# COLOUR **Colour Documentation**

*Release 0.4.0*

**Colour Developers**

**Feb 21, 2022**

# **CONTENTS**

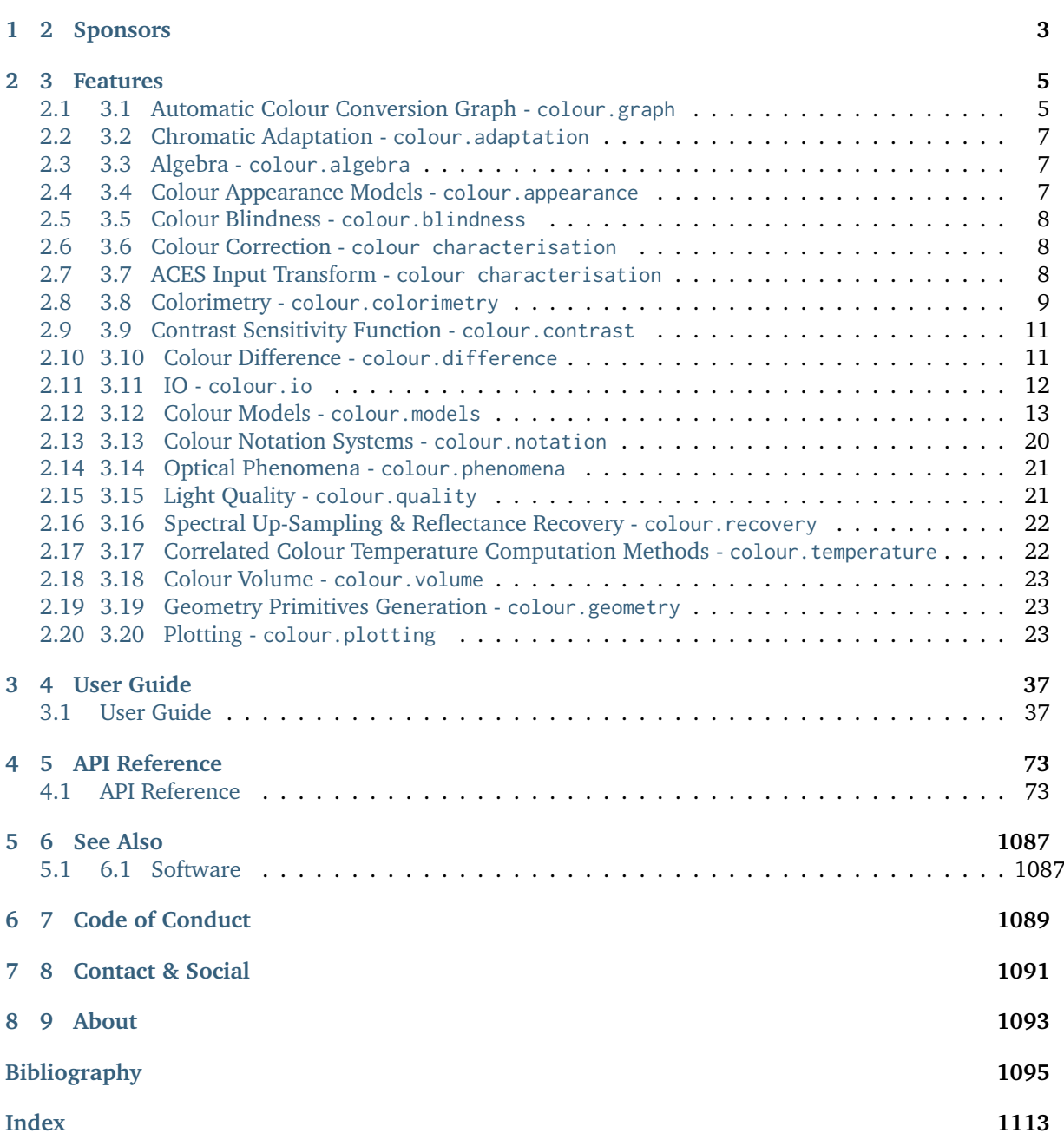

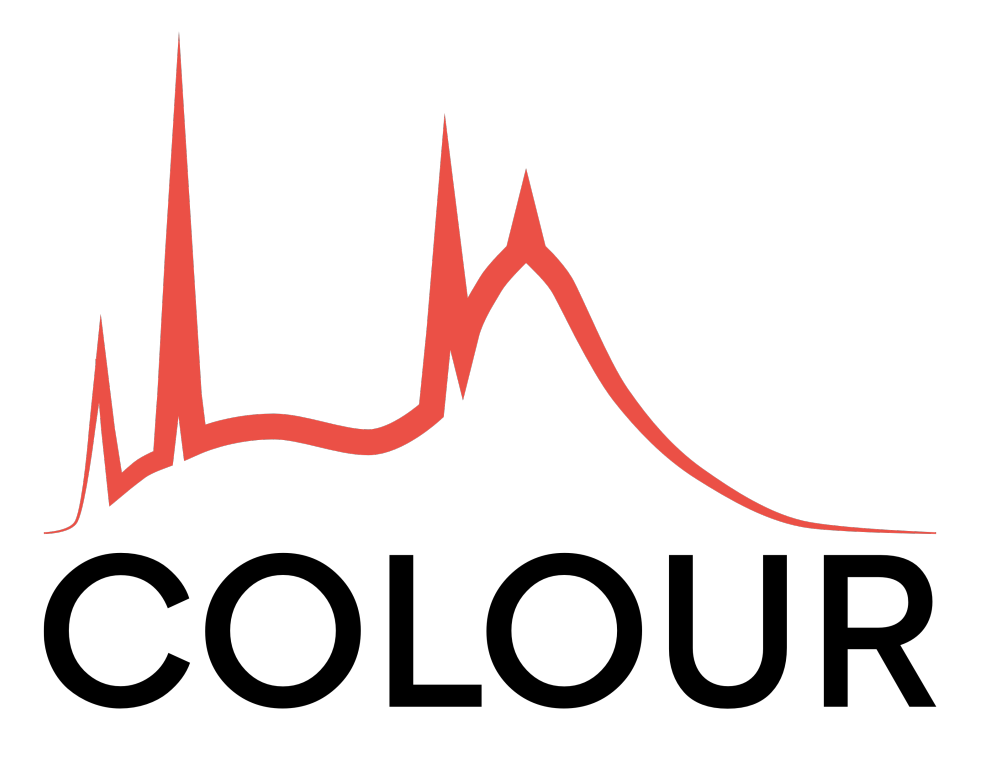

[Colour](https://github.com/colour-science/colour) is an open-source [Python](https://www.python.org/) package providing a comprehensive number of algorithms and datasets for colour science.

It is freely available under the [New BSD License](https://opensource.org/licenses/BSD-3-Clause) terms.

**Colour** is an affiliated project of [NumFOCUS,](https://numfocus.org/) a 501(c)(3) nonprofit in the United States.

The draft release notes from the [develop](https://github.com/colour-science/colour/tree/develop) branch are available at this [url.](https://gist.github.com/KelSolaar/4a6ebe9ec3d389f0934b154fec8df51d)

# **CHAPTER ONE**

# **2 SPONSORS**

<span id="page-6-0"></span>We are grateful for the support of our [sponsors.](https://github.com/colour-science/colour/blob/develop/SPONSORS.rst) If you'd like to join them, please consider [becoming a](https://opencollective.com/colour-science) [sponsor on OpenCollective.](https://opencollective.com/colour-science)

## **CHAPTER**

# **TWO**

# **3 FEATURES**

<span id="page-8-0"></span>Most of the objects are available from the colour namespace:

>>> import colour

# <span id="page-8-1"></span>**2.1 3.1 Automatic Colour Conversion Graph - colour.graph**

Starting with version *0.3.14*, **Colour** implements an automatic colour conversion graph enabling easier colour conversions.

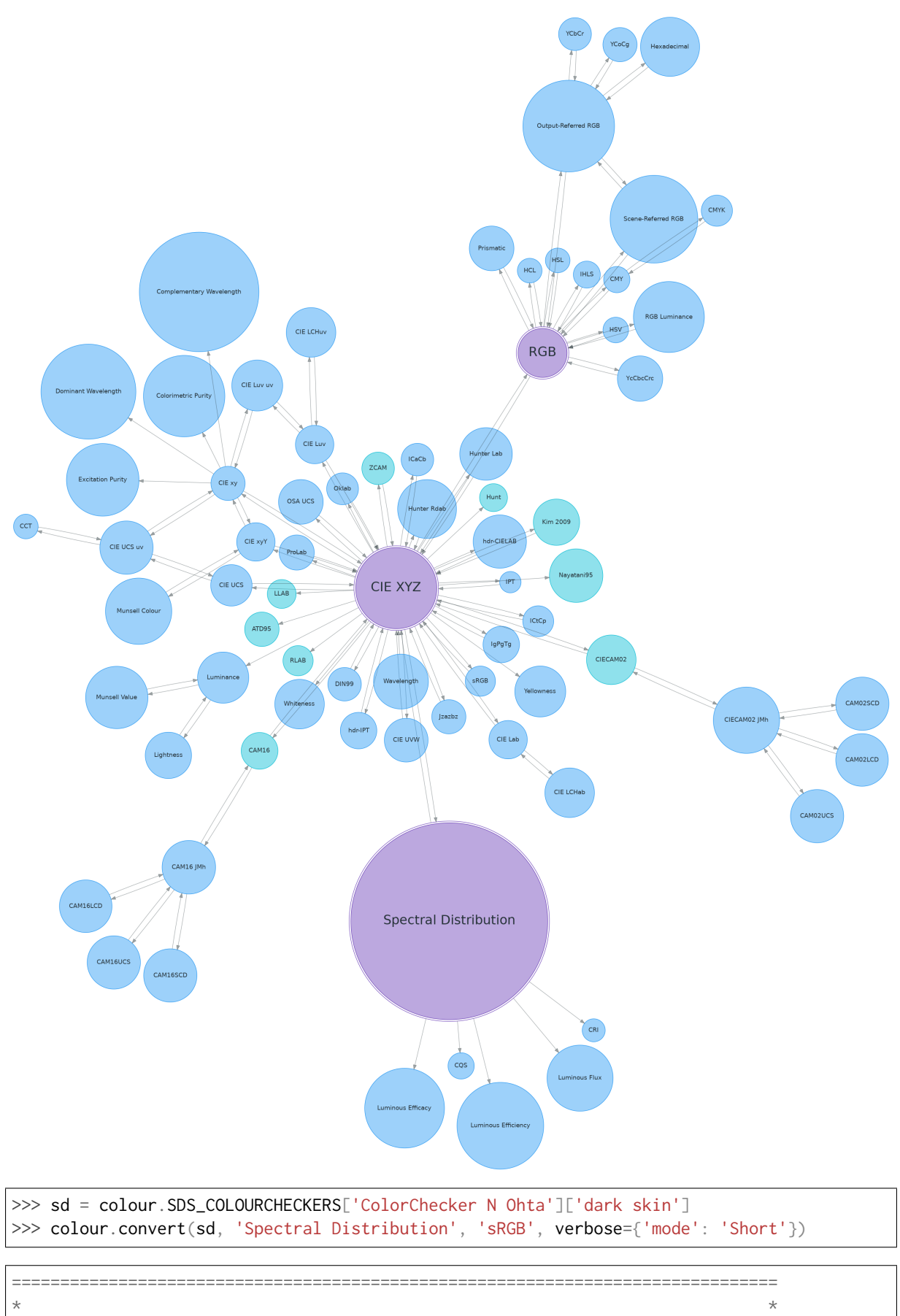

 $\star$  [ Conversion Path ]  $\star$ 

```
\star \star* "sd\_to\_XYZ" --> "XYZ\_to\_sRGB" *\star \star===============================================================================
array([ 0.45675795, 0.30986982, 0.24861924])
>>> illuminant = colour.SDS_ILLUMINANTS['FL2']
>>> colour.convert(sd, 'Spectral Distribution', 'sRGB', sd_to_XYZ={'illuminant':␣
˓→illuminant})
array([ 0.47924575, 0.31676968, 0.17362725])
```
## <span id="page-10-0"></span>**2.2 3.2 Chromatic Adaptation - colour.adaptation**

```
>>> XYZ = [0.20654008, 0.12197225, 0.05136952]
>>> D65 = colour.CCS_ILLUMINANTS['CIE 1931 2 Degree Standard Observer']['D65']
>>> A = colour.CCS_ILLUMINANTS['CIE 1931 2 Degree Standard Observer']['A']
>>> colour.chromatic_adaptation(
... XYZ, colour.xy_to_XYZ(D65), colour.xy_to_XYZ(A))
array([ 0.2533053 , 0.13765138, 0.01543307])
>>> sorted(colour.CHROMATIC_ADAPTATION_METHODS)
['CIE 1994', 'CMCCAT2000', 'Fairchild 1990', 'Von Kries', 'Zhai 2018']
```
# <span id="page-10-1"></span>**2.3 3.3 Algebra - colour.algebra**

#### **2.3.1 3.3.1 Kernel Interpolation**

```
>>> y = [5.9200, 9.3700, 10.8135, 4.5100, 69.5900, 27.8007, 86.0500]
\gg \times = range(len(y))
\gg colour.KernelInterpolator(x, y)([0.25, 0.75, 5.50])
array([ 6.18062083, 8.08238488, 57.85783403])
```
#### **2.3.2 3.3.2 Sprague (1880) Interpolation**

```
>>> y = [5.9200, 9.3700, 10.8135, 4.5100, 69.5900, 27.8007, 86.0500]
\gg \times = range(len(y))
\gg colour. SpragueInterpolator(x, y)([0.25, 0.75, 5.50])
array([ 6.72951612, 7.81406251, 43.77379185])
```
## <span id="page-10-2"></span>**2.4 3.4 Colour Appearance Models - colour.appearance**

```
\gg XYZ = [0.20654008 * 100, 0.12197225 * 100, 0.05136952 * 100]
>>> XYZ_w = [95.05, 100.00, 108.88]
>> L_A = 318.31>> Y_b = 20.0>>> colour.XYZ_to_CIECAM02(XYZ, XYZ_w, L_A, Y_b)
CAM_Specification_CIECAM02(J=34.434525727858997, C=67.365010921125943, h=22.
˓→279164147957065, s=62.81485585332716, Q=177.47124941102123, M=70.024939419291414, H=2.
˓→6896085344238898, HC=None) (continues on next page)
```

```
>>> colour.XYZ to CAM16(XYZ, XYZ w, L A, Y b)
CAM_Specification_CAM16(J=33.880368498111686, C=69.444353357408033, h=19.510887327451748,␣
˓→s=64.03612114840314, Q=176.03752758512178, M=72.18638534116765, H=399.52975599115319,␣
˓→HC=None)
>>> colour.XYZ_to_Kim2009(XYZ, XYZ_w, L_A)
CAM_Specification_Kim2009(J=19.879918542450902, C=55.839055250876946, h=22.
˓→013388165090046, s=112.97979354939129, Q=36.309026130161449, M=46.346415858227864, H=2.
˓→3543198369639931, HC=None)
>>> colour.XYZ_to_ZCAM(XYZ, XYZ_w, L_A, Y_b)
CAM_Specification_ZCAM(J=38.347186278956357, C=21.12138989208518, h=33.711578931095197,␣
˓→s=81.444585609489536, Q=76.986725284523772, M=42.403805833900506, H=0.45779200212219573,
˓→ HC=None, V=43.623590687423544, K=43.20894953152817, W=34.829588380192149)
```
# <span id="page-11-0"></span>**2.5 3.5 Colour Blindness - colour.blindness**

```
>>> import numpy as np
>>> cmfs = colour.LMS_CMFS['Stockman & Sharpe 2 Degree Cone Fundamentals']
>>> colour.msds_cmfs_anomalous_trichromacy_Machado2009(cmfs, np.array([15, 0, 0]))[450]
array([ 0.08912884, 0.0870524 , 0.955393 ])
>>> primaries = colour.MSDS_DISPLAY_PRIMARIES['Apple Studio Display']
\gg d_LMS = (15, 0, 0)>>> colour.matrix_anomalous_trichromacy_Machado2009(cmfs, primaries, d_LMS)
array([[-0.27774652, 2.65150084, -1.37375432],
       [ 0.27189369, 0.20047862, 0.52762768],
       [ 0.00644047, 0.25921579, 0.73434374]])
```
# <span id="page-11-1"></span>**2.6 3.6 Colour Correction - colour characterisation**

```
>>> import numpy as np
>>> RGB = [0.17224810, 0.09170660, 0.06416938]
\gg M_T = np.random.random((24, 3))
>>> M_R = M_T + (np.random.random((24, 3)) - 0.5) * 0.5>>> colour.colour_correction(RGB, M_T, M_R)
array([ 0.1806237 , 0.07234791, 0.07848845])
>>> sorted(colour.COLOUR_CORRECTION_METHODS)
['Cheung 2004', 'Finlayson 2015', 'Vandermonde']
```
# <span id="page-11-2"></span>**2.7 3.7 ACES Input Transform - colour characterisation**

```
>>> sensitivities = colour.MSDS_CAMERA_SENSITIVITIES['Nikon 5100 (NPL)']
>>> illuminant = colour.SDS_ILLUMINANTS['D55']
>>> colour.matrix_idt(sensitivities, illuminant)
(array([[ 0.46579986, 0.13409221, 0.01935163],
       [ 0.01786092, 0.77557268, -0.16775531],
      [0.03458647, -0.16152923, 0.74270363]], array([1.58214188, 1. , 1.\rightarrow28910346]))
```
## <span id="page-12-0"></span>**2.8 3.8 Colorimetry - colour.colorimetry**

#### **2.8.1 3.8.1 Spectral Computations**

```
>>> colour.sd_to_XYZ(colour.SDS_LIGHT_SOURCES['Neodimium Incandescent'])
array([ 36.94726204, 32.62076174, 13.0143849 ])
>>> sorted(colour.SPECTRAL_TO_XYZ_METHODS)
['ASTM E308', 'Integration', 'astm2015']
```
#### **2.8.2 3.8.2 Multi-Spectral Computations**

```
\gg msds = np.array([... [[0.01367208, 0.09127947, 0.01524376, 0.02810712, 0.19176012, 0.04299992],
... [0.00959792, 0.25822842, 0.41388571, 0.22275120, 0.00407416, 0.37439537],
... [0.01791409, 0.29707789, 0.56295109, 0.23752193, 0.00236515, 0.58190280]],
... [[0.01492332, 0.10421912, 0.02240025, 0.03735409, 0.57663846, 0.32416266],
... [0.04180972, 0.26402685, 0.03572137, 0.00413520, 0.41808194, 0.24696727],
... [0.00628672, 0.11454948, 0.02198825, 0.39906919, 0.63640803, 0.01139849]],
... [[0.04325933, 0.26825359, 0.23732357, 0.05175860, 0.01181048, 0.08233768],
... [0.02484169, 0.12027161, 0.00541695, 0.00654612, 0.18603799, 0.36247808],
... [0.03102159, 0.16815442, 0.37186235, 0.08610666, 0.00413520, 0.78492409]],
... [[0.11682307, 0.78883040, 0.74468607, 0.83375293, 0.90571451, 0.70054168],
... [0.06321812, 0.41898224, 0.15190357, 0.24591440, 0.55301750, 0.00657664],
... [0.00305180, 0.11288624, 0.11357290, 0.12924391, 0.00195315, 0.21771573]],
... ])
>>> colour.msds_to_XYZ(msds, method='Integration',
                     shape=colour.SpectralShape(400, 700, 60))
array([[[ 7.68544647, 4.09414317, 8.49324254],
       [ 17.12567298, 27.77681821, 25.52573685],
       [ 19.10280411, 34.45851476, 29.76319628]],
      [[ 18.03375827, 8.62340812, 9.71702574],
       [ 15.03110867, 6.54001068, 24.53208465],
       [ 37.68269495, 26.4411103 , 10.66361816]],
      [[ 8.09532373, 12.75333339, 25.79613956],
       [ 7.09620297, 2.79257389, 11.15039854],
       [ 8.933163 , 19.39985815, 17.14915636]],
      [[ 80.00969553, 80.39810464, 76.08184429],
       [ 33.27611427, 24.38947838, 39.34919287],
       [ 8.89425686, 11.05185138, 10.86767594]]
>>> sorted(colour.MSDS_TO_XYZ_METHODS)
['ASTM E308', 'Integration', 'astm2015']
```
#### **2.8.3 3.8.3 Blackbody Spectral Radiance Computation**

```
>>> colour.sd blackbody(5000)
SpectralDistribution([[ 3.60000000e+02, 6.65427827e+12],
                    [ 3.61000000e+02, 6.70960528e+12],
                     [ 3.62000000e+02, 6.76482512e+12],
                     ...
                     [ 7.78000000e+02, 1.06068004e+13],
                     [7.79000000e+02, 1.05903327e+13][ 7.80000000e+02, 1.05738520e+13]],
                    interpolator=SpragueInterpolator,
```

```
interpolator_args={},
                      extrapolator=Extrapolator,
                      extrapolator_args={'right': None, 'method': 'Constant', 'left': None}
\rightarrow)
```
**2.8.4 3.8.4 Dominant, Complementary Wavelength & Colour Purity Computation**

```
>>> xy = [0.54369557, 0.32107944]
>>> xy_n = [0.31270000, 0.32900000]
>>> colour.dominant_wavelength(xy, xy_n)
(array(616.0),
array([ 0.68354746, 0.31628409]),
array([ 0.68354746, 0.31628409]))
```
#### **2.8.5 3.8.5 Lightness Computation**

```
>>> colour.lightness(12.19722535)
41.527875844653451
>>> sorted(colour.LIGHTNESS_METHODS)
['Abebe 2017',
 'CIE 1976',
'Fairchild 2010',
'Fairchild 2011',
 'Glasser 1958',
 'Lstar1976',
 'Wyszecki 1963']
```
#### **2.8.6 3.8.6 Luminance Computation**

```
>>> colour.luminance(41.52787585)
12.197225353400775
>>> sorted(colour.LUMINANCE_METHODS)
['ASTM D1535',
 'CIE 1976',
'Fairchild 2010',
 'Fairchild 2011',
 'Newhall 1943',
 'astm2008',
 'cie1976']
```
#### **2.8.7 3.8.7 Whiteness Computation**

```
>>> XYZ = [95.00000000, 100.00000000, 105.00000000]
>>> XYZ_0 = [94.80966767, 100.00000000, 107.30513595]
>>> colour.whiteness(XYZ, XYZ_0)
array([ 93.756 , -1.33000001])>>> sorted(colour.WHITENESS_METHODS)
['ASTM E313',
 'Berger 1959',
```
'CIE 2004', 'Ganz 1979', 'Stensby 1968', 'Taube 1960', 'cie2004']

#### **2.8.8 3.8.8 Yellowness Computation**

```
>>> XYZ = [95.00000000, 100.00000000, 105.00000000]
>>> colour.yellowness(XYZ)
4.3400000000000034
>>> sorted(colour.YELLOWNESS_METHODS)
['ASTM D1925', 'ASTM E313', 'ASTM E313 Alternative']
```
#### **2.8.9 3.8.9 Luminous Flux, Efficiency & Efficacy Computation**

```
>>> sd = colour.SDS_LIGHT_SOURCES['Neodimium Incandescent']
>>> colour.luminous_flux(sd)
23807.655527367202
>>> sd = colour.SDS_LIGHT_SOURCES['Neodimium Incandescent']
>>> colour.luminous_efficiency(sd)
0.19943935624521045
>>> sd = colour.SDS_LIGHT_SOURCES['Neodimium Incandescent']
>>> colour.luminous_efficacy(sd)
136.21708031547874
```
# <span id="page-14-0"></span>**2.9 3.9 Contrast Sensitivity Function - colour.contrast**

```
>>> colour.contrast_sensitivity_function(u=4, X_0=60, E=65)
358.51180789884984
>>> sorted(colour.CONTRAST_SENSITIVITY_METHODS)
['Barten 1999']
```
# <span id="page-14-1"></span>**2.10 3.10 Colour Difference - colour.difference**

```
>>> Lab_1 = [100.00000000, 21.57210357, 272.22819350]
\gg Lab 2 = [100.0000000. 426.67945353, 72.39590835]
>>> colour.delta_E(Lab_1, Lab_2)
94.035649026659485
>>> sorted(colour.DELTA E_METHODS)
['CAM02-LCD',
 'CAM02-SCD',
 'CAM02-UCS',
 'CAM16-LCD',
 'CAM16-SCD',
 'CAM16-UCS',
 'CIE 1976',
 'CIE 1994',
```
'CIE 2000', 'CMC', 'DIN99', 'cie1976', 'cie1994', 'cie2000']

# <span id="page-15-0"></span>**2.11 3.11 IO - colour.io**

#### **2.11.1 3.11.1 Images**

>>> RGB = colour.read\_image('Ishihara\_Colour\_Blindness\_Test\_Plate\_3.png') >>> RGB.shape (276, 281, 3)

## **2.11.2 3.11.2 Look Up Table (LUT) Data**

```
>>> LUT = colour.read_LUT('ACES_Proxy_10_to_ACES.cube')
>>> print(LUT)
```
LUT3x1D - ACES Proxy 10 to ACES ------------------------------- Dimensions : 2 Domain : [[0 0 0] [1 1 1]] Size : (32, 3)

 $\gg$  RGB = [0.17224810, 0.09170660, 0.06416938] >>> LUT.apply(RGB) array([ 0.00575674, 0.00181493, 0.00121419])

## <span id="page-16-0"></span>**2.12 3.12 Colour Models - colour.models**

#### **2.12.1 3.12.1 CIE xyY Colourspace**

```
>>> colour.XYZ_to_xyY([0.20654008, 0.12197225, 0.05136952])
array([ 0.54369557, 0.32107944, 0.12197225])
```
#### **2.12.2 3.12.2 CIE L\*a\*b\* Colourspace**

```
>>> colour.XYZ_to_Lab([0.20654008, 0.12197225, 0.05136952])
array([ 41.52787529, 52.63858304, 26.92317922])
```
#### **2.12.3 3.12.3 CIE L\*u\*v\* Colourspace**

```
>>> colour.XYZ_to_Luv([0.20654008, 0.12197225, 0.05136952])
array([ 41.52787529, 96.83626054, 17.75210149])
```
#### **2.12.4 3.12.4 CIE 1960 UCS Colourspace**

```
>>> colour.XYZ_to_UCS([0.20654008, 0.12197225, 0.05136952])
array([ 0.13769339, 0.12197225, 0.1053731 ])
```
#### **2.12.5 3.12.5 CIE 1964 U\*V\*W\* Colourspace**

```
\gg XYZ = [0.20654008 * 100, 0.12197225 * 100, 0.05136952 * 100]
>>> colour.XYZ_to_UVW(XYZ)
array([ 94.55035725, 11.55536523, 40.54757405])
```
#### **2.12.6 3.12.6 Hunter L,a,b Colour Scale**

```
>>> XYZ = [0.20654008 \times 100, 0.12197225 \times 100, 0.05136952 \times 100]>>> colour.XYZ_to_Hunter_Lab(XYZ)
array([ 34.92452577, 47.06189858, 14.38615107])
```
#### **2.12.7 3.12.7 Hunter Rd,a,b Colour Scale**

```
>>> XYZ = [0.20654008 \times 100, 0.12197225 \times 100, 0.05136952 \times 100]>>> colour.XYZ_to_Hunter_Rdab(XYZ)
array([ 12.197225 , 57.12537874, 17.46241341])
```
#### **2.12.8 3.12.8 CAM02-LCD, CAM02-SCD, and CAM02-UCS Colourspaces - Luo, Cui and Li (2006)**

```
>>> XYZ = [0.20654008 \times 100, 0.12197225 \times 100, 0.05136952 \times 100]>>> XYZ_w = [95.05, 100.00, 108.88]
>> L_A = 318.31>> Y_b = 20.0>>> surround = colour.VIEWING_CONDITIONS_CIECAM02['Average']
>>> specification = colour.XYZ_to_CIECAM02(
       XYZ, XYZ_w, L_A, Y_b, surround)
>>> JMh = (specification.J, specification.M, specification.h)
>>> colour.JMh_CIECAM02_to_CAM02UCS(JMh)
array([ 47.16899898, 38.72623785, 15.8663383 ])
>>> XYZ = [0.20654008, 0.12197225, 0.05136952]
>>> XYZ_w = [95.05 / 100, 100.00 / 100, 108.88 / 100]
>>> colour.XYZ_to_CAM02UCS(XYZ, XYZ_w=XYZ_w, L_A=L_A, Y_b=Y_b)
array([ 47.16899898, 38.72623785, 15.8663383 ])
```
#### **2.12.9 3.12.9 CAM16-LCD, CAM16-SCD, and CAM16-UCS Colourspaces - Li et al. (2017)**

```
\gg XYZ = [0.20654008 * 100, 0.12197225 * 100, 0.05136952 * 100]
>>> XYZ_w = [95.05, 100.00, 108.88]
>> L_A = 318.31
>> Y_b = 20.0>>> surround = colour.VIEWING_CONDITIONS_CAM16['Average']
>>> specification = colour.XYZ_to_CAM16(
       XYZ, XYZ_w, L_A, Y_b, surround)
>>> JMh = (specification.J, specification.M, specification.h)
>>> colour.JMh_CAM16_to_CAM16UCS(JMh)
array([ 46.55542238, 40.22460974, 14.25288392]
>>> XYZ = [0.20654008, 0.12197225, 0.05136952]
>>> XYZ_w = [95.05 / 100, 100.00 / 100, 108.88 / 100]
>>> colour.XYZ_to_CAM16UCS(XYZ, XYZ_w=XYZ_w, L_A=L_A, Y_b=Y_b)
array([ 46.55542238, 40.22460974, 14.25288392])
```
#### **2.12.10 3.12.10 ICaCb Colourspace**

```
>>> XYZ_to_ICaCb(np.array([0.20654008, 0.12197225, 0.05136952]))
array([ 0.06875297, 0.05753352, 0.02081548])
```
#### **2.12.11 3.12.11 IgPgTg Colourspace**

```
>>> colour.XYZ_to_IgPgTg([0.20654008, 0.12197225, 0.05136952])
array([ 0.42421258, 0.18632491, 0.10689223])
```
#### **2.12.12 3.12.12 IPT Colourspace**

```
>>> colour.XYZ_to_IPT([0.20654008, 0.12197225, 0.05136952])
array([ 0.38426191, 0.38487306, 0.18886838])
```
#### **2.12.13 3.12.13 DIN99 Colourspace**

```
>>> Lab = [41.52787529, 52.63858304, 26.92317922]
>>> colour.Lab_to_DIN99(Lab)
array([ 53.22821988, 28.41634656, 3.89839552])
```
#### **2.12.14 3.12.14 hdr-CIELAB Colourspace**

```
>>> colour.XYZ_to_hdr_CIELab([0.20654008, 0.12197225, 0.05136952])
array([ 51.87002062, 60.4763385 , 32.14551912])
```
#### **2.12.15 3.12.15 hdr-IPT Colourspace**

```
>>> colour.XYZ_to_hdr_IPT([0.20654008, 0.12197225, 0.05136952])
array([ 25.18261761, -22.62111297, 3.18511729])
```
#### **2.12.16 3.12.16 Oklab Colourspace**

```
>>> colour.XYZ_to_Oklab([0.20654008, 0.12197225, 0.05136952])
array([ 0.51634019, 0.154695 , 0.06289579])
```
#### **2.12.17 3.12.17 OSA UCS Colourspace**

```
>>> XYZ = [0.20654008 \times 100, 0.12197225 \times 100, 0.05136952 \times 100]>>> colour.XYZ_to_OSA_UCS(XYZ)
array([-3.0049979 , 2.99713697, -9.66784231])
```
#### **2.12.18 3.12.18 ProLab Colourspace**

```
>>> colour.XYZ to ProLab([0.51634019, 0.15469500, 0.06289579])
array([1.24610688, 2.39525236, 0.41902126])
```
#### **2.12.19 3.12.19 Jzazbz Colourspace**

```
>>> colour.XYZ_to_Jzazbz([0.20654008, 0.12197225, 0.05136952])
array([ 0.00535048, 0.00924302, 0.00526007])
```
#### **2.12.20 3.12.20 Y'CbCr Colour Encoding**

```
>>> colour.RGB_to_YCbCr([1.0, 1.0, 1.0])
array([ 0.92156863, 0.50196078, 0.50196078])
```
#### **2.12.21 3.12.21 YCoCg Colour Encoding**

```
>>> colour.RGB_to_YCoCg([0.75, 0.75, 0.0])
array([ 0.5625, 0.375 , 0.1875])
```
#### **2.12.22 3.12.22 ICtCp Colour Encoding**

```
>>> colour.RGB to ICtCp([0.45620519, 0.03081071, 0.04091952])
array([ 0.07351364, 0.00475253, 0.09351596])
```
#### **2.12.23 3.12.23 HSV Colourspace**

```
>>> colour.RGB_to_HSV([0.45620519, 0.03081071, 0.04091952])
array([ 0.99603944, 0.93246304, 0.45620519])
```
#### **2.12.24 3.12.24 IHLS Colourspace**

```
>>> colour.RGB_to_IHLS([0.45620519, 0.03081071, 0.04091952])
array([ 6.26236117, 0.12197943, 0.42539448])
```
#### **2.12.25 3.12.25 Prismatic Colourspace**

```
>>> colour.RGB_to_Prismatic([0.25, 0.50, 0.75])
array([ 0.75 , 0.16666667, 0.33333333, 0.5 ])
```
#### **2.12.26 3.12.26 RGB Colourspace and Transformations**

```
>>> XYZ = [0.21638819, 0.12570000, 0.03847493]
>>> illuminant_XYZ = [0.34570, 0.35850]
>>> illuminant_RGB = [0.31270, 0.32900]
>>> chromatic_adaptation_transform = 'Bradford'
>>> matrix_XYZ_to_RGB = [
         [3.24062548, -1.53720797, -0.49862860],
         [-0.96893071, 1.87575606, 0.04151752],
         [0.05571012, -0.20402105, 1.05699594]]
```

```
>>> colour.XYZ_to_RGB(
        XYZ,
         illuminant_XYZ,
         illuminant_RGB,
        matrix_XYZ_to_RGB,
        chromatic_adaptation_transform)
array([ 0.45595571, 0.03039702, 0.04087245])
```
#### **2.12.27 3.12.27 RGB Colourspace Derivation**

```
\gg > p = [0.73470, 0.26530, 0.00000, 1.00000, 0.00010, -0.07700]\gg w = [0.32168, 0.33767]
>>> colour.normalised_primary_matrix(p, w)
array([[ 9.52552396e-01, 0.00000000e+00, 9.36786317e-05],
      [ 3.43966450e-01, 7.28166097e-01, -7.21325464e-02],
      [ 0.00000000e+00, 0.00000000e+00, 1.00882518e+00]])
```
#### **2.12.28 3.12.28 RGB Colourspaces**

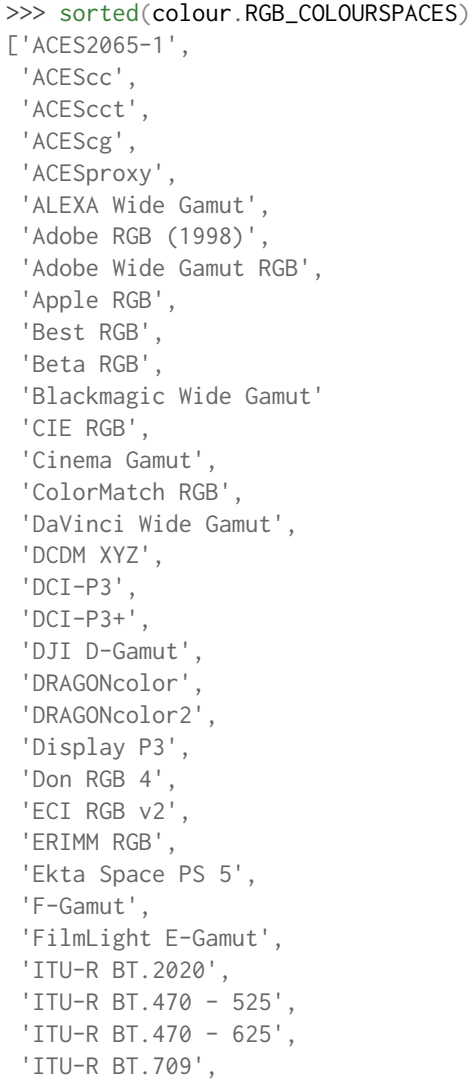

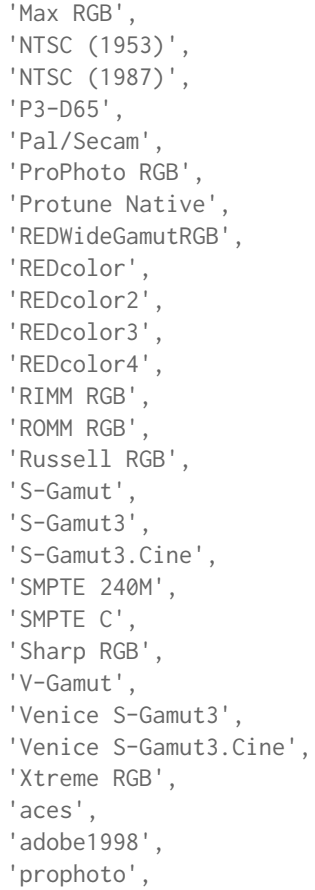

#### **2.12.29 3.12.29 OETFs**

>>> sorted(colour.OETFS) ['ARIB STD-B67', 'Blackmagic Film Generation 5', 'DaVinci Intermediate', 'ITU-R BT.2100 HLG', 'ITU-R BT.2100 PQ', 'ITU-R BT.601', 'ITU-R BT.709', 'SMPTE 240M']

## **2.12.30 3.12.30 EOTFs**

```
>>> sorted(colour.EOTFS)
['DCDM',
'DICOM GSDF',
'ITU-R BT.1886',
 'ITU-R BT.2020',
 'ITU-R BT.2100 HLG',
 'ITU-R BT.2100 PQ',
 'SMPTE 240M',
'ST 2084',
'sRGB']
```
## **2.12.31 3.12.31 OOTFs**

>>> sorted(colour.00TFS) ['ITU-R BT.2100 HLG', 'ITU-R BT.2100 PQ']

#### **2.12.32 3.12.32 Log Encoding / Decoding**

```
>>> sorted(colour.LOG_ENCODINGS)
['ACEScc',
 'ACEScct',
 'ACESproxy',
 'ALEXA Log C',
 'Canon Log',
 'Canon Log 2',
 'Canon Log 3',
 'Cineon',
 'D-Log',
 'ERIMM RGB',
 'F-Log',
 'Filmic Pro 6',
 'Log2',
 'Log3G10',
 'Log3G12',
 'N-Log',
 'PLog',
 'Panalog',
 'Protune',
 'REDLog',
 'REDLogFilm',
 'S-Log',
 'S-Log2',
 'S-Log3',
 'T-Log',
 'V-Log',
 'ViperLog']
```
#### **2.12.33 3.12.33 CCTFs Encoding / Decoding**

```
>>> sorted(colour.CCTF_ENCODINGS)
['ACEScc',
 'ACEScct',
'ACESproxy',
'ALEXA Log C',
'ARIB STD-B67',
 'Canon Log',
 'Canon Log 2',
 'Canon Log 3',
 'Cineon',
 'D-Log',
 'DCDM',
 'DICOM GSDF',
 'ERIMM RGB',
 'F-Log',
 'Filmic Pro 6',
```
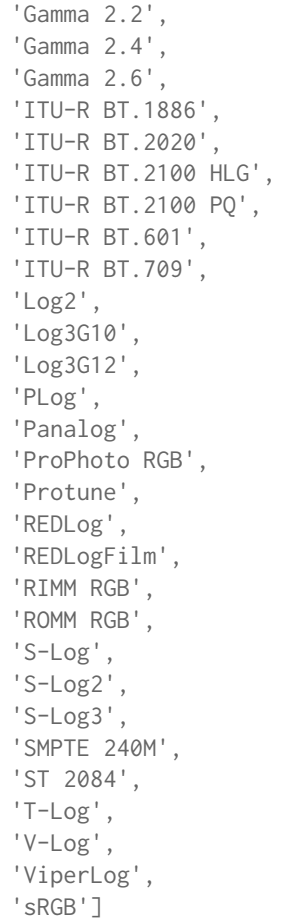

# <span id="page-23-0"></span>**2.13 3.13 Colour Notation Systems - colour.notation**

## **2.13.1 3.13.1 Munsell Value**

```
>>> colour.munsell_value(12.23634268)
4.0824437076525664
>>> sorted(colour.MUNSELL_VALUE_METHODS)
['ASTM D1535',
'Ladd 1955',
'McCamy 1987',
 'Moon 1943',
 'Munsell 1933',
 'Priest 1920',
 'Saunderson 1944',
 'astm2008']
```
## **2.13.2 3.13.2 Munsell Colour**

```
>>> colour.xyY_to_munsell_colour([0.38736945, 0.35751656, 0.59362000])
'4.2YR 8.1/5.3'
>>> colour.munsell_colour_to_xyY('4.2YR 8.1/5.3')
array([ 0.38736945, 0.35751656, 0.59362 ])
```
# <span id="page-24-0"></span>**2.14 3.14 Optical Phenomena - colour.phenomena**

```
>>> colour.rayleigh_scattering_sd()
SpectralDistribution([[ 3.60000000e+02, 5.99101337e-01],
                     [ 3.61000000e+02, 5.92170690e-01],
                     [3.62000000e+02, 5.85341006e-01],...
                     [ 7.78000000e+02, 2.55208377e-02],
                     [ 7.79000000e+02, 2.53887969e-02],
                     [ 7.80000000e+02, 2.52576106e-02]],
                    interpolator=SpragueInterpolator,
                    interpolator_args={},
                    extrapolator=Extrapolator,
                    extrapolator_args={'right': None, 'method': 'Constant', 'left': None}
˓→)
```
# <span id="page-24-1"></span>**2.15 3.15 Light Quality - colour.quality**

#### **2.15.1 3.15.1 Colour Fidelity Index**

```
>>> colour.colour_fidelity_index(colour.SDS_ILLUMINANTS['FL2'])
70.120825477833037
>>> sorted(colour.COLOUR_FIDELITY_INDEX_METHODS)
['ANSI/IES TM-30-18', 'CIE 2017']
```
## **2.15.2 3.15.2 Colour Rendering Index**

```
>>> colour.colour_quality_scale(colour.SDS_ILLUMINANTS['FL2'])
64.111703163816699
>>> sorted(colour.COLOUR_QUALITY_SCALE_METHODS)
['NIST CQS 7.4', 'NIST CQS 9.0']
```
## **2.15.3 3.15.3 Colour Quality Scale**

```
>>> colour.colour_rendering_index(colour.SDS_ILLUMINANTS['FL2'])
64.233724121664807
```
## **2.15.4 3.15.4 Academy Spectral Similarity Index (SSI)**

```
>>> colour.spectral_similarity_index(colour.SDS_ILLUMINANTS['C'], colour.SDS_ILLUMINANTS[
\rightarrow 'D65'])
94.0
```
# <span id="page-25-0"></span>**2.16 3.16 Spectral Up-Sampling & Reflectance Recovery - colour. recovery**

```
>>> colour.XYZ_to_sd([0.20654008, 0.12197225, 0.05136952])
SpectralDistribution([[ 3.60000000e+02, 8.37868873e-02],
                     [ 3.65000000e+02, 8.39337988e-02],
                      ...
                     [ 7.70000000e+02, 4.46793405e-01],
                     [ 7.75000000e+02, 4.46872853e-01],
                     [ 7.80000000e+02, 4.46914431e-01]],
                    interpolator=SpragueInterpolator,
                    interpolator_kwargs={},
                    extrapolator=Extrapolator,
                    extrapolator_kwargs={'method': 'Constant', 'left': None, 'right':␣
˓→None})
>>> sorted(colour.REFLECTANCE_RECOVERY_METHODS)
['Jakob 2019', 'Mallett 2019', 'Meng 2015', 'Otsu 2018', 'Smits 1999']
```
# <span id="page-25-1"></span>**2.17 3.17 Correlated Colour Temperature Computation Methods colour.temperature**

```
>>> colour.uv_to_CCT([0.1978, 0.3122])
array([ 6.50751282e+03, 3.22335875e-03])
>>> sorted(colour.UV_TO_CCT_METHODS)
['Krystek 1985', 'Ohno 2013', 'Robertson 1968', 'ohno2013', 'robertson1968']
>>> sorted(colour.XY_TO_CCT_METHODS)
['CIE Illuminant D Series',
 'Hernandez 1999',
'Kang 2002',
 'McCamy 1992',
 'daylight',
 'hernandez1999',
 'kang2002',
 'mccamy1992']
```
# <span id="page-26-0"></span>**2.18 3.18 Colour Volume - colour.volume**

>>> colour.RGB\_colourspace\_volume\_MonteCarlo(colour.RGB\_COLOURSPACE\_RGB['sRGB']) 821958.30000000005

# <span id="page-26-1"></span>**2.19 3.19 Geometry Primitives Generation - colour.geometry**

```
>>> colour.primitive('Grid')
(\text{array}([C-0.5, 0.5, 0.], [0., 1.], [0., 0., 1.], [0., 1., 0., 1.]),([ 0.5, 0.5, 0. ], [ 1., 1.], [ 0., 0., 1.], [ 1., 1., 0., 1.]),([-0.5, -0.5, 0.], [0., 0.], [0., 0., 1.], [0., 0., 1.],([ 0.5, -0.5, 0. ], [ 1., 0.], [ 0., 0., 1.], [ 1., 0., 0., 1.])],
     dtype=[('position', '<f4', (3,)), ('uv', '<f4', (2,)), ('normal', '<f4', (3,)), (
˓→'colour', '<f4', (4,))]), array([[0, 2, 1],
      [2, 3, 1]], dtype=uint32), array([[0, 2],
      [2, 3],
      [3, 1],
      [1, 0]], dtype=uint32))
>>> sorted(colour.PRIMITIVE_METHODS)
['Cube', 'Grid']
>>> colour.primitive_vertices('Quad MPL')
array([[ 0., 0., 0.],
      [1., 0., 0.],\begin{bmatrix} 1., & 1., & 0. \end{bmatrix}[0., 1., 0.]>>> sorted(colour.PRIMITIVE_VERTICES_METHODS)
['Cube MPL', 'Grid MPL', 'Quad MPL', 'Sphere']
```
# <span id="page-26-2"></span>**2.20 3.20 Plotting - colour.plotting**

Most of the objects are available from the colour.plotting namespace:

```
>>> from colour.plotting import *
>>> colour_style()
```
# **2.20.1 3.20.1 Visible Spectrum**

>>> plot\_visible\_spectrum('CIE 1931 2 Degree Standard Observer')

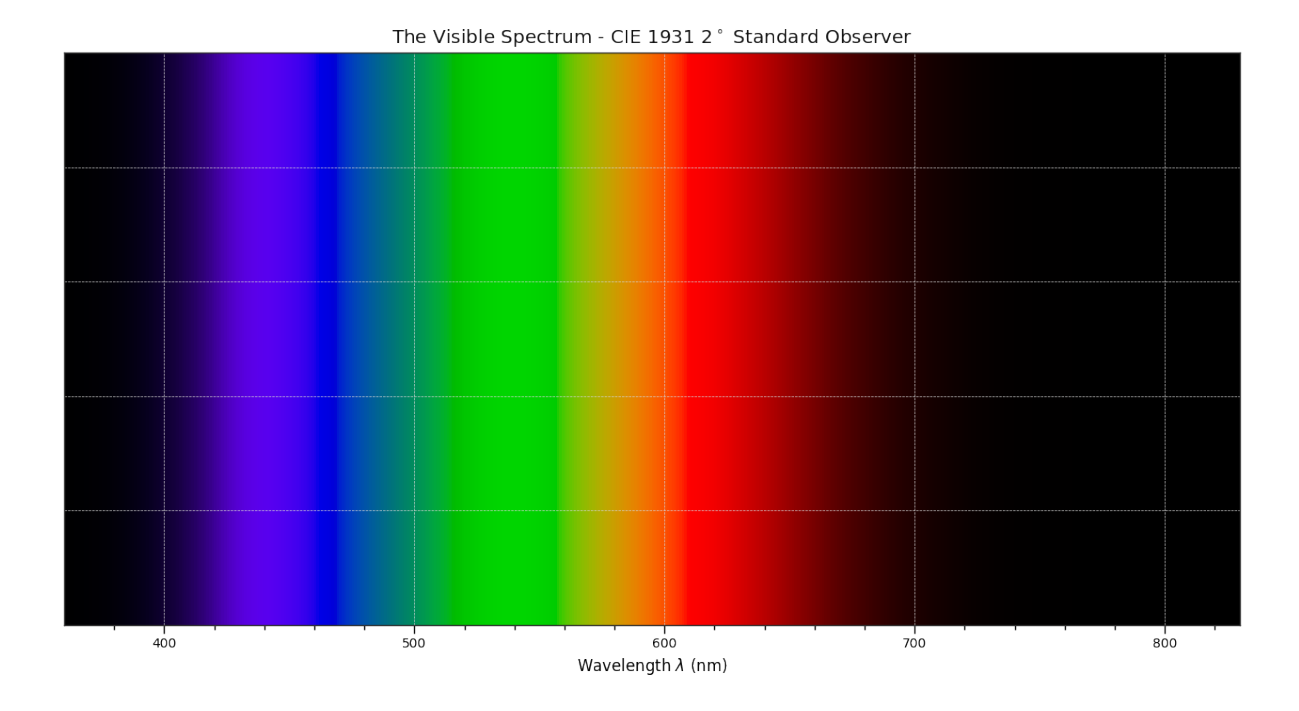

## **2.20.2 3.20.2 Spectral Distribution**

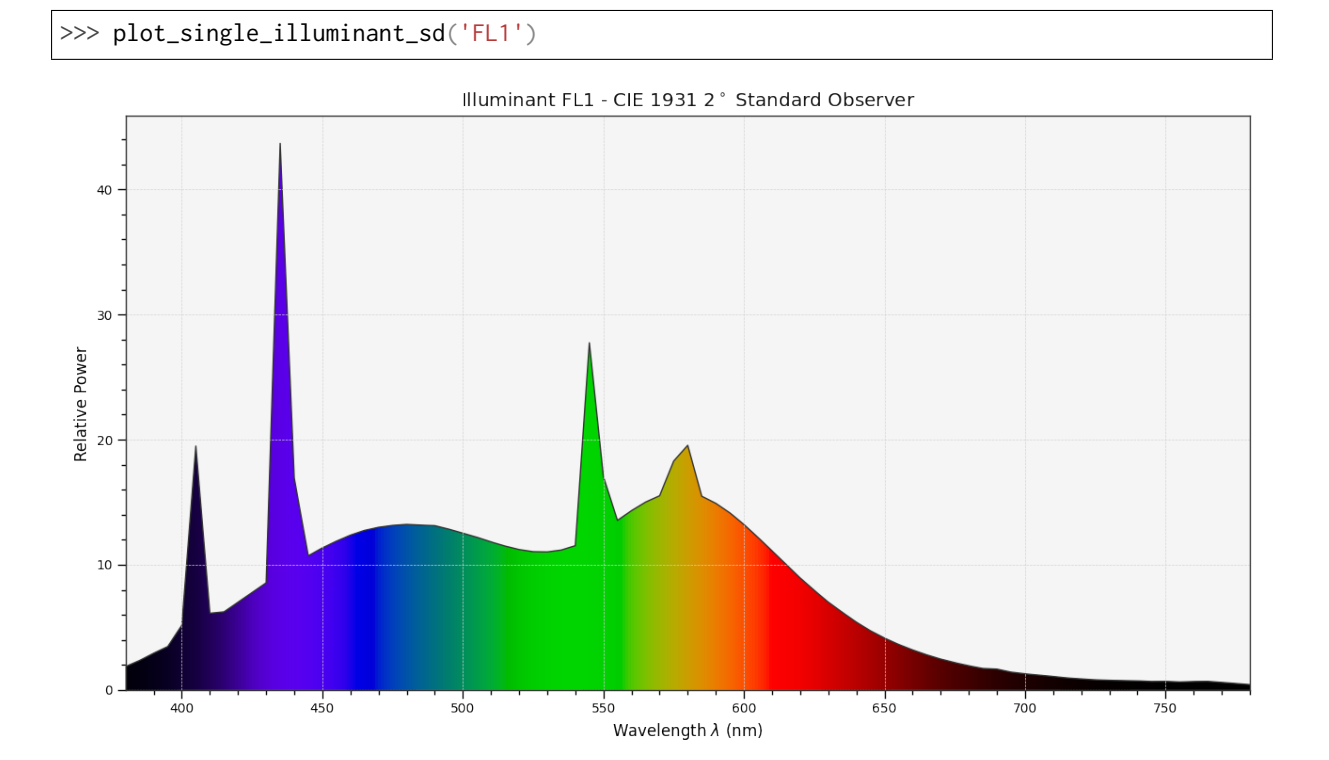

## **2.20.3 3.20.3 Blackbody**

```
>>> blackbody_sds = [
... colour.sd_blackbody(i, colour.SpectralShape(0, 10000, 10))
... for i in range(1000, 15000, 1000)
... ]
>>> plot_multi_sds(
... blackbody_sds,
... y_label='W / (sr m$^2$) / m',
... plot_kwargs={
... 'use_sd_colours': True,
... 'normalise_sd_colours': True,
... },
... legend_location='upper right',
... bounding_box=(0, 1250, 0, 2.5e6))
```
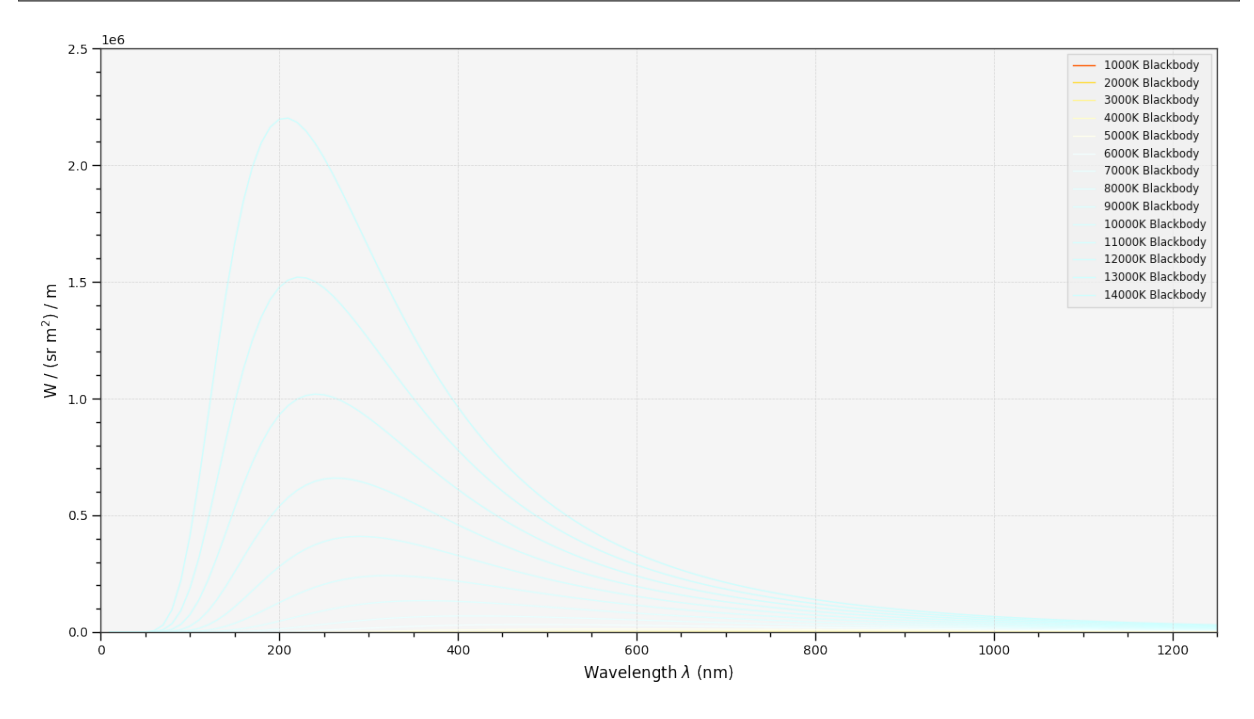

#### **2.20.4 3.20.4 Colour Matching Functions**

```
>>> plot_single_cmfs(
... 'Stockman & Sharpe 2 Degree Cone Fundamentals',
... y_label='Sensitivity',
... bounding_box=(390, 870, 0, 1.1))
```
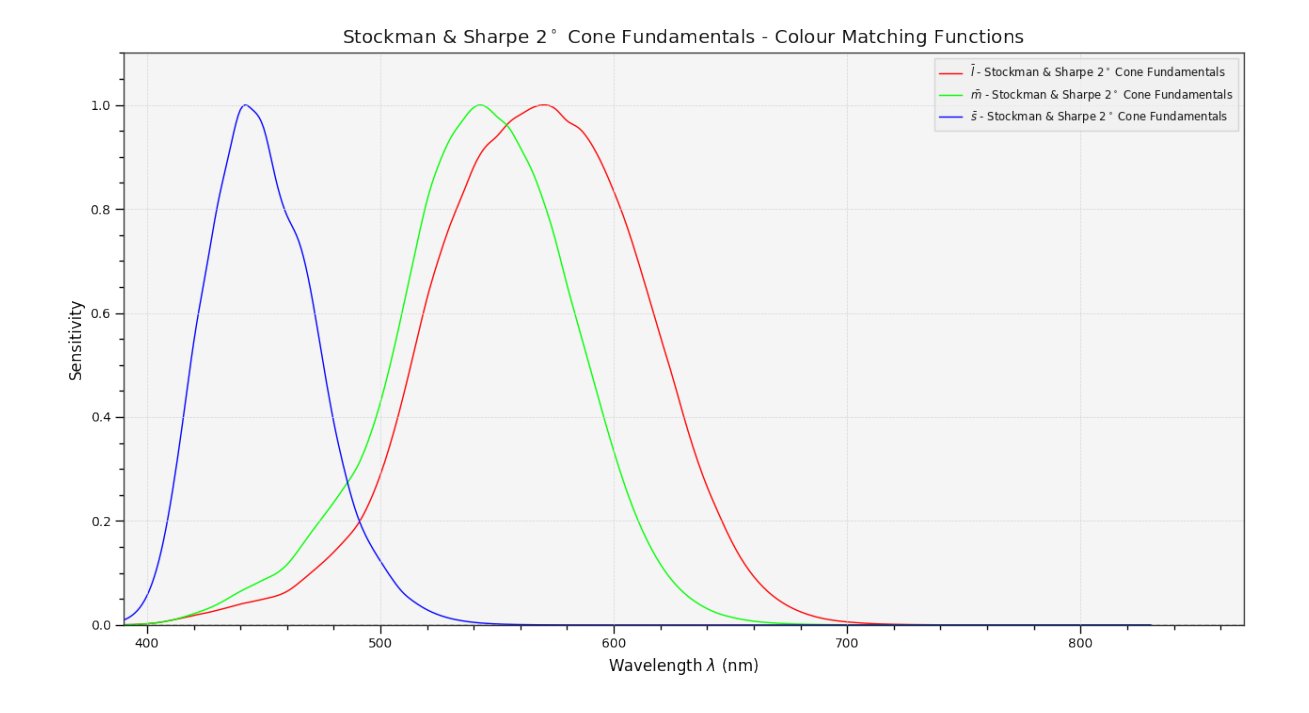

#### **2.20.5 3.20.5 Luminous Efficiency**

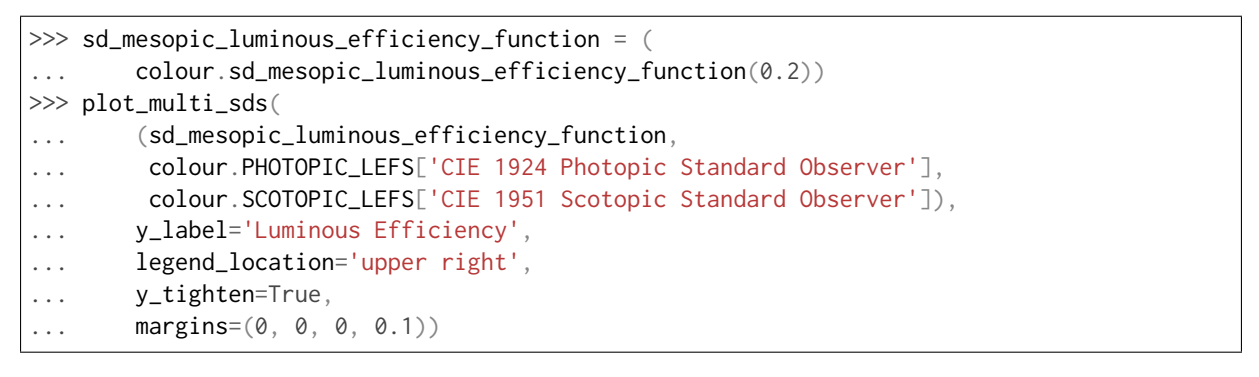

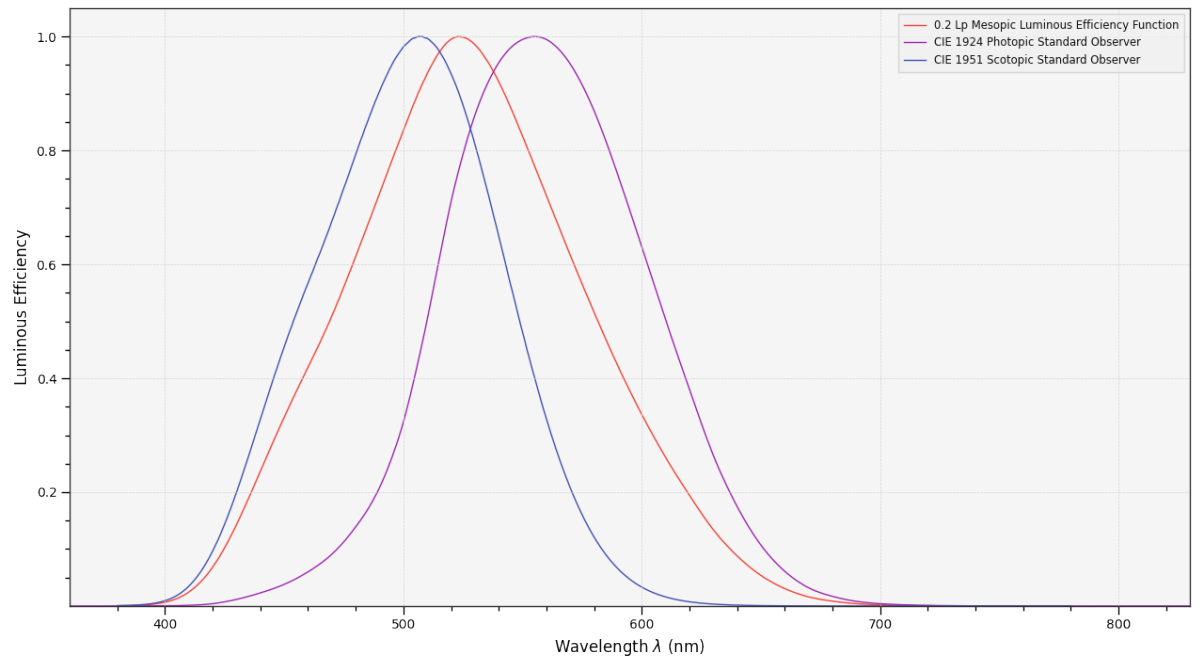

## **2.20.6 3.20.6 Colour Checker**

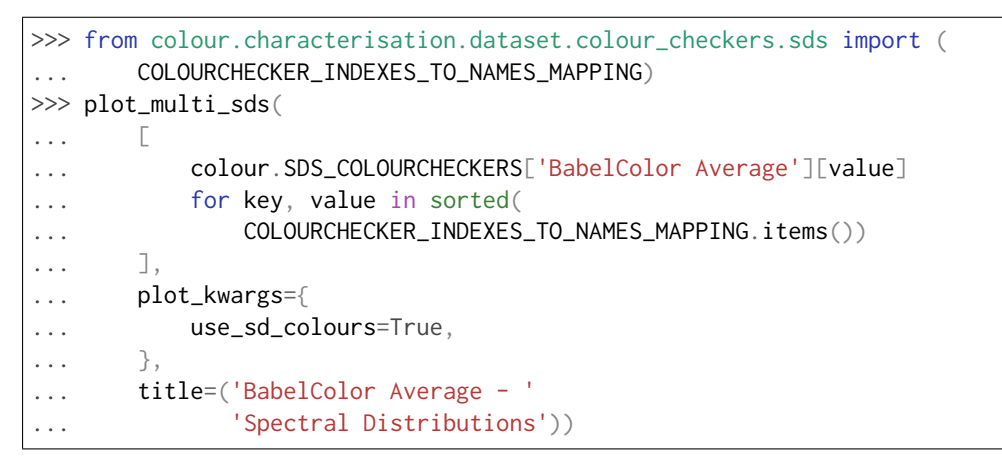

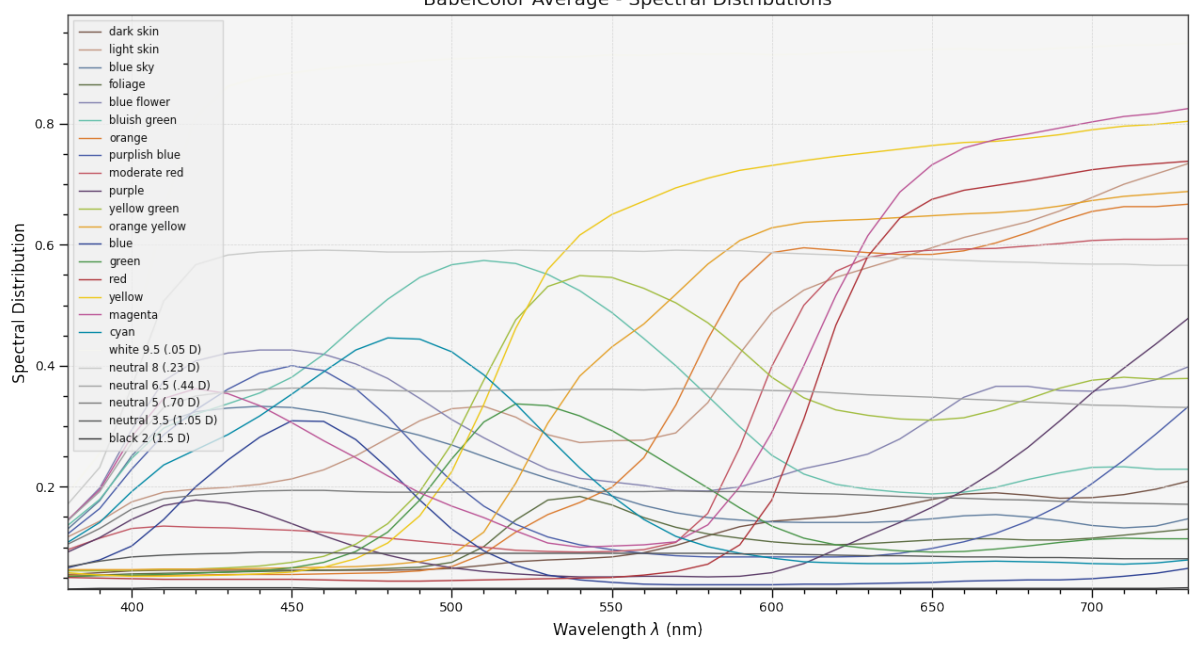

BabelColor Average - Spectral Distributions

>>> plot\_single\_colour\_checker( ... 'ColorChecker 2005', text\_kwargs={'visible': False})

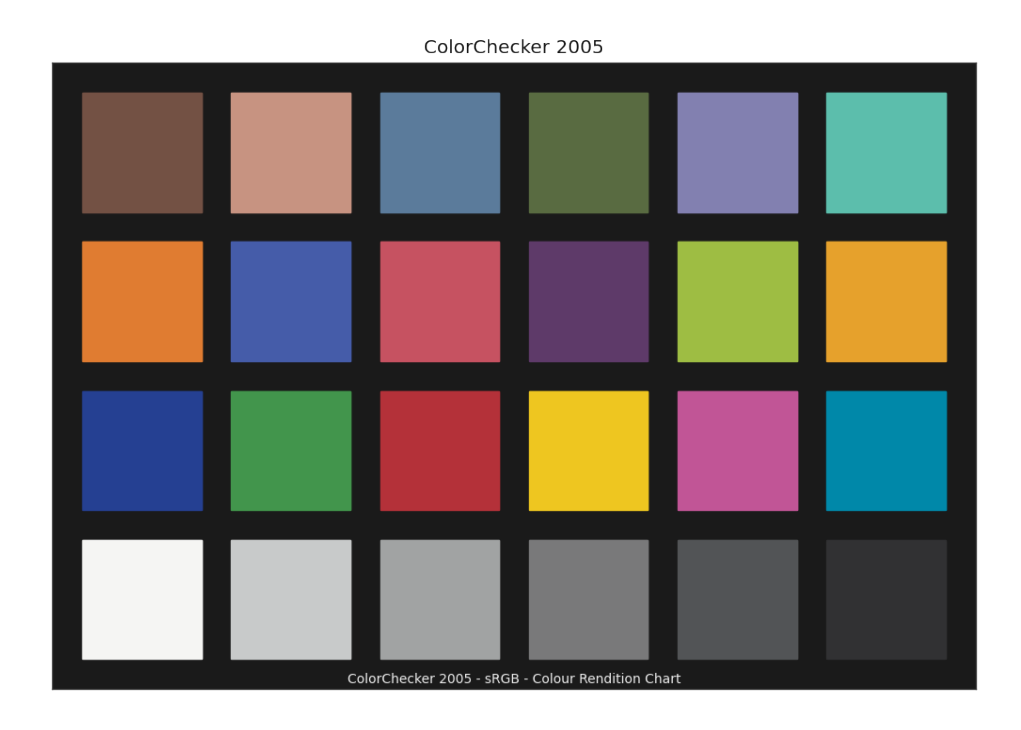

# **2.20.7 3.20.7 Chromaticities Prediction**

>>> plot\_corresponding\_chromaticities\_prediction( ... 2, 'Von Kries', 'Bianco 2010')

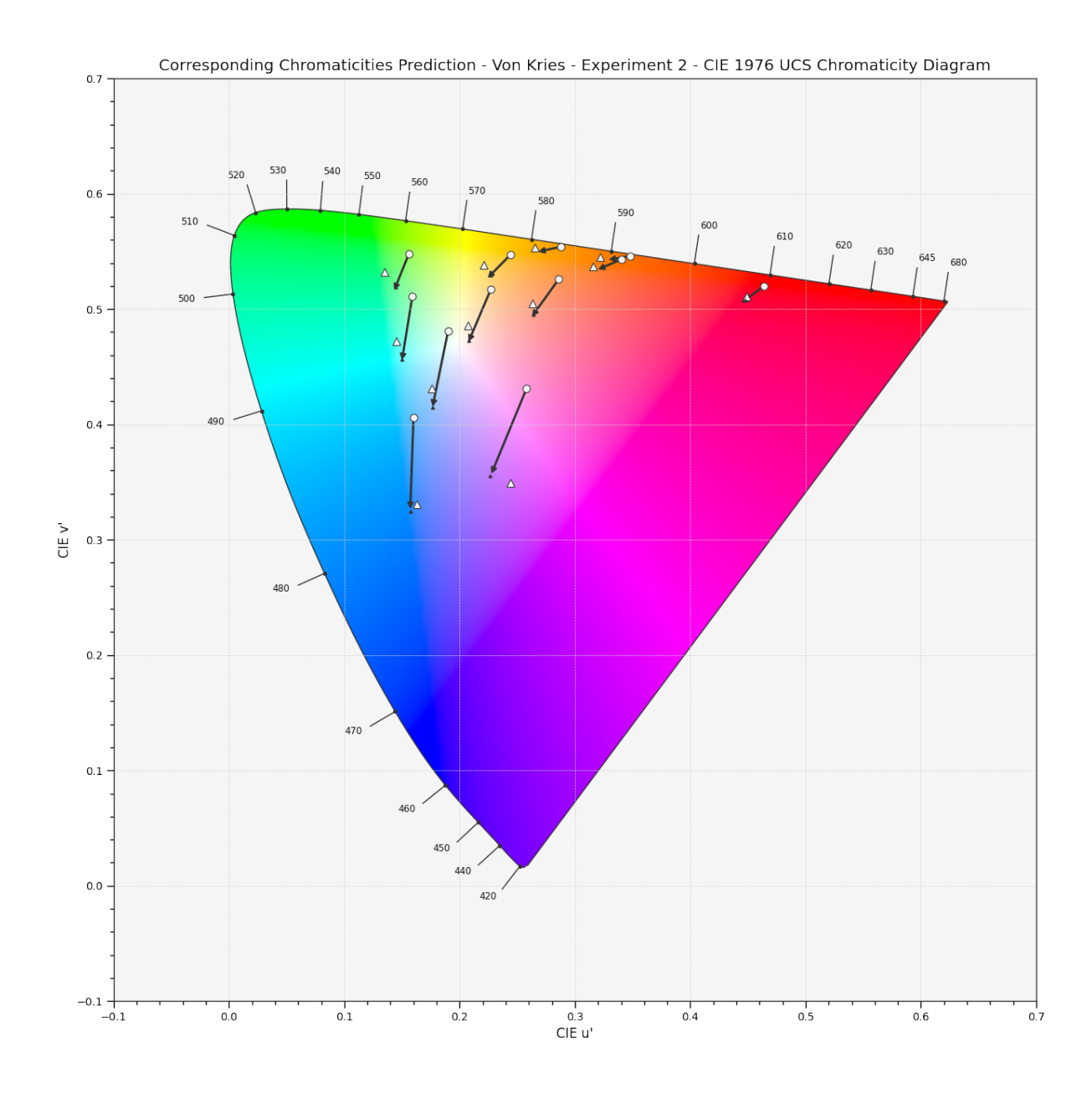

#### **2.20.8 3.20.8 Chromaticities**

```
>>> import numpy as np
\gg RGB = np.random.random((32, 32, 3))
>>> plot_RGB_chromaticities_in_chromaticity_diagram_CIE1931(
... RGB, 'ITU-R BT.709',
... colourspaces=['ACEScg', 'S-Gamut'], show_pointer_gamut=True)
```
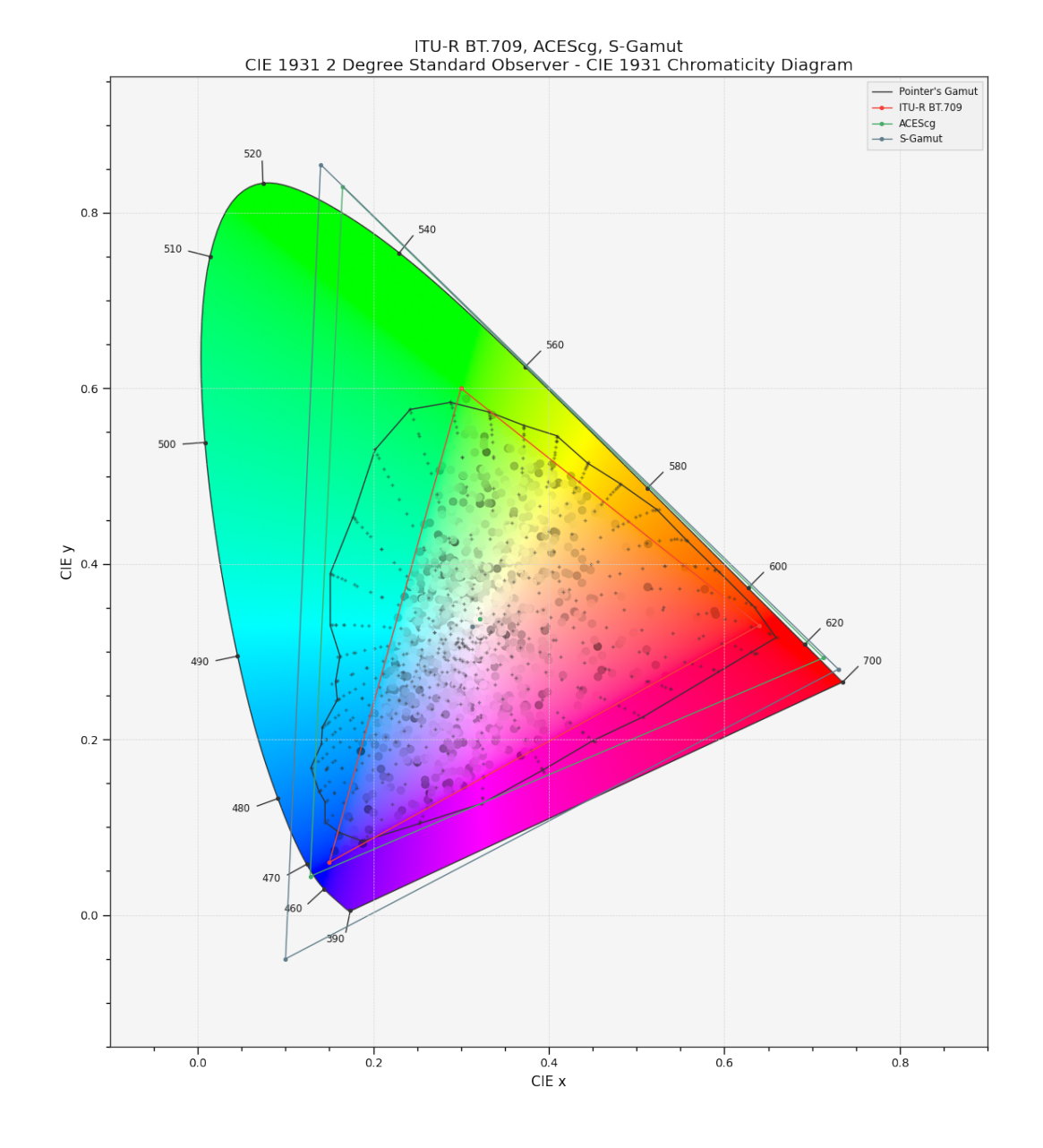

# **2.20.9 3.20.9 Colour Rendering Index**

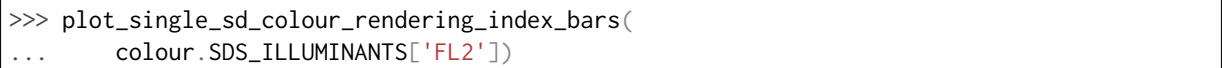

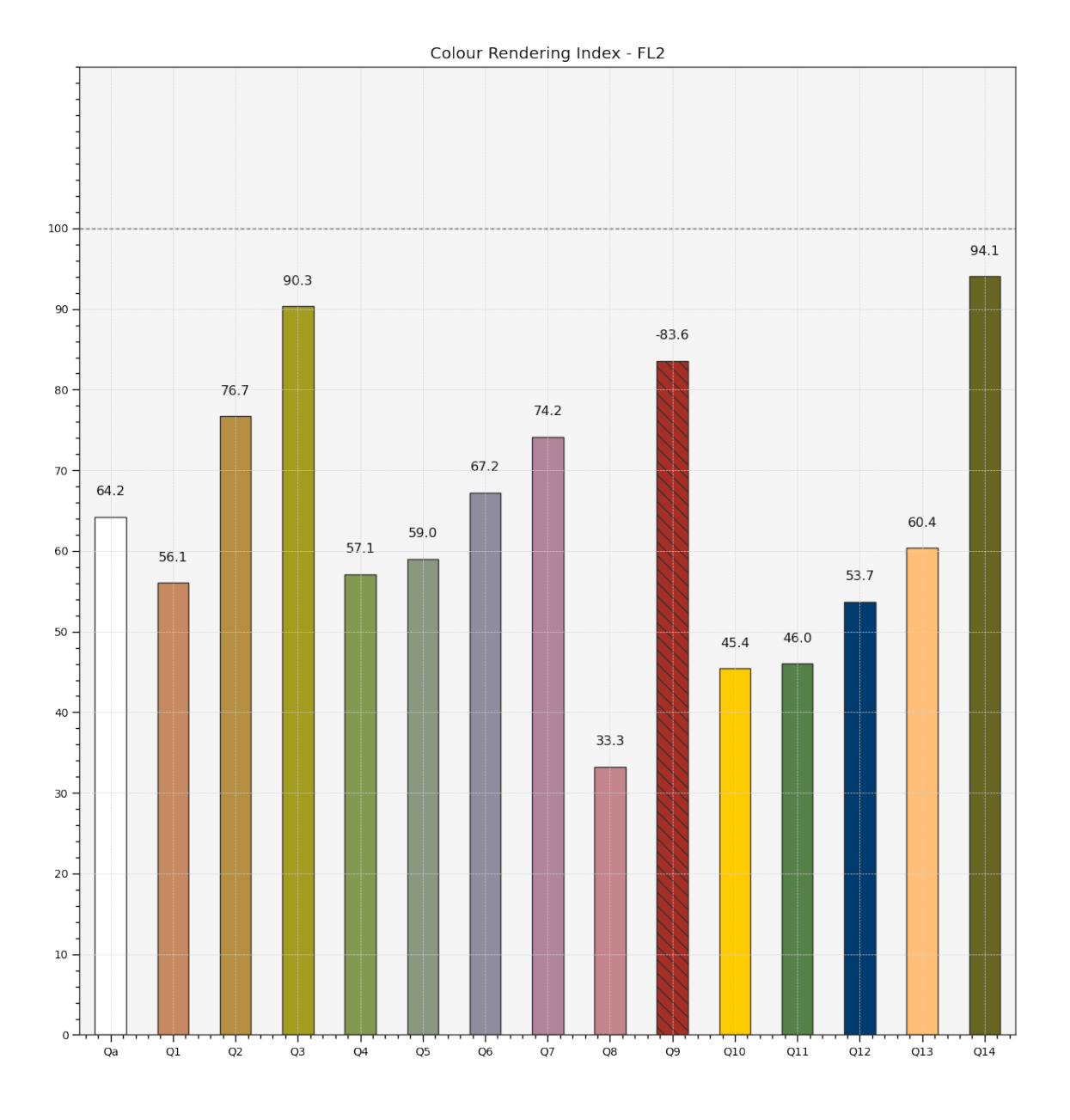

## **2.20.10 3.20.10 ANSI/IES TM-30-18 Colour Rendition Report**

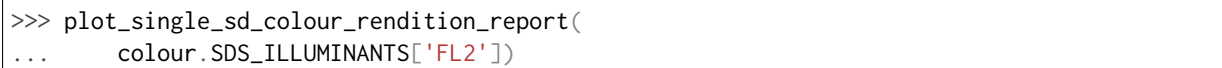

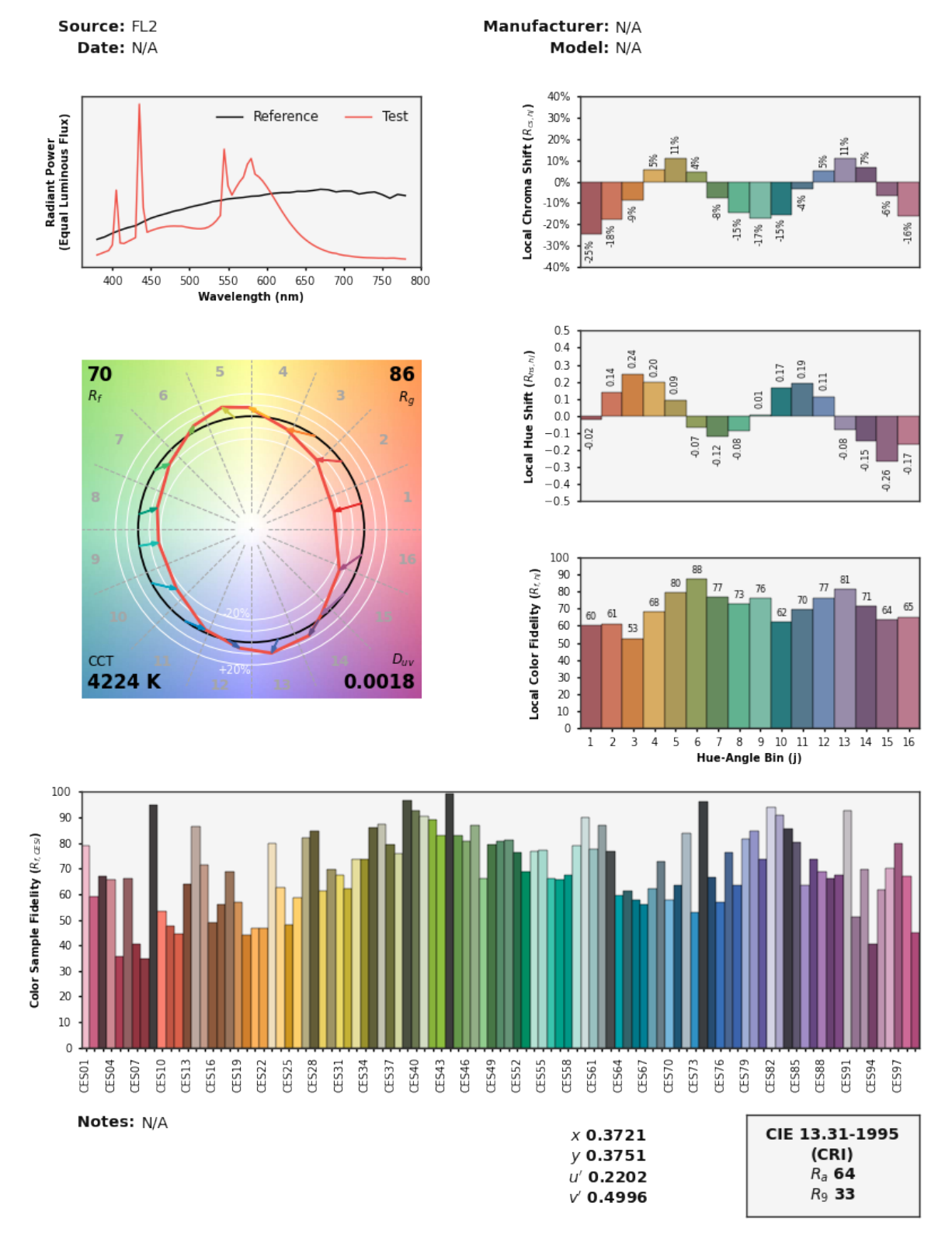

#### IES TM-30-18 Colour Rendition Report

Colours are for visual orientation purposes only. Created with Colour v0.4.0.
# **2.20.11 3.20.11 Gamut Section**

>>> plot\_visible\_spectrum\_section(section\_colours='RGB', section\_opacity=0.15)

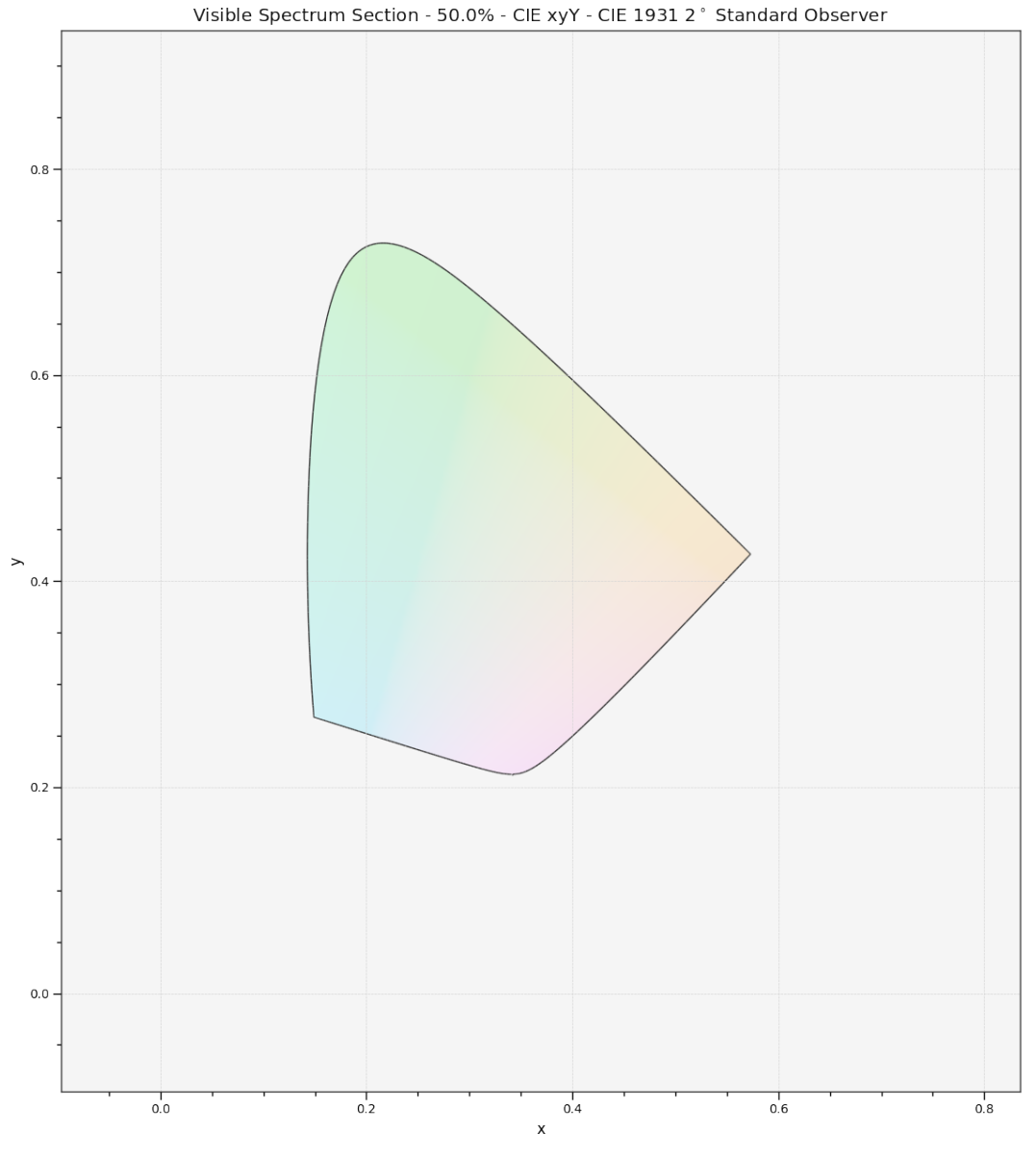

>>> plot\_RGB\_colourspace\_section('sRGB', section\_colours='RGB', section\_opacity=0.15)

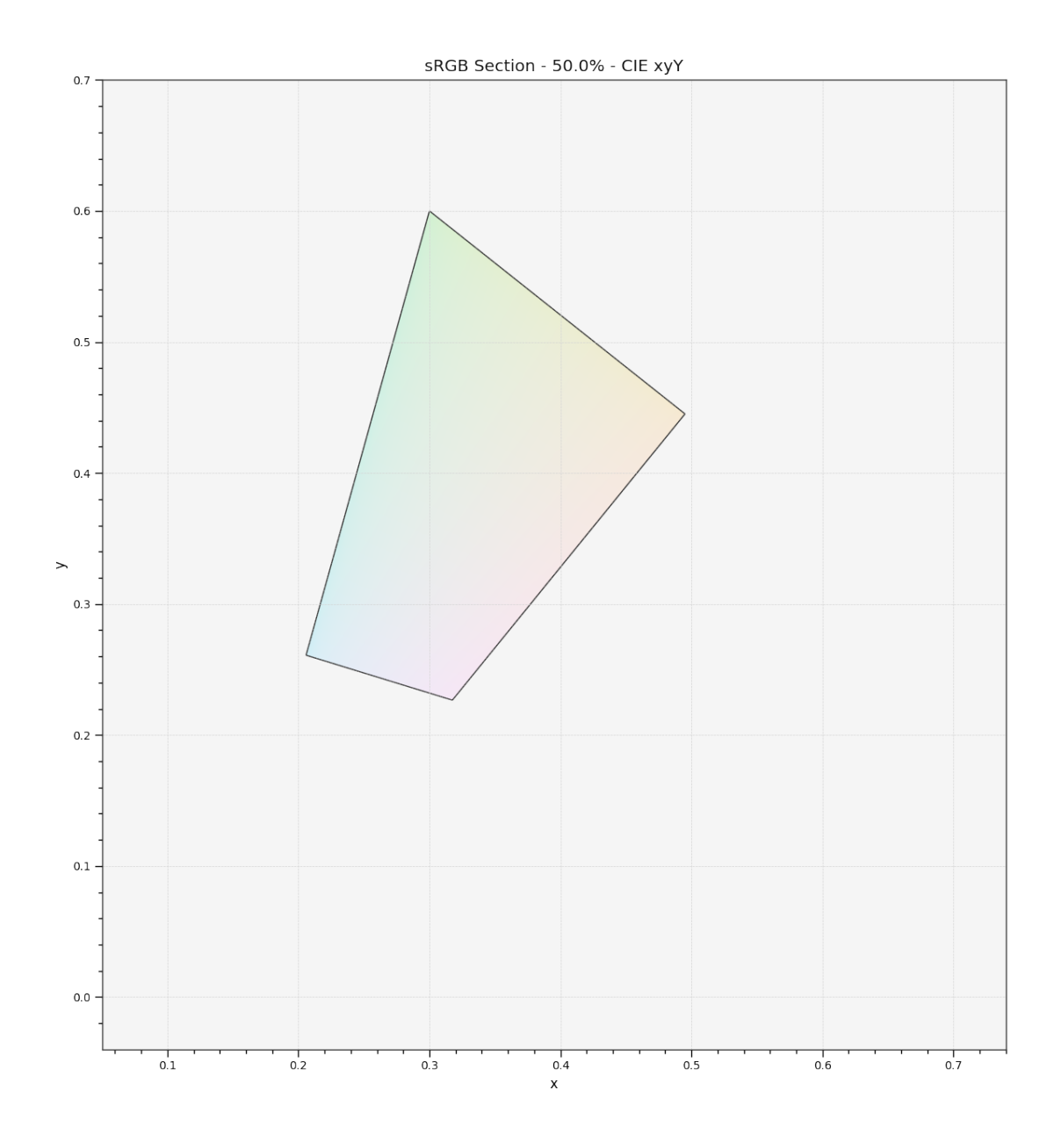

# **2.20.12 3.20.12 Colour Temperature**

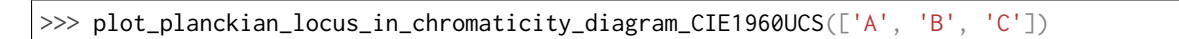

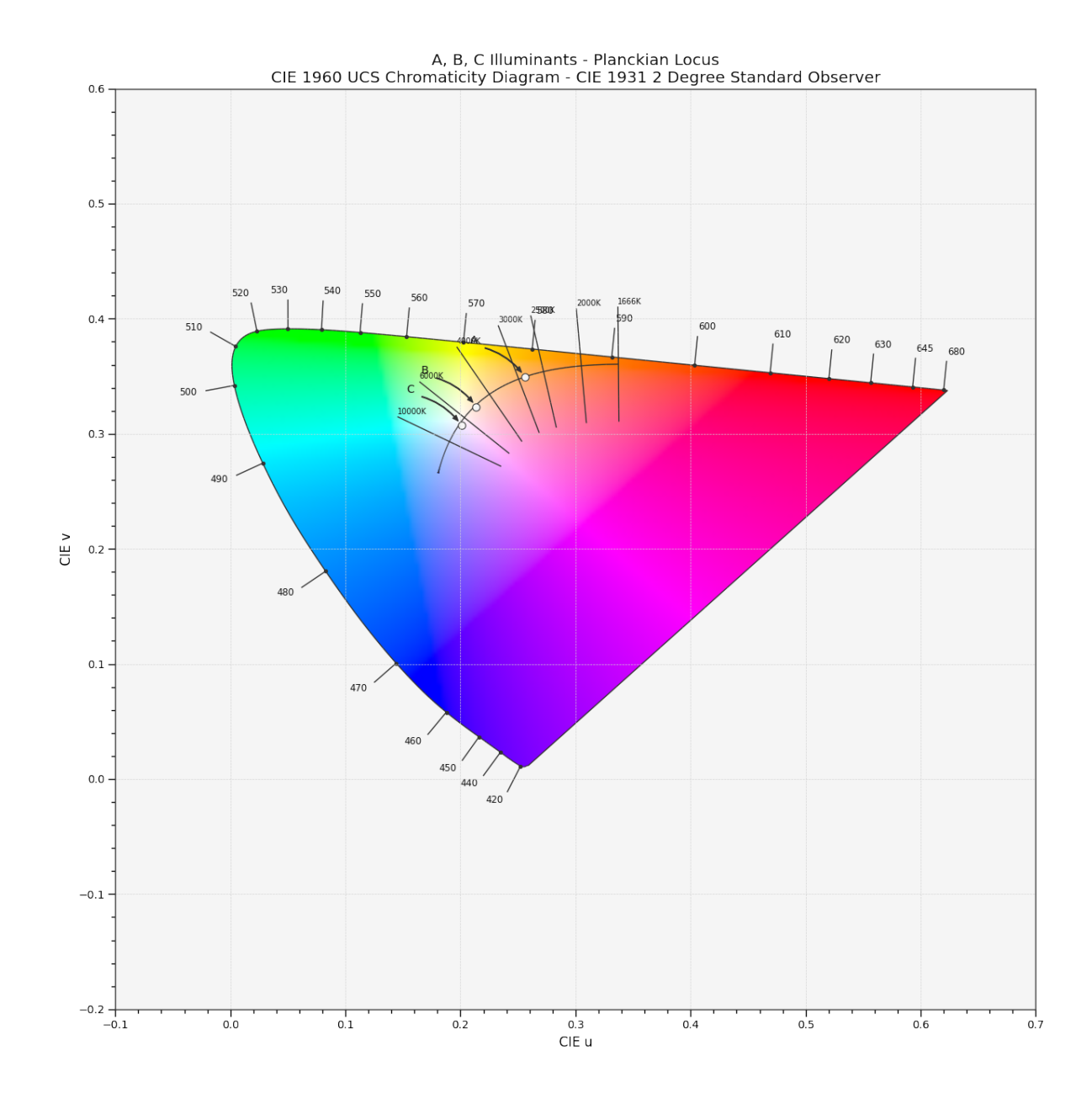

# **CHAPTER THREE**

# **4 USER GUIDE**

# **3.1 User Guide**

The user guide provides an overview of **Colour** and explains important concepts and features, details can be found in the [API Reference.](reference.html)

# **3.1.1 Tutorial**

**Note:** An interactive version of the tutorial is available via [Google Colab.](https://colab.research.google.com/notebook#fileId=1Im9J7or9qyClQCv5sPHmKdyiQbG4898K&offline=true&sandboxMode=true)

[Colour](https://github.com/colour-science/Colour/) spreads over various domains of Colour Science, from colour models to optical phenomena, this tutorial does not give a complete overview of the API but is a good introduction to the main concepts.

**Note:** A directory with examples is available at this path in **Colour** installation: *colour/examples*. It can also be explored directly on [Github.](https://github.com/colour-science/colour/tree/master/colour/examples)

from colour.plotting import \*

colour\_style()

plot\_visible\_spectrum()

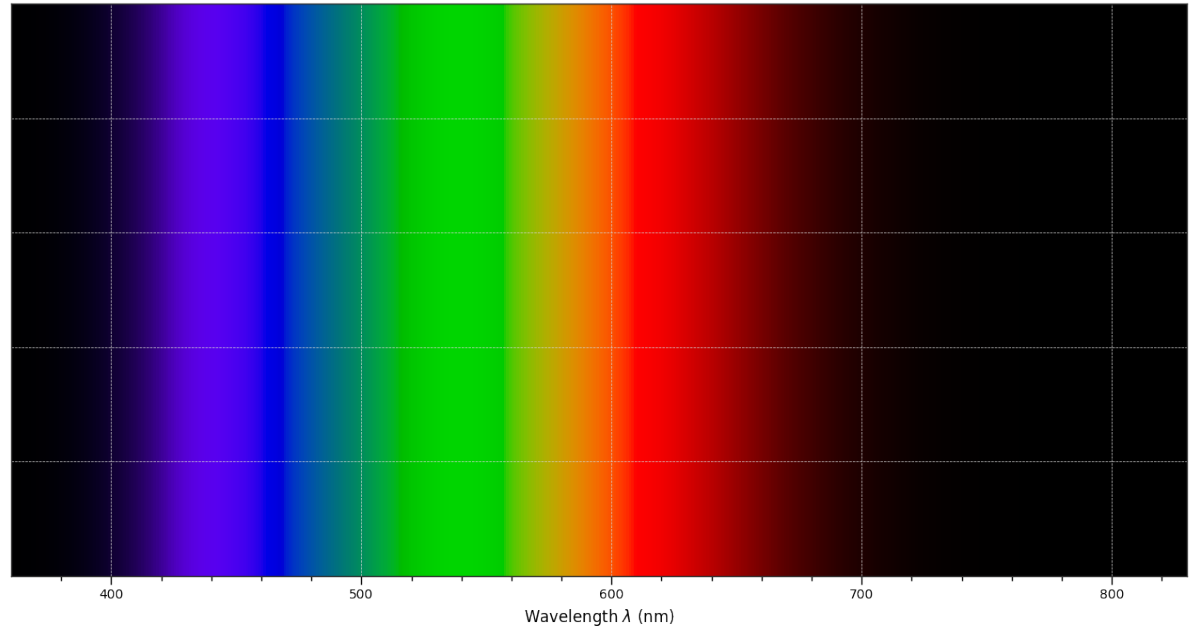

#### The Visible Spectrum - CIE 1931 2° Standard Observer

#### **Overview**

**Colour** is organised around various sub-packages:

- *[adaptation](#page-76-0)*: Chromatic adaptation models and transformations.
- *[algebra](#page-117-0)*: Algebra utilities.
- *[appearance](#page-155-0)*: Colour appearance models.
- *[biochemistry](#page-205-0)*: Biochemistry computations.
- *[blindness](#page-210-0)*: Colour vision deficiency models.
- *[characterisation](#page-213-0)*: Colour correction, camera and display characterisation.
- *[colorimetry](#page-243-0)*: Core objects for colour computations.
- *[constants](#page-384-0)*: *CIE* and *CODATA* constants.
- *[continuous](#page-395-0)*: Base objects for continuous data representation.
- *[contrast](#page-387-0)*: Objects for contrast sensitivity computation.
- *[corresponding](#page-432-0)*: Corresponding colour chromaticities computations.
- *[difference](#page-442-0)*: Colour difference computations.
- *[geometry](#page-458-0)*: Geometry primitives generation.
- *[graph](#page-471-0)*: Graph for automatic colour conversions.
- *[hints](#page-475-0)*: Type hints for annotations.
- *[io](#page-490-0)*: Input / output objects for reading and writing data.
- *[models](#page-550-0)*: Colour models.
- *[notation](#page-791-0)*: Colour notation systems.
- *[phenomena](#page-802-0)*: Computation of various optical phenomena.
- *[plotting](#page-814-0)*: Diagrams, figures, etc. . .
- *[quality](#page-949-0)*: Colour quality computation.
- *[recovery](#page-960-0)*: Reflectance recovery.
- *[temperature](#page-993-0)*: Colour temperature and correlated colour temperature computation.
- *[utilities](#page-1007-0)*: Various utilities and data structures.
- *[volume](#page-1074-0)*: Colourspace volumes computation and optimal colour stimuli.

Most of the public API is available from the root colour namespace:

```
import colour
```
 $print(colour.__all__[:5] + ['...'])$ 

```
['domain_range_scale', 'get_domain_range_scale', 'set_domain_range_scale', 'CHROMATIC_
˓→ADAPTATION_METHODS', 'CHROMATIC_ADAPTATION_TRANSFORMS', '...']
```
The various sub-packages also expose their public API:

```
from pprint import pprint
for sub_package in ('adaptation', 'algebra', 'appearance', 'biochemistry',
                    'blindness', 'characterisation', 'colorimetry',
                    'constants', 'continuous', 'contrast', 'corresponding',
                    'difference', 'geometry', 'graph', 'hints', 'io', 'models',
                    'notation', 'phenomena', 'plotting', 'quality',
                    'recovery', 'temperature', 'utilities', 'volume'):
   print(sub_package.title())
   pprint(getattr(colour, sub_package).__all__[:5] + ['...'])
   print('\n')
```
Adaptation

```
['CHROMATIC_ADAPTATION_TRANSFORMS',
 'CAT_BIANCO2010',
 'CAT_BRADFORD',
 'CAT_CAT02',
 'CAT_CAT02_BRILL2008',
 '...']
Algebra
['cartesian_to_spherical',
 'spherical_to_cartesian',
 'cartesian_to_polar',
 'polar_to_cartesian',
 'cartesian_to_cylindrical',
 '...']
Appearance
['InductionFactors_Hunt',
 'VIEWING_CONDITIONS_HUNT',
 'CAM_Specification_Hunt',
 'XYZ_to_Hunt',
 'CAM_Specification_ATD95',
 '...']
```
Biochemistry

```
['REACTION_RATE_MICHAELISMENTEN_METHODS',
 'reaction_rate_MichaelisMenten',
 'SUBSTRATE_CONCENTRATION_MICHAELISMENTEN_METHODS',
 'substrate_concentration_MichaelisMenten',
 'reaction_rate_MichaelisMenten_Michaelis1913',
 '...']
Blindness
['CVD_MATRICES_MACHADO2010',
 'msds_cmfs_anomalous_trichromacy_Machado2009',
 'matrix_anomalous_trichromacy_Machado2009',
 'matrix_cvd_Machado2009',
 '...']
Characterisation
['RGB_CameraSensitivities',
 'RGB_DisplayPrimaries',
 'MSDS_ACES_RICD',
 'MSDS_CAMERA_SENSITIVITIES',
 'CCS_COLOURCHECKERS',
 '...']
Colorimetry
['SpectralShape',
 'SPECTRAL_SHAPE_DEFAULT',
 'SpectralDistribution',
 'MultiSpectralDistributions',
 'reshape_sd',
 '...']
Constants
['CONSTANT_K_M',
 'CONSTANT_KP_M',
 'CONSTANT_AVOGADRO',
 'CONSTANT_BOLTZMANN',
 'CONSTANT_LIGHT_SPEED',
 '...']
Continuous
['AbstractContinuousFunction', 'Signal', 'MultiSignals', '...']
Contrast
['optical_MTF_Barten1999',
 'pupil_diameter_Barten1999',
 'sigma_Barten1999',
 'retinal_illuminance_Barten1999',
 'maximum_angular_size_Barten1999',
 '...']
```

```
Corresponding
['BRENEMAN_EXPERIMENTS',
 'BRENEMAN_EXPERIMENT_PRIMARIES_CHROMATICITIES',
 'CorrespondingColourDataset',
 'CorrespondingChromaticitiesPrediction',
 'corresponding_chromaticities_prediction_CIE1994',
 '...']
Difference
['delta_E_CAM02LCD',
 'delta_E_CAM02SCD',
 'delta_E_CAM02UCS',
 'delta_E_CAM16LCD',
 'delta_E_CAM16SCD',
 '...']
Geometry
['PLANE_TO_AXIS_MAPPING',
 'primitive_grid',
 'primitive_cube',
 'hull_section',
 'PRIMITIVE_METHODS',
 '...']
Graph
['CONVERSION_GRAPH',
 'CONVERSION_GRAPH_NODE_LABELS',
'describe_conversion_path',
 'convert',
 '...']
Hints
['Any', 'Callable', 'Dict', 'Generator', 'Iterable', '...']
Io
['LUT1D',
 'LUT3x1D',
 'LUT3D',
 'LUT_to_LUT',
 'AbstractLUTSequenceOperator',
 '...']
Models
['Jab_to_JCh',
 'JCh_to_Jab',
 'COLOURSPACE_MODELS',
 'COLOURSPACE_MODELS_AXIS_LABELS',
 'COLOURSPACE_MODELS_DOMAIN_RANGE_SCALE_1_TO_REFERENCE',
 '...']
```

```
Notation
['MUNSELL_COLOURS_ALL',
 'MUNSELL_COLOURS_1929',
 'MUNSELL_COLOURS_REAL',
 'MUNSELL_COLOURS',
 'munsell_value',
 '...']
Phenomena
['scattering_cross_section',
 'rayleigh_optical_depth',
 'rayleigh_scattering',
 'sd_rayleigh_scattering',
 '...']
Plotting
['SD_ASTMG173_ETR',
 'SD_ASTMG173_GLOBAL_TILT',
 'SD_ASTMG173_DIRECT_CIRCUMSOLAR',
 'CONSTANTS_COLOUR_STYLE',
 'CONSTANTS_ARROW_STYLE',
 '...']
Quality
['SDS_TCS',
 'SDS_VS',
 'ColourRendering_Specification_CIE2017',
 'colour_fidelity_index_CIE2017',
 'ColourQuality_Specification_ANSIIESTM3018',
 '...']
Recovery
['SPECTRAL_SHAPE_sRGB_MALLETT2019',
 'MSDS_BASIS_FUNCTIONS_sRGB_MALLETT2019',
 'SPECTRAL_SHAPE_OTSU2018',
 'BASIS_FUNCTIONS_OTSU2018',
 'CLUSTER_MEANS_OTSU2018',
 '...']
Temperature
['xy_to_CCT_CIE_D',
 'CCT_to_xy_CIE_D',
 'xy_to_CCT_Hernandez1999',
 'CCT_to_xy_Hernandez1999',
 'xy_to_CCT_Kang2002',
 '...']
Utilities
['Lookup',
```

```
'Structure',
 'CaseInsensitiveMapping',
 'LazyCaseInsensitiveMapping',
 'Node',
 '...']
Volume
['OPTIMAL_COLOUR_STIMULI_ILLUMINANTS',
 'is_within_macadam_limits',
 'is_within_mesh_volume',
 'is_within_pointer_gamut',
 'generate_pulse_waves',
 '...']
```
The codebase is documented and most docstrings have usage examples:

print(colour.temperature.CCT\_to\_uv\_Ohno2013.\_\_doc\_\_)

```
Return the *CIE UCS* colourspace *uv* chromaticity coordinates from given
correlated colour temperature :math:`T_{cp}`, :math:`\Delta_{uv}` and
colour matching functions using *Ohno (2013)* method.
Parameters
----------
CCT_D_uv
   Correlated colour temperature :math:`T_{cp}`, :math:`\Delta_{uv}`.
cmfs
   Standard observer colour matching functions, default to the
   *CIE 1931 2 Degree Standard Observer*.
Returns
-------
:class:`numpy.ndarray`
   *CIE UCS* colourspace *uv* chromaticity coordinates.
References
----------
:cite:`Ohno2014a`
Examples
--------
>>> from pprint import pprint
>>> from colour import MSDS CMFS, SPECTRAL SHAPE DEFAULT
\gg cmfs = (
... MSDS_CMFS['CIE 1931 2 Degree Standard Observer'].
... copy().align(SPECTRAL_SHAPE_DEFAULT)
... )
>>> CCT_D_uv = np.array([6507.4342201047066, 0.003223690901513])
>>> CCT_to_uv_Ohno2013(CCT_D_uv, cmfs) # doctest: +ELLIPSIS
array([ 0.1977999..., 0.3122004...])
```
At the core of **Colour** is the colour.colorimetry sub-package, it defines the objects needed for spectral computations and many others:

pprint(colour.colorimetry.\_\_all\_\_)

['SpectralShape', 'SPECTRAL\_SHAPE\_DEFAULT', 'SpectralDistribution', 'MultiSpectralDistributions', 'reshape\_sd', 'reshape\_msds', 'sds\_and\_msds\_to\_sds', 'sds\_and\_msds\_to\_msds', 'sd\_blackbody', 'blackbody\_spectral\_radiance', 'planck\_law', 'LMS\_ConeFundamentals', 'RGB\_ColourMatchingFunctions', 'XYZ\_ColourMatchingFunctions', 'CCS\_ILLUMINANTS', 'MSDS\_CMFS', 'MSDS\_CMFS\_LMS', 'MSDS\_CMFS\_RGB', 'MSDS\_CMFS\_STANDARD\_OBSERVER', 'SDS\_BASIS\_FUNCTIONS\_CIE\_ILLUMINANT\_D\_SERIES', 'SDS\_ILLUMINANTS', 'SDS\_LEFS', 'SDS\_LEFS\_PHOTOPIC', 'SDS\_LEFS\_SCOTOPIC', 'TVS\_ILLUMINANTS', 'TVS\_ILLUMINANTS\_HUNTERLAB', 'CCS\_LIGHT\_SOURCES', 'SDS\_LIGHT\_SOURCES', 'sd\_constant', 'sd\_zeros', 'sd\_ones', 'msds\_constant', 'msds\_zeros', 'msds\_ones', 'SD\_GAUSSIAN\_METHODS', 'sd\_gaussian', 'sd\_gaussian\_normal', 'sd\_gaussian\_fwhm', 'SD\_SINGLE\_LED\_METHODS', 'sd\_single\_led', 'sd\_single\_led\_Ohno2005', 'SD\_MULTI\_LEDS\_METHODS', 'sd\_multi\_leds', 'sd\_multi\_leds\_Ohno2005', 'SD\_TO\_XYZ\_METHODS', 'MSDS\_TO\_XYZ\_METHODS', 'sd\_to\_XYZ', 'msds\_to\_XYZ', 'SPECTRAL\_SHAPE\_ASTME308', 'handle\_spectral\_arguments', 'lagrange\_coefficients\_ASTME2022', 'tristimulus\_weighting\_factors\_ASTME2022', 'adjust\_tristimulus\_weighting\_factors\_ASTME308', 'sd\_to\_XYZ\_integration', 'sd\_to\_XYZ\_tristimulus\_weighting\_factors\_ASTME308', 'sd\_to\_XYZ\_ASTME308', 'msds\_to\_XYZ\_integration',

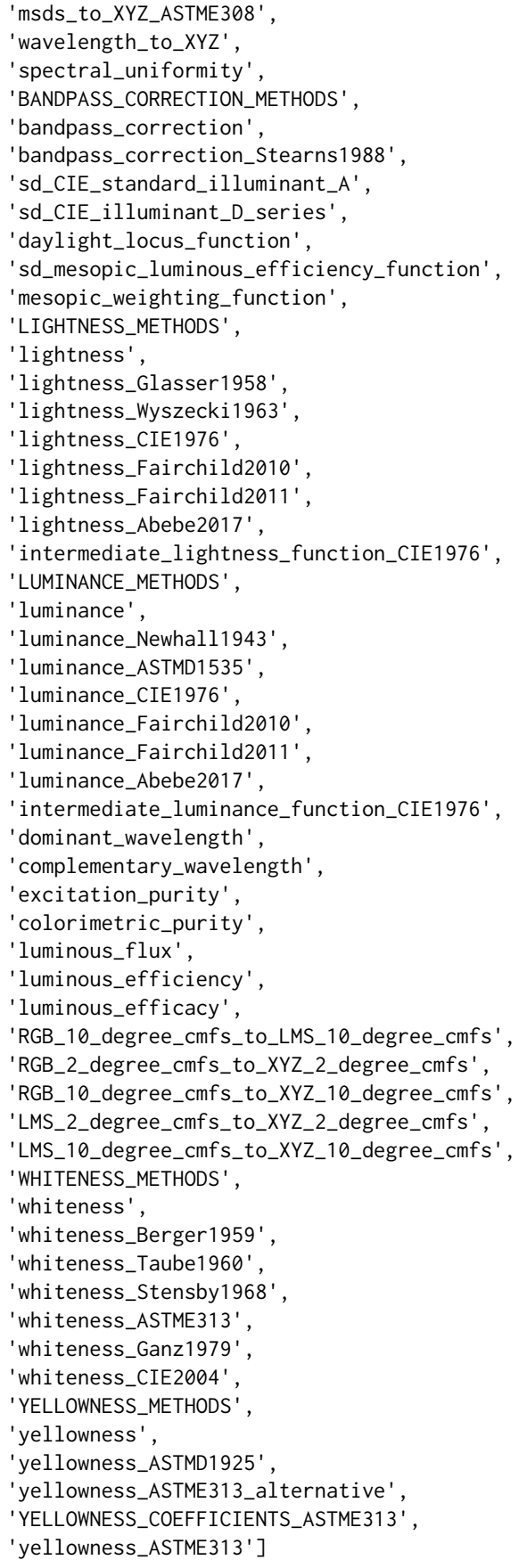

**Colour** computations leverage a comprehensive quantity of datasets available in most sub-packages, for

example the colour.colorimetry.datasets defines the following components:

pprint(colour.colorimetry.datasets.\_\_all\_\_)

```
['MSDS_CMFS',
 'MSDS_CMFS_LMS',
 'MSDS_CMFS_RGB',
 'MSDS_CMFS_STANDARD_OBSERVER',
 'CCS_ILLUMINANTS',
 'SDS_BASIS_FUNCTIONS_CIE_ILLUMINANT_D_SERIES',
 'TVS_ILLUMINANTS_HUNTERLAB',
 'SDS_ILLUMINANTS',
 'TVS_ILLUMINANTS',
 'CCS_LIGHT_SOURCES',
 'SDS_LIGHT_SOURCES',
 'SDS_LEFS',
 'SDS_LEFS_PHOTOPIC',
 'SDS_LEFS_SCOTOPIC']
```
#### **From Spectral Distribution**

Whether it be a sample spectral distribution, colour matching functions or illuminants, spectral data is manipulated using an object built with the colour. SpectralDistribution class or based on it:

```
# Defining a sample spectral distribution data.
data_sample = {
   380: 0.048,
    385: 0.051,
    390: 0.055,
   395: 0.060,
   400: 0.065,
   405: 0.068,
   410: 0.068,
   415: 0.067,
    420: 0.064,
    425: 0.062,
    430: 0.059,
   435: 0.057,
   440: 0.055,
   445: 0.054,
   450: 0.053,
   455: 0.053,
    460: 0.052,
    465: 0.052,
    470: 0.052,
    475: 0.053,
   480: 0.054,
   485: 0.055,
    490: 0.057,
    495: 0.059,
    500: 0.061,
    505: 0.062,
    510: 0.065,
    515: 0.067,
    520: 0.070,
    525: 0.072,
```
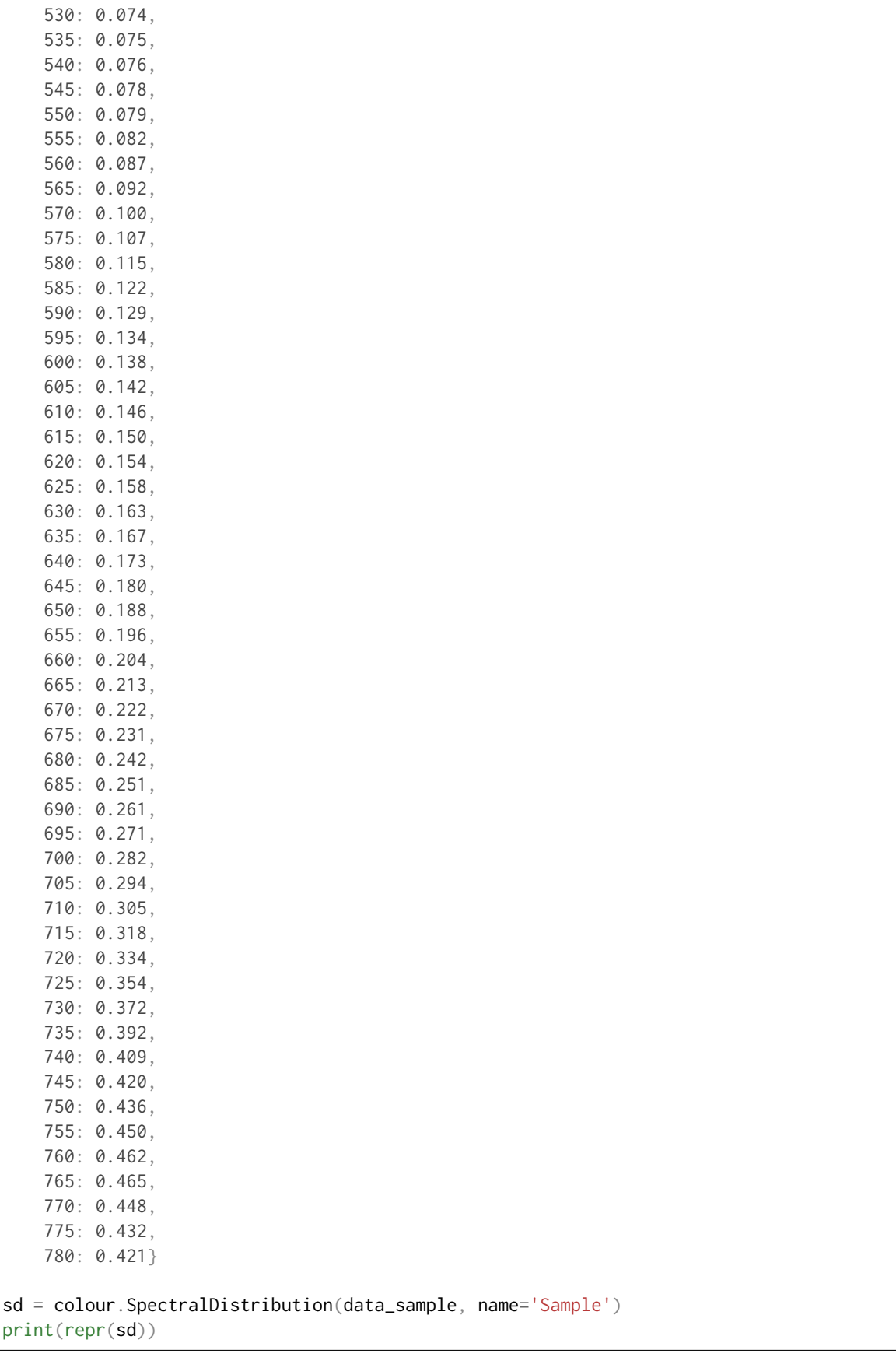

SpectralDistribution([[ 3.80000000e+02, 4.80000000e-02],

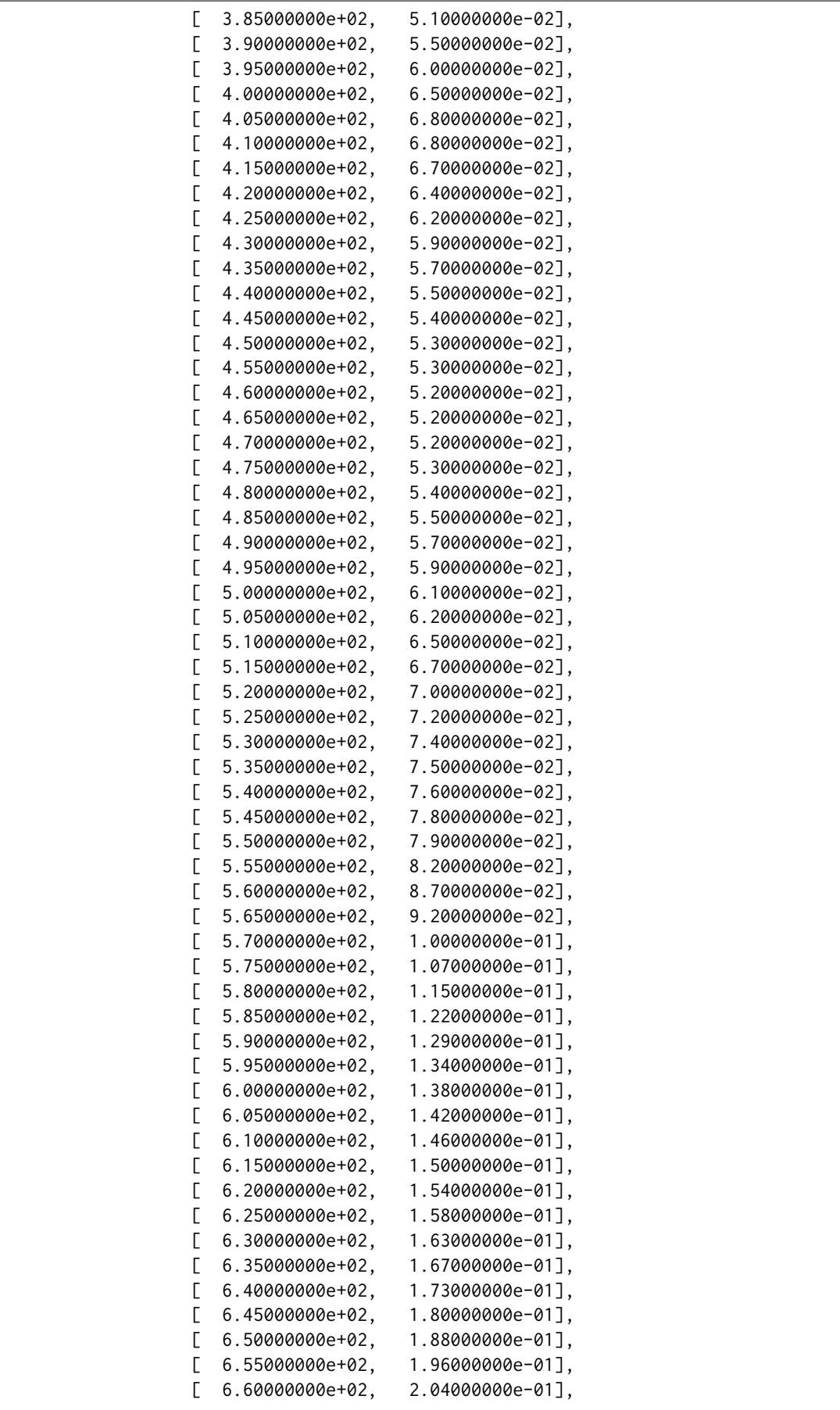

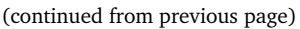

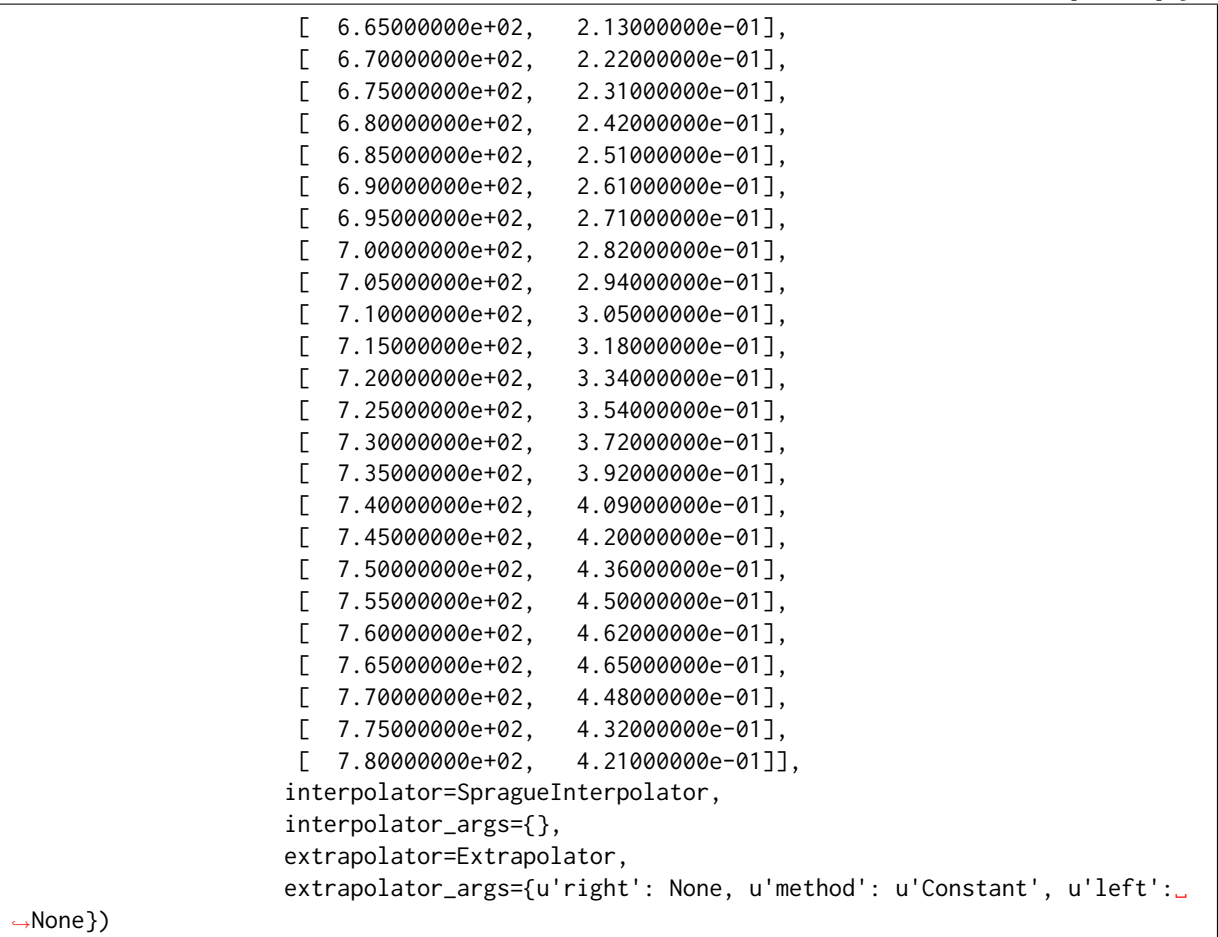

The sample spectral distribution can be easily plotted against the visible spectrum:

# Plotting the sample spectral distribution. plot\_single\_sd(sd)

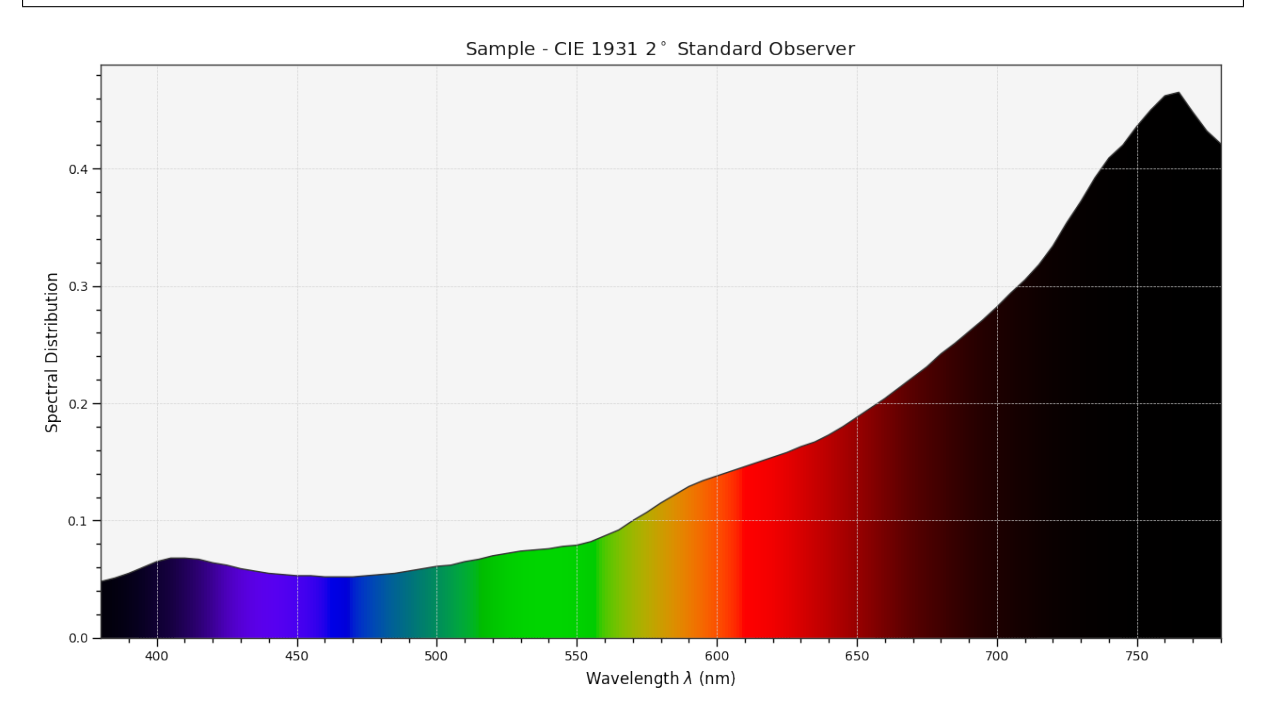

With the sample spectral distribution defined, its shape is retrieved as follows:

# Displaying the sample spectral distribution shape. print(sd.shape)

(380.0, 780.0, 5.0)

The returned shape is an instance of the colour. SpectralShape class:

repr(sd.shape)

'SpectralShape(380.0, 780.0, 5.0)'

The colour.SpectralShape class is used throughout **Colour** to define spectral dimensions and is instantiated as follows:

```
# Using *colour.SpectralShape* with iteration.
shape = colour. SpectralShape(start=0, end=10, interval=1)
for wavelength in shape:
   print(wavelength)
# *colour.SpectralShape.range* method is providing the complete range of values.
shape = color.SpectralShape(0, 10, 0.5)shape.range()
```
1.0 2.0 3.0 4.0

0.0

5.0 6.0 7.0 8.0 9.0 10.0

array([ 0. , 0.5, 1. , 1.5, 2. , 2.5, 3. , 3.5, 4. , 4.5, 5. , 5.5, 6. , 6.5, 7. , 7.5, 8. , 8.5, 9. , 9.5, 10. ])

**Colour** defines three convenient objects to create constant spectral distributions:

- colour.sd\_constant
- colour.sd\_zeros
- colour.sd\_ones

```
# Defining a constant spectral distribution.
sd_constant = colour.sd_constant(100)
print('"Constant Spectral Distribution"')
print(sd_constant.shape)
print(sd_constant[400])
# Defining a zeros filled spectral distribution.
print('\n"Zeros Filled Spectral Distribution"')
sd_zeros = colour.sd_zeros()
```

```
print(sd_zeros.shape)
print(sd_zeros[400])
# Defining a ones filled spectral distribution.
print('\n"Ones Filled Spectral Distribution"')
sd_ones = colour.sd_ones()
print(sd_ones.shape)
print(sd_ones[400])
```

```
"Constant Spectral Distribution"
(360.0, 780.0, 1.0)
100.0
"Zeros Filled Spectral Distribution"
(360.0, 780.0, 1.0)
0.0
"Ones Filled Spectral Distribution"
(360.0, 780.0, 1.0)
1.0
```
By default the shape used by colour.sd\_constant, colour.sd\_zeros and colour.sd\_ones is the one defined by the colour.SPECTRAL\_SHAPE\_DEFAULT attribute and based on *ASTM E308-15* practise shape.

print(repr(colour.SPECTRAL\_SHAPE\_DEFAULT))

SpectralShape(360, 780, 1)

A custom shape can be passed to construct a constant spectral distribution with user defined dimensions:

colour.sd\_ones(colour.SpectralShape(400, 700, 5))[450]

1.0

The colour.SpectralDistribution class supports the following arithmetical operations:

- *addition*
- *subtraction*
- *multiplication*
- *division*
- *exponentiation*

```
sd1 = colour.sd_ones()
print('"Ones Filled Spectral Distribution"')
print(sd1[400])
print('\n"x2 Constant Multiplied"')
print((sd1 * 2)[400])print('\n"+ Spectral Distribution"')
print((sd1 + colour.sd_ones())[400])
```

```
"Ones Filled Spectral Distribution"
1.0
```

```
"x2 Constant Multiplied"
2.0
"+ Spectral Distribution"
2.0
```
Often interpolation of the spectral distribution is required, this is achieved with the colour. SpectralDistribution.interpolate method. Depending on the wavelengths uniformity, the default interpolation method will differ. Following *CIE 167:2005* recommendation: The method developed by *Sprague (1880)* should be used for interpolating functions having a uniformly spaced independent variable and a *Cubic Spline* method for non-uniformly spaced independent variable [\[CIET13805a\]](#page-1108-0).

The uniformity of the sample spectral distribution is assessed as follows:

```
# Checking the sample spectral distribution uniformity.
print(sd.is_uniform())
```
True

In this case, since the sample spectral distribution is uniform the interpolation defaults to the colour. SpragueInterpolator interpolator.

**Note:** Interpolation happens in place and may alter the original data, use the colour. SpectralDistribution.copy method to generate a copy of the spectral distribution before interpolation.

```
# Copying the sample spectral distribution.
sd_{\text{copy}} = sd_{\text{copy}}()
```
# Interpolating the copied sample spectral distribution. sd\_copy.interpolate(colour.SpectralShape(400, 770, 1)) sd\_copy[401]

0.065809599999999996

```
# Comparing the interpolated spectral distribution with the original one.
plot_multi_sds([sd, sd_copy], bounding_box=[730,780, 0.25, 0.5])
```
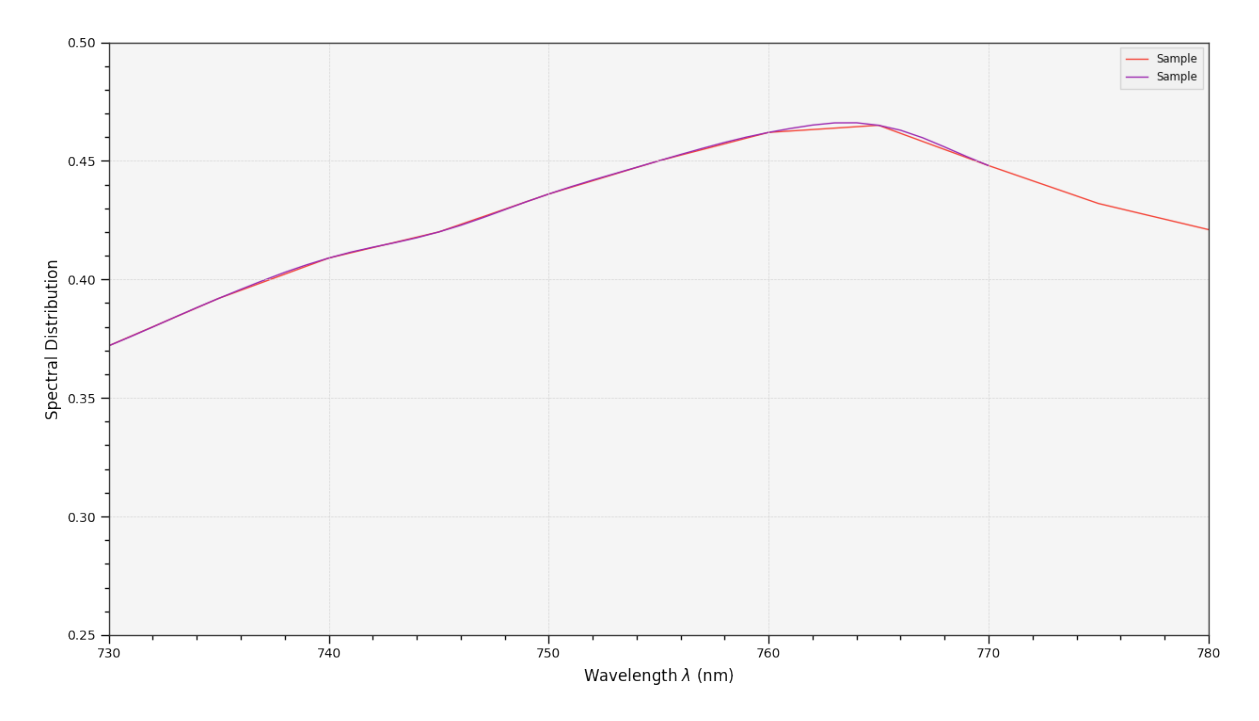

Extrapolation although dangerous can be used to help aligning two spectral distributions together. *CIE publication CIE 15:2004 "Colorimetry"* recommends that unmeasured values may be set equal to the nearest measured value of the appropriate quantity in truncation [\[CIET14804d\]](#page-1109-0):

```
# Extrapolating the copied sample spectral distribution.
sd_copy.extrapolate(colour.SpectralShape(340, 830, 1))
sd_copy[340], sd_copy[830]
```
#### (0.065000000000000002, 0.44800000000000018)

The underlying interpolator can be swapped for any of the **Colour** interpolators:

```
pprint([
    export for export in colour.algebra.interpolation.__all__
    if 'Interpolator' in export
])
```
[u'KernelInterpolator', u'LinearInterpolator', u'SpragueInterpolator', u'CubicSplineInterpolator', u'PchipInterpolator', u'NullInterpolator']

```
# Changing interpolator while trimming the copied spectral distribution.
sd_copy.interpolate(
    colour.SpectralShape(400, 700, 10), interpolator=colour.LinearInterpolator)
```

```
SpectralDistribution([[ 4.00000000e+02, 6.50000000e-02],
                    [ 4.10000000e+02, 6.80000000e-02],
                    [ 4.20000000e+02, 6.40000000e-02],
                    [ 4.30000000e+02, 5.90000000e-02],
                    [ 4.40000000e+02, 5.50000000e-02],
                    [ 4.50000000e+02, 5.30000000e-02],
                    [ 4.60000000e+02, 5.20000000e-02],
```
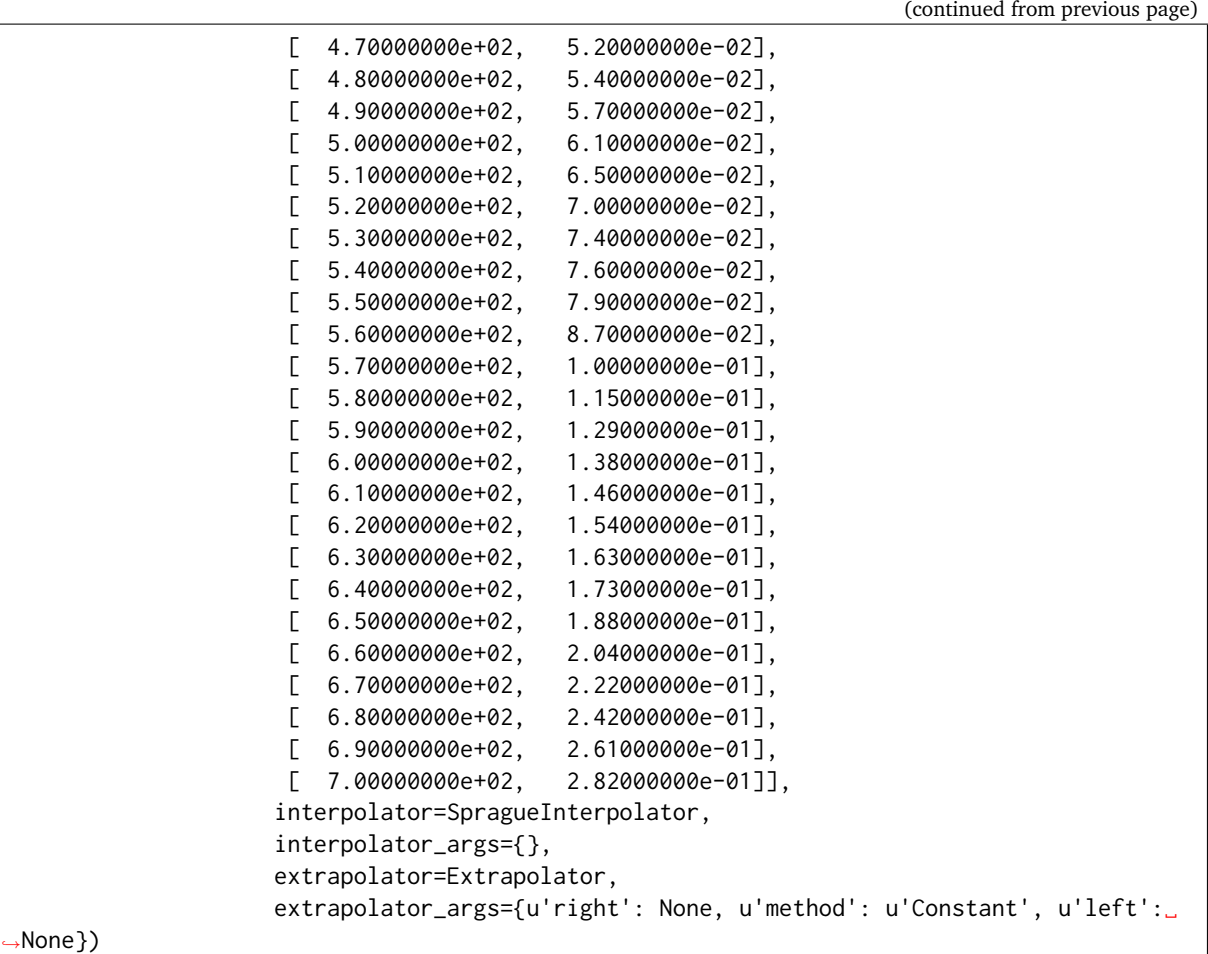

The extrapolation behaviour can be changed for Linear method instead of the Constant default method or even use arbitrary constant left and right values:

```
# Extrapolating the copied sample spectral distribution with *Linear* method.
sd_copy.extrapolate(
    colour.SpectralShape(340, 830, 1),
    extrapolator_kwargs={
        'method': 'Linear',
        'right': 0
    })
sd_copy[340], sd_copy[830]
```
(0.046999999999999348, 0.0)

Aligning a spectral distribution is a convenient way to first interpolates the current data within its original bounds, then, if required, extrapolate any missing values to match the requested shape:

```
# Aligning the cloned sample spectral distribution.
# The spectral distribution is first trimmed as above.
sd_copy.interpolate(colour.SpectralShape(400, 700, 1))
sd_copy.align(colour.SpectralShape(340, 830, 5))
sd_copy[340], sd_copy[830]
```

```
(0.065000000000000002, 0.28199999999999975)
```
The colour.SpectralDistribution class also supports various arithmetic operations like *addition*, *subtraction*, *multiplication*, *division* or *exponentiation* with *numeric* and *array\_like* variables or other colour. SpectralDistribution class instances:

```
sd = colour.SpectralDistribution({
   410: 0.25,
   420: 0.50,
   430: 0.75,
    440: 1.0,
   450: 0.75,
   460: 0.50,
   480: 0.25
})
print((sd.copy() + 1).values)print((sd.copy() * 2).values)
print((sd * [0.35, 1.55, 0.75, 2.55, 0.95, 0.65, 0.15]).values)
print((sd * colour.sd_constant(2, sd.shape) * colour.sd_constant(3, sd.shape)).values)
[ 1.25 1.5 1.75 2. 1.75 1.5 1.25]
```

```
[ 0.5 1. 1.5 2. 1.5 1. 0.5]
[ 0.0875 0.775 0.5625 2.55 0.7125 0.325 0.0375]
[ 1.5 3. 4.5 6. 4.5 3. nan 1.5]
```
The spectral distribution can be normalised with an arbitrary factor:

```
print(sd.normalise().values)
print(sd.normalise(100).values)
[ 0.25 0.5 0.75 1. 0.75 0.5 0.25]
[ 25. 50. 75. 100. 75. 50. 25.]
```
A the heart of the colour.SpectralDistribution class is the colour.continuous.Signal class which implements the colour.continuous.Signal.function method.

Evaluating the function for any independent domain  $x \in \mathbb{R}$  variable returns a corresponding range  $y \in \mathbb{R}$ variable.

It adopts an interpolating function encapsulated inside an extrapolating function. The resulting function independent domain, stored as discrete values in the colour.continuous.Signal.domain attribute corresponds with the function dependent and already known range stored in the colour.continuous. Signal.range attribute.

Describing the colour.continuous. Signal class is beyond the scope of this tutorial but the core capability can be described.

```
import numpy as np
```

```
range_ = npu. linspace(10, 100, 10)
signal = colour<u>.</u> continuous Signal (range_')print(repr(signal))
```
Signal([[ 0., 10.],  $[ 1., 20.]$  $[$  2., 30.],  $[$  3., 40.],  $[ 4., 50.]$  $\begin{bmatrix} 5. & 60. \end{bmatrix}$  $[ 6., 70.]$ [ 7., 80.], [ 8., 90.],

```
[ 9., 100.]],
interpolator=KernelInterpolator,
interpolator_kwargs={},
extrapolator=Extrapolator,
extrapolator_kwargs={u'right': nan, u'method': u'Constant', u'left': nan})
```
# Returning the corresponding range \*y\* variable for any arbitrary independent domain \*x\*␣ ˓<sup>→</sup>variable.

signal[np.random.uniform(0, 9, 10)]

```
array([ 55.91309735, 65.4172615 , 65.54495059, 88.17819416,
       61.88860248, 10.53878826, 55.25130534, 46.14659783,
       86.41406136, 84.59897703])
```
### **Convert to Tristimulus Values**

From a given spectral distribution, *CIE XYZ* tristimulus values can be calculated:

```
sd = colour.SpectralDistribution(data_sample)
cmfs = colour.MSDS_CMFS['CIE 1931 2 Degree Standard Observer']
illuminant = colour.SDS ILLUMINANTS['D65']# Calculating the sample spectral distribution *CIE XYZ* tristimulus values.
XYZ = colour.sd_to_XYZ(sd, cmfs, illuminant)
print(XYZ)
```
[ 10.97085572 9.70278591 6.05562778]

### **From** *CIE XYZ* **Colourspace**

*CIE XYZ* is the central colourspace for Colour Science from which many computations are available, expanding to even more computations:

```
# Displaying objects interacting directly with the *CIE XYZ* colourspace.
pprint(colour.COLOURSPACE_MODELS)
```
('CAM02LCD', 'CAM02SCD', 'CAM02UCS', 'CAM16LCD', 'CAM16SCD', 'CAM16UCS', 'CIE XYZ', 'CIE xyY', 'CIE Lab', 'CIE LCHab', 'CIE Luv', 'CIE Luv uv', 'CIE LCHuv', 'CIE UCS', 'CIE UCS uv', 'CIE UVW', 'DIN99',

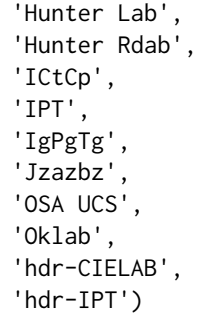

## **Convert to Display Colours**

*CIE XYZ* tristimulus values can be converted into *sRGB* colourspace *RGB* values in order to display them on screen:

```
# The output domain of *colour.sd_to_XYZ* is [0, 100] and the input
# domain of *colour.XYZ_to_sRGB* is [0, 1]. It needs to be accounted for,
# thus the input *CIE XYZ* tristimulus values are scaled.
RGB = colour.XYZ_to_sRGB(XYZ / 100)
print(RGB)
```

```
[ 0.45675795 0.30986982 0.24861924]
```
# Plotting the \*sRGB\* colourspace colour of the \*Sample\* spectral distribution.

plot\_single\_colour\_swatch( ColourSwatch(RGB, 'Sample'), text\_kwargs={'size': 'x-large'})

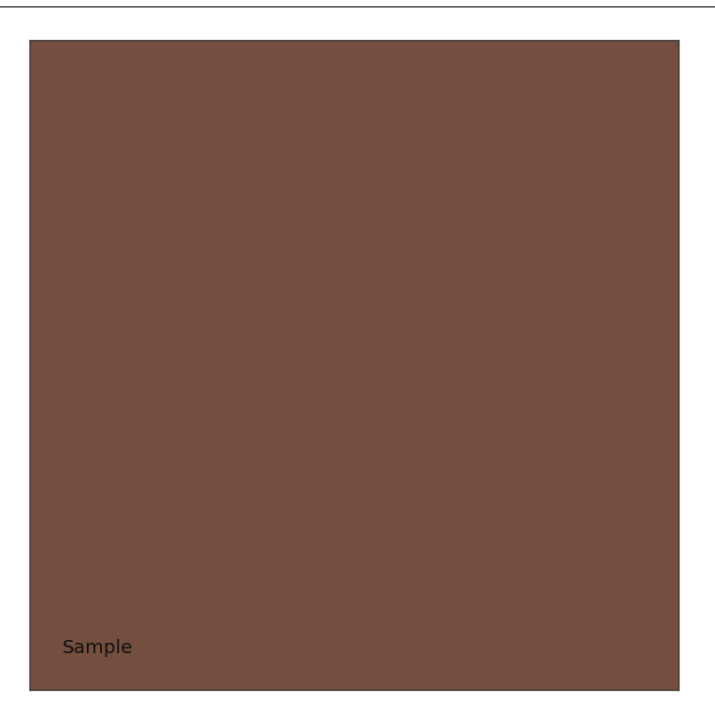

### **Generate Colour Rendition Charts**

Likewise, colour values from a colour rendition chart sample can be computed.

**Note:** This is useful for render time checks in the VFX industry, where a synthetic colour chart can be inserted into a render to ensure the colour management is acting as expected.

The colour.characterisation sub-package contains the dataset for various colour rendition charts:

```
# Colour rendition charts chromaticity coordinates.
print(sorted(colour.characterisation.CCS_COLOURCHECKERS.keys()))
# Colour rendition charts spectral distributions.
print(sorted(colour.characterisation.SDS_COLOURCHECKERS.keys()))
```

```
['BabelColor Average', 'ColorChecker 1976', 'ColorChecker 2005', 'ColorChecker24 - After␣
˓→November 2014', 'ColorChecker24 - Before November 2014', 'babel_average', 'cc2005',
˓→'cca2014', 'ccb2014']
['BabelColor Average', 'ColorChecker N Ohta', 'babel_average', 'cc_ohta']
```
**Note:** The above cc2005, babel\_average and cc\_ohta keys are convenient aliases for respectively ColorChecker 2005, BabelColor Average and ColorChecker N Ohta keys.

```
# Plotting the *sRGB* colourspace colour of *neutral 5 (.70 D)* patch.
patch name = 'neutral 5 (.70 D)'
patch_sd = colour.SDS_COLOURCHECKERS['ColorChecker N Ohta'][patch_name]
XYZ = colour.sd_to_XYZ(patch_sd, cmfs, illuminant)
RGB = colour.XYZ_to_sRGB(XYZ / 100)
plot_single_colour_swatch(
   ColourSwatch(RGB, patch_name.title()),
   text_kwargs={'size': 'x-large'})
```
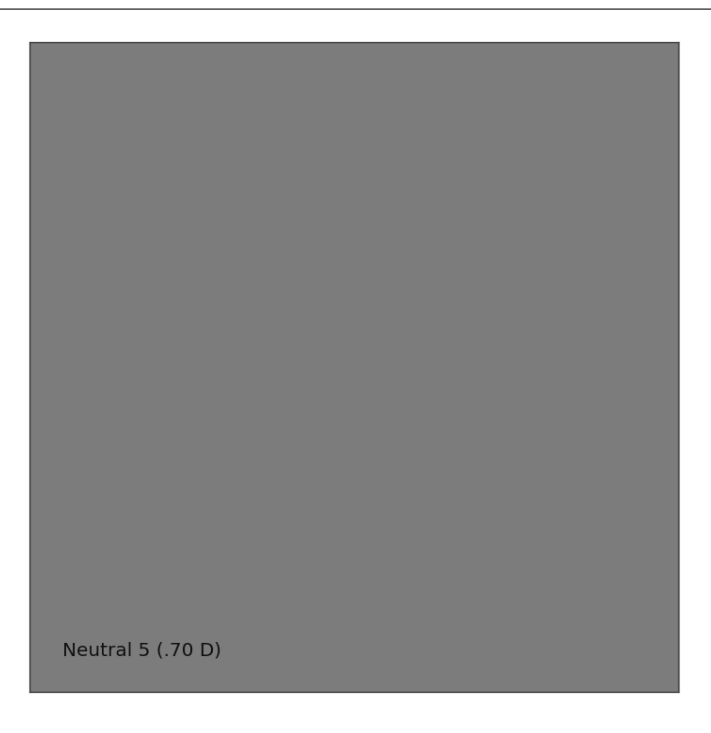

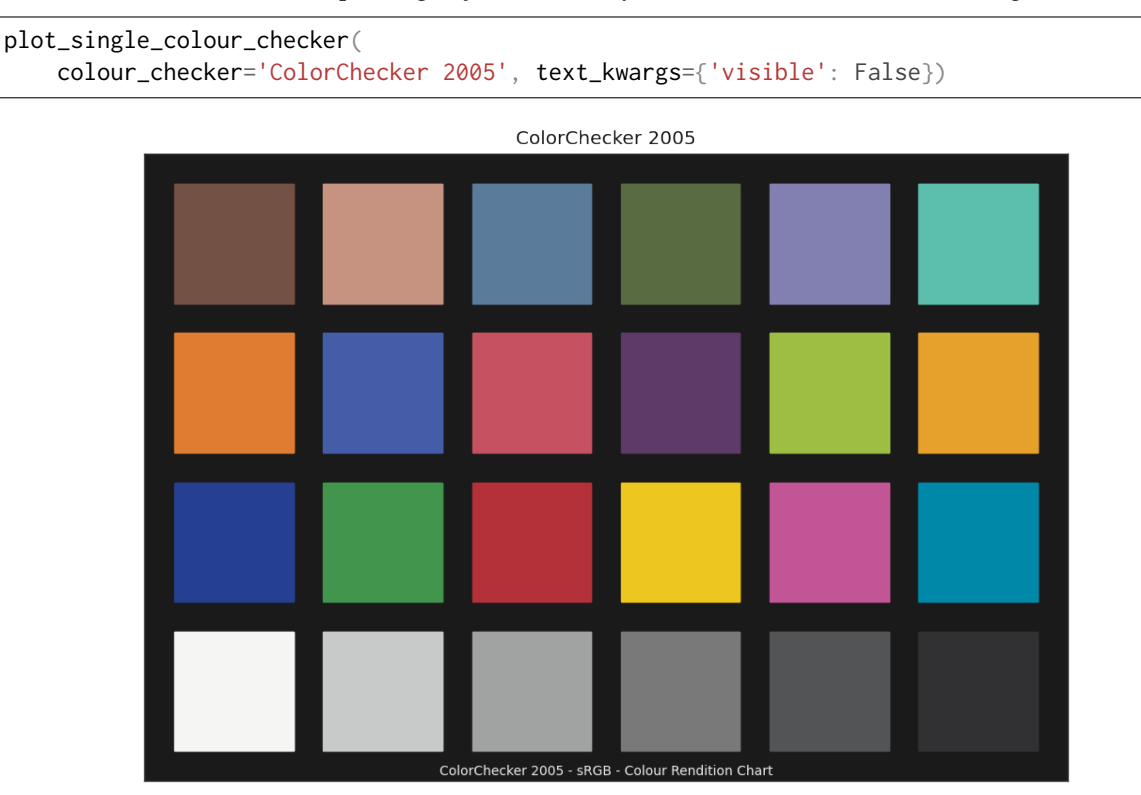

**Colour** defines a convenient plotting object to draw synthetic colour rendition charts figures:

### **Convert to Chromaticity Coordinates**

Given a spectral distribution, chromaticity coordinates *CIE xy* can be computed using the colour. XYZ\_to\_xy definition:

```
# Computing *CIE xy* chromaticity coordinates for the *neutral 5 (.70 D)* patch.
xy = colour.XYZ_to_xy(XYZ)
print(xy)
```
### [ 0.31259787 0.32870029]

Chromaticity coordinates *CIE xy* can be plotted into the *CIE 1931 Chromaticity Diagram*:

```
import matplotlib.pyplot as plt
# Plotting the *CIE 1931 Chromaticity Diagram*.
# The argument *standalone=False* is passed so that the plot doesn't get
# displayed and can be used as a basis for other plots.
plot_chromaticity_diagram_CIE1931(standalone=False)
# Plotting the *CIE xy* chromaticity coordinates.
x, y = xyplt.plot(x, y, 'o-', color='white')
# Annotating the plot.
plt.annotate(patch_sd.name.title(),
            xy=xy,
            xytext=(-50, 30),
             textcoords='offset points',
             arrowprops=dict(arrowstyle='->', connectionstyle='arc3, rad=-0.2'))
```

```
# Displaying the plot.
render(
    standalone=True,
    limits=(-0.1, 0.9, -0.1, 0.9),
    x_tighten=True,
    y_tighten=True)
```
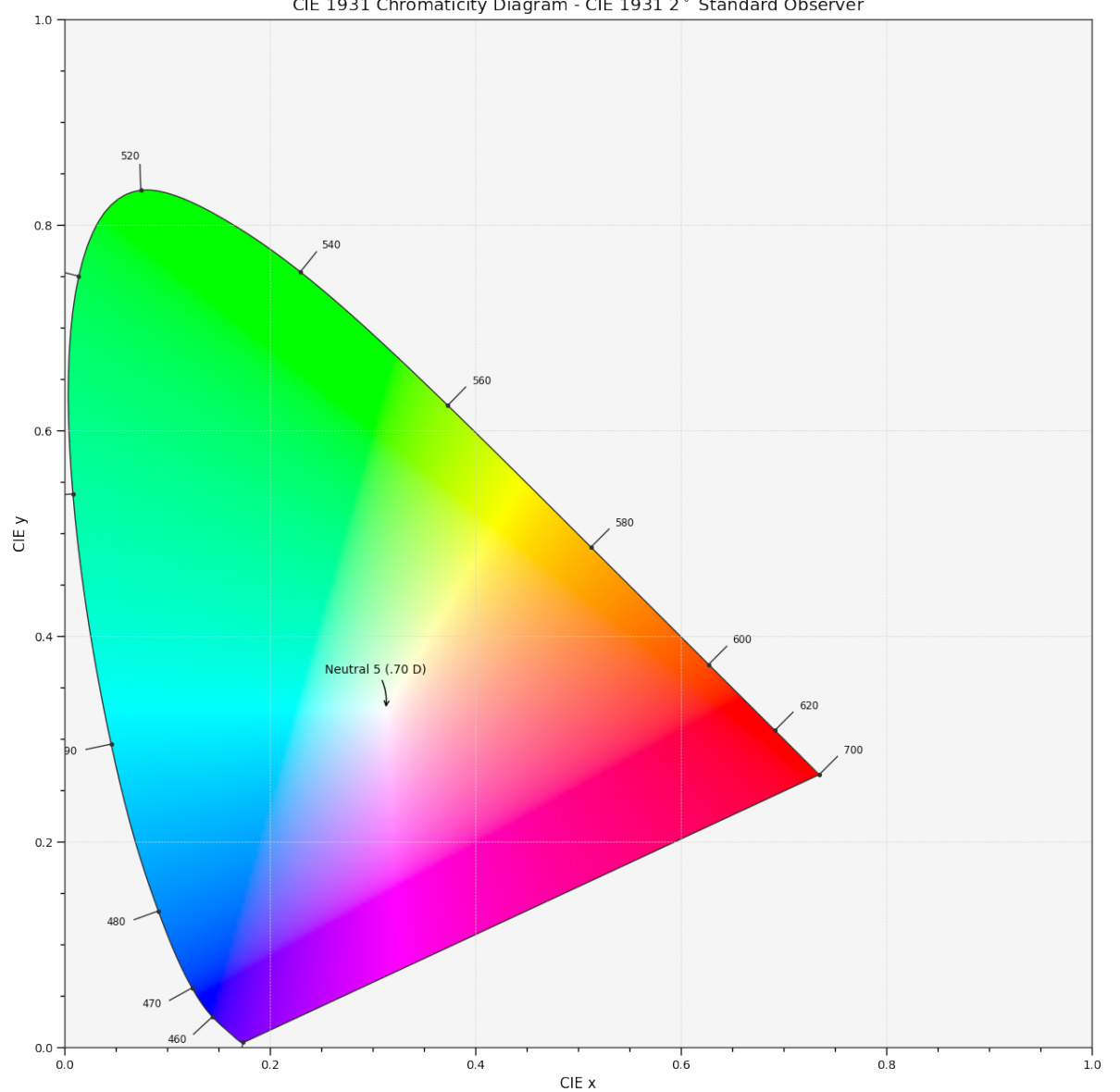

CIE 1931 Chromaticity Diagram - CIE 1931 2° Standard Observer

### **See More**

- The *[Basic Concepts](#page-64-0)* page puts an emphasis on basic but important to understand concepts of **Colour**.
- The *[Advanced Concepts](#page-73-0)* page describes some advanced usage scenarios of **Colour**.
- The [Google Colab How-To](https://colab.research.google.com/notebook#fileId=1NRcdXSCshivkwoU2nieCvC3y14fx1X4X&offline=true&sandboxMode=true) guide for **Colour** shows various techniques to solve specific problems and highlights some interesting use cases.

# **3.1.2 How-To**

The [Google Colab How-To](https://colab.research.google.com/notebook#fileId=1NRcdXSCshivkwoU2nieCvC3y14fx1X4X&offline=true&sandboxMode=true) guide for **Colour** shows various techniques to solve specific problems and highlights some interesting use cases.

## <span id="page-64-0"></span>**3.1.3 Basic Concepts**

This page puts an emphasis on basic concepts of **Colour**, those are important to understand.

## **Object Name Categorisation**

The API tries to bundle the objects by categories by naming them with common prefixes which makes introspection and auto-completion easier.

For example, in [IPython](https://ipython.org/) or [Jupyter Notebook,](https://jupyter.org/) most of the definitions pertaining to the spectral distribution handling can be found as follows:

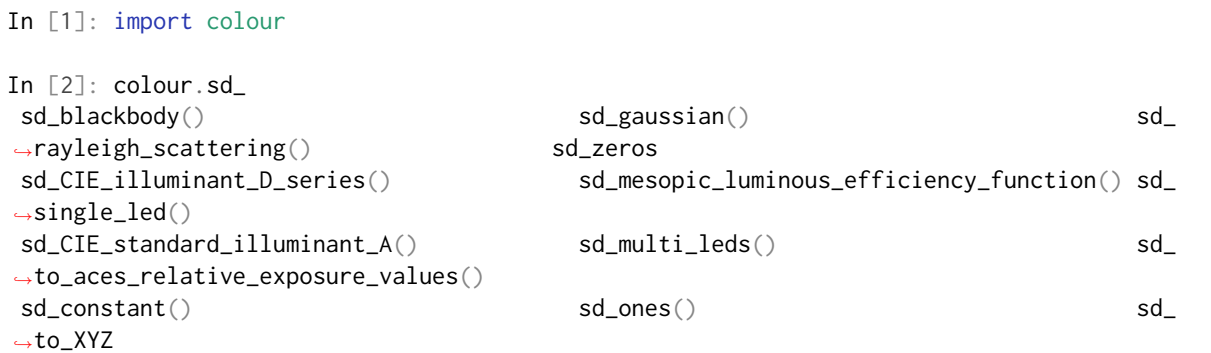

Likewise, for the spectral distribution handling related attributes:

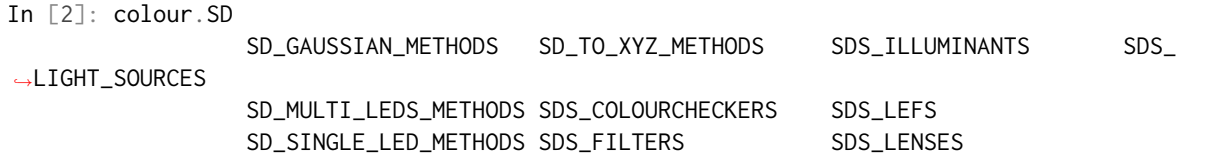

Similarly, all the RGB colourspaces can be individually accessed from the colour.models namespace:

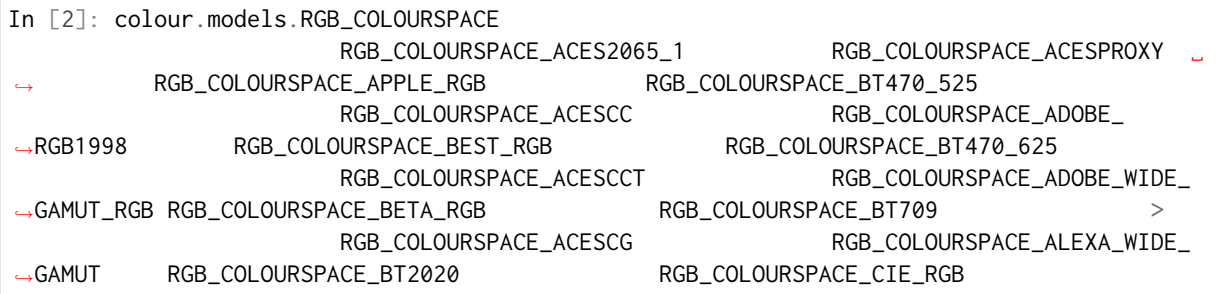

### **Abbreviations**

The following abbreviations are in use in [Colour:](https://github.com/colour-science/Colour/)

- **CAM** : Colour Appearance Model
- **CCS** : Chromaticity Coordinates
- **CCTF** : Colour Component Transfer Function
- **CCT** : Correlated Colour Temperature
- **CMY** : Cyan, Magenta, Yellow
- **CMYK** : Cyan, Magenta, Yellow, Black
- **CVD** : Colour Vision Deficiency
- **CV** : Code Value
- **EOTF** : Electro-Optical Transfer Function
- **IDT** : Input Device Transform
- **MSDS** : Multi-Spectral Distributions
- **OETF** : Optical-Electrical Transfer Function
- **OOTF** : Optical-Optical Transfer Function
- **SD** : Spectral Distribution
- **TVS** : Tristimulus Values

### **N-Dimensional Array Support**

Most of **Colour** definitions are fully vectorised and support n-dimensional array by leveraging [Numpy.](http://www.numpy.org/)

While it is recommended to use [ndarray](https://docs.scipy.org/doc/numpy-1.13.0/reference/arrays.ndarray.html) as input for the API objects, it is possible to use tuples or lists:

```
import colour
xyY = (0.4316, 0.3777, 0.1008)
colour.xyY_to_XYZ(xyY)
```
array([ 0.11518475, 0.1008 , 0.05089373])

 $xyY = [0.4316, 0.3777, 0.1008]$ colour.xyY\_to\_XYZ(xyY)

array([ 0.11518475, 0.1008 , 0.05089373])

```
xyY = \lceil(0.4316, 0.3777, 0.1008),
    (0.4316, 0.3777, 0.1008),
    (0.4316, 0.3777, 0.1008),
]
colour.xyY_to_XYZ(xyY)
```

```
array([[ 0.11518475, 0.1008 , 0.05089373],
      [ 0.11518475, 0.1008 , 0.05089373],
      [ 0.11518475, 0.1008 , 0.05089373]])
```
As shown in the above example, there is widespread support for n-dimensional arrays:

import numpy as np  $xyY = np.array([0.4316, 0.3777, 0.1008])$  $xyY = np.title(xyY, (6, 1))$ colour.xyY\_to\_XYZ(xyY) array([[ 0.11518475, 0.1008 , 0.05089373], [ 0.11518475, 0.1008 , 0.05089373], [ 0.11518475, 0.1008 , 0.05089373],  $[0.11518475, 0.1008]$ [ 0.11518475, 0.1008 , 0.05089373],  $[ 0.11518475, 0.1008 , 0.05089373]]$ 

colour.xyY\_to\_XYZ(xyY.reshape([2, 3, 3]))

array([[[ 0.11518475, 0.1008 , 0.05089373], [ 0.11518475, 0.1008 , 0.05089373], [ 0.11518475, 0.1008 , 0.05089373]], [[ 0.11518475, 0.1008 , 0.05089373], [ 0.11518475, 0.1008 , 0.05089373], [ 0.11518475, 0.1008 , 0.05089373]]])

Which enables image processing:

RGB = colour.read\_image('\_static/Logo\_Small\_001.png')  $RGB = RGB[..., 0:3]$  # Discarding alpha channel. XYZ = colour.sRGB\_to\_XYZ(RGB) colour.plotting.plot\_image(XYZ, text\_kwargs={'text': 'sRGB to XYZ'})

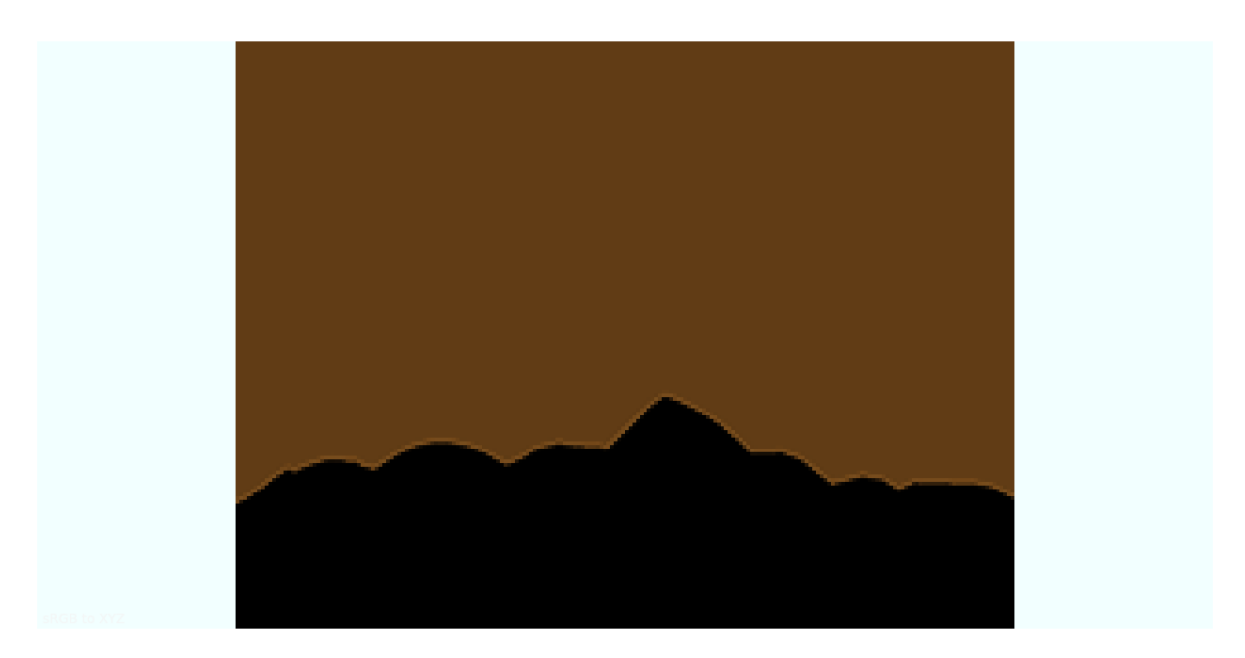

### **Spectral Representation and Continuous Signal**

### **Floating Point Wavelengths**

**Colour** [current representation](https://github.com/colour-science/colour/releases/tag/v0.3.11) of spectral data is atypical and has been influenced by the failures and shortcomings of the previous implementation that required [less than ideal code](https://github.com/colour-science/colour/commit/1e6a00ac2f39efa5ab297036366f8c9b90113caf) to support floating point wavelengths. Wavelengths should not have to be defined as integer values and it is effectively common to get data from instruments whose domain is returned as floating point values.

For example, the data from an [Ocean Insight \(Optics\) STS-VIS](https://www.oceaninsight.com/products/spectrometers/microspectrometer/sts-series/sts-vis/) spectrometer is typically saved with 3 digits decimal precision:

Data from Subt2\_14-36-15-210.txt Node Date: Sat Nov 17 14:36:15 NZDT 2018 User: kelsolaar Spectrometer: S12286 Trigger mode: 0 Resolution mode: 1024 pixels Integration Time (sec): 5.000000E0 Scans to average: 3 Nonlinearity correction enabled: true Boxcar width: 3 Baseline correction enabled: true XAxis mode: Wavelengths Number of Pixels in Spectrum: 1024 >>>>>Begin Spectral Data<<<<< 338.028 279.71 338.482 285.43 338.936 291.33 ... 821.513 3112.65 822.008 3133.74 822.503 3107.11

A solution to the problem is to quantize the data at integer values but it is often non-desirable. The spectra representation implementation prior to **Colour 0.3.11** was relying on a [custom mutable mapping](https://github.com/colour-science/colour/blob/1e6a00ac2f39efa5ab297036366f8c9b90113caf/colour/utilities/data_structures.py#L38) which was allowing to retrieve decimal keys within a given precision:

```
data_1 = {0.1999999998: 'Nemo', 0.2000000000: 'John'}
apm_1 = ArbitraryPrecisionMapping(data_1, key_decimals=10)
tuple(apm_1.keys())
```
(0.1999999998, 0.2)

apm\_2 = ArbitraryPrecisionMapping(data\_1, key\_decimals=7) tuple(apm\_2.keys())

 $(0.2,)$ 

While functional, the approach was brittle and not elegant which triggered a [significant amount of](https://nbviewer.jupyter.org/github/colour-science/colour-ramblings/blob/master/spectral_signal.ipynb) [rework.](https://nbviewer.jupyter.org/github/colour-science/colour-ramblings/blob/master/spectral_signal.ipynb)

### **Continuous Signal**

All the spectral distributions in **Colour** are instances of the [colour.SpectralDistribution](#page-247-0) class (or its sub-classes), a sub-class of the colour.continuous. Signal class which is itself an implementation of the [colour.continuous.AbstractContinuousFunction](#page-395-1) [ABCMeta](https://docs.python.org/3.7/library/abc.html) class:

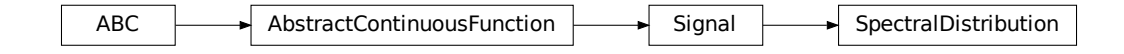

Likewise, the multi-spectral distributions are instances [colour.MultiSpectralDistributions](#page-261-0) class (or its sub-classes), a sub-class of the [colour.continuous.MultiSignals](#page-414-0) class which is a container for multiple [colour.continuous.Signal](#page-402-0) sub-class instances and also implements the [colour.continuous.](#page-395-1) [AbstractContinuousFunction](#page-395-1) ABCMeta class.

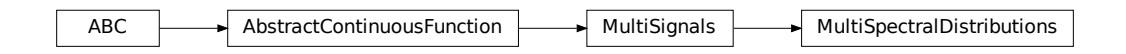

The [colour.continuous.Signal](#page-402-0) class implements the Signal.function() method so that evaluating the function for any independent domain  $x \in \mathbb{R}$  variable returns a corresponding range  $y \in \mathbb{R}$  variable.

It adopts an interpolating function encapsulated inside an extrapolating function. The resulting function independent domain, stored as discrete values in the [colour.continuous.Signal.domain](#page-405-0) attribute corresponds with the function dependent and already known range stored in the [colour.continuous.](#page-405-1) [Signal.range](#page-405-1) attribute.

Consequently, it is possible to get the value of a spectral distribution at any given wavelength:

```
data = f500: 0.0651,
    520: 0.0705,
    540: 0.0772,
    560: 0.0870,
    580: 0.1128,
    600: 0.1360
}
sd = colour.SpectralDistribution(data)
sd[555.5]
```
0.083453673782958995

### **Getting, Setting, Indexing and Slicing**

**Attention:** Indexing a spectral distribution (or multi-spectral distribution) with a numeric (or a numeric sequence) returns the corresponding value(s). Indexing a spectral distribution (or multispectral distribution) with a slice returns the values for the corresponding wavelength *indexes*.

While it is tempting to think that the [colour.](#page-261-0) SpectralDistribution and colour. [MultiSpectralDistributions](#page-261-0) classes behave like Numpy's [ndarray,](https://numpy.org/doc/stable/reference/generated/numpy.ndarray.html) they do not entirely and some peculiarities exist that make them different.

An important difference lies in the behaviour with respect to getting and setting the values of the data.

Getting the value(s) for a single (or multiple wavelengths) is done by indexing the [colour.](#page-247-0) [SpectralDistribution](#page-247-0) (or [colour.MultiSpectralDistributions](#page-261-0)) class with the a single numeric or array of numeric wavelengths, e.g. sd[555.5] or sd[555.25, 555.25, 555.75].

However, if getting the values using a [slice](https://docs.python.org/3.8/library/functions.html#slice) class instance, e.g. sd[0:3], the underlying discrete values for the indexes represented by the [slice](https://docs.python.org/3.8/library/functions.html#slice) class instance are returned instead.

As shown in the previous section, getting the value of a wavelength is done as follows:

```
data = f500: 0.0651,
    520: 0.0705,
    540: 0.0772,
    560: 0.0870,
    580: 0.1128,
    600: 0.1360
}
sd = colour.SpectralDistribution(data)
sd[555]
```
0.083135180664062502,

Multiple wavelength values can be retrieved as follows:

 $sd[(555.0, 556.25, 557.5, 558.75, 560.0)]$ 

```
array([ 0.08313518, 0.08395997, 0.08488108, 0.085897 , 0.087 ])
```
However, slices will return the values for the corresponding wavelength *indexes*:

 $sd[0:3]$ 

array([ 0.0651, 0.0705, 0.0772])

sd[:]

array([ 0.0651, 0.0705, 0.0772, 0.087 , 0.1128, 0.136 ])

**Note:** Indexing a multi-spectral distribution is achieved similarly, it can however be sliced along multiple axes because the data is2-dimensional, e.g. *msds[0:3, 0:2]*.

A *copy* of the underlying [colour.SpectralDistribution](#page-247-0) and [colour.MultiSpectralDistributions](#page-261-0) classes discretized data can be accessed via the wavelengths and values properties. However, it cannot be changed directly via the properties or slicing:

**Attention:** The data returned by the wavelengths and values properties is a *copy* of the underlying [colour.SpectralDistribution](#page-247-0) and [colour.MultiSpectralDistributions](#page-261-0) classes discretized data: It can only be changed indirectly.

```
data = f500: 0.0651,
    520: 0.0705,
    540: 0.0772,
    560: 0.0870,
    580: 0.1128,
    600: 0.1360
}
sd = colour.SpectralDistribution(data)
# Note: The wavelength 500nm is at index 0.
sd.values[0] = 0sd[500]
```
### 0.065100000000000019

Instead, the values can be set indirectly:

```
values = sd.values
value0 = 0sd.values = values
sd.values
```
array([ 0. , 0.0705, 0.0772, 0.087 , 0.1128, 0.136 ])

### **Domain-Range Scales**

**Note:** This section contains important information.

**Colour** adopts 4 main input domains and output ranges:

- *Scalars* usually in domain-range *[0, 1]* (or *[0, 10]* for *Munsell Value*).
- *Percentages* usually in domain-range *[0, 100]*.
- *Degrees* usually in domain-range *[0, 360]*.
- *Integers* usually in domain-range *[0, 2\*\*n -1]* where *n* is the bit depth.

It is error prone but it is also a direct consequence of the inconsistency of the colour science field itself. We have discussed at length about this and we were leaning toward normalisation of the whole API to domain-range *[0, 1]*, we never committed for reasons highlighted by the following points:

- Colour Scientist performing computations related to Munsell Renotation System would be very surprised if the output *Munsell Value* was in range *[0, 1]* or *[0, 100]*.
- A Visual Effect Industry artist would be astonished to find out that conversion from *CIE XYZ* to *sRGB* was yielding values in range *[0, 100]*.

However benefits of having a consistent and predictable domain-range scale are numerous thus with [Colour 0.3.12](https://github.com/colour-science/colour/releases/tag/v0.3.12) we have introduced a mechanism to allow users to work within one of the two available domain-range scales.

## **Scale - Reference**

**'Reference'** is the default domain-range scale of **Colour**, objects adopt the implemented reference, i.e. paper, publication, etc.., domain-range scale.

The **'Reference'** domain-range scale is inconsistent, e.g. colour appearance models, spectral conversions are typically in domain-range *[0, 100]* while RGB models will operate in domain-range *[0, 1]*. Some objects, e.g. [colour.colorimetry.lightness\\_Fairchild2011\(\)](#page-363-0) definition have mismatched domain-range: input domain *[0, 1]* and output range *[0, 100]*.

## **Scale - 1**

**'1'** is a domain-range scale converting all the relevant objects from **Colour** public API to domain-range *[0, 1]*:

- *Scalars* in domain-range *[0, 10]*, e.g *Munsell Value* are scaled by *10*.
- *Percentages* in domain-range *[0, 100]* are scaled by *100*.
- *Degrees* in domain-range *[0, 360]* are scaled by *360*.
- *Integers* in domain-range *[0, 2\*\*n -1]* where *n* is the bit depth are scaled by *2\*\*n -1*.
- *Dimensionless* values are unaffected and are indicated with *DN*.
- *Unaffected* values are unaffected and are indicated with *UN*.

**Warning:** The conversion to **'1'** domain-range scale is a *soft* normalisation and similarly to the **'Reference'** domain-range scale it is normal to encounter values exceeding *1*, e.g. High Dynamic Range Imagery (HDRI) or negative values, e.g. out-of-gamut RGB colourspace values. Some definitions such as [colour.models.eotf\\_ST2084\(\)](#page-704-0) which decodes absolute luminance values are not affected by any domain-range scales and are indicated with *UN*.

## **Understanding the Domain-Range Scale of an Object**

Using [colour.adaptation.chromatic\\_adaptation\\_CIE1994\(\)](#page-81-0) definition docstring as an example, the *Notes* section features two tables.

The first table is for the domain, and lists the input arguments affected by the two domain-range scales and which normalisation they should adopt depending the domain-range scale in use:

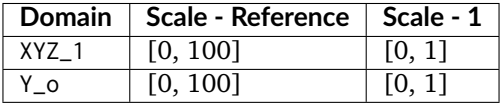

The second table is for the range and lists the return value of the definition:

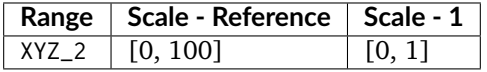
#### **Working with the Domain-Range Scales**

The current domain-range scale is returned with the [colour.get\\_domain\\_range\\_scale\(\)](#page-1009-0) definition:

import colour

colour.get\_domain\_range\_scale()

#### u'reference'

 $Y_{-0} = 0.2$ 

Changing from the **'Reference'** default domain-range scale to **'1'** is done with the [colour.](#page-1009-1) [set\\_domain\\_range\\_scale\(\)](#page-1009-1) definition:

 $XYZ_1 = [28.00, 21.26, 5.27]$ xy\_o1 = [0.4476, 0.4074]  $xy_02 = [0.3127, 0.3290]$  $Y_0 = 20$  $E_01 = 1000$  $E_02 = 1000$ colour.adaptation.chromatic\_adaptation\_CIE1994(XYZ\_1, xy\_o1, xy\_o2, Y\_o, E\_o1, E\_o2)

array([ 24.03379521, 21.15621214, 17.64301199])

```
colour.set_domain_range_scale('1')
```

```
XYZ_1 = [0.2800, 0.2126, 0.0527]
```
colour.adaptation.chromatic\_adaptation\_CIE1994(XYZ\_1, xy\_o1, xy\_o2, Y\_o, E\_o1, E\_o2)

array([ 0.24033795, 0.21156212, 0.17643012])

The output tristimulus values with the **'1'** domain-range scale are equal to those from **'Reference'** default domain-range scale divided by *100*.

Passing incorrectly scaled values to the [colour.adaptation.chromatic\\_adaptation\\_CIE1994\(\)](#page-81-0) definition would result in unexpected values and a warning in that case:

colour.set\_domain\_range\_scale('Reference')

colour.adaptation.chromatic\_adaptation\_CIE1994(XYZ\_1, xy\_o1, xy\_o2, Y\_o, E\_o1, E\_o2)

```
File "<ipython-input-...>", line 4, in <module>
 E_o2)
File "/colour-science/colour/colour/adaptation/cie1994.py", line 134, in chromatic_
˓→adaptation_CIE1994
 warning(('"Y_o" luminance factor must be in [18, 100] domain, '
/colour-science/colour/colour/utilities/verbose.py:207: ColourWarning: "Y_o" luminance␣
→factor must be in [18, 100] domain, unpredictable results may occur!
 warn(*args, **kwargs)
array([ 0.17171825, 0.13731098, 0.09972054])
```
Setting the **'1'** domain-range scale has the following effect on the [colour.adaptation.](#page-81-0) chromatic adaptation CIE1994() definition:

As it expects values in domain *[0, 100]*, scaling occurs and the relevant input values, i.e. the values listed in the domain table, XYZ 1 and Y o are converted from domain *[0, 1]* to domain *[0, 100]* by [colour.](#page-1035-0) [utilities.to\\_domain\\_100\(\)](#page-1035-0) definition and conversely return value XYZ\_2 is converted from range *[0,* 100] to range [0, 1] by [colour.utilities.from\\_range\\_100\(\)](#page-1040-0) definition.

A convenient alternative to the [colour.set\\_domain\\_range\\_scale\(\)](#page-1009-1) definition is the [colour.](#page-1007-0) [domain\\_range\\_scale](#page-1007-0) context manager and decorator. It temporarily overrides **Colour** domain-range scale with given scale value:

```
with colour.domain_range_scale('1'):
   colour.adaptation.chromatic_adaptation_CIE1994(XYZ_1, xy_o1, xy_o2, Y_o, E_o1, E_o2)
```
[ 0.24033795 0.21156212 0.17643012]

# **Multiprocessing on Windows with Domain-Range Scales**

Windows does not have a [fork](https://linux.die.net/man/2/fork) system call, a consequence is that child processes do not necessarily [inherit](https://docs.python.org/2/library/multiprocessing.html#windows) [from changes made to global variables.](https://docs.python.org/2/library/multiprocessing.html#windows)

It has crucial [consequences](https://stackoverflow.com/q/55742917/931625) as **Colour** stores the current domain-range scale into a global variable.

The solution is to define an initialisation definition that defines the scale upon child processes spawning.

The [colour.utilities.multiprocessing\\_pool](#page-1016-0) context manager conveniently performs the required initialisation so that the domain-range scale is propagated appropriately to child processes.

# **3.1.4 Advanced Concepts**

This page describes some advanced usage scenarios of **Colour**.

# **Environment**

Various environment variables can be used to modify **Colour** behaviour at runtime:

- *COLOUR\_SCIENCE\_\_DEFAULT\_INT\_DTYPE*: Set the default integer dtype for most of **Colour** computations. Possible values are *int32* and *int64* (default). Changing the integer dtype *will almost certainly break* **Colour**! *With great power comes great responsibility*.
- *COLOUR\_SCIENCE\_\_DEFAULT\_FLOAT\_DTYPE*: Set the float dtype for most of **Colour** computations. Possible values are *float16*, *float32* and *float64* (default). Changing the float dtype might result in various **Colour** [functionality breaking entirely.](https://github.com/numpy/numpy/issues/6860) *With great power comes great responsibility*.
- *COLOUR SCIENCE COLOUR SHOW WARNINGS WITH TRACEBACK*: Result in the [warnings.](https://docs.python.org/3.8/library/warnings.html#warnings.showwarning) [showwarning\(\)](https://docs.python.org/3.8/library/warnings.html#warnings.showwarning) definition to be replaced with the [colour.utilities.show\\_warning\(\)](#page-1068-0) definition and thus providing complete traceback from the point where the warning occurred.

# **Caching**

**Colour** uses various internal caches to improve speed and prevent redundant processes, notably for spectral related computations.

The internal caches are managed with the *colour.utilities.CACHE\_REGISTRY* cache registry object:

```
import colour
print(colour.utilities.CACHE_REGISTRY)
```

```
{'colour.colorimetry.spectrum._CACHE_RESHAPED_SDS_AND_MSDS': '0 item(s)',
 'colour.colorimetry.tristimulus_values._CACHE_LAGRANGE_INTERPOLATING_COEFFICIENTS': '0 '
ightharpoonup 'item(s)',
 'colour.colorimetry.tristimulus_values._CACHE_SD_TO_XYZ': '0 item(s)',
```
(continues on next page)

(continued from previous page)

```
'colour.colorimetry.tristimulus_values._CACHE_TRISTIMULUS_WEIGHTING_FACTORS': '0 '
                                                                                    'item(s)',
'colour.quality.cfi2017. CACHE_TCS_CIE2017': '0 item(s)',
'colour.volume.macadam_limits._CACHE_OPTIMAL_COLOUR_STIMULI_XYZ': '0 item(s)',
'colour.volume.macadam_limits._CACHE_OPTIMAL_COLOUR_STIMULI_XYZ_TRIANGULATIONS': '0 '
                                                                                       'item(s)
ightharpoonup<sup>'</sup>,
'colour.volume.spectrum._CACHE_OUTER_SURFACE_XYZ': '0 item(s)',
'colour.volume.spectrum._CACHE_OUTER_SURFACE_XYZ_POINTS': '0 item(s)'}
```
See *colour.utilities.CacheRegistry* class documentation for more information on how to manage the cache registry.

### **Using Colour without Scipy**

With the release of [Colour 0.3.8,](https://github.com/colour-science/colour/releases/tag/v0.3.8) [SciPy](http://www.scipy.org/) became a requirement.

**Scipy** is notoriously hard to compile, especially [on Windows.](https://colour-science.slack.com/messages/C02KH93GT/) Some Digital Content Creation (DCC) applications are shipping Python interpreters compiled with versions of [Visual Studio](https://visualstudio.microsoft.com/) such as 2011 or 2015. Those are incompatible with the Python Wheels commonly built with [Visual Studio 2008 \(Python](https://devguide.python.org/setup/?highlight=windows#windows) [2.7\) or Visual Studio 2017 \(Python 3.6\).](https://devguide.python.org/setup/?highlight=windows#windows)

It is however possible to use **Colour** in a partially broken state and mock **Scipy** by using the mock for colour.py module.

Assuming it is available for import, a typical usage would be as follows:

```
import sys
from mock_for_colour import MockModule
for module in ('scipy', 'scipy.interpolate', 'scipy.linalg',
               'scipy.ndimage', 'scipy.ndimage.filters', 'scipy.spatial',
               'scipy.spatial.distance', 'scipy.optimize'):
    sys.modules[str(module)] = MockModule(str(module))
import colour
```
xyY = (0.4316, 0.3777, 0.1008) colour.xyY\_to\_XYZ(xyY)

array([ 0.11518475, 0.1008 , 0.05089373])

Or directly using the mock\_scipy\_for\_colour definition:

```
from mock_for_colour import mock_scipy_for_colour
mock_scipy_for_colour()
import colour
xyY = (0.4316, 0.3777, 0.1008)
colour.xyY_to_XYZ(xyY)
array([ 0.11518475, 0.1008 , 0.05089373])
```
Anything relying on the spectral code will be unusable, but a great amount of useful functionality will still be available.

# **3.1.5 Bibliography**

# **Indirect References**

Some extra references used in the codebase but not directly part of the public api:

- [\[Cen14e\]](#page-1099-0)
- [\[Cen14k\]](#page-1099-1)
- [\[Cen14h\]](#page-1099-2)
- [\[Cen14c\]](#page-1099-3)
- [\[Cen14j\]](#page-1099-4)
- [\[Cen14i\]](#page-1099-5)
- [\[Cen14g\]](#page-1099-6)
- [\[Cen14d\]](#page-1099-7)
- [\[Cen14f\]](#page-1099-8)
- [\[Cen14b\]](#page-1099-9)
- [\[Cen14a\]](#page-1099-10)
- [\[CIET13805d\]](#page-1108-0)
- [\[Dji17\]](#page-1110-0)
- [\[FiLMiCInc17\]](#page-1110-1)
- [\[Han03\]](#page-1101-0)
- [\[Hou15\]](#page-1102-0)
- [\[Laurent12\]](#page-1112-0)
- [\[Mac35\]](#page-1103-0)
- [\[Mac42\]](#page-1103-1)
- [\[MorovivcL00\]](#page-1104-0)
- [\[MunsellCScienceb\]](#page-1112-1)
- [\[Poi80\]](#page-1105-0)
- [\[RenewableRDCenter03\]](#page-1112-2)
- [\[SWD05\]](#page-1105-1)
- [\[Sir18\]](#page-1105-2)
- [\[SHF00\]](#page-1106-0)
- [\[TheAoMPAaSciencesScienceaTCouncilAcademyCESACESPSubcommittee20\]](#page-1114-0)
- [\[WEydelbergVileshin02\]](#page-1106-1)
- [\[War16\]](#page-1106-2)
- [\[WS00b\]](#page-1106-3)
- [\[WS00j\]](#page-1107-0)
- [\[WS00l\]](#page-1107-1)
- [\[WS00h\]](#page-1107-2)

**CHAPTER**

# **FOUR**

# **5 API REFERENCE**

# **4.1 API Reference**

# **4.1.1 Colour**

# **Chromatic Adaptation**

# **Chromatic Adaptation**

colour

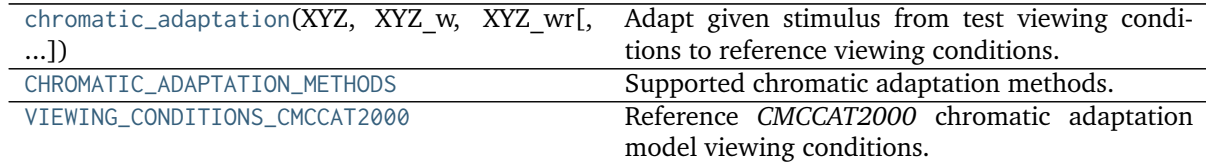

# **colour.chromatic\_adaptation**

<span id="page-76-0"></span>colour.**chromatic\_adaptation**(*XYZ: ArrayLike*, *XYZ\_w: ArrayLike*, *XYZ\_wr: ArrayLike*, *method: [Union](https://docs.python.org/3.8/library/typing.html#typing.Union)[\[Literal\[](https://docs.python.org/3.8/library/typing.html#typing.Literal)'CIE 1994', 'CMCCAT2000', 'Fairchild 1990', 'Zhai 2018', 'Von Kries'], [str\]](https://docs.python.org/3.8/library/stdtypes.html#str) = 'Von Kries'*, *\*\*kwargs: [Any](https://docs.python.org/3.8/library/typing.html#typing.Any)*) → [numpy.ndarray](https://numpy.org/doc/stable/reference/generated/numpy.ndarray.html#numpy.ndarray)

Adapt given stimulus from test viewing conditions to reference viewing conditions.

- **XYZ** (ArrayLike) *CIE XYZ* tristimulus values of stimulus to adapt.
- **XYZ\_w** (ArrayLike) Test viewing condition *CIE XYZ* tristimulus values of the whitepoint.
- **XYZ\_wr** (ArrayLike) Reference viewing condition *CIE XYZ* tristimulus values of the whitepoint.
- **method** ([Union\[](https://docs.python.org/3.8/library/typing.html#typing.Union)[Literal\[](https://docs.python.org/3.8/library/typing.html#typing.Literal)'CIE 1994', 'CMCCAT2000', 'Fairchild 1990', 'Zhai 2018', 'Von Kries'], str]) – Computation method.
- **E\_o1** {[colour.adaptation.chromatic\\_adaptation\\_CIE1994\(\)](#page-81-0)}, Test illuminance  $E_{o1}$  in  $cd/m^2$ .
- **E\_o2** {[colour.adaptation.chromatic\\_adaptation\\_CIE1994\(\)](#page-81-0)}, Reference illuminance  $E_{o2}$  in  $cd/m^2$ .
- **n** {[colour.adaptation.chromatic\\_adaptation\\_CIE1994\(\)](#page-81-0)}, Noise component in fundamental primary system.
- **Y\_o** {[colour.adaptation.chromatic\\_adaptation\\_CIE1994\(\)](#page-81-0)}, Luminance factor  $Y<sub>o</sub>$  of achromatic background normalised to domain [0.18, 1] in 'Reference' domain-range scale.
- **direction** {[colour.adaptation.chromatic\\_adaptation\\_CMCCAT2000\(\)](#page-82-0)}, Chromatic adaptation direction.
- **L\_A1** {[colour.adaptation.chromatic\\_adaptation\\_CMCCAT2000\(\)](#page-82-0)}, Luminance of test adapting field  $L_{A1}$  in  $cd/m^2$ .
- **L\_A2** {[colour.adaptation.chromatic\\_adaptation\\_CMCCAT2000\(\)](#page-82-0)}, Luminance of reference adapting field  $L_{A2}$  in  $cd/m^2$ .
- **surround** {[colour.adaptation.chromatic\\_adaptation\\_CMCCAT2000\(\)](#page-82-0)}, Surround viewing conditions induction factors.
- **discount\_illuminant** {[colour.adaptation.chromatic\\_adaptation\\_Fairchild1990\(\)](#page-80-0)}, Truth value indicating if the illuminant should be discounted.
- **Y\_n** {[colour.adaptation.chromatic\\_adaptation\\_Fairchild1990\(\)](#page-80-0)}, Luminance  $Y_n$  of test adapting stimulus in  $cd/m^2$ .
- **D\_b** {[colour.adaptation.chromatic\\_adaptation\\_Zhai2018\(\)](#page-115-0)}, Degree of adaptation  $D_{\beta}$  of input illuminant  $\beta$ .
- **D\_d** {[colour.adaptation.chromatic\\_adaptation\\_Zhai2018\(\)](#page-115-0)}, Degree of adaptation  $D_{\Delta}$  of output illuminant  $\Delta$ .
- **transform** {[colour.adaptation.chromatic\\_adaptation\\_VonKries\(\)](#page-87-0), [colour.](#page-115-0) [adaptation.chromatic\\_adaptation\\_Zhai2018\(\)](#page-115-0)}, Chromatic adaptation transform.
- **XYZ\_wo** {[colour.adaptation.chromatic\\_adaptation\\_Zhai2018\(\)](#page-115-0)}, Baseline illuminant  $(BI)$  o.
- **kwargs** ([Any](https://docs.python.org/3.8/library/typing.html#typing.Any)) –

**Returns** *CIE XYZ\_c* tristimulus values of the stimulus corresponding colour.

**Return type** [numpy.ndarray](https://numpy.org/doc/stable/reference/generated/numpy.ndarray.html#numpy.ndarray)

# **Notes**

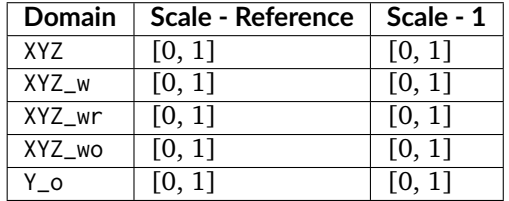

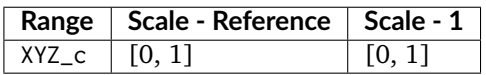

#### **References**

[\[CIET13294\]](#page-1108-1), [\[Fai91\]](#page-1100-0), [\[Fai13c\]](#page-1101-1), [\[Fai13b\]](#page-1101-2), [\[LLRH02\]](#page-1102-1), [\[WRC12a\]](#page-1106-4)

#### **Examples**

*Von Kries* chromatic adaptation:

```
>>> import numpy as np
>>> XYZ = np.array([0.20654008, 0.12197225, 0.05136952])
>>> XYZ_w = np.array([0.95045593, 1.00000000, 1.08905775])>>> XYZ_wr = np.array([0.96429568, 1.00000000, 0.82510460])
>>> chromatic_adaptation(XYZ, XYZ_w, XYZ_wr)
array([ 0.2163881..., 0.1257 , 0.0384749...])
```
*CIE 1994* chromatic adaptation, requires extra *kwargs*:

```
>>> XYZ = np.array([0.2800, 0.2126, 0.0527])
>>> XYZ_w = np.array([1.09867452, 1.00000000, 0.35591556])
>>> XYZ_wr = np.array([0.95045593, 1.00000000, 1.08905775])
>> Y_o = 0.20>>> E_o = 1000
>>> chromatic_adaptation(
... XYZ, XYZ_w, XYZ_wr, method='CIE 1994', Y_o=Y_o, E_o1=E_o, E_o2=E_o)
...
array([ 0.2403379..., 0.2115621..., 0.1764301...])
```
*CMCCAT2000* chromatic adaptation, requires extra *kwargs*:

```
| >> XYZ = np.array([0.2248, 0.2274, 0.0854])>>> XYZ_w = np.array([1.1115, 1.0000, 0.3520])
\gg XYZ_wr = np.array([0.9481, 1.0000, 1.0730])
>> L_A = 200>>> chromatic_adaptation(
... XYZ, XYZ_w, XYZ_wr, method='CMCCAT2000', L_A1=L_A, L_A2=L_A)
...
array([ 0.1952698..., 0.2306834..., 0.2497175...])
```
*Fairchild (1990)* chromatic adaptation, requires extra *kwargs*:

```
\gg XYZ = np.array([0.1953, 0.2307, 0.2497])
>>> Y_n = 200
>>> chromatic_adaptation(
... XYZ, XYZ_w, XYZ_wr, method='Fairchild 1990', Y_n=Y_n)
...
array([ 0.2332526..., 0.2332455..., 0.7611593...])
```
*Zhai and Luo (2018)* chromatic adaptation:

```
>>> XYZ = np.array([0.20654008, 0.12197225, 0.05136952])
\gg XYZ_w = np.array([0.95045593, 1.00000000, 1.08905775])
>>> XYZ_wr = np.array([0.96429568, 1.00000000, 0.82510460])
>>> chromatic_adaptation(XYZ, XYZ_w, XYZ_wr, method='Zhai 2018')
...
array([ 0.2163881..., 0.1257 , 0.0384749...])>>> chromatic_adaptation(
... XYZ, XYZ_w, XYZ_wr, method='Zhai 2018', D_b=0.9,
```
(continues on next page)

(continued from previous page)

... XYZ\_wo=np.array([100, 100, 100])) ... array([ 0.2152436..., 0.1253522..., 0.0388406...])

# **colour.CHROMATIC\_ADAPTATION\_METHODS**

<span id="page-79-0"></span>colour.**CHROMATIC\_ADAPTATION\_METHODS = CaseInsensitiveMapping({'CIE 1994': ..., 'CMCCAT2000': ..., 'Fairchild 1990': ..., 'Von Kries': ..., 'Zhai 2018': ...})** Supported chromatic adaptation methods.

# **References**

[\[CIET13294\]](#page-1108-1), [\[Fai91\]](#page-1100-0), [\[Fai13c\]](#page-1101-1), [\[Fai13b\]](#page-1101-2), [\[LLRH02\]](#page-1102-1), [\[WRC12a\]](#page-1106-4), [\[ZL18\]](#page-1107-3)

# **colour.VIEWING\_CONDITIONS\_CMCCAT2000**

<span id="page-79-1"></span>colour.**VIEWING\_CONDITIONS\_CMCCAT2000 = CaseInsensitiveMapping({'Average': ..., 'Dim': ..., 'Dark': ...})** Reference *CMCCAT2000* chromatic adaptation model viewing conditions.

# **References**

[\[LLRH02\]](#page-1102-1), [\[WRC12a\]](#page-1106-4)

# **Dataset**

colour

CHROMATIC ADAPTATION TRANSFORMS Chromatic adaptation transforms.

# **colour.CHROMATIC\_ADAPTATION\_TRANSFORMS**

```
colour.CHROMATIC_ADAPTATION_TRANSFORMS = CaseInsensitiveMapping({'XYZ Scaling': ..., 'Von
Kries': ..., 'Bradford': ..., 'Sharp': ..., 'Fairchild': ..., 'CMCCAT97': ...,
'CMCCAT2000': ..., 'CAT02': ..., 'CAT02 Brill 2008': ..., 'CAT16': ..., 'Bianco 2010': ...,
'Bianco PC 2010': ...})
```
Chromatic adaptation transforms.

# **References**

[\[BS10\]](#page-1098-0), [\[BS08\]](#page-1098-1), [\[Fai\]](#page-1100-1), [\[LPLMartinezverdu07\]](#page-1103-2), [\[LLW+17\]](#page-1102-2), [\[Lin09a\]](#page-1103-3), [\[WRC12b\]](#page-1106-5), [\[WRC12a\]](#page-1106-4), [\[Wikipedia07a\]](#page-1115-0)

# **Fairchild (1990)**

colour.adaptation

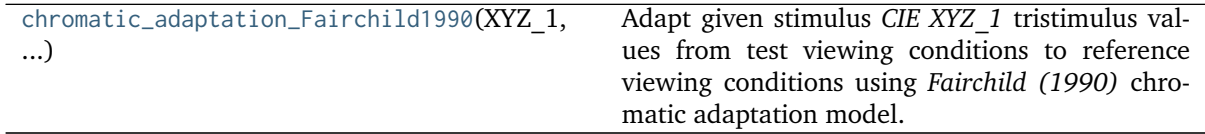

#### **colour.adaptation.chromatic\_adaptation\_Fairchild1990**

<span id="page-80-0"></span>colour.adaptation.**chromatic\_adaptation\_Fairchild1990**(*XYZ\_1: ArrayLike*, *XYZ\_n: ArrayLike*, *XYZ\_r: ArrayLike*, *Y\_n: FloatingOrArrayLike*, *discount\_illuminant:*  $bool = False$  $bool = False$ )  $\rightarrow$  [numpy.ndarray](https://numpy.org/doc/stable/reference/generated/numpy.ndarray.html#numpy.ndarray)

Adapt given stimulus *CIE XYZ\_1* tristimulus values from test viewing conditions to reference viewing conditions using *Fairchild (1990)* chromatic adaptation model.

#### **Parameters**

- **XYZ\_1** (ArrayLike) *CIE XYZ\_1* tristimulus values of test sample / stimulus.
- **XYZ\_n** (ArrayLike) Test viewing condition *CIE XYZ\_n* tristimulus values of whitepoint.
- **XYZ\_r** (ArrayLike) Reference viewing condition *CIE XYZ\_r* tristimulus values of whitepoint.
- **Y\_n** (FloatingOrArrayLike) Luminance  $Y_n$  of test adapting stimulus in  $cd/m^2$ .
- **discount\_illuminant** ([bool](https://docs.python.org/3.8/library/functions.html#bool)) Truth value indicating if the illuminant should be discounted.

**Returns** Adapted *CIE XYZ\_2* tristimulus values of stimulus.

**Return type** [numpy.ndarray](https://numpy.org/doc/stable/reference/generated/numpy.ndarray.html#numpy.ndarray)

#### **Notes**

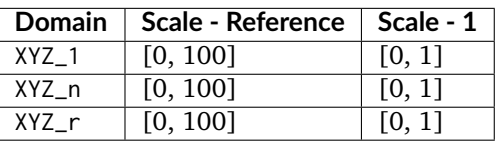

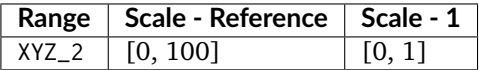

# **References**

[\[Fai91\]](#page-1100-0), [\[Fai13c\]](#page-1101-1)

# **Examples**

```
>>> XYZ_1 = np.array([19.53, 23.07, 24.97])
>>> XYZ_n = np.array([111.15, 100.00, 35.20])
\gg XYZ_r = np.array([94.81, 100.00, 107.30])
>>> Y_n = 200
>>> chromatic_adaptation_Fairchild1990(XYZ_1, XYZ_n, XYZ_r, Y_n)
...
array([ 23.3252634..., 23.3245581..., 76.1159375...])
```
# **CIE 1994**

### colour.adaptation

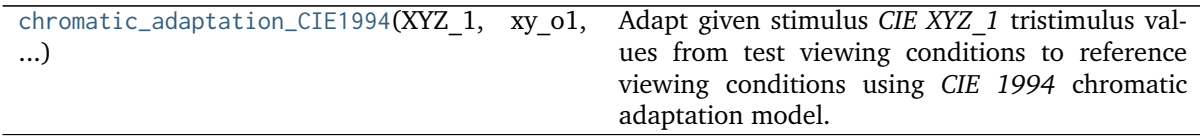

# **colour.adaptation.chromatic\_adaptation\_CIE1994**

<span id="page-81-0"></span>colour.adaptation.**chromatic\_adaptation\_CIE1994**(*XYZ\_1: ArrayLike*, *xy\_o1: ArrayLike*, *xy\_o2: ArrayLike*, *Y\_o: FloatingOrArrayLike*, *E\_o1: FloatingOrArrayLike*, *E\_o2: FloatingOrArrayLike*, *n: FloatingOrArrayLike* =  $1$ )  $\rightarrow$  [numpy.ndarray](https://numpy.org/doc/stable/reference/generated/numpy.ndarray.html#numpy.ndarray)

Adapt given stimulus *CIE XYZ\_1* tristimulus values from test viewing conditions to reference viewing conditions using *CIE 1994* chromatic adaptation model.

# **Parameters**

- **XYZ\_1** (ArrayLike) *CIE XYZ* tristimulus values of test sample / stimulus.
- **xy\_o1** (ArrayLike) Chromaticity coordinates  $x_{o1}$  and  $y_{o1}$  of test illuminant and background.
- **xy\_o2** (ArrayLike) Chromaticity coordinates  $x_{o2}$  and  $y_{o2}$  of reference illuminant and background.
- **Y\_o** (FloatingOrArrayLike) Luminance factor  $Y_0$  of achromatic background as percentage normalised to domain [18, 100] in **'Reference'** domain-range scale.
- **E\_o1** (FloatingOrArrayLike) Test illuminance  $E_{o1}$  in  $cd/m^2$ .
- **E\_o2** (FloatingOrArrayLike) Reference illuminance  $E_{o2}$  in  $cd/m^2$ .
- **n** (FloatingOrArrayLike) Noise component in fundamental primary system.

**Returns** Adapted *CIE XYZ\_2* tristimulus values of test stimulus.

**Return type** [numpy.ndarray](https://numpy.org/doc/stable/reference/generated/numpy.ndarray.html#numpy.ndarray)

#### **Notes**

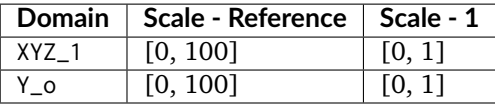

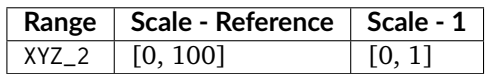

#### **References**

[\[CIET13294\]](#page-1108-1)

# **Examples**

```
| >> XYZ_1 = np.array([28.00, 21.26, 5.27])| >> xy_01 = np.array([0.4476, 0.4074])| >> xy_02 = np.array([0.3127, 0.3290])>> Y_o = 20>> E_01 = 1000>>> E_o2 = 1000
>>> chromatic_adaptation_CIE1994(XYZ_1, xy_o1, xy_o2, Y_o, E_o1, E_o2)
...
array([ 24.0337952..., 21.1562121..., 17.6430119...])
```
## **CMCCAT2000**

### colour.adaptation

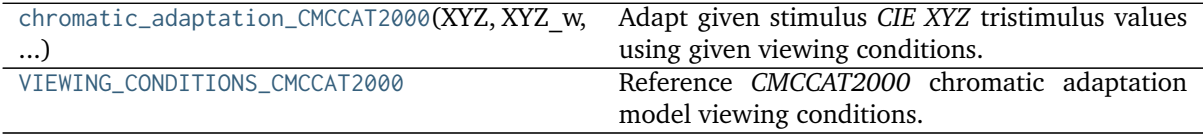

# **colour.adaptation.chromatic\_adaptation\_CMCCAT2000**

<span id="page-82-0"></span>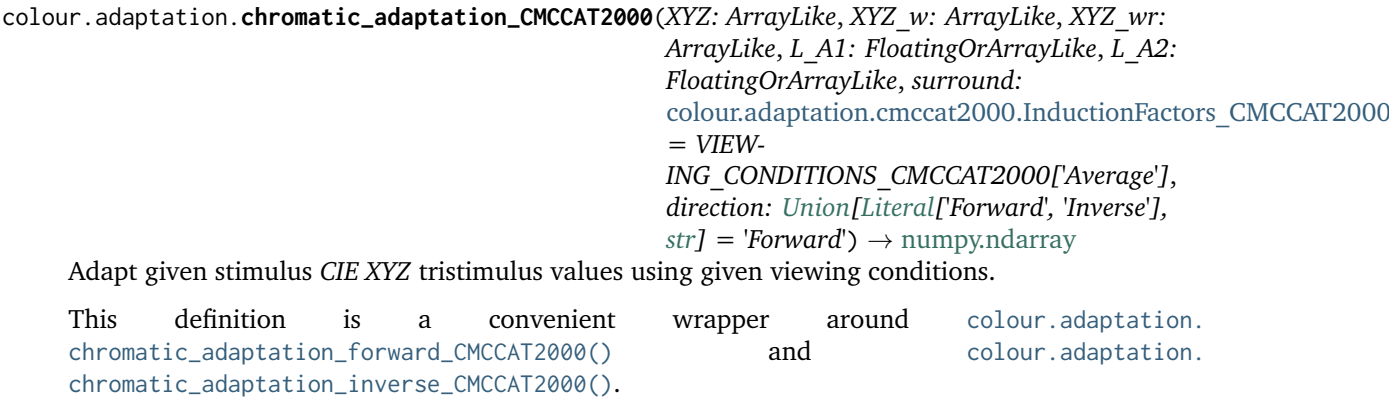

- **XYZ** (ArrayLike) *CIE XYZ* tristimulus values of the stimulus to adapt.
- **XYZ\_w** (ArrayLike) Source viewing condition *CIE XYZ* tristimulus values of the whitepoint.
- **XYZ\_wr** (ArrayLike) Target viewing condition *CIE XYZ* tristimulus values of the whitepoint.
- L\_A1 (FloatingOrArrayLike) Luminance of test adapting field  $L_{A1}$  in  $cd/m^2$ .
- **L\_A2** (FloatingOrArrayLike) Luminance of reference adapting field  $L_{A2}$  in  $cd/m^2$ .
- **surround** ([colour.adaptation.cmccat2000.InductionFactors\\_CMCCAT2000](#page-86-0)) Surround viewing conditions induction factors.
- **direction** ([Union\[](https://docs.python.org/3.8/library/typing.html#typing.Union)[Literal\[](https://docs.python.org/3.8/library/typing.html#typing.Literal)'Forward', 'Inverse'], str]) Chromatic adaptation direction.

**Returns** Adapted stimulus *CIE XYZ* tristimulus values.

**Return type** [numpy.ndarray](https://numpy.org/doc/stable/reference/generated/numpy.ndarray.html#numpy.ndarray)

## **Notes**

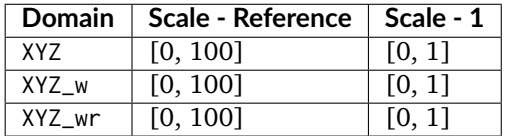

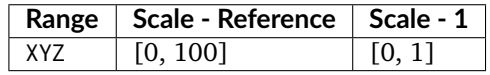

#### **References**

[\[LLRH02\]](#page-1102-1), [\[WRC12a\]](#page-1106-4)

#### **Examples**

```
>>> XYZ = np.array([22.48, 22.74, 8.54])
>>> XYZ_w = np.array([111.15, 100.00, 35.20])
>>> XYZ_wr = np.array([94.81, 100.00, 107.30])
>> L_A1 = 200>> L_A2 = 200>>> chromatic_adaptation_CMCCAT2000(
... XYZ, XYZ_w, XYZ_wr, L_A1, L_A2, direction='Forward')
...
array([ 19.5269832..., 23.0683396..., 24.9717522...])
```
Using the *CMCCAT2000* inverse model:

```
>>> XYZ = np.array([19.52698326, 23.06833960, 24.97175229])
>>> XYZ_w = np.array([111.15, 100.00, 35.20])
\gg XYZ_wr = np.array([94.81, 100.00, 107.30])
>> L_A1 = 200>> L_A2 = 200>>> chromatic_adaptation_CMCCAT2000(
```
(continues on next page)

(continued from previous page)

... XYZ, XYZ\_w, XYZ\_wr, L\_A1, L\_A2, direction='Inverse') ... array([ 22.48, 22.74, 8.54])

# **colour.adaptation.VIEWING\_CONDITIONS\_CMCCAT2000**

<span id="page-84-0"></span>colour.adaptation.**VIEWING\_CONDITIONS\_CMCCAT2000 = CaseInsensitiveMapping({'Average': ..., 'Dim': ..., 'Dark': ...})**

Reference *CMCCAT2000* chromatic adaptation model viewing conditions.

# **References**

[\[LLRH02\]](#page-1102-1), [\[WRC12a\]](#page-1106-4)

# **Ancillary Objects**

colour.adaptation

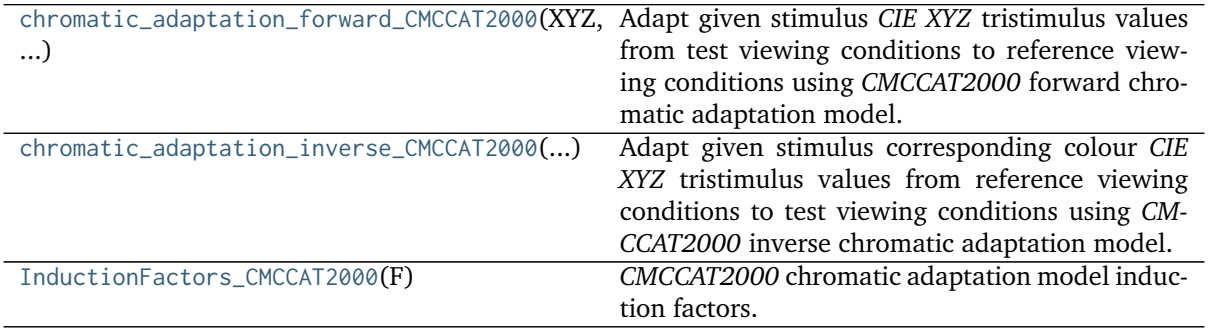

# **colour.adaptation.chromatic\_adaptation\_forward\_CMCCAT2000**

<span id="page-84-1"></span>colour.adaptation.**chromatic\_adaptation\_forward\_CMCCAT2000**(*XYZ: ArrayLike*, *XYZ\_w: ArrayLike*,

*XYZ\_wr: ArrayLike*, *L\_A1: FloatingOrArrayLike*, *L\_A2: FloatingOrArrayLike*, *surround:* colour.adaptation.cmccat2000.InductionFactors\_CMC *= VIEW-ING\_CONDITIONS\_CMCCAT2000['Average']*)  $\rightarrow$  [numpy.ndarray](https://numpy.org/doc/stable/reference/generated/numpy.ndarray.html#numpy.ndarray)

Adapt given stimulus *CIE XYZ* tristimulus values from test viewing conditions to reference viewing conditions using *CMCCAT2000* forward chromatic adaptation model.

- **XYZ** (ArrayLike) *CIE XYZ* tristimulus values of the stimulus to adapt.
- **XYZ\_w** (ArrayLike) Test viewing condition *CIE XYZ* tristimulus values of the whitepoint.
- **XYZ\_wr** (ArrayLike) Reference viewing condition *CIE XYZ* tristimulus values of the whitepoint.
- L\_A1 (FloatingOrArrayLike) Luminance of test adapting field  $L_{A1}$  in  $cd/m^2$ .
- **L\_A2** (FloatingOrArrayLike) Luminance of reference adapting field  $L_{A2}$  in  $cd/m^2$ .

• **surround** ([colour.adaptation.cmccat2000.InductionFactors\\_CMCCAT2000](#page-86-0)) – Surround viewing conditions induction factors.

**Returns** *CIE XYZ\_c* tristimulus values of the stimulus corresponding colour.

**Return type** [numpy.ndarray](https://numpy.org/doc/stable/reference/generated/numpy.ndarray.html#numpy.ndarray)

# **Notes**

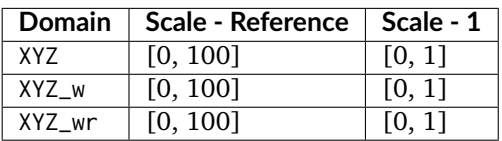

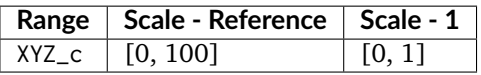

# **References**

[\[LLRH02\]](#page-1102-1), [\[WRC12a\]](#page-1106-4)

# **Examples**

```
\gg XYZ = np.array([22.48, 22.74, 8.54])
\gg XYZ_w = np.array([111.15, 100.00, 35.20])
\gg XYZ_wr = np.array([94.81, 100.00, 107.30])
>> L_A1 = 200>> L_A2 = 200
>>> chromatic_adaptation_forward_CMCCAT2000(XYZ, XYZ_w, XYZ_wr, L_A1, L_A2)
...
array([ 19.5269832..., 23.0683396..., 24.9717522...])
```
# **colour.adaptation.chromatic\_adaptation\_inverse\_CMCCAT2000**

<span id="page-85-0"></span>colour.adaptation.**chromatic\_adaptation\_inverse\_CMCCAT2000**(*XYZ\_c: ArrayLike*, *XYZ\_w: ArrayLike*,

*XYZ\_wr: ArrayLike*, *L\_A1: FloatingOrArrayLike*, *L\_A2: FloatingOrArrayLike*, *surround:* colour.adaptation.cmccat2000.InductionFactors\_CMC *= VIEW-ING\_CONDITIONS\_CMCCAT2000['Average']*)  $\rightarrow$  [numpy.ndarray](https://numpy.org/doc/stable/reference/generated/numpy.ndarray.html#numpy.ndarray)

Adapt given stimulus corresponding colour *CIE XYZ* tristimulus values from reference viewing conditions to test viewing conditions using *CMCCAT2000* inverse chromatic adaptation model.

- **XYZ\_c** (ArrayLike) *CIE XYZ* tristimulus values of the stimulus to adapt.
- **XYZ\_w** (ArrayLike) Test viewing condition *CIE XYZ* tristimulus values of the whitepoint.
- **XYZ\_wr** (ArrayLike) Reference viewing condition *CIE XYZ* tristimulus values of the whitepoint.
- L\_A1 (FloatingOrArrayLike) Luminance of test adapting field  $L_{A1}$  in  $cd/m^2$ .
- **L\_A2** (FloatingOrArrayLike) Luminance of reference adapting field  $L_{A2}$  in  $cd/m^2$ .
- **surround** ([colour.adaptation.cmccat2000.InductionFactors\\_CMCCAT2000](#page-86-0)) Surround viewing conditions induction factors.

**Returns** *CIE XYZ\_c* tristimulus values of the adapted stimulus.

**Return type** [numpy.ndarray](https://numpy.org/doc/stable/reference/generated/numpy.ndarray.html#numpy.ndarray)

#### **Notes**

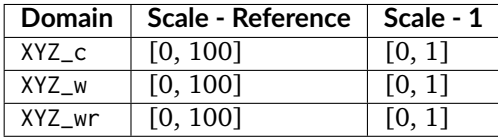

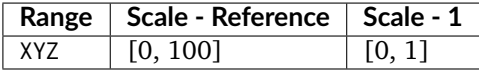

#### **References**

[\[LLRH02\]](#page-1102-1), [\[WRC12a\]](#page-1106-4)

#### **Examples**

```
>>> XYZ_c = np.array([19.53, 23.07, 24.97])
>>> XYZ_w = np.array([111.15, 100.00, 35.20])
>>> XYZ_wr = np.array([94.81, 100.00, 107.30])
>> L_A1 = 200>> L_A2 = 200>>> chromatic_adaptation_inverse_CMCCAT2000(XYZ_c, XYZ_w, XYZ_wr, L_A1,
\ldots L_A2)
...
array([ 22.4839876..., 22.7419485..., 8.5393392...])
```
#### **colour.adaptation.InductionFactors\_CMCCAT2000**

<span id="page-86-0"></span>**class** colour.adaptation.**InductionFactors\_CMCCAT2000**(*F: [float](https://docs.python.org/3.8/library/functions.html#float)*) *CMCCAT2000* chromatic adaptation model induction factors.

**Parameters F** ([float](https://docs.python.org/3.8/library/functions.html#float)) –  $F$  surround condition.

## **References**

[\[LLRH02\]](#page-1102-1), [\[WRC12a\]](#page-1106-4)

<span id="page-86-1"></span>Create new instance of InductionFactors\_CMCCAT2000(F,)

**\_\_init\_\_**()

# **Methods**

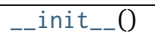

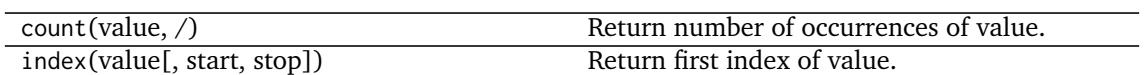

# **Attributes**

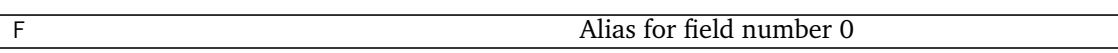

# **Von Kries**

colour.adaptation

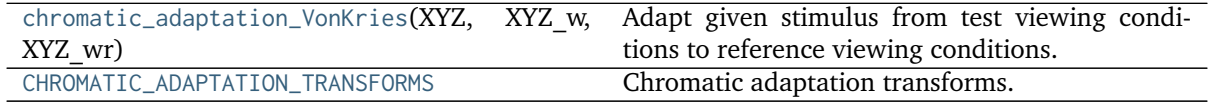

# **colour.adaptation.chromatic\_adaptation\_VonKries**

<span id="page-87-0"></span>colour.adaptation.**chromatic\_adaptation\_VonKries**(*XYZ: ArrayLike*, *XYZ\_w: ArrayLike*, *XYZ\_wr: ArrayLike*, *transform: [Union\[](https://docs.python.org/3.8/library/typing.html#typing.Union)[Literal\[](https://docs.python.org/3.8/library/typing.html#typing.Literal)'Bianco 2010', 'Bianco PC 2010', 'Bradford', 'CAT02 Brill 2008', 'CAT02', 'CAT16', 'CMCCAT2000', 'CMCCAT97', 'Fairchild', 'Sharp', 'Von Kries', 'XYZ Scaling'], [str\]](https://docs.python.org/3.8/library/stdtypes.html#str)* = '*CAT02'*)  $\rightarrow$  [numpy.ndarray](https://numpy.org/doc/stable/reference/generated/numpy.ndarray.html#numpy.ndarray)

Adapt given stimulus from test viewing conditions to reference viewing conditions.

# **Parameters**

- **XYZ** (ArrayLike) *CIE XYZ* tristimulus values of stimulus to adapt.
- **XYZ\_w** (ArrayLike) Test viewing conditions *CIE XYZ* tristimulus values of whitepoint.
- **XYZ\_wr** (ArrayLike) Reference viewing conditions *CIE XYZ* tristimulus values of whitepoint.
- **transform** ([Union\[](https://docs.python.org/3.8/library/typing.html#typing.Union)[Literal\[](https://docs.python.org/3.8/library/typing.html#typing.Literal)'Bianco 2010', 'Bianco PC 2010', 'Bradford', 'CAT02 Brill 2008', 'CAT02', 'CAT16', 'CMCCAT2000', 'CMCCAT97', 'Fairchild', 'Sharp', 'Von Kries', 'XYZ Scaling'], str]) – Chromatic adaptation transform.

**Returns** *CIE XYZ\_c* tristimulus values of the stimulus corresponding colour.

**Return type** [numpy.ndarray](https://numpy.org/doc/stable/reference/generated/numpy.ndarray.html#numpy.ndarray)

#### **Notes**

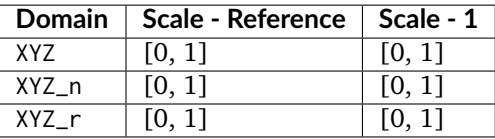

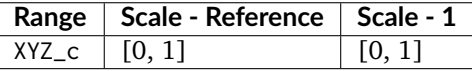

#### **References**

[\[Fai13b\]](#page-1101-2)

**Examples**

```
>>> XYZ = np.array([0.20654008, 0.12197225, 0.05136952])
\gg XYZ w = np.array([0.95045593, 1.00000000, 1.08905775])
>>> XYZ_wr = np.array([0.96429568, 1.00000000, 0.82510460])
>>> chromatic_adaptation_VonKries(XYZ, XYZ_w, XYZ_wr)
array([ 0.2163881..., 0.1257 , 0.0384749...])
```
Using Bradford method:

```
>>> XYZ = np.array([0.20654008, 0.12197225, 0.05136952])
>>> XYZ_w = np.array([0.95045593, 1.00000000, 1.08905775])
\gg XYZ_wr = np.array([0.96429568, 1.00000000, 0.82510460])
>>> transform = 'Bradford'
>>> chromatic_adaptation_VonKries(XYZ, XYZ_w, XYZ_wr, transform)
...
array([ 0.2166600..., 0.1260477..., 0.0385506...])
```
# **colour.adaptation.CHROMATIC\_ADAPTATION\_TRANSFORMS**

<span id="page-88-0"></span>colour.adaptation.**CHROMATIC\_ADAPTATION\_TRANSFORMS = CaseInsensitiveMapping({'XYZ Scaling': ..., 'Von Kries': ..., 'Bradford': ..., 'Sharp': ..., 'Fairchild': ..., 'CMCCAT97': ..., 'CMCCAT2000': ..., 'CAT02': ..., 'CAT02 Brill 2008': ..., 'CAT16': ..., 'Bianco 2010': ..., 'Bianco PC 2010': ...})**

Chromatic adaptation transforms.

#### **References**

[\[BS10\]](#page-1098-0), [\[BS08\]](#page-1098-1), [\[Fai\]](#page-1100-1), [\[LPLMartinezverdu07\]](#page-1103-2), [\[LLW+17\]](#page-1102-2), [\[Lin09a\]](#page-1103-3), [\[WRC12b\]](#page-1106-5), [\[WRC12a\]](#page-1106-4), [\[Wikipedia07a\]](#page-1115-0)

#### **Dataset**

colour.adaptation

[CAT\\_BRADFORD](#page-89-0) ndarray(shape, dtype=float, buffer=None, off $set=0$ ,

continues on next page

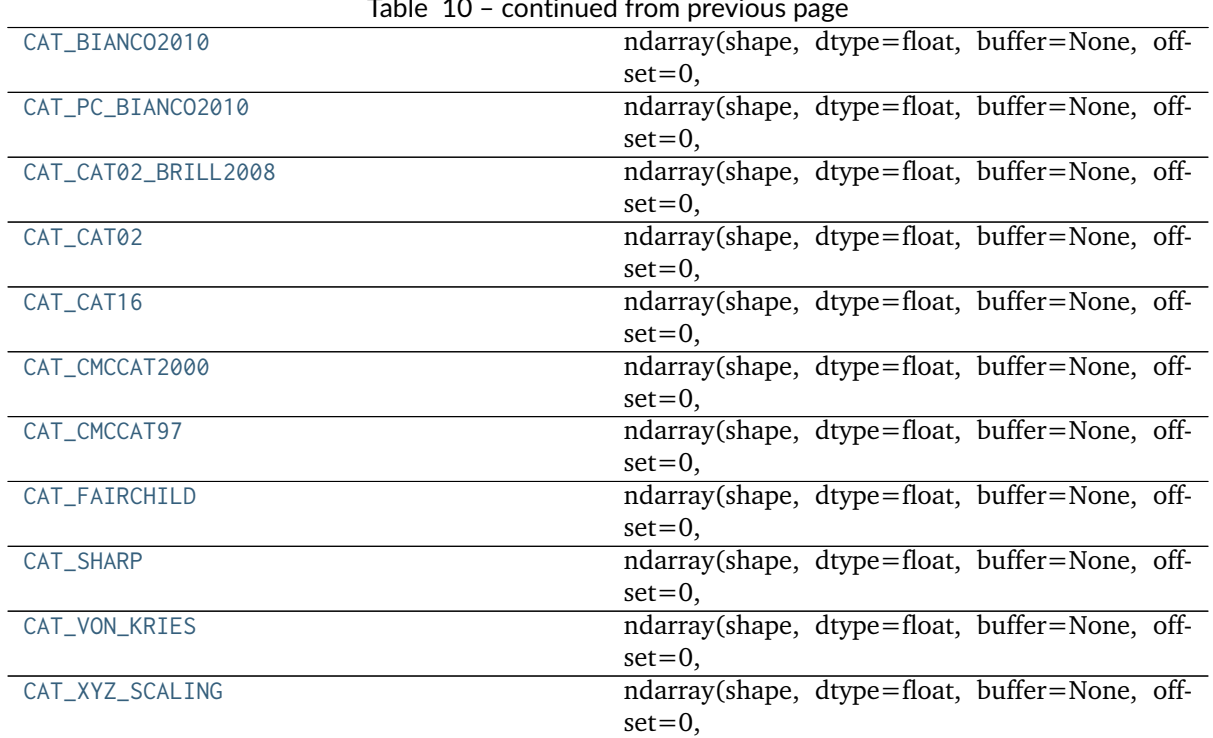

#### Table 10 – continued from previous page

# **colour.adaptation.CAT\_BRADFORD**

<span id="page-89-0"></span>colour.adaptation.**CAT\_BRADFORD = array([[ 0.8951, 0.2664, -0.1614], [-0.7502, 1.7135, 0.0367], [ 0.0389, -0.0685, 1.0296]])**

# **ndarray(shape, dtype=float, buffer=None, offset=0,** strides=None, order=None)

An array object represents a multidimensional, homogeneous array of fixed-size items. An associated data-type object describes the format of each element in the array (its byte-order, how many bytes it occupies in memory, whether it is an integer, a floating point number, or something else, etc.)

Arrays should be constructed using *array*, *zeros* or *empty* (refer to the See Also section below). The parameters given here refer to a low-level method (*ndarray(. . . )*) for instantiating an array.

For more information, refer to the *numpy* module and examine the methods and attributes of an array.

- **below)** ((for the \_\_new\_\_ method; see Notes) –
- **shape** (tuple of ints) Shape of created array.
- **dtype** (data-type, optional) Any object that can be interpreted as a numpy data type.
- **buffer** (object exposing buffer interface, optional) Used to fill the array with data.
- **offset** ([int,](https://docs.python.org/3.8/library/functions.html#int) optional) Offset of array data in buffer.
- **strides** (tuple of ints, optional) Strides of data in memory.
- **order** ({'C', 'F'}, optional) Row-major (C-style) or column-major (Fortranstyle) order.

- **T** [ndarray] Transpose of the array.
- **data** [buffer] The array's elements, in memory.
- **dtype** [dtype object] Describes the format of the elements in the array.
- **flags** [dict] Dictionary containing information related to memory use, e.g., 'C\_CONTIGUOUS', 'OWNDATA', 'WRITEABLE', etc.
- **flat** [numpy.flatiter object] Flattened version of the array as an iterator. The iterator allows assignments, e.g., x.flat = 3 (See *ndarray.flat* for assignment examples; TODO).

**imag** [ndarray] Imaginary part of the array.

- **real** [ndarray] Real part of the array.
- **size** [int] Number of elements in the array.
- **itemsize** [int] The memory use of each array element in bytes.
- **nbytes** [int] The total number of bytes required to store the array data, i.e., itemsize  $*$  size.
- **ndim** [int] The array's number of dimensions.
- **shape** [tuple of ints] Shape of the array.
- **strides** [tuple of ints] The step-size required to move from one element to the next in memory. For example, a contiguous (3, 4) array of type int16 in C-order has strides (8, 2). This implies that to move from element to element in memory requires jumps of 2 bytes. To move from row-to-row, one needs to jump 8 bytes at a time  $(2 \times 4)$ .
- **ctypes** [ctypes object] Class containing properties of the array needed for interaction with ctypes.
- **base** [ndarray] If the array is a view into another array, that array is its *base* (unless that array is also a view). The *base* array is where the array data is actually stored.

### **See also:**

- **[array](https://docs.python.org/3.8/library/array.html#module-array)** Construct an array.
- **zeros** Create an array, each element of which is zero.
- **empty** Create an array, but leave its allocated memory unchanged (i.e., it contains "garbage").
- **dtype** Create a data-type.

**[numpy.typing.NDArray](https://numpy.org/doc/stable/reference/typing.html#numpy.typing.NDArray)** An ndarray alias generic w.r.t. its *dtype.type <numpy.dtype.type>*.

### **Notes**

There are two modes of creating an array using \_\_new\_\_:

- 1. If *buffer* is None, then only *shape*, *dtype*, and *order* are used.
- 2. If *buffer* is an object exposing the buffer interface, then all keywords are interpreted.

These examples illustrate the low-level *ndarray* constructor. Refer to the *See Also* section above for easier ways of constructing an ndarray.

First mode, *buffer* is None:

```
>>> np.ndarray(shape=(2,2), dtype=float, order='F')
array([[0.0e+000, 0.0e+000], # random
      [ nan, 2.5e-323]])
```
Second mode:

```
\gg np.ndarray((2,), buffer=np.array([1,2,3]),
... offset=np.int_().itemsize,
... dtype=int) # offset = 1*itemsize, i.e. skip first element
array([2, 3])
```
# **colour.adaptation.CAT\_BIANCO2010**

<span id="page-91-0"></span>colour.adaptation.**CAT\_BIANCO2010 = array([[ 0.8752, 0.2787, -0.1539], [-0.8904, 1.8709, 0.0195], [-0.0061, 0.0162, 0.9899]])**

#### **ndarray(shape, dtype=float, buffer=None, offset=0,** strides=None, order=None)

An array object represents a multidimensional, homogeneous array of fixed-size items. An associated data-type object describes the format of each element in the array (its byte-order, how many bytes it occupies in memory, whether it is an integer, a floating point number, or something else, etc.)

Arrays should be constructed using *array*, *zeros* or *empty* (refer to the See Also section below). The parameters given here refer to a low-level method  $(ndarray(...))$  for instantiating an array.

For more information, refer to the *numpy* module and examine the methods and attributes of an array.

- **below)** ((for the \_\_new\_\_ method; see Notes) –
- **shape** (tuple of ints) Shape of created array.
- **dtype** (data-type, optional) Any object that can be interpreted as a numpy data type.
- **buffer** (object exposing buffer interface, optional) Used to fill the array with data.
- **offset** ([int,](https://docs.python.org/3.8/library/functions.html#int) optional) Offset of array data in buffer.
- **strides** (tuple of ints, optional) Strides of data in memory.
- **order** ({'C', 'F'}, optional) Row-major (C-style) or column-major (Fortranstyle) order.

- **T** [ndarray] Transpose of the array.
- **data** [buffer] The array's elements, in memory.
- **dtype** [dtype object] Describes the format of the elements in the array.
- **flags** [dict] Dictionary containing information related to memory use, e.g., 'C\_CONTIGUOUS', 'OWNDATA', 'WRITEABLE', etc.
- **flat** [numpy.flatiter object] Flattened version of the array as an iterator. The iterator allows assignments, e.g., x.flat = 3 (See *ndarray.flat* for assignment examples; TODO).

**imag** [ndarray] Imaginary part of the array.

- **real** [ndarray] Real part of the array.
- **size** [int] Number of elements in the array.

**itemsize** [int] The memory use of each array element in bytes.

**nbytes** [int] The total number of bytes required to store the array data, i.e., itemsize  $*$  size.

**ndim** [int] The array's number of dimensions.

**shape** [tuple of ints] Shape of the array.

**strides** [tuple of ints] The step-size required to move from one element to the next in memory. For example, a contiguous (3, 4) array of type int16 in C-order has strides (8, 2). This implies that to move from element to element in memory requires jumps of 2 bytes. To move from row-to-row, one needs to jump 8 bytes at a time  $(2 \times 4)$ .

**ctypes** [ctypes object] Class containing properties of the array needed for interaction with ctypes.

**base** [ndarray] If the array is a view into another array, that array is its *base* (unless that array is also a view). The *base* array is where the array data is actually stored.

### **See also:**

**[array](https://docs.python.org/3.8/library/array.html#module-array)** Construct an array.

**zeros** Create an array, each element of which is zero.

**empty** Create an array, but leave its allocated memory unchanged (i.e., it contains "garbage").

**dtype** Create a data-type.

**[numpy.typing.NDArray](https://numpy.org/doc/stable/reference/typing.html#numpy.typing.NDArray)** An ndarray alias generic w.r.t. its *dtype.type <numpy.dtype.type>*.

# **Notes**

There are two modes of creating an array using \_\_new\_\_:

- 1. If *buffer* is None, then only *shape*, *dtype*, and *order* are used.
- 2. If *buffer* is an object exposing the buffer interface, then all keywords are interpreted.

These examples illustrate the low-level *ndarray* constructor. Refer to the *See Also* section above for easier ways of constructing an ndarray.

First mode, *buffer* is None:

```
>>> np.ndarray(shape=(2,2), dtype=float, order='F')
array([[0.0e+000, 0.0e+000], # random
      [ nan, 2.5e-323]])
```
Second mode:

```
\gg np.ndarray((2,), buffer=np.array([1,2,3]),
... offset=np.int_().itemsize,
... dtype=int) # offset = 1*itemsize, i.e. skip first element
array([2, 3])
```
# **colour.adaptation.CAT\_PC\_BIANCO2010**

<span id="page-93-0"></span>colour.adaptation.**CAT\_PC\_BIANCO2010 = array([[ 0.6489, 0.3915, -0.0404], [-0.3775, 1.3055, 0.072 ], [-0.0271, 0.0888, 0.9383]])**

#### **ndarray(shape, dtype=float, buffer=None, offset=0,** strides=None, order=None)

An array object represents a multidimensional, homogeneous array of fixed-size items. An associated data-type object describes the format of each element in the array (its byte-order, how many bytes it occupies in memory, whether it is an integer, a floating point number, or something else, etc.)

Arrays should be constructed using *array*, *zeros* or *empty* (refer to the See Also section below). The parameters given here refer to a low-level method  $(ndarray(...))$  for instantiating an array.

For more information, refer to the *numpy* module and examine the methods and attributes of an array.

- **below)** ((for the \_\_new\_\_ method; see Notes) –
- **shape** (tuple of ints) Shape of created array.
- **dtype** (data-type, optional) Any object that can be interpreted as a numpy data type.
- **buffer** (object exposing buffer interface, optional) Used to fill the array with data.
- **offset** ([int,](https://docs.python.org/3.8/library/functions.html#int) optional) Offset of array data in buffer.
- **strides** (tuple of ints, optional) Strides of data in memory.
- **order** ({'C', 'F'}, optional) Row-major (C-style) or column-major (Fortranstyle) order.

- **T** [ndarray] Transpose of the array.
- **data** [buffer] The array's elements, in memory.
- **dtype** [dtype object] Describes the format of the elements in the array.
- **flags** [dict] Dictionary containing information related to memory use, e.g., 'C\_CONTIGUOUS', 'OWNDATA', 'WRITEABLE', etc.
- **flat** [numpy.flatiter object] Flattened version of the array as an iterator. The iterator allows assignments, e.g., x.flat = 3 (See *ndarray.flat* for assignment examples; TODO).

**imag** [ndarray] Imaginary part of the array.

- **real** [ndarray] Real part of the array.
- **size** [int] Number of elements in the array.

**itemsize** [int] The memory use of each array element in bytes.

**nbytes** [int] The total number of bytes required to store the array data, i.e., itemsize  $*$  size.

**ndim** [int] The array's number of dimensions.

**shape** [tuple of ints] Shape of the array.

**strides** [tuple of ints] The step-size required to move from one element to the next in memory. For example, a contiguous (3, 4) array of type int16 in C-order has strides (8, 2). This implies that to move from element to element in memory requires jumps of 2 bytes. To move from row-to-row, one needs to jump 8 bytes at a time  $(2 \times 4)$ .

**ctypes** [ctypes object] Class containing properties of the array needed for interaction with ctypes.

**base** [ndarray] If the array is a view into another array, that array is its *base* (unless that array is also a view). The *base* array is where the array data is actually stored.

### **See also:**

**[array](https://docs.python.org/3.8/library/array.html#module-array)** Construct an array.

**zeros** Create an array, each element of which is zero.

**empty** Create an array, but leave its allocated memory unchanged (i.e., it contains "garbage").

**dtype** Create a data-type.

**[numpy.typing.NDArray](https://numpy.org/doc/stable/reference/typing.html#numpy.typing.NDArray)** An ndarray alias generic w.r.t. its *dtype.type <numpy.dtype.type>*.

# **Notes**

There are two modes of creating an array using \_\_new\_\_:

- 1. If *buffer* is None, then only *shape*, *dtype*, and *order* are used.
- 2. If *buffer* is an object exposing the buffer interface, then all keywords are interpreted.

These examples illustrate the low-level *ndarray* constructor. Refer to the *See Also* section above for easier ways of constructing an ndarray.

First mode, *buffer* is None:

```
>>> np.ndarray(shape=(2,2), dtype=float, order='F')
array([[0.0e+000, 0.0e+000], # random
      [ nan, 2.5e-323]])
```
Second mode:

```
\gg np.ndarray((2,), buffer=np.array([1,2,3]),
... offset=np.int_().itemsize,
... dtype=int) # offset = 1*itemsize, i.e. skip first element
array([2, 3])
```
**colour.adaptation.CAT\_CAT02\_BRILL2008**

```
colour.adaptation.CAT_CAT02_BRILL2008 = array([[ 0.7328, 0.4296, -0.1624], [-0.7036,
1.6975, 0.0061], [ 0. , 0. , 1. ]])
```

```
ndarray(shape, dtype=float, buffer=None, offset=0, strides=None, order=None)
```
An array object represents a multidimensional, homogeneous array of fixed-size items. An associated data-type object describes the format of each element in the array (its byte-order, how many bytes it occupies in memory, whether it is an integer, a floating point number, or something else, etc.)

Arrays should be constructed using *array*, *zeros* or *empty* (refer to the See Also section below). The parameters given here refer to a low-level method  $(ndarray(...))$  for instantiating an array.

For more information, refer to the *numpy* module and examine the methods and attributes of an array.

- **below)** ((for the \_\_new\_\_ method; see Notes) –
- **shape** (tuple of ints) Shape of created array.
- **dtype** (data-type, optional) Any object that can be interpreted as a numpy data type.
- **buffer** (object exposing buffer interface, optional) Used to fill the array with data.
- **offset** ([int,](https://docs.python.org/3.8/library/functions.html#int) optional) Offset of array data in buffer.
- **strides** (tuple of ints, optional) Strides of data in memory.
- **order** ({'C', 'F'}, optional) Row-major (C-style) or column-major (Fortranstyle) order.

- **T** [ndarray] Transpose of the array.
- **data** [buffer] The array's elements, in memory.
- **dtype** [dtype object] Describes the format of the elements in the array.
- **flags** [dict] Dictionary containing information related to memory use, e.g., 'C\_CONTIGUOUS', 'OWNDATA', 'WRITEABLE', etc.
- **flat** [numpy.flatiter object] Flattened version of the array as an iterator. The iterator allows assignments, e.g., x.flat = 3 (See *ndarray.flat* for assignment examples; TODO).

**imag** [ndarray] Imaginary part of the array.

- **real** [ndarray] Real part of the array.
- **size** [int] Number of elements in the array.
- **itemsize** [int] The memory use of each array element in bytes.
- **nbytes** [int] The total number of bytes required to store the array data, i.e., itemsize  $*$  size.
- **ndim** [int] The array's number of dimensions.
- **shape** [tuple of ints] Shape of the array.
- **strides** [tuple of ints] The step-size required to move from one element to the next in memory. For example, a contiguous (3, 4) array of type int16 in C-order has strides (8, 2). This implies that to move from element to element in memory requires jumps of 2 bytes. To move from row-to-row, one needs to jump 8 bytes at a time  $(2 \times 4)$ .
- **ctypes** [ctypes object] Class containing properties of the array needed for interaction with ctypes.
- **base** [ndarray] If the array is a view into another array, that array is its *base* (unless that array is also a view). The *base* array is where the array data is actually stored.

### **See also:**

- **[array](https://docs.python.org/3.8/library/array.html#module-array)** Construct an array.
- **zeros** Create an array, each element of which is zero.
- **empty** Create an array, but leave its allocated memory unchanged (i.e., it contains "garbage").
- **dtype** Create a data-type.

**[numpy.typing.NDArray](https://numpy.org/doc/stable/reference/typing.html#numpy.typing.NDArray)** An ndarray alias generic w.r.t. its *dtype.type <numpy.dtype.type>*.

### **Notes**

There are two modes of creating an array using \_\_new\_\_:

- 1. If *buffer* is None, then only *shape*, *dtype*, and *order* are used.
- 2. If *buffer* is an object exposing the buffer interface, then all keywords are interpreted.

These examples illustrate the low-level *ndarray* constructor. Refer to the *See Also* section above for easier ways of constructing an ndarray.

First mode, *buffer* is None:

```
>>> np.ndarray(shape=(2,2), dtype=float, order='F')
array([[0.0e+000, 0.0e+000], # random
      [ nan, 2.5e-323]])
```
Second mode:

```
\gg np.ndarray((2,), buffer=np.array([1,2,3]),
... offset=np.int_().itemsize,
... dtype=int) # offset = 1*itemsize, i.e. skip first element
array([2, 3])
```
**colour.adaptation.CAT\_CAT02**

<span id="page-97-0"></span>colour.adaptation.**CAT\_CAT02 = array([[ 0.7328, 0.4296, -0.1624], [-0.7036, 1.6975, 0.0061], [ 0.003 , 0.0136, 0.9834]])**

```
ndarray(shape, dtype=float, buffer=None, offset=0, strides=None, order=None)
```
An array object represents a multidimensional, homogeneous array of fixed-size items. An associated data-type object describes the format of each element in the array (its byte-order, how many bytes it occupies in memory, whether it is an integer, a floating point number, or something else, etc.)

Arrays should be constructed using *array*, *zeros* or *empty* (refer to the See Also section below). The parameters given here refer to a low-level method  $(ndarray(...))$  for instantiating an array.

For more information, refer to the *numpy* module and examine the methods and attributes of an array.

- **below)** ((for the \_\_new\_\_ method; see Notes) –
- **shape** (tuple of ints) Shape of created array.
- **dtype** (data-type, optional) Any object that can be interpreted as a numpy data type.
- **buffer** (object exposing buffer interface, optional) Used to fill the array with data.
- **offset** ([int,](https://docs.python.org/3.8/library/functions.html#int) optional) Offset of array data in buffer.
- **strides** (tuple of ints, optional) Strides of data in memory.
- **order** ({'C', 'F'}, optional) Row-major (C-style) or column-major (Fortranstyle) order.

- **T** [ndarray] Transpose of the array.
- **data** [buffer] The array's elements, in memory.
- **dtype** [dtype object] Describes the format of the elements in the array.
- **flags** [dict] Dictionary containing information related to memory use, e.g., 'C\_CONTIGUOUS', 'OWNDATA', 'WRITEABLE', etc.
- **flat** [numpy.flatiter object] Flattened version of the array as an iterator. The iterator allows assignments, e.g., x.flat = 3 (See *ndarray.flat* for assignment examples; TODO).

**imag** [ndarray] Imaginary part of the array.

- **real** [ndarray] Real part of the array.
- **size** [int] Number of elements in the array.
- **itemsize** [int] The memory use of each array element in bytes.
- **nbytes** [int] The total number of bytes required to store the array data, i.e., itemsize  $*$  size.
- **ndim** [int] The array's number of dimensions.
- **shape** [tuple of ints] Shape of the array.
- **strides** [tuple of ints] The step-size required to move from one element to the next in memory. For example, a contiguous (3, 4) array of type int16 in C-order has strides (8, 2). This implies that to move from element to element in memory requires jumps of 2 bytes. To move from row-to-row, one needs to jump 8 bytes at a time  $(2 \times 4)$ .
- **ctypes** [ctypes object] Class containing properties of the array needed for interaction with ctypes.
- **base** [ndarray] If the array is a view into another array, that array is its *base* (unless that array is also a view). The *base* array is where the array data is actually stored.

### **See also:**

- **[array](https://docs.python.org/3.8/library/array.html#module-array)** Construct an array.
- **zeros** Create an array, each element of which is zero.
- **empty** Create an array, but leave its allocated memory unchanged (i.e., it contains "garbage").
- **dtype** Create a data-type.

**[numpy.typing.NDArray](https://numpy.org/doc/stable/reference/typing.html#numpy.typing.NDArray)** An ndarray alias generic w.r.t. its *dtype.type <numpy.dtype.type>*.

### **Notes**

There are two modes of creating an array using \_\_new\_\_:

- 1. If *buffer* is None, then only *shape*, *dtype*, and *order* are used.
- 2. If *buffer* is an object exposing the buffer interface, then all keywords are interpreted.

These examples illustrate the low-level *ndarray* constructor. Refer to the *See Also* section above for easier ways of constructing an ndarray.

First mode, *buffer* is None:

```
>>> np.ndarray(shape=(2,2), dtype=float, order='F')
array([[0.0e+000, 0.0e+000], # random
      [ nan, 2.5e-323]])
```
Second mode:

```
\gg np.ndarray((2,), buffer=np.array([1,2,3]),
... offset=np.int_().itemsize,
... dtype=int) # offset = 1*itemsize, i.e. skip first element
array([2, 3])
```
**colour.adaptation.CAT\_CAT16**

```
colour.adaptation.CAT_CAT16 = array([[ 0.401288, 0.650173, -0.051461], [-0.250268,
1.204414, 0.045854], [-0.002079, 0.048952, 0.953127]])
```

```
ndarray(shape, dtype=float, buffer=None, offset=0, strides=None, order=None)
```
An array object represents a multidimensional, homogeneous array of fixed-size items. An associated data-type object describes the format of each element in the array (its byte-order, how many bytes it occupies in memory, whether it is an integer, a floating point number, or something else, etc.)

Arrays should be constructed using *array*, *zeros* or *empty* (refer to the See Also section below). The parameters given here refer to a low-level method  $(ndarray(...))$  for instantiating an array.

For more information, refer to the *numpy* module and examine the methods and attributes of an array.

- **below)** ((for the \_\_new\_\_ method; see Notes) –
- **shape** (tuple of ints) Shape of created array.
- **dtype** (data-type, optional) Any object that can be interpreted as a numpy data type.
- **buffer** (object exposing buffer interface, optional) Used to fill the array with data.
- **offset** ([int,](https://docs.python.org/3.8/library/functions.html#int) optional) Offset of array data in buffer.
- **strides** (tuple of ints, optional) Strides of data in memory.
- **order** ({'C', 'F'}, optional) Row-major (C-style) or column-major (Fortranstyle) order.

- **T** [ndarray] Transpose of the array.
- **data** [buffer] The array's elements, in memory.
- **dtype** [dtype object] Describes the format of the elements in the array.
- **flags** [dict] Dictionary containing information related to memory use, e.g., 'C\_CONTIGUOUS', 'OWNDATA', 'WRITEABLE', etc.
- **flat** [numpy.flatiter object] Flattened version of the array as an iterator. The iterator allows assignments, e.g., x.flat = 3 (See *ndarray.flat* for assignment examples; TODO).

**imag** [ndarray] Imaginary part of the array.

- **real** [ndarray] Real part of the array.
- **size** [int] Number of elements in the array.
- **itemsize** [int] The memory use of each array element in bytes.
- **nbytes** [int] The total number of bytes required to store the array data, i.e., itemsize  $*$  size.
- **ndim** [int] The array's number of dimensions.
- **shape** [tuple of ints] Shape of the array.
- **strides** [tuple of ints] The step-size required to move from one element to the next in memory. For example, a contiguous (3, 4) array of type int16 in C-order has strides (8, 2). This implies that to move from element to element in memory requires jumps of 2 bytes. To move from row-to-row, one needs to jump 8 bytes at a time  $(2 \times 4)$ .
- **ctypes** [ctypes object] Class containing properties of the array needed for interaction with ctypes.
- **base** [ndarray] If the array is a view into another array, that array is its *base* (unless that array is also a view). The *base* array is where the array data is actually stored.

#### **See also:**

- **[array](https://docs.python.org/3.8/library/array.html#module-array)** Construct an array.
- **zeros** Create an array, each element of which is zero.
- **empty** Create an array, but leave its allocated memory unchanged (i.e., it contains "garbage").
- **dtype** Create a data-type.

**[numpy.typing.NDArray](https://numpy.org/doc/stable/reference/typing.html#numpy.typing.NDArray)** An ndarray alias generic w.r.t. its *dtype.type <numpy.dtype.type>*.

### **Notes**

There are two modes of creating an array using \_\_new\_\_:

- 1. If *buffer* is None, then only *shape*, *dtype*, and *order* are used.
- 2. If *buffer* is an object exposing the buffer interface, then all keywords are interpreted.

These examples illustrate the low-level *ndarray* constructor. Refer to the *See Also* section above for easier ways of constructing an ndarray.

First mode, *buffer* is None:

```
>>> np.ndarray(shape=(2,2), dtype=float, order='F')
array([[0.0e+000, 0.0e+000], # random
      [ nan, 2.5e-323]])
```
Second mode:

```
\gg np.ndarray((2,), buffer=np.array([1,2,3]),
... offset=np.int_().itemsize,
... dtype=int) # offset = 1*itemsize, i.e. skip first element
array([2, 3])
```
# **colour.adaptation.CAT\_CMCCAT2000**

```
colour.adaptation.CAT_CMCCAT2000 = array([[ 7.98200000e-01, 3.38900000e-01,
-1.37100000e-01], [ -5.91800000e-01, 1.55120000e+00, 4.06000000e-02], [ 8.00000000e-04,
2.39000000e-02, 9.75300000e-01]])
```

```
ndarray(shape, dtype=float, buffer=None, offset=0, strides=None, order=None)
```
An array object represents a multidimensional, homogeneous array of fixed-size items. An associated data-type object describes the format of each element in the array (its byte-order, how many bytes it occupies in memory, whether it is an integer, a floating point number, or something else, etc.)

Arrays should be constructed using *array*, *zeros* or *empty* (refer to the See Also section below). The parameters given here refer to a low-level method (*ndarray(. . . )*) for instantiating an array.

For more information, refer to the *numpy* module and examine the methods and attributes of an array.

- **below)** ((for the \_\_new\_\_ method; see Notes) –
- **shape** (tuple of ints) Shape of created array.
- **dtype** (data-type, optional) Any object that can be interpreted as a numpy data type.
- **buffer** (object exposing buffer interface, optional) Used to fill the array with data.
- **offset** ([int,](https://docs.python.org/3.8/library/functions.html#int) optional) Offset of array data in buffer.
- **strides** (tuple of ints, optional) Strides of data in memory.
- **order** ({'C', 'F'}, optional) Row-major (C-style) or column-major (Fortranstyle) order.

- **T** [ndarray] Transpose of the array.
- **data** [buffer] The array's elements, in memory.
- **dtype** [dtype object] Describes the format of the elements in the array.
- **flags** [dict] Dictionary containing information related to memory use, e.g., 'C\_CONTIGUOUS', 'OWNDATA', 'WRITEABLE', etc.
- **flat** [numpy.flatiter object] Flattened version of the array as an iterator. The iterator allows assignments, e.g., x.flat = 3 (See *ndarray.flat* for assignment examples; TODO).

**imag** [ndarray] Imaginary part of the array.

- **real** [ndarray] Real part of the array.
- **size** [int] Number of elements in the array.

**itemsize** [int] The memory use of each array element in bytes.

**nbytes** [int] The total number of bytes required to store the array data, i.e., itemsize  $*$  size.

**ndim** [int] The array's number of dimensions.

**shape** [tuple of ints] Shape of the array.

**strides** [tuple of ints] The step-size required to move from one element to the next in memory. For example, a contiguous (3, 4) array of type int16 in C-order has strides (8, 2). This implies that to move from element to element in memory requires jumps of 2 bytes. To move from row-to-row, one needs to jump 8 bytes at a time  $(2 \times 4)$ .

**ctypes** [ctypes object] Class containing properties of the array needed for interaction with ctypes.

**base** [ndarray] If the array is a view into another array, that array is its *base* (unless that array is also a view). The *base* array is where the array data is actually stored.

### **See also:**

**[array](https://docs.python.org/3.8/library/array.html#module-array)** Construct an array.

**zeros** Create an array, each element of which is zero.

**empty** Create an array, but leave its allocated memory unchanged (i.e., it contains "garbage").

**dtype** Create a data-type.

**[numpy.typing.NDArray](https://numpy.org/doc/stable/reference/typing.html#numpy.typing.NDArray)** An ndarray alias generic w.r.t. its *dtype.type <numpy.dtype.type>*.

# **Notes**

There are two modes of creating an array using \_\_new\_\_:

- 1. If *buffer* is None, then only *shape*, *dtype*, and *order* are used.
- 2. If *buffer* is an object exposing the buffer interface, then all keywords are interpreted.

These examples illustrate the low-level *ndarray* constructor. Refer to the *See Also* section above for easier ways of constructing an ndarray.

First mode, *buffer* is None:

```
>>> np.ndarray(shape=(2,2), dtype=float, order='F')
array([[0.0e+000, 0.0e+000], # random
      [ nan, 2.5e-323]])
```
Second mode:

```
\gg np.ndarray((2,), buffer=np.array([1,2,3]),
... offset=np.int_().itemsize,
... dtype=int) # offset = 1*itemsize, i.e. skip first element
array([2, 3])
```
**colour.adaptation.CAT\_CMCCAT97**

```
colour.adaptation.CAT_CMCCAT97 = array([[ 0.8951, -0.7502, 0.0389], [ 0.2664, 1.7135,
0.0685], [-0.1614, 0.0367, 1.0296]])
```

```
ndarray(shape, dtype=float, buffer=None, offset=0, strides=None, order=None)
```
An array object represents a multidimensional, homogeneous array of fixed-size items. An associated data-type object describes the format of each element in the array (its byte-order, how many bytes it occupies in memory, whether it is an integer, a floating point number, or something else, etc.)

Arrays should be constructed using *array*, *zeros* or *empty* (refer to the See Also section below). The parameters given here refer to a low-level method  $(ndarray(...))$  for instantiating an array.

For more information, refer to the *numpy* module and examine the methods and attributes of an array.

- **below)** ((for the \_\_new\_\_ method; see Notes) –
- **shape** (tuple of ints) Shape of created array.
- **dtype** (data-type, optional) Any object that can be interpreted as a numpy data type.
- **buffer** (object exposing buffer interface, optional) Used to fill the array with data.
- **offset** ([int,](https://docs.python.org/3.8/library/functions.html#int) optional) Offset of array data in buffer.
- **strides** (tuple of ints, optional) Strides of data in memory.
- **order** ({'C', 'F'}, optional) Row-major (C-style) or column-major (Fortranstyle) order.

- **T** [ndarray] Transpose of the array.
- **data** [buffer] The array's elements, in memory.
- **dtype** [dtype object] Describes the format of the elements in the array.
- **flags** [dict] Dictionary containing information related to memory use, e.g., 'C\_CONTIGUOUS', 'OWNDATA', 'WRITEABLE', etc.
- **flat** [numpy.flatiter object] Flattened version of the array as an iterator. The iterator allows assignments, e.g., x.flat = 3 (See *ndarray.flat* for assignment examples; TODO).

**imag** [ndarray] Imaginary part of the array.

- **real** [ndarray] Real part of the array.
- **size** [int] Number of elements in the array.

**itemsize** [int] The memory use of each array element in bytes.

- **nbytes** [int] The total number of bytes required to store the array data, i.e., itemsize  $*$  size.
- **ndim** [int] The array's number of dimensions.
- **shape** [tuple of ints] Shape of the array.
- **strides** [tuple of ints] The step-size required to move from one element to the next in memory. For example, a contiguous (3, 4) array of type int16 in C-order has strides (8, 2). This implies that to move from element to element in memory requires jumps of 2 bytes. To move from row-to-row, one needs to jump 8 bytes at a time  $(2 \times 4)$ .
- **ctypes** [ctypes object] Class containing properties of the array needed for interaction with ctypes.
- **base** [ndarray] If the array is a view into another array, that array is its *base* (unless that array is also a view). The *base* array is where the array data is actually stored.

#### **See also:**

- **[array](https://docs.python.org/3.8/library/array.html#module-array)** Construct an array.
- **zeros** Create an array, each element of which is zero.
- **empty** Create an array, but leave its allocated memory unchanged (i.e., it contains "garbage").
- **dtype** Create a data-type.

**[numpy.typing.NDArray](https://numpy.org/doc/stable/reference/typing.html#numpy.typing.NDArray)** An ndarray alias generic w.r.t. its *dtype.type <numpy.dtype.type>*.

# **Notes**

There are two modes of creating an array using \_\_new\_\_:

- 1. If *buffer* is None, then only *shape*, *dtype*, and *order* are used.
- 2. If *buffer* is an object exposing the buffer interface, then all keywords are interpreted.

These examples illustrate the low-level *ndarray* constructor. Refer to the *See Also* section above for easier ways of constructing an ndarray.

First mode, *buffer* is None:

```
>>> np.ndarray(shape=(2,2), dtype=float, order='F')
array([[0.0e+000, 0.0e+000], # random
      [ nan, 2.5e-323]])
```
Second mode:

```
\gg np.ndarray((2,), buffer=np.array([1,2,3]),
... offset=np.int_().itemsize,
... dtype=int) # offset = 1*itemsize, i.e. skip first element
array([2, 3])
```
**colour.adaptation.CAT\_FAIRCHILD**

<span id="page-105-0"></span>colour.adaptation.**CAT\_FAIRCHILD = array([[ 0.8562, 0.3372, -0.1934], [-0.836 , 1.8327, 0.0033], [ 0.0357, -0.0469, 1.0112]])**

**ndarray(shape, dtype=float, buffer=None, offset=0,** strides=None, order=None)

An array object represents a multidimensional, homogeneous array of fixed-size items. An associated data-type object describes the format of each element in the array (its byte-order, how many bytes it occupies in memory, whether it is an integer, a floating point number, or something else, etc.)

Arrays should be constructed using *array*, *zeros* or *empty* (refer to the See Also section below). The parameters given here refer to a low-level method  $(ndarray(...))$  for instantiating an array.

For more information, refer to the *numpy* module and examine the methods and attributes of an array.

- **below)** ((for the \_\_new\_\_ method; see Notes) –
- **shape** (tuple of ints) Shape of created array.
- **dtype** (data-type, optional) Any object that can be interpreted as a numpy data type.
- **buffer** (object exposing buffer interface, optional) Used to fill the array with data.
- **offset** ([int,](https://docs.python.org/3.8/library/functions.html#int) optional) Offset of array data in buffer.
- **strides** (tuple of ints, optional) Strides of data in memory.
- **order** ({'C', 'F'}, optional) Row-major (C-style) or column-major (Fortranstyle) order.

- **T** [ndarray] Transpose of the array.
- **data** [buffer] The array's elements, in memory.
- **dtype** [dtype object] Describes the format of the elements in the array.
- **flags** [dict] Dictionary containing information related to memory use, e.g., 'C\_CONTIGUOUS', 'OWNDATA', 'WRITEABLE', etc.
- **flat** [numpy.flatiter object] Flattened version of the array as an iterator. The iterator allows assignments, e.g., x.flat = 3 (See *ndarray.flat* for assignment examples; TODO).

**imag** [ndarray] Imaginary part of the array.

- **real** [ndarray] Real part of the array.
- **size** [int] Number of elements in the array.
- **itemsize** [int] The memory use of each array element in bytes.
- **nbytes** [int] The total number of bytes required to store the array data, i.e., itemsize  $*$  size.
- **ndim** [int] The array's number of dimensions.
- **shape** [tuple of ints] Shape of the array.
- **strides** [tuple of ints] The step-size required to move from one element to the next in memory. For example, a contiguous (3, 4) array of type int16 in C-order has strides (8, 2). This implies that to move from element to element in memory requires jumps of 2 bytes. To move from row-to-row, one needs to jump 8 bytes at a time  $(2 \times 4)$ .
- **ctypes** [ctypes object] Class containing properties of the array needed for interaction with ctypes.
- **base** [ndarray] If the array is a view into another array, that array is its *base* (unless that array is also a view). The *base* array is where the array data is actually stored.

### **See also:**

- **[array](https://docs.python.org/3.8/library/array.html#module-array)** Construct an array.
- **zeros** Create an array, each element of which is zero.
- **empty** Create an array, but leave its allocated memory unchanged (i.e., it contains "garbage").
- **dtype** Create a data-type.

**[numpy.typing.NDArray](https://numpy.org/doc/stable/reference/typing.html#numpy.typing.NDArray)** An ndarray alias generic w.r.t. its *dtype.type <numpy.dtype.type>*.

### **Notes**

There are two modes of creating an array using \_\_new\_\_:

- 1. If *buffer* is None, then only *shape*, *dtype*, and *order* are used.
- 2. If *buffer* is an object exposing the buffer interface, then all keywords are interpreted.

These examples illustrate the low-level *ndarray* constructor. Refer to the *See Also* section above for easier ways of constructing an ndarray.

First mode, *buffer* is None:

```
>>> np.ndarray(shape=(2,2), dtype=float, order='F')
array([[0.0e+000, 0.0e+000], # random
      [ nan, 2.5e-323]])
```
Second mode:

```
\gg np.ndarray((2,), buffer=np.array([1,2,3]),
... offset=np.int_().itemsize,
... dtype=int) # offset = 1*itemsize, i.e. skip first element
array([2, 3])
```
**colour.adaptation.CAT\_SHARP**

```
colour.adaptation.CAT_SHARP = array([[ 1.2694, -0.0988, -0.1706], [-0.8364, 1.8006,
0.0357], [ 0.0297, -0.0315, 1.0018]])
```

```
ndarray(shape, dtype=float, buffer=None, offset=0, strides=None, order=None)
```
An array object represents a multidimensional, homogeneous array of fixed-size items. An associated data-type object describes the format of each element in the array (its byte-order, how many bytes it occupies in memory, whether it is an integer, a floating point number, or something else, etc.)

Arrays should be constructed using *array*, *zeros* or *empty* (refer to the See Also section below). The parameters given here refer to a low-level method  $(ndarray(...))$  for instantiating an array.

For more information, refer to the *numpy* module and examine the methods and attributes of an array.

- **below)** ((for the \_\_new\_\_ method; see Notes) –
- **shape** (tuple of ints) Shape of created array.
- **dtype** (data-type, optional) Any object that can be interpreted as a numpy data type.
- **buffer** (object exposing buffer interface, optional) Used to fill the array with data.
- **offset** ([int,](https://docs.python.org/3.8/library/functions.html#int) optional) Offset of array data in buffer.
- **strides** (tuple of ints, optional) Strides of data in memory.
- **order** ({'C', 'F'}, optional) Row-major (C-style) or column-major (Fortranstyle) order.
### **Attributes**

- **T** [ndarray] Transpose of the array.
- **data** [buffer] The array's elements, in memory.
- **dtype** [dtype object] Describes the format of the elements in the array.
- **flags** [dict] Dictionary containing information related to memory use, e.g., 'C\_CONTIGUOUS', 'OWNDATA', 'WRITEABLE', etc.
- **flat** [numpy.flatiter object] Flattened version of the array as an iterator. The iterator allows assignments, e.g., x.flat = 3 (See *ndarray.flat* for assignment examples; TODO).

**imag** [ndarray] Imaginary part of the array.

- **real** [ndarray] Real part of the array.
- **size** [int] Number of elements in the array.

**itemsize** [int] The memory use of each array element in bytes.

- **nbytes** [int] The total number of bytes required to store the array data, i.e., itemsize  $*$  size.
- **ndim** [int] The array's number of dimensions.
- **shape** [tuple of ints] Shape of the array.
- **strides** [tuple of ints] The step-size required to move from one element to the next in memory. For example, a contiguous (3, 4) array of type int16 in C-order has strides (8, 2). This implies that to move from element to element in memory requires jumps of 2 bytes. To move from row-to-row, one needs to jump 8 bytes at a time  $(2 \times 4)$ .
- **ctypes** [ctypes object] Class containing properties of the array needed for interaction with ctypes.
- **base** [ndarray] If the array is a view into another array, that array is its *base* (unless that array is also a view). The *base* array is where the array data is actually stored.

#### **See also:**

- **[array](https://docs.python.org/3.8/library/array.html#module-array)** Construct an array.
- **zeros** Create an array, each element of which is zero.
- **empty** Create an array, but leave its allocated memory unchanged (i.e., it contains "garbage").
- **dtype** Create a data-type.

**[numpy.typing.NDArray](https://numpy.org/doc/stable/reference/typing.html#numpy.typing.NDArray)** An ndarray alias generic w.r.t. its *dtype.type <numpy.dtype.type>*.

## **Notes**

There are two modes of creating an array using \_\_new\_\_:

- 1. If *buffer* is None, then only *shape*, *dtype*, and *order* are used.
- 2. If *buffer* is an object exposing the buffer interface, then all keywords are interpreted.

No \_\_init\_\_ method is needed because the array is fully initialized after the \_\_new\_\_ method.

# **Examples**

These examples illustrate the low-level *ndarray* constructor. Refer to the *See Also* section above for easier ways of constructing an ndarray.

First mode, *buffer* is None:

```
>>> np.ndarray(shape=(2,2), dtype=float, order='F')
array([[0.0e+000, 0.0e+000], # random
      [ nan, 2.5e-323]])
```
Second mode:

```
\gg np.ndarray((2,), buffer=np.array([1,2,3]),
... offset=np.int_().itemsize,
... dtype=int) # offset = 1*itemsize, i.e. skip first element
array([2, 3])
```
**colour.adaptation.CAT\_VON\_KRIES**

colour.adaptation.**CAT\_VON\_KRIES = array([[ 0.40024, 0.7076 , -0.08081], [-0.2263 , 1.16532, 0.0457 ], [ 0. , 0. , 0.91822]])**

**ndarray(shape, dtype=float, buffer=None, offset=0,** strides=None, order=None)

An array object represents a multidimensional, homogeneous array of fixed-size items. An associated data-type object describes the format of each element in the array (its byte-order, how many bytes it occupies in memory, whether it is an integer, a floating point number, or something else, etc.)

Arrays should be constructed using *array*, *zeros* or *empty* (refer to the See Also section below). The parameters given here refer to a low-level method  $(ndarray(...))$  for instantiating an array.

For more information, refer to the *numpy* module and examine the methods and attributes of an array.

## **Parameters**

- **below)** ((for the \_\_new\_\_ method; see Notes) –
- **shape** (tuple of ints) Shape of created array.
- **dtype** (data-type, optional) Any object that can be interpreted as a numpy data type.
- **buffer** (object exposing buffer interface, optional) Used to fill the array with data.
- **offset** ([int,](https://docs.python.org/3.8/library/functions.html#int) optional) Offset of array data in buffer.
- **strides** (tuple of ints, optional) Strides of data in memory.
- **order** ({'C', 'F'}, optional) Row-major (C-style) or column-major (Fortranstyle) order.

### **Attributes**

- **T** [ndarray] Transpose of the array.
- **data** [buffer] The array's elements, in memory.
- **dtype** [dtype object] Describes the format of the elements in the array.
- **flags** [dict] Dictionary containing information related to memory use, e.g., 'C\_CONTIGUOUS', 'OWNDATA', 'WRITEABLE', etc.
- **flat** [numpy.flatiter object] Flattened version of the array as an iterator. The iterator allows assignments, e.g., x.flat = 3 (See *ndarray.flat* for assignment examples; TODO).

**imag** [ndarray] Imaginary part of the array.

- **real** [ndarray] Real part of the array.
- **size** [int] Number of elements in the array.
- **itemsize** [int] The memory use of each array element in bytes.
- **nbytes** [int] The total number of bytes required to store the array data, i.e., itemsize  $*$  size.
- **ndim** [int] The array's number of dimensions.
- **shape** [tuple of ints] Shape of the array.
- **strides** [tuple of ints] The step-size required to move from one element to the next in memory. For example, a contiguous (3, 4) array of type int16 in C-order has strides (8, 2). This implies that to move from element to element in memory requires jumps of 2 bytes. To move from row-to-row, one needs to jump 8 bytes at a time  $(2 \times 4)$ .
- **ctypes** [ctypes object] Class containing properties of the array needed for interaction with ctypes.
- **base** [ndarray] If the array is a view into another array, that array is its *base* (unless that array is also a view). The *base* array is where the array data is actually stored.

### **See also:**

- **[array](https://docs.python.org/3.8/library/array.html#module-array)** Construct an array.
- **zeros** Create an array, each element of which is zero.
- **empty** Create an array, but leave its allocated memory unchanged (i.e., it contains "garbage").
- **dtype** Create a data-type.

**[numpy.typing.NDArray](https://numpy.org/doc/stable/reference/typing.html#numpy.typing.NDArray)** An ndarray alias generic w.r.t. its *dtype.type <numpy.dtype.type>*.

### **Notes**

There are two modes of creating an array using \_\_new\_\_:

- 1. If *buffer* is None, then only *shape*, *dtype*, and *order* are used.
- 2. If *buffer* is an object exposing the buffer interface, then all keywords are interpreted.

No \_\_init\_\_ method is needed because the array is fully initialized after the \_\_new\_\_ method.

# **Examples**

These examples illustrate the low-level *ndarray* constructor. Refer to the *See Also* section above for easier ways of constructing an ndarray.

First mode, *buffer* is None:

```
>>> np.ndarray(shape=(2,2), dtype=float, order='F')
array([[0.0e+000, 0.0e+000], # random
      [ nan, 2.5e-323]])
```
Second mode:

```
\gg np.ndarray((2,), buffer=np.array([1,2,3]),
... offset=np.int_().itemsize,
... dtype=int) # offset = 1*itemsize, i.e. skip first element
array([2, 3])
```
# **colour.adaptation.CAT\_XYZ\_SCALING**

colour.adaptation.**CAT\_XYZ\_SCALING = array([[ 1., 0., 0.], [ 0., 1., 0.], [ 0., 0., 1.]])**

## **ndarray(shape, dtype=float, buffer=None, offset=0,** strides=None, order=None)

An array object represents a multidimensional, homogeneous array of fixed-size items. An associated data-type object describes the format of each element in the array (its byte-order, how many bytes it occupies in memory, whether it is an integer, a floating point number, or something else, etc.)

Arrays should be constructed using *array*, *zeros* or *empty* (refer to the See Also section below). The parameters given here refer to a low-level method (*ndarray(. . . )*) for instantiating an array.

For more information, refer to the *numpy* module and examine the methods and attributes of an array.

## **Parameters**

- **below)** ((for the \_\_new\_\_ method; see Notes) –
- **shape** (tuple of ints) Shape of created array.
- **dtype** (data-type, optional) Any object that can be interpreted as a numpy data type.
- **buffer** (object exposing buffer interface, optional) Used to fill the array with data.
- **offset** ([int,](https://docs.python.org/3.8/library/functions.html#int) optional) Offset of array data in buffer.
- **strides** (tuple of ints, optional) Strides of data in memory.
- **order** ({'C', 'F'}, optional) Row-major (C-style) or column-major (Fortranstyle) order.

### **Attributes**

- **T** [ndarray] Transpose of the array.
- **data** [buffer] The array's elements, in memory.
- **dtype** [dtype object] Describes the format of the elements in the array.
- **flags** [dict] Dictionary containing information related to memory use, e.g., 'C\_CONTIGUOUS', 'OWNDATA', 'WRITEABLE', etc.
- **flat** [numpy.flatiter object] Flattened version of the array as an iterator. The iterator allows assignments, e.g., x.flat = 3 (See *ndarray.flat* for assignment examples; TODO).

**imag** [ndarray] Imaginary part of the array.

- **real** [ndarray] Real part of the array.
- **size** [int] Number of elements in the array.

**itemsize** [int] The memory use of each array element in bytes.

**nbytes** [int] The total number of bytes required to store the array data, i.e., itemsize  $*$  size.

**ndim** [int] The array's number of dimensions.

**shape** [tuple of ints] Shape of the array.

**strides** [tuple of ints] The step-size required to move from one element to the next in memory. For example, a contiguous (3, 4) array of type int16 in C-order has strides (8, 2). This implies that to move from element to element in memory requires jumps of 2 bytes. To move from row-to-row, one needs to jump 8 bytes at a time  $(2 \times 4)$ .

**ctypes** [ctypes object] Class containing properties of the array needed for interaction with ctypes.

**base** [ndarray] If the array is a view into another array, that array is its *base* (unless that array is also a view). The *base* array is where the array data is actually stored.

### **See also:**

**[array](https://docs.python.org/3.8/library/array.html#module-array)** Construct an array.

**zeros** Create an array, each element of which is zero.

**empty** Create an array, but leave its allocated memory unchanged (i.e., it contains "garbage").

**dtype** Create a data-type.

**[numpy.typing.NDArray](https://numpy.org/doc/stable/reference/typing.html#numpy.typing.NDArray)** An ndarray alias generic w.r.t. its *dtype.type <numpy.dtype.type>*.

### **Notes**

There are two modes of creating an array using \_\_new\_\_:

- 1. If *buffer* is None, then only *shape*, *dtype*, and *order* are used.
- 2. If *buffer* is an object exposing the buffer interface, then all keywords are interpreted.

No \_\_init\_\_ method is needed because the array is fully initialized after the \_\_new\_\_ method.

# **Examples**

These examples illustrate the low-level *ndarray* constructor. Refer to the *See Also* section above for easier ways of constructing an ndarray.

First mode, *buffer* is None:

```
>>> np.ndarray(shape=(2,2), dtype=float, order='F')
array([[0.0e+000, 0.0e+000], # random
      [ nan, 2.5e-323]])
```
Second mode:

```
\gg np.ndarray((2,), buffer=np.array([1,2,3]),
... offset=np.int_().itemsize,
... dtype=int) # offset = 1*itemsize, i.e. skip first element
array([2, 3])
```
# **Ancillary Objects**

colour.adaptation

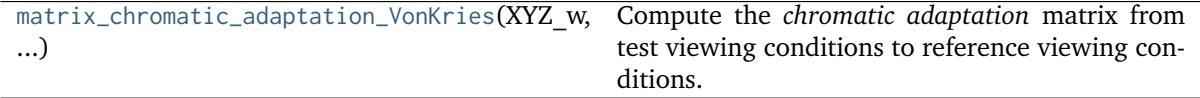

## **colour.adaptation.matrix\_chromatic\_adaptation\_VonKries**

<span id="page-113-0"></span>colour.adaptation.**matrix\_chromatic\_adaptation\_VonKries**(*XYZ\_w: ArrayLike*, *XYZ\_wr: ArrayLike*, *transform: [Union\[](https://docs.python.org/3.8/library/typing.html#typing.Union)[Literal\[](https://docs.python.org/3.8/library/typing.html#typing.Literal)'Bianco 2010', 'Bianco PC 2010', 'Bradford', 'CAT02 Brill 2008', 'CAT02', 'CAT16', 'CMCCAT2000', 'CMCCAT97', 'Fairchild', 'Sharp', 'Von Kries', 'XYZ Scaling'],*  $str$ *<sup>1</sup> = 'CAT02'*)  $\rightarrow$ [numpy.ndarray](https://numpy.org/doc/stable/reference/generated/numpy.ndarray.html#numpy.ndarray)

Compute the *chromatic adaptation* matrix from test viewing conditions to reference viewing conditions.

# **Parameters**

- **XYZ\_w** (ArrayLike) Test viewing conditions *CIE XYZ* tristimulus values of whitepoint.
- **XYZ\_wr** (ArrayLike) Reference viewing conditions *CIE XYZ* tristimulus values of whitepoint.
- **transform** ([Union\[](https://docs.python.org/3.8/library/typing.html#typing.Union)[Literal\[](https://docs.python.org/3.8/library/typing.html#typing.Literal)'Bianco 2010', 'Bianco PC 2010', 'Bradford', 'CAT02 Brill 2008', 'CAT02', 'CAT16', 'CMCCAT2000', 'CMCCAT97', 'Fairchild', 'Sharp', 'Von Kries', 'XYZ Scaling'], str]) - Chromatic adaptation transform.

**Returns** Chromatic adaptation matrix  $M_{cat}$ .

**Notes**

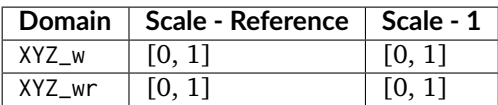

## **References**

[\[Fai13b\]](#page-1101-0)

**Examples**

```
>>> XYZ_w = np.array([0.95045593, 1.00000000, 1.08905775])
>>> XYZ_wr = np.array([0.96429568, 1.00000000, 0.82510460])
>>> matrix_chromatic_adaptation_VonKries(XYZ_w, XYZ_wr)
...
array([[ 1.0425738..., 0.0308910..., -0.0528125...],
       [0.0221934..., 1.0018566..., -0.0210737...],
       [-0.0011648..., -0.0034205..., 0.7617890...]])
```
Using Bradford method:

```
>>> XYZ_w = np.array([0.95045593, 1.00000000, 1.08905775])
>>> XYZ_wr = np.array([0.96429568, 1.00000000, 0.82510460])
>>> method = 'Bradford'
>>> matrix_chromatic_adaptation_VonKries(XYZ_w, XYZ_wr, method)
...
array([[ 1.0479297..., 0.0229468..., -0.0501922...],
       [0.0296278..., 0.9904344..., -0.0170738...],
       [-0.0092430..., 0.0150551..., 0.7518742...]]
```
## **Zhai and Luo (2018)**

colour.adaptation

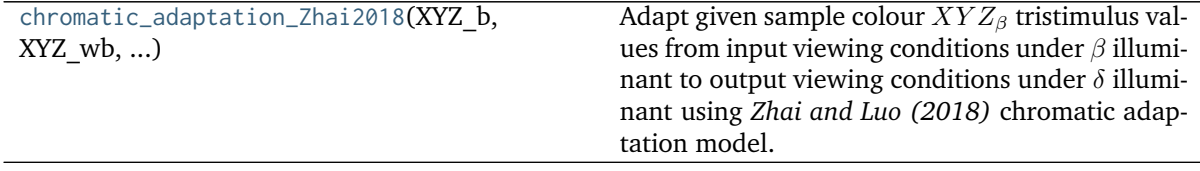

## **colour.adaptation.chromatic\_adaptation\_Zhai2018**

<span id="page-115-0"></span>colour.adaptation.**chromatic\_adaptation\_Zhai2018**(*XYZ\_b:*

*[Union\[](https://docs.python.org/3.8/library/typing.html#typing.Union)numpy.typing.\_array\_like.\_SupportsArray[\[numpy.dtype\]](https://numpy.org/doc/stable/reference/generated/numpy.dtype.html#numpy.dtype), numpy.typing.\_nested\_sequence.\_NestedSequence[numpy.typing.\_array\_like.\_SupportsArray[\[numpy.dtype\]](https://numpy.org/doc/stable/reference/generated/numpy.dtype.html#numpy.dtype)], [bool,](https://docs.python.org/3.8/library/functions.html#bool) [int,](https://docs.python.org/3.8/library/functions.html#int) [float,](https://docs.python.org/3.8/library/functions.html#float) [complex,](https://docs.python.org/3.8/library/functions.html#complex) [str,](https://docs.python.org/3.8/library/stdtypes.html#str) [bytes,](https://docs.python.org/3.8/library/stdtypes.html#bytes) numpy.typing.\_nested\_sequence.\_NestedSequence[\[Union](https://docs.python.org/3.8/library/typing.html#typing.Union)[\[bool,](https://docs.python.org/3.8/library/functions.html#bool) [int,](https://docs.python.org/3.8/library/functions.html#int) [float,](https://docs.python.org/3.8/library/functions.html#float) [complex,](https://docs.python.org/3.8/library/functions.html#complex) [str,](https://docs.python.org/3.8/library/stdtypes.html#str) [bytes\]](https://docs.python.org/3.8/library/stdtypes.html#bytes)]]*, *XYZ\_wb: [Union\[](https://docs.python.org/3.8/library/typing.html#typing.Union)numpy.typing.\_array\_like.\_SupportsArray[\[numpy.dtype\]](https://numpy.org/doc/stable/reference/generated/numpy.dtype.html#numpy.dtype), numpy.typing.\_nested\_sequence.\_NestedSequence[numpy.typing.\_array\_like.\_SupportsArray[\[numpy.dtype\]](https://numpy.org/doc/stable/reference/generated/numpy.dtype.html#numpy.dtype)], [bool,](https://docs.python.org/3.8/library/functions.html#bool) [int,](https://docs.python.org/3.8/library/functions.html#int) [float,](https://docs.python.org/3.8/library/functions.html#float) [complex,](https://docs.python.org/3.8/library/functions.html#complex) [str,](https://docs.python.org/3.8/library/stdtypes.html#str) [bytes,](https://docs.python.org/3.8/library/stdtypes.html#bytes) numpy.typing.\_nested\_sequence.\_NestedSequence[\[Union](https://docs.python.org/3.8/library/typing.html#typing.Union)[\[bool,](https://docs.python.org/3.8/library/functions.html#bool) [int,](https://docs.python.org/3.8/library/functions.html#int) [float,](https://docs.python.org/3.8/library/functions.html#float) [complex,](https://docs.python.org/3.8/library/functions.html#complex) [str,](https://docs.python.org/3.8/library/stdtypes.html#str) [bytes\]](https://docs.python.org/3.8/library/stdtypes.html#bytes)]]*, *XYZ\_wd: [Union\[](https://docs.python.org/3.8/library/typing.html#typing.Union)numpy.typing.\_array\_like.\_SupportsArray[\[numpy.dtype\]](https://numpy.org/doc/stable/reference/generated/numpy.dtype.html#numpy.dtype), numpy.typing.\_nested\_sequence.\_NestedSequence[numpy.typing.\_array\_like.\_SupportsArray[\[numpy.dtype\]](https://numpy.org/doc/stable/reference/generated/numpy.dtype.html#numpy.dtype)], [bool,](https://docs.python.org/3.8/library/functions.html#bool) [int,](https://docs.python.org/3.8/library/functions.html#int) [float,](https://docs.python.org/3.8/library/functions.html#float) [complex,](https://docs.python.org/3.8/library/functions.html#complex) [str,](https://docs.python.org/3.8/library/stdtypes.html#str) [bytes,](https://docs.python.org/3.8/library/stdtypes.html#bytes) numpy.typing.\_nested\_sequence.\_NestedSequence[\[Union](https://docs.python.org/3.8/library/typing.html#typing.Union)[\[bool,](https://docs.python.org/3.8/library/functions.html#bool) [int,](https://docs.python.org/3.8/library/functions.html#int) [float,](https://docs.python.org/3.8/library/functions.html#float) [complex,](https://docs.python.org/3.8/library/functions.html#complex) [str,](https://docs.python.org/3.8/library/stdtypes.html#str) [bytes\]](https://docs.python.org/3.8/library/stdtypes.html#bytes)]]*, *D\_b: [Union](https://docs.python.org/3.8/library/typing.html#typing.Union)[\[float,](https://docs.python.org/3.8/library/functions.html#float) numpy.typing.\_array\_like.\_SupportsArray[\[numpy.dtype\]](https://numpy.org/doc/stable/reference/generated/numpy.dtype.html#numpy.dtype), numpy.typing.\_nested\_sequence.\_NestedSequence[numpy.typing.\_array\_like.\_SupportsArray[\[numpy.dtype\]](https://numpy.org/doc/stable/reference/generated/numpy.dtype.html#numpy.dtype)], [bool,](https://docs.python.org/3.8/library/functions.html#bool) [int,](https://docs.python.org/3.8/library/functions.html#int) [complex,](https://docs.python.org/3.8/library/functions.html#complex) [str,](https://docs.python.org/3.8/library/stdtypes.html#str) [bytes,](https://docs.python.org/3.8/library/stdtypes.html#bytes) numpy.typing.\_nested\_sequence.\_NestedSequence[\[Union](https://docs.python.org/3.8/library/typing.html#typing.Union)[\[bool,](https://docs.python.org/3.8/library/functions.html#bool) [int,](https://docs.python.org/3.8/library/functions.html#int) [float,](https://docs.python.org/3.8/library/functions.html#float) [complex,](https://docs.python.org/3.8/library/functions.html#complex) [str,](https://docs.python.org/3.8/library/stdtypes.html#str) [bytes\]](https://docs.python.org/3.8/library/stdtypes.html#bytes)]] = 1*, *D\_d: [Union](https://docs.python.org/3.8/library/typing.html#typing.Union)[\[float,](https://docs.python.org/3.8/library/functions.html#float) numpy.typing.\_array\_like.\_SupportsArray[\[numpy.dtype\]](https://numpy.org/doc/stable/reference/generated/numpy.dtype.html#numpy.dtype), numpy.typing.\_nested\_sequence.\_NestedSequence[numpy.typing.\_array\_like.\_SupportsArray[\[numpy.dtype\]](https://numpy.org/doc/stable/reference/generated/numpy.dtype.html#numpy.dtype)], [bool,](https://docs.python.org/3.8/library/functions.html#bool) [int,](https://docs.python.org/3.8/library/functions.html#int) [complex,](https://docs.python.org/3.8/library/functions.html#complex) [str,](https://docs.python.org/3.8/library/stdtypes.html#str) [bytes,](https://docs.python.org/3.8/library/stdtypes.html#bytes) numpy.typing.\_nested\_sequence.\_NestedSequence[\[Union](https://docs.python.org/3.8/library/typing.html#typing.Union)[\[bool,](https://docs.python.org/3.8/library/functions.html#bool) [int,](https://docs.python.org/3.8/library/functions.html#int) [float,](https://docs.python.org/3.8/library/functions.html#float) [complex,](https://docs.python.org/3.8/library/functions.html#complex) [str,](https://docs.python.org/3.8/library/stdtypes.html#str) [bytes\]](https://docs.python.org/3.8/library/stdtypes.html#bytes)]] = 1*, *XYZ\_wo: [Union\[](https://docs.python.org/3.8/library/typing.html#typing.Union)numpy.typing.\_array\_like.\_SupportsArray[\[numpy.dtype\]](https://numpy.org/doc/stable/reference/generated/numpy.dtype.html#numpy.dtype), numpy.typing.\_nested\_sequence.\_NestedSequence[numpy.typing.\_array\_like.\_SupportsArray[\[numpy.dtype\]](https://numpy.org/doc/stable/reference/generated/numpy.dtype.html#numpy.dtype)], [bool,](https://docs.python.org/3.8/library/functions.html#bool) [int,](https://docs.python.org/3.8/library/functions.html#int) [float,](https://docs.python.org/3.8/library/functions.html#float) [complex,](https://docs.python.org/3.8/library/functions.html#complex) [str,](https://docs.python.org/3.8/library/stdtypes.html#str) [bytes,](https://docs.python.org/3.8/library/stdtypes.html#bytes) numpy.typing.\_nested\_sequence.\_NestedSequence[\[Union](https://docs.python.org/3.8/library/typing.html#typing.Union)[\[bool,](https://docs.python.org/3.8/library/functions.html#bool) [int,](https://docs.python.org/3.8/library/functions.html#int) [float,](https://docs.python.org/3.8/library/functions.html#float) [complex,](https://docs.python.org/3.8/library/functions.html#complex) [str,](https://docs.python.org/3.8/library/stdtypes.html#str) [bytes\]](https://docs.python.org/3.8/library/stdtypes.html#bytes)]] = np.array([1, 1, 1])*, *transform: [Union](https://docs.python.org/3.8/library/typing.html#typing.Union)[\[Literal\[](https://docs.python.org/3.8/library/typing.html#typing.Literal)'CAT02', 'CAT16'],*  $str$ **] = 'CAT02'**)  $\rightarrow$  [numpy.ndarray](https://numpy.org/doc/stable/reference/generated/numpy.ndarray.html#numpy.ndarray)

Adapt given sample colour  $XYZ_{\beta}$  tristimulus values from input viewing conditions under  $\beta$  illuminant to output viewing conditions under  $\delta$  illuminant using *Zhai and Luo (2018)* chromatic adaptation model.

According to the definition of  $D$ , a one-step CAT such as CAT02 can only be used to transform colors from an incomplete adapted field into a complete adapted field. When CAT02 are used to transform an incomplete to incomplete case, *D* has no baseline level to refer to. *Smet et al. (2017)* proposed a new concept of two-step CAT to replace the present CATs such as CAT02 with only one-step transform in order to define  $D$  more clearly. A two-step CAT involves an illuminant representing the baseline states between the test and reference illuminants for the calculation. In the first step the test color is transformed from test illuminant to the baseline illuminant  $(BI)$ , and it is then transformed to the reference illuminant Degrees of adaptation under the other illuminants should be calculated relative to the adaptation under the  $BI$ . When  $D$  becomes lower towards zero, the adaptation point of the observer moves towards the  $BI$ . Therefore, the chromaticity of the  $BI$ should be an intrinsic property of the human vision system.

#### **Parameters**

• **XYZ\_b** ([Union\[](https://docs.python.org/3.8/library/typing.html#typing.Union)numpy.typing.\_array\_like.\_SupportsArray[\[numpy.dtype\]](https://numpy.org/doc/stable/reference/generated/numpy.dtype.html#numpy.dtype), numpy.typing.\_nested\_sequence.\_NestedSequence[numpy.typing. \_array\_like.\_SupportsArray[\[numpy.dtype\]](https://numpy.org/doc/stable/reference/generated/numpy.dtype.html#numpy.dtype)], [bool,](https://docs.python.org/3.8/library/functions.html#bool) [int,](https://docs.python.org/3.8/library/functions.html#int) [float,](https://docs.python.org/3.8/library/functions.html#float) [complex,](https://docs.python.org/3.8/library/functions.html#complex) [str,](https://docs.python.org/3.8/library/stdtypes.html#str) [bytes,](https://docs.python.org/3.8/library/stdtypes.html#bytes) numpy.typing.\_nested\_sequence.\_NestedSequence[\[Union](https://docs.python.org/3.8/library/typing.html#typing.Union)[\[bool,](https://docs.python.org/3.8/library/functions.html#bool) [int,](https://docs.python.org/3.8/library/functions.html#int) [float,](https://docs.python.org/3.8/library/functions.html#float) [complex,](https://docs.python.org/3.8/library/functions.html#complex) [str,](https://docs.python.org/3.8/library/stdtypes.html#str) [bytes\]](https://docs.python.org/3.8/library/stdtypes.html#bytes)]]) - Sample colour  $XYZ_{\beta}$  under input illuminant  $\beta$ .

- **XYZ\_wb** ([Union\[](https://docs.python.org/3.8/library/typing.html#typing.Union)numpy.typing.\_array\_like.\_SupportsArray[\[numpy.](https://numpy.org/doc/stable/reference/generated/numpy.dtype.html#numpy.dtype) [dtype\]](https://numpy.org/doc/stable/reference/generated/numpy.dtype.html#numpy.dtype), numpy.typing.\_nested\_sequence.\_NestedSequence[numpy.typing. \_array\_like.\_SupportsArray[\[numpy.dtype\]](https://numpy.org/doc/stable/reference/generated/numpy.dtype.html#numpy.dtype)], [bool,](https://docs.python.org/3.8/library/functions.html#bool) [int,](https://docs.python.org/3.8/library/functions.html#int) [float,](https://docs.python.org/3.8/library/functions.html#float) [complex,](https://docs.python.org/3.8/library/functions.html#complex) [str,](https://docs.python.org/3.8/library/stdtypes.html#str) [bytes,](https://docs.python.org/3.8/library/stdtypes.html#bytes) numpy.typing.\_nested\_sequence.\_NestedSequence[\[Union](https://docs.python.org/3.8/library/typing.html#typing.Union)[\[bool,](https://docs.python.org/3.8/library/functions.html#bool) [int,](https://docs.python.org/3.8/library/functions.html#int) [float,](https://docs.python.org/3.8/library/functions.html#float) [complex,](https://docs.python.org/3.8/library/functions.html#complex) [str,](https://docs.python.org/3.8/library/stdtypes.html#str) [bytes\]](https://docs.python.org/3.8/library/stdtypes.html#bytes)]]) - Input illuminant  $\beta$ .
- **XYZ\_wd** ([Union\[](https://docs.python.org/3.8/library/typing.html#typing.Union)numpy.typing.\_array\_like.\_SupportsArray[\[numpy.](https://numpy.org/doc/stable/reference/generated/numpy.dtype.html#numpy.dtype) [dtype\]](https://numpy.org/doc/stable/reference/generated/numpy.dtype.html#numpy.dtype), numpy.typing.\_nested\_sequence.\_NestedSequence[numpy.typing. \_array\_like.\_SupportsArray[\[numpy.dtype\]](https://numpy.org/doc/stable/reference/generated/numpy.dtype.html#numpy.dtype)], [bool,](https://docs.python.org/3.8/library/functions.html#bool) [int,](https://docs.python.org/3.8/library/functions.html#int) [float,](https://docs.python.org/3.8/library/functions.html#float) [complex,](https://docs.python.org/3.8/library/functions.html#complex) [str,](https://docs.python.org/3.8/library/stdtypes.html#str) [bytes,](https://docs.python.org/3.8/library/stdtypes.html#bytes) numpy.typing.\_nested\_sequence.\_NestedSequence[\[Union](https://docs.python.org/3.8/library/typing.html#typing.Union)[\[bool,](https://docs.python.org/3.8/library/functions.html#bool) [int,](https://docs.python.org/3.8/library/functions.html#int) [float,](https://docs.python.org/3.8/library/functions.html#float) [complex,](https://docs.python.org/3.8/library/functions.html#complex) [str,](https://docs.python.org/3.8/library/stdtypes.html#str) [bytes\]](https://docs.python.org/3.8/library/stdtypes.html#bytes)]]) - Output illuminant  $\delta$ .
- **D\_b** ([Union\[](https://docs.python.org/3.8/library/typing.html#typing.Union)[float,](https://docs.python.org/3.8/library/functions.html#float) numpy.typing.\_array\_like.\_SupportsArray[\[numpy.](https://numpy.org/doc/stable/reference/generated/numpy.dtype.html#numpy.dtype) [dtype\]](https://numpy.org/doc/stable/reference/generated/numpy.dtype.html#numpy.dtype), numpy.typing.\_nested\_sequence.\_NestedSequence[numpy.typing. \_array\_like.\_SupportsArray[\[numpy.dtype\]](https://numpy.org/doc/stable/reference/generated/numpy.dtype.html#numpy.dtype)], [bool,](https://docs.python.org/3.8/library/functions.html#bool) [int,](https://docs.python.org/3.8/library/functions.html#int) [complex,](https://docs.python.org/3.8/library/functions.html#complex) [str,](https://docs.python.org/3.8/library/stdtypes.html#str) [bytes,](https://docs.python.org/3.8/library/stdtypes.html#bytes) numpy.typing.\_nested\_sequence.\_NestedSequence[\[Union\[](https://docs.python.org/3.8/library/typing.html#typing.Union)[bool,](https://docs.python.org/3.8/library/functions.html#bool) [int,](https://docs.python.org/3.8/library/functions.html#int) [float,](https://docs.python.org/3.8/library/functions.html#float) [complex,](https://docs.python.org/3.8/library/functions.html#complex) [str,](https://docs.python.org/3.8/library/stdtypes.html#str) [bytes\]](https://docs.python.org/3.8/library/stdtypes.html#bytes)]]) – Degree of adaptation  $D_\beta$  of input illuminant  $\beta$ .
- **D\_d** ([Union\[](https://docs.python.org/3.8/library/typing.html#typing.Union)[float,](https://docs.python.org/3.8/library/functions.html#float) numpy.typing.\_array\_like.\_SupportsArray[\[numpy.](https://numpy.org/doc/stable/reference/generated/numpy.dtype.html#numpy.dtype) [dtype\]](https://numpy.org/doc/stable/reference/generated/numpy.dtype.html#numpy.dtype), numpy.typing.\_nested\_sequence.\_NestedSequence[numpy.typing. \_array\_like.\_SupportsArray[\[numpy.dtype\]](https://numpy.org/doc/stable/reference/generated/numpy.dtype.html#numpy.dtype)], [bool,](https://docs.python.org/3.8/library/functions.html#bool) [int,](https://docs.python.org/3.8/library/functions.html#int) [complex,](https://docs.python.org/3.8/library/functions.html#complex) [str,](https://docs.python.org/3.8/library/stdtypes.html#str) [bytes,](https://docs.python.org/3.8/library/stdtypes.html#bytes) numpy.typing.\_nested\_sequence.\_NestedSequence[\[Union\[](https://docs.python.org/3.8/library/typing.html#typing.Union)[bool,](https://docs.python.org/3.8/library/functions.html#bool) [int,](https://docs.python.org/3.8/library/functions.html#int) [float,](https://docs.python.org/3.8/library/functions.html#float) [complex,](https://docs.python.org/3.8/library/functions.html#complex) [str,](https://docs.python.org/3.8/library/stdtypes.html#str) [bytes\]](https://docs.python.org/3.8/library/stdtypes.html#bytes)]]) - Degree of adaptation  $D_{\delta}$  of output illuminant  $\delta$ .
- **XYZ\_wo** ([Union\[](https://docs.python.org/3.8/library/typing.html#typing.Union)numpy.typing.\_array\_like.\_SupportsArray[\[numpy.](https://numpy.org/doc/stable/reference/generated/numpy.dtype.html#numpy.dtype) [dtype\]](https://numpy.org/doc/stable/reference/generated/numpy.dtype.html#numpy.dtype), numpy.typing.\_nested\_sequence.\_NestedSequence[numpy.typing. \_array\_like.\_SupportsArray[\[numpy.dtype\]](https://numpy.org/doc/stable/reference/generated/numpy.dtype.html#numpy.dtype)], [bool,](https://docs.python.org/3.8/library/functions.html#bool) [int,](https://docs.python.org/3.8/library/functions.html#int) [float,](https://docs.python.org/3.8/library/functions.html#float) [complex,](https://docs.python.org/3.8/library/functions.html#complex) [str,](https://docs.python.org/3.8/library/stdtypes.html#str) [bytes,](https://docs.python.org/3.8/library/stdtypes.html#bytes) numpy.typing.\_nested\_sequence.\_NestedSequence[\[Union](https://docs.python.org/3.8/library/typing.html#typing.Union)[\[bool,](https://docs.python.org/3.8/library/functions.html#bool) [int,](https://docs.python.org/3.8/library/functions.html#int) [float,](https://docs.python.org/3.8/library/functions.html#float) [complex,](https://docs.python.org/3.8/library/functions.html#complex) [str,](https://docs.python.org/3.8/library/stdtypes.html#str) [bytes\]](https://docs.python.org/3.8/library/stdtypes.html#bytes)]]) - Baseline illuminant  $(BI)$  o.
- **transform** ([Union](https://docs.python.org/3.8/library/typing.html#typing.Union)[\[Literal\[](https://docs.python.org/3.8/library/typing.html#typing.Literal)'CAT02', 'CAT16'], str]) Chromatic adaptation transform.

**Returns** Sample corresponding colour  $XYZ_{\delta}$  tristimulus values under output illuminant  $D_{s}$ .

**Return type** [numpy.ndarray](https://numpy.org/doc/stable/reference/generated/numpy.ndarray.html#numpy.ndarray)

# **Notes**

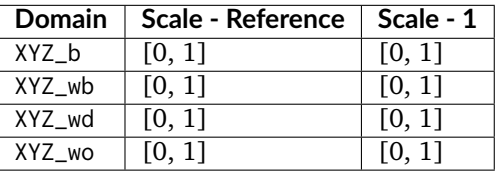

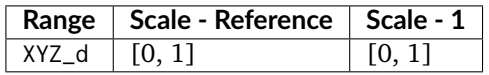

[\[ZL18\]](#page-1107-0)

# **Examples**

```
\gg XYZ_b = np.array([48.900, 43.620, 6.250])
>>> XYZ_wb = np.array([109.850, 100, 35.585])
\gg XYZ_wd = np.array([95.047, 100, 108.883])
>> D_b = 0.9407
>> D_d = 0.9800
\gg XYZ_wo = np.array([100, 100, 100])
>>> chromatic_adaptation_Zhai2018(
... XYZ_b, XYZ_wb, XYZ_wd, D_b, D_d, XYZ_wo)
array([ 39.1856164..., 42.1546179..., 19.2367203...])
\gg XYZ_d = np.array([39.18561644, 42.15461798, 19.23672036])
>>> chromatic_adaptation_Zhai2018(
... XYZ_d, XYZ_wd, XYZ_wb, D_d, D_b, XYZ_wo)
array([ 48.9 , 43.62, 6.25])
```
# **Algebra**

## **Extrapolation**

colour

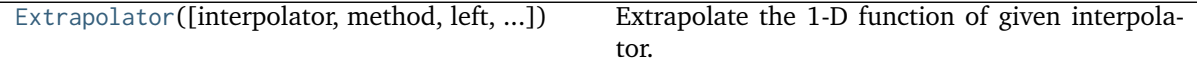

## **colour.Extrapolator**

<span id="page-117-0"></span>**class** colour.**Extrapolator**(*interpolator: Optional[*[TypeInterpolator](#page-489-0)*] = None*, *method: Union[Literal['Linear', 'Constant'], [str\]](https://docs.python.org/3.8/library/stdtypes.html#str) = 'Linear'*, *left: Optional[Number] = None*, *right: Optional[Number] = None*, *dtype: Optional[Type[DTypeNumber]] = None*)

Bases: [object](https://docs.python.org/3.8/library/functions.html#object)

Extrapolate the 1-D function of given interpolator.

The [colour.Extrapolator](#page-117-0) class acts as a wrapper around a given *Colour* or *scipy* interpolator class instance with compatible signature. Two extrapolation methods are available:

- *Linear*: Linearly extrapolates given points using the slope defined by the interpolator boundaries (xi[0], xi[1]) if  $x < x$ i[0] and (xi[-1], xi[-2]) if  $x > x$ i[-1].
- *Constant*: Extrapolates given points by assigning the interpolator boundaries values xi[0] if x  $\leq$  xi<sup>[0]</sup> and xi<sup>[-1]</sup> if  $x > x$ i<sup>[-1]</sup>.

Specifying the *left* and *right* arguments takes precedence on the chosen extrapolation method and will assign the respective *left* and *right* values to the given points.

#### **Parameters**

- **interpolator** (Optional[\[TypeInterpolator\]](#page-489-0)) Interpolator object.
- **method** (Union[Literal[('Linear', 'Constant')], str]) Extrapolation method.
- **left** (Optional[Number]) Value to return for  $x < \pi i$ [0].
- **right** (Optional[Number]) Value to return for  $x > x$ i[-1].
- **dtype** (Optional[Type[DTypeNumber]]) Data type used for internal conversions.

## **Methods**

- $\bullet$  \_init\_()
- $\cdot$  \_class\_()

### **Notes**

• The interpolator must define x and y properties.

### **References**

```
[sastanin], [WRC12d]
```
### **Examples**

Extrapolating a single numeric variable:

```
>>> from colour.algebra import LinearInterpolator
>>> x = np.array([3, 4, 5])>>> y = np.array([1, 2, 3])\gg interpolator = LinearInterpolator(x, y)
>>> extrapolator = Extrapolator(interpolator)
>>> extrapolator(1)
-1.0
```
Extrapolating an *ArrayLike* variable:

>>> extrapolator(np.array([6, 7 , 8])) array([ 4., 5., 6.])

Using the *Constant* extrapolation method:

```
>> x = np.array([3, 4, 5])>>> y = np.array([1, 2, 3])\gg interpolator = LinearInterpolator(x, y)
>>> extrapolator = Extrapolator(interpolator, method='Constant')
\gg extrapolator(np.array([0.1, 0.2, 8, 9]))
array([ 1., 1., 3., 3.])
```
Using defined *left* boundary and *Constant* extrapolation method:

```
| >> x = np.array([3, 4, 5])>>> y = np.array([1, 2, 3])\gg interpolator = LinearInterpolator(x, y)
>>> extrapolator = Extrapolator(interpolator, method='Constant', left=0)
>>> extrapolator(np.array([0.1, 0.2, 8, 9]))
array([ 0., 0., 3., 3.])
```
**\_\_init\_\_**(*interpolator: Optional[*[TypeInterpolator](#page-489-0)*] = None*, *method: Union[Literal['Linear', 'Constant'], [str\]](https://docs.python.org/3.8/library/stdtypes.html#str) = 'Linear'*, *left: Optional[Number] = None*, *right: Optional[Number] = None*, *dtype: Optional[Type[DTypeNumber]] = None*)

### **Parameters**

- **interpolator** (Optional[\[TypeInterpolator\]](#page-489-0)) –
- **method** (Union[Literal[('Linear', 'Constant')], str]) –
- **left** (Optional[Number]) –
- **right** (Optional[Number]) –
- **dtype** (Optional[Type[DTypeNumber]]) –

#### **property interpolator: [colour.hints.TypeInterpolator](#page-489-0)**

Getter and setter property for the *Colour* or *scipy* interpolator class instance.

**Parameters value** – Value to set the *Colour* or *scipy* interpolator class instance with.

**Returns** *Colour* or *scipy* interpolator class instance.

**Return type** *[TypeInterpolator](#page-489-0)*

## **\_\_weakref\_\_**

list of weak references to the object (if defined)

```
property method: Union[Literal['Linear', 'Constant'], str]
    Getter and setter property for the extrapolation method.
```
**Parameters value** – Value to set the extrapolation method. with.

**Returns** Extrapolation method.

**Return type** [str](https://docs.python.org/3.8/library/stdtypes.html#str)

#### **property left: Optional[Number]**

Getter and setter property for left value to return for  $x < \mathrm{xi}[0]$ .

**Parameters** value – Left value to return for  $x < \pi i$  [0].

**Returns** Left value to return for  $x < \pi$ [0].

**Return type** [None](https://docs.python.org/3.8/library/constants.html#None) or Number

#### **property right: Optional[Number]**

Getter and setter property for right value to return for  $x > x$ i<sup>[-1]</sup>.

**Parameters** value – Right value to return for  $x > x$ i[-1].

**Returns** Right value to return for  $x > x$ i[-1].

**Return type** [None](https://docs.python.org/3.8/library/constants.html#None) or Number

**\_\_call\_\_**(*x: FloatingOrArrayLike*) → FloatingOrNDArray Evaluate the Extrapolator at given point(s).

**Parameters x** (FloatingOrArrayLike) – Point(s) to evaluate the Extrapolator at.

**Returns** Extrapolated points value(s).

Return type [numpy.floating](https://numpy.org/doc/stable/reference/arrays.scalars.html#numpy.floating) or [numpy.ndarray](https://numpy.org/doc/stable/reference/generated/numpy.ndarray.html#numpy.ndarray)

# **Interpolation**

colour

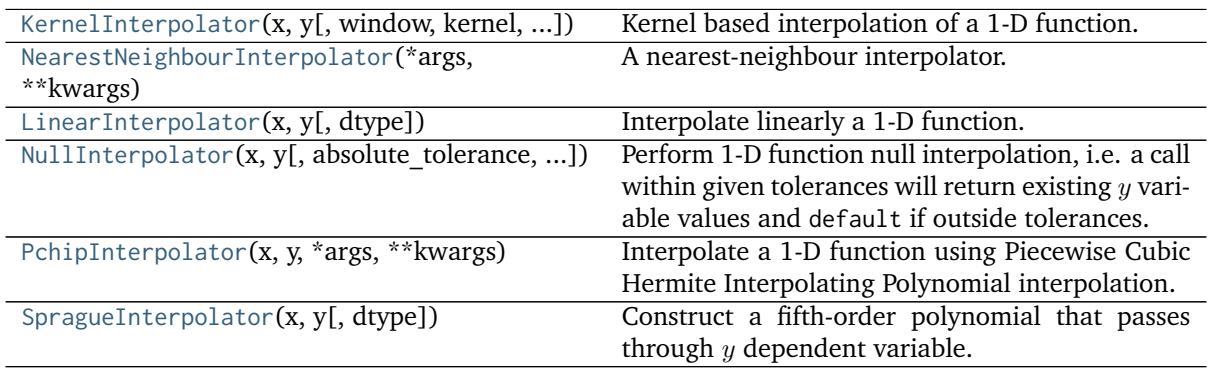

## **colour.KernelInterpolator**

<span id="page-120-0"></span>**class** colour.**KernelInterpolator**(*x: ArrayLike*, *y: ArrayLike*, *window: Floating = 3*, *kernel: Callable = kernel\_lanczos*, *kernel\_kwargs: Optional[Dict] = None*, *padding\_kwargs: Optional[Dict] = None*, *dtype: Optional[Type[DTypeNumber]] = None*)

Bases: [object](https://docs.python.org/3.8/library/functions.html#object)

Kernel based interpolation of a 1-D function.

The reconstruction of a continuous signal can be described as a linear convolution operation. Interpolation can be expressed as a convolution of the given discrete function  $g(x)$  with some continuous interpolation kernel  $k(w)$ :

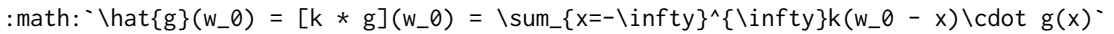

## **Parameters**

- **x** (ArrayLike) Independent  $x$  variable values corresponding with  $y$  variable.
- $\mathbf{y}$  (ArrayLike) Dependent and already known  $y$  variable values to interpolate.
- **window** (Floating) Width of the window in samples on each side.
- **kernel** (Callable) Kernel to use for interpolation.
- **kernel\_kwargs** (Optional[Dict]) Arguments to use when calling the kernel.
- **padding\_kwargs** (Optional[Dict]) Arguments to use when padding y variable values with the np.pad() definition.
- **dtype** (Optional[Type[DTypeNumber]]) Data type used for internal conversions.

## **Attributes**

- $\bullet$  [x](#page-122-0)
- [y](#page-122-1)
- [window](#page-122-2)
- [kernel](#page-122-3)
- [kernel\\_kwargs](#page-122-4)
- [padding\\_kwargs](#page-122-5)

# **Methods**

- $\cdot$  \_init\_()
- $\bullet$  \_call\_()

# **References**

[\[BB09\]](#page-1098-0), [\[Wikipedia05c\]](#page-1115-0)

# **Examples**

Interpolating a single numeric variable:

```
| >> y = np.array([5.9200, 9.3700, 10.8135, 4.5100,\ldots 69.5900, 27.8007, 86.0500])
\gg \times = np.arange(len(y))
\gg f = KernelInterpolator(x, y)
>>> f(0.5)
6.9411400...
```
# Interpolating an *ArrayLike* variable:

```
>>> f([0.25, 0.75])
array([ 6.1806208..., 8.0823848...])
```
Using a different *lanczos* kernel:

```
\gg f = KernelInterpolator(x, y, kernel=kernel_sinc)
\gg f([0.25, 0.75])
array([ 6.5147317..., 8.3965466...])
```
Using a different window size:

```
>>> f = KernelInterpolator(
... x,
... y,
... window=16,
... kernel=kernel_lanczos,
... kernel_kwargs={'a': 16})
\gg f([0.25, 0.75])
array([ 5.3961792..., 5.6521093...])
```
<span id="page-121-0"></span>**\_\_init\_\_**(*x: ArrayLike*, *y: ArrayLike*, *window: Floating = 3*, *kernel: Callable = kernel\_lanczos*, *kernel\_kwargs: Optional[Dict] = None*, *padding\_kwargs: Optional[Dict] = None*, *dtype: Optional[Type[DTypeNumber]] = None*)

#### **Parameters**

- **x** (ArrayLike) –
- **y** (ArrayLike) –
- **window** (Floating) –
- **kernel** (Callable) –
- **kernel\_kwargs** (Optional[Dict]) –
- **padding\_kwargs** (Optional[Dict]) –
- **dtype** (Optional[Type[DTypeNumber]]) –

#### <span id="page-122-0"></span>**property x: [numpy.ndarray](https://numpy.org/doc/stable/reference/generated/numpy.ndarray.html#numpy.ndarray)**

Getter and setter property for the independent  $x$  variable.

**Parameters value** – Value to set the independent  $x$  variable with.

**Returns** Independent *x* variable.

**Return type** [numpy.ndarray](https://numpy.org/doc/stable/reference/generated/numpy.ndarray.html#numpy.ndarray)

#### <span id="page-122-1"></span>**property y: [numpy.ndarray](https://numpy.org/doc/stable/reference/generated/numpy.ndarray.html#numpy.ndarray)**

Getter and setter property for the dependent and already known  $y$  variable.

**Parameters** value – Value to set the dependent and already known  $y$  variable with.

**Returns** Dependent and already known *y* variable.

**Return type** [numpy.ndarray](https://numpy.org/doc/stable/reference/generated/numpy.ndarray.html#numpy.ndarray)

#### <span id="page-122-2"></span>**property window: [float](https://docs.python.org/3.8/library/functions.html#float)**

Getter and setter property for the window.

**Parameters value** – Value to set the window with.

**Returns** Window.

**Return type** [numpy.floating](https://numpy.org/doc/stable/reference/arrays.scalars.html#numpy.floating)

#### <span id="page-122-3"></span>**property kernel: Callable**

Getter and setter property for the kernel callable.

**Parameters value** – Value to set the kernel callable.

**Returns** Kernel callable.

**Return type** Callable

#### <span id="page-122-4"></span>**property kernel\_kwargs: Dict**

Getter and setter property for the kernel call time arguments.

**Parameters value** – Value to call the interpolation kernel with.

**Returns** Kernel call time arguments.

**Return type** [dict](https://docs.python.org/3.8/library/stdtypes.html#dict)

#### <span id="page-122-5"></span>**property padding\_kwargs: Dict**

Getter and setter property for the kernel call time arguments.

**Parameters value** – Value to call the interpolation kernel with.

**Returns** Kernel call time arguments.

**Return type** [dict](https://docs.python.org/3.8/library/stdtypes.html#dict)

<span id="page-122-6"></span>**\_\_call\_\_**(*x: FloatingOrArrayLike*) → FloatingOrNDArray Evaluate the interpolator at given point(s).

**Parameters x** (FloatingOrArrayLike) – Point(s) to evaluate the interpolant at.

**Returns** Interpolated value(s).

**Return type** [numpy.floating](https://numpy.org/doc/stable/reference/arrays.scalars.html#numpy.floating) or [numpy.ndarray](https://numpy.org/doc/stable/reference/generated/numpy.ndarray.html#numpy.ndarray)

### **\_\_weakref\_\_**

list of weak references to the object (if defined)

### **colour.NearestNeighbourInterpolator**

```
class colour.NearestNeighbourInterpolator(*args: Any, **kwargs: Any)
     Bases: colour.algebra.interpolation.KernelInterpolator
```
A nearest-neighbour interpolator.

## **Parameters**

- **dtype** Data type used for internal conversions.
- **padding\_kwargs** Arguments to use when padding  $y$  variable values with the np.pad() definition.
- **window** Width of the window in samples on each side.
- $x$  Independent  $x$  variable values corresponding with  $y$  variable.
- $y$  Dependent and already known  $y$  variable values to interpolate.
- **args** (Any) –
- **kwargs** (Any) –

## **Methods**

 $\bullet$  \_init\_()

<span id="page-123-2"></span>**\_\_init\_\_**(*\*args: [Any](https://docs.python.org/3.8/library/typing.html#typing.Any)*, *\*\*kwargs: [Any](https://docs.python.org/3.8/library/typing.html#typing.Any)*)

# **Parameters**

- **args** ([Any](https://docs.python.org/3.8/library/typing.html#typing.Any)) –
- **kwargs** ([Any](https://docs.python.org/3.8/library/typing.html#typing.Any)) –

#### **colour.LinearInterpolator**

<span id="page-123-1"></span>**class** colour.**LinearInterpolator**(*x: ArrayLike*, *y: ArrayLike*, *dtype: Optional[Type[DTypeNumber]] = None*)

Bases: [object](https://docs.python.org/3.8/library/functions.html#object)

Interpolate linearly a 1-D function.

# **Parameters**

- **x** (ArrayLike) Independent  $x$  variable values corresponding with  $y$  variable.
- **y** (ArrayLike) Dependent and already known  $y$  variable values to interpolate.
- **dtype** (Optional[Type[DTypeNumber]]) Data type used for internal conversions.

## **Attributes**

- $\bullet$  [x](#page-124-0)
- [y](#page-124-1)

# **Methods**

- $\bullet$  \_\_init\_()
- $\bullet$  \_\_call\_()

# **Notes**

• This class is a wrapper around *numpy.interp* definition.

# **Examples**

Interpolating a single numeric variable:

```
\gg y = np.array([5.9200, 9.3700, 10.8135, 4.5100,
... 69.5900, 27.8007, 86.0500])
\gg \times = np.arange(len(y))
\gg f = LinearInterpolator(x, y)
\gg f(0.5)
7.64...
```
Interpolating an *ArrayLike* variable:

 $\gg$  f([0.25, 0.75]) array([ 6.7825, 8.5075])

<span id="page-124-2"></span>**\_\_init\_\_**(*x: ArrayLike*, *y: ArrayLike*, *dtype: Optional[Type[DTypeNumber]] = None*)

## **Parameters**

- **x** (ArrayLike) –
- **y** (ArrayLike) –
- **dtype** (Optional[Type[DTypeNumber]]) –

## <span id="page-124-0"></span>**property x: [numpy.ndarray](https://numpy.org/doc/stable/reference/generated/numpy.ndarray.html#numpy.ndarray)**

Getter and setter property for the independent  $x$  variable.

**Parameters value** – Value to set the independent  $x$  variable with.

**Returns** Independent *x* variable.

**Return type** [numpy.ndarray](https://numpy.org/doc/stable/reference/generated/numpy.ndarray.html#numpy.ndarray)

#### <span id="page-124-1"></span>**property y: [numpy.ndarray](https://numpy.org/doc/stable/reference/generated/numpy.ndarray.html#numpy.ndarray)**

Getter and setter property for the dependent and already known  $y$  variable.

**Parameters value** – Value to set the dependent and already known  $y$  variable with.

**Returns** Dependent and already known *y* variable.

**Return type** [numpy.ndarray](https://numpy.org/doc/stable/reference/generated/numpy.ndarray.html#numpy.ndarray)

<span id="page-124-3"></span>**\_\_call\_\_**(*x: FloatingOrArrayLike*) → FloatingOrNDArray Evaluate the interpolating polynomial at given point(s). **Parameters x** (FloatingOrArrayLike) – Point(s) to evaluate the interpolant at.

**Returns** Interpolated value(s).

**Return type** [numpy.floating](https://numpy.org/doc/stable/reference/arrays.scalars.html#numpy.floating) or [numpy.ndarray](https://numpy.org/doc/stable/reference/generated/numpy.ndarray.html#numpy.ndarray)

#### **\_\_weakref\_\_**

list of weak references to the object (if defined)

#### **colour.NullInterpolator**

<span id="page-125-0"></span>**class** colour.**NullInterpolator**(*x: ArrayLike*, *y: ArrayLike*, *absolute\_tolerance: Floating = 10e-7*, *relative\_tolerance: Floating = 10e-7*, *default: Floating = np.nan*, *dtype: Optional[Type[DTypeNumber]] = None*)

### Bases: [object](https://docs.python.org/3.8/library/functions.html#object)

Perform 1-D function null interpolation, i.e. a call within given tolerances will return existing  $y$ variable values and default if outside tolerances.

#### **Parameters**

- **x** (ArrayLike) Independent x variable values corresponding with y variable.
- $\mathbf{y}$  (ArrayLike) Dependent and already known  $y$  variable values to interpolate.
- **absolute\_tolerance** (Floating) Absolute tolerance.
- **relative\_tolerance** (Floating) Relative tolerance.
- **default** (Floating) Default value for interpolation outside tolerances.
- **dtype** (Optional[Type[DTypeNumber]]) Data type used for internal conversions.

### **Attributes**

- $\bullet$   $\times$
- [y](#page-126-1)
- relative tolerance
- [absolute\\_tolerance](#page-126-3)
- [default](#page-126-4)

### **Methods**

- $\bullet$  \_init\_()
- $cal(1)$

#### **Examples**

```
>>> y = np.array([5.9200, 9.3700, 10.8135, 4.5100,
... 69.5900, 27.8007, 86.0500])
\gg \times = np.arange(len(y))
\gg f = NullInterpolator(x, y)
>> f(0.5)
nan
>> f(1.0)
9.3699999...
```
(continues on next page)

(continued from previous page)

```
>>> f = NullInterpolator(x, y, absolute\_tolerance=0.01)\gg f(1.01)
9.3699999...
```
<span id="page-126-5"></span>**\_\_init\_\_**(*x: ArrayLike*, *y: ArrayLike*, *absolute\_tolerance: Floating = 10e-7*, *relative\_tolerance: Floating = 10e-7*, *default: Floating = np.nan*, *dtype: Optional[Type[DTypeNumber]] = None*)

### **Parameters**

- **x** (ArrayLike) –
- **y** (ArrayLike) –
- **absolute\_tolerance** (Floating) –
- **relative\_tolerance** (Floating) –
- **default** (Floating) –
- **dtype** (Optional[Type[DTypeNumber]]) –

#### **\_\_weakref\_\_**

list of weak references to the object (if defined)

## <span id="page-126-0"></span>**property x: [numpy.ndarray](https://numpy.org/doc/stable/reference/generated/numpy.ndarray.html#numpy.ndarray)**

Getter and setter property for the independent  $x$  variable.

**Parameters value** – Value to set the independent  $x$  variable with.

**Returns** Independent *x* variable.

**Return type** [numpy.ndarray](https://numpy.org/doc/stable/reference/generated/numpy.ndarray.html#numpy.ndarray)

#### <span id="page-126-1"></span>**property y: [numpy.ndarray](https://numpy.org/doc/stable/reference/generated/numpy.ndarray.html#numpy.ndarray)**

Getter and setter property for the dependent and already known  $y$  variable.

**Parameters value** – Value to set the dependent and already known  $y$  variable with.

**Returns** Dependent and already known *y* variable.

**Return type** [numpy.ndarray](https://numpy.org/doc/stable/reference/generated/numpy.ndarray.html#numpy.ndarray)

# <span id="page-126-2"></span>**property relative\_tolerance: [float](https://docs.python.org/3.8/library/functions.html#float)**

Getter and setter property for the relative tolerance.

**Parameters value** – Value to set the relative tolerance with.

**Returns** Relative tolerance.

**Return type** [numpy.floating](https://numpy.org/doc/stable/reference/arrays.scalars.html#numpy.floating)

#### <span id="page-126-3"></span>**property absolute\_tolerance: [float](https://docs.python.org/3.8/library/functions.html#float)**

Getter and setter property for the absolute tolerance.

**Parameters value** – Value to set the absolute tolerance with.

**Returns** Absolute tolerance.

**Return type** [numpy.floating](https://numpy.org/doc/stable/reference/arrays.scalars.html#numpy.floating)

#### <span id="page-126-4"></span>**property default: [float](https://docs.python.org/3.8/library/functions.html#float)**

Getter and setter property for the default value for call outside tolerances.

**Parameters value** – Value to set the default value with.

**Returns** Default value.

<span id="page-126-6"></span>**Return type** [numpy.floating](https://numpy.org/doc/stable/reference/arrays.scalars.html#numpy.floating)

**\_\_call\_\_**(*x: FloatingOrArrayLike*) → FloatingOrNDArray Evaluate the interpolator at given point(s).

**Parameters x** (FloatingOrArrayLike) – Point(s) to evaluate the interpolant at.

**Returns** Interpolated value(s).

**Return type** [numpy.floating](https://numpy.org/doc/stable/reference/arrays.scalars.html#numpy.floating) or [numpy.ndarray](https://numpy.org/doc/stable/reference/generated/numpy.ndarray.html#numpy.ndarray)

# **colour.PchipInterpolator**

<span id="page-127-0"></span>**class** colour.**PchipInterpolator**(*x: ArrayLike*, *y: ArrayLike*, *\*args: [Any](https://docs.python.org/3.8/library/typing.html#typing.Any)*, *\*\*kwargs: [Any](https://docs.python.org/3.8/library/typing.html#typing.Any)*) Bases: [scipy.interpolate.\\_cubic.PchipInterpolator](https://docs.scipy.org/doc/scipy-1.8.0/html-scipyorg/reference/generated/scipy.interpolate.PchipInterpolator.html#scipy.interpolate.PchipInterpolator)

Interpolate a 1-D function using Piecewise Cubic Hermite Interpolating Polynomial interpolation.

# **Attributes**

 $\bullet$  [y](#page-127-1)

# **Methods**

 $\bullet$  \_init\_()

# **Notes**

• This class is a wrapper around *scipy.interpolate.PchipInterpolator* class.

# **Parameters**

- **x** (ArrayLike) –
- **y** (ArrayLike) –
- **args** (Any) –
- **kwargs** (Any) –

<span id="page-127-2"></span>**\_\_init\_\_**(*x: ArrayLike*, *y: ArrayLike*, *\*args: [Any](https://docs.python.org/3.8/library/typing.html#typing.Any)*, *\*\*kwargs: [Any](https://docs.python.org/3.8/library/typing.html#typing.Any)*)

## **Parameters**

- **x** (ArrayLike) –
- **y** (ArrayLike) –
- $args(\text{Any})$  $args(\text{Any})$  $args(\text{Any})$  –
- **kwargs** ([Any](https://docs.python.org/3.8/library/typing.html#typing.Any)) –

## <span id="page-127-1"></span>**property y: [numpy.ndarray](https://numpy.org/doc/stable/reference/generated/numpy.ndarray.html#numpy.ndarray)**

Getter property for the dependent and already known  $y$  variable.

**Returns** Dependent and already known *y* variable.

## **colour.SpragueInterpolator**

<span id="page-128-0"></span>**class** colour.**SpragueInterpolator**(*x: ArrayLike*, *y: ArrayLike*, *dtype: Optional[Type[DTypeNumber]] = None*)

Bases: [object](https://docs.python.org/3.8/library/functions.html#object)

Construct a fifth-order polynomial that passes through  $y$  dependent variable.

*Sprague (1880)* method is recommended by the *CIE* for interpolating functions having a uniformly spaced independent variable.

### **Parameters**

- **x** (ArrayLike) Independent x variable values corresponding with y variable.
- **y** (ArrayLike) Dependent and already known  $y$  variable values to interpolate.
- **dtype** (Optional[Type[DTypeNumber]]) Data type used for internal conversions.

## **Attributes**

- $\bullet$  [x](#page-129-0)
- [y](#page-129-1)

# **Methods**

- $\bullet$  \_\_init\_()
- $\bullet$  [\\_\\_call\\_\\_\(\)](#page-129-3)

## **Notes**

• The minimum number k of data points required along the interpolation axis is  $k = 6$ .

# **References**

[\[CIET13805b\]](#page-1108-0), [\[WRC12e\]](#page-1106-1)

## **Examples**

Interpolating a single numeric variable:

```
\gg y = np.array([5.9200, 9.3700, 10.8135, 4.5100,
... 69.5900, 27.8007, 86.0500])
\gg \times = np.arange(len(y))
\gg f = SpragueInterpolator(x, y)
\gg f(0.5)
7.2185025...
```
Interpolating an *ArrayLike* variable:

```
>>> f([0.25, 0.75])
array([ 6.7295161..., 7.8140625...])
```

```
SPRAGUE_C_COEFFICIENTS = array([[ 884, -1960, 3033, -2648, 1080, -180], [ 508, -540,
488, -367, 144, -24], [ -24, 144, -367, 488, -540, 508], [ -180, 1080, -2648, 3033,
-1960, 884]])
```
Defines the coefficients used to generate extra points for boundaries interpolation.

SPRAGUE C COEFFICIENTS, (4, 6)

## **References**

[\[CIET13805d\]](#page-1108-1)

<span id="page-129-2"></span>**\_\_init\_\_**(*x: ArrayLike*, *y: ArrayLike*, *dtype: Optional[Type[DTypeNumber]] = None*)

#### **Parameters**

- **x** (ArrayLike) –
- **y** (ArrayLike) –
- **dtype** (Optional[Type[DTypeNumber]]) –

#### <span id="page-129-0"></span>**property x: [numpy.ndarray](https://numpy.org/doc/stable/reference/generated/numpy.ndarray.html#numpy.ndarray)**

Getter and setter property for the independent  $x$  variable.

**Parameters value** – Value to set the independent  $x$  variable with.

**Returns** Independent *x* variable.

**Return type** [numpy.ndarray](https://numpy.org/doc/stable/reference/generated/numpy.ndarray.html#numpy.ndarray)

### <span id="page-129-1"></span>**property y: [numpy.ndarray](https://numpy.org/doc/stable/reference/generated/numpy.ndarray.html#numpy.ndarray)**

Getter and setter property for the dependent and already known  $y$  variable.

**Parameters value** – Value to set the dependent and already known  $y$  variable with.

**Returns** Dependent and already known *y* variable.

**Return type** [numpy.ndarray](https://numpy.org/doc/stable/reference/generated/numpy.ndarray.html#numpy.ndarray)

<span id="page-129-3"></span>**\_\_call\_\_**(*x: FloatingOrArrayLike*) → FloatingOrNDArray

Evaluate the interpolating polynomial at given point(s).

**Parameters x** (FloatingOrArrayLike) – Point(s) to evaluate the interpolant at.

**Returns** Interpolated value(s).

Return type [numpy.floating](https://numpy.org/doc/stable/reference/arrays.scalars.html#numpy.floating) or [numpy.ndarray](https://numpy.org/doc/stable/reference/generated/numpy.ndarray.html#numpy.ndarray)

## **\_\_weakref\_\_**

list of weak references to the object (if defined)

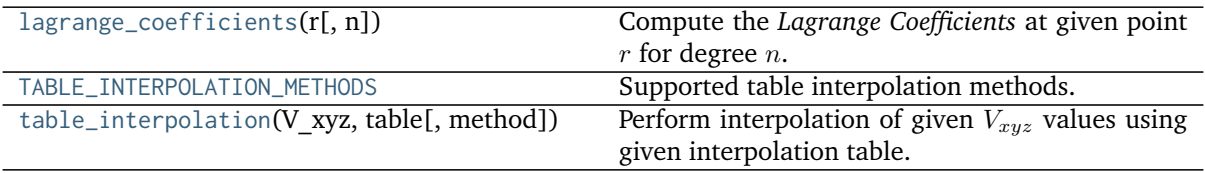

## **colour.lagrange\_coefficients**

<span id="page-130-0"></span>colour.**lagrange\_coefficients**(*r: [float](https://docs.python.org/3.8/library/functions.html#float), n:*  $int = 4$  $int = 4$ )  $\rightarrow$  [numpy.ndarray](https://numpy.org/doc/stable/reference/generated/numpy.ndarray.html#numpy.ndarray) Compute the *Lagrange Coefficients* at given point  $r$  for degree  $n$ .

### **Parameters**

- **r** ([float](https://docs.python.org/3.8/library/functions.html#float)) Point to get the *Lagrange Coefficients* at.
- **n** ([int](https://docs.python.org/3.8/library/functions.html#int)) Degree of the *Lagrange Coefficients* being calculated.

**Return type** [numpy.ndarray](https://numpy.org/doc/stable/reference/generated/numpy.ndarray.html#numpy.ndarray)

### **References**

[\[Fai85\]](#page-1101-1), [\[Wikipedia03b\]](#page-1114-0)

### **Examples**

```
>>> lagrange_coefficients(0.1)
array([ 0.8265, 0.2755, -0.1305, 0.0285])
```
## **colour.TABLE\_INTERPOLATION\_METHODS**

```
colour.TABLE_INTERPOLATION_METHODS = CaseInsensitiveMapping({'Trilinear': ...,
```
**'Tetrahedral': ...})**

Supported table interpolation methods.

**References**

[\[Boub\]](#page-1098-1), [\[Kir06\]](#page-1102-0)

**colour.table\_interpolation**

<span id="page-130-2"></span>colour.**table\_interpolation**(*V\_xyz: ArrayLike*, *table: ArrayLike*, *method: [Union\[](https://docs.python.org/3.8/library/typing.html#typing.Union)[Literal\[](https://docs.python.org/3.8/library/typing.html#typing.Literal)'Trilinear', 'Tetrahedral'], [str\]](https://docs.python.org/3.8/library/stdtypes.html#str) = 'Trilinear'*) → [numpy.ndarray](https://numpy.org/doc/stable/reference/generated/numpy.ndarray.html#numpy.ndarray)

Perform interpolation of given  $V_{xyz}$  values using given interpolation table.

#### **Parameters**

- **V\_xyz** (ArrayLike)  $V_{xyz}$  values to interpolate.
- **table** (ArrayLike) 4-Dimensional (NxNxNx3) interpolation table.
- **method** ([Union\[](https://docs.python.org/3.8/library/typing.html#typing.Union)[Literal\[](https://docs.python.org/3.8/library/typing.html#typing.Literal)'Trilinear', 'Tetrahedral'], str]) Interpolation method.

**Returns** Interpolated  $V_{xyz}$  values.

[\[Boub\]](#page-1098-1), [\[Kir06\]](#page-1102-0)

## **Examples**

```
>>> import os
>>> import colour
>>> path = os.path.join(
... os.path.dirname(__file__),'..', 'io', 'luts', 'tests', 'resources',
... 'iridas_cube', 'Colour_Correct.cube')
>>> LUT = colour.read_LUT(path)
>>> table = LUT.table
>>> prng = np.random.RandomState(4)
>>> V_xyz = colour.algebra.random_triplet_generator(3, random_state=prng)
>>> print(V_xyz)
[[ 0.9670298... 0.7148159... 0.9762744...]
[ 0.5472322... 0.6977288... 0.0062302...]
[ 0.9726843... 0.2160895... 0.2529823...]]
>>> table_interpolation(V_xyz, table)
array([[ 1.0120664..., 0.7539146..., 1.0228540...],
       [0.5075794..., 0.6479459..., 0.1066404...],[ 1.0976519..., 0.1785998..., 0.2299897...]])
>>> table_interpolation(V_xyz, table, method='Tetrahedral')
...
array([[ 1.0196197..., 0.7674062..., 1.0311751...],
      [0.5105603..., 0.6466722..., 0.1077296...]
       [ 1.1178206..., 0.1762039..., 0.2209534...]])
```
## **Interpolation Kernels**

colour

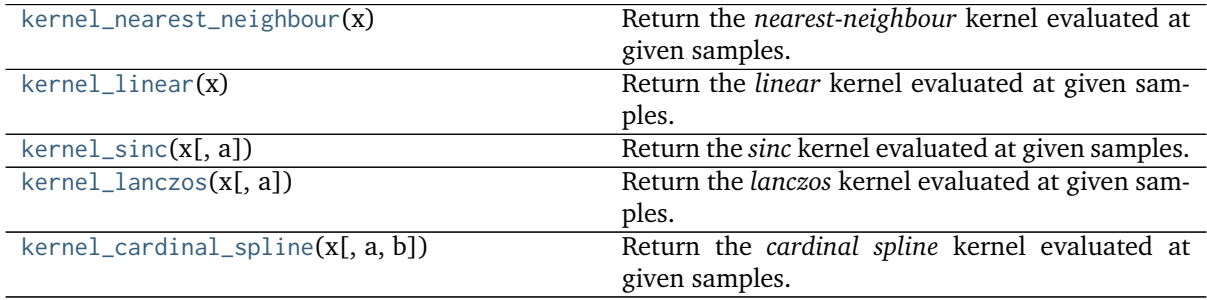

## **colour.kernel\_nearest\_neighbour**

<span id="page-131-0"></span>colour.**kernel\_nearest\_neighbour**(*x: ArrayLike*) → [numpy.ndarray](https://numpy.org/doc/stable/reference/generated/numpy.ndarray.html#numpy.ndarray)

Return the *nearest-neighbour* kernel evaluated at given samples.

**Parameters x** (ArrayLike) – Samples at which to evaluate the *nearest-neighbour* kernel.

**Returns** The *nearest-neighbour* kernel evaluated at given samples.

[\[BB09\]](#page-1098-0)

#### **Examples**

```
>>> kernel_nearest_neighbour(np.linspace(0, 1, 10))
array([1, 1, 1, 1, 1, 0, 0, 0, 0, 0])
```
#### **colour.kernel\_linear**

```
colour.kernel_linear(x: ArrayLike) → numpy.ndarray
```
Return the *linear* kernel evaluated at given samples.

**Parameters x** (ArrayLike) – Samples at which to evaluate the *linear* kernel.

**Returns** The *linear* kernel evaluated at given samples.

**Return type** [numpy.ndarray](https://numpy.org/doc/stable/reference/generated/numpy.ndarray.html#numpy.ndarray)

### **References**

[\[BB09\]](#page-1098-0)

#### **Examples**

```
>>> kernel_linear(np.linspace(0, 1, 10))
array([ 1. 0. 0.888888888..., 0.77777777..., 0.6666666..., 0.5555555...]0.4444444..., 0.3333333..., 0.2222222..., 0.1111111..., 0. ]
```
#### **colour.kernel\_sinc**

```
colour.kernel_sinc(float = 3) \rightarrownumpy.ndarray
     Return the sinc kernel evaluated at given samples.
```
### **Parameters**

- **x** (ArrayLike) Samples at which to evaluate the *sinc* kernel.
- **a** ([float](https://docs.python.org/3.8/library/functions.html#float)) Size of the *sinc* kernel.

**Returns** The *sinc* kernel evaluated at given samples.

**Return type** [numpy.ndarray](https://numpy.org/doc/stable/reference/generated/numpy.ndarray.html#numpy.ndarray)

#### **References**

[\[BB09\]](#page-1098-0)

#### **Examples**

```
>>> kernel_sinc(np.linspace(0, 1, 10))
array([ 1.0000000...e+00, 9.7981553...e-01, 9.2072542...e-01,
        8.2699334...e-01, 7.0531659...e-01, 5.6425327...e-01,
        4.1349667...e-01, 2.6306440...e-01, 1.2247694...e-01,
        3.8981718...e-17])
```
## **colour.kernel\_lanczos**

```
colour.kernel_lanczos(x: ArrayLike, float = 3) \rightarrownumpy.ndarray
     Return the lanczos kernel evaluated at given samples.
```
#### **Parameters**

- **x** (ArrayLike) Samples at which to evaluate the *lanczos* kernel.
- **a** ([float](https://docs.python.org/3.8/library/functions.html#float)) Size of the *lanczos* kernel.

**Returns** The *lanczos* kernel evaluated at given samples.

**Return type** [numpy.ndarray](https://numpy.org/doc/stable/reference/generated/numpy.ndarray.html#numpy.ndarray)

#### **References**

[\[Wikipedia05c\]](#page-1115-0)

## **Examples**

```
>>> kernel_lanczos(np.linspace(0, 1, 10))
array([ 1.0000000...e+00, 9.7760615...e-01, 9.1243770...e-01,
        8.1030092...e-01, 6.8012706...e-01, 5.3295773...e-01,
        3.8071690...e-01, 2.3492839...e-01, 1.0554054...e-01,
        3.2237621...e-17])
```
## **colour.kernel\_cardinal\_spline**

<span id="page-133-1"></span>colour.**kernel\_cardinal\_spline**(*x: ArrayLike, a: [float](https://docs.python.org/3.8/library/functions.html#float)* =  $0.5$ , *b: float* =  $0.0$ )  $\rightarrow$  [numpy.ndarray](https://numpy.org/doc/stable/reference/generated/numpy.ndarray.html#numpy.ndarray) Return the *cardinal spline* kernel evaluated at given samples.

Notable *cardinal spline* a and *b* parameterizations:

- *Catmull-Rom*:  $(a = 0.5, b = 0)$
- *Cubic B-Spline*:  $(a = 0, b = 1)$
- *Mitchell-Netravalli*:  $(a = \frac{1}{2})$  $\frac{1}{3}$ ,  $b = \frac{1}{3}$  $\frac{1}{3}$

#### **Parameters**

- **x** (ArrayLike) Samples at which to evaluate the *cardinal spline* kernel.
- **a** ([float](https://docs.python.org/3.8/library/functions.html#float))  $a$  control parameter.
- **b** ([float](https://docs.python.org/3.8/library/functions.html#float))  $b$  control parameter.

**Returns** The *cardinal spline* kernel evaluated at given samples.

[\[BB09\]](#page-1098-0)

### **Examples**

```
>>> kernel_cardinal_spline(np.linspace(0, 1, 10))
array([ 1. , 0.9711934..., 0.8930041..., 0.7777777..., 0.6378600...,
       0.4855967..., 0.3333333..., 0.1934156..., 0.0781893..., 0. 1)
```
### **Ancillary Objects**

colour.algebra

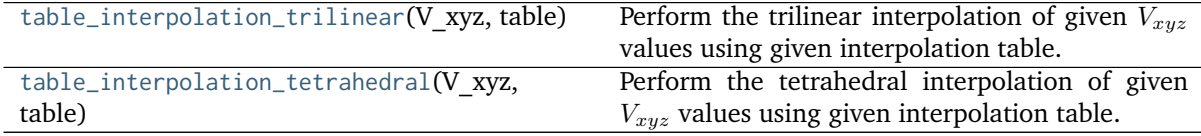

**colour.algebra.table\_interpolation\_trilinear**

```
colour.algebra.table_interpolation_trilinear(V_xyz: ArrayLike, table: ArrayLike) →
```

```
numpy.ndarray
```
Perform the trilinear interpolation of given  $V_{xyz}$  values using given interpolation table.

#### **Parameters**

- **V\_xyz** (ArrayLike)  $V_{xyz}$  values to interpolate.
- **table** (ArrayLike) 4-Dimensional (NxNxNx3) interpolation table.

**Returns** Interpolated  $V_{xyz}$  values.

**Return type** [numpy.ndarray](https://numpy.org/doc/stable/reference/generated/numpy.ndarray.html#numpy.ndarray)

# **References**

[\[Boub\]](#page-1098-1)

#### **Examples**

```
>>> import os
>>> import colour
>>> path = os.path.join(
... os.path.dirname(__file__),'..', 'io', 'luts', 'tests', 'resources',
... 'iridas_cube', 'Colour_Correct.cube')
>>> LUT = colour.read_LUT(path)
>>> table = LUT.table
>>> prng = np.random.RandomState(4)
>>> V_xyz = colour.algebra.random_triplet_generator(3, random_state=prng)
>>> print(V_xyz)
[[ 0.9670298... 0.7148159... 0.9762744...]
[ 0.5472322... 0.6977288... 0.0062302...]
[ 0.9726843... 0.2160895... 0.2529823...]]
>>> table_interpolation_trilinear(V_xyz, table)
array([[ 1.0120664..., 0.7539146..., 1.0228540...],
```
(continues on next page)

(continued from previous page)

```
[0.5075794..., 0.6479459..., 0.1066404...],
[1.0976519..., 0.1785998..., 0.2299897...]]
```
### **colour.algebra.table\_interpolation\_tetrahedral**

```
colour.algebra.table_interpolation_tetrahedral(V_xyz: ArrayLike, table: ArrayLike) →
```
[numpy.ndarray](https://numpy.org/doc/stable/reference/generated/numpy.ndarray.html#numpy.ndarray)

Perform the tetrahedral interpolation of given  $V_{xyz}$  values using given interpolation table.

**Parameters**

- **V\_xyz** (ArrayLike)  $V_{xyz}$  values to interpolate.
- **table** (ArrayLike) 4-Dimensional (NxNxNx3) interpolation table.

**Returns** Interpolated  $V_{xyz}$  values.

**Return type** [numpy.ndarray](https://numpy.org/doc/stable/reference/generated/numpy.ndarray.html#numpy.ndarray)

#### **References**

[\[Kir06\]](#page-1102-0)

#### **Examples**

```
>>> import os
>>> import colour
>>> path = os.path.join(
... os.path.dirname(__file__),'..','io','luts','tests','resources',
... 'iridas_cube', 'Colour_Correct.cube')
>>> LUT = colour.read_LUT(path)
>>> table = LUT.table
>>> prng = np.random.RandomState(4)
>>> V_xyz = colour.algebra.random_triplet_generator(3, random_state=prng)
>>> print(V_xyz)
[[ 0.9670298... 0.7148159... 0.9762744...]
[ 0.5472322... 0.6977288... 0.0062302...]
[0.9726843... 0.2160895... 0.2529823...]>>> table_interpolation_tetrahedral(V_xyz, table)
array([[ 1.0196197..., 0.7674062..., 1.0311751...],
       [0.5105603..., 0.6466722..., 0.1077296...],
       [ 1.1178206..., 0.1762039..., 0.2209534...]])
```
#### **Coordinates**

colour.algebra

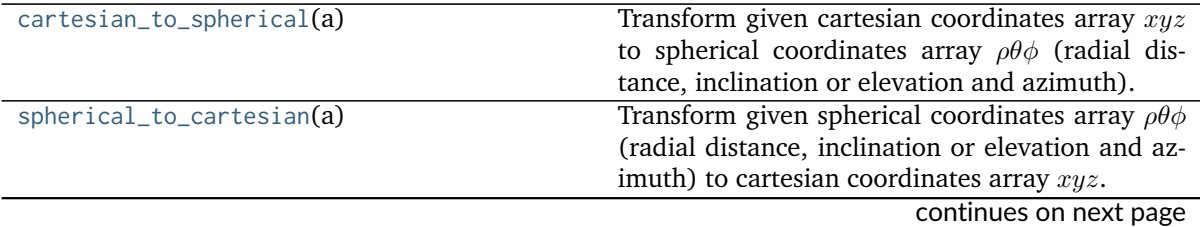

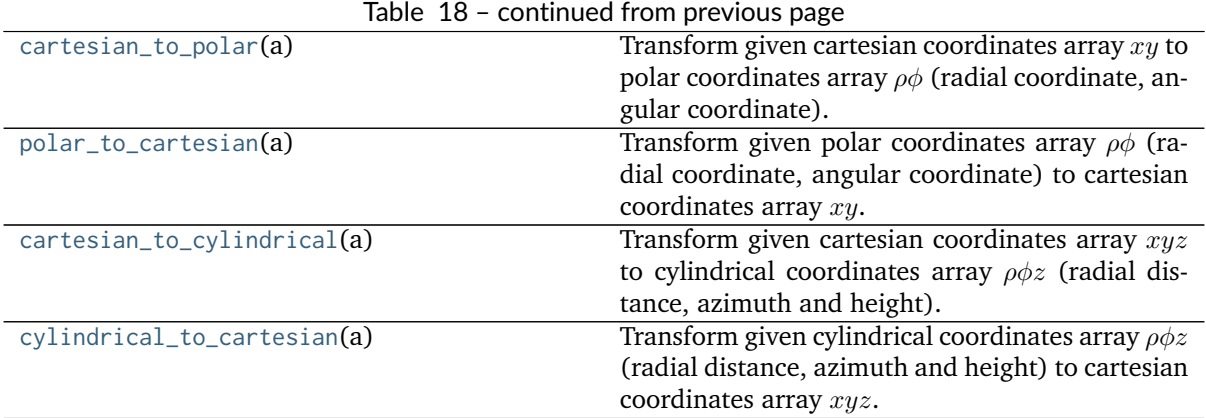

**colour.algebra.cartesian\_to\_spherical**

```
colour.algebra.cartesian_to_spherical(a: ArrayLike) → numpy.ndarray
```
Transform given cartesian coordinates array  $xyz$  to spherical coordinates array  $\rho\theta\phi$  (radial distance, inclination or elevation and azimuth).

**Parameters a** (ArrayLike) – Cartesian coordinates array  $xyz$  to transform.

**Returns** Spherical coordinates array  $\rho\theta\phi$ ,  $\rho$  is in range [0, +inf],  $\theta$  is in range [0, pi] radians, i.e. [0, 180] degrees, and  $\phi$  is in range [-pi, pi] radians, i.e. [-180, 180] degrees.

**Return type** [numpy.ndarray](https://numpy.org/doc/stable/reference/generated/numpy.ndarray.html#numpy.ndarray)

## **References**

[\[Wikipedia06a\]](#page-1115-1), [\[Wikipedia05b\]](#page-1115-2)

# **Examples**

```
>>> a = np.array([3, 1, 6])>>> cartesian_to_spherical(a)
array([ 6.7823299..., 0.4850497..., 0.3217505...])
```
## **colour.algebra.spherical\_to\_cartesian**

<span id="page-136-1"></span>colour.algebra.**spherical\_to\_cartesian**(*a: ArrayLike*) → [numpy.ndarray](https://numpy.org/doc/stable/reference/generated/numpy.ndarray.html#numpy.ndarray)

Transform given spherical coordinates array  $\rho\theta\phi$  (radial distance, inclination or elevation and azimuth) to cartesian coordinates array  $xyz$ .

**Parameters a** (ArrayLike) – Spherical coordinates array  $\rho \theta \phi$  to transform,  $\rho$  is in range [0, +inf],  $\theta$  is in range [0, pi] radians, i.e. [0, 180] degrees, and  $\phi$  is in range [-pi, pi] radians, i.e. [-180, 180] degrees.

**Returns** Cartesian coordinates array xyz.

[\[Wikipedia06a\]](#page-1115-1), [\[Wikipedia05b\]](#page-1115-2)

# **Examples**

```
>>> a = np.array([6.78232998, 0.48504979, 0.32175055])
>>> spherical_to_cartesian(a)
array([ 3.0000000..., 0.9999999..., 5.9999999...])
```
## **colour.algebra.cartesian\_to\_polar**

```
colour.algebra.cartesian_to_polar(a: ArrayLike) → numpy.ndarray
     Transform given cartesian coordinates array xy to polar coordinates array \rho\phi (radial coordinate,
     angular coordinate).
```
**Parameters a** (ArrayLike) – Cartesian coordinates array  $xy$  to transform.

**Returns** Polar coordinates array  $\rho\phi$ ,  $\rho$  is in range [0, +inf],  $\phi$  is in range [-pi, pi] radians, i.e. [-180, 180] degrees.

**Return type** [numpy.ndarray](https://numpy.org/doc/stable/reference/generated/numpy.ndarray.html#numpy.ndarray)

# **References**

[\[Wikipedia06a\]](#page-1115-1), [\[Wikipedia05b\]](#page-1115-2)

## **Examples**

```
>> a = np.array([3, 1])>>> cartesian_to_polar(a)
array([ 3.1622776..., 0.3217505...])
```
## **colour.algebra.polar\_to\_cartesian**

```
colour.algebra.polar_to_cartesian(a: ArrayLike) → numpy.ndarray
     Transform given polar coordinates array \rho\phi (radial coordinate, angular coordinate) to cartesian
     coordinates array xy.
```
**Parameters a** (ArrayLike) – Polar coordinates array  $\rho\phi$  to transform,  $\rho$  is in range [0, +inf],  $\phi$  is in range [-pi, pi] radians i.e. [-180, 180] degrees.

**Returns** Cartesian coordinates array  $x_y$ .

[\[Wikipedia06a\]](#page-1115-1), [\[Wikipedia05b\]](#page-1115-2)

### **Examples**

```
\gg a = np.array([3.16227766, 0.32175055])
>>> polar_to_cartesian(a)
array([ 3. 9.9999999...])
```
## **colour.algebra.cartesian\_to\_cylindrical**

```
colour.algebra.cartesian_to_cylindrical(a: ArrayLike) → numpy.ndarray
```
Transform given cartesian coordinates array  $xyz$  to cylindrical coordinates array  $\rho \phi z$  (radial distance, azimuth and height).

**Parameters a** (ArrayLike) – Cartesian coordinates array  $xyz$  to transform.

**Returns** Cylindrical coordinates array  $\rho \phi z$ ,  $\rho$  is in range [0, +inf],  $\phi$  is in range [-pi, pi] radians i.e.  $[-180, 180]$  degrees, z is in range  $[0, +\text{inf}]$ .

**Return type** [numpy.ndarray](https://numpy.org/doc/stable/reference/generated/numpy.ndarray.html#numpy.ndarray)

## **References**

[\[Wikipedia06a\]](#page-1115-1), [\[Wikipedia05b\]](#page-1115-2)

### **Examples**

 $\gg$  a = np.array([3, 1, 6]) >>> cartesian\_to\_cylindrical(a) array([ 3.1622776..., 0.3217505..., 6. ])

### **colour.algebra.cylindrical\_to\_cartesian**

```
colour.algebra.cylindrical_to_cartesian(a: ArrayLike) → numpy.ndarray
```
Transform given cylindrical coordinates array  $\rho \phi z$  (radial distance, azimuth and height) to cartesian coordinates array  $xyz$ .

**Parameters a** (ArrayLike) – Cylindrical coordinates array  $\rho \phi z$  to transform,  $\rho$  is in range [0, +inf],  $\phi$  is in range [-pi, pi] radians i.e. [-180, 180] degrees,  $z$  is in range [0,  $+$ infl.

**Returns** Cartesian coordinates array  $xuz$ .

[\[Wikipedia06a\]](#page-1115-1), [\[Wikipedia05b\]](#page-1115-2)

# **Examples**

```
>>> a = np.array([3.16227766, 0.32175055, 6.00000000])
>>> cylindrical_to_cartesian(a)
array([ 3.  0.9999999..., 6.  ])
```
# **Geometry**

colour.algebra

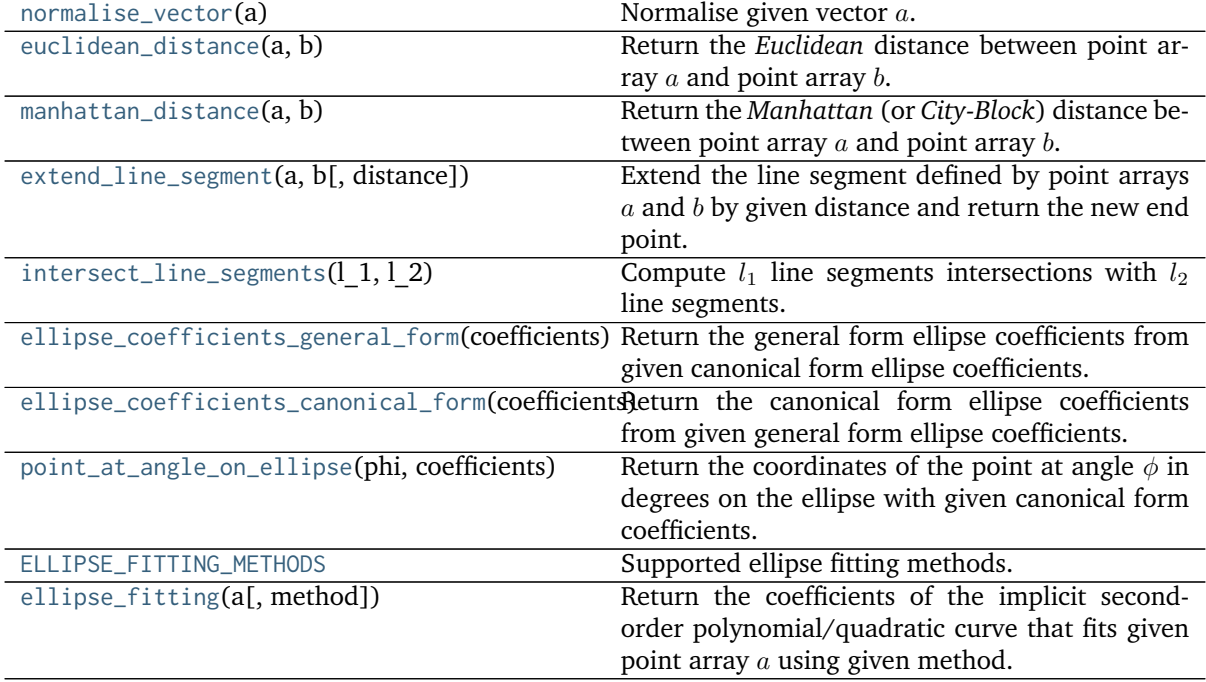

## **colour.algebra.normalise\_vector**

<span id="page-139-0"></span>colour.algebra.**normalise\_vector**(*a: ArrayLike*) → [numpy.ndarray](https://numpy.org/doc/stable/reference/generated/numpy.ndarray.html#numpy.ndarray) Normalise given vector  $a$ .

**Parameters a** (ArrayLike) – Vector  $a$  to normalise.

**Returns** Normalised vector a.

**Examples**

```
>>> a = np.array([0.20654008, 0.12197225, 0.05136952])
>>> normalise vector(a)
array([ 0.8419703..., 0.4972256..., 0.2094102...])
```
### **colour.algebra.euclidean\_distance**

```
colour.algebra.euclidean_distance(a: ArrayLike, b: ArrayLike) → FloatingOrNDArray
     Return the Euclidean distance between point array a and point array b.
```
For a two-dimensional space, the metric is as follows:

$$
E_D = [(x_a - x_b)^2 + (y_a - y_b)^2]^{1/2}
$$

**Parameters**

- **a** (ArrayLike) Point array  $a$ .
- **b** (ArrayLike) Point array  $b$ .

**Returns** *Euclidean* distance.

**Return type** np.floating or [numpy.ndarray](https://numpy.org/doc/stable/reference/generated/numpy.ndarray.html#numpy.ndarray)

### **Examples**

```
>>> a = np.array([100.00000000, 21.57210357, 272.22819350])
>>> b = np.array([100.00000000, 426.67945353, 72.39590835])
>>> euclidean_distance(a, b)
451.7133019...
```
### **colour.algebra.manhattan\_distance**

```
colour.algebra.manhattan_distance(a: ArrayLike, b: ArrayLike) → FloatingOrNDArray
     Return the Manhattan (or City-Block) distance between point array a and point array b.
```
For a two-dimensional space, the metric is as follows:

 $M_D = |x_a - x_b| + |y_a - y_b|$ 

**Parameters**

- **a** (ArrayLike) Point array  $a$ .
- **b** (ArrayLike) Point array  $b$ .

**Returns** *Manhattan* distance.

**Return type** np.floating or [numpy.ndarray](https://numpy.org/doc/stable/reference/generated/numpy.ndarray.html#numpy.ndarray)

### **Examples**

```
>>> a = np.array([100.00000000, 21.57210357, 272.22819350])
\gg b = np.array([100.00000000, 426.67945353, 72.39590835])
>>> manhattan distance(a, b)
604.9396351...
```
## **colour.algebra.extend\_line\_segment**

```
colour.algebra.extend_line_segment(a: ArrayLike, b: ArrayLike, distance: float = 1) →
```

```
numpy.ndarray
```
Extend the line segment defined by point arrays  $a$  and  $b$  by given distance and return the new end point.

### **Parameters**

- **a** (ArrayLike) Point array  $a$ .
- **b** (ArrayLike) Point array  $b$ .
- **distance** ([float](https://docs.python.org/3.8/library/functions.html#float)) Distance to extend the line segment.

**Returns** New end point.

**Return type** [numpy.ndarray](https://numpy.org/doc/stable/reference/generated/numpy.ndarray.html#numpy.ndarray)

#### **References**

[\[Saeedn\]](#page-1112-1)

#### **Notes**

• Input line segment points coordinates are 2d coordinates.

#### **Examples**

```
>>> a = np.array([0.95694934, 0.13720932])
>>> b = np.array([0.28382835, 0.60608318])
\gg extend line segment(a, b)
array([-0.5367248..., 1.1776534...])
```
# **colour.algebra.intersect\_line\_segments**

```
colour.algebra.intersect_line_segments(l_1: ArrayLike, l_2: ArrayLike) →
```
*[colour.algebra.geometry.LineSegmentsIntersections\\_Specification](#page-145-0)*

Compute  $l_1$  line segments intersections with  $l_2$  line segments.

#### **Parameters**

- **1\_1** (ArrayLike)  $l_1$  line segments array, each row is a line segment such as  $(x_1,$  $y_1, x_2, y_2$ ) where  $(x_1, y_1)$  and  $(x_2, y_2)$  are respectively the start and end points of  $l_1$  line segments.
- **1\_2** (ArrayLike)  $l_2$  line segments array, each row is a line segment such as  $(x_3,$  $y_3, x_4, y_4$ ) where  $(x_3, y_3)$  and  $(x_4, y_4)$  are respectively the start and end points of  $l_2$  line segments.

**Returns** Line segments intersections specification.

**Return type** [colour.algebra.LineSegmentsIntersections\\_Specification](#page-145-0)

### **References**

[\[Boua\]](#page-1098-2), [\[Erda\]](#page-1100-0)

### **Notes**

• Input line segments points coordinates are 2d coordinates.

### **Examples**

```
>> 1_1 = np.array(\ldots [[[0.15416284, 0.7400497],
\ldots [0.26331502, 0.53373939]],
... [[0.01457496, 0.91874701],
... [0.90071485, 0.03342143]]]
... )
\gg 1_2 = np<u>array</u>(... [[[0.95694934, 0.13720932],
\ldots [0.28382835, 0.60608318]],
\ldots [[0.94422514, 0.85273554],
\ldots [0.00225923, 0.52122603]],
\ldots [[0.55203763, 0.48537741],
... [0.76813415, 0.16071675]]]
... )
\gg s = intersect_line_segments(l_1, l_2)
>>> s.xy
array([[[ nan, nan],
       [ 0.2279184..., 0.6006430...],
       [ nan, nan]],
      [[ 0.4281451..., 0.5055568...],
       [0.3056055..., 0.6279838...],[ 0.7578749..., 0.1761301...]]])
>>> s.intersect
array([[False, True, False],
      [ True, True, True]], dtype=bool)
>>> s.parallel
array([[False, False, False],
      [False, False, False]], dtype=bool)
>>> s.coincident
array([[False, False, False],
      [False, False, False]], dtype=bool)
```
### **colour.algebra.ellipse\_coefficients\_general\_form**

<span id="page-143-0"></span>colour.algebra.**ellipse\_coefficients\_general\_form**(*coefficients: ArrayLike*) → [numpy.ndarray](https://numpy.org/doc/stable/reference/generated/numpy.ndarray.html#numpy.ndarray) Return the general form ellipse coefficients from given canonical form ellipse coefficients.

The canonical form ellipse coefficients are as follows: the center coordinates  $x_c$  and  $y_c$ , semi-major axis length  $a_n$ , semi-minor axis length  $a_h$  and rotation angle  $\theta$  in degrees of its semi-major axis  $a_n$ .

**Parameters coefficients** (ArrayLike) – Canonical form ellipse coefficients.

**Returns** General form ellipse coefficients.

**Return type** [numpy.ndarray](https://numpy.org/doc/stable/reference/generated/numpy.ndarray.html#numpy.ndarray)

#### **References**

[\[Wikipedia\]](#page-1114-1)

### **Examples**

```
>>> coefficients = np.array([0.5, 0.5, 2, 1, 45])
>>> ellipse_coefficients_general_form(coefficients)
array([ 2.5, -3. , 2.5, -1. , -1. , -3.5])
```
#### **colour.algebra.ellipse\_coefficients\_canonical\_form**

<span id="page-143-1"></span>colour.algebra.**ellipse\_coefficients\_canonical\_form**(*coefficients: ArrayLike*) → [numpy.ndarray](https://numpy.org/doc/stable/reference/generated/numpy.ndarray.html#numpy.ndarray) Return the canonical form ellipse coefficients from given general form ellipse coefficients.

The general form ellipse coefficients are the coefficients of the implicit second-order polynomial/quadratic curve expressed as follows:

 $F(x, y) = ax^2 + bxy + cy^2 + dx + ey + f = 0$ 

with an ellipse-specific constraint such as  $b^2 - 4ac < 0$  and where  $a, b, c, d, e, f$  are coefficients of the ellipse and  $F(x, y)$  are coordinates of points lying on it.

**Parameters coefficients** (ArrayLike) – General form ellipse coefficients.

**Returns** Canonical form ellipse coefficients.

**Return type** [numpy.ndarray](https://numpy.org/doc/stable/reference/generated/numpy.ndarray.html#numpy.ndarray)

### **References**

[\[Wikipedia\]](#page-1114-1)

## **Examples**

```
>>> coefficients = np.array([ 2.5, -3.0, 2.5, -1.0, -1.0, -3.5])
>>> ellipse_coefficients_canonical_form(coefficients)
array([ 0.5, 0.5, 2. , 1. , 45. ])
```
#### **colour.algebra.point\_at\_angle\_on\_ellipse**

colour.algebra.**point\_at\_angle\_on\_ellipse**(*phi: ArrayLike*, *coefficients: ArrayLike*) → [numpy.ndarray](https://numpy.org/doc/stable/reference/generated/numpy.ndarray.html#numpy.ndarray) Return the coordinates of the point at angle  $\phi$  in degrees on the ellipse with given canonical form coefficients.

### **Parameters**

- **phi** (ArrayLike) Point at angle  $\phi$  in degrees to retrieve the coordinates of.
- **coefficients** (ArrayLike) General form ellipse coefficients as follows: the center coordinates  $x_c$  and  $y_c$ , semi-major axis length  $a_a$ , semi-minor axis length  $a_b$  and rotation angle  $\theta$  in degrees of its semi-major axis  $a_a$ .

**Returns** Coordinates of the point at angle  $\phi$ 

**Return type** [numpy.ndarray](https://numpy.org/doc/stable/reference/generated/numpy.ndarray.html#numpy.ndarray)

### **Examples**

```
>>> coefficients = np.array([0.5, 0.5, 2, 1, 45])>>> point_at_angle_on_ellipse(45, coefficients)
array([ 1., 2.]
```
#### **colour.algebra.ELLIPSE\_FITTING\_METHODS**

```
colour.algebra.ELLIPSE_FITTING_METHODS = CaseInsensitiveMapping({'Halir 1998': ...})
     Supported ellipse fitting methods.
```
#### **References**

[\[HF98\]](#page-1101-0)

#### **colour.algebra.ellipse\_fitting**

```
colour.algebra.ellipse_fitting(a: ArrayLike, method: Union[Literal['Halir 1998'], str] = 'Halir
                                  1998') → numpy.ndarray
```
Return the coefficients of the implicit second-order polynomial/quadratic curve that fits given point array  $a$  using given method.

The implicit second-order polynomial is expressed as follows:

 $F(x, y) = ax^2 + bxy + cy^2 + dx + ey + f = 0$ 

with an ellipse-specific constraint such as  $b^2 - 4ac < 0$  and where  $a, b, c, d, e, f$  are coefficients of the ellipse and  $F(x, y)$  are coordinates of points lying on it.

### **Parameters**

- **a** (ArrayLike) Point array  $a$  to be fitted.
- **method** ([Union](https://docs.python.org/3.8/library/typing.html#typing.Union)[\[Literal\[](https://docs.python.org/3.8/library/typing.html#typing.Literal)'Halir 1998'], str]) Computation method.

**Returns** Coefficients of the implicit second-order polynomial/quadratic curve that fits given point array  $a$ .

**Return type** [numpy.ndarray](https://numpy.org/doc/stable/reference/generated/numpy.ndarray.html#numpy.ndarray)

## **References**

[\[HF98\]](#page-1101-0)

# **Examples**

```
>>> a = np.array([2, 0], [0, 1], [-2, 0], [0, -1]])
>>> ellipse_fitting(a)
array([ 0.2425356... , 0. , 0.9701425..., 0. , 0.
      -0.9701425...])
>>> ellipse_coefficients_canonical_form(ellipse_fitting(a))
array([ -0., -0., 2., 1., 0.])
```
# **Ancillary Objects**

colour.algebra

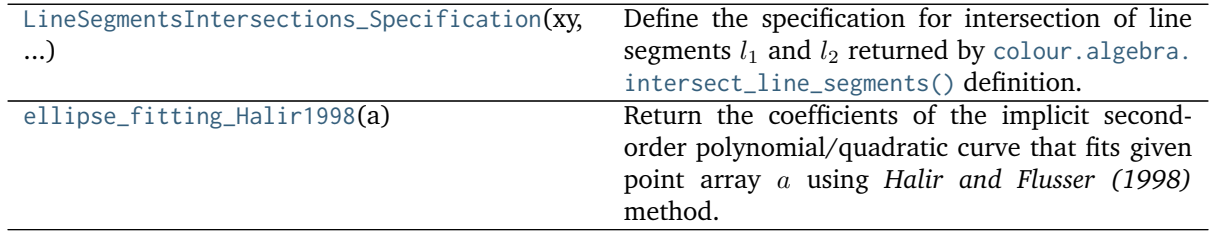

## **colour.algebra.LineSegmentsIntersections\_Specification**

<span id="page-145-0"></span>**class** colour.algebra.**LineSegmentsIntersections\_Specification**(*xy: [numpy.ndarray](https://numpy.org/doc/stable/reference/generated/numpy.ndarray.html#numpy.ndarray)*, *intersect: [numpy.ndarray](https://numpy.org/doc/stable/reference/generated/numpy.ndarray.html#numpy.ndarray)*, *parallel: [numpy.ndarray](https://numpy.org/doc/stable/reference/generated/numpy.ndarray.html#numpy.ndarray)*, *coincident: [numpy.ndarray](https://numpy.org/doc/stable/reference/generated/numpy.ndarray.html#numpy.ndarray)*)

Define the specification for intersection of line segments  $l_1$  and  $l_2$  returned by [colour.algebra.](#page-141-0) [intersect\\_line\\_segments\(\)](#page-141-0) definition.

### **Parameters**

- **xy** ([numpy.ndarray](https://numpy.org/doc/stable/reference/generated/numpy.ndarray.html#numpy.ndarray)) Array of  $l_1$  and  $l_2$  line segments intersections coordinates. Non existing segments intersections coordinates are set with *np.nan*.
- **intersect** ([numpy.ndarray](https://numpy.org/doc/stable/reference/generated/numpy.ndarray.html#numpy.ndarray)) Array of *bool* indicating if line segments  $l_1$  and  $l_2$ intersect.
- **parallel** ([numpy.ndarray](https://numpy.org/doc/stable/reference/generated/numpy.ndarray.html#numpy.ndarray)) Array of [bool](https://docs.python.org/3.8/library/functions.html#bool) indicating if line segments  $l_1$  and  $l_2$ are parallel.
- **coincident** ([numpy.ndarray](https://numpy.org/doc/stable/reference/generated/numpy.ndarray.html#numpy.ndarray)) Array of [bool](https://docs.python.org/3.8/library/functions.html#bool) indicating if line segments  $l_1$  and  $l_2$  are coincident.

### **Return type** None

<span id="page-145-1"></span>**\_\_init\_\_**(*xy: [numpy.ndarray](https://numpy.org/doc/stable/reference/generated/numpy.ndarray.html#numpy.ndarray)*, *intersect: [numpy.ndarray](https://numpy.org/doc/stable/reference/generated/numpy.ndarray.html#numpy.ndarray)*, *parallel: [numpy.ndarray](https://numpy.org/doc/stable/reference/generated/numpy.ndarray.html#numpy.ndarray)*, *coincident: [numpy.ndarray](https://numpy.org/doc/stable/reference/generated/numpy.ndarray.html#numpy.ndarray)*) → [None](https://docs.python.org/3.8/library/constants.html#None)

### **Parameters**

- **xy** ([numpy.ndarray](https://numpy.org/doc/stable/reference/generated/numpy.ndarray.html#numpy.ndarray)) –
- **intersect** ([numpy.ndarray](https://numpy.org/doc/stable/reference/generated/numpy.ndarray.html#numpy.ndarray)) –
- **parallel** ([numpy.ndarray](https://numpy.org/doc/stable/reference/generated/numpy.ndarray.html#numpy.ndarray)) –

• **coincident** ([numpy.ndarray](https://numpy.org/doc/stable/reference/generated/numpy.ndarray.html#numpy.ndarray)) –

**Return type** None

# **Methods**

[\\_\\_init\\_\\_](#page-145-1)(xy, intersect, parallel, coincident)

#### **Attributes**

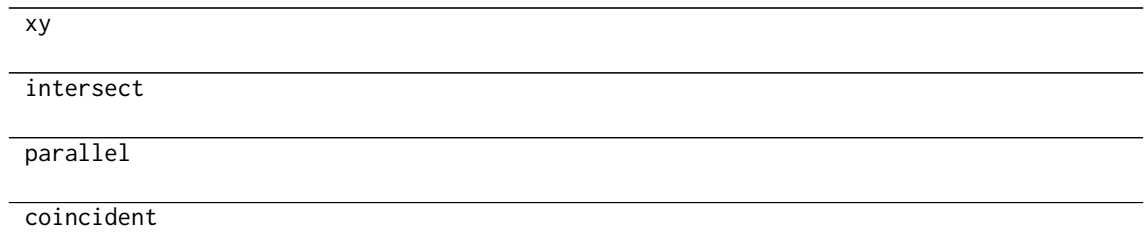

#### **colour.algebra.ellipse\_fitting\_Halir1998**

```
colour.algebra.ellipse_fitting_Halir1998(a: ArrayLike) → numpy.ndarray
```
Return the coefficients of the implicit second-order polynomial/quadratic curve that fits given point array using *Halir and Flusser (1998)* method.

The implicit second-order polynomial is expressed as follows:

 $F(x, y) = ax^2 + bxy + cy^2 + dx + ey + f = 0$ 

with an ellipse-specific constraint such as  $b^2 - 4ac < 0$  and where  $a, b, c, d, e, f$  are coefficients of the ellipse and  $F(x, y)$  are coordinates of points lying on it.

**Parameters a** (ArrayLike) – Point array a to be fitted.

**Returns** Coefficients of the implicit second-order polynomial/quadratic curve that fits given point array  $a$ .

**Return type** [numpy.ndarray](https://numpy.org/doc/stable/reference/generated/numpy.ndarray.html#numpy.ndarray)

### **References**

[\[HF98\]](#page-1101-0)

### **Examples**

```
>>> a = np.array([2, 0], [0, 1], [-2, 0], [0, -1]])
>>> ellipse_fitting_Halir1998(a)
array([ 0.2425356... , 0. , 0.9701425..., 0. , 0.
      -0.9701425...])
>>> ellipse_coefficients_canonical_form(ellipse_fitting_Halir1998(a))
array([ -0., -0., 2., 1., 0.])
```
### **Random**

colour.algebra

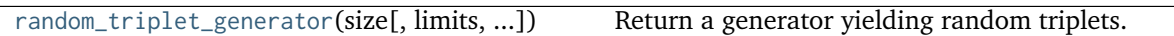

## **colour.algebra.random\_triplet\_generator**

<span id="page-147-0"></span>colour.algebra.**random\_triplet\_generator**(*size: [int](https://docs.python.org/3.8/library/functions.html#int)*, *limits: ArrayLike = np.array([[0, 1], [0, 1], [0, 1]])*, *random\_state: [numpy.random.mtrand.RandomState](https://numpy.org/doc/stable/reference/random/legacy.html#numpy.random.RandomState)*  $=$  *RANDOM STATE*)  $\rightarrow$  [numpy.ndarray](https://numpy.org/doc/stable/reference/generated/numpy.ndarray.html#numpy.ndarray)

Return a generator yielding random triplets.

#### **Parameters**

- **size** ([int](https://docs.python.org/3.8/library/functions.html#int)) Generator size.
- **limits** (ArrayLike) Random values limits on each triplet axis.
- **random\_state** ([numpy.random.mtrand.RandomState](https://numpy.org/doc/stable/reference/random/legacy.html#numpy.random.RandomState)) Mersenne Twister pseudorandom number generator.

**Returns** Random triplet generator.

**Return type** [numpy.ndarray](https://numpy.org/doc/stable/reference/generated/numpy.ndarray.html#numpy.ndarray)

#### **Notes**

• The test is assuming that np.random.RandomState() definition will return the same sequence no matter which *OS* or *Python* version is used. There is however no formal promise about the *prng* sequence reproducibility of either *Python* or *Numpy* implementations, see [\[Laurent12\]](#page-1112-0).

### **Examples**

```
>>> from pprint import pprint
>>> prng = np.random.RandomState(4)
>>> random_triplet_generator(10, random_state=prng)
...
array([[ 0.9670298..., 0.7793829..., 0.4361466...],
      [ 0.5472322..., 0.1976850..., 0.9489773...],
      [0.9726843..., 0.8629932..., 0.7863059...]
      [ 0.7148159..., 0.9834006..., 0.8662893...],
      [ 0.6977288..., 0.1638422..., 0.1731654...],
      [0.2160895..., 0.5973339..., 0.0749485...[0.9762744..., 0.0089861..., 0.6007427...],
      [0.0062302..., 0.3865712..., 0.1679721...],[0.2529823..., 0.0441600..., 0.7333801...],
      [0.4347915..., 0.9566529..., 0.4084438...]]
```
# **Regression**

colour.algebra

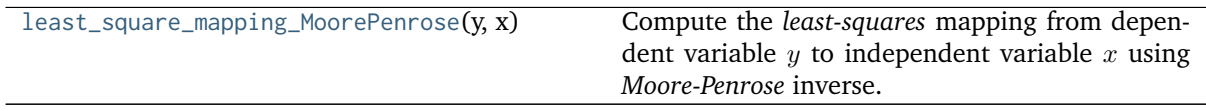

### **colour.algebra.least\_square\_mapping\_MoorePenrose**

<span id="page-148-0"></span>colour.algebra.**least\_square\_mapping\_MoorePenrose**(*y: ArrayLike*, *x: ArrayLike*) → [numpy.ndarray](https://numpy.org/doc/stable/reference/generated/numpy.ndarray.html#numpy.ndarray) Compute the *least-squares* mapping from dependent variable  $y$  to independent variable  $x$  using *Moore-Penrose* inverse.

### **Parameters**

- **y** (ArrayLike) Dependent and already known  $y$  variable.
- $\boldsymbol{x}$  (ArrayLike) Independent  $x$  variable(s) values corresponding with  $y$  variable.

**Returns** *Least-squares* mapping.

**Return type** [numpy.ndarray](https://numpy.org/doc/stable/reference/generated/numpy.ndarray.html#numpy.ndarray)

### **References**

[\[FMH15\]](#page-1101-1)

## **Examples**

```
>>> prng = np.random.RandomState(2)
\gg y = prng.random_sample((24, 3))
>>> x = y + (prng.random_sample((24, 3)) - 0.5) * 0.5
>>> least_square_mapping_MoorePenrose(y, x)
array([[ 1.0526376..., 0.1378078..., -0.2276339...],
      [0.0739584..., 1.0293994..., -0.1060115...],[0.0572550...,-0.2052633...,-1.1015194...]]
```
### **Common**

colour.algebra

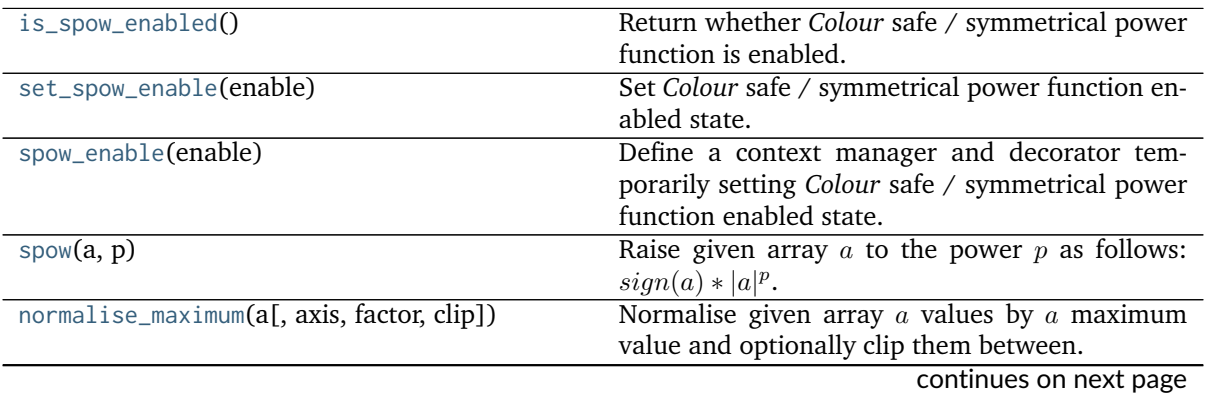

| Table 25 - continued from previous page    |                                                   |
|--------------------------------------------|---------------------------------------------------|
| $vector_dot(m, v)$                         | Perform the dot product of the matrix array $m$   |
|                                            | with the vector array $v$ .                       |
| $matrix\_dot(a, b)$                        | Perform the dot product of the matrix array $a$   |
|                                            | with the matrix array $b$ .                       |
| linear_conversion(a, old range, new range) | Perform a simple linear conversion of given array |
|                                            | $a$ between the old and new ranges.               |
| $l$ instep_function $(x[, a, b, clip])$    | Perform a simple linear interpolation between     |
|                                            | given array $a$ and array $b$ using $x$ array.    |
| lerp(x[, a, b, clip])                      | Perform a simple linear interpolation between     |
|                                            | given array $a$ and array $b$ using $x$ array.    |
| $smoothstep_function(x[, a, b, clip])$     | Evaluate the smoothstep sigmoid-like function on  |
|                                            | array $x$ .                                       |
| smooth(x[, a, b, clip])                    | Evaluate the smoothstep sigmoid-like function on  |
|                                            | array $x$ .                                       |
| $is_identity(a)$                           | Return whether $a$ array is an identity matrix.   |
|                                            |                                                   |

Table 25 – continued from previous page

### **colour.algebra.is\_spow\_enabled**

```
colour.algebra.is_spow_enabled() → bool
```
Return whether *Colour* safe / symmetrical power function is enabled.

**Returns** Whether *Colour* safe / symmetrical power function is enabled.

**Return type** [bool](https://docs.python.org/3.8/library/functions.html#bool)

### **Examples**

```
>>> with spow_enable(False):
... is_spow_enabled()
False
>>> with spow_enable(True):
... is_spow_enabled()
True
```
## **colour.algebra.set\_spow\_enable**

```
colour.algebra.set_spow_enable(enable: bool)
```
Set *Colour* safe / symmetrical power function enabled state.

**Parameters enable** ([bool](https://docs.python.org/3.8/library/functions.html#bool)) – Whether to enable *Colour* safe / symmetrical power function.

# **Examples**

```
>>> with spow_enable(is_spow_enabled()):
... print(is_spow_enabled())
... set_spow_enable(False)
... print(is_spow_enabled())
True
False
```
#### **colour.algebra.spow\_enable**

<span id="page-150-0"></span>**class** colour.algebra.**spow\_enable**(*enable: [bool](https://docs.python.org/3.8/library/functions.html#bool)*)

Define a context manager and decorator temporarily setting *Colour* safe / symmetrical power function enabled state.

**Parameters enable** ([bool](https://docs.python.org/3.8/library/functions.html#bool)) – Whether to enable or disable *Colour* safe / symmetrical power function.

<span id="page-150-3"></span>**\_\_init\_\_**(*enable: [bool](https://docs.python.org/3.8/library/functions.html#bool)*)

**Parameters enable** ([bool](https://docs.python.org/3.8/library/functions.html#bool)) –

#### **Methods**

[\\_\\_init\\_\\_](#page-150-3)(enable)

#### **colour.algebra.spow**

```
colour.algebra.spow(a: FloatingOrArrayLike, p: FloatingOrArrayLike) → FloatingOrNDArray
     Raise given array a to the power p as follows: sign(a) * |a|^p.
```
This definition avoids NaNs generation when array  $\alpha$  is negative and the power  $p$  is fractional. This behaviour can be enabled or disabled with the [colour.algebra.set\\_spow\\_enable\(\)](#page-149-1) definition or with the [spow\\_enable\(\)](#page-150-0) context manager.

#### **Parameters**

- **a** (FloatingOrArrayLike) Array  $a$ .
- **p** (FloatingOrArrayLike) Power  $p$ .

**Returns** Array  $a$  safely raised to the power  $p$ .

**Return type** np.floating or [numpy.ndarray](https://numpy.org/doc/stable/reference/generated/numpy.ndarray.html#numpy.ndarray)

#### **Examples**

```
>>> np.power(-2, 0.15)
nan
>>> spow(-2, 0.15)
-1.1095694...>>> spow(\emptyset, \emptyset)\emptyset . \emptyset
```
#### **colour.algebra.normalise\_maximum**

<span id="page-150-2"></span>colour.algebra.**normalise\_maximum**(*a: ArrayLike*, *axis: Optional[Integer] = None*, *factor: Floating = 1*, *clip: Boolean = True*)  $\rightarrow$  NDArray

Normalise given array  $\alpha$  values by  $\alpha$  maximum value and optionally clip them between.

### **Parameters**

- **a** (ArrayLike) Array  $a$  to normalise.
- **axis** (Optional[Integer]) Normalization axis.
- **factor** (Floating) Normalization factor.
- **clip** (Boolean) Clip values to domain [0, 'factor'].

**Returns** Maximum normalised array a.

**Return type** [numpy.ndarray](https://numpy.org/doc/stable/reference/generated/numpy.ndarray.html#numpy.ndarray)

### **Examples**

```
>>> a = np.array([0.48222001, 0.31654775, 0.22070353])
>>> normalise_maximum(a)
array([ 1. 0.6564384..., 0.4576822...])
```
#### **colour.algebra.vector\_dot**

<span id="page-151-0"></span>colour.algebra.**vector\_dot**(*m: ArrayLike*, *v: ArrayLike*) → [numpy.ndarray](https://numpy.org/doc/stable/reference/generated/numpy.ndarray.html#numpy.ndarray)

Perform the dot product of the matrix array  $m$  with the vector array  $v$ .

This definition is a convenient wrapper around np.einsum() with the following subscripts: *'. . . ij,. . . j->. . . i'*.

#### **Parameters**

- **m** (ArrayLike) Matrix array  $m$ .
- **v** (ArrayLike) Vector array  $v$ .

**Returns** Transformed vector array v.

**Return type** [numpy.ndarray](https://numpy.org/doc/stable/reference/generated/numpy.ndarray.html#numpy.ndarray)

### **Examples**

```
\gg m = np.array(
\ldots [[0.7328, 0.4296, -0.1624],
... [-0.7036, 1.6975, 0.0061],... [0.0030, 0.0136, 0.9834]]
... )
\gg m = np.reshape(np.tile(m, (6, 1)), (6, 3, 3))
>>> v = np.array([0.20654008, 0.12197225, 0.05136952])
>>> v = np.title(v, (6, 1))>>> vector_dot(m, v)
array([[ 0.1954094..., 0.0620396..., 0.0527952...],
      [0.1954094..., 0.0620396..., 0.0527952...].[0.1954094..., 0.0620396..., 0.0527952...],
      [0.1954094..., 0.0620396..., 0.0527952...],[0.1954094..., 0.0620396..., 0.0527952...],
      [ 0.1954094..., 0.0620396..., 0.0527952...]])
```
#### **colour.algebra.matrix\_dot**

```
colour.algebra.matrix_dot(a: ArrayLike, b: ArrayLike) → numpy.ndarray
     Perform the dot product of the matrix array a with the matrix array b.
```
This definition is a convenient wrapper around np.einsum() with the following subscripts: *'. . . ij,. . . jk->. . . ik'*.

#### **Parameters**

- **a** (ArrayLike) Matrix array  $a$ .
- **b** (ArrayLike) Matrix array  $b$ .

**Return type** [numpy.ndarray](https://numpy.org/doc/stable/reference/generated/numpy.ndarray.html#numpy.ndarray)

#### **Examples**

```
\gg a = np.array(
\ldots [[0.7328, 0.4296, -0.1624],
\ldots [-0.7036, 1.6975, 0.0061],
... [0.0030, 0.0136, 0.9834]]
... )
>>> a = np.reshape(np.title(a, (6, 1)), (6, 3, 3))>> b = a>>> matrix_dot(a, b)
array([[[ 0.2342420..., 1.0418482..., -0.2760903...],
        [-1.7099407..., 2.5793226..., 0.1306181...],
        [-0.0044203..., 0.0377490..., 0.9666713...]],
       [\begin{bmatrix} 0.2342420 \ldots, 1.0418482 \ldots, -0.2760903 \ldots \end{bmatrix}][-1.7099407..., 2.5793226..., 0.1306181...][-0.0044203..., 0.0377490..., 0.9666713...]],
       [[[ 0.2342420..., 1.0418482..., -0.2760903...],
        [-1.7099407...,-2.5793226...,-0.1306181...],[-0.0044203..., 0.0377490..., 0.9666713...]][[[ 0.2342420..., 1.0418482..., -0.2760903...],
       [-1.7099407...,-2.5793226...,-0.1306181...],[-0.0044203...,-0.0377490...,-0.9666713...]]\lceil 0.2342420...1.0418482...0.2760903...][-1.7099407..., 2.5793226..., 0.1306181...],
        [-0.0044203..., 0.0377490..., 0.9666713...][\begin{bmatrix} 0.2342420 \ldots, 1.0418482 \ldots, -0.2760903 \ldots \end{bmatrix}][-1.7099407..., 2.5793226..., 0.1306181...]
        [-0.0044203..., 0.0377490..., 0.9666713...]]])
```
### **colour.algebra.linear\_conversion**

<span id="page-153-0"></span>colour.algebra.**linear\_conversion**(*a: ArrayLike*, *old\_range: ArrayLike*, *new\_range: ArrayLike*) → [numpy.ndarray](https://numpy.org/doc/stable/reference/generated/numpy.ndarray.html#numpy.ndarray)

Perform a simple linear conversion of given array  $a$  between the old and new ranges.

#### **Parameters**

- **a** (ArrayLike) Array  $a$  to perform the linear conversion onto.
- **old\_range** (ArrayLike) Old range.
- **new\_range** (ArrayLike) New range.

**Returns** Linear conversion result.

**Return type** [numpy.ndarray](https://numpy.org/doc/stable/reference/generated/numpy.ndarray.html#numpy.ndarray)

### **Examples**

```
\gg a = np.linspace(0, 1, 10)
>>> linear_conversion(a, np.array([0, 1]), np.array([1, 10]))
array([ 1., 2., 3., 4., 5., 6., 7., 8., 9., 10.])
```
### **colour.algebra.linstep\_function**

```
colour.algebra.linstep_function(x: FloatingOrArrayLike, a: FloatingOrArrayLike = 0, b:
                                     FloatingOrArrayLike = 1, clip: bool = False) \rightarrownumpy.ndarray
     Perform a simple linear interpolation between given array a and array b using x array.
```
**Parameters**

- **x** (FloatingOrArrayLike) Array  $x$  value to use to interpolate between array  $a$ and array *.*
- **a** (Floating Or Array Like) Array  $a$ , the start of the range in which to interpolate.
- **b** (FloatingOrArrayLike) Array  $b$ , the end of the range in which to interpolate.
- **clip** ([bool](https://docs.python.org/3.8/library/functions.html#bool)) Whether to clip the output values to range [a, b].

**Returns** Linear interpolation result.

**Return type** [numpy.ndarray](https://numpy.org/doc/stable/reference/generated/numpy.ndarray.html#numpy.ndarray)

#### **Examples**

 $>> a = 0$  $>>b = 2$ >>> linstep\_function(0.5, a, b) 1.0

#### **colour.algebra.lerp**

<span id="page-154-0"></span>colour.algebra.**lerp**(*x: FloatingOrArrayLike*, *a: FloatingOrArrayLike = 0*, *b: FloatingOrArrayLike = 1*,  $clip: bool = False$  $clip: bool = False$  $clip: bool = False$ )  $\rightarrow$  [numpy.ndarray](https://numpy.org/doc/stable/reference/generated/numpy.ndarray.html#numpy.ndarray)

Perform a simple linear interpolation between given array  $a$  and array  $b$  using  $x$  array.

#### **Parameters**

- **x** (Floating Or Array Like) Array x value to use to interpolate between array  $a$ and array *.*
- **a** (Floating Or Array Like) Array  $a$ , the start of the range in which to interpolate.
- **b** (FloatingOrArrayLike) Array  $b$ , the end of the range in which to interpolate.
- **clip** ([bool](https://docs.python.org/3.8/library/functions.html#bool)) Whether to clip the output values to range [a, b].

**Returns** Linear interpolation result.

**Return type** [numpy.ndarray](https://numpy.org/doc/stable/reference/generated/numpy.ndarray.html#numpy.ndarray)

### **Examples**

 $>>$  a = 0  $>> b = 2$  $\gg$  linstep function(0.5, a, b) 1.0

### **colour.algebra.smoothstep\_function**

<span id="page-154-1"></span>colour.algebra.**smoothstep\_function**(*x: FloatingOrArrayLike*, *a: FloatingOrArrayLike = 0*, *b: FloatingOrArrayLike = 1, clip: [bool](https://docs.python.org/3.8/library/functions.html#bool) = False*)  $\rightarrow$  [numpy.ndarray](https://numpy.org/doc/stable/reference/generated/numpy.ndarray.html#numpy.ndarray) Evaluate the *smoothstep* sigmoid-like function on array x.

**Parameters**

- $\mathbf x$  (FloatingOrArrayLike) Array  $x$ .
- **a** (FloatingOrArrayLike) Low input domain limit, i.e. the left edge.
- **b** (FloatingOrArrayLike) High input domain limit, i.e. the right edge.
- **clip** ([bool](https://docs.python.org/3.8/library/functions.html#bool)) Whether to scale, bias and clip input values to domain [a, b].

**Returns** Array *x* after *smoothstep* sigmoid-like function evaluation.

**Return type** [numpy.ndarray](https://numpy.org/doc/stable/reference/generated/numpy.ndarray.html#numpy.ndarray)

#### **Examples**

 $\gg$   $\times$  = np.linspace(-2, 2, 5) >>> smoothstep\_function(x, -2, 2, clip=True)  $array([ 0. 0. 15625, 0.5 0.84375, 1. ])$ 

### **colour.algebra.smooth**

<span id="page-155-0"></span>colour.algebra.**smooth**(*x: FloatingOrArrayLike*, *a: FloatingOrArrayLike = 0*, *b: FloatingOrArrayLike = 1*, *clip*:  $bool = False$  $bool = False$ )  $\rightarrow$  [numpy.ndarray](https://numpy.org/doc/stable/reference/generated/numpy.ndarray.html#numpy.ndarray)

Evaluate the *smoothstep* sigmoid-like function on array x.

#### **Parameters**

- $\mathbf x$  (FloatingOrArrayLike) Array  $x$ .
- **a** (FloatingOrArrayLike) Low input domain limit, i.e. the left edge.
- **b** (FloatingOrArrayLike) High input domain limit, i.e. the right edge.
- **clip** ([bool](https://docs.python.org/3.8/library/functions.html#bool)) Whether to scale, bias and clip input values to domain [a, b].

**Returns** Array *x* after *smoothstep* sigmoid-like function evaluation.

**Return type** [numpy.ndarray](https://numpy.org/doc/stable/reference/generated/numpy.ndarray.html#numpy.ndarray)

### **Examples**

>>>  $x = npu1$ inspace(-2, 2, 5) >>> smoothstep\_function(x, -2, 2, clip=True)  $array([ 0. 0. 15625, 0.5 0.84375, 1. ])$ 

#### **colour.algebra.is\_identity**

<span id="page-155-1"></span>colour.algebra.**is\_identity**(*a: ArrayLike*) → [bool](https://docs.python.org/3.8/library/functions.html#bool) Return whether  $a$  array is an identity matrix.

**Parameters a** (ArrayLike) – Array  $a$  to test.

**Returns** Whether  $a$  array is an identity matrix.

**Return type** [bool](https://docs.python.org/3.8/library/functions.html#bool)

### **Examples**

```
>>> is_identity(np.array([1, 0, 0, 0, 1, 0, 0, 0, 1]).reshape(3, 3))
True
>>> is_identity(np.array([1, 2, 0, 0, 1, 0, 0, 0, 1]).reshape(3, 3))
False
```
#### **Colour Appearance Models**

### **ATD (1995)**

colour

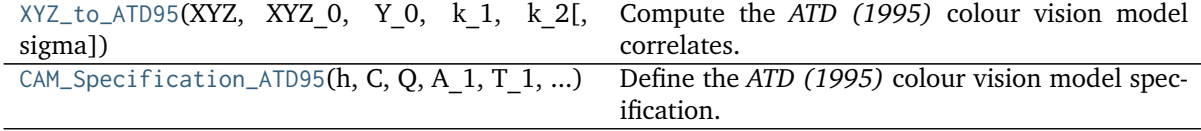

# **colour.XYZ\_to\_ATD95**

<span id="page-156-0"></span>colour.**XYZ\_to\_ATD95**(*XYZ: ArrayLike*, *XYZ\_0: ArrayLike*, *Y\_0: FloatingOrArrayLike*, *k\_1: FloatingOrArrayLike*, *k\_2: FloatingOrArrayLike*, *sigma: FloatingOrArrayLike = 300*) → *[colour.appearance.atd95.CAM\\_Specification\\_ATD95](#page-157-0)*

Compute the *ATD (1995)* colour vision model correlates.

### **Parameters**

- **XYZ** (ArrayLike) *CIE XYZ* tristimulus values of test sample / stimulus.
- **XYZ\_0** (ArrayLike) *CIE XYZ* tristimulus values of reference white.
- **Y\_0** (FloatingOrArrayLike) Absolute adapting field luminance in  $cd/m^2$ .
- **k\_1** (FloatingOrArrayLike) Application specific weight  $k_1$ .
- **k\_2** (FloatingOrArrayLike) Application specific weight  $k_2$ .
- **sigma** (FloatingOrArrayLike) Constant  $\sigma$  varied to predict different types of data.

**Returns** *ATD (1995)* colour vision model specification.

**Return type** [colour.CAM\\_Specification\\_ATD95](#page-157-0)

### **Notes**

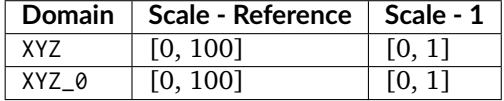

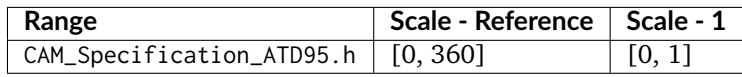

• For unrelated colors, there is only self-adaptation and  $k_1$  is set to 1.0 while  $k_2$  is set to 0.0. For related colors such as typical colorimetric applications,  $k_1$  is set to 0.0 and  $k_2$  is set to a value between 15 and 50 *(Guth, 1995)*.

#### **References**

### [\[Fai13a\]](#page-1100-0), [\[Gut95\]](#page-1101-2)

### **Examples**

```
>>> XYZ = np.array([19.01, 20.00, 21.78])
\gg XYZ_0 = np.array([95.05, 100.00, 108.88])
>> Y_0 = 318.31>> k 1 = 0.0>> k_2 = 50.0>>> XYZ_to_ATD95(XYZ, XYZ_0, Y_0, k_1, k_2)
CAM_Specification_ATD95(h=1.9089869..., C=1.2064060..., Q=0.1814003..., A_1=0.
˓→1787931... T_1=0.0286942..., D_1=0.0107584..., A_2=0.0192182..., T_2=0.0205377...,␣
\neg D_2 = 0.0107584...
```
## **colour.CAM\_Specification\_ATD95**

```
class colour.CAM_Specification_ATD95(h: Optional[FloatingOrNDArray] = <factory>, C:
                                       Optional[FloatingOrNDArray] = <factory>, Q:
                                       Optional[FloatingOrNDArray] = <factory>, A_1:
                                       Optional[FloatingOrNDArray] = <factory>, T_1:
                                       Optional[FloatingOrNDArray] = <factory>, D_1:
                                       Optional[FloatingOrNDArray] = <factory>, A_2:
                                       Optional[FloatingOrNDArray] = <factory>, T_2:
                                       Optional[FloatingOrNDArray] = <factory>, D_2:
                                       Optional[FloatingOrNDArray] = <factory>)
```
Define the *ATD (1995)* colour vision model specification.

This specification has field names consistent with the remaining colour appearance models in colour.appearance but diverge from *Fairchild (2013)* reference.

#### **Parameters**

- **h** (Optional[FloatingOrNDArray]) *Hue* angle  $H$  in degrees.
- **C** (Optional[FloatingOrNDArray]) Correlate of *saturation C. Guth* (1995) incorrectly uses the terms saturation and chroma interchangeably. However,  $C$ is here a measure of saturation rather than chroma since it is measured relative to the achromatic response for the stimulus rather than that of a similarly illuminated white.
- $Q$  (Optional[FloatingOrNDArray]) Correlate of *brightness Br*.
- **A\_1** (Optional[FloatingOrNDArray]) First stage  $A_1$  response.
- **T\_1** (Optional[FloatingOrNDArray]) First stage  $T_1$  response.
- **D\_1** (Optional[FloatingOrNDArray]) First stage  $D_1$  response.
- **A\_2** (Optional[FloatingOrNDArray]) Second stage  $A_2$  response.
- **T\_2** (Optional[FloatingOrNDArray]) Second stage  $A_2$  response.
- **D\_2** (Optional[FloatingOrNDArray]) Second stage  $D_2$  response.

**Return type** None

# **Notes**

• This specification is the one used in the current model implementation.

### **References**

## [\[Fai13a\]](#page-1100-0), [\[Gut95\]](#page-1101-2)

<span id="page-157-1"></span>**\_\_init\_\_**(*h: Optional[FloatingOrNDArray] = <factory>*, *C: Optional[FloatingOrNDArray] = <factory>*, *Q: Optional[FloatingOrNDArray] = <factory>*, *A\_1: Optional[FloatingOrNDArray] = <factory>*, *T\_1: Optional[FloatingOrNDArray] = <factory>*, *D\_1: Optional[FloatingOrNDArray] = <factory>*, *A\_2: Optional[FloatingOrNDArray] = <factory>*, *T\_2: Optional[FloatingOrNDArray] = <factory>*, *D\_2: Optional[FloatingOrNDArray] = <factory>*) → [None](https://docs.python.org/3.8/library/constants.html#None)

### **Parameters**

- **h** (Optional[FloatingOrNDArray]) –
- **C** (Optional[FloatingOrNDArray]) –
- **Q** (Optional[FloatingOrNDArray]) –
- **A\_1** (Optional[FloatingOrNDArray]) –
- **T\_1** (Optional[FloatingOrNDArray]) –
- **D\_1** (Optional[FloatingOrNDArray]) –
- **A\_2** (Optional[FloatingOrNDArray]) –
- **T\_2** (Optional[FloatingOrNDArray]) –
- **D\_2** (Optional[FloatingOrNDArray]) –

**Return type** None

# **Methods**

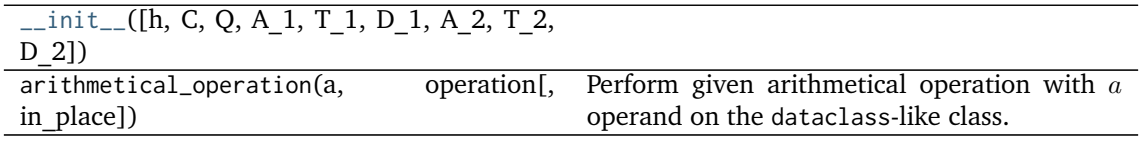

# **Attributes**

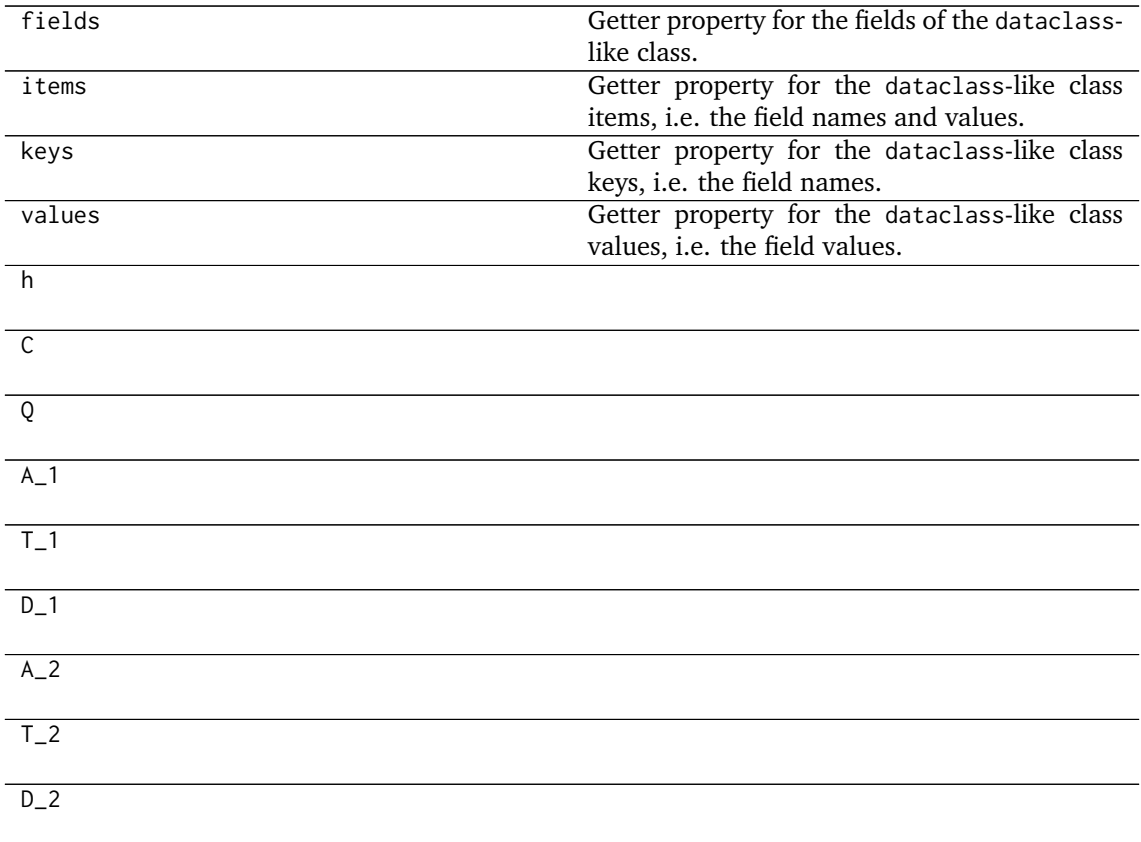

# **CIECAM02**

colour

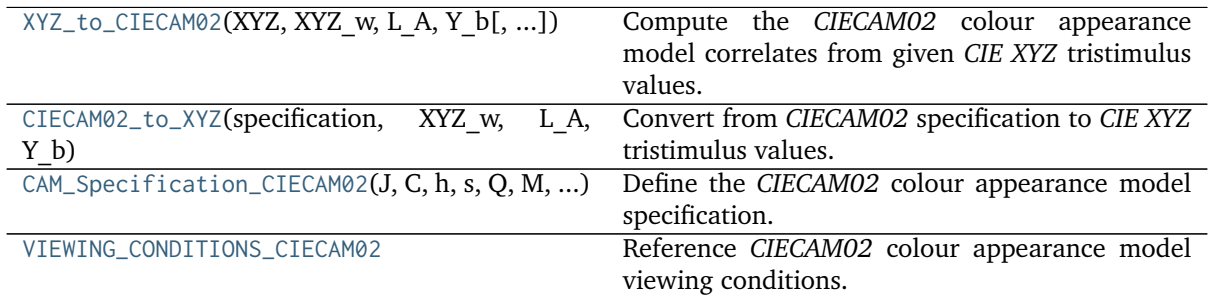

### **colour.XYZ\_to\_CIECAM02**

<span id="page-159-0"></span>colour.**XYZ\_to\_CIECAM02**(*XYZ: ArrayLike*, *XYZ\_w: ArrayLike*, *L\_A: FloatingOrArrayLike*, *Y\_b: FloatingOrArrayLike*, *surround:* [colour.appearance.ciecam02.InductionFactors\\_CIECAM02](#page-164-0) *= VIEWING\_CONDITIONS\_CIECAM02['Average']*, *discount\_illuminant: [bool](https://docs.python.org/3.8/library/functions.html#bool) = False*) → *[colour.appearance.ciecam02.CAM\\_Specification\\_CIECAM02](#page-161-0)*

Compute the *CIECAM02* colour appearance model correlates from given *CIE XYZ* tristimulus values.

#### **Parameters**

- **XYZ** (ArrayLike) *CIE XYZ* tristimulus values of test sample / stimulus.
- **XYZ\_w** (ArrayLike) *CIE XYZ* tristimulus values of reference white.
- L\_A (FloatingOrArrayLike) Adapting field *luminance*  $L_A$  in  $cd/m^2$ , (often taken to be 20% of the luminance of a white object in the scene).
- **Y\_b** (FloatingOrArrayLike) Luminous factor of background  $Y_b$  such as  $Y_b$  =  $100xL_b/L_w$  where  $L_w$  is the luminance of the light source and  $L_b$  is the luminance of the background. For viewing images,  $Y_b$  can be the average Y value for the pixels in the entire image, or frequently, a  $Y$  value of 20, approximate an  $L^*$ of 50 is used.
- **surround** ([colour.appearance.ciecam02.InductionFactors\\_CIECAM02](#page-164-0)) Surround viewing conditions induction factors.
- **discount\_illuminant** ([bool](https://docs.python.org/3.8/library/functions.html#bool)) Truth value indicating if the illuminant should be discounted.

**Returns** *CIECAM02* colour appearance model specification.

**Return type** [colour.CAM\\_Specification\\_CIECAM02](#page-161-0)

### **Notes**

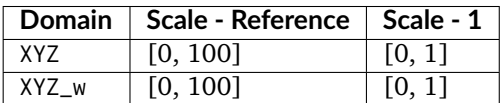

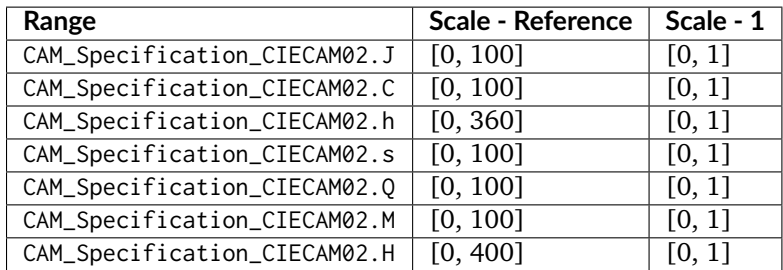

#### **References**

[\[Fai04\]](#page-1100-1), [\[LL13\]](#page-1103-0), [\[MFH+02\]](#page-1104-0), [\[Wikipedia07b\]](#page-1115-0)

#### **Examples**

```
\gg XYZ = np.array([19.01, 20.00, 21.78])
>>> XYZ_w = np.array([95.05, 100.00, 108.88])
>> L_A = 318.31
>> Y_b = 20.0>>> surround = VIEWING_CONDITIONS_CIECAM02['Average']
>>> XYZ_to_CIECAM02(XYZ, XYZ_w, L_A, Y_b, surround)
CAM_Specification_CIECAM02(J=41.7310911..., C=0.1047077..., h=219.0484326..., s=2.
˓→3603053..., Q=195.3713259..., M=0.1088421..., H=278.0607358..., HC=None)
```
#### **colour.CIECAM02\_to\_XYZ**

<span id="page-160-0"></span>colour.**CIECAM02\_to\_XYZ**(*specification:* [colour.appearance.ciecam02.CAM\\_Specification\\_CIECAM02,](#page-161-0) *XYZ\_w: ArrayLike*, *L\_A: FloatingOrArrayLike*, *Y\_b: FloatingOrArrayLike*, *surround:* [colour.appearance.ciecam02.InductionFactors\\_CIECAM02](#page-164-0) *= VIEWING\_CONDITIONS\_CIECAM02['Average']*, *discount\_illuminant: [bool](https://docs.python.org/3.8/library/functions.html#bool) =*  $False$ )  $\rightarrow$  [numpy.ndarray](https://numpy.org/doc/stable/reference/generated/numpy.ndarray.html#numpy.ndarray)

Convert from *CIECAM02* specification to *CIE XYZ* tristimulus values.

#### **Parameters**

- **specification** ([colour.appearance.ciecam02.CAM\\_Specification\\_CIECAM02](#page-161-0)) *CIECAM02* colour appearance model specification. Correlate of *Lightness J*, correlate of *chroma* C or correlate of *colourfulness* M and *hue* angle h in degrees must be specified, e.g.  $JCh$  or  $JMh$ .
- **XYZ\_w** (ArrayLike) *CIE XYZ* tristimulus values of reference white.
- L\_A (FloatingOrArrayLike) Adapting field *luminance*  $L_A$  in  $cd/m^2$ , (often taken to be 20% of the luminance of a white object in the scene).
- **Y\_b** (FloatingOrArrayLike) Luminous factor of background  $Y_b$  such as  $Y_b$  =  $100xL_b/L_w$  where  $L_w$  is the luminance of the light source and  $L_b$  is the luminance of the background. For viewing images,  $Y_b$  can be the average Y value for the pixels in the entire image, or frequently, a  $Y$  value of 20, approximate an  $L^*$ of 50 is used.
- **surround** ([colour.appearance.ciecam02.InductionFactors\\_CIECAM02](#page-164-0)) Surround viewing conditions.
- **discount\_illuminant** ([bool](https://docs.python.org/3.8/library/functions.html#bool)) Discount the illuminant.

**Returns** *CIE XYZ* tristimulus values.

#### **Return type** [numpy.ndarray](https://numpy.org/doc/stable/reference/generated/numpy.ndarray.html#numpy.ndarray)

**Raises [ValueError](https://docs.python.org/3.8/library/exceptions.html#ValueError)** – If neither *C* or *M* correlates have been defined in the CAM\_Specification\_CIECAM02 argument.

### **Notes**

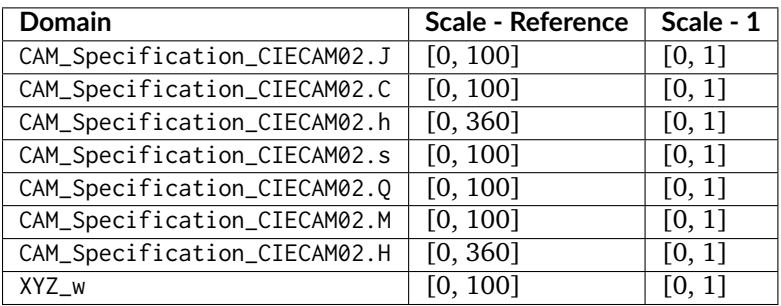

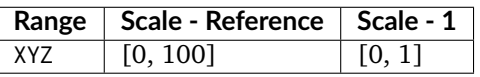

#### **References**

[\[Fai04\]](#page-1100-1), [\[LL13\]](#page-1103-0), [\[MFH+02\]](#page-1104-0), [\[Wikipedia07b\]](#page-1115-0)

# **Examples**

 $\gg$  specification = CAM\_Specification\_CIECAM02(J=41.731091132513917,  $C=0.104707757171031,$ ... h=219.048432658311780)  $\gg$  XYZ\_w = np.array([95.05, 100.00, 108.88])  $>>$  L\_A = 318.31  $>> Y_b = 20.0$ >>> CIECAM02\_to\_XYZ(specification, XYZ\_w, L\_A, Y\_b) array([ 19.01..., 20... , 21.78...])

# **colour.CAM\_Specification\_CIECAM02**

<span id="page-161-0"></span>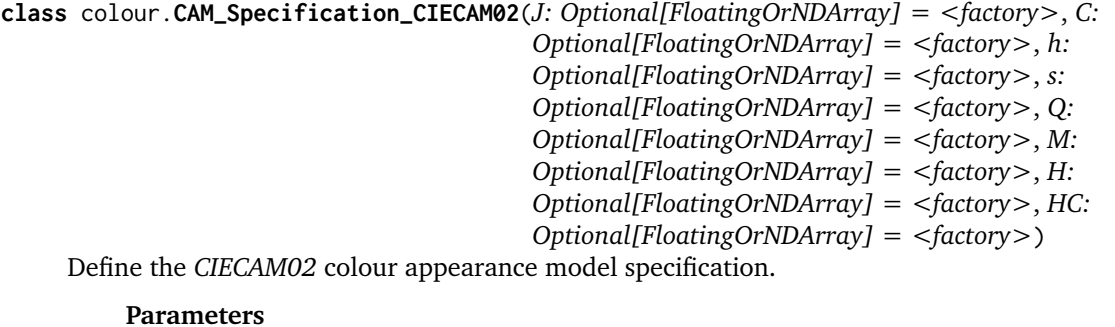

- **J** (Optional[FloatingOrNDArray]) Correlate of *Lightness J*.
- **C** (Optional[FloatingOrNDArray]) Correlate of *chroma* .
- **h** (Optional[FloatingOrNDArray]) *Hue* angle *h* in degrees.
- **s** (Optional[FloatingOrNDArray]) Correlate of *saturation* .
- **Q** (Optional[FloatingOrNDArray]) Correlate of *brightness*  $Q$ .
- **M** (Optional[FloatingOrNDArray]) Correlate of *colourfulness M*.
- **H** (Optional[FloatingOrNDArray]) *Hue h* quadrature *H*.
- **HC** (Optional[FloatingOrNDArray]) *Hue* h composition  $H^C$ .

**Return type** None

### **References**

### [\[Fai04\]](#page-1100-1), [\[LL13\]](#page-1103-0), [\[MFH+02\]](#page-1104-0), [\[Wikipedia07b\]](#page-1115-0)

```
__init__(J: Optional[FloatingOrNDArray] = <factory>, C: Optional[FloatingOrNDArray] =
         <factory>, h: Optional[FloatingOrNDArray] = <factory>, s:
         Optional[FloatingOrNDArray] = <factory>, Q: Optional[FloatingOrNDArray] =
         <factory>, M: Optional[FloatingOrNDArray] = <factory>, H:
         Optional[FloatingOrNDArray] = <factory>, HC: Optional[FloatingOrNDArray] =
         <factory>) → None
```
# **Parameters**

- **J** (Optional[FloatingOrNDArray]) –
- **C** (Optional[FloatingOrNDArray]) –
- **h** (Optional[FloatingOrNDArray]) –
- **s** (Optional[FloatingOrNDArray]) –
- **Q** (Optional[FloatingOrNDArray]) –
- **M** (Optional[FloatingOrNDArray]) –
- **H** (Optional[FloatingOrNDArray]) –
- **HC** (Optional[FloatingOrNDArray]) –

# **Return type** None

## **Methods**

# $\_init\_([J, C, h, s, Q, M, H, HC])$

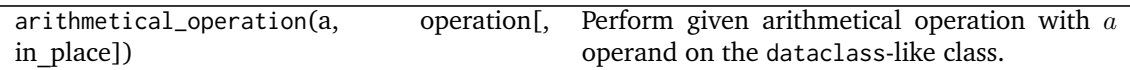

### **Attributes**

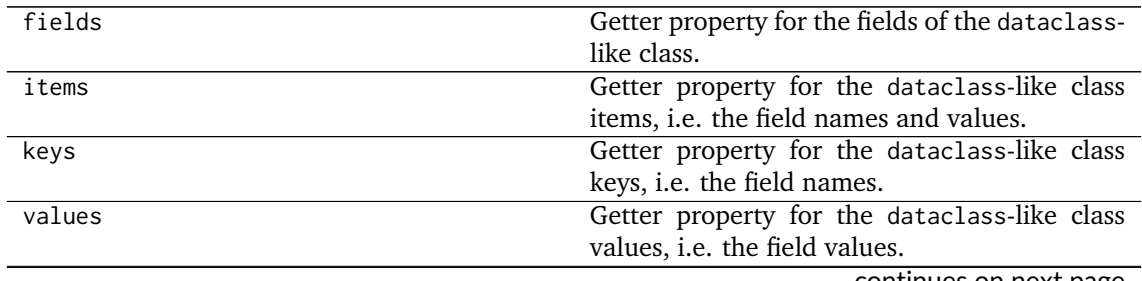

continues on next page

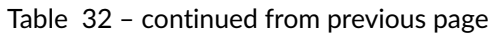

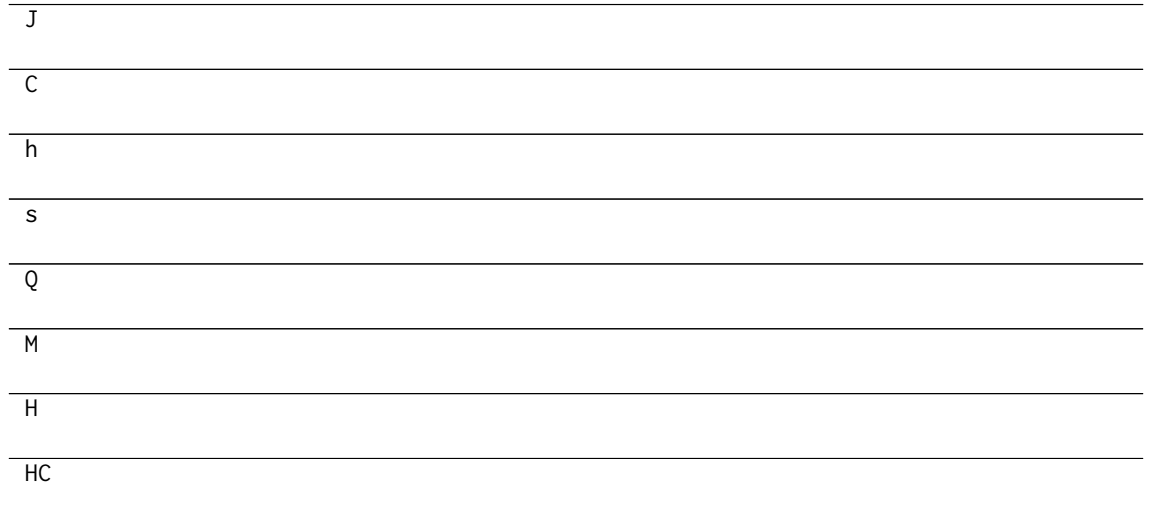

## **colour.VIEWING\_CONDITIONS\_CIECAM02**

<span id="page-163-0"></span>colour.**VIEWING\_CONDITIONS\_CIECAM02 = CaseInsensitiveMapping({'Average': ..., 'Dim': ..., 'Dark': ...})**

Reference *CIECAM02* colour appearance model viewing conditions.

# **References**

[\[Fai04\]](#page-1100-1), [\[LL13\]](#page-1103-0), [\[MFH+02\]](#page-1104-0), [\[Wikipedia07b\]](#page-1115-0)

# **Ancillary Objects**

colour.appearance

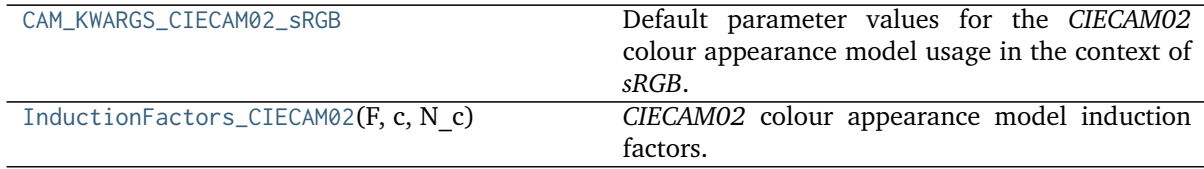

### **colour.appearance.CAM\_KWARGS\_CIECAM02\_sRGB**

<span id="page-163-1"></span>colour.appearance.**CAM\_KWARGS\_CIECAM02\_sRGB = {'L\_A': 4.074366543152521, 'XYZ\_w': array([ 95.04559271, 100. , 108.90577508]), 'Y\_b': 20, 'surround': InductionFactors\_CIECAM02(F=1, c=0.69, N\_c=1)}**

Default parameter values for the *CIECAM02* colour appearance model usage in the context of *sRGB*.

# **References**

[\[Fai04\]](#page-1100-1), [\[InternationalECommission99\]](#page-1111-0), [\[LL13\]](#page-1103-0), [\[MFH+02\]](#page-1104-0), [\[Wikipedia07b\]](#page-1115-0)

## **colour.appearance.InductionFactors\_CIECAM02**

```
class colour.appearance.InductionFactors_CIECAM02(F, c, N_c)
     CIECAM02 colour appearance model induction factors.
```
## **Parameters**

- $F$  Maximum degree of adaptation  $F$ .
- $c$  Exponential non-linearity  $c$ .
- **N\_c** Chromatic induction factor  $N_c$ .

# **References**

[\[Fai04\]](#page-1100-1), [\[LL13\]](#page-1103-0), [\[MFH+02\]](#page-1104-0), [\[Wikipedia07b\]](#page-1115-0)

Create new instance of InductionFactors\_CIECAM02(F, c, N\_c)

<span id="page-164-1"></span>**\_\_init\_\_**()

## **Methods**

 $\frac{1}{2}$ init $\frac{1}{2}$ ()

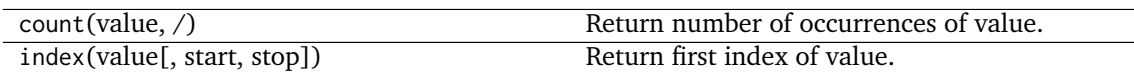

### **Attributes**

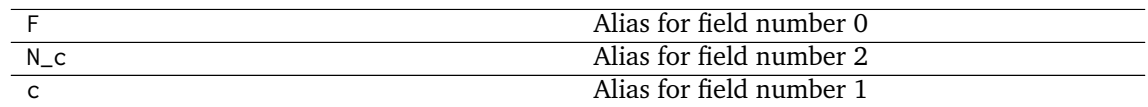

# **CAM16**

colour

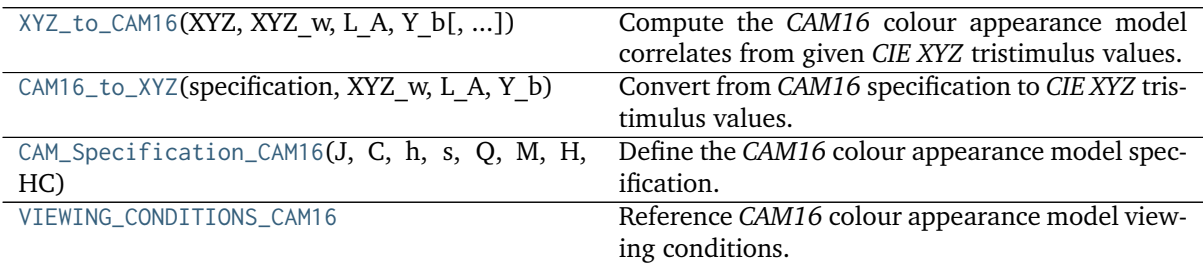

# **colour.XYZ\_to\_CAM16**

<span id="page-165-0"></span>colour.**XYZ\_to\_CAM16**(*XYZ: ArrayLike*, *XYZ\_w: ArrayLike*, *L\_A: FloatingOrArrayLike*, *Y\_b: FloatingOrArrayLike*, *surround: [Union\[](https://docs.python.org/3.8/library/typing.html#typing.Union)*[colour.appearance.ciecam02.InductionFactors\\_CIECAM02](#page-164-0)*,* [colour.appearance.cam16.InductionFactors\\_CAM16](#page-169-1)*] = VIEWING\_CONDITIONS\_CAM16['Average']*, *discount\_illuminant: [bool](https://docs.python.org/3.8/library/functions.html#bool) = False*) → *[colour.appearance.cam16.CAM\\_Specification\\_CAM16](#page-167-0)*

Compute the *CAM16* colour appearance model correlates from given *CIE XYZ* tristimulus values.

## **Parameters**

- **XYZ** (ArrayLike) *CIE XYZ* tristimulus values of test sample / stimulus.
- **XYZ\_w** (ArrayLike) *CIE XYZ* tristimulus values of reference white.
- L\_A (FloatingOrArrayLike) Adapting field *luminance*  $L_A$  in  $cd/m^2$ , (often taken to be 20% of the luminance of a white object in the scene).
- **Y\_b** (FloatingOrArrayLike) Luminous factor of background  $Y_b$  such as  $Y_b$  =  $100xL_b/L_w$  where  $L_w$  is the luminance of the light source and  $L_b$  is the luminance of the background. For viewing images,  $Y_b$  can be the average Y value for the pixels in the entire image, or frequently, a  $Y$  value of 20, approximate an  $L^*$ of 50 is used.
- **surround** ([Union](https://docs.python.org/3.8/library/typing.html#typing.Union)[\[colour.appearance.ciecam02.InductionFactors\\_CIECAM02,](#page-164-0) [colour.appearance.cam16.InductionFactors\\_CAM16\]](#page-169-1)) – Surround viewing conditions induction factors.
- **discount\_illuminant** ([bool](https://docs.python.org/3.8/library/functions.html#bool)) Truth value indicating if the illuminant should be discounted.

**Returns** *CAM16* colour appearance model specification.

**Return type** [colour.CAM\\_Specification\\_CAM16](#page-167-0)

### **Notes**

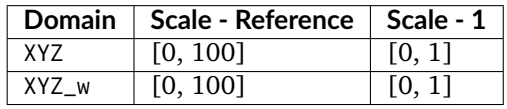

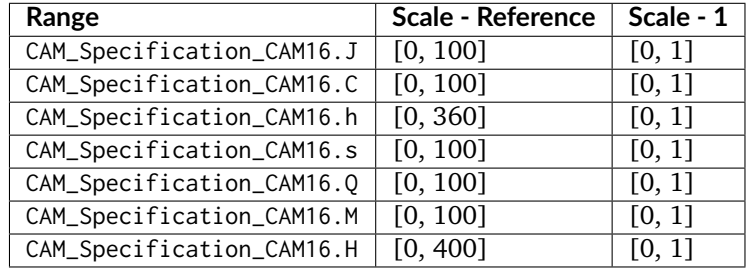

#### **References**

[\[LLW+17\]](#page-1102-0)

#### **Examples**

```
\gg XYZ = np.array([19.01, 20.00, 21.78])
\gg XYZ_w = np.array([95.05, 100.00, 108.88])
>> L A = 318.31
>> Y_b = 20.0>>> surround = VIEWING_CONDITIONS_CAM16['Average']
>>> XYZ_to_CAM16(XYZ, XYZ_w, L_A, Y_b, surround)
CAM_Specification_CAM16(J=41.7312079..., C=0.1033557..., h=217.0679597..., s=2.
˓→3450150..., Q=195.3717089..., M=0.1074367..., H=275.5949861..., HC=None)
```
### **colour.CAM16\_to\_XYZ**

<span id="page-166-0"></span>colour.**CAM16\_to\_XYZ**(*specification:* [colour.appearance.cam16.CAM\\_Specification\\_CAM16,](#page-167-0) *XYZ\_w: ArrayLike*, *L\_A: FloatingOrArrayLike*, *Y\_b: FloatingOrArrayLike*, *surround: [Union\[](https://docs.python.org/3.8/library/typing.html#typing.Union)*[colour.appearance.ciecam02.InductionFactors\\_CIECAM02](#page-164-0)*,* [colour.appearance.cam16.InductionFactors\\_CAM16](#page-169-1)*] = VIEWING\_CONDITIONS\_CAM16['Average']*, *discount\_illuminant: [bool](https://docs.python.org/3.8/library/functions.html#bool) = False*) → [numpy.ndarray](https://numpy.org/doc/stable/reference/generated/numpy.ndarray.html#numpy.ndarray)

Convert from *CAM16* specification to *CIE XYZ* tristimulus values.

# **Parameters**

- **specification** ([CAM\\_Specification\\_CAM16](#page-167-0)) *CAM16* colour appearance model specification. Correlate of *Lightness J*, correlate of *chroma C* or correlate of *colourfulness*  $M$  and *hue* angle  $h$  in degrees must be specified, e.g.  $JCh$  or  $JMh$ .
- **XYZ\_w** (ArrayLike) *CIE XYZ* tristimulus values of reference white.
- L\_A (FloatingOrArrayLike) Adapting field *luminance*  $L_A$  in  $cd/m^2$ , (often taken to be 20% of the luminance of a white object in the scene).
- **Y\_b** (FloatingOrArrayLike) Luminous factor of background  $Y_h$  such as  $Y_h$  =  $100xL_b/L_w$  where  $L_w$  is the luminance of the light source and  $L_b$  is the luminance of the background. For viewing images,  $Y_b$  can be the average Y value for the pixels in the entire image, or frequently, a  $Y$  value of 20, approximate an  $L^*$ of 50 is used.
- **surround** ([Union](https://docs.python.org/3.8/library/typing.html#typing.Union)[\[colour.appearance.ciecam02.InductionFactors\\_CIECAM02,](#page-164-0) [colour.appearance.cam16.InductionFactors\\_CAM16\]](#page-169-1)) – Surround viewing conditions.
- **discount\_illuminant** ([bool](https://docs.python.org/3.8/library/functions.html#bool)) Discount the illuminant.

**Returns** *CIE XYZ* tristimulus values.

#### **Return type** [numpy.ndarray](https://numpy.org/doc/stable/reference/generated/numpy.ndarray.html#numpy.ndarray)

**Raises [ValueError](https://docs.python.org/3.8/library/exceptions.html#ValueError)** – If neither *C* or *M* correlates have been defined in the CAM\_Specification\_CAM16 argument.

### **Notes**

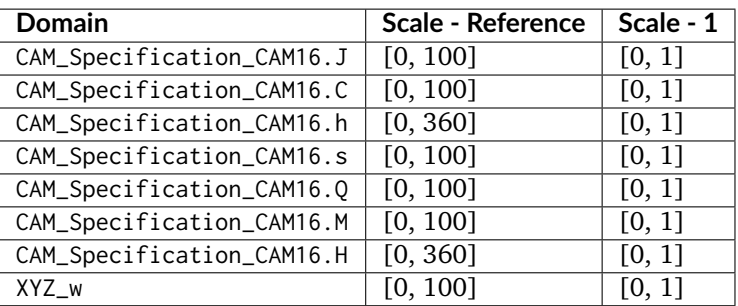

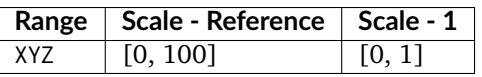

### **References**

 $[LLW+17]$ 

### **Examples**

```
>>> specification = CAM_Specification_CAM16(J=41.731207905126638,
C=0.103355738709070,... h=217.067959767393010)
>>> XYZ_w = np.array([95.05, 100.00, 108.88])
>> L_A = 318.31>> Y b = 20.0
>>> CAM16_to_XYZ(specification, XYZ_w, L_A, Y_b)
array([ 19.01..., 20... , 21.78...])
```
### **colour.CAM\_Specification\_CAM16**

```
class colour.CAM_Specification_CAM16(J: Optional[FloatingOrNDArray] = <factory>, C:
                                       Optional[FloatingOrNDArray] = <factory>, h:
                                       Optional[FloatingOrNDArray] = <factory>, s:
                                       Optional[FloatingOrNDArray] = <factory>, Q:
                                       Optional[FloatingOrNDArray] = <factory>, M:
                                       Optional[FloatingOrNDArray] = <factory>, H:
                                       Optional[FloatingOrNDArray] = <factory>, HC:
                                       Optional[FloatingOrNDArray] = <factory>)
     Define the CAM16 colour appearance model specification.
```
#### **Parameters**

- **J** (Optional[FloatingOrNDArray]) Correlate of *Lightness* .
- **C** (Optional[FloatingOrNDArray]) Correlate of *chroma* .
- **h** (Optional[FloatingOrNDArray]) *Hue* angle *h* in degrees.
- **s** (Optional[FloatingOrNDArray]) Correlate of *saturation* .
- **Q** (Optional[FloatingOrNDArray]) Correlate of *brightness Q*.
- **M** (Optional[FloatingOrNDArray]) Correlate of *colourfulness M*.
- **H** (Optional[FloatingOrNDArray]) *Hue h* quadrature *H*.

• **HC** (Optional[FloatingOrNDArray]) – *Hue* h composition  $H^C$ .

# **Return type** None

# **References**

# $[LLW+17]$

<span id="page-168-0"></span>**\_\_init\_\_**(*J: Optional[FloatingOrNDArray] = <factory>*, *C: Optional[FloatingOrNDArray] = <factory>*, *h: Optional[FloatingOrNDArray] = <factory>*, *s: Optional[FloatingOrNDArray] = <factory>*, *Q: Optional[FloatingOrNDArray] = <factory>*, *M: Optional[FloatingOrNDArray] = <factory>*, *H: Optional[FloatingOrNDArray] = <factory>*, *HC: Optional[FloatingOrNDArray] = <factory>*) → [None](https://docs.python.org/3.8/library/constants.html#None)

## **Parameters**

- **J** (Optional[FloatingOrNDArray]) –
- **C** (Optional[FloatingOrNDArray]) –
- **h** (Optional[FloatingOrNDArray]) –
- **s** (Optional[FloatingOrNDArray]) –
- **Q** (Optional[FloatingOrNDArray]) –
- **M** (Optional[FloatingOrNDArray]) –
- **H** (Optional[FloatingOrNDArray]) –
- **HC** (Optional[FloatingOrNDArray]) –

# **Return type** None

## **Methods**

### $\_init\_([J, C, h, s, Q, M, H, HC])$

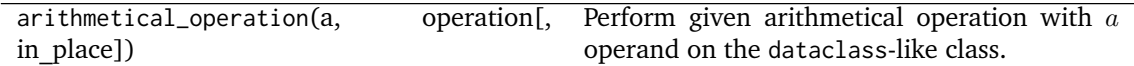

# **Attributes**

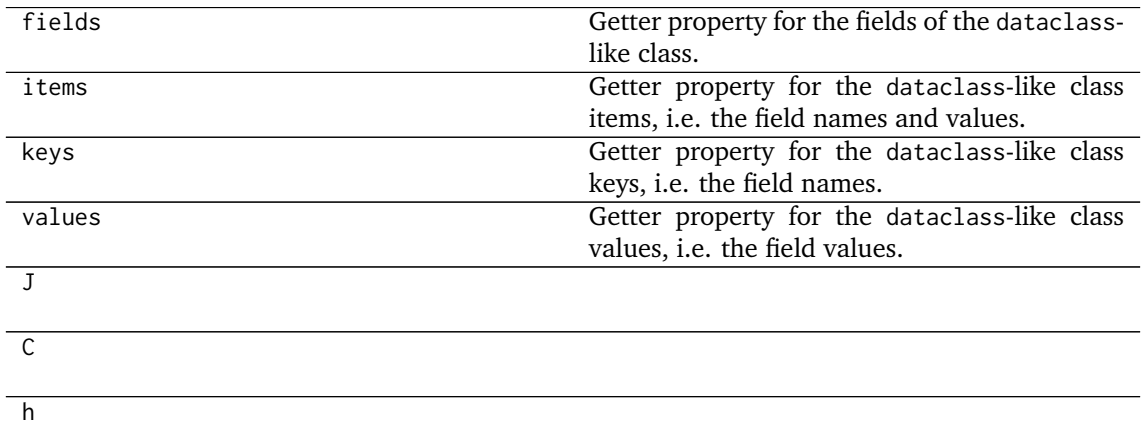

continues on next page

# Table 38 – continued from previous page

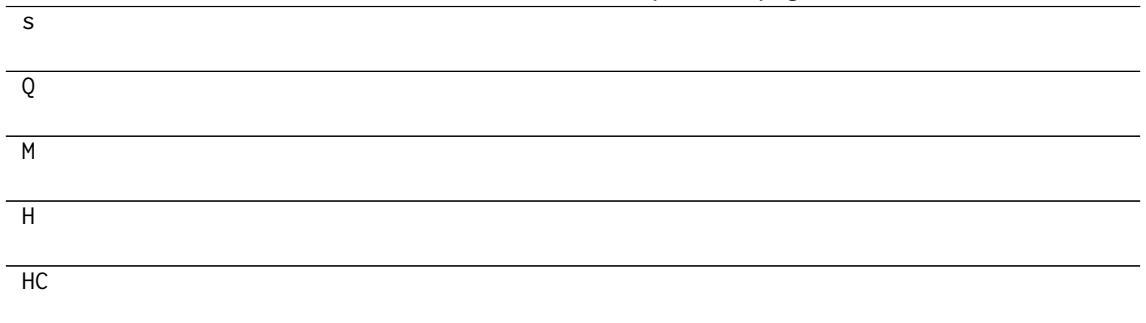

### **colour.VIEWING\_CONDITIONS\_CAM16**

<span id="page-169-0"></span>colour.**VIEWING\_CONDITIONS\_CAM16 = CaseInsensitiveMapping({'Average': ..., 'Dim': ..., 'Dark': ...})**

Reference *CAM16* colour appearance model viewing conditions.

**References**

[\[LLW+17\]](#page-1102-0)

# **Ancillary Objects**

colour.appearance

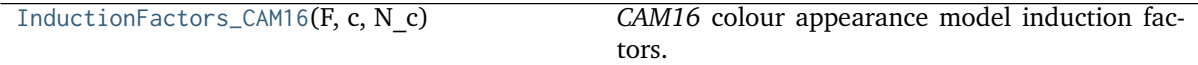

## **colour.appearance.InductionFactors\_CAM16**

<span id="page-169-1"></span>**class** colour.appearance.**InductionFactors\_CAM16**(*F*, *c*, *N\_c*) *CAM16* colour appearance model induction factors.

#### **Parameters**

- $F$  Maximum degree of adaptation  $F$ .
- $c$  Exponential non-linearity  $c$ .
- **N\_c** Chromatic induction factor  $N_c$ .

### **Notes**

• The *CAM16* colour appearance model induction factors are the same as *CIECAM02* colour appearance model.

### **References**

## $[LLW+17]$

Create new instance of InductionFactors\_CAM16(F, c, N\_c)

<span id="page-170-0"></span>**\_\_init\_\_**()

### **Methods**

#### $\overline{\phantom{a}}$  init  $\overline{\phantom{a}}$  ()

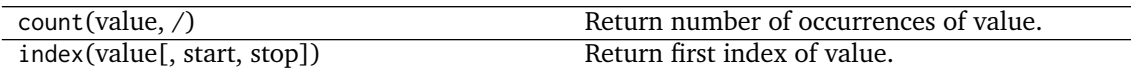

## **Attributes**

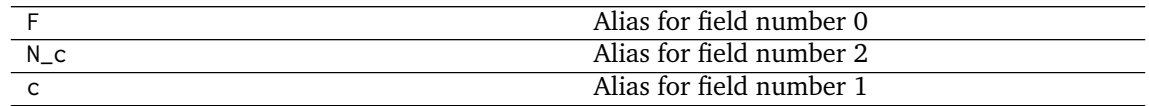

### **Hunt**

colour

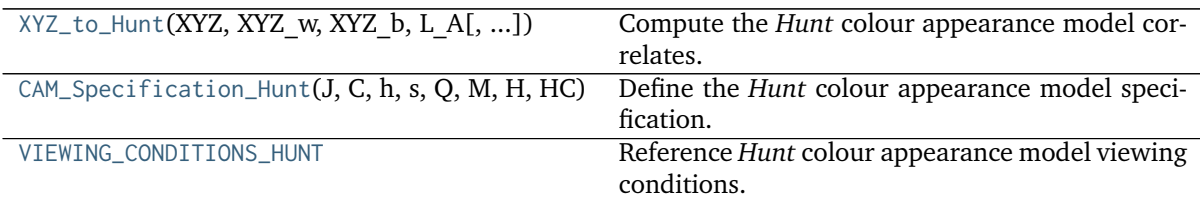

### **colour.XYZ\_to\_Hunt**

<span id="page-170-1"></span>colour.**XYZ\_to\_Hunt**(*XYZ: ArrayLike*, *XYZ\_w: ArrayLike*, *XYZ\_b: ArrayLike*, *L\_A: FloatingOrArrayLike*, *surround: InductionFactors\_Hunt = VIEWING\_CONDITIONS\_HUNT['Normal Scenes'*], *L\_AS: Optional*[FloatingOrArrayLike] = None,  $CCT$  *w*: *Optional[FloatingOrArrayLike] = None*, *XYZ\_p: Optional[ArrayLike] = None*, *p: Optional[FloatingOrArrayLike] = None*, *S: Optional[FloatingOrArrayLike] = None*, *S\_w: Optional[FloatingOrArrayLike] = None*, *helson\_judd\_effect: Boolean = False*, *discount\_illuminant: Boolean = True*) → *[CAM\\_Specification\\_Hunt](#page-172-0)*

Compute the *Hunt* colour appearance model correlates.

# **Parameters**

- **XYZ** (ArrayLike) *CIE XYZ* tristimulus values of test sample / stimulus.
- **XYZ\_w** (ArrayLike) *CIE XYZ* tristimulus values of reference white.
- **XYZ\_b** (ArrayLike) *CIE XYZ* tristimulus values of background.
- L\_A (FloatingOrArrayLike) Adapting field *luminance*  $L_A$  in  $cd/m^2$ .
- **surround** (InductionFactors\_Hunt) Surround viewing conditions induction factors.
- **L\_AS** (Optional[FloatingOrArrayLike]) Scotopic luminance  $L_{AS}$  of the illuminant, approximated if not specified.
- **CCT\_w** (Optional[FloatingOrArrayLike]) Correlated color temperature  $T_{cp}$ : of the illuminant, needed to approximate  $L_{AS}$ .
- **XYZ\_p** (Optional[ArrayLike]) *CIE XYZ* tristimulus values of proximal field, assumed to be equal to background if not specified.
- **p** (Optional[FloatingOrArrayLike]) Simultaneous contrast / assimilation factor  $p$  with value normalised to domain  $[-1, 0]$  when simultaneous contrast occurs and normalised to domain [0, 1] when assimilation occurs.
- **S** (Optional[FloatingOrArrayLike]) Scotopic response  $S$  to the stimulus, approximated using tristimulus values  $Y$  of the stimulus if not specified.
- **S\_w** (Optional[FloatingOrArrayLike]) Scotopic response  $S_w$  for the reference white, approximated using the tristimulus values  $Y_w$  of the reference white if not specified.
- **helson\_judd\_effect** (Boolean) Truth value indicating whether the *Helson-Judd* effect should be accounted for.
- **discount\_illuminant** (Boolean) Truth value indicating if the illuminant should be discounted.

**Returns** *Hunt* colour appearance model specification.

**Return type** [colour.CAM\\_Specification\\_Hunt](#page-172-0)

**Raises [ValueError](https://docs.python.org/3.8/library/exceptions.html#ValueError)** – If an illegal argument combination is specified.

### **Notes**

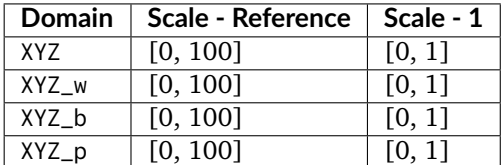

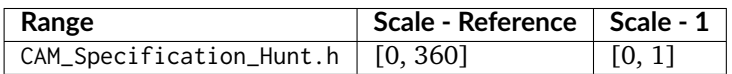

### **References**

[\[Fai13f\]](#page-1101-3), [\[Hun04\]](#page-1102-1)

# **Examples**

```
\gg XYZ = np.array([19.01, 20.00, 21.78])
\gg XYZ_w = np.array([95.05, 100.00, 108.88])
\gg XYZ_b = np.array([95.05, 100.00, 108.88])
>> L_A = 318.31>>> surround = VIEWING CONDITIONS HUNT['Normal Scenes']
>> CCT w = 6504>>> XYZ_to_Hunt(XYZ, XYZ_w, XYZ_b, L_A, surround, CCT_w=CCT_w)
...
CAM_Specification_Hunt(J=30.0462678..., C=0.1210508..., h=269.2737594..., s=0.
˓→0199093..., Q=22.2097654..., M=0.1238964..., H=None, HC=None)
```
## **colour.CAM\_Specification\_Hunt**

```
class colour.CAM_Specification_Hunt(J: Optional[FloatingOrNDArray] = <factory>, C:
                                      Optional[FloatingOrNDArray] = <factory>, h:
                                      Optional[FloatingOrNDArray] = <factory>, s:
                                      Optional[FloatingOrNDArray] = <factory>, Q:
                                      Optional[FloatingOrNDArray] = <factory>, M:
                                      Optional[FloatingOrNDArray] = <factory>, H:
                                      Optional[FloatingOrNDArray] = <factory>, HC:
                                      Optional[FloatingOrNDArray] = <factory>)
```
Define the *Hunt* colour appearance model specification.

This specification has field names consistent with the remaining colour appearance models in colour.appearance but diverge from *Fairchild (2013)* reference.

#### **Parameters**

- **J** (Optional[FloatingOrNDArray]) Correlate of *Lightness* .
- **C** (Optional[FloatingOrNDArray]) Correlate of *chroma*  $C_94$ .
- **h** (Optional[FloatingOrNDArray]) *Hue* angle  $h<sub>S</sub>$  in degrees.
- **s** (Optional[FloatingOrNDArray]) Correlate of *saturation* .
- **Q** (Optional[FloatingOrNDArray]) Correlate of *brightness Q*.
- **M** (Optional [Floating OrNDArray]) Correlate of *colourfulness*  $M_94$ .
- **H** (Optional[FloatingOrNDArray]) *Hue h* quadrature *H*.
- **HC** (Optional[FloatingOrNDArray]) *Hue*  $h$  composition  $H_C$ .

# **Return type** None

#### **Notes**

• This specification is the one used in the current model implementation.

### **References**

# [\[Fai13f\]](#page-1101-3), [\[Hun04\]](#page-1102-1)

<span id="page-173-0"></span>**\_\_init\_\_**(*J: Optional[FloatingOrNDArray] = <factory>*, *C: Optional[FloatingOrNDArray] = <factory>*, *h: Optional[FloatingOrNDArray] = <factory>*, *s: Optional[FloatingOrNDArray] = <factory>*, *Q: Optional[FloatingOrNDArray] = <factory>*, *M: Optional[FloatingOrNDArray] = <factory>*, *H: Optional[FloatingOrNDArray] = <factory>*, *HC: Optional[FloatingOrNDArray] = <factory>*) → [None](https://docs.python.org/3.8/library/constants.html#None)

## **Parameters**

- **J** (Optional[FloatingOrNDArray]) –
- **C** (Optional[FloatingOrNDArray]) –
- **h** (Optional[FloatingOrNDArray]) –
- **s** (Optional[FloatingOrNDArray]) –
- **Q** (Optional[FloatingOrNDArray]) –
- **M** (Optional[FloatingOrNDArray]) –
- **H** (Optional[FloatingOrNDArray]) –
- **HC** (Optional[FloatingOrNDArray]) –

# **Return type** None

## **Methods**

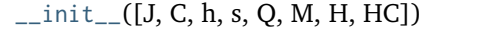

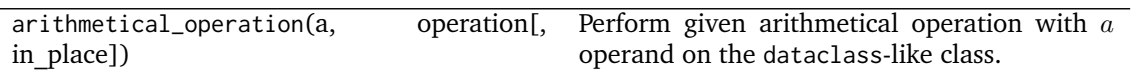

# **Attributes**

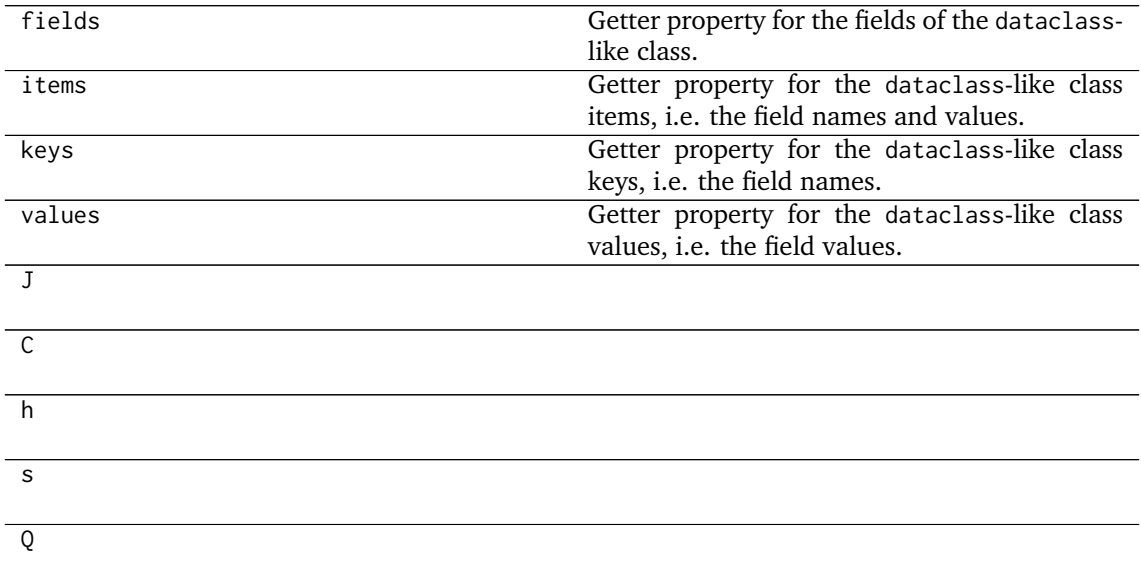

continues on next page

### Table 44 – continued from previous page

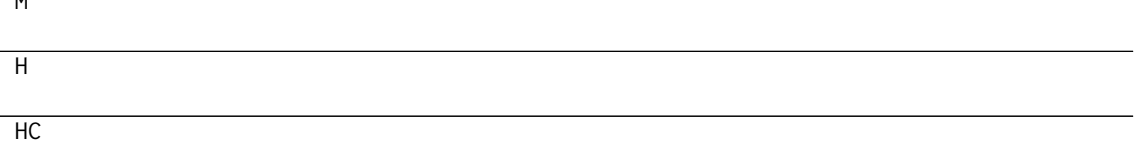

## **colour.VIEWING\_CONDITIONS\_HUNT**

```
colour.VIEWING_CONDITIONS_HUNT = CaseInsensitiveMapping({'Small Areas, Uniform Background
& Surrounds': ..., 'Normal Scenes': ..., 'Television & CRT, Dim Surrounds': ..., 'Large
Transparencies On Light Boxes': ..., 'Projected Transparencies, Dark Surrounds': ...,
'small_uniform': ..., 'normal': ..., 'tv_dim': ..., 'light_boxes': ..., 'projected_dark':
...})
```
Reference *Hunt* colour appearance model viewing conditions.

### **References**

 $\overline{M}$ 

## [\[Fai13f\]](#page-1101-3), [\[Hun04\]](#page-1102-1)

Aliases:

- 'small\_uniform': 'Small Areas, Uniform Background & Surrounds'
- 'normal': 'Normal Scenes'
- 'tv\_dim': 'Television & CRT, Dim Surrounds'
- 'light\_boxes': 'Large Transparencies On Light Boxes'
- 'projected\_dark': 'Projected Transparencies, Dark Surrounds'

### **Kim, Weyrich and Kautz (2009)**

colour

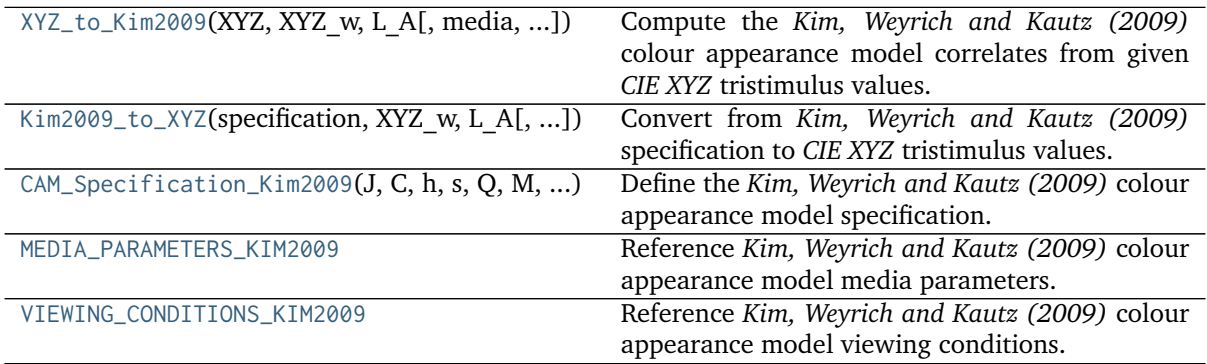

# **colour.XYZ\_to\_Kim2009**

<span id="page-175-0"></span>colour.**XYZ\_to\_Kim2009**(*XYZ: ArrayLike*, *XYZ\_w: ArrayLike*, *L\_A: FloatingOrArrayLike*, *media:* [colour.appearance.kim2009.MediaParameters\\_Kim2009](#page-180-0) *= MEDIA\_PARAMETERS\_KIM2009['CRT Displays']*, *surround:* [colour.appearance.kim2009.InductionFactors\\_Kim2009](#page-180-1) *= VIEWING\_CONDITIONS\_KIM2009['Average']*, *discount\_illuminant: [bool](https://docs.python.org/3.8/library/functions.html#bool) = False, n\_c:*  $float = 0.57$  $float = 0.57$   $\rightarrow$ 

*[colour.appearance.kim2009.CAM\\_Specification\\_Kim2009](#page-177-0)*

Compute the *Kim, Weyrich and Kautz (2009)* colour appearance model correlates from given *CIE XYZ* tristimulus values.

## **Parameters**

- **XYZ** (ArrayLike) *CIE XYZ* tristimulus values of test sample / stimulus.
- **XYZ\_w** (ArrayLike) *CIE XYZ* tristimulus values of reference white.
- L\_A (FloatingOrArrayLike) Adapting field *luminance*  $L_A$  in  $cd/m^2$ , (often taken to be 20% of the luminance of a white object in the scene).
- **media** ([colour.appearance.kim2009.MediaParameters\\_Kim2009](#page-180-0)) Media parameters.
- **surround** ([colour.appearance.kim2009.InductionFactors\\_Kim2009](#page-180-1)) Surround viewing conditions induction factors.
- **discount\_illuminant** ([bool](https://docs.python.org/3.8/library/functions.html#bool)) Truth value indicating if the illuminant should be discounted.
- $n_c$  ([float](https://docs.python.org/3.8/library/functions.html#float)) Cone response sigmoidal curve modulating factor  $n_c$ .

**Returns** *Kim, Weyrich and Kautz (2009)* colour appearance model specification.

**Return type** [colour.CAM\\_Specification\\_Kim2009](#page-177-0)

# **Notes**

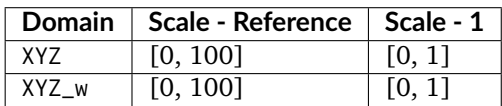

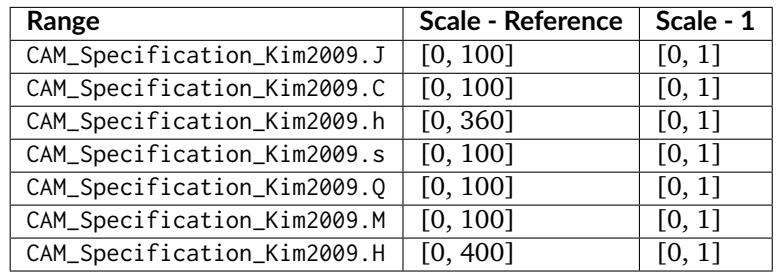

#### **References**

[\[KWK09\]](#page-1102-2)

#### **Examples**

```
\gg XYZ = np.array([19.01, 20.00, 21.78])
>>> XYZ_w = np.array([95.05, 100.00, 108.88])
>> L A = 318.31
>>> media = MEDIA_PARAMETERS_KIM2009['CRT Displays']
>>> surround = VIEWING_CONDITIONS_KIM2009['Average']
>>> XYZ_to_Kim2009(XYZ, XYZ_w, L_A, media, surround)
...
CAM_Specification_Kim2009(J=28.8619089..., C=0.5592455..., h=219.0480667..., s=9.
˓→3837797..., Q=52.7138883..., M=0.4641738..., H=278.0602824..., HC=None)
```
### **colour.Kim2009\_to\_XYZ**

```
colour.Kim2009_to_XYZ(specification: colour.appearance.kim2009.CAM_Specification_Kim2009,
                       XYZ_w: ArrayLike, L_A: FloatingOrArrayLike, media:
                       colour.appearance.kim2009.MediaParameters_Kim2009 =
                       MEDIA_PARAMETERS_KIM2009['CRT Displays'], surround:
                       colour.appearance.kim2009.InductionFactors_Kim2009 =
                       VIEWING_CONDITIONS_KIM2009['Average'], discount_illuminant: bool =
                       False, n_c: float = 0.57) \rightarrownumpy.ndarray
```
Convert from *Kim, Weyrich and Kautz (2009)* specification to *CIE XYZ* tristimulus values.

#### **Parameters**

- **specification** ([colour.appearance.kim2009.CAM\\_Specification\\_Kim2009](#page-177-0)) *Kim, Weyrich and Kautz (2009)* colour appearance model specification. Correlate of *Lightness J*, correlate of *chroma C* or correlate of *colourfulness M* and *hue* angle *h* in degrees must be specified, e.g.  $JCh$  or  $JMh$ .
- **XYZ\_w** (ArrayLike) *CIE XYZ* tristimulus values of reference white.
- L\_A (FloatingOrArrayLike) Adapting field *luminance*  $L_A$  in  $cd/m^2$ , (often taken to be 20% of the luminance of a white object in the scene).
- **media** ([colour.appearance.kim2009.MediaParameters\\_Kim2009](#page-180-0)) Media parameters.
- **surroundl** Surround viewing conditions induction factors.
- **discount\_illuminant** ([bool](https://docs.python.org/3.8/library/functions.html#bool)) Discount the illuminant.
- $n_c$  ([float](https://docs.python.org/3.8/library/functions.html#float)) Cone response sigmoidal curve modulating factor  $n_c$ .
- **surround** ([colour.appearance.kim2009.InductionFactors\\_Kim2009](#page-180-1)) –

**Returns** *CIE XYZ* tristimulus values.

**Return type** [numpy.ndarray](https://numpy.org/doc/stable/reference/generated/numpy.ndarray.html#numpy.ndarray)

**Raises [ValueError](https://docs.python.org/3.8/library/exceptions.html#ValueError)** – If neither *C* or *M* correlates have been defined in the CAM\_Specification\_Kim2009 argument.

### **Notes**

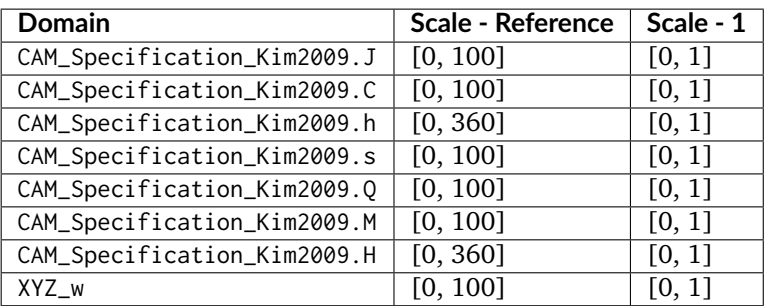

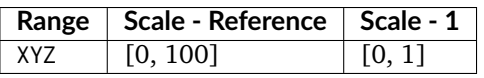

### **References**

[\[KWK09\]](#page-1102-2)

#### **Examples**

```
\gg specification = CAM_Specification_Kim2009(J=28.861908975839647,
C=0.5592455924373706,\cdot \cdot... h=219.04806677662953)
>>> XYZ_w = np.array([95.05, 100.00, 108.88])
>> L_A = 318.31>>> media = MEDIA PARAMETERS KIM2009['CRT Displays']
>>> surround = VIEWING_CONDITIONS_KIM2009['Average']
>>> Kim2009_to_XYZ(specification, XYZ_w, L_A, media, surround)
...
array([ 19.0099995..., 19.9999999..., 21.7800000...])
```
### **colour.CAM\_Specification\_Kim2009**

```
class colour.CAM_Specification_Kim2009(J: Optional[FloatingOrNDArray] = <factory>, C:
                                         Optional[FloatingOrNDArray] = <factory>, h:
                                         Optional[FloatingOrNDArray] = <factory>, s:
                                         Optional[FloatingOrNDArray] = <factory>, Q:
                                         Optional[FloatingOrNDArray] = <factory>, M:
                                         Optional[FloatingOrNDArray] = <factory>, H:
                                         Optional[FloatingOrNDArray] = <factory>, HC:
                                         Optional[FloatingOrNDArray] = <factory>)
     Define the Kim, Weyrich and Kautz (2009) colour appearance model specification.
```
### **Parameters**

- **J** (Optional[FloatingOrNDArray]) Correlate of *Lightness* .
- **C** (Optional[FloatingOrNDArray]) Correlate of *chroma* .
- **h** (Optional[FloatingOrNDArray]) *Hue* angle *h* in degrees.
- **s** (Optional[FloatingOrNDArray]) Correlate of *saturation* .
- **Q** (Optional[FloatingOrNDArray]) Correlate of *brightness Q*.
- **M** (Optional[FloatingOrNDArray]) Correlate of *colourfulness M*.
- **H** (Optional[FloatingOrNDArray])  $Hue$  *h* quadrature  $H$ .
- **HC** (Optional[FloatingOrNDArray]) *Hue*  $h$  composition  $H^C$ .

# **Return type** None

### **References**

### [\[KWK09\]](#page-1102-2)

```
__init__(J: Optional[FloatingOrNDArray] = <factory>, C: Optional[FloatingOrNDArray] =
         <factory>, h: Optional[FloatingOrNDArray] = <factory>, s:
         Optional[FloatingOrNDArray] = <factory>, Q: Optional[FloatingOrNDArray] =
         <factory>, M: Optional[FloatingOrNDArray] = <factory>, H:
         Optional[FloatingOrNDArray] = <factory>, HC: Optional[FloatingOrNDArray] =
         <factory>) → None
```
# **Parameters**

- **J** (Optional[FloatingOrNDArray]) –
- **C** (Optional[FloatingOrNDArray]) –
- **h** (Optional[FloatingOrNDArray]) –
- **s** (Optional[FloatingOrNDArray]) –
- **Q** (Optional[FloatingOrNDArray]) –
- **M** (Optional[FloatingOrNDArray]) –
- **H** (Optional[FloatingOrNDArray]) –
- **HC** (Optional[FloatingOrNDArray]) –

### **Return type** None

### **Methods**

 $\_init\_([J, C, h, s, Q, M, H, HC])$ 

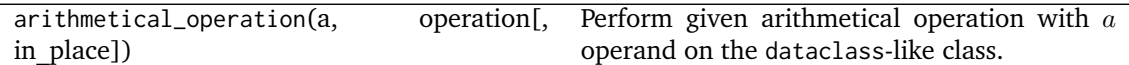

# **Attributes**

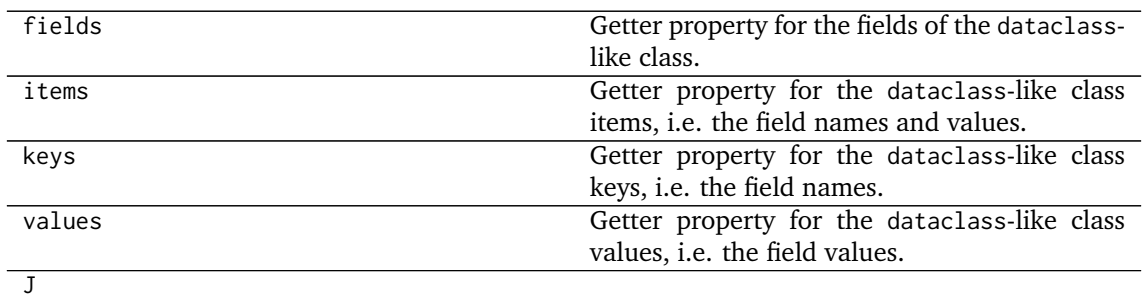

continues on next page

### Table 47 – continued from previous page

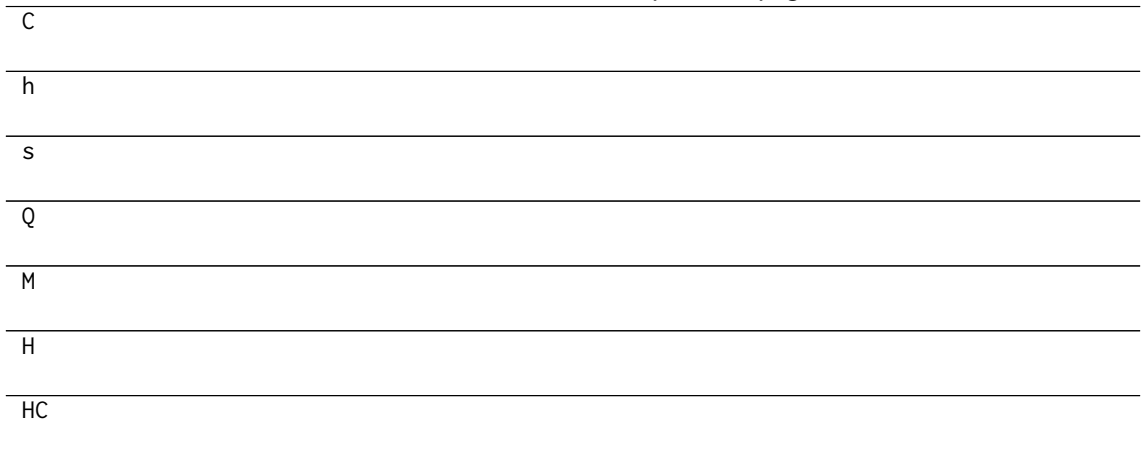

## **colour.MEDIA\_PARAMETERS\_KIM2009**

<span id="page-179-0"></span>colour.**MEDIA\_PARAMETERS\_KIM2009 = CaseInsensitiveMapping({'High-luminance LCD Display': ..., 'Transparent Advertising Media': ..., 'CRT Displays': ..., 'Reflective Paper': ..., 'bright\_lcd\_display': ..., 'advertising\_transparencies': ..., 'crt': ..., 'paper': ...})** Reference *Kim, Weyrich and Kautz (2009)* colour appearance model media parameters.

### **References**

### [\[KWK09\]](#page-1102-2)

Aliases:

- 'bright lcd display': 'High-luminance LCD Display'
- 'advertising transparencies': 'Transparent Advertising Media'
- 'crt': 'CRT Displays'
- 'paper': 'Reflective Paper'

### **colour.VIEWING\_CONDITIONS\_KIM2009**

### <span id="page-179-1"></span>colour.**VIEWING\_CONDITIONS\_KIM2009 = CaseInsensitiveMapping({'Average': ..., 'Dim': ..., 'Dark': ...})**

Reference *Kim, Weyrich and Kautz (2009)* colour appearance model viewing conditions.

#### **References**

## [\[KWK09\]](#page-1102-2)

#### **Ancillary Objects**

colour.appearance

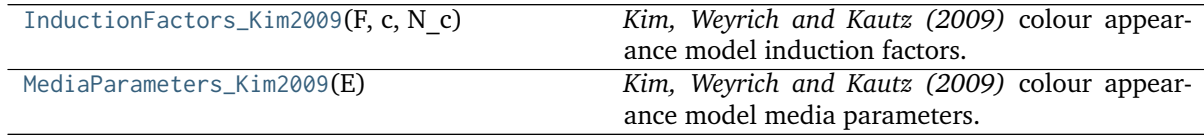
# **colour.appearance.InductionFactors\_Kim2009**

<span id="page-180-0"></span>**class** colour.appearance.**InductionFactors\_Kim2009**(*F*, *c*, *N\_c*) *Kim, Weyrich and Kautz (2009)* colour appearance model induction factors.

#### **Parameters**

- $F -$  Maximum degree of adaptation  $F$ .
- $c$  Exponential non-linearity  $c$ .
- **N\_c** Chromatic induction factor  $N_c$ .

## **Notes**

- The *Kim, Weyrich and Kautz (2009)* colour appearance model induction factors are the same as *CIECAM02* colour appearance model.
- The *Kim, Weyrich and Kautz (2009)* colour appearance model separates the surround modelled by the [colour.appearance.InductionFactors\\_Kim2009](#page-180-0) class instance from the media, modeled with the [colour.appearance.MediaParameters\\_Kim2009](#page-180-1) class instance.

#### **References**

## [\[KWK09\]](#page-1102-0)

<span id="page-180-2"></span>Create new instance of InductionFactors\_Kim2009(F, c, N\_c)

**\_\_init\_\_**()

## **Methods**

 $\_init$ <sub> $-$ </sub>()

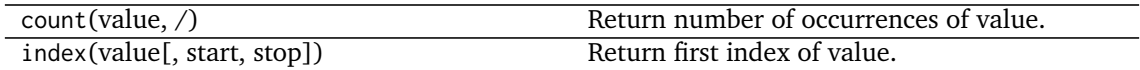

## **Attributes**

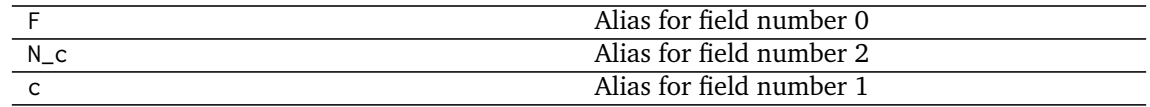

## **colour.appearance.MediaParameters\_Kim2009**

<span id="page-180-1"></span>**class** colour.appearance.**MediaParameters\_Kim2009**(*E*)

*Kim, Weyrich and Kautz (2009)* colour appearance model media parameters.

**Parameters**  $E -$  Lightness prediction modulating parameter  $E$ .

# [\[KWK09\]](#page-1102-0)

Return a new instance of the [colour.appearance.MediaParameters\\_Kim2009](#page-180-1) class.

<span id="page-181-0"></span>**\_\_init\_\_**()

# **Methods**

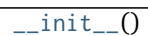

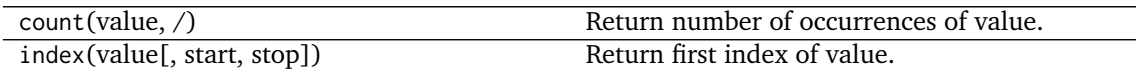

# **Attributes**

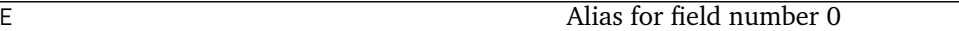

# $LLAB(l : c)$

# colour

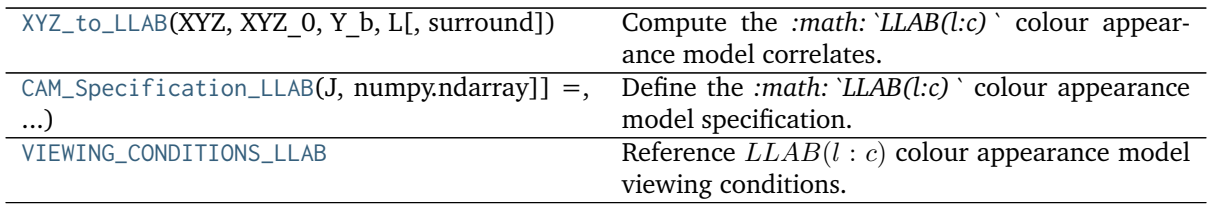

# **colour.XYZ\_to\_LLAB**

<span id="page-182-0"></span>colour.**XYZ\_to\_LLAB**(*XYZ: [Union\[](https://docs.python.org/3.8/library/typing.html#typing.Union)numpy.typing.\_array\_like.\_SupportsArray[\[numpy.dtype\]](https://numpy.org/doc/stable/reference/generated/numpy.dtype.html#numpy.dtype), numpy.typing.\_nested\_sequence.\_NestedSequence[numpy.typing.\_array\_like.\_SupportsArray[\[numpy.dtype\]](https://numpy.org/doc/stable/reference/generated/numpy.dtype.html#numpy.dtype)], [bool,](https://docs.python.org/3.8/library/functions.html#bool) [int,](https://docs.python.org/3.8/library/functions.html#int) [float,](https://docs.python.org/3.8/library/functions.html#float) [complex,](https://docs.python.org/3.8/library/functions.html#complex) [str,](https://docs.python.org/3.8/library/stdtypes.html#str) [bytes,](https://docs.python.org/3.8/library/stdtypes.html#bytes) numpy.typing.\_nested\_sequence.\_NestedSequence[\[Union\[](https://docs.python.org/3.8/library/typing.html#typing.Union)[bool,](https://docs.python.org/3.8/library/functions.html#bool) [int,](https://docs.python.org/3.8/library/functions.html#int) [float,](https://docs.python.org/3.8/library/functions.html#float) [complex,](https://docs.python.org/3.8/library/functions.html#complex) [str,](https://docs.python.org/3.8/library/stdtypes.html#str) [bytes\]](https://docs.python.org/3.8/library/stdtypes.html#bytes)]]*, *XYZ\_0: [Union\[](https://docs.python.org/3.8/library/typing.html#typing.Union)numpy.typing.\_array\_like.\_SupportsArray[\[numpy.dtype\]](https://numpy.org/doc/stable/reference/generated/numpy.dtype.html#numpy.dtype), numpy.typing.\_nested\_sequence.\_NestedSequence[numpy.typing.\_array\_like.\_SupportsArray[\[numpy.dtype\]](https://numpy.org/doc/stable/reference/generated/numpy.dtype.html#numpy.dtype)], [bool,](https://docs.python.org/3.8/library/functions.html#bool) [int,](https://docs.python.org/3.8/library/functions.html#int) [float,](https://docs.python.org/3.8/library/functions.html#float) [complex,](https://docs.python.org/3.8/library/functions.html#complex) [str,](https://docs.python.org/3.8/library/stdtypes.html#str) [bytes,](https://docs.python.org/3.8/library/stdtypes.html#bytes) numpy.typing.\_nested\_sequence.\_NestedSequence[\[Union\[](https://docs.python.org/3.8/library/typing.html#typing.Union)[bool,](https://docs.python.org/3.8/library/functions.html#bool) [int,](https://docs.python.org/3.8/library/functions.html#int) [float,](https://docs.python.org/3.8/library/functions.html#float) [complex,](https://docs.python.org/3.8/library/functions.html#complex) [str,](https://docs.python.org/3.8/library/stdtypes.html#str) [bytes\]](https://docs.python.org/3.8/library/stdtypes.html#bytes)]]*, *Y\_b: [Union](https://docs.python.org/3.8/library/typing.html#typing.Union)[\[float,](https://docs.python.org/3.8/library/functions.html#float) numpy.typing.\_array\_like.\_SupportsArray[\[numpy.dtype\]](https://numpy.org/doc/stable/reference/generated/numpy.dtype.html#numpy.dtype), numpy.typing.\_nested\_sequence.\_NestedSequence[numpy.typing.\_array\_like.\_SupportsArray[\[numpy.dtype\]](https://numpy.org/doc/stable/reference/generated/numpy.dtype.html#numpy.dtype)], [bool,](https://docs.python.org/3.8/library/functions.html#bool) [int,](https://docs.python.org/3.8/library/functions.html#int) [complex,](https://docs.python.org/3.8/library/functions.html#complex) [str,](https://docs.python.org/3.8/library/stdtypes.html#str) [bytes,](https://docs.python.org/3.8/library/stdtypes.html#bytes) numpy.typing.\_nested\_sequence.\_NestedSequence[\[Union\[](https://docs.python.org/3.8/library/typing.html#typing.Union)[bool,](https://docs.python.org/3.8/library/functions.html#bool) [int,](https://docs.python.org/3.8/library/functions.html#int) [float,](https://docs.python.org/3.8/library/functions.html#float) [complex,](https://docs.python.org/3.8/library/functions.html#complex) [str,](https://docs.python.org/3.8/library/stdtypes.html#str) [bytes\]](https://docs.python.org/3.8/library/stdtypes.html#bytes)]]*, *L: [Union\[](https://docs.python.org/3.8/library/typing.html#typing.Union)[float,](https://docs.python.org/3.8/library/functions.html#float) numpy.typing.\_array\_like.\_SupportsArray[\[numpy.dtype\]](https://numpy.org/doc/stable/reference/generated/numpy.dtype.html#numpy.dtype), numpy.typing.\_nested\_sequence.\_NestedSequence[numpy.typing.\_array\_like.\_SupportsArray[\[numpy.dtype\]](https://numpy.org/doc/stable/reference/generated/numpy.dtype.html#numpy.dtype)], [bool,](https://docs.python.org/3.8/library/functions.html#bool) [int,](https://docs.python.org/3.8/library/functions.html#int) [complex,](https://docs.python.org/3.8/library/functions.html#complex) [str,](https://docs.python.org/3.8/library/stdtypes.html#str) [bytes,](https://docs.python.org/3.8/library/stdtypes.html#bytes) numpy.typing.\_nested\_sequence.\_NestedSequence[\[Union\[](https://docs.python.org/3.8/library/typing.html#typing.Union)[bool,](https://docs.python.org/3.8/library/functions.html#bool) [int,](https://docs.python.org/3.8/library/functions.html#int) [float,](https://docs.python.org/3.8/library/functions.html#float) [complex,](https://docs.python.org/3.8/library/functions.html#complex) [str,](https://docs.python.org/3.8/library/stdtypes.html#str) [bytes\]](https://docs.python.org/3.8/library/stdtypes.html#bytes)]]*, *surround:* [colour.appearance.llab.InductionFactors\\_LLAB](#page-186-0) *= VIEWING\_CONDITIONS\_LLAB['Reference Samples & Images, Average Surround, Subtending < 4']*) → *[colour.appearance.llab.CAM\\_Specification\\_LLAB](#page-183-0)*

Compute the *:math:*`*LLAB(l:c)*` colour appearance model correlates.

## **Parameters**

- **XYZ** ([Union\[](https://docs.python.org/3.8/library/typing.html#typing.Union)numpy.typing.\_array\_like.\_SupportsArray[\[numpy.dtype\]](https://numpy.org/doc/stable/reference/generated/numpy.dtype.html#numpy.dtype), numpy.typing.\_nested\_sequence.\_NestedSequence[numpy.typing. \_array\_like.\_SupportsArray[\[numpy.dtype\]](https://numpy.org/doc/stable/reference/generated/numpy.dtype.html#numpy.dtype)], [bool,](https://docs.python.org/3.8/library/functions.html#bool) [int,](https://docs.python.org/3.8/library/functions.html#int) [float,](https://docs.python.org/3.8/library/functions.html#float) [complex,](https://docs.python.org/3.8/library/functions.html#complex) [str,](https://docs.python.org/3.8/library/stdtypes.html#str) [bytes,](https://docs.python.org/3.8/library/stdtypes.html#bytes) numpy.typing.\_nested\_sequence.\_NestedSequence[\[Union](https://docs.python.org/3.8/library/typing.html#typing.Union)[\[bool,](https://docs.python.org/3.8/library/functions.html#bool) [int,](https://docs.python.org/3.8/library/functions.html#int) [float,](https://docs.python.org/3.8/library/functions.html#float) [complex,](https://docs.python.org/3.8/library/functions.html#complex) [str,](https://docs.python.org/3.8/library/stdtypes.html#str) [bytes\]](https://docs.python.org/3.8/library/stdtypes.html#bytes)]]) – *CIE XYZ* tristimulus values of test sample / stimulus.
- **XYZ\_0** ([Union\[](https://docs.python.org/3.8/library/typing.html#typing.Union)numpy.typing.\_array\_like.\_SupportsArray[\[numpy.dtype\]](https://numpy.org/doc/stable/reference/generated/numpy.dtype.html#numpy.dtype), numpy.typing.\_nested\_sequence.\_NestedSequence[numpy.typing. \_array\_like.\_SupportsArray[\[numpy.dtype\]](https://numpy.org/doc/stable/reference/generated/numpy.dtype.html#numpy.dtype)], [bool,](https://docs.python.org/3.8/library/functions.html#bool) [int,](https://docs.python.org/3.8/library/functions.html#int) [float,](https://docs.python.org/3.8/library/functions.html#float) [complex,](https://docs.python.org/3.8/library/functions.html#complex) [str,](https://docs.python.org/3.8/library/stdtypes.html#str) [bytes,](https://docs.python.org/3.8/library/stdtypes.html#bytes) numpy.typing.\_nested\_sequence.\_NestedSequence[\[Union](https://docs.python.org/3.8/library/typing.html#typing.Union)[\[bool,](https://docs.python.org/3.8/library/functions.html#bool) [int,](https://docs.python.org/3.8/library/functions.html#int) [float,](https://docs.python.org/3.8/library/functions.html#float) [complex,](https://docs.python.org/3.8/library/functions.html#complex) [str,](https://docs.python.org/3.8/library/stdtypes.html#str) [bytes\]](https://docs.python.org/3.8/library/stdtypes.html#bytes)]]) – *CIE XYZ* tristimulus values of reference white.
- **Y\_b** ([Union\[](https://docs.python.org/3.8/library/typing.html#typing.Union)[float,](https://docs.python.org/3.8/library/functions.html#float) numpy.typing.\_array\_like.\_SupportsArray[\[numpy.](https://numpy.org/doc/stable/reference/generated/numpy.dtype.html#numpy.dtype) [dtype\]](https://numpy.org/doc/stable/reference/generated/numpy.dtype.html#numpy.dtype), numpy.typing.\_nested\_sequence.\_NestedSequence[numpy.typing. \_array\_like.\_SupportsArray[\[numpy.dtype\]](https://numpy.org/doc/stable/reference/generated/numpy.dtype.html#numpy.dtype)], [bool,](https://docs.python.org/3.8/library/functions.html#bool) [int,](https://docs.python.org/3.8/library/functions.html#int) [complex,](https://docs.python.org/3.8/library/functions.html#complex) [str,](https://docs.python.org/3.8/library/stdtypes.html#str) [bytes,](https://docs.python.org/3.8/library/stdtypes.html#bytes) numpy.typing.\_nested\_sequence.\_NestedSequence[\[Union\[](https://docs.python.org/3.8/library/typing.html#typing.Union)[bool,](https://docs.python.org/3.8/library/functions.html#bool) [int,](https://docs.python.org/3.8/library/functions.html#int) [float,](https://docs.python.org/3.8/library/functions.html#float) [complex,](https://docs.python.org/3.8/library/functions.html#complex) [str,](https://docs.python.org/3.8/library/stdtypes.html#str) [bytes\]](https://docs.python.org/3.8/library/stdtypes.html#bytes)]]) – Luminance factor of the background in  $cd/m^2$ .
- **L** ([Union\[](https://docs.python.org/3.8/library/typing.html#typing.Union)[float,](https://docs.python.org/3.8/library/functions.html#float) numpy.typing.\_array\_like.\_SupportsArray[\[numpy.](https://numpy.org/doc/stable/reference/generated/numpy.dtype.html#numpy.dtype) [dtype\]](https://numpy.org/doc/stable/reference/generated/numpy.dtype.html#numpy.dtype), numpy.typing.\_nested\_sequence.\_NestedSequence[numpy.typing. \_array\_like.\_SupportsArray[\[numpy.dtype\]](https://numpy.org/doc/stable/reference/generated/numpy.dtype.html#numpy.dtype)], [bool,](https://docs.python.org/3.8/library/functions.html#bool) [int,](https://docs.python.org/3.8/library/functions.html#int) [complex,](https://docs.python.org/3.8/library/functions.html#complex) [str,](https://docs.python.org/3.8/library/stdtypes.html#str) [bytes,](https://docs.python.org/3.8/library/stdtypes.html#bytes) numpy.typing.\_nested\_sequence.\_NestedSequence[\[Union\[](https://docs.python.org/3.8/library/typing.html#typing.Union)[bool,](https://docs.python.org/3.8/library/functions.html#bool) [int,](https://docs.python.org/3.8/library/functions.html#int) [float,](https://docs.python.org/3.8/library/functions.html#float) [complex,](https://docs.python.org/3.8/library/functions.html#complex) [str,](https://docs.python.org/3.8/library/stdtypes.html#str) [bytes\]](https://docs.python.org/3.8/library/stdtypes.html#bytes)]]) - Absolute luminance  $L$  of reference white in  $cd/m^2$ .
- **surround** ([colour.appearance.llab.InductionFactors\\_LLAB](#page-186-0)) Surround viewing conditions induction factors.

**Returns** *:math:*`*LLAB(l:c)*` colour appearance model specification.

**Return type** [colour.CAM\\_Specification\\_LLAB](#page-183-0)

# **Notes**

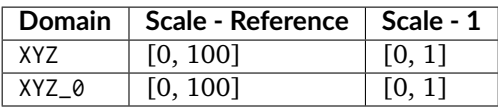

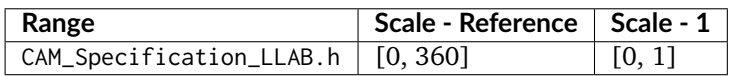

# **References**

[\[Fai13e\]](#page-1101-0), [\[LLK96\]](#page-1103-0), [\[LM96\]](#page-1103-1)

# **Examples**

```
\gg XYZ = np.array([19.01, 20.00, 21.78])
\gg XYZ_0 = np.array([95.05, 100.00, 108.88])
>> Y_b = 20.0>> L = 318.31>>> surround = VIEWING_CONDITIONS_LLAB['ref_average_4_minus']
>>> XYZ_to_LLAB(XYZ, XYZ_0, Y_b, L, surround)
CAM_Specification_LLAB(J=37.3668650..., C=0.0089496..., h=270..., s=0.0002395...,␣
˓→M=0.0190185..., HC=None, a=..., b=-0.0190185...)
```
# **colour.CAM\_Specification\_LLAB**

```
class colour.CAM_Specification_LLAB(J: typing.Optional[typing.Union[float, numpy.ndarray]] =
                                        <factory>, C: typing.Optional[typing.Union[float,
                                       numpy.ndarray]] = <factory>, h:
                                       typing.Optional[typing.Union[float, numpy.ndarray]] =
                                        <factory>, s: typing.Optional[typing.Union[float,
                                       numpy.ndarray]] = <factory>, M:
                                       typing.Optional[typing.Union[float, numpy.ndarray]] =
                                        <factory>, HC: typing.Optional[typing.Union[float,
                                       numpy.ndarray]] = <factory>, a:
                                       typing.Optional[typing.Union[float, numpy.ndarray]] =
                                        <factory>, b: typing.Optional[typing.Union[float,
                                       numpy.ndarray]] = <factory>)
```
Define the *:math:*`*LLAB(l:c)*` colour appearance model specification.

This specification has field names consistent with the remaining colour appearance models in colour.appearance but diverge from *Fairchild (2013)* reference.

- **J** (Optional[Union[\[float,](https://docs.python.org/3.8/library/functions.html#float) [numpy.ndarray\]](https://numpy.org/doc/stable/reference/generated/numpy.ndarray.html#numpy.ndarray)]) Correlate of *Lightness*  $L_L$ .
- **C** (Optional[Union[\[float,](https://docs.python.org/3.8/library/functions.html#float) [numpy.ndarray\]](https://numpy.org/doc/stable/reference/generated/numpy.ndarray.html#numpy.ndarray)]) Correlate of *chroma*  $Ch<sub>L</sub>$ .
- **h** (Optional[Union[\[float,](https://docs.python.org/3.8/library/functions.html#float) [numpy.ndarray\]](https://numpy.org/doc/stable/reference/generated/numpy.ndarray.html#numpy.ndarray)]) *Hue* angle  $h<sub>L</sub>$  in degrees.
- **s** (Optional [Union [\[float,](https://docs.python.org/3.8/library/functions.html#float) [numpy.ndarray\]](https://numpy.org/doc/stable/reference/generated/numpy.ndarray.html#numpy.ndarray)]) Correlate of *saturation*  $s_L$ .
- **M** (Optional[Union[\[float,](https://docs.python.org/3.8/library/functions.html#float) [numpy.ndarray\]](https://numpy.org/doc/stable/reference/generated/numpy.ndarray.html#numpy.ndarray)]) Correlate of *colourfulness*  $C_L$ .
- **HC** (Optional[Union[\[float,](https://docs.python.org/3.8/library/functions.html#float) [numpy.ndarray\]](https://numpy.org/doc/stable/reference/generated/numpy.ndarray.html#numpy.ndarray)]) *Hue h* composition  $H^C$ .
- **a** (Optional[Union[\[float,](https://docs.python.org/3.8/library/functions.html#float) [numpy.ndarray\]](https://numpy.org/doc/stable/reference/generated/numpy.ndarray.html#numpy.ndarray)]) Opponent signal  $A_L$ .
- **b** (Optional[Union[\[float,](https://docs.python.org/3.8/library/functions.html#float) [numpy.ndarray\]](https://numpy.org/doc/stable/reference/generated/numpy.ndarray.html#numpy.ndarray)]) Opponent signal  $B_L$ .

**Return type** None

#### **Notes**

• This specification is the one used in the current model implementation.

# **References**

```
[Fai13e], [LLK96], [LM96]
```

```
__init__(J: typing.Optional[typing.Union[float, numpy.ndarray]] = <factory>, C:
         typing.Optional[typing.Union[float, numpy.ndarray]] = <factory>, h:
         typing.Optional[typing.Union[float, numpy.ndarray]] = <factory>, s:
         typing.Optional[typing.Union[float, numpy.ndarray]] = <factory>, M:
         typing.Optional[typing.Union[float, numpy.ndarray]] = <factory>, HC:
         typing.Optional[typing.Union[float, numpy.ndarray]] = <factory>, a:
         typing.Optional[typing.Union[float, numpy.ndarray]] = <factory>, b:
         typing.Optional[typing.Union[float, numpy.ndarray]] = <factory>) → None
```
#### **Parameters**

- **J** ([Optional](https://docs.python.org/3.8/library/typing.html#typing.Optional)[\[Union\[](https://docs.python.org/3.8/library/typing.html#typing.Union)[float,](https://docs.python.org/3.8/library/functions.html#float) [numpy.ndarray\]](https://numpy.org/doc/stable/reference/generated/numpy.ndarray.html#numpy.ndarray)]) –
- **C** ([Optional](https://docs.python.org/3.8/library/typing.html#typing.Optional)[\[Union\[](https://docs.python.org/3.8/library/typing.html#typing.Union)[float,](https://docs.python.org/3.8/library/functions.html#float) [numpy.ndarray\]](https://numpy.org/doc/stable/reference/generated/numpy.ndarray.html#numpy.ndarray)]) –
- **h** ([Optional](https://docs.python.org/3.8/library/typing.html#typing.Optional)[\[Union\[](https://docs.python.org/3.8/library/typing.html#typing.Union)[float,](https://docs.python.org/3.8/library/functions.html#float) [numpy.ndarray\]](https://numpy.org/doc/stable/reference/generated/numpy.ndarray.html#numpy.ndarray)]) –
- **s** ([Optional](https://docs.python.org/3.8/library/typing.html#typing.Optional)[\[Union\[](https://docs.python.org/3.8/library/typing.html#typing.Union)[float,](https://docs.python.org/3.8/library/functions.html#float) [numpy.ndarray\]](https://numpy.org/doc/stable/reference/generated/numpy.ndarray.html#numpy.ndarray)]) –
- **M** ([Optional](https://docs.python.org/3.8/library/typing.html#typing.Optional)[\[Union\[](https://docs.python.org/3.8/library/typing.html#typing.Union)[float,](https://docs.python.org/3.8/library/functions.html#float) [numpy.ndarray\]](https://numpy.org/doc/stable/reference/generated/numpy.ndarray.html#numpy.ndarray)]) –
- **HC** ([Optional](https://docs.python.org/3.8/library/typing.html#typing.Optional)[\[Union\[](https://docs.python.org/3.8/library/typing.html#typing.Union)[float,](https://docs.python.org/3.8/library/functions.html#float) [numpy.ndarray\]](https://numpy.org/doc/stable/reference/generated/numpy.ndarray.html#numpy.ndarray)]) –
- **a** ([Optional](https://docs.python.org/3.8/library/typing.html#typing.Optional)[\[Union\[](https://docs.python.org/3.8/library/typing.html#typing.Union)[float,](https://docs.python.org/3.8/library/functions.html#float) [numpy.ndarray\]](https://numpy.org/doc/stable/reference/generated/numpy.ndarray.html#numpy.ndarray)]) –
- **b** ([Optional](https://docs.python.org/3.8/library/typing.html#typing.Optional)[\[Union\[](https://docs.python.org/3.8/library/typing.html#typing.Union)[float,](https://docs.python.org/3.8/library/functions.html#float) [numpy.ndarray\]](https://numpy.org/doc/stable/reference/generated/numpy.ndarray.html#numpy.ndarray)]) –

# **Return type** None

# **Methods**

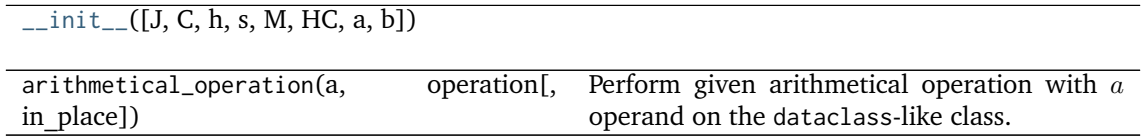

# **Attributes**

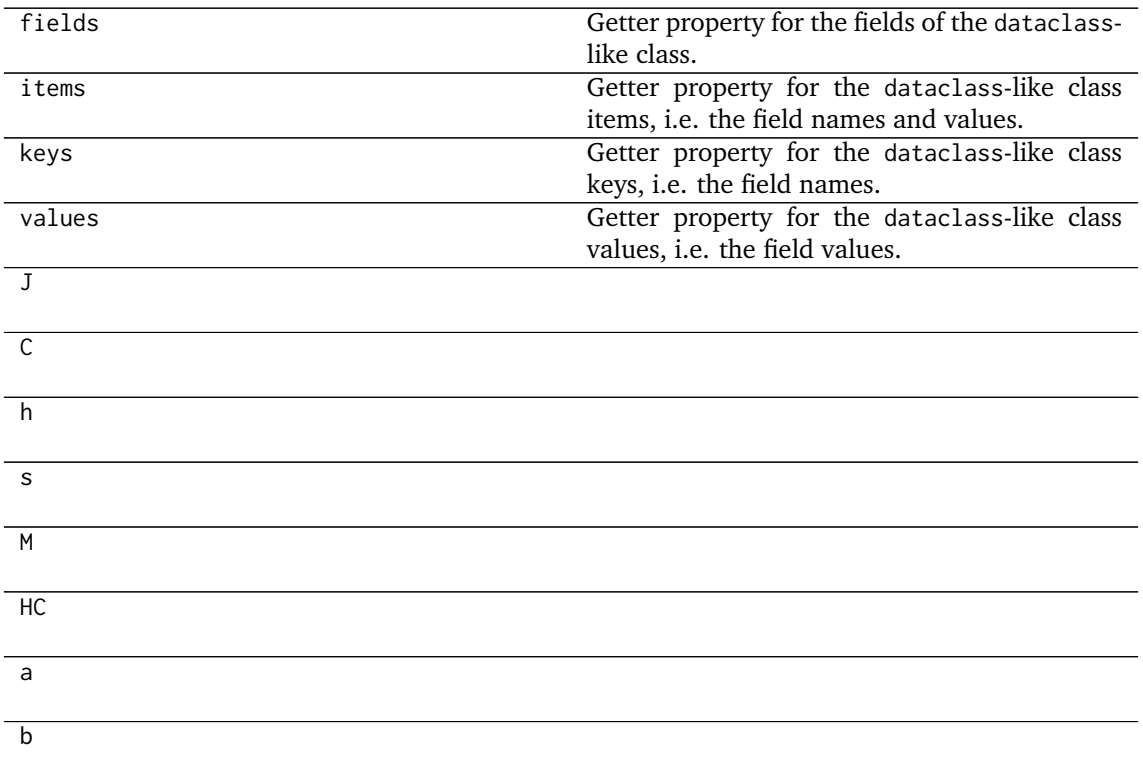

# **colour.VIEWING\_CONDITIONS\_LLAB**

```
colour.VIEWING_CONDITIONS_LLAB = CaseInsensitiveMapping({'Reference Samples & Images,
Average Surround, Subtending > 4': ..., 'Reference Samples & Images, Average Surround,
Subtending < 4': ..., 'Television & VDU Displays, Dim Surround': ..., 'Cut Sheet
Transparency, Dim Surround': ..., '35mm Projection Transparency, Dark Surround': ...,
'ref_average_4_plus': ..., 'ref_average_4_minus': ..., 'tv_dim': ..., 'sheet_dim': ...,
'projected_dark': ...})
```
Reference  $LLAB(l : c)$  colour appearance model viewing conditions.

## **References**

[\[Fai13e\]](#page-1101-0), [\[LLK96\]](#page-1103-0), [\[LM96\]](#page-1103-1)

Aliases:

- 'ref average 4 plus': 'Reference Samples & Images, Average Surround, Subtending > 4'
- 'ref average 4 minus': 'Reference Samples & Images, Average Surround, Subtending < 4'
- 'tv\_dim': 'Television & VDU Displays, Dim Surround'
- 'sheet\_dim': 'Cut Sheet Transparency, Dim Surround'
- 'projected\_dark': '35mm Projection Transparency, Dark Surround'

## **Ancillary Objects**

colour.appearance

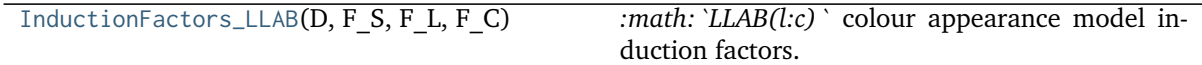

## **colour.appearance.InductionFactors\_LLAB**

<span id="page-186-0"></span>**class** colour.appearance.**InductionFactors\_LLAB**(*D*, *F\_S*, *F\_L*, *F\_C*) *:math:*`*LLAB(l:c)*` colour appearance model induction factors.

# **Parameters**

- **D** *Discounting-the-Illuminant* factor *D*.
- **F\_S** Surround induction factor  $F_S$ .
- **F\_L** *Lightness* induction factor  $F_L$ .
- **F\_C** *Chroma* induction factor  $F_C$ .

# **References**

## [\[Fai13e\]](#page-1101-0), [\[LLK96\]](#page-1103-0), [\[LM96\]](#page-1103-1)

Create new instance of InductionFactors\_LLAB(D, F\_S, F\_L, F\_C)

<span id="page-186-1"></span>**\_\_init\_\_**()

## **Methods**

 $\overline{\phantom{0}}$  [\\_\\_init\\_\\_](#page-186-1)()

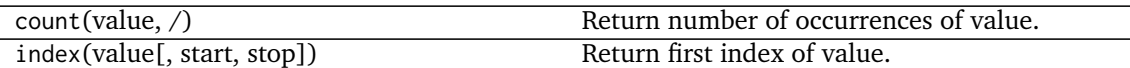

#### **Attributes**

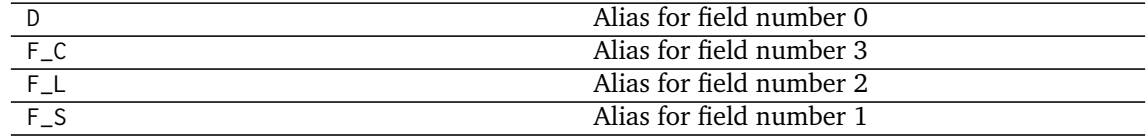

#### **Nayatani (1995)**

colour

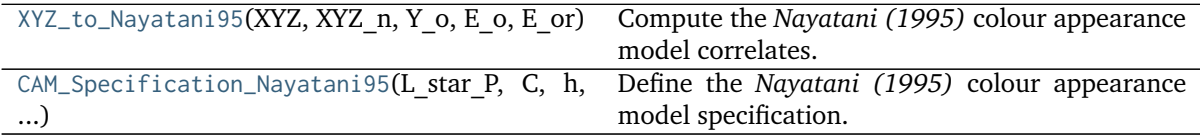

# **colour.XYZ\_to\_Nayatani95**

<span id="page-187-0"></span>colour.**XYZ\_to\_Nayatani95**(*XYZ: ArrayLike*, *XYZ\_n: ArrayLike*, *Y\_o: FloatingOrArrayLike*, *E\_o: FloatingOrArrayLike*, *E\_or: FloatingOrArrayLike*, *n: FloatingOrArrayLike = 1*) → *[colour.appearance.nayatani95.CAM\\_Specification\\_Nayatani95](#page-188-0)*

Compute the *Nayatani (1995)* colour appearance model correlates.

#### **Parameters**

- **XYZ** (ArrayLike) *CIE XYZ* tristimulus values of test sample / stimulus.
- **XYZ\_n** (ArrayLike) *CIE XYZ* tristimulus values of reference white.
- **Y\_o** (FloatingOrArrayLike) Luminance factor  $Y<sub>o</sub>$  of achromatic background as percentage normalised to domain [0.18, 1.0] in **'Reference'** domain-range scale.
- **E\_o** (FloatingOrArrayLike) Illuminance  $E_o$  of the viewing field in lux.
- **E\_or** (FloatingOrArrayLike) Normalising illuminance  $E_{or}$  in lux usually normalised to domain [1000, 3000].
- **n** (FloatingOrArrayLike) Noise term used in the non-linear chromatic adaptation model.

**Returns** *Nayatani (1995)* colour appearance model specification.

**Return type** [colour.CAM\\_Specification\\_Nayatani95](#page-188-0)

#### **Notes**

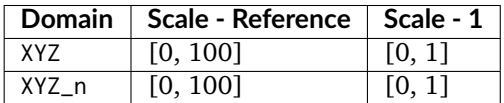

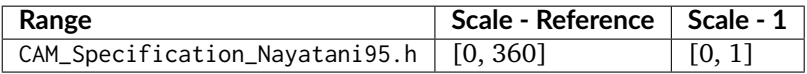

#### **References**

[\[Fai13g\]](#page-1101-1), [\[NSY95\]](#page-1104-0)

## **Examples**

```
\gg XYZ = np.array([19.01, 20.00, 21.78])
\gg XYZ n = np.array([95.05, 100.00, 108.88])
>> Y_0 = 20.0\gg \ge E_0 = 5000.0>>E or = 1000.0
>>> XYZ_to_Nayatani95(XYZ, XYZ_n, Y_o, E_o, E_or)
CAM_Specification_Nayatani95(L_star_P=49.9998829..., C=0.0133550..., h=257.5232268...
˓→, s=0.0133550..., Q=62.6266734..., M=0.0167262..., H=None, HC=None, L_star_N=50.
\rightarrow 0039154...
```
# **colour.CAM\_Specification\_Nayatani95**

```
class colour.CAM_Specification_Nayatani95(L_star_P: Optional[FloatingOrNDArray] = <factory>,
                                            C: Optional[FloatingOrNDArray] = <factory>, h:
                                            Optional[FloatingOrNDArray] = <factory>, s:
                                            Optional[FloatingOrNDArray] = <factory>, Q:
                                            Optional[FloatingOrNDArray] = <factory>, M:
                                            Optional[FloatingOrNDArray] = <factory>, H:
                                            Optional[FloatingOrNDArray] = <factory>, HC:
                                            Optional[FloatingOrNDArray] = <factory>, L_star_N:
                                            Optional[FloatingOrNDArray] = <factory>)
```
Define the *Nayatani (1995)* colour appearance model specification.

This specification has field names consistent with the remaining colour appearance models in colour.appearance but diverge from *Fairchild (2013)* reference.

#### **Parameters**

- **L\_star\_P** (Optional[FloatingOrNDArray]) Correlate of *achromatic Lightness*  $L_p^*$ .
- **C** (Optional[FloatingOrNDArray]) Correlate of *chroma* .
- **h** (Optional[FloatingOrNDArray]) *Hue* angle  $\theta$  in degrees.
- **s** (Optional [Floating OrNDArray]) Correlate of *saturation* S.
- **Q** (Optional[FloatingOrNDArray]) Correlate of *brightness*  $B_r$ .
- **M** (Optional [Floating OrNDArray]) Correlate of *colourfulness M*.
- **H** (Optional[FloatingOrNDArray]) *Hue h* quadrature *H*.
- **HC** (Optional[FloatingOrNDArray]) *Hue h* composition  $H_C$ .
- **L\_star\_N** (Optional[FloatingOrNDArray]) Correlate of *normalised achromatic* Lightness  $L_n^*$ .

**Return type** None

# **Notes**

• This specification is the one used in the current model implementation.

#### **References**

```
[Fai13g], [NSY95]
```

```
__init__(L_star_P: Optional[FloatingOrNDArray] = <factory>, C: Optional[FloatingOrNDArray]
         = <factory>, h: Optional[FloatingOrNDArray] = <factory>, s:
         Optional[FloatingOrNDArray] = <factory>, Q: Optional[FloatingOrNDArray] =
         <factory>, M: Optional[FloatingOrNDArray] = <factory>, H:
         Optional[FloatingOrNDArray] = <factory>, HC: Optional[FloatingOrNDArray] =
         <factory>, L_star_N: Optional[FloatingOrNDArray] = <factory>) → None
```
- **L\_star\_P** (Optional[FloatingOrNDArray]) –
- **C** (Optional[FloatingOrNDArray]) –
- **h** (Optional[FloatingOrNDArray]) –
- **s** (Optional[FloatingOrNDArray]) –
- **Q** (Optional[FloatingOrNDArray]) –
- **M** (Optional[FloatingOrNDArray]) –
- **H** (Optional[FloatingOrNDArray]) –
- **HC** (Optional[FloatingOrNDArray]) –
- **L\_star\_N** (Optional[FloatingOrNDArray]) –

# **Return type** None

# **Methods**

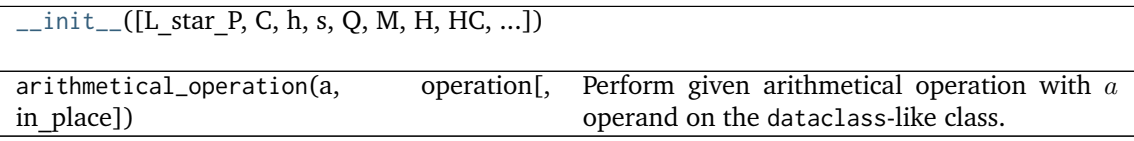

# **Attributes**

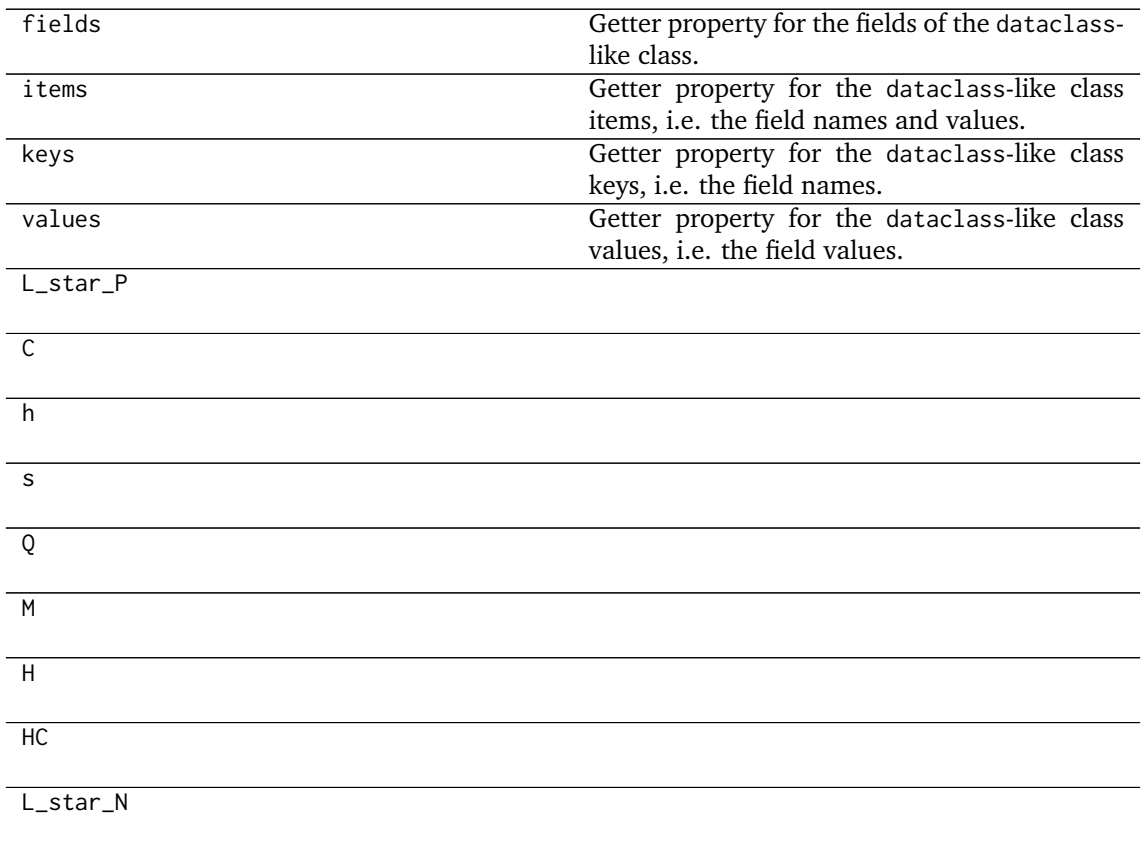

# **RLAB**

colour

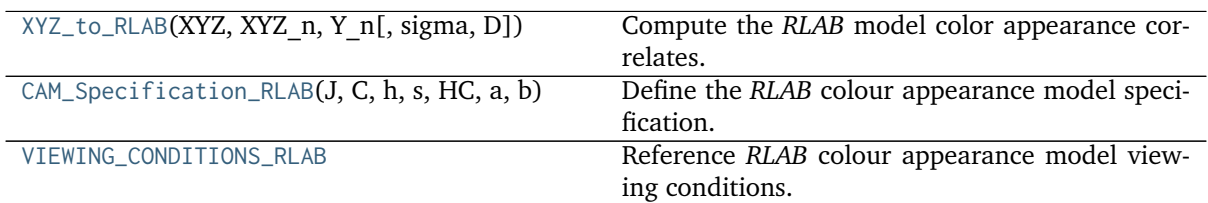

# **colour.XYZ\_to\_RLAB**

<span id="page-190-0"></span>colour.**XYZ\_to\_RLAB**(*XYZ: ArrayLike*, *XYZ\_n: ArrayLike*, *Y\_n: FloatingOrArrayLike*, *sigma: FloatingOrArrayLike = VIEWING\_CONDITIONS\_RLAB['Average']*, *D: FloatingOrArrayLike = D\_FACTOR\_RLAB['Hard Copy Images']*)  $\rightarrow$ *[colour.appearance.rlab.CAM\\_Specification\\_RLAB](#page-191-0)*

Compute the *RLAB* model color appearance correlates.

# **Parameters**

- **XYZ** (ArrayLike) *CIE XYZ* tristimulus values of test sample / stimulus.
- **XYZ\_n** (ArrayLike) *CIE XYZ* tristimulus values of reference white.
- **Y\_n** (FloatingOrArrayLike) Absolute adapting luminance in  $cd/m^2$ .
- **sigma** (FloatingOrArrayLike) Relative luminance of the surround, see [colour.](#page-192-0) VIEWING CONDITIONS RLAB for reference.
- **D** (FloatingOrArrayLike) *Discounting-the-Illuminant* factor normalised to domain [0, 1].

**Returns** *RLAB* colour appearance model specification.

**Return type** *[CAM\\_Specification\\_RLAB](#page-191-0)*

## **Notes**

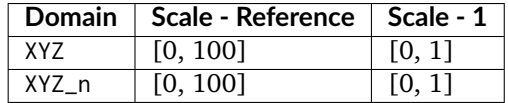

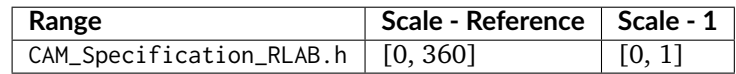

## **References**

[\[Fai96\]](#page-1100-0), [\[Fai13h\]](#page-1101-2)

# **Examples**

```
\gg XYZ = np.array([19.01, 20.00, 21.78])
\gg XYZ n = np.array([109.85, 100, 35.58])
>> Y n = 31.83
>>> sigma = VIEWING_CONDITIONS_RLAB['Average']
>>> D = D_FACTOR_RLAB['Hard Copy Images']
>>> XYZ to RLAB(XYZ, XYZ n, Y n, sigma, D)
CAM_Specification_RLAB(J=49.8347069..., C=54.8700585..., h=286.4860208..., s=1.
˓→1010410..., HC=None, a=15.5711021..., b=-52.6142956...)
```
# **colour.CAM\_Specification\_RLAB**

```
class colour.CAM_Specification_RLAB(J: Optional[FloatingOrNDArray] = <factory>, C:
                                      Optional[FloatingOrNDArray] = <factory>, h:
                                      Optional[FloatingOrNDArray] = <factory>, s:
                                      Optional[FloatingOrNDArray] = <factory>, HC:
                                      Optional[FloatingOrNDArray] = <factory>, a:
                                      Optional[FloatingOrNDArray] = <factory>, b:
                                      Optional[FloatingOrNDArray] = <factory>)
```
Define the *RLAB* colour appearance model specification.

This specification has field names consistent with the remaining colour appearance models in colour.appearance but diverge from *Fairchild (2013)* reference.

# **Parameters**

- **J** (Optional[FloatingOrNDArray]) Correlate of *Lightness*  $L^R$ .
- **C** (Optional [FloatingOrNDArray]) Correlate of *achromatic chroma*  $C^R$ .
- **h** (Optional[FloatingOrNDArray])  $H$ ue angle  $h^R$  in degrees.
- **s** (Optional[FloatingOrNDArray]) Correlate of *saturation* .
- **HC** (Optional[FloatingOrNDArray]) *Hue h* composition  $H^C$ .
- **a** (Optional[FloatingOrNDArray]) Red-green chromatic response  $a^R$ .
- **b** (Optional[FloatingOrNDArray]) Yellow-blue chromatic response  $b^R$ .

# **Return type** None

# **Notes**

• This specification is the one used in the current model implementation.

# **References**

## [\[Fai96\]](#page-1100-0), [\[Fai13h\]](#page-1101-2)

```
__init__(J: Optional[FloatingOrNDArray] = <factory>, C: Optional[FloatingOrNDArray] =
         <factory>, h: Optional[FloatingOrNDArray] = <factory>, s:
         Optional[FloatingOrNDArray] = <factory>, HC: Optional[FloatingOrNDArray] =
         <factory>, a: Optional[FloatingOrNDArray] = <factory>, b:
         Optional[FloatingOrNDArray] = <factory>) → None
```
## **Parameters**

• **J** (Optional[FloatingOrNDArray]) –

- **C** (Optional[FloatingOrNDArray]) –
- **h** (Optional[FloatingOrNDArray]) –
- **s** (Optional[FloatingOrNDArray]) –
- **HC** (Optional[FloatingOrNDArray]) –
- **a** (Optional[FloatingOrNDArray]) –
- **b** (Optional[FloatingOrNDArray]) –

**Return type** None

# **Methods**

 $_{\_init\_([J, C, h, s, HC, a, b])}$ 

# **Attributes**

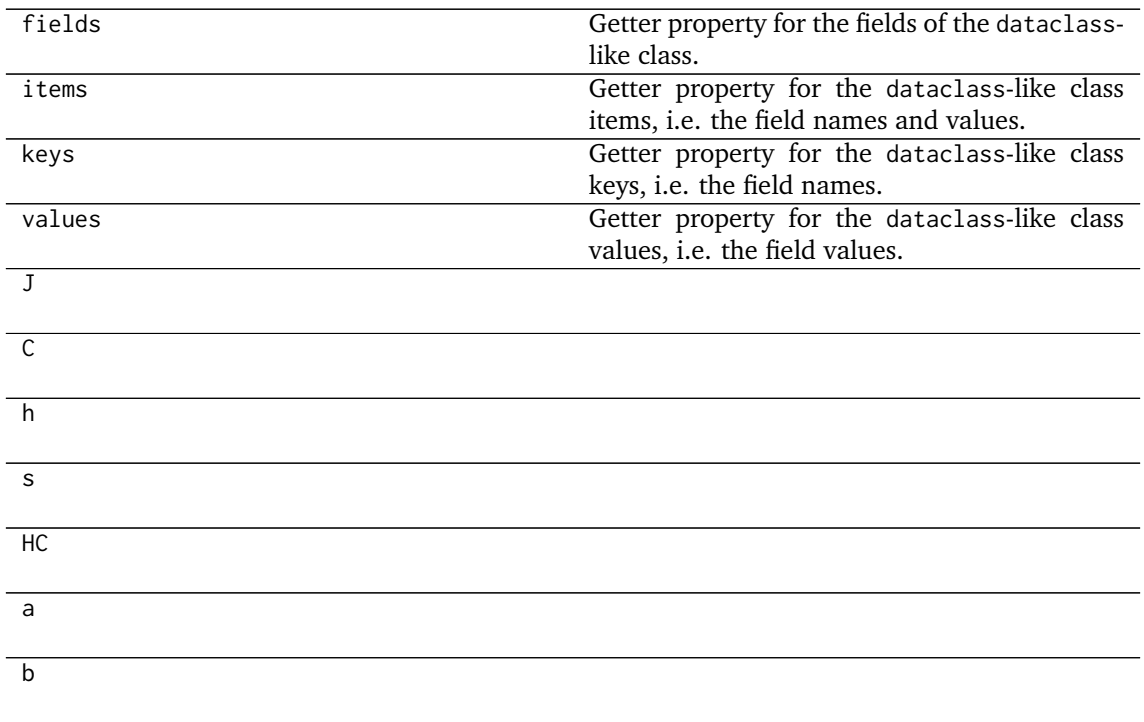

# **colour.VIEWING\_CONDITIONS\_RLAB**

# <span id="page-192-0"></span>colour.**VIEWING\_CONDITIONS\_RLAB = CaseInsensitiveMapping({'Average': ..., 'Dim': ..., 'Dark': ...})**

Reference *RLAB* colour appearance model viewing conditions.

[\[Fai96\]](#page-1100-0), [\[Fai13h\]](#page-1101-2)

## **Ancillary Objects**

colour.appearance

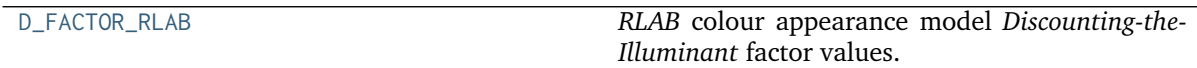

# **colour.appearance.D\_FACTOR\_RLAB**

```
colour.appearance.D_FACTOR_RLAB = CaseInsensitiveMapping({'Hard Copy Images': ..., 'Soft
Copy Images': ..., 'Projected Transparencies, Dark Room': ..., 'hard_cp_img': ...,
'soft_cp_img': ..., 'projected_dark': ...})
```
*RLAB* colour appearance model *Discounting-the-Illuminant* factor values.

# **References**

# [\[Fai96\]](#page-1100-0), [\[Fai13h\]](#page-1101-2)

Aliases:

- 'hard\_cp\_img': 'Hard Copy Images'
- 'soft cp\_img': 'Soft Copy Images'
- 'projected\_dark': 'Projected Transparencies, Dark Room'

# **ZCAM**

colour

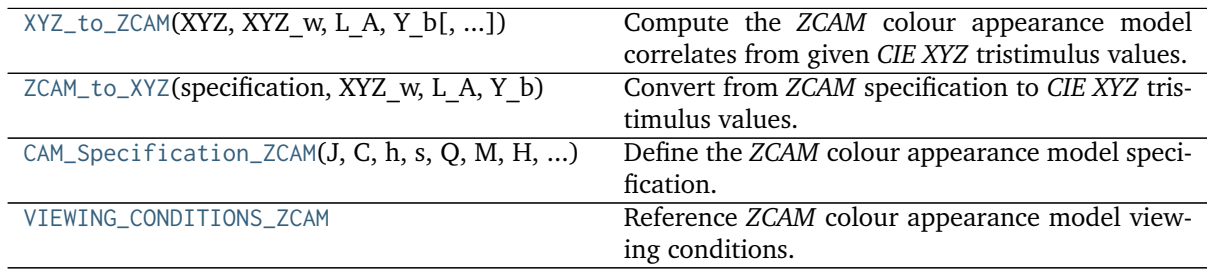

# **colour.XYZ\_to\_ZCAM**

<span id="page-193-1"></span>colour.**XYZ\_to\_ZCAM**(*XYZ: ArrayLike*, *XYZ\_w: ArrayLike*, *L\_A: FloatingOrArrayLike*, *Y\_b:*

*FloatingOrArrayLike*, *surround:* [colour.appearance.zcam.InductionFactors\\_ZCAM](#page-200-1)  $=$  *VIEWING* CONDITIONS *ZCAM['Average']*, *discount illuminant: [bool](https://docs.python.org/3.8/library/functions.html#bool)*  $=$  **False**)  $\rightarrow$ *[colour.appearance.zcam.CAM\\_Specification\\_ZCAM](#page-197-0)*

Compute the *ZCAM* colour appearance model correlates from given *CIE XYZ* tristimulus values.

- **XYZ** (ArrayLike) Absolute *CIE XYZ* tristimulus values of test sample / stimulus.
- **XYZ\_w** (ArrayLike) Absolute *CIE XYZ* tristimulus values of the white under reference illuminant.
- L\_A (FloatingOrArrayLike) Test adapting field *luminance*  $L_A$  in  $cd/m^2$  such as  $L_A = L_w * Y_b/100$  (where  $L_w$  is luminance of the reference white and  $Y_b$  is the background luminance factor).
- **Y\_b** (FloatingOrArrayLike) Luminous factor of background  $Y_b$  such as  $Y_b =$  $100 * L_b/L_w$  where  $L_w$  is the luminance of the light source and  $L_b$  is the luminance of the background. For viewing images,  $Y_b$  can be the average  $Y$  value for the pixels in the entire image, or frequently, a  $Y$  value of 20, approximate an  $L^*$ of 50 is used.
- **surround** ([colour.appearance.zcam.InductionFactors\\_ZCAM](#page-200-1)) Surround viewing conditions induction factors.
- **discount\_illuminant** ([bool](https://docs.python.org/3.8/library/functions.html#bool)) Truth value indicating if the illuminant should be discounted.

**Returns** *ZCAM* colour appearance model specification.

**Return type** [colour.CAM\\_Specification\\_ZCAM](#page-197-0)

**Warning:** The underlying *SMPTE ST 2084:2014* transfer function is an absolute transfer function.

## **Notes**

- *Safdar, Hardeberg and Luo (2021)* does not specify how the chromatic adaptation to *CIE Standard Illuminant D65* in *Step 0* should be performed. A one-step *Von Kries* chromatic adaptation transform is not symmetrical or transitive when a degree of adaptation is involved. *Safdar, Hardeberg and Luo (2018)* uses *Zhai and Luo (2018)* two-steps chromatic adaptation transform, thus it seems sensible to adopt this transform for the *ZCAM* colour appearance model until more information is available. It is worth noting that a one-step *Von Kries* chromatic adaptation transform with support for degree of adaptation produces values closer to the supplemental document compared to the *Zhai and Luo (2018)* two-steps chromatic adaptation transform but then the *ZCAM* colour appearance model does not round-trip properly.
- The underlying *SMPTE ST 2084:2014* transfer function is an absolute transfer function, thus the domain and range values for the *Reference* and *1* scales are only indicative that the data is not affected by scale transformations.

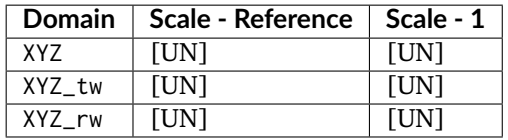

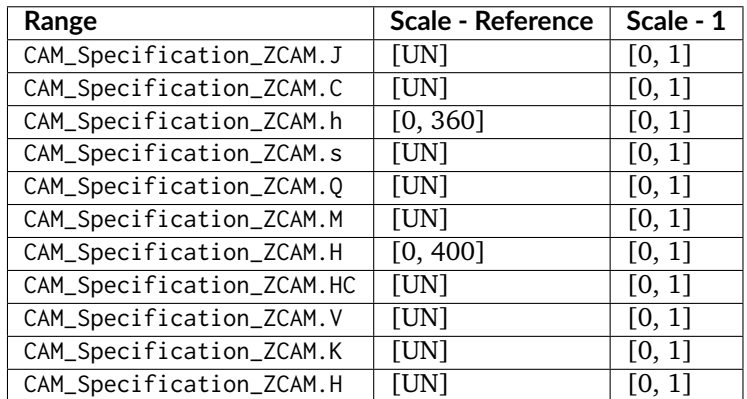

[\[SHKL18\]](#page-1105-0), [\[SHRL21\]](#page-1105-1), [\[ZL18\]](#page-1107-0)

# **Examples**

```
\gg XYZ = np.array([185, 206, 163])
\gg XYZ_w = np.array([256, 264, 202])
>> L A = 264
>> Y_b = 100>>> surround = VIEWING_CONDITIONS_ZCAM['Average']
>>> XYZ_to_ZCAM(XYZ, XYZ_w, L_A, Y_b, surround)
...
CAM_Specification_ZCAM(J=92.2504437..., C=3.0216926..., h=196.3245737..., s=19.
˓→1319556..., Q=321.3408463..., M=10.5256217..., H=237.6114442..., HC=None, V=34.
˓→7006776..., K=25.8835968..., W=91.6821728...)
```
# **colour.ZCAM\_to\_XYZ**

```
colour.ZCAM_to_XYZ(specification: colour.appearance.zcam.CAM_Specification_ZCAM, XYZ_w:
                    ArrayLike, L_A: FloatingOrArrayLike, Y_b: FloatingOrArrayLike, surround:
                    colour.appearance.zcam.InductionFactors_ZCAM =
                    VIEWING_CONDITIONS_ZCAM['Average'], discount_illuminant: bool = False) →
                    numpy.ndarray
```
Convert from *ZCAM* specification to *CIE XYZ* tristimulus values.

#### **Parameters**

- **specification** ([colour.appearance.zcam.CAM\\_Specification\\_ZCAM](#page-197-0)) *ZCAM* colour appearance model specification. Correlate of *Lightness J*, correlate of *chroma*  $C$  or correlate of *colourfulness*  $M$  and *hue* angle  $h$  in degrees must be specified, e.g.  $JCh$  or  $JMh$ .
- **XYZ\_w** (ArrayLike) Absolute *CIE XYZ* tristimulus values of the white under reference illuminant.
- L\_A (FloatingOrArrayLike) Test adapting field *luminance*  $L_A$  in  $cd/m^2$  such as  $L_A = L_w * Y_b/100$  (where  $L_w$  is luminance of the reference white and  $Y_b$  is the background luminance factor).
- **Y\_b** (FloatingOrArrayLike) Luminous factor of background  $Y_b$  such as  $Y_b$  =  $100xL_b/L_w$  where  $L_w$  is the luminance of the light source and  $L_b$  is the luminance of the background. For viewing images,  $Y_b$  can be the average Y value for the pixels in the entire image, or frequently, a  $Y$  value of 20, approximate an  $L^*$ of 50 is used.
- **surround** ([colour.appearance.zcam.InductionFactors\\_ZCAM](#page-200-1)) Surround viewing conditions induction factors.
- **discount\_illuminant** ([bool](https://docs.python.org/3.8/library/functions.html#bool)) Truth value indicating if the illuminant should be discounted.

**Returns** *CIE XYZ* tristimulus values.

#### **Return type** [numpy.ndarray](https://numpy.org/doc/stable/reference/generated/numpy.ndarray.html#numpy.ndarray)

**Raises [ValueError](https://docs.python.org/3.8/library/exceptions.html#ValueError)** – If neither *C* or *M* correlates have been defined in the CAM\_Specification\_ZCAM argument.

**Warning:** The underlying *SMPTE ST 2084:2014* transfer function is an absolute transfer function.

# **Notes**

- *Safdar, Hardeberg and Luo (2021)* does not specify how the chromatic adaptation to *CIE Standard Illuminant D65* in *Step 0* should be performed. A one-step *Von Kries* chromatic adaptation transform is not symetrical or transitive when a degree of adptation is involved. *Safdar, Hardeberg and Luo (2018)* uses *Zhai and Luo (2018)* two-steps chromatic adaptation transform, thus it seems sensible to adopt this transform for the *ZCAM* colour appearance model until more information is available. It is worth noting that a one-step *Von Kries* chromatic adaptation transform with support for degree of adaptation produces values closer to the supplemental document compared to the *Zhai and Luo (2018)* two-steps chromatic adaptation transform but then the *ZCAM* colour appearance model does not round-trip properly.
- *Step 4* of the inverse model uses a rounded exponent of 1.3514 preventing the model to round-trip properly. Given that this implementation takes some liberties with respect to the chromatic adaptation transform to use, it was deemed appropriate to use an exponent value that enables the *ZCAM* colour appearance model to round-trip.
- The underlying *SMPTE ST 2084:2014* transfer function is an absolute transfer function, thus the domain and range values for the *Reference* and *1* scales are only indicative that the data is not affected by scale transformations.

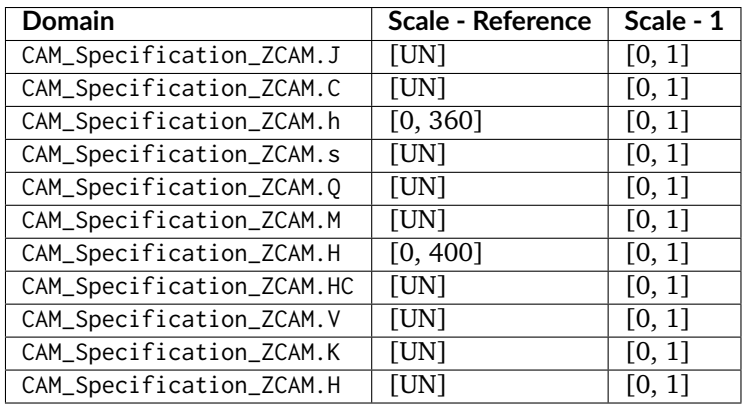

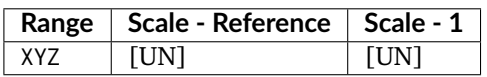

[\[SHKL18\]](#page-1105-0), [\[SHRL21\]](#page-1105-1), [\[ZL18\]](#page-1107-0)

# **Examples**

```
>>> specification = CAM_Specification_ZCAM(J=92.250443780723629,
C=3.0216926733329013,... h=196.32457375575581)
\gg XYZ_w = np.array([256, 264, 202])
>> L_A = 264
>> Y b = 100
>>> surround = VIEWING_CONDITIONS_ZCAM['Average']
>>> ZCAM_to_XYZ(specification, XYZ_w, L_A, Y_b, surround)
...
array([ 185., 206., 163.])
```
# **colour.CAM\_Specification\_ZCAM**

```
class colour.CAM_Specification_ZCAM(J: Optional[FloatingOrNDArray] = <factory>, C:
                                      Optional[FloatingOrNDArray] = <factory>, h:
                                      Optional[FloatingOrNDArray] = <factory>, s:
                                      Optional[FloatingOrNDArray] = <factory>, Q:
                                      Optional[FloatingOrNDArray] = <factory>, M:
                                      Optional[FloatingOrNDArray] = <factory>, H:
                                      Optional[FloatingOrNDArray] = <factory>, HC:
                                      Optional[FloatingOrNDArray] = <factory>, V:
                                      Optional[FloatingOrNDArray] = <factory>, K:
                                      Optional[FloatingOrNDArray] = <factory>, W:
                                      Optional[FloatingOrNDArray] = <factory>)
```
Define the *ZCAM* colour appearance model specification.

- **J** (Optional[FloatingOrNDArray]) *Lightness*  $J$  is the "brightness of an area  $(Q)$ judged relative to the brightness of a similarly illuminated area that appears to be white or highly transmitting  $(Q_w)$ ", i.e.,  $J = (Q/Q_w)$ . It is a visual scale with two well defined levels i.e., zero and 100 for a pure black and a reference white, respectively. Note that in HDR visual field, samples could have a higher luminance than that of the reference white, so the lightness could be over 100. Subscripts  $s$  and  $w$  are used to annotate the sample and the reference white, respectively.
- **C** (Optional [Floating OrNDArray]) *Chroma C* is "colourfulness of an area  $(M)$ judged as a proportion of the brightness of a similarly illuminated area that appears white or highly transmitting  $(Q_w)$ ", i.e.,  $C = (M/Q_w)$ . It is an openend scale with origin as a colour in the neutral axis. It can be estimated as the magnitude of the chromatic difference between the test colour and a neutral colour having the lightness same as the test colour.
- **h** (Optional[FloatingOrNDArray]) *Hue* angle *h* is a scale ranged from 0° to 360<sup>∘</sup> with the hues following rainbow sequence. The same distance between pairs of hues in a constant lightness and chroma shows the same perceived colour difference.
- **s** (Optional[FloatingOrNDArray]) *Saturation s* is the "colourfulness (*M*) of an area judged in proportion to its brightness  $(Q)$ ", i.e.,  $s = (M/Q)$ . It can also be defined as the chroma of an area judged in proportion to its lightness, i.e.,

 $s = (C/J)$ . It is an open-end scale with all neutral colours to have saturation of zero. For example, the red bricks in a building would exhibit different colours when illuminated by daylight. Those (directly) under daylight will appear to be bright and colourful, and those under shadow will appear darker and less colourful. However, the two areas have the same saturation.

- **Q** (Optional [Floating OrNDArray]) *Brightness Q* is an "attribute of a visual perception according to which an area appears to emit, or reflect, more or less light". It is an open-end scale with origin as pure black or complete darkness. It is an absolute scale according to the illumination condition i.e., an increase of brightness of an object when the illuminance of light is increased. This is a visual phenomenon known as Stevens effect.
- **M** (Optional[FloatingOrNDArray]) *Colourfulness* is an "attribute of a visual perception according to which the perceived colour of an area appears to be more or less chromatic". It is an open-end scale with origin as a neutral colour i.e., appearance of no hue. It is an absolute scale according to the illumination condition i.e., an increase of colourfulness of an object when the illuminance of light is increased. This is a visual phenomenon known as Hunt effect.
- **H** (Optional[FloatingOrNDArray]) *Hue* h quadrature  $H_C$  is an "attribute of a visual perception according to which an area appears to be similar to one of the colours: red, yellow, green, and blue, or to a combination of adjacent pairs of these colours considered in a closed ring". It has a 0-400 scale, i.e., hue quadrature of 0, 100, 200, 300, and 400 range from unitary red to, yellow, green, blue, and back to red, respectively. For example, a cyan colour consists of 50% green and 50% blue, corresponding to a hue quadrature of 250.
- **HC** (Optional[FloatingOrNDArray]) *Hue* h composition  $H^C$  used to define the hue appearance of a sample. Note that hue circles formed by the equal hue angle and equal hue composition appear to be quite different.
- **V** (Optional[FloatingOrNDArray]) *Vividness*  $V$  is an "attribute of colour used to indicate the degree of departure of the colour (of stimulus) from a neutral black colour", i.e.,  $V = \sqrt{J^2 + C^2}$ . It is an open-end scale with origin at pure black. This reflects the visual phenomena of an object illuminated by a light to increase both the lightness and the chroma.
- **K** (Optional[FloatingOrNDArray]) *Blackness*  $K$  is a visual attribute according to which an area appears to contain more or less black content. It is a scale in the Natural Colour System (NCS) and can also be defined in resemblance to a pure black. It is an open-end scale with 100 as pure black (luminance of 0  $cd/m^2$ ), i.e.,  $K = (100 - \sqrt{J^2 + C^2}) = (100 - V)$ . The visual effect can be illustrated by mixing a black to a colour pigment. The more black pigment is added, the higher blackness will be. A blacker colour will have less lightness and/or chroma than a less black colour.
- $W$  (Optional[FloatingOrNDArray]) *Whiteness W* is a visual attribute according to which an area appears to contain more or less white content. It is a scale of the NCS and can also be defined in resemblance to a pure white. It is an openend scale with 100 as reference white, i.e.,  $W = (100 - \sqrt{(100 - J)^2 + C^2})$  $(100 - D)$ . The visual effect can be illustrated by mixing a white to a colour pigment. The more white pigment is added, the higher whiteness will be. A whiter colour will have a lower chroma and higher lightness than the less white colour.

## **Return type** None

# <span id="page-199-0"></span>[\[SHRL21\]](#page-1105-1)

**\_\_init\_\_**(*J: Optional[FloatingOrNDArray] = <factory>*, *C: Optional[FloatingOrNDArray] = <factory>*, *h: Optional[FloatingOrNDArray] = <factory>*, *s: Optional[FloatingOrNDArray] = <factory>*, *Q: Optional[FloatingOrNDArray] = <factory>*, *M: Optional[FloatingOrNDArray] = <factory>*, *H: Optional[FloatingOrNDArray] = <factory>*, *HC: Optional[FloatingOrNDArray] = <factory>*, *V: Optional[FloatingOrNDArray] = <factory>*, *K: Optional[FloatingOrNDArray] = <factory>*, *W: Optional[FloatingOrNDArray] = <factory>*) → [None](https://docs.python.org/3.8/library/constants.html#None)

## **Parameters**

- **J** (Optional[FloatingOrNDArray]) –
- **C** (Optional[FloatingOrNDArray]) –
- **h** (Optional[FloatingOrNDArray]) –
- **s** (Optional[FloatingOrNDArray]) –
- **Q** (Optional[FloatingOrNDArray]) –
- **M** (Optional[FloatingOrNDArray]) –
- **H** (Optional[FloatingOrNDArray]) –
- **HC** (Optional[FloatingOrNDArray]) –
- **V** (Optional[FloatingOrNDArray]) –
- **K** (Optional[FloatingOrNDArray]) –
- **W** (Optional[FloatingOrNDArray]) –

## **Return type** None

# **Methods**

 $\_init\_([J, C, h, s, Q, M, H, HC, V, K, W])$ 

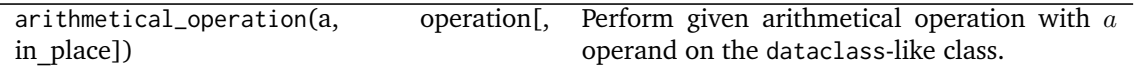

# **Attributes**

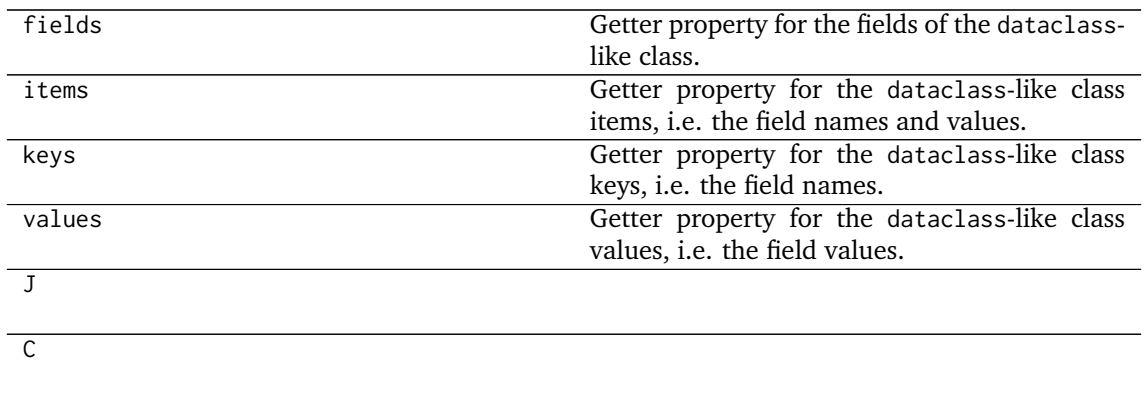

continues on next page

# Table 68 – continued from previous page h s  $\overline{0}$ M  $\overline{H}$  $\overline{HC}$  $\overline{V}$ K W

# **colour.VIEWING\_CONDITIONS\_ZCAM**

<span id="page-200-0"></span>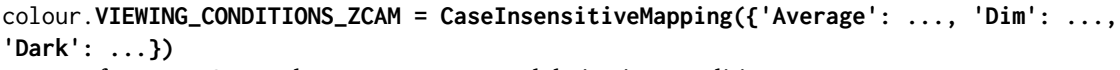

Reference *ZCAM* colour appearance model viewing conditions.

# **References**

[\[SHRL21\]](#page-1105-1)

# **Ancillary Objects**

colour.appearance

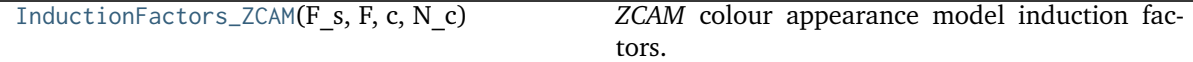

## **colour.appearance.InductionFactors\_ZCAM**

<span id="page-200-1"></span>**class** colour.appearance.**InductionFactors\_ZCAM**(*F\_s*, *F*, *c*, *N\_c*) *ZCAM* colour appearance model induction factors.

- **F\_s** Surround impact  $F_s$ .
- $F$  Maximum degree of adaptation  $F$ .
- $c$  Exponential non-linearity  $c$ .
- **N\_c** Chromatic induction factor  $N_c$ .

# **Notes**

• The *ZCAM* colour appearance model induction factors are inherited from the *CIECAM02* colour appearance model.

# **References**

# [\[SHRL21\]](#page-1105-1)

Create new instance of InductionFactors\_ZCAM(F\_s, F, c, N\_c)

<span id="page-201-0"></span>**\_\_init\_\_**()

# **Methods**

 $\overline{\phantom{a}}$  init  $\overline{\phantom{a}}$ 

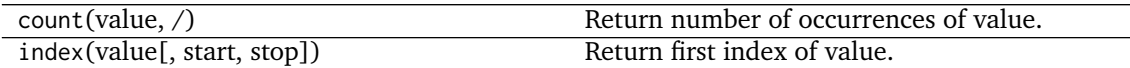

# **Attributes**

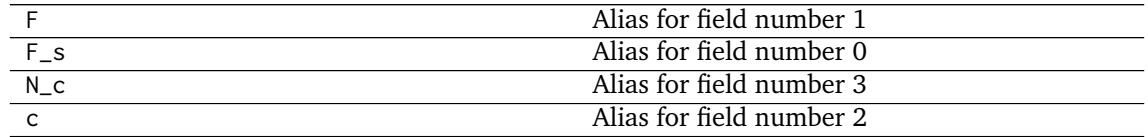

# **Helmholtz-Kohlrausch Effect Estimation**

colour

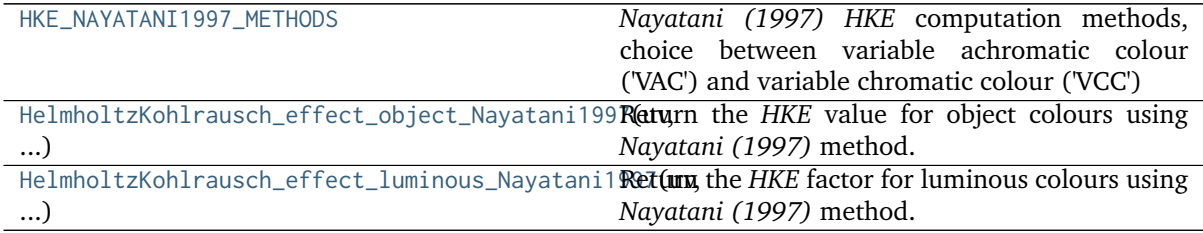

# **colour.HKE\_NAYATANI1997\_METHODS**

<span id="page-201-1"></span>colour.**HKE\_NAYATANI1997\_METHODS = CaseInsensitiveMapping({'VAC': ..., 'VCC': ...})** *Nayatani (1997) HKE* computation methods, choice between variable achromatic colour ('VAC') and variable chromatic colour ('VCC')

[\[Nay97\]](#page-1104-1)

**colour.HelmholtzKohlrausch\_effect\_object\_Nayatani1997**

```
colour.HelmholtzKohlrausch_effect_object_Nayatani1997(uv: ArrayLike, uv_c: ArrayLike, L_a:
                                                              FloatingOrArrayLike, method:
                                                              Union[Literal['VAC', 'VCC'], str] = 'VCC')
                                                              \rightarrow FloatingOrNDArray
```
Return the *HKE* value for object colours using *Nayatani (1997)* method.

#### **Parameters**

- **uv** (ArrayLike) *CIE uv* chromaticity coordinates of samples.
- **uv\_c** (ArrayLike) *CIE uv* chromaticity coordinates of reference white.
- L\_a (FloatingOrArrayLike) Adapting luminance in  $cd/m^2$ .
- **method** ([Union\[](https://docs.python.org/3.8/library/typing.html#typing.Union)[Literal\[](https://docs.python.org/3.8/library/typing.html#typing.Literal)'VAC', 'VCC'], str]) Which estimation method to use, *VCC* or *VAC*.
- **Returns** Luminance factor (Γ) value(s) computed with Nayatani object colour estimation method.

Return type [numpy.floating](https://numpy.org/doc/stable/reference/arrays.scalars.html#numpy.floating) or [numpy.ndarray](https://numpy.org/doc/stable/reference/generated/numpy.ndarray.html#numpy.ndarray)

# **References**

[\[Nay97\]](#page-1104-1)

#### **Examples**

```
>>> import colour
>>> white = colour.xy_to_Luv_uv(colour.temperature.CCT_to_xy_CIE_D(6504))
>>> colours = colour.XYZ to xy(
... [colour.wavelength to XYZ(430 + i * 50) for i in range(5)])
>>> L_adapting = 65
>>> HelmholtzKohlrausch_effect_object_Nayatani1997(
... colour.xy_to_Luv_uv(colours), white, L_adapting)
array([ 2.2468383..., 1.4619799..., 1.1801658..., 0.9031318..., 1.7999376...])
```
# **colour.HelmholtzKohlrausch\_effect\_luminous\_Nayatani1997**

<span id="page-202-1"></span>colour.**HelmholtzKohlrausch\_effect\_luminous\_Nayatani1997**(*uv: ArrayLike*, *uv\_c: ArrayLike*, *L\_a: FloatingOrArrayLike*, *method: [Union\[](https://docs.python.org/3.8/library/typing.html#typing.Union)[Literal\[](https://docs.python.org/3.8/library/typing.html#typing.Literal)'VAC', 'VCC'], [str\]](https://docs.python.org/3.8/library/stdtypes.html#str) = 'VCC'*) → FloatingOrNDArray

Return the *HKE* factor for luminous colours using *Nayatani (1997)* method.

- **uv** (ArrayLike) *CIE uv* chromaticity coordinates of samples.
- **uv\_c** (ArrayLike) *CIE uv* chromaticity coordinates of reference white.
- L\_a (FloatingOrArrayLike) Adapting luminance in  $cd/m^2$ .
- **method** ([Union\[](https://docs.python.org/3.8/library/typing.html#typing.Union)[Literal\[](https://docs.python.org/3.8/library/typing.html#typing.Literal)'VAC', 'VCC'], str]) Which estimation method to use, *VCC* or *VAC*.
- **Returns** Luminance factor (Γ) value(s) computed with Nayatani luminous colour estimation method.

**Return type** [numpy.floating](https://numpy.org/doc/stable/reference/arrays.scalars.html#numpy.floating) or [numpy.ndarray](https://numpy.org/doc/stable/reference/generated/numpy.ndarray.html#numpy.ndarray)

## **References**

[\[Nay97\]](#page-1104-1)

# **Examples**

```
>>> import colour
>>> white = colour.xy_to_Luv_uv(colour.temperature.CCT_to_xy_CIE_D(6504))
>>> colours = colour.XYZ_to_xy(
... [colour-wavelength_to_XYZ(430 + i * 50) for i in range(5)])>>> L_adapting = 65
>>> HelmholtzKohlrausch_effect_luminous_Nayatani1997(
... colour.xy_to_Luv_uv(colours), white, L_adapting)
array([ 7.4460471..., 2.4767159..., 1.4723422..., 0.7938695..., 4.1828629...])
```
# **Ancillary Objects**

colour.appearance

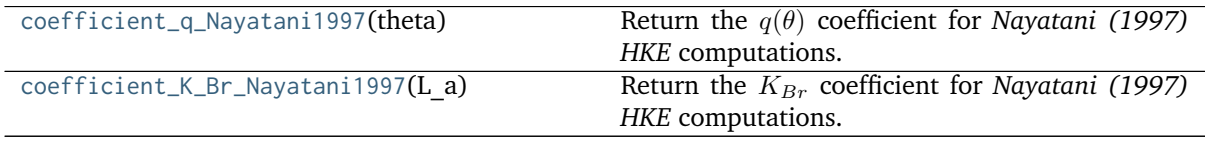

## **colour.appearance.coefficient\_q\_Nayatani1997**

<span id="page-203-0"></span>colour.appearance.**coefficient\_q\_Nayatani1997**(*theta: FloatingOrArrayLike*) → FloatingOrNDArray Return the  $q(\theta)$  coefficient for *Nayatani (1997) HKE* computations.

The hue angle  $\theta$  can be computed as follows:

$$
tan^{-1}\frac{v'-v'_c}{u'-u'_c}
$$

where  $u'$  and  $v'$  are the CIE 1976 chromaticity coordinates of the test chromatic light and  $u'_c$  and  $v_c^{\prime}$  are the CIE 1976 chromaticity coordinates of the reference white light.

**Parameters theta** (FloatingOrArrayLike) – Hue angle  $(\theta)$  in radians.

**Returns** q coefficient for *Nayatani* (1997) HKE methods.

**Return type** [numpy.floating](https://numpy.org/doc/stable/reference/arrays.scalars.html#numpy.floating) or [numpy.ndarray](https://numpy.org/doc/stable/reference/generated/numpy.ndarray.html#numpy.ndarray)

[\[Nay97\]](#page-1104-1)

#### **Examples**

This recreates *FIG. A-1*.

```
>>> import matplotlib.pyplot as plt
>>> angles = [(np.pi * 2 / 100 * i) for i in range(100)]>>> q_values = coefficient_q_Nayatani1997(angles)
>>> plt.plot(np.array(angles), q_values / (np.pi * 2) * 180...
[<matplotlib.lines.Line2D object at 0x...>]
>>> plt.show()
```
## **colour.appearance.coefficient\_K\_Br\_Nayatani1997**

```
colour.appearance.coefficient_K_Br_Nayatani1997(L_a: FloatingOrArrayLike) →
                                                   FloatingOrNDArray
     Return the K_{Br} coefficient for Nayatani (1997) HKE computations.
          {\bf Parameters~L\_a} (FloatingOrArrayLike) – {\bf Adapting} luminance in cd/m^2.Returns K_{Br} coefficient for Nayatani (1997) HKE methods.
          numpy.floatingnumpy.ndarray
```
# **Notes**

• The  $K_{Br}$  coefficient is normalised to unity around 63.66 $cd/m^2$ .

#### **References**

[\[Nay97\]](#page-1104-1)

#### **Examples**

```
>>> L_avalues = [10 + i \times 20 for i in range(5)]
>>> coefficient_K_Br_Nayatani1997(L_a_values)
array([ 0.7134481..., 0.8781172..., 0.9606248..., 1.0156689..., 1.0567008...])
>>> coefficient_K_Br_Nayatani1997(63.66)
1.0001284...
```
# **Biochemistry**

## **Michaelis–Menten Kinetics**

colour.biochemistry

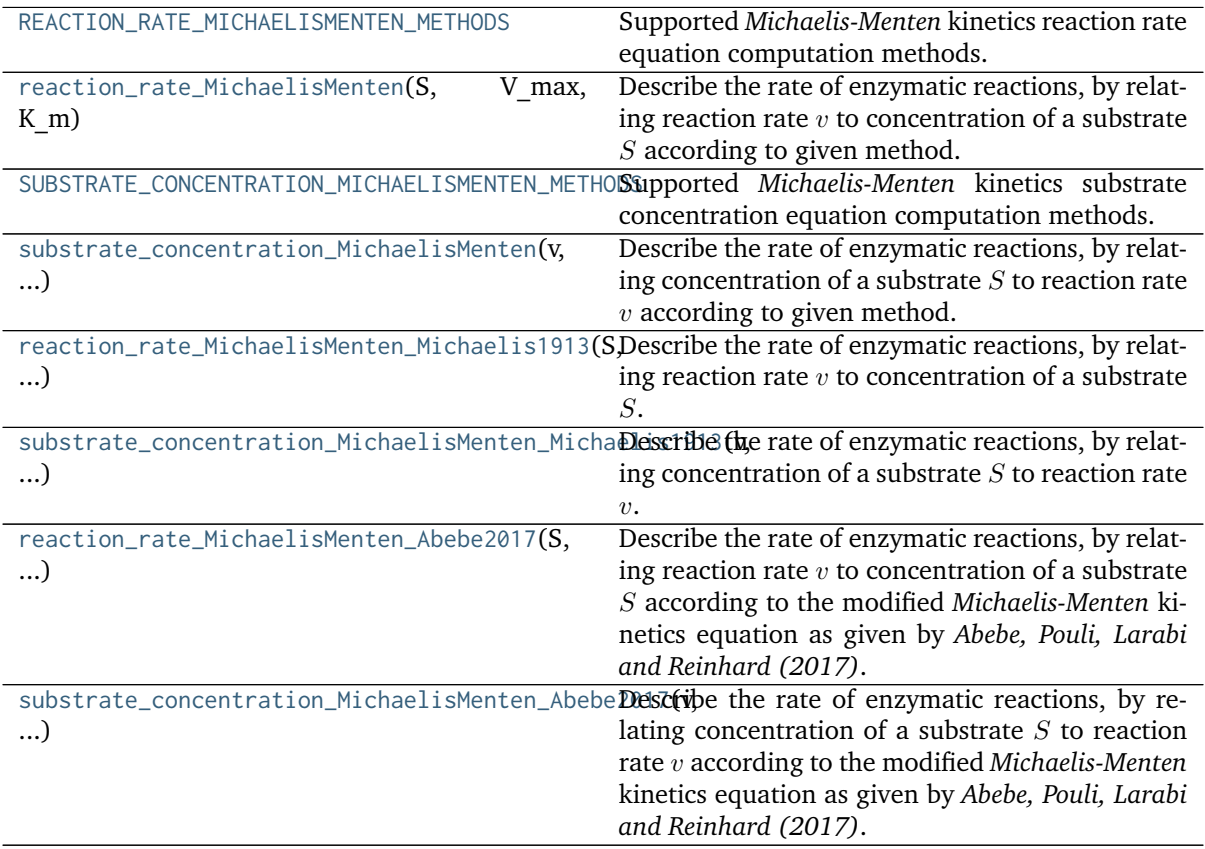

# **colour.biochemistry.REACTION\_RATE\_MICHAELISMENTEN\_METHODS**

<span id="page-205-0"></span>colour.biochemistry.**REACTION\_RATE\_MICHAELISMENTEN\_METHODS = CaseInsensitiveMapping({'Michaelis 1913': ..., 'Abebe 2017': ...})** Supported *Michaelis-Menten* kinetics reaction rate equation computation methods.

## **References**

[\[Wikipedia03e\]](#page-1114-0), [\[APLR17\]](#page-1098-0)

# **colour.biochemistry.reaction\_rate\_MichaelisMenten**

<span id="page-205-1"></span>colour.biochemistry.**reaction\_rate\_MichaelisMenten**(*S: FloatingOrArrayLike*, *V\_max:*

*FloatingOrArrayLike*, *K\_m: FloatingOrArrayLike*, *method: [Union\[](https://docs.python.org/3.8/library/typing.html#typing.Union)[Literal\[](https://docs.python.org/3.8/library/typing.html#typing.Literal)'Michaelis 1913', 'Abebe 2017'], [str\]](https://docs.python.org/3.8/library/stdtypes.html#str) = 'Michaelis 1913'*, *\*\*kwargs: [Any](https://docs.python.org/3.8/library/typing.html#typing.Any)*) → FloatingOrNDArray

Describe the rate of enzymatic reactions, by relating reaction rate  $v$  to concentration of a substrate  $S$  according to given method.

- **S** (Floating Or Array Like) Concentration of a substrate  $S$ .
- **V\_max** (Floating Or Array Like) Maximum rate  $V_{max}$  achieved by the system, at saturating substrate concentration.
- **K\_m** (FloatingOrArrayLike) Substrate concentration  $K_m$  at which the reaction rate is half of  $V_{max}$ .
- **method** ([Union\[](https://docs.python.org/3.8/library/typing.html#typing.Union)[Literal\[](https://docs.python.org/3.8/library/typing.html#typing.Literal)'Michaelis 1913', 'Abebe 2017'], str]) Computation method.
- **b\_m** {[colour.biochemistry.reaction\\_rate\\_MichaelisMenten\\_Abebe2017\(\)](#page-208-1)}, Bias factor  $b_m$ .
- **kwargs** ([Any](https://docs.python.org/3.8/library/typing.html#typing.Any)) –

**Returns** Reaction rate  $v$ .

Return type [numpy.floating](https://numpy.org/doc/stable/reference/arrays.scalars.html#numpy.floating) or [numpy.ndarray](https://numpy.org/doc/stable/reference/generated/numpy.ndarray.html#numpy.ndarray)

#### **References**

[\[Wikipedia03e\]](#page-1114-0), [\[APLR17\]](#page-1098-0)

#### **Examples**

```
>>> reaction rate MichaelisMenten(0.5, 2.5, 0.8)
0.9615384...
>>> reaction_rate_MichaelisMenten(
... 0.5, 2.5, 0.8, method='Abebe 2017', b_m=0.813)
1.0360547...
```
#### **colour.biochemistry.SUBSTRATE\_CONCENTRATION\_MICHAELISMENTEN\_METHODS**

```
colour.biochemistry.SUBSTRATE_CONCENTRATION_MICHAELISMENTEN_METHODS =
CaseInsensitiveMapping({'Michaelis 1913': ..., 'Abebe 2017': ...})
     Supported Michaelis-Menten kinetics substrate concentration equation computation methods.
```
#### **References**

[\[Wikipedia03e\]](#page-1114-0), [\[APLR17\]](#page-1098-0)

#### **colour.biochemistry.substrate\_concentration\_MichaelisMenten**

```
colour.biochemistry.substrate_concentration_MichaelisMenten(v: FloatingOrArrayLike, V_max:
                                                                 FloatingOrArrayLike, K_m:
                                                                 FloatingOrArrayLike, method:
                                                                 Union[Literal['Michaelis 1913',
                                                                 'Abebe 2017'], str] = 'Michaelis
                                                                 1913', **kwargs: Any) →
                                                                 FloatingOrNDArray
```
Describe the rate of enzymatic reactions, by relating concentration of a substrate  $S$  to reaction rate  $v$  according to given method.

#### **Parameters**

•  $\mathbf v$  (Floating Or Array Like) – Reaction rate  $v$ .

- **V\_max** (FloatingOrArrayLike) Maximum rate  $V_{max}$  achieved by the system, at saturating substrate concentration.
- **K\_m** (FloatingOrArrayLike) Substrate concentration  $K_m$  at which the reaction rate is half of  $V_{max}$ .
- **method** ([Union\[](https://docs.python.org/3.8/library/typing.html#typing.Union)[Literal\[](https://docs.python.org/3.8/library/typing.html#typing.Literal)'Michaelis 1913', 'Abebe 2017'], str]) Computation method.
- **b\_m** {[colour.biochemistry.substrate\\_concentration\\_MichaelisMenten\\_Abebe2017\(\)](#page-209-0)}, Bias factor  $b_m$ .
- **kwargs** ([Any](https://docs.python.org/3.8/library/typing.html#typing.Any)) –

**Returns** Concentration of a substrate S.

Return type [numpy.floating](https://numpy.org/doc/stable/reference/arrays.scalars.html#numpy.floating) or [numpy.ndarray](https://numpy.org/doc/stable/reference/generated/numpy.ndarray.html#numpy.ndarray)

## **References**

[\[Wikipedia03e\]](#page-1114-0), [\[APLR17\]](#page-1098-0)

# **Examples**

```
>>> substrate_concentration_MichaelisMenten(0.961538461538461, 2.5, 0.8)
...
0.49999999...>>> substrate_concentration_MichaelisMenten(
... 1.036054703688355, 2.5, 0.8, method='Abebe 2017', b_m=0.813)
...
0.5000000...
```
## **colour.biochemistry.reaction\_rate\_MichaelisMenten\_Michaelis1913**

<span id="page-207-0"></span>colour.biochemistry.**reaction\_rate\_MichaelisMenten\_Michaelis1913**(*S: FloatingOrArrayLike*,

*V\_max: FloatingOrArrayLike*, *K\_m: FloatingOrArrayLike*) → FloatingOrNDArray

Describe the rate of enzymatic reactions, by relating reaction rate  $v$  to concentration of a substrate  $S$ .

# **Parameters**

- **S** (Floating Or Array Like) Concentration of a substrate  $S$ .
- **V\_max** (FloatingOrArrayLike) Maximum rate  $V_{max}$  achieved by the system, at saturating substrate concentration.
- **K\_m** (FloatingOrArrayLike) Substrate concentration  $K_m$  at which the reaction rate is half of  $V_{max}$ .

**Returns** Reaction rate  $v$ .

Return type [numpy.floating](https://numpy.org/doc/stable/reference/arrays.scalars.html#numpy.floating) or [numpy.ndarray](https://numpy.org/doc/stable/reference/generated/numpy.ndarray.html#numpy.ndarray)

[\[Wikipedia03e\]](#page-1114-0)

#### **Examples**

```
>>> reaction_rate_MichaelisMenten(0.5, 2.5, 0.8)
0.9615384...
```
**colour.biochemistry.substrate\_concentration\_MichaelisMenten\_Michaelis1913**

<span id="page-208-0"></span>colour.biochemistry.**substrate\_concentration\_MichaelisMenten\_Michaelis1913**(*v: FloatingOrArrayLike*, *V\_max: FloatingOrArray-Like*, *K\_m: FloatingOrArrayLike*) → FloatingOrNDArray

Describe the rate of enzymatic reactions, by relating concentration of a substrate  $S$  to reaction rate  $\overline{v}$ 

#### **Parameters**

- $\mathbf v$  (Floating Or Array Like) Reaction rate  $v$ .
- **V\_max** (FloatingOrArrayLike) Maximum rate  $V_{max}$  achieved by the system, at saturating substrate concentration.
- **K\_m** (FloatingOrArrayLike) Substrate concentration  $K_m$  at which the reaction rate is half of  $V_{max}$ .

**Returns** Concentration of a substrate S.

**Return type** [numpy.floating](https://numpy.org/doc/stable/reference/arrays.scalars.html#numpy.floating) or [numpy.ndarray](https://numpy.org/doc/stable/reference/generated/numpy.ndarray.html#numpy.ndarray)

## **References**

[\[Wikipedia03e\]](#page-1114-0)

#### **Examples**

```
>>> substrate_concentration_MichaelisMenten(0.961538461538461, 2.5, 0.8)
...
```
 $0.49999999...$ 

#### **colour.biochemistry.reaction\_rate\_MichaelisMenten\_Abebe2017**

<span id="page-208-1"></span>colour.biochemistry.**reaction\_rate\_MichaelisMenten\_Abebe2017**(*S: FloatingOrArrayLike*, *V\_max: FloatingOrArrayLike*, *K\_m: FloatingOrArrayLike*, *b\_m: FloatingOrArrayLike*) → FloatingOrNDArray

Describe the rate of enzymatic reactions, by relating reaction rate  $v$  to concentration of a substrate according to the modified *Michaelis-Menten* kinetics equation as given by *Abebe, Pouli, Larabi and Reinhard (2017)*.

# **Parameters**

- **S** (Floating Or Array Like) Concentration of a substrate  $S$  (or  $(\frac{Y}{N})$  $(\frac{1}{Y_n})^{\epsilon}).$
- **V\_max** (FloatingOrArrayLike) Maximum rate  $V_{max}$  (or  $a_m$ ) achieved by the system, at saturating substrate concentration.
- **K\_m** (FloatingOrArrayLike) Substrate concentration  $K_m$  (or  $c_m$ ) at which the reaction rate is half of  $V_{max}$ .
- **b\_m** (FloatingOrArrayLike) Bias factor  $b_m$ .

**Returns** Reaction rate v.

**Return type** [numpy.floating](https://numpy.org/doc/stable/reference/arrays.scalars.html#numpy.floating) or [numpy.ndarray](https://numpy.org/doc/stable/reference/generated/numpy.ndarray.html#numpy.ndarray)

## **References**

[\[APLR17\]](#page-1098-0)

## **Examples**

>>> reaction rate MichaelisMenten Abebe2017(0.5, 1.448, 0.635, 0.813)

0.6951512...

...

# **colour.biochemistry.substrate\_concentration\_MichaelisMenten\_Abebe2017**

<span id="page-209-0"></span>colour.biochemistry.**substrate\_concentration\_MichaelisMenten\_Abebe2017**(*v: FloatingOrArrayLike*,

*V\_max: FloatingOrArrayLike*, *K\_m: FloatingOrArrayLike*, *b\_m: FloatingOrArrayLike*)  $\rightarrow$  FloatingOrNDArray

Describe the rate of enzymatic reactions, by relating concentration of a substrate  $S$  to reaction rate according to the modified *Michaelis-Menten* kinetics equation as given by *Abebe, Pouli, Larabi and Reinhard (2017)*.

#### **Parameters**

- $\mathbf{v}$  (FloatingOrArrayLike) Reaction rate  $v$ .
- **V\_max** (FloatingOrArrayLike) Maximum rate  $V_{max}$  (or  $a_m$ ) achieved by the system, at saturating substrate concentration.
- **K\_m** (Floating Or Array Like) Substrate concentration  $K_m$  (or  $c_m$ ) at which the reaction rate is half of  $V_{max}$ .
- **b\_m** (FloatingOrArrayLike) Bias factor  $b_m$ .

**Returns** Concentration of a substrate S.

Return type [numpy.floating](https://numpy.org/doc/stable/reference/arrays.scalars.html#numpy.floating) or [numpy.ndarray](https://numpy.org/doc/stable/reference/generated/numpy.ndarray.html#numpy.ndarray)

[\[APLR17\]](#page-1098-0)

# **Examples**

```
>>> substrate_concentration_MichaelisMenten_Abebe2017(
... 0.695151224195871, 1.448, 0.635, 0.813)
0.49999999...
```
# **Colour Vision Deficiency**

# **Machado, Oliveira and Fernandes (2009)**

colour

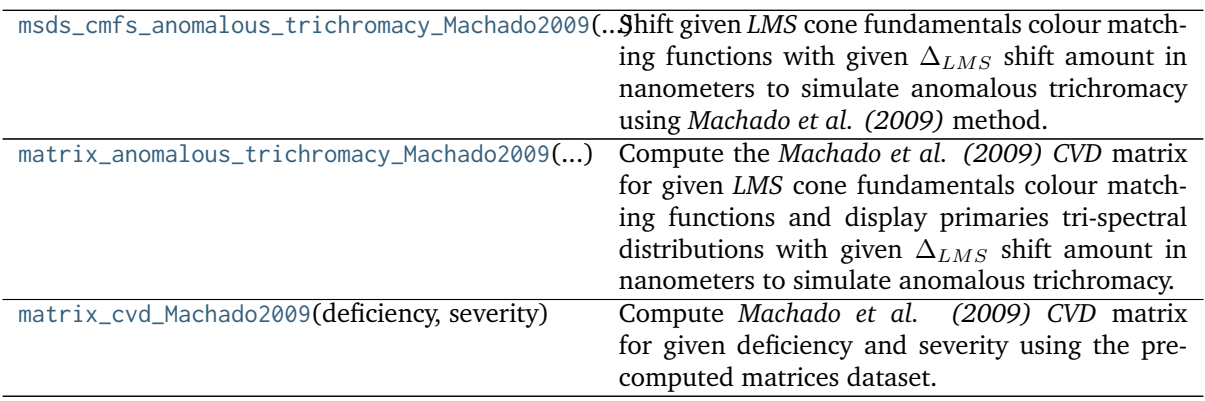

**colour.msds\_cmfs\_anomalous\_trichromacy\_Machado2009**

<span id="page-210-0"></span>colour.**msds\_cmfs\_anomalous\_trichromacy\_Machado2009**(*cmfs:*

[colour.colorimetry.cmfs.LMS\\_ConeFundamentals,](#page-329-0) *d\_LMS: ArrayLike*) →

*[colour.colorimetry.cmfs.LMS\\_ConeFundamentals](#page-329-0)*

Shift given *LMS* cone fundamentals colour matching functions with given  $\Delta_{LMS}$  shift amount in nanometers to simulate anomalous trichromacy using *Machado et al. (2009)* method.

## **Parameters**

- **cmfs** ([colour.colorimetry.cmfs.LMS\\_ConeFundamentals](#page-329-0)) *LMS* cone fundamentals colour matching functions.
- **d\_LMS** (ArrayLike)  $\Delta_{LMS}$  shift amount in nanometers.

**Return type** *[colour.colorimetry.cmfs.LMS\\_ConeFundamentals](#page-329-0)*

## **Notes**

- Input *LMS* cone fundamentals colour matching functions interval is expected to be 1 nanometer, incompatible input will be interpolated at 1 nanometer interval.
- Input  $\Delta_{LMS}$  shift amount is in domain [0, 20].

**Returns** Anomalous trichromacy *LMS* cone fundamentals colour matching functions.

**Return type** colour.LMS\_ConeFundamentals

**Parameters**

- **cmfs** ([colour.colorimetry.cmfs.LMS\\_ConeFundamentals](#page-329-0)) –
- **d\_LMS** (ArrayLike) –

**Warning:** *Machado et al. (2009)* simulation of tritanomaly is based on the shift paradigm as an approximation to the actual phenomenon and restrain the model from trying to model tritanopia. The pre-generated matrices are using a shift value in domain [5, 59] contrary to the domain [0, 20] used for protanomaly and deuteranomaly simulation.

# **References**

[\[Colblindorb\]](#page-1109-0), [\[Colblindora\]](#page-1109-1), [\[Colblindorc\]](#page-1109-2), [\[MOF09\]](#page-1104-2)

## **Examples**

```
>>> from colour.colorimetry import MSDS_CMFS_LMS
>>> cmfs = MSDS_CMFS_LMS['Stockman & Sharpe 2 Degree Cone Fundamentals']
>>> cmfs[450]
array([ 0.0498639, 0.0870524, 0.955393 ])
>>> msds_cmfs_anomalous_trichromacy_Machado2009(
... cmfs, np.array([15, 0, 0]))[450]array([ 0.0891288..., 0.0870524 , 0.955393 ])
```
## **colour.matrix\_anomalous\_trichromacy\_Machado2009**

#### <span id="page-211-0"></span>colour.**matrix\_anomalous\_trichromacy\_Machado2009**(*cmfs:*

[colour.colorimetry.cmfs.LMS\\_ConeFundamentals,](#page-329-0) *primaries:*

[colour.characterisation.displays.RGB\\_DisplayPrimaries,](#page-241-0) *d LMS: ArrayLike*)  $\rightarrow$  [numpy.ndarray](https://numpy.org/doc/stable/reference/generated/numpy.ndarray.html#numpy.ndarray)

Compute the *Machado et al. (2009) CVD* matrix for given *LMS* cone fundamentals colour matching functions and display primaries tri-spectral distributions with given  $\Delta_{LMS}$  shift amount in nanometers to simulate anomalous trichromacy.

#### **Parameters**

- **cmfs** ([colour.colorimetry.cmfs.LMS\\_ConeFundamentals](#page-329-0)) *LMS* cone fundamentals colour matching functions.
- **primaries** ([colour.characterisation.displays.RGB\\_DisplayPrimaries](#page-241-0)) *RGB* display primaries tri-spectral distributions.
- **d\_LMS** (ArrayLike)  $\Delta_{LMS}$  shift amount in nanometers.

**Return type** [numpy.ndarray](https://numpy.org/doc/stable/reference/generated/numpy.ndarray.html#numpy.ndarray)

#### **Notes**

- Input *LMS* cone fundamentals colour matching functions interval is expected to be 1 nanometer, incompatible input will be interpolated at 1 nanometer interval.
- Input  $\Delta_{LMS}$  shift amount is in domain [0, 20].

**Returns** Anomalous trichromacy matrix.

**Return type** [numpy.ndarray](https://numpy.org/doc/stable/reference/generated/numpy.ndarray.html#numpy.ndarray)

**Parameters**

- **cmfs** ([colour.colorimetry.cmfs.LMS\\_ConeFundamentals](#page-329-0)) –
- **primaries** ([colour.characterisation.displays.RGB\\_DisplayPrimaries](#page-241-0)) –
- **d\_LMS** (ArrayLike) –

#### **References**

[\[Colblindorb\]](#page-1109-0), [\[Colblindora\]](#page-1109-1), [\[Colblindorc\]](#page-1109-2), [\[MOF09\]](#page-1104-2)

# **Examples**

```
>>> from colour.characterisation import MSDS_DISPLAY_PRIMARIES
>>> from colour.colorimetry import MSDS_CMFS_LMS
>>> cmfs = MSDS_CMFS_LMS['Stockman & Sharpe 2 Degree Cone Fundamentals']
\gg d_LMS = np.array([15, 0, 0])
>>> primaries = MSDS_DISPLAY_PRIMARIES['Apple Studio Display']
>>> matrix_anomalous_trichromacy_Machado2009(cmfs, primaries, d_LMS)
...
array([[-0.2777465...,-2.6515008...,-1.3737543...],[0.2718936..., 0.2004786..., 0.5276276...],
       [0.0064404..., 0.2592157... 0.7343437...]
```
#### **colour.matrix\_cvd\_Machado2009**

```
colour.matrix_cvd_Machado2009(deficiency: Union[Literal['Deuteranomaly', 'Protanomaly',
```
*'Tritanomaly'], [str\]](https://docs.python.org/3.8/library/stdtypes.html#str)*, *severity: [float](https://docs.python.org/3.8/library/functions.html#float)*) → [numpy.ndarray](https://numpy.org/doc/stable/reference/generated/numpy.ndarray.html#numpy.ndarray)

Compute *Machado et al. (2009) CVD* matrix for given deficiency and severity using the precomputed matrices dataset.

#### **Parameters**

- **deficiency** ([Union](https://docs.python.org/3.8/library/typing.html#typing.Union)[\[Literal\[](https://docs.python.org/3.8/library/typing.html#typing.Literal)'Deuteranomaly', 'Protanomaly', 'Tritanomaly'], str]) – Colour blindness / vision deficiency types : - *Protanomaly* : defective long-wavelength cones (L-cones). The complete absence of L-cones is known as *Protanopia* or *red-dichromacy*. - *Deuteranomaly* : defective medium-wavelength cones (M-cones) with peak of sensitivity moved towards the red sensitive cones. The complete absence of M-cones is known as *Deuteranopia*. - *Tritanomaly* : defective short-wavelength cones (S-cones), an alleviated form of blue-yellow color blindness. The complete absence of S-cones is known as *Tritanopia*.
- **severity** ([float](https://docs.python.org/3.8/library/functions.html#float)) Severity of the colour vision deficiency in domain [0, 1].

**Returns** *CVD* matrix.

**Return type** [numpy.ndarray](https://numpy.org/doc/stable/reference/generated/numpy.ndarray.html#numpy.ndarray)

[\[Colblindorb\]](#page-1109-0), [\[Colblindora\]](#page-1109-1), [\[Colblindorc\]](#page-1109-2), [\[MOF09\]](#page-1104-2)

# **Examples**

```
>>> matrix_cvd_Machado2009('Protanomaly', 0.15)
array([[ 0.7869875..., 0.2694875..., -0.0564735...],
       [0.0431695..., 0.933774 ..., 0.023058 ...],
       [-0.004238 \ldots, -0.0024515 \ldots, 1.0066895 \ldots ]]
```
# **Dataset**

colour

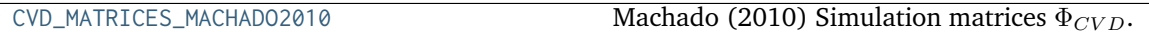

# **colour.CVD\_MATRICES\_MACHADO2010**

<span id="page-213-0"></span>colour.**CVD\_MATRICES\_MACHADO2010 = CaseInsensitiveMapping({'Protanomaly': ..., 'Deuteranomaly': ..., 'Tritanomaly': ...})** Machado (2010) Simulation matrices  $\Phi_{CVD}$ .

# **Colour Characterisation**

# **ACES Spectral Conversion**

colour

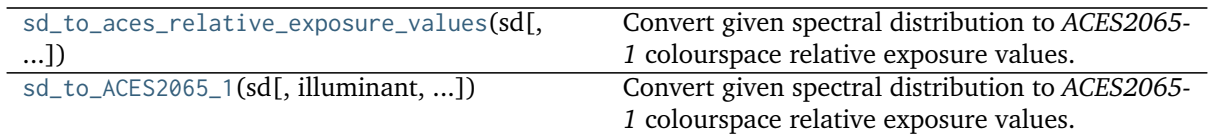

## **colour.sd\_to\_aces\_relative\_exposure\_values**

<span id="page-213-1"></span>colour.**sd\_to\_aces\_relative\_exposure\_values**(*sd:* [colour.colorimetry.spectrum.SpectralDistribution,](#page-247-0) *illuminant: [Op-](https://docs.python.org/3.8/library/typing.html#typing.Optional)*

> *[tional\[](https://docs.python.org/3.8/library/typing.html#typing.Optional)*[colour.colorimetry.spectrum.SpectralDistribution](#page-247-0)*] = None*, *apply\_chromatic\_adaptation: [bool](https://docs.python.org/3.8/library/functions.html#bool) = False*, *chromatic\_adaptation\_transform: [Union\[](https://docs.python.org/3.8/library/typing.html#typing.Union)[Literal\[](https://docs.python.org/3.8/library/typing.html#typing.Literal)'Bianco 2010', 'Bianco PC 2010', 'Bradford', 'CAT02 Brill 2008', 'CAT02', 'CAT16', 'CMCCAT2000', 'CMCCAT97', 'Fairchild', 'Sharp', 'Von Kries', 'XYZ Scaling'],*  $str$ *<sup>* $=$ *</sup> 'CAT02'*)  $\rightarrow$  [numpy.ndarray](https://numpy.org/doc/stable/reference/generated/numpy.ndarray.html#numpy.ndarray)

Convert given spectral distribution to *ACES2065-1* colourspace relative exposure values.

- **sd** ([colour.colorimetry.spectrum.SpectralDistribution](#page-247-0)) Spectral distribution.
- **illuminant** ([Optional\[](https://docs.python.org/3.8/library/typing.html#typing.Optional)[colour.colorimetry.spectrum.](#page-247-0) [SpectralDistribution\]](#page-247-0)) – *Illuminant* spectral distribution, default to *CIE Standard Illuminant D65*.
- **apply\_chromatic\_adaptation** ([bool](https://docs.python.org/3.8/library/functions.html#bool)) Whether to apply chromatic adaptation using given transform.
- **chromatic\_adaptation\_transform** ([Union](https://docs.python.org/3.8/library/typing.html#typing.Union)[\[Literal\[](https://docs.python.org/3.8/library/typing.html#typing.Literal)'Bianco 2010', 'Bianco PC 2010', 'Bradford', 'CAT02 Brill 2008', 'CAT02', 'CAT16', 'CMCCAT2000', 'CMCCAT97', 'Fairchild', 'Sharp', 'Von Kries', 'XYZ Scaling'], str]) – *Chromatic adaptation* transform.

**Returns** *ACES2065-1* colourspace relative exposure values array.

**Return type** [numpy.ndarray](https://numpy.org/doc/stable/reference/generated/numpy.ndarray.html#numpy.ndarray)

## **Notes**

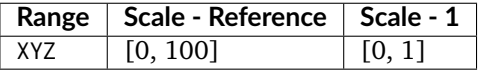

• The chromatic adaptation method implemented here is a bit unusual as it involves building a new colourspace based on *ACES2065-1* colourspace primaries but using the whitepoint of the illuminant that the spectral distribution was measured under.

## **References**

[\[For18\]](#page-1101-3), [\[TheAoMPAaSciencesScienceaTCouncilAcademyCESACESPSubcommittee14b\]](#page-1113-0), [\[TheAoMPAaSciencesScienceaTCouncilAcademyCESACESPSubcommittee14c\]](#page-1114-1), [\[TheAoMPAa-](#page-1113-1)[SciencesScienceaTCouncilAcademyCESACESPSubcommitteec\]](#page-1113-1)

# **Examples**

```
>>> from colour import SDS_COLOURCHECKERS
>>> sd = SDS_COLOURCHECKERS['ColorChecker N Ohta']['dark skin']
>>> sd_to_aces_relative_exposure_values(sd)
array([ 0.1171814..., 0.0866360..., 0.0589726...])
>>> sd_to_aces_relative_exposure_values(sd,
... apply_chromatic_adaptation=True)
array([ 0.1180779..., 0.0869031..., 0.0589125...])
```
# **colour.sd\_to\_ACES2065\_1**

<span id="page-214-0"></span>colour.**sd\_to\_ACES2065\_1**(*sd:* [colour.colorimetry.spectrum.SpectralDistribution,](#page-247-0) *illuminant: [Optional\[](https://docs.python.org/3.8/library/typing.html#typing.Optional)*[colour.colorimetry.spectrum.SpectralDistribution](#page-247-0)*] = None*, *apply\_chromatic\_adaptation: [bool](https://docs.python.org/3.8/library/functions.html#bool) = False*, *chromatic\_adaptation\_transform: [Union](https://docs.python.org/3.8/library/typing.html#typing.Union)[\[Literal\[](https://docs.python.org/3.8/library/typing.html#typing.Literal)'Bianco 2010', 'Bianco PC 2010', 'Bradford', 'CAT02 Brill 2008', 'CAT02', 'CAT16', 'CMCCAT2000', 'CMCCAT97', 'Fairchild', 'Sharp', 'Von Kries', 'XYZ Scaling'], [str\]](https://docs.python.org/3.8/library/stdtypes.html#str) = 'CAT02'*) → [numpy.ndarray](https://numpy.org/doc/stable/reference/generated/numpy.ndarray.html#numpy.ndarray) Convert given spectral distribution to *ACES2065-1* colourspace relative exposure values.

- **sd** ([colour.colorimetry.spectrum.SpectralDistribution](#page-247-0)) Spectral distribution.
- **illuminant** ([Optional\[](https://docs.python.org/3.8/library/typing.html#typing.Optional)[colour.colorimetry.spectrum.](#page-247-0) [SpectralDistribution\]](#page-247-0)) – *Illuminant* spectral distribution, default to *CIE Standard Illuminant D65*.
- **apply\_chromatic\_adaptation** ([bool](https://docs.python.org/3.8/library/functions.html#bool)) Whether to apply chromatic adaptation using given transform.
- **chromatic\_adaptation\_transform** ([Union](https://docs.python.org/3.8/library/typing.html#typing.Union)[\[Literal\[](https://docs.python.org/3.8/library/typing.html#typing.Literal)'Bianco 2010', 'Bianco PC 2010', 'Bradford', 'CAT02 Brill 2008', 'CAT02', 'CAT16', 'CMCCAT2000', 'CMCCAT97', 'Fairchild', 'Sharp', 'Von Kries', 'XYZ Scaling'], str]) – *Chromatic adaptation* transform.

**Returns** *ACES2065-1* colourspace relative exposure values array.

**Return type** [numpy.ndarray](https://numpy.org/doc/stable/reference/generated/numpy.ndarray.html#numpy.ndarray)

# **Notes**

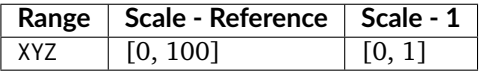

• The chromatic adaptation method implemented here is a bit unusual as it involves building a new colourspace based on *ACES2065-1* colourspace primaries but using the whitepoint of the illuminant that the spectral distribution was measured under.

## **References**

[\[For18\]](#page-1101-3), [\[TheAoMPAaSciencesScienceaTCouncilAcademyCESACESPSubcommittee14b\]](#page-1113-0), [\[TheAoMPAaSciencesScienceaTCouncilAcademyCESACESPSubcommittee14c\]](#page-1114-1), [\[TheAoMPAa-](#page-1113-1)[SciencesScienceaTCouncilAcademyCESACESPSubcommitteec\]](#page-1113-1)

# **Examples**

```
>>> from colour import SDS_COLOURCHECKERS
>>> sd = SDS_COLOURCHECKERS['ColorChecker N Ohta']['dark skin']
>>> sd_to_aces_relative_exposure_values(sd)
array([ 0.1171814..., 0.0866360..., 0.0589726...])
>>> sd_to_aces_relative_exposure_values(sd,
... apply_chromatic_adaptation=True)
array([ 0.1180779..., 0.0869031..., 0.0589125...])
```
# **Ancillary Objects**

colour.characterisation

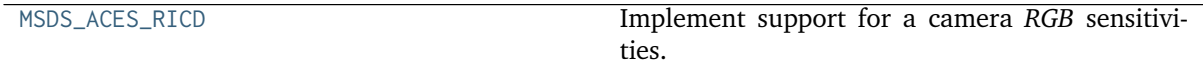

## **colour.characterisation.MSDS\_ACES\_RICD**

<span id="page-215-0"></span>colour.characterisation.**MSDS\_ACES\_RICD = RGB\_CameraSensitivities(name='ACES RICD', ...)** Implement support for a camera *RGB* sensitivities.

- **data** Data to be stored in the multi-spectral distributions.
- **domain** Values to initialise the multiple [colour.SpectralDistribution](#page-247-0) class instances colour.continuous.Signal.wavelengths attribute with. If both data and domain arguments are defined, the latter will be used to initialise the colour.
continuous.Signal.wavelengths property.

- **labels** Names to use for the [colour.SpectralDistribution](#page-247-0) class instances.
- **extrapolator** Extrapolator class type to use as extrapolating function for the [colour.SpectralDistribution](#page-247-0) class instances.
- **extrapolator\_kwargs** Arguments to use when instantiating the extrapolating function of the colour. SpectralDistribution class instances.
- **interpolator** Interpolator class type to use as interpolating function for the [colour.SpectralDistribution](#page-247-0) class instances.
- **interpolator\_kwargs** Arguments to use when instantiating the interpolating function of the colour. SpectralDistribution class instances.
- **name** Multi-spectral distributions name.
- **strict\_labels** Multi-spectral distributions labels for figures, default to colour.colorimetry.RGB\_CameraSensitivities.labels property value.

#### **ACES Input Transform Computation**

#### colour

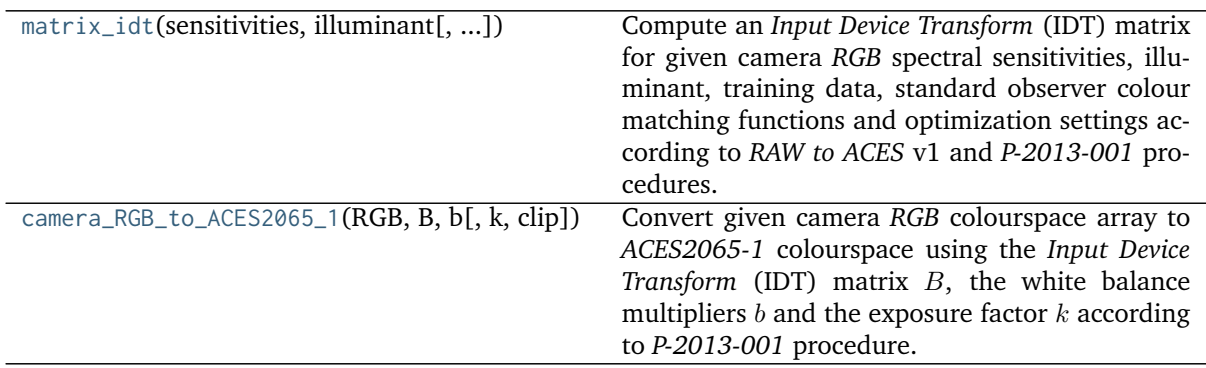

#### **colour.matrix\_idt**

<span id="page-216-0"></span>colour.**matrix\_idt**(*sensitivities:* [colour.characterisation.cameras.RGB\\_CameraSensitivities,](#page-239-0) *illuminant:* [colour.colorimetry.spectrum.SpectralDistribution,](#page-247-0) *training\_data: [Optional\[](https://docs.python.org/3.8/library/typing.html#typing.Optional)*[colour.colorimetry.spectrum.MultiSpectralDistributions](#page-261-0)*] = None*, *cmfs: [Optional\[](https://docs.python.org/3.8/library/typing.html#typing.Optional)*[colour.colorimetry.spectrum.MultiSpectralDistributions](#page-261-0)*] = None*, *optimisation\_factory: [Callable](https://docs.python.org/3.8/library/typing.html#typing.Callable) = optimisation\_factory\_rawtoaces\_v1*, *optimisation\_kwargs: [Optional](https://docs.python.org/3.8/library/typing.html#typing.Optional)[\[Dict\]](https://docs.python.org/3.8/library/typing.html#typing.Dict) = None*, *chromatic\_adaptation\_transform: [Union](https://docs.python.org/3.8/library/typing.html#typing.Union)[\[Literal\[](https://docs.python.org/3.8/library/typing.html#typing.Literal)'Bianco 2010', 'Bianco PC 2010', 'Bradford', 'CAT02 Brill 2008', 'CAT02', 'CAT16', 'CMCCAT2000', 'CMCCAT97', 'Fairchild', 'Sharp', 'Von Kries', 'XYZ Scaling'], [str\]](https://docs.python.org/3.8/library/stdtypes.html#str)* = 'CAT02', *additional data: [bool](https://docs.python.org/3.8/library/functions.html#bool)* = False)  $\rightarrow$ [Union](https://docs.python.org/3.8/library/typing.html#typing.Union)[\[Tuple](https://docs.python.org/3.8/library/typing.html#typing.Tuple)[\[numpy.ndarray,](https://numpy.org/doc/stable/reference/generated/numpy.ndarray.html#numpy.ndarray) [numpy.ndarray,](https://numpy.org/doc/stable/reference/generated/numpy.ndarray.html#numpy.ndarray) [numpy.ndarray,](https://numpy.org/doc/stable/reference/generated/numpy.ndarray.html#numpy.ndarray) [numpy.ndarray\]](https://numpy.org/doc/stable/reference/generated/numpy.ndarray.html#numpy.ndarray), [Tuple\[](https://docs.python.org/3.8/library/typing.html#typing.Tuple)[numpy.ndarray,](https://numpy.org/doc/stable/reference/generated/numpy.ndarray.html#numpy.ndarray) [numpy.ndarray\]](https://numpy.org/doc/stable/reference/generated/numpy.ndarray.html#numpy.ndarray)]

Compute an *Input Device Transform* (IDT) matrix for given camera *RGB* spectral sensitivities, illuminant, training data, standard observer colour matching functions and optimization settings according to *RAW to ACES* v1 and *P-2013-001* procedures.

### **Parameters**

- **sensitivities** ([colour.characterisation.cameras.](#page-239-0) [RGB\\_CameraSensitivities](#page-239-0)) – Camera *RGB* spectral sensitivities.
- **illuminant** ([colour.colorimetry.spectrum.SpectralDistribution](#page-247-0)) Illumi-

nant spectral distribution.

- **training\_data** ([Optional\[](https://docs.python.org/3.8/library/typing.html#typing.Optional)[colour.colorimetry.spectrum.](#page-261-0) [MultiSpectralDistributions\]](#page-261-0)) – Training data multi-spectral distributions, defaults to using the *RAW to ACES* v1 190 patches.
- **cmfs** ([Optional\[](https://docs.python.org/3.8/library/typing.html#typing.Optional)[colour.colorimetry.spectrum.](#page-261-0) [MultiSpectralDistributions\]](#page-261-0)) – Standard observer colour matching functions, default to the *CIE 1931 2 Degree Standard Observer*.
- **optimisation\_factory** ([Callable](https://docs.python.org/3.8/library/typing.html#typing.Callable)) Callable producing the objective function and the *CIE XYZ* to optimisation colour model function.
- **optimisation\_kwargs** ([Optional\[](https://docs.python.org/3.8/library/typing.html#typing.Optional)[Dict\]](https://docs.python.org/3.8/library/typing.html#typing.Dict)) Parameters for [scipy.optimize.](https://docs.scipy.org/doc/scipy-1.8.0/html-scipyorg/reference/generated/scipy.optimize.minimize.html#scipy.optimize.minimize) [minimize\(\)](https://docs.scipy.org/doc/scipy-1.8.0/html-scipyorg/reference/generated/scipy.optimize.minimize.html#scipy.optimize.minimize) definition.
- **chromatic\_adaptation\_transform** ([Union](https://docs.python.org/3.8/library/typing.html#typing.Union)[\[Literal\[](https://docs.python.org/3.8/library/typing.html#typing.Literal)'Bianco 2010', 'Bianco PC 2010', 'Bradford', 'CAT02 Brill 2008', 'CAT02', 'CAT16', 'CMCCAT2000', 'CMCCAT97', 'Fairchild', 'Sharp', 'Von Kries', 'XYZ Scaling'], str]) – *Chromatic adaptation* transform, if *None* no chromatic adaptation is performed.
- **additional\_data** ([bool](https://docs.python.org/3.8/library/functions.html#bool)) If *True*, the *XYZ* and *RGB* tristimulus values are also returned.
- **Returns** Tuple of *Input Device Transform* (IDT) matrix and white balance multipliers or tuple of *Input Device Transform* (IDT) matrix, white balance multipliers, *XYZ* and *RGB* tristimulus values.

**Return type** [tuple](https://docs.python.org/3.8/library/stdtypes.html#tuple)

#### **References**

[\[DFI+17\]](#page-1100-0), [\[TheAoMPAaSciencesScienceaTCouncilAcademyCESACESPSubcommittee15\]](#page-1114-0)

#### **Examples**

Computing the *Input Device Transform* (IDT) matrix for a *CANON EOS 5DMark II* and *CIE Illuminant D Series D55* using the method given in *RAW to ACES* v1:

```
>>> path = os.path.join(
... RESOURCES_DIRECTORY_RAWTOACES,
... 'CANON_EOS_5DMark_II_RGB_Sensitivities.csv')
>>> sensitivities = sds_and_msds_to_msds(
... read sds from csv file(path).values())
>>> illuminant = SDS_ILLUMINANTS['D55']
>>> M, RGB_w = matrix_idt(sensitivities, illuminant)
>>> np.around(M, 3)
array([[ 0.85 , -0.016, 0.151],
      [0.051, 1.126, -0.185],[0.02, -0.194, 1.162]]>> RGB warray([ 2.3414154... , 1. 1. 1.5163375...])
```
The *RAW to ACES* v1 matrix for the same camera and optimized by [Ceres Solver](http://ceres-solver.org/) is as follows:

0.864994 -0.026302 0.161308 0.056527 1.122997 -0.179524 0.023683 -0.202547 1.178864

```
>>> M, RGB_w = matrix_idt(
... sensitivities, illuminant,
... optimisation_factory=optimisation_factory_Jzazbz)
>>> np.around(M, 3)
array([[ 0.848, -0.016, 0.158],
      [0.053, 1.114, -0.175],[ 0.023, -0.225, 1.196]])
>>> RGB_w
array([ 2.3414154... , 1. 1. 1.5163375...])
```
**colour.camera\_RGB\_to\_ACES2065\_1**

<span id="page-218-0"></span>colour.**camera\_RGB\_to\_ACES2065\_1**(*RGB: ArrayLike*, *B: ArrayLike*, *b: ArrayLike*, *k: ArrayLike =*  $np.ones(3)$ , *clip:*  $bool = False$  $bool = False$ )  $\rightarrow$  [numpy.ndarray](https://numpy.org/doc/stable/reference/generated/numpy.ndarray.html#numpy.ndarray)

Convert given camera *RGB* colourspace array to *ACES2065-1* colourspace using the *Input Device Transform* (IDT) matrix B, the white balance multipliers  $b$  and the exposure factor  $k$  according to *P-2013-001* procedure.

#### **Parameters**

- **RGB** (ArrayLike) Camera *RGB* colourspace array.
- **B** (ArrayLike) *Input Device Transform* (IDT) matrix *B*.
- **b** (ArrayLike) White balance multipliers  $b$ .
- **k** (ArrayLike) Exposure factor  $k$  that results in a nominally "18% gray" object in the scene producing ACES values [0.18, 0.18, 0.18].
- **clip** ([bool](https://docs.python.org/3.8/library/functions.html#bool)) Whether to clip the white balanced camera *RGB* colourspace array between  $-\infty$  and 1. The intent is to keep sensor saturated values achromatic after white balancing.

**Returns** *ACES2065-1* colourspace relative exposure values array.

**Return type** [numpy.ndarray](https://numpy.org/doc/stable/reference/generated/numpy.ndarray.html#numpy.ndarray)

## **References**

[\[TheAoMPAaSciencesScienceaTCouncilAcademyCESACESPSubcommittee15\]](#page-1114-0)

### **Examples**

```
\gg path = os.path.join(
... RESOURCES DIRECTORY RAWTOACES,
... 'CANON_EOS_5DMark_II_RGB_Sensitivities.csv')
>>> sensitivities = sds_and_msds_to_msds(
... read_sds_from_csv_file(path).values())
>>> illuminant = SDS_ILLUMINANTS['D55']
>>> B, b = matrix_idt(sensitivities, illuminant)
>>> camera_RGB_to_ACES2065_1(np.array([0.1, 0.2, 0.3]), B, b)
...
array([ 0.2646811..., 0.1528898..., 0.4944335...])
```
#### **Ancillary Objects**

colour.characterisation

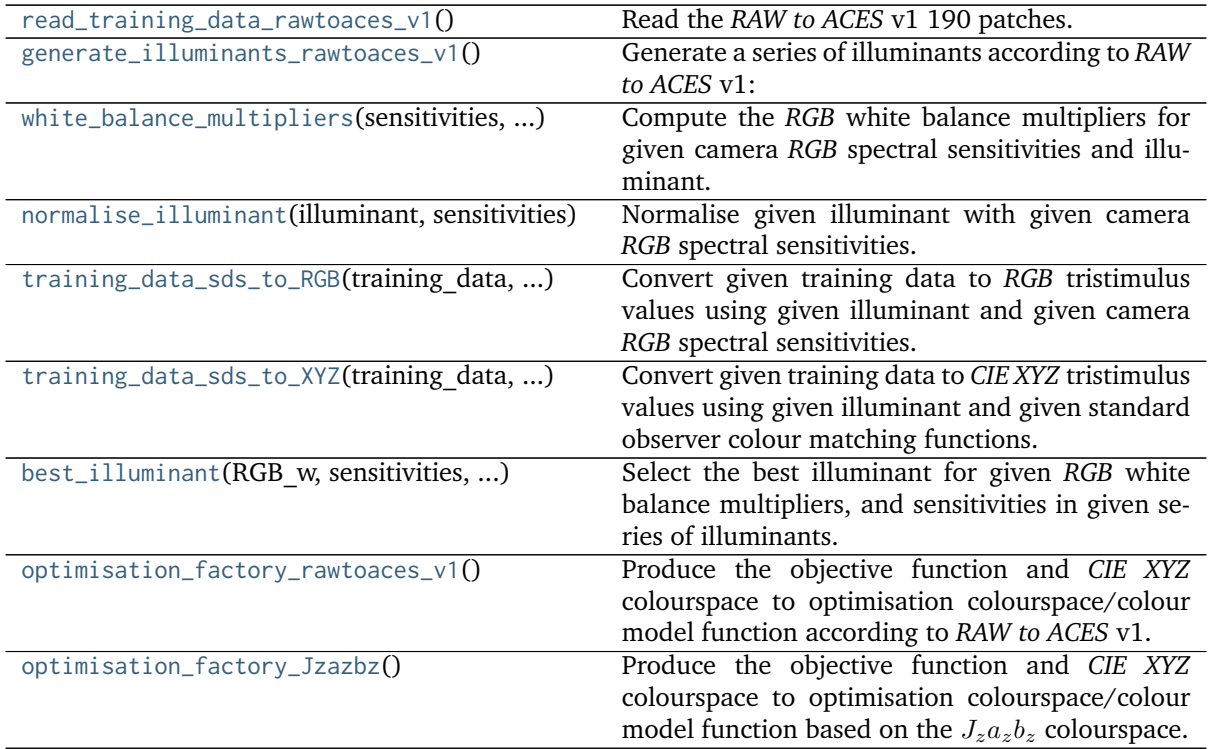

# **colour.characterisation.read\_training\_data\_rawtoaces\_v1**

#### <span id="page-219-0"></span>colour.characterisation.**read\_training\_data\_rawtoaces\_v1**() →

*[colour.colorimetry.spectrum.MultiSpectralDistributions](#page-261-0)*

Read the *RAW to ACES* v1 190 patches.

**Returns** *RAW to ACES* v1 190 patches.

**Return type** [colour.MultiSpectralDistributions](#page-261-0)

### **References**

 $[DFI+17]$ 

# **Examples**

>>> len(read\_training\_data\_rawtoaces\_v1().labels) 190

### **colour.characterisation.generate\_illuminants\_rawtoaces\_v1**

```
colour.characterisation.generate_illuminants_rawtoaces_v1() →
```
*[colour.utilities.data\\_structures.CaseInsensitiveMapping](#page-1056-0)* Generate a series of illuminants according to *RAW to ACES* v1:

- *CIE Illuminant D Series* in range [4000, 25000] kelvin degrees.
- *Blackbodies* in range [1000, 3500] kelvin degrees.
- A.M.P.A.S. variant of *ISO 7589 Studio Tungsten*.

**Returns** Series of illuminants.

**Return type** [colour.utilities.CaseInsensitiveMapping](#page-1056-0)

# **Notes**

• This definition introduces a few differences compared to *RAW to ACES* v1: *CIE Illuminant D Series* are computed in range  $[4002.15, 7003.77]$  kelvin degrees and the  $C_2$  change is not used in *RAW to ACES* v1.

### **References**

[\[DFI+17\]](#page-1100-0)

### **Examples**

```
>>> list(sorted(generate_illuminants_rawtoaces_v1().keys()))
['1000K Blackbody', '1500K Blackbody', '2000K Blackbody', '2500K Blackbody', '3000K␣
˓→Blackbody', '3500K Blackbody', 'D100', 'D105', 'D110', 'D115', 'D120', 'D125',
˓→'D130', 'D135', 'D140', 'D145', 'D150', 'D155', 'D160', 'D165', 'D170', 'D175',
˓→'D180', 'D185', 'D190', 'D195', 'D200', 'D205', 'D210', 'D215', 'D220', 'D225',
˓→'D230', 'D235', 'D240', 'D245', 'D250', 'D40', 'D45', 'D50', 'D55', 'D60', 'D65',
˓→'D70', 'D75', 'D80', 'D85', 'D90', 'D95', 'iso7589']
```
#### **colour.characterisation.white\_balance\_multipliers**

<span id="page-220-0"></span>colour.characterisation.**white\_balance\_multipliers**(*sensitivities:*

[colour.characterisation.cameras.RGB\\_CameraSensitivities,](#page-239-0) *illuminant:* [colour.colorimetry.spectrum.SpectralDistribution](#page-247-0))  $\rightarrow$  [numpy.ndarray](https://numpy.org/doc/stable/reference/generated/numpy.ndarray.html#numpy.ndarray)

Compute the *RGB* white balance multipliers for given camera *RGB* spectral sensitivities and illuminant.

#### **Parameters**

- **sensitivities** ([colour.characterisation.cameras.](#page-239-0) [RGB\\_CameraSensitivities](#page-239-0)) – Camera *RGB* spectral sensitivities.
- **illuminant** ([colour.colorimetry.spectrum.SpectralDistribution](#page-247-0)) Illuminant spectral distribution.

**Returns** *RGB* white balance multipliers.

**Return type** [numpy.ndarray](https://numpy.org/doc/stable/reference/generated/numpy.ndarray.html#numpy.ndarray)

#### **References**

[\[DFI+17\]](#page-1100-0)

# **Examples**

```
>>> path = os.path.join(
... RESOURCES DIRECTORY RAWTOACES,
... 'CANON EOS 5DMark II RGB Sensitivities.csv')
>>> sensitivities = sds_and_msds_to_msds(
... read_sds_from_csv_file(path).values())
>>> illuminant = SDS_ILLUMINANTS['D55']
>>> white_balance_multipliers(sensitivities, illuminant)
...
array([ 2.3414154... , 1. 1.5163375...])
```
#### **colour.characterisation.normalise\_illuminant**

```
colour.characterisation.normalise_illuminant(illuminant:
```
[colour.colorimetry.spectrum.SpectralDistribution,](#page-247-0) *sensitivities:*

[colour.characterisation.cameras.RGB\\_CameraSensitivities](#page-239-0)) → *[colour.colorimetry.spectrum.SpectralDistribution](#page-247-0)*

Normalise given illuminant with given camera *RGB* spectral sensitivities.

The multiplicative inverse scaling factor  $k$  is computed by multiplying the illuminant by the sensitivies channel with the maximum value.

#### **Parameters**

- **illuminant** ([colour.colorimetry.spectrum.SpectralDistribution](#page-247-0)) Illuminant spectral distribution.
- **sensitivities** ([colour.characterisation.cameras.](#page-239-0) [RGB\\_CameraSensitivities](#page-239-0)) – Camera *RGB* spectral sensitivities.

**Returns** Normalised illuminant.

**Return type** [colour.SpectralDistribution](#page-247-0)

```
>>> path = os.path.join(
... RESOURCES_DIRECTORY_RAWTOACES,
... 'CANON_EOS_5DMark_II_RGB_Sensitivities.csv')
>>> sensitivities = sds_and_msds_to_msds(
... read_sds_from_csv_file(path).values())
>>> illuminant = SDS_ILLUMINANTS['D55']
>>> np.sum(illuminant.values)
7276.1490000...
>>> np.sum(normalise_illuminant(illuminant, sensitivities).values)
...
3.4390373...
```
### **colour.characterisation.training\_data\_sds\_to\_RGB**

```
colour.characterisation.training_data_sds_to_RGB(training_data:
```
[colour.colorimetry.spectrum.MultiSpectralDistributions,](#page-261-0) *sensitivities:*

[colour.characterisation.cameras.RGB\\_CameraSensitivities,](#page-239-0) *illuminant:*

[colour.colorimetry.spectrum.SpectralDistribution](#page-247-0))  $\rightarrow$  [Tuple\[](https://docs.python.org/3.8/library/typing.html#typing.Tuple)[numpy.ndarray,](https://numpy.org/doc/stable/reference/generated/numpy.ndarray.html#numpy.ndarray) [numpy.ndarray\]](https://numpy.org/doc/stable/reference/generated/numpy.ndarray.html#numpy.ndarray)

Convert given training data to *RGB* tristimulus values using given illuminant and given camera *RGB* spectral sensitivities.

#### **Parameters**

- **training\_data** ([colour.colorimetry.spectrum.MultiSpectralDistributions](#page-261-0)) – Training data multi-spectral distributions.
- **sensitivities** ([colour.characterisation.cameras.](#page-239-0) [RGB\\_CameraSensitivities](#page-239-0)) – Camera *RGB* spectral sensitivities.
- **illuminant** ([colour.colorimetry.spectrum.SpectralDistribution](#page-247-0)) Illuminant spectral distribution.

**Returns** Tuple of training data *RGB* tristimulus values and white balance multipliers.

**Return type** [tuple](https://docs.python.org/3.8/library/stdtypes.html#tuple)

```
>>> path = os.path.join(
... RESOURCES_DIRECTORY_RAWTOACES,
... 'CANON_EOS_5DMark_II_RGB_Sensitivities.csv')
>>> sensitivities = sds_and_msds_to_msds(
... read_sds_from_csv_file(path).values())
>>> illuminant = normalise_illuminant(
... SDS_ILLUMINANTS['D55'], sensitivities)
\gg training_data = read_training_data_rawtoaces_v1()
>>> RGB, RGB_w = training_data_sds_to_RGB(
... training_data, sensitivities, illuminant)
>>> RGB[:5]
array([[ 0.0207582..., 0.0196857..., 0.0213935...],
      [ 0.0895775..., 0.0891922..., 0.0891091...],
      [0.7810230..., 0.7801938..., 0.7764302...],
      [0.1995 \dots, 0.1995 \dots, 0.1995 \dots][0.5898478..., 0.5904015..., 0.5851076...]]>>> RGB_w
array([ 2.3414154... 1. 1.5163375...])
```
# **colour.characterisation.training\_data\_sds\_to\_XYZ**

<span id="page-223-0"></span>colour.characterisation.**training\_data\_sds\_to\_XYZ**(*training\_data:*

[colour.colorimetry.spectrum.MultiSpectralDistributions,](#page-261-0) *cmfs:*

[colour.colorimetry.spectrum.MultiSpectralDistributions,](#page-261-0) *illuminant:* [colour.colorimetry.spectrum.SpectralDistribution,](#page-247-0) *chromatic\_adaptation\_transform: [Union\[](https://docs.python.org/3.8/library/typing.html#typing.Union)[Literal\[](https://docs.python.org/3.8/library/typing.html#typing.Literal)'Bianco 2010', 'Bianco PC 2010', 'Bradford', 'CAT02 Brill 2008', 'CAT02', 'CAT16', 'CMCCAT2000', 'CMCCAT97', 'Fairchild', 'Sharp', 'Von Kries', 'XYZ Scaling'], [str\]](https://docs.python.org/3.8/library/stdtypes.html#str) = 'CAT02'*) → [numpy.ndarray](https://numpy.org/doc/stable/reference/generated/numpy.ndarray.html#numpy.ndarray)

Convert given training data to *CIE XYZ* tristimulus values using given illuminant and given standard observer colour matching functions.

#### **Parameters**

- **training\_data** ([colour.colorimetry.spectrum.MultiSpectralDistributions](#page-261-0)) – Training data multi-spectral distributions.
- **cmfs** ([colour.colorimetry.spectrum.MultiSpectralDistributions](#page-261-0)) Standard observer colour matching functions.
- **illuminant** ([colour.colorimetry.spectrum.SpectralDistribution](#page-247-0)) Illuminant spectral distribution.
- **chromatic\_adaptation\_transform** ([Union](https://docs.python.org/3.8/library/typing.html#typing.Union)[\[Literal\[](https://docs.python.org/3.8/library/typing.html#typing.Literal)'Bianco 2010', 'Bianco PC 2010', 'Bradford', 'CAT02 Brill 2008', 'CAT02', 'CAT16', 'CMCCAT2000', 'CMCCAT97', 'Fairchild', 'Sharp', 'Von Kries', 'XYZ Scaling'], str]) – *Chromatic adaptation* transform, if *None* no chromatic adaptation is performed.

**Returns** Training data *CIE XYZ* tristimulus values.

**Return type** [numpy.ndarray](https://numpy.org/doc/stable/reference/generated/numpy.ndarray.html#numpy.ndarray)

```
>>> from colour import MSDS_CMFS
>>> path = os.path.join(
... RESOURCES_DIRECTORY_RAWTOACES,
... 'CANON_EOS_5DMark_II_RGB_Sensitivities.csv')
>>> cmfs = MSDS CMFS['CIE 1931 2 Degree Standard Observer']
>>> sensitivities = sds_and_msds_to_msds(
... read sds from csv file(path).values())
>>> illuminant = normalise_illuminant(
... SDS_ILLUMINANTS['D55'], sensitivities)
\gg training_data = read_training_data_rawtoaces_v1()
>>> training_data_sds_to_XYZ(training_data, cmfs, illuminant)[:5]
...
array([[ 0.0174353..., 0.0179504..., 0.0196109...],
       [ 0.0855607..., 0.0895735..., 0.0901703...],
       [0.7455880..., 0.7817549..., 0.7834356...],
       [0.1900528..., 0.1995 ..., 0.2012606...]
       [0.5626319..., 0.5914544..., 0.5894500...]]
```
### **colour.characterisation.best\_illuminant**

```
colour.characterisation.best_illuminant(RGB_w: ArrayLike, sensitivities:
```
[colour.characterisation.cameras.RGB\\_CameraSensitivities,](#page-239-0) *illuminants: [Mapping](https://docs.python.org/3.8/library/typing.html#typing.Mapping)*) →

*[colour.colorimetry.spectrum.SpectralDistribution](#page-247-0)*

Select the best illuminant for given *RGB* white balance multipliers, and sensitivities in given series of illuminants.

#### **Parameters**

- **RGB\_w** (ArrayLike) *RGB* white balance multipliers.
- **sensitivities** ([colour.characterisation.cameras.](#page-239-0) [RGB\\_CameraSensitivities](#page-239-0)) – Camera *RGB* spectral sensitivities.
- **illuminants** ([Mapping](https://docs.python.org/3.8/library/typing.html#typing.Mapping)) Illuminant spectral distributions to choose the best illuminant from.

**Returns** Best illuminant.

**Return type** [colour.SpectralDistribution](#page-247-0)

### **Examples**

```
\gg path = os.path.join(
       RESOURCES_DIRECTORY_RAWTOACES,
... 'CANON EOS 5DMark II RGB Sensitivities.csv')
\gg sensitivities = sds and msds to msds(
... read_sds_from_csv_file(path).values())
>>> illuminants = generate_illuminants_rawtoaces_v1()
>>> RGB_w = white_balance_multipliers(
... sensitivities, SDS_ILLUMINANTS['FL2'])
>>> best_illuminant(RGB_w, sensitivities, illuminants).name
'D40'
```
### **colour.characterisation.optimisation\_factory\_rawtoaces\_v1**

<span id="page-224-1"></span>colour.characterisation.**optimisation\_factory\_rawtoaces\_v1**() → [Tuple](https://docs.python.org/3.8/library/typing.html#typing.Tuple)[\[Callable,](https://docs.python.org/3.8/library/typing.html#typing.Callable) [Callable\]](https://docs.python.org/3.8/library/typing.html#typing.Callable) Produce the objective function and *CIE XYZ* colourspace to optimisation colourspace/colour model function according to *RAW to ACES* v1.

The objective function returns the euclidean distance between the training data *RGB* tristimulus values and the training data *CIE XYZ* tristimulus values\*\* in *CIE L\*a\*b\** colourspace.

**Returns** Objective function and *CIE XYZ* colourspace to *CIE L\*a\*b\** colourspace function.

**Return type** [tuple](https://docs.python.org/3.8/library/stdtypes.html#tuple)

# **Examples**

```
>>> optimisation_factory_rawtoaces_v1()
(<function optimisation factory rawtoaces v1.<locals>.objective function at 0x...).
˓→<function optimisation_factory_rawtoaces_v1.<locals>.XYZ_to_optimization_colour_
˓→model at 0x...>)
```
## **colour.characterisation.optimisation\_factory\_Jzazbz**

```
colour.characterisation.optimisation_factory_Jzazbz() → Tuple[Callable, Callable]
```
Produce the objective function and *CIE XYZ* colourspace to optimisation colourspace/colour model function based on the  $J_za_zb_z$  colourspace.

The objective function returns the euclidean distance between the training data *RGB* tristimulus values and the training data *CIE XYZ* tristimulus values\*\* in the  $J_za_zb_z$  colourspace.

**Returns** Objective function and *CIE XYZ* colourspace to  $J_za_zb_z$  colourspace function.

**Return type** [tuple](https://docs.python.org/3.8/library/stdtypes.html#tuple)

### **Examples**

```
>>> optimisation_factory_Jzazbz()
(<function optimisation_factory_Jzazbz.<locals>.objective_function at 0x...>,
˓→<function optimisation_factory_Jzazbz.<locals>.XYZ_to_optimization_colour_model at␣
˓→0x...>)
```
# **Colour Fitting**

### colour

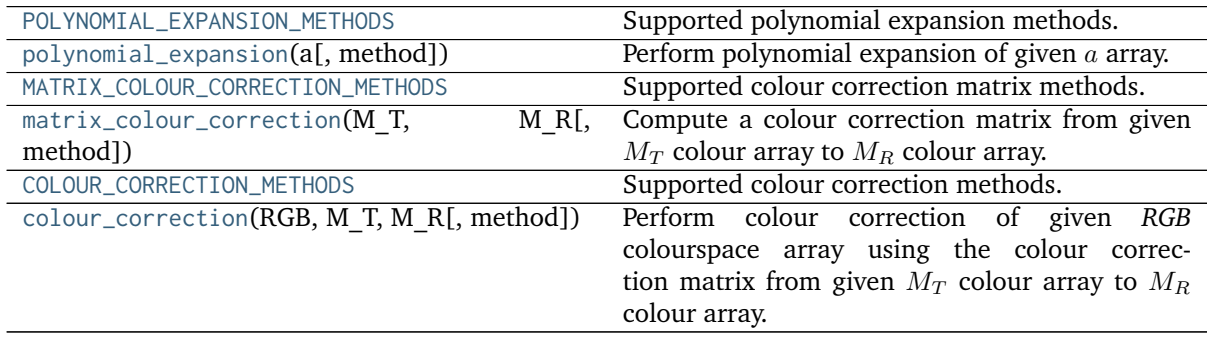

# **colour.POLYNOMIAL\_EXPANSION\_METHODS**

```
colour.POLYNOMIAL_EXPANSION_METHODS = CaseInsensitiveMapping({'Cheung 2004': ...,
```
**'Finlayson 2015': ..., 'Vandermonde': ...})**

Supported polynomial expansion methods.

### **References**

[\[CWCR04\]](#page-1100-1), [\[FMH15\]](#page-1101-0), [\[WR04\]](#page-1106-0), [\[Wikipedia03f\]](#page-1114-1)

### **colour.polynomial\_expansion**

```
colour.polynomial_expansion(a: ArrayLike, method: Union[Literal['Cheung 2004', 'Finlayson 2015',
                               'Vandermonde'], str] = 'Cheung 2004', **kwargs: Any) →
```
[numpy.ndarray](https://numpy.org/doc/stable/reference/generated/numpy.ndarray.html#numpy.ndarray)

Perform polynomial expansion of given  $a$  array.

### **Parameters**

- **a** (ArrayLike)  $a$  array to expand.
- **method** ([Union](https://docs.python.org/3.8/library/typing.html#typing.Union)[\[Literal\[](https://docs.python.org/3.8/library/typing.html#typing.Literal)'Cheung 2004', 'Finlayson 2015', 'Vandermonde'], str]) – Computation method.
- **degree** {[colour.characterisation.polynomial\\_expansion\\_Finlayson2015\(\)](#page-232-0), [colour.characterisation.polynomial\\_expansion\\_Vandermonde\(\)](#page-233-0)}, Expanded polynomial degree, must be one of *[1, 2, 3, 4]* for [colour.characterisation.](#page-232-0) [polynomial\\_expansion\\_Finlayson2015\(\)](#page-232-0) definition.
- **root\_polynomial\_expansion** {[colour.characterisation.](#page-232-0) [polynomial\\_expansion\\_Finlayson2015\(\)](#page-232-0)}, Whether to use the root-polynomials set for the expansion.
- **terms** {[colour.characterisation.matrix\\_augmented\\_Cheung2004\(\)](#page-231-0)}, Number of terms of the expanded polynomial.
- **kwargs** ([Any](https://docs.python.org/3.8/library/typing.html#typing.Any)) –

**Returns** Expanded *a* array.

**Return type** [numpy.ndarray](https://numpy.org/doc/stable/reference/generated/numpy.ndarray.html#numpy.ndarray)

### **References**

[\[CWCR04\]](#page-1100-1), [\[FMH15\]](#page-1101-0), [\[WR04\]](#page-1106-0), [\[Wikipedia03f\]](#page-1114-1)

```
\gg RGB = np.array([0.17224810, 0.09170660, 0.06416938])
>>> polynomial_expansion(RGB)
array([ 0.1722481..., 0.0917066..., 0.0641693...])
>>> polynomial_expansion(RGB, 'Cheung 2004', terms=5)
array([ 0.1722481..., 0.0917066..., 0.0641693..., 0.0010136..., 1...])
```
# **colour.MATRIX\_COLOUR\_CORRECTION\_METHODS**

<span id="page-227-0"></span>colour.**MATRIX\_COLOUR\_CORRECTION\_METHODS = CaseInsensitiveMapping({'Cheung 2004': ...,**

**'Finlayson 2015': ..., 'Vandermonde': ...})**

Supported colour correction matrix methods.

# **References**

[\[CWCR04\]](#page-1100-1), [\[FMH15\]](#page-1101-0), [\[WR04\]](#page-1106-0), [\[Wikipedia03f\]](#page-1114-1)

# **colour.matrix\_colour\_correction**

<span id="page-227-1"></span>colour.**matrix\_colour\_correction**(*M\_T: ArrayLike*, *M\_R: ArrayLike*, *method: [Union](https://docs.python.org/3.8/library/typing.html#typing.Union)[\[Literal\[](https://docs.python.org/3.8/library/typing.html#typing.Literal)'Cheung 2004', 'Finlayson 2015', 'Vandermonde'], [str\]](https://docs.python.org/3.8/library/stdtypes.html#str) = 'Cheung 2004'*, *\*\*kwargs: [Any](https://docs.python.org/3.8/library/typing.html#typing.Any)*) → [numpy.ndarray](https://numpy.org/doc/stable/reference/generated/numpy.ndarray.html#numpy.ndarray)

Compute a colour correction matrix from given  $M_T$  colour array to  $M_R$  colour array.

The resulting colour correction matrix is computed using multiple linear or polynomial regression using given method. The purpose of that object is for example the matching of two *ColorChecker* colour rendition charts together.

### **Parameters**

- **M\_T** (ArrayLike) Test array  $M_T$  to fit onto array  $M_R$ .
- **M\_R** (ArrayLike) Reference array the array  $M_T$  will be colour fitted against.
- **method** ([Union](https://docs.python.org/3.8/library/typing.html#typing.Union)[\[Literal\[](https://docs.python.org/3.8/library/typing.html#typing.Literal)'Cheung 2004', 'Finlayson 2015', 'Vandermonde'], str]) – Computation method.
- **degree** {[colour.characterisation.polynomial\\_expansion\\_Finlayson2015\(\)](#page-232-0), colour.characterisation.polynomial expansion Vandermonde()}, Expanded polynomial degree, must be one of *[1, 2, 3, 4]* for [colour.characterisation.](#page-232-0) [polynomial\\_expansion\\_Finlayson2015\(\)](#page-232-0) definition.
- **root\_polynomial\_expansion** {[colour.characterisation.](#page-232-0) [polynomial\\_expansion\\_Finlayson2015\(\)](#page-232-0)}, Whether to use the root-polynomials set for the expansion.
- **terms** {[colour.characterisation.matrix\\_augmented\\_Cheung2004\(\)](#page-231-0)}, Number of terms of the expanded polynomial.
- **kwargs** ([Any](https://docs.python.org/3.8/library/typing.html#typing.Any)) –

**Returns** Colour correction matrix.

**Return type** [numpy.ndarray](https://numpy.org/doc/stable/reference/generated/numpy.ndarray.html#numpy.ndarray)

### **References**

[\[CWCR04\]](#page-1100-1), [\[FMH15\]](#page-1101-0), [\[WR04\]](#page-1106-0), [\[Wikipedia03f\]](#page-1114-1)

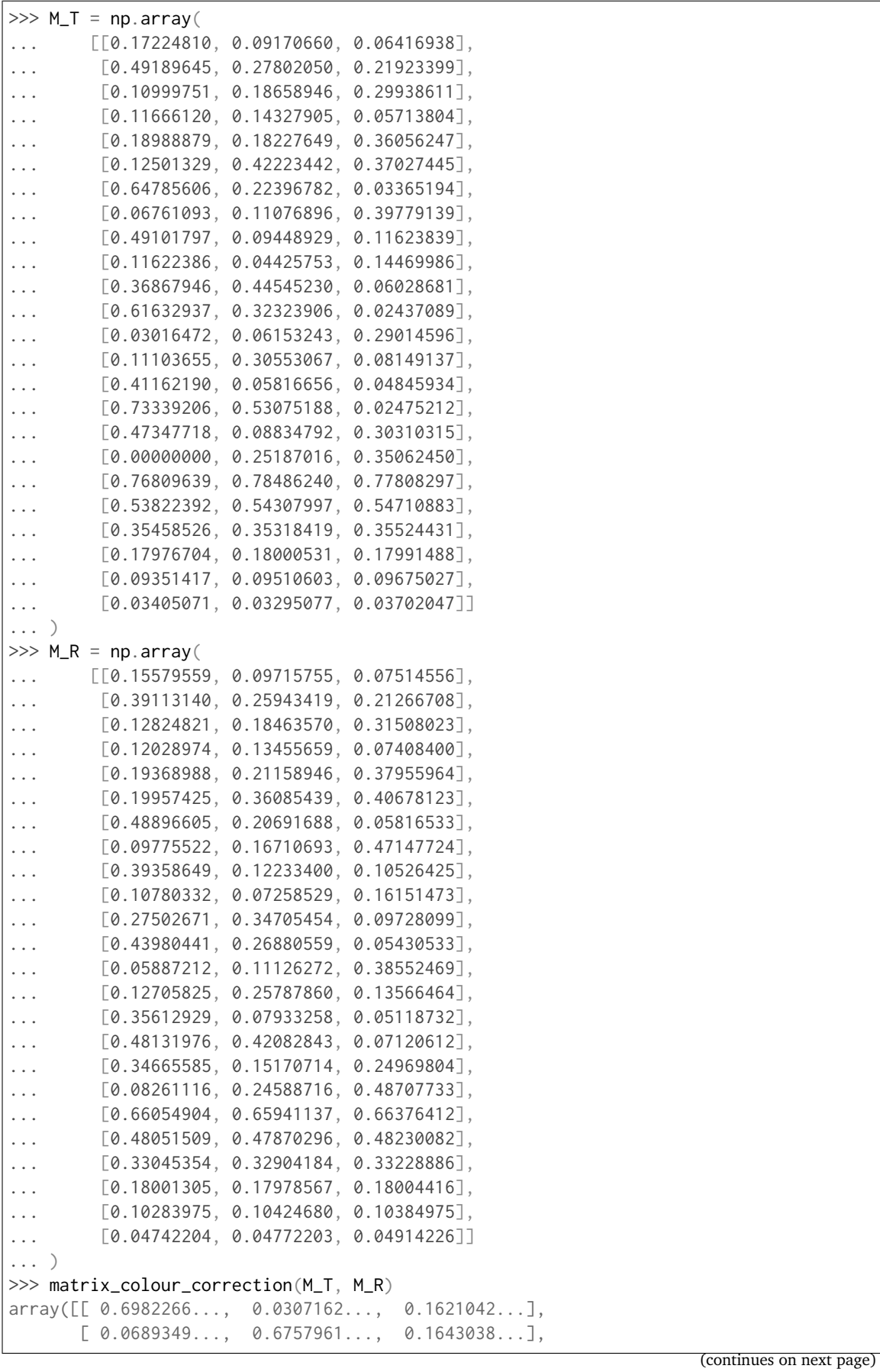

(continued from previous page)

[-0.0631495..., 0.0921247..., 0.9713415...]])

# **colour.COLOUR\_CORRECTION\_METHODS**

<span id="page-229-0"></span>colour.**COLOUR\_CORRECTION\_METHODS = CaseInsensitiveMapping({'Cheung 2004': ..., 'Finlayson 2015': ..., 'Vandermonde': ...})**

Supported colour correction methods.

### **References**

[\[CWCR04\]](#page-1100-1), [\[FMH15\]](#page-1101-0), [\[WR04\]](#page-1106-0), [\[Wikipedia03f\]](#page-1114-1)

### **colour.colour\_correction**

<span id="page-229-1"></span>colour.**colour\_correction**(*RGB: ArrayLike*, *M\_T: ArrayLike*, *M\_R: ArrayLike*, *method: [Union](https://docs.python.org/3.8/library/typing.html#typing.Union)[\[Literal\[](https://docs.python.org/3.8/library/typing.html#typing.Literal)'Cheung 2004', 'Finlayson 2015', 'Vandermonde'], [str\]](https://docs.python.org/3.8/library/stdtypes.html#str) = 'Cheung 2004'*, *\*\*kwargs: [Any](https://docs.python.org/3.8/library/typing.html#typing.Any)*) → [numpy.ndarray](https://numpy.org/doc/stable/reference/generated/numpy.ndarray.html#numpy.ndarray)

Perform colour correction of given *RGB* colourspace array using the colour correction matrix from given  $M_T$  colour array to  $M_R$  colour array.

### **Parameters**

- **RGB** (ArrayLike) *RGB* colourspace array to colour correct.
- **M\_T** (ArrayLike) Test array  $M_T$  to fit onto array  $M_B$ .
- **M\_R** (ArrayLike) Reference array the array  $M_T$  will be colour fitted against.
- **method** ([Union](https://docs.python.org/3.8/library/typing.html#typing.Union)[\[Literal\[](https://docs.python.org/3.8/library/typing.html#typing.Literal)'Cheung 2004', 'Finlayson 2015', 'Vandermonde'], str]) – Computation method.
- **degree** {[colour.characterisation.polynomial\\_expansion\\_Finlayson2015\(\)](#page-232-0), [colour.characterisation.polynomial\\_expansion\\_Vandermonde\(\)](#page-233-0)}, Expanded polynomial degree, must be one of *[1, 2, 3, 4]* for [colour.characterisation.](#page-232-0) [polynomial\\_expansion\\_Finlayson2015\(\)](#page-232-0) definition.
- **root\_polynomial\_expansion** {[colour.characterisation.](#page-232-0) [polynomial\\_expansion\\_Finlayson2015\(\)](#page-232-0)}, Whether to use the root-polynomials set for the expansion.
- **terms** {[colour.characterisation.matrix\\_augmented\\_Cheung2004\(\)](#page-231-0)}, Number of terms of the expanded polynomial.
- **kwargs** ([Any](https://docs.python.org/3.8/library/typing.html#typing.Any)) –

**Returns** Colour corrected *RGB* colourspace array.

**Return type** [numpy.ndarray](https://numpy.org/doc/stable/reference/generated/numpy.ndarray.html#numpy.ndarray)

# **References**

[\[CWCR04\]](#page-1100-1), [\[FMH15\]](#page-1101-0), [\[WR04\]](#page-1106-0), [\[Wikipedia03f\]](#page-1114-1)

# **Examples**

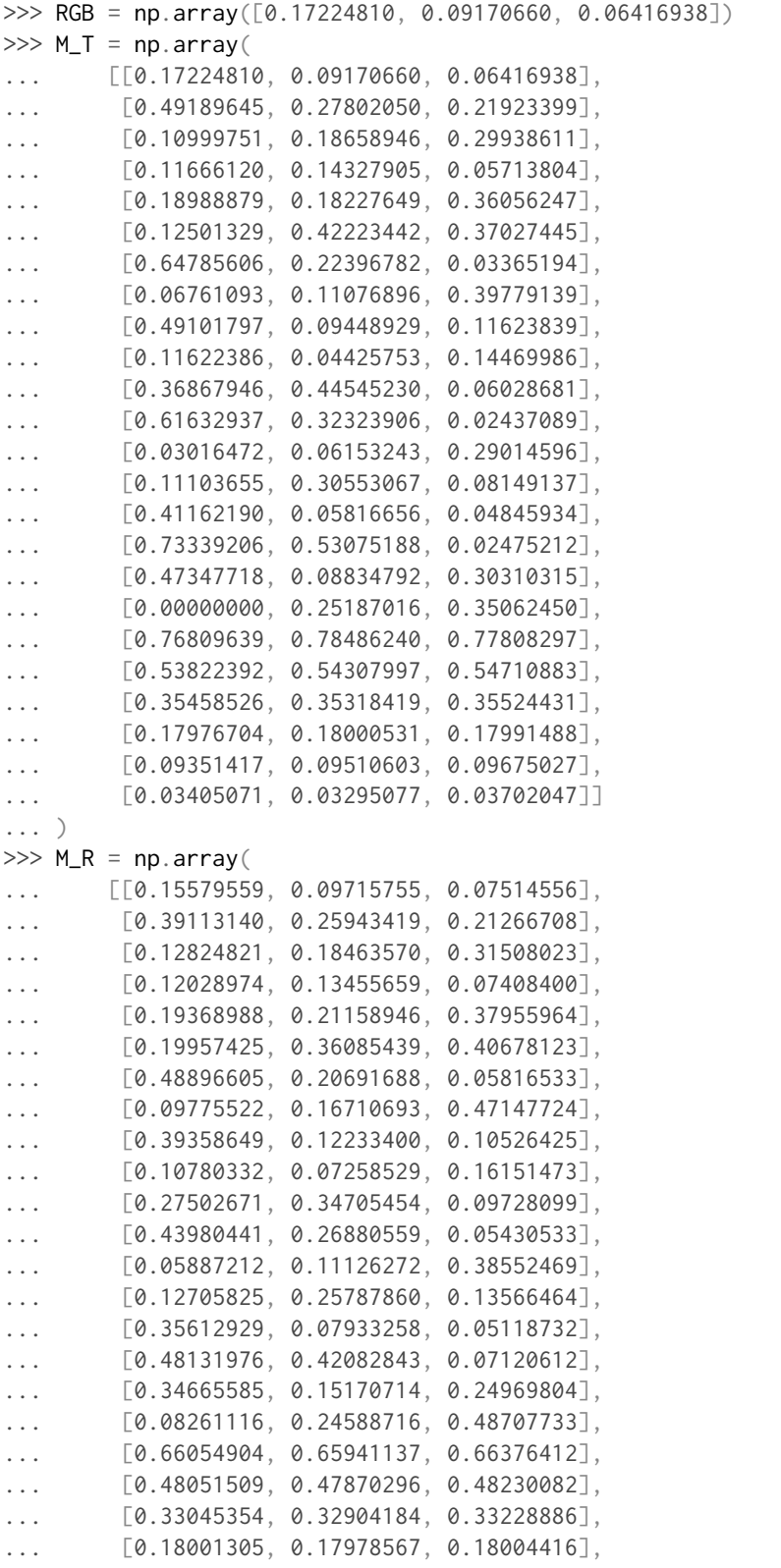

(continues on next page)

(continued from previous page)

```
... [0.10283975, 0.10424680, 0.10384975],
... [0.04742204, 0.04772203, 0.04914226]]
... )
>>> colour_correction(RGB, M_T, M_R)
array([ 0.1334872..., 0.0843921..., 0.0599014...])
```
## **Ancillary Objects**

colour.characterisation

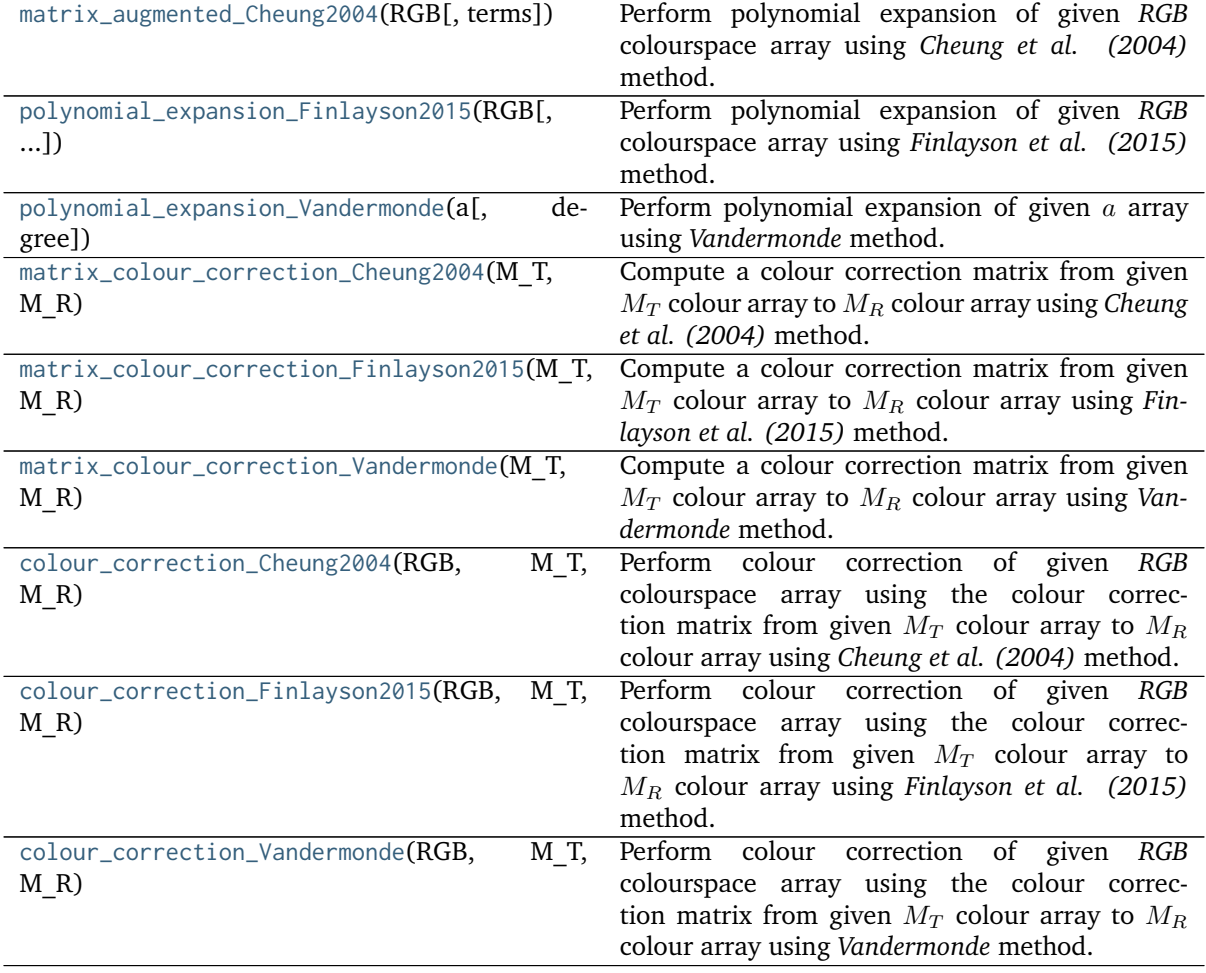

### **colour.characterisation.matrix\_augmented\_Cheung2004**

<span id="page-231-0"></span>colour.characterisation.**matrix\_augmented\_Cheung2004**(*RGB: ArrayLike*, *terms: [Literal\[](https://docs.python.org/3.8/library/typing.html#typing.Literal)3, 5, 7, 8, 10, 11, 14, 16, 17, 19, 20, 22] = 3*) →

[numpy.ndarray](https://numpy.org/doc/stable/reference/generated/numpy.ndarray.html#numpy.ndarray)

Perform polynomial expansion of given *RGB* colourspace array using *Cheung et al. (2004)* method.

**Parameters**

- **RGB** (ArrayLike) *RGB* colourspace array to expand.
- **terms** ([Literal\[](https://docs.python.org/3.8/library/typing.html#typing.Literal)3, 5, 7, 8, 10, 11, 14, 16, 17, 19, 20, 22]) Number of terms of the expanded polynomial.

**Returns** Expanded *RGB* colourspace array.

**Return type** [numpy.ndarray](https://numpy.org/doc/stable/reference/generated/numpy.ndarray.html#numpy.ndarray)

### **Notes**

• This definition combines the augmented matrices given in [\[CWCR04\]](#page-1100-1) and [\[WR04\]](#page-1106-0).

#### **References**

[\[CWCR04\]](#page-1100-1), [\[WR04\]](#page-1106-0)

# **Examples**

```
\gg RGB = np.array([0.17224810, 0.09170660, 0.06416938])
>>> matrix_augmented_Cheung2004(RGB, terms=5)
array([ 0.1722481..., 0.0917066..., 0.0641693..., 0.0010136..., 1...])
```
### **colour.characterisation.polynomial\_expansion\_Finlayson2015**

<span id="page-232-0"></span>colour.characterisation.**polynomial\_expansion\_Finlayson2015**(*RGB: ArrayLike*, *degree: [Literal\[](https://docs.python.org/3.8/library/typing.html#typing.Literal)1, 2, 3, 4] = 1*, *root\_polynomial\_expansion: [bool](https://docs.python.org/3.8/library/functions.html#bool) =*

*True*) → [numpy.ndarray](https://numpy.org/doc/stable/reference/generated/numpy.ndarray.html#numpy.ndarray)

Perform polynomial expansion of given *RGB* colourspace array using *Finlayson et al. (2015)* method.

#### **Parameters**

- **RGB** (ArrayLike) *RGB* colourspace array to expand.
- **degree** ([Literal\[](https://docs.python.org/3.8/library/typing.html#typing.Literal)1, 2, 3, 4]) Expanded polynomial degree.
- **root\_polynomial\_expansion** ([bool](https://docs.python.org/3.8/library/functions.html#bool)) Whether to use the root-polynomials set for the expansion.

**Returns** Expanded *RGB* colourspace array.

**Return type** [numpy.ndarray](https://numpy.org/doc/stable/reference/generated/numpy.ndarray.html#numpy.ndarray)

### **References**

[\[FMH15\]](#page-1101-0)

```
\gg RGB = np.array([0.17224810, 0.09170660, 0.06416938])
>>> polynomial_expansion_Finlayson2015(RGB, degree=2)
array([ 0.1722481..., 0.0917066..., 0.0641693..., 0.1256832..., 0.0767121...,
        0.1051335...])
```
## **colour.characterisation.polynomial\_expansion\_Vandermonde**

```
colour.characterisation.polynomial_expansion_Vandermonde(a: ArrayLike, degree: int = 1) \rightarrownumpy.ndarray
```
Perform polynomial expansion of given a array using *Vandermonde* method.

### **Parameters**

- **a** (ArrayLike)  $a$  array to expand.
- **degree** ([int](https://docs.python.org/3.8/library/functions.html#int)) Expanded polynomial degree.

**Returns** Expanded *a* array.

**Return type** [numpy.ndarray](https://numpy.org/doc/stable/reference/generated/numpy.ndarray.html#numpy.ndarray)

#### **References**

[\[Wikipedia03f\]](#page-1114-1)

### **Examples**

```
>>> RGB = np.array([0.17224810, 0.09170660, 0.06416938])
>>> polynomial_expansion_Vandermonde(RGB)
array([ 0.1722481 , 0.0917066 , 0.06416938, 1. ])
```
### **colour.characterisation.matrix\_colour\_correction\_Cheung2004**

<span id="page-233-1"></span>colour.characterisation.**matrix\_colour\_correction\_Cheung2004**(*M\_T: ArrayLike*, *M\_R: ArrayLike*, *terms: [Literal\[](https://docs.python.org/3.8/library/typing.html#typing.Literal)3, 5, 7, 8, 10, 11, 14, 16, 17, 19, 20, 22] = 3*) → [numpy.ndarray](https://numpy.org/doc/stable/reference/generated/numpy.ndarray.html#numpy.ndarray)

Compute a colour correction matrix from given  $M_T$  colour array to  $M_R$  colour array using *Cheung et al. (2004)* method.

#### **Parameters**

- **M\_T** (ArrayLike) Test array  $M_T$  to fit onto array  $M_R$ .
- **M\_R** (ArrayLike) Reference array the array  $M_T$  will be colour fitted against.
- **terms** ([Literal\[](https://docs.python.org/3.8/library/typing.html#typing.Literal)3, 5, 7, 8, 10, 11, 14, 16, 17, 19, 20, 22]) Number of terms of the expanded polynomial.

**Returns** Colour correction matrix.

**Return type** [numpy.ndarray](https://numpy.org/doc/stable/reference/generated/numpy.ndarray.html#numpy.ndarray)

#### **References**

[\[CWCR04\]](#page-1100-1), [\[WR04\]](#page-1106-0)

## **Examples**

```
>>> prng = np.random.RandomState(2)
\gg M_T = prng.random_sample((24, 3))
>>> M_R = M_T + (prng.random_sample((24, 3)) - 0.5) * 0.5>>> matrix_colour_correction_Cheung2004(M_T, M_R)
array([1 1.0526376..., 0.1378078..., -0.2276339...],[0.0739584..., 1.0293994..., -0.1060115...],[0.0572550...,-0.2052633...,-1.1015194...]]
```
**colour.characterisation.matrix\_colour\_correction\_Finlayson2015**

<span id="page-234-0"></span>colour.characterisation.**matrix\_colour\_correction\_Finlayson2015**(*M\_T: ArrayLike*, *M\_R: ArrayLike*, *degree: [Literal\[](https://docs.python.org/3.8/library/typing.html#typing.Literal)1, 2, 3, 4] = 1*, *root\_polynomial\_expansion:*  $bool = True$  $bool = True$ )  $\rightarrow$  [numpy.ndarray](https://numpy.org/doc/stable/reference/generated/numpy.ndarray.html#numpy.ndarray) Compute a colour correction matrix from given  $M_T$  colour array to  $M_R$  colour array using *Finlayson et al. (2015)* method.

#### **Parameters**

- **M\_T** (ArrayLike) Test array  $M_T$  to fit onto array  $M_R$ .
- **M\_R** (ArrayLike) Reference array the array  $M_T$  will be colour fitted against.
- **degree** ([Literal\[](https://docs.python.org/3.8/library/typing.html#typing.Literal)1, 2, 3, 4]) Expanded polynomial degree.
- **root\_polynomial\_expansion** ([bool](https://docs.python.org/3.8/library/functions.html#bool)) Whether to use the root-polynomials set for the expansion.

**Returns** Colour correction matrix.

**Return type** [numpy.ndarray](https://numpy.org/doc/stable/reference/generated/numpy.ndarray.html#numpy.ndarray)

### **References**

[\[FMH15\]](#page-1101-0)

```
>>> prng = np.random.RandomState(2)
\gg M_T = prng.random_sample((24, 3))
>>> M_R = M_T + (prng.random_sample((24, 3)) - 0.5) * 0.5>>> matrix_colour_correction_Finlayson2015(M_T, M_R)
array([[ 1.0526376..., 0.1378078..., -0.2276339...],
       [0.0739584..., 1.0293994..., -0.1060115...[0.0572550...,-0.2052633...,-1.1015194...]]
```
### **colour.characterisation.matrix\_colour\_correction\_Vandermonde**

```
colour.characterisation.matrix_colour_correction_Vandermonde(M_T: ArrayLike, M_R: ArrayLike,
                                                                     degree: int = 1) \rightarrow
```
[numpy.ndarray](https://numpy.org/doc/stable/reference/generated/numpy.ndarray.html#numpy.ndarray) Compute a colour correction matrix from given  $M_T$  colour array to  $M_R$  colour array using *Vandermonde* method.

#### **Parameters**

- **M\_T** (ArrayLike) Test array  $M_T$  to fit onto array  $M_R$ .
- **M\_R** (ArrayLike) Reference array the array  $M_T$  will be colour fitted against.
- **degree** ([int](https://docs.python.org/3.8/library/functions.html#int)) Expanded polynomial degree.

**Returns** Colour correction matrix.

**Return type** [numpy.ndarray](https://numpy.org/doc/stable/reference/generated/numpy.ndarray.html#numpy.ndarray)

### **References**

[\[Wikipedia03f\]](#page-1114-1)

# **Examples**

```
>>> prng = np.random.RandomState(2)
\gg M_T = prng.random_sample((24, 3))
>>> M R = M T + (prng.random sample((24, 3)) - 0.5) * 0.5
>>> matrix_colour_correction_Vandermonde(M_T, M_R)
array([1 1.0300256..., 0.1141770..., -0.2621816..., 0.0418022...],[0.0670209..., 1.0221494..., -0.1166108..., 0.0128250...],[0.0744612...,-0.1872819...,-1.1278078...,-0.0318085...]]
```
### **colour.characterisation.colour\_correction\_Cheung2004**

```
colour.characterisation.colour_correction_Cheung2004(RGB: ArrayLike, M_T: ArrayLike, M_R:
                                                         ArrayLike, terms: Literal[3, 5, 7, 8, 10, 11,
                                                          14, 16, 17, 19, 20, 22] = 3) →
                                                          numpy.ndarray
```
Perform colour correction of given *RGB* colourspace array using the colour correction matrix from given  $M_T$  colour array to  $M_R$  colour array using *Cheung et al. (2004)* method.

#### **Parameters**

- **RGB** (ArrayLike) *RGB* colourspace array to colour correct.
- **M\_T** (ArrayLike) Test array  $M_T$  to fit onto array  $M_R$ .
- **M\_R** (ArrayLike) Reference array the array  $M_T$  will be colour fitted against.
- **terms** ([Literal\[](https://docs.python.org/3.8/library/typing.html#typing.Literal)3, 5, 7, 8, 10, 11, 14, 16, 17, 19, 20, 22]) Number of terms of the expanded polynomial.

**Returns** Colour corrected *RGB* colourspace array.

```
Return type numpy.ndarray
```
#### **References**

[\[CWCR04\]](#page-1100-1), [\[WR04\]](#page-1106-0)

#### **Examples**

```
\gg RGB = np.array([0.17224810, 0.09170660, 0.06416938])
>>> prng = np.random.RandomState(2)
\gg M_T = prng.random_sample((24, 3))
\gg M_R = M_T + (prng.random_sample((24, 3)) - 0.5) * 0.5
>>> colour_correction_Cheung2004(RGB, M_T, M_R)
array([ 0.1793456..., 0.1003392..., 0.0617218...])
```
### **colour.characterisation.colour\_correction\_Finlayson2015**

```
colour.characterisation.colour_correction_Finlayson2015(RGB: ArrayLike, M_T: ArrayLike, M_R:
                                                             ArrayLike, degree: Literal[1, 2, 3, 4] =
                                                              1, root_polynomial_expansion: bool =
                                                              True) → numpy.ndarray
     Perform colour correction of given RGB colourspace array using the colour correction matrix from
     given M_T colour array to M_R colour array using Finlayson et al. (2015) method.
```
#### **Parameters**

- **RGB** (ArrayLike) *RGB* colourspace array to colour correct.
- **M\_T** (ArrayLike) Test array  $M_T$  to fit onto array  $M_R$ .
- **M\_R** (ArrayLike) Reference array the array  $M_T$  will be colour fitted against.
- **degree** ([Literal\[](https://docs.python.org/3.8/library/typing.html#typing.Literal)1, 2, 3, 4]) Expanded polynomial degree.
- **root\_polynomial\_expansion** ([bool](https://docs.python.org/3.8/library/functions.html#bool)) Whether to use the root-polynomials set for the expansion.

**Returns** Colour corrected *RGB* colourspace array.

**Return type** [numpy.ndarray](https://numpy.org/doc/stable/reference/generated/numpy.ndarray.html#numpy.ndarray)

#### **References**

[\[FMH15\]](#page-1101-0)

```
\gg RGB = np.array([0.17224810, 0.09170660, 0.06416938])
>>> prng = np.random.RandomState(2)
\gg M_T = prng.random_sample((24, 3))
>>> M_R = M_T + (prng.random_sample((24, 3)) - 0.5) * 0.5>>> colour_correction_Finlayson2015(RGB, M_T, M_R)
array([ 0.1793456..., 0.1003392..., 0.0617218...])
```
## **colour.characterisation.colour\_correction\_Vandermonde**

```
colour.characterisation.colour_correction_Vandermonde(RGB: ArrayLike, M_T: ArrayLike, M_R:
                                                            ArrayLike, degree: int = 1) \rightarrownumpy.ndarray
```
Perform colour correction of given *RGB* colourspace array using the colour correction matrix from given  $M_T$  colour array to  $M_R$  colour array using *Vandermonde* method.

#### **Parameters**

- **RGB** (ArrayLike) *RGB* colourspace array to colour correct.
- **M\_T** (ArrayLike) Test array  $M_T$  to fit onto array  $M_R$ .
- **M\_R** (ArrayLike) Reference array the array  $M_T$  will be colour fitted against.
- **degree** ([int](https://docs.python.org/3.8/library/functions.html#int)) Expanded polynomial degree.

**Returns** Colour corrected *RGB* colourspace array.

**Return type** [numpy.ndarray](https://numpy.org/doc/stable/reference/generated/numpy.ndarray.html#numpy.ndarray)

#### **References**

### [\[Wikipedia03f\]](#page-1114-1)

### **Examples**

```
\gg RGB = np.array([0.17224810, 0.09170660, 0.06416938])
>>> prng = np.random.RandomState(2)
\gg \text{M}_T = \text{prng.random\_sample}((24, 3))>>> M_R = M_T + (prng.random_sample((24, 3)) - 0.5) * 0.5>>> colour_correction_Vandermonde(RGB, M_T, M_R)
array([ 0.2128689..., 0.1106242..., 0.036213 ...])
```
### **Colour Rendition Charts**

#### **Dataset**

colour

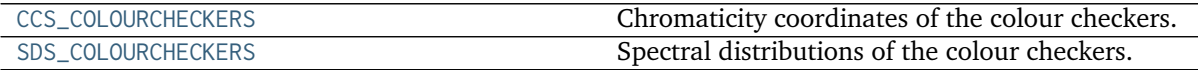

### **colour.CCS\_COLOURCHECKERS**

```
colour.CCS_COLOURCHECKERS = CaseInsensitiveMapping({'ColorChecker 1976': ...,
'ColorChecker 2005': ..., 'BabelColor Average': ..., 'ColorChecker24 - Before November
2014': ..., 'ColorChecker24 - After November 2014': ..., 'babel_average': ..., 'cc2005':
..., 'ccb2014': ..., 'cca2014': ...})
```
Chromaticity coordinates of the colour checkers.

# **References**

[\[BabelColor12b\]](#page-1108-0), [\[BabelColor12a\]](#page-1108-1), [\[XRite16\]](#page-1115-0)

Aliases:

- 'babel\_average': 'BabelColor Average'
- 'cc2005': 'ColorChecker 2005'
- 'ccb2014': 'ColorChecker24 Before November 2014'
- 'cca2014': 'ColorChecker24 After November 2014'

# **colour.SDS\_COLOURCHECKERS**

```
colour.SDS_COLOURCHECKERS = CaseInsensitiveMapping({'BabelColor Average': ...,
'ColorChecker N Ohta': ..., 'babel_average': ..., 'cc_ohta': ..., 'ISO 17321-1': ...})
     Spectral distributions of the colour checkers.
```
### **References**

[\[Oht97\]](#page-1105-0), [\[BabelColor12b\]](#page-1108-0), [\[BabelColor12a\]](#page-1108-1), [\[MunsellCSciencea\]](#page-1112-0), [\[InternationalOfStandardiza](#page-1111-0)[tion12\]](#page-1111-0)

# **Notes**

• Data from [\[InternationalOfStandardization12\]](#page-1111-0) and [\[Oht97\]](#page-1105-0) has been verified to be the same.

Aliases:

- 'babel\_average': 'BabelColor Average'
- 'cc\_ohta': 'ColorChecker N Ohta'
- 'ISO 17321-1': 'ColorChecker N Ohta'

### **Ancillary Objects**

colour.characterisation

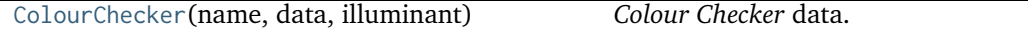

# **colour.characterisation.ColourChecker**

<span id="page-238-1"></span>**class** colour.characterisation.**ColourChecker**(*name*, *data*, *illuminant*) *Colour Checker* data.

### **Parameters**

- **name** *Colour Checker* name.
- **data** Chromaticity coordinates in *CIE xyY* colourspace.
- **illuminant** *Colour Checker* illuminant chromaticity coordinates.

<span id="page-238-2"></span>Create new instance of ColourChecker(name, data, illuminant)

**\_\_init\_\_**()

# **Methods**

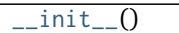

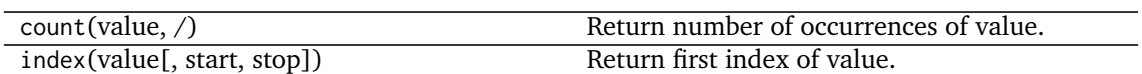

## **Attributes**

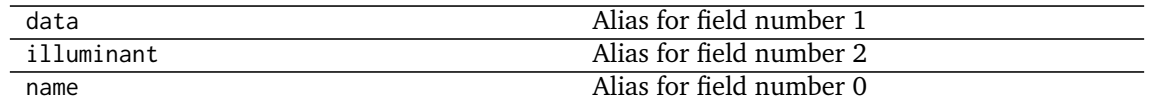

### **Cameras**

colour.characterisation

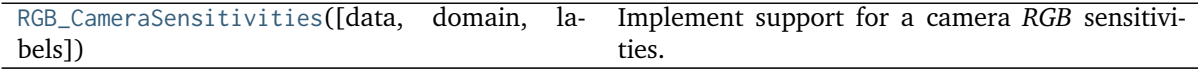

### **colour.characterisation.RGB\_CameraSensitivities**

<span id="page-239-0"></span>**class** colour.characterisation.**RGB\_CameraSensitivities**(*data: Optional[Union[ArrayLike,*

*DataFrame, [dict,](https://docs.python.org/3.8/library/stdtypes.html#dict)* [MultiSignals](#page-414-0)*,* [MultiSpectralDistributions](#page-261-0)*, Sequence, Series,* [Signal](#page-402-0)*,* [SpectralDistribution](#page-247-0)*]] = None*, *domain: Optional[Union[ArrayLike,* [SpectralShape](#page-243-0)*]] = None*, *labels: Optional[Sequence] = None*, *\*\*kwargs: Any*)

Bases: [colour.colorimetry.spectrum.MultiSpectralDistributions](#page-261-0)

Implement support for a camera *RGB* sensitivities.

#### **Parameters**

- **data** (Optional[Union[ArrayLike, DataFrame, [dict,](https://docs.python.org/3.8/library/stdtypes.html#dict) [MultiSignals,](#page-414-0) MultiSpectralDistributions. Sequence, Series, [Signal,](#page-402-0) [SpectralDistribution\]](#page-247-0)]) – Data to be stored in the multi-spectral distributions.
- **domain** (Optional[Union[ArrayLike, [SpectralShape\]](#page-243-0)]) Values to initialise the multiple colour. SpectralDistribution class instances colour. continuous. Signal.wavelengths attribute with. If both data and domain arguments are defined, the latter will be used to initialise the colour.continuous.Signal. wavelengths property.
- **labels** (Optional[Sequence]) Names to use for the [colour.](#page-247-0) [SpectralDistribution](#page-247-0) class instances.
- **extrapolator** Extrapolator class type to use as extrapolating function for the [colour.SpectralDistribution](#page-247-0) class instances.
- **extrapolator\_kwargs** Arguments to use when instantiating the extrapolating function of the colour. SpectralDistribution class instances.
- **interpolator** Interpolator class type to use as interpolating function for the [colour.SpectralDistribution](#page-247-0) class instances.
- **interpolator\_kwargs** Arguments to use when instantiating the interpolating function of the colour. SpectralDistribution class instances.
- **name** Multi-spectral distributions name.
- **strict\_labels** Multi-spectral distributions labels for figures, default to colour.colorimetry.RGB\_CameraSensitivities.labels property value.
- **kwargs** (Any) –

```
__init__(data: Optional[Union[ArrayLike, DataFrame, dict, MultiSignals,
          MultiSpectralDistributions, Sequence, Series, Signal, SpectralDistribution]] = None,
          domain: Optional[Union[ArrayLike, SpectralShape]] = None, labels: Optional[Sequence]
          = None, **kwargs: Any)
```
#### **Parameters**

- **data** (Optional[Union[ArrayLike, DataFrame, [dict,](https://docs.python.org/3.8/library/stdtypes.html#dict) [MultiSignals,](#page-414-0) [MultiSpectralDistributions,](#page-261-0) Sequence, Series, [Signal,](#page-402-0) [SpectralDistribution\]](#page-247-0)]) –
- **domain** (Optional[Union[ArrayLike, [SpectralShape\]](#page-243-0)]) –
- **labels** (Optional[Sequence]) –
- **kwargs** (Any) –

#### **Dataset**

colour

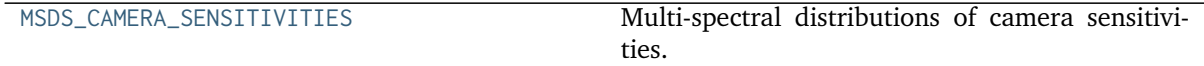

## **colour.MSDS\_CAMERA\_SENSITIVITIES**

```
colour.MSDS_CAMERA_SENSITIVITIES = LazyCaseInsensitiveMapping({'Nikon 5100 (NPL)': ...,
'Sigma SDMerill (NPL)': ...})
```
Multi-spectral distributions of camera sensitivities.

**References**

[\[DFGM15\]](#page-1100-2)

## **Displays**

colour.characterisation

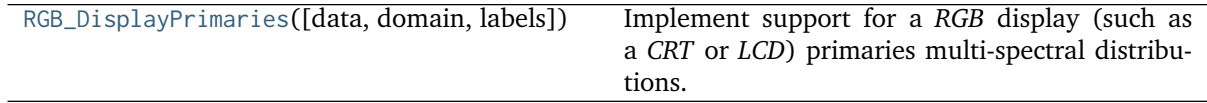

## **colour.characterisation.RGB\_DisplayPrimaries**

<span id="page-241-0"></span>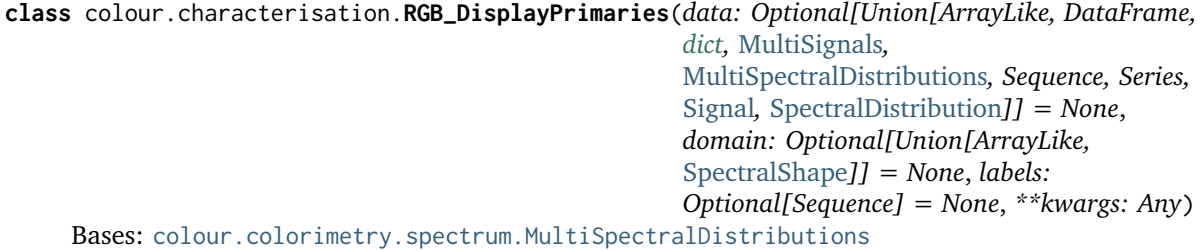

Implement support for a *RGB* display (such as a *CRT* or *LCD*) primaries multi-spectral distributions.

### **Parameters**

- **data** (Optional[Union[ArrayLike, DataFrame, [dict,](https://docs.python.org/3.8/library/stdtypes.html#dict) [MultiSignals,](#page-414-0) [MultiSpectralDistributions,](#page-261-0) Sequence, Series, [Signal,](#page-402-0) [SpectralDistribution\]](#page-247-0)]) – Data to be stored in the multi-spectral distributions.
- **domain** (Optional[Union[ArrayLike, [SpectralShape\]](#page-243-0)]) Values to initialise the multiple colour. SpectralDistribution class instances colour. continuous. Signal.wavelengths attribute with. If both data and domain arguments are defined, the latter will be used to initialise the colour.continuous.Signal. wavelengths property.
- **labels** (Optional[Sequence]) Names to use for the [colour.](#page-247-0) [SpectralDistribution](#page-247-0) class instances.
- **extrapolator** Extrapolator class type to use as extrapolating function for the [colour.SpectralDistribution](#page-247-0) class instances.
- **extrapolator\_kwargs** Arguments to use when instantiating the extrapolating function of the colour. SpectralDistribution class instances.
- **interpolator** Interpolator class type to use as interpolating function for the [colour.SpectralDistribution](#page-247-0) class instances.
- **interpolator\_kwargs** Arguments to use when instantiating the interpolating function of the colour. SpectralDistribution class instances.
- **name** Multi-spectral distributions name.
- **strict\_labels** Multi-spectral distributions labels for figures, default to colour.colorimetry.RGB\_DisplayPrimaries.labels property value.
- **kwargs** (Any) –

**\_\_init\_\_**(*data: Optional[Union[ArrayLike, DataFrame, [dict,](https://docs.python.org/3.8/library/stdtypes.html#dict)* [MultiSignals](#page-414-0)*,*

[MultiSpectralDistributions](#page-261-0)*, Sequence, Series,* [Signal](#page-402-0)*,* [SpectralDistribution](#page-247-0)*]] = None*, *domain: Optional[Union[ArrayLike,* [SpectralShape](#page-243-0)*]] = None*, *labels: Optional[Sequence] = None*, *\*\*kwargs: Any*)

### **Parameters**

- **data** (Optional[Union[ArrayLike, DataFrame, [dict,](https://docs.python.org/3.8/library/stdtypes.html#dict) [MultiSignals,](#page-414-0) [MultiSpectralDistributions,](#page-261-0) Sequence, Series, [Signal,](#page-402-0) [SpectralDistribution\]](#page-247-0)]) –
- **domain** (Optional[Union[ArrayLike, [SpectralShape\]](#page-243-0)]) –
- **labels** (Optional[Sequence]) –
- **kwargs** (Any) –

# **Dataset**

colour

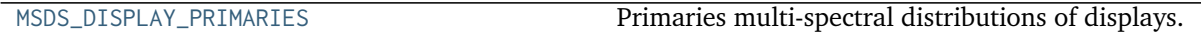

# **colour.MSDS\_DISPLAY\_PRIMARIES**

# <span id="page-242-0"></span>colour.**MSDS\_DISPLAY\_PRIMARIES = LazyCaseInsensitiveMapping({'Typical CRT Brainard 1997': ..., 'Apple Studio Display': ...})** Primaries multi-spectral distributions of displays.

**References**

[\[FW98\]](#page-1100-3), [\[Mac10\]](#page-1104-0)

# **Filters**

## **Dataset**

colour

[SDS\\_FILTERS](#page-242-1) Spectral distributions of filters.

## **colour.SDS\_FILTERS**

# <span id="page-242-1"></span>colour.**SDS\_FILTERS = LazyCaseInsensitiveMapping({'ISO 7589 Diffuser': ...})** Spectral distributions of filters.

#### **References**

[\[InternationalOfStandardization02\]](#page-1111-1)

#### **Lenses**

# **Dataset**

colour

[SDS\\_LENSES](#page-243-1) Spectral distributions of lenses.

# **colour.SDS\_LENSES**

```
colour.SDS_LENSES = LazyCaseInsensitiveMapping({'ISO Standard Lens': ...})
     Spectral distributions of lenses.
```
## **References**

[\[InternationalOfStandardization02\]](#page-1111-1)

# **Colorimetry**

# **Spectral Data Structure**

colour

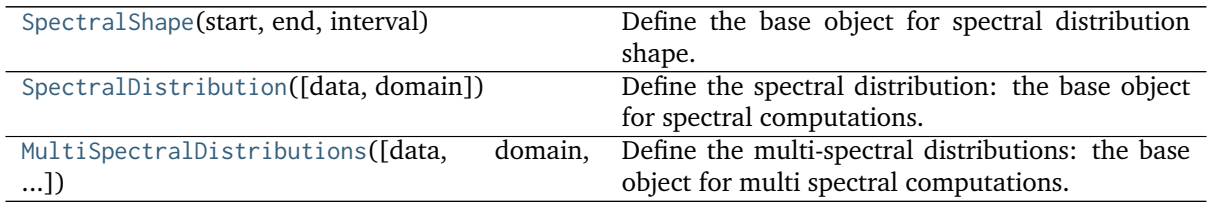

### **colour.SpectralShape**

<span id="page-243-0"></span>**class** colour.**SpectralShape**(*start: Number*, *end: Number*, *interval: Number*) Bases: [object](https://docs.python.org/3.8/library/functions.html#object)

Define the base object for spectral distribution shape.

#### **Parameters**

- **start** (Number) Wavelength  $\lambda_i$  range start in nm.
- **end** (Number) Wavelength  $\lambda_i$  range end in nm.
- **interval** (Number) Wavelength  $\lambda_i$  range interval.

# **Attributes**

- [start](#page-244-0)
- [end](#page-244-1)
- [interval](#page-244-2)
- [boundaries](#page-244-3)

#### **Methods**

- $\bullet$  \_init\_()
- $_{-str_{-}}()$
- $\bullet$  \_\_repr\_()
- $\bullet$  [\\_\\_hash\\_\\_\(\)](#page-245-2)
- $\bullet$  [\\_\\_iter\\_\\_\(\)](#page-245-3)
- \_contains\_()
- $\bullet$  [\\_\\_len\\_\\_\(\)](#page-246-0)
- $_{-eq-}()$
- $_ne_{-}()$
- [range\(\)](#page-247-1)

#### **Examples**

```
>>> SpectralShape(360, 830, 1)
SpectralShape(360, 830, 1)
```
<span id="page-244-4"></span>**\_\_init\_\_**(*start: Number*, *end: Number*, *interval: Number*)

#### **Parameters**

- **start** (Number) –
- **end** (Number) –
- **interval** (Number) –

#### <span id="page-244-0"></span>**property start: Number**

Getter and setter property for the spectral shape start.

**Parameters value** – Value to set the spectral shape start with.

**Returns** Spectral shape start.

**Return type** Number

#### <span id="page-244-1"></span>**property end: Number**

Getter and setter property for the spectral shape end.

**Parameters value** – Value to set the spectral shape end with.

**Returns** Spectral shape end.

**Return type** Number

#### <span id="page-244-2"></span>**property interval: Number**

Getter and setter property for the spectral shape interval.

**Parameters value** – Value to set the spectral shape interval with.

**Returns** Spectral shape interval.

**Return type** Number

#### <span id="page-244-3"></span>**property boundaries: Tuple**

Getter and setter property for the spectral shape boundaries.

**Parameters value** – Value to set the spectral shape boundaries with.

**Returns** Spectral shape boundaries.

#### **Return type** [tuple](https://docs.python.org/3.8/library/stdtypes.html#tuple)

## <span id="page-245-0"></span> $$

Return a formatted string representation of the spectral shape.

**Returns** Formatted string representation.

**Return type** [str](https://docs.python.org/3.8/library/stdtypes.html#str)

### <span id="page-245-1"></span> $\text{L}$ **repr**<sub> $\text{L}$ </sub> $() \rightarrow$  [str](https://docs.python.org/3.8/library/stdtypes.html#str)

Return an evaluable string representation of the spectral shape.

**Returns** Evaluable string representation.

**Return type** [str](https://docs.python.org/3.8/library/stdtypes.html#str)

<span id="page-245-2"></span>**\_\_hash\_\_**() → [int](https://docs.python.org/3.8/library/functions.html#int)

Return the spectral shape hash.

**Returns** Object hash.

**Return type** [numpy.integer](https://numpy.org/doc/stable/reference/arrays.scalars.html#numpy.integer)

#### <span id="page-245-3"></span>**\_\_iter\_\_**() → [Generator](https://docs.python.org/3.8/library/typing.html#typing.Generator)

Return a generator for the spectral shape data.

**Yields** *Generator* – Spectral shape data generator.

**Return type** *[Generator](https://docs.python.org/3.8/library/typing.html#typing.Generator)*

### **Examples**

```
\gg shape = SpectralShape(0, 10, 1)
>>> for wavelength in shape:
... print(wavelength)
0.0
1.0
2.0
3.0
4.0
5.0
6.0
7.0
8.0
9.0
10.0
```
<span id="page-245-4"></span>**\_\_contains\_\_**(*wavelength: FloatingOrArrayLike*) → [bool](https://docs.python.org/3.8/library/functions.html#bool)

Return if the spectral shape contains given wavelength  $\lambda$ .

**Parameters** wavelength (FloatingOrArrayLike) – Wavelength  $\lambda$ .

**Returns** Whether wavelength  $\lambda$  is contained in the spectral shape.

**Return type** [bool](https://docs.python.org/3.8/library/functions.html#bool)

#### **Examples**

```
>>> 0.5 in SpectralShape(0, 10, 0.1)
True
>>> 0.6 in SpectralShape(0, 10, 0.1)
True
>>> 0.51 in SpectralShape(0, 10, 0.1)
False
>>> np.array([0.5, 0.6]) in SpectralShape(0, 10, 0.1)
True
>>> np.array([0.51, 0.6]) in SpectralShape(0, 10, 0.1)
False
```
#### <span id="page-246-0"></span>**len**  $() \rightarrow int$  $() \rightarrow int$

Return the spectral shape wavelength  $\lambda_n$  count.

**Returns** Spectral shape wavelength  $\lambda_n$  count.

**Return type** [numpy.integer](https://numpy.org/doc/stable/reference/arrays.scalars.html#numpy.integer)

### **Examples**

>>> len(SpectralShape(0, 10, 0.1)) 101

#### <span id="page-246-1"></span> $\text{__eq}\text{__} (other: Any) \rightarrow bool$  $\text{__eq}\text{__} (other: Any) \rightarrow bool$  $\text{__eq}\text{__} (other: Any) \rightarrow bool$  $\text{__eq}\text{__} (other: Any) \rightarrow bool$

Return whether the spectral shape is equal to given other object.

**Parameters other** ([Any](https://docs.python.org/3.8/library/typing.html#typing.Any)) – Object to test whether it is equal to the spectral shape.

**Returns** Whether given object is equal to the spectral shape.

**Return type** [bool](https://docs.python.org/3.8/library/functions.html#bool)

#### **Examples**

```
>>> SpectralShape(0, 10, 0.1) == SpectralShape(0, 10, 0.1)True
>>> SpectralShape(0, 10, 0.1) == SpectralShape(0, 10, 1)False
```
<span id="page-246-2"></span> $\text{Lne}_-(other: Any) \rightarrow \text{bool}$  $\text{Lne}_-(other: Any) \rightarrow \text{bool}$  $\text{Lne}_-(other: Any) \rightarrow \text{bool}$  $\text{Lne}_-(other: Any) \rightarrow \text{bool}$  $\text{Lne}_-(other: Any) \rightarrow \text{bool}$ 

Return whether the spectral shape is not equal to given other object.

**Parameters other** ([Any](https://docs.python.org/3.8/library/typing.html#typing.Any)) – Object to test whether it is not equal to the spectral shape.

**Returns** Whether given object is not equal to the spectral shape.

**Return type** [bool](https://docs.python.org/3.8/library/functions.html#bool)

## **Examples**

```
>>> SpectralShape(0, 10, 0.1) != SpectralShape(0, 10, 0.1)False
>>> SpectralShape(0, 10, 0.1) != SpectralShape(0, 10, 1)True
```
<span id="page-247-1"></span>**range**(*dtype: Optional[Type[DTypeFloating]] = None*) → NDArray Return an iterable range for the spectral shape.

> **Parameters dtype** (Optional[Type[DTypeFloating]]) – Data type used to generate the range.

**Returns** Iterable range for the spectral distribution shape

**Return type** [numpy.ndarray](https://numpy.org/doc/stable/reference/generated/numpy.ndarray.html#numpy.ndarray)

# **Examples**

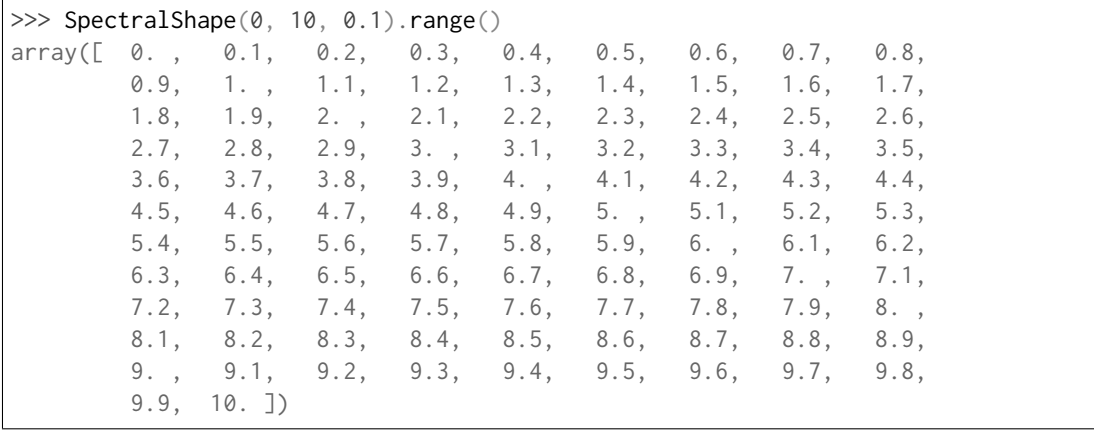

# **\_\_weakref\_\_**

list of weak references to the object (if defined)

# **colour.SpectralDistribution**

```
class colour.SpectralDistribution(data: Optional[Union[ArrayLike, dict, Series, Signal,
```
[SpectralDistribution](#page-247-0)*]] = None*, *domain:*

*Optional[Union[ArrayLike,* [SpectralShape](#page-243-0)*]] = None*, *\*\*kwargs: Any*)

Bases: [colour.continuous.signal.Signal](#page-402-0)

Define the spectral distribution: the base object for spectral computations.

The spectral distribution will be initialised according to *CIE 15:2004* recommendation: the method developed by *Sprague (1880)* will be used for interpolating functions having a uniformly spaced independent variable and the *Cubic Spline* method for non-uniformly spaced independent variable. Extrapolation is performed according to *CIE 167:2005* recommendation.

**Important:** Specific documentation about getting, setting, indexing and slicing the spectral power distribution values is available in the *[Spectral Representation and Continuous Signal](#page-67-0)* section.

**Parameters**

- **data** (Optional[Union[ArrayLike, [dict,](https://docs.python.org/3.8/library/stdtypes.html#dict) Series, [Signal,](#page-402-0) [SpectralDistribution\]](#page-247-0)]) – Data to be stored in the spectral distribution.
- **domain** (Optional[Union[ArrayLike, [SpectralShape\]](#page-243-0)]) Values to initialise the colour.SpectralDistribution.wavelength property with. If both data and domain arguments are defined, the latter will be used to initialise the colour. SpectralDistribution.wavelength property.
- **extrapolator** Extrapolator class type to use as extrapolating function.
- **extrapolator\_kwargs** Arguments to use when instantiating the extrapolating function.
- **interpolator** Interpolator class type to use as interpolating function.
- **interpolator\_kwargs** Arguments to use when instantiating the interpolating function.
- **name** Spectral distribution name.
- **strict\_name** Spectral distribution name for figures, default to colour. SpectralDistribution.name property value.
- **kwargs** (Any) –

# **Attributes**

- [strict\\_name](#page-250-0)
- [wavelengths](#page-250-1)
- [values](#page-250-2)
- [shape](#page-250-3)

# **Methods**

- $\bullet$  \_\_init\_()
- [interpolate\(\)](#page-251-0)
- [extrapolate\(\)](#page-256-0)
- [align\(\)](#page-257-0)
- [trim\(\)](#page-259-0)
- [normalise\(\)](#page-260-0)

### **References**

[\[CIET13805a\]](#page-1108-2), [\[CIET13805c\]](#page-1108-3), [\[CIET14804h\]](#page-1109-0)

## **Examples**

Instantiating a spectral distribution with a uniformly spaced independent variable:

```
>>> from colour.utilities import numpy_print_options
\gg data = {
... 500: 0.0651,
... 520: 0.0705,
... 540: 0.0772,
... 560: 0.0870,
... 580: 0.1128,
... 600: 0.1360
... }
>>> with numpy_print_options(suppress=True):
... SpectralDistribution(data)
SpectralDistribution([[ 500., 0.0651],
                     \left[ \begin{array}{ccc} 520. & , & 0.0705 \end{array} \right],[540. , 0.0772],[560. , 0.087],[580. , 0.1128],[600. , 0.136],
                    interpolator=SpragueInterpolator,
                    interpolator_kwargs={},
                    extrapolator=Extrapolator,
                    extrapolator_kwargs={...})
```
Instantiating a spectral distribution with a non-uniformly spaced independent variable:

```
>>> data[510] = 0.31416
>>> with numpy_print_options(suppress=True):
... SpectralDistribution(data)
SpectralDistribution([[ 500., 0.0651 ],
                  [510. , 0.31416],[520. , 0.0705 ],[ 540. , 0.0772 ],
                  [560. , 0.087 ],
                  [ 580., 0.1128 ],
                  [ 600. , 0.136 ]interpolator=CubicSplineInterpolator,
                 interpolator_kwargs={},
                  extrapolator=Extrapolator,
                  extrapolator_kwargs={...})
```
Instantiation with a *Pandas* pandas. Series:

```
>>> from colour.utilities import is pandas installed
>>> if is_pandas_installed():
... from pandas import Series
... print(SpectralDistribution(Series(data)))
[[ 5.0000000...e+02 6.5100000...e-02]
[ 5.2000000...e+02 7.0500000...e-02]
[ 5.4000000...e+02 7.7200000...e-02]
[ 5.6000000...e+02 8.7000000...e-02]
[ 5.8000000...e+02 1.1280000...e-01]
[ 6.0000000...e+02 1.3600000...e-01][ 5.1000000...e+02 3.1416000...e-01]
```
<span id="page-249-0"></span>**\_\_init\_\_**(*data: Optional[Union[ArrayLike, [dict,](https://docs.python.org/3.8/library/stdtypes.html#dict) Series,* [Signal](#page-402-0)*,* [SpectralDistribution](#page-247-0)*]] = None*, *domain: Optional[Union[ArrayLike,* [SpectralShape](#page-243-0)*]] = None*, *\*\*kwargs: Any*)

#### **Parameters**

- **data** (Optional[Union[ArrayLike, [dict,](https://docs.python.org/3.8/library/stdtypes.html#dict) Series, [Signal,](#page-402-0) [SpectralDistribution\]](#page-247-0)]) –
- **domain** (Optional[Union[ArrayLike, [SpectralShape\]](#page-243-0)]) –
- **kwargs** (Any) –

#### <span id="page-250-0"></span>**property strict\_name: [str](https://docs.python.org/3.8/library/stdtypes.html#str)**

Getter and setter property for the spectral distribution strict name.

**Parameters value** – Value to set the spectral distribution strict name with.

**Returns** Spectral distribution strict name.

**Return type** [str](https://docs.python.org/3.8/library/stdtypes.html#str)

#### <span id="page-250-1"></span>**property wavelengths: [numpy.ndarray](https://numpy.org/doc/stable/reference/generated/numpy.ndarray.html#numpy.ndarray)**

Getter and setter property for the spectral distribution wavelengths  $\lambda_n$ .

**Parameters value** – Value to set the spectral distribution wavelengths  $\lambda_n$  with.

**Returns** Spectral distribution wavelengths  $\lambda_n$ .

**Return type** [numpy.ndarray](https://numpy.org/doc/stable/reference/generated/numpy.ndarray.html#numpy.ndarray)

#### <span id="page-250-2"></span>**property values: [numpy.ndarray](https://numpy.org/doc/stable/reference/generated/numpy.ndarray.html#numpy.ndarray)**

Getter and setter property for the spectral distribution values.

**Parameters value** – Value to set the spectral distribution wavelengths values with.

**Returns** Spectral distribution values.

**Return type** [numpy.ndarray](https://numpy.org/doc/stable/reference/generated/numpy.ndarray.html#numpy.ndarray)

<span id="page-250-3"></span>**property shape: [colour.colorimetry.spectrum.SpectralShape](#page-243-0)** Getter property for the spectral distribution shape.

**Returns** Spectral distribution shape.

**Return type** [colour.SpectralShape](#page-243-0)

#### **Notes**

• A spectral distribution with a non-uniformly spaced independent variable have multiple intervals, in that case colour. SpectralDistribution. shape property returns the *minimum* interval size.

#### **Examples**

Shape of a spectral distribution with a uniformly spaced independent variable:

```
\gg data = {
... 500: 0.0651,
... 520: 0.0705,
... 540: 0.0772,
... 560: 0.0870,
... 580: 0.1128,
... 600: 0.1360
... }
>>> SpectralDistribution(data).shape
SpectralShape(500.0, 600.0, 20.0)
```
Shape of a spectral distribution with a non-uniformly spaced independent variable:

 $\gg$  data[510] = 0.31416 >>> SpectralDistribution(data).shape SpectralShape(500.0, 600.0, 10.0)

<span id="page-251-0"></span>**interpolate**(*shape:* [colour.colorimetry.spectrum.SpectralShape,](#page-243-0) *interpolator:*

*[Optional\[](https://docs.python.org/3.8/library/typing.html#typing.Optional)[Type\[](https://docs.python.org/3.8/library/typing.html#typing.Type)*[colour.hints.TypeInterpolator](#page-489-0)*]] = None*, *interpolator\_kwargs:*

*[Optional\[](https://docs.python.org/3.8/library/typing.html#typing.Optional)[Dict\]](https://docs.python.org/3.8/library/typing.html#typing.Dict) = None*) → *[colour.colorimetry.spectrum.SpectralDistribution](#page-247-0)*

Interpolate the spectral distribution in-place according to *CIE 167:2005* recommendation (if the interpolator has not been changed at instantiation time) or given interpolation arguments.

The logic for choosing the interpolator class when interpolator is not given is as follows:

```
if self.interpolator not in (SpragueInterpolator,
                             CubicSplineInterpolator):
    interpolator = self.interpolator
elif self.is_uniform():
    interpolator = SpragueInterpolator
else:
    interpolator = CubicSplineInterpolator
```
The logic for choosing the interpolator keyword arguments when interpolator\_kwargs is not given is as follows:

```
if self.interpolator not in (SpragueInterpolator,
                             CubicSplineInterpolator):
    interpolator_kwargs = self.interpolator_kwargs
else:
    interpolation_kwargs = \{\}
```
### **Parameters**

- **shape** ([colour.colorimetry.spectrum.SpectralShape](#page-243-0)) Spectral shape used for interpolation.
- **interpolator** ([Optional\[](https://docs.python.org/3.8/library/typing.html#typing.Optional)[Type\[](https://docs.python.org/3.8/library/typing.html#typing.Type)[colour.hints.TypeInterpolator\]](#page-489-0)]) Interpolator class type to use as interpolating function.
- **interpolator\_kwargs** ([Optional](https://docs.python.org/3.8/library/typing.html#typing.Optional)[\[Dict\]](https://docs.python.org/3.8/library/typing.html#typing.Dict)) Arguments to use when instantiating the interpolating function.

**Returns** Interpolated spectral distribution.

**Return type** [colour.SpectralDistribution](#page-247-0)

# **Notes**

• Interpolation will be performed over boundaries range, if you need to extend the range of the spectral distribution use the [colour.SpectralDistribution.extrapolate\(\)](#page-256-0) or [colour.SpectralDistribution.align\(\)](#page-257-0) methods.

# **Warning:**

- *Cubic Spline* interpolator requires at least 3 wavelengths  $\lambda_n$  for interpolation.
- *Sprague (1880)* interpolator requires at least 6 wavelengths  $\lambda_n$  for interpolation.
### **References**

[\[CIET13805a\]](#page-1108-0)

### **Examples**

Spectral distribution with a uniformly spaced independent variable uses *Sprague (1880)* interpolation:

```
>>> from colour.utilities import numpy_print_options
\gg data = {
... 500: 0.0651,
... 520: 0.0705,
... 540: 0.0772,
... 560: 0.0870,
... 580: 0.1128,
... 600: 0.1360
... }
>>> sd = SpectralDistribution(data)
>>> with numpy_print_options(suppress=True):
... print(sd.interpolate(SpectralShape(500, 600, 1)))
\begin{bmatrix} 500. & 0.0651 & . . . \end{bmatrix}[501. 0.0653522...][ 502. 0.0656105...]
[ 503. 0.0658715...]
[ 504. 0.0661328...]
[ 505. 0.0663929...]
[506. 0.0666509...][507. 0.0669069...][508. 0.0671613...]<br>[509. 0.0674150...]
             0.0674150...]
[510. 0.0676692...][ 511. 0.0679253...]
[ 512. 0.0681848...]
[ 513. 0.0684491...]
[ 514. 0.0687197...]
[ 515. 0.0689975...]
[ 516. 0.0692832...]
[ 517. 0.0695771...]
[ 518. 0.0698787...]
[ 519. 0.0701870...]
[520. 0.0705 ...]
[ 521. 0.0708155...]
[ 522. 0.0711336...]
[ 523. 0.0714547...]
[524. 0.0717789...][ 525. 0.0721063...]
\begin{bmatrix} 526. & 0.0724367. \ldots \end{bmatrix}[ 527. 0.0727698...]
[ 528. 0.0731051...]
[ 529. 0.0734423...]
[ 530. 0.0737808...]
[ 531. 0.0741203...]
[532. 0.0744603...][ 533. 0.0748006...]
0.0751409...]
```
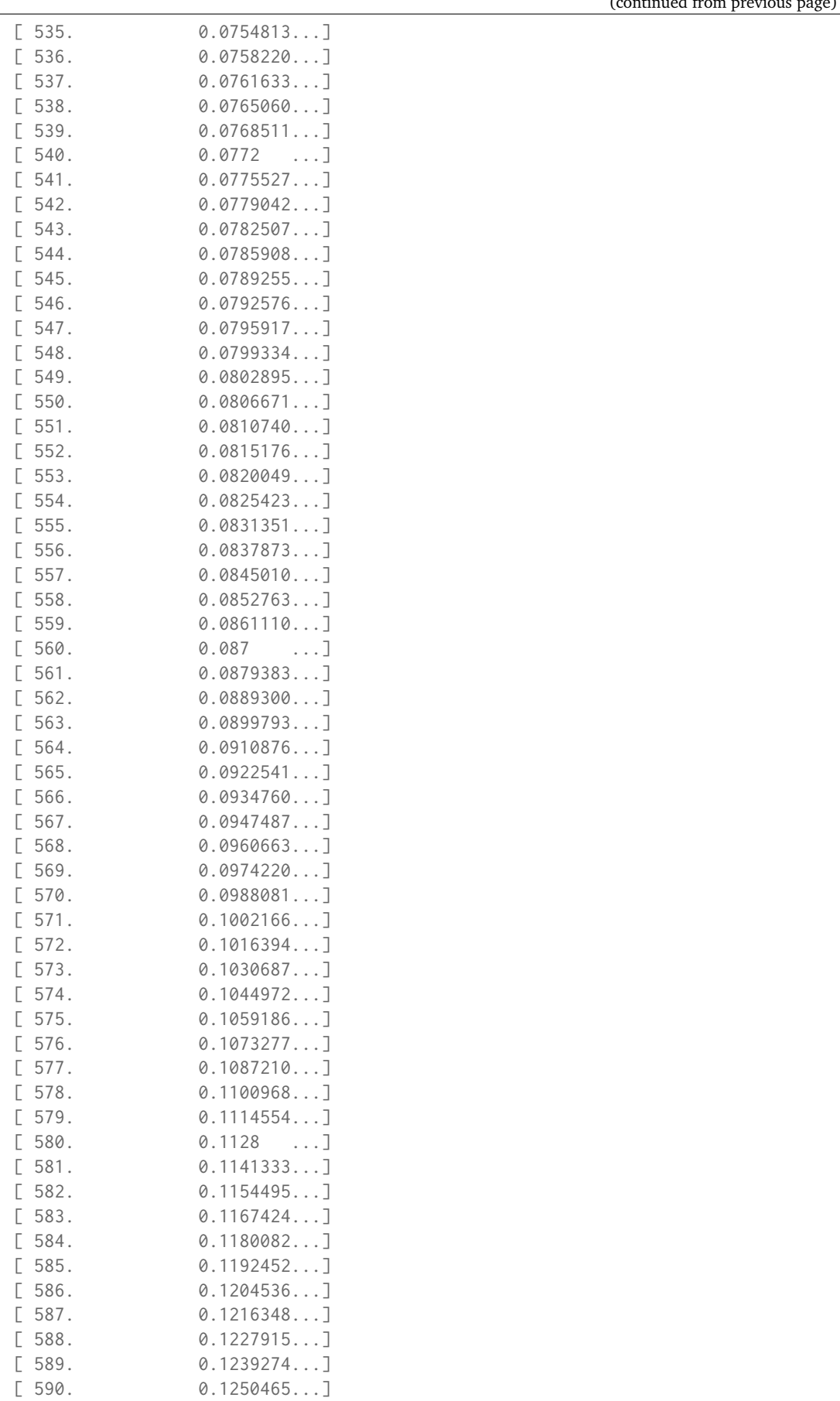

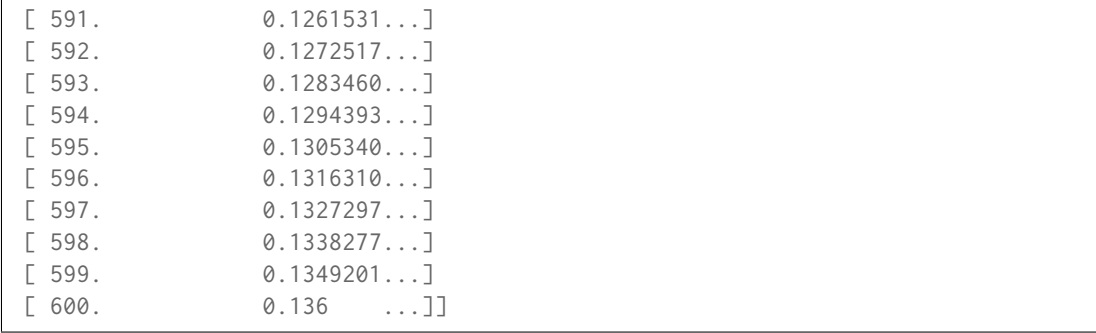

Spectral distribution with a non-uniformly spaced independent variable uses *Cubic Spline* interpolation:

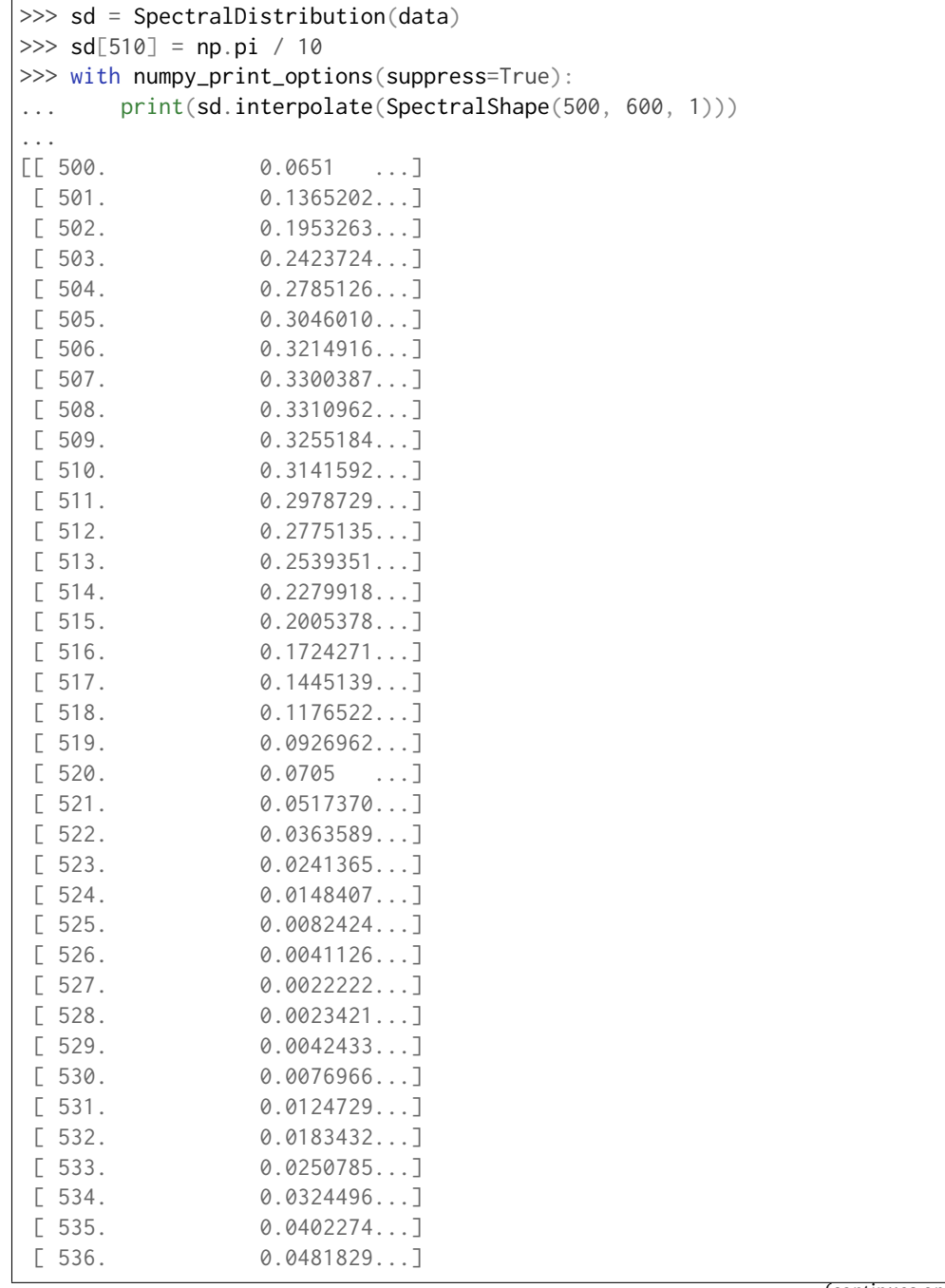

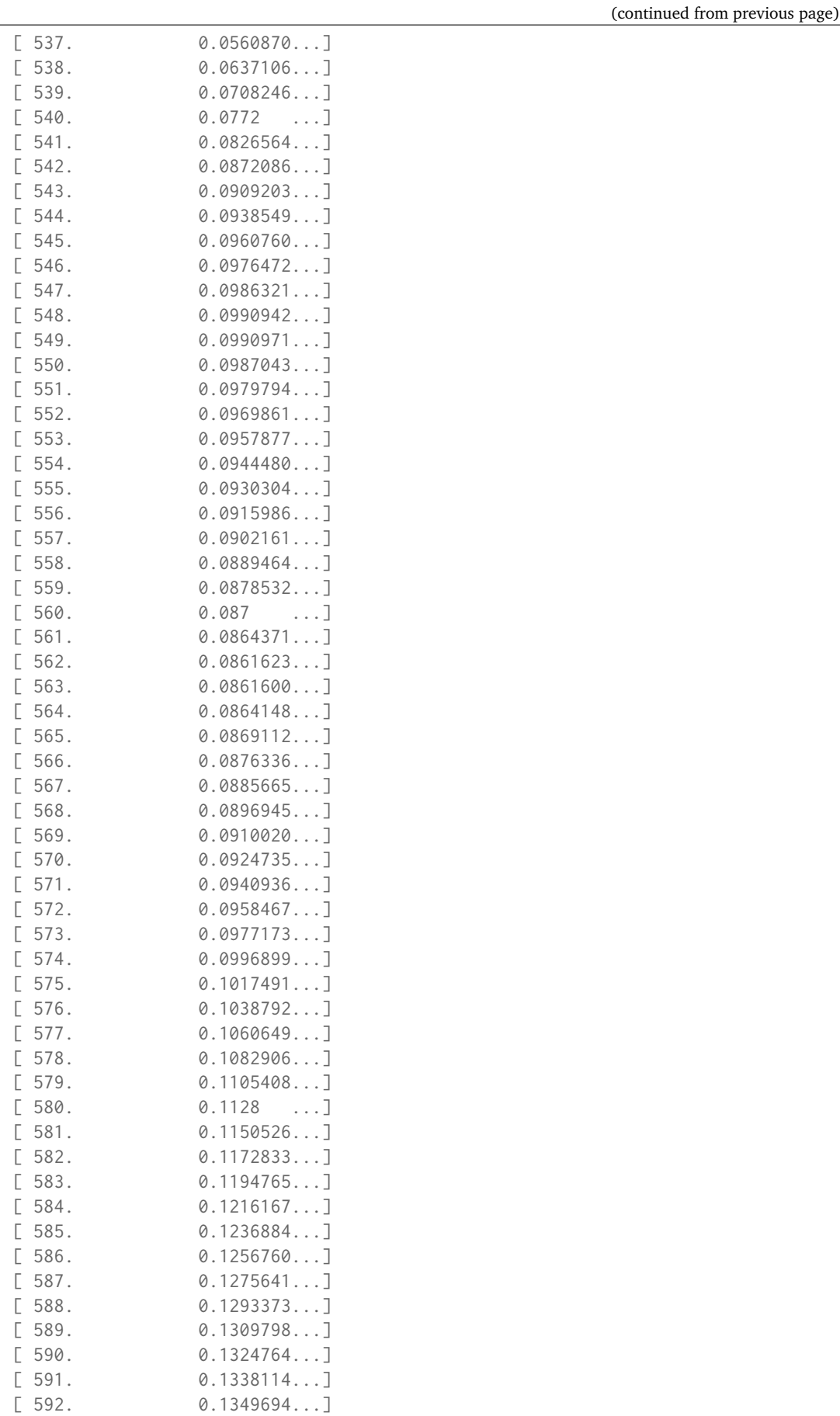

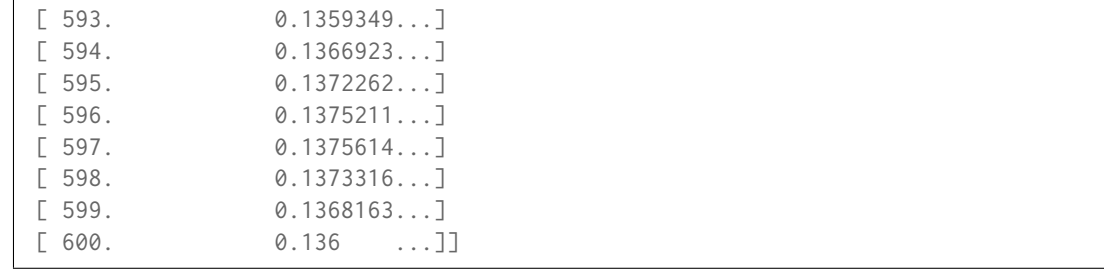

<span id="page-256-0"></span>**extrapolate**(*shape:* [colour.colorimetry.spectrum.SpectralShape,](#page-243-0) *extrapolator:*

*[Optional\[](https://docs.python.org/3.8/library/typing.html#typing.Optional)[Type\[](https://docs.python.org/3.8/library/typing.html#typing.Type)*[colour.hints.TypeExtrapolator](#page-489-0)*]] = None*, *extrapolator\_kwargs:*

*[Optional\[](https://docs.python.org/3.8/library/typing.html#typing.Optional)[Dict\]](https://docs.python.org/3.8/library/typing.html#typing.Dict) = None*) → *[colour.colorimetry.spectrum.SpectralDistribution](#page-247-0)*

Extrapolate the spectral distribution in-place according to *CIE 15:2004* and *CIE 167:2005* recommendations or given extrapolation arguments.

# **Parameters**

- **shape** ([colour.colorimetry.spectrum.SpectralShape](#page-243-0)) Spectral shape used for extrapolation.
- **extrapolator** ([Optional\[](https://docs.python.org/3.8/library/typing.html#typing.Optional)[Type\[](https://docs.python.org/3.8/library/typing.html#typing.Type)[colour.hints.TypeExtrapolator\]](#page-489-0)]) Extrapolator class type to use as extrapolating function.
- **extrapolator\_kwargs** ([Optional](https://docs.python.org/3.8/library/typing.html#typing.Optional)[\[Dict\]](https://docs.python.org/3.8/library/typing.html#typing.Dict)) Arguments to use when instantiating the extrapolating function.

**Returns** Extrapolated spectral distribution.

**Return type** [colour.SpectralDistribution](#page-247-0)

### **References**

[\[CIET13805c\]](#page-1108-1), [\[CIET14804h\]](#page-1109-0)

# **Examples**

```
>>> from colour.utilities import numpy_print_options
\gg data = {
... 500: 0.0651,
... 520: 0.0705,
... 540: 0.0772,
... 560: 0.0870,
... 580: 0.1128,
... 600: 0.1360
... }
>>> sd = SpectralDistribution(data)
>>> sd.extrapolate(SpectralShape(400, 700, 20)).shape
SpectralShape(400.0, 700.0, 20.0)
>>> with numpy_print_options(suppress=True):
... print(sd)
[[ 400. 0.0651]
[420. 0.0651][ 440. ] 0.0651]<br>
[ 460. ] 0.0651]
             0.0651]
[ 480. 0.0651]
[ 500. 0.0651]
 [ 520. 0.0705]
```
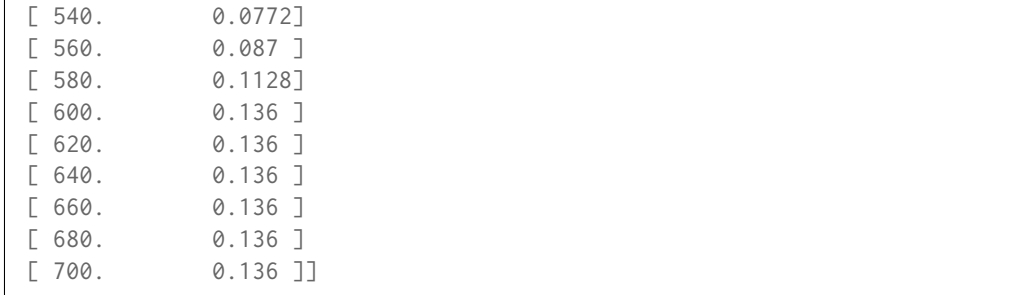

<span id="page-257-0"></span>**align**(*shape:* [colour.colorimetry.spectrum.SpectralShape,](#page-243-0) *interpolator:*

*[Optional\[](https://docs.python.org/3.8/library/typing.html#typing.Optional)[Type\[](https://docs.python.org/3.8/library/typing.html#typing.Type)*[colour.hints.TypeInterpolator](#page-489-1)*]] = None*, *interpolator\_kwargs: [Optional\[](https://docs.python.org/3.8/library/typing.html#typing.Optional)[Dict\]](https://docs.python.org/3.8/library/typing.html#typing.Dict) = None*, *extrapolator: [Optional\[](https://docs.python.org/3.8/library/typing.html#typing.Optional)[Type\[](https://docs.python.org/3.8/library/typing.html#typing.Type)*[colour.hints.TypeExtrapolator](#page-489-0)*]] = None*, *extrapolator kwargs: [Optional](https://docs.python.org/3.8/library/typing.html#typing.Optional)[\[Dict\]](https://docs.python.org/3.8/library/typing.html#typing.Dict)* = None)  $\rightarrow$ 

*[colour.colorimetry.spectrum.SpectralDistribution](#page-247-0)*

Align the spectral distribution in-place to given spectral shape: Interpolates first then extrapolates to fit the given range.

Interpolation is performed according to *CIE 167:2005* recommendation (if the interpolator has not been changed at instantiation time) or given interpolation arguments.

The logic for choosing the interpolator class when interpolator is not given is as follows:

```
if self.interpolator not in (SpragueInterpolator,
                             CubicSplineInterpolator):
    interpolator = self.interpolator
elif self.is_uniform():
   interpolator = SpragueInterpolator
else:
    interpolator = CubicSplineInterpolator
```
The logic for choosing the interpolator keyword arguments when interpolator\_kwargs is not given is as follows:

```
if self.interpolator not in (SpragueInterpolator,
                             CubicSplineInterpolator):
   interpolator_kwargs = self.interpolator_kwargs
else:
    interpolator_kwargs = {}
```
**Parameters**

- **shape** ([colour.colorimetry.spectrum.SpectralShape](#page-243-0)) Spectral shape used for alignment.
- **interpolator** ([Optional\[](https://docs.python.org/3.8/library/typing.html#typing.Optional)[Type\[](https://docs.python.org/3.8/library/typing.html#typing.Type)[colour.hints.TypeInterpolator\]](#page-489-1)]) Interpolator class type to use as interpolating function.
- **interpolator\_kwargs** ([Optional](https://docs.python.org/3.8/library/typing.html#typing.Optional)[\[Dict\]](https://docs.python.org/3.8/library/typing.html#typing.Dict)) Arguments to use when instantiating the interpolating function.
- **extrapolator** ([Optional\[](https://docs.python.org/3.8/library/typing.html#typing.Optional)[Type\[](https://docs.python.org/3.8/library/typing.html#typing.Type)[colour.hints.TypeExtrapolator\]](#page-489-0)]) Extrapolator class type to use as extrapolating function.
- **extrapolator\_kwargs** ([Optional](https://docs.python.org/3.8/library/typing.html#typing.Optional)[\[Dict\]](https://docs.python.org/3.8/library/typing.html#typing.Dict)) Arguments to use when instantiating the extrapolating function.

**Returns** Aligned spectral distribution.

**Return type** [colour.SpectralDistribution](#page-247-0)

# **Examples**

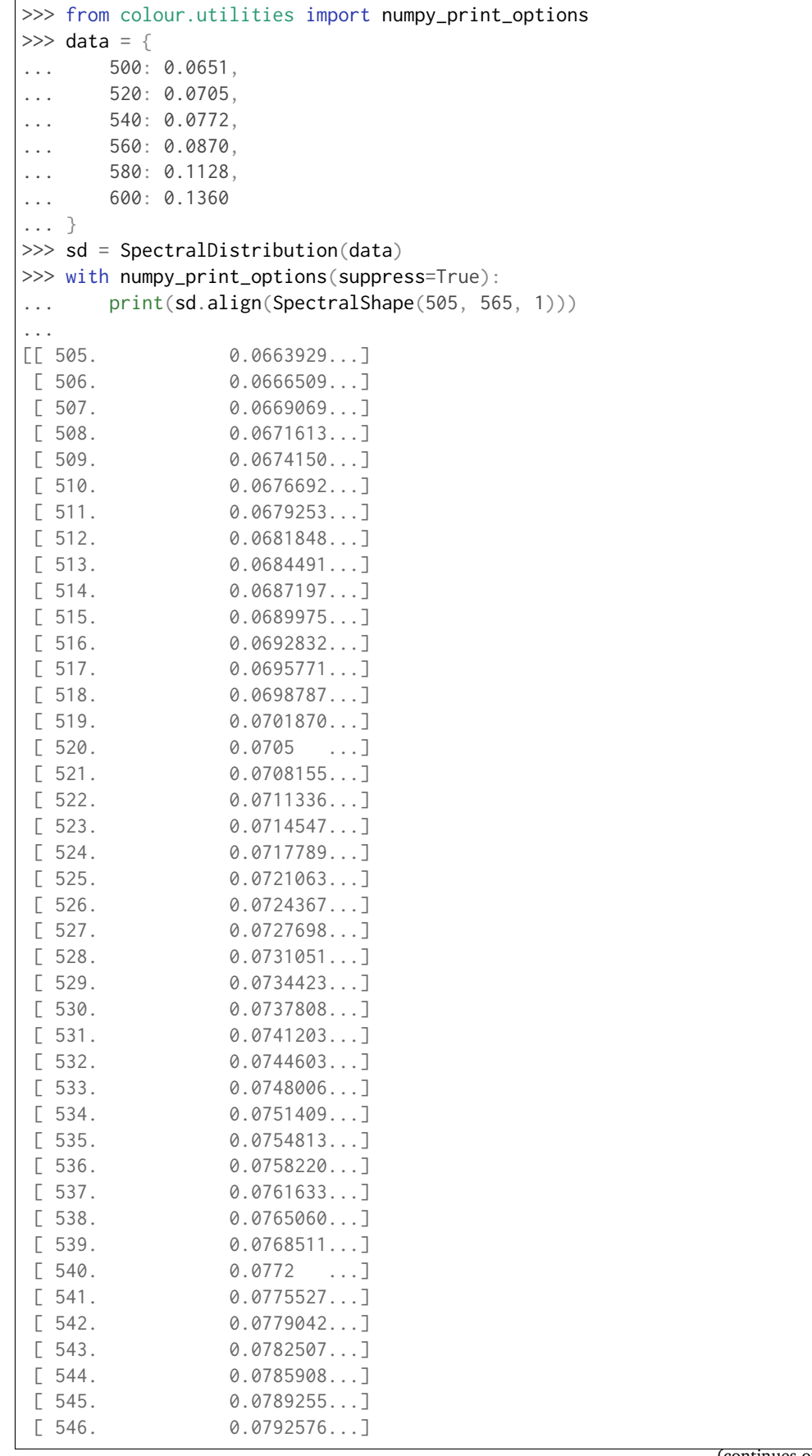

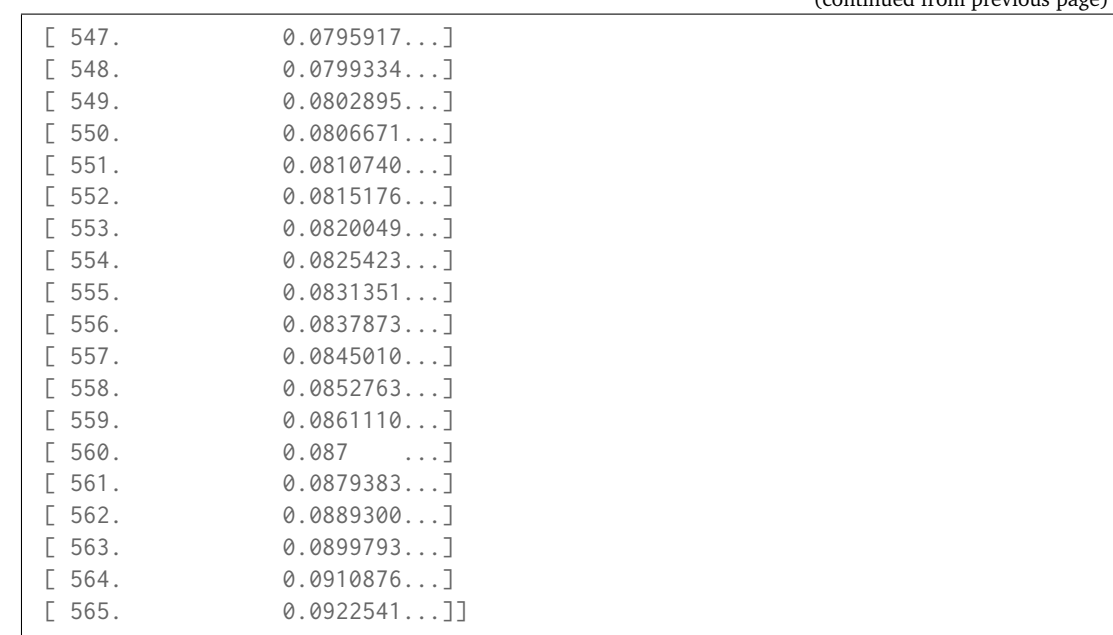

# <span id="page-259-0"></span>**trim**(*shape:* [colour.colorimetry.spectrum.SpectralShape](#page-243-0)) → *[colour.colorimetry.spectrum.SpectralDistribution](#page-247-0)* Trim the spectral distribution wavelengths to given spectral shape.

**Parameters shape** ([colour.colorimetry.spectrum.SpectralShape](#page-243-0)) – Spectral shape used for trimming.

**Returns** Trimmed spectral distribution.

**Return type** [colour.SpectralDistribution](#page-247-0)

# **Examples**

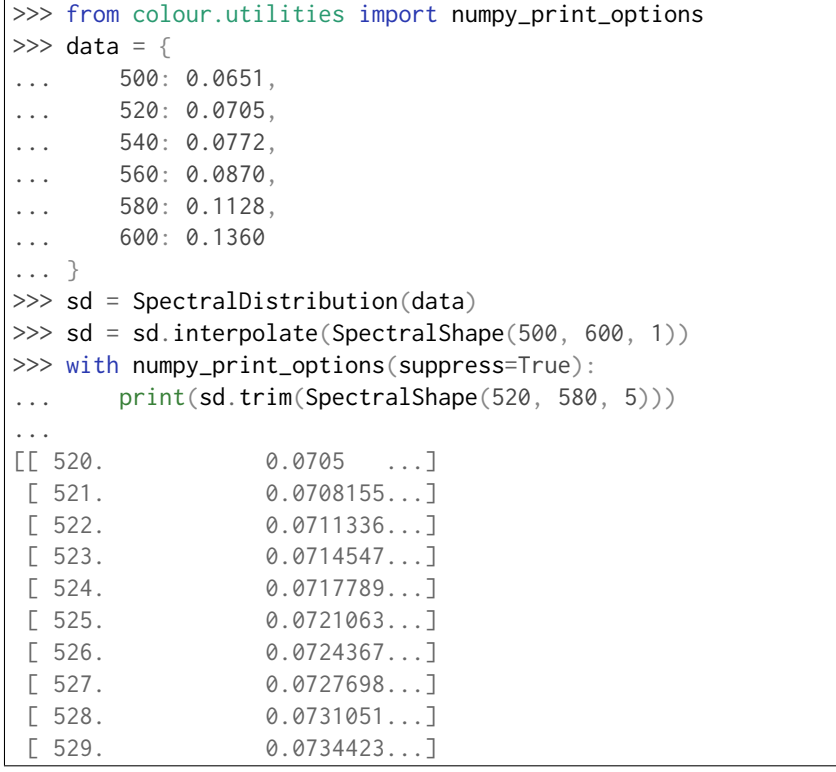

(continued from previous page)

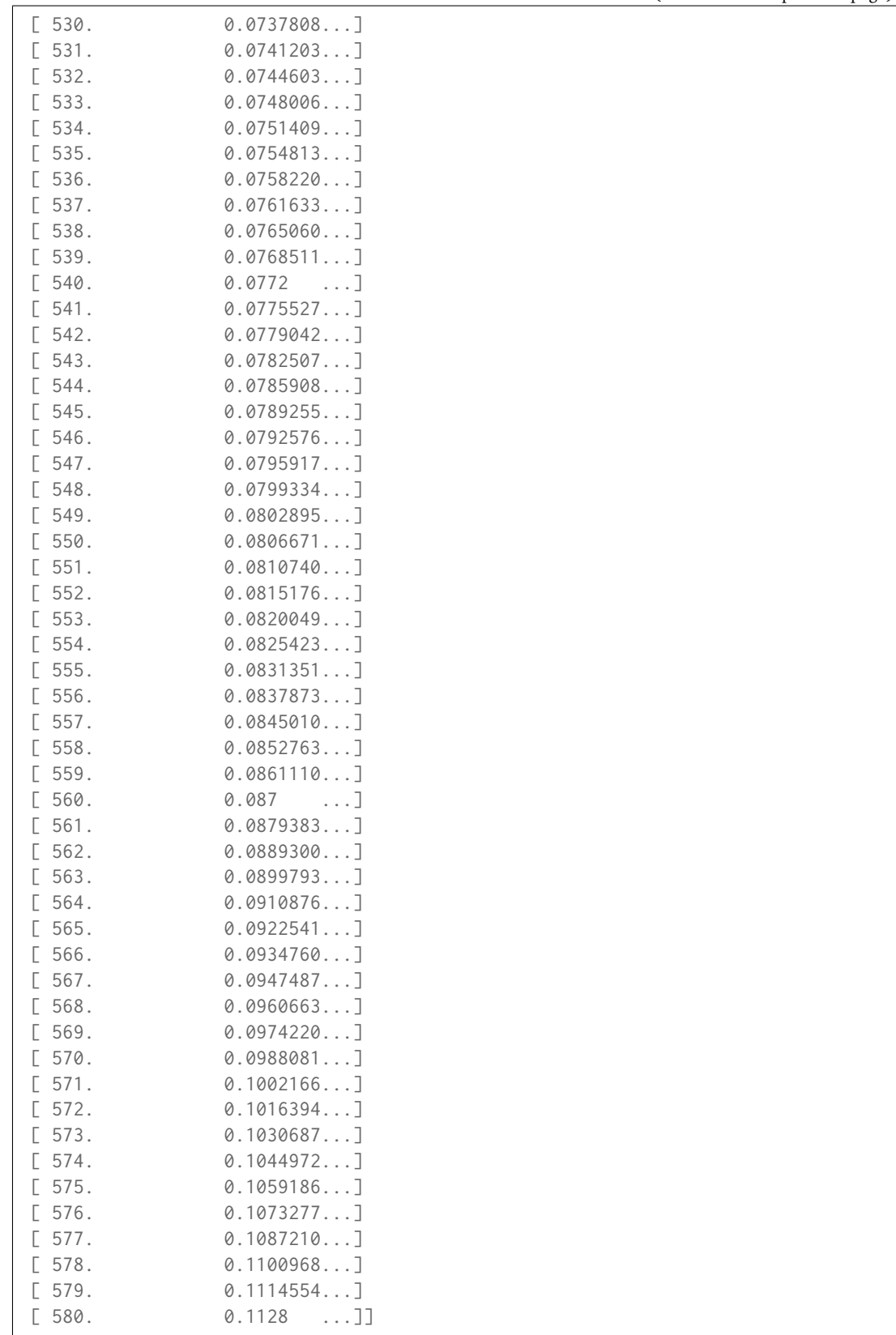

**normalise**(*factor: Number = 1*) → *[colour.colorimetry.spectrum.SpectralDistribution](#page-247-0)* Normalise the spectral distribution using given normalization factor.

**Parameters factor** (Number) – Normalization factor.

**Returns** Normalised spectral distribution.

# **Return type** [colour.SpectralDistribution](#page-247-0)

# **Examples**

```
>>> from colour.utilities import numpy_print_options
\gg data = {
... 500: 0.0651,
... 520: 0.0705,
... 540: 0.0772,
... 560: 0.0870,
... 580: 0.1128,
... 600: 0.1360
... }
>>> sd = SpectralDistribution(data)
>>> with numpy_print_options(suppress=True):
... print(sd.normalise())
[[ 500. 0.4786764...]
[ 520. 0.5183823...]
[ 540. 0.5676470...]
[ 560. 0.6397058...]
[ 580. 0.8294117...]
[600. 1. ... ]
```
# **colour.MultiSpectralDistributions**

<span id="page-261-0"></span>**class** colour.**MultiSpectralDistributions**(*data: Optional[Union[ArrayLike, DataFrame, [dict,](https://docs.python.org/3.8/library/stdtypes.html#dict)* [MultiSignals](#page-414-0)*,* [MultiSpectralDistributions](#page-261-0)*, Sequence, Series,* [Signal](#page-402-0)*,* [SpectralDistribution](#page-247-0)*]] = None*, *domain: Optional[Union[ArrayLike,* [SpectralShape](#page-243-0)*]] = None*, *labels: Optional[Sequence] = None*, *\*\*kwargs: Any*)

Bases: [colour.continuous.multi\\_signals.MultiSignals](#page-414-0)

Define the multi-spectral distributions: the base object for multi spectral computations. It is used to model colour matching functions, display primaries, camera sensitivities, etc. . .

The multi-spectral distributions will be initialised according to *CIE 15:2004* recommendation: the method developed by *Sprague (1880)* will be used for interpolating functions having a uniformly spaced independent variable and the *Cubic Spline* method for non-uniformly spaced independent variable. Extrapolation is performed according to *CIE 167:2005* recommendation.

**Important:** Specific documentation about getting, setting, indexing and slicing the multi-spectral power distributions values is available in the *[Spectral Representation and Continuous Signal](#page-67-0)* section.

# **Parameters**

- **data** (Optional[Union[ArrayLike, DataFrame, [dict,](https://docs.python.org/3.8/library/stdtypes.html#dict) [MultiSignals,](#page-414-0) [MultiSpectralDistributions,](#page-261-0) Sequence, Series, [Signal,](#page-402-0) [SpectralDistribution\]](#page-247-0)]) – Data to be stored in the multi-spectral distributions.
- **domain** (Optional[Union[ArrayLike, [SpectralShape\]](#page-243-0)]) Values to initialise the multiple colour. SpectralDistribution class instances colour.continuous. Signal.wavelengths attribute with. If both data and domain arguments are defined, the latter will be used to initialise the colour.continuous.Signal. wavelengths property.
- **labels** (Optional[Sequence]) Names to use for the [colour.](#page-247-0) [SpectralDistribution](#page-247-0) class instances.
- **extrapolator** Extrapolator class type to use as extrapolating function for the [colour.SpectralDistribution](#page-247-0) class instances.
- **extrapolator\_kwargs** Arguments to use when instantiating the extrapolating function of the colour. SpectralDistribution class instances.
- **interpolator** Interpolator class type to use as interpolating function for the [colour.SpectralDistribution](#page-247-0) class instances.
- **interpolator\_kwargs** Arguments to use when instantiating the interpolating function of the colour. SpectralDistribution class instances.
- **name** Multi-spectral distributions name.
- **strict\_labels** Multi-spectral distributions labels for figures, default to colour.MultiSpectralDistributions.labels property value.
- **kwargs** (Any) –

# **Attributes**

- [strict\\_name](#page-264-0)
- [strict\\_labels](#page-264-1)
- [wavelengths](#page-264-2)
- [values](#page-264-3)
- [shape](#page-265-0)

# **Methods**

- $\bullet$  \_init\_()
- [interpolate\(\)](#page-265-1)
- [extrapolate\(\)](#page-269-0)
- [align\(\)](#page-270-0)
- $\bullet$  [trim\(\)](#page-272-0)
- [normalise\(\)](#page-274-0)
- [to\\_sds\(\)](#page-274-1)

# **References**

[\[CIET13805a\]](#page-1108-0), [\[CIET13805c\]](#page-1108-1), [\[CIET14804h\]](#page-1109-0)

### **Examples**

Instantiating the multi-spectral distributions with a uniformly spaced independent variable:

```
>>> from colour.utilities import numpy_print_options
\gg data = {
\ldots 500: (0.004900, 0.323000, 0.272000),
\ldots 510: (0.009300, 0.503000, 0.158200),
... 520: (0.063270, 0.710000, 0.078250),
\ldots 530: (0.165500, 0.862000, 0.042160),
\ldots 540: (0.290400, 0.954000, 0.020300),
... 550: (0.433450, 0.994950, 0.008750),
... 560: (0.594500, 0.995000, 0.003900)
... }
\gg labels = ('x_bar', 'y_bar', 'z_bar')
>>> with numpy_print_options(suppress=True):
... MultiSpectralDistributions(data, labels=labels)
...
MultiSpectral...([[ 500. , 0.0049, 0.323, 0.272 ],<br>... [ 510. , 0.0093, 0.503 , 0.1582 ].
             ... [ 510. , 0.0093 , 0.503 , 0.1582 ],<br>... [ 520. , 0.06327, 0.71 . 0.078251.
                            0.06327, 0.71,... [ 530. , 0.1655 , 0.862 , 0.04216],<br>... [ 540. , 0.2904 , 0.954 , 0.0203 ],
              ... [ 540. , 0.2904, 0.954, 0.0203 ],
              ... [ 550. , 0.43345, 0.99495, 0.00875],<br>... [ 560. , 0.5945, 0.995, 0.0039 ]]
              ... [ 560. , 0.5945 , 0.995 , 0.0039 ]],
              ... labels=[...'x_bar', ...'y_bar', ...'z_bar'],
              ... interpolator=SpragueInterpolator,
             ... interpolator_kwargs={},
             ... extrapolator=Extrapolator,
             ... extrapolator_kwargs={...})
```
Instantiating a spectral distribution with a non-uniformly spaced independent variable:

```
\gg data[511] = (0.00314, 0.31416, 0.03142)
>>> with numpy_print_options(suppress=True):
... MultiSpectralDistributions(data, labels=labels)
...
MultiSpectral...([[ 500. , 0.0049, 0.323, 0.272 ],<br>(1582 )... [ 510. , 0.0093, 0.503, 0.1582 ],
            ... [510. , 0.0093, 0.503,... [ 511. , 0.00314, 0.31416, 0.03142],
             ... [ 520. , 0.06327, 0.71 , 0.07825],
             ... [ 530. , 0.1655 , 0.862 , 0.04216],
             ... [ 540. , 0.2904 , 0.954 , 0.0203 ],<br>... [ 550. , 0.43345, 0.99495, 0.00875],<br>... [ 560 , 0.015
             \ldots [ 550. , 0.43345, 0.99495, 0.00875]
             ... [ 560. , 0.5945 , 0.995 , 0.0039 ]],
             ... labels=[...'x_bar', ...'y_bar', ...'z_bar'],
             ... interpolator=CubicSplineInterpolator,
            ... interpolator_kwargs={},
            ... extrapolator=Extrapolator,
            ... extrapolator_kwargs={...})
```
Instantiation with a *Pandas DataFrame*:

```
>>> from colour.utilities import is_pandas_installed
>>> if is_pandas_installed():
... from pandas import DataFrame
\ldots x_bar = [data[key][0] for key in sorted(data.keys())]
\ldots y_bar = [data[key][1] for key in sorted(data.keys())]
```
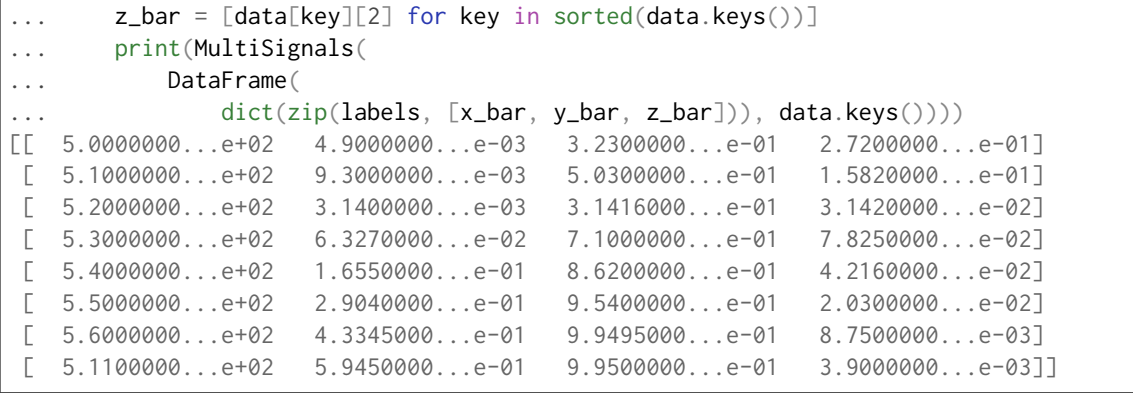

<span id="page-264-4"></span>**\_\_init\_\_**(*data: Optional[Union[ArrayLike, DataFrame, [dict,](https://docs.python.org/3.8/library/stdtypes.html#dict)* [MultiSignals](#page-414-0)*,* [MultiSpectralDistributions](#page-261-0)*, Sequence, Series,* [Signal](#page-402-0)*,* [SpectralDistribution](#page-247-0)*]] = None*, *domain: Optional[Union[ArrayLike,* [SpectralShape](#page-243-0)*]] = None*, *labels: Optional[Sequence] = None*, *\*\*kwargs: Any*)

### **Parameters**

- **data** (Optional[Union[ArrayLike, DataFrame, [dict,](https://docs.python.org/3.8/library/stdtypes.html#dict) [MultiSignals,](#page-414-0) [MultiSpectralDistributions,](#page-261-0) Sequence, Series, [Signal,](#page-402-0) [SpectralDistribution\]](#page-247-0)]) –
- **domain** (Optional[Union[ArrayLike, [SpectralShape\]](#page-243-0)]) –
- **labels** (Optional[Sequence]) –
- **kwargs** (Any) –

#### <span id="page-264-0"></span>**property strict\_name: [str](https://docs.python.org/3.8/library/stdtypes.html#str)**

Getter and setter property for the multi-spectral distributions strict name.

**Parameters value** – Value to set the multi-spectral distributions strict name with.

**Returns** Multi-spectral distributions strict name.

**Return type** [str](https://docs.python.org/3.8/library/stdtypes.html#str)

### <span id="page-264-1"></span>**property strict\_labels: List[\[str\]](https://docs.python.org/3.8/library/stdtypes.html#str)**

Getter and setter property for the multi-spectral distributions strict labels.

**Parameters value** – Value to set the multi-spectral distributions strict labels with.

**Returns** Multi-spectral distributions strict labels.

**Return type** [list](https://docs.python.org/3.8/library/stdtypes.html#list)

### <span id="page-264-2"></span>**property wavelengths: [numpy.ndarray](https://numpy.org/doc/stable/reference/generated/numpy.ndarray.html#numpy.ndarray)**

Getter and setter property for the multi-spectral distributions wavelengths  $\lambda_n$ .

**Parameters value** – Value to set the multi-spectral distributions wavelengths  $\lambda_n$ with.

**Returns** Multi-spectral distributions wavelengths  $\lambda_n$ .

**Return type** [numpy.ndarray](https://numpy.org/doc/stable/reference/generated/numpy.ndarray.html#numpy.ndarray)

#### <span id="page-264-3"></span>**property values: [numpy.ndarray](https://numpy.org/doc/stable/reference/generated/numpy.ndarray.html#numpy.ndarray)**

Getter and setter property for the multi-spectral distributions values.

**Parameters value** – Value to set the multi-spectral distributions wavelengths values with

**Returns** Multi-spectral distributions values.

**Return type** [numpy.ndarray](https://numpy.org/doc/stable/reference/generated/numpy.ndarray.html#numpy.ndarray)

<span id="page-265-0"></span>**property shape: [colour.colorimetry.spectrum.SpectralShape](#page-243-0)** Getter property for the multi-spectral distributions shape.

**Returns** Multi-spectral distributions shape.

**Return type** [colour.SpectralShape](#page-243-0)

### **Notes**

• Multi-spectral distributions with a non-uniformly spaced independent variable have multiple intervals, in that case [colour.MultiSpectralDistributions.shape](#page-265-0) property returns the *minimum* interval size.

### **Examples**

Shape of the multi-spectral distributions with a uniformly spaced independent variable:

```
>>> from colour.utilities import numpy_print_options
\gg data = {
... 500: (0.004900, 0.323000, 0.272000),
... 510: (0.009300, 0.503000, 0.158200),
... 520: (0.063270, 0.710000, 0.078250),
... 530: (0.165500, 0.862000, 0.042160),
... 540: (0.290400, 0.954000, 0.020300),
... 550: (0.433450, 0.994950, 0.008750),
... 560: (0.594500, 0.995000, 0.003900)
... }
>>> MultiSpectralDistributions(data).shape
SpectralShape(500.0, 560.0, 10.0)
```
Shape of the multi-spectral distributions with a non-uniformly spaced independent variable:

 $\gg$  data[511] = (0.00314, 0.31416, 0.03142) >>> MultiSpectralDistributions(data).shape SpectralShape(500.0, 560.0, 1.0)

<span id="page-265-1"></span>**interpolate**(*shape:* [colour.colorimetry.spectrum.SpectralShape,](#page-243-0) *interpolator:*

*[Optional\[](https://docs.python.org/3.8/library/typing.html#typing.Optional)[Type\[](https://docs.python.org/3.8/library/typing.html#typing.Type)*[colour.hints.TypeInterpolator](#page-489-1)*]] = None*, *interpolator\_kwargs: [Optional\[](https://docs.python.org/3.8/library/typing.html#typing.Optional)[Dict\]](https://docs.python.org/3.8/library/typing.html#typing.Dict) = None*) → *[colour.colorimetry.spectrum.MultiSpectralDistributions](#page-261-0)* Interpolate the multi-spectral distributions in-place according to *CIE 167:2005* recommendation (if the interpolator has not been changed at instantiation time) or given interpolation arguments.

The logic for choosing the interpolator class when interpolator is not given is as follows:

```
if self.interpolator not in (SpragueInterpolator,
                             CubicSplineInterpolator):
    interpolator = self.interpolator
elif self.is_uniform():
   interpolator = SpragueInterpolator
else:
    interpolator = CubicSplineInterpolator
```
The logic for choosing the interpolator keyword arguments when interpolator\_kwargs is not given is as follows:

```
if self.interpolator not in (SpragueInterpolator,
                               CubicSplineInterpolator):
    interpolator_kwargs = self.interpolator_kwargs
else:
    interpolation_{\text{swargs}} = \{\}
```
### **Parameters**

- **shape** ([colour.colorimetry.spectrum.SpectralShape](#page-243-0)) Spectral shape used for interpolation.
- **interpolator** ([Optional\[](https://docs.python.org/3.8/library/typing.html#typing.Optional)[Type\[](https://docs.python.org/3.8/library/typing.html#typing.Type)[colour.hints.TypeInterpolator\]](#page-489-1)]) Interpolator class type to use as interpolating function.
- **interpolator\_kwargs** ([Optional](https://docs.python.org/3.8/library/typing.html#typing.Optional)[\[Dict\]](https://docs.python.org/3.8/library/typing.html#typing.Dict)) Arguments to use when instantiating the interpolating function.

**Returns** Interpolated multi-spectral distributions.

**Return type** [colour.MultiSpectralDistributions](#page-261-0)

### **Notes**

• See [colour.SpectralDistribution.interpolate\(\)](#page-251-0) method notes section.

Warning: See colour. SpectralDistribution. interpolate() method warning section.

### **References**

[\[CIET13805a\]](#page-1108-0)

### **Examples**

Multi-spectral distributions with a uniformly spaced independent variable uses *Sprague (1880)* interpolation:

```
>>> from colour.utilities import numpy_print_options
\gg data = {
... 500: (0.004900, 0.323000, 0.272000),
... 510: (0.009300, 0.503000, 0.158200),
... 520: (0.063270, 0.710000, 0.078250),
\ldots 530: (0.165500, 0.862000, 0.042160),
\ldots 540: (0.290400, 0.954000, 0.020300),
... 550: (0.433450, 0.994950, 0.008750),
... 560: (0.594500, 0.995000, 0.003900)
... }
>>> msds = MultiSpectralDistributions(data)
>>> with numpy_print_options(suppress=True):
... print(msds.interpolate(SpectralShape(500, 560, 1)))
...
[500. 0.0049 ... 0.323 ... 0.272 ...]
\begin{bmatrix} 501. & 0.0043252... & 0.3400642... & 0.2599848... \end{bmatrix}<br>\begin{bmatrix} 502. & 0.0037950... & 0.3572165... & 0.2479849... \end{bmatrix}0.0037950... 0.3572165... 0.2479849...]
[503. 0033761... 0.3744030... 0.2360688...][ 504. 0.0031397... 0.3916650... 0.2242878...]
```
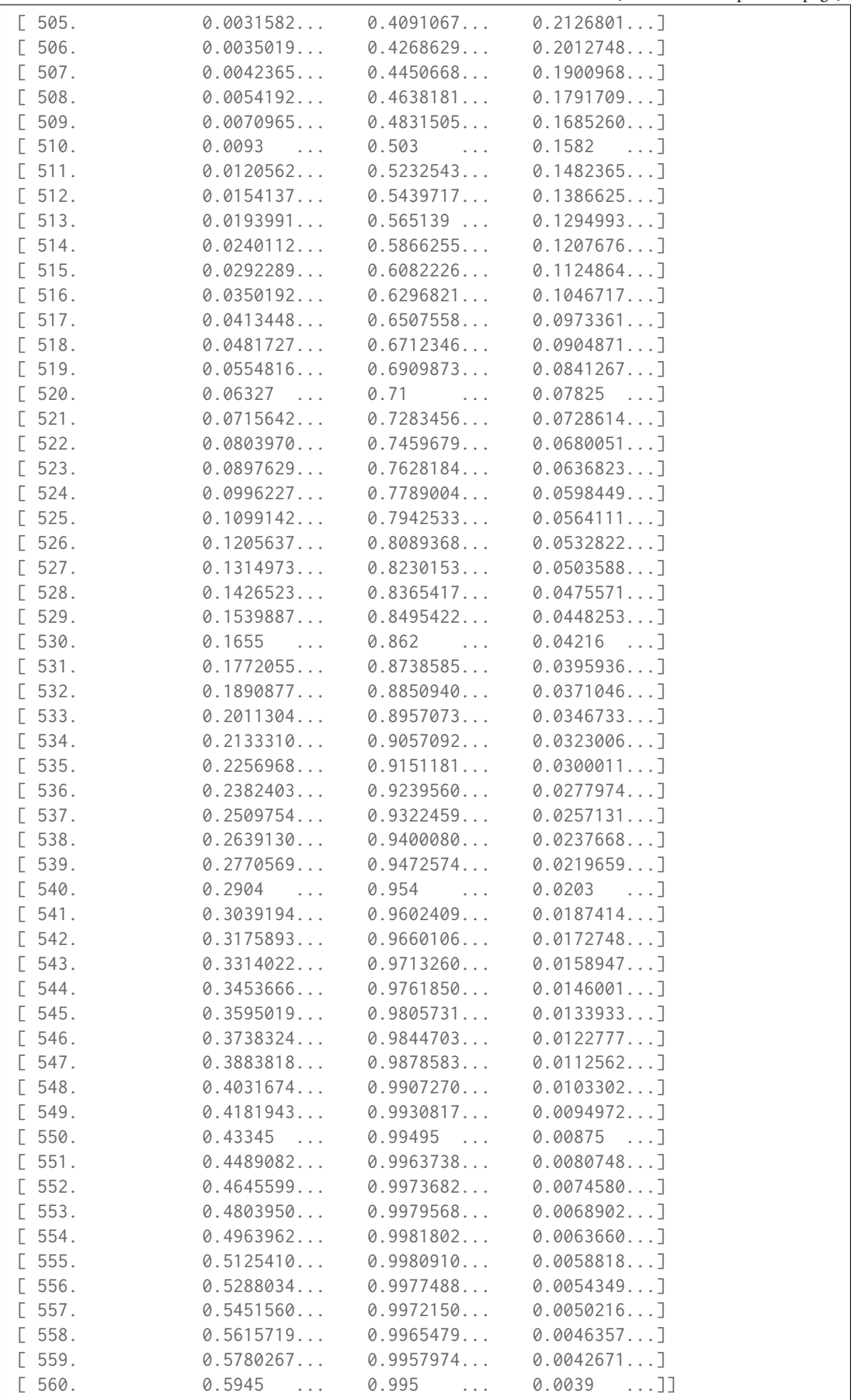

Multi-spectral distributions with a non-uniformly spaced independent variable uses *Cubic Spline* interpolation:

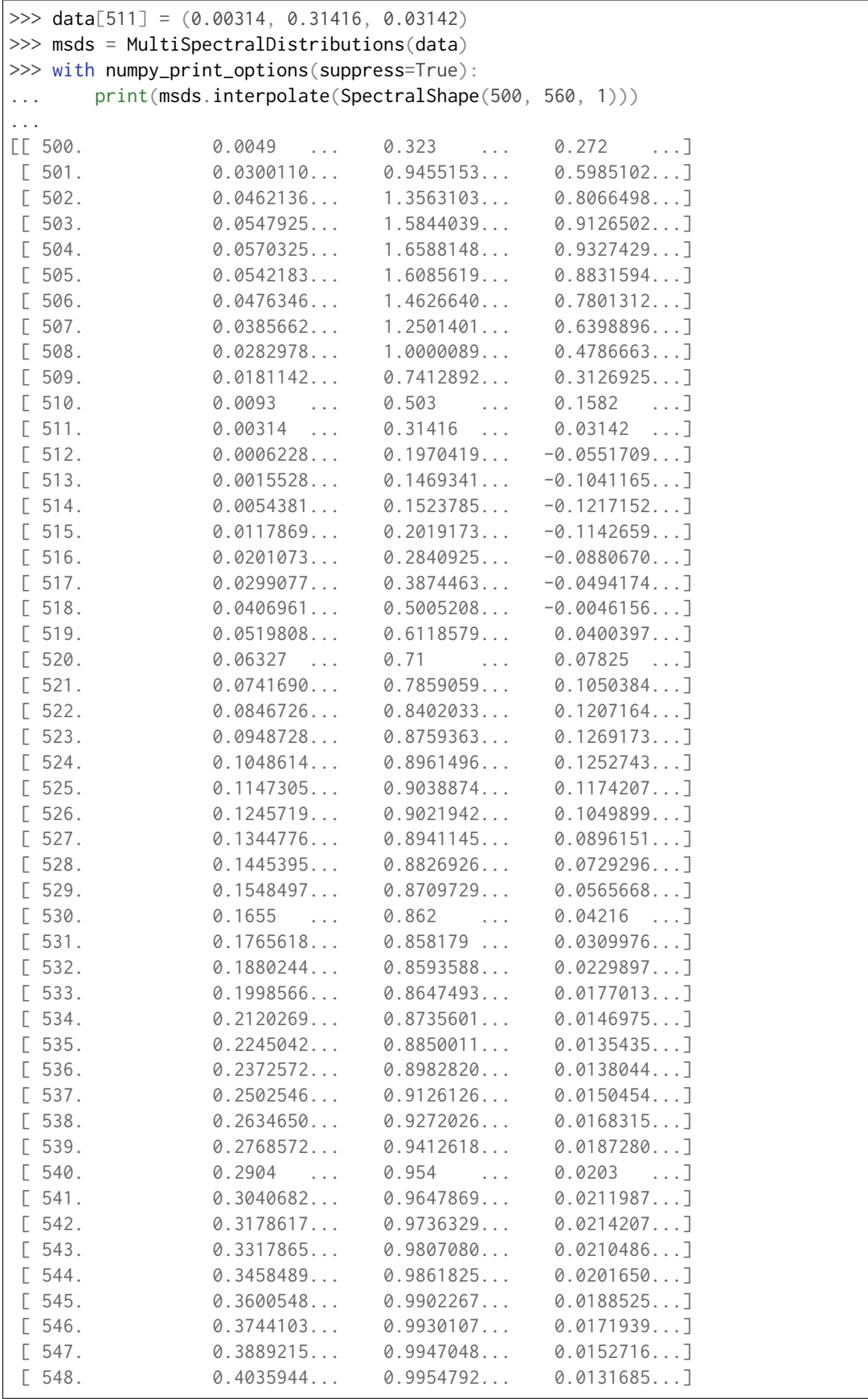

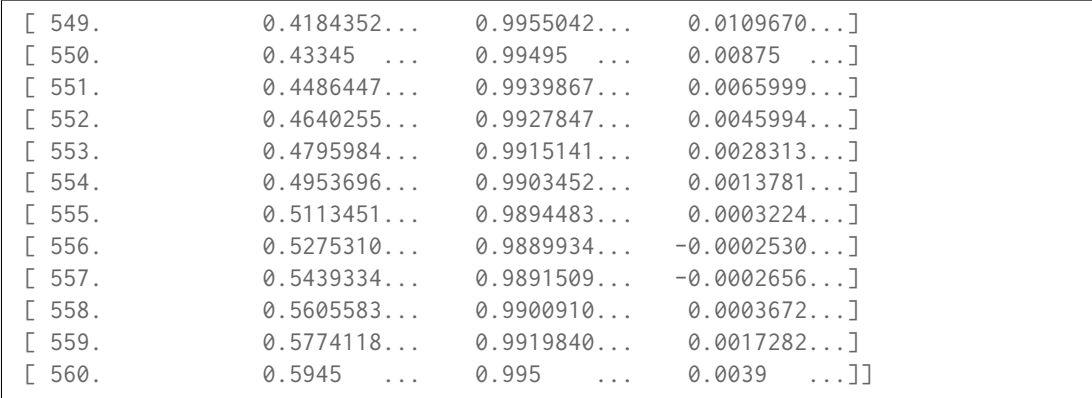

<span id="page-269-0"></span>**extrapolate**(*shape:* [colour.colorimetry.spectrum.SpectralShape,](#page-243-0) *extrapolator:*

*[Optional\[](https://docs.python.org/3.8/library/typing.html#typing.Optional)[Type\[](https://docs.python.org/3.8/library/typing.html#typing.Type)*[colour.hints.TypeExtrapolator](#page-489-0)*]] = None*, *extrapolator\_kwargs: [Optional\[](https://docs.python.org/3.8/library/typing.html#typing.Optional)[Dict\]](https://docs.python.org/3.8/library/typing.html#typing.Dict) = None*) → *[colour.colorimetry.spectrum.MultiSpectralDistributions](#page-261-0)* Extrapolate the multi-spectral distributions in-place according to *CIE 15:2004* and *CIE*

*167:2005* recommendations or given extrapolation arguments.

### **Parameters**

- **shape** ([colour.colorimetry.spectrum.SpectralShape](#page-243-0)) Spectral shape used for extrapolation.
- **extrapolator** ([Optional\[](https://docs.python.org/3.8/library/typing.html#typing.Optional)[Type\[](https://docs.python.org/3.8/library/typing.html#typing.Type)[colour.hints.TypeExtrapolator\]](#page-489-0)]) Extrapolator class type to use as extrapolating function.
- **extrapolator\_kwargs** ([Optional](https://docs.python.org/3.8/library/typing.html#typing.Optional)[\[Dict\]](https://docs.python.org/3.8/library/typing.html#typing.Dict)) Arguments to use when instantiating the extrapolating function.

**Returns** Extrapolated multi-spectral distributions.

**Return type** [colour.MultiSpectralDistributions](#page-261-0)

### **References**

[\[CIET13805c\]](#page-1108-1), [\[CIET14804h\]](#page-1109-0)

### **Examples**

```
>>> from colour.utilities import numpy_print_options
\gg data = {
\ldots 500: (0.004900, 0.323000, 0.272000),
... 510: (0.009300, 0.503000, 0.158200),
... 520: (0.063270, 0.710000, 0.078250),
... 530: (0.165500, 0.862000, 0.042160),
\ldots 540: (0.290400, 0.954000, 0.020300),
... 550: (0.433450, 0.994950, 0.008750),
... 560: (0.594500, 0.995000, 0.003900)
... }
>>> msds = MultiSpectralDistributions(data)
>>> msds.extrapolate(SpectralShape(400, 700, 10)).shape
SpectralShape(400.0, 700.0, 10.0)
>>> with numpy_print_options(suppress=True):
... print(msds)
[1, 400. 0.0049 0.323 0.272 ]
[ 410. 0.0049 0.323 0.272 ]
```
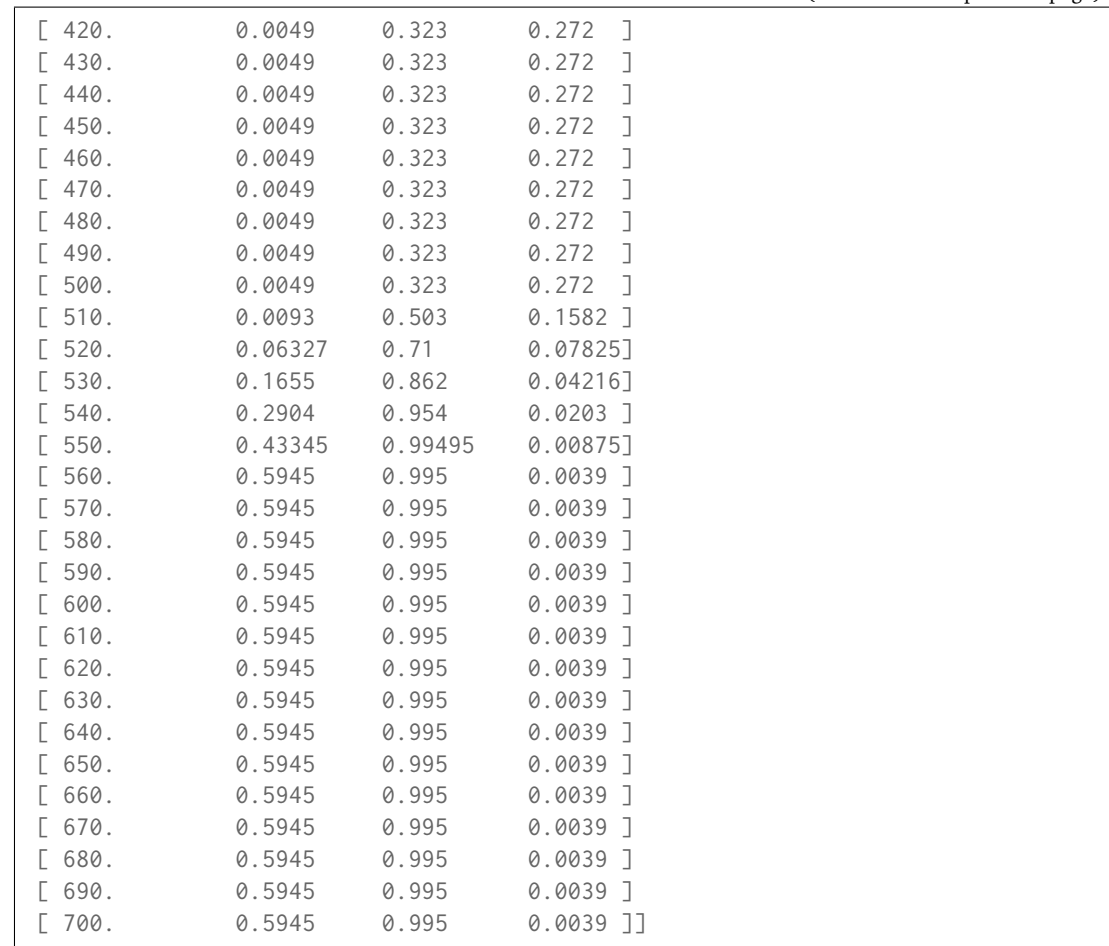

<span id="page-270-0"></span>**align**(*shape:* [colour.colorimetry.spectrum.SpectralShape,](#page-243-0) *interpolator:*

*[Optional\[](https://docs.python.org/3.8/library/typing.html#typing.Optional)[Type\[](https://docs.python.org/3.8/library/typing.html#typing.Type)*[colour.hints.TypeInterpolator](#page-489-1)*]] = None*, *interpolator\_kwargs: [Optional\[](https://docs.python.org/3.8/library/typing.html#typing.Optional)[Dict\]](https://docs.python.org/3.8/library/typing.html#typing.Dict) = None*, *extrapolator: [Optional\[](https://docs.python.org/3.8/library/typing.html#typing.Optional)[Type\[](https://docs.python.org/3.8/library/typing.html#typing.Type)*[colour.hints.TypeExtrapolator](#page-489-0)*]] = None*, *extrapolator kwargs: [Optional](https://docs.python.org/3.8/library/typing.html#typing.Optional)[\[Dict\]](https://docs.python.org/3.8/library/typing.html#typing.Dict)* = None)  $\rightarrow$ *[colour.colorimetry.spectrum.MultiSpectralDistributions](#page-261-0)*

Align the multi-spectral distributions in-place to given spectral shape: Interpolates first then extrapolates to fit the given range.

Interpolation is performed according to *CIE 167:2005* recommendation (if the interpolator has not been changed at instantiation time) or given interpolation arguments.

The logic for choosing the interpolator class when interpolator is not given is as follows:

```
if self.interpolator not in (SpragueInterpolator,
                             CubicSplineInterpolator):
   interpolator = self.interpolator
elif self.is_uniform():
   interpolator = SpragueInterpolator
else:
   interpolator = CubicSplineInterpolator
```
The logic for choosing the interpolator keyword arguments when interpolator\_kwargs is not given is as follows:

```
if self.interpolator not in (SpragueInterpolator,
                             CubicSplineInterpolator):
   interpolator_kwargs = self.interpolator_kwargs
```

```
else:
    interpolator_kwargs = {}
```
### **Parameters**

- **shape** ([colour.colorimetry.spectrum.SpectralShape](#page-243-0)) Spectral shape used for alignment.
- **interpolator** ([Optional\[](https://docs.python.org/3.8/library/typing.html#typing.Optional)[Type\[](https://docs.python.org/3.8/library/typing.html#typing.Type)[colour.hints.TypeInterpolator\]](#page-489-1)]) Interpolator class type to use as interpolating function.
- **interpolator\_kwargs** ([Optional](https://docs.python.org/3.8/library/typing.html#typing.Optional)[\[Dict\]](https://docs.python.org/3.8/library/typing.html#typing.Dict)) Arguments to use when instantiating the interpolating function.
- **extrapolator** ([Optional\[](https://docs.python.org/3.8/library/typing.html#typing.Optional)[Type\[](https://docs.python.org/3.8/library/typing.html#typing.Type)[colour.hints.TypeExtrapolator\]](#page-489-0)]) Extrapolator class type to use as extrapolating function.
- **extrapolator\_kwargs** ([Optional](https://docs.python.org/3.8/library/typing.html#typing.Optional)[\[Dict\]](https://docs.python.org/3.8/library/typing.html#typing.Dict)) Arguments to use when instantiating the extrapolating function.

**Returns** Aligned multi-spectral distributions.

**Return type** [colour.MultiSpectralDistributions](#page-261-0)

# **Examples**

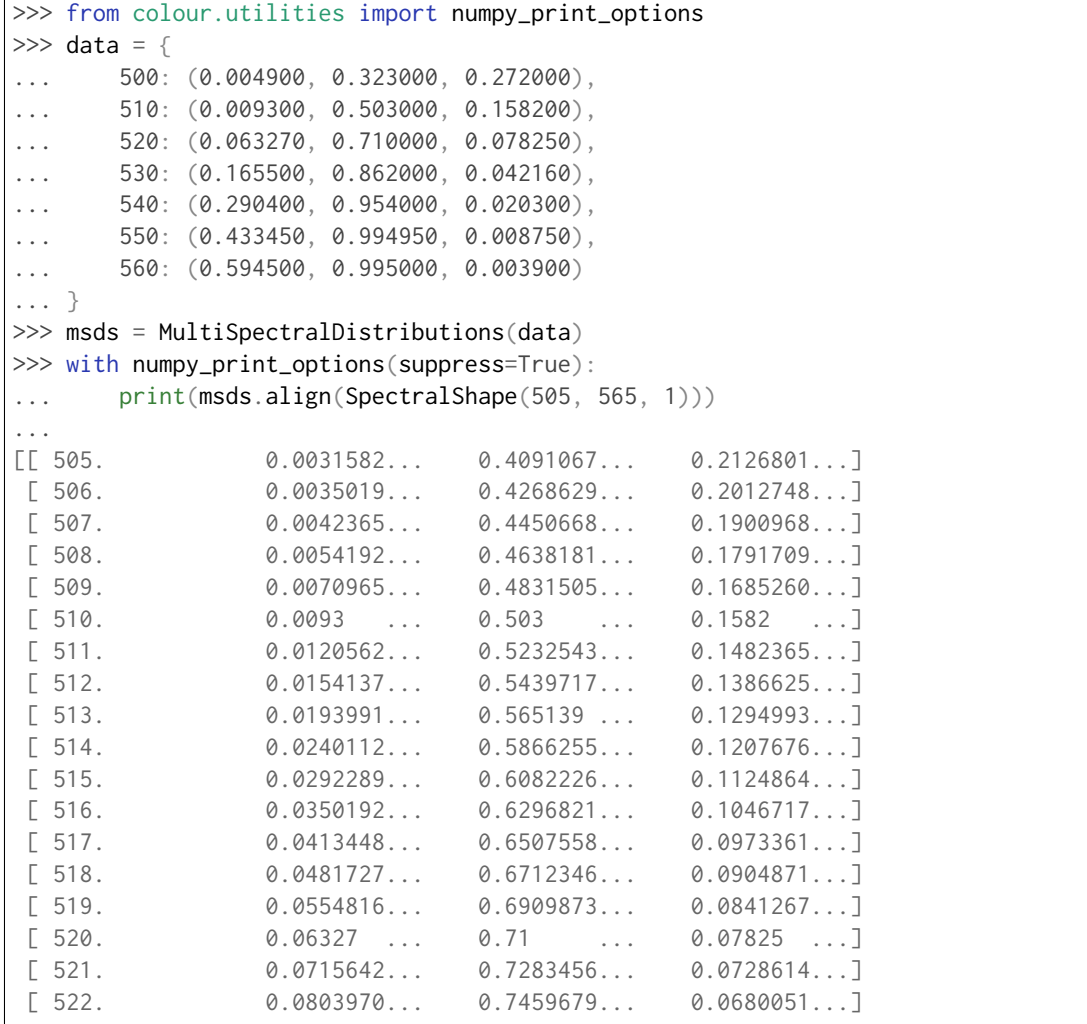

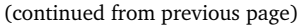

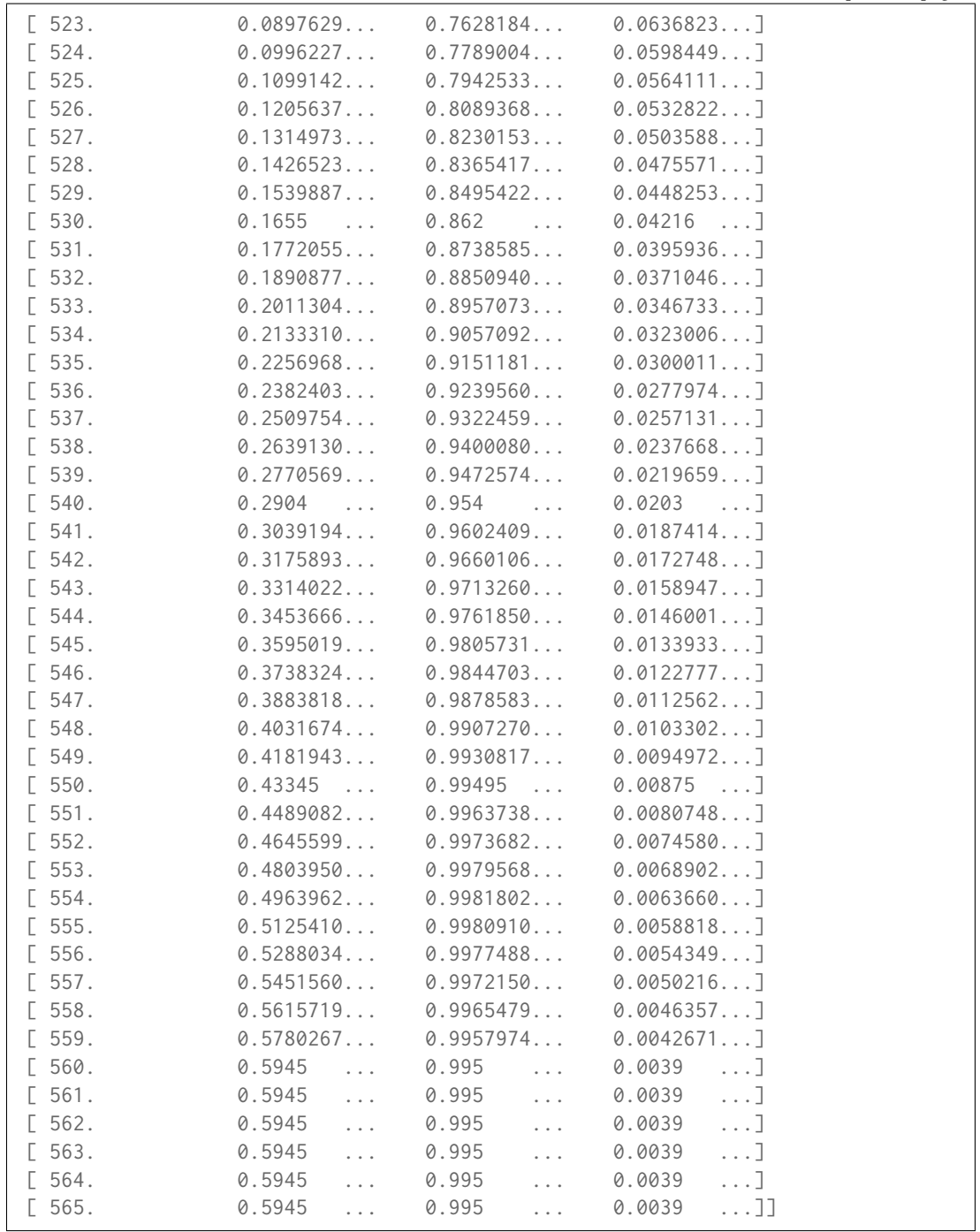

<span id="page-272-0"></span>**trim**(*shape:* [colour.colorimetry.spectrum.SpectralShape](#page-243-0)) → *[colour.colorimetry.spectrum.MultiSpectralDistributions](#page-261-0)* Trim the multi-spectral distributions wavelengths to given shape.

> **Parameters shape** ([colour.colorimetry.spectrum.SpectralShape](#page-243-0)) – Spectral shape used for trimming.

**Returns** Trimmed multi-spectral distributions.

**Return type** [colour.MultiSpectralDistributions](#page-261-0)

# **Examples**

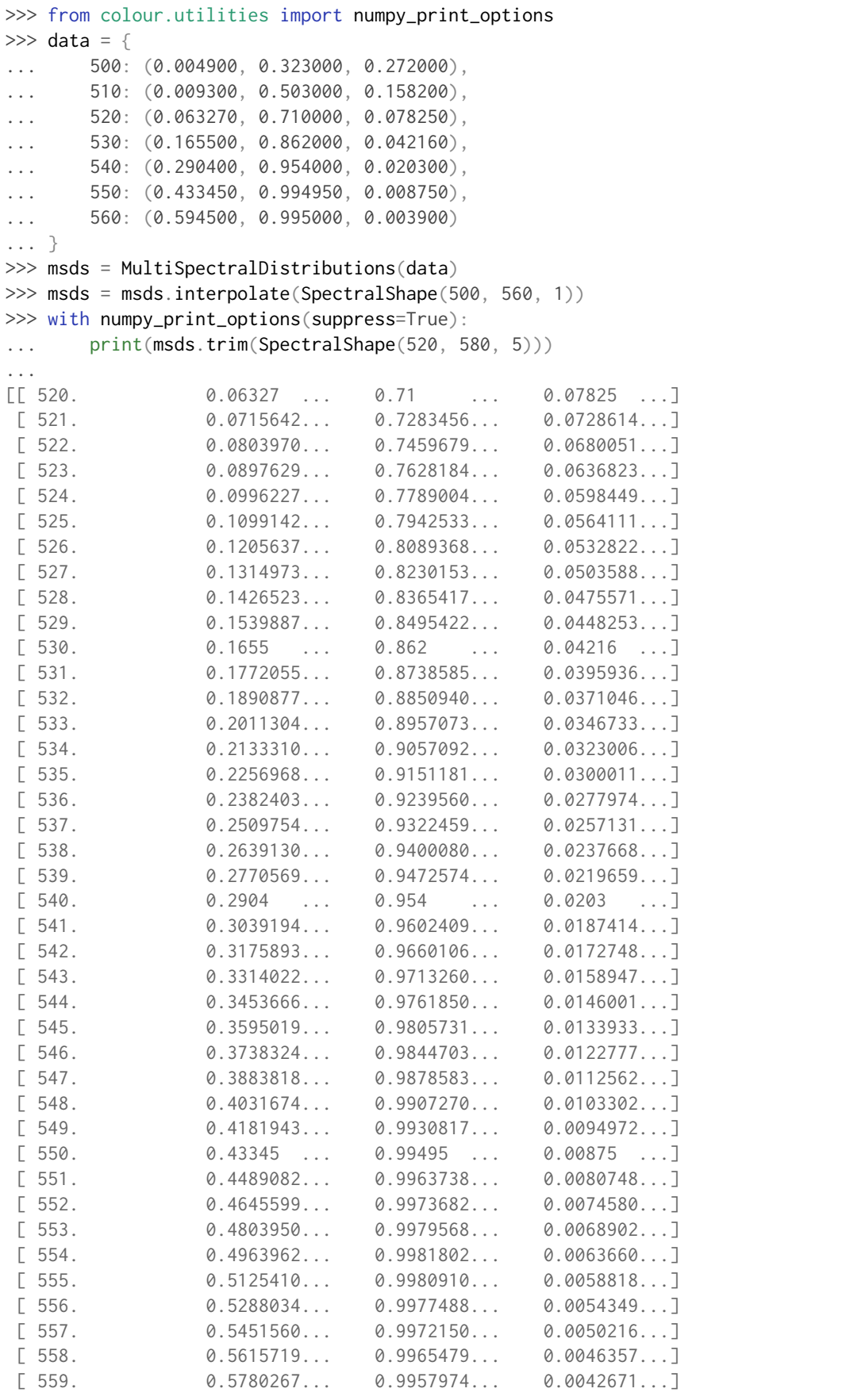

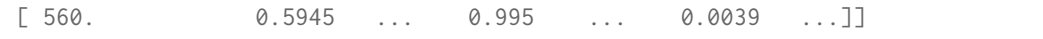

<span id="page-274-0"></span>**normalise**(*factor: Number = 1*) → *[colour.colorimetry.spectrum.MultiSpectralDistributions](#page-261-0)* Normalise the multi-spectral distributions with given normalization factor.

**Parameters factor** (Number) – Normalization factor.

**Returns** Normalised multi- spectral distribution.

**Return type** [colour.MultiSpectralDistributions](#page-261-0)

### **Notes**

• The implementation uses the maximum value for each colour. SpectralDistribution class instances.

#### **Examples**

```
>>> from colour.utilities import numpy_print_options
\gg data = {
... 500: (0.004900, 0.323000, 0.272000),
\ldots 510: (0.009300, 0.503000, 0.158200),
... 520: (0.063270, 0.710000, 0.078250),
... 530: (0.165500, 0.862000, 0.042160),
... 540: (0.290400, 0.954000, 0.020300),
... 550: (0.433450, 0.994950, 0.008750),
... 560: (0.594500, 0.995000, 0.003900)
... }
>>> msds = MultiSpectralDistributions(data)
>>> with numpy_print_options(suppress=True):
... print(msds.normalise())
[\begin{bmatrix} 500. & 0.0082422. & 0.3246231. & 1. & 0.3246231 \end{bmatrix}][510. 0.0156434... 0.5055276... 0.5816176...][ 520. 0.1064255... 0.7135678... 0.2876838...]
[530. 0.2783852... 0.8663316... 0.155 ...]
[ 540. 0.4884777... 0.9587939... 0.0746323...]
[550. 0.7291000... 0.9999497... 0.0321691...][560. 1. 1. 1. 1. 1. 0.0143382...]
```

```
to_sds() → List[colour.colorimetry.spectrum.SpectralDistribution]
```
Convert the multi-spectral distributions to a list of spectral distributions.

**Returns** List of spectral distributions.

**Return type** [list](https://docs.python.org/3.8/library/stdtypes.html#list)

**Examples**

```
>>> from colour.utilities import numpy_print_options
\gg data = {
\ldots 500: (0.004900, 0.323000, 0.272000),
... 510: (0.009300, 0.503000, 0.158200),
... 520: (0.063270, 0.710000, 0.078250),
... 530: (0.165500, 0.862000, 0.042160),
\ldots 540: (0.290400, 0.954000, 0.020300),
... 550: (0.433450, 0.994950, 0.008750),
```

```
... 560: (0.594500, 0.995000, 0.003900)
... }
>>> msds = MultiSpectralDistributions(data)
>>> with numpy_print_options(suppress=True):
... for sd in msds.to_sds():
... print(sd)
[L 500. 0049...][ 510. 0.0093 ...]
           0.06327...]
[530. 0.1655...][540. 0.2904 ...]
[550. 0.43345...][560. 0.5945...][[ 500. 0.323 ...]
[510. 0.503 ...][520. 0.71 ...][530. 0.862 ...]
[540. 0.954 ...][ 550. 0.99495...]
[ 560. 0.995 ...]]
[L 500. 0.272 ...][510. 0.1582...][520. 0.07825...][530. 0.04216...]<br>[540. 0.0203...]
[540. 0.0203 ...]<br>[550. 0.00875...]
            0.00875...]
[560. 0039...]
```
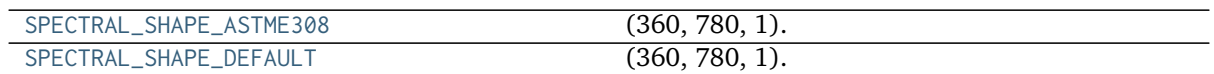

# **colour.SPECTRAL\_SHAPE\_ASTME308**

```
colour.SPECTRAL_SHAPE_ASTME308 = SpectralShape(360, 780, 1)
     (360, 780, 1).
```
# **References**

# [\[ASTMInternational15a\]](#page-1108-2)

**Type** Shape for *ASTM E308-15* practise

# **colour.SPECTRAL\_SHAPE\_DEFAULT**

```
colour.SPECTRAL_SHAPE_DEFAULT = SpectralShape(360, 780, 1)
     (360, 780, 1).
```
# **References**

# [\[ASTMInternational15a\]](#page-1108-2)

**Type** Shape for *ASTM E308-15* practise

# **Ancillary Objects**

colour.colorimetry

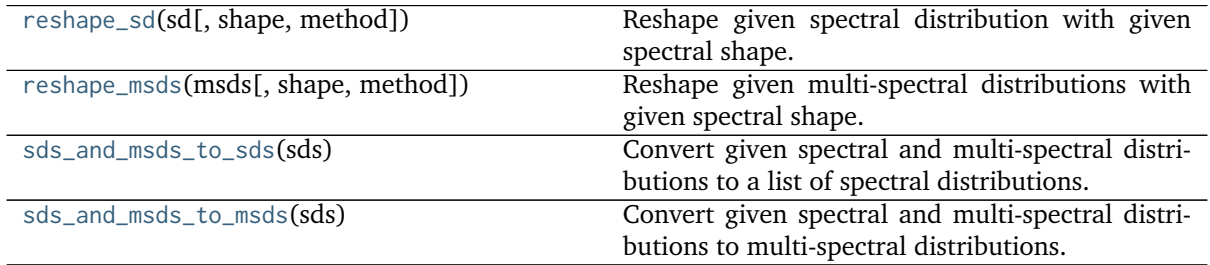

# **colour.colorimetry.reshape\_sd**

<span id="page-276-0"></span>colour.colorimetry.**reshape\_sd**(*sd:* [colour.colorimetry.spectrum.SpectralDistribution,](#page-247-0) *shape:* [colour.colorimetry.spectrum.SpectralShape](#page-243-0) *= SPECTRAL\_SHAPE\_DEFAULT*, *method: [Union\[](https://docs.python.org/3.8/library/typing.html#typing.Union)[Literal\[](https://docs.python.org/3.8/library/typing.html#typing.Literal)'Align', 'Extrapolate', 'Interpolate', 'Trim'], [str\]](https://docs.python.org/3.8/library/stdtypes.html#str) = 'Align'*, *\*\*kwargs: [Any](https://docs.python.org/3.8/library/typing.html#typing.Any)*) → *[colour.colorimetry.spectrum.SpectralDistribution](#page-247-0)*

Reshape given spectral distribution with given spectral shape.

The reshaped object is cached, thus another call to the definition with the same arguments will yield the cached object immediately.

### **Parameters**

- **sd** ([colour.colorimetry.spectrum.SpectralDistribution](#page-247-0)) Spectral distribution to reshape.
- **shape** ([colour.colorimetry.spectrum.SpectralShape](#page-243-0)) Spectral shape to reshape the spectral distribution with.
- **method** ([Union](https://docs.python.org/3.8/library/typing.html#typing.Union)[\[Literal\[](https://docs.python.org/3.8/library/typing.html#typing.Literal)'Align', 'Extrapolate', 'Interpolate', 'Trim'], str]) – Reshape method.
- **kwargs** ([Any](https://docs.python.org/3.8/library/typing.html#typing.Any)) {[colour.SpectralDistribution.align\(\)](#page-257-0), [colour.](#page-256-0) [SpectralDistribution.extrapolate\(\)](#page-256-0), [colour.SpectralDistribution.](#page-251-0) [interpolate\(\)](#page-251-0), colour. SpectralDistribution.trim()}, See the documentation of the previously listed methods.

**Return type** [colour.SpectralDistribution](#page-247-0)

**Warning:** Contrary to *Numpy*, reshaping a spectral distribution alters its data!

# **colour.colorimetry.reshape\_msds**

<span id="page-277-0"></span>colour.colorimetry.**reshape\_msds**(*msds:* [colour.colorimetry.spectrum.MultiSpectralDistributions,](#page-261-0) *shape:* [colour.colorimetry.spectrum.SpectralShape](#page-243-0) *= SPECTRAL\_SHAPE\_DEFAULT*, *method: [Union\[](https://docs.python.org/3.8/library/typing.html#typing.Union)[Literal\[](https://docs.python.org/3.8/library/typing.html#typing.Literal)'Align', 'Extrapolate', 'Interpolate', 'Trim'], [str\]](https://docs.python.org/3.8/library/stdtypes.html#str) = 'Align'*, *\*\*kwargs: [Any](https://docs.python.org/3.8/library/typing.html#typing.Any)*) → *[colour.colorimetry.spectrum.MultiSpectralDistributions](#page-261-0)*

Reshape given multi-spectral distributions with given spectral shape.

The reshaped object is cached, thus another call to the definition with the same arguments will yield the cached object immediately.

# **Parameters**

- **msds** ([colour.colorimetry.spectrum.MultiSpectralDistributions](#page-261-0)) Spectral distribution to reshape.
- **shape** ([colour.colorimetry.spectrum.SpectralShape](#page-243-0)) Spectral shape to reshape the multi-spectral distributions with.
- **method** ([Union](https://docs.python.org/3.8/library/typing.html#typing.Union)[\[Literal\[](https://docs.python.org/3.8/library/typing.html#typing.Literal)'Align', 'Extrapolate', 'Interpolate', 'Trim'], str]) – Reshape method.
- **kwargs** ([Any](https://docs.python.org/3.8/library/typing.html#typing.Any)) {[colour.MultiSpectralDistributions.](#page-270-0) [align\(\)](#page-270-0), [colour.MultiSpectralDistributions.extrapolate\(\)](#page-269-0), [colour.MultiSpectralDistributions.interpolate\(\)](#page-265-1), [colour.](#page-272-0) [MultiSpectralDistributions.trim\(\)](#page-272-0) }, See the documentation of the previously listed methods.

**Return type** [colour.MultiSpectralDistributions](#page-261-0)

**Warning:** Contrary to *Numpy*, reshaping a multi-spectral distributions alters its data!

# **colour.colorimetry.sds\_and\_msds\_to\_sds**

<span id="page-277-1"></span>colour.colorimetry.**sds\_and\_msds\_to\_sds**(*sds:*

*[Union\[](https://docs.python.org/3.8/library/typing.html#typing.Union)[Sequence](https://docs.python.org/3.8/library/typing.html#typing.Sequence)[\[Union\[](https://docs.python.org/3.8/library/typing.html#typing.Union)*[colour.colorimetry.spectrum.SpectralDistribution](#page-247-0)*,* [colour.colorimetry.spectrum.MultiSpectralDistributions](#page-261-0)*]],* [colour.colorimetry.spectrum.MultiSpectralDistributions](#page-261-0)*]*) → [List\[](https://docs.python.org/3.8/library/typing.html#typing.List)*[colour.colorimetry.spectrum.SpectralDistribution](#page-247-0)*]

Convert given spectral and multi-spectral distributions to a list of spectral distributions.

**Parameters sds** ([Union](https://docs.python.org/3.8/library/typing.html#typing.Union)[\[Sequence\[](https://docs.python.org/3.8/library/typing.html#typing.Sequence)[Union\[](https://docs.python.org/3.8/library/typing.html#typing.Union)[colour.colorimetry.](#page-247-0) spectrum. SpectralDistribution. The colour.colorimetry. spectrum. [MultiSpectralDistributions\]](#page-261-0)], [colour.colorimetry.spectrum.](#page-261-0) [MultiSpectralDistributions\]](#page-261-0)) – Spectral and multi-spectral distributions to convert to a list of spectral distributions.

**Returns** List of spectral distributions.

**Return type** [list](https://docs.python.org/3.8/library/stdtypes.html#list)

### **Examples**

```
>> data = {
... 500: 0.0651,
... 520: 0.0705,
... 540: 0.0772,
... 560: 0.0870,
... 580: 0.1128,
... 600: 0.1360
... }
>>> sd_1 = SpectralDistribution(data)
>>> sd_2 = SpectralDistribution(data)
\gg data = {
... 500: (0.004900, 0.323000, 0.272000),
... 510: (0.009300, 0.503000, 0.158200),
... 520: (0.063270, 0.710000, 0.078250),
... 530: (0.165500, 0.862000, 0.042160),
\ldots 540: (0.290400, 0.954000, 0.020300),
... 550: (0.433450, 0.994950, 0.008750),
... 560: (0.594500, 0.995000, 0.003900)
... }
>>> multi_sds_1 = MultiSpectralDistributions(data)
>>> multi_sds_2 = MultiSpectralDistributions(data)
>>> len(sds_and_msds_to_sds([sd_1, sd_2, multi_sds_1, multi_sds_2]))
8
```
### **colour.colorimetry.sds\_and\_msds\_to\_msds**

<span id="page-278-0"></span>colour.colorimetry.**sds\_and\_msds\_to\_msds**(*sds:*

*[Union\[](https://docs.python.org/3.8/library/typing.html#typing.Union)[Sequence](https://docs.python.org/3.8/library/typing.html#typing.Sequence)[\[Union\[](https://docs.python.org/3.8/library/typing.html#typing.Union)*[colour.colorimetry.spectrum.SpectralDistribution](#page-247-0)*,* [colour.colorimetry.spectrum.MultiSpectralDistributions](#page-261-0)*]],* [colour.colorimetry.spectrum.MultiSpectralDistributions](#page-261-0)*]*) → *[colour.colorimetry.spectrum.MultiSpectralDistributions](#page-261-0)*

Convert given spectral and multi-spectral distributions to multi-spectral distributions.

The spectral and multi-spectral distributions will be aligned to the intersection of their spectral shapes.

```
Parameters sds Union[Sequence[Union[colon] \ncolor{\n    }]spectrum. SpectralDistribution, example of colour. colorimetry. spectrum.
   MultiSpectralDistributions]colour.colorimetry.spectrum.
   MultiSpectralDistributions]) – Spectral and multi-spectral distributions to
   convert to multi-spectral distributions.
```
**Returns** Multi-spectral distributions.

**Return type** [colour.MultiSpectralDistributions](#page-261-0)

# **Examples**

```
\gg data = {
... 500: 0.0651,
... 520: 0.0705,
... 540: 0.0772,
... 560: 0.0870,
... 580: 0.1128,
... 600: 0.1360
... }
>>> sd_1 = SpectralDistribution(data)
>>> sd_2 = SpectralDistribution(data)
\gg data = {
... 500: (0.004900, 0.323000, 0.272000),
... 510: (0.009300, 0.503000, 0.158200),
... 520: (0.063270, 0.710000, 0.078250),
... 530: (0.165500, 0.862000, 0.042160),
... 540: (0.290400, 0.954000, 0.020300),
... 550: (0.433450, 0.994950, 0.008750),
... 560: (0.594500, 0.995000, 0.003900)
... }
>>> multi_sds_1 = MultiSpectralDistributions(data)
>>> multi_sds_2 = MultiSpectralDistributions(data)
>>> from colour.utilities import numpy_print_options
>>> with numpy_print_options(suppress=True, linewidth=160):
... sds and msds to msds(
\ldots [sd 1, sd 2, multi sds 1, multi sds 2])
MultiSpectralDistributions([[ 500. , 0.0651 ...,0.0651 ..., 0.0049 ␣
\rightarrow \ldots, 0.323 ..., 0.272 ...,0.0049 ..., 0.323 ..., 0.272 .
\leftrightarrow..],
                        [510. , 0.0676692...,0.0676692..., 0.0093
˓→ ..., 0.503 ..., 0.1582 ...,0.0093 ..., 0.503 ..., 0.1582 .
˓→..],
                         [ 520. , 0.0705 ...,0.0705 ..., 0.06327␣
\rightarrow \ldots, 0.71 \ldots, 0.07825 ..., 0.06327 ..., 0.71 ..., 0.07825 .
˓→..],
                        [ 530. , 0.0737808...,0.0737808..., 0.1655 ␣
\rightarrow \ldots, 0.862 ..., 0.04216 ...,0.1655 ..., 0.862 ..., 0.04216 .
˓→..],
                        [540., 0.0772 ...,0.0772 ..., 0.2904 <u>.</u>
˓→ ..., 0.954 ..., 0.0203 ...,0.2904 ..., 0.954 ..., 0.0203 .
\leftrightarrow..],
                         [550. , 0.0806671...,0.0806671..., 0.43345
\rightarrow \ldots, 0.99495 ..., 0.00875 ..., 0.43345 ..., 0.99495 ..., 0.00875 .
\leftrightarrow..],
                        [ 560. , 0.087 ...,0.087 ..., 0.5945 ␣
\rightarrow \ldots, 0.995 ..., 0.0039 ...,0.5945 ..., 0.995 ..., 0.0039 .
\leftrightarrow..]],
                        labels=['SpectralDistribution (...)',
˓→'SpectralDistribution (...)', '0 - SpectralDistribution (...)', '1 -␣
˓→SpectralDistribution (...)', '2 - SpectralDistribution (...)', '0 -␣
˓→SpectralDistribution (...)', '1 - SpectralDistribution (...)', '2 -␣
˓→SpectralDistribution (...)'],
                        interpolator=SpragueInterpolator,
                        interpolator_kwargs={},
                        extrapolator=Extrapolator,
                        extrapolator_kwargs={...})
```
# **Spectral Data Generation**

colour

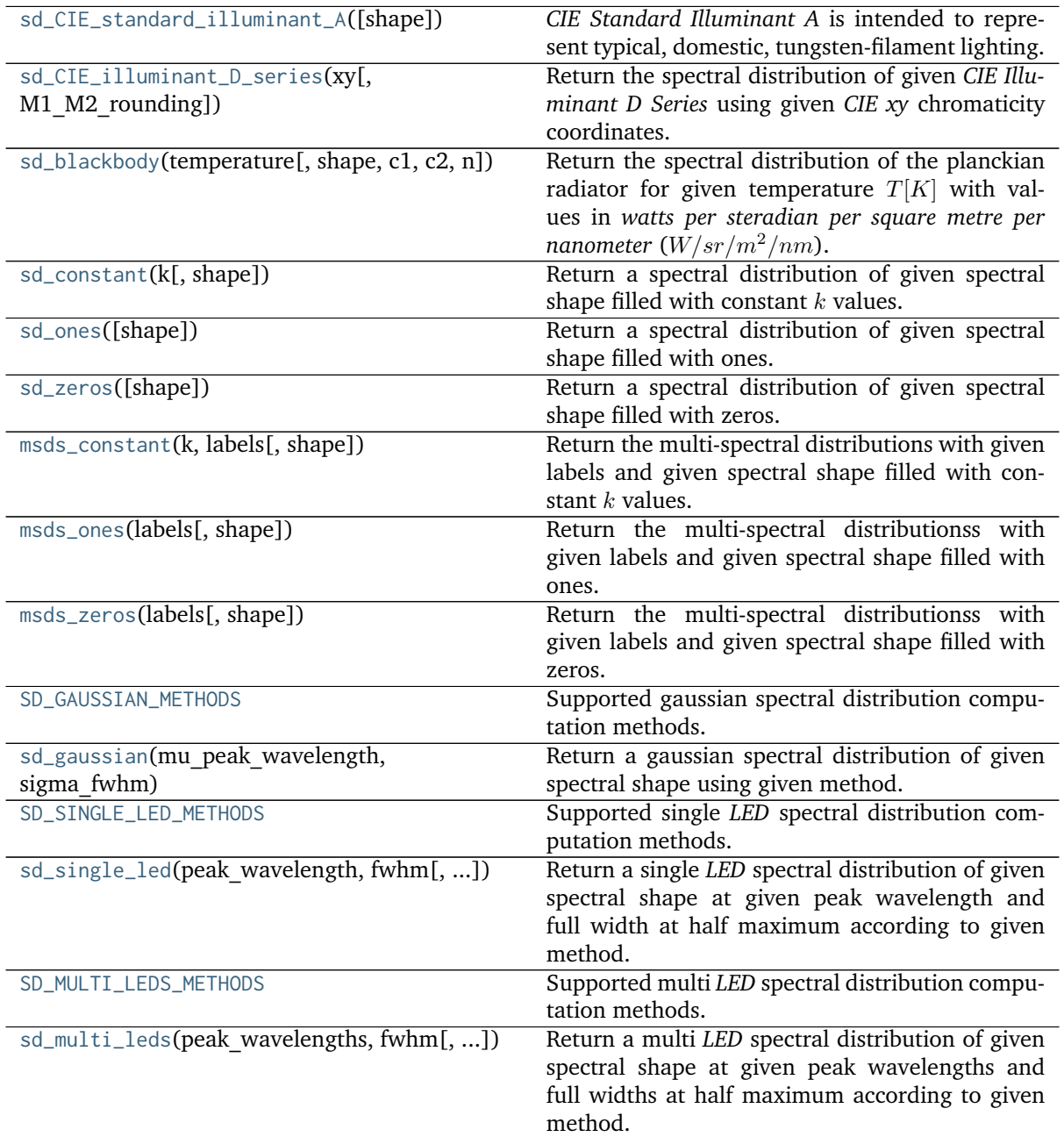

# **colour.sd\_CIE\_standard\_illuminant\_A**

<span id="page-280-0"></span>colour.**sd\_CIE\_standard\_illuminant\_A**(*shape:* [colour.colorimetry.spectrum.SpectralShape](#page-243-0) *= SPECTRAL\_SHAPE\_DEFAULT*) → *[colour.colorimetry.spectrum.SpectralDistribution](#page-247-0)*

*CIE Standard Illuminant A* is intended to represent typical, domestic, tungsten-filament lighting.

Its spectral distribution is that of a Planckian radiator at a temperature of approximately 2856 K. *CIE Standard Illuminant A* should be used in all applications of colorimetry involving the use of incandescent lighting, unless there are specific reasons for using a different illuminant.

Parameters shape ([colour.colorimetry.spectrum.SpectralShape](#page-243-0)) - Spectral shape

used to create the spectral distribution of the *CIE Standard Illuminant A*.

**Returns** *CIE Standard Illuminant A*. spectral distribution.

**Return type** [colour.SpectralDistribution](#page-247-0)

# **References**

[\[CIET14804a\]](#page-1108-3)

# **Examples**

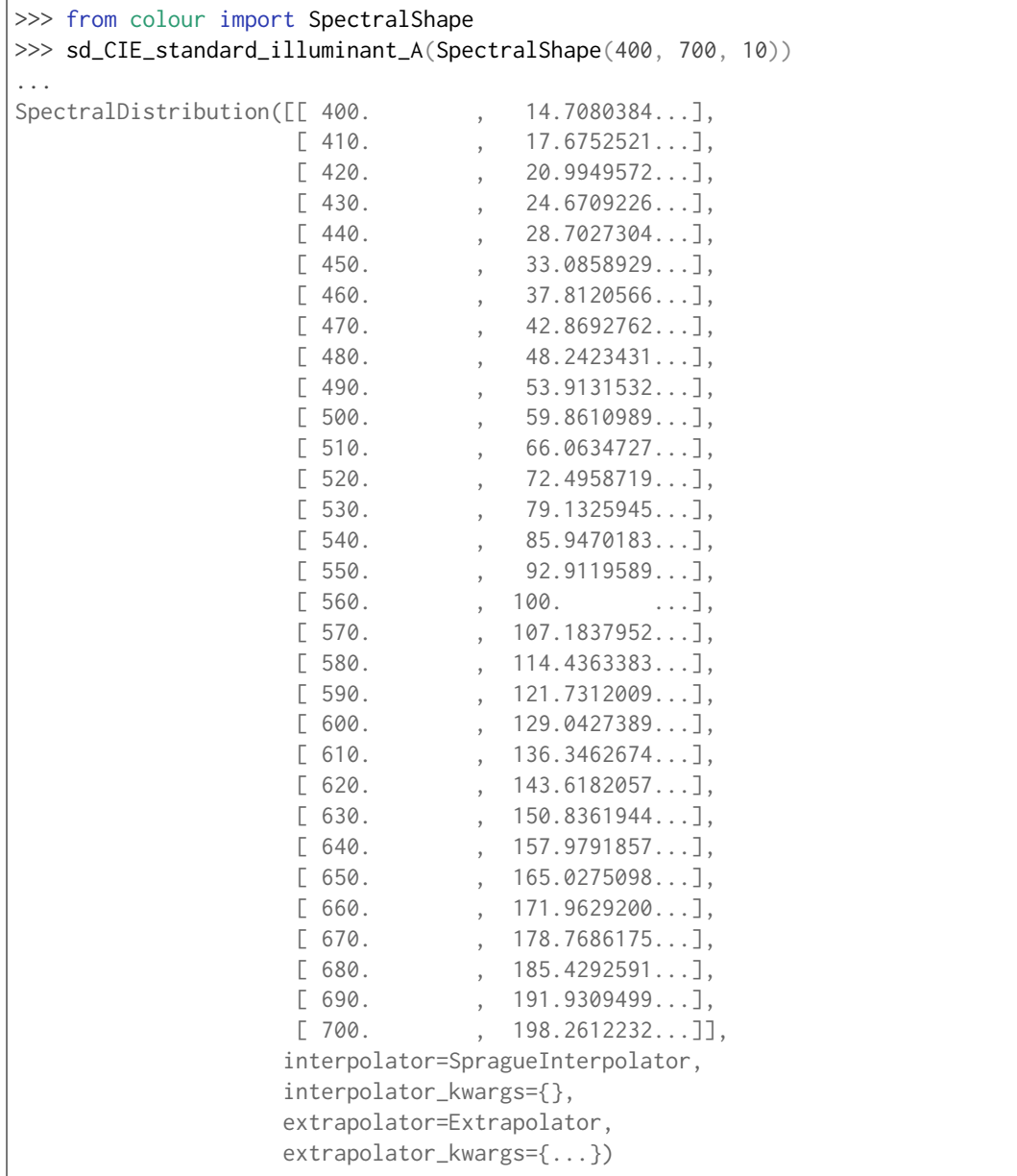

### **colour.sd\_CIE\_illuminant\_D\_series**

```
colour.sd_CIE_illuminant_D_series(xy: ArrayLike, M1_M2_rounding: bool = True) →
                                     colour.colorimetry.spectrum.SpectralDistribution
```
Return the spectral distribution of given *CIE Illuminant D Series* using given *CIE xy* chromaticity coordinates.

### **Parameters**

- **xy** (ArrayLike) *CIE xy* chromaticity coordinates.
- **M1\_M2\_rounding** ([bool](https://docs.python.org/3.8/library/functions.html#bool)) Whether to round  $M1$  and  $M2$  variables to 3 decimal places in order to yield the internationally agreed values.

**Returns** *CIE Illuminant D Series* spectral distribution.

**Return type** [colour.SpectralDistribution](#page-247-0)

### **Notes**

- The nominal *CIE xy* chromaticity coordinates which have been computed with [colour.](#page-1007-0) [temperature.CCT\\_to\\_xy\\_CIE\\_D\(\)](#page-1007-0) must be given according to *CIE 015:2004* recommendation and thus multiplied by 1.4388 / 1.4380.
- *M*1 and *M2* variables are rounded to 3 decimal places according to *CIE 015:2004* recommendation.

### **References**

[\[CIET14804g\]](#page-1109-1), [\[WS00d\]](#page-1106-0)

#### **Examples**

```
>>> from colour.utilities import numpy_print_options
>>> from colour.temperature import CCT_to_xy_CIE_D
\gg CCT_D65 = 6500 * 1.4388 / 1.4380
\gg xy = CCT to xy CIE D(CCT D65)
>>> with numpy_print_options(suppress=True):
... sd_CIE_illuminant_D_series(xy)
SpectralDistribution([[ 300., 0.0341...],
                    [305. , 1.6643...],[310. , 3.2945...],[315. , 11.7652...],[320. , 20.236 ...],[325. , 28.6447...],[330. , 37.0535...],[335. , 38.5011...],[340. , 39.9488...],[345. , 42.4302...],[350. , 44.9117...],[355. , 45.775 ...],[360. , 46.6383...],[365. , 49.3637...],[370. , 52.0891...],[375. , 51.0323...],\begin{bmatrix} 380. & 49.9755 \ldots \end{bmatrix}\begin{bmatrix} 385. & 52.3118. \end{bmatrix}\begin{bmatrix} 390. & 54.6482 \ldots \end{bmatrix}
```
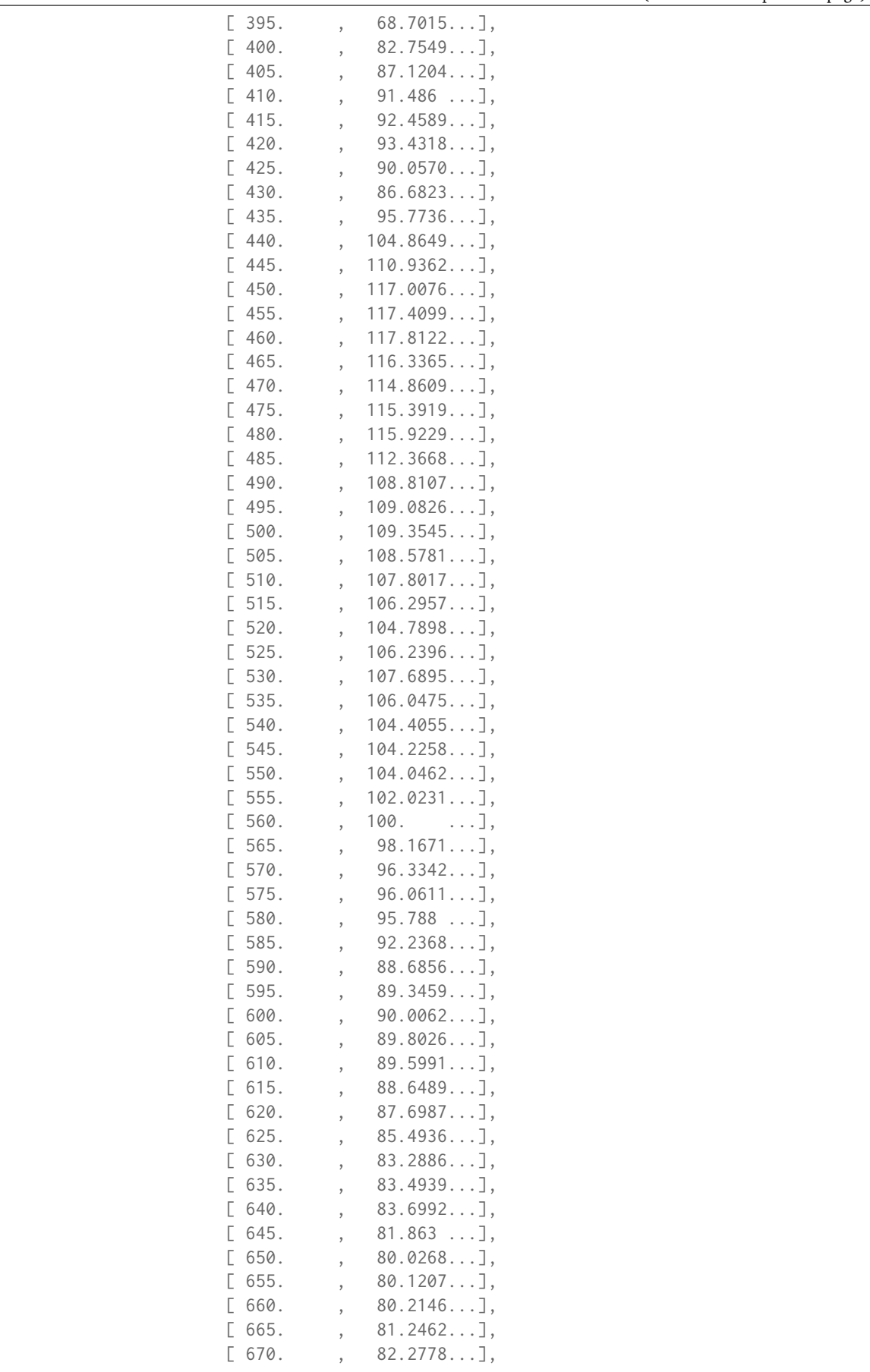

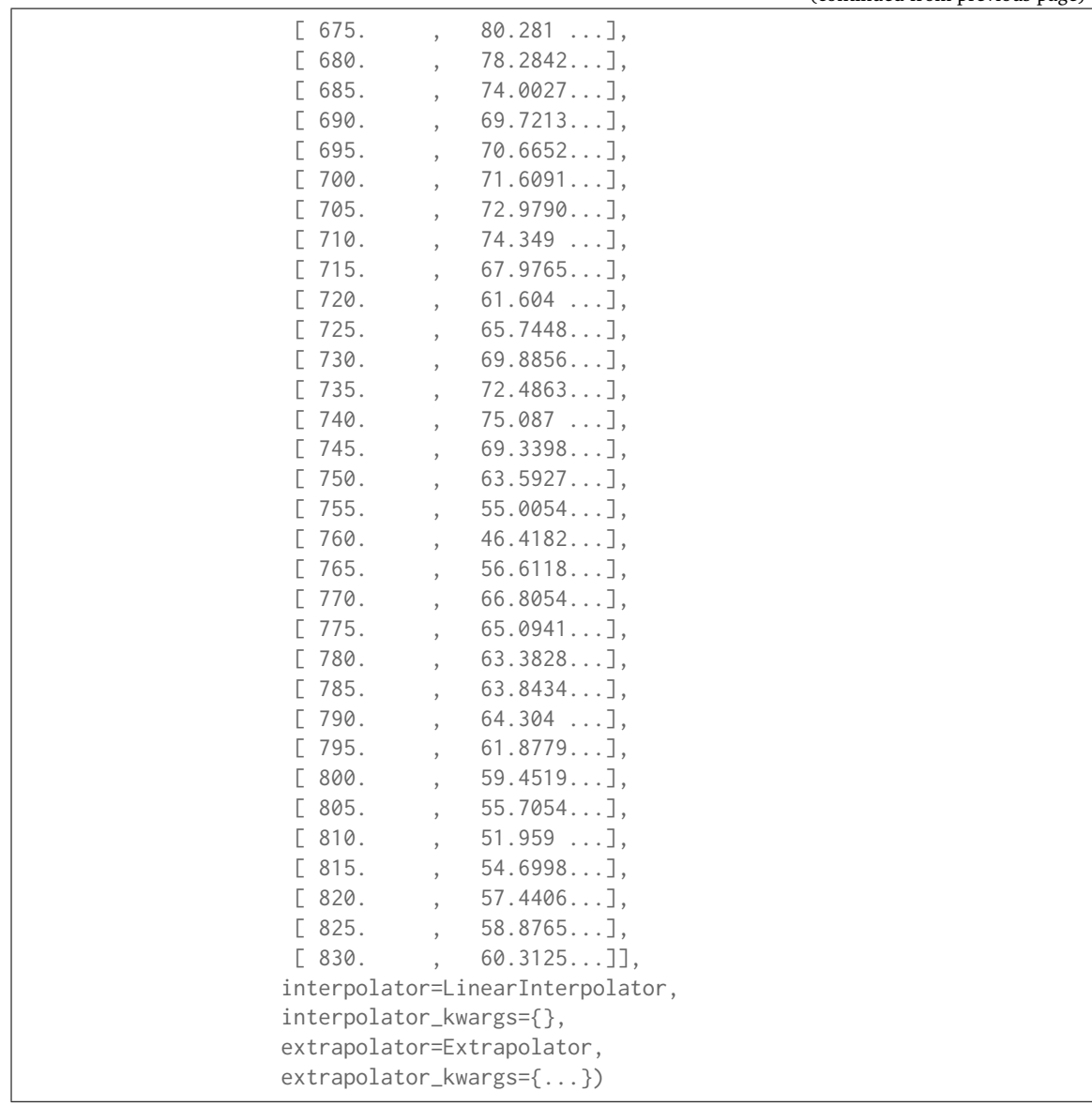

# **colour.sd\_blackbody**

<span id="page-284-0"></span>colour.**sd\_blackbody**(*temperature: [float](https://docs.python.org/3.8/library/functions.html#float)*, *shape:* [colour.colorimetry.spectrum.SpectralShape](#page-243-0) *= SPECTRAL\_SHAPE\_DEFAULT*, *c1: [float](https://docs.python.org/3.8/library/functions.html#float) = CONSTANT\_C1*, *c2: [float](https://docs.python.org/3.8/library/functions.html#float) = CONSTANT\_C2, n:*  $float = CONSTANT$  $float = CONSTANT$  *N*)  $\rightarrow$ *[colour.colorimetry.spectrum.SpectralDistribution](#page-247-0)*

Return the spectral distribution of the planckian radiator for given temperature  $T[K]$  with values in *watts per steradian per square metre per nanometer*  $(W/sr/m^2/nm)$ .

# **Parameters**

- **temperature** ([float](https://docs.python.org/3.8/library/functions.html#float)) Temperature  $T[K]$  in kelvin degrees.
- **shape** ([colour.colorimetry.spectrum.SpectralShape](#page-243-0)) Spectral shape used to create the spectral distribution of the planckian radiator.
- **c1** ([float](https://docs.python.org/3.8/library/functions.html#float)) The official value of  $c1$  is provided by the Committee on Data for Science and Technology (CODATA) and is  $c1 = 3,741771x10.16$  *W*/ $m<sub>2</sub>$  *(Mohr*) *and Taylor, 2000)*.
- $c2$  ([float](https://docs.python.org/3.8/library/functions.html#float)) Since T is measured on the International Temperature Scale, the

value of  $c2$  used in colorimetry should follow that adopted in the current International Temperature Scale (ITS-90) *(Preston-Thomas, 1990; Mielenz et aI., 1991)*, namely  $c2 = 1,4388x10.2$   $m/K$ .

- **n** ([float](https://docs.python.org/3.8/library/functions.html#float)) Medium index of refraction. For dry air at 15C and 101 325 Pa, containing 0,03 percent by volume of carbon dioxide, it is approximately 1,00028 throughout the visible region although *CIE* 15:2004 recommends using  $n = 1$ .
- **Returns** Blackbody spectral distribution with values in *watts per steradian per square metre per nanometer*  $(W/sr/m^2/nm)$ .

**Return type** [colour.SpectralDistribution](#page-247-0)

### **Examples**

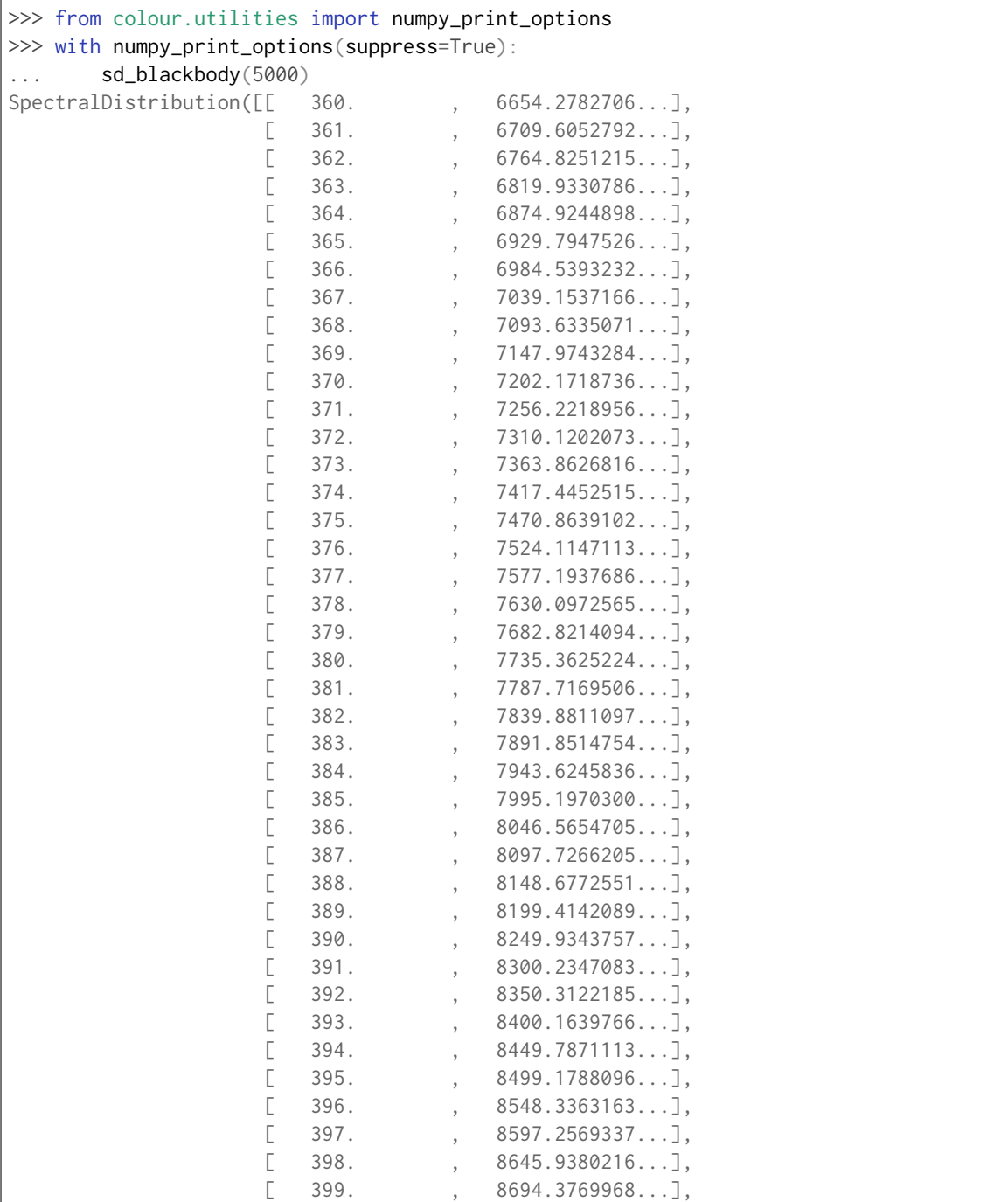

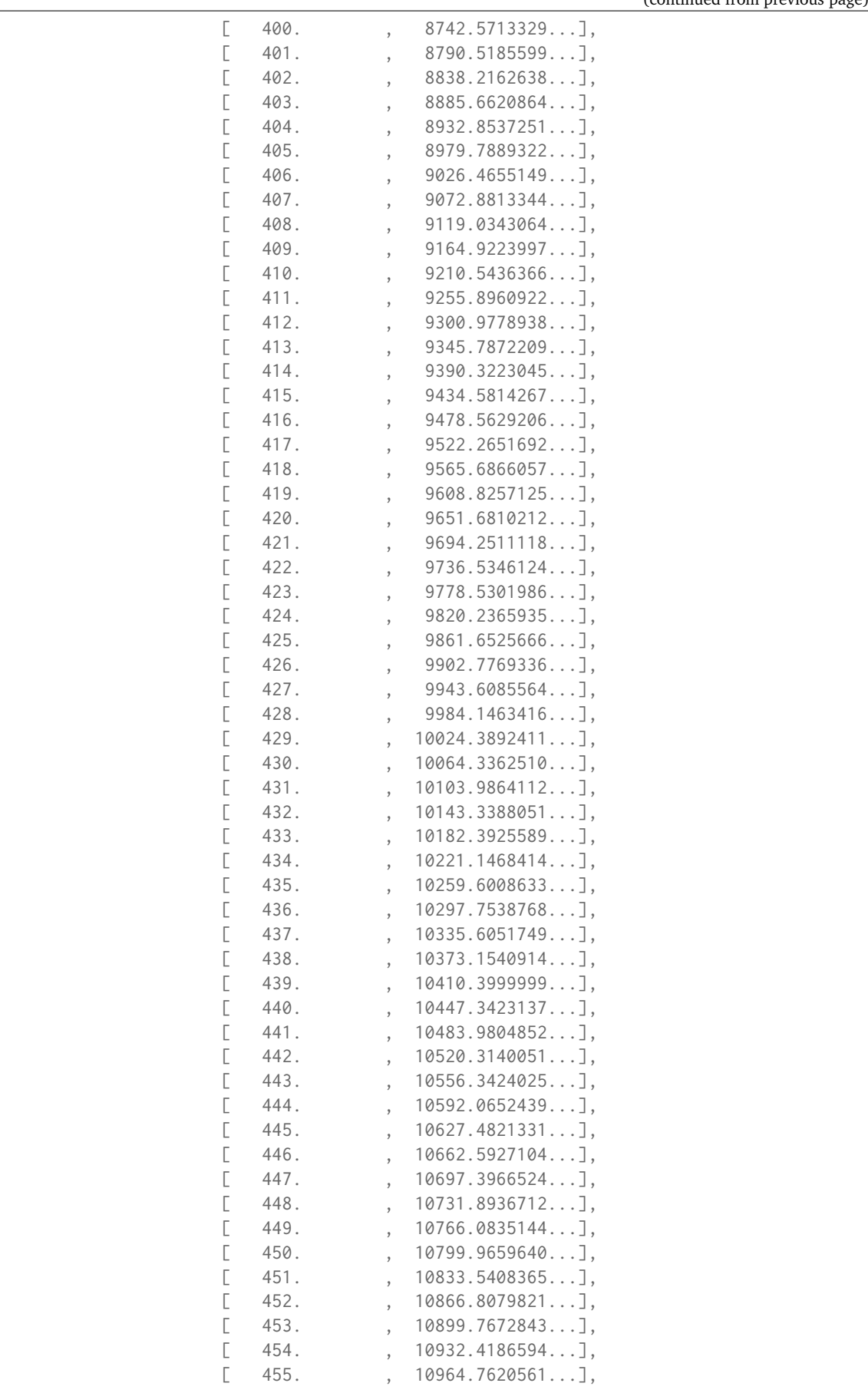

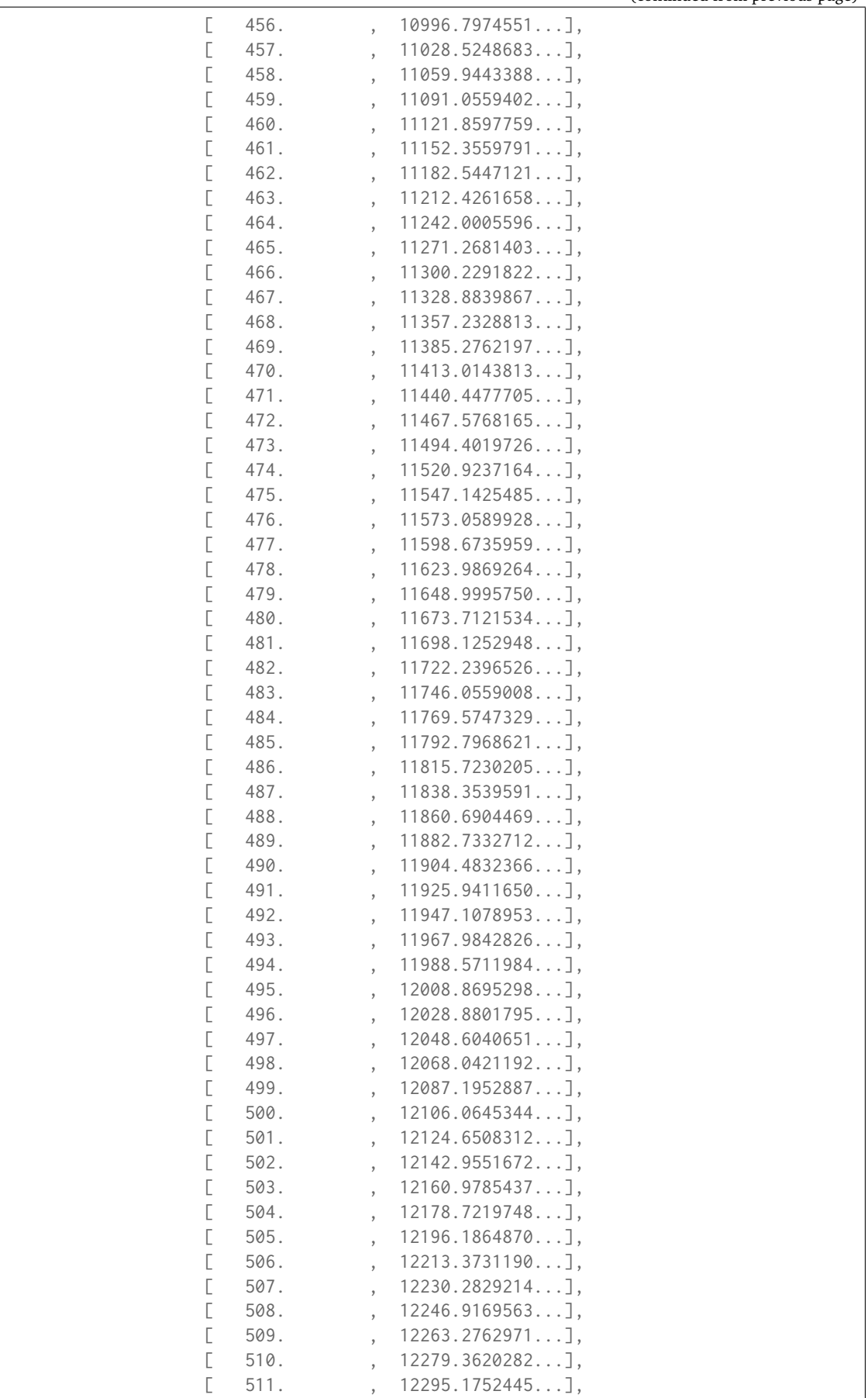
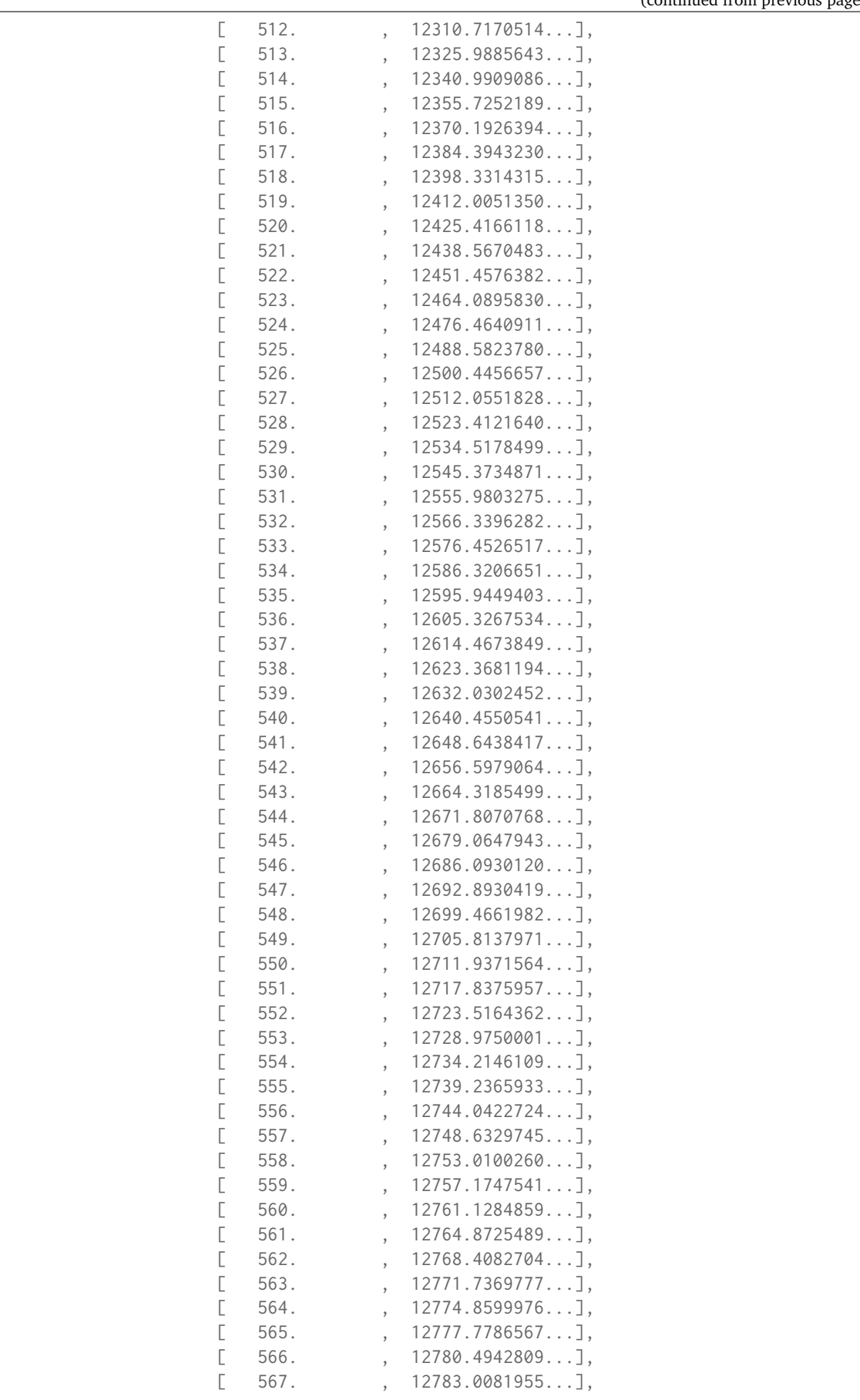

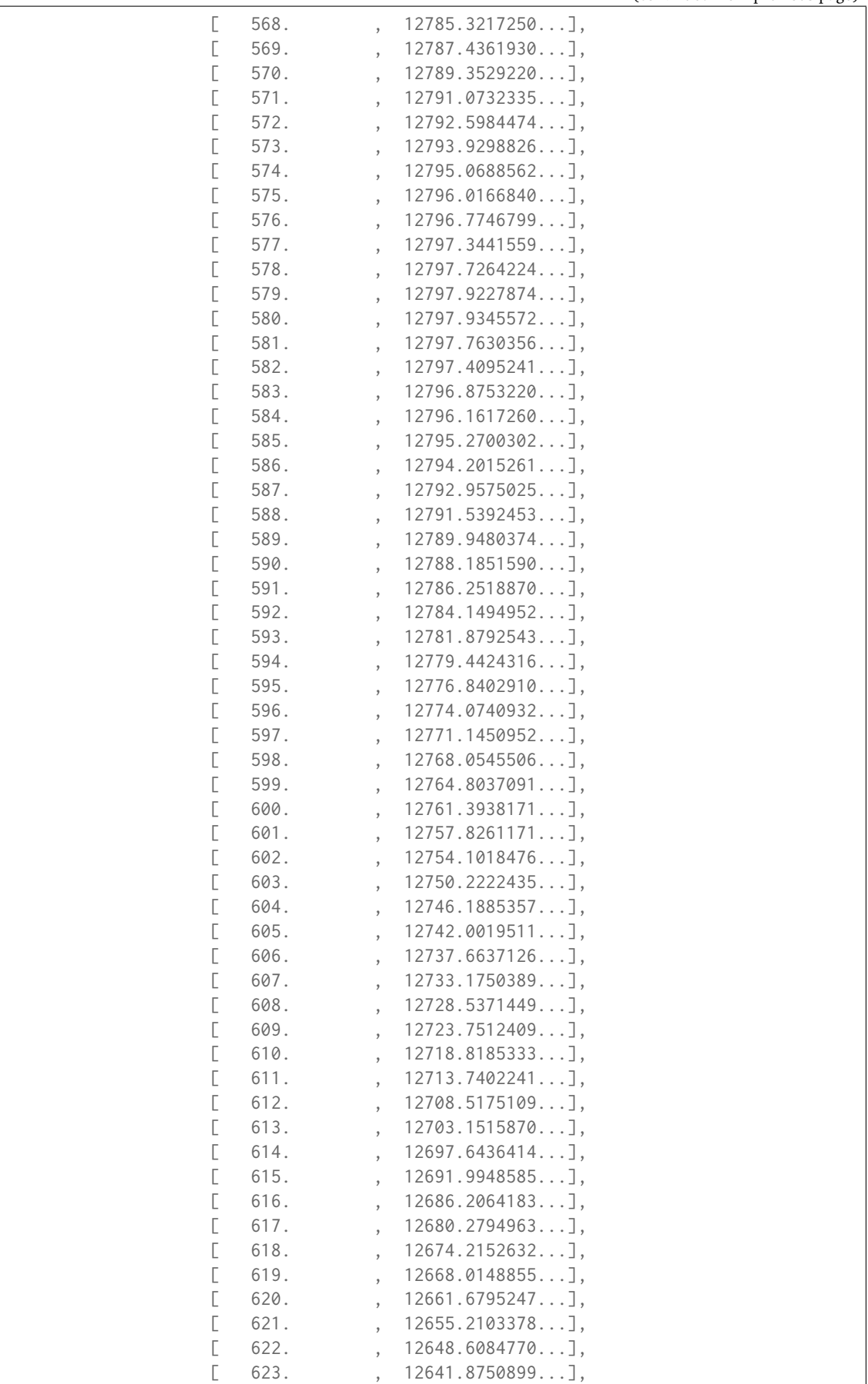

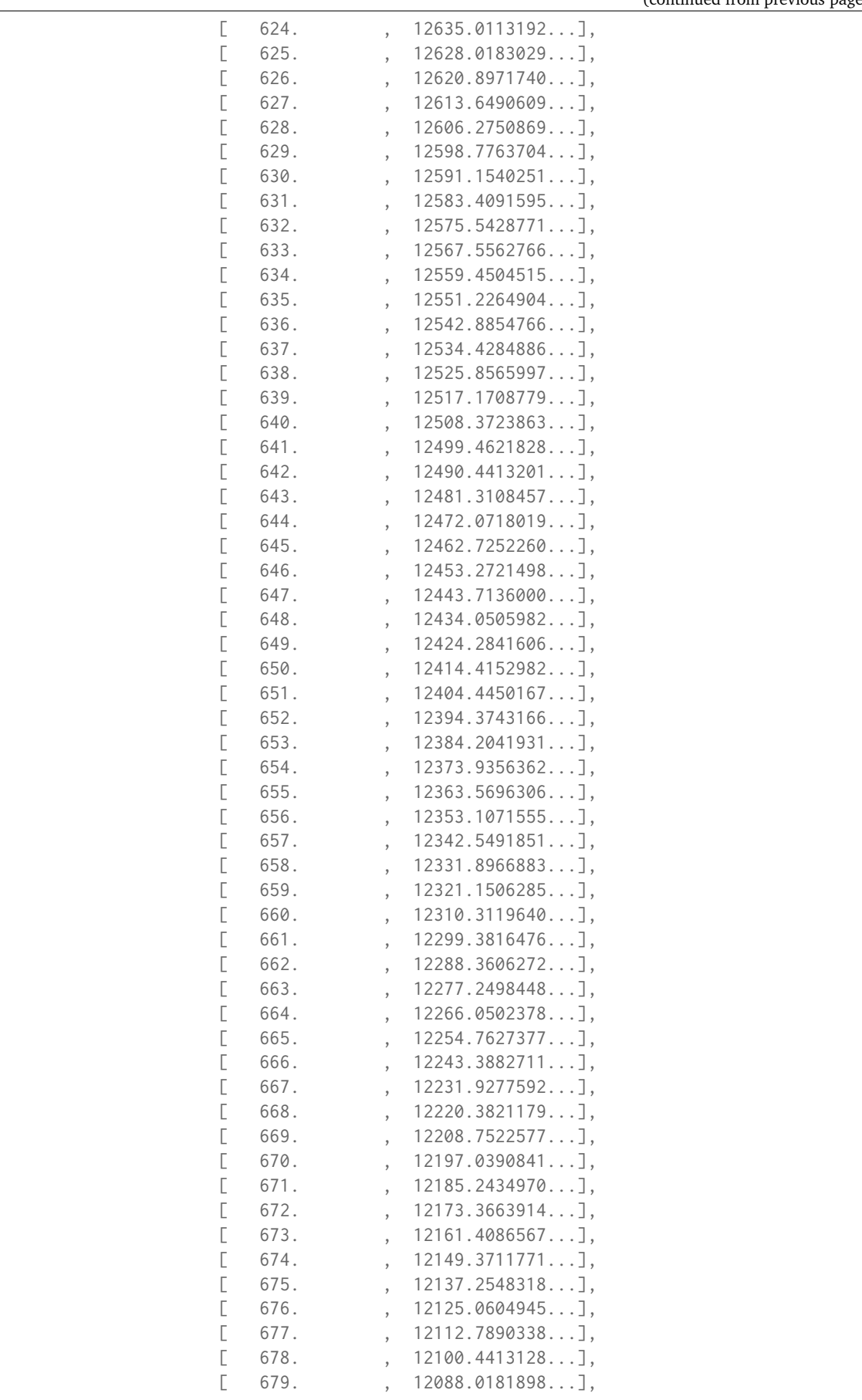

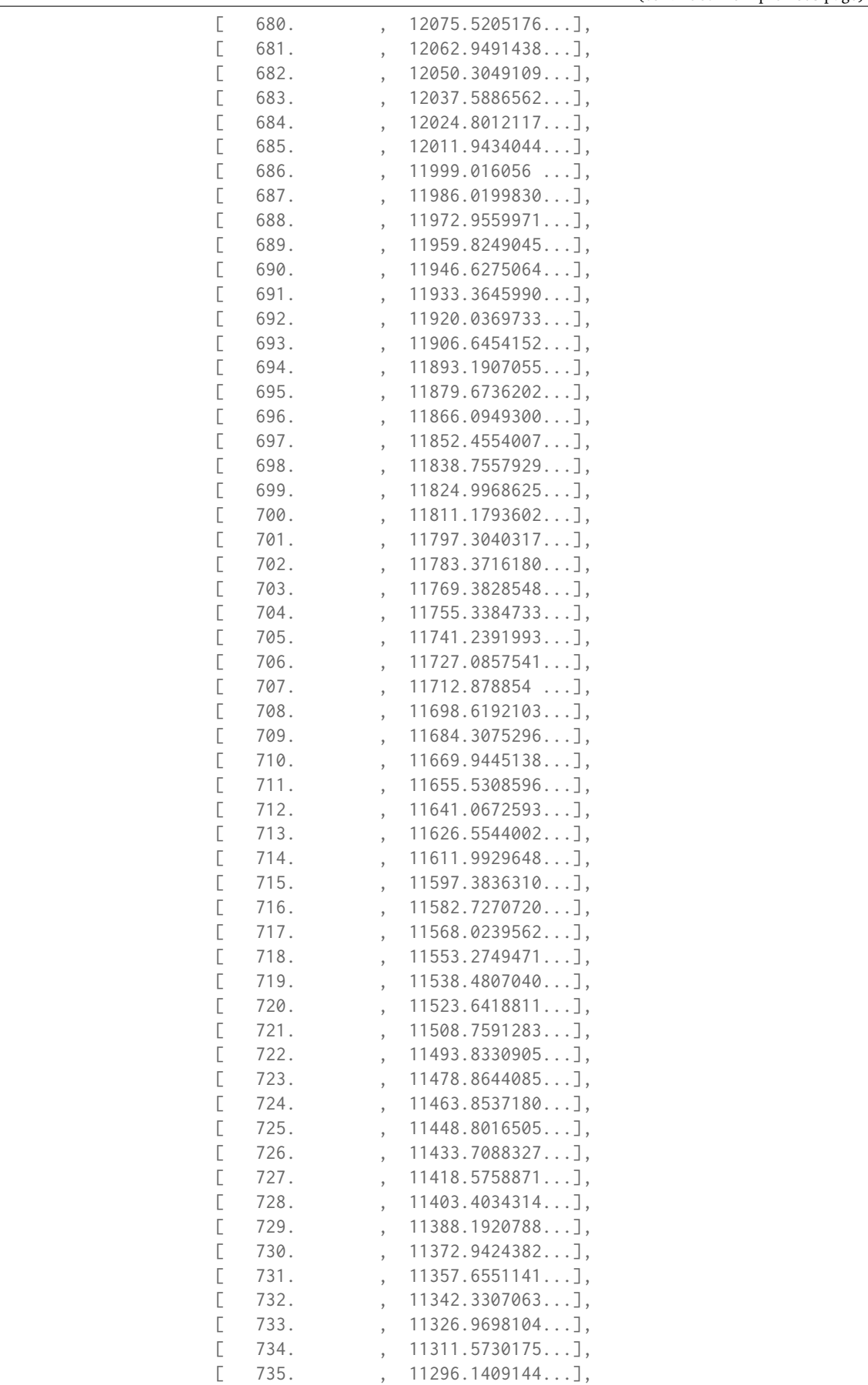

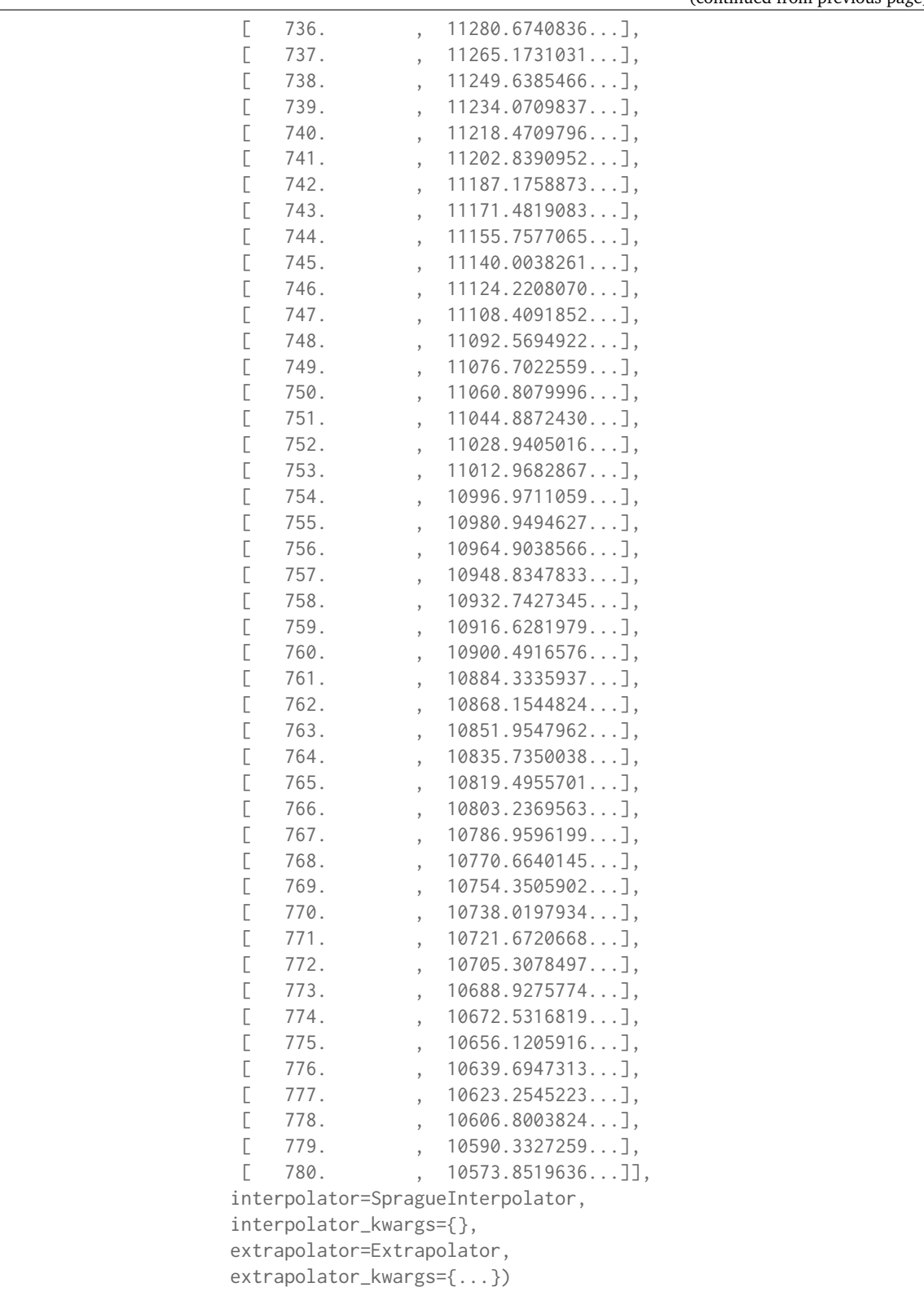

#### **colour.sd\_constant**

```
colour.sd_constant(k: float, shape: colour.colorimetry.spectrum.SpectralShape =
                    SPECTRAL_SHAPE_DEFAULT, **kwargs: Any) →
                    colour.colorimetry.spectrum.SpectralDistribution
```
Return a spectral distribution of given spectral shape filled with constant  $k$  values.

#### **Parameters**

- $k$  ([float](https://docs.python.org/3.8/library/functions.html#float)) Constant  $k$  to fill the spectral distribution with.
- **shape** ([colour.colorimetry.spectrum.SpectralShape](#page-243-0)) Spectral shape used to create the spectral distribution.
- **kwargs** ([Any](https://docs.python.org/3.8/library/typing.html#typing.Any)) {[colour.SpectralDistribution](#page-247-0)}, See the documentation of the previously listed class.

**Returns** Constant *k* filled spectral distribution.

**Return type** [colour.SpectralDistribution](#page-247-0)

## **Notes**

• By default, the spectral distribution will use the shape given by [colour.](#page-275-0) [SPECTRAL\\_SHAPE\\_DEFAULT](#page-275-0) attribute.

#### **Examples**

```
\gg sd = sd constant(100)
>>> sd.shape
SpectralShape(360.0, 780.0, 1.0)
>>> sd[400]
100.0
```
# **colour.sd\_ones**

```
colour.sd_ones(shape: colour.colorimetry.spectrum.SpectralShape = SPECTRAL_SHAPE_DEFAULT,
                **kwargs: Any) → colour.colorimetry.spectrum.SpectralDistribution
     Return a spectral distribution of given spectral shape filled with ones.
```
#### **Parameters**

- **shape** ([colour.colorimetry.spectrum.SpectralShape](#page-243-0)) Spectral shape used to create the spectral distribution.
- **kwargs** ([Any](https://docs.python.org/3.8/library/typing.html#typing.Any)) {[colour.sd\\_constant\(\)](#page-293-0)}, See the documentation of the previously listed definition.

**Returns** Ones filled spectral distribution.

**Return type** [colour.SpectralDistribution](#page-247-0)

#### **Notes**

• By default, the spectral distribution will use the shape given by [colour.](#page-275-0) [SPECTRAL\\_SHAPE\\_DEFAULT](#page-275-0) attribute.

#### **Examples**

```
\gg sd = sd_ones()
>>> sd.shape
SpectralShape(360.0, 780.0, 1.0)
>>> sd[400]
1.0
```
#### **colour.sd\_zeros**

colour.**sd\_zeros**(*shape:* [colour.colorimetry.spectrum.SpectralShape](#page-243-0) *= SPECTRAL\_SHAPE\_DEFAULT*, *\*\*kwargs: [Any](https://docs.python.org/3.8/library/typing.html#typing.Any)*) → *[colour.colorimetry.spectrum.SpectralDistribution](#page-247-0)* Return a spectral distribution of given spectral shape filled with zeros.

#### **Parameters**

- **shape** ([colour.colorimetry.spectrum.SpectralShape](#page-243-0)) Spectral shape used to create the spectral distribution.
- **kwargs** ([Any](https://docs.python.org/3.8/library/typing.html#typing.Any)) {[colour.sd\\_constant\(\)](#page-293-0)}, See the documentation of the previously listed definition.

**Returns** Zeros filled spectral distribution.

**Return type** [colour.SpectralDistribution](#page-247-0)

# **Notes**

• By default, the spectral distribution will use the shape given by [colour.](#page-275-0) [SPECTRAL\\_SHAPE\\_DEFAULT](#page-275-0) attribute.

#### **Examples**

```
\gg sd = sd zeros()
>>> sd.shape
SpectralShape(360.0, 780.0, 1.0)
>>> sd[400]
0.0
```
# **colour.msds\_constant**

<span id="page-294-0"></span>colour.**msds\_constant**(*k: [float](https://docs.python.org/3.8/library/functions.html#float)*, *labels: [Sequence](https://docs.python.org/3.8/library/typing.html#typing.Sequence)*, *shape:* [colour.colorimetry.spectrum.SpectralShape](#page-243-0) *= SPECTRAL\_SHAPE\_DEFAULT*, *\*\*kwargs: [Any](https://docs.python.org/3.8/library/typing.html#typing.Any)*) →

*[colour.colorimetry.spectrum.MultiSpectralDistributions](#page-261-0)*

Return the multi-spectral distributions with given labels and given spectral shape filled with constant  $k$  values.

#### **Parameters**

• **k** ([float](https://docs.python.org/3.8/library/functions.html#float)) – Constant  $k$  to fill the multi-spectral distributions with.

- labels ([Sequence](https://docs.python.org/3.8/library/typing.html#typing.Sequence)) Names to use for the colour. SpectralDistribution class instances.
- **shape** ([colour.colorimetry.spectrum.SpectralShape](#page-243-0)) Spectral shape used to create the multi-spectral distributions.
- **kwargs** ([Any](https://docs.python.org/3.8/library/typing.html#typing.Any)) {colour. MultiSpectralDistributions}, See the documentation of the previously listed class.

**Returns** Constant *k* filled multi-spectral distributions.

**Return type** [colour.MultiSpectralDistributions](#page-261-0)

# **Notes**

• By default, the multi-spectral distributions will use the shape given by [colour.](#page-275-0) [SPECTRAL\\_SHAPE\\_DEFAULT](#page-275-0) attribute.

## **Examples**

```
\gg msds = msds_constant(100, labels=['a', 'b', 'c'])
>>> msds.shape
SpectralShape(360.0, 780.0, 1.0)
>>> msds[400]
array([ 100., 100., 100.])
>>> msds.labels
['a', 'b', 'c']
```
# **colour.msds\_ones**

colour.**msds\_ones**(*labels: [Sequence](https://docs.python.org/3.8/library/typing.html#typing.Sequence)*, *shape:* [colour.colorimetry.spectrum.SpectralShape](#page-243-0) *= SPECTRAL\_SHAPE\_DEFAULT*, *\*\*kwargs: [Any](https://docs.python.org/3.8/library/typing.html#typing.Any)*) → *[colour.colorimetry.spectrum.MultiSpectralDistributions](#page-261-0)* Return the multi-spectral distributionss with given labels and given spectral shape filled with ones.

## **Parameters**

- **labels** ([Sequence](https://docs.python.org/3.8/library/typing.html#typing.Sequence)) Names to use for the [colour.SpectralDistribution](#page-247-0) class instances.
- **shape** ([colour.colorimetry.spectrum.SpectralShape](#page-243-0)) Spectral shape used to create the multi-spectral distributions.
- **kwargs** ([Any](https://docs.python.org/3.8/library/typing.html#typing.Any)) {[colour.msds\\_constant\(\)](#page-294-0)}, See the documentation of the previously listed definition.

**Returns** Ones filled multi-spectral distributions.

**Return type** [colour.MultiSpectralDistributions](#page-261-0)

#### **Notes**

• By default, the multi-spectral distributions will use the shape given by [colour.](#page-275-0) [SPECTRAL\\_SHAPE\\_DEFAULT](#page-275-0) attribute.

# **Examples**

```
\gg msds = msds_ones(labels=['a', 'b', 'c'])
>>> msds.shape
SpectralShape(360.0, 780.0, 1.0)
>>> msds[400]
array([ 1., 1., 1.])
>>> msds.labels
['a', 'b', 'c']
```
# **colour.msds\_zeros**

colour.**msds\_zeros**(*labels: [Sequence](https://docs.python.org/3.8/library/typing.html#typing.Sequence)*, *shape:* [colour.colorimetry.spectrum.SpectralShape](#page-243-0) *= SPECTRAL\_SHAPE\_DEFAULT*, *\*\*kwargs: [Any](https://docs.python.org/3.8/library/typing.html#typing.Any)*) → *[colour.colorimetry.spectrum.MultiSpectralDistributions](#page-261-0)*

Return the multi-spectral distributionss with given labels and given spectral shape filled with zeros.

# **Parameters**

- labels ([Sequence](https://docs.python.org/3.8/library/typing.html#typing.Sequence)) Names to use for the colour. SpectralDistribution class instances.
- **shape** ([colour.colorimetry.spectrum.SpectralShape](#page-243-0)) Spectral shape used to create the multi-spectral distributions.
- **kwargs** ([Any](https://docs.python.org/3.8/library/typing.html#typing.Any)) {[colour.msds\\_constant\(\)](#page-294-0)}, See the documentation of the previously listed definition.

**Returns** Zeros filled multi-spectral distributions.

**Return type** [colour.MultiSpectralDistributions](#page-261-0)

# **Notes**

• By default, the multi-spectral distributions will use the shape given by [colour.](#page-275-0) [SPECTRAL\\_SHAPE\\_DEFAULT](#page-275-0)\_attribute.

```
\gg msds = msds_zeros(labels=['a', 'b', 'c'])
>>> msds.shape
SpectralShape(360.0, 780.0, 1.0)
>>> msds[400]
array([ 0., 0., 0.])>>> msds.labels
['a', 'b', 'c']
```
## **colour.SD\_GAUSSIAN\_METHODS**

```
colour.SD_GAUSSIAN_METHODS = CaseInsensitiveMapping({'Normal': ..., 'FWHM': ...})
     Supported gaussian spectral distribution computation methods.
```
#### **colour.sd\_gaussian**

colour.**sd\_gaussian**(*mu\_peak\_wavelength: [float](https://docs.python.org/3.8/library/functions.html#float)*, *sigma\_fwhm: [float](https://docs.python.org/3.8/library/functions.html#float)*, *shape:* [colour.colorimetry.spectrum.SpectralShape](#page-243-0) *= SPECTRAL\_SHAPE\_DEFAULT*, *method: [Union](https://docs.python.org/3.8/library/typing.html#typing.Union)[\[Literal\[](https://docs.python.org/3.8/library/typing.html#typing.Literal)'Normal', 'FWHM'], [str\]](https://docs.python.org/3.8/library/stdtypes.html#str) = 'Normal'*, *\*\*kwargs: [Any](https://docs.python.org/3.8/library/typing.html#typing.Any)*) → *[colour.colorimetry.spectrum.SpectralDistribution](#page-247-0)*

Return a gaussian spectral distribution of given spectral shape using given method.

#### **Parameters**

- **mu\_peak\_wavelength** ([float](https://docs.python.org/3.8/library/functions.html#float)) Mean wavelength  $\mu$  the gaussian spectral distribution will peak at.
- **sigma\_fwhm** ([float](https://docs.python.org/3.8/library/functions.html#float)) Standard deviation  $sigma$  of the gaussian spectral distribution or Full width at half maximum, i.e. width of the gaussian spectral distribution measured between those points on the *y* axis which are half the maximum amplitude.
- **shape** ([colour.colorimetry.spectrum.SpectralShape](#page-243-0)) Spectral shape used to create the spectral distribution.
- **method** ([Union](https://docs.python.org/3.8/library/typing.html#typing.Union)[\[Literal\[](https://docs.python.org/3.8/library/typing.html#typing.Literal)'Normal', 'FWHM'], str]) Computation method.
- **kwargs** ([Any](https://docs.python.org/3.8/library/typing.html#typing.Any)) {[colour.colorimetry.sd\\_gaussian\\_normal\(\)](#page-301-0), [colour.](#page-302-0) [colorimetry.sd\\_gaussian\\_fwhm\(\)](#page-302-0)}, See the documentation of the previously listed definitions.

**Returns** Gaussian spectral distribution.

**Return type** [colour.SpectralDistribution](#page-247-0)

#### **Notes**

• By default, the spectral distribution will use the shape given by [colour.](#page-275-0) [SPECTRAL\\_SHAPE\\_DEFAULT](#page-275-0) attribute.

```
\gg sd = sd_gaussian(555, 25)
>>> sd.shape
SpectralShape(360.0, 780.0, 1.0)
>>> sd[555]
1.0000000...
>>> sd[530]
0.6065306...
\gg sd = sd_gaussian(555, 25, method='FWHM')
>>> sd.shape
SpectralShape(360.0, 780.0, 1.0)
>>> sd[555]
1.0
>>> sd[530]
0.3678794...
```
# **colour.SD\_SINGLE\_LED\_METHODS**

```
colour.SD_SINGLE_LED_METHODS = CaseInsensitiveMapping({'Ohno 2005': ...})
     Supported single LED spectral distribution computation methods.
```
#### **colour.sd\_single\_led**

colour.**sd\_single\_led**(*peak\_wavelength: [float](https://docs.python.org/3.8/library/functions.html#float)*, *fwhm: [float](https://docs.python.org/3.8/library/functions.html#float)*, *shape:* [colour.colorimetry.spectrum.SpectralShape](#page-243-0) *= SPECTRAL\_SHAPE\_DEFAULT*, *method: [Union](https://docs.python.org/3.8/library/typing.html#typing.Union)[\[Literal\[](https://docs.python.org/3.8/library/typing.html#typing.Literal)'Ohno 2005'], [str\]](https://docs.python.org/3.8/library/stdtypes.html#str) = 'Ohno 2005'*, *\*\*kwargs: [Any](https://docs.python.org/3.8/library/typing.html#typing.Any)*) → *[colour.colorimetry.spectrum.SpectralDistribution](#page-247-0)*

Return a single *LED* spectral distribution of given spectral shape at given peak wavelength and full width at half maximum according to given method.

#### **Parameters**

- **peak\_wavelength** ([float](https://docs.python.org/3.8/library/functions.html#float)) Wavelength the single *LED* spectral distribution will peak at.
- **fwhm** ([float](https://docs.python.org/3.8/library/functions.html#float)) Full width at half maximum, i.e. width of the underlying gaussian spectral distribution measured between those points on the *y* axis which are half the maximum amplitude.
- **shape** ([colour.colorimetry.spectrum.SpectralShape](#page-243-0)) Spectral shape used to create the spectral distribution.
- **method** ([Union](https://docs.python.org/3.8/library/typing.html#typing.Union)[\[Literal\[](https://docs.python.org/3.8/library/typing.html#typing.Literal)'Ohno 2005'], str]) Computation method.
- **kwargs** ([Any](https://docs.python.org/3.8/library/typing.html#typing.Any)) {[colour.colorimetry.sd\\_single\\_led\\_Ohno2005\(\)](#page-303-0)}, See the documentation of the previously listed definition.

**Returns** Single *LED* spectral distribution.

**Return type** [colour.SpectralDistribution](#page-247-0)

#### **Notes**

• By default, the spectral distribution will use the shape given by [colour.](#page-275-0) [SPECTRAL\\_SHAPE\\_DEFAULT](#page-275-0) attribute.

## **References**

[\[Ohn05\]](#page-1105-0), [\[OD08\]](#page-1105-1)

```
\gg sd = sd_single_led(555, 25)
>>> sd.shape
SpectralShape(360.0, 780.0, 1.0)
>>> sd[555]
1.0000000...
```
# **colour.SD\_MULTI\_LEDS\_METHODS**

colour.**SD\_MULTI\_LEDS\_METHODS = CaseInsensitiveMapping({'Ohno 2005': ...})** Supported multi *LED* spectral distribution computation methods.

# **colour.sd\_multi\_leds**

colour.**sd\_multi\_leds**(*peak\_wavelengths: ArrayLike*, *fwhm: ArrayLike*, *peak\_power\_ratios: Optional[ArrayLike] = None*, *shape:* [SpectralShape](#page-243-0) *= SPECTRAL\_SHAPE\_DEFAULT*, *method: Union[Literal['Ohno 2005'], [str\]](https://docs.python.org/3.8/library/stdtypes.html#str) = 'Ohno 2005'*, *\*\*kwargs: Any*) → *[SpectralDistribution](#page-247-0)*

Return a multi *LED* spectral distribution of given spectral shape at given peak wavelengths and full widths at half maximum according to given method.

#### **Parameters**

- **peak\_wavelengths** (ArrayLike) Wavelengths the multi *LED* spectral distribution will peak at, i.e. the peaks for each generated single *LED* spectral distributions.
- **fwhm** (ArrayLike) Full widths at half maximum, i.e. widths of the underlying gaussian spectral distributions measured between those points on the *y* axis which are half the maximum amplitude.
- **peak\_power\_ratios** (Optional[ArrayLike]) Peak power ratios for each generated single *LED* spectral distributions.
- **shape** ([SpectralShape](#page-243-0)) Spectral shape used to create the spectral distribution.
- **method** (Union[Literal['Ohno 2005'], str]) Computation method.
- **kwargs** (Any) {[colour.colorimetry.sd\\_multi\\_leds\\_Ohno2005\(\)](#page-304-0)}, See the documentation of the previously listed definition.

**Returns** Multi *LED* spectral distribution.

**Return type** [colour.SpectralDistribution](#page-247-0)

#### **Notes**

• By default, the spectral distribution will use the shape given by [colour.](#page-275-0) [SPECTRAL\\_SHAPE\\_DEFAULT](#page-275-0) attribute.

#### **References**

## [\[Ohn05\]](#page-1105-0), [\[OD08\]](#page-1105-1)

```
>>> sd = sd_multi_leds(
... np.array([457, 530, 615]),
... np.array([20, 30, 20]),
... np.array([0.731, 1.000, 1.660]),
... )
>>> sd.shape
SpectralShape(360.0, 780.0, 1.0)
>>> sd[500]
0.1295132...
```
colour.colorimetry

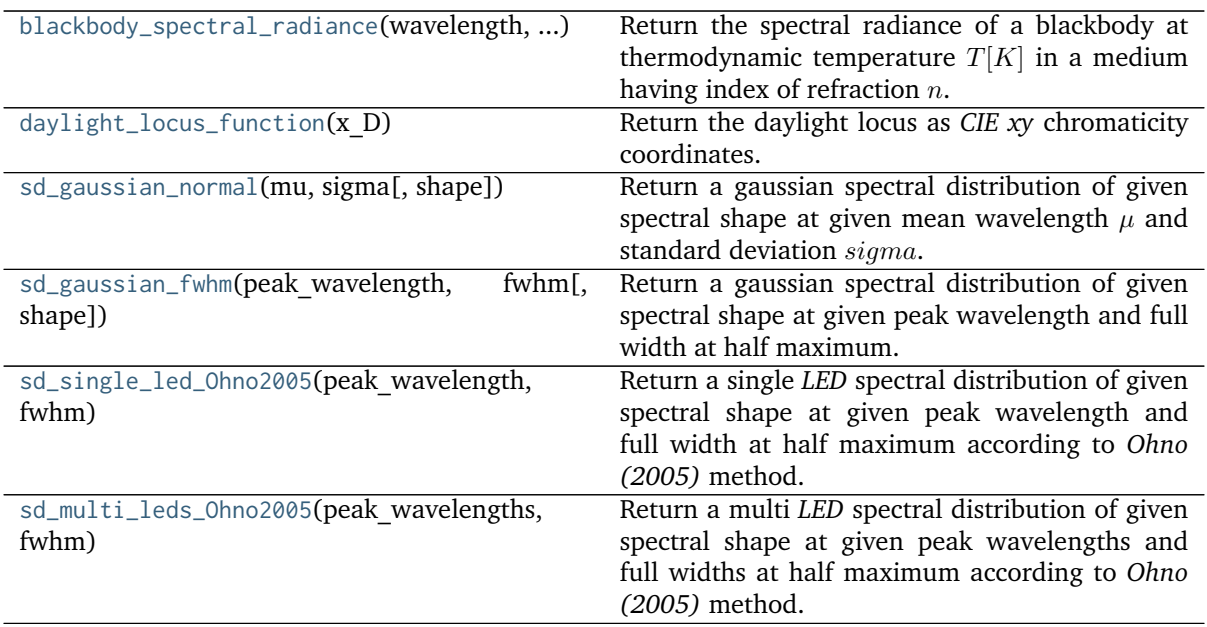

# **colour.colorimetry.blackbody\_spectral\_radiance**

<span id="page-300-0"></span>colour.colorimetry.**blackbody\_spectral\_radiance**(*wavelength: FloatingOrArrayLike*, *temperature:*

*FloatingOrArrayLike*, *c1: [float](https://docs.python.org/3.8/library/functions.html#float) = CONSTANT\_C1*,  $c2$ *:*  $float = CONSTANT C2, n: float =$  $float = CONSTANT C2, n: float =$ 

*CONSTANT\_N*) → FloatingOrNDArray

Return the spectral radiance of a blackbody at thermodynamic temperature  $T[K]$  in a medium having index of refraction  $n$ .

# **Parameters**

- **wavelength** (FloatingOrArrayLike) Wavelength in meters.
- **temperature** (FloatingOrArrayLike) Temperature  $T[K]$  in kelvin degrees.
- $c1$  ([float](https://docs.python.org/3.8/library/functions.html#float)) The official value of  $c1$  is provided by the Committee on Data for Science and Technology (CODATA) and is  $c1 = 3,741771x10.16$  *W*/ $m<sub>2</sub>$  *(Mohr*) *and Taylor, 2000)*.
- $c2$  ([float](https://docs.python.org/3.8/library/functions.html#float)) Since T is measured on the International Temperature Scale, the value of  $c2$  used in colorimetry should follow that adopted in the current International Temperature Scale (ITS-90) *(Preston-Thomas, 1990; Mielenz et aI., 1991)*, namely  $c2 = 1,4388x10.2$   $m/K$ .
- **n** ([float](https://docs.python.org/3.8/library/functions.html#float)) Medium index of refraction. For dry air at 15C and 101 325 Pa, containing 0,03 percent by volume of carbon dioxide, it is approximately 1,00028 throughout the visible region although *CIE* 15:2004 recommends using  $n = 1$ .

**Returns** Radiance in watts per steradian per square metre  $(W/sr/m^2)$ .

**Return type** [numpy.floating](https://numpy.org/doc/stable/reference/arrays.scalars.html#numpy.floating) or [numpy.ndarray](https://numpy.org/doc/stable/reference/generated/numpy.ndarray.html#numpy.ndarray)

# **Notes**

- The following form implementation is expressed in term of wavelength.
- The SI unit of radiance is watts per steradian per square metre  $(W/sr/m^2)$ .

# **References**

[\[CIET14804c\]](#page-1109-0)

# **Examples**

```
\gg planck law(500 * 1e-9, 5500)
20472701909806.5...
```
# **colour.colorimetry.daylight\_locus\_function**

<span id="page-301-1"></span>colour.colorimetry.**daylight\_locus\_function**(*x\_D: FloatingOrArrayLike*) → FloatingOrNDArray Return the daylight locus as *CIE xy* chromaticity coordinates.

**Parameters**  $x_D$  (FloatingOrArrayLike) – Chromaticity coordinate  $x_D$ .

**Returns** Daylight locus as *CIE xy* chromaticity coordinates.

Return type [numpy.floating](https://numpy.org/doc/stable/reference/arrays.scalars.html#numpy.floating) or [numpy.ndarray](https://numpy.org/doc/stable/reference/generated/numpy.ndarray.html#numpy.ndarray)

## **References**

[\[WS00a\]](#page-1106-0)

## **Examples**

```
>>> daylight_locus_function(0.31270)
0.3291051...
```
## **colour.colorimetry.sd\_gaussian\_normal**

<span id="page-301-0"></span>colour.colorimetry.**sd\_gaussian\_normal**(*mu: [float](https://docs.python.org/3.8/library/functions.html#float)*, *sigma: [float](https://docs.python.org/3.8/library/functions.html#float)*, *shape:*

[colour.colorimetry.spectrum.SpectralShape](#page-243-0) *= SPECTRAL\_SHAPE\_DEFAULT*, *\*\*kwargs: [Any](https://docs.python.org/3.8/library/typing.html#typing.Any)*) → *[colour.colorimetry.spectrum.SpectralDistribution](#page-247-0)*

Return a gaussian spectral distribution of given spectral shape at given mean wavelength  $\mu$  and standard deviation  $sigma$ .

## **Parameters**

- **mu** ([float](https://docs.python.org/3.8/library/functions.html#float)) Mean wavelength  $\mu$  the gaussian spectral distribution will peak at.
- **sigma** ([float](https://docs.python.org/3.8/library/functions.html#float)) Standard deviation  $sigma$  of the gaussian spectral distribution.
- **shape** ([colour.colorimetry.spectrum.SpectralShape](#page-243-0)) Spectral shape used to create the spectral distribution.
- **kwargs** ([Any](https://docs.python.org/3.8/library/typing.html#typing.Any)) {colour. SpectralDistribution}, See the documentation of the previously listed class.

**Returns** Gaussian spectral distribution.

**Return type** [colour.SpectralDistribution](#page-247-0)

#### **Notes**

• By default, the spectral distribution will use the shape given by [colour.](#page-275-0) [SPECTRAL\\_SHAPE\\_DEFAULT](#page-275-0)\_attribute.

#### **Examples**

```
>>> sd = sd_gaussian_normal(555, 25)
>>> sd.shape
SpectralShape(360.0, 780.0, 1.0)
>>> sd[555]
1.0000000...
>>> sd[530]
0.6065306...
```
#### **colour.colorimetry.sd\_gaussian\_fwhm**

```
colour.colorimetry.sd_gaussian_fwhm(peak_wavelength: float, fwhm: float, shape:
                                      colour.colorimetry.spectrum.SpectralShape =
                                      SPECTRAL_SHAPE_DEFAULT, **kwargs: Any) →
                                      colour.colorimetry.spectrum.SpectralDistribution
```
Return a gaussian spectral distribution of given spectral shape at given peak wavelength and full width at half maximum.

## **Parameters**

- **peak\_wavelength** ([float](https://docs.python.org/3.8/library/functions.html#float)) Wavelength the gaussian spectral distribution will peak at.
- **fwhm** ([float](https://docs.python.org/3.8/library/functions.html#float)) Full width at half maximum, i.e. width of the gaussian spectral distribution measured between those points on the *y* axis which are half the maximum amplitude.
- **shape** ([colour.colorimetry.spectrum.SpectralShape](#page-243-0)) Spectral shape used to create the spectral distribution.
- **kwargs** ([Any](https://docs.python.org/3.8/library/typing.html#typing.Any)) {[colour.SpectralDistribution](#page-247-0)}, See the documentation of the previously listed class.

**Returns** Gaussian spectral distribution.

**Return type** [colour.SpectralDistribution](#page-247-0)

#### **Notes**

• By default, the spectral distribution will use the shape given by [colour.](#page-275-0) [SPECTRAL\\_SHAPE\\_DEFAULT](#page-275-0) attribute.

# **Examples**

```
\gg sd = sd_gaussian_fwhm(555, 25)
>>> sd.shape
SpectralShape(360.0, 780.0, 1.0)
>>> sd[555]
1.0
>>> sd[530]
0.3678794...
```
**colour.colorimetry.sd\_single\_led\_Ohno2005**

```
colour.colorimetry.sd_single_led_Ohno2005(peak_wavelength: float, fwhm: float, shape:
                                             colour.colorimetry.spectrum.SpectralShape =
                                             SPECTRAL_SHAPE_DEFAULT, **kwargs: Any) →
                                             colour.colorimetry.spectrum.SpectralDistribution
```
Return a single *LED* spectral distribution of given spectral shape at given peak wavelength and full width at half maximum according to *Ohno (2005)* method.

#### **Parameters**

- **peak\_wavelength** ([float](https://docs.python.org/3.8/library/functions.html#float)) Wavelength the single *LED* spectral distribution will peak at.
- **fwhm** ([float](https://docs.python.org/3.8/library/functions.html#float)) Full width at half maximum, i.e. width of the underlying gaussian spectral distribution measured between those points on the *y* axis which are half the maximum amplitude.
- **shape** ([colour.colorimetry.spectrum.SpectralShape](#page-243-0)) Spectral shape used to create the spectral distribution.
- **kwargs** ([Any](https://docs.python.org/3.8/library/typing.html#typing.Any)) {[colour.colorimetry.sd\\_gaussian\\_fwhm\(\)](#page-302-0)}, See the documentation of the previously listed definition.

**Returns** Single *LED* spectral distribution.

**Return type** [colour.SpectralDistribution](#page-247-0)

# **Notes**

• By default, the spectral distribution will use the shape given by [colour.](#page-275-0) [SPECTRAL\\_SHAPE\\_DEFAULT](#page-275-0) attribute.

## **References**

[\[Ohn05\]](#page-1105-0), [\[OD08\]](#page-1105-1)

```
>>> sd = sd_single_led_Ohno2005(555, 25)
>>> sd.shape
SpectralShape(360.0, 780.0, 1.0)
>>> sd[555]
1.0000000...
```
# **colour.colorimetry.sd\_multi\_leds\_Ohno2005**

<span id="page-304-0"></span>colour.colorimetry.**sd\_multi\_leds\_Ohno2005**(*peak\_wavelengths: ArrayLike*, *fwhm: ArrayLike*, *peak\_power\_ratios: Optional[ArrayLike] = None*, *shape:*

[SpectralShape](#page-243-0) *= SPECTRAL\_SHAPE\_DEFAULT*,

*\*\*kwargs: Any*) → *[SpectralDistribution](#page-247-0)*

Return a multi *LED* spectral distribution of given spectral shape at given peak wavelengths and full widths at half maximum according to *Ohno (2005)* method.

The multi *LED* spectral distribution is generated using many single *LED* spectral distributions generated with colour.sd\_single\_led\_Ohno2005() definition.

## **Parameters**

- **peak\_wavelengths** (ArrayLike) Wavelengths the multi *LED* spectral distribution will peak at, i.e. the peaks for each generated single *LED* spectral distributions.
- **fwhm** (ArrayLike) Full widths at half maximum, i.e. widths of the underlying gaussian spectral distributions measured between those points on the *y* axis which are half the maximum amplitude.
- **peak\_power\_ratios** (Optional[ArrayLike]) Peak power ratios for each generated single *LED* spectral distributions.
- **shape** ([SpectralShape](#page-243-0)) Spectral shape used to create the spectral distribution.
- **kwargs** (Any) {[colour.colorimetry.sd\\_single\\_led\\_Ohno2005\(\)](#page-303-0)}, See the documentation of the previously listed definition.

**Returns** Multi *LED* spectral distribution.

**Return type** [colour.SpectralDistribution](#page-247-0)

## **Notes**

• By default, the spectral distribution will use the shape given by [colour.](#page-275-0) [SPECTRAL\\_SHAPE\\_DEFAULT](#page-275-0) attribute.

## **References**

[\[Ohn05\]](#page-1105-0), [\[OD08\]](#page-1105-1)

#### **Examples**

```
>>> sd = sd_multi_leds_Ohno2005(
... np.array([457, 530, 615]),
... np.array([20, 30, 20]),
... np.array([0.731, 1.000, 1.660]),\ldots )
>>> sd.shape
SpectralShape(360.0, 780.0, 1.0)
>>> sd[500]
0.1295132...
```
# **Aliases**

colour.colorimetry

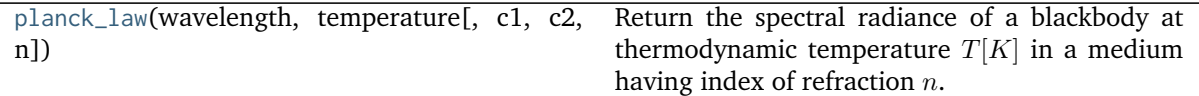

## **colour.colorimetry.planck\_law**

<span id="page-305-0"></span>colour.colorimetry.**planck\_law**(*wavelength: FloatingOrArrayLike*, *temperature: FloatingOrArrayLike*,  $c1:$  *[float](https://docs.python.org/3.8/library/functions.html#float)* = *CONSTANT C1*, *c2: float* = *CONSTANT C2*, *n: float* = *CONSTANT\_N*) → FloatingOrNDArray

Return the spectral radiance of a blackbody at thermodynamic temperature  $T[K]$  in a medium having index of refraction  $n$ .

#### **Parameters**

- **wavelength** (FloatingOrArrayLike) Wavelength in meters.
- **temperature** (FloatingOrArrayLike) Temperature  $T[K]$  in kelvin degrees.
- **c1** ([float](https://docs.python.org/3.8/library/functions.html#float)) The official value of  $c1$  is provided by the Committee on Data for Science and Technology (CODATA) and is  $c1 = 3,741771x10.16$  *W*/ $m<sub>2</sub>$  *(Mohr*) *and Taylor, 2000)*.
- **c2** ([float](https://docs.python.org/3.8/library/functions.html#float)) Since T is measured on the International Temperature Scale, the value of  $c2$  used in colorimetry should follow that adopted in the current International Temperature Scale (ITS-90) *(Preston-Thomas, 1990; Mielenz et aI., 1991)*, namely  $c2 = 1,4388x10.2$   $m/K$ .
- **n** ([float](https://docs.python.org/3.8/library/functions.html#float)) Medium index of refraction. For dry air at 15C and 101 325 Pa, containing 0,03 percent by volume of carbon dioxide, it is approximately 1,00028 throughout the visible region although *CIE* 15:2004 recommends using  $n = 1$ .

**Returns** Radiance in watts per steradian per square metre  $(W/sr/m^2)$ .

**Return type** [numpy.floating](https://numpy.org/doc/stable/reference/arrays.scalars.html#numpy.floating) or [numpy.ndarray](https://numpy.org/doc/stable/reference/generated/numpy.ndarray.html#numpy.ndarray)

## **Notes**

- The following form implementation is expressed in term of wavelength.
- The SI unit of radiance is watts per steradian per square metre  $(W/sr/m^2)$ .

# **References**

#### [\[CIET14804c\]](#page-1109-0)

```
>>> planck_law(500 * 1e-9, 5500)
20472701909806.5...
```
# **Conversion to Tristimulus Values**

colour

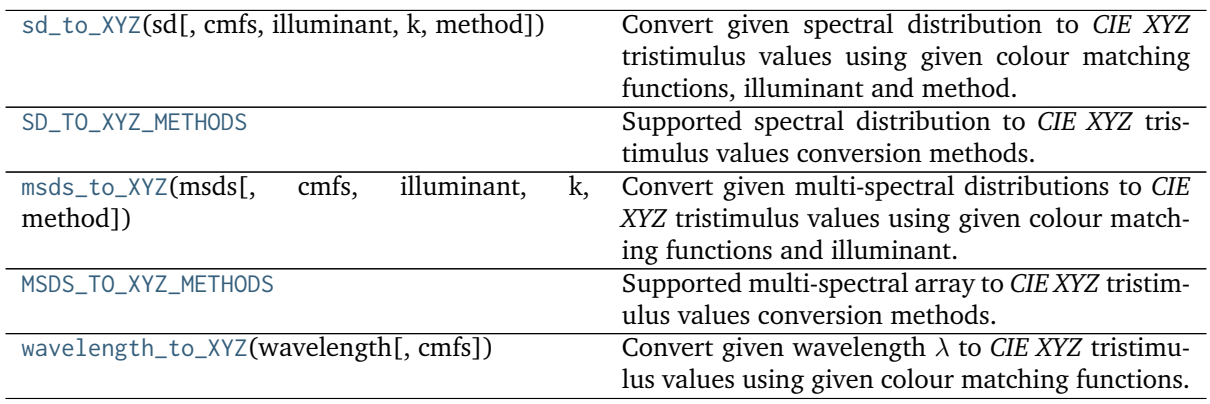

# **colour.sd\_to\_XYZ**

<span id="page-306-0"></span>colour.**sd\_to\_XYZ**(*sd: Union[ArrayLike,* [SpectralDistribution](#page-247-0)*,* [MultiSpectralDistributions](#page-261-0)*]*, *cmfs: Optional[*[MultiSpectralDistributions](#page-261-0)*] = None*, *illuminant:*

*Optional[*[SpectralDistribution](#page-247-0)*] = None*, *k: Optional[Number] = None*, *method: Union[Literal['ASTM E308', 'Integration'], [str\]](https://docs.python.org/3.8/library/stdtypes.html#str) = 'ASTM E308'*, *\*\*kwargs: Any*) → NDArray

Convert given spectral distribution to *CIE XYZ* tristimulus values using given colour matching functions, illuminant and method.

If method is *Integration*, the spectral distribution can be either a colour. SpectralDistribution class instance or an *ArrayLike* in which case the shape must be passed.

## **Parameters**

- **sd** (Union[ArrayLike, [SpectralDistribution,](#page-247-0) [MultiSpectralDistributions\]](#page-261-0)) – Spectral distribution, if an *ArrayLike* and method is *Integration* the wavelengths are expected to be in the last axis, e.g. for a spectral array with 77 bins, sd shape could be (77, ) or (1, 77).
- **cmfs** (Optional[\[MultiSpectralDistributions\]](#page-261-0)) Standard observer colour matching functions, default to the *CIE 1931 2 Degree Standard Observer*.
- **illuminant** (Optional[\[SpectralDistribution\]](#page-247-0)) Illuminant spectral distribution, default to *CIE Illuminant E*.
- **k** (Optional[Number]) Normalisation constant  $k$ . For reflecting or transmitting object colours, k is chosen so that  $Y = 100$  for objects for which the spectral reflectance factor  $R(\lambda)$  of the object colour or the spectral transmittance factor  $\tau(\lambda)$  of the object is equal to unity for all wavelengths. For self-luminous objects and illuminants, the constants  $k$  is usually chosen on the grounds of convenience. If, however, in the CIE 1931 standard colorimetric system, the  $Y$  value is required to be numerically equal to the absolute value of a photometric quantity, the constant, k, must be put equal to the numerical value of  $K<sub>m</sub>$ , the maximum spectral luminous efficacy (which is equal to 683  $lm\cdot W^{-1}$ ) and  $\Phi_\lambda(\lambda)$  must be the spectral concentration of the radiometric quantity corresponding to the photometric quantity required.
- **method** (Union[Literal[('ASTM E308', 'Integration')], str]) Computation method.
- **mi\_5nm\_omission\_method** {[colour.colorimetry.sd\\_to\\_XYZ\\_ASTME308\(\)](#page-313-0)}, 5 nm measurement intervals spectral distribution conversion to tristimulus val-

ues will use a 5 nm version of the colour matching functions instead of a table of tristimulus weighting factors.

- **mi\_20nm\_interpolation\_method** {[colour.colorimetry.](#page-313-0) [sd\\_to\\_XYZ\\_ASTME308\(\)](#page-313-0)}, 20 nm measurement intervals spectral distribution conversion to tristimulus values will use a dedicated interpolation method instead of a table of tristimulus weighting factors.
- **shape** Spectral shape of the spectral distribution, cmfs and illuminant will be aligned to it if sd is an *ArrayLike*.
- **use\_practice\_range** {[colour.colorimetry.sd\\_to\\_XYZ\\_ASTME308\(\)](#page-313-0)}, Practise *ASTM E308-15* working wavelengths range is [360, 780], if *True* this argument will trim the colour matching functions appropriately.
- **kwargs** (Any) –

**Returns** *CIE XYZ* tristimulus values.

**Return type** [numpy.ndarray](https://numpy.org/doc/stable/reference/generated/numpy.ndarray.html#numpy.ndarray)

## **Notes**

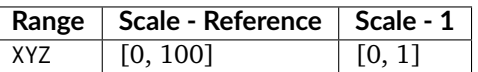

• The code path using the *ArrayLike* spectral distribution produces results different to the code path using a [colour.SpectralDistribution](#page-247-0) class instance: the former favours execution speed by aligning the colour matching functions and illuminant to the given spectral shape while the latter favours precision by aligning the spectral distribution to the colour matching functions.

## **References**

[\[ASTMInternational11\]](#page-1108-0), [\[ASTMInternational15a\]](#page-1108-1), [\[WS00f\]](#page-1106-1)

## **Examples**

```
>>> import numpy as np
>>> from colour import (
... MSDS_CMFS, SDS_ILLUMINANTS, SpectralDistribution, SpectralShape)
>>> cmfs = MSDS_CMFS['CIE 1931 2 Degree Standard Observer']
>>> illuminant = SDS_ILLUMINANTS['D65']
>>> shape = SpectralShape(400, 700, 20)
\gg data = np.array(\lceil... 0.0641, 0.0645, 0.0562, 0.0537, 0.0559, 0.0651, 0.0705, 0.0772,
... 0.0870, 0.1128, 0.1360, 0.1511, 0.1688, 0.1996, 0.2397, 0.2852
... ])
>>> sd = SpectralDistribution(data, shape)
>>> sd_to_XYZ(sd, cmfs, illuminant)
...
array([ 10.8401953..., 9.6841740..., 6.2158913...])
>>> sd_to_XYZ(sd, cmfs, illuminant, use_practice_range=False)
...
array([ 10.8402774..., 9.6841967..., 6.2158838...])
>>> sd_to_XYZ(sd, cmfs, illuminant, method='Integration')
...
```

```
array([ 10.8404805..., 9.6838697..., 6.2115722...])
>>> sd_to_XYZ(data, cmfs, illuminant, method='Integration', shape=shape)
...
array([ 10.8993917..., 9.6986145..., 6.2540301...])
```
 $#$  The default CMFS are the "CIE 1931 2 Degree Standard Observer", and the  $#$  default illuminant is "CIE Illuminant E":

```
>>> sd_to_XYZ(sd)
...
array([ 11.7781589..., 9.9585580..., 5.7408602...])
```
#### **colour.SD\_TO\_XYZ\_METHODS**

```
colour.SD_TO_XYZ_METHODS = CaseInsensitiveMapping({'ASTM E308': ..., 'Integration': ...,
'astm2015': ...})
```
Supported spectral distribution to *CIE XYZ* tristimulus values conversion methods.

#### **References**

[\[ASTMInternational11\]](#page-1108-0), [\[ASTMInternational15a\]](#page-1108-1), [\[WS00f\]](#page-1106-1)

Aliases:

• 'astm2015': 'ASTM E308'

#### **colour.msds\_to\_XYZ**

<span id="page-308-1"></span>colour.**msds\_to\_XYZ**(*msds: Union[ArrayLike,* [SpectralDistribution](#page-247-0)*,* [MultiSpectralDistributions](#page-261-0)*]*, *cmfs: Optional[*[MultiSpectralDistributions](#page-261-0)*] = None*, *illuminant:*

> *Optional[*[SpectralDistribution](#page-247-0)*] = None*, *k: Optional[Number] = None*, *method: Union[Literal['ASTM E308', 'Integration'],*  $str$ *]* = 'ASTM E308', \*\*kwargs: Any  $\rightharpoonup$ NDArray

Convert given multi-spectral distributions to *CIE XYZ* tristimulus values using given colour matching functions and illuminant. For the *Integration* method, the multi-spectral distributions can be either a [colour.MultiSpectralDistributions](#page-261-0) class instance or an *ArrayLike* in which case the shape must be passed.

#### **Parameters**

- msds (Union[ArrayLike, [SpectralDistribution,](#page-247-0) [MultiSpectralDistributions\]](#page-261-0)) – Multi-spectral distributions, if an *Array-Like* the wavelengths are expected to be in the last axis, e.g. for a 512x384 multi-spectral image with 77 bins, msds shape should be (384, 512, 77).
- **cmfs** (Optional[\[MultiSpectralDistributions\]](#page-261-0)) Standard observer colour matching functions, default to the *CIE 1931 2 Degree Standard Observer*.
- **illuminant** (Optional[\[SpectralDistribution\]](#page-247-0)) Illuminant spectral distribution, default to *CIE Illuminant E*.
- **k** (Optional[Number]) Normalisation constant  $k$ . For reflecting or transmitting object colours, k is chosen so that  $Y = 100$  for objects for which the spectral reflectance factor  $R(\lambda)$  of the object colour or the spectral transmittance factor  $\tau(\lambda)$  of the object is equal to unity for all wavelengths. For self-luminous objects and illuminants, the constants  $k$  is usually chosen on the grounds of convenience. If, however, in the CIE 1931 standard colorimetric system, the  $Y$  value is required

to be numerically equal to the absolute value of a photometric quantity, the constant, k, must be put equal to the numerical value of  $K_m$ , the maximum spectral luminous efficacy (which is equal to 683  $lm\cdot W^{-1}$ ) and  $\Phi_\lambda(\lambda)$  must be the spectral concentration of the radiometric quantity corresponding to the photometric quantity required.

- **method** (Union[Literal[('ASTM E308', 'Integration')], str]) Computation method.
- **mi\_5nm\_omission\_method** {[colour.colorimetry.msds\\_to\\_XYZ\\_ASTME308\(\)](#page-315-0)}, 5 nm measurement intervals multi-spectral distributions conversion to tristimulus values will use a 5 nm version of the colour matching functions instead of a table of tristimulus weighting factors.
- **mi\_20nm\_interpolation\_method** {[colour.colorimetry.](#page-315-0) [msds\\_to\\_XYZ\\_ASTME308\(\)](#page-315-0)}, 20 nm measurement intervals multi-spectral distributions conversion to tristimulus values will use a dedicated interpolation method instead of a table of tristimulus weighting factors.
- **shape** {[colour.colorimetry.msds\\_to\\_XYZ\\_integration\(\)](#page-324-0)}, Spectral shape of the multi-spectral distributions array  $msds$ , cmfs and illuminant will be aligned to it.
- **use\_practice\_range** {[colour.colorimetry.msds\\_to\\_XYZ\\_ASTME308\(\)](#page-315-0)}, Practise *ASTM E308-15* working wavelengths range is [360, 780], if *True* this argument will trim the colour matching functions appropriately.
- **kwargs** (Any) –
- **Returns** *CIE XYZ* tristimulus values, for a 512x384 multi-spectral image with 77 wavelengths, the output shape will be (384, 512, 3).

**Return type** [numpy.ndarray](https://numpy.org/doc/stable/reference/generated/numpy.ndarray.html#numpy.ndarray)

# **Notes**

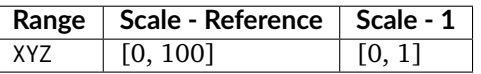

• The code path using the *ArrayLike* multi-spectral distributions produces results different to the code path using a [colour.MultiSpectralDistributions](#page-261-0) class instance: the former favours execution speed by aligning the colour matching functions and illuminant to the given spectral shape while the latter favours precision by aligning the multi-spectral distributions to the colour matching functions.

## **References**

[\[ASTMInternational11\]](#page-1108-0), [\[ASTMInternational15a\]](#page-1108-1), [\[WS00f\]](#page-1106-1)

#### **Examples**

```
>>> from colour import MSDS_CMFS, SDS_ILLUMINANTS, SpectralDistribution
>>> cmfs = MSDS CMFS['CIE 1931 2 Degree Standard Observer']
>>> illuminant = SDS ILLUMINANTS['D65']
>>> shape = SpectralShape(400, 700, 60)
\gg data = np.array([... [0.0137, 0.0159, 0.0096, 0.0111, 0.0179, 0.1057, 0.0433,
... 0.0258, 0.0248, 0.0186, 0.0310, 0.0473],
... [0.0913, 0.3145, 0.2582, 0.0709, 0.2971, 0.4620, 0.2683,
... 0.0831, 0.1203, 0.1292, 0.1682, 0.3221],
... [0.0152, 0.0842, 0.4139, 0.0220, 0.5630, 0.1918, 0.2373,
... 0.0430, 0.0054, 0.0079, 0.3719, 0.2268],
... [0.0281, 0.0907, 0.2228, 0.1249, 0.2375, 0.5625, 0.0518,
... 0.3230, 0.0065, 0.4006, 0.0861, 0.3161],
... [0.1918, 0.7103, 0.0041, 0.1817, 0.0024, 0.4209, 0.0118,
... 0.2302, 0.1860, 0.9404, 0.0041, 0.1124],
... [0.0430, 0.0437, 0.3744, 0.0020, 0.5819, 0.0027, 0.0823,
\ldots 0.0081, 0.3625, 0.3213, 0.7849, 0.0024],
... ])
>>> msds = MultiSpectralDistributions(data, shape)
>>> msds_to_XYZ(msds, cmfs, illuminant, method='Integration')
...
array([[ 7.5029704..., 3.9487844..., 8.4034669...],
      \lceil 26.9259681...15.0724609...28.7057807...]\lceil 16.7032188..., 28.2172346..., 25.6455984...]
      \lceil 11.5767013..., 8.6400993..., 6.5768406...]
      [ 18.7314793..., 35.0750364..., 30.1457266...],
      [ 45.1656756..., 39.6136917..., 43.6783499...],
      [ 8.1755696... , 13.0934177... , 25.9420944...],[ 22.4676286..., 19.3099080..., 7.9637549...],
      [ 6.5781241..., 2.5255349..., 11.0930768...],
      [ 43.9147364..., 27.9803924..., 11.7292655...],
      [ 8.5365923..., 19.7030166..., 17.7050933...],
      [ 23.9088250..., 26.2129529..., 30.6763148...]])
\gg data = np.reshape(data, (2, 6, 6))
>>> msds_to_XYZ(data, cmfs, illuminant, method='Integration', shape=shape)
array([[[ 1.3104332..., 1.1377026..., 1.8267926...],
       [ 2.1875548..., 2.2510619..., 3.0721540...],
        [16.8714661..., 17.7063715..., 35.8709902...],[ 12.1648722..., 12.7222194..., 10.4880888...],
       [ 16.0419431..., 23.0985768..., 11.1479902...],
       [ 9.2391014..., 3.8301575..., 5.4703803...]],
      \lceil [ 13.8734231..., 17.3942194..., 11.0364103...]
       [27.7096381..., 20.8626722..., 35.5581690...]
       [ 22.7886687..., 11.4769218..., 78.3300659...],
        [51.1284864..., 52.2463568..., 26.1483754...][14.4749229..., 20.5011495..., 6.6228107...][ 33.6001365..., 36.3242617..., 2.8254217...]]])
```
 $#$  The default CMFS are the "CIE 1931 2 Degree Standard Observer", and the  $#$  default illuminant is "CIE Illuminant E":

>>> msds\_to\_XYZ(msds, method='Integration') ...

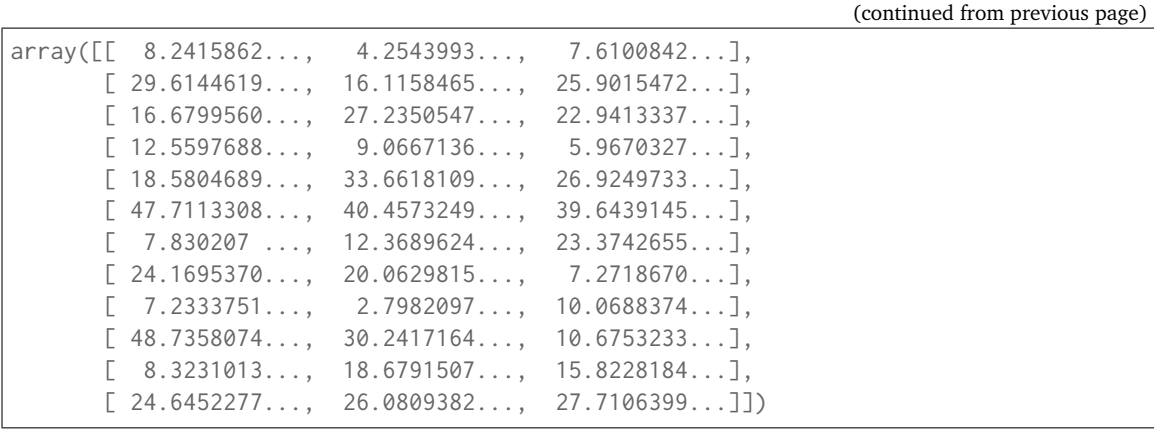

# **colour.MSDS\_TO\_XYZ\_METHODS**

```
colour.MSDS_TO_XYZ_METHODS = CaseInsensitiveMapping({'ASTM E308': ..., 'Integration': ...,
'astm2015': ...})
```
Supported multi-spectral array to *CIE XYZ* tristimulus values conversion methods.

# **References**

[\[ASTMInternational11\]](#page-1108-0), [\[ASTMInternational15a\]](#page-1108-1), [\[WS00f\]](#page-1106-1)

Aliases:

• 'astm2015': 'ASTM E308'

# **colour.wavelength\_to\_XYZ**

## <span id="page-311-1"></span>colour.**wavelength\_to\_XYZ**(*wavelength: FloatingOrNDArray*, *cmfs:*

*[Optional\[](https://docs.python.org/3.8/library/typing.html#typing.Optional)*[colour.colorimetry.spectrum.MultiSpectralDistributions](#page-261-0)*] = None*)  $\rightarrow$  [numpy.ndarray](https://numpy.org/doc/stable/reference/generated/numpy.ndarray.html#numpy.ndarray)

Convert given wavelength  $\lambda$  to *CIE XYZ* tristimulus values using given colour matching functions.

If the wavelength  $\lambda$  is not available in the colour matching function, its value will be calculated according to *CIE 15:2004* recommendation: the method developed by *Sprague (1880)* will be used for interpolating functions having a uniformly spaced independent variable and the *Cubic Spline* method for non-uniformly spaced independent variable.

## **Parameters**

- **wavelength** (FloatingOrNDArray) Wavelength  $\lambda$  in nm.
- **cmfs** ([Optional\[](https://docs.python.org/3.8/library/typing.html#typing.Optional)[colour.colorimetry.spectrum.](#page-261-0) [MultiSpectralDistributions\]](#page-261-0)) – Standard observer colour matching functions, default to the *CIE 1931 2 Degree Standard Observer*.

**Returns** *CIE XYZ* tristimulus values.

**Return type** [numpy.ndarray](https://numpy.org/doc/stable/reference/generated/numpy.ndarray.html#numpy.ndarray)

**Raises** [ValueError](https://docs.python.org/3.8/library/exceptions.html#ValueError) – If wavelength  $\lambda$  is not contained in the colour matching functions domain.

## **Notes**

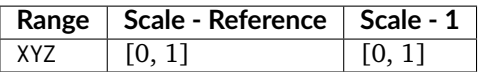

# **Examples**

```
>>> from colour import MSDS_CMFS
>>> cmfs = MSDS_CMFS['CIE 1931 2 Degree Standard Observer']
>>> wavelength_to_XYZ(480, cmfs)
array([ 0.09564 , 0.13902 , 0.8129501...])
>>> wavelength_to_XYZ(480.5, cmfs)
array([ 0.0914287..., 0.1418350..., 0.7915726...])
```
#### **Ancillary Objects**

colour.colorimetry

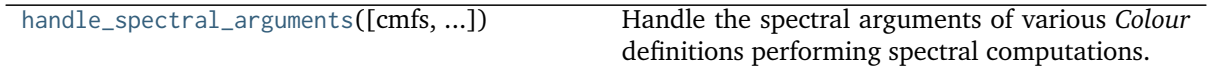

#### **colour.colorimetry.handle\_spectral\_arguments**

<span id="page-312-0"></span>colour.colorimetry.**handle\_spectral\_arguments**(*cmfs: [Op-](https://docs.python.org/3.8/library/typing.html#typing.Optional)*

*[tional\[](https://docs.python.org/3.8/library/typing.html#typing.Optional)*[colour.colorimetry.spectrum.MultiSpectralDistributions](#page-261-0)*] = None*, *illuminant: [Op](https://docs.python.org/3.8/library/typing.html#typing.Optional)[tional\[](https://docs.python.org/3.8/library/typing.html#typing.Optional)*[colour.colorimetry.spectrum.SpectralDistribution](#page-247-0)*] = None*, *cmfs\_default: [str](https://docs.python.org/3.8/library/stdtypes.html#str) = 'CIE 1931 2 Degree Standard Observer'*, *illuminant\_default: [str](https://docs.python.org/3.8/library/stdtypes.html#str) = 'D65'*, *shape\_default:* [colour.colorimetry.spectrum.SpectralShape](#page-243-0) *= SPECTRAL\_SHAPE\_DEFAULT*, *issue runtime warnings:*  $bool = True$  $bool = True$ *)*  $\rightarrow$  [Tu](https://docs.python.org/3.8/library/typing.html#typing.Tuple)[ple\[](https://docs.python.org/3.8/library/typing.html#typing.Tuple)*[colour.colorimetry.spectrum.MultiSpectralDistributions](#page-261-0)*, *[colour.colorimetry.spectrum.SpectralDistribution](#page-247-0)*]

Handle the spectral arguments of various *Colour* definitions performing spectral computations.

- If cmfs is not given, one is chosen according to cmfs default. The returned colour matching functions adopt the spectral shape given by shape\_default.
- If illuminant is not given, one is chosen according to illuminant\_default. The returned illuminant adopts the spectral shape of the returned colour matching functions.
- If illuminant is given, the returned illuminant spectral shape is aligned to that of the returned colour matching functions.

#### **Parameters**

- **cmfs** ([Optional\[](https://docs.python.org/3.8/library/typing.html#typing.Optional)[colour.colorimetry.spectrum.](#page-261-0) [MultiSpectralDistributions\]](#page-261-0)) – Standard observer colour matching functions, default to the *CIE 1931 2 Degree Standard Observer*.
- **illuminant** ([Optional\[](https://docs.python.org/3.8/library/typing.html#typing.Optional)[colour.colorimetry.spectrum.](#page-247-0) [SpectralDistribution\]](#page-247-0)) – Illuminant spectral distribution, default to *CIE Standard Illuminant D65*.
- **cmfs default** ([str](https://docs.python.org/3.8/library/stdtypes.html#str)) The default colour matching functions to use if cmfs is not given.
- **illuminant\_default** ([str](https://docs.python.org/3.8/library/stdtypes.html#str)) The default illuminant to use if illuminant is not given.
- **shape\_default** ([colour.colorimetry.spectrum.SpectralShape](#page-243-0)) The default spectral shape to align the final colour matching functions and illuminant.
- **issue\_runtime\_warnings** ([bool](https://docs.python.org/3.8/library/functions.html#bool)) Whether to issue the runtime warnings.

**Returns** Colour matching functions and illuminant.

**Return type** [tuple](https://docs.python.org/3.8/library/stdtypes.html#tuple)

# **Examples**

```
>>> cmfs, illuminant = handle_spectral_arguments()
>>> cmfs.name, cmfs.shape, illuminant.name, illuminant.shape
('CIE 1931 2 Degree Standard Observer', SpectralShape(360.0, 780.0, 1.0), 'D65',␣
˓→SpectralShape(360.0, 780.0, 1.0))
>>> cmfs, illuminant = handle spectral arguments(
... shape_default=SpectralShape(400, 700, 20))
>>> cmfs.name, cmfs.shape, illuminant.name, illuminant.shape
('CIE 1931 2 Degree Standard Observatory'. SpeedShape(400.0, 700.0, 20.0), 'D65'....˓→SpectralShape(400.0, 700.0, 20.0))
```
# **ASTM E308-15**

colour.colorimetry

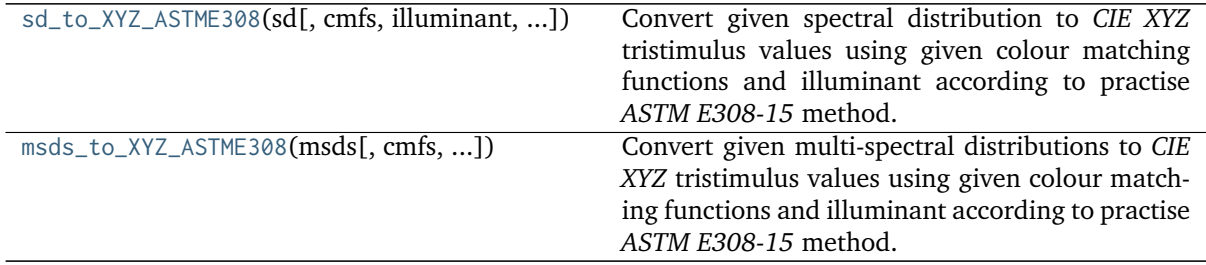

**colour.colorimetry.sd\_to\_XYZ\_ASTME308**

<span id="page-313-0"></span>colour.colorimetry.**sd\_to\_XYZ\_ASTME308**(*sd:* [SpectralDistribution,](#page-247-0) *cmfs:*

*Optional[*[MultiSpectralDistributions](#page-261-0)*] = None*, *illuminant: Optional[*[SpectralDistribution](#page-247-0)*] = None*, *use\_practice\_range: Boolean = True*, *mi\_5nm\_omission\_method: Boolean = True*, *mi\_20nm\_interpolation\_method: Boolean = True*, *k:*  $Ortional[Number] = None$   $\rightarrow$  NDArray

Convert given spectral distribution to *CIE XYZ* tristimulus values using given colour matching functions and illuminant according to practise *ASTM E308-15* method.

## **Parameters**

- **sd** ([SpectralDistribution](#page-247-0)) Spectral distribution.
- **cmfs** (Optional[\[MultiSpectralDistributions\]](#page-261-0)) Standard observer colour matching functions, default to the *CIE 1931 2 Degree Standard Observer*.
- **illuminant** (Optional[\[SpectralDistribution\]](#page-247-0)) Illuminant spectral distribution, default to *CIE Illuminant E*.
- **use\_practice\_range** (Boolean) Practise *ASTM E308-15* working wavelengths range is [360, 780], if *True* this argument will trim the colour matching functions appropriately.
- **mi\_5nm\_omission\_method** (Boolean) 5 nm measurement intervals spectral distribution conversion to tristimulus values will use a 5 nm version of the colour matching functions instead of a table of tristimulus weighting factors.
- **mi\_20nm\_interpolation\_method** (Boolean) 20 nm measurement intervals spectral distribution conversion to tristimulus values will use a dedicated interpolation method instead of a table of tristimulus weighting factors.
- **k** (Optional[Number]) Normalisation constant  $k$ . For reflecting or transmitting object colours, k is chosen so that  $Y = 100$  for objects for which the spectral reflectance factor  $R(\lambda)$  of the object colour or the spectral transmittance factor  $\tau(\lambda)$  of the object is equal to unity for all wavelengths. For self-luminous objects and illuminants, the constants  $k$  is usually chosen on the grounds of convenience. If, however, in the CIE 1931 standard colorimetric system, the  $Y$  value is required to be numerically equal to the absolute value of a photometric quantity, the constant, k, must be put equal to the numerical value of  $K_m$ , the maximum spectral luminous efficacy (which is equal to 683  $lm\cdot W^{-1}$ ) and  $\Phi_\lambda(\lambda)$  must be the spectral concentration of the radiometric quantity corresponding to the photometric quantity required.

**Returns** *CIE XYZ* tristimulus values.

**Return type** [numpy.ndarray](https://numpy.org/doc/stable/reference/generated/numpy.ndarray.html#numpy.ndarray)

#### **Notes**

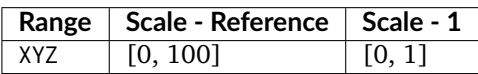

#### **References**

[\[ASTMInternational15a\]](#page-1108-1)

#### **Examples**

```
>>> from colour import MSDS_CMFS, SDS_ILLUMINANTS, SpectralDistribution
>>> cmfs = MSDS_CMFS['CIE 1931 2 Degree Standard Observer']
>>> illuminant = SDS_ILLUMINANTS['D65']
>>> shape = SpectralShape(400, 700, 20)
\gg data = np.array([... 0.0641, 0.0645, 0.0562, 0.0537, 0.0559, 0.0651, 0.0705, 0.0772,
... 0.0870, 0.1128, 0.1360, 0.1511, 0.1688, 0.1996, 0.2397, 0.2852
... ])
>>> sd = SpectralDistribution(data, shape)
>>> sd_to_XYZ_ASTME308(sd, cmfs, illuminant)
...
array([ 10.8401953..., 9.6841740..., 6.2158913...])
```
 $#$  The default CMFS are the "CIE 1931 2 Degree Standard Observer", and the  $#$  default illuminant is "CIE Illuminant E":

```
>>> sd_to_XYZ_ASTME308(sd)
...
array([ 11.7781589..., 9.9585580..., 5.7408602...])
```
# **colour.colorimetry.msds\_to\_XYZ\_ASTME308**

<span id="page-315-0"></span>colour.colorimetry.**msds\_to\_XYZ\_ASTME308**(*msds:* [MultiSpectralDistributions,](#page-261-0) *cmfs:*

*Optional[*[MultiSpectralDistributions](#page-261-0)*] = None*, *illuminant: Optional[*[SpectralDistribution](#page-247-0)*] = None*, *use\_practice\_range: Boolean = True*, *mi\_5nm\_omission\_method: Boolean = True*, *mi\_20nm\_interpolation\_method: Boolean = True*, *k: Optional[Number] = None*) → NDArray

Convert given multi-spectral distributions to *CIE XYZ* tristimulus values using given colour matching functions and illuminant according to practise *ASTM E308-15* method.

#### **Parameters**

- **msds** ([MultiSpectralDistributions](#page-261-0)) Multi-spectral distributions.
- **cmfs** (Optional[\[MultiSpectralDistributions\]](#page-261-0)) Standard observer colour matching functions, default to the *CIE 1931 2 Degree Standard Observer*.
- **illuminant** (Optional[\[SpectralDistribution\]](#page-247-0)) Illuminant spectral distribution, default to *CIE Illuminant E*.
- **use\_practice\_range** (Boolean) Practise *ASTM E308-15* working wavelengths range is [360, 780], if *True* this argument will trim the colour matching functions appropriately.
- **mi\_5nm\_omission\_method** (Boolean) 5 nm measurement intervals multispectral distributions conversion to tristimulus values will use a 5 nm version of the colour matching functions instead of a table of tristimulus weighting factors.
- **mi\_20nm\_interpolation\_method** (Boolean) 20 nm measurement intervals multi-spectral distributions conversion to tristimulus values will use a dedicated interpolation method instead of a table of tristimulus weighting factors.
- **k** (Optional[Number]) Normalisation constant  $k$ . For reflecting or transmitting object colours, k is chosen so that  $Y = 100$  for objects for which the spectral reflectance factor  $R(\lambda)$  of the object colour or the spectral transmittance factor  $\tau(\lambda)$  of the object is equal to unity for all wavelengths. For self-luminous objects and illuminants, the constants  $k$  is usually chosen on the grounds of convenience. If, however, in the CIE 1931 standard colorimetric system, the  $Y$  value is required to be numerically equal to the absolute value of a photometric quantity, the constant, k, must be put equal to the numerical value of  $K_m$ , the maximum spectral luminous efficacy (which is equal to 683  $lm\cdot W^{-1}$ ) and  $\Phi_\lambda(\lambda)$  must be the spectral concentration of the radiometric quantity corresponding to the photometric quantity required.

**Returns** *CIE XYZ* tristimulus values.

**Return type** [numpy.ndarray](https://numpy.org/doc/stable/reference/generated/numpy.ndarray.html#numpy.ndarray)

#### **Notes**

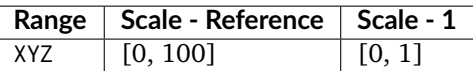

• The code path using the *ArrayLike* multi-spectral distributions produces results different to the code path using a [colour.MultiSpectralDistributions](#page-261-0) class instance: the former favours execution speed by aligning the colour matching functions and illuminant to the given spectral shape while the latter favours precision by aligning the multi-spectral distributions to the colour matching functions.

#### **References**

[\[WS00f\]](#page-1106-1)

**Examples**

```
>>> from colour import MSDS_CMFS, SDS_ILLUMINANTS
>>> cmfs = MSDS_CMFS['CIE 1931 2 Degree Standard Observer']
>>> illuminant = SDS_ILLUMINANTS['D65']
\gg shape = SpectralShape(400, 700, 60)
\gg data = np.array([... [0.0137, 0.0159, 0.0096, 0.0111, 0.0179, 0.1057, 0.0433,
... 0.0258, 0.0248, 0.0186, 0.0310, 0.0473],
... [0.0913, 0.3145, 0.2582, 0.0709, 0.2971, 0.4620, 0.2683,
... 0.0831, 0.1203, 0.1292, 0.1682, 0.3221],
... [0.0152, 0.0842, 0.4139, 0.0220, 0.5630, 0.1918, 0.2373,
... 0.0430, 0.0054, 0.0079, 0.3719, 0.2268],
... [0.0281, 0.0907, 0.2228, 0.1249, 0.2375, 0.5625, 0.0518,
... 0.3230, 0.0065, 0.4006, 0.0861, 0.3161],
... [0.1918, 0.7103, 0.0041, 0.1817, 0.0024, 0.4209, 0.0118,
... 0.2302, 0.1860, 0.9404, 0.0041, 0.1124],
... [0.0430, 0.0437, 0.3744, 0.0020, 0.5819, 0.0027, 0.0823,
... 0.0081, 0.3625, 0.3213, 0.7849, 0.0024],
... ])
>>> msds = MultiSpectralDistributions(data, shape)
>>> msds = msds.align(SpectralShape(400, 700, 20))
>>> msds_to_XYZ_ASTME308(msds, cmfs, illuminant)
...
array([[ 7.5052758..., 3.9557516..., 8.38929 ...],
      [26.9408494..., 15.0987746..., 28.6631260...],[16.7047370..., 28.2089815..., 25.6556751...]
      [11.5711808..., 8.6445071..., 6.5587827...]
      [18.7428858...; 35.0626352...; 30.1778517...],[ 45.1224886..., 39.6238997..., 43.5813345...],
      [ 8.1786985... , 13.0950215... , 25.9326459...],[ 22.4462888..., 19.3115133..., 7.9304333...],
      [ 6.5764361..., 2.5305945..., 11.07253 ...],
      [ 43.9113380..., 28.0003541..., 11.6852531...],
      [ 8.5496209... , 19.6913570... , 17.7400079...],[ 23.8866733..., 26.2147704..., 30.6297684...]])
```
# The default CMFS are the "CIE 1931 2 Degree Standard Observer", and the # default illuminant is "CIE Illuminant E":

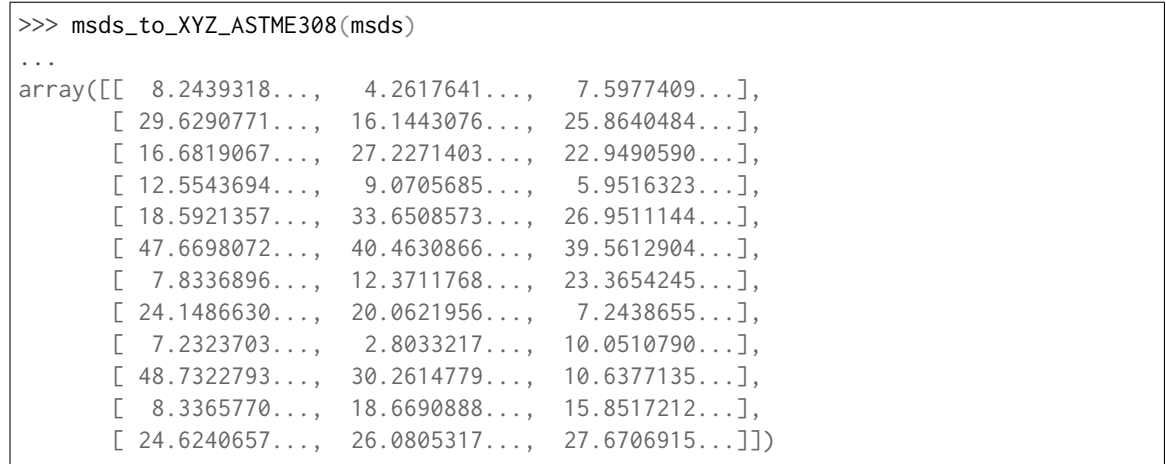

# **Ancillary Objects**

colour.colorimetry

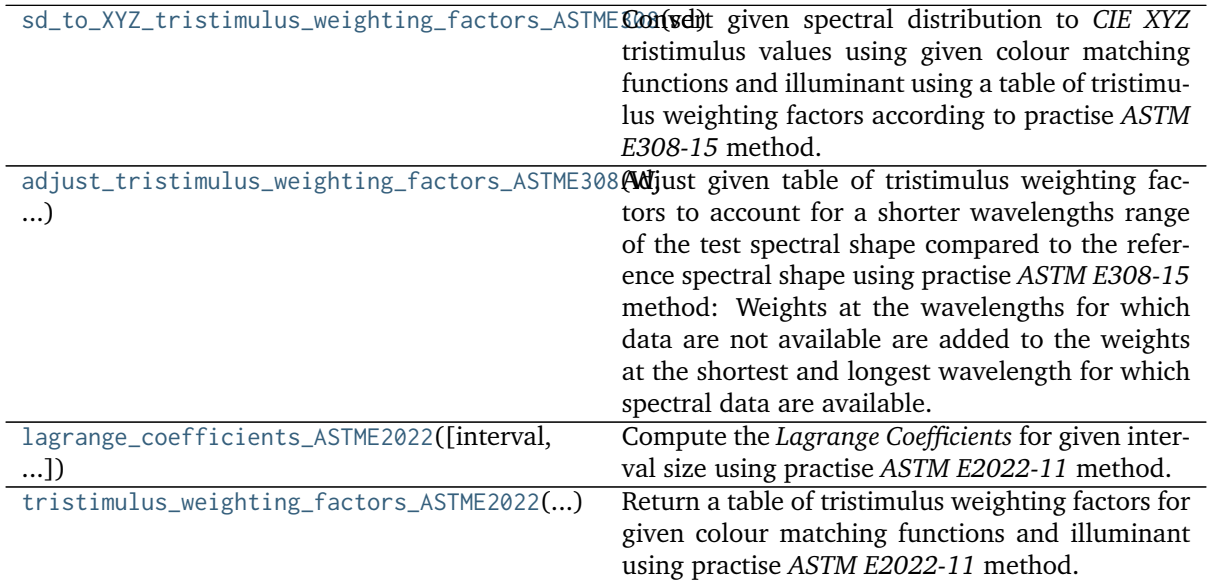

**colour.colorimetry.sd\_to\_XYZ\_tristimulus\_weighting\_factors\_ASTME308**

<span id="page-317-0"></span>colour.colorimetry.**sd\_to\_XYZ\_tristimulus\_weighting\_factors\_ASTME308**(*sd:* [SpectralDistribution,](#page-247-0)

*cmfs: Optional[*[MultiSpectralDistributions](#page-261-0)*] = None*, *illuminant: Optional[*[SpectralDistribution](#page-247-0)*] = None*, *k: Optional[Number] = None*) → NDArray

Convert given spectral distribution to *CIE XYZ* tristimulus values using given colour matching functions and illuminant using a table of tristimulus weighting factors according to practise *ASTM E308-15* method.

## **Parameters**

- **sd** ([SpectralDistribution](#page-247-0)) Spectral distribution.
- **cmfs** (Optional[\[MultiSpectralDistributions\]](#page-261-0)) Standard observer colour matching functions, default to the *CIE 1931 2 Degree Standard Observer*.
- **illuminant** (Optional[\[SpectralDistribution\]](#page-247-0)) Illuminant spectral distribution, default to *CIE Illuminant E*.
- **k** (Optional[Number]) Normalisation constant  $k$ . For reflecting or transmitting object colours, k is chosen so that  $Y = 100$  for objects for which the spectral reflectance factor  $R(\lambda)$  of the object colour or the spectral transmittance factor  $\tau(\lambda)$  of the object is equal to unity for all wavelengths. For self-luminous objects and illuminants, the constants  $k$  is usually chosen on the grounds of convenience. If, however, in the CIE 1931 standard colorimetric system, the  $Y$  value is required to be numerically equal to the absolute value of a photometric quantity, the constant, k, must be put equal to the numerical value of  $K_m$ , the maximum spectral luminous efficacy (which is equal to 683  $lm\cdot W^{-1}$ ) and  $\Phi_\lambda(\lambda)$  must be the spectral concentration of the radiometric quantity corresponding to the photometric quantity required.

**Returns** *CIE XYZ* tristimulus values.

**Return type** [numpy.ndarray](https://numpy.org/doc/stable/reference/generated/numpy.ndarray.html#numpy.ndarray)

#### **Notes**

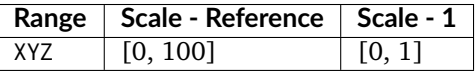

#### **References**

[\[ASTMInternational15a\]](#page-1108-1)

## **Examples**

```
>>> from colour import MSDS_CMFS, SDS_ILLUMINANTS, SpectralDistribution
>>> cmfs = MSDS_CMFS['CIE 1931 2 Degree Standard Observer']
>>> illuminant = SDS_ILLUMINANTS['D65']
>>> shape = SpectralShape(400, 700, 20)
\gg data = np.array([... 0.0641, 0.0645, 0.0562, 0.0537, 0.0559, 0.0651, 0.0705, 0.0772,
... 0.0870, 0.1128, 0.1360, 0.1511, 0.1688, 0.1996, 0.2397, 0.2852
... ])
>>> sd = SpectralDistribution(data, shape)
>>> sd_to_XYZ_tristimulus_weighting_factors_ASTME308(
... sd, cmfs, illuminant)
array([ 10.8405832..., 9.6844909..., 6.2155622...])
```
 $#$  The default CMFS are the "CIE 1931 2 Degree Standard Observer", and the  $#$  default illuminant is "CIE Illuminant E":

```
>>> sd_to_XYZ_tristimulus_weighting_factors_ASTME308(sd)
...
array([ 11.7786111..., 9.9589055..., 5.7403205...])
```
# **colour.colorimetry.adjust\_tristimulus\_weighting\_factors\_ASTME308**

<span id="page-319-0"></span>colour.colorimetry.**adjust\_tristimulus\_weighting\_factors\_ASTME308**(*W: ArrayLike*, *shape\_r:*

[colour.colorimetry.spectrum.SpectralShape,](#page-243-0) *shape\_t:*

[colour.colorimetry.spectrum.SpectralShape](#page-243-0))  $\rightarrow$  [numpy.ndarray](https://numpy.org/doc/stable/reference/generated/numpy.ndarray.html#numpy.ndarray)

Adjust given table of tristimulus weighting factors to account for a shorter wavelengths range of the test spectral shape compared to the reference spectral shape using practise *ASTM E308-15* method: Weights at the wavelengths for which data are not available are added to the weights at the shortest and longest wavelength for which spectral data are available.

#### **Parameters**

- **W** (ArrayLike) Tristimulus weighting factors table.
- **shape\_r** ([colour.colorimetry.spectrum.SpectralShape](#page-243-0)) Reference spectral shape.
- **shape\_t** ([colour.colorimetry.spectrum.SpectralShape](#page-243-0)) Test spectral shape.

**Returns** Adjusted tristimulus weighting factors.

**Return type** [numpy.ndarray](https://numpy.org/doc/stable/reference/generated/numpy.ndarray.html#numpy.ndarray)

#### **References**

[\[ASTMInternational15a\]](#page-1108-1)

```
>>> from colour import (MSDS_CMFS, SpectralDistribution, SpectralShape,
... sd CIE standard illuminant A)
>>> from colour.utilities import numpy_print_options
>>> cmfs = MSDS_CMFS['CIE 1964 10 Degree Standard Observer']
>>> A = sd_CIE_standard_illuminant_A(cmfs.shape)
>>> W = tristimulus_weighting_factors_ASTME2022(
... cmfs, A, SpectralShape(360, 830, 20))
>>> with numpy_print_options(suppress=True):
... adjust_tristimulus_weighting_factors_ASTME308(
... W, SpectralShape(360, 830, 20), SpectralShape(400, 700, 20))
...
array([[ 0.0509543..., 0.0040971..., 0.2144280...],
      [ 0.7734225..., 0.0779839..., 3.6965732...],
      [ 1.9000905..., 0.3037005..., 9.7554195...],
      [ 1.9707727..., 0.8552809..., 11.4867325...],
      [ 0.7183623..., 2.1457000..., 6.7845806...],
      [ 0.0426667..., 4.8985328..., 2.3208000...],
      [ 1.5223302..., 9.6471138..., 0.7430671...]
      [ 5.6770329..., 14.4609708..., 0.1958194...],
      \lceil 12.4451744..., 17.4742541..., 0.0051827...]
      \lceil 20.5535772... 17.5838219... -0.0026512... \rceil[25.3315384...; 14.8957035...; 0. ...]
      [21.5711570..., 10.0796619..., 0. ...]
      [12.1785817...,-5.0680655...,-0. ...],
      [ 4.6675746..., 1.8303239..., 0. ...],
      [ 1.3236117..., 0.5129694..., 0. ...],
      [ 0.4171109..., 0.1618194..., 0. ....]]
```
# **colour.colorimetry.lagrange\_coefficients\_ASTME2022**

```
colour.colorimetry.lagrange_coefficients_ASTME2022(interval: int = 10, interval_type:
                                                         Union[Literal['Boundary', 'Inner'], str] =
                                                         'Inner') → numpy.ndarray
```
Compute the *Lagrange Coefficients* for given interval size using practise *ASTM E2022-11* method.

#### **Parameters**

- **interval** ([int](https://docs.python.org/3.8/library/functions.html#int)) Interval size in nm.
- **interval\_type** ([Union](https://docs.python.org/3.8/library/typing.html#typing.Union)[\[Literal\[](https://docs.python.org/3.8/library/typing.html#typing.Literal)'Boundary', 'Inner'], str]) If the interval is an *inner* interval *Lagrange Coefficients* are computed for degree 4. Degree 3 is used for a *boundary* interval.

**Returns** *Lagrange Coefficients*.

**Return type** [numpy.ndarray](https://numpy.org/doc/stable/reference/generated/numpy.ndarray.html#numpy.ndarray)

#### **References**

[\[ASTMInternational11\]](#page-1108-0)

```
>>> lagrange_coefficients_ASTME2022(10, 'inner')
...
array([[-0.028...,-0.940...,-0.104...,-0.016...],[-0.048...,-0.864...,-0.216...,-0.032...],[-0.059..., 0.773..., 0.331..., -0.045...],[-0.064..., 0.672..., 0.448..., -0.056...][-0.062...,-0.562...,-0.562...,-0.062...],[-0.056..., 0.448..., 0.672..., -0.064...],[-0.045...,-0.331...,-0.773...,-0.059...],[-0.032..., 0.216..., 0.864..., -0.048...],[-0.016...,-0.104...,-0.940...,-0.028...]]>>> lagrange_coefficients_ASTME2022(10, 'boundary')
...
array([ [ 0.85... ,  0.19... , -0.04...],[0.72..., 0.36...,-0.08...].[0.59..., 0.51...,-0.10...],[0.48..., 0.64..., -0.12...],[0.37..., 0.75..., -0.12...],[0.28..., 0.84..., -0.12...],[0.19..., 0.91..., -0.10...],[0.12..., 0.96...,-0.08...],[0.05..., 0.99..., -0.04...]]
```
# **colour.colorimetry.tristimulus\_weighting\_factors\_ASTME2022**

<span id="page-321-0"></span>colour.colorimetry.**tristimulus\_weighting\_factors\_ASTME2022**(*cmfs:* [MultiSpectralDistributions,](#page-261-0) *illuminant:* [SpectralDistribution,](#page-247-0) *shape:* [SpectralShape,](#page-243-0) *k: Optional*[*Number*] = *None* $) \rightarrow$ NDArray

Return a table of tristimulus weighting factors for given colour matching functions and illuminant using practise *ASTM E2022-11* method.

The computed table of tristimulus weighting factors should be used with spectral data that has been corrected for spectral bandpass dependence.

#### **Parameters**

- **cmfs** ([MultiSpectralDistributions](#page-261-0)) Standard observer colour matching functions.
- **illuminant** ([SpectralDistribution](#page-247-0)) Illuminant spectral distribution.
- **shape** ([SpectralShape](#page-243-0)) Shape used to build the table, only the interval is needed.
- $k$  (Optional[Number]) Normalisation constant  $k$ . For reflecting or transmitting object colours, k is chosen so that  $Y = 100$  for objects for which the spectral reflectance factor  $R(\lambda)$  of the object colour or the spectral transmittance factor  $\tau(\lambda)$  of the object is equal to unity for all wavelengths. For self-luminous objects and illuminants, the constants  $k$  is usually chosen on the grounds of convenience. If, however, in the CIE 1931 standard colorimetric system, the  $Y$  value is required to be numerically equal to the absolute value of a photometric quantity, the constant, k, must be put equal to the numerical value of  $K_m$ , the maximum spectral luminous efficacy (which is equal to 683  $lm\cdot W^{-1}$ ) and  $\Phi_\lambda(\lambda)$  must be the spectral concentration of the radiometric quantity corresponding to the photometric quantity required.

**Returns** Tristimulus weighting factors table.

**Return type** [numpy.ndarray](https://numpy.org/doc/stable/reference/generated/numpy.ndarray.html#numpy.ndarray)

**Raises [ValueError](https://docs.python.org/3.8/library/exceptions.html#ValueError)** – If the colour matching functions or illuminant intervals are not equal to 1 nm.

## **Notes**

• Input colour matching functions and illuminant intervals are expected to be equal to 1 nm. If the illuminant data is not available at 1 nm interval, it needs to be interpolated using *CIE* recommendations: The method developed by *Sprague (1880)* should be used for interpolating functions having a uniformly spaced independent variable and a *Cubic Spline* method for nonuniformly spaced independent variable.

## **References**

[\[ASTMInternational11\]](#page-1108-0)

# **Examples**

```
>>> from colour import (MSDS_CMFS, SpectralDistribution, SpectralShape,
... sd CIE standard illuminant A)
>>> from colour.utilities import numpy_print_options
>>> cmfs = MSDS_CMFS['CIE 1964 10 Degree Standard Observer']
>>> A = sd_CIE_standard_illuminant_A(cmfs.shape)
>>> with numpy_print_options(suppress=True):
... tristimulus_weighting_factors_ASTME2022(
... cmfs, A, SpectralShape(360, 830, 20))
...
array([1 - 0.0002981..., -0.0000317..., -0.0013301...],[-0.0087155...,-0.0008915...,-0.0407436...][ 0.0599679...  0.0050203...  0.2565018...][ 0.7734225...  0.0779839...  3.6965732...][ 1.9000905..., 0.3037005..., 9.7554195...],
      [ 1.9707727..., 0.8552809..., 11.4867325...],
      [ 0.7183623..., 2.1457000..., 6.7845806...],
      [ 0.0426667..., 4.8985328..., 2.3208000...],
      [ 1.5223302..., 9.6471138..., 0.7430671...],
      [ 5.6770329..., 14.4609708..., 0.1958194...],
      [12.4451744..., 17.4742541..., 0.0051827...],[20.5535772..., 17.5838219..., -0.0026512...],\lceil 25.3315384..., 14.8957035..., 0. ...,
      \begin{bmatrix} 21.5711570... & 10.0796619... & 0. \end{bmatrix}\lceil 12.1785817..., 5.0680655..., 0. ...]
      [ 4.6675746..., 1.8303239..., 0. ...],
      [ 1.3236117..., 0.5129694..., 0. ...],
      [0.3175325..., 0.1230084..., 0.[0.0746341...,-0.0290243...,-0.[0.0182990..., 0.0071606..., 0.[0.0047942...,-0.0018888...,-0. ...],
      [0.0013293..., 0.0005277..., 0.[0.0004254..., 0.0001704..., 0.[ 0.0000962..., 0.0000389..., 0. ..., [ ] )
```
## **Integration**

colour.colorimetry

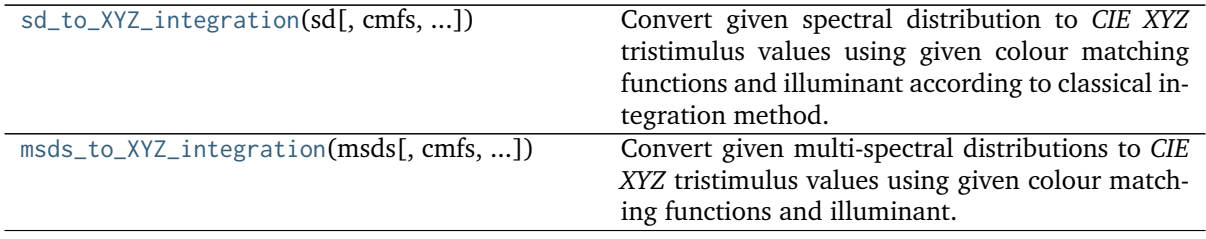

# **colour.colorimetry.sd\_to\_XYZ\_integration**

```
colour.colorimetry.sd_to_XYZ_integration(sd: Union[ArrayLike, SpectralDistribution,
                                             MultiSpectralDistributions], cmfs:
                                             Optional[MultiSpectralDistributions] = None,
                                             illuminant: Optional[SpectralDistribution] = None, k:
                                             Optional[Number] = None, shape:
                                             SpectralShape] = None \rightarrow NDArray
```
Convert given spectral distribution to *CIE XYZ* tristimulus values using given colour matching functions and illuminant according to classical integration method.

The spectral distribution can be either a colour. SpectralDistribution class instance or an *Array*-*Like* in which case the shape must be passed.

## **Parameters**

- **sd** (Union[ArrayLike, [SpectralDistribution,](#page-247-0) [MultiSpectralDistributions\]](#page-261-0)) – Spectral distribution, if an *ArrayLike* the wavelengths are expected to be in the last axis, e.g. for a spectral array with 77 bins, sd shape could be  $(77, 1)$  or  $(1, 1)$ 77).
- **cmfs** (Optional[\[MultiSpectralDistributions\]](#page-261-0)) Standard observer colour matching functions, default to the *CIE 1931 2 Degree Standard Observer*.
- **illuminant** (Optional[\[SpectralDistribution\]](#page-247-0)) Illuminant spectral distribution, default to *CIE Illuminant E*.
- **k** (Optional[Number]) Normalisation constant  $k$ . For reflecting or transmitting object colours, k is chosen so that  $Y = 100$  for objects for which the spectral reflectance factor  $R(\lambda)$  of the object colour or the spectral transmittance factor  $\tau(\lambda)$  of the object is equal to unity for all wavelengths. For self-luminous objects and illuminants, the constants  $k$  is usually chosen on the grounds of convenience. If, however, in the CIE 1931 standard colorimetric system, the  $Y$  value is required to be numerically equal to the absolute value of a photometric quantity, the constant,  $k$ , must be put equal to the numerical value of  $K_m$ , the maximum spectral luminous efficacy (which is equal to 683  $lm\cdot W^{-1}$ ) and  $\Phi_\lambda(\lambda)$  must be the spectral concentration of the radiometric quantity corresponding to the photometric quantity required.
- **shape** (Optional[\[SpectralShape\]](#page-243-0)) Spectral shape of the spectral distribution, cmfs and illuminant will be aligned to it if sd is an *ArrayLike*.

**Returns** *CIE XYZ* tristimulus values.

**Return type** [numpy.ndarray](https://numpy.org/doc/stable/reference/generated/numpy.ndarray.html#numpy.ndarray)

## **Notes**

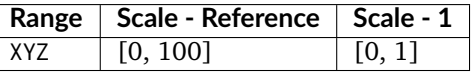

• The code path using the *ArrayLike* spectral distribution produces results different to the code path using a [colour.SpectralDistribution](#page-247-0) class instance: the former favours execution speed by aligning the colour matching functions and illuminant to the given spectral shape while the latter favours precision by aligning the spectral distribution to the colour matching functions.
[\[WS00f\]](#page-1106-0)

### **Examples**

```
>>> from colour import MSDS_CMFS, SDS_ILLUMINANTS, SpectralDistribution
>>> cmfs = MSDS_CMFS['CIE 1931 2 Degree Standard Observer']
>>> illuminant = SDS_ILLUMINANTS['D65']
>>> shape = SpectralShape(400, 700, 20)
\gg data = np.array([... 0.0641, 0.0645, 0.0562, 0.0537, 0.0559, 0.0651, 0.0705, 0.0772,
... 0.0870, 0.1128, 0.1360, 0.1511, 0.1688, 0.1996, 0.2397, 0.2852
... ])
>>> sd = SpectralDistribution(data, shape)
>>> sd_to_XYZ_integration(sd, cmfs, illuminant)
...
array([ 10.8404805..., 9.6838697..., 6.2115722...])
>>> sd_to_XYZ_integration(data, cmfs, illuminant, shape=shape)
...
array([ 10.8993917..., 9.6986145..., 6.2540301...])
```
 $#$  The default CMFS are the "CIE 1931 2 Degree Standard Observer", and the  $#$  default illuminant is "CIE Illuminant E":

```
>>> sd_to_XYZ_integration(sd)
...
array([ 11.7786939..., 9.9583972..., 5.7371816...])
```
#### **colour.colorimetry.msds\_to\_XYZ\_integration**

```
colour.colorimetry.msds_to_XYZ_integration(msds: Union[ArrayLike, SpectralDistribution,
                                               MultiSpectralDistributions], cmfs:
                                               Optional[MultiSpectralDistributions] = None,
                                               illuminant: Optional[SpectralDistribution] = None, k:
                                               Optional[Number] = None, shape:
                                               SpectralShape] = None \rightarrow NDArrayConvert given multi-spectral distributions to CIE XYZ tristimulus values using given colour matching
```
functions and illuminant.

The multi-spectral distributions can be either a colour. MultiSpectralDistributions class instance or an *ArrayLike* in which case the shape must be passed.

- msds (Union[ArrayLike, [SpectralDistribution,](#page-247-0) [MultiSpectralDistributions\]](#page-261-0)) – Multi-spectral distributions, if an *Array-Like* the wavelengths are expected to be in the last axis, e.g. for a 512x384 multi-spectral image with 77 bins, msds shape should be (384, 512, 77).
- **cmfs** (Optional[\[MultiSpectralDistributions\]](#page-261-0)) Standard observer colour matching functions, default to the *CIE 1931 2 Degree Standard Observer*.
- **illuminant** (Optional[\[SpectralDistribution\]](#page-247-0)) Illuminant spectral distribution, default to *CIE Illuminant E*.
- **k** (Optional [Number]) Normalisation constant  $k$ . For reflecting or transmitting object colours, k is chosen so that  $Y = 100$  for objects for which the spectral reflectance factor  $R(\lambda)$  of the object colour or the spectral transmittance factor

 $\tau(\lambda)$  of the object is equal to unity for all wavelengths. For self-luminous objects and illuminants, the constants  $k$  is usually chosen on the grounds of convenience. If, however, in the CIE 1931 standard colorimetric system, the  $Y$  value is required to be numerically equal to the absolute value of a photometric quantity, the constant, k, must be put equal to the numerical value of  $K_m$ , the maximum spectral luminous efficacy (which is equal to 683  $lm\cdot W^{-1}$ ) and  $\Phi_\lambda(\lambda)$  must be the spectral concentration of the radiometric quantity corresponding to the photometric quantity required.

- **shape** (Optional[\[SpectralShape\]](#page-243-0)) Spectral shape of the multi-spectral distributions, cmfs and illuminant will be aligned to it if msds is an *ArrayLike*.
- **Returns** *CIE XYZ* tristimulus values, for a 512x384 multi-spectral image with 77 bins, the output shape will be (384, 512, 3).

**Return type** [numpy.ndarray](https://numpy.org/doc/stable/reference/generated/numpy.ndarray.html#numpy.ndarray)

#### **Notes**

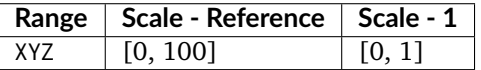

• The code path using the *ArrayLike* multi-spectral distributions produces results different to the code path using a colour. MultiSpectralDistributions class instance: the former favours execution speed by aligning the colour matching functions and illuminant to the given spectral shape while the latter favours precision by aligning the multi-spectral distributions to the colour matching functions.

### **References**

[\[WS00f\]](#page-1106-0)

### **Examples**

```
>>> from colour import MSDS_CMFS, SDS_ILLUMINANTS
>>> cmfs = MSDS_CMFS['CIE 1931 2 Degree Standard Observer']
>>> illuminant = SDS_ILLUMINANTS['D65']
\gg shape = SpectralShape(400, 700, 60)
\gg data = np.array([... [0.0137, 0.0159, 0.0096, 0.0111, 0.0179, 0.1057, 0.0433,
... 0.0258, 0.0248, 0.0186, 0.0310, 0.0473],
... [0.0913, 0.3145, 0.2582, 0.0709, 0.2971, 0.4620, 0.2683,
... 0.0831, 0.1203, 0.1292, 0.1682, 0.3221],
... [0.0152, 0.0842, 0.4139, 0.0220, 0.5630, 0.1918, 0.2373,
... 0.0430, 0.0054, 0.0079, 0.3719, 0.2268],
... [0.0281, 0.0907, 0.2228, 0.1249, 0.2375, 0.5625, 0.0518,
... 0.3230, 0.0065, 0.4006, 0.0861, 0.3161],
... [0.1918, 0.7103, 0.0041, 0.1817, 0.0024, 0.4209, 0.0118,
\ldots 0.2302, 0.1860, 0.9404, 0.0041, 0.1124],
... [0.0430, 0.0437, 0.3744, 0.0020, 0.5819, 0.0027, 0.0823,
... 0.0081, 0.3625, 0.3213, 0.7849, 0.0024],
... ])
>>> msds = MultiSpectralDistributions(data, shape)
>>> msds_to_XYZ_integration(msds, cmfs, illuminant)
...
```
(continued from previous page)

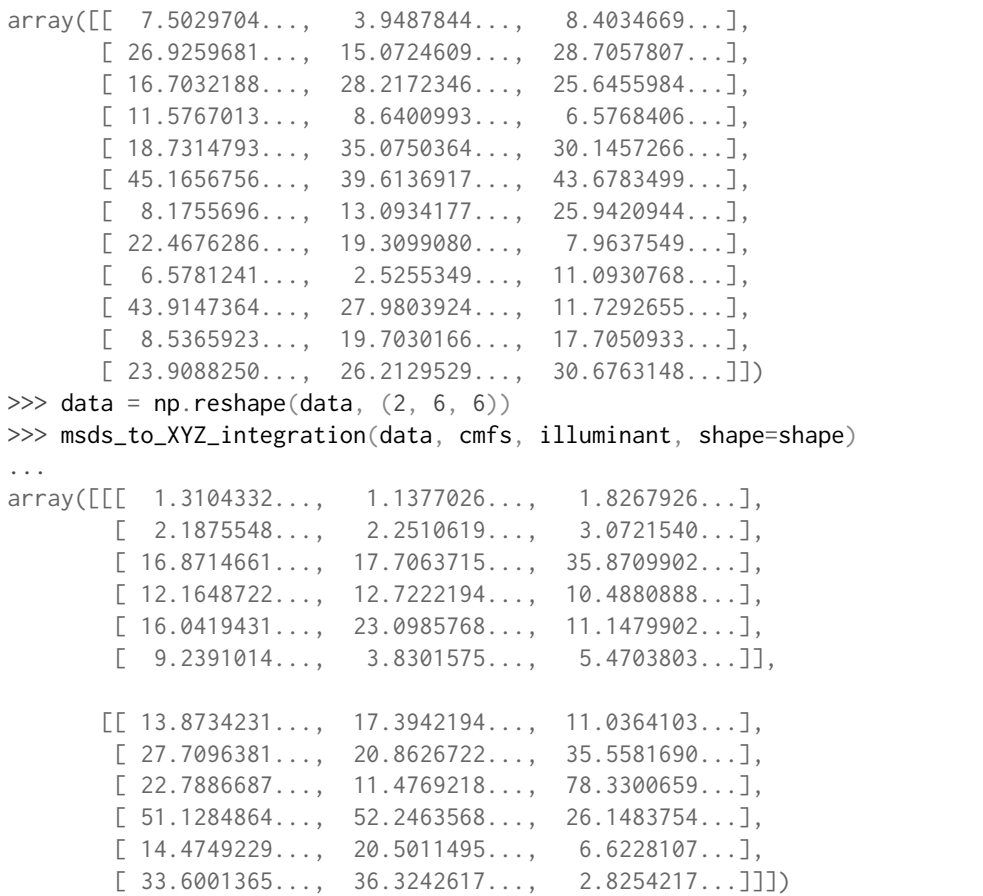

 $\#$  The default CMFS are the "CIE 1931 2 Degree Standard Observer", and the  $\#$  default illuminant is "CIE Illuminant E":

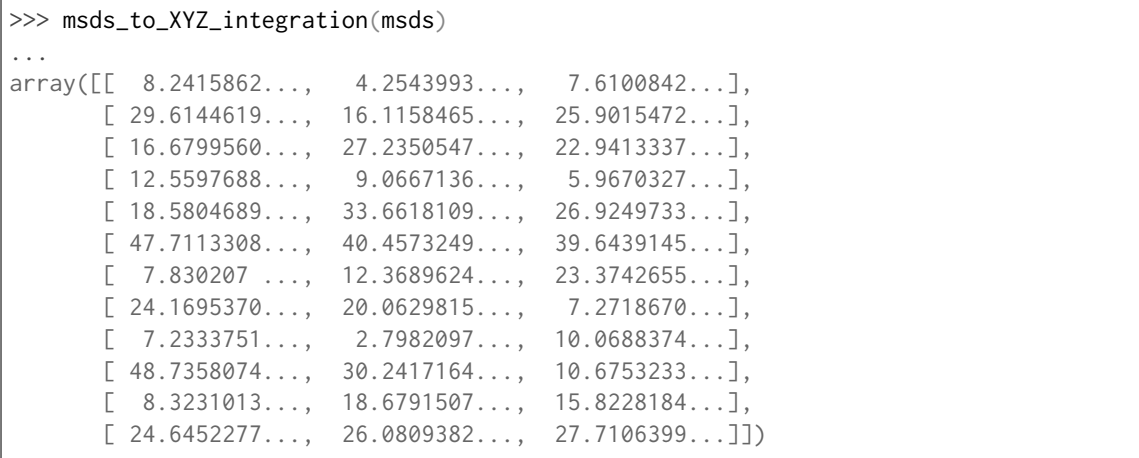

### **Spectral Bandpass Dependence Correction**

colour

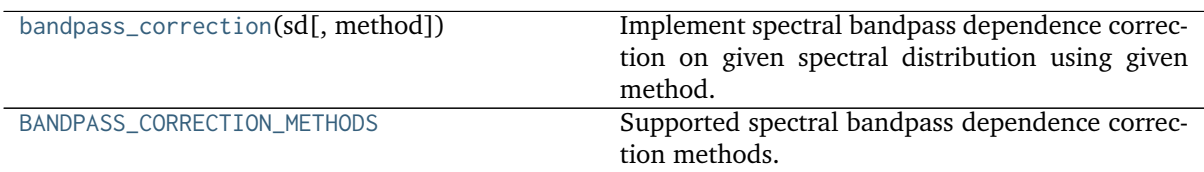

### **colour.bandpass\_correction**

<span id="page-327-0"></span>colour.**bandpass\_correction**(*sd:* [colour.colorimetry.spectrum.SpectralDistribution,](#page-247-0) *method: [Union](https://docs.python.org/3.8/library/typing.html#typing.Union)[\[Literal\[](https://docs.python.org/3.8/library/typing.html#typing.Literal)'Stearns 1988'], [str\]](https://docs.python.org/3.8/library/stdtypes.html#str) = 'Stearns 1988'*) → *[colour.colorimetry.spectrum.SpectralDistribution](#page-247-0)*

Implement spectral bandpass dependence correction on given spectral distribution using given method.

#### **Parameters**

- **sd** ([colour.colorimetry.spectrum.SpectralDistribution](#page-247-0)) Spectral distribution.
- **method** ([Union](https://docs.python.org/3.8/library/typing.html#typing.Union)[\[Literal\[](https://docs.python.org/3.8/library/typing.html#typing.Literal)'Stearns 1988'], str]) Correction method.

**Returns** Spectral bandpass dependence corrected spectral distribution.

**Return type** [colour.SpectralDistribution](#page-247-0)

#### **References**

[\[SS88\]](#page-1106-1), [\[WRC12c\]](#page-1106-2)

#### **Examples**

```
>>> from colour import SpectralDistribution
>>> from colour.utilities import numpy_print_options
\gg data = {
... 500: 0.0651,
... 520: 0.0705,
... 540: 0.0772,
... 560: 0.0870,
... 580: 0.1128,
... 600: 0.1360
... }
>>> with numpy_print_options(suppress=True):
... bandpass_correction(SpectralDistribution(data))
...
SpectralDistribution([[ 500. , 0.0646518...],
                  [520., 0.0704293...],
                   [540., 0.0769485...],
                  [560. , 0.0856928...],
                  [580., 0.1129644...],
                  [600., 0.1379256...]],
                  interpolator=SpragueInterpolator,
                  interpolator_kwargs={},
```
(continued from previous page)

```
extrapolator=Extrapolator,
extrapolator_kwargs={...})
```
### **colour.BANDPASS\_CORRECTION\_METHODS**

<span id="page-328-0"></span>colour.**BANDPASS\_CORRECTION\_METHODS = CaseInsensitiveMapping({'Stearns 1988': ...})** Supported spectral bandpass dependence correction methods.

#### **Stearns and Stearns (1988)**

colour.colorimetry

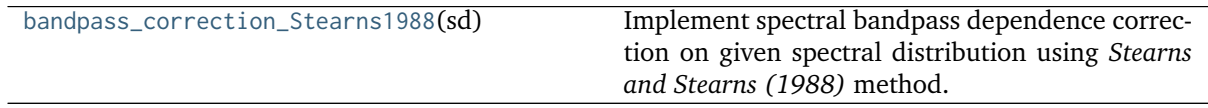

### **colour.colorimetry.bandpass\_correction\_Stearns1988**

<span id="page-328-1"></span>colour.colorimetry.**bandpass\_correction\_Stearns1988**(*sd:*

[colour.colorimetry.spectrum.SpectralDistribution](#page-247-0))

 $\rightarrow$ *[colour.colorimetry.spectrum.SpectralDistribution](#page-247-0)*

Implement spectral bandpass dependence correction on given spectral distribution using *Stearns and Stearns (1988)* method.

Parameters sd ([colour.colorimetry.spectrum.SpectralDistribution](#page-247-0)) – Spectral distribution.

**Returns** Spectral bandpass dependence corrected spectral distribution.

**Return type** [colour.SpectralDistribution](#page-247-0)

**References**

[\[SS88\]](#page-1106-1), [\[WRC12c\]](#page-1106-2)

### **Examples**

```
>>> from colour import SpectralDistribution
>>> from colour.utilities import numpy_print_options
\gg data = {
... 500: 0.0651,
... 520: 0.0705,
... 540: 0.0772,
... 560: 0.0870,
... 580: 0.1128,
... 600: 0.1360
... }
>>> with numpy_print_options(suppress=True):
... bandpass_correction_Stearns1988(SpectralDistribution(data))
...
Spectral Distribution([[] 500. 0.0646518...],
```
(continued from previous page)

```
\begin{bmatrix} 520. & 0.0704293 \ldots \end{bmatrix}[540., 0.0769485...]
 \begin{bmatrix} 560. & 0.0856928. \ldots \end{bmatrix}\begin{bmatrix} 580. & 0.1129644 \ldots \end{bmatrix}[600. , 0.1379256...]]
interpolator=SpragueInterpolator,
interpolator_kwargs={},
extrapolator=Extrapolator,
extrapolator_kwargs={...})
```
### **Colour Matching Functions**

colour.colorimetry

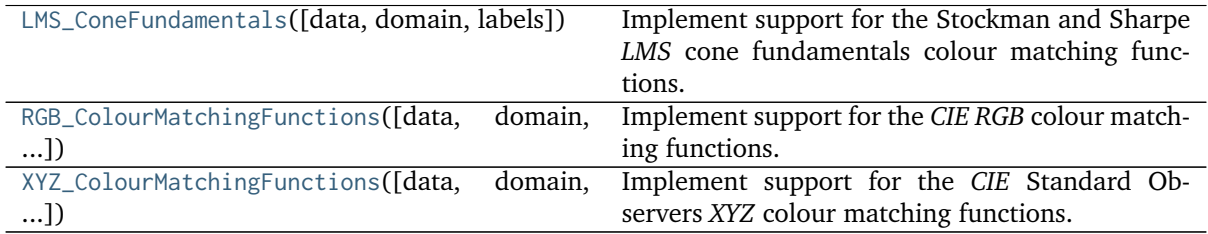

### **colour.colorimetry.LMS\_ConeFundamentals**

<span id="page-329-0"></span>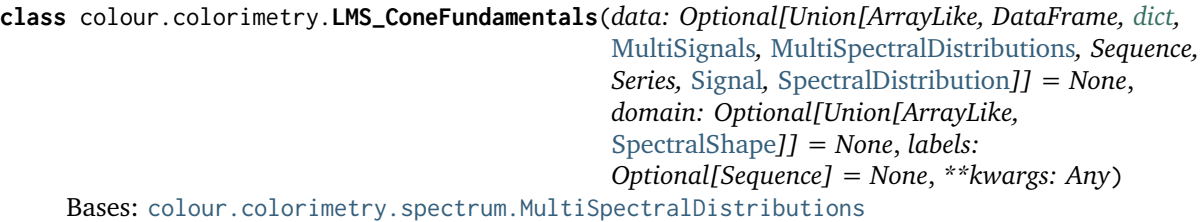

Implement support for the Stockman and Sharpe *LMS* cone fundamentals colour matching functions.

- **data** (Optional[Union[ArrayLike, DataFrame, [dict,](https://docs.python.org/3.8/library/stdtypes.html#dict) [MultiSignals,](#page-414-0) [MultiSpectralDistributions,](#page-261-0) Sequence, Series, [Signal,](#page-402-0) [SpectralDistribution\]](#page-247-0)]) – Data to be stored in the multi-spectral distributions.
- **domain** (Optional[Union[ArrayLike, [SpectralShape\]](#page-243-0)]) Values to initialise the multiple colour. SpectralDistribution class instances colour. continuous. Signal.wavelengths attribute with. If both data and domain arguments are defined, the latter will be used to initialise the colour.continuous.Signal. wavelengths property.
- **labels** (Optional[Sequence]) Names to use for the [colour.](#page-247-0) [SpectralDistribution](#page-247-0) class instances.
- **extrapolator** Extrapolator class type to use as extrapolating function for the [colour.SpectralDistribution](#page-247-0) class instances.
- **extrapolator\_kwargs** Arguments to use when instantiating the extrapolating function of the colour. SpectralDistribution class instances.
- **interpolator** Interpolator class type to use as interpolating function for the [colour.SpectralDistribution](#page-247-0) class instances.
- **interpolator\_kwargs** Arguments to use when instantiating the interpolating function of the colour. SpectralDistribution class instances.
- **name** Multi-spectral distributions name.
- **strict\_labels** Multi-spectral distributions labels for figures, default to colour.colorimetry.LMS\_ConeFundamentals.labels property value.
- **kwargs** (Any) –

```
__init__(data: Optional[Union[ArrayLike, DataFrame, dict, MultiSignals,
         MultiSpectralDistributions, Sequence, Series, Signal, SpectralDistribution]] = None,
         domain: Optional[Union[ArrayLike, SpectralShape]] = None, labels: Optional[Sequence]
          = None, **kwargs: Any)
```
- **data** (Optional[Union[ArrayLike, DataFrame, [dict,](https://docs.python.org/3.8/library/stdtypes.html#dict) [MultiSignals,](#page-414-0) MultiSpectralDistributions. Sequence, Series, [Signal,](#page-402-0) [SpectralDistribution\]](#page-247-0)]) –
- **domain** (Optional[Union[ArrayLike, [SpectralShape\]](#page-243-0)]) –
- **labels** (Optional[Sequence]) –
- **kwargs** (Any) –

### **colour.colorimetry.RGB\_ColourMatchingFunctions**

<span id="page-330-0"></span>**class** colour.colorimetry.**RGB\_ColourMatchingFunctions**(*data: Optional[Union[ArrayLike, DataFrame, [dict,](https://docs.python.org/3.8/library/stdtypes.html#dict)* [MultiSignals](#page-414-0)*,* [MultiSpectralDistributions](#page-261-0)*, Sequence, Series,* [Signal](#page-402-0)*,* [SpectralDistribution](#page-247-0)*]] = None*, *domain: Optional[Union[ArrayLike,* [SpectralShape](#page-243-0)*]] = None*, *labels: Optional[Sequence] = None*, *\*\*kwargs: Any*)

Bases: [colour.colorimetry.spectrum.MultiSpectralDistributions](#page-261-0)

Implement support for the *CIE RGB* colour matching functions.

- **data** (Optional[Union[ArrayLike, DataFrame, [dict,](https://docs.python.org/3.8/library/stdtypes.html#dict) [MultiSignals,](#page-414-0) [MultiSpectralDistributions,](#page-261-0) Sequence, Series, [Signal,](#page-402-0) [SpectralDistribution\]](#page-247-0)]) – Data to be stored in the multi-spectral distributions.
- **domain** (Optional[Union[ArrayLike, [SpectralShape\]](#page-243-0)]) Values to initialise the multiple colour. SpectralDistribution class instances colour. continuous. Signal.wavelengths attribute with. If both data and domain arguments are defined, the latter will be used to initialise the colour.continuous.Signal. wavelengths property.
- **labels** (Optional[Sequence]) Names to use for the [colour.](#page-247-0) [SpectralDistribution](#page-247-0) class instances.
- **extrapolator** Extrapolator class type to use as extrapolating function for the [colour.SpectralDistribution](#page-247-0) class instances.
- **extrapolator\_kwargs** Arguments to use when instantiating the extrapolating function of the colour. SpectralDistribution class instances.
- **interpolator** Interpolator class type to use as interpolating function for the [colour.SpectralDistribution](#page-247-0) class instances.
- **interpolator\_kwargs** Arguments to use when instantiating the interpolating function of the colour. SpectralDistribution class instances.
- **name** Multi-spectral distributions name.
- **strict\_labels** Multi-spectral distributions labels for figures, default to colour.colorimetry.RGB\_ColourMatchingFunctions.labels property value.
- **kwargs** (Any) –

```
__init__(data: Optional[Union[ArrayLike, DataFrame, dict, MultiSignals,
         MultiSpectralDistributions, Sequence, Series, Signal, SpectralDistribution]] = None,
         domain: Optional[Union[ArrayLike, SpectralShape]] = None, labels: Optional[Sequence]
          = None, **kwargs: Any)
```
- **data** (Optional[Union[ArrayLike, DataFrame, [dict,](https://docs.python.org/3.8/library/stdtypes.html#dict) [MultiSignals,](#page-414-0) MultiSpectralDistributions. Sequence, Series, [Signal,](#page-402-0) [SpectralDistribution\]](#page-247-0)]) –
- **domain** (Optional[Union[ArrayLike, [SpectralShape\]](#page-243-0)]) –
- **labels** (Optional[Sequence]) –
- **kwargs** (Any) –

### **colour.colorimetry.XYZ\_ColourMatchingFunctions**

<span id="page-331-0"></span>**class** colour.colorimetry.**XYZ\_ColourMatchingFunctions**(*data: Optional[Union[ArrayLike, DataFrame, [dict,](https://docs.python.org/3.8/library/stdtypes.html#dict)* [MultiSignals](#page-414-0)*,* [MultiSpectralDistributions](#page-261-0)*, Sequence, Series,* [Signal](#page-402-0)*,* [SpectralDistribution](#page-247-0)*]] = None*, *domain: Optional[Union[ArrayLike,* [SpectralShape](#page-243-0)*]] = None*, *labels: Optional[Sequence] = None*, *\*\*kwargs: Any*)

Bases: [colour.colorimetry.spectrum.MultiSpectralDistributions](#page-261-0)

Implement support for the *CIE* Standard Observers *XYZ* colour matching functions.

- **data** (Optional[Union[ArrayLike, DataFrame, [dict,](https://docs.python.org/3.8/library/stdtypes.html#dict) [MultiSignals,](#page-414-0) [MultiSpectralDistributions,](#page-261-0) Sequence, Series, [Signal,](#page-402-0) [SpectralDistribution\]](#page-247-0)]) – Data to be stored in the multi-spectral distributions.
- **domain** (Optional[Union[ArrayLike, [SpectralShape\]](#page-243-0)]) Values to initialise the multiple colour. SpectralDistribution class instances colour. continuous. Signal.wavelengths attribute with. If both data and domain arguments are defined, the latter will be used to initialise the colour.continuous.Signal. wavelengths property.
- **labels** (Optional[Sequence]) Names to use for the [colour.](#page-247-0) [SpectralDistribution](#page-247-0) class instances.
- **extrapolator** Extrapolator class type to use as extrapolating function for the [colour.SpectralDistribution](#page-247-0) class instances.
- **extrapolator\_kwargs** Arguments to use when instantiating the extrapolating function of the colour. SpectralDistribution class instances.
- **interpolator** Interpolator class type to use as interpolating function for the [colour.SpectralDistribution](#page-247-0) class instances.
- **interpolator\_kwargs** Arguments to use when instantiating the interpolating function of the colour. SpectralDistribution class instances.
- **name** Multi-spectral distributions name.
- **strict\_labels** Multi-spectral distributions labels for figures, default to colour.colorimetry.XYZ\_ColourMatchingFunctions.labels property value.
- **kwargs** (Any) –

```
__init__(data: Optional[Union[ArrayLike, DataFrame, dict, MultiSignals,
         MultiSpectralDistributions, Sequence, Series, Signal, SpectralDistribution]] = None,
         domain: Optional[Union[ArrayLike, SpectralShape]] = None, labels: Optional[Sequence]
          = None, **kwargs: Any)
```
- **data** (Optional[Union[ArrayLike, DataFrame, [dict,](https://docs.python.org/3.8/library/stdtypes.html#dict) [MultiSignals,](#page-414-0) MultiSpectralDistributions. Sequence, Series, [Signal,](#page-402-0) [SpectralDistribution\]](#page-247-0)]) –
- **domain** (Optional[Union[ArrayLike, [SpectralShape\]](#page-243-0)]) –
- **labels** (Optional[Sequence]) –
- **kwargs** (Any) –

#### **Dataset**

colour

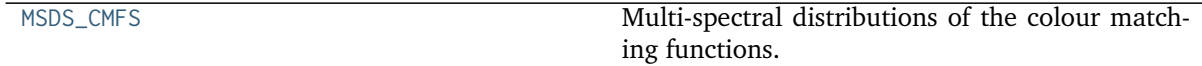

#### **colour.MSDS\_CMFS**

<span id="page-332-0"></span>colour.**MSDS\_CMFS = LazyCaseInsensitiveMapping({'Stockman & Sharpe 2 Degree Cone Fundamentals': ..., 'Stockman & Sharpe 10 Degree Cone Fundamentals': ..., 'Smith & Pokorny 1975 Normal Trichromats': ..., 'Wright & Guild 1931 2 Degree RGB CMFs': ..., 'Stiles & Burch 1955 2 Degree RGB CMFs': ..., 'Stiles & Burch 1959 10 Degree RGB CMFs': ..., 'CIE 1931 2 Degree Standard Observer': ..., 'CIE 1964 10 Degree Standard Observer': ..., 'CIE 2012 2 Degree Standard Observer': ..., 'CIE 2012 10 Degree Standard Observer': ..., 'cie\_2\_1931': ..., 'cie\_10\_1964': ...})**

Multi-spectral distributions of the colour matching functions.

#### **References**

[\[Bro09\]](#page-1098-0), [\[CVRLd\]](#page-1109-0), [\[CVRLe\]](#page-1109-1), [\[CVRLf\]](#page-1109-2), [\[SS00\]](#page-1106-3), [\[CVRLg\]](#page-1109-3), [\[Mac10\]](#page-1104-0)

### **Ancillary Objects**

colour.colorimetry

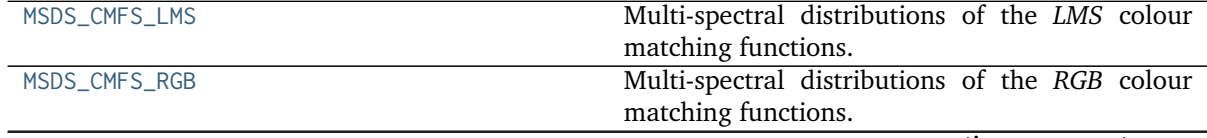

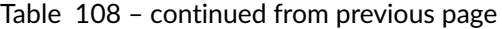

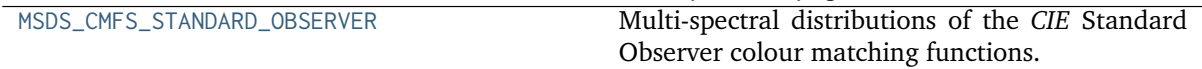

### **colour.colorimetry.MSDS\_CMFS\_LMS**

<span id="page-333-0"></span>colour.colorimetry.**MSDS\_CMFS\_LMS = LazyCaseInsensitiveMapping({'Stockman & Sharpe 2 Degree Cone Fundamentals': ..., 'Stockman & Sharpe 10 Degree Cone Fundamentals': ..., 'Smith & Pokorny 1975 Normal Trichromats': ...})**

Multi-spectral distributions of the *LMS* colour matching functions.

**References**

[\[SS00\]](#page-1106-3), [\[Mac10\]](#page-1104-0)

### **colour.colorimetry.MSDS\_CMFS\_RGB**

```
colour.colorimetry.MSDS_CMFS_RGB = LazyCaseInsensitiveMapping({'Wright & Guild 1931 2
Degree RGB CMFs': ..., 'Stiles & Burch 1955 2 Degree RGB CMFs': ..., 'Stiles & Burch 1959
10 Degree RGB CMFs': ...})
```
Multi-spectral distributions of the *RGB* colour matching functions.

### **References**

[\[Bro09\]](#page-1098-0), [\[CVRLf\]](#page-1109-2), [\[CVRLg\]](#page-1109-3)

### **colour.colorimetry.MSDS\_CMFS\_STANDARD\_OBSERVER**

```
colour.colorimetry.MSDS_CMFS_STANDARD_OBSERVER = LazyCaseInsensitiveMapping({'CIE 1931 2
Degree Standard Observer': ..., 'CIE 1964 10 Degree Standard Observer': ..., 'CIE 2012 2
Degree Standard Observer': ..., 'CIE 2012 10 Degree Standard Observer': ..., 'cie_2_1931':
..., 'cie_10_1964': ...})
```
Multi-spectral distributions of the *CIE* Standard Observer colour matching functions.

#### **References**

[\[CVRLd\]](#page-1109-0), [\[CVRLe\]](#page-1109-1)

Aliases:

- 'cie\_2\_1931': 'CIE 1931 2 Degree Standard Observer'
- 'cie\_10\_1964': 'CIE 1964 10 Degree Standard Observer'

### **Colour Matching Functions Transformations**

### **Ancillary Objects**

colour.colorimetry

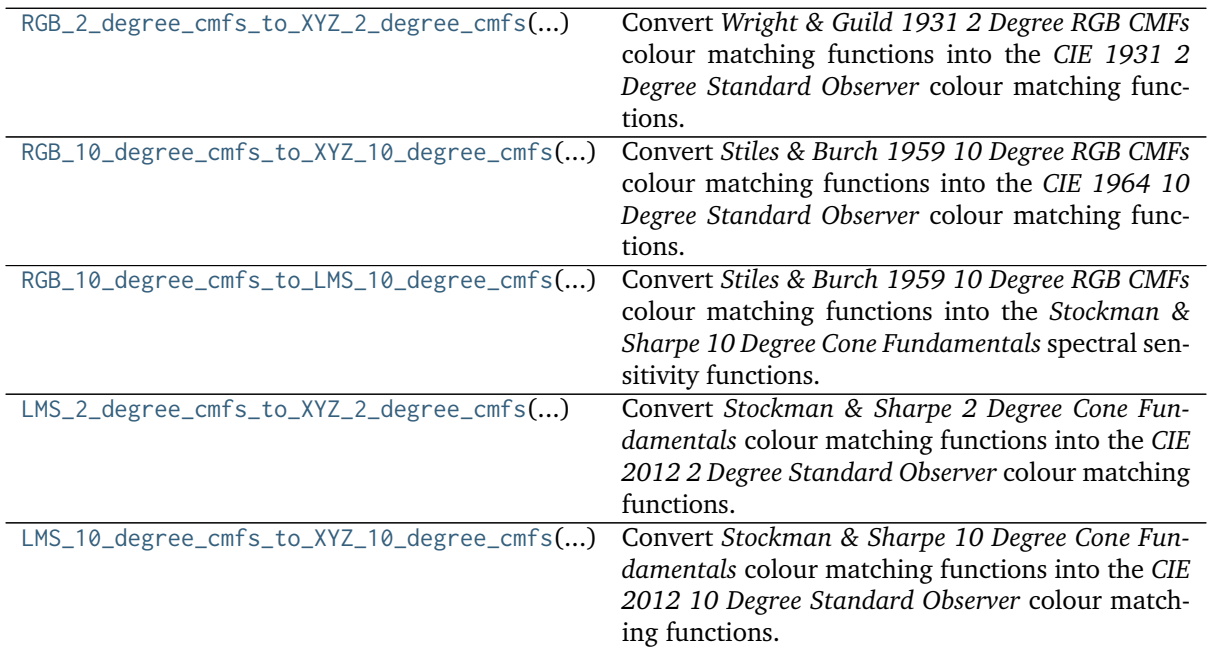

**colour.colorimetry.RGB\_2\_degree\_cmfs\_to\_XYZ\_2\_degree\_cmfs**

<span id="page-334-0"></span>colour.colorimetry.**RGB\_2\_degree\_cmfs\_to\_XYZ\_2\_degree\_cmfs**(*wavelength: FloatingOrArrayLike*) → [numpy.ndarray](https://numpy.org/doc/stable/reference/generated/numpy.ndarray.html#numpy.ndarray)

Convert *Wright & Guild 1931 2 Degree RGB CMFs* colour matching functions into the *CIE 1931 2 Degree Standard Observer* colour matching functions.

**Parameters wavelength** (FloatingOrArrayLike) – Wavelength  $\lambda$  in nm.

**Returns** *CIE 1931 2 Degree Standard Observer* spectral tristimulus values.

**Return type** [numpy.ndarray](https://numpy.org/doc/stable/reference/generated/numpy.ndarray.html#numpy.ndarray)

### **Notes**

• Data for the *CIE 1931 2 Degree Standard Observer* already exists, this definition is intended for educational purpose.

### **References**

[\[WS00i\]](#page-1107-0)

### **Examples**

```
>>> from colour.utilities import numpy_print_options
>>> with numpy print options(suppress=True):
... RGB 2 degree cmfs to XYZ 2 degree cmfs(700)
array([ 0.0113577..., 0.004102 , 0. ])
```
### **colour.colorimetry.RGB\_10\_degree\_cmfs\_to\_XYZ\_10\_degree\_cmfs**

```
colour.colorimetry.RGB_10_degree_cmfs_to_XYZ_10_degree_cmfs(wavelength: FloatingOrArrayLike)
                                                                   \rightarrownumpy.ndarray
```
Convert *Stiles & Burch 1959 10 Degree RGB CMFs* colour matching functions into the *CIE 1964 10 Degree Standard Observer* colour matching functions.

**Parameters** wavelength (FloatingOrArrayLike) – Wavelength  $\lambda$  in nm.

**Returns** *CIE 1964 10 Degree Standard Observer* spectral tristimulus values.

**Return type** [numpy.ndarray](https://numpy.org/doc/stable/reference/generated/numpy.ndarray.html#numpy.ndarray)

### **Notes**

• Data for the *CIE 1964 10 Degree Standard Observer* already exists, this definition is intended for educational purpose.

### **References**

[\[WS00m\]](#page-1107-1)

### **Examples**

```
>>> from colour.utilities import numpy_print_options
>>> with numpy_print_options(suppress=True):
... RGB_10_degree_cmfs_to_XYZ_10_degree_cmfs(700)
array([ 0.0096432..., 0.0037526..., -0.0000041...])
```
### **colour.colorimetry.RGB\_10\_degree\_cmfs\_to\_LMS\_10\_degree\_cmfs**

<span id="page-335-1"></span>colour.colorimetry.**RGB\_10\_degree\_cmfs\_to\_LMS\_10\_degree\_cmfs**(*wavelength: FloatingOrArrayLike*)  $\rightarrow$  [numpy.ndarray](https://numpy.org/doc/stable/reference/generated/numpy.ndarray.html#numpy.ndarray)

Convert *Stiles & Burch 1959 10 Degree RGB CMFs* colour matching functions into the *Stockman & Sharpe 10 Degree Cone Fundamentals* spectral sensitivity functions.

**Parameters** wavelength (FloatingOrArrayLike) – Wavelength  $\lambda$  in nm.

**Returns** *Stockman & Sharpe 10 Degree Cone Fundamentals* spectral tristimulus values.

**Return type** [numpy.ndarray](https://numpy.org/doc/stable/reference/generated/numpy.ndarray.html#numpy.ndarray)

### **Notes**

• Data for the *Stockman & Sharpe 10 Degree Cone Fundamentals* already exists, this definition is intended for educational purpose.

#### **References**

[\[CIET13606\]](#page-1108-0)

### **Examples**

```
>>> from colour.utilities import numpy_print_options
>>> with numpy_print_options(suppress=True):
... RGB_10_degree_cmfs_to_LMS_10_degree_cmfs(700)
array([ 0.0052860..., 0.0003252..., 0.
```
### **colour.colorimetry.LMS\_2\_degree\_cmfs\_to\_XYZ\_2\_degree\_cmfs**

```
colour.colorimetry.LMS_2_degree_cmfs_to_XYZ_2_degree_cmfs(wavelength: FloatingOrArrayLike) →
                                                           numpy.ndarray
```
Convert *Stockman & Sharpe 2 Degree Cone Fundamentals* colour matching functions into the *CIE 2012 2 Degree Standard Observer* colour matching functions.

**Parameters wavelength** (FloatingOrArrayLike) – Wavelength  $\lambda$  in nm.

**Returns** *CIE 2012 2 Degree Standard Observer* spectral tristimulus values.

**Return type** [numpy.ndarray](https://numpy.org/doc/stable/reference/generated/numpy.ndarray.html#numpy.ndarray)

### **Notes**

• Data for the *CIE 2012 2 Degree Standard Observer* already exists, this definition is intended for educational purpose.

#### **References**

[\[CVRLb\]](#page-1109-4)

### **Examples**

```
>>> from colour.utilities import numpy_print_options
>>> with numpy_print_options(suppress=True):
... LMS_2_degree_cmfs_to_XYZ_2_degree_cmfs(700)
array([ 0.0109677..., 0.0041959..., 0. ])
```
### **colour.colorimetry.LMS\_10\_degree\_cmfs\_to\_XYZ\_10\_degree\_cmfs**

<span id="page-337-0"></span>colour.colorimetry.**LMS\_10\_degree\_cmfs\_to\_XYZ\_10\_degree\_cmfs**(*wavelength: FloatingOrArrayLike*)  $\rightarrow$  [numpy.ndarray](https://numpy.org/doc/stable/reference/generated/numpy.ndarray.html#numpy.ndarray)

Convert *Stockman & Sharpe 10 Degree Cone Fundamentals* colour matching functions into the *CIE 2012 10 Degree Standard Observer* colour matching functions.

**Parameters** wavelength (FloatingOrArrayLike) – Wavelength  $\lambda$  in nm.

**Returns** *CIE 2012 10 Degree Standard Observer* spectral tristimulus values.

**Return type** [numpy.ndarray](https://numpy.org/doc/stable/reference/generated/numpy.ndarray.html#numpy.ndarray)

### **Notes**

• Data for the *CIE 2012 10 Degree Standard Observer* already exists, this definition is intended for educational purpose.

### **References**

[\[CVRLa\]](#page-1109-5)

### **Examples**

```
>>> from colour.utilities import numpy_print_options
>>> with numpy_print_options(suppress=True):
... LMS_10_degree_cmfs_to_XYZ_10_degree_cmfs(700)
array([ 0.0098162..., 0.0037761..., 0.
```
### **Illuminants and Light Sources**

#### **Dataset**

colour

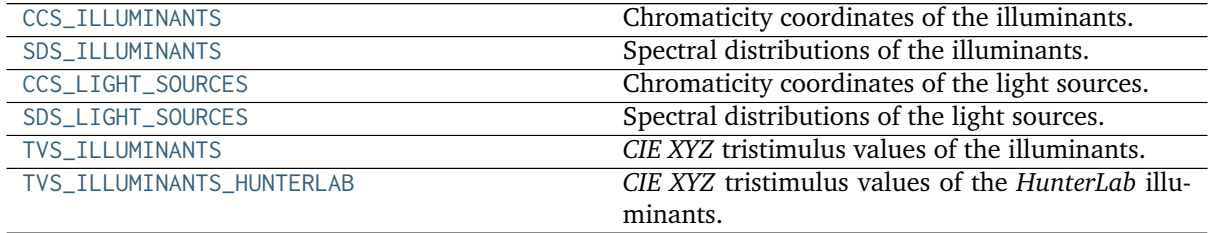

### **colour.CCS\_ILLUMINANTS**

<span id="page-337-1"></span>colour.**CCS\_ILLUMINANTS = CaseInsensitiveMapping({'CIE 1931 2 Degree Standard Observer':**

**..., 'CIE 1964 10 Degree Standard Observer': ..., 'cie\_2\_1931': ..., 'cie\_10\_1964': ...})** Chromaticity coordinates of the illuminants.

**Warning:** *DCI-P3* illuminant has no associated spectral distribution. *DCI* has no official reference spectral measurement for this whitepoint. The closest matching spectral distribution is *Kinoton 75P* projector.

### **Notes**

*CIE Illuminant D Series D60* illuminant chromaticity coordinates were computed as follows:

```
CCT = 6000 \times 1.4388 / 1.438xy = colour.temperature. CCT_to_xy_CIE_D(CCT)sd = colour.sd_CIE_illuminant_D_series(xy)
colour.XYZ_to_xy(
    colour.sd_to_XYZ(
        sd, colour.MSDS_CMFS['CIE 1964 10 Degree Standard Observer']) / 100.0)
```
- *CIE Illuminant D Series D50* illuminant and *CIE Standard Illuminant D Series D65* chromaticity coordinates are rounded to 4 decimals as given in the typical RGB colourspaces litterature. Their chromaticity coordinates as given in [\[CIET14804d\]](#page-1109-6) are (0.34567, 0.35851) and (0.31272, 0.32903) respectively.
- *CIE* illuminants with chromaticity coordinates not defined in the reference [\[Wikipedia06b\]](#page-1115-0) have been calculated using their correlated colour temperature and [colour.temperature.](#page-1007-0) [CCT\\_to\\_xy\\_CIE\\_D\(\)](#page-1007-0) [colour.sd\\_CIE\\_illuminant\\_D\\_series\(\)](#page-282-0) and / or [colour.sd\\_to\\_XYZ\(\)](#page-306-0) definitions.
- *ICC D50* chromaticity coordinates were computed with [colour.XYZ\\_to\\_xy\(\)](#page-552-0) definition from the *CIE XYZ* tristimulus values as given by *ICC*: [96.42, 100.00, 82.49].

### **References**

[\[CIET14804d\]](#page-1109-6), [\[DigitalCInitiatives07\]](#page-1109-7), [\[InternationalOfStandardization02\]](#page-1111-0), [\[InternationalC-](#page-1111-1)[Consortium10\]](#page-1111-1), [\[TheAoMPAaSciencesScienceaTCouncilAcademyCESACESPSubcommittee14b\]](#page-1113-0), [\[Wikipedia06b\]](#page-1115-0)

Aliases:

- 'cie\_2\_1931': 'CIE 1931 2 Degree Standard Observer'
- 'cie\_10\_1964': 'CIE 1964 10 Degree Standard Observer'

### **colour.SDS\_ILLUMINANTS**

<span id="page-338-0"></span>colour.**SDS\_ILLUMINANTS = LazyCaseInsensitiveMapping({'A': ..., 'B': ..., 'C': ..., 'D50': ..., 'D55': ..., 'D60': ..., 'D65': ..., 'D75': ..., 'E': ..., 'FL1': ..., 'FL2': ..., 'FL3': ..., 'FL4': ..., 'FL5': ..., 'FL6': ..., 'FL7': ..., 'FL8': ..., 'FL9': ..., 'FL10': ..., 'FL11': ..., 'FL12': ..., 'FL3.1': ..., 'FL3.2': ..., 'FL3.3': ..., 'FL3.4': ..., 'FL3.5': ..., 'FL3.6': ..., 'FL3.7': ..., 'FL3.8': ..., 'FL3.9': ..., 'FL3.10': ..., 'FL3.11': ..., 'FL3.12': ..., 'FL3.13': ..., 'FL3.14': ..., 'FL3.15': ..., 'HP1': ..., 'HP2': ..., 'HP3': ..., 'HP4': ..., 'HP5': ..., 'LED-B1': ..., 'LED-B2': ..., 'LED-B3': ..., 'LED-B4': ..., 'LED-B5': ..., 'LED-BH1': ..., 'LED-RGB1': ..., 'LED-V1': ..., 'LED-V2': ..., 'ID65': ..., 'ID50': ..., 'ISO 7589 Photographic Daylight': ..., 'ISO 7589 Sensitometric Daylight': ..., 'ISO 7589 Studio Tungsten': ..., 'ISO 7589 Sensitometric Studio Tungsten': ..., 'ISO 7589 Photoflood': ..., 'ISO 7589 Sensitometric Photoflood': ..., 'ISO 7589 Sensitometric Printer': ...})** Spectral distributions of the illuminants.

### **Notes**

• *CIE 15:2004* recommends using linear interpolation for *CIE Standard Illuminant D Series*, for consistency all the illuminants are using a linear interpolator.

### **References**

[\[CSH+18\]](#page-1099-0), [\[CIE04\]](#page-1109-8), [\[CIE\]](#page-1109-9), [\[InternationalOfStandardization02\]](#page-1111-0)

### **colour.CCS\_LIGHT\_SOURCES**

<span id="page-339-0"></span>colour.**CCS\_LIGHT\_SOURCES = CaseInsensitiveMapping({'CIE 1931 2 Degree Standard Observer': ..., 'CIE 1964 10 Degree Standard Observer': ..., 'cie\_2\_1931': ..., 'cie\_10\_1964': ...})**

Chromaticity coordinates of the light sources.

Aliases:

- 'cie\_2\_1931': 'CIE 1931 2 Degree Standard Observer'
- 'cie\_10\_1964': 'CIE 1964 10 Degree Standard Observer'

### **colour.SDS\_LIGHT\_SOURCES**

<span id="page-339-1"></span>colour.**SDS\_LIGHT\_SOURCES = LazyCaseInsensitiveMapping({'Natural': ..., 'Philips TL-84': ..., 'SA': ..., 'SC': ..., 'T8 Luxline Plus White': ..., 'T8 Polylux 3000': ..., 'T8 Polylux 4000': ..., 'Thorn Kolor-rite': ..., 'Cool White FL': ..., 'Daylight FL': ..., 'HPS': ..., 'Incandescent': ..., 'LPS': ..., 'Mercury': ..., 'Metal Halide': ..., 'Neodimium Incandescent': ..., 'Super HPS': ..., 'Triphosphor FL': ..., '3-LED-1 (457/540/605)': ..., '3-LED-2 (473/545/616)': ..., '3-LED-2 Yellow': ..., '3-LED-3 (465/546/614)': ..., '3-LED-4 (455/547/623)': ..., '4-LED No Yellow': ..., '4-LED Yellow': ..., '4-LED-1 (461/526/576/624)': ..., '4-LED-2 (447/512/573/627)': ..., 'Luxeon WW 2880': ..., 'PHOS-1': ..., 'PHOS-2': ..., 'PHOS-3': ..., 'PHOS-4': ..., 'Phosphor LED YAG': ..., '60 A/W (Soft White)': ..., 'C100S54 (HPS)': ..., 'C100S54C (HPS)': ..., 'F32T8/TL830 (Triphosphor)': ..., 'F32T8/TL835 (Triphosphor)': ..., 'F32T8/TL841 (Triphosphor)': ..., 'F32T8/TL850 (Triphosphor)': ..., 'F32T8/TL865 /PLUS (Triphosphor)': ..., 'F34/CW/RS/EW (Cool White FL)': ..., 'F34T12/LW/RS /EW': ..., 'F34T12WW/RS /EW (Warm White FL)': ..., 'F40/C50 (Broadband FL)': ..., 'F40/C75 (Broadband FL)': ..., 'F40/CWX (Broadband FL)': ..., 'F40/DX (Broadband FL)': ..., 'F40/DXTP (Delux FL)': ..., 'F40/N (Natural FL)': ..., 'H38HT-100 (Mercury)': ..., 'H38JA-100/DX (Mercury DX)': ..., 'MHC100/U/MP /3K': ..., 'MHC100/U/MP /4K': ..., 'SDW-T 100W/LV (Super HPS)': ..., 'Kinoton 75P': ...})** Spectral distributions of the light sources.

#### **Notes**

• *CIE 15:2004* recommends using linear interpolation for *CIE Standard Illuminant D Series*, for consistency all the illuminants are using a linear interpolator.

[\[Hou15\]](#page-1102-0), [\[OD08\]](#page-1105-0), [\[Poi80\]](#page-1105-1)

### **colour.TVS\_ILLUMINANTS**

<span id="page-340-0"></span>colour.**TVS\_ILLUMINANTS = CaseInsensitiveMapping({'CIE 1931 2 Degree Standard Observer': ..., 'CIE 1964 10 Degree Standard Observer': ..., 'cie\_2\_1931': ..., 'cie\_10\_1964': ...})** *CIE XYZ* tristimulus values of the illuminants.

#### **References**

 $[CSH+18]$ 

Aliases:

- 'cie\_2\_1931': 'CIE 1931 2 Degree Standard Observer'
- 'cie\_10\_1964': 'CIE 1964 10 Degree Standard Observer'

#### **colour.TVS\_ILLUMINANTS\_HUNTERLAB**

```
colour.TVS_ILLUMINANTS_HUNTERLAB = CaseInsensitiveMapping({'CIE 1931 2 Degree Standard
Observer': ..., 'CIE 1964 10 Degree Standard Observer': ..., 'cie_2_1931': ...,
'cie_10_1964': ...})
```
*CIE XYZ* tristimulus values of the *HunterLab* illuminants.

#### **References**

[\[HunterLab08a\]](#page-1110-0), [\[HunterLab08b\]](#page-1110-1)

Aliases:

- 'cie\_2\_1931': 'CIE 1931 2 Degree Standard Observer'
- 'cie\_10\_1964': 'CIE 1964 10 Degree Standard Observer'

### **Ancillary Objects**

colour.colorimetry

```
SDS_BASIS_FUNCTIONS_CIE_ILLUMINANT_D_SERIES CIE Illuminant D Series S_n(\lambda) spectral distribu-
                                                   tions.
```
### **colour.colorimetry.SDS\_BASIS\_FUNCTIONS\_CIE\_ILLUMINANT\_D\_SERIES**

<span id="page-340-2"></span>colour.colorimetry.**SDS\_BASIS\_FUNCTIONS\_CIE\_ILLUMINANT\_D\_SERIES = LazyCaseInsensitiveMapping({'S0': ..., 'S1': ..., 'S2': ...})** *CIE Illuminant D Series*  $S_n(\lambda)$  spectral distributions.

[\[Lin07\]](#page-1103-0), [\[WS00d\]](#page-1106-4)

### **Dominant Wavelength and Purity**

colour

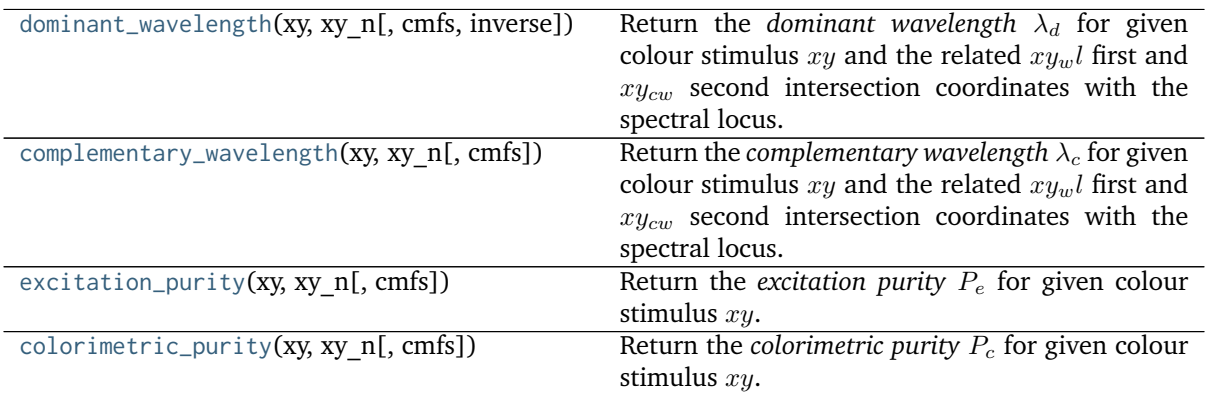

### **colour.dominant\_wavelength**

<span id="page-341-0"></span>colour.**dominant\_wavelength**(*xy: ArrayLike*, *xy\_n: ArrayLike*, *cmfs:*

*[Optional\[](https://docs.python.org/3.8/library/typing.html#typing.Optional)*[colour.colorimetry.spectrum.MultiSpectralDistributions](#page-261-0)*] = None*, *inverse: [bool](https://docs.python.org/3.8/library/functions.html#bool) = False*) → [Tuple\[](https://docs.python.org/3.8/library/typing.html#typing.Tuple)[numpy.ndarray,](https://numpy.org/doc/stable/reference/generated/numpy.ndarray.html#numpy.ndarray) [numpy.ndarray,](https://numpy.org/doc/stable/reference/generated/numpy.ndarray.html#numpy.ndarray) [numpy.ndarray\]](https://numpy.org/doc/stable/reference/generated/numpy.ndarray.html#numpy.ndarray)

Return the *dominant wavelength*  $\lambda_d$  for given colour stimulus  $xy$  and the related  $xy_w$ *l* first and  $xy_{cw}$ second intersection coordinates with the spectral locus.

In the eventuality where the  $xy_wl$  first intersection coordinates are on the line of purples, the *complementary wavelength* will be computed in lieu.

The *complementary wavelength* is indicated by a negative sign and the  $xy_{cw}$  second intersection coordinates which are set by default to the same value than  $xy_wl$  first intersection coordinates will be set to the *complementary dominant wavelength* intersection coordinates with the spectral locus.

#### **Parameters**

- **xy** (ArrayLike) Colour stimulus *CIE xy* chromaticity coordinates.
- **xy\_n** (ArrayLike) Achromatic stimulus *CIE xy* chromaticity coordinates.
- **cmfs** ([Optional\[](https://docs.python.org/3.8/library/typing.html#typing.Optional)[colour.colorimetry.spectrum.](#page-261-0) [MultiSpectralDistributions\]](#page-261-0)) – Standard observer colour matching functions, default to the *CIE 1931 2 Degree Standard Observer*.
- **inverse** ([bool](https://docs.python.org/3.8/library/functions.html#bool)) Inverse the computation direction to retrieve the *complementary wavelength*.

**Returns** *Dominant wavelength*, first intersection point *CIE xy* chromaticity coordinates, second intersection point *CIE xy* chromaticity coordinates.

**Return type** [tuple](https://docs.python.org/3.8/library/stdtypes.html#tuple)

[\[CIET14804b\]](#page-1109-10), [\[Erdb\]](#page-1100-0)

### **Examples**

*Dominant wavelength* computation:

```
>>> from colour.colorimetry import MSDS CMFS
>>> from pprint import pprint
>>> cmfs = MSDS CMFS['CIE 1931 2 Degree Standard Observer']
\gg xy = np.array([0.54369557, 0.32107944])
\gg xy_n = np.array([0.31270000, 0.32900000])
>>> pprint(dominant_wavelength(xy, xy_n, cmfs))
(array(616...),
array([ 0.6835474..., 0.3162840...]),
array([ 0.6835474..., 0.3162840...]))
```
*Complementary dominant wavelength* is returned if the first intersection is located on the line of purples:

```
>>> xy = np.array([0.37605506, 0.24452225])
>>> pprint(dominant_wavelength(xy, xy_n))
(array(-509.0),
array([ 0.4572314..., 0.1362814...]),
 array([ 0.0104096..., 0.7320745...]))
```
#### **colour.complementary\_wavelength**

<span id="page-342-0"></span>colour.**complementary\_wavelength**(*xy: ArrayLike*, *xy\_n: ArrayLike*, *cmfs:*

*[Optional\[](https://docs.python.org/3.8/library/typing.html#typing.Optional)*[colour.colorimetry.spectrum.MultiSpectralDistributions](#page-261-0)*]*

*= None*) → [Tuple\[](https://docs.python.org/3.8/library/typing.html#typing.Tuple)[numpy.ndarray,](https://numpy.org/doc/stable/reference/generated/numpy.ndarray.html#numpy.ndarray) [numpy.ndarray,](https://numpy.org/doc/stable/reference/generated/numpy.ndarray.html#numpy.ndarray) [numpy.ndarray\]](https://numpy.org/doc/stable/reference/generated/numpy.ndarray.html#numpy.ndarray) Return the *complementary wavelength*  $\lambda_c$  for given colour stimulus  $xy$  and the related  $xy_w$ *l* first and  $xy_{cw}$  second intersection coordinates with the spectral locus.

In the eventuality where the  $xy_{in}l$  first intersection coordinates are on the line of purples, the *dominant wavelength* will be computed in lieu.

The *dominant wavelength* is indicated by a negative sign and the  $x_{y_{\text{cur}}}$  second intersection coordinates which are set by default to the same value than  $x_{i,j}$  first intersection coordinates will be set to the *dominant wavelength* intersection coordinates with the spectral locus.

#### **Parameters**

- **xy** (ArrayLike) Colour stimulus *CIE xy* chromaticity coordinates.
- **xy\_n** (ArrayLike) Achromatic stimulus *CIE xy* chromaticity coordinates.
- **cmfs** ([Optional\[](https://docs.python.org/3.8/library/typing.html#typing.Optional)[colour.colorimetry.spectrum.](#page-261-0) [MultiSpectralDistributions\]](#page-261-0)) – Standard observer colour matching functions, default to the *CIE 1931 2 Degree Standard Observer*.

**Returns** *Complementary wavelength*, first intersection point *CIE xy* chromaticity coordinates, second intersection point *CIE xy* chromaticity coordinates.

**Return type** [tuple](https://docs.python.org/3.8/library/stdtypes.html#tuple)

[\[CIET14804b\]](#page-1109-10), [\[Erdb\]](#page-1100-0)

### **Examples**

*Complementary wavelength* computation:

```
>>> from colour.colorimetry import MSDS CMFS
>>> from pprint import pprint
>>> cmfs = MSDS CMFS['CIE 1931 2 Degree Standard Observer']
\gg xy = np.array([0.37605506, 0.24452225])
>>> xy_n = np.array([0.31270000, 0.32900000])>>> pprint(complementary_wavelength(xy, xy_n, cmfs))
(array(509.0),
array([ 0.0104096..., 0.7320745...]),
array([ 0.0104096..., 0.7320745...]))
```
*Dominant wavelength* is returned if the first intersection is located on the line of purples:

```
>>> xy = np.array([0.54369557, 0.32107944])
>>> pprint(complementary_wavelength(xy, xy_n))
(array(492.0),
array([ 0.0364795 , 0.3384712...]),
array([ 0.0364795 , 0.3384712...]))
```
### **colour.excitation\_purity**

<span id="page-343-0"></span>colour.**excitation\_purity**(*xy: ArrayLike*, *xy\_n: ArrayLike*, *cmfs:*

*[Optional\[](https://docs.python.org/3.8/library/typing.html#typing.Optional)*[colour.colorimetry.spectrum.MultiSpectralDistributions](#page-261-0)*] = None*)  $\rightarrow$  FloatingOrNDArray

Return the *excitation purity*  $P_e$  for given colour stimulus  $xy$ .

### **Parameters**

- **xy** (ArrayLike) Colour stimulus *CIE xy* chromaticity coordinates.
- **xy\_n** (ArrayLike) Achromatic stimulus *CIE xy* chromaticity coordinates.
- **cmfs** ([Optional\[](https://docs.python.org/3.8/library/typing.html#typing.Optional)[colour.colorimetry.spectrum.](#page-261-0) [MultiSpectralDistributions\]](#page-261-0)) – Standard observer colour matching functions, default to the *CIE 1931 2 Degree Standard Observer*.

**Returns** *Excitation purity*  $P_e$ .

**Return type** np.floating or [numpy.ndarray](https://numpy.org/doc/stable/reference/generated/numpy.ndarray.html#numpy.ndarray)

### **References**

[\[CIET14804b\]](#page-1109-10), [\[Erdb\]](#page-1100-0)

### **Examples**

```
>>> from colour.colorimetry import MSDS_CMFS
>>> cmfs = MSDS CMFS['CIE 1931 2 Degree Standard Observer']
>>> xy = np.array([0.54369557, 0.32107944])
>>> xy_n = np.array([0.31270000, 0.32900000])
>>> excitation_purity(xy, xy_n, cmfs)
0.6228856...
```
#### **colour.colorimetric\_purity**

```
colour.colorimetric_purity(xy: ArrayLike, xy_n: ArrayLike, cmfs:
```

```
Optional[colour.colorimetry.spectrum.MultiSpectralDistributions] =
None) → FloatingOrNDArray
```
Return the *colorimetric purity*  $P_c$  for given colour stimulus  $xy$ .

#### **Parameters**

- **xy** (ArrayLike) Colour stimulus *CIE xy* chromaticity coordinates.
- **xy\_n** (ArrayLike) Achromatic stimulus *CIE xy* chromaticity coordinates.
- **cmfs** ([Optional\[](https://docs.python.org/3.8/library/typing.html#typing.Optional)[colour.colorimetry.spectrum.](#page-261-0) [MultiSpectralDistributions\]](#page-261-0)) – Standard observer colour matching functions, default to the *CIE 1931 2 Degree Standard Observer*.

**Returns** *Colorimetric purity*  $P_c$ .

**Return type** np.floating or [numpy.ndarray](https://numpy.org/doc/stable/reference/generated/numpy.ndarray.html#numpy.ndarray)

### **References**

[\[CIET14804b\]](#page-1109-10), [\[Erdb\]](#page-1100-0)

#### **Examples**

```
>>> from colour.colorimetry import MSDS_CMFS
>>> cmfs = MSDS_CMFS['CIE 1931 2 Degree Standard Observer']
>>> xy = np.array([0.54369557, 0.32107944])
>>> xy_n = np.array([0.31270000, 0.32900000])
>>> colorimetric_purity(xy, xy_n, cmfs)
0.6135828...
```
### **Luminous Efficiency Functions**

colour

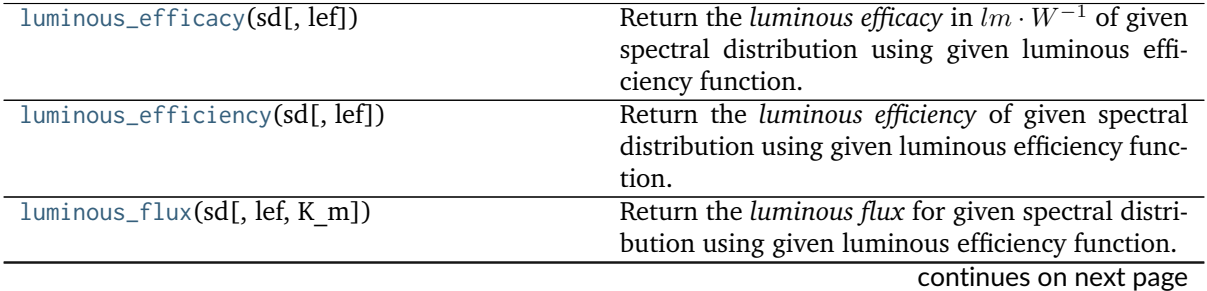

Table 113 – continued from previous page

| sd_mesopic_luminous_efficiency_function(L p) Return the mesopic luminous efficiency function |                                                     |
|----------------------------------------------------------------------------------------------|-----------------------------------------------------|
|                                                                                              | $V_m(\lambda)$ for given photopic luminance $L_p$ . |

### **colour.luminous\_efficacy**

<span id="page-345-0"></span>colour.**luminous\_efficacy**(*sd:* [colour.colorimetry.spectrum.SpectralDistribution,](#page-247-0) *lef:*

*[Optional\[](https://docs.python.org/3.8/library/typing.html#typing.Optional)*[colour.colorimetry.spectrum.SpectralDistribution](#page-247-0)*] = None*) → [float](https://docs.python.org/3.8/library/functions.html#float)

Return the *luminous efficacy* in  $lm \cdot W^{-1}$  of given spectral distribution using given luminous efficiency function.

### **Parameters**

- **sd** ([colour.colorimetry.spectrum.SpectralDistribution](#page-247-0)) test spectral distribution
- **lef**  $(Optional[colour-color]$  $(Optional[colour-color]$  $(Optional[colour-color]$  colorimetry.spectrum. SpectralDistribution])  $V(\lambda)$ luminous efficiency function, default to the *CIE 1924 Photopic Standard Observer*.

**Returns** Luminous efficacy in  $lm \cdot W^{-1}$ .

**Return type** [numpy.floating](https://numpy.org/doc/stable/reference/arrays.scalars.html#numpy.floating)

### **References**

[\[Wikipedia05d\]](#page-1115-1)

### **Examples**

```
>>> from colour import SDS_LIGHT_SOURCES
>>> sd = SDS_LIGHT_SOURCES['Neodimium Incandescent']
>>> luminous_efficacy(sd)
136.2170803...
```
#### **colour.luminous\_efficiency**

```
colour.luminous_efficiency(sd: colour.colorimetry.spectrum.SpectralDistribution, lef:
```
*[Optional\[](https://docs.python.org/3.8/library/typing.html#typing.Optional)*[colour.colorimetry.spectrum.SpectralDistribution](#page-247-0)*] = None*) → [float](https://docs.python.org/3.8/library/functions.html#float)

Return the *luminous efficiency* of given spectral distribution using given luminous efficiency function.

### **Parameters**

- **sd** ([colour.colorimetry.spectrum.SpectralDistribution](#page-247-0)) test spectral distribution
- **lef** ([Optional](https://docs.python.org/3.8/library/typing.html#typing.Optional)[\[colour.colorimetry.spectrum.SpectralDistribution\]](#page-247-0))  $V(\lambda)$ luminous efficiency function, default to the *CIE 1924 Photopic Standard Observer*.

**Returns** Luminous efficiency.

**Return type** [numpy.floating](https://numpy.org/doc/stable/reference/arrays.scalars.html#numpy.floating)

[\[Wikipedia03c\]](#page-1114-0)

#### **Examples**

```
>>> from colour import SDS_LIGHT_SOURCES
>>> sd = SDS_LIGHT_SOURCES['Neodimium Incandescent']
>>> luminous_efficiency(sd)
0.1994393...
```
### **colour.luminous\_flux**

<span id="page-346-0"></span>colour.**luminous\_flux**(*sd:* [colour.colorimetry.spectrum.SpectralDistribution,](#page-247-0) *lef:*

*[Optional\[](https://docs.python.org/3.8/library/typing.html#typing.Optional)*[colour.colorimetry.spectrum.SpectralDistribution](#page-247-0)*] = None*, *K\_m: [float](https://docs.python.org/3.8/library/functions.html#float)*  $=$  *CONSTANT K\_M* $)$   $\rightarrow$  [float](https://docs.python.org/3.8/library/functions.html#float)

Return the *luminous flux* for given spectral distribution using given luminous efficiency function.

#### **Parameters**

- **sd** ([colour.colorimetry.spectrum.SpectralDistribution](#page-247-0)) test spectral distribution
- **lef** ([Optional](https://docs.python.org/3.8/library/typing.html#typing.Optional)[\[colour.colorimetry.spectrum.SpectralDistribution\]](#page-247-0))  $V(\lambda)$ luminous efficiency function, default to the *CIE 1924 Photopic Standard Observer*.
- **K\_m** ([float](https://docs.python.org/3.8/library/functions.html#float))  $lm \cdot W^{-1}$  maximum photopic luminous efficiency.

**Returns** Luminous flux.

**Return type** [numpy.floating](https://numpy.org/doc/stable/reference/arrays.scalars.html#numpy.floating)

### **References**

[\[Wikipedia03c\]](#page-1114-0)

### **Examples**

```
>>> from colour import SDS_LIGHT_SOURCES
>>> sd = SDS_LIGHT_SOURCES['Neodimium Incandescent']
>>> luminous_flux(sd)
23807.6555273...
```
#### **colour.sd\_mesopic\_luminous\_efficiency\_function**

```
colour.sd_mesopic_luminous_efficiency_function(L_p: float, source: Union[Literal['Blue Heavy', 'Red
                                                       Heavy'], str] = 'Blue Heavy', method:
                                                       Union[Literal['MOVE', 'LRC'], str] = 'MOVE',
                                                       photopic_lef: Op-
                                                       tional[colour.colorimetry.spectrum.SpectralDistribution]
                                                       = None, scotopic_lef: Op-
                                                       tional[colour.colorimetry.spectrum.SpectralDistribution]
                                                       = None \rightarrowcolour.colorimetry.spectrum.SpectralDistribution
     Return the mesopic luminous efficiency function V_m(\lambda) for given photopic luminance L_p.
```
- **L\_p** ([float](https://docs.python.org/3.8/library/functions.html#float)) Photopic luminance  $L_p$ .
- **source** ([Union](https://docs.python.org/3.8/library/typing.html#typing.Union)[\[Literal\[](https://docs.python.org/3.8/library/typing.html#typing.Literal)'Blue Heavy', 'Red Heavy'], str]) Light source colour temperature.
- **method** ([Union\[](https://docs.python.org/3.8/library/typing.html#typing.Union)[Literal\[](https://docs.python.org/3.8/library/typing.html#typing.Literal)'MOVE', 'LRC'], str]) Method to calculate the weighting factor.
- **photopic\_lef** ([Optional\[](https://docs.python.org/3.8/library/typing.html#typing.Optional)[colour.colorimetry.spectrum.](#page-247-0) [SpectralDistribution\]](#page-247-0)) –  $V(\lambda)$  photopic luminous efficiency function, default to the *CIE 1924 Photopic Standard Observer*.
- **scotopic\_lef** ([Optional\[](https://docs.python.org/3.8/library/typing.html#typing.Optional)[colour.colorimetry.spectrum.](#page-247-0) [SpectralDistribution\]](#page-247-0)) -  $V'(\lambda)$  scotopic luminous efficiency function, default to the *CIE 1951 Scotopic Standard Observer*.

**Returns** Mesopic luminous efficiency function  $V_m(\lambda)$ .

**Return type** [colour.SpectralDistribution](#page-247-0)

### **References**

### [\[Wikipedia05e\]](#page-1115-2)

### **Examples**

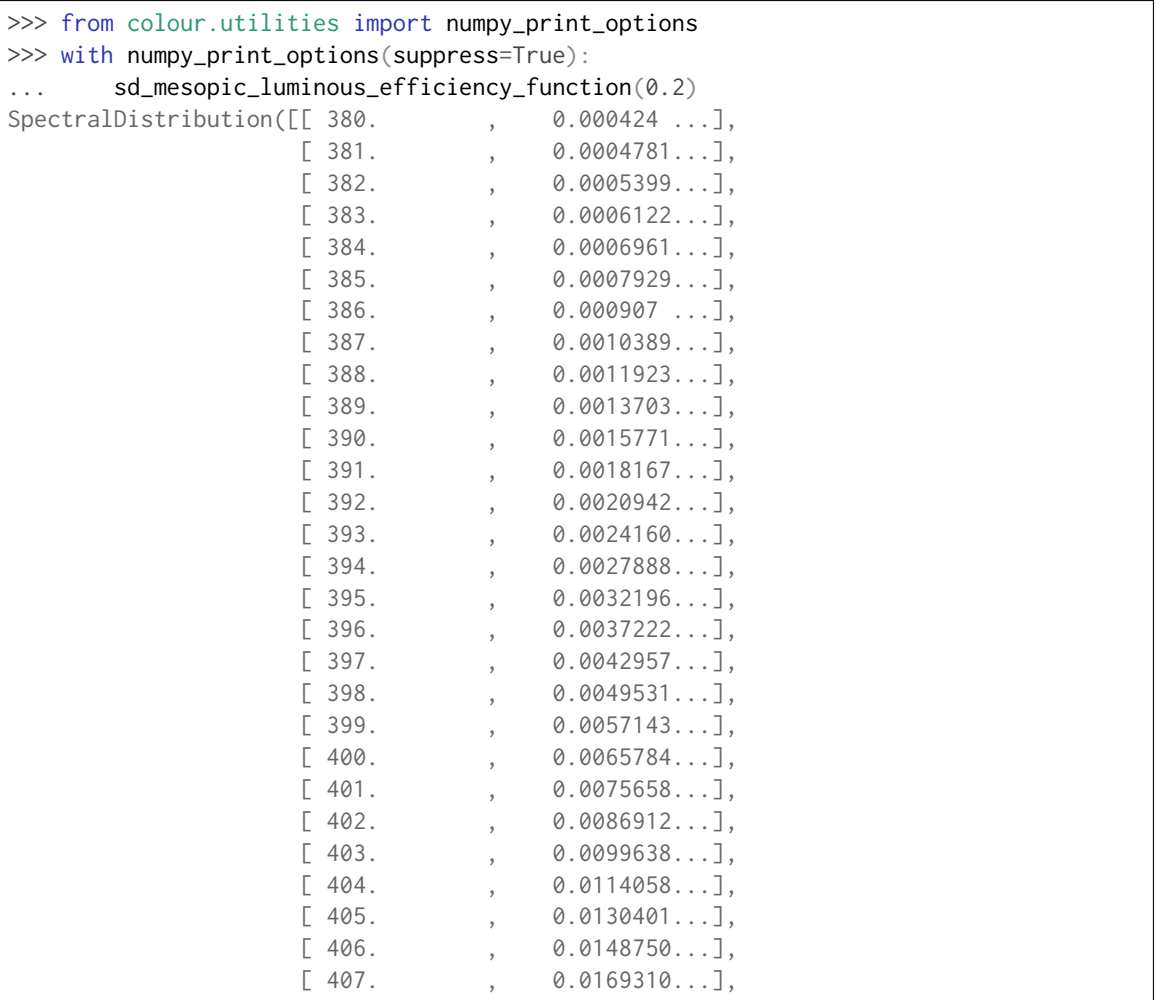

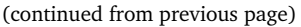

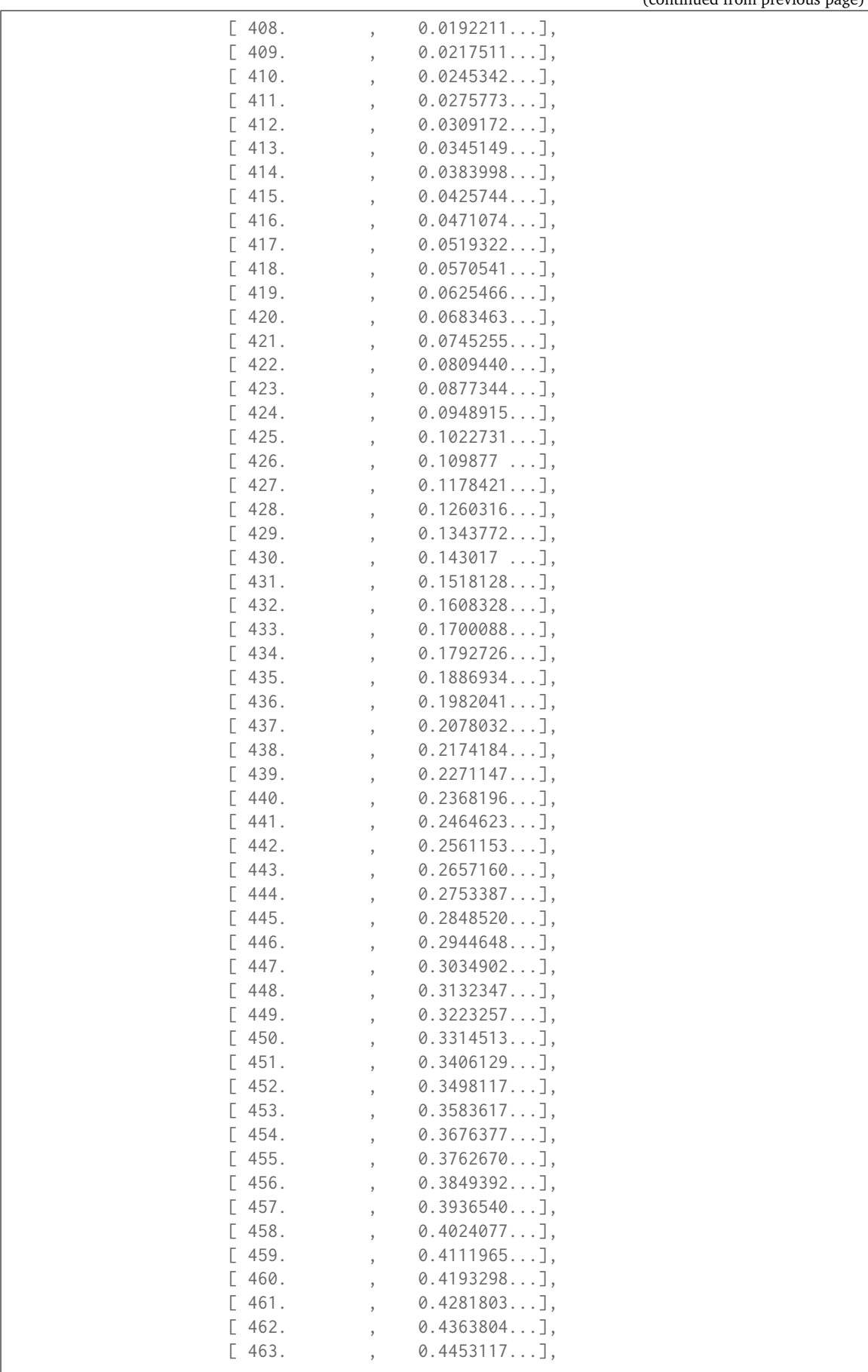

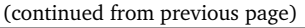

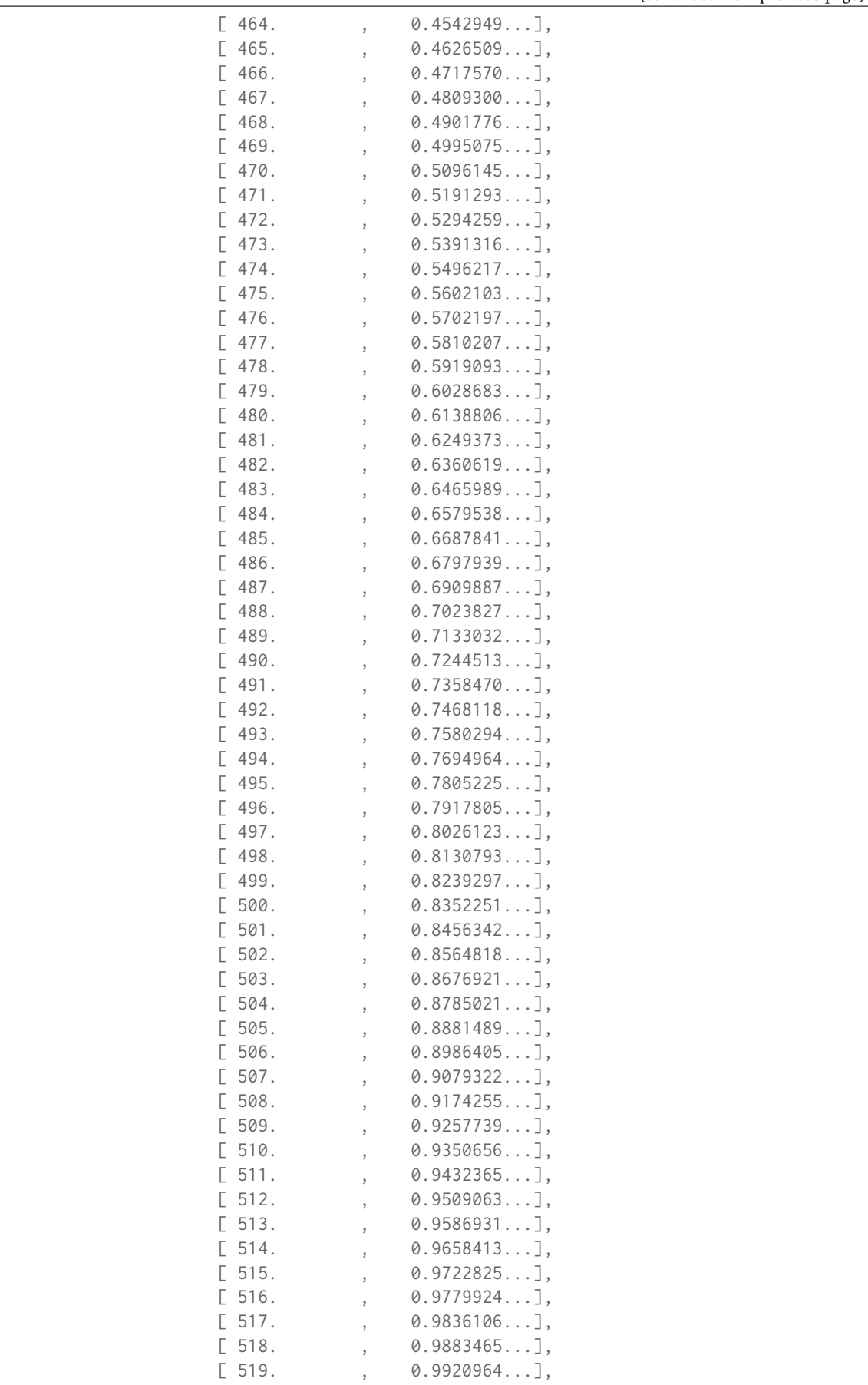

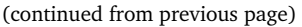

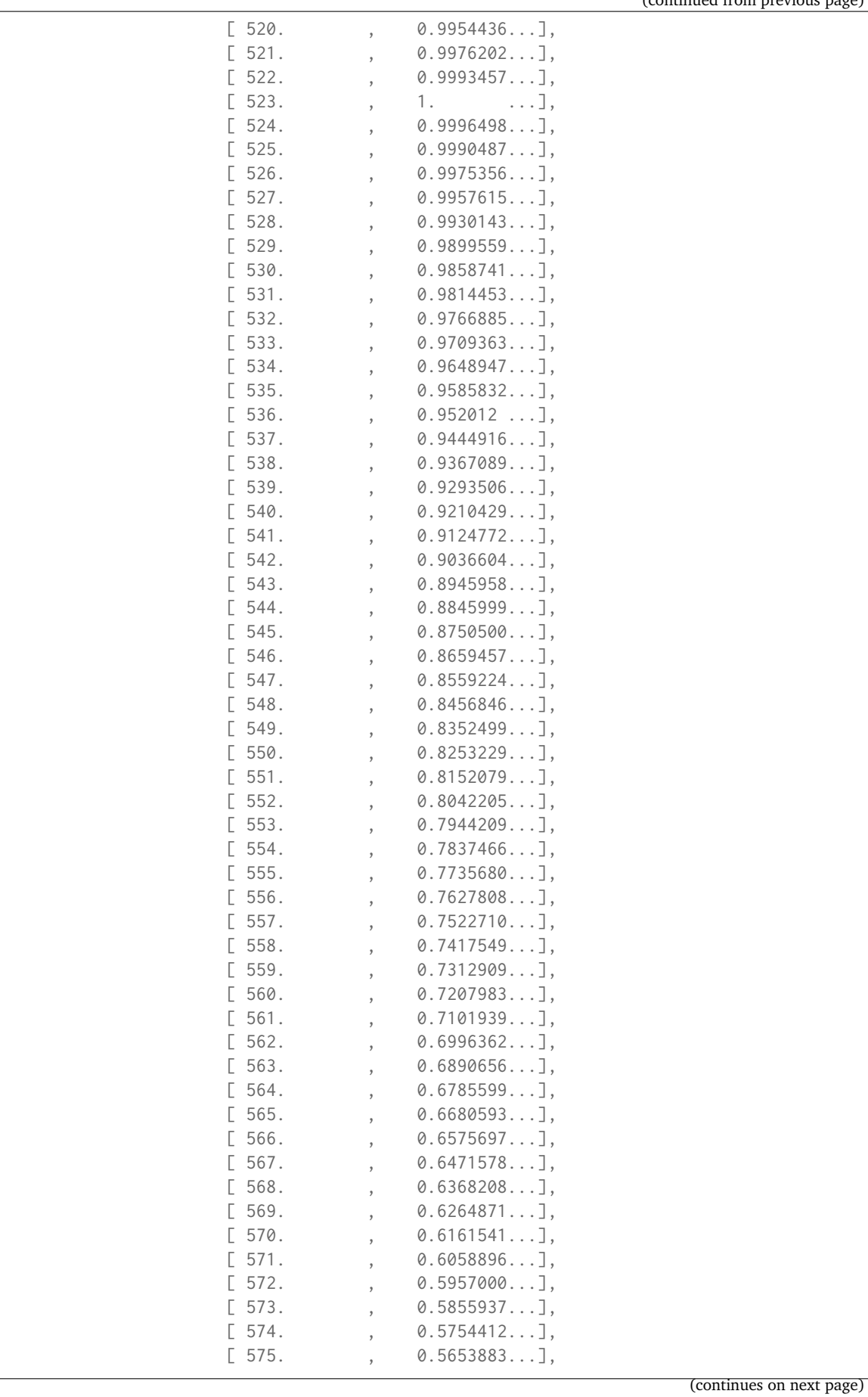

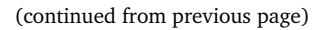

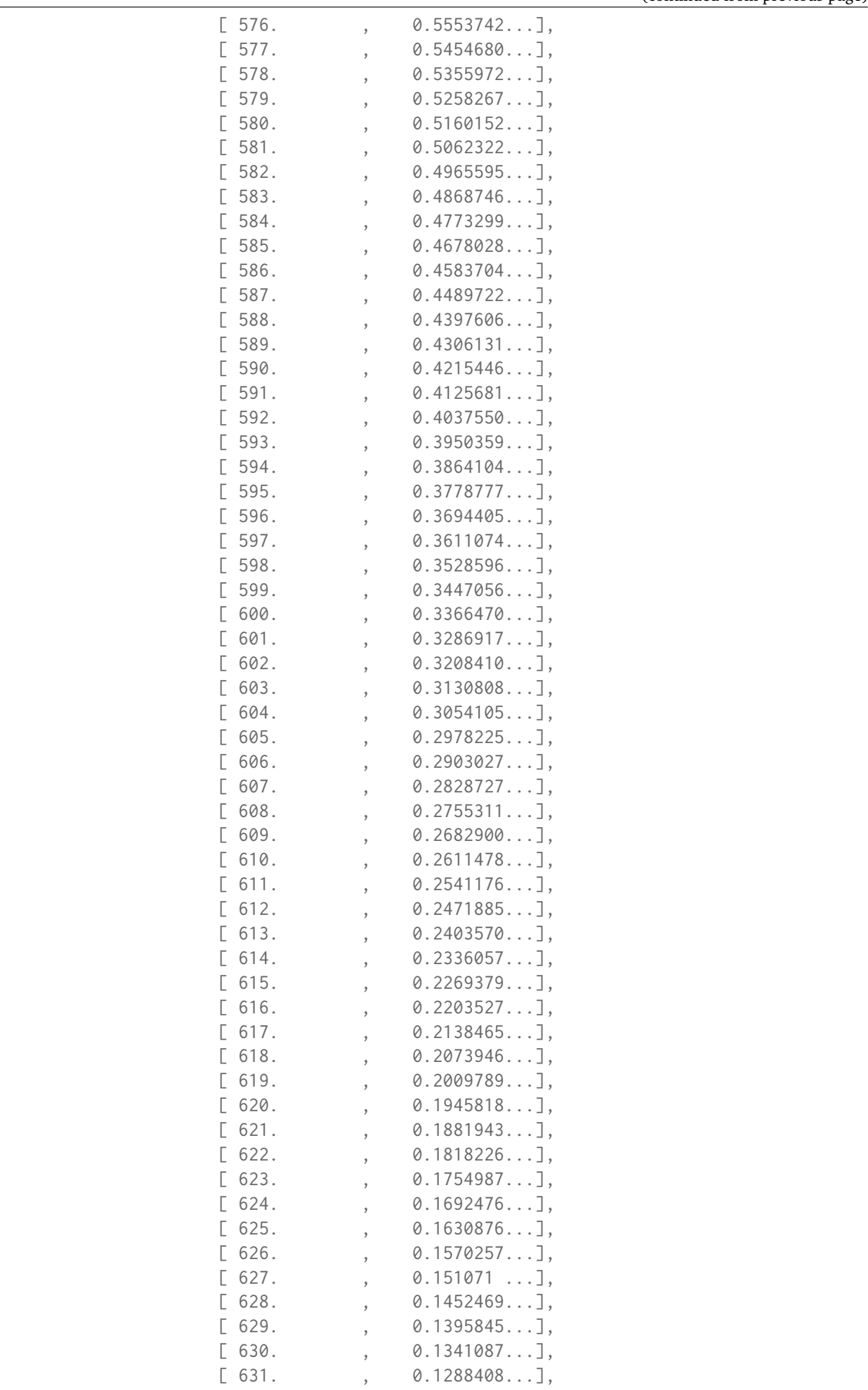

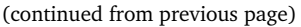

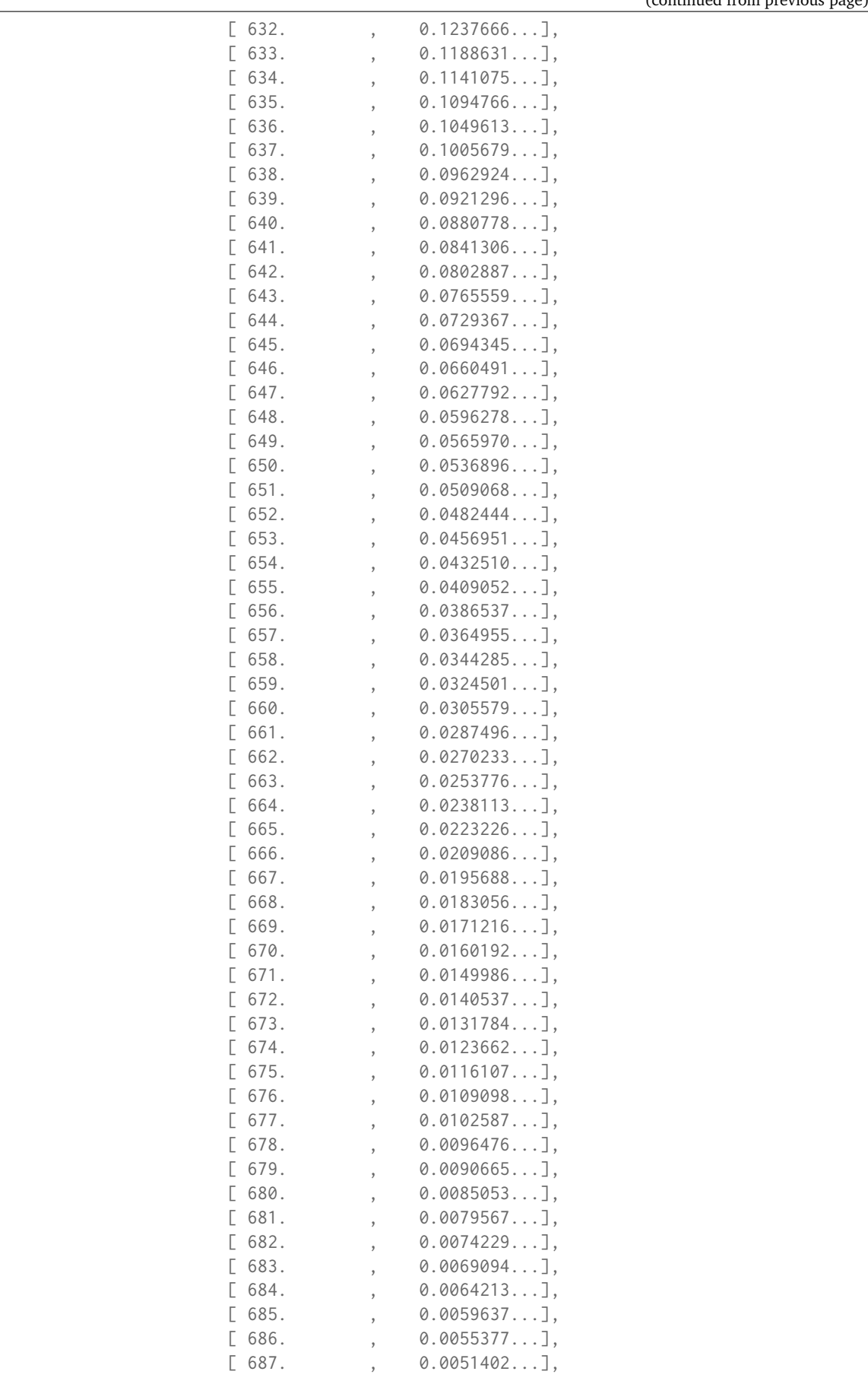

(continued from previous page)

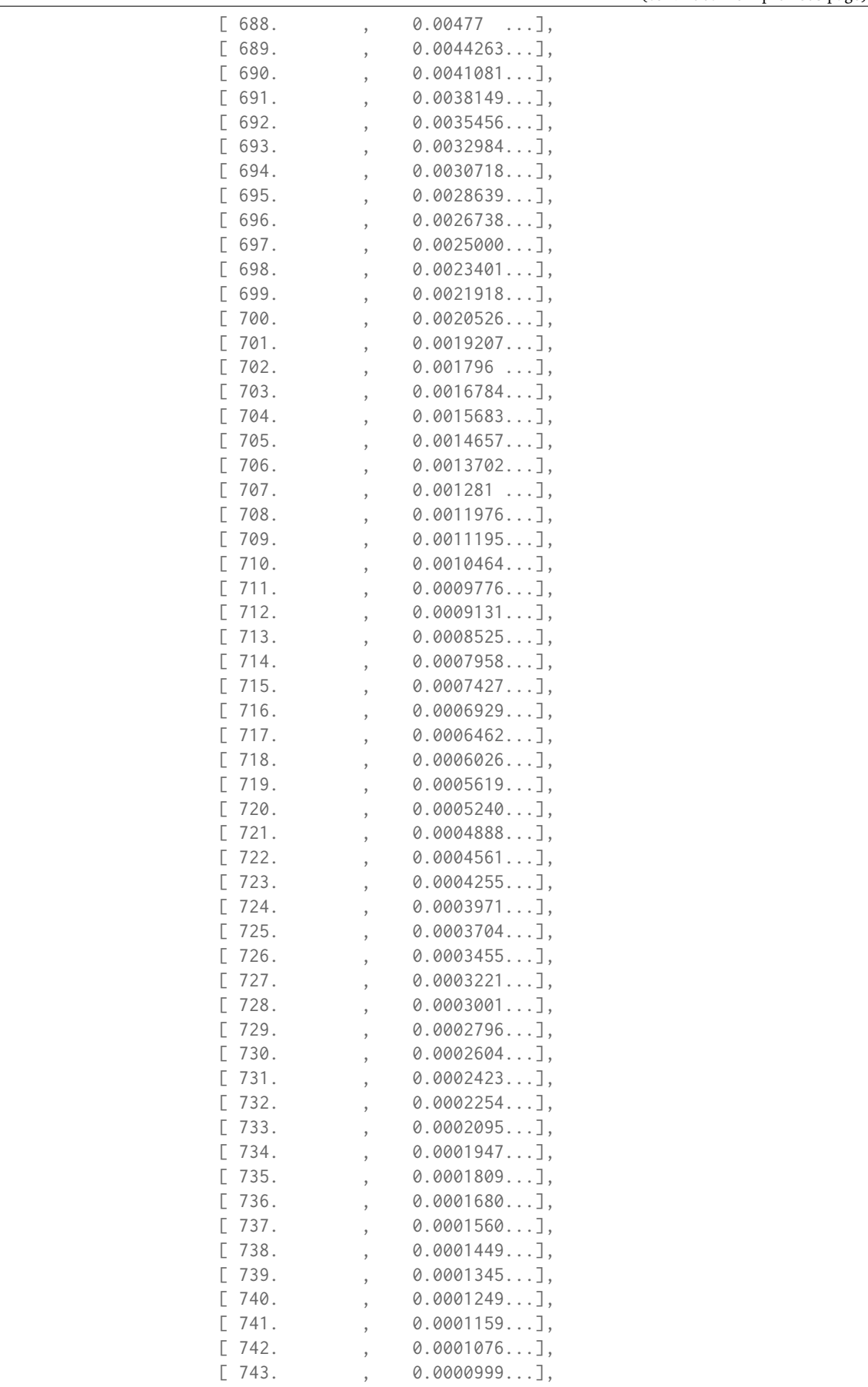

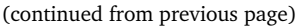

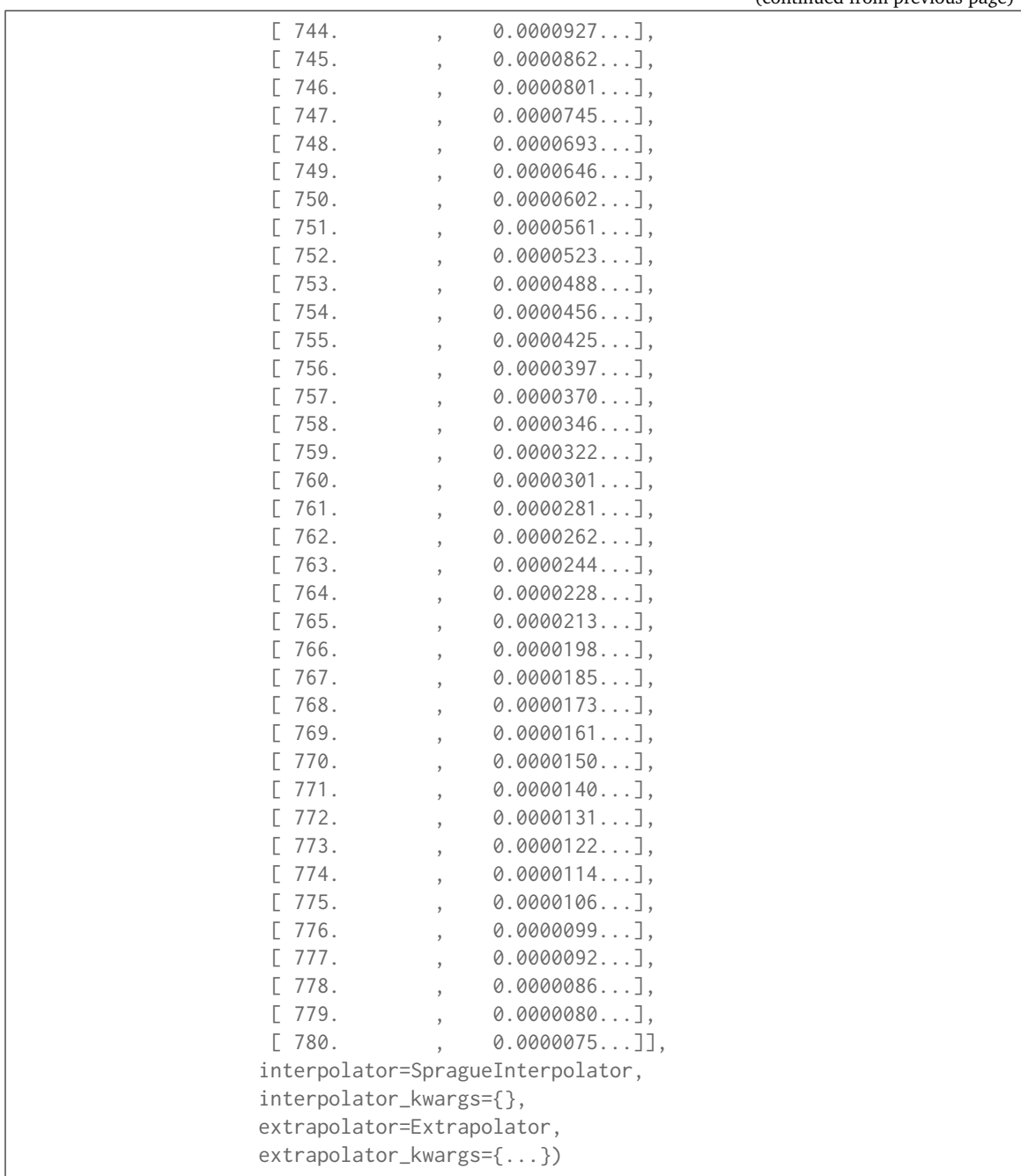

### **Dataset**

colour

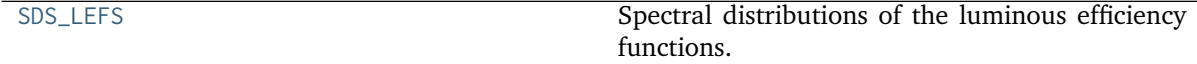

### **colour.SDS\_LEFS**

<span id="page-355-0"></span>colour.**SDS\_LEFS = LazyCaseInsensitiveMapping({'CIE 1924 Photopic Standard Observer': ..., 'Judd Modified CIE 1951 Photopic Standard Observer': ..., 'Judd-Vos Modified CIE 1978 Photopic Standard Observer': ..., 'CIE 1964 Photopic 10 Degree Standard Observer': ..., 'CIE 2008 2 Degree Physiologically Relevant LEF': ..., 'CIE 2008 10 Degree Physiologically Relevant LEF': ..., 'cie\_2\_1924': ..., 'cie\_10\_1964': ..., 'CIE 1951 Scotopic Standard Observer': ..., 'cie\_1951': ...})**

Spectral distributions of the luminous efficiency functions.

### **References**

[\[CVRLc\]](#page-1109-11), [\[CVRLe\]](#page-1109-1), [\[Wikipedia05e\]](#page-1115-2)

### **Ancillary Objects**

colour.colorimetry

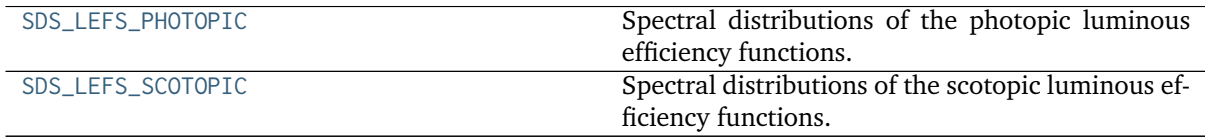

### **colour.colorimetry.SDS\_LEFS\_PHOTOPIC**

<span id="page-355-1"></span>colour.colorimetry.**SDS\_LEFS\_PHOTOPIC = LazyCaseInsensitiveMapping({'CIE 1924 Photopic Standard Observer': ..., 'Judd Modified CIE 1951 Photopic Standard Observer': ..., 'Judd-Vos Modified CIE 1978 Photopic Standard Observer': ..., 'CIE 1964 Photopic 10 Degree Standard Observer': ..., 'CIE 2008 2 Degree Physiologically Relevant LEF': ..., 'CIE 2008 10 Degree Physiologically Relevant LEF': ..., 'cie\_2\_1924': ..., 'cie\_10\_1964': ...})** Spectral distributions of the photopic luminous efficiency functions.

### **References**

[\[CVRLc\]](#page-1109-11), [\[CVRLe\]](#page-1109-1)

Aliases:

- 'cie 2 1924': 'CIE 1931 2 Degree Standard Observer'
- 'cie\_10\_1964': 'CIE 1964 Photopic 10 Degree Standard Observer'

### **colour.colorimetry.SDS\_LEFS\_SCOTOPIC**

<span id="page-355-2"></span>colour.colorimetry.**SDS\_LEFS\_SCOTOPIC = LazyCaseInsensitiveMapping({'CIE 1951 Scotopic Standard Observer': ..., 'cie\_1951': ...})**

Spectral distributions of the scotopic luminous efficiency functions.

# [\[CVRLe\]](#page-1109-1)

### Aliases:

• 'cie\_1951': 'CIE 1951 Scotopic Standard Observer'

### **Spectral Uniformity**

colour

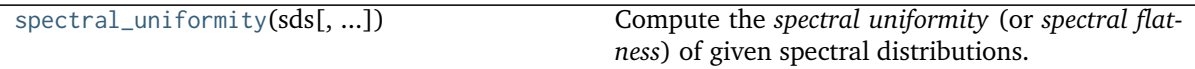

### **colour.spectral\_uniformity**

<span id="page-356-0"></span>colour.**spectral\_uniformity**(*sds: [Union](https://docs.python.org/3.8/library/typing.html#typing.Union)[\[List](https://docs.python.org/3.8/library/typing.html#typing.List)[\[Union\[](https://docs.python.org/3.8/library/typing.html#typing.Union)*[colour.colorimetry.spectrum.SpectralDistribution](#page-247-0)*,* [colour.colorimetry.spectrum.MultiSpectralDistributions](#page-261-0)*]],* [colour.colorimetry.spectrum.MultiSpectralDistributions](#page-261-0)*]*, *use second order derivatives:*  $bool = False$  $bool = False$ *)*  $\rightarrow$  *[numpy.ndarray](https://numpy.org/doc/stable/reference/generated/numpy.ndarray.html#numpy.ndarray)* 

Compute the *spectral uniformity* (or *spectral flatness*) of given spectral distributions.

Spectral uniformity  $(r')^2$  is computed as follows:

 $mean((r'_1)^2, (r'_2)^2, ..., (r'_n)^2)$ 

where  $(r_i')^2$  is the first-order derivative, squared, of the reflectance  $r_i$  of a test sample.

**Parameters**

- **sds** ([Union](https://docs.python.org/3.8/library/typing.html#typing.Union)[\[List](https://docs.python.org/3.8/library/typing.html#typing.List)[\[Union\[](https://docs.python.org/3.8/library/typing.html#typing.Union)[colour.colorimetry.spectrum.](#page-247-0) [SpectralDistribution,](#page-247-0) [colour.colorimetry.spectrum.](#page-261-0) [MultiSpectralDistributions\]](#page-261-0)], [colour.colorimetry.spectrum.](#page-261-0) [MultiSpectralDistributions\]](#page-261-0)) – Spectral distributions or multi-spectral distributions to compute the spectral uniformity of. *sds* can be a single [colour.MultiSpectralDistributions](#page-261-0) class instance, a list of [colour.MultiSpectralDistributions](#page-261-0) class instances or a list of [colour.](#page-247-0) [SpectralDistribution](#page-247-0) class instances.
- **use\_second\_order\_derivatives** ([bool](https://docs.python.org/3.8/library/functions.html#bool)) Whether to use the second-order derivatives in the computations.

**Returns** Spectral uniformity.

**Return type** [numpy.ndarray](https://numpy.org/doc/stable/reference/generated/numpy.ndarray.html#numpy.ndarray)

**Warning:** The spectral distributions must have the same spectral shape.

[\[DFH+15\]](#page-1100-1)

# **Examples**

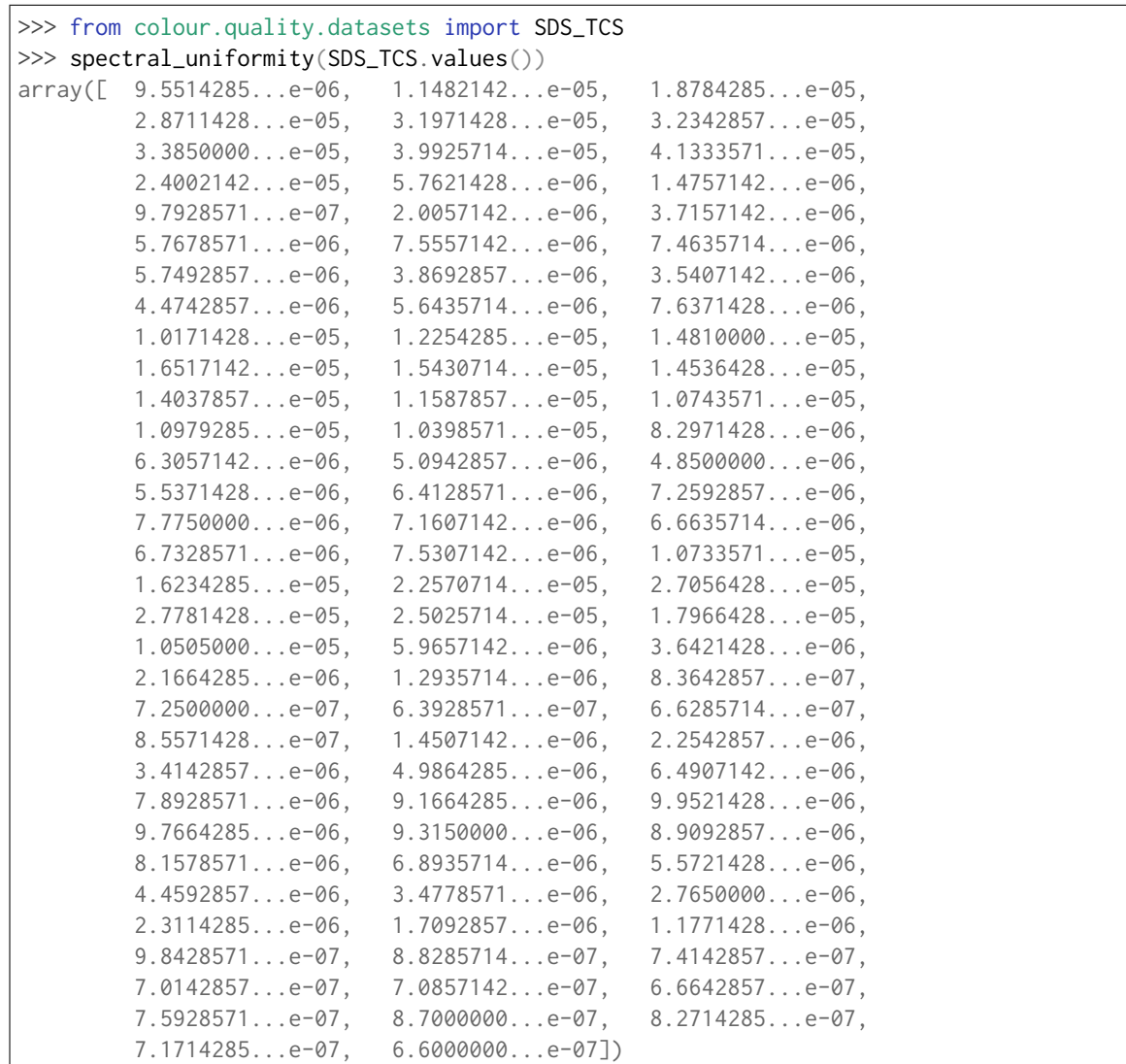

## **Lightness Computation**

colour

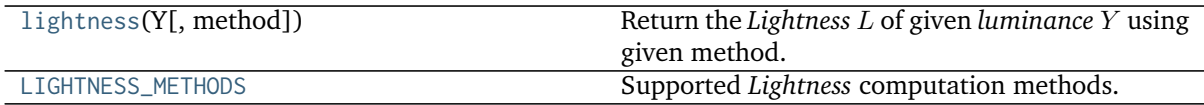

### **colour.lightness**

<span id="page-358-0"></span>colour.**lightness**(*Y: FloatingOrArrayLike*, *method: [Union](https://docs.python.org/3.8/library/typing.html#typing.Union)[\[Literal\[](https://docs.python.org/3.8/library/typing.html#typing.Literal)'Abebe 2017', 'CIE 1976', 'Glasser 1958', 'Fairchild 2010', 'Fairchild 2011', 'Wyszecki 1963'], [str\]](https://docs.python.org/3.8/library/stdtypes.html#str) = 'CIE 1976'*, *\*\*kwargs: [Any](https://docs.python.org/3.8/library/typing.html#typing.Any)*) → FloatingOrNDArray

Return the *Lightness L* of given *luminance Y* using given method.

### **Parameters**

- **Y** (FloatingOrArrayLike) *Luminance Y*.
- **method** ([Union](https://docs.python.org/3.8/library/typing.html#typing.Union)[\[Literal\[](https://docs.python.org/3.8/library/typing.html#typing.Literal)'Abebe 2017', 'CIE 1976', 'Glasser 1958', 'Fairchild 2010', 'Fairchild 2011', 'Wyszecki 1963'], str]) – Computation method.
- **Y\_n** {[colour.colorimetry.lightness\\_Abebe2017\(\)](#page-364-0), [colour.colorimetry.](#page-361-0) [lightness\\_CIE1976\(\)](#page-361-0) $\}$ , White reference *luminance*  $Y_n$ .
- **epsilon** {[colour.colorimetry.lightness\\_Fairchild2010\(\)](#page-363-0), [colour.](#page-363-1) [colorimetry.lightness\\_Fairchild2011\(\)](#page-363-1)},  $\epsilon$  exponent.
- **kwargs** ([Any](https://docs.python.org/3.8/library/typing.html#typing.Any)) –

**Returns** *Lightness* .

Return type [numpy.floating](https://numpy.org/doc/stable/reference/arrays.scalars.html#numpy.floating) or [numpy.ndarray](https://numpy.org/doc/stable/reference/generated/numpy.ndarray.html#numpy.ndarray)

### **Notes**

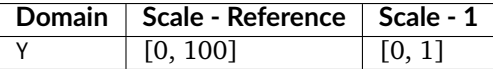

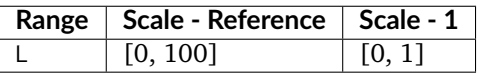

### **References**

[\[APLR17\]](#page-1098-1), [\[CIET14804f\]](#page-1109-12), [\[FW10\]](#page-1101-0), [\[FC11\]](#page-1100-2), [\[GMRS58\]](#page-1101-1), [\[Wikipedia07d\]](#page-1115-3), [\[Wys63\]](#page-1106-5), [\[WS00c\]](#page-1106-6)

#### **Examples**

```
>>> lightness(12.19722535)
41.5278758...
>>> lightness(12.19722535, Y_n=100)
41.5278758...
>>> lightness(12.19722535, Y_n=95)
42.5199307...
>>> lightness(12.19722535, method='Glasser 1958')
39.8351264...
>>> lightness(12.19722535, method='Wyszecki 1963')
40.5475745...
>>> lightness(12.19722535, epsilon=0.710, method='Fairchild 2011')
29.8295108...
>>> lightness(12.19722535, epsilon=0.710, method='Fairchild 2011')
...
```
(continued from previous page)

```
29.8295108...
>>> lightness(12.19722535, method='Abebe 2017')
...
48.6955571...
```
### **colour.LIGHTNESS\_METHODS**

```
colour.LIGHTNESS_METHODS = CaseInsensitiveMapping({'Glasser 1958': ..., 'Wyszecki 1963':
..., 'CIE 1976': ..., 'Fairchild 2010': ..., 'Fairchild 2011': ..., 'Abebe 2017': ...,
'Lstar1976': ...})
```
Supported *Lightness* computation methods.

### **References**

[\[CIET14804f\]](#page-1109-12), [\[FW10\]](#page-1101-0), [\[FC11\]](#page-1100-2), [\[GMRS58\]](#page-1101-1), [\[Wys63\]](#page-1106-5), [\[WS00c\]](#page-1106-6)

Aliases:

• 'Lstar1976': 'CIE 1976'

### **Glasser, Mckinney, Reilly and Schnelle (1958)**

colour.colorimetry

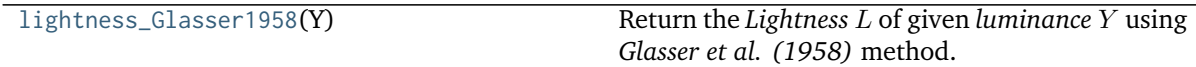

#### **colour.colorimetry.lightness\_Glasser1958**

<span id="page-359-1"></span>colour.colorimetry.**lightness\_Glasser1958**(*Y: FloatingOrArrayLike*) → FloatingOrNDArray Return the *Lightness L* of given *luminance Y* using *Glasser et al.* (1958) method.

**Parameters Y** (FloatingOrArrayLike) – *Luminance* .

**Returns** *Lightness* .

Return type [numpy.floating](https://numpy.org/doc/stable/reference/arrays.scalars.html#numpy.floating) or [numpy.ndarray](https://numpy.org/doc/stable/reference/generated/numpy.ndarray.html#numpy.ndarray)

#### **Notes**

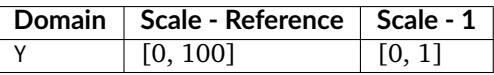

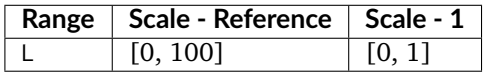
#### **References**

[\[GMRS58\]](#page-1101-0)

#### **Examples**

```
>>> lightness_Glasser1958(12.19722535)
39.8351264...
```
### **Wyszecki (1963)**

colour.colorimetry

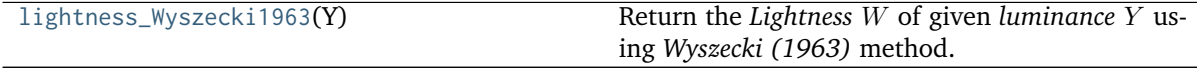

### **colour.colorimetry.lightness\_Wyszecki1963**

<span id="page-360-0"></span>colour.colorimetry.**lightness\_Wyszecki1963**(*Y: FloatingOrArrayLike*) → FloatingOrNDArray Return the *Lightness W* of given *luminance Y* using *Wyszecki* (1963) method.

**Parameters Y** (FloatingOrArrayLike) – *Luminance* .

**Returns** *Lightness W.* 

**Return type** [numpy.floating](https://numpy.org/doc/stable/reference/arrays.scalars.html#numpy.floating) or [numpy.ndarray](https://numpy.org/doc/stable/reference/generated/numpy.ndarray.html#numpy.ndarray)

#### **Notes**

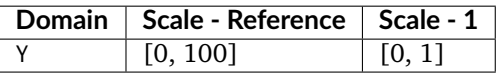

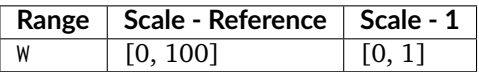

#### **References**

[\[Wys63\]](#page-1106-0)

## **Examples**

```
>>> lightness_Wyszecki1963(12.19722535)
40.5475745...
```
# **CIE 1976**

colour.colorimetry

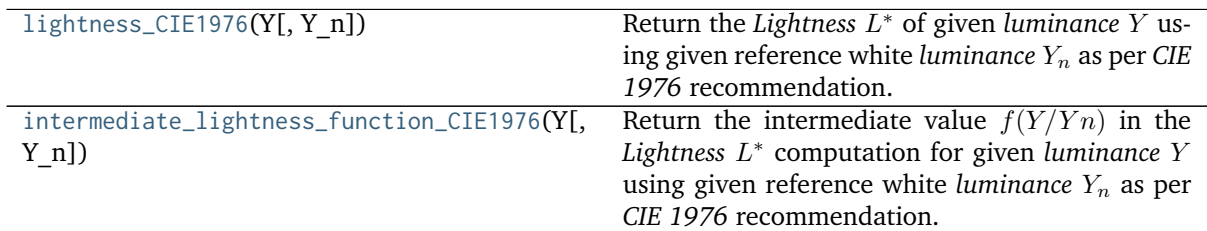

### **colour.colorimetry.lightness\_CIE1976**

<span id="page-361-0"></span>colour.colorimetry.**lightness\_CIE1976**(*Y: FloatingOrArrayLike*, *Y\_n: FloatingOrArrayLike = 100*) → FloatingOrNDArray

Return the *Lightness L*\* of given *luminance* Y using given reference white *luminance* Y<sub>n</sub> as per CIE *1976* recommendation.

#### **Parameters**

- **Y** (FloatingOrArrayLike) *Luminance Y*.
- **Y\_n** (FloatingOrArrayLike) White reference *luminance*  $Y_n$ .

**Returns** *Lightness* \* .

**Return type** [numpy.floating](https://numpy.org/doc/stable/reference/arrays.scalars.html#numpy.floating) or [numpy.ndarray](https://numpy.org/doc/stable/reference/generated/numpy.ndarray.html#numpy.ndarray)

### **Notes**

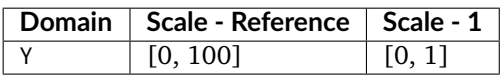

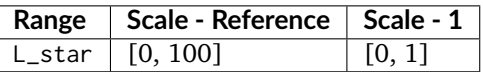

### **References**

[\[CIET14804f\]](#page-1109-0), [\[WS00c\]](#page-1106-1)

### **Examples**

```
>>> lightness_CIE1976(12.19722535)
41.5278758...
```
## **colour.colorimetry.intermediate\_lightness\_function\_CIE1976**

```
colour.colorimetry.intermediate_lightness_function_CIE1976(Y: FloatingOrArrayLike, Y_n:
                                                             FloatingOrArrayLike = 100) →
                                                             FloatingOrNDArray
```
Return the intermediate value  $f(Y/Yn)$  in the *Lightness*  $L^*$  computation for given *luminance* Y using given reference white *luminance*  $Y_n$  as per *CIE 1976* recommendation.

#### **Parameters**

- **Y** (FloatingOrArrayLike) *Luminance Y*.
- **Y\_n** (FloatingOrArrayLike) White reference *luminance*  $Y_n$ .

**Returns** Intermediate value  $f(Y/Yn)$ .

Return type [numpy.floating](https://numpy.org/doc/stable/reference/arrays.scalars.html#numpy.floating) or [numpy.ndarray](https://numpy.org/doc/stable/reference/generated/numpy.ndarray.html#numpy.ndarray)

### **Notes**

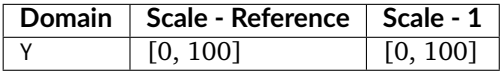

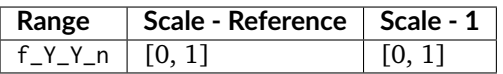

### **References**

[\[CIET14804f\]](#page-1109-0), [\[WS00c\]](#page-1106-1)

### **Examples**

```
>>> intermediate_lightness_function_CIE1976(12.19722535)
...
0.4959299...
>>> intermediate_lightness_function_CIE1976(12.19722535, 95)
...
0.5044821...
```
# **Fairchild and Wyble (2010)**

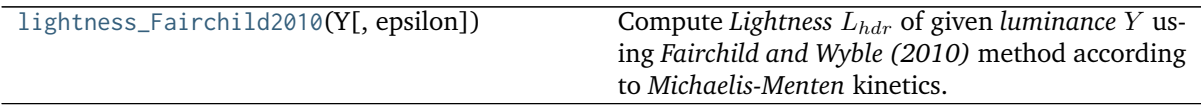

### **colour.colorimetry.lightness\_Fairchild2010**

<span id="page-363-0"></span>colour.colorimetry.**lightness\_Fairchild2010**(*Y: FloatingOrArrayLike*, *epsilon: FloatingOrArrayLike = 1.836*) → FloatingOrNDArray

Compute *Lightness*  $L_{hdr}$  of given *luminance Y* using *Fairchild and Wyble (2010)* method according to *Michaelis-Menten* kinetics.

#### **Parameters**

- **Y** (FloatingOrArrayLike) *Luminance Y*.
- **epsilon** (FloatingOrArrayLike)  $\epsilon$  exponent.

**Returns** *Lightness*  $L_{hdr}$ .

Return type [numpy.floating](https://numpy.org/doc/stable/reference/arrays.scalars.html#numpy.floating) or [numpy.ndarray](https://numpy.org/doc/stable/reference/generated/numpy.ndarray.html#numpy.ndarray)

#### **Notes**

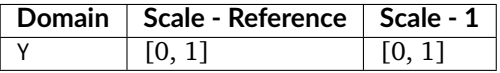

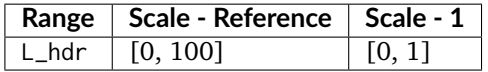

### **References**

[\[FW10\]](#page-1101-1)

#### **Examples**

```
>>> lightness_Fairchild2010(12.19722535 / 100)
31.9963902...
```
### **Fairchild and Chen (2011)**

#### colour.colorimetry

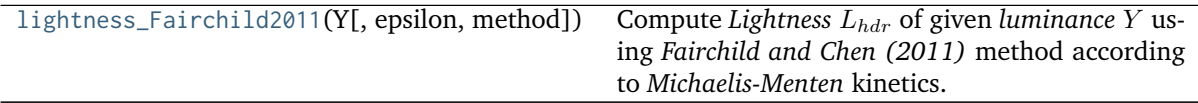

#### **colour.colorimetry.lightness\_Fairchild2011**

<span id="page-363-1"></span>colour.colorimetry.**lightness\_Fairchild2011**(*Y: FloatingOrArrayLike*, *epsilon: FloatingOrArrayLike = 0.474*, *method: [Union](https://docs.python.org/3.8/library/typing.html#typing.Union)[\[Literal\[](https://docs.python.org/3.8/library/typing.html#typing.Literal)'hdr-CIELAB', 'hdr-IPT'], [str\]](https://docs.python.org/3.8/library/stdtypes.html#str) = 'hdr-CIELAB'*) → FloatingOrNDArray Compute *Lightness*  $L_{bdr}$  of given *luminance* Y using *Fairchild and Chen (2011)* method according to *Michaelis-Menten* kinetics.

## **Parameters**

• **Y** (FloatingOrArrayLike) – *Luminance Y*.

- **epsilon** (FloatingOrArrayLike)  $\epsilon$  exponent.
- **method** ([Union](https://docs.python.org/3.8/library/typing.html#typing.Union)[\[Literal\[](https://docs.python.org/3.8/library/typing.html#typing.Literal)'hdr-CIELAB', 'hdr-IPT'], str]) *Lightness*  $L_{hdr}$ computation method.

**Returns** *Lightness*  $L_{hdr}$ .

Return type [numpy.floating](https://numpy.org/doc/stable/reference/arrays.scalars.html#numpy.floating) or [numpy.ndarray](https://numpy.org/doc/stable/reference/generated/numpy.ndarray.html#numpy.ndarray)

#### **Notes**

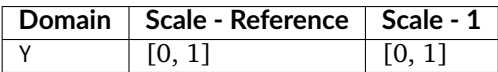

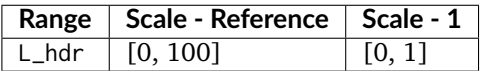

#### **References**

[\[FC11\]](#page-1100-0)

### **Examples**

```
>>> lightness_Fairchild2011(12.19722535 / 100)
51.8529584...
>>> lightness_Fairchild2011(12.19722535 / 100, method='hdr-IPT')
...
51.6431084...
```
# **Abebe, Pouli, Larabi and Reinhard (2017)**

#### colour.colorimetry

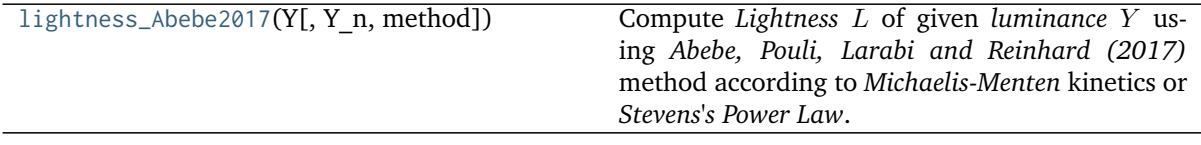

### **colour.colorimetry.lightness\_Abebe2017**

<span id="page-364-0"></span>colour.colorimetry.**lightness\_Abebe2017**(*Y: FloatingOrArrayLike*, *Y\_n: FloatingOrArrayLike = 100*, *method: [Union\[](https://docs.python.org/3.8/library/typing.html#typing.Union)[Literal\[](https://docs.python.org/3.8/library/typing.html#typing.Literal)'Michaelis-Menten', 'Stevens'], [str\]](https://docs.python.org/3.8/library/stdtypes.html#str) = 'Michaelis-Menten'*) → FloatingOrNDArray

Compute *Lightness L* of given *luminance Y* using *Abebe, Pouli, Larabi and Reinhard (2017)* method according to *Michaelis-Menten* kinetics or *Stevens's Power Law*.

#### **Parameters**

- **Y** (FloatingOrArrayLike) *Luminance* Y in  $cd/m^2$ .
- **Y\_n** (FloatingOrArrayLike) Adapting luminance  $Y_n$  in  $cd/m^2$ .
- **method** ([Union\[](https://docs.python.org/3.8/library/typing.html#typing.Union)[Literal\[](https://docs.python.org/3.8/library/typing.html#typing.Literal)'Michaelis-Menten', 'Stevens'], str]) *Lightness* computation method.

**Returns** *Lightness* .

**Return type** [numpy.floating](https://numpy.org/doc/stable/reference/arrays.scalars.html#numpy.floating) or [numpy.ndarray](https://numpy.org/doc/stable/reference/generated/numpy.ndarray.html#numpy.ndarray)

### **Notes**

• *Abebe, Pouli, Larabi and Reinhard (2017)* method uses absolute luminance levels, thus the domain and range values for the *Reference* and *1* scales are only indicative that the data is not affected by scale transformations.

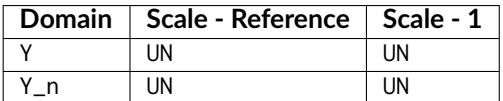

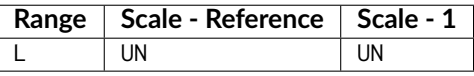

### **References**

[\[APLR17\]](#page-1098-0)

## **Examples**

```
>>> lightness_Abebe2017(12.19722535)
0.4869555...
>>> lightness_Abebe2017(12.19722535, method='Stevens')
...
0.4745447...
```
### **Luminance Computation**

### colour

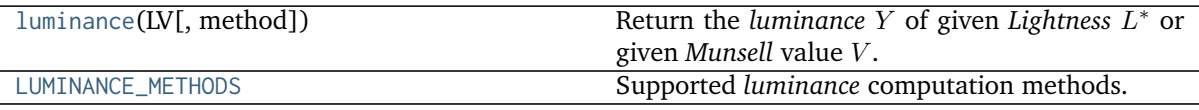

### **colour.luminance**

<span id="page-365-0"></span>colour.**luminance**(*LV: FloatingOrArrayLike*, *method: [Union](https://docs.python.org/3.8/library/typing.html#typing.Union)[\[Literal\[](https://docs.python.org/3.8/library/typing.html#typing.Literal)'Abebe 2017', 'CIE 1976', 'Glasser 1958', 'Fairchild 2010', 'Fairchild 2011', 'Wyszecki 1963'], [str\]](https://docs.python.org/3.8/library/stdtypes.html#str) = 'CIE 1976'*, *\*\*kwargs: [Any](https://docs.python.org/3.8/library/typing.html#typing.Any)*) → FloatingOrNDArray

Return the *luminance* Y of given *Lightness*  $L^*$  or given *Munsell* value V.

## **Parameters**

- LV (FloatingOrArrayLike) Lightness  $L^*$  or Munsell value V.
- **method** ([Union](https://docs.python.org/3.8/library/typing.html#typing.Union)[\[Literal\[](https://docs.python.org/3.8/library/typing.html#typing.Literal)'Abebe 2017', 'CIE 1976', 'Glasser 1958', 'Fairchild 2010', 'Fairchild 2011', 'Wyszecki 1963'], str]) – Computation method.
- **Y\_n** {colour.colorimetry.luminance\_Abebe2017(), [colour.colorimetry.](#page-368-0) [luminance\\_CIE1976\(\)](#page-368-0)}, White reference *luminance*  $Y_n$ .
- **epsilon** {[colour.colorimetry.lightness\\_Fairchild2010\(\)](#page-363-0), [colour.](#page-363-1) [colorimetry.lightness\\_Fairchild2011\(\)](#page-363-1)},  $\epsilon$  exponent.
- **kwargs** ([Any](https://docs.python.org/3.8/library/typing.html#typing.Any)) –

**Returns** *Luminance Y*.

**Return type** [numpy.floating](https://numpy.org/doc/stable/reference/arrays.scalars.html#numpy.floating) or [numpy.ndarray](https://numpy.org/doc/stable/reference/generated/numpy.ndarray.html#numpy.ndarray)

## **Notes**

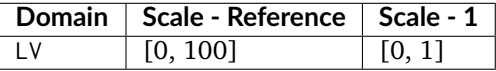

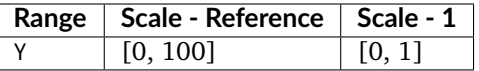

## **References**

[\[APLR17\]](#page-1098-0), [\[ASTMInternational08\]](#page-1108-0), [\[CIET14804f\]](#page-1109-0), [\[FW10\]](#page-1101-1), [\[FC11\]](#page-1100-0), [\[NNJ43\]](#page-1105-0), [\[Wikipedia01c\]](#page-1114-0), [\[WS00c\]](#page-1106-1)

#### **Examples**

```
>>> luminance(41.527875844653451)
12.1972253...
>>> luminance(41.527875844653451, Y_n=100)
12.1972253...
>>> luminance(42.51993072812094, Y_n=95)
12.1972253...
>>> luminance(4.08244375 * 10, method='Newhall 1943')
...
12.5500788...
>>> luminance(4.08244375 * 10, method='ASTM D1535')
...
12.2363426...
>>> luminance(29.829510892279330, epsilon=0.710, method='Fairchild 2011')
...
12.1972253...
```
#### **colour.LUMINANCE\_METHODS**

```
colour.LUMINANCE_METHODS = CaseInsensitiveMapping({'Newhall 1943': ..., 'ASTM D1535': ...,
'CIE 1976': ..., 'Fairchild 2010': ..., 'Fairchild 2011': ..., 'Abebe 2017': ...,
'astm2008': ..., 'cie1976': ...})
     Supported luminance computation methods.
```
## **References**

[\[ASTMInternational08\]](#page-1108-0), [\[CIET14804f\]](#page-1109-0), [\[FW10\]](#page-1101-1), [\[FC11\]](#page-1100-0), [\[NNJ43\]](#page-1105-0), [\[WS00c\]](#page-1106-1)

Aliases:

- 'astm2008': 'ASTM D1535'
- 'cie1976': 'CIE 1976'

# **Newhall, Nickerson and Judd (1943)**

colour.colorimetry

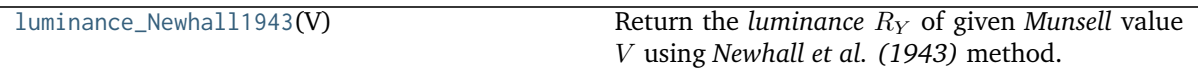

### **colour.colorimetry.luminance\_Newhall1943**

<span id="page-367-0"></span>colour.colorimetry.**luminance\_Newhall1943**(*V: FloatingOrArrayLike*) → FloatingOrNDArray Return the *luminance*  $R_Y$  of given *Munsell* value  $V$  using *Newhall et al.* (1943) method.

**Parameters V** (FloatingOrArrayLike) – *Munsell* value .

**Returns** *Luminance*  $R_Y$ .

Return type [numpy.floating](https://numpy.org/doc/stable/reference/arrays.scalars.html#numpy.floating) or [numpy.ndarray](https://numpy.org/doc/stable/reference/generated/numpy.ndarray.html#numpy.ndarray)

### **Notes**

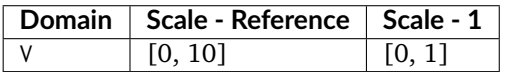

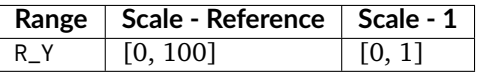

### **References**

### [\[NNJ43\]](#page-1105-0)

### **Examples**

```
>>> luminance_Newhall1943(4.08244375)
12.5500788...
```
# **CIE 1976**

colour.colorimetry

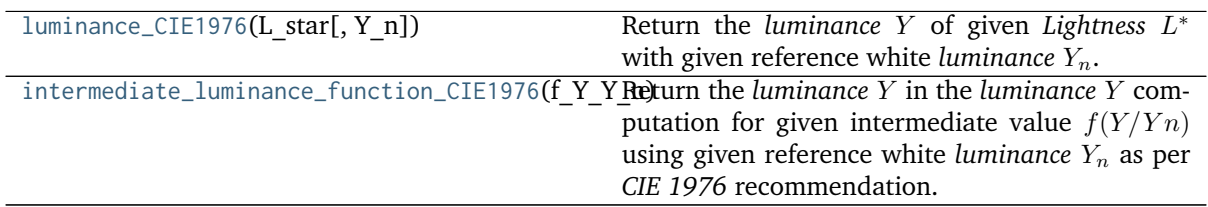

# **colour.colorimetry.luminance\_CIE1976**

<span id="page-368-0"></span>colour.colorimetry.**luminance\_CIE1976**(*L\_star: FloatingOrArrayLike*, *Y\_n: FloatingOrArrayLike = 100*) → FloatingOrNDArray

Return the *luminance* Y of given *Lightness*  $L^*$  with given reference white *luminance*  $Y_n$ .

#### **Parameters**

- **L\_star** (FloatingOrArrayLike) *Lightness* \*
- **Y\_n** (FloatingOrArrayLike) White reference *luminance*  $Y_n$ .

**Returns** *Luminance Y*.

**Return type** [numpy.floating](https://numpy.org/doc/stable/reference/arrays.scalars.html#numpy.floating) or [numpy.ndarray](https://numpy.org/doc/stable/reference/generated/numpy.ndarray.html#numpy.ndarray)

# **Notes**

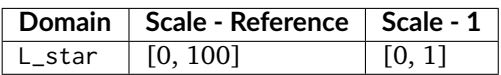

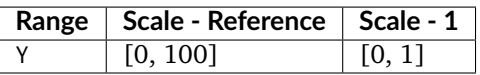

### **References**

[\[CIET14804f\]](#page-1109-0), [\[WS00c\]](#page-1106-1)

## **Examples**

```
>>> luminance_CIE1976(41.527875844653451)
12.1972253...
>>> luminance_CIE1976(41.527875844653451, 95)
11.5873640...
```
## **colour.colorimetry.intermediate\_luminance\_function\_CIE1976**

<span id="page-369-0"></span>colour.colorimetry.**intermediate\_luminance\_function\_CIE1976**(*f\_Y\_Y\_n: FloatingOrArrayLike*, *Y\_n: FloatingOrArrayLike = 100*) → FloatingOrNDArray

Return the *luminance* Y in the *luminance* Y computation for given intermediate value  $f(Y/Yn)$ using given reference white *luminance*  $Y_n$  as per *CIE 1976* recommendation.

#### **Parameters**

- **f\_Y\_Y\_n** (FloatingOrArrayLike) Intermediate value  $f(Y/Yn)$ .
- **Y\_n** (FloatingOrArrayLike) White reference *luminance*  $Y_n$ .

**Returns** *Luminance Y*.

Return type [numpy.floating](https://numpy.org/doc/stable/reference/arrays.scalars.html#numpy.floating) or [numpy.ndarray](https://numpy.org/doc/stable/reference/generated/numpy.ndarray.html#numpy.ndarray)

### **Notes**

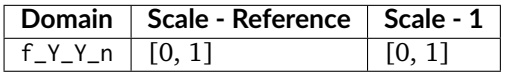

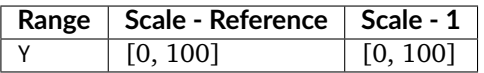

### **References**

[\[CIET14804f\]](#page-1109-0), [\[WS00c\]](#page-1106-1)

### **Examples**

```
>>> intermediate luminance function CIE1976(0.495929964178047)...
12.1972253...
>>> intermediate_luminance_function_CIE1976(0.504482161449319, 95)
...
12.1972253...
```
# **ASTM D1535-08e1**

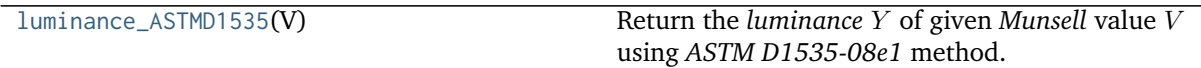

### **colour.colorimetry.luminance\_ASTMD1535**

<span id="page-370-0"></span>colour.colorimetry.**luminance\_ASTMD1535**(*V: FloatingOrArrayLike*) → FloatingOrNDArray Return the *luminance* Y of given *Munsell* value V using *ASTM D1535-08e1* method.

**Parameters V** (FloatingOrArrayLike) – *Munsell* value .

**Returns** *Luminance Y*.

**Return type** [numpy.floating](https://numpy.org/doc/stable/reference/arrays.scalars.html#numpy.floating) or [numpy.ndarray](https://numpy.org/doc/stable/reference/generated/numpy.ndarray.html#numpy.ndarray)

### **Notes**

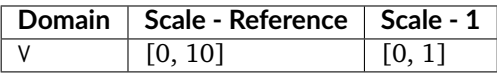

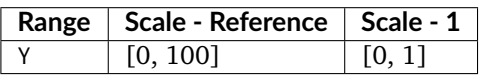

#### **References**

### [\[ASTMInternational08\]](#page-1108-0)

### **Examples**

```
>>> luminance_ASTMD1535(4.08244375)
12.2363426...
```
### **Fairchild and Wyble (2010)**

#### colour.colorimetry

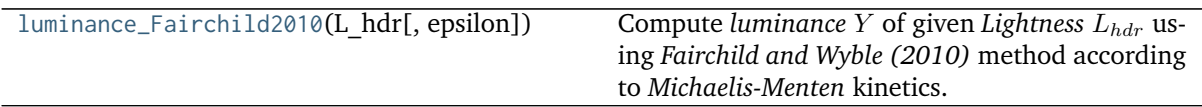

### **colour.colorimetry.luminance\_Fairchild2010**

<span id="page-370-1"></span>colour.colorimetry.**luminance\_Fairchild2010**(*L\_hdr: FloatingOrArrayLike*, *epsilon:*

 $FloatingOrArrayLike = 1.836$ )  $\rightarrow$  FloatingOrNDArray

Compute *luminance Y* of given *Lightness*  $L_{hdr}$  using *Fairchild and Wyble (2010)* method according to *Michaelis-Menten* kinetics.

**Parameters**

- **L\_hdr** (FloatingOrArrayLike) *Lightness*  $L_{hdr}$ .
- **epsilon** (FloatingOrArrayLike)  $\epsilon$  exponent.

**Returns** *Luminance Y*.

```
Return type numpy.floating or numpy.ndarray
```
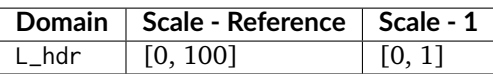

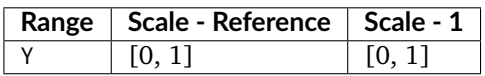

### **References**

[\[FW10\]](#page-1101-1)

## **Examples**

```
>>> luminance_Fairchild2010(31.996390226262736, 1.836)
```
0.1219722...

# **Fairchild and Chen (2011)**

colour.colorimetry

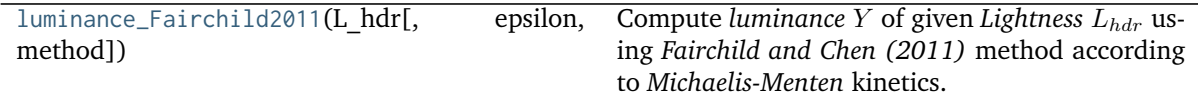

# **colour.colorimetry.luminance\_Fairchild2011**

<span id="page-371-0"></span>colour.colorimetry.**luminance\_Fairchild2011**(*L\_hdr: FloatingOrArrayLike*, *epsilon: FloatingOrArrayLike = 0.474*, *method: [Union\[](https://docs.python.org/3.8/library/typing.html#typing.Union)[Literal\[](https://docs.python.org/3.8/library/typing.html#typing.Literal)'hdr-CIELAB', 'hdr-IPT'], [str\]](https://docs.python.org/3.8/library/stdtypes.html#str) =*

*'hdr-CIELAB'*) → FloatingOrNDArray

Compute *luminance Y* of given *Lightness*  $L_{hdr}$  using *Fairchild and Chen (2011)* method according to *Michaelis-Menten* kinetics.

### **Parameters**

- **L\_hdr** (FloatingOrArrayLike) *Lightness*  $L_{hdr}$ .
- **epsilon** (FloatingOrArrayLike)  $\epsilon$  exponent.
- **method** ([Union](https://docs.python.org/3.8/library/typing.html#typing.Union)[\[Literal\[](https://docs.python.org/3.8/library/typing.html#typing.Literal)'hdr-CIELAB', 'hdr-IPT'], str]) *Lightness*  $L_{hdr}$ computation method.

**Returns** *Luminance Y*.

Return type [numpy.floating](https://numpy.org/doc/stable/reference/arrays.scalars.html#numpy.floating) or [numpy.ndarray](https://numpy.org/doc/stable/reference/generated/numpy.ndarray.html#numpy.ndarray)

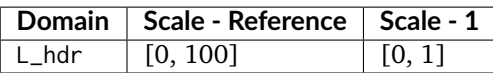

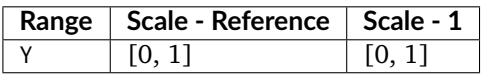

## **References**

[\[FC11\]](#page-1100-0)

## **Examples**

```
>>> luminance_Fairchild2011(51.852958445912506)
0.1219722...
>>> luminance_Fairchild2011(51.643108411718522, method='hdr-IPT')
...
0.1219722...
```
## **Whiteness Computation**

#### colour

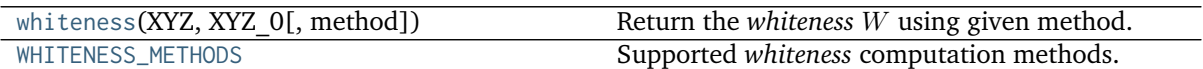

### **colour.whiteness**

<span id="page-372-0"></span>colour.**whiteness**(*XYZ: ArrayLike*, *XYZ\_0: ArrayLike*, *method: [Union](https://docs.python.org/3.8/library/typing.html#typing.Union)[\[Literal\[](https://docs.python.org/3.8/library/typing.html#typing.Literal)'ASTM E313', 'CIE 2004', 'Berger 1959', 'Ganz 1979', 'Stensby 1968', 'Taube 1960'], [str\]](https://docs.python.org/3.8/library/stdtypes.html#str) = 'CIE 2004'*, *\*\*kwargs: [Any](https://docs.python.org/3.8/library/typing.html#typing.Any)*) → FloatingOrNDArray

Return the *whiteness*  $W$  using given method.

### **Parameters**

- **XYZ** (ArrayLike) *CIE XYZ* tristimulus values of the sample.
- **XYZ\_0** (ArrayLike) *CIE XYZ* tristimulus values of the reference white.
- **method** ([Union\[](https://docs.python.org/3.8/library/typing.html#typing.Union)[Literal\[](https://docs.python.org/3.8/library/typing.html#typing.Literal)'ASTM E313', 'CIE 2004', 'Berger 1959', 'Ganz 1979', 'Stensby 1968', 'Taube 1960'], str]) – Computation method.
- **observer** {[colour.colorimetry.whiteness\\_CIE2004\(\)](#page-378-0)}, *CIE Standard Observer* used for computations, *tint*  $T$  or  $T_{10}$  value is dependent on viewing field angular subtense.
- **kwargs** ([Any](https://docs.python.org/3.8/library/typing.html#typing.Any)) –

**Returns** *Whiteness W.* 

**Return type** np.floating or [numpy.ndarray](https://numpy.org/doc/stable/reference/generated/numpy.ndarray.html#numpy.ndarray)

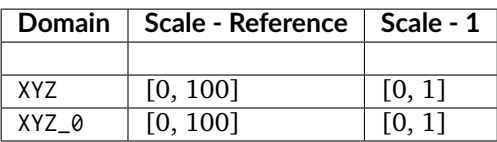

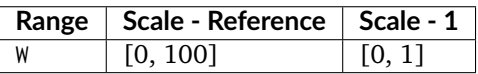

### **References**

[\[CIET14804i\]](#page-1109-1), [\[WS00k\]](#page-1107-0), [\[XRitePantone12\]](#page-1115-0), [\[Wikipedia04c\]](#page-1115-1)

### **Examples**

```
>>> import numpy as np
>>> from colour.models import xyY_to_XYZ
>>> XYZ = xyY_to_XYZ(np.array([0.3167, 0.3334, 100]))
>>> XYZ_0 = xyY_to_XYZ(np.array([0.3139, 0.3311, 100]))
>>> whiteness(XYZ, XYZ_0)
array([ 93.85..., -1.305...])
>>> XYZ = np.array([95.00000000, 100.00000000, 105.00000000])
\gg XYZ_0 = np.array([94.80966767, 100.00000000, 107.30513595])
>>> whiteness(XYZ, XYZ_0, method='Taube 1960')
91.4071738...
```
### **colour.WHITENESS\_METHODS**

```
colour.WHITENESS_METHODS = CaseInsensitiveMapping({'Berger 1959': ..., 'Taube 1960': ...,
'Stensby 1968': ..., 'ASTM E313': ..., 'Ganz 1979': ..., 'CIE 2004': ..., 'cie2004': ...})
     Supported whiteness computation methods.
```
## **References**

[\[CIET14804i\]](#page-1109-1), [\[XRitePantone12\]](#page-1115-0)

Aliases:

• 'cie2004': 'CIE 2004'

### **Berger (1959)**

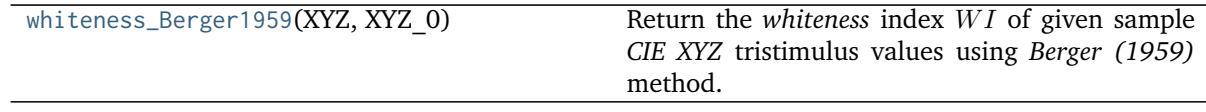

### **colour.colorimetry.whiteness\_Berger1959**

<span id="page-374-0"></span>colour.colorimetry.**whiteness\_Berger1959**(*XYZ: ArrayLike*, *XYZ\_0: ArrayLike*) → FloatingOrNDArray Return the *whiteness* index *WI* of given sample *CIE XYZ* tristimulus values using *Berger* (1959) method.

## **Parameters**

- **XYZ** (ArrayLike) *CIE XYZ* tristimulus values of the sample.
- **XYZ\_0** (ArrayLike) *CIE XYZ* tristimulus values of the reference white.

**Returns** *Whiteness WI*.

**Return type** np.floating or [numpy.ndarray](https://numpy.org/doc/stable/reference/generated/numpy.ndarray.html#numpy.ndarray)

#### **Notes**

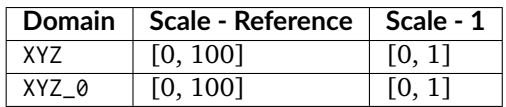

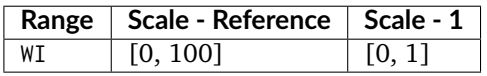

• Whiteness WI values larger than 33.33 indicate a bluish white and values smaller than 33.33 indicate a yellowish white.

### **References**

[\[XRitePantone12\]](#page-1115-0)

# **Examples**

```
>>> import numpy as np
>>> XYZ = np.array([95.00000000, 100.00000000, 105.00000000])
>>> XYZ_0 = np.array([94.80966767, 100.00000000, 107.30513595])
>>> whiteness_Berger1959(XYZ, XYZ_0)
30.3638017...
```
### **Taube (1960)**

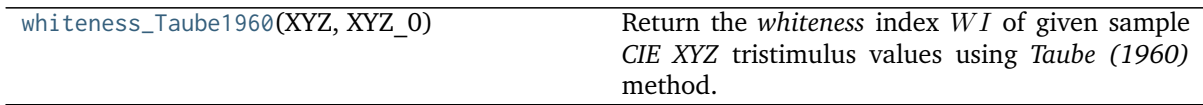

### **colour.colorimetry.whiteness\_Taube1960**

<span id="page-375-0"></span>colour.colorimetry.**whiteness\_Taube1960**(*XYZ: ArrayLike*, *XYZ\_0: ArrayLike*) → FloatingOrNDArray Return the *whiteness* index *WI* of given sample *CIE XYZ* tristimulus values using *Taube* (1960) method.

### **Parameters**

- **XYZ** (ArrayLike) *CIE XYZ* tristimulus values of the sample.
- **XYZ\_0** (ArrayLike) *CIE XYZ* tristimulus values of the reference white.

**Returns** *Whiteness WI*.

**Return type** np.floating or [numpy.ndarray](https://numpy.org/doc/stable/reference/generated/numpy.ndarray.html#numpy.ndarray)

#### **Notes**

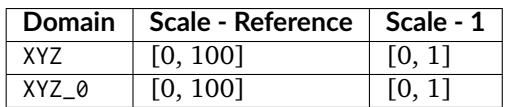

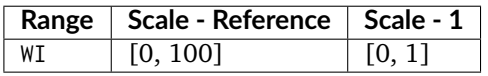

• *Whiteness WI* values larger than 100 indicate a bluish white and values smaller than 100 indicate a yellowish white.

### **References**

[\[XRitePantone12\]](#page-1115-0)

# **Examples**

```
>>> import numpy as np
>>> XYZ = np.array([95.00000000, 100.00000000, 105.00000000])
>>> XYZ_0 = np.array([94.80966767, 100.00000000, 107.30513595])
>>> whiteness_Taube1960(XYZ, XYZ_0)
91.4071738...
```
### **Stensby (1968)**

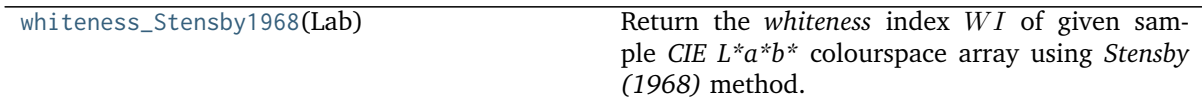

### **colour.colorimetry.whiteness\_Stensby1968**

<span id="page-376-0"></span>colour.colorimetry.**whiteness\_Stensby1968**(*Lab: ArrayLike*) → FloatingOrNDArray

Return the *whiteness* index *WI* of given sample *CIE L\*a\*b\** colourspace array using *Stensby* (1968) method.

**Parameters Lab** (ArrayLike) – *CIE L\*a\*b\** colourspace array of the sample.

**Returns** *Whiteness W1*.

**Return type** np.floating or [numpy.ndarray](https://numpy.org/doc/stable/reference/generated/numpy.ndarray.html#numpy.ndarray)

#### **Notes**

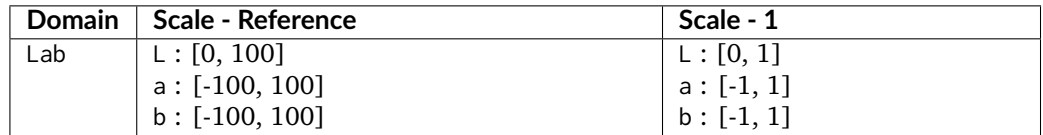

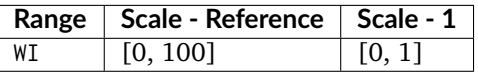

• *Whiteness WI* values larger than 100 indicate a bluish white and values smaller than 100 indicate a yellowish white.

### **References**

[\[XRitePantone12\]](#page-1115-0)

### **Examples**

```
>>> import numpy as np
>>> Lab = np.array([100.00000000, -2.46875131, -16.72486654])
>>> whiteness_Stensby1968(Lab)
142.7683456...
```
## **ASTM E313**

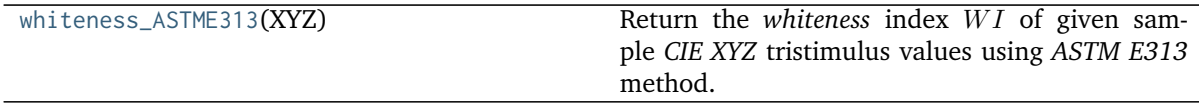

### **colour.colorimetry.whiteness\_ASTME313**

<span id="page-377-0"></span>colour.colorimetry.**whiteness\_ASTME313**(*XYZ: ArrayLike*) → FloatingOrNDArray

Return the *whiteness* index *WI* of given sample *CIE XYZ* tristimulus values using *ASTM E313* method.

**Parameters XYZ** (ArrayLike) – *CIE XYZ* tristimulus values of the sample.

**Returns** *Whiteness W1*.

**Return type** np.floating or [numpy.ndarray](https://numpy.org/doc/stable/reference/generated/numpy.ndarray.html#numpy.ndarray)

#### **Notes**

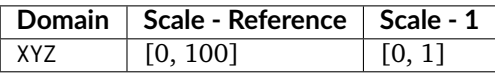

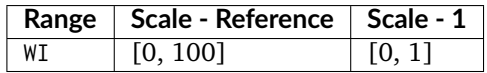

# **References**

[\[XRitePantone12\]](#page-1115-0)

### **Examples**

```
>>> import numpy as np
>>> XYZ = np.array([95.00000000, 100.00000000, 105.00000000])
>>> whiteness_ASTME313(XYZ)
55.7400000...
```
#### **Ganz and Griesser (1979)**

#### colour.colorimetry

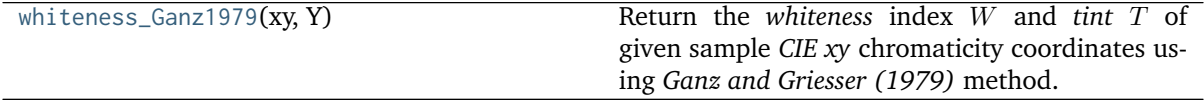

### **colour.colorimetry.whiteness\_Ganz1979**

<span id="page-377-1"></span>colour.colorimetry.**whiteness\_Ganz1979**(*xy: ArrayLike*, *Y: FloatingOrNDArray*) → [numpy.ndarray](https://numpy.org/doc/stable/reference/generated/numpy.ndarray.html#numpy.ndarray) Return the *whiteness* index  $W$  and *tint*  $T$  of given sample *CIE xy* chromaticity coordinates using *Ganz and Griesser (1979)* method.

### **Parameters**

- **xy** (ArrayLike) Chromaticity coordinates *CIE xy* of the sample.
- **Y** (FloatingOrNDArray) Tristimulus  $Y$  value of the sample.

**Returns** *Whiteness W* and *tint T*.

**Return type** [numpy.ndarray](https://numpy.org/doc/stable/reference/generated/numpy.ndarray.html#numpy.ndarray)

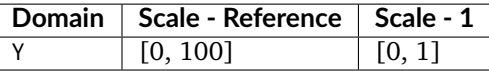

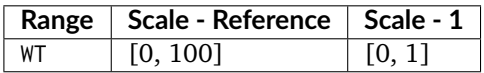

- The formula coefficients are valid for *CIE Standard Illuminant D Series D65* and *CIE 1964 10 Degree Standard Observer*.
- Positive output *tint* T values indicate a greener tint while negative values indicate a redder tint.
- Whiteness differences of less than 5 Ganz units appear to be indistinguishable to the human eye.
- Tint differences of less than 0.5 Ganz units appear to be indistinguishable to the human eye.

## **References**

#### [\[XRitePantone12\]](#page-1115-0)

#### **Examples**

```
>>> import numpy as np
>>> xy = np.array([0.3167, 0.3334])
>>> whiteness_Ganz1979(xy, 100)
array([ 85.6003766..., 0.6789003...])
```
### **CIE 2004**

colour.colorimetry

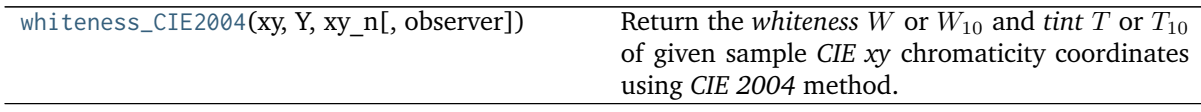

### **colour.colorimetry.whiteness\_CIE2004**

```
colour.colorimetry.whiteness_CIE2004(xy: ArrayLike, Y: FloatingOrNDArray, xy_n: ArrayLike,
                                         observer: Literal['CIE 1931 2 Degree Standard Observer', 'CIE
                                         1964 10 Degree Standard Observer'] = 'CIE 1931 2 Degree
                                         Standard Observer') → numpy.ndarray
```
Return the *whiteness* W or  $W_{10}$  and *tint* T or  $T_{10}$  of given sample *CIE* xy chromaticity coordinates using *CIE 2004* method.

### **Parameters**

- **xy** (ArrayLike) Chromaticity coordinates *CIE xy* of the sample.
- **Y** (FloatingOrNDArray) Tristimulus  $Y$  value of the sample.
- **xy\_n** (ArrayLike) Chromaticity coordinates *xy\_n* of a perfect diffuser.

• **observer** ([Literal\[](https://docs.python.org/3.8/library/typing.html#typing.Literal)'CIE 1931 2 Degree Standard Observer', 'CIE 1964 10 Degree Standard Observer']) – *CIE Standard Observer* used for computations, *tint*  $T$  or  $T_{10}$  value is dependent on viewing field angular subtense.

**Returns** *Whiteness W* or  $W_{10}$  and *tint T* or  $T_{10}$  of given sample.

**Return type** [numpy.ndarray](https://numpy.org/doc/stable/reference/generated/numpy.ndarray.html#numpy.ndarray)

#### **Notes**

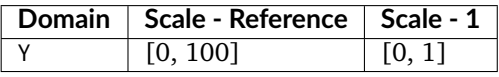

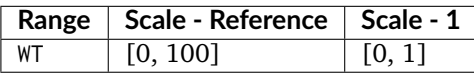

- This method may be used only for samples whose values of  $W$  or  $W_{10}$  lie within the following limits: greater than 40 and less than 5Y - 280, or 5Y10 - 280.
- This method may be used only for samples whose values of  $T$  or  $T_{10}$  lie within the following limits: greater than -4 and less than +2.
- Output *whiteness*  $W$  or  $W_{10}$  values larger than 100 indicate a bluish white while values smaller than 100 indicate a yellowish white.
- Positive output *tint* T or T<sub>10</sub> values indicate a greener tint while negative values indicate a redder tint.

#### **References**

[\[CIET14804i\]](#page-1109-1)

### **Examples**

```
>>> import numpy as np
\gg xy = np.array([0.3167, 0.3334])
\gg xy_n = np.array([0.3139, 0.3311])
>>> whiteness_CIE2004(xy, 100, xy_n)
array([ 93.85..., -1.305...])
```
### **Yellowness Computation**

colour

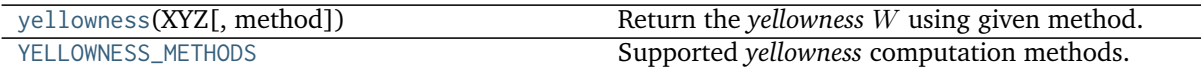

### **colour.yellowness**

<span id="page-380-0"></span>colour.**yellowness**(*XYZ: ArrayLike*, *method: [Union\[](https://docs.python.org/3.8/library/typing.html#typing.Union)[Literal\[](https://docs.python.org/3.8/library/typing.html#typing.Literal)'ASTM D1925', 'ASTM E313', 'ASTM E313 Alternative'], [str\]](https://docs.python.org/3.8/library/stdtypes.html#str) = 'ASTM E313'*, *\*\*kwargs: [Any](https://docs.python.org/3.8/library/typing.html#typing.Any)*) → FloatingOrNDArray Return the *yellowness*  $W$  using given method.

#### **Parameters**

- **XYZ** (ArrayLike) *CIE XYZ* tristimulus values of the sample.
- **method** ([Union\[](https://docs.python.org/3.8/library/typing.html#typing.Union)[Literal\[](https://docs.python.org/3.8/library/typing.html#typing.Literal)'ASTM D1925', 'ASTM E313', 'ASTM E313 Alternative'], str]) – Computation method.
- **C\_XZ** {[colour.colorimetry.yellowness\\_ASTME313\(\)](#page-383-0)}, Coefficients  $C_X$  and  $C_Z$ for the *CIE 1931 2 Degree Standard Observer* and *CIE 1964 10 Degree Standard Observer* and *CIE Illuminant C* and *CIE Standard Illuminant D65*.
- **kwargs** ([Any](https://docs.python.org/3.8/library/typing.html#typing.Any)) –

**Returns** *Yellowness* .

**Return type** np.floating or [numpy.ndarray](https://numpy.org/doc/stable/reference/generated/numpy.ndarray.html#numpy.ndarray)

### **Notes**

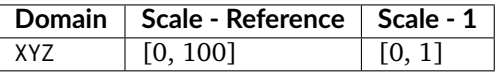

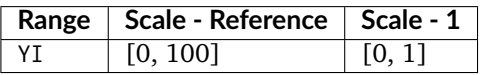

## **References**

[\[ASTMInternational15b\]](#page-1108-1), [\[XRitePantone12\]](#page-1115-0)

# **Examples**

```
>>> XYZ = np.array([95.00000000, 100.00000000, 105.00000000])
>>> yellowness(XYZ)
4.3400000...
>>> yellowness(XYZ, method='ASTM E313 Alternative')
11.0650000...
>>> yellowness(XYZ, method='ASTM D1925')
10.2999999...
```
### **colour.YELLOWNESS\_METHODS**

```
colour.YELLOWNESS_METHODS = CaseInsensitiveMapping({'ASTM D1925': ..., 'ASTM E313
Alternative': ..., 'ASTM E313': ...})
     Supported yellowness computation methods.
```
## **References**

[\[ASTMInternational15b\]](#page-1108-1), [\[XRitePantone12\]](#page-1115-0)

# **ASTM D1925**

colour.colorimetry

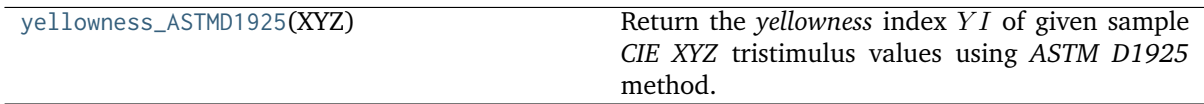

### **colour.colorimetry.yellowness\_ASTMD1925**

```
colour.colorimetry.yellowness_ASTMD1925(XYZ: ArrayLike) → FloatingOrNDArray
```
Return the *yellowness* index *YI* of given sample *CIE XYZ* tristimulus values using *ASTM D1925* method.

ASTM D1925 has been specifically developed for the definition of the yellowness of homogeneous, non-fluorescent, almost neutral-transparent, white-scattering or opaque plastics as they will be reviewed under daylight condition. It can be other materials as well, as long as they fit into this description.

**Parameters XYZ** (ArrayLike) – *CIE XYZ* tristimulus values of the sample.

**Returns** *Yellowness Y1*.

**Return type** np.floating or [numpy.ndarray](https://numpy.org/doc/stable/reference/generated/numpy.ndarray.html#numpy.ndarray)

### **Notes**

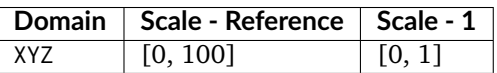

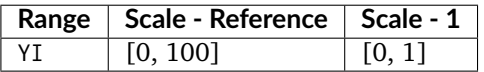

• Input *CIE XYZ* tristimulus values must be adapted to *CIE Illuminant C*.

### **References**

[\[ASTMInternational15b\]](#page-1108-1), [\[XRitePantone12\]](#page-1115-0)

## **Examples**

```
\gg XYZ = np.array([95.00000000, 100.00000000, 105.00000000])
>>> yellowness_ASTMD1925(XYZ)
10.2999999...
```
## **ASTM E313**

colour.colorimetry

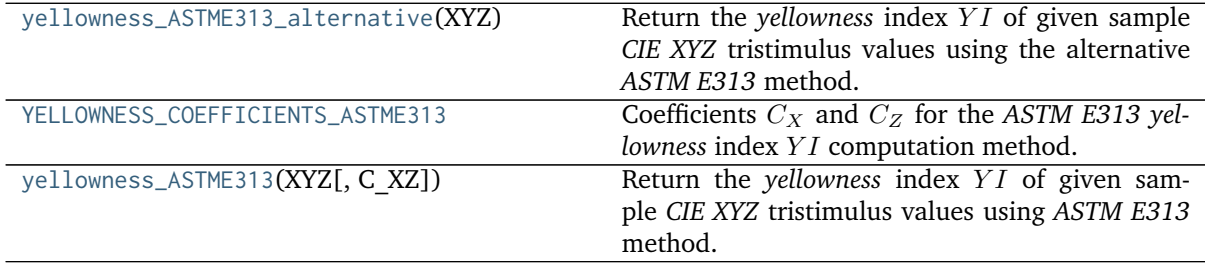

### **colour.colorimetry.yellowness\_ASTME313\_alternative**

<span id="page-382-0"></span>colour.colorimetry.**yellowness\_ASTME313\_alternative**(*XYZ: ArrayLike*) → FloatingOrNDArray Return the *yellowness* index *YI* of given sample *CIE XYZ* tristimulus values using the alternative *ASTM E313* method.

In the original form of *Test Method E313*, an alternative equation was recommended for a *yellowness* index. In terms of colorimeter readings, it was  $YI = 100(1?B/G)$  where B and G are, respectively, blue and green colorimeter readings. Its derivation assumed that, because of the limitation of the concept to yellow (or blue) colors, it was not necessary to take account of variations in the amber or red colorimeter reading  $A$ . This equation is no longer recommended.

**Parameters XYZ** (ArrayLike) – *CIE XYZ* tristimulus values of the sample.

**Returns** *Yellowness Y1*.

**Return type** np.floating or [numpy.ndarray](https://numpy.org/doc/stable/reference/generated/numpy.ndarray.html#numpy.ndarray)

#### **Notes**

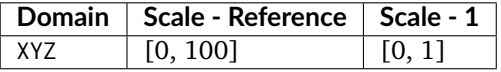

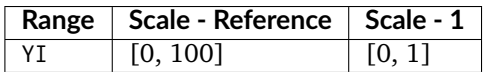

• Input *CIE XYZ* tristimulus values must be adapted to *CIE Illuminant C*.

## **References**

[\[ASTMInternational15b\]](#page-1108-1), [\[XRitePantone12\]](#page-1115-0)

## **Examples**

```
\gg XYZ = np.array([95.00000000, 100.00000000, 105.00000000])
>>> yellowness_ASTME313_alternative(XYZ)
11.0650000...
```
# **colour.colorimetry.YELLOWNESS\_COEFFICIENTS\_ASTME313**

```
colour.colorimetry.YELLOWNESS_COEFFICIENTS_ASTME313 = CaseInsensitiveMapping({'CIE 1931 2
Degree Standard Observer': ..., 'CIE 1964 10 Degree Standard Observer': ..., 'cie_2_1931':
..., 'cie_10_1964': ...})
```
Coefficients  $C_X$  and  $C_Z$  for the *ASTM E313 yellowness* index  $YI$  computation method.

### **References**

[\[ASTMInternational15b\]](#page-1108-1)

Aliases:

- 'cie\_2\_1931': 'CIE 1931 2 Degree Standard Observer'
- 'cie\_10\_1964': 'CIE 1964 10 Degree Standard Observer'

### **colour.colorimetry.yellowness\_ASTME313**

<span id="page-383-0"></span>colour.colorimetry.**yellowness\_ASTME313**(*XYZ: ArrayLike*, *C\_XZ: ArrayLike =*

*YELLOWNESS\_COEFFICIENTS\_ASTME313['CIE 1931 2*

*Degree Standard Observer']['D65']*) → FloatingOrNDArray

Return the *yellowness* index *Y1* of given sample *CIE XYZ* tristimulus values using *ASTM E313* method.

ASTM E313 has successfully been used for a variety of white or near white materials. This includes coatings, plastics, textiles.

### **Parameters**

- **XYZ** (ArrayLike) *CIE XYZ* tristimulus values of the sample.
- **C\_XZ** (ArrayLike) Coefficients  $C_X$  and  $C_Z$  for the *CIE 1931 2 Degree Standard Observer* and *CIE 1964 10 Degree Standard Observer* and *CIE Illuminant C* and *CIE Standard Illuminant D65*.

**Returns** *Yellowness Y1*.

**Return type** np.floating or [numpy.ndarray](https://numpy.org/doc/stable/reference/generated/numpy.ndarray.html#numpy.ndarray)

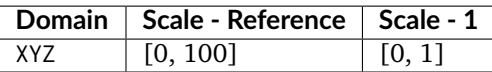

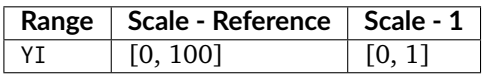

### **References**

[\[ASTMInternational15b\]](#page-1108-1)

### **Examples**

```
\gg XYZ = np.array([95.00000000, 100.00000000, 105.00000000])
>>> yellowness_ASTME313(XYZ)
4.3400000...
```
### **Constants**

# **CIE**

colour.constants

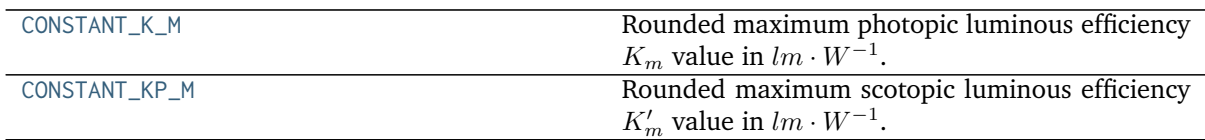

### **colour.constants.CONSTANT\_K\_M**

```
colour.constants.CONSTANT_K_M = 683.0
```
Rounded maximum photopic luminous efficiency  $K_m$  value in  $lm\cdot W^{-1}.$ 

## **Notes**

• To be adequate for all practical applications the  $K_m$  value has been rounded from the original 683.002 value.

### **References**

[\[WS00g\]](#page-1107-1)

### **colour.constants.CONSTANT\_KP\_M**

#### <span id="page-385-0"></span>colour.constants.**CONSTANT\_KP\_M = 1700.0**

Rounded maximum scotopic luminous efficiency  $K'_m$  value in  $lm\cdot W^{-1}.$ 

### **Notes**

• To be adequate for all practical applications the  $K'_m$  value has been rounded from the original 1700.06 value.

#### **References**

[\[WS00g\]](#page-1107-1)

### **CODATA**

colour.constants

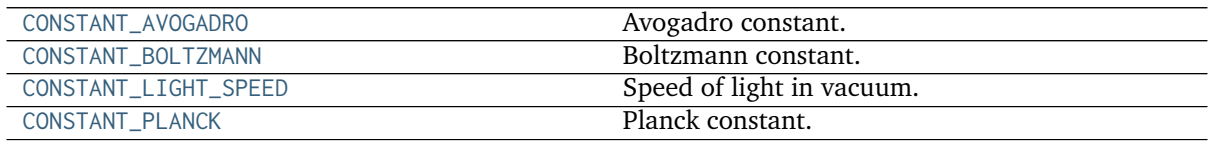

# **colour.constants.CONSTANT\_AVOGADRO**

<span id="page-385-1"></span>colour.constants.**CONSTANT\_AVOGADRO = 6.02214179e+23** Avogadro constant.

### **colour.constants.CONSTANT\_BOLTZMANN**

<span id="page-385-2"></span>colour.constants.**CONSTANT\_BOLTZMANN = 1.38065e-23** Boltzmann constant.

### **colour.constants.CONSTANT\_LIGHT\_SPEED**

<span id="page-385-3"></span>colour.constants.**CONSTANT\_LIGHT\_SPEED = 299792458.0** Speed of light in vacuum.

### **colour.constants.CONSTANT\_PLANCK**

<span id="page-385-4"></span>colour.constants.**CONSTANT\_PLANCK = 6.62607e-34** Planck constant.

# **Common**

colour.constants

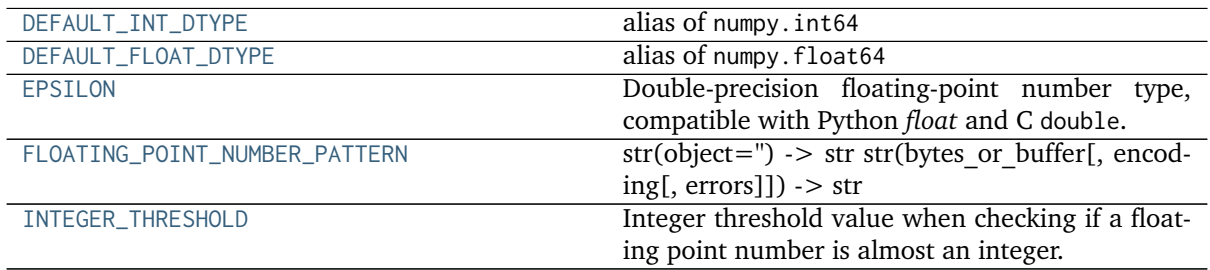

### **colour.constants.DEFAULT\_INT\_DTYPE**

<span id="page-386-0"></span>colour.constants.**DEFAULT\_INT\_DTYPE** alias of numpy.int64

### **colour.constants.DEFAULT\_FLOAT\_DTYPE**

<span id="page-386-1"></span>colour.constants.**DEFAULT\_FLOAT\_DTYPE** alias of numpy.float64

### **colour.constants.EPSILON**

# <span id="page-386-2"></span>colour.constants.**EPSILON = 2.2204460492503131e-16**

Double-precision floating-point number type, compatible with Python *float* and C double.

**Character code** 'd'

**Canonical name** *numpy.double*

**Alias** *numpy.float\_*

**Alias on this platform (Linux x86\_64)** *numpy.float64*: 64-bit precision floating-point number type: sign bit, 11 bits exponent, 52 bits mantissa.

### **colour.constants.FLOATING\_POINT\_NUMBER\_PATTERN**

<span id="page-386-3"></span>colour.constants.**FLOATING\_POINT\_NUMBER\_PATTERN = '[0-9]\*\\.?[0-9]+([eE][-+]?[0-9]+)?'**  $str(object=" - '')$  -> str str(bytes or buffer[, encoding[, errors]]) -> str

Create a new string object from the given object. If encoding or errors is specified, then the object must expose a data buffer that will be decoded using the given encoding and error handler. Otherwise, returns the result of object. str () (if defined) or repr(object). encoding defaults to sys.getdefaultencoding(). errors defaults to 'strict'.

### **colour.constants.INTEGER\_THRESHOLD**

#### <span id="page-387-0"></span>colour.constants.**INTEGER\_THRESHOLD = 0.001**

Integer threshold value when checking if a floating point number is almost an integer.

#### **Contrast Sensitivity**

#### **Contrast Sensitivity**

colour

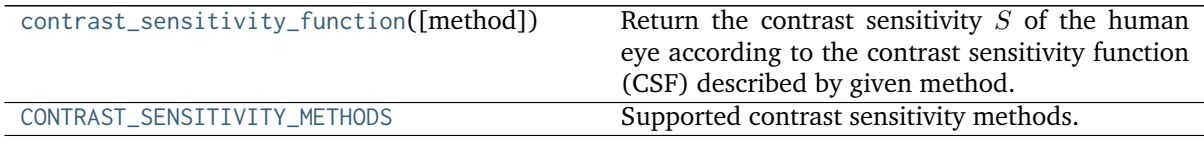

#### **colour.contrast\_sensitivity\_function**

```
colour.contrast_sensitivity_function(method: Union[Literal['Barten 1999'], str] = 'Barten 1999',
                                        **kwargs) → FloatingOrNDArray
```
Return the contrast sensitivity  $S$  of the human eye according to the contrast sensitivity function (CSF) described by given method.

#### **Parameters**

- **method** ([Union](https://docs.python.org/3.8/library/typing.html#typing.Union)[\[Literal\[](https://docs.python.org/3.8/library/typing.html#typing.Literal)'Barten 1999'], str]) Computation method.
- **E** {[colour.contrast.contrast\\_sensitivity\\_function\\_Barten1999\(\)](#page-389-0)}, Retinal illuminance  $E$  in Trolands.
- **k** {[colour.contrast.contrast\\_sensitivity\\_function\\_Barten1999\(\)](#page-389-0)}, Signal-to-noise (SNR) ratio  $k$ .
- **n** {[colour.contrast.contrast\\_sensitivity\\_function\\_Barten1999\(\)](#page-389-0)}, Quantum efficiency of the eye  $n$ .
- **N\_max** {[colour.contrast.contrast\\_sensitivity\\_function\\_Barten1999\(\)](#page-389-0)}, Maximum number of cycles  $N_{max}$  over which the eye can integrate the information.
- **p** {[colour.contrast.contrast\\_sensitivity\\_function\\_Barten1999\(\)](#page-389-0)}, Photon conversion factor  $p$  in  $photons \div seconds \div degrees^2 \div Trolands$  that depends on the light source.
- **phi\_0** {[colour.contrast.contrast\\_sensitivity\\_function\\_Barten1999\(\)](#page-389-0)}, Spectral density  $\phi_0$  in *secondsdegrees*<sup>2</sup> of the neural noise.
- **sigma** {[colour.contrast.contrast\\_sensitivity\\_function\\_Barten1999\(\)](#page-389-0)}, Standard deviation  $\sigma$  of the line-spread function resulting from the convolution of the different elements of the convolution process.
- **T** {[colour.contrast.contrast\\_sensitivity\\_function\\_Barten1999\(\)](#page-389-0)}, Integration time  $T$  in seconds of the eye.
- **u** {[colour.contrast.contrast\\_sensitivity\\_function\\_Barten1999\(\)](#page-389-0)}, Spatial frequency  $u$ , the cycles per degree.
- **u\_0** {[colour.contrast.contrast\\_sensitivity\\_function\\_Barten1999\(\)](#page-389-0)}, Spatial frequency  $u_0$  in cycles  $\div$  degrees above which the lateral inhibition ceases.
- **X\_0** {[colour.contrast.contrast\\_sensitivity\\_function\\_Barten1999\(\)](#page-389-0)}, Angular size  $X_0$  in degrees of the object in the x direction.
- **Y\_0** {[colour.contrast.contrast\\_sensitivity\\_function\\_Barten1999\(\)](#page-389-0)}, Angular size  $Y_0$  in degrees of the object in the y direction.
- **X\_max** {[colour.contrast.contrast\\_sensitivity\\_function\\_Barten1999\(\)](#page-389-0)}, Maximum angular size  $X_{max}$  in degrees of the integration area in the x direction.
- **Y\_max** {[colour.contrast.contrast\\_sensitivity\\_function\\_Barten1999\(\)](#page-389-0)}, Maximum angular size  $Y_{max}$  in degrees of the integration area in the y direction.

**Returns** Contrast sensitivity S.

Return type [numpy.floating](https://numpy.org/doc/stable/reference/arrays.scalars.html#numpy.floating) or [numpy.ndarray](https://numpy.org/doc/stable/reference/generated/numpy.ndarray.html#numpy.ndarray)

### **References**

[\[Bar99\]](#page-1098-1), [\[Bar03\]](#page-1098-2), [\[CKMW04\]](#page-1100-1), [\[InternationalTUnion15c\]](#page-1111-0),

#### **Examples**

```
>>> contrast_sensitivity_function(u=4)
360.8691122...
>>> contrast sensitivity function('Barten 1999', u=4)
360.8691122...
```
#### **colour.CONTRAST\_SENSITIVITY\_METHODS**

```
colour.CONTRAST_SENSITIVITY_METHODS = CaseInsensitiveMapping({'Barten 1999': ...})
     Supported contrast sensitivity methods.
```
# **References**

[\[Bar99\]](#page-1098-1), [\[Bar03\]](#page-1098-2), [\[CKMW04\]](#page-1100-1), [\[InternationalTUnion15c\]](#page-1111-0),

#### **Barten (1999) Contrast Sensitivity Function**

colour.contrast

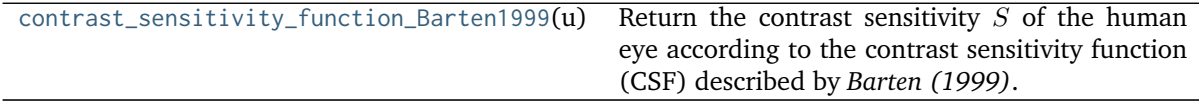

### **colour.contrast.contrast\_sensitivity\_function\_Barten1999**

<span id="page-389-0"></span>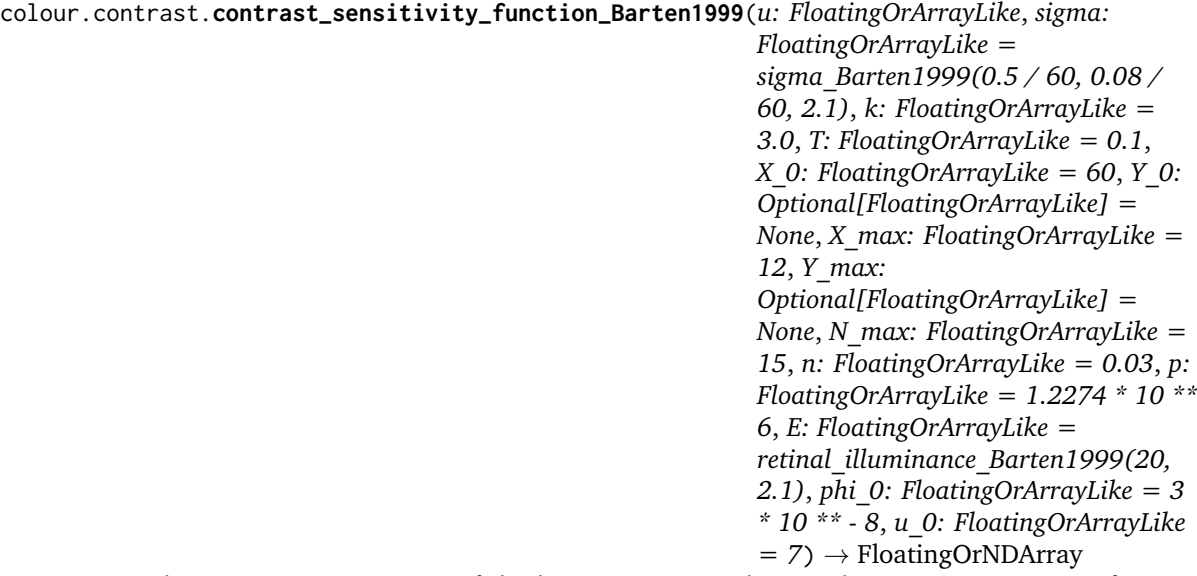

Return the contrast sensitivity  $S$  of the human eye according to the contrast sensitivity function (CSF) described by *Barten (1999)*.

Contrast sensitivity is defined as the inverse of the modulation threshold of a sinusoidal luminance pattern. The modulation threshold of this pattern is generally defined by 50% probability of detection. The contrast sensitivity function or CSF gives the contrast sensitivity as a function of spatial frequency. In the CSF, the spatial frequency is expressed in angular units with respect to the eye. It reaches a maximum between 1 and 10 cycles per degree with a fall off at higher and lower spatial frequencies.

### **Parameters**

- **u** (FloatingOrArrayLike) Spatial frequency  $u$ , the cycles per degree.
- **sigma** (FloatingOrArrayLike) Standard deviation  $\sigma$  of the line-spread function resulting from the convolution of the different elements of the convolution process.
- **k** (FloatingOrArrayLike) Signal-to-noise (SNR) ratio  $k$ .
- **T** (FloatingOrArrayLike) Integration time  $T$  in seconds of the eye.
- **X\_0** (FloatingOrArrayLike) Angular size  $X_0$  in degrees of the object in the x direction.
- **Y\_0** (Optional[FloatingOrArrayLike]) Angular size  $Y_0$  in degrees of the object in the y direction.
- **X\_max** (FloatingOrArrayLike) Maximum angular size  $X_{max}$  in degrees of the integration area in the x direction.
- **Y\_max** (Optional[FloatingOrArrayLike]) Maximum angular size  $Y_{max}$  in degrees of the integration area in the y direction.
- **N\_max** (FloatingOrArrayLike) Maximum number of cycles  $N_{max}$  over which the eye can integrate the information.
- **n** (FloatingOrArrayLike) Quantum efficiency of the eye  $n$ .
- **p** (FloatingOrArrayLike) Photon conversion factor  $p$  in  $photons \div seconds \div$  $degrees<sup>2</sup> \div Trolands$  that depends on the light source.
- **E** (FloatingOrArrayLike) Retinal illuminance  $E$  in Trolands.
- **phi\_0** (FloatingOrArrayLike) Spectral density  $\phi_0$  in secondsdegrees<sup>2</sup> of the neural noise.
- **u\_0** (FloatingOrArrayLike) Spatial frequency  $u_0$  in  $cycles \div degrees$  above which the lateral inhibition ceases.

**Returns** Contrast sensitivity S.

**Return type** [numpy.floating](https://numpy.org/doc/stable/reference/arrays.scalars.html#numpy.floating) or [numpy.ndarray](https://numpy.org/doc/stable/reference/generated/numpy.ndarray.html#numpy.ndarray)

**Warning:** This definition expects  $\sigma_0$  and  $C_{ab}$  used in the computation of  $\sigma$  to be given in degrees and  $degrees \div mm$  respectively. However, in the literature, the values for  $\sigma_0$  and  $C_{ab}$ are usually given in  $arcmin$  and  $arcmin \div mm$  respectively, thus they need to be divided by 60.

### **Notes**

- The formula holds for bilateral viewing and for equal dimensions of the object in x and y The formula holds for bilateral viewing and for equal dimensions of the of<br>direction. For monocular vision, the contrast sensitivity is a factor  $\sqrt{2}$  smaller.
- *Barten (1999)* CSF default values for the k,  $\sigma_0$ ,  $C_{ab}$ , T,  $X_{max}$ ,  $N_{max}$ ,  $n$ ,  $\phi_0$  and  $u_0$  constants are valid for a standard observer with good vision and with an age between 20 and 30 years.
- The other constants have been filled using reference data from *Figure 31* in [\[International-](#page-1111-0)[TUnion15c\]](#page-1111-0) but must be adapted to the current use case.
- The product of  $u$ , the cycles per degree, and  $X_0$ , the number of degrees, gives the number of cycles  $P_c$  in a pattern. Therefore,  $X_0$  can be made a variable dependent on  $u$  such as  $X_0 = P_c/u.$

#### **References**

[\[Bar99\]](#page-1098-1), [\[Bar03\]](#page-1098-2), [\[CKMW04\]](#page-1100-1), [\[InternationalTUnion15c\]](#page-1111-0),

#### **Examples**

```
>>> contrast_sensitivity_function_Barten1999(4)
360.8691122...
```
Reproducing *Figure 31* in [\[InternationalTUnion15c\]](#page-1111-0) illustrating the minimum detectable contrast according to *Barten (1999)* model with the assumed conditions for UHDTV applications. The minimum detectable contrast  $MDC$  is then defined as follows:

:math:`MDC = 1 / CSF \* 2 \* (1 / 1.27)`

where 2 is used for the conversion from modulation to contrast and  $1/1.27$  is used for the conversion from sinusoidal to rectangular waves.

```
>>> from scipy.optimize import fmin
>>> settings BT2246 = {... 'k': 3.0,
... 'T': 0.1,
... 'X_max': 12,
... 'N_max': 15,
... 'n': 0.03,
... 'p': 1.2274 * 10 * * 6,
... \text{phi} \cdot 3 \times 10 \times x - 8... 'u_0': 7,
```
(continues on next page)

(continued from previous page)

```
... }
>>>
>>> def maximise_spatial_frequency(L):
\ldots maximised spatial frequency = \Box... for L_v in L:
\mathsf{X}_{-0} = 60\ldots d = pupil_diameter_Barten1999(L_v, X_0)
... sigma = sigma_Barten1999(0.5 / 60, 0.08 / 60, d)
... E = retinal_illuminance_Barten1999(L_v, d, True)
... maximised_spatial_frequency.append(
... fmin(lambda x: (
... -contrast_sensitivity_function_Barten1999(
\cdots u=x,
... sigma=sigma,
\lambda = 0 = X_0, X_0 = X_0,. . . E=E,
\dots **settings_BT2246)
\ldots ), 0, disp=False)[0])
... return as_float(np.array(maximised_spatial_frequency))
>>>
>>> L = np.logspace(np.log10(0.01), np.log10(100), 10)
>> X_0 = Y_0 = 60\gg d = pupil_diameter_Barten1999(L, X_0, Y_0)
\gg sigma = sigma_Barten1999(0.5 / 60, 0.08 / 60, d)
>>> E = retinal_illuminance_Barten1999(L, d)
>>> u = maximise_spatial_frequency(L)
>>> (1 / contrast_sensitivity_function_Barten1999(
... u=u, sigma=sigma, E=E, X_0=X_0, Y_0=Y_0, **settings_BT2246)
\ldots * 2 * (1/ 1.27))
...
array([ 0.0207396..., 0.0133019..., 0.0089256..., 0.0064202..., 0.0050275...,
       0.0041933..., 0.0035573..., 0.0030095..., 0.0025803..., 0.0022897...])
```
# **Ancillary Objects**

colour.contrast

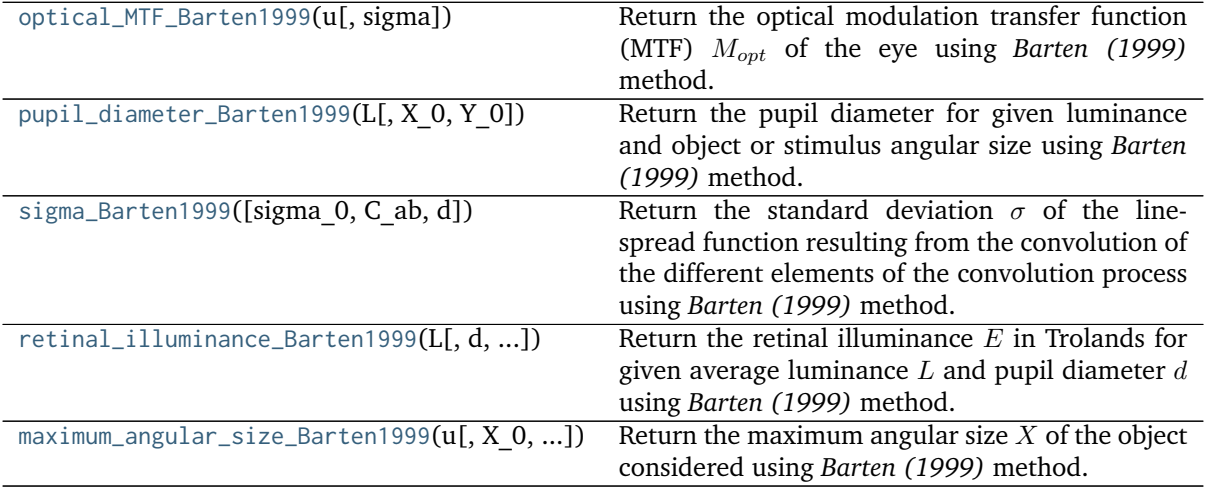

## **colour.contrast.optical\_MTF\_Barten1999**

<span id="page-392-0"></span>colour.contrast.**optical\_MTF\_Barten1999**(*u: FloatingOrArrayLike*, *sigma: FloatingOrArrayLike =*  $0.01$ )  $\rightarrow$  FloatingOrNDArray

Return the optical modulation transfer function (MTF)  $M_{opt}$  of the eye using *Barten* (1999) method.

#### **Parameters**

- **u** (Floating Or Array Like) Spatial frequency  $u$ , the cycles per degree.
- **sigma** (FloatingOrArrayLike) Standard deviation  $\sigma$  of the line-spread function resulting from the convolution of the different elements of the convolution process.

**Returns** Optical modulation transfer function (MTF)  $M_{\text{out}}$  of the eye.

**Return type** [numpy.floating](https://numpy.org/doc/stable/reference/arrays.scalars.html#numpy.floating) or [numpy.ndarray](https://numpy.org/doc/stable/reference/generated/numpy.ndarray.html#numpy.ndarray)

#### **References**

[\[Bar99\]](#page-1098-1), [\[Bar03\]](#page-1098-2), [\[CKMW04\]](#page-1100-1), [\[InternationalTUnion15c\]](#page-1111-0),

#### **Examples**

```
>>> optical_MTF_Barten1999(4, 0.01)
0.9689107...
```
### **colour.contrast.pupil\_diameter\_Barten1999**

```
colour.contrast.pupil_diameter_Barten1999(L: FloatingOrArrayLike, X_0: FloatingOrArrayLike = 60,
                                               Y 0: Optional[FloatingOrArrayLike] = None) \rightarrow
```
FloatingOrNDArray

Return the pupil diameter for given luminance and object or stimulus angular size using *Barten (1999)* method.

#### **Parameters**

- L (FloatingOrArrayLike) Average luminance L in  $cd/m^2$ .
- **X\_0** (FloatingOrArrayLike) Angular size of the object  $X_0$  in degrees in the x direction.
- **Y\_0** (Optional[FloatingOrArrayLike]) Angular size of the object  $X_0$  in degrees in the y direction.

**Returns** Pupil diameter.

**Return type** [numpy.floating](https://numpy.org/doc/stable/reference/arrays.scalars.html#numpy.floating) or [numpy.ndarray](https://numpy.org/doc/stable/reference/generated/numpy.ndarray.html#numpy.ndarray)

## **References**

[\[Bar99\]](#page-1098-1), [\[Bar03\]](#page-1098-2), [\[CKMW04\]](#page-1100-1), [\[InternationalTUnion15c\]](#page-1111-0),

## **Examples**

```
>>> pupil_diameter_Barten1999(100, 60, 60)
2.0777571...
```
### **colour.contrast.sigma\_Barten1999**

<span id="page-393-0"></span>colour.contrast.**sigma\_Barten1999**(*sigma\_0: FloatingOrArrayLike = 0.5 / 60*, *C\_ab: FloatingOrArrayLike = 0.08 / 60*, *d: FloatingOrArrayLike = 2.1*)  $\rightarrow$  FloatingOrNDArray

Return the standard deviation  $\sigma$  of the line-spread function resulting from the convolution of the different elements of the convolution process using *Barten (1999)* method.

The  $\sigma$  quantity depends on the pupil diameter  $d$  of the eye lens. For very small pupil diameters,  $\sigma$  increases inversely proportionally with pupil size because of diffraction, and for large pupil diameters,  $\sigma$  increases about linearly with pupil size because of chromatic aberration and others aberrations.

#### **Parameters**

- **sigma\_0** (FloatingOrArrayLike) Constant  $\sigma_0$  in degrees.
- **C\_ab** (FloatingOrArrayLike) Spherical aberration of the eye  $C_{ab}$  in  $degrees \div$ mm.
- **d** (FloatingOrArrayLike) Pupil diameter  $d$  in millimeters.

**Returns** Standard deviation  $\sigma$  of the line-spread function resulting from the convolution of the different elements of the convolution process.

Return type [numpy.floating](https://numpy.org/doc/stable/reference/arrays.scalars.html#numpy.floating) or [numpy.ndarray](https://numpy.org/doc/stable/reference/generated/numpy.ndarray.html#numpy.ndarray)

**Warning:** This definition expects  $\sigma_0$  and  $C_{ab}$  to be given in degrees and  $degrees \div mm$  respectively. However, in the literature, the values for  $\sigma_0$  and  $C_{ab}$  are usually given in *arcmin* and  $arcmin \div mm$  respectively, thus they need to be divided by 60.

### **References**

[\[Bar99\]](#page-1098-1), [\[Bar03\]](#page-1098-2), [\[CKMW04\]](#page-1100-1), [\[InternationalTUnion15c\]](#page-1111-0),

### **Examples**

```
>>> sigma_Barten1999(0.5 / 60, 0.08 / 60, 2.1)
0.0087911...
```
### **colour.contrast.retinal\_illuminance\_Barten1999**

```
colour.contrast.retinal_illuminance_Barten1999(L: FloatingOrArrayLike, d: FloatingOrArrayLike =
                                                   2.1, apply_stiles_crawford_effect_correction: bool
                                                   = True) → FloatingOrNDArray
```
Return the retinal illuminance  $E$  in Trolands for given average luminance  $L$  and pupil diameter  $d$ using *Barten (1999)* method.

#### **Parameters**

- L (FloatingOrArrayLike) Average luminance L in  $cd/m^2$ .
- **d** (FloatingOrArrayLike) Pupil diameter  $d$  in millimeters.
- **apply\_stiles\_crawford\_effect\_correction** ([bool](https://docs.python.org/3.8/library/functions.html#bool)) Whether to apply the correction for *Stiles-Crawford* effect.

**Returns** Retinal illuminance  $E$  in Trolands.

**Return type** [numpy.floating](https://numpy.org/doc/stable/reference/arrays.scalars.html#numpy.floating) or [numpy.ndarray](https://numpy.org/doc/stable/reference/generated/numpy.ndarray.html#numpy.ndarray)

#### **Notes**

• This definition is for use with photopic viewing conditions and thus corrects for the Stiles-Crawford effect by default, i.e. directional sensitivity of the cone cells with lower response of cone cells receiving light from the edge of the pupil.

#### **References**

[\[Bar99\]](#page-1098-1), [\[Bar03\]](#page-1098-2), [\[CKMW04\]](#page-1100-1), [\[InternationalTUnion15c\]](#page-1111-0),

#### **Examples**

```
>>> retinal illuminance Barten1999(100, 2.1)
330.4115803...
>>> retinal illuminance Barten1999(100, 2.1, False)
346.3605900...
```
#### **colour.contrast.maximum\_angular\_size\_Barten1999**

```
colour.contrast.maximum_angular_size_Barten1999(u: FloatingOrArrayLike, X_0:
                                                  FloatingOrArrayLike = 60, X_max:
```
*FloatingOrArrayLike = 12*, *N\_max: FloatingOrArrayLike* =  $15$ )  $\rightarrow$ FloatingOrNDArray

Return the maximum angular size  $X$  of the object considered using *Barten (1999)* method.

#### **Parameters**

- **u** (Floating Or Array Like) Spatial frequency  $u$ , the cycles per degree.
- **X\_0** (FloatingOrArrayLike) Angular size  $X_0$  in degrees of the object in the x direction.
- **X\_max** (FloatingOrArrayLike) Maximum angular size  $X_{max}$  in degrees of the integration area in the x direction.
- **N\_max** (FloatingOrArrayLike) Maximum number of cycles  $N_{max}$  over which the eye can integrate the information.

**Returns** Maximum angular size  $X$  of the object considered.

**Return type** [numpy.floating](https://numpy.org/doc/stable/reference/arrays.scalars.html#numpy.floating) or [numpy.ndarray](https://numpy.org/doc/stable/reference/generated/numpy.ndarray.html#numpy.ndarray)

### **References**

[\[Bar99\]](#page-1098-1), [\[Bar03\]](#page-1098-2), [\[CKMW04\]](#page-1100-1), [\[InternationalTUnion15c\]](#page-1111-0),

### **Examples**

```
>>> maximum_angular_size_Barten1999(4)
3.5729480...
```
## **Continuous Signal**

### **Continuous Signal**

### colour.continuous

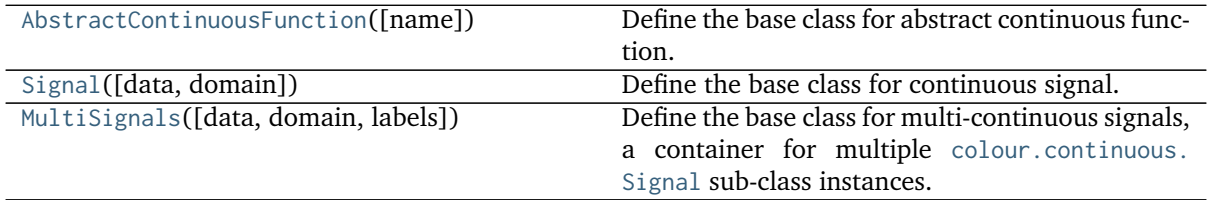

### **colour.continuous.AbstractContinuousFunction**

### <span id="page-395-0"></span>**class** colour.continuous.**AbstractContinuousFunction**(*name: [Optional\[](https://docs.python.org/3.8/library/typing.html#typing.Optional)[str\]](https://docs.python.org/3.8/library/stdtypes.html#str) = None*) Bases: [abc.ABC](https://docs.python.org/3.8/library/abc.html#abc.ABC)

Define the base class for abstract continuous function.

This is an ABCMeta abstract class that must be inherited by sub-classes.

The sub-classes are expected to implement the [colour.continuous.AbstractContinuousFunction.](#page-398-0) [function\(\)](#page-398-0) method so that evaluating the function for any independent domain variable  $x \in \mathbb{R}$ returns a corresponding range variable  $y \in \mathbb{R}$ . A conventional implementation adopts an interpolating function encapsulated inside an extrapolating function. The resulting function independent domain, stored as discrete values in the [colour.continuous.AbstractContinuousFunction.domain](#page-397-0) attribute corresponds with the function dependent and already known range stored in the [colour.](#page-397-1) [continuous.AbstractContinuousFunction.range](#page-397-1) property.

**Parameters name** (Optional[\[str\]](https://docs.python.org/3.8/library/stdtypes.html#str)) – Continuous function name.
## **Attributes**

- [name](#page-397-0)
- [dtype](#page-397-1)
- [domain](#page-397-2)
- [range](#page-397-3)
- [interpolator](#page-397-4)
- [interpolator\\_kwargs](#page-397-5)
- [extrapolator](#page-397-6)
- [extrapolator\\_kwargs](#page-398-0)
- [function](#page-398-1)

# **Methods**

- $\bullet$  \_\_init\_()
- $_{-str-}()$
- $\bullet$  \_\_repr\_()
- $\bullet$  [\\_\\_hash\\_\\_\(\)](#page-398-4)
- $\bullet$  [\\_\\_getitem\\_\\_\(\)](#page-398-5)
- $\bullet$  [\\_\\_setitem\\_\\_\(\)](#page-398-6)
- $\bullet$  [\\_\\_contains\\_\\_\(\)](#page-398-7)
- $\bullet$  [\\_\\_len\\_\\_\(\)](#page-399-0)
- $\bullet$  [\\_\\_eq\\_\\_\(\)](#page-399-1)
- $_{-}ne_{-}()$
- $\bullet$  [\\_\\_iadd\\_\\_\(\)](#page-399-3)
- $\_add\_()$
- $\bullet$  [\\_\\_isub\\_\\_\(\)](#page-399-5)
- $\_sub_-()$
- $\bullet$  \_imul\_()
- $\_mul$ <sub> $\_()$ </sub>
- $\bullet$  [\\_\\_idiv\\_\\_\(\)](#page-400-2)
- $\bullet$   $\_div( )$
- $\bullet$  [\\_\\_ipow\\_\\_\(\)](#page-401-0)
- $\bullet$  \_pow\_()
- [arithmetical\\_operation\(\)](#page-401-2)
- [fill\\_nan\(\)](#page-401-3)
- [domain\\_distance\(\)](#page-401-4)
- [is\\_uniform\(\)](#page-402-0)
- [copy\(\)](#page-402-1)
- <span id="page-396-0"></span>**\_\_init\_\_**(*name: [Optional\[](https://docs.python.org/3.8/library/typing.html#typing.Optional)[str\]](https://docs.python.org/3.8/library/stdtypes.html#str) = None*)

**Parameters name** ([Optional](https://docs.python.org/3.8/library/typing.html#typing.Optional)[\[str\]](https://docs.python.org/3.8/library/stdtypes.html#str)) –

### <span id="page-397-0"></span>**property name: [str](https://docs.python.org/3.8/library/stdtypes.html#str)**

Getter and setter property for the abstract continuous function name.

**Parameters** value – Value to set the abstract continuous function name with.

**Returns** Abstract continuous function name.

**Return type** [str](https://docs.python.org/3.8/library/stdtypes.html#str)

#### <span id="page-397-1"></span>**abstract property dtype**

Getter and setter property for the abstract continuous function dtype, must be reimplemented by sub-classes.

**Parameters value** – Value to set the abstract continuous function dtype with.

**Returns** Abstract continuous function dtype.

**Return type** Type[DTypeFloating]

#### <span id="page-397-2"></span>**abstract property domain: [numpy.ndarray](https://numpy.org/doc/stable/reference/generated/numpy.ndarray.html#numpy.ndarray)**

Getter and setter property for the abstract continuous function independent domain variable  $x$ , must be reimplemented by sub-classes.

**Parameters value** – Value to set the abstract continuous function independent domain variable  $x$  with.

**Returns** Abstract continuous function independent domain variable x.

**Return type** [numpy.ndarray](https://numpy.org/doc/stable/reference/generated/numpy.ndarray.html#numpy.ndarray)

#### <span id="page-397-3"></span>**abstract property range: [numpy.ndarray](https://numpy.org/doc/stable/reference/generated/numpy.ndarray.html#numpy.ndarray)**

Getter and setter property for the abstract continuous function corresponding range variable  $y$ , must be reimplemented by sub-classes.

**Parameters value** – Value to set the abstract continuous function corresponding range variable  $y$  with.

**Returns** Abstract continuous function corresponding range variable y.

**Return type** [numpy.ndarray](https://numpy.org/doc/stable/reference/generated/numpy.ndarray.html#numpy.ndarray)

### <span id="page-397-4"></span>**abstract property interpolator: Type[\[colour.hints.TypeInterpolator\]](#page-489-0)**

Getter and setter property for the abstract continuous function interpolator type, must be reimplemented by sub-classes.

**Parameters value** – Value to set the abstract continuous function interpolator type with.

**Returns** Abstract continuous function interpolator type.

**Return type** Type[*[TypeInterpolator](#page-489-0)*]

### <span id="page-397-5"></span>**abstract property interpolator\_kwargs: Dict**

Getter and setter property for the abstract continuous function interpolator instantiation time arguments, must be reimplemented by sub-classes.

**Parameters value** – Value to set the abstract continuous function interpolator instantiation time arguments to.

**Returns** Abstract continuous function interpolator instantiation time arguments.

**Return type** [dict](https://docs.python.org/3.8/library/stdtypes.html#dict)

#### <span id="page-397-6"></span>**abstract property extrapolator: Type[\[colour.hints.TypeExtrapolator\]](#page-489-1)**

Getter and setter property for the abstract continuous function extrapolator type, must be reimplemented by sub-classes.

**Parameters value** – Value to set the abstract continuous function extrapolator type with.

**Returns** Abstract continuous function extrapolator type.

**Return type** Type[*[TypeExtrapolator](#page-489-1)*]

### <span id="page-398-0"></span>**abstract property extrapolator\_kwargs: Dict**

Getter and setter property for the abstract continuous function extrapolator instantiation time arguments, must be reimplemented by sub-classes.

**Parameters value** – Value to set the abstract continuous function extrapolator instantiation time arguments to.

**Returns** Abstract continuous function extrapolator instantiation time arguments.

**Return type** [dict](https://docs.python.org/3.8/library/stdtypes.html#dict)

#### <span id="page-398-1"></span>**abstract property function: Callable**

Getter property for the abstract continuous function callable, must be reimplemented by subclasses.

**Returns** Abstract continuous function callable.

**Return type** Callable

### <span id="page-398-2"></span>**abstract \_\_str\_\_**() → [str](https://docs.python.org/3.8/library/stdtypes.html#str)

Return a formatted string representation of the abstract continuous function, must be reimplemented by sub-classes.

**Returns** Formatted string representation.

### **Return type** [str](https://docs.python.org/3.8/library/stdtypes.html#str)

### <span id="page-398-3"></span>**abstract \_\_repr\_\_**() → [str](https://docs.python.org/3.8/library/stdtypes.html#str)

Return an evaluable string representation of the abstract continuous function, must be reimplemented by sub-classes.

**Returns** Evaluable string representation.

**Return type** [str](https://docs.python.org/3.8/library/stdtypes.html#str)

<span id="page-398-4"></span>**abstract \_\_hash\_\_**() → [int](https://docs.python.org/3.8/library/functions.html#int) Return the abstract continuous function hash.

**Returns** Object hash.

**Return type** [numpy.integer](https://numpy.org/doc/stable/reference/arrays.scalars.html#numpy.integer)

<span id="page-398-5"></span>**abstract \_\_getitem\_\_**(*x: Union[FloatingOrArrayLike, [slice\]](https://docs.python.org/3.8/library/functions.html#slice)*) → FloatingOrNDArray

Return the corresponding range variable  $\upsilon$  for independent domain variable  $\upsilon$ , must be reimplemented by sub-classes.

**Parameters x** (Union[FloatingOrArrayLike, [slice\]](https://docs.python.org/3.8/library/functions.html#slice)) – Independent domain variable  $x$ .

**Returns** Variable  $\psi$  range value.

**Return type** [numpy.floating](https://numpy.org/doc/stable/reference/arrays.scalars.html#numpy.floating) or [numpy.ndarray](https://numpy.org/doc/stable/reference/generated/numpy.ndarray.html#numpy.ndarray)

<span id="page-398-6"></span>**abstract \_\_setitem\_\_**(*x: Union[FloatingOrArrayLike, [slice\]](https://docs.python.org/3.8/library/functions.html#slice)*, *y: FloatingOrArrayLike*) Set the corresponding range variable  $y$  for independent domain variable  $x$ , must be reimple-

mented by sub-classes.

#### **Parameters**

- **x** (Union[FloatingOrArrayLike, [slice\]](https://docs.python.org/3.8/library/functions.html#slice)) Independent domain variable x.
- **y** (FloatingOrArrayLike) Corresponding range variable  $y$ .

<span id="page-398-7"></span>**abstract \_\_contains\_\_**(*x: Union[FloatingOrArrayLike, [slice\]](https://docs.python.org/3.8/library/functions.html#slice)*) → [bool](https://docs.python.org/3.8/library/functions.html#bool)

Return whether the abstract continuous function contains given independent domain variable  $x$ , must be reimplemented by sub-classes.

**Parameters x** (Union[FloatingOrArrayLike, [slice\]](https://docs.python.org/3.8/library/functions.html#slice)) – Independent domain variable  $x$ .

**Returns** Whether  $x$  domain value is contained.

**Return type** [bool](https://docs.python.org/3.8/library/functions.html#bool)

### <span id="page-399-0"></span> $\text{Len}_{\text{max}}() \rightarrow \text{int}$  $\text{Len}_{\text{max}}() \rightarrow \text{int}$  $\text{Len}_{\text{max}}() \rightarrow \text{int}$

Return the abstract continuous function independent domain  $x$  variable elements count.

**Returns** Independent domain variable  $x$  elements count.

**Return type** [numpy.integer](https://numpy.org/doc/stable/reference/arrays.scalars.html#numpy.integer)

<span id="page-399-1"></span>**abstract**  $\text{__eq}\text{__}(other: Any) \rightarrow bool$  $\text{__eq}\text{__}(other: Any) \rightarrow bool$  $\text{__eq}\text{__}(other: Any) \rightarrow bool$  $\text{__eq}\text{__}(other: Any) \rightarrow bool$ 

Return whether the abstract continuous function is equal to given other object, must be reimplemented by sub-classes.

**Parameters other** ([Any](https://docs.python.org/3.8/library/typing.html#typing.Any)) – Object to test whether it is equal to the abstract continuous function.

**Returns** Whether given object is equal to the abstract continuous function.

**Return type** [bool](https://docs.python.org/3.8/library/functions.html#bool)

<span id="page-399-2"></span>**abstract ne** (*other:*  $Anv$ )  $\rightarrow$  [bool](https://docs.python.org/3.8/library/functions.html#bool)

Return whether the abstract continuous function is not equal to given other object, must be reimplemented by sub-classes.

**Parameters other** ([Any](https://docs.python.org/3.8/library/typing.html#typing.Any)) – Object to test whether it is not equal to the abstract continuous function.

**Returns** Whether given object is not equal to the abstract continuous function.

**Return type** [bool](https://docs.python.org/3.8/library/functions.html#bool)

<span id="page-399-4"></span>**\_\_add\_\_**(*a: Union[FloatingOrArrayLike,* [AbstractContinuousFunction](#page-395-0)*]*) → *[AbstractContinuousFunction](#page-395-0)*

Implement support for addition.

**Parameters a** (Union[FloatingOrArrayLike, [AbstractContinuousFunction\]](#page-395-0)) – Variable  $a$  to add.

**Returns** Variable added abstract continuous function.

**Return type** [colour.continuous.AbstractContinuousFunction](#page-395-0)

<span id="page-399-3"></span>**\_\_iadd\_\_**(*a: Union[FloatingOrArrayLike,* [AbstractContinuousFunction](#page-395-0)*]*) → *[AbstractContinuousFunction](#page-395-0)*

Implement support for in-place addition.

**Parameters a** (Union[FloatingOrArrayLike, [AbstractContinuousFunction\]](#page-395-0)) – Variable  $a$  to add in-place.

**Returns** In-place variable added abstract continuous function.

**Return type** [colour.continuous.AbstractContinuousFunction](#page-395-0)

<span id="page-399-6"></span>**\_\_sub\_\_**(*a: Union[FloatingOrArrayLike,* [AbstractContinuousFunction](#page-395-0)*]*) → *[AbstractContinuousFunction](#page-395-0)*

Implement support for subtraction.

Parameters a (Union[FloatingOrArrayLike, [AbstractContinuousFunction\]](#page-395-0)) -Variable  $a$  to subtract.

**Returns** Variable subtracted abstract continuous function.

<span id="page-399-5"></span>**Return type** [colour.continuous.AbstractContinuousFunction](#page-395-0)

**\_\_isub\_\_**(*a: Union[FloatingOrArrayLike,* [AbstractContinuousFunction](#page-395-0)*]*) → *[AbstractContinuousFunction](#page-395-0)*

Implement support for in-place subtraction.

**Parameters a** (Union[FloatingOrArrayLike, [AbstractContinuousFunction\]](#page-395-0)) – Variable  $a$  to subtract in-place.

**Returns** In-place variable subtracted abstract continuous function.

**Return type** [colour.continuous.AbstractContinuousFunction](#page-395-0)

<span id="page-400-1"></span>**\_\_mul\_\_**(*a: Union[FloatingOrArrayLike,* [AbstractContinuousFunction](#page-395-0)*]*) → *[AbstractContinuousFunction](#page-395-0)*

Implement support for multiplication.

Parameters a (Union[FloatingOrArrayLike, [AbstractContinuousFunction\]](#page-395-0)) -Variable  $a$  to multiply by.

**Returns** Variable multiplied abstract continuous function.

**Return type** [colour.continuous.AbstractContinuousFunction](#page-395-0)

<span id="page-400-0"></span>**\_\_imul\_\_**(*a: Union[FloatingOrArrayLike,* [AbstractContinuousFunction](#page-395-0)*]*) → *[AbstractContinuousFunction](#page-395-0)*

Implement support for in-place multiplication.

Parameters a (Union[FloatingOrArrayLike, [AbstractContinuousFunction\]](#page-395-0)) -Variable  $a$  to multiply by in-place.

**Returns** In-place variable multiplied abstract continuous function.

**Return type** [colour.continuous.AbstractContinuousFunction](#page-395-0)

<span id="page-400-3"></span>**\_\_div\_\_**(*a: Union[FloatingOrArrayLike,* [AbstractContinuousFunction](#page-395-0)*]*) → *[AbstractContinuousFunction](#page-395-0)*

Implement support for division.

**Parameters a** (Union[FloatingOrArrayLike, [AbstractContinuousFunction\]](#page-395-0)) – Variable  $a$  to divide by.

**Returns** Variable divided abstract continuous function.

**Return type** [colour.continuous.AbstractContinuousFunction](#page-395-0)

<span id="page-400-2"></span>**\_\_idiv\_\_**(*a: Union[FloatingOrArrayLike,* [AbstractContinuousFunction](#page-395-0)*]*) → *[AbstractContinuousFunction](#page-395-0)*

Implement support for in-place division.

**Parameters a** (Union[FloatingOrArrayLike, [AbstractContinuousFunction\]](#page-395-0)) – Variable  $a$  to divide by in-place.

**Returns** In-place variable divided abstract continuous function.

**Return type** [colour.continuous.AbstractContinuousFunction](#page-395-0)

**\_\_itruediv\_\_**(*a: Union[FloatingOrArrayLike,* [AbstractContinuousFunction](#page-395-0)*]*) → *[AbstractContinuousFunction](#page-395-0)*

Implement support for in-place division.

**Parameters a** (Union[FloatingOrArrayLike, [AbstractContinuousFunction\]](#page-395-0)) – Variable  $a$  to divide by in-place.

**Returns** In-place variable divided abstract continuous function.

**Return type** [colour.continuous.AbstractContinuousFunction](#page-395-0)

**\_\_weakref\_\_**

list of weak references to the object (if defined)

**\_\_truediv\_\_**(*a: Union[FloatingOrArrayLike,* [AbstractContinuousFunction](#page-395-0)*]*) → *[AbstractContinuousFunction](#page-395-0)*

Implement support for division.

**Parameters a** (Union[FloatingOrArrayLike, [AbstractContinuousFunction\]](#page-395-0)) – Variable  $a$  to divide by.

**Returns** Variable divided abstract continuous function.

**Return type** [colour.continuous.AbstractContinuousFunction](#page-395-0)

<span id="page-401-1"></span>**\_\_pow\_\_**(*a: Union[FloatingOrArrayLike,* [AbstractContinuousFunction](#page-395-0)*]*) → *[AbstractContinuousFunction](#page-395-0)*

Implement support for exponentiation.

Parameters a (Union[FloatingOrArrayLike, [AbstractContinuousFunction\]](#page-395-0)) -Variable  $a$  to exponentiate by.

**Returns** Variable exponentiated abstract continuous function.

**Return type** [colour.continuous.AbstractContinuousFunction](#page-395-0)

<span id="page-401-0"></span>**\_\_ipow\_\_**(*a: Union[FloatingOrArrayLike,* [AbstractContinuousFunction](#page-395-0)*]*) → *[AbstractContinuousFunction](#page-395-0)*

Implement support for in-place exponentiation.

**Parameters a** (Union[FloatingOrArrayLike, [AbstractContinuousFunction\]](#page-395-0)) – Variable  $a$  to exponentiate by in-place.

**Returns** In-place variable exponentiated abstract continuous function.

**Return type** [colour.continuous.AbstractContinuousFunction](#page-395-0)

<span id="page-401-2"></span>**abstract arithmetical\_operation**(*a: Union[FloatingOrArrayLike,* [AbstractContinuousFunction](#page-395-0)*]*, *operation: Literal['+', '-', '\*', '/', '\*\*']*, *in\_place: Boolean = False*) → *[AbstractContinuousFunction](#page-395-0)*

Perform given arithmetical operation with operand  $a$ , the operation can be either performed on a copy or in-place, must be reimplemented by sub-classes.

## **Parameters**

- **a** (Union[FloatingOrArrayLike, [AbstractContinuousFunction\]](#page-395-0)) Operand a.
- **operation** (Literal[('+', '-', '\*', '/', '\*\*')]) Operation to perform.
- **in place** (Boolean) Operation happens in place.

**Returns** Abstract continuous function.

**Return type** [colour.continuous.AbstractContinuousFunction](#page-395-0)

<span id="page-401-3"></span>**abstract fill\_nan**(*method: [Union](https://docs.python.org/3.8/library/typing.html#typing.Union)[\[Literal\[](https://docs.python.org/3.8/library/typing.html#typing.Literal)'Constant', 'Interpolation'], [str\]](https://docs.python.org/3.8/library/stdtypes.html#str) = 'Interpolation'*,

*default: Number = 0*) →

*[colour.continuous.abstract.AbstractContinuousFunction](#page-395-0)*

Fill NaNs in independent domain variable  $x$  and corresponding range variable  $y$  using given method, must be reimplemented by sub-classes.

## **Parameters**

- **method** ([Union](https://docs.python.org/3.8/library/typing.html#typing.Union)[\[Literal\[](https://docs.python.org/3.8/library/typing.html#typing.Literal)'Constant', 'Interpolation'], str]) *Interpolation* method linearly interpolates through the NaNs, *Constant* method replaces NaNs with default.
- **default** (Number) Value to use with the *Constant* method.

**Returns** NaNs filled abstract continuous function.

<span id="page-401-4"></span>**Return type** [colour.continuous.AbstractContinuousFunction](#page-395-0)

**domain\_distance**(*a: FloatingOrArrayLike*) → FloatingOrNDArray

Return the euclidean distance between given array and independent domain  $x$  closest element.

- **Parameters a** (FloatingOrArrayLike) Variable  $a$  to compute the euclidean distance with independent domain variable  $x$ .
- **Returns** Euclidean distance between independent domain variable  $x$  and given variable  $a$ .

**Return type** [numpy.floating](https://numpy.org/doc/stable/reference/arrays.scalars.html#numpy.floating) or [numpy.ndarray](https://numpy.org/doc/stable/reference/generated/numpy.ndarray.html#numpy.ndarray)

### <span id="page-402-0"></span>**is\_uniform**() → [bool](https://docs.python.org/3.8/library/functions.html#bool)

Return if independent domain variable  $x$  is uniform.

**Returns** Is independent domain variable  $x$  uniform.

**Return type** [bool](https://docs.python.org/3.8/library/functions.html#bool)

<span id="page-402-1"></span>**copy**() → *[colour.continuous.abstract.AbstractContinuousFunction](#page-395-0)* Return a copy of the sub-class instance.

**Returns** Abstract continuous function copy.

**Return type** [colour.continuous.AbstractContinuousFunction](#page-395-0)

## **colour.continuous.Signal**

<span id="page-402-2"></span>**class** colour.continuous.**Signal**(*data: Optional[Union[ArrayLike, [dict,](https://docs.python.org/3.8/library/stdtypes.html#dict) Series,* [Signal](#page-402-2)*]] = None*, *domain: Optional[ArrayLike] = None*, *\*\*kwargs: Any*)

Bases: [colour.continuous.abstract.AbstractContinuousFunction](#page-395-0)

Define the base class for continuous signal.

The class implements the [Signal.function\(\)](#page-406-0) method so that evaluating the function for any independent domain variable  $x \in \mathbb{R}$  returns a corresponding range variable  $y \in \mathbb{R}$ . It adopts an interpolating function encapsulated inside an extrapolating function. The resulting function independent domain, stored as discrete values in the [colour.continuous.Signal.domain](#page-405-0) property corresponds with the function dependent and already known range stored in the [colour.continuous.Signal.](#page-405-1) [range](#page-405-1) property.

**Important:** Specific documentation about getting, setting, indexing and slicing the continuous signal values is available in the *[Spectral Representation and Continuous Signal](#page-67-0)* section.

### **Parameters**

- **data** (Optional[Union[ArrayLike, [dict,](https://docs.python.org/3.8/library/stdtypes.html#dict) Series, [Signal\]](#page-402-2)]) Data to be stored in the continuous signal.
- **domain** (Optional[ArrayLike]) Values to initialise the [colour.continuous.](#page-405-0) [Signal.domain](#page-405-0) attribute with. If both data and domain arguments are defined, the latter with be used to initialise the colour.continuous. Signal.domain property.
- **dtype** Floating point data type.
- **extrapolator** Extrapolator class type to use as extrapolating function.
- **extrapolator\_kwargs** Arguments to use when instantiating the extrapolating function.
- **interpolator** Interpolator class type to use as interpolating function.
- **interpolator\_kwargs** Arguments to use when instantiating the interpolating function.
- **name** Continuous signal name.
- **kwargs** (Any) –

# **Attributes**

- [dtype](#page-405-2)
- [domain](#page-405-0)
- [range](#page-405-1)
- [interpolator](#page-405-3)
- [interpolator\\_kwargs](#page-405-4)
- [extrapolator](#page-406-1)
- [extrapolator\\_kwargs](#page-406-2)
- [function](#page-406-0)

# **Methods**

- $\bullet$  \_\_init\_()
- $- str = ()$
- $\bullet$  [\\_\\_repr\\_\\_\(\)](#page-406-4)
- $\bullet$  [\\_\\_hash\\_\\_\(\)](#page-407-0)
- $\bullet$  [\\_\\_getitem\\_\\_\(\)](#page-407-1)
- $\bullet$  [\\_\\_setitem\\_\\_\(\)](#page-408-0)
- $\bullet$  [\\_\\_contains\\_\\_\(\)](#page-409-0)
- $_{-}$  $_{eq}$  $_{-}$ ()
- $_ne_{-}()$
- [arithmetical\\_operation\(\)](#page-410-0)
- [signal\\_unpack\\_data\(\)](#page-411-0)
- [fill\\_nan\(\)](#page-412-0)
- [to\\_series\(\)](#page-413-0)

## **Examples**

## Instantiation with implicit *domain*:

```
\gg range_ = np.linspace(10, 100, 10)
>>> print(Signal(range_))
[L \space 0. 10.][-1, 20.][ 2. 30.]
[ 3. 40.]
[ 4. 50.][ 5. 60.]
[ 6. 70.]
[ 7. 80.]
[ 8. 90.]
[ 9. 100.]]
```
Instantiation with explicit *domain*:

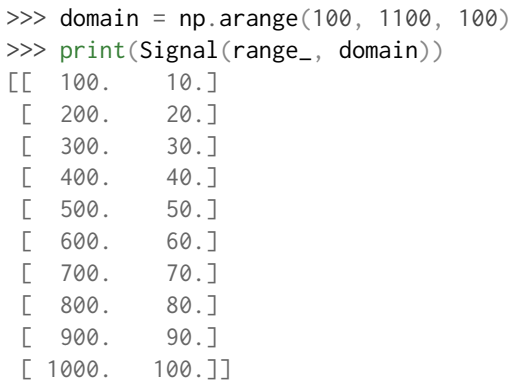

Instantiation with a *dict*:

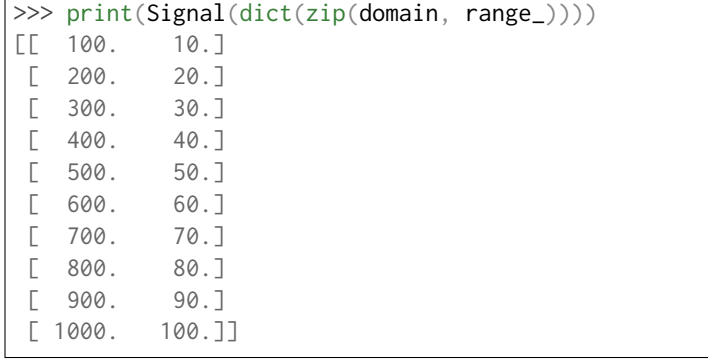

Instantiation with a *Pandas* pandas. Series:

```
>>> if is_pandas_installed():
... from pandas import Series
... print(Signal(
... Series(dict(zip(domain, range_)))))
\Gamma 100. 10.
[ 200. 20.]
[ 300. 30.]
[ 400. 40.][ 500. 50.]
[ 600. 60.][ 700. 70.]
[ 800. 80.][ 900. 90.]
[ 1000. 100.]]
```
Retrieving domain *y* variable for arbitrary range *x* variable:

```
>> x = 150| >> range = np.sin(np.linspace(0, 1, 10))
>>> Signal(range_, domain)[x]
0.0359701...
>>> x = np.linspace(100, 1000, 3)
>>> Signal(range_, domain)[x]
array([ ..., 4.7669395...e-01, 8.4147098...e-01])
```
Using an alternative interpolating function:

```
>>x = 150>>> from colour.algebra import CubicSplineInterpolator
>>> Signal(
... range_,
... domain,
... interpolator=CubicSplineInterpolator)[x]
0.0555274...
\gg x = np.linspace(100, 1000, 3)
>>> Signal(
... range_,
... domain,
... interpolator=CubicSplineInterpolator)[x]
array([ 0. 0.4794253... 0.8414709...])
```

```
__init__(data: Optional[Union[ArrayLike, dict, Series, Signal]] = None, domain:
          Optional[ArrayLike] = None, **kwargs: Any)
```
### **Parameters**

- **data** (Optional[Union[ArrayLike, [dict,](https://docs.python.org/3.8/library/stdtypes.html#dict) Series, [Signal\]](#page-402-2)]) –
- **domain** (Optional[ArrayLike]) –
- **kwargs** (Any) –

### <span id="page-405-2"></span>**property dtype**

Getter and setter property for the continuous signal dtype.

**Parameters value** – Value to set the continuous signal dtype with.

**Returns** Continuous signal dtype.

**Return type** DTypeFloating

### <span id="page-405-0"></span>**property domain: [numpy.ndarray](https://numpy.org/doc/stable/reference/generated/numpy.ndarray.html#numpy.ndarray)**

Getter and setter property for the continuous signal independent domain variable  $x$ .

**Parameters value** – Value to set the continuous signal independent domain variable  $r$  with.

**Returns** Continuous signal independent domain variable x.

**Return type** [numpy.ndarray](https://numpy.org/doc/stable/reference/generated/numpy.ndarray.html#numpy.ndarray)

### <span id="page-405-1"></span>**property range: [numpy.ndarray](https://numpy.org/doc/stable/reference/generated/numpy.ndarray.html#numpy.ndarray)**

Getter and setter property for the continuous signal corresponding range variable  $y$ .

**Parameters** value – Value to set the continuous signal corresponding range  $\psi$  variable with.

**Returns** Continuous signal corresponding range variable y.

**Return type** [numpy.ndarray](https://numpy.org/doc/stable/reference/generated/numpy.ndarray.html#numpy.ndarray)

### <span id="page-405-3"></span>**property interpolator: Type[\[colour.hints.TypeInterpolator\]](#page-489-0)**

Getter and setter property for the continuous signal interpolator type.

**Parameters value** – Value to set the continuous signal interpolator type with.

**Returns** Continuous signal interpolator type.

## **Return type** Type[*[TypeInterpolator](#page-489-0)*]

### <span id="page-405-4"></span>**property interpolator\_kwargs: Dict**

Getter and setter property for the continuous signal interpolator instantiation time arguments.

**Parameters value** – Value to set the continuous signal interpolator instantiation time arguments to.

**Returns** Continuous signal interpolator instantiation time arguments.

**Return type** [dict](https://docs.python.org/3.8/library/stdtypes.html#dict)

## <span id="page-406-1"></span>**property extrapolator: Type[\[colour.hints.TypeExtrapolator\]](#page-489-1)**

Getter and setter property for the continuous signal extrapolator type.

**Parameters value** – Value to set the continuous signal extrapolator type with.

**Returns** Continuous signal extrapolator type.

**Return type** Type[*[TypeExtrapolator](#page-489-1)*]

### <span id="page-406-2"></span>**property extrapolator\_kwargs: Dict**

Getter and setter property for the continuous signal extrapolator instantiation time arguments.

**Parameters value** – Value to set the continuous signal extrapolator instantiation time arguments to.

**Returns** Continuous signal extrapolator instantiation time arguments.

**Return type** [dict](https://docs.python.org/3.8/library/stdtypes.html#dict)

### <span id="page-406-0"></span>**property function: Callable**

Getter property for the continuous signal callable.

**Returns** Continuous signal callable.

**Return type** Callable

### <span id="page-406-3"></span> $$

Return a formatted string representation of the continuous signal.

**Returns** Formatted string representation.

**Return type** [str](https://docs.python.org/3.8/library/stdtypes.html#str)

### **Examples**

```
\gg range_ = np.linspace(10, 100, 10)
>>> print(Signal(range_))
[L \ 0. 10.]\lceil 1. 20.1 \rceil[ 2. 30.]
\sqrt{3}, 40.]
[ 4. 50.]
[ 5. 60.]
[ 6. 70.]
[ 7. 80.]
[ 8. 90.]
[ 9. 100.]]
```
<span id="page-406-4"></span> $\text{L}$ **repr** $\text{L}$ ()  $\rightarrow$  [str](https://docs.python.org/3.8/library/stdtypes.html#str)

Return an evaluable string representation of the continuous signal.

**Returns** Evaluable string representation.

**Return type** [str](https://docs.python.org/3.8/library/stdtypes.html#str)

#### **Examples**

```
\gg range = np. linspace(10, 100, 10)
>>> Signal(range_)
Signal([[ 0., 10.],
      [-1., 20.][ 2., 30.],
      [-3., 40.][-4., 50.][ 5., 60.][ 6., 70.][7., 80.][ 8., 90.][ 9., 100.]interpolator=KernelInterpolator,
     interpolator_kwargs={},
     extrapolator=Extrapolator,
     extrapolator_kwargs={...})
```
<span id="page-407-0"></span>**\_\_hash\_\_**() → [int](https://docs.python.org/3.8/library/functions.html#int)

Return the abstract continuous function hash.

**Returns** Object hash.

**Return type** [numpy.integer](https://numpy.org/doc/stable/reference/arrays.scalars.html#numpy.integer)

```
__getitem__(x: Union[FloatingOrArrayLike, slice]) → FloatingOrNDArray
```
Return the corresponding range variable  $y$  for independent domain variable  $x$ .

**Parameters x** (Union[FloatingOrArrayLike, [slice\]](https://docs.python.org/3.8/library/functions.html#slice)) – Independent domain variable  $x$ .

**Returns** Variable *u* range value.

**Return type** [numpy.floating](https://numpy.org/doc/stable/reference/arrays.scalars.html#numpy.floating) or [numpy.ndarray](https://numpy.org/doc/stable/reference/generated/numpy.ndarray.html#numpy.ndarray)

## **Examples**

```
\gg range = np. linspace(10, 100, 10)
>>> signal = Signal(range_)
>>> print(signal)
[[ 0. 10.]
[ 1. 20.][ 2. 30.]
[ 3. 40.]
[ 4. 50.]
[ 5. 60.]
[ 6. 70.]
[ 7. 80.]
[ 8. 90.]
[ 9. 100.]]
>>> signal[0]
10.0
\gg signal[np.array([0, 1, 2])]
array([ 10., 20., 30.])
>>> signal[0:3]
array([ 10., 20., 30.])
>>> signal[np.linspace(0, 5, 5)]
array([ 10. 22.8348902... , 34.8004492... , 47.5535392... , 60.˓→]) (continues on next page)
```

```
__setitem__(x: Union[FloatingOrArrayLike, slice], y: FloatingOrArrayLike)
```
Set the corresponding range variable  $y$  for independent domain variable  $x$ .

**Parameters**

- $x$  (Union[FloatingOrArrayLike, [slice\]](https://docs.python.org/3.8/library/functions.html#slice)) Independent domain variable  $x$ .
- **y** (FloatingOrArrayLike) Corresponding range variable  $y$ .

## **Examples**

 $\overline{\Gamma}$ 

```
\gg range_ = np.linspace(10, 100, 10)
>>> signal = Signal(range_)
>>> print(signal)
[ 0. 10.]
[ 1. 20.]
 [ 2. 30.]
 [ 3. 40.][ 4. 50.]
 [ 5. 60.]
 [ 6. 70.]
 [ 7. 80.]
 [ 8. 90.]
[ 9. 100.]]
\gg signal[0] = 20
>>> signal[0]
20.0
>>> signal[np.array([0, 1, 2])] = 30
>>> signal[np.array([0, 1, 2])]
array([ 30., 30., 30.])
>>> signal[0:3] = 40
\gg signal[0:3]
array([ 40., 40., 40.])
\gg signal[np.linspace(0, 5, 5)] = 50
>>> print(signal)
[[ 0. 50. ]
\begin{bmatrix} 1. & 40. \end{bmatrix}[ 1.25 50. ][ 2. 40. ]
 [ 2.5 50. ]
 [-3, 40, ][ 3.75 50. ]
 [ 4. 50. ]
 \begin{bmatrix} 5. & 50. \end{bmatrix}[ 6. 70. ][ 7. 80. ]
 [ 8. 90. ]
 [ 9. 100. ]]
\gg signal[np.array([0, 1, 2])] = np.array([10, 20, 30])
>>> print(signal)
[[ 0. 10. ]
 [ 1. 20. ]
 \begin{bmatrix} 1.25 & 50. \end{bmatrix}\begin{bmatrix} 2. & 30. & 7 \end{bmatrix}\sqrt{2.5} 50. 1
```
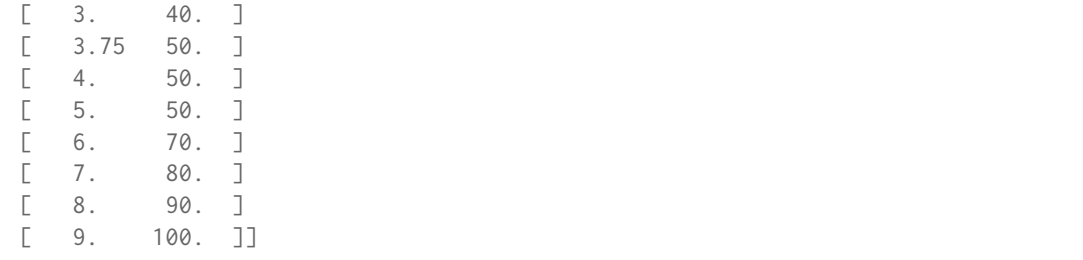

<span id="page-409-0"></span>**\_\_contains\_\_**(*x: Union[FloatingOrArrayLike, [slice\]](https://docs.python.org/3.8/library/functions.html#slice)*) → [bool](https://docs.python.org/3.8/library/functions.html#bool)

Return whether the continuous signal contains given independent domain variable  $x$ .

**Parameters x** (Union[FloatingOrArrayLike, [slice\]](https://docs.python.org/3.8/library/functions.html#slice)) – Independent domain variable  $x$ .

**Returns** Whether  $x$  domain value is contained.

**Return type** [bool](https://docs.python.org/3.8/library/functions.html#bool)

**Examples**

```
\gg range_ = np.linspace(10, 100, 10)
>>> signal = Signal(range_)
>>> 0 in signal
True
>>> 0.5 in signal
True
>>> 1000 in signal
False
```
<span id="page-409-1"></span> $\text{I}_\text{2}$ **eq**  $\text{I}_\text{0}$  (*other: [Any](https://docs.python.org/3.8/library/typing.html#typing.Any)* )  $\rightarrow$  [bool](https://docs.python.org/3.8/library/functions.html#bool)

Return whether the continuous signal is equal to given other object.

**Parameters** other ([Any](https://docs.python.org/3.8/library/typing.html#typing.Any)) – Object to test whether it is equal to the continuous signal.

**Returns** Whether given object is equal to the continuous signal.

**Return type** [bool](https://docs.python.org/3.8/library/functions.html#bool)

## **Examples**

```
\gg range = np.linspace(10, 100, 10)
>>> signal_1 = Signal(range_)
>>> signal_2 = Signal(range_)
>>> signal_1 == signal_2
True
>>> signal_2[0] = 20
>>> signal_1 == signal_2
False
>>> signal_2[0] = 10
>>> signal_1 == signal_2
True
>>> from colour.algebra import CubicSplineInterpolator
>>> signal_2.interpolator = CubicSplineInterpolator
>>> signal_1 == signal_2
False
```
 $\text{Lene}_{\text{L}}(\text{other:} \text{Any}) \rightarrow \text{bool}$  $\text{Lene}_{\text{L}}(\text{other:} \text{Any}) \rightarrow \text{bool}$  $\text{Lene}_{\text{L}}(\text{other:} \text{Any}) \rightarrow \text{bool}$  $\text{Lene}_{\text{L}}(\text{other:} \text{Any}) \rightarrow \text{bool}$  $\text{Lene}_{\text{L}}(\text{other:} \text{Any}) \rightarrow \text{bool}$ 

Return whether the continuous signal is not equal to given other object.

**Parameters other** ([Any](https://docs.python.org/3.8/library/typing.html#typing.Any)) – Object to test whether it is not equal to the continuous signal.

**Returns** Whether given object is not equal to the continuous signal.

**Return type** [bool](https://docs.python.org/3.8/library/functions.html#bool)

#### **Examples**

```
\gg range = np.linspace(10, 100, 10)
>>> signal_1 = Signal(range_)
>>> signal_2 = Signal(range_)
>>> signal_1 != signal_2
False
>>> signal_2[0] = 20
>>> signal_1 != signal_2
True
>>> signal_2[0] = 10
>>> signal_1 != signal_2
False
>>> from colour.algebra import CubicSplineInterpolator
>>> signal_2.interpolator = CubicSplineInterpolator
>>> signal_1 != signal_2
True
```
<span id="page-410-0"></span>**arithmetical\_operation**(*a: Union[FloatingOrArrayLike,* [AbstractContinuousFunction](#page-395-0)*]*, *operation: Literal*['+', '-', '\*', '/', '\*\*'], *in\_place: Boolean = False*)  $\rightarrow$ 

*[AbstractContinuousFunction](#page-395-0)*

Perform given arithmetical operation with operand  $a$ , the operation can be either performed on a copy or in-place.

### **Parameters**

- **a** (Union[FloatingOrArrayLike, [AbstractContinuousFunction\]](#page-395-0)) Operand a.
- **operation**  $\left[\text{Linear}(\cdot|\cdot|), \cdot|\cdot|, \cdot|\cdot|\cdot|, \cdot|\cdot|\cdot|\cdot|\cdot|\cdot|\cdot|\right] = \text{Operation to perform.}$
- **in\_place** (Boolean) Operation happens in place.

**Returns** Continuous signal.

**Return type** [colour.continuous.Signal](#page-402-2)

### **Examples**

Adding a single *numeric* variable:

```
\gg range_ = np.linspace(10, 100, 10)
>>> signal_1 = Signal(range_)
>>> print(signal_1)
[ 0. 10.]
\begin{bmatrix} 1 & 20 \end{bmatrix}[ 2. 30.]
[ 3. 40.]
 [ 4. 50.]
 [ 5. 60.]
 [ 6. 70.]
```
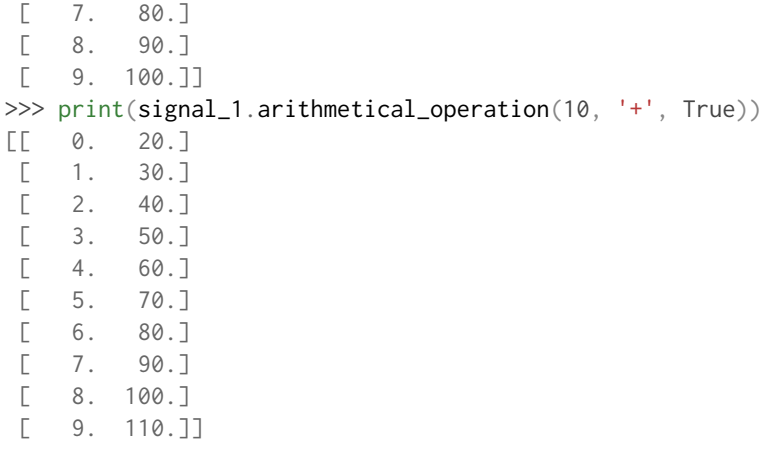

Adding an *ArrayLike* variable:

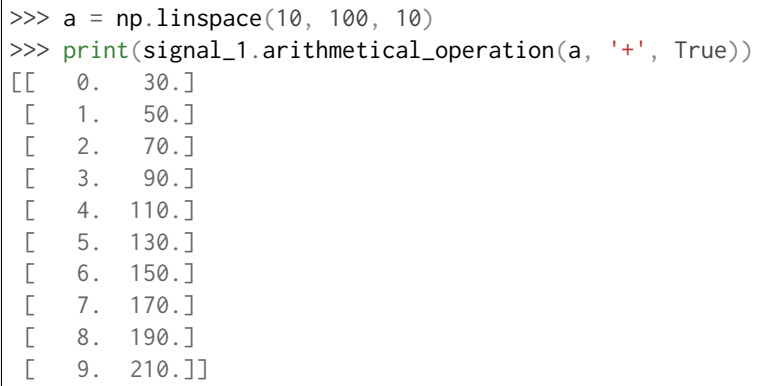

Adding a [colour.continuous.Signal](#page-402-2) class:

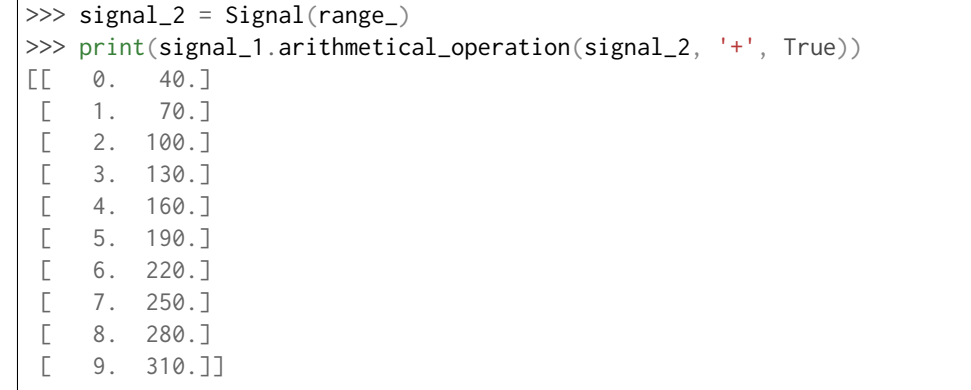

<span id="page-411-0"></span>**static signal\_unpack\_data**(*data=Optional[Union[ArrayLike, dict, Series, 'Signal']]*, *domain: Optional[ArrayLike] = None*, *dtype: Optional[Type[DTypeFloating]]*  $= None$ )  $\rightarrow$  Tuple

Unpack given data for continuous signal instantiation.

**Parameters**

- **data** Data to unpack for continuous signal instantiation.
- **domain** (Optional[ArrayLike]) Values to initialise the [colour.continuous.](#page-405-0) [Signal.domain](#page-405-0) attribute with. If both data and domain arguments are defined, the latter will be used to initialise the colour.continuous. Signal.domain property.

• **dtype** (Optional[Type[DTypeFloating]]) – Floating point data type.

**Returns** Independent domain variable  $x$  and corresponding range variable  $y$  unpacked for continuous signal instantiation.

**Return type** [tuple](https://docs.python.org/3.8/library/stdtypes.html#tuple)

#### **Examples**

Unpacking using implicit *domain*:

```
\gg range = np. linspace(10, 100, 10)
>>> domain, range_ = Signal.signal_unpack_data(range_)
>>> print(domain)
[ 0. 1. 2. 3. 4. 5. 6. 7. 8. 9.]
>>> print(range_)
[ 10. 20. 30. 40. 50. 60. 70. 80. 90. 100.]
```
Unpacking using explicit *domain*:

```
\gg domain = np.arange(100, 1100, 100)
>>> domain, range = Signal.signal_unpack_data(range_, domain)
>>> print(domain)
[ 100. 200. 300. 400. 500. 600. 700. 800. 900. 1000.]
>>> print(range_)
[10. 20. 30. 40. 50. 60. 70. 80. 90. 100.]
```
Unpacking using a *dict*:

```
>>> domain, range_ = Signal.signal_unpack_data(
... dict(zip(domain, range_)))
>>> print(domain)
[ 100. 200. 300. 400. 500. 600. 700. 800. 900. 1000.]
>>> print(range_)
[ 10. 20. 30. 40. 50. 60. 70. 80. 90. 100.]
```
Unpacking using a *Pandas* [pandas.Series](https://pandas.pydata.org/pandas-docs/dev/reference/api/pandas.Series.html#pandas.Series):

```
>>> if is_pandas_installed():
... from pandas import Series
... domain, range = Signal.signal_unpack_data(
... Series(dict(zip(domain, range ))))
...
>>> print(domain)
[ 100. 200. 300. 400. 500. 600. 700. 800. 900. 1000.]
>>> print(range_)
[ 10. 20. 30. 40. 50. 60. 70. 80. 90. 100.]
```
Unpacking using a [colour.continuous.Signal](#page-402-2) class:

```
>>> domain, range_ = Signal.signal_unpack_data(
... Signal(range_, domain))
>>> print(domain)
[ 100. 200. 300. 400. 500. 600. 700. 800. 900. 1000.]
>>> print(range_)
[ 10. 20. 30. 40. 50. 60. 70. 80. 90. 100.]
```
**fill\_nan**(*method: [Union](https://docs.python.org/3.8/library/typing.html#typing.Union)[\[Literal\[](https://docs.python.org/3.8/library/typing.html#typing.Literal)'Constant', 'Interpolation'], [str\]](https://docs.python.org/3.8/library/stdtypes.html#str) = 'Interpolation'*, *default: Number = 0*) → *[colour.continuous.abstract.AbstractContinuousFunction](#page-395-0)*

Fill NaNs in independent domain variable  $x$  and corresponding range variable  $y$  using given method.

### **Parameters**

- **method** ([Union](https://docs.python.org/3.8/library/typing.html#typing.Union)[\[Literal\[](https://docs.python.org/3.8/library/typing.html#typing.Literal)'Constant', 'Interpolation'], str]) *Interpolation* method linearly interpolates through the NaNs, *Constant* method replaces NaNs with default.
- **default** (Number) Value to use with the *Constant* method.

**Returns** NaNs filled continuous signal.

**Return type** [colour.continuous.Signal](#page-402-2)

## **Examples**

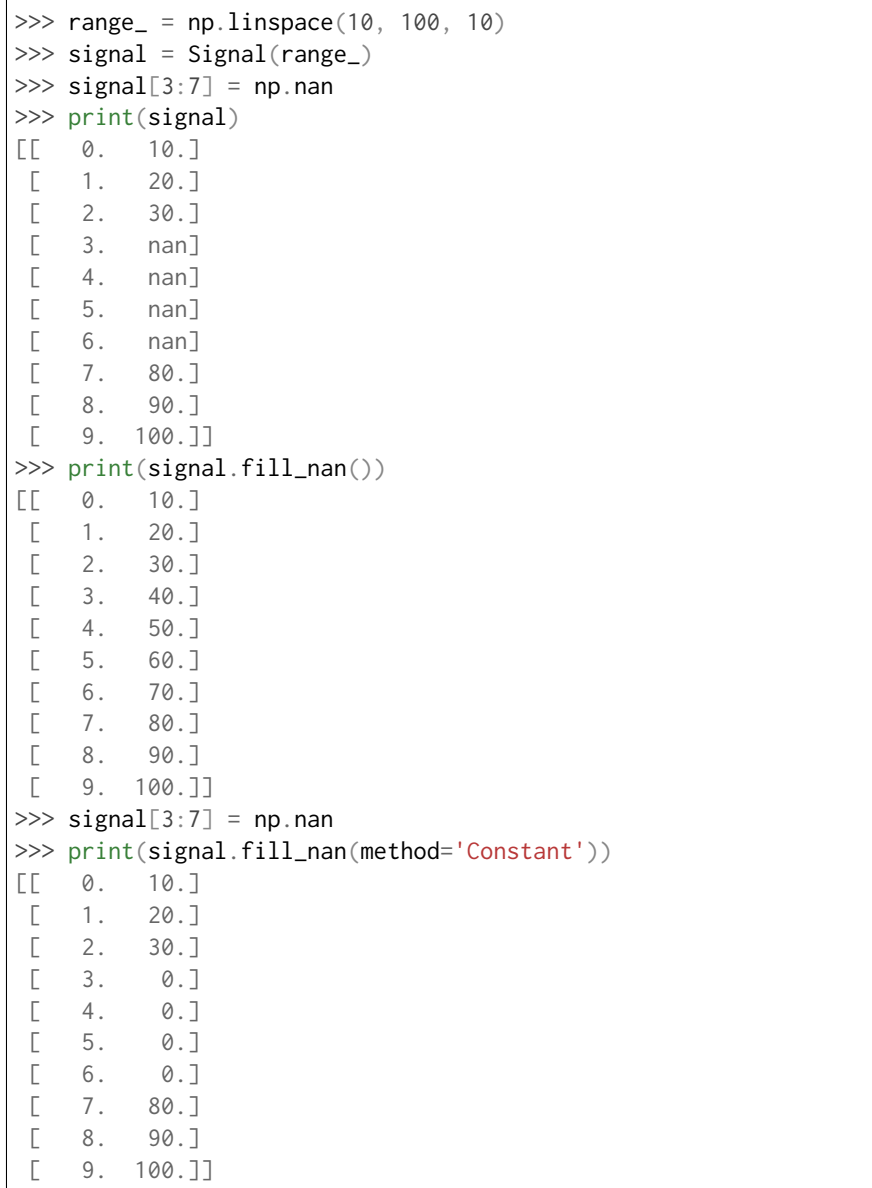

<span id="page-413-0"></span>**to\_series**() → <MagicMock id='140717480357504'>

**Returns** Continuous signal as a *Pandas*[pandas.Series](https://pandas.pydata.org/pandas-docs/dev/reference/api/pandas.Series.html#pandas.Series) class instance.

**Return type** [pandas.Series](https://pandas.pydata.org/pandas-docs/dev/reference/api/pandas.Series.html#pandas.Series)

### **Examples**

```
>>> if is_pandas_installed():
... range_{-} = npu lingge_{0}(10, 100, 10)\ldots signal = Signal(range_)
... print(signal.to_series())
0.0 10.0
1.0 20.0
2.0 30.0
3.0 40.0
4.0 50.0
5.0 60.0
6.0 70.0
7.0 80.0
8.0 90.0
9.0 100.0
Name: Signal (...), dtype: float64
```
#### **colour.continuous.MultiSignals**

<span id="page-414-0"></span>**class** colour.continuous.**MultiSignals**(*data: Optional[Union[ArrayLike, DataFrame, [dict,](https://docs.python.org/3.8/library/stdtypes.html#dict)* [MultiSignals](#page-414-0)*, Sequence, Series,* [Signal](#page-402-2)*]] = None*, *domain: Optional[ArrayLike] = None*, *labels: Optional[Sequence] = None*, *\*\*kwargs: Any*)

Bases: [colour.continuous.abstract.AbstractContinuousFunction](#page-395-0)

Define the base class for multi-continuous signals, a container for multiple [colour.continuous.](#page-402-2) [Signal](#page-402-2) sub-class instances.

**Important:** Specific documentation about getting, setting, indexing and slicing the multicontinuous signals values is available in the *[Spectral Representation and Continuous Signal](#page-67-0)* section.

## **Parameters**

- **data** (Optional[Union[ArrayLike, DataFrame, [dict,](https://docs.python.org/3.8/library/stdtypes.html#dict) [MultiSignals,](#page-414-0) Sequence, Series, [Signal\]](#page-402-2)]) – Data to be stored in the multi-continuous signals.
- **domain** (Optional[ArrayLike]) Values to initialise the multiple [colour.](#page-402-2) continuous. Signal sub-class instances colour. continuous. Signal. domain attribute with. If both data and domain arguments are defined, the latter will be used to initialise the [colour.continuous.Signal.domain](#page-405-0) attribute.
- **labels** (Optional[Sequence]) Names to use for the [colour.continuous.](#page-402-2) [Signal](#page-402-2) sub-class instances.
- **dtype** Floating point data type.
- **extrapolator** Extrapolator class type to use as extrapolating function for the [colour.continuous.Signal](#page-402-2) sub-class instances.
- **extrapolator\_kwargs** Arguments to use when instantiating the extrapolating function of the colour.continuous. Signal sub-class instances.
- **interpolator** Interpolator class type to use as interpolating function for the [colour.continuous.Signal](#page-402-2) sub-class instances.
- **interpolator\_kwargs** Arguments to use when instantiating the interpolating function of the [colour.continuous.Signal](#page-402-2) sub-class instances.
- **name** multi-continuous signals name.
- signal\_type The colour.continuous. Signal sub-class type used for instances.
- **kwargs** (Any) –

# **Attributes**

- [dtype](#page-418-0)
- [domain](#page-418-1)
- [range](#page-419-0)
- [interpolator](#page-419-1)
- [interpolator\\_kwargs](#page-419-2)
- [extrapolator](#page-419-3)
- [extrapolator\\_kwargs](#page-419-4)
- [function](#page-419-5)
- [signals](#page-420-0)
- [labels](#page-420-1)
- [signal\\_type](#page-420-2)

## **Methods**

- $\bullet$  \_init\_()
- $- str = ()$
- $\_repr_()$
- $\bullet$  [\\_\\_hash\\_\\_\(\)](#page-421-0)
- $\bullet$  \_getitem\_()
- $\bullet$  [\\_\\_setitem\\_\\_\(\)](#page-422-0)
- $\bullet$  [\\_\\_contains\\_\\_\(\)](#page-424-0)
- $_{-}eq_{-}()$
- $_ne_{-}()$
- [arithmetical\\_operation\(\)](#page-425-1)
- [multi\\_signals\\_unpack\\_data\(\)](#page-427-0)
- [fill\\_nan\(\)](#page-430-0)
- [to\\_dataframe\(\)](#page-431-0)

## **Examples**

Instantiation with implicit *domain* and a single signal:

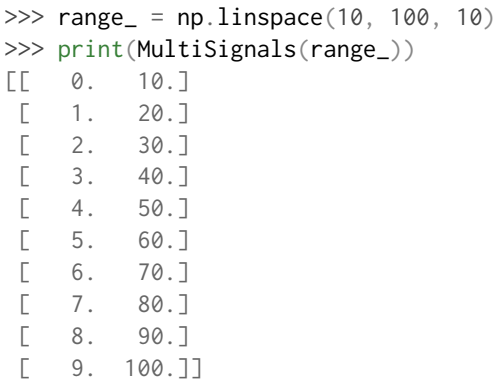

Instantiation with explicit *domain* and a single signal:

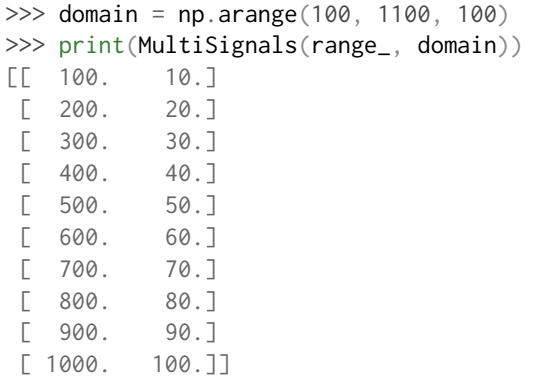

Instantiation with multiple signals:

```
\gg range_ = tstack([np.linspace(10, 100, 10)] * 3)
>>> range_ += np.array([0, 10, 20])
>>> print(MultiSignals(range_, domain))
[ 100. 10. 20. 30.]<br>[ 200. 20. 30. 40.]
[ 200. 20. 30. 40.]
 [ 300. 30. 40. 50.]
 [ 400. 40. 50. 60.]
[ 500. 50. 60. 70.]
[ 600. 60. 70. 80.]
[ 700. 70. 80. 90.]
[ 800. 80. 90. 100.]
[ 900. 90. 100. 110.]
[ 1000. 100. 110. 120.]]
```
Instantiation with a *dict*:

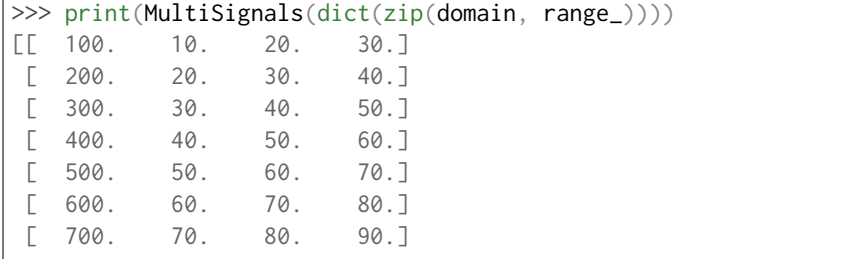

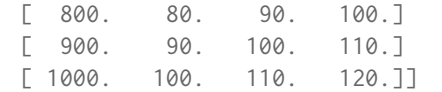

### Instantiation using a *Signal* sub-class:

```
>>> class NotSignal(Signal):
... pass
```

```
>>> multi_signals = MultiSignals(range_, domain, signal_type=NotSignal)
>>> print(multi_signals)
[[ 100. 10. 20. 30.]
[ 200. 20. 30. 40.]
[300. 30. 40. 50.][ 400. 40. 50. 60.]
[ 500. 50. 60. 70.]
[ 600. 60. 70. 80.]
[ 700. 70. 80. 90.]
[ 800. 80. 90. 100.]
[ 900. 90. 100. 110.]
[ 1000. 100. 110. 120.]]
>>> type(multi_signals.signals[0])
<class 'multi_signals.NotSignal'>
```
### Instantiation with a *Pandas Series*:

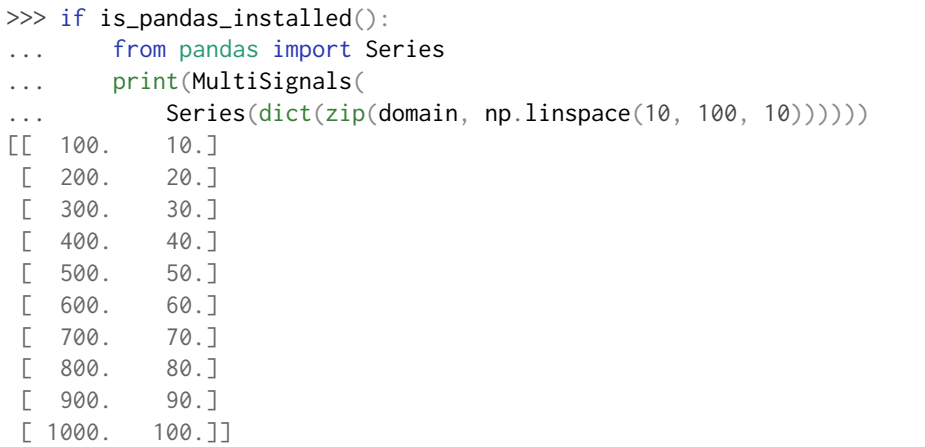

Instantiation with a *Pandas* [pandas.DataFrame](https://pandas.pydata.org/pandas-docs/dev/reference/api/pandas.DataFrame.html#pandas.DataFrame):

```
>>> if is_pandas_installed():
... from pandas import DataFrame
... data = dict(zip([ 'a', 'b', 'c'], tsplit(range]))... print(MultiSignals(
... DataFrame(data, domain)))
[[ 100. 10. 20. 30.]
[ 200. 20. 30. 40.]
[ 300. 30. 40. 50.]
[ 400. 40. 50. 60.]
[ 500. 50. 60. 70.]
[ 600. 60. 70. 80.]
[ 700. 70. 80. 90.]
[ 800. 80. 90. 100.]
```
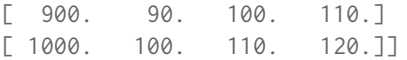

Retrieving domain *y* variable for arbitrary range *x* variable:

```
>> x = 150\gg range = tstack([np.sin(np.linspace(0, 1, 10))] \star 3)
>>> range_ += np.array([0.0, 0.25, 0.5])
>>> MultiSignals(range_, domain)[x]
array([ 0.0359701..., 0.2845447..., 0.5331193...])
>> x = npu>>> MultiSignals(range_, domain)[x]
array([[ 4.4085384...e-20, 2.5000000...e-01, 5.0000000...e-01],
      [-4.7669395...e-01, 7.2526859...e-01, 9.7384323...e-01],[ 8.4147098...e-01, 1.0914709...e+00, 1.3414709...e+00]]
```
Using an alternative interpolating function:

```
>>x = 150>>> from colour.algebra import CubicSplineInterpolator
>>> MultiSignals(
\dots range_,
... domain,
... interpolator=CubicSplineInterpolator)[x]
array([ 0.0555274..., 0.3055274..., 0.5555274...])
>> x = npu. linspace(100, 1000, 3)
>>> MultiSignals(
\ldots range<sub>-</sub>,
... domain,
... interpolator=CubicSplineInterpolator)[x]
array([0] 0. ..., 0.25 ..., 0.5 ...],
      [0.4794253..., 0.7294253..., 0.9794253...],
      [ 0.8414709..., 1.0914709..., 1.3414709...]])
```
<span id="page-418-2"></span>**\_\_init\_\_**(*data: Optional[Union[ArrayLike, DataFrame, [dict,](https://docs.python.org/3.8/library/stdtypes.html#dict)* [MultiSignals](#page-414-0)*, Sequence, Series,* [Signal](#page-402-2)*]] = None*, *domain: Optional[ArrayLike] = None*, *labels: Optional[Sequence] = None*, *\*\*kwargs: Any*)

#### **Parameters**

- **data** (Optional[Union[ArrayLike, DataFrame, [dict,](https://docs.python.org/3.8/library/stdtypes.html#dict) [MultiSignals,](#page-414-0) Sequence, Series, [Signal\]](#page-402-2)]) –
- **domain** (Optional[ArrayLike]) –
- **labels** (Optional[Sequence]) –
- **kwargs** (Any) –

#### <span id="page-418-0"></span>**property dtype**

Getter and setter property for the continuous signal dtype.

**Parameters value** – Value to set the continuous signal dtype with.

**Returns** Continuous signal dtype.

**Return type** Type[DTypeFloating]

## <span id="page-418-1"></span>**property domain: [numpy.ndarray](https://numpy.org/doc/stable/reference/generated/numpy.ndarray.html#numpy.ndarray)**

Getter and setter property for the [colour.continuous.Signal](#page-402-2) sub-class instances independent domain variable  $r$ .

- **Parameters** value Value to set the colour.continuous. Signal sub-class instances independent domain variable  $x$  with.
- **Returns** [colour.continuous.Signal](#page-402-2) sub-class instances independent domain variable  $x$ .

**Return type** [numpy.ndarray](https://numpy.org/doc/stable/reference/generated/numpy.ndarray.html#numpy.ndarray)

#### <span id="page-419-0"></span>**property range: [numpy.ndarray](https://numpy.org/doc/stable/reference/generated/numpy.ndarray.html#numpy.ndarray)**

Getter and setter property for the colour.continuous. Signal sub-class instances corresponding range variable  $y$ .

- **Parameters** value Value to set the [colour.continuous.Signal](#page-402-2) sub-class instances corresponding range variable  $y$  with.
- Returns colour.continuous. Signal sub-class instances corresponding range variable  $y$ .

**Return type** [numpy.ndarray](https://numpy.org/doc/stable/reference/generated/numpy.ndarray.html#numpy.ndarray)

### <span id="page-419-1"></span>**property interpolator: Type[\[colour.hints.TypeInterpolator\]](#page-489-0)**

- Getter and setter property for the colour.continuous. Signal sub-class instances interpolator type.
	- **Parameters** value Value to set the [colour.continuous.Signal](#page-402-2) sub-class instances interpolator type with.

**Returns** colour.continuous. Signal sub-class instances interpolator type.

**Return type** Type[*[TypeInterpolator](#page-489-0)*]

### <span id="page-419-2"></span>**property interpolator\_kwargs: Dict**

Getter and setter property for the colour.continuous. Signal sub-class instances interpolator instantiation time arguments.

- **Parameters** value Value to set the [colour.continuous.Signal](#page-402-2) sub-class instances interpolator instantiation time arguments to.
- **Returns** [colour.continuous.Signal](#page-402-2) sub-class instances interpolator instantiation time arguments.

**Return type** [dict](https://docs.python.org/3.8/library/stdtypes.html#dict)

#### <span id="page-419-3"></span>**property extrapolator: Type[\[colour.hints.TypeExtrapolator\]](#page-489-1)**

Getter and setter property for the colour.continuous. Signal sub-class instances extrapolator type.

**Parameters** value – Value to set the [colour.continuous.Signal](#page-402-2) sub-class instances extrapolator type with.

**Returns** [colour.continuous.Signal](#page-402-2) sub-class instances extrapolator type.

**Return type** Type[*[TypeExtrapolator](#page-489-1)*]

### <span id="page-419-4"></span>**property extrapolator\_kwargs: Dict**

Getter and setter property for the colour.continuous. Signal sub-class instances extrapolator instantiation time arguments.

- **Parameters** value Value to set the [colour.continuous.Signal](#page-402-2) sub-class instances extrapolator instantiation time arguments to.
- **Returns** [colour.continuous.Signal](#page-402-2) sub-class instances extrapolator instantiation time arguments.

#### **Return type** [dict](https://docs.python.org/3.8/library/stdtypes.html#dict)

#### <span id="page-419-5"></span>**property function: Callable**

Getter property for the [colour.continuous.Signal](#page-402-2) sub-class instances callable.

**Returns** [colour.continuous.Signal](#page-402-2) sub-class instances callable.

**Return type** Callable

<span id="page-420-0"></span>**property signals: Dict[\[str,](https://docs.python.org/3.8/library/stdtypes.html#str) [colour.continuous.signal.Signal\]](#page-402-2)**

Getter and setter property for the colour.continuous. Signal sub-class instances.

**Parameters value** – Attribute value.

**Returns** [colour.continuous.Signal](#page-402-2) sub-class instances.

**Return type** [dict](https://docs.python.org/3.8/library/stdtypes.html#dict)

<span id="page-420-1"></span>**property labels: List[\[str\]](https://docs.python.org/3.8/library/stdtypes.html#str)**

Getter and setter property for the colour.continuous. Signal sub-class instance names.

**Parameters** value – Value to set the [colour.continuous.Signal](#page-402-2) sub-class instance names.

Returns [colour.continuous.Signal](#page-402-2) sub-class instance names.

**Return type** [list](https://docs.python.org/3.8/library/stdtypes.html#list)

<span id="page-420-2"></span>**property signal\_type: Type[\[colour.continuous.signal.Signal\]](#page-402-2)**

Getter property for the colour.continuous. Signal sub-class instances type.

**Returns** [colour.continuous.Signal](#page-402-2) sub-class instances type.

**Return type** Type[*[Signal](#page-402-2)*]

#### <span id="page-420-3"></span> $-str$  $-str$ <sub>--</sub> $() \rightarrow str$

Return a formatted string representation of the multi-continuous signals.

**Returns** Formatted string representation.

**Return type** [str](https://docs.python.org/3.8/library/stdtypes.html#str)

**Examples**

```
\gg domain = np.arange(0, 10, 1)
\gg range_ = tstack([np.linspace(10, 100, 10)] * 3)
>>> range_ + = np.array([0, 10, 20])>>> print(MultiSignals(range_))
[[ 0. 10. 20. 30.]
\begin{bmatrix} 1 & 20 & 30 & 40 \end{bmatrix}[ 2. 30. 40. 50.]
[ 3. 40. 50. 60.]
[ 4. 50. 60. 70.]
[ 5. 60. 70. 80.]
[ 6. 70. 80. 90.]
[ 7. 80. 90. 100.]
[ 8. 90. 100. 110.]
[ 9. 100. 110. 120.]]
```
<span id="page-420-4"></span> $\text{L}$ **repr** $\text{L}$ ()  $\rightarrow$  [str](https://docs.python.org/3.8/library/stdtypes.html#str)

Return an evaluable string representation of the multi-continuous signals.

**Returns** Evaluable string representation.

**Return type** [str](https://docs.python.org/3.8/library/stdtypes.html#str)

### **Examples**

```
\gg domain = np.arange(0, 10, 1)
>>> range_ = tstack([np.linspace(10, 100, 10)] * 3)
\gg range += np.array([0, 10, 20])
>>> MultiSignals(range_)
MultiSignals([[ 0., 10., 20., 30.],
                \begin{bmatrix} 1., & 20., & 30., & 40. \end{bmatrix}[ 2., 30., 40., 50.],
                [ 3., 40., 50., 60.],
                [ 4., 50., 60., 70.],
                \left[ \begin{array}{cccc} 5., & 60., & 70., & 80. \end{array} \right], \left[ \begin{array}{cccc} 6., & 70., & 80. \end{array} \right],[6., 70., 80.,[7., 80., 90., 100.],\begin{bmatrix} 8. & 90. & 100. & 110. \end{bmatrix}[ 9., 100., 110., 120.]],
               labels=['0', '1', '2'],
               interpolator=KernelInterpolator,
               interpolator_kwargs={},
               extrapolator=Extrapolator,
               extrapolator_kwargs={...)
```
<span id="page-421-0"></span> $\_hash_() \rightarrow int$  $\_hash_() \rightarrow int$ 

Return the abstract continuous function hash.

**Returns** Object hash.

**Return type** [numpy.integer](https://numpy.org/doc/stable/reference/arrays.scalars.html#numpy.integer)

```
__getitem__(x: Union[FloatingOrArrayLike, slice]) → FloatingOrNDArray
```
Return the corresponding range variable  $y$  for independent domain variable  $x$ .

**Parameters x** (Union[FloatingOrArrayLike, [slice\]](https://docs.python.org/3.8/library/functions.html#slice)) – Independent domain variable  $x$ .

**Returns** Variable *u* range value.

**Return type** [numpy.floating](https://numpy.org/doc/stable/reference/arrays.scalars.html#numpy.floating) or [numpy.ndarray](https://numpy.org/doc/stable/reference/generated/numpy.ndarray.html#numpy.ndarray)

**Examples**

```
>>> range_ = tstack([np.linspace(10, 100, 100, 100, 100) * 3)
>>> range_ += np.array([0, 10, 20])
>>> multi_signals = MultiSignals(range_)
>>> print(multi_signals)
[[ 0. 10. 20. 30.]
[ 1. 20. 30. 40.]
[ 2. 30. 40. 50.]
[ 3. 40. 50. 60.]
[ 4. 50. 60. 70.]
[ 5. 60. 70. 80.]
[ 6. 70. 80. 90.]
[ 7. 80. 90. 100.]
[ 8. 90. 100. 110.]
[ 9. 100. 110. 120.]]
>>> multi_signals[0]
array([ 10., 20., 30.])
>>> multi_signals[np.array([0, 1, 2])]
array([[ 10., 20., 30.],
```

```
[ 20., 30., 40.],
       [30., 40., 50.]>>> multi_signals[np.linspace(0, 5, 5)]
array([1 10. 1.1, 20. 1.1, 30. 1.1, 3.1.1][ 22.8348902..., 32.8046056..., 42.774321 ...],
       [34.8004492..., 44.7434347..., 54.6864201...],[ 47.5535392..., 57.5232546..., 67.4929700...],
       [60. ..., 70. ..., 80. ...]]
>>> multi_signals[0:3]
array([[ 10., 20., 30.],
       [ 20., 30., 40.],
       [30., 40., 50.]>>> multi_signals[:, 0:2]
array([[ 10., 20.],
       [ 20., 30.],
       [30., 40.][-40., 50.][50., 60.][ 60., 70.],
       \begin{bmatrix} 70., & 80. \end{bmatrix},<br>
\begin{bmatrix} 80., & 90. \end{bmatrix}\begin{bmatrix} 80., 90 \end{bmatrix}[ 90., 100.],
       [ 100., 110.]])
```
<span id="page-422-0"></span>**\_\_setitem\_\_**(*x: Union[FloatingOrArrayLike, [slice\]](https://docs.python.org/3.8/library/functions.html#slice)*, *y: FloatingOrArrayLike*) Set the corresponding range variable  $y$  for independent domain variable  $x$ .

### **Parameters**

- $\mathbf x$  (Union[FloatingOrArrayLike, [slice\]](https://docs.python.org/3.8/library/functions.html#slice)) Independent domain variable  $x$ .
- **y** (FloatingOrArrayLike) Corresponding range variable  $y$ .

## **Examples**

```
\gg domain = np.arange(0, 10, 1)
>>> range_ = tstack([npu.inspace(10, 100, 10)] * 3)
\gg range_ += np.array([0, 10, 20])
>>> multi_signals = MultiSignals(range_)
>>> print(multi_signals)
[[ 0. 10. 20. 30.]
[ 1. 20. 30. 40.]
[ 2. 30. 40. 50.]
[ 3. 40. 50. 60.]
[ 4. 50. 60. 70.]
[ 5. 60. 70. 80.]
[ 6. 70. 80. 90.]
[ 7. 80. 90. 100.]
[ 8. 90. 100. 110.]
[ 9. 100. 110. 120.]]
>>> multi_signals[0] = 20
>>> multi_signals[0]
array([ 20., 20., 20.])
>>> multi_signals[np.array([0, 1, 2])] = 30
>>> multi_signals[np.array([0, 1, 2])]
array([[ 30., 30., 30.],
      [ 30., 30., 30.],
```

```
[ 30., 30., 30.]])
>>> multi_signals[np.linspace(0, 5, 5)] = 50>>> print(multi_signals)
[[ 0. 50. 50. 50. ]
 [ 1. 30. 30. 30. ]
\begin{bmatrix} 1.25 & 50. & 50. & 50. \end{bmatrix}[ 2. 30. 30. 30. ]
\begin{bmatrix} 2.5 & 50. & 50. & 50. \end{bmatrix}[ 3. 40. 50. 60. ]
[ 3.75 50. 50. 50. ]
 [ 4. 50. 60. 70. ]
 [ 5. 50. 50. 50. ]
 [ 6. 70. 80. 90. ]
[ 7. 80. 90. 100. ]
[ 8. 90. 100. 110. ]
[ 9. 100. 110. 120. ]]
>>> multi_signals[np.array([0, 1, 2])] = np.array([10, 20, 30])
>>> print(multi_signals)
[[ 0. 10. 20. 30. ]
 [ 1. 10. 20. 30. ]
\begin{bmatrix} 1.25 & 50. & 50. & 50. \end{bmatrix}[ 2. 10. 20. 30. ]
[ 2.5 50. 50. 50. ]
[ 3. 40. 50. 60. ]
\begin{bmatrix} 3.75 & 50. & 50. & 50. \end{bmatrix}[ 4. 50. 60. 70. ]
 [ 5. 50. 50. 50. ]
 [ 6. 70. 80. 90. ]
[ 7. 80. 90. 100. ]
[ 8. 90. 100. 110. ]
[ 9. 100. 110. 120. ]
>>> y = np.arange(1, 10, 1).reshape(3, 3)\gg> multi_signals[np.array([0, 1, 2])] = y
>>> print(multi_signals)
[[ 0. 1. 2. 3. ]
 [ 1. 4. 5. 6. ]
[ 1.25 50. 50. 50. ]
 [ 2. 7. 8. 9. ]
 [ 2.5 50. 50. 50. ]
[ 3. 40. 50. 60. ]
[ 3.75 50. 50. 50. ]
 [ 4. 50. 60. 70. ]
 [ 5. 50. 50. 50. ]
 [ 6. 70. 80. 90. ]
[ 7. 80. 90. 100. ]
[ 8. 90. 100. 110. ]
[ 9. 100. 110. 120. ]]
>>> multi_signals[0:3] = 40
>>> multi_signals[0:3]
array([[ 40., 40., 40.],
     [40., 40., 40.],[40., 40., 40.]]>>> multi_signals[:, 0:2] = 50
>>> print(multi_signals)
[L \ 0. 50. 50. 40. ][ 1. 50. 50. 40. ]
```
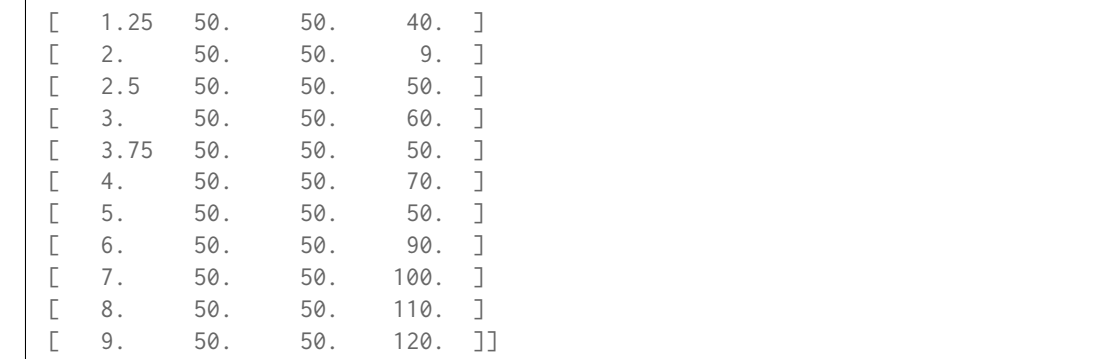

<span id="page-424-0"></span>**\_\_contains\_\_**(*x: Union[FloatingOrArrayLike, [slice\]](https://docs.python.org/3.8/library/functions.html#slice)*) → [bool](https://docs.python.org/3.8/library/functions.html#bool)

Return whether the multi-continuous signals contains given independent domain variable  $x$ .

**Parameters x** (Union[FloatingOrArrayLike, [slice\]](https://docs.python.org/3.8/library/functions.html#slice)) – Independent domain variable  $x$ .

**Returns** Whether  $x$  domain value is contained.

**Return type** [bool](https://docs.python.org/3.8/library/functions.html#bool)

### **Examples**

```
>>> range_ = np.linspace(10, 100, 10)
>>> multi_signals = MultiSignals(range_)
>>> 0 in multi_signals
True
>>> 0.5 in multi_signals
True
>>> 1000 in multi_signals
False
```
<span id="page-424-1"></span> $\text{L}_{\text{eq}}(other: Any) \rightarrow bool$  $\text{L}_{\text{eq}}(other: Any) \rightarrow bool$  $\text{L}_{\text{eq}}(other: Any) \rightarrow bool$  $\text{L}_{\text{eq}}(other: Any) \rightarrow bool$ 

Return whether the multi-continuous signals is equal to given other object.

**Parameters other** ([Any](https://docs.python.org/3.8/library/typing.html#typing.Any)) – Object to test whether it is equal to the multi-continuous signals.

**Returns** Whether given object is equal to the multi-continuous signals.

**Return type** [bool](https://docs.python.org/3.8/library/functions.html#bool)

## **Examples**

```
\gg range = np. linspace(10, 100, 10)
>>> multi_signals_1 = MultiSignals(range_)
>>> multi_signals_2 = MultiSignals(range_)
>>> multi_signals_1 == multi_signals_2
True
>>> multi_signals_2[0] = 20
>>> multi_signals_1 == multi_signals_2
False
\gg> multi_signals_2[0] = 10
>>> multi_signals_1 == multi_signals_2
True
>>> from colour.algebra import CubicSplineInterpolator
```

```
>>> multi_signals_2.interpolator = CubicSplineInterpolator
>>> multi_signals_1 == multi_signals_2
False
```
<span id="page-425-0"></span> $\text{__ne}\text{__}(other: Any) \rightarrow bool$  $\text{__ne}\text{__}(other: Any) \rightarrow bool$  $\text{__ne}\text{__}(other: Any) \rightarrow bool$  $\text{__ne}\text{__}(other: Any) \rightarrow bool$ 

Return whether the multi-continuous signals is not equal to given other object.

**Parameters other** ([Any](https://docs.python.org/3.8/library/typing.html#typing.Any)) – Object to test whether it is not equal to the multicontinuous signals.

**Returns** Whether given object is not equal to the multi-continuous signals.

**Return type** [bool](https://docs.python.org/3.8/library/functions.html#bool)

**Examples**

```
\gg range_ = np.linspace(10, 100, 10)
>>> multi_signals_1 = MultiSignals(range_)
>>> multi_signals_2 = MultiSignals(range_)
>>> multi_signals_1 != multi_signals_2
False
>>> multi_signals_2[0] = 20
>>> multi_signals_1 != multi_signals_2
True
>>> multi_signals_2[0] = 10
>>> multi_signals_1 != multi_signals_2
False
>>> from colour.algebra import CubicSplineInterpolator
>>> multi_signals_2.interpolator = CubicSplineInterpolator
>>> multi_signals_1 != multi_signals_2
True
```
<span id="page-425-1"></span>**arithmetical\_operation**(*a: Union[FloatingOrArrayLike,* [AbstractContinuousFunction](#page-395-0)*]*, *operation: Literal*['+', '-', '\*', '/', '\*\*'], *in\_place: Boolean = False*)  $\rightarrow$ *[AbstractContinuousFunction](#page-395-0)*

Perform given arithmetical operation with operand  $a$ , the operation can be either performed on a copy or in-place.

### **Parameters**

- **a** (Union[FloatingOrArrayLike, [AbstractContinuousFunction\]](#page-395-0)) Operand a.
- **operation** (Literal[('+', '-', '\*', '/', '\*\*')]) Operation to perform.
- **in\_place** (Boolean) Operation happens in place.

**Returns** multi-continuous signals.

**Return type** [colour.continuous.MultiSignals](#page-414-0)

#### **Examples**

Adding a single *numeric* variable:

```
\gg domain = np.arange(0, 10, 1)
>>> range_ = tstack([np.linspace(10, 100, 100, 100, 100) * 3)
\gg range_ += np.array([0, 10, 20])
>>> multi_signals_1 = MultiSignals(range_)
>>> print(multi_signals_1)
[\begin{bmatrix} 0 & 10 & 20 & 30 \end{bmatrix}][ 1. 20. 30. 40.]
[ 2. 30. 40. 50.]
[ 3. 40. 50. 60.]
[ 4. 50. 60. 70.]
[ 5. 60. 70. 80.]
[ 6. 70. 80. 90.]
[ 7. 80. 90. 100.][ 8. 90. 100. 110.]
[ 9. 100. 110. 120.]]
>>> print(multi_signals_1.arithmetical_operation(10, '+', True))
[[ 0. 20. 30. 40.]
[ 1. 30. 40. 50.]
[ 2. 40. 50. 60.]
[ 3. 50. 60. 70.]
[ 4. 60. 70. 80.]
[ 5. 70. 80. 90.]
 [ 6. 80. 90. 100.]
[ 7. 90. 100. 110.]
[ 8. 100. 110. 120.]
 [ 9. 110. 120. 130.]]
```
Adding an *ArrayLike* variable:

```
\gg a = np. linspace(10, 100, 10)
>>> print(multi_signals_1.arithmetical_operation(a, '+', True))
[[ 0. 30. 40. 50.]
[ 1. 50. 60. 70.]
[ 2. 70. 80. 90.]
[ 3. 90. 100. 110.]
[ 4. 110. 120. 130.]
[ 5. 130. 140. 150.]
[ 6. 150. 160. 170.]
[ 7. 170. 180. 190.]
[ 8. 190. 200. 210.]
[ 9. 210. 220. 230.]]
```

```
>>> a = np.array([10, 20, 30])
>>> print(multi_signals_1.arithmetical_operation(a, '+', True))
\begin{bmatrix} 0. & 40. & 60. & 80. \end{bmatrix}[ 1. 60. 80. 100.]
[ 2. 80. 100. 120.]
[ 3. 100. 120. 140.]
[ 4. 120. 140. 160.]
[ 5. 140. 160. 180.]
[ 6. 160. 180. 200.]
[ 7. 180. 200. 220.]
[ 8. 200. 220. 240.]
 [ 9. 220. 240. 260.]]
```

```
>>> a = np.arange(0, 30, 1).reshape([10, 3])>>> print(multi_signals_1.arithmetical_operation(a, '+', True))
[ 0. 40. 61. 82.]
[ 1. 63. 84. 105.]
[ 2. 86. 107. 128.]
[ 3. 109. 130. 151.]
[ 4. 132. 153. 174.]
[ 5. 155. 176. 197.]
[ 6. 178. 199. 220.]
[ 7. 201. 222. 243.]
[ 8. 224. 245. 266.]
[ 9. 247. 268. 289.]]
```
Adding a colour.continuous. Signal sub-class:

```
\gg>> multi signals 2 = MultiSignals(range)
>>> print(multi_signals_1.arithmetical_operation(
... multi_signals_2, '+', True))
[[ 0. 50. 81. 112.]
[ 1. 83. 114. 145.]
[ 2. 116. 147. 178.]
[ 3. 149. 180. 211.]
[ 4. 182. 213. 244.]
[ 5. 215. 246. 277.]
[ 6. 248. 279. 310.]
[ 7. 281. 312. 343.]
[ 8. 314. 345. 376.]
[ 9. 347. 378. 409.]]
```
<span id="page-427-0"></span>**static multi\_signals\_unpack\_data**(*data: Optional[Union[ArrayLike, DataFrame, [dict,](https://docs.python.org/3.8/library/stdtypes.html#dict)* [MultiSignals](#page-414-0)*, Sequence, Series,* [Signal](#page-402-2)*]] = None*, *domain: Optional[ArrayLike] = None*, *labels: Optional[Sequence] = None*, *dtype: Optional[Type[DTypeFloating]] = None*, *signal\_type: Type[*[Signal](#page-402-2)*] = Signal*, *\*\*kwargs: Any*) → Dict[\[str,](https://docs.python.org/3.8/library/stdtypes.html#str) *[Signal](#page-402-2)*]

Unpack given data for multi-continuous signals instantiation.

## **Parameters**

- **data** (Optional[Union[ArrayLike, DataFrame, [dict,](https://docs.python.org/3.8/library/stdtypes.html#dict) [MultiSignals,](#page-414-0) Sequence, Series, [Signal\]](#page-402-2)]) – Data to unpack for multi-continuous signals instantiation.
- **domain** (Optional[ArrayLike]) Values to initialise the multiple [colour.](#page-402-2) continuous. Signal sub-class instances colour. continuous. Signal. domain attribute with. If both data and domain arguments are defined, the latter will be used to initialise the [colour.continuous.Signal.domain](#page-405-0) property.
- **labels** (Optional[Sequence]) Names to use for the [colour.continuous.](#page-402-2) [Signal](#page-402-2) sub-class instances.
- **dtype** (Optional[Type[DTypeFloating]]) Floating point data type.
- **signal\_type** (Type[\[Signal\]](#page-402-2)) A [colour.continuous.Signal](#page-402-2) sub-class type.
- **extrapolator** Extrapolator class type to use as extrapolating function for the [colour.continuous.Signal](#page-402-2) sub-class instances.
- **extrapolator\_kwargs** Arguments to use when instantiating the extrapolating function of the [colour.continuous.Signal](#page-402-2) sub-class instances.
- **interpolator** Interpolator class type to use as interpolating function for the [colour.continuous.Signal](#page-402-2) sub-class instances.
- **interpolator\_kwargs** Arguments to use when instantiating the interpolating function of the colour.continuous. Signal sub-class instances.
- **name** multi-continuous signals name.
- **kwargs** (Any) –

Returns Mapping of labeled [colour.continuous.Signal](#page-402-2) sub-class instances.

**Return type** [dict](https://docs.python.org/3.8/library/stdtypes.html#dict)

## **Examples**

Unpacking using implicit *domain* and data for a single signal:

```
\gg range_ = np.linspace(10, 100, 10)
>>> signals = MultiSignals.multi_signals_unpack_data(range_)
>>> list(signals.keys())
['0']
>>> print(signals['0'])
[ 0. 10.]
\begin{bmatrix} 1 & 20 \end{bmatrix}[ 2. 30.]
[ 3. 40.][ 4. 50.][ 5. 60.]
 [ 6. 70.]
 [ 7. 80.]
 [ 8. 90.]
 [ 9. 100.]]
```
Unpacking using explicit *domain* and data for a single signal:

```
>>> domain = np.arange(100, 1100, 100)
>>> signals = MultiSignals.multi_signals_unpack_data(range_, domain)
>>> list(signals.keys())
['0']
>>> print(signals['0'])
[[ 100. 10.]
[ 200. 20.]
[ 300. 30.]
[ 400. 40.][ 500. 50.]
 [ 600. 60.][ 700. 70.]
 [ 800. 80.]
[ 900. 90.]
[ 1000. 100.]]
```
Unpacking using data for multiple signals:

```
>>> range_ = tstack([np.linspace(10, 100, 100, 100, 100) * 3)
\gg range_ += np.array([0, 10, 20])
>>> signals = MultiSignals.multi_signals_unpack_data(range_, domain)
>>> list(signals.keys())
['0', '1', '2']
>>> print(signals['2'])
```
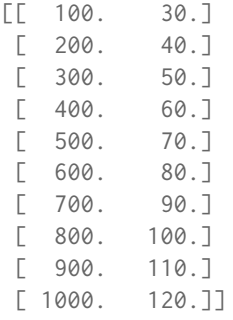

Unpacking using a *dict*:

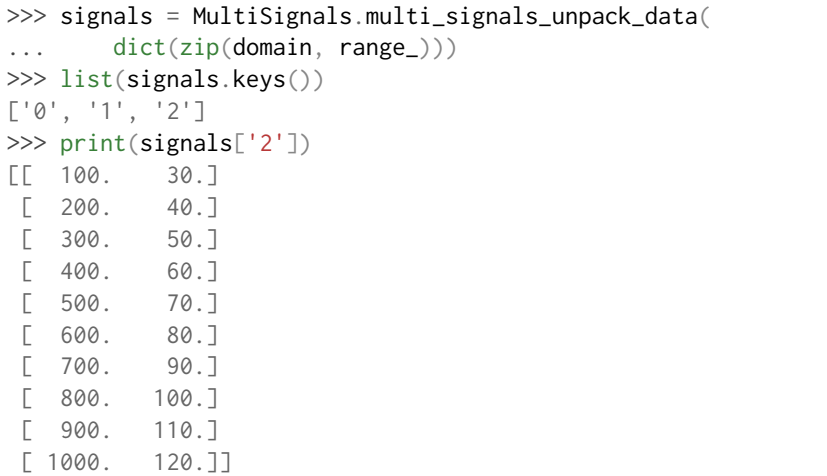

Unpacking using a sequence of *Signal* instances, note how the keys are [str](https://docs.python.org/3.8/library/stdtypes.html#str) instances because the *Signal* names are used:

```
>>> signals = MultiSignals.multi_signals_unpack_data(
... dict(zip(domain, range_))).values()
>>> signals = MultiSignals.multi_signals_unpack_data(signals)
>>> list(signals.keys())
['0', '1', '2']
>>> print(signals['2'])
[[ 100. 30.]
\sqrt{200}, 40.]
[ 300. 50.]
[ 400. 60.]
[ 500. 70.]
[ 600. 80.][ 700. 90.]
[ 800. 100.]
[ 900. 110.]
[ 1000. 120.]]
```
Unpacking using *MultiSignals.multi\_signals\_unpack\_data* method output:

```
>>> signals = MultiSignals.multi_signals_unpack_data(
... dict(zip(domain, range_)))
>>> signals = MultiSignals.multi_signals_unpack_data(signals)
>>> list(signals.keys())
['0', '1', '2']
>>> print(signals['2'])
```
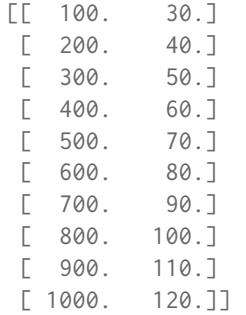

Unpacking using a *Pandas Series*:

```
>>> if is_pandas_installed():
... from pandas import Series
... signals = MultiSignals.multi_signals_unpack_data(
... Series(dict(zip(domain, np.linspace(10, 100, 10)))))
... print(signals[0])
[[ 100. 10.]
[ 200. 20.]
[ 300. 30.]
[ 400. 40.][ 500. 50.]
\sqrt{600}, 60.]
[ 700. 70.]
[ 800. 80.][ 900. 90.]
[ 1000. 100.]]
```
Unpacking using a *Pandas* [pandas.DataFrame](https://pandas.pydata.org/pandas-docs/dev/reference/api/pandas.DataFrame.html#pandas.DataFrame):

```
>>> if is_pandas_installed():
... from pandas import DataFrame
... data = dict(zip([ 'a', 'b', 'c'], tsplit(range\_)))... signals = MultiSignals.multi_signals_unpack_data(
... DataFrame(data, domain))
... print(signals['c'])
[[ 100. 30.]
[ 200. 40.]
[ 300. 50.]
[ 400. 60.]
[ 500. 70.]
[ 600. 80.]
[ 700. 90.]
[ 800. 100.]
[ 900. 110.]
[ 1000. 120.]]
```
<span id="page-430-0"></span>**fill\_nan**(*method: [Union](https://docs.python.org/3.8/library/typing.html#typing.Union)[\[Literal\[](https://docs.python.org/3.8/library/typing.html#typing.Literal)'Constant', 'Interpolation'], [str\]](https://docs.python.org/3.8/library/stdtypes.html#str) = 'Interpolation'*, *default: Number = 0*) → *[colour.continuous.abstract.AbstractContinuousFunction](#page-395-0)*

Fill NaNs in independent domain variable  $x$  and corresponding range variable  $y$  using given method.

### **Parameters**

• **method** ([Union](https://docs.python.org/3.8/library/typing.html#typing.Union)[\[Literal\[](https://docs.python.org/3.8/library/typing.html#typing.Literal)'Constant', 'Interpolation'], str]) – *Interpolation* method linearly interpolates through the NaNs, *Constant* method replaces NaNs with default.

• **default** (Number) – Value to use with the *Constant* method.

# **Returns**

- [colour.continuous.MultiSignals](#page-414-0) NaNs filled multi-continuous signals.
- *>>> domain = np.arange(0, 10, 1)*
- $>>$  *range* = tstack([np.linspace(10, 100, 10)] \* 3)
- $>>$  *range* += *np.array([0, 10, 20])*
- *>>> multi\_signals = MultiSignals(range\_)*
- $>>$  multi signals[3 ( $7 = np$ .nan)
- *>>> print(multi\_signals)*
- *[[ 0. 10. 20. 30.]* [ 1. 20. 30. 40.] [ 2. 30. 40. 50.] [ 3. nan nan nan] [ 4. nan nan nan] [ 5. nan nan nan] [ 6. nan nan nan] [ 7. 80. 90. 100.] [ 8. 90. 100. 110.] [ 9. 100. 110. 120.]]
- *>>> print(multi\_signals.fill\_nan())*
- *[[ 0. 10. 20. 30.]* [ 1. 20. 30. 40.] [ 2. 30. 40. 50.] [ 3. 40. 50. 60.] [ 4. 50. 60. 70.] [ 5. 60. 70. 80.] [ 6. 70. 80. 90.] [ 7. 80. 90. 100.] [ 8. 90. 100. 110.] [ 9. 100. 110. 120.]]
- $>>$  multi signals[3 (*7*] = *np.nan*)
- *>>> print(multi\_signals.fill\_nan(method='Constant'))*
- *[[ 0. 10. 20. 30.]* [ 1. 20. 30. 40.] [ 2. 30. 40. 50.] [ 3. 0. 0. 0.] [ 4. 0. 0. 0.] [ 5. 0. 0. 0.] [ 6. 0. 0. 0.] [ 7. 80. 90. 100.] [ 8. 90. 100. 110.] [ 9. 100. 110. 120.]]

**Return type** *[colour.continuous.abstract.AbstractContinuousFunction](#page-395-0)*

<span id="page-431-0"></span>**to\_dataframe**() → <MagicMock id='140717479188704'>

Convert the continuous signal to a *Pandas* [pandas.DataFrame](https://pandas.pydata.org/pandas-docs/dev/reference/api/pandas.DataFrame.html#pandas.DataFrame) class instance.

**Returns** Continuous signal as a *Pandas* [pandas.DataFrame](https://pandas.pydata.org/pandas-docs/dev/reference/api/pandas.DataFrame.html#pandas.DataFrame) class instance.

**Return type** [pandas.DataFrame](https://pandas.pydata.org/pandas-docs/dev/reference/api/pandas.DataFrame.html#pandas.DataFrame)

**Examples**

```
\gg if is pandas installed():
\ldots domain = np.arange(0, 10, 1)
\ldots range = tstack([np.linspace(10, 100, 10)] * 3)
\ldots range += np.array([0, 10, 20])
... multi_signals = MultiSignals(range_)
... print(multi_signals.to_dataframe())
       0 1 2
0.0 10.0 20.0 30.0
1.0 20.0 30.0 40.0
2.0 30.0 40.0 50.0
3.0 40.0 50.0 60.0
4.0 50.0 60.0 70.0
5.0 60.0 70.0 80.0
6.0 70.0 80.0 90.0
7.0 80.0 90.0 100.0
8.0 90.0 100.0 110.0
9.0 100.0 110.0 120.0
```
## **Corresponding Chromaticities**

## **Prediction**

colour

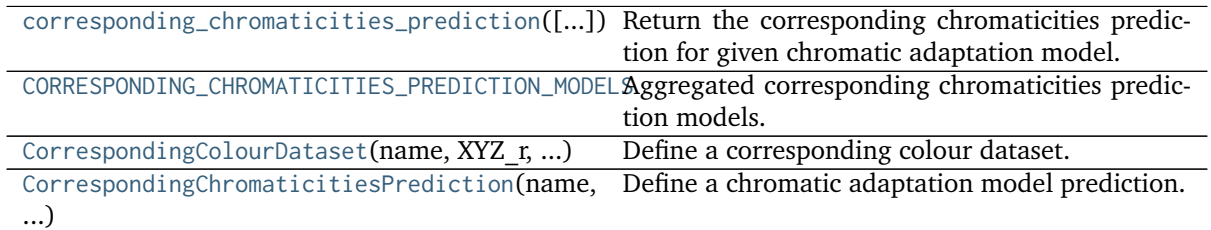

## **colour.corresponding\_chromaticities\_prediction**

<span id="page-432-0"></span>colour.**corresponding\_chromaticities\_prediction**(*experiment: [Union\[](https://docs.python.org/3.8/library/typing.html#typing.Union)[Literal\[](https://docs.python.org/3.8/library/typing.html#typing.Literal)1, 2, 3, 4, 6, 8, 9, 11,*

*12],* [colour.corresponding.prediction.CorrespondingColourDataset](#page-433-1)*] = 1*, *model: [Union\[](https://docs.python.org/3.8/library/typing.html#typing.Union)[Literal\[](https://docs.python.org/3.8/library/typing.html#typing.Literal)'CIE 1994', 'CMCCAT2000', 'Fairchild 1990', 'Von Kries', 'Zhai 2018'], [str\]](https://docs.python.org/3.8/library/stdtypes.html#str) = 'Von Kries'*, *\*\*kwargs: [Any](https://docs.python.org/3.8/library/typing.html#typing.Any)*) → [Tu](https://docs.python.org/3.8/library/typing.html#typing.Tuple)[ple\[](https://docs.python.org/3.8/library/typing.html#typing.Tuple)*[colour.corresponding.prediction.CorrespondingChromaticitiesPrediction](#page-434-0)*, ...]

Return the corresponding chromaticities prediction for given chromatic adaptation model.

### **Parameters**

- **experiment** ([Union\[](https://docs.python.org/3.8/library/typing.html#typing.Union)[Literal\[](https://docs.python.org/3.8/library/typing.html#typing.Literal)1, 2, 3, 4, 6, 8, 9, 11, 12], colour.corresponding.prediction.CorrespondingColourDataset]) – *Breneman (1987)* experiment number or [colour.CorrespondingColourDataset](#page-433-1) class instance.
- **model** ([Union\[](https://docs.python.org/3.8/library/typing.html#typing.Union)[Literal\[](https://docs.python.org/3.8/library/typing.html#typing.Literal)'CIE 1994', 'CMCCAT2000', 'Fairchild 1990', 'Von Kries', 'Zhai 2018'], str]) – Chromatic adaptation model.
- **D\_b** {colour.corresponding.corresponding\_chromaticities\_prediction\_Zhai2018()}, Degree of adaptation  $D_{\beta}$  of input illuminant  $\beta$ .
- **D\_d** {colour.corresponding.corresponding\_chromaticities\_prediction\_Zhai2018()}, Degree of adaptation  $D_{\delta}$  of output illuminant  $\delta$ .
- **transform** {[colour.corresponding.corresponding\\_chromaticities\\_prediction\\_VonKries\(\)](#page-441-0), colour.corresponding.corresponding\_chromaticities\_prediction\_Zhai2018()}, Chromatic adaptation transform.
- **XYZ\_wo** {colour.corresponding.corresponding\_chromaticities\_prediction\_Zhai2018()}, Baseline illuminant  $(BI)$  o.
- **kwargs** ([Any](https://docs.python.org/3.8/library/typing.html#typing.Any)) –

**Returns** Corresponding chromaticities prediction.

**Return type** [tuple](https://docs.python.org/3.8/library/stdtypes.html#tuple)

#### **References**

[\[Bre87\]](#page-1098-0), [\[CIET13294\]](#page-1108-0), [\[Fai91\]](#page-1100-0), [\[Fai13c\]](#page-1101-0), [\[Fai13b\]](#page-1101-1), [\[LLRH02\]](#page-1102-0), [\[WRC12a\]](#page-1106-0), [\[ZL18\]](#page-1107-0)

#### **Examples**

```
>>> from pprint import pprint
>>> pr = corresponding_chromaticities_prediction(2, 'CMCCAT2000')
\gg pr = [(p.uv_m, p.uv_p) for p in pr]
>>> pprint(pr)
[(0.207, 0.486), (0.2083210..., 0.4727168...)),((0.449, 0.511), (0.4459270..., 0.5077735...)),((0.263, 0.505), (0.2640262..., 0.4955361...)((0.322, 0.545), (0.3316884..., 0.5431580...)),((0.316, 0.537), (0.3222624..., 0.5357624...)((0.265, 0.553), (0.2710705..., 0.5501997...)((0.221, 0.538), (0.2261826..., 0.5294740...)),((0.135, 0.532), (0.1439693..., 0.5190984...)((0.145, 0.472), (0.1494835..., 0.4556760...)),((0.163, 0.331), (0.1563172..., 0.3164151...)),((0.176, 0.431), (0.1763199..., 0.4127589...)),((0.244, 0.349), (0.2287638..., 0.3499324...)
```
#### **colour.CORRESPONDING\_CHROMATICITIES\_PREDICTION\_MODELS**

```
colour.CORRESPONDING_CHROMATICITIES_PREDICTION_MODELS = CaseInsensitiveMapping({'CIE
1994': ..., 'CMCCAT2000': ..., 'Fairchild 1990': ..., 'Von Kries': ..., 'Zhai 2018': ...,
'vonkries': ...})
```
Aggregated corresponding chromaticities prediction models.

### **References**

[\[Bre87\]](#page-1098-0), [\[CIET13294\]](#page-1108-0), [\[Fai91\]](#page-1100-0), [\[Fai13c\]](#page-1101-0), [\[Fai13b\]](#page-1101-1), [\[LLRH02\]](#page-1102-0), [\[WRC12a\]](#page-1106-0), [\[ZL18\]](#page-1107-0)

Aliases:

• 'vonkries': 'Von Kries'

#### **colour.CorrespondingColourDataset**

<span id="page-433-1"></span>**class** colour.**CorrespondingColourDataset**(*name*, *XYZ\_r*, *XYZ\_t*, *XYZ\_cr*, *XYZ\_ct*, *Y\_r*, *Y\_t*, *B\_r*, *B\_t*, *metadata*)

Define a corresponding colour dataset.

#### **Parameters**

- **name** Corresponding colour dataset name.
- **XYZ\_r** *CIE XYZ* tristimulus values of the reference illuminant.
- **XYZ\_t** *CIE XYZ* tristimulus values of the test illuminant.
- **XYZ\_cr** Corresponding *CIE XYZ* tristimulus values under the reference illuminant.
- **XYZ\_ct** Corresponding *CIE XYZ* tristimulus values under the test illuminant.
- **Y\_r** Reference white luminance  $Y_r$  in  $cd/m^2$ .
- **Y\_t** Test white luminance  $Y_t$  in  $cd/m^2$ .
- **B\_r** Luminance factor  $B_r$  of reference achromatic background as percentage.
- **B\_t** Luminance factor  $B_t$  of test achromatic background as percentage.
- **metadata** Dataset metadata.

• This class is compatible with *Luo and Rhodes (1999) Corresponding-Colour Datasets* datasets.

### **References**

### [\[LR99\]](#page-1103-0)

Create new instance of CorrespondingColourDataset(name, XYZ\_r, XYZ\_t, XYZ\_cr, XYZ\_ct, Y\_r, Y\_t, B\_r, B\_t, metadata)

<span id="page-434-1"></span>**\_\_init\_\_**()

## **Methods**

 $\overline{\_$ init $\overline{\_0}$ 

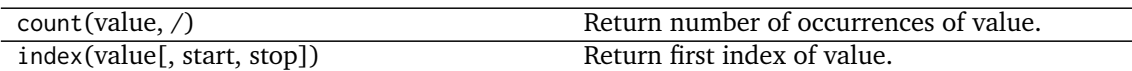

### **Attributes**

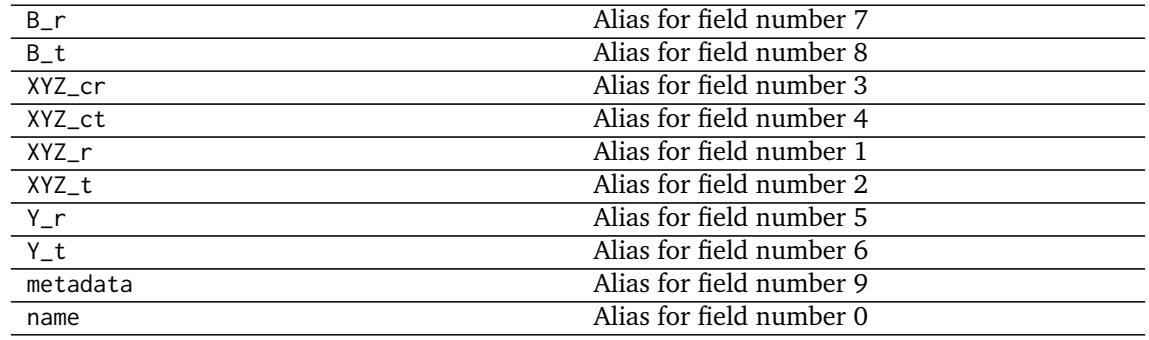

## **colour.CorrespondingChromaticitiesPrediction**

<span id="page-434-0"></span>**class** colour.**CorrespondingChromaticitiesPrediction**(*name*, *uv\_t*, *uv\_m*, *uv\_p*) Define a chromatic adaptation model prediction.

## **Parameters**

- **name** Test colour name.
- **uv\_t** Chromaticity coordinates  $uv_t^p$  of test colour.
- $uv_m$  Chromaticity coordinates  $uv_m^p$  of matching colour.
- **uv\_p** Chromaticity coordinates  $uv_p^p$  of predicted colour.

<span id="page-434-2"></span>Create new instance of CorrespondingChromaticitiesPrediction(name, uv\_t, uv\_m, uv\_p)

## **\_\_init\_\_**()

## **Methods**

 $\overline{\phantom{0}}$  [\\_\\_init\\_\\_](#page-434-2)()

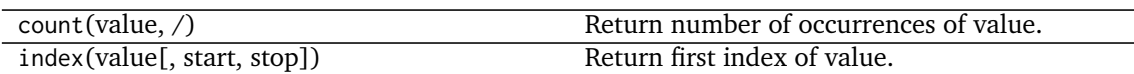

## **Attributes**

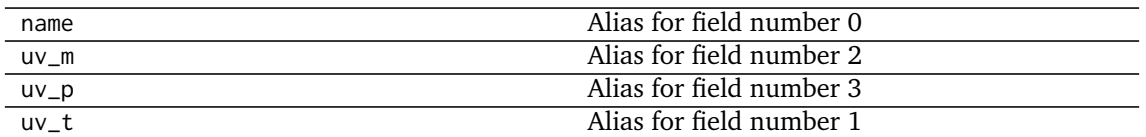

## **Dataset**

colour

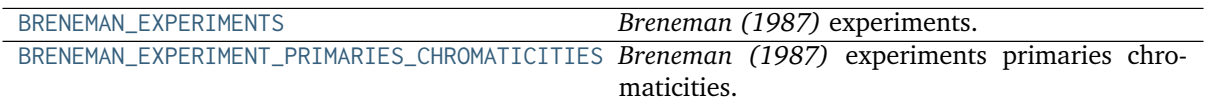

#### **colour.BRENEMAN\_EXPERIMENTS**

<span id="page-436-0"></span>colour.**BRENEMAN\_EXPERIMENTS = {1: (BrenemanExperimentResult(name='Illuminant', uv\_t=array([ 0.259, 0.526]), uv\_m=array([ 0.2 , 0.475]), s\_uv=array(None, dtype=object), d\_uv\_i=array(None, dtype=object), d\_uv\_g=array(None, dtype=object)), BrenemanExperimentResult(name='Gray', uv\_t=array([ 0.259, 0.524]), uv\_m=array([ 0.199, 0.487]), s\_uv=array([4, 4]), d\_uv\_i=array([2, 3]), d\_uv\_g=array([0, 0])), BrenemanExperimentResult(name='Red', uv\_t=array([ 0.459, 0.522]), uv\_m=array([ 0.42 , 0.509]), s\_uv=array([19, 4]), d\_uv\_i=array([-10, -7]), d\_uv\_g=array([-19, -3])), BrenemanExperimentResult(name='Skin', uv\_t=array([ 0.307, 0.526]), uv\_m=array([ 0.249, 0.497]), s\_uv=array([7, 4]), d\_uv\_i=array([-1, 1]), d\_uv\_g=array([-6, -1])), BrenemanExperimentResult(name='Orange', uv\_t=array([ 0.36 , 0.544]), uv\_m=array([ 0.302, 0.548]), s\_uv=array([12, 1]), d\_uv\_i=array([ 1, -2]), d\_uv\_g=array([-7, -6])), BrenemanExperimentResult(name='Brown', uv\_t=array([ 0.35 , 0.541]), uv\_m=array([ 0.29 , 0.537]), s\_uv=array([11, 4]), d\_uv\_i=array([3, 0]), d\_uv\_g=array([-5, -3])), BrenemanExperimentResult(name='Yellow', uv\_t=array([ 0.318, 0.55 ]), uv\_m=array([ 0.257, 0.554]), s\_uv=array([8, 2]), d\_uv\_i=array([0, 2]), d\_uv\_g=array([-5, -5])), BrenemanExperimentResult(name='Foliage', uv\_t=array([ 0.258, 0.542]), uv\_m=array([ 0.192, 0.529]), s\_uv=array([4, 6]), d\_uv\_i=array([3, 2]), d\_uv\_g=array([ 3, -6])), BrenemanExperimentResult(name='Green', uv\_t=array([ 0.193, 0.542]), uv\_m=array([ 0.129, 0.521]), s\_uv=array([7, 5]), d\_uv\_i=array([3, 2]), d\_uv\_g=array([ 9, -7])), BrenemanExperimentResult(name='Blue-green', uv\_t=array([ 0.18 , 0.516]), uv\_m=array([ 0.133, 0.469]), s\_uv=array([4, 6]), d\_uv\_i=array([-3, -2]), d\_uv\_g=array([ 2, -5])), BrenemanExperimentResult(name='Blue', uv\_t=array([ 0.186, 0.445]), uv\_m=array([ 0.158, 0.34 ]), s\_uv=array([13, 33]), d\_uv\_i=array([2, 7]), d\_uv\_g=array([ 1, 13])), BrenemanExperimentResult(name='Sky', uv\_t=array([ 0.226, 0.491]), uv\_m=array([ 0.178, 0.426]), s\_uv=array([ 3, 14]), d\_uv\_i=array([ 1, -3]), d\_uv\_g=array([ 0, -1])), BrenemanExperimentResult(name='Purple', uv\_t=array([ 0.278, 0.456]), uv\_m=array([ 0.231, 0.365]), s\_uv=array([ 4, 25]), d\_uv\_i=array([0, 2]), d\_uv\_g=array([-5, 7]))), 2: (BrenemanExperimentResult(name='Illuminant', uv\_t=array([ 0.222, 0.521]), uv\_m=array([ 0.204, 0.479]), s\_uv=array(None, dtype=object), d\_uv\_i=array(None, dtype=object), d\_uv\_g=array(None, dtype=object)), BrenemanExperimentResult(name='Gray', uv\_t=array([ 0.227, 0.517]), uv\_m=array([ 0.207, 0.486]), s\_uv=array([2, 5]), d\_uv\_i=array([-1, 0]), d\_uv\_g=array([0, 0])), BrenemanExperimentResult(name='Red', uv\_t=array([ 0.464, 0.52 ]), uv\_m=array([ 0.449, 0.511]), s\_uv=array([22, 3]), d\_uv\_i=array([-8, -8]), d\_uv\_g=array([-7, -2])), BrenemanExperimentResult(name='Skin', uv\_t=array([ 0.286, 0.526]), uv\_m=array([ 0.263, 0.505]), s\_uv=array([7, 2]), d\_uv\_i=array([ 0, -1]), d\_uv\_g=array([ 0, -1])), BrenemanExperimentResult(name='Orange', uv\_t=array([ 0.348, 0.546]), uv\_m=array([ 0.322, 0.545]), s\_uv=array([13, 3]), d\_uv\_i=array([ 3, -1]), d\_uv\_g=array([ 3, -2])), BrenemanExperimentResult(name='Brown', uv\_t=array([ 0.34 , 0.543]), uv\_m=array([ 0.316, 0.537]), s\_uv=array([11, 3]), d\_uv\_i=array([1, 1]), d\_uv\_g=array([0, 0])), BrenemanExperimentResult(name='Yellow', uv\_t=array([ 0.288, 0.554]), uv\_m=array([ 0.265, 0.553]), s\_uv=array([5, 2]), d\_uv\_i=array([-2, 2]), d\_uv\_g=array([-1, -2])), BrenemanExperimentResult(name='Foliage', uv\_t=array([ 0.244, 0.547]), uv\_m=array([ 0.221, 0.538]), s\_uv=array([4, 3]), d\_uv\_i=array([-2, 1]), d\_uv\_g=array([ 0, -3])), BrenemanExperimentResult(name='Green', uv\_t=array([ 0.156, 0.548]), uv\_m=array([ 0.135, 0.532]), s\_uv=array([4, 3]), d\_uv\_i=array([-1, 3]), d\_uv\_g=array([ 3, -4])), BrenemanExperimentResult(name='Blue-green', uv\_t=array([ 0.159, 0.511]), uv\_m=array([ 0.145, 0.472]), s\_uv=array([9, 7]), d\_uv\_i=array([-1, 2]), d\_uv\_g=array([2, 1])), BrenemanExperimentResult(name='Blue', uv\_t=array([ 0.16 , 0.406]), uv\_m=array([ 0.163, 0.331]), s\_uv=array([23, 31]), d\_uv\_i=array([ 2, -3]), d\_uv\_g=array([-1, 3])), BrenemanExperimentResult(name='Sky', uv\_t=array([ 0.19 , 0.481]), uv\_m=array([ 0.176, 0.431]), s\_uv=array([ 5, 24]), d\_uv\_i=array([ 2, -2]), d\_uv\_g=array([2, 0])), BrenemanExperimentResult(name='Purple', uv\_t=array([ 0.258, 0.431]), uv\_m=array([ 0.244, 0.349]), s\_uv=array([ 4, 19]), d\_uv\_i=array([-3, 13]), d\_uv\_g=array([-4, 19]))), 3: (BrenemanExperimentResult(name='Illuminant', uv\_t=array([ 0.223, 0.521]), uv\_m=array([ 0.206, 0.478]), s\_uv=array(None, dtype=object), d\_uv\_i=array(None, dtype=object), d\_uv\_g=array(None, dtype=object)), BrenemanExperimentResult(name='Gray', uv\_t=array([ 0.228, 0.517]), uv\_m=array([ 0.211, 0.494]), s\_uv=array([1, 3]), d\_uv\_i=array([0, 2]), d\_uv\_g=array([0, 0])), BrenemanExperimentResult(name='Red', uv\_t=array([ 0.462, 0.519]), uv\_m=array([ 0.448, 0.505]), s\_uv=array([11, 4]), d\_uv\_i=array([-3, 6]), d\_uv\_g=array([-4, 4.1. API Reference 4336])), BrenemanExperimentResult(name='Skin', uv\_t=array([ 0.285, 0.524]), uv\_m=array([ 0.267, 0.507]), s\_uv=array([6, 3]), d\_uv\_i=array([-1, 1]), d\_uv\_g=array([-2, 1])), BrenemanExperimentResult(name='Orange', uv\_t=array([ 0.346, 0.546]), uv\_m=array([ 0.325,**

## **References**

[\[Bre87\]](#page-1098-0)

## **colour.BRENEMAN\_EXPERIMENT\_PRIMARIES\_CHROMATICITIES**

```
colour.BRENEMAN_EXPERIMENT_PRIMARIES_CHROMATICITIES = {1:
PrimariesChromaticityCoordinates(experiment=1, illuminants=array(['A', 'D65'],
dtype='<U3'), Y=array(1500), P_uvp=array([ 0.671, 0.519]), D_uvp=array([-0.586, 0.627]),
T_uvp=array([ 0.253, 0.016])), 2: PrimariesChromaticityCoordinates(experiment=2,
illuminants=array(['Projector', 'D55'], dtype='<U9'), Y=array(1500), P_uvp=array([ 0.675,
0.523]), D_uvp=array([-0.466, 0.617]), T_uvp=array([ 0.255, 0.018])), 3:
PrimariesChromaticityCoordinates(experiment=3, illuminants=array(['Projector', 'D55'],
dtype='<U9'), Y=array(75), P_uvp=array([ 0.664, 0.51 ]), D_uvp=array([-0.256, 0.729]),
T_uvp=array([ 0.244, 0.003])), 4: PrimariesChromaticityCoordinates(experiment=4,
illuminants=array(['A', 'D65'], dtype='<U3'), Y=array(75), P_uvp=array([ 0.674, 0.524]),
D_uvp=array([-0.172, 0.628]), T_uvp=array([ 0.218, -0.026])), 6:
PrimariesChromaticityCoordinates(experiment=6, illuminants=array(['A', 'D55'],
dtype='<U3'), Y=array(11100), P_uvp=array([ 0.659, 0.506]), D_uvp=array([-0.141, 0.615]),
T_uvp=array([ 0.249, 0.009])), 8: PrimariesChromaticityCoordinates(experiment=8,
illuminants=array(['A', 'D65'], dtype='<U3'), Y=array(350), P_uvp=array([ 0.659, 0.505]),
D_uvp=array([-0.246, 0.672]), T_uvp=array([ 0.235, -0.006])), 9:
PrimariesChromaticityCoordinates(experiment=9, illuminants=array(['A', 'D65'],
dtype='<U3'), Y=array(15), P_uvp=array([ 0.693, 0.546]), D_uvp=array([-0.446, 0.773]),
T_uvp=array([ 0.221, -0.023])), 11: PrimariesChromaticityCoordinates(experiment=11,
illuminants=array(['D55', 'green'], dtype='<U5'), Y=array(1560), P_uvp=array([ 0.68 ,
0.529]), D_uvp=array([ 0.018, 0.576]), T_uvp=array([ 0.307, 0.08 ])), 12:
PrimariesChromaticityCoordinates(experiment=12, illuminants=array(['D55', 'green'],
dtype='<U5'), Y=array(75), P_uvp=array([ 0.661, 0.505]), D_uvp=array([ 0.039, 0.598]),
T_uvp=array([ 0.345, 0.127]))}
```
*Breneman (1987)* experiments primaries chromaticities.

### **References**

## [\[Bre87\]](#page-1098-0)

BRENEMAN\_EXPERIMENT\_PRIMARIES\_CHROMATICITIES : dict

## **Fairchild (1990)**

colour.corresponding

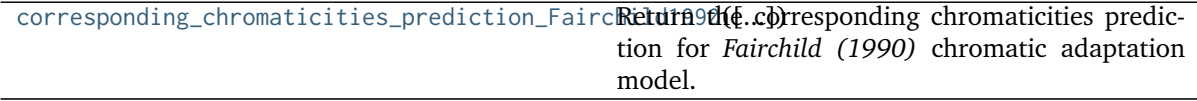

### **colour.corresponding.corresponding\_chromaticities\_prediction\_Fairchild1990**

<span id="page-438-0"></span>colour.corresponding.**corresponding\_chromaticities\_prediction\_Fairchild1990**(*experiment:*

```
Union[Literal[1,
2, 3, 4, 6, 8, 9,
11, 12],
colour.corresponding.prediction.Co
= 1) \rightarrowTu-
ple[colour.corresponding.prediction.CorrespondingChromaticitiesPrediction,
...]
```
Return the corresponding chromaticities prediction for *Fairchild (1990)* chromatic adaptation model.

**Parameters experiment** ([Union\[](https://docs.python.org/3.8/library/typing.html#typing.Union)[Literal\[](https://docs.python.org/3.8/library/typing.html#typing.Literal)1, 2, 3, 4, 6, 8, 9, 11, 12], colour. corresponding.prediction.CorrespondingColourDataset]) – *Breneman (1987)* experiment number or [colour.CorrespondingColourDataset](#page-433-1) class instance.

**Returns** Corresponding chromaticities prediction.

**Return type** [tuple](https://docs.python.org/3.8/library/stdtypes.html#tuple)

### **References**

[\[Bre87\]](#page-1098-0), [\[Fai91\]](#page-1100-0), [\[Fai13c\]](#page-1101-0)

#### **Examples**

```
>>> from pprint import pprint
>>> pr = corresponding_chromaticities_prediction_Fairchild1990(2)
\gg pr = [(p.uv_m, p.uv_p) for p in pr]
>>> pprint(pr)
[(array([ 0.207,  0.486]), array([ 0.2089528...,  0.4724034...])),
(\arctan( [ 0.449,  0.511]), \arctan( [ 0.4375652...,  0.5121030...] ),
(\arctan([ 0.263,  0.505]), \arctan([ 0.2621362...,  0.4972538... ])),(\text{array}([ 0.322,  0.545]), \text{array}([ 0.3235312... ,  0.5475665...])),
 (\text{array}([ 0.316,  0.537]), \text{array}([ 0.3151391... ,  0.5398333...]),
 (\text{array}([ 0.265,  0.553]), \text{array}([ 0.2634745... ,  0.5544335...]),
 (\text{array}([ 0.221,  0.538]), \text{array}([ 0.2211595...,  0.5324470... ])),(array([ 0.135, 0.532]), array([ 0.1396949..., 0.5207234...])),
 (array([ 0.145, 0.472]), array([ 0.1512288..., 0.4533041...])),
 (array([ 0.163, 0.331]), array([ 0.1715691..., 0.3026264...])),
 (\text{array}([ 0.176,  0.431]), \text{array}([ 0.1825792...,  0.4077892...])),(\text{array}([ 0.244,  0.349]), \text{ array}([ 0.2418905...,  0.3413401...]))
```
#### **CIE 1994**

colour.corresponding

corresponding\_chromaticities\_prediction\_CIE19Return the corresponding chromaticities prediction for *CIE 1994* chromatic adaptation model.

**colour.corresponding.corresponding\_chromaticities\_prediction\_CIE1994**

<span id="page-439-0"></span>colour.corresponding.**corresponding\_chromaticities\_prediction\_CIE1994**(*experiment:*

```
Union[Literal[1, 2, 3, 4,
6, 8, 9, 11, 12],
colour.corresponding.prediction.Correspo
= 1) \rightarrowTu-
ple<sup>[</sup>colour.corresponding.prediction.Corres
...]
```
Return the corresponding chromaticities prediction for *CIE 1994* chromatic adaptation model.

**Parameters experiment** ([Union\[](https://docs.python.org/3.8/library/typing.html#typing.Union)[Literal\[](https://docs.python.org/3.8/library/typing.html#typing.Literal)1, 2, 3, 4, 6, 8, 9, 11, 12], colour. corresponding.prediction.CorrespondingColourDataset]) – *Breneman (1987)* experiment number or [colour.CorrespondingColourDataset](#page-433-1) class instance.

**Returns** Corresponding chromaticities prediction.

**Return type** [tuple](https://docs.python.org/3.8/library/stdtypes.html#tuple)

#### **References**

[\[Bre87\]](#page-1098-0), [\[CIET13294\]](#page-1108-0)

#### **Examples**

```
>>> from pprint import pprint
>>> pr = corresponding_chromaticities_prediction_CIE1994(2)
\gg pr = [(p.uv_m, p.uv_p) for p in pr]
>>> pprint(pr)
[(array([ 0.207,  0.486]), array([ 0.2273130...,  0.5267609...])),
(array([ 0.449, 0.511]), array([ 0.4612181..., 0.5191849...])),
 (array([ 0.263, 0.505]), array([ 0.2872404..., 0.5306938...])),
(array([ 0.322, 0.545]), array([ 0.3489822..., 0.5454398...])),
 (\text{array}([ 0.316,  0.537]), \text{ array}([ 0.3371612...,  0.5421567...]),(\text{array}([ 0.265,  0.553]), \text{array}([ 0.2889416... ,  0.5534074...])),
 (\text{array}([ 0.221,  0.538]), \text{array}([ 0.2412195...,  0.5464301...])),
 (\text{array}([ 0.135,  0.532]), \text{array}([ 0.1530344...,  0.5488239...])),
 (\text{array}([ 0.145,  0.472]), \text{array}([ 0.1568709... ,  0.5258835...])),
 (array([ 0.163, 0.331]), array([ 0.1499762..., 0.4401747...])),
 (array([ 0.176, 0.431]), array([ 0.1876711..., 0.5039627...])),
 (\text{array}([ 0.244,  0.349]), \text{ array}([ 0.2560012...,  0.4546263...]))
```
### **CMCCAT2000**

colour.corresponding

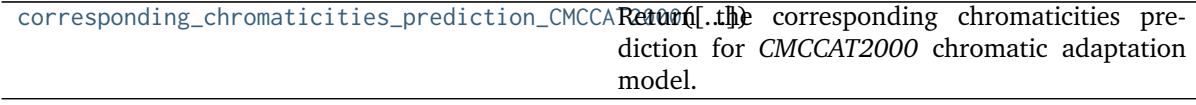

### **colour.corresponding.corresponding\_chromaticities\_prediction\_CMCCAT2000**

<span id="page-440-0"></span>colour.corresponding.**corresponding\_chromaticities\_prediction\_CMCCAT2000**(*experiment:*

```
Union[Literal[1, 2, 3,
4, 6, 8, 9, 11, 12],
colour.corresponding.prediction.Corre
= 1) \rightarrowTu-
ple<sup>[</sup>colour.corresponding.prediction.Cor
...]
```
Return the corresponding chromaticities prediction for *CMCCAT2000* chromatic adaptation model.

**Parameters experiment** ([Union\[](https://docs.python.org/3.8/library/typing.html#typing.Union)[Literal\[](https://docs.python.org/3.8/library/typing.html#typing.Literal)1, 2, 3, 4, 6, 8, 9, 11, 12], colour. corresponding.prediction.CorrespondingColourDataset]) – *Breneman (1987)* experiment number or [colour.CorrespondingColourDataset](#page-433-1) class instance.

**Returns** Corresponding chromaticities prediction.

**Return type** [tuple](https://docs.python.org/3.8/library/stdtypes.html#tuple)

#### **References**

[\[Bre87\]](#page-1098-0), [\[LLRH02\]](#page-1102-0), [\[WRC12a\]](#page-1106-0)

#### **Examples**

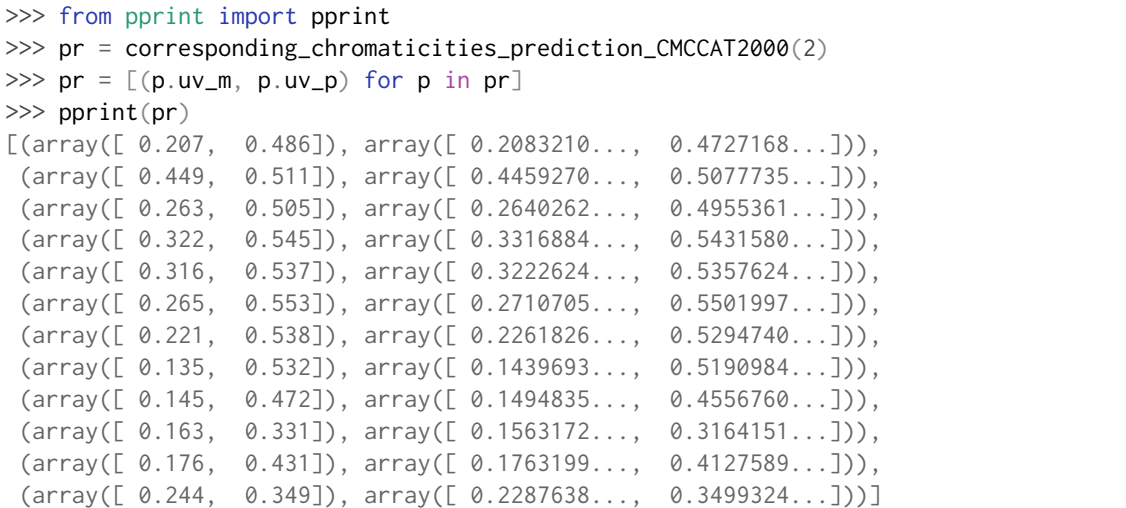

## **Von Kries**

colour.corresponding

corresponding\_chromaticities\_prediction\_VonKrReturn the corresponding chromaticities prediction for *Von Kries* chromatic adaptation model using given transform.

**colour.corresponding.corresponding\_chromaticities\_prediction\_VonKries**

<span id="page-441-0"></span>colour.corresponding.**corresponding\_chromaticities\_prediction\_VonKries**(*experiment:*

```
Union[Literal[1, 2, 3, 4,
6, 8, 9, 11, 12],
colour.corresponding.prediction.Corresp
= 1, transform:
Union[Literal['Bianco
2010', 'Bianco PC 2010',
'Bradford', 'CAT02 Brill
2008', 'CAT02', 'CAT16',
'CMCCAT2000',
'CMCCAT97', 'Fairchild',
'Sharp', 'Von Kries', 'XYZ
Scaling'], str] =
'CAT02') → Tu-
ple<sup>[</sup>colour.corresponding.prediction.Corre
...]
```
Return the corresponding chromaticities prediction for *Von Kries* chromatic adaptation model using given transform.

#### **Parameters**

- **experiment** ([Union\[](https://docs.python.org/3.8/library/typing.html#typing.Union)[Literal\[](https://docs.python.org/3.8/library/typing.html#typing.Literal)1, 2, 3, 4, 6, 8, 9, 11, 12], colour.corresponding.prediction.CorrespondingColourDataset]) – *Breneman (1987)* experiment number or [colour.CorrespondingColourDataset](#page-433-1) class instance.
- **transform** ([Union\[](https://docs.python.org/3.8/library/typing.html#typing.Union)[Literal\[](https://docs.python.org/3.8/library/typing.html#typing.Literal)'Bianco 2010', 'Bianco PC 2010', 'Bradford', 'CAT02 Brill 2008', 'CAT02', 'CAT16', 'CMCCAT2000', 'CMCCAT97', 'Fairchild', 'Sharp', 'Von Kries', 'XYZ Scaling'], str]) – Chromatic adaptation transform.

**Returns** Corresponding chromaticities prediction.

**Return type** [tuple](https://docs.python.org/3.8/library/stdtypes.html#tuple)

### **References**

[\[Bre87\]](#page-1098-0), [\[Fai13b\]](#page-1101-1)

#### **Examples**

```
>>> from pprint import pprint
>>> pr = corresponding_chromaticities_prediction_VonKries(2, 'Bradford')
\gg pr = [(p.uv_m, p.uv_p) for p in pr]
>>> pprint(pr)
[(array([ 0.207,  0.486]), array([ 0.2082014...,  0.4722922...])),
(array([ 0.449, 0.511]), array([ 0.4489102..., 0.5071602...])),
 (\text{array}([ 0.263,  0.505]), \text{array}([ 0.2643545... ,  0.4959631... ]),
 (\text{array}([\ 0.322, \ 0.545]), \arctan([\ 0.3348730... , \ 0.5471220...]),
 (\text{array}([ 0.316,  0.537]), \text{array}([ 0.3248758... ,  0.5390589... ]),
 (\text{array}([ 0.265,  0.553]), \text{array}([ 0.2733105... ,  0.5555028... ]),
 (\text{array}([ 0.221, 0.538]), \text{array}([ 0.227148 ..., 0.5331318...)),(\text{array}([\  \, 0.135, \  \, 0.532]), \text{array}([\  \, 0.1442730\dots, \  \, 0.5226804\dots])),
 (array([ 0.145, 0.472]), array([ 0.1498745..., 0.4550785...])),
 (\text{array}([ 0.163,  0.331]), \text{array}([ 0.1564975...,  0.3148796...])),
```
(continues on next page)

(continued from previous page)

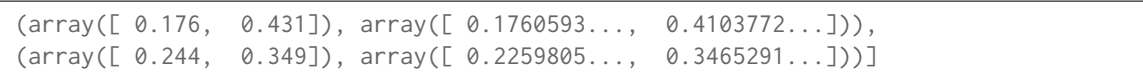

### **Colour Difference**

**Delta E**

colour

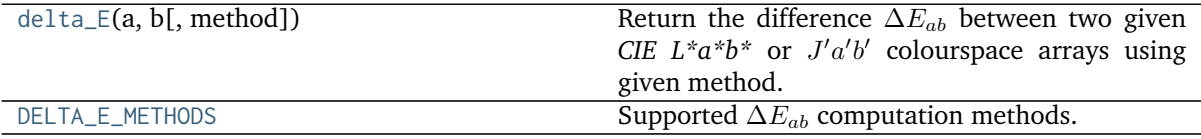

### **colour.delta\_E**

<span id="page-442-0"></span>colour.**delta\_E**(*a: ArrayLike*, *b: ArrayLike*, *method: [Union](https://docs.python.org/3.8/library/typing.html#typing.Union)[\[Literal\[](https://docs.python.org/3.8/library/typing.html#typing.Literal)'CIE 1976', 'CIE 1994', 'CIE 2000', 'CMC', 'CAM02-LCD', 'CAM02-SCD', 'CAM02-UCS', 'CAM16-LCD', 'CAM16-SCD',*

*'CAM16-UCS', 'DIN99'], [str\]](https://docs.python.org/3.8/library/stdtypes.html#str) = 'CIE 2000'*, *\*\*kwargs: [Any](https://docs.python.org/3.8/library/typing.html#typing.Any)*) → FloatingOrNDArray Return the difference  $\Delta E_{ab}$  between two given *CIE L\*a\*b\** or  $J^{\prime}a^{\prime}b^{\prime}$  colourspace arrays using given method.

### **Parameters**

- **a** (ArrayLike) *CIE L\*a\*b\** or  $J'a'b'$  colourspace array  $a$ .
- **b** (ArrayLike) *CIE L\*a\*b\** or  $J'a'b'$  colourspace array *b*.
- **method** ([Union](https://docs.python.org/3.8/library/typing.html#typing.Union)[\[Literal\[](https://docs.python.org/3.8/library/typing.html#typing.Literal)'CIE 1976', 'CIE 1994', 'CIE 2000', 'CMC', 'CAM02-LCD', 'CAM02-SCD', 'CAM02-UCS', 'CAM16-LCD', 'CAM16-SCD', 'CAM16-UCS', 'DIN99'], str]) – Computation method.
- **c** {[colour.difference.delta\\_E\\_CIE2000\(\)](#page-446-0)}, Chroma weighting factor.
- **1** {[colour.difference.delta\\_E\\_CIE2000\(\)](#page-446-0)}, Lightness weighting factor.
- **textiles** {[colour.difference.delta\\_E\\_CIE1994\(\)](#page-445-0), [colour.difference.](#page-446-0) [delta\\_E\\_CIE2000\(\)](#page-446-0), [colour.difference.delta\\_E\\_DIN99\(\)](#page-454-0)}, Textiles application specific parametric factors  $k_L = 2$ ,  $k_C = k_H = 1$ ,  $k_1 = 0.048$ ,  $k_2 =$ 0.014,  $k_E = 2$ ,  $k_C H = 0.5$  weights are used instead of  $k_L = k_C = k_H =$ 1,  $k_1 = 0.045$ ,  $k_2 = 0.015$ ,  $k_E = k_C H = 1.0$ .
- **kwargs** ([Any](https://docs.python.org/3.8/library/typing.html#typing.Any)) –

**Returns** Colour difference  $\Delta E_{ab}$ .

Return type [numpy.floating](https://numpy.org/doc/stable/reference/arrays.scalars.html#numpy.floating) or [numpy.ndarray](https://numpy.org/doc/stable/reference/generated/numpy.ndarray.html#numpy.ndarray)

### **References**

[\[ASTMInternational07\]](#page-1107-1), [\[LLW+17\]](#page-1102-1), [\[Lin03a\]](#page-1103-1), [\[Lin11\]](#page-1103-2), [\[Lin09b\]](#page-1103-3), [\[Lin09c\]](#page-1103-4), [\[LCL06\]](#page-1103-5), [\[Mel13\]](#page-1104-0), [\[Wikipedia08c\]](#page-1115-0)

### **Examples**

```
>>> import numpy as np
>>> a = np.array([100.00000000, 21.57210357, 272.22819350])
\gg b = np.array([100.00000000, 426.67945353, 72.39590835])
\gg delta_E(a, b)
94.0356490...
>>> delta_E(a, b, method='CIE 2000')
94.0356490...
>>> delta_E(a, b, method='CIE 1976')
451.7133019...
>>> delta_E(a, b, method='CIE 1994')
83.7792255...
>>> delta_E(a, b, method='CIE 1994', textiles=False)
...
83.7792255...
>>> delta_E(a, b, method='DIN99')
66.1119282...
>>> a = np.array([54.90433134, -0.08450395, -0.06854831])
>>> b = np.array([54.90433134, -0.08442362, -0.06848314])
>>> delta_E(a, b, method='CAM02-UCS')
0.0001034...
>>> delta E(a, b, method='CAM16-LCD')
0.0001034...
```
## **colour.DELTA\_E\_METHODS**

```
colour.DELTA_E_METHODS = CaseInsensitiveMapping({'CIE 1976': ..., 'CIE 1994': ..., 'CIE
2000': ..., 'CMC': ..., 'CAM02-LCD': ..., 'CAM02-SCD': ..., 'CAM02-UCS': ..., 'CAM16-LCD':
..., 'CAM16-SCD': ..., 'CAM16-UCS': ..., 'DIN99': ..., 'cie1976': ..., 'cie1994': ...,
'cie2000': ...})
     Supported \Delta E_{ab} computation methods.
```
### **References**

[\[ASTMInternational07\]](#page-1107-1), [\[LLW+17\]](#page-1102-1), [\[Lin03a\]](#page-1103-1), [\[Lin11\]](#page-1103-2), [\[Lin09b\]](#page-1103-3), [\[Lin09c\]](#page-1103-4), [\[LCL06\]](#page-1103-5), [\[Mel13\]](#page-1104-0), [\[Wikipedia08c\]](#page-1115-0)

Aliases:

- 'cie1976': 'CIE 1976'
- 'cie1994': 'CIE 1994'
- 'cie2000': 'CIE 2000'

## **CIE 1976**

colour.difference

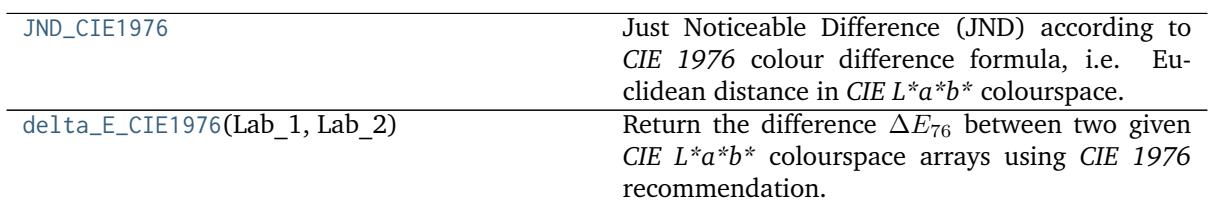

## **colour.difference.JND\_CIE1976**

```
colour.difference.JND_CIE1976 = 2.3
```
Just Noticeable Difference (JND) according to *CIE 1976* colour difference formula, i.e. Euclidean distance in *CIE L\*a\*b\** colourspace.

## **Notes**

A standard observer sees the difference in colour as follows:

- 0 <  $\Delta E^*_{ab}$  < 1 : Observer does not notice the difference.
- 1 <  $\Delta E^*_{ab}$  < 2 : Only experienced observer can notice the difference.
- 2 <  $\Delta E^*_{ab}$  < 3:5 : Unexperienced observer also notices the difference.
- 3:5 <  $\Delta E^*_{ab}$  < 5 : Clear difference in colour is noticed.
- $5 < \Delta E_{ab}^*$ : Observer notices two different colours.

### **References**

[\[MT11\]](#page-1104-1)

### **colour.difference.delta\_E\_CIE1976**

<span id="page-444-1"></span>colour.difference.**delta\_E\_CIE1976**(*Lab\_1: ArrayLike*, *Lab\_2: ArrayLike*) → FloatingOrNDArray Return the difference ∆<sup>76</sup> between two given *CIE L\*a\*b\** colourspace arrays using *CIE 1976* recommendation.

### **Parameters**

- **Lab\_1** (ArrayLike) *CIE L\*a\*b\** colourspace array 1.
- **Lab\_2** (ArrayLike) *CIE L\*a\*b\** colourspace array 2.

**Returns** Colour difference  $\Delta E_{76}$ .

Return type [numpy.floating](https://numpy.org/doc/stable/reference/arrays.scalars.html#numpy.floating) or [numpy.ndarray](https://numpy.org/doc/stable/reference/generated/numpy.ndarray.html#numpy.ndarray)

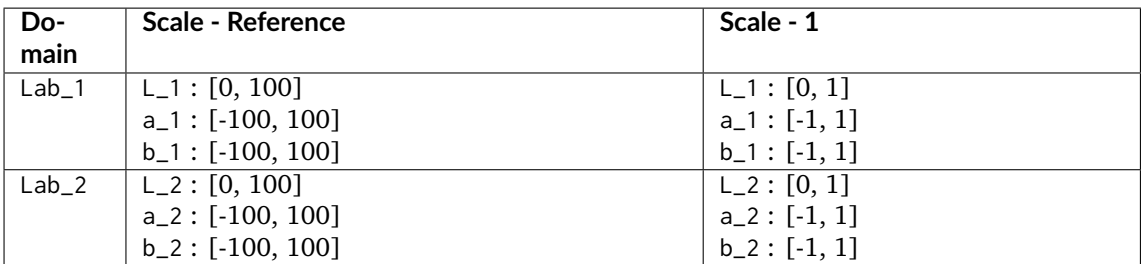

### **References**

[\[Lin03a\]](#page-1103-1)

## **Examples**

```
>>> Lab_1 = np.array([100.00000000, 21.57210357, 272.22819350])
>>> Lab_2 = np.array([100.00000000, 426.67945353, 72.39590835])
>>> delta_E_CIE1976(Lab_1, Lab_2)
451.7133019...
```
## **CIE 1994**

colour.difference

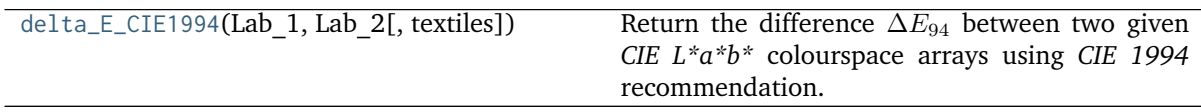

### **colour.difference.delta\_E\_CIE1994**

<span id="page-445-0"></span>colour.difference.**delta\_E\_CIE1994**(*Lab\_1: ArrayLike*, *Lab\_2: ArrayLike*, *textiles: [bool](https://docs.python.org/3.8/library/functions.html#bool) = False*) → FloatingOrNDArray

Return the difference ∆<sup>94</sup> between two given *CIE L\*a\*b\** colourspace arrays using *CIE 1994* recommendation.

#### **Parameters**

- **Lab\_1** (ArrayLike) *CIE L\*a\*b\** colourspace array 1.
- **Lab\_2** (ArrayLike) *CIE L\*a\*b\** colourspace array 2.
- **textiles** ([bool](https://docs.python.org/3.8/library/functions.html#bool)) Textiles application specific parametric factors,  $k_L = 2$ ,  $k_C =$  $k_H = 1$ ,  $k_1 = 0.048$ ,  $k_2 = 0.014$  weights are used instead of  $k_L = k_C = k_H =$ 1,  $k_1 = 0.045, k_2 = 0.015.$

**Returns** Colour difference  $\Delta E_{94}$ .

**Return type** [numpy.floating](https://numpy.org/doc/stable/reference/arrays.scalars.html#numpy.floating) or [numpy.ndarray](https://numpy.org/doc/stable/reference/generated/numpy.ndarray.html#numpy.ndarray)

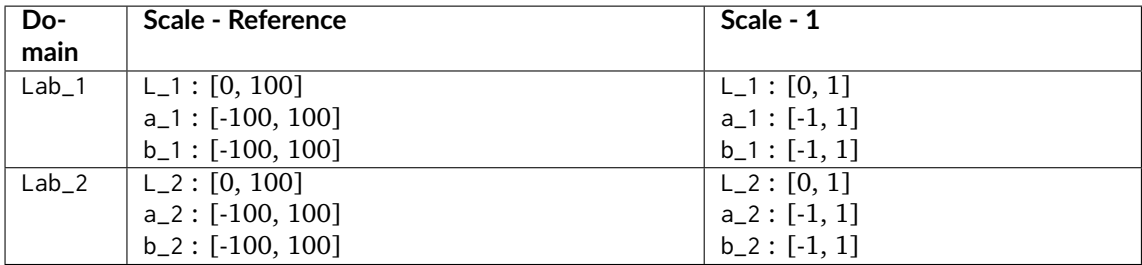

• *CIE 1994* colour differences are not symmetrical: difference between Lab\_1 and Lab\_2 may not be the same as difference between Lab\_2 and Lab\_1 thus one colour must be understood to be the reference against which a sample colour is compared.

### **References**

[\[Lin11\]](#page-1103-2)

## **Examples**

```
>>> Lab_1 = np.array([100.00000000, 21.57210357, 272.22819350])
>>> Lab_2 = np.array([100.00000000, 426.67945353, 72.39590835])
>>> delta_E_CIE1994(Lab_1, Lab_2)
83.7792255...
>>> delta_E_CIE1994(Lab_1, Lab_2, textiles=True)
88.3355530...
```
### **CIE 2000**

colour.difference

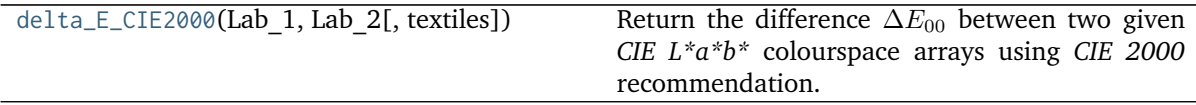

### **colour.difference.delta\_E\_CIE2000**

<span id="page-446-0"></span>colour.difference.**delta\_E\_CIE2000**(*Lab\_1: ArrayLike*, *Lab\_2: ArrayLike*, *textiles: [bool](https://docs.python.org/3.8/library/functions.html#bool) = False*) → FloatingOrNDArray

Return the difference  $\Delta E_{00}$  between two given *CIE L\*a\*b\** colourspace arrays using *CIE 2000* recommendation.

**Parameters**

- **Lab\_1** (ArrayLike) *CIE L\*a\*b\** colourspace array 1.
- **Lab\_2** (ArrayLike) *CIE L\*a\*b\** colourspace array 2.
- **textiles** ([bool](https://docs.python.org/3.8/library/functions.html#bool)) Textiles application specific parametric factors.  $k_L = 2$ ,  $k_C =$  $k_H = 1$  weights are used instead of  $k_L = k_C = k_H = 1$ .

**Returns** Colour difference  $\Delta E_{00}$ .

**Return type** [numpy.floating](https://numpy.org/doc/stable/reference/arrays.scalars.html#numpy.floating) or [numpy.ndarray](https://numpy.org/doc/stable/reference/generated/numpy.ndarray.html#numpy.ndarray)

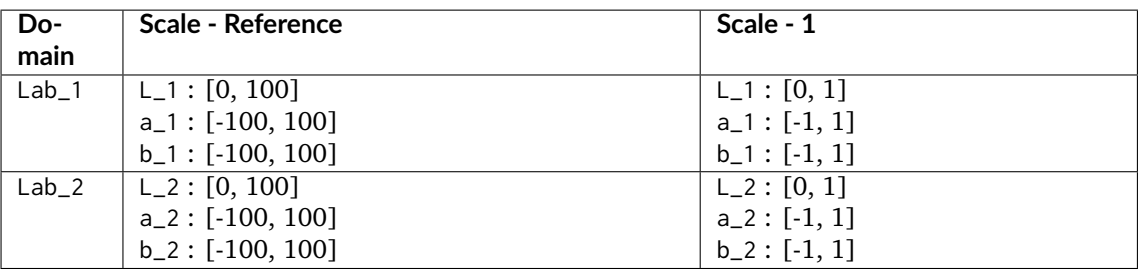

- Parametric factors  $k_L = k_C = k_H = 1$  weights under *reference conditions*:
	- **–** Illumination: D65 source
	- **–** Illuminance: 1000 lx
	- **–** Observer: Normal colour vision
	- Background field: Uniform, neutral gray with  $L^* = 50$
	- **–** Viewing mode: Object
	- **–** Sample size: Greater than 4 degrees
	- **–** Sample separation: Direct edge contact
	- **–** Sample colour-difference magnitude: Lower than 5.0  $\Delta E_{00}$
	- **–** Sample structure: Homogeneous (without texture)

#### **References**

[\[Lin09b\]](#page-1103-3), [\[Mel13\]](#page-1104-0)

### **Examples**

```
>>> Lab_1 = np.array([100.00000000, 21.57210357, 272.22819350])
>>> Lab_2 = np.array([100.00000000, 426.67945353, 72.39590835])
>>> delta_E_CIE2000(Lab_1, Lab_2)
94.0356490...
>>> Lab_2 = np.array([50.00000000, 426.67945353, 72.39590835])
>>> delta_E_CIE2000(Lab_1, Lab_2)
100.8779470...
>>> delta_E_CIE2000(Lab_1, Lab_2, textiles=True)
95.7920535...
```
### **CMC**

colour.difference

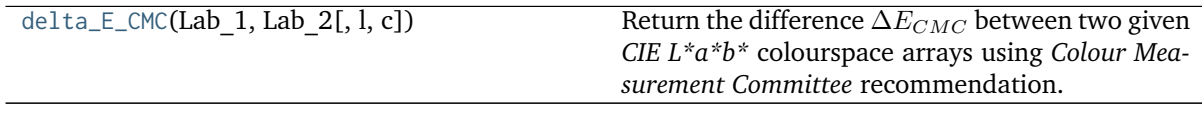

### **colour.difference.delta\_E\_CMC**

<span id="page-448-0"></span>colour.difference.delta\_E\_CMC(*Lab 1: ArrayLike*, *Lab 2: ArrayLike*, *l: [float](https://docs.python.org/3.8/library/functions.html#float)* = 2, *c: float* = 1)  $\rightarrow$ FloatingOrNDArray

Return the difference  $\Delta E_{CMC}$  between two given *CIE L\*a\*b\** colourspace arrays using *Colour Measurement Committee* recommendation.

The quasimetric has two parameters: *Lightness* (l) and *chroma* (c), allowing the users to weight the difference based on the ratio of l:c. Commonly used values are 2:1 for acceptability and 1:1 for the threshold of imperceptibility.

#### **Parameters**

- **Lab\_1** (ArrayLike) *CIE L\*a\*b\** colourspace array 1.
- **Lab\_2** (ArrayLike) *CIE L\*a\*b\** colourspace array 2.
- **l** ([float](https://docs.python.org/3.8/library/functions.html#float)) Lightness weighting factor.
- **c** ([float](https://docs.python.org/3.8/library/functions.html#float)) Chroma weighting factor.

**Returns** Colour difference  $\Delta E_{CMC}$ .

Return type [numpy.floating](https://numpy.org/doc/stable/reference/arrays.scalars.html#numpy.floating) or [numpy.ndarray](https://numpy.org/doc/stable/reference/generated/numpy.ndarray.html#numpy.ndarray)

### **Notes**

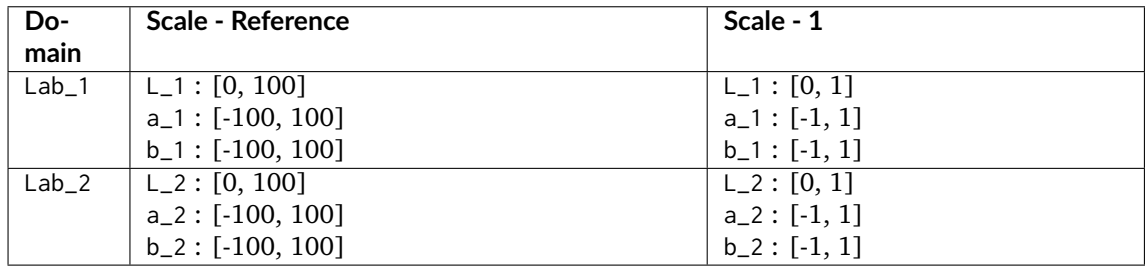

### **References**

[\[Lin09c\]](#page-1103-4)

### **Examples**

```
>>> Lab_1 = np.array([100.00000000, 21.57210357, 272.22819350])
>>> Lab_2 = np.array([100.00000000, 426.67945353, 72.39590835])
>>> delta_E_CMC(Lab_1, Lab_2)
172.7047712...
```
## **Luo, Cui and Li (2006)**

colour.difference

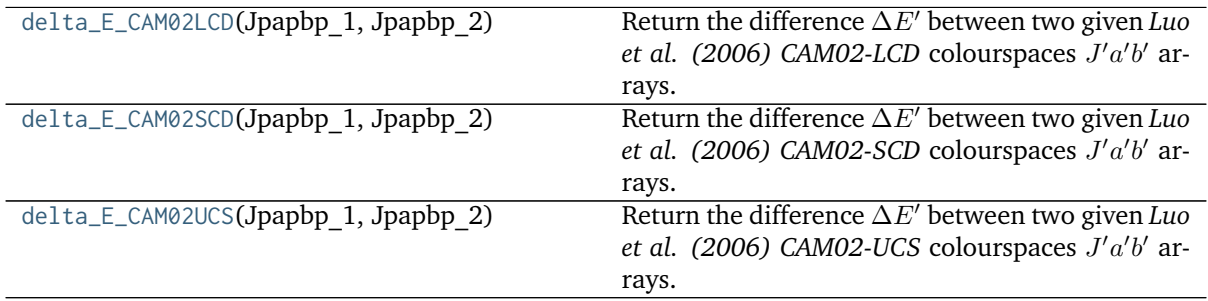

### **colour.difference.delta\_E\_CAM02LCD**

<span id="page-449-0"></span>colour.difference.**delta\_E\_CAM02LCD**(*Jpapbp\_1: ArrayLike*, *Jpapbp\_2: ArrayLike*) →

FloatingOrNDArray

Return the difference  $\Delta E'$  between two given *Luo et al.* (2006) CAM02-LCD colourspaces  $J'a'b'$ arrays.

#### **Parameters**

- **Jpapbp\_1** (ArrayLike) Standard / reference *Luo et al. (2006) CAM02-LCD* colourspaces  $J'a'b'$  array.
- **Jpapbp\_2** (ArrayLike) Sample / test *Luo et al. (2006) CAM02-LCD* colourspaces  $J'a'b'$  array.

Returns Colour difference  $\Delta E'$ .

**Return type** [numpy.floating](https://numpy.org/doc/stable/reference/arrays.scalars.html#numpy.floating) or [numpy.ndarray](https://numpy.org/doc/stable/reference/generated/numpy.ndarray.html#numpy.ndarray)

Warning: The J'a'b' array should have been computed with a Luo et al. (2006) CAM02-LCD, *CAM02-SCD*, or *CAM02-UCS* colourspace and not with the *CIE L\*a\*b\** colourspace.

### **Notes**

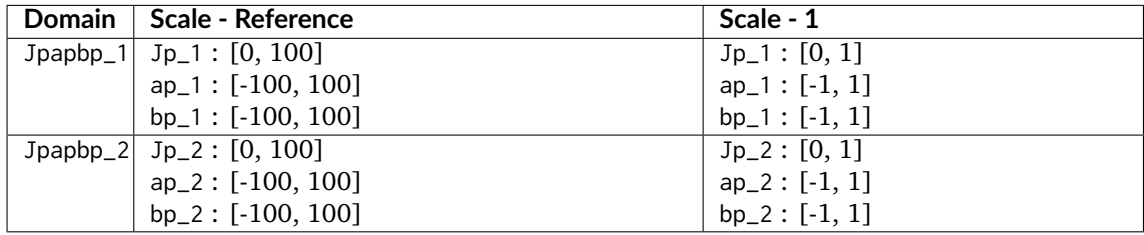

#### **References**

[\[LCL06\]](#page-1103-5)

## **Examples**

```
>>> Jpapbp_1 = np.array([54.90433134, -0.08450395, -0.06854831])
>>> Jpapbp_2 = np.array([54.80352754, -3.96940084, -13.57591013])
>>> delta_E_CAM02LCD(Jpapbp_1, Jpapbp_2)
14.0555464...
```
### **colour.difference.delta\_E\_CAM02SCD**

```
colour.difference.delta_E_CAM02SCD(Jpapbp_1: ArrayLike, Jpapbp_2: ArrayLike) →
                                    FloatingOrNDArray
```
Return the difference  $\Delta E'$  between two given *Luo et al.* (2006) CAM02-SCD colourspaces  $J'a'b'$ arrays.

#### **Parameters**

- **Jpapbp\_1** (ArrayLike) Standard / reference *Luo et al. (2006) CAM02-SCD* colourspaces  $J'a'b'$  array.
- **Jpapbp\_2** (ArrayLike) Sample / test *Luo et al. (2006) CAM02-SCD* colourspaces  $J'a'b'$  array.

Returns Colour difference  $\Delta E'$ .

Return type [numpy.floating](https://numpy.org/doc/stable/reference/arrays.scalars.html#numpy.floating) or [numpy.ndarray](https://numpy.org/doc/stable/reference/generated/numpy.ndarray.html#numpy.ndarray)

Warning: The J'a'b' array should have been computed with a Luo et al. (2006) CAM02-LCD, *CAM02-SCD*, or *CAM02-UCS* colourspace and not with the *CIE L\*a\*b\** colourspace.

### **Notes**

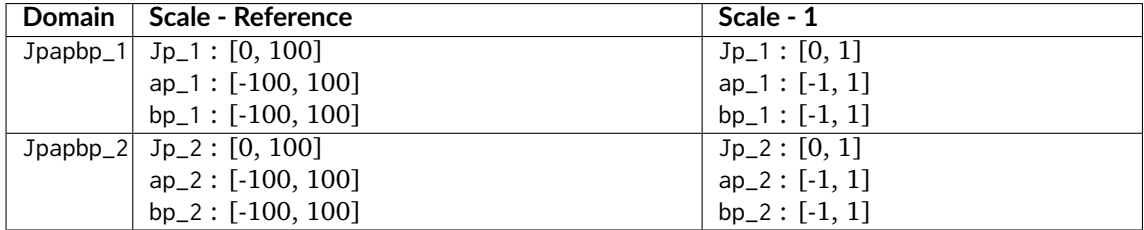

## **References**

[\[LCL06\]](#page-1103-5)

**Examples**

```
>>> Jpapbp_1 = np.array([54.90433134, -0.08450395, -0.06854831])
\gg Jpapbp 2 = np.array([54.80352754, -3.96940084, -13.57591013])
>>> delta_E_CAM02SCD(Jpapbp_1, Jpapbp_2)
14.0551718...
```
## **colour.difference.delta\_E\_CAM02UCS**

```
colour.difference.delta_E_CAM02UCS(Jpapbp_1: ArrayLike, Jpapbp_2: ArrayLike) →
```
FloatingOrNDArray

Return the difference  $\Delta E'$  between two given *Luo et al. (2006)* CAM02-UCS colourspaces  $J'a'b'$ arrays.

#### **Parameters**

- **Jpapbp\_1** (ArrayLike) Standard / reference *Luo et al. (2006) CAM02-UCS* colourspaces  $J'a'b'$  array.
- **Jpapbp\_2** (ArrayLike) Sample / test *Luo et al. (2006) CAM02-UCS* colourspaces  $J'a'b'$  array.

Returns Colour difference  $\Delta E'$ .

**Return type** [numpy.floating](https://numpy.org/doc/stable/reference/arrays.scalars.html#numpy.floating) or [numpy.ndarray](https://numpy.org/doc/stable/reference/generated/numpy.ndarray.html#numpy.ndarray)

Warning: The J'a'b' array should have been computed with a Luo et al. (2006) CAM02-LCD, *CAM02-SCD*, or *CAM02-UCS* colourspace and not with the *CIE L\*a\*b\** colourspace.

### **Notes**

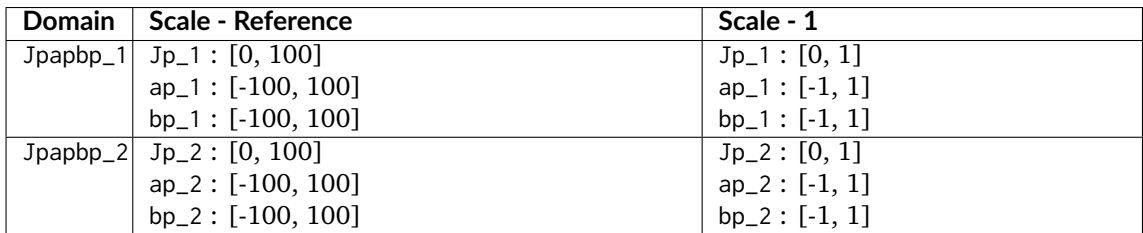

## **References**

[\[LCL06\]](#page-1103-5)

## **Examples**

```
>>> Jpapbp_1 = np.array([54.90433134, -0.08450395, -0.06854831])
>>> Jpapbp_2 = np.array([54.80352754, -3.96940084, -13.57591013])
>>> delta_E_CAM02UCS(Jpapbp_1, Jpapbp_2)
14.0552982...
```
## **Li, Li, Wang, Zu, Luo, Cui, Melgosa, Brill and Pointer (2017)**

colour.difference

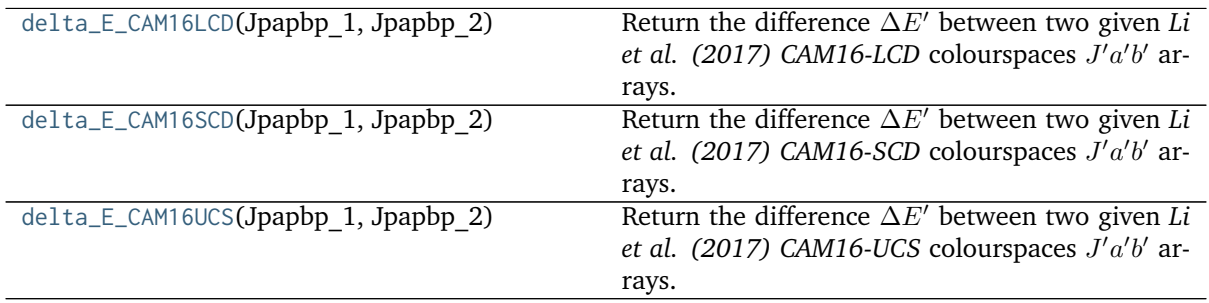

## **colour.difference.delta\_E\_CAM16LCD**

<span id="page-452-0"></span>colour.difference.**delta\_E\_CAM16LCD**(*Jpapbp\_1*, *Jpapbp\_2*)

Return the difference  $\Delta E'$  between two given *Li et al.* (2017) CAM16-LCD colourspaces  $J'a'b'$ arrays.

#### **Parameters**

- Jpapbp\_1 Standard / reference *Li et al.* (2017) CAM16-LCD colourspaces  $J'a'b'$ array.
- **Jpapbp\_2** Sample / test *Li et al. (2017)* CAM16-LCD colourspaces  $J'a'b'$  array.

Returns Colour difference  $\Delta E'$ .

Return type [numpy.floating](https://numpy.org/doc/stable/reference/arrays.scalars.html#numpy.floating) or [numpy.ndarray](https://numpy.org/doc/stable/reference/generated/numpy.ndarray.html#numpy.ndarray)

Warning: The J'a'b' array should have been computed with a Li et al. (2017) CAM16-LCD, *CAM16-SCD*, or *CAM16-UCS* colourspace and not with the *CIE L\*a\*b\** colourspace.

### **Notes**

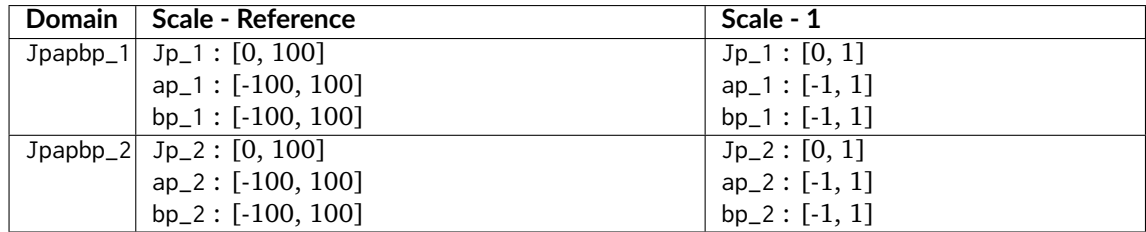

### **References**

 $[LLW+17]$ 

### **colour.difference.delta\_E\_CAM16SCD**

<span id="page-453-0"></span>colour.difference.**delta\_E\_CAM16SCD**(*Jpapbp\_1*, *Jpapbp\_2*)

Return the difference  $\Delta E'$  between two given *Li et al. (2017)* CAM16-SCD colourspaces  $J'a'b'$ arrays.

### **Parameters**

- Jpapbp\_1 Standard / reference *Li et al.* (2017) CAM16-SCD colourspaces  $J'a'b'$ array.
- Jpapbp\_2 Sample / test *Li et al.* (2017) CAM16-SCD colourspaces  $J'a'b'$  array.

**Returns** Colour difference  $\Delta E'$ .

**Return type** [numpy.floating](https://numpy.org/doc/stable/reference/arrays.scalars.html#numpy.floating) or [numpy.ndarray](https://numpy.org/doc/stable/reference/generated/numpy.ndarray.html#numpy.ndarray)

Warning: The  $J'a'b'$  array should have been computed with a *Li et al.* (2017) CAM16-LCD, *CAM16-SCD*, or *CAM16-UCS* colourspace and not with the *CIE L\*a\*b\** colourspace.

#### **Notes**

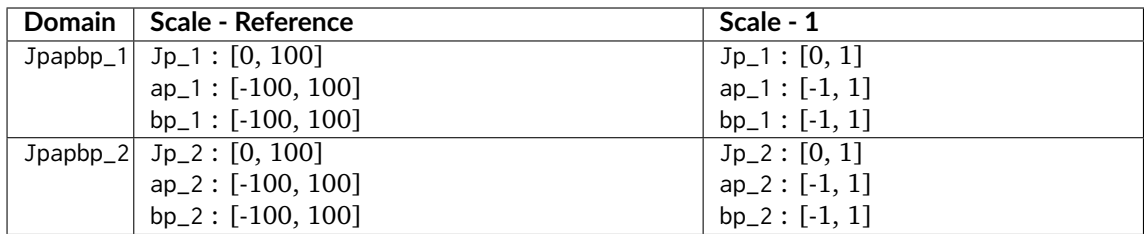

### **References**

[\[LLW+17\]](#page-1102-1)

### **colour.difference.delta\_E\_CAM16UCS**

<span id="page-453-1"></span>colour.difference.**delta\_E\_CAM16UCS**(*Jpapbp\_1*, *Jpapbp\_2*)

Return the difference  $\Delta E'$  between two given *Li et al. (2017)* CAM16-UCS colourspaces  $J'a'b'$ arrays.

#### **Parameters**

- Jpapbp\_1 Standard / reference *Li et al.* (2017) CAM16-UCS colourspaces  $J'a'b'$ array.
- Jpapbp\_2 Sample / test *Li et al.* (2017) CAM16-UCS colourspaces  $J'a'b'$  array.

Returns Colour difference  $\Delta E'$ .

Return type [numpy.floating](https://numpy.org/doc/stable/reference/arrays.scalars.html#numpy.floating) or [numpy.ndarray](https://numpy.org/doc/stable/reference/generated/numpy.ndarray.html#numpy.ndarray)

Warning: The  $J'a'b'$  array should have been computed with a *Li et al.* (2017) CAM16-LCD, *CAM16-SCD*, or *CAM16-UCS* colourspace and not with the *CIE L\*a\*b\** colourspace.

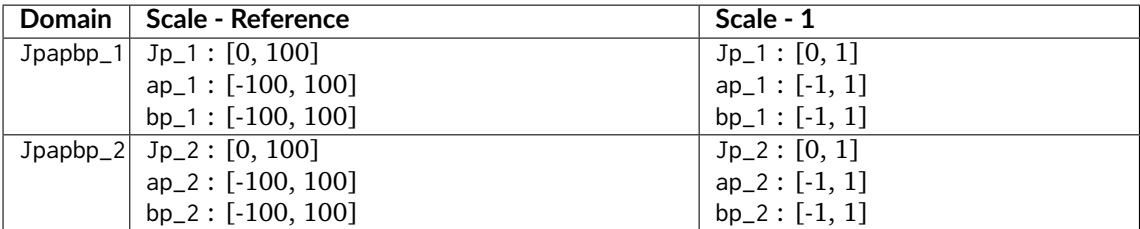

### **References**

[\[LLW+17\]](#page-1102-1)

### **DIN99**

colour.difference

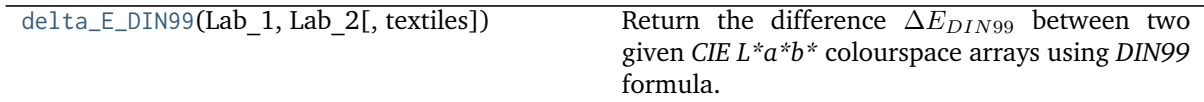

### **colour.difference.delta\_E\_DIN99**

<span id="page-454-0"></span>colour.difference.**delta\_E\_DIN99**(*Lab\_1: ArrayLike*, *Lab\_2: ArrayLike*, *textiles: [bool](https://docs.python.org/3.8/library/functions.html#bool) = False*) → FloatingOrNDArray

Return the difference  $\Delta E_{DIN99}$  between two given *CIE L\*a\*b\** colourspace arrays using *DIN99* formula.

**Parameters**

- **Lab\_1** (ArrayLike) *CIE L\*a\*b\** colourspace array 1.
- **Lab\_2** (ArrayLike) *CIE L\*a\*b\** colourspace array 2.
- **textiles** ([bool](https://docs.python.org/3.8/library/functions.html#bool)) Textiles application specific parametric factors,  $k_E$  = 2,  $k_{CH} = 0.5$  weights are used instead of  $k_E = 1$ ,  $k_{CH} = 1$ .

**Returns** Colour difference  $\Delta E_{DIN99}$ .

Return type [numpy.floating](https://numpy.org/doc/stable/reference/arrays.scalars.html#numpy.floating) or [numpy.ndarray](https://numpy.org/doc/stable/reference/generated/numpy.ndarray.html#numpy.ndarray)

#### **Notes**

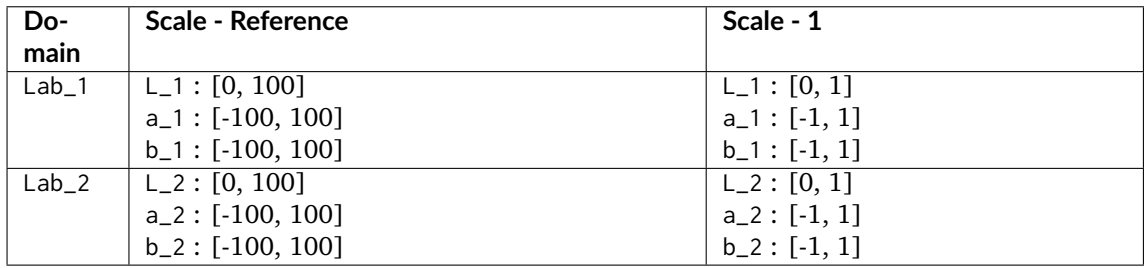

## **References**

[\[ASTMInternational07\]](#page-1107-1)

## **Examples**

```
>>> import numpy as np
>>> Lab_1 = np.array([60.2574, -34.0099, 36.2677])
>>> Lab_2 = np.array([60.4626, -34.1751, 39.4387])
>>> delta_E_DIN99(Lab_1, Lab_2)
1.1772166...
```
## **Standardized Residual Sum of Squares (STRESS) Index**

colour

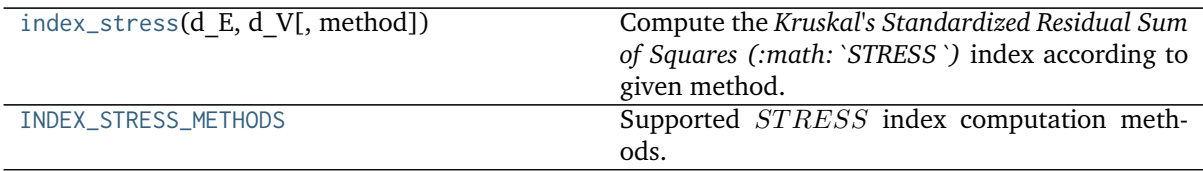

### **colour.index\_stress**

<span id="page-455-0"></span>colour.**index\_stress**(*d\_E: FloatingOrArrayLike*, *d\_V: FloatingOrArrayLike*, *method:*

*[Union](https://docs.python.org/3.8/library/typing.html#typing.Union)[\[Literal\[](https://docs.python.org/3.8/library/typing.html#typing.Literal)'Garcia 2007'], [str\]](https://docs.python.org/3.8/library/stdtypes.html#str) = 'Garcia 2007'*) → FloatingOrNDArray Compute the *Kruskal's Standardized Residual Sum of Squares (:math:*`*STRESS*`*)* index according to given method.

### **Parameters**

- **d\_E** (FloatingOrArrayLike) Computed colour difference array  $\Delta E$ .
- **d\_V** (FloatingOrArrayLike) Computed colour difference array  $\Delta V$ .
- **method** ([Union](https://docs.python.org/3.8/library/typing.html#typing.Union)[\[Literal\[](https://docs.python.org/3.8/library/typing.html#typing.Literal)'Garcia 2007'], str]) Computation method.

**Returns STRESS** index.

Return type [numpy.floating](https://numpy.org/doc/stable/reference/arrays.scalars.html#numpy.floating) or [numpy.ndarray](https://numpy.org/doc/stable/reference/generated/numpy.ndarray.html#numpy.ndarray)

#### **References**

[\[GarciaHMC07\]](#page-1101-2)

#### **Examples**

```
>>> d_E = np.array([2.0425, 2.8615, 3.4412])
>>> d_V = np.array([1.2644, 1.2630, 1.8731])>>> index_stress(d_E, d_V)
0.1211709...
```
### **colour.INDEX\_STRESS\_METHODS**

<span id="page-456-0"></span>colour.**INDEX\_STRESS\_METHODS = CaseInsensitiveMapping({'Garcia 2007': ...})** Supported **STRESS** index computation methods.

#### **References**

[\[GarciaHMC07\]](#page-1101-2)

colour.difference

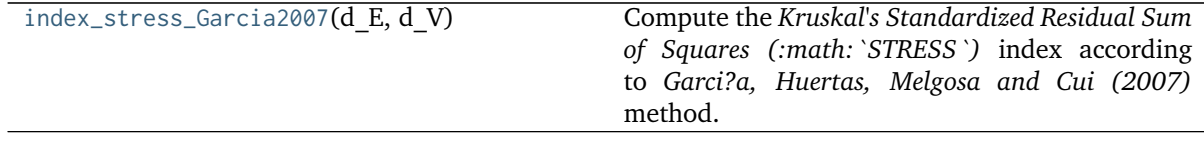

#### **colour.difference.index\_stress\_Garcia2007**

```
colour.difference.index_stress_Garcia2007(d_E: FloatingOrArrayLike, d_V: FloatingOrArrayLike) →
                                            FloatingOrNDArray
```
Compute the *Kruskal's Standardized Residual Sum of Squares (:math:*`*STRESS*`*)* index according to *Garci?a, Huertas, Melgosa and Cui (2007)* method.

#### **Parameters**

- **d\_E** (FloatingOrArrayLike) Computed colour difference array  $\Delta E$ .
- **d\_V** (FloatingOrArrayLike) Computed colour difference array  $\Delta V$ .

**Returns STRESS** index.

**Return type** [numpy.floating](https://numpy.org/doc/stable/reference/arrays.scalars.html#numpy.floating) or [numpy.ndarray](https://numpy.org/doc/stable/reference/generated/numpy.ndarray.html#numpy.ndarray)

#### **References**

[\[GarciaHMC07\]](#page-1101-2)

## **Examples**

```
>>> d_E = np.array([2.0425, 2.8615, 3.4412])
\gg d V = np.array([1.2644, 1.2630, 1.8731])
\gg index stress Garcia2007(d E, d V)
0.1211709...
```
## **Huang et al. (2015) Power-Functions**

## colour.difference

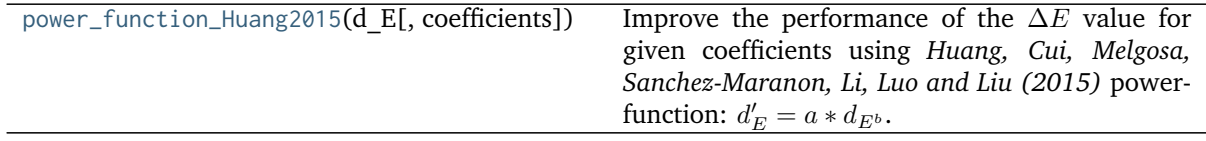

### **colour.difference.power\_function\_Huang2015**

<span id="page-457-0"></span>colour.difference.**power\_function\_Huang2015**(*d\_E: FloatingOrArrayLike*, *coefficients: [Union\[](https://docs.python.org/3.8/library/typing.html#typing.Union)[Literal\[](https://docs.python.org/3.8/library/typing.html#typing.Literal)'CIE 1976', 'CIE 1994', 'CIE 2000', 'CMC', 'CAM02-LCD', 'CAM02-SCD', 'CAM16-UCS', 'DIN99d', 'OSA', 'OSA-GP-Euclidean', 'ULAB'], [str\]](https://docs.python.org/3.8/library/stdtypes.html#str) = 'CIE 2000'*)  $\rightarrow$  FloatingOrNDArray

Improve the performance of the ∆ value for given coefficients using *Huang, Cui, Melgosa,* Sanchez-Maranon, Li, Luo and Liu (2015) power-function:  $d_E' = a * d_{E^b}$ .

#### **Parameters**

- **d\_E** (FloatingOrArrayLike) Computed colour difference array  $\Delta E$ .
- **coefficients** ([Union](https://docs.python.org/3.8/library/typing.html#typing.Union)[\[Literal\[](https://docs.python.org/3.8/library/typing.html#typing.Literal)'CIE 1976', 'CIE 1994', 'CIE 2000', 'CMC', 'CAM02-LCD', 'CAM02-SCD', 'CAM16-UCS', 'DIN99d', 'OSA', 'OSA-GP-Euclidean', 'ULAB'], str]) – Coefficients for the power-function.

**Returns** Improved math:*Delta E* value.

**Return type** [numpy.floating](https://numpy.org/doc/stable/reference/arrays.scalars.html#numpy.floating) or [numpy.ndarray](https://numpy.org/doc/stable/reference/generated/numpy.ndarray.html#numpy.ndarray)

### **References**

 $[HCM+15]$ ,  $[LLW+17]$ 

### **Examples**

```
>>> d_E = np.array([2.0425, 2.8615, 3.4412])
>>> power_function_Huang2015(d_E)
array([ 2.3574879..., 2.9850503..., 3.3965106...])
```
### **Geometry Primitives Generation**

#### **Primitives**

colour

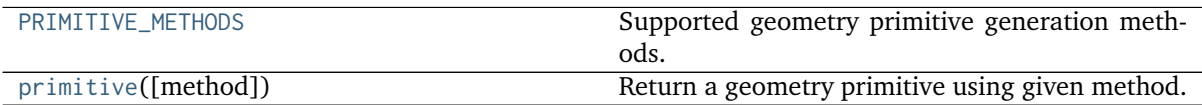

#### **colour.PRIMITIVE\_METHODS**

<span id="page-458-0"></span>colour.**PRIMITIVE\_METHODS = CaseInsensitiveMapping({'Grid': ..., 'Cube': ...})** Supported geometry primitive generation methods.

#### **colour.primitive**

<span id="page-458-1"></span>colour.**primitive**(*method: [Union](https://docs.python.org/3.8/library/typing.html#typing.Union)[\[Literal\[](https://docs.python.org/3.8/library/typing.html#typing.Literal)'Cube', 'Grid'], [str\]](https://docs.python.org/3.8/library/stdtypes.html#str) = 'Cube'*, *\*\*kwargs: [Any](https://docs.python.org/3.8/library/typing.html#typing.Any)*) → [Tuple\[](https://docs.python.org/3.8/library/typing.html#typing.Tuple)[numpy.ndarray,](https://numpy.org/doc/stable/reference/generated/numpy.ndarray.html#numpy.ndarray) [numpy.ndarray,](https://numpy.org/doc/stable/reference/generated/numpy.ndarray.html#numpy.ndarray) [numpy.ndarray\]](https://numpy.org/doc/stable/reference/generated/numpy.ndarray.html#numpy.ndarray)

Return a geometry primitive using given method.

#### **Parameters**

- **method** ([Union](https://docs.python.org/3.8/library/typing.html#typing.Union)[\[Literal\[](https://docs.python.org/3.8/library/typing.html#typing.Literal)'Cube', 'Grid'], str]) Generation method.
- **axis** {[colour.geometry.primitive\\_grid\(\)](#page-461-0)}, Axis the primitive will be normal to, or plane the primitive will be co-planar with.
- **depth** {[colour.geometry.primitive\\_grid\(\)](#page-461-0), [colour.geometry.](#page-462-0) [primitive\\_cube\(\)](#page-462-0)}, Primitive depth.
- **depth\_segments** {[colour.geometry.primitive\\_grid\(\)](#page-461-0), [colour.geometry.](#page-462-0) [primitive\\_cube\(\)](#page-462-0)}, Primitive segments count along the depth.
- **dtype\_indexes** {[colour.geometry.primitive\\_grid\(\)](#page-461-0), [colour.geometry.](#page-462-0) [primitive\\_cube\(\)](#page-462-0)}, [numpy.dtype](https://numpy.org/doc/stable/reference/generated/numpy.dtype.html#numpy.dtype) to use for the grid indexes, default to the [numpy.dtype](https://numpy.org/doc/stable/reference/generated/numpy.dtype.html#numpy.dtype) defined by the colour.constant.DEFAULT\_INT\_DTYPE attribute.
- **dtype\_vertices** {[colour.geometry.primitive\\_grid\(\)](#page-461-0), [colour.geometry.](#page-462-0) [primitive\\_cube\(\)](#page-462-0)}, [numpy.dtype](https://numpy.org/doc/stable/reference/generated/numpy.dtype.html#numpy.dtype) to use for the grid vertices, default to the [numpy.dtype](https://numpy.org/doc/stable/reference/generated/numpy.dtype.html#numpy.dtype) defined by the colour.constant.DEFAULT\_FLOAT\_DTYPE attribute.
- **height** {[colour.geometry.primitive\\_grid\(\)](#page-461-0), [colour.geometry.](#page-462-0) [primitive\\_cube\(\)](#page-462-0)}, Primitive height.
- **planes**  $-$  {[colour.geometry.primitive\\_cube\(\)](#page-462-0)}, Included grid primitives in the cube construction.
- **width** {[colour.geometry.primitive\\_grid\(\)](#page-461-0), [colour.geometry.](#page-462-0) [primitive\\_cube\(\)](#page-462-0)}, Primitive width.
- **width\_segments** {[colour.geometry.primitive\\_grid\(\)](#page-461-0), [colour.geometry.](#page-462-0) [primitive\\_cube\(\)](#page-462-0)}, Primitive segments count along the width.
- **height\_segments** {[colour.geometry.primitive\\_grid\(\)](#page-461-0), [colour.geometry.](#page-462-0) [primitive\\_cube\(\)](#page-462-0)}, Primitive segments count along the height.
- **kwargs** ([Any](https://docs.python.org/3.8/library/typing.html#typing.Any)) –
- **Returns** Tuple of primitive vertices, face indexes to produce a filled primitive and outline indexes to produce an outline of the faces of the primitive.

**Return type** [tuple](https://docs.python.org/3.8/library/stdtypes.html#tuple)

## **References**

[\[Cab\]](#page-1098-1)

# **Examples**

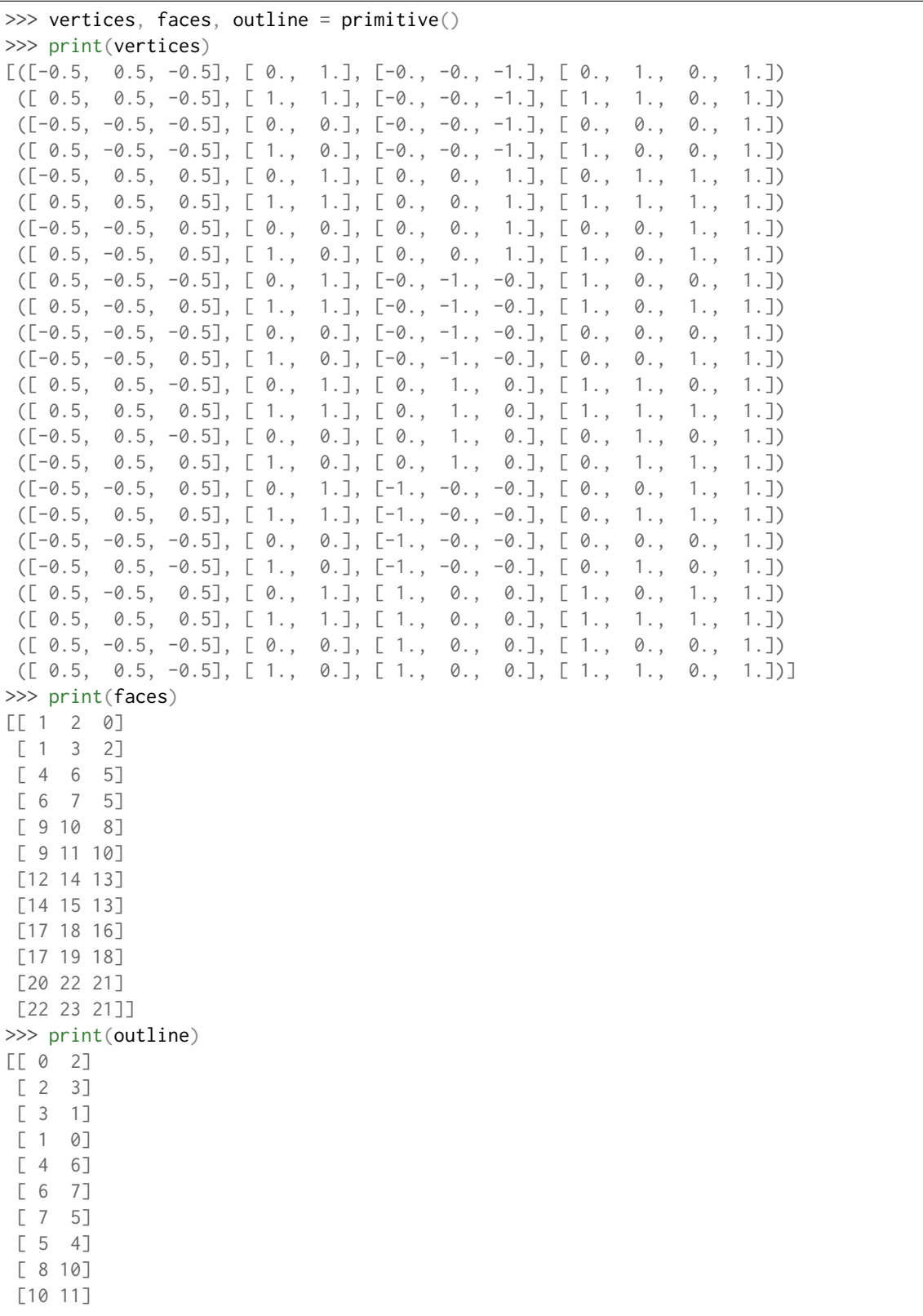

(continues on next page)

(continued from previous page)

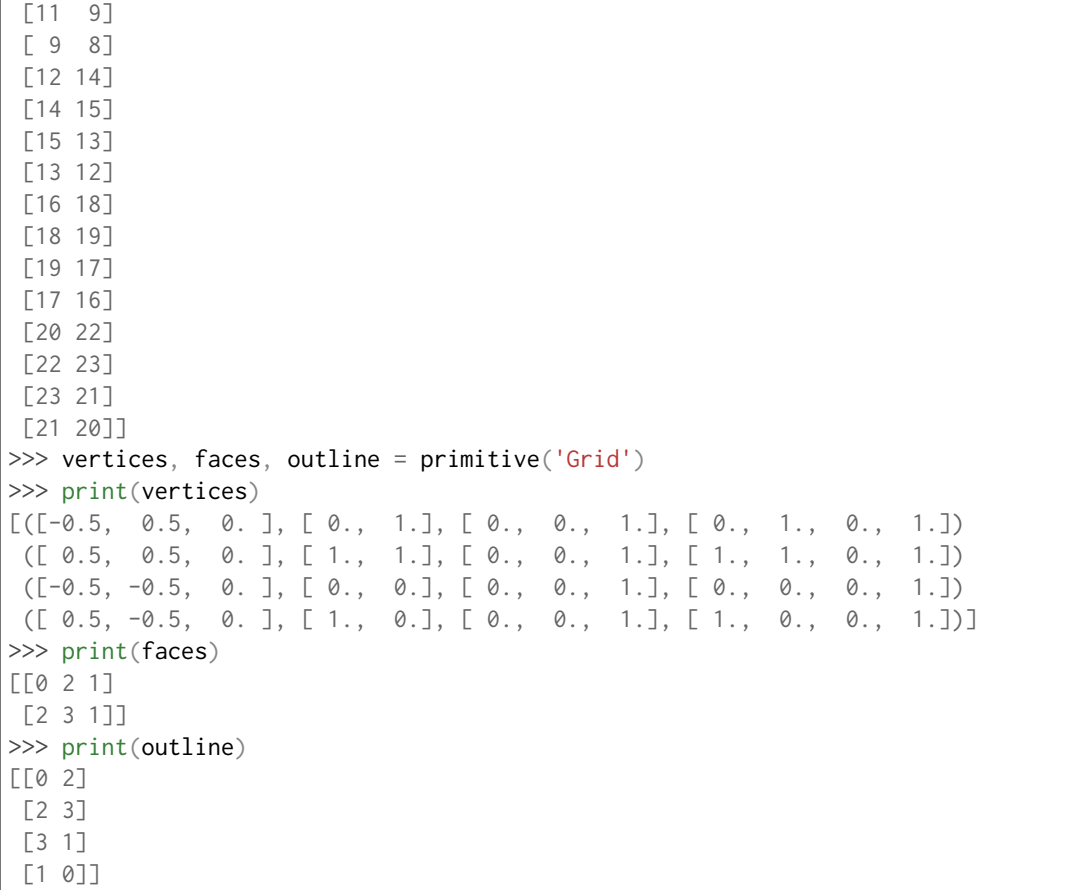

### **Ancillary Objects**

colour.geometry

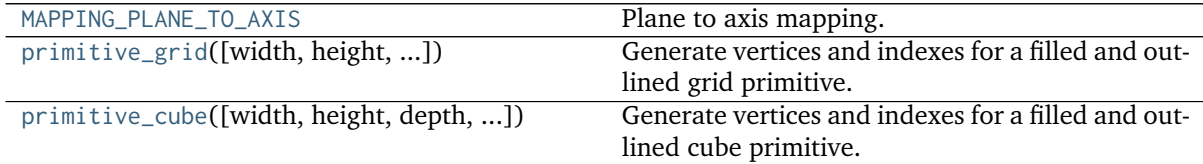

## **colour.geometry.MAPPING\_PLANE\_TO\_AXIS**

<span id="page-460-0"></span>colour.geometry.**MAPPING\_PLANE\_TO\_AXIS = CaseInsensitiveMapping({'yz': ..., 'zy': ...,**

**'xz': ..., 'zx': ..., 'xy': ..., 'yx': ...})**

Plane to axis mapping.

### **colour.geometry.primitive\_grid**

<span id="page-461-0"></span>colour.geometry.**primitive\_grid**(*width: Floating = 1*, *height: Floating = 1*, *width\_segments: Integer =* 1, *height* segments: Integer = 1, *axis: Literal['-x', '+x', '-y', '+y', '-z'*, '+z', 'xy', 'xz', 'yz', 'yx', 'zx', 'zy'] = '+z', dtype vertices: *Optional[Type[DTypeFloating]] = None*, *dtype\_indexes:*  $Optional [Type [DType Integer]] = None$   $\rightarrow$  Tuple [NDArray, NDArray, NDArray]

Generate vertices and indexes for a filled and outlined grid primitive.

### **Parameters**

- **width** (Floating) Grid width.
- **height** (Floating) Grid height.
- **width\_segments** (Integer) Grid segments count along the width.
- **height\_segments** (Integer) Grid segments count along the height.
- **axis** (Literal[('-x', '+x', '-y', '+y', '-z', '+z', 'xy', 'xz', 'yz', 'yx', 'zx', 'zy')]) – Axis the primitive will be normal to, or plane the primitive will be co-planar with.
- **dtype\_vertices** (Optional[Type[DTypeFloating]]) [numpy.dtype](https://numpy.org/doc/stable/reference/generated/numpy.dtype.html#numpy.dtype) to use for the grid vertices, default to the [numpy.dtype](https://numpy.org/doc/stable/reference/generated/numpy.dtype.html#numpy.dtype) defined by the colour.constant. DEFAULT\_FLOAT\_DTYPE attribute.
- **dtype\_indexes** (Optional[Type[DTypeInteger]]) [numpy.dtype](https://numpy.org/doc/stable/reference/generated/numpy.dtype.html#numpy.dtype) to use for the grid indexes, default to the [numpy.dtype](https://numpy.org/doc/stable/reference/generated/numpy.dtype.html#numpy.dtype) defined by the colour.constant. DEFAULT\_INT\_DTYPE attribute.

**Returns** Tuple of grid vertices, face indexes to produce a filled grid and outline indexes to produce an outline of the faces of the grid.

**Return type** [tuple](https://docs.python.org/3.8/library/stdtypes.html#tuple)

### **References**

[\[Cab\]](#page-1098-1)

### **Examples**

```
>>> vertices, faces, outline = primitive_grid()
>>> print(vertices)
[([-0.5, 0.5, 0.], [0.0, 1.], [0.0, 0.], 1.], [0.0, 1.], [0.0, 1.], 0.], 1.])([ 0.5, 0.5, 0. ], [ 1., 1.], [ 0., 0., 1.], [ 1., 1., 0., 1.])
([-0.5, -0.5, 0.], [0., 0.], [0., 0., 1.], [0., 0., 0., 1.])([ 0.5, -0.5, 0. ], [ 1., 0.], [ 0., 0., 1.], [ 1., 0., 0., 1.])]
>>> print(faces)
[\begin{bmatrix} 0 & 2 & 1 \end{bmatrix}][2 3 1]]
>>> print(outline)
\begin{bmatrix} 0 & 2 \end{bmatrix}[2 3]
[3 1]
 [1 0]]
```
### **colour.geometry.primitive\_cube**

<span id="page-462-0"></span>colour.geometry.**primitive\_cube**(*width: Floating = 1*, *height: Floating = 1*, *depth: Floating = 1*, *width\_segments: Integer = 1*, *height\_segments: Integer = 1*, *depth\_segments: Integer = 1, planes: Optional[Literal['-x', '+x', '-y', '+y', '-z', '+z', 'xy', 'xz', 'yz', 'yx', 'zx', 'zy']] = None*, *dtype\_vertices: Optional[Type[DTypeFloating]] = None*, *dtype\_indexes: Optional[Type[DTypeInteger]] = None*)  $\rightarrow$  Tuple[NDArray, NDArray, NDArray] Generate vertices and indexes for a filled and outlined cube primitive.

## **Parameters**

- **width** (Floating) Cube width.
- **height** (Floating) Cube height.
- **depth** (Floating) Cube depth.
- **width\_segments** (Integer) Cube segments count along the width.
- **height\_segments** (Integer) Cube segments count along the height.
- **depth\_segments** (Integer) Cube segments count along the depth.
- **planes** (Optional[Literal[('-x', '+x', '-y', '+y', '-z', '+z', 'xy', 'xz', 'yz', 'yx', 'zx', 'zy')]]) – Grid primitives to include in the cube construction.
- **dtype\_vertices** (Optional[Type[DTypeFloating]]) [numpy.dtype](https://numpy.org/doc/stable/reference/generated/numpy.dtype.html#numpy.dtype) to use for the grid vertices, default to the [numpy.dtype](https://numpy.org/doc/stable/reference/generated/numpy.dtype.html#numpy.dtype) defined by the colour.constant. DEFAULT\_FLOAT\_DTYPE attribute.
- **dtype\_indexes** (Optional[Type[DTypeInteger]]) [numpy.dtype](https://numpy.org/doc/stable/reference/generated/numpy.dtype.html#numpy.dtype) to use for the grid indexes, default to the [numpy.dtype](https://numpy.org/doc/stable/reference/generated/numpy.dtype.html#numpy.dtype) defined by the colour.constant. DEFAULT\_INT\_DTYPE attribute.
- **Returns** Tuple of cube vertices, face indexes to produce a filled cube and outline indexes to produce an outline of the faces of the cube.

**Return type** [tuple](https://docs.python.org/3.8/library/stdtypes.html#tuple)

### **Examples**

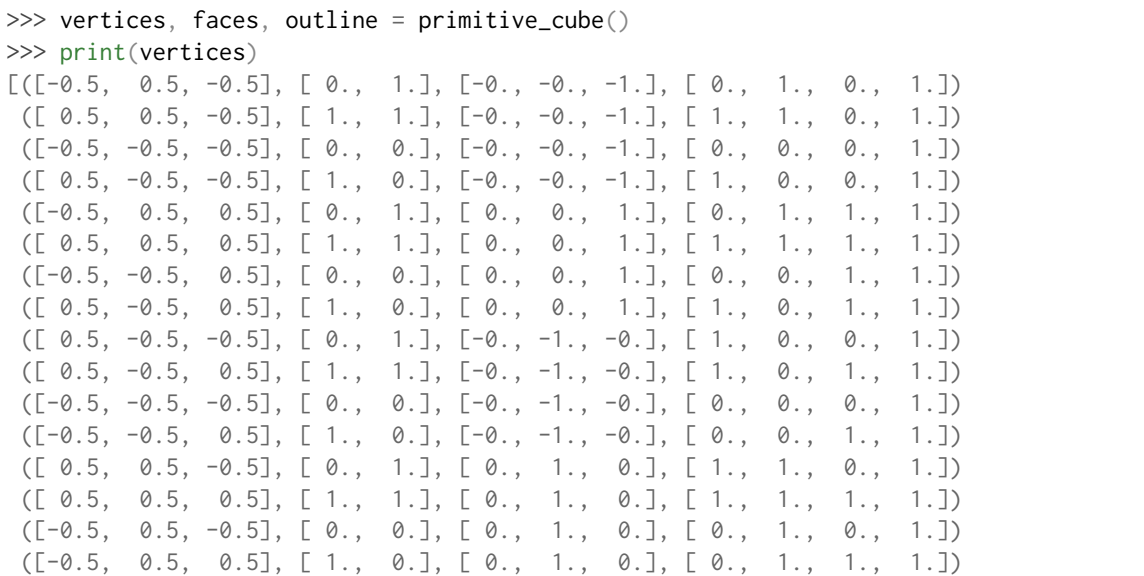

(continues on next page)

(continued from previous page)

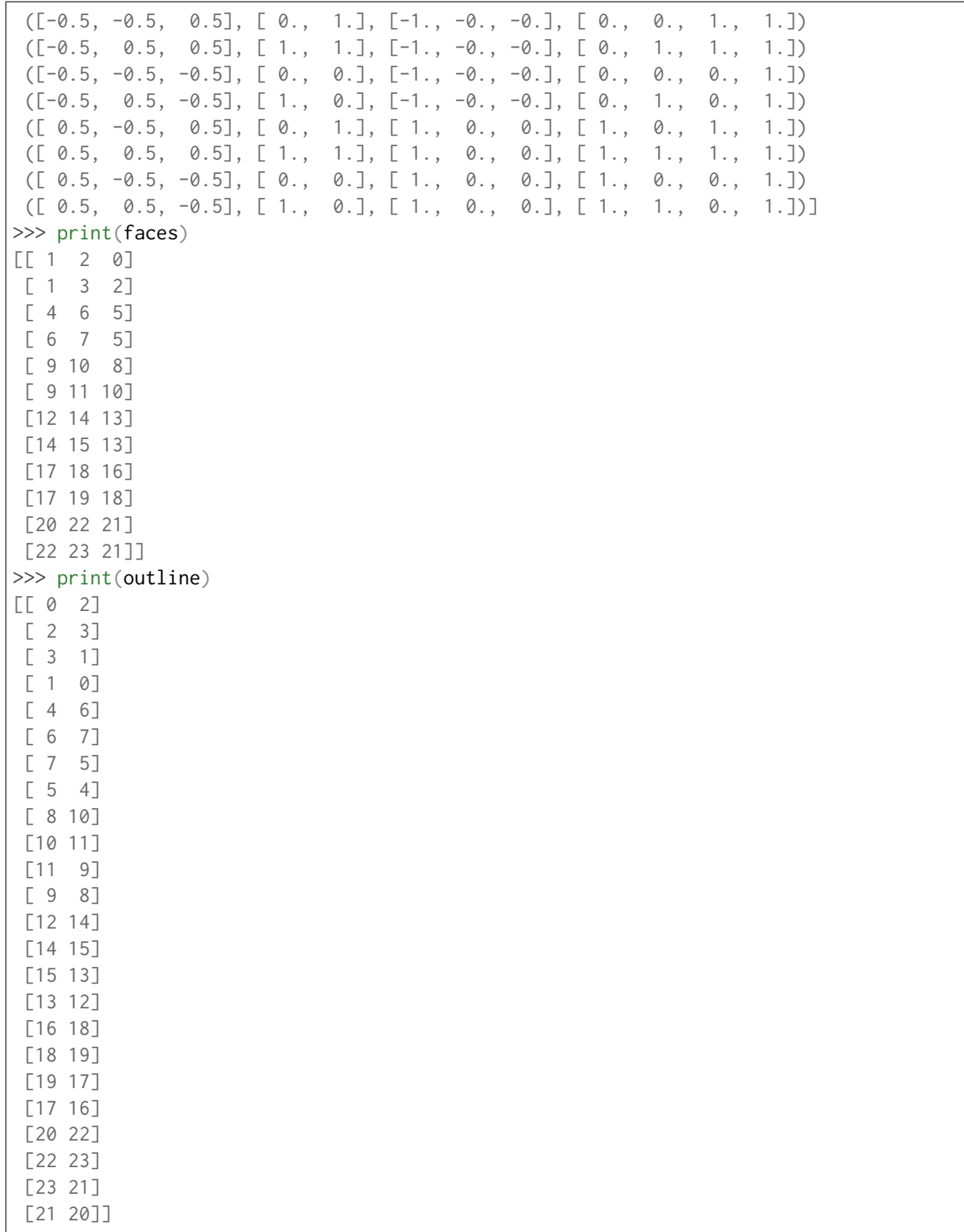

## **Primitive Vertices**

colour

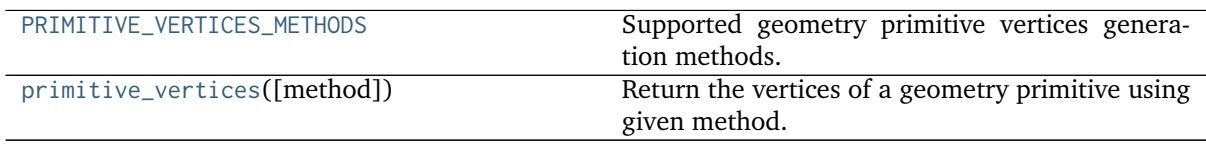

### **colour.PRIMITIVE\_VERTICES\_METHODS**

```
colour.PRIMITIVE_VERTICES_METHODS = CaseInsensitiveMapping({'Quad MPL': ..., 'Grid MPL':
..., 'Cube MPL': ..., 'Sphere': ...})
```
Supported geometry primitive vertices generation methods.

### **colour.primitive\_vertices**

<span id="page-464-1"></span>colour.**primitive\_vertices**(*method: [Union](https://docs.python.org/3.8/library/typing.html#typing.Union)[\[Literal\[](https://docs.python.org/3.8/library/typing.html#typing.Literal)'Cube MPL', 'Quad MPL', 'Grid MPL', 'Sphere'], [str\]](https://docs.python.org/3.8/library/stdtypes.html#str) = 'Cube MPL'*, *\*\*kwargs: [Any](https://docs.python.org/3.8/library/typing.html#typing.Any)*) → [numpy.ndarray](https://numpy.org/doc/stable/reference/generated/numpy.ndarray.html#numpy.ndarray)

Return the vertices of a geometry primitive using given method.

#### **Parameters**

- **method** ([Union](https://docs.python.org/3.8/library/typing.html#typing.Union)[\[Literal\[](https://docs.python.org/3.8/library/typing.html#typing.Literal)'Cube MPL', 'Quad MPL', 'Grid MPL', 'Sphere'], str]) – Vertices generation method.
- **axis** {[colour.geometry.primitive\\_vertices\\_quad\\_mpl\(\)](#page-466-0), [colour.](#page-467-0) [geometry.primitive\\_vertices\\_grid\\_mpl\(\)](#page-467-0), [colour.geometry.](#page-469-0) [primitive\\_vertices\\_sphere\(\)](#page-469-0)}, **{'+z', '+x', '+y', 'yz', 'xz', 'xy'}**, Axis the primitive will be normal to, or plane the primitive will be co-planar with.
- **depth** {[colour.geometry.primitive\\_vertices\\_quad\\_mpl\(\)](#page-466-0), [colour.](#page-467-0) [geometry.primitive\\_vertices\\_grid\\_mpl\(\)](#page-467-0), [colour.geometry.](#page-468-0) [primitive\\_vertices\\_cube\\_mpl\(\)](#page-468-0)}, Primitive depth.
- **depth segments** {colour.geometry.primitive vertices grid mpl(), [colour.geometry.primitive\\_vertices\\_cube\\_mpl\(\)](#page-468-0)}, Primitive depth segments, quad primitive counts along the depth.
- **height** {[colour.geometry.primitive\\_vertices\\_quad\\_mpl\(\)](#page-466-0), [colour.geometry.primitive\\_vertices\\_grid\\_mpl\(\)](#page-467-0), [colour.geometry.](#page-468-0) [primitive\\_vertices\\_cube\\_mpl\(\)](#page-468-0)}, Primitive height.
- **height\_segments** {[colour.geometry.primitive\\_vertices\\_grid\\_mpl\(\)](#page-467-0), [colour.geometry.primitive\\_vertices\\_cube\\_mpl\(\)](#page-468-0)}, Primitive height segments, quad primitive counts along the height.
- **intermediate** {[colour.geometry.primitive\\_vertices\\_sphere\(\)](#page-469-0)}, Whether to generate the sphere vertices at the center of the faces outlined by the segments of a regular sphere generated without the intermediate argument set to *True*. The resulting sphere is inscribed on the regular sphere faces but possesses the same poles.
- **origin** {[colour.geometry.primitive\\_vertices\\_quad\\_mpl\(\)](#page-466-0), [colour.geometry.primitive\\_vertices\\_grid\\_mpl\(\)](#page-467-0), [colour.](#page-468-0) geometry.primitive vertices cube mpl(), example [colour.geometry.](#page-469-0) primitive vertices sphere()}. Primitive origin on the construction plane.
- **planes** {[colour.geometry.primitive\\_vertices\\_cube\\_mpl\(\)](#page-468-0)}, **{'-x', '+x', '-y', '+y', '-z', '+z', 'xy', 'xz', 'yz', 'yx', 'zx', 'zy'}**, Included grid primitives in the cube construction.
- **radius** {[colour.geometry.primitive\\_vertices\\_sphere\(\)](#page-469-0)}, Sphere radius.
- **segments** {[colour.geometry.primitive\\_vertices\\_sphere\(\)](#page-469-0)}, Latitudelongitude segments, if the intermediate argument is *True*, then the sphere will have one less segment along its longitude.
- **width** {[colour.geometry.primitive\\_vertices\\_quad\\_mpl\(\)](#page-466-0), [colour.](#page-467-0) [geometry.primitive\\_vertices\\_grid\\_mpl\(\)](#page-467-0), [colour.geometry.](#page-468-0) [primitive\\_vertices\\_cube\\_mpl\(\)](#page-468-0)}, Primitive width.
- **width\_segments** {[colour.geometry.primitive\\_vertices\\_grid\\_mpl\(\)](#page-467-0), [colour.geometry.primitive\\_vertices\\_cube\\_mpl\(\)](#page-468-0)}, Primitive width segments, quad primitive counts along the width.
- **kwargs** ([Any](https://docs.python.org/3.8/library/typing.html#typing.Any)) –

**Returns** Primitive vertices.

**Return type** [numpy.ndarray](https://numpy.org/doc/stable/reference/generated/numpy.ndarray.html#numpy.ndarray)

#### **Examples**

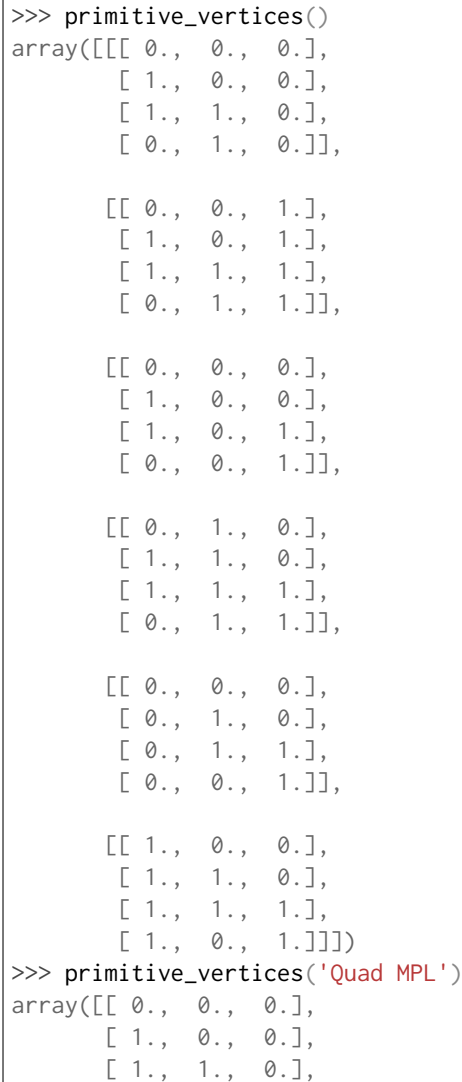

(continues on next page)

(continued from previous page)

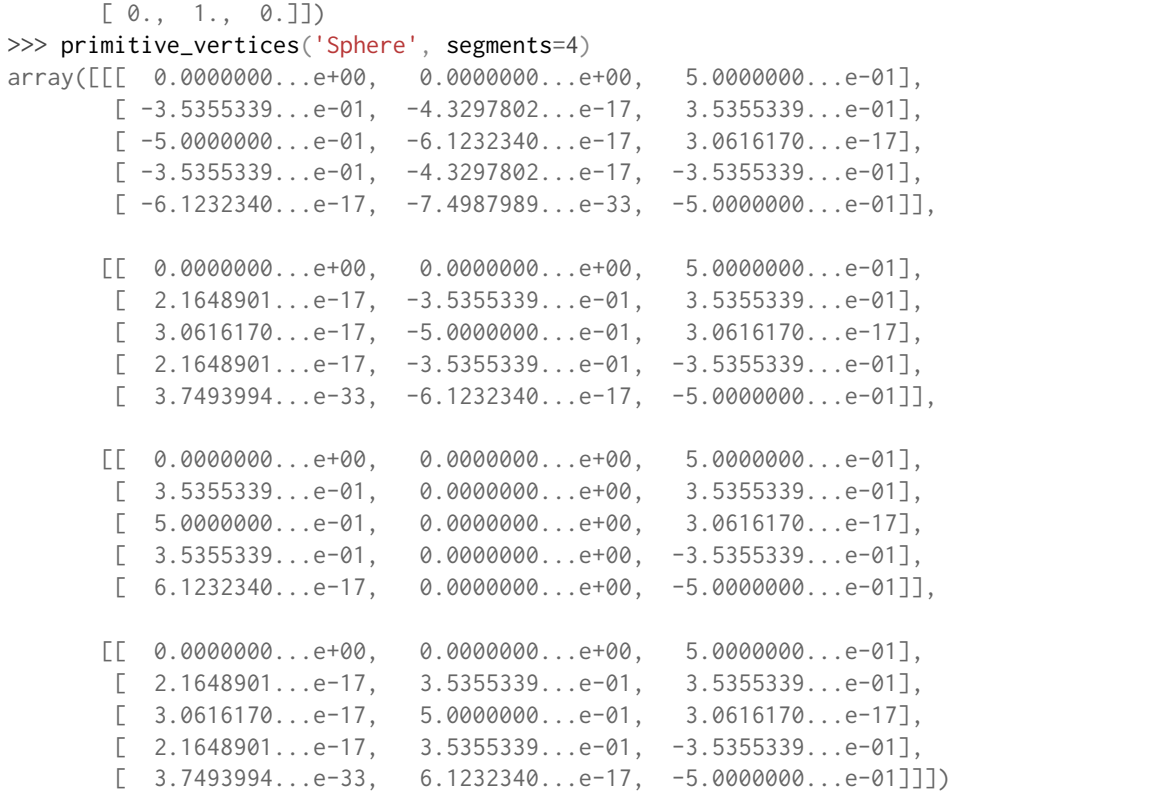

colour.geometry

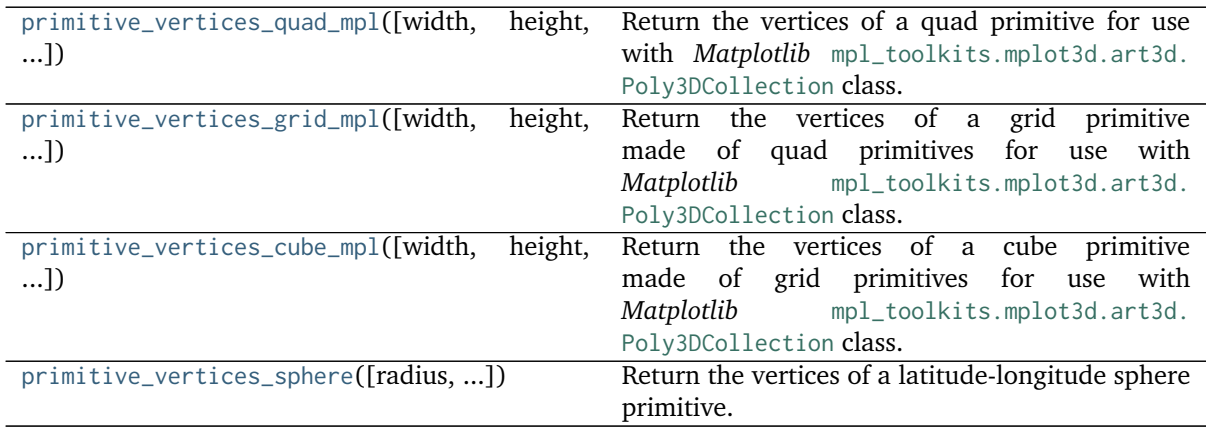

#### **colour.geometry.primitive\_vertices\_quad\_mpl**

<span id="page-466-0"></span>colour.geometry.**primitive\_vertices\_quad\_mpl**(*width: [float](https://docs.python.org/3.8/library/functions.html#float) = 1*, *height: [float](https://docs.python.org/3.8/library/functions.html#float) = 1*, *depth: [float](https://docs.python.org/3.8/library/functions.html#float) = 0*, *origin: ArrayLike = np.array([0, 0])*, *axis:*

```
Union[Literal['+z', '+x', '+y', 'yz', 'xz', 'xy'], str] =
'+z') → numpy.ndarray
```
Return the vertices of a quad primitive for use with *Matplotlib* [mpl\\_toolkits.mplot3d.art3d.](https://matplotlib.org/stable/api/_as_gen/mpl_toolkits.mplot3d.art3d.Poly3DCollection.html#mpl_toolkits.mplot3d.art3d.Poly3DCollection) [Poly3DCollection](https://matplotlib.org/stable/api/_as_gen/mpl_toolkits.mplot3d.art3d.Poly3DCollection.html#mpl_toolkits.mplot3d.art3d.Poly3DCollection) class.

#### **Parameters**

- **width** ([float](https://docs.python.org/3.8/library/functions.html#float)) Quad width.
- **height** ([float](https://docs.python.org/3.8/library/functions.html#float)) Quad height.
- **depth** ([float](https://docs.python.org/3.8/library/functions.html#float)) Quad depth.
- **origin** (ArrayLike) Quad origin on the construction plane.
- **axis** ([Union\[](https://docs.python.org/3.8/library/typing.html#typing.Union)[Literal\[](https://docs.python.org/3.8/library/typing.html#typing.Literal)'+z', '+x', '+y', 'yz', 'xz', 'xy'], str]) Axis the quad will be normal to, or plane the quad will be co-planar with.

**Returns** Quad primitive vertices.

**Return type** [numpy.ndarray](https://numpy.org/doc/stable/reference/generated/numpy.ndarray.html#numpy.ndarray)

### **Examples**

>>> primitive\_vertices\_quad\_mpl() array([[ 0., 0., 0.], [ 1., 0., 0.],  $[1., 1., 0.],$  $[0., 1., 0.]$ 

## **colour.geometry.primitive\_vertices\_grid\_mpl**

```
colour.geometry.primitive_vertices_grid_mpl(width: float = 1, height: float = 1, depth: float = 0,
                                                   width segments: int = 1, height segments: int = 1,
                                                   origin: ArrayLike = np.array([0, 0]), axis:
                                                   Union[Literal['+z', '+x', '+y', 'yz', 'xz', 'xy'], str] =
                                                   '+z') → numpy.ndarray
```
Return the vertices of a grid primitive made of quad primitives for use with *Matplotlib* [mpl\\_toolkits.mplot3d.art3d.Poly3DCollection](https://matplotlib.org/stable/api/_as_gen/mpl_toolkits.mplot3d.art3d.Poly3DCollection.html#mpl_toolkits.mplot3d.art3d.Poly3DCollection) class.

#### **Parameters**

- **width** ([float](https://docs.python.org/3.8/library/functions.html#float)) Grid width.
- **height** ([float](https://docs.python.org/3.8/library/functions.html#float)) Grid height.
- **depth** ([float](https://docs.python.org/3.8/library/functions.html#float)) Grid depth.
- **width\_segments** ([int](https://docs.python.org/3.8/library/functions.html#int)) Grid width segments, quad primitive counts along the width.
- **height\_segments** ([int](https://docs.python.org/3.8/library/functions.html#int)) Grid height segments, quad primitive counts along the height.
- **origin** (ArrayLike) Grid origin on the construction plane.
- **axis** ([Union\[](https://docs.python.org/3.8/library/typing.html#typing.Union)[Literal\[](https://docs.python.org/3.8/library/typing.html#typing.Literal)'+z', '+x', '+y', 'yz', 'xz', 'xy'], str]) Axis the grid will be normal to, or plane the grid will be co-planar with.

**Returns** Grid primitive vertices.

**Return type** [numpy.ndarray](https://numpy.org/doc/stable/reference/generated/numpy.ndarray.html#numpy.ndarray)
#### **Examples**

```
>>> primitive_vertices_grid_mpl(width_segments=2, height_segments=2)
array([[[ 0. , 0. , 0. ],
      [0.5, 0., 0.],
      [ 0.5, 0.5, 0. ],
      [0, 0.5, 0.1],[[ 0. , 0.5, 0. ],
      [ 0.5, 0.5, 0. ],
      [0.5, 1. , 0. ][0, 1, 1, 0, 1],[ [ 0.5, 0. , 0. ][1., 0., 0.][ 1. , 0.5, 0. ],
      [0.5, 0.5, 0. ][[ 0.5, 0.5, 0. ],
      [ 1. , 0.5, 0. ],
      [1., 1., 0.],[0.5, 1. , 0. ]]
```
#### **colour.geometry.primitive\_vertices\_cube\_mpl**

```
colour.geometry.primitive_vertices_cube_mpl(width: float = 1, height: float = 1, depth: float = 1,
                                                      width segments: int = 1, height segments: int = 1,
                                                      depth_segments: int = 1, origin: ArrayLike =
                                                      np.array([0, 0, 0]), planes: Optional[Literal['-x', '+x',
                                                      '-y', '+y', '-z', '+z', 'xy', 'xz', 'yz', 'yx', 'zx', 'zy']] = None)
                                                      \rightarrownumpy.ndarray
```
Return the vertices of a cube primitive made of grid primitives for use with *Matplotlib* [mpl\\_toolkits.mplot3d.art3d.Poly3DCollection](https://matplotlib.org/stable/api/_as_gen/mpl_toolkits.mplot3d.art3d.Poly3DCollection.html#mpl_toolkits.mplot3d.art3d.Poly3DCollection) class.

#### **Parameters**

- **width** ([float](https://docs.python.org/3.8/library/functions.html#float)) Cube width.
- **height** ([float](https://docs.python.org/3.8/library/functions.html#float)) Cube height.
- **depth** ([float](https://docs.python.org/3.8/library/functions.html#float)) Cube depth.
- **width\_segments** ([int](https://docs.python.org/3.8/library/functions.html#int)) Cube segments count along the width.
- **height\_segments** ([int](https://docs.python.org/3.8/library/functions.html#int)) Cube segments count along the height.
- **depth\_segments** ([int](https://docs.python.org/3.8/library/functions.html#int)) Cube segments count along the depth.
- **origin** (ArrayLike) Cube origin.
- **planes** ([Optional\[](https://docs.python.org/3.8/library/typing.html#typing.Optional)[Literal\[](https://docs.python.org/3.8/library/typing.html#typing.Literal)'-x', '+x', '-y', '+y', '-z', '+z', 'xy', 'xz', 'yz', 'yx', 'zx', 'zy']]) – Grid primitives to include in the cube construction.

**Returns** Cube primitive vertices.

**Return type** [numpy.ndarray](https://numpy.org/doc/stable/reference/generated/numpy.ndarray.html#numpy.ndarray)

## **Examples**

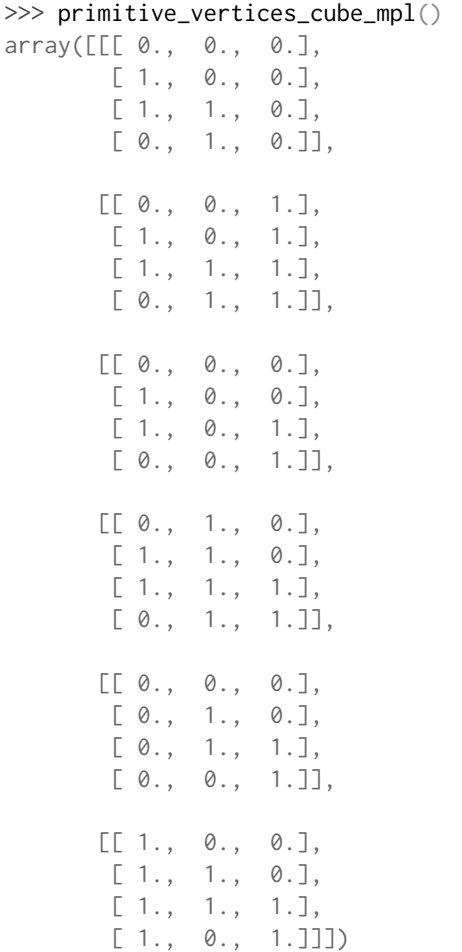

## **colour.geometry.primitive\_vertices\_sphere**

```
colour.geometry.primitive_vertices_sphere(radius: float = 0.5, segments: int = 8, intermediate:
                                                bool = False, origin: ArrayLike = np.array([0, 0, 0]),
                                                axis: Union[Literal['+z', '+x', '+y', 'yz', 'xz', 'xy'], str] =
                                                '+z') → numpy.ndarray
```
Return the vertices of a latitude-longitude sphere primitive.

## **Parameters**

- **radius** ([float](https://docs.python.org/3.8/library/functions.html#float)) Sphere radius.
- **segments** ([int](https://docs.python.org/3.8/library/functions.html#int)) Latitude-longitude segments, if the intermediate argument is *True*, then the sphere will have one less segment along its longitude.
- **intermediate** ([bool](https://docs.python.org/3.8/library/functions.html#bool)) Whether to generate the sphere vertices at the center of the faces outlined by the segments of a regular sphere generated without the intermediate argument set to *True*. The resulting sphere is inscribed on the regular sphere faces but possesses the same poles.
- **origin** (ArrayLike) Sphere origin on the construction plane.
- **axis** ([Union\[](https://docs.python.org/3.8/library/typing.html#typing.Union)[Literal\[](https://docs.python.org/3.8/library/typing.html#typing.Literal)'+z', '+x', '+y', 'yz', 'xz', 'xy'], str]) Axis (or normal of the plane) the poles of the sphere will be aligned with.

**Returns** Sphere primitive vertices.

**Return type** [numpy.ndarray](https://numpy.org/doc/stable/reference/generated/numpy.ndarray.html#numpy.ndarray)

#### **Notes**

• The sphere poles have latitude segments count - 1 co-located vertices.

#### **Examples**

```
>>> primitive_vertices_sphere(segments=4)
array([[[ 0.0000000...e+00, 0.0000000...e+00, 5.0000000...e-01],
        [-3.5355339...e-01, -4.3297802...e-17, 3.5355339...e-01][-5.0000000...e-01, -6.1232340...e-17, 3.0616170...e-17],[-3.5355339...e-01, -4.3297802...e-17, -3.5355339...e-01],[-6.1232340...e-17, -7.4987989...e-33, -5.0000000...e-01]],[ [ [ [ 0.0000000... e+00, [ 0.0000000... e+00, [ 5.0000000... e-01],
        [ 2.1648901...e-17, -3.5355339...e-01, 3.5355339...e-01],
        \begin{bmatrix} 3.0616170...e-17, -5.0000000...e-01, 3.0616170...e-17 \end{bmatrix}\begin{bmatrix} 2.1648901 \ldots e-17, -3.5355339 \ldots e-01, -3.5355339 \ldots e-01 \end{bmatrix}\lceil 3.7493994...e-33, -6.1232340...e-17, -5.0000000...e-01]].
       [ [ [ [ 0.0000000... e+00, [ 0.0000000... e+00, [ 5.0000000... e-01],
        [ 3.5355339...e-01, 0.0000000...e+00, 3.5355339...e-01],
        \begin{bmatrix} 5.0000000 & . & . & -01 \\ . & 0.0000000 & . & . & -17 \end{bmatrix}[ 3.5355339...e-01, 0.0000000...e+00, -3.5355339...e-01],
        [ 6.1232340...e-17, 0.0000000...e+00, -5.0000000...e-01]],
       [[ 0.0000000...e+00, 0.0000000...e+00, 5.0000000...e-01],
        [ 2.1648901...e-17, 3.5355339...e-01, 3.5355339...e-01],
        [ 3.0616170...e-17, 5.0000000...e-01, 3.0616170...e-17],
        \begin{bmatrix} 2.1648901 \ldots e-17, 3.5355339 \ldots e-01, -3.5355339 \ldots e-01 \end{bmatrix}[3.7493994...e-33, 6.1232340...e-17, -5.0000000...e-01]]]
```
#### **Hull Section**

colour.geometry

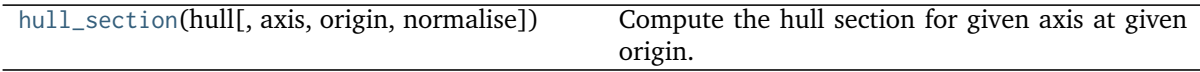

#### **colour.geometry.hull\_section**

<span id="page-470-0"></span>colour.geometry.**hull\_section**(*hull: trimesh.Trimesh*, *axis: Union[Literal['+z', '+x', '+y'], [str\]](https://docs.python.org/3.8/library/stdtypes.html#str) = '+z'*, *origin: Floating = 0.5*, *normalise: Boolean = False*) → NDArray

Compute the hull section for given axis at given origin.

#### **Parameters**

- **hull** (trimesh.Trimesh) *Trimesh* hull.
- **axis** (Union[Literal[('+z', '+x', '+y')], str]) Axis the hull section will be normal to.
- **origin** (Floating) Coordinate along axis at which to plot the hull section.

• **normalise** (Boolean) – Whether to normalise axis to the extent of the hull along it.

**Returns** Hull section vertices.

**Return type** [numpy.ndarray](https://numpy.org/doc/stable/reference/generated/numpy.ndarray.html#numpy.ndarray)

#### **Examples**

```
>>> from colour.geometry import primitive_cube
>>> from colour.utilities import is_trimesh_installed
>>> vertices, faces, outline = primitive_cube(1, 1, 1, 2, 2, 2)
>>> if is_trimesh_installed:
... import trimesh
... hull = trimesh.Trimesh(vertices['position'], faces, process=False)
... hull_section(hull, origin=0)
array([[-6. , -0.5, 0. ][0.5, -0.5, 0.][0.5, 0., -0.],
      [0.5, 0.5, -0.][-0, , 0.5, 0.].[-0.5, 0.5, 0.][-0.5, 0. , -0. ][-0.5, -0.5, -0. ][-0, , -0.5, 0. ]]
```
## **Automatic Colour Conversion Graph**

#### **Conversion**

colour

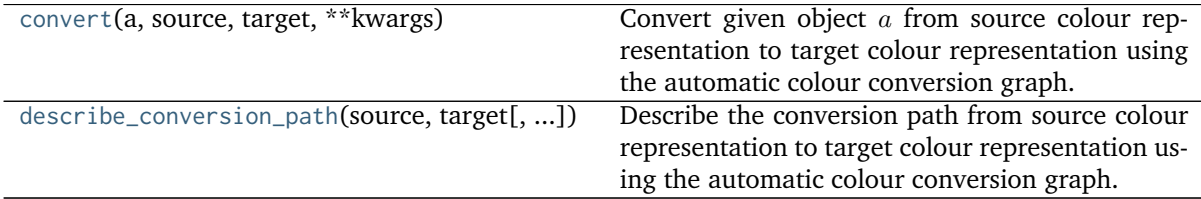

## **colour.convert**

<span id="page-471-0"></span>colour.**convert**(*a: [Any](https://docs.python.org/3.8/library/typing.html#typing.Any)*, *source: [str](https://docs.python.org/3.8/library/stdtypes.html#str)*, *target: [str](https://docs.python.org/3.8/library/stdtypes.html#str)*, *\*\*kwargs: [Any](https://docs.python.org/3.8/library/typing.html#typing.Any)*) → [Any](https://docs.python.org/3.8/library/typing.html#typing.Any)

Convert given object  $\alpha$  from source colour representation to target colour representation using the automatic colour conversion graph.

The conversion is performed by finding the shortest path in a [NetworkX](https://networkx.github.io/) DiGraph class instance.

The conversion path adopts the  $\mathbf{1}'$  domain-range scale and the object  $a$  is expected to be *soft* normalised accordingly. For example, *CIE XYZ* tristimulus values arguments for use with the *CAM16* colour appearance model should be in domain *[0, 1]* instead of the domain *[0, 100]* used with the **'Reference'** domain-range scale. The arguments are typically converted as follows:

- *Scalars* in domain-range *[0, 10]*, e.g *Munsell Value* are scaled by *10*.
- *Percentages* in domain-range *[0, 100]* are scaled by *100*.
- *Degrees* in domain-range *[0, 360]* are scaled by *360*.

• *Integers* in domain-range *[0, 2\*\*n -1]* where *n* is the bit depth are scaled by *2\*\*n -1*.

See the [Domain-Range Scales](../basics.html#domain-range-scales) page for more information.

#### **Parameters**

- **a** ([Any](https://docs.python.org/3.8/library/typing.html#typing.Any)) Object  $\alpha$  to convert. If  $\alpha$  represents a reflectance, transmittance or absorptance value, the expectation is that it is viewed under *CIE Standard Illuminant D Series D65*. The illuminant can be changed on a per-definition basis along the conversion path.
- **source** ([str](https://docs.python.org/3.8/library/stdtypes.html#str)) Source colour representation, i.e. the source node in the automatic colour conversion graph.
- **target** ([str](https://docs.python.org/3.8/library/stdtypes.html#str)) Target colour representation, i.e. the target node in the automatic colour conversion graph.
- **kwargs** ([Any](https://docs.python.org/3.8/library/typing.html#typing.Any)) See the documentation of the supported conversion definitions.

Arguments for the conversion definitions are passed as keyword arguments whose names is those of the conversion definitions and values set as dictionaries. For example, in the conversion from spectral distribution to *sRGB* colourspace, passing arguments to the [colour.sd\\_to\\_XYZ\(\)](#page-306-0) definition is done as follows:

```
convert(sd, 'Spectral Distribution', 'sRGB', sd_to_XYZ={'illuminant
˓→': SDS_ILLUMINANTS['FL2']})
```
It is also possible to pass keyword arguments directly to the various conversion definitions irrespective of their name. This is dangerous and could cause unexpected behaviour, consider the following conversion:

```
convert(sd, 'Spectral Distribution', 'sRGB', 'illuminant': SDS_
˓→ILLUMINANTS['FL2'])
```
Because both the [colour.sd\\_to\\_XYZ\(\)](#page-306-0) and [colour.XYZ\\_to\\_sRGB\(\)](#page-626-0) definitions have an *illuminant* argument, *SDS\_ILLUMINANTS['FL2']* will be passed to both of them and will raise an exception in the [colour.XYZ\\_to\\_sRGB\(\)](#page-626-0) definition. This will be addressed in the future by either catching the exception and trying a new time without the keyword argument or more elegantly via type checking.

With that in mind, this mechanism offers some good benefits: For example, it allows defining a conversion from *CIE XYZ* colourspace to *n* different colour models while passing an illuminant argument but without having to explicitly define all the explicit conversion definition arguments:

```
a = np.array([0.20654008, 0.12197225, 0.05136952])illuminant = CCS_ILLUMINANTS['CIE 1931 2 Degree Standard Observer'][
ightharpoonup'D65']
for model in ('CIE xyY', 'CIE Lab'):
   convert(a, 'CIE XYZ', model, illuminant=illuminant)
```
Instead of:

```
for model in ('CIE xyY', 'CIE Lab'):
   convert(a, 'CIE XYZ', model, XYZ_to_xyY={'illuminant':␣
˓→illuminant}, XYZ_to_Lab={'illuminant': illuminant})
```
Mixing both approaches is possible for the brevity benefits. It is made possible because the keyword arguments directly passed are filtered first and then the resulting dict is updated with the explicit conversion definition arguments:

```
illuminant = CCS_ILLUMINANTS['CIE 1931 2 Degree Standard Observer'][
\cdot, 'D65']
convert(sd, 'Spectral Distribution', 'sRGB', 'illuminant': SDS_
˓→ILLUMINANTS['FL2'], XYZ_to_sRGB={'illuminant': illuminant})
```
For inspection purposes, verbose is enabled by passing arguments to the [colour.](#page-474-0) [describe\\_conversion\\_path\(\)](#page-474-0) definition via the verbose keyword argument as follows:

```
convert(sd, 'Spectral Distribution', 'sRGB', verbose={'mode': 'Long'}
\rightarrow
```
**Returns** Converted object a.

**Return type** Any

**Warning:** The domain-range scale is **'1'** and cannot be changed.

#### **Notes**

• The **RGB** colour representation is assumed to be linear and representing *scene-referred* imagery, i.e. **Scene-Referred RGB** representation. To encode such *RGB* values as *output-referred* (*display-referred*) imagery, i.e. encode the *RGB* values using an encoding colour component transfer function (Encoding CCTF) / opto-electronic transfer function (OETF), the **Output-Referred RGB** representation must be used:

convert(RGB, 'Scene-Referred RGB', 'Output-Referred RGB')

Likewise, encoded *output-referred RGB* values can be decoded with the **Scene-Referred RGB** representation:

convert(RGB, 'Output-Referred RGB', 'Scene-Referred RGB')

- Various defaults have been adopted compared to the low-level *Colour* API:
	- **–** The default illuminant for the computation is *CIE Standard Illuminant D Series D65*. It can be changed on a per-definition basis along the conversion path.
	- **–** The default *RGB* colourspace primaries and whitepoint are that of the *BT.709*/*sRGB* colourspace. They can be changed on a per definition basis along the conversion path.
	- **–** When using **sRGB** as a source or target colour representation, the convenient [colour.](#page-627-0) [sRGB\\_to\\_XYZ\(\)](#page-627-0) and [colour.XYZ\\_to\\_sRGB\(\)](#page-626-0) definitions are used, respectively. Thus, decoding and encoding using the sRGB electro-optical transfer function (EOTF) and its inverse will be applied by default.
	- **–** Most of the colour appearance models have defaults set according to *IEC 61966-2-1:1999* viewing conditions, i.e.  $sRGB$  64 Lux ambient illumination, 80  $cd/m^2$ , adapting field luminance about 20% of a white object in the scene.

#### **Examples**

```
>>> import numpy as np
>>> from colour import SDS COLOURCHECKERS
>>> sd = SDS COLOURCHECKERS['ColorChecker N Ohta']['dark skin']
>>> convert(sd, 'Spectral Distribution', 'sRGB',
... verbose={'mode': 'Short', 'width': 75})
...
===========================================================================
\star \star[ Conversion Path ]
\star \star* "sd_to_XYZ" --> "XYZ_to_sRGB" *
\star \star===========================================================================
array([ 0.4567579..., 0.3098698..., 0.2486192...])
>>> illuminant = SDS_ILLUMINANTS['FL2']
>>> convert(sd, 'Spectral Distribution', 'sRGB',
... sd_to_XYZ={'illuminant': illuminant})
...
array([ 0.4792457..., 0.3167696..., 0.1736272...])
>>> a = np.array([0.45675795, 0.30986982, 0.24861924])
>>> convert(a, 'Output-Referred RGB', 'CAM16UCS')
...
array([ 0.3999481..., 0.0920655..., 0.0812752...])
>>> a = np.array([0.39994811, 0.09206558, 0.08127526])
>>> convert(a, 'CAM16UCS', 'sRGB', verbose={'mode': 'Short', 'width': 75})
...
===========================================================================
\star \star[ Conversion Path ]
\star \star* "UCS_Li2017_to_JMh_CAM16" --> "JMh_CAM16_to_CAM16" --> *
* "CAM16_to_XYZ" --> "XYZ_to_sRGB" *
\star \star===========================================================================
array([ 0.4567576..., 0.3098826..., 0.2486222...])
```
#### **colour.describe\_conversion\_path**

<span id="page-474-0"></span>colour.**describe\_conversion\_path**(*source: [str](https://docs.python.org/3.8/library/stdtypes.html#str)*, *target: [str](https://docs.python.org/3.8/library/stdtypes.html#str)*, *mode: [Union\[](https://docs.python.org/3.8/library/typing.html#typing.Union)[Literal\[](https://docs.python.org/3.8/library/typing.html#typing.Literal)'Short', 'Long', 'Extended'], [str\]](https://docs.python.org/3.8/library/stdtypes.html#str) = 'Short'*, *width: [int](https://docs.python.org/3.8/library/functions.html#int) = 79*, *padding: [int](https://docs.python.org/3.8/library/functions.html#int) = 3*, *print\_callable: [Callable](https://docs.python.org/3.8/library/typing.html#typing.Callable) = print*, *\*\*kwargs: [Any](https://docs.python.org/3.8/library/typing.html#typing.Any)*)

Describe the conversion path from source colour representation to target colour representation using the automatic colour conversion graph.

#### **Parameters**

- **source** ([str](https://docs.python.org/3.8/library/stdtypes.html#str)) Source colour representation, i.e. the source node in the automatic colour conversion graph.
- **target** ([str](https://docs.python.org/3.8/library/stdtypes.html#str)) Target colour representation, i.e. the target node in the automatic colour conversion graph.
- **mode** ([Union](https://docs.python.org/3.8/library/typing.html#typing.Union)[\[Literal\[](https://docs.python.org/3.8/library/typing.html#typing.Literal)'Short', 'Long', 'Extended'], str]) Verbose mode: *Short* describes the conversion path, *Long* provides details about the arguments, definitions signatures and output values, *Extended* appends the definitions' documentation.
- **width** ([int](https://docs.python.org/3.8/library/functions.html#int)) Message box width.
- **padding** ([int](https://docs.python.org/3.8/library/functions.html#int)) Padding on each side of the message.
- **print\_callable** ([Callable](https://docs.python.org/3.8/library/typing.html#typing.Callable)) Callable used to print the message box.
- **kwargs** ([Any](https://docs.python.org/3.8/library/typing.html#typing.Any)) {[colour.convert\(\)](#page-471-0)}, See the documentation of the previously listed definition.

#### **Examples**

```
>>> describe_conversion_path('Spectral Distribution', 'sRGB', width=75)
===========================================================================
\star \star* [ Conversion Path ] *
\star \star* "sd_to_XYZ" --> "XYZ_to_sRGB" *
\star \star===========================================================================
```
# **Annotation Type Hints**

colour.hints

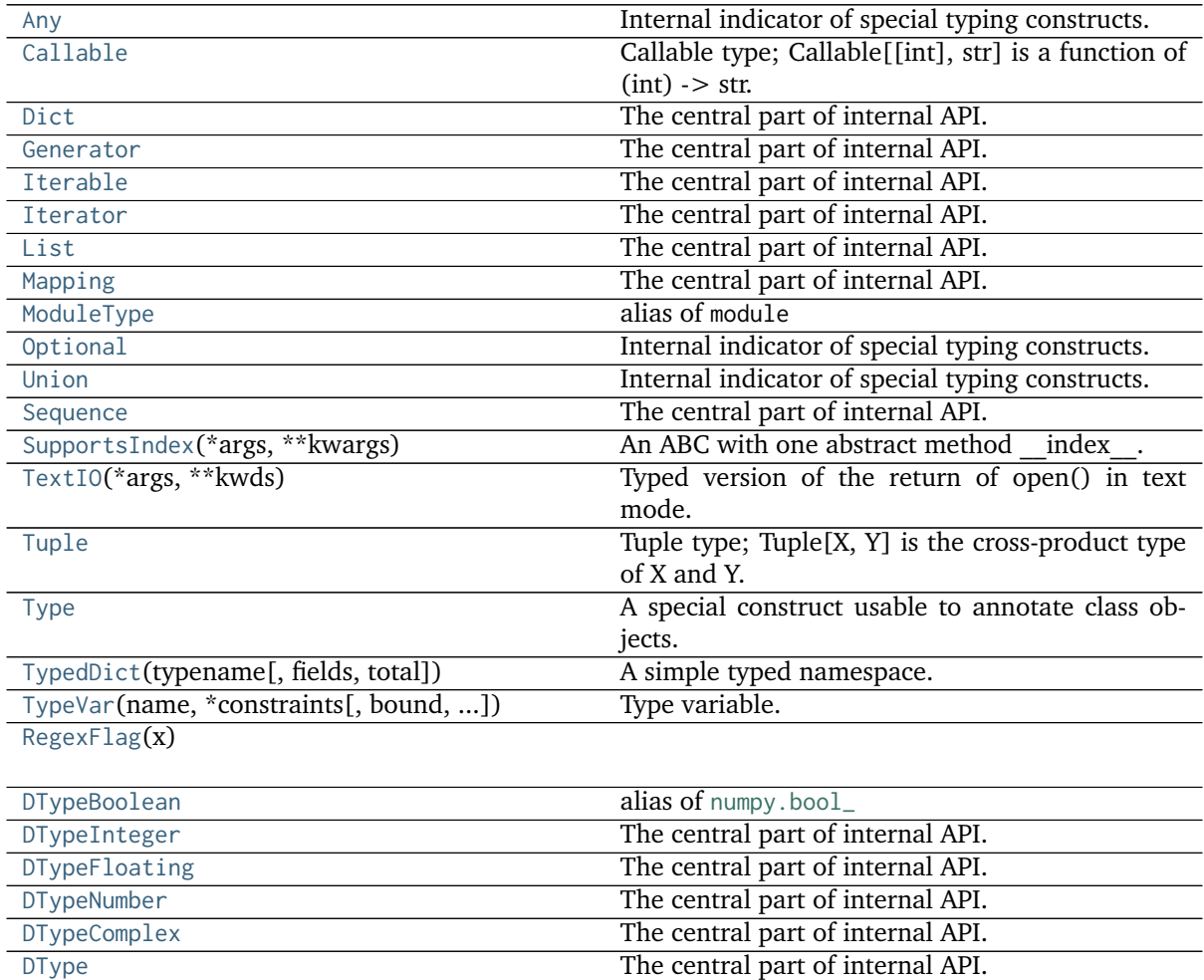

[Integer](#page-484-2) alias of [int](https://docs.python.org/3.8/library/functions.html#int)

continues on next page

| Floating                           | alias of float                                     |
|------------------------------------|----------------------------------------------------|
| <b>Number</b>                      | The central part of internal API.                  |
| Complex                            | alias of complex                                   |
| Boolean                            | alias of bool                                      |
| Literal                            | Internal indicator of special typing constructs.   |
| <b>Dataclass</b>                   | Internal indicator of special typing constructs.   |
| NestedSequence                     | numpy.typing._nested_sequence.<br>alias<br>of      |
|                                    | _NestedSequence                                    |
| ArrayLike                          | The central part of internal API.                  |
| IntegerOrArrayLike                 | The central part of internal API.                  |
| FloatingOrArrayLike                | The central part of internal API.                  |
| NumberOrArrayLike                  | The central part of internal API.                  |
| ComplexOrArrayLike                 | The central part of internal API.                  |
| <b>BooleanOrArrayLike</b>          | The central part of internal API.                  |
| ScalarType                         | alias of TypeVar('ScalarType',<br>$bound =$ numpy. |
|                                    | generic, covariant=True)                           |
| StrOrArrayLike                     | The central part of internal API.                  |
| NDArray                            | alias of numpy.ndarray                             |
| IntegerOrNDArray                   | The central part of internal API.                  |
| FloatingOrNDArray                  | The central part of internal API.                  |
| NumberOrNDArray                    | The central part of internal API.                  |
| ComplexOrNDArray                   | The central part of internal API.                  |
| BooleanOrNDArray                   | The central part of internal API.                  |
| StrOrNDArray                       | The central part of internal API.                  |
| TypeInterpolator(*args, ** kwargs) |                                                    |

Table 174 – continued from previous page

[TypeExtrapolator](#page-489-1)(\*args, \*\*kwargs)

[TypeLUTSequenceItem](#page-489-2)(\*args, \*\*kwargs)

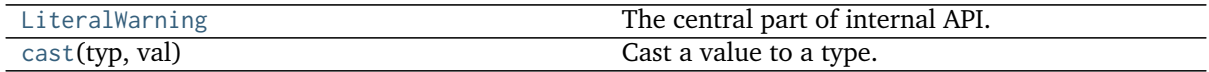

## **colour.hints.Any**

## <span id="page-476-0"></span>colour.hints.**Any = typing.Any**

Internal indicator of special typing constructs. See \_doc instance attribute for specific docs.

# **colour.hints.Callable**

#### <span id="page-476-1"></span>colour.hints.**Callable**

Callable type; Callable[[int], str] is a function of (int) -> str.

The subscription syntax must always be used with exactly two values: the argument list and the return type. The argument list must be a list of types or ellipsis; the return type must be a single type.

There is no syntax to indicate optional or keyword arguments, such function types are rarely used as callback types.

alias of Callable

# **colour.hints.Dict**

#### <span id="page-477-0"></span>colour.hints.**Dict**

The central part of internal API.

This represents a generic version of type 'origin' with type arguments 'params'. There are two kind of these aliases: user defined and special. The special ones are wrappers around builtin collections and ABCs in collections.abc. These must have 'name' always set. If 'inst' is False, then the alias can't be instantiated, this is used by e.g. typing.List and typing.Dict.

alias of [Dict](https://docs.python.org/3.8/library/typing.html#typing.Dict)

## **colour.hints.Generator**

#### <span id="page-477-1"></span>colour.hints.**Generator**

The central part of internal API.

This represents a generic version of type 'origin' with type arguments 'params'. There are two kind of these aliases: user defined and special. The special ones are wrappers around builtin collections and ABCs in collections.abc. These must have 'name' always set. If 'inst' is False, then the alias can't be instantiated, this is used by e.g. typing.List and typing.Dict.

alias of [Generator](https://docs.python.org/3.8/library/typing.html#typing.Generator)

## **colour.hints.Iterable**

## <span id="page-477-2"></span>colour.hints.**Iterable**

The central part of internal API.

This represents a generic version of type 'origin' with type arguments 'params'. There are two kind of these aliases: user defined and special. The special ones are wrappers around builtin collections and ABCs in collections.abc. These must have 'name' always set. If 'inst' is False, then the alias can't be instantiated, this is used by e.g. typing.List and typing.Dict.

alias of [Iterable](https://docs.python.org/3.8/library/typing.html#typing.Iterable)

# **colour.hints.Iterator**

#### <span id="page-477-3"></span>colour.hints.**Iterator**

The central part of internal API.

This represents a generic version of type 'origin' with type arguments 'params'. There are two kind of these aliases: user defined and special. The special ones are wrappers around builtin collections and ABCs in collections.abc. These must have 'name' always set. If 'inst' is False, then the alias can't be instantiated, this is used by e.g. typing.List and typing.Dict.

alias of [Iterator](https://docs.python.org/3.8/library/typing.html#typing.Iterator)

# **colour.hints.List**

## <span id="page-478-0"></span>colour.hints.**List**

The central part of internal API.

This represents a generic version of type 'origin' with type arguments 'params'. There are two kind of these aliases: user defined and special. The special ones are wrappers around builtin collections and ABCs in collections.abc. These must have 'name' always set. If 'inst' is False, then the alias can't be instantiated, this is used by e.g. typing.List and typing.Dict.

alias of [List](https://docs.python.org/3.8/library/typing.html#typing.List)

## **colour.hints.Mapping**

#### <span id="page-478-1"></span>colour.hints.**Mapping**

The central part of internal API.

This represents a generic version of type 'origin' with type arguments 'params'. There are two kind of these aliases: user defined and special. The special ones are wrappers around builtin collections and ABCs in collections.abc. These must have 'name' always set. If 'inst' is False, then the alias can't be instantiated, this is used by e.g. typing.List and typing.Dict.

alias of [Mapping](https://docs.python.org/3.8/library/typing.html#typing.Mapping)

## **colour.hints.ModuleType**

<span id="page-478-2"></span>colour.hints.**ModuleType** alias of module

## **colour.hints.Optional**

```
colour.hints.Optional = typing.Optional
     Internal indicator of special typing constructs. See _doc instance attribute for specific docs.
```
## **colour.hints.Union**

```
colour.hints.Union = typing.Union
```
Internal indicator of special typing constructs. See \_doc instance attribute for specific docs.

#### **colour.hints.Sequence**

#### <span id="page-478-5"></span>colour.hints.**Sequence**

The central part of internal API.

This represents a generic version of type 'origin' with type arguments 'params'. There are two kind of these aliases: user defined and special. The special ones are wrappers around builtin collections and ABCs in collections.abc. These must have 'name' always set. If 'inst' is False, then the alias can't be instantiated, this is used by e.g. typing.List and typing.Dict.

alias of [Sequence](https://docs.python.org/3.8/library/typing.html#typing.Sequence)

# **colour.hints.SupportsIndex**

<span id="page-479-2"></span><span id="page-479-0"></span>**class** colour.hints.**SupportsIndex**(*\*args*, *\*\*kwargs*) An ABC with one abstract method \_\_index\_\_.

**\_\_init\_\_**(*\*args*, *\*\*kwargs*)

#### **Methods**

[\\_\\_init\\_\\_](#page-479-2)(\*args, \*\*kwargs)

# **colour.hints.TextIO**

<span id="page-479-1"></span>**class** colour.hints.**TextIO**(*\*args*, *\*\*kwds*)

<span id="page-479-3"></span>Typed version of the return of open() in text mode.

**\_\_init\_\_**()

# **Methods**

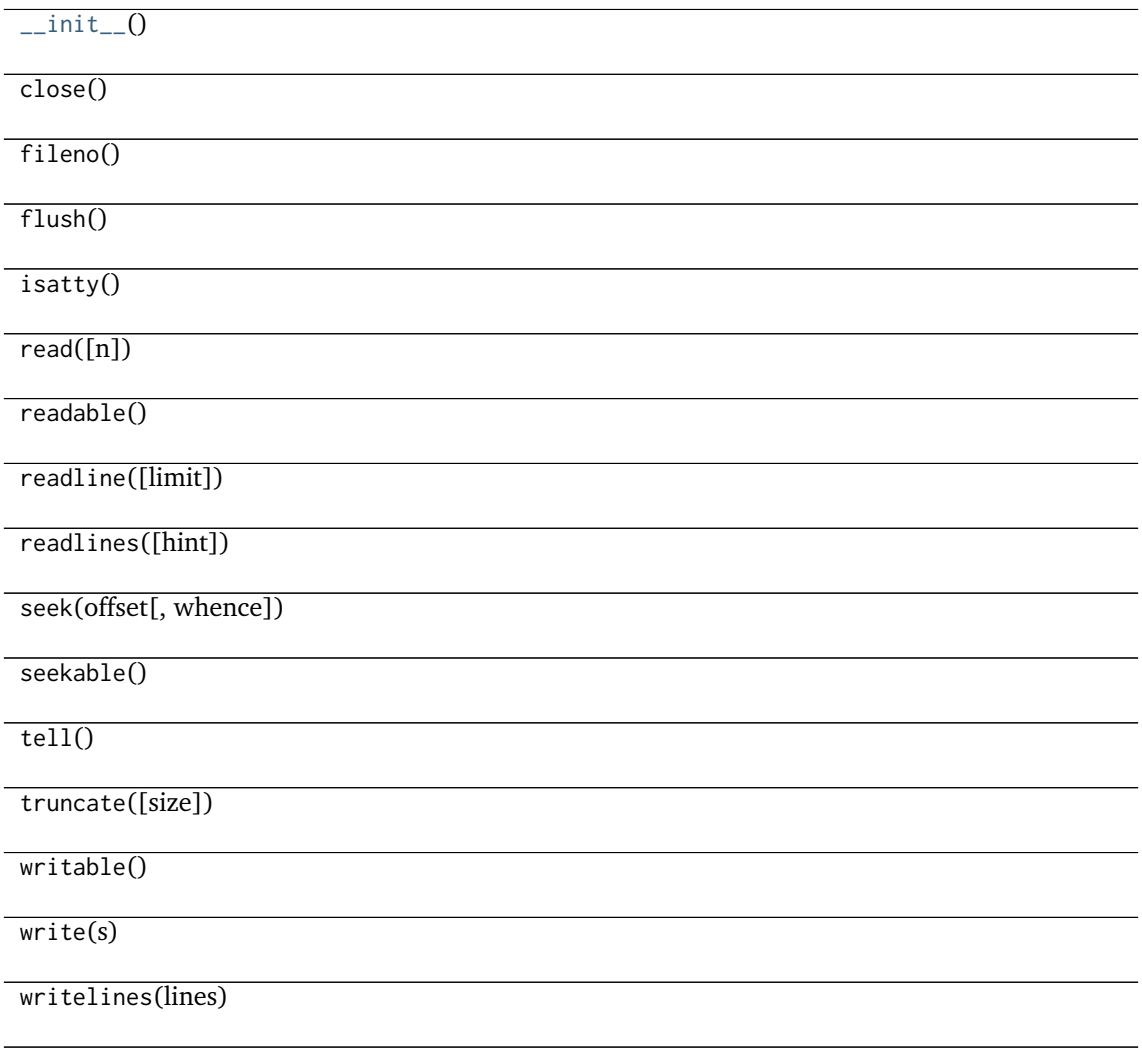

## **Attributes**

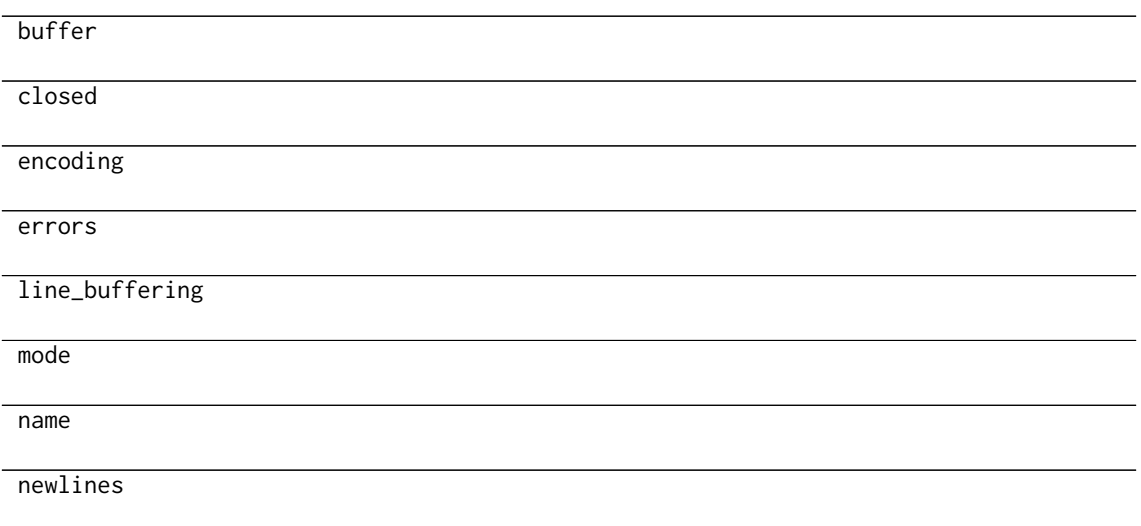

#### **colour.hints.Tuple**

#### <span id="page-480-0"></span>colour.hints.**Tuple**

Tuple type; Tuple[X, Y] is the cross-product type of X and Y.

Example: Tuple[T1, T2] is a tuple of two elements corresponding to type variables T1 and T2. Tuple[int, float, str] is a tuple of an int, a float and a string.

To specify a variable-length tuple of homogeneous type, use Tuple[T, ...].

alias of Tuple

# **colour.hints.Type**

#### <span id="page-480-1"></span>colour.hints.**Type**

A special construct usable to annotate class objects.

For example, suppose we have the following classes:

```
class User: ... # Abstract base for User classes
class BasicUser(User): ...
class ProUser(User): ...
class TeamUser(User): ...
```
And a function that takes a class argument that's a subclass of User and returns an instance of the corresponding class:

```
U = TypeVar('U', bound=User)
def new_user(user_class: Type[U]) -> U:
   user = user\_class()# (Here we could write the user object to a database)
   return user
joe = new_user(BasicUser)
```
At this point the type checker knows that joe has type BasicUser.

alias of [Type](https://docs.python.org/3.8/library/typing.html#typing.Type)

## **colour.hints.TypedDict**

<span id="page-481-0"></span>**class** colour.hints.**TypedDict**(*typename*, *fields=None*, */*, *\**, *total=True*, *\*\*kwargs*) A simple typed namespace. At runtime it is equivalent to a plain dict.

TypedDict creates a dictionary type that expects all of its instances to have a certain set of keys, where each key is associated with a value of a consistent type. This expectation is not checked at runtime but is only enforced by type checkers. Usage:

```
class Point2D(TypedDict):
   x: int
   y: int
   label: str
a: Point2D = { 'x': 1, 'y': 2, 'label': 'good'}b: Point2D = \{ 'z': 3, 'label': 'bad' \} # Fails type check
assert Point2D(x=1, y=2, label='first') == dict(x=1, y=2, label='first')
```
The type info can be accessed via Point2D. annotations . TypedDict supports two additional equivalent forms:

Point2D = TypedDict('Point2D', x=int, y=int, label=str) Point2D = TypedDict('Point2D', {'x': int, 'y': int, 'label': str})

By default, all keys must be present in a TypedDict. It is possible to override this by specifying totality. Usage:

```
class point2D(TypedDict, total=False):
   x: int
   y: int
```
This means that a point2D TypedDict can have any of the keys omitted.A type checker is only expected to support a literal False or True as the value of the total argument. True is the default, and makes all items defined in the class body be required.

The class syntax is only supported in Python 3.6+, while two other syntax forms work for Python 2.7 and 3.2+

<span id="page-481-1"></span>**\_\_init\_\_**(*\*args*, *\*\*kwargs*)

#### **Methods**

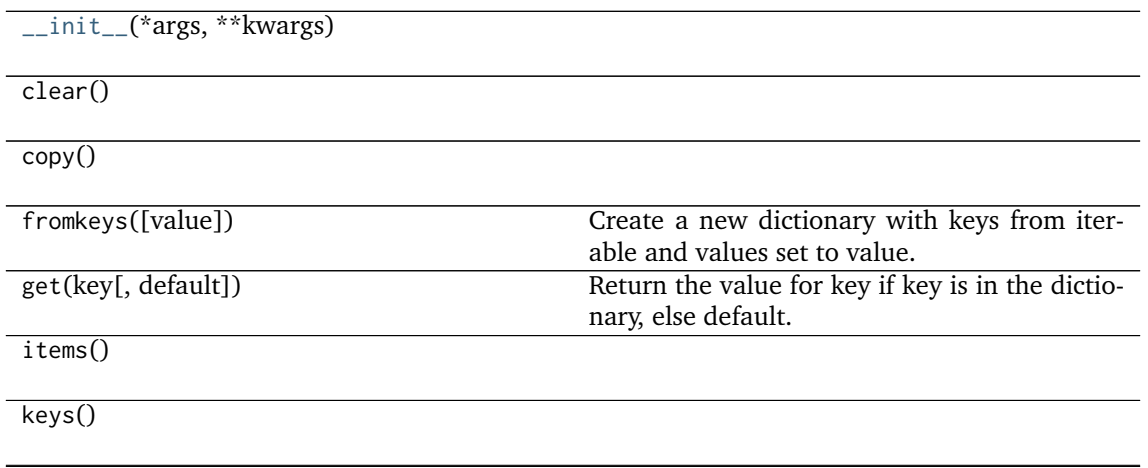

continues on next page

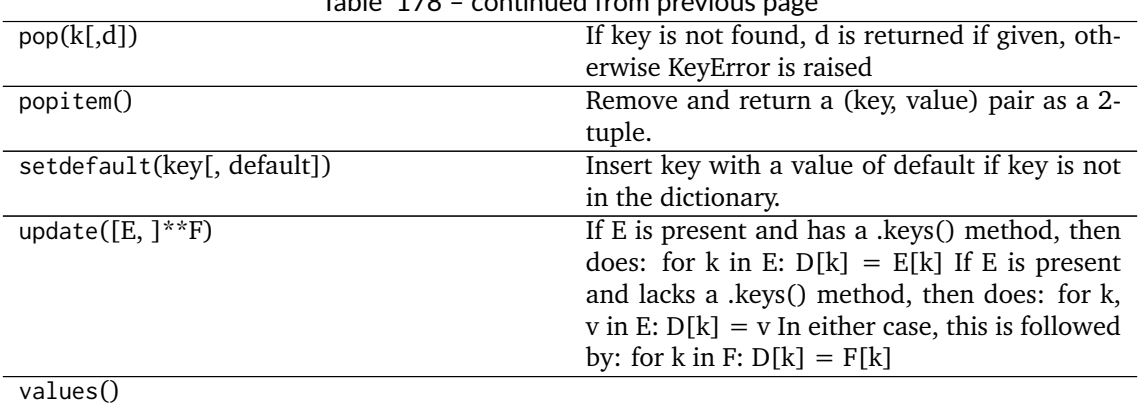

#### Table 178 – continued from previous page

#### **colour.hints.TypeVar**

<span id="page-482-0"></span>**class** colour.hints.**TypeVar**(*name*, *\*constraints*, *bound=None*, *covariant=False*, *contravariant=False*) Type variable.

Usage:

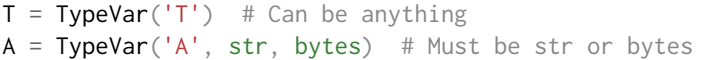

Type variables exist primarily for the benefit of static type checkers. They serve as the parameters for generic types as well as for generic function definitions. See class Generic for more information on generic types. Generic functions work as follows:

- **def repeat(x: T, n: int) -> List[T]:** '"Return a list containing n references to x."' return [x]\*n
- **def longest(x: A, y: A) -> A:** "Return the longest of two strings." return x if  $len(x)$  $>=$  len(y) else y

The latter example's signature is essentially the overloading of (str, str) -> str and (bytes, bytes) -> bytes. Also note that if the arguments are instances of some subclass of str, the return type is still plain str.

At runtime, is instance  $(x, T)$  and issubclass  $(C, T)$  will raise Type Error.

Type variables defined with covariant=True or contravariant=True can be used to declare covariant or contravariant generic types. See PEP 484 for more details. By default generic types are invariant in all type variables.

Type variables can be introspected. e.g.:

T. name  $==$  'T' T. constraints  $==$  () T. covariant  $==$  False T. contravariant = False A. constraints == (str, bytes)

<span id="page-482-1"></span>Note that only type variables defined in global scope can be pickled.

**\_\_init\_\_**(*name*, *\*constraints*, *bound=None*, *covariant=False*, *contravariant=False*)

# **Methods**

[\\_\\_init\\_\\_](#page-482-1)(name, \*constraints[, bound, ...])

## **colour.hints.RegexFlag**

<span id="page-483-0"></span>colour.hints.**RegexFlag**(*x*)

## **colour.hints.DTypeBoolean**

<span id="page-483-1"></span>colour.hints.**DTypeBoolean**

alias of [numpy.bool\\_](https://numpy.org/doc/stable/reference/arrays.scalars.html#numpy.bool_)

## **colour.hints.DTypeInteger**

#### <span id="page-483-2"></span>colour.hints.**DTypeInteger**

The central part of internal API.

This represents a generic version of type 'origin' with type arguments 'params'. There are two kind of these aliases: user defined and special. The special ones are wrappers around builtin collections and ABCs in collections.abc. These must have 'name' always set. If 'inst' is False, then the alias can't be instantiated, this is used by e.g. typing.List and typing.Dict.

alias of [Union](https://docs.python.org/3.8/library/typing.html#typing.Union)[numpy.int8, numpy.int16, numpy.int32, numpy.int64, numpy.uint8, numpy.uint16, numpy.uint32, numpy.uint64]

## **colour.hints.DTypeFloating**

## <span id="page-483-3"></span>colour.hints.**DTypeFloating**

The central part of internal API.

This represents a generic version of type 'origin' with type arguments 'params'. There are two kind of these aliases: user defined and special. The special ones are wrappers around builtin collections and ABCs in collections.abc. These must have 'name' always set. If 'inst' is False, then the alias can't be instantiated, this is used by e.g. typing.List and typing.Dict.

alias of [Union](https://docs.python.org/3.8/library/typing.html#typing.Union)[numpy.float16, numpy.float32, numpy.float64]

## **colour.hints.DTypeNumber**

#### <span id="page-483-4"></span>colour.hints.**DTypeNumber**

The central part of internal API.

This represents a generic version of type 'origin' with type arguments 'params'. There are two kind of these aliases: user defined and special. The special ones are wrappers around builtin collections and ABCs in collections.abc. These must have 'name' always set. If 'inst' is False, then the alias can't be instantiated, this is used by e.g. typing.List and typing.Dict.

alias of [Union](https://docs.python.org/3.8/library/typing.html#typing.Union)[numpy.int8, numpy.int16, numpy.int32, numpy.int64, numpy.uint8, numpy.uint16, numpy.uint32, numpy.uint64, numpy.float16, numpy.float32, numpy.float64]

# **colour.hints.DTypeComplex**

#### <span id="page-484-0"></span>colour.hints.**DTypeComplex**

The central part of internal API.

This represents a generic version of type 'origin' with type arguments 'params'. There are two kind of these aliases: user defined and special. The special ones are wrappers around builtin collections and ABCs in collections.abc. These must have 'name' always set. If 'inst' is False, then the alias can't be instantiated, this is used by e.g. typing.List and typing.Dict.

alias of [Union](https://docs.python.org/3.8/library/typing.html#typing.Union)[numpy.complex64, numpy.complex128]

## **colour.hints.DType**

#### <span id="page-484-1"></span>colour.hints.**DType**

The central part of internal API.

This represents a generic version of type 'origin' with type arguments 'params'. There are two kind of these aliases: user defined and special. The special ones are wrappers around builtin collections and ABCs in collections.abc. These must have 'name' always set. If 'inst' is False, then the alias can't be instantiated, this is used by e.g. typing.List and typing.Dict.

alias of [Union](https://docs.python.org/3.8/library/typing.html#typing.Union)[[numpy.bool\\_](https://numpy.org/doc/stable/reference/arrays.scalars.html#numpy.bool_), numpy.int8, numpy.int16, numpy.int32, numpy.int64, numpy.uint8, numpy.uint16, numpy.uint32, numpy.uint64, numpy.float16, numpy.float32, numpy.float64, numpy.complex64, numpy.complex128]

## **colour.hints.Integer**

<span id="page-484-2"></span>colour.hints.**Integer** alias of [int](https://docs.python.org/3.8/library/functions.html#int)

## **colour.hints.Floating**

<span id="page-484-3"></span>colour.hints.**Floating** alias of [float](https://docs.python.org/3.8/library/functions.html#float)

# **colour.hints.Number**

#### <span id="page-484-4"></span>colour.hints.**Number**

The central part of internal API.

This represents a generic version of type 'origin' with type arguments 'params'. There are two kind of these aliases: user defined and special. The special ones are wrappers around builtin collections and ABCs in collections.abc. These must have 'name' always set. If 'inst' is False, then the alias can't be instantiated, this is used by e.g. typing.List and typing.Dict.

alias of [Union](https://docs.python.org/3.8/library/typing.html#typing.Union)[[int](https://docs.python.org/3.8/library/functions.html#int), [float](https://docs.python.org/3.8/library/functions.html#float)]

#### **colour.hints.Complex**

<span id="page-485-0"></span>colour.hints.**Complex** alias of [complex](https://docs.python.org/3.8/library/functions.html#complex)

# **colour.hints.Boolean**

<span id="page-485-1"></span>colour.hints.**Boolean** alias of [bool](https://docs.python.org/3.8/library/functions.html#bool)

#### **colour.hints.Literal**

<span id="page-485-2"></span>colour.hints.**Literal = typing.Literal** Internal indicator of special typing constructs. See \_doc instance attribute for specific docs.

# **colour.hints.Dataclass**

<span id="page-485-3"></span>colour.hints.**Dataclass = typing.Any** Internal indicator of special typing constructs. See \_doc instance attribute for specific docs.

#### **colour.hints.NestedSequence**

#### <span id="page-485-4"></span>colour.hints.**NestedSequence**

alias of numpy.typing.\_nested\_sequence.\_NestedSequence

#### **colour.hints.ArrayLike**

#### <span id="page-485-5"></span>colour.hints.**ArrayLike**

The central part of internal API.

This represents a generic version of type 'origin' with type arguments 'params'. There are two kind of these aliases: user defined and special. The special ones are wrappers around builtin collections and ABCs in collections.abc. These must have 'name' always set. If 'inst' is False, then the alias can't be instantiated, this is used by e.g. typing.List and typing.Dict.

alias of [Union](https://docs.python.org/3.8/library/typing.html#typing.Union)[numpy.typing.\_array\_like.\_SupportsArray[[numpy.dtype](https://numpy.org/doc/stable/reference/generated/numpy.dtype.html#numpy.dtype)], numpy.typing. \_nested\_sequence.\_NestedSequence[numpy.typing.\_array\_like.\_SupportsArray[[numpy.](https://numpy.org/doc/stable/reference/generated/numpy.dtype.html#numpy.dtype) [dtype](https://numpy.org/doc/stable/reference/generated/numpy.dtype.html#numpy.dtype)]], [bool](https://docs.python.org/3.8/library/functions.html#bool), [int](https://docs.python.org/3.8/library/functions.html#int), [float](https://docs.python.org/3.8/library/functions.html#float), [complex](https://docs.python.org/3.8/library/functions.html#complex), [str](https://docs.python.org/3.8/library/stdtypes.html#str), [bytes](https://docs.python.org/3.8/library/stdtypes.html#bytes), numpy.typing.\_nested\_sequence. \_NestedSequence[[Union](https://docs.python.org/3.8/library/typing.html#typing.Union)[[bool](https://docs.python.org/3.8/library/functions.html#bool), [int](https://docs.python.org/3.8/library/functions.html#int), [float](https://docs.python.org/3.8/library/functions.html#float), [complex](https://docs.python.org/3.8/library/functions.html#complex), [str](https://docs.python.org/3.8/library/stdtypes.html#str), [bytes](https://docs.python.org/3.8/library/stdtypes.html#bytes)]]]

#### **colour.hints.IntegerOrArrayLike**

#### <span id="page-485-6"></span>colour.hints.**IntegerOrArrayLike**

The central part of internal API.

This represents a generic version of type 'origin' with type arguments 'params'. There are two kind of these aliases: user defined and special. The special ones are wrappers around builtin collections and ABCs in collections.abc. These must have 'name' always set. If 'inst' is False, then the alias can't be instantiated, this is used by e.g. typing.List and typing.Dict.

alias of [Union](https://docs.python.org/3.8/library/typing.html#typing.Union)[[int](https://docs.python.org/3.8/library/functions.html#int), numpy.typing.\_array\_like.\_SupportsArray[[numpy.dtype](https://numpy.org/doc/stable/reference/generated/numpy.dtype.html#numpy.dtype)], numpy.typing. \_nested\_sequence.\_NestedSequence[numpy.typing.\_array\_like.\_SupportsArray[[numpy.](https://numpy.org/doc/stable/reference/generated/numpy.dtype.html#numpy.dtype) [dtype](https://numpy.org/doc/stable/reference/generated/numpy.dtype.html#numpy.dtype)]], [bool](https://docs.python.org/3.8/library/functions.html#bool), [float](https://docs.python.org/3.8/library/functions.html#float), [complex](https://docs.python.org/3.8/library/functions.html#complex), [str](https://docs.python.org/3.8/library/stdtypes.html#str), [bytes](https://docs.python.org/3.8/library/stdtypes.html#bytes), numpy.typing.\_nested\_sequence. \_NestedSequence[[Union](https://docs.python.org/3.8/library/typing.html#typing.Union)[[bool](https://docs.python.org/3.8/library/functions.html#bool), [int](https://docs.python.org/3.8/library/functions.html#int), [float](https://docs.python.org/3.8/library/functions.html#float), [complex](https://docs.python.org/3.8/library/functions.html#complex), [str](https://docs.python.org/3.8/library/stdtypes.html#str), [bytes](https://docs.python.org/3.8/library/stdtypes.html#bytes)]]]

## **colour.hints.FloatingOrArrayLike**

# <span id="page-486-0"></span>colour.hints.**FloatingOrArrayLike**

The central part of internal API.

This represents a generic version of type 'origin' with type arguments 'params'. There are two kind of these aliases: user defined and special. The special ones are wrappers around builtin collections and ABCs in collections.abc. These must have 'name' always set. If 'inst' is False, then the alias can't be instantiated, this is used by e.g. typing.List and typing.Dict.

alias of [Union](https://docs.python.org/3.8/library/typing.html#typing.Union)[[float](https://docs.python.org/3.8/library/functions.html#float), numpy.typing.\_array\_like.\_SupportsArray[[numpy.dtype](https://numpy.org/doc/stable/reference/generated/numpy.dtype.html#numpy.dtype)], numpy.typing. \_nested\_sequence.\_NestedSequence[numpy.typing.\_array\_like.\_SupportsArray[[numpy.](https://numpy.org/doc/stable/reference/generated/numpy.dtype.html#numpy.dtype) [dtype](https://numpy.org/doc/stable/reference/generated/numpy.dtype.html#numpy.dtype)]], [bool](https://docs.python.org/3.8/library/functions.html#bool), [int](https://docs.python.org/3.8/library/functions.html#int), [complex](https://docs.python.org/3.8/library/functions.html#complex), [str](https://docs.python.org/3.8/library/stdtypes.html#str), [bytes](https://docs.python.org/3.8/library/stdtypes.html#bytes), numpy.typing.\_nested\_sequence. \_NestedSequence[[Union](https://docs.python.org/3.8/library/typing.html#typing.Union)[[bool](https://docs.python.org/3.8/library/functions.html#bool), [int](https://docs.python.org/3.8/library/functions.html#int), [float](https://docs.python.org/3.8/library/functions.html#float), [complex](https://docs.python.org/3.8/library/functions.html#complex), [str](https://docs.python.org/3.8/library/stdtypes.html#str), [bytes](https://docs.python.org/3.8/library/stdtypes.html#bytes)]]]

# **colour.hints.NumberOrArrayLike**

## <span id="page-486-1"></span>colour.hints.**NumberOrArrayLike**

The central part of internal API.

This represents a generic version of type 'origin' with type arguments 'params'. There are two kind of these aliases: user defined and special. The special ones are wrappers around builtin collections and ABCs in collections.abc. These must have 'name' always set. If 'inst' is False, then the alias can't be instantiated, this is used by e.g. typing.List and typing.Dict.

alias of [Union](https://docs.python.org/3.8/library/typing.html#typing.Union)[[int](https://docs.python.org/3.8/library/functions.html#int), [float](https://docs.python.org/3.8/library/functions.html#float), [numpy.](https://numpy.org/doc/stable/reference/generated/numpy.dtype.html#numpy.dtype)typing.\_array\_like.\_SupportsArray[numpy. [dtype](https://numpy.org/doc/stable/reference/generated/numpy.dtype.html#numpy.dtype)], numpy.typing.nested sequence. NestedSequence[numpy.typing.array\_like. \_SupportsArray[[numpy.dtype](https://numpy.org/doc/stable/reference/generated/numpy.dtype.html#numpy.dtype)]], [bool](https://docs.python.org/3.8/library/functions.html#bool), [complex](https://docs.python.org/3.8/library/functions.html#complex), [str](https://docs.python.org/3.8/library/stdtypes.html#str), [bytes](https://docs.python.org/3.8/library/stdtypes.html#bytes), numpy.typing.\_nested\_sequence. \_NestedSequence[[Union](https://docs.python.org/3.8/library/typing.html#typing.Union)[[bool](https://docs.python.org/3.8/library/functions.html#bool), [int](https://docs.python.org/3.8/library/functions.html#int), [float](https://docs.python.org/3.8/library/functions.html#float), [complex](https://docs.python.org/3.8/library/functions.html#complex), [str](https://docs.python.org/3.8/library/stdtypes.html#str), [bytes](https://docs.python.org/3.8/library/stdtypes.html#bytes)]]]

# **colour.hints.ComplexOrArrayLike**

## <span id="page-486-2"></span>colour.hints.**ComplexOrArrayLike**

The central part of internal API.

This represents a generic version of type 'origin' with type arguments 'params'. There are two kind of these aliases: user defined and special. The special ones are wrappers around builtin collections and ABCs in collections.abc. These must have 'name' always set. If 'inst' is False, then the alias can't be instantiated, this is used by e.g. typing.List and typing.Dict.

alias of [Union](https://docs.python.org/3.8/library/typing.html#typing.Union)[[complex](https://docs.python.org/3.8/library/functions.html#complex), numpy.typing.\_array\_like.\_SupportsArray[[numpy.dtype](https://numpy.org/doc/stable/reference/generated/numpy.dtype.html#numpy.dtype)], numpy.typing.\_nested\_sequence.\_NestedSequence[numpy.typing.\_array\_like.

\_SupportsArray[[numpy.dtype](https://numpy.org/doc/stable/reference/generated/numpy.dtype.html#numpy.dtype)]], [bool](https://docs.python.org/3.8/library/functions.html#bool), [int](https://docs.python.org/3.8/library/functions.html#int), [float](https://docs.python.org/3.8/library/functions.html#float), [str](https://docs.python.org/3.8/library/stdtypes.html#str), [bytes](https://docs.python.org/3.8/library/stdtypes.html#bytes), numpy.typing.\_nested\_sequence. \_NestedSequence[[Union](https://docs.python.org/3.8/library/typing.html#typing.Union)[[bool](https://docs.python.org/3.8/library/functions.html#bool), [int](https://docs.python.org/3.8/library/functions.html#int), [float](https://docs.python.org/3.8/library/functions.html#float), [complex](https://docs.python.org/3.8/library/functions.html#complex), [str](https://docs.python.org/3.8/library/stdtypes.html#str), [bytes](https://docs.python.org/3.8/library/stdtypes.html#bytes)]]]

## **colour.hints.BooleanOrArrayLike**

## <span id="page-486-3"></span>colour.hints.**BooleanOrArrayLike**

The central part of internal API.

This represents a generic version of type 'origin' with type arguments 'params'. There are two kind of these aliases: user defined and special. The special ones are wrappers around builtin collections and ABCs in collections.abc. These must have 'name' always set. If 'inst' is False, then the alias can't be instantiated, this is used by e.g. typing.List and typing.Dict.

alias of [Union](https://docs.python.org/3.8/library/typing.html#typing.Union)[[bool](https://docs.python.org/3.8/library/functions.html#bool), numpy.typing.\_array\_like.\_SupportsArray[[numpy.dtype](https://numpy.org/doc/stable/reference/generated/numpy.dtype.html#numpy.dtype)], numpy.typing. \_nested\_sequence.\_NestedSequence[numpy.typing.\_array\_like.\_SupportsArray[[numpy.](https://numpy.org/doc/stable/reference/generated/numpy.dtype.html#numpy.dtype) [dtype](https://numpy.org/doc/stable/reference/generated/numpy.dtype.html#numpy.dtype)]], [int](https://docs.python.org/3.8/library/functions.html#int), [float](https://docs.python.org/3.8/library/functions.html#float), [complex](https://docs.python.org/3.8/library/functions.html#complex), [str](https://docs.python.org/3.8/library/stdtypes.html#str), [bytes](https://docs.python.org/3.8/library/stdtypes.html#bytes), numpy.typing.\_nested\_sequence. \_NestedSequence[[Union](https://docs.python.org/3.8/library/typing.html#typing.Union)[[bool](https://docs.python.org/3.8/library/functions.html#bool), [int](https://docs.python.org/3.8/library/functions.html#int), [float](https://docs.python.org/3.8/library/functions.html#float), [complex](https://docs.python.org/3.8/library/functions.html#complex), [str](https://docs.python.org/3.8/library/stdtypes.html#str), [bytes](https://docs.python.org/3.8/library/stdtypes.html#bytes)]]]

## **colour.hints.ScalarType**

<span id="page-487-0"></span>colour.hints.**ScalarType** alias of TypeVar('ScalarType', bound=[numpy.generic](https://numpy.org/doc/stable/reference/arrays.scalars.html#numpy.generic), covariant=True)

## **colour.hints.StrOrArrayLike**

## <span id="page-487-1"></span>colour.hints.**StrOrArrayLike**

The central part of internal API.

This represents a generic version of type 'origin' with type arguments 'params'. There are two kind of these aliases: user defined and special. The special ones are wrappers around builtin collections and ABCs in collections.abc. These must have 'name' always set. If 'inst' is False, then the alias can't be instantiated, this is used by e.g. typing.List and typing.Dict.

alias of [Union](https://docs.python.org/3.8/library/typing.html#typing.Union)[[str](https://docs.python.org/3.8/library/stdtypes.html#str), numpy.typing.\_array\_like.\_SupportsArray[[numpy.dtype](https://numpy.org/doc/stable/reference/generated/numpy.dtype.html#numpy.dtype)], numpy.typing. \_nested\_sequence.\_NestedSequence[numpy.typing.\_array\_like.\_SupportsArray[[numpy.](https://numpy.org/doc/stable/reference/generated/numpy.dtype.html#numpy.dtype) [dtype](https://numpy.org/doc/stable/reference/generated/numpy.dtype.html#numpy.dtype)]], [bool](https://docs.python.org/3.8/library/functions.html#bool), [int](https://docs.python.org/3.8/library/functions.html#int), [float](https://docs.python.org/3.8/library/functions.html#float), [complex](https://docs.python.org/3.8/library/functions.html#complex), [bytes](https://docs.python.org/3.8/library/stdtypes.html#bytes), numpy.typing.\_nested\_sequence. \_NestedSequence[[Union](https://docs.python.org/3.8/library/typing.html#typing.Union)[[bool](https://docs.python.org/3.8/library/functions.html#bool), [int](https://docs.python.org/3.8/library/functions.html#int), [float](https://docs.python.org/3.8/library/functions.html#float), [complex](https://docs.python.org/3.8/library/functions.html#complex), [str](https://docs.python.org/3.8/library/stdtypes.html#str), [bytes](https://docs.python.org/3.8/library/stdtypes.html#bytes)]]]

## **colour.hints.NDArray**

<span id="page-487-2"></span>colour.hints.**NDArray** alias of [numpy.ndarray](https://numpy.org/doc/stable/reference/generated/numpy.ndarray.html#numpy.ndarray)

## **colour.hints.IntegerOrNDArray**

## <span id="page-487-3"></span>colour.hints.**IntegerOrNDArray**

The central part of internal API.

This represents a generic version of type 'origin' with type arguments 'params'. There are two kind of these aliases: user defined and special. The special ones are wrappers around builtin collections and ABCs in collections.abc. These must have 'name' always set. If 'inst' is False, then the alias can't be instantiated, this is used by e.g. typing.List and typing.Dict.

alias of [Union](https://docs.python.org/3.8/library/typing.html#typing.Union)[[int](https://docs.python.org/3.8/library/functions.html#int), [numpy.ndarray](https://numpy.org/doc/stable/reference/generated/numpy.ndarray.html#numpy.ndarray)]

## **colour.hints.FloatingOrNDArray**

## <span id="page-487-4"></span>colour.hints.**FloatingOrNDArray**

The central part of internal API.

This represents a generic version of type 'origin' with type arguments 'params'. There are two kind of these aliases: user defined and special. The special ones are wrappers around builtin collections and ABCs in collections.abc. These must have 'name' always set. If 'inst' is False, then the alias can't be instantiated, this is used by e.g. typing.List and typing.Dict.

alias of [Union](https://docs.python.org/3.8/library/typing.html#typing.Union)[[float](https://docs.python.org/3.8/library/functions.html#float), [numpy.ndarray](https://numpy.org/doc/stable/reference/generated/numpy.ndarray.html#numpy.ndarray)]

# **colour.hints.NumberOrNDArray**

#### <span id="page-488-0"></span>colour.hints.**NumberOrNDArray**

The central part of internal API.

This represents a generic version of type 'origin' with type arguments 'params'. There are two kind of these aliases: user defined and special. The special ones are wrappers around builtin collections and ABCs in collections.abc. These must have 'name' always set. If 'inst' is False, then the alias can't be instantiated, this is used by e.g. typing.List and typing.Dict.

alias of [Union](https://docs.python.org/3.8/library/typing.html#typing.Union)[[int](https://docs.python.org/3.8/library/functions.html#int), [float](https://docs.python.org/3.8/library/functions.html#float), [numpy.ndarray](https://numpy.org/doc/stable/reference/generated/numpy.ndarray.html#numpy.ndarray)]

## **colour.hints.ComplexOrNDArray**

#### <span id="page-488-1"></span>colour.hints.**ComplexOrNDArray**

The central part of internal API.

This represents a generic version of type 'origin' with type arguments 'params'. There are two kind of these aliases: user defined and special. The special ones are wrappers around builtin collections and ABCs in collections.abc. These must have 'name' always set. If 'inst' is False, then the alias can't be instantiated, this is used by e.g. typing.List and typing.Dict.

alias of [Union](https://docs.python.org/3.8/library/typing.html#typing.Union)[[complex](https://docs.python.org/3.8/library/functions.html#complex), [numpy.ndarray](https://numpy.org/doc/stable/reference/generated/numpy.ndarray.html#numpy.ndarray)]

## **colour.hints.BooleanOrNDArray**

#### <span id="page-488-2"></span>colour.hints.**BooleanOrNDArray**

The central part of internal API.

This represents a generic version of type 'origin' with type arguments 'params'. There are two kind of these aliases: user defined and special. The special ones are wrappers around builtin collections and ABCs in collections.abc. These must have 'name' always set. If 'inst' is False, then the alias can't be instantiated, this is used by e.g. typing.List and typing.Dict.

alias of [Union](https://docs.python.org/3.8/library/typing.html#typing.Union)[[bool](https://docs.python.org/3.8/library/functions.html#bool), [numpy.ndarray](https://numpy.org/doc/stable/reference/generated/numpy.ndarray.html#numpy.ndarray)]

## **colour.hints.StrOrNDArray**

#### <span id="page-488-3"></span>colour.hints.**StrOrNDArray**

The central part of internal API.

This represents a generic version of type 'origin' with type arguments 'params'. There are two kind of these aliases: user defined and special. The special ones are wrappers around builtin collections and ABCs in collections.abc. These must have 'name' always set. If 'inst' is False, then the alias can't be instantiated, this is used by e.g. typing.List and typing.Dict.

alias of [Union](https://docs.python.org/3.8/library/typing.html#typing.Union)[[str](https://docs.python.org/3.8/library/stdtypes.html#str), [numpy.ndarray](https://numpy.org/doc/stable/reference/generated/numpy.ndarray.html#numpy.ndarray)]

# **colour.hints.TypeInterpolator**

<span id="page-489-3"></span><span id="page-489-0"></span>**class** colour.hints.**TypeInterpolator**(*\*args*, *\*\*kwargs*) **\_\_init\_\_**(*\*args*, *\*\*kwargs*)

# **Methods**

[\\_\\_init\\_\\_](#page-489-3)(\*args, \*\*kwargs)

## **Attributes**

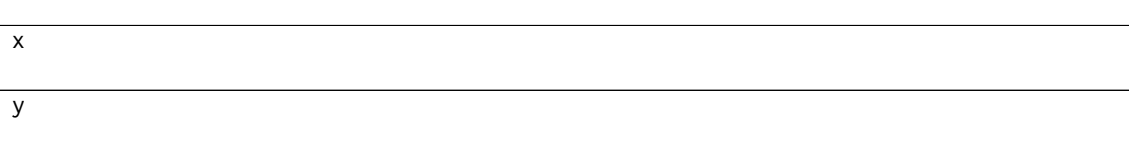

#### **colour.hints.TypeExtrapolator**

<span id="page-489-4"></span><span id="page-489-1"></span>**class** colour.hints.**TypeExtrapolator**(*\*args*, *\*\*kwargs*) **\_\_init\_\_**(*\*args*, *\*\*kwargs*)

# **Methods**

[\\_\\_init\\_\\_](#page-489-4)(\*args, \*\*kwargs)

# **Attributes**

interpolator

## **colour.hints.TypeLUTSequenceItem**

<span id="page-489-5"></span><span id="page-489-2"></span>**class** colour.hints.**TypeLUTSequenceItem**(*\*args*, *\*\*kwargs*) **\_\_init\_\_**(*\*args*, *\*\*kwargs*)

# **Methods**

[\\_\\_init\\_\\_](#page-489-5)(\*args, \*\*kwargs)

apply(RGB, \*\*kwargs)

# **colour.hints.LiteralWarning**

## <span id="page-490-0"></span>colour.hints.**LiteralWarning**

The central part of internal API.

This represents a generic version of type 'origin' with type arguments 'params'. There are two kind of these aliases: user defined and special. The special ones are wrappers around builtin collections and ABCs in collections.abc. These must have 'name' always set. If 'inst' is False, then the alias can't be instantiated, this is used by e.g. typing.List and typing.Dict.

alias of [Literal](https://docs.python.org/3.8/library/typing.html#typing.Literal)['default', 'error', 'ignore', 'always', 'module', 'once']

# **colour.hints.cast**

## <span id="page-490-1"></span>colour.hints.**cast**(*typ*, *val*)

Cast a value to a type.

This returns the value unchanged. To the type checker this signals that the return value has the designated type, but at runtime we intentionally don't check anything (we want this to be as fast as possible).

# **Input and Output**

## **Image Data**

colour

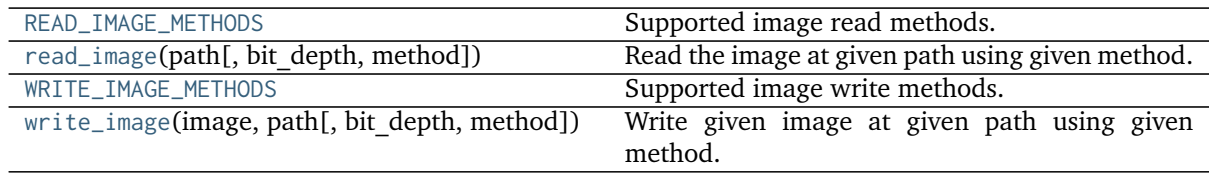

# **colour.READ\_IMAGE\_METHODS**

<span id="page-490-2"></span>colour.**READ\_IMAGE\_METHODS = CaseInsensitiveMapping({'Imageio': ..., 'OpenImageIO': ...})** Supported image read methods.

# **colour.read\_image**

<span id="page-490-3"></span>colour.**read\_image**(*path: [str](https://docs.python.org/3.8/library/stdtypes.html#str)*, *bit\_depth: [Literal\[](https://docs.python.org/3.8/library/typing.html#typing.Literal)'uint8', 'uint16', 'float16', 'float32', 'float64', 'float128'] = 'float32'*, *method: [Union\[](https://docs.python.org/3.8/library/typing.html#typing.Union)[Literal\[](https://docs.python.org/3.8/library/typing.html#typing.Literal)'Imageio', 'OpenImageIO'], [str\]](https://docs.python.org/3.8/library/stdtypes.html#str) = 'OpenImageIO'*, *\*\*kwargs: [Any](https://docs.python.org/3.8/library/typing.html#typing.Any)*) → [numpy.ndarray](https://numpy.org/doc/stable/reference/generated/numpy.ndarray.html#numpy.ndarray)

Read the image at given path using given method.

## **Parameters**

- **path** ([str](https://docs.python.org/3.8/library/stdtypes.html#str)) Image path.
- **bit\_depth** ([Literal\[](https://docs.python.org/3.8/library/typing.html#typing.Literal)'uint8', 'uint16', 'float16', 'float32', 'float64', 'float128']) – Returned image bit depth, for the *Imageio* method, the image data is converted with [colour.io.convert\\_bit\\_depth\(\)](#page-493-0) definition after reading the image, for the *OpenImageIO* method, the bit depth conversion behaviour is driven directly by the library, this definition only converts to the relevant data type after reading.
- **method** ([Union\[](https://docs.python.org/3.8/library/typing.html#typing.Union)[Literal\[](https://docs.python.org/3.8/library/typing.html#typing.Literal)'Imageio', 'OpenImageIO'], str]) Read method, i.e. the image library used for reading images.
- **attributes** {[colour.io.read\\_image\\_OpenImageIO\(\)](#page-494-0)}, Whether to return the image attributes.
- **kwargs** ([Any](https://docs.python.org/3.8/library/typing.html#typing.Any)) –

**Returns** Image data.

**Return type** class`numpy.ndarray`

# **Notes**

- If the given method is *OpenImageIO* but the library is not available writing will be performed by *Imageio*.
- If the given method is *Imageio*, kwargs is passed directly to the wrapped definition.
- For convenience, single channel images are squeezed to 2D arrays.

# **Examples**

```
>>> import os
>>> import colour
>>> path = os.path.join(colour.__path__[0], 'io', 'tests', 'resources',
... 'CRS Test Pattern.exr')
>>> image = read_image(path)
>>> image.shape
(1267, 1274, 3)
>>> image.dtype
dtype('float32')
```
# **colour.WRITE\_IMAGE\_METHODS**

```
colour.WRITE_IMAGE_METHODS = CaseInsensitiveMapping({'Imageio': ..., 'OpenImageIO': ...})
     Supported image write methods.
```
## **colour.write\_image**

<span id="page-491-1"></span>colour.**write\_image**(*image: ArrayLike*, *path: [str](https://docs.python.org/3.8/library/stdtypes.html#str)*, *bit\_depth: [Literal\[](https://docs.python.org/3.8/library/typing.html#typing.Literal)'uint8', 'uint16', 'float16', 'float32', 'float64', 'float128'] = 'float32'*, *method: [Union](https://docs.python.org/3.8/library/typing.html#typing.Union)[\[Literal\[](https://docs.python.org/3.8/library/typing.html#typing.Literal)'Imageio', 'OpenImageIO'], [str\]](https://docs.python.org/3.8/library/stdtypes.html#str) = 'OpenImageIO'*, *\*\*kwargs: [Any](https://docs.python.org/3.8/library/typing.html#typing.Any)*) → [bool](https://docs.python.org/3.8/library/functions.html#bool)

Write given image at given path using given method.

## **Parameters**

- **image** (ArrayLike) Image data.
- **path** ([str](https://docs.python.org/3.8/library/stdtypes.html#str)) Image path.
- **bit\_depth** ([Literal\[](https://docs.python.org/3.8/library/typing.html#typing.Literal)'uint8', 'uint16', 'float16', 'float32', 'float64', 'float128']) – Bit depth to write the image at, for the *Imageio* method, the image data is converted with [colour.io.convert\\_bit\\_depth\(\)](#page-493-0) definition prior to writing the image.
- **method** ([Union](https://docs.python.org/3.8/library/typing.html#typing.Union)[\[Literal\[](https://docs.python.org/3.8/library/typing.html#typing.Literal)'Imageio', 'OpenImageIO'], str]) Write method, i.e. the image library used for writing images.
- **attributes** {[colour.io.write\\_image\\_OpenImageIO\(\)](#page-495-0)}, An array of [colour.](#page-493-1) [io.ImageAttribute\\_Specification](#page-493-1) class instances used to set attributes of the image.
- **kwargs** ([Any](https://docs.python.org/3.8/library/typing.html#typing.Any)) –

**Returns** Definition success.

**Return type** [bool](https://docs.python.org/3.8/library/functions.html#bool)

# **Notes**

- If the given method is *OpenImageIO* but the library is not available writing will be performed by *Imageio*.
- If the given method is *Imageio*, kwargs is passed directly to the wrapped definition.

# **Examples**

Basic image writing:

```
>>> import os
>>> import colour
>>> path = os.path.join(colour.__path__[0], 'io', 'tests', 'resources',
... 'CMS_Test_Pattern.exr')
\gg image = read image(path)
>>> path = os.path.join(colour.__path__[0], 'io', 'tests', 'resources',
... 'CMSTestPattern.tif')
>>> write_image(image, path)
True
```
Advanced image writing while setting attributes using *OpenImageIO*:

```
>>> compression = ImageAttribute_Specification('Compression', 'none')
>>> write_image(image, path, bit_depth='uint8', attributes=[compression])
...
True
```
# **Ancillary Objects**

colour.io

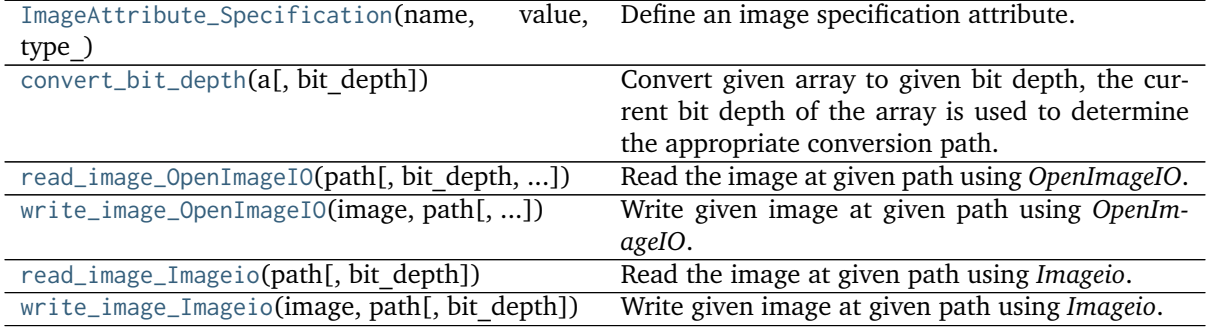

## **colour.io.ImageAttribute\_Specification**

<span id="page-493-1"></span>**class** colour.io.**ImageAttribute\_Specification**(*name: str*, *value: Any*, *type\_:*

*Optional[OpenImageIO.TypeDesc] = <factory>*)

Define an image specification attribute.

## **Parameters**

- **name** ([str](https://docs.python.org/3.8/library/stdtypes.html#str)) Attribute name.
- **value** (Any) Attribute value.
- **type** (Optional[OpenImageIO.TypeDesc]) Attribute type as an *OpenImageIO* TypeDesc class instance.
- **type\_** (Optional[OpenImageIO.TypeDesc]) –

## **Return type** None

<span id="page-493-2"></span> $\text{unit}$ <sub>1</sub>(*name: str, value: Any, type : Optional[OpenImageIO.TypeDesc] =*  $\langle$ *factory>*)  $\rightarrow$  [None](https://docs.python.org/3.8/library/constants.html#None)

## **Parameters**

- **name** ([str](https://docs.python.org/3.8/library/stdtypes.html#str)) –
- **value** (Any) –
- **type\_** (Optional[OpenImageIO.TypeDesc]) –

**Return type** None

# **Methods**

[\\_\\_init\\_\\_](#page-493-2)(name, value[, type\_])

## **Attributes**

name

value

type\_

# **colour.io.convert\_bit\_depth**

<span id="page-493-0"></span>colour.io.**convert\_bit\_depth**(*a: ArrayLike*, *bit\_depth: [Literal\[](https://docs.python.org/3.8/library/typing.html#typing.Literal)'uint8', 'uint16', 'float16', 'float32',*

'float64', 'float128'] = 'float32')  $\rightarrow$  [numpy.ndarray](https://numpy.org/doc/stable/reference/generated/numpy.ndarray.html#numpy.ndarray)

Convert given array to given bit depth, the current bit depth of the array is used to determine the appropriate conversion path.

**Parameters**

- **a** (ArrayLike) Array to convert to given bit depth.
- **bit\_depth** ([Literal\[](https://docs.python.org/3.8/library/typing.html#typing.Literal)'uint8', 'uint16', 'float16', 'float32', 'float64', 'float128']) – Bit depth.

**Returns** Converted array.

**Return type** class`numpy.ndarray`

#### **Examples**

```
\gg a = np.array([0.0, 0.5, 1.0])
>>> convert_bit_depth(a, 'uint8')
array([ 0, 128, 255], dtype=uint8)
>>> convert_bit_depth(a, 'uint16')
array([ 0, 32768, 65535], dtype=uint16)
>>> convert_bit_depth(a, 'float16')
array([ 0. , 0.5, 1. ], dtype=float16)
\gg a = np.array([0, 128, 255], dtype=np.uint8)
>>> convert_bit_depth(a, 'uint16')
array([ 0, 32896, 65535], dtype=uint16)
>>> convert_bit_depth(a, 'float32')
array([ 0. 0. 0.501960... 1. 0.501960...]
```
#### **colour.io.read\_image\_OpenImageIO**

```
colour.io.read_image_OpenImageIO(path: str, bit_depth: Literal['uint8', 'uint16', 'float16', 'float32',
                                       'float64', 'float128'] = 'float32', attributes: bool = False) →
                                       Union[numpy.ndarray, Tuple[numpy.ndarray, List]]
```
Read the image at given path using *OpenImageIO*.

#### **Parameters**

- **path** ([str](https://docs.python.org/3.8/library/stdtypes.html#str)) Image path.
- **bit\_depth** ([Literal\[](https://docs.python.org/3.8/library/typing.html#typing.Literal)'uint8', 'uint16', 'float16', 'float32', 'float64', 'float128']) – Returned image bit depth, the bit depth conversion behaviour is driven directly by *OpenImageIO*, this definition only converts to the relevant data type after reading.
- **attributes** ([bool](https://docs.python.org/3.8/library/functions.html#bool)) Whether to return the image attributes.
- **Returns** Image data or tuple of image data and list of [colour.io.](#page-493-1) [ImageAttribute\\_Specification](#page-493-1) class instances.

**Return type** class`numpy.ndarray` or [tuple](https://docs.python.org/3.8/library/stdtypes.html#tuple)

# **Notes**

• For convenience, single channel images are squeezed to 2D arrays.

#### **Examples**

```
>>> import os
>>> import colour
>>> path = os.path.join(colour.__path_[0], 'io', 'tests', 'resources',
... 'CMS_Test_Pattern.exr')
>>> image = read_image_OpenImageIO(path)
```
## **colour.io.write\_image\_OpenImageIO**

```
colour.io.write_image_OpenImageIO(image: ArrayLike, path: str, bit_depth: Literal['uint8', 'uint16',
                                        'float16', 'float32', 'float64', 'float128'] = 'float32', attributes:
                                        Optional[Sequence] = None) → bool
```
Write given image at given path using *OpenImageIO*.

#### **Parameters**

- **image** (ArrayLike) Image data.
- **path** ([str](https://docs.python.org/3.8/library/stdtypes.html#str)) Image path.
- **bit\_depth** ([Literal\[](https://docs.python.org/3.8/library/typing.html#typing.Literal)'uint8', 'uint16', 'float16', 'float32', 'float64', 'float128']) – Bit depth to write the image at, the bit depth conversion behaviour is ruled directly by *OpenImageIO*.
- **attributes** ([Optional](https://docs.python.org/3.8/library/typing.html#typing.Optional)[\[Sequence\]](https://docs.python.org/3.8/library/typing.html#typing.Sequence)) An array of [colour.io.](#page-493-1) [ImageAttribute\\_Specification](#page-493-1) class instances used to set attributes of the image.

**Returns** Definition success.

**Return type** [bool](https://docs.python.org/3.8/library/functions.html#bool)

#### **Examples**

Basic image writing:

```
>>> import os
>>> import colour
>>> path = os.path.join(colour.__path__[0], 'io', 'tests', 'resources',
... 'CMS_Test_Pattern.exr')
>>> image = read_image(path)
>>> path = os.path.join(colour.__path__[0], 'io', 'tests', 'resources',
... 'CMSTestPattern.tif')
>>> write_image_OpenImageIO(image, path)
True
```
Advanced image writing while setting attributes:

```
>>> compression = ImageAttribute_Specification('Compression', 'none')
>>> write_image_OpenImageIO(image, path, 'uint8', [compression])
...
True
```
Writing an "ACES" compliant "EXR" file:

```
>>> if is_openimageio_installed():
... from OpenImageIO import TypeDesc
... chromaticities = (
\ldots 0.7347, 0.2653, 0.0, 1.0, 0.0001, -0.077, 0.32168, 0.33767)
... attributes = [
... ImageAttribute_Specification('acesImageContainerFlag', True),
... ImageAttribute_Specification(
... 'chromaticities', chromaticities, TypeDesc('float[8]')),
... ImageAttribute_Specification('compression', 'none')]
... write_image_OpenImageIO(image, path, attributes=attributes)
```
## **colour.io.read\_image\_Imageio**

```
colour.io.read_image_Imageio(path: str, bit_depth: Literal['uint8', 'uint16', 'float16', 'float32', 'float64',
                                  'float128'] = 'float32', **kwargs: Any) → numpy.ndarray
```
Read the image at given path using *Imageio*.

**Parameters**

- **path** ([str](https://docs.python.org/3.8/library/stdtypes.html#str)) Image path.
- **bit\_depth** ([Literal\[](https://docs.python.org/3.8/library/typing.html#typing.Literal)'uint8', 'uint16', 'float16', 'float32', 'float64', 'float128']) – Returned image bit depth, the image data is converted with [colour.io.convert\\_bit\\_depth\(\)](#page-493-0) definition after reading the image.
- **kwargs** ([Any](https://docs.python.org/3.8/library/typing.html#typing.Any)) Keywords arguments.

**Returns** Image data.

**Return type** class`numpy.ndarray`

#### **Notes**

• For convenience, single channel images are squeezed to 2D arrays.

#### **Examples**

```
>>> import os
>>> import colour
>>> path = os.path.join(colour.__path__[0], 'io', 'tests', 'resources',
... 'CRS Test Pattern.exr')
>>> image = read_image_Imageio(path)
>>> image.shape
(1267, 1274, 3)
>>> image.dtype
dtype('float32')
```
#### **colour.io.write\_image\_Imageio**

```
colour.io.write_image_Imageio(image: ArrayLike, path: str, bit_depth: Literal['uint8', 'uint16',
                                   'float16', 'float32', 'float64', 'float128'] = 'float32', **kwargs: Any) →
                                   bool
```
Write given image at given path using *Imageio*.

#### **Parameters**

- **image** (ArrayLike) Image data.
- **path** ([str](https://docs.python.org/3.8/library/stdtypes.html#str)) Image path.
- **bit\_depth** ([Literal\[](https://docs.python.org/3.8/library/typing.html#typing.Literal)'uint8', 'uint16', 'float16', 'float32', 'float64', 'float128']) – Bit depth to write the image at, the image data is converted with [colour.io.convert\\_bit\\_depth\(\)](#page-493-0) definition prior to writing the image.
- **kwargs** ([Any](https://docs.python.org/3.8/library/typing.html#typing.Any)) Keywords arguments.

**Returns** Definition success.

```
Return type bool
```
#### **Examples**

```
>>> import os
>>> import colour
>>> path = os.path.join(colour.__path__[0], 'io', 'tests', 'resources',
... 'CMS_Test_Pattern.exr')
>>> image = read_image(path)
>>> path = os.path.join(colour.__path__[0], 'io', 'tests', 'resources',
... 'CMSTestPattern.tif')
>>> write_image_Imageio(image, path)
True
```
#### **OpenColorIO Processing**

colour.io

[process\\_image\\_OpenColorIO](#page-497-0)(a, \*args, \*\*kwargs) Process given image with *OpenColorIO*.

#### **colour.io.process\_image\_OpenColorIO**

```
colour.io.process_image_OpenColorIO(a: ArrayLike, *args: Any, **kwargs: Any) → numpy.ndarray
     Process given image with OpenColorIO.
```
# **Parameters**

- **a** (ArrayLike) Image to process with *OpenColorIO*.
- **config** *OpenColorIO* config to use for processing. If not defined, the *OpenColorIO* set defined by the \$OCIO environment variable is used.
- **args** ([Any](https://docs.python.org/3.8/library/typing.html#typing.Any)) Arguments for *Config.getProcessor* method. See [https://opencolorio.](https://opencolorio.readthedocs.io/en/latest/api/config.html) [readthedocs.io/en/latest/api/config.html](https://opencolorio.readthedocs.io/en/latest/api/config.html) for more information.
- **kwargs** ([Any](https://docs.python.org/3.8/library/typing.html#typing.Any)) –

**Returns** Processed image.

**Return type** [numpy.ndarray](https://numpy.org/doc/stable/reference/generated/numpy.ndarray.html#numpy.ndarray)

#### **Examples**

# TODO: Reinstate when "Pypi" wheel compatible with "ARM" on "macOS" is # released.

```
>>> import os
>>> import PyOpenColorIO as ocio
>>> from colour.utilities import full
>>> config = os.path.join(
... os.path.dirname(__file__), 'tests', 'resources',
... 'config-aces-reference.ocio.yaml')
>>> a = full([4, 2, 3], 0.18)>>> process_image_OpenColorIO(
... a, 'ACES - ACES2065-1', 'ACES - ACEScct', config=config)
array([[[ 0.4135878..., 0.4135878..., 0.4135878...],
       [0.4135878..., 0.4135878..., 0.4135878...][[ 0.4135878..., 0.4135878..., 0.4135878...],
        [ 0.4135878..., 0.4135878..., 0.4135878...]],
```
(continues on next page)

(continued from previous page)

```
[\begin{bmatrix} 0.4135878... & 0.4135878... & 0.4135878... \end{bmatrix}][ 0.4135878..., 0.4135878..., 0.4135878...]],
       [[ 0.4135878..., 0.4135878..., 0.4135878...],
       [ 0.4135878..., 0.4135878..., 0.4135878...]]], dtype=float32)
>>> process_image_OpenColorIO(
... a, 'ACES - ACES2065-1', 'Display - sRGB',
... 'Output - SDR Video - ACES 1.0', ocio.TRANSFORM_DIR_FORWARD,
... config=config)
array([[[ 0.3559523..., 0.3559525..., 0.3559525...],
        [0.3559523..., 0.3559525..., 0.3559525...][\begin{bmatrix} 0.3559523 \ldots, 0.3559525 \ldots, 0.3559525 \ldots \end{bmatrix}][0.3559523..., 0.3559525..., 0.3559525...][[[ 0.3559523..., 0.3559525..., 0.3559525...],
       [0.3559523..., 0.3559525..., 0.3559525...][[[ 0.3559523..., 0.3559525..., 0.3559525...],
        [ 0.3559523..., 0.3559525..., 0.3559525...]]], dtype=float32)
```
# **Look Up Table (LUT) Data**

colour

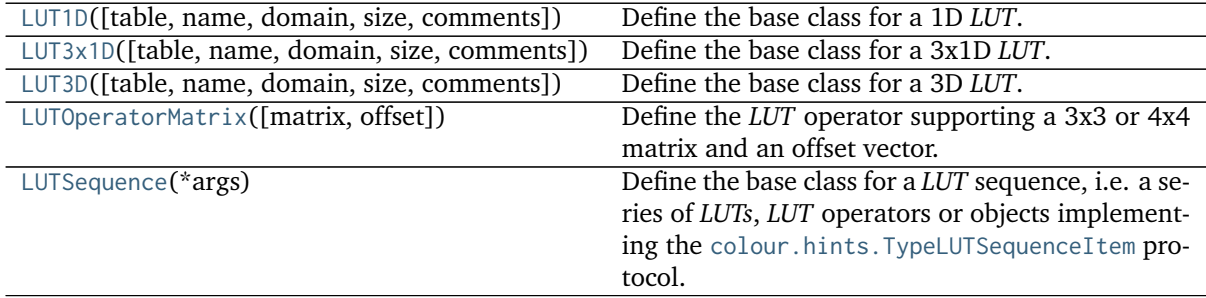

## **colour.LUT1D**

<span id="page-498-0"></span>**class** colour.**LUT1D**(*table: Optional[ArrayLike] = None*, *name: Optional[\[str\]](https://docs.python.org/3.8/library/stdtypes.html#str) = None*, *domain: Optional[ArrayLike] = None*, *size: Optional[IntegerOrArrayLike] = None*, *comments: Optional[Sequence] = None*)

Bases: colour.io.luts.lut.AbstractLUT

Define the base class for a 1D *LUT*.

#### **Parameters**

- **table** (Optional[ArrayLike]) Underlying *LUT* table.
- **name** (Optional[\[str\]](https://docs.python.org/3.8/library/stdtypes.html#str)) *LUT* name.
- **domain** (Optional[ArrayLike]) *LUT* domain, also used to define the instantiation time default table domain.
- **size** (Optional[IntegerOrArrayLike]) Size of the instantiation time default table, default to 10.

• **comments** (Optional[Sequence]) – Comments to add to the *LUT*.

# **Methods**

- $\bullet$  \_init\_()
- [is\\_domain\\_explicit\(\)](#page-500-0)
- [linear\\_table\(\)](#page-500-1)
- [invert\(\)](#page-500-2)
- [apply\(\)](#page-501-0)
- [convert\(\)](#page-502-0)

# **Examples**

Instantiating a unity LUT with a table with 16 elements:

```
>>> print(LUT1D(size=16))
LUT1D - Unity 16
----------------
Dimensions : 1
Domain : [ 0. 1.]
Size : (16,)
```
Instantiating a LUT using a custom table with 16 elements:

```
>>> print(LUT1D(LUT1D).linear_table(16) ** (1 / 2.2)))
LUT1D - \ldots--------...
Dimensions : 1
Domain : [ 0. 1.]
Size : (16.)
```
Instantiating a LUT using a custom table with 16 elements, custom name, custom domain and comments:

```
>>> from colour.algebra import spow
\gg domain = np.array([-0.1, 1.5])
>>> print(LUT1D(
... spow(LUT1D.linear_table(16, domain), 1 / 2.2),
... 'My LUT',
... domain,
... comments=['A first comment.', 'A second comment.']))
LUT1D - My LUT
--------------
Dimensions : 1
Domain : [-0.1 1.5]
Size : (16,)
Comment 01 : A first comment.
Comment 02 : A second comment.
```
<span id="page-499-0"></span>**\_\_init\_\_**(*table: Optional[ArrayLike] = None*, *name: Optional[\[str\]](https://docs.python.org/3.8/library/stdtypes.html#str) = None*, *domain: Optional[ArrayLike] = None*, *size: Optional[IntegerOrArrayLike] = None*, *comments: Optional[Sequence] = None*)

#### **Parameters**

- **table** (Optional[ArrayLike]) –
- **name** (Optional[\[str\]](https://docs.python.org/3.8/library/stdtypes.html#str)) –
- **domain** (Optional[ArrayLike]) –
- **size** (Optional[IntegerOrArrayLike]) –
- **comments** (Optional[Sequence]) –

# <span id="page-500-0"></span>**is\_domain\_explicit**() → [bool](https://docs.python.org/3.8/library/functions.html#bool)

Return whether the *LUT* domain is explicit (or implicit).

An implicit domain is defined by its shape only:

[0 1]

While an explicit domain defines every single discrete samples:

[0.0 0.1 0.2 0.4 0.8 1.0]

**Returns** Is *LUT* domain explicit.

```
Return type bool
```
#### **Examples**

```
>>> LUT1D().is_domain_explicit()
False
\gg table = domain = np.linspace(0, 1, 10)
>>> LUT1D(table, domain=domain).is_domain_explicit()
True
```
<span id="page-500-1"></span>**static linear\_table**(*size: Optional[IntegerOrArrayLike] = None*, *domain: Optional[ArrayLike] = None*) → NDArray

Return a linear table, the number of output samples  $n$  is equal to size.

#### **Parameters**

- **size** (Optional[IntegerOrArrayLike]) Expected table size, default to 10.
- **domain** (Optional[ArrayLike]) Domain of the table.

**Returns** Linear table with size samples.

**Return type** [numpy.ndarray](https://numpy.org/doc/stable/reference/generated/numpy.ndarray.html#numpy.ndarray)

## **Examples**

```
\gg LUT1D.linear_table(5, np.array([-0.1, 1.5]))
array([ -0.1, 0.3, 0.7, 1.1, 1.5])>>> LUT1D.linear_table(domain=np.linspace(-0.1, 1.5, 5))
array([-0.1, 0.3, 0.7, 1.1, 1.5])
```

```
invert(**kwargs: Any) → colour.io.luts.lut.LUT1D
```
Compute and returns an inverse copy of the *LUT*.

**Parameters kwargs** ([Any](https://docs.python.org/3.8/library/typing.html#typing.Any)) – Keywords arguments, only given for signature compatibility with the AbstractLUT. invert() method.

**Returns** Inverse *LUT* class instance.

**Return type** [colour.LUT1D](#page-498-0)

# **Examples**

```
>>> LUT = LUT1D(LUT1D.linear_table() ** (1 / 2.2))
>>> print(LUT.table)
[0. 0. 0.3683438... 0.5047603... 0.6069133... 0.6916988... 0.
\rightarrow7655385...
 0.8316843... 0.8920493... 0.9478701... 1. ]
>>> print(LUT.invert())
LUT1D - ... - Inverse
--------...----------
Dimensions : 1
Domain : [ 0. 0.3683438... 0.5047603... 0.6069133... 0.6916988...
\rightarrow 0.7655385...0.8316843... 0.8920493... 0.9478701... 1.Size : (10,)
>>> print(LUT.invert().table)
[0. ... 0.111111... 0.2222222... 0.3333333... 0.44444444... 0.
-55555555...0.6666666... 0.7777777... 0.8888888... 1. ]
```
#### <span id="page-501-0"></span>**apply**(*RGB: ArrayLike*, *\*\*kwargs: [Any](https://docs.python.org/3.8/library/typing.html#typing.Any)*) → [numpy.ndarray](https://numpy.org/doc/stable/reference/generated/numpy.ndarray.html#numpy.ndarray)

Apply the *LUT* to given *RGB* colourspace array using given method.

#### **Parameters**

- **RGB** (ArrayLike) *RGB* colourspace array to apply the *LUT* onto.
- **direction** Whether the *LUT* should be applied in the forward or inverse direction.
- **extrapolator** Extrapolator class type or object to use as extrapolating function.
- **extrapolator\_kwargs** Arguments to use when instantiating or calling the extrapolating function.
- **interpolator** Interpolator class type to use as interpolating function.
- **interpolator\_kwargs** Arguments to use when instantiating the interpolating function.
- **kwargs** ([Any](https://docs.python.org/3.8/library/typing.html#typing.Any)) –

**Returns** Interpolated *RGB* colourspace array.

**Return type** [numpy.ndarray](https://numpy.org/doc/stable/reference/generated/numpy.ndarray.html#numpy.ndarray)

#### **Examples**

```
>>> LUT = LUT1D(LUT1D.linear_table() ** (1 / 2.2))
\gg RGB = np.array([0.18, 0.18, 0.18])
```
*LUT* applied to the given *RGB* colourspace in the forward direction:

```
>>> LUT.apply(RGB)
array([ 0.4529220..., 0.4529220..., 0.4529220...])
```
*LUT* applied to the modified *RGB* colourspace in the inverse direction:

```
>>> LUT.apply(LUT.apply(RGB), direction='Inverse')
...
array([ 0.18..., 0.18..., 0.18...])
```
<span id="page-502-0"></span>**convert**(*cls: [Type\[](https://docs.python.org/3.8/library/typing.html#typing.Type)colour.io.luts.lut.AbstractLUT]*, *force\_conversion:*  $bool = False$  $bool = False$ , \*\*kwargs:  $Any$ )  $\rightarrow$ colour.io.luts.lut.AbstractLUT

Convert the *LUT* to given cls class instance.

#### **Parameters**

- **cls** ([Type\[](https://docs.python.org/3.8/library/typing.html#typing.Type)colour.io.luts.lut.AbstractLUT]) *LUT* class instance.
- **force\_conversion** ([bool](https://docs.python.org/3.8/library/functions.html#bool)) Whether to force the conversion as it might be destructive.
- **interpolator** Interpolator class type to use as interpolating function.
- **interpolator\_kwargs** Arguments to use when instantiating the interpolating function.
- **size** Expected table size in case of an upcast to a [LUT3D](#page-509-0) class instance.
- **kwargs** ([Any](https://docs.python.org/3.8/library/typing.html#typing.Any)) –

**Returns** Converted *LUT* class instance.

**Return type** [colour.LUT1D](#page-498-0) or [colour.LUT3x1D](#page-503-0) or [colour.LUT3D](#page-509-0)

**Warning:** Some conversions are destructive and raise a [ValueError](https://docs.python.org/3.8/library/exceptions.html#ValueError) exception by default.

**Raises [ValueError](https://docs.python.org/3.8/library/exceptions.html#ValueError)** – If the conversion is destructive.

**Parameters**

- **cls** ([Type\[](https://docs.python.org/3.8/library/typing.html#typing.Type)colour.io.luts.lut.AbstractLUT]) –
- **force\_conversion** ([bool](https://docs.python.org/3.8/library/functions.html#bool)) –
- **kwargs** ([Any](https://docs.python.org/3.8/library/typing.html#typing.Any)) –

**Return type** colour.io.luts.lut.AbstractLUT

## **Examples**

```
\gg LUT = LUT1D()
>>> print(LUT.convert(LUT1D))
LUT1D - Unity 10 - Converted 1D to 1D
-------------------------------------
Dimensions : 1
Domain : [ 0. 1.]
Size : (10,)
>>> print(LUT.convert(LUT3x1D))
LUT3x1D - Unity 10 - Converted 1D to 3x1D
-----------------------------------------
Dimensions : 2
Domain : [[ 0. 0. 0.]
             [ 1. 1. 1.]]
Size : (10, 3)
>>> print(LUT.convert(LUT3D, force_conversion=True))
```
(continues on next page)

(continued from previous page)

```
LUT3D - Unity 10 - Converted 1D to 3D
-------------------------------------
Dimensions : 3
Domain : [[ 0. 0. 0.]
            [ 1. 1. 1.]]
Size : (33, 33, 33, 3)
```
# **colour.LUT3x1D**

```
class colour.LUT3x1D(table: Optional[ArrayLike] = None, name: Optional[str] = None, domain:
                      Optional[ArrayLike] = None, size: Optional[IntegerOrArrayLike] = None,
                      comments: Optional[Sequence] = None)
     Bases: colour.io.luts.lut.AbstractLUT
```
Define the base class for a 3x1D *LUT*.

#### **Parameters**

- **table** (Optional[ArrayLike]) Underlying *LUT* table.
- **name** (Optional[\[str\]](https://docs.python.org/3.8/library/stdtypes.html#str)) *LUT* name.
- **domain** (Optional[ArrayLike]) *LUT* domain, also used to define the instantiation time default table domain.
- **size** (Optional[IntegerOrArrayLike]) Size of the instantiation time default table, default to 10.
- **comments** (Optional[Sequence]) Comments to add to the *LUT*.

## **Methods**

- $\bullet$  \_\_init\_()
- is domain explicit()
- [linear\\_table\(\)](#page-505-0)
- [invert\(\)](#page-506-0)
- $apply()$
- [convert\(\)](#page-507-1)

#### **Examples**

Instantiating a unity LUT with a table with 16x3 elements:

```
>>> print(LUT3x1D(size=16))
LUT3x1D - Unity 16
------------------
Dimensions : 2
Domain : [[ 0. 0. 0.]
            [ 1. 1. 1.]]
Size : (16, 3)
```
Instantiating a LUT using a custom table with 16x3 elements:
```
>>> print(LUT3x1D(LUT3x1D.linear_table(16) ** (1 / 2.2)))
...
LUT3x1D - ...----------...
Dimensions : 2
Domain : [[ 0. 0. 0.]
            [ 1. 1. 1.]]
Size : (16, 3)
```
Instantiating a LUT using a custom table with 16x3 elements, custom name, custom domain and comments:

```
>>> from colour.algebra import spow
>>> domain = np.array([[-0.1, -0.2, -0.4], [1.5, 3.0, 6.0]])
>>> print(LUT3x1D(
... spow(LUT3x1D.linear_table(16), 1 / 2.2),
... 'My LUT',
... domain,
... comments=['A first comment.', 'A second comment.']))
LUT3x1D - My LUT
----------------
Dimensions : 2
Domain : [[-0.1 -0.2 -0.4]
             [ 1.5 3. 6. ]]
Size : (16, 3)
Comment 01 : A first comment.
Comment 02 : A second comment.
```
**\_\_init\_\_**(*table: Optional[ArrayLike] = None*, *name: Optional[\[str\]](https://docs.python.org/3.8/library/stdtypes.html#str) = None*, *domain: Optional[ArrayLike] = None*, *size: Optional[IntegerOrArrayLike] = None*, *comments: Optional[Sequence] = None*)

## **Parameters**

- **table** (Optional[ArrayLike]) –
- **name** (Optional[\[str\]](https://docs.python.org/3.8/library/stdtypes.html#str)) –
- **domain** (Optional[ArrayLike]) –
- **size** (Optional[IntegerOrArrayLike]) –
- **comments** (Optional[Sequence]) –

### **is\_domain\_explicit**() → [bool](https://docs.python.org/3.8/library/functions.html#bool)

Return whether the *LUT* domain is explicit (or implicit).

An implicit domain is defined by its shape only:

 $\begin{bmatrix} 0 & 1 \end{bmatrix}$ [0 1] [0 1]]

While an explicit domain defines every single discrete samples:

```
[[0.0 0.0 0.0]
[0.1 0.1 0.1]
[0.2 0.2 0.2]
```

```
[0.3 0.3 0.3]
[0.4 0.4 0.4][0.8 0.8 0.8]
[1.0 1.0 1.0]]
```
**Returns** Is *LUT* domain explicit.

**Return type** [bool](https://docs.python.org/3.8/library/functions.html#bool)

### **Examples**

```
>>> LUT3x1D().is_domain_explicit()
False
\gg samples = np.linspace(0, 1, 10)
>>> table = domain = tstack([samples, samples, samples])
>>> LUT3x1D(table, domain=domain).is_domain_explicit()
True
```
**static linear\_table**(*size: Optional[IntegerOrArrayLike] = None*, *domain: Optional[ArrayLike] = None*) → NDArray

```
Return a linear table, the number of output samples n is equal to size * 3 or size[0] +
size[1] + size[2].
```
#### **Parameters**

- **size** (Optional[IntegerOrArrayLike]) Expected table size, default to 10.
- **domain** (Optional[ArrayLike]) Domain of the table.

**Returns** Linear table with size  $*$  3 or size[0] + size[1] + size[2] samples.

**Return type** [numpy.ndarray](https://numpy.org/doc/stable/reference/generated/numpy.ndarray.html#numpy.ndarray)

**Warning:** If size is non uniform, the linear table will be padded accordingly.

### **Examples**

```
>>> LUT3x1D.linear_table(
... 5, np.array([[-0.1, -0.2, -0.4], [1.5, 3.0, 6.0]]))
array([[-0.1, -0.2, -0.4],[0.3, 0.6, 1.2],[0.7, 1.4, 2.8],[1.1, 2.2, 4.4],[1.5, 3. , 6. ]]>>> LUT3x1D.linear_table(
\ldots np.array([5, 3, 2]),
... np.array([\lceil-0.1, -0.2, -0.4], [\lceil 1.5, 3.0, 6.0 \rceil]) )array([[-0.1, -0.2, -0.4],[0.3, 1.4, 6.][0.7, 3., nan],
      [ 1.1, nan, nan],
      [ 1.5, nan, nan]])
>>> domain = np.array([[-0.1, -0.2, -0.4],[0.3, 1.4, 6.0],\begin{bmatrix} 0.7, 3.0, np.nan \end{bmatrix}
```

```
... [1.1, np.nan, np.nan],
... [1.5, np.nan, np.nan]])
>>> LUT3x1D.linear table(domain=domain)
arrav(\Gamma[-0.1, -0.2, -0.4],[0.3, 1.4, 6.],[ 0.7, 3., nan],
     [ 1.1, nan, nan],
     [ 1.5, nan, nan]])
```
**invert**(*\*\*kwargs: [Any](https://docs.python.org/3.8/library/typing.html#typing.Any)*) → *[colour.io.luts.lut.LUT3x1D](#page-503-0)* Compute and returns an inverse copy of the *LUT*.

> **Parameters kwargs** ([Any](https://docs.python.org/3.8/library/typing.html#typing.Any)) – Keywords arguments, only given for signature compatibility with the AbstractLUT. invert() method.

**Returns** Inverse *LUT* class instance.

**Return type** [colour.LUT3x1D](#page-503-0)

**Examples**

```
>>> LUT = LUT3x1D(LUT3x1D.linear_table() ** (1 / 2.2))
>>> print(LUT.table)
[[ 0. 0. 0. ]
[ 0.36834383 0.36834383 0.36834383]
[ 0.50476034 0.50476034 0.50476034]
[ 0.60691337 0.60691337 0.60691337]
[ 0.69169882 0.69169882 0.69169882]
[ 0.76553851 0.76553851 0.76553851]
[ 0.83168433 0.83168433 0.83168433]
[ 0.89204934 0.89204934 0.89204934]
[ 0.94787016 0.94787016 0.94787016]
 [ 1. 1. 1. 1. ]>>> print(LUT.invert())
LUT3x1D - ... - Inverse
----------...----------
Dimensions : 2
Domain : [[ 0. ... 0. ... 0. ...]
            [ 0.3683438... 0.3683438... 0.3683438...]
            [ 0.5047603... 0.5047603... 0.5047603...]
            [ 0.6069133... 0.6069133... 0.6069133...]
            [ 0.6916988... 0.6916988... 0.6916988...]
            [ 0.7655385... 0.7655385... 0.7655385...]
            [ 0.8316843... 0.8316843... 0.8316843...]
            [ 0.8920493... 0.8920493... 0.8920493...]
            [ 0.9478701... 0.9478701... 0.9478701...]
            [ 1. ... 1. ... 1. ...]]
Size : (10, 3)
>>> print(LUT.invert().table)
[[ 0. ... 0. ... 0. ...]
[0.11111111... 0.1111111... 0.1111111...][ 0.2222222... 0.2222222... 0.2222222...]
[ 0.3333333... 0.3333333... 0.3333333...]
[0.44444444... 0.44444444... 0.4444444...][0.5555555... 0.5555555... 0.5555555...][ 0.6666666...  0.6666666...  0.6666666...]
```

```
[ 0.7777777... 0.7777777... 0.7777777...]
[ 0.8888888... 0.8888888... 0.8888888...]
[1. \t... 1. \t... 1. \t... 1. \t...]
```
# **apply**(*RGB: ArrayLike*, *\*\*kwargs: [Any](https://docs.python.org/3.8/library/typing.html#typing.Any)*) → [numpy.ndarray](https://numpy.org/doc/stable/reference/generated/numpy.ndarray.html#numpy.ndarray)

Apply the *LUT* to given *RGB* colourspace array using given method.

## **Parameters**

- **RGB** (ArrayLike) *RGB* colourspace array to apply the *LUT* onto.
- **direction** Whether the *LUT* should be applied in the forward or inverse direction.
- **extrapolator** Extrapolator class type or object to use as extrapolating function.
- **extrapolator\_kwargs** Arguments to use when instantiating or calling the extrapolating function.
- **interpolator** Interpolator class type to use as interpolating function.
- **interpolator\_kwargs** Arguments to use when instantiating the interpolating function.
- **kwargs** ([Any](https://docs.python.org/3.8/library/typing.html#typing.Any)) –

**Returns** Interpolated *RGB* colourspace array.

**Return type** [numpy.ndarray](https://numpy.org/doc/stable/reference/generated/numpy.ndarray.html#numpy.ndarray)

## **Examples**

```
>>> LUT = LUT3x1D(LUT3x1D.linear_table() ** (1 / 2.2))
\gg RGB = np.array([0.18, 0.18, 0.18])
>>> LUT.apply(RGB)
array([ 0.4529220..., 0.4529220..., 0.4529220...])
>>> LUT.apply(LUT.apply(RGB), direction='Inverse')
...
array([ 0.18..., 0.18..., 0.18...])
>>> from colour.algebra import spow
>>> domain = np.array([[-0.1, -0.2, -0.4], [1.5, 3.0, 6.0]])
>>> table = spow(LUT3x1D.linear_table(domain=domain), 1 / 2.2)
>>> LUT = LUT3x1D(table, domain=domain)
\gg RGB = np.array([0.18, 0.18, 0.18])
>>> LUT.apply(RGB)
array([ 0.4423903..., 0.4503801..., 0.3581625...])
>>> domain = np.array([[-0.1, -0.2, -0.4],[0.3, 1.4, 6.0],[0.7, 3.0, npnn],
\ldots [1.1, np.nan, np.nan],
... [1.5, np.nan, np.nan]])
>>> table = spow(LUT3x1D.linear_table(domain=domain), 1 / 2.2)
>>> LUT = LUT3x1D(table, domain=domain)
>>> RGB = np.array([0.18, 0.18, 0.18])
>>> LUT.apply(RGB)
array([ 0.2996370..., -0.0901332..., -0.3949770...])
```
**convert**(*cls: [Type\[](https://docs.python.org/3.8/library/typing.html#typing.Type)colour.io.luts.lut.AbstractLUT]*, *force\_conversion:*  $bool = False, **kwargs: Any$  $bool = False, **kwargs: Any$  $bool = False, **kwargs: Any$   $\rightarrow$ colour.io.luts.lut.AbstractLUT

Convert the *LUT* to given cls class instance.

#### **Parameters**

- **cls** ([Type\[](https://docs.python.org/3.8/library/typing.html#typing.Type)colour.io.luts.lut.AbstractLUT]) *LUT* class instance.
- **force\_conversion** ([bool](https://docs.python.org/3.8/library/functions.html#bool)) Whether to force the conversion as it might be destructive.
- **interpolator** Interpolator class type to use as interpolating function.
- **interpolator\_kwargs** Arguments to use when instantiating the interpolating function.
- **size** Expected table size in case of an upcast to a [LUT3D](#page-509-0) class instance.
- **kwargs** ([Any](https://docs.python.org/3.8/library/typing.html#typing.Any)) –

**Returns** Converted *LUT* class instance.

**Return type** [colour.LUT1D](#page-498-0) or [colour.LUT3x1D](#page-503-0) or [colour.LUT3D](#page-509-0)

**Warning:** Some conversions are destructive and raise a [ValueError](https://docs.python.org/3.8/library/exceptions.html#ValueError) exception by default.

**Raises [ValueError](https://docs.python.org/3.8/library/exceptions.html#ValueError)** – If the conversion is destructive.

### **Parameters**

- **cls** ([Type\[](https://docs.python.org/3.8/library/typing.html#typing.Type)colour.io.luts.lut.AbstractLUT]) –
- **force\_conversion** ([bool](https://docs.python.org/3.8/library/functions.html#bool)) –
- **kwargs** ([Any](https://docs.python.org/3.8/library/typing.html#typing.Any)) –

**Return type** colour.io.luts.lut.AbstractLUT

## **Examples**

```
\Rightarrow LUT = LUT3x1D()
>>> print(LUT.convert(LUT1D, force_conversion=True))
LUT1D - Unity 10 - Converted 3x1D to 1D
---------------------------------------
Dimensions : 1
Domain : [0. 1.]
Size : (10,)
>>> print(LUT.convert(LUT3x1D))
LUT3x1D - Unity 10 - Converted 3x1D to 3x1D
-------------------------------------------
Dimensions : 2
Domain : [[ 0. 0. 0.]
             [ 1. 1. 1.]]
Size : (10, 3)
>>> print(LUT.convert(LUT3D, force_conversion=True))
LUT3D - Unity 10 - Converted 3x1D to 3D
---------------------------------------
Dimensions : 3
Domain : [[ 0. 0. 0.]
             [ 1. 1. 1.]]
Size : (33, 33, 33, 3)
```
## **colour.LUT3D**

```
class colour.LUT3D(table: Optional[ArrayLike] = None, name: Optional[str] = None, domain:
                    Optional[ArrayLike] = None, size: Optional[IntegerOrArrayLike] = None,
                    comments: Optional[Sequence] = None)
     Bases: colour.io.luts.lut.AbstractLUT
```
Define the base class for a 3D *LUT*.

### **Parameters**

- **table** (Optional[ArrayLike]) Underlying *LUT* table.
- **name** (Optional[\[str\]](https://docs.python.org/3.8/library/stdtypes.html#str)) *LUT* name.
- **domain** (Optional[ArrayLike]) *LUT* domain, also used to define the instantiation time default table domain.
- **size** (Optional[IntegerOrArrayLike]) Size of the instantiation time default table, default to 33.
- **comments** (Optional[Sequence]) Comments to add to the *LUT*.

# **Methods**

- $\bullet$  \_\_init\_()
- [is\\_domain\\_explicit\(\)](#page-510-1)
- [linear\\_table\(\)](#page-511-0)
- [invert\(\)](#page-513-0)
- [apply\(\)](#page-514-0)
- [convert\(\)](#page-514-1)

### **Examples**

Instantiating a unity LUT with a table with 16x16x16x3 elements:

```
>>> print(LUT3D(size=16))
LUT3D - Unity 16
----------------
Dimensions : 3
Domain : [[ 0. 0. 0.]
            \lceil 1. 1. 1. 1 \rceilSize : (16, 16, 16, 3)
```
Instantiating a LUT using a custom table with 16x16x16x3 elements:

```
>>> print(LUT3D(LUT3D.linear_table(16) ** (1 / 2.2)))
LUT3D - ...--------...
Dimensions : 3
Domain : [[ 0. 0. 0.]
            [ 1. 1. 1.]]
Size : (16, 16, 16, 3)
```
Instantiating a LUT using a custom table with 16x16x16x3 elements, custom name, custom domain and comments:

```
>>> from colour.algebra import spow
>>> domain = np.array([[-0.1, -0.2, -0.4], [1.5, 3.0, 6.0]])
>>> print(LUT3D(
... spow(LUT3D.linear_table(16), 1 / 2.2),
... 'My LUT',
... domain,
... comments=['A first comment.', 'A second comment.']))
LUT3D - My LUT
--------------
Dimensions : 3
Domain : [[-0.1 -0.2 -0.4]
            [ 1.5 3. 6. ]]
Size : (16, 16, 16, 3)
Comment 01 : A first comment.
Comment 02 : A second comment.
```

```
__init__(table: Optional[ArrayLike] = None, name: Optional[str] = None, domain:
         Optional[ArrayLike] = None, size: Optional[IntegerOrArrayLike] = None, comments:
         Optional[Sequence] = None)
```
## **Parameters**

- **table** (Optional[ArrayLike]) –
- **name** (Optional[\[str\]](https://docs.python.org/3.8/library/stdtypes.html#str)) –
- **domain** (Optional[ArrayLike]) –
- **size** (Optional[IntegerOrArrayLike]) –
- **comments** (Optional[Sequence]) –

#### <span id="page-510-1"></span>**is\_domain\_explicit**() → [bool](https://docs.python.org/3.8/library/functions.html#bool)

Return whether the *LUT* domain is explicit (or implicit).

An implicit domain is defined by its shape only:

 $\begin{bmatrix} 0 & 0 & 0 \\ 0 & 0 & 0 \\ 0 & 0 & 0 \end{bmatrix}$ [1 1 1]]

While an explicit domain defines every single discrete samples:

```
[[0.0 0.0 0.0]
[0.1 0.1 0.1]
[0.2 0.2 0.2]
[0.3 0.3 0.3]
[0.4 0.4 0.4]
 [0.8 0.8 0.8]
 [1.0 1.0 1.0]
```
**Returns** Is *LUT* domain explicit.

**Return type** [bool](https://docs.python.org/3.8/library/functions.html#bool)

### **Examples**

```
>>> LUT3D().is_domain_explicit()
False
>>> domain = np.array([[-0.1, -0.2, -0.4],[0.7, 1.4, 6.0],... [1.5, 3.0, np.nan]])
>>> LUT3D(domain=domain).is_domain_explicit()
True
```
<span id="page-511-0"></span>**static linear\_table**(*size: Optional[IntegerOrArrayLike] = None*, *domain: Optional[ArrayLike] = None*) → NDArray

Return a linear table, the number of output samples *n* is equal to size\*\*3  $*$  3 or size[0]  $*$ size[1]  $*$  size[2]  $*$  3.

### **Parameters**

- **size** (Optional[IntegerOrArrayLike]) Expected table size, default to 33.
- **domain** (Optional[ArrayLike]) Domain of the table.

**Returns** Linear table with size\*\*3 \* 3 or size[0] \* size[1] \* size[2] \* 3 samples.

**Return type** [numpy.ndarray](https://numpy.org/doc/stable/reference/generated/numpy.ndarray.html#numpy.ndarray)

## **Examples**

```
>>> LUT3D.linear_table(
... 3, np.array([[-0.1, -0.2, -0.4], [1.5, 3.0, 6.0]]))
array([[[[-0.1, -0.2, -0.4],
       [-0.1, -0.2, 2.8],[-0.1, -0.2, 6, 1][L-0.1, 1.4, -0.4],[-0.1, 1.4, 2.8],[-0.1, 1.4, 6. ]][L-0.1, 3. , -0.4],[-0.1, 3. , 2.8],[-0.1, 3. , 6. ]][[[ 0.7, -0.2, -0.4],
       [0.7, -0.2, 2.8],[0.7, -0.2, 6. ]][L 0.7, 1.4, -0.4],[0.7, 1.4, 2.8],[0.7, 1.4, 6. ]][ [ 0.7, 3. , -0.4],[0.7, 3. , 2.8],[0.7, 3. , 6. ]][[[ 1.5, -0.2, -0.4],
       [1.5, -0.2, 2.8],[1.5, -0.2, 6. ]]
```

```
[L 1.5, 1.4, -0.4],[1.5, 1.4, 2.8],[1.5, 1.4, 6. ]][[ 1.5, 3., -0.4],
        [ 1.5, 3. , 2.8],
        [1.5, 3. , 6. ]]]>>> LUT3D.linear_table(
\ldots np.array([3, 3, 2]),
... np.array([\lceil-0.1, -0.2, -0.4], [\lceil 1.5, 3.0, 6.0 \rceil]) )array([[[[-0.1, -0.2, -0.4],
       [-0.1, -0.2, 6. ]][[-0.1, 1.4, -0.4],[-0.1, 1.4, 6. ]][L-0.1, 3. , -0.4],[-0.1, 3. , 6. ]],
      [[] 0.7, -0.2, -0.4],[0.7, -0.2, 6. ]][L 0.7, 1.4, -0.4],[0.7, 1.4, 6. ]][L 0.7, 3. , -0.4],[ 0.7, 3. , 6. ]]],
      [[] 1.5, -0.2, -0.4],[1.5, -0.2, 6. ]][[ 1.5, 1.4, -0.4],
       [1.5, 1.4, 6. ]][L 1.5, 3. , -0.4],[1.5, 3. , 6. ]]]>>> domain = np.array([[-0.1, -0.2, -0.4],[0.7, 1.4, 6.0],... [1.5, 3.0, np.nan]])
>>> LUT3D.linear_table(domain=domain)
array([[[[-0.1, -0.2, -0.4],
        [-0.1, -0.2, 6. ]][\begin{bmatrix} -0.1, 1.4, -0.4 \end{bmatrix}][-0.1, 1.4, 6. ]][L-0.1, 3. , -0.4],[-0.1, 3. , 6. ]][[] 0.7, -0.2, -0.4],[0.7, -0.2, 6. ]]
```

```
[L 0.7, 1.4, -0.4],[0.7, 1.4, 6.]][\begin{bmatrix} 0.7, 3., -0.4 \end{bmatrix}][0.7, 3. , 6. ]],
[[[ 1.5, -0.2, -0.4],
 [1.5, -0.2, 6. ]][L 1.5, 1.4, -0.4],[ 1.5, 1.4, 6. ]],
 [[ 1.5, 3., -0.4],
 [1.5, 3. , 6. ]]]
```
<span id="page-513-0"></span>**invert**(*\*\*kwargs: [Any](https://docs.python.org/3.8/library/typing.html#typing.Any)*) → *[colour.io.luts.lut.LUT3D](#page-509-0)*

Compute and returns an inverse copy of the *LUT*.

### **Parameters**

- **extrapolate** Whether to extrapolate the *LUT* when computing its inverse. Extrapolation is performed by reflecting the *LUT* cube along its 8 faces. Note that the domain is extended beyond [0, 1], thus the *LUT* might not be handled properly in other software.
- **interpolator** Interpolator class type or object to use as interpolating function.
- **query\_size** Number of points to query in the KDTree, their mean is computed, resulting in a smoother result.
- **size** Size of the inverse *LUT*. With the given implementation, it is good practise to double the size of the inverse *LUT* to provide a smoother result. If size is not given,  $2^{\sqrt{size_{LUT}}}+1$  + 1 will be used instead.
- **kwargs** ([Any](https://docs.python.org/3.8/library/typing.html#typing.Any)) –

**Returns** Inverse *LUT* class instance.

**Return type** [colour.LUT3D](#page-509-0)

### **Examples**

```
\gg LUT = LUT3D()
>>> print(LUT)
LUT3D - Unity 33
----------------
Dimensions : 3
Domain : [[ 0. 0. 0.]
            [ 1. 1. 1.]]
Size : (33, 33, 33, 3)
>>> print(LUT.invert())
LUT3D - Unity 33 - Inverse
--------------------------
Dimensions : 3
Domain : [[ 0. 0. 0.]
```

```
[ 1. 1. 1.]]
Size : (108, 108, 108, 3)
```
<span id="page-514-0"></span>**apply**(*RGB: ArrayLike*, *\*\*kwargs: [Any](https://docs.python.org/3.8/library/typing.html#typing.Any)*) → [numpy.ndarray](https://numpy.org/doc/stable/reference/generated/numpy.ndarray.html#numpy.ndarray)

Apply the *LUT* to given *RGB* colourspace array using given method.

### **Parameters**

- **RGB** (ArrayLike) *RGB* colourspace array to apply the *LUT* onto.
- **direction** Whether the *LUT* should be applied in the forward or inverse direction.
- **extrapolate** Whether to extrapolate the *LUT* when computing its inverse. Extrapolation is performed by reflecting the *LUT* cube along its 8 faces.
- **interpolator** Interpolator object to use as interpolating function.
- **interpolator\_kwargs** Arguments to use when calling the interpolating function.
- **query\_size** Number of points to query in the KDTree, their mean is computed, resulting in a smoother result.
- **size** Size of the inverse *LUT*. With the given implementation, it is good practise to double the size of the inverse *LUT* to provide a smoother result. If size is not given,  $2^{\sqrt{size_{LUT}}+1} + 1$  will be used instead.
- **kwargs** ([Any](https://docs.python.org/3.8/library/typing.html#typing.Any)) –

**Returns** Interpolated *RGB* colourspace array.

**Return type** [numpy.ndarray](https://numpy.org/doc/stable/reference/generated/numpy.ndarray.html#numpy.ndarray)

### **Examples**

```
>>> LUT = LUT3D(LUT3Du1inear_table() ** (1 / 2.2))\gg RGB = np.array([0.18, 0.18, 0.18])
>>> LUT.apply(RGB)
array([ 0.4583277..., 0.4583277..., 0.4583277...])
>>> LUT.apply(LUT.apply(RGB), direction='Inverse')
...
array([ 0.1781995..., 0.1809414..., 0.1809513...])
>>> from colour.algebra import spow
>>> domain = np.array([[-0.1, -0.2, -0.4],[0.3, 1.4, 6.0],... [0.7, 3.0, np.nan],
... [1.1, np.nan, np.nan],
\ldots [1.5, np.nan, np.nan]])
>>> table = spow(LUT3D.linear_table(domain=domain), 1 / 2.2)
>>> LUT = LUT3D(table, domain=domain)
\gg RGB = np.array([0.18, 0.18, 0.18])
>>> LUT.apply(RGB)
array([ 0.2996370..., -0.0901332..., -0.3949770...])
```
<span id="page-514-1"></span>**convert**(*cls: [Type\[](https://docs.python.org/3.8/library/typing.html#typing.Type)colour.io.luts.lut.AbstractLUT]*, *force\_conversion:*  $bool = False, **kwargs: Any$  $bool = False, **kwargs: Any$  $bool = False, **kwargs: Any$   $\rightarrow$ colour.io.luts.lut.AbstractLUT

Convert the *LUT* to given cls class instance.

### **Parameters**

• **cls** ([Type\[](https://docs.python.org/3.8/library/typing.html#typing.Type)colour.io.luts.lut.AbstractLUT]) – *LUT* class instance.

- **force\_conversion** ([bool](https://docs.python.org/3.8/library/functions.html#bool)) Whether to force the conversion as it might be destructive.
- **interpolator** Interpolator class type to use as interpolating function.
- **interpolator\_kwargs** Arguments to use when instantiating the interpolating function.
- **size** Expected table size in case of a downcast from a [LUT3D](#page-509-0) class instance.
- **kwargs** ([Any](https://docs.python.org/3.8/library/typing.html#typing.Any)) –

**Returns** Converted *LUT* class instance.

```
Return type colour.LUT1D or colour.LUT3x1D or colour.LUT3D
```
**Warning:** Some conversions are destructive and raise a [ValueError](https://docs.python.org/3.8/library/exceptions.html#ValueError) exception by default.

**Raises [ValueError](https://docs.python.org/3.8/library/exceptions.html#ValueError)** – If the conversion is destructive.

#### **Parameters**

- **cls** ([Type\[](https://docs.python.org/3.8/library/typing.html#typing.Type)colour.io.luts.lut.AbstractLUT]) –
- **force\_conversion** ([bool](https://docs.python.org/3.8/library/functions.html#bool)) –
- **kwargs** ([Any](https://docs.python.org/3.8/library/typing.html#typing.Any)) –

**Return type** colour.io.luts.lut.AbstractLUT

### **Examples**

```
\gg LUT = LUT3D()
>>> print(LUT.convert(LUT1D, force_conversion=True))
LUT1D - Unity 33 - Converted 3D to 1D
-------------------------------------
Dimensions : 1
Domain : [ 0. 1.]
Size : (10,)
>>> print(LUT.convert(LUT3x1D, force_conversion=True))
LUT3x1D - Unity 33 - Converted 3D to 3x1D
-----------------------------------------
Dimensions : 2
Domain : [[ 0. 0. 0.]
           [ 1. 1. 1.]]
Size : (10, 3)
>>> print(LUT.convert(LUT3D))
LUT3D - Unity 33 - Converted 3D to 3D
-------------------------------------
Dimensions : 3
Domain : [[ 0. 0. 0.]
            [ 1. 1. 1.]]
Size : (33, 33, 33, 3)
```
## **colour.LUTOperatorMatrix**

```
class colour.LUTOperatorMatrix(matrix: Optional[ArrayLike] = None, offset: Optional[ArrayLike] =
                                 None, *args: Any, **kwargs: Any)
```
Bases: [colour.io.luts.operator.AbstractLUTSequenceOperator](#page-526-0)

Define the *LUT* operator supporting a 3x3 or 4x4 matrix and an offset vector.

## **Parameters**

- **matrix** (Optional[ArrayLike]) 3x3 or 4x4 matrix for the operator.
- **offset** (Optional[ArrayLike]) Offset for the operator.
- **name** *LUT* operator name.
- **comments** Comments to add to the *LUT* operator.
- **args** (Any) –
- **kwargs** (Any) –

# **Attributes**

- [matrix\(\)](#page-517-0)
- [offset\(\)](#page-517-1)

# **Methods**

- $_{-str_{-}}()$
- $\bullet$  [\\_\\_repr\\_\\_\(\)](#page-518-0)
- $_{-}eq_{-}()$
- $_{-}ne_{-}()$
- $apply()$

## **Notes**

• The internal colour.io.Matrix.matrix and colour.io.Matrix.offset properties are reshaped to (4, 4) and (4, ) respectively.

## **Examples**

Instantiating an identity matrix:

```
>>> print(LUTOperatorMatrix(name='Identity'))
LUTOperatorMatrix - Identity
      ----------------------------
Matrix : [[ 1. 0. 0. 0.]
            [ 0. 1. 0. 0.]
            [ 0. 0. 1. 0.]
            [ 0. 0. 0. 1.]]
Offset : [ 0. 0. 0. 0.]
```
Instantiating a matrix with comments:

```
>>> matrix = np.array([[1.45143932, -0.23651075, -0.21492857],
... [-0.07655377, 1.1762297, -0.09967593],\ldots [ 0.00831615, -0.00603245, 0.9977163 ]])
>>> print(LUTOperatorMatrix(
... matrix,
... name='AP0 to AP1',
... comments=['A first comment.', 'A second comment.']))
LUTOperatorMatrix - AP0 to AP1
          ------------------------------
Matrix : [[ 1.45143932 -0.23651075 -0.21492857 0.
               [-0.07655377 \quad 1.1762297 \quad -0.09967593 \quad 0.[0.00831615 - 0.00603245, 0.9977163, 0.00831615, 0.00831615, 0.00831615, 0.00831615, 0.00831615, 0.00831615, 0.00831615, 0.00831615, 0.00831615, 0.00831615, 0.00831615, 0.00831615, 0.00831615, 0.0083245, 0.0083245, 0.0083F 0. 0. 0. 0. 1. 1
Offset : [ 0. 0. 0. 0.]
A first comment.
A second comment.
```
**\_\_init\_\_**(*matrix: Optional[ArrayLike] = None*, *offset: Optional[ArrayLike] = None*, *\*args: Any*, *\*\*kwargs: Any*)

### **Parameters**

- **matrix** (Optional[ArrayLike]) –
- **offset** (Optional[ArrayLike]) –
- **args** (Any) –
- **kwargs** (Any) –

## **\_\_hash\_\_ = None**

#### <span id="page-517-0"></span>**property matrix: [numpy.ndarray](https://numpy.org/doc/stable/reference/generated/numpy.ndarray.html#numpy.ndarray)**

Getter and setter property for the *LUT* operator matrix.

**Parameters value** – Value to set the *LUT* operator matrix with.

**Returns** Operator matrix.

**Return type** [numpy.ndarray](https://numpy.org/doc/stable/reference/generated/numpy.ndarray.html#numpy.ndarray)

## <span id="page-517-1"></span>**property offset: [numpy.ndarray](https://numpy.org/doc/stable/reference/generated/numpy.ndarray.html#numpy.ndarray)**

Getter and setter property for the *LUT* operator offset.

**Parameters value** – Value to set the *LUT* operator offset with.

**Returns** Operator offset.

**Return type** [numpy.ndarray](https://numpy.org/doc/stable/reference/generated/numpy.ndarray.html#numpy.ndarray)

### <span id="page-517-2"></span> $-str_{-}() \rightarrow str$  $-str_{-}() \rightarrow str$  $-str_{-}() \rightarrow str$

Return a formatted string representation of the *LUT* operator.

**Returns** Formatted string representation.

**Return type** [str](https://docs.python.org/3.8/library/stdtypes.html#str)

### **Examples**

```
>>> print(LUTOperatorMatrix())
LUTOperatorMatrix - LUT Sequence Operator ...
       ------------------------------------------...
Matrix : [[ 1. 0. 0. 0.]
            [ 0. 1. 0. 0.]
            [ 0. 0. 1. 0.]
            [ 0. 0. 0. 1.]]
Offset : [ 0. 0. 0. 0.]
```
<span id="page-518-0"></span> $\text{L}$ **repr** $\text{L}$ ()  $\rightarrow$  [str](https://docs.python.org/3.8/library/stdtypes.html#str)

Return an evaluable string representation of the *LUT* operator.

**Returns** Evaluable string representation.

**Return type** [str](https://docs.python.org/3.8/library/stdtypes.html#str)

**Examples**

```
>>> LUTOperatorMatrix(
... comments=['A first comment.', 'A second comment.'])
...
LUTOperatorMatrix([[ 1., 0., 0., 0.],
                 [0, 1, 0, 0, 0.[ 0., 0., 1., 0.],
                [0., 0., 0., 1.][0., 0., 0., 0.],name='LUT Sequence Operator ...',
                comments=['A first comment.', 'A second comment.'])
```
<span id="page-518-1"></span> $\text{Leq}_{\text{L}}(\text{other:} \text{Any}) \rightarrow \text{bool}$  $\text{Leq}_{\text{L}}(\text{other:} \text{Any}) \rightarrow \text{bool}$  $\text{Leq}_{\text{L}}(\text{other:} \text{Any}) \rightarrow \text{bool}$  $\text{Leq}_{\text{L}}(\text{other:} \text{Any}) \rightarrow \text{bool}$  $\text{Leq}_{\text{L}}(\text{other:} \text{Any}) \rightarrow \text{bool}$ 

Return whether the *LUT* operator is equal to given other object.

**Parameters other** ([Any](https://docs.python.org/3.8/library/typing.html#typing.Any)) – Object to test whether it is equal to the *LUT* operator.

**Returns** Whether given object equal to the *LUT* operator.

**Return type** [bool](https://docs.python.org/3.8/library/functions.html#bool)

### **Examples**

```
>>> LUTOperatorMatrix() == LUTOperatorMatrix()
True
```
<span id="page-518-2"></span> $\text{L}_\text{me}(\text{other:} \text{Any}) \rightarrow \text{bool}$  $\text{L}_\text{me}(\text{other:} \text{Any}) \rightarrow \text{bool}$  $\text{L}_\text{me}(\text{other:} \text{Any}) \rightarrow \text{bool}$  $\text{L}_\text{me}(\text{other:} \text{Any}) \rightarrow \text{bool}$  $\text{L}_\text{me}(\text{other:} \text{Any}) \rightarrow \text{bool}$ 

Return whether the *LUT* operator is not equal to given other object.

**Parameters other** ([Any](https://docs.python.org/3.8/library/typing.html#typing.Any)) – Object to test whether it is not equal to the *LUT* operator.

**Returns** Whether given object is not equal to the *LUT* operator.

**Return type** [bool](https://docs.python.org/3.8/library/functions.html#bool)

**Examples**

```
>>> LUTOperatorMatrix() != LUTOperatorMatrix(
\ldots np.linspace(0, 1, 16).reshape([4, 4]))
True
```
<span id="page-519-0"></span>**apply**(*RGB: ArrayLike*, *\*args: [Any](https://docs.python.org/3.8/library/typing.html#typing.Any)*, *\*\*kwargs: [Any](https://docs.python.org/3.8/library/typing.html#typing.Any)*) → [numpy.ndarray](https://numpy.org/doc/stable/reference/generated/numpy.ndarray.html#numpy.ndarray) Apply the *LUT* operator to given *RGB* array.

**Parameters**

- **RGB** (ArrayLike) *RGB* array to apply the *LUT* operator transform to.
- **apply\_offset\_first** Whether to apply the offset first and then the matrix.
- **args** ([Any](https://docs.python.org/3.8/library/typing.html#typing.Any)) –
- **kwargs** ([Any](https://docs.python.org/3.8/library/typing.html#typing.Any)) –

**Returns** Transformed *RGB* array.

**Return type** [numpy.ndarray](https://numpy.org/doc/stable/reference/generated/numpy.ndarray.html#numpy.ndarray)

# **Examples**

```
>>> matrix = np.array([[ 1.45143932, -0.23651075, -0.21492857],
... [-0.07655377, 1.1762297, -0.09967593],\ldots [ 0.00831615, -0.00603245, 0.9977163 ]])
>>> M = LUTOperatorMatrix(matrix)
\gg RGB = np.array([0.3, 0.4, 0.5])
>>> M.apply(RGB)
array([ 0.2333632..., 0.3976877..., 0.4989400...])
```
### **colour.LUTSequence**

```
class colour.LUTSequence(*args: colour.hints.TypeLUTSequenceItem)
     Bases: collections.abc.MutableSequence
```
Define the base class for a *LUT* sequence, i.e. a series of *LUTs*, *LUT* operators or objects implementing the [colour.hints.TypeLUTSequenceItem](#page-489-0) protocol.

The *colour.LUTSequence* class can be used to model series of *LUTs* such as when a shaper *LUT* is combined with a 3D *LUT*.

**Parameters args** ([TypeLUTSequenceItem](#page-489-0)) – Sequence of objects implementing the [colour.hints.TypeLUTSequenceItem](#page-489-0) protocol.

## **Attributes**

• [sequence](#page-521-0)

## **Methods**

- $\bullet$  \_init\_()
- $\bullet$  \_getitem\_()
- $\bullet$  [\\_\\_setitem\\_\\_\(\)](#page-521-3)
- $\bullet$  [\\_\\_delitem\\_\\_\(\)](#page-521-4)
- $_l_{l=1en_{l-1}(0)}$
- $_{-str-}()$
- $\bullet$  \_\_repr\_()
- $_{-}eq_{-}()$
- $_ne_{-}()$
- [insert\(\)](#page-522-1)
- [apply\(\)](#page-522-2)
- [copy\(\)](#page-522-3)

## **Examples**

```
>>> from colour.io.luts import LUT1D, LUT3x1D, LUT3D
\gg LUT_1 = LUT1D()
>>> LUT_2 = LUT3D(size=3)
>>> LUT_3 = LUT3x1D()
>>> print(LUTSequence(LUT_1, LUT_2, LUT_3))
LUT Sequence
------------
Overview
   LUT1D --> LUT3D --> LUT3x1D
Operations
   LUT1D - Unity 10
    ----------------
   Dimensions : 1
    Domain : [ 0. 1.]
    Size : (10,)
   LUT3D - Unity 3
    ---------------
   Dimensions : 3
   Domain : [[ 0. 0. 0.]
                [ 1. 1. 1.]]
    Size : (3, 3, 3, 3)
   LUT3x1D - Unity 10
    ------------------
    Dimensions : 2
    Domain : [[ 0. 0. 0.]
```
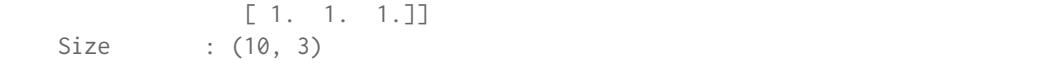

<span id="page-521-1"></span>**\_\_init\_\_**(*\*args:* [colour.hints.TypeLUTSequenceItem](#page-489-0))

**Parameters args** ([colour.hints.TypeLUTSequenceItem](#page-489-0)) –

<span id="page-521-0"></span>**property sequence: List[\[colour.hints.TypeLUTSequenceItem\]](#page-489-0)** Getter and setter property for the underlying *LUT* sequence.

**Parameters value** – Value to set the underlying *LUT* sequence with.

**Returns** Underlying *LUT* sequence.

**Return type** [list](https://docs.python.org/3.8/library/stdtypes.html#list)

<span id="page-521-2"></span>**\_\_getitem\_\_**(*index: Union[Integer, [slice\]](https://docs.python.org/3.8/library/functions.html#slice)*) → Any

Return the *LUT* sequence item(s) at given index (or slice).

**Parameters index** (Union[Integer, [slice\]](https://docs.python.org/3.8/library/functions.html#slice)) – Index (or slice) to return the *LUT* sequence item(s) at.

**Returns** *LUT* sequence item(s) at given index (or slice).

**Return type** *[TypeLUTSequenceItem](#page-489-0)*

<span id="page-521-3"></span>**\_\_setitem\_\_**(*index: Union[Integer, [slice\]](https://docs.python.org/3.8/library/functions.html#slice)*, *value: Any*) Set the *LUT* sequence at given index (or slice) with given value.

## **Parameters**

- **index** (Union[Integer, [slice\]](https://docs.python.org/3.8/library/functions.html#slice)) Index (or slice) to set the *LUT* sequence value at.
- **value** (Any) Value to set the *LUT* sequence with.

## <span id="page-521-4"></span>**\_\_delitem\_\_**(*index: Union[Integer, [slice\]](https://docs.python.org/3.8/library/functions.html#slice)*)

Delete the *LUT* sequence item(s) at given index (or slice).

**Parameters index** (Union[Integer, [slice\]](https://docs.python.org/3.8/library/functions.html#slice)) – Index (or slice) to delete the *LUT* sequence items at.

### <span id="page-521-5"></span> $\text{Len}_{\text{max}}(\Delta) \rightarrow \text{int}$  $\text{Len}_{\text{max}}(\Delta) \rightarrow \text{int}$  $\text{Len}_{\text{max}}(\Delta) \rightarrow \text{int}$

Return the *LUT* sequence items count.

**Returns** *LUT* sequence items count.

**Return type** [numpy.integer](https://numpy.org/doc/stable/reference/arrays.scalars.html#numpy.integer)

<span id="page-521-6"></span> $-str_{-}()\rightarrow str$  $-str_{-}()\rightarrow str$  $-str_{-}()\rightarrow str$ 

Return a formatted string representation of the *LUT* sequence.

**Returns** Formatted string representation.

**Return type** [str](https://docs.python.org/3.8/library/stdtypes.html#str)

### <span id="page-521-7"></span> $\text{L}$ **repr** $\text{L}$ ()  $\rightarrow$  [str](https://docs.python.org/3.8/library/stdtypes.html#str)

Return an evaluable string representation of the *LUT* sequence.

**Returns** Evaluable string representation.

**Return type** [str](https://docs.python.org/3.8/library/stdtypes.html#str)

<span id="page-521-8"></span> $\text{L}$ **eq**<sub> $\text{L}$ </sub>(*other*)  $\rightarrow$  [bool](https://docs.python.org/3.8/library/functions.html#bool)

Return whether the *LUT* sequence is equal to given other object.

**Parameters other** – Object to test whether it is equal to the *LUT* sequence.

**Returns** Whether given object is equal to the *LUT* sequence.

### **Return type** [bool](https://docs.python.org/3.8/library/functions.html#bool)

```
bool}
```
Return whether the *LUT* sequence is not equal to given other object.

**Parameters other** – Object to test whether it is not equal to the *LUT* sequence.

**Returns** Whether given object is not equal to the *LUT* sequence.

#### **Return type** [bool](https://docs.python.org/3.8/library/functions.html#bool)

<span id="page-522-1"></span>**insert**(*index: [int](https://docs.python.org/3.8/library/functions.html#int)*, *item:* [colour.hints.TypeLUTSequenceItem](#page-489-0))

Insert given *LUT* at given index into the *LUT* sequence.

### **Parameters**

- **index** ([int](https://docs.python.org/3.8/library/functions.html#int)) Index to insert the item at into the *LUT* sequence.
- **item** ([colour.hints.TypeLUTSequenceItem](#page-489-0)) *LUT* to insert into the *LUT* sequence.

**\_\_hash\_\_ = None**

#### **\_\_weakref\_\_**

list of weak references to the object (if defined)

<span id="page-522-2"></span>**apply**(*RGB: ArrayLike*, *\*\*kwargs: [Any](https://docs.python.org/3.8/library/typing.html#typing.Any)*) → [numpy.ndarray](https://numpy.org/doc/stable/reference/generated/numpy.ndarray.html#numpy.ndarray) Apply the *LUT* sequence sequentially to given *RGB* colourspace array.

#### **Parameters**

- **RGB** (ArrayLike) *RGB* colourspace array to apply the *LUT* sequence sequentially onto.
- **kwargs** ([Any](https://docs.python.org/3.8/library/typing.html#typing.Any)) Keywords arguments, the keys must be the class type names for which they are intended to be used with. There is no implemented way to discriminate which class instance the keyword arguments should be used with, thus if many class instances of the same type are members of the sequence, any matching keyword arguments will be used with all the class instances.

**Returns** Processed *RGB* colourspace array.

**Return type** [numpy.ndarray](https://numpy.org/doc/stable/reference/generated/numpy.ndarray.html#numpy.ndarray)

### **Examples**

```
>>> import numpy as np
>>> from colour.io.luts import LUT1D, LUT3x1D, LUT3D
>>> from colour.utilities import tstack
\gg LUT_1 = LUT1D(LUT1D.linear_table(16) + 0.125)
>>> LUT_2 = LUT3D(LUT3D.linear_table(16) ** (1 / 2.2))
>>> LUT_3 = LUT3x1D(LUT3x1D.linear_table(16) * 0.750)
>>> LUT_sequence = LUTSequence(LUT_1, LUT_2, LUT_3)
\gg samples = np.linspace(0, 1, 5)
>>> RGB = tstack([samples, samples, samples])
>>> LUT_sequence.apply(RGB, LUT1D={'direction': 'Inverse'})
...
array([1 0. 1 1.0, 0. 1.1], 0. 1.1, 0. 1.1][0.2899886..., 0.2899886..., 0.2899886...]
      [0.4797662..., 0.4797662..., 0.4797662...],
      [0.6055328..., 0.6055328..., 0.6055328...],
      [ 0.7057779..., 0.7057779..., 0.7057779...]])
```
#### <span id="page-522-3"></span>**copy**() → *[colour.io.luts.sequence.LUTSequence](#page-519-1)* Return a copy of the *LUT* sequence.

**Returns** *LUT* sequence copy.

**Return type** [colour.LUTSequence](#page-519-1)

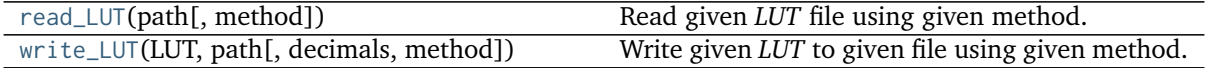

### **colour.read\_LUT**

<span id="page-523-0"></span>colour.**read\_LUT**(*path: [str](https://docs.python.org/3.8/library/stdtypes.html#str)*, *method: [Optional\[](https://docs.python.org/3.8/library/typing.html#typing.Optional)[Union\[](https://docs.python.org/3.8/library/typing.html#typing.Union)[Literal\[](https://docs.python.org/3.8/library/typing.html#typing.Literal)'Cinespace', 'Iridas Cube', 'Resolve Cube', 'Sony SPI1D', 'Sony SPI3D', 'Sony SPImtx'], [str\]](https://docs.python.org/3.8/library/stdtypes.html#str)] = None*, *\*\*kwargs: [Any](https://docs.python.org/3.8/library/typing.html#typing.Any)*) → [Union\[](https://docs.python.org/3.8/library/typing.html#typing.Union)*[colour.io.luts.lut.LUT1D](#page-498-0)*, *[colour.io.luts.lut.LUT3x1D](#page-503-0)*, *[colour.io.luts.lut.LUT3D](#page-509-0)*, *[colour.io.luts.sequence.LUTSequence](#page-519-1)*, *[colour.io.luts.operator.LUTOperatorMatrix](#page-516-0)*] Read given *LUT* file using given method.

#### **Parameters**

- **path** ([str](https://docs.python.org/3.8/library/stdtypes.html#str)) *LUT* path.
- **method** ([Optional](https://docs.python.org/3.8/library/typing.html#typing.Optional)[\[Union\[](https://docs.python.org/3.8/library/typing.html#typing.Union)[Literal\[](https://docs.python.org/3.8/library/typing.html#typing.Literal)'Cinespace', 'Iridas Cube', 'Resolve Cube', 'Sony SPI1D', 'Sony SPI3D', 'Sony SPImtx'], str]]) – Reading method, if *None*, the method will be auto-detected according to extension.
- **kwargs** ([Any](https://docs.python.org/3.8/library/typing.html#typing.Any)) –
- **Returns** [colour.LUT1D](#page-498-0) or [colour.LUT3x1D](#page-503-0) or [colour.LUT3D](#page-509-0) or [colour.LUTSequence](#page-519-1) or [colour.LUTOperatorMatrix](#page-516-0) class instance.
- **Return type** [colour.LUT1D](#page-498-0) or [colour.LUT3x1D](#page-503-0) or [colour.LUT3D](#page-509-0) or [colour.LUTSequence](#page-519-1) or [colour.LUTOperatorMatrix](#page-516-0)

### **References**

[\[AdobeSystems13c\]](#page-1107-0), [\[Cha15\]](#page-1099-0), [\[RisingSResearch\]](#page-1112-0)

### **Examples**

Reading a 3x1D *Iridas .cube LUT*:

```
>>> path = os.path.join(
... os.path.dirname(__file__), 'tests', 'resources', 'iridas_cube',
... 'ACES_Proxy_10_to_ACES.cube')
>>> print(read_LUT(path))
LUT3x1D - ACES Proxy 10 to ACES
-------------------------------
Dimensions : 2
Domain : [[ 0. 0. 0.]
            [ 1. 1. 1.]]
Size : (32, 3)
```

```
Reading a 1D Sony .spi1d LUT:
```

```
>>> path = os.path.join(
... os.path.dirname(__file__), 'tests', 'resources', 'sony_spi1d',
... 'eotf_sRGB_1D.spi1d')
>>> print(read_LUT(path))
LUT1D - eotf sRGB 1D
```

```
Dimensions : 1
Domain : [-0.1 1.5]
Size : (16,)
Comment 01 : Generated by "Colour 0.3.11".
Comment 02 : "colour.models.eotf_sRGB".
```
# Reading a 3D *Sony .spi3d LUT*:

--------------------

```
>>> path = os.path.join(
... os.path.dirname(__file__), 'tests', 'resources', 'sony_spi3d',
... 'Colour_Correct.spi3d')
>>> print(read_LUT(path))
LUT3D - Colour Correct
----------------------
Dimensions : 3
Domain : [[ 0. 0. 0.]
            [ 1. 1. 1.]]
Size : (4, 4, 4, 3)
Comment 01 : Adapted from a LUT generated by Foundry::LUT.
```
## Reading a *Sony .spimtx LUT*:

```
>>> path = os.path.join(
... os.path.dirname(__file__), 'tests', 'resources', 'sony_spimtx',
... 'dt.spimtx')
>>> print(read_LUT(path))
LUTOperatorMatrix - dt
----------------------
Matrix : [[ 0.864274 0. 0. 0. ]
          [0.864274 \ 0.864274 \ 0.0000][0. 0. 0. 0.864274 0. ][0. 0. 0. 1. 1]Offset : [ 0. 0. 0. 0.]
```
## **colour.write\_LUT**

```
colour.write_LUT(LUT: Union[colour.io.luts.lut.LUT1D, colour.io.luts.lut.LUT3x1D,
                   colour.io.luts.lut.LUT3D, colour.io.luts.sequence.LUTSequence,
                   colour.io.luts.operator.LUTOperatorMatrix], path: str, decimals: int = 7, method:
                   Optional[Union[Literal['Cinespace', 'Iridas Cube', 'Resolve Cube', 'Sony SPI1D', 'Sony
                   SPI3D', 'Sony SPImtx'], str]] = None, **kwargs: Any) → bool
     Write given LUT to given file using given method.
```
### **Parameters**

- **LUT** ([Union\[](https://docs.python.org/3.8/library/typing.html#typing.Union)[colour.io.luts.lut.LUT1D,](#page-498-0) [colour.io.luts.lut.LUT3x1D,](#page-503-0) [colour.io.luts.lut.LUT3D,](#page-509-0) [colour.io.luts.sequence.LUTSequence,](#page-519-1) [colour.](#page-516-0) [io.luts.operator.LUTOperatorMatrix\]](#page-516-0)) – [colour.LUT1D](#page-498-0) or [colour.LUT3x1D](#page-503-0) or [colour.LUT3D](#page-509-0) or [colour.LUTSequence](#page-519-1) or [colour.LUTOperatorMatrix](#page-516-0) class instance to write at given path.
- **path** ([str](https://docs.python.org/3.8/library/stdtypes.html#str)) *LUT* path.
- **decimals** ([int](https://docs.python.org/3.8/library/functions.html#int)) Formatting decimals.

• **method** ([Optional](https://docs.python.org/3.8/library/typing.html#typing.Optional)[\[Union\[](https://docs.python.org/3.8/library/typing.html#typing.Union)[Literal\[](https://docs.python.org/3.8/library/typing.html#typing.Literal)'Cinespace', 'Iridas Cube', 'Resolve Cube', 'Sony SPI1D', 'Sony SPI3D', 'Sony SPImtx'], str]]) – Writing method, if *None*, the method will be auto-detected according to extension.

• **kwargs** ([Any](https://docs.python.org/3.8/library/typing.html#typing.Any)) –

**Returns** Definition success.

**Return type** [bool](https://docs.python.org/3.8/library/functions.html#bool)

## **References**

[\[AdobeSystems13c\]](#page-1107-0), [\[Cha15\]](#page-1099-0), [\[RisingSResearch\]](#page-1112-0)

### **Examples**

Writing a 3x1D *Iridas .cube LUT*:

```
>>> import numpy as np
>>> from colour.algebra import spow
>>> domain = np.array([[-0.1, -0.2, -0.4], [1.5, 3.0, 6.0]])
\Rightarrow LUT = LUT3x1D(
... spow(LUT3x1D.linear_table(16, domain), 1 / 2.2),
... 'My LUT',
... domain,
... comments=['A first comment.', 'A second comment.'])
>>> write_LUT(LUT, 'My_LUT.cube')
```
Writing a 1D *Sony .spi1d LUT*:

```
\gg domain = np.array([-0.1, 1.5])
\gg LUT = LUT1D(
... spow(LUT1D.linear_table(16, domain), 1 / 2.2),
... 'My LUT',
... domain,
... comments=['A first comment.', 'A second comment.'])
>>> write_LUT(LUT, 'My_LUT.spi1d')
```
Writing a 3D *Sony .spi3d LUT*:

```
>>> LUT = LUT3D(
... LUT3D.linear_table(16) ** (1 / 2.2),
... 'My LUT',
...    np.array([0, 0, 0], [1, 1, 1]),
... comments=['A first comment.', 'A second comment.'])
>>> write_LUT(LUT, 'My_LUT.cube')
```
## **Ancillary Objects**

colour.io

```
AbstractLUTSequenceOperator([name,
ments])
                                     Define the base class for LUT sequence operators.
```
### **colour.io.AbstractLUTSequenceOperator**

```
class colour.io.AbstractLUTSequenceOperator(name: Optional[str] = None, comments:
                                              Optional[Sequence[str]] = None)
```
Bases: [abc.ABC](https://docs.python.org/3.8/library/abc.html#abc.ABC)

Define the base class for *LUT* sequence operators.

This is an ABCMeta abstract class that must be inherited by sub-classes.

## **Parameters**

- **name** (Optional[\[str\]](https://docs.python.org/3.8/library/stdtypes.html#str)) *LUT* sequence operator name.
- **comments** (Optional[Sequence[\[str\]](https://docs.python.org/3.8/library/stdtypes.html#str)]) Comments to add to the *LUT* sequence operator.

### **Attributes**

- [name](#page-526-1)
- [comments](#page-526-2)

# **Methods**

• [apply\(\)](#page-526-3)

**\_\_init\_\_**(*name: [Optional\[](https://docs.python.org/3.8/library/typing.html#typing.Optional)[str\]](https://docs.python.org/3.8/library/stdtypes.html#str) = None*, *comments: [Optional](https://docs.python.org/3.8/library/typing.html#typing.Optional)[\[Sequence\[](https://docs.python.org/3.8/library/typing.html#typing.Sequence)[str\]](https://docs.python.org/3.8/library/stdtypes.html#str)] = None*)

## **Parameters**

- **name** ([Optional](https://docs.python.org/3.8/library/typing.html#typing.Optional)[\[str\]](https://docs.python.org/3.8/library/stdtypes.html#str)) –
- **comments** ([Optional\[](https://docs.python.org/3.8/library/typing.html#typing.Optional)[Sequence\[](https://docs.python.org/3.8/library/typing.html#typing.Sequence)[str\]](https://docs.python.org/3.8/library/stdtypes.html#str)]) –

### <span id="page-526-1"></span>**property name: [str](https://docs.python.org/3.8/library/stdtypes.html#str)**

Getter and setter property for the *LUT* name.

**Parameters value** – Value to set the *LUT* name with.

**Returns** *LUT* name.

**Return type** [str](https://docs.python.org/3.8/library/stdtypes.html#str)

#### <span id="page-526-2"></span>**property comments: List[\[str\]](https://docs.python.org/3.8/library/stdtypes.html#str)**

Getter and setter property for the *LUT* comments.

**Parameters value** – Value to set the *LUT* comments with.

**Returns** *LUT* comments.

**Return type** [list](https://docs.python.org/3.8/library/stdtypes.html#list)

<span id="page-526-3"></span>**abstract apply**(*RGB: ArrayLike*, *\*args: [Any](https://docs.python.org/3.8/library/typing.html#typing.Any)*, *\*\*kwargs: [Any](https://docs.python.org/3.8/library/typing.html#typing.Any)*) → [numpy.ndarray](https://numpy.org/doc/stable/reference/generated/numpy.ndarray.html#numpy.ndarray) Apply the *LUT* sequence operator to given *RGB* colourspace array.

#### **Parameters**

- **RGB** (ArrayLike) *RGB* colourspace array to apply the *LUT* sequence operator onto.
- **args** ([Any](https://docs.python.org/3.8/library/typing.html#typing.Any)) Arguments.
- **kwargs** ([Any](https://docs.python.org/3.8/library/typing.html#typing.Any)) Keywords arguments.

**Returns** Processed *RGB* colourspace array.

# **Return type** [numpy.ndarray](https://numpy.org/doc/stable/reference/generated/numpy.ndarray.html#numpy.ndarray)

**\_\_weakref\_\_**

list of weak references to the object (if defined)

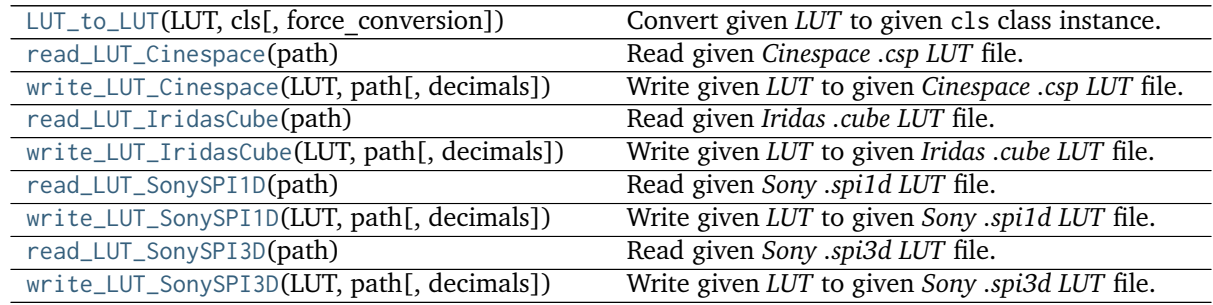

# **colour.io.LUT\_to\_LUT**

<span id="page-527-0"></span>colour.io.**LUT\_to\_LUT**(*LUT*, *cls: [Type\[](https://docs.python.org/3.8/library/typing.html#typing.Type)colour.io.luts.lut.AbstractLUT]*, *force\_conversion: [bool](https://docs.python.org/3.8/library/functions.html#bool) = False*, *\*\*kwargs: [Any](https://docs.python.org/3.8/library/typing.html#typing.Any)*) → colour.io.luts.lut.AbstractLUT

Convert given *LUT* to given cls class instance.

# **Parameters**

- **cls** ([Type\[](https://docs.python.org/3.8/library/typing.html#typing.Type)colour.io.luts.lut.AbstractLUT]) *LUT* class instance.
- **force\_conversion** ([bool](https://docs.python.org/3.8/library/functions.html#bool)) Whether to force the conversion if destructive.
- **channel\_weights** Channel weights in case of a downcast from a LUT3x1D or LUT3D class instance.
- **interpolator** Interpolator class type to use as interpolating function.
- **interpolator\_kwargs** Arguments to use when instantiating the interpolating function.
- **size** Expected table size in case of an upcast to or a downcast from a LUT3D class instance.
- **kwargs** ([Any](https://docs.python.org/3.8/library/typing.html#typing.Any)) –

**Returns** Converted *LUT* class instance.

**Return type** [colour.LUT1D](#page-498-0) or [colour.LUT3x1D](#page-503-0) or [colour.LUT3D](#page-509-0)

**Warning:** Some conversions are destructive and raise a [ValueError](https://docs.python.org/3.8/library/exceptions.html#ValueError) exception by default.

**Raises [ValueError](https://docs.python.org/3.8/library/exceptions.html#ValueError)** – If the conversion is destructive.

**Parameters**

- **cls** ([Type\[](https://docs.python.org/3.8/library/typing.html#typing.Type)colour.io.luts.lut.AbstractLUT]) –
- **force\_conversion** ([bool](https://docs.python.org/3.8/library/functions.html#bool)) –
- **kwargs** ([Any](https://docs.python.org/3.8/library/typing.html#typing.Any)) –

**Return type** colour.io.luts.lut.AbstractLUT

### **Examples**

```
>>> print(LUT_to_LUT(LUT1D(), LUT3D, force_conversion=True))
LUT3D - Unity 10 - Converted 1D to 3D
-------------------------------------
Dimensions : 3
Domain : [[ 0. 0. 0.]
            [ 1. 1. 1.]]
Size : (33, 33, 33, 3)
>>> print(LUT_to_LUT(LUT3x1D(), LUT1D, force_conversion=True))
LUT1D - Unity 10 - Converted 3x1D to 1D
---------------------------------------
Dimensions : 1
Domain : [ 0. 1.]
Size : (10,)
>>> print(LUT_to_LUT(LUT3D(), LUT1D, force_conversion=True))
LUT1D - Unity 33 - Converted 3D to 1D
-------------------------------------
Dimensions : 1
Domain : [ 0. 1.]
Size : (10.)
```
### **colour.io.read\_LUT\_Cinespace**

<span id="page-528-0"></span>colour.io.**read\_LUT\_Cinespace**(*path: [str](https://docs.python.org/3.8/library/stdtypes.html#str)*) → [Union\[](https://docs.python.org/3.8/library/typing.html#typing.Union)*[colour.io.luts.lut.LUT3x1D](#page-503-0)*, *[colour.io.luts.lut.LUT3D](#page-509-0)*, *[colour.io.luts.sequence.LUTSequence](#page-519-1)*]

Read given *Cinespace .csp LUT* file.

**Parameters path** ([str](https://docs.python.org/3.8/library/stdtypes.html#str)) – *LUT* path.

**Returns** LUT3x1D or LUT3D or LUTSequence class instance.

**Return type** [colour.LUT3x1D](#page-503-0) or [colour.LUT3D](#page-509-0) or [colour.LUTSequence](#page-519-1)

## **References**

[\[RisingSResearch\]](#page-1112-0)

### **Examples**

Reading a 3x1D *Cinespace .csp LUT*:

```
>>> import os
>>> path = os.path.join(
... os.path.dirname(__file__), 'tests', 'resources', 'cinespace',
... 'ACES_Proxy_10_to_ACES.csp')
>>> print(read_LUT_Cinespace(path))
LUT3x1D - ACES Proxy 10 to ACES
-------------------------------
Dimensions : 2
Domain : [[ 0. 0. 0.]
```
[ 1. 1. 1.]] Size : (32, 3)

Reading a 3D *Cinespace .csp LUT*:

```
\gg path = os.path.join(
... os.path.dirname(__file__), 'tests', 'resources', 'cinespace',
... 'Colour_Correct.csp')
>>> print(read_LUT_Cinespace(path))
LUT3D - Generated by Foundry::LUT
---------------------------------
Dimensions : 3
Domain : [[ 0. 0. 0.]
            [ 1. 1. 1.]]
Size : (4, 4, 4, 3)
```
# **colour.io.write\_LUT\_Cinespace**

```
colour.io.write_LUT_Cinespace(LUT: Union[colour.io.luts.lut.LUT3x1D, colour.io.luts.lut.LUT3D,
                                   colour.io.luts.sequence.LUTSequence], path: str, decimals: int = 7)
                                   \rightarrowbool
```
Write given *LUT* to given *Cinespace .csp LUT* file.

## **Parameters**

- **LUT** ([Union\[](https://docs.python.org/3.8/library/typing.html#typing.Union)[colour.io.luts.lut.LUT3x1D,](#page-503-0) [colour.io.luts.lut.LUT3D,](#page-509-0) [colour.io.luts.sequence.LUTSequence\]](#page-519-1)) – LUT1D, LUT3x1D or LUT3D or LUTSequence class instance to write at given path.
- **path** ([str](https://docs.python.org/3.8/library/stdtypes.html#str)) *LUT* path.
- **decimals** ([int](https://docs.python.org/3.8/library/functions.html#int)) Formatting decimals.

**Returns** Definition success.

**Return type** [bool](https://docs.python.org/3.8/library/functions.html#bool)

## **References**

[\[RisingSResearch\]](#page-1112-0)

## **Examples**

Writing a 3x1D *Cinespace .csp LUT*:

```
>>> from colour.algebra import spow
>>> domain = np.array([[-0.1, -0.2, -0.4], [1.5, 3.0, 6.0]])
>>> LUT = LUT3x1D(
... spow(LUT3x1D.linear_table(16, domain), 1 / 2.2),
... 'My LUT',
... domain,
... comments=['A first comment.', 'A second comment.'])
>>> write_LUT_Cinespace(LUT, 'My_LUT.cube')
```
Writing a 3D *Cinespace .csp LUT*:

```
>>> domain = np.array([[-0.1, -0.2, -0.4], [1.5, 3.0, 6.0]])
\Rightarrow LUT = LUT3D(
... spow(LUT3D.linear_table(16, domain), 1 / 2.2),
... 'My LUT',
... domain,
... comments=['A first comment.', 'A second comment.'])
>>> write_LUT_Cinespace(LUT, 'My_LUT.cube')
```
## **colour.io.read\_LUT\_IridasCube**

```
colour.io.read_LUT_IridasCube(path: str) → Union[colour.io.luts.lut.LUT3x1D,
                                 colour.io.luts.lut.LUT3D]
```
Read given *Iridas .cube LUT* file.

**Parameters path** ([str](https://docs.python.org/3.8/library/stdtypes.html#str)) – *LUT* path.

**Returns** LUT3x1D or LUT3D class instance.

**Return type** LUT3x1D or LUT3D.

### **References**

[\[AdobeSystems13c\]](#page-1107-0)

# **Examples**

Reading a 3x1D *Iridas .cube LUT*:

```
>>> import os
>>> path = os.path.join(
... os.path.dirname(__file__), 'tests', 'resources', 'iridas_cube',
... 'ACES_Proxy_10_to_ACES.cube')
>>> print(read_LUT_IridasCube(path))
LUT3x1D - ACES Proxy 10 to ACES
-------------------------------
Dimensions : 2
Domain : [[ 0. 0. 0.]
            [ 1. 1. 1.]]
Size : (32, 3)
```
Reading a 3D *Iridas .cube LUT*:

```
>>> path = os.path.join(
... os.path.dirname(__file__), 'tests', 'resources', 'iridas_cube',
... 'Colour_Correct.cube')
>>> print(read_LUT_IridasCube(path))
LUT3D - Generated by Foundry::LUT
---------------------------------
Dimensions : 3
Domain : [[ 0. 0. 0.]
            [ 1. 1. 1.]]
Size : (4, 4, 4, 3)
```
Reading a 3D *Iridas .cube LUT* with comments:

```
>>> path = os.path.join(
... os.path.dirname(__file__), 'tests', 'resources', 'iridas_cube',
... 'Demo.cube')
>>> print(read_LUT_IridasCube(path))
LUT3x1D - Demo
--------------
Dimensions : 2
Domain : [[ 0. 0. 0.]
            [ 1. 2. 3.]]
Size : (3, 3)
Comment 01 : Comments can go anywhere
```
# **colour.io.write\_LUT\_IridasCube**

<span id="page-531-0"></span>colour.io.**write\_LUT\_IridasCube**(*LUT: [Union\[](https://docs.python.org/3.8/library/typing.html#typing.Union)*[colour.io.luts.lut.LUT3x1D](#page-503-0)*,* [colour.io.luts.lut.LUT3D](#page-509-0)*,* [colour.io.luts.sequence.LUTSequence](#page-519-1)*]*, *path: [str](https://docs.python.org/3.8/library/stdtypes.html#str)*, *decimals: [int](https://docs.python.org/3.8/library/functions.html#int) = 7*)

 $\rightarrow$  [bool](https://docs.python.org/3.8/library/functions.html#bool)

Write given *LUT* to given *Iridas .cube LUT* file.

### **Parameters**

- **LUT** ([Union\[](https://docs.python.org/3.8/library/typing.html#typing.Union)[colour.io.luts.lut.LUT3x1D,](#page-503-0) [colour.io.luts.lut.LUT3D,](#page-509-0) [colour.io.luts.sequence.LUTSequence\]](#page-519-1)) – LUT3x1D, LUT3D or LUTSequence class instance to write at given path.
- **path** ([str](https://docs.python.org/3.8/library/stdtypes.html#str)) *LUT* path.
- **decimals** ([int](https://docs.python.org/3.8/library/functions.html#int)) Formatting decimals.

**Returns** Definition success.

### **Return type** [bool](https://docs.python.org/3.8/library/functions.html#bool)

### **Warning:**

• If a LUTSequence class instance is passed as LUT, the first *LUT* in the *LUT* sequence will be used.

## **References**

[\[AdobeSystems13c\]](#page-1107-0)

## **Examples**

Writing a 3x1D *Iridas .cube LUT*:

```
>>> from colour.algebra import spow
>>> domain = np.array([[-0.1, -0.2, -0.4], [1.5, 3.0, 6.0]])
\Rightarrow LUT = LUT3x1D(
... spow(LUT3x1D.linear_table(16, domain), 1 / 2.2),
... 'My LUT',
... domain,
... comments=['A first comment.', 'A second comment.'])
>>> write_LUT_IridasCube(LUTxD, 'My_LUT.cube')
```
Writing a 3D *Iridas .cube LUT*:

```
>>> domain = np.array([[-0.1, -0.2, -0.4], [1.5, 3.0, 6.0]])
\Rightarrow LUT = LUT3D(
... spow(LUT3D.linear_table(16, domain), 1 / 2.2),
... 'My LUT',
... np.array([\lceil-0.1, -0.2, -0.4], [\lceil 1.5, 3.0, 6.0 \rceil]),... comments=['A first comment.', 'A second comment.'])
>>> write_LUT_IridasCube(LUTxD, 'My_LUT.cube')
```
## **colour.io.read\_LUT\_SonySPI1D**

<span id="page-532-0"></span>colour.io.**read\_LUT\_SonySPI1D**(*path: [str](https://docs.python.org/3.8/library/stdtypes.html#str)*) → [Union\[](https://docs.python.org/3.8/library/typing.html#typing.Union)*[colour.io.luts.lut.LUT1D](#page-498-0)*, *[colour.io.luts.lut.LUT3x1D](#page-503-0)*] Read given *Sony .spi1d LUT* file.

**Parameters path** ([str](https://docs.python.org/3.8/library/stdtypes.html#str)) – *LUT* path.

**Returns** LUT1D or LUT3x1D class instance.

**Return type** [colour.LUT1D](#page-498-0) or [colour.LUT3x1D](#page-503-0)

### **Examples**

Reading a 1D *Sony .spi1d LUT*:

```
>>> import os
>>> path = os.path.join(
... os.path.dirname(__file__), 'tests', 'resources', 'sony_spi1d',
... 'eotf_sRGB_1D.spi1d')
>>> print(read_LUT_SonySPI1D(path))
LUT1D - eotf sRGB 1D
--------------------
Dimensions : 1
Domain : [-0.1 1.5]
Size : (16,)
Comment 01 : Generated by "Colour 0.3.11".
Comment 02 : "colour.models.eotf_sRGB".
```
Reading a 3x1D *Sony .spi1d LUT*:

```
\gg path = os.path.join(
... os.path.dirname(__file__), 'tests', 'resources', 'sony_spi1d',
... 'eotf_sRGB_3x1D.spi1d')
>>> print(read_LUT_SonySPI1D(path))
LUT3x1D - eotf sRGB 3x1D
------------------------
Dimensions : 2
Domain : [[-0.1 -0.1 -0.1]
            [ 1.5 \t1.5 \t1.5 ]]Size : (16, 3)
Comment 01 : Generated by "Colour 0.3.11".
Comment 02 : "colour.models.eotf_sRGB".
```
## **colour.io.write\_LUT\_SonySPI1D**

```
colour.io.write_LUT_SonySPI1D(LUT: Union[colour.io.luts.lut.LUT1D, colour.io.luts.lut.LUT3x1D,
                                   colour.io.luts.sequence.LUTSequence], path: str, decimals: int = 7)
                                   \rightarrowbool
```
Write given *LUT* to given *Sony .spi1d LUT* file.

## **Parameters**

- **LUT** ([Union\[](https://docs.python.org/3.8/library/typing.html#typing.Union)[colour.io.luts.lut.LUT1D,](#page-498-0) [colour.io.luts.lut.LUT3x1D,](#page-503-0) [colour.io.luts.sequence.LUTSequence\]](#page-519-1)) – LUT1D, LUT3x1D or LUTSequence class instance to write at given path.
- **path** ([str](https://docs.python.org/3.8/library/stdtypes.html#str)) *LUT* path.
- **decimals** ([int](https://docs.python.org/3.8/library/functions.html#int)) Formatting decimals.

**Returns** Definition success.

**Return type** [bool](https://docs.python.org/3.8/library/functions.html#bool)

### **Warning:**

• If a LUTSequence class instance is passed as LUT, the first *LUT* in the *LUT* sequence will be used.

## **Examples**

Writing a 1D *Sony .spi1d LUT*:

```
>>> from colour.algebra import spow
\gg domain = np.array([-0.1, 1.5])
\gg LUT = LUT1D(
... spow(LUT1D.linear_table(16), 1 / 2.2),
... 'My LUT',
... domain,
... comments=['A first comment.', 'A second comment.'])
>>> write_LUT_SonySPI1D(LUT, 'My_LUT.cube')
```
Writing a 3x1D *Sony .spi1d LUT*:

```
>>> domain = np.array([[-0.1, -0.1, -0.1], [1.5, 1.5, 1.5]])
>>> LUT = LUT3x1D(
... spow(LUT3x1D.linear_table(16), 1 / 2.2),
... 'My LUT',
... domain,
... comments=['A first comment.', 'A second comment.'])
>>> write_LUT_SonySPI1D(LUT, 'My_LUT.cube')
```
### **colour.io.read\_LUT\_SonySPI3D**

<span id="page-534-0"></span>colour.io.**read\_LUT\_SonySPI3D**(*path: [str](https://docs.python.org/3.8/library/stdtypes.html#str)*) → *[colour.io.luts.lut.LUT3D](#page-509-0)* Read given *Sony .spi3d LUT* file.

**Parameters path** ([str](https://docs.python.org/3.8/library/stdtypes.html#str)) – *LUT* path.

**Returns** LUT3D class instance.

**Return type** [colour.LUT3D](#page-509-0)

### **Examples**

Reading an ordered and an unordered 3D *Sony .spi3d LUT*:

```
>>> import os
>>> path = os.path.join(
... os.path.dirname(__file__), 'tests', 'resources', 'sony_spi3d',
... 'Colour_Correct.spi3d')
>>> print(read_LUT_SonySPI3D(path))
LUT3D - Colour Correct
----------------------
Dimensions : 3
Domain : [[ 0. 0. 0.]
            \begin{bmatrix} 1. & 1. & 1. \end{bmatrix}Size : (4, 4, 4, 3)Comment 01 : Adapted from a LUT generated by Foundry::LUT.
>>> path = os.path.join(
... os.path.dirname(__file__), 'tests', 'resources', 'sony_spi3d',
... 'Colour_Correct_Unordered.spi3d')
>>> print(read_LUT_SonySPI3D(path))
LUT3D - Colour Correct Unordered
--------------------------------
Dimensions : 3
Domain : [[ 0. 0. 0.]
            [ 1. 1. 1.]]
Size : (4, 4, 4, 3)
Comment 01 : Adapted from a LUT generated by Foundry::LUT.
```
## **colour.io.write\_LUT\_SonySPI3D**

<span id="page-534-1"></span>colour.io.**write\_LUT\_SonySPI3D**(*LUT: [Union\[](https://docs.python.org/3.8/library/typing.html#typing.Union)*[colour.io.luts.lut.LUT3D](#page-509-0)*,* [colour.io.luts.sequence.LUTSequence](#page-519-1)*]*, *path: [str](https://docs.python.org/3.8/library/stdtypes.html#str)*, *decimals: [int](https://docs.python.org/3.8/library/functions.html#int) = 7*)  $\rightarrow$  [bool](https://docs.python.org/3.8/library/functions.html#bool) Write given *LUT* to given *Sony .spi3d LUT* file.

### **Parameters**

- **LUT** ([Union\[](https://docs.python.org/3.8/library/typing.html#typing.Union)[colour.io.luts.lut.LUT3D,](#page-509-0) [colour.io.luts.sequence.](#page-519-1) [LUTSequence\]](#page-519-1)) – LUT3D or LUTSequence class instance to write at given path.
- **path** ([str](https://docs.python.org/3.8/library/stdtypes.html#str)) *LUT* path.
- **decimals** ([int](https://docs.python.org/3.8/library/functions.html#int)) Formatting decimals.

**Returns** Definition success.

# **Return type** [bool](https://docs.python.org/3.8/library/functions.html#bool)

## **Warning:**

• If a LUTSequence class instance is passed as LUT, the first *LUT* in the *LUT* sequence will be used.

# **Examples**

Writing a 3D *Sony .spi3d LUT*:

```
\Rightarrow LUT = LUT3D(
... LUT3D.linear_table(16) ** (1 / 2.2),
... 'My LUT',
... np.array([0, 0, 0], [1, 1, 1]),
... comments=['A first comment.', 'A second comment.'])
>>> write_LUT_SonySPI3D(LUT, 'My_LUT.cube')
```
# **CSV Tabular Data**

## colour

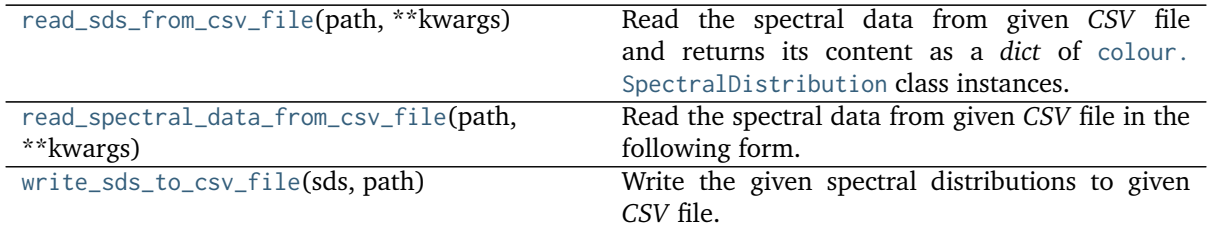

## **colour.read\_sds\_from\_csv\_file**

<span id="page-535-0"></span>colour.**read\_sds\_from\_csv\_file**(*path: [str](https://docs.python.org/3.8/library/stdtypes.html#str)*, *\*\*kwargs: [Any](https://docs.python.org/3.8/library/typing.html#typing.Any)*) → [Dict](https://docs.python.org/3.8/library/typing.html#typing.Dict)[\[str,](https://docs.python.org/3.8/library/stdtypes.html#str)

## *[colour.colorimetry.spectrum.SpectralDistribution](#page-247-0)*]

Read the spectral data from given *CSV* file and returns its content as a *dict* of [colour.](#page-247-0) [SpectralDistribution](#page-247-0) class instances.

## **Parameters**

- **path** ([str](https://docs.python.org/3.8/library/stdtypes.html#str)) *CSV* file path.
- **kwargs** ([Any](https://docs.python.org/3.8/library/typing.html#typing.Any)) Keywords arguments passed to numpy.recfromcsv() definition.

**Returns** *Dict* of [colour.SpectralDistribution](#page-247-0) class instances.

**Return type** [dict](https://docs.python.org/3.8/library/stdtypes.html#dict)

## **Examples**

```
>>> from colour.utilities import numpy_print_options
>>> import os
>>> csv_file = os.path.join(os.path.dirname(__file__), 'tests',
... 'resources', 'colorchecker_n_ohta.csv')
>>> sds = read_sds_from_csv_file(csv_file)
>>> print(tuple(sds.keys()))
('1', '2', '3', '4', '5', '6', '7', '8', '9', '10', '11', '12', '13', '14', '15', '16
˓→', '17', '18', '19', '20', '21', '22', '23', '24')
>>> with numpy_print_options(suppress=True):
... sds['1']
SpectralDistribution([\begin{bmatrix} 380. & 0.048 \end{bmatrix}],
                  [385. , 0.051],[ 390. , 0.055],
                  [ 395. , 0.06 ],
                  [ 400. , 0.065],[405. , 0.068],[410. , 0.068],[ 415. , 0.067],
                  [420. , 0.064],[425. , 0.062],[430. , 0.059],[ 435. , 0.057],
                  [440. , 0.055],[445. , 0.054].[ 450. , 0.053],
                  [ 455. , 0.053],[460. , 0.052],[465. , 0.052],[470. , 0.052],[ 475. , 0.053],
                  [ 480. , 0.054],[485. , 0.055],[490. , 0.057],[495. , 0.059],[500. , 0.061],[ 505., 0.062],
                  [510. , 0.065],[ 515. , 0.067],
                  [520. , 0.07 ],[ 525. , 0.072],
                  [ 530. , 0.074],
                  [535. , 0.075],[540. , 0.076],[ 545. , 0.078],
                  [550. , 0.079],<br>
[555. , 0.082],, 0.082],
                  [ 560. , 0.087],
                  [ 565. , 0.092],
                  [570. , 0.1 ][ 575. , 0.107],
                  [ 580. , 0.115],
                  [ 585. , 0.122],
                  [590. , 0.129],[595. , 0.134],[ 600. , 0.138],
```
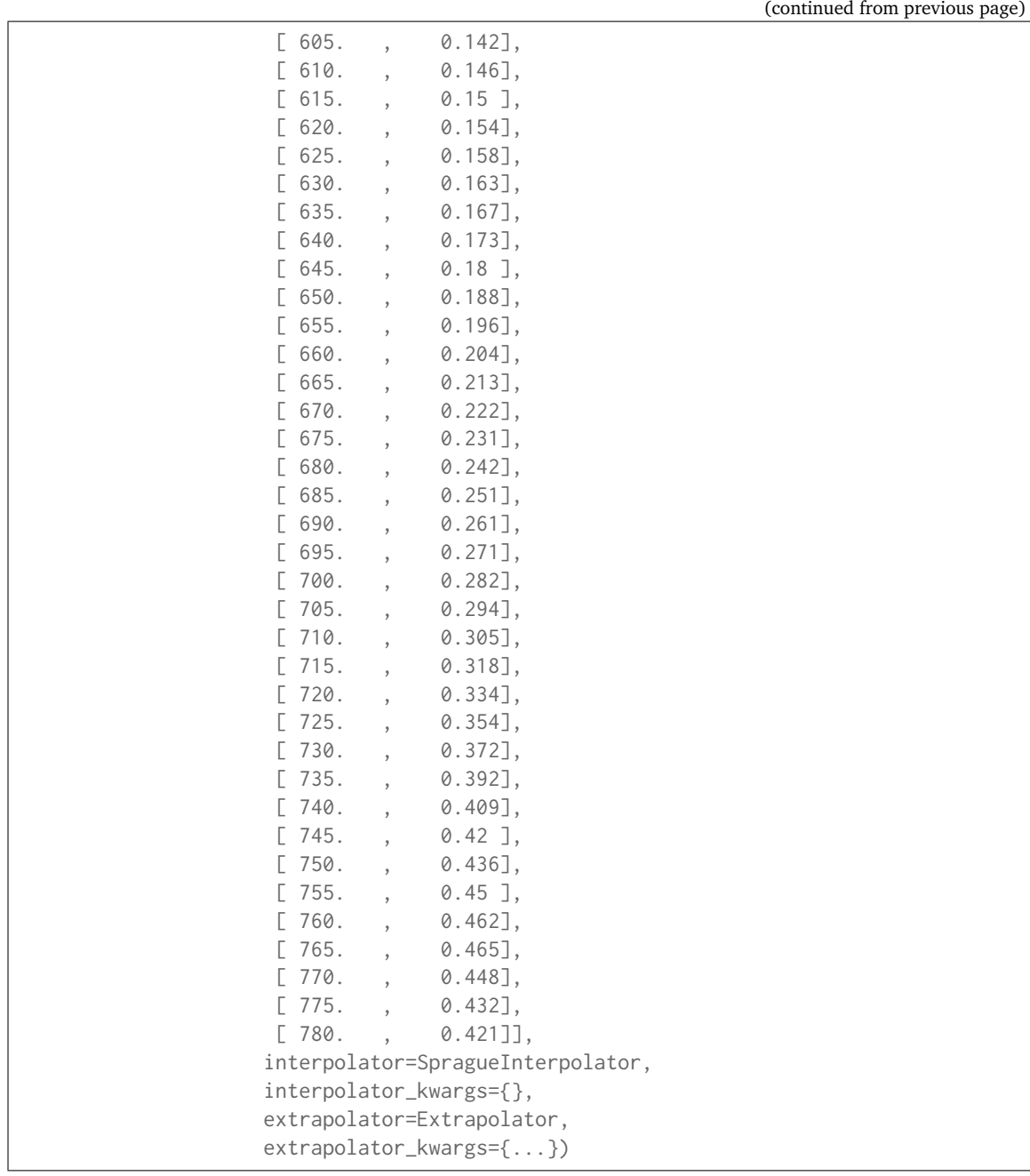

## **colour.read\_spectral\_data\_from\_csv\_file**

<span id="page-537-0"></span>colour.**read\_spectral\_data\_from\_csv\_file**(*path: [str](https://docs.python.org/3.8/library/stdtypes.html#str)*, *\*\*kwargs: [Any](https://docs.python.org/3.8/library/typing.html#typing.Any)*) → [Dict](https://docs.python.org/3.8/library/typing.html#typing.Dict)[\[str,](https://docs.python.org/3.8/library/stdtypes.html#str) [numpy.ndarray\]](https://numpy.org/doc/stable/reference/generated/numpy.ndarray.html#numpy.ndarray) Read the spectral data from given *CSV* file in the following form:

390, 4.15003E-04, 3.68349E-04, 9.54729E-03 395, 1.05192E-03, 9.58658E-04, 2.38250E-02 400, 2.40836E-03, 2.26991E-03, 5.66498E-02 ... 830, 9.74306E-07, 9.53411E-08, 0.00000

and returns it as an *dict* as follows:

```
'wavelength': ndarray,
'field 1': ndarray,
'field 2': ndarray,
...,
'field n': ndarray
```
### **Parameters**

- **path** ([str](https://docs.python.org/3.8/library/stdtypes.html#str)) *CSV* file path.
- **kwargs** ([Any](https://docs.python.org/3.8/library/typing.html#typing.Any)) Keywords arguments passed to numpy.recfromcsv() definition.

**Returns** *CSV* file content.

**Return type** [dict](https://docs.python.org/3.8/library/stdtypes.html#dict)

# **Notes**

{

}

• A *CSV* spectral data file should define at least define two fields: one for the wavelengths and one for the associated values of one spectral distribution.

# **Examples**

```
>>> import os
>>> from pprint import pprint
>>> csv_file = os.path.join(os.path.dirname(__file__), 'tests',
... 'resources', 'colorchecker_n_ohta.csv')
>>> sds_data = read_spectral_data_from_csv_file(csv_file)
>>> pprint(list(sds_data.keys()))
['wavelength',
 '1',
 '2',
 '3',
 '4',
 '5',
 '6',
 '7',
 '8',
 '9',
 '10',
 '11',
 '12',
 '13',
 '14',
 '15',
 '16',
 '17',
 '18',
 '19',
 '20',
 '21',
 '22',
 '23',
 '24']
```
## **colour.write\_sds\_to\_csv\_file**

<span id="page-539-0"></span>colour.**write\_sds\_to\_csv\_file**(*sds: [Dict](https://docs.python.org/3.8/library/typing.html#typing.Dict)[\[str,](https://docs.python.org/3.8/library/stdtypes.html#str)* [colour.colorimetry.spectrum.SpectralDistribution](#page-247-0)*]*, *path:*  $str$ )  $\rightarrow$  [bool](https://docs.python.org/3.8/library/functions.html#bool)

Write the given spectral distributions to given *CSV* file.

### **Parameters**

- **sds** ([Dict\[](https://docs.python.org/3.8/library/typing.html#typing.Dict)[str,](https://docs.python.org/3.8/library/stdtypes.html#str) [colour.colorimetry.spectrum.SpectralDistribution\]](#page-247-0)) Spectral distributions to write to given *CSV* file.
- **path** ([str](https://docs.python.org/3.8/library/stdtypes.html#str)) *CSV* file path.

**Returns** Definition success.

**Return type** [bool](https://docs.python.org/3.8/library/functions.html#bool)

**Raises [ValueError](https://docs.python.org/3.8/library/exceptions.html#ValueError)** – If the given spectral distributions have different shapes.

### **IES TM-27-14 Data**

colour

[SpectralDistribution\\_IESTM2714](#page-539-1)([path, ...]) Define a *IES TM-27-14* spectral distribution.

### **colour.SpectralDistribution\_IESTM2714**

<span id="page-539-1"></span>**class** colour.**SpectralDistribution\_IESTM2714**(*path: Optional[\[str\]](https://docs.python.org/3.8/library/stdtypes.html#str) = None*, *header:*

*Optional[Header\_IESTM2714] = None*, *spectral\_quantity: Optional[Literal['absorptance', 'exitance', 'flux', 'intensity', 'irradiance', 'radiance', 'reflectance', 'relative', 'transmittance', 'R-Factor', 'T-Factor', 'other']] = None*, *reflection\_geometry: Optional[Literal['di:8', 'de:8', '8:di', '8:de', 'd:d', 'd:0', '45a:0', '45c:0', '0:45a', '45x:0', '0:45x', 'other']] = None*, *transmission\_geometry: Optional[Literal['0:0', 'di:0', 'de:0', '0:di', '0:de', 'd:d', 'other']] = None*, *bandwidth\_FWHM: Optional[Floating] = None*, *bandwidth\_corrected: Optional[Boolean] = None*, *\*\*kwargs*)

Bases: [colour.colorimetry.spectrum.SpectralDistribution](#page-247-0)

Define a *IES TM-27-14* spectral distribution.

This class can read and write *IES TM-27-14* spectral data *XML* files.

# **Parameters**

- **path** (Optional[\[str\]](https://docs.python.org/3.8/library/stdtypes.html#str)) Spectral data *XML* file path.
- **header** (Optional[Header\_IESTM2714]) *IES TM-27-14* spectral distribution header.
- **spectral\_quantity** (Optional[Literal[('absorptance', 'exitance', 'flux', 'intensity', 'irradiance', 'radiance', 'reflectance', 'relative', 'transmittance', 'R-Factor', 'T-Factor', 'other')]]) – Quantity of measurement for each element of the spectral data.
- **reflection\_geometry** (Optional[Literal[('di:8', 'de:8', '8:di', '8:de', 'd:d', 'd:0', '45a:0', '45c:0', '0:45a', '45x:0', '0:45x', 'other')]]) – Spectral reflectance factors geometric conditions.
- **transmission\_geometry** (Optional[Literal[('0:0', 'di:0', 'de:0', '0:di', '0:de', 'd:d', 'other')]]) – Spectral transmittance factors geometric conditions.
- **bandwidth\_FWHM** (Optional[Floating]) Spectroradiometer full-width halfmaximum bandwidth in nanometers.
- **bandwidth\_corrected** (Optional[Boolean]) Specifies if bandwidth correction has been applied to the measured data.
- **data** Data to be stored in the spectral distribution.
- **domain** Values to initialise the colour.SpectralDistribution.wavelength property with. If both data and domain arguments are defined, the latter will be used to initialise the colour. SpectralDistribution. wavelength property.
- **extrapolator** Extrapolator class type to use as extrapolating function.
- **extrapolator\_kwargs** Arguments to use when instantiating the extrapolating function.
- **interpolator** Interpolator class type to use as interpolating function.
- **interpolator\_kwargs** Arguments to use when instantiating the interpolating function.
- **name** Spectral distribution name.
- **strict\_name** Spectral distribution name for figures, default to colour. SpectralDistribution.name property value.

*Reflection Geometry*

- di:8: Diffuse / eight-degree, specular component included.
- de:8: Diffuse / eight-degree, specular component excluded.
- 8:di: Eight-degree / diffuse, specular component included.
- 8:de: Eight-degree / diffuse, specular component excluded.
- d:d: Diffuse / diffuse.
- d:0: Alternative diffuse.
- 45a:0: Forty-five degree annular / normal.
- 45c:0: Forty-five degree circumferential / normal.
- 0:45a: Normal / forty-five degree annular.
- 45x:0: Forty-five degree directional / normal.
- 0:45x: Normal / forty-five degree directional.
- other: User-specified in comments.

*Transmission Geometry*

- 0:0: Normal / normal.
- di:0: Diffuse / normal, regular component included.
- de:0: Diffuse / normal, regular component excluded.
- 0:di: Normal / diffuse, regular component included.
- 0:de: Normal / diffuse, regular component excluded.
- d:d: Diffuse / diffuse.

• other: User-specified in comments.

# **Attributes**

- [mapping](#page-542-0)
- [path](#page-542-1)
- [header](#page-542-2)
- [spectral\\_quantity](#page-542-3)
- [reflection\\_geometry](#page-542-4)
- [transmission\\_geometry](#page-542-5)
- [bandwidth\\_FWHM](#page-542-6)
- [bandwidth\\_corrected](#page-543-0)

# **Methods**

- $\bullet$  \_init\_()
- [read\(\)](#page-543-1)
- [write\(\)](#page-543-2)

# **References**

[\[IESCCommitteeTM2714WGroup14\]](#page-1111-0)

# **Examples**

```
>>> from os.path import dirname, join
>>> directory = join(dirname(__file__), 'tests', 'resources')
>>> sd = SpectralDistribution_IESTM2714(
... join(directory, 'Fluorescent.spdx')).read()
>>> sd.name
'Unknown - N/A - Rare earth fluorescent lamp'
>>> sd.header.comments
'Ambient temperature 25 degrees C.'
>>> sd[501.7]
0.0950000...
```
<span id="page-541-0"></span>**\_\_init\_\_**(*path: Optional[\[str\]](https://docs.python.org/3.8/library/stdtypes.html#str) = None*, *header: Optional[Header\_IESTM2714] = None*, *spectral\_quantity: Optional[Literal['absorptance', 'exitance', 'flux', 'intensity', 'irradiance', 'radiance', 'reflectance', 'relative', 'transmittance', 'R-Factor', 'T-Factor', 'other']] = None*, *reflection\_geometry: Optional[Literal['di:8', 'de:8', '8:di', '8:de', 'd:d', 'd:0', '45a:0', '45c:0', '0:45a', '45x:0', '0:45x', 'other']] = None*, *transmission\_geometry: Optional[Literal['0:0', 'di:0', 'de:0', '0:di', '0:de', 'd:d', 'other']] = None*, *bandwidth\_FWHM: Optional[Floating] = None*, *bandwidth\_corrected: Optional[Boolean] = None*, *\*\*kwargs*)

# **Parameters**

- **path** (Optional[\[str\]](https://docs.python.org/3.8/library/stdtypes.html#str)) –
- **header** (Optional[Header\_IESTM2714]) –
- **spectral\_quantity** (Optional[Literal[('absorptance', 'exitance', 'flux', 'intensity', 'irradiance', 'radiance', 'reflectance', 'relative', 'transmittance', 'R-Factor', 'T-Factor', 'other')]]) –
- **reflection\_geometry** (Optional[Literal[('di:8', 'de:8', '8:di', '8:de', 'd:d', 'd:0', '45a:0', '45c:0', '0:45a', '45x:0', '0:45x', 'other')]]) –
- **transmission\_geometry** (Optional[Literal[('0:0', 'di:0', 'de:0', '0:di', '0:de', 'd:d', 'other')]]) –
- **bandwidth\_FWHM** (Optional[Floating]) –
- **bandwidth\_corrected** (Optional[Boolean]) –

<span id="page-542-0"></span>**property mapping: [colour.utilities.data\\_structures.Structure](#page-1065-0)** Getter property for the mapping structure.

**Returns** Mapping structure.

**Return type** [colour.utilities.Structure](#page-1065-0)

<span id="page-542-1"></span>**property path: Optional[\[str\]](https://docs.python.org/3.8/library/stdtypes.html#str)**

Getter and setter property for the path.

**Parameters value** – Value to set the path with.

**Returns** Path.

**Return type** [None](https://docs.python.org/3.8/library/constants.html#None) or [str](https://docs.python.org/3.8/library/stdtypes.html#str)

<span id="page-542-2"></span>**property header: colour.io.tm2714.Header\_IESTM2714**

Getter and setter property for the header.

**Parameters value** – Value to set the header with.

**Returns** Header.

**Return type** colour.io.tm2714.Header\_IESTM2714

```
property spectral_quantity: Optional[Literal['absorptance', 'exitance', 'flux',
'intensity', 'irradiance', 'radiance', 'reflectance', 'relative', 'transmittance',
'R-Factor', 'T-Factor', 'other']]
```
Getter and setter property for the spectral quantity.

**Parameters value** – Value to set the spectral quantity with.

**Returns** Spectral quantity.

**Return type** [None](https://docs.python.org/3.8/library/constants.html#None) or [str](https://docs.python.org/3.8/library/stdtypes.html#str)

```
property reflection_geometry: Optional[Literal['di:8', 'de:8', '8:di', '8:de', 'd:d',
'd:0', '45a:0', '45c:0', '0:45a', '45x:0', '0:45x', 'other']]
```
Getter and setter property for the reflection geometry.

**Parameters value** – Value to set the reflection geometry with.

**Returns** Reflection geometry.

**Return type** [None](https://docs.python.org/3.8/library/constants.html#None) or [str](https://docs.python.org/3.8/library/stdtypes.html#str)

```
property transmission_geometry: Optional[Literal['0:0', 'di:0', 'de:0', '0:di',
'0:de', 'd:d', 'other']]
```
Getter and setter property for the transmission geometry.

**Parameters value** – Value to set the transmission geometry with.

**Returns** Transmission geometry.

<span id="page-542-6"></span>**Return type** [None](https://docs.python.org/3.8/library/constants.html#None) or [str](https://docs.python.org/3.8/library/stdtypes.html#str)

#### **property bandwidth\_FWHM: Optional[Floating]**

Getter and setter property for the full-width half-maximum bandwidth.

**Parameters value** – Value to set the full-width half-maximum bandwidth with.

**Returns** Full-width half-maximum bandwidth.

**Return type** [None](https://docs.python.org/3.8/library/constants.html#None) or [numpy.floating](https://numpy.org/doc/stable/reference/arrays.scalars.html#numpy.floating)

#### <span id="page-543-0"></span>**property bandwidth\_corrected: Optional[Boolean]**

Getter and setter property for whether bandwidth correction has been applied to the measured data.

**Parameters value** – Whether bandwidth correction has been applied to the measured data.

**Returns** Whether bandwidth correction has been applied to the measured data.

**Return type** [None](https://docs.python.org/3.8/library/constants.html#None) or [bool](https://docs.python.org/3.8/library/functions.html#bool)

<span id="page-543-1"></span>**read**() → *[colour.io.tm2714.SpectralDistribution\\_IESTM2714](#page-539-0)*

Read and parses the spectral data *XML* file path.

**Returns** *IES TM-27-14* spectral distribution.

**Return type** [colour.SpectralDistribution\\_IESTM2714](#page-539-0)

**Raises [ValueError](https://docs.python.org/3.8/library/exceptions.html#ValueError)** – If the *IES TM-27-14* spectral distribution path is undefined.

### **Examples**

```
>>> from os.path import dirname, join
>>> directory = join(dirname(__file__), 'tests', 'resources')
>>> sd = SpectralDistribution_IESTM2714(
... join(directory, 'Fluorescent.spdx')).read()
>>> sd.name
'Unknown - N/A - Rare earth fluorescent lamp'
>>> sd.header.comments
'Ambient temperature 25 degrees C.'
>> sd[400]0.0340000...
```
#### <span id="page-543-2"></span> $write() \rightarrow bool$  $write() \rightarrow bool$

Write the spectral distribution spectral data to *XML* file path.

**Returns** Definition success.

**Return type** [bool](https://docs.python.org/3.8/library/functions.html#bool)

#### **Examples**

```
>>> from os.path import dirname, join
>>> from shutil import rmtree
>>> from tempfile import mkdtemp
>>> directory = join(dirname(__file__), 'tests', 'resources')
>>> sd = SpectralDistribution_IESTM2714(
        join(directory, 'Fluorescent.spdx')).read()>>> temporary_directory = mkdtemp()
>>> sd.path = join(temporary_directory, 'Fluorescent.spdx')
>>> sd.write()
True
>>> rmtree(temporary_directory)
```
#### **UPRTek and Sekonic Spectral Data**

colour

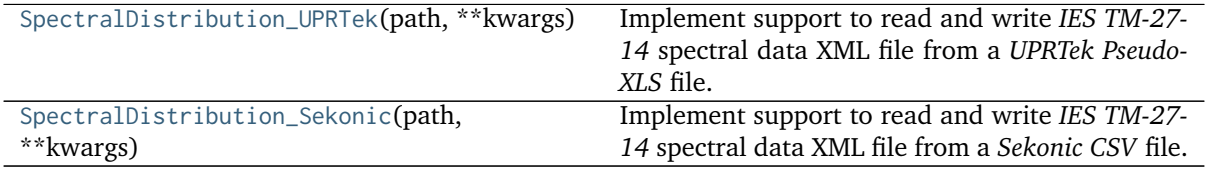

#### **colour.SpectralDistribution\_UPRTek**

```
class colour.SpectralDistribution_UPRTek(path: str, **kwargs: Any)
     Bases: colour.io.tm2714.SpectralDistribution_IESTM2714
```
Implement support to read and write *IES TM-27-14* spectral data XML file from a *UPRTek Pseudo-XLS* file.

#### **Parameters**

- **path** ([str](https://docs.python.org/3.8/library/stdtypes.html#str)) Path for *UPRTek Pseudo-XLS* file.
- **kwargs** (Any) –

#### **Attributes**

• [metadata](#page-545-0)

#### **Methods**

- $\bullet$  \_\_init\_()
- [read\(\)](#page-546-0)

### **Examples**

```
>>> from os.path import dirname, join
>>> from colour import SpectralShape
>>> directory = join(dirname(__file__), 'tests', 'resources')
>>> sd = SpectralDistribution_UPRTek(
... join(directory, 'ESPD2021_0104_231446.xls'))
>>> print(sd.read().align(SpectralShape(380, 780, 10)))
[[ 3.80000000e+02 3.02670000e-02]
[ 3.90000000e+02 3.52230000e-02]
 [ 4.00000000e+02 1.93250000e-02]
 [ 4.10000000e+02 2.94260000e-02]
 [ 4.20000000e+02 8.76780000e-02]
 [ 4.30000000e+02 6.32578000e-01]
 [ 4.40000000e+02 3.62565900e+00]
 [ 4.50000000e+02 1.42069180e+01]
 [ 4.60000000e+02 1.70112970e+01]
 [ 4.70000000e+02 1.19673130e+01]
 [ 4.80000000e+02 8.42736200e+00]
 [ 4.90000000e+02 7.97729800e+00]
 [ 5.00000000e+02 8.71903600e+00]
```
(continues on next page)

(continued from previous page) [ 5.10000000e+02 9.55321500e+00] [ 5.20000000e+02 9.90610500e+00] [ 5.30000000e+02 9.91394400e+00] [ 5.40000000e+02 9.74738000e+00] [ 5.50000000e+02 9.53404900e+00] [ 5.60000000e+02 9.27392200e+00] [ 5.70000000e+02 9.02323400e+00] [ 5.80000000e+02 8.91788800e+00] [ 5.90000000e+02 9.11454600e+00] [ 6.00000000e+02 9.55787100e+00] [ 6.10000000e+02 1.00600760e+01] [ 6.20000000e+02 1.04846200e+01] [ 6.30000000e+02 1.05679540e+01] [ 6.40000000e+02 1.04359870e+01] [ 6.50000000e+02 9.82122300e+00] [ 6.60000000e+02 8.77578300e+00] [ 6.70000000e+02 7.56471800e+00] [ 6.80000000e+02 6.29808600e+00] [ 6.90000000e+02 5.15623400e+00] [ 7.00000000e+02 4.05390600e+00] [ 7.10000000e+02 3.06638600e+00] [ 7.20000000e+02 2.19250000e+00] [ 7.30000000e+02 1.53922800e+00] [ 7.40000000e+02 1.14938200e+00] [ 7.50000000e+02 9.05095000e-01] [ 7.60000000e+02 6.90947000e-01] [ 7.70000000e+02 5.08426000e-01] [ 7.80000000e+02 4.11766000e-01]] >>> sd.header.comments '{"Model Name": "CV600", "Serial Number": "19J00789", "Time": "2021/01/04\_23:14:46", ˓<sup>→</sup>"Memo": [], "LUX": 695.154907, "fc": 64.605476, "CCT": 5198.0, "Duv": -0.00062, "I- ˓<sup>→</sup>Time": 12000.0, "X": 682.470886, "Y": 695.154907, "Z": 631.635071, "x": 0.339663, ˓<sup>→</sup>"y": 0.345975, "u\'": 0.209915, "v\'": 0.481087, "LambdaP": 456.0, "LambdaPValue":␣ ˓<sup>→</sup>18.404581, "CRI": 92.956993, "R1": 91.651062, "R2": 93.014732, "R3": 97.032013, "R4 ˓<sup>→</sup>": 93.513229, "R5": 92.48259, "R6": 91.48687, "R7": 93.016129, "R8": 91.459312, "R9 ˓<sup>→</sup>": 77.613075, "R10": 86.981613, "R11": 94.841324, "R12": 74.139542, "R13": 91. ˓<sup>→</sup>073837, "R14": 97.064323, "R15": 88.615669, "TLCI": 97.495056, "TLMF-A": 1.270032, ˓<sup>→</sup>"SSI-A": 44.881924, "Rf": 87.234917, "Rg": 98.510712, "IRR": 2.607891}' >>> sd.metadata.keys() dict\_keys(['Model Name', 'Serial Number', 'Time', 'Memo', 'LUX', 'fc', 'CCT', 'Duv', ˓<sup>→</sup>'I-Time', 'X', 'Y', 'Z', 'x', 'y', "u'", "v'", 'LambdaP', 'LambdaPValue', 'CRI', ˓<sup>→</sup>'R1', 'R2', 'R3', 'R4', 'R5', 'R6', 'R7', 'R8', 'R9', 'R10', 'R11', 'R12', 'R13', ˓<sup>→</sup>'R14', 'R15', 'TLCI', 'TLMF-A', 'SSI-A', 'Rf', 'Rg', 'IRR']) >>> sd.write(join(directory, 'ESPD2021\_0104\_231446.spdx')) ...

<span id="page-545-1"></span>**\_\_init\_\_**(*path: [str](https://docs.python.org/3.8/library/stdtypes.html#str)*, *\*\*kwargs: [Any](https://docs.python.org/3.8/library/typing.html#typing.Any)*)

**Parameters**

- **path** ([str](https://docs.python.org/3.8/library/stdtypes.html#str)) –
- **kwargs** ([Any](https://docs.python.org/3.8/library/typing.html#typing.Any)) –

<span id="page-545-0"></span>**property metadata: Dict**

Getter property for the metadata.

**Returns** Metadata.

**Return type** [dict](https://docs.python.org/3.8/library/stdtypes.html#dict)

<span id="page-546-0"></span>**read**() → *[colour.io.uprtek\\_sekonic.SpectralDistribution\\_UPRTek](#page-544-0)*

Read and parses the spectral data from a given *UPRTek CSV* file.

**Returns** *UPRTek* spectral distribution.

**Return type** [colour.SpectralDistribution\\_UPRTek](#page-544-0)

# **Examples**

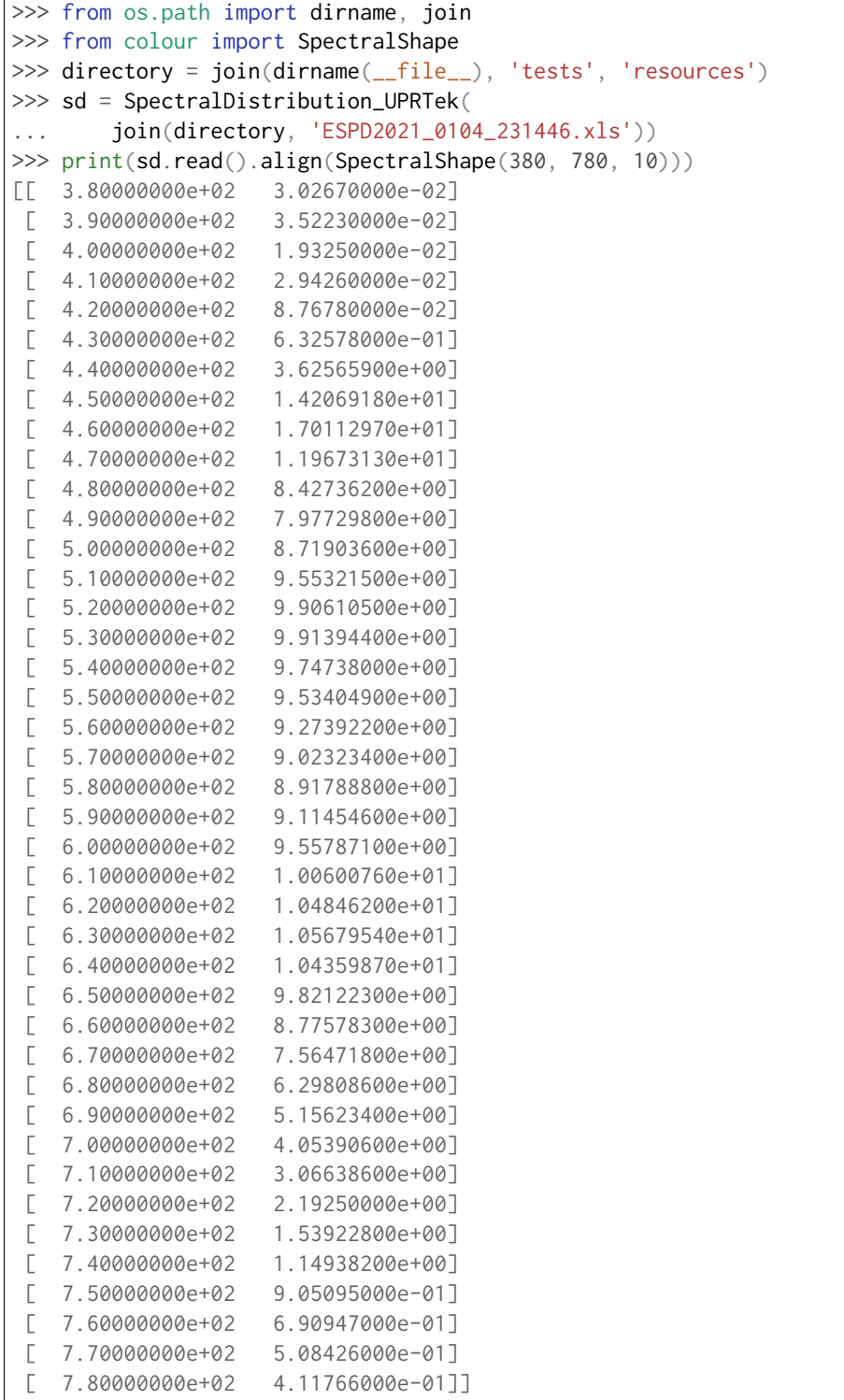

#### **colour.SpectralDistribution\_Sekonic**

```
class colour.SpectralDistribution_Sekonic(path: str, **kwargs: Any)
     colour.io.uprtek_sekonic.SpectralDistribution_UPRTek
```
Implement support to read and write *IES TM-27-14* spectral data XML file from a *Sekonic CSV* file.

#### **Parameters**

- **path** ([str](https://docs.python.org/3.8/library/stdtypes.html#str)) Path for *Sekonic CSV* file.
- **kwargs** (Any) –

#### **Attributes**

• [metadata](#page-545-0)

#### **Methods**

- $\bullet$  \_init\_()
- [read\(\)](#page-548-1)

#### **Examples**

```
>>> from os.path import dirname, join
>>> from colour import SpectralShape
>>> directory = join(dirname(__file__), 'tests', 'resources')
>>> sd = SpectralDistribution_Sekonic(
... join(directory, 'RANDOM_001_02._3262K.csv'))
>>> print(sd.read().align(SpectralShape(380, 780, 10)))
[[ 3.80000000e+02 1.69406589e-21]
[ 3.90000000e+02 2.11758237e-22]
 [ 4.00000000e+02 1.19813650e-05]
 [ 4.10000000e+02 1.97110530e-05]
 [ 4.20000000e+02 2.99661440e-05]
 [ 4.30000000e+02 6.38192720e-05]
 [ 4.40000000e+02 1.68909683e-04]
 [ 4.50000000e+02 3.31902935e-04]
 [ 4.60000000e+02 3.33143020e-04]
 [ 4.70000000e+02 2.30227481e-04]
 [ 4.80000000e+02 1.66981976e-04]
 [ 4.90000000e+02 1.64439844e-04]
 [ 5.00000000e+02 2.01534538e-04]
 [ 5.10000000e+02 2.57840526e-04]
 [ 5.20000000e+02 3.04612651e-04]
 [ 5.30000000e+02 3.41368344e-04]
 [ 5.40000000e+02 3.63639323e-04]
 [ 5.50000000e+02 3.87050648e-04]
 [ 5.60000000e+02 4.21619130e-04]
 [ 5.70000000e+02 4.58150520e-04]
 [ 5.80000000e+02 5.01176575e-04]
 [ 5.90000000e+02 5.40883630e-04]
 [ 6.00000000e+02 5.71256795e-04]
 [ 6.10000000e+02 5.83703280e-04]
 [ 6.20000000e+02 5.57688472e-04]
 [ 6.30000000e+02 5.17328095e-04]
```
(continues on next page)

(continued from previous page)

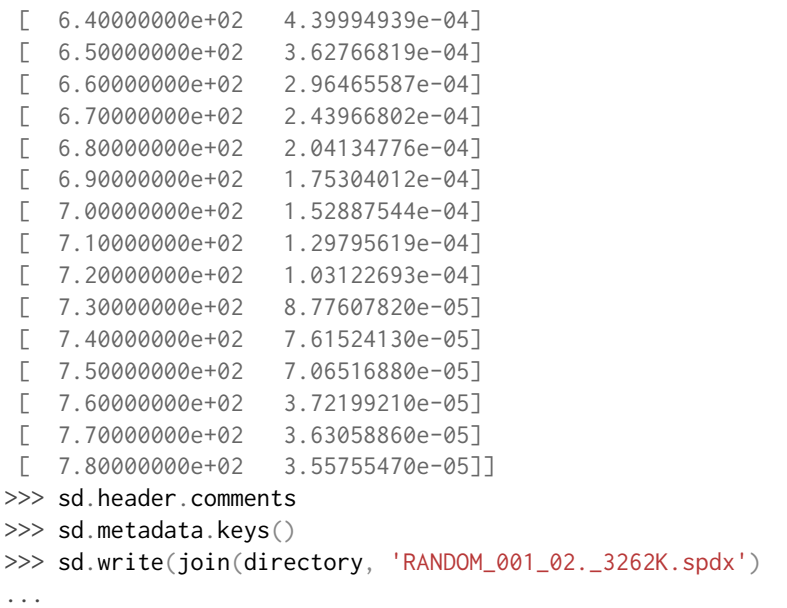

<span id="page-548-0"></span>**\_\_init\_\_**(*path: [str](https://docs.python.org/3.8/library/stdtypes.html#str)*, *\*\*kwargs: [Any](https://docs.python.org/3.8/library/typing.html#typing.Any)*)

### **Parameters**

- **path** ([str](https://docs.python.org/3.8/library/stdtypes.html#str)) –
- **kwargs** ([Any](https://docs.python.org/3.8/library/typing.html#typing.Any)) –

<span id="page-548-1"></span>**read**() → *[colour.io.uprtek\\_sekonic.SpectralDistribution\\_Sekonic](#page-547-0)*

Read and parses the spectral data from a given *Sekonic Pseudo-XLS* file.

**Returns** *Sekonic* spectral distribution.

**Return type** [colour.SpectralDistribution\\_Sekonic](#page-547-0)

#### **Examples**

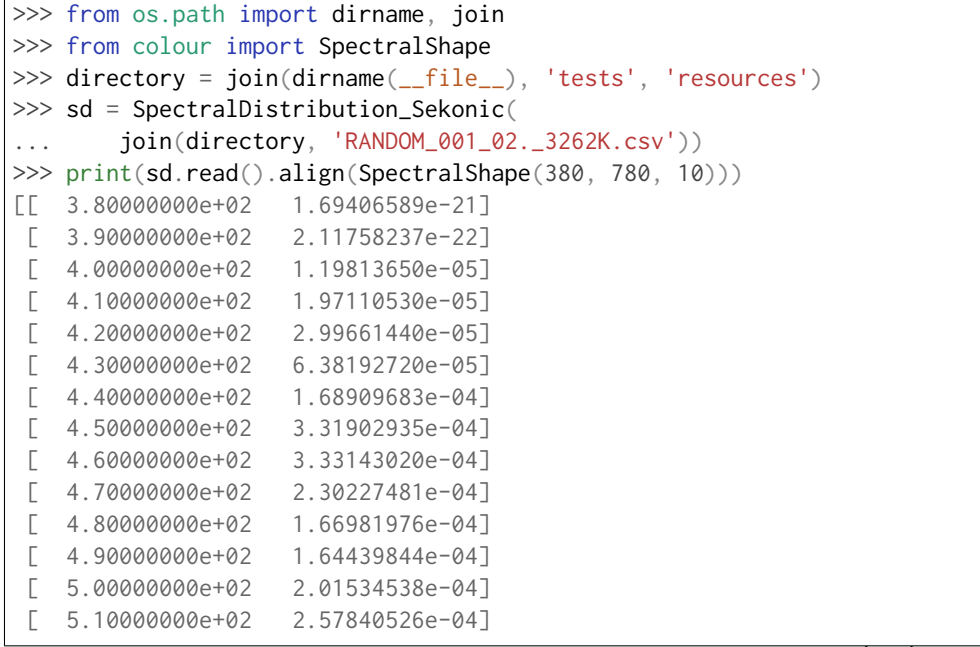

(continues on next page)

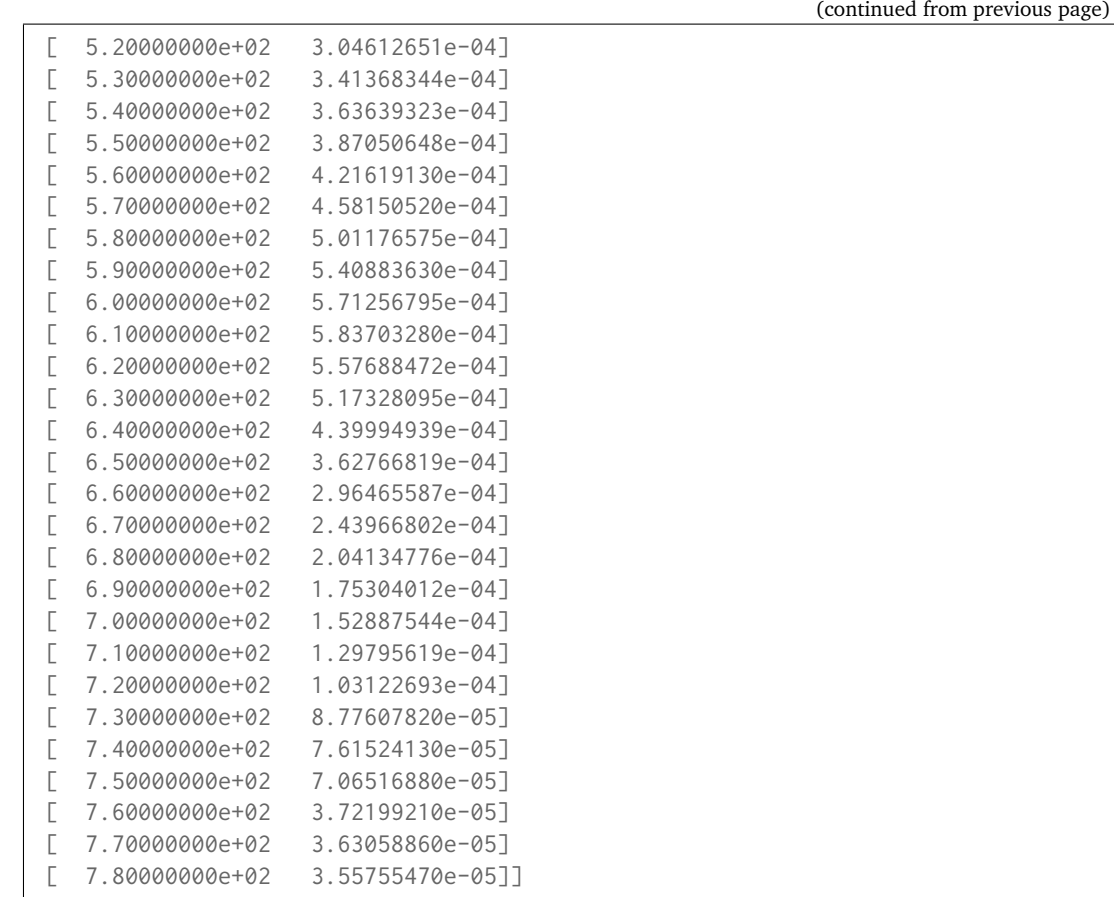

# **X-Rite Data**

colour

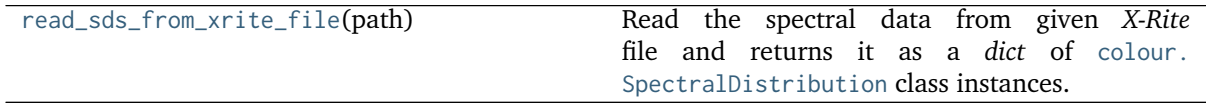

# **colour.read\_sds\_from\_xrite\_file**

```
colour.read_sds_from_xrite_file(path: str) → Dict[str,
```
*[colour.colorimetry.spectrum.SpectralDistribution](#page-247-0)*]

Read the spectral data from given *X-Rite* file and returns it as a *dict* of [colour.](#page-247-0) [SpectralDistribution](#page-247-0) class instances.

**Parameters path** ([str](https://docs.python.org/3.8/library/stdtypes.html#str)) – Absolute *X-Rite* file path.

**Returns** *Dict* of [colour.SpectralDistribution](#page-247-0) class instances.

**Return type** [dict](https://docs.python.org/3.8/library/stdtypes.html#dict)

• This parser is minimalistic and absolutely not bullet-proof.

# **Examples**

```
>>> import os
>>> from pprint import pprint
>>> xrite_file = os.path.join(os.path.dirname(__file__), 'tests',
... 'resources',
... 'X-Rite_Digital_Colour_Checker.txt')
>>> sds_data = read_sds_from_xrite_file(xrite_file)
>>> pprint(list(sds_data.keys()))
['X1', 'X2', 'X3', 'X4', 'X5', 'X6', 'X7', 'X8', 'X9', 'X10']
```
# **Colour Models**

# **Tristimulus Values, CIE xyY Colourspace and Chromaticity Coordinates**

colour

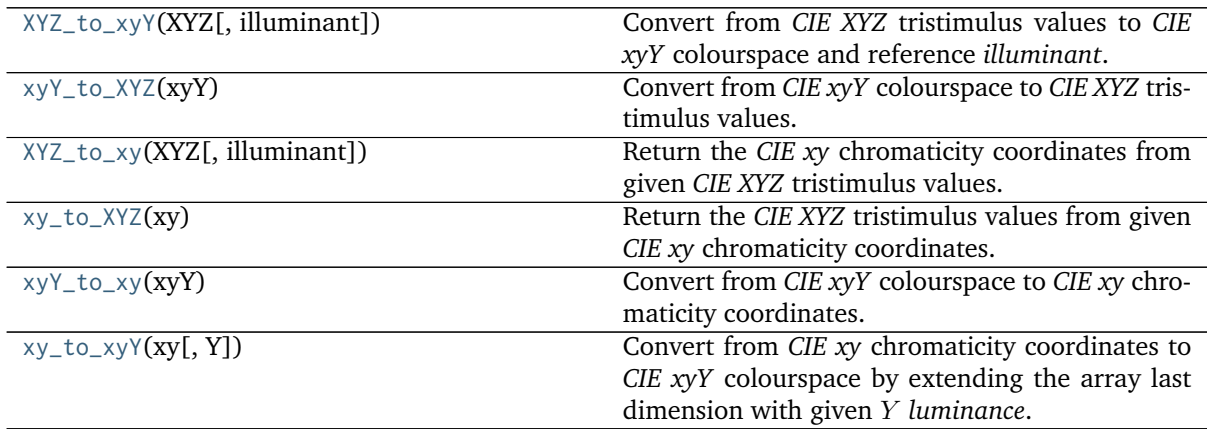

# **colour.XYZ\_to\_xyY**

```
colour.XYZ_to_xyY(XYZ: ArrayLike, illuminant: ArrayLike = CCS_ILLUMINANTS['CIE 1931 2 Degree
                   Standard Observer']['D65']) → numpy.ndarray
```
Convert from *CIE XYZ* tristimulus values to *CIE xyY* colourspace and reference *illuminant*.

**Parameters**

- **XYZ** (ArrayLike) *CIE XYZ* tristimulus values.
- **illuminant** (ArrayLike) Reference *illuminant* chromaticity coordinates.

**Returns** *CIE xyY* colourspace array.

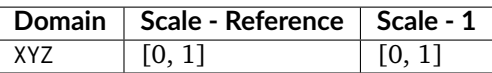

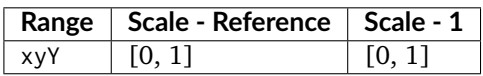

# **References**

[\[Lin03b\]](#page-1103-0), [\[Wikipedia05a\]](#page-1115-0)

### **Examples**

```
>>> XYZ = np.array([0.20654008, 0.12197225, 0.05136952])
>>> XYZ_to_xyY(XYZ)
array([ 0.5436955..., 0.3210794..., 0.1219722...])
```
### **colour.xyY\_to\_XYZ**

### <span id="page-551-0"></span>colour.**xyY\_to\_XYZ**(*xyY: ArrayLike*) → [numpy.ndarray](https://numpy.org/doc/stable/reference/generated/numpy.ndarray.html#numpy.ndarray)

Convert from *CIE xyY* colourspace to *CIE XYZ* tristimulus values.

**Parameters xyY** (ArrayLike) – *CIE xyY* colourspace array.

**Returns** *CIE XYZ* tristimulus values.

**Return type** [numpy.ndarray](https://numpy.org/doc/stable/reference/generated/numpy.ndarray.html#numpy.ndarray)

#### **Notes**

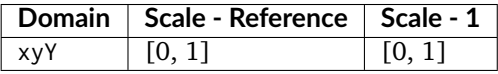

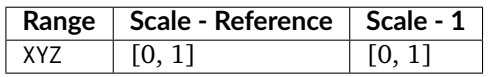

#### **References**

[\[Lin09d\]](#page-1103-1), [\[Wikipedia05a\]](#page-1115-0)

**Examples**

```
>>> xyY = np.array([0.54369557, 0.32107944, 0.12197225])
>>> xyY_to_XYZ(xyY)
array([ 0.2065400..., 0.1219722..., 0.0513695...])
```
**colour.XYZ\_to\_xy**

```
colour.XYZ_to_xy(XYZ: ArrayLike, illuminant: ArrayLike = CCS_ILLUMINANTS['CIE 1931 2 Degree
                  Standard Observer']['D65']) → numpy.ndarray
```
Return the *CIE xy* chromaticity coordinates from given *CIE XYZ* tristimulus values.

**Parameters**

- **XYZ** (ArrayLike) *CIE XYZ* tristimulus values.
- **illuminant** (ArrayLike) Reference *illuminant* chromaticity coordinates.

**Returns** *CIE xy* chromaticity coordinates.

**Return type** [numpy.ndarray](https://numpy.org/doc/stable/reference/generated/numpy.ndarray.html#numpy.ndarray)

#### **Notes**

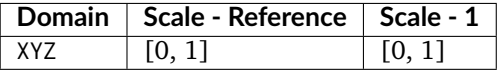

### **References**

[\[Wikipedia05a\]](#page-1115-0)

# **Examples**

```
>>> XYZ = np.array([0.20654008, 0.12197225, 0.05136952])
>>> XYZ_to_xy(XYZ)
array([ 0.5436955..., 0.3210794...])
```
#### **colour.xy\_to\_XYZ**

<span id="page-552-1"></span>colour.**xy\_to\_XYZ**(*xy: ArrayLike*)  $\rightarrow$  [numpy.ndarray](https://numpy.org/doc/stable/reference/generated/numpy.ndarray.html#numpy.ndarray)

Return the *CIE XYZ* tristimulus values from given *CIE xy* chromaticity coordinates.

**Parameters xy** (ArrayLike) – *CIE xy* chromaticity coordinates.

**Returns** *CIE XYZ* tristimulus values.

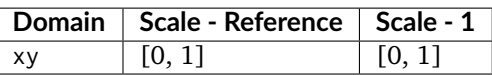

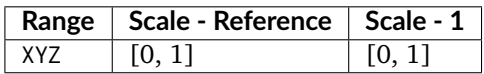

# **References**

[\[Wikipedia05a\]](#page-1115-0)

#### **Examples**

```
\gg xy = np.array([0.54369557, 0.32107944])
>>> xy_to_XYZ(xy)
array([ 1.6933366..., 1. , 0.4211574...])
```
### **colour.xyY\_to\_xy**

```
colour.xyY_to_xy(xyY: ArrayLike) → numpy.ndarray
```
Convert from *CIE xyY* colourspace to *CIE xy* chromaticity coordinates.

xyY argument with last dimension being equal to 2 will be assumed to be a *CIE xy* chromaticity coordinates argument and will be returned directly by the definition.

**Parameters xyY** (ArrayLike) – *CIE xyY* colourspace array or *CIE xy* chromaticity coordinates.

**Returns** *CIE xy* chromaticity coordinates.

**Return type** [numpy.ndarray](https://numpy.org/doc/stable/reference/generated/numpy.ndarray.html#numpy.ndarray)

# **Notes**

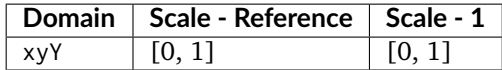

**References**

[\[Wikipedia05a\]](#page-1115-0)

#### **Examples**

```
>>> xyY = np.array([0.54369557, 0.32107944, 0.12197225])
>>> xyY_to_xy(xyY)
array([ 0.54369557..., 0.32107944...])
>>> xy = np.array([0.54369557, 0.32107944])
>>> xyY_to_xy(xy)
array([ 0.54369557..., 0.32107944...])
```
#### **colour.xy\_to\_xyY**

<span id="page-554-0"></span>colour.**xy\_to\_xyY**(*xy: ArrayLike, Y: [float](https://docs.python.org/3.8/library/functions.html#float) = 1*)  $\rightarrow$  [numpy.ndarray](https://numpy.org/doc/stable/reference/generated/numpy.ndarray.html#numpy.ndarray)

Convert from *CIE xy* chromaticity coordinates to *CIE xyY* colourspace by extending the array last dimension with given *Y* luminance.

xy argument with last dimension being equal to 3 will be assumed to be a *CIE xyY* colourspace array argument and will be returned directly by the definition.

#### **Parameters**

- **xy** (ArrayLike) *CIE xy* chromaticity coordinates or *CIE xyY* colourspace array.
- **Y** ([float](https://docs.python.org/3.8/library/functions.html#float)) Optional *Y* luminance value used to construct the *CIE xyY* colourspace array, the default *Y* luminance value is 1.

**Returns** *CIE xyY* colourspace array.

**Return type** [numpy.ndarray](https://numpy.org/doc/stable/reference/generated/numpy.ndarray.html#numpy.ndarray)

#### **Notes**

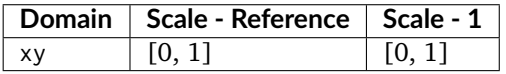

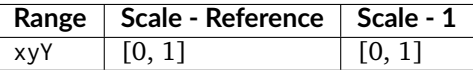

• This definition is a convenient object provided to implement support of illuminant argument *luminance* value in various colour.models package objects such as colour. Lab to XYZ() or [colour.Luv\\_to\\_XYZ\(\)](#page-561-0).

#### **References**

[\[Wikipedia05a\]](#page-1115-0)

# **Examples**

```
>>> xy = np.array([0.54369557, 0.32107944])>>> xy to xyY(xy)
array([ 0.5436955... , 0.3210794... , 1. ])>>> xy = np.array([0.54369557, 0.32107944, 1.00000000])
>>> xy_to_xyY(xy)
array([ 0.5436955... , 0.3210794... , 1. ])>>> xy = np.array([0.54369557, 0.32107944])
>>> xy_to_xyY(xy, 100)
array([ 0.5436955..., 0.3210794..., 100. ])
```
# **Common Models**

colour

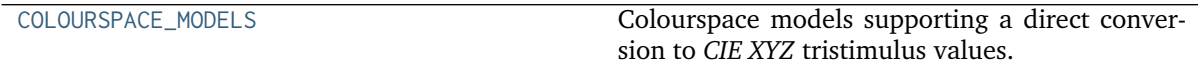

# **colour.COLOURSPACE\_MODELS**

<span id="page-555-0"></span>colour.**COLOURSPACE\_MODELS = ('CAM02LCD', 'CAM02SCD', 'CAM02UCS', 'CAM16LCD', 'CAM16SCD', 'CAM16UCS', 'CIE XYZ', 'CIE xyY', 'CIE Lab', 'CIE Luv', 'CIE UCS', 'CIE UVW', 'DIN99', 'Hunter Lab', 'Hunter Rdab', 'ICaCb', 'ICtCp', 'IPT', 'IgPgTg', 'Jzazbz', 'OSA UCS', 'Oklab', 'hdr-CIELAB', 'hdr-IPT')**

Colourspace models supporting a direct conversion to *CIE XYZ* tristimulus values.

colour.models

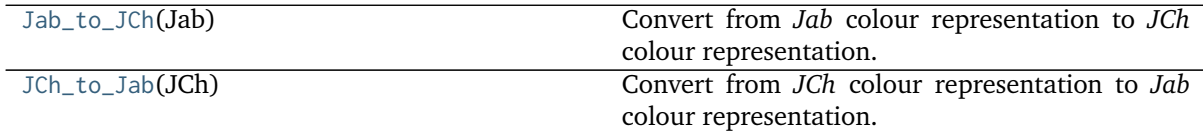

### **colour.models.Jab\_to\_JCh**

<span id="page-555-1"></span>colour.models.**Jab\_to\_JCh**(*Jab: ArrayLike*) → [numpy.ndarray](https://numpy.org/doc/stable/reference/generated/numpy.ndarray.html#numpy.ndarray)

Convert from *Jab* colour representation to *JCh* colour representation.

This definition is used to perform conversion from *CIE L\*a\*b\** colourspace to *CIE L\*C\*Hab* colourspace and for other similar conversions. It implements a generic transformation from *Lightness*  $J$ ,  $a$  and  $b$  opponent colour dimensions to the correlates of *Lightness*  $J$ , chroma  $C$  and hue angle ℎ.

**Parameters Jab** (ArrayLike) – *Jab* colour representation array.

**Returns** *JCh* colour representation array.

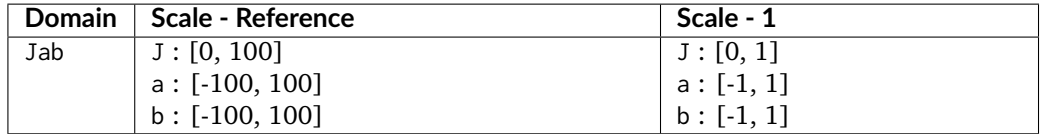

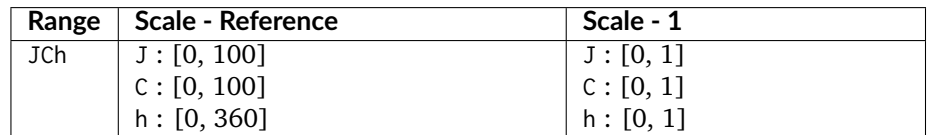

### **References**

### [\[CIET14804f\]](#page-1109-0)

# **Examples**

```
>>> Jab = np.array([41.52787529, 52.63858304, 26.92317922])
>>> Jab_to_JCh(Jab)
array([ 41.5278752..., 59.1242590..., 27.0884878...])
```
# **colour.models.JCh\_to\_Jab**

```
colour.models.JCh_to_Jab(JCh: ArrayLike) → numpy.ndarray
```
Convert from *JCh* colour representation to *Jab* colour representation.

This definition is used to perform conversion from *CIE L\*C\*Hab* colourspace to *CIE L\*a\*b\** colourspace and for other similar conversions. It implements a generic transformation from the correlates of *Lightness J*, chroma C and hue angle h to *Lightness J*, a and b opponent colour dimensions.

**Parameters JCh** (ArrayLike) – *JCh* colour representation array.

**Returns** *Jab* colour representation array.

**Return type** [numpy.ndarray](https://numpy.org/doc/stable/reference/generated/numpy.ndarray.html#numpy.ndarray)

### **Notes**

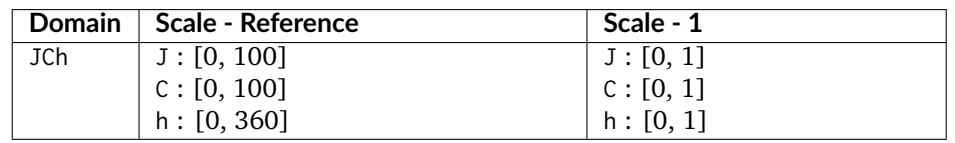

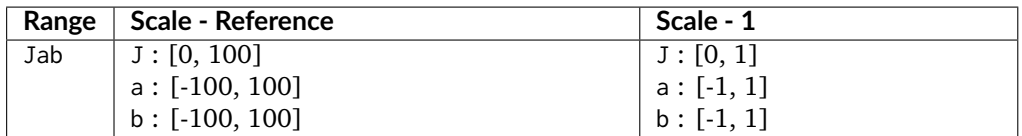

# **References**

[\[CIET14804f\]](#page-1109-0)

### **Examples**

```
>>> JCh = np.array([41.52787529, 59.12425901, 27.08848784])
>>> JCh_to_Jab(JCh)
array([ 41.5278752..., 52.6385830..., 26.9231792...])
```
# **CIE L\*a\*b\* Colourspace**

colour

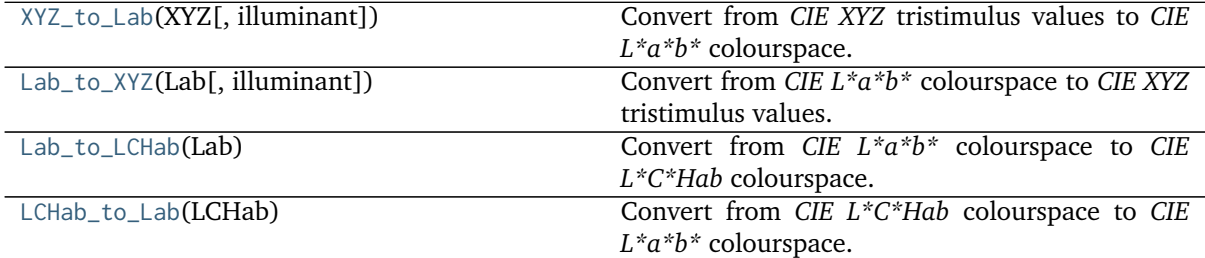

# **colour.XYZ\_to\_Lab**

<span id="page-557-0"></span>colour.**XYZ\_to\_Lab**(*XYZ: ArrayLike*, *illuminant: ArrayLike = CCS\_ILLUMINANTS['CIE 1931 2 Degree Standard Observer']['D65']*) → [numpy.ndarray](https://numpy.org/doc/stable/reference/generated/numpy.ndarray.html#numpy.ndarray)

Convert from *CIE XYZ* tristimulus values to *CIE L\*a\*b\** colourspace.

### **Parameters**

- **XYZ** (ArrayLike) *CIE XYZ* tristimulus values.
- **illuminant** (ArrayLike) Reference *illuminant CIE xy* chromaticity coordinates or *CIE xyY* colourspace array.

**Returns** *CIE L\*a\*b\** colourspace array.

**Return type** [numpy.ndarray](https://numpy.org/doc/stable/reference/generated/numpy.ndarray.html#numpy.ndarray)

# **Notes**

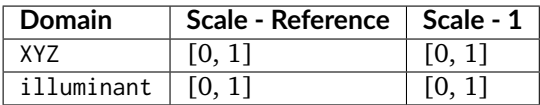

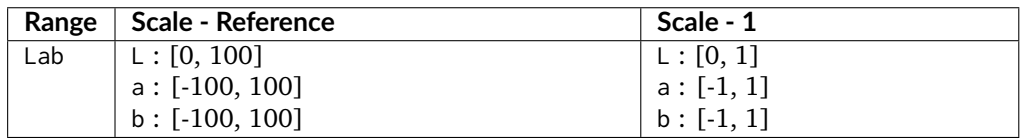

#### **References**

[\[CIET14804f\]](#page-1109-0)

#### **Examples**

```
>>> import numpy as np
>>> XYZ = np.array([0.20654008, 0.12197225, 0.05136952])
>>> XYZ_to_Lab(XYZ)
array([ 41.5278752..., 52.6385830..., 26.9231792...])
```
### **colour.Lab\_to\_XYZ**

<span id="page-558-0"></span>colour.**Lab\_to\_XYZ**(*Lab: ArrayLike*, *illuminant: ArrayLike = CCS\_ILLUMINANTS['CIE 1931 2 Degree Standard Observer']['D65']*) → [numpy.ndarray](https://numpy.org/doc/stable/reference/generated/numpy.ndarray.html#numpy.ndarray)

Convert from *CIE L\*a\*b\** colourspace to *CIE XYZ* tristimulus values.

**Parameters**

- **Lab** (ArrayLike) *CIE L\*a\*b\** colourspace array.
- **illuminant** (ArrayLike) Reference *illuminant CIE xy* chromaticity coordinates or *CIE xyY* colourspace array.

**Returns** *CIE XYZ* tristimulus values.

**Return type** [numpy.ndarray](https://numpy.org/doc/stable/reference/generated/numpy.ndarray.html#numpy.ndarray)

# **Notes**

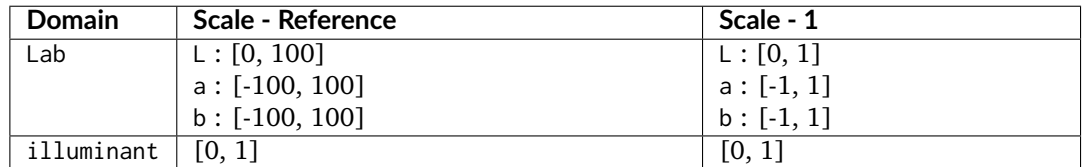

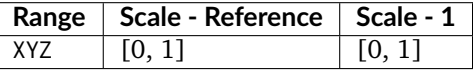

# **References**

[\[CIET14804f\]](#page-1109-0)

#### **Examples**

```
>>> import numpy as np
>>> Lab = np.array([41.52787529, 52.63858304, 26.92317922])
>>> Lab_to_XYZ(Lab)
array([ 0.2065400..., 0.1219722..., 0.0513695...])
```
## **colour.Lab\_to\_LCHab**

```
colour.Lab_to_LCHab(Lab: ArrayLike) → numpy.ndarray
     Convert from CIE L*a*b* colourspace to CIE L*C*Hab colourspace.
```
**Parameters Lab** (ArrayLike) – *CIE L\*a\*b\** colourspace array.

**Returns** *CIE L\*C\*Hab* colourspace array.

**Return type** [numpy.ndarray](https://numpy.org/doc/stable/reference/generated/numpy.ndarray.html#numpy.ndarray)

# **Notes**

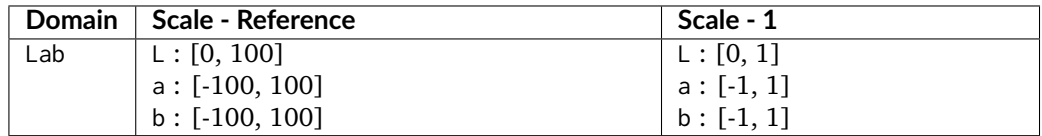

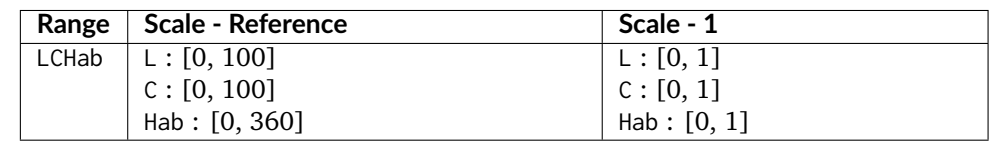

# **References**

[\[CIET14804f\]](#page-1109-0)

# **Examples**

```
>>> import numpy as np
>>> Lab = np.array([41.52787529, 52.63858304, 26.92317922])
>>> Lab_to_LCHab(Lab)
array([ 41.5278752..., 59.1242590..., 27.0884878...])
```
# **colour.LCHab\_to\_Lab**

```
colour.LCHab_to_Lab(LCHab: ArrayLike) → numpy.ndarray
     Convert from CIE L*C*Hab colourspace to CIE L*a*b* colourspace.
```
**Parameters LCHab** (ArrayLike) – *CIE L\*C\*Hab* colourspace array.

**Returns** *CIE L\*a\*b\** colourspace array.

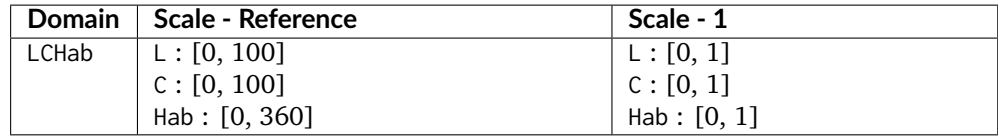

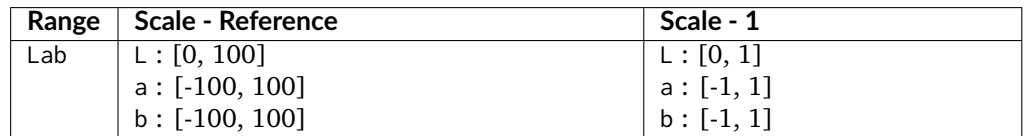

# **References**

# [\[CIET14804f\]](#page-1109-0)

# **Examples**

```
>>> import numpy as np
>>> LCHab = np.array([41.52787529, 59.12425901, 27.08848784])
>>> LCHab_to_Lab(LCHab)
array([ 41.5278752..., 52.6385830..., 26.9231792...])
```
# **CIE L\*u\*v\* Colourspace**

### colour

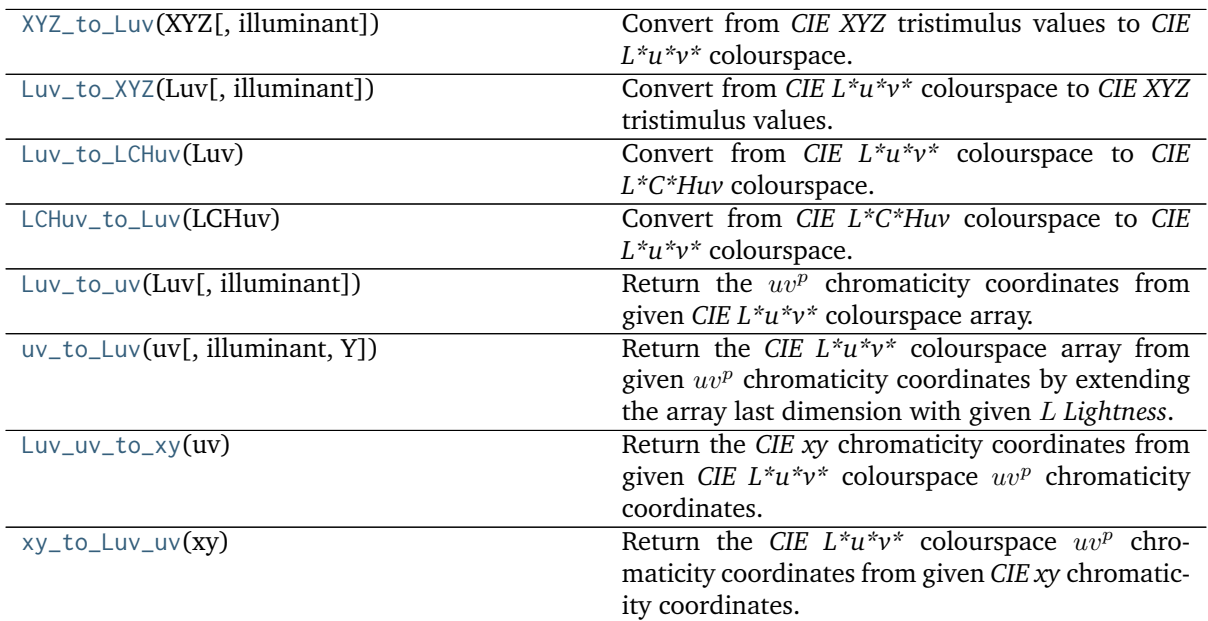

### **colour.XYZ\_to\_Luv**

```
colour.XYZ_to_Luv(XYZ: ArrayLike, illuminant: ArrayLike = CCS_ILLUMINANTS['CIE 1931 2 Degree
                   Standard Observer']['D65']) → numpy.ndarray
```
Convert from *CIE XYZ* tristimulus values to *CIE L\*u\*v\** colourspace.

#### **Parameters**

- **XYZ** (ArrayLike) *CIE XYZ* tristimulus values.
- **illuminant** (ArrayLike) Reference *illuminant CIE xy* chromaticity coordinates or *CIE xyY* colourspace array.

**Returns** *CIE L\*u\*v\** colourspace array.

**Return type** [numpy.ndarray](https://numpy.org/doc/stable/reference/generated/numpy.ndarray.html#numpy.ndarray)

#### **Notes**

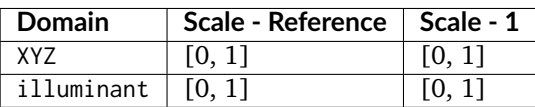

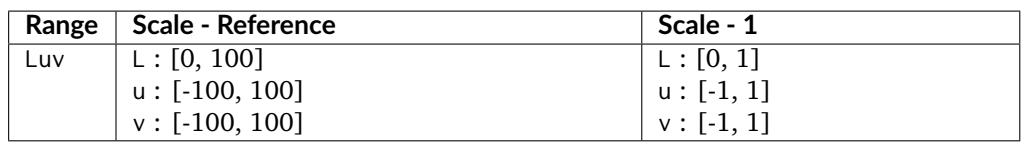

#### **References**

[\[CIET14804f\]](#page-1109-0), [\[Wikipedia07c\]](#page-1115-1)

# **Examples**

```
>>> import numpy as np
>>> XYZ = np.array([0.20654008, 0.12197225, 0.05136952])
>>> XYZ_to_Luv(XYZ)
array([ 41.5278752..., 96.8362605..., 17.7521014...])
```
### **colour.Luv\_to\_XYZ**

```
colour.Luv_to_XYZ(Luv: ArrayLike, illuminant: ArrayLike = CCS_ILLUMINANTS['CIE 1931 2 Degree
                   Standard Observer']['D65']) → numpy.ndarray
```
Convert from *CIE L\*u\*v\** colourspace to *CIE XYZ* tristimulus values.

#### **Parameters**

- **Luv** (ArrayLike) *CIE L\*u\*v\** colourspace array.
- **illuminant** (ArrayLike) Reference *illuminant CIE xy* chromaticity coordinates or *CIE xyY* colourspace array.

**Returns** *CIE XYZ* tristimulus values.

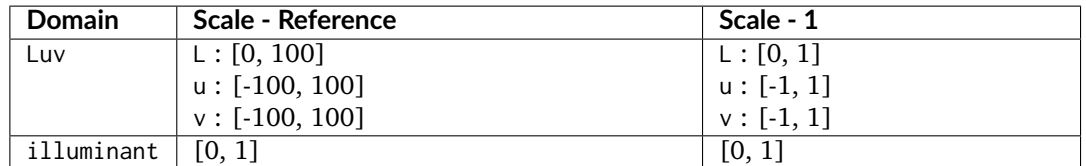

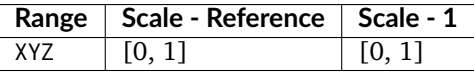

### **References**

[\[CIET14804f\]](#page-1109-0), [\[Wikipedia07c\]](#page-1115-1)

# **Examples**

```
>>> import numpy as np
>>> Luv = np.array([41.52787529, 96.83626054, 17.75210149])
| >> Luv_to_XYZ(Luv)
array([ 0.2065400..., 0.1219722..., 0.0513695...])
```
# **colour.Luv\_to\_LCHuv**

```
colour.Luv_to_LCHuv(Luv: ArrayLike) → numpy.ndarray
```
Convert from *CIE L\*u\*v\** colourspace to *CIE L\*C\*Huv* colourspace.

**Parameters Luv** (ArrayLike) – *CIE L\*u\*v\** colourspace array.

**Returns** *CIE L\*C\*Huv* colourspace array.

**Return type** [numpy.ndarray](https://numpy.org/doc/stable/reference/generated/numpy.ndarray.html#numpy.ndarray)

### **Notes**

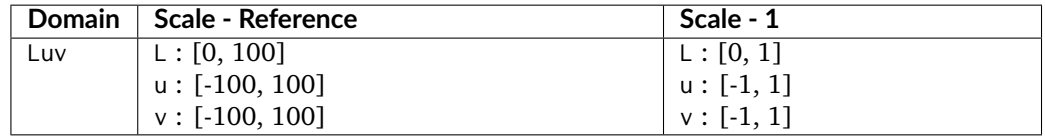

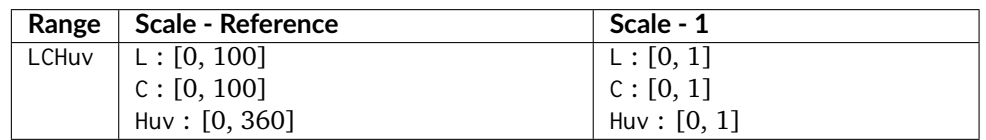

### **References**

[\[CIET14804f\]](#page-1109-0)

### **Examples**

```
>>> import numpy as np
>>> Luv = np.array([41.52787529, 96.83626054, 17.75210149])
>>> Luv_to_LCHuv(Luv)
array([ 41.5278752..., 98.4499795..., 10.3881634...])
```
# **colour.LCHuv\_to\_Luv**

<span id="page-563-0"></span>colour.**LCHuv\_to\_Luv**(*LCHuv: ArrayLike*) → [numpy.ndarray](https://numpy.org/doc/stable/reference/generated/numpy.ndarray.html#numpy.ndarray) Convert from *CIE L\*C\*Huv* colourspace to *CIE L\*u\*v\** colourspace.

**Parameters LCHuv** (ArrayLike) – *CIE L\*C\*Huv* colourspace array.

**Returns** *CIE L\*u\*v\** colourspace array.

**Return type** [numpy.ndarray](https://numpy.org/doc/stable/reference/generated/numpy.ndarray.html#numpy.ndarray)

### **Notes**

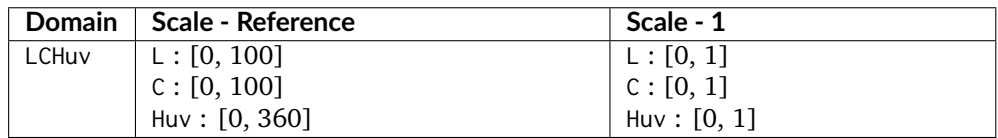

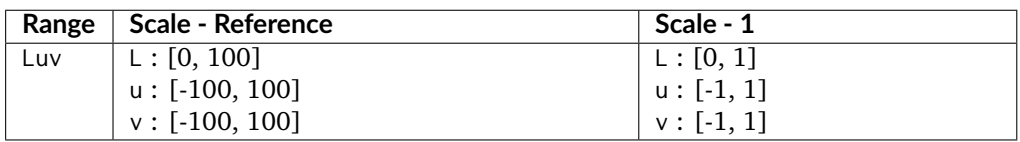

### **References**

# [\[CIET14804f\]](#page-1109-0)

### **Examples**

>>> import numpy as np >>> LCHuv = np.array([41.52787529, 98.44997950, 10.38816348]) >>> LCHuv\_to\_Luv(LCHuv) array([ 41.5278752..., 96.8362605..., 17.7521014...])

### **colour.Luv\_to\_uv**

<span id="page-564-0"></span>colour.**Luv\_to\_uv**(*Luv: ArrayLike*, *illuminant: ArrayLike = CCS\_ILLUMINANTS['CIE 1931 2 Degree Standard Observer']['D65']*) → [numpy.ndarray](https://numpy.org/doc/stable/reference/generated/numpy.ndarray.html#numpy.ndarray)

Return the  $uv^p$  chromaticity coordinates from given *CIE L\*u\*v\** colourspace array.

#### **Parameters**

- **Luv** (ArrayLike) *CIE L\*u\*v\** colourspace array.
- **illuminant** (ArrayLike) Reference *illuminant CIE xy* chromaticity coordinates or *CIE xyY* colourspace array.

**Returns**  $uv^p$  chromaticity coordinates.

**Return type** [numpy.ndarray](https://numpy.org/doc/stable/reference/generated/numpy.ndarray.html#numpy.ndarray)

### **Notes**

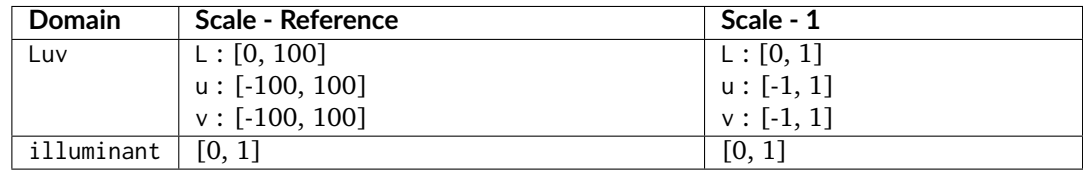

#### **References**

[\[CIET14804e\]](#page-1109-1)

### **Examples**

```
>>> import numpy as np
>>> Luv = np.array([41.52787529, 96.83626054, 17.75210149])
>>> Luv_to_uv(Luv)
array([ 0.3772021..., 0.5012026...])
```
### **colour.uv\_to\_Luv**

<span id="page-564-1"></span>colour.**uv\_to\_Luv**(*uv: ArrayLike*, *illuminant: ArrayLike = CCS\_ILLUMINANTS['CIE 1931 2 Degree Standard Observer']['D65'], Y: [float](https://docs.python.org/3.8/library/functions.html#float)* = 1)  $\rightarrow$  [numpy.ndarray](https://numpy.org/doc/stable/reference/generated/numpy.ndarray.html#numpy.ndarray)

Return the *CIE L\*u\*v\** colourspace array from given  $uv^p$  chromaticity coordinates by extending the array last dimension with given *Lightness*.

### **Parameters**

- **uv** (ArrayLike)  $uv^p$  chromaticity coordinates.
- **illuminant** (ArrayLike) Reference *illuminant CIE xy* chromaticity coordinates or *CIE xyY* colourspace array.
- **Y** ([float](https://docs.python.org/3.8/library/functions.html#float)) Optional *Y* luminance value used to construct the intermediate *CIE XYZ* colourspace array, the default *luminance* value is 1.

**Returns** *CIE L\*u\*v\** colourspace array.

```
Return type numpy.ndarray
```
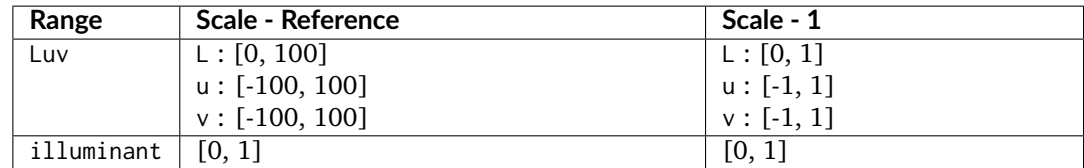

### **References**

[\[CIET14804e\]](#page-1109-1)

### **Examples**

```
>>> import numpy as np
>>> uv = np.array([0.37720213, 0.50120264])
>>> uv_to_Luv(uv)
array([100. 233.1837603..., 42.7474385...])
```
### **colour.Luv\_uv\_to\_xy**

```
colour.Luv_uv_to_xy(uv: ArrayLike) → numpy.ndarray
```
Return the *CIE xy* chromaticity coordinates from given *CIE L\*u\*v\** colourspace  $uv^p$  chromaticity coordinates.

**Parameters uv** (ArrayLike) – *CIE L\*u\*v\* u"v"* chromaticity coordinates.

**Returns** *CIE xy* chromaticity coordinates.

**Return type** [numpy.ndarray](https://numpy.org/doc/stable/reference/generated/numpy.ndarray.html#numpy.ndarray)

### **References**

[\[Wikipedia07e\]](#page-1115-2)

### **Examples**

```
>>> import numpy as np
>>> uv = np.array([0.37720213, 0.50120264])
>>> Luv_uv_to_xy(uv)
array([ 0.5436955..., 0.3210794...])
```
### **colour.xy\_to\_Luv\_uv**

```
colour.xy_to_Luv_uv(xy: ArrayLike) → numpy.ndarray
```
Return the *CIE L\*u\*v\** colourspace  $uv^p$  chromaticity coordinates from given *CIE xy* chromaticity coordinates.

**Parameters xy** (ArrayLike) – *CIE xy* chromaticity coordinates.

**Returns** *CIE L\*u\*v\* u"v"* chromaticity coordinates.

# **References**

[\[Wikipedia07c\]](#page-1115-1)

# **Examples**

```
>>> import numpy as np
>>> xy = np.array([0.54369558, 0.32107944])
>>> xy_to_Luv_uv(xy)
array([ 0.3772021..., 0.5012026...])
```
# **CIE 1960 UCS Colourspace**

#### colour

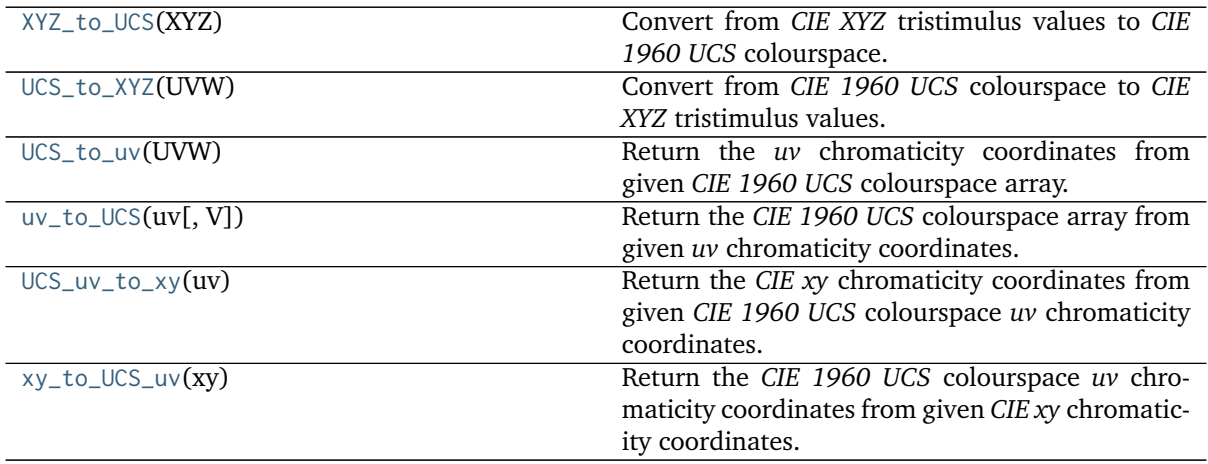

### **colour.XYZ\_to\_UCS**

<span id="page-566-0"></span>colour.**XYZ\_to\_UCS**(*XYZ: ArrayLike*) → [numpy.ndarray](https://numpy.org/doc/stable/reference/generated/numpy.ndarray.html#numpy.ndarray)

Convert from *CIE XYZ* tristimulus values to *CIE 1960 UCS* colourspace.

**Parameters XYZ** (ArrayLike) – *CIE XYZ* tristimulus values.

**Returns** *CIE 1960 UCS* colourspace array.

**Return type** [numpy.ndarray](https://numpy.org/doc/stable/reference/generated/numpy.ndarray.html#numpy.ndarray)

# **Notes**

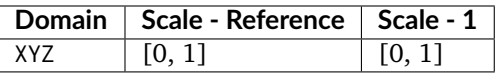

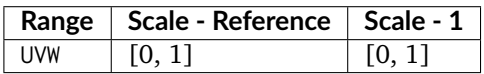

#### **References**

[\[Wikipedia08d\]](#page-1115-3), [\[Wikipedia08a\]](#page-1115-4)

#### **Examples**

>>> import numpy as np >>> XYZ = np.array([0.20654008, 0.12197225, 0.05136952]) >>> XYZ\_to\_UCS(XYZ) array([ 0.1376933..., 0.1219722..., 0.1053731...])

### **colour.UCS\_to\_XYZ**

<span id="page-567-0"></span>colour.**UCS\_to\_XYZ**(*UVW: ArrayLike*) → [numpy.ndarray](https://numpy.org/doc/stable/reference/generated/numpy.ndarray.html#numpy.ndarray) Convert from *CIE 1960 UCS* colourspace to *CIE XYZ* tristimulus values.

**Parameters UVW** (ArrayLike) – *CIE 1960 UCS* colourspace array.

**Returns** *CIE XYZ* tristimulus values.

**Return type** [numpy.ndarray](https://numpy.org/doc/stable/reference/generated/numpy.ndarray.html#numpy.ndarray)

#### **Notes**

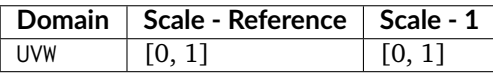

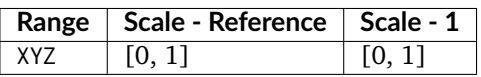

### **References**

[\[Wikipedia08d\]](#page-1115-3), [\[Wikipedia08a\]](#page-1115-4)

### **Examples**

```
>>> import numpy as np
>>> UVW = np.array([0.13769339, 0.12197225, 0.10537310])
>>> UCS_to_XYZ(UVW)
array([ 0.2065400..., 0.1219722..., 0.0513695...])
```
#### **colour.UCS\_to\_uv**

```
colour.UCS_to_uv(UVW: ArrayLike) → numpy.ndarray
```
Return the *uv* chromaticity coordinates from given *CIE 1960 UCS* colourspace array.

**Parameters UVW** (ArrayLike) – *CIE 1960 UCS* colourspace array.

**Returns** *uv* chromaticity coordinates.

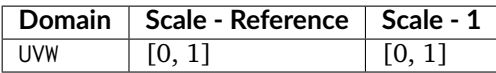

#### **References**

[\[Wikipedia08d\]](#page-1115-3)

### **Examples**

```
>>> import numpy as np
>>> UVW = np.array([0.13769339, 0.12197225, 0.10537310])
>>> UCS_to_uv(UVW)
array([ 0.3772021..., 0.3341350...])
```
### **colour.uv\_to\_UCS**

```
colour.uv to UCS(float = 1) \rightarrownumpy.ndarray
     Return the CIE 1960 UCS colourspace array from given uv chromaticity coordinates.
```
#### **Parameters**

- **uv** (ArrayLike) *uv* chromaticity coordinates.
- **V** ([float](https://docs.python.org/3.8/library/functions.html#float)) Optional *luminance* value used to construct the *CIE 1960 UCS* colourspace array, the default *luminance* is set to 1.

**Returns** *CIE 1960 UCS* colourspace array.

**Return type** [numpy.ndarray](https://numpy.org/doc/stable/reference/generated/numpy.ndarray.html#numpy.ndarray)

#### **References**

[\[Wikipedia08d\]](#page-1115-3)

#### **Examples**

```
>>> import numpy as np
>>> uv = np.array([0.37720213, 0.33413508])
>>> uv_to_UCS(uv)
array([ 1.1288911... , 1.  , 0.8639104...])
```
#### **colour.UCS\_uv\_to\_xy**

```
colour.UCS_uv_to_xy(uv: ArrayLike) → numpy.ndarray
```
Return the *CIE xy* chromaticity coordinates from given *CIE 1960 UCS* colourspace *uv* chromaticity coordinates.

**Parameters uv** (ArrayLike) – *CIE UCS uv* chromaticity coordinates.

**Returns** *CIE xy* chromaticity coordinates.

# **References**

[\[Wikipedia08d\]](#page-1115-3)

# **Examples**

```
>>> import numpy as np
>>> uv = np.array([0.37720213, 0.33413508])
>>> UCS_uv_to_xy(uv)
array([ 0.5436955..., 0.3210794...])
```
# **colour.xy\_to\_UCS\_uv**

<span id="page-569-0"></span>colour.**xy\_to\_UCS\_uv**(*xy: ArrayLike*) → [numpy.ndarray](https://numpy.org/doc/stable/reference/generated/numpy.ndarray.html#numpy.ndarray)

Return the *CIE 1960 UCS* colourspace *uv* chromaticity coordinates from given *CIE xy* chromaticity coordinates.

**Parameters xy** (ArrayLike) – *CIE xy* chromaticity coordinates.

**Returns** *CIE UCS uv* chromaticity coordinates.

**Return type** [numpy.ndarray](https://numpy.org/doc/stable/reference/generated/numpy.ndarray.html#numpy.ndarray)

### **References**

[\[Wikipedia08d\]](#page-1115-3)

### **Examples**

>>> import numpy as np  $| >> xy = np.array([0.54369555, 0.32107941])$ >>> xy\_to\_UCS\_uv(xy) array([ 0.3772021..., 0.3341350...])

# **CIE 1964 U\*V\*W\* Colourspace**

### colour

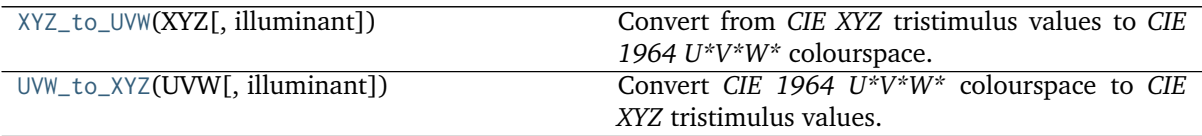

# **colour.XYZ\_to\_UVW**

<span id="page-570-0"></span>colour.**XYZ\_to\_UVW**(*XYZ: ArrayLike*, *illuminant: ArrayLike = CCS\_ILLUMINANTS['CIE 1931 2 Degree Standard Observer']['D65']*) → [numpy.ndarray](https://numpy.org/doc/stable/reference/generated/numpy.ndarray.html#numpy.ndarray)

Convert from *CIE XYZ* tristimulus values to *CIE 1964 U\*V\*W\** colourspace.

#### **Parameters**

- **XYZ** (ArrayLike) *CIE XYZ* tristimulus values.
- **illuminant** (ArrayLike) Reference *illuminant CIE xy* chromaticity coordinates or *CIE xyY* colourspace array.

**Returns** *CIE 1964 U\*V\*W\** colourspace array.

**Return type** [numpy.ndarray](https://numpy.org/doc/stable/reference/generated/numpy.ndarray.html#numpy.ndarray)

#### **Notes**

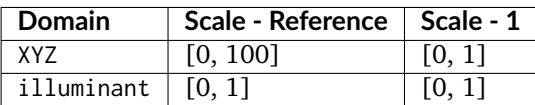

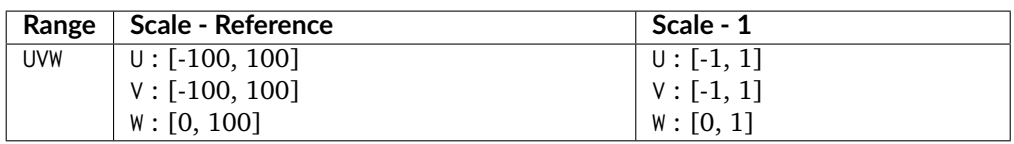

#### **References**

[\[Wikipedia08b\]](#page-1115-5)

# **Examples**

```
>>> import numpy as np
>>> XYZ = np.array([0.20654008, 0.12197225, 0.05136952]) * 100
>>> XYZ_to_UVW(XYZ)
array([ 94.5503572..., 11.5553652..., 40.5475740...])
```
## **colour.UVW\_to\_XYZ**

<span id="page-570-1"></span>colour.**UVW\_to\_XYZ**(*UVW: ArrayLike*, *illuminant: ArrayLike = CCS\_ILLUMINANTS['CIE 1931 2 Degree Standard Observer']['D65']*) → [numpy.ndarray](https://numpy.org/doc/stable/reference/generated/numpy.ndarray.html#numpy.ndarray)

Convert *CIE 1964 U\*V\*W\** colourspace to *CIE XYZ* tristimulus values.

### **Parameters**

- **UVW** (ArrayLike) *CIE 1964 U\*V\*W\** colourspace array.
- **illuminant** (ArrayLike) Reference *illuminant CIE xy* chromaticity coordinates or *CIE xyY* colourspace array.

**Returns** *CIE XYZ* tristimulus values.

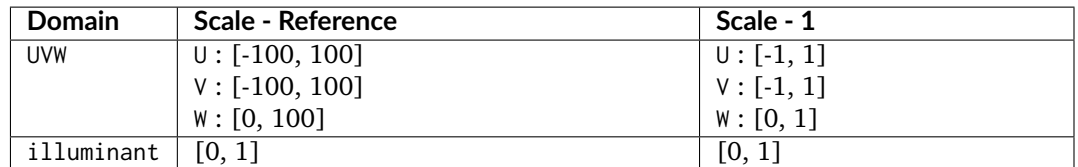

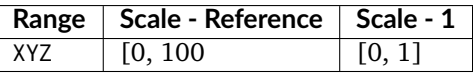

### **References**

[\[Wikipedia08b\]](#page-1115-5)

# **Examples**

```
>>> import numpy as np
>>> UVW = np.array([94.55035725, 11.55536523, 40.54757405])
>>> UVW_to_XYZ(UVW)
array([ 20.654008, 12.197225, 5.136952])
```
# **Hunter L,a,b Colour Scale**

### colour

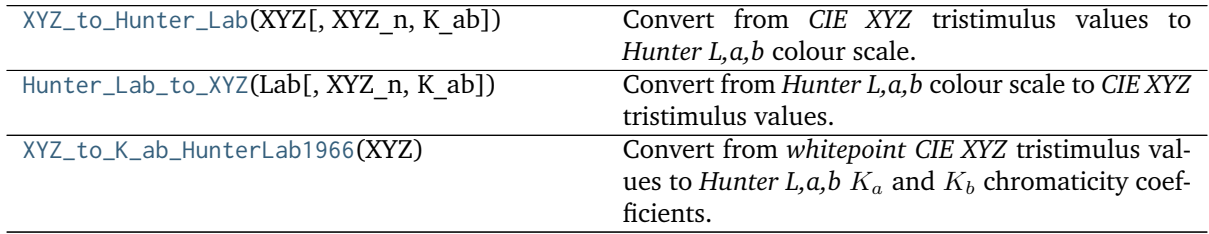

# **colour.XYZ\_to\_Hunter\_Lab**

<span id="page-571-0"></span>colour.**XYZ\_to\_Hunter\_Lab**(*XYZ: ArrayLike*, *XYZ\_n: ArrayLike = TVS\_ILLUMINANTS\_HUNTERLAB['CIE 1931 2 Degree Standard Observer']['D65'].XYZ\_n*, *K\_ab: ArrayLike = TVS\_ILLUMINANTS\_HUNTERLAB['CIE 1931 2 Degree Standard Observer']['D65'].K\_ab*)  $\rightarrow$  [numpy.ndarray](https://numpy.org/doc/stable/reference/generated/numpy.ndarray.html#numpy.ndarray)

Convert from *CIE XYZ* tristimulus values to *Hunter L,a,b* colour scale.

### **Parameters**

- **XYZ** (ArrayLike) *CIE XYZ* tristimulus values.
- **XYZ\_n** (ArrayLike) Reference *illuminant* tristimulus values.
- **K\_ab** (ArrayLike) Reference *illuminant* chromaticity coefficients, if K\_ab is set to *None* it will be computed using [colour.XYZ\\_to\\_K\\_ab\\_HunterLab1966\(\)](#page-573-0).

**Returns** *Hunter L,a,b* colour scale array.

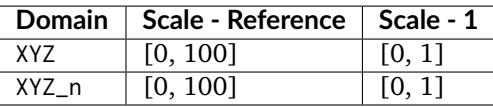

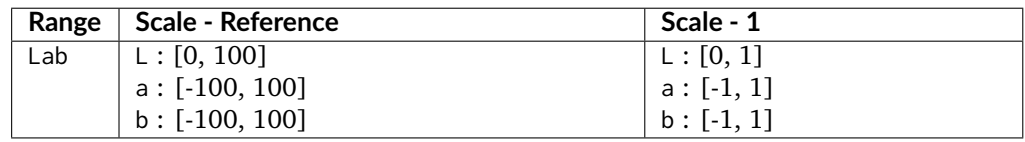

#### **References**

[\[HunterLab08a\]](#page-1110-0)

#### **Examples**

```
>>> XYZ = np.array([0.20654008, 0.12197225, 0.05136952]) * 100
>>> D65 = TVS_ILLUMINANTS_HUNTERLAB[
... 'CIE 1931 2 Degree Standard Observer']['D65']
>>> XYZ_to_Hunter_Lab(XYZ, D65.XYZ_n, D65.K_ab)
array([ 34.9245257..., 47.0618985..., 14.3861510...])
```
### **colour.Hunter\_Lab\_to\_XYZ**

<span id="page-572-0"></span>colour.**Hunter\_Lab\_to\_XYZ**(*Lab: ArrayLike*, *XYZ\_n: ArrayLike = TVS\_ILLUMINANTS\_HUNTERLAB['CIE 1931 2 Degree Standard Observer']['D65'].XYZ\_n*, *K\_ab: ArrayLike = TVS\_ILLUMINANTS\_HUNTERLAB['CIE 1931 2 Degree Standard Observer']['D65'].K\_ab*)  $\rightarrow$  [numpy.ndarray](https://numpy.org/doc/stable/reference/generated/numpy.ndarray.html#numpy.ndarray)

Convert from *Hunter L,a,b* colour scale to *CIE XYZ* tristimulus values.

#### **Parameters**

- **Lab** (ArrayLike) *Hunter L,a,b* colour scale array.
- **XYZ\_n** (ArrayLike) Reference *illuminant* tristimulus values.
- **K\_ab** (ArrayLike) Reference *illuminant* chromaticity coefficients, if K\_ab is set to *None* it will be computed using [colour.XYZ\\_to\\_K\\_ab\\_HunterLab1966\(\)](#page-573-0).

**Returns** *CIE XYZ* tristimulus values.

**Return type** [numpy.ndarray](https://numpy.org/doc/stable/reference/generated/numpy.ndarray.html#numpy.ndarray)

### **Notes**

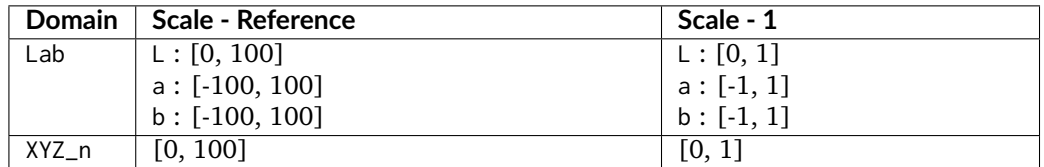

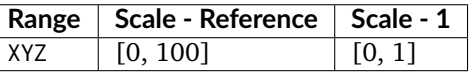

# **References**

[\[HunterLab08a\]](#page-1110-0)

# **Examples**

```
>>> Lab = np.array([34.92452577, 47.06189858, 14.38615107])
>>> D65 = TVS_ILLUMINANTS_HUNTERLAB[
... 'CIE 1931 2 Degree Standard Observer']['D65']
>>> Hunter_Lab_to_XYZ(Lab, D65.XYZ_n, D65.K_ab)
array([ 20.654008, 12.197225, 5.136952])
```
# **colour.XYZ\_to\_K\_ab\_HunterLab1966**

```
colour.XYZ_to_K_ab_HunterLab1966(XYZ: ArrayLike) → numpy.ndarray
```
Convert from *whitepoint CIE XYZ* tristimulus values to *Hunter L,a,b*  $K_a$  and  $K_b$  chromaticity coefficients.

**Parameters XYZ** (ArrayLike) – *Whitepoint CIE XYZ* tristimulus values.

**Returns** *Hunter L,a,b*  $K_a$  and  $K_b$  chromaticity coefficients.

**Return type** [numpy.ndarray](https://numpy.org/doc/stable/reference/generated/numpy.ndarray.html#numpy.ndarray)

### **References**

[\[HunterLab08b\]](#page-1110-1)

### **Examples**

```
>>> XYZ = np.array([109.850, 100.000, 35.585])
>>> XYZ_to_K_ab_HunterLab1966(XYZ)
array([ 185.2378721..., 38.4219142...])
```
# **Hunter Rd,a,b Colour Scale**

### colour

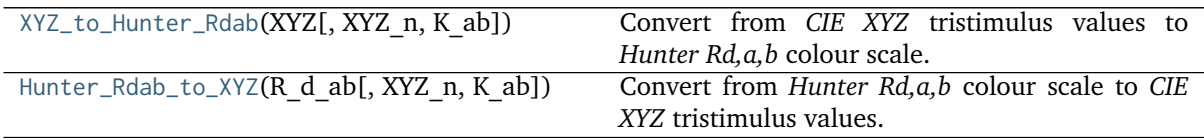

## **colour.XYZ\_to\_Hunter\_Rdab**

```
colour.XYZ_to_Hunter_Rdab(XYZ: ArrayLike, XYZ_n: ArrayLike = TVS_ILLUMINANTS_HUNTERLAB['CIE
                            1931 2 Degree Standard Observer']['D65'].XYZ_n, K_ab: ArrayLike =
                            TVS_ILLUMINANTS_HUNTERLAB['CIE 1931 2 Degree Standard
                            Observer']['D65'].K_ab) \rightarrownumpy.ndarray
```
Convert from *CIE XYZ* tristimulus values to *Hunter Rd,a,b* colour scale.

### **Parameters**

- **XYZ** (ArrayLike) *CIE XYZ* tristimulus values.
- **XYZ\_n** (ArrayLike) Reference *illuminant* tristimulus values.
- **K\_ab** (ArrayLike) Reference *illuminant* chromaticity coefficients, if K\_ab is set to *None* it will be computed using [colour.XYZ\\_to\\_K\\_ab\\_HunterLab1966\(\)](#page-573-0).

**Returns** *Hunter Rd,a,b* colour scale array.

**Return type** [numpy.ndarray](https://numpy.org/doc/stable/reference/generated/numpy.ndarray.html#numpy.ndarray)

### **Notes**

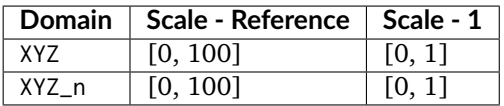

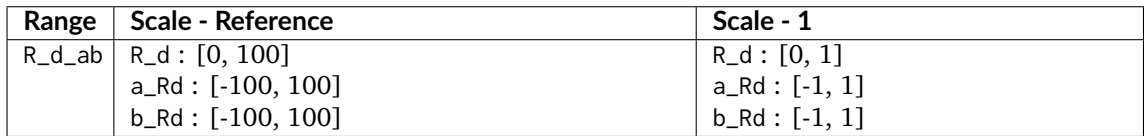

### **References**

[\[HunterLab12\]](#page-1110-2)

### **Examples**

```
>>> import numpy as np
>>> XYZ = np.array([0.20654008, 0.12197225, 0.05136952]) * 100
>>> D65 = TVS_ILLUMINANTS_HUNTERLAB[
... 'CIE 1931 2 Degree Standard Observer']['D65']
>>> XYZ_to_Hunter_Rdab(XYZ, D65.XYZ_n, D65.K_ab)
...
array([ 12.197225 ..., 57.1253787..., 17.4624134...])
```
# **colour.Hunter\_Rdab\_to\_XYZ**

<span id="page-575-0"></span>colour.**Hunter\_Rdab\_to\_XYZ**(*R\_d\_ab: ArrayLike*, *XYZ\_n: ArrayLike =*

*TVS\_ILLUMINANTS\_HUNTERLAB['CIE 1931 2 Degree Standard Observer']['D65'].XYZ\_n*, *K\_ab: ArrayLike =*

*TVS\_ILLUMINANTS\_HUNTERLAB['CIE 1931 2 Degree Standard*

*Observer']['D65'].K\_ab*)  $\rightarrow$  [numpy.ndarray](https://numpy.org/doc/stable/reference/generated/numpy.ndarray.html#numpy.ndarray)

Convert from *Hunter Rd,a,b* colour scale to *CIE XYZ* tristimulus values.

### **Parameters**

- **R\_d\_ab** (ArrayLike) *Hunter Rd,a,b* colour scale array.
- **XYZ\_n** (ArrayLike) Reference *illuminant* tristimulus values.
- **K\_ab** (ArrayLike) Reference *illuminant* chromaticity coefficients, if K\_ab is set to *None* it will be computed using [colour.XYZ\\_to\\_K\\_ab\\_HunterLab1966\(\)](#page-573-0).

**Returns** *CIE XYZ* tristimulus values.

**Return type** [numpy.ndarray](https://numpy.org/doc/stable/reference/generated/numpy.ndarray.html#numpy.ndarray)

### **Notes**

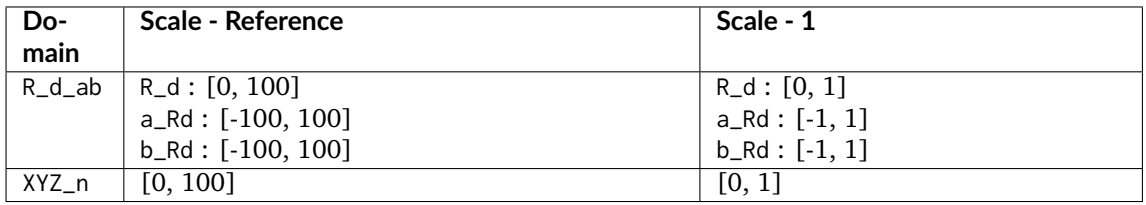

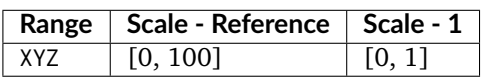

# **References**

[\[HunterLab12\]](#page-1110-2)

# **Examples**

```
>>> import numpy as np
>>> R_d_ab = np.array([12.19722500, 57.12537874, 17.46241341])
>>> D65 = TVS_ILLUMINANTS_HUNTERLAB[
... 'CIE 1931 2 Degree Standard Observer']['D65']
>>> Hunter_Rdab_to_XYZ(R_d_ab, D65.XYZ_n, D65.K_ab)
array([ 20.654008, 12.197225, 5.136952])
```
# **DIN99 Colourspace and DIN99b, DIN99c, DIN99d Refined Formulas**

colour

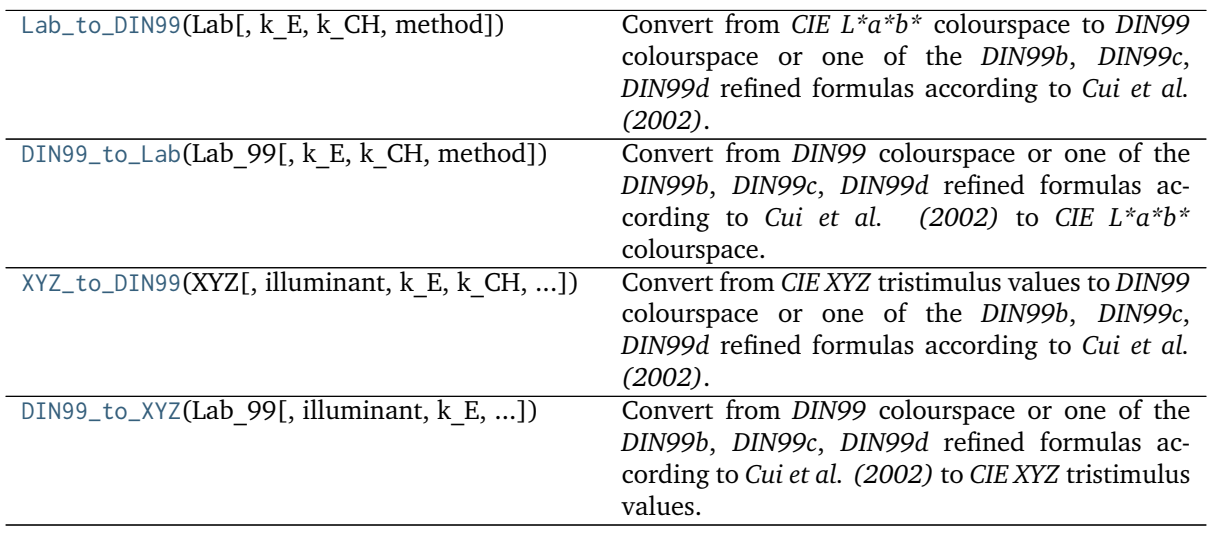

#### **colour.Lab\_to\_DIN99**

<span id="page-576-0"></span>colour.**Lab\_to\_DIN99**(*Lab: ArrayLike*, *k\_E: [float](https://docs.python.org/3.8/library/functions.html#float) = 1*, *k\_CH: [float](https://docs.python.org/3.8/library/functions.html#float) = 1*, *method:*

*[Union](https://docs.python.org/3.8/library/typing.html#typing.Union)[\[Literal\[](https://docs.python.org/3.8/library/typing.html#typing.Literal)'ASTMD2244-07', 'DIN99', 'DIN99b', 'DIN99c', 'DIN99d'], [str\]](https://docs.python.org/3.8/library/stdtypes.html#str) = 'DIN99'*) → [numpy.ndarray](https://numpy.org/doc/stable/reference/generated/numpy.ndarray.html#numpy.ndarray)

Convert from *CIE L\*a\*b\** colourspace to *DIN99* colourspace or one of the *DIN99b*, *DIN99c*, *DIN99d* refined formulas according to *Cui et al. (2002)*.

### **Parameters**

- **Lab** (ArrayLike) *CIE L\*a\*b\** colourspace array.
- **k\_E** ([float](https://docs.python.org/3.8/library/functions.html#float)) Parametric factor  $K_E$  used to compensate for texture and other specimen presentation effects.
- **k\_CH** ( $f$ loat) Parametric factor  $K_{CH}$  used to compensate for texture and other specimen presentation effects.
- **method** ([Union\[](https://docs.python.org/3.8/library/typing.html#typing.Union)[Literal\[](https://docs.python.org/3.8/library/typing.html#typing.Literal)'ASTMD2244-07', 'DIN99', 'DIN99b', 'DIN99c', 'DIN99d'], str]) – Computation method to choose between the [\[ASTMInter](#page-1107-0)[national07\]](#page-1107-0) formula and the refined formulas according to *Cui et al. (2002)*.

**Returns** *DIN99* colourspace array.

**Return type** [numpy.ndarray](https://numpy.org/doc/stable/reference/generated/numpy.ndarray.html#numpy.ndarray)

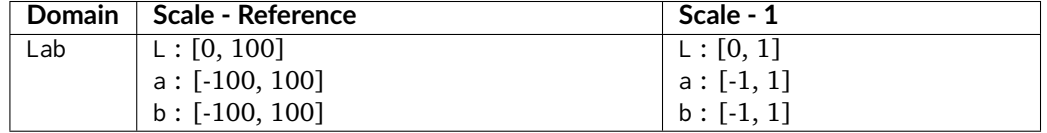

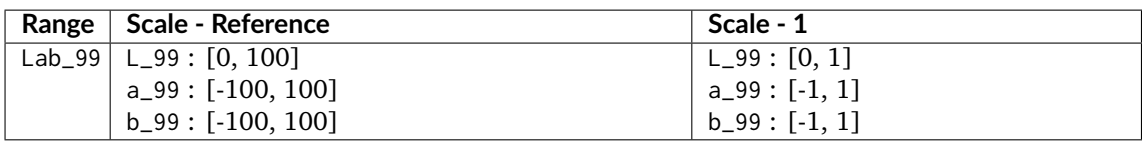

[\[ASTMInternational07\]](#page-1107-0), [\[CLR+02\]](#page-1100-0)

#### **Examples**

```
>>> import numpy as np
>>> Lab = np.array([41.52787529, 52.63858304, 26.92317922])
>>> Lab_to_DIN99(Lab)
array([ 53.2282198..., 28.4163465..., 3.8983955...])
```
### **colour.DIN99\_to\_Lab**

<span id="page-577-0"></span>colour.**DIN99\_to\_Lab**(*Lab\_99: ArrayLike*, *k\_E: [float](https://docs.python.org/3.8/library/functions.html#float) = 1*, *k\_CH: [float](https://docs.python.org/3.8/library/functions.html#float) = 1*, *method: [Union](https://docs.python.org/3.8/library/typing.html#typing.Union)[\[Literal\[](https://docs.python.org/3.8/library/typing.html#typing.Literal)'ASTMD2244-07', 'DIN99', 'DIN99b', 'DIN99c', 'DIN99d'], [str\]](https://docs.python.org/3.8/library/stdtypes.html#str) = 'DIN99'*) → [numpy.ndarray](https://numpy.org/doc/stable/reference/generated/numpy.ndarray.html#numpy.ndarray)

Convert from *DIN99* colourspace or one of the *DIN99b*, *DIN99c*, *DIN99d* refined formulas according to *Cui et al. (2002)* to *CIE L\*a\*b\** colourspace.

### **Parameters**

- **Lab\_99** (ArrayLike) *DIN99* colourspace array.
- **k\_E** ([float](https://docs.python.org/3.8/library/functions.html#float)) Parametric factor  $K_E$  used to compensate for texture and other specimen presentation effects.
- **k\_CH** ([float](https://docs.python.org/3.8/library/functions.html#float)) Parametric factor  $K_{CH}$  used to compensate for texture and other specimen presentation effects.
- **method** ([Union\[](https://docs.python.org/3.8/library/typing.html#typing.Union)[Literal\[](https://docs.python.org/3.8/library/typing.html#typing.Literal)'ASTMD2244-07', 'DIN99', 'DIN99b', 'DIN99c', 'DIN99d'], str]) – Computation method to choose between the [\[ASTMInter](#page-1107-0)[national07\]](#page-1107-0) formula and the refined formulas according to *Cui et al. (2002)*.

**Returns** *CIE L\*a\*b\** colourspace array.

**Return type** [numpy.ndarray](https://numpy.org/doc/stable/reference/generated/numpy.ndarray.html#numpy.ndarray)

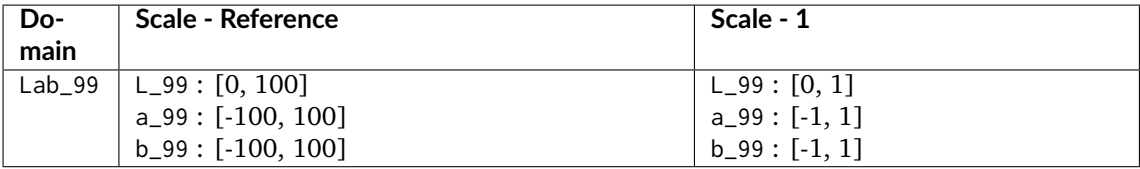

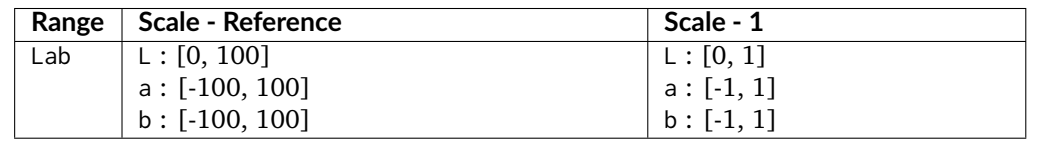

[\[ASTMInternational07\]](#page-1107-0), [\[CLR+02\]](#page-1100-0)

### **Examples**

```
>>> import numpy as np
>>> Lab_99 = np.array([53.22821988, 28.41634656, 3.89839552])
>>> DIN99_to_Lab(Lab_99)
array([ 41.5278752..., 52.6385830..., 26.9231792...])
```
### **colour.XYZ\_to\_DIN99**

<span id="page-578-0"></span>colour.**XYZ\_to\_DIN99**(*XYZ: ArrayLike*, *illuminant: ArrayLike = CCS\_ILLUMINANTS['CIE 1931 2 Degree Standard Observer']['D65']*, *k\_E: [float](https://docs.python.org/3.8/library/functions.html#float) = 1*, *k\_CH: [float](https://docs.python.org/3.8/library/functions.html#float) = 1*, *method: [Union](https://docs.python.org/3.8/library/typing.html#typing.Union)[\[Literal\[](https://docs.python.org/3.8/library/typing.html#typing.Literal)'ASTMD2244-07', 'DIN99', 'DIN99b', 'DIN99c', 'DIN99d'], [str\]](https://docs.python.org/3.8/library/stdtypes.html#str) = 'DIN99'*) → [numpy.ndarray](https://numpy.org/doc/stable/reference/generated/numpy.ndarray.html#numpy.ndarray)

Convert from *CIE XYZ* tristimulus values to *DIN99* colourspace or one of the *DIN99b*, *DIN99c*, *DIN99d* refined formulas according to *Cui et al. (2002)*.

#### **Parameters**

- **XYZ** (ArrayLike) *CIE XYZ* tristimulus values.
- **illuminant** (ArrayLike) Reference *illuminant CIE xy* chromaticity coordinates or *CIE xyY* colourspace array.
- **k\_E** ([float](https://docs.python.org/3.8/library/functions.html#float)) Parametric factor  $K_E$  used to compensate for texture and other specimen presentation effects.
- **k\_CH** ([float](https://docs.python.org/3.8/library/functions.html#float)) Parametric factor  $K_{CH}$  used to compensate for texture and other specimen presentation effects.
- **method** ([Union\[](https://docs.python.org/3.8/library/typing.html#typing.Union)[Literal\[](https://docs.python.org/3.8/library/typing.html#typing.Literal)'ASTMD2244-07', 'DIN99', 'DIN99b', 'DIN99c', 'DIN99d'], str]) – Computation method to choose between the [\[ASTMInter](#page-1107-0)[national07\]](#page-1107-0) formula and the refined formulas according to *Cui et al. (2002)*.

**Returns** *DIN99* colourspace array.

**Return type** [numpy.ndarray](https://numpy.org/doc/stable/reference/generated/numpy.ndarray.html#numpy.ndarray)

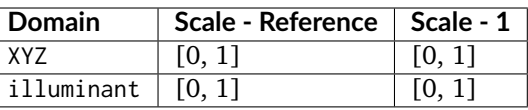

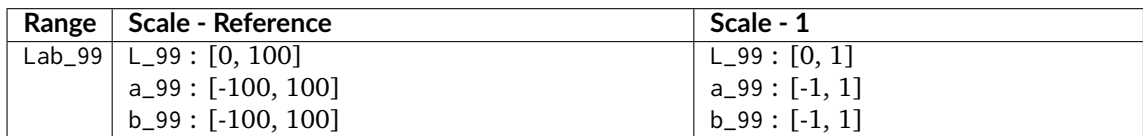

[\[ASTMInternational07\]](#page-1107-0)

### **Examples**

```
>>> import numpy as np
>>> XYZ = np.array([0.20654008, 0.12197225, 0.05136952])
>>> XYZ_to_DIN99(XYZ)
array([ 53.2282198..., 28.4163465..., 3.8983955...])
```
### **colour.DIN99\_to\_XYZ**

<span id="page-579-0"></span>colour.**DIN99\_to\_XYZ**(*Lab\_99: ArrayLike*, *illuminant: ArrayLike = CCS\_ILLUMINANTS['CIE 1931 2 Degree Standard Observer']['D65']*, *k\_E: [float](https://docs.python.org/3.8/library/functions.html#float) = 1*, *k\_CH: [float](https://docs.python.org/3.8/library/functions.html#float) = 1*, *method: [Union](https://docs.python.org/3.8/library/typing.html#typing.Union)[\[Literal\[](https://docs.python.org/3.8/library/typing.html#typing.Literal)'ASTMD2244-07', 'DIN99', 'DIN99b', 'DIN99c', 'DIN99d'], [str\]](https://docs.python.org/3.8/library/stdtypes.html#str) = 'DIN99'*) → [numpy.ndarray](https://numpy.org/doc/stable/reference/generated/numpy.ndarray.html#numpy.ndarray)

Convert from *DIN99* colourspace or one of the *DIN99b*, *DIN99c*, *DIN99d* refined formulas according to *Cui et al. (2002)* to *CIE XYZ* tristimulus values.

### **Parameters**

- **Lab\_99** (ArrayLike) *DIN99* colourspace array.
- **illuminant** (ArrayLike) Reference *illuminant CIE xy* chromaticity coordinates or *CIE xyY* colourspace array.
- **k\_E** ([float](https://docs.python.org/3.8/library/functions.html#float)) Parametric factor  $K_E$  used to compensate for texture and other specimen presentation effects.
- **k\_CH** ([float](https://docs.python.org/3.8/library/functions.html#float)) Parametric factor  $K_{CH}$  used to compensate for texture and other specimen presentation effects.
- **method** ([Union\[](https://docs.python.org/3.8/library/typing.html#typing.Union)[Literal\[](https://docs.python.org/3.8/library/typing.html#typing.Literal)'ASTMD2244-07', 'DIN99', 'DIN99b', 'DIN99c', 'DIN99d'], str]) – Computation method to choose between the [\[ASTMInter](#page-1107-0)[national07\]](#page-1107-0) formula and the refined formulas according to *Cui et al. (2002)*.

**Returns** *CIE XYZ* tristimulus values.

**Return type** [numpy.ndarray](https://numpy.org/doc/stable/reference/generated/numpy.ndarray.html#numpy.ndarray)

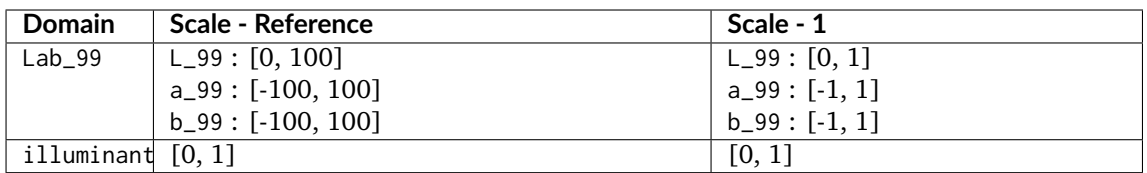

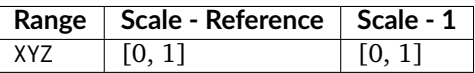

# [\[ASTMInternational07\]](#page-1107-0)

# **Examples**

```
>>> import numpy as np
>>> Lab_99 = np.array([53.22821989, 28.41634656, 3.89839552])
>>> DIN99_to_XYZ(Lab_99)
array([ 0.2065400..., 0.1219722..., 0.0513695...])
```
# **CAM02-LCD, CAM02-SCD, and CAM02-UCS Colourspaces - Luo, Cui and Li (2006)**

colour

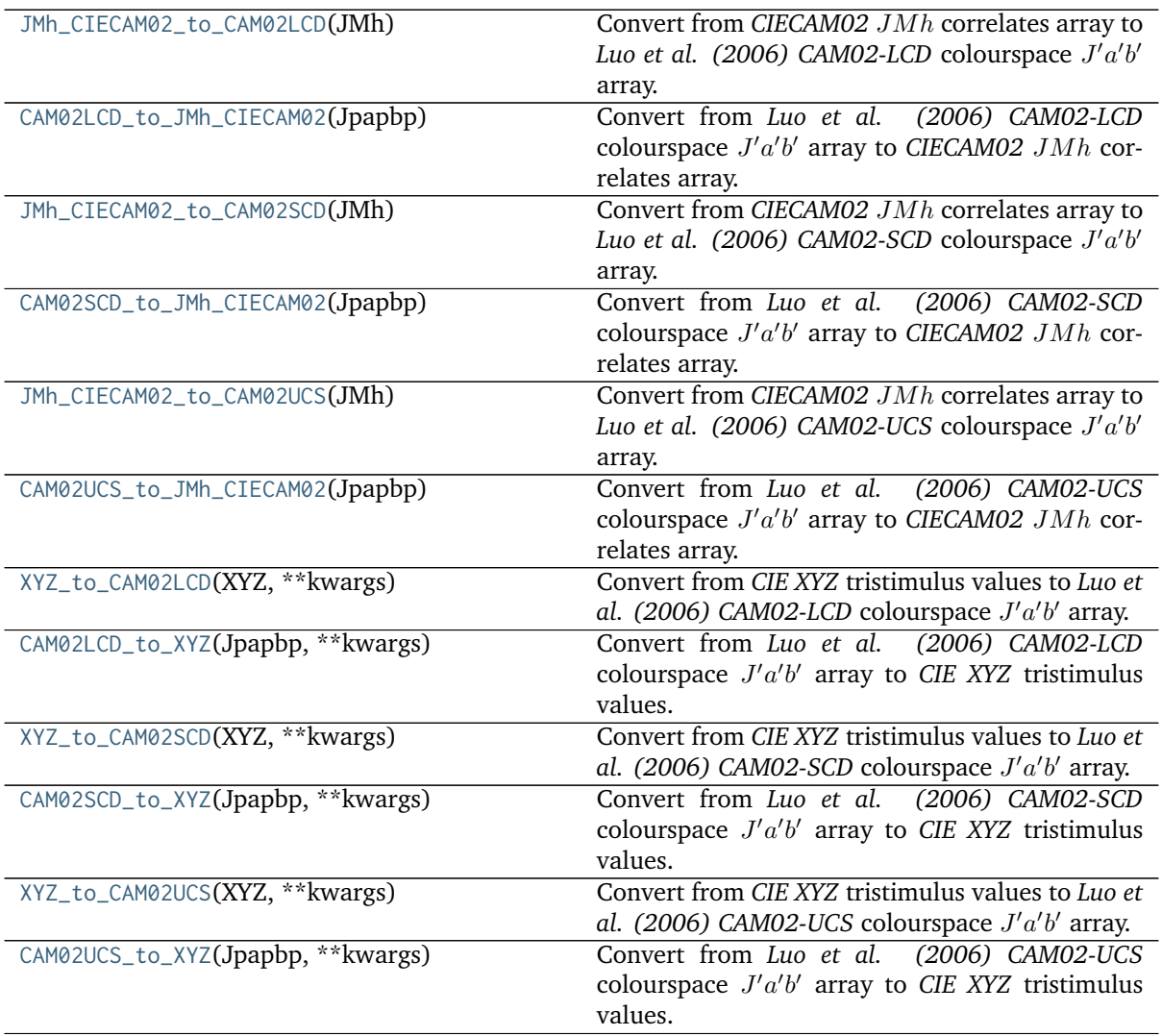

### **colour.JMh\_CIECAM02\_to\_CAM02LCD**

<span id="page-581-0"></span>colour.**JMh\_CIECAM02\_to\_CAM02LCD**(*JMh: ArrayLike*) → [numpy.ndarray](https://numpy.org/doc/stable/reference/generated/numpy.ndarray.html#numpy.ndarray)

Convert from CIECAM02 JMh correlates array to Luo et al. (2006) CAM02-LCD colourspace J'a'b' array.

**Parameters JMh** (ArrayLike) – *CIECAM02* correlates array  $JMh$ .

Returns Luo et al. (2006) CAM02-LCD colourspace  $J'a'b'$  array.

**Return type** [numpy.ndarray](https://numpy.org/doc/stable/reference/generated/numpy.ndarray.html#numpy.ndarray)

### **Notes**

• *LCD* in *CAM02-LCD* stands for *Large Colour Differences*.

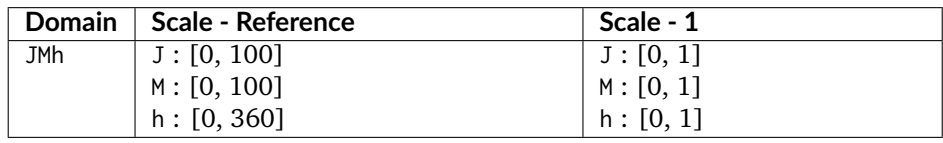

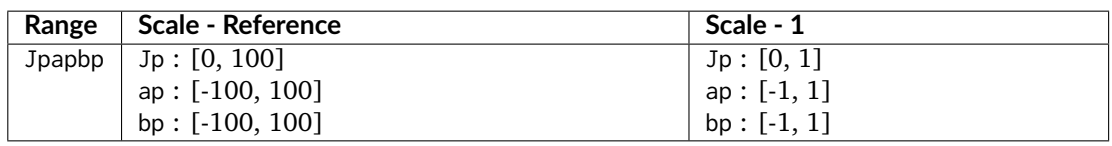

#### **References**

[\[LCL06\]](#page-1103-0)

### **Examples**

```
>>> from colour.appearance import (
... VIEWING_CONDITIONS_CIECAM02,
... XYZ_to_CIECAM02)
>>> XYZ = np.array([19.01, 20.00, 21.78])
>>> XYZ_w = np.array([95.05, 100.00, 108.88])
>> L_A = 318.31>> Y_b = 20.0>>> surround = VIEWING_CONDITIONS_CIECAM02['Average']
>>> specification = XYZ_to_CIECAM02(
... XYZ, XYZ_w, L_A, Y_b, surround)
>>> JMh = (specification.J, specification.M, specification.h)
>>> JMh_CIECAM02_to_CAM02LCD(JMh)
array([ 54.9043313..., -0.0845039..., -0.0685483...])
```
### **colour.CAM02LCD\_to\_JMh\_CIECAM02**

<span id="page-582-0"></span>colour.**CAM02LCD\_to\_JMh\_CIECAM02**(*Jpapbp: ArrayLike*) → [numpy.ndarray](https://numpy.org/doc/stable/reference/generated/numpy.ndarray.html#numpy.ndarray)

Convert from *Luo et al. (2006) CAM02-LCD* colourspace  $J'a'b'$  array to *CIECAM02*  $JMh$  correlates array.

Parameters Jpapbp (ArrayLike) - Luo et al. (2006) CAM02-LCD colourspace  $J'a'b'$  array.

**Returns** *CIECAM02* correlates array  $JMh$ .

**Return type** [numpy.ndarray](https://numpy.org/doc/stable/reference/generated/numpy.ndarray.html#numpy.ndarray)

## **Notes**

• *LCD* in *CAM02-LCD* stands for *Large Colour Differences*.

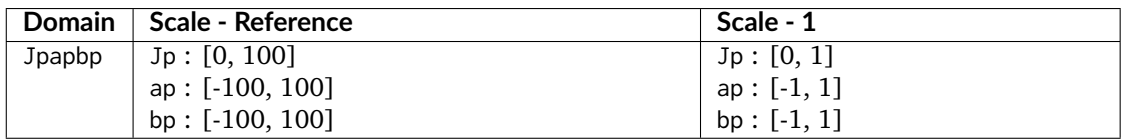

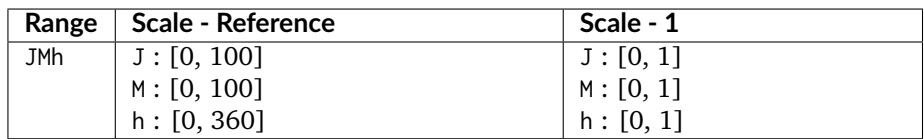

### **References**

[\[LCL06\]](#page-1103-0)

### **Examples**

```
>>> Jpapbp = np.array([54.90433134, -0.08450395, -0.06854831])
>>> CAM02LCD_to_JMh_CIECAM02(Jpapbp)
array([ 4.1731091...e+01, 1.0884217...e-01, 2.1904843...e+02])
```
### **colour.JMh\_CIECAM02\_to\_CAM02SCD**

<span id="page-582-1"></span>colour.**JMh\_CIECAM02\_to\_CAM02SCD**(*JMh: ArrayLike*) → [numpy.ndarray](https://numpy.org/doc/stable/reference/generated/numpy.ndarray.html#numpy.ndarray)

Convert from CIECAM02 JMh correlates array to *Luo et al.* (2006) CAM02-SCD colourspace J'a'b' array.

**Parameters JMh** (ArrayLike) – *CIECAM02* correlates array  $JMh$ .

Returns Luo et al. (2006) CAM02-SCD colourspace  $J'a'b'$  array.

• *SCD* in *CAM02-SCD* stands for *Small Colour Differences*.

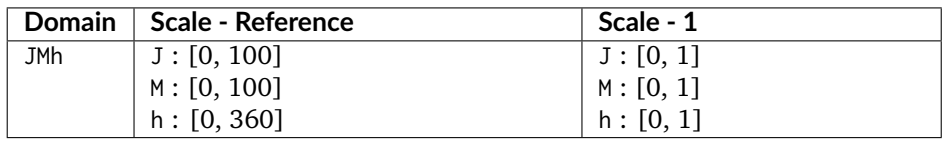

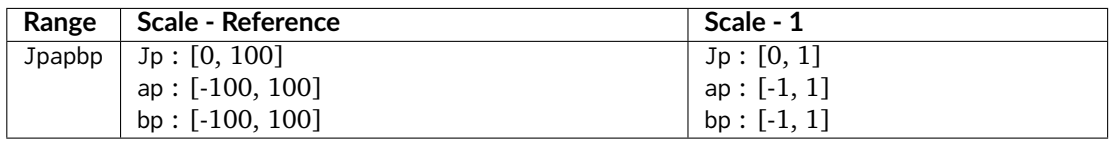

## **References**

# [\[LCL06\]](#page-1103-0)

# **Examples**

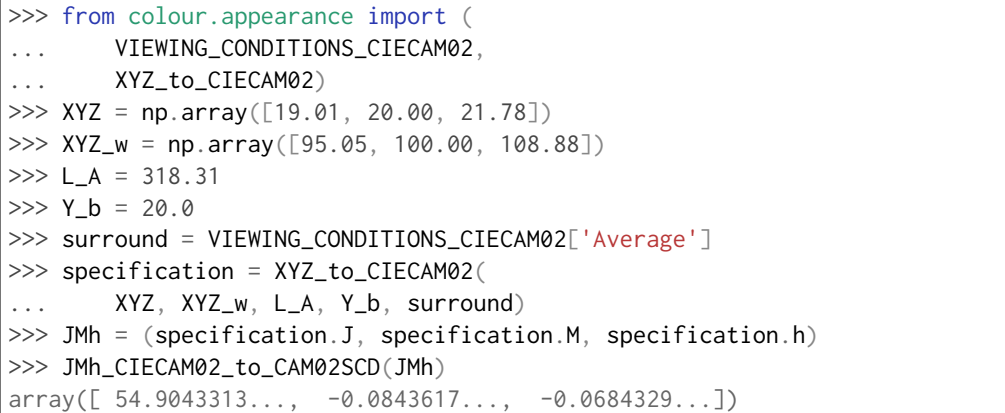

## **colour.CAM02SCD\_to\_JMh\_CIECAM02**

### <span id="page-583-0"></span>colour.**CAM02SCD\_to\_JMh\_CIECAM02**(*Jpapbp: ArrayLike*) → [numpy.ndarray](https://numpy.org/doc/stable/reference/generated/numpy.ndarray.html#numpy.ndarray)

Convert from *Luo et al. (2006) CAM02-SCD* colourspace  $J'a'b'$  array to *CIECAM02*  $JMh$  correlates array.

Parameters Jpapbp (ArrayLike) - Luo et al. (2006) CAM02-SCD colourspace J'a'b' array.

**Returns** *CIECAM02* correlates array  $JMh$ .

• *SCD* in *CAM02-SCD* stands for *Small Colour Differences*.

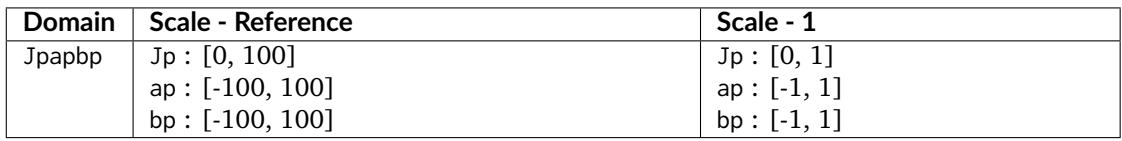

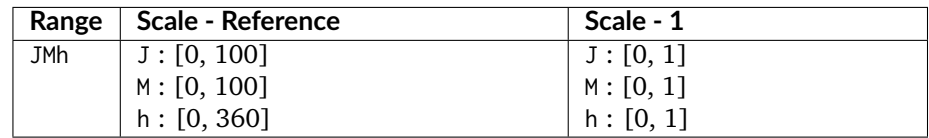

# **References**

# [\[LCL06\]](#page-1103-0)

### **Examples**

```
>>> Jpapbp = np.array([54.90433134, -0.08436178, -0.06843298])
>>> CAM02SCD_to_JMh_CIECAM02(Jpapbp)
array([ 4.1731091...e+01, 1.0884217...e-01, 2.1904843...e+02])
```
# **colour.JMh\_CIECAM02\_to\_CAM02UCS**

### <span id="page-584-0"></span>colour.**JMh\_CIECAM02\_to\_CAM02UCS**(*JMh: ArrayLike*) → [numpy.ndarray](https://numpy.org/doc/stable/reference/generated/numpy.ndarray.html#numpy.ndarray)

Convert from CIECAM02 JMh correlates array to *Luo et al.* (2006) CAM02-UCS colourspace J'a'b' array.

**Parameters JMh** (ArrayLike) – *CIECAM02* correlates array  $JMh$ .

Returns Luo et al. (2006) CAM02-UCS colourspace  $J'a'b'$  array.

**Return type** [numpy.ndarray](https://numpy.org/doc/stable/reference/generated/numpy.ndarray.html#numpy.ndarray)

### **Notes**

• *UCS* in *CAM02-UCS* stands for *Uniform Colour Colourspace*.

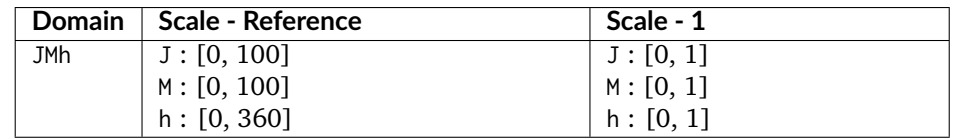

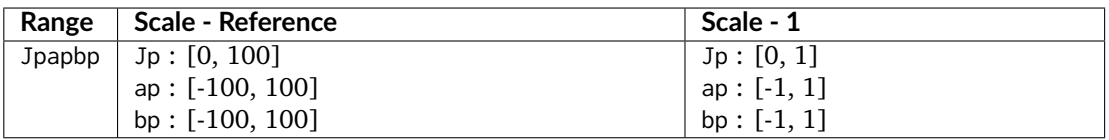

[\[LCL06\]](#page-1103-0)

# **Examples**

```
>>> from colour.appearance import (
... VIEWING_CONDITIONS_CIECAM02,
... XYZ_to_CIECAM02)
>>> XYZ = np.array([19.01, 20.00, 21.78])
>>> XYZ_w = np.array([95.05, 100.00, 108.88])
>> L A = 318.31
>> Y_b = 20.0>>> surround = VIEWING_CONDITIONS_CIECAM02['Average']
>>> specification = XYZ_to_CIECAM02(
... XYZ, XYZ_w, L_A, Y_b, surround)
>>> JMh = (specification.J, specification.M, specification.h)
>>> JMh_CIECAM02_to_CAM02UCS(JMh)
array([ 54.9043313..., -0.0844236..., -0.0684831...])
```
### **colour.CAM02UCS\_to\_JMh\_CIECAM02**

<span id="page-585-0"></span>colour.**CAM02UCS\_to\_JMh\_CIECAM02**(*Jpapbp: ArrayLike*) → [numpy.ndarray](https://numpy.org/doc/stable/reference/generated/numpy.ndarray.html#numpy.ndarray)

Convert from *Luo et al. (2006) CAM02-UCS* colourspace  $J'a'b'$  array to *CIECAM02*  $JMh$  correlates array.

Parameters Jpapbp (ArrayLike) - Luo et al. (2006) CAM02-UCS colourspace J'a'b' array.

**Returns** *CIECAM02* correlates array  $JMh$ .

**Return type** [numpy.ndarray](https://numpy.org/doc/stable/reference/generated/numpy.ndarray.html#numpy.ndarray)

### **Notes**

• *UCS* in *CAM02-UCS* stands for *Uniform Colour Colourspace*.

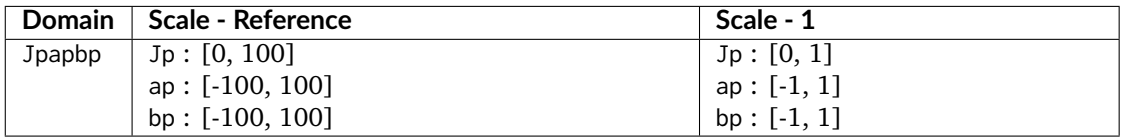

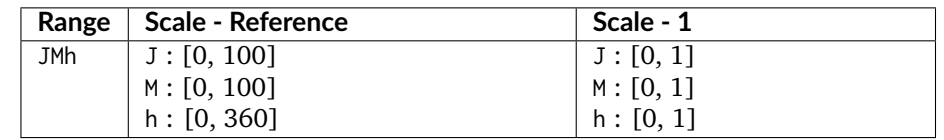

[\[LCL06\]](#page-1103-0)

# **Examples**

```
>>> Jpapbp = np.array([54.90433134, -0.08442362, -0.06848314])
>>> CAM02UCS_to_JMh_CIECAM02(Jpapbp)
array([ 4.1731091...e+01, 1.0884217...e-01, 2.1904843...e+02])
```
# **colour.XYZ\_to\_CAM02LCD**

```
colour.XYZ_to_CAM02LCD(XYZ: ArrayLike, **kwargs: Any) → numpy.ndarray
     Convert from CIE XYZ tristimulus values to Luo et al. (2006) CAM02-LCD colourspace J'a'b' array.
```
#### **Parameters**

- **XYZ** (ArrayLike) *CIE XYZ* tristimulus values.
- **kwargs** ([Any](https://docs.python.org/3.8/library/typing.html#typing.Any)) {[colour.XYZ\\_to\\_CIECAM02\(\)](#page-159-0)}, See the documentation of the previously listed definition. The default viewing conditions are that of *IEC 61966-* 2-1:1999, i.e. *sRGB* 64 Lux ambient illumination, 80  $cd/m^2$ , adapting field luminance about 20% of a white object in the scene.

Returns Luo et al. (2006) CAM02-LCD colourspace  $J'a'b'$  array.

**Return type** [numpy.ndarray](https://numpy.org/doc/stable/reference/generated/numpy.ndarray.html#numpy.ndarray)

**Warning:** The XYZ\_w parameter for [colour.XYZ\\_to\\_CAM16\(\)](#page-165-0) definition must be given in the same domain-range scale than the XYZ parameter.

## **Notes**

• *LCD* in *CAM02-LCD* stands for *Large Colour Differences*.

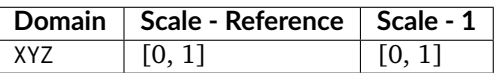

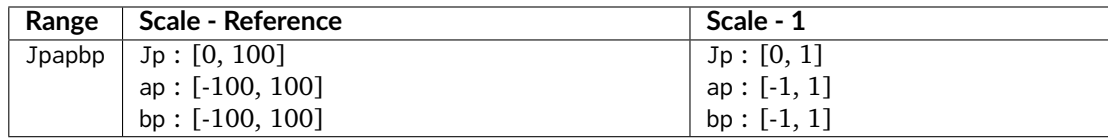

[\[LCL06\]](#page-1103-0)

### **Examples**

```
>>> XYZ = np.array([0.20654008, 0.12197225, 0.05136952])
>>> XYZ_to_CAM02LCD(XYZ)
array([ 46.6138615..., 39.3576023..., 15.9673043...])
```
### **colour.CAM02LCD\_to\_XYZ**

```
colour.CAM02LCD_to_XYZ(Jpapbp: ArrayLike, **kwargs: Any) → numpy.ndarray
     Convert from Luo et al. (2006) CAM02-LCD colourspace J'a'b' array to CIE XYZ tristimulus values.
```
#### **Parameters**

- Jpapbp (ArrayLike)  $-Luo$  *et al.* (2006) CAM02-LCD colourspace  $J'a'b'$  array.
- **kwargs** ([Any](https://docs.python.org/3.8/library/typing.html#typing.Any)) {[colour.CIECAM02\\_to\\_XYZ\(\)](#page-160-0)}, See the documentation of the previously listed definition. The default viewing conditions are that of *IEC 61966-* 2-1:1999, i.e. *sRGB* 64 Lux ambient illumination, 80  $cd/m^2$ , adapting field luminance about 20% of a white object in the scene.

**Returns** *CIE XYZ* tristimulus values.

**Return type** [numpy.ndarray](https://numpy.org/doc/stable/reference/generated/numpy.ndarray.html#numpy.ndarray)

**Warning:** The XYZ\_w parameter for [colour.XYZ\\_to\\_CAM16\(\)](#page-165-0) definition must be given in the same domain-range scale than the XYZ parameter.

## **Notes**

• *LCD* in *CAM02-LCD* stands for *Large Colour Differences*.

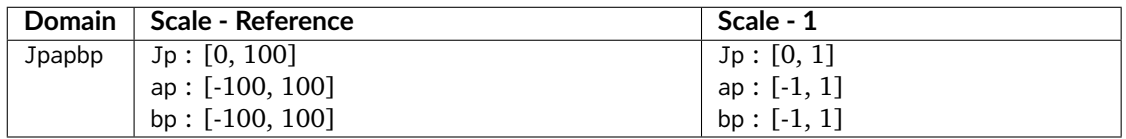

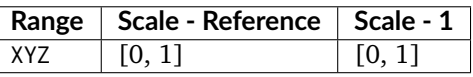

[\[LCL06\]](#page-1103-0)

# **Examples**

```
>>> Jpapbp = np.array([46.61386154, 39.35760236, 15.96730435])
>>> CAM02LCD_to_XYZ(Jpapbp)
array([ 0.2065400..., 0.1219722..., 0.0513695...])
```
# **colour.XYZ\_to\_CAM02SCD**

```
colour.XYZ_to_CAM02SCD(XYZ: ArrayLike, **kwargs: Any) → numpy.ndarray
     Convert from CIE XYZ tristimulus values to Luo et al. (2006) CAM02-SCD colourspace J'a'b' array.
```
#### **Parameters**

- **XYZ** (ArrayLike) *CIE XYZ* tristimulus values.
- **kwargs** ([Any](https://docs.python.org/3.8/library/typing.html#typing.Any)) {[colour.XYZ\\_to\\_CIECAM02\(\)](#page-159-0)}, See the documentation of the previously listed definition. The default viewing conditions are that of *IEC 61966-* 2-1:1999, i.e. *sRGB* 64 Lux ambient illumination, 80  $cd/m^2$ , adapting field luminance about 20% of a white object in the scene.

Returns Luo et al. (2006) CAM02-SCD colourspace  $J'a'b'$  array.

**Return type** [numpy.ndarray](https://numpy.org/doc/stable/reference/generated/numpy.ndarray.html#numpy.ndarray)

**Warning:** The XYZ\_w parameter for [colour.XYZ\\_to\\_CAM16\(\)](#page-165-0) definition must be given in the same domain-range scale than the XYZ parameter.

## **Notes**

• *SCD* in *CAM02-SCD* stands for *Small Colour Differences*.

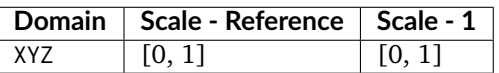

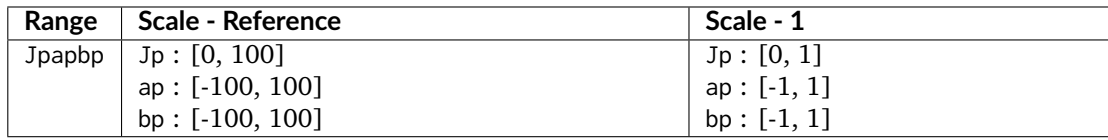

[\[LCL06\]](#page-1103-0)

### **Examples**

```
>>> XYZ = np.array([0.20654008, 0.12197225, 0.05136952])
>>> XYZ_to_CAM02SCD(XYZ)
array([ 46.6138615..., 25.6287988..., 10.3975548...])
```
### **colour.CAM02SCD\_to\_XYZ**

```
colour.CAM02SCD_to_XYZ(Jpapbp: ArrayLike, **kwargs: Any) → numpy.ndarray
     Convert from Luo et al. (2006) CAM02-SCD colourspace J'a'b' array to CIE XYZ tristimulus values.
```
#### **Parameters**

- Jpapbp (ArrayLike)  $-Luo$  *et al.* (2006) CAM02-SCD colourspace  $J'a'b'$  array.
- **kwargs** ([Any](https://docs.python.org/3.8/library/typing.html#typing.Any)) {[colour.CIECAM02\\_to\\_XYZ\(\)](#page-160-0)}, See the documentation of the previously listed definition. The default viewing conditions are that of *IEC 61966-* 2-1:1999, i.e. *sRGB* 64 Lux ambient illumination, 80  $cd/m^2$ , adapting field luminance about 20% of a white object in the scene.

**Returns** *CIE XYZ* tristimulus values.

**Return type** [numpy.ndarray](https://numpy.org/doc/stable/reference/generated/numpy.ndarray.html#numpy.ndarray)

**Warning:** The XYZ\_w parameter for [colour.XYZ\\_to\\_CAM16\(\)](#page-165-0) definition must be given in the same domain-range scale than the XYZ parameter.

## **Notes**

• *SCD* in *CAM02-SCD* stands for *Small Colour Differences*.

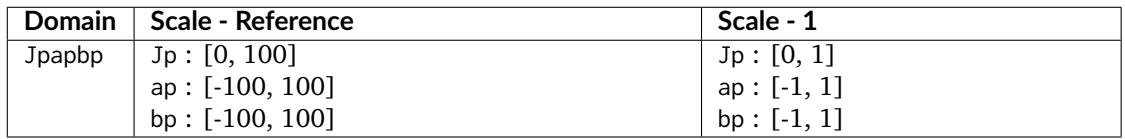

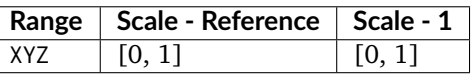

[\[LCL06\]](#page-1103-0)

# **Examples**

```
>>> Jpapbp = np.array([46.61386154, 25.62879882, 10.39755489])
>>> CAM02SCD_to_XYZ(Jpapbp)
array([ 0.2065400..., 0.1219722..., 0.0513695...])
```
# **colour.XYZ\_to\_CAM02UCS**

```
colour.XYZ_to_CAM02UCS(XYZ: ArrayLike, **kwargs: Any) → numpy.ndarray
     Convert from CIE XYZ tristimulus values to Luo et al. (2006) CAM02-UCS colourspace J'a'b' array.
```
#### **Parameters**

- **XYZ** (ArrayLike) *CIE XYZ* tristimulus values.
- **kwargs** ([Any](https://docs.python.org/3.8/library/typing.html#typing.Any)) {[colour.XYZ\\_to\\_CIECAM02\(\)](#page-159-0)}, See the documentation of the previously listed definition. The default viewing conditions are that of *IEC 61966-* 2-1:1999, i.e. *sRGB* 64 Lux ambient illumination, 80  $cd/m^2$ , adapting field luminance about 20% of a white object in the scene.

Returns Luo et al. (2006) CAM02-UCS colourspace  $J'a'b'$  array.

**Return type** [numpy.ndarray](https://numpy.org/doc/stable/reference/generated/numpy.ndarray.html#numpy.ndarray)

**Warning:** The XYZ\_w parameter for [colour.XYZ\\_to\\_CAM16\(\)](#page-165-0) definition must be given in the same domain-range scale than the XYZ parameter.

## **Notes**

• *UCS* in *CAM02-UCS* stands for *Uniform Colour Space*.

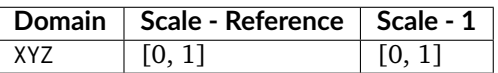

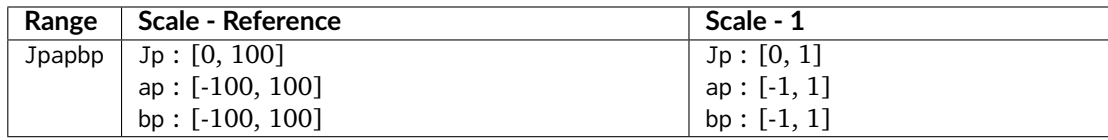

[\[LCL06\]](#page-1103-0)

### **Examples**

```
>>> XYZ = np.array([0.20654008, 0.12197225, 0.05136952])
>>> XYZ_to_CAM02UCS(XYZ)
array([ 46.6138615..., 29.8831001..., 12.1235168...])
```
### **colour.CAM02UCS\_to\_XYZ**

```
colour.CAM02UCS_to_XYZ(Jpapbp: ArrayLike, **kwargs: Any) → numpy.ndarray
     Convert from Luo et al. (2006) CAM02-UCS colourspace J'a'b' array to CIE XYZ tristimulus values.
```
#### **Parameters**

- Jpapbp (ArrayLike)  $-Luo$  et al. (2006) CAM02-UCS colourspace  $J'a'b'$  array.
- **kwargs** ([Any](https://docs.python.org/3.8/library/typing.html#typing.Any)) {[colour.CIECAM02\\_to\\_XYZ\(\)](#page-160-0)}, See the documentation of the previously listed definition. The default viewing conditions are that of *IEC 61966-* 2-1:1999, i.e. *sRGB* 64 Lux ambient illumination, 80  $cd/m^2$ , adapting field luminance about 20% of a white object in the scene.

**Returns** *CIE XYZ* tristimulus values.

**Return type** [numpy.ndarray](https://numpy.org/doc/stable/reference/generated/numpy.ndarray.html#numpy.ndarray)

**Warning:** The XYZ\_w parameter for [colour.XYZ\\_to\\_CAM16\(\)](#page-165-0) definition must be given in the same domain-range scale than the XYZ parameter.

## **Notes**

• *UCS* in *CAM02-UCS* stands for *Uniform Colour Space*.

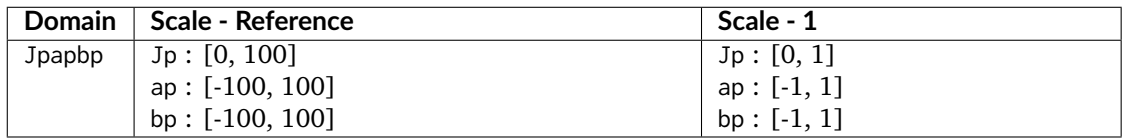

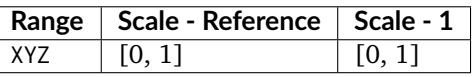

[\[LCL06\]](#page-1103-0)

# **Examples**

```
>>> Jpapbp = np.array([46.61386154, 29.88310013, 12.12351683])
>>> CAM02UCS_to_XYZ(Jpapbp)
array([ 0.2065400..., 0.1219722..., 0.0513695...])
```
# **CAM16-LCD, CAM16-SCD, and CAM16-UCS Colourspaces - Li et al. (2017)**

colour

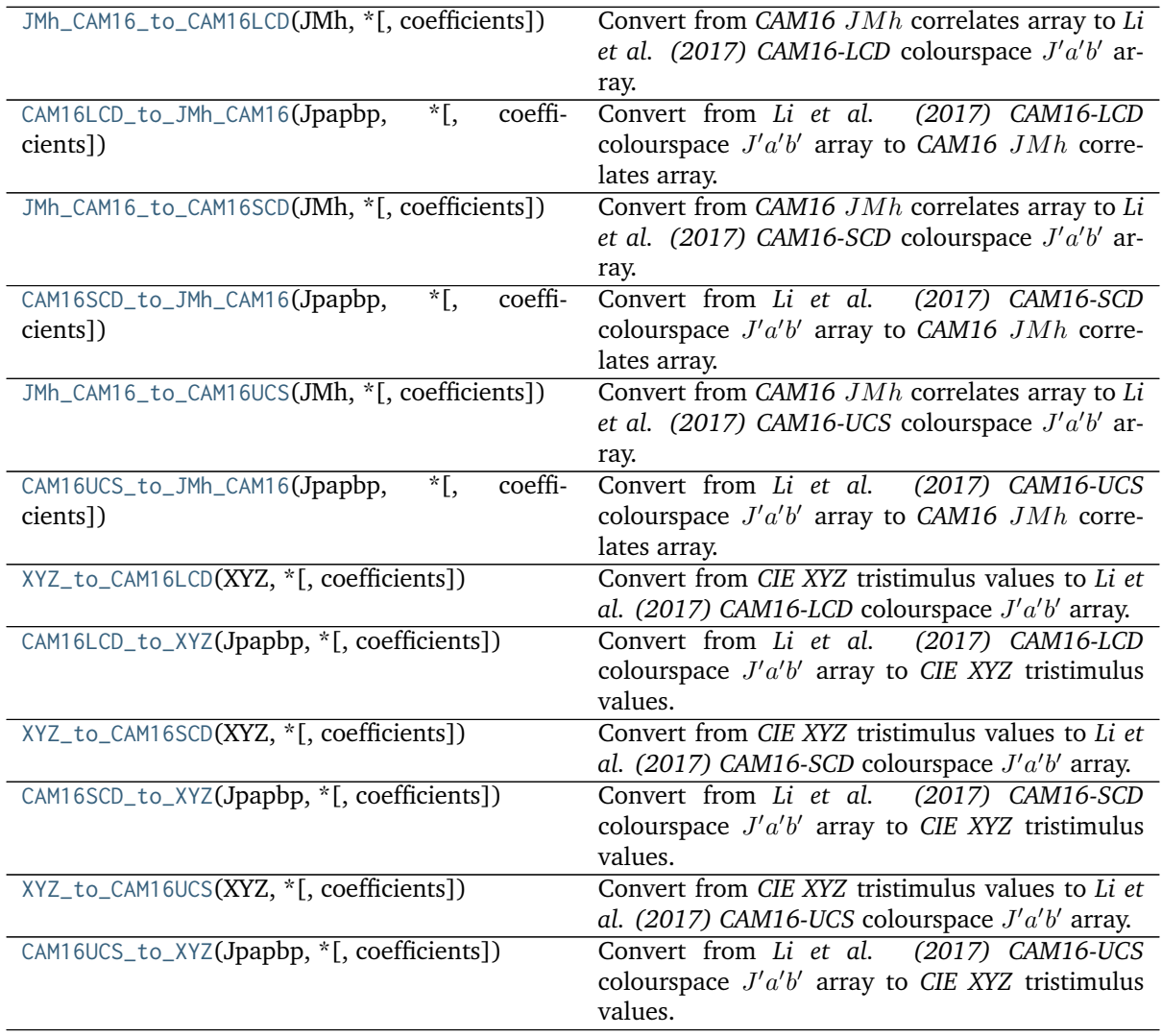

# **colour.JMh\_CAM16\_to\_CAM16LCD**

<span id="page-593-0"></span>colour.**JMh\_CAM16\_to\_CAM16LCD**(*JMh*, *\**, *coefficients=Coefficients\_UCS\_Luo2006(K\_L=0.77, c\_1=0.007, c\_2=0.0053)*)

Convert from CAM16 JMh correlates array to *Li et al.* (2017) CAM16-LCD colourspace J'a'b' array.

**Parameters**  $JMh - CAM16$  **correlates array**  $JMh$ **.** 

Returns *Li et al.* (2017) CAM16-LCD colourspace  $J'a'b'$  array.

**Return type** [numpy.ndarray](https://numpy.org/doc/stable/reference/generated/numpy.ndarray.html#numpy.ndarray)

### **Notes**

• *LCD* in *CAM16-LCD* stands for *Large Colour Differences*.

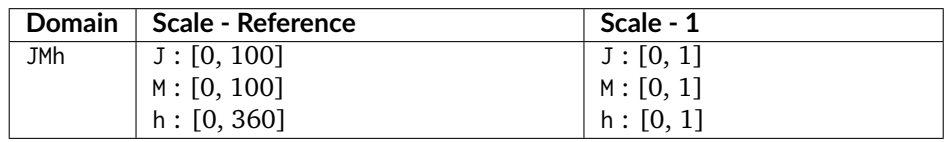

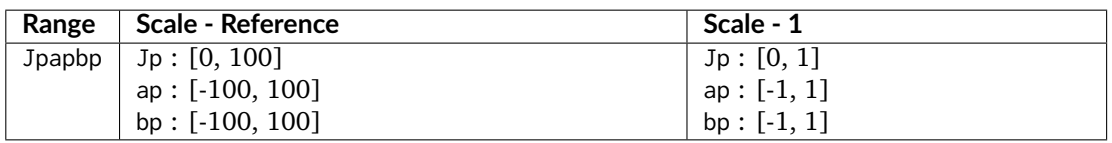

### **References**

[\[LLW+17\]](#page-1102-0)

# **colour.CAM16LCD\_to\_JMh\_CAM16**

```
colour.CAM16LCD_to_JMh_CAM16(Jpapbp, *, coefficients=Coefficients_UCS_Luo2006(K_L=0.77,
                              c_1=0.007, c_2=0.0053))
```
Convert from *Li et al.* (2017) CAM16-LCD colourspace  $J'a'b'$  array to CAM16  $JMh$  correlates array.

Parameters Jpapbp - Li et al. (2017) CAM16-LCD colourspace  $J'a'b'$  array.

**Returns** *CAM16* correlates array  $JMh$ .

**Return type** [numpy.ndarray](https://numpy.org/doc/stable/reference/generated/numpy.ndarray.html#numpy.ndarray)

# **Notes**

• *LCD* in *CAM16-LCD* stands for *Large Colour Differences*.

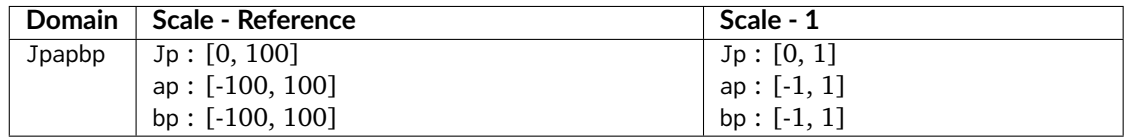

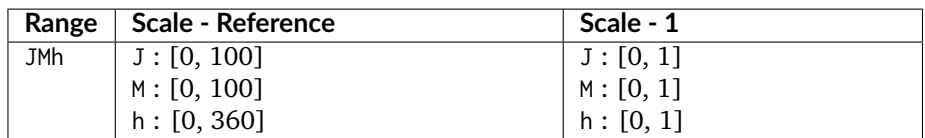

[\[LLW+17\]](#page-1102-0)

### **colour.JMh\_CAM16\_to\_CAM16SCD**

<span id="page-594-0"></span>colour.**JMh\_CAM16\_to\_CAM16SCD**(*JMh*, *\**, *coefficients=Coefficients\_UCS\_Luo2006(K\_L=1.24, c\_1=0.007, c\_2=0.0363)*)

Convert from CAM16 JMh correlates array to *Li et al.* (2017) CAM16-SCD colourspace J'a'b' array.

**Parameters JMh** – *CAM16* correlates array  $JMh$ .

Returns Li et al. (2017) CAM16-SCD colourspace  $J'a'b'$  array.

**Return type** [numpy.ndarray](https://numpy.org/doc/stable/reference/generated/numpy.ndarray.html#numpy.ndarray)

### **Notes**

• *SCD* in *CAM16-SCD* stands for *Small Colour Differences*.

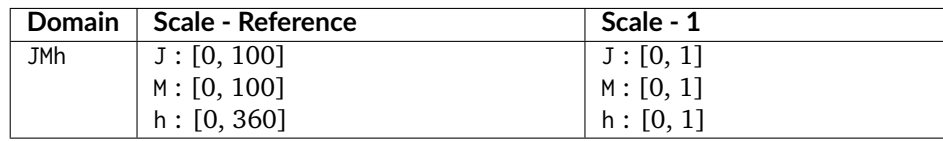

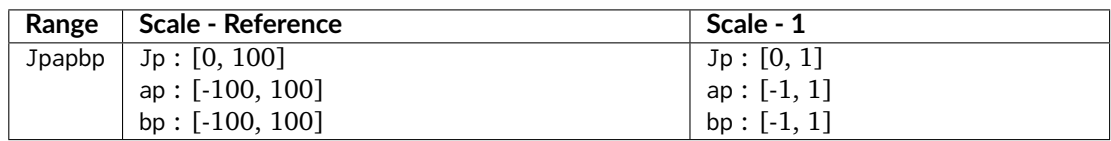

### **References**

[\[LLW+17\]](#page-1102-0)

## **colour.CAM16SCD\_to\_JMh\_CAM16**

<span id="page-594-1"></span>colour.**CAM16SCD\_to\_JMh\_CAM16**(*Jpapbp*, *\**, *coefficients=Coefficients\_UCS\_Luo2006(K\_L=1.24, c\_1=0.007, c\_2=0.0363)*)

Convert from *Li et al.* (2017) CAM16-SCD colourspace  $J'a'b'$  array to CAM16  $JMh$  correlates array.

Parameters Jpapbp - Li et al. (2017) CAM16-SCD colourspace  $J'a'b'$  array.

**Returns** *CAM16* correlates array  $JMh$ .

• *SCD* in *CAM16-SCD* stands for *Small Colour Differences*.

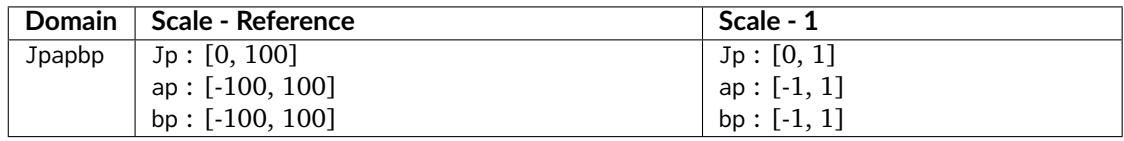

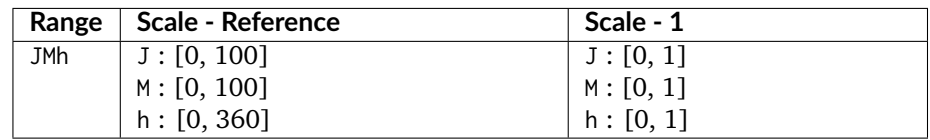

# **References**

 $[LLW+17]$ 

# **colour.JMh\_CAM16\_to\_CAM16UCS**

<span id="page-595-0"></span>colour.**JMh\_CAM16\_to\_CAM16UCS**(*JMh*, *\**, *coefficients=Coefficients\_UCS\_Luo2006(K\_L=1.0, c\_1=0.007, c\_2=0.0228)*)

Convert from CAM16 JMh correlates array to *Li et al. (2017)* CAM16-UCS colourspace J'a'b' array.

**Parameters JMh** – *CAM16* correlates array  $JMh$ .

Returns *Li et al.* (2017) CAM16-UCS colourspace  $J'a'b'$  array.

**Return type** [numpy.ndarray](https://numpy.org/doc/stable/reference/generated/numpy.ndarray.html#numpy.ndarray)

# **Notes**

• *UCS* in *CAM16-UCS* stands for *Uniform Colour Colourspace*.

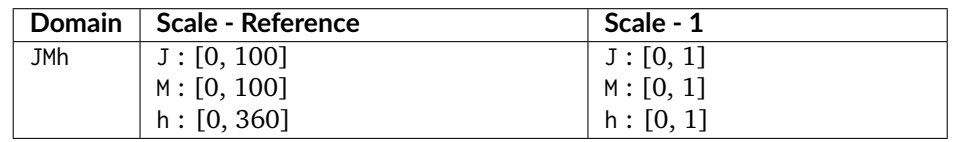

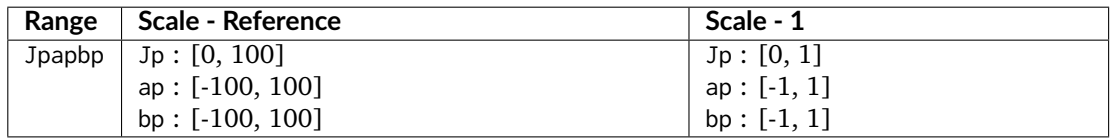

[\[LLW+17\]](#page-1102-0)

# **colour.CAM16UCS\_to\_JMh\_CAM16**

<span id="page-596-0"></span>colour.**CAM16UCS\_to\_JMh\_CAM16**(*Jpapbp*, *\**, *coefficients=Coefficients\_UCS\_Luo2006(K\_L=1.0, c\_1=0.007, c\_2=0.0228)*)

Convert from *Li et al. (2017)* CAM16-UCS colourspace  $J'a'b'$  array to CAM16  $JMh$  correlates array.

Parameters Jpapbp - Li et al. (2017) CAM16-UCS colourspace  $J'a'b'$  array.

**Returns** *CAM16* correlates array *JMh*.

**Return type** [numpy.ndarray](https://numpy.org/doc/stable/reference/generated/numpy.ndarray.html#numpy.ndarray)

### **Notes**

• *UCS* in *CAM16-UCS* stands for *Uniform Colour Colourspace*.

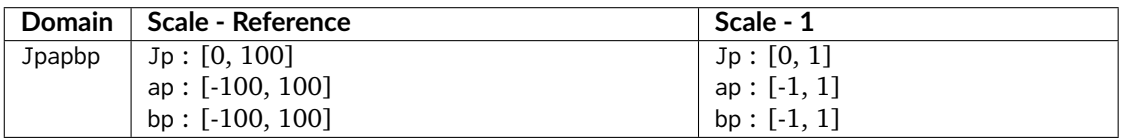

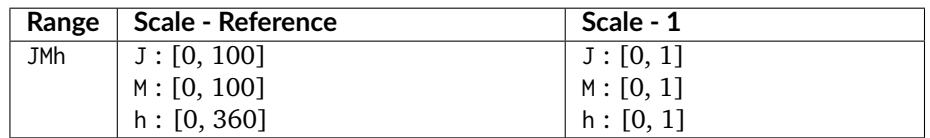

### **References**

[\[LLW+17\]](#page-1102-0)

# **colour.XYZ\_to\_CAM16LCD**

<span id="page-596-1"></span>colour.**XYZ\_to\_CAM16LCD**(*XYZ: ArrayLike*, *\**, *coefficients: ArrayLike =*

*Coefficients\_UCS\_Luo2006(K\_L=0.77, c\_1=0.007, c\_2=0.0053)*, *\*\*kwargs:*  $Anv$ )  $\rightarrow$  NDArray

Convert from CIE XYZ tristimulus values to *Li et al.* (2017) CAM16-LCD colourspace J'a'b' array.

### **Parameters**

- **XYZ** (ArrayLike) *CIE XYZ* tristimulus values.
- **kwargs** (Any) {[colour.XYZ\\_to\\_CAM16\(\)](#page-165-0)}, See the documentation of the previously listed definition. The default viewing conditions are that of *IEC 61966-2-* 1:1999, i.e. *sRGB* 64 Lux ambient illumination, 80  $cd/m^2$ , adapting field luminance about 20% of a white object in the scene.
- **coefficients** (ArrayLike) –

Returns Li et al. (2017) CAM16-LCD colourspace  $J'a'b'$  array.

**Warning:** The XYZ\_w parameter for [colour.XYZ\\_to\\_CAM16\(\)](#page-165-0) definition must be given in the same domain-range scale than the XYZ parameter.

#### **Notes**

• *LCD* in *CAM16-LCD* stands for *Large Colour Differences*.

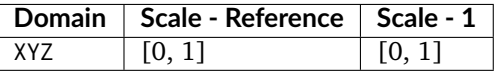

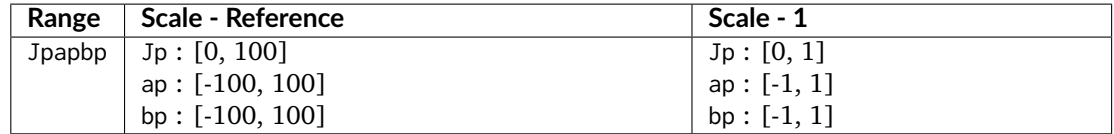

### **References**

[\[LLW+17\]](#page-1102-0)

#### **colour.CAM16LCD\_to\_XYZ**

<span id="page-597-0"></span>colour.**CAM16LCD\_to\_XYZ**(*Jpapbp: ArrayLike*, *\**, *coefficients: ArrayLike =*

*Coefficients\_UCS\_Luo2006(K\_L=0.77, c\_1=0.007, c\_2=0.0053)*, *\*\*kwargs: Any*) → NDArray

Convert from *Li et al. (2017) CAM16-LCD* colourspace  $J'a'b'$  array to *CIE XYZ* tristimulus values.

#### **Parameters**

- Jpapbp (ArrayLike)  $-Li$  et al. (2017) CAM16-LCD colourspace  $J'a'b'$  array.
- **kwargs** (Any) {[colour.CAM16\\_to\\_XYZ\(\)](#page-166-0)}, See the documentation of the previously listed definition. The default viewing conditions are that of *IEC 61966-2-* 1:1999, i.e. *sRGB* 64 Lux ambient illumination, 80  $cd/m^2$ , adapting field luminance about 20% of a white object in the scene.
- **coefficients** (ArrayLike) –

**Returns** *CIE XYZ* tristimulus values.

**Return type** [numpy.ndarray](https://numpy.org/doc/stable/reference/generated/numpy.ndarray.html#numpy.ndarray)

**Warning:** The XYZ\_w parameter for [colour.XYZ\\_to\\_CAM16\(\)](#page-165-0) definition must be given in the same domain-range scale than the XYZ parameter.

• *LCD* in *CAM16-LCD* stands for *Large Colour Differences*.

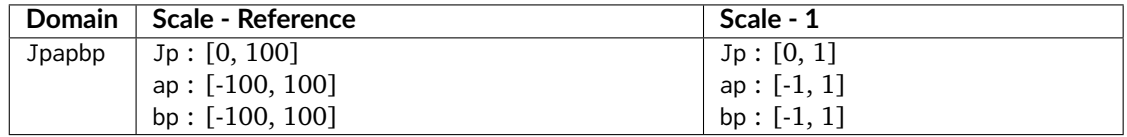

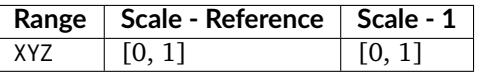

### **References**

 $[LLW+17]$ 

# **colour.XYZ\_to\_CAM16SCD**

<span id="page-598-0"></span>colour.**XYZ\_to\_CAM16SCD**(*XYZ: ArrayLike*, *\**, *coefficients: ArrayLike = Coefficients\_UCS\_Luo2006(K\_L=1.24, c\_1=0.007, c\_2=0.0363)*, *\*\*kwargs:*  $Any$ )  $\rightarrow$  NDArray

Convert from CIE XYZ tristimulus values to Li et al. (2017) CAM16-SCD colourspace J'a'b' array.

#### **Parameters**

- **XYZ** (ArrayLike) *CIE XYZ* tristimulus values.
- **kwargs** (Any) {[colour.XYZ\\_to\\_CAM16\(\)](#page-165-0)}, See the documentation of the previously listed definition. The default viewing conditions are that of *IEC 61966-2-* 1:1999, i.e. *sRGB* 64 Lux ambient illumination, 80  $cd/m^2$ , adapting field luminance about 20% of a white object in the scene.
- **coefficients** (ArrayLike) –

Returns *Li et al.* (2017) CAM16-SCD colourspace  $J'a'b'$  array.

**Return type** [numpy.ndarray](https://numpy.org/doc/stable/reference/generated/numpy.ndarray.html#numpy.ndarray)

**Warning:** The XYZ\_w parameter for [colour.XYZ\\_to\\_CAM16\(\)](#page-165-0) definition must be given in the same domain-range scale than the XYZ parameter.

#### **Notes**

• *SCD* in *CAM16-SCD* stands for *Small Colour Differences*.

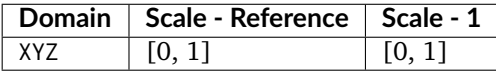

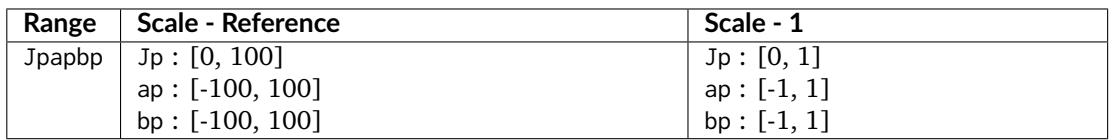

[\[LLW+17\]](#page-1102-0)

# **colour.CAM16SCD\_to\_XYZ**

<span id="page-599-0"></span>colour.**CAM16SCD\_to\_XYZ**(*Jpapbp: ArrayLike*, *\**, *coefficients: ArrayLike =*

*Coefficients\_UCS\_Luo2006(K\_L=1.24, c\_1=0.007, c\_2=0.0363)*, *\*\*kwargs:*  $Any$ )  $\rightarrow$  NDArray

Convert from *Li et al. (2017) CAM16-SCD* colourspace  $J'a'b'$  array to *CIE XYZ* tristimulus values.

### **Parameters**

- Jpapbp (ArrayLike) Li et al. (2017) CAM16-SCD colourspace  $J'a'b'$  array.
- **kwargs** (Any) {[colour.CAM16\\_to\\_XYZ\(\)](#page-166-0)}, See the documentation of the previously listed definition. The default viewing conditions are that of *IEC 61966-2-* 1:1999, i.e. *sRGB* 64 Lux ambient illumination, 80  $cd/m^2$ , adapting field luminance about 20% of a white object in the scene.
- **coefficients** (ArrayLike) –

**Returns** *CIE XYZ* tristimulus values.

**Return type** [numpy.ndarray](https://numpy.org/doc/stable/reference/generated/numpy.ndarray.html#numpy.ndarray)

**Warning:** The XYZ\_w parameter for [colour.XYZ\\_to\\_CAM16\(\)](#page-165-0) definition must be given in the same domain-range scale than the XYZ parameter.

### **Notes**

• *SCD* in *CAM16-SCD* stands for *Small Colour Differences*.

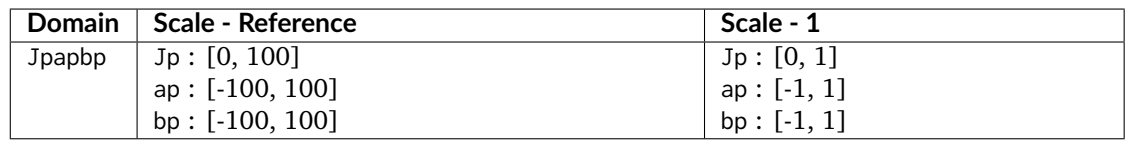

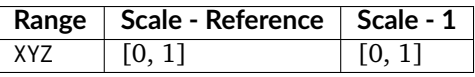

### **References**

 $[LLW+17]$ 

# **colour.XYZ\_to\_CAM16UCS**

```
colour.XYZ_to_CAM16UCS(XYZ: ArrayLike, *, coefficients: ArrayLike =
```
*Coefficients\_UCS\_Luo2006(K\_L=1.0, c\_1=0.007, c\_2=0.0228)*, *\*\*kwargs:*  $Any$ )  $\rightarrow$  NDArray

Convert from CIE XYZ tristimulus values to Li et al. (2017) CAM16-UCS colourspace J'a'b' array.

#### **Parameters**

- **XYZ** (ArrayLike) *CIE XYZ* tristimulus values.
- **kwargs** (Any) {[colour.XYZ\\_to\\_CAM16\(\)](#page-165-0)}, See the documentation of the previously listed definition. The default viewing conditions are that of *IEC 61966-2-* 1:1999, i.e. *sRGB* 64 Lux ambient illumination, 80  $cd/m^2$ , adapting field luminance about 20% of a white object in the scene.
- **coefficients** (ArrayLike) –

Returns *Li et al.* (2017) CAM16-UCS colourspace  $J'a'b'$  array.

**Return type** [numpy.ndarray](https://numpy.org/doc/stable/reference/generated/numpy.ndarray.html#numpy.ndarray)

**Warning:** The XYZ\_w parameter for [colour.XYZ\\_to\\_CAM16\(\)](#page-165-0) definition must be given in the same domain-range scale than the XYZ parameter.

### **Notes**

• *UCS* in *CAM16-UCS* stands for *Uniform Colour Space*.

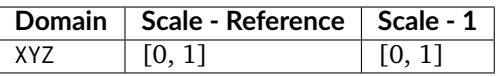

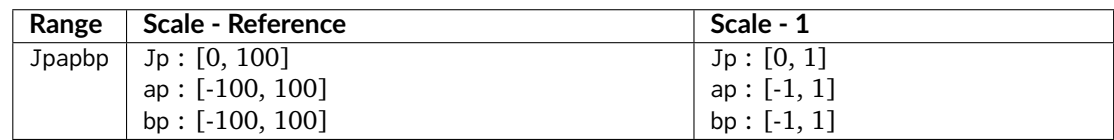

### **References**

[\[LLW+17\]](#page-1102-0)

### **colour.CAM16UCS\_to\_XYZ**

<span id="page-600-1"></span>colour.**CAM16UCS\_to\_XYZ**(*Jpapbp: ArrayLike*, *\**, *coefficients: ArrayLike =*

*Coefficients\_UCS\_Luo2006(K\_L=1.0, c\_1=0.007, c\_2=0.0228)*, *\*\*kwargs:*  $Any$ )  $\rightarrow$  NDArray

Convert from *Li et al. (2017) CAM16-UCS* colourspace  $J'a'b'$  array to *CIE XYZ* tristimulus values.

### **Parameters**

- Jpapbp (ArrayLike)  $-Li$  et al. (2017) CAM16-UCS colourspace  $J'a'b'$  array.
- **kwargs** (Any) {[colour.CAM16\\_to\\_XYZ\(\)](#page-166-0)}, See the documentation of the previously listed definition. The default viewing conditions are that of *IEC 61966-2-* 1:1999, i.e. *sRGB* 64 Lux ambient illumination, 80  $cd/m^2$ , adapting field luminance about 20% of a white object in the scene.

• **coefficients** (ArrayLike) –

**Returns** *CIE XYZ* tristimulus values.

**Return type** [numpy.ndarray](https://numpy.org/doc/stable/reference/generated/numpy.ndarray.html#numpy.ndarray)

**Warning:** The XYZ\_w parameter for [colour.XYZ\\_to\\_CAM16\(\)](#page-165-0) definition must be given in the same domain-range scale than the XYZ parameter.

### **Notes**

• *UCS* in *CAM16-UCS* stands for *Uniform Colour Space*.

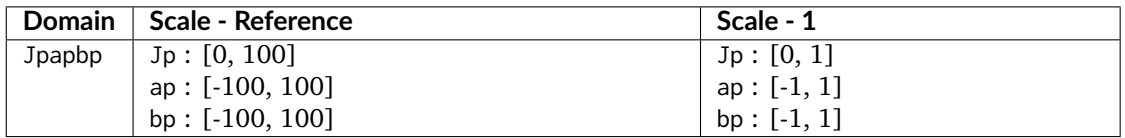

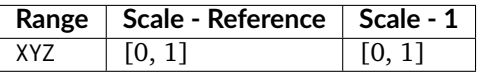

# **References**

 $[LLW+17]$ 

# **IC<sub>A</sub>C<sub>B</sub>** Colourspace

colour

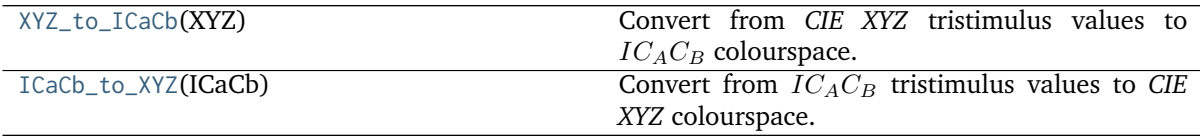

# **colour.XYZ\_to\_ICaCb**

<span id="page-601-0"></span>colour.**XYZ\_to\_ICaCb**(*XYZ: ArrayLike*) → [numpy.ndarray](https://numpy.org/doc/stable/reference/generated/numpy.ndarray.html#numpy.ndarray) Convert from *CIE XYZ* tristimulus values to  $IC_A C_B$  colourspace.

**Parameters XYZ** (ArrayLike) – *CIE XYZ* tristimulus values.

**Returns**  $IC_A C_B$  colourspace array.

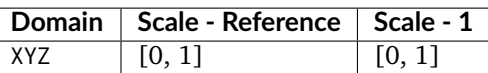

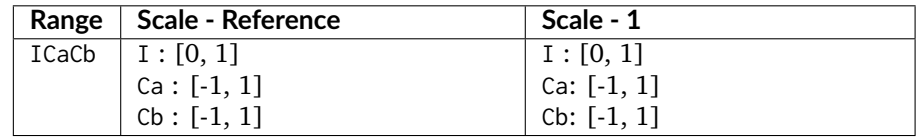

• Input *CIE XYZ* tristimulus values must be adapted to *CIE Standard Illuminant D Series D65*.

#### **References**

[\[Frohlich17\]](#page-1101-0)

### **Examples**

```
>>> XYZ = np.array([0.20654008, 0.12197225, 0.05136952])
>>> XYZ_to_ICaCb(XYZ)
array([ 0.06875297, 0.05753352, 0.02081548])
```
# **colour.ICaCb\_to\_XYZ**

```
colour.ICaCb_to_XYZ(ICaCb: ArrayLike) → numpy.ndarray
```
Convert from  $IC_A C_B$  tristimulus values to *CIE XYZ* colourspace.

**Parameters ICaCb** (ArrayLike) –  $ICAC_B$  tristimulus values.

**Returns** *CIE XYZ* colourspace array.

**Return type** [numpy.ndarray](https://numpy.org/doc/stable/reference/generated/numpy.ndarray.html#numpy.ndarray)

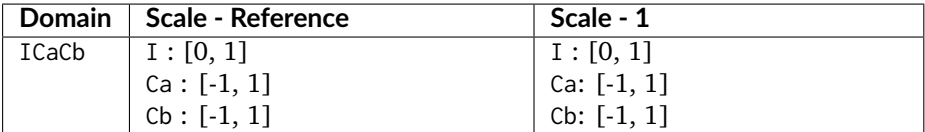

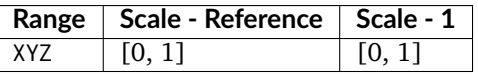

[\[Frohlich17\]](#page-1101-0)

### **Examples**

```
>>> XYZ = np.array([0.06875297, 0.05753352, 0.02081548])
>>> ICaCb_to_XYZ(XYZ)
array([ 0.20654008, 0.12197225, 0.05136951])
```
# $I_G P_G T_G$  **Colourspace**

colour

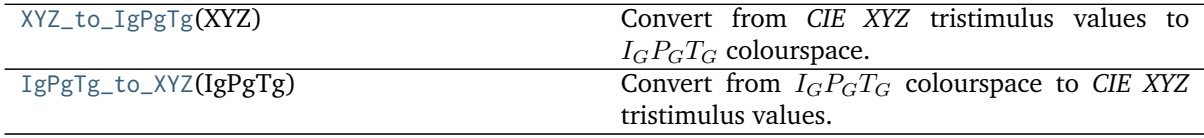

# **colour.XYZ\_to\_IgPgTg**

```
colour.XYZ_to_IgPgTg(XYZ: ArrayLike) → numpy.ndarray
```
Convert from *CIE XYZ* tristimulus values to  $I_G P_G T_G$  colourspace.

**Parameters XYZ** (ArrayLike) – *CIE XYZ* tristimulus values.

**Returns**  $I_G P_G T_G$  colourspace array.

**Return type** [numpy.ndarray](https://numpy.org/doc/stable/reference/generated/numpy.ndarray.html#numpy.ndarray)

# **Notes**

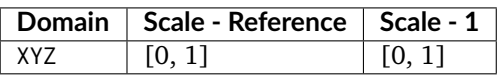

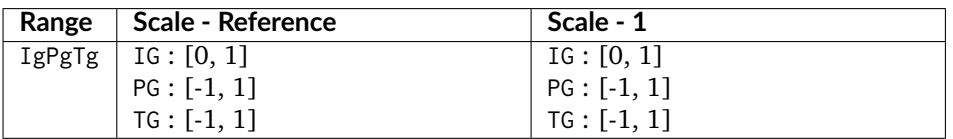

• Input *CIE XYZ* tristimulus values must be adapted to *CIE Standard Illuminant D Series D65*.

[\[HF20\]](#page-1102-1)

### **Examples**

```
>>> XYZ = np.array([0.20654008, 0.12197225, 0.05136952])
>>> XYZ_to_IgPgTg(XYZ)
array([ 0.4242125..., 0.1863249..., 0.1068922...])
```
### **colour.IgPgTg\_to\_XYZ**

```
colour.IgPgTg_to_XYZ(IgPgTg: ArrayLike) → numpy.ndarray
     Convert from I_G P_G T_G colourspace to CIE XYZ tristimulus values.
```
**Parameters IgPgTg** (ArrayLike) –  $I_GP_GT_G$  colourspace array.

**Returns** *CIE XYZ* tristimulus values.

**Return type** [numpy.ndarray](https://numpy.org/doc/stable/reference/generated/numpy.ndarray.html#numpy.ndarray)

#### **Notes**

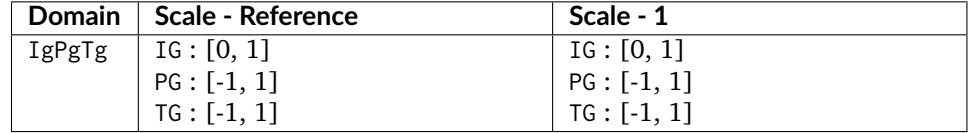

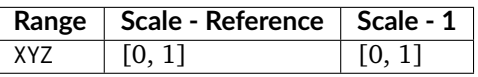

#### **References**

[\[HF20\]](#page-1102-1)

## **Examples**

```
>>> IgPgTg = np.array([0.42421258, 0.18632491, 0.10689223])
>>> IgPgTg_to_XYZ(IgPgTg)
array([ 0.2065400..., 0.1219722..., 0.0513695...])
```
#### **IPT Colourspace**

#### colour

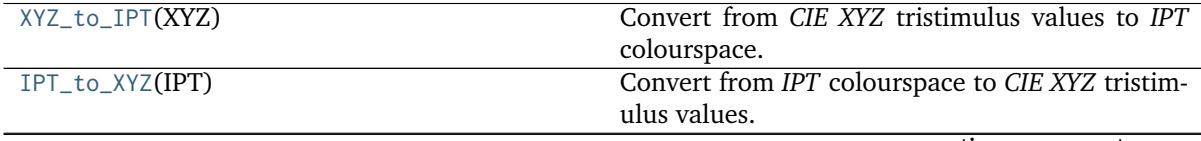

continues on next page

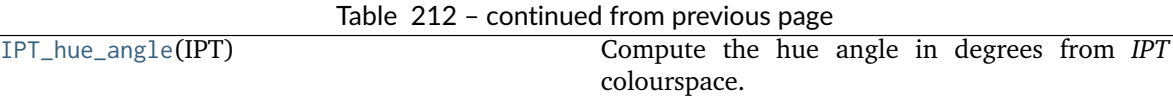

### **colour.XYZ\_to\_IPT**

<span id="page-605-0"></span>colour.**XYZ\_to\_IPT**(*XYZ: ArrayLike*) → [numpy.ndarray](https://numpy.org/doc/stable/reference/generated/numpy.ndarray.html#numpy.ndarray) Convert from *CIE XYZ* tristimulus values to *IPT* colourspace.

**Parameters XYZ** (ArrayLike) – *CIE XYZ* tristimulus values.

**Returns** *IPT* colourspace array.

**Return type** [numpy.ndarray](https://numpy.org/doc/stable/reference/generated/numpy.ndarray.html#numpy.ndarray)

### **Notes**

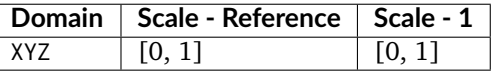

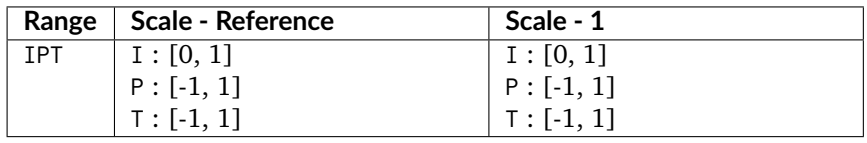

• Input *CIE XYZ* tristimulus values must be adapted to *CIE Standard Illuminant D Series D65*.

### **References**

[\[Fai13d\]](#page-1101-1)

### **Examples**

```
>>> XYZ = np.array([0.20654008, 0.12197225, 0.05136952])
>>> XYZ_to_IPT(XYZ)
array([ 0.3842619..., 0.3848730..., 0.1888683...])
```
# **colour.IPT\_to\_XYZ**

<span id="page-605-1"></span>colour.**IPT\_to\_XYZ**(*IPT: ArrayLike*) → [numpy.ndarray](https://numpy.org/doc/stable/reference/generated/numpy.ndarray.html#numpy.ndarray) Convert from *IPT* colourspace to *CIE XYZ* tristimulus values.

**Parameters IPT** (ArrayLike) – *IPT* colourspace array.

**Returns** *CIE XYZ* tristimulus values.

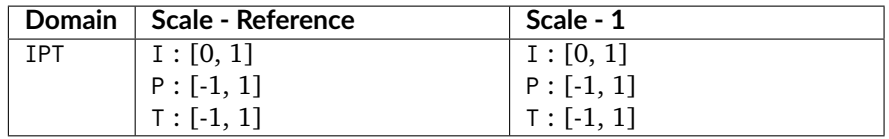

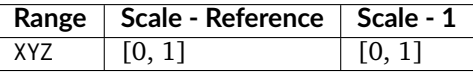

### **References**

[\[Fai13d\]](#page-1101-1)

#### **Examples**

>>> IPT = np.array([0.38426191, 0.38487306, 0.18886838]) >>> IPT\_to\_XYZ(IPT) array([ 0.2065400..., 0.1219722..., 0.0513695...])

# **colour.IPT\_hue\_angle**

<span id="page-606-0"></span>colour.**IPT\_hue\_angle**(*IPT: ArrayLike*) → FloatingOrNDArray Compute the hue angle in degrees from *IPT* colourspace.

**Parameters IPT** (ArrayLike) – *IPT* colourspace array.

**Returns** Hue angle in degrees.

Return type [numpy.floating](https://numpy.org/doc/stable/reference/arrays.scalars.html#numpy.floating) or [numpy.ndarray](https://numpy.org/doc/stable/reference/generated/numpy.ndarray.html#numpy.ndarray)

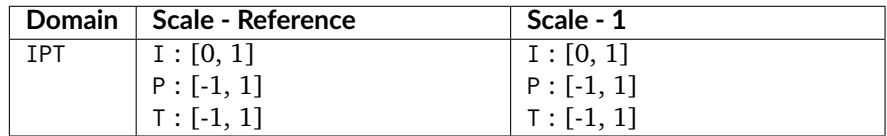

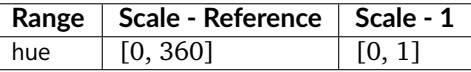

[\[Fai13d\]](#page-1101-1)

### **Examples**

```
>>> IPT = np.array([0.96907232, 1, 1.12179215])
>>> IPT_hue_angle(IPT)
48.2852074...
```
# **hdr-CIELAB Colourspace**

### colour

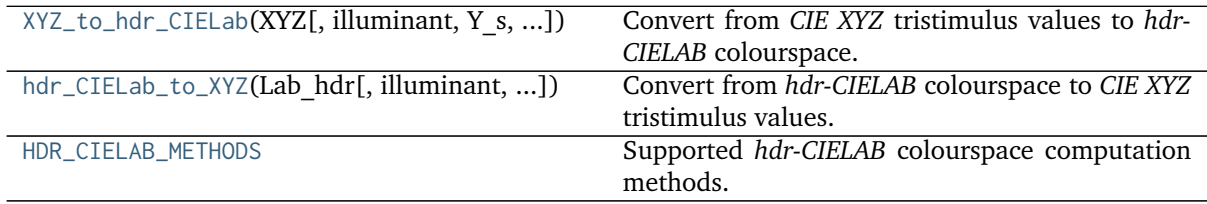

### **colour.XYZ\_to\_hdr\_CIELab**

<span id="page-607-0"></span>colour.**XYZ\_to\_hdr\_CIELab**(*XYZ: ArrayLike*, *illuminant: ArrayLike = CCS\_ILLUMINANTS['CIE 1931 2 Degree Standard Observer']['D65']*, *Y\_s: FloatingOrArrayLike = 0.2*, *Y\_abs: FloatingOrArrayLike = 100*, *method: [Union\[](https://docs.python.org/3.8/library/typing.html#typing.Union)[Literal\[](https://docs.python.org/3.8/library/typing.html#typing.Literal)'Fairchild 2011', 'Fairchild 2010'], [str\]](https://docs.python.org/3.8/library/stdtypes.html#str) = 'Fairchild 2011'*) → [numpy.ndarray](https://numpy.org/doc/stable/reference/generated/numpy.ndarray.html#numpy.ndarray)

Convert from *CIE XYZ* tristimulus values to *hdr-CIELAB* colourspace.

# **Parameters**

- **XYZ** (ArrayLike) *CIE XYZ* tristimulus values.
- **illuminant** (ArrayLike) Reference *illuminant CIE xy* chromaticity coordinates or *CIE xyY* colourspace array.
- **Y\_s** (FloatingOrArrayLike) Relative luminance  $Y_s$  of the surround.
- **Y\_abs** (FloatingOrArrayLike) Absolute luminance  $Y_{abs}$  of the scene diffuse white in  $cd/m^2$ .
- **method** ([Union\[](https://docs.python.org/3.8/library/typing.html#typing.Union)[Literal\[](https://docs.python.org/3.8/library/typing.html#typing.Literal)'Fairchild 2011', 'Fairchild 2010'], str]) Computation method.

**Returns** *hdr-CIELAB* colourspace array.

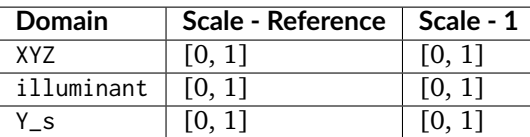

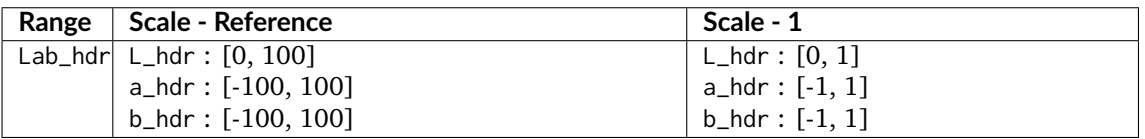

- Conversion to polar coordinates to compute the *chroma*  $C_{hdr}$  and *hue*  $h_{hdr}$  correlates can be safely performed with [colour.Lab\\_to\\_LCHab\(\)](#page-559-0) definition.
- Conversion to cartesian coordinates from the *Lightness*  $L_{hdr}$ , *chroma*  $C_{hdr}$  and *hue*  $h_{hdr}$  correlates can be safely performed with [colour.LCHab\\_to\\_Lab\(\)](#page-559-1) definition.

#### **References**

### [\[FW10\]](#page-1101-2), [\[FC11\]](#page-1100-1)

### **Examples**

```
>>> XYZ = np.array([0.20654008, 0.12197225, 0.05136952])
>>> XYZ_to_hdr_CIELab(XYZ)
array([ 51.8700206..., 60.4763385..., 32.1455191...])
>>> XYZ_to_hdr_CIELab(XYZ, method='Fairchild 2010')
array([ 31.9962111..., 128.0076303..., 48.7695230...])
```
### **colour.hdr\_CIELab\_to\_XYZ**

<span id="page-608-0"></span>colour.**hdr\_CIELab\_to\_XYZ**(*Lab\_hdr: ArrayLike*, *illuminant: ArrayLike = CCS\_ILLUMINANTS['CIE 1931 2 Degree Standard Observer']['D65']*, *Y\_s: FloatingOrArrayLike = 0.2*, *Y\_abs: FloatingOrArrayLike = 100*, *method: [Union\[](https://docs.python.org/3.8/library/typing.html#typing.Union)[Literal\[](https://docs.python.org/3.8/library/typing.html#typing.Literal)'Fairchild 2011', 'Fairchild 2010'], [str\]](https://docs.python.org/3.8/library/stdtypes.html#str) = 'Fairchild 2011'*) → [numpy.ndarray](https://numpy.org/doc/stable/reference/generated/numpy.ndarray.html#numpy.ndarray)

Convert from *hdr-CIELAB* colourspace to *CIE XYZ* tristimulus values.

#### **Parameters**

- **Lab\_hdr** (ArrayLike) *hdr-CIELAB* colourspace array.
- **illuminant** (ArrayLike) Reference *illuminant CIE xy* chromaticity coordinates or *CIE xyY* colourspace array.
- **Y\_s** (FloatingOrArrayLike) Relative luminance  $Y_s$  of the surround.
- **Y\_abs** (FloatingOrArrayLike) Absolute luminance  $Y_{abs}$  of the scene diffuse white in  $cd/m^2$ .
- **method** ([Union\[](https://docs.python.org/3.8/library/typing.html#typing.Union)[Literal\[](https://docs.python.org/3.8/library/typing.html#typing.Literal)'Fairchild 2011', 'Fairchild 2010'], str]) Computation method.

**Returns** *CIE XYZ* tristimulus values.

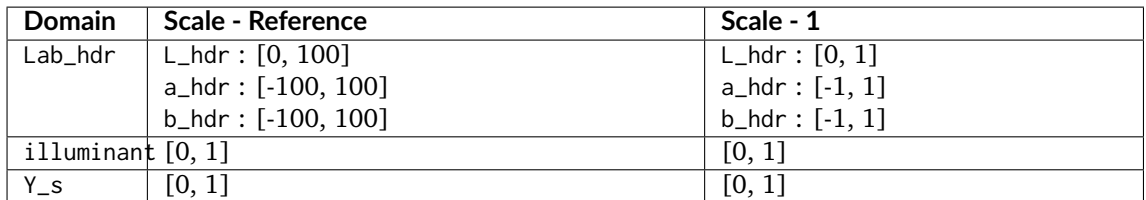

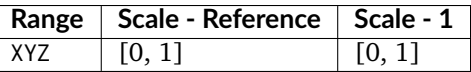

### **References**

[\[FW10\]](#page-1101-2), [\[FC11\]](#page-1100-1)

## **Examples**

```
>>> Lab_hdr = np.array([51.87002062, 60.4763385, 32.14551912])
>>> hdr_CIELab_to_XYZ(Lab_hdr)
array([ 0.2065400..., 0.1219722..., 0.0513695...])
>>> Lab_hdr = np.array([31.99621114, 128.00763036, 48.76952309])
>>> hdr_CIELab_to_XYZ(Lab_hdr, method='Fairchild 2010')
...
array([ 0.2065400..., 0.1219722..., 0.0513695...])
```
### **colour.HDR\_CIELAB\_METHODS**

```
colour.HDR_CIELAB_METHODS = ('Fairchild 2010', 'Fairchild 2011')
     Supported hdr-CIELAB colourspace computation methods.
```
### **References**

[\[FW10\]](#page-1101-2), [\[FC11\]](#page-1100-1)

# **hdr-IPT Colourspace**

colour

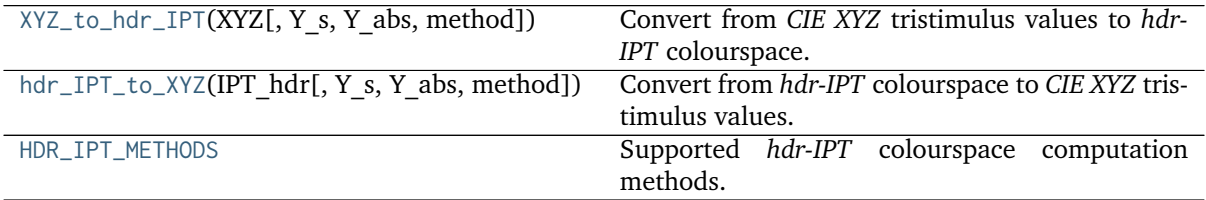

### **colour.XYZ\_to\_hdr\_IPT**

<span id="page-610-0"></span>colour.**XYZ\_to\_hdr\_IPT**(*XYZ: ArrayLike*, *Y\_s: FloatingOrArrayLike = 0.2*, *Y\_abs: FloatingOrArrayLike = 100*, *method: [Union](https://docs.python.org/3.8/library/typing.html#typing.Union)[\[Literal\[](https://docs.python.org/3.8/library/typing.html#typing.Literal)'Fairchild 2011', 'Fairchild 2010'], [str\]](https://docs.python.org/3.8/library/stdtypes.html#str) = 'Fairchild*  $2011'$ )  $\rightarrow$  [numpy.ndarray](https://numpy.org/doc/stable/reference/generated/numpy.ndarray.html#numpy.ndarray)

Convert from *CIE XYZ* tristimulus values to *hdr-IPT* colourspace.

### **Parameters**

- **XYZ** (ArrayLike) *CIE XYZ* tristimulus values.
- **Y\_s** (FloatingOrArrayLike) Relative luminance  $Y_s$  of the surround.
- **Y\_abs** (FloatingOrArrayLike) Absolute luminance  $Y_{abs}$  of the scene diffuse white in  $cd/m^2$ .
- **method** ([Union\[](https://docs.python.org/3.8/library/typing.html#typing.Union)[Literal\[](https://docs.python.org/3.8/library/typing.html#typing.Literal)'Fairchild 2011', 'Fairchild 2010'], str]) Computation method.

**Returns** *hdr-IPT* colourspace array.

**Return type** [numpy.ndarray](https://numpy.org/doc/stable/reference/generated/numpy.ndarray.html#numpy.ndarray)

### **Notes**

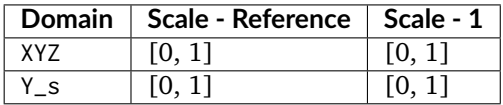

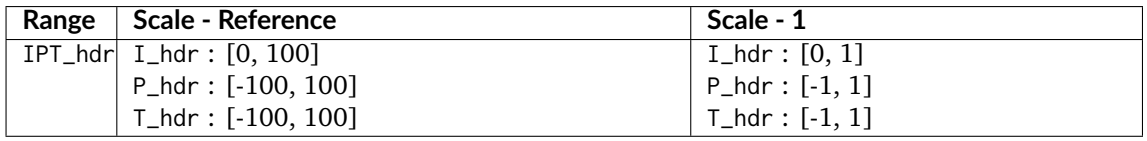

• Input *CIE XYZ* tristimulus values must be adapted to *CIE Standard Illuminant D Series D65*.

#### **References**

[\[FW10\]](#page-1101-2), [\[FC11\]](#page-1100-1)

### **Examples**

```
>>> XYZ = np.array([0.20654008, 0.12197225, 0.05136952])
>>> XYZ_to_hdr_IPT(XYZ)
array([ 48.3937634..., 42.4499020..., 22.0195403...])
>>> XYZ_to_hdr_IPT(XYZ, method='Fairchild 2010')
array([ 30.0287314..., 83.9384506..., 34.9028738...])
```
### **colour.hdr\_IPT\_to\_XYZ**

```
colour.hdr_IPT_to_XYZ(IPT_hdr: ArrayLike, Y_s: FloatingOrArrayLike = 0.2, Y_abs:
                         FloatingOrArrayLike = 100, method: Union[Literal['Fairchild 2011', 'Fairchild
                         2010'], str] = 'Fairchild 2011') \rightarrownumpy.ndarray
```
Convert from *hdr-IPT* colourspace to *CIE XYZ* tristimulus values.

#### **Parameters**

- **IPT\_hdr** (ArrayLike) *hdr-IPT* colourspace array.
- **Y\_s** (Floating Or Array Like) Relative luminance  $Y_s$  of the surround.
- **Y\_abs** (FloatingOrArrayLike) Absolute luminance  $Y_{abs}$  of the scene diffuse white in  $cd/m^2$ .
- **method** ([Union\[](https://docs.python.org/3.8/library/typing.html#typing.Union)[Literal\[](https://docs.python.org/3.8/library/typing.html#typing.Literal)'Fairchild 2011', 'Fairchild 2010'], str]) Computation method.

**Returns** *CIE XYZ* tristimulus values.

**Return type** [numpy.ndarray](https://numpy.org/doc/stable/reference/generated/numpy.ndarray.html#numpy.ndarray)

### **Notes**

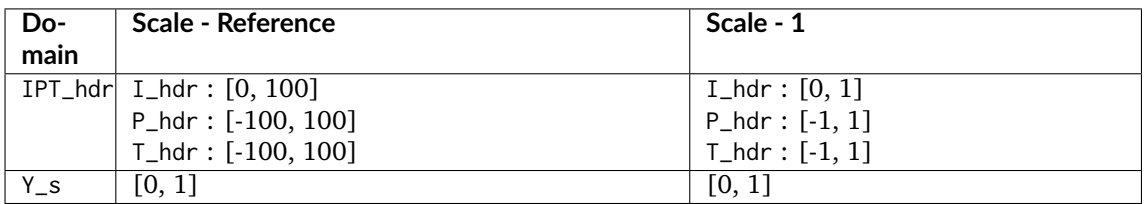

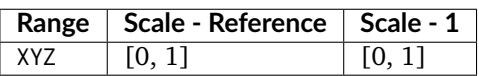

## **References**

[\[FW10\]](#page-1101-2), [\[FC11\]](#page-1100-1)

### **Examples**

```
>>> IPT_hdr = np.array([48.39376346, 42.44990202, 22.01954033])
>>> hdr_IPT_to_XYZ(IPT_hdr)
array([ 0.2065400..., 0.1219722..., 0.0513695...])
>>> IPT_hdr = np.array([30.02873147, 83.93845061, 34.90287382])
>>> hdr_IPT_to_XYZ(IPT_hdr, method='Fairchild 2010')
...
array([ 0.2065400..., 0.1219722..., 0.0513695...])
```
# **colour.HDR\_IPT\_METHODS**

colour.**HDR\_IPT\_METHODS = ('Fairchild 2010', 'Fairchild 2011')** Supported *hdr-IPT* colourspace computation methods.

#### **References**

[\[FW10\]](#page-1101-0), [\[FC11\]](#page-1100-0)

## **Oklab Colourspace**

colour

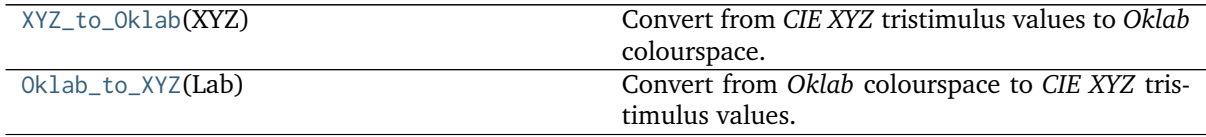

## **colour.XYZ\_to\_Oklab**

#### <span id="page-612-0"></span>colour.**XYZ\_to\_Oklab**(*XYZ: ArrayLike*) → [numpy.ndarray](https://numpy.org/doc/stable/reference/generated/numpy.ndarray.html#numpy.ndarray)

Convert from *CIE XYZ* tristimulus values to *Oklab* colourspace.

**Parameters XYZ** (ArrayLike) – *CIE XYZ* tristimulus values.

**Returns** *Oklab* colourspace array.

**Return type** [numpy.ndarray](https://numpy.org/doc/stable/reference/generated/numpy.ndarray.html#numpy.ndarray)

# **Notes**

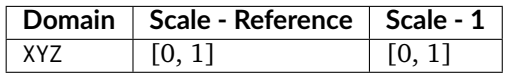

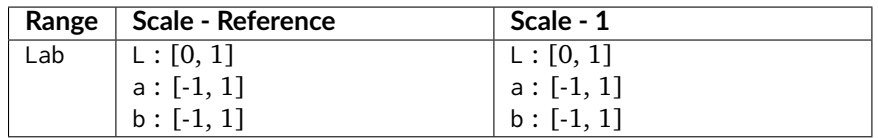

• Input *CIE XYZ* tristimulus values must be adapted to *CIE Standard Illuminant D Series D65*.

## **References**

[\[Ott20\]](#page-1105-0)

# **Examples**

```
>>> XYZ = np.array([0.20654008, 0.12197225, 0.05136952])
>>> XYZ_to_Oklab(XYZ)
array([ 0.5163401..., 0.154695 ..., 0.0628957...])
```
## **colour.Oklab\_to\_XYZ**

```
colour.Oklab_to_XYZ(Lab: ArrayLike) → numpy.ndarray
```
Convert from *Oklab* colourspace to *CIE XYZ* tristimulus values.

**Parameters Lab** (ArrayLike) – *Oklab* colourspace array.

**Returns** *CIE XYZ* tristimulus values.

**Return type** [numpy.ndarray](https://numpy.org/doc/stable/reference/generated/numpy.ndarray.html#numpy.ndarray)

## **Notes**

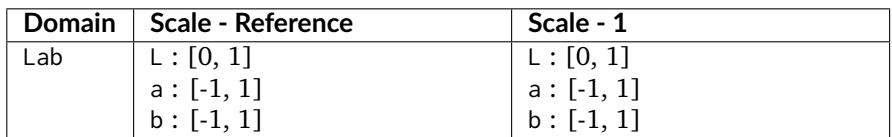

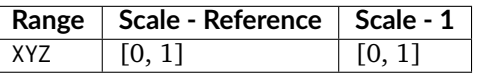

## **References**

[\[Ott20\]](#page-1105-0)

# **Examples**

```
>>> Lab = np.array([0.51634019, 0.15469500, 0.06289579])
>>> Oklab_to_XYZ(Lab)
array([ 0.2065400..., 0.1219722..., 0.0513695...])
```
# **OSA UCS Colourspace**

colour

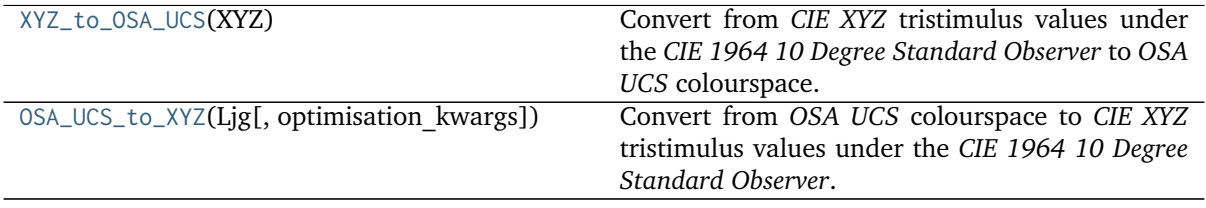

# **colour.XYZ\_to\_OSA\_UCS**

#### <span id="page-614-0"></span>colour.**XYZ\_to\_OSA\_UCS**(*XYZ: ArrayLike*) → [numpy.ndarray](https://numpy.org/doc/stable/reference/generated/numpy.ndarray.html#numpy.ndarray)

Convert from *CIE XYZ* tristimulus values under the *CIE 1964 10 Degree Standard Observer* to *OSA UCS* colourspace.

The lightness axis, *L* is usually in range [-9, 5] and centered around middle gray (Munsell N/6). The yellow-blue axis, *j* is usually in range [-15, 15]. The red-green axis, *g* is usually in range [-20, 15].

**Parameters XYZ** (ArrayLike) – *CIE XYZ* tristimulus values under the *CIE 1964 10 Degree Standard Observer*.

**Returns** *OSA UCS L<sub>19</sub>* lightness, jaune (yellowness), and greenness.

**Return type** [numpy.ndarray](https://numpy.org/doc/stable/reference/generated/numpy.ndarray.html#numpy.ndarray)

#### **Notes**

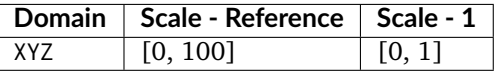

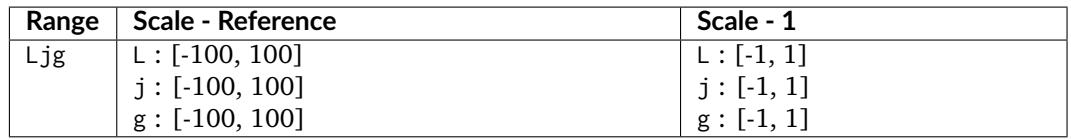

• *OSA UCS* uses the *CIE 1964 10 Degree Standard Observer*.

#### **References**

## [\[CTS13\]](#page-1098-0), [\[Mor03\]](#page-1104-0)

## **Examples**

```
>>> import numpy as np
>>> XYZ = np.array([0.20654008, 0.12197225, 0.05136952]) * 100
>>> XYZ_to_OSA_UCS(XYZ)
array([-3.0049979..., 2.9971369..., -9.6678423...])
```
## **colour.OSA\_UCS\_to\_XYZ**

<span id="page-614-1"></span>colour.**OSA\_UCS\_to\_XYZ**(*Ljg: ArrayLike*, *optimisation\_kwargs: [Optional\[](https://docs.python.org/3.8/library/typing.html#typing.Optional)[Dict\]](https://docs.python.org/3.8/library/typing.html#typing.Dict) = None*) →

```
numpy.ndarray
```
Convert from *OSA UCS* colourspace to *CIE XYZ* tristimulus values under the *CIE 1964 10 Degree Standard Observer*.

#### **Parameters**

- Ljg (ArrayLike) *OSA UCS Ljg* lightness, jaune (yellowness), and greenness.
- **optimisation\_kwargs** ([Optional\[](https://docs.python.org/3.8/library/typing.html#typing.Optional)[Dict\]](https://docs.python.org/3.8/library/typing.html#typing.Dict)) Parameters for [scipy.optimize.](https://docs.scipy.org/doc/scipy-1.8.0/html-scipyorg/reference/generated/scipy.optimize.fmin.html#scipy.optimize.fmin) [fmin\(\)](https://docs.scipy.org/doc/scipy-1.8.0/html-scipyorg/reference/generated/scipy.optimize.fmin.html#scipy.optimize.fmin) definition.

**Returns** *CIE XYZ* tristimulus values under the *CIE 1964 10 Degree Standard Observer*.

**Return type** [numpy.ndarray](https://numpy.org/doc/stable/reference/generated/numpy.ndarray.html#numpy.ndarray)

**Warning:** There is no analytical inverse transformation from *OSA UCS* to *Ljg* lightness, jaune (yellowness), and greenness to *CIE XYZ* tristimulus values, the current implementation relies on optimization using [scipy.optimize.fmin\(\)](https://docs.scipy.org/doc/scipy-1.8.0/html-scipyorg/reference/generated/scipy.optimize.fmin.html#scipy.optimize.fmin) definition and thus has reduced precision and poor performance.

# **Notes**

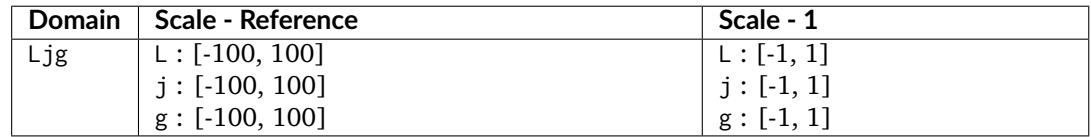

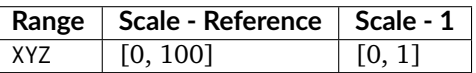

• *OSA UCS* uses the *CIE 1964 10 Degree Standard Observer*.

# **References**

[\[CTS13\]](#page-1098-0), [\[Mor03\]](#page-1104-0)

# **Examples**

```
>>> import numpy as np
>>> Ljg = np.array([-3.00499790, 2.99713697, -9.66784231])
>>> OSA_UCS_to_XYZ(Ljg)
array([ 20.6540240..., 12.1972369..., 5.1369372...])
```
# **ProLab Colourspace**

colour

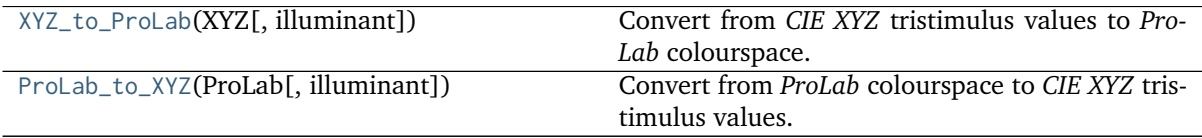

# **colour.XYZ\_to\_ProLab**

<span id="page-616-0"></span>colour.**XYZ\_to\_ProLab**(*XYZ: ArrayLike*, *illuminant: ArrayLike = CCS\_ILLUMINANTS['CIE 1931 2 Degree Standard Observer']['D65']*) → [numpy.ndarray](https://numpy.org/doc/stable/reference/generated/numpy.ndarray.html#numpy.ndarray)

Convert from *CIE XYZ* tristimulus values to *ProLab* colourspace.

#### **Parameters**

- **XYZ** (ArrayLike) *CIE XYZ* tristimulus values.
- **illuminant** (ArrayLike) Reference *illuminant CIE xy* chromaticity coordinates or *CIE xyY* colourspace array.

**Returns** *ProLab* colourspace array.

**Return type** [numpy.ndarray](https://numpy.org/doc/stable/reference/generated/numpy.ndarray.html#numpy.ndarray)

#### **Notes**

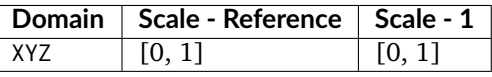

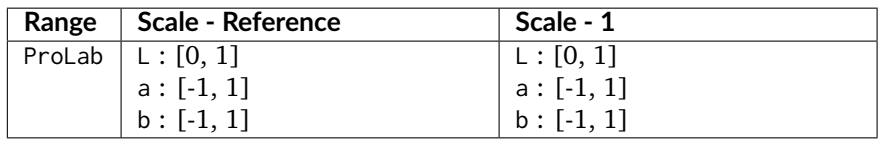

## **References**

[]

## **Examples**

```
>>> Lab = np.array([0.51634019, 0.15469500, 0.06289579])
>>> XYZ_to_ProLab(Lab)
array([ 59.846628... , 115.039635... , 20.1251035...])
```
## **colour.ProLab\_to\_XYZ**

# <span id="page-616-1"></span>colour.**ProLab\_to\_XYZ**(*ProLab: ArrayLike*, *illuminant: ArrayLike = CCS\_ILLUMINANTS['CIE 1931 2 Degree Standard Observer']['D65']*) → [numpy.ndarray](https://numpy.org/doc/stable/reference/generated/numpy.ndarray.html#numpy.ndarray)

Convert from *ProLab* colourspace to *CIE XYZ* tristimulus values.

#### **Parameters**

- **ProLab** (ArrayLike) *ProLab* colourspace array.
- **illuminant** (ArrayLike) Reference *illuminant CIE xy* chromaticity coordinates or *CIE xyY* colourspace array.

**Returns** *CIE XYZ* tristimulus values.

```
Return type numpy.ndarray
```
# **Notes**

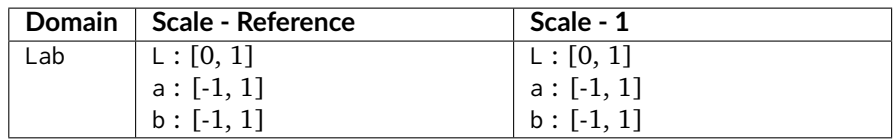

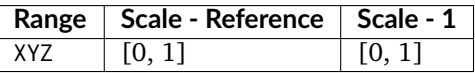

# **References**

[]

# **Examples**

```
>>> ProLab = np.array([59.8466286, 115.0396354, 20.12510352])
>>> ProLab_to_XYZ(ProLab)
array([ 0.5163401..., 0.154695 ..., 0.0628957...])
```
## *Jzazbz* Colourspace

## colour

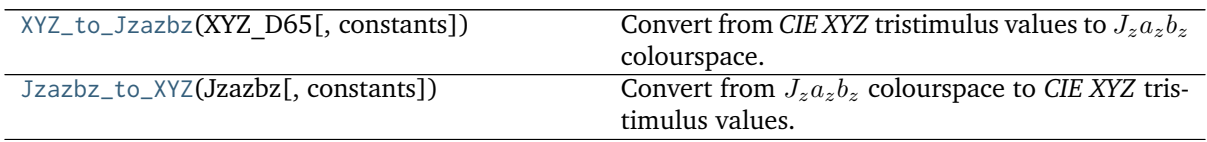

## **colour.XYZ\_to\_Jzazbz**

<span id="page-617-0"></span>colour.**XYZ\_to\_Jzazbz**(*XYZ\_D65: ArrayLike*, *constants:* [colour.utilities.data\\_structures.Structure](#page-1065-0) *= CONSTANTS\_JZAZBZ\_SAFDAR2017*) → [numpy.ndarray](https://numpy.org/doc/stable/reference/generated/numpy.ndarray.html#numpy.ndarray)

Convert from *CIE XYZ* tristimulus values to  $J_za_zb_z$  colourspace.

## **Parameters**

- **XYZ\_D65** (ArrayLike) *CIE XYZ* tristimulus values under *CIE Standard Illuminant D Series D65*.
- **constants** ([colour.utilities.data\\_structures.Structure](#page-1065-0))  $J_z a_z b_z$ colourspace constants.
- **Returns**  $J_z a_z b_z$  colourspace array where  $J_z$  is Lightness,  $a_z$  is redness-greenness and  $b_z$ is yellowness-blueness.

**Return type** [numpy.ndarray](https://numpy.org/doc/stable/reference/generated/numpy.ndarray.html#numpy.ndarray)

**Warning:** The underlying *SMPTE ST 2084:2014* transfer function is an absolute transfer function.

## **Notes**

• The underlying *SMPTE ST 2084:2014* transfer function is an absolute transfer function, thus the domain and range values for the *Reference* and *1* scales are only indicative that the data is not affected by scale transformations. The effective domain of *SMPTE ST 2084:2014* inverse electro-optical transfer function (EOTF) is [0.0001, 10000].

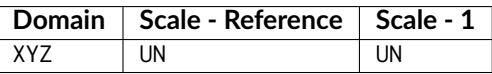

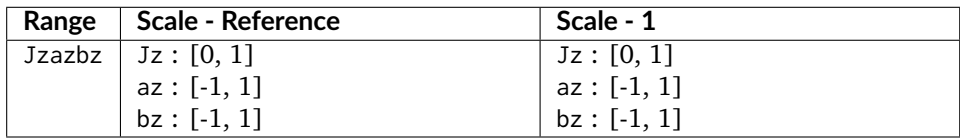

## **References**

#### [\[SCKL17\]](#page-1105-1)

# **Examples**

```
>>> XYZ = np.array([0.20654008, 0.12197225, 0.05136952])
>>> XYZ_to_Jzazbz(XYZ)
array([ 0.0053504..., 0.0092430..., 0.0052600...])
```
## **colour.Jzazbz\_to\_XYZ**

# <span id="page-618-0"></span>colour.**Jzazbz\_to\_XYZ**(*Jzazbz: ArrayLike*, *constants:* [colour.utilities.data\\_structures.Structure](#page-1065-0) *= CONSTANTS\_JZAZBZ\_SAFDAR2017*) → [numpy.ndarray](https://numpy.org/doc/stable/reference/generated/numpy.ndarray.html#numpy.ndarray)

Convert from  $J_z a_z b_z$  colourspace to *CIE XYZ* tristimulus values.

## **Parameters**

- **Jzazbz** (ArrayLike)  $J_z a_z b_z$  colourspace array where  $J_z$  is Lightness,  $a_z$  is redness-greenness and  $b<sub>z</sub>$  is yellowness-blueness.
- **constants** ([colour.utilities.data\\_structures.Structure](#page-1065-0))  $J_z a_z b_z$ colourspace constants.

**Returns** *CIE XYZ* tristimulus values under *CIE Standard Illuminant D Series D65*.

**Return type** [numpy.ndarray](https://numpy.org/doc/stable/reference/generated/numpy.ndarray.html#numpy.ndarray)

**Warning:** The underlying *SMPTE ST 2084:2014* transfer function is an absolute transfer function.

## **Notes**

• The underlying *SMPTE ST 2084:2014* transfer function is an absolute transfer function, thus the domain and range values for the *Reference* and *1* scales are only indicative that the data is not affected by scale transformations.

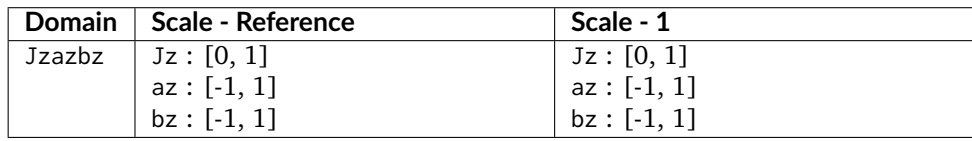

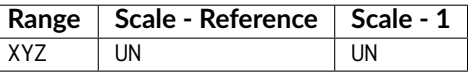

# **References**

[\[SCKL17\]](#page-1105-1)

# **Examples**

```
>>> Jzazbz = np.array([0.00535048, 0.00924302, 0.00526007])
>>> Jzazbz_to_XYZ(Jzazbz)
array([ 0.2065402..., 0.1219723..., 0.0513696...])
```
# **Ancillary Objects**

colour.models

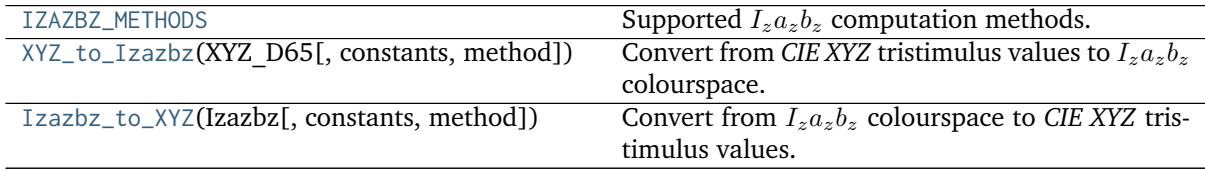

# **colour.models.IZAZBZ\_METHODS**

<span id="page-619-0"></span>colour.models.**IZAZBZ\_METHODS = ('Safdar 2017', 'Safdar 2021', 'ZCAM')** Supported  $I_z a_z b_z$  computation methods.

[\[SCKL17\]](#page-1105-1), [\[SHRL21\]](#page-1105-2)

# **colour.models.XYZ\_to\_Izazbz**

<span id="page-620-0"></span>colour.models.**XYZ\_to\_Izazbz**(*XYZ\_D65: ArrayLike*, *constants: [Optional\[](https://docs.python.org/3.8/library/typing.html#typing.Optional)*[colour.utilities.data\\_structures.Structure](#page-1065-0)*] = None*, *method: [Union](https://docs.python.org/3.8/library/typing.html#typing.Union)[\[Literal\[](https://docs.python.org/3.8/library/typing.html#typing.Literal)'Safdar 2017', 'Safdar 2021', 'ZCAM'], [str\]](https://docs.python.org/3.8/library/stdtypes.html#str) = 'Safdar*  $2017'$ )  $\rightarrow$  [numpy.ndarray](https://numpy.org/doc/stable/reference/generated/numpy.ndarray.html#numpy.ndarray) Convert from *CIE XYZ* tristimulus values to  $I_za_zb_z$  colourspace.

## **Parameters**

- **XYZ\_D65** (ArrayLike) *CIE XYZ* tristimulus values under *CIE Standard Illuminant D Series D65*.
- **constants** ([Optional](https://docs.python.org/3.8/library/typing.html#typing.Optional)[\[colour.utilities.data\\_structures.Structure\]](#page-1065-0))  $J_za_zb_z$  colourspace constants.
- **method** ([Union\[](https://docs.python.org/3.8/library/typing.html#typing.Union)[Literal\[](https://docs.python.org/3.8/library/typing.html#typing.Literal)'Safdar 2017', 'Safdar 2021', 'ZCAM'], str]) Computation methods, *Safdar 2021* and *ZCAM* methods are equivalent.

**Returns**  $I_z a_z b_z$  colourspace array where  $I_z$  is the achromatic response,  $a_z$  is rednessgreenness and  $b_z$  is yellowness-blueness.

**Return type** [numpy.ndarray](https://numpy.org/doc/stable/reference/generated/numpy.ndarray.html#numpy.ndarray)

**Warning:** The underlying *SMPTE ST 2084:2014* transfer function is an absolute transfer function.

## **Notes**

• The underlying *SMPTE ST 2084:2014* transfer function is an absolute transfer function, thus the domain and range values for the *Reference* and *1* scales are only indicative that the data is not affected by scale transformations. The effective domain of *SMPTE ST 2084:2014* inverse electro-optical transfer function (EOTF) is [0.0001, 10000].

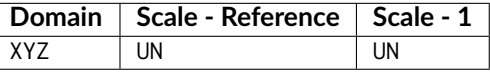

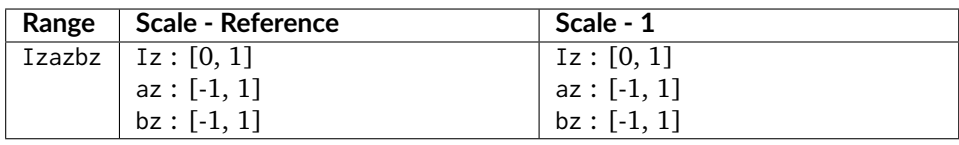

[\[SCKL17\]](#page-1105-1), [\[SHRL21\]](#page-1105-2)

# **Examples**

>>> XYZ = np.array([0.20654008, 0.12197225, 0.05136952]) >>> XYZ\_to\_Izazbz(XYZ) array([ 0.0120779..., 0.0092430..., 0.0052600...])

## **colour.models.Izazbz\_to\_XYZ**

<span id="page-621-0"></span>colour.models.**Izazbz\_to\_XYZ**(*Izazbz: ArrayLike*, *constants:*

*[Optional\[](https://docs.python.org/3.8/library/typing.html#typing.Optional)*[colour.utilities.data\\_structures.Structure](#page-1065-0)*] = None*, *method: [Union](https://docs.python.org/3.8/library/typing.html#typing.Union)[\[Literal\[](https://docs.python.org/3.8/library/typing.html#typing.Literal)'Safdar 2017', 'Safdar 2021', 'ZCAM'], [str\]](https://docs.python.org/3.8/library/stdtypes.html#str) = 'Safdar*  $2017'$ )  $\rightarrow$  [numpy.ndarray](https://numpy.org/doc/stable/reference/generated/numpy.ndarray.html#numpy.ndarray)

Convert from  $I_z a_z b_z$  colourspace to *CIE XYZ* tristimulus values.

#### **Parameters**

- **Izazbz** (ArrayLike)  $I_z a_z b_z$  colourspace array where  $I_z$  is the achromatic response,  $a_z$  is redness-greenness and  $b_z$  is yellowness-blueness.
- **constants** ([Optional](https://docs.python.org/3.8/library/typing.html#typing.Optional)[\[colour.utilities.data\\_structures.Structure\]](#page-1065-0))  $J_4a_2b_2$  colourspace constants.
- **method** ([Union\[](https://docs.python.org/3.8/library/typing.html#typing.Union)[Literal\[](https://docs.python.org/3.8/library/typing.html#typing.Literal)'Safdar 2017', 'Safdar 2021', 'ZCAM'], str]) Computation methods, *Safdar 2021* and *ZCAM* methods are equivalent.

**Returns** *CIE XYZ* tristimulus values under *CIE Standard Illuminant D Series D65*.

**Return type** [numpy.ndarray](https://numpy.org/doc/stable/reference/generated/numpy.ndarray.html#numpy.ndarray)

**Warning:** The underlying *SMPTE ST 2084:2014* transfer function is an absolute transfer function.

## **Notes**

• The underlying *SMPTE ST 2084:2014* transfer function is an absolute transfer function, thus the domain and range values for the *Reference* and *1* scales are only indicative that the data is not affected by scale transformations.

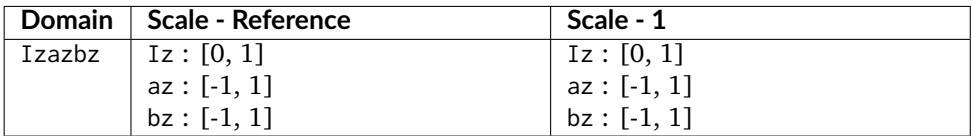

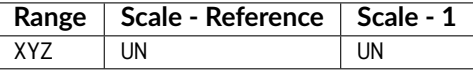

[\[SCKL17\]](#page-1105-1), [\[SHRL21\]](#page-1105-2)

# **Examples**

```
>>> Izazbz = np.array([0.01207793, 0.00924302, 0.00526007])
>>> Izazbz_to_XYZ(Izazbz)
array([ 0.2065401..., 0.1219723..., 0.0513696...])
```
# **RGB Colourspace and Transformations**

colour

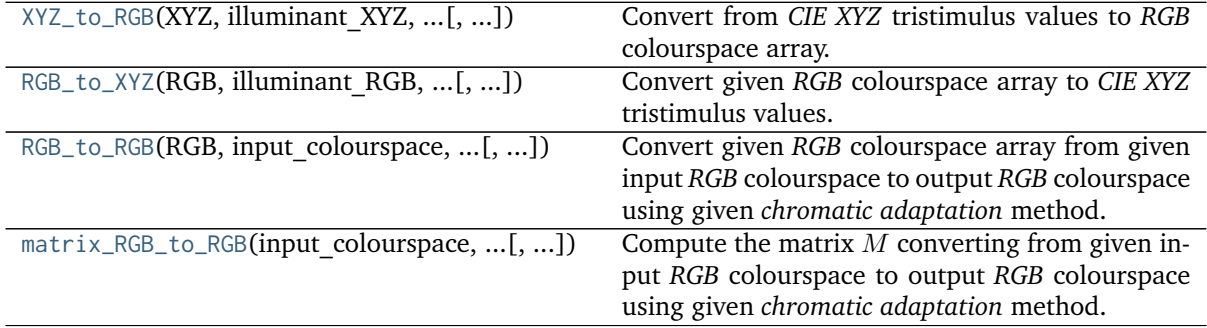

# **colour.XYZ\_to\_RGB**

<span id="page-622-0"></span>colour.**XYZ\_to\_RGB**(*XYZ: ArrayLike*, *illuminant\_XYZ: ArrayLike*, *illuminant\_RGB: ArrayLike*, *matrix\_XYZ\_to\_RGB: ArrayLike*, *chromatic\_adaptation\_transform: [Union](https://docs.python.org/3.8/library/typing.html#typing.Union)[\[Literal\[](https://docs.python.org/3.8/library/typing.html#typing.Literal)'Bianco 2010', 'Bianco PC 2010', 'Bradford', 'CAT02 Brill 2008', 'CAT02', 'CAT16', 'CMCCAT2000', 'CMCCAT97', 'Fairchild', 'Sharp', 'Von Kries', 'XYZ Scaling'], [str\]](https://docs.python.org/3.8/library/stdtypes.html#str)* = 'CAT02', *cctf encoding: [Optional](https://docs.python.org/3.8/library/typing.html#typing.Optional)*[*Callable]* = *None*)  $\rightarrow$ [numpy.ndarray](https://numpy.org/doc/stable/reference/generated/numpy.ndarray.html#numpy.ndarray)

Convert from *CIE XYZ* tristimulus values to *RGB* colourspace array.

# **Parameters**

- **XYZ** (ArrayLike) *CIE XYZ* tristimulus values.
- **illuminant\_XYZ** (ArrayLike) *CIE xy* chromaticity coordinates or *CIE xyY* colourspace array of the *illuminant* for the input *CIE XYZ* tristimulus values.
- **illuminant\_RGB** (ArrayLike) *CIE xy* chromaticity coordinates or *CIE xyY* colourspace array of the *illuminant* for the output *RGB* colourspace array.
- **matrix\_XYZ\_to\_RGB** (ArrayLike) Matrix converting the *CIE XYZ* tristimulus values to *RGB* colourspace array, i.e. the inverse *Normalised Primary Matrix* (NPM).
- **chromatic\_adaptation\_transform** ([Union](https://docs.python.org/3.8/library/typing.html#typing.Union)[\[Literal\[](https://docs.python.org/3.8/library/typing.html#typing.Literal)'Bianco 2010', 'Bianco PC 2010', 'Bradford', 'CAT02 Brill 2008', 'CAT02', 'CAT16', 'CMCCAT2000', 'CMCCAT97', 'Fairchild', 'Sharp', 'Von Kries', 'XYZ Scaling'], str]) – *Chromatic adaptation* transform, if *None* no chromatic adaptation is performed.
- **cctf\_encoding** ([Optional\[](https://docs.python.org/3.8/library/typing.html#typing.Optional)[Callable\]](https://docs.python.org/3.8/library/typing.html#typing.Callable)) Encoding colour component transfer function (Encoding CCTF) or opto-electronic transfer function (OETF).

**Returns** *RGB* colourspace array.

#### **Return type** [numpy.ndarray](https://numpy.org/doc/stable/reference/generated/numpy.ndarray.html#numpy.ndarray)

#### **Notes**

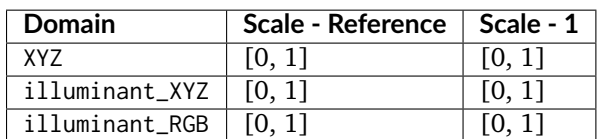

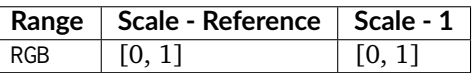

## **Examples**

```
\gg XYZ = np.array([0.21638819, 0.12570000, 0.03847493])
>>> illuminant_XYZ = np.array([0.34570, 0.35850])
\gg illuminant_RGB = np.array([0.31270, 0.32900])
>>> chromatic_adaptation_transform = 'Bradford'
>>> matrix_XYZ_to_RGB = np.array(
... [[3.24062548, -1.53720797, -0.49862860],\ldots [-0.96893071, 1.87575606, 0.04151752],
\ldots [0.05571012, -0.20402105, 1.05699594]]
... )
>>> XYZ_to_RGB(XYZ, illuminant_XYZ, illuminant_RGB, matrix_XYZ_to_RGB,
... chromatic adaptation transform)
array([ 0.4559557..., 0.0303970..., 0.0408724...])
```
#### **colour.RGB\_to\_XYZ**

<span id="page-623-0"></span>colour.**RGB\_to\_XYZ**(*RGB: ArrayLike*, *illuminant\_RGB: ArrayLike*, *illuminant\_XYZ: ArrayLike*, *matrix\_RGB\_to\_XYZ: ArrayLike*, *chromatic\_adaptation\_transform: [Union](https://docs.python.org/3.8/library/typing.html#typing.Union)[\[Literal\[](https://docs.python.org/3.8/library/typing.html#typing.Literal)'Bianco 2010', 'Bianco PC 2010', 'Bradford', 'CAT02 Brill 2008', 'CAT02', 'CAT16', 'CMCCAT2000', 'CMCCAT97', 'Fairchild', 'Sharp', 'Von Kries', 'XYZ Scaling'], [str\]](https://docs.python.org/3.8/library/stdtypes.html#str)* = 'CAT02', *cctf* decoding: [Optional](https://docs.python.org/3.8/library/typing.html#typing.Optional)[\[Callable\]](https://docs.python.org/3.8/library/typing.html#typing.Callable) = None)  $\rightarrow$ [numpy.ndarray](https://numpy.org/doc/stable/reference/generated/numpy.ndarray.html#numpy.ndarray)

Convert given *RGB* colourspace array to *CIE XYZ* tristimulus values.

#### **Parameters**

- **RGB** (ArrayLike) *RGB* colourspace array.
- **illuminant\_RGB** (ArrayLike) *CIE xy* chromaticity coordinates or *CIE xyY* colourspace array of the *illuminant* for the input *RGB* colourspace array.
- **illuminant\_XYZ** (ArrayLike) *CIE xy* chromaticity coordinates or *CIE xyY* colourspace array of the *illuminant* for the output *CIE XYZ* tristimulus values.
- **matrix\_RGB\_to\_XYZ** (ArrayLike) Matrix converting the *RGB* colourspace array to *CIE XYZ* tristimulus values, i.e. the *Normalised Primary Matrix* (NPM).
- **chromatic\_adaptation\_transform** ([Union](https://docs.python.org/3.8/library/typing.html#typing.Union)[\[Literal\[](https://docs.python.org/3.8/library/typing.html#typing.Literal)'Bianco 2010', 'Bianco PC 2010', 'Bradford', 'CAT02 Brill 2008', 'CAT02', 'CAT16', 'CMCCAT2000', 'CMCCAT97', 'Fairchild', 'Sharp', 'Von Kries', 'XYZ Scaling'], str]) – *Chromatic adaptation* transform, if *None* no chromatic adaptation is performed.

• **cctf\_decoding** ([Optional\[](https://docs.python.org/3.8/library/typing.html#typing.Optional)[Callable\]](https://docs.python.org/3.8/library/typing.html#typing.Callable)) – Decoding colour component transfer function (Decoding CCTF) or electro-optical transfer function (EOTF).

**Returns** *CIE XYZ* tristimulus values.

**Return type** [numpy.ndarray](https://numpy.org/doc/stable/reference/generated/numpy.ndarray.html#numpy.ndarray)

#### **Notes**

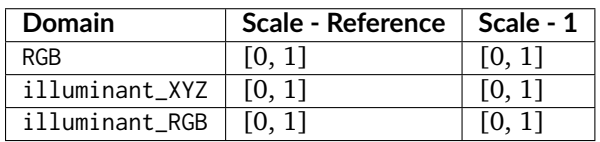

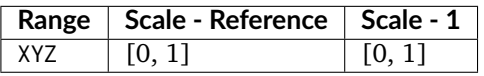

#### **Examples**

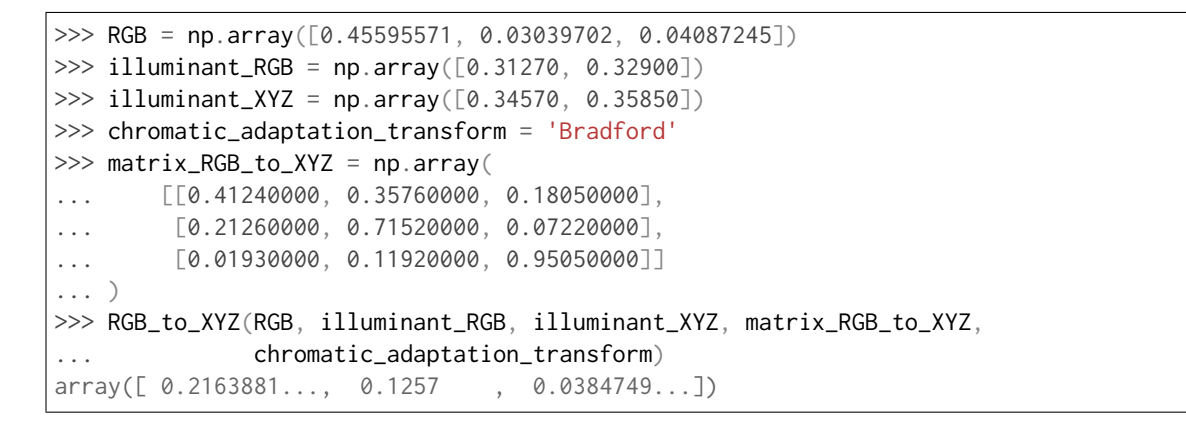

#### **colour.RGB\_to\_RGB**

<span id="page-624-0"></span>colour.**RGB\_to\_RGB**(*RGB: ArrayLike*, *input\_colourspace:*

[colour.models.rgb.rgb\\_colourspace.RGB\\_Colourspace,](#page-631-0) *output\_colourspace:* [colour.models.rgb.rgb\\_colourspace.RGB\\_Colourspace,](#page-631-0) *chromatic\_adaptation\_transform: [Union](https://docs.python.org/3.8/library/typing.html#typing.Union)[\[Literal\[](https://docs.python.org/3.8/library/typing.html#typing.Literal)'Bianco 2010', 'Bianco PC 2010', 'Bradford', 'CAT02 Brill 2008', 'CAT02', 'CAT16', 'CMCCAT2000', 'CMCCAT97', 'Fairchild', 'Sharp', 'Von Kries', 'XYZ Scaling'], [str\]](https://docs.python.org/3.8/library/stdtypes.html#str) = 'CAT02'*, *apply\_cctf\_decoding: [bool](https://docs.python.org/3.8/library/functions.html#bool)* = False, apply cctf encoding:  $bool = False$ , \*\*kwargs:  $Any$ )  $\rightarrow$  [numpy.ndarray](https://numpy.org/doc/stable/reference/generated/numpy.ndarray.html#numpy.ndarray)

Convert given *RGB* colourspace array from given input *RGB* colourspace to output *RGB* colourspace using given *chromatic adaptation* method.

# **Parameters**

- **RGB** (ArrayLike) *RGB* colourspace array.
- **input\_colourspace** ([colour.models.rgb.rgb\\_colourspace.RGB\\_Colourspace](#page-631-0)) *RGB* input colourspace.
- **output\_colourspace** ([colour.models.rgb.rgb\\_colourspace.RGB\\_Colourspace](#page-631-0)) – *RGB* output colourspace.
- **chromatic\_adaptation\_transform** ([Union](https://docs.python.org/3.8/library/typing.html#typing.Union)[\[Literal\[](https://docs.python.org/3.8/library/typing.html#typing.Literal)'Bianco 2010', 'Bianco PC 2010', 'Bradford', 'CAT02 Brill 2008', 'CAT02', 'CAT16', 'CMCCAT2000',

'CMCCAT97', 'Fairchild', 'Sharp', 'Von Kries', 'XYZ Scaling'], str]) – *Chromatic adaptation* transform, if *None* no chromatic adaptation is performed.

- **apply\_cctf\_decoding** ([bool](https://docs.python.org/3.8/library/functions.html#bool)) Apply input colourspace decoding colour component transfer function / electro-optical transfer function.
- **apply\_cctf\_encoding** ([bool](https://docs.python.org/3.8/library/functions.html#bool)) Apply output colourspace encoding colour component transfer function / opto-electronic transfer function.
- **kwargs** ([Any](https://docs.python.org/3.8/library/typing.html#typing.Any)) Keywords arguments for the colour component transfer functions.

**Returns** *RGB* colourspace array.

**Return type** [numpy.ndarray](https://numpy.org/doc/stable/reference/generated/numpy.ndarray.html#numpy.ndarray)

#### **Notes**

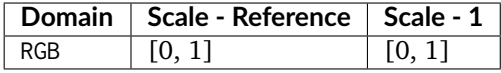

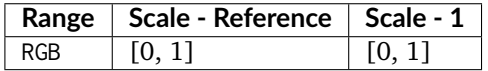

## **Examples**

```
>>> from colour.models import (
... RGB_COLOURSPACE_sRGB, RGB_COLOURSPACE_PROPHOTO_RGB)
>>> RGB = np.array([0.45595571, 0.03039702, 0.04087245])
>>> RGB_to_RGB(RGB, RGB_COLOURSPACE_sRGB, RGB_COLOURSPACE_PROPHOTO_RGB)
...
array([ 0.2568891..., 0.0721446..., 0.0465553...])
```
#### **colour.matrix\_RGB\_to\_RGB**

<span id="page-625-0"></span>colour.**matrix\_RGB\_to\_RGB**(*input\_colourspace:* [colour.models.rgb.rgb\\_colourspace.RGB\\_Colourspace,](#page-631-0) *output\_colourspace:* [colour.models.rgb.rgb\\_colourspace.RGB\\_Colourspace,](#page-631-0) *chromatic\_adaptation\_transform: [Union\[](https://docs.python.org/3.8/library/typing.html#typing.Union)[Literal\[](https://docs.python.org/3.8/library/typing.html#typing.Literal)'Bianco 2010', 'Bianco PC 2010', 'Bradford', 'CAT02 Brill 2008', 'CAT02', 'CAT16', 'CMCCAT2000', 'CMCCAT97', 'Fairchild', 'Sharp', 'Von Kries', 'XYZ Scaling'], [str\]](https://docs.python.org/3.8/library/stdtypes.html#str) = 'CAT02'*)  $\rightarrow$  [numpy.ndarray](https://numpy.org/doc/stable/reference/generated/numpy.ndarray.html#numpy.ndarray)

Compute the matrix M converting from given input *RGB* colourspace to output *RGB* colourspace using given *chromatic adaptation* method.

# **Parameters**

- **input\_colourspace** ([colour.models.rgb.rgb\\_colourspace.RGB\\_Colourspace](#page-631-0)) *RGB* input colourspace.
- **output\_colourspace** ([colour.models.rgb.rgb\\_colourspace.RGB\\_Colourspace](#page-631-0)) – *RGB* output colourspace.
- **chromatic\_adaptation\_transform** ([Union](https://docs.python.org/3.8/library/typing.html#typing.Union)[\[Literal\[](https://docs.python.org/3.8/library/typing.html#typing.Literal)'Bianco 2010', 'Bianco PC 2010', 'Bradford', 'CAT02 Brill 2008', 'CAT02', 'CAT16', 'CMCCAT2000', 'CMCCAT97', 'Fairchild', 'Sharp', 'Von Kries', 'XYZ Scaling'], str]) – *Chromatic adaptation* transform, if *None* no chromatic adaptation is performed.

**Returns** Conversion matrix M.

**Return type** [numpy.ndarray](https://numpy.org/doc/stable/reference/generated/numpy.ndarray.html#numpy.ndarray)

#### **Examples**

```
>>> from colour.models import (
... RGB_COLOURSPACE_sRGB, RGB_COLOURSPACE_PROPHOTO_RGB)
>>> matrix_RGB_to_RGB(RGB_COLOURSPACE_sRGB, RGB_COLOURSPACE_PROPHOTO_RGB)
...
array([[ 0.5288241..., 0.3340609..., 0.1373616...],
      [0.0975294..., 0.8790074..., 0.0233981...],[ 0.0163599..., 0.1066124..., 0.8772485...]])
```
# **Ancillary Objects**

colour

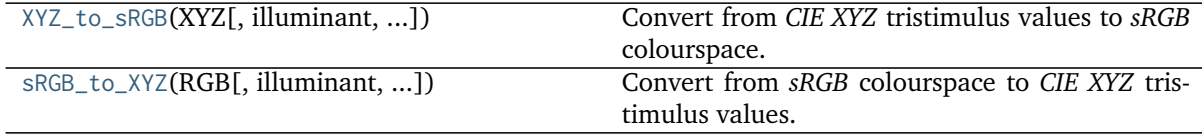

#### **colour.XYZ\_to\_sRGB**

<span id="page-626-0"></span>colour.**XYZ\_to\_sRGB**(*XYZ: ArrayLike*, *illuminant: ArrayLike = CCS\_ILLUMINANTS['CIE 1931 2 Degree Standard Observer']['D65']*, *chromatic\_adaptation\_transform: [Union](https://docs.python.org/3.8/library/typing.html#typing.Union)[\[Literal\[](https://docs.python.org/3.8/library/typing.html#typing.Literal)'Bianco 2010', 'Bianco PC 2010', 'Bradford', 'CAT02 Brill 2008', 'CAT02', 'CAT16', 'CMCCAT2000', 'CMCCAT97', 'Fairchild', 'Sharp', 'Von Kries', 'XYZ Scaling'], [str\]](https://docs.python.org/3.8/library/stdtypes.html#str)* = 'CAT02', *apply\_cctf\_encoding: [bool](https://docs.python.org/3.8/library/functions.html#bool)* = True)  $\rightarrow$  [numpy.ndarray](https://numpy.org/doc/stable/reference/generated/numpy.ndarray.html#numpy.ndarray) Convert from *CIE XYZ* tristimulus values to *sRGB* colourspace.

#### **Parameters**

- **XYZ** (ArrayLike) *CIE XYZ* tristimulus values.
- **illuminant** (ArrayLike) Source illuminant chromaticity coordinates.
- **chromatic\_adaptation\_transform** ([Union](https://docs.python.org/3.8/library/typing.html#typing.Union)[\[Literal\[](https://docs.python.org/3.8/library/typing.html#typing.Literal)'Bianco 2010', 'Bianco PC 2010', 'Bradford', 'CAT02 Brill 2008', 'CAT02', 'CAT16', 'CMCCAT2000', 'CMCCAT97', 'Fairchild', 'Sharp', 'Von Kries', 'XYZ Scaling'], str]) – *Chromatic adaptation* transform.
- **apply\_cctf\_encoding** ([bool](https://docs.python.org/3.8/library/functions.html#bool)) Whether to apply the *sRGB* encoding colour component transfer function / inverse electro-optical transfer function.

#### **Returns** *sRGB* colour array.

**Return type** [numpy.ndarray](https://numpy.org/doc/stable/reference/generated/numpy.ndarray.html#numpy.ndarray)

#### **Notes**

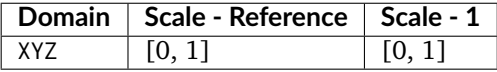

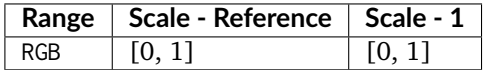

## **Examples**

```
>>> import numpy as np
>>> XYZ = np.array([0.20654008, 0.12197225, 0.05136952])
>>> XYZ to sRGB(XYZ)
array([ 0.7057393..., 0.1924826..., 0.2235416...])
```
# **colour.sRGB\_to\_XYZ**

```
colour.sRGB_to_XYZ(RGB: ArrayLike, illuminant: ArrayLike = CCS_ILLUMINANTS['CIE 1931 2 Degree
                     Standard Observer']['D65'], chromatic_adaptation_transform:
                     Union[Literal['Bianco 2010', 'Bianco PC 2010', 'Bradford', 'CAT02 Brill 2008',
                     'CAT02', 'CAT16', 'CMCCAT2000', 'CMCCAT97', 'Fairchild', 'Sharp', 'Von Kries', 'XYZ
                     Scaling'], str] = 'CAT02', apply_cctf_decoding: bool = True) \rightarrownumpy.ndarray
     Convert from sRGB colourspace to CIE XYZ tristimulus values.
```
#### **Parameters**

- **RGB** (ArrayLike) *sRGB* colourspace array.
- **illuminant** (ArrayLike) Source illuminant chromaticity coordinates.
- **chromatic\_adaptation\_transform** ([Union](https://docs.python.org/3.8/library/typing.html#typing.Union)[\[Literal\[](https://docs.python.org/3.8/library/typing.html#typing.Literal)'Bianco 2010', 'Bianco PC 2010', 'Bradford', 'CAT02 Brill 2008', 'CAT02', 'CAT16', 'CMCCAT2000', 'CMCCAT97', 'Fairchild', 'Sharp', 'Von Kries', 'XYZ Scaling'], str]) – *Chromatic adaptation* transform.
- **apply\_cctf\_decoding** ([bool](https://docs.python.org/3.8/library/functions.html#bool)) Whether to apply the *sRGB* decoding colour component transfer function / electro-optical transfer function.

**Returns** *CIE XYZ* tristimulus values.

**Return type** [numpy.ndarray](https://numpy.org/doc/stable/reference/generated/numpy.ndarray.html#numpy.ndarray)

## **Notes**

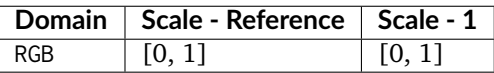

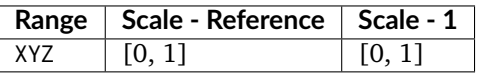

## **Examples**

>>> import numpy as np  $\gg$  RGB = np.array([0.70573936, 0.19248266, 0.22354169]) >>> sRGB\_to\_XYZ(RGB) array([ 0.2065429..., 0.1219794..., 0.0513714...])

# **RGB Colourspace Derivation**

colour

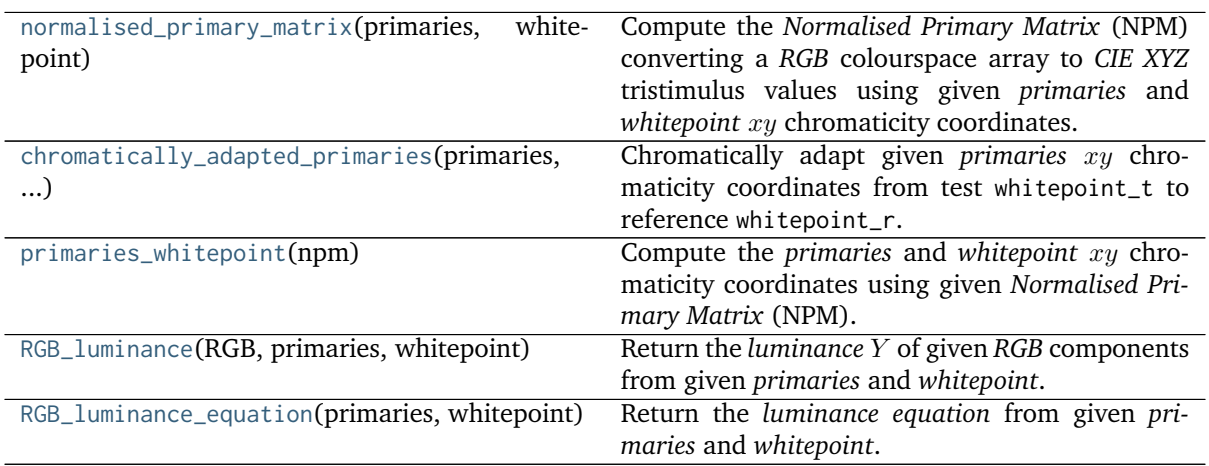

# **colour.normalised\_primary\_matrix**

```
colour.normalised_primary_matrix(primaries: ArrayLike, whitepoint: ArrayLike) → numpy.ndarray
     Compute the Normalised Primary Matrix (NPM) converting a RGB colourspace array to CIE XYZ
     tristimulus values using given primaries and whitepoint xy chromaticity coordinates.
```
## **Parameters**

- **primaries** (ArrayLike) Primaries  $xy$  chromaticity coordinates.
- whitepoint  $(ArrayLike) Illuminant / whichever, chromaticity coordinates.$

**Returns** *Normalised Primary Matrix* (NPM).

**Return type** [numpy.ndarray](https://numpy.org/doc/stable/reference/generated/numpy.ndarray.html#numpy.ndarray)

# **References**

[\[SocietyoMPaTEngineers93\]](#page-1112-0)

## **Examples**

```
>>> p = np.array([0.73470, 0.26530, 0.00000, 1.00000, 0.00010, -0.07700])
\gg w = np.array([0.32168, 0.33767])
>>> normalised_primary_matrix(p, w)
array([[ 9.5255239...e-01, 0.0000000...e+00, 9.3678631...e-05],
      [ 3.4396645...e-01, 7.2816609...e-01, -7.2132546...e-02],
      [ 0.0000000...e+00, 0.0000000...e+00, 1.0088251...e+00]]
```
## **colour.chromatically\_adapted\_primaries**

<span id="page-629-0"></span>colour.**chromatically\_adapted\_primaries**(*primaries: ArrayLike*, *whitepoint\_t: ArrayLike*, *whitepoint\_r: ArrayLike*, *chromatic\_adaptation\_transform: [Union\[](https://docs.python.org/3.8/library/typing.html#typing.Union)[Literal\[](https://docs.python.org/3.8/library/typing.html#typing.Literal)'Bianco 2010', 'Bianco PC 2010', 'Bradford', 'CAT02 Brill 2008', 'CAT02', 'CAT16', 'CMCCAT2000', 'CMCCAT97', 'Fairchild', 'Sharp', 'Von Kries', 'XYZ Scaling'],*  $str$  $[$  *= 'CAT02'*)  $\rightarrow$  [numpy.ndarray](https://numpy.org/doc/stable/reference/generated/numpy.ndarray.html#numpy.ndarray)

Chromatically adapt given *primaries* xy chromaticity coordinates from test whitepoint\_t to reference whitepoint\_r.

## **Parameters**

- **primaries** (ArrayLike) Primaries  $xy$  chromaticity coordinates.
- whitepoint\_t (ArrayLike) Test illuminant / whitepoint  $xy$  chromaticity coordinates.
- whitepoint\_r (ArrayLike) Reference illuminant / whitepoint  $xy$  chromaticity coordinates.
- **chromatic\_adaptation\_transform** ([Union](https://docs.python.org/3.8/library/typing.html#typing.Union)[\[Literal\[](https://docs.python.org/3.8/library/typing.html#typing.Literal)'Bianco 2010', 'Bianco PC 2010', 'Bradford', 'CAT02 Brill 2008', 'CAT02', 'CAT16', 'CMCCAT2000', 'CMCCAT97', 'Fairchild', 'Sharp', 'Von Kries', 'XYZ Scaling'], str]) – *Chromatic adaptation* transform.

**Returns** Chromatically adapted primaries  $xy$  chromaticity coordinates.

**Return type** [numpy.ndarray](https://numpy.org/doc/stable/reference/generated/numpy.ndarray.html#numpy.ndarray)

## **Examples**

```
\gg p = np.array([0.64, 0.33, 0.30, 0.60, 0.15, 0.06])
>>> w_t = np.array([0.31270, 0.32900])>>> w_r = np.array([0.34570, 0.35850])
>>> chromatic_adaptation_transform = 'Bradford'
>>> chromatically_adapted_primaries(p, w_t, w_r,
... chromatic_adaptation_transform)
...
array([[ 0.6484414..., 0.3308533...],
      [0.3211951..., 0.5978443...],
      [ 0.1558932..., 0.0660492...]])
```
## **colour.primaries\_whitepoint**

```
colour.primaries_whitepoint(npm: ArrayLike) → Tuple[numpy.ndarray, numpy.ndarray]
     Compute the primaries and whitepoint xy chromaticity coordinates using given Normalised Primary
     Matrix (NPM).
```
**Parameters npm** (ArrayLike) – *Normalised Primary Matrix*.

**Returns** *Primaries* and *whitepoint*  $xy$  chromaticity coordinates.

**Return type** [tuple](https://docs.python.org/3.8/library/stdtypes.html#tuple)

[\[Tri15\]](#page-1106-0)

#### **Examples**

```
>>> npm = np.array([[9.52552396e-01, 0.00000000e+00, 9.36786317e-05],
... [3.43966450e-01, 7.28166097e-01, -7.21325464e-02],
... [0.00000000e+00, 0.00000000e+00, 1.00882518e+00]])
\gg p, w = primaries_whitepoint(npm)
>>> p
array([[ 7.3470000...e-01, 2.6530000...e-01],
      [ 0.00000000...e+00, 1.0000000...e+00],[ 1.0000000...e-04, -7.7000000...e-02]])
>>> w
array([ 0.32168, 0.33767])
```
#### **colour.RGB\_luminance**

```
colour.RGB_luminance(RGB: ArrayLike, primaries: ArrayLike, whitepoint: ArrayLike) →
                      FloatingOrNDArray
```
Return the *luminance* Y of given *RGB* components from given *primaries* and *whitepoint*.

#### **Parameters**

- **RGB** (ArrayLike) *RGB* chromaticity coordinate matrix.
- **primaries** (ArrayLike) Primaries chromaticity coordinate matrix.
- **whitepoint** (ArrayLike) Illuminant / whitepoint chromaticity coordinates.

**Returns** *Luminance Y*.

**Return type** [numpy.floating](https://numpy.org/doc/stable/reference/arrays.scalars.html#numpy.floating) or [numpy.ndarray](https://numpy.org/doc/stable/reference/generated/numpy.ndarray.html#numpy.ndarray)

# **Examples**

```
>>> RGB = np.array([0.21959402, 0.06986677, 0.04703877])
\Rightarrow p = np.array([0.73470, 0.26530, 0.00000, 1.00000, 0.00010, -0.07700])
\gg whitepoint = np.array([0.32168, 0.33767])
>>> RGB_luminance(RGB, p, whitepoint)
0.1230145...
```
#### **colour.RGB\_luminance\_equation**

```
colour.RGB_luminance_equation(primaries: ArrayLike, whitepoint: ArrayLike) → str
     Return the luminance equation from given primaries and whitepoint.
```
**Parameters**

- **primaries** (ArrayLike) Primaries chromaticity coordinates.
- **whitepoint** (ArrayLike) Illuminant / whitepoint chromaticity coordinates.

**Returns** *Luminance* equation.

**Return type** [str](https://docs.python.org/3.8/library/stdtypes.html#str)

#### **Examples**

```
\Rightarrow p = np.array([0.73470, 0.26530, 0.00000, 1.00000, 0.00010, -0.07700])
\gg whitepoint = np.array([0.32168, 0.33767])
>>> RGB luminance equation(p, whitepoint)
'Y = 0.3439664... (R) + 0.7281660... (G) + -0.0721325... (B)'
```
#### **RGB Colourspaces**

colour

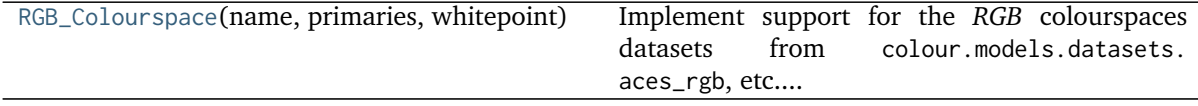

## **colour.RGB\_Colourspace**

<span id="page-631-0"></span>**class** colour.**RGB\_Colourspace**(*name: [str](https://docs.python.org/3.8/library/stdtypes.html#str)*, *primaries: ArrayLike*, *whitepoint: ArrayLike*,

*whitepoint\_name: Optional[\[str\]](https://docs.python.org/3.8/library/stdtypes.html#str) = None*, *matrix\_RGB\_to\_XYZ: Optional[ArrayLike] = None*, *matrix\_XYZ\_to\_RGB: Optional[ArrayLike] = None*, *cctf\_encoding: Optional[Callable] = None*, *cctf\_decoding: Optional[Callable] = None*, *use\_derived\_matrix\_RGB\_to\_XYZ: Boolean = False*, *use\_derived\_matrix\_XYZ\_to\_RGB: Boolean = False*)

Bases: [object](https://docs.python.org/3.8/library/functions.html#object)

Implement support for the *RGB* colourspaces datasets from colour.models.datasets.aces\_rgb, etc.

Colour science literature related to *RGB* colourspaces and encodings defines their dataset using different degree of precision or rounding. While instances where a whitepoint is being defined with a value different than its canonical agreed one are rare, it is however very common to have normalised primary matrices rounded at different decimals. This can yield large discrepancies in computations.

Such an occurrence is the *V-Gamut* colourspace white paper, that defines the *V-Gamut* to *ITU-R BT.709* conversion matrix as follows:

```
[\begin{bmatrix} 1.806576 & -0.695697 & -0.110879 \end{bmatrix}][-0.170090 \quad 1.305955 \quad -0.135865][-0.025206 -0.154468 \quad 1.179674]
```
Computing this matrix using *ITU-R BT.709* colourspace derived normalised primary matrix yields:

 $\Gamma$  1.8065736 -0.6956981 -0.1108786] [-0.1700890 1.3059548 -0.1358648] [-0.0252057 -0.1544678 1.1796737]]

The latter matrix is almost equals with the former, however performing the same computation using *IEC 61966-2-1:1999 sRGB* colourspace normalised primary matrix introduces severe disparities:

 $[\begin{bmatrix} 2 & 1.8063853 & -0.6956147 & -0.1109453 \end{bmatrix}]$  $[-0.1699311 \quad 1.3058387 \quad -0.1358616]$  $[-0.0251630 -0.1544899 \quad 1.1797117]$ 

In order to provide support for both literature defined dataset and accurate computations enabling transformations without loss of precision, the [colour.RGB\\_Colourspace](#page-631-0) class provides two sets of transformation matrices:

- Instantiation transformation matrices
- Derived transformation matrices

Upon instantiation, the [colour.RGB\\_Colourspace](#page-631-0) class stores the given matrix\_RGB\_to\_XYZ and matrix\_XYZ\_to\_RGB arguments and also computes their derived counterpart using the primaries and whitepoint arguments.

Whether the initialisation or derived matrices are used in subsequent computations is dependent on the [colour.RGB\\_Colourspace.use\\_derived\\_matrix\\_RGB\\_to\\_XYZ](#page-635-0) and [colour.RGB\\_Colourspace.](#page-635-1) [use\\_derived\\_matrix\\_XYZ\\_to\\_RGB](#page-635-1) attribute values.

#### **Parameters**

- **name** ([str](https://docs.python.org/3.8/library/stdtypes.html#str)) *RGB* colourspace name.
- **primaries** (ArrayLike) *RGB* colourspace primaries.
- **whitepoint** (ArrayLike) *RGB* colourspace whitepoint.
- **whitepoint\_name** (Optional[\[str\]](https://docs.python.org/3.8/library/stdtypes.html#str)) *RGB* colourspace whitepoint name.
- **matrix\_RGB\_to\_XYZ** (Optional[ArrayLike]) Transformation matrix from colourspace to *CIE XYZ* tristimulus values.
- **matrix\_XYZ\_to\_RGB** (Optional[ArrayLike]) Transformation matrix from *CIE XYZ* tristimulus values to colourspace.
- **cctf\_encoding** (Optional[Callable]) Encoding colour component transfer function (Encoding CCTF) / opto-electronic transfer function (OETF) that maps estimated tristimulus values in a scene to  $R'G'B'$  video component signal value.
- **cctf\_decoding** (Optional[Callable]) Decoding colour component transfer function (Decoding CCTF) / electro-optical transfer function (EOTF) that maps an  $R'G'B'$  video component signal value to tristimulus values at the display.
- **use\_derived\_matrix\_RGB\_to\_XYZ** (Boolean) Whether to use the instantiation time normalised primary matrix or to use a computed derived normalised primary matrix.
- **use\_derived\_matrix\_XYZ\_to\_RGB** (Boolean) Whether to use the instantiation time inverse normalised primary matrix or to use a computed derived inverse normalised primary matrix.

#### **Attributes**

- [name](#page-634-0)
- [primaries](#page-634-1)
- [whitepoint](#page-634-2)
- [whitepoint\\_name](#page-634-3)
- [matrix\\_RGB\\_to\\_XYZ](#page-634-4)
- matrix XYZ to RGB
- [cctf\\_encoding](#page-635-3)
- [cctf\\_decoding](#page-635-4)
- [use\\_derived\\_matrix\\_RGB\\_to\\_XYZ](#page-635-0)
- [use\\_derived\\_matrix\\_XYZ\\_to\\_RGB](#page-635-1)

## **Methods**

- $\bullet$  [\\_\\_init\\_\\_](#page-634-5)
- $\bullet$  [\\_\\_str\\_\\_](#page-636-0)
- $\bullet$  [\\_\\_repr\\_\\_](#page-636-1)
- [use\\_derived\\_transformation\\_matrices](#page-637-0)
- [chromatically\\_adapt](#page-637-1)
- [copy](#page-638-0)

# **Notes**

• The normalised primary matrix defined by [colour.RGB\\_Colourspace.matrix\\_RGB\\_to\\_XYZ](#page-634-4) property is treated as the prime matrix from which the inverse will be calculated as required by the internal derivation mechanism. This behaviour has been chosen in accordance with literature where commonly a *RGB* colourspace is defined by its normalised primary matrix as it is directly computed from the chosen primaries and whitepoint.

# **References**

[\[InternationalECommission99\]](#page-1111-0), [\[Panasonic14\]](#page-1112-1)

# **Examples**

```
\gg p = np.array([0.73470, 0.26530, 0.00000, 1.00000, 0.00010, -0.07700])
\gg whitepoint = np.array([0.32168, 0.33767])
>>> matrix_RGB_to_XYZ = np.identity(3)
>>> matrix_XYZ_to_RGB = np.identity(3)
>>> colourspace = RGB_Colourspace('RGB Colourspace', p, whitepoint, 'ACES',
... matrix_RGB_to_XYZ, matrix_XYZ_to_RGB)
>>> colourspace.matrix_RGB_to_XYZ
array([[ 1., 0., 0.],
      [0., 1., 0.],[0., 0., 1.]>>> colourspace.matrix XYZ to RGB
array([[ 1., 0., 0.],
      [ 0., 1., 0.],
      [0., 0., 1.]>>> colourspace.use_derived_transformation_matrices(True)
>>> colourspace.matrix_RGB_to_XYZ
array([1 \ 9.5255239...e-01, 0.0000000...e+00, 9.3678631...e-05],[ 3.4396645...e-01, 7.2816609...e-01, -7.2132546...e-02],
      [ 0.0000000...e+00, 0.0000000...e+00, 1.0088251...e+00]]>>> colourspace.matrix_XYZ_to_RGB
array([[ 1.0498110...e+00, 0.0000000...e+00, -9.7484540...e-05],
      [-4.9590302...e-01, 1.3733130...e+00, 9.8240036...e-02],[ 0.0000000...e+00, 0.0000000...e+00, 9.9125201...e-01]]]>>> colourspace.use_derived_matrix_RGB_to_XYZ = False
>>> colourspace.matrix_RGB_to_XYZ
array([[ 1., 0., 0.],
      [0., 1., 0.],[0., 0., 1.]>>> colourspace.use_derived_matrix_XYZ_to_RGB = False
```
(continues on next page)

(continued from previous page)

```
>>> colourspace.matrix XYZ to RGB
array([[ 1., 0., 0.],
      [ 0., 1., 0.],
      [0., 0., 1.]
```
<span id="page-634-5"></span>**\_\_init\_\_**(*name: [str](https://docs.python.org/3.8/library/stdtypes.html#str)*, *primaries: ArrayLike*, *whitepoint: ArrayLike*, *whitepoint\_name: Optional[\[str\]](https://docs.python.org/3.8/library/stdtypes.html#str) = None*, *matrix\_RGB\_to\_XYZ: Optional[ArrayLike] = None*, *matrix\_XYZ\_to\_RGB: Optional[ArrayLike] = None*, *cctf\_encoding: Optional[Callable] = None*, *cctf\_decoding: Optional[Callable] = None*, *use\_derived\_matrix\_RGB\_to\_XYZ: Boolean = False*, *use\_derived\_matrix\_XYZ\_to\_RGB: Boolean = False*)

#### **Parameters**

- **name** ([str](https://docs.python.org/3.8/library/stdtypes.html#str)) –
- **primaries** (ArrayLike) –
- **whitepoint** (ArrayLike) –
- **whitepoint\_name** (Optional[\[str\]](https://docs.python.org/3.8/library/stdtypes.html#str)) –
- **matrix\_RGB\_to\_XYZ** (Optional[ArrayLike]) –
- **matrix\_XYZ\_to\_RGB** (Optional[ArrayLike]) –
- **cctf\_encoding** (Optional[Callable]) –
- **cctf\_decoding** (Optional[Callable]) –
- **use\_derived\_matrix\_RGB\_to\_XYZ** (Boolean) –
- **use\_derived\_matrix\_XYZ\_to\_RGB** (Boolean) –

#### <span id="page-634-0"></span>**property name: [str](https://docs.python.org/3.8/library/stdtypes.html#str)**

Getter and setter property for the name.

**Parameters value** – Value to set the name with.

**Returns** *RGB* colourspace name.

**Return type** [str](https://docs.python.org/3.8/library/stdtypes.html#str)

<span id="page-634-1"></span>**property primaries: [numpy.ndarray](https://numpy.org/doc/stable/reference/generated/numpy.ndarray.html#numpy.ndarray)**

Getter and setter property for the primaries.

**Parameters value** – Value to set the primaries with.

**Returns** *RGB* colourspace primaries.

**Return type** [numpy.ndarray](https://numpy.org/doc/stable/reference/generated/numpy.ndarray.html#numpy.ndarray)

## <span id="page-634-2"></span>**property whitepoint: [numpy.ndarray](https://numpy.org/doc/stable/reference/generated/numpy.ndarray.html#numpy.ndarray)**

Getter and setter property for the whitepoint.

**Parameters value** – Value to set the whitepoint with.

**Returns** *RGB* colourspace whitepoint.

**Return type** [numpy.ndarray](https://numpy.org/doc/stable/reference/generated/numpy.ndarray.html#numpy.ndarray)

#### <span id="page-634-3"></span>**property whitepoint\_name: Optional[\[str\]](https://docs.python.org/3.8/library/stdtypes.html#str)**

Getter and setter property for the whitepoint name.

**Parameters value** – Value to set the whitepoint\_name with.

**Returns** *RGB* colourspace whitepoint name.

<span id="page-634-4"></span>**Return type** [None](https://docs.python.org/3.8/library/constants.html#None) or [str](https://docs.python.org/3.8/library/stdtypes.html#str)

#### **property matrix\_RGB\_to\_XYZ: [numpy.ndarray](https://numpy.org/doc/stable/reference/generated/numpy.ndarray.html#numpy.ndarray)**

Getter and setter property for the transformation matrix from colourspace to *CIE XYZ* tristimulus values.

**Parameters value** – Transformation matrix from colourspace to *CIE XYZ* tristimulus values.

**Returns** Transformation matrix from colourspace to *CIE XYZ* tristimulus values.

**Return type** [numpy.ndarray](https://numpy.org/doc/stable/reference/generated/numpy.ndarray.html#numpy.ndarray)

#### **\_\_weakref\_\_**

list of weak references to the object (if defined)

# <span id="page-635-2"></span>**property matrix\_XYZ\_to\_RGB: [numpy.ndarray](https://numpy.org/doc/stable/reference/generated/numpy.ndarray.html#numpy.ndarray)**

Getter and setter property for the transformation matrix from *CIE XYZ* tristimulus values to colourspace.

**Parameters value** – Transformation matrix from *CIE XYZ* tristimulus values to colourspace.

**Returns** Transformation matrix from *CIE XYZ* tristimulus values to colourspace.

**Return type** [numpy.ndarray](https://numpy.org/doc/stable/reference/generated/numpy.ndarray.html#numpy.ndarray)

## <span id="page-635-3"></span>**property cctf\_encoding: Optional[Callable]**

Getter and setter property for the encoding colour component transfer function (Encoding CCTF) / opto-electronic transfer function (OETF).

**Parameters value** – Encoding colour component transfer function (Encoding CCTF) / opto-electronic transfer function (OETF).

**Returns** Encoding colour component transfer function (Encoding CCTF) / optoelectronic transfer function (OETF).

**Return type** [None](https://docs.python.org/3.8/library/constants.html#None) or Callable

# <span id="page-635-4"></span>**property cctf\_decoding: Optional[Callable]**

Getter and setter property for the decoding colour component transfer function (Decoding CCTF) / electro-optical transfer function (EOTF).

- **Parameters value** Decoding colour component transfer function (Decoding CCTF) / electro-optical transfer function (EOTF).
- **Returns** Decoding colour component transfer function (Decoding CCTF) / electrooptical transfer function (EOTF).

**Return type** [None](https://docs.python.org/3.8/library/constants.html#None) or Callable

## <span id="page-635-0"></span>**property use\_derived\_matrix\_RGB\_to\_XYZ: [bool](https://docs.python.org/3.8/library/functions.html#bool)**

Getter and setter property for whether to use the instantiation time normalised primary matrix or to use a computed derived normalised primary matrix.

- **Parameters value** Whether to use the instantiation time normalised primary matrix or to use a computed derived normalised primary matrix.
- **Returns** Whether to use the instantiation time normalised primary matrix or to use a computed derived normalised primary matrix.

**Return type** [bool](https://docs.python.org/3.8/library/functions.html#bool)

## <span id="page-635-1"></span>**property use\_derived\_matrix\_XYZ\_to\_RGB: [bool](https://docs.python.org/3.8/library/functions.html#bool)**

Getter and setter property for Whether to use the instantiation time inverse normalised primary matrix or to use a computed derived inverse normalised primary matrix.

**Parameters value** – Whether to use the instantiation time inverse normalised primary matrix or to use a computed derived inverse normalised primary matrix.

**Returns** Whether to use the instantiation time inverse normalised primary matrix or to use a computed derived inverse normalised primary matrix.

**Return type** [bool](https://docs.python.org/3.8/library/functions.html#bool)

Return a formatted string representation of the *RGB* colourspace.

**Returns** Formatted string representation.

**Return type** [str](https://docs.python.org/3.8/library/stdtypes.html#str)

**Examples**

```
\gg p = np.array(\ldots [0.73470, 0.26530, 0.00000, 1.00000, 0.00010, -0.07700])
\gg whitepoint = np.array([0.32168, 0.33767])
>>> matrix_RGB_to_XYZ = np.identity(3)
>>> matrix_XYZ_to_RGB = np.identity(3)
>>> cctf_encoding = lambda x: x
>>> cctf_decoding = lambda x: x
>>> print(RGB_Colourspace('RGB Colourspace', p, whitepoint, 'ACES',
... matrix_RGB_to_XYZ, matrix_XYZ_to_RGB,
... cctf_encoding, cctf_decoding))
...
RGB Colourspace
---------------
Primaries : [[ 7.34700000e-01 2.65300000e-01]
                   [ 0.00000000e+00 1.00000000e+00]
                    [ 1.00000000e-04 -7.70000000e-02]]
Whitepoint : [ 0.32168 0.33767]
Whitepoint Name : ACES
Encoding CCTF : <function <lambda> at 0x...>
Decoding CCTF : <function <lambda> at 0x...>
NPM : [[ 1. 0. 0.]
                   [ 0. 1. 0.]
                   [ 0. 0. 1.]]
NPM -1 : [[ 1. 0. 0.]
                   \lceil \emptyset, 1, \emptyset. \rceil\lceil 0. 0. 1.1 \rceilDerived NPM : [[ 9.5255239...e-01 0.0000000...e+00 9.3678631...e-05]
                    [ 3.4396645...e-01 7.2816609...e-01 -7.2132546...e-02]
                   [ 0.0000000...e+00 0.0000000...e+00 1.0088251...e+00]]
Derived NPM -1 : [[ 1.0498110...e+00  0.0000000...e+00  -9.7484540...e-05]
                   [ -4.9590302...e-01 1.3733130...e+00 9.8240036...e-02]
                   [ 0.0000000...e+00 0.0000000...e+00 9.9125201...e-01]]Use Derived NPM : False
Use Derived NPM -1 : False
```
<span id="page-636-1"></span> $\text{L}$ **repr** $\text{L}$ ()  $\rightarrow$  [str](https://docs.python.org/3.8/library/stdtypes.html#str)

Return an (almost) evaluable string representation of the *RGB* colourspace.

**Returns** (Almost) evaluable string representation.

**Return type** class`str`

#### **Examples**

```
\gg p = np.array(\ldots [0.73470, 0.26530, 0.00000, 1.00000, 0.00010, -0.07700])
\gg whitepoint = np.array([0.32168, 0.33767])
>>> matrix_RGB_to_XYZ = np.identity(3)
\gg matrix_XYZ_to_RGB = np.identity(3)
\gg cctf encoding = lambda x: x
>>> cctf_decoding = lambda x: x
>>> RGB_Colourspace('RGB Colourspace', p, whitepoint, 'ACES',
... matrix_RGB_to_XYZ, matrix_XYZ_to_RGB,
... cctf_encoding, cctf_decoding)
...
RGB_Colourspace(RGB Colourspace,
              [[ 7.34700000e-01, 2.65300000e-01],
               [ 0.00000000e+00, 1.00000000e+00],
               [ 1.00000000e-04, -7.70000000e-02]][ 0.32168, 0.33767],
              ACES,
              [[ 1., 0., 0.],
               [0, 1, 0.][0., 0., 1.][[ 1., 0., 0.],
               [0., 1., 0.],[ 0., 0., 1.]],
               <function <lambda> at 0x...>,
              <function <lambda> at 0x...>,
              False,
              False)
```
<span id="page-637-0"></span>**use\_derived\_transformation\_matrices**(*usage: [bool](https://docs.python.org/3.8/library/functions.html#bool) = True*)

Enable or disables usage of both derived transformations matrices, the normalised primary matrix and its inverse in subsequent computations.

**Parameters usage** ([bool](https://docs.python.org/3.8/library/functions.html#bool)) – Whether to use the derived transformations matrices.

<span id="page-637-1"></span>**chromatically\_adapt**(*whitepoint: ArrayLike*, *whitepoint\_name: [Optional](https://docs.python.org/3.8/library/typing.html#typing.Optional)[\[str\]](https://docs.python.org/3.8/library/stdtypes.html#str) = None*,

*chromatic\_adaptation\_transform: [Union\[](https://docs.python.org/3.8/library/typing.html#typing.Union)[Literal\[](https://docs.python.org/3.8/library/typing.html#typing.Literal)'Bianco 2010', 'Bianco PC 2010', 'Bradford', 'CAT02 Brill 2008', 'CAT02', 'CAT16', 'CMCCAT2000', 'CMCCAT97', 'Fairchild', 'Sharp', 'Von Kries', 'XYZ Scaling'], [str\]](https://docs.python.org/3.8/library/stdtypes.html#str) = 'CAT02'*) → *[colour.models.rgb.rgb\\_colourspace.RGB\\_Colourspace](#page-631-0)*

Chromatically adapt the *RGB* colourspace *primaries* xy chromaticity coordinates from *RGB* colourspace whitepoint to reference whitepoint.

#### **Parameters**

- whitepoint  $(ArrayLike) Reference illumination / whitepoint xy chromaticity$ coordinates.
- **whitepoint\_name** ([Optional\[](https://docs.python.org/3.8/library/typing.html#typing.Optional)[str\]](https://docs.python.org/3.8/library/stdtypes.html#str)) Reference illuminant / whitepoint name.
- **chromatic\_adaptation\_transform** ([Union\[](https://docs.python.org/3.8/library/typing.html#typing.Union)[Literal\[](https://docs.python.org/3.8/library/typing.html#typing.Literal)'Bianco 2010', 'Bianco PC 2010', 'Bradford', 'CAT02 Brill 2008', 'CAT02', 'CAT16', 'CMCCAT2000', 'CMCCAT97', 'Fairchild', 'Sharp', 'Von Kries', 'XYZ Scaling'], str]) – *Chromatic adaptation* transform.

**Returns** Chromatically adapted *RGB* colourspace.

**Return type** [colour.RGB\\_Colourspace](#page-631-0)

#### **Examples**

```
\gg p = np.array(\ldots [0.73470, 0.26530, 0.00000, 1.00000, 0.00010, -0.07700])
>>> w_t = np.array([0.32168, 0.33767])>>> w_r = np.array([0.31270, 0.32900])>>> colourspace = RGB_Colourspace('RGB Colourspace', p, w_t, 'D65')
>>> print(colourspace.chromatically_adapt(w_r, 'D50', 'Bradford'))
...
RGB Colourspace - Chromatically Adapted to 'D50'
------------------------------------------------
Primaries : [[ 0.73485524 0.26422533]
                   [-0.00617091 1.01131496]
                   [ 0.01596756 -0.0642355 ]]
Whitepoint : [ 0.3127 0.329 ]
Whitepoint Name : D50
Encoding CCTF : None
Decoding CCTF : None
NPM : None
NPM -1 : None
Derived NPM : [[ 0.93827985 -0.00445145 0.01662752]
                   [ 0.33736889 0.72952157 -0.06689046]
                    [ 0.00117395 -0.00371071 1.09159451]]
Derived NPM -1 : [[ 1.06349549 0.00640891 -0.01580679]
                    [-0.49207413 1.36822341 0.09133709]
                    [-0.00281646 0.00464417 0.91641857]]
Use Derived NPM : True
Use Derived NPM -1 : True
```
<span id="page-638-0"></span>**copy**() → *[colour.models.rgb.rgb\\_colourspace.RGB\\_Colourspace](#page-631-0)* Return a copy of the *RGB* colourspace.

**Returns** *RGB* colourspace copy.

**Return type** [colour.RGB\\_Colourspace](#page-631-0)

[RGB\\_COLOURSPACES](#page-638-1) **Aggregated** *RGB* colourspaces.

#### **colour.RGB\_COLOURSPACES**

```
colour.RGB_COLOURSPACES = CaseInsensitiveMapping({'ACES2065-1': ..., 'ACEScc': ...,
'ACEScct': ..., 'ACEScg': ..., 'ACESproxy': ..., 'ALEXA Wide Gamut': ..., 'Adobe RGB
(1998)': ..., 'Adobe Wide Gamut RGB': ..., 'Apple RGB': ..., 'Best RGB': ..., 'Beta RGB':
..., 'Blackmagic Wide Gamut': ..., 'CIE RGB': ..., 'Cinema Gamut': ..., 'ColorMatch RGB':
..., 'DCDM XYZ': ..., 'DCI-P3': ..., 'DCI-P3+': ..., 'DJI D-Gamut': ..., 'DRAGONcolor':
..., 'DRAGONcolor2': ..., 'DaVinci Wide Gamut': ..., 'Display P3': ..., 'Don RGB 4': ...,
'ECI RGB v2': ..., 'ERIMM RGB': ..., 'Ekta Space PS 5': ..., 'F-Gamut': ..., 'FilmLight
E-Gamut': ..., 'ITU-R BT.2020': ..., 'ITU-R BT.470 - 525': ..., 'ITU-R BT.470 - 625': ...,
'ITU-R BT.709': ..., 'Max RGB': ..., 'N-Gamut': ..., 'NTSC (1953)': ..., 'NTSC (1987)':
..., 'P3-D65': ..., 'Pal/Secam': ..., 'ProPhoto RGB': ..., 'Protune Native': ...,
'REDWideGamutRGB': ..., 'REDcolor': ..., 'REDcolor2': ..., 'REDcolor3': ..., 'REDcolor4':
..., 'RIMM RGB': ..., 'ROMM RGB': ..., 'Russell RGB': ..., 'S-Gamut': ..., 'S-Gamut3': ...,
'S-Gamut3.Cine': ..., 'SMPTE 240M': ..., 'SMPTE C': ..., 'Sharp RGB': ..., 'V-Gamut': ...,
'Venice S-Gamut3': ..., 'Venice S-Gamut3.Cine': ..., 'Xtreme RGB': ..., 'sRGB': ...,
'aces': ..., 'adobe1998': ..., 'prophoto': ...})
    Aggregated RGB colourspaces.
```
Aliases:

- 'aces': RGB\_COLOURSPACE\_ACES2065\_1.name
- 'adobe1998': RGB\_COLOURSPACE\_ADOBE\_RGB1998.name
- 'prophoto': RGB\_COLOURSPACE\_PROPHOTO\_RGB.name

colour.models

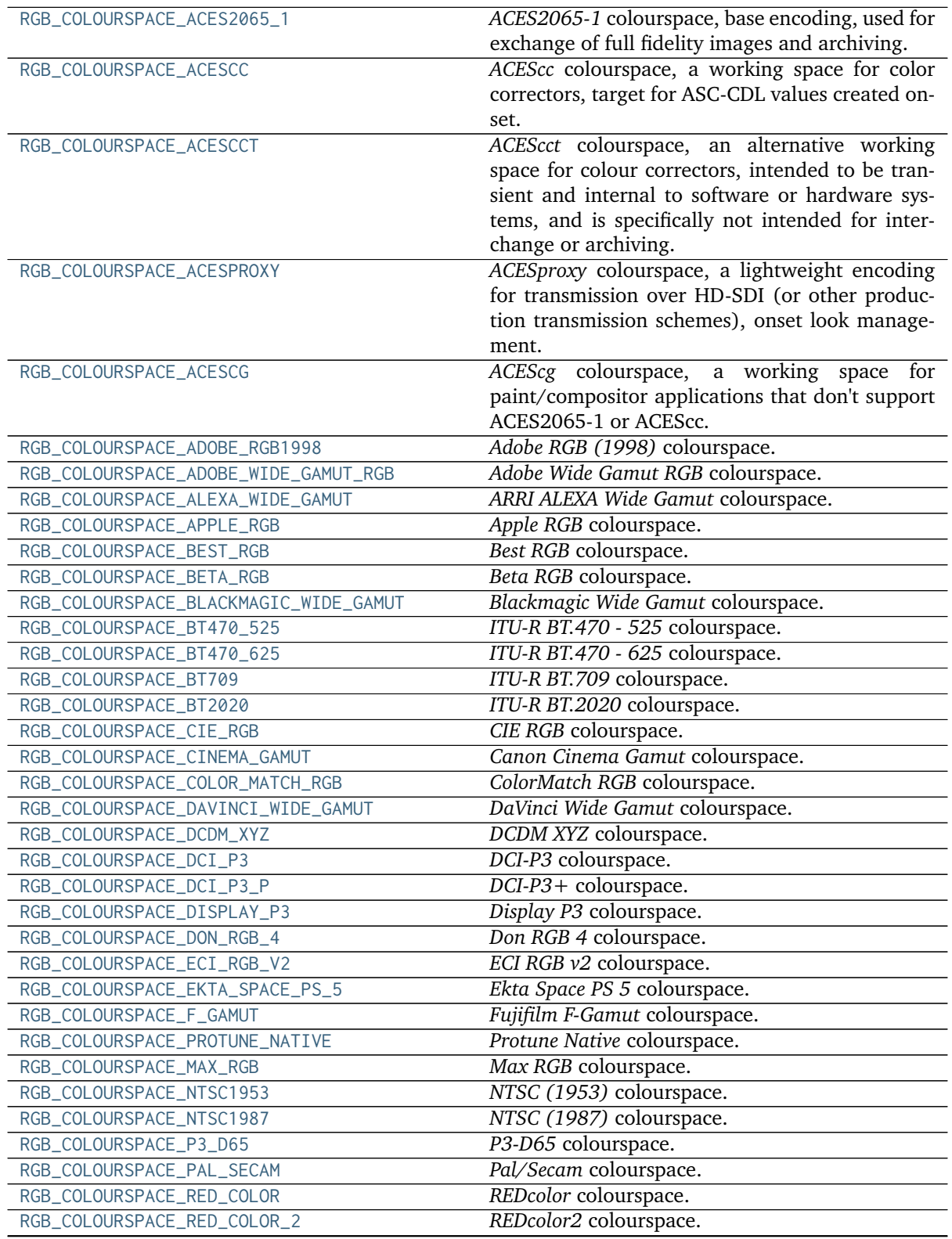

continues on next page

|                                      | continued it only provided page                |
|--------------------------------------|------------------------------------------------|
| RGB_COLOURSPACE_RED_COLOR_3          | REDcolor3 colourspace.                         |
| RGB_COLOURSPACE_RED_COLOR_4          | REDcolor4 colourspace.                         |
| RGB_COLOURSPACE_RED_WIDE_GAMUT_RGB   | REDWideGamutRGB colourspace.                   |
| RGB_COLOURSPACE_DRAGON_COLOR         | DRAGONcolor colourspace.                       |
| RGB_COLOURSPACE_DRAGON_COLOR_2       | DRAGONcolor2 colourspace.                      |
| RGB_COLOURSPACE_ROMM_RGB             | ROMM RGB colourspace.                          |
| RGB_COLOURSPACE_RIMM_RGB             | RIMM RGB colourspace.                          |
| RGB_COLOURSPACE_ERIMM_RGB            | ERIMM RGB colourspace.                         |
| RGB_COLOURSPACE_PROPHOTO_RGB         | ProPhoto RGB colourspace, an alias colourspace |
|                                      | for ROMM RGB.                                  |
| RGB_COLOURSPACE_RUSSELL_RGB          | Russell RGB colourspace.                       |
| RGB_COLOURSPACE_SMPTE_240M           | SMPTE 240M colourspace.                        |
| RGB_COLOURSPACE_SMPTE_C              | Implement support for the RGB colourspaces     |
|                                      | from<br>colour.models.datasets.<br>datasets    |
|                                      | aces_rgb, etc                                  |
| RGB_COLOURSPACE_S_GAMUT              | S-Gamut colourspace.                           |
| RGB_COLOURSPACE_S_GAMUT3             | S-Gamut3 colourspace.                          |
| RGB_COLOURSPACE_S_GAMUT3_CINE        | S-Gamut3. Cine colourspace.                    |
| RGB_COLOURSPACE_VENICE_S_GAMUT3      | Venice S-Gamut3 colourspace.                   |
| RGB_COLOURSPACE_VENICE_S_GAMUT3_CINE | Venice S-Gamut3. Cine colourspace.             |
| RGB_COLOURSPACE_sRGB                 | $sRGB$ colourspace.                            |
| RGB_COLOURSPACE_V_GAMUT              | Panasonic V-Gamut colourspace.                 |
| RGB_COLOURSPACE_XTREME_RGB           | Xtreme RGB colourspace.                        |

Table 225 – continued from previous page

#### **colour.models.RGB\_COLOURSPACE\_ACES2065\_1**

<span id="page-640-0"></span>colour.models.**RGB\_COLOURSPACE\_ACES2065\_1 = RGB\_Colourspace(ACES2065-1, [[ 7.34700000e-01, 2.65300000e-01], [ 0.00000000e+00, 1.00000000e+00], [ 1.00000000e-04, -7.70000000e-02]], [ 0.32168, 0.33767], ACES, [[ 9.52552396e-01, 0.00000000e+00, 9.36786000e-05], [ 3.43966450e-01, 7.28166097e-01, -7.21325464e-02], [ 0.00000000e+00, 0.00000000e+00, 1.00882518e+00]], [[ 1.04981102e+00, 0.00000000e+00, -9.74845000e-05], [ -4.95903023e-01, 1.37331305e+00, 9.82400361e-02], [ 0.00000000e+00, 0.00000000e+00, 9.91252018e-01]], <function linear\_function>, <function linear\_function>, False, False)** *ACES2065-1* colourspace, base encoding, used for exchange of full fidelity images and archiving.

#### **References**

[\[TheAoMPAaSciencesScienceaTCouncilAcademyCESACESPSubcommittee14b\]](#page-1113-0), [\[TheAoMPAa-](#page-1114-0)[SciencesScienceaTCouncilAcademyCESACESPSubcommittee14c\]](#page-1114-0), [\[TheAoMPAaSciencesS](#page-1113-1)[cienceaTCouncilAcademyCESACESPSubcommitteec\]](#page-1113-1)

#### **colour.models.RGB\_COLOURSPACE\_ACESCC**

<span id="page-640-1"></span>colour.models.**RGB\_COLOURSPACE\_ACESCC = RGB\_Colourspace(ACEScc, [[ 0.713, 0.293], [ 0.165, 0.83 ], [ 0.128, 0.044]], [ 0.32168, 0.33767], ACES, [[ 0.66245418, 0.13400421, 0.15618769], [ 0.27222872, 0.67408177, 0.05368952], [-0.00557465, 0.00406073, 1.0103391 ]], [[ 1.64102338, -0.32480329, -0.2364247 ], [-0.66366286, 1.61533159, 0.01675635], [ 0.01172189, -0.00828444, 0.98839486]], <function log\_encoding\_ACEScc>, <function log\_decoding\_ACEScc>, False, False)**

*ACEScc* colourspace, a working space for color correctors, target for ASC-CDL values created on-set.

[\[TheAoMPAaSciencesScienceaTCouncilAcademyCESACESPSubcommittee14b\]](#page-1113-0), [\[TheAoMPAa-](#page-1114-0)[SciencesScienceaTCouncilAcademyCESACESPSubcommittee14c\]](#page-1114-0), [\[TheAoMPAaSciencesS](#page-1113-2)[cienceaTCouncilAcademyCESACESPSubcommittee14a\]](#page-1113-2), [\[TheAoMPAaSciencesScienceaTCoun](#page-1113-1)[cilAcademyCESACESPSubcommitteec\]](#page-1113-1)

# **colour.models.RGB\_COLOURSPACE\_ACESCCT**

<span id="page-641-0"></span>colour.models.**RGB\_COLOURSPACE\_ACESCCT = RGB\_Colourspace(ACEScct, [[ 0.713, 0.293], [ 0.165, 0.83 ], [ 0.128, 0.044]], [ 0.32168, 0.33767], ACES, [[ 0.66245418, 0.13400421, 0.15618769], [ 0.27222872, 0.67408177, 0.05368952], [-0.00557465, 0.00406073, 1.0103391 ]], [[ 1.64102338, -0.32480329, -0.2364247 ], [-0.66366286, 1.61533159, 0.01675635], [ 0.01172189, -0.00828444, 0.98839486]], <function log\_encoding\_ACEScct>, <function log\_decoding\_ACEScct>, False, False)**

*ACEScct* colourspace, an alternative working space for colour correctors, intended to be transient and internal to software or hardware systems, and is specifically not intended for interchange or archiving.

## **References**

[\[TheAoMPAaSciencesScienceaTCouncilAcademyCESACESPSubcommittee14b\]](#page-1113-0), [\[TheAoMPAa-](#page-1114-0)[SciencesScienceaTCouncilAcademyCESACESPSubcommittee14c\]](#page-1114-0), [\[TheAoMPAaSciencesS](#page-1114-1)[cienceaTCouncilAcademyCESACESProject16\]](#page-1114-1), [\[TheAoMPAaSciencesScienceaTCouncilAcade](#page-1113-1)[myCESACESPSubcommitteec\]](#page-1113-1)

# **colour.models.RGB\_COLOURSPACE\_ACESPROXY**

<span id="page-641-1"></span>colour.models.**RGB\_COLOURSPACE\_ACESPROXY = RGB\_Colourspace(ACESproxy, [[ 0.713, 0.293], [ 0.165, 0.83 ], [ 0.128, 0.044]], [ 0.32168, 0.33767], ACES, [[ 0.66245418, 0.13400421, 0.15618769], [ 0.27222872, 0.67408177, 0.05368952], [-0.00557465, 0.00406073, 1.0103391 ]], [[ 1.64102338, -0.32480329, -0.2364247 ], [-0.66366286, 1.61533159, 0.01675635], [ 0.01172189, -0.00828444, 0.98839486]], <function log\_encoding\_ACESproxy>, <function log\_decoding\_ACESproxy>, False, False)**

*ACESproxy* colourspace, a lightweight encoding for transmission over HD-SDI (or other production transmission schemes), onset look management. Not intended to be stored or used in production imagery or for final colour grading / mastering.

## **References**

[\[TheAoMPAaSciencesScienceaTCouncilAcademyCESACESPSubcommittee14b\]](#page-1113-0), [\[TheAoMPAa-](#page-1114-0)[SciencesScienceaTCouncilAcademyCESACESPSubcommittee14c\]](#page-1114-0), [\[TheAoMPAaSciencesS](#page-1113-3)[cienceaTCouncilAcademyCESACESPSubcommittee13\]](#page-1113-3), [\[TheAoMPAaSciencesScienceaTCoun](#page-1113-1)[cilAcademyCESACESPSubcommitteec\]](#page-1113-1)

**colour.models.RGB\_COLOURSPACE\_ACESCG**

<span id="page-642-0"></span>colour.models.**RGB\_COLOURSPACE\_ACESCG = RGB\_Colourspace(ACEScg, [[ 0.713, 0.293], [ 0.165, 0.83 ], [ 0.128, 0.044]], [ 0.32168, 0.33767], ACES, [[ 0.66245418, 0.13400421, 0.15618769], [ 0.27222872, 0.67408177, 0.05368952], [-0.00557465, 0.00406073, 1.0103391 ]], [[ 1.64102338, -0.32480329, -0.2364247 ], [-0.66366286, 1.61533159, 0.01675635], [ 0.01172189, -0.00828444, 0.98839486]], <function linear\_function>, <function linear\_function>, False, False)**

*ACEScg* colourspace, a working space for paint/compositor applications that don't support ACES2065-1 or ACEScc.

#### **References**

[\[TheAoMPAaSciencesScienceaTCouncilAcademyCESACESPSubcommittee14b\]](#page-1113-0), [\[TheAoMPAa-](#page-1114-0)[SciencesScienceaTCouncilAcademyCESACESPSubcommittee14c\]](#page-1114-0), [\[TheAoMPAaSciencesScience](#page-1114-2)[andTCouncilAcademyCESACESPSubcommittee15\]](#page-1114-2), [\[TheAoMPAaSciencesScienceaTCouncilAcade](#page-1113-1)[myCESACESPSubcommitteec\]](#page-1113-1)

#### **colour.models.RGB\_COLOURSPACE\_ADOBE\_RGB1998**

<span id="page-642-1"></span>colour.models.**RGB\_COLOURSPACE\_ADOBE\_RGB1998 = RGB\_Colourspace(Adobe RGB (1998), [[ 0.64, 0.33], [ 0.21, 0.71], [ 0.15, 0.06]], [ 0.3127, 0.329 ], D65, [[ 0.57667, 0.18556, 0.18823], [ 0.29734, 0.62736, 0.07529], [ 0.02703, 0.07069, 0.99134]], [[ 2.04159, -0.56501, -0.34473], [-0.96924, 1.87597, 0.04156], [ 0.01344, -0.11836, 1.01517]], functools.partial(<function gamma\_function>, exponent=0.4547069271758437), functools.partial(<function gamma\_function>, exponent=2.19921875), False, False)** *Adobe RGB (1998)* colourspace.

#### **References**

[\[AdobeSystems05\]](#page-1107-0)

**colour.models.RGB\_COLOURSPACE\_ADOBE\_WIDE\_GAMUT\_RGB**

<span id="page-642-2"></span>colour.models.**RGB\_COLOURSPACE\_ADOBE\_WIDE\_GAMUT\_RGB = RGB\_Colourspace(Adobe Wide Gamut RGB, [[ 0.7347, 0.2653], [ 0.1152, 0.8264], [ 0.1566, 0.0177]], [ 0.3457, 0.3585], D50, [[ 0.71650072, 0.10102057, 0.14677439], [ 0.25872824, 0.72468231, 0.01658944], [ 0. , 0.05121182, 0.77389278]], [[ 1.46230418, -0.18452564, -0.27338105], [-0.52286828, 1.4479884 , 0.06812617], [ 0.03460045, -0.09581963, 1.28766046]], functools.partial(<function gamma\_function>, exponent=0.4547069271758437), functools.partial(<function gamma\_function>, exponent=2.19921875), False, False)** *Adobe Wide Gamut RGB* colourspace.

#### **References**

[\[Wikipedia04d\]](#page-1115-0)

# **colour.models.RGB\_COLOURSPACE\_ALEXA\_WIDE\_GAMUT**

<span id="page-643-0"></span>colour.models.**RGB\_COLOURSPACE\_ALEXA\_WIDE\_GAMUT = RGB\_Colourspace(ALEXA Wide Gamut, [[ 0.684 , 0.313 ], [ 0.221 , 0.848 ], [ 0.0861, -0.102 ]], [ 0.3127, 0.329 ], D65, [[ 0.638008, 0.214704, 0.097744], [ 0.291954, 0.823841, -0.115795], [ 0.002798, -0.067034, 1.153294]], [[ 1.789066, -0.482534, -0.200076], [-0.639849, 1.3964 , 0.194432], [-0.041532, 0.082335, 0.878868]], <function log\_encoding\_ALEXALogC>, <function log\_decoding\_ALEXALogC>, False, False)**

*ARRI ALEXA Wide Gamut* colourspace.

**References**

[\[ARRI12\]](#page-1107-1)

#### **colour.models.RGB\_COLOURSPACE\_APPLE\_RGB**

```
colour.models.RGB_COLOURSPACE_APPLE_RGB = RGB_Colourspace(Apple RGB, [[ 0.625, 0.34 ], [
0.28 , 0.595], [ 0.155, 0.07 ]], [ 0.3127, 0.329 ], D65, [[ 0.44966162, 0.31625612,
0.18453819], [ 0.24461592, 0.67204425, 0.08333983], [ 0.02518105, 0.14118577, 0.92269093]],
[[ 2.95197848, -1.2896043 , -0.47391531], [-1.08508357, 1.99080934, 0.03720168], [
0.08547221, -0.26942971, 1.09102767]], functools.partial(<function gamma_function>,
exponent=0.5555555555555556), functools.partial(<function gamma_function>, exponent=1.8),
False, False)
```
*Apple RGB* colourspace.

**References**

[\[SBS99\]](#page-1106-1)

**colour.models.RGB\_COLOURSPACE\_BEST\_RGB**

```
colour.models.RGB_COLOURSPACE_BEST_RGB = RGB_Colourspace(Best RGB, [[ 0.73519164,
0.26480836], [ 0.21533613, 0.77415966], [ 0.13012295, 0.03483607]], [ 0.3457, 0.3585], D50,
[[ 0.6318944 , 0.20538793, 0.12701335], [ 0.22760177, 0.73839465, 0.03400357], [ 0. ,
0.01001892, 0.81508568]], [[ 1.75737181, -0.48538023, -0.25359913], [-0.54199672,
1.50475404, 0.02168337], [ 0.00666215, -0.01849623, 1.22659836]],
functools.partial(<function gamma_function>, exponent=0.45454545454545453),
functools.partial(<function gamma_function>, exponent=2.2), False, False)
     Best RGB colourspace.
```
**References**

[\[HutchColora\]](#page-1110-0)

#### **colour.models.RGB\_COLOURSPACE\_BETA\_RGB**

```
colour.models.RGB_COLOURSPACE_BETA_RGB = RGB_Colourspace(Beta RGB, [[ 0.6888, 0.3112], [
0.1986, 0.7551], [ 0.1265, 0.0352]], [ 0.3457, 0.3585], D50, [[ 6.71355903e-01,
1.74572381e-01, 1.18367393e-01], [ 3.03318753e-01, 6.63744233e-01, 3.29370136e-02], [
5.41053122e-17, 4.06983949e-02, 7.84406208e-01]], [[ 1.68297071, -0.42817109,
-0.23598255], [-0.77107152, 1.70666472, 0.04469277], [ 0.04000653, -0.08854917,
1.27253082]], functools.partial(<function gamma_function>, exponent=0.45454545454545453),
functools.partial(<function gamma_function>, exponent=2.2), False, False)
     Beta RGB colourspace.
```
#### **References**

[\[Lin14\]](#page-1103-0)

#### **colour.models.RGB\_COLOURSPACE\_BLACKMAGIC\_WIDE\_GAMUT**

```
colour.models.RGB_COLOURSPACE_BLACKMAGIC_WIDE_GAMUT = RGB_Colourspace(Blackmagic Wide
Gamut, [[ 0.7177215, 0.3171181], [ 0.228041 , 0.861569 ], [ 0.1005841, -0.0820452]], [
0.312717 , 0.3290312], Blackmagic Wide Gamut, [[ 0.60653037, 0.2204081 , 0.123479 ], [
0.26798941, 0.83273088, -0.10072029], [-0.02944217, -0.08661061, 1.20486076]], [[
1.86638234, -0.51839734, -0.23460981], [-0.60034249, 1.37814896, 0.17673183], [
0.00245199, 0.08639967, 0.83694271]], <function oetf_BlackmagicFilmGeneration5>, <function
oetf_inverse_BlackmagicFilmGeneration5>, True, True)
```
*Blackmagic Wide Gamut* colourspace.

#### **References**

[\[BlackmagicDesign21\]](#page-1108-0)

#### **colour.models.RGB\_COLOURSPACE\_BT470\_525**

```
colour.models.RGB_COLOURSPACE_BT470_525 = RGB_Colourspace(ITU-R BT.470 - 525, [[ 0.67,
0.33], [ 0.21, 0.71], [ 0.14, 0.08]], [ 0.31006, 0.31616], C, [[ 6.06863809e-01,
1.73507281e-01, 2.00334881e-01], [ 2.98903070e-01, 5.86619855e-01, 1.14477075e-01], [
-5.02801622e-17, 6.60980118e-02, 1.11615148e+00]], [[ 1.91008143, -0.53247794,
-0.28822201], [-0.98463135, 1.99910001, -0.02830719], [ 0.05830945, -0.11838584,
0.89761208]], functools.partial(<function gamma_function>, exponent=0.35714285714285715),
functools.partial(<function gamma_function>, exponent=2.8), False, False)
```
*ITU-R BT.470 - 525* colourspace.

## **References**

[\[InternationalTUnion98\]](#page-1111-1)

# **colour.models.RGB\_COLOURSPACE\_BT470\_625**

<span id="page-645-0"></span>colour.models.**RGB\_COLOURSPACE\_BT470\_625 = RGB\_Colourspace(ITU-R BT.470 - 625, [[ 0.64, 0.33], [ 0.29, 0.6 ], [ 0.15, 0.06]], [ 0.3127, 0.329 ], D65, [[ 0.43055381, 0.3415498 , 0.17835231], [ 0.22200431, 0.70665477, 0.07134092], [ 0.02018221, 0.12955337, 0.93932217]], [[ 3.06336109, -1.39339017, -0.47582374], [-0.96924364, 1.8759675 , 0.04155506], [ 0.06786105, -0.22879927, 1.06908962]], functools.partial(<function gamma\_function>, exponent=0.35714285714285715), functools.partial(<function gamma\_function>, exponent=2.8), False, False)**

*ITU-R BT.470 - 625* colourspace.

#### **References**

[\[InternationalTUnion98\]](#page-1111-1)

## **colour.models.RGB\_COLOURSPACE\_BT709**

<span id="page-645-1"></span>colour.models.**RGB\_COLOURSPACE\_BT709 = RGB\_Colourspace(ITU-R BT.709, [[ 0.64, 0.33], [ 0.3 , 0.6 ], [ 0.15, 0.06]], [ 0.3127, 0.329 ], D65, [[ 0.4123908 , 0.35758434, 0.18048079], [ 0.21263901, 0.71516868, 0.07219232], [ 0.01933082, 0.11919478, 0.95053215]], [[ 3.24096994, -1.53738318, -0.49861076], [-0.96924364, 1.8759675 , 0.04155506], [ 0.05563008, -0.20397696, 1.05697151]], <function oetf\_BT709>, <function oetf\_inverse\_BT709>, False, False)**

*ITU-R BT.709* colourspace.

#### **References**

[\[InternationalTUnion15b\]](#page-1111-2)

## **colour.models.RGB\_COLOURSPACE\_BT2020**

```
colour.models.RGB_COLOURSPACE_BT2020 = RGB_Colourspace(ITU-R BT.2020, [[ 0.708, 0.292], [
0.17 , 0.797], [ 0.131, 0.046]], [ 0.3127, 0.329 ], D65, [[ 6.36958048e-01, 1.44616904e-01,
1.68880975e-01], [ 2.62700212e-01, 6.77998072e-01, 5.93017165e-02], [ 4.99410657e-17,
2.80726930e-02, 1.06098506e+00]], [[ 1.71665119, -0.35567078, -0.25336628], [-0.66668435,
1.61648124, 0.01576855], [ 0.01763986, -0.04277061, 0.94210312]], <function
eotf_inverse_BT2020>, <function eotf_BT2020>, False, False)
```
*ITU-R BT.2020* colourspace.

The wavelength of the *ITU-R BT.2020* primary colours are:

- 630nm for the red primary colour
- 532nm for the green primary colour
- 467nm for the blue primary colour.

[\[InternationalTUnion15a\]](#page-1111-3)

**colour.models.RGB\_COLOURSPACE\_CIE\_RGB**

```
colour.models.RGB_COLOURSPACE_CIE_RGB = RGB_Colourspace(CIE RGB, [[ 0.73474284,
0.26525716], [ 0.27377903, 0.7174777 ], [ 0.16655563, 0.00891073]], [ 0.33333333,
0.33333333], E, [[ 0.49 , 0.31 , 0.2 ], [ 0.1769, 0.8124, 0.0107], [ 0. , 0.0099, 0.9901]],
[[ 2.36449012, -0.89655263, -0.46793749], [-0.51493525, 1.42633279, 0.08860245], [
0.00514883, -0.01426189, 1.00911305]], functools.partial(<function gamma_function>,
exponent=0.45454545454545453), functools.partial(<function gamma_function>, exponent=2.2),
False, False)
```
*CIE RGB* colourspace.

**References**

[\[FBH97\]](#page-1101-1)

#### **colour.models.RGB\_COLOURSPACE\_CINEMA\_GAMUT**

```
colour.models.RGB_COLOURSPACE_CINEMA_GAMUT = RGB_Colourspace(Cinema Gamut, [[ 0.74, 0.27],
[ 0.17, 1.14], [ 0.08, -0.1 ]], [ 0.3127, 0.329 ], D65, [[ 0.71604965, 0.12968348,
0.1047228 ], [ 0.26126136, 0.86964215, -0.1309035 ], [-0.00967635, -0.23648164,
1.33521573]], [[ 1.48981827, -0.2608959 , -0.14242652], [-0.45816657, 1.26162778,
0.15962363], [-0.07034967, 0.22155767, 0.7761816 ]], <function linear_function>, <function
linear_function>, False, False)
```
*Canon Cinema Gamut* colourspace.

#### **References**

[\[Canon14\]](#page-1108-1)

#### **colour.models.RGB\_COLOURSPACE\_COLOR\_MATCH\_RGB**

```
colour.models.RGB_COLOURSPACE_COLOR_MATCH_RGB = RGB_Colourspace(ColorMatch RGB, [[ 0.63 ,
0.34 ], [ 0.295, 0.605], [ 0.15 , 0.075]], [ 0.3457, 0.3585], D50, [[ 0.5094668 ,
0.32087954, 0.13394933], [ 0.27495034, 0.658075 , 0.06697467], [ 0.02426032, 0.10877273,
0.69207155]], [[ 2.64164976, -1.22313179, -0.39291946], [-1.11207173, 2.05919502,
0.01596275], [ 0.08218196, -0.28076676, 1.45620209]], functools.partial(<function
gamma_function>, exponent=0.5555555555555556), functools.partial(<function
gamma_function>, exponent=1.8), False, False)
     ColorMatch RGB colourspace.
```
[\[Lin14\]](#page-1103-0)

**colour.models.RGB\_COLOURSPACE\_DAVINCI\_WIDE\_GAMUT**

```
colour.models.RGB_COLOURSPACE_DAVINCI_WIDE_GAMUT = RGB_Colourspace(DaVinci Wide Gamut, [[
0.8 , 0.313 ], [ 0.1682, 0.9877], [ 0.079 , -0.1155]], [ 0.3127, 0.329 ], D65, [[
0.70062239, 0.14877482, 0.10105872], [ 0.27411851, 0.8736319 , -0.14775041], [-0.09896291,
-0.13789533, 1.32591599]], [[ 1.51667204, -0.28147805, -0.14696363], [-0.4649171 ,
1.25142378, 0.17488461], [ 0.06484905, 0.10913934, 0.76141462]], <function
oetf_DaVinciIntermediate>, <function oetf_inverse_DaVinciIntermediate>, True, True)
     DaVinci Wide Gamut colourspace.
```
## **References**

[\[BlackmagicDesign20a\]](#page-1108-2), [\[BlackmagicDesign20b\]](#page-1108-3)

## **colour.models.RGB\_COLOURSPACE\_DCDM\_XYZ**

<span id="page-647-1"></span>colour.models.**RGB\_COLOURSPACE\_DCDM\_XYZ = RGB\_Colourspace(DCDM XYZ, [[ 1., 0.], [ 0., 1.], [ 0., 0.]], [ 0.33333333, 0.33333333], E, [[ 1., 0., 0.], [ 0., 1., 0.], [ 0., 0., 1.]], [[ 1., 0., 0.], [ 0., 1., 0.], [ 0., 0., 1.]], <function eotf\_inverse\_DCDM>, <function eotf\_DCDM>, False, False)** *DCDM XYZ* colourspace.

## **References**

[\[DigitalCInitiatives07\]](#page-1109-0)

**colour.models.RGB\_COLOURSPACE\_DCI\_P3**

```
colour.models.RGB_COLOURSPACE_DCI_P3 = RGB_Colourspace(DCI-P3, [[ 0.68 , 0.32 ], [ 0.265,
0.69 ], [ 0.15 , 0.06 ]], [ 0.314, 0.351], DCI-P3, [[ 4.45169816e-01, 2.77134409e-01,
1.72282670e-01], [ 2.09491678e-01, 7.21595254e-01, 6.89130679e-02], [ -3.63410132e-17,
4.70605601e-02, 9.07355394e-01]], [[ 2.72539403, -1.01800301, -0.4401632 ], [-0.79516803,
1.68973205, 0.02264719], [ 0.04124189, -0.08763902, 1.10092938]],
functools.partial(<function gamma_function>, exponent=0.3846153846153846),
functools.partial(<function gamma_function>, exponent=2.6), False, False)
    DCI-P3 colourspace.
```
# **References**

[\[DigitalCInitiatives07\]](#page-1109-0), [\[HewlettPDCompany09\]](#page-1110-1)
#### **colour.models.RGB\_COLOURSPACE\_DCI\_P3\_P**

colour.models.**RGB\_COLOURSPACE\_DCI\_P3\_P = RGB\_Colourspace(DCI-P3+, [[ 0.74, 0.27], [ 0.22, 0.78], [ 0.09, -0.09]], [ 0.314, 0.351], DCI-P3, [[ 0.55907356, 0.24893595, 0.08657739], [ 0.2039863 , 0.88259109, -0.08657739], [-0.00755505, 0. , 0.961971 ]], [[ 1.99040349, -0.56139586, -0.22966194], [-0.45849279, 1.262346 , 0.15487549], [ 0.01563207, -0.00440904, 1.03772867]], functools.partial(<function gamma\_function>, exponent=0.3846153846153846), functools.partial(<function gamma\_function>, exponent=2.6), False, False)** *DCI-P3+* colourspace.

#### **References**

[\[Canon14\]](#page-1108-0)

#### **colour.models.RGB\_COLOURSPACE\_DISPLAY\_P3**

```
colour.models.RGB_COLOURSPACE_DISPLAY_P3 = RGB_Colourspace(Display P3, [[ 0.68 , 0.32 ], [
0.265, 0.69 ], [ 0.15 , 0.06 ]], [ 0.3127, 0.329 ], D65, [[ 4.86570949e-01, 2.65667693e-01,
1.98217285e-01], [ 2.28974564e-01, 6.91738522e-01, 7.92869141e-02], [ -3.97207552e-17,
4.51133819e-02, 1.04394437e+00]], [[ 2.49349691, -0.93138362, -0.40271078], [-0.82948897,
1.76266406, 0.02362469], [ 0.03584583, -0.07617239, 0.95688452]], <function
eotf_inverse_sRGB>, <function eotf_sRGB>, False, False)
    Display P3 colourspace.
```
#### **References**

[\[AppleInc19\]](#page-1107-0)

#### **colour.models.RGB\_COLOURSPACE\_DON\_RGB\_4**

```
colour.models.RGB_COLOURSPACE_DON_RGB_4 = RGB_Colourspace(Don RGB 4, [[ 0.69612069,
0.29956897], [ 0.21468298, 0.76529477], [ 0.12993763, 0.03534304]], [ 0.3457, 0.3585], D50,
[[ 0.64631888, 0.19296024, 0.12501655], [ 0.27813723, 0.68785827, 0.0340045 ], [
0.00400197, 0.01799629, 0.80310634]], [[ 1.75819127, -0.48659205, -0.25308814],
[-0.7112839 , 1.65225302, 0.04076449], [ 0.00717743, -0.03459953, 1.24551283]],
functools.partial(<function gamma_function>, exponent=0.45454545454545453),
functools.partial(<function gamma_function>, exponent=2.2), False, False)
    Don RGB 4 colourspace.
```
**References**

[\[HutchColorb\]](#page-1110-0)

## **colour.models.RGB\_COLOURSPACE\_ECI\_RGB\_V2**

```
colour.models.RGB_COLOURSPACE_ECI_RGB_V2 = RGB_Colourspace(ECI RGB v2, [[ 0.67010309,
0.32989691], [ 0.20990566, 0.70990566], [ 0.14006179, 0.08032956]], [ 0.3457, 0.3585], D50,
[[ 0.65032438, 0.177949 , 0.13602229], [ 0.3201597 , 0.60182752, 0.07801279], [ 0. ,
0.06798052, 0.75712409]], [[ 1.78215602, -0.49656317, -0.26901095], [-0.95923427,
1.94844461, -0.02843173], [ 0.08612755, -0.17494658, 1.32334029]],
functools.partial(<function _scale_domain_0_100_range_0_1>, callable_=<function
lightness_CIE1976>), functools.partial(<function _scale_domain_0_100_range_0_1>,
callable_=<function luminance_CIE1976>), False, False)
     ECI RGB v2 colourspace.
```
## **References**

[\[EuropeanCInitiative02\]](#page-1110-1)

## **colour.models.RGB\_COLOURSPACE\_EKTA\_SPACE\_PS\_5**

```
colour.models.RGB_COLOURSPACE_EKTA_SPACE_PS_5 = RGB_Colourspace(Ekta Space PS 5, [[
0.69473684, 0.30526316], [ 0.26 , 0.7 ], [ 0.10972851, 0.00452489]], [ 0.3457, 0.3585],
D50, [[ 0.59433686, 0.27294481, 0.09701401], [ 0.26114801, 0.73485141, 0.00400058], [ 0. ,
0.04199151, 0.78311309]], [[ 2.00336603, -0.73013869, -0.24445204], [-0.71215462,
1.62076569, 0.07994372], [ 0.03818663, -0.08690749, 1.27266809]],
functools.partial(<function gamma_function>, exponent=0.45454545454545453),
functools.partial(<function gamma_function>, exponent=2.2), False, False)
     Ekta Space PS 5 colourspace.
```
**References**

[\[Hol\]](#page-1102-0)

**colour.models.RGB\_COLOURSPACE\_F\_GAMUT**

```
colour.models.RGB_COLOURSPACE_F_GAMUT = RGB_Colourspace(F-Gamut, [[ 0.708, 0.292], [ 0.17 ,
0.797], [ 0.131, 0.046]], [ 0.3127, 0.329 ], D65, [[ 6.36958048e-01, 1.44616904e-01,
1.68880975e-01], [ 2.62700212e-01, 6.77998072e-01, 5.93017165e-02], [ 4.99410657e-17,
2.80726930e-02, 1.06098506e+00]], [[ 1.71665119, -0.35567078, -0.25336628], [-0.66668435,
1.61648124, 0.01576855], [ 0.01763986, -0.04277061, 0.94210312]], <function
log_encoding_FLog>, <function log_decoding_FLog>, False, False)
     Fujifilm F-Gamut colourspace.
```
## **References**

[\[Fujifilm16\]](#page-1110-2)

### **colour.models.RGB\_COLOURSPACE\_PROTUNE\_NATIVE**

```
colour.models.RGB_COLOURSPACE_PROTUNE_NATIVE = RGB_Colourspace(Protune Native, [[
0.69848046, 0.19302645], [ 0.32955538, 1.02459662], [ 0.10844263, -0.03467857]], [ 0.3127,
0.329 ], D65, [[ 0.50225719, 0.29296671, 0.15523203], [ 0.13879976, 0.91084146,
-0.04964122], [ 0.07801426, -0.31483251, 1.325876 ]], [[ 2.2668965 , -0.83163359,
-0.29654225], [-0.35733783, 1.24337315, 0.08838899], [-0.21823445, 0.34417515,
0.79265501]], <function log_encoding_Protune>, <function log_decoding_Protune>, False,
False)
```
*Protune Native* colourspace.

#### **References**

[\[GoProDM16\]](#page-1110-3), [\[Man15\]](#page-1104-0)

### **colour.models.RGB\_COLOURSPACE\_MAX\_RGB**

```
colour.models.RGB_COLOURSPACE_MAX_RGB = RGB_Colourspace(Max RGB, [[ 0.73413379,
0.26586621], [ 0.10039113, 0.89960887], [ 0.03621495, 0. ]], [ 0.3457, 0.3585], D50, [[
0.85630404, 0.07698771, 0.03100393], [ 0.31011011, 0.68988989, 0. ], [ 0. , 0. , 0.8251046
]], [[ 1.2169928 , -0.13580933, -0.04572942], [-0.54704638, 1.51055387, 0.02055568], [ 0. ,
0. , 1.21196755]], functools.partial(<function gamma_function>,
exponent=0.45454545454545453), functools.partial(<function gamma_function>, exponent=2.2),
False, False)
```
*Max RGB* colourspace.

#### **References**

[\[HutchColorc\]](#page-1110-4)

#### **colour.models.RGB\_COLOURSPACE\_NTSC1953**

```
colour.models.RGB_COLOURSPACE_NTSC1953 = RGB_Colourspace(NTSC (1953), [[ 0.67, 0.33], [
0.21, 0.71], [ 0.14, 0.08]], [ 0.31006, 0.31616], C, [[ 6.06863809e-01, 1.73507281e-01,
2.00334881e-01], [ 2.98903070e-01, 5.86619855e-01, 1.14477075e-01], [ -5.02801622e-17,
6.60980118e-02, 1.11615148e+00]], [[ 1.91008143, -0.53247794, -0.28822201], [-0.98463135,
1.99910001, -0.02830719], [ 0.05830945, -0.11838584, 0.89761208]],
functools.partial(<function gamma_function>, exponent=0.35714285714285715),
functools.partial(<function gamma_function>, exponent=2.8), False, False)
    NTSC (1953) colourspace.
```
#### **References**

[\[InternationalTUnion98\]](#page-1111-0)

## **colour.models.RGB\_COLOURSPACE\_NTSC1987**

colour.models.**RGB\_COLOURSPACE\_NTSC1987 = RGB\_Colourspace(NTSC (1987), [[ 0.63 , 0.34 ], [ 0.31 , 0.595], [ 0.155, 0.07 ]], [ 0.3127, 0.329 ], D65, [[ 0.3935209 , 0.36525808, 0.19167695], [ 0.21237636, 0.70105986, 0.08656378], [ 0.01873909, 0.11193393, 0.95838473]], [[ 3.50600328, -1.73979073, -0.54405827], [-1.06904756, 1.97777888, 0.03517142], [ 0.05630659, -0.19697565, 1.04995233]], functools.partial(<function gamma\_function>, exponent=0.45454545454545453), functools.partial(<function gamma\_function>, exponent=2.2), False, False)**

*NTSC (1987)* colourspace.

## **References**

[\[SocietyoMPaTEngineers04\]](#page-1112-0)

## **colour.models.RGB\_COLOURSPACE\_P3\_D65**

```
colour.models.RGB_COLOURSPACE_P3_D65 = RGB_Colourspace(P3-D65, [[ 0.68 , 0.32 ], [ 0.265,
0.69 ], [ 0.15 , 0.06 ]], [ 0.3127, 0.329 ], D65, [[ 4.86570949e-01, 2.65667693e-01,
1.98217285e-01], [ 2.28974564e-01, 6.91738522e-01, 7.92869141e-02], [ -3.97207552e-17,
4.51133819e-02, 1.04394437e+00]], [[ 2.49349691, -0.93138362, -0.40271078], [-0.82948897,
1.76266406, 0.02362469], [ 0.03584583, -0.07617239, 0.95688452]],
functools.partial(<function gamma_function>, exponent=0.3846153846153846),
functools.partial(<function gamma_function>, exponent=2.6), False, False)
     P3-D65 colourspace.
```
**colour.models.RGB\_COLOURSPACE\_PAL\_SECAM**

```
colour.models.RGB_COLOURSPACE_PAL_SECAM = RGB_Colourspace(Pal/Secam, [[ 0.64, 0.33], [
0.29, 0.6 ], [ 0.15, 0.06]], [ 0.3127, 0.329 ], D65, [[ 0.43055381, 0.3415498 ,
0.17835231], [ 0.22200431, 0.70665477, 0.07134092], [ 0.02018221, 0.12955337, 0.93932217]],
[[ 3.06336109, -1.39339017, -0.47582374], [-0.96924364, 1.8759675 , 0.04155506], [
0.06786105, -0.22879927, 1.06908962]], functools.partial(<function gamma_function>,
exponent=0.35714285714285715), functools.partial(<function gamma_function>, exponent=2.8),
False, False)
```
*Pal/Secam* colourspace.

#### **References**

[\[InternationalTUnion98\]](#page-1111-0)

## **colour.models.RGB\_COLOURSPACE\_RED\_COLOR**

```
colour.models.RGB_COLOURSPACE_RED_COLOR = RGB_Colourspace(REDcolor, [[ 0.70105856,
0.33018098], [ 0.29881132, 0.62516925], [ 0.13503868, 0.03526178]], [ 0.3127, 0.329 ], D65,
[[ 0.42302331, 0.36210731, 0.16532531], [ 0.19923335, 0.75759632, 0.04317033],
[-0.01885014, 0.09212233, 1.01578557]], [[ 2.99433635, -1.37906534, -0.42873703],
[-0.79472663, 1.69283865, 0.0574019 ], [ 0.12764085, -0.17911636, 0.97129776]], <function
log_encoding_REDLogFilm>, <function log_decoding_REDLogFilm>, False, False)
    REDcolor colourspace.
```
#### **References**

[\[Man15\]](#page-1104-0), [\[SonyImageworks12\]](#page-1113-0)

### **colour.models.RGB\_COLOURSPACE\_RED\_COLOR\_2**

```
colour.models.RGB_COLOURSPACE_RED_COLOR_2 = RGB_Colourspace(REDcolor2, [[ 0.89740722,
0.33077623], [ 0.29602209, 0.68463555], [ 0.09979951, -0.02300051]], [ 0.3127, 0.329 ],
D65, [[ 0.44957762, 0.3734296 , 0.12744871], [ 0.16571026, 0.86366248, -0.02937275],
[-0.11431396, 0.02440023, 1.17897148]], [[ 2.55060735, -1.09426927, -0.30298724],
[-0.48063394, 1.36324834, 0.0859211 ], [ 0.2572561 , -0.13431523, 0.81704083]], <function
log_encoding_REDLogFilm>, <function log_decoding_REDLogFilm>, False, False)
    REDcolor2 colourspace.
```
**References**

[\[Man15\]](#page-1104-0), [\[SonyImageworks12\]](#page-1113-0)

### **colour.models.RGB\_COLOURSPACE\_RED\_COLOR\_3**

colour.models.**RGB\_COLOURSPACE\_RED\_COLOR\_3 = RGB\_Colourspace(REDcolor3, [[ 0.70259866, 0.33018559], [ 0.29578224, 0.68974826], [ 0.11109053, -0.00433232]], [ 0.3127, 0.329 ], D65, [[ 0.47986312, 0.33439883, 0.13619398], [ 0.22551123, 0.77980008, -0.00531131], [-0.02239109, 0.01635861, 1.09509023]], [[ 2.58673915, -1.10240102, -0.32705386], [-0.74762558, 1.6008681 , 0.10074495], [ 0.06405867, -0.04645456, 0.90497461]], <function log\_encoding\_REDLogFilm>, <function log\_decoding\_REDLogFilm>, False, False)** *REDcolor3* colourspace.

#### **References**

[\[Man15\]](#page-1104-0), [\[SonyImageworks12\]](#page-1113-0)

#### **colour.models.RGB\_COLOURSPACE\_RED\_COLOR\_4**

```
colour.models.RGB_COLOURSPACE_RED_COLOR_4 = RGB_Colourspace(REDcolor4, [[ 0.70259815,
0.3301851 ], [ 0.29578233, 0.68974825], [ 0.14445924, 0.05083772]], [ 0.3127, 0.329 ], D65,
[[ 0.44431783, 0.30962925, 0.19650885], [ 0.20880659, 0.72203852, 0.06915489],
[-0.02073188, 0.0151468 , 1.09464284]], [[ 2.78855329, -1.18687705, -0.42561558],
[-0.81255797, 1.73265028, 0.03640786], [ 0.06405707, -0.04645378, 0.9049753 ]], <function
log_encoding_REDLogFilm>, <function log_decoding_REDLogFilm>, False, False)
    REDcolor4 colourspace.
```
#### **References**

[\[Man15\]](#page-1104-0), [\[SonyImageworks12\]](#page-1113-0)

## **colour.models.RGB\_COLOURSPACE\_RED\_WIDE\_GAMUT\_RGB**

colour.models.**RGB\_COLOURSPACE\_RED\_WIDE\_GAMUT\_RGB = RGB\_Colourspace(REDWideGamutRGB, [[ 0.780308, 0.304253], [ 0.121595, 1.493994], [ 0.095612, -0.084589]], [ 0.3127, 0.329 ], D65, [[ 0.735275, 0.068609, 0.146571], [ 0.286694, 0.842979, -0.129673], [-0.079681, -0.347343, 1.516082]], [[ 1.41280661, -0.17752237, -0.15177038], [-0.48620319, 1.29069621, 0.15740028], [-0.03713878, 0.28637576, 0.68767961]], <function log\_encoding\_Log3G10>, <function log\_decoding\_Log3G10>, False, False)**

*REDWideGamutRGB* colourspace.

### **References**

[\[Man15\]](#page-1104-0), [\[Nat16\]](#page-1104-1), [\[SonyImageworks12\]](#page-1113-0)

## **colour.models.RGB\_COLOURSPACE\_DRAGON\_COLOR**

colour.models.**RGB\_COLOURSPACE\_DRAGON\_COLOR = RGB\_Colourspace(DRAGONcolor, [[ 0.75865589, 0.33035535], [ 0.29492362, 0.70805324], [ 0.0859616 , -0.04587944]], [ 0.3127, 0.329 ], D65, [[ 0.49831915, 0.34905932, 0.10307746], [ 0.21699218, 0.83802234, -0.05501452], [-0.05846657, -0.00352329, 1.15104761]], [[ 2.41407671, -1.00664042, -0.26429553], [-0.61715986, 1.45087355, 0.12461203], [ 0.12073206, -0.04669048, 0.85573054]], <function log\_encoding\_REDLogFilm>, <function log\_decoding\_REDLogFilm>, False, False)** *DRAGONcolor* colourspace.

#### **References**

[\[Man15\]](#page-1104-0), [\[SonyImageworks12\]](#page-1113-0)

## **colour.models.RGB\_COLOURSPACE\_DRAGON\_COLOR\_2**

colour.models.**RGB\_COLOURSPACE\_DRAGON\_COLOR\_2 = RGB\_Colourspace(DRAGONcolor2, [[ 0.75865621, 0.33035584], [ 0.29492389, 0.70805336], [ 0.14416873, 0.05035738]], [ 0.3127, 0.329 ], D65, [[ 0.43856251, 0.30720212, 0.2046913 ], [ 0.19097146, 0.73753094, 0.0714976 ], [-0.05145591, -0.0031012 , 1.14361486]], [[ 2.72655873, -1.13744045, -0.41690486], [-0.71770143, 1.654923 , 0.02499461], [ 0.12073281, -0.04669036, 0.85572978]], <function log\_encoding\_REDLogFilm>, <function log\_decoding\_REDLogFilm>, False, False)** *DRAGONcolor2* colourspace.

## **References**

[\[Man15\]](#page-1104-0), [\[SonyImageworks12\]](#page-1113-0)

## **colour.models.RGB\_COLOURSPACE\_ROMM\_RGB**

colour.models.**RGB\_COLOURSPACE\_ROMM\_RGB = RGB\_Colourspace(ROMM RGB, [[ 7.34700000e-01, 2.65300000e-01], [ 1.59600000e-01, 8.40400000e-01], [ 3.66000000e-02, 1.00000000e-04]], [ 0.3457, 0.3585], D50, [[ 7.97700000e-01, 1.35200000e-01, 3.13000000e-02], [ 2.88000000e-01, 7.11900000e-01, 1.00000000e-04], [ 0.00000000e+00, 0.00000000e+00, 8.24900000e-01]], [[ 1.346 , -0.2556, -0.0511], [-0.5446, 1.5082, 0.0205], [ 0. , 0. , 1.2123]], <function cctf\_encoding\_ROMMRGB>, <function cctf\_decoding\_ROMMRGB>, False, False)** *ROMM RGB* colourspace.

## **References**

[\[ANSI03\]](#page-1107-1), [\[SWG00\]](#page-1105-0)

**colour.models.RGB\_COLOURSPACE\_RIMM\_RGB**

colour.models.**RGB\_COLOURSPACE\_RIMM\_RGB = RGB\_Colourspace(RIMM RGB, [[ 7.34700000e-01, 2.65300000e-01], [ 1.59600000e-01, 8.40400000e-01], [ 3.66000000e-02, 1.00000000e-04]], [ 0.3457, 0.3585], D50, [[ 7.97700000e-01, 1.35200000e-01, 3.13000000e-02], [ 2.88000000e-01, 7.11900000e-01, 1.00000000e-04], [ 0.00000000e+00, 0.00000000e+00, 8.24900000e-01]], [[ 1.346 , -0.2556, -0.0511], [-0.5446, 1.5082, 0.0205], [ 0. , 0. , 1.2123]], <function cctf\_encoding\_RIMMRGB>, <function cctf\_decoding\_RIMMRGB>, False, False)**

*RIMM RGB* colourspace. In cases in which it is necessary to identify a specific precision level, the notation *RIMM8 RGB*, *RIMM12 RGB* and *RIMM16 RGB* is used.

**References**

[\[SWG00\]](#page-1105-0)

## **colour.models.RGB\_COLOURSPACE\_ERIMM\_RGB**

colour.models.**RGB\_COLOURSPACE\_ERIMM\_RGB = RGB\_Colourspace(ERIMM RGB, [[ 7.34700000e-01, 2.65300000e-01], [ 1.59600000e-01, 8.40400000e-01], [ 3.66000000e-02, 1.00000000e-04]], [ 0.3457, 0.3585], D50, [[ 7.97700000e-01, 1.35200000e-01, 3.13000000e-02], [ 2.88000000e-01, 7.11900000e-01, 1.00000000e-04], [ 0.00000000e+00, 0.00000000e+00, 8.24900000e-01]], [[ 1.346 , -0.2556, -0.0511], [-0.5446, 1.5082, 0.0205], [ 0. , 0. , 1.2123]], <function log\_encoding\_ERIMMRGB>, <function log\_decoding\_ERIMMRGB>, False, False)** *ERIMM RGB* colourspace.

**References**

[\[SWG00\]](#page-1105-0)

**colour.models.RGB\_COLOURSPACE\_PROPHOTO\_RGB**

```
colour.models.RGB_COLOURSPACE_PROPHOTO_RGB = RGB_Colourspace(ProPhoto RGB, [[
7.34700000e-01, 2.65300000e-01], [ 1.59600000e-01, 8.40400000e-01], [ 3.66000000e-02,
1.00000000e-04]], [ 0.3457, 0.3585], D50, [[ 7.97700000e-01, 1.35200000e-01,
3.13000000e-02], [ 2.88000000e-01, 7.11900000e-01, 1.00000000e-04], [ 0.00000000e+00,
0.00000000e+00, 8.24900000e-01]], [[ 1.346 , -0.2556, -0.0511], [-0.5446, 1.5082, 0.0205],
[ 0. , 0. , 1.2123]], <function cctf_encoding_ROMMRGB>, <function cctf_decoding_ROMMRGB>,
False, False)
```
*ProPhoto RGB* colourspace, an alias colourspace for *ROMM RGB*.

## **References**

[\[ANSI03\]](#page-1107-1), [\[SWG00\]](#page-1105-0)

## **colour.models.RGB\_COLOURSPACE\_RUSSELL\_RGB**

```
colour.models.RGB_COLOURSPACE_RUSSELL_RGB = RGB_Colourspace(Russell RGB, [[ 0.69, 0.31], [
0.18, 0.77], [ 0.1 , 0.02]], [ 0.33243, 0.34744], D55, [[ 7.01583746e-01, 1.55416218e-01,
9.97983328e-02], [ 3.15204292e-01, 6.64836042e-01, 1.99596666e-02], [ 5.64430745e-17,
4.31711716e-02, 8.78225329e-01]], [[ 1.58699918, -0.35980738, -0.17216338], [-0.75352154,
1.67719311, 0.04750942], [ 0.03704107, -0.08244626, 1.13632451]],
functools.partial(<function gamma_function>, exponent=0.45454545454545453),
functools.partial(<function gamma_function>, exponent=2.2), False, False)
    Russell RGB colourspace.
```
**References**

[\[Cot\]](#page-1100-0)

#### **colour.models.RGB\_COLOURSPACE\_SMPTE\_240M**

colour.models.**RGB\_COLOURSPACE\_SMPTE\_240M = RGB\_Colourspace(SMPTE 240M, [[ 0.63 , 0.34 ], [ 0.31 , 0.595], [ 0.155, 0.07 ]], [ 0.3127, 0.329 ], D65, [[ 0.3935209 , 0.36525808, 0.19167695], [ 0.21237636, 0.70105986, 0.08656378], [ 0.01873909, 0.11193393, 0.95838473]], [[ 3.50600328, -1.73979073, -0.54405827], [-1.06904756, 1.97777888, 0.03517142], [ 0.05630659, -0.19697565, 1.04995233]], <function oetf\_SMPTE240M>, <function eotf\_SMPTE240M>, False, False)** *SMPTE 240M* colourspace.

#### **References**

[\[SocietyoMPaTEngineers99\]](#page-1112-1),

## **colour.models.RGB\_COLOURSPACE\_SMPTE\_C**

```
colour.models.RGB_COLOURSPACE_SMPTE_C = RGB_Colourspace(SMPTE C, [[ 0.63 , 0.34 ], [ 0.31 ,
0.595], [ 0.155, 0.07 ]], [ 0.3127, 0.329 ], D65, [[ 0.3935209 , 0.36525808, 0.19167695], [
0.21237636, 0.70105986, 0.08656378], [ 0.01873909, 0.11193393, 0.95838473]], [[ 3.50600328,
-1.73979073, -0.54405827], [-1.06904756, 1.97777888, 0.03517142], [ 0.05630659,
-0.19697565, 1.04995233]], functools.partial(<function gamma_function>,
exponent=0.45454545454545453), functools.partial(<function gamma_function>, exponent=2.2),
False, False)
```
Implement support for the *RGB* colourspaces datasets from colour.models.datasets.aces\_rgb,  $etc. \ldots$ 

Colour science literature related to *RGB* colourspaces and encodings defines their dataset using different degree of precision or rounding. While instances where a whitepoint is being defined with a value different than its canonical agreed one are rare, it is however very common to have normalised primary matrices rounded at different decimals. This can yield large discrepancies in computations.

Such an occurrence is the *V-Gamut* colourspace white paper, that defines the *V-Gamut* to *ITU-R BT.709* conversion matrix as follows:

```
\Gamma 1.806576 -0.695697 -0.110879]
[-0.170090 \quad 1.305955 \quad -0.135865][-0.025206 -0.154468 \quad 1.179674]
```
Computing this matrix using *ITU-R BT.709* colourspace derived normalised primary matrix yields:

 $[\begin{matrix} 2 & 1.8065736 & -0.6956981 & -0.1108786 \end{matrix}]$  $[-0.1700890 \quad 1.3059548 \quad -0.1358648]$  $[-0.0252057 -0.1544678 1.1796737]]$ 

The latter matrix is almost equals with the former, however performing the same computation using *IEC 61966-2-1:1999 sRGB* colourspace normalised primary matrix introduces severe disparities:

 $[\begin{bmatrix} 1.8063853 & -0.6956147 & -0.1109453 \end{bmatrix}]$  $[-0.1699311 \quad 1.3058387 \quad -0.1358616]$ [-0.0251630 -0.1544899 1.1797117]]

In order to provide support for both literature defined dataset and accurate computations enabling transformations without loss of precision, the [colour.RGB\\_Colourspace](#page-631-0) class provides two sets of transformation matrices:

- Instantiation transformation matrices
- Derived transformation matrices

Upon instantiation, the [colour.RGB\\_Colourspace](#page-631-0) class stores the given matrix\_RGB\_to\_XYZ and matrix\_XYZ\_to\_RGB arguments and also computes their derived counterpart using the primaries and whitepoint arguments.

Whether the initialisation or derived matrices are used in subsequent computations is dependent on the [colour.RGB\\_Colourspace.use\\_derived\\_matrix\\_RGB\\_to\\_XYZ](#page-635-0) and [colour.RGB\\_Colourspace.](#page-635-1) [use\\_derived\\_matrix\\_XYZ\\_to\\_RGB](#page-635-1) attribute values.

- **name** *RGB* colourspace name.
- **primaries** *RGB* colourspace primaries.
- **whitepoint** *RGB* colourspace whitepoint.
- **whitepoint\_name** *RGB* colourspace whitepoint name.
- **matrix\_RGB\_to\_XYZ** Transformation matrix from colourspace to *CIE XYZ* tristimulus values.
- **matrix\_XYZ\_to\_RGB** Transformation matrix from *CIE XYZ* tristimulus values to colourspace.
- **cctf\_encoding** Encoding colour component transfer function (Encoding CCTF) / opto-electronic transfer function (OETF) that maps estimated tristimulus values in a scene to  $R'G'B'$  video component signal value.
- **cctf\_decoding** Decoding colour component transfer function (Decoding CCTF) / electro-optical transfer function (EOTF) that maps an  $R'G'B'$  video component signal value to tristimulus values at the display.
- **use\_derived\_matrix\_RGB\_to\_XYZ** Whether to use the instantiation time normalised primary matrix or to use a computed derived normalised primary matrix.
- **use\_derived\_matrix\_XYZ\_to\_RGB** Whether to use the instantiation time inverse normalised primary matrix or to use a computed derived inverse normalised primary matrix.

### **Attributes**

- [name](#page-634-0)
- [primaries](#page-634-1)
- [whitepoint](#page-634-2)
- [whitepoint\\_name](#page-634-3)
- [matrix\\_RGB\\_to\\_XYZ](#page-634-4)
- [matrix\\_XYZ\\_to\\_RGB](#page-635-2)
- [cctf\\_encoding](#page-635-3)
- [cctf\\_decoding](#page-635-4)
- [use\\_derived\\_matrix\\_RGB\\_to\\_XYZ](#page-635-0)
- [use\\_derived\\_matrix\\_XYZ\\_to\\_RGB](#page-635-1)

## **Methods**

- $\bullet$  [\\_\\_init\\_\\_](#page-634-5)
- $\bullet$  [\\_\\_str\\_\\_](#page-636-0)
- $\bullet$  \_repr\_
- [use\\_derived\\_transformation\\_matrices](#page-637-0)
- [chromatically\\_adapt](#page-637-1)
- [copy](#page-638-0)

#### **Notes**

• The normalised primary matrix defined by [colour.RGB\\_Colourspace.matrix\\_RGB\\_to\\_XYZ](#page-634-4) property is treated as the prime matrix from which the inverse will be calculated as required by the internal derivation mechanism. This behaviour has been chosen in accordance with literature where commonly a *RGB* colourspace is defined by its normalised primary matrix as it is directly computed from the chosen primaries and whitepoint.

## **References**

[\[InternationalECommission99\]](#page-1111-1), [\[Panasonic14\]](#page-1112-2)

### **Examples**

```
>>> p = np.array([0.73470, 0.26530, 0.00000, 1.00000, 0.00010, -0.07700])>>> whitepoint = np.array([0.32168, 0.33767])\gg matrix_RGB_to_XYZ = np.identity(3)
>>> matrix_XYZ_to_RGB = np.identity(3)
>>> colourspace = RGB_Colourspace('RGB Colourspace', p, whitepoint, 'ACES',
... matrix_RGB_to_XYZ, matrix_XYZ_to_RGB)
>>> colourspace.matrix_RGB_to_XYZ
array([[ 1., 0., 0.],
      [0., 1., 0.],[0., 0., 1.]>>> colourspace.matrix_XYZ_to_RGB
```
(continues on next page)

(continued from previous page)

```
array([[ 1., 0., 0.],
      [0., 1., 0.],[0., 0., 1.1]>>> colourspace.use derived transformation matrices(True)
>>> colourspace.matrix_RGB_to_XYZ
array([[ 9.5255239...e-01, 0.0000000...e+00, 9.3678631...e-05],
      [ 3.4396645...e-01, 7.2816609...e-01, -7.2132546...e-02],
      [ 0.0000000...e+00, 0.0000000...e+00, 1.0088251...e+00]]>>> colourspace.matrix_XYZ_to_RGB
array([[ 1.0498110...e+00, 0.0000000...e+00, -9.7484540...e-05],
      [-4.9590302...e-01, 1.3733130...e+00, 9.8240036...e-02],[ 0.0000000...e+00, 0.0000000...e+00, 9.9125201...e-01]]>>> colourspace.use_derived_matrix_RGB_to_XYZ = False
>>> colourspace.matrix_RGB_to_XYZ
array([[ 1., 0., 0.],
      [0., 1., 0.],[0., 0., 1.]>>> colourspace.use_derived_matrix_XYZ_to_RGB = False
>>> colourspace.matrix_XYZ_to_RGB
array([[ 1., 0., 0.],
      [0., 1., 0.],[0., 0., 1.]
```
### **colour.models.RGB\_COLOURSPACE\_S\_GAMUT**

colour.models.**RGB\_COLOURSPACE\_S\_GAMUT = RGB\_Colourspace(S-Gamut, [[ 0.73 , 0.28 ], [ 0.14 , 0.855], [ 0.1 , -0.05 ]], [ 0.3127, 0.329 ], D65, [[ 0.70648271, 0.12880105, 0.11517216], [ 0.27097967, 0.78660641, -0.05758608], [-0.00967785, 0.00460004, 1.09413556]], [[ 1.5073999 , -0.24582214, -0.17161168], [-0.51815173, 1.35539124, 0.12587867], [ 0.0155117 , -0.00787277, 0.91191637]], <function log\_encoding\_SLog2>, <function log\_decoding\_SLog2>, False, False)**

*S-Gamut* colourspace.

#### **References**

[\[GDY+\]](#page-1101-0), [\[SonyCorporationb\]](#page-1113-1)

#### **colour.models.RGB\_COLOURSPACE\_S\_GAMUT3**

colour.models.**RGB\_COLOURSPACE\_S\_GAMUT3 = RGB\_Colourspace(S-Gamut3, [[ 0.73 , 0.28 ], [ 0.14 , 0.855], [ 0.1 , -0.05 ]], [ 0.3127, 0.329 ], D65, [[ 0.70648271, 0.12880105, 0.11517216], [ 0.27097967, 0.78660641, -0.05758608], [-0.00967785, 0.00460004, 1.09413556]], [[ 1.5073999 , -0.24582214, -0.17161168], [-0.51815173, 1.35539124, 0.12587867], [ 0.0155117 , -0.00787277, 0.91191637]], <function log\_encoding\_SLog3>, <function log\_decoding\_SLog3>, False, False)**

*S-Gamut3* colourspace.

## **References**

[\[SonyCorporationc\]](#page-1113-2)

## **colour.models.RGB\_COLOURSPACE\_S\_GAMUT3\_CINE**

```
colour.models.RGB_COLOURSPACE_S_GAMUT3_CINE = RGB_Colourspace(S-Gamut3.Cine, [[ 0.766,
0.275], [ 0.225, 0.8 ], [ 0.089, -0.087]], [ 0.3127, 0.329 ], D65, [[ 0.59908392,
0.24892552, 0.10244649], [ 0.21507582, 0.8850685 , -0.10014432], [-0.03206585, -0.02765839,
1.14878199]], [[ 1.84677897, -0.52598612, -0.21054521], [-0.44415326, 1.2594429 ,
0.14939997], [ 0.04085542, 0.01564089, 0.86820725]], <function log_encoding_SLog3>,
<function log_decoding_SLog3>, False, False)
     S-Gamut3.Cine colourspace.
```
#### **References**

[\[SonyCorporationa\]](#page-1113-3)

## **colour.models.RGB\_COLOURSPACE\_VENICE\_S\_GAMUT3**

colour.models.**RGB\_COLOURSPACE\_VENICE\_S\_GAMUT3 = RGB\_Colourspace(Venice S-Gamut3, [[ 0.74046426, 0.27936437], [ 0.08924115, 0.89380953], [ 0.11048824, -0.05257933]], [ 0.3127, 0.329 ], D65, [[ 0.74422299, 0.07790652, 0.12832642], [ 0.28078248, 0.78028572, -0.0610682 ], [-0.01992929, 0.01479657, 1.09419047]], [[ 1.39026398, -0.13557353, -0.17061639], [-0.49777193, 1.32876782, 0.13253885], [ 0.03205319, -0.02043803, 0.9090178 ]], <function log\_encoding\_SLog3>, <function log\_decoding\_SLog3>, False, False)** *Venice S-Gamut3* colourspace.

## **References**

[\[SonyECorporation20a\]](#page-1113-4)

## **colour.models.RGB\_COLOURSPACE\_VENICE\_S\_GAMUT3\_CINE**

```
colour.models.RGB_COLOURSPACE_VENICE_S_GAMUT3_CINE = RGB_Colourspace(Venice S-Gamut3.Cine,
[[ 0.77590187, 0.27450239], [ 0.1886829 , 0.82868494], [ 0.10133738, -0.08918752]], [
0.3127, 0.329 ], D65, [[ 0.63226084, 0.20037001, 0.11782508], [ 0.22368436, 0.88001406,
-0.10369842], [-0.04107303, -0.01844361, 1.14857439]], [[ 1.70701129, -0.39308248,
-0.21060088], [-0.42750858, 1.23694441, 0.1555323 ], [ 0.05417788, 0.00580601,
0.86561094]], <function log_encoding_SLog3>, <function log_decoding_SLog3>, False, False)
     Venice S-Gamut3.Cine colourspace.
```
## **References**

[\[SonyECorporation20b\]](#page-1113-5)

### **colour.models.RGB\_COLOURSPACE\_sRGB**

colour.models.**RGB\_COLOURSPACE\_sRGB = RGB\_Colourspace(sRGB, [[ 0.64, 0.33], [ 0.3 , 0.6 ], [ 0.15, 0.06]], [ 0.3127, 0.329 ], D65, [[ 0.4124, 0.3576, 0.1805], [ 0.2126, 0.7152, 0.0722], [ 0.0193, 0.1192, 0.9505]], [[ 3.2406, -1.5372, -0.4986], [-0.9689, 1.8758, 0.0415], [ 0.0557, -0.204 , 1.057 ]], <function eotf\_inverse\_sRGB>, <function eotf\_sRGB>, False, False)**

*sRGB* colourspace.

#### **References**

[\[InternationalECommission99\]](#page-1111-1), [\[InternationalTUnion15b\]](#page-1111-2)

#### **colour.models.RGB\_COLOURSPACE\_V\_GAMUT**

colour.models.**RGB\_COLOURSPACE\_V\_GAMUT = RGB\_Colourspace(V-Gamut, [[ 0.73 , 0.28 ], [ 0.165, 0.84 ], [ 0.1 , -0.03 ]], [ 0.3127, 0.329 ], D65, [[ 0.679644, 0.152211, 0.1186 ], [ 0.260686, 0.774894, -0.03558 ], [-0.00931 , -0.004612, 1.10298 ]], [[ 1.589012, -0.313204, -0.180965], [-0.534053, 1.396011, 0.102458], [ 0.011179, 0.003194, 0.905535]], <function log\_encoding\_VLog>, <function log\_decoding\_VLog>, False, False)**

*Panasonic V-Gamut* colourspace.

#### **References**

[\[Panasonic14\]](#page-1112-2)

#### **colour.models.RGB\_COLOURSPACE\_XTREME\_RGB**

```
colour.models.RGB_COLOURSPACE_XTREME_RGB = RGB_Colourspace(Xtreme RGB, [[ 1., 0.], [ 0.,
1.], [ 0., 0.]], [ 0.3457, 0.3585], D50, [[ 0.96429568, 0. , 0. ], [ 0. , 1. , 0. ], [ 0. ,
0. , 0.8251046 ]], [[ 1.03702632, 0. , 0. ], [ 0. , 1. , 0. ], [ 0. , 0. , 1.21196755]],
functools.partial(<function gamma_function>, exponent=0.45454545454545453),
functools.partial(<function gamma_function>, exponent=2.2), False, False)
    Xtreme RGB colourspace.
```
**References**

[\[HutchColord\]](#page-1111-3)

### **Colour Component Transfer Functions**

colour

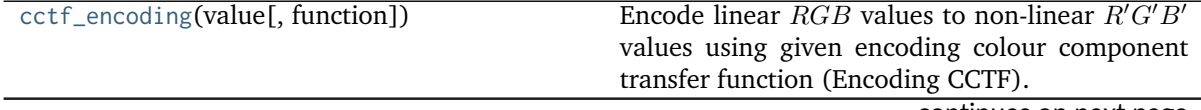

continues on next page

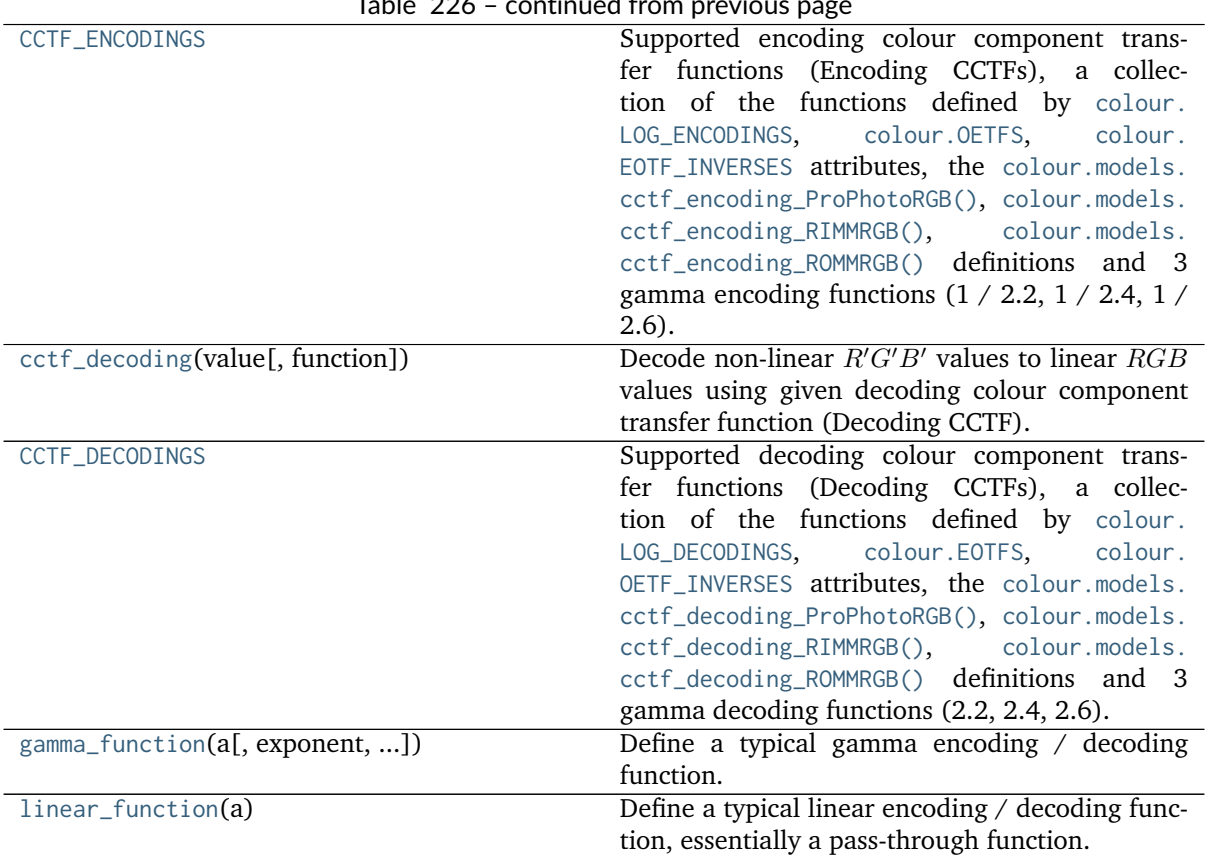

# Table 226 – continued from previous page

## **colour.cctf\_encoding**

<span id="page-661-0"></span>colour.**cctf\_encoding**(*value: [Union](https://docs.python.org/3.8/library/typing.html#typing.Union)[\[float,](https://docs.python.org/3.8/library/functions.html#float) numpy.typing.\_array\_like.\_SupportsArray[\[numpy.dtype\]](https://numpy.org/doc/stable/reference/generated/numpy.dtype.html#numpy.dtype),*

*numpy.typing.\_nested\_sequence.\_NestedSequence[numpy.typing.\_array\_like.\_SupportsArray[\[numpy.dtype\]](https://numpy.org/doc/stable/reference/generated/numpy.dtype.html#numpy.dtype)], [bool,](https://docs.python.org/3.8/library/functions.html#bool) [int,](https://docs.python.org/3.8/library/functions.html#int) [complex,](https://docs.python.org/3.8/library/functions.html#complex) [str,](https://docs.python.org/3.8/library/stdtypes.html#str) [bytes,](https://docs.python.org/3.8/library/stdtypes.html#bytes)*

*numpy.typing.\_nested\_sequence.\_NestedSequence[\[Union\[](https://docs.python.org/3.8/library/typing.html#typing.Union)[bool,](https://docs.python.org/3.8/library/functions.html#bool) [int,](https://docs.python.org/3.8/library/functions.html#int) [float,](https://docs.python.org/3.8/library/functions.html#float) [complex,](https://docs.python.org/3.8/library/functions.html#complex) [str,](https://docs.python.org/3.8/library/stdtypes.html#str) [bytes\]](https://docs.python.org/3.8/library/stdtypes.html#bytes)]]*, *function: [Union](https://docs.python.org/3.8/library/typing.html#typing.Union)[\[Literal\[](https://docs.python.org/3.8/library/typing.html#typing.Literal)'ACEScc', 'ACEScct', 'ACESproxy', 'ALEXA Log C', 'ARIB STD-B67', 'Blackmagic Film Generation 5', 'Canon Log 2', 'Canon Log 3', 'Canon Log', 'Cineon', 'D-Log', 'DCDM', 'DICOM GSDF', 'DaVinci Intermediate', 'ERIMM RGB', 'F-Log', 'Filmic Pro 6', 'Gamma 2.2', 'Gamma 2.4', 'Gamma 2.6', 'ITU-R BT.1886', 'ITU-R BT.2020', 'ITU-R BT.2100 HLG', 'ITU-R BT.2100 PQ', 'ITU-R BT.601', 'ITU-R BT.709', 'Log2', 'Log3G10', 'Log3G12', 'N-Log', 'PLog', 'Panalog', 'ProPhoto RGB', 'Protune', 'REDLog', 'REDLogFilm', 'RIMM RGB', 'ROMM RGB', 'S-Log', 'S-Log2', 'S-Log3', 'SMPTE 240M', 'ST 2084', 'T-Log', 'V-Log', 'ViperLog', 'sRGB'], [str\]](https://docs.python.org/3.8/library/stdtypes.html#str) = 'sRGB'*, *\*\*kwargs: [Any](https://docs.python.org/3.8/library/typing.html#typing.Any)*) → [Union](https://docs.python.org/3.8/library/typing.html#typing.Union)[\[float,](https://docs.python.org/3.8/library/functions.html#float) [numpy.ndarray,](https://numpy.org/doc/stable/reference/generated/numpy.ndarray.html#numpy.ndarray) [int\]](https://docs.python.org/3.8/library/functions.html#int)

Encode linear  $RGB$  values to non-linear  $R'G'B'$  values using given encoding colour component transfer function (Encoding CCTF).

- **value** ([Union\[](https://docs.python.org/3.8/library/typing.html#typing.Union)[float,](https://docs.python.org/3.8/library/functions.html#float) numpy.typing.\_array\_like.\_SupportsArray[\[numpy.](https://numpy.org/doc/stable/reference/generated/numpy.dtype.html#numpy.dtype) [dtype\]](https://numpy.org/doc/stable/reference/generated/numpy.dtype.html#numpy.dtype), numpy.typing.\_nested\_sequence.\_NestedSequence[numpy.typing. \_array\_like.\_SupportsArray[\[numpy.dtype\]](https://numpy.org/doc/stable/reference/generated/numpy.dtype.html#numpy.dtype)], [bool,](https://docs.python.org/3.8/library/functions.html#bool) [int,](https://docs.python.org/3.8/library/functions.html#int) [complex,](https://docs.python.org/3.8/library/functions.html#complex) [str,](https://docs.python.org/3.8/library/stdtypes.html#str) [bytes,](https://docs.python.org/3.8/library/stdtypes.html#bytes) numpy.typing.\_nested\_sequence.\_NestedSequence[\[Union\[](https://docs.python.org/3.8/library/typing.html#typing.Union)[bool,](https://docs.python.org/3.8/library/functions.html#bool) [int,](https://docs.python.org/3.8/library/functions.html#int) [float,](https://docs.python.org/3.8/library/functions.html#float) [complex,](https://docs.python.org/3.8/library/functions.html#complex) [str,](https://docs.python.org/3.8/library/stdtypes.html#str) [bytes\]](https://docs.python.org/3.8/library/stdtypes.html#bytes)]]) - Linear  $RGB$  values.
- **function** ([Union\[](https://docs.python.org/3.8/library/typing.html#typing.Union)[Literal\[](https://docs.python.org/3.8/library/typing.html#typing.Literal)'ACEScc', 'ACEScct', 'ACESproxy', 'ALEXA Log C', 'ARIB STD-B67', 'Blackmagic Film Generation 5', 'Canon Log 2', 'Canon Log 3', 'Canon Log', 'Cineon', 'D-Log', 'DCDM', 'DICOM GSDF',

'DaVinci Intermediate', 'ERIMM RGB', 'F-Log', 'Filmic Pro 6', 'Gamma 2.2', 'Gamma 2.4', 'Gamma 2.6', 'ITU-R BT.1886', 'ITU-R BT.2020', 'ITU-R BT.2100 HLG', 'ITU-R BT.2100 PQ', 'ITU-R BT.601', 'ITU-R BT.709', 'Log2', 'Log3G10', 'Log3G12', 'N-Log', 'PLog', 'Panalog', 'ProPhoto RGB', 'Protune', 'REDLog', 'REDLogFilm', 'RIMM RGB', 'ROMM RGB', 'S-Log', 'S-Log2', 'S-Log3', 'SMPTE 240M', 'ST 2084', 'T-Log', 'V-Log', 'ViperLog', 'sRGB'], str]) - {[colour.CCTF\\_ENCODINGS](#page-663-0)}, Encoding colour component transfer function.

• **kwargs** ([Any](https://docs.python.org/3.8/library/typing.html#typing.Any)) – Keywords arguments for the relevant encoding *CCTF* of the [colour.CCTF\\_ENCODINGS](#page-663-0) attribute collection.

**Return type** *[Union](https://docs.python.org/3.8/library/typing.html#typing.Union)*[\[float,](https://docs.python.org/3.8/library/functions.html#float) [numpy.ndarray,](https://numpy.org/doc/stable/reference/generated/numpy.ndarray.html#numpy.ndarray) [int\]](https://docs.python.org/3.8/library/functions.html#int)

**Warning:** For *ITU-R BT.2100*, only the inverse electro-optical transfer functions (EOTFs / EOCFs) are exposed by this definition, See the [colour.oetf\(\)](#page-677-0) definition for the opto-electronic transfer functions (OETF).

**Returns** Non-linear  $R'G'B'$  values.

**Return type** [numpy.floating](https://numpy.org/doc/stable/reference/arrays.scalars.html#numpy.floating) or [numpy.ndarray](https://numpy.org/doc/stable/reference/generated/numpy.ndarray.html#numpy.ndarray)

#### **Parameters**

- **value** ([Union\[](https://docs.python.org/3.8/library/typing.html#typing.Union)[float,](https://docs.python.org/3.8/library/functions.html#float) numpy.typing.\_array\_like.\_SupportsArray[\[numpy.](https://numpy.org/doc/stable/reference/generated/numpy.dtype.html#numpy.dtype) [dtype\]](https://numpy.org/doc/stable/reference/generated/numpy.dtype.html#numpy.dtype), numpy.typing.\_nested\_sequence.\_NestedSequence[numpy.typing. \_array\_like.\_SupportsArray[\[numpy.dtype\]](https://numpy.org/doc/stable/reference/generated/numpy.dtype.html#numpy.dtype)], [bool,](https://docs.python.org/3.8/library/functions.html#bool) [int,](https://docs.python.org/3.8/library/functions.html#int) [complex,](https://docs.python.org/3.8/library/functions.html#complex) [str,](https://docs.python.org/3.8/library/stdtypes.html#str) [bytes,](https://docs.python.org/3.8/library/stdtypes.html#bytes) numpy.typing.\_nested\_sequence.\_NestedSequence[\[Union\[](https://docs.python.org/3.8/library/typing.html#typing.Union)[bool,](https://docs.python.org/3.8/library/functions.html#bool) [int,](https://docs.python.org/3.8/library/functions.html#int) [float,](https://docs.python.org/3.8/library/functions.html#float) [complex,](https://docs.python.org/3.8/library/functions.html#complex) [str,](https://docs.python.org/3.8/library/stdtypes.html#str) [bytes\]](https://docs.python.org/3.8/library/stdtypes.html#bytes)]]) –
- **function** ([Union\[](https://docs.python.org/3.8/library/typing.html#typing.Union)[Literal\[](https://docs.python.org/3.8/library/typing.html#typing.Literal)'ACEScc', 'ACEScct', 'ACESproxy', 'ALEXA Log C', 'ARIB STD-B67', 'Blackmagic Film Generation 5', 'Canon Log 2', 'Canon Log 3', 'Canon Log', 'Cineon', 'D-Log', 'DCDM', 'DICOM GSDF', 'DaVinci Intermediate', 'ERIMM RGB', 'F-Log', 'Filmic Pro 6', 'Gamma 2. 2', 'Gamma 2.4', 'Gamma 2.6', 'ITU-R BT.1886', 'ITU-R BT.2020', 'ITU-R BT.2100 HLG', 'ITU-R BT.2100 PQ', 'ITU-R BT.601', 'ITU-R BT.709', 'Log2', 'Log3G10', 'Log3G12', 'N-Log', 'PLog', 'Panalog', 'ProPhoto RGB', 'Protune', 'REDLog', 'REDLogFilm', 'RIMM RGB', 'ROMM RGB', 'S-Log', 'S-Log2', 'S-Log3', 'SMPTE 240M', 'ST 2084', 'T-Log', 'V-Log', 'ViperLog', 'sRGB'], str]) –
- **kwargs** ([Any](https://docs.python.org/3.8/library/typing.html#typing.Any)) –

#### **Examples**

```
>>> cctf_encoding(0.18, function='PLog', log_reference=400)
...
0.3910068...
>>> cctf_encoding(0.18, function='ST 2084', L_p=1000)
...
0.1820115...
>>> cctf_encoding(
... 0.11699185725296059, function='ITU-R BT.1886')
0.4090077...
```
## **colour.CCTF\_ENCODINGS**

<span id="page-663-0"></span>colour.**CCTF\_ENCODINGS = CaseInsensitiveMapping({'Gamma 2.2': ..., 'Gamma 2.4': ..., 'Gamma 2.6': ..., 'ProPhoto RGB': ..., 'RIMM RGB': ..., 'ROMM RGB': ..., 'ACEScc': ..., 'ACEScct': ..., 'ACESproxy': ..., 'ALEXA Log C': ..., 'Canon Log 2': ..., 'Canon Log 3': ..., 'Canon Log': ..., 'Cineon': ..., 'D-Log': ..., 'ERIMM RGB': ..., 'F-Log': ..., 'Filmic Pro 6': ..., 'Log2': ..., 'Log3G10': ..., 'Log3G12': ..., 'N-Log': ..., 'PLog': ..., 'Panalog': ..., 'Protune': ..., 'REDLog': ..., 'REDLogFilm': ..., 'S-Log': ..., 'S-Log2': ..., 'S-Log3': ..., 'T-Log': ..., 'V-Log': ..., 'ViperLog': ..., 'ARIB STD-B67': ..., 'Blackmagic Film Generation 5': ..., 'DaVinci Intermediate': ..., 'ITU-R BT.2100 HLG': ..., 'ITU-R BT.2100 PQ': ..., 'ITU-R BT.601': ..., 'ITU-R BT.709': ..., 'SMPTE 240M': ..., 'DCDM': ..., 'DICOM GSDF': ..., 'ITU-R BT.1886': ..., 'ITU-R BT.2020': ..., 'ST 2084': ..., 'sRGB': ...})** Supported encoding colour component transfer functions (Encoding CCTFs), a collection of the functions defined by [colour.LOG\\_ENCODINGS](#page-715-0), [colour.OETFS](#page-678-0), [colour.EOTF\\_INVERSES](#page-692-0) attributes, the [colour.models.cctf\\_encoding\\_ProPhotoRGB\(\)](#page-670-0), [colour.models.cctf\\_encoding\\_RIMMRGB\(\)](#page-668-0), [colour.models.cctf\\_encoding\\_ROMMRGB\(\)](#page-666-0) definitions and 3 gamma encoding functions (1 / 2.2, 1  $/ 2.4, 1 / 2.6$ .

**Warning:** For *ITU-R BT.2100*, only the inverse electro-optical transfer functions (EOTFs / EOCFs) are exposed by this attribute, See the [colour.OETFS](#page-678-0) attribute for the opto-electronic transfer functions (OETF).

## **colour.cctf\_decoding**

<span id="page-663-1"></span>colour.**cctf\_decoding**(*value: [Union](https://docs.python.org/3.8/library/typing.html#typing.Union)[\[float,](https://docs.python.org/3.8/library/functions.html#float) numpy.typing.\_array\_like.\_SupportsArray[\[numpy.dtype\]](https://numpy.org/doc/stable/reference/generated/numpy.dtype.html#numpy.dtype), numpy.typing.\_nested\_sequence.\_NestedSequence[numpy.typing.\_array\_like.\_SupportsArray[numpy.dtga] [bool,](https://docs.python.org/3.8/library/functions.html#bool) [int,](https://docs.python.org/3.8/library/functions.html#int) [complex,](https://docs.python.org/3.8/library/functions.html#complex) [str,](https://docs.python.org/3.8/library/stdtypes.html#str) [bytes,](https://docs.python.org/3.8/library/stdtypes.html#bytes) numpy.typing.\_nested\_sequence.\_NestedSequence[\[Union\[](https://docs.python.org/3.8/library/typing.html#typing.Union)[bool,](https://docs.python.org/3.8/library/functions.html#bool) [int,](https://docs.python.org/3.8/library/functions.html#int) [float,](https://docs.python.org/3.8/library/functions.html#float) [complex,](https://docs.python.org/3.8/library/functions.html#complex) [str,](https://docs.python.org/3.8/library/stdtypes.html#str) [bytes\]](https://docs.python.org/3.8/library/stdtypes.html#bytes)]]*, *function: [Union](https://docs.python.org/3.8/library/typing.html#typing.Union)[\[Literal\[](https://docs.python.org/3.8/library/typing.html#typing.Literal)'ACEScc', 'ACEScct', 'ACESproxy', 'ALEXA Log C', 'ARIB STD-B67', 'Blackmagic Film Generation 5', 'Canon Log 2', 'Canon Log 3', 'Canon Log', 'Cineon', 'D-Log', 'DCDM', 'DICOM GSDF', 'DaVinci Intermediate',*

*'ERIMM RGB', 'F-Log', 'Filmic Pro 6', 'Gamma 2.2', 'Gamma 2.4', 'Gamma 2.6', 'ITU-R BT.1886', 'ITU-R BT.2020', 'ITU-R BT.2100 HLG', 'ITU-R BT.2100 PQ', 'ITU-R BT.601', 'ITU-R BT.709', 'Log2', 'Log3G10', 'Log3G12', 'N-Log', 'PLog', 'Panalog', 'ProPhoto RGB', 'Protune', 'REDLog', 'REDLogFilm', 'RIMM RGB', 'ROMM RGB', 'S-Log', 'S-Log2', 'S-Log3', 'SMPTE 240M', 'ST 2084', 'T-Log', 'V-Log', 'ViperLog', 'sRGB'], [str\]](https://docs.python.org/3.8/library/stdtypes.html#str) = 'sRGB'*, *\*\*kwargs: [Any](https://docs.python.org/3.8/library/typing.html#typing.Any)*) → [Union](https://docs.python.org/3.8/library/typing.html#typing.Union)[\[float,](https://docs.python.org/3.8/library/functions.html#float) [numpy.ndarray\]](https://numpy.org/doc/stable/reference/generated/numpy.ndarray.html#numpy.ndarray)

Decode non-linear  $R'G'B'$  values to linear  $RGB$  values using given decoding colour component transfer function (Decoding CCTF).

- **value** ([Union\[](https://docs.python.org/3.8/library/typing.html#typing.Union)[float,](https://docs.python.org/3.8/library/functions.html#float) numpy.typing.\_array\_like.\_SupportsArray[\[numpy.](https://numpy.org/doc/stable/reference/generated/numpy.dtype.html#numpy.dtype) [dtype\]](https://numpy.org/doc/stable/reference/generated/numpy.dtype.html#numpy.dtype), numpy.typing.\_nested\_sequence.\_NestedSequence[numpy.typing. \_array\_like.\_SupportsArray[\[numpy.dtype\]](https://numpy.org/doc/stable/reference/generated/numpy.dtype.html#numpy.dtype)], [bool,](https://docs.python.org/3.8/library/functions.html#bool) [int,](https://docs.python.org/3.8/library/functions.html#int) [complex,](https://docs.python.org/3.8/library/functions.html#complex) [str,](https://docs.python.org/3.8/library/stdtypes.html#str) [bytes,](https://docs.python.org/3.8/library/stdtypes.html#bytes) numpy.typing.\_nested\_sequence.\_NestedSequence[\[Union\[](https://docs.python.org/3.8/library/typing.html#typing.Union)[bool,](https://docs.python.org/3.8/library/functions.html#bool) [int,](https://docs.python.org/3.8/library/functions.html#int) [float,](https://docs.python.org/3.8/library/functions.html#float) [complex,](https://docs.python.org/3.8/library/functions.html#complex) [str,](https://docs.python.org/3.8/library/stdtypes.html#str) [bytes\]](https://docs.python.org/3.8/library/stdtypes.html#bytes)]]) – Non-linear  $R'G'B'$  values.
- **function** ([Union\[](https://docs.python.org/3.8/library/typing.html#typing.Union)[Literal\[](https://docs.python.org/3.8/library/typing.html#typing.Literal)'ACEScc', 'ACEScct', 'ACESproxy', 'ALEXA Log C', 'ARIB STD-B67', 'Blackmagic Film Generation 5', 'Canon Log 2', 'Canon Log 3', 'Canon Log', 'Cineon', 'D-Log', 'DCDM', 'DICOM GSDF', 'DaVinci Intermediate', 'ERIMM RGB', 'F-Log', 'Filmic Pro 6', 'Gamma 2.2', 'Gamma 2.4', 'Gamma 2.6', 'ITU-R BT.1886', 'ITU-R BT.2020', 'ITU-R BT.2100 HLG', 'ITU-R BT.2100 PQ', 'ITU-R BT.601', 'ITU-R BT.709', 'Log2', 'Log3G10', 'Log3G12', 'N-Log', 'PLog', 'Panalog',

'ProPhoto RGB', 'Protune', 'REDLog', 'REDLogFilm', 'RIMM RGB', 'ROMM RGB', 'S-Log', 'S-Log2', 'S-Log3', 'SMPTE 240M', 'ST 2084', 'T-Log', 'V-Log', 'ViperLog', 'sRGB'], str]) – {[colour.CCTF\\_DECODINGS](#page-665-0)}, Decoding colour component transfer function.

• **kwargs** ([Any](https://docs.python.org/3.8/library/typing.html#typing.Any)) – Keywords arguments for the relevant decoding *CCTF* of the [colour.CCTF\\_DECODINGS](#page-665-0) attribute collection.

**Return type** *[Union](https://docs.python.org/3.8/library/typing.html#typing.Union)*[\[float,](https://docs.python.org/3.8/library/functions.html#float) [numpy.ndarray\]](https://numpy.org/doc/stable/reference/generated/numpy.ndarray.html#numpy.ndarray)

**Warning:** For *ITU-R BT.2100*, only the electro-optical transfer functions (EOTFs / EOCFs) are exposed by this definition, See the [colour.oetf\\_inverse\(\)](#page-678-1) definition for the inverse optoelectronic transfer functions (OETF).

**Returns** Linear *RGB* values.

**Return type** [numpy.floating](https://numpy.org/doc/stable/reference/arrays.scalars.html#numpy.floating) or [numpy.ndarray](https://numpy.org/doc/stable/reference/generated/numpy.ndarray.html#numpy.ndarray)

### **Parameters**

- **value** ([Union\[](https://docs.python.org/3.8/library/typing.html#typing.Union)[float,](https://docs.python.org/3.8/library/functions.html#float) numpy.typing.\_array\_like.\_SupportsArray[\[numpy.](https://numpy.org/doc/stable/reference/generated/numpy.dtype.html#numpy.dtype) [dtype\]](https://numpy.org/doc/stable/reference/generated/numpy.dtype.html#numpy.dtype), numpy.typing. nested sequence. NestedSequence[numpy.typing. \_array\_like.\_SupportsArray[\[numpy.dtype\]](https://numpy.org/doc/stable/reference/generated/numpy.dtype.html#numpy.dtype)], [bool,](https://docs.python.org/3.8/library/functions.html#bool) [int,](https://docs.python.org/3.8/library/functions.html#int) [complex,](https://docs.python.org/3.8/library/functions.html#complex) [str,](https://docs.python.org/3.8/library/stdtypes.html#str) [bytes,](https://docs.python.org/3.8/library/stdtypes.html#bytes) numpy.typing.\_nested\_sequence.\_NestedSequence[\[Union\[](https://docs.python.org/3.8/library/typing.html#typing.Union)[bool,](https://docs.python.org/3.8/library/functions.html#bool) [int,](https://docs.python.org/3.8/library/functions.html#int) [float,](https://docs.python.org/3.8/library/functions.html#float) [complex,](https://docs.python.org/3.8/library/functions.html#complex) [str,](https://docs.python.org/3.8/library/stdtypes.html#str) [bytes\]](https://docs.python.org/3.8/library/stdtypes.html#bytes)]]) –
- **function** ([Union\[](https://docs.python.org/3.8/library/typing.html#typing.Union)[Literal\[](https://docs.python.org/3.8/library/typing.html#typing.Literal)'ACEScc', 'ACEScct', 'ACESproxy', 'ALEXA Log C', 'ARIB STD-B67', 'Blackmagic Film Generation 5', 'Canon Log 2', 'Canon Log 3', 'Canon Log', 'Cineon', 'D-Log', 'DCDM', 'DICOM GSDF', 'DaVinci Intermediate', 'ERIMM RGB', 'F-Log', 'Filmic Pro 6', 'Gamma 2. 2', 'Gamma 2.4', 'Gamma 2.6', 'ITU-R BT.1886', 'ITU-R BT.2020', 'ITU-R BT.2100 HLG', 'ITU-R BT.2100 PQ', 'ITU-R BT.601', 'ITU-R BT.709', 'Log2', 'Log3G10', 'Log3G12', 'N-Log', 'PLog', 'Panalog', 'ProPhoto RGB', 'Protune', 'REDLog', 'REDLogFilm', 'RIMM RGB', 'ROMM RGB', 'S-Log', 'S-Log2', 'S-Log3', 'SMPTE 240M', 'ST 2084', 'T-Log', 'V-Log', 'ViperLog', 'sRGB'], str]) –
- **kwargs** ([Any](https://docs.python.org/3.8/library/typing.html#typing.Any)) –

#### **Examples**

```
>>> cctf_decoding(0.391006842619746, function='PLog', log_reference=400)
...
0.1...
>>> cctf_decoding(0.182011532850008, function='ST 2084', L_p=1000)
...
0.1...>>> cctf_decoding(
... 0.461356129500442, function='ITU-R BT.1886')
0.1...
```
## **colour.CCTF\_DECODINGS**

<span id="page-665-0"></span>colour.**CCTF\_DECODINGS = CaseInsensitiveMapping({'Gamma 2.2': ..., 'Gamma 2.4': ..., 'Gamma 2.6': ..., 'ProPhoto RGB': ..., 'RIMM RGB': ..., 'ROMM RGB': ..., 'ACEScc': ..., 'ACEScct': ..., 'ACESproxy': ..., 'ALEXA Log C': ..., 'Canon Log 2': ..., 'Canon Log 3': ..., 'Canon Log': ..., 'Cineon': ..., 'D-Log': ..., 'ERIMM RGB': ..., 'F-Log': ..., 'Filmic Pro 6': ..., 'Log2': ..., 'Log3G10': ..., 'Log3G12': ..., 'N-Log': ..., 'PLog': ..., 'Panalog': ..., 'Protune': ..., 'REDLog': ..., 'REDLogFilm': ..., 'S-Log': ..., 'S-Log2': ..., 'S-Log3': ..., 'T-Log': ..., 'V-Log': ..., 'ViperLog': ..., 'ARIB STD-B67': ..., 'Blackmagic Film Generation 5': ..., 'DaVinci Intermediate': ..., 'ITU-R BT.2100 HLG': ..., 'ITU-R BT.2100 PQ': ..., 'ITU-R BT.601': ..., 'ITU-R BT.709': ..., 'DCDM': ..., 'DICOM GSDF': ..., 'ITU-R BT.1886': ..., 'ITU-R BT.2020': ..., 'SMPTE 240M': ..., 'ST 2084': ..., 'sRGB': ...})** Supported decoding colour component transfer functions (Decoding CCTFs), a collection of

the functions defined by [colour.LOG\\_DECODINGS](#page-716-0), [colour.EOTFS](#page-691-0), [colour.OETF\\_INVERSES](#page-679-0) attributes, the [colour.models.cctf\\_decoding\\_ProPhotoRGB\(\)](#page-671-0), [colour.models.cctf\\_decoding\\_RIMMRGB\(\)](#page-669-0), [colour.models.cctf\\_decoding\\_ROMMRGB\(\)](#page-667-0) definitions and 3 gamma decoding functions (2.2, 2.4, 2.6).

**Warning:** For *ITU-R BT.2100*, only the electro-optical transfer functions (EOTFs / EOCFs) are exposed by this attribute, See the [colour.OETF\\_INVERSES](#page-679-0) attribute for the inverse optoelectronic transfer functions (OETF).

#### **Notes**

• The order by which this attribute is defined and updated is critically important to ensure that *ITU-R BT.2100* definitions are reciprocal.

## **colour.gamma\_function**

```
colour.gamma_function(a: FloatingOrArrayLike, exponent: FloatingOrArrayLike = 1,
                        negative_number_handling: Union[Literal['Clamp', 'Indeterminate', 'Mirror',
                        'Preserve'], str] = 'Indeterminate') → FloatingOrNDArray
```
Define a typical gamma encoding / decoding function.

#### **Parameters**

- **a** (FloatingOrArrayLike) Array to encode / decode.
- **exponent** (FloatingOrArrayLike) Encoding / decoding exponent.
- **negative\_number\_handling** ([Union](https://docs.python.org/3.8/library/typing.html#typing.Union)[\[Literal\[](https://docs.python.org/3.8/library/typing.html#typing.Literal)'Clamp', 'Indeterminate', 'Mirror', 'Preserve'], str]) – Defines the behaviour for a negative numbers and / or the definition return value:
	- **–** *Indeterminate*: The behaviour will be indeterminate and definition return value might contain *nans*.
	- **–** *Mirror*: The definition return value will be mirrored around abscissa and ordinate axis, i.e. Blackmagic Design: Davinci Resolve behaviour.
	- **–** *Preserve*: The definition will preserve any negative number in a, i.e. The Foundry Nuke behaviour.
- **–** *Clamp*: The definition will clamp any negative number in a to 0.

**Returns** Encoded / decoded array.

Return type [numpy.floating](https://numpy.org/doc/stable/reference/arrays.scalars.html#numpy.floating) or [numpy.ndarray](https://numpy.org/doc/stable/reference/generated/numpy.ndarray.html#numpy.ndarray)

### **Examples**

```
>>> gamma_function(0.18, 2.2)
0.0229932...
\gg gamma function(-0.18, 2.0)
0.0323999...
>>> gamma_function(-0.18, 2.2)
nan
>>> gamma_function(-0.18, 2.2, 'Mirror')
-0.0229932...
>>> gamma_function(-0.18, 2.2, 'Preserve')
-0.1...>>> gamma_function(-0.18, 2.2, 'Clamp')
0.0
```
## **colour.linear\_function**

```
colour.linear_function(a: FloatingOrArrayLike) → FloatingOrNDArray
     Define a typical linear encoding / decoding function, essentially a pass-through function.
```
**Parameters a** (FloatingOrArrayLike) – Array to encode / decode.

**Returns** Encoded / decoded array.

Return type [numpy.floating](https://numpy.org/doc/stable/reference/arrays.scalars.html#numpy.floating) or [numpy.ndarray](https://numpy.org/doc/stable/reference/generated/numpy.ndarray.html#numpy.ndarray)

### **Examples**

```
>>> linear_function(0.18)
0.1799999...
```
colour.models

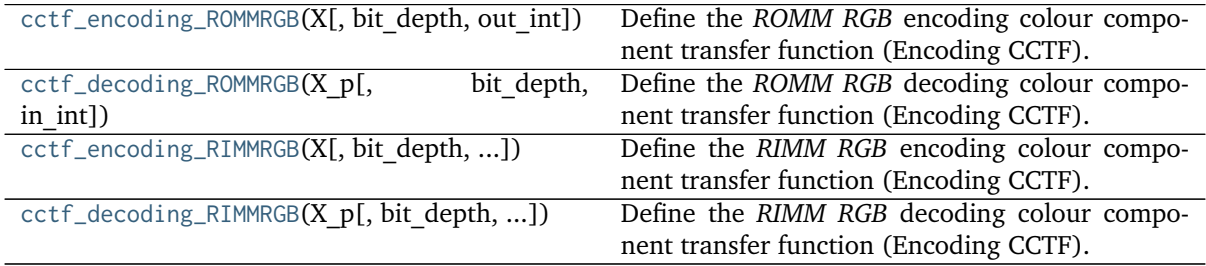

#### **colour.models.cctf\_encoding\_ROMMRGB**

<span id="page-666-0"></span>colour.models.**cctf\_encoding\_ROMMRGB**(*X: FloatingOrArrayLike*, *bit\_depth: Integer = 8*, *out\_int:*  $Boolean = False$ )  $\rightarrow$  Union[FloatingOrNDArray, IntegerOrNDArray]

Define the *ROMM RGB* encoding colour component transfer function (Encoding CCTF).

- **X** (FloatingOrArrayLike) Linear data  $X_{ROMM}$ .
- **bit\_depth** (Integer) Bit depth used for conversion.
- **out\_int** (Boolean) Whether to return value as integer code value or float equivalent of a code value at a given bit depth.

**Returns** Non-linear data  $X'_{ROMM}$ .

**Return type** [numpy.floating](https://numpy.org/doc/stable/reference/arrays.scalars.html#numpy.floating) or [numpy.integer](https://numpy.org/doc/stable/reference/arrays.scalars.html#numpy.integer) or [numpy.ndarray](https://numpy.org/doc/stable/reference/generated/numpy.ndarray.html#numpy.ndarray)

## **Notes**

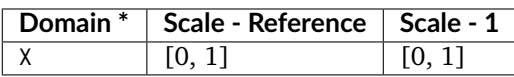

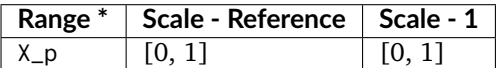

\* This definition has an output integer switch, thus the domain-range scale information is only given for the floating point mode.

#### **References**

```
[ANSI03], [SWG00]
```
## **Examples**

```
>>> cctf_encoding_ROMMRGB(0.18)
0.3857114...
>>> cctf_encoding_ROMMRGB(0.18, out_int=True)
98
```
## **colour.models.cctf\_decoding\_ROMMRGB**

```
colour.models.cctf_decoding_ROMMRGB(X_p: Union[FloatingOrArrayLike, IntegerOrArrayLike],
                                         bit_depth: Integer = 8, in_int: Boolean = False) \rightarrowFloatingOrNDArray
```
Define the *ROMM RGB* decoding colour component transfer function (Encoding CCTF).

#### **Parameters**

- **X\_p** (Union[FloatingOrArrayLike, IntegerOrArrayLike]) Non-linear data  $X'_{ROMM}$ .
- **bit\_depth** (Integer) Bit depth used for conversion.
- **in\_int** (Boolean) Whether to treat the input value as integer code value or float equivalent of a code value at a given bit depth.

**Returns** Linear data  $X_{ROMM}$ .

Return type [numpy.floating](https://numpy.org/doc/stable/reference/arrays.scalars.html#numpy.floating) or [numpy.ndarray](https://numpy.org/doc/stable/reference/generated/numpy.ndarray.html#numpy.ndarray)

### **Notes**

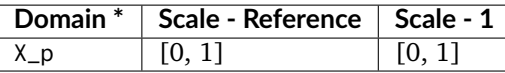

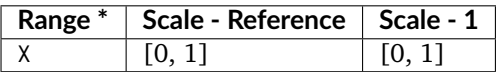

\* This definition has an input integer switch, thus the domain-range scale information is only given for the floating point mode.

#### **References**

[\[ANSI03\]](#page-1107-1), [\[SWG00\]](#page-1105-0)

# **Examples**

```
>>> cctf_decoding_ROMMRGB(0.385711424751138)
0.1...
>>> cctf_decoding_ROMMRGB(98, in_int=True)
0.1...
```
## **colour.models.cctf\_encoding\_RIMMRGB**

```
colour.models.cctf_encoding_RIMMRGB(X: FloatingOrArrayLike, bit_depth: Integer = 8, out_int:
                                        Boolean = False, E_clip: Floating = 2.0) \rightarrowUnion[FloatingOrNDArray, IntegerOrNDArray]
     Define the RIMM RGB encoding colour component transfer function (Encoding CCTF).
     RIMM RGB encoding non-linearity is based on that specified by Recommendation ITU-R BT.709-6.
```
# **Parameters**

- **X** (Floating Or Array Like) Linear data  $X_{RIMM}$ .
- **bit\_depth** (Integer) Bit depth used for conversion.
- **out\_int** (Boolean) Whether to return value as integer code value or float equivalent of a code value at a given bit depth.
- **E\_clip** (Floating) Maximum exposure level.

**Returns** Non-linear data  $X'_{RIMM}$ .

Return type [numpy.floating](https://numpy.org/doc/stable/reference/arrays.scalars.html#numpy.floating) or [numpy.integer](https://numpy.org/doc/stable/reference/arrays.scalars.html#numpy.integer) or [numpy.ndarray](https://numpy.org/doc/stable/reference/generated/numpy.ndarray.html#numpy.ndarray)

## **Notes**

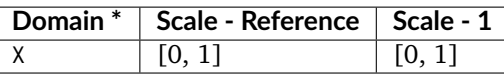

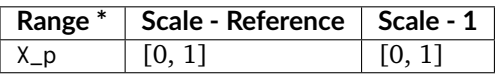

\* This definition has an output integer switch, thus the domain-range scale information is only given for the floating point mode.

## **References**

[\[SWG00\]](#page-1105-0)

## **Examples**

```
>>> cctf_encoding_RIMMRGB(0.18)
0.2916737...
>>> cctf_encoding_RIMMRGB(0.18, out_int=True)
74
```
## **colour.models.cctf\_decoding\_RIMMRGB**

```
colour.models.cctf_decoding_RIMMRGB(X_p: Union[FloatingOrArrayLike, IntegerOrArrayLike],
```

```
bit_depth: Integer = 8, in_int: Boolean = False, E_clip: Floating
= 2.0) \rightarrow FloatingOrNDArray
```
Define the *RIMM RGB* decoding colour component transfer function (Encoding CCTF).

#### **Parameters**

- **X\_p** (Union[FloatingOrArrayLike, IntegerOrArrayLike]) Non-linear data  $X'_{RIMM}$ .
- **bit\_depth** (Integer) Bit depth used for conversion.
- **in\_int** (Boolean) Whether to treat the input value as integer code value or float equivalent of a code value at a given bit depth.
- **E\_clip** (Floating) Maximum exposure level.

**Returns** Linear data  $X_{RIMM}$ .

**Return type** [numpy.floating](https://numpy.org/doc/stable/reference/arrays.scalars.html#numpy.floating) or [numpy.ndarray](https://numpy.org/doc/stable/reference/generated/numpy.ndarray.html#numpy.ndarray)

#### **Notes**

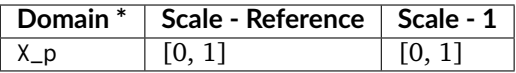

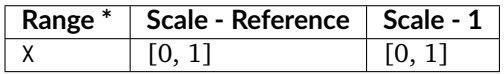

\* This definition has an input integer switch, thus the domain-range scale information is only given for the floating point mode.

### **References**

[\[SWG00\]](#page-1105-0)

### **Examples**

```
>>> cctf_decoding_RIMMRGB(0.291673732475746)
0.1...>>> cctf_decoding_RIMMRGB(74, in_int=True)
0.1...
```
#### **Aliases**

colour.models

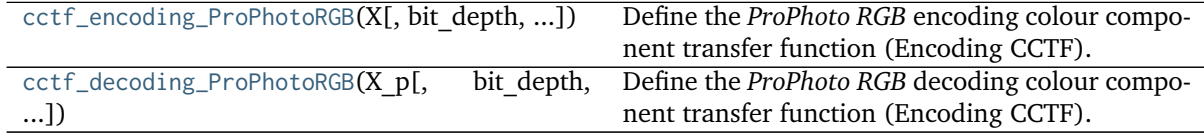

### **colour.models.cctf\_encoding\_ProPhotoRGB**

```
colour.models.cctf_encoding_ProPhotoRGB(X, bit_depth=8, out_int=False)
     Define the ProPhoto RGB encoding colour component transfer function (Encoding CCTF).
```
#### **Parameters**

- $X$  Linear data  $X_{ROMM}$ .
- **bit\_depth** Bit depth used for conversion.
- **out\_int** Whether to return value as integer code value or float equivalent of a code value at a given bit depth.

**Returns** Non-linear data  $X'_{ROMM}$ .

Return type [numpy.floating](https://numpy.org/doc/stable/reference/arrays.scalars.html#numpy.floating) or [numpy.integer](https://numpy.org/doc/stable/reference/arrays.scalars.html#numpy.integer) or [numpy.ndarray](https://numpy.org/doc/stable/reference/generated/numpy.ndarray.html#numpy.ndarray)

#### **Notes**

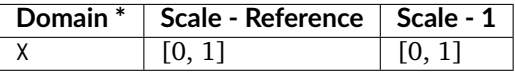

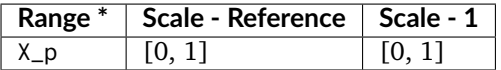

\* This definition has an output integer switch, thus the domain-range scale information is only given for the floating point mode.

#### **References**

[\[ANSI03\]](#page-1107-1), [\[SWG00\]](#page-1105-0)

#### **Examples**

```
>>> cctf_encoding_ROMMRGB(0.18)
0.3857114...
>>> cctf_encoding_ROMMRGB(0.18, out_int=True)
98
```
#### **colour.models.cctf\_decoding\_ProPhotoRGB**

```
colour.models.cctf_decoding_ProPhotoRGB(X_p, bit_depth=8, in_int=False)
     Define the ProPhoto RGB decoding colour component transfer function (Encoding CCTF).
```
#### **Parameters**

- **X\_p** Non-linear data  $X'_{ROMM}$ .
- **bit\_depth** Bit depth used for conversion.
- **in\_int** Whether to treat the input value as integer code value or float equivalent of a code value at a given bit depth.

**Returns** Linear data  $X_{ROMM}$ .

**Return type** [numpy.floating](https://numpy.org/doc/stable/reference/arrays.scalars.html#numpy.floating) or [numpy.ndarray](https://numpy.org/doc/stable/reference/generated/numpy.ndarray.html#numpy.ndarray)

#### **Notes**

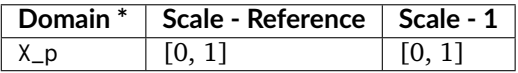

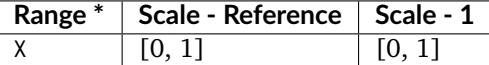

\* This definition has an input integer switch, thus the domain-range scale information is only given for the floating point mode.

## **References**

[\[ANSI03\]](#page-1107-1), [\[SWG00\]](#page-1105-0)

#### **Examples**

```
>>> cctf_decoding_ROMMRGB(0.385711424751138)
0.1...>>> cctf_decoding_ROMMRGB(98, in_int=True)
\emptyset . 1 . . .
```
## **Ancillary Objects**

colour.models

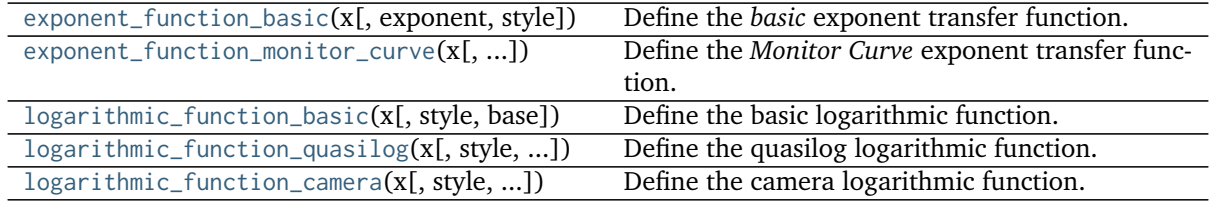

**colour.models.exponent\_function\_basic**

<span id="page-672-0"></span>colour.models.**exponent\_function\_basic**(*x: FloatingOrArrayLike*, *exponent: FloatingOrArrayLike = 1*, *style: [Union](https://docs.python.org/3.8/library/typing.html#typing.Union)[\[Literal\[](https://docs.python.org/3.8/library/typing.html#typing.Literal)'basicFwd', 'basicRev', 'basicMirrorFwd', 'basicMirrorRev', 'basicPassThruFwd', 'basicPassThruRev'], [str\]](https://docs.python.org/3.8/library/stdtypes.html#str) = 'basicFwd'*) → FloatingOrNDArray

Define the *basic* exponent transfer function.

#### **Parameters**

- **x** (FloatingOrArrayLike) Data to undergo the basic exponent conversion.
- **exponent** (FloatingOrArrayLike) Exponent value used for the conversion.
- **style** ([Union](https://docs.python.org/3.8/library/typing.html#typing.Union)[\[Literal\[](https://docs.python.org/3.8/library/typing.html#typing.Literal)'basicFwd', 'basicRev', 'basicMirrorFwd', 'basicMirrorRev', 'basicPassThruFwd', 'basicPassThruRev'], str]) – Defines the behaviour for the transfer function to operate:
	- **–** *basicFwd*: *Basic Forward* exponential behaviour where the definition applies a basic power law using the exponent. Values less than zero are clamped.
	- **–** *basicRev*: *Basic Reverse* exponential behaviour where the definition applies a basic power law using the exponent. Values less than zero are clamped.
	- **–** *basicMirrorFwd*: *Basic Mirror Forward* exponential behaviour where the definition applies a basic power law using the exponent for values greater than or equal to zero and mirrors the function for values less than zero (i.e. rotationally symmetric around the origin).
	- **–** *basicMirrorRev*: *Basic Mirror Reverse* exponential behaviour where the definition applies a basic power law using the exponent for values greater than or equal to zero and mirrors the function for values less than zero (i.e. rotationally symmetric around the origin).
	- **–** *basicPassThruFwd*: *Basic Pass Forward* exponential behaviour where the definition applies a basic power law using the exponent for values greater than or equal to zero and passes values less than zero unchanged.
	- **–** *basicPassThruRev*: *Basic Pass Reverse* exponential behaviour where the definition applies a basic power law using the exponent for values greater than or equal to zero and passes values less than zero unchanged.

**Returns** Exponentially converted data.

**Return type** [numpy.floating](https://numpy.org/doc/stable/reference/arrays.scalars.html#numpy.floating) or [numpy.ndarray](https://numpy.org/doc/stable/reference/generated/numpy.ndarray.html#numpy.ndarray)

# **Examples**

```
>>> exponent_function_basic(0.18, 2.2)
0.0229932...
\gg exponent function basic(-0.18, 2.2)
0.0
>>> exponent_function_basic(0.18, 2.2, 'basicRev')
0.4586564...
>>> exponent_function_basic(-0.18, 2.2, 'basicRev')
\text{\O} . \text{\O}>>> exponent_function_basic(
... 0.18, 2.2, 'basicMirrorFwd')
0.0229932...
>>> exponent_function_basic(
... -0.18, 2.2, 'basicMirrorFwd')
-0.0229932...
>>> exponent_function_basic(
... 0.18, 2.2, 'basicMirrorRev')
0.4586564...
>>> exponent_function_basic(
... -0.18, 2.2, 'basicMirrorRev')
-0.4586564...>>> exponent_function_basic(
... 0.18, 2.2, 'basicPassThruFwd')
0.0229932...
>>> exponent_function_basic(
... -0.18, 2.2, 'basicPassThruFwd')
-0.1799999...>>> exponent_function_basic(
... 0.18, 2.2, 'basicPassThruRev')
0.4586564...
>>> exponent_function_basic(
... -0.18, 2.2, 'basicPassThruRev')
-0.17999999...
```
# **colour.models.exponent\_function\_monitor\_curve**

```
colour.models.exponent_function_monitor_curve(x: FloatingOrArrayLike, exponent:
                                                  FloatingOrArrayLike = 1, offset:
                                                  FloatingOrArrayLike = 0, style:
                                                  Union[Literal['monCurveFwd', 'monCurveRev',
                                                  'monCurveMirrorFwd', 'monCurveMirrorRev'], str] =
                                                  'monCurveFwd') → FloatingOrNDArray
```
Define the *Monitor Curve* exponent transfer function.

- **x** (FloatingOrArrayLike) Data to undergo the monitor curve exponential conversion.
- **exponent** (FloatingOrArrayLike) Exponent value used for the conversion.
- **offset** (FloatingOrArrayLike) Offset value used for the conversion.
- **style** ([Union](https://docs.python.org/3.8/library/typing.html#typing.Union)[\[Literal\[](https://docs.python.org/3.8/library/typing.html#typing.Literal)'monCurveFwd', 'monCurveRev', 'monCurveMirrorFwd', 'monCurveMirrorRev'], str]) – Defines the behaviour for the transfer function to operate:
- **–** *monCurveFwd*: *Monitor Curve Forward* exponential behaviour where the definition applies a power law function with a linear segment near the origin.
- **–** *monCurveRev*: *Monitor Curve Reverse* exponential behaviour where the definition applies a power law function with a linear segment near the origin.
- **–** *monCurveMirrorFwd*: *Monitor Curve Mirror Forward* exponential behaviour where the definition applies a power law function with a linear segment near the origin and mirrors the function for values less than zero (i.e. rotationally symmetric around the origin).
- **–** *monCurveMirrorRev*: *Monitor Curve Mirror Reverse* exponential behaviour where the definition applies a power law function with a linear segment near the origin and mirrors the function for values less than zero (i.e. rotationally symmetric around the origin).

**Returns** Exponentially converted data.

Return type [numpy.floating](https://numpy.org/doc/stable/reference/arrays.scalars.html#numpy.floating) or [numpy.ndarray](https://numpy.org/doc/stable/reference/generated/numpy.ndarray.html#numpy.ndarray)

### **Examples**

```
>>> exponent_function_monitor_curve(
... 0.18, 2.2, 0.001)
0.0232240...
>>> exponent_function_monitor_curve(
\ldots -0.18, 2.2, 0.001)
-0.0002054...
>>> exponent_function_monitor_curve(
... 0.18, 2.2, 0.001, 'monCurveRev')
0.4581151...
>>> exponent_function_monitor_curve(
... -0.18, 2.2, 0.001, 'monCurveRev')
-157.7302795...>>> exponent_function_monitor_curve(
... 0.18, 2.2, 2, 'monCurveMirrorFwd')
0.1679399...
>>> exponent function monitor curve(
... -0.18, 2.2, 0.001, 'monCurveMirrorFwd')
-0.0232240...
>>> exponent_function_monitor_curve(
... 0.18, 2.2, 0.001, 'monCurveMirrorRev')
0.4581151...
>>> exponent_function_monitor_curve(
... -0.18, 2.2, 0.001, 'monCurveMirrorRev')
-0.4581151...
```
#### **colour.models.logarithmic\_function\_basic**

```
colour.models.logarithmic_function_basic(x: FloatingOrArrayLike, style: Union[Literal['log10',
                                               'antiLog10', 'log2', 'antiLog2', 'logB', 'antiLogB'], str] =
                                               'log2', base: int = 2) → FloatingOrNDArray
     Define the basic logarithmic function.
           Parameters
```
• **x** (FloatingOrArrayLike) – The data to undergo basic logarithmic conversion.

- **style** ([Union](https://docs.python.org/3.8/library/typing.html#typing.Union)[\[Literal\[](https://docs.python.org/3.8/library/typing.html#typing.Literal)'log10', 'antiLog10', 'log2', 'antiLog2', 'logB', 'antiLogB'], str]) – Defines the behaviour for the logarithmic function to operate:
	- **–** *log10*: Applies a base 10 logarithm to the passed value.
	- **–** *antiLog10*: Applies a base 10 anti-logarithm to the passed value.
	- **–** *log2*: Applies a base 2 logarithm to the passed value.
	- **–** *antiLog2*: Applies a base 2 anti-logarithm to the passed value.
	- **–** *logB*: Applies an arbitrary base logarithm to the passed value.
	- **–** *antiLogB*: Applies an arbitrary base anti-logarithm to the passed value.
- **base** ([int](https://docs.python.org/3.8/library/functions.html#int)) Logarithmic base used for the conversion.

**Returns** Logarithmically converted data.

Return type [numpy.floating](https://numpy.org/doc/stable/reference/arrays.scalars.html#numpy.floating) or [numpy.ndarray](https://numpy.org/doc/stable/reference/generated/numpy.ndarray.html#numpy.ndarray)

## **Examples**

The basic logarithmic function *styles* operate as follows:

```
>>> logarithmic_function_basic(0.18)
-2.4739311...>>> logarithmic_function_basic(0.18, 'log10')
-0.7447274...>>> logarithmic_function_basic(
... 0.18, 'logB', 3)
-1.5608767...>>> logarithmic_function_basic(
... -2.473931188332412, 'antiLog2')
0.18000000...
>>> logarithmic_function_basic(
... -0.7447274948966939, 'antiLog10')
0.18000000...>>> logarithmic_function_basic(
... -1.5608767950073117, 'antiLogB', 3)
0.18000000...
```
## **colour.models.logarithmic\_function\_quasilog**

<span id="page-675-0"></span>colour.models.**logarithmic\_function\_quasilog**(*x: FloatingOrArrayLike*, *style: [Union\[](https://docs.python.org/3.8/library/typing.html#typing.Union)[Literal\[](https://docs.python.org/3.8/library/typing.html#typing.Literal)'linToLog', 'logToLin'], [str\]](https://docs.python.org/3.8/library/stdtypes.html#str) = 'linToLog'*, *base: [int](https://docs.python.org/3.8/library/functions.html#int) = 2*, *log\_side\_slope:*  $f$ *loat* = 1, *lin\_side\_slope:*  $f$ *loat* = 1, *log\_side\_offset:*  $f$ *loat* = 0, *lin\_side\_offset:*  $f$ *loat* = 0)  $\rightarrow$  FloatingOrNDArray Define the quasilog logarithmic function. **Parameters**

- **x** (FloatingOrArrayLike) Linear/non-linear data to undergo encoding/decoding.
- **style** ([Union\[](https://docs.python.org/3.8/library/typing.html#typing.Union)[Literal\[](https://docs.python.org/3.8/library/typing.html#typing.Literal)'linToLog', 'logToLin'], str]) Defines the behaviour for the logarithmic function to operate:
	- **–** *linToLog*: Applies a logarithm to convert linear data to logarithmic data.
	- **–** *logToLin*: Applies an anti-logarithm to convert logarithmic data to linear data.
- **base** ([int](https://docs.python.org/3.8/library/functions.html#int)) Logarithmic base used for the conversion.
- **log\_side\_slope** ([float](https://docs.python.org/3.8/library/functions.html#float)) Slope (or gain) applied to the log side of the logarithmic function. The default value is 1.
- **lin\_side\_slope** ([float](https://docs.python.org/3.8/library/functions.html#float)) Slope of the linear side of the logarithmic function. The default value is 1.
- **log\_side\_offset** ([float](https://docs.python.org/3.8/library/functions.html#float)) Offset applied to the log side of the logarithmic function. The default value is 0.
- **lin\_side\_offset** ([float](https://docs.python.org/3.8/library/functions.html#float)) Offset applied to the linear side of the logarithmic function. The default value is 0.

**Returns** Encoded/Decoded data.

Return type [numpy.floating](https://numpy.org/doc/stable/reference/arrays.scalars.html#numpy.floating) or [numpy.ndarray](https://numpy.org/doc/stable/reference/generated/numpy.ndarray.html#numpy.ndarray)

#### **Examples**

```
>>> logarithmic_function_quasilog(
... 0.18, 'linToLog')
-2.4739311...>>> logarithmic_function_quasilog(
... -2.473931188332412, 'logToLin')
0.18000000...
```
## **colour.models.logarithmic\_function\_camera**

<span id="page-676-0"></span>colour.models.**logarithmic\_function\_camera**(*x: FloatingOrArrayLike*, *style:*

*Union[Literal['cameraLinToLog', 'cameraLogToLin'], [str\]](https://docs.python.org/3.8/library/stdtypes.html#str) = 'cameraLinToLog'*, *base: Integer = 2*, *log\_side\_slope: Floating = 1, lin side slope: Floating = 1, log\_side\_offset: Floating = 0*, *lin\_side\_offset: Floating = 0*, *lin\_side\_break: Floating = 0.005*, *linear\_slope: Optional*[Floating] = None)  $\rightarrow$  FloatingOrNDArray

Define the camera logarithmic function.

- **x** (FloatingOrArrayLike) Linear/non-linear data to undergo encoding/decoding.
- **style** (Union[Literal[('cameraLinToLog', 'cameraLogToLin')], str]) Defines the behaviour for the logarithmic function to operate:
	- **–** *cameraLinToLog*: Applies a piece-wise function with logarithmic and linear segments on linear values, converting them to non-linear values.
	- **–** *cameraLogToLin*: Applies a piece-wise function with logarithmic and linear segments on non-linear values, converting them to linear values.
- **base** (Integer) Logarithmic base used for the conversion.
- **log\_side\_slope** (Floating) Slope (or gain) applied to the log side of the logarithmic segment. The default value is 1.
- **lin\_side\_slope** (Floating) Slope of the linear side of the logarithmic segment. The default value is 1.
- **log\_side\_offset** (Floating) Offset applied to the log side of the logarithmic segment. The default value is 0.
- **lin\_side\_offset** (Floating) Offset applied to the linear side of the logarithmic segment. The default value is 0.
- **lin\_side\_break** (Floating) Break-point, defined in linear space, at which the piece-wise function transitions between the logarithmic and linear segments.
- **linear\_slope** (Optional[Floating]) Slope of the linear portion of the curve. The default value is *None*.

**Returns** Encoded/Decoded data.

Return type [numpy.floating](https://numpy.org/doc/stable/reference/arrays.scalars.html#numpy.floating) or [numpy.ndarray](https://numpy.org/doc/stable/reference/generated/numpy.ndarray.html#numpy.ndarray)

# **Examples**

```
>>> logarithmic_function_camera(
... 0.18, 'cameraLinToLog')
-2.4739311...>>> logarithmic function camera(
       ... -2.4739311883324122, 'cameraLogToLin')
0.1800000...
```
# **Opto-Electronic Transfer Functions**

colour

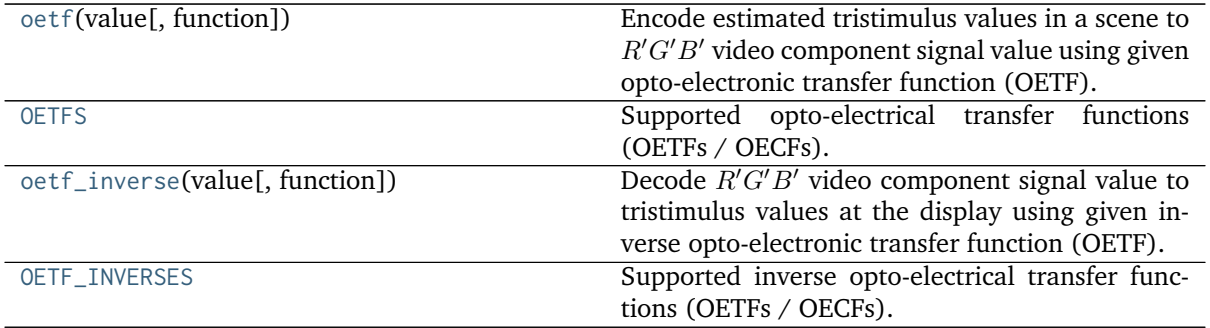

# **colour.oetf**

<span id="page-677-0"></span>colour.**oetf**(*value: [Union\[](https://docs.python.org/3.8/library/typing.html#typing.Union)[float,](https://docs.python.org/3.8/library/functions.html#float) numpy.typing.\_array\_like.\_SupportsArray[\[numpy.dtype\]](https://numpy.org/doc/stable/reference/generated/numpy.dtype.html#numpy.dtype), numpy.typing.\_nested\_sequence.\_NestedSequence[numpy.typing.\_array\_like.\_SupportsArray[\[numpy.dtype\]](https://numpy.org/doc/stable/reference/generated/numpy.dtype.html#numpy.dtype)], [bool,](https://docs.python.org/3.8/library/functions.html#bool) [int,](https://docs.python.org/3.8/library/functions.html#int) [complex,](https://docs.python.org/3.8/library/functions.html#complex) [str,](https://docs.python.org/3.8/library/stdtypes.html#str) [bytes,](https://docs.python.org/3.8/library/stdtypes.html#bytes) numpy.typing.\_nested\_sequence.\_NestedSequence[\[Union](https://docs.python.org/3.8/library/typing.html#typing.Union)[\[bool,](https://docs.python.org/3.8/library/functions.html#bool) [int,](https://docs.python.org/3.8/library/functions.html#int) [float,](https://docs.python.org/3.8/library/functions.html#float) [complex,](https://docs.python.org/3.8/library/functions.html#complex) [str,](https://docs.python.org/3.8/library/stdtypes.html#str) [bytes\]](https://docs.python.org/3.8/library/stdtypes.html#bytes)]]*, *function: [Union\[](https://docs.python.org/3.8/library/typing.html#typing.Union)[Literal\[](https://docs.python.org/3.8/library/typing.html#typing.Literal)'ARIB STD-B67', 'Blackmagic Film Generation 5', 'DaVinci Intermediate', 'ITU-R BT.2100 HLG', 'ITU-R BT.2100 PQ', 'ITU-R BT.601', 'ITU-R BT.709', 'SMPTE 240M'], [str\]](https://docs.python.org/3.8/library/stdtypes.html#str) = 'ITU-R BT.709'*, *\*\*kwargs: [Any](https://docs.python.org/3.8/library/typing.html#typing.Any)*) → [Union\[](https://docs.python.org/3.8/library/typing.html#typing.Union)[float,](https://docs.python.org/3.8/library/functions.html#float) [numpy.ndarray\]](https://numpy.org/doc/stable/reference/generated/numpy.ndarray.html#numpy.ndarray)

Encode estimated tristimulus values in a scene to  $R'G'B'$  video component signal value using given opto-electronic transfer function (OETF).

# **Parameters**

• **value** ([Union\[](https://docs.python.org/3.8/library/typing.html#typing.Union)[float,](https://docs.python.org/3.8/library/functions.html#float) numpy.typing.\_array\_like.\_SupportsArray[\[numpy.](https://numpy.org/doc/stable/reference/generated/numpy.dtype.html#numpy.dtype) [dtype\]](https://numpy.org/doc/stable/reference/generated/numpy.dtype.html#numpy.dtype), numpy.typing.\_nested\_sequence.\_NestedSequence[numpy.typing. \_array\_like.\_SupportsArray[\[numpy.dtype\]](https://numpy.org/doc/stable/reference/generated/numpy.dtype.html#numpy.dtype)], [bool,](https://docs.python.org/3.8/library/functions.html#bool) [int,](https://docs.python.org/3.8/library/functions.html#int) [complex,](https://docs.python.org/3.8/library/functions.html#complex) [str,](https://docs.python.org/3.8/library/stdtypes.html#str) [bytes,](https://docs.python.org/3.8/library/stdtypes.html#bytes) numpy.typing.\_nested\_sequence.\_NestedSequence[\[Union\[](https://docs.python.org/3.8/library/typing.html#typing.Union)[bool,](https://docs.python.org/3.8/library/functions.html#bool) [int,](https://docs.python.org/3.8/library/functions.html#int) [float,](https://docs.python.org/3.8/library/functions.html#float) [complex,](https://docs.python.org/3.8/library/functions.html#complex) [str,](https://docs.python.org/3.8/library/stdtypes.html#str) [bytes\]](https://docs.python.org/3.8/library/stdtypes.html#bytes)]]) – Value.

- **function** ([Union\[](https://docs.python.org/3.8/library/typing.html#typing.Union)[Literal\[](https://docs.python.org/3.8/library/typing.html#typing.Literal)'ARIB STD-B67', 'Blackmagic Film Generation 5', 'DaVinci Intermediate', 'ITU-R BT.2100 HLG', 'ITU-R BT.2100 PQ', 'ITU-R BT.601', 'ITU-R BT.709', 'SMPTE 240M'], str]) – Opto-electronic transfer function (OETF).
- **kwargs** ([Any](https://docs.python.org/3.8/library/typing.html#typing.Any)) {[colour.models.oetf\\_ARIBSTDB67\(\)](#page-680-0), [colour.](#page-681-0) [models.oetf\\_BlackmagicFilmGeneration5\(\)](#page-681-0), [colour.models.](#page-683-0) [oetf\\_DaVinciIntermediate\(\)](#page-683-0), [colour.models.oetf\\_HLG\\_BT2100\(\)](#page-684-0), [colour.](#page-686-0) [models.oetf\\_PQ\\_BT2100\(\)](#page-686-0), [colour.models.oetf\\_BT601\(\)](#page-687-0), [colour.models.](#page-688-0) [oetf\\_BT709\(\)](#page-688-0), [colour.models.oetf\\_SMPTE240M\(\)](#page-690-0)}, See the documentation of the previously listed definitions.

**Returns**  $R'G'B'$  video component signal value.

Return type [numpy.floating](https://numpy.org/doc/stable/reference/arrays.scalars.html#numpy.floating) or [numpy.ndarray](https://numpy.org/doc/stable/reference/generated/numpy.ndarray.html#numpy.ndarray)

#### **Examples**

```
>>> oetf(0.18)
0.4090077...
>>> oetf(0.18, function='ITU-R BT.601')
0.4090077...
```
#### **colour.OETFS**

```
colour.OETFS = CaseInsensitiveMapping({'ARIB STD-B67': ..., 'Blackmagic Film Generation
5': ..., 'DaVinci Intermediate': ..., 'ITU-R BT.2100 HLG': ..., 'ITU-R BT.2100 PQ': ...,
'ITU-R BT.601': ..., 'ITU-R BT.709': ..., 'SMPTE 240M': ...})
     Supported opto-electrical transfer functions (OETFs / OECFs).
```
## **colour.oetf\_inverse**

```
colour.oetf_inverse(value: Union[float, numpy.typing._array_like._SupportsArray[numpy.dtype],
                      numpy.typing._nested_sequence._NestedSequence[numpy.typing._array_like._SupportsArray[numpy.
                      bool, int, complex, str, bytes,
                      numpy.typing._nested_sequence._NestedSequence[Union[bool, int, float, complex,
                      str, bytes]]], function: Union[Literal['ARIB STD-B67', 'Blackmagic Film Generation
                      5', 'DaVinci Intermediate', 'ITU-R BT.2100 HLG', 'ITU-R BT.2100 PQ', 'ITU-R
                      BT.601', 'ITU-R BT.709'], str] = 'ITU-R BT.709', **kwargs: Any) → Union[float,
                      numpy.ndarray]
```
Decode  $R'G'B'$  video component signal value to tristimulus values at the display using given inverse opto-electronic transfer function (OETF).

- **value** ([Union\[](https://docs.python.org/3.8/library/typing.html#typing.Union)[float,](https://docs.python.org/3.8/library/functions.html#float) numpy.typing.\_array\_like.\_SupportsArray[\[numpy.](https://numpy.org/doc/stable/reference/generated/numpy.dtype.html#numpy.dtype) [dtype\]](https://numpy.org/doc/stable/reference/generated/numpy.dtype.html#numpy.dtype), numpy.typing.\_nested\_sequence.\_NestedSequence[numpy.typing. \_array\_like.\_SupportsArray[\[numpy.dtype\]](https://numpy.org/doc/stable/reference/generated/numpy.dtype.html#numpy.dtype)], [bool,](https://docs.python.org/3.8/library/functions.html#bool) [int,](https://docs.python.org/3.8/library/functions.html#int) [complex,](https://docs.python.org/3.8/library/functions.html#complex) [str,](https://docs.python.org/3.8/library/stdtypes.html#str) [bytes,](https://docs.python.org/3.8/library/stdtypes.html#bytes) numpy.typing.\_nested\_sequence.\_NestedSequence[\[Union\[](https://docs.python.org/3.8/library/typing.html#typing.Union)[bool,](https://docs.python.org/3.8/library/functions.html#bool) [int,](https://docs.python.org/3.8/library/functions.html#int) [float,](https://docs.python.org/3.8/library/functions.html#float) [complex,](https://docs.python.org/3.8/library/functions.html#complex) [str,](https://docs.python.org/3.8/library/stdtypes.html#str) [bytes\]](https://docs.python.org/3.8/library/stdtypes.html#bytes)]]) – Value.
- **function** ([Union\[](https://docs.python.org/3.8/library/typing.html#typing.Union)[Literal\[](https://docs.python.org/3.8/library/typing.html#typing.Literal)'ARIB STD-B67', 'Blackmagic Film Generation 5', 'DaVinci Intermediate', 'ITU-R BT.2100 HLG', 'ITU-R BT.2100 PQ', 'ITU-R BT.601', 'ITU-R BT.709'], str]) – Inverse opto-electronic transfer function (OETF).

• **kwargs** ([Any](https://docs.python.org/3.8/library/typing.html#typing.Any)) – {[colour.models.oetf\\_inverse\\_ARIBSTDB67\(\)](#page-681-1), [colour.models.oetf\\_inverse\\_BlackmagicFilmGeneration5\(\)](#page-682-0), [colour.](#page-684-1) [models.oetf\\_inverse\\_DaVinciIntermediate\(\)](#page-684-1), [colour.models.](#page-685-0) [oetf\\_inverse\\_HLG\\_BT2100\(\)](#page-685-0), [colour.models.oetf\\_inverse\\_PQ\\_BT2100\(\)](#page-686-1), [colour.models.oetf\\_inverse\\_BT601\(\)](#page-688-1), [colour.models.](#page-689-0) [oetf\\_inverse\\_BT709\(\)](#page-689-0)}, See the documentation of the previously listed definitions.

**Returns** Tristimulus values at the display.

Return type [numpy.floating](https://numpy.org/doc/stable/reference/arrays.scalars.html#numpy.floating) or [numpy.ndarray](https://numpy.org/doc/stable/reference/generated/numpy.ndarray.html#numpy.ndarray)

## **Examples**

```
>>> oetf_inverse(0.409007728864150)
0.1...
>>> oetf_inverse(
... 0.409007728864150, function='ITU-R BT.601')
\emptyset . 1 . . .
```
## **colour.OETF\_INVERSES**

```
colour.OETF_INVERSES = CaseInsensitiveMapping({'ARIB STD-B67': ..., 'Blackmagic Film
Generation 5': ..., 'DaVinci Intermediate': ..., 'ITU-R BT.2100 HLG': ..., 'ITU-R BT.2100
PQ': ..., 'ITU-R BT.601': ..., 'ITU-R BT.709': ...})
```
Supported inverse opto-electrical transfer functions (OETFs / OECFs).

colour.models

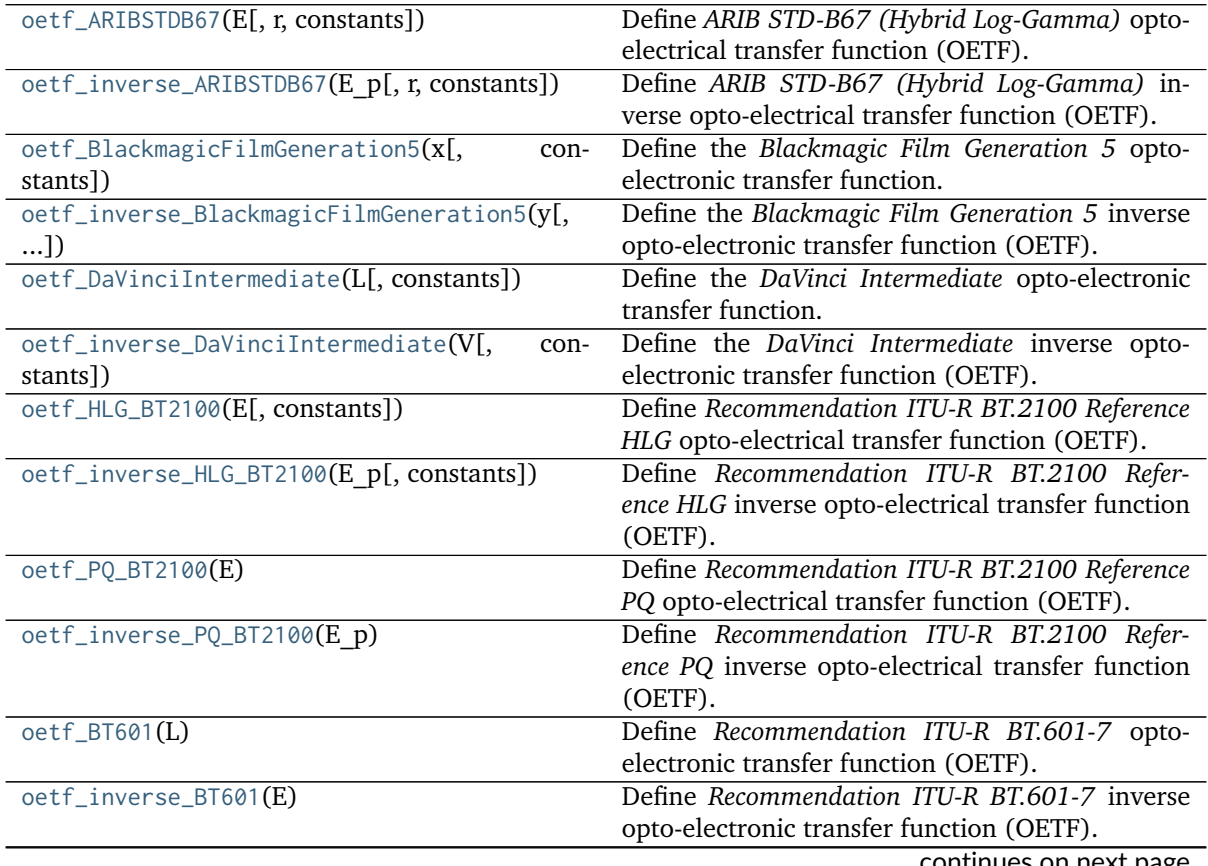

continues on next page

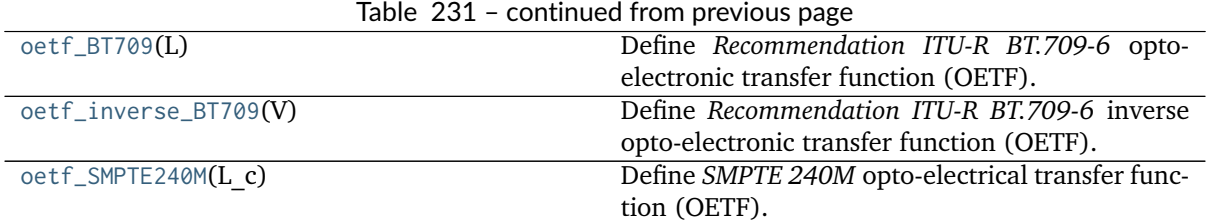

## **colour.models.oetf\_ARIBSTDB67**

<span id="page-680-0"></span>colour.models.**oetf\_ARIBSTDB67**(*E: FloatingOrArrayLike*, *r: FloatingOrArrayLike = 0.5*, *constants:* [colour.utilities.data\\_structures.Structure](#page-1065-0) *=*

*CONSTANTS\_ARIBSTDB67*) → FloatingOrNDArray

Define *ARIB STD-B67 (Hybrid Log-Gamma)* opto-electrical transfer function (OETF).

#### **Parameters**

- **E** (FloatingOrArrayLike) Voltage normalised by the reference white level and proportional to the implicit light intensity that would be detected with a reference camera color channel R, G, B.
- **r** (FloatingOrArrayLike) Video level corresponding to reference white level.
- **constants** ([colour.utilities.data\\_structures.Structure](#page-1065-0)) *ARIB STD-B67 (Hybrid Log-Gamma)* constants.

**Returns** Resulting non-linear signal  $E'$ .

**Return type** [numpy.floating](https://numpy.org/doc/stable/reference/arrays.scalars.html#numpy.floating) or [numpy.ndarray](https://numpy.org/doc/stable/reference/generated/numpy.ndarray.html#numpy.ndarray)

## **Notes**

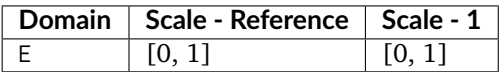

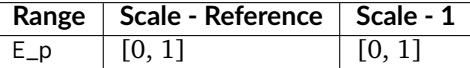

• This definition uses the *mirror* negative number handling mode of colour.models. gamma\_function() definition to the sign of negative numbers.

# **References**

[\[AssociationoRIaBusinesses15\]](#page-1107-2)

## **Examples**

>>> oetf\_ARIBSTDB67(0.18) 0.2121320...

## **colour.models.oetf\_inverse\_ARIBSTDB67**

<span id="page-681-1"></span>colour.models.**oetf\_inverse\_ARIBSTDB67**(*E\_p: FloatingOrArrayLike*, *r: FloatingOrArrayLike = 0.5*, *constants:* [colour.utilities.data\\_structures.Structure](#page-1065-0) *= CONSTANTS\_ARIBSTDB67*) → FloatingOrNDArray

Define *ARIB STD-B67 (Hybrid Log-Gamma)* inverse opto-electrical transfer function (OETF).

**Parameters**

- **E\_p** (FloatingOrArrayLike) Non-linear signal  $E'$ .
- **r** (FloatingOrArrayLike) Video level corresponding to reference white level.
- **constants** ([colour.utilities.data\\_structures.Structure](#page-1065-0)) *ARIB STD-B67 (Hybrid Log-Gamma)* constants.
- **Returns** Voltage  $E$  normalised by the reference white level and proportional to the implicit light intensity that would be detected with a reference camera color channel R, G, B.

Return type [numpy.floating](https://numpy.org/doc/stable/reference/arrays.scalars.html#numpy.floating) or [numpy.ndarray](https://numpy.org/doc/stable/reference/generated/numpy.ndarray.html#numpy.ndarray)

### **Notes**

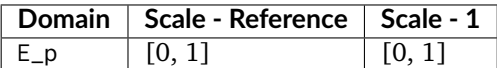

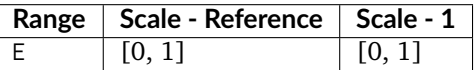

• This definition uses the *mirror* negative number handling mode of colour.models. gamma\_function() definition to the sign of negative numbers.

### **References**

[\[AssociationoRIaBusinesses15\]](#page-1107-2)

#### **Examples**

```
>>> oetf_inverse_ARIBSTDB67(0.212132034355964)
0.17999999...
```
## **colour.models.oetf\_BlackmagicFilmGeneration5**

<span id="page-681-0"></span>colour.models.**oetf\_BlackmagicFilmGeneration5**(*x: FloatingOrArrayLike*, *constants:*

[colour.utilities.data\\_structures.Structure](#page-1065-0) *=*

*CONSTANTS\_BLACKMAGIC\_FILM\_GENERATION\_5*)

 $\rightarrow$  FloatingOrNDArray

Define the *Blackmagic Film Generation 5* opto-electronic transfer function.

- **x** (FloatingOrArrayLike) Linear light value :math`x`.
- **constants** ([colour.utilities.data\\_structures.Structure](#page-1065-0)) *Blackmagic Film Generation 5* constants.

**Returns** Encoded value y.

**Return type** [numpy.floating](https://numpy.org/doc/stable/reference/arrays.scalars.html#numpy.floating) or [numpy.ndarray](https://numpy.org/doc/stable/reference/generated/numpy.ndarray.html#numpy.ndarray)

# **Notes**

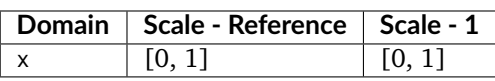

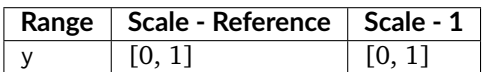

## **References**

[\[BlackmagicDesign21\]](#page-1108-1)

## **Examples**

>>> oetf\_BlackmagicFilmGeneration5(0.18) 0.3835616...

## **colour.models.oetf\_inverse\_BlackmagicFilmGeneration5**

<span id="page-682-0"></span>colour.models.**oetf\_inverse\_BlackmagicFilmGeneration5**(*y: FloatingOrArrayLike*, *constants:*

[colour.utilities.data\\_structures.Structure](#page-1065-0) *=*

- *CON-*
- *STANTS\_BLACKMAGIC\_FILM\_GENERATION\_5*)

 $\rightarrow$  FloatingOrNDArray

Define the *Blackmagic Film Generation 5* inverse opto-electronic transfer function (OETF).

# **Parameters**

- $y$  (FloatingOrArrayLike) Encoded value  $y$ .
- **constants** ([colour.utilities.data\\_structures.Structure](#page-1065-0)) *Blackmagic Film Generation 5* constants.

**Returns** Linear light value :math`x`.

**Return type** [numpy.floating](https://numpy.org/doc/stable/reference/arrays.scalars.html#numpy.floating) or [numpy.ndarray](https://numpy.org/doc/stable/reference/generated/numpy.ndarray.html#numpy.ndarray)

# **Notes**

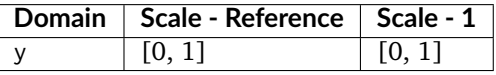

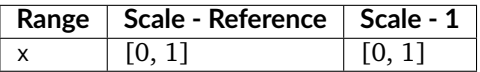

## **References**

[\[BlackmagicDesign21\]](#page-1108-1)

## **Examples**

```
>>> oetf_inverse_BlackmagicFilmGeneration5(0.38356164383561653)
...
0.17999999...
```
## **colour.models.oetf\_DaVinciIntermediate**

```
colour.models.oetf_DaVinciIntermediate(L: FloatingOrArrayLike, constants:
                                         colour.utilities.data_structures.Structure =
                                         CONSTANTS_DAVINCI_INTERMEDIATE) →
                                         FloatingOrNDArray
```
Define the *DaVinci Intermediate* opto-electronic transfer function.

### **Parameters**

- **L** (FloatingOrArrayLike) Linear light value :math`L`.
- **constants** ([colour.utilities.data\\_structures.Structure](#page-1065-0)) *DaVinci Intermediate* colour component transfer function constants.

#### **Returns** Encoded value V.

Return type [numpy.floating](https://numpy.org/doc/stable/reference/arrays.scalars.html#numpy.floating) or [numpy.ndarray](https://numpy.org/doc/stable/reference/generated/numpy.ndarray.html#numpy.ndarray)

## **Notes**

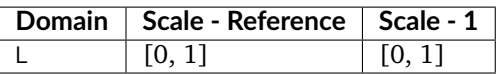

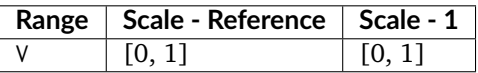

## **References**

[\[BlackmagicDesign20b\]](#page-1108-2)

## **Examples**

```
>>> oetf_DaVinciIntermediate(0.18)
0.3360432...
```
## **colour.models.oetf\_inverse\_DaVinciIntermediate**

```
colour.models.oetf_inverse_DaVinciIntermediate(V: FloatingOrArrayLike, constants:
                                                  colour.utilities.data_structures.Structure =
                                                  CONSTANTS_DAVINCI_INTERMEDIATE) →
                                                  FloatingOrNDArray
     Define the DaVinci Intermediate inverse opto-electronic transfer function (OETF).
```
#### **Parameters**

- $V$  (Floating Or Array Like) Encoded value  $V$ .
- **constants** ([colour.utilities.data\\_structures.Structure](#page-1065-0)) *DaVinci Intermediate* colour component transfer function constants.

**Returns** Linear light value :math`L`.

Return type [numpy.floating](https://numpy.org/doc/stable/reference/arrays.scalars.html#numpy.floating) or [numpy.ndarray](https://numpy.org/doc/stable/reference/generated/numpy.ndarray.html#numpy.ndarray)

## **Notes**

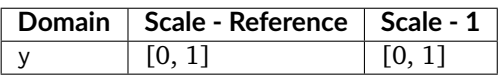

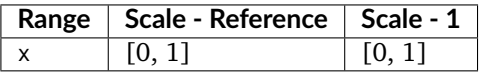

#### **References**

[\[BlackmagicDesign20b\]](#page-1108-0)

#### **Examples**

>>> oetf inverse DaVinciIntermediate(0.336043272384855)

...  $0.17999999...$ 

## **colour.models.oetf\_HLG\_BT2100**

colour.models.**oetf\_HLG\_BT2100**(*E: FloatingOrArrayLike*, *constants:*

[colour.utilities.data\\_structures.Structure](#page-1065-0) *=*

*CONSTANTS\_BT2100\_HLG*) → FloatingOrNDArray

Define *Recommendation ITU-R BT.2100 Reference HLG* opto-electrical transfer function (OETF).

The OETF maps relative scene linear light into the non-linear *HLG* signal value.

#### **Parameters**

- **E** (FloatingOrArrayLike)  $E$  is the signal for each colour component  $R_S, G_S, B_S$  proportional to scene linear light and scaled by camera exposure.
- **constants** ([colour.utilities.data\\_structures.Structure](#page-1065-0)) *Recommendation ITU-R BT.2100 Reference HLG* constants.

**Returns**  $E'$  is the resulting non-linear signal  $R', G', B'$ .

Return type [numpy.floating](https://numpy.org/doc/stable/reference/arrays.scalars.html#numpy.floating) or [numpy.ndarray](https://numpy.org/doc/stable/reference/generated/numpy.ndarray.html#numpy.ndarray)

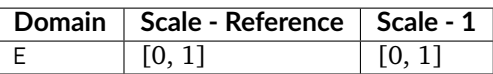

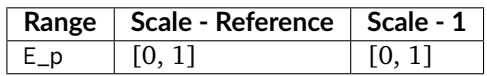

## **References**

[\[Bor17\]](#page-1098-0), [\[InternationalTUnion17\]](#page-1111-0)

### **Examples**

>>> oetf\_HLG\_BT2100(0.18 / 12) 0.2121320...

## **colour.models.oetf\_inverse\_HLG\_BT2100**

colour.models.**oetf\_inverse\_HLG\_BT2100**(*E\_p: FloatingOrArrayLike*, *constants:*

[colour.utilities.data\\_structures.Structure](#page-1065-0) *=*

*CONSTANTS\_BT2100\_HLG*) → FloatingOrNDArray

Define *Recommendation ITU-R BT.2100 Reference HLG* inverse opto-electrical transfer function (OETF).

## **Parameters**

- **E\_p** (FloatingOrArrayLike)  $E'$  is the resulting non-linear signal  $R', G', B'$ .
- **constants** ([colour.utilities.data\\_structures.Structure](#page-1065-0)) *Recommendation ITU-R BT.2100 Reference HLG* constants.
- **Returns** E is the signal for each colour component  $R_S, G_S, B_S$  proportional to scene linear light and scaled by camera exposure.

Return type [numpy.floating](https://numpy.org/doc/stable/reference/arrays.scalars.html#numpy.floating) or [numpy.ndarray](https://numpy.org/doc/stable/reference/generated/numpy.ndarray.html#numpy.ndarray)

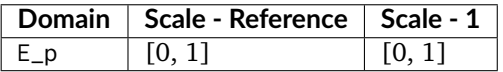

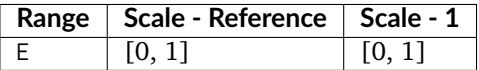

[\[Bor17\]](#page-1098-0), [\[InternationalTUnion17\]](#page-1111-0)

#### **Examples**

```
>>> oetf_inverse_HLG_BT2100(0.212132034355964)
0.0149999...
```
### **colour.models.oetf\_PQ\_BT2100**

```
colour.models.oetf_PQ_BT2100(E: FloatingOrArrayLike) → FloatingOrNDArray
     Define Recommendation ITU-R BT.2100 Reference PQ opto-electrical transfer function (OETF).
```
The OETF maps relative scene linear light into the non-linear *PQ* signal value.

**Parameters <b>E** (FloatingOrArrayLike) –  $E = R_S, G_S, B_S; Y_S; or I_S$  is the signal determined by scene light and scaled by camera exposure.

**Returns**  $E'$  is the resulting non-linear signal  $(R', G', B')$ .

**Return type** [numpy.floating](https://numpy.org/doc/stable/reference/arrays.scalars.html#numpy.floating) or [numpy.ndarray](https://numpy.org/doc/stable/reference/generated/numpy.ndarray.html#numpy.ndarray)

## **Notes**

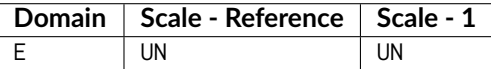

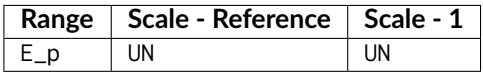

## **References**

[\[Bor17\]](#page-1098-0), [\[InternationalTUnion17\]](#page-1111-0)

### **Examples**

```
>>> oetf_PQ_BT2100(0.1)
0.7247698...
```
#### **colour.models.oetf\_inverse\_PQ\_BT2100**

colour.models.**oetf\_inverse\_PQ\_BT2100**(*E\_p: FloatingOrArrayLike*) → FloatingOrNDArray

Define *Recommendation ITU-R BT.2100 Reference PQ* inverse opto-electrical transfer function (OETF).

- **Parameters E\_p** (FloatingOrArrayLike)  $E'$  is the resulting non-linear signal  $(R', G',$  $B'$ ).
- **Returns**  $E = R_S, G_S, B_S; Y_S; or I_S$  is the signal determined by scene light and scaled by camera exposure.

Return type [numpy.floating](https://numpy.org/doc/stable/reference/arrays.scalars.html#numpy.floating) or [numpy.ndarray](https://numpy.org/doc/stable/reference/generated/numpy.ndarray.html#numpy.ndarray)

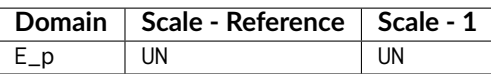

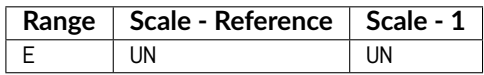

## **References**

[\[Bor17\]](#page-1098-0), [\[InternationalTUnion17\]](#page-1111-0)

## **Examples**

```
>>> oetf_inverse_PQ_BT2100(0.724769816665726)
0.0999999...
```
## **colour.models.oetf\_BT601**

colour.models.**oetf\_BT601**(*L: FloatingOrArrayLike*) → FloatingOrNDArray Define *Recommendation ITU-R BT.601-7* opto-electronic transfer function (OETF).

**Parameters L** (FloatingOrArrayLike) – *Luminance*  $L$  of the image.

**Returns** Corresponding electrical signal E.

**Return type** [numpy.floating](https://numpy.org/doc/stable/reference/arrays.scalars.html#numpy.floating) or [numpy.ndarray](https://numpy.org/doc/stable/reference/generated/numpy.ndarray.html#numpy.ndarray)

## **Notes**

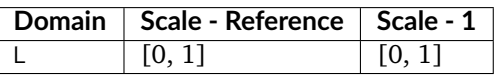

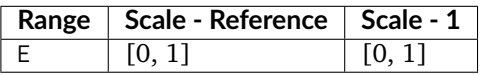

## **References**

[\[InternationalTUnion11b\]](#page-1111-1)

### **Examples**

```
>>> oetf_BT601(0.18)
0.4090077...
```
#### **colour.models.oetf\_inverse\_BT601**

```
colour.models.oetf_inverse_BT601(E: FloatingOrArrayLike) → FloatingOrNDArray
     Define Recommendation ITU-R BT.601-7 inverse opto-electronic transfer function (OETF).
```
**Parameters**  $E$  (FloatingOrArrayLike) – Electrical signal  $E$ .

**Returns** Corresponding *luminance L* of the image.

**Return type** [numpy.floating](https://numpy.org/doc/stable/reference/arrays.scalars.html#numpy.floating) or [numpy.ndarray](https://numpy.org/doc/stable/reference/generated/numpy.ndarray.html#numpy.ndarray)

# **Notes**

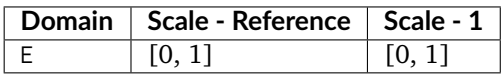

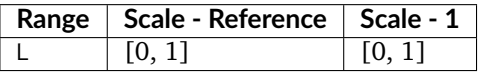

### **References**

[\[InternationalTUnion11b\]](#page-1111-1)

#### **Examples**

```
>>> oetf_inverse_BT601(0.409007728864150)
0.1...
```
#### **colour.models.oetf\_BT709**

colour.models.**oetf\_BT709**(*L: FloatingOrArrayLike*) → FloatingOrNDArray Define *Recommendation ITU-R BT.709-6* opto-electronic transfer function (OETF).

**Parameters L** (FloatingOrArrayLike) – *Luminance L* of the image.

**Returns** Corresponding electrical signal V.

**Return type** [numpy.floating](https://numpy.org/doc/stable/reference/arrays.scalars.html#numpy.floating) or [numpy.ndarray](https://numpy.org/doc/stable/reference/generated/numpy.ndarray.html#numpy.ndarray)

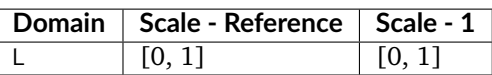

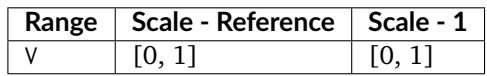

## **References**

[\[InternationalTUnion15b\]](#page-1111-2)

### **Examples**

>>> oetf\_BT709(0.18) 0.4090077...

### **colour.models.oetf\_inverse\_BT709**

colour.models.**oetf\_inverse\_BT709**(*V: FloatingOrArrayLike*) → FloatingOrNDArray Define *Recommendation ITU-R BT.709-6* inverse opto-electronic transfer function (OETF).

**Parameters**  $V$  **(FloatingOrArrayLike) – Electrical signal**  $V$ **.** 

Returns Corresponding *luminance L* of the image.

**Return type** [numpy.floating](https://numpy.org/doc/stable/reference/arrays.scalars.html#numpy.floating) or [numpy.ndarray](https://numpy.org/doc/stable/reference/generated/numpy.ndarray.html#numpy.ndarray)

## **Notes**

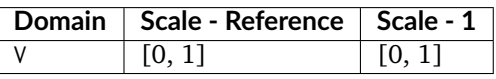

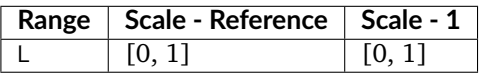

## **References**

[\[InternationalTUnion15b\]](#page-1111-2)

## **Examples**

```
>>> oetf_inverse_BT709(0.409007728864150)
0.1...
```
### **colour.models.oetf\_SMPTE240M**

```
colour.models.oetf_SMPTE240M(L_c: FloatingOrArrayLike) → FloatingOrNDArray
     Define SMPTE 240M opto-electrical transfer function (OETF).
```
- **Parameters L\_c** (FloatingOrArrayLike) Light input  $L_c$  to the reference camera normalised to the system reference white.
- **Returns** Video signal output  $V_c$  of the reference camera normalised to the system reference white.

Return type [numpy.floating](https://numpy.org/doc/stable/reference/arrays.scalars.html#numpy.floating) or [numpy.ndarray](https://numpy.org/doc/stable/reference/generated/numpy.ndarray.html#numpy.ndarray)

### **Notes**

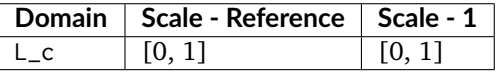

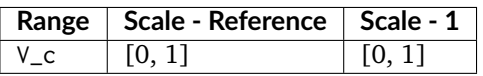

#### **References**

[\[SocietyoMPaTEngineers99\]](#page-1112-0)

## **Examples**

```
>>> oetf_SMPTE240M(0.18)
0.4022857...
```
#### **Electro-Optical Transfer Functions**

colour

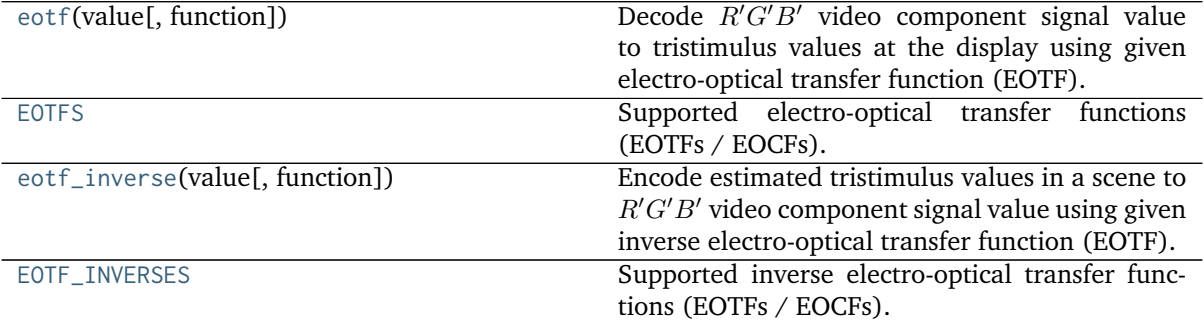

## **colour.eotf**

<span id="page-691-0"></span>colour.**eotf**(*value: [Union\[](https://docs.python.org/3.8/library/typing.html#typing.Union)[float,](https://docs.python.org/3.8/library/functions.html#float) numpy.typing.\_array\_like.\_SupportsArray[\[numpy.dtype\]](https://numpy.org/doc/stable/reference/generated/numpy.dtype.html#numpy.dtype), numpy.typing.\_nested\_sequence.\_NestedSequence[numpy.typing.\_array\_like.\_SupportsArray[\[numpy.dtype\]](https://numpy.org/doc/stable/reference/generated/numpy.dtype.html#numpy.dtype)], [bool,](https://docs.python.org/3.8/library/functions.html#bool) [int,](https://docs.python.org/3.8/library/functions.html#int) [complex,](https://docs.python.org/3.8/library/functions.html#complex) [str,](https://docs.python.org/3.8/library/stdtypes.html#str) [bytes,](https://docs.python.org/3.8/library/stdtypes.html#bytes) numpy.typing.\_nested\_sequence.\_NestedSequence[\[Union](https://docs.python.org/3.8/library/typing.html#typing.Union)[\[bool,](https://docs.python.org/3.8/library/functions.html#bool) [int,](https://docs.python.org/3.8/library/functions.html#int) [float,](https://docs.python.org/3.8/library/functions.html#float) [complex,](https://docs.python.org/3.8/library/functions.html#complex) [str,](https://docs.python.org/3.8/library/stdtypes.html#str) [bytes\]](https://docs.python.org/3.8/library/stdtypes.html#bytes)]]*, *function: [Union\[](https://docs.python.org/3.8/library/typing.html#typing.Union)[Literal\[](https://docs.python.org/3.8/library/typing.html#typing.Literal)'DCDM', 'DICOM GSDF', 'ITU-R BT.1886', 'ITU-R BT.2020', 'ITU-R BT.2100 HLG', 'ITU-R BT.2100 PQ', 'SMPTE 240M', 'ST* 2084', 'sRGB'],  $str$  = 'ITU-R BT.1886', \*\*kwargs:  $Any$   $\rightarrow$  [Union](https://docs.python.org/3.8/library/typing.html#typing.Union) [\[float,](https://docs.python.org/3.8/library/functions.html#float) [numpy.ndarray\]](https://numpy.org/doc/stable/reference/generated/numpy.ndarray.html#numpy.ndarray) Decode  $R'G'B'$  video component signal value to tristimulus values at the display using given electro-optical transfer function (EOTF).

## **Parameters**

- **value** ([Union\[](https://docs.python.org/3.8/library/typing.html#typing.Union)[float,](https://docs.python.org/3.8/library/functions.html#float) numpy.typing.\_array\_like.\_SupportsArray[\[numpy.](https://numpy.org/doc/stable/reference/generated/numpy.dtype.html#numpy.dtype) [dtype\]](https://numpy.org/doc/stable/reference/generated/numpy.dtype.html#numpy.dtype), numpy.typing.\_nested\_sequence.\_NestedSequence[numpy.typing. \_array\_like.\_SupportsArray[\[numpy.dtype\]](https://numpy.org/doc/stable/reference/generated/numpy.dtype.html#numpy.dtype)], [bool,](https://docs.python.org/3.8/library/functions.html#bool) [int,](https://docs.python.org/3.8/library/functions.html#int) [complex,](https://docs.python.org/3.8/library/functions.html#complex) [str,](https://docs.python.org/3.8/library/stdtypes.html#str) [bytes,](https://docs.python.org/3.8/library/stdtypes.html#bytes) numpy.typing.\_nested\_sequence.\_NestedSequence[\[Union\[](https://docs.python.org/3.8/library/typing.html#typing.Union)[bool,](https://docs.python.org/3.8/library/functions.html#bool) [int,](https://docs.python.org/3.8/library/functions.html#int) [float,](https://docs.python.org/3.8/library/functions.html#float) [complex,](https://docs.python.org/3.8/library/functions.html#complex) [str,](https://docs.python.org/3.8/library/stdtypes.html#str) [bytes\]](https://docs.python.org/3.8/library/stdtypes.html#bytes)]]) – Value.
- **function** ([Union\[](https://docs.python.org/3.8/library/typing.html#typing.Union)[Literal\[](https://docs.python.org/3.8/library/typing.html#typing.Literal)'DCDM', 'DICOM GSDF', 'ITU-R BT.1886', 'ITU-R BT.2020', 'ITU-R BT.2100 HLG', 'ITU-R BT.2100 PQ', 'SMPTE 240M', 'ST 2084', 'sRGB'], str]) – Electro-optical transfer function (EOTF).
- **kwargs** ([Any](https://docs.python.org/3.8/library/typing.html#typing.Any)) {[colour.models.eotf\\_DCDM\(\)](#page-693-0), [colour.models.](#page-695-0) [eotf\\_DICOMGSDF\(\)](#page-695-0), [colour.models.eotf\\_BT1886\(\)](#page-697-0), [colour.models.](#page-698-0) [eotf\\_BT2020\(\)](#page-698-0), [colour.models.eotf\\_HLG\\_BT2100\(\)](#page-700-0), [colour.models.](#page-702-0) eotf PO BT2100(), [colour.models.](#page-704-1)eotf SMPTE240M(), colour.models. [eotf\\_ST2084\(\)](#page-704-1), [colour.models.eotf\\_sRGB\(\)](#page-706-0)}, See the documentation of the previously listed definitions.

**Returns** Tristimulus values at the display.

**Return type** [numpy.floating](https://numpy.org/doc/stable/reference/arrays.scalars.html#numpy.floating) or [numpy.ndarray](https://numpy.org/doc/stable/reference/generated/numpy.ndarray.html#numpy.ndarray)

## **Examples**

```
>>> eotf(0.461356129500442)
0.1...>>> eotf(0.409007728864150, function='ITU-R BT.2020')
...
0.1...>>> eotf(0.182011532850008, function='ST 2084', L_p=1000)
...
0.1...
```
#### **colour.EOTFS**

```
colour.EOTFS = CaseInsensitiveMapping({'DCDM': ..., 'DICOM GSDF': ..., 'ITU-R BT.1886':
..., 'ITU-R BT.2020': ..., 'ITU-R BT.2100 HLG': ..., 'ITU-R BT.2100 PQ': ..., 'SMPTE 240M':
..., 'ST 2084': ..., 'sRGB': ...})
     Supported electro-optical transfer functions (EOTFs / EOCFs).
```
## **colour.eotf\_inverse**

<span id="page-692-0"></span>colour.**eotf\_inverse**(*value: [Union](https://docs.python.org/3.8/library/typing.html#typing.Union)[\[float,](https://docs.python.org/3.8/library/functions.html#float) numpy.typing.\_array\_like.\_SupportsArray[\[numpy.dtype\]](https://numpy.org/doc/stable/reference/generated/numpy.dtype.html#numpy.dtype), numpy.typing.\_nested\_sequence.\_NestedSequence[numpy.typing.\_array\_like.\_SupportsArray[\[numpy.dtype\]](https://numpy.org/doc/stable/reference/generated/numpy.dtype.html#numpy.dtype) [bool,](https://docs.python.org/3.8/library/functions.html#bool) [int,](https://docs.python.org/3.8/library/functions.html#int) [complex,](https://docs.python.org/3.8/library/functions.html#complex) [str,](https://docs.python.org/3.8/library/stdtypes.html#str) [bytes,](https://docs.python.org/3.8/library/stdtypes.html#bytes)*

> *numpy.typing.\_nested\_sequence.\_NestedSequence[\[Union\[](https://docs.python.org/3.8/library/typing.html#typing.Union)[bool,](https://docs.python.org/3.8/library/functions.html#bool) [int,](https://docs.python.org/3.8/library/functions.html#int) [float,](https://docs.python.org/3.8/library/functions.html#float) [complex,](https://docs.python.org/3.8/library/functions.html#complex) [str,](https://docs.python.org/3.8/library/stdtypes.html#str) [bytes\]](https://docs.python.org/3.8/library/stdtypes.html#bytes)]]*, *function: [Union](https://docs.python.org/3.8/library/typing.html#typing.Union)[\[Literal\[](https://docs.python.org/3.8/library/typing.html#typing.Literal)'DCDM', 'DICOM GSDF', 'ITU-R BT.1886', 'ITU-R BT.2020', 'ITU-R BT.2100 HLG', 'ITU-R BT.2100 PQ', 'ST 2084', 'sRGB'], [str\]](https://docs.python.org/3.8/library/stdtypes.html#str)*  $=$  *'ITU-R BT.1886'*, \*\**kwargs*)  $\rightarrow$  [Union\[](https://docs.python.org/3.8/library/typing.html#typing.Union)[float,](https://docs.python.org/3.8/library/functions.html#float) [numpy.ndarray,](https://numpy.org/doc/stable/reference/generated/numpy.ndarray.html#numpy.ndarray) [int\]](https://docs.python.org/3.8/library/functions.html#int)

Encode estimated tristimulus values in a scene to  $R'G'B'$  video component signal value using given inverse electro-optical transfer function (EOTF).

### **Parameters**

- **value** ([Union\[](https://docs.python.org/3.8/library/typing.html#typing.Union)[float,](https://docs.python.org/3.8/library/functions.html#float) numpy.typing.\_array\_like.\_SupportsArray[\[numpy.](https://numpy.org/doc/stable/reference/generated/numpy.dtype.html#numpy.dtype) [dtype\]](https://numpy.org/doc/stable/reference/generated/numpy.dtype.html#numpy.dtype), numpy.typing.\_nested\_sequence.\_NestedSequence[numpy.typing. \_array\_like.\_SupportsArray[\[numpy.dtype\]](https://numpy.org/doc/stable/reference/generated/numpy.dtype.html#numpy.dtype)], [bool,](https://docs.python.org/3.8/library/functions.html#bool) [int,](https://docs.python.org/3.8/library/functions.html#int) [complex,](https://docs.python.org/3.8/library/functions.html#complex) [str,](https://docs.python.org/3.8/library/stdtypes.html#str) [bytes,](https://docs.python.org/3.8/library/stdtypes.html#bytes) numpy.typing.\_nested\_sequence.\_NestedSequence[\[Union\[](https://docs.python.org/3.8/library/typing.html#typing.Union)[bool,](https://docs.python.org/3.8/library/functions.html#bool) [int,](https://docs.python.org/3.8/library/functions.html#int) [float,](https://docs.python.org/3.8/library/functions.html#float) [complex,](https://docs.python.org/3.8/library/functions.html#complex) [str,](https://docs.python.org/3.8/library/stdtypes.html#str) [bytes\]](https://docs.python.org/3.8/library/stdtypes.html#bytes)]]) – Value.
- **function** ([Union\[](https://docs.python.org/3.8/library/typing.html#typing.Union)[Literal\[](https://docs.python.org/3.8/library/typing.html#typing.Literal)'DCDM', 'DICOM GSDF', 'ITU-R BT.1886', 'ITU-R BT.2020', 'ITU-R BT.2100 HLG', 'ITU-R BT.2100 PQ', 'ST 2084', 'sRGB'], str]) – Inverse electro-optical transfer function (EOTF).
- **kwargs** {[colour.models.eotf\\_inverse\\_DCDM\(\)](#page-694-0), [colour.models.](#page-696-0) [eotf\\_inverse\\_DICOMGSDF\(\)](#page-696-0), [colour.models.eotf\\_inverse\\_BT1886\(\)](#page-698-1), [colour.](#page-699-0) [models.eotf\\_inverse\\_BT2020\(\)](#page-699-0),\_[colour.models.eotf\\_inverse\\_HLG\\_BT2100\(\)](#page-701-0), [colour.models.eotf\\_inverse\\_PQ\\_BT2100\(\)](#page-703-0), [colour.models.](#page-705-0) [eotf\\_inverse\\_ST2084\(\)](#page-705-0), [colour.models.eotf\\_inverse\\_sRGB\(\)](#page-707-0)}, See the documentation of the previously listed definitions.

**Returns**  $R'G'B'$  video component signal value.

Return type [numpy.floating](https://numpy.org/doc/stable/reference/arrays.scalars.html#numpy.floating) or [numpy.integer](https://numpy.org/doc/stable/reference/arrays.scalars.html#numpy.integer) or [numpy.ndarray](https://numpy.org/doc/stable/reference/generated/numpy.ndarray.html#numpy.ndarray)

## **Examples**

```
>>> eotf_inverse(0.11699185725296059)
0.4090077...
>>> eotf_inverse(
... 0.11699185725296059, function='ITU-R BT.1886')
0.4090077...
```
## **colour.EOTF\_INVERSES**

```
colour.EOTF_INVERSES = CaseInsensitiveMapping({'DCDM': ..., 'DICOM GSDF': ..., 'ITU-R
BT.1886': ..., 'ITU-R BT.2020': ..., 'ITU-R BT.2100 HLG': ..., 'ITU-R BT.2100 PQ': ..., 'ST
2084': ..., 'sRGB': ...})
```
Supported inverse electro-optical transfer functions (EOTFs / EOCFs).

colour.models

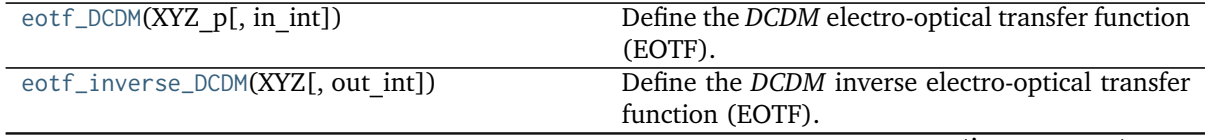

continues on next page

| Table 233 - continued from previous page        |                                                    |
|-------------------------------------------------|----------------------------------------------------|
| eotf_DICOMGSDF(J[, in int, constants])          | Define the DICOM - Grayscale Standard Display      |
|                                                 | Function electro-optical transfer function (EOTF). |
| eotf_inverse_DICOMGSDF(L[,<br>out int,<br>con-  | Define the DICOM - Grayscale Standard Display      |
| stants])                                        | Function inverse electro-optical transfer function |
|                                                 | (EOTF).                                            |
| eotf_BT1886(V[, L B, L W])                      | Define Recommendation ITU-R BT.1886 electro-       |
|                                                 | optical transfer function (EOTF).                  |
| eotf_inverse_BT1886(L[, L B, L W])              | Define Recommendation ITU-R BT.1886 inverse        |
|                                                 | electro-optical transfer function (EOTF).          |
| eotf_BT2020(E p[,<br>is 12 bits system,<br>con- | Define Recommendation ITU-R BT.2020 electro-       |
| stants])                                        | optical transfer function (EOTF).                  |
| eotf_inverse_BT2020(E[,<br>is 12 bits system,   | Define Recommendation ITU-R BT.2020 inverse        |
| ])                                              | electro-optical transfer function (EOTF).          |
| BT2100_HLG_EOTF_METHODS                         | Supported Recommendation ITU-R BT.2100 Ref-        |
|                                                 | erence HLG electro-optical transfer function       |
|                                                 | (EOTF).                                            |
| eotf_HLG_BT2100(E p[, L B, L W, gamma, ])       | Define Recommendation ITU-R BT.2100 Reference      |
|                                                 | HLG electro-optical transfer function (EOTF).      |
| BT2100_HLG_EOTF_INVERSE_METHODS                 | Supported Recommendation ITU-R BT.2100 Refer-      |
|                                                 | ence HLG inverse electro-optical transfer function |
|                                                 | (EOTF).                                            |
| eotf_inverse_HLG_BT2100(F D[, L B, L W, ])      | Define Recommendation ITU-R BT.2100 Refer-         |
|                                                 | ence HLG inverse electro-optical transfer function |
|                                                 | (EOTF).                                            |
| $eotf_PQ_BT2100(E_p)$                           | Define Recommendation ITU-R BT.2100 Reference      |
|                                                 | PQ electro-optical transfer function (EOTF).       |
| eotf_inverse_PQ_BT2100(F D)                     | Define Recommendation ITU-R BT.2100 Refer-         |
|                                                 | ence PQ inverse electro-optical transfer function  |
|                                                 | (EOTF).                                            |
| eotf_SMPTE240M(V r)                             | Define SMPTE 240M electro-optical transfer func-   |
|                                                 | tion (EOTF).                                       |
| eotf_ST2084(N[, L p, constants])                | Define SMPTE ST 2084:2014 optimised percep-        |
|                                                 | tual electro-optical transfer function (EOTF).     |
| eotf_inverse_ST2084(C[, L p, constants])        | Define SMPTE ST 2084:2014 optimised per-           |
|                                                 | ceptual inverse electro-optical transfer function  |
|                                                 | (EOTF).                                            |
| eotf_sRGB(V)                                    | Define the IEC 61966-2-1:1999 sRGB electro-        |
|                                                 | optical transfer function (EOTF).                  |
| eotf_inverse_sRGB(L)                            | Define the IEC 61966-2-1:1999 sRGB inverse         |
|                                                 | electro-optical transfer function (EOTF).          |

Table 233 – continued from previous page

## **colour.models.eotf\_DCDM**

<span id="page-693-0"></span>colour.models.**eotf\_DCDM**(*XYZ\_p: Union[FloatingOrArrayLike, IntegerOrArrayLike]*, *in\_int: Boolean = False*) → FloatingOrNDArray

Define the *DCDM* electro-optical transfer function (EOTF).

### **Parameters**

- **XYZ\_p** (Union[FloatingOrArrayLike, IntegerOrArrayLike]) Non-linear *CIE XYZ'* tristimulus values.
- **in\_int** (Boolean) Whether to treat the input value as integer code value or float equivalent of a code value at a given bit depth.

**Returns** *CIE XYZ* tristimulus values.

**Return type** [numpy.floating](https://numpy.org/doc/stable/reference/arrays.scalars.html#numpy.floating) or [numpy.ndarray](https://numpy.org/doc/stable/reference/generated/numpy.ndarray.html#numpy.ndarray)

**Warning:** *DCDM* is an absolute transfer function.

### **Notes**

• *DCDM* is an absolute transfer function, thus the domain and range values for the *Reference* and *1* scales are only indicative that the data is not affected by scale transformations.

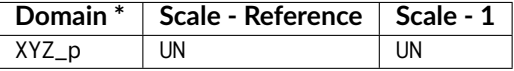

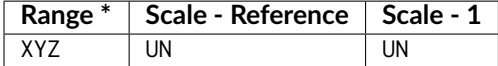

\* This definition has an input integer switch, thus the domain-range scale information is only given for the floating point mode.

#### **References**

[\[DigitalCInitiatives07\]](#page-1109-0)

### **Examples**

```
>>> eotf_DCDM(0.11281860951766724)
0.18...
>>> eotf_DCDM(462, in_int=True)
0.18...
```
### **colour.models.eotf\_inverse\_DCDM**

```
colour.models.eotf_inverse_DCDM(XYZ: FloatingOrArrayLike, out_int: Boolean = False) →
                                  Union[FloatingOrNDArray, IntegerOrNDArray]
     Define the DCDM inverse electro-optical transfer function (EOTF).
```
#### **Parameters**

- **XYZ** (FloatingOrArrayLike) *CIE XYZ* tristimulus values.
- **out\_int** (Boolean) Whether to return value as integer code value or float equivalent of a code value at a given bit depth.

**Returns** Non-linear *CIE XYZ'* tristimulus values.

Return type [numpy.floating](https://numpy.org/doc/stable/reference/arrays.scalars.html#numpy.floating) or [numpy.integer](https://numpy.org/doc/stable/reference/arrays.scalars.html#numpy.integer) or [numpy.ndarray](https://numpy.org/doc/stable/reference/generated/numpy.ndarray.html#numpy.ndarray)

**Warning:** *DCDM* is an absolute transfer function.

• *DCDM* is an absolute transfer function, thus the domain and range values for the *Reference* and *1* scales are only indicative that the data is not affected by scale transformations.

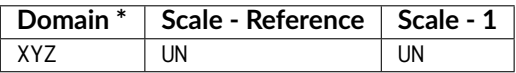

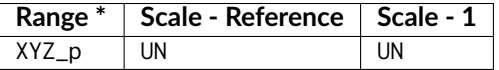

\* This definition has an output integer switch, thus the domain-range scale information is only given for the floating point mode.

# **References**

[\[DigitalCInitiatives07\]](#page-1109-0)

### **Examples**

```
>>> eotf_inverse_DCDM(0.18)
0.1128186...
>>> eotf_inverse_DCDM(0.18, out_int=True)
462
```
## **colour.models.eotf\_DICOMGSDF**

```
colour.models.eotf_DICOMGSDF(J: Union[FloatingOrArrayLike, IntegerOrArrayLike], in_int: Boolean =
                              False, constants: Structure = CONSTANTS_DICOMGSDF) →
                              FloatingOrNDArray
```
Define the *DICOM - Grayscale Standard Display Function* electro-optical transfer function (EOTF).

#### **Parameters**

- **J** (Union[FloatingOrArrayLike, IntegerOrArrayLike]) Just-Noticeable Difference (JND) Index,  $j$ .
- **in int** (Boolean) Whether to treat the input value as integer code value or float equivalent of a code value at a given bit depth.
- **constants** ([Structure](#page-1065-0)) *DICOM Grayscale Standard Display Function* constants.

**Returns** Corresponding *luminance* L.

**Return type** [numpy.floating](https://numpy.org/doc/stable/reference/arrays.scalars.html#numpy.floating) or [numpy.ndarray](https://numpy.org/doc/stable/reference/generated/numpy.ndarray.html#numpy.ndarray)

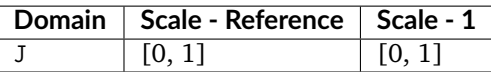

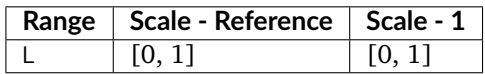

## **References**

[\[NationalEMAssociation04\]](#page-1112-1)

## **Examples**

```
>>> eotf_DICOMGSDF(0.500486263438448)
130.0628647...
>>> eotf_DICOMGSDF(512, in_int=True)
130.0652840...
```
## **colour.models.eotf\_inverse\_DICOMGSDF**

```
colour.models.eotf_inverse_DICOMGSDF(L: FloatingOrArrayLike, out_int: Boolean = False, constants:
                                      Structure = CONSTANTS_DICOMGSDF) →
```
Union[FloatingOrNDArray, IntegerOrNDArray]

Define the *DICOM - Grayscale Standard Display Function* inverse electro-optical transfer function (EOTF).

#### **Parameters**

- L (FloatingOrArrayLike) *Luminance L*.
- **out\_int** (Boolean) Whether to return value as integer code value or float equivalent of a code value at a given bit depth.
- **constants** ([Structure](#page-1065-0)) *DICOM Grayscale Standard Display Function* constants.

**Returns** Just-Noticeable Difference (JND) Index, j.

Return type [numpy.floating](https://numpy.org/doc/stable/reference/arrays.scalars.html#numpy.floating) or [numpy.integer](https://numpy.org/doc/stable/reference/arrays.scalars.html#numpy.integer) or [numpy.ndarray](https://numpy.org/doc/stable/reference/generated/numpy.ndarray.html#numpy.ndarray)

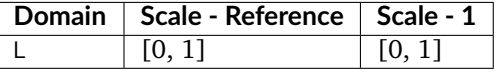

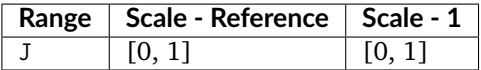

[\[NationalEMAssociation04\]](#page-1112-1)

## **Examples**

```
>>> eotf_inverse_DICOMGSDF(130.0662)
0.5004862...
>>> eotf_inverse_DICOMGSDF(130.0662, out_int=True)
512
```
## **colour.models.eotf\_BT1886**

```
colour.models.eotf_BT1886(float = 0, L W: float = 1) \rightarrowFloatingOrNDArray
```
Define *Recommendation ITU-R BT.1886* electro-optical transfer function (EOTF).

## **Parameters**

- **V** (FloatingOrArrayLike) Input video signal level (normalised, black at  $V = 0$ , to white at  $V = 1$ . For content mastered per *Recommendation ITU-R BT.709*, 10-bit digital code values  $D$  map into values of  $V$  per the following equation:  $V = (D - 64)/876$
- **L\_B** ([float](https://docs.python.org/3.8/library/functions.html#float)) Screen luminance for black.
- **L\_W** ([float](https://docs.python.org/3.8/library/functions.html#float)) Screen luminance for white.

**Returns** Screen luminance in  $cd/m^2$ .

Return type [numpy.floating](https://numpy.org/doc/stable/reference/arrays.scalars.html#numpy.floating) or [numpy.ndarray](https://numpy.org/doc/stable/reference/generated/numpy.ndarray.html#numpy.ndarray)

## **Notes**

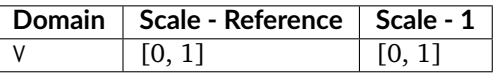

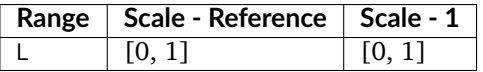

## **References**

[\[InternationalTUnion11a\]](#page-1111-3)

## **Examples**

```
>>> eotf_BT1886(0.409007728864150)
0.1169918...
```
## **colour.models.eotf\_inverse\_BT1886**

```
colour.models.eotf_inverse_BT1886(L: FloatingOrArrayLike, L_B: float = 0, L W: float = 1) \rightarrowFloatingOrNDArray
```
Define *Recommendation ITU-R BT.1886* inverse electro-optical transfer function (EOTF).

### **Parameters**

- L (Floating Or Array Like) Screen luminance in  $cd/m^2$ .
- **L\_B** ([float](https://docs.python.org/3.8/library/functions.html#float)) Screen luminance for black.
- **L\_W** ([float](https://docs.python.org/3.8/library/functions.html#float)) Screen luminance for white.

**Returns** Input video signal level (normalised, black at  $V = 0$ , to white at  $V = 1$ .

**Return type** [numpy.floating](https://numpy.org/doc/stable/reference/arrays.scalars.html#numpy.floating) or [numpy.ndarray](https://numpy.org/doc/stable/reference/generated/numpy.ndarray.html#numpy.ndarray)

### **Notes**

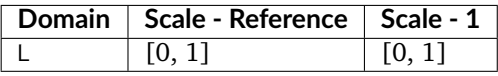

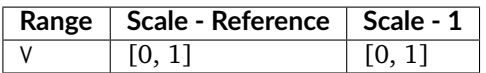

## **References**

[\[InternationalTUnion11a\]](#page-1111-3)

## **Examples**

```
>>> eotf_inverse_BT1886(0.11699185725296059)
0.4090077...
```
## **colour.models.eotf\_BT2020**

<span id="page-698-0"></span>colour.models.**eotf\_BT2020**(*E\_p: FloatingOrArrayLike*, *is\_12\_bits\_system: [bool](https://docs.python.org/3.8/library/functions.html#bool) = False*, *constants:* [colour.utilities.data\\_structures.Structure](#page-1065-0) *= CONSTANTS\_BT2020*) → FloatingOrNDArray

Define *Recommendation ITU-R BT.2020* electro-optical transfer function (EOTF).

#### **Parameters**

- **E\_p** (FloatingOrArrayLike) Non-linear signal  $E'$ .
- **is\_12\_bits\_system** ([bool](https://docs.python.org/3.8/library/functions.html#bool)) *BT.709 alpha* and *beta* constants are used if system is not 12-bit.
- **constants** ([colour.utilities.data\\_structures.Structure](#page-1065-0)) *Recommendation ITU-R BT.2020* constants.

**Returns** Resulting voltage E.

**Return type** [numpy.floating](https://numpy.org/doc/stable/reference/arrays.scalars.html#numpy.floating) or [numpy.ndarray](https://numpy.org/doc/stable/reference/generated/numpy.ndarray.html#numpy.ndarray)

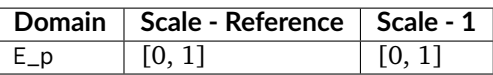

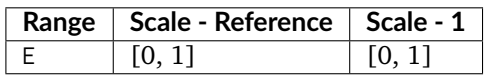

## **References**

[\[InternationalTUnion15a\]](#page-1111-4)

### **Examples**

>>> eotf\_BT2020(0.705515089922121) 0.4999999.

## **colour.models.eotf\_inverse\_BT2020**

<span id="page-699-0"></span>colour.models.**eotf\_inverse\_BT2020**(*E: FloatingOrArrayLike*, *is\_12\_bits\_system: [bool](https://docs.python.org/3.8/library/functions.html#bool) = False*, *constants:* [colour.utilities.data\\_structures.Structure](#page-1065-0) *= CONSTANTS\_BT2020*) → FloatingOrNDArray Define *Recommendation ITU-R BT.2020* inverse electro-optical transfer function (EOTF).

### **Parameters**

- **E** (FloatingOrArrayLike) Voltage  $E$  normalised by the reference white level and proportional to the implicit light intensity that would be detected with a reference camera colour channel R, G, B.
- **is\_12\_bits\_system** ([bool](https://docs.python.org/3.8/library/functions.html#bool)) *BT.709 alpha* and *beta* constants are used if system is not 12-bit.
- **constants** ([colour.utilities.data\\_structures.Structure](#page-1065-0)) *Recommendation ITU-R BT.2020* constants.

**Returns** Resulting non-linear signal  $E'$ .

Return type [numpy.floating](https://numpy.org/doc/stable/reference/arrays.scalars.html#numpy.floating) or [numpy.ndarray](https://numpy.org/doc/stable/reference/generated/numpy.ndarray.html#numpy.ndarray)

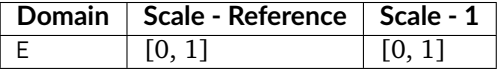

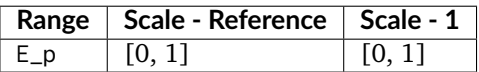

### [\[InternationalTUnion15a\]](#page-1111-4)

### **Examples**

```
>>> eotf_inverse_BT2020(0.18)
0.4090077...
```
### **colour.models.BT2100\_HLG\_EOTF\_METHODS**

```
colour.models.BT2100_HLG_EOTF_METHODS = CaseInsensitiveMapping({'ITU-R BT.2100-1': ...,
'ITU-R BT.2100-2': ...})
```
Supported *Recommendation ITU-R BT.2100 Reference HLG* electro-optical transfer function (EOTF).

#### **References**

[\[Bor17\]](#page-1098-0), [\[InternationalTUnion17\]](#page-1111-0), [\[InternationalTUnion18\]](#page-1111-5)

### **colour.models.eotf\_HLG\_BT2100**

<span id="page-700-0"></span>colour.models.**eotf\_HLG\_BT2100**(*E\_p: FloatingOrArrayLike*, *L\_B: Floating = 0*, *L\_W: Floating = 1000*, *gamma: Optional[Floating] = None*, *constants:* [Structure](#page-1065-0) *= CONSTANTS\_BT2100\_HLG*, *method: Union[Literal['ITU-R BT.2100-1', 'ITU-R BT.2100-2'], [str\]](https://docs.python.org/3.8/library/stdtypes.html#str) = 'ITU-R BT.2100-2'*) → FloatingOrNDArray Define *Recommendation ITU-R BT.2100 Reference HLG* electro-optical transfer function (EOTF).

The EOTF maps the non-linear *HLG* signal into display light.

### **Parameters**

- **E\_p** (FloatingOrArrayLike)  $E'$  denotes a non-linear colour value  $R', G', B'$  or  $L', M', S'$  in  $HLG$  space.
- **L\_B** (Floating)  $L_B$  is the display luminance for black in  $cd/m^2$ .
- L\_W (Floating)  $L_W$  is nominal peak luminance of the display in  $cd/m^2$  for achromatic pixels.
- **gamma** (Optional[Floating]) System gamma value, 1.2 at the nominal display peak luminance of  $1000cd/m^2$ .
- **constants** ([Structure](#page-1065-0)) *Recommendation ITU-R BT.2100 Reference HLG* constants.
- **method** (Union[Literal[('ITU-R BT.2100-1', 'ITU-R BT.2100-2')], str]) Computation method.

**Returns** Luminance  $F_D$  of a displayed linear component  $R_D, G_D, B_D$  or  $Y_D$  or  $I_D$ , in  $cd/m^2$ .

Return type [numpy.floating](https://numpy.org/doc/stable/reference/arrays.scalars.html#numpy.floating) or [numpy.ndarray](https://numpy.org/doc/stable/reference/generated/numpy.ndarray.html#numpy.ndarray)

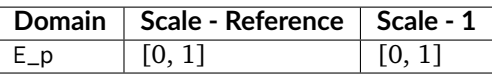

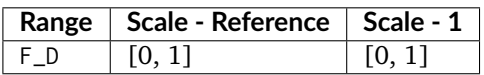

## **References**

[\[Bor17\]](#page-1098-0), [\[InternationalTUnion17\]](#page-1111-0), [\[InternationalTUnion18\]](#page-1111-5)

## **Examples**

```
>>> eotf_HLG_BT2100(0.212132034355964)
6.4760398...
>>> eotf HLG BT2100(0.212132034355964, method='ITU-R BT.2100-1')
...
6.4760398...
>>> eotf_HLG_BT2100(0.212132034355964, 0.01)
...
7.3321975...
```
## **colour.models.BT2100\_HLG\_EOTF\_INVERSE\_METHODS**

<span id="page-701-1"></span>colour.models.**BT2100\_HLG\_EOTF\_INVERSE\_METHODS = CaseInsensitiveMapping({'ITU-R BT.2100-1': ..., 'ITU-R BT.2100-2': ...})**

Supported *Recommendation ITU-R BT.2100 Reference HLG* inverse electro-optical transfer function (EOTF).

## **References**

[\[Bor17\]](#page-1098-0), [\[InternationalTUnion17\]](#page-1111-0), [\[InternationalTUnion18\]](#page-1111-5)

## **colour.models.eotf\_inverse\_HLG\_BT2100**

<span id="page-701-0"></span>colour.models.**eotf\_inverse\_HLG\_BT2100**(*F\_D: FloatingOrArrayLike*, *L\_B: Floating = 0*, *L\_W: Floating = 1000*, *gamma: Optional[Floating] = None*, *constants:* [Structure](#page-1065-0) *= CONSTANTS\_BT2100\_HLG*, *method: Union[Literal['ITU-R BT.2100-1', 'ITU-R BT.2100-2'], [str\]](https://docs.python.org/3.8/library/stdtypes.html#str) = 'ITU-R BT.2100-2'*) → FloatingOrNDArray

Define *Recommendation ITU-R BT.2100 Reference HLG* inverse electro-optical transfer function (EOTF).

## **Parameters**

- **F\_D** (FloatingOrArrayLike) Luminance  $F_D$  of a displayed linear component  $R_D, G_D, B_D$  or  $Y_D$  or  $I_D$ , in  $cd/m^2$ .
- **L\_B** (Floating)  $L_B$  is the display luminance for black in  $cd/m^2$ .
- L\_W (Floating)  $L_W$  is nominal peak luminance of the display in  $cd/m^2$  for achromatic pixels.
- **gamma** (Optional[Floating]) System gamma value, 1.2 at the nominal display peak luminance of  $1000cd/m^2$ .
- **constants** ([Structure](#page-1065-0)) *Recommendation ITU-R BT.2100 Reference HLG* constants.
- **method** (Union[Literal[('ITU-R BT.2100-1', 'ITU-R BT.2100-2')], str]) Computation method.

**Returns**  $E'$  denotes a non-linear colour value  $R', G', B'$  or  $L', M', S'$  in HLG space.

Return type [numpy.floating](https://numpy.org/doc/stable/reference/arrays.scalars.html#numpy.floating) or [numpy.ndarray](https://numpy.org/doc/stable/reference/generated/numpy.ndarray.html#numpy.ndarray)

### **Notes**

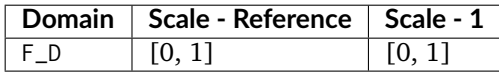

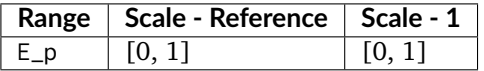

### **References**

[\[Bor17\]](#page-1098-0), [\[InternationalTUnion17\]](#page-1111-0), [\[InternationalTUnion18\]](#page-1111-5)

### **Examples**

```
>>> eotf_inverse_HLG_BT2100(6.476039825649814)
0.2121320...
>>> eotf_inverse_HLG_BT2100(6.476039825649814, method='ITU-R BT.2100-1')
...
0.2121320...
>>> eotf_inverse_HLG_BT2100(7.332197528353875, 0.01)
0.2121320...
```
## **colour.models.eotf\_PQ\_BT2100**

<span id="page-702-0"></span>colour.models.**eotf\_PQ\_BT2100**(*E\_p: FloatingOrArrayLike*) → FloatingOrNDArray Define *Recommendation ITU-R BT.2100 Reference PQ* electro-optical transfer function (EOTF).

The EOTF maps the non-linear *PQ* signal into display light.

- **Parameters**  $E_p$  (FloatingOrArrayLike)  $E'$  denotes a non-linear colour value  $R', G', B'$  or  $L', M', S'$  in *PQ* space [0, 1].
- **Returns**  $F_D$  is the luminance of a displayed linear component  $R_D$ ,  $G_D$ ,  $B_D$  or  $Y_D$  or  $I_D$ , in  $cd/m^2$ .

Return type [numpy.floating](https://numpy.org/doc/stable/reference/arrays.scalars.html#numpy.floating) or [numpy.ndarray](https://numpy.org/doc/stable/reference/generated/numpy.ndarray.html#numpy.ndarray)

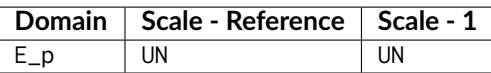

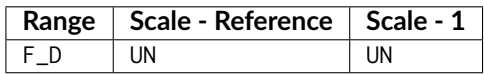

## **References**

[\[Bor17\]](#page-1098-0), [\[InternationalTUnion17\]](#page-1111-0)

### **Examples**

```
>>> eotf_PQ_BT2100(0.724769816665726)
779.9883608...
```
### **colour.models.eotf\_inverse\_PQ\_BT2100**

<span id="page-703-0"></span>colour.models.**eotf\_inverse\_PQ\_BT2100**(*F\_D: FloatingOrArrayLike*) → FloatingOrNDArray Define *Recommendation ITU-R BT.2100 Reference PQ* inverse electro-optical transfer function (EOTF).

> **Parameters F\_D** (FloatingOrArrayLike) –  $F_D$  is the luminance of a displayed linear component  $R_D, G_D, B_D$  or  $Y_D$  or  $I_D$ , in  $cd/m^2$ .

> **Returns**  $E'$  denotes a non-linear colour value  $R', G', B'$  or  $L', M', S'$  in PQ space [0, 1].

Return type [numpy.floating](https://numpy.org/doc/stable/reference/arrays.scalars.html#numpy.floating) or [numpy.ndarray](https://numpy.org/doc/stable/reference/generated/numpy.ndarray.html#numpy.ndarray)

### **Notes**

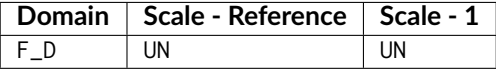

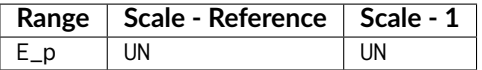

### **References**

[\[Bor17\]](#page-1098-0), [\[InternationalTUnion17\]](#page-1111-0)

### **Examples**

```
>>> eotf_inverse_PQ_BT2100(779.988360834085370)
0.7247698...
```
### **colour.models.eotf\_SMPTE240M**

```
colour.models.eotf_SMPTE240M(V_r: FloatingOrArrayLike) → FloatingOrNDArray
     Define SMPTE 240M electro-optical transfer function (EOTF).
```
- **Parameters**  $V_r$  (FloatingOrArrayLike) Video signal level  $V_r$  driving the reference reproducer normalised to the system reference white.
- **Returns** Light output  $L_r$  from the reference reproducer normalised to the system reference white.

Return type [numpy.floating](https://numpy.org/doc/stable/reference/arrays.scalars.html#numpy.floating) or [numpy.ndarray](https://numpy.org/doc/stable/reference/generated/numpy.ndarray.html#numpy.ndarray)

## **Notes**

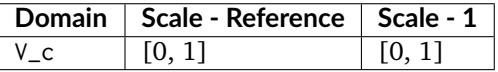

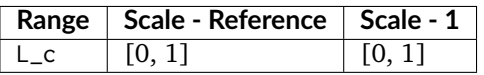

#### **References**

[\[SocietyoMPaTEngineers99\]](#page-1112-0)

## **Examples**

```
>>> eotf_SMPTE240M(0.402285796753870)
0.1...
```
#### **colour.models.eotf\_ST2084**

<span id="page-704-1"></span>colour.models.**eotf\_ST2084**(*N: FloatingOrArrayLike*, *L\_p: [float](https://docs.python.org/3.8/library/functions.html#float) = 10000*, *constants:*

[colour.utilities.data\\_structures.Structure](#page-1065-0) *= CONSTANTS\_ST2084*) → FloatingOrNDArray

Define *SMPTE ST 2084:2014* optimised perceptual electro-optical transfer function (EOTF).

This perceptual quantizer (PQ) has been modeled by Dolby Laboratories using *Barten (1999)* contrast sensitivity function.

#### **Parameters**

- **N** (FloatingOrArrayLike) Color value abbreviated as  $N$ , that is directly proportional to the encoded signal representation, and which is not directly proportional to the optical output of a display device.
- **L\_p** ([float](https://docs.python.org/3.8/library/functions.html#float)) System peak luminance  $cd/m^2$ , this parameter should stay at its default  $10000cd/m^2$  value for practical applications. It is exposed so that the definition can be used as a fitting function.

• **constants** ([colour.utilities.data\\_structures.Structure](#page-1065-0)) – *SMPTE ST 2084:2014* constants.

**Returns** Target optical output  $C$  in  $cd/m^2$  of the ideal reference display.

**Return type** [numpy.floating](https://numpy.org/doc/stable/reference/arrays.scalars.html#numpy.floating) or [numpy.ndarray](https://numpy.org/doc/stable/reference/generated/numpy.ndarray.html#numpy.ndarray)

**Warning:** *SMPTE ST 2084:2014* is an absolute transfer function.

## **Notes**

• *SMPTE ST 2084:2014* is an absolute transfer function, thus the domain and range values for the *Reference* and *1* scales are only indicative that the data is not affected by scale transformations.

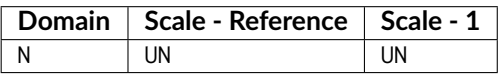

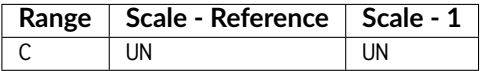

## **References**

[\[Mil14\]](#page-1104-0), [\[SocietyoMPaTEngineers14\]](#page-1112-2)

## **Examples**

```
>>> eotf_ST2084(0.508078421517399)
100.0000000...
```
### **colour.models.eotf\_inverse\_ST2084**

```
colour.models.eotf_inverse_ST2084(C: FloatingOrArrayLike, L_p: float = 10000, constants:
                                    colour.utilities.data_structures.Structure =
                                    CONSTANTS_ST2084) → FloatingOrNDArray
```
Define *SMPTE ST 2084:2014* optimised perceptual inverse electro-optical transfer function (EOTF).

#### **Parameters**

- **C** (Floating Or Array Like) Target optical output C in  $cd/m^2$  of the ideal reference display.
- **L\_p** ([float](https://docs.python.org/3.8/library/functions.html#float)) System peak luminance  $cd/m^2$ , this parameter should stay at its default  $10000cd/m^2$  value for practical applications. It is exposed so that the definition can be used as a fitting function.
- **constants** ([colour.utilities.data\\_structures.Structure](#page-1065-0)) *SMPTE ST 2084:2014* constants.
- **Returns** Color value abbreviated as N, that is directly proportional to the encoded signal representation, and which is not directly proportional to the optical output of a display device.

Return type [numpy.floating](https://numpy.org/doc/stable/reference/arrays.scalars.html#numpy.floating) or [numpy.ndarray](https://numpy.org/doc/stable/reference/generated/numpy.ndarray.html#numpy.ndarray)

**Warning:** *SMPTE ST 2084:2014* is an absolute transfer function.

### **Notes**

• *SMPTE ST 2084:2014* is an absolute transfer function, thus the domain and range values for the *Reference* and *1* scales are only indicative that the data is not affected by scale transformations. The effective domain of *SMPTE ST 2084:2014* inverse electro-optical transfer function (EOTF) is [0.0001, 10000].

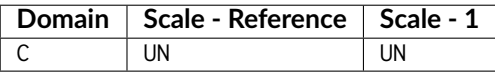

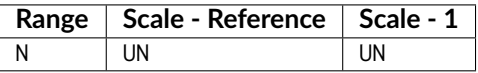

## **References**

[\[Mil14\]](#page-1104-0), [\[SocietyoMPaTEngineers14\]](#page-1112-2)

### **Examples**

```
>>> eotf inverse ST2084(100)
0.5080784...
```
#### **colour.models.eotf\_sRGB**

```
colour.models.eotf_sRGB(V: FloatingOrArrayLike) → FloatingOrNDArray
     Define the IEC 61966-2-1:1999 sRGB electro-optical transfer function (EOTF).
```
**Parameters**  $V$  **(FloatingOrArrayLike) – Electrical signal**  $V$ **.** 

**Returns** Corresponding *luminance L* of the image.

Return type [numpy.floating](https://numpy.org/doc/stable/reference/arrays.scalars.html#numpy.floating) or [numpy.ndarray](https://numpy.org/doc/stable/reference/generated/numpy.ndarray.html#numpy.ndarray)

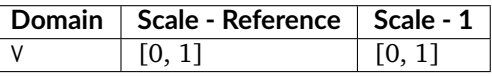

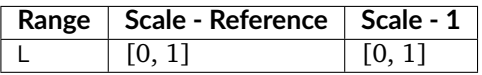

[\[InternationalECommission99\]](#page-1111-6), [\[InternationalTUnion15b\]](#page-1111-2)

## **Examples**

```
>>> eotf_sRGB(0.461356129500442)
0.1...
```
## **colour.models.eotf\_inverse\_sRGB**

```
colour.models.eotf_inverse_sRGB(L: FloatingOrArrayLike) → FloatingOrNDArray
     Define the IEC 61966-2-1:1999 sRGB inverse electro-optical transfer function (EOTF).
```
**Parameters L** (FloatingOrArrayLike) – *Luminance*  $L$  of the image.

**Returns** Corresponding electrical signal V.

Return type [numpy.floating](https://numpy.org/doc/stable/reference/arrays.scalars.html#numpy.floating) or [numpy.ndarray](https://numpy.org/doc/stable/reference/generated/numpy.ndarray.html#numpy.ndarray)

## **Notes**

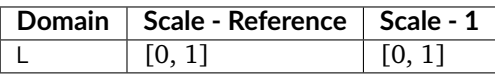

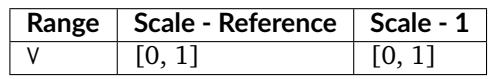

## **References**

[\[InternationalECommission99\]](#page-1111-6), [\[InternationalTUnion15b\]](#page-1111-2)

# **Examples**

```
>>> eotf_inverse_sRGB(0.18)
0.4613561...
```
## **Opto-Optical Transfer Functions**

colour

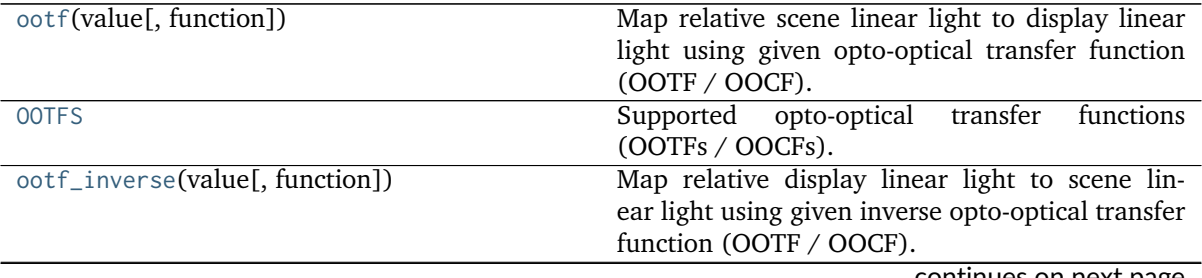

continues on next page

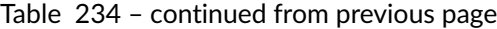

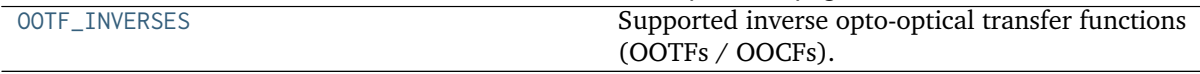

### **colour.ootf**

<span id="page-708-0"></span>colour.**ootf**(*value: [Union\[](https://docs.python.org/3.8/library/typing.html#typing.Union)[float,](https://docs.python.org/3.8/library/functions.html#float) numpy.typing.\_array\_like.\_SupportsArray[\[numpy.dtype\]](https://numpy.org/doc/stable/reference/generated/numpy.dtype.html#numpy.dtype), numpy.typing.\_nested\_sequence.\_NestedSequence[numpy.typing.\_array\_like.\_SupportsArray[\[numpy.dtype\]](https://numpy.org/doc/stable/reference/generated/numpy.dtype.html#numpy.dtype)], [bool,](https://docs.python.org/3.8/library/functions.html#bool) [int,](https://docs.python.org/3.8/library/functions.html#int) [complex,](https://docs.python.org/3.8/library/functions.html#complex) [str,](https://docs.python.org/3.8/library/stdtypes.html#str) [bytes,](https://docs.python.org/3.8/library/stdtypes.html#bytes) numpy.typing.\_nested\_sequence.\_NestedSequence[\[Union](https://docs.python.org/3.8/library/typing.html#typing.Union)[\[bool,](https://docs.python.org/3.8/library/functions.html#bool) [int,](https://docs.python.org/3.8/library/functions.html#int) [float,](https://docs.python.org/3.8/library/functions.html#float) [complex,](https://docs.python.org/3.8/library/functions.html#complex) [str,](https://docs.python.org/3.8/library/stdtypes.html#str) [bytes\]](https://docs.python.org/3.8/library/stdtypes.html#bytes)]]*, *function: [Union\[](https://docs.python.org/3.8/library/typing.html#typing.Union)[Literal\[](https://docs.python.org/3.8/library/typing.html#typing.Literal)'ITU-R BT.2100 HLG', 'ITU-R BT.2100 PQ'], [str\]](https://docs.python.org/3.8/library/stdtypes.html#str)* = *'ITU-R BT.2100 PQ', \*\*kwargs: [Any](https://docs.python.org/3.8/library/typing.html#typing.Any)*)  $\rightarrow$  [Union](https://docs.python.org/3.8/library/typing.html#typing.Union)[\[float,](https://docs.python.org/3.8/library/functions.html#float) [numpy.ndarray\]](https://numpy.org/doc/stable/reference/generated/numpy.ndarray.html#numpy.ndarray) Map relative scene linear light to display linear light using given opto-optical transfer function  $(OOTF / OOCF)$ .

#### **Parameters**

- **value** ([Union\[](https://docs.python.org/3.8/library/typing.html#typing.Union)[float,](https://docs.python.org/3.8/library/functions.html#float) numpy.typing.\_array\_like.\_SupportsArray[\[numpy.](https://numpy.org/doc/stable/reference/generated/numpy.dtype.html#numpy.dtype) [dtype\]](https://numpy.org/doc/stable/reference/generated/numpy.dtype.html#numpy.dtype), numpy.typing.\_nested\_sequence.\_NestedSequence[numpy.typing. \_array\_like.\_SupportsArray[\[numpy.dtype\]](https://numpy.org/doc/stable/reference/generated/numpy.dtype.html#numpy.dtype)], [bool,](https://docs.python.org/3.8/library/functions.html#bool) [int,](https://docs.python.org/3.8/library/functions.html#int) [complex,](https://docs.python.org/3.8/library/functions.html#complex) [str,](https://docs.python.org/3.8/library/stdtypes.html#str) [bytes,](https://docs.python.org/3.8/library/stdtypes.html#bytes) numpy.typing.\_nested\_sequence.\_NestedSequence[\[Union\[](https://docs.python.org/3.8/library/typing.html#typing.Union)[bool,](https://docs.python.org/3.8/library/functions.html#bool) [int,](https://docs.python.org/3.8/library/functions.html#int) [float,](https://docs.python.org/3.8/library/functions.html#float) [complex,](https://docs.python.org/3.8/library/functions.html#complex) [str,](https://docs.python.org/3.8/library/stdtypes.html#str) [bytes\]](https://docs.python.org/3.8/library/stdtypes.html#bytes)]]) – Value.
- **function** ([Union\[](https://docs.python.org/3.8/library/typing.html#typing.Union)[Literal\[](https://docs.python.org/3.8/library/typing.html#typing.Literal)'ITU-R BT.2100 HLG', 'ITU-R BT.2100 PQ'], str]) – Opto-optical transfer function (OOTF / OOCF).
- **kwargs** ([Any](https://docs.python.org/3.8/library/typing.html#typing.Any)) {[colour.models.ootf\\_HLG\\_BT2100\(\)](#page-710-0), [colour.models.](#page-712-0) [ootf\\_PQ\\_BT2100\(\)](#page-712-0)}, See the documentation of the previously listed definitions.

**Returns** Luminance of a displayed linear component.

Return type [numpy.floating](https://numpy.org/doc/stable/reference/arrays.scalars.html#numpy.floating) or [numpy.ndarray](https://numpy.org/doc/stable/reference/generated/numpy.ndarray.html#numpy.ndarray)

## **Examples**

```
>> ootf(0.1)779.9883608...
>>> ootf(0.1, function='ITU-R BT.2100 HLG')
63.0957344...
```
#### **colour.OOTFS**

<span id="page-708-1"></span>colour.**OOTFS = CaseInsensitiveMapping({'ITU-R BT.2100 HLG': ..., 'ITU-R BT.2100 PQ': ...})** Supported opto-optical transfer functions (OOTFs / OOCFs).

## **colour.ootf\_inverse**

<span id="page-708-2"></span>colour.**ootf\_inverse**(*value: [Union](https://docs.python.org/3.8/library/typing.html#typing.Union)[\[float,](https://docs.python.org/3.8/library/functions.html#float) numpy.typing.\_array\_like.\_SupportsArray[\[numpy.dtype\]](https://numpy.org/doc/stable/reference/generated/numpy.dtype.html#numpy.dtype), numpy.typing.* nested\_sequence. NestedSequence[numpy.typing.\_array\_like.\_SupportsArray<sup>[numpy.]</sup> *[bool,](https://docs.python.org/3.8/library/functions.html#bool) [int,](https://docs.python.org/3.8/library/functions.html#int) [complex,](https://docs.python.org/3.8/library/functions.html#complex) [str,](https://docs.python.org/3.8/library/stdtypes.html#str) [bytes,](https://docs.python.org/3.8/library/stdtypes.html#bytes) numpy.typing.\_nested\_sequence.\_NestedSequence[\[Union\[](https://docs.python.org/3.8/library/typing.html#typing.Union)[bool,](https://docs.python.org/3.8/library/functions.html#bool) [int,](https://docs.python.org/3.8/library/functions.html#int) [float,](https://docs.python.org/3.8/library/functions.html#float) [complex,](https://docs.python.org/3.8/library/functions.html#complex) [str,](https://docs.python.org/3.8/library/stdtypes.html#str) [bytes\]](https://docs.python.org/3.8/library/stdtypes.html#bytes)]]*, *function: [Union](https://docs.python.org/3.8/library/typing.html#typing.Union)[\[Literal\[](https://docs.python.org/3.8/library/typing.html#typing.Literal)'ITU-R BT.2100 HLG', 'ITU-R BT.2100 PQ'],*  $str$ <sup> $=$ </sup> *TTU-R BT.2100 PQ'*, \*\**kwargs: [Any](https://docs.python.org/3.8/library/typing.html#typing.Any)* $) \rightarrow$  [Union](https://docs.python.org/3.8/library/typing.html#typing.Union) [\[float,](https://docs.python.org/3.8/library/functions.html#float) [numpy.ndarray\]](https://numpy.org/doc/stable/reference/generated/numpy.ndarray.html#numpy.ndarray) Map relative display linear light to scene linear light using given inverse opto-optical transfer function (OOTF / OOCF).

## **Parameters**

- **value** ([Union\[](https://docs.python.org/3.8/library/typing.html#typing.Union)[float,](https://docs.python.org/3.8/library/functions.html#float) numpy.typing.\_array\_like.\_SupportsArray[\[numpy.](https://numpy.org/doc/stable/reference/generated/numpy.dtype.html#numpy.dtype) [dtype\]](https://numpy.org/doc/stable/reference/generated/numpy.dtype.html#numpy.dtype), numpy.typing.\_nested\_sequence.\_NestedSequence[numpy.typing. \_array\_like.\_SupportsArray[\[numpy.dtype\]](https://numpy.org/doc/stable/reference/generated/numpy.dtype.html#numpy.dtype)], [bool,](https://docs.python.org/3.8/library/functions.html#bool) [int,](https://docs.python.org/3.8/library/functions.html#int) [complex,](https://docs.python.org/3.8/library/functions.html#complex) [str,](https://docs.python.org/3.8/library/stdtypes.html#str) [bytes,](https://docs.python.org/3.8/library/stdtypes.html#bytes) numpy.typing.\_nested\_sequence.\_NestedSequence[\[Union\[](https://docs.python.org/3.8/library/typing.html#typing.Union)[bool,](https://docs.python.org/3.8/library/functions.html#bool) [int,](https://docs.python.org/3.8/library/functions.html#int) [float,](https://docs.python.org/3.8/library/functions.html#float) [complex,](https://docs.python.org/3.8/library/functions.html#complex) [str,](https://docs.python.org/3.8/library/stdtypes.html#str) [bytes\]](https://docs.python.org/3.8/library/stdtypes.html#bytes)]]) – Value.
- **function** ([Union\[](https://docs.python.org/3.8/library/typing.html#typing.Union)[Literal\[](https://docs.python.org/3.8/library/typing.html#typing.Literal)'ITU-R BT.2100 HLG', 'ITU-R BT.2100 PQ'], str]) – Inverse opto-optical transfer function (OOTF / OOCF).
- **kwargs** ([Any](https://docs.python.org/3.8/library/typing.html#typing.Any)) {[colour.models.ootf\\_inverse\\_HLG\\_BT2100\(\)](#page-711-0), [colour.models.](#page-713-0) [ootf\\_inverse\\_PQ\\_BT2100\(\)](#page-713-0)}, See the documentation of the previously listed definitions.

**Returns** Luminance of scene linear light.

**Return type** [numpy.floating](https://numpy.org/doc/stable/reference/arrays.scalars.html#numpy.floating) or [numpy.ndarray](https://numpy.org/doc/stable/reference/generated/numpy.ndarray.html#numpy.ndarray)

### **Examples**

```
>>> ootf_inverse(779.988360834115840)
0.1000000...>>> ootf_inverse(
... 63.095734448019336, function='ITU-R BT.2100 HLG')
0.1000000...
```
## **colour.OOTF\_INVERSES**

<span id="page-709-0"></span>colour.**OOTF\_INVERSES = CaseInsensitiveMapping({'ITU-R BT.2100 HLG': ..., 'ITU-R BT.2100 PQ': ...})**

Supported inverse opto-optical transfer functions (OOTFs / OOCFs).

colour.models

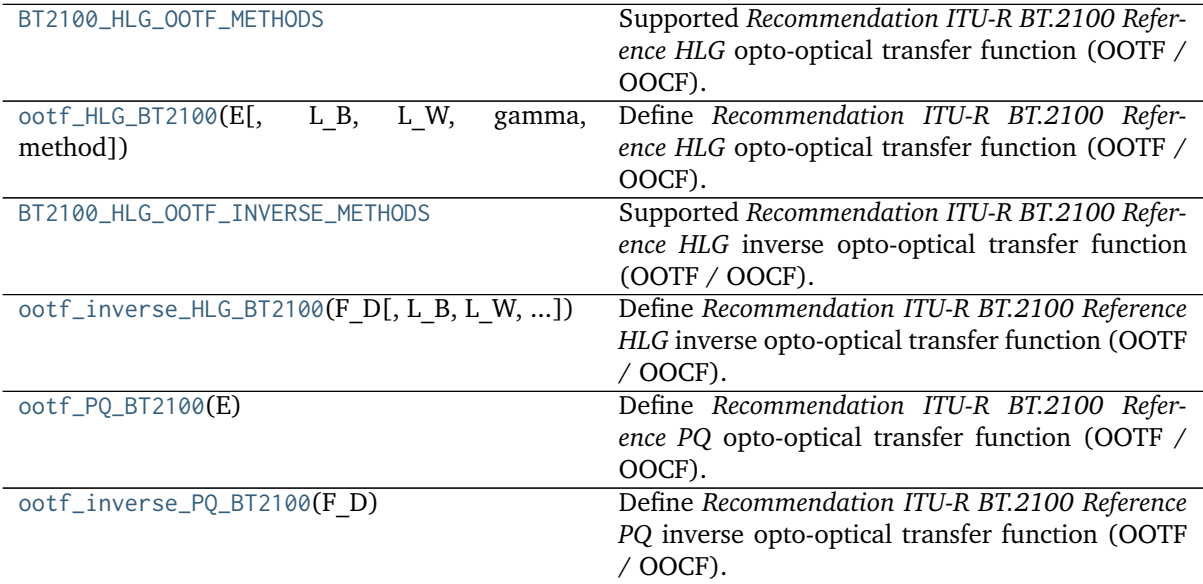

## **colour.models.BT2100\_HLG\_OOTF\_METHODS**

```
colour.models.BT2100_HLG_OOTF_METHODS = CaseInsensitiveMapping({'ITU-R BT.2100-1': ...,
'ITU-R BT.2100-2': ...})
```
Supported *Recommendation ITU-R BT.2100 Reference HLG* opto-optical transfer function (OOTF / OOCF).

## **References**

[\[Bor17\]](#page-1098-0), [\[InternationalTUnion17\]](#page-1111-0), [\[InternationalTUnion18\]](#page-1111-5)

## **colour.models.ootf\_HLG\_BT2100**

<span id="page-710-0"></span>colour.models.**ootf\_HLG\_BT2100**(*E: FloatingOrArrayLike*, *L\_B: Floating = 0*, *L\_W: Floating = 1000*, *gamma: Optional[Floating] = None*, *method: Union[Literal['ITU-R BT.2100-1', 'ITU-R BT.2100-2'], [str\]](https://docs.python.org/3.8/library/stdtypes.html#str) = 'ITU-R BT.2100-2'*) → FloatingOrNDArray

Define *Recommendation ITU-R BT.2100 Reference HLG* opto-optical transfer function (OOTF / OOCF).

The OOTF maps relative scene linear light to display linear light.

## **Parameters**

- **E** (FloatingOrArrayLike)  $E$  is the signal for each colour component  $R_S, G_S, B_S$  proportional to scene linear light and scaled by camera exposure.
- **L\_B** (Floating)  $L_B$  is the display luminance for black in  $cd/m^2$ .
- L\_W (Floating)  $L_W$  is nominal peak luminance of the display in  $cd/m^2$  for achromatic pixels.
- **gamma** (Optional[Floating]) System gamma value, 1.2 at the nominal display peak luminance of  $1000cd/m^2$ .
- **method** (Union[Literal[('ITU-R BT.2100-1', 'ITU-R BT.2100-2')], str]) Computation method.

**Returns**  $F_D$  is the luminance of a displayed linear component  $R_D, G_D, or B_D$ , in  $cd/m^2$ .

Return type [numpy.floating](https://numpy.org/doc/stable/reference/arrays.scalars.html#numpy.floating) or [numpy.ndarray](https://numpy.org/doc/stable/reference/generated/numpy.ndarray.html#numpy.ndarray)

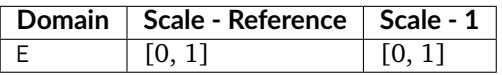

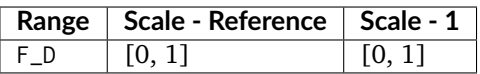

[\[Bor17\]](#page-1098-0), [\[InternationalTUnion17\]](#page-1111-0)

## **Examples**

```
>>> ootf_HLG_BT2100(0.1)
63.0957344...
>>> ootf HLG BT2100(0.1, 0.01, method='ITU-R BT.2100-1')
...
63.1051034...
```
## **colour.models.BT2100\_HLG\_OOTF\_INVERSE\_METHODS**

<span id="page-711-1"></span>colour.models.**BT2100\_HLG\_OOTF\_INVERSE\_METHODS = CaseInsensitiveMapping({'ITU-R BT.2100-1': ..., 'ITU-R BT.2100-2': ...})**

Supported *Recommendation ITU-R BT.2100 Reference HLG* inverse opto-optical transfer function (OOTF / OOCF).

## **References**

[\[Bor17\]](#page-1098-0), [\[InternationalTUnion17\]](#page-1111-0), [\[InternationalTUnion18\]](#page-1111-5)

## **colour.models.ootf\_inverse\_HLG\_BT2100**

<span id="page-711-0"></span>colour.models.**ootf\_inverse\_HLG\_BT2100**(*F\_D: FloatingOrArrayLike*, *L\_B: Floating = 0*, *L\_W: Floating = 1000*, *gamma: Optional[Floating] = None*, *method: Union[Literal['ITU-R BT.2100-1', 'ITU-R BT.2100-2'], [str\]](https://docs.python.org/3.8/library/stdtypes.html#str) = 'ITU-R BT.2100-2'*) → FloatingOrNDArray

Define *Recommendation ITU-R BT.2100 Reference HLG* inverse opto-optical transfer function (OOTF / OOCF).

## **Parameters**

- **F\_D** (FloatingOrArrayLike)  $F_D$  is the luminance of a displayed linear component  $R_D, G_D, or B_D$ , in  $cd/m^2$ .
- **L\_B** (Floating)  $L_B$  is the display luminance for black in  $cd/m^2$ .
- L\_W (Floating)  $L_W$  is nominal peak luminance of the display in  $cd/m^2$  for achromatic pixels.
- **gamma** (Optional[Floating]) System gamma value, 1.2 at the nominal display peak luminance of  $1000cd/m^2$ .
- **method** (Union[Literal[('ITU-R BT.2100-1', 'ITU-R BT.2100-2')], str]) Computation method.

**Returns** E is the signal for each colour component  $R_S, G_S, B_S$  proportional to scene linear light and scaled by camera exposure.

**Return type** [numpy.floating](https://numpy.org/doc/stable/reference/arrays.scalars.html#numpy.floating) or [numpy.ndarray](https://numpy.org/doc/stable/reference/generated/numpy.ndarray.html#numpy.ndarray)

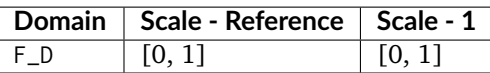

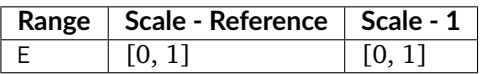

### **References**

[\[Bor17\]](#page-1098-0), [\[InternationalTUnion17\]](#page-1111-0), [\[InternationalTUnion18\]](#page-1111-5)

### **Examples**

```
>>> ootf_inverse_HLG_BT2100(63.095734448019336)
0.1000000.
>>> ootf_inverse_HLG_BT2100(
... 63.105103490674857, 0.01, method='ITU-R BT.2100-1')
...
0.0999999...
```
### **colour.models.ootf\_PQ\_BT2100**

<span id="page-712-0"></span>colour.models.**ootf\_PQ\_BT2100**(*E: FloatingOrArrayLike*) → FloatingOrNDArray Define *Recommendation ITU-R BT.2100 Reference PQ* opto-optical transfer function (OOTF / OOCF).

The OOTF maps relative scene linear light to display linear light.

- **Parameters <b>E** (FloatingOrArrayLike)  $E = R_S, G_S, B_S; Y_S; or I_S$  is the signal determined by scene light and scaled by camera exposure.
- **Returns**  $F_D$  is the luminance of a displayed linear component ( $R_D$ ,  $G_D$ ,  $B_D$ ;  $Y_D$ ; or  $I_D$ ).

**Return type** [numpy.floating](https://numpy.org/doc/stable/reference/arrays.scalars.html#numpy.floating) or [numpy.ndarray](https://numpy.org/doc/stable/reference/generated/numpy.ndarray.html#numpy.ndarray)

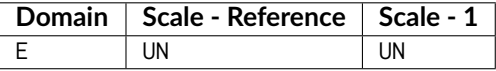

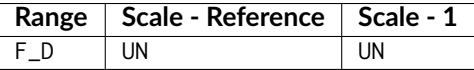

[\[Bor17\]](#page-1098-0), [\[InternationalTUnion17\]](#page-1111-0)

## **Examples**

```
>>> ootf_PQ_BT2100(0.1)
779.9883608...
```
## **colour.models.ootf\_inverse\_PQ\_BT2100**

- <span id="page-713-0"></span>colour.models.**ootf\_inverse\_PQ\_BT2100**(*F\_D: FloatingOrArrayLike*) → FloatingOrNDArray Define *Recommendation ITU-R BT.2100 Reference PQ* inverse opto-optical transfer function (OOTF / OOCF).
	- **Parameters F\_D** (FloatingOrArrayLike)  $F<sub>D</sub>$  is the luminance of a displayed linear component  $(R_D, G_D, B_D; Y_D;$  or  $I_D)$ .
	- **Returns**  $E = R_S, G_S, B_S; Y_S; or I_S$  is the signal determined by scene light and scaled by camera exposure.

Return type [numpy.floating](https://numpy.org/doc/stable/reference/arrays.scalars.html#numpy.floating) or [numpy.ndarray](https://numpy.org/doc/stable/reference/generated/numpy.ndarray.html#numpy.ndarray)

## **Notes**

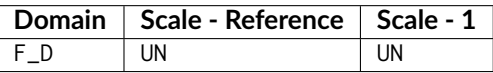

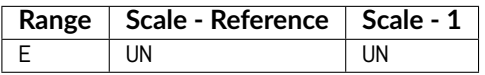

# **References**

[\[Bor17\]](#page-1098-0), [\[InternationalTUnion17\]](#page-1111-0)

## **Examples**

```
>>> ootf_inverse_PQ_BT2100(779.988360834115840)
0.1000000...
```
## **Log Encoding and Decoding**

colour

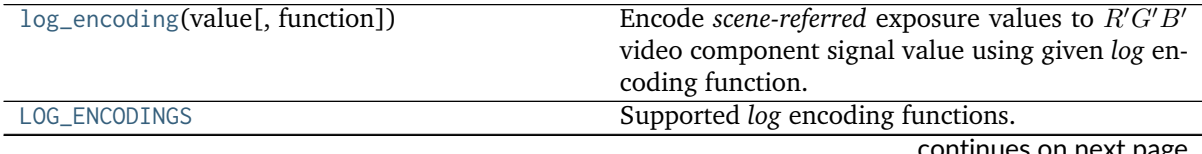

continues on next page

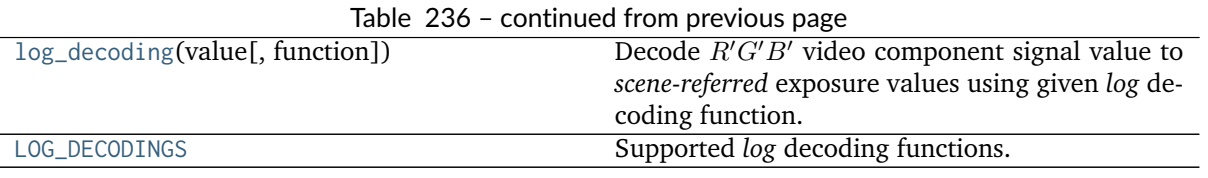

#### **colour.log\_encoding**

<span id="page-714-0"></span>colour.**log\_encoding**(*value: [Union](https://docs.python.org/3.8/library/typing.html#typing.Union)[\[float,](https://docs.python.org/3.8/library/functions.html#float) numpy.typing.\_array\_like.\_SupportsArray[\[numpy.dtype\]](https://numpy.org/doc/stable/reference/generated/numpy.dtype.html#numpy.dtype),*

*numpy.typing.\_nested\_sequence.\_NestedSequence[numpy.typing.\_array\_like.\_SupportsArray[\[numpy.dtype\]](https://numpy.org/doc/stable/reference/generated/numpy.dtype.html#numpy.dtype) [bool,](https://docs.python.org/3.8/library/functions.html#bool) [int,](https://docs.python.org/3.8/library/functions.html#int) [complex,](https://docs.python.org/3.8/library/functions.html#complex) [str,](https://docs.python.org/3.8/library/stdtypes.html#str) [bytes,](https://docs.python.org/3.8/library/stdtypes.html#bytes)*

*numpy.typing.\_nested\_sequence.\_NestedSequence[\[Union\[](https://docs.python.org/3.8/library/typing.html#typing.Union)[bool,](https://docs.python.org/3.8/library/functions.html#bool) [int,](https://docs.python.org/3.8/library/functions.html#int) [float,](https://docs.python.org/3.8/library/functions.html#float) [complex,](https://docs.python.org/3.8/library/functions.html#complex) [str,](https://docs.python.org/3.8/library/stdtypes.html#str) [bytes\]](https://docs.python.org/3.8/library/stdtypes.html#bytes)]]*, *function: [Union](https://docs.python.org/3.8/library/typing.html#typing.Union)[\[Literal\[](https://docs.python.org/3.8/library/typing.html#typing.Literal)'ACEScc', 'ACEScct', 'ACESproxy', 'ALEXA Log C', 'Canon Log 2', 'Canon Log 3', 'Canon Log', 'Cineon', 'D-Log', 'ERIMM RGB', 'F-Log', 'Filmic Pro 6', 'Log2', 'Log3G10', 'Log3G12', 'N-Log', 'PLog', 'Panalog', 'Protune', 'REDLog', 'REDLogFilm', 'S-Log', 'S-Log2', 'S-Log3', 'T-Log', 'V-Log', 'ViperLog'], [str\]](https://docs.python.org/3.8/library/stdtypes.html#str) = 'Cineon'*, *\*\*kwargs: [Any](https://docs.python.org/3.8/library/typing.html#typing.Any)*) → [Union](https://docs.python.org/3.8/library/typing.html#typing.Union)[\[float,](https://docs.python.org/3.8/library/functions.html#float) [numpy.ndarray,](https://numpy.org/doc/stable/reference/generated/numpy.ndarray.html#numpy.ndarray) [int\]](https://docs.python.org/3.8/library/functions.html#int)

Encode *scene-referred* exposure values to  $R'G'B'$  video component signal value using given *log* encoding function.

## **Parameters**

- **value** ([Union\[](https://docs.python.org/3.8/library/typing.html#typing.Union)[float,](https://docs.python.org/3.8/library/functions.html#float) numpy.typing.\_array\_like.\_SupportsArray[\[numpy.](https://numpy.org/doc/stable/reference/generated/numpy.dtype.html#numpy.dtype) [dtype\]](https://numpy.org/doc/stable/reference/generated/numpy.dtype.html#numpy.dtype), numpy.typing. nested sequence. NestedSequence[numpy.typing. \_array\_like.\_SupportsArray[\[numpy.dtype\]](https://numpy.org/doc/stable/reference/generated/numpy.dtype.html#numpy.dtype)], [bool,](https://docs.python.org/3.8/library/functions.html#bool) [int,](https://docs.python.org/3.8/library/functions.html#int) [complex,](https://docs.python.org/3.8/library/functions.html#complex) [str,](https://docs.python.org/3.8/library/stdtypes.html#str) [bytes,](https://docs.python.org/3.8/library/stdtypes.html#bytes) numpy.typing.\_nested\_sequence.\_NestedSequence[\[Union\[](https://docs.python.org/3.8/library/typing.html#typing.Union)[bool,](https://docs.python.org/3.8/library/functions.html#bool) [int,](https://docs.python.org/3.8/library/functions.html#int) [float,](https://docs.python.org/3.8/library/functions.html#float) [complex,](https://docs.python.org/3.8/library/functions.html#complex) [str,](https://docs.python.org/3.8/library/stdtypes.html#str) [bytes\]](https://docs.python.org/3.8/library/stdtypes.html#bytes)]]) – *Scene-referred* exposure values.
- **function** ([Union\[](https://docs.python.org/3.8/library/typing.html#typing.Union)[Literal\[](https://docs.python.org/3.8/library/typing.html#typing.Literal)'ACEScc', 'ACEScct', 'ACESproxy', 'ALEXA Log C', 'Canon Log 2', 'Canon Log 3', 'Canon Log', 'Cineon', 'D-Log', 'ERIMM RGB', 'F-Log', 'Filmic Pro 6', 'Log2', 'Log3G10', 'Log3G12', 'N-Log', 'PLog', 'Panalog', 'Protune', 'REDLog', 'REDLogFilm', 'S-Log', 'S-Log2', 'S-Log3', 'T-Log', 'V-Log', 'ViperLog'], str]) – *Log* encoding function.
- **kwargs** ([Any](https://docs.python.org/3.8/library/typing.html#typing.Any)) {[colour.models.log\\_encoding\\_ACEScc\(\)](#page-718-0), [colour.models.](#page-720-0) [log\\_encoding\\_ACEScct\(\)](#page-720-0), [colour.models.log\\_encoding\\_ACESproxy\(\)](#page-721-0), [colour.models.log\\_encoding\\_ALEXALogC\(\)](#page-723-0), [colour.models.](#page-725-0) [log\\_encoding\\_CanonLog2\(\)](#page-725-0), [colour.models.log\\_encoding\\_CanonLog3\(\)](#page-726-0), [colour.models.log\\_encoding\\_CanonLog\(\)](#page-728-0), [colour.models.](#page-729-0) [log\\_encoding\\_Cineon\(\)](#page-729-0), colour.models.log\_encoding\_DJIDLog(), [colour.](#page-731-0) [models.log\\_encoding\\_ERIMMRGB\(\)](#page-731-0), [colour.models.log\\_encoding\\_FLog\(\)](#page-733-0), colour.models.log\_encoding\_FilmicPro6(), [colour.models.](#page-734-0) [log\\_encoding\\_Log2\(\)](#page-734-0), [colour.models.log\\_encoding\\_Log3G10\(\)](#page-736-0), [colour.](#page-738-0) [models.log\\_encoding\\_Log3G12\(\)](#page-738-0), [colour.models.log\\_encoding\\_NLog\(\)](#page-739-0), [colour.models.log\\_encoding\\_PivotedLog\(\)](#page-743-0), [colour.models.](#page-741-0) [log\\_encoding\\_Panalog\(\)](#page-741-0), [colour.models.log\\_encoding\\_Protune\(\)](#page-744-0), [colour.models.log\\_encoding\\_REDLog\(\)](#page-745-0), [colour.models.](#page-747-0) [log\\_encoding\\_REDLogFilm\(\)](#page-747-0), [colour.models.log\\_encoding\\_SLog\(\)](#page-748-0), [colour.](#page-750-0) [models.log\\_encoding\\_SLog2\(\)](#page-750-0), [colour.models.log\\_encoding\\_SLog3\(\)](#page-752-0), colour.models.log\_encoding\_FilmLightTLog(), [colour.models.](#page-753-0) [log\\_encoding\\_VLog\(\)](#page-753-0), [colour.models.log\\_encoding\\_ViperLog\(\)](#page-755-0)}, See the documentation of the previously listed definitions.

**Returns** *Log* values.

Return type [numpy.floating](https://numpy.org/doc/stable/reference/arrays.scalars.html#numpy.floating) or [numpy.integer](https://numpy.org/doc/stable/reference/arrays.scalars.html#numpy.integer) or [numpy.ndarray](https://numpy.org/doc/stable/reference/generated/numpy.ndarray.html#numpy.ndarray)

# **Examples**

```
>>> log_encoding(0.18)
0.4573196...
>>> log encoding(0.18, function='ACEScc')
0.4135884...
>>> log_encoding(0.18, function='PLog', log_reference=400)
...
0.3910068...
>>> log_encoding(0.18, function='S-Log')
0.3849708...
```
## **colour.LOG\_ENCODINGS**

```
colour.LOG_ENCODINGS = CaseInsensitiveMapping({'ACEScc': ..., 'ACEScct': ..., 'ACESproxy':
..., 'ALEXA Log C': ..., 'Canon Log 2': ..., 'Canon Log 3': ..., 'Canon Log': ...,
'Cineon': ..., 'D-Log': ..., 'ERIMM RGB': ..., 'F-Log': ..., 'Filmic Pro 6': ..., 'Log2':
..., 'Log3G10': ..., 'Log3G12': ..., 'N-Log': ..., 'PLog': ..., 'Panalog': ..., 'Protune':
..., 'REDLog': ..., 'REDLogFilm': ..., 'S-Log': ..., 'S-Log2': ..., 'S-Log3': ...,
'T-Log': ..., 'V-Log': ..., 'ViperLog': ...})
     Supported log encoding functions.
```
## **colour.log\_decoding**

<span id="page-715-1"></span>colour.**log\_decoding**(*value: [Union](https://docs.python.org/3.8/library/typing.html#typing.Union)[\[float,](https://docs.python.org/3.8/library/functions.html#float) numpy.typing.\_array\_like.\_SupportsArray[\[numpy.dtype\]](https://numpy.org/doc/stable/reference/generated/numpy.dtype.html#numpy.dtype), numpy.typing.\_nested\_sequence.\_NestedSequence[numpy.typing.\_array\_like.\_SupportsArray[numpy. [bool,](https://docs.python.org/3.8/library/functions.html#bool) [int,](https://docs.python.org/3.8/library/functions.html#int) [complex,](https://docs.python.org/3.8/library/functions.html#complex) [str,](https://docs.python.org/3.8/library/stdtypes.html#str) [bytes,](https://docs.python.org/3.8/library/stdtypes.html#bytes) numpy.typing.\_nested\_sequence.\_NestedSequence[\[Union\[](https://docs.python.org/3.8/library/typing.html#typing.Union)[bool,](https://docs.python.org/3.8/library/functions.html#bool) [int,](https://docs.python.org/3.8/library/functions.html#int) [float,](https://docs.python.org/3.8/library/functions.html#float) [complex,](https://docs.python.org/3.8/library/functions.html#complex) [str,](https://docs.python.org/3.8/library/stdtypes.html#str) [bytes\]](https://docs.python.org/3.8/library/stdtypes.html#bytes)]]*, *function: [Union](https://docs.python.org/3.8/library/typing.html#typing.Union)[\[Literal\[](https://docs.python.org/3.8/library/typing.html#typing.Literal)'ACEScc', 'ACEScct', 'ACESproxy', 'ALEXA Log C', 'Canon Log 2', 'Canon Log 3', 'Canon Log', 'Cineon', 'D-Log', 'ERIMM RGB',*

*'F-Log', 'Filmic Pro 6', 'Log2', 'Log3G10', 'Log3G12', 'N-Log', 'PLog', 'Panalog', 'Protune', 'REDLog', 'REDLogFilm', 'S-Log', 'S-Log2', 'S-Log3', 'T-Log', 'V-Log', 'ViperLog'], [str\]](https://docs.python.org/3.8/library/stdtypes.html#str) = 'Cineon'*, *\*\*kwargs: [Any](https://docs.python.org/3.8/library/typing.html#typing.Any)*) → [Union](https://docs.python.org/3.8/library/typing.html#typing.Union)[\[float,](https://docs.python.org/3.8/library/functions.html#float) [numpy.ndarray\]](https://numpy.org/doc/stable/reference/generated/numpy.ndarray.html#numpy.ndarray)

Decode  $R'G'B'$  video component signal value to *scene-referred* exposure values using given *log* decoding function.

## **Parameters**

- **value** ([Union\[](https://docs.python.org/3.8/library/typing.html#typing.Union)[float,](https://docs.python.org/3.8/library/functions.html#float) numpy.typing.\_array\_like.\_SupportsArray[\[numpy.](https://numpy.org/doc/stable/reference/generated/numpy.dtype.html#numpy.dtype) [dtype\]](https://numpy.org/doc/stable/reference/generated/numpy.dtype.html#numpy.dtype), numpy.typing.\_nested\_sequence.\_NestedSequence[numpy.typing. \_array\_like.\_SupportsArray[\[numpy.dtype\]](https://numpy.org/doc/stable/reference/generated/numpy.dtype.html#numpy.dtype)], [bool,](https://docs.python.org/3.8/library/functions.html#bool) [int,](https://docs.python.org/3.8/library/functions.html#int) [complex,](https://docs.python.org/3.8/library/functions.html#complex) [str,](https://docs.python.org/3.8/library/stdtypes.html#str) [bytes,](https://docs.python.org/3.8/library/stdtypes.html#bytes) numpy.typing.\_nested\_sequence.\_NestedSequence[\[Union\[](https://docs.python.org/3.8/library/typing.html#typing.Union)[bool,](https://docs.python.org/3.8/library/functions.html#bool) [int,](https://docs.python.org/3.8/library/functions.html#int) [float,](https://docs.python.org/3.8/library/functions.html#float) [complex,](https://docs.python.org/3.8/library/functions.html#complex) [str,](https://docs.python.org/3.8/library/stdtypes.html#str) [bytes\]](https://docs.python.org/3.8/library/stdtypes.html#bytes)]]) – *Log* values.
- **function** ([Union\[](https://docs.python.org/3.8/library/typing.html#typing.Union)[Literal\[](https://docs.python.org/3.8/library/typing.html#typing.Literal)'ACEScc', 'ACEScct', 'ACESproxy', 'ALEXA Log C', 'Canon Log 2', 'Canon Log 3', 'Canon Log', 'Cineon', 'D-Log', 'ERIMM RGB', 'F-Log', 'Filmic Pro 6', 'Log2', 'Log3G10', 'Log3G12', 'N-Log', 'PLog', 'Panalog', 'Protune', 'REDLog', 'REDLogFilm', 'S-Log', 'S-Log2', 'S-Log3', 'T-Log', 'V-Log', 'ViperLog'], str]) – *Log* decoding function.
- **kwargs** ([Any](https://docs.python.org/3.8/library/typing.html#typing.Any)) {[colour.models.log\\_decoding\\_ACEScc\(\)](#page-719-0), [colour.models.](#page-720-1) [log\\_decoding\\_ACEScct\(\)](#page-720-1), [colour.models.log\\_decoding\\_ACESproxy\(\)](#page-722-0), [colour.models.log\\_decoding\\_ALEXALogC\(\)](#page-724-0), [colour.models.](#page-725-1) [log\\_decoding\\_CanonLog2\(\)](#page-725-1), [colour.models.log\\_decoding\\_CanonLog3\(\)](#page-727-0), [colour.models.log\\_decoding\\_CanonLog\(\)](#page-729-1), [colour.models.](#page-730-0) [log\\_decoding\\_Cineon\(\)](#page-730-0), colour.models.log\_decoding\_DJIDLog(), [colour.](#page-732-0)

[models.log\\_decoding\\_ERIMMRGB\(\)](#page-732-0), [colour.models.log\\_decoding\\_FLog\(\)](#page-734-1), colour.models.log\_decoding\_FilmicPro6(), [colour.models.](#page-735-0) [log\\_decoding\\_Log2\(\)](#page-735-0), [colour.models.log\\_decoding\\_Log3G10\(\)](#page-737-0), [colour.](#page-739-1) [models.log\\_decoding\\_Log3G12\(\)](#page-739-1), [colour.models.log\\_decoding\\_NLog\(\)](#page-740-0), [colour.models.log\\_decoding\\_PivotedLog\(\)](#page-743-1), [colour.models.](#page-742-0) [log\\_decoding\\_Panalog\(\)](#page-742-0), [colour.models.log\\_decoding\\_Protune\(\)](#page-745-1), [colour.models.log\\_decoding\\_REDLog\(\)](#page-746-0), [colour.models.](#page-747-1) [log\\_decoding\\_REDLogFilm\(\)](#page-747-1), [colour.models.log\\_decoding\\_SLog\(\)](#page-749-0), [colour.](#page-751-0) [models.log\\_decoding\\_SLog2\(\)](#page-751-0), [colour.models.log\\_decoding\\_SLog3\(\)](#page-753-1), colour.models.log\_decoding\_FilmLightTLog(), [colour.models.](#page-754-0) [log\\_decoding\\_VLog\(\)](#page-754-0), [colour.models.log\\_decoding\\_ViperLog\(\)](#page-756-0)}, See the documentation of the previously listed definitions.

**Returns** *Scene-referred* exposure values.

Return type [numpy.floating](https://numpy.org/doc/stable/reference/arrays.scalars.html#numpy.floating) or [numpy.ndarray](https://numpy.org/doc/stable/reference/generated/numpy.ndarray.html#numpy.ndarray)

## **Examples**

```
>>> log decoding(0.457319613085418)
0. 1
>>> log_decoding(0.413588402492442, function='ACEScc')
...
0.1...>>> log_decoding(0.391006842619746, function='PLog', log_reference=400)
...
0.1...>>> log_decoding(0.376512722254600, function='S-Log')
0.1...
```
#### **colour.LOG\_DECODINGS**

```
colour.LOG_DECODINGS = CaseInsensitiveMapping({'ACEScc': ..., 'ACEScct': ..., 'ACESproxy':
..., 'ALEXA Log C': ..., 'Canon Log 2': ..., 'Canon Log 3': ..., 'Canon Log': ...,
'Cineon': ..., 'D-Log': ..., 'ERIMM RGB': ..., 'F-Log': ..., 'Filmic Pro 6': ..., 'Log2':
..., 'Log3G10': ..., 'Log3G12': ..., 'N-Log': ..., 'PLog': ..., 'Panalog': ..., 'Protune':
..., 'REDLog': ..., 'REDLogFilm': ..., 'S-Log': ..., 'S-Log2': ..., 'S-Log3': ...,
'T-Log': ..., 'V-Log': ..., 'ViperLog': ...})
     Supported log decoding functions.
```
colour.models

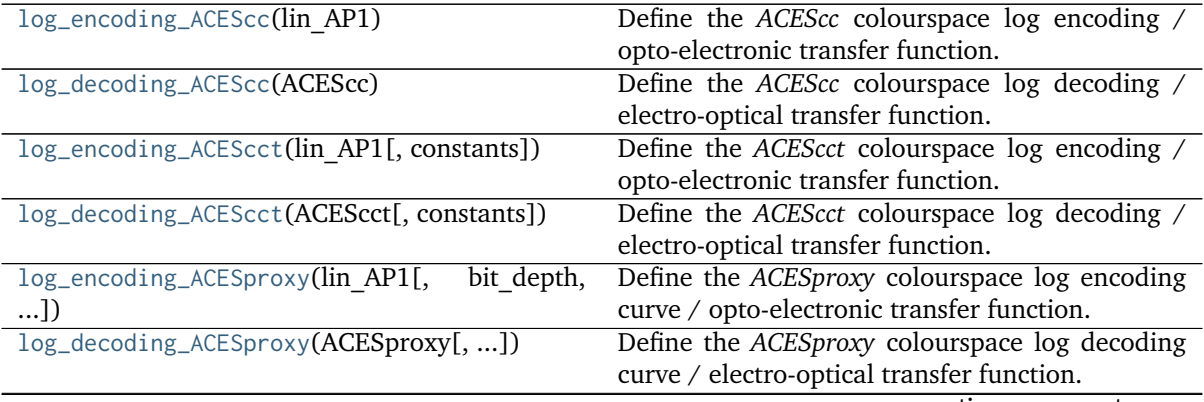

continues on next page

|                                               | Table 237 - continued from previous page                                 |
|-----------------------------------------------|--------------------------------------------------------------------------|
| log_encoding_ALEXALogC(x[, firmware, method,  | Define the ARRI ALEXA Log C log encoding curve                           |
| E[I]                                          | / opto-electronic transfer function.                                     |
| log_decoding_ALEXALogC(t[, firmware, method,  | Define the ARRI ALEXA Log C log decoding curve                           |
| E[I]                                          | / electro-optical transfer function.                                     |
| log_encoding_CanonLog2(x[, bit_depth, ])      | Define the Canon Log 2 log encoding curve / opto-                        |
|                                               | electronic transfer function.                                            |
| log_decoding_CanonLog2(clog2[, bit depth, ])  | Define the Canon Log 2 log decoding curve /                              |
|                                               | electro-optical transfer function.                                       |
| log_encoding_CanonLog3(x[, bit depth, ])      | Define the Canon Log 3 log encoding curve / opto-                        |
|                                               | electronic transfer function.                                            |
| log_decoding_CanonLog3(clog3[, bit depth, ])  | Define the Canon Log 3 log decoding curve /                              |
|                                               | electro-optical transfer function.                                       |
| log_encoding_CanonLog(x[, bit depth, ])       | Define the Canon Log log encoding curve / opto-                          |
|                                               | electronic transfer function.                                            |
| log_decoding_CanonLog(clog[, bit depth, ])    | Define the Canon Log log decoding curve /                                |
|                                               | electro-optical transfer function.                                       |
| log_encoding_Cineon(x[, black offset])        | Define the Cineon log encoding curve / opto-                             |
|                                               | electronic transfer function.                                            |
| log_decoding_Cineon(y[, black offset])        | Define the Cineon log decoding curve / electro-                          |
|                                               | optical transfer function.                                               |
| log_encoding_ERIMMRGB(X[, bit depth, ])       | Define the ERIMM RGB log encoding curve / opto-                          |
|                                               | electronic transfer function (OETF).                                     |
| log_decoding_ERIMMRGB(X_p[, bit_depth, ])     | Define the ERIMM RGB log decoding curve /                                |
|                                               | electro-optical transfer function (EOTF).                                |
|                                               |                                                                          |
| log_encoding_FLog(in_r[, bit_depth, ])        | Define the Fujifilm F-Log log encoding curve /                           |
|                                               | opto-electronic transfer function.                                       |
| log_decoding_FLog(out_r[, bit_depth, ])       | Define the Fujifilm F-Log log decoding curve /                           |
|                                               | electro-optical transfer function.                                       |
| log_encoding_Log2(lin[, middle_grey, ])       | Define the common Log2 encoding function.                                |
| log_decoding_Log2(log_norm[,<br>middle grey,  | Define the common Log2 decoding function.                                |
| ])                                            |                                                                          |
|                                               |                                                                          |
| LOG3G10_ENCODING_METHODS                      | Supported Log3G10 log encoding curve / opto-                             |
|                                               | electronic transfer function methods.                                    |
| log_encoding_Log3G10(x[, method])             | Define the Log3G10 log encoding curve / opto-                            |
|                                               | electronic transfer function.                                            |
| LOG3G10_DECODING_METHODS                      | Supported Log3G10 log decoding curve / electro-                          |
|                                               | optical transfer function methods.                                       |
| log_decoding_Log3G10(y[, method])             | Define the Log3G10 log decoding curve / electro-                         |
|                                               | optical transfer function.                                               |
| $log\_encoding\_Log3G12(x)$                   | Define the Log3G12 log encoding curve / opto-                            |
|                                               | electronic transfer function.                                            |
| log_decoding_Log3G12(y)                       | Define the Log3G12 log decoding curve / electro-                         |
|                                               | optical transfer function.                                               |
| log_encoding_NLog(in r[, bit depth, ])        | Define the Nikon N-Log log encoding curve / opto-                        |
|                                               | electronic transfer function.                                            |
|                                               | Define the Nikon N-Log log decoding curve /                              |
| log_decoding_NLog(out r[, bit depth, ])       |                                                                          |
|                                               | electro-optical transfer function.                                       |
| log_encoding_Panalog(x[, black_offset])       | Define the Panalog log encoding curve / opto-                            |
|                                               | electronic transfer function.                                            |
| log_decoding_Panalog(y[, black_offset])       | Define the Panalog log decoding curve / electro-                         |
|                                               | optical transfer function.                                               |
| log_encoding_PivotedLog(x[,<br>log reference, | Define the Josh Pines style Pivoted Log log encod-                       |
| ])                                            | ing curve / opto-electronic transfer function.                           |
| log_decoding_PivotedLog(y[,<br>log reference, | Define the Josh Pines style Pivoted Log log decod-                       |
| ])                                            | ing curve / electro-optical transfer function.<br>continues on next page |

Table 237 – continued from previous page

|                                            | continued non previous page                                                    |
|--------------------------------------------|--------------------------------------------------------------------------------|
| $log\_encoding\_Protune(x)$                | Define the Protune log encoding curve / opto-<br>electronic transfer function. |
|                                            |                                                                                |
| log_decoding_Protune(y)                    | Define the Protune log decoding curve / electro-                               |
|                                            | optical transfer function.                                                     |
| log_encoding_REDLog(x[, black offset])     | Define the REDLog log encoding curve / opto-                                   |
|                                            | electronic transfer function.                                                  |
| log_decoding_REDLog(y[, black_offset])     | Define the REDLog log decoding curve / electro-                                |
|                                            | optical transfer function.                                                     |
| log_encoding_REDLogFilm(x[, black offset]) | Define the REDLogFilm log encoding curve / opto-                               |
|                                            | electronic transfer function.                                                  |
| log_decoding_REDLogFilm(y[, black offset]) | Define the REDLogFilm log decoding curve /                                     |
|                                            | electro-optical transfer function.                                             |
| log_encoding_SLog(x[, bit_depth, ])        | Define the Sony S-Log log encoding curve / opto-                               |
|                                            | electronic transfer function.                                                  |
| log_decoding_SLog(y[, bit depth, ])        | Define the Sony S-Log log decoding curve /                                     |
|                                            | electro-optical transfer function.                                             |
| log_encoding_SLog2(x[, bit depth, ])       | Define the Sony S-Log2 log encoding curve / opto-                              |
|                                            | electronic transfer function.                                                  |
| log_decoding_SLog2(y[, bit_depth, ])       | Define the Sony S-Log2 log decoding curve /                                    |
|                                            | electro-optical transfer function.                                             |
| log_encoding_SLog3(x[, bit depth, ])       | Define the Sony S-Log3 log encoding curve / opto-                              |
|                                            | electronic transfer function.                                                  |
| log_decoding_SLog3(y[, bit depth, ])       | Define the Sony S-Log3 log decoding curve /                                    |
|                                            | electro-optical transfer function.                                             |
| log_encoding_VLog(L_in[, bit_depth, ])     | Define the Panasonic V-Log log encoding curve /                                |
|                                            | opto-electronic transfer function.                                             |
| log_decoding_VLog(V_out[, bit_depth, ])    | Define the Panasonic V-Log log decoding curve /                                |
|                                            | electro-optical transfer function.                                             |
| $log\_encoding\_ViperLog(x)$               | Define the Viper Log log encoding curve / opto-                                |
|                                            | electronic transfer function.                                                  |
| $log\_decoding\_ViperLog(y)$               | Define the Viper Log log decoding curve / electro-                             |
|                                            | optical transfer function.                                                     |
|                                            |                                                                                |

Table 237 – continued from previous page

## **colour.models.log\_encoding\_ACEScc**

<span id="page-718-0"></span>colour.models.**log\_encoding\_ACEScc**(*lin\_AP1: FloatingOrArrayLike*) → FloatingOrNDArray Define the *ACEScc* colourspace log encoding / opto-electronic transfer function.

**Parameters lin\_AP1** (FloatingOrArrayLike) – *lin\_AP1* value.

**Returns** *ACEScc* non-linear value.

**Return type** [numpy.floating](https://numpy.org/doc/stable/reference/arrays.scalars.html#numpy.floating) or [numpy.ndarray](https://numpy.org/doc/stable/reference/generated/numpy.ndarray.html#numpy.ndarray)

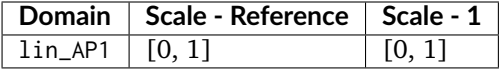

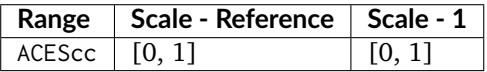

[\[TheAoMPAaSciencesScienceaTCouncilAcademyCESACESPSubcommittee14b\]](#page-1113-0), [\[TheAoMPAa-](#page-1114-0)[SciencesScienceaTCouncilAcademyCESACESPSubcommittee14c\]](#page-1114-0), [\[TheAoMPAaSciencesS](#page-1113-1)[cienceaTCouncilAcademyCESACESPSubcommittee14a\]](#page-1113-1), [\[TheAoMPAaSciencesScienceaTCoun](#page-1113-2)[cilAcademyCESACESPSubcommitteec\]](#page-1113-2)

### **Examples**

```
>>> log_encoding_ACEScc(0.18)
0.4135884...
```
### **colour.models.log\_decoding\_ACEScc**

<span id="page-719-0"></span>colour.models.**log\_decoding\_ACEScc**(*ACEScc: FloatingOrArrayLike*) → FloatingOrNDArray Define the *ACEScc* colourspace log decoding / electro-optical transfer function.

**Parameters ACEScc** (FloatingOrArrayLike) – *ACEScc* non-linear value.

**Returns** *lin\_AP1* value.

Return type [numpy.floating](https://numpy.org/doc/stable/reference/arrays.scalars.html#numpy.floating) or [numpy.ndarray](https://numpy.org/doc/stable/reference/generated/numpy.ndarray.html#numpy.ndarray)

## **Notes**

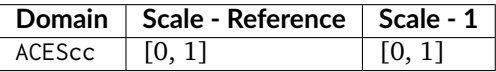

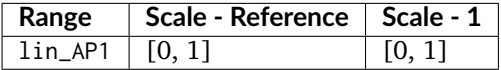

### **References**

[\[TheAoMPAaSciencesScienceaTCouncilAcademyCESACESPSubcommittee14b\]](#page-1113-0), [\[TheAoMPAa-](#page-1114-0)[SciencesScienceaTCouncilAcademyCESACESPSubcommittee14c\]](#page-1114-0), [\[TheAoMPAaSciencesS](#page-1113-1)[cienceaTCouncilAcademyCESACESPSubcommittee14a\]](#page-1113-1), [\[TheAoMPAaSciencesScienceaTCoun](#page-1113-2)[cilAcademyCESACESPSubcommitteec\]](#page-1113-2)

### **Examples**

```
>> log decoding ACEScc(0.413588402492442)
0.1799999...
```
## **colour.models.log\_encoding\_ACEScct**

```
colour.models.log_encoding_ACEScct(lin_AP1: FloatingOrArrayLike, constants:
                                     colour.utilities.data_structures.Structure =
                                     CONSTANTS_ACES_CCT) → FloatingOrNDArray
```
Define the *ACEScct* colourspace log encoding / opto-electronic transfer function.

#### **Parameters**

- **lin\_AP1** (FloatingOrArrayLike) *lin\_AP1* value.
- **constants** ([colour.utilities.data\\_structures.Structure](#page-1065-0)) *ACEScct* constants.

**Returns** *ACEScct* non-linear value.

**Return type** [numpy.floating](https://numpy.org/doc/stable/reference/arrays.scalars.html#numpy.floating) or [numpy.ndarray](https://numpy.org/doc/stable/reference/generated/numpy.ndarray.html#numpy.ndarray)

### **Notes**

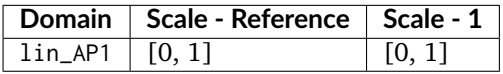

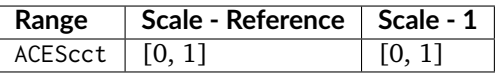

### **References**

[\[TheAoMPAaSciencesScienceaTCouncilAcademyCESACESPSubcommittee14b\]](#page-1113-0), [\[TheAoMPAa-](#page-1114-0)[SciencesScienceaTCouncilAcademyCESACESPSubcommittee14c\]](#page-1114-0), [\[TheAoMPAaSciencesS](#page-1114-1)[cienceaTCouncilAcademyCESACESProject16\]](#page-1114-1), [\[TheAoMPAaSciencesScienceaTCouncilAcade](#page-1113-1)[myCESACESPSubcommitteec\]](#page-1113-1)

## **Examples**

>>> log\_encoding\_ACEScct(0.18) 0.4135884...

## **colour.models.log\_decoding\_ACEScct**

colour.models.**log\_decoding\_ACEScct**(*ACEScct: FloatingOrArrayLike*, *constants:* [colour.utilities.data\\_structures.Structure](#page-1065-0) *= CONSTANTS\_ACES\_CCT*) → FloatingOrNDArray Define the *ACEScct* colourspace log decoding / electro-optical transfer function.

**Parameters**

- **ACEScct** (FloatingOrArrayLike) *ACEScct* non-linear value.
- **constants** ([colour.utilities.data\\_structures.Structure](#page-1065-0)) *ACEScct* constants.

**Returns** *lin\_AP1* value.

**Return type** [numpy.floating](https://numpy.org/doc/stable/reference/arrays.scalars.html#numpy.floating) or [numpy.ndarray](https://numpy.org/doc/stable/reference/generated/numpy.ndarray.html#numpy.ndarray)

[\[TheAoMPAaSciencesScienceaTCouncilAcademyCESACESPSubcommittee14b\]](#page-1113-0), [\[TheAoMPAa-](#page-1114-0)[SciencesScienceaTCouncilAcademyCESACESPSubcommittee14c\]](#page-1114-0), [\[TheAoMPAaSciencesS](#page-1114-1)[cienceaTCouncilAcademyCESACESProject16\]](#page-1114-1), [\[TheAoMPAaSciencesScienceaTCouncilAcade](#page-1113-1)[myCESACESPSubcommitteec\]](#page-1113-1)

## **Notes**

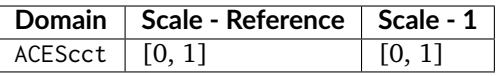

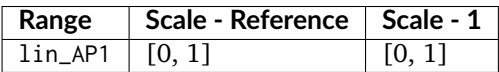

## **Examples**

>>> log\_decoding\_ACEScct(0.413588402492442)  $0.1799999...$ 

### **colour.models.log\_encoding\_ACESproxy**

colour.models.**log\_encoding\_ACESproxy**(*lin\_AP1: FloatingOrArrayLike*, *bit\_depth: Literal[10, 12] =*

*10*, *out\_int: Boolean = False*, *constants: Dict = CONSTANTS\_ACES\_PROXY*) → Union[FloatingOrNDArray,

IntegerOrNDArray]

Define the *ACESproxy* colourspace log encoding curve / opto-electronic transfer function.

## **Parameters**

- **lin\_AP1** (FloatingOrArrayLike) *lin\_AP1* value.
- **bit\_depth** (Literal[(10, 12)]) *ACESproxy* bit depth.
- **out\_in** Whether to return value as integer code value or float equivalent of a code value at a given bit depth.
- **constants** (Dict) *ACESproxy* constants.
- **out\_int** (Boolean) –

**Returns** *ACESproxy* non-linear value.

Return type [numpy.floating](https://numpy.org/doc/stable/reference/arrays.scalars.html#numpy.floating) or [numpy.integer](https://numpy.org/doc/stable/reference/arrays.scalars.html#numpy.integer) or [numpy.ndarray](https://numpy.org/doc/stable/reference/generated/numpy.ndarray.html#numpy.ndarray)

### **Notes**

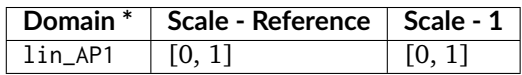

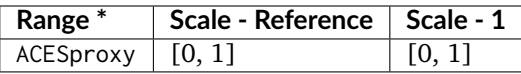

\* This definition has an output integer switch, thus the domain-range scale information is only given for the floating point mode.

[\[TheAoMPAaSciencesScienceaTCouncilAcademyCESACESPSubcommittee14b\]](#page-1113-0), [\[TheAoMPAa-](#page-1114-0)[SciencesScienceaTCouncilAcademyCESACESPSubcommittee14c\]](#page-1114-0), [\[TheAoMPAaSciencesS](#page-1113-2)[cienceaTCouncilAcademyCESACESPSubcommittee13\]](#page-1113-2), [\[TheAoMPAaSciencesScienceaTCoun](#page-1113-1)[cilAcademyCESACESPSubcommitteec\]](#page-1113-1)

# **Examples**

```
>>> log_encoding_ACESproxy(0.18)
0.4164222...
>>> log_encoding_ACESproxy(0.18, out_int=True)
426
```
## **colour.models.log\_decoding\_ACESproxy**

colour.models.**log\_decoding\_ACESproxy**(*ACESproxy: Union[FloatingOrArrayLike, IntegerOrArrayLike]*, *bit\_depth: Literal[10, 12] = 10*, *in\_int: Boolean = False*, *constants: Dict = CONSTANTS ACES PROXY*)  $\rightarrow$ FloatingOrNDArray

Define the *ACESproxy* colourspace log decoding curve / electro-optical transfer function.

# **Parameters**

- **ACESproxy** (Union[FloatingOrArrayLike, IntegerOrArrayLike]) *ACESproxy* non-linear value.
- **bit\_depth** (Literal[(10, 12)]) *ACESproxy* bit depth.
- **in\_int** (Boolean) Whether to treat the input value as integer code value or float equivalent of a code value at a given bit depth.
- **constants** (Dict) *ACESproxy* constants.

**Returns** *lin\_AP1* value.

**Return type** [numpy.floating](https://numpy.org/doc/stable/reference/arrays.scalars.html#numpy.floating) or [numpy.ndarray](https://numpy.org/doc/stable/reference/generated/numpy.ndarray.html#numpy.ndarray)

## **Notes**

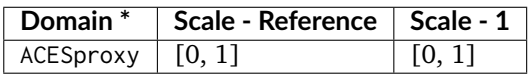

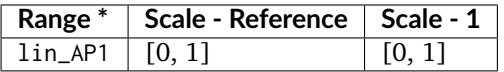

\* This definition has an input integer switch, thus the domain-range scale information is only given for the floating point mode.

[\[TheAoMPAaSciencesScienceaTCouncilAcademyCESACESPSubcommittee14b\]](#page-1113-0), [\[TheAoMPAa-](#page-1114-0)[SciencesScienceaTCouncilAcademyCESACESPSubcommittee14c\]](#page-1114-0), [\[TheAoMPAaSciencesS](#page-1113-2)[cienceaTCouncilAcademyCESACESPSubcommittee13\]](#page-1113-2), [\[TheAoMPAaSciencesScienceaTCoun](#page-1113-1)[cilAcademyCESACESPSubcommitteec\]](#page-1113-1)

## **Examples**

```
>>> log_decoding_ACESproxy(0.416422287390029)
0.1...
>>> log_decoding_ACESproxy(426, in_int=True)
0.1...
```
#### **colour.models.log\_encoding\_ALEXALogC**

colour.models.**log\_encoding\_ALEXALogC**(*x: FloatingOrArrayLike*, *firmware: [Union\[](https://docs.python.org/3.8/library/typing.html#typing.Union)[Literal\[](https://docs.python.org/3.8/library/typing.html#typing.Literal)'SUP 2.x', 'SUP 3.x'], [str\]](https://docs.python.org/3.8/library/stdtypes.html#str) = 'SUP 3.x'*, *method: [Union](https://docs.python.org/3.8/library/typing.html#typing.Union)[\[Literal\[](https://docs.python.org/3.8/library/typing.html#typing.Literal)'Linear Scene Exposure Factor', 'Normalised Sensor Signal'], [str\]](https://docs.python.org/3.8/library/stdtypes.html#str) = 'Linear Scene Exposure Factor'*, *EI: [Literal\[](https://docs.python.org/3.8/library/typing.html#typing.Literal)160, 200, 250, 320, 400, 500, 640, 800, 1000, 1280, 1600] = 800*) → FloatingOrNDArray

Define the *ARRI ALEXA Log C* log encoding curve / opto-electronic transfer function.

### **Parameters**

- $\mathbf x$  (FloatingOrArrayLike) Linear data  $x$ .
- **firmware** ([Union\[](https://docs.python.org/3.8/library/typing.html#typing.Union)[Literal\[](https://docs.python.org/3.8/library/typing.html#typing.Literal)'SUP 2.x', 'SUP 3.x'], str]) Alexa firmware version.
- **method** ([Union](https://docs.python.org/3.8/library/typing.html#typing.Union)[\[Literal\[](https://docs.python.org/3.8/library/typing.html#typing.Literal)'Linear Scene Exposure Factor', 'Normalised Sensor Signal'], str]) – Conversion method.
- **EI** ([Literal\[](https://docs.python.org/3.8/library/typing.html#typing.Literal)160, 200, 250, 320, 400, 500, 640, 800, 1000, 1280, 1600]) – Exposure Index  $EI$ .

**Returns** *ARRI ALEXA Log C* encoded data .

**Return type** [numpy.floating](https://numpy.org/doc/stable/reference/arrays.scalars.html#numpy.floating) or [numpy.ndarray](https://numpy.org/doc/stable/reference/generated/numpy.ndarray.html#numpy.ndarray)

## **References**

## [\[ARRI12\]](#page-1107-0)

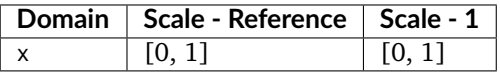

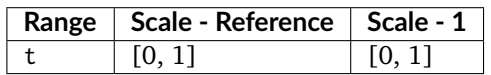

## **Examples**

```
>>> log_encoding_ALEXALogC(0.18)
0.3910068...
```
## **colour.models.log\_decoding\_ALEXALogC**

```
colour.models.log_decoding_ALEXALogC(t: FloatingOrArrayLike, firmware: Union[Literal['SUP 2.x',
                                          'SUP 3.x'], str] = 'SUP 3.x', method: Union[Literal['Linear
                                          Scene Exposure Factor', 'Normalised Sensor Signal'], str] =
                                          'Linear Scene Exposure Factor', EI: Literal[160, 200, 250, 320,
                                          400, 500, 640, 800, 1000, 1280, 1600] = 800) →
                                          FloatingOrNDArray
```
Define the *ARRI ALEXA Log C* log decoding curve / electro-optical transfer function.

#### **Parameters**

- **t** (FloatingOrArrayLike) *ARRI ALEXA Log C* encoded data t.
- **firmware** ([Union\[](https://docs.python.org/3.8/library/typing.html#typing.Union)[Literal\[](https://docs.python.org/3.8/library/typing.html#typing.Literal)'SUP 2.x', 'SUP 3.x'], str]) Alexa firmware version.
- **method** ([Union](https://docs.python.org/3.8/library/typing.html#typing.Union)[\[Literal\[](https://docs.python.org/3.8/library/typing.html#typing.Literal)'Linear Scene Exposure Factor', 'Normalised Sensor Signal'], str]) – Conversion method.
- **EI** ([Literal\[](https://docs.python.org/3.8/library/typing.html#typing.Literal)160, 200, 250, 320, 400, 500, 640, 800, 1000, 1280, 1600]) – Exposure Index  $EI$ .

**Returns** Linear data x.

**Return type** [numpy.floating](https://numpy.org/doc/stable/reference/arrays.scalars.html#numpy.floating) or [numpy.ndarray](https://numpy.org/doc/stable/reference/generated/numpy.ndarray.html#numpy.ndarray)

## **Notes**

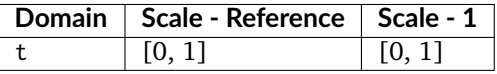

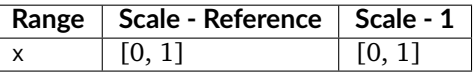

#### **References**

## [\[ARRI12\]](#page-1107-0)

## **Examples**

```
>>> log_decoding_ALEXALogC(0.391006832034084)
0.18...
```
## **colour.models.log\_encoding\_CanonLog2**

```
colour.models.log_encoding_CanonLog2(x: FloatingOrArrayLike, bit_depth: int = 10,
                                        out_normalised_code_value: bool = True, in_reflection: bool =
                                        True) → FloatingOrNDArray
```
Define the *Canon Log 2* log encoding curve / opto-electronic transfer function.

### **Parameters**

- $\mathbf x$  (FloatingOrArrayLike) Linear data  $x$ .
- **bit\_depth** ([int](https://docs.python.org/3.8/library/functions.html#int)) Bit depth used for conversion.
- **out\_normalised\_code\_value** ([bool](https://docs.python.org/3.8/library/functions.html#bool)) Whether the *Canon Log 2* non-linear data is encoded as normalised code values.
- **in\_reflection** ([bool](https://docs.python.org/3.8/library/functions.html#bool)) Whether the light level  $x$  to a camera is reflection.

**Returns** *Canon Log 2* non-linear data.

**Return type** [numpy.floating](https://numpy.org/doc/stable/reference/arrays.scalars.html#numpy.floating) or [numpy.ndarray](https://numpy.org/doc/stable/reference/generated/numpy.ndarray.html#numpy.ndarray)

## **Notes**

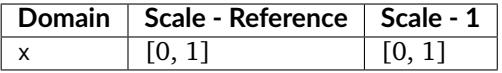

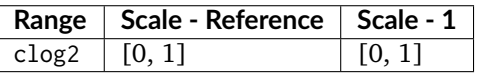

## **References**

# [\[Canon16\]](#page-1108-0)

# **Examples**

```
\gg log_encoding_CanonLog2(0.18) \star 100
39.8254694...
```
## **colour.models.log\_decoding\_CanonLog2**

colour.models.**log\_decoding\_CanonLog2**(*clog2: FloatingOrArrayLike*, *bit\_depth: [int](https://docs.python.org/3.8/library/functions.html#int) = 10*,

*in\_normalised\_code\_value: [bool](https://docs.python.org/3.8/library/functions.html#bool) = True*, *out\_reflection: [bool](https://docs.python.org/3.8/library/functions.html#bool) =*

```
True) → FloatingOrNDArray
```
Define the *Canon Log 2* log decoding curve / electro-optical transfer function.

# **Parameters**

- **clog2** (FloatingOrArrayLike) *Canon Log 2* non-linear data.
- **bit\_depth** ([int](https://docs.python.org/3.8/library/functions.html#int)) Bit depth used for conversion.
- **in\_normalised\_code\_value** ([bool](https://docs.python.org/3.8/library/functions.html#bool)) Whether the *Canon Log 2* non-linear data is encoded with normalised code values.
- **out\_reflection** ([bool](https://docs.python.org/3.8/library/functions.html#bool)) Whether the light level  $x$  to a camera is reflection.

**Returns** Linear data x.

**Return type** [numpy.floating](https://numpy.org/doc/stable/reference/arrays.scalars.html#numpy.floating) or [numpy.ndarray](https://numpy.org/doc/stable/reference/generated/numpy.ndarray.html#numpy.ndarray)

#### **Notes**

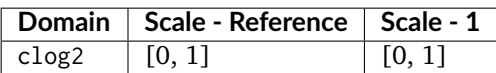

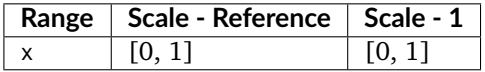

## **References**

[\[Canon16\]](#page-1108-0)

#### **Examples**

>>> log\_decoding\_CanonLog2(39.825469498316735 / 100)  $0.1799999...$ 

## **colour.models.log\_encoding\_CanonLog3**

```
colour.models.log_encoding_CanonLog3(x: FloatingOrArrayLike, bit_depth: int = 10,
```

```
out_normalised_code_value: bool = True, in_reflection: bool =
```

```
True) → FloatingOrNDArray
```
Define the *Canon Log 3* log encoding curve / opto-electronic transfer function.

## **Parameters**

- $\mathbf x$  (Floating Or Array Like) Linear data  $x$ .
- **bit\_depth** ([int](https://docs.python.org/3.8/library/functions.html#int)) Bit depth used for conversion.
- **out\_normalised\_code\_value** ([bool](https://docs.python.org/3.8/library/functions.html#bool)) Whether the *Canon Log 3* non-linear data is encoded as normalised code values.
- **in\_reflection** ([bool](https://docs.python.org/3.8/library/functions.html#bool)) Whether the light level  $x$  to a camera is reflection.

**Returns** *Canon Log 3* non-linear data.

```
Return typenumpy.floatingnumpy.ndarray
```
## **Notes**

• Introspection of the grafting points by Shaw, N. (2018) shows that the *Canon Log 3* IDT was likely derived from its encoding curve as the later is grafted at *+/-0.014*:

```
\gg clog3 = 0.04076162
>>> (clog3 - 0.073059361) / 2.3069815
-0.014000000000000002
>>> clog3 = 0.105357102
>>> (clog3 - 0.073059361) / 2.3069815
0.013999999999999997
```
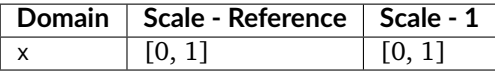

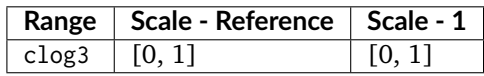

[\[Canon16\]](#page-1108-0)

### **Examples**

```
>>> log_encoding_CanonLog3(0.18) * 100
34.3389369...
```
## **colour.models.log\_decoding\_CanonLog3**

```
colour.models.log_decoding_CanonLog3(clog3: FloatingOrArrayLike, bit_depth: int = 10,
                                         in_normalised_code_value: bool = True, out_reflection: bool =
                                         True) → FloatingOrNDArray
     Define the Canon Log 3 log decoding curve / electro-optical transfer function.
          Parameters
```
- **clog3** (FloatingOrArrayLike) *Canon Log 3* non-linear data.
- **bit\_depth** ([int](https://docs.python.org/3.8/library/functions.html#int)) Bit depth used for conversion.
- **in\_normalised\_code\_value** ([bool](https://docs.python.org/3.8/library/functions.html#bool)) Whether the *Canon Log 3* non-linear data is encoded with normalised code values.
- **out\_reflection** ([bool](https://docs.python.org/3.8/library/functions.html#bool)) Whether the light level  $x$  to a camera is reflection.

**Returns** Linear data x.

Return type [numpy.floating](https://numpy.org/doc/stable/reference/arrays.scalars.html#numpy.floating) or [numpy.ndarray](https://numpy.org/doc/stable/reference/generated/numpy.ndarray.html#numpy.ndarray)

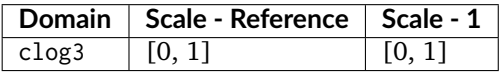

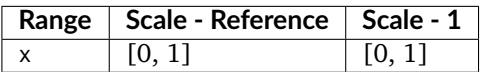

[\[Canon16\]](#page-1108-0)

#### **Examples**

```
>>> log_decoding_CanonLog3(34.338936938868677 / 100)
0.1800000...
```
#### **colour.models.log\_encoding\_CanonLog**

```
colour.models.log_encoding_CanonLog(x: FloatingOrArrayLike, bit_depth: int = 10,
                                         out_normalised_code_value: bool = True, in_reflection: bool =
                                         True) → FloatingOrNDArray
     Define the Canon Log log encoding curve / opto-electronic transfer function.
          Parameters
                • \mathbf x (Floating Or Array Like) – Linear data x.
```
- **bit\_depth** ([int](https://docs.python.org/3.8/library/functions.html#int)) Bit depth used for conversion.
- **out\_normalised\_code\_value** ([bool](https://docs.python.org/3.8/library/functions.html#bool)) Whether the *Canon Log* non-linear data is encoded as normalised code values.
- **in\_reflection** ([bool](https://docs.python.org/3.8/library/functions.html#bool)) Whether the light level  $x$  to a camera is reflection.

**Returns** *Canon Log* non-linear data.

**Return type** [numpy.floating](https://numpy.org/doc/stable/reference/arrays.scalars.html#numpy.floating) or [numpy.ndarray](https://numpy.org/doc/stable/reference/generated/numpy.ndarray.html#numpy.ndarray)

## **References**

#### [\[Tho12\]](#page-1106-0)

### **Notes**

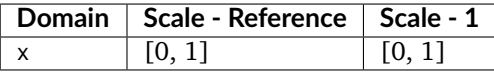

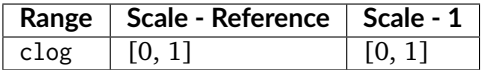

### **Examples**

```
>>> log_encoding_CanonLog(0.18) * 100
34.3389651...
```
The values of *Table 2 Canon-Log Code Values* table in [\[Tho12\]](#page-1106-0) are obtained as follows:

```
>>> x = np.array([0, 2, 18, 90, 720]) / 100
>>> np.around(log_encoding_CanonLog(x) * (2 \times 10 - 1)).astype(np.int)
array([ 128, 169, 351, 614, 1016])
>>> np.around(log_encoding_CanonLog(x, 10, False) * 100, 1)
array([ 7.3, 12. , 32.8, 62.7, 108.7])
```
## **colour.models.log\_decoding\_CanonLog**

```
colour.models.log_decoding_CanonLog(clog: FloatingOrArrayLike, bit_depth: int = 10,
                                       in normalised code value: bool = True, out reflection: bool =
                                       True) → FloatingOrNDArray
```
Define the *Canon Log* log decoding curve / electro-optical transfer function.

### **Parameters**

- **clog** (FloatingOrArrayLike) *Canon Log* non-linear data.
- **bit\_depth** ([int](https://docs.python.org/3.8/library/functions.html#int)) Bit depth used for conversion.
- **in\_normalised\_code\_value** ([bool](https://docs.python.org/3.8/library/functions.html#bool)) Whether the *Canon Log* non-linear data is encoded with normalised code values.
- **out\_reflection** ([bool](https://docs.python.org/3.8/library/functions.html#bool)) Whether the light level  $x$  to a camera is reflection.

**Returns** Linear data x.

**Return type** [numpy.floating](https://numpy.org/doc/stable/reference/arrays.scalars.html#numpy.floating) or [numpy.ndarray](https://numpy.org/doc/stable/reference/generated/numpy.ndarray.html#numpy.ndarray)

## **Notes**

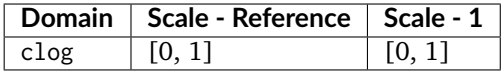

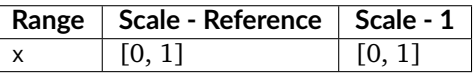

## **References**

[\[Tho12\]](#page-1106-0)

# **Examples**

```
>>> log_decoding_CanonLog(34.338965172606912 / 100)
0.179999999...
```
## **colour.models.log\_encoding\_Cineon**

colour.models.**log\_encoding\_Cineon**(*x: FloatingOrArrayLike*, *black\_offset: FloatingOrArrayLike = 10 \*\* 95 - 685 / 300*) → FloatingOrNDArray

Define the *Cineon* log encoding curve / opto-electronic transfer function.

**Parameters**

- $\mathbf x$  (FloatingOrArrayLike) Linear data  $x$ .
- **black\_offset** (FloatingOrArrayLike) Black offset.

**Returns** Non-linear data y.

```
numpy.floatingnumpy.ndarray
```
## **Notes**

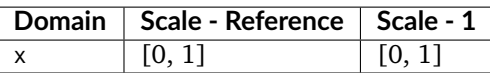

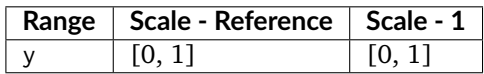

## **References**

[\[SonyImageworks12\]](#page-1113-3)

## **Examples**

>>> log\_encoding\_Cineon(0.18) 0.4573196...

## **colour.models.log\_decoding\_Cineon**

colour.models.**log\_decoding\_Cineon**(*y: FloatingOrArrayLike*, *black\_offset: FloatingOrArrayLike = 10 \*\* 95 - 685 / 300*) → FloatingOrNDArray

Define the *Cineon* log decoding curve / electro-optical transfer function.

## **Parameters**

- $y$  (FloatingOrArrayLike) Non-linear data  $y$ .
- **black\_offset** (FloatingOrArrayLike) Black offset.

**Returns** Linear data x.

Return type [numpy.floating](https://numpy.org/doc/stable/reference/arrays.scalars.html#numpy.floating) or [numpy.ndarray](https://numpy.org/doc/stable/reference/generated/numpy.ndarray.html#numpy.ndarray)

# **Notes**

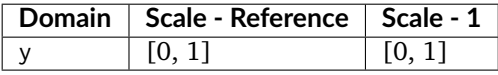

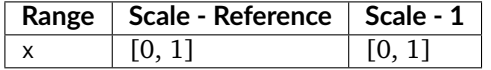

### **References**

[\[SonyImageworks12\]](#page-1113-3)

# **Examples**

```
>>> log_decoding_Cineon(0.457319613085418)
0.1799999...
```
## **colour.models.log\_encoding\_ERIMMRGB**

```
colour.models.log_encoding_ERIMMRGB(X: FloatingOrArrayLike, bit_depth: Integer = 8, out_int:
                                       Boolean = False, E_min: Floating = 0.001, E_clip: Floating =
                                       316.2) → Union[FloatingOrNDArray, IntegerOrNDArray]
     Define the ERIMM RGB log encoding curve / opto-electronic transfer function (OETF).
```
## **Parameters**

- **X** (FloatingOrArrayLike) Linear data  $X_{ERIMM}$ .
- **bit\_depth** (Integer) Bit depth used for conversion.
- **out\_int** (Boolean) Whether to return value as integer code value or float equivalent of a code value at a given bit depth.
- **E\_min** (Floating) Minimum exposure limit.
- **E\_clip** (Floating) Maximum exposure limit.

**Returns** Non-linear data  $X'_{ERIMM}$ .

Return type [numpy.floating](https://numpy.org/doc/stable/reference/arrays.scalars.html#numpy.floating) or [numpy.integer](https://numpy.org/doc/stable/reference/arrays.scalars.html#numpy.integer) or [numpy.ndarray](https://numpy.org/doc/stable/reference/generated/numpy.ndarray.html#numpy.ndarray)

#### **Notes**

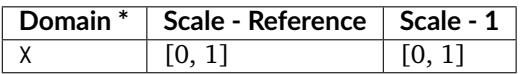

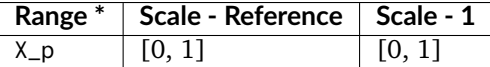

\* This definition has an output integer switch, thus the domain-range scale information is only given for the floating point mode.

## **References**

## [\[SWG00\]](#page-1105-0)

## **Examples**

```
>>> log_encoding_ERIMMRGB(0.18)
0.4100523...
>>> log_encoding_ERIMMRGB(0.18, out_int=True)
105
```
## **colour.models.log\_decoding\_ERIMMRGB**

```
colour.models.log_decoding_ERIMMRGB(X_p: Union[FloatingOrArrayLike, IntegerOrArrayLike],
                                         bit_depth: Integer = 8, in_int: Boolean = False, E_min: Floating
                                         = 0.001, E_clip: Floating = 316.2) \rightarrow FloatingOrNDArray
```
Define the *ERIMM RGB* log decoding curve / electro-optical transfer function (EOTF).

### **Parameters**

- **X\_p** (Union[FloatingOrArrayLike, IntegerOrArrayLike]) Non-linear data  $X'_{ERIMM}$ .
- **bit\_depth** (Integer) Bit depth used for conversion.
- **in\_int** (Boolean) Whether to treat the input value as integer code value or float equivalent of a code value at a given bit depth.
- **E\_min** (Floating) Minimum exposure limit.
- **E\_clip** (Floating) Maximum exposure limit.

**Returns** Linear data  $X_{ERIMM}$ .

Return type [numpy.floating](https://numpy.org/doc/stable/reference/arrays.scalars.html#numpy.floating) or [numpy.ndarray](https://numpy.org/doc/stable/reference/generated/numpy.ndarray.html#numpy.ndarray)

## **Notes**

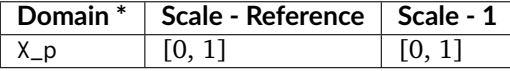

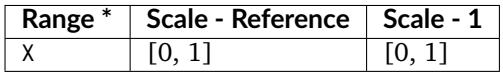

\* This definition has an input integer switch, thus the domain-range scale information is only given for the floating point mode.

## **References**

[\[SWG00\]](#page-1105-0)

### **Examples**

```
>>> log_decoding_ERIMMRGB(0.410052389492129)
0.1...
>>> log_decoding_ERIMMRGB(105, in_int=True)
0.1...
```
#### **colour.models.log\_encoding\_FLog**

colour.models.**log\_encoding\_FLog**(*in\_r: FloatingOrArrayLike*, *bit\_depth: [int](https://docs.python.org/3.8/library/functions.html#int) = 10*, *out\_normalised\_code\_value: [bool](https://docs.python.org/3.8/library/functions.html#bool) = True*, *in\_reflection: [bool](https://docs.python.org/3.8/library/functions.html#bool) = True*, *constants:* [colour.utilities.data\\_structures.Structure](#page-1065-0) *= CONSTANTS\_FLOG*) → FloatingOrNDArray

Define the *Fujifilm F-Log* log encoding curve / opto-electronic transfer function.

#### **Parameters**

- **in\_r** (FloatingOrArrayLike) Linear reflection data :math`in`.
- **bit\_depth** ([int](https://docs.python.org/3.8/library/functions.html#int)) Bit depth used for conversion.
- **out\_normalised\_code\_value** ([bool](https://docs.python.org/3.8/library/functions.html#bool)) Whether the non-linear *Fujifilm F-Log* data out is encoded as normalised code values.
- **in\_reflection** ([bool](https://docs.python.org/3.8/library/functions.html#bool)) Whether the light level :math`in` to a camera is reflection.
- **constants** ([colour.utilities.data\\_structures.Structure](#page-1065-0)) *Fujifilm F-Log* constants.

**Returns** Non-linear data out.

Return type [numpy.floating](https://numpy.org/doc/stable/reference/arrays.scalars.html#numpy.floating) or [numpy.ndarray](https://numpy.org/doc/stable/reference/generated/numpy.ndarray.html#numpy.ndarray)

## **Notes**

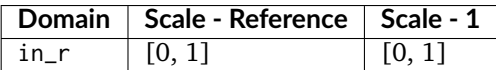

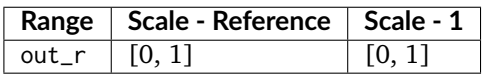

### **References**

## [\[Fujifilm16\]](#page-1110-0)

### **Examples**

```
>>> log_encoding_FLog(0.18)
0.4593184...
```
The values of *2-2. F-Log Code Value* table in [\[Fujifilm16\]](#page-1110-0) are obtained as follows:

```
>>> x = np.array([0, 18, 90]) / 100
>>> np.around(log_encoding_FLog(x, 10, False) * 100, 1)
array([ 3.5, 46.3, 73.2])
>>> np.around(log_encoding_FLog(x) * (2 \times 10 - 1)).astype(np.int)
array([ 95, 470, 705])
```
#### **colour.models.log\_decoding\_FLog**

```
colour.models.log_decoding_FLog(out_r: FloatingOrArrayLike, bit_depth: int = 10,
                                   in normalised code value: boo = True, out reflection: boo = True,
                                   constants: colour.utilities.data_structures.Structure =
                                   CONSTANTS_FLOG) → FloatingOrNDArray
```
Define the *Fujifilm F-Log* log decoding curve / electro-optical transfer function.

#### **Parameters**

- **out\_r** (FloatingOrArrayLike) Non-linear data  $out$ .
- **bit\_depth** ([int](https://docs.python.org/3.8/library/functions.html#int)) Bit depth used for conversion.
- **in\_normalised\_code\_value** ([bool](https://docs.python.org/3.8/library/functions.html#bool)) Whether the non-linear *Fujifilm F-Log* data out is encoded as normalised code values.
- **out\_reflection** ([bool](https://docs.python.org/3.8/library/functions.html#bool)) Whether the light level :math`in` to a camera is reflection.
- **constants** ([colour.utilities.data\\_structures.Structure](#page-1065-0)) *Fujifilm F-Log* constants.

**Returns** Linear reflection data :math`in`.

Return type [numpy.floating](https://numpy.org/doc/stable/reference/arrays.scalars.html#numpy.floating) or [numpy.ndarray](https://numpy.org/doc/stable/reference/generated/numpy.ndarray.html#numpy.ndarray)

## **Notes**

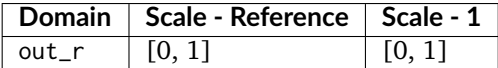

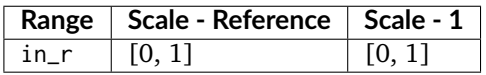

#### **References**

## [\[Fujifilm16\]](#page-1110-0)

### **Examples**

```
>>> log_decoding_FLog(0.45931845866162124)
0.1800000...
```
## **colour.models.log\_encoding\_Log2**

colour.models.**log\_encoding\_Log2**(*lin: FloatingOrArrayLike*, *middle\_grey: [float](https://docs.python.org/3.8/library/functions.html#float) = 0.18*, *min\_exposure: [float](https://docs.python.org/3.8/library/functions.html#float)* =  $-6.5$ , *max exposure: float* =  $6.5$ )  $\rightarrow$  FloatingOrNDArray

Define the common *Log2* encoding function.

### **Parameters**

- **lin** (FloatingOrArrayLike) Linear data to undergo encoding.
- **middle\_grey** ([float](https://docs.python.org/3.8/library/functions.html#float)) *Middle Grey* exposure value.
- **min\_exposure** ([float](https://docs.python.org/3.8/library/functions.html#float)) Minimum exposure level.

• **max\_exposure** ([float](https://docs.python.org/3.8/library/functions.html#float)) – Maximum exposure level.

**Returns** Non-linear *Log2* encoded data.

**Return type** [numpy.floating](https://numpy.org/doc/stable/reference/arrays.scalars.html#numpy.floating) or [numpy.ndarray](https://numpy.org/doc/stable/reference/generated/numpy.ndarray.html#numpy.ndarray)

## **Notes**

- The common *Log2* encoding function can be used to build linear to logarithmic shapers in the *ACES OCIO configuration*.
- A (48-nits OCIO) shaper having values in a linear domain, can be encoded to a logarithmic domain:

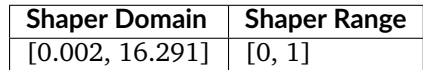

## **References**

[\[TheAoMPAaSciencesScienceaTCouncilAcademyCESACESPSubcommitteea\]](#page-1113-4)

## **Examples**

>>> log\_encoding\_Log2(0.18) 0.5

## **colour.models.log\_decoding\_Log2**

```
colour.models.log_decoding_Log2(log_norm: FloatingOrArrayLike, middle_grey: float = 0.18,
                                    min_exposure: float = -6.5, max\_expasure: float = 6.5) \rightarrowFloatingOrNDArray
     Define the common Log2 decoding function.
```
**Parameters**

- **log\_norm** (FloatingOrArrayLike) Logarithmic data to undergo decoding.
- **middle\_grey** ([float](https://docs.python.org/3.8/library/functions.html#float)) *Middle Grey* exposure value.
- **min\_exposure** ([float](https://docs.python.org/3.8/library/functions.html#float)) Minimum exposure level.
- **max\_exposure** ([float](https://docs.python.org/3.8/library/functions.html#float)) Maximum exposure level.

**Returns** Linear *Log2* decoded data.

```
numpy.floatingnumpy.ndarray
```
- The common *Log2* decoding function can be used to build logarithmic to linear shapers in the *ACES OCIO configuration*.
- The shaper with logarithmic encoded values can be decoded back to linear domain:

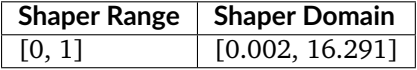

[\[TheAoMPAaSciencesScienceaTCouncilAcademyCESACESPSubcommitteeb\]](#page-1113-5)

## **Examples**

```
>>> log_decoding_Log2(0.5)
0.17999999...
```
# **colour.models.LOG3G10\_ENCODING\_METHODS**

```
colour.models.LOG3G10_ENCODING_METHODS = CaseInsensitiveMapping({'v1': ..., 'v2': ...,
'v3': ...})
```
Supported *Log3G10* log encoding curve / opto-electronic transfer function methods.

## **References**

[\[Nat16\]](#page-1104-0), [\[REDDCinema17\]](#page-1112-0)

## **colour.models.log\_encoding\_Log3G10**

```
colour.models.log_encoding_Log3G10(x: FloatingOrArrayLike, method: Union[Literal['v1', 'v2', 'v3'],
                                         str] = 'v3') \rightarrow FloatingOrNDArray
```
Define the *Log3G10* log encoding curve / opto-electronic transfer function.

**Parameters**

- $\mathbf x$  (Floating Or Array Like) Linear data  $x$ .
- **method** ([Union](https://docs.python.org/3.8/library/typing.html#typing.Union)[\[Literal\[](https://docs.python.org/3.8/library/typing.html#typing.Literal)'v1', 'v2', 'v3'], str]) Computation method.

**Returns** Non-linear data y.

Return type [numpy.floating](https://numpy.org/doc/stable/reference/arrays.scalars.html#numpy.floating) or [numpy.ndarray](https://numpy.org/doc/stable/reference/generated/numpy.ndarray.html#numpy.ndarray)

## **Notes**

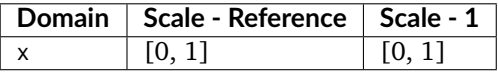

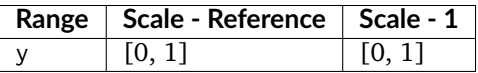

- The *Log3G10 v1* log encoding curve is the one used in *REDCINE-X Beta 42*. *Resolve 12.5.2* also uses the *v1* curve. *RED* is planning to use the *Log3G10 v2* log encoding curve in the release version of the *RED SDK*.
- The intent of the *Log3G10 v1* log encoding curve is that zero maps to zero, 0.18 maps to 1/3, and 10 stops above 0.18 maps to 1.0. The name indicates this in a similar way to the naming conventions of *Sony HyperGamma* curves.

The constants used in the functions do not in fact quite hit these values, but rather than use corrected constants, the functions here use the official *RED* values, in order to match the output of the *RED SDK*.

For those interested, solving for constants which exactly hit 1/3 and 1.0 yields the following values:

 $B = 25 * (np.sqrt(4093.0) - 3) / 9$  $A = 1 / np.log10(B * 184.32 + 1)$ 

where the function takes the form:

 $Log3G10(x) = A * np.log10(B * x + 1)$ 

Similarly for *Log3G12*, the values which hit exactly 1/3 and 1.0 are:

 $B = 25 * (np.sqrt(16381.0) - 3) / 9$  $A = 1 / np.log10(B * 737.28 + 1)$ 

#### **References**

[\[Nat16\]](#page-1104-0), [\[REDDCinema17\]](#page-1112-0)

## **Examples**

```
>>> log_encoding_Log3G10(0.0)
0.09155148...
>>> log_encoding_Log3G10(0.18, method='v1')
0.3333336...
```
## **colour.models.LOG3G10\_DECODING\_METHODS**

```
colour.models.LOG3G10_DECODING_METHODS = CaseInsensitiveMapping({'v1': ..., 'v2': ...,
'v3': ...})
```
Supported *Log3G10* log decoding curve / electro-optical transfer function methods.

## **References**

[\[Nat16\]](#page-1104-0), [\[REDDCinema17\]](#page-1112-0)

#### **colour.models.log\_decoding\_Log3G10**

```
colour.models.log_decoding_Log3G10(y, method: Union[Literal['v1', 'v2', 'v3'], str] = 'v3') →
                                       FloatingOrNDArray
```
Define the *Log3G10* log decoding curve / electro-optical transfer function.

**Parameters**

- $y$  Non-linear data  $y$ .
- **method** ([Union](https://docs.python.org/3.8/library/typing.html#typing.Union)[\[Literal\[](https://docs.python.org/3.8/library/typing.html#typing.Literal)'v1', 'v2', 'v3'], str]) Computation method.

**Returns** Linear data x.

Return type [numpy.floating](https://numpy.org/doc/stable/reference/arrays.scalars.html#numpy.floating) or [numpy.ndarray](https://numpy.org/doc/stable/reference/generated/numpy.ndarray.html#numpy.ndarray)

## **Notes**

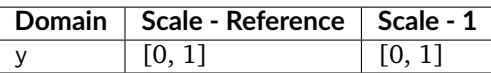

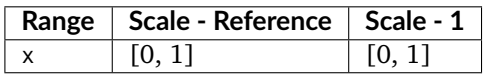

## **References**

[\[Nat16\]](#page-1104-0), [\[REDDCinema17\]](#page-1112-0)

### **Examples**

```
>>> log_decoding_Log3G10(1.0)
184.3223476...
>>> log_decoding_Log3G10(1.0 / 3, method='v1')
0.1799994...
```
# **colour.models.log\_encoding\_Log3G12**

colour.models.**log\_encoding\_Log3G12**(*x: FloatingOrArrayLike*) → FloatingOrNDArray Define the *Log3G12* log encoding curve / opto-electronic transfer function.

**Parameters**  $x$  (FloatingOrArrayLike) – Linear data  $x$ .

**Returns** Non-linear data y.

Return type [numpy.floating](https://numpy.org/doc/stable/reference/arrays.scalars.html#numpy.floating) or [numpy.ndarray](https://numpy.org/doc/stable/reference/generated/numpy.ndarray.html#numpy.ndarray)

### **Notes**

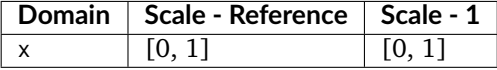

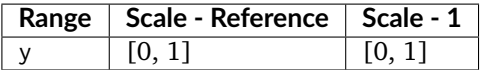

## **References**

[\[Nat16\]](#page-1104-0), [\[REDDCinema17\]](#page-1112-0)

## **Examples**

```
>>> log_encoding_Log3G12(0.18)
0.3333326...
```
## **colour.models.log\_decoding\_Log3G12**

```
colour.models.log_decoding_Log3G12(y: FloatingOrArrayLike) → FloatingOrNDArray
     Define the Log3G12 log decoding curve / electro-optical transfer function.
```
**Parameters y** (FloatingOrArrayLike) – Non-linear data  $y$ .

**Returns** Linear data x.

Return type [numpy.floating](https://numpy.org/doc/stable/reference/arrays.scalars.html#numpy.floating) or [numpy.ndarray](https://numpy.org/doc/stable/reference/generated/numpy.ndarray.html#numpy.ndarray)

## **Notes**

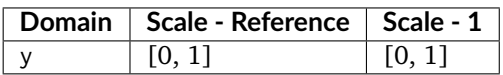

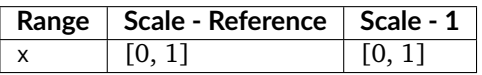

### **References**

[\[Nat16\]](#page-1104-0), [\[REDDCinema17\]](#page-1112-0)

## **Examples**

```
>>> log_decoding_Log3G12(1.0 / 3)
0.1800015...
```
## **colour.models.log\_encoding\_NLog**

```
colour.models.log_encoding_NLog(in_r: FloatingOrArrayLike, bit_depth: int = 10,
```
*out\_normalised\_code\_value: [bool](https://docs.python.org/3.8/library/functions.html#bool) = True*, *in\_reflection: [bool](https://docs.python.org/3.8/library/functions.html#bool) = True*, *constants:* [colour.utilities.data\\_structures.Structure](#page-1065-0) *=*

*NLOG\_CONSTANTS*) → FloatingOrNDArray

Define the *Nikon N-Log* log encoding curve / opto-electronic transfer function.

## **Parameters**

- **in\_r** (FloatingOrArrayLike) Linear reflection data :math`in`.
- **bit\_depth** ([int](https://docs.python.org/3.8/library/functions.html#int)) Bit depth used for conversion.
- **out\_normalised\_code\_value** ([bool](https://docs.python.org/3.8/library/functions.html#bool)) Whether the non-linear *Nikon N-Log* data  $out$  is encoded as normalised code values.
- **in\_reflection** ([bool](https://docs.python.org/3.8/library/functions.html#bool)) Whether the light level :math`in` to a camera is reflection.
- **constants** ([colour.utilities.data\\_structures.Structure](#page-1065-0)) *Nikon N-Log* constants.

**Returns** Non-linear data out.

**Return type** [numpy.floating](https://numpy.org/doc/stable/reference/arrays.scalars.html#numpy.floating) or [numpy.ndarray](https://numpy.org/doc/stable/reference/generated/numpy.ndarray.html#numpy.ndarray)

## **Notes**

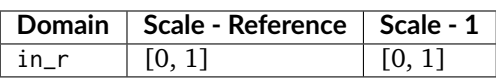

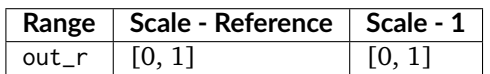

## **References**

[\[Nikon18\]](#page-1112-1)

### **Examples**

>>> log\_encoding\_NLog(0.18) 0.3636677...

### **colour.models.log\_decoding\_NLog**

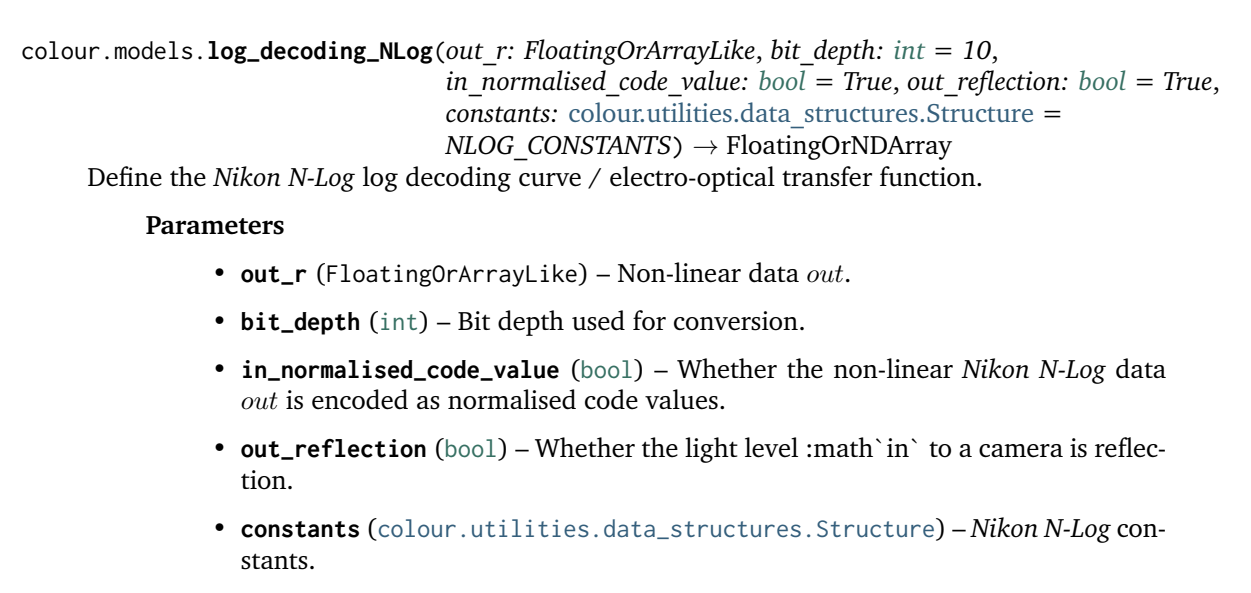

**Returns** Linear reflection data :math`in`.

Return type [numpy.floating](https://numpy.org/doc/stable/reference/arrays.scalars.html#numpy.floating) or [numpy.ndarray](https://numpy.org/doc/stable/reference/generated/numpy.ndarray.html#numpy.ndarray)

## **Notes**

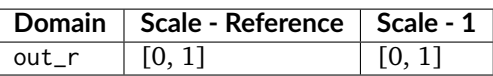

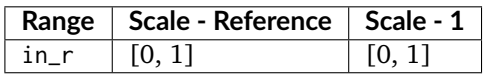

## **References**

[\[Nikon18\]](#page-1112-1)

## **Examples**

```
>>> log_decoding_NLog(0.36366777011713869)
0.1799999...
```
### **colour.models.log\_encoding\_Panalog**

```
colour.models.log_encoding_Panalog(x: FloatingOrArrayLike, black_offset: FloatingOrArrayLike = 10
                                     ** 64 - 681 / 444) → FloatingOrNDArray
```
Define the *Panalog* log encoding curve / opto-electronic transfer function.

**Parameters**

- $x$  (FloatingOrArrayLike) Linear data  $x$ .
- **black\_offset** (FloatingOrArrayLike) Black offset.

**Returns** Non-linear data y.

Return type [numpy.floating](https://numpy.org/doc/stable/reference/arrays.scalars.html#numpy.floating) or [numpy.ndarray](https://numpy.org/doc/stable/reference/generated/numpy.ndarray.html#numpy.ndarray)

**Warning:** These are estimations known to be close enough, the actual log encoding curves are not published.

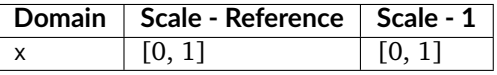

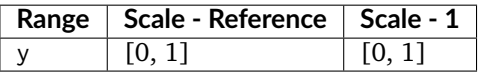

[\[SonyImageworks12\]](#page-1113-3)

## **Examples**

```
>>> log_encoding_Panalog(0.18)
0.3745767...
```
## **colour.models.log\_decoding\_Panalog**

colour.models.**log\_decoding\_Panalog**(*y: FloatingOrArrayLike*, *black\_offset: FloatingOrArrayLike = 10 \*\* 64 - 681 / 444*) → FloatingOrNDArray

Define the *Panalog* log decoding curve / electro-optical transfer function.

**Parameters**

- $y$  (FloatingOrArrayLike) Non-linear data  $y$ .
- **black\_offset** (FloatingOrArrayLike) Black offset.

**Returns** Linear data x.

Return type [numpy.floating](https://numpy.org/doc/stable/reference/arrays.scalars.html#numpy.floating) or [numpy.ndarray](https://numpy.org/doc/stable/reference/generated/numpy.ndarray.html#numpy.ndarray)

**Warning:** These are estimations known to be close enough, the actual log encoding curves are not published.

### **Notes**

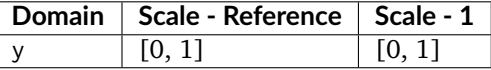

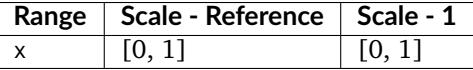

## **References**

[\[SonyImageworks12\]](#page-1113-3)

## **Examples**

```
>>> log_decoding_Panalog(0.374576791382298)
0.1...
```
## **colour.models.log\_encoding\_PivotedLog**

```
colour.models.log_encoding_PivotedLog(x: FloatingOrArrayLike, log_reference: float = 445,
                                            linear reference: float = 0.18, negative gamma: float = 0.6,
                                           density per code value: float = 0.002) \rightarrowFloatingOrNDArray
```
Define the *Josh Pines* style *Pivoted Log* log encoding curve / opto-electronic transfer function.

#### **Parameters**

- $\boldsymbol{x}$  (FloatingOrArrayLike) Linear data  $x$ .
- **log\_reference** ([float](https://docs.python.org/3.8/library/functions.html#float)) Log reference.
- **linear\_reference** ([float](https://docs.python.org/3.8/library/functions.html#float)) Linear reference.
- **negative\_gamma** ([float](https://docs.python.org/3.8/library/functions.html#float)) Negative gamma.
- **density\_per\_code\_value** ([float](https://docs.python.org/3.8/library/functions.html#float)) Density per code value.

**Returns** Non-linear data  $y$ .

Return type [numpy.floating](https://numpy.org/doc/stable/reference/arrays.scalars.html#numpy.floating) or [numpy.ndarray](https://numpy.org/doc/stable/reference/generated/numpy.ndarray.html#numpy.ndarray)

### **Notes**

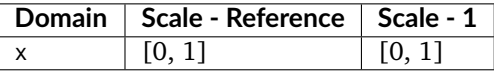

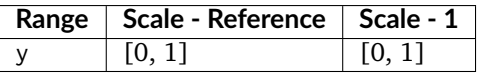

## **References**

[\[SonyImageworks12\]](#page-1113-3)

#### **Examples**

>>> log\_encoding\_PivotedLog(0.18) 0.4349951...

#### **colour.models.log\_decoding\_PivotedLog**

```
colour.models.log_decoding_PivotedLog(y: FloatingOrArrayLike, log_reference: float = 445,
                                           linear_reference: float = 0.18, negative_gamma: float = 0.6,
                                           density per code value: float = 0.002) \rightarrowFloatingOrNDArray
```
Define the *Josh Pines* style *Pivoted Log* log decoding curve / electro-optical transfer function.

### **Parameters**

- $y$  (FloatingOrArrayLike) Non-linear data  $y$ .
- **log\_reference** ([float](https://docs.python.org/3.8/library/functions.html#float)) Log reference.
- **linear\_reference** ([float](https://docs.python.org/3.8/library/functions.html#float)) Linear reference.
- **negative\_gamma** ([float](https://docs.python.org/3.8/library/functions.html#float)) Negative gamma.

• **density\_per\_code\_value** ([float](https://docs.python.org/3.8/library/functions.html#float)) – Density per code value.

**Returns** Linear data x.

Return type [numpy.floating](https://numpy.org/doc/stable/reference/arrays.scalars.html#numpy.floating) or [numpy.ndarray](https://numpy.org/doc/stable/reference/generated/numpy.ndarray.html#numpy.ndarray)

## **Notes**

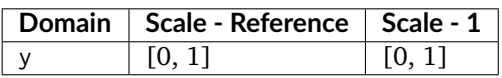

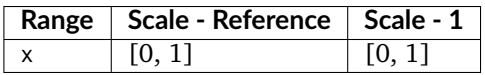

# **References**

[\[SonyImageworks12\]](#page-1113-3)

## **Examples**

```
>>> log_decoding_PivotedLog(0.434995112414467)
\emptyset . 1 . . .
```
## **colour.models.log\_encoding\_Protune**

colour.models.**log\_encoding\_Protune**(*x: FloatingOrArrayLike*) → FloatingOrNDArray Define the *Protune* log encoding curve / opto-electronic transfer function.

**Parameters x** (FloatingOrArrayLike) – Linear data *x*.

**Returns** Non-linear data y.

Return type [numpy.floating](https://numpy.org/doc/stable/reference/arrays.scalars.html#numpy.floating) or [numpy.ndarray](https://numpy.org/doc/stable/reference/generated/numpy.ndarray.html#numpy.ndarray)

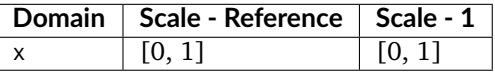

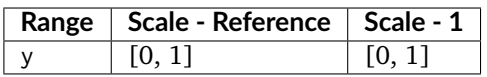

[\[GoProDM16\]](#page-1110-1)

## **Examples**

```
>>> log_encoding_Protune(0.18)
0.6456234...
```
## **colour.models.log\_decoding\_Protune**

colour.models.**log\_decoding\_Protune**(*y: FloatingOrArrayLike*) → FloatingOrNDArray Define the *Protune* log decoding curve / electro-optical transfer function.

**Parameters y** (FloatingOrArrayLike) – Non-linear data  $y$ .

**Returns** Linear data x.

Return type [numpy.floating](https://numpy.org/doc/stable/reference/arrays.scalars.html#numpy.floating) or [numpy.ndarray](https://numpy.org/doc/stable/reference/generated/numpy.ndarray.html#numpy.ndarray)

## **Notes**

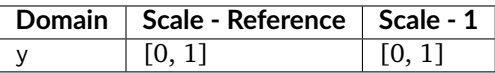

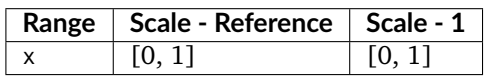

## **References**

[\[GoProDM16\]](#page-1110-1)

## **Examples**

>>> log\_decoding\_Protune(0.645623486803636) 0.1...

## **colour.models.log\_encoding\_REDLog**

colour.models.**log\_encoding\_REDLog**(*x: FloatingOrArrayLike*, *black\_offset: FloatingOrArrayLike = 10 \*\* 0 - 1023 / 511*) → FloatingOrNDArray

Define the *REDLog* log encoding curve / opto-electronic transfer function.

**Parameters**

- $\mathbf x$  (FloatingOrArrayLike) Linear data  $x$ .
- **black\_offset** (FloatingOrArrayLike) Black offset.

**Returns** Non-linear data y.

```
Return typenumpy.floatingnumpy.ndarray
```
## **Notes**

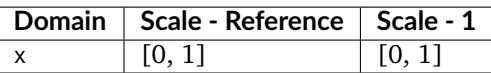

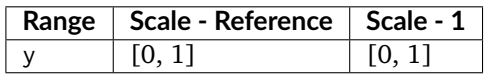

## **References**

[\[SonyImageworks12\]](#page-1113-3)

## **Examples**

>>> log\_encoding\_REDLog(0.18) 0.6376218...

## **colour.models.log\_decoding\_REDLog**

colour.models.**log\_decoding\_REDLog**(*y: FloatingOrArrayLike*, *black\_offset: FloatingOrArrayLike = 10 \*\* 0 - 1023 / 511*) → FloatingOrNDArray

Define the *REDLog* log decoding curve / electro-optical transfer function.

## **Parameters**

- $y$  (FloatingOrArrayLike) Non-linear data  $y$ .
- **black\_offset** (FloatingOrArrayLike) Black offset.

**Returns** Linear data x.

Return type [numpy.floating](https://numpy.org/doc/stable/reference/arrays.scalars.html#numpy.floating) or [numpy.ndarray](https://numpy.org/doc/stable/reference/generated/numpy.ndarray.html#numpy.ndarray)

# **Notes**

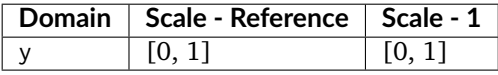

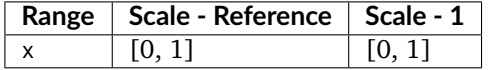

### **References**

[\[SonyImageworks12\]](#page-1113-3)

## **Examples**

```
>>> log_decoding_REDLog(0.637621845988175)
0.1...
```
## **colour.models.log\_encoding\_REDLogFilm**

```
colour.models.log_encoding_REDLogFilm(x: FloatingOrArrayLike, black_offset: FloatingOrArrayLike =
                                         10 ** 95 - 685 / 300) → FloatingOrNDArray
```
Define the *REDLogFilm* log encoding curve / opto-electronic transfer function.

# **Parameters**

- $\mathbf x$  (FloatingOrArrayLike) Linear data  $x$ .
- **black\_offset** (FloatingOrArrayLike) Black offset.

**Returns** Non-linear data y.

Return type [numpy.floating](https://numpy.org/doc/stable/reference/arrays.scalars.html#numpy.floating) or [numpy.ndarray](https://numpy.org/doc/stable/reference/generated/numpy.ndarray.html#numpy.ndarray)

## **Notes**

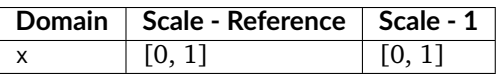

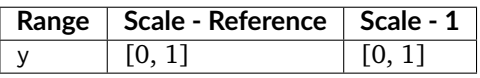

## **References**

[\[SonyImageworks12\]](#page-1113-3)

# **Examples**

>>> log\_encoding\_REDLogFilm(0.18) 0.4573196...

# **colour.models.log\_decoding\_REDLogFilm**

colour.models.**log\_decoding\_REDLogFilm**(*y: FloatingOrArrayLike*, *black\_offset: FloatingOrArrayLike = 10 \*\* 95 - 685 / 300*) → FloatingOrNDArray

Define the *REDLogFilm* log decoding curve / electro-optical transfer function.

**Parameters**

- $\mathbf{y}$  (FloatingOrArrayLike) Non-linear data  $y$ .
- **black\_offset** (FloatingOrArrayLike) Black offset.

**Returns** Linear data x.

```
numpy.floatingnumpy.ndarray
```
## **Notes**

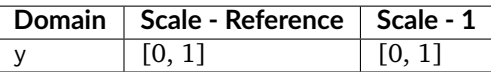

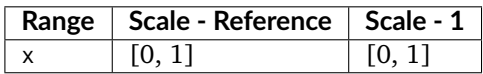

## **References**

[\[SonyImageworks12\]](#page-1113-3)

### **Examples**

```
>>> log_decoding_REDLogFilm(0.457319613085418)
0.1799999.
```
## **colour.models.log\_encoding\_SLog**

```
colour.models.log_encoding_SLog(x: FloatingOrArrayLike, bit_depth: int = 10,
```

```
out_normalised_code_value: bool = True, in_reflection: bool = True)
\rightarrow FloatingOrNDArray
```
Define the *Sony S-Log* log encoding curve / opto-electronic transfer function.

## **Parameters**

- **x** (FloatingOrArrayLike) Reflection or  $IRE/100$  input light level  $x$  to a camera.
- **bit\_depth** ([int](https://docs.python.org/3.8/library/functions.html#int)) Bit depth used for conversion.
- **out\_normalised\_code\_value** ([bool](https://docs.python.org/3.8/library/functions.html#bool)) Whether the non-linear *Sony S-Log* data is encoded as normalised code values.
- **in\_reflection** ([bool](https://docs.python.org/3.8/library/functions.html#bool)) Whether the light level  $x$  to a camera is reflection.

**Returns** Non-linear *Sony S-Log* data y.

Return type [numpy.floating](https://numpy.org/doc/stable/reference/arrays.scalars.html#numpy.floating) or [numpy.ndarray](https://numpy.org/doc/stable/reference/generated/numpy.ndarray.html#numpy.ndarray)

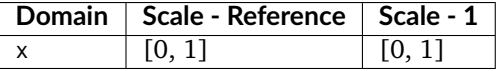

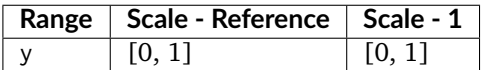

[\[SonyCorporation12\]](#page-1113-6)

## **Examples**

```
>>> log_encoding_SLog(0.18)
0.3849708...
```
The values of *IRE and CV of S-Log2 @ISO800* table in [\[SonyCorporation12\]](#page-1113-6) are obtained as follows:

```
>>> x = np.array([0, 18, 90]) / 100>>> np.around(log_encoding_SLog(x, 10, False) * 100).astype(np.int)
array([ 3, 38, 65])
>>> np.around(log_encoding_SLog(x) * (2 ** 10 - 1)).astype(np.int)
array([ 90, 394, 636])
```
## **colour.models.log\_decoding\_SLog**

colour.models.**log\_decoding\_SLog**(*y: FloatingOrArrayLike*, *bit\_depth: [int](https://docs.python.org/3.8/library/functions.html#int) = 10*, *in\_normalised\_code\_value: [bool](https://docs.python.org/3.8/library/functions.html#bool) = True*, *out\_reflection: [bool](https://docs.python.org/3.8/library/functions.html#bool) = True*)  $\rightarrow$  FloatingOrNDArray

Define the *Sony S-Log* log decoding curve / electro-optical transfer function.

# **Parameters**

- **y** (FloatingOrArrayLike) Non-linear *Sony S-Log* data y.
- **bit\_depth** ([int](https://docs.python.org/3.8/library/functions.html#int)) Bit depth used for conversion.
- **in\_normalised\_code\_value** ([bool](https://docs.python.org/3.8/library/functions.html#bool)) Whether the non-linear *Sony S-Log* data is encoded as normalised code values.
- **out\_reflection** ([bool](https://docs.python.org/3.8/library/functions.html#bool)) Whether the light level  $x$  to a camera is reflection.

**Returns** Reflection or  $IRE/100$  input light level  $x$  to a camera.

**Return type** [numpy.floating](https://numpy.org/doc/stable/reference/arrays.scalars.html#numpy.floating) or [numpy.ndarray](https://numpy.org/doc/stable/reference/generated/numpy.ndarray.html#numpy.ndarray)

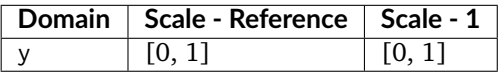

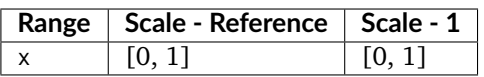

## [\[SonyCorporation12\]](#page-1113-6)

#### **Examples**

```
>>> log_decoding_SLog(0.384970815928670)
0.1...
```
#### **colour.models.log\_encoding\_SLog2**

```
colour.models.log_encoding_SLog2(x: FloatingOrArrayLike, bit_depth: int = 10,
                                    out_normalised_code_value: bool = True, in_reflection: bool =
                                    True) → FloatingOrNDArray
     Define the Sony S-Log2 log encoding curve / opto-electronic transfer function.
          Parameters
```
- **x** (FloatingOrArrayLike) Reflection or  $IRE/100$  input light level x to a camera.
- **bit\_depth** ([int](https://docs.python.org/3.8/library/functions.html#int)) Bit depth used for conversion.
- **out\_normalised\_code\_value** ([bool](https://docs.python.org/3.8/library/functions.html#bool)) Whether the non-linear *Sony S-Log2* data  $y$  is encoded as normalised code values.
- **in\_reflection** ([bool](https://docs.python.org/3.8/library/functions.html#bool)) Whether the light level  $x$  to a camera is reflection.

**Returns** Non-linear *Sony S-Log2* data y.

Return type [numpy.floating](https://numpy.org/doc/stable/reference/arrays.scalars.html#numpy.floating) or [numpy.ndarray](https://numpy.org/doc/stable/reference/generated/numpy.ndarray.html#numpy.ndarray)

# **Notes**

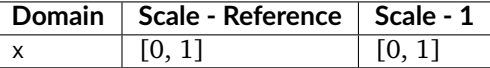

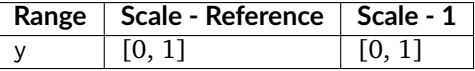

## **References**

[\[SonyCorporation12\]](#page-1113-6)

#### **Examples**

```
>>> log_encoding_SLog2(0.18)
0.3395325...
```
The values of *IRE and CV of S-Log2 @ISO800* table in [\[SonyCorporation12\]](#page-1113-6) are obtained as follows:

>>>  $x = np.array([0, 18, 90]) / 100$ >>> np.around(log\_encoding\_SLog2(x, 10, False) \* 100).astype(np.int) array([ 3, 32, 59]) >>> np.around(log\_encoding\_SLog2(x) \*  $(2 ** 10 - 1)$ ).astype(np.int) array([ 90, 347, 582])

## **colour.models.log\_decoding\_SLog2**

```
colour.models.log_decoding_SLog2(y: FloatingOrArrayLike, bit_depth: int = 10,
                                    in_normalised_code_value: bool = True, out_reflection: bool =
                                    True) → FloatingOrNDArray
```
Define the *Sony S-Log2* log decoding curve / electro-optical transfer function.

## **Parameters**

- **y** (FloatingOrArrayLike) Non-linear *Sony S-Log2* data y.
- **bit\_depth** ([int](https://docs.python.org/3.8/library/functions.html#int)) Bit depth used for conversion.
- **in\_normalised\_code\_value** ([bool](https://docs.python.org/3.8/library/functions.html#bool)) Whether the non-linear *Sony S-Log2* data is encoded as normalised code values.
- **out\_reflection** ([bool](https://docs.python.org/3.8/library/functions.html#bool)) Whether the light level  $x$  to a camera is reflection.

**Returns** Reflection or  $IRE/100$  input light level  $x$  to a camera.

Return type [numpy.floating](https://numpy.org/doc/stable/reference/arrays.scalars.html#numpy.floating) or [numpy.ndarray](https://numpy.org/doc/stable/reference/generated/numpy.ndarray.html#numpy.ndarray)

## **Notes**

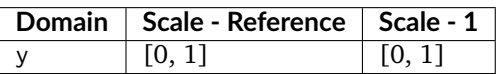

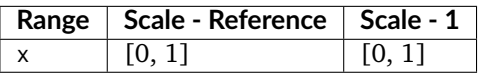

## **References**

[\[SonyCorporation12\]](#page-1113-6)

# **Examples**

```
>>> log_decoding_SLog2(0.339532524633774)
0.1...
```
#### **colour.models.log\_encoding\_SLog3**

```
colour.models.log_encoding_SLog3(x: FloatingOrArrayLike, bit_depth: int = 10,
```
*out\_normalised\_code\_value: [bool](https://docs.python.org/3.8/library/functions.html#bool) = True*, *in\_reflection: [bool](https://docs.python.org/3.8/library/functions.html#bool) = True*) → FloatingOrNDArray

Define the *Sony S-Log3* log encoding curve / opto-electronic transfer function.

#### **Parameters**

- **x** (FloatingOrArrayLike) Reflection or  $IRE/100$  input light level x to a camera.
- **bit\_depth** ([int](https://docs.python.org/3.8/library/functions.html#int)) Bit depth used for conversion.
- **out\_normalised\_code\_value** ([bool](https://docs.python.org/3.8/library/functions.html#bool)) Whether the non-linear *Sony S-Log3* data  $y$  is encoded as normalised code values.
- **in\_reflection** ([bool](https://docs.python.org/3.8/library/functions.html#bool)) Whether the light level  $x$  to a camera is reflection.

**Returns** Non-linear *Sony S-Log3* data y.

**Return type** [numpy.floating](https://numpy.org/doc/stable/reference/arrays.scalars.html#numpy.floating) or [numpy.ndarray](https://numpy.org/doc/stable/reference/generated/numpy.ndarray.html#numpy.ndarray)

## **Notes**

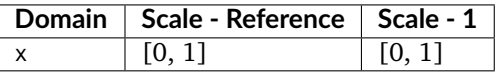

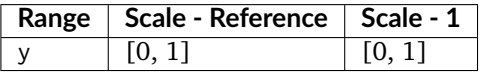

# **References**

[\[SonyCorporationc\]](#page-1113-7)

### **Examples**

```
>>> log_encoding_SLog3(0.18)
0.4105571...
```
The values of *S-Log3 10bit code values (18%, 90%)* table in [\[SonyCorporationc\]](#page-1113-7) are obtained as follows:

```
>>> x = np.array([0, 18, 90]) / 100
>>> np.around(log_encoding_SLog3(x, 10, False) * 100).astype(np.int)
array([ 4, 41, 61])
>>> np.around(log_encoding_SLog3(x) * (2 \times 10 - 1)).astype(np.int)
array([ 95, 420, 598])
```
## **colour.models.log\_decoding\_SLog3**

colour.models.**log\_decoding\_SLog3**(*y: FloatingOrArrayLike*, *bit\_depth: [int](https://docs.python.org/3.8/library/functions.html#int) = 10*, *in\_normalised\_code\_value: [bool](https://docs.python.org/3.8/library/functions.html#bool) = True*, *out\_reflection: [bool](https://docs.python.org/3.8/library/functions.html#bool) = True*) → FloatingOrNDArray

Define the *Sony S-Log3* log decoding curve / electro-optical transfer function.

#### **Parameters**

- **y** (FloatingOrArrayLike) Non-linear *Sony S-Log3* data y.
- **bit\_depth** ([int](https://docs.python.org/3.8/library/functions.html#int)) Bit depth used for conversion.
- **in\_normalised\_code\_value** ([bool](https://docs.python.org/3.8/library/functions.html#bool)) Whether the non-linear *Sony S-Log3* data is encoded as normalised code values.
- **out\_reflection** ([bool](https://docs.python.org/3.8/library/functions.html#bool)) Whether the light level  $x$  to a camera is reflection.

**Returns** Reflection or  $IRE/100$  input light level  $x$  to a camera.

**Return type** [numpy.floating](https://numpy.org/doc/stable/reference/arrays.scalars.html#numpy.floating) or [numpy.ndarray](https://numpy.org/doc/stable/reference/generated/numpy.ndarray.html#numpy.ndarray)

## **Notes**

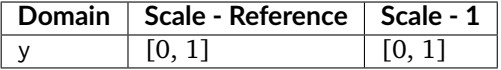

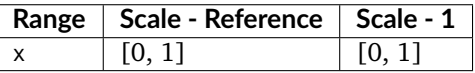

#### **References**

[\[SonyCorporationc\]](#page-1113-7)

## **Examples**

```
>>> log_decoding_SLog3(0.410557184750733)
0.1...
```
## **colour.models.log\_encoding\_VLog**

colour.models.**log\_encoding\_VLog**(*L\_in: FloatingOrArrayLike*, *bit\_depth: [int](https://docs.python.org/3.8/library/functions.html#int) = 10*, *out\_normalised\_code\_value: [bool](https://docs.python.org/3.8/library/functions.html#bool) = True*, *in\_reflection: [bool](https://docs.python.org/3.8/library/functions.html#bool) = True*, *constants:* [colour.utilities.data\\_structures.Structure](#page-1065-0) *= CONSTANTS\_VLOG*) → FloatingOrNDArray Define the *Panasonic V-Log* log encoding curve / opto-electronic transfer function. **Parameters**

- **L\_in** (FloatingOrArrayLike) Linear reflection data :math`L\_{in}`.
- **bit\_depth** ([int](https://docs.python.org/3.8/library/functions.html#int)) Bit depth used for conversion.
- **out\_normalised\_code\_value** ([bool](https://docs.python.org/3.8/library/functions.html#bool)) Whether the non-linear *Panasonic V-Log* data  $V_{out}$  is encoded as normalised code values.
- **in\_reflection** ([bool](https://docs.python.org/3.8/library/functions.html#bool)) Whether the light level :math`L {in}` to a camera is reflection.

• **constants** ([colour.utilities.data\\_structures.Structure](#page-1065-0)) – *Panasonic V-Log* constants.

**Returns** Non-linear data  $V_{out}$ .

**Return type** [numpy.floating](https://numpy.org/doc/stable/reference/arrays.scalars.html#numpy.floating) or [numpy.ndarray](https://numpy.org/doc/stable/reference/generated/numpy.ndarray.html#numpy.ndarray)

# **Notes**

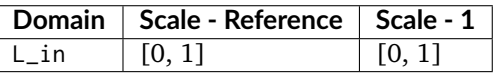

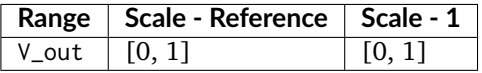

#### **References**

[\[Panasonic14\]](#page-1112-2)

#### **Examples**

>>> log\_encoding\_VLog(0.18) 0.4233114...

The values of *Fig.2.2 V-Log Code Value* table in [\[Panasonic14\]](#page-1112-2) are obtained as follows:

```
>>> L_in = np.array([0, 18, 90]) / 100>>> np.around(log_encoding_VLog(L_in, 10, False) * 100).astype(np.int)
array([ 7, 42, 61])
>>> np.around(log_encoding_VLog(L_in) * (2 ** 10 - 1)).astype(np.int)
array([128, 433, 602])
>>> np.around(log_encoding_VLog(L_in) * (2 ** 12 - 1)).astype(np.int)
array([ 512, 1733, 2409])
```
Note that some values in the last column values of *Fig.2.2 V-Log Code Value* table in [\[Panasonic14\]](#page-1112-2) are different by a code: [512, 1732, 2408].

#### **colour.models.log\_decoding\_VLog**

colour.models.**log\_decoding\_VLog**(*V\_out: FloatingOrArrayLike*, *bit\_depth: [int](https://docs.python.org/3.8/library/functions.html#int) = 10*, *in\_normalised\_code\_value: [bool](https://docs.python.org/3.8/library/functions.html#bool) = True*, *out\_reflection: [bool](https://docs.python.org/3.8/library/functions.html#bool) = True*, *constants:* [colour.utilities.data\\_structures.Structure](#page-1065-0) *= CONSTANTS\_VLOG*) → FloatingOrNDArray Define the *Panasonic V-Log* log decoding curve / electro-optical transfer function.

#### **Parameters**

- **V\_out** (FloatingOrArrayLike) Non-linear data  $V_{out}$ .
- **bit\_depth** ([int](https://docs.python.org/3.8/library/functions.html#int)) Bit depth used for conversion.
- **in\_normalised\_code\_value** ([bool](https://docs.python.org/3.8/library/functions.html#bool)) Whether the non-linear *Panasonic V-Log* data  $V_{out}$  is encoded as normalised code values.
- **out\_reflection** ([bool](https://docs.python.org/3.8/library/functions.html#bool)) Whether the light level :math`L {in}` to a camera is reflection.

• **constants** ([colour.utilities.data\\_structures.Structure](#page-1065-0)) – *Panasonic V-Log* constants.

**Returns** Linear reflection data :math`L\_{in}`.

**Return type** [numpy.floating](https://numpy.org/doc/stable/reference/arrays.scalars.html#numpy.floating) or [numpy.ndarray](https://numpy.org/doc/stable/reference/generated/numpy.ndarray.html#numpy.ndarray)

# **Notes**

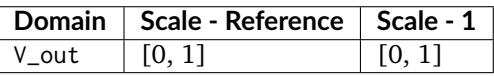

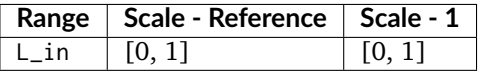

## **References**

[\[Panasonic14\]](#page-1112-2)

## **Examples**

```
>>> log_decoding_VLog(0.423311448760136)
0.17999999...
```
## **colour.models.log\_encoding\_ViperLog**

```
colour.models.log_encoding_ViperLog(x: FloatingOrArrayLike) → FloatingOrNDArray
     Define the Viper Log log encoding curve / opto-electronic transfer function.
```
Parameters **x** (FloatingOrArrayLike) – Linear data x.

**Returns** Non-linear data y.

Return type [numpy.floating](https://numpy.org/doc/stable/reference/arrays.scalars.html#numpy.floating) or [numpy.ndarray](https://numpy.org/doc/stable/reference/generated/numpy.ndarray.html#numpy.ndarray)

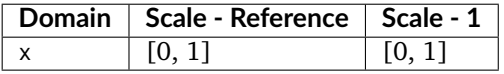

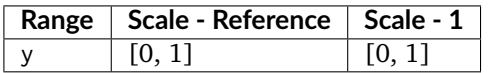
[\[SonyImageworks12\]](#page-1113-0)

### **Examples**

```
>>> log_encoding_ViperLog(0.18)
0.6360080...
```
### **colour.models.log\_decoding\_ViperLog**

colour.models.**log\_decoding\_ViperLog**(*y: FloatingOrArrayLike*) → FloatingOrNDArray Define the *Viper Log* log decoding curve / electro-optical transfer function.

**Parameters y** (FloatingOrArrayLike) – Non-linear data y.

**Returns** Linear data x.

Return type [numpy.floating](https://numpy.org/doc/stable/reference/arrays.scalars.html#numpy.floating) or [numpy.ndarray](https://numpy.org/doc/stable/reference/generated/numpy.ndarray.html#numpy.ndarray)

# **Notes**

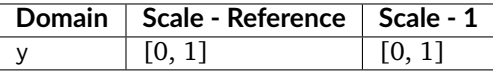

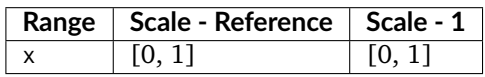

### **References**

[\[SonyImageworks12\]](#page-1113-0)

## **Examples**

```
>>> log_decoding_ViperLog(0.636008067010413)
0.17999999...
```
### **Colour Encodings**

# **Y'CbCr Colour Encoding**

# colour

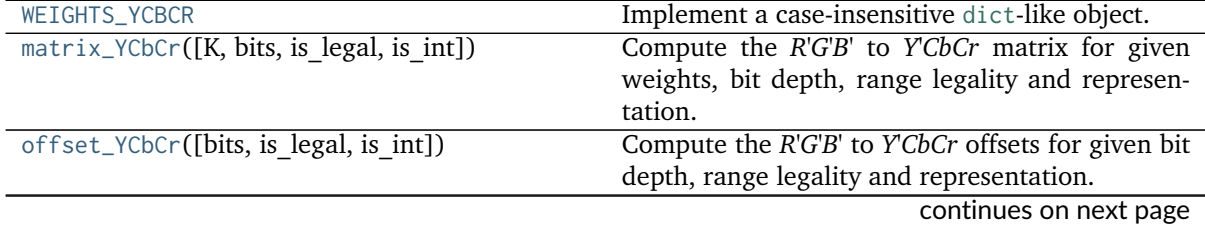

| rabic 200 continued ironi previous page       |                                                   |
|-----------------------------------------------|---------------------------------------------------|
| RGB_to_YCbCr(RGB[, K, in bits, in legal, ])   | Convert an array of R'G'B' values to the corre-   |
|                                               | sponding YCbCr colour encoding values array.      |
| YCbCr_to_RGB(YCbCr[, K, in bits, in legal, ]) | Convert an array of YCbCr colour encoding val-    |
|                                               | ues to the corresponding R'G'B' values array.     |
| RGB_to_YcCbcCrc(RGB[, out bits, out legal, ]) | Convert an array of RGB linear values to the cor- |
|                                               | responding Yc'Cbc'Crc' colour encoding values ar- |
|                                               | ray.                                              |
| YcCbcCrc_to_RGB(YcCbcCrc[, in bits, ])        | Convert an array of Yc'Cbc'Crc' colour encoding   |
|                                               | values to the corresponding RGB array of linear   |
|                                               | values.                                           |

Table 238 – continued from previous page

# **colour.WEIGHTS\_YCBCR**

<span id="page-757-0"></span>colour.**WEIGHTS\_YCBCR = CaseInsensitiveMapping({'ITU-R BT.601': ..., 'ITU-R BT.709': ..., 'ITU-R BT.2020': ..., 'SMPTE-240M': ...})**

Implement a case-insensitive [dict](https://docs.python.org/3.8/library/stdtypes.html#dict)-like object.

Allows values retrieving from keys while ignoring the key case. The keys are expected to be str or [str](https://docs.python.org/3.8/library/stdtypes.html#str)-like objects supporting the [str.lower\(\)](https://docs.python.org/3.8/library/stdtypes.html#str.lower) method.

## **Parameters**

- **data** Data to store into the case-insensitive [dict](https://docs.python.org/3.8/library/stdtypes.html#dict)-like object at initialisation.
- **kwargs** Key / value pairs to store into the mapping at initialisation.

# **Attributes**

• [data](#page-1057-0)

## **Methods**

- $\bullet$  \_\_init\_()
- $\bullet$  \_repr\_()
- $\bullet$  [\\_\\_setitem\\_\\_\(\)](#page-1057-3)
- $\bullet$  \_getitem\_()
- $\bullet$  [\\_\\_delitem\\_\\_\(\)](#page-1058-0)
- [\\_\\_contains\\_\\_\(\)](#page-1058-1)
- $\bullet$  [\\_\\_iter\\_\\_\(\)](#page-1058-2)
- $\bullet$  [\\_\\_len\\_\\_\(\)](#page-1058-3)
- $_{-}eq_{-}()$
- $_ne_{-}()$
- [copy\(\)](#page-1058-6)
- [lower\\_items\(\)](#page-1059-0)

[\[Rei\]](#page-1105-0)

1

### **Examples**

```
>>> methods = CaseInsensitiveMapping({'McCamy': 1, 'Hernandez': 2})
>>> methods['mccamy']
```
## **colour.matrix\_YCbCr**

```
colour.matrix_YCbCr(K: numpy.ndarray = WEIGHTS_YCBCR['ITU-R BT.709'], bits: int = 8, is_legal:
                       bool = False, is int: bool = False) \rightarrownumpy.ndarray
```
Compute the *R'G'B'* to *Y'CbCr* matrix for given weights, bit depth, range legality and representation.

The related offset for the *R'G'B'* to *Y'CbCr* matrix can be computed with the [colour.offset\\_YCbCr\(\)](#page-759-0) definition.

# **Parameters**

- **K** ([numpy.ndarray](https://numpy.org/doc/stable/reference/generated/numpy.ndarray.html#numpy.ndarray)) Luma weighting coefficients of red and blue. See [colour.](#page-757-0) [WEIGHTS\\_YCBCR](#page-757-0) for presets. Default is *(0.2126, 0.0722)*, the weightings for *ITU-R BT.709*.
- **bits** ([int](https://docs.python.org/3.8/library/functions.html#int)) Bit depth of the *Y'CbCr* colour encoding ranges array.
- **is\_legal** ([bool](https://docs.python.org/3.8/library/functions.html#bool)) Whether the *Y'CbCr* colour encoding ranges array is legal.
- **is\_int** ([bool](https://docs.python.org/3.8/library/functions.html#bool)) Whether the *Y'CbCr* colour encoding ranges array represents integer code values.

**Returns** *Y'CbCr* matrix.

**Return type** [numpy.ndarray](https://numpy.org/doc/stable/reference/generated/numpy.ndarray.html#numpy.ndarray)

## **Examples**

```
>>> matrix_YCbCr()
array([[ 1.0000000...e+00, ..., 1.5748000...e+00],
      [ 1.0000000...e+00, -1.8732427...e-01, -4.6812427...e-01],
      [ 1.0000000...e+00, 1.8556000...e+00, ...]])
>>> matrix_YCbCr(K=WEIGHTS_YCBCR['ITU-R BT.601'])
array([1 1.0000000...e+00, ..., 1.4020000...e+00],\begin{bmatrix} 1.0000000...e+00 & -3.4413628...e-01, & -7.1413628...e-01 \end{bmatrix}[1.0000000...e+00, 1.7720000...e+00, ...]]>>> matrix_YCbCr(is_legal=True)
array([[ 1.1643835...e+00, ..., 1.7927410...e+00],
      [ 1.1643835...e+00, -2.1324861...e-01, -5.3290932...e-01],
      [1.1643835...e+00, 2.1124017...e+00, ...]
```
Matching the default output of the [colour.RGB\\_to\\_YCbCr\(\)](#page-759-1) is done as follows:

```
>>> from colour.algebra import vector_dot
>>> from colour.utilities import as_int_array
\gg RGB = np.array([1.0, 1.0, 1.0])
>>> RGB to YCbCr(RGB)
array([ 0.9215686..., 0.5019607..., 0.5019607...])
```
(continues on next page)

(continued from previous page)

```
>>> YCbCr = vector_dot(np.linalg.inv(matrix_YCbCr(is_legal=True)), RGB)
>>> YCbCr += offset_YCbCr(is_legal=True)
>>> YCbCr
array([ 0.9215686..., 0.5019607..., 0.5019607...])
```
Matching the int output of the [colour.RGB\\_to\\_YCbCr\(\)](#page-759-1) is done as follows:

```
\gg RGB = np.array([102, 0, 51])
>>> RGB_to_YCbCr(RGB, in_bits=8, in_int=True, out_bits=8, out_int=True)
...
array([ 38, 140, 171])
>>> YCbCr = vector_dot(np.linalg.inv(matrix_YCbCr(is_legal=True)), RGB)
>>> YCbCr += offset_YCbCr(is_legal=True, is_int=True)
>>> as_int_array(np.around(YCbCr))
...
array([ 38, 140, 171])
```
### **colour.offset\_YCbCr**

<span id="page-759-0"></span>colour.**offset\_YCbCr**(*bits: [int](https://docs.python.org/3.8/library/functions.html#int)* = 8, *is legal: [bool](https://docs.python.org/3.8/library/functions.html#bool)* = False, *is int: bool* = False)  $\rightarrow$  [numpy.ndarray](https://numpy.org/doc/stable/reference/generated/numpy.ndarray.html#numpy.ndarray) Compute the *R'G'B'* to *Y'CbCr* offsets for given bit depth, range legality and representation.

The related *R'G'B'* to *Y'CbCr* matrix can be computed with the [colour.matrix\\_YCbCr\(\)](#page-758-0) definition.

### **Parameters**

- **bits** ([int](https://docs.python.org/3.8/library/functions.html#int)) Bit depth of the *Y'CbCr* colour encoding ranges array.
- **is\_legal** ([bool](https://docs.python.org/3.8/library/functions.html#bool)) Whether the *Y'CbCr* colour encoding ranges array is legal.
- **is\_int** ([bool](https://docs.python.org/3.8/library/functions.html#bool)) Whether the *Y'CbCr* colour encoding ranges array represents integer code values.

**Returns** *Y'CbCr* matrix.

**Return type** [numpy.ndarray](https://numpy.org/doc/stable/reference/generated/numpy.ndarray.html#numpy.ndarray)

#### **Examples**

```
>>> offset_YCbCr()
array([ 0., 0., 0.])>>> offset_YCbCr(is_legal=True)
array([ 0.0627451..., 0.5019607..., 0.5019607...])
```
### **colour.RGB\_to\_YCbCr**

<span id="page-759-1"></span>colour.**RGB\_to\_YCbCr**(*RGB: ArrayLike*, *K: [numpy.ndarray](https://numpy.org/doc/stable/reference/generated/numpy.ndarray.html#numpy.ndarray) = WEIGHTS\_YCBCR['ITU-R BT.709']*, *in\_bits: [int](https://docs.python.org/3.8/library/functions.html#int) = 10*, *in\_legal: [bool](https://docs.python.org/3.8/library/functions.html#bool) = False*, *in\_int: [bool](https://docs.python.org/3.8/library/functions.html#bool) = False*, *out\_bits: [int](https://docs.python.org/3.8/library/functions.html#int) = 8*, *out\_legal: [bool](https://docs.python.org/3.8/library/functions.html#bool)* = True, out int:  $bool = False$ , \*\*kwargs:  $Any$ )  $\rightarrow$  [numpy.ndarray](https://numpy.org/doc/stable/reference/generated/numpy.ndarray.html#numpy.ndarray)

Convert an array of *R'G'B'* values to the corresponding *Y'CbCr* colour encoding values array.

## **Parameters**

- **RGB** (ArrayLike) Input *R'G'B'* array of floats or integer values.
- **K** ([numpy.ndarray](https://numpy.org/doc/stable/reference/generated/numpy.ndarray.html#numpy.ndarray)) Luma weighting coefficients of red and blue. See [colour.](#page-757-0) [WEIGHTS\\_YCBCR](#page-757-0) for presets. Default is *(0.2126, 0.0722)*, the weightings for *ITU-R BT.709*.
- **in\_bits** ([int](https://docs.python.org/3.8/library/functions.html#int)) Bit depth for integer input, or used in the calculation of the denominator for legal range float values, i.e. 8-bit means the float value for legal white is *235 / 255*. Default is *10*.
- **in\_legal** ([bool](https://docs.python.org/3.8/library/functions.html#bool)) Whether to treat the input values as legal range. Default is *False*.
- **in\_int** ([bool](https://docs.python.org/3.8/library/functions.html#bool)) Whether to treat the input values as in\_bits integer code values. Default is *False*.
- **out\_bits** ([int](https://docs.python.org/3.8/library/functions.html#int)) Bit depth for integer output, or used in the calculation of the denominator for legal range float values, i.e. 8-bit means the float value for legal white is *235 / 255*. Ignored if out\_legal and out\_int are both *False*. Default is *8*.
- **out\_legal** ([bool](https://docs.python.org/3.8/library/functions.html#bool)) Whether to return legal range values. Default is *True*.
- **out\_int** ([bool](https://docs.python.org/3.8/library/functions.html#bool)) Whether to return values as out\_bits integer code values. Default is *False*.
- **in\_range** Array overriding the computed range such as *in\_range = (RGB\_min, RGB\_max)*. If in\_range is undefined, *RGB\_min* and *RGB\_max* will be computed using [colour.CV\\_range\(\)](#page-767-0) definition.
- **out\_range** Array overriding the computed range such as *out\_range = (Y\_min, Y\_max, C\_min, C\_max)*`*. If* ``*out\_range*`` *is undefined, \*Y\_min*, *Y\_max*, *C\_min* and *C* max will be computed using colour.models.rgb.ycbcr.ranges\_YCbCr() definition.
- **kwargs** ([Any](https://docs.python.org/3.8/library/typing.html#typing.Any)) –

**Returns** *Y'CbCr* colour encoding array of integer or float values.

**Return type** [numpy.ndarray](https://numpy.org/doc/stable/reference/generated/numpy.ndarray.html#numpy.ndarray)

**Warning:** For *Recommendation ITU-R BT.2020*, [colour.RGB\\_to\\_YCbCr\(\)](#page-759-1) definition is only applicable to the non-constant luminance implementation. [colour.RGB\\_to\\_YcCbcCrc\(\)](#page-763-0) definition should be used for the constant luminance case as per [\[InternationalTUnion15a\]](#page-1111-0).

## **Notes**

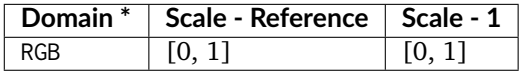

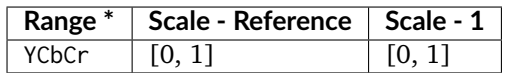

\* This definition has input and output integer switches, thus the domain-range scale information is only given for the floating point mode.

• The default arguments, \*\*{'in\_bits': 10, 'in\_legal': False, 'in\_int': False, 'out\_bits': 8, 'out\_legal': True, 'out\_int': False} transform a float *R'G'B'* input array normalised to domain [0, 1] (in\_bits is ignored) to a float *Y'CbCr* output array where *Y'* is normalised to range [16 / 255, 235 / 255] and *Cb* and *Cr* are normalised to range [16 / 255, 240./255]. The float values are calculated based on an [0, 255] integer range, but no 8-bit quantisation or clamping are performed.

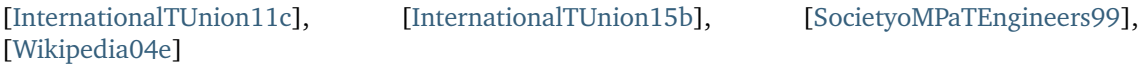

### **Examples**

```
\gg RGB = np.array([1.0, 1.0, 1.0])
>>> RGB_to_YCbCr(RGB)
array([ 0.9215686..., 0.5019607..., 0.5019607...])
```
Matching the float output of *The Foundry Nuke*'s *Colorspace* node set to *YCbCr*:

```
>>> RGB_to_YCbCr(RGB,
... out_range=(16 / 255, 235 / 255, 15.5 / 255, 239.5 / 255))
...
array([ 0.9215686..., 0.5 , 0.5 ])
```
Matching the float output of *The Foundry Nuke*'s *Colorspace* node set to *YPbPr*:

>>> RGB\_to\_YCbCr(RGB, out\_legal=False, out\_int=False)

 $array([ 1., 0., 0.])$ 

...

Creating integer code values as per standard *10-bit SDI*:

```
>>> RGB_to_YCbCr(RGB, out_legal=True, out_bits=10, out_int=True)
...
array([940, 512, 512]...)
```
For *JFIF JPEG* conversion as per *Recommendation ITU-T T.871*

```
\gg RGB = np.array([102, 0, 51])
>>> RGB_to_YCbCr(RGB, K=WEIGHTS_YCBCR['ITU-R BT.601'], in_range=(0, 255),
...    out range=(0, 255, 0, 256), out int=True)
...
array([ 36, 136, 175]...)
```
Note the use of 256 for the max *Cb / Cr* value, which is required so that the *Cb* and *Cr* output is centered about 128. Using 255 centres it about 127.5, meaning that there is no integer code value to represent achromatic colours. This does however create the possibility of output integer codes with value of 256, which cannot be stored in 8-bit integer representation. *Recommendation ITU-T T.871* specifies these should be clamped to 255.

These *JFIF JPEG* ranges are also obtained as follows:

```
>>> RGB_to_YCbCr(RGB, K=WEIGHTS_YCBCR['ITU-R BT.601'], in_bits=8,
... in_int=True, out_legal=False, out_int=True)
...
array([ 36, 136, 175]...)
```
## **colour.YCbCr\_to\_RGB**

<span id="page-762-0"></span>colour.**YCbCr\_to\_RGB**(*YCbCr: ArrayLike*, *K: [numpy.ndarray](https://numpy.org/doc/stable/reference/generated/numpy.ndarray.html#numpy.ndarray) = WEIGHTS\_YCBCR['ITU-R BT.709']*, *in bits: [int](https://docs.python.org/3.8/library/functions.html#int)*  $= 8$ , *in legal: [bool](https://docs.python.org/3.8/library/functions.html#bool)*  $=$  *True*, *in int: bool*  $=$  *False*, *out bits: int*  $= 10$ , *out\_legal: [bool](https://docs.python.org/3.8/library/functions.html#bool)* = False, *out\_int: bool* = False, \*\*kwargs: *[Any](https://docs.python.org/3.8/library/typing.html#typing.Any)*)  $\rightarrow$  [numpy.ndarray](https://numpy.org/doc/stable/reference/generated/numpy.ndarray.html#numpy.ndarray)

Convert an array of *Y'CbCr* colour encoding values to the corresponding *R'G'B'* values array.

### **Parameters**

- **YCbCr** (ArrayLike) Input *Y'CbCr* colour encoding array of integer or float values.
- **K** ([numpy.ndarray](https://numpy.org/doc/stable/reference/generated/numpy.ndarray.html#numpy.ndarray)) Luma weighting coefficients of red and blue. See [colour.](#page-757-0) [WEIGHTS\\_YCBCR](#page-757-0) for presets. Default is *(0.2126, 0.0722)*, the weightings for *ITU-R BT.709*.
- **in\_bits** ([int](https://docs.python.org/3.8/library/functions.html#int)) Bit depth for integer input, or used in the calculation of the denominator for legal range float values, i.e. 8-bit means the float value for legal white is *235 / 255*. Default is *8*.
- **in\_legal** ([bool](https://docs.python.org/3.8/library/functions.html#bool)) Whether to treat the input values as legal range. Default is *True*.
- **in\_int** ([bool](https://docs.python.org/3.8/library/functions.html#bool)) Whether to treat the input values as in\_bits integer code values. Default is *False*.
- **out\_bits** ([int](https://docs.python.org/3.8/library/functions.html#int)) Bit depth for integer output, or used in the calculation of the denominator for legal range float values, i.e. 8-bit means the float value for legal white is *235 / 255*. Ignored if out\_legal and out\_int are both *False*. Default is *10*.
- **out\_legal** ([bool](https://docs.python.org/3.8/library/functions.html#bool)) Whether to return legal range values. Default is *False*.
- **out\_int** ([bool](https://docs.python.org/3.8/library/functions.html#bool)) Whether to return values as out\_bits integer code values. Default is *False*.
- **in\_range** Array overriding the computed range such as *in range* = (Y min, *Y\_max, C\_min, C\_max)*. If in\_range is undefined, *Y\_min*, *Y\_max*, *C\_min* and *C\_max* will be computed using colour.models.rgb.ycbcr.ranges\_YCbCr() definition.
- **out\_range** Array overriding the computed range such as *out range* = *(RGB\_min, RGB\_max)*. If out\_range is undefined, *RGB\_min* and *RGB\_max* will be computed using [colour.CV\\_range\(\)](#page-767-0) definition.
- **kwargs** ([Any](https://docs.python.org/3.8/library/typing.html#typing.Any)) –

**Returns** *R'G'B'* array of integer or float values.

**Return type** [numpy.ndarray](https://numpy.org/doc/stable/reference/generated/numpy.ndarray.html#numpy.ndarray)

# **Notes**

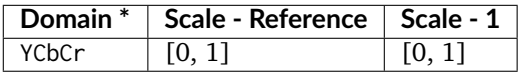

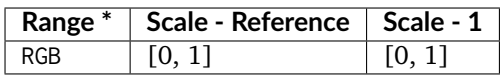

\* This definition has input and output integer switches, thus the domain-range scale information is only given for the floating point mode.

**Warning:** For *Recommendation ITU-R BT.2020*, colour. YCbCr\_to\_RGB() definition is only applicable to the non-constant luminance implementation. [colour.YcCbcCrc\\_to\\_RGB\(\)](#page-764-0) definition should be used for the constant luminance case as per [\[InternationalTUnion15a\]](#page-1111-0).

## **References**

[\[InternationalTUnion11c\]](#page-1111-1), [\[InternationalTUnion15b\]](#page-1111-2), [\[SocietyoMPaTEngineers99\]](#page-1112-0), [\[Wikipedia04e\]](#page-1115-0)

## **Examples**

```
>>> YCbCr = np.array([502, 512, 512])
>>> YCbCr_to_RGB(YCbCr, in_bits=10, in_legal=True, in_int=True)
array([ 0.5, 0.5, 0.5])
```
## **colour.RGB\_to\_YcCbcCrc**

<span id="page-763-0"></span>colour.**RGB\_to\_YcCbcCrc**(*RGB: ArrayLike*, *out\_bits: [int](https://docs.python.org/3.8/library/functions.html#int) = 10*, *out\_legal: [bool](https://docs.python.org/3.8/library/functions.html#bool) = True*, *out\_int: [bool](https://docs.python.org/3.8/library/functions.html#bool) = False, is* 12 *bits system: [bool](https://docs.python.org/3.8/library/functions.html#bool)* = *False, \*\*kwargs: [Any](https://docs.python.org/3.8/library/typing.html#typing.Any)*)  $\rightarrow$  [numpy.ndarray](https://numpy.org/doc/stable/reference/generated/numpy.ndarray.html#numpy.ndarray)

Convert an array of *RGB* linear values to the corresponding *Yc'Cbc'Crc'* colour encoding values array.

# **Parameters**

- **RGB** (ArrayLike) Input *RGB* array of linear float values.
- **out\_bits** ([int](https://docs.python.org/3.8/library/functions.html#int)) Bit depth for integer output, or used in the calculation of the denominator for legal range float values, i.e. 8-bit means the float value for legal white is *235 / 255*. Ignored if out\_legal and out\_int are both *False*. Default is *10*.
- **out\_legal** ([bool](https://docs.python.org/3.8/library/functions.html#bool)) Whether to return legal range values. Default is *True*.
- **out\_int** ([bool](https://docs.python.org/3.8/library/functions.html#bool)) Whether to return values as out\_bits integer code values. Default is *False*.
- **is\_12\_bits\_system** ([bool](https://docs.python.org/3.8/library/functions.html#bool)) *Recommendation ITU-R BT.2020* OETF (OECF) adopts different parameters for 10 and 12 bit systems. Default is *False*.
- **out\_range** Array overriding the computed range such as *out range* = (Y min, *Y\_max, C\_min, C\_max)*. If out\_range is undefined, *Y\_min*, *Y\_max*, *C\_min* and *C\_max* will be computed using colour.models.rgb.ycbcr.ranges\_YCbCr() definition.
- **kwargs** ([Any](https://docs.python.org/3.8/library/typing.html#typing.Any)) –

**Returns** *Yc'Cbc'Crc'* colour encoding array of integer or float values.

**Return type** [numpy.ndarray](https://numpy.org/doc/stable/reference/generated/numpy.ndarray.html#numpy.ndarray)

#### **Notes**

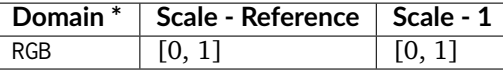

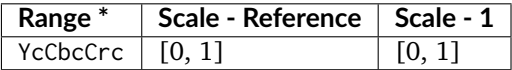

\* This definition has input and output integer switches, thus the domain-range scale information is only given for the floating point mode.

**Warning:** This definition is specifically for usage with *Recommendation ITU-R BT.2020* when adopting the constant luminance implementation.

#### **References**

[\[InternationalTUnion15a\]](#page-1111-0), [\[Wikipedia04e\]](#page-1115-0)

### **Examples**

```
\gg RGB = np.array([0.18, 0.18, 0.18])
>>> RGB_to_YcCbcCrc(RGB, out_legal=True, out_bits=10, out_int=True,
... is_12_bits_system=False)
...
array([422, 512, 512]...)
```
### **colour.YcCbcCrc\_to\_RGB**

<span id="page-764-0"></span>colour.**YcCbcCrc\_to\_RGB**(*YcCbcCrc: ArrayLike*, *in\_bits: [int](https://docs.python.org/3.8/library/functions.html#int) = 10*, *in\_legal: [bool](https://docs.python.org/3.8/library/functions.html#bool) = True*, *in\_int: [bool](https://docs.python.org/3.8/library/functions.html#bool) = False*, *is* 12 *bits system: [bool](https://docs.python.org/3.8/library/functions.html#bool)* = *False*, \*\**kwargs: [Any](https://docs.python.org/3.8/library/typing.html#typing.Any)*)  $\rightarrow$  [numpy.ndarray](https://numpy.org/doc/stable/reference/generated/numpy.ndarray.html#numpy.ndarray)

Convert an array of *Yc'Cbc'Crc'* colour encoding values to the corresponding *RGB* array of linear values.

#### **Parameters**

- **YcCbcCrc** (ArrayLike) Input *Yc'Cbc'Crc'* colour encoding array of linear float values.
- **in\_bits** ([int](https://docs.python.org/3.8/library/functions.html#int)) Bit depth for integer input, or used in the calculation of the denominator for legal range float values, i.e. 8-bit means the float value for legal white is *235 / 255*. Default is *10*.
- **in\_legal** ([bool](https://docs.python.org/3.8/library/functions.html#bool)) Whether to treat the input values as legal range. Default is *False*.
- **in\_int** ([bool](https://docs.python.org/3.8/library/functions.html#bool)) Whether to treat the input values as in\_bits integer code values. Default is *False*.
- **is\_12\_bits\_system** ([bool](https://docs.python.org/3.8/library/functions.html#bool)) *Recommendation ITU-R BT.2020* EOTF (EOCF) adopts different parameters for 10 and 12 bit systems. Default is *False*.
- **in\_range** Array overriding the computed range such as *in range = (Y min, Y\_max, C\_min, C\_max)*. If in\_range is undefined, *Y\_min*, *Y\_max*, *C\_min* and *C\_max* will be computed using colour.models.rgb.ycbcr.ranges\_YCbCr() definition.

# • **kwargs** ([Any](https://docs.python.org/3.8/library/typing.html#typing.Any)) –

**Returns** *RGB* array of linear float values.

**Return type** [numpy.ndarray](https://numpy.org/doc/stable/reference/generated/numpy.ndarray.html#numpy.ndarray)

# **Notes**

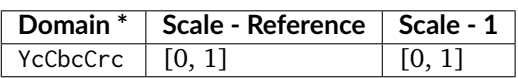

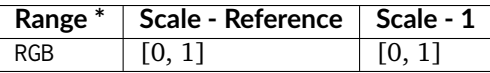

\* This definition has input and output integer switches, thus the domain-range scale information is only given for the floating point mode.

**Warning:** This definition is specifically for usage with *Recommendation ITU-R BT.2020* when adopting the constant luminance implementation.

# **References**

[\[InternationalTUnion15a\]](#page-1111-0), [\[Wikipedia04e\]](#page-1115-0)

# **Examples**

```
>>> YcCbcCrc = np.array([1689, 2048, 2048])
>>> YcCbcCrc_to_RGB(YcCbcCrc, in_legal=True, in_bits=12, in_int=True,
... is_12_bits_system=True)
...
array([ 0.1800903..., 0.1800903..., 0.1800903...])
```
# **Ancillary Objects**

colour

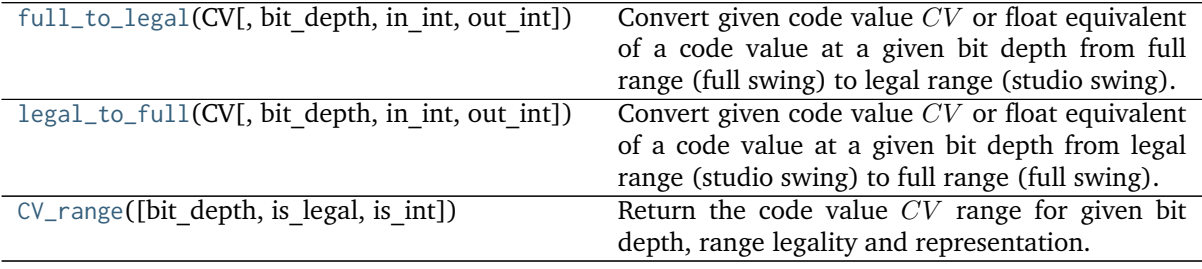

# **colour.full\_to\_legal**

<span id="page-766-0"></span>colour.**full\_to\_legal**(*CV: Union[FloatingOrArrayLike, IntegerOrArrayLike]*, *bit\_depth: Integer = 10*, *in\_int: Boolean = False*, *out\_int: Boolean = False*) → Union[FloatingOrNDArray, IntegerOrNDArray]

Convert given code value  $CV$  or float equivalent of a code value at a given bit depth from full range (full swing) to legal range (studio swing).

### **Parameters**

- **CV** (Union[FloatingOrArrayLike, IntegerOrArrayLike]) Full range code value  $CV$  or float equivalent of a code value at a given bit depth.
- **bit\_depth** (Integer) Bit depth used for conversion.
- **in\_int** (Boolean) Whether to treat the input value as integer code value or float equivalent of a code value at a given bit depth.
- **out\_int** (Boolean) Whether to return value as integer code value or float equivalent of a code value at a given bit depth.
- **Returns** Legal range code value CV or float equivalent of a code value at a given bit depth.

**Return type** [numpy.floating](https://numpy.org/doc/stable/reference/arrays.scalars.html#numpy.floating) or [numpy.integer](https://numpy.org/doc/stable/reference/arrays.scalars.html#numpy.integer) or [numpy.ndarray](https://numpy.org/doc/stable/reference/generated/numpy.ndarray.html#numpy.ndarray)

### **Examples**

```
>>> full_to_legal(0.0)
0.0625610...
>>> full_to_legal(1.0)
0.9188660...
>>> full_to_legal(0.0, out_int=True)
64
>>> full_to_legal(1.0, out_int=True)
940
>>> full_to_legal(0, in_int=True)
0.0625610...
>>> full_to_legal(1023, in_int=True)
0.9188660...
>>> full_to_legal(0, in_int=True, out_int=True)
64
>>> full_to_legal(1023, in_int=True, out_int=True)
940
```
#### **colour.legal\_to\_full**

<span id="page-766-1"></span>colour.**legal\_to\_full**(*CV: Union[FloatingOrArrayLike, IntegerOrArrayLike]*, *bit\_depth: Integer = 10*, *in int: Boolean = False, out int: Boolean = False*)  $\rightarrow$  Union[FloatingOrNDArray, IntegerOrNDArray]

Convert given code value  $CV$  or float equivalent of a code value at a given bit depth from legal range (studio swing) to full range (full swing).

#### **Parameters**

- **CV** (Union[FloatingOrArrayLike, IntegerOrArrayLike]) Legal range code value  $CV$  or float equivalent of a code value at a given bit depth.
- **bit\_depth** (Integer) Bit depth used for conversion.
- **in\_int** (Boolean) Whether to treat the input value as integer code value or float equivalent of a code value at a given bit depth.
- **out\_int** (Boolean) Whether to return value as integer code value or float equivalent of a code value at a given bit depth.
- **Returns** Full range code value  $CV$  or float equivalent of a code value at a given bit depth.

Return type [numpy.floating](https://numpy.org/doc/stable/reference/arrays.scalars.html#numpy.floating) or [numpy.integer](https://numpy.org/doc/stable/reference/arrays.scalars.html#numpy.integer) or [numpy.ndarray](https://numpy.org/doc/stable/reference/generated/numpy.ndarray.html#numpy.ndarray)

### **Examples**

```
>>> legal_to_full(64 / 1023)
0.0
>>> legal_to_full(940 / 1023)
1.0
>>> legal_to_full(64 / 1023, out_int=True)
\varnothing>>> legal_to_full(940 / 1023, out_int=True)
1023
>>> legal_to_full(64, in_int=True)
0.0
>>> legal_to_full(940, in_int=True)
1.0
>>> legal_to_full(64, in_int=True, out_int=True)
0
>>> legal_to_full(940, in_int=True, out_int=True)
1023
```
### **colour.CV\_range**

```
colour.CV_range(int = 10, bool = False, is int: bool = False) \rightarrownumpy.ndarray
     Return the code value CV range for given bit depth, range legality and representation.
```
#### **Parameters**

- **bit\_depth** ([int](https://docs.python.org/3.8/library/functions.html#int)) Bit depth of the code value  $CV$  range.
- **is\_legal** ([bool](https://docs.python.org/3.8/library/functions.html#bool)) Whether the code value  $CV$  range is legal.
- **is\_int** ([bool](https://docs.python.org/3.8/library/functions.html#bool)) Whether the code value  $CV$  range represents integer code values.

**Returns** Code value *CV* range.

**Return type** [numpy.ndarray](https://numpy.org/doc/stable/reference/generated/numpy.ndarray.html#numpy.ndarray)

### **Examples**

```
>>> CV_range(8, True, True)
array([ 16, 235])
>>> CV_range(8, True, False)
array([ 0.0627451..., 0.9215686...])
>>> CV_range(10, False, False)
array([ 0., 1.]
```
# **YCoCg Colour Encoding**

colour

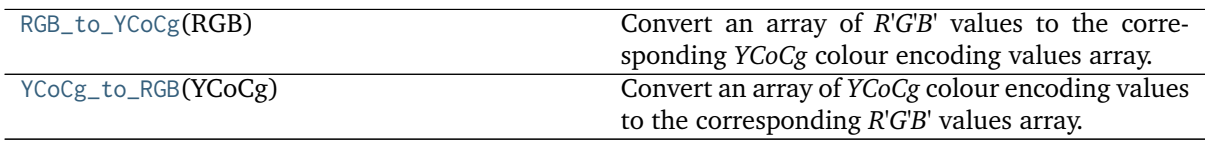

# **colour.RGB\_to\_YCoCg**

<span id="page-768-0"></span>colour.**RGB\_to\_YCoCg**(*RGB: ArrayLike*) → [numpy.ndarray](https://numpy.org/doc/stable/reference/generated/numpy.ndarray.html#numpy.ndarray)

Convert an array of *R'G'B'* values to the corresponding *YCoCg* colour encoding values array.

**Parameters RGB** (ArrayLike) – Input *R'G'B'* array.

**Returns** *YCoCg* colour encoding array.

**Return type** [numpy.ndarray](https://numpy.org/doc/stable/reference/generated/numpy.ndarray.html#numpy.ndarray)

## **References**

[\[MS03\]](#page-1104-0)

## **Examples**

```
>>> RGB_to_YCoCg(np.array([1.0, 1.0, 1.0]))
array([ 1., 0., 0.])
>>> RGB_to_YCoCg(np.array([0.75, 0.5, 0.5]))
array([ 0.5625, 0.125 , -0.0625])
```
# **colour.YCoCg\_to\_RGB**

<span id="page-768-1"></span>colour.**YCoCg\_to\_RGB**(*YCoCg: ArrayLike*) → [numpy.ndarray](https://numpy.org/doc/stable/reference/generated/numpy.ndarray.html#numpy.ndarray) Convert an array of *YCoCg* colour encoding values to the corresponding *R'G'B'* values array.

**Parameters YCoCg** (ArrayLike) – *YCoCg* colour encoding array.

**Returns** Output *R'G'B'* array.

**Return type** [numpy.ndarray](https://numpy.org/doc/stable/reference/generated/numpy.ndarray.html#numpy.ndarray)

## **References**

[\[MS03\]](#page-1104-0)

# **Examples**

```
>>> YCoCg_to_RGB(np.array([1.0, 0.0, 0.0]))
array([ 1., 1., 1.])
>>> YCoCg_to_RGB(np.array([0.5625, 0.125, -0.0625]))
array([ 0.75, 0.5 , 0.5 ])
```
# **ICTC<sub>P</sub>** Colour Encoding

colour

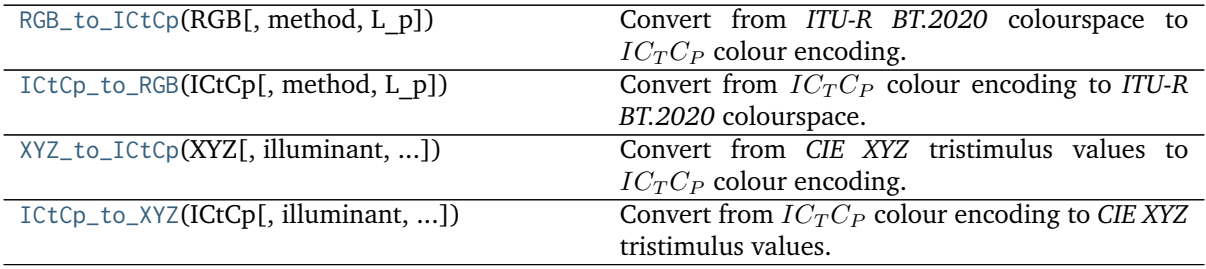

## **colour.RGB\_to\_ICtCp**

<span id="page-769-0"></span>colour.**RGB\_to\_ICtCp**(*RGB: ArrayLike*, *method: [Union](https://docs.python.org/3.8/library/typing.html#typing.Union)[\[Literal\[](https://docs.python.org/3.8/library/typing.html#typing.Literal)'Dolby 2016', 'ITU-R BT.2100-1 HLG', 'ITU-R BT.2100-1 PQ', 'ITU-R BT.2100-2 HLG', 'ITU-R BT.2100-2 PQ'], [str\]](https://docs.python.org/3.8/library/stdtypes.html#str) = 'Dolby*  $2016$ ', *L\_p:*  $float = 10000$  $float = 10000$ )  $\rightarrow$  [numpy.ndarray](https://numpy.org/doc/stable/reference/generated/numpy.ndarray.html#numpy.ndarray)

Convert from *ITU-R BT.2020* colourspace to  $IC_TC_P$  colour encoding.

### **Parameters**

- **RGB** (ArrayLike) *ITU-R BT.2020* colourspace array.
- **method** ([Union\[](https://docs.python.org/3.8/library/typing.html#typing.Union)[Literal\[](https://docs.python.org/3.8/library/typing.html#typing.Literal)'Dolby 2016', 'ITU-R BT.2100-1 HLG', 'ITU-R BT. 2100-1 PQ', 'ITU-R BT.2100-2 HLG', 'ITU-R BT.2100-2 PQ'], str]) – Computation method. *Recommendation ITU-R BT.2100* defines multiple variants of the  $IC<sub>T</sub>C<sub>P</sub>$  colour encoding:
	- **–** *ITU-R BT.2100-1*
		- \* *SMPTE ST 2084:2014* inverse electro-optical transfer function (EOTF) and the  $IC_T C_P$  matrix from [\[Dolby16\]](#page-1110-0): *Dolby 2016*, *ITU-R BT.2100-1 PQ*, *ITU-R BT.2100-2 PQ* methods.
		- \* *Recommendation ITU-R BT.2100 Reference HLG* opto-electrical transfer function (OETF) and the  $IC_T C_P$  matrix from [\[Dolby16\]](#page-1110-0): *ITU-R BT.2100-1 HLG* method.
	- **–** *ITU-R BT.2100-2*
		- \* *SMPTE ST 2084:2014* inverse electro-optical transfer function (EOTF) and the  $IC<sub>T</sub>C<sub>P</sub>$  matrix from [\[Dolby16\]](#page-1110-0): *Dolby 2016*, *ITU-R BT.2100-1 PQ*, *ITU-R BT.2100-2 PQ* methods.
		- \* *Recommendation ITU-R BT.2100 Reference HLG* opto-electrical transfer function (OETF) and a custom  $IC_T C_P$  matrix from [\[InternationalTUnion18\]](#page-1111-3): *ITU-R BT.2100-2 HLG* method.
- **L\_p** ([float](https://docs.python.org/3.8/library/functions.html#float)) Display peak luminance  $cd/m^2$  for *SMPTE ST 2084:2014* nonlinear encoding. This parameter should stay at its default  $10000cd/m^2$  value for practical applications. It is exposed so that the definition can be used as a fitting function.

**Returns**  $IC<sub>T</sub>C<sub>P</sub>$  colour encoding array.

**Return type** [numpy.ndarray](https://numpy.org/doc/stable/reference/generated/numpy.ndarray.html#numpy.ndarray)

**Warning:** The underlying *SMPTE ST 2084:2014* transfer function is an absolute transfer function.

# **Notes**

- The *ITU-R BT.2100-1 PQ* and *ITU-R BT.2100-2 PQ* methods are aliases for the *Dolby 2016* method.
- The underlying *SMPTE ST 2084:2014* transfer function is an absolute transfer function, thus the domain and range values for the *Reference* and *1* scales are only indicative that the data is not affected by scale transformations. The effective domain of *SMPTE ST 2084:2014* inverse electro-optical transfer function (EOTF) is [0.0001, 10000].

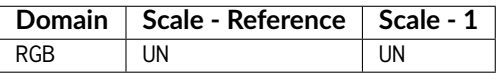

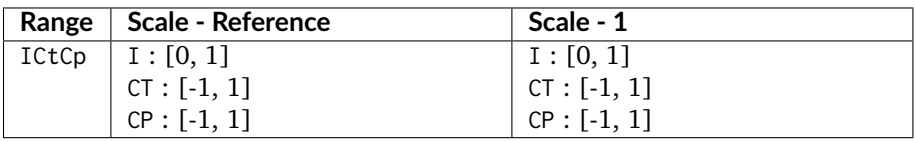

### **References**

[\[Dolby16\]](#page-1110-0), [\[LPY+16\]](#page-1103-0)

# **Examples**

```
>>> RGB = np.array([0.45620519, 0.03081071, 0.04091952])
>>> RGB_to_ICtCp(RGB)
array([ 0.0735136..., 0.0047525..., 0.0935159...])
>>> RGB_to_ICtCp(RGB, method='ITU-R BT.2100-2 HLG')
array([ 0.6256789...,-0.0198449...,-0.3591125...])
```
### **colour.ICtCp\_to\_RGB**

```
colour.ICtCp_to_RGB(ICtCp: ArrayLike, method: Union[Literal['Dolby 2016', 'ITU-R BT.2100-1 HLG',
                      'ITU-R BT.2100-1 PQ', 'ITU-R BT.2100-2 HLG', 'ITU-R BT.2100-2 PQ'], str] = 'Dolby
                      2016', L_p: float = 10000) \rightarrownumpy.ndarray
     Convert from IC_T C_P colour encoding to ITU-R BT.2020 colourspace.
```
### **Parameters**

- **ICtCp** (ArrayLike)  $IC<sub>T</sub>C<sub>P</sub>$  colour encoding array.
- **method** ([Union\[](https://docs.python.org/3.8/library/typing.html#typing.Union)[Literal\[](https://docs.python.org/3.8/library/typing.html#typing.Literal)'Dolby 2016', 'ITU-R BT.2100-1 HLG', 'ITU-R BT. 2100-1 PQ', 'ITU-R BT.2100-2 HLG', 'ITU-R BT.2100-2 PQ'], str]) – Computation method. *Recommendation ITU-R BT.2100* defines multiple variants of the  $IC_T C_P$  colour encoding:

**–** *ITU-R BT.2100-1*

- \* *SMPTE ST 2084:2014* inverse electro-optical transfer function (EOTF) and the  $IC<sub>T</sub>C<sub>P</sub>$  matrix from [\[Dolby16\]](#page-1110-0): *Dolby 2016*, *ITU-R BT.2100-1 PQ*, *ITU-R BT.2100-2 PQ* methods.
- \* *Recommendation ITU-R BT.2100 Reference HLG* opto-electrical transfer function (OETF) and the  $IC_T C_P$  matrix from [\[Dolby16\]](#page-1110-0): *ITU-R BT.2100-1 HLG* method.
- **–** *ITU-R BT.2100-2*
	- \* *SMPTE ST 2084:2014* inverse electro-optical transfer function (EOTF) and the  $IC_T C_P$  matrix from [\[Dolby16\]](#page-1110-0): *Dolby 2016*, *ITU-R BT.2100-1 PQ*, *ITU-R BT.2100-2 PQ* methods.
	- \* *Recommendation ITU-R BT.2100 Reference HLG* opto-electrical transfer function (OETF) and a custom  $IC_T C_P$  matrix from [\[InternationalTUnion18\]](#page-1111-3): *ITU-R BT.2100-2 HLG* method.
- **L\_p** ([float](https://docs.python.org/3.8/library/functions.html#float)) Display peak luminance  $cd/m^2$  for *SMPTE ST 2084:2014* nonlinear encoding. This parameter should stay at its default  $10000cd/m^2$  value for practical applications. It is exposed so that the definition can be used as a fitting function.

**Returns** *ITU-R BT.2020* colourspace array.

**Return type** [numpy.ndarray](https://numpy.org/doc/stable/reference/generated/numpy.ndarray.html#numpy.ndarray)

**Warning:** The underlying *SMPTE ST 2084:2014* transfer function is an absolute transfer function.

# **Notes**

- The *ITU-R BT.2100-1 PQ* and *ITU-R BT.2100-2 PQ* methods are aliases for the *Dolby 2016* method.
- The underlying *SMPTE ST 2084:2014* transfer function is an absolute transfer function, thus the domain and range values for the *Reference* and *1* scales are only indicative that the data is not affected by scale transformations.

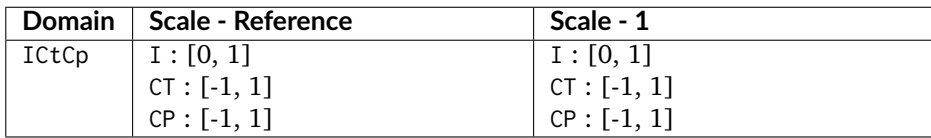

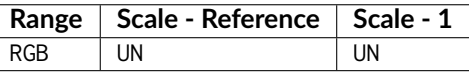

[\[Dolby16\]](#page-1110-0), [\[LPY+16\]](#page-1103-0)

### **Examples**

```
>>> ICtCp = np.array([0.07351364, 0.00475253, 0.09351596])
>>> ICtCp_to_RGB(ICtCp)
array([ 0.4562052..., 0.0308107..., 0.0409195...])
>>> ICtCp = np.array([0.62567899, -0.01984490, 0.35911259])
>>> ICtCp_to_RGB(ICtCp, method='ITU-R BT.2100-2 HLG')
array([ 0.4562052..., 0.0308107..., 0.0409195...])
```
## **colour.XYZ\_to\_ICtCp**

<span id="page-772-0"></span>colour.**XYZ\_to\_ICtCp**(*XYZ: ArrayLike*, *illuminant=CCS\_ILLUMINANTS['CIE 1931 2 Degree Standard Observer']['D65']*, *chromatic\_adaptation\_transform: [Union](https://docs.python.org/3.8/library/typing.html#typing.Union)[\[Literal\[](https://docs.python.org/3.8/library/typing.html#typing.Literal)'Bianco 2010', 'Bianco PC 2010', 'Bradford', 'CAT02 Brill 2008', 'CAT02', 'CAT16', 'CMCCAT2000', 'CMCCAT97', 'Fairchild', 'Sharp', 'Von Kries', 'XYZ Scaling'], [str\]](https://docs.python.org/3.8/library/stdtypes.html#str) = 'CAT02'*, *method: [Union](https://docs.python.org/3.8/library/typing.html#typing.Union)[\[Literal\[](https://docs.python.org/3.8/library/typing.html#typing.Literal)'Dolby 2016', 'ITU-R BT.2100-1 HLG', 'ITU-R BT.2100-1 PQ', 'ITU-R BT.2100-2 HLG', 'ITU-R BT.2100-2 PQ'], [str\]](https://docs.python.org/3.8/library/stdtypes.html#str) = 'Dolby 2016'*, *L\_p: [float](https://docs.python.org/3.8/library/functions.html#float) = 10000*)  $\rightarrow$  [numpy.ndarray](https://numpy.org/doc/stable/reference/generated/numpy.ndarray.html#numpy.ndarray)

Convert from *CIE XYZ* tristimulus values to  $IC<sub>T</sub>C<sub>P</sub>$  colour encoding.

# **Parameters**

- **XYZ** (ArrayLike) *CIE XYZ* tristimulus values.
- **illuminant** Source illuminant chromaticity coordinates.
- **chromatic\_adaptation\_transform** ([Union](https://docs.python.org/3.8/library/typing.html#typing.Union)[\[Literal\[](https://docs.python.org/3.8/library/typing.html#typing.Literal)'Bianco 2010', 'Bianco PC 2010', 'Bradford', 'CAT02 Brill 2008', 'CAT02', 'CAT16', 'CMCCAT2000', 'CMCCAT97', 'Fairchild', 'Sharp', 'Von Kries', 'XYZ Scaling'], str]) – *Chromatic adaptation* transform.
- **method** ([Union\[](https://docs.python.org/3.8/library/typing.html#typing.Union)[Literal\[](https://docs.python.org/3.8/library/typing.html#typing.Literal)'Dolby 2016', 'ITU-R BT.2100-1 HLG', 'ITU-R BT. 2100-1 PQ', 'ITU-R BT.2100-2 HLG', 'ITU-R BT.2100-2 PQ'], str]) – Computation method. *Recommendation ITU-R BT.2100* defines multiple variants of the  $IC<sub>T</sub>C<sub>P</sub>$  colour encoding:
	- **–** *ITU-R BT.2100-1*
		- \* *SMPTE ST 2084:2014* inverse electro-optical transfer function (EOTF) and the  $IC<sub>T</sub>C<sub>P</sub>$  matrix from [\[Dolby16\]](#page-1110-0): *Dolby 2016*, *ITU-R BT.2100-1 PQ*, *ITU-R BT.2100-2 PQ* methods.
		- \* *Recommendation ITU-R BT.2100 Reference HLG* opto-electrical transfer function (OETF) and the  $IC_T C_P$  matrix from [\[Dolby16\]](#page-1110-0): *ITU-R BT.2100-1 HLG* method.
	- **–** *ITU-R BT.2100-2*
		- \* *SMPTE ST 2084:2014* inverse electro-optical transfer function (EOTF) and the  $IC_T C_P$  matrix from [\[Dolby16\]](#page-1110-0): *Dolby 2016*, *ITU-R BT.2100-1 PQ*, *ITU-R BT.2100-2 PQ* methods.
		- \* *Recommendation ITU-R BT.2100 Reference HLG* opto-electrical transfer function (OETF) and a custom  $IC_T C_P$  matrix from [\[InternationalTUnion18\]](#page-1111-3): *ITU-R BT.2100-2 HLG* method.

• **L\_p** ([float](https://docs.python.org/3.8/library/functions.html#float)) – Display peak luminance  $cd/m^2$  for *SMPTE ST 2084:2014* nonlinear encoding. This parameter should stay at its default  $10000cd/m^2$  value for practical applications. It is exposed so that the definition can be used as a fitting function.

**Returns**  $IC<sub>T</sub>C<sub>P</sub>$  colour encoding array.

**Return type** [numpy.ndarray](https://numpy.org/doc/stable/reference/generated/numpy.ndarray.html#numpy.ndarray)

**Warning:** The underlying *SMPTE ST 2084:2014* transfer function is an absolute transfer function.

## **Notes**

- The underlying *SMPTE ST 2084:2014* transfer function is an absolute transfer function, thus the domain and range values for the *Reference*
- The *ITU-R BT.2100-1 PQ* and *ITU-R BT.2100-2 PQ* methods are aliases for the *Dolby 2016* method. and *1* scales are only indicative that the data is not affected by scale transformations. The effective domain of *SMPTE ST 2084:2014* inverse electro-optical transfer function (EOTF) is [0.0001, 10000].

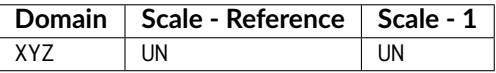

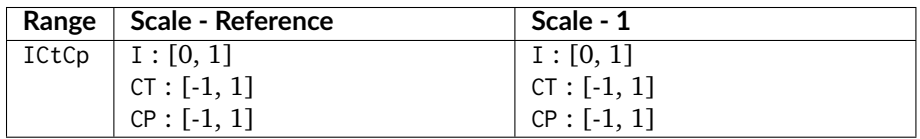

# **References**

[\[Dolby16\]](#page-1110-0), [\[LPY+16\]](#page-1103-0)

# **Examples**

```
>>> XYZ = np.array([0.20654008, 0.12197225, 0.05136952])
>>> XYZ_to_ICtCp(XYZ)
array([ 0.0685809..., -0.0028384..., 0.0602098...])
>>> XYZ_to_ICtCp(XYZ, method='ITU-R BT.2100-2 HLG')
array([ 0.5924279..., -0.0374073..., 0.2512267...])
```
## **colour.ICtCp\_to\_XYZ**

<span id="page-773-0"></span>colour.**ICtCp\_to\_XYZ**(*ICtCp: ArrayLike*, *illuminant=CCS\_ILLUMINANTS['CIE 1931 2 Degree Standard Observer']['D65']*, *chromatic\_adaptation\_transform: [Union](https://docs.python.org/3.8/library/typing.html#typing.Union)[\[Literal\[](https://docs.python.org/3.8/library/typing.html#typing.Literal)'Bianco 2010', 'Bianco PC 2010', 'Bradford', 'CAT02 Brill 2008', 'CAT02', 'CAT16', 'CMCCAT2000', 'CMCCAT97', 'Fairchild', 'Sharp', 'Von Kries', 'XYZ Scaling'], [str\]](https://docs.python.org/3.8/library/stdtypes.html#str) = 'CAT02'*, *method: [Union](https://docs.python.org/3.8/library/typing.html#typing.Union)[\[Literal\[](https://docs.python.org/3.8/library/typing.html#typing.Literal)'Dolby 2016', 'ITU-R BT.2100-1 HLG', 'ITU-R BT.2100-1 PQ', 'ITU-R BT.2100-2 HLG', 'ITU-R BT.2100-2 PQ'], [str\]](https://docs.python.org/3.8/library/stdtypes.html#str) = 'Dolby 2016'*, *L\_p: [float](https://docs.python.org/3.8/library/functions.html#float) = 10000*)  $\rightarrow$  [numpy.ndarray](https://numpy.org/doc/stable/reference/generated/numpy.ndarray.html#numpy.ndarray)

Convert from  $IC_T C_P$  colour encoding to *CIE XYZ* tristimulus values.

# **Parameters**

- **ICtCp** (ArrayLike)  $IC<sub>T</sub>C<sub>P</sub>$  colour encoding array.
- **illuminant** Source illuminant chromaticity coordinates.
- **chromatic\_adaptation\_transform** ([Union](https://docs.python.org/3.8/library/typing.html#typing.Union)[\[Literal\[](https://docs.python.org/3.8/library/typing.html#typing.Literal)'Bianco 2010', 'Bianco PC 2010', 'Bradford', 'CAT02 Brill 2008', 'CAT02', 'CAT16', 'CMCCAT2000', 'CMCCAT97', 'Fairchild', 'Sharp', 'Von Kries', 'XYZ Scaling'], str]) – *Chromatic adaptation* transform.
- **method** ([Union\[](https://docs.python.org/3.8/library/typing.html#typing.Union)[Literal\[](https://docs.python.org/3.8/library/typing.html#typing.Literal)'Dolby 2016', 'ITU-R BT.2100-1 HLG', 'ITU-R BT. 2100-1 PQ', 'ITU-R BT.2100-2 HLG', 'ITU-R BT.2100-2 PQ'], str]) – Computation method. *Recommendation ITU-R BT.2100* defines multiple variants of the  $IC_T C_P$  colour encoding:
	- **–** *ITU-R BT.2100-1*
		- \* *SMPTE ST 2084:2014* inverse electro-optical transfer function (EOTF) and the  $IC<sub>T</sub>C<sub>P</sub>$  matrix from [\[Dolby16\]](#page-1110-0): *Dolby 2016*, *ITU-R BT.2100-1 PQ*, *ITU-R BT.2100-2 PQ* methods.
		- \* *Recommendation ITU-R BT.2100 Reference HLG* opto-electrical transfer function (OETF) and the  $IC<sub>T</sub>C<sub>P</sub>$  matrix from [\[Dolby16\]](#page-1110-0): *ITU-R BT.2100-1 HLG* method.
	- **–** *ITU-R BT.2100-2*
		- \* *SMPTE ST 2084:2014* inverse electro-optical transfer function (EOTF) and the  $IC<sub>T</sub>C<sub>P</sub>$  matrix from [\[Dolby16\]](#page-1110-0): *Dolby 2016*, *ITU-R BT.2100-1 PQ*, *ITU-R BT.2100-2 PQ* methods.
		- \* *Recommendation ITU-R BT.2100 Reference HLG* opto-electrical transfer function (OETF) and a custom  $IC_T C_P$  matrix from [\[InternationalTUnion18\]](#page-1111-3): *ITU-R BT.2100-2 HLG* method.
- **L\_p** ([float](https://docs.python.org/3.8/library/functions.html#float)) Display peak luminance  $cd/m^2$  for *SMPTE ST 2084:2014* nonlinear encoding. This parameter should stay at its default  $10000cd/m^2$  value for practical applications. It is exposed so that the definition can be used as a fitting function.

**Returns** *CIE XYZ* tristimulus values.

**Return type** [numpy.ndarray](https://numpy.org/doc/stable/reference/generated/numpy.ndarray.html#numpy.ndarray)

**Warning:** The underlying *SMPTE ST 2084:2014* transfer function is an absolute transfer function.

## **Notes**

- The *ITU-R BT.2100-1 PQ* and *ITU-R BT.2100-2 PQ* methods are aliases for the *Dolby 2016* method.
- The underlying *SMPTE ST 2084:2014* transfer function is an absolute transfer function, thus the domain and range values for the *Reference* and *1* scales are only indicative that the data is not affected by scale transformations.

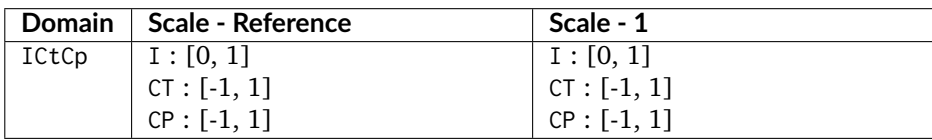

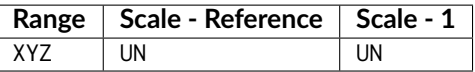

[\[Dolby16\]](#page-1110-0), [\[LPY+16\]](#page-1103-0)

# **Examples**

```
>>> ICtCp = np.array([0.06858097, -0.00283842, 0.06020983])
>>> ICtCp_to_XYZ(ICtCp)
array([ 0.2065400..., 0.1219722..., 0.0513695...])
>>> ICtCp = np.array([0.59242792, -0.03740730, 0.25122675])
>>> ICtCp_to_XYZ(ICtCp, method='ITU-R BT.2100-2 HLG')
array([ 0.2065400..., 0.1219722..., 0.0513695...])
```
## **RGB Representations**

# **Prismatic Colourspace**

colour

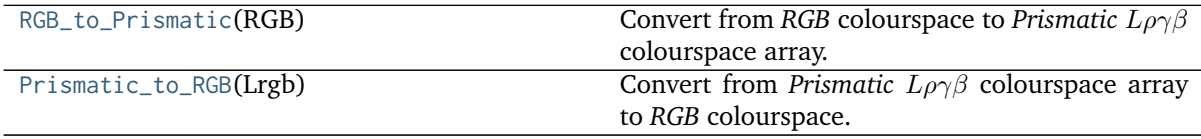

# **colour.RGB\_to\_Prismatic**

<span id="page-775-0"></span>colour.**RGB\_to\_Prismatic**(*RGB: ArrayLike*) → [numpy.ndarray](https://numpy.org/doc/stable/reference/generated/numpy.ndarray.html#numpy.ndarray) Convert from *RGB* colourspace to *Prismatic*  $L\rho\gamma\beta$  colourspace array.

**Parameters RGB** (ArrayLike) – *RGB* colourspace array.

**Returns** *Prismatic*  $L\rho\gamma\beta$  colourspace array.

**Return type** [numpy.ndarray](https://numpy.org/doc/stable/reference/generated/numpy.ndarray.html#numpy.ndarray)

# **Notes**

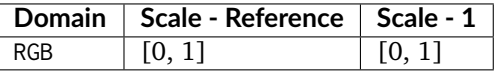

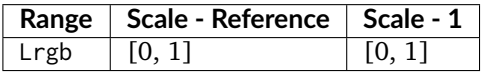

[\[SH15\]](#page-1105-1)

## **Examples**

```
>>> RGB = np.array([0.25, 0.50, 0.75])
>>> RGB_to_Prismatic(RGB)
array([ 0.75... , 0.1666666..., 0.3333333..., 0.5... ])
```
Adjusting saturation of given *RGB* colourspace array: >>> saturation = 0.5 >>> Lrgb = RGB\_to\_Prismatic(RGB) >>> Lrgb[..., 1:] =  $1 / 3 +$  saturation \* (Lrgb[..., 1:] -  $1 / 3$ ) >>> Prismatic to RGB(Lrgb) # doctest:  $+$ ELLIPSIS array( $[ 0.45..., 0.6..., 0.75... ]$ )

### **colour.Prismatic\_to\_RGB**

```
colour.Prismatic_to_RGB(Lrgb: ArrayLike) → numpy.ndarray
     Convert from Prismatic L\rho\gamma\beta colourspace array to RGB colourspace.
```
**Parameters Lrgb** (ArrayLike) – *Prismatic*  $L\rho\gamma\beta$  colourspace array.

**Returns** *RGB* colourspace array.

**Return type** [numpy.ndarray](https://numpy.org/doc/stable/reference/generated/numpy.ndarray.html#numpy.ndarray)

### **Notes**

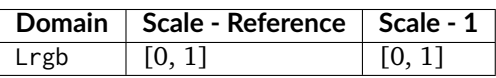

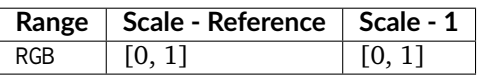

## **References**

## [\[SH15\]](#page-1105-1)

## **Examples**

```
>>> Lrgb = np.array([0.75000000, 0.16666667, 0.33333333, 0.50000000])
>>> Prismatic_to_RGB(Lrgb)
array([ 0.25... , 0.4999999... , 0.75... ])
```
## **HSV Colourspace**

colour

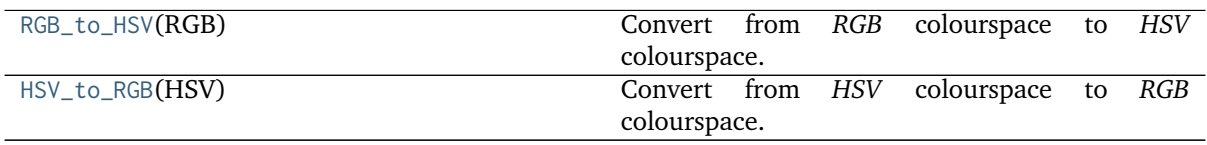

### **colour.RGB\_to\_HSV**

<span id="page-777-0"></span>colour.**RGB\_to\_HSV**(*RGB: ArrayLike*) → [numpy.ndarray](https://numpy.org/doc/stable/reference/generated/numpy.ndarray.html#numpy.ndarray)

Convert from *RGB* colourspace to *HSV* colourspace.

**Parameters RGB** (ArrayLike) – *RGB* colourspace array.

**Returns** *HSV* array.

**Return type** [numpy.ndarray](https://numpy.org/doc/stable/reference/generated/numpy.ndarray.html#numpy.ndarray)

## **Notes**

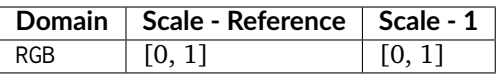

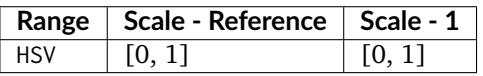

## **References**

[\[EasyRGBh\]](#page-1110-1), [\[Smi78\]](#page-1105-2), [\[Wikipedia03a\]](#page-1114-0)

## **Examples**

```
>>> RGB = np.array([0.45620519, 0.03081071, 0.04091952])
>>> RGB_to_HSV(RGB)
array([ 0.9960394..., 0.9324630..., 0.4562051...])
```
# **colour.HSV\_to\_RGB**

```
colour.HSV_to_RGB(HSV: ArrayLike) → numpy.ndarray
     Convert from HSV colourspace to RGB colourspace.
```
**Parameters HSV** (ArrayLike) – *HSV* colourspace array.

**Returns** *RGB* colourspace array.

**Return type** [numpy.ndarray](https://numpy.org/doc/stable/reference/generated/numpy.ndarray.html#numpy.ndarray)

### **Notes**

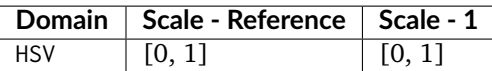

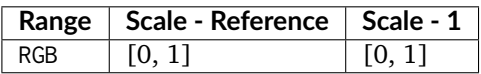

## **References**

[\[EasyRGBe\]](#page-1110-2), [\[Smi78\]](#page-1105-2), [\[Wikipedia03a\]](#page-1114-0)

### **Examples**

```
>>> HSV = np.array([0.99603944, 0.93246304, 0.45620519])>>> HSV_to_RGB(HSV)
array([ 0.4562051..., 0.0308107..., 0.0409195...])
```
## **HSL Colourspace**

### colour

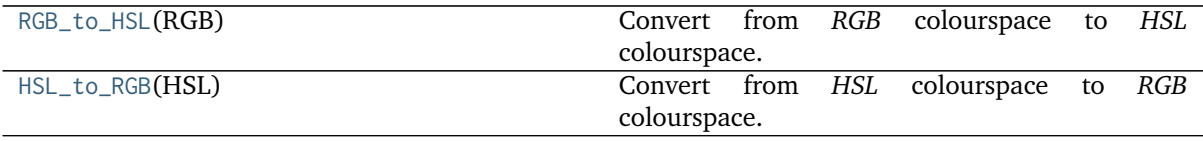

# **colour.RGB\_to\_HSL**

<span id="page-778-0"></span>colour.**RGB\_to\_HSL**(*RGB: ArrayLike*) → [numpy.ndarray](https://numpy.org/doc/stable/reference/generated/numpy.ndarray.html#numpy.ndarray) Convert from *RGB* colourspace to *HSL* colourspace.

**Parameters RGB** (ArrayLike) – *RGB* colourspace array.

**Returns** *HSL* array.

**Return type** [numpy.ndarray](https://numpy.org/doc/stable/reference/generated/numpy.ndarray.html#numpy.ndarray)

# **Notes**

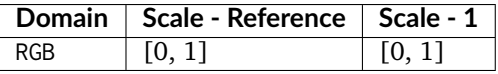

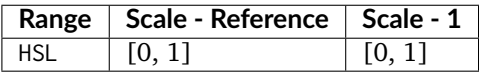

[\[EasyRGBg\]](#page-1110-3), [\[Smi78\]](#page-1105-2), [\[Wikipedia03a\]](#page-1114-0)

# **Examples**

```
>>> RGB = np.array([0.45620519, 0.03081071, 0.04091952])
>>> RGB_to_HSL(RGB)
array([ 0.9960394..., 0.8734714..., 0.2435079...])
```
## **colour.HSL\_to\_RGB**

```
colour.HSL_to_RGB(HSL: ArrayLike) → numpy.ndarray
     Convert from HSL colourspace to RGB colourspace.
```
**Parameters HSL** (ArrayLike) – *HSL* colourspace array.

**Returns** *RGB* colourspace array.

**Return type** [numpy.ndarray](https://numpy.org/doc/stable/reference/generated/numpy.ndarray.html#numpy.ndarray)

# **Notes**

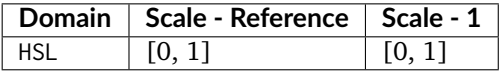

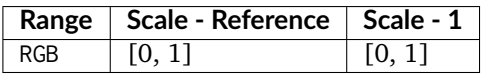

## **References**

[\[EasyRGBd\]](#page-1110-4), [\[Smi78\]](#page-1105-2), [\[Wikipedia03a\]](#page-1114-0)

## **Examples**

```
>>> HSL = np.array([0.99603944, 0.87347144, 0.24350795])
>>> HSL_to_RGB(HSL)
array([ 0.4562051..., 0.0308107..., 0.0409195...])
```
# **HCL Colourspace**

colour

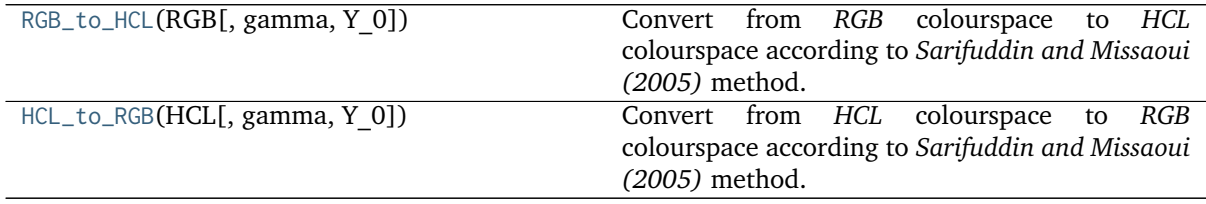

### **colour.RGB\_to\_HCL**

<span id="page-780-0"></span>colour.**RGB\_to\_HCL**(*RGB: ArrayLike*, *gamma: [float](https://docs.python.org/3.8/library/functions.html#float) = 3*, *Y\_0: [float](https://docs.python.org/3.8/library/functions.html#float) = 100*) → [numpy.ndarray](https://numpy.org/doc/stable/reference/generated/numpy.ndarray.html#numpy.ndarray) Convert from *RGB* colourspace to *HCL* colourspace according to *Sarifuddin and Missaoui (2005)* method.

#### **Parameters**

- **RGB** (ArrayLike) *RGB* colourspace array.
- **gamma** ([float](https://docs.python.org/3.8/library/functions.html#float)) Non-linear lightness exponent matching *Lightness* \* .
- **Y\_0** ([float](https://docs.python.org/3.8/library/functions.html#float)) White reference luminance  $Y_0$ .

**Returns** *HCL* array.

**Return type** [numpy.ndarray](https://numpy.org/doc/stable/reference/generated/numpy.ndarray.html#numpy.ndarray)

### **Notes**

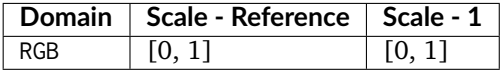

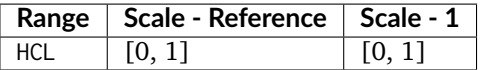

## **References**

[\[SM05\]](#page-1105-3), [\[Wikipedia15\]](#page-1115-1)

# **Examples**

>>> RGB = np.array([0.45620519, 0.03081071, 0.04091952]) >>> RGB\_to\_HCL(RGB) array([-0.0316785..., 0.2841715..., 0.2285964...])

#### **colour.HCL\_to\_RGB**

<span id="page-780-1"></span>colour.**HCL\_to\_RGB**(*HCL: ArrayLike*, *gamma: [float](https://docs.python.org/3.8/library/functions.html#float) = 3*, *Y\_0: [float](https://docs.python.org/3.8/library/functions.html#float) = 100*) → [numpy.ndarray](https://numpy.org/doc/stable/reference/generated/numpy.ndarray.html#numpy.ndarray) Convert from *HCL* colourspace to *RGB* colourspace according to *Sarifuddin and Missaoui (2005)* method.

### **Parameters**

- **HCL** (ArrayLike) *HCL* colourspace array.
- **gamma** ([float](https://docs.python.org/3.8/library/functions.html#float)) Non-linear lightness exponent matching *Lightness* \* .
- **Y\_0** ([float](https://docs.python.org/3.8/library/functions.html#float)) White reference luminance  $Y_0$ .

**Returns** *RGB* colourspace array.

**Return type** [numpy.ndarray](https://numpy.org/doc/stable/reference/generated/numpy.ndarray.html#numpy.ndarray)

# **Notes**

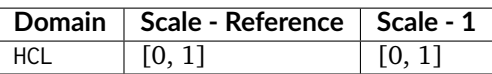

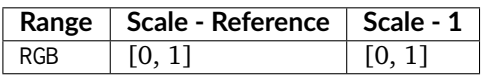

## **References**

[\[SM05\]](#page-1105-3), [\[Wikipedia15\]](#page-1115-1)

## **Examples**

```
>>> HCL = np.array([-0.03167854, 0.28417150, 0.22859647])
>>> HCL_to_RGB(HCL)
array([ 0.4562033..., 0.0308104..., 0.0409192...])
```
# **CMY Colourspace**

## colour

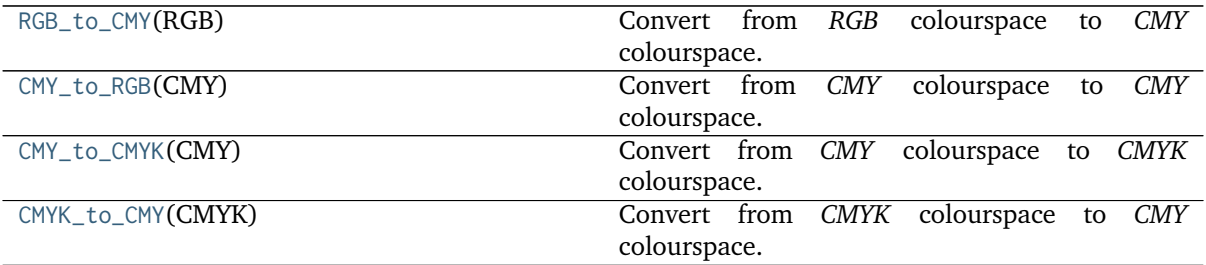

## **colour.RGB\_to\_CMY**

<span id="page-781-0"></span>colour.**RGB\_to\_CMY**(*RGB: ArrayLike*) → [numpy.ndarray](https://numpy.org/doc/stable/reference/generated/numpy.ndarray.html#numpy.ndarray) Convert from *RGB* colourspace to *CMY* colourspace.

**Parameters RGB** (ArrayLike) – *RGB* colourspace array.

**Returns** *CMY* array.

**Return type** [numpy.ndarray](https://numpy.org/doc/stable/reference/generated/numpy.ndarray.html#numpy.ndarray)

### **Notes**

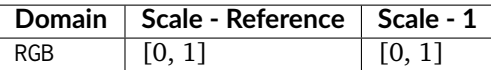

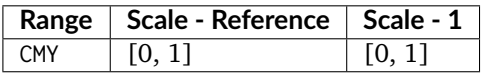

## **References**

[\[EasyRGBf\]](#page-1110-5)

## **Examples**

```
>>> RGB = np.array([0.45620519, 0.03081071, 0.04091952])
>>> RGB_to_CMY(RGB)
array([ 0.5437948..., 0.9691892..., 0.9590804...])
```
### **colour.CMY\_to\_RGB**

## <span id="page-782-0"></span>colour.**CMY\_to\_RGB**(*CMY: ArrayLike*) → [numpy.ndarray](https://numpy.org/doc/stable/reference/generated/numpy.ndarray.html#numpy.ndarray) Convert from *CMY* colourspace to *CMY* colourspace.

**Parameters CMY** (ArrayLike) – *CMY* colourspace array.

**Returns** *RGB* colourspace array.

**Return type** [numpy.ndarray](https://numpy.org/doc/stable/reference/generated/numpy.ndarray.html#numpy.ndarray)

# **Notes**

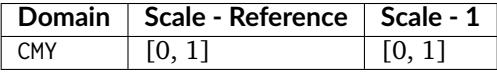

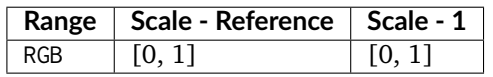

# **References**

[\[EasyRGBb\]](#page-1110-6)

# **Examples**

```
>>> CMY = np.array([0.54379481, 0.96918929, 0.95908048])
>>> CMY_to_RGB(CMY)
array([ 0.4562051..., 0.0308107..., 0.0409195...])
```
# **colour.CMY\_to\_CMYK**

```
colour.CMY_to_CMYK(CMY: ArrayLike) → numpy.ndarray
     Convert from CMY colourspace to CMYK colourspace.
```
**Parameters CMY** (ArrayLike) – *CMY* colourspace array.

**Returns** *CMYK* array.

**Return type** [numpy.ndarray](https://numpy.org/doc/stable/reference/generated/numpy.ndarray.html#numpy.ndarray)

## **Notes**

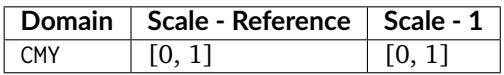

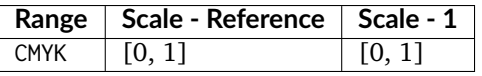

## **References**

[\[EasyRGBa\]](#page-1110-7)

# **Examples**

```
>>> CMY = np.array([0.54379481, 0.96918929, 0.95908048])
>>> CMY_to_CMYK(CMY)
array([ 0. 0. 0. 9324630..., 0.9103045..., 0.5437948...])
```
## **colour.CMYK\_to\_CMY**

<span id="page-783-1"></span>colour.**CMYK\_to\_CMY**(*CMYK: ArrayLike*) → [numpy.ndarray](https://numpy.org/doc/stable/reference/generated/numpy.ndarray.html#numpy.ndarray) Convert from *CMYK* colourspace to *CMY* colourspace.

**Parameters CMYK** (ArrayLike) – *CMYK* colourspace array.

**Returns** *CMY* array.

**Return type** [numpy.ndarray](https://numpy.org/doc/stable/reference/generated/numpy.ndarray.html#numpy.ndarray)

### **Notes**

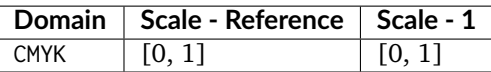

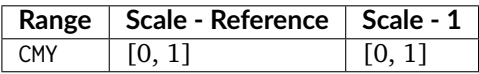

# **References**

[\[EasyRGBc\]](#page-1110-8)

## **Examples**

```
>>> CMYK = np.array([0.50000000, 0.00000000, 0.74400000, 0.01960784])
>>> CMYK_to_CMY(CMYK)
array([ 0.5098039..., 0.0196078..., 0.7490196...])
```
# **IHLS - Hanbury (2003)**

## colour

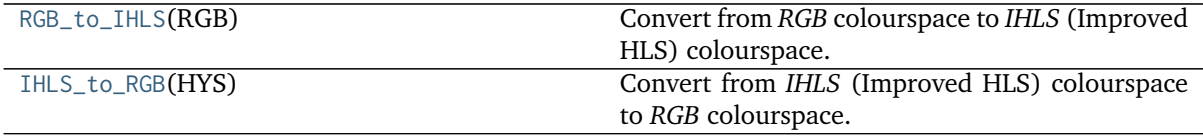

# **colour.RGB\_to\_IHLS**

<span id="page-784-0"></span>colour.**RGB\_to\_IHLS**(*RGB: ArrayLike*) → [numpy.ndarray](https://numpy.org/doc/stable/reference/generated/numpy.ndarray.html#numpy.ndarray) Convert from *RGB* colourspace to *IHLS* (Improved HLS) colourspace.

**Parameters RGB** (ArrayLike) – *RGB* colourspace array.

**Returns** *HYS* colourspace array.

**Return type** [numpy.ndarray](https://numpy.org/doc/stable/reference/generated/numpy.ndarray.html#numpy.ndarray)

# **Notes**

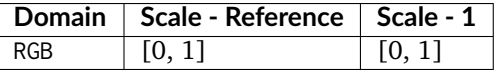

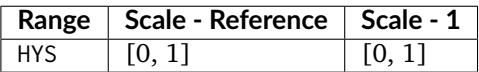

[\[Han03\]](#page-1101-0)

# **Examples**

>>> RGB = np.array([0.45595571, 0.03039702, 0.04087245]) >>> RGB\_to\_IHLS(RGB) array([ 6.2616051..., 0.1216271..., 0.4255586...])

### **colour.IHLS\_to\_RGB**

```
colour.IHLS_to_RGB(HYS: ArrayLike) → numpy.ndarray
     Convert from IHLS (Improved HLS) colourspace to RGB colourspace.
```
**Parameters HYS** (ArrayLike) – *IHLS* colourspace array.

**Returns** *RGB* colourspace array.

**Return type** [numpy.ndarray](https://numpy.org/doc/stable/reference/generated/numpy.ndarray.html#numpy.ndarray)

### **Notes**

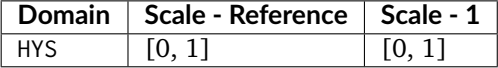

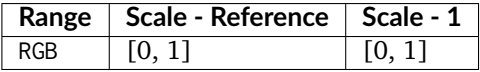

### **References**

### [\[Han03\]](#page-1101-0)

## **Examples**

```
>>> HYS = np.array([6.26160518, 0.12162712, 0.42555869])
>>> IHLS_to_RGB(HYS)
array([ 0.4559557..., 0.0303970..., 0.0408724...])
```
#### **Pointer's Gamut**

colour

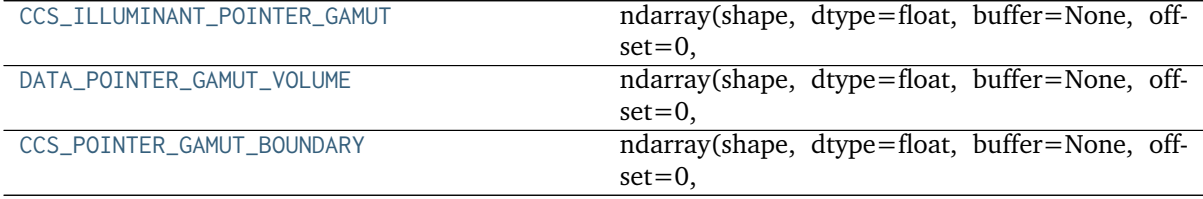

## **colour.models.CCS\_ILLUMINANT\_POINTER\_GAMUT**

### <span id="page-786-0"></span>colour.models.**CCS\_ILLUMINANT\_POINTER\_GAMUT = array([ 0.31005673, 0.3161457 ])**

**ndarray(shape, dtype=float, buffer=None, offset=0,** strides=None, order=None)

An array object represents a multidimensional, homogeneous array of fixed-size items. An associated data-type object describes the format of each element in the array (its byte-order, how many bytes it occupies in memory, whether it is an integer, a floating point number, or something else, etc.)

Arrays should be constructed using *array*, *zeros* or *empty* (refer to the See Also section below). The parameters given here refer to a low-level method (*ndarray(. . . )*) for instantiating an array.

For more information, refer to the *numpy* module and examine the methods and attributes of an array.

#### **Parameters**

- **below)** ((for the \_\_new\_\_ method; see Notes) –
- **shape** (tuple of ints) Shape of created array.
- **dtype** (data-type, optional) Any object that can be interpreted as a numpy data type.
- **buffer** (object exposing buffer interface, optional) Used to fill the array with data.
- **offset** ([int,](https://docs.python.org/3.8/library/functions.html#int) optional) Offset of array data in buffer.
- **strides** (tuple of ints, optional) Strides of data in memory.
- **order** ({'C', 'F'}, optional) Row-major (C-style) or column-major (Fortranstyle) order.

### **Attributes**

- **T** [ndarray] Transpose of the array.
- **data** [buffer] The array's elements, in memory.
- **dtype** [dtype object] Describes the format of the elements in the array.
- **flags** [dict] Dictionary containing information related to memory use, e.g., 'C\_CONTIGUOUS', 'OWNDATA', 'WRITEABLE', etc.
- **flat** [numpy.flatiter object] Flattened version of the array as an iterator. The iterator allows assignments, e.g., x.flat = 3 (See *ndarray.flat* for assignment examples; TODO).
- **imag** [ndarray] Imaginary part of the array.
- **real** [ndarray] Real part of the array.
- **size** [int] Number of elements in the array.

**itemsize** [int] The memory use of each array element in bytes.

**nbytes** [int] The total number of bytes required to store the array data, i.e., itemsize  $*$  size.

- **ndim** [int] The array's number of dimensions.
- **shape** [tuple of ints] Shape of the array.
- **strides** [tuple of ints] The step-size required to move from one element to the next in memory. For example, a contiguous (3, 4) array of type int16 in C-order has strides (8, 2). This implies that to move from element to element in memory requires jumps of 2 bytes. To move from row-to-row, one needs to jump 8 bytes at a time  $(2 \times 4)$ .

**ctypes** [ctypes object] Class containing properties of the array needed for interaction with ctypes.

**base** [ndarray] If the array is a view into another array, that array is its *base* (unless that array is also a view). The *base* array is where the array data is actually stored.

### **See also:**

**[array](https://docs.python.org/3.8/library/array.html#module-array)** Construct an array.

**zeros** Create an array, each element of which is zero.

**empty** Create an array, but leave its allocated memory unchanged (i.e., it contains "garbage").

**dtype** Create a data-type.

**[numpy.typing.NDArray](https://numpy.org/doc/stable/reference/typing.html#numpy.typing.NDArray)** An ndarray alias generic w.r.t. its *dtype.type <numpy.dtype.type>*.

# **Notes**

There are two modes of creating an array using \_\_new\_\_:

- 1. If *buffer* is None, then only *shape*, *dtype*, and *order* are used.
- 2. If *buffer* is an object exposing the buffer interface, then all keywords are interpreted.

No \_\_init\_ method is needed because the array is fully initialized after the \_\_new\_\_ method.

### **Examples**

These examples illustrate the low-level *ndarray* constructor. Refer to the *See Also* section above for easier ways of constructing an ndarray.

First mode, *buffer* is None:

```
>>> np.ndarray(shape=(2,2), dtype=float, order='F')
array([[0.0e+000, 0.0e+000], # random
      [ nan, 2.5e-323]])
```
Second mode:

```
\gg np.ndarray((2,), buffer=np.array([1,2,3]),
... offset=np.int_().itemsize,
... dtype=int) # offset = 1*itemsize, i.e. skip first element
array([2, 3])
```
## **colour.models.DATA\_POINTER\_GAMUT\_VOLUME**

<span id="page-787-0"></span>colour.models.**DATA\_POINTER\_GAMUT\_VOLUME = array([[ 15, 10, 0], [ 15, 15, 10], [ 15, 14, 20], ..., [ 90, 9, 330], [ 90, 4, 340], [ 90, 6, 350]])**

**ndarray(shape, dtype=float, buffer=None, offset=0,** strides=None, order=None)

An array object represents a multidimensional, homogeneous array of fixed-size items. An associated data-type object describes the format of each element in the array (its byte-order, how many bytes it occupies in memory, whether it is an integer, a floating point number, or something else, etc.)

Arrays should be constructed using *array*, *zeros* or *empty* (refer to the See Also section below). The parameters given here refer to a low-level method (*ndarray(. . . )*) for instantiating an array.

For more information, refer to the *numpy* module and examine the methods and attributes of an array.

### **Parameters**

- **below)** ((for the \_\_new\_\_ method; see Notes) –
- **shape** (tuple of ints) Shape of created array.
- **dtype** (data-type, optional) Any object that can be interpreted as a numpy data type.
- **buffer** (object exposing buffer interface, optional) Used to fill the array with data.
- **offset** ([int,](https://docs.python.org/3.8/library/functions.html#int) optional) Offset of array data in buffer.
- **strides** (tuple of ints, optional) Strides of data in memory.
- **order** ({'C', 'F'}, optional) Row-major (C-style) or column-major (Fortranstyle) order.

# **Attributes**

**T** [ndarray] Transpose of the array.

**data** [buffer] The array's elements, in memory.

**dtype** [dtype object] Describes the format of the elements in the array.

- **flags** [dict] Dictionary containing information related to memory use, e.g., 'C\_CONTIGUOUS', 'OWNDATA', 'WRITEABLE', etc.
- **flat** [numpy.flatiter object] Flattened version of the array as an iterator. The iterator allows assignments, e.g., x.flat = 3 (See *ndarray.flat* for assignment examples; TODO).
- **imag** [ndarray] Imaginary part of the array.

**real** [ndarray] Real part of the array.

**size** [int] Number of elements in the array.

**itemsize** [int] The memory use of each array element in bytes.

**nbytes** [int] The total number of bytes required to store the array data, i.e., itemsize  $*$  size.

- **ndim** [int] The array's number of dimensions.
- **shape** [tuple of ints] Shape of the array.
- **strides** [tuple of ints] The step-size required to move from one element to the next in memory. For example, a contiguous (3, 4) array of type int16 in C-order has strides (8, 2). This implies that to move from element to element in memory requires jumps of 2 bytes. To move from row-to-row, one needs to jump 8 bytes at a time  $(2 \times 4)$ .

**ctypes** [ctypes object] Class containing properties of the array needed for interaction with ctypes.

**base** [ndarray] If the array is a view into another array, that array is its *base* (unless that array is also a view). The *base* array is where the array data is actually stored.

## **See also:**

**[array](https://docs.python.org/3.8/library/array.html#module-array)** Construct an array.

**zeros** Create an array, each element of which is zero.

**empty** Create an array, but leave its allocated memory unchanged (i.e., it contains "garbage").

**dtype** Create a data-type.

**[numpy.typing.NDArray](https://numpy.org/doc/stable/reference/typing.html#numpy.typing.NDArray)** An ndarray alias generic w.r.t. its *dtype.type <numpy.dtype.type>*.

#### **Notes**

There are two modes of creating an array using \_\_new\_\_:

- 1. If *buffer* is None, then only *shape*, *dtype*, and *order* are used.
- 2. If *buffer* is an object exposing the buffer interface, then all keywords are interpreted.

No \_\_init\_ method is needed because the array is fully initialized after the \_\_new\_\_ method.

#### **Examples**

These examples illustrate the low-level *ndarray* constructor. Refer to the *See Also* section above for easier ways of constructing an ndarray.

First mode, *buffer* is None:

```
>>> np.ndarray(shape=(2,2), dtype=float, order='F')
array([[0.0e+000, 0.0e+000], # random
      [ nan, 2.5e-323]])
```
Second mode:

```
\gg np.ndarray((2,), buffer=np.array([1,2,3]),
... offset=np.int_().itemsize,
... dtype=int) # offset = 1*itemsize, i.e. skip first element
array([2, 3])
```
#### **colour.models.CCS\_POINTER\_GAMUT\_BOUNDARY**

<span id="page-789-0"></span>colour.models.**CCS\_POINTER\_GAMUT\_BOUNDARY = array([[ 0.659, 0.316], [ 0.634, 0.351], [ 0.594, 0.391], [ 0.557, 0.427], [ 0.523, 0.462], [ 0.482, 0.491], [ 0.444, 0.515], [ 0.409, 0.546], [ 0.371, 0.558], [ 0.332, 0.573], [ 0.288, 0.584], [ 0.242, 0.576], [ 0.202, 0.53 ], [ 0.177, 0.454], [ 0.151, 0.389], [ 0.151, 0.33 ], [ 0.162, 0.295], [ 0.157, 0.266], [ 0.159, 0.245], [ 0.142, 0.214], [ 0.141, 0.195], [ 0.129, 0.168], [ 0.138, 0.141], [ 0.145, 0.129], [ 0.145, 0.106], [ 0.161, 0.094], [ 0.188, 0.084], [ 0.252, 0.104], [ 0.324, 0.127], [ 0.393, 0.165], [ 0.451, 0.199], [ 0.508, 0.226]])**

**ndarray(shape, dtype=float, buffer=None, offset=0,** strides=None, order=None)

An array object represents a multidimensional, homogeneous array of fixed-size items. An associated data-type object describes the format of each element in the array (its byte-order, how many bytes it occupies in memory, whether it is an integer, a floating point number, or something else, etc.)

Arrays should be constructed using *array*, *zeros* or *empty* (refer to the See Also section below). The parameters given here refer to a low-level method (*ndarray(. . . )*) for instantiating an array.

For more information, refer to the *numpy* module and examine the methods and attributes of an array.

### **Parameters**

- **below)** ((for the \_\_new\_\_ method; see Notes) –
- **shape** (tuple of ints) Shape of created array.
- **dtype** (data-type, optional) Any object that can be interpreted as a numpy data type.
- **buffer** (object exposing buffer interface, optional) Used to fill the array with data.
- **offset** ([int,](https://docs.python.org/3.8/library/functions.html#int) optional) Offset of array data in buffer.
- **strides** (tuple of ints, optional) Strides of data in memory.
- **order** ({'C', 'F'}, optional) Row-major (C-style) or column-major (Fortranstyle) order.

## **Attributes**

**T** [ndarray] Transpose of the array.

**data** [buffer] The array's elements, in memory.

**dtype** [dtype object] Describes the format of the elements in the array.

- **flags** [dict] Dictionary containing information related to memory use, e.g., 'C\_CONTIGUOUS', 'OWNDATA', 'WRITEABLE', etc.
- **flat** [numpy.flatiter object] Flattened version of the array as an iterator. The iterator allows assignments, e.g., x.flat = 3 (See *ndarray.flat* for assignment examples; TODO).

**imag** [ndarray] Imaginary part of the array.

**real** [ndarray] Real part of the array.

**size** [int] Number of elements in the array.

**itemsize** [int] The memory use of each array element in bytes.

**nbytes** [int] The total number of bytes required to store the array data, i.e., itemsize  $*$  size.

**ndim** [int] The array's number of dimensions.

**shape** [tuple of ints] Shape of the array.

**strides** [tuple of ints] The step-size required to move from one element to the next in memory. For example, a contiguous (3, 4) array of type int16 in C-order has strides (8, 2). This implies that to move from element to element in memory requires jumps of 2 bytes. To move from row-to-row, one needs to jump 8 bytes at a time  $(2 \times 4)$ .

**ctypes** [ctypes object] Class containing properties of the array needed for interaction with ctypes.

**base** [ndarray] If the array is a view into another array, that array is its *base* (unless that array is also a view). The *base* array is where the array data is actually stored.

### **See also:**

**[array](https://docs.python.org/3.8/library/array.html#module-array)** Construct an array.

**zeros** Create an array, each element of which is zero.

- **empty** Create an array, but leave its allocated memory unchanged (i.e., it contains "garbage").
- **dtype** Create a data-type.

**[numpy.typing.NDArray](https://numpy.org/doc/stable/reference/typing.html#numpy.typing.NDArray)** An ndarray alias generic w.r.t. its *dtype.type <numpy.dtype.type>*.

# **Notes**

There are two modes of creating an array using \_\_new\_\_:

- 1. If *buffer* is None, then only *shape*, *dtype*, and *order* are used.
- 2. If *buffer* is an object exposing the buffer interface, then all keywords are interpreted.

No \_\_init\_\_ method is needed because the array is fully initialized after the \_\_new\_\_ method.

# **Examples**

These examples illustrate the low-level *ndarray* constructor. Refer to the *See Also* section above for easier ways of constructing an ndarray.

First mode, *buffer* is None:

```
>>> np.ndarray(shape=(2,2), dtype=float, order='F')
array([[0.0e+000, 0.0e+000], # random
      [ nan, 2.5e-323]])
```
### Second mode:

```
\gg np.ndarray((2,), buffer=np.array([1,2,3]),
... offset=np.int_().itemsize,
... dtype=int) # offset = 1*itemsize, i.e. skip first element
array([2, 3])
```
## **Colour Notation Systems**

## **Munsell Renotation System**

colour

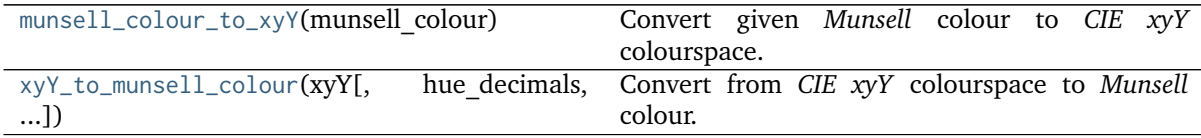

## **colour.munsell\_colour\_to\_xyY**

<span id="page-791-0"></span>colour.**munsell\_colour\_to\_xyY**(*munsell\_colour: StrOrArrayLike*) → [numpy.ndarray](https://numpy.org/doc/stable/reference/generated/numpy.ndarray.html#numpy.ndarray) Convert given *Munsell* colour to *CIE xyY* colourspace.

**Parameters munsell\_colour** (StrOrArrayLike) – *Munsell* colour.

**Returns** *CIE xyY* colourspace array.

**Return type** [numpy.ndarray](https://numpy.org/doc/stable/reference/generated/numpy.ndarray.html#numpy.ndarray)
### **Notes**

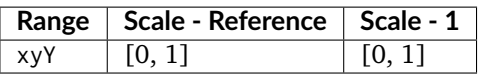

### **References**

[\[Cen\]](#page-1099-0), [\[Cen12\]](#page-1099-1)

### **Examples**

```
>>> munsell_colour_to_xyY('4.2YR 8.1/5.3')
array([ 0.3873694..., 0.3575165..., 0.59362 ])
>>> munsell_colour_to_xyY('N8.9')
array([ 0.31006 , 0.31616 , 0.7461345...])
```
# **colour.xyY\_to\_munsell\_colour**

```
colour.xyY_to_munsell_colour(xyY: ArrayLike, int = 1, value decimals: int = 1,
                               chroma_decimals: int = 1) \rightarrow StrOrNDArray
     Convert from CIE xyY colourspace to Munsell colour.
```
### **Parameters**

- **xyY** (ArrayLike) *CIE xyY* colourspace array.
- **hue\_decimals** ([int](https://docs.python.org/3.8/library/functions.html#int)) Hue formatting decimals.
- **value\_decimals** ([int](https://docs.python.org/3.8/library/functions.html#int)) Value formatting decimals.
- **chroma\_decimals** ([int](https://docs.python.org/3.8/library/functions.html#int)) Chroma formatting decimals.

**Returns** *Munsell* colour.

**Return type** [str](https://docs.python.org/3.8/library/stdtypes.html#str) or [numpy.ndarray](https://numpy.org/doc/stable/reference/generated/numpy.ndarray.html#numpy.ndarray)

### **Notes**

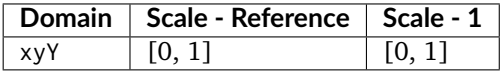

# **References**

[\[Cen\]](#page-1099-0), [\[Cen12\]](#page-1099-1)

### **Examples**

```
>>> xyY = np.array([0.38736945, 0.35751656, 0.59362000])
>>> xvY to munsell colour(xvY)
'4.2YR 8.1/5.3'
```
### **Dataset**

colour

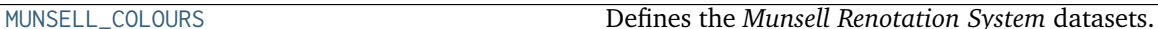

### **colour.MUNSELL\_COLOURS**

<span id="page-793-0"></span>colour.**MUNSELL\_COLOURS = CaseInsensitiveMapping({'Munsell Colours All': ..., 'Munsell Colours 1929': ..., 'Munsell Colours Real': ..., 'all': ..., '1929': ..., 'real': ...})** Defines the *Munsell Renotation System* datasets.

- Munsell Colours All: *all* published *Munsell* colours, including the extrapolated colors.
- Munsell Colours 1929: the colours appearing in the 1929 *Munsell Book of Color*. These data has been used in the scaling experiments leading to the 1943 renotation.
- Munsell Colours Real: *real*, within MacAdam limits *Munsell* colours only. They are the colours listed in the original 1943 renotation article *(Newhall, Nickerson, & Judd, 1943)*.

#### **Notes**

• The Munsell Renotation data commonly available within the *all.dat*, *experimental.dat* and *real.dat* files features *CIE xyY* colourspace values that are scaled by a  $1/0.975 \approx 1.02568$  factor. If you are performing conversions using *Munsell Colorlab* specification, e.g. *2.5R 9/2*, according to *ASTM D1535-08e1* method, you should not scale the output Luminance. However, if you use directly the *CIE xyY* colourspace values from the Munsell Renotation data data, you should scale the  $Y$  Luminance before conversions by a  $0.975$  factor.

*ASTM D1535-08e1* states that:

The coefficients of this equation are obtained from the 1943 equation by multiplying each coefficient by 0.975, the reflectance factor of magnesium oxide with respect to the perfect reflecting diffuser, and rounding to ve digits of precision.

• Chromaticities assume *CIE Illuminant C*, approximately 6700K, as neutral origin for both the hue and chroma loci.

### **References**

• [\[MunsellCScienceb\]](#page-1112-0) : Munsell Color Science. (n.d.). Munsell Colours Data. Retrieved August 20, 2014, from <http://www.cis.rit.edu/research/mcsl2/online/munsell.php>

#### Aliases:

- 'all': 'Munsell Colours All'
- '1929': 'Munsell Colours 1929'
- 'real': 'Munsell Colours Real'

# **Munsell Value**

colour

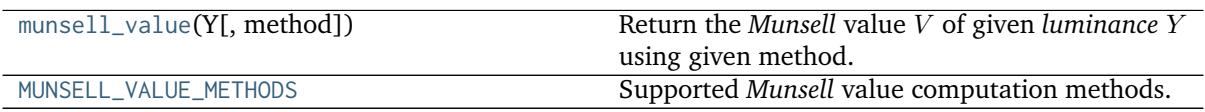

#### **colour.munsell\_value**

<span id="page-794-0"></span>colour.**munsell\_value**(*Y: FloatingOrArrayLike*, *method: [Union\[](https://docs.python.org/3.8/library/typing.html#typing.Union)[Literal\[](https://docs.python.org/3.8/library/typing.html#typing.Literal)'ASTM D1535', 'Ladd 1955', 'McCamy 1987', 'Moon 1943', 'Munsell 1933', 'Priest 1920', 'Saunderson 1944'], [str\]](https://docs.python.org/3.8/library/stdtypes.html#str) = 'ASTM D1535'*) → FloatingOrNDArray Return the *Munsell* value *V* of given *luminance Y* using given method.

#### **Parameters**

- **Y** (Floating Or Array Like) *luminance*  $Y$ .
- **method** ([Union\[](https://docs.python.org/3.8/library/typing.html#typing.Union)[Literal\[](https://docs.python.org/3.8/library/typing.html#typing.Literal)'ASTM D1535', 'Ladd 1955', 'McCamy 1987', 'Moon 1943', 'Munsell 1933', 'Priest 1920', 'Saunderson 1944'], str]) – Computation method.

**Returns** *Munsell* value *V*.

**Return type** np.floating or [numpy.ndarray](https://numpy.org/doc/stable/reference/generated/numpy.ndarray.html#numpy.ndarray)

# **Notes**

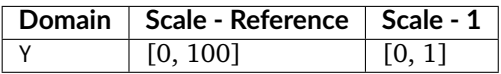

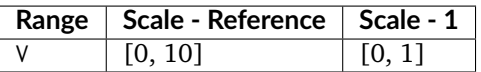

#### **References**

[\[ASTMInternational89\]](#page-1107-0), [\[Wikipedia07d\]](#page-1115-0)

## **Examples**

```
>>> munsell_value(12.23634268)
4.0824437...
>>> munsell_value(12.23634268, method='Priest 1920')
3.4980484...
>>> munsell_value(12.23634268, method='Munsell 1933')
4.1627702...
>>> munsell_value(12.23634268, method='Moon 1943')
4.0688120...
>>> munsell_value(12.23634268, method='Saunderson 1944')
...
4.0444736...
>>> munsell_value(12.23634268, method='Ladd 1955')
```
(continued from previous page)

```
4.0511633...
>>> munsell_value(12.23634268, method='McCamy 1987')
4.0814348...
```
# **colour.MUNSELL\_VALUE\_METHODS**

```
colour.MUNSELL_VALUE_METHODS = CaseInsensitiveMapping({'Priest 1920': ..., 'Munsell 1933':
..., 'Moon 1943': ..., 'Saunderson 1944': ..., 'Ladd 1955': ..., 'McCamy 1987': ..., 'ASTM
D1535': ..., 'astm2008': ...})
```
Supported *Munsell* value computation methods.

### **References**

[\[ASTMInternational89\]](#page-1107-0), [\[Wikipedia07d\]](#page-1115-0)

Aliases:

• 'astm2008': 'ASTM D1535'

# **Priest, Gibson and MacNicholas (1920)**

colour.notation

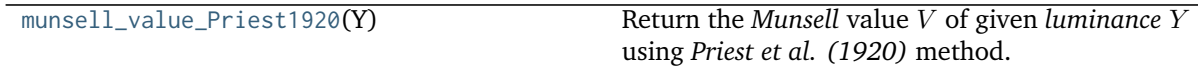

### **colour.notation.munsell\_value\_Priest1920**

<span id="page-795-1"></span>colour.notation.**munsell\_value\_Priest1920**(*Y: FloatingOrArrayLike*) → FloatingOrNDArray Return the *Munsell* value *V* of given *luminance Y* using *Priest et al.* (1920) method.

**Parameters Y** (FloatingOrArrayLike) – *luminance* .

**Returns** *Munsell* value *V*.

**Return type** np.floating or [numpy.ndarray](https://numpy.org/doc/stable/reference/generated/numpy.ndarray.html#numpy.ndarray)

### **Notes**

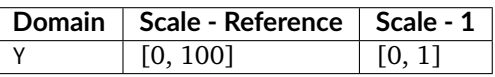

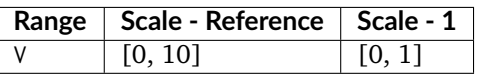

#### **References**

[\[Wikipedia07d\]](#page-1115-0)

#### **Examples**

```
>>> munsell_value_Priest1920(12.23634268)
3.4980484...
```
#### **Munsell, Sloan and Godlove (1933)**

colour.notation

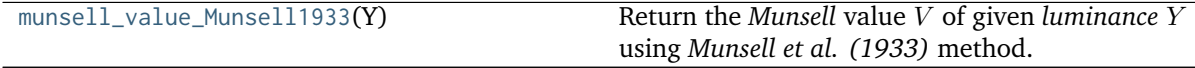

# **colour.notation.munsell\_value\_Munsell1933**

<span id="page-796-0"></span>colour.notation.**munsell\_value\_Munsell1933**(*Y: FloatingOrArrayLike*) → FloatingOrNDArray Return the *Munsell* value *V* of given *luminance Y* using *Munsell et al.* (1933) method.

**Parameters Y** (FloatingOrArrayLike) – *luminance* .

**Returns** *Munsell* value *V*.

**Return type** np.floating or [numpy.ndarray](https://numpy.org/doc/stable/reference/generated/numpy.ndarray.html#numpy.ndarray)

### **Notes**

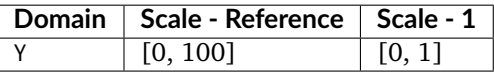

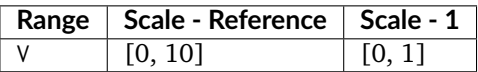

#### **References**

[\[Wikipedia07d\]](#page-1115-0)

### **Examples**

```
>>> munsell_value_Munsell1933(12.23634268)
4.1627702...
```
### **Moon and Spencer (1943)**

colour.notation

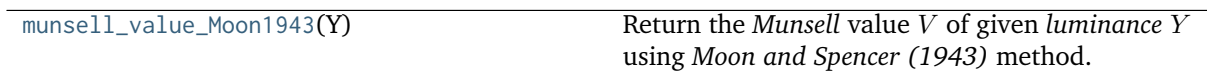

### **colour.notation.munsell\_value\_Moon1943**

<span id="page-797-0"></span>colour.notation.**munsell\_value\_Moon1943**(*Y: FloatingOrArrayLike*) → FloatingOrNDArray Return the *Munsell* value *V* of given *luminance Y* using *Moon and Spencer* (1943) method.

**Parameters Y** (FloatingOrArrayLike) – *luminance* .

**Returns** *Munsell* value *V*.

**Return type** np.floating or [numpy.ndarray](https://numpy.org/doc/stable/reference/generated/numpy.ndarray.html#numpy.ndarray)

### **Notes**

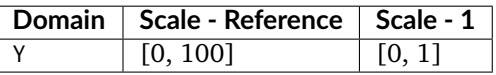

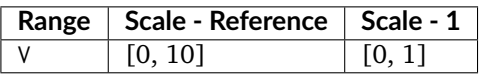

# **References**

[\[Wikipedia07d\]](#page-1115-0)

# **Examples**

```
>>> munsell_value_Moon1943(12.23634268)
4.0688120...
```
# **Saunderson and Milner (1944)**

### colour.notation

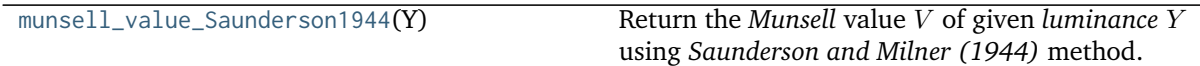

### **colour.notation.munsell\_value\_Saunderson1944**

<span id="page-798-0"></span>colour.notation.**munsell\_value\_Saunderson1944**(*Y: FloatingOrArrayLike*) → FloatingOrNDArray Return the *Munsell* value *V* of given *luminance Y* using *Saunderson and Milner (1944)* method.

**Parameters Y** (FloatingOrArrayLike) – *luminance* .

**Returns** *Munsell* value *V*.

**Return type** np.floating or [numpy.ndarray](https://numpy.org/doc/stable/reference/generated/numpy.ndarray.html#numpy.ndarray)

#### **Notes**

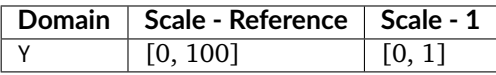

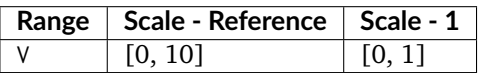

### **References**

[\[Wikipedia07d\]](#page-1115-0)

#### **Examples**

```
>>> munsell_value_Saunderson1944(12.23634268)
4.0444736...
```
#### **Ladd and Pinney (1955)**

colour.notation

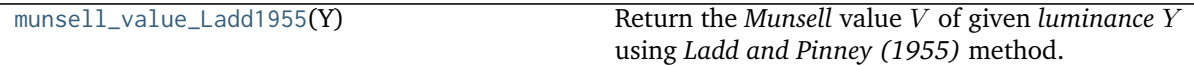

#### **colour.notation.munsell\_value\_Ladd1955**

<span id="page-798-1"></span>colour.notation.**munsell\_value\_Ladd1955**(*Y: FloatingOrArrayLike*) → FloatingOrNDArray Return the *Munsell* value *V* of given *luminance Y* using *Ladd and Pinney (1955)* method.

**Parameters Y** (FloatingOrArrayLike) – *luminance* .

**Returns** *Munsell* value *V*.

**Return type** np.floating or [numpy.ndarray](https://numpy.org/doc/stable/reference/generated/numpy.ndarray.html#numpy.ndarray)

### **Notes**

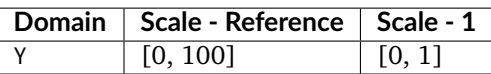

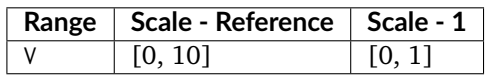

### **References**

[\[Wikipedia07d\]](#page-1115-0)

### **Examples**

```
>>> munsell_value_Ladd1955(12.23634268)
4.0511633...
```
# **McCamy (1987)**

colour.notation

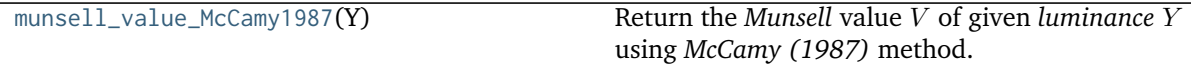

### **colour.notation.munsell\_value\_McCamy1987**

<span id="page-799-0"></span>colour.notation.**munsell\_value\_McCamy1987**(*Y: FloatingOrArrayLike*) → FloatingOrNDArray Return the *Munsell* value *V* of given *luminance Y* using *McCamy* (1987) method.

**Parameters Y** (FloatingOrArrayLike) – *luminance* .

**Returns** *Munsell* value *V*.

**Return type** np.floating or [numpy.ndarray](https://numpy.org/doc/stable/reference/generated/numpy.ndarray.html#numpy.ndarray)

### **Notes**

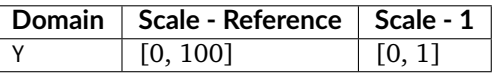

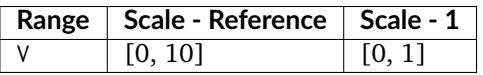

#### **References**

#### [\[ASTMInternational89\]](#page-1107-0)

#### **Examples**

```
>>> munsell_value_McCamy1987(12.23634268)
4.0814348...
```
### **ASTM D1535-08e1**

### colour.notation

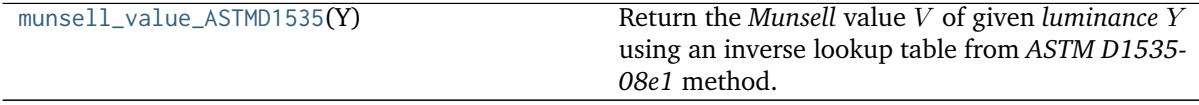

# **colour.notation.munsell\_value\_ASTMD1535**

# <span id="page-800-0"></span>colour.notation.**munsell\_value\_ASTMD1535**(*Y: FloatingOrArrayLike*) → FloatingOrNDArray

Return the *Munsell* value *V* of given *luminance Y* using an inverse lookup table from *ASTM D1535*-*08e1* method.

**Parameters Y** (FloatingOrArrayLike) – *luminance*

**Returns** *Munsell* value *V*.

**Return type** np.floating or [numpy.ndarray](https://numpy.org/doc/stable/reference/generated/numpy.ndarray.html#numpy.ndarray)

### **Notes**

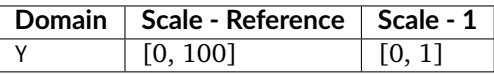

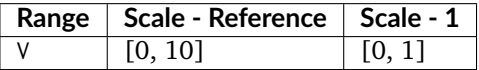

• The *Munsell* value\* computation with *ASTM D1535-08e1* method is only defined for domain [0, 100].

# **References**

[\[ASTMInternational89\]](#page-1107-0)

# **Examples**

```
>>> munsell_value_ASTMD1535(12.23634268)
4.0824437...
```
### **Hexadecimal Representation**

colour.notation

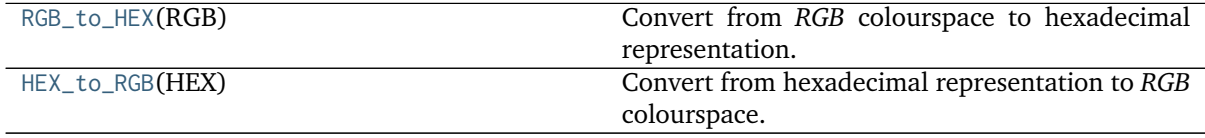

### **colour.notation.RGB\_to\_HEX**

<span id="page-801-0"></span>colour.notation.**RGB\_to\_HEX**(*RGB: ArrayLike*) → StrOrNDArray Convert from *RGB* colourspace to hexadecimal representation.

**Parameters RGB** (ArrayLike) – *RGB* colourspace array.

**Returns** Hexadecimal representation.

**Return type** [str](https://docs.python.org/3.8/library/stdtypes.html#str) or numpy.array

### **Notes**

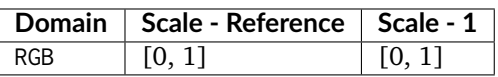

# **Examples**

```
>>> RGB = np.array([0.66666667, 0.86666667, 1.00000000])
>>> RGB_to_HEX(RGB)
'#aaddff'
```
# **colour.notation.HEX\_to\_RGB**

<span id="page-801-1"></span>colour.notation.**HEX\_to\_RGB**(*HEX: StrOrArrayLike*) → [numpy.ndarray](https://numpy.org/doc/stable/reference/generated/numpy.ndarray.html#numpy.ndarray) Convert from hexadecimal representation to *RGB* colourspace.

**Parameters HEX** (StrOrArrayLike) – Hexadecimal representation.

**Returns** *RGB* colourspace array.

**Return type** numpy.array

### **Notes**

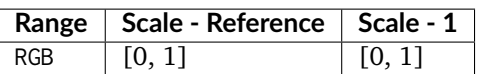

# **Examples**

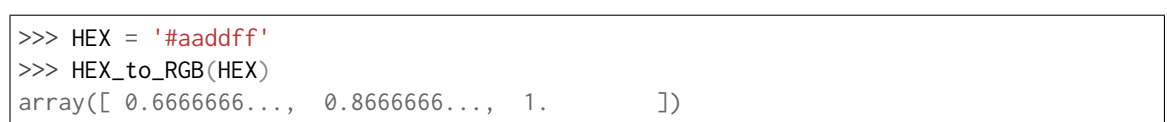

### **Optical Phenomena**

#### **Rayleigh Scattering**

#### colour

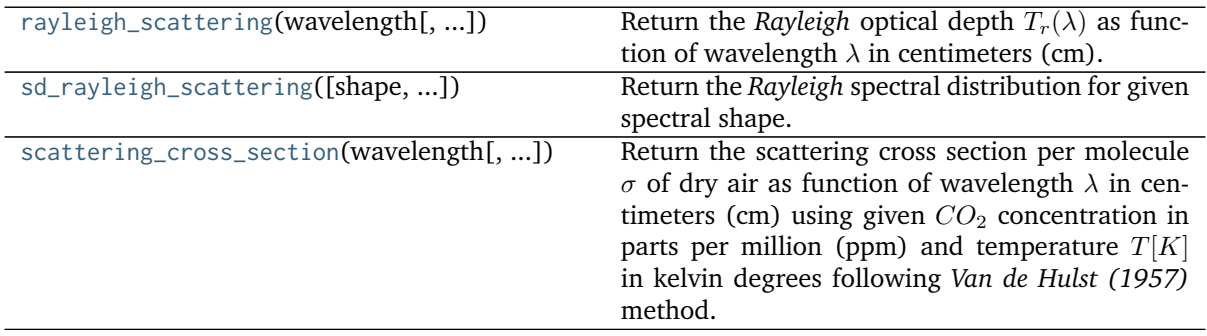

### **colour.rayleigh\_scattering**

<span id="page-802-0"></span>colour.**rayleigh\_scattering**(*wavelength: FloatingOrArrayLike*, *CO2\_concentration:*

*FloatingOrArrayLike = CONSTANT\_STANDARD\_CO2\_CONCENTRATION*, *temperature: FloatingOrArrayLike = CONSTANT\_STANDARD\_AIR\_TEMPERATURE*, *pressure: FloatingOrArrayLike = CONSTANT\_AVERAGE\_PRESSURE\_MEAN\_SEA\_LEVEL*, *latitude: FloatingOrArrayLike = CONSTANT\_DEFAULT\_LATITUDE*, *altitude: FloatingOrArrayLike = CONSTANT\_DEFAULT\_ALTITUDE*, *avogadro\_constant: FloatingOrArrayLike = CONSTANT\_AVOGADRO*, *n\_s\_function: [Callable](https://docs.python.org/3.8/library/typing.html#typing.Callable) = air\_refraction\_index\_Bodhaine1999*, *F\_air\_function: [Callable](https://docs.python.org/3.8/library/typing.html#typing.Callable)* = *F\_air\_Bodhaine1999*)  $\rightarrow$  *FloatingOrNDArray* 

Return the *Rayleigh* optical depth  $T_r(\lambda)$  as function of wavelength  $\lambda$  in centimeters (cm).

- wavelength (FloatingOrArrayLike) Wavelength  $\lambda$  in centimeters (cm).
- **CO2\_concentration** (FloatingOrArrayLike)  $CO<sub>2</sub>$  concentration in parts per million (ppm).
- **temperature** (FloatingOrArrayLike) Air temperature  $T[K]$  in kelvin degrees.
- **pressure** (FloatingOrArrayLike) Surface pressure  $P$  of the measurement site.
- **latitude** (FloatingOrArrayLike) Latitude of the site in degrees.
- **altitude** (FloatingOrArrayLike) Altitude of the site in meters.
- **avogadro\_constant** (FloatingOrArrayLike) *Avogadro*'s number (molecules  $mol^{-1}$ ).
- $n_s$ -function ([Callable](https://docs.python.org/3.8/library/typing.html#typing.Callable)) Air refraction index  $n_s$  computation method.
- **F\_air\_function** ([Callable](https://docs.python.org/3.8/library/typing.html#typing.Callable))  $(6 + 3<sub>p</sub>)/(6 7<sub>p</sub>)$ , the depolarisation term  $F(air)$ or *King Factor* computation method.

**Returns** *Rayleigh* optical depth  $T_r(\lambda)$ .

**Return type** [numpy.floating](https://numpy.org/doc/stable/reference/arrays.scalars.html#numpy.floating) or [numpy.ndarray](https://numpy.org/doc/stable/reference/generated/numpy.ndarray.html#numpy.ndarray)

**Warning:** Unlike most objects of colour.phenomena.rayleigh module, [colour.phenomena.](#page-813-0) [rayleigh\\_optical\\_depth\(\)](#page-813-0) expects wavelength  $\lambda$  to be expressed in centimeters (cm).

### **References**

[\[BWDS99\]](#page-1098-0), [\[Wikipedia01d\]](#page-1114-0)

### **Examples**

```
>>> rayleigh_optical_depth(555 * 10e-8)
0.1004070...
```
### **colour.sd\_rayleigh\_scattering**

```
colour.sd_rayleigh_scattering(shape: colour.colorimetry.spectrum.SpectralShape =
                              SPECTRAL_SHAPE_DEFAULT, CO2_concentration:
                              FloatingOrArrayLike =
                              CONSTANT_STANDARD_CO2_CONCENTRATION, temperature:
                              FloatingOrArrayLike = CONSTANT_STANDARD_AIR_TEMPERATURE,
                              pressure: FloatingOrArrayLike =
                              CONSTANT_AVERAGE_PRESSURE_MEAN_SEA_LEVEL, latitude:
                              FloatingOrArrayLike = CONSTANT_DEFAULT_LATITUDE, altitude:
                              FloatingOrArrayLike = CONSTANT_DEFAULT_ALTITUDE,
                              avogadro_constant: FloatingOrArrayLike = CONSTANT_AVOGADRO,
                              n_s_function: Callable = air_refraction_index_Bodhaine1999,
                              Callable = F_air_Bodhaine1999) \rightarrowcolour.colorimetry.spectrum.SpectralDistribution
```
Return the *Rayleigh* spectral distribution for given spectral shape.

- **shape** ([colour.colorimetry.spectrum.SpectralShape](#page-243-0)) Spectral shape used to create the *Rayleigh* scattering spectral distribution.
- **CO2\_concentration** (FloatingOrArrayLike)  $CO<sub>2</sub>$  concentration in parts per million (ppm).
- **temperature** (FloatingOrArrayLike) Air temperature  $T[K]$  in kelvin degrees.
- **pressure** (FloatingOrArrayLike) Surface pressure  $P$  of the measurement site.
- **latitude** (FloatingOrArrayLike) Latitude of the site in degrees.
- **altitude** (FloatingOrArrayLike) Altitude of the site in meters.
- **avogadro\_constant** (FloatingOrArrayLike) *Avogadro*'s number (molecules  $mol^{-1}$ ).
- $n_s$ -function ([Callable](https://docs.python.org/3.8/library/typing.html#typing.Callable)) Air refraction index  $n_s$  computation method.
- **F\_air\_function** ([Callable](https://docs.python.org/3.8/library/typing.html#typing.Callable))  $(6+3_p)/(6-7_p)$ , the depolarisation term  $F(air)$ or *King Factor* computation method.

**Returns** *Rayleigh* optical depth spectral distribution.

**Return type** [colour.SpectralDistribution](#page-247-0)

# **References**

[\[BWDS99\]](#page-1098-0), [\[Wikipedia01d\]](#page-1114-0)

# **Examples**

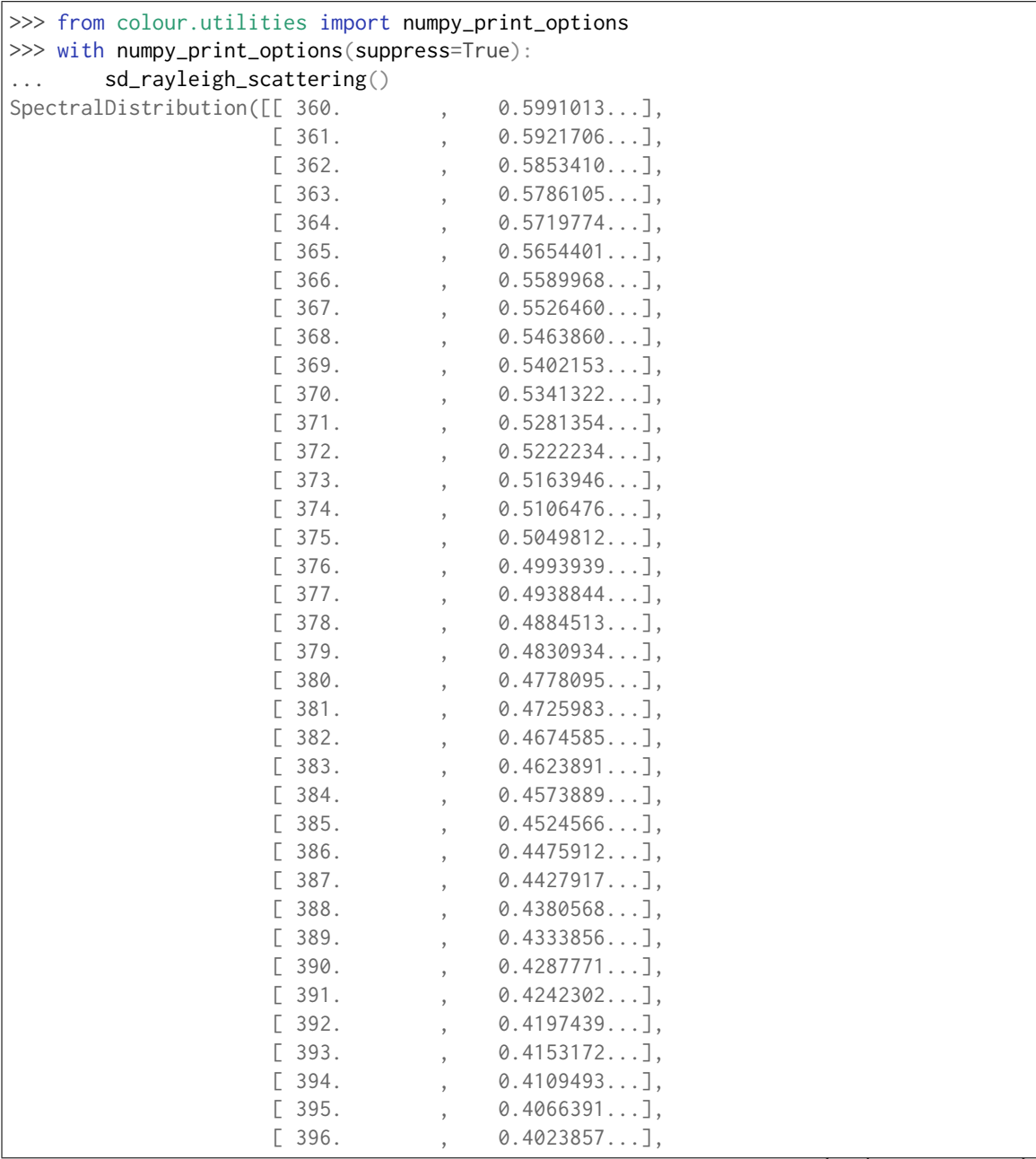

(continued from previous page)

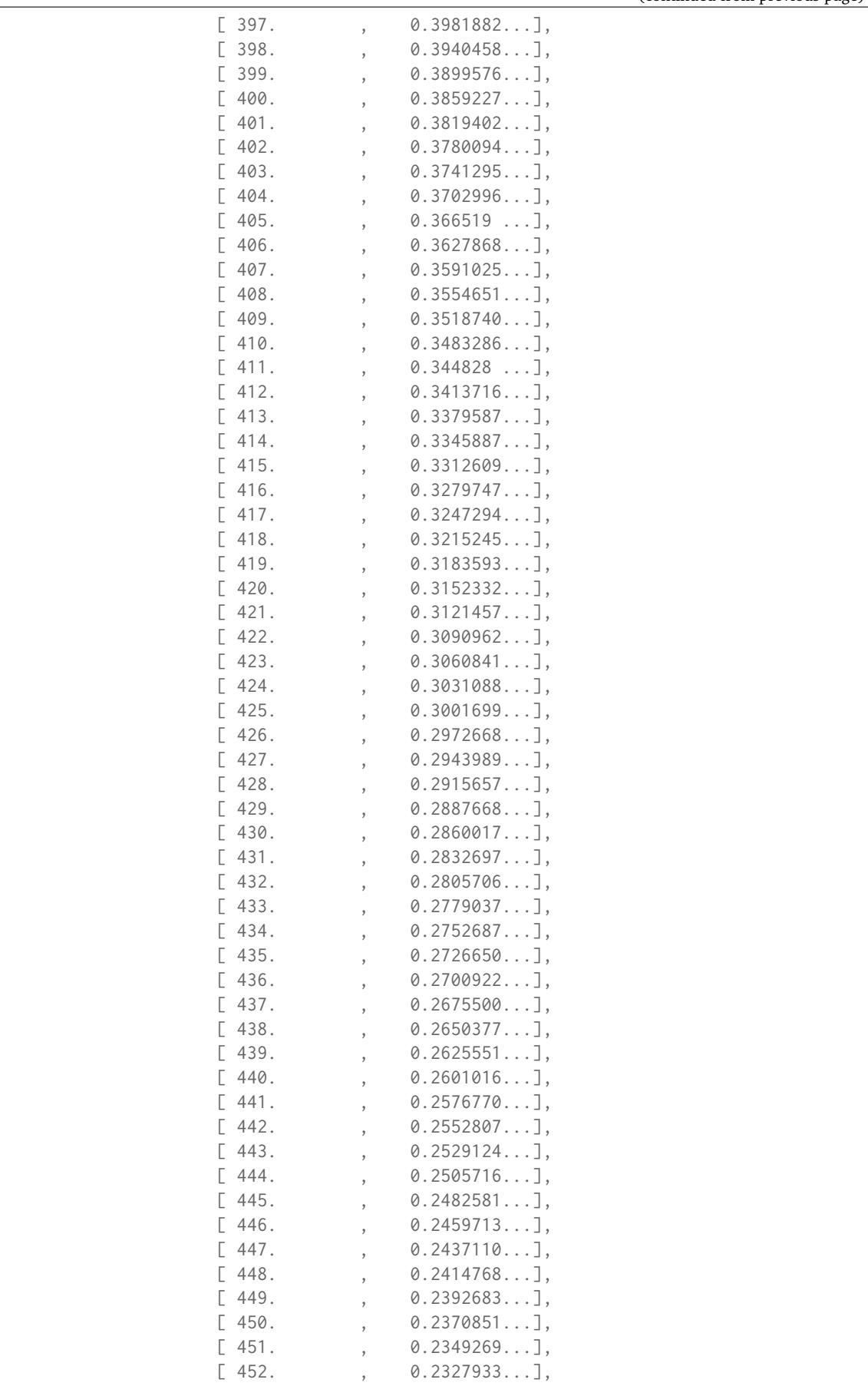

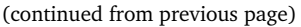

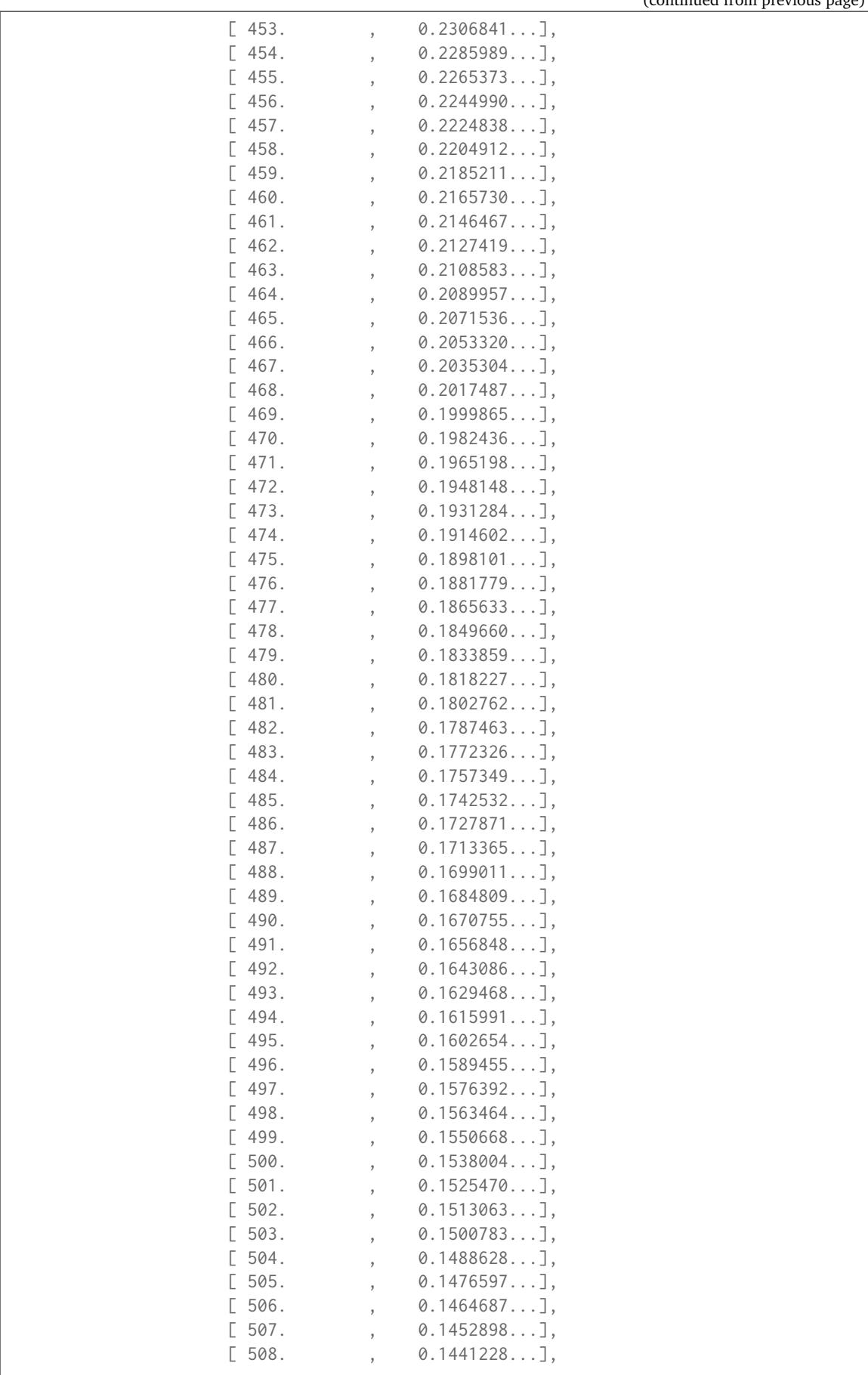

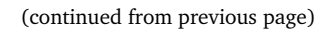

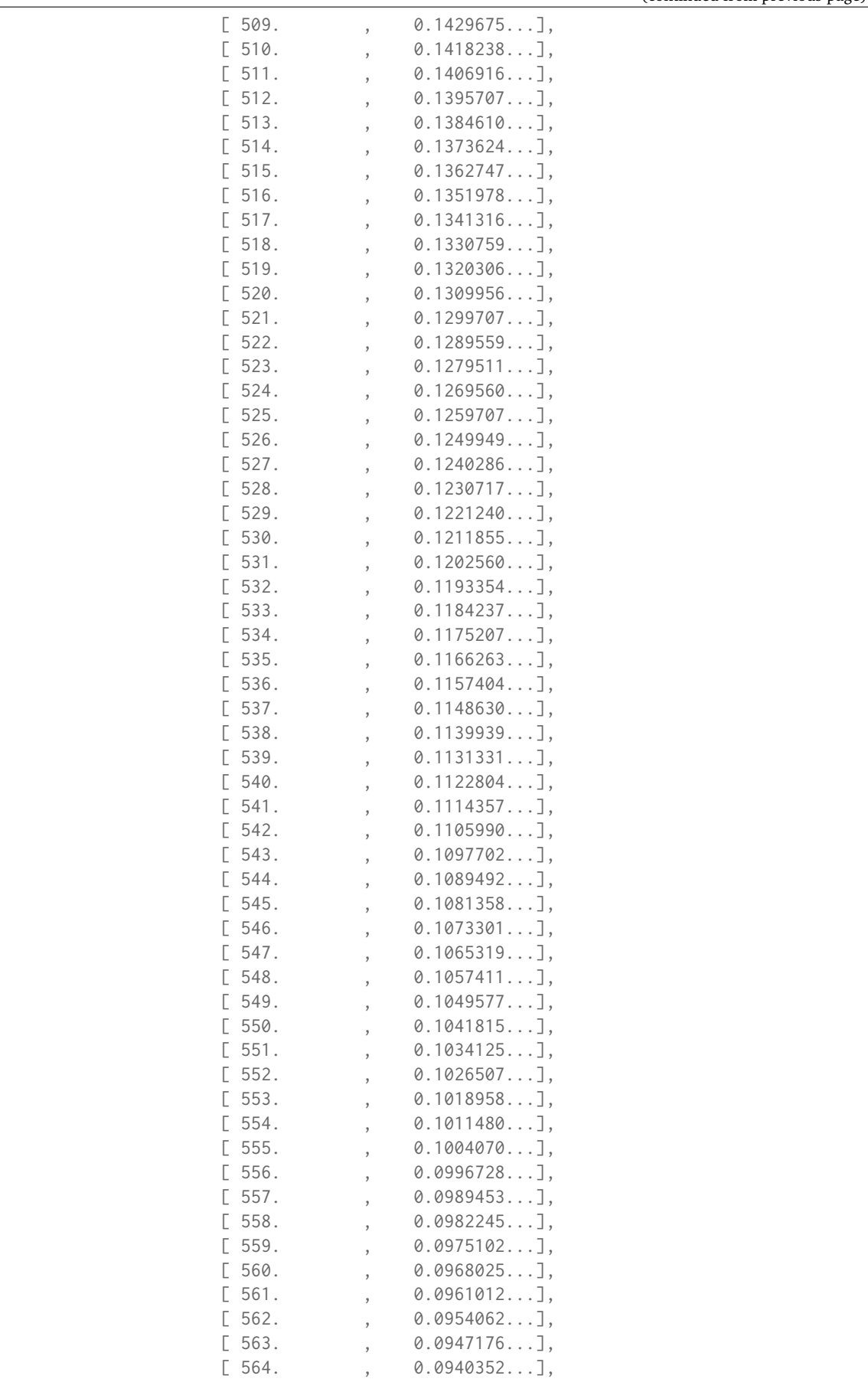

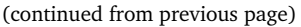

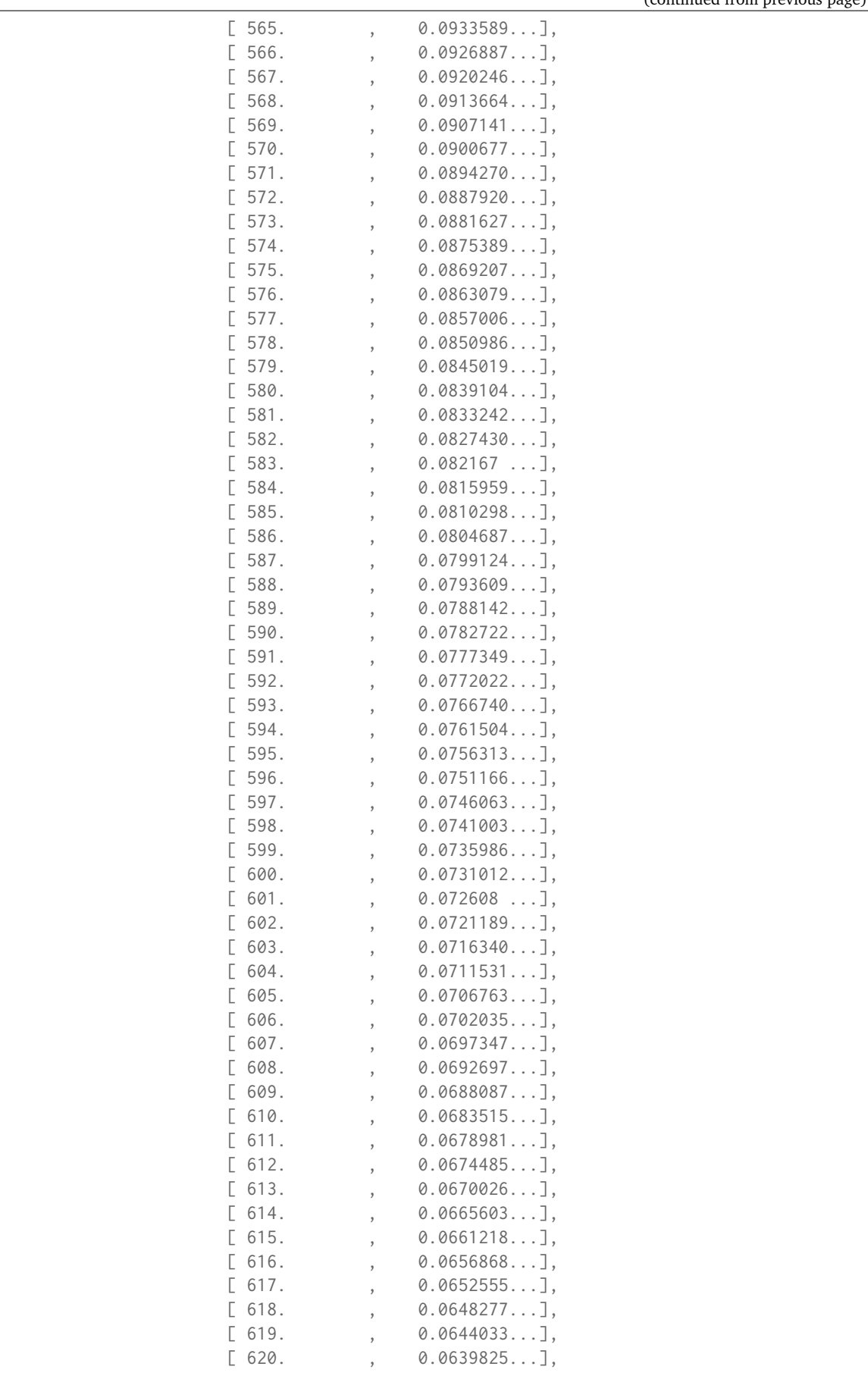

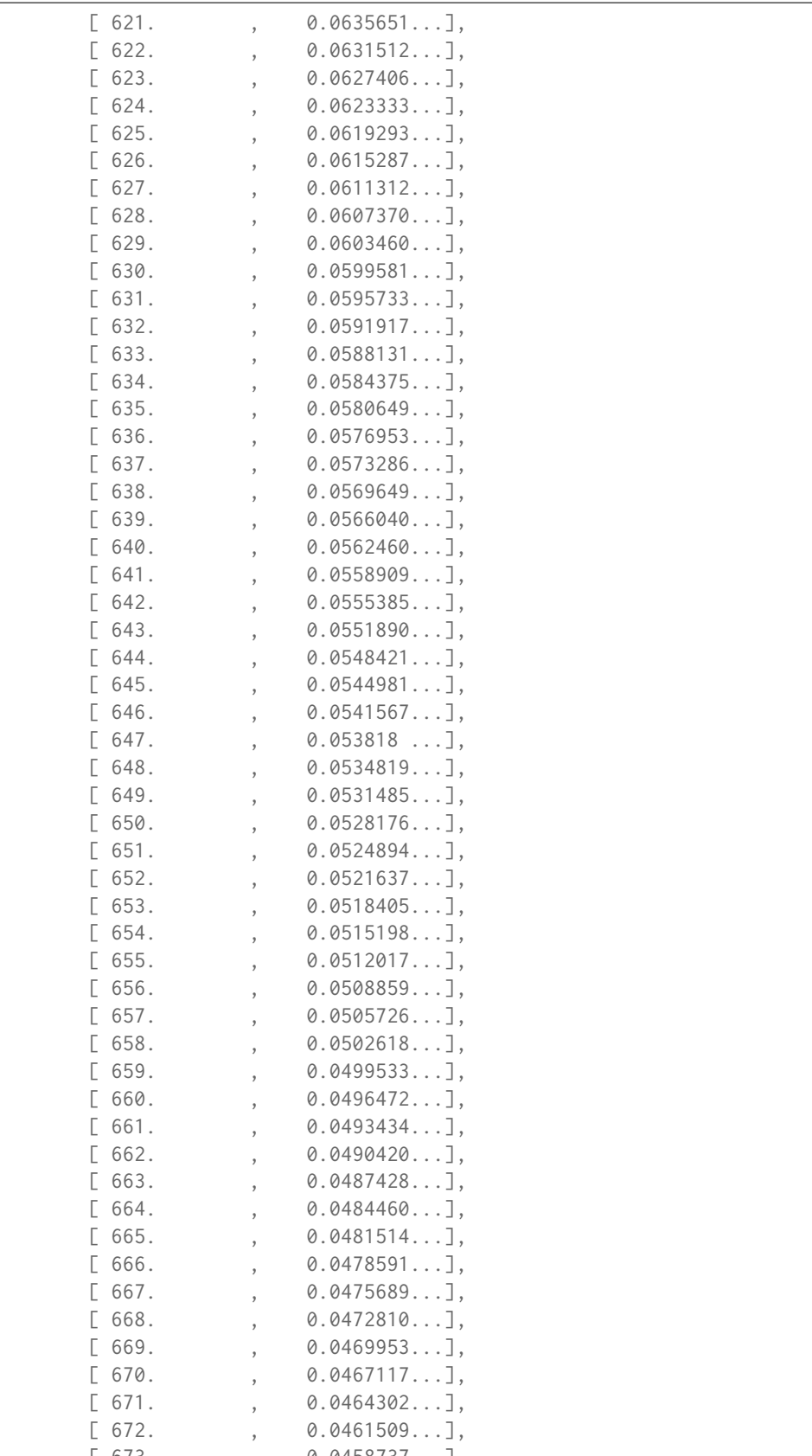

 $, 0.0464302...],$  $, 0.0461509...$ ,

 $[673.$ , 0.0458737...],  $[674.$ , 0.0455986...],  $[675.$ , 0.0453255...],  $[676. , 0.0450545...],$ 

(continued from previous page)

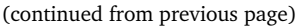

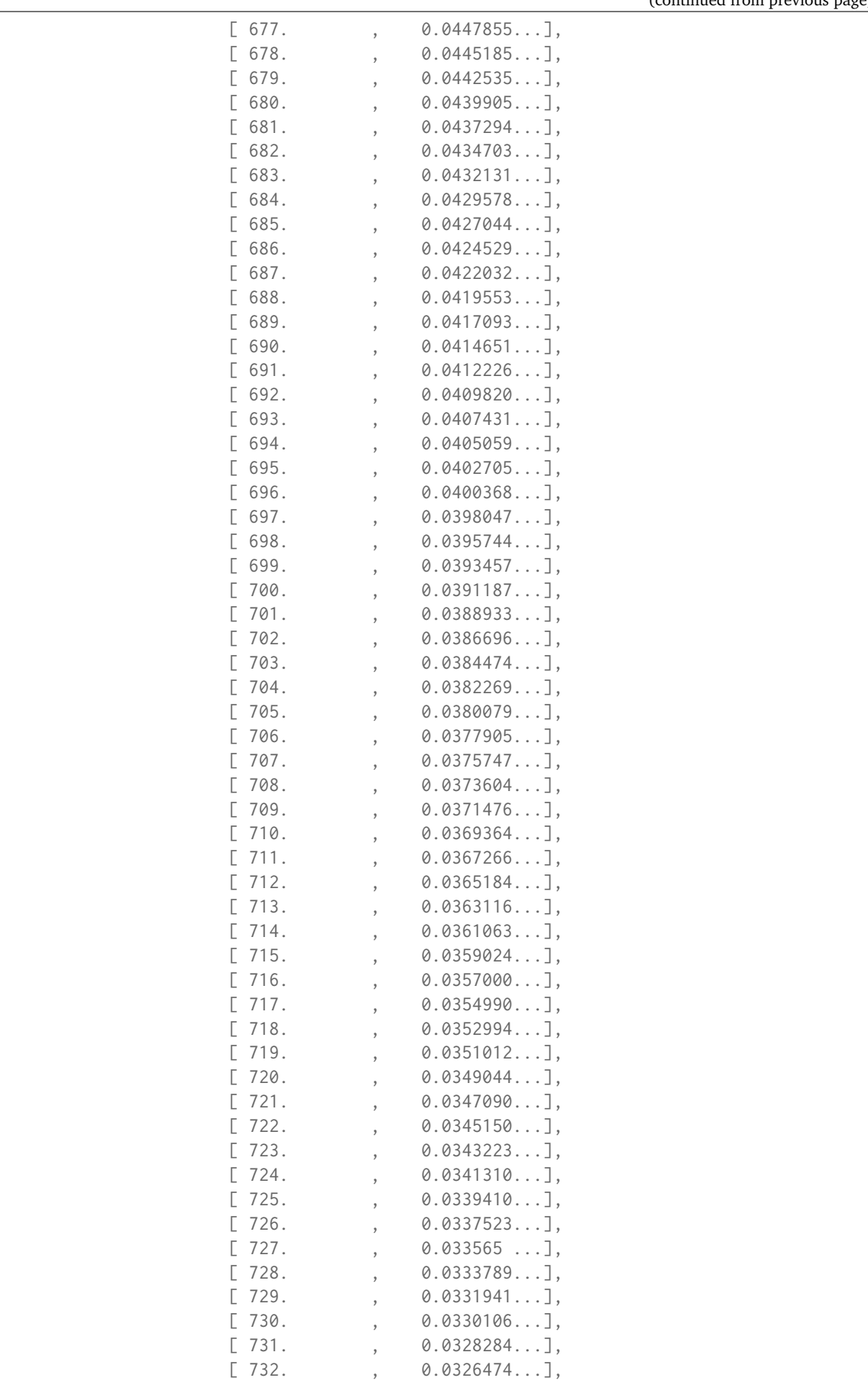

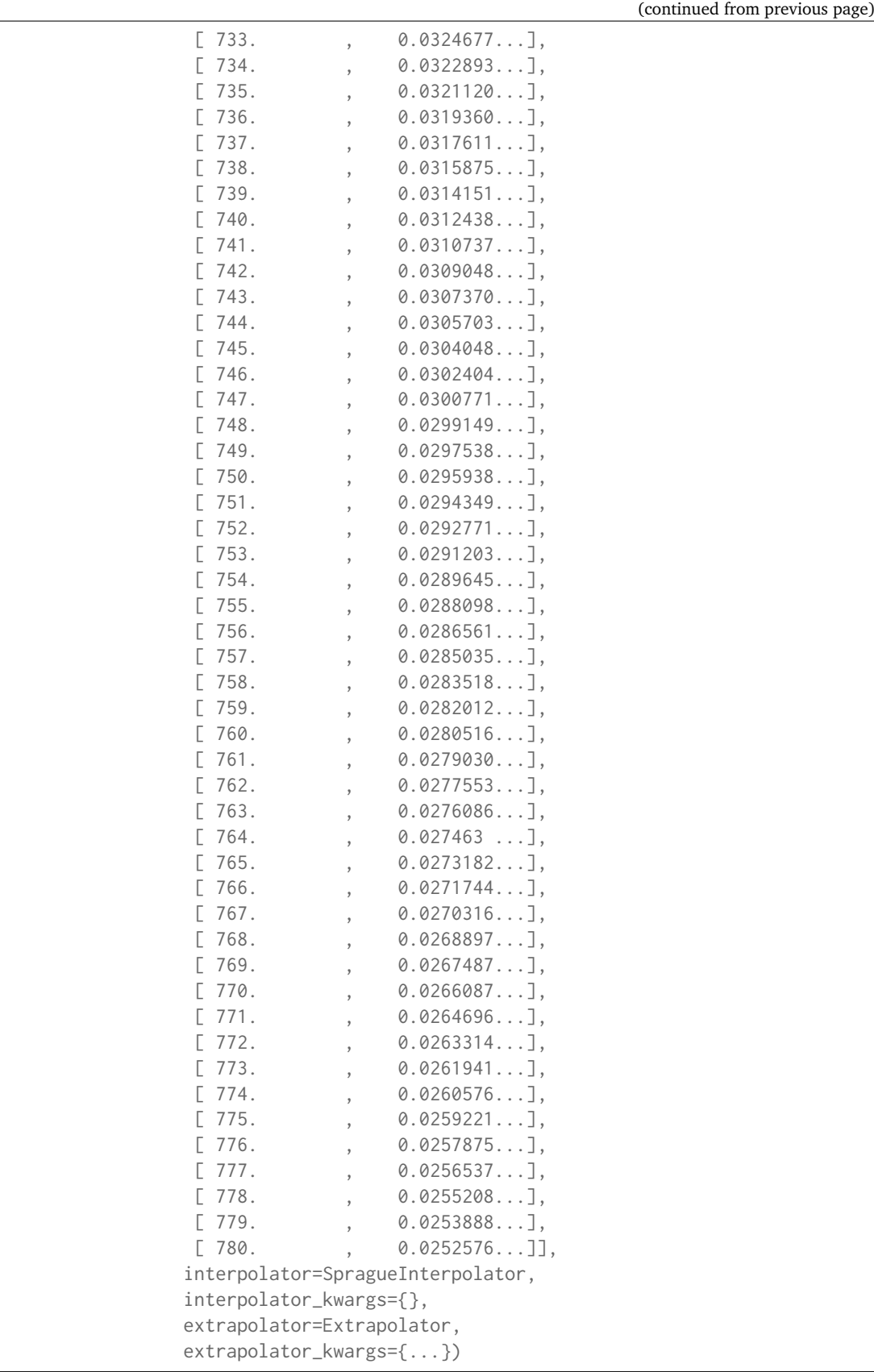

### **colour.scattering\_cross\_section**

<span id="page-812-0"></span>colour.**scattering\_cross\_section**(*wavelength: FloatingOrArrayLike*, *CO2\_concentration: FloatingOrArrayLike = CONSTANT\_STANDARD\_CO2\_CONCENTRATION*, *temperature: FloatingOrArrayLike = CONSTANT\_STANDARD\_AIR\_TEMPERATURE*, *avogadro\_constant: FloatingOrArrayLike = CONSTANT\_AVOGADRO*, *n\_s\_function: [Callable](https://docs.python.org/3.8/library/typing.html#typing.Callable) = air\_refraction\_index\_Bodhaine1999*, *F\_air\_function: [Callable](https://docs.python.org/3.8/library/typing.html#typing.Callable)* = *F\_air\_Bodhaine1999*)  $\rightarrow$  FloatingOrNDArray

Return the scattering cross section per molecule  $\sigma$  of dry air as function of wavelength  $\lambda$  in centimeters (cm) using given  $CO_2$  concentration in parts per million (ppm) and temperature  $T[K]$  in kelvin degrees following *Van de Hulst (1957)* method.

#### **Parameters**

- wavelength (FloatingOrArrayLike) Wavelength  $\lambda$  in centimeters (cm).
- **CO2\_concentration** (FloatingOrArrayLike)  $CO<sub>2</sub>$  concentration in parts per million (ppm).
- **temperature** (FloatingOrArrayLike) Air temperature  $T[K]$  in kelvin degrees.
- **avogadro\_constant** (FloatingOrArrayLike) *Avogadro*'s number (molecules  $mol^{-1}$ ).
- $n_s$ -function ([Callable](https://docs.python.org/3.8/library/typing.html#typing.Callable)) Air refraction index  $n_s$  computation method.
- **F\_air\_function** ([Callable](https://docs.python.org/3.8/library/typing.html#typing.Callable))  $(6 + 3<sub>p</sub>)/(6 7<sub>p</sub>)$ , the depolarisation term  $F(air)$ or *King Factor* computation method.

**Returns** Scattering cross section per molecule  $\sigma$  of dry air.

**Return type** [numpy.floating](https://numpy.org/doc/stable/reference/arrays.scalars.html#numpy.floating) or [numpy.ndarray](https://numpy.org/doc/stable/reference/generated/numpy.ndarray.html#numpy.ndarray)

**Warning:** Unlike most objects of colour.phenomena.rayleigh module, [colour.](#page-812-0) [scattering\\_cross\\_section\(\)](#page-812-0) expects wavelength  $\lambda$  to be expressed in centimeters (cm).

### **References**

[\[BWDS99\]](#page-1098-0), [\[Wikipedia01d\]](#page-1114-0)

#### **Examples**

```
>>> scattering_cross_section(555 * 10e-8)
4.6613309...e-27
```
colour.phenomena

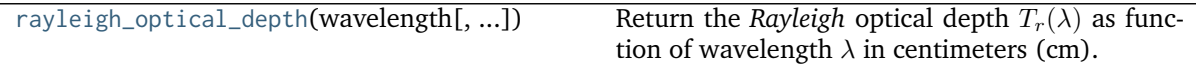

# **colour.phenomena.rayleigh\_optical\_depth**

<span id="page-813-0"></span>colour.phenomena.**rayleigh\_optical\_depth**(*wavelength: FloatingOrArrayLike*, *CO2\_concentration: FloatingOrArrayLike = CONSTANT\_STANDARD\_CO2\_CONCENTRATION*, *temperature: FloatingOrArrayLike = CONSTANT\_STANDARD\_AIR\_TEMPERATURE*, *pressure: FloatingOrArrayLike = CONSTANT\_AVERAGE\_PRESSURE\_MEAN\_SEA\_LEVEL*, *latitude: FloatingOrArrayLike = CONSTANT\_DEFAULT\_LATITUDE*, *altitude: FloatingOrArrayLike = CONSTANT\_DEFAULT\_ALTITUDE*, *avogadro\_constant: FloatingOrArrayLike = CONSTANT\_AVOGADRO*, *n\_s\_function: [Callable](https://docs.python.org/3.8/library/typing.html#typing.Callable) = air\_refraction\_index\_Bodhaine1999*, *F\_air\_function: [Callable](https://docs.python.org/3.8/library/typing.html#typing.Callable)* = *F\_air\_Bodhaine1999*)  $\rightarrow$  FloatingOrNDArray

Return the *Rayleigh* optical depth  $T_r(\lambda)$  as function of wavelength  $\lambda$  in centimeters (cm).

# **Parameters**

- **wavelength** (FloatingOrArrayLike) Wavelength  $\lambda$  in centimeters (cm).
- **CO2\_concentration** (FloatingOrArrayLike)  $CO_2$  concentration in parts per million (ppm).
- **temperature** (FloatingOrArrayLike) Air temperature  $T[K]$  in kelvin degrees.
- **pressure** (FloatingOrArrayLike) Surface pressure  $P$  of the measurement site.
- **latitude** (FloatingOrArrayLike) Latitude of the site in degrees.
- **altitude** (FloatingOrArrayLike) Altitude of the site in meters.
- **avogadro\_constant** (FloatingOrArrayLike) *Avogadro*'s number (molecules  $mol^{-1}$ ).
- $n_s$ -function ([Callable](https://docs.python.org/3.8/library/typing.html#typing.Callable)) Air refraction index  $n_s$  computation method.
- **F\_air\_function** ([Callable](https://docs.python.org/3.8/library/typing.html#typing.Callable))  $(6 + 3<sub>p</sub>)/(6 7<sub>p</sub>)$ , the depolarisation term  $F(air)$ or *King Factor* computation method.

**Returns** *Rayleigh* optical depth  $T_r(\lambda)$ .

Return type [numpy.floating](https://numpy.org/doc/stable/reference/arrays.scalars.html#numpy.floating) or [numpy.ndarray](https://numpy.org/doc/stable/reference/generated/numpy.ndarray.html#numpy.ndarray)

**Warning:** Unlike most objects of colour.phenomena.rayleigh module, [colour.phenomena.](#page-813-0) [rayleigh\\_optical\\_depth\(\)](#page-813-0) expects wavelength  $\lambda$  to be expressed in centimeters (cm).

### **References**

[\[BWDS99\]](#page-1098-0), [\[Wikipedia01d\]](#page-1114-0)

#### **Examples**

```
>>> rayleigh_optical_depth(555 \star 10e-8)
0.1004070...
```
#### **Plotting**

# **Common**

colour.plotting

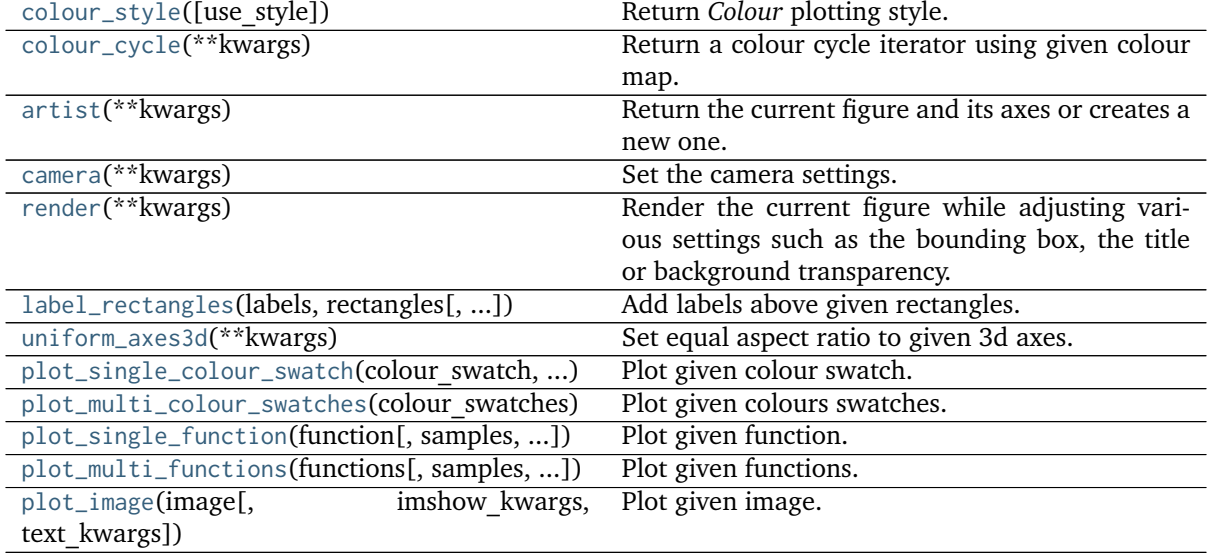

# **colour.plotting.colour\_style**

<span id="page-814-0"></span>colour.plotting.**colour\_style**(*use\_style: [bool](https://docs.python.org/3.8/library/functions.html#bool) = True*) → [Dict](https://docs.python.org/3.8/library/typing.html#typing.Dict) Return *Colour* plotting style.

**Parameters use\_style** ([bool](https://docs.python.org/3.8/library/functions.html#bool)) – Whether to use the style and load it into *Matplotlib*.

**Returns** *Colour* style.

**Return type** [dict](https://docs.python.org/3.8/library/stdtypes.html#dict)

#### **colour.plotting.colour\_cycle**

<span id="page-814-1"></span>colour.plotting.**colour\_cycle**(*\*\*kwargs: [Any](https://docs.python.org/3.8/library/typing.html#typing.Any)*) → itertools.cycle Return a colour cycle iterator using given colour map.

#### **Parameters**

- **colour\_cycle\_map** Matplotlib colourmap name.
- **colour\_cycle\_count** Colours count to pick in the colourmap.
- **kwargs** ([Any](https://docs.python.org/3.8/library/typing.html#typing.Any)) –

**Returns** Colour cycle iterator.

**Return type** itertools.cycle

### **colour.plotting.artist**

<span id="page-815-0"></span>colour.plotting.**artist**(*\*\*kwargs: [Union\[](https://docs.python.org/3.8/library/typing.html#typing.Union)*[colour.plotting.common.KwargsArtist](#page-822-0)*, [Any\]](https://docs.python.org/3.8/library/typing.html#typing.Any)*) → [Tuple](https://docs.python.org/3.8/library/typing.html#typing.Tuple)[\[matplotlib.figure.Figure,](https://matplotlib.org/stable/api/figure_api.html#matplotlib.figure.Figure) [matplotlib.axes.\\_axes.Axes\]](https://matplotlib.org/stable/api/axes_api.html#matplotlib.axes.Axes)

Return the current figure and its axes or creates a new one.

**Parameters kwargs** ([Union\[](https://docs.python.org/3.8/library/typing.html#typing.Union)[colour.plotting.common.KwargsArtist,](#page-822-0) [Any\]](https://docs.python.org/3.8/library/typing.html#typing.Any)) – {[colour.](#page-822-0) [plotting.common.KwargsArtist\(\)](#page-822-0)}, See the documentation of the previously listed class.

**Returns** Current figure and axes.

**Return type** [tuple](https://docs.python.org/3.8/library/stdtypes.html#tuple)

#### **colour.plotting.camera**

```
colour.plotting.camera(**kwargs: Union[colour.plotting.common.KwargsCamera, Any]) →
                        Tuple[matplotlib.figure.Figure, matplotlib.axes. axes.Axes]
```
Set the camera settings.

**Parameters kwargs** ([Union\[](https://docs.python.org/3.8/library/typing.html#typing.Union)[colour.plotting.common.KwargsCamera,](#page-823-0) [Any\]](https://docs.python.org/3.8/library/typing.html#typing.Any)) – {[colour.](#page-823-0) [plotting.common.KwargsCamera\(\)](#page-823-0)}, See the documentation of the previously listed class.

**Returns** Current figure and axes.

**Return type** [tuple](https://docs.python.org/3.8/library/stdtypes.html#tuple)

### **colour.plotting.render**

<span id="page-815-2"></span>colour.plotting.**render**(*\*\*kwargs: [Union\[](https://docs.python.org/3.8/library/typing.html#typing.Union)*[colour.plotting.common.KwargsRender](#page-824-0)*, [Any\]](https://docs.python.org/3.8/library/typing.html#typing.Any)*) → [Tuple](https://docs.python.org/3.8/library/typing.html#typing.Tuple)[\[matplotlib.figure.Figure,](https://matplotlib.org/stable/api/figure_api.html#matplotlib.figure.Figure) matplotlib.axes. axes.Axes]

Render the current figure while adjusting various settings such as the bounding box, the title or background transparency.

**Parameters kwargs** ([Union\[](https://docs.python.org/3.8/library/typing.html#typing.Union)[colour.plotting.common.KwargsRender,](#page-824-0) [Any\]](https://docs.python.org/3.8/library/typing.html#typing.Any)) – {[colour.](#page-824-0) [plotting.common.KwargsRender\(\)](#page-824-0)}, See the documentation of the previously listed class.

**Returns** Current figure and axes.

**Return type** [tuple](https://docs.python.org/3.8/library/stdtypes.html#tuple)

### **colour.plotting.label\_rectangles**

<span id="page-815-3"></span>colour.plotting.**label\_rectangles**(*labels: Sequence[\[str\]](https://docs.python.org/3.8/library/stdtypes.html#str)*, *rectangles: Sequence[Patch]*, *rotation: Union[Literal['horizontal', 'vertical'], [str\]](https://docs.python.org/3.8/library/stdtypes.html#str) = 'vertical'*, *text\_size: Floating = 10*, *offset: Optional[ArrayLike] = None*, *\*\*kwargs: Any*) → Tuple[plt.Figure, plt.Axes]

Add labels above given rectangles.

- **labels** (Sequence[\[str\]](https://docs.python.org/3.8/library/stdtypes.html#str)) Labels to display.
- **rectangles** (Sequence[Patch]) Rectangles to used to set the labels value and position.
- **rotation** (Union[Literal[('horizontal', 'vertical')], str]) Labels orientation.
- **text\_size** (Floating) Labels text size.
- **offset** (Optional[ArrayLike]) Labels offset as percentages of the largest rectangle dimensions.
- **figure** Figure to apply the render elements onto.
- **axes** Axes to apply the render elements onto.
- **kwargs** (Any) –

**Return type** [tuple](https://docs.python.org/3.8/library/stdtypes.html#tuple)

#### **colour.plotting.uniform\_axes3d**

```
colour.plotting.uniform_axes3d(**kwargs: Any) → Tuple[matplotlib.figure.Figure,
```
matplotlib.axes. axes.Axes]

Set equal aspect ratio to given 3d axes.

**Parameters**

- **figure** Figure to apply the render elements onto.
- **axes** Axes to apply the render elements onto.
- **kwargs** ([Any](https://docs.python.org/3.8/library/typing.html#typing.Any)) –

**Returns** Current figure and axes.

**Return type** [tuple](https://docs.python.org/3.8/library/stdtypes.html#tuple)

#### **colour.plotting.plot\_single\_colour\_swatch**

```
colour.plotting.plot_single_colour_swatch(colour_swatch: Union[ArrayLike, ColourSwatch],
                                             **kwargs: Any) → Tuple[plt.Figure, plt.Axes]
```
Plot given colour swatch.

**Parameters**

- **colour swatch** (Union[ArrayLike, ColourSwatch]) Colour swatch, either a regular *ArrayLike* or a colour.plotting.ColourSwatch class instance.
- **kwargs** (Any) {[colour.plotting.artist\(\)](#page-815-0), [colour.plotting.](#page-817-0) plot multi colour swatches(), [colour.plotting.render\(\)](#page-815-2)}. See the documentation of the previously listed definitions.

**Returns** Current figure and axes.

**Return type** [tuple](https://docs.python.org/3.8/library/stdtypes.html#tuple)

### **Examples**

```
>>> RGB = ColourSwatch((0.45620519, 0.03081071, 0.04091952))
>>> plot_single_colour_swatch(RGB)
(<Figure size ... with 1 Axes>, <...AxesSubplot...>)
```
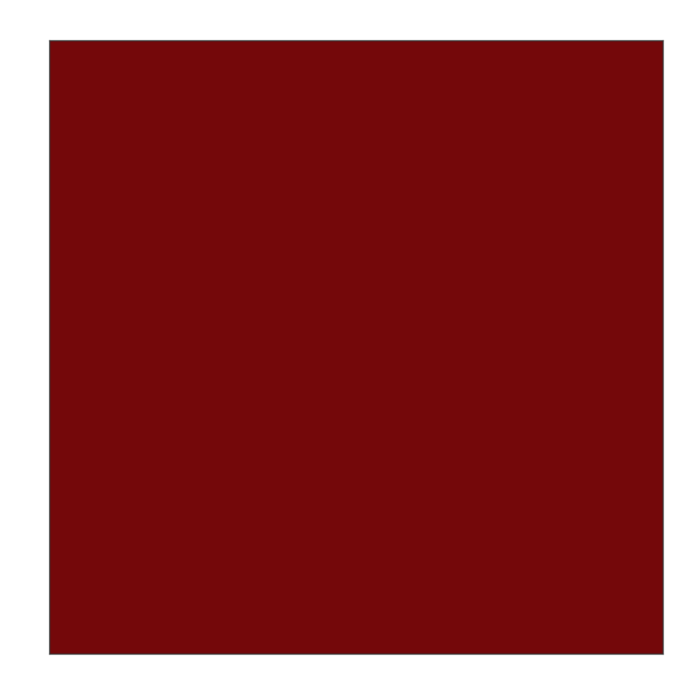

# **colour.plotting.plot\_multi\_colour\_swatches**

<span id="page-817-0"></span>colour.plotting.**plot\_multi\_colour\_swatches**(*colour\_swatches: Sequence[Union[ArrayLike, ColourSwatch]]*, *width: Floating = 1*, *height: Floating*

*= 1*, *spacing: Floating = 0*, *columns: Optional[Integer] = None*, *direction: Union[Literal['+y', '-y'], [str\]](https://docs.python.org/3.8/library/stdtypes.html#str) = '+y'*, *text\_kwargs: Optional[Dict] = None*, *background\_colour: ArrayLike = (1.0, 1.0, 1.0)*, *compare\_swatches: Optional[Union[Literal['Diagonal', 'Stacked'], [str\]](https://docs.python.org/3.8/library/stdtypes.html#str)] = None*, *\*\*kwargs: Any*) → Tuple[plt.Figure, plt.Axes]

Plot given colours swatches.

- **colour\_swatches** (Sequence[Union[ArrayLike, ColourSwatch]]) Colour swatch sequence, either a regular *ArrayLike* or a sequence of colour.plotting. ColourSwatch class instances.
- **width** (Floating) Colour swatch width.
- **height** (Floating) Colour swatch height.
- **spacing** (Floating) Colour swatches spacing.
- **columns** (Optional[Integer]) Colour swatches columns count, defaults to the colour swatch count or half of it if comparing.
- **direction** (Union[Literal[('+y', '-y')], str]) Row stacking direction.
- **text\_kwargs** (Optional[Dict]) Keyword arguments for the [matplotlib.](https://matplotlib.org/stable/api/_as_gen/matplotlib.pyplot.text.html#matplotlib.pyplot.text) [pyplot.text\(\)](https://matplotlib.org/stable/api/_as_gen/matplotlib.pyplot.text.html#matplotlib.pyplot.text) definition. The following special keywords can also be used:
	- **–** offset: Sets the text offset.
	- **–** visible: Sets the text visibility.
- **background\_colour** (ArrayLike) Background colour.
- **compare\_swatches** (Optional[Union[Literal[('Diagonal', 'Stacked')], str]]) – Whether to compare the swatches, in which case the colour swatch count must be an even number with alternating reference colour swatches and

test colour swatches. *Stacked* will draw the test colour swatch in the center of the reference colour swatch, *Diagonal* will draw the reference colour swatch in the upper left diagonal area and the test colour swatch in the bottom right diagonal area.

• **kwargs** (Any) – {[colour.plotting.artist\(\)](#page-815-0), [colour.plotting.render\(\)](#page-815-2)}, See the documentation of the previously listed definitions.

**Returns** Current figure and axes.

**Return type** [tuple](https://docs.python.org/3.8/library/stdtypes.html#tuple)

### **Examples**

```
>>> RGB_1 = ColourSwatch((0.45293517, 0.31732158, 0.26414773))
>>> RGB_2 = ColourSwatch((0.77875824, 0.57726450, 0.50453169))
>>> plot_multi_colour_swatches([RGB_1, RGB_2])
(<Figure size ... with 1 Axes>, <...AxesSubplot...>)
```
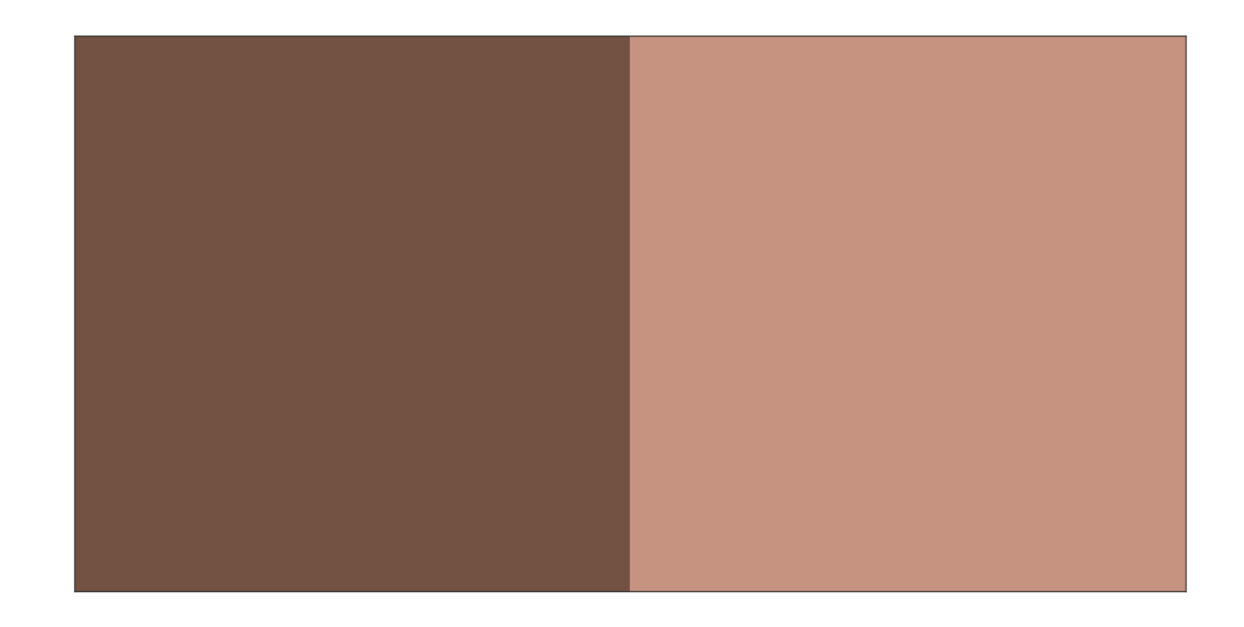

#### **colour.plotting.plot\_single\_function**

```
colour.plotting.plot_single_function(function: Callable, samples: Optional[ArrayLike] = None,
                                         log_x: Optional[Integer] = None, log_y: Optional[Integer] =
                                         None, plot_kwargs: Optional[Union[Dict, List[Dict]]] = None,
                                         **kwargs: Any) → Tuple[plt.Figure, plt.Axes]
```
Plot given function.

- **function** (Callable) Function to plot.
- **samples** (Optional[ArrayLike]) Samples to evaluate the functions with.
- **log\_x** (Optional[Integer]) Log base to use for the *x* axis scale, if *None*, the *x* axis scale will be linear.
- **log\_y** (Optional[Integer]) Log base to use for the *y* axis scale, if *None*, the *y* axis scale will be linear.
- **plot\_kwargs** (Optional[Union[Dict, List[Dict]]]) Keyword arguments for the [matplotlib.pyplot.plot\(\)](https://matplotlib.org/stable/api/_as_gen/matplotlib.pyplot.plot.html#matplotlib.pyplot.plot) definition, used to control the style of the plotted function.
- **kwargs** (Any) {[colour.plotting.artist\(\)](#page-815-0), [colour.plotting.](#page-819-0) [plot\\_multi\\_functions\(\)](#page-819-0), [colour.plotting.render\(\)](#page-815-2)}, See the documentation of the previously listed definitions.

**Return type** [tuple](https://docs.python.org/3.8/library/stdtypes.html#tuple)

### **Examples**

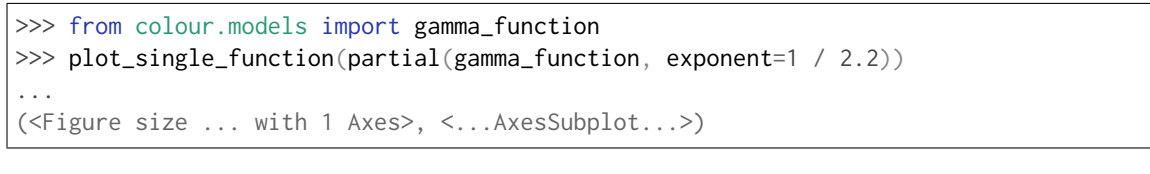

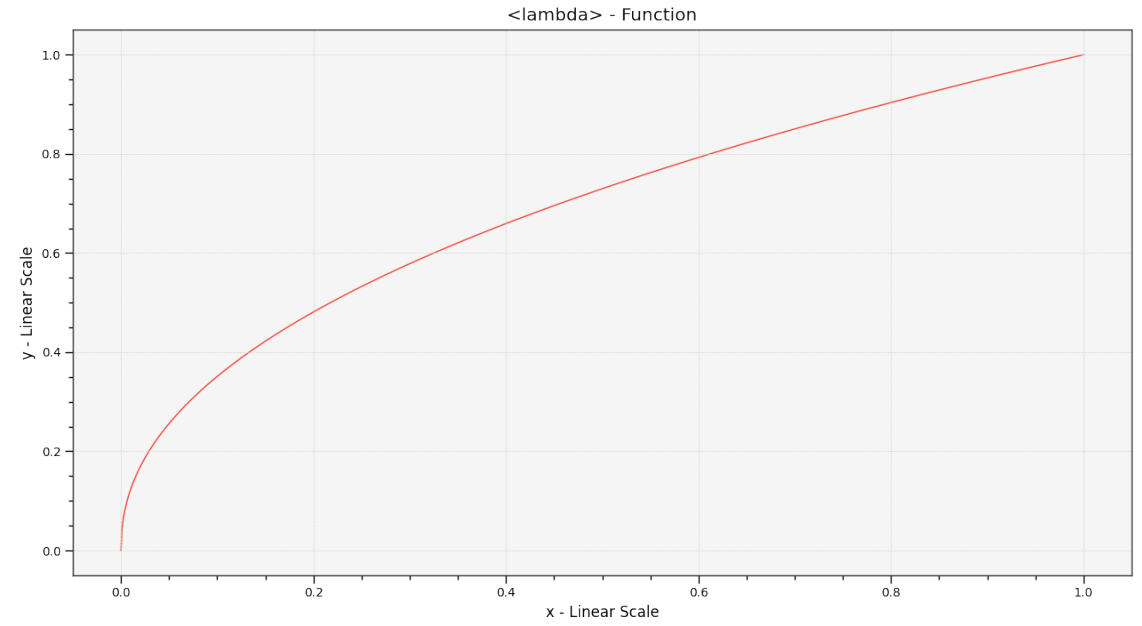

### **colour.plotting.plot\_multi\_functions**

```
colour.plotting.plot_multi_functions(functions: Dict[str, Callable], samples: Optional[ArrayLike] =
                                           None, log_x: Optional[Integer] = None, log_y:
                                           Optional[Integer] = None, plot_kwargs: Optional[Union[Dict,
                                           List[Dict]]] = None, **kwargs: Any) \rightarrow Tuple[plt.Figure,
                                           plt.Axes]
```
Plot given functions.

- **functions** (Dict[\[str,](https://docs.python.org/3.8/library/stdtypes.html#str) Callable]) Functions to plot.
- **samples** (Optional[ArrayLike]) Samples to evaluate the functions with.
- **log\_x** (Optional[Integer]) Log base to use for the *x* axis scale, if *None*, the *x* axis scale will be linear.
- **log\_y** (Optional[Integer]) Log base to use for the *y* axis scale, if *None*, the *y* axis scale will be linear.
- **plot\_kwargs** (Optional[Union[Dict, List[Dict]]]) Keyword arguments for the [matplotlib.pyplot.plot\(\)](https://matplotlib.org/stable/api/_as_gen/matplotlib.pyplot.plot.html#matplotlib.pyplot.plot) definition, used to control the style of the plotted functions. plot\_kwargs can be either a single dictionary applied to all the plotted functions with the same settings or a sequence of dictionaries with different settings for each plotted function.
- **kwargs** (Any) {[colour.plotting.artist\(\)](#page-815-0), [colour.plotting.render\(\)](#page-815-2)}, See the documentation of the previously listed definitions.

**Return type** [tuple](https://docs.python.org/3.8/library/stdtypes.html#tuple)

#### **Examples**

```
>>> functions = {
... 'Gamma 2.2' : lambda x: x ** (1 / 2.2),
... 'Gamma 2.4' : lambda x: x ** (1 / 2.4),
... 'Gamma 2.6' : lambda x: x ** (1 / 2.6),
... }
>>> plot_multi_functions(functions)
...
(<Figure size ... with 1 Axes>, <...AxesSubplot...>)
```
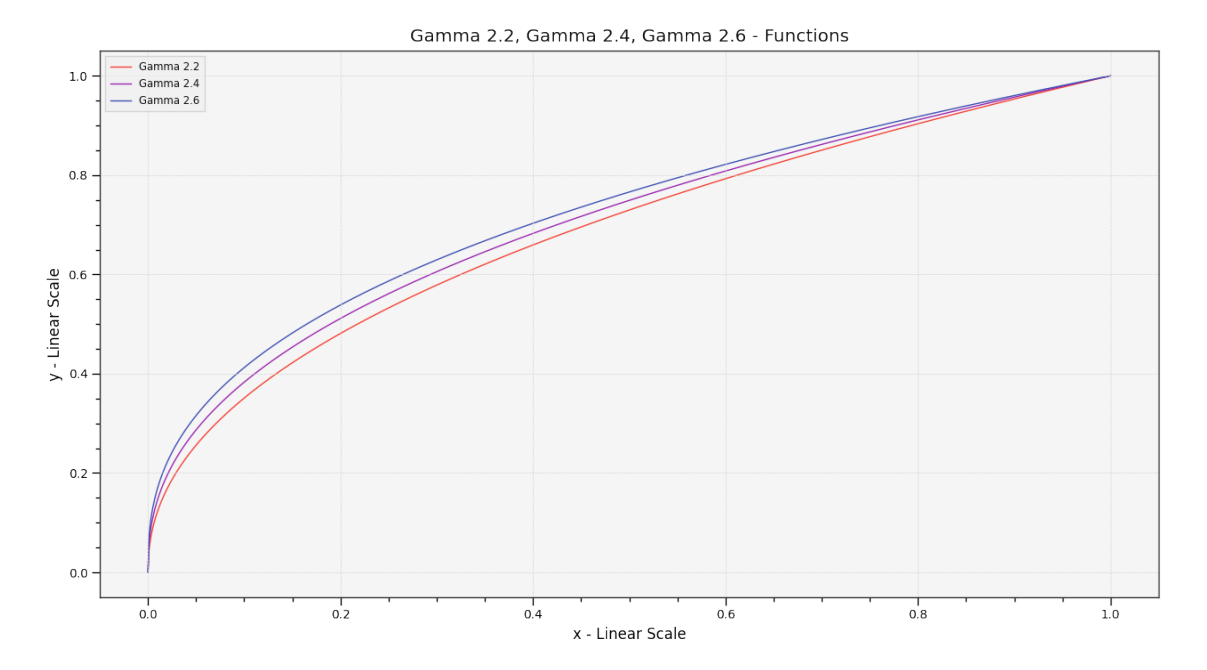

#### **colour.plotting.plot\_image**

<span id="page-820-0"></span>colour.plotting.**plot\_image**(*image: ArrayLike*, *imshow\_kwargs: [Optional\[](https://docs.python.org/3.8/library/typing.html#typing.Optional)[Dict\]](https://docs.python.org/3.8/library/typing.html#typing.Dict) = None*, *text\_kwargs: Optional*[*Dict*] = None, \*\*kwargs:  $Any$ )  $\rightarrow$ [Tuple](https://docs.python.org/3.8/library/typing.html#typing.Tuple)[\[matplotlib.figure.Figure,](https://matplotlib.org/stable/api/figure_api.html#matplotlib.figure.Figure) matplotlib.axes. axes.Axes]

Plot given image.

- **image** (ArrayLike) Image to plot.
- **imshow\_kwargs** ([Optional\[](https://docs.python.org/3.8/library/typing.html#typing.Optional)[Dict\]](https://docs.python.org/3.8/library/typing.html#typing.Dict)) Keyword arguments for the [matplotlib.](https://matplotlib.org/stable/api/_as_gen/matplotlib.pyplot.imshow.html#matplotlib.pyplot.imshow) [pyplot.imshow\(\)](https://matplotlib.org/stable/api/_as_gen/matplotlib.pyplot.imshow.html#matplotlib.pyplot.imshow) definition.
- **text\_kwargs** ([Optional](https://docs.python.org/3.8/library/typing.html#typing.Optional)[\[Dict\]](https://docs.python.org/3.8/library/typing.html#typing.Dict)) Keyword arguments for the [matplotlib.](https://matplotlib.org/stable/api/_as_gen/matplotlib.pyplot.text.html#matplotlib.pyplot.text) [pyplot.text\(\)](https://matplotlib.org/stable/api/_as_gen/matplotlib.pyplot.text.html#matplotlib.pyplot.text) definition. The following special keyword arguments can also be used:
	- **–** offset : Sets the text offset.
- **kwargs** ([Any](https://docs.python.org/3.8/library/typing.html#typing.Any)) {[colour.plotting.artist\(\)](#page-815-0), [colour.plotting.render\(\)](#page-815-2)}, See the documentation of the previously listed definitions.

**Return type** [tuple](https://docs.python.org/3.8/library/stdtypes.html#tuple)

# **Examples**

```
>>> import os
>>> import colour
>>> from colour import read image
>>> path = os.path.join(
... colour.__path__[0], 'examples', 'plotting', 'resources',
... 'Ishihara_Colour_Blindness_Test_Plate_3.png')
>>> plot_image(read_image(path))
(<Figure size ... with 1 Axes>, <...AxesSubplot...>)
```
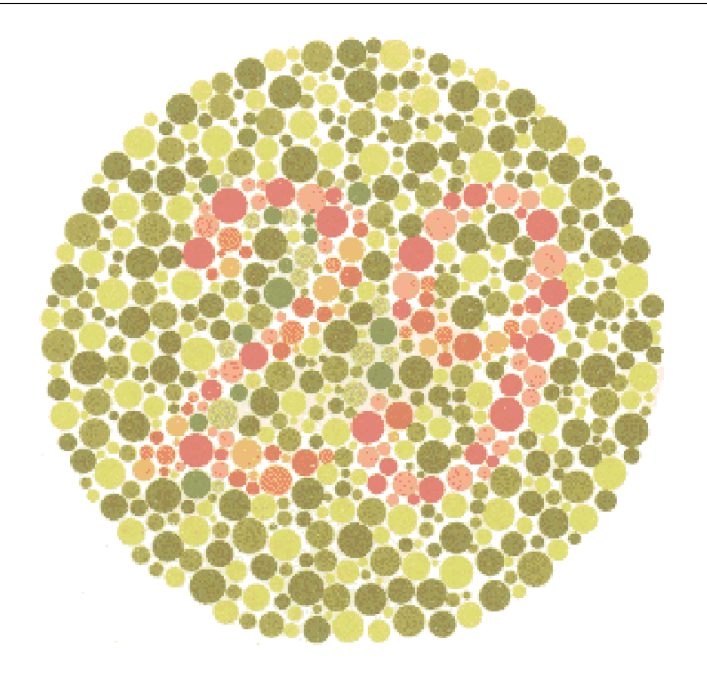

#### **Ancillary Objects**

colour.plotting.common

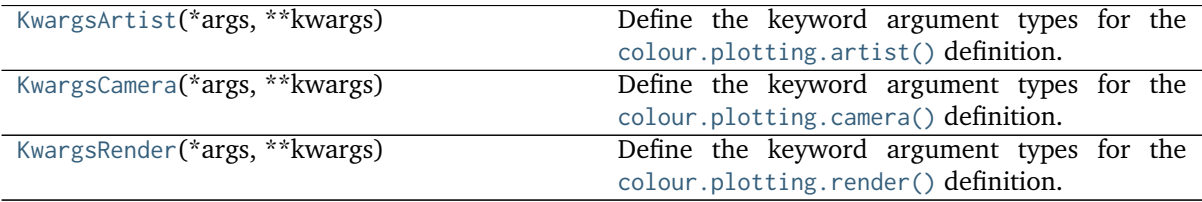

### **colour.plotting.common.KwargsArtist**

<span id="page-822-0"></span>**class** colour.plotting.common.**KwargsArtist**(*\*args*, *\*\*kwargs*)

Define the keyword argument types for the [colour.plotting.artist\(\)](#page-815-0) definition.

#### **Parameters**

- **axes** ([matplotlib.axes.\\_axes.Axes](https://matplotlib.org/stable/api/axes_api.html#matplotlib.axes.Axes)) Axes that will be passed through without creating a new figure.
- **uniform** ([bool](https://docs.python.org/3.8/library/functions.html#bool)) Whether to create the figure with an equal aspect ratio.

<span id="page-822-1"></span>**\_\_init\_\_**(*\*args*, *\*\*kwargs*)

# **Methods**

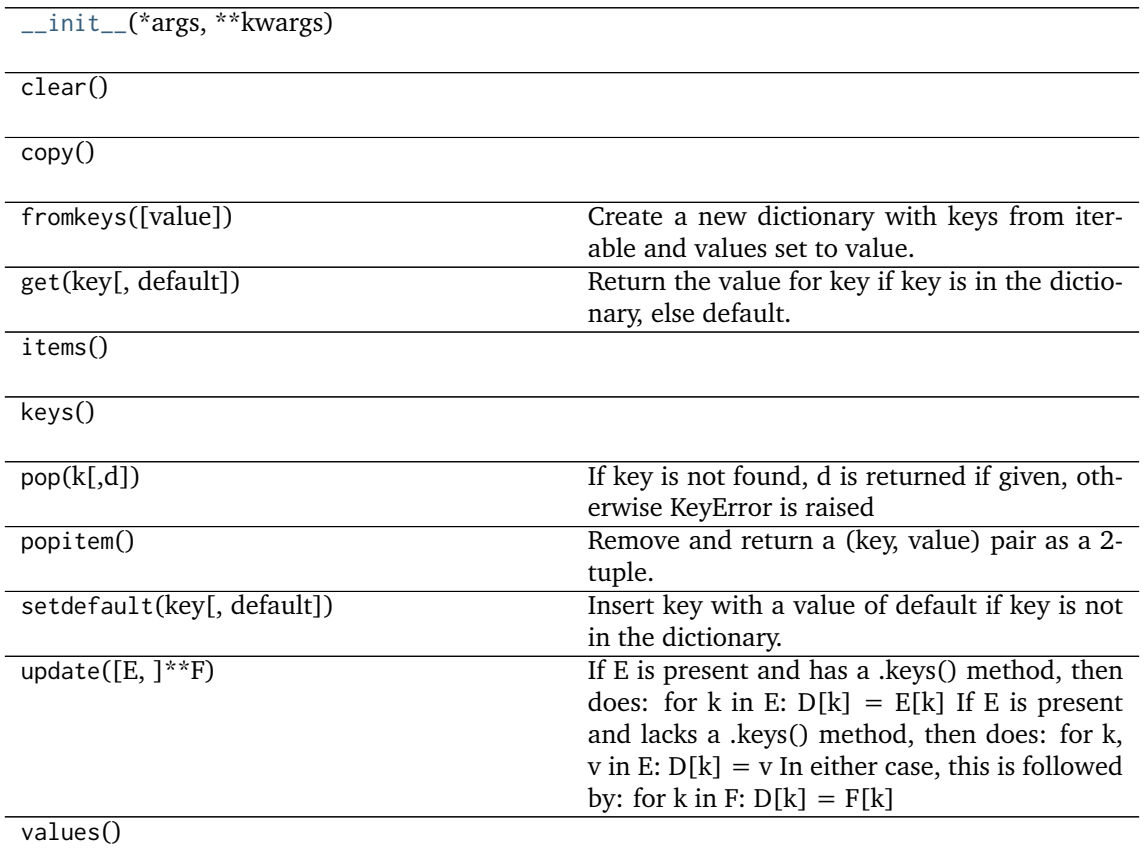

## **Attributes**

axes

uniform

### **colour.plotting.common.KwargsCamera**

<span id="page-823-0"></span>**class** colour.plotting.common.**KwargsCamera**(*\*args*, *\*\*kwargs*)

Define the keyword argument types for the [colour.plotting.camera\(\)](#page-815-1) definition.

#### **Parameters**

- **figure** ([matplotlib.figure.Figure](https://matplotlib.org/stable/api/figure_api.html#matplotlib.figure.Figure)) Figure to apply the render elements onto.
- **axes** ([matplotlib.axes.\\_axes.Axes](https://matplotlib.org/stable/api/axes_api.html#matplotlib.axes.Axes)) Axes to apply the render elements onto.
- **azimuth** (Optional[\[float\]](https://docs.python.org/3.8/library/functions.html#float)) Camera azimuth.
- **elevation** (Optional[\[float\]](https://docs.python.org/3.8/library/functions.html#float)) Camera elevation.
- **camera\_aspect** (Union[Literal['equal'], str]) Matplotlib axes aspect. Default is *equal*.

<span id="page-823-1"></span>**\_\_init\_\_**(*\*args*, *\*\*kwargs*)

### **Methods**

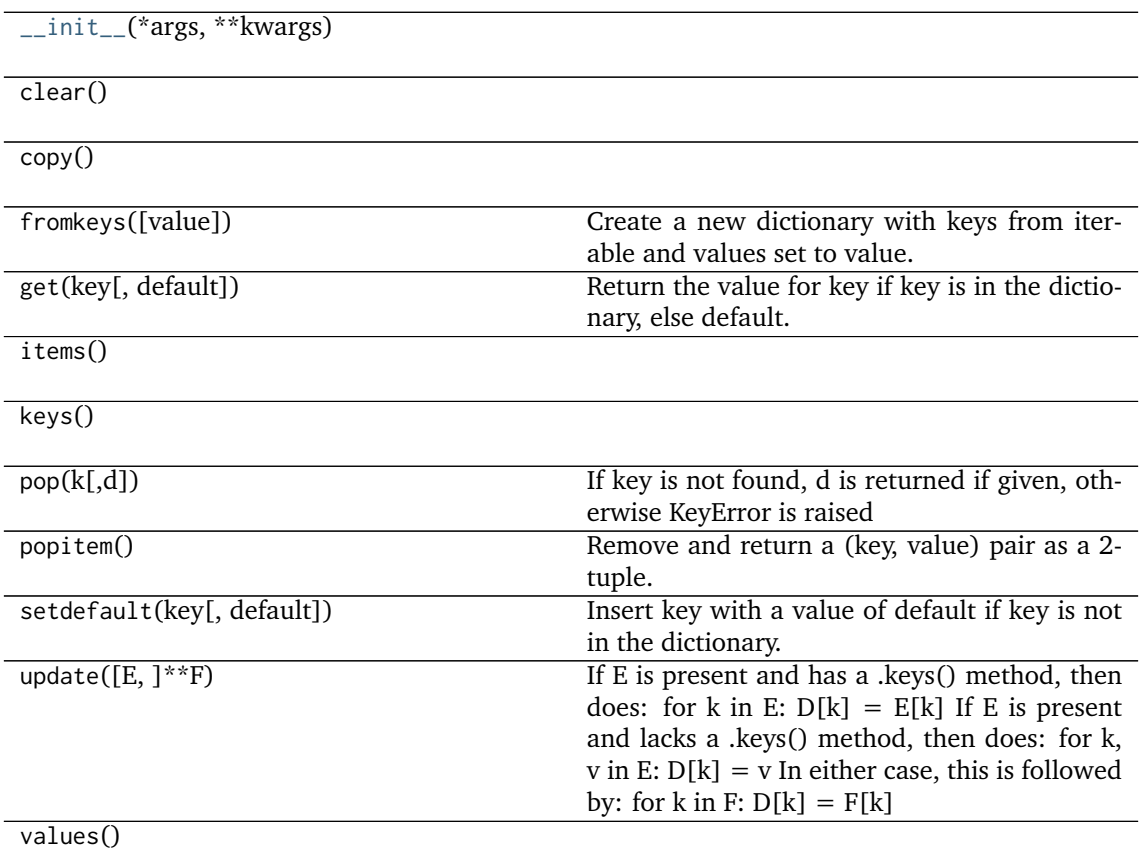

### **Attributes**

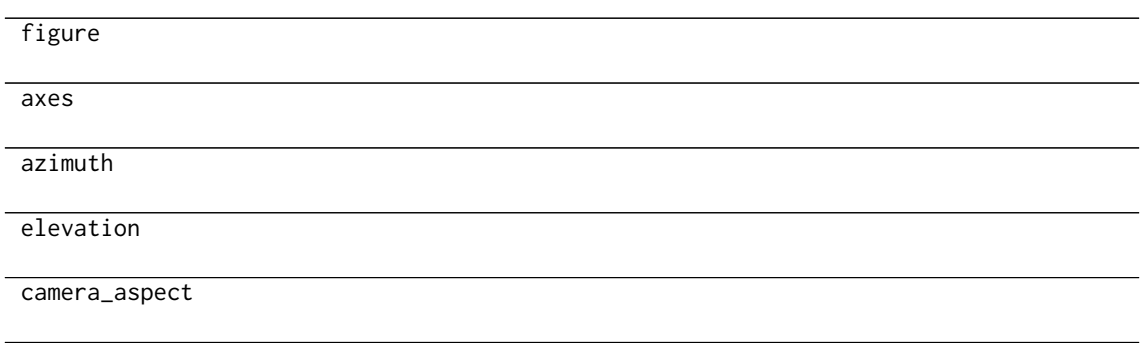

#### **colour.plotting.common.KwargsRender**

<span id="page-824-0"></span>**class** colour.plotting.common.**KwargsRender**(*\*args*, *\*\*kwargs*) Define the keyword argument types for the [colour.plotting.render\(\)](#page-815-2) definition.

#### **Parameters**

- **figure** ([matplotlib.figure.Figure](https://matplotlib.org/stable/api/figure_api.html#matplotlib.figure.Figure)) Figure to apply the render elements onto.
- **axes** ([matplotlib.axes.\\_axes.Axes](https://matplotlib.org/stable/api/axes_api.html#matplotlib.axes.Axes)) Axes to apply the render elements onto.
- **filename** ([str](https://docs.python.org/3.8/library/stdtypes.html#str)) Figure will be saved using given filename argument.
- **standalone** ([bool](https://docs.python.org/3.8/library/functions.html#bool)) Whether to show the figure and call [matplotlib.pyplot.](https://matplotlib.org/stable/api/_as_gen/matplotlib.pyplot.show.html#matplotlib.pyplot.show) [show\(\)](https://matplotlib.org/stable/api/_as_gen/matplotlib.pyplot.show.html#matplotlib.pyplot.show) definition.
- **aspect** (Union[Literal['auto', 'equal'], float]) Matplotlib axes aspect.
- **axes\_visible** ([bool](https://docs.python.org/3.8/library/functions.html#bool)) Whether the axes are visible. Default is *True*.
- **bounding\_box** (ArrayLike) Array defining current axes limits such *bounding\_box = (x min, x max, y min, y max)*.
- **tight\_layout** ([bool](https://docs.python.org/3.8/library/functions.html#bool)) Whether to invoke the [matplotlib.pyplot.](https://matplotlib.org/stable/api/_as_gen/matplotlib.pyplot.tight_layout.html#matplotlib.pyplot.tight_layout) [tight\\_layout\(\)](https://matplotlib.org/stable/api/_as_gen/matplotlib.pyplot.tight_layout.html#matplotlib.pyplot.tight_layout) definition.
- **legend** ([bool](https://docs.python.org/3.8/library/functions.html#bool)) Whether to display the legend. Default is *False*.
- **legend\_columns** ([int](https://docs.python.org/3.8/library/functions.html#int)) Number of columns in the legend. Default is *1*.
- **transparent\_background** ([bool](https://docs.python.org/3.8/library/functions.html#bool)) Whether to turn off the background patch. Default is *True*.
- **title** ([str](https://docs.python.org/3.8/library/stdtypes.html#str)) Figure title.
- **wrap\_title** ([bool](https://docs.python.org/3.8/library/functions.html#bool)) Whether to wrap the figure title. Default is *True*.
- **x\_label** ([str](https://docs.python.org/3.8/library/stdtypes.html#str)) *X* axis label.
- **y\_label** ([str](https://docs.python.org/3.8/library/stdtypes.html#str)) *Y* axis label.
- **x\_ticker** ([bool](https://docs.python.org/3.8/library/functions.html#bool)) Whether to display the *X* axis ticker. Default is *True*.
- **y\_ticker** ([bool](https://docs.python.org/3.8/library/functions.html#bool)) Whether to display the *Y* axis ticker. Default is *True*.

<span id="page-824-1"></span>**\_\_init\_\_**(*\*args*, *\*\*kwargs*)

# **Methods**

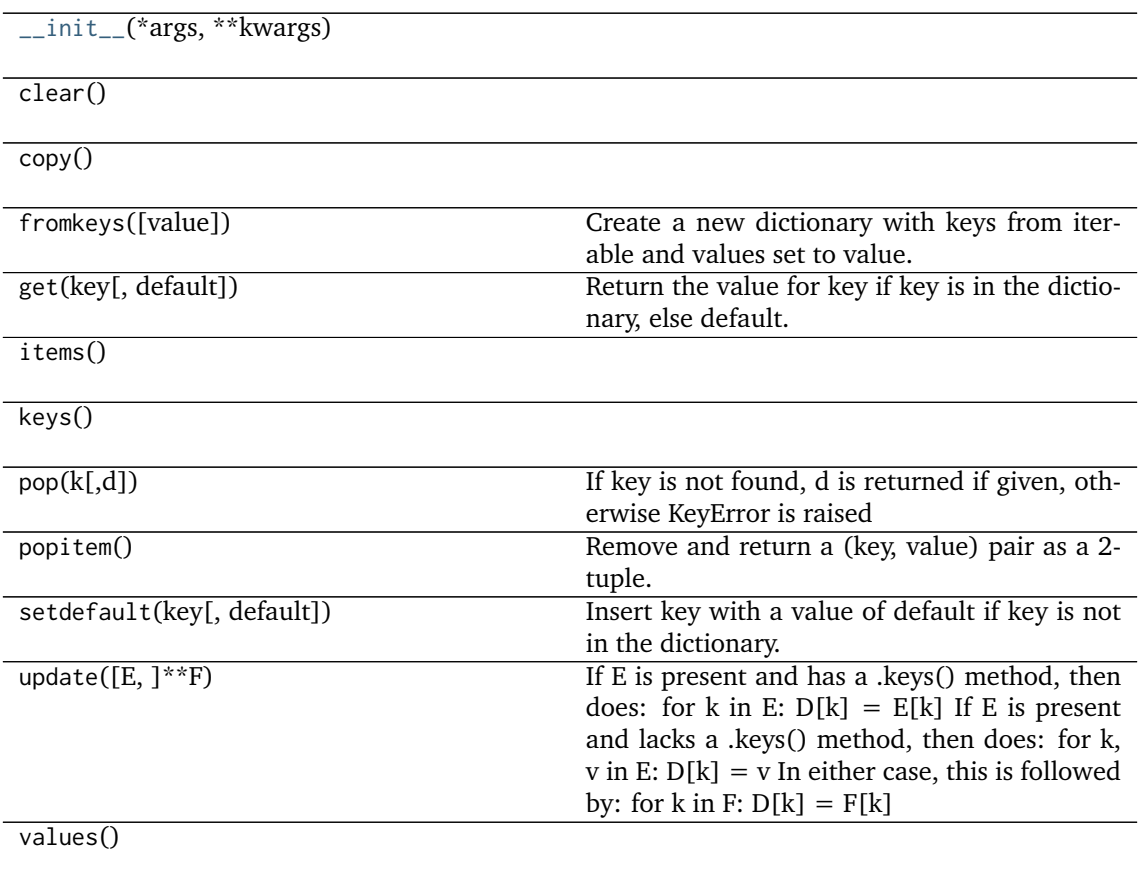

### **Attributes**

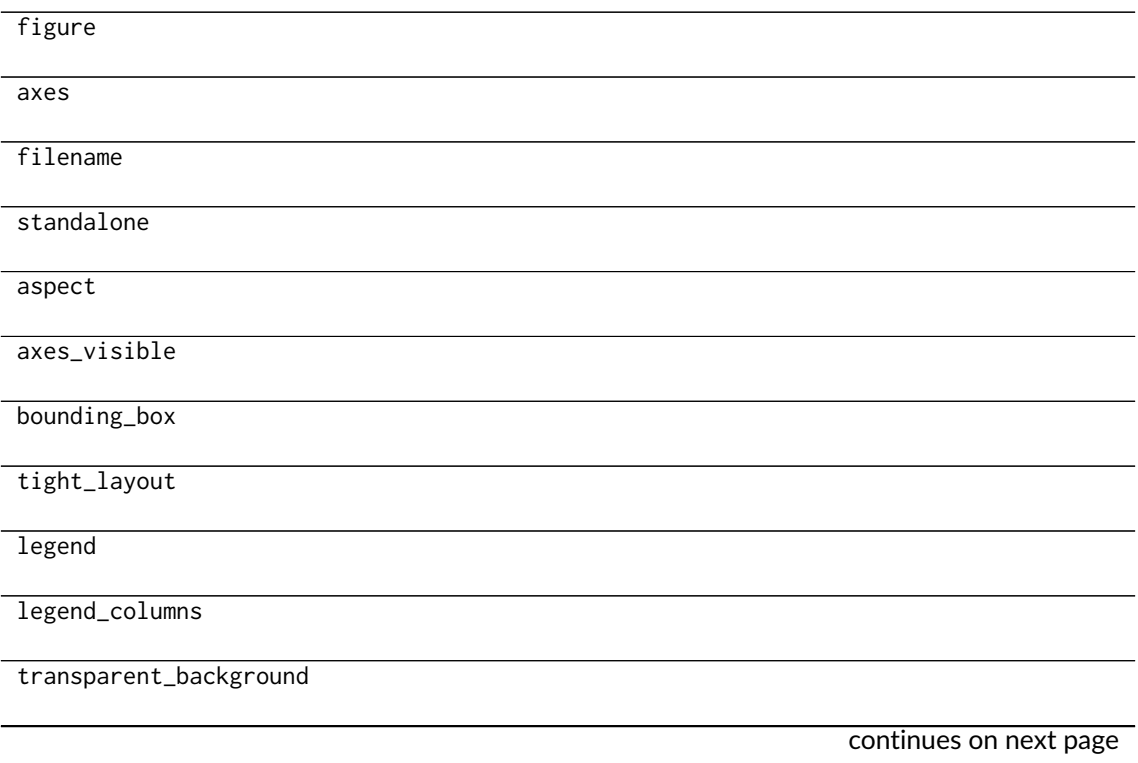

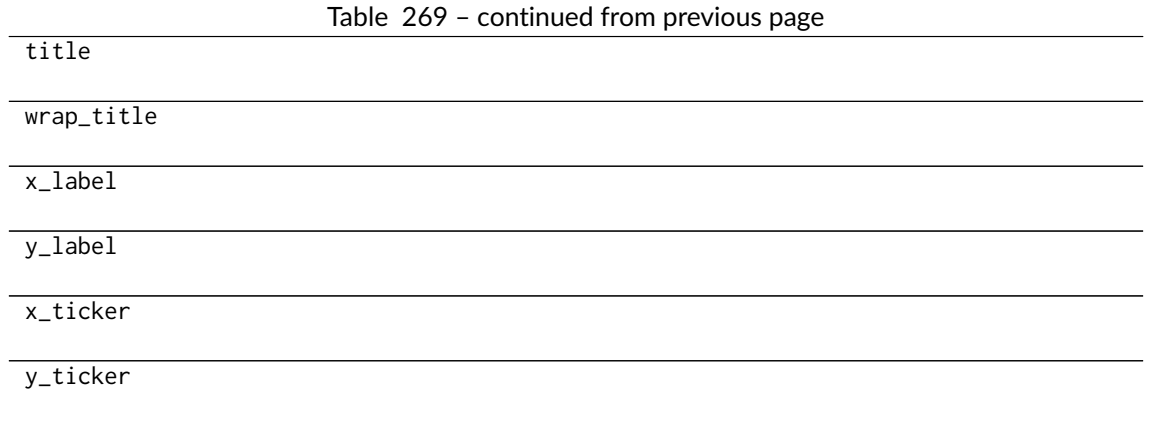

# **Colorimetry**

colour.plotting

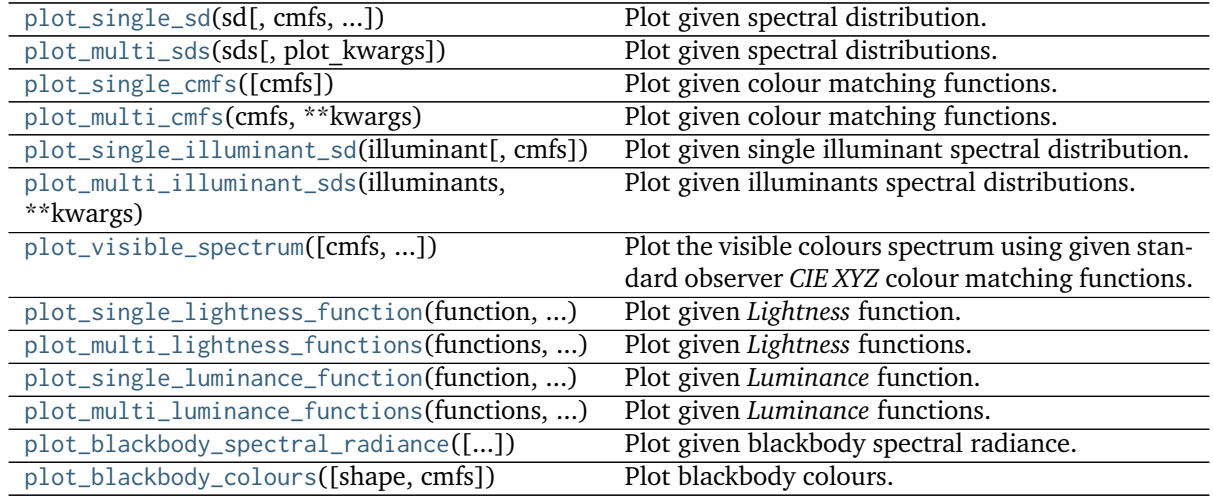

### **colour.plotting.plot\_single\_sd**

<span id="page-826-0"></span>colour.plotting.**plot\_single\_sd**(*sd:* [colour.colorimetry.spectrum.SpectralDistribution,](#page-247-0) *cmfs:*

*[Union\[](https://docs.python.org/3.8/library/typing.html#typing.Union)*[colour.colorimetry.spectrum.MultiSpectralDistributions](#page-261-0)*, [str,](https://docs.python.org/3.8/library/stdtypes.html#str) [Se](https://docs.python.org/3.8/library/typing.html#typing.Sequence)[quence](https://docs.python.org/3.8/library/typing.html#typing.Sequence)[\[Union\[](https://docs.python.org/3.8/library/typing.html#typing.Union)*[colour.colorimetry.spectrum.MultiSpectralDistributions](#page-261-0)*, [str\]](https://docs.python.org/3.8/library/stdtypes.html#str)]] = 'CIE 1931 2 Degree Standard Observer'*,

*out\_of\_gamut\_clipping: [bool](https://docs.python.org/3.8/library/functions.html#bool) = True*, *modulate\_colours\_with\_sd\_amplitude: [bool](https://docs.python.org/3.8/library/functions.html#bool) = False*, *equalize\_sd\_amplitude: [bool](https://docs.python.org/3.8/library/functions.html#bool) = False*, *\*\*kwargs: [Any](https://docs.python.org/3.8/library/typing.html#typing.Any)*) → [Tuple](https://docs.python.org/3.8/library/typing.html#typing.Tuple)[\[matplotlib.figure.Figure,](https://matplotlib.org/stable/api/figure_api.html#matplotlib.figure.Figure) matplotlib.axes. axes.Axes]

Plot given spectral distribution.

- **sd** ([colour.colorimetry.spectrum.SpectralDistribution](#page-247-0)) Spectral distribution to plot.
- **cmfs** ([Union](https://docs.python.org/3.8/library/typing.html#typing.Union)[\[colour.colorimetry.spectrum.MultiSpectralDistributions,](#page-261-0) [str,](https://docs.python.org/3.8/library/stdtypes.html#str) [Sequence](https://docs.python.org/3.8/library/typing.html#typing.Sequence)[\[Union\[](https://docs.python.org/3.8/library/typing.html#typing.Union)[colour.colorimetry.spectrum.](#page-261-0) [MultiSpectralDistributions,](#page-261-0) [str\]](https://docs.python.org/3.8/library/stdtypes.html#str)]]) – Standard observer colour matching functions used for computing the spectrum domain and colours. cmfs can be of

any type or form supported by the colour.plotting.filter\_cmfs() definition.

- **out\_of\_gamut\_clipping** ([bool](https://docs.python.org/3.8/library/functions.html#bool)) Whether to clip out of gamut colours otherwise, the colours will be offset by the absolute minimal colour leading to a rendering on gray background, less saturated and smoother.
- **modulate\_colours\_with\_sd\_amplitude** ([bool](https://docs.python.org/3.8/library/functions.html#bool)) Whether to modulate the colours with the spectral distribution amplitude.
- **equalize\_sd\_amplitude** ([bool](https://docs.python.org/3.8/library/functions.html#bool)) Whether to equalize the spectral distribution amplitude. Equalization occurs after the colours modulation thus setting both arguments to *True* will generate a spectrum strip where each wavelength colour is modulated by the spectral distribution amplitude. The usual 5% margin above the spectral distribution is also omitted.
- **kwargs** ([Any](https://docs.python.org/3.8/library/typing.html#typing.Any)) {[colour.plotting.artist\(\)](#page-815-0), [colour.plotting.render\(\)](#page-815-2)}, See the documentation of the previously listed definitions.

**Returns** Current figure and axes.

**Return type** [tuple](https://docs.python.org/3.8/library/stdtypes.html#tuple)

#### **References**

[\[Spi15\]](#page-1105-0)

#### **Examples**

```
>>> from colour import SpectralDistribution
\gg data = {
... 500: 0.0651,
... 520: 0.0705,
... 540: 0.0772,
... 560: 0.0870,
... 580: 0.1128,
... 600: 0.1360
... }
>>> sd = SpectralDistribution(data, name='Custom')
>>> plot_single_sd(sd)
(<Figure size ... with 1 Axes>, <...AxesSubplot...>)
```
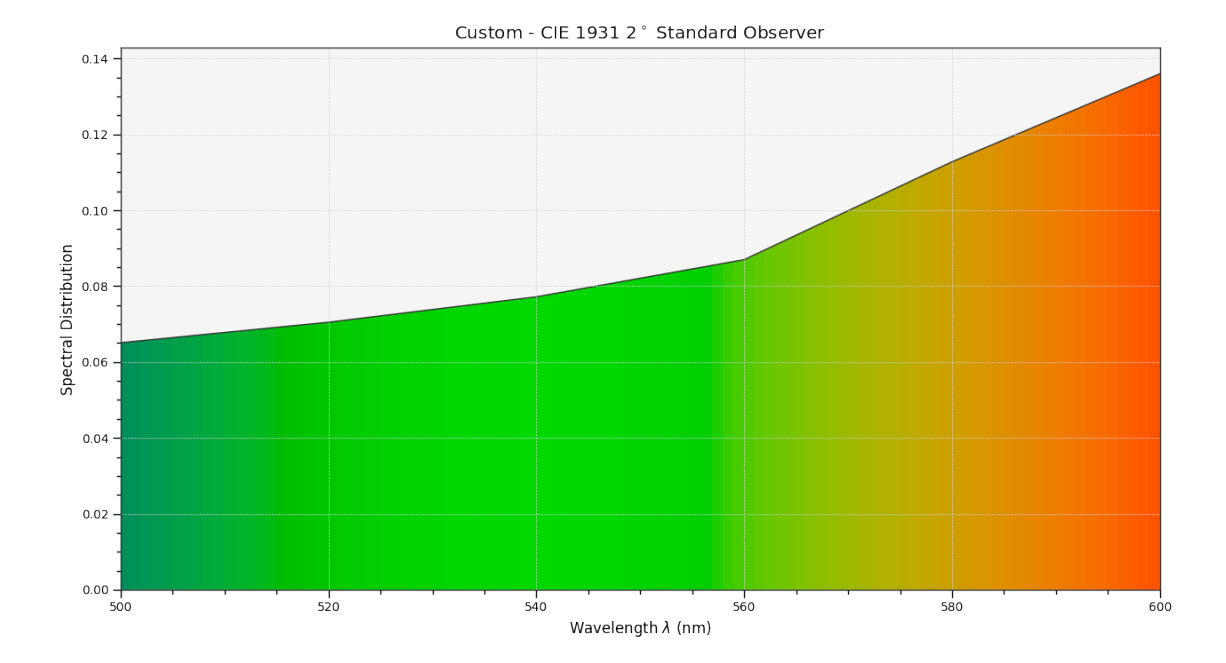

#### **colour.plotting.plot\_multi\_sds**

#### <span id="page-828-0"></span>colour.plotting.**plot\_multi\_sds**(*sds:*

*[Union](https://docs.python.org/3.8/library/typing.html#typing.Union)[\[Sequence](https://docs.python.org/3.8/library/typing.html#typing.Sequence)[\[Union\[](https://docs.python.org/3.8/library/typing.html#typing.Union)*[colour.colorimetry.spectrum.SpectralDistribution](#page-247-0)*,* [colour.colorimetry.spectrum.MultiSpectralDistributions](#page-261-0)*]],* [colour.colorimetry.spectrum.MultiSpectralDistributions](#page-261-0)*]*, *plot\_kwargs: [Optional](https://docs.python.org/3.8/library/typing.html#typing.Optional)[\[Union\[](https://docs.python.org/3.8/library/typing.html#typing.Union)[Dict,](https://docs.python.org/3.8/library/typing.html#typing.Dict) [List](https://docs.python.org/3.8/library/typing.html#typing.List)[\[Dict\]](https://docs.python.org/3.8/library/typing.html#typing.Dict)]] = None*, *\*\*kwargs:*  $Any$ )  $\rightarrow$  [Tuple](https://docs.python.org/3.8/library/typing.html#typing.Tuple)[\[matplotlib.figure.Figure,](https://matplotlib.org/stable/api/figure_api.html#matplotlib.figure.Figure) matplotlib.axes. axes.Axes]

Plot given spectral distributions.

### **Parameters**

- **sds** ([Union](https://docs.python.org/3.8/library/typing.html#typing.Union)[\[Sequence](https://docs.python.org/3.8/library/typing.html#typing.Sequence)[\[Union\[](https://docs.python.org/3.8/library/typing.html#typing.Union)[colour.colorimetry.spectrum.](#page-247-0) [SpectralDistribution,](#page-247-0)<br>
MultiSpectralDistributions]]. [colour.colorimetry.spectrum.](#page-261-0) [colour.colorimetry.spectrum.](#page-261-0) [MultiSpectralDistributions\]](#page-261-0)) – Spectral distributions or multi-spectral distributions to plot. *sds* can be a single [colour.MultiSpectralDistributions](#page-261-0) class instance, a list of [colour.MultiSpectralDistributions](#page-261-0) class instances or a list of colour. SpectralDistribution class instances.
- **plot\_kwargs** ([Optional\[](https://docs.python.org/3.8/library/typing.html#typing.Optional)[Union](https://docs.python.org/3.8/library/typing.html#typing.Union)[\[Dict,](https://docs.python.org/3.8/library/typing.html#typing.Dict) [List](https://docs.python.org/3.8/library/typing.html#typing.List)[\[Dict\]](https://docs.python.org/3.8/library/typing.html#typing.Dict)]]) Keyword arguments for the [matplotlib.pyplot.plot\(\)](https://matplotlib.org/stable/api/_as_gen/matplotlib.pyplot.plot.html#matplotlib.pyplot.plot) definition, used to control the style of the plotted spectral distributions. *plot\_kwargs*` can be either a single dictionary applied to all the plotted spectral distributions with the same settings or a sequence of dictionaries with different settings for each plotted spectral distributions. The following special keyword arguments can also be used:
	- **–** illuminant : The illuminant used to compute the spectral distributions colours. The default is the illuminant associated with the whitepoint of the default plotting colourspace. illuminant can be of any type or form supported by the colour.plotting.filter\_cmfs() definition.
	- **–** cmfs : The standard observer colour matching functions used for computing the spectral distributions colours. cmfs can be of any type or form supported by the colour.plotting.filter\_cmfs() definition.
	- **–** normalise\_sd\_colours : Whether to normalise the computed spectral distributions colours. The default is *True*.
- **–** use\_sd\_colours : Whether to use the computed spectral distributions colours under the plotting colourspace illuminant. Alternatively, it is possible to use the [matplotlib.pyplot.plot\(\)](https://matplotlib.org/stable/api/_as_gen/matplotlib.pyplot.plot.html#matplotlib.pyplot.plot) definition color argument with pre-computed values. The default is *True*.
- **kwargs** ([Any](https://docs.python.org/3.8/library/typing.html#typing.Any)) {[colour.plotting.artist\(\)](#page-815-0), [colour.plotting.render\(\)](#page-815-1)}, See the documentation of the previously listed definitions.

**Returns** Current figure and axes.

**Return type** [tuple](https://docs.python.org/3.8/library/stdtypes.html#tuple)

```
>>> from colour import SpectralDistribution
>>> data_1 = {
... 500: 0.004900,
... 510: 0.009300,
... 520: 0.063270,
... 530: 0.165500,
... 540: 0.290400,
... 550: 0.433450,
... 560: 0.594500
... }
\gg data_2 = {
... 500: 0.323000,
... 510: 0.503000,
... 520: 0.710000,
... 530: 0.862000,
... 540: 0.954000,
... 550: 0.994950,
... 560: 0.995000
... }
>>> sd_1 = SpectralDistribution(data_1, name='Custom 1')
>>> sd_2 = SpectralDistribution(data_2, name='Custom 2')
>>> plot_kwargs = [
... {'use sd colours': True},
... {'use_sd_colours': True, 'linestyle': 'dashed'},
... ]
>>> plot_multi_sds([sd_1, sd_2], plot_kwargs=plot_kwargs)
...
(<Figure size ... with 1 Axes>, <...AxesSubplot...>)
```
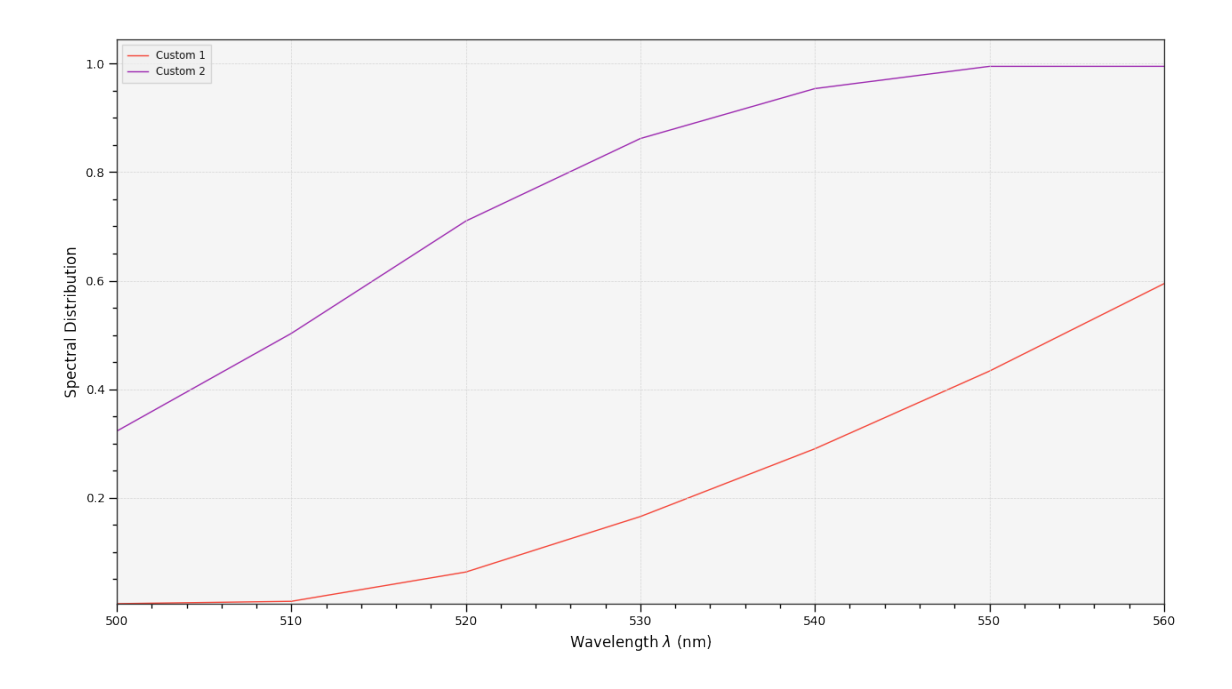

### **colour.plotting.plot\_single\_cmfs**

#### colour.plotting.**plot\_single\_cmfs**(*cmfs:*

*[Union\[](https://docs.python.org/3.8/library/typing.html#typing.Union)*[colour.colorimetry.spectrum.MultiSpectralDistributions](#page-261-0)*, [str,](https://docs.python.org/3.8/library/stdtypes.html#str) [Se](https://docs.python.org/3.8/library/typing.html#typing.Sequence)[quence](https://docs.python.org/3.8/library/typing.html#typing.Sequence)[\[Union\[](https://docs.python.org/3.8/library/typing.html#typing.Union)*[colour.colorimetry.spectrum.MultiSpectralDistributions](#page-261-0)*, [str\]](https://docs.python.org/3.8/library/stdtypes.html#str)]] = 'CIE 1931 2 Degree Standard Observer'*, *\*\*kwargs: [Any](https://docs.python.org/3.8/library/typing.html#typing.Any)*) → [Tuple](https://docs.python.org/3.8/library/typing.html#typing.Tuple)[\[matplotlib.figure.Figure,](https://matplotlib.org/stable/api/figure_api.html#matplotlib.figure.Figure) matplotlib.axes. axes.Axes]

Plot given colour matching functions.

### **Parameters**

- **cmfs** ([Union](https://docs.python.org/3.8/library/typing.html#typing.Union)[\[colour.colorimetry.spectrum.MultiSpectralDistributions,](#page-261-0) [str,](https://docs.python.org/3.8/library/stdtypes.html#str) [Sequence](https://docs.python.org/3.8/library/typing.html#typing.Sequence)[\[Union\[](https://docs.python.org/3.8/library/typing.html#typing.Union)[colour.colorimetry.spectrum.](#page-261-0) [MultiSpectralDistributions,](#page-261-0) [str\]](https://docs.python.org/3.8/library/stdtypes.html#str)]]) – Colour matching functions to plot. cmfs can be of any type or form supported by the colour.plotting. filter\_cmfs() definition.
- **kwargs** ([Any](https://docs.python.org/3.8/library/typing.html#typing.Any)) {[colour.plotting.artist\(\)](#page-815-0), [colour.plotting.](#page-831-0) [plot\\_multi\\_cmfs\(\)](#page-831-0), [colour.plotting.render\(\)](#page-815-1)}, See the documentation of the previously listed definitions.

**Returns** Current figure and axes.

**Return type** [tuple](https://docs.python.org/3.8/library/stdtypes.html#tuple)

```
>>> plot_single_cmfs('CIE 1931 2 Degree Standard Observer')
...
(<Figure size ... with 1 Axes>, <...AxesSubplot...>)
```
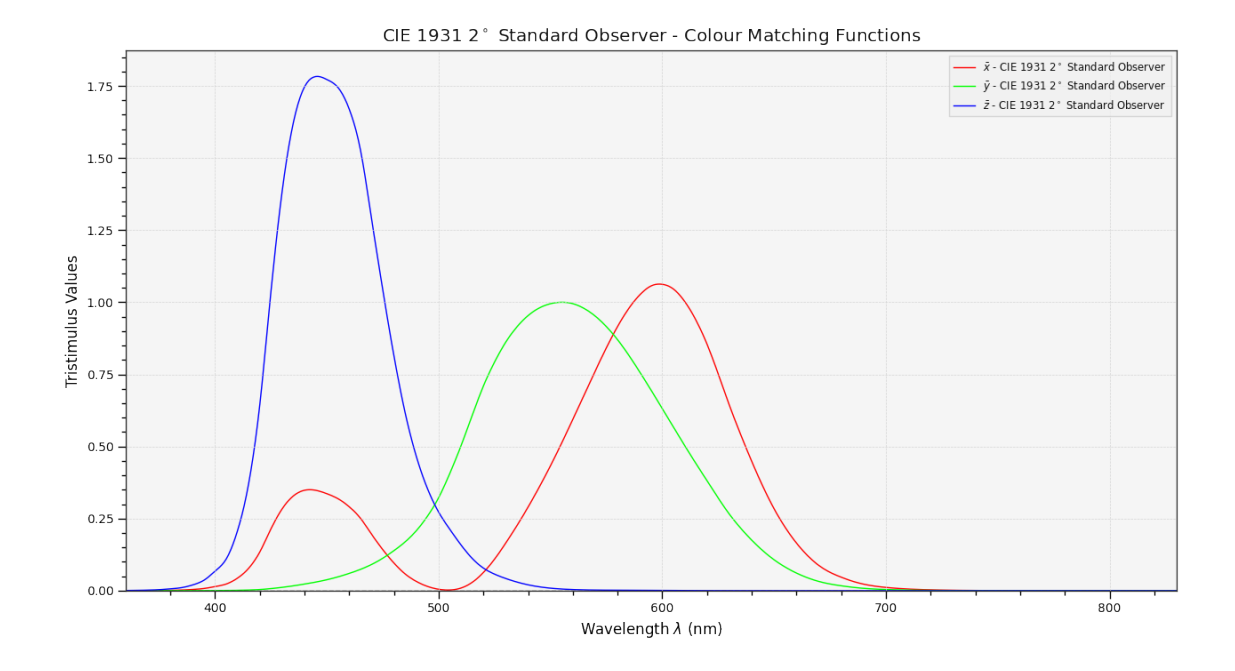

### **colour.plotting.plot\_multi\_cmfs**

<span id="page-831-0"></span>colour.plotting.**plot\_multi\_cmfs**(*cmfs:*

*[Union\[](https://docs.python.org/3.8/library/typing.html#typing.Union)*[colour.colorimetry.spectrum.MultiSpectralDistributions](#page-261-0)*, [str,](https://docs.python.org/3.8/library/stdtypes.html#str) [Se](https://docs.python.org/3.8/library/typing.html#typing.Sequence)[quence](https://docs.python.org/3.8/library/typing.html#typing.Sequence)[\[Union\[](https://docs.python.org/3.8/library/typing.html#typing.Union)*[colour.colorimetry.spectrum.MultiSpectralDistributions](#page-261-0)*, [str\]](https://docs.python.org/3.8/library/stdtypes.html#str)]]*, *\*\*kwargs: [Any](https://docs.python.org/3.8/library/typing.html#typing.Any)*) → [Tuple](https://docs.python.org/3.8/library/typing.html#typing.Tuple)[\[matplotlib.figure.Figure,](https://matplotlib.org/stable/api/figure_api.html#matplotlib.figure.Figure) matplotlib.axes. axes.Axes]

Plot given colour matching functions.

### **Parameters**

- **cmfs** ([Union](https://docs.python.org/3.8/library/typing.html#typing.Union)[\[colour.colorimetry.spectrum.MultiSpectralDistributions,](#page-261-0) [str,](https://docs.python.org/3.8/library/stdtypes.html#str) [Sequence](https://docs.python.org/3.8/library/typing.html#typing.Sequence)[\[Union\[](https://docs.python.org/3.8/library/typing.html#typing.Union)[colour.colorimetry.spectrum.](#page-261-0) [MultiSpectralDistributions,](#page-261-0) [str\]](https://docs.python.org/3.8/library/stdtypes.html#str)]]) – Colour matching functions to plot. cmfs elements can be of any type or form supported by the colour. plotting.filter\_cmfs() definition.
- **kwargs** ([Any](https://docs.python.org/3.8/library/typing.html#typing.Any)) {[colour.plotting.artist\(\)](#page-815-0), [colour.plotting.render\(\)](#page-815-1)}, See the documentation of the previously listed definitions.

**Returns** Current figure and axes.

**Return type** [tuple](https://docs.python.org/3.8/library/stdtypes.html#tuple)

```
\gg cmfs = \lceil'CIE 1931 2 Degree Standard Observer',
... 'CIE 1964 10 Degree Standard Observer',
... ]
>>> plot_multi_cmfs(cmfs)
(<Figure size ... with 1 Axes>, <...AxesSubplot...>)
```
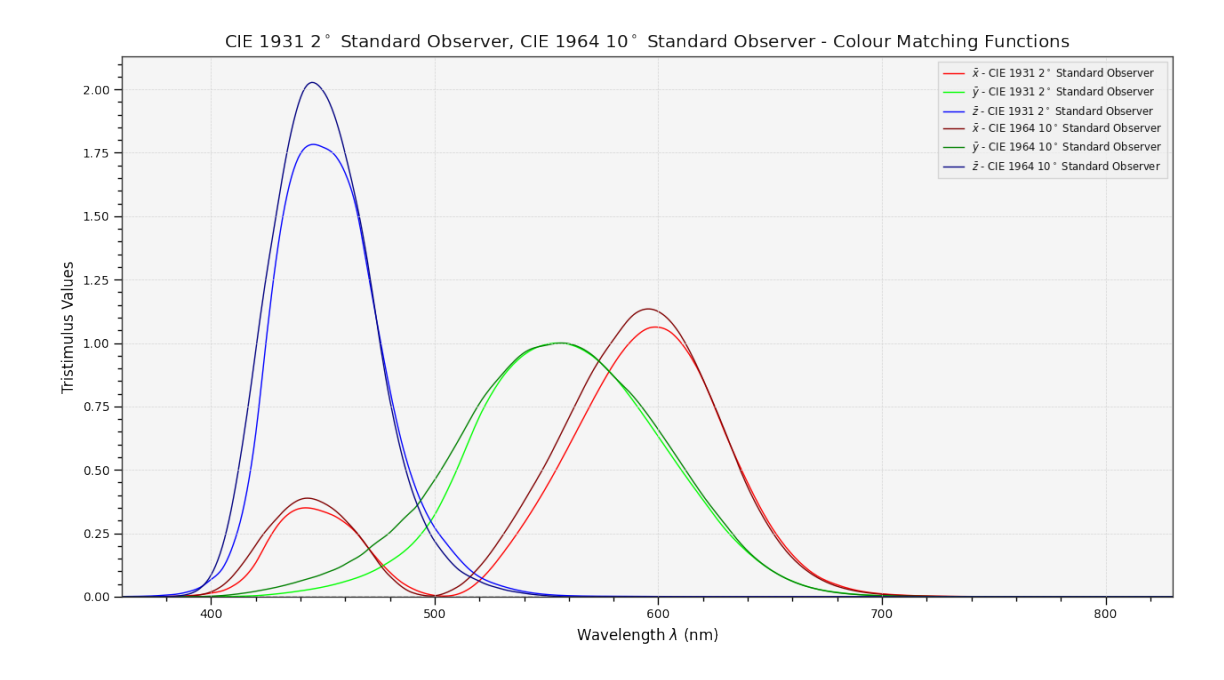

### **colour.plotting.plot\_single\_illuminant\_sd**

colour.plotting.**plot\_single\_illuminant\_sd**(*illuminant:*

*[Union\[](https://docs.python.org/3.8/library/typing.html#typing.Union)*[colour.colorimetry.spectrum.SpectralDistribution](#page-247-0)*, [str\]](https://docs.python.org/3.8/library/stdtypes.html#str)*, *cmfs: [Union\[](https://docs.python.org/3.8/library/typing.html#typing.Union)*[colour.colorimetry.spectrum.MultiSpectralDistributions](#page-261-0)*, [str,](https://docs.python.org/3.8/library/stdtypes.html#str) [Se](https://docs.python.org/3.8/library/typing.html#typing.Sequence)[quence\[](https://docs.python.org/3.8/library/typing.html#typing.Sequence)[Union\[](https://docs.python.org/3.8/library/typing.html#typing.Union)*[colour.colorimetry.spectrum.MultiSpectralDistributions](#page-261-0)*, [str\]](https://docs.python.org/3.8/library/stdtypes.html#str)]] = 'CIE 1931 2 Degree Standard Observer'*, *\*\*kwargs: [Any](https://docs.python.org/3.8/library/typing.html#typing.Any)*) → [Tuple](https://docs.python.org/3.8/library/typing.html#typing.Tuple)[\[matplotlib.figure.Figure,](https://matplotlib.org/stable/api/figure_api.html#matplotlib.figure.Figure) matplotlib.axes. axes.Axes]

Plot given single illuminant spectral distribution.

#### **Parameters**

- **illuminant** ([Union](https://docs.python.org/3.8/library/typing.html#typing.Union)[\[colour.colorimetry.spectrum.SpectralDistribution,](#page-247-0) [str\]](https://docs.python.org/3.8/library/stdtypes.html#str)) – Illuminant to plot. illuminant can be of any type or form supported by the colour.plotting.filter\_illuminants() definition.
- **cmfs** ([Union](https://docs.python.org/3.8/library/typing.html#typing.Union)[\[colour.colorimetry.spectrum.MultiSpectralDistributions,](#page-261-0) [str,](https://docs.python.org/3.8/library/stdtypes.html#str) [Sequence](https://docs.python.org/3.8/library/typing.html#typing.Sequence)[\[Union\[](https://docs.python.org/3.8/library/typing.html#typing.Union)[colour.colorimetry.spectrum.](#page-261-0) [MultiSpectralDistributions,](#page-261-0) [str\]](https://docs.python.org/3.8/library/stdtypes.html#str)]]) – Standard observer colour matching functions used for computing the spectrum domain and colours. cmfs can be of any type or form supported by the colour.plotting.filter\_cmfs() definition.
- **kwargs** ([Any](https://docs.python.org/3.8/library/typing.html#typing.Any)) {[colour.plotting.artist\(\)](#page-815-0), [colour.plotting.](#page-826-0) [plot\\_single\\_sd\(\)](#page-826-0), [colour.plotting.render\(\)](#page-815-1)}, See the documentation of the previously listed definitions.

**Returns** Current figure and axes.

### **References**

[\[Spi15\]](#page-1105-0)

### **Examples**

```
>>> plot_single_illuminant_sd('A')
(<Figure size ... with 1 Axes>, <...AxesSubplot...>)
```
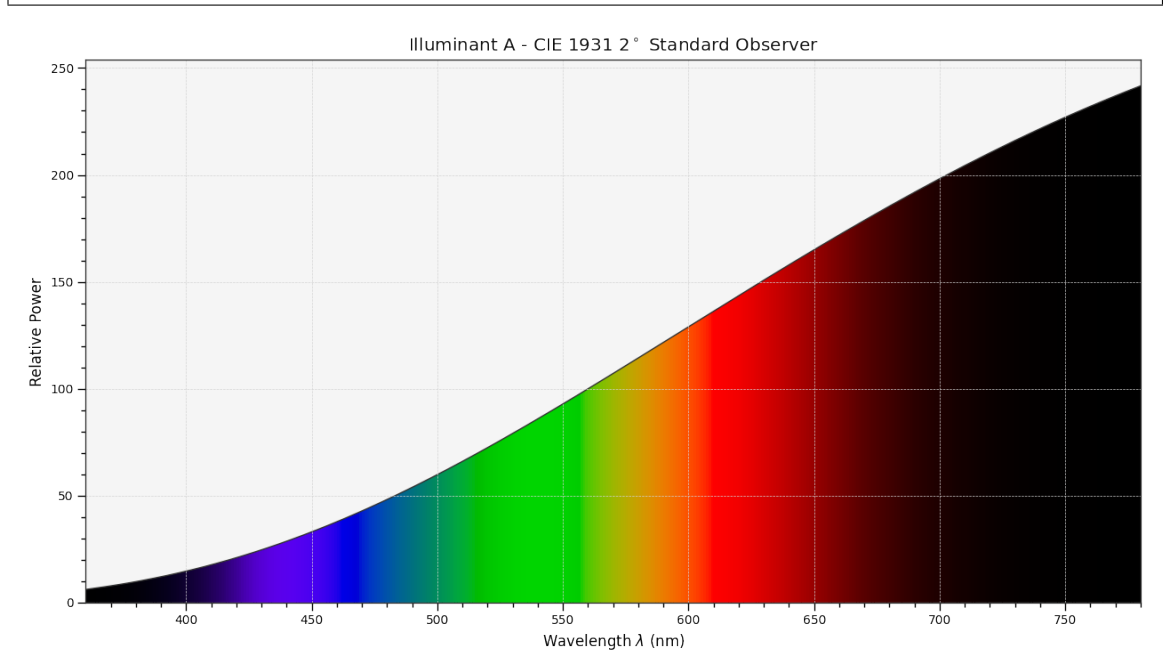

#### **colour.plotting.plot\_multi\_illuminant\_sds**

colour.plotting.**plot\_multi\_illuminant\_sds**(*illuminants:*

*[Union\[](https://docs.python.org/3.8/library/typing.html#typing.Union)*[colour.colorimetry.spectrum.SpectralDistribution](#page-247-0)*, [str,](https://docs.python.org/3.8/library/stdtypes.html#str) [Se](https://docs.python.org/3.8/library/typing.html#typing.Sequence)[quence\[](https://docs.python.org/3.8/library/typing.html#typing.Sequence)[Union\[](https://docs.python.org/3.8/library/typing.html#typing.Union)*[colour.colorimetry.spectrum.SpectralDistribution](#page-247-0)*, [str\]](https://docs.python.org/3.8/library/stdtypes.html#str)]]*, *\*\*kwargs: [Any](https://docs.python.org/3.8/library/typing.html#typing.Any)*) → [Tuple](https://docs.python.org/3.8/library/typing.html#typing.Tuple)[\[matplotlib.figure.Figure,](https://matplotlib.org/stable/api/figure_api.html#matplotlib.figure.Figure) matplotlib.axes. axes.Axes]

Plot given illuminants spectral distributions.

#### **Parameters**

- **illuminants** ([Union](https://docs.python.org/3.8/library/typing.html#typing.Union)[\[colour.colorimetry.spectrum.SpectralDistribution,](#page-247-0) [str,](https://docs.python.org/3.8/library/stdtypes.html#str) [Sequence](https://docs.python.org/3.8/library/typing.html#typing.Sequence)[\[Union](https://docs.python.org/3.8/library/typing.html#typing.Union)[\[colour.colorimetry.spectrum.SpectralDistribution,](#page-247-0) [str\]](https://docs.python.org/3.8/library/stdtypes.html#str)]]) – Illuminants to plot. illuminants elements can be of any type or form supported by the colour.plotting.filter\_illuminants() definition.
- **kwargs** ([Any](https://docs.python.org/3.8/library/typing.html#typing.Any)) {[colour.plotting.artist\(\)](#page-815-0), [colour.plotting.](#page-828-0) [plot\\_multi\\_sds\(\)](#page-828-0), [colour.plotting.render\(\)](#page-815-1)}, See the documentation of the previously listed definitions.

**Returns** Current figure and axes.

### **Examples**

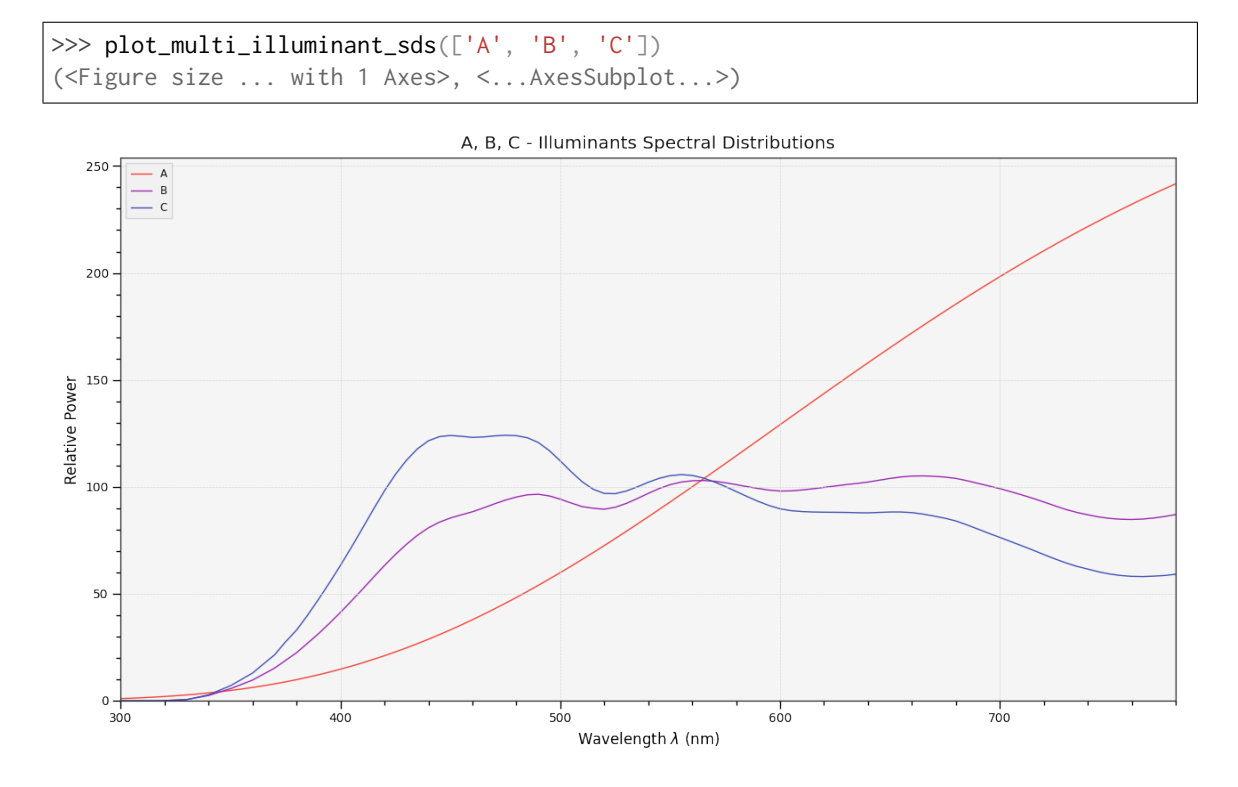

### **colour.plotting.plot\_visible\_spectrum**

colour.plotting.**plot\_visible\_spectrum**(*cmfs:*

*[Union\[](https://docs.python.org/3.8/library/typing.html#typing.Union)*[colour.colorimetry.spectrum.MultiSpectralDistributions](#page-261-0)*, [str,](https://docs.python.org/3.8/library/stdtypes.html#str) [Se](https://docs.python.org/3.8/library/typing.html#typing.Sequence)[quence\[](https://docs.python.org/3.8/library/typing.html#typing.Sequence)[Union\[](https://docs.python.org/3.8/library/typing.html#typing.Union)*[colour.colorimetry.spectrum.MultiSpectralDistributions](#page-261-0)*, [str\]](https://docs.python.org/3.8/library/stdtypes.html#str)]] = 'CIE 1931 2 Degree Standard Observer'*, *out of gamut clipping:*  $bool = True$  $bool = True$ *, \*\*kwargs:*  $Anv$ )  $\rightarrow$ [Tuple](https://docs.python.org/3.8/library/typing.html#typing.Tuple)[\[matplotlib.figure.Figure,](https://matplotlib.org/stable/api/figure_api.html#matplotlib.figure.Figure) [matplotlib.axes.\\_axes.Axes\]](https://matplotlib.org/stable/api/axes_api.html#matplotlib.axes.Axes)

Plot the visible colours spectrum using given standard observer *CIE XYZ* colour matching functions.

#### **Parameters**

- **cmfs** ([Union](https://docs.python.org/3.8/library/typing.html#typing.Union)[\[colour.colorimetry.spectrum.MultiSpectralDistributions,](#page-261-0) [str,](https://docs.python.org/3.8/library/stdtypes.html#str) [Sequence](https://docs.python.org/3.8/library/typing.html#typing.Sequence)[\[Union\[](https://docs.python.org/3.8/library/typing.html#typing.Union)[colour.colorimetry.spectrum.](#page-261-0) [MultiSpectralDistributions,](#page-261-0) [str\]](https://docs.python.org/3.8/library/stdtypes.html#str)]]) – Standard observer colour matching functions used for computing the spectrum domain and colours. cmfs can be of any type or form supported by the colour.plotting.filter\_cmfs() definition.
- **out\_of\_gamut\_clipping** ([bool](https://docs.python.org/3.8/library/functions.html#bool)) Whether to clip out of gamut colours otherwise, the colours will be offset by the absolute minimal colour leading to a rendering on gray background, less saturated and smoother.
- **kwargs** ([Any](https://docs.python.org/3.8/library/typing.html#typing.Any)) {[colour.plotting.artist\(\)](#page-815-0), [colour.plotting.](#page-826-0) [plot\\_single\\_sd\(\)](#page-826-0), [colour.plotting.render\(\)](#page-815-1)}, See the documentation of the previously listed definitions.

**Returns** Current figure and axes.

### **References**

[\[Spi15\]](#page-1105-0)

### **Examples**

```
>>> plot_visible_spectrum()
(<Figure size ... with 1 Axes>, <...AxesSubplot...>)
```
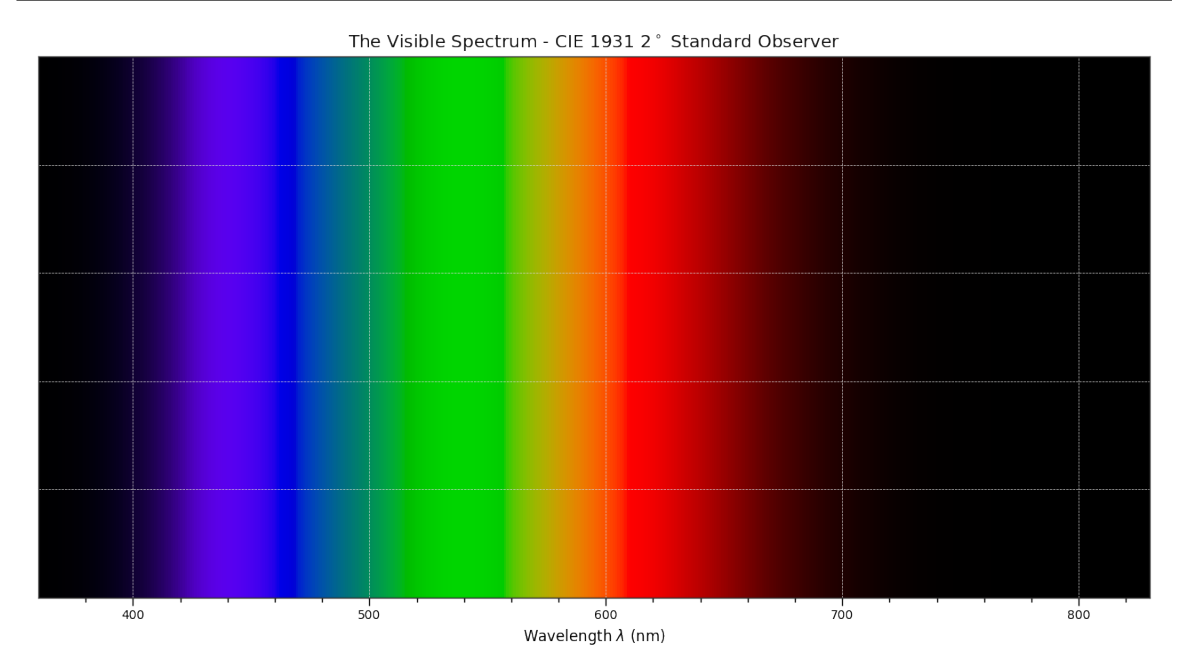

**colour.plotting.plot\_single\_lightness\_function**

colour.plotting.**plot\_single\_lightness\_function**(*function: [Union\[](https://docs.python.org/3.8/library/typing.html#typing.Union)[Callable,](https://docs.python.org/3.8/library/typing.html#typing.Callable) [str\]](https://docs.python.org/3.8/library/stdtypes.html#str)*, *\*\*kwargs: [Any](https://docs.python.org/3.8/library/typing.html#typing.Any)*) → [Tuple\[](https://docs.python.org/3.8/library/typing.html#typing.Tuple)[matplotlib.figure.Figure,](https://matplotlib.org/stable/api/figure_api.html#matplotlib.figure.Figure) matplotlib.axes. axes.Axes]

Plot given *Lightness* function.

#### **Parameters**

- **function** ([Union](https://docs.python.org/3.8/library/typing.html#typing.Union)[\[Callable,](https://docs.python.org/3.8/library/typing.html#typing.Callable) [str\]](https://docs.python.org/3.8/library/stdtypes.html#str)) *Lightness* function to plot. function can be of any type or form supported by the colour.plotting.filter\_passthrough() definition.
- **kwargs** ([Any](https://docs.python.org/3.8/library/typing.html#typing.Any)) {[colour.plotting.artist\(\)](#page-815-0), [colour.plotting.](#page-819-0) [plot\\_multi\\_functions\(\)](#page-819-0), [colour.plotting.render\(\)](#page-815-1)}, See the documentation of the previously listed definitions.

**Returns** Current figure and axes.

### **Examples**

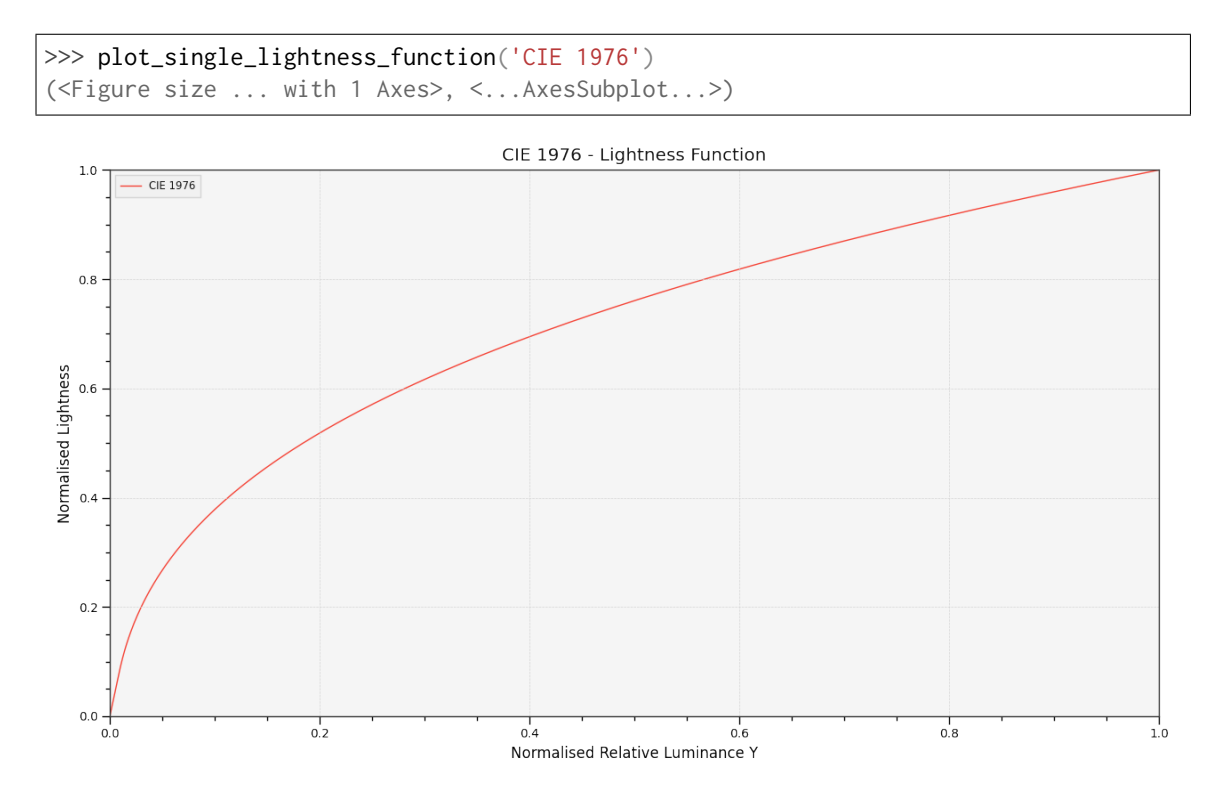

### **colour.plotting.plot\_multi\_lightness\_functions**

```
colour.plotting.plot_multi_lightness_functions(functions: Union[Callable, str,
                                                      Sequence[Union[Callable, str]]], **kwargs: Any)
                                                      \rightarrowTuple[matplotlib.figure.Figure,
                                                      matplotlib.axes. axes.Axes]
```
Plot given *Lightness* functions.

### **Parameters**

- **functions** ([Union\[](https://docs.python.org/3.8/library/typing.html#typing.Union)[Callable,](https://docs.python.org/3.8/library/typing.html#typing.Callable) [str,](https://docs.python.org/3.8/library/stdtypes.html#str) [Sequence\[](https://docs.python.org/3.8/library/typing.html#typing.Sequence)[Union\[](https://docs.python.org/3.8/library/typing.html#typing.Union)[Callable,](https://docs.python.org/3.8/library/typing.html#typing.Callable) [str\]](https://docs.python.org/3.8/library/stdtypes.html#str)]]) *Lightness* functions to plot. functions elements can be of any type or form supported by the colour.plotting.filter\_passthrough() definition.
- **kwargs** ([Any](https://docs.python.org/3.8/library/typing.html#typing.Any)) {[colour.plotting.artist\(\)](#page-815-0), [colour.plotting.](#page-819-0) [plot\\_multi\\_functions\(\)](#page-819-0), [colour.plotting.render\(\)](#page-815-1)}, See the documentation of the previously listed definitions.

**Returns** Current figure and axes.

### **Examples**

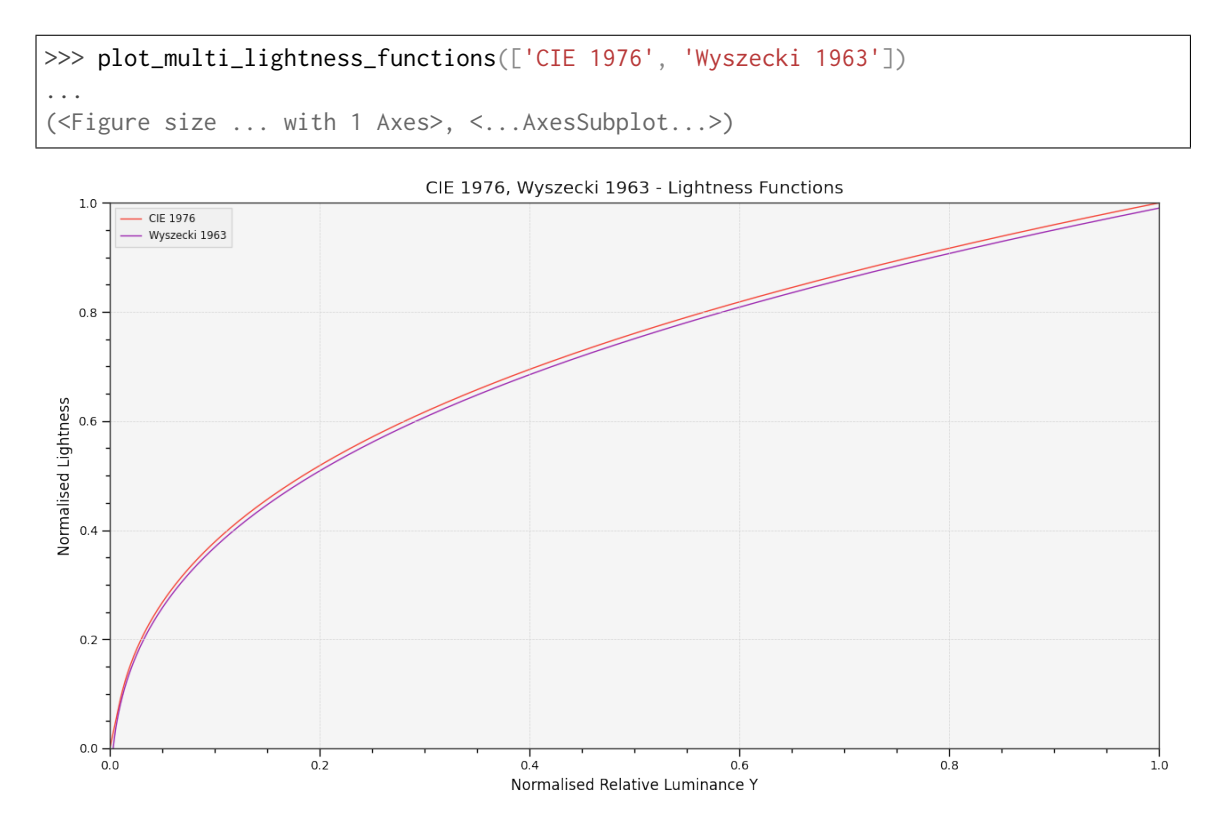

#### **colour.plotting.plot\_single\_luminance\_function**

colour.plotting.**plot\_single\_luminance\_function**(*function: [Union\[](https://docs.python.org/3.8/library/typing.html#typing.Union)[Callable,](https://docs.python.org/3.8/library/typing.html#typing.Callable) [str\]](https://docs.python.org/3.8/library/stdtypes.html#str)*, *\*\*kwargs: [Any](https://docs.python.org/3.8/library/typing.html#typing.Any)*) → [Tuple\[](https://docs.python.org/3.8/library/typing.html#typing.Tuple)[matplotlib.figure.Figure,](https://matplotlib.org/stable/api/figure_api.html#matplotlib.figure.Figure) matplotlib.axes. axes.Axes]

Plot given *Luminance* function.

### **Parameters**

- **function** ([Union](https://docs.python.org/3.8/library/typing.html#typing.Union)[\[Callable,](https://docs.python.org/3.8/library/typing.html#typing.Callable) [str\]](https://docs.python.org/3.8/library/stdtypes.html#str)) *Luminance* function to plot.
- **kwargs** ([Any](https://docs.python.org/3.8/library/typing.html#typing.Any)) {[colour.plotting.artist\(\)](#page-815-0), [colour.plotting.](#page-819-0) [plot\\_multi\\_functions\(\)](#page-819-0), [colour.plotting.render\(\)](#page-815-1)}, See the documentation of the previously listed definitions.

**Returns** Current figure and axes.

**Return type** [tuple](https://docs.python.org/3.8/library/stdtypes.html#tuple)

```
>>> plot_single_luminance_function('CIE 1976')
(<Figure size ... with 1 Axes>, <...AxesSubplot...>)
```
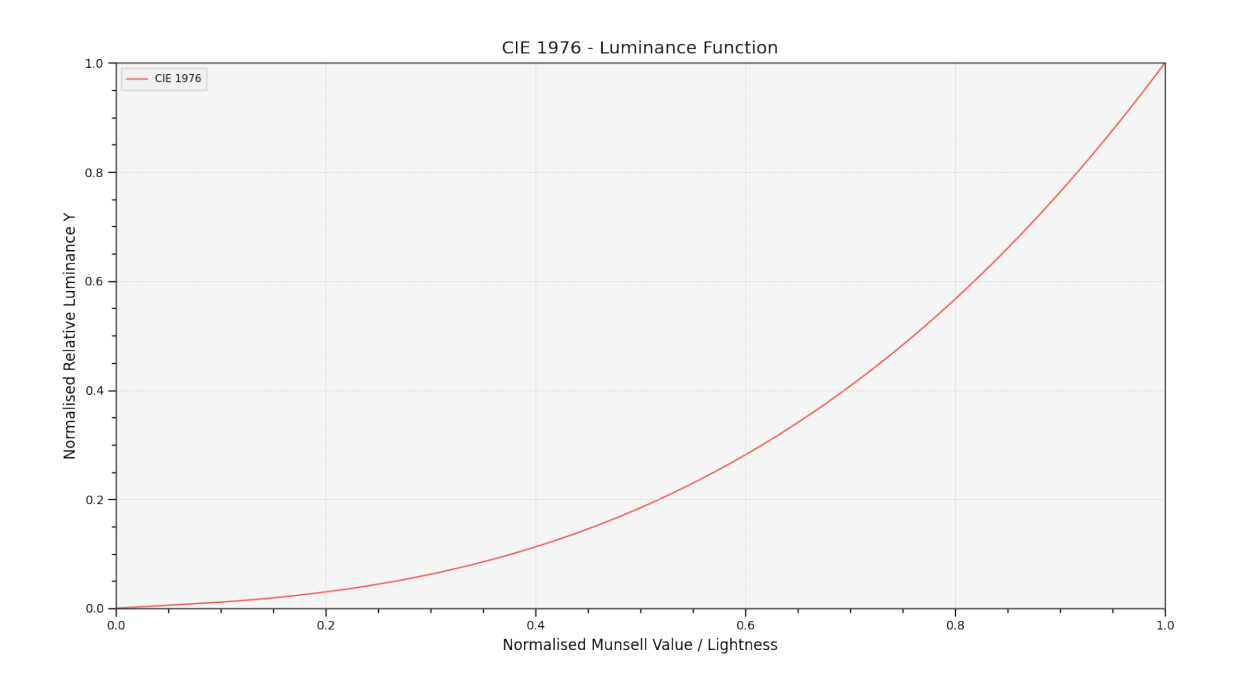

### **colour.plotting.plot\_multi\_luminance\_functions**

colour.plotting.**plot\_multi\_luminance\_functions**(*functions: [Union\[](https://docs.python.org/3.8/library/typing.html#typing.Union)[Callable,](https://docs.python.org/3.8/library/typing.html#typing.Callable) [str,](https://docs.python.org/3.8/library/stdtypes.html#str)*

*[Sequence](https://docs.python.org/3.8/library/typing.html#typing.Sequence)[\[Union](https://docs.python.org/3.8/library/typing.html#typing.Union)[\[Callable,](https://docs.python.org/3.8/library/typing.html#typing.Callable) [str\]](https://docs.python.org/3.8/library/stdtypes.html#str)]]*, *\*\*kwargs: [Any](https://docs.python.org/3.8/library/typing.html#typing.Any)*)  $\rightarrow$  [Tuple\[](https://docs.python.org/3.8/library/typing.html#typing.Tuple)[matplotlib.figure.Figure,](https://matplotlib.org/stable/api/figure_api.html#matplotlib.figure.Figure) matplotlib.axes. axes.Axes]

Plot given *Luminance* functions.

### **Parameters**

- **functions** ([Union](https://docs.python.org/3.8/library/typing.html#typing.Union)[\[Callable,](https://docs.python.org/3.8/library/typing.html#typing.Callable) [str,](https://docs.python.org/3.8/library/stdtypes.html#str) [Sequence\[](https://docs.python.org/3.8/library/typing.html#typing.Sequence)[Union\[](https://docs.python.org/3.8/library/typing.html#typing.Union)[Callable,](https://docs.python.org/3.8/library/typing.html#typing.Callable) [str\]](https://docs.python.org/3.8/library/stdtypes.html#str)]]) *Luminance* functions to plot. functions elements can be of any type or form supported by the colour.plotting.filter\_passthrough() definition.
- **kwargs** ([Any](https://docs.python.org/3.8/library/typing.html#typing.Any)) {[colour.plotting.artist\(\)](#page-815-0), [colour.plotting.](#page-819-0) [plot\\_multi\\_functions\(\)](#page-819-0), [colour.plotting.render\(\)](#page-815-1)}, See the documentation of the previously listed definitions.

**Returns** Current figure and axes.

# >>> plot\_multi\_luminance\_functions(['CIE 1976', 'Newhall 1943']) (<Figure size ... with 1 Axes>, <...AxesSubplot...>) CIE 1976, Newhall 1943 - Luminance Functions  $1.0$ CIE 1976 Newhall 1943  $0.8$ Normalised Relative Luminance  $0.6$  $0.4$  $0.2$  $0.<sub>C</sub>$  $0<sup>1</sup>$  $0.4$  $0.6$  $\frac{1}{0.8}$ Normalised Munsell Value / Lightness

### **Examples**

### **colour.plotting.plot\_blackbody\_spectral\_radiance**

colour.plotting.**plot\_blackbody\_spectral\_radiance**(*temperature: [float](https://docs.python.org/3.8/library/functions.html#float) = 3500*, *cmfs:*

*[Union\[](https://docs.python.org/3.8/library/typing.html#typing.Union)*[colour.colorimetry.spectrum.MultiSpectralDistributions](#page-261-0)*, [str,](https://docs.python.org/3.8/library/stdtypes.html#str) [Se](https://docs.python.org/3.8/library/typing.html#typing.Sequence)[quence\[](https://docs.python.org/3.8/library/typing.html#typing.Sequence)[Union\[](https://docs.python.org/3.8/library/typing.html#typing.Union)*[colour.colorimetry.spectrum.MultiSpectralDistributions](#page-261-0)*, [str\]](https://docs.python.org/3.8/library/stdtypes.html#str)]] = 'CIE 1931 2 Degree Standard Observer'*, *blackbody: [str](https://docs.python.org/3.8/library/stdtypes.html#str) = 'VY Canis Major'*, *\*\*kwargs:*  $Any$ )  $\rightarrow$  [Tuple\[](https://docs.python.org/3.8/library/typing.html#typing.Tuple)[matplotlib.figure.Figure,](https://matplotlib.org/stable/api/figure_api.html#matplotlib.figure.Figure) matplotlib.axes. axes.Axes]

Plot given blackbody spectral radiance.

#### **Parameters**

- **temperature** ([float](https://docs.python.org/3.8/library/functions.html#float)) Blackbody temperature.
- **cmfs** ([Union](https://docs.python.org/3.8/library/typing.html#typing.Union)[\[colour.colorimetry.spectrum.MultiSpectralDistributions,](#page-261-0) [str,](https://docs.python.org/3.8/library/stdtypes.html#str) [Sequence](https://docs.python.org/3.8/library/typing.html#typing.Sequence)[\[Union\[](https://docs.python.org/3.8/library/typing.html#typing.Union)[colour.colorimetry.spectrum.](#page-261-0) [MultiSpectralDistributions,](#page-261-0) [str\]](https://docs.python.org/3.8/library/stdtypes.html#str)]]) – Standard observer colour matching functions used for computing the spectrum domain and colours. cmfs can be of any type or form supported by the colour.plotting.filter\_cmfs() definition.
- **blackbody** ([str](https://docs.python.org/3.8/library/stdtypes.html#str)) Blackbody name.
- **kwargs** ([Any](https://docs.python.org/3.8/library/typing.html#typing.Any)) {[colour.plotting.artist\(\)](#page-815-0), [colour.plotting.](#page-826-0) [plot\\_single\\_sd\(\)](#page-826-0), [colour.plotting.render\(\)](#page-815-1)}, See the documentation of the previously listed definitions.

**Returns** Current figure and axes.

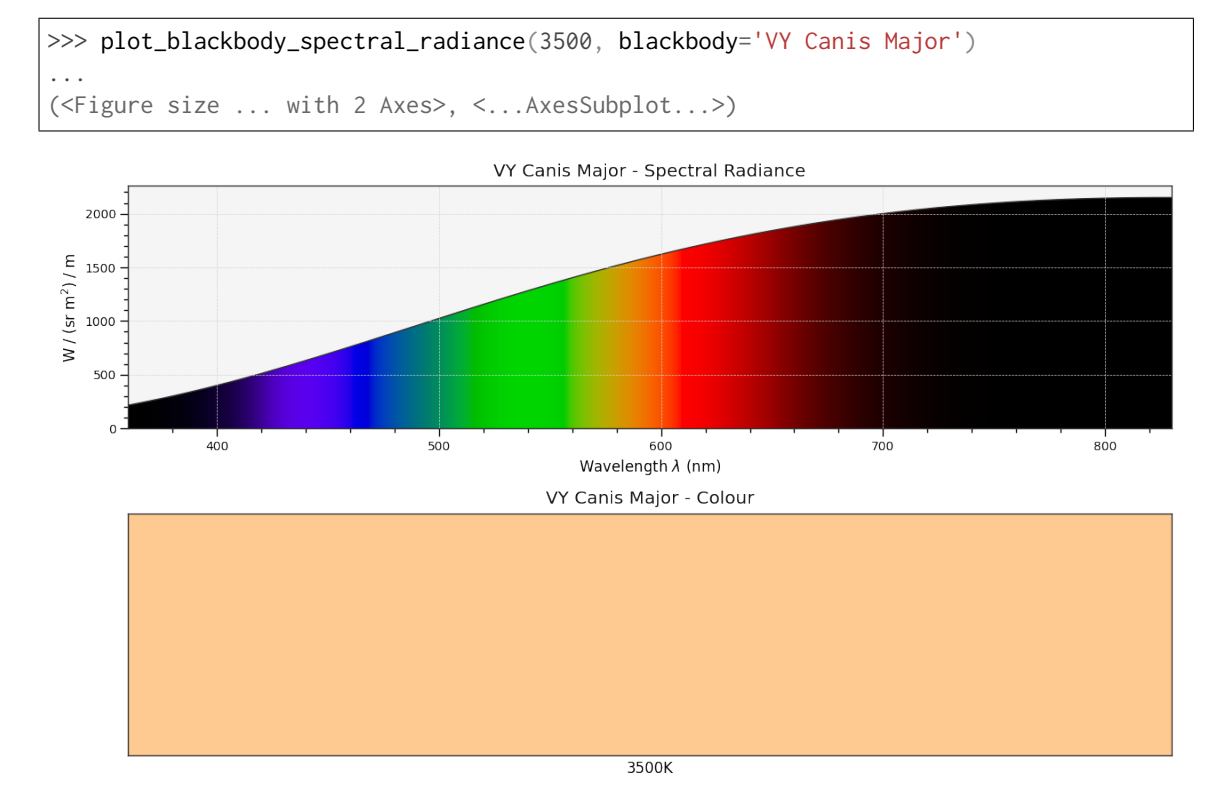

### **Examples**

### **colour.plotting.plot\_blackbody\_colours**

colour.plotting.**plot\_blackbody\_colours**(*shape:* [colour.colorimetry.spectrum.SpectralShape](#page-243-0) *=*

*SpectralShape(150, 12500, 50)*, *cmfs:*

*[Union\[](https://docs.python.org/3.8/library/typing.html#typing.Union)*[colour.colorimetry.spectrum.MultiSpectralDistributions](#page-261-0)*, [str,](https://docs.python.org/3.8/library/stdtypes.html#str) [Se-](https://docs.python.org/3.8/library/typing.html#typing.Sequence)*

*[quence\[](https://docs.python.org/3.8/library/typing.html#typing.Sequence)[Union\[](https://docs.python.org/3.8/library/typing.html#typing.Union)*[colour.colorimetry.spectrum.MultiSpectralDistributions](#page-261-0)*, [str\]](https://docs.python.org/3.8/library/stdtypes.html#str)]] = 'CIE 1931 2 Degree Standard Observer'*, *\*\*kwargs:*  $Any$ )  $\rightarrow$  [Tuple\[](https://docs.python.org/3.8/library/typing.html#typing.Tuple)[matplotlib.figure.Figure,](https://matplotlib.org/stable/api/figure_api.html#matplotlib.figure.Figure) matplotlib.axes. axes.Axes]

Plot blackbody colours.

#### **Parameters**

- **shape** ([colour.colorimetry.spectrum.SpectralShape](#page-243-0)) Spectral shape to use as plot boundaries.
- **cmfs** ([Union](https://docs.python.org/3.8/library/typing.html#typing.Union)[\[colour.colorimetry.spectrum.MultiSpectralDistributions,](#page-261-0) [str,](https://docs.python.org/3.8/library/stdtypes.html#str) [Sequence](https://docs.python.org/3.8/library/typing.html#typing.Sequence)[\[Union\[](https://docs.python.org/3.8/library/typing.html#typing.Union)[colour.colorimetry.spectrum.](#page-261-0) [MultiSpectralDistributions,](#page-261-0) [str\]](https://docs.python.org/3.8/library/stdtypes.html#str)]]) – Standard observer colour matching functions used for computing the blackbody colours. cmfs can be of any type or form supported by the colour.plotting.filter\_cmfs() definition.
- **kwargs** ([Any](https://docs.python.org/3.8/library/typing.html#typing.Any)) {[colour.plotting.artist\(\)](#page-815-0), [colour.plotting.render\(\)](#page-815-1)}, See the documentation of the previously listed definitions.

**Returns** Current figure and axes.

### **Examples**

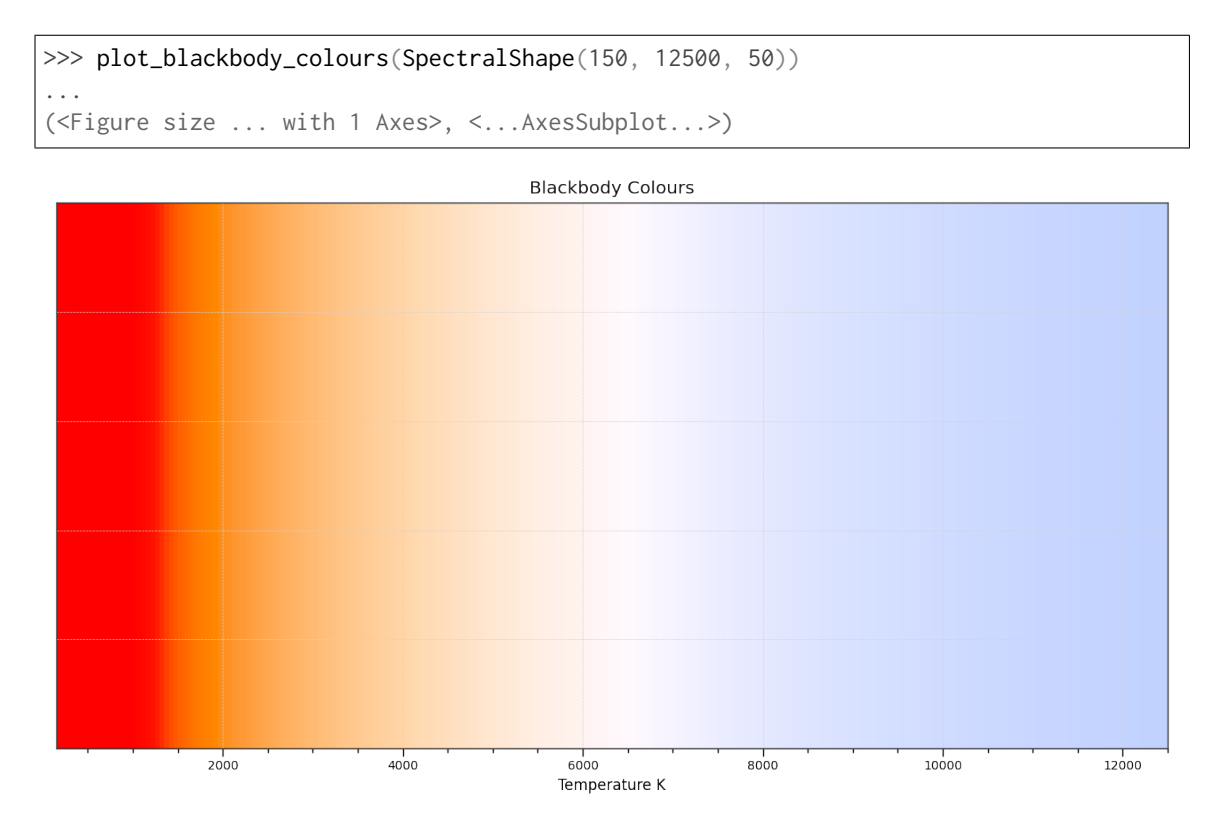

### **Colour Vision Deficiency**

colour.plotting

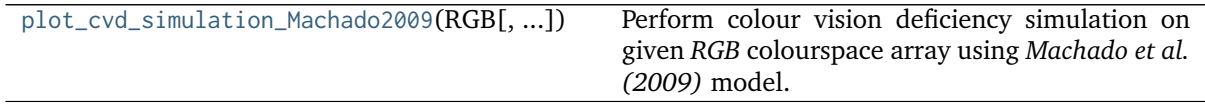

### **colour.plotting.plot\_cvd\_simulation\_Machado2009**

<span id="page-841-0"></span>colour.plotting.**plot\_cvd\_simulation\_Machado2009**(*RGB: ArrayLike*, *deficiency:*

*Union[Literal['Deuteranomaly', 'Protanomaly', 'Tritanomaly'], [str\]](https://docs.python.org/3.8/library/stdtypes.html#str) = 'Protanomaly'*, *severity: Floating = 0.5*, *M\_a: Optional[ArrayLike] = None*, *\*\*kwargs: Any*) → Tuple[plt.Figure, plt.Axes]

Perform colour vision deficiency simulation on given *RGB* colourspace array using *Machado et al. (2009)* model.

#### **Parameters**

- **RGB** (ArrayLike) *RGB* colourspace array.
- **deficiency** (Union[Literal[('Deuteranomaly', 'Protanomaly', 'Tritanomaly')], str]) – Colour blindness / vision deficiency type.
- **severity** (Floating) Severity of the colour vision deficiency in domain [0, 1].
- **M\_a** (Optional[ArrayLike]) Anomalous trichromacy matrix to use instead of Machado (2010) pre-computed matrix.

• **kwargs** (Any) – {[colour.plotting.artist\(\)](#page-815-0), [colour.plotting.plot\\_image\(\)](#page-820-0), [colour.plotting.render\(\)](#page-815-1)}, See the documentation of the previously listed definitions.

**Return type** Tuple[plt.Figure, plt.Axes]

### **Notes**

• Input *RGB* array is expected to be linearly encoded.

**Returns** Current figure and axes.

**Return type** [tuple](https://docs.python.org/3.8/library/stdtypes.html#tuple)

### **Parameters**

- **RGB** (ArrayLike) –
- **deficiency** (Union[Literal[('Deuteranomaly', 'Protanomaly', 'Tritanomaly')], str]) –
- **severity** (Floating) –
- **M\_a** (Optional[ArrayLike]) –
- **kwargs** (Any) –

```
>>> import numpy as np
>> RGB = np.random.randn(32, 32, 3)>>> plot_cvd_simulation_Machado2009(RGB)
(<Figure size ... with 1 Axes>, <...AxesSubplot...>)
```
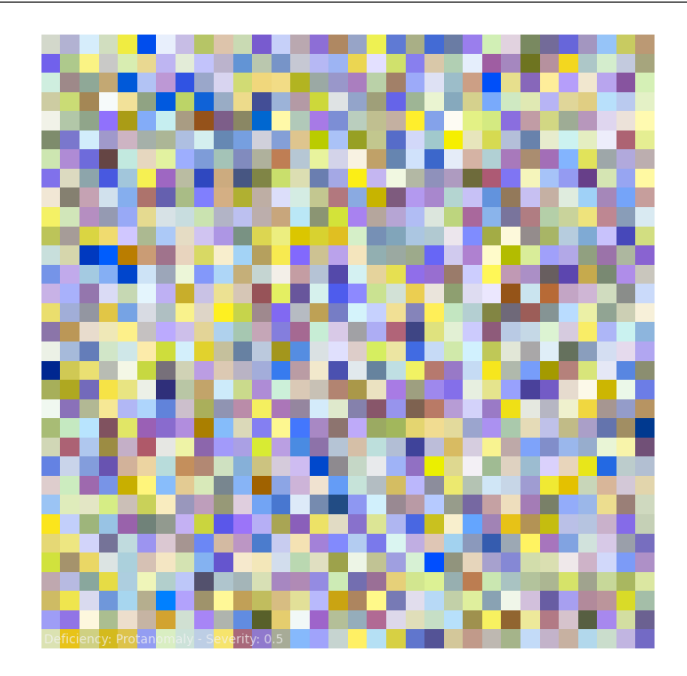

### **Colour Characterisation**

colour.plotting

```
plot_single_colour_checker([colour_checker]) Plot given colour checker.
plot_multi_colour_checkers(colour_checkers,
...)
                                                Plot and compares given colour checkers.
```
#### **colour.plotting.plot\_single\_colour\_checker**

<span id="page-843-0"></span>colour.plotting.**plot\_single\_colour\_checker**(*colour\_checker:*

*[Union\[](https://docs.python.org/3.8/library/typing.html#typing.Union)colour.characterisation.datasets.colour\_checkers.chromaticity\_co [str\]](https://docs.python.org/3.8/library/stdtypes.html#str) = 'ColorChecker24 - After November 2014'*, *\*\*kwargs: [Any](https://docs.python.org/3.8/library/typing.html#typing.Any)*) → [Tuple](https://docs.python.org/3.8/library/typing.html#typing.Tuple)[\[matplotlib.figure.Figure,](https://matplotlib.org/stable/api/figure_api.html#matplotlib.figure.Figure) matplotlib.axes. axes.Axes]

Plot given colour checker.

#### **Parameters**

- **colour\_checker** ([Union\[](https://docs.python.org/3.8/library/typing.html#typing.Union)[colour.characterisation.datasets.](#page-238-0) [colour\\_checkers.chromaticity\\_coordinates.ColourChecker,](#page-238-0) [str\]](https://docs.python.org/3.8/library/stdtypes.html#str)) – Color checker to plot. colour\_checker can be of any type or form supported by the colour.plotting.filter\_colour\_checkers() definition.
- **kwargs** ([Any](https://docs.python.org/3.8/library/typing.html#typing.Any)) {[colour.plotting.artist\(\)](#page-815-0), [colour.plotting.](#page-817-0) [plot\\_multi\\_colour\\_swatches\(\)](#page-817-0), [colour.plotting.render\(\)](#page-815-1)}, See the documentation of the previously listed definitions.

**Returns** Current figure and axes.

**Return type** [tuple](https://docs.python.org/3.8/library/stdtypes.html#tuple)

```
>>> plot_single_colour_checker('ColorChecker 2005')
(<Figure size ... with 1 Axes>, <...AxesSubplot...>)
```
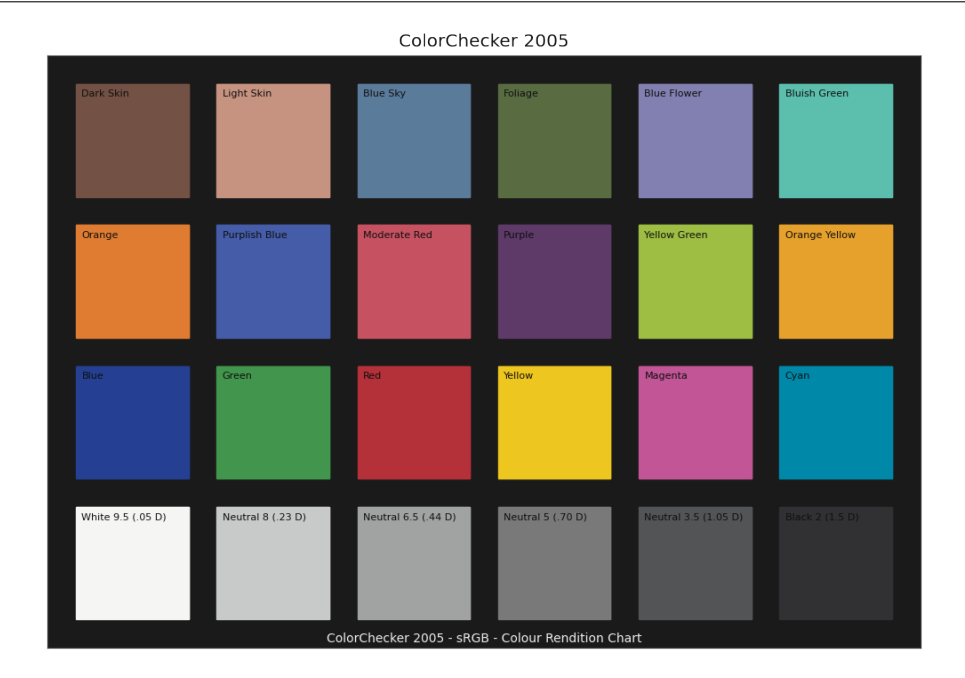

### **colour.plotting.plot\_multi\_colour\_checkers**

<span id="page-844-0"></span>colour.plotting.**plot\_multi\_colour\_checkers**(*colour\_checkers:*

*Union*[colour.characterisation.datasets.colour\_checkers.chromaticity\_co *[str,](https://docs.python.org/3.8/library/stdtypes.html#str) [Se](https://docs.python.org/3.8/library/typing.html#typing.Sequence)[quence\[](https://docs.python.org/3.8/library/typing.html#typing.Sequence)[Union\[](https://docs.python.org/3.8/library/typing.html#typing.Union)colour.characterisation.datasets.colour\_checkers.chromatical.comatics.comatics.comatics.comatics.com [str\]](https://docs.python.org/3.8/library/stdtypes.html#str)]]*, *\*\*kwargs: [Any](https://docs.python.org/3.8/library/typing.html#typing.Any)*) → [Tuple\[](https://docs.python.org/3.8/library/typing.html#typing.Tuple)[matplotlib.figure.Figure,](https://matplotlib.org/stable/api/figure_api.html#matplotlib.figure.Figure) matplotlib.axes. axes.Axes]

Plot and compares given colour checkers.

### **Parameters**

- **colour\_checkers** ([Union\[](https://docs.python.org/3.8/library/typing.html#typing.Union)[colour.characterisation.datasets.](#page-238-0) [colour\\_checkers.chromaticity\\_coordinates.ColourChecker,](#page-238-0) [str,](https://docs.python.org/3.8/library/stdtypes.html#str) [Sequence](https://docs.python.org/3.8/library/typing.html#typing.Sequence)[\[Union](https://docs.python.org/3.8/library/typing.html#typing.Union)[\[colour.characterisation.datasets.colour\\_checkers.](#page-238-0) [chromaticity\\_coordinates.ColourChecker,](#page-238-0) [str\]](https://docs.python.org/3.8/library/stdtypes.html#str)]]) – Color checker to plot, count must be less than or equal to 2. colour\_checkers elements can be of any type or form supported by the colour.plotting.filter\_colour\_checkers() definition.
- **kwargs** ([Any](https://docs.python.org/3.8/library/typing.html#typing.Any)) {[colour.plotting.artist\(\)](#page-815-0), [colour.plotting.](#page-817-0) [plot\\_multi\\_colour\\_swatches\(\)](#page-817-0), [colour.plotting.render\(\)](#page-815-1)}, See the documentation of the previously listed definitions.

**Returns** Current figure and axes.

**Return type** [tuple](https://docs.python.org/3.8/library/stdtypes.html#tuple)

### **Examples**

```
>>> plot_multi_colour_checkers(['ColorChecker 1976', 'ColorChecker 2005'])
...
(<Figure size ... with 1 Axes>, <...AxesSubplot...>)
```
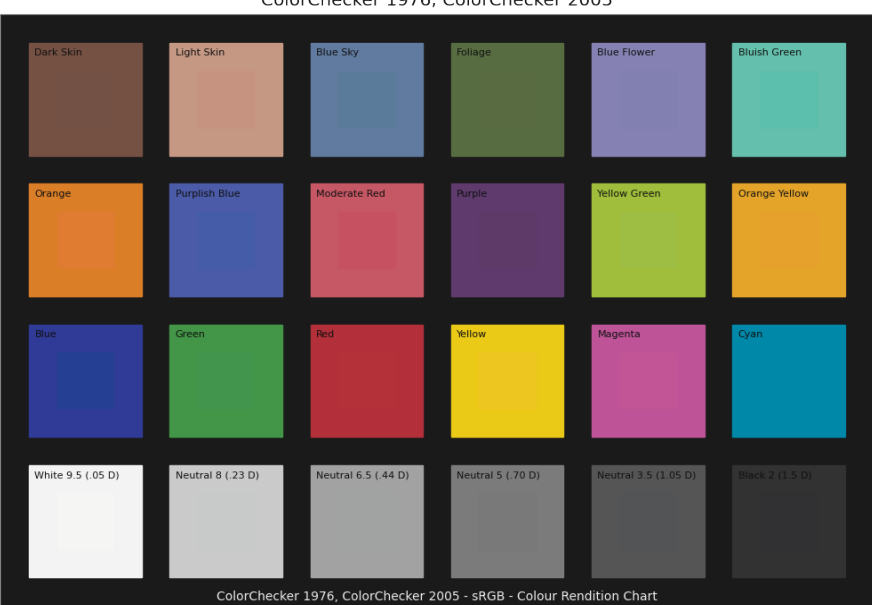

ColorChecker 1976, ColorChecker 2005

### **Corresponding Chromaticities**

colour.plotting

```
plot_corresponding_chromaticities_prediction([...]) plot given chromatic adaptation model corre-
                                                 sponding chromaticities prediction.
```
#### **colour.plotting.plot\_corresponding\_chromaticities\_prediction**

<span id="page-845-0"></span>colour.plotting.**plot\_corresponding\_chromaticities\_prediction**(*experiment: [Union\[](https://docs.python.org/3.8/library/typing.html#typing.Union)[Literal\[](https://docs.python.org/3.8/library/typing.html#typing.Literal)1, 2, 3,*

*4, 6, 8, 9, 11, 12],* colour.corresponding.prediction.CorrespondingCol *= 1*, *model: [Union](https://docs.python.org/3.8/library/typing.html#typing.Union)[\[Literal\[](https://docs.python.org/3.8/library/typing.html#typing.Literal)'CIE 1994', 'CMCCAT2000', 'Fairchild 1990', 'Von Kries', 'Zhai 2018'], [str\]](https://docs.python.org/3.8/library/stdtypes.html#str) = 'Von Kries'*, *corresponding\_chromaticities\_prediction\_kwargs: [Optional\[](https://docs.python.org/3.8/library/typing.html#typing.Optional)[Dict\]](https://docs.python.org/3.8/library/typing.html#typing.Dict) = None*, *\*\*kwargs:*  $Any$ )  $\rightarrow$ [Tuple\[](https://docs.python.org/3.8/library/typing.html#typing.Tuple)[matplotlib.figure.Figure,](https://matplotlib.org/stable/api/figure_api.html#matplotlib.figure.Figure) matplotlib.axes. axes.Axes]

Plot given chromatic adaptation model corresponding chromaticities prediction.

#### **Parameters**

- **experiment** ([Union\[](https://docs.python.org/3.8/library/typing.html#typing.Union)[Literal\[](https://docs.python.org/3.8/library/typing.html#typing.Literal)1, 2, 3, 4, 6, 8, 9, 11, 12], colour.corresponding.prediction.CorrespondingColourDataset]) – *Breneman (1987)* experiment number or [colour.CorrespondingColourDataset](#page-433-0) class instance.
- **model** ([Union\[](https://docs.python.org/3.8/library/typing.html#typing.Union)[Literal\[](https://docs.python.org/3.8/library/typing.html#typing.Literal)'CIE 1994', 'CMCCAT2000', 'Fairchild 1990', 'Von Kries', 'Zhai 2018'], str]) – Corresponding chromaticities prediction model name.
- **corresponding\_chromaticities\_prediction\_kwargs** ([Optional\[](https://docs.python.org/3.8/library/typing.html#typing.Optional)[Dict\]](https://docs.python.org/3.8/library/typing.html#typing.Dict)) Keyword arguments for the [colour.corresponding\\_chromaticities\\_prediction\(\)](#page-432-0) definition.
- **kwargs** ([Any](https://docs.python.org/3.8/library/typing.html#typing.Any)) {[colour.plotting.artist\(\)](#page-815-0), [colour.plotting.diagrams.](#page-864-0) [plot\\_chromaticity\\_diagram\(\)](#page-864-0), [colour.plotting.render\(\)](#page-815-1)}, See the documentation of the previously listed definitions.

**Returns** Current figure and axes.

**Return type** [tuple](https://docs.python.org/3.8/library/stdtypes.html#tuple)

```
>>> plot_corresponding_chromaticities_prediction(1, 'Von Kries')
...
(<Figure size ... with 1 Axes>, <...AxesSubplot...>)
```
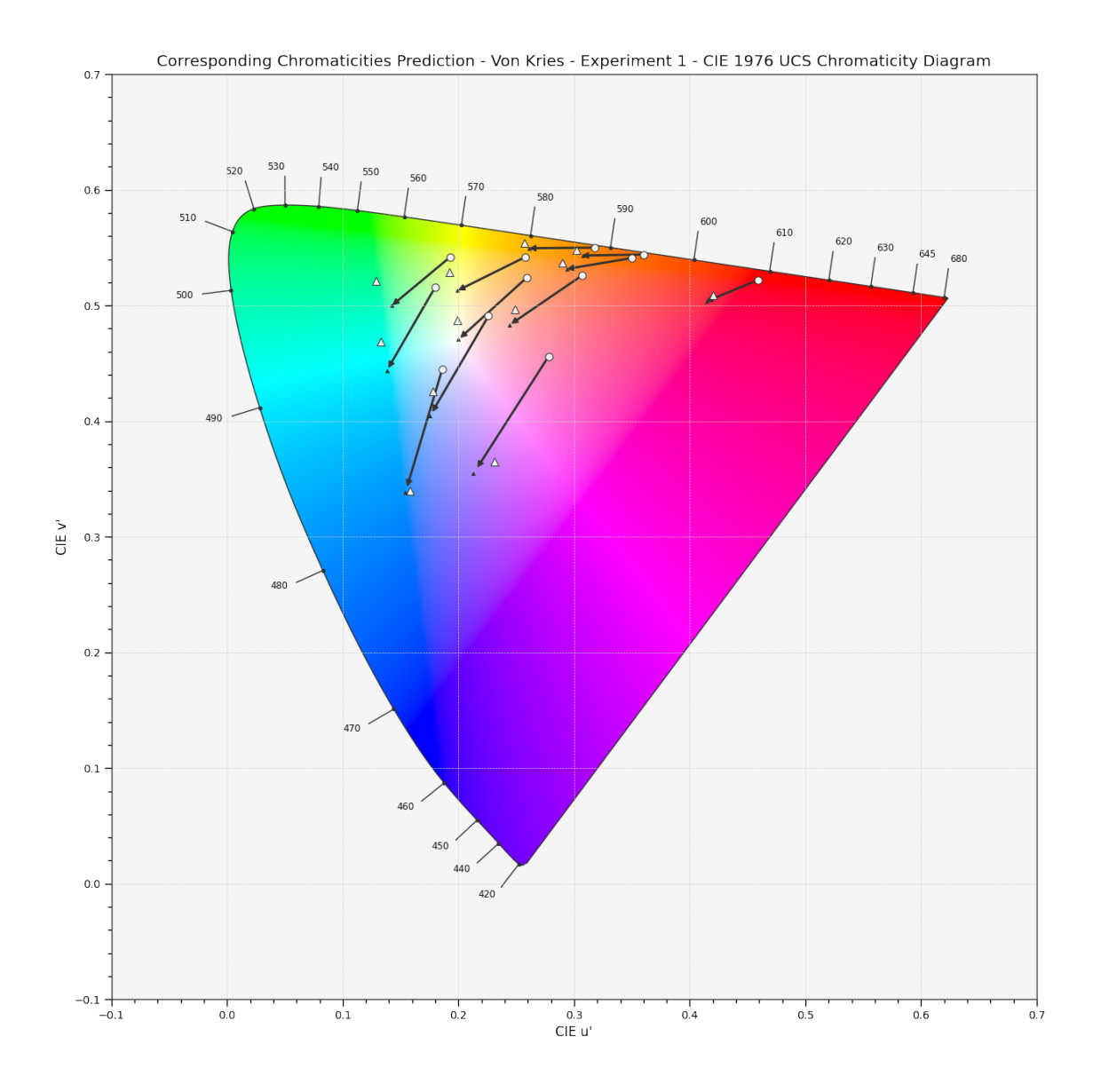

## **CIE Chromaticity Diagrams**

colour.plotting

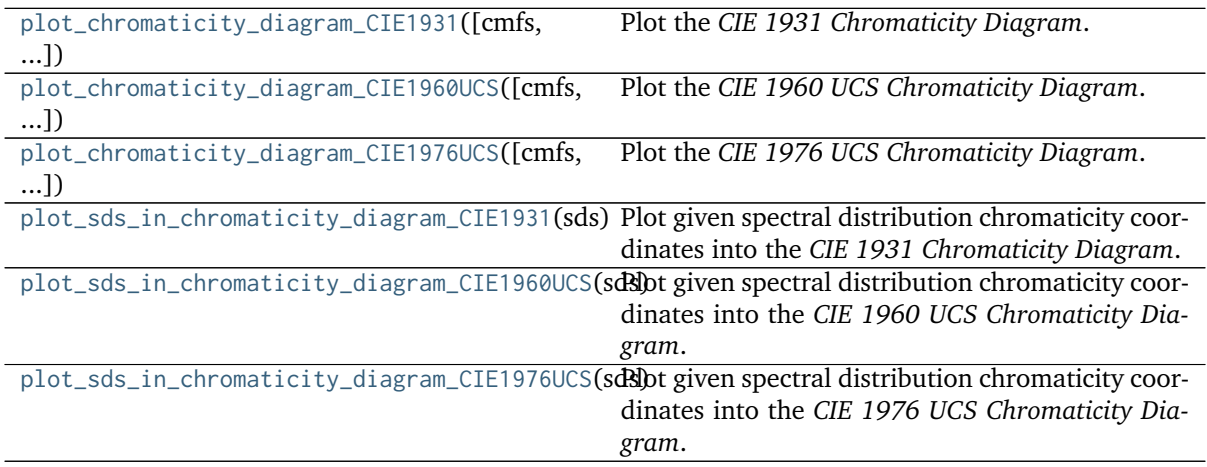

**colour.plotting.plot\_chromaticity\_diagram\_CIE1931**

<span id="page-847-0"></span>colour.plotting.**plot\_chromaticity\_diagram\_CIE1931**(*cmfs:*

*[Union\[](https://docs.python.org/3.8/library/typing.html#typing.Union)*[colour.colorimetry.spectrum.MultiSpectralDistributions](#page-261-0)*, [str,](https://docs.python.org/3.8/library/stdtypes.html#str) [Se-](https://docs.python.org/3.8/library/typing.html#typing.Sequence)*

*[quence\[](https://docs.python.org/3.8/library/typing.html#typing.Sequence)[Union\[](https://docs.python.org/3.8/library/typing.html#typing.Union)*[colour.colorimetry.spectrum.MultiSpectralDistributions](#page-261-0)*, [str\]](https://docs.python.org/3.8/library/stdtypes.html#str)]] = 'CIE 1931 2 Degree Standard Observer'*, *show\_diagram\_colours: [bool](https://docs.python.org/3.8/library/functions.html#bool) = True*, *show\_spectral\_locus: [bool](https://docs.python.org/3.8/library/functions.html#bool) = True*, *\*\*kwargs: [Any](https://docs.python.org/3.8/library/typing.html#typing.Any)*) → [Tuple\[](https://docs.python.org/3.8/library/typing.html#typing.Tuple)[matplotlib.figure.Figure,](https://matplotlib.org/stable/api/figure_api.html#matplotlib.figure.Figure) matplotlib.axes. axes.Axes]

Plot the *CIE 1931 Chromaticity Diagram*.

### **Parameters**

- **cmfs** ([Union](https://docs.python.org/3.8/library/typing.html#typing.Union)[\[colour.colorimetry.spectrum.MultiSpectralDistributions,](#page-261-0) [str,](https://docs.python.org/3.8/library/stdtypes.html#str) [Sequence](https://docs.python.org/3.8/library/typing.html#typing.Sequence)[\[Union\[](https://docs.python.org/3.8/library/typing.html#typing.Union)[colour.colorimetry.spectrum.](#page-261-0) [MultiSpectralDistributions,](#page-261-0) [str\]](https://docs.python.org/3.8/library/stdtypes.html#str)]]) – Standard observer colour matching functions used for computing the spectral locus boundaries. cmfs can be of any type or form supported by the colour.plotting.filter\_cmfs() definition.
- **show\_diagram\_colours** ([bool](https://docs.python.org/3.8/library/functions.html#bool)) Whether to display the *Chromaticity Diagram* background colours.
- **show\_spectral\_locus** ([bool](https://docs.python.org/3.8/library/functions.html#bool)) Whether to display the *Spectral Locus*.
- **kwargs** ([Any](https://docs.python.org/3.8/library/typing.html#typing.Any)) {[colour.plotting.artist\(\)](#page-815-0), [colour.plotting.diagrams.](#page-864-0) [plot\\_chromaticity\\_diagram\(\)](#page-864-0), [colour.plotting.render\(\)](#page-815-1)}, See the documentation of the previously listed definitions.

**Returns** Current figure and axes.

**Return type** [tuple](https://docs.python.org/3.8/library/stdtypes.html#tuple)

```
>>> plot_chromaticity_diagram_CIE1931()
(<Figure size ... with 1 Axes>, <...AxesSubplot...>)
```
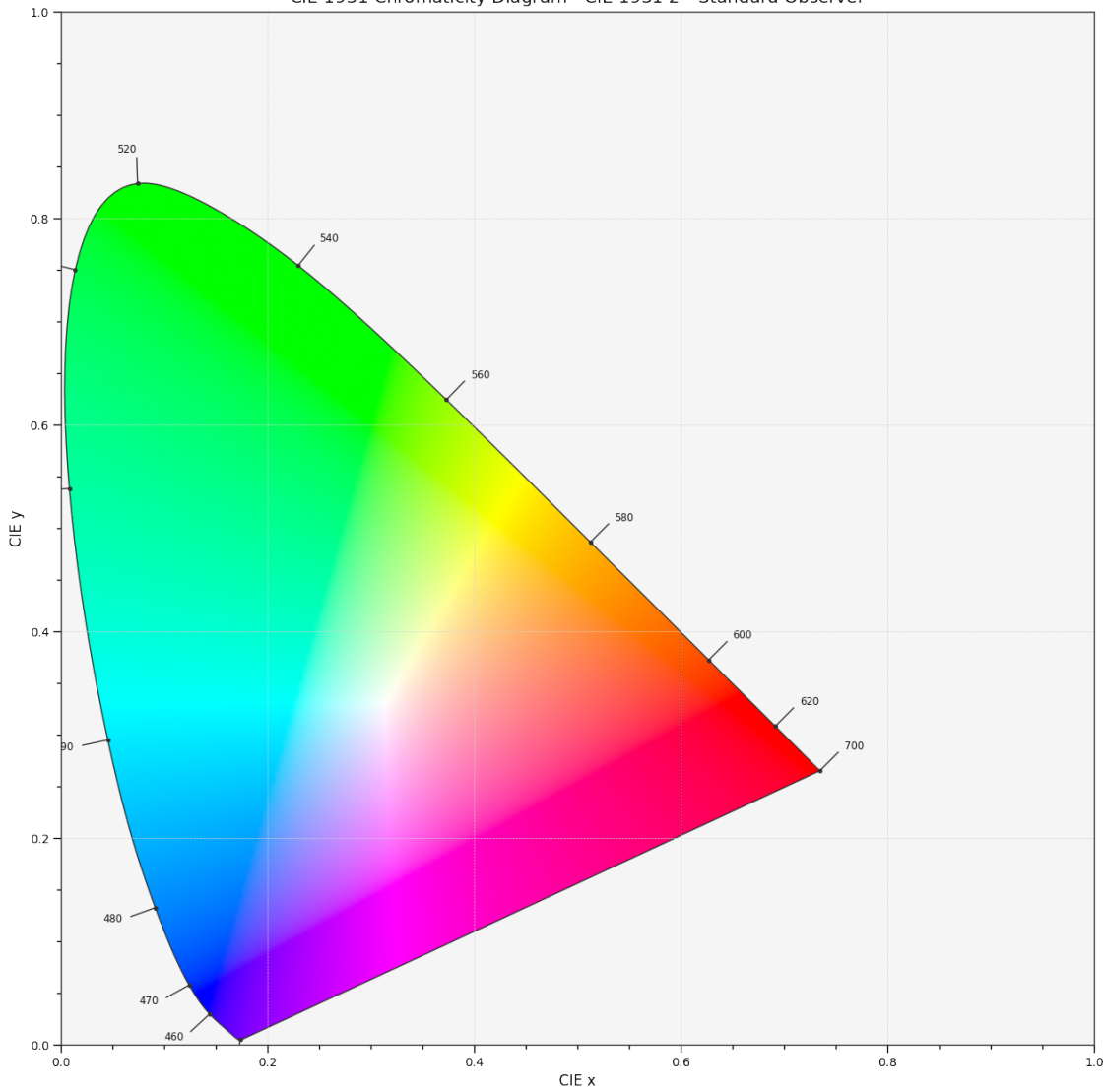

#### CIE 1931 Chromaticity Diagram - CIE 1931 2° Standard Observer

#### **colour.plotting.plot\_chromaticity\_diagram\_CIE1960UCS**

<span id="page-848-0"></span>colour.plotting.**plot\_chromaticity\_diagram\_CIE1960UCS**(*cmfs:*

*[Union\[](https://docs.python.org/3.8/library/typing.html#typing.Union)colour.colorimetry.spectrum.MultiSpectralDistribution] [str,](https://docs.python.org/3.8/library/stdtypes.html#str) [Se](https://docs.python.org/3.8/library/typing.html#typing.Sequence)[quence\[](https://docs.python.org/3.8/library/typing.html#typing.Sequence)[Union\[](https://docs.python.org/3.8/library/typing.html#typing.Union)*[colour.colorimetry.spectrum.MultiSpectralDistributions](#page-261-0)*, [str\]](https://docs.python.org/3.8/library/stdtypes.html#str)]] = 'CIE 1931 2 Degree Standard Observer'*, *show\_diagram\_colours: [bool](https://docs.python.org/3.8/library/functions.html#bool) = True*, *show\_spectral\_locus: [bool](https://docs.python.org/3.8/library/functions.html#bool) = True*, *\*\*kwargs: [Any](https://docs.python.org/3.8/library/typing.html#typing.Any)*) → [Tuple\[](https://docs.python.org/3.8/library/typing.html#typing.Tuple)[matplotlib.figure.Figure,](https://matplotlib.org/stable/api/figure_api.html#matplotlib.figure.Figure) matplotlib.axes. axes.Axes]

Plot the *CIE 1960 UCS Chromaticity Diagram*.

#### **Parameters**

• **cmfs** ([Union](https://docs.python.org/3.8/library/typing.html#typing.Union)[\[colour.colorimetry.spectrum.MultiSpectralDistributions,](#page-261-0) [str,](https://docs.python.org/3.8/library/stdtypes.html#str) [Sequence](https://docs.python.org/3.8/library/typing.html#typing.Sequence)[\[Union\[](https://docs.python.org/3.8/library/typing.html#typing.Union)[colour.colorimetry.spectrum.](#page-261-0) [MultiSpectralDistributions,](#page-261-0) [str\]](https://docs.python.org/3.8/library/stdtypes.html#str)]]) - Standard observer colour matching functions used for computing the spectral locus boundaries. cmfs can be of any type or form supported by the colour.plotting.filter\_cmfs() definition.

- **show\_diagram\_colours** ([bool](https://docs.python.org/3.8/library/functions.html#bool)) Whether to display the *Chromaticity Diagram* background colours.
- **show\_spectral\_locus** ([bool](https://docs.python.org/3.8/library/functions.html#bool)) Whether to display the *Spectral Locus*.
- **kwargs** ([Any](https://docs.python.org/3.8/library/typing.html#typing.Any)) {[colour.plotting.artist\(\)](#page-815-0), [colour.plotting.diagrams.](#page-864-0) [plot\\_chromaticity\\_diagram\(\)](#page-864-0), [colour.plotting.render\(\)](#page-815-1)}, See the documentation of the previously listed definitions.

**Returns** Current figure and axes.

**Return type** [tuple](https://docs.python.org/3.8/library/stdtypes.html#tuple)

```
>>> plot_chromaticity_diagram_CIE1960UCS()
(<Figure size ... with 1 Axes>, <...AxesSubplot...>)
```
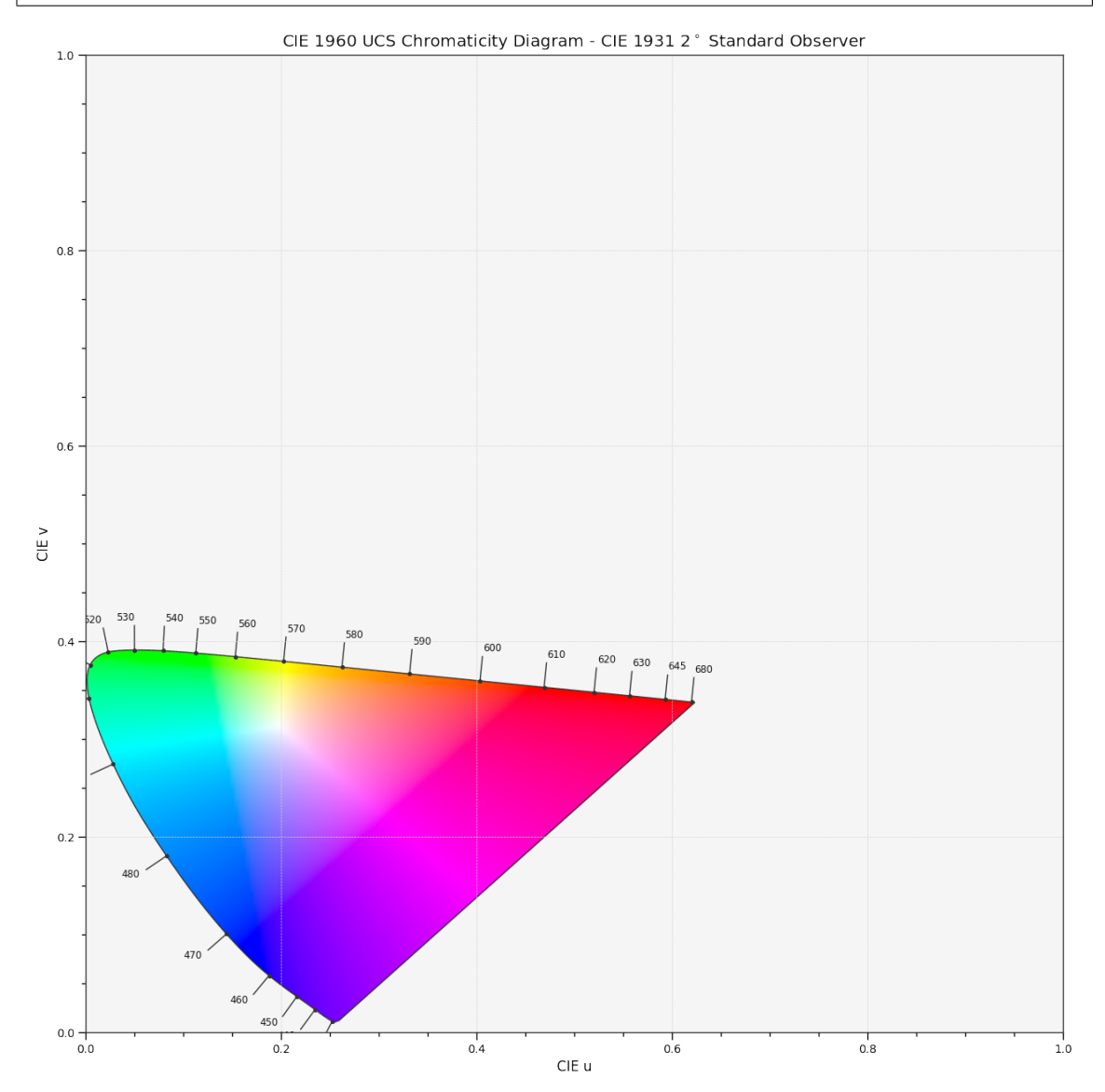

### **colour.plotting.plot\_chromaticity\_diagram\_CIE1976UCS**

<span id="page-850-0"></span>colour.plotting.**plot\_chromaticity\_diagram\_CIE1976UCS**(*cmfs:*

*[Union\[](https://docs.python.org/3.8/library/typing.html#typing.Union)*[colour.colorimetry.spectrum.MultiSpectralDistributions](#page-261-0)*, [str,](https://docs.python.org/3.8/library/stdtypes.html#str) [Se-](https://docs.python.org/3.8/library/typing.html#typing.Sequence)*

*[quence\[](https://docs.python.org/3.8/library/typing.html#typing.Sequence)[Union\[](https://docs.python.org/3.8/library/typing.html#typing.Union)*[colour.colorimetry.spectrum.MultiSpectralDistributions](#page-261-0)*, [str\]](https://docs.python.org/3.8/library/stdtypes.html#str)]] = 'CIE 1931 2 Degree Standard Observer'*, *show\_diagram\_colours: [bool](https://docs.python.org/3.8/library/functions.html#bool) = True*, *show\_spectral\_locus: [bool](https://docs.python.org/3.8/library/functions.html#bool) = True*, *\*\*kwargs: [Any](https://docs.python.org/3.8/library/typing.html#typing.Any)*) → [Tuple\[](https://docs.python.org/3.8/library/typing.html#typing.Tuple)[matplotlib.figure.Figure,](https://matplotlib.org/stable/api/figure_api.html#matplotlib.figure.Figure) matplotlib.axes. axes.Axes]

Plot the *CIE 1976 UCS Chromaticity Diagram*.

#### **Parameters**

- **cmfs** ([Union](https://docs.python.org/3.8/library/typing.html#typing.Union)[\[colour.colorimetry.spectrum.MultiSpectralDistributions,](#page-261-0) [str,](https://docs.python.org/3.8/library/stdtypes.html#str) [Sequence](https://docs.python.org/3.8/library/typing.html#typing.Sequence)[\[Union\[](https://docs.python.org/3.8/library/typing.html#typing.Union)[colour.colorimetry.spectrum.](#page-261-0) [MultiSpectralDistributions,](#page-261-0) [str\]](https://docs.python.org/3.8/library/stdtypes.html#str)]]) – Standard observer colour matching functions used for computing the spectral locus boundaries. cmfs can be of any type or form supported by the colour.plotting.filter\_cmfs() definition.
- **show\_diagram\_colours** ([bool](https://docs.python.org/3.8/library/functions.html#bool)) Whether to display the *Chromaticity Diagram* background colours.
- **show\_spectral\_locus** ([bool](https://docs.python.org/3.8/library/functions.html#bool)) Whether to display the *Spectral Locus*.
- **kwargs** ([Any](https://docs.python.org/3.8/library/typing.html#typing.Any)) {[colour.plotting.artist\(\)](#page-815-0), [colour.plotting.diagrams.](#page-864-0) [plot\\_chromaticity\\_diagram\(\)](#page-864-0), [colour.plotting.render\(\)](#page-815-1)}, See the documentation of the previously listed definitions.

**Returns** Current figure and axes.

**Return type** [tuple](https://docs.python.org/3.8/library/stdtypes.html#tuple)

#### **Examples**

>>> plot\_chromaticity\_diagram\_CIE1976UCS() (<Figure size ... with 1 Axes>, <...AxesSubplot...>)

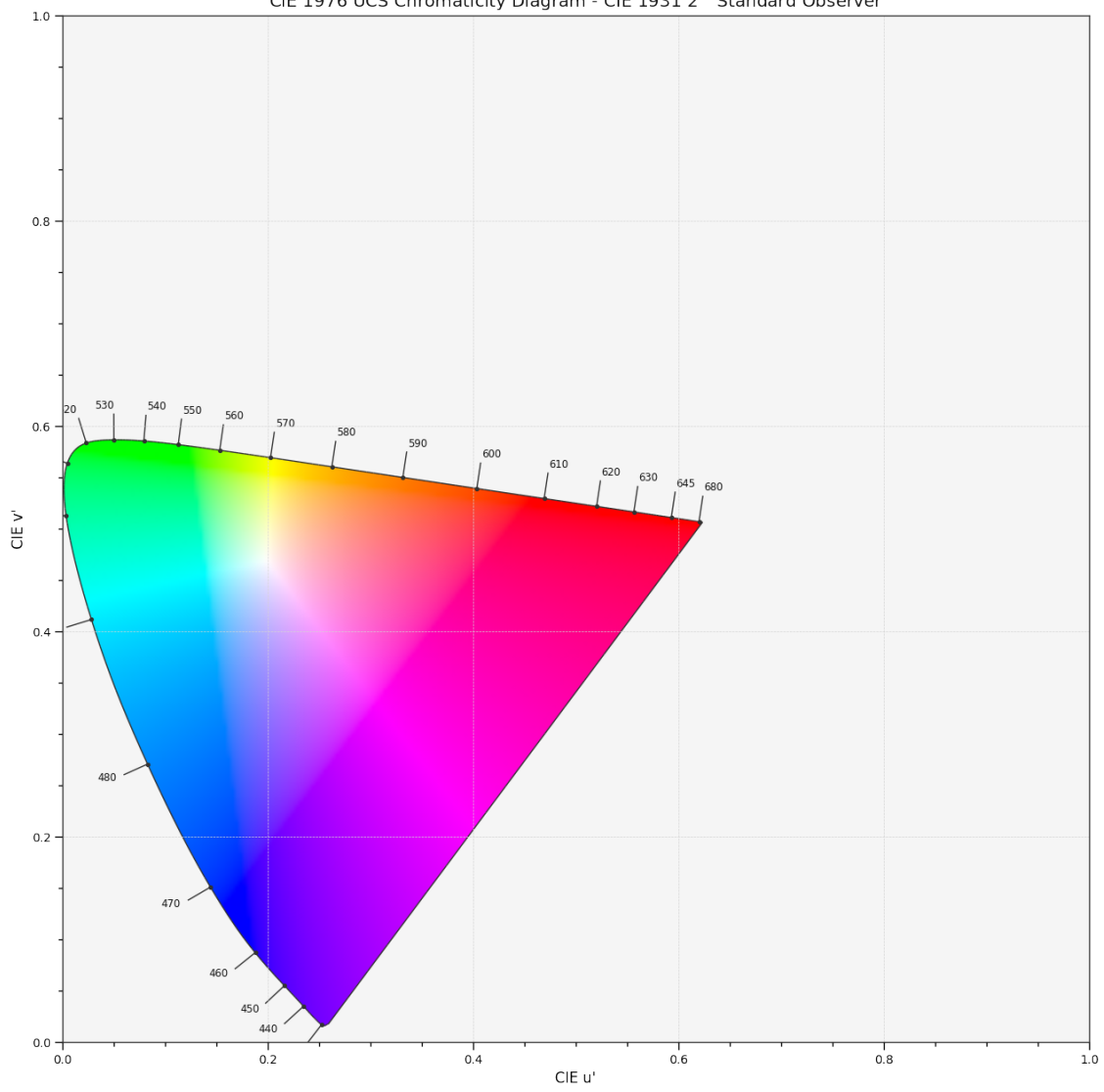

CIE 1976 UCS Chromaticity Diagram - CIE 1931 2° Standard Observer

### **colour.plotting.plot\_sds\_in\_chromaticity\_diagram\_CIE1931**

<span id="page-852-0"></span>colour.plotting.**plot\_sds\_in\_chromaticity\_diagram\_CIE1931**(*sds:*

 $UnionISequence[UnionI$  $UnionISequence[UnionI$ colour.colorimetry.spectrum.Spe [colour.colorimetry.spectrum.MultiSpectralDistributions](#page-261-0)*]],* [colour.colorimetry.spectrum.MultiSpectralDistributions](#page-261-0)*]*, *cmfs: [Union\[](https://docs.python.org/3.8/library/typing.html#typing.Union)colour.colorimetry.spectrum.MultiSpectralDistribution [str,](https://docs.python.org/3.8/library/stdtypes.html#str) [Se](https://docs.python.org/3.8/library/typing.html#typing.Sequence)[quence](https://docs.python.org/3.8/library/typing.html#typing.Sequence)[\[Union\[](https://docs.python.org/3.8/library/typing.html#typing.Union)*[colour.colorimetry.spectrum.MultiSpectralDistributions](#page-261-0)*, [str\]](https://docs.python.org/3.8/library/stdtypes.html#str)]] = 'CIE 1931 2 Degree Standard Observer'*, *chromaticity\_diagram\_callable\_CIE1931: [Callable](https://docs.python.org/3.8/library/typing.html#typing.Callable) = plot\_chromaticity\_diagram\_CIE1931*, *annotate\_kwargs: [Optional\[](https://docs.python.org/3.8/library/typing.html#typing.Optional)[Union\[](https://docs.python.org/3.8/library/typing.html#typing.Union)[Dict,](https://docs.python.org/3.8/library/typing.html#typing.Dict) [List](https://docs.python.org/3.8/library/typing.html#typing.List)[\[Dict\]](https://docs.python.org/3.8/library/typing.html#typing.Dict)]] = None*, *plot\_kwargs: [Optional\[](https://docs.python.org/3.8/library/typing.html#typing.Optional)[Union\[](https://docs.python.org/3.8/library/typing.html#typing.Union)[Dict,](https://docs.python.org/3.8/library/typing.html#typing.Dict) [List](https://docs.python.org/3.8/library/typing.html#typing.List)[\[Dict\]](https://docs.python.org/3.8/library/typing.html#typing.Dict)]] = None*, *\*\*kwargs: [Any](https://docs.python.org/3.8/library/typing.html#typing.Any)*) → [Tuple\[](https://docs.python.org/3.8/library/typing.html#typing.Tuple)[matplotlib.figure.Figure,](https://matplotlib.org/stable/api/figure_api.html#matplotlib.figure.Figure) matplotlib.axes. axes.Axes]

Plot given spectral distribution chromaticity coordinates into the *CIE 1931 Chromaticity Diagram*.

#### **Parameters**

- **sds** ([Union](https://docs.python.org/3.8/library/typing.html#typing.Union)[\[Sequence](https://docs.python.org/3.8/library/typing.html#typing.Sequence)[\[Union\[](https://docs.python.org/3.8/library/typing.html#typing.Union)[colour.colorimetry.spectrum.](#page-247-0) [SpectralDistribution,](#page-247-0) [colour.colorimetry.spectrum.](#page-261-0) [MultiSpectralDistributions\]](#page-261-0)], [colour.colorimetry.spectrum.](#page-261-0) [MultiSpectralDistributions\]](#page-261-0)) – Spectral distributions or multi-spectral distributions to plot. *sds* can be a single colour. MultiSpectralDistributions class instance, a list of colour. MultiSpectralDistributions class instances or a list of colour. SpectralDistribution class instances.
- **cmfs** ([Union](https://docs.python.org/3.8/library/typing.html#typing.Union)[\[colour.colorimetry.spectrum.MultiSpectralDistributions,](#page-261-0) [str,](https://docs.python.org/3.8/library/stdtypes.html#str) [Sequence](https://docs.python.org/3.8/library/typing.html#typing.Sequence)[\[Union\[](https://docs.python.org/3.8/library/typing.html#typing.Union)[colour.colorimetry.spectrum.](#page-261-0) [MultiSpectralDistributions,](#page-261-0) [str\]](https://docs.python.org/3.8/library/stdtypes.html#str)]]) – Standard observer colour matching functions used for computing the spectral locus boundaries. cmfs can be of any type or form supported by the colour.plotting.filter\_cmfs() definition.
- **chromaticity\_diagram\_callable\_CIE1931** ([Callable](https://docs.python.org/3.8/library/typing.html#typing.Callable)) Callable responsible for drawing the *CIE 1931 Chromaticity Diagram*.
- **annotate\_kwargs** ([Optional\[](https://docs.python.org/3.8/library/typing.html#typing.Optional)[Union\[](https://docs.python.org/3.8/library/typing.html#typing.Union)[Dict,](https://docs.python.org/3.8/library/typing.html#typing.Dict) [List](https://docs.python.org/3.8/library/typing.html#typing.List)[\[Dict\]](https://docs.python.org/3.8/library/typing.html#typing.Dict)]]) Keyword arguments for the [matplotlib.pyplot.annotate\(\)](https://matplotlib.org/stable/api/_as_gen/matplotlib.pyplot.annotate.html#matplotlib.pyplot.annotate) definition, used to annotate the resulting chromaticity coordinates with their respective spectral distribution names. annotate\_kwargs can be either a single dictionary applied to all the arrows with same settings or a sequence of dictionaries with different settings for each spectral distribution. The following special keyword arguments can also be used:
	- **–** annotate : Whether to annotate the spectral distributions.
- **plot\_kwargs** ([Optional\[](https://docs.python.org/3.8/library/typing.html#typing.Optional)[Union](https://docs.python.org/3.8/library/typing.html#typing.Union)[\[Dict,](https://docs.python.org/3.8/library/typing.html#typing.Dict) [List](https://docs.python.org/3.8/library/typing.html#typing.List)[\[Dict\]](https://docs.python.org/3.8/library/typing.html#typing.Dict)]]) Keyword arguments for the [matplotlib.pyplot.plot\(\)](https://matplotlib.org/stable/api/_as_gen/matplotlib.pyplot.plot.html#matplotlib.pyplot.plot) definition, used to control the style of the plotted spectral distributions. *plot\_kwargs*` can be either a single dictionary applied to all the plotted spectral distributions with the same settings or a sequence of dictionaries with different settings for each plotted spectral distributions. The following special keyword arguments can also be used:
	- **–** illuminant : The illuminant used to compute the spectral distributions colours. The default is the illuminant associated with the whitepoint of the

default plotting colourspace. illuminant can be of any type or form supported by the colour.plotting.filter\_cmfs() definition.

- **–** cmfs : The standard observer colour matching functions used for computing the spectral distributions colours. cmfs can be of any type or form supported by the colour.plotting.filter\_cmfs() definition.
- **–** normalise\_sd\_colours : Whether to normalise the computed spectral distributions colours. The default is *True*.
- **–** use\_sd\_colours : Whether to use the computed spectral distributions colours under the plotting colourspace illuminant. Alternatively, it is possible to use the [matplotlib.pyplot.plot\(\)](https://matplotlib.org/stable/api/_as_gen/matplotlib.pyplot.plot.html#matplotlib.pyplot.plot) definition color argument with pre-computed values. The default is *True*.
- **kwargs** ([Any](https://docs.python.org/3.8/library/typing.html#typing.Any)) {[colour.plotting.artist\(\)](#page-815-0), [colour.plotting.diagrams.](#page-864-0) [plot\\_chromaticity\\_diagram\(\)](#page-864-0), [colour.plotting.render\(\)](#page-815-1)}, See the documentation of the previously listed definitions.

**Returns** Current figure and axes.

#### **Return type** [tuple](https://docs.python.org/3.8/library/stdtypes.html#tuple)

```
>>> A = SDS_ILLUMINANTS['A']
>>> D65 = SDS_ILLUMINANTS['D65']
>>> plot_sds_in_chromaticity_diagram_CIE1931([A, D65])
...
(<Figure size ... with 1 Axes>, <...AxesSubplot...>)
```
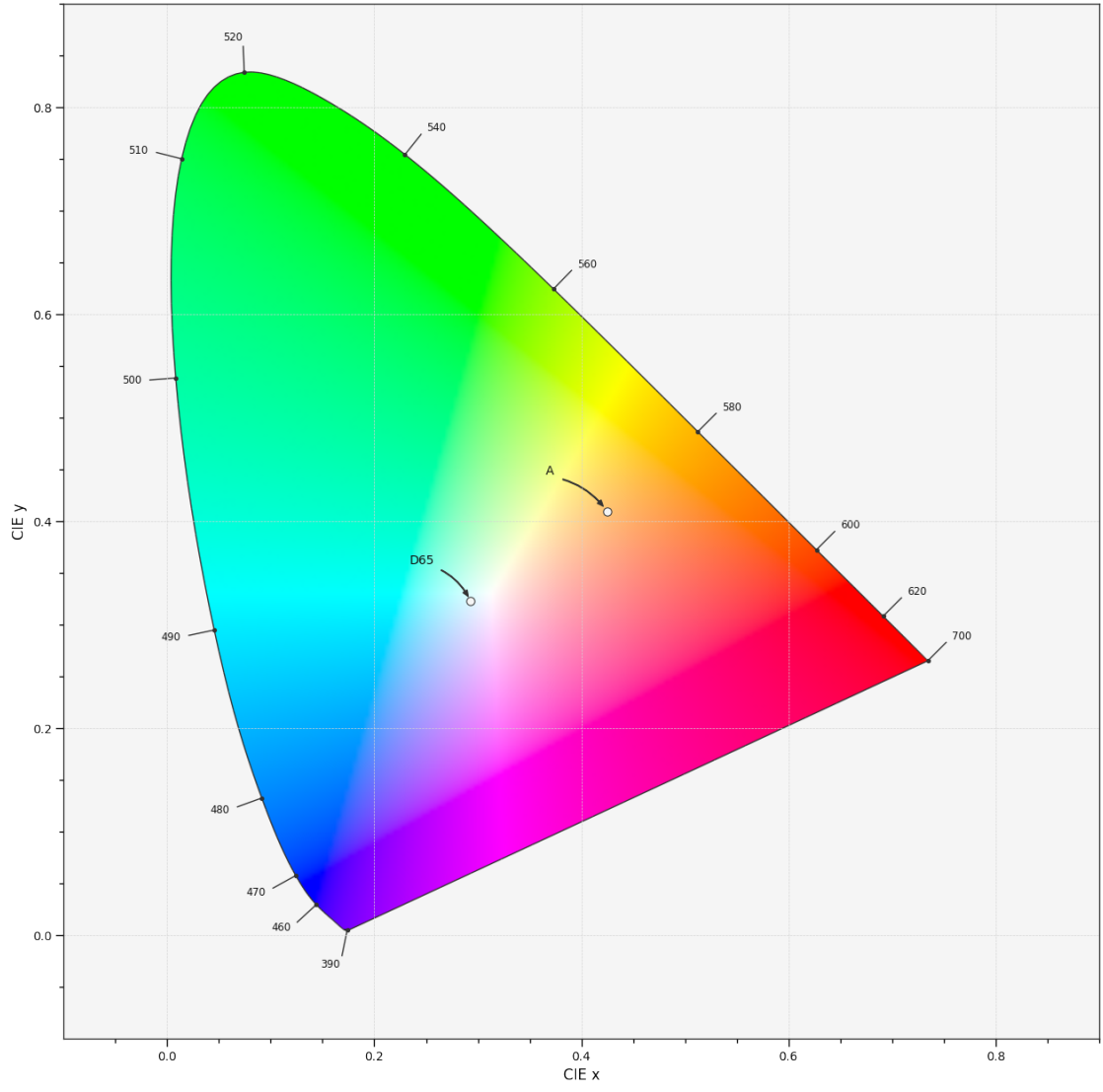

CIE 1931 Chromaticity Diagram - CIE 1931 2° Standard Observer

### **colour.plotting.plot\_sds\_in\_chromaticity\_diagram\_CIE1960UCS**

<span id="page-855-0"></span>colour.plotting.**plot\_sds\_in\_chromaticity\_diagram\_CIE1960UCS**(*sds:*

*[Union](https://docs.python.org/3.8/library/typing.html#typing.Union)***[***Sequence[Union[colour.colorimetry.spectrum.*  $colour-colorimetry. spectrum. MultiSpectral Distribution$  $\text{colour.colorimetry.} spectrum. \text{MultiSpectralDistribution}$ *cmfs: [Union\[](https://docs.python.org/3.8/library/typing.html#typing.Union)colour.colorimetry.spectrum.MultiSpectralDis [str,](https://docs.python.org/3.8/library/stdtypes.html#str) [Se-](https://docs.python.org/3.8/library/typing.html#typing.Sequence)* $queue[Union[colour-colorimetry.spectrum.MultiSpec]$  $queue[Union[colour-colorimetry.spectrum.MultiSpec]$  $queue[Union[colour-colorimetry.spectrum.MultiSpec]$ *[str\]](https://docs.python.org/3.8/library/stdtypes.html#str)]] = 'CIE 1931 2 Degree Standard Observer'*, *chromaticity\_diagram\_callable\_CIE1960UCS: [Callable](https://docs.python.org/3.8/library/typing.html#typing.Callable) = plot\_chromaticity\_diagram\_CIE1960UCS*, *annotate\_kwargs: [Optional\[](https://docs.python.org/3.8/library/typing.html#typing.Optional)[Union\[](https://docs.python.org/3.8/library/typing.html#typing.Union)[Dict,](https://docs.python.org/3.8/library/typing.html#typing.Dict) [List\[](https://docs.python.org/3.8/library/typing.html#typing.List)[Dict\]](https://docs.python.org/3.8/library/typing.html#typing.Dict)]] = None*, *plot\_kwargs: [Optional\[](https://docs.python.org/3.8/library/typing.html#typing.Optional)[Union\[](https://docs.python.org/3.8/library/typing.html#typing.Union)[Dict,](https://docs.python.org/3.8/library/typing.html#typing.Dict) [List\[](https://docs.python.org/3.8/library/typing.html#typing.List)[Dict\]](https://docs.python.org/3.8/library/typing.html#typing.Dict)]]*  $= None, **kwargs: Any) \rightarrow$  $= None, **kwargs: Any) \rightarrow$  $= None, **kwargs: Any) \rightarrow$ [Tuple\[](https://docs.python.org/3.8/library/typing.html#typing.Tuple)[matplotlib.figure.Figure,](https://matplotlib.org/stable/api/figure_api.html#matplotlib.figure.Figure) matplotlib.axes. axes.Axes]

Plot given spectral distribution chromaticity coordinates into the *CIE 1960 UCS Chromaticity Diagram*.

#### **Parameters**

- **sds** ([Union](https://docs.python.org/3.8/library/typing.html#typing.Union)[\[Sequence](https://docs.python.org/3.8/library/typing.html#typing.Sequence)[\[Union\[](https://docs.python.org/3.8/library/typing.html#typing.Union)[colour.colorimetry.spectrum.](#page-247-0) [SpectralDistribution,](#page-247-0) [colour.colorimetry.spectrum.](#page-261-0) [MultiSpectralDistributions\]](#page-261-0)], [colour.colorimetry.spectrum.](#page-261-0) [MultiSpectralDistributions\]](#page-261-0)) – Spectral distributions or multi-spectral distributions to plot. *sds* can be a single colour. MultiSpectralDistributions class instance, a list of [colour.MultiSpectralDistributions](#page-261-0) class instances or a list of [colour.SpectralDistribution](#page-247-0) class instances.
- **cmfs** ([Union](https://docs.python.org/3.8/library/typing.html#typing.Union)[\[colour.colorimetry.spectrum.MultiSpectralDistributions,](#page-261-0) [str,](https://docs.python.org/3.8/library/stdtypes.html#str) [Sequence](https://docs.python.org/3.8/library/typing.html#typing.Sequence)[\[Union\[](https://docs.python.org/3.8/library/typing.html#typing.Union)[colour.colorimetry.spectrum.](#page-261-0) [MultiSpectralDistributions,](#page-261-0) [str\]](https://docs.python.org/3.8/library/stdtypes.html#str)]]) – Standard observer colour matching functions used for computing the spectral locus boundaries. cmfs can be of any type or form supported by the colour.plotting.filter\_cmfs() definition.
- **chromaticity\_diagram\_callable\_CIE1960UCS** ([Callable](https://docs.python.org/3.8/library/typing.html#typing.Callable)) Callable responsible for drawing the *CIE 1960 UCS Chromaticity Diagram*.
- **annotate\_kwargs** ([Optional\[](https://docs.python.org/3.8/library/typing.html#typing.Optional)[Union\[](https://docs.python.org/3.8/library/typing.html#typing.Union)[Dict,](https://docs.python.org/3.8/library/typing.html#typing.Dict) [List](https://docs.python.org/3.8/library/typing.html#typing.List)[\[Dict\]](https://docs.python.org/3.8/library/typing.html#typing.Dict)]]) Keyword arguments for the [matplotlib.pyplot.annotate\(\)](https://matplotlib.org/stable/api/_as_gen/matplotlib.pyplot.annotate.html#matplotlib.pyplot.annotate) definition, used to annotate the resulting chromaticity coordinates with their respective spectral distribution names. annotate\_kwargs can be either a single dictionary applied to all the arrows with same settings or a sequence of dictionaries with different settings for each spectral distribution. The following special keyword arguments can also be used:
	- **–** annotate : Whether to annotate the spectral distributions.
- **plot\_kwargs** ([Optional\[](https://docs.python.org/3.8/library/typing.html#typing.Optional)[Union](https://docs.python.org/3.8/library/typing.html#typing.Union)[\[Dict,](https://docs.python.org/3.8/library/typing.html#typing.Dict) [List](https://docs.python.org/3.8/library/typing.html#typing.List)[\[Dict\]](https://docs.python.org/3.8/library/typing.html#typing.Dict)]]) Keyword arguments for the [matplotlib.pyplot.plot\(\)](https://matplotlib.org/stable/api/_as_gen/matplotlib.pyplot.plot.html#matplotlib.pyplot.plot) definition, used to control the style of the plotted spectral distributions. *plot\_kwargs*` can be either a single dictionary applied to all the plotted spectral distributions with the same settings or a sequence of dictionaries with different settings for each plotted spectral distributions. The following special keyword arguments can also be used:
	- **–** illuminant : The illuminant used to compute the spectral distributions colours. The default is the illuminant associated with the whitepoint of the

default plotting colourspace. illuminant can be of any type or form supported by the colour.plotting.filter\_cmfs() definition.

- **–** cmfs : The standard observer colour matching functions used for computing the spectral distributions colours. cmfs can be of any type or form supported by the colour.plotting.filter\_cmfs() definition.
- **–** normalise\_sd\_colours : Whether to normalise the computed spectral distributions colours. The default is *True*.
- **–** use\_sd\_colours : Whether to use the computed spectral distributions colours under the plotting colourspace illuminant. Alternatively, it is possible to use the [matplotlib.pyplot.plot\(\)](https://matplotlib.org/stable/api/_as_gen/matplotlib.pyplot.plot.html#matplotlib.pyplot.plot) definition color argument with pre-computed values. The default is *True*.
- **kwargs** ([Any](https://docs.python.org/3.8/library/typing.html#typing.Any)) {[colour.plotting.artist\(\)](#page-815-0), [colour.plotting.diagrams.](#page-864-0) [plot\\_chromaticity\\_diagram\(\)](#page-864-0), [colour.plotting.render\(\)](#page-815-1)}, See the documentation of the previously listed definitions.

**Returns** Current figure and axes.

#### **Return type** [tuple](https://docs.python.org/3.8/library/stdtypes.html#tuple)

```
>>> A = SDS_ILLUMINANTS['A']
>>> D65 = SDS_ILLUMINANTS['D65']
>>> plot_sds_in_chromaticity_diagram_CIE1960UCS([A, D65])
...
(<Figure size ... with 1 Axes>, <...AxesSubplot...>)
```
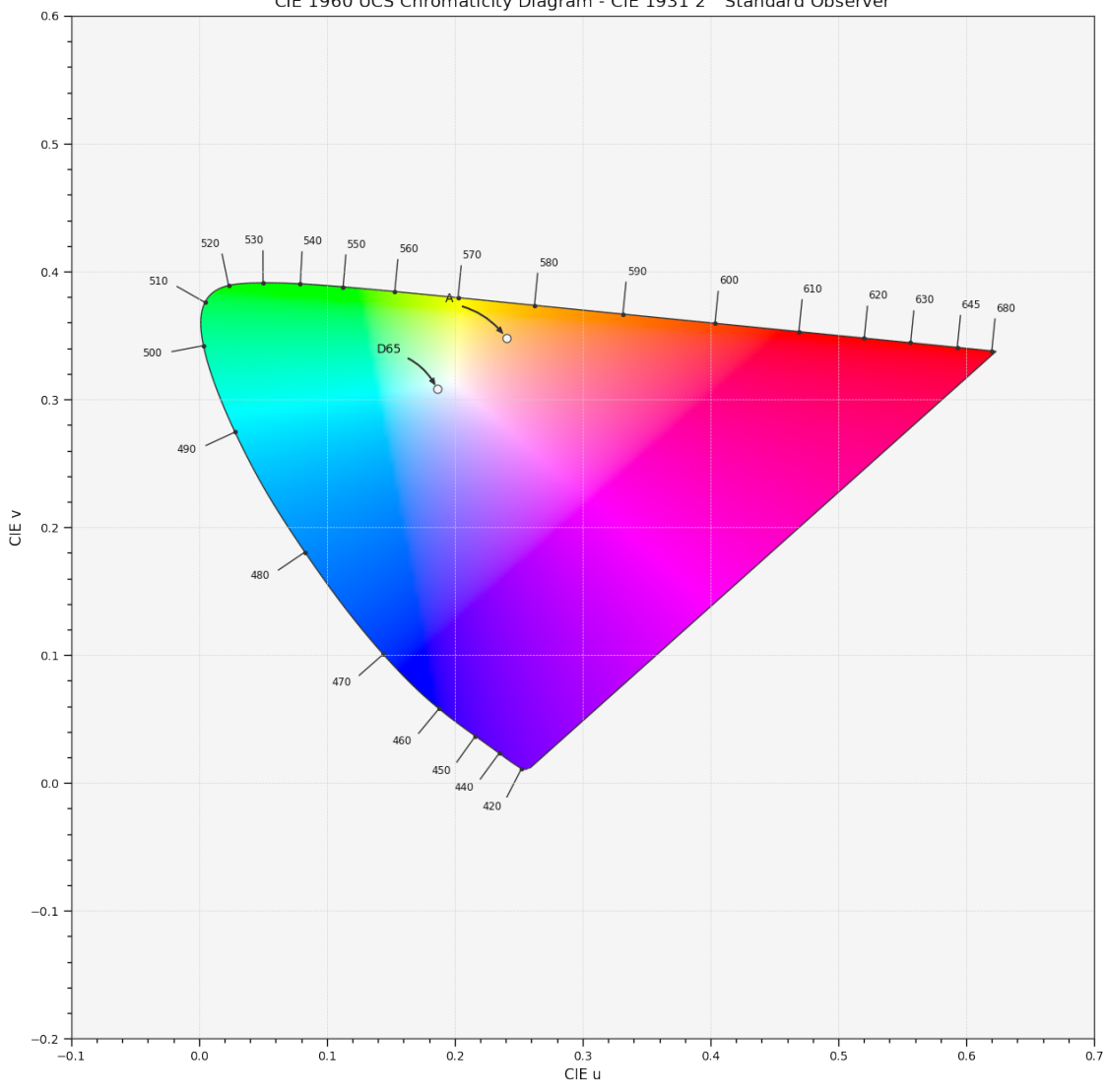

CIE 1960 UCS Chromaticity Diagram - CIE 1931 2° Standard Observer

### **colour.plotting.plot\_sds\_in\_chromaticity\_diagram\_CIE1976UCS**

#### <span id="page-858-0"></span>colour.plotting.**plot\_sds\_in\_chromaticity\_diagram\_CIE1976UCS**(*sds:*

*[Union](https://docs.python.org/3.8/library/typing.html#typing.Union)***[***Sequence[Union[colour.colorimetry.spectrum.*  $\text{colour-color}$ ;colorimetry.spectrum.MultiSpectralDistributions [colour.colorimetry.spectrum.MultiSpectralDistributions](#page-261-0)*]*, *cmfs: [Union\[](https://docs.python.org/3.8/library/typing.html#typing.Union)colour.colorimetry.spectrum.MultiSpectralDis [str,](https://docs.python.org/3.8/library/stdtypes.html#str) [Se-](https://docs.python.org/3.8/library/typing.html#typing.Sequence)* $queue[Union[colour-colorimetry.spectrum.MultiSpec]$  $queue[Union[colour-colorimetry.spectrum.MultiSpec]$  $queue[Union[colour-colorimetry.spectrum.MultiSpec]$ *[str\]](https://docs.python.org/3.8/library/stdtypes.html#str)]] = 'CIE 1931 2 Degree Standard Observer'*, *chromaticity\_diagram\_callable\_CIE1976UCS: [Callable](https://docs.python.org/3.8/library/typing.html#typing.Callable) = plot\_chromaticity\_diagram\_CIE1976UCS*, *annotate\_kwargs: [Optional\[](https://docs.python.org/3.8/library/typing.html#typing.Optional)[Union\[](https://docs.python.org/3.8/library/typing.html#typing.Union)[Dict,](https://docs.python.org/3.8/library/typing.html#typing.Dict) [List\[](https://docs.python.org/3.8/library/typing.html#typing.List)[Dict\]](https://docs.python.org/3.8/library/typing.html#typing.Dict)]] = None*, *plot\_kwargs: [Optional\[](https://docs.python.org/3.8/library/typing.html#typing.Optional)[Union\[](https://docs.python.org/3.8/library/typing.html#typing.Union)[Dict,](https://docs.python.org/3.8/library/typing.html#typing.Dict) [List\[](https://docs.python.org/3.8/library/typing.html#typing.List)[Dict\]](https://docs.python.org/3.8/library/typing.html#typing.Dict)]]*  $= None, **kwargs: Any) \rightarrow$  $= None, **kwargs: Any) \rightarrow$  $= None, **kwargs: Any) \rightarrow$ [Tuple\[](https://docs.python.org/3.8/library/typing.html#typing.Tuple)[matplotlib.figure.Figure,](https://matplotlib.org/stable/api/figure_api.html#matplotlib.figure.Figure) matplotlib.axes. axes.Axes]

Plot given spectral distribution chromaticity coordinates into the *CIE 1976 UCS Chromaticity Diagram*.

#### **Parameters**

- **sds** ([Union](https://docs.python.org/3.8/library/typing.html#typing.Union)[\[Sequence](https://docs.python.org/3.8/library/typing.html#typing.Sequence)[\[Union\[](https://docs.python.org/3.8/library/typing.html#typing.Union)[colour.colorimetry.spectrum.](#page-247-0) [SpectralDistribution,](#page-247-0) [colour.colorimetry.spectrum.](#page-261-0) [MultiSpectralDistributions\]](#page-261-0)], [colour.colorimetry.spectrum.](#page-261-0) [MultiSpectralDistributions\]](#page-261-0)) – Spectral distributions or multi-spectral distributions to plot. *sds* can be a single colour. MultiSpectralDistributions class instance, a list of [colour.MultiSpectralDistributions](#page-261-0) class instances or a list of [colour.SpectralDistribution](#page-247-0) class instances.
- **cmfs** ([Union](https://docs.python.org/3.8/library/typing.html#typing.Union)[\[colour.colorimetry.spectrum.MultiSpectralDistributions,](#page-261-0) [str,](https://docs.python.org/3.8/library/stdtypes.html#str) [Sequence](https://docs.python.org/3.8/library/typing.html#typing.Sequence)[\[Union\[](https://docs.python.org/3.8/library/typing.html#typing.Union)[colour.colorimetry.spectrum.](#page-261-0) [MultiSpectralDistributions,](#page-261-0) [str\]](https://docs.python.org/3.8/library/stdtypes.html#str)]]) – Standard observer colour matching functions used for computing the spectral locus boundaries. cmfs can be of any type or form supported by the colour.plotting.filter\_cmfs() definition.
- **chromaticity\_diagram\_callable\_CIE1976UCS** ([Callable](https://docs.python.org/3.8/library/typing.html#typing.Callable)) Callable responsible for drawing the *CIE 1976 UCS Chromaticity Diagram*.
- **annotate\_kwargs** ([Optional\[](https://docs.python.org/3.8/library/typing.html#typing.Optional)[Union\[](https://docs.python.org/3.8/library/typing.html#typing.Union)[Dict,](https://docs.python.org/3.8/library/typing.html#typing.Dict) [List](https://docs.python.org/3.8/library/typing.html#typing.List)[\[Dict\]](https://docs.python.org/3.8/library/typing.html#typing.Dict)]]) Keyword arguments for the [matplotlib.pyplot.annotate\(\)](https://matplotlib.org/stable/api/_as_gen/matplotlib.pyplot.annotate.html#matplotlib.pyplot.annotate) definition, used to annotate the resulting chromaticity coordinates with their respective spectral distribution names. annotate\_kwargs can be either a single dictionary applied to all the arrows with same settings or a sequence of dictionaries with different settings for each spectral distribution. The following special keyword arguments can also be used:
	- **–** annotate : Whether to annotate the spectral distributions.
- **plot\_kwargs** ([Optional\[](https://docs.python.org/3.8/library/typing.html#typing.Optional)[Union](https://docs.python.org/3.8/library/typing.html#typing.Union)[\[Dict,](https://docs.python.org/3.8/library/typing.html#typing.Dict) [List](https://docs.python.org/3.8/library/typing.html#typing.List)[\[Dict\]](https://docs.python.org/3.8/library/typing.html#typing.Dict)]]) Keyword arguments for the [matplotlib.pyplot.plot\(\)](https://matplotlib.org/stable/api/_as_gen/matplotlib.pyplot.plot.html#matplotlib.pyplot.plot) definition, used to control the style of the plotted spectral distributions. *plot\_kwargs*` can be either a single dictionary applied to all the plotted spectral distributions with the same settings or a sequence of dictionaries with different settings for each plotted spectral distributions. The following special keyword arguments can also be used:
	- **–** illuminant : The illuminant used to compute the spectral distributions colours. The default is the illuminant associated with the whitepoint of the

default plotting colourspace. illuminant can be of any type or form supported by the colour.plotting.filter\_cmfs() definition.

- **–** cmfs : The standard observer colour matching functions used for computing the spectral distributions colours. cmfs can be of any type or form supported by the colour.plotting.filter\_cmfs() definition.
- **–** normalise\_sd\_colours : Whether to normalise the computed spectral distributions colours. The default is *True*.
- **–** use\_sd\_colours : Whether to use the computed spectral distributions colours under the plotting colourspace illuminant. Alternatively, it is possible to use the [matplotlib.pyplot.plot\(\)](https://matplotlib.org/stable/api/_as_gen/matplotlib.pyplot.plot.html#matplotlib.pyplot.plot) definition color argument with pre-computed values. The default is *True*.
- **kwargs** ([Any](https://docs.python.org/3.8/library/typing.html#typing.Any)) {[colour.plotting.artist\(\)](#page-815-0), [colour.plotting.diagrams.](#page-864-0) [plot\\_chromaticity\\_diagram\(\)](#page-864-0), [colour.plotting.render\(\)](#page-815-1)}, See the documentation of the previously listed definitions.

**Returns** Current figure and axes.

#### **Return type** [tuple](https://docs.python.org/3.8/library/stdtypes.html#tuple)

```
>>> A = SDS_ILLUMINANTS['A']
>>> D65 = SDS_ILLUMINANTS['D65']
>>> plot_sds_in_chromaticity_diagram_CIE1976UCS([A, D65])
...
(<Figure size ... with 1 Axes>, <...AxesSubplot...>)
```
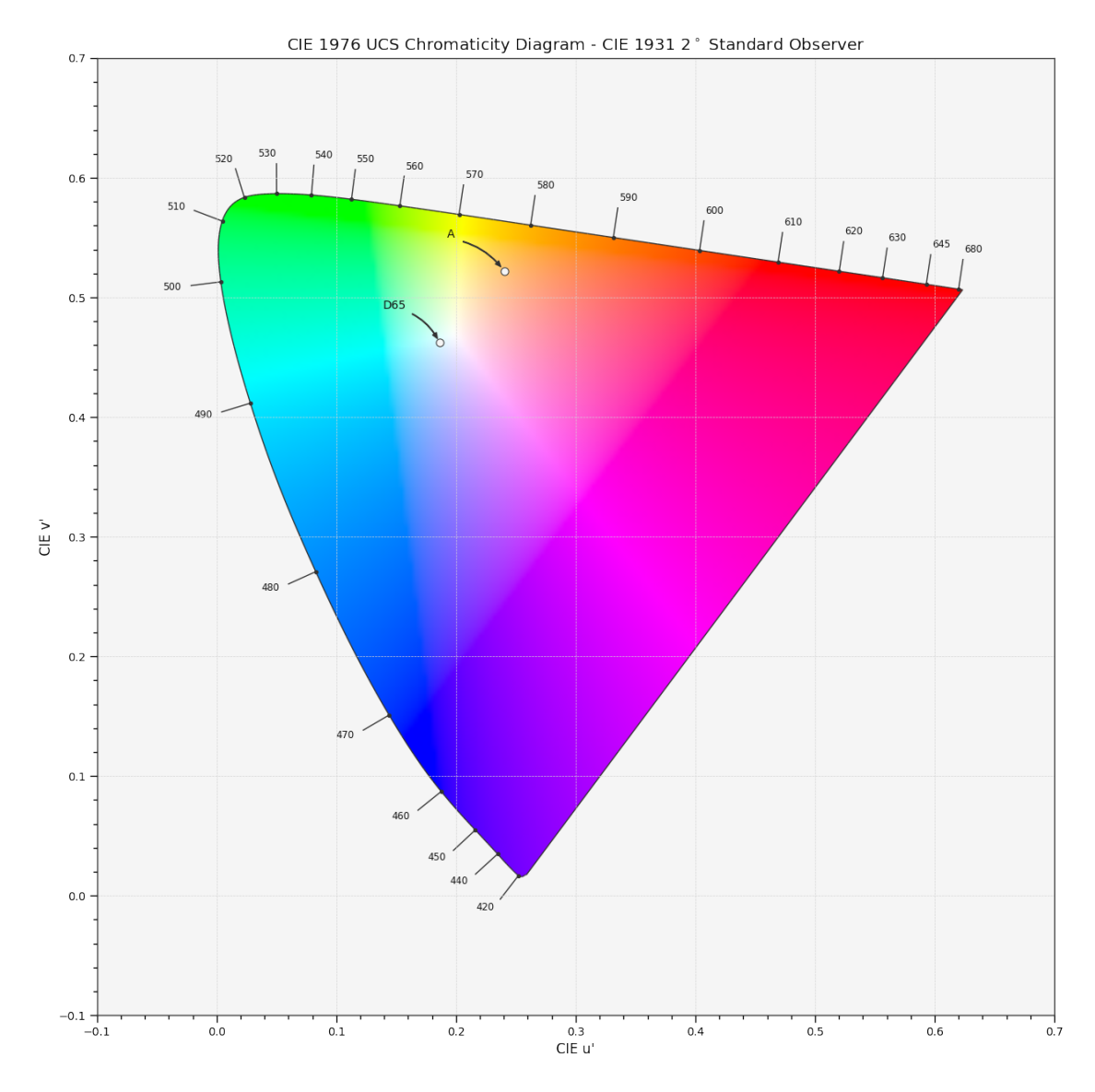

## **Ancillary Objects**

colour.plotting.diagrams

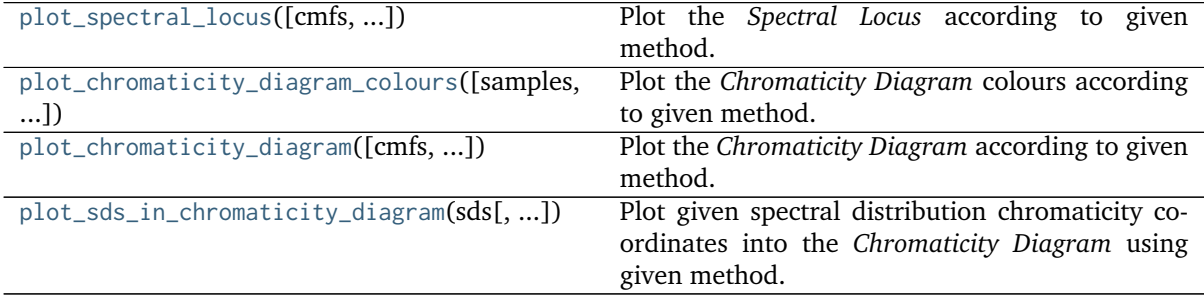

### **colour.plotting.diagrams.plot\_spectral\_locus**

<span id="page-861-0"></span>colour.plotting.diagrams.**plot\_spectral\_locus**(*cmfs: Union[*[MultiSpectralDistributions](#page-261-0)*, [str,](https://docs.python.org/3.8/library/stdtypes.html#str) Sequence[Union[*[MultiSpectralDistributions](#page-261-0)*, [str\]](https://docs.python.org/3.8/library/stdtypes.html#str)]] =*

*'CIE 1931 2 Degree Standard Observer'*, *spectral\_locus\_colours: Optional[Union[ArrayLike, [str\]](https://docs.python.org/3.8/library/stdtypes.html#str)] = None*, *spectral\_locus\_opacity: Floating = 1*, *spectral\_locus\_labels: Optional[Sequence] = None*, *method: Union[Literal['CIE 1931', 'CIE 1960 UCS', 'CIE 1976 UCS'], [str\]](https://docs.python.org/3.8/library/stdtypes.html#str) = 'CIE 1931'*, *\*\*kwargs: Any*)  $\rightarrow$  Tuple[plt.Figure, plt.Axes]

Plot the *Spectral Locus* according to given method.

#### **Parameters**

- **cmfs** (Union[\[MultiSpectralDistributions,](#page-261-0) [str,](https://docs.python.org/3.8/library/stdtypes.html#str) Sequence[Union[\[MultiSpectralDistributions,](#page-261-0) [str\]](https://docs.python.org/3.8/library/stdtypes.html#str)]]) – Standard observer colour matching functions used for computing the spectral locus boundaries. cmfs can be of any type or form supported by the colour.plotting. filter\_cmfs() definition.
- **spectral\_locus\_colours** (Optional[Union[ArrayLike, [str\]](https://docs.python.org/3.8/library/stdtypes.html#str)]) Colours of the *Spectral Locus*, if spectral\_locus\_colours is set to *RGB*, the colours will be computed according to the corresponding chromaticity coordinates.
- **spectral\_locus\_opacity** (Floating) Opacity of the *Spectral Locus*.
- **spectral\_locus\_labels** (Optional[Sequence]) Array of wavelength labels used to customise which labels will be drawn around the spectral locus. Passing an empty array will result in no wavelength labels being drawn.
- **method** (Union[Literal[('CIE 1931', 'CIE 1960 UCS', 'CIE 1976 UCS')], str]) – *Chromaticity Diagram* method.
- **kwargs** (Any) {[colour.plotting.artist\(\)](#page-815-0), [colour.plotting.render\(\)](#page-815-1)}, See the documentation of the previously listed definitions.

**Returns** Current figure and axes.

**Return type** [tuple](https://docs.python.org/3.8/library/stdtypes.html#tuple)

```
>>> plot_spectral_locus(spectral_locus_colours='RGB')
(<Figure size ... with 1 Axes>, <...AxesSubplot...>)
```
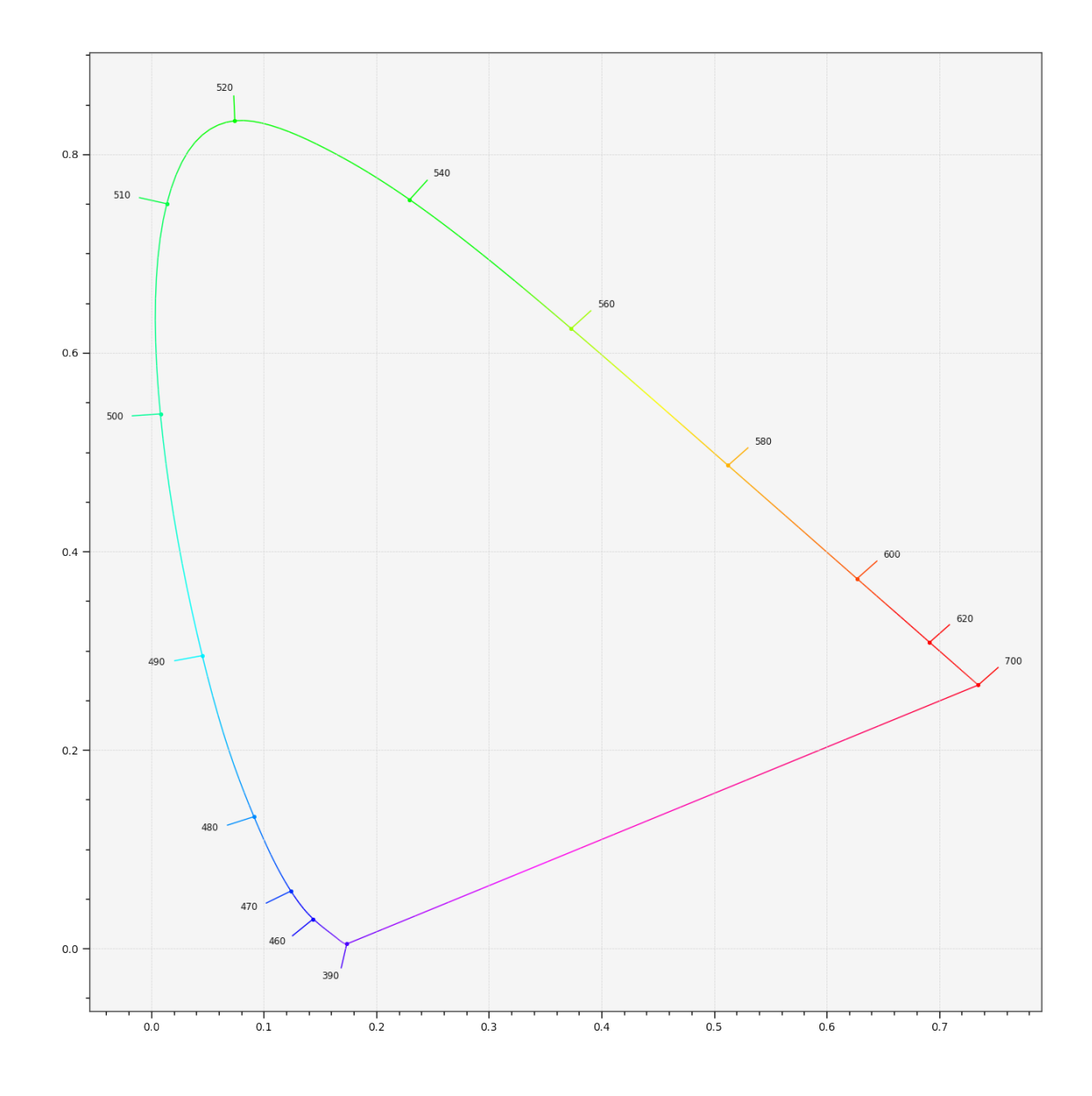

### **colour.plotting.diagrams.plot\_chromaticity\_diagram\_colours**

<span id="page-862-0"></span>colour.plotting.diagrams.**plot\_chromaticity\_diagram\_colours**(*samples: Integer = 256*,

*diagram\_colours: Optional[Union[ArrayLike, [str\]](https://docs.python.org/3.8/library/stdtypes.html#str)] = None*, *diagram\_opacity: Floating = 1*, *diagram\_clipping\_path: Optional[ArrayLike] = None*, *cmfs: Union[*[MultiSpectralDistributions](#page-261-0)*, [str,](https://docs.python.org/3.8/library/stdtypes.html#str) Sequence[Union[*[MultiSpectralDistributions](#page-261-0)*, [str\]](https://docs.python.org/3.8/library/stdtypes.html#str)]] = 'CIE 1931 2 Degree Standard Observer'*, *method: Union[Literal['CIE 1931', 'CIE 1960 UCS', 'CIE 1976 UCS'], [str\]](https://docs.python.org/3.8/library/stdtypes.html#str) = 'CIE 1931'*, *\*\*kwargs: Any*) → Tuple[plt.Figure, plt.Axes]

Plot the *Chromaticity Diagram* colours according to given method.

#### **Parameters**

- **samples** (Integer) Samples count on one axis when computing the *Chromaticity Diagram* colours.
- **diagram\_colours** (Optional[Union[ArrayLike, [str\]](https://docs.python.org/3.8/library/stdtypes.html#str)]) Colours of the *Chromaticity Diagram*, if diagram\_colours is set to *RGB*, the colours will be computed according to the corresponding coordinates.
- **diagram\_opacity** (Floating) Opacity of the *Chromaticity Diagram*.
- **diagram\_clipping\_path** (Optional[ArrayLike]) Path of points used to clip the *Chromaticity Diagram* colours.
- **cmfs** (Union[\[MultiSpectralDistributions,](#page-261-0) [str,](https://docs.python.org/3.8/library/stdtypes.html#str) Sequence[Union[\[MultiSpectralDistributions,](#page-261-0) [str\]](https://docs.python.org/3.8/library/stdtypes.html#str)]]) – Standard observer colour matching functions used for computing the spectral locus boundaries. cmfs can be of any type or form supported by the colour.plotting. filter\_cmfs() definition.
- **method** (Union[Literal[('CIE 1931', 'CIE 1960 UCS', 'CIE 1976 UCS')], str]) – *Chromaticity Diagram* method.
- **kwargs** (Any) {[colour.plotting.artist\(\)](#page-815-0), [colour.plotting.render\(\)](#page-815-1)}, See the documentation of the previously listed definitions.

**Returns** Current figure and axes.

**Return type** [tuple](https://docs.python.org/3.8/library/stdtypes.html#tuple)

```
>>> plot_chromaticity_diagram_colours(diagram_colours='RGB')
```

```
(<Figure size ... with 1 Axes>, <...AxesSubplot...>)
```
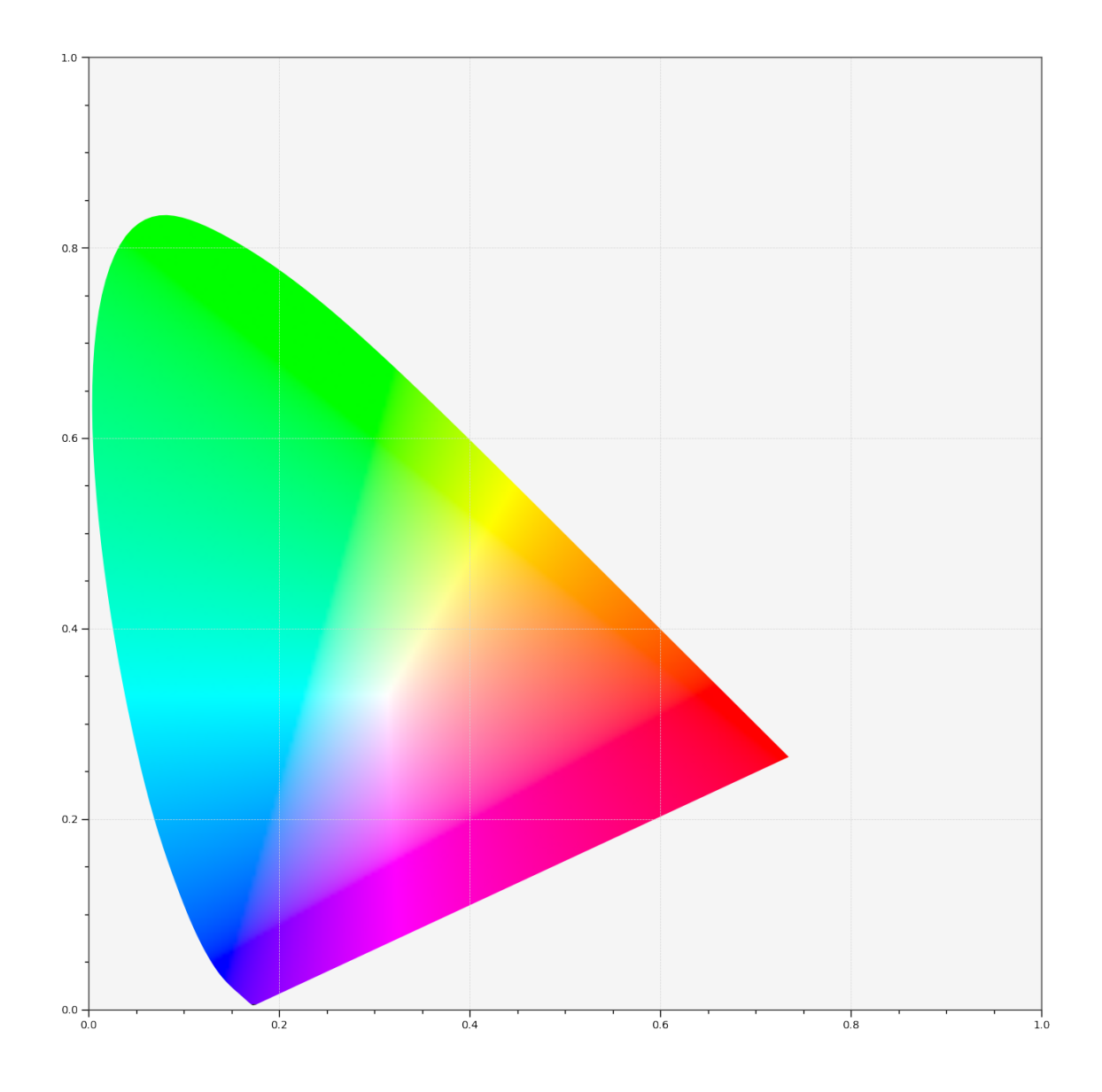

#### **colour.plotting.diagrams.plot\_chromaticity\_diagram**

<span id="page-864-0"></span>colour.plotting.diagrams.**plot\_chromaticity\_diagram**(*cmfs:*

*[Union\[](https://docs.python.org/3.8/library/typing.html#typing.Union)*[colour.colorimetry.spectrum.MultiSpectralDistributions](#page-261-0)*, [str,](https://docs.python.org/3.8/library/stdtypes.html#str) [Se](https://docs.python.org/3.8/library/typing.html#typing.Sequence)[quence\[](https://docs.python.org/3.8/library/typing.html#typing.Sequence)[Union\[](https://docs.python.org/3.8/library/typing.html#typing.Union)*[colour.colorimetry.spectrum.MultiSpectralDistributions](#page-261-0)*, [str\]](https://docs.python.org/3.8/library/stdtypes.html#str)]] = 'CIE 1931 2 Degree Standard Observer'*, *show\_diagram\_colours: [bool](https://docs.python.org/3.8/library/functions.html#bool) = True*, *show\_spectral\_locus: [bool](https://docs.python.org/3.8/library/functions.html#bool) = True*, *method: [Union\[](https://docs.python.org/3.8/library/typing.html#typing.Union)[Literal\[](https://docs.python.org/3.8/library/typing.html#typing.Literal)'CIE 1931', 'CIE 1960 UCS', 'CIE 1976 UCS'], [str\]](https://docs.python.org/3.8/library/stdtypes.html#str) = 'CIE 1931'*, *\*\*kwargs: [Any](https://docs.python.org/3.8/library/typing.html#typing.Any)*) → [Tuple\[](https://docs.python.org/3.8/library/typing.html#typing.Tuple)[matplotlib.figure.Figure,](https://matplotlib.org/stable/api/figure_api.html#matplotlib.figure.Figure) matplotlib.axes. axes.Axes]

Plot the *Chromaticity Diagram* according to given method.

# **Parameters**

• **cmfs** ([Union](https://docs.python.org/3.8/library/typing.html#typing.Union)[\[colour.colorimetry.spectrum.MultiSpectralDistributions,](#page-261-0) [str,](https://docs.python.org/3.8/library/stdtypes.html#str) [Sequence](https://docs.python.org/3.8/library/typing.html#typing.Sequence)[\[Union\[](https://docs.python.org/3.8/library/typing.html#typing.Union)[colour.colorimetry.spectrum.](#page-261-0) [MultiSpectralDistributions,](#page-261-0) [str\]](https://docs.python.org/3.8/library/stdtypes.html#str)]]) - Standard observer colour matching functions used for computing the spectral locus boundaries. cmfs can be of any type or form supported by the colour.plotting.filter\_cmfs() definition.

- **show\_diagram\_colours** ([bool](https://docs.python.org/3.8/library/functions.html#bool)) Whether to display the *Chromaticity Diagram* background colours.
- **show\_spectral\_locus** ([bool](https://docs.python.org/3.8/library/functions.html#bool)) Whether to display the *Spectral Locus*.
- **method** ([Union\[](https://docs.python.org/3.8/library/typing.html#typing.Union)[Literal\[](https://docs.python.org/3.8/library/typing.html#typing.Literal)'CIE 1931', 'CIE 1960 UCS', 'CIE 1976 UCS'], str]) – *Chromaticity Diagram* method.
- **kwargs** ([Any](https://docs.python.org/3.8/library/typing.html#typing.Any)) {[colour.plotting.artist\(\)](#page-815-0), [colour.plotting.](#page-861-0) [diagrams.plot\\_spectral\\_locus\(\)](#page-861-0), [colour.plotting.diagrams.](#page-862-0) [plot\\_chromaticity\\_diagram\\_colours\(\)](#page-862-0), [colour.plotting.render\(\)](#page-815-1)}, See the documentation of the previously listed definitions.

**Returns** Current figure and axes.

**Return type** [tuple](https://docs.python.org/3.8/library/stdtypes.html#tuple)

```
>>> plot_chromaticity_diagram()
(<Figure size ... with 1 Axes>, <...AxesSubplot...>)
```
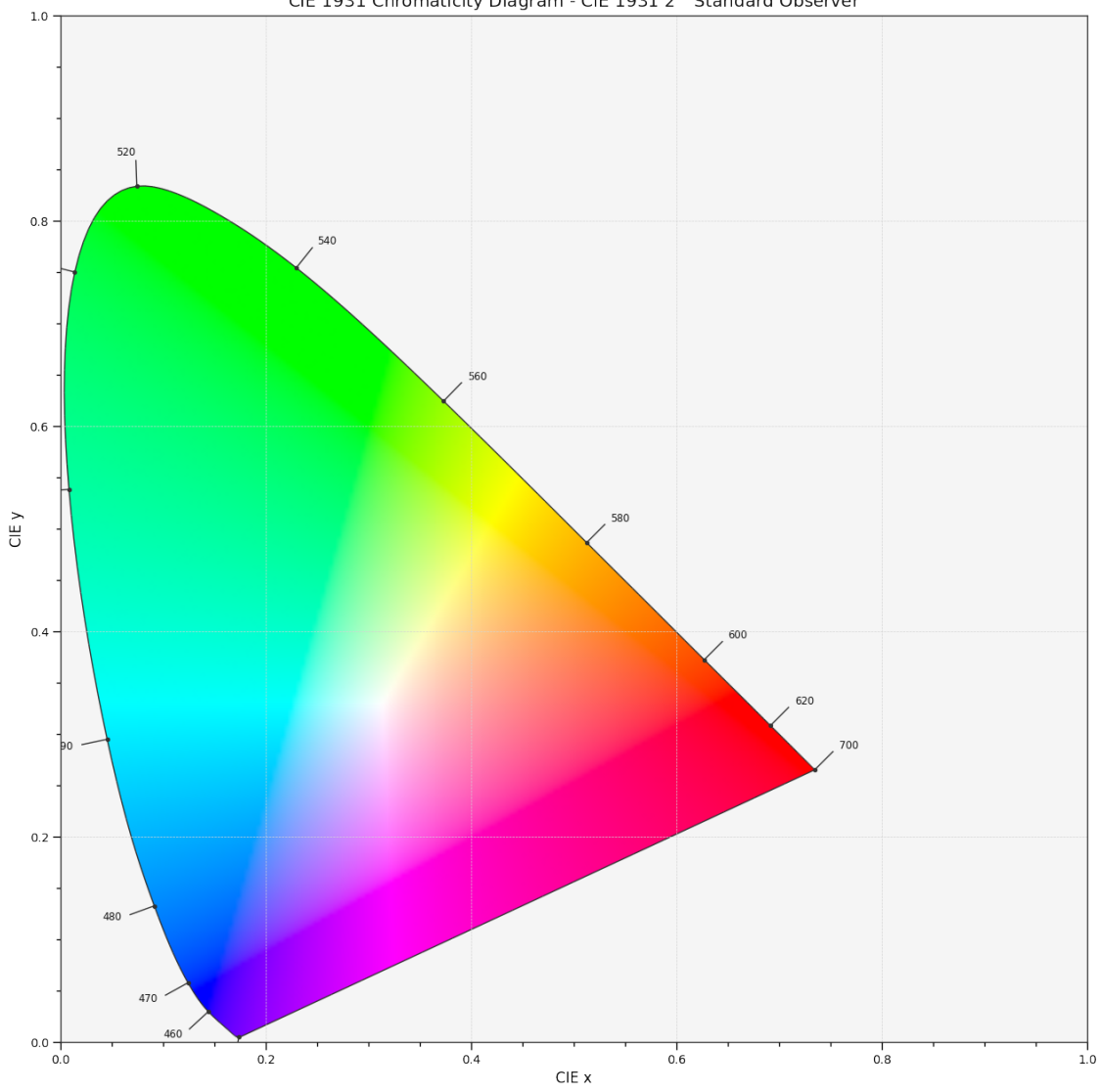

CIE 1931 Chromaticity Diagram - CIE 1931 2° Standard Observer

## **colour.plotting.diagrams.plot\_sds\_in\_chromaticity\_diagram**

colour.plotting.diagrams.**plot\_sds\_in\_chromaticity\_diagram**(*sds:*

*[Union](https://docs.python.org/3.8/library/typing.html#typing.Union)*[*Sequence*[*Union*[colour.colorimetry.spectrum.Sp [colour.colorimetry.spectrum.MultiSpectralDistributions](#page-261-0)*]],* [colour.colorimetry.spectrum.MultiSpectralDistributions](#page-261-0)*]*, *cmfs: [Union\[](https://docs.python.org/3.8/library/typing.html#typing.Union)*[colour.colorimetry.spectrum.MultiSpectralDistributions](#page-261-0)*, [str,](https://docs.python.org/3.8/library/stdtypes.html#str) [Se-](https://docs.python.org/3.8/library/typing.html#typing.Sequence)* $queue[Union[colour-colorimetry.spectrum.MultiSpect$  $queue[Union[colour-colorimetry.spectrum.MultiSpect$  $queue[Union[colour-colorimetry.spectrum.MultiSpect$ *[str\]](https://docs.python.org/3.8/library/stdtypes.html#str)]] = 'CIE 1931 2 Degree Standard Observer'*, *chromaticity\_diagram\_callable: [Callable](https://docs.python.org/3.8/library/typing.html#typing.Callable) = plot\_chromaticity\_diagram*, *method: [Union](https://docs.python.org/3.8/library/typing.html#typing.Union)[\[Literal\[](https://docs.python.org/3.8/library/typing.html#typing.Literal)'CIE 1931', 'CIE 1960 UCS', 'CIE 1976 UCS'], [str\]](https://docs.python.org/3.8/library/stdtypes.html#str) = 'CIE 1931'*, *annotate\_kwargs: [Optional\[](https://docs.python.org/3.8/library/typing.html#typing.Optional)[Union\[](https://docs.python.org/3.8/library/typing.html#typing.Union)[Dict,](https://docs.python.org/3.8/library/typing.html#typing.Dict) [List\[](https://docs.python.org/3.8/library/typing.html#typing.List)[Dict\]](https://docs.python.org/3.8/library/typing.html#typing.Dict)]] = None*, *plot\_kwargs: [Optional\[](https://docs.python.org/3.8/library/typing.html#typing.Optional)[Union\[](https://docs.python.org/3.8/library/typing.html#typing.Union)[Dict,](https://docs.python.org/3.8/library/typing.html#typing.Dict) [List\[](https://docs.python.org/3.8/library/typing.html#typing.List)[Dict\]](https://docs.python.org/3.8/library/typing.html#typing.Dict)]] = None*, *\*\*kwargs: [Any](https://docs.python.org/3.8/library/typing.html#typing.Any)*) → [Tuple\[](https://docs.python.org/3.8/library/typing.html#typing.Tuple)[matplotlib.figure.Figure,](https://matplotlib.org/stable/api/figure_api.html#matplotlib.figure.Figure) matplotlib.axes. axes.Axes]

Plot given spectral distribution chromaticity coordinates into the *Chromaticity Diagram* using given method.

- **sds** ([Union](https://docs.python.org/3.8/library/typing.html#typing.Union)[\[Sequence](https://docs.python.org/3.8/library/typing.html#typing.Sequence)[\[Union\[](https://docs.python.org/3.8/library/typing.html#typing.Union)[colour.colorimetry.spectrum.](#page-247-0) [SpectralDistribution,](#page-247-0) [colour.colorimetry.spectrum.](#page-261-0) [MultiSpectralDistributions\]](#page-261-0)], [colour.colorimetry.spectrum.](#page-261-0) [MultiSpectralDistributions\]](#page-261-0)) – Spectral distributions or multi-spectral distributions to plot. *sds* can be a single [colour.MultiSpectralDistributions](#page-261-0) class instance, a list of [colour.MultiSpectralDistributions](#page-261-0) class instances or a list of [colour.SpectralDistribution](#page-247-0) class instances.
- **cmfs** ([Union](https://docs.python.org/3.8/library/typing.html#typing.Union)[\[colour.colorimetry.spectrum.MultiSpectralDistributions,](#page-261-0) [str,](https://docs.python.org/3.8/library/stdtypes.html#str) [Sequence](https://docs.python.org/3.8/library/typing.html#typing.Sequence)[\[Union\[](https://docs.python.org/3.8/library/typing.html#typing.Union)[colour.colorimetry.spectrum.](#page-261-0) [MultiSpectralDistributions,](#page-261-0) [str\]](https://docs.python.org/3.8/library/stdtypes.html#str)]]) – Standard observer colour matching functions used for computing the spectral locus boundaries. cmfs can be of any type or form supported by the colour.plotting.filter\_cmfs() definition.
- **chromaticity\_diagram\_callable** ([Callable](https://docs.python.org/3.8/library/typing.html#typing.Callable)) Callable responsible for drawing the *Chromaticity Diagram*.
- **method** ([Union\[](https://docs.python.org/3.8/library/typing.html#typing.Union)[Literal\[](https://docs.python.org/3.8/library/typing.html#typing.Literal)'CIE 1931', 'CIE 1960 UCS', 'CIE 1976 UCS'], str]) – *Chromaticity Diagram* method.
- **annotate\_kwargs** ([Optional\[](https://docs.python.org/3.8/library/typing.html#typing.Optional)[Union\[](https://docs.python.org/3.8/library/typing.html#typing.Union)[Dict,](https://docs.python.org/3.8/library/typing.html#typing.Dict) [List](https://docs.python.org/3.8/library/typing.html#typing.List)[\[Dict\]](https://docs.python.org/3.8/library/typing.html#typing.Dict)]]) Keyword arguments for the [matplotlib.pyplot.annotate\(\)](https://matplotlib.org/stable/api/_as_gen/matplotlib.pyplot.annotate.html#matplotlib.pyplot.annotate) definition, used to annotate the resulting chromaticity coordinates with their respective spectral distribution names. annotate\_kwargs can be either a single dictionary applied to all the arrows with same settings or a sequence of dictionaries with different settings for each spectral distribution. The following special keyword arguments can also be used:
	- **–** annotate : Whether to annotate the spectral distributions.
- **plot\_kwargs** ([Optional\[](https://docs.python.org/3.8/library/typing.html#typing.Optional)[Union](https://docs.python.org/3.8/library/typing.html#typing.Union)[\[Dict,](https://docs.python.org/3.8/library/typing.html#typing.Dict) [List](https://docs.python.org/3.8/library/typing.html#typing.List)[\[Dict\]](https://docs.python.org/3.8/library/typing.html#typing.Dict)]]) Keyword arguments for the [matplotlib.pyplot.plot\(\)](https://matplotlib.org/stable/api/_as_gen/matplotlib.pyplot.plot.html#matplotlib.pyplot.plot) definition, used to control the style of the plotted spectral distributions. *plot\_kwargs*` can be either a single dictionary applied to all the plotted spectral distributions with the same settings or a sequence of

dictionaries with different settings for each plotted spectral distributions. The following special keyword arguments can also be used:

- **–** illuminant : The illuminant used to compute the spectral distributions colours. The default is the illuminant associated with the whitepoint of the default plotting colourspace. illuminant can be of any type or form supported by the colour.plotting.filter\_cmfs() definition.
- **–** cmfs : The standard observer colour matching functions used for computing the spectral distributions colours. cmfs can be of any type or form supported by the colour.plotting.filter\_cmfs() definition.
- **–** normalise\_sd\_colours : Whether to normalise the computed spectral distributions colours. The default is *True*.
- **–** use\_sd\_colours : Whether to use the computed spectral distributions colours under the plotting colourspace illuminant. Alternatively, it is possible to use the [matplotlib.pyplot.plot\(\)](https://matplotlib.org/stable/api/_as_gen/matplotlib.pyplot.plot.html#matplotlib.pyplot.plot) definition color argument with pre-computed values. The default is *True*.
- **kwargs** ([Any](https://docs.python.org/3.8/library/typing.html#typing.Any)) {[colour.plotting.artist\(\)](#page-815-0), [colour.plotting.diagrams.](#page-864-0) [plot\\_chromaticity\\_diagram\(\)](#page-864-0), [colour.plotting.render\(\)](#page-815-1)}, See the documentation of the previously listed definitions.

**Returns** Current figure and axes.

**Return type** [tuple](https://docs.python.org/3.8/library/stdtypes.html#tuple)

```
>>> A = SDS_ILLUMINANTS['A']
>>> D65 = SDS_ILLUMINANTS['D65']
>>> annotate_kwargs = [
... {'xytext': (-25, 15), 'arrowprops':{'arrowstyle':'-'}},
... {}
... ]
>>> plot_kwargs = [
... {
... 'illuminant': SDS_ILLUMINANTS['E'],
... 'markersize' : 15,
... 'normalise_sd_colours': True,
... 'use_sd_colours': True
\ldots },
... {'illuminant': SDS_ILLUMINANTS['E']},
... ]
>>> plot_sds_in_chromaticity_diagram(
... [A, D65], annotate_kwargs=annotate_kwargs, plot_kwargs=plot_kwargs)
...
(<Figure size ... with 1 Axes>, <...AxesSubplot...>)
```
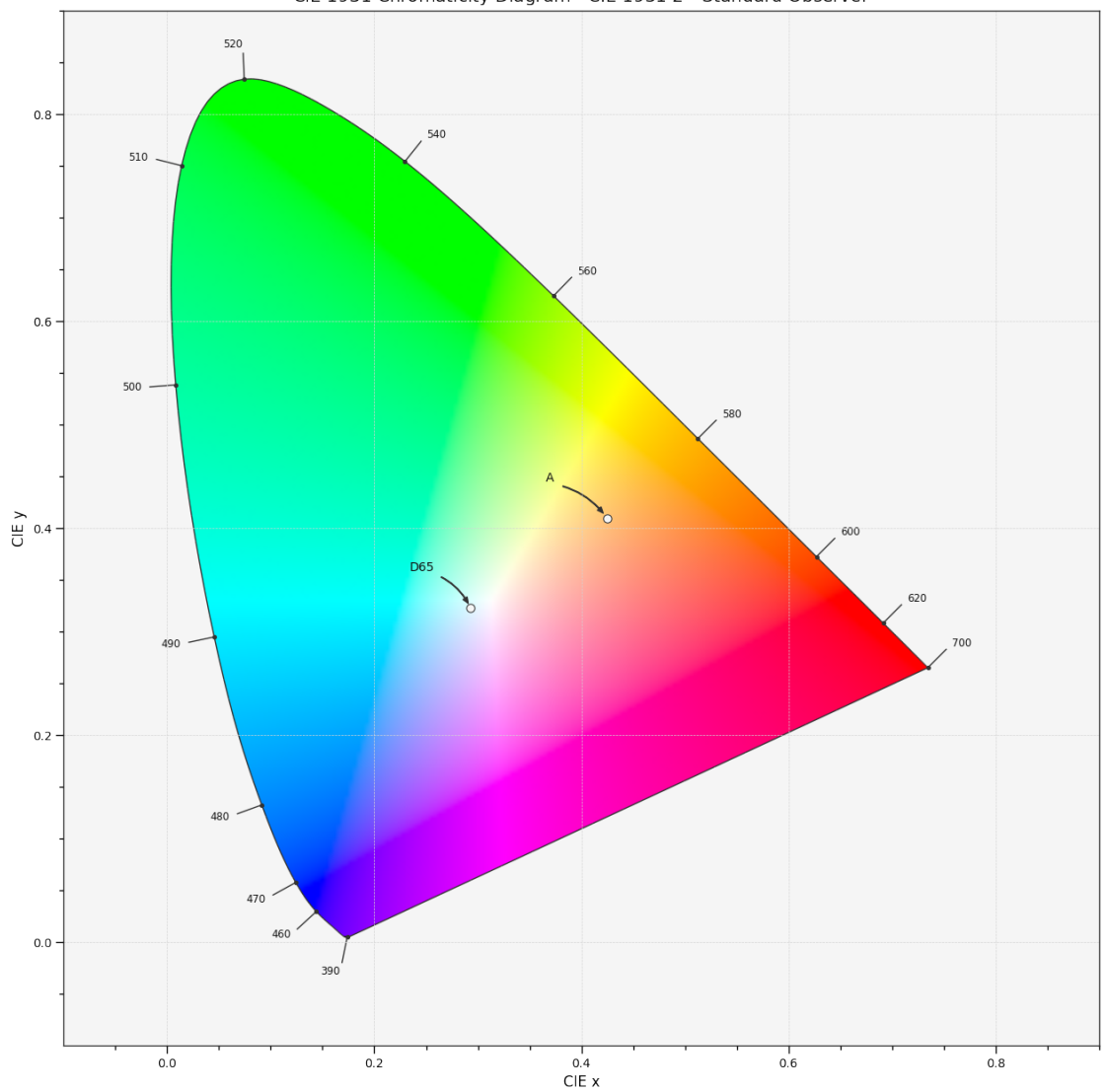

CIE 1931 Chromaticity Diagram - CIE 1931 2° Standard Observer

# **Colour Models**

colour.plotting

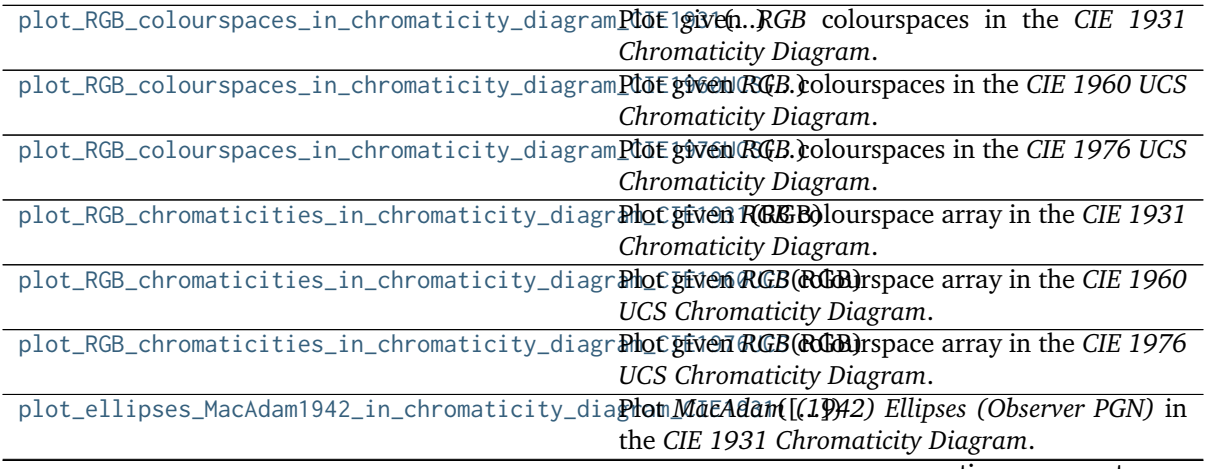

continues on next page

| Table 270 - Continued Holli previous page                                                   |                                                                                              |
|---------------------------------------------------------------------------------------------|----------------------------------------------------------------------------------------------|
|                                                                                             | plot_ellipses_MacAdam1942_in_chromaticity_diagletnMaEAdamv(9(942))Ellipses (Observer PGN) in |
|                                                                                             | the CIE 1960 UCS Chromaticity Diagram.                                                       |
| plot_ellipses_MacAdam1942_in_chromaticity_diaPlothMaEAdafuQ(942))Ellipses (Observer PGN) in |                                                                                              |
|                                                                                             | the CIE 1976 UCS Chromaticity Diagram.                                                       |
| plot_single_cctf(cctf[, cctf decoding])                                                     | Plot given colourspace colour component transfer                                             |
|                                                                                             | function.                                                                                    |
| plot_multi_cctfs(cctfs[, cctf decoding])                                                    | Plot given colour component transfer functions.                                              |
| plot_constant_hue_loci(data[, model, ])                                                     | Plot given constant hue loci colour matches data                                             |
|                                                                                             | such as that from [HB95] or [EF98] that are eas-                                             |
|                                                                                             | ily loaded with Colour - Datasets.                                                           |

Table 276 – continued from previous page

**colour.plotting.plot\_RGB\_colourspaces\_in\_chromaticity\_diagram\_CIE1931**

<span id="page-870-0"></span>colour.plotting.**plot\_RGB\_colourspaces\_in\_chromaticity\_diagram\_CIE1931**(*colourspaces:*

*Union*[colour.models.rgb.rgb\_colourspac *[str,](https://docs.python.org/3.8/library/stdtypes.html#str) [Se](https://docs.python.org/3.8/library/typing.html#typing.Sequence)* $quence[Union[colour.modes.rgb.rgb_c$  $quence[Union[colour.modes.rgb.rgb_c$  $quence[Union[colour.modes.rgb.rgb_c$ *[str\]](https://docs.python.org/3.8/library/stdtypes.html#str)]]*, *cmfs: [Union\[](https://docs.python.org/3.8/library/typing.html#typing.Union)colour.colorimetry.spectrum.Mult [str,](https://docs.python.org/3.8/library/stdtypes.html#str) [Se](https://docs.python.org/3.8/library/typing.html#typing.Sequence)[quence](https://docs.python.org/3.8/library/typing.html#typing.Sequence)[Union[colour.colorimetry.spectru [str\]](https://docs.python.org/3.8/library/stdtypes.html#str)]] = 'CIE 1931 2 Degree Standard Observer'*, *chromaticity\_diagram\_callable\_CIE1931: [Callable](https://docs.python.org/3.8/library/typing.html#typing.Callable) = plot\_chromaticity\_diagram\_CIE1931*, *show\_whitepoints: [bool](https://docs.python.org/3.8/library/functions.html#bool) = True*, *show\_pointer\_gamut: [bool](https://docs.python.org/3.8/library/functions.html#bool) = False*, *chromatically\_adapt: [bool](https://docs.python.org/3.8/library/functions.html#bool) = False*, *plot\_kwargs: [Optional\[](https://docs.python.org/3.8/library/typing.html#typing.Optional)[Union\[](https://docs.python.org/3.8/library/typing.html#typing.Union)[Dict,](https://docs.python.org/3.8/library/typing.html#typing.Dict) [List\[](https://docs.python.org/3.8/library/typing.html#typing.List)[Dict\]](https://docs.python.org/3.8/library/typing.html#typing.Dict)]] = None*, *\*\*kwargs: [Any](https://docs.python.org/3.8/library/typing.html#typing.Any)*) → [Tu](https://docs.python.org/3.8/library/typing.html#typing.Tuple)[ple\[](https://docs.python.org/3.8/library/typing.html#typing.Tuple)[matplotlib.figure.Figure,](https://matplotlib.org/stable/api/figure_api.html#matplotlib.figure.Figure) [mat](https://matplotlib.org/stable/api/axes_api.html#matplotlib.axes.Axes)[plotlib.axes.\\_axes.Axes\]](https://matplotlib.org/stable/api/axes_api.html#matplotlib.axes.Axes)

Plot given *RGB* colourspaces in the *CIE 1931 Chromaticity Diagram*.

- **colourspaces** ([Union](https://docs.python.org/3.8/library/typing.html#typing.Union)[\[colour.models.rgb.rgb\\_colourspace.RGB\\_Colourspace,](#page-631-0) [str,](https://docs.python.org/3.8/library/stdtypes.html#str) [Sequence](https://docs.python.org/3.8/library/typing.html#typing.Sequence)[\[Union](https://docs.python.org/3.8/library/typing.html#typing.Union)[\[colour.models.rgb.rgb\\_colourspace.](#page-631-0) [RGB\\_Colourspace,](#page-631-0) [str\]](https://docs.python.org/3.8/library/stdtypes.html#str)]]) – *RGB* colourspaces to plot. colourspaces elements can be of any type or form supported by the colour.plotting. filter\_RGB\_colourspaces() definition.
- **cmfs** ([Union](https://docs.python.org/3.8/library/typing.html#typing.Union)[\[colour.colorimetry.spectrum.MultiSpectralDistributions,](#page-261-0) str. [Sequence](https://docs.python.org/3.8/library/typing.html#typing.Sequence)[\[Union\[](https://docs.python.org/3.8/library/typing.html#typing.Union)[colour.colorimetry.spectrum.](#page-261-0) [MultiSpectralDistributions,](#page-261-0) [str\]](https://docs.python.org/3.8/library/stdtypes.html#str)]]) – Standard observer colour matching functions used for computing the spectral locus boundaries. cmfs can be of any type or form supported by the colour.plotting.filter\_cmfs() definition.
- **chromaticity\_diagram\_callable\_CIE1931** ([Callable](https://docs.python.org/3.8/library/typing.html#typing.Callable)) Callable responsible for drawing the *CIE 1931 Chromaticity Diagram*.
- **show\_whitepoints** ([bool](https://docs.python.org/3.8/library/functions.html#bool)) Whether to display the *RGB* colourspaces whitepoints.
- **show\_pointer\_gamut** ([bool](https://docs.python.org/3.8/library/functions.html#bool)) Whether to display the *Pointer's Gamut*.
- **chromatically\_adapt** ([bool](https://docs.python.org/3.8/library/functions.html#bool)) Whether to chromatically adapt the *RGB* colourspaces given in colourspaces to the whitepoint of the default plotting colourspace.
- **plot\_kwargs** ([Optional\[](https://docs.python.org/3.8/library/typing.html#typing.Optional)[Union](https://docs.python.org/3.8/library/typing.html#typing.Union)[\[Dict,](https://docs.python.org/3.8/library/typing.html#typing.Dict) [List](https://docs.python.org/3.8/library/typing.html#typing.List)[\[Dict\]](https://docs.python.org/3.8/library/typing.html#typing.Dict)]]) Keyword arguments for the [matplotlib.pyplot.plot\(\)](https://matplotlib.org/stable/api/_as_gen/matplotlib.pyplot.plot.html#matplotlib.pyplot.plot) definition, used to control the style of the plotted *RGB* colourspaces. plot\_kwargs can be either a single dictionary applied to all the plotted *RGB* colourspaces with the same settings or a sequence of dictionaries with different settings for each plotted *RGB* colourspace.
- **kwargs** ([Any](https://docs.python.org/3.8/library/typing.html#typing.Any)) {[colour.plotting.artist\(\)](#page-815-0), [colour.plotting.](#page-864-0) [diagrams.plot\\_chromaticity\\_diagram\(\)](#page-864-0), [colour.plotting.](#page-894-0) [models.plot\\_pointer\\_gamut\(\)](#page-894-0), [colour.plotting.models.](#page-896-0) [plot\\_RGB\\_colourspaces\\_in\\_chromaticity\\_diagram\(\)](#page-896-0), [colour.plotting.](#page-815-1) [render\(\)](#page-815-1)}, See the documentation of the previously listed definitions.

**Returns** Current figure and axes.

**Return type** [tuple](https://docs.python.org/3.8/library/stdtypes.html#tuple)

```
>>> plot_RGB_colourspaces_in_chromaticity_diagram_CIE1931(
... ['ITU-R BT.709', 'ACEScg', 'S-Gamut'])
...
(<Figure size ... with 1 Axes>, <...AxesSubplot...>)
```
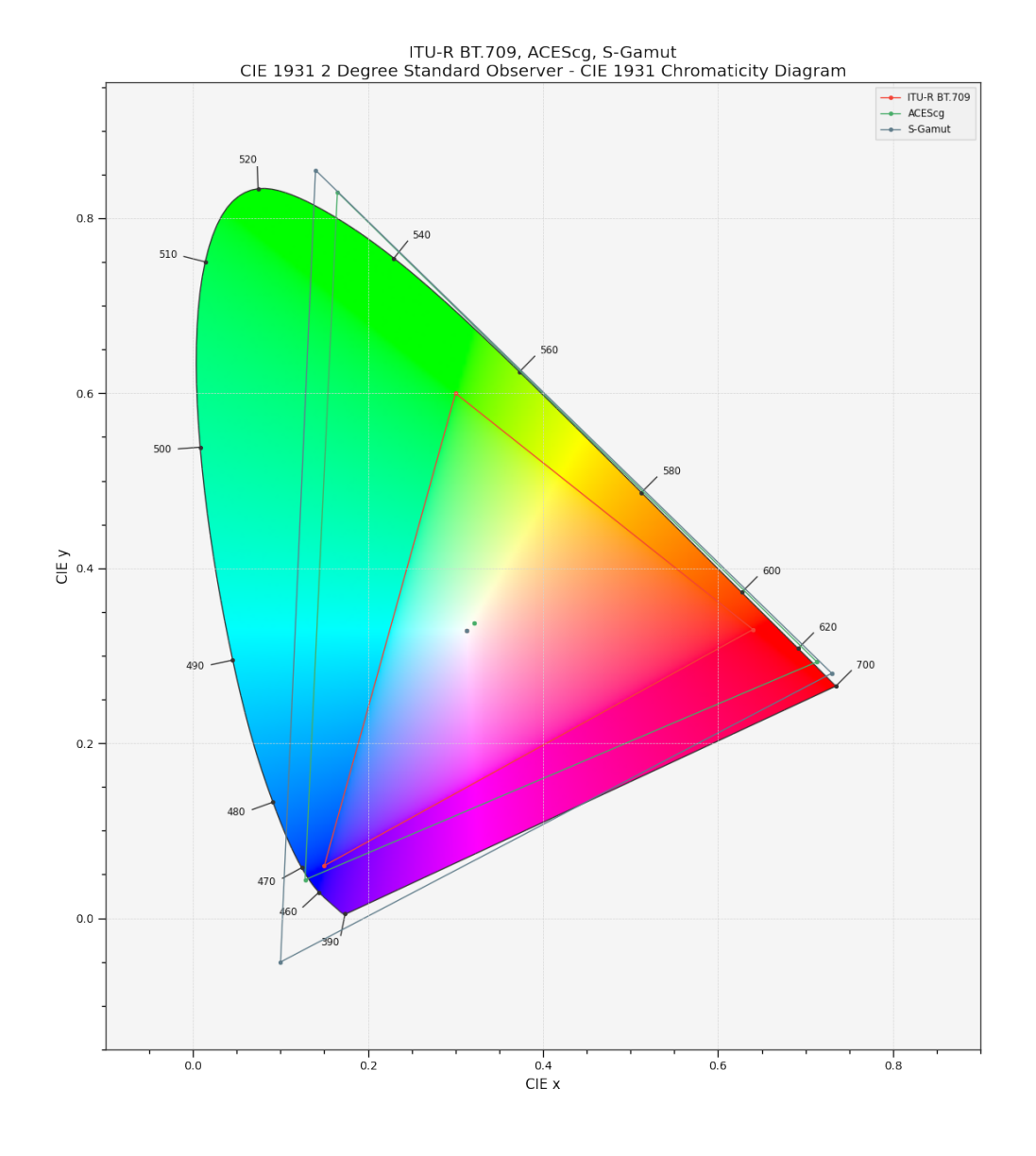

## **colour.plotting.plot\_RGB\_colourspaces\_in\_chromaticity\_diagram\_CIE1960UCS**

<span id="page-873-0"></span>colour.plotting.**plot\_RGB\_colourspaces\_in\_chromaticity\_diagram\_CIE1960UCS**(*colourspaces:*

*Union[colour.models.rgb.rgb\_colours [str,](https://docs.python.org/3.8/library/stdtypes.html#str) [Se](https://docs.python.org/3.8/library/typing.html#typing.Sequence)[quence](https://docs.python.org/3.8/library/typing.html#typing.Sequence)[\[Union\[](https://docs.python.org/3.8/library/typing.html#typing.Union)*[colour.models.rgb.rgb\\_colourspace.RGB\\_Colourspace](#page-631-0)*, [str\]](https://docs.python.org/3.8/library/stdtypes.html#str)]]*, *cmfs: Union[colour.colorimetry.spectrum.Multi [str,](https://docs.python.org/3.8/library/stdtypes.html#str) [Se](https://docs.python.org/3.8/library/typing.html#typing.Sequence)[quence](https://docs.python.org/3.8/library/typing.html#typing.Sequence)[Union[colour.colorimetry.spectraldistribution [str\]](https://docs.python.org/3.8/library/stdtypes.html#str)]] = 'CIE 1931 2 Degree Standard Observer'*, *chromaticity\_diagram\_callable\_CIE1960UCS: [Callable](https://docs.python.org/3.8/library/typing.html#typing.Callable) =*  $plot$ *chromaticity* diagram CIE1960U *show\_whitepoints: [bool](https://docs.python.org/3.8/library/functions.html#bool) = True*, *show\_pointer\_gamut: [bool](https://docs.python.org/3.8/library/functions.html#bool) = False*, *chromatically\_adapt: [bool](https://docs.python.org/3.8/library/functions.html#bool) = False*, *plot\_kwargs: [Op](https://docs.python.org/3.8/library/typing.html#typing.Optional)[tional\[](https://docs.python.org/3.8/library/typing.html#typing.Optional)[Union](https://docs.python.org/3.8/library/typing.html#typing.Union)[\[Dict,](https://docs.python.org/3.8/library/typing.html#typing.Dict) [List](https://docs.python.org/3.8/library/typing.html#typing.List)[\[Dict\]](https://docs.python.org/3.8/library/typing.html#typing.Dict)]] = None*, *\*\*kwargs: [Any](https://docs.python.org/3.8/library/typing.html#typing.Any)*) → [Tu](https://docs.python.org/3.8/library/typing.html#typing.Tuple)[ple\[](https://docs.python.org/3.8/library/typing.html#typing.Tuple)[matplotlib.figure.Figure,](https://matplotlib.org/stable/api/figure_api.html#matplotlib.figure.Figure) [mat](https://matplotlib.org/stable/api/axes_api.html#matplotlib.axes.Axes)[plotlib.axes.\\_axes.Axes\]](https://matplotlib.org/stable/api/axes_api.html#matplotlib.axes.Axes)

Plot given *RGB* colourspaces in the *CIE 1960 UCS Chromaticity Diagram*.

- **colourspaces** ([Union](https://docs.python.org/3.8/library/typing.html#typing.Union)[\[colour.models.rgb.rgb\\_colourspace.RGB\\_Colourspace,](#page-631-0) [str,](https://docs.python.org/3.8/library/stdtypes.html#str) [Sequence](https://docs.python.org/3.8/library/typing.html#typing.Sequence)[\[Union](https://docs.python.org/3.8/library/typing.html#typing.Union)[\[colour.models.rgb.rgb\\_colourspace.](#page-631-0) [RGB\\_Colourspace,](#page-631-0) [str\]](https://docs.python.org/3.8/library/stdtypes.html#str)]]) – *RGB* colourspaces to plot. colourspaces elements can be of any type or form supported by the colour.plotting. filter\_RGB\_colourspaces() definition.
- **cmfs** ([Union](https://docs.python.org/3.8/library/typing.html#typing.Union)[\[colour.colorimetry.spectrum.MultiSpectralDistributions,](#page-261-0) str. [Sequence](https://docs.python.org/3.8/library/typing.html#typing.Sequence)[\[Union\[](https://docs.python.org/3.8/library/typing.html#typing.Union)[colour.colorimetry.spectrum.](#page-261-0) [MultiSpectralDistributions,](#page-261-0) [str\]](https://docs.python.org/3.8/library/stdtypes.html#str)]]) – Standard observer colour matching functions used for computing the spectral locus boundaries. cmfs can be of any type or form supported by the colour.plotting.filter\_cmfs() definition.
- **chromaticity\_diagram\_callable\_CIE1960UCS** ([Callable](https://docs.python.org/3.8/library/typing.html#typing.Callable)) Callable responsible for drawing the *CIE 1960 UCS Chromaticity Diagram*.
- **show\_whitepoints** ([bool](https://docs.python.org/3.8/library/functions.html#bool)) Whether to display the *RGB* colourspaces whitepoints.
- **show\_pointer\_gamut** ([bool](https://docs.python.org/3.8/library/functions.html#bool)) Whether to display the *Pointer's Gamut*.
- **chromatically\_adapt** ([bool](https://docs.python.org/3.8/library/functions.html#bool)) Whether to chromatically adapt the *RGB* colourspaces given in colourspaces to the whitepoint of the default plotting colourspace.
- **plot\_kwargs** ([Optional\[](https://docs.python.org/3.8/library/typing.html#typing.Optional)[Union](https://docs.python.org/3.8/library/typing.html#typing.Union)[\[Dict,](https://docs.python.org/3.8/library/typing.html#typing.Dict) [List](https://docs.python.org/3.8/library/typing.html#typing.List)[\[Dict\]](https://docs.python.org/3.8/library/typing.html#typing.Dict)]]) Keyword arguments for the [matplotlib.pyplot.plot\(\)](https://matplotlib.org/stable/api/_as_gen/matplotlib.pyplot.plot.html#matplotlib.pyplot.plot) definition, used to control the style of the plotted *RGB* colourspaces. plot\_kwargs can be either a single dictionary applied to all

the plotted *RGB* colourspaces with the same settings or a sequence of dictionaries with different settings for each plotted *RGB* colourspace.

• **kwargs** ([Any](https://docs.python.org/3.8/library/typing.html#typing.Any)) – {[colour.plotting.artist\(\)](#page-815-0), [colour.plotting.](#page-864-0) [diagrams.plot\\_chromaticity\\_diagram\(\)](#page-864-0), [colour.plotting.](#page-894-0) [models.plot\\_pointer\\_gamut\(\)](#page-894-0), [colour.plotting.models.](#page-896-0) [plot\\_RGB\\_colourspaces\\_in\\_chromaticity\\_diagram\(\)](#page-896-0), [colour.plotting.](#page-815-1) [render\(\)](#page-815-1) }, See the documentation of the previously listed definitions.

**Returns** Current figure and axes.

**Return type** [tuple](https://docs.python.org/3.8/library/stdtypes.html#tuple)

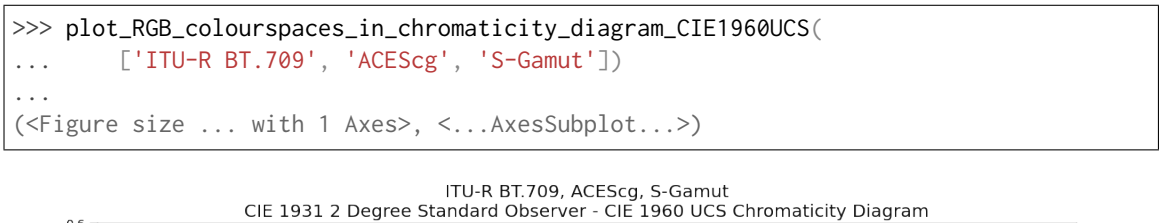

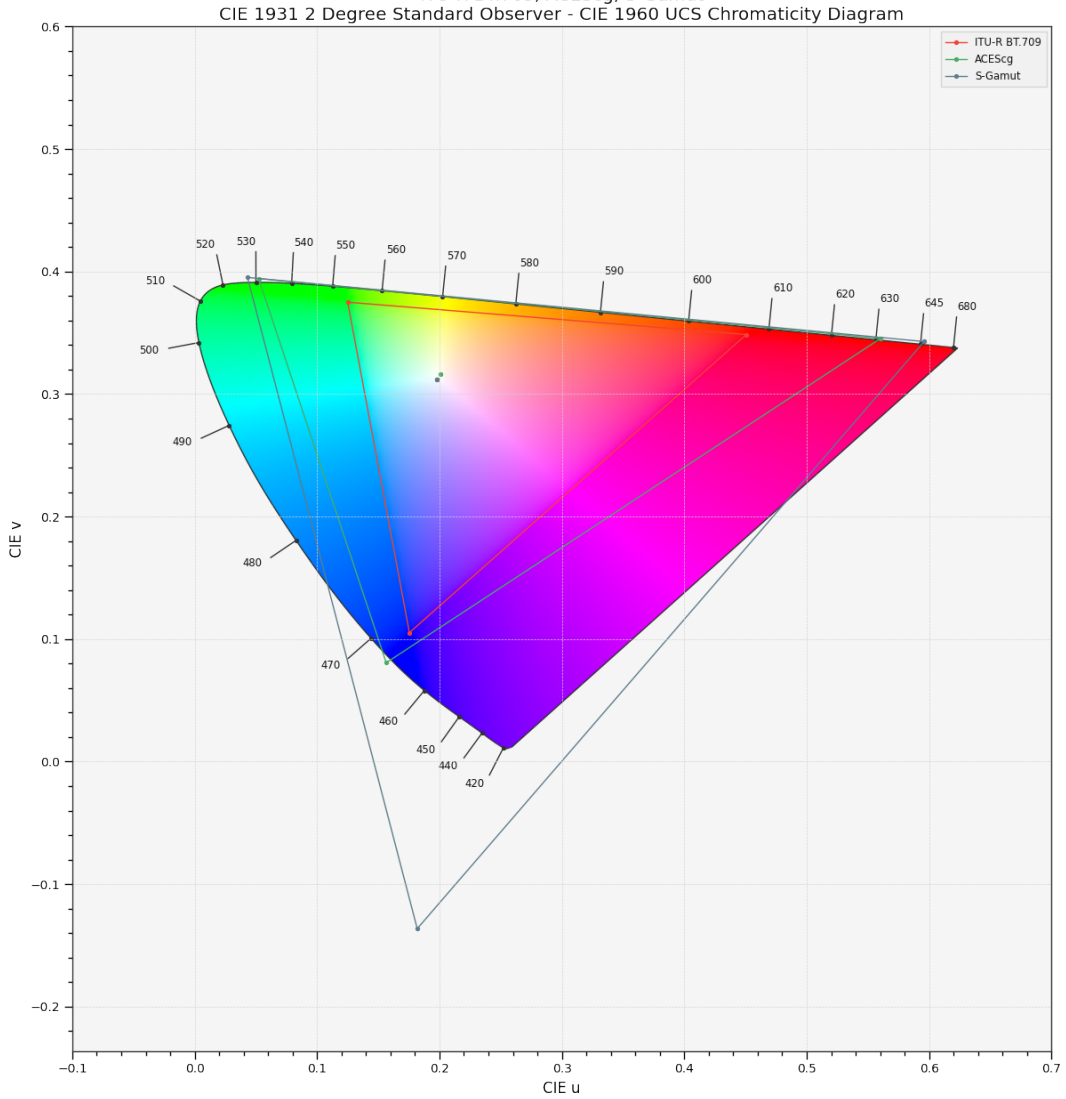

## **colour.plotting.plot\_RGB\_colourspaces\_in\_chromaticity\_diagram\_CIE1976UCS**

<span id="page-875-0"></span>colour.plotting.**plot\_RGB\_colourspaces\_in\_chromaticity\_diagram\_CIE1976UCS**(*colourspaces:*

*Union[colour.models.rgb.rgb\_colours [str,](https://docs.python.org/3.8/library/stdtypes.html#str) [Se](https://docs.python.org/3.8/library/typing.html#typing.Sequence)[quence](https://docs.python.org/3.8/library/typing.html#typing.Sequence)[\[Union\[](https://docs.python.org/3.8/library/typing.html#typing.Union)*[colour.models.rgb.rgb\\_colourspace.RGB\\_Colourspace](#page-631-0)*, [str\]](https://docs.python.org/3.8/library/stdtypes.html#str)]]*, *cmfs: Union[colour.colorimetry.spectrum.Multi [str,](https://docs.python.org/3.8/library/stdtypes.html#str) [Se](https://docs.python.org/3.8/library/typing.html#typing.Sequence)[quence](https://docs.python.org/3.8/library/typing.html#typing.Sequence)[Union[colour.colorimetry.spectraldistribution [str\]](https://docs.python.org/3.8/library/stdtypes.html#str)]] = 'CIE 1931 2 Degree Standard Observer'*, *chromaticity\_diagram\_callable\_CIE1976UCS: [Callable](https://docs.python.org/3.8/library/typing.html#typing.Callable) =*  $plot$ *chromaticity* diagram\_CIE1976U *show\_whitepoints: [bool](https://docs.python.org/3.8/library/functions.html#bool) = True*, *show\_pointer\_gamut: [bool](https://docs.python.org/3.8/library/functions.html#bool) = False*, *chromatically\_adapt: [bool](https://docs.python.org/3.8/library/functions.html#bool) = False*, *plot\_kwargs: [Op](https://docs.python.org/3.8/library/typing.html#typing.Optional)[tional\[](https://docs.python.org/3.8/library/typing.html#typing.Optional)[Union](https://docs.python.org/3.8/library/typing.html#typing.Union)[\[Dict,](https://docs.python.org/3.8/library/typing.html#typing.Dict) [List](https://docs.python.org/3.8/library/typing.html#typing.List)[\[Dict\]](https://docs.python.org/3.8/library/typing.html#typing.Dict)]] = None*, *\*\*kwargs: [Any](https://docs.python.org/3.8/library/typing.html#typing.Any)*) → [Tu](https://docs.python.org/3.8/library/typing.html#typing.Tuple)[ple\[](https://docs.python.org/3.8/library/typing.html#typing.Tuple)[matplotlib.figure.Figure,](https://matplotlib.org/stable/api/figure_api.html#matplotlib.figure.Figure) [mat](https://matplotlib.org/stable/api/axes_api.html#matplotlib.axes.Axes)[plotlib.axes.\\_axes.Axes\]](https://matplotlib.org/stable/api/axes_api.html#matplotlib.axes.Axes)

Plot given *RGB* colourspaces in the *CIE 1976 UCS Chromaticity Diagram*.

- **colourspaces** ([Union](https://docs.python.org/3.8/library/typing.html#typing.Union)[\[colour.models.rgb.rgb\\_colourspace.RGB\\_Colourspace,](#page-631-0) [str,](https://docs.python.org/3.8/library/stdtypes.html#str) [Sequence](https://docs.python.org/3.8/library/typing.html#typing.Sequence)[\[Union](https://docs.python.org/3.8/library/typing.html#typing.Union)[\[colour.models.rgb.rgb\\_colourspace.](#page-631-0) [RGB\\_Colourspace,](#page-631-0) [str\]](https://docs.python.org/3.8/library/stdtypes.html#str)]]) – *RGB* colourspaces to plot. colourspaces elements can be of any type or form supported by the colour.plotting. filter\_RGB\_colourspaces() definition.
- **cmfs** ([Union](https://docs.python.org/3.8/library/typing.html#typing.Union)[\[colour.colorimetry.spectrum.MultiSpectralDistributions,](#page-261-0) str. [Sequence](https://docs.python.org/3.8/library/typing.html#typing.Sequence)[\[Union\[](https://docs.python.org/3.8/library/typing.html#typing.Union)[colour.colorimetry.spectrum.](#page-261-0) [MultiSpectralDistributions,](#page-261-0) [str\]](https://docs.python.org/3.8/library/stdtypes.html#str)]]) – Standard observer colour matching functions used for computing the spectral locus boundaries. cmfs can be of any type or form supported by the colour.plotting.filter\_cmfs() definition.
- **chromaticity\_diagram\_callable\_CIE1976UCS** ([Callable](https://docs.python.org/3.8/library/typing.html#typing.Callable)) Callable responsible for drawing the *CIE 1976 UCS Chromaticity Diagram*.
- **show\_whitepoints** ([bool](https://docs.python.org/3.8/library/functions.html#bool)) Whether to display the *RGB* colourspaces whitepoints.
- **show\_pointer\_gamut** ([bool](https://docs.python.org/3.8/library/functions.html#bool)) Whether to display the *Pointer's Gamut*.
- **chromatically\_adapt** ([bool](https://docs.python.org/3.8/library/functions.html#bool)) Whether to chromatically adapt the *RGB* colourspaces given in colourspaces to the whitepoint of the default plotting colourspace.
- **plot\_kwargs** ([Optional\[](https://docs.python.org/3.8/library/typing.html#typing.Optional)[Union](https://docs.python.org/3.8/library/typing.html#typing.Union)[\[Dict,](https://docs.python.org/3.8/library/typing.html#typing.Dict) [List](https://docs.python.org/3.8/library/typing.html#typing.List)[\[Dict\]](https://docs.python.org/3.8/library/typing.html#typing.Dict)]]) Keyword arguments for the [matplotlib.pyplot.plot\(\)](https://matplotlib.org/stable/api/_as_gen/matplotlib.pyplot.plot.html#matplotlib.pyplot.plot) definition, used to control the style of the plotted *RGB* colourspaces. plot\_kwargs can be either a single dictionary applied to all

the plotted *RGB* colourspaces with the same settings or a sequence of dictionaries with different settings for each plotted *RGB* colourspace.

• **kwargs** ([Any](https://docs.python.org/3.8/library/typing.html#typing.Any)) – {[colour.plotting.artist\(\)](#page-815-0), [colour.plotting.](#page-864-0) [diagrams.plot\\_chromaticity\\_diagram\(\)](#page-864-0), [colour.plotting.](#page-894-0) [models.plot\\_pointer\\_gamut\(\)](#page-894-0), [colour.plotting.models.](#page-896-0) [plot\\_RGB\\_colourspaces\\_in\\_chromaticity\\_diagram\(\)](#page-896-0), [colour.plotting.](#page-815-1) [render\(\)](#page-815-1) }, See the documentation of the previously listed definitions.

**Returns** Current figure and axes.

**Return type** [tuple](https://docs.python.org/3.8/library/stdtypes.html#tuple)

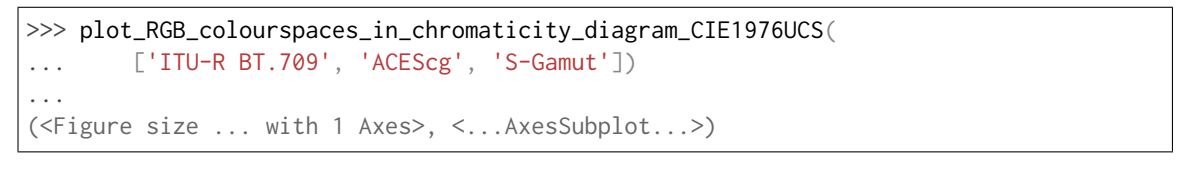

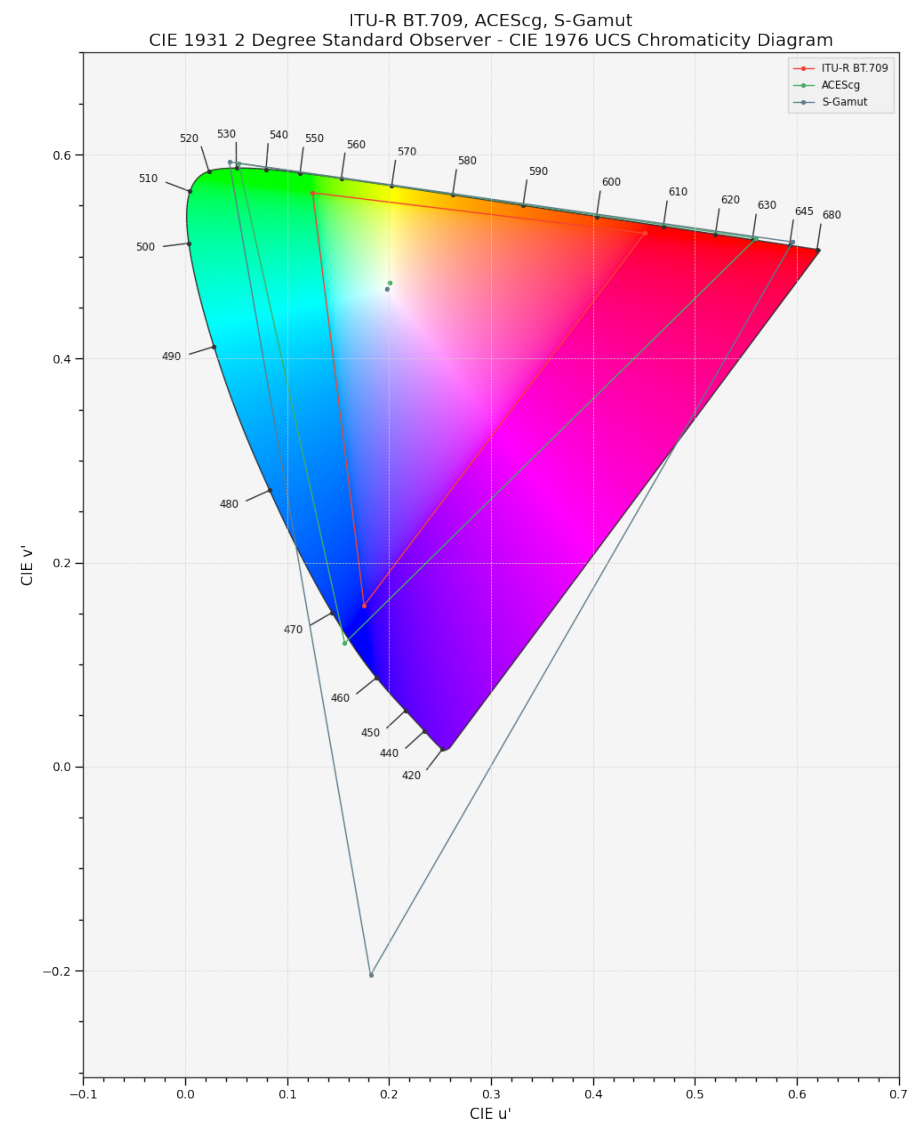

**colour.plotting.plot\_RGB\_chromaticities\_in\_chromaticity\_diagram\_CIE1931**

<span id="page-877-0"></span>colour.plotting.**plot\_RGB\_chromaticities\_in\_chromaticity\_diagram\_CIE1931**(*RGB: ArrayLike*,

*colourspace: [Union\[](https://docs.python.org/3.8/library/typing.html#typing.Union)colour.models.rgb.rgb\_colourspace [str,](https://docs.python.org/3.8/library/stdtypes.html#str) [Se](https://docs.python.org/3.8/library/typing.html#typing.Sequence)[quence](https://docs.python.org/3.8/library/typing.html#typing.Sequence)[\[Union\[](https://docs.python.org/3.8/library/typing.html#typing.Union)*[colour.models.rgb.rgb\\_colourspace.RGB\\_Colourspace](#page-631-0)*, [str\]](https://docs.python.org/3.8/library/stdtypes.html#str)]] = 'sRGB'*, *chromaticity\_diagram\_callable\_CIE1931: [Callable](https://docs.python.org/3.8/library/typing.html#typing.Callable) = plot\_RGB\_colourspaces\_in\_chromaticity\_diagram\_CIE1931*, *scatter\_kwargs: [Optional\[](https://docs.python.org/3.8/library/typing.html#typing.Optional)[Dict\]](https://docs.python.org/3.8/library/typing.html#typing.Dict) = None*, *\*\*kwargs:*  $Any$ )  $\rightarrow$  [Tu](https://docs.python.org/3.8/library/typing.html#typing.Tuple)[ple\[](https://docs.python.org/3.8/library/typing.html#typing.Tuple)[matplotlib.figure.Figure,](https://matplotlib.org/stable/api/figure_api.html#matplotlib.figure.Figure) [mat](https://matplotlib.org/stable/api/axes_api.html#matplotlib.axes.Axes)plotlib.axes. axes.Axes]

Plot given *RGB* colourspace array in the *CIE 1931 Chromaticity Diagram*.

#### **Parameters**

- **RGB** (ArrayLike) *RGB* colourspace array.
- **colourspace** ([Union](https://docs.python.org/3.8/library/typing.html#typing.Union)[\[colour.models.rgb.rgb\\_colourspace.RGB\\_Colourspace,](#page-631-0) [str,](https://docs.python.org/3.8/library/stdtypes.html#str) [Sequence](https://docs.python.org/3.8/library/typing.html#typing.Sequence)[\[Union](https://docs.python.org/3.8/library/typing.html#typing.Union)[\[colour.models.rgb.rgb\\_colourspace.](#page-631-0) [RGB\\_Colourspace,](#page-631-0) [str\]](https://docs.python.org/3.8/library/stdtypes.html#str)]]) – *RGB* colourspace of the *RGB* array. colourspace can be of any type or form supported by the colour.plotting. filter\_RGB\_colourspaces() definition.
- **chromaticity\_diagram\_callable\_CIE1931** ([Callable](https://docs.python.org/3.8/library/typing.html#typing.Callable)) Callable responsible for drawing the *CIE 1931 Chromaticity Diagram*.
- **scatter\_kwargs** ([Optional](https://docs.python.org/3.8/library/typing.html#typing.Optional)[\[Dict\]](https://docs.python.org/3.8/library/typing.html#typing.Dict)) Keyword arguments for the [matplotlib.](https://matplotlib.org/stable/api/_as_gen/matplotlib.pyplot.scatter.html#matplotlib.pyplot.scatter) [pyplot.scatter\(\)](https://matplotlib.org/stable/api/_as_gen/matplotlib.pyplot.scatter.html#matplotlib.pyplot.scatter) definition. The following special keyword arguments can also be used:
	- **–** c : If c is set to *RGB*, the scatter will use the colours as given by the RGB argument.
- **kwargs** ([Any](https://docs.python.org/3.8/library/typing.html#typing.Any)) {[colour.plotting.artist\(\)](#page-815-0), [colour.plotting.](#page-864-0) [diagrams.plot\\_chromaticity\\_diagram\(\)](#page-864-0), [colour.plotting.models.](#page-896-0) [plot\\_RGB\\_colourspaces\\_in\\_chromaticity\\_diagram\(\)](#page-896-0), [colour.plotting.](#page-815-1) [render\(\)](#page-815-1) }, See the documentation of the previously listed definitions.

**Returns** Current figure and axes.

**Return type** [tuple](https://docs.python.org/3.8/library/stdtypes.html#tuple)

```
\gg RGB = np.random.random((128, 128, 3))
>>> plot_RGB_chromaticities_in_chromaticity_diagram_CIE1931(
... RGB, 'ITU-R BT.709')
...
(<Figure size ... with 1 Axes>, <...AxesSubplot...>)
```
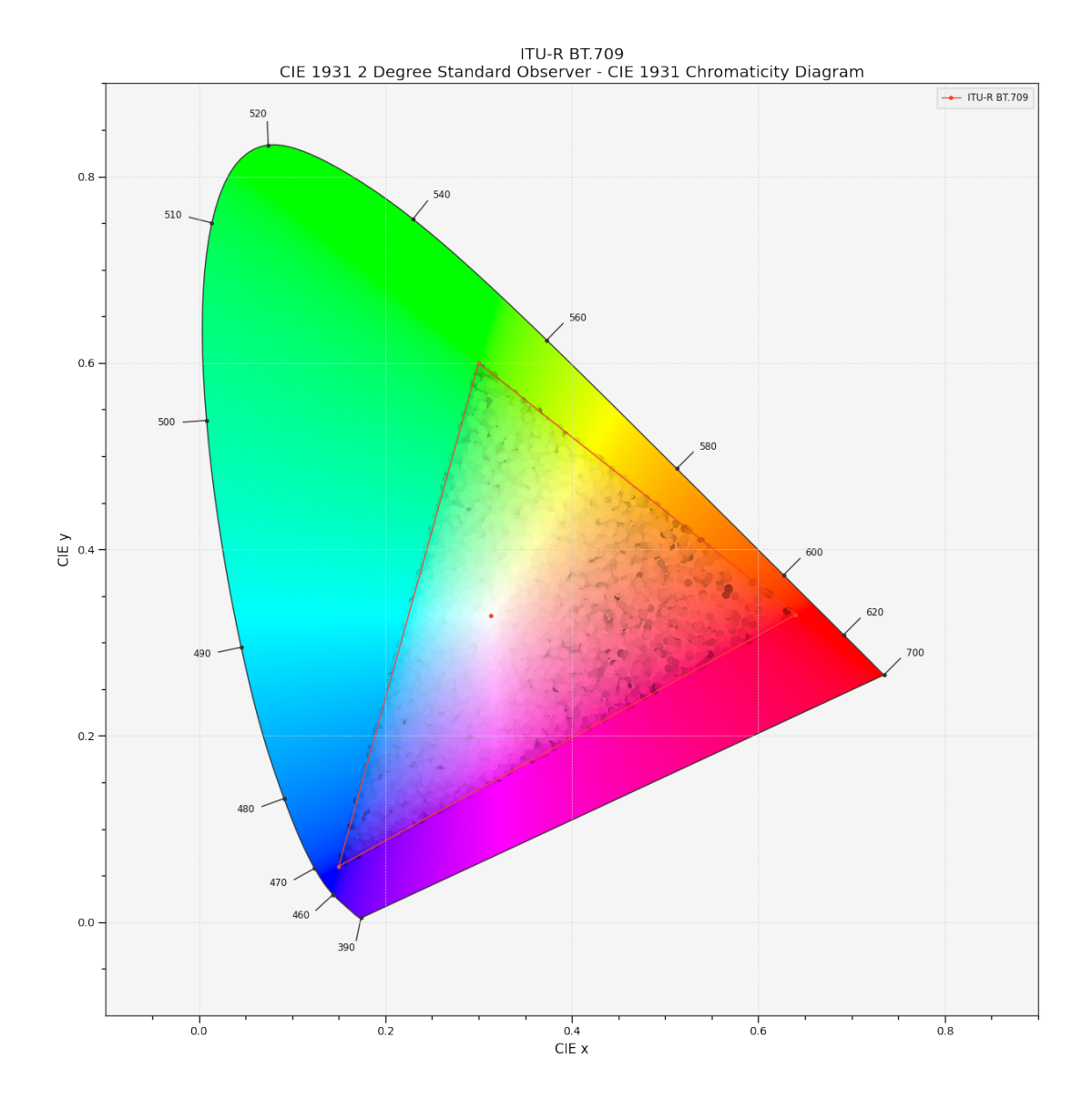

# **colour.plotting.plot\_RGB\_chromaticities\_in\_chromaticity\_diagram\_CIE1960UCS**

## <span id="page-878-0"></span>colour.plotting.**plot\_RGB\_chromaticities\_in\_chromaticity\_diagram\_CIE1960UCS**(*RGB: ArrayLike*,

*colourspace:*  $Union$ [colour.models.rgb.rgb\_colours *[str,](https://docs.python.org/3.8/library/stdtypes.html#str) [Se](https://docs.python.org/3.8/library/typing.html#typing.Sequence)[quence](https://docs.python.org/3.8/library/typing.html#typing.Sequence)[\[Union\[](https://docs.python.org/3.8/library/typing.html#typing.Union)*[colour.models.rgb.rgb\\_colourspace.RGB\\_Colourspace](#page-631-0)*, [str\]](https://docs.python.org/3.8/library/stdtypes.html#str)]] = 'sRGB'*, *chromaticity\_diagram\_callable\_CIE1960UCS: [Callable](https://docs.python.org/3.8/library/typing.html#typing.Callable) = plot\_RGB\_colourspaces\_in\_chromaticity\_diagram\_CIE1960UCS*, *scatter\_kwargs: [Optional](https://docs.python.org/3.8/library/typing.html#typing.Optional)[\[Dict\]](https://docs.python.org/3.8/library/typing.html#typing.Dict) = None*, *\*\*kwargs:*  $Any$ )  $\rightarrow$  [Tu](https://docs.python.org/3.8/library/typing.html#typing.Tuple)[ple\[](https://docs.python.org/3.8/library/typing.html#typing.Tuple)[matplotlib.figure.Figure,](https://matplotlib.org/stable/api/figure_api.html#matplotlib.figure.Figure) [mat](https://matplotlib.org/stable/api/axes_api.html#matplotlib.axes.Axes)[plotlib.axes.\\_axes.Axes\]](https://matplotlib.org/stable/api/axes_api.html#matplotlib.axes.Axes)

Plot given *RGB* colourspace array in the *CIE 1960 UCS Chromaticity Diagram*.

## **Parameters**

- **RGB** (ArrayLike) *RGB* colourspace array.
- **colourspace** ([Union](https://docs.python.org/3.8/library/typing.html#typing.Union)[\[colour.models.rgb.rgb\\_colourspace.RGB\\_Colourspace,](#page-631-0) [str,](https://docs.python.org/3.8/library/stdtypes.html#str) [Sequence](https://docs.python.org/3.8/library/typing.html#typing.Sequence)[\[Union](https://docs.python.org/3.8/library/typing.html#typing.Union)[\[colour.models.rgb.rgb\\_colourspace.](#page-631-0) [RGB\\_Colourspace,](#page-631-0) [str\]](https://docs.python.org/3.8/library/stdtypes.html#str)]]) – *RGB* colourspace of the *RGB* array. colourspace can be of any type or form supported by the colour.plotting. filter\_RGB\_colourspaces() definition.
- **chromaticity\_diagram\_callable\_CIE1960UCS** ([Callable](https://docs.python.org/3.8/library/typing.html#typing.Callable)) Callable responsible for drawing the *CIE 1960 UCS Chromaticity Diagram*.
- **scatter\_kwargs** ([Optional](https://docs.python.org/3.8/library/typing.html#typing.Optional)[\[Dict\]](https://docs.python.org/3.8/library/typing.html#typing.Dict)) Keyword arguments for the [matplotlib.](https://matplotlib.org/stable/api/_as_gen/matplotlib.pyplot.scatter.html#matplotlib.pyplot.scatter) [pyplot.scatter\(\)](https://matplotlib.org/stable/api/_as_gen/matplotlib.pyplot.scatter.html#matplotlib.pyplot.scatter) definition. The following special keyword arguments can also be used:
	- **–** c : If c is set to *RGB*, the scatter will use the colours as given by the RGB argument.
- **kwargs** ([Any](https://docs.python.org/3.8/library/typing.html#typing.Any)) {[colour.plotting.artist\(\)](#page-815-0), [colour.plotting.](#page-864-0) [diagrams.plot\\_chromaticity\\_diagram\(\)](#page-864-0), [colour.plotting.models.](#page-896-0) [plot\\_RGB\\_colourspaces\\_in\\_chromaticity\\_diagram\(\)](#page-896-0), [colour.plotting.](#page-815-1) [render\(\)](#page-815-1)}, See the documentation of the previously listed definitions.

**Returns** Current figure and axes.

**Return type** [tuple](https://docs.python.org/3.8/library/stdtypes.html#tuple)

```
\gg RGB = np. random. random((128, 128, 3))
>>> plot_RGB_chromaticities_in_chromaticity_diagram_CIE1960UCS(
... RGB, 'ITU-R BT.709')
...
(<Figure size ... with 1 Axes>, <...AxesSubplot...>)
```
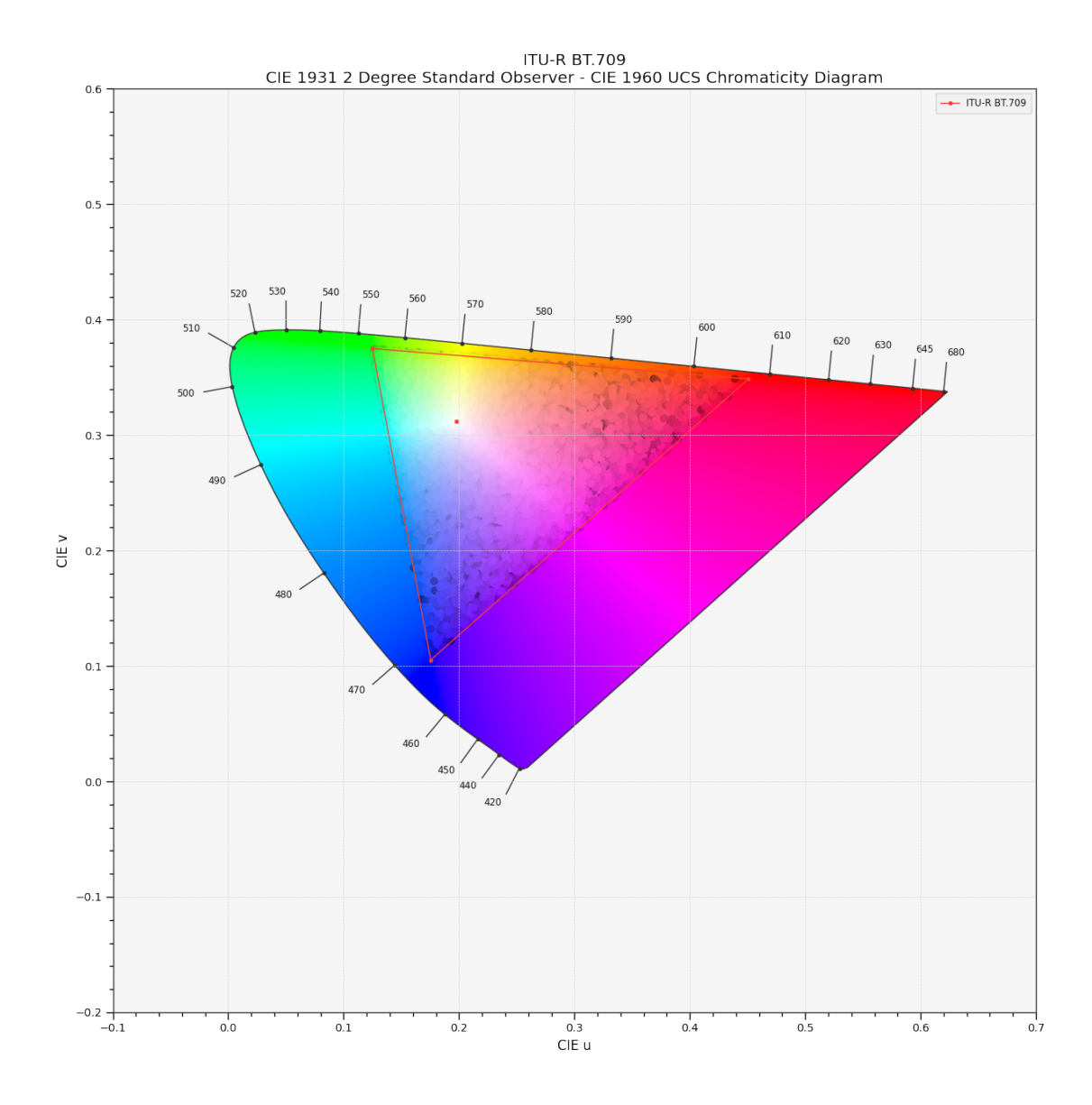

# **colour.plotting.plot\_RGB\_chromaticities\_in\_chromaticity\_diagram\_CIE1976UCS**

#### <span id="page-880-0"></span>colour.plotting.**plot\_RGB\_chromaticities\_in\_chromaticity\_diagram\_CIE1976UCS**(*RGB: ArrayLike*,

*colourspace: Union*[colour.models.rgb.rgb\_colou *[str,](https://docs.python.org/3.8/library/stdtypes.html#str) [Se](https://docs.python.org/3.8/library/typing.html#typing.Sequence)* $quence[Union[colour.modes,rgb]$  $quence[Union[colour.modes,rgb]$  $quence[Union[colour.modes,rgb]$ *[str\]](https://docs.python.org/3.8/library/stdtypes.html#str)]] = 'sRGB'*, *chromaticity\_diagram\_callable\_CIE1976UCS: [Callable](https://docs.python.org/3.8/library/typing.html#typing.Callable) = plot\_RGB\_colourspaces\_in\_chromaticity\_diagram\_CIE1976UCS*, *scatter\_kwargs: [Optional](https://docs.python.org/3.8/library/typing.html#typing.Optional)[\[Dict\]](https://docs.python.org/3.8/library/typing.html#typing.Dict) = None*, *\*\*kwargs:*  $Any$ )  $\rightarrow$  [Tu](https://docs.python.org/3.8/library/typing.html#typing.Tuple)[ple\[](https://docs.python.org/3.8/library/typing.html#typing.Tuple)[matplotlib.figure.Figure,](https://matplotlib.org/stable/api/figure_api.html#matplotlib.figure.Figure) [mat](https://matplotlib.org/stable/api/axes_api.html#matplotlib.axes.Axes)[plotlib.axes.\\_axes.Axes\]](https://matplotlib.org/stable/api/axes_api.html#matplotlib.axes.Axes)

Plot given *RGB* colourspace array in the *CIE 1976 UCS Chromaticity Diagram*.

## **Parameters**

- **RGB** (ArrayLike) *RGB* colourspace array.
- **colourspace** ([Union](https://docs.python.org/3.8/library/typing.html#typing.Union)[\[colour.models.rgb.rgb\\_colourspace.RGB\\_Colourspace,](#page-631-0) [str,](https://docs.python.org/3.8/library/stdtypes.html#str) [Sequence](https://docs.python.org/3.8/library/typing.html#typing.Sequence)[\[Union](https://docs.python.org/3.8/library/typing.html#typing.Union)[\[colour.models.rgb.rgb\\_colourspace.](#page-631-0) [RGB\\_Colourspace,](#page-631-0) [str\]](https://docs.python.org/3.8/library/stdtypes.html#str)]]) – *RGB* colourspace of the *RGB* array. colourspace can be of any type or form supported by the colour.plotting. filter\_RGB\_colourspaces() definition.
- **chromaticity\_diagram\_callable\_CIE1976UCS** ([Callable](https://docs.python.org/3.8/library/typing.html#typing.Callable)) Callable responsible for drawing the *CIE 1976 UCS Chromaticity Diagram*.
- **scatter\_kwargs** ([Optional](https://docs.python.org/3.8/library/typing.html#typing.Optional)[\[Dict\]](https://docs.python.org/3.8/library/typing.html#typing.Dict)) Keyword arguments for the [matplotlib.](https://matplotlib.org/stable/api/_as_gen/matplotlib.pyplot.scatter.html#matplotlib.pyplot.scatter) [pyplot.scatter\(\)](https://matplotlib.org/stable/api/_as_gen/matplotlib.pyplot.scatter.html#matplotlib.pyplot.scatter) definition. The following special keyword arguments can also be used:
	- **–** c : If c is set to *RGB*, the scatter will use the colours as given by the RGB argument.
- **kwargs** ([Any](https://docs.python.org/3.8/library/typing.html#typing.Any)) {[colour.plotting.artist\(\)](#page-815-0), [colour.plotting.](#page-864-0) [diagrams.plot\\_chromaticity\\_diagram\(\)](#page-864-0), [colour.plotting.models.](#page-896-0) [plot\\_RGB\\_colourspaces\\_in\\_chromaticity\\_diagram\(\)](#page-896-0), [colour.plotting.](#page-815-1) [render\(\)](#page-815-1)}, See the documentation of the previously listed definitions.

**Returns** Current figure and axes.

**Return type** [tuple](https://docs.python.org/3.8/library/stdtypes.html#tuple)

```
\gg RGB = np. random. random((128, 128, 3))
>>> plot_RGB_chromaticities_in_chromaticity_diagram_CIE1976UCS(
... RGB, 'ITU-R BT.709')
...
(<Figure size ... with 1 Axes>, <...AxesSubplot...>)
```
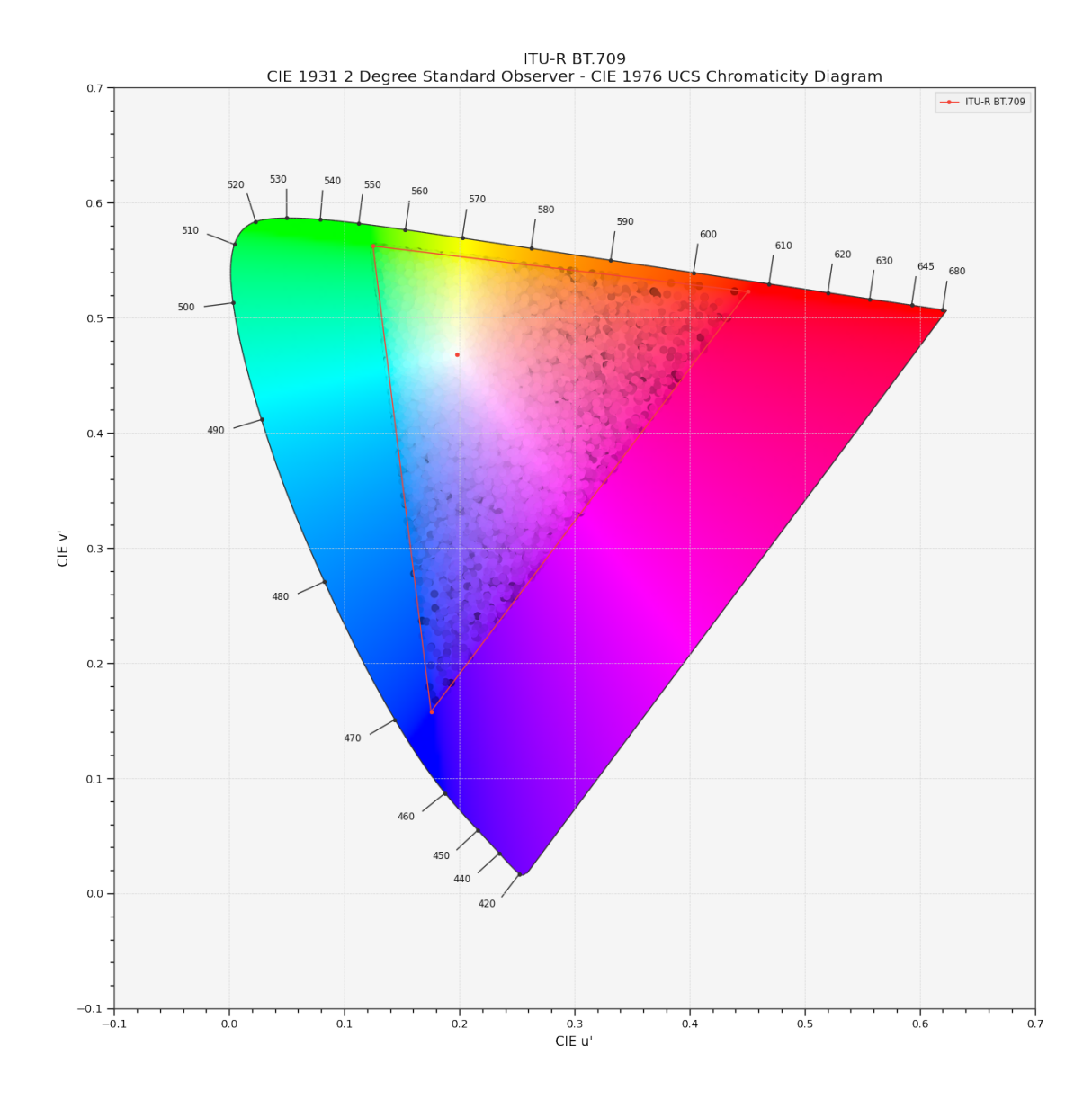

# **colour.plotting.plot\_ellipses\_MacAdam1942\_in\_chromaticity\_diagram\_CIE1931**

#### <span id="page-882-0"></span>colour.plotting.**plot\_ellipses\_MacAdam1942\_in\_chromaticity\_diagram\_CIE1931**(*chromaticity\_diagram\_callable\_CIE1931:*

*[Callable](https://docs.python.org/3.8/library/typing.html#typing.Callable) = plot\_chromaticity\_diagram\_CIE1931*, *chromaticity\_diagram\_clipping: [bool](https://docs.python.org/3.8/library/functions.html#bool) = False*, *ellipse\_kwargs: [Op](https://docs.python.org/3.8/library/typing.html#typing.Optional)[tional\[](https://docs.python.org/3.8/library/typing.html#typing.Optional)[Union](https://docs.python.org/3.8/library/typing.html#typing.Union)[\[Dict,](https://docs.python.org/3.8/library/typing.html#typing.Dict) [List](https://docs.python.org/3.8/library/typing.html#typing.List)[\[Dict\]](https://docs.python.org/3.8/library/typing.html#typing.Dict)]] = None*, *\*\*kwargs:*  $Any$ )  $\rightarrow$  [Tu](https://docs.python.org/3.8/library/typing.html#typing.Tuple)[ple\[](https://docs.python.org/3.8/library/typing.html#typing.Tuple)[matplotlib.figure.Figure,](https://matplotlib.org/stable/api/figure_api.html#matplotlib.figure.Figure) [mat](https://matplotlib.org/stable/api/axes_api.html#matplotlib.axes.Axes)[plotlib.axes.\\_axes.Axes\]](https://matplotlib.org/stable/api/axes_api.html#matplotlib.axes.Axes)

Plot *MacAdam (1942) Ellipses (Observer PGN)* in the *CIE 1931 Chromaticity Diagram*.

## **Parameters**

• **chromaticity\_diagram\_callable\_CIE1931** ([Callable](https://docs.python.org/3.8/library/typing.html#typing.Callable)) – Callable responsible for

drawing the *CIE 1931 Chromaticity Diagram*.

- **chromaticity\_diagram\_clipping** ([bool](https://docs.python.org/3.8/library/functions.html#bool)) Whether to clip the *CIE 1931 Chromaticity Diagram* colours with the ellipses.
- **ellipse\_kwargs** ([Optional\[](https://docs.python.org/3.8/library/typing.html#typing.Optional)[Union\[](https://docs.python.org/3.8/library/typing.html#typing.Union)[Dict,](https://docs.python.org/3.8/library/typing.html#typing.Dict) [List\[](https://docs.python.org/3.8/library/typing.html#typing.List)[Dict\]](https://docs.python.org/3.8/library/typing.html#typing.Dict)]]) Parameters for the Ellipse class, ellipse\_kwargs can be either a single dictionary applied to all the ellipses with same settings or a sequence of dictionaries with different settings for each ellipse.
- **kwargs** ([Any](https://docs.python.org/3.8/library/typing.html#typing.Any)) {[colour.plotting.artist\(\)](#page-815-0), [colour.plotting.](#page-864-0) [diagrams.plot\\_chromaticity\\_diagram\(\)](#page-864-0), [colour.plotting.models.](#page-901-0) [plot\\_ellipses\\_MacAdam1942\\_in\\_chromaticity\\_diagram\(\)](#page-901-0)}, [colour.plotting.](#page-815-1) [render\(\)](#page-815-1)}, See the documentation of the previously listed definitions.

**Returns** Current figure and axes.

**Return type** [tuple](https://docs.python.org/3.8/library/stdtypes.html#tuple)

```
>>> plot_ellipses_MacAdam1942_in_chromaticity_diagram_CIE1931()
...
(<Figure size ... with 1 Axes>, <...AxesSubplot...>)
```
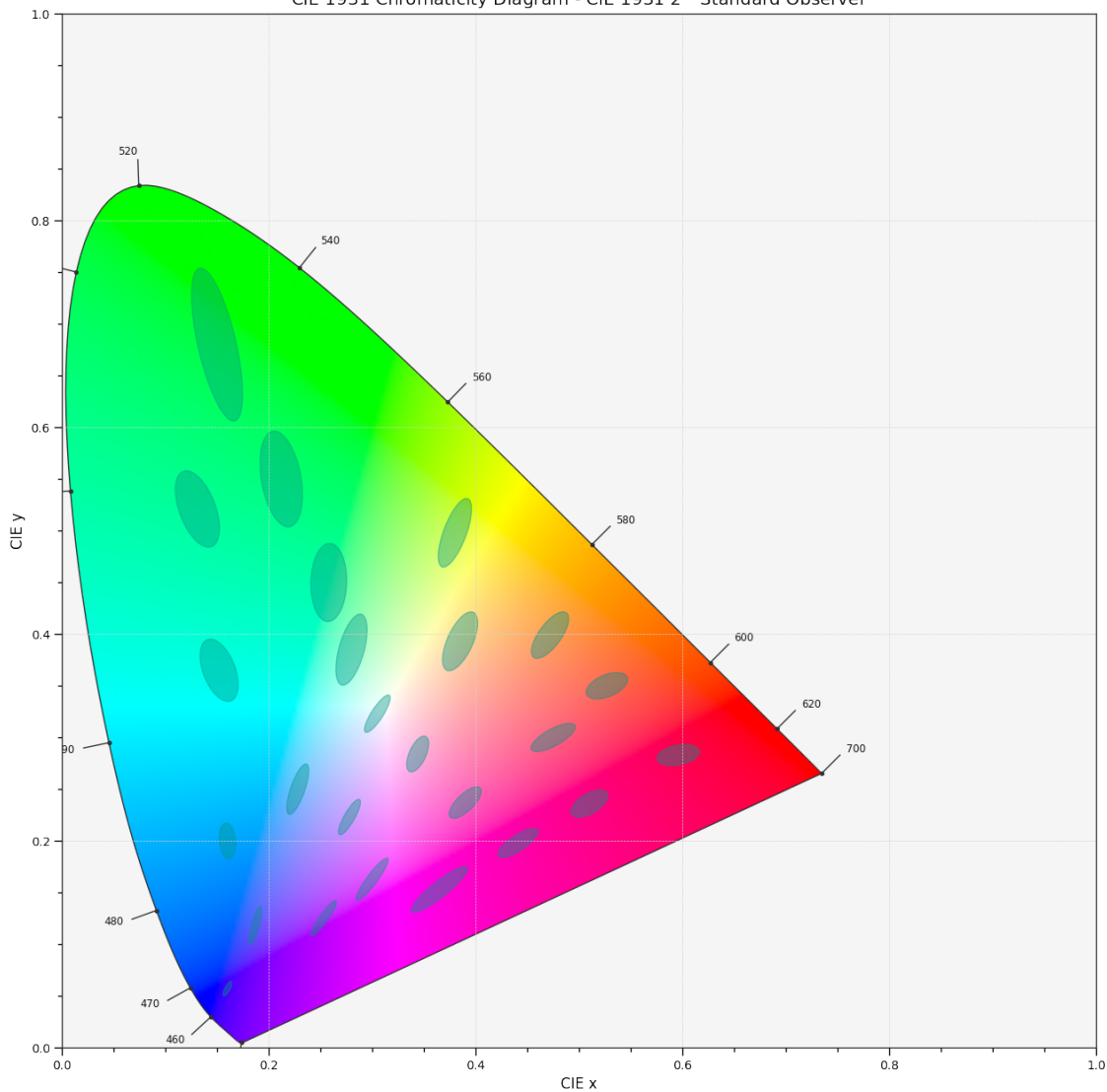

#### CIE 1931 Chromaticity Diagram - CIE 1931 2° Standard Observer

#### **colour.plotting.plot\_ellipses\_MacAdam1942\_in\_chromaticity\_diagram\_CIE1960UCS**

<span id="page-884-0"></span>colour.plotting.**plot\_ellipses\_MacAdam1942\_in\_chromaticity\_diagram\_CIE1960UCS**(*chromaticity\_diagram\_callable\_CIE1960UCS:*

*[Callable](https://docs.python.org/3.8/library/typing.html#typing.Callable) =*  $plot\_chromaticity\_diagram\_CIE1$ *chromaticity\_diagram\_clipping:*  $\overline{bool}$  $\overline{bool}$  $\overline{bool}$  **= False**, *ellipse\_kwargs: [Op](https://docs.python.org/3.8/library/typing.html#typing.Optional)[tional](https://docs.python.org/3.8/library/typing.html#typing.Optional)[\[Union](https://docs.python.org/3.8/library/typing.html#typing.Union)[\[Dict,](https://docs.python.org/3.8/library/typing.html#typing.Dict) [List\[](https://docs.python.org/3.8/library/typing.html#typing.List)[Dict\]](https://docs.python.org/3.8/library/typing.html#typing.Dict)]] = None*, *\*\*kwargs: [Any](https://docs.python.org/3.8/library/typing.html#typing.Any)*)  $\rightarrow$  [Tu](https://docs.python.org/3.8/library/typing.html#typing.Tuple)[ple\[](https://docs.python.org/3.8/library/typing.html#typing.Tuple)[matplotlib.figure.Figure,](https://matplotlib.org/stable/api/figure_api.html#matplotlib.figure.Figure) [mat](https://matplotlib.org/stable/api/axes_api.html#matplotlib.axes.Axes)[plotlib.axes.\\_axes.Axes\]](https://matplotlib.org/stable/api/axes_api.html#matplotlib.axes.Axes)

Plot *MacAdam (1942) Ellipses (Observer PGN)* in the *CIE 1960 UCS Chromaticity Diagram*.

- **chromaticity\_diagram\_callable\_CIE1960UCS** ([Callable](https://docs.python.org/3.8/library/typing.html#typing.Callable)) Callable responsible for drawing the *CIE 1960 UCS Chromaticity Diagram*.
- **chromaticity\_diagram\_clipping** ([bool](https://docs.python.org/3.8/library/functions.html#bool)) Whether to clip the *CIE 1960 UCS Chromaticity Diagram* colours with the ellipses.
- **ellipse\_kwargs** ([Optional\[](https://docs.python.org/3.8/library/typing.html#typing.Optional)[Union\[](https://docs.python.org/3.8/library/typing.html#typing.Union)[Dict,](https://docs.python.org/3.8/library/typing.html#typing.Dict) [List\[](https://docs.python.org/3.8/library/typing.html#typing.List)[Dict\]](https://docs.python.org/3.8/library/typing.html#typing.Dict)]]) Parameters for the Ellipse class, ellipse\_kwargs can be either a single dictionary applied to all the ellipses with same settings or a sequence of dictionaries with different settings for each ellipse.
- **kwargs** ([Any](https://docs.python.org/3.8/library/typing.html#typing.Any)) {[colour.plotting.artist\(\)](#page-815-0), [colour.plotting.](#page-864-0) [diagrams.plot\\_chromaticity\\_diagram\(\)](#page-864-0), [colour.plotting.models.](#page-901-0) [plot\\_ellipses\\_MacAdam1942\\_in\\_chromaticity\\_diagram\(\)](#page-901-0)}, [colour.plotting.](#page-815-1) [render\(\)](#page-815-1)}, See the documentation of the previously listed definitions.

**Returns** Current figure and axes.

**Return type** [tuple](https://docs.python.org/3.8/library/stdtypes.html#tuple)

```
>>> plot_ellipses_MacAdam1942_in_chromaticity_diagram_CIE1960UCS()
...
(<Figure size ... with 1 Axes>, <...AxesSubplot...>)
```
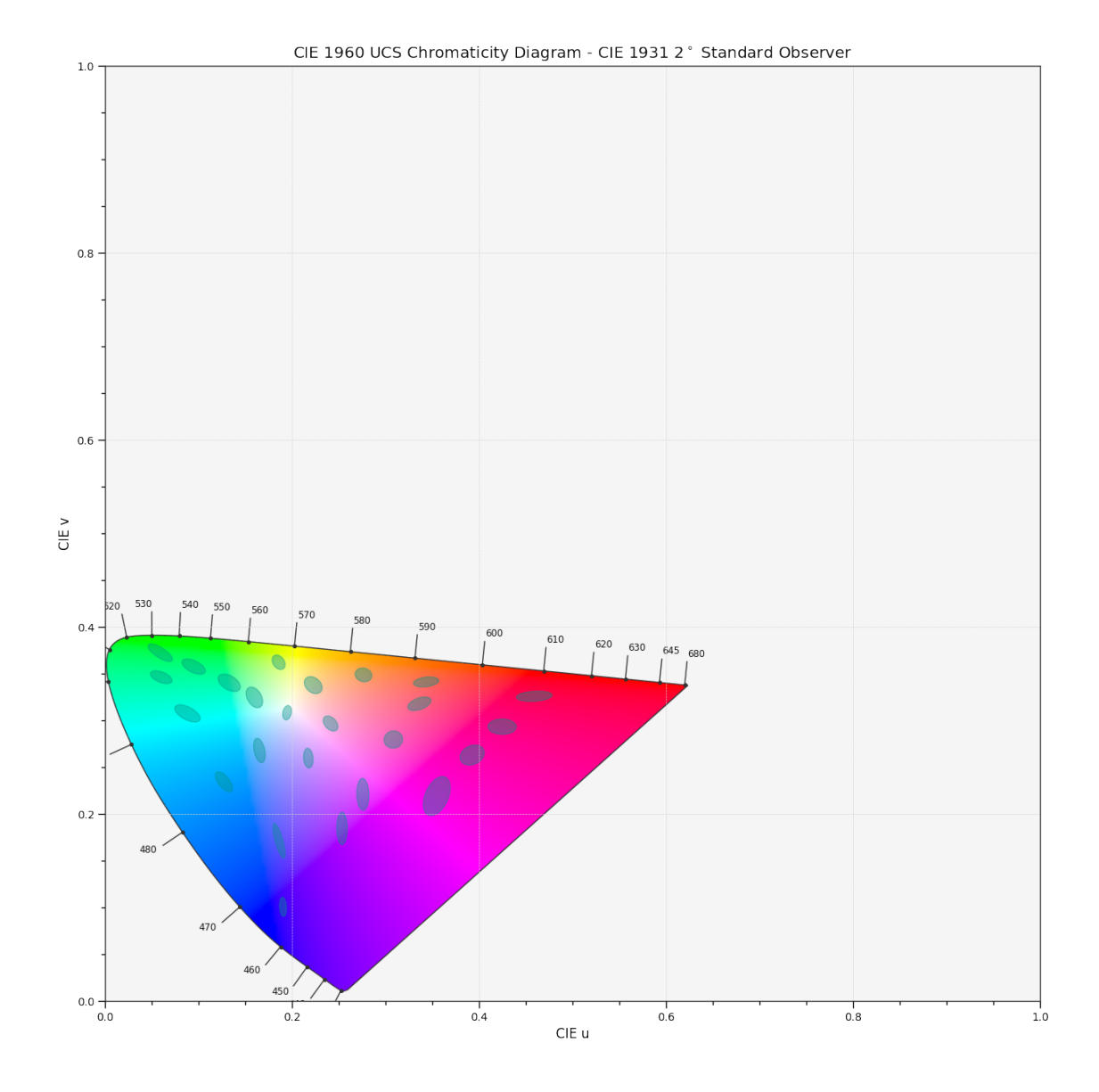

# **colour.plotting.plot\_ellipses\_MacAdam1942\_in\_chromaticity\_diagram\_CIE1976UCS**

#### <span id="page-886-0"></span>colour.plotting.**plot\_ellipses\_MacAdam1942\_in\_chromaticity\_diagram\_CIE1976UCS**(*chromaticity\_diagram\_callable\_CIE1976UCS:*

*[Callable](https://docs.python.org/3.8/library/typing.html#typing.Callable) =*  $plot\_chromaticity\_diagram\_CIE1$ *chromaticity\_diagram\_clipping: [bool](https://docs.python.org/3.8/library/functions.html#bool) = False*, *ellipse\_kwargs: [Op](https://docs.python.org/3.8/library/typing.html#typing.Optional)[tional](https://docs.python.org/3.8/library/typing.html#typing.Optional)[\[Union](https://docs.python.org/3.8/library/typing.html#typing.Union)[\[Dict,](https://docs.python.org/3.8/library/typing.html#typing.Dict) [List\[](https://docs.python.org/3.8/library/typing.html#typing.List)[Dict\]](https://docs.python.org/3.8/library/typing.html#typing.Dict)]] = None*, *\*\*kwargs: [Any](https://docs.python.org/3.8/library/typing.html#typing.Any)*)  $\rightarrow$  [Tu](https://docs.python.org/3.8/library/typing.html#typing.Tuple)[ple\[](https://docs.python.org/3.8/library/typing.html#typing.Tuple)[matplotlib.figure.Figure,](https://matplotlib.org/stable/api/figure_api.html#matplotlib.figure.Figure) [mat](https://matplotlib.org/stable/api/axes_api.html#matplotlib.axes.Axes)[plotlib.axes.\\_axes.Axes\]](https://matplotlib.org/stable/api/axes_api.html#matplotlib.axes.Axes)

Plot *MacAdam (1942) Ellipses (Observer PGN)* in the *CIE 1976 UCS Chromaticity Diagram*.

- **chromaticity\_diagram\_callable\_CIE1976UCS** ([Callable](https://docs.python.org/3.8/library/typing.html#typing.Callable)) Callable responsible for drawing the *CIE 1976 UCS Chromaticity Diagram*.
- **chromaticity\_diagram\_clipping** ([bool](https://docs.python.org/3.8/library/functions.html#bool)) Whether to clip the *CIE 1976 UCS Chromaticity Diagram* colours with the ellipses.
- **ellipse\_kwargs** ([Optional\[](https://docs.python.org/3.8/library/typing.html#typing.Optional)[Union\[](https://docs.python.org/3.8/library/typing.html#typing.Union)[Dict,](https://docs.python.org/3.8/library/typing.html#typing.Dict) [List\[](https://docs.python.org/3.8/library/typing.html#typing.List)[Dict\]](https://docs.python.org/3.8/library/typing.html#typing.Dict)]]) Parameters for the Ellipse class, ellipse\_kwargs can be either a single dictionary applied to all the ellipses with same settings or a sequence of dictionaries with different settings for each ellipse.
- **kwargs** ([Any](https://docs.python.org/3.8/library/typing.html#typing.Any)) {[colour.plotting.artist\(\)](#page-815-0), [colour.plotting.](#page-864-0) [diagrams.plot\\_chromaticity\\_diagram\(\)](#page-864-0), [colour.plotting.models.](#page-901-0) [plot\\_ellipses\\_MacAdam1942\\_in\\_chromaticity\\_diagram\(\)](#page-901-0)}, [colour.plotting.](#page-815-1) [render\(\)](#page-815-1)}, See the documentation of the previously listed definitions.

**Returns** Current figure and axes.

**Return type** [tuple](https://docs.python.org/3.8/library/stdtypes.html#tuple)

```
>>> plot_ellipses_MacAdam1942_in_chromaticity_diagram_CIE1976UCS()
...
(<Figure size ... with 1 Axes>, <...AxesSubplot...>)
```
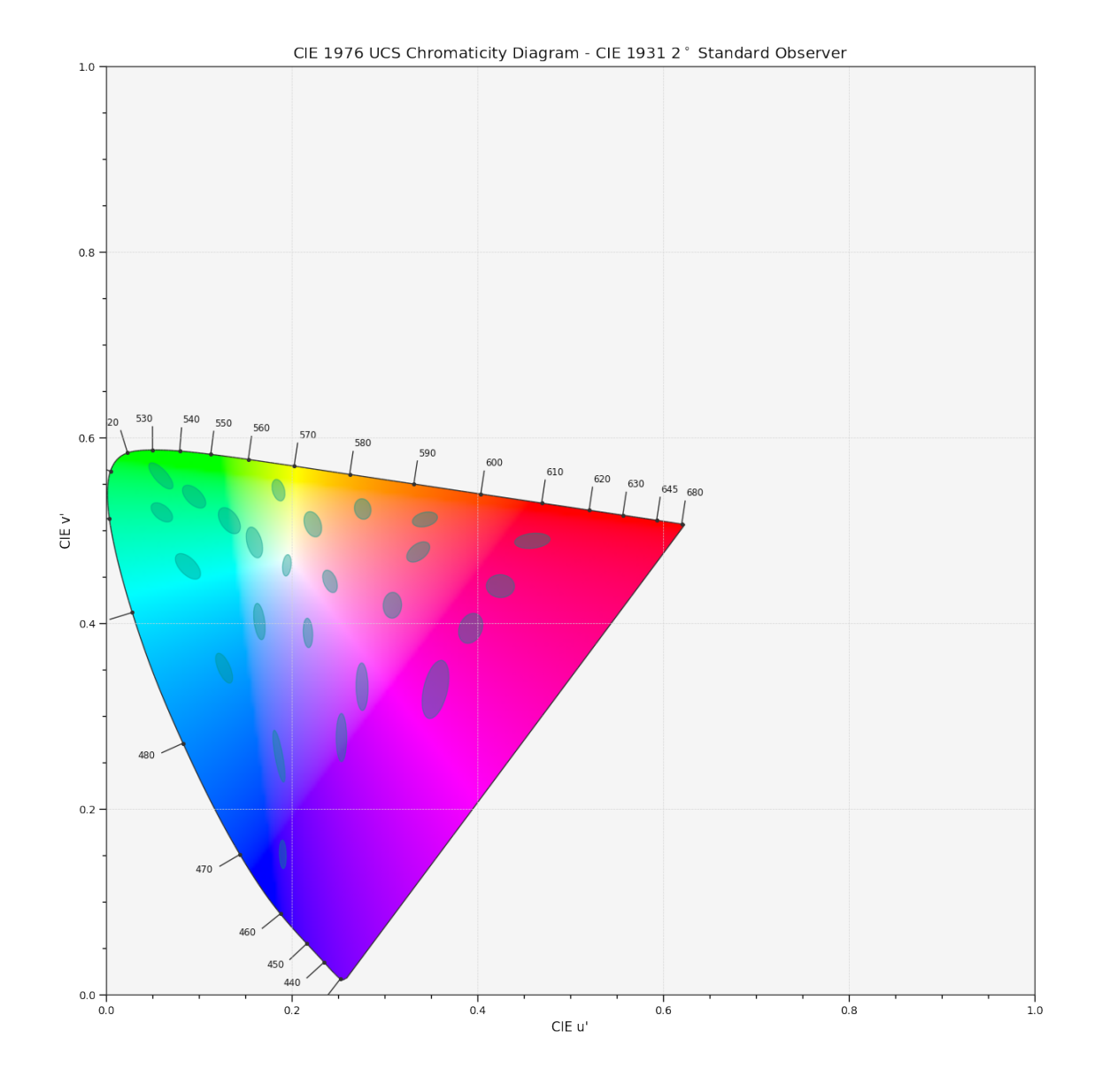

## **colour.plotting.plot\_single\_cctf**

```
colour.plotting.plot_single_cctf(cctf: Union[Callable, str], cctf_decoding: bool = False, **kwargs:
                                       Any) \rightarrowTuple[matplotlib.figure.Figure,
```
matplotlib.axes. axes.Axes]

Plot given colourspace colour component transfer function.

#### **Parameters**

- **cctf** ([Union\[](https://docs.python.org/3.8/library/typing.html#typing.Union)[Callable,](https://docs.python.org/3.8/library/typing.html#typing.Callable) [str\]](https://docs.python.org/3.8/library/stdtypes.html#str)) Colour component transfer function to plot. function can be of any type or form supported by the colour.plotting. filter\_passthrough() definition.
- **cctf\_decoding** ([bool](https://docs.python.org/3.8/library/functions.html#bool)) Plot the decoding colour component transfer function instead.
- **kwargs** ([Any](https://docs.python.org/3.8/library/typing.html#typing.Any)) {[colour.plotting.artist\(\)](#page-815-0), [colour.plotting.](#page-819-0) [plot\\_multi\\_functions\(\)](#page-819-0), [colour.plotting.render\(\)](#page-815-1)}, See the documentation of the previously listed definitions.

**Returns** Current figure and axes.

**Return type** [tuple](https://docs.python.org/3.8/library/stdtypes.html#tuple)

## **Examples**

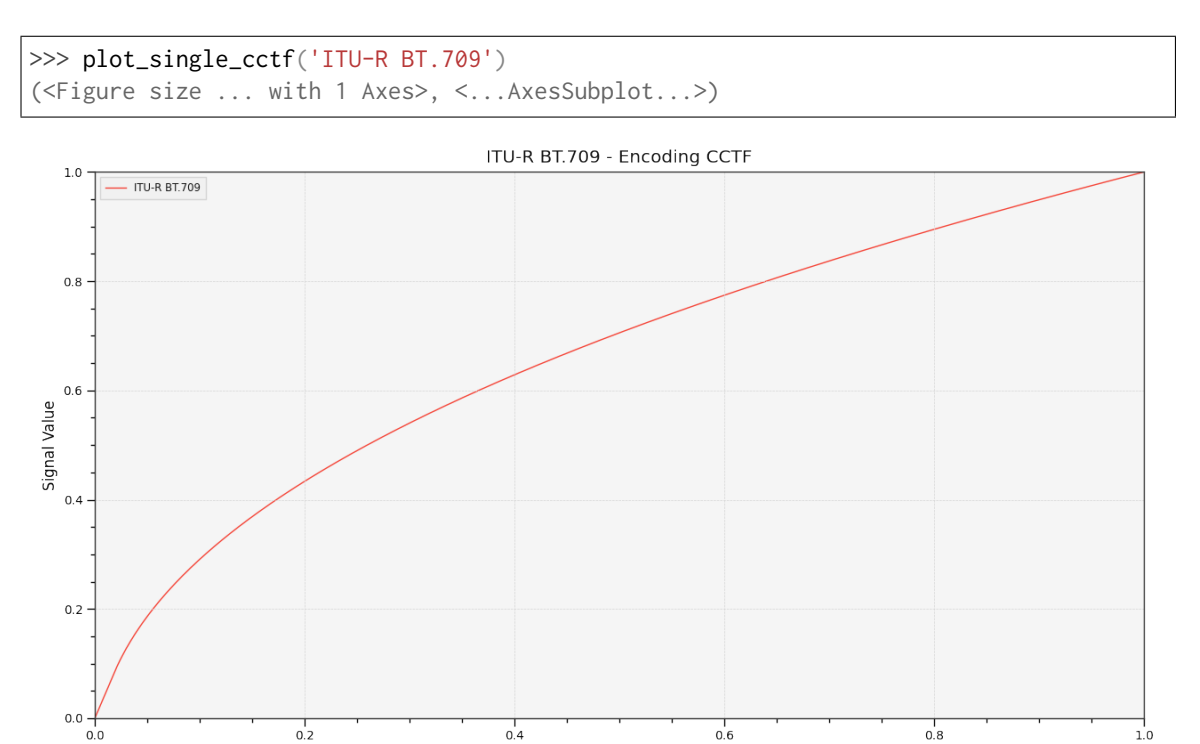

#### **colour.plotting.plot\_multi\_cctfs**

<span id="page-889-0"></span>colour.plotting.**plot\_multi\_cctfs**(*cctfs: [Union\[](https://docs.python.org/3.8/library/typing.html#typing.Union)[Callable,](https://docs.python.org/3.8/library/typing.html#typing.Callable) [str,](https://docs.python.org/3.8/library/stdtypes.html#str) [Sequence\[](https://docs.python.org/3.8/library/typing.html#typing.Sequence)[Union\[](https://docs.python.org/3.8/library/typing.html#typing.Union)[Callable,](https://docs.python.org/3.8/library/typing.html#typing.Callable) [str\]](https://docs.python.org/3.8/library/stdtypes.html#str)]]*, *cctf\_decoding: [bool](https://docs.python.org/3.8/library/functions.html#bool) = False*, *\*\*kwargs: [Any](https://docs.python.org/3.8/library/typing.html#typing.Any)*) → [Tuple](https://docs.python.org/3.8/library/typing.html#typing.Tuple)[\[matplotlib.figure.Figure,](https://matplotlib.org/stable/api/figure_api.html#matplotlib.figure.Figure) matplotlib.axes. axes.Axes]

Plot given colour component transfer functions.

#### **Parameters**

• **cctfs** ([Union\[](https://docs.python.org/3.8/library/typing.html#typing.Union)[Callable,](https://docs.python.org/3.8/library/typing.html#typing.Callable) [str,](https://docs.python.org/3.8/library/stdtypes.html#str) [Sequence](https://docs.python.org/3.8/library/typing.html#typing.Sequence)[\[Union](https://docs.python.org/3.8/library/typing.html#typing.Union)[\[Callable,](https://docs.python.org/3.8/library/typing.html#typing.Callable) [str\]](https://docs.python.org/3.8/library/stdtypes.html#str)]]) – Colour component transfer function to plot. cctfs elements can be of any type or form supported by the colour.plotting.filter\_passthrough() definition.

Tristimulus Value

- **cctf\_decoding** ([bool](https://docs.python.org/3.8/library/functions.html#bool)) Plot the decoding colour component transfer function instead.
- **kwargs** ([Any](https://docs.python.org/3.8/library/typing.html#typing.Any)) {[colour.plotting.artist\(\)](#page-815-0), [colour.plotting.](#page-819-0) [plot\\_multi\\_functions\(\)](#page-819-0), [colour.plotting.render\(\)](#page-815-1)}, See the documentation of the previously listed definitions.

**Returns** Current figure and axes.

**Return type** [tuple](https://docs.python.org/3.8/library/stdtypes.html#tuple)

#### **Examples**

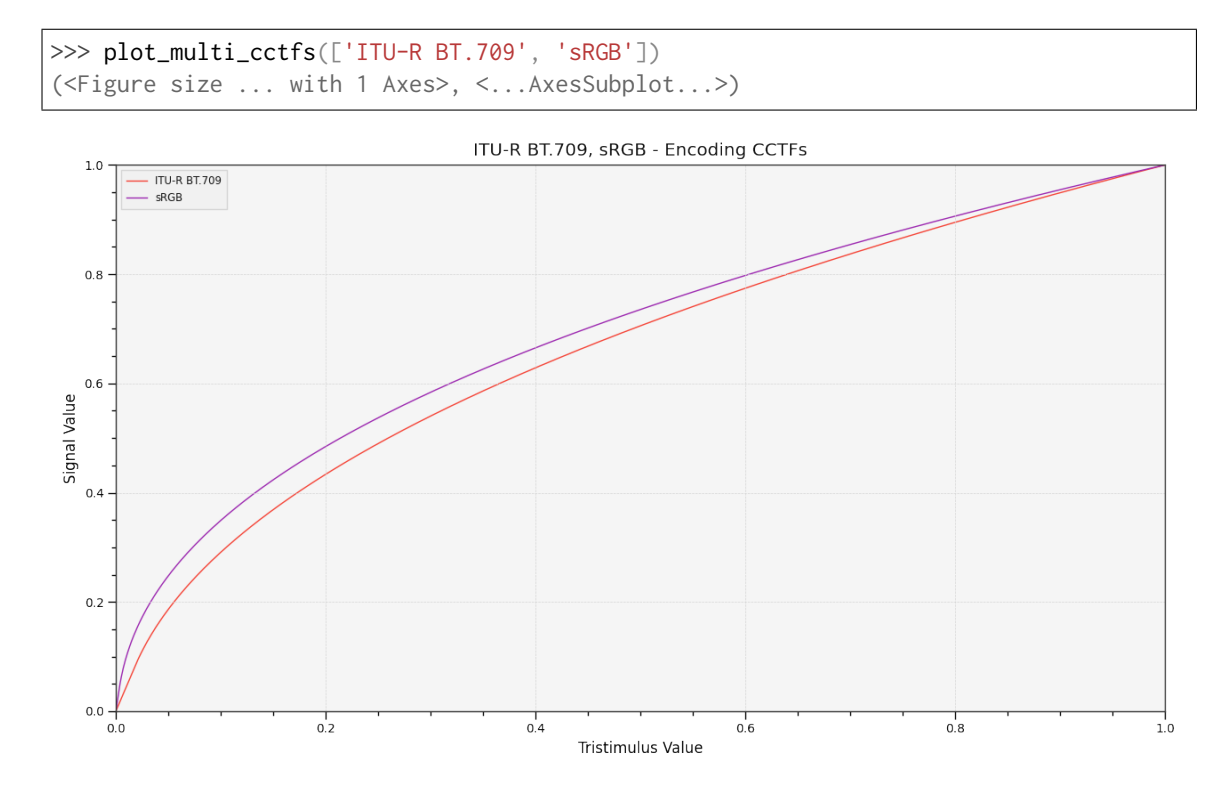

#### **colour.plotting.plot\_constant\_hue\_loci**

<span id="page-890-0"></span>colour.plotting.**plot\_constant\_hue\_loci**(*data: ArrayLike*, *model: [Union](https://docs.python.org/3.8/library/typing.html#typing.Union)[\[Literal\[](https://docs.python.org/3.8/library/typing.html#typing.Literal)'CAM02LCD',*

*'CAM02SCD', 'CAM02UCS', 'CAM16LCD', 'CAM16SCD', 'CAM16UCS', 'CIE XYZ', 'CIE xyY', 'CIE Lab', 'CIE Luv', 'CIE UCS', 'CIE UVW', 'DIN99', 'Hunter Lab', 'Hunter Rdab', 'ICaCb', 'ICtCp', 'IPT', 'IgPgTg', 'Jzazbz', 'OSA UCS', 'Oklab', 'hdr-CIELAB', 'hdr-IPT'], [str\]](https://docs.python.org/3.8/library/stdtypes.html#str) = 'CIE Lab'*, *scatter\_kwargs: [Optional](https://docs.python.org/3.8/library/typing.html#typing.Optional)[\[Dict\]](https://docs.python.org/3.8/library/typing.html#typing.Dict) = None*, *convert\_kwargs: [Optional](https://docs.python.org/3.8/library/typing.html#typing.Optional)[\[Dict\]](https://docs.python.org/3.8/library/typing.html#typing.Dict) = None*, *\*\*kwargs: [Any](https://docs.python.org/3.8/library/typing.html#typing.Any)*) → [Tuple\[](https://docs.python.org/3.8/library/typing.html#typing.Tuple)[matplotlib.figure.Figure,](https://matplotlib.org/stable/api/figure_api.html#matplotlib.figure.Figure) matplotlib.axes. axes.Axes]

Plot given constant hue loci colour matches data such as that from [\[HB95\]](#page-1102-0) or [\[EF98\]](#page-1100-0) that are easily loaded with [Colour - Datasets.](https://github.com/colour-science/colour-datasets)

#### **Parameters**

• **data** (ArrayLike) – Constant hue loci colour matches data expected to be an *ArrayLike* as follows:

```
\overline{L}('name', XYZ_r, XYZ_cr, (XYZ_ct, XYZ_ct, XYZ_ct, ...),
˓→{metadata}),
    ('name', XYZ_r, XYZ_cr, (XYZ_ct, XYZ_ct, XYZ_ct, ...),
˓→{metadata}),
    ('name', XYZ_r, XYZ_cr, (XYZ_ct, XYZ_ct, XYZ_ct, ...),
˓→{metadata}),
    ...
]
```
where name is the hue angle or name, XYZ\_r the *CIE XYZ* tristimulus values of the reference illuminant, XYZ\_cr the *CIE XYZ* tristimulus values of the reference colour under the reference illuminant, XYZ\_ct the *CIE XYZ* tristimulus values

of the colour matches under the reference illuminant and metadata the dataset metadata.

- **model** ([Union](https://docs.python.org/3.8/library/typing.html#typing.Union)[\[Literal\[](https://docs.python.org/3.8/library/typing.html#typing.Literal)'CAM02LCD', 'CAM02SCD', 'CAM02UCS', 'CAM16LCD', 'CAM16SCD', 'CAM16UCS', 'CIE XYZ', 'CIE xyY', 'CIE Lab', 'CIE Luv', 'CIE UCS', 'CIE UVW', 'DIN99', 'Hunter Lab', 'Hunter Rdab', 'ICaCb', 'ICtCp', 'IPT', 'IgPgTg', 'Jzazbz', 'OSA UCS', 'Oklab', 'hdr-CIELAB', 'hdr-IPT'], str]) – Colourspace model, see [colour.COLOURSPACE\\_MODELS](#page-555-0) attribute for the list of supported colourspace models.
- **scatter\_kwargs** ([Optional](https://docs.python.org/3.8/library/typing.html#typing.Optional)[\[Dict\]](https://docs.python.org/3.8/library/typing.html#typing.Dict)) Keyword arguments for the [matplotlib.](https://matplotlib.org/stable/api/_as_gen/matplotlib.pyplot.scatter.html#matplotlib.pyplot.scatter) [pyplot.scatter\(\)](https://matplotlib.org/stable/api/_as_gen/matplotlib.pyplot.scatter.html#matplotlib.pyplot.scatter) definition. The following special keyword arguments can also be used:
	- **–** c : If c is set to *RGB*, the scatter will use the colours as given by the RGB argument.
- **convert\_kwargs** ([Optional](https://docs.python.org/3.8/library/typing.html#typing.Optional)[\[Dict\]](https://docs.python.org/3.8/library/typing.html#typing.Dict)) Keyword arguments for the [colour.](#page-471-0) [convert\(\)](#page-471-0) definition.
- **kwargs** ([Any](https://docs.python.org/3.8/library/typing.html#typing.Any)) {[colour.plotting.artist\(\)](#page-815-0), [colour.plotting.](#page-819-0) [plot\\_multi\\_functions\(\)](#page-819-0), [colour.plotting.render\(\)](#page-815-1)}, See the documentation of the previously listed definitions.

**Returns** Current figure and axes.

**Return type** [tuple](https://docs.python.org/3.8/library/stdtypes.html#tuple)

#### **References**

[\[EF98\]](#page-1100-0), [\[HB95\]](#page-1102-0), [\[Man19\]](#page-1104-0)

**Examples**

```
\gg data = np.array([... [
... None,
\ldots np.array([0.95010000, 1.00000000, 1.08810000]),
\ldots np.array([0.40920000, 0.28120000, 0.30600000]),
\ldots np.array([\ldots [0.02495100, 0.01908600, 0.02032900],
\ldots [0.10944300, 0.06235900, 0.06788100],
... [0.27186500, 0.18418700, 0.19565300],
\ldots [0.48898900, 0.40749400, 0.44854600],
\ldots ]),
... None,
... ],
... [
... None,
\ldots np.array([0.95010000, 1.00000000, 1.08810000]),
... np.array([0.30760000, 0.48280000, 0.42770000]),
\ldots np.array([
\ldots [0.02108000, 0.02989100, 0.02790400],
\ldots [0.06194700, 0.11251000, 0.09334400],
... [0.15255800, 0.28123300, 0.23234900],
\ldots [0.34157700, 0.56681300, 0.47035300],
\ldots ]),
... None,
... ],
```
(continues on next page)

(continued from previous page)

```
... [
... None,
\ldots np.array([0.95010000, 1.00000000, 1.08810000]),
\ldots np.array([0.39530000, 0.28120000, 0.18450000]),
... np.array([
\ldots [0.02436400, 0.01908600, 0.01468800],
\ldots [0.10331200, 0.06235900, 0.02854600],
\ldots [0.26311900, 0.18418700, 0.12109700],
\ldots [0.43158700, 0.40749400, 0.39008600],
\ldots ]),
... None,
... ],
... [
... None,
\ldots np.array([0.95010000, 1.00000000, 1.08810000]),
... np.array([0.20510000, 0.18420000, 0.57130000]),
... np.array([
\ldots [0.03039800, 0.02989100, 0.06123300],
\ldots [0.08870000, 0.08498400, 0.21843500],
\ldots [0.18405800, 0.18418700, 0.40111400],
\ldots [0.32550100, 0.34047200, 0.50296900],
... [0.53826100, 0.56681300, 0.80010400],
\ldots ]),
... None,
... ],
... [
... None,
... np.array([0.95010000, 1.00000000, 1.08810000]),
... np.array([0.35770000, 0.28120000, 0.11250000]),
... np.array([
\ldots [0.03678100, 0.02989100, 0.01481100],
... [0.17127700, 0.11251000, 0.01229900],
\ldots [0.30080900, 0.28123300, 0.21229800],
\ldots [0.52976000, 0.40749400, 0.11720000],
\ldots ]),
... None,
... ],
... ])
>>> plot_constant_hue_loci(data, 'CIE Lab')
(<Figure size ... with 1 Axes>, <...AxesSubplot...>)
```
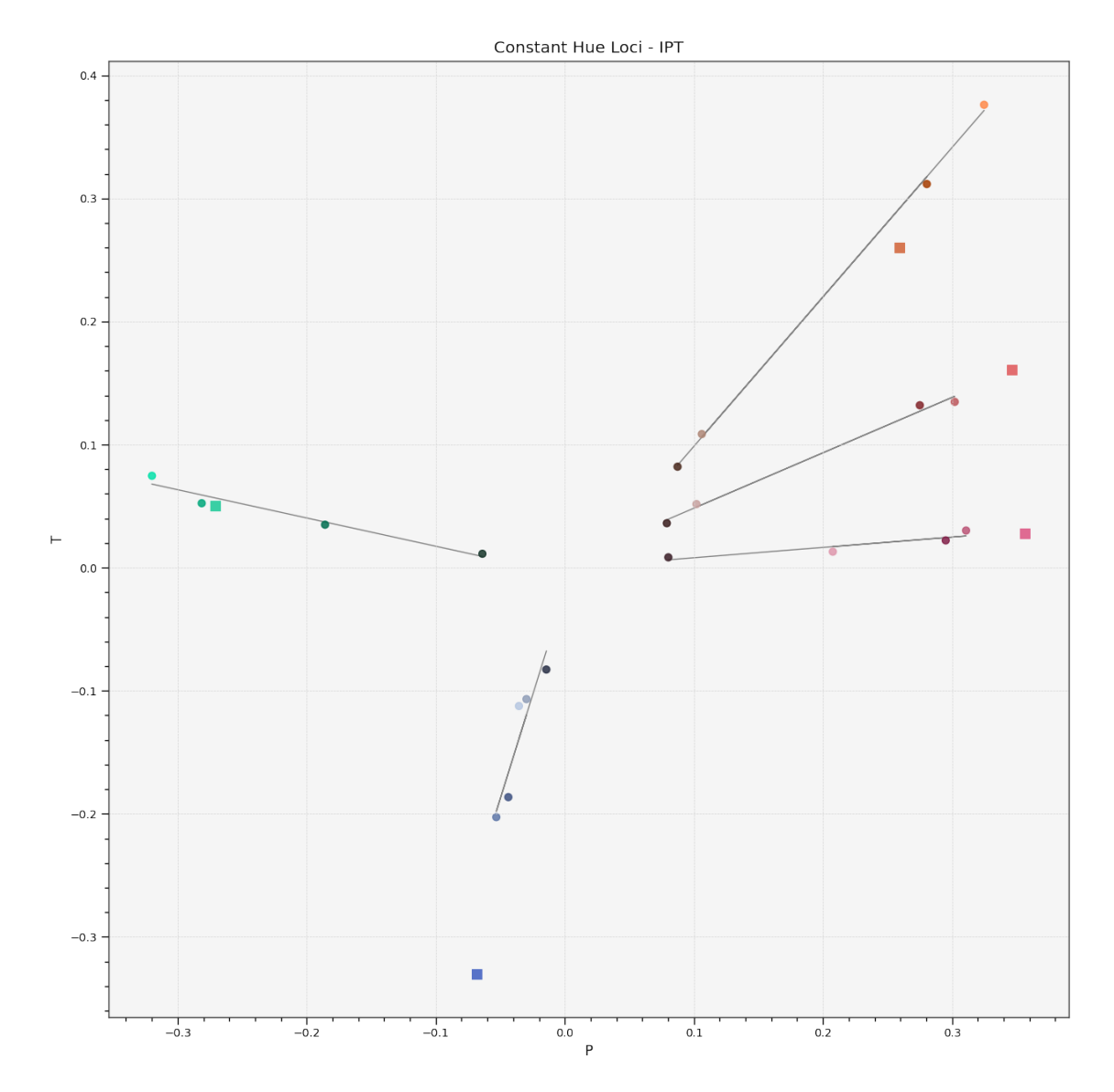

# **Ancillary Objects**

colour.plotting.models

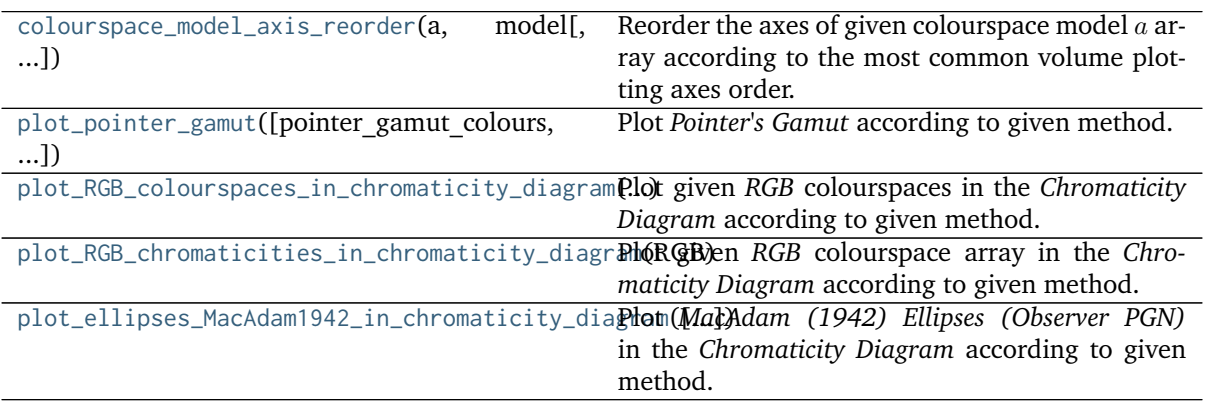

## **colour.plotting.models.colourspace\_model\_axis\_reorder**

<span id="page-894-1"></span>colour.plotting.models.**colourspace\_model\_axis\_reorder**(*a: ArrayLike*, *model:*

*[Union\[](https://docs.python.org/3.8/library/typing.html#typing.Union)[Literal\[](https://docs.python.org/3.8/library/typing.html#typing.Literal)'CAM02LCD', 'CAM02SCD', 'CAM02UCS', 'CAM16LCD', 'CAM16SCD', 'CAM16UCS', 'CIE XYZ', 'CIE xyY', 'CIE Lab', 'CIE LCHab', 'CIE Luv', 'CIE LCHuv', 'CIE UCS', 'CIE UVW', 'DIN99', 'Hunter Lab', 'Hunter Rdab', 'ICaCb', 'ICtCp', 'IPT', 'IgPgTg', 'Jzazbz', 'OSA UCS', 'Oklab', 'hdr-CIELAB', 'hdr-IPT'], [str\]](https://docs.python.org/3.8/library/stdtypes.html#str)*, *direction: [Union\[](https://docs.python.org/3.8/library/typing.html#typing.Union)[Literal\[](https://docs.python.org/3.8/library/typing.html#typing.Literal)'Forward', 'Inverse'], [str\]](https://docs.python.org/3.8/library/stdtypes.html#str) = 'Forward'*) → [numpy.ndarray](https://numpy.org/doc/stable/reference/generated/numpy.ndarray.html#numpy.ndarray)

Reorder the axes of given colourspace model  $a$  array according to the most common volume plotting axes order.

#### **Parameters**

- **a** (ArrayLike) Colourspace model  $a$  array.
- **model** ([Union](https://docs.python.org/3.8/library/typing.html#typing.Union)[\[Literal\[](https://docs.python.org/3.8/library/typing.html#typing.Literal)'CAM02LCD', 'CAM02SCD', 'CAM02UCS', 'CAM16LCD', 'CAM16SCD', 'CAM16UCS', 'CIE XYZ', 'CIE xyY', 'CIE Lab', 'CIE LCHab', 'CIE Luv', 'CIE LCHuv', 'CIE UCS', 'CIE UVW', 'DIN99', 'Hunter Lab', 'Hunter Rdab', 'ICaCb', 'ICtCp', 'IPT', 'IgPgTg', 'Jzazbz', 'OSA UCS', 'Oklab', 'hdr-CIELAB', 'hdr-IPT'], str]) – Colourspace model, see [colour.](#page-555-0) [COLOURSPACE\\_MODELS](#page-555-0) attribute for the list of supported colourspace models.
- **direction** ([Union](https://docs.python.org/3.8/library/typing.html#typing.Union)[\[Literal\[](https://docs.python.org/3.8/library/typing.html#typing.Literal)'Forward', 'Inverse'], str]) Reordering direction.

**Returns** Reordered colourspace model a array.

**Return type** [numpy.ndarray](https://numpy.org/doc/stable/reference/generated/numpy.ndarray.html#numpy.ndarray)

#### **Examples**

```
>>> a = np.array([0, 1, 2])>>> colourspace_model_axis_reorder(a, 'CIE Lab')
array([ 1., 2., 0.])>>> colourspace_model_axis_reorder(a, 'IPT')
array([ 1., 2., 0.]>>> colourspace_model_axis_reorder(a, 'OSA UCS')
array([ 1., 2., 0.])
\gg b = np.array([1, 2, 0])
>>> colourspace_model_axis_reorder(b, 'OSA UCS', 'Inverse')
array([ 0., 1., 2.]
```
## **colour.plotting.models.plot\_pointer\_gamut**

<span id="page-894-0"></span>colour.plotting.models.**plot\_pointer\_gamut**(*pointer\_gamut\_colours: Optional[Union[ArrayLike, [str\]](https://docs.python.org/3.8/library/stdtypes.html#str)] = None*, *pointer\_gamut\_opacity: Floating = 1*, *method: Union[Literal['CIE 1931', 'CIE 1960 UCS', 'CIE 1976 UCS'*], *str*] = '*CIE* 1931', \*\*kwargs:  $Any$ )  $\rightarrow$ Tuple[plt.Figure, plt.Axes] Plot *Pointer's Gamut* according to given method.

- **pointer\_gamut\_colours** (Optional[Union[ArrayLike, [str\]](https://docs.python.org/3.8/library/stdtypes.html#str)]) Colours of the *Pointer's Gamut*.
- **pointer\_gamut\_opacity** (Floating) Opacity of the *Pointer's Gamut*.
- **method** (Union[Literal[('CIE 1931', 'CIE 1960 UCS', 'CIE 1976 UCS')], str]) – Plotting method.
- **kwargs** (Any) {[colour.plotting.artist\(\)](#page-815-0), [colour.plotting.render\(\)](#page-815-1)}, See the documentation of the previously listed definitions.

**Returns** Current figure and axes.

**Return type** [tuple](https://docs.python.org/3.8/library/stdtypes.html#tuple)

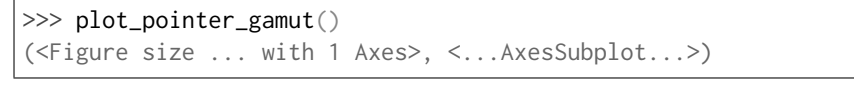

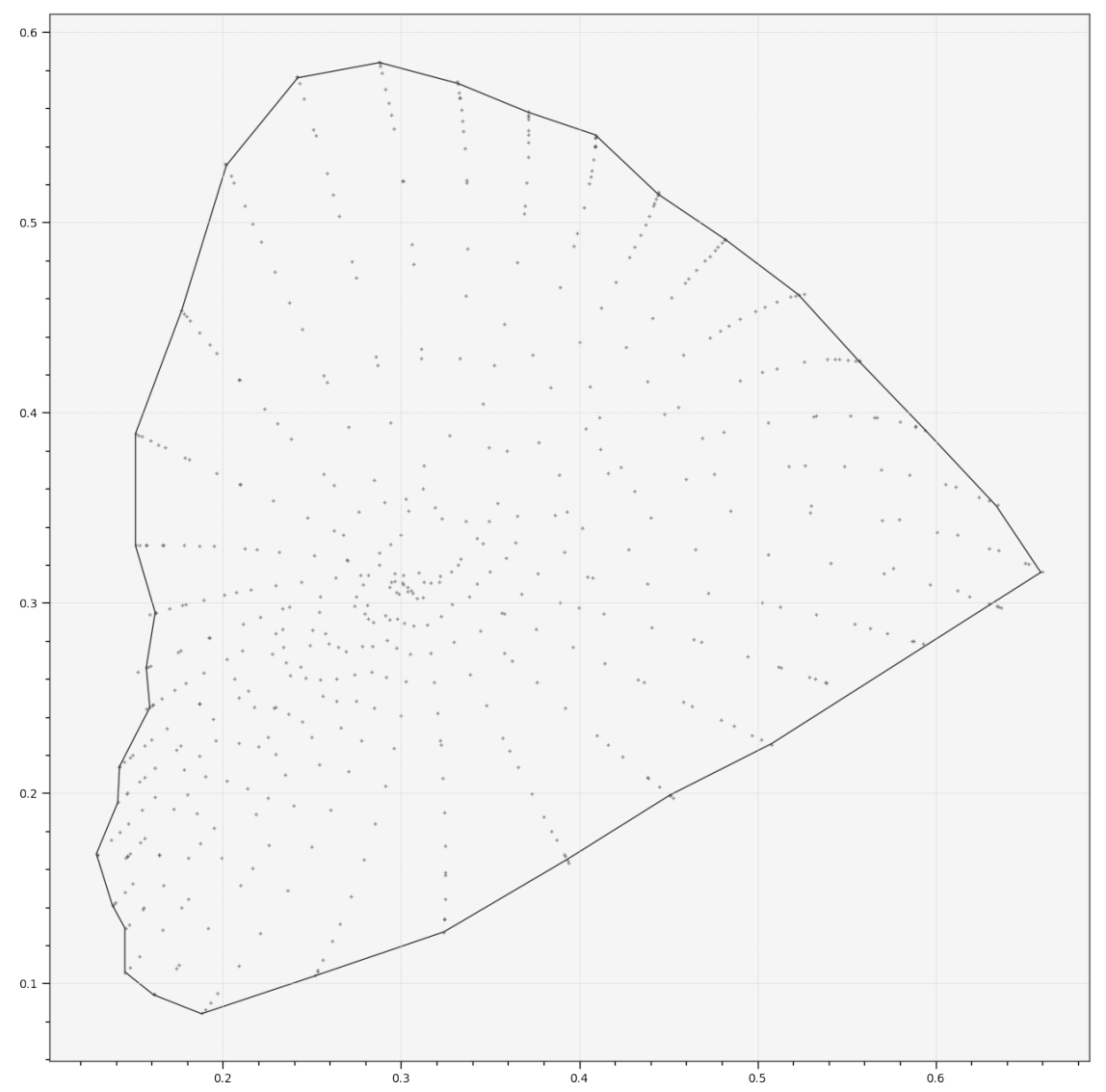

## **colour.plotting.models.plot\_RGB\_colourspaces\_in\_chromaticity\_diagram**

<span id="page-896-0"></span>colour.plotting.models.**plot\_RGB\_colourspaces\_in\_chromaticity\_diagram**(*colourspaces:*

*[Union\[](https://docs.python.org/3.8/library/typing.html#typing.Union)*[colour.models.rgb.rgb\\_colourspace.RGB\\_Colourspace](#page-631-0)*, [str,](https://docs.python.org/3.8/library/stdtypes.html#str) [Se](https://docs.python.org/3.8/library/typing.html#typing.Sequence)* $quence[Union[colour models.rgb.rgb]$  $quence[Union[colour models.rgb.rgb]$  $quence[Union[colour models.rgb.rgb]$ <sub>colour</sub> *[str\]](https://docs.python.org/3.8/library/stdtypes.html#str)]]*, *cmfs: [Union\[](https://docs.python.org/3.8/library/typing.html#typing.Union)colour.colorimetry.spectrum.Multi [str,](https://docs.python.org/3.8/library/stdtypes.html#str) [Se-](https://docs.python.org/3.8/library/typing.html#typing.Sequence)* $queue[Union[colour-colorimetry.spectrum]$  $queue[Union[colour-colorimetry.spectrum]$  $queue[Union[colour-colorimetry.spectrum]$ *[str\]](https://docs.python.org/3.8/library/stdtypes.html#str)]] = 'CIE 1931 2 Degree Standard Observer'*, *chromaticity\_diagram\_callable: [Callable](https://docs.python.org/3.8/library/typing.html#typing.Callable) = plot\_chromaticity\_diagram*, *method: [Union](https://docs.python.org/3.8/library/typing.html#typing.Union)[\[Literal\[](https://docs.python.org/3.8/library/typing.html#typing.Literal)'CIE 1931', 'CIE 1960 UCS', 'CIE 1976 UCS'], [str\]](https://docs.python.org/3.8/library/stdtypes.html#str) = 'CIE 1931'*, *show\_whitepoints: [bool](https://docs.python.org/3.8/library/functions.html#bool) = True*, *show\_pointer\_gamut:*  $bool = False$  $bool = False$ , *chromatically\_adapt: [bool](https://docs.python.org/3.8/library/functions.html#bool) = False*, *plot\_kwargs: [Optional\[](https://docs.python.org/3.8/library/typing.html#typing.Optional)[Union\[](https://docs.python.org/3.8/library/typing.html#typing.Union)[Dict,](https://docs.python.org/3.8/library/typing.html#typing.Dict) [List\[](https://docs.python.org/3.8/library/typing.html#typing.List)[Dict\]](https://docs.python.org/3.8/library/typing.html#typing.Dict)]] = None*, *\*\*kwargs: [Any](https://docs.python.org/3.8/library/typing.html#typing.Any)*) → [Tu](https://docs.python.org/3.8/library/typing.html#typing.Tuple)[ple\[](https://docs.python.org/3.8/library/typing.html#typing.Tuple)[matplotlib.figure.Figure,](https://matplotlib.org/stable/api/figure_api.html#matplotlib.figure.Figure) [mat](https://matplotlib.org/stable/api/axes_api.html#matplotlib.axes.Axes)plotlib.axes. axes.Axes]

Plot given *RGB* colourspaces in the *Chromaticity Diagram* according to given method.

- **colourspaces** ([Union](https://docs.python.org/3.8/library/typing.html#typing.Union)[\[colour.models.rgb.rgb\\_colourspace.RGB\\_Colourspace,](#page-631-0) [str,](https://docs.python.org/3.8/library/stdtypes.html#str) [Sequence](https://docs.python.org/3.8/library/typing.html#typing.Sequence)[\[Union](https://docs.python.org/3.8/library/typing.html#typing.Union)[\[colour.models.rgb.rgb\\_colourspace.](#page-631-0) [RGB\\_Colourspace,](#page-631-0) [str\]](https://docs.python.org/3.8/library/stdtypes.html#str)]]) – *RGB* colourspaces to plot. colourspaces elements can be of any type or form supported by the colour.plotting. filter\_RGB\_colourspaces() definition.
- **cmfs** ([Union](https://docs.python.org/3.8/library/typing.html#typing.Union)[\[colour.colorimetry.spectrum.MultiSpectralDistributions,](#page-261-0) [str,](https://docs.python.org/3.8/library/stdtypes.html#str) [Sequence](https://docs.python.org/3.8/library/typing.html#typing.Sequence)[\[Union\[](https://docs.python.org/3.8/library/typing.html#typing.Union)[colour.colorimetry.spectrum.](#page-261-0) [MultiSpectralDistributions,](#page-261-0) [str\]](https://docs.python.org/3.8/library/stdtypes.html#str)]]) – Standard observer colour matching functions used for computing the spectral locus boundaries. cmfs can be of any type or form supported by the colour.plotting.filter\_cmfs() definition.
- **chromaticity\_diagram\_callable** ([Callable](https://docs.python.org/3.8/library/typing.html#typing.Callable)) Callable responsible for drawing the *Chromaticity Diagram*.
- **method** ([Union\[](https://docs.python.org/3.8/library/typing.html#typing.Union)[Literal\[](https://docs.python.org/3.8/library/typing.html#typing.Literal)'CIE 1931', 'CIE 1960 UCS', 'CIE 1976 UCS'], str]) – *Chromaticity Diagram* method.
- **show\_whitepoints** ([bool](https://docs.python.org/3.8/library/functions.html#bool)) Whether to display the *RGB* colourspaces whitepoints.
- **show\_pointer\_gamut** ([bool](https://docs.python.org/3.8/library/functions.html#bool)) Whether to display the *Pointer's Gamut*.
- **chromatically\_adapt** ([bool](https://docs.python.org/3.8/library/functions.html#bool)) Whether to chromatically adapt the *RGB* colourspaces given in colourspaces to the whitepoint of the default plotting

colourspace.

- **plot\_kwargs** ([Optional\[](https://docs.python.org/3.8/library/typing.html#typing.Optional)[Union](https://docs.python.org/3.8/library/typing.html#typing.Union)[\[Dict,](https://docs.python.org/3.8/library/typing.html#typing.Dict) [List](https://docs.python.org/3.8/library/typing.html#typing.List)[\[Dict\]](https://docs.python.org/3.8/library/typing.html#typing.Dict)]]) Keyword arguments for the [matplotlib.pyplot.plot\(\)](https://matplotlib.org/stable/api/_as_gen/matplotlib.pyplot.plot.html#matplotlib.pyplot.plot) definition, used to control the style of the plotted *RGB* colourspaces. plot\_kwargs can be either a single dictionary applied to all the plotted *RGB* colourspaces with the same settings or a sequence of dictionaries with different settings for each plotted *RGB* colourspace.
- **kwargs** ([Any](https://docs.python.org/3.8/library/typing.html#typing.Any)) {[colour.plotting.artist\(\)](#page-815-0), [colour.plotting.](#page-864-0)<br>diagrams.plot\_chromaticity\_diagram(), colour.plotting.models. [diagrams.plot\\_chromaticity\\_diagram\(\)](#page-864-0), [plot\\_pointer\\_gamut\(\)](#page-894-0), [colour.plotting.render\(\)](#page-815-1)}, See the documentation of the previously listed definitions.

**Returns** Current figure and axes.

**Return type** [tuple](https://docs.python.org/3.8/library/stdtypes.html#tuple)

```
>>> plot_kwargs = [
... {'color': 'r'},
... {'linestyle': 'dashed'},
... {'marker': None}
... ]
>>> plot_RGB_colourspaces_in_chromaticity_diagram(
... ['ITU-R BT.709', 'ACEScg', 'S-Gamut'], plot_kwargs=plot_kwargs)
...
(<Figure size ... with 1 Axes>, <...AxesSubplot...>)
```
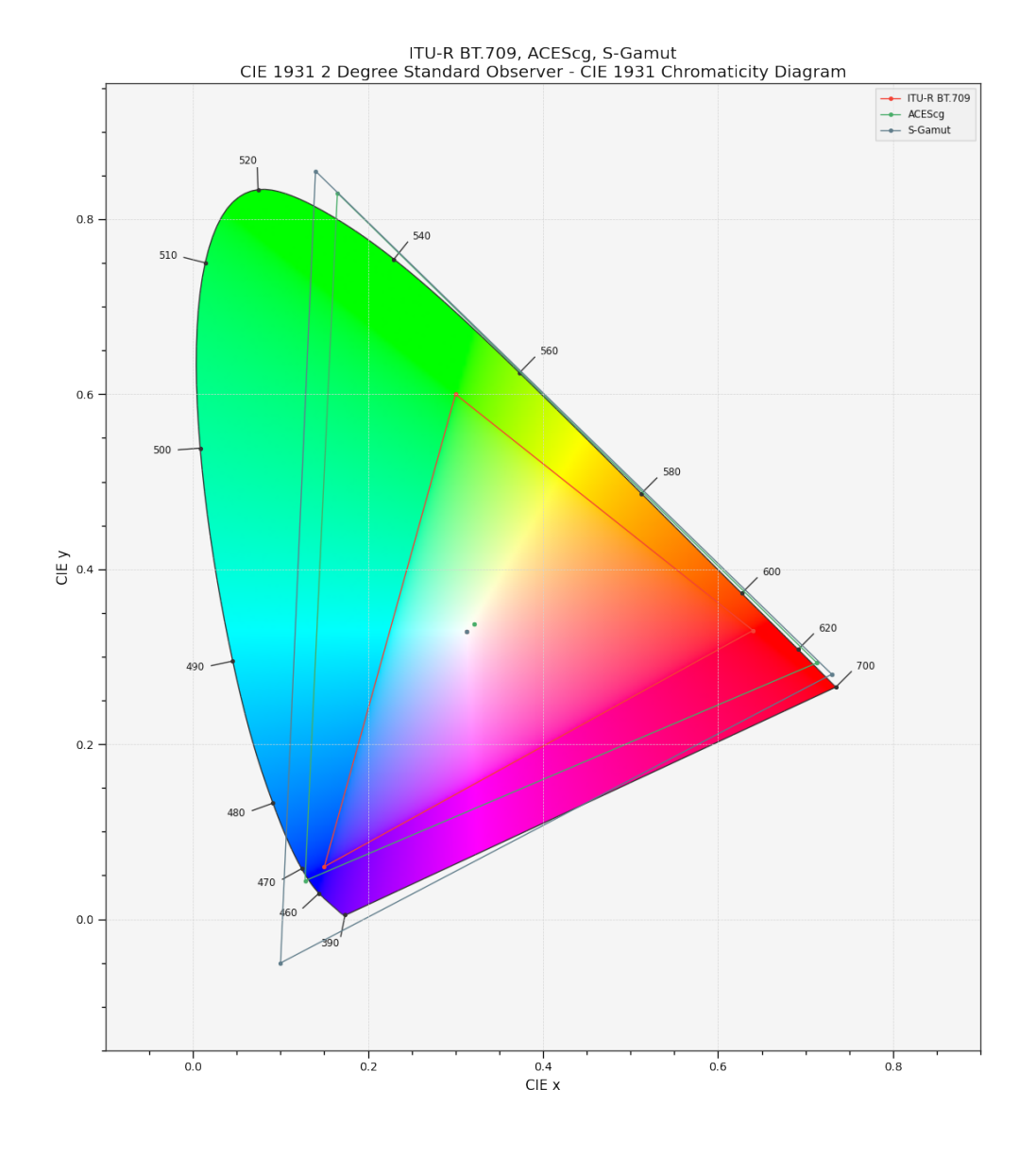

## **colour.plotting.models.plot\_RGB\_chromaticities\_in\_chromaticity\_diagram**

<span id="page-899-0"></span>colour.plotting.models.**plot\_RGB\_chromaticities\_in\_chromaticity\_diagram**(*RGB: ArrayLike*,

*colourspace: Union[colour.models.rgb.rgb\_colourspacers] [str,](https://docs.python.org/3.8/library/stdtypes.html#str) [Se](https://docs.python.org/3.8/library/typing.html#typing.Sequence)* $quence[Union[colour.modes.rgb.rgb]$  $quence[Union[colour.modes.rgb.rgb]$  $quence[Union[colour.modes.rgb.rgb]$ <sub>colour</sub> *[str\]](https://docs.python.org/3.8/library/stdtypes.html#str)]] = 'sRGB'*, *chromaticity\_diagram\_callable: [Callable](https://docs.python.org/3.8/library/typing.html#typing.Callable) = plot\_RGB\_colourspaces\_in\_chromaticity\_diagram*, *method: [Union](https://docs.python.org/3.8/library/typing.html#typing.Union)[\[Literal\[](https://docs.python.org/3.8/library/typing.html#typing.Literal)'CIE 1931', 'CIE 1960 UCS', 'CIE 1976 UCS'], [str\]](https://docs.python.org/3.8/library/stdtypes.html#str) = 'CIE 1931'*, *scatter\_kwargs: [Optional\[](https://docs.python.org/3.8/library/typing.html#typing.Optional)[Dict\]](https://docs.python.org/3.8/library/typing.html#typing.Dict) = None*, *\*\*kwargs: [Any](https://docs.python.org/3.8/library/typing.html#typing.Any)*)  $\rightarrow$  [Tu](https://docs.python.org/3.8/library/typing.html#typing.Tuple)[ple\[](https://docs.python.org/3.8/library/typing.html#typing.Tuple)[matplotlib.figure.Figure,](https://matplotlib.org/stable/api/figure_api.html#matplotlib.figure.Figure) [mat](https://matplotlib.org/stable/api/axes_api.html#matplotlib.axes.Axes)plotlib.axes. axes.Axes]

Plot given *RGB* colourspace array in the *Chromaticity Diagram* according to given method.

#### **Parameters**

- **RGB** (ArrayLike) *RGB* colourspace array.
- **colourspace** ([Union](https://docs.python.org/3.8/library/typing.html#typing.Union)[\[colour.models.rgb.rgb\\_colourspace.RGB\\_Colourspace,](#page-631-0) [str,](https://docs.python.org/3.8/library/stdtypes.html#str) [Sequence](https://docs.python.org/3.8/library/typing.html#typing.Sequence)[\[Union](https://docs.python.org/3.8/library/typing.html#typing.Union)[\[colour.models.rgb.rgb\\_colourspace.](#page-631-0) [RGB\\_Colourspace,](#page-631-0) [str\]](https://docs.python.org/3.8/library/stdtypes.html#str)]]) – *RGB* colourspace of the *RGB* array. colourspace can be of any type or form supported by the colour.plotting. filter\_RGB\_colourspaces() definition.
- **chromaticity\_diagram\_callable** ([Callable](https://docs.python.org/3.8/library/typing.html#typing.Callable)) Callable responsible for drawing the *Chromaticity Diagram*.
- **method** ([Union\[](https://docs.python.org/3.8/library/typing.html#typing.Union)[Literal\[](https://docs.python.org/3.8/library/typing.html#typing.Literal)'CIE 1931', 'CIE 1960 UCS', 'CIE 1976 UCS'], str]) – *Chromaticity Diagram* method.
- **scatter\_kwargs** ([Optional](https://docs.python.org/3.8/library/typing.html#typing.Optional)[\[Dict\]](https://docs.python.org/3.8/library/typing.html#typing.Dict)) Keyword arguments for the [matplotlib.](https://matplotlib.org/stable/api/_as_gen/matplotlib.pyplot.scatter.html#matplotlib.pyplot.scatter) [pyplot.scatter\(\)](https://matplotlib.org/stable/api/_as_gen/matplotlib.pyplot.scatter.html#matplotlib.pyplot.scatter) definition. The following special keyword arguments can also be used:
	- **–** c : If c is set to *RGB*, the scatter will use the colours as given by the RGB argument.
- **kwargs** ([Any](https://docs.python.org/3.8/library/typing.html#typing.Any)) {[colour.plotting.artist\(\)](#page-815-0), [colour.plotting.](#page-864-0) [diagrams.plot\\_chromaticity\\_diagram\(\)](#page-864-0), [colour.plotting.models.](#page-896-0) [plot\\_RGB\\_colourspaces\\_in\\_chromaticity\\_diagram\(\)](#page-896-0), [colour.plotting.](#page-815-1) [render\(\)](#page-815-1) }, See the documentation of the previously listed definitions.

**Returns** Current figure and axes.

**Return type** [tuple](https://docs.python.org/3.8/library/stdtypes.html#tuple)
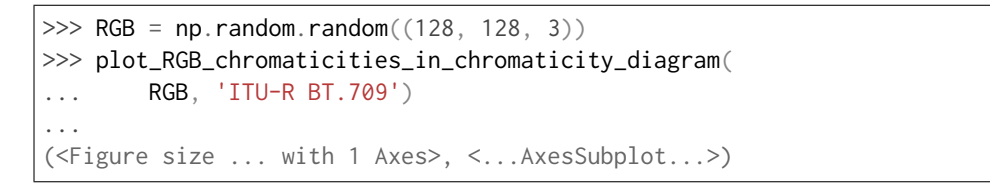

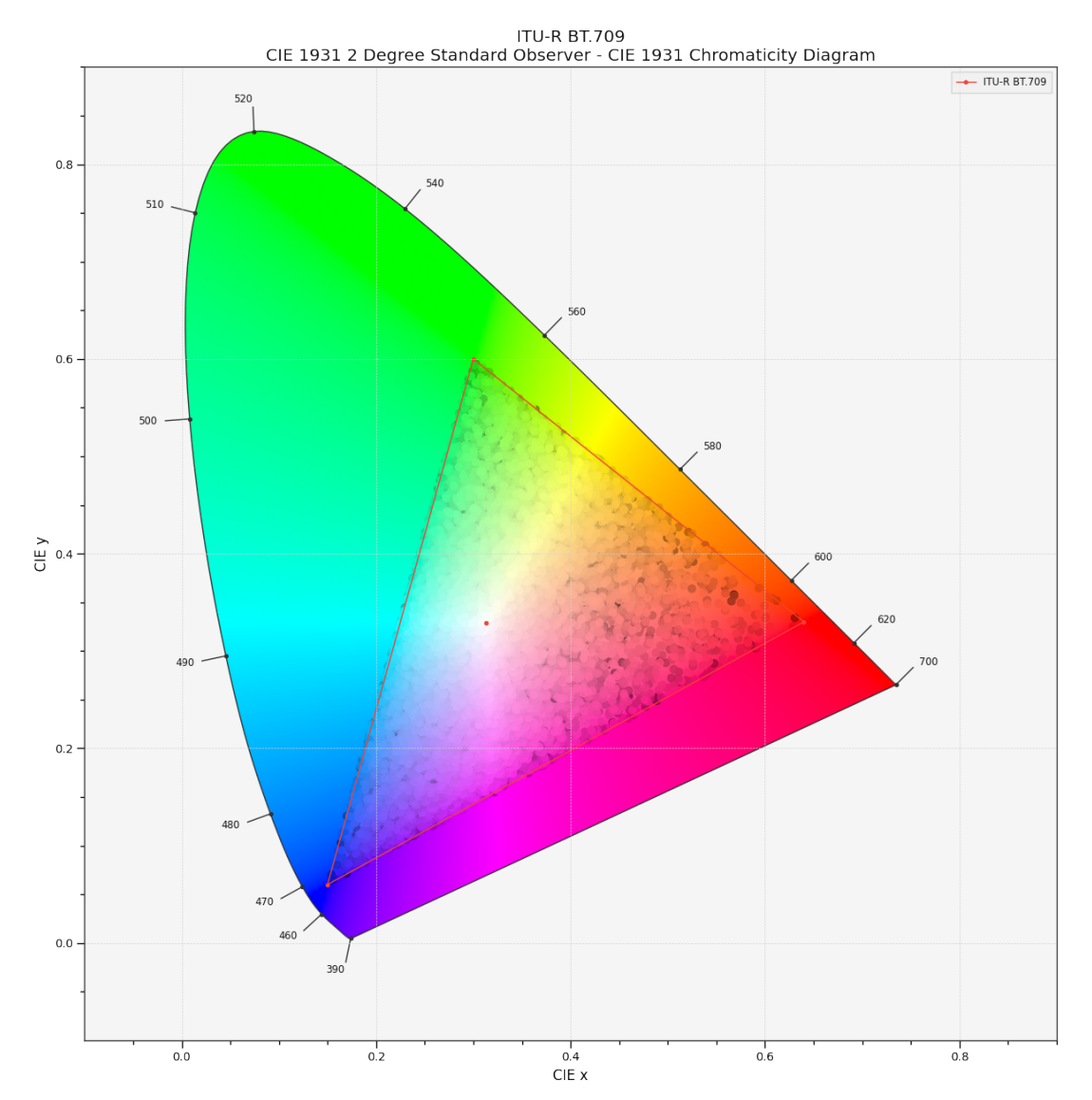

## **colour.plotting.models.plot\_ellipses\_MacAdam1942\_in\_chromaticity\_diagram**

colour.plotting.models.**plot\_ellipses\_MacAdam1942\_in\_chromaticity\_diagram**(*chromaticity\_diagram\_callable:*

*[Callable](https://docs.python.org/3.8/library/typing.html#typing.Callable) = plot\_chromaticity\_diagram*, *method: [Union](https://docs.python.org/3.8/library/typing.html#typing.Union)[\[Literal\[](https://docs.python.org/3.8/library/typing.html#typing.Literal)'CIE 1931', 'CIE 1960 UCS', 'CIE 1976 UCS'], [str\]](https://docs.python.org/3.8/library/stdtypes.html#str) = 'CIE 1931'*, *chromaticity\_diagram\_clipping: [bool](https://docs.python.org/3.8/library/functions.html#bool) = False*, *ellipse\_kwargs: [Op](https://docs.python.org/3.8/library/typing.html#typing.Optional)[tional\[](https://docs.python.org/3.8/library/typing.html#typing.Optional)[Union](https://docs.python.org/3.8/library/typing.html#typing.Union)[\[Dict,](https://docs.python.org/3.8/library/typing.html#typing.Dict) [List](https://docs.python.org/3.8/library/typing.html#typing.List)[\[Dict\]](https://docs.python.org/3.8/library/typing.html#typing.Dict)]] = None*, *\*\*kwargs: [Any](https://docs.python.org/3.8/library/typing.html#typing.Any)*) → [Tu](https://docs.python.org/3.8/library/typing.html#typing.Tuple)[ple\[](https://docs.python.org/3.8/library/typing.html#typing.Tuple)[matplotlib.figure.Figure,](https://matplotlib.org/stable/api/figure_api.html#matplotlib.figure.Figure) [mat](https://matplotlib.org/stable/api/axes_api.html#matplotlib.axes.Axes)[plotlib.axes.\\_axes.Axes\]](https://matplotlib.org/stable/api/axes_api.html#matplotlib.axes.Axes)

Plot *MacAdam (1942) Ellipses (Observer PGN)* in the *Chromaticity Diagram* according to given method.

### **Parameters**

- **chromaticity\_diagram\_callable** ([Callable](https://docs.python.org/3.8/library/typing.html#typing.Callable)) Callable responsible for drawing the *Chromaticity Diagram*.
- **method** ([Union\[](https://docs.python.org/3.8/library/typing.html#typing.Union)[Literal\[](https://docs.python.org/3.8/library/typing.html#typing.Literal)'CIE 1931', 'CIE 1960 UCS', 'CIE 1976 UCS'], str]) – *Chromaticity Diagram* method.
- **chromaticity\_diagram\_clipping** ([bool](https://docs.python.org/3.8/library/functions.html#bool)) Whether to clip the *Chromaticity Diagram* colours with the ellipses.
- **ellipse\_kwargs** ([Optional\[](https://docs.python.org/3.8/library/typing.html#typing.Optional)[Union\[](https://docs.python.org/3.8/library/typing.html#typing.Union)[Dict,](https://docs.python.org/3.8/library/typing.html#typing.Dict) [List\[](https://docs.python.org/3.8/library/typing.html#typing.List)[Dict\]](https://docs.python.org/3.8/library/typing.html#typing.Dict)]]) Parameters for the Ellipse class, ellipse\_kwargs can be either a single dictionary applied to all the ellipses with same settings or a sequence of dictionaries with different settings for each ellipse.
- **kwargs** ([Any](https://docs.python.org/3.8/library/typing.html#typing.Any)) {[colour.plotting.artist\(\)](#page-815-0), [colour.plotting.diagrams.](#page-864-0) [plot\\_chromaticity\\_diagram\(\)](#page-864-0), [colour.plotting.render\(\)](#page-815-1)}, See the documentation of the previously listed definitions.

**Returns** Current figure and axes.

**Return type** [tuple](https://docs.python.org/3.8/library/stdtypes.html#tuple)

```
>>> plot_ellipses_MacAdam1942_in_chromaticity_diagram()
...
(<Figure size ... with 1 Axes>, <...AxesSubplot...>)
```
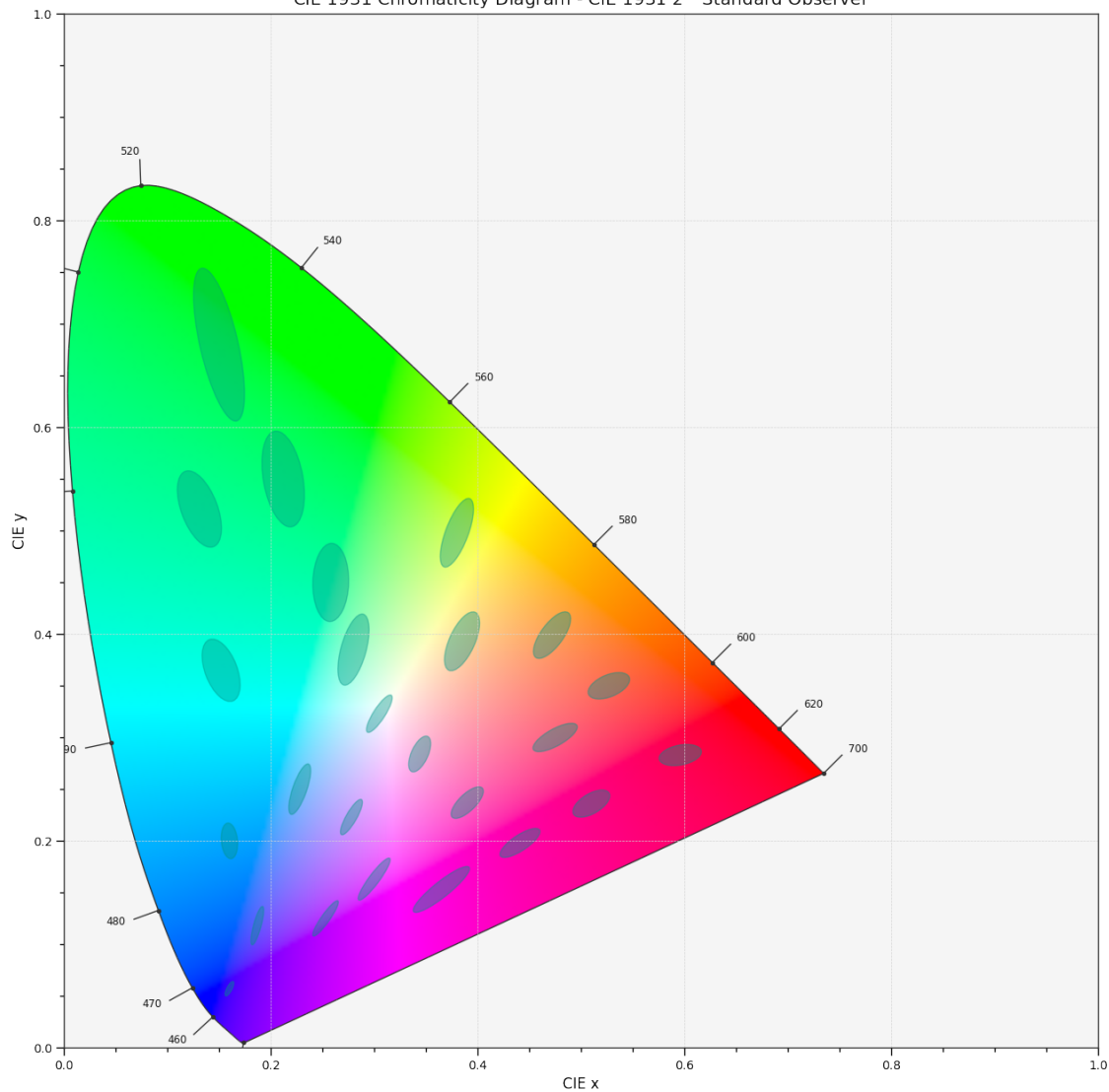

#### CIE 1931 Chromaticity Diagram - CIE 1931 2° Standard Observer

#### **Colour Notation Systems**

## colour.plotting

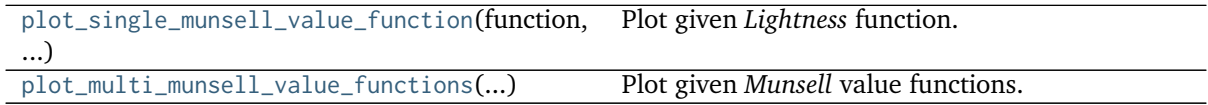

## **colour.plotting.plot\_single\_munsell\_value\_function**

<span id="page-902-0"></span>colour.plotting.**plot\_single\_munsell\_value\_function**(*function: [Union\[](https://docs.python.org/3.8/library/typing.html#typing.Union)[Callable,](https://docs.python.org/3.8/library/typing.html#typing.Callable) [str\]](https://docs.python.org/3.8/library/stdtypes.html#str)*, *\*\*kwargs:*  $Any$ )  $\rightarrow$  [Tuple\[](https://docs.python.org/3.8/library/typing.html#typing.Tuple)[matplotlib.figure.Figure,](https://matplotlib.org/stable/api/figure_api.html#matplotlib.figure.Figure) matplotlib.axes. axes.Axes]

Plot given *Lightness* function.

### **Parameters**

• **function** ([Union](https://docs.python.org/3.8/library/typing.html#typing.Union)[\[Callable,](https://docs.python.org/3.8/library/typing.html#typing.Callable) [str\]](https://docs.python.org/3.8/library/stdtypes.html#str)) – *Munsell* value function to plot. function can be of any type or form supported by the colour.plotting. filter\_passthrough() definition.

• **kwargs** ([Any](https://docs.python.org/3.8/library/typing.html#typing.Any)) – {[colour.plotting.artist\(\)](#page-815-0), [colour.plotting.](#page-819-0) [plot\\_multi\\_functions\(\)](#page-819-0), [colour.plotting.render\(\)](#page-815-1)}, See the documentation of the previously listed definitions.

**Returns** Current figure and axes.

**Return type** [tuple](https://docs.python.org/3.8/library/stdtypes.html#tuple)

### **Examples**

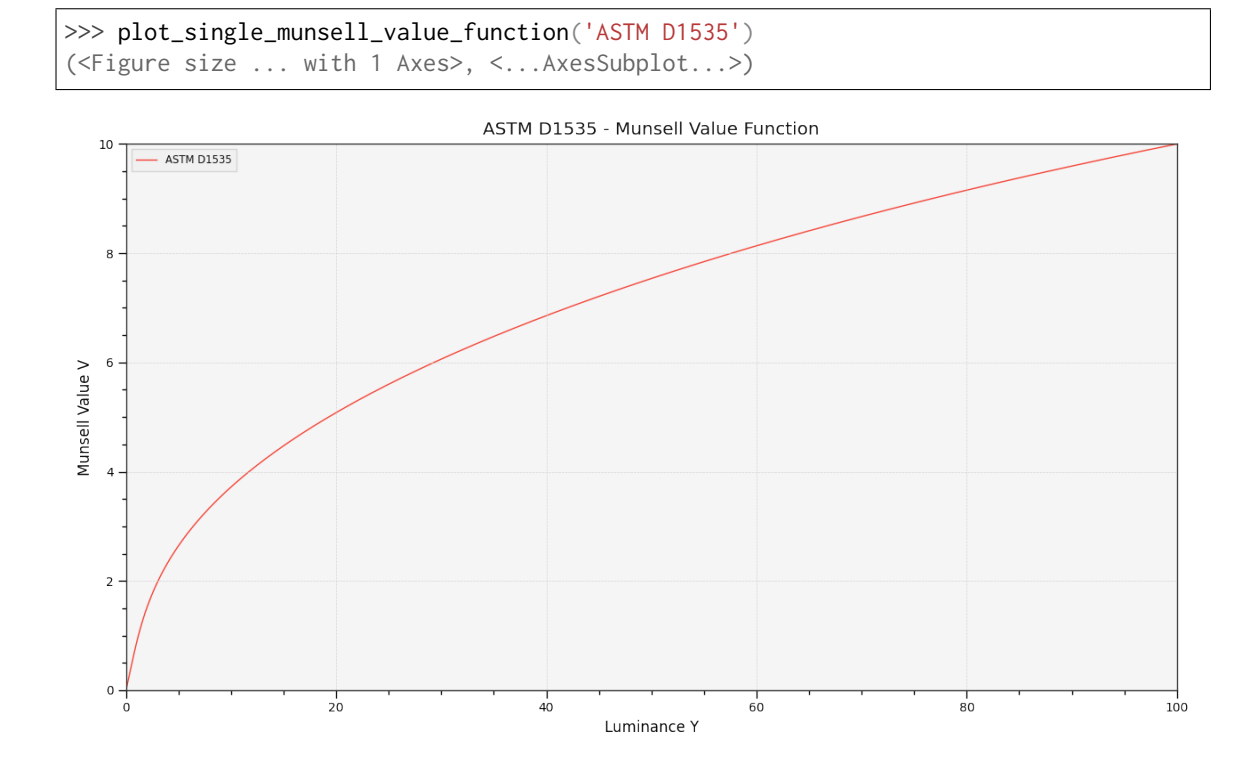

### **colour.plotting.plot\_multi\_munsell\_value\_functions**

<span id="page-903-0"></span>colour.plotting.**plot\_multi\_munsell\_value\_functions**(*functions: [Union](https://docs.python.org/3.8/library/typing.html#typing.Union)[\[Callable,](https://docs.python.org/3.8/library/typing.html#typing.Callable) [str,](https://docs.python.org/3.8/library/stdtypes.html#str) [Sequence](https://docs.python.org/3.8/library/typing.html#typing.Sequence)[\[Union\[](https://docs.python.org/3.8/library/typing.html#typing.Union)[Callable,](https://docs.python.org/3.8/library/typing.html#typing.Callable) [str\]](https://docs.python.org/3.8/library/stdtypes.html#str)]]*, *\*\*kwargs:*  $Any$ )  $\rightarrow$  Tuple [[matplotlib.figure.Figure,](https://matplotlib.org/stable/api/figure_api.html#matplotlib.figure.Figure) matplotlib.axes. axes.Axes]

Plot given *Munsell* value functions.

#### **Parameters**

- **functions** ([Union\[](https://docs.python.org/3.8/library/typing.html#typing.Union)[Callable,](https://docs.python.org/3.8/library/typing.html#typing.Callable) [str,](https://docs.python.org/3.8/library/stdtypes.html#str) [Sequence\[](https://docs.python.org/3.8/library/typing.html#typing.Sequence)[Union\[](https://docs.python.org/3.8/library/typing.html#typing.Union)[Callable,](https://docs.python.org/3.8/library/typing.html#typing.Callable) [str\]](https://docs.python.org/3.8/library/stdtypes.html#str)]]) *Munsell* value functions to plot. functions elements can be of any type or form supported by the colour.plotting.filter\_passthrough() definition.
- **kwargs** ([Any](https://docs.python.org/3.8/library/typing.html#typing.Any)) {[colour.plotting.artist\(\)](#page-815-0), [colour.plotting.](#page-819-0) [plot\\_multi\\_functions\(\)](#page-819-0), [colour.plotting.render\(\)](#page-815-1)}, See the documentation of the previously listed definitions.

**Returns** Current figure and axes.

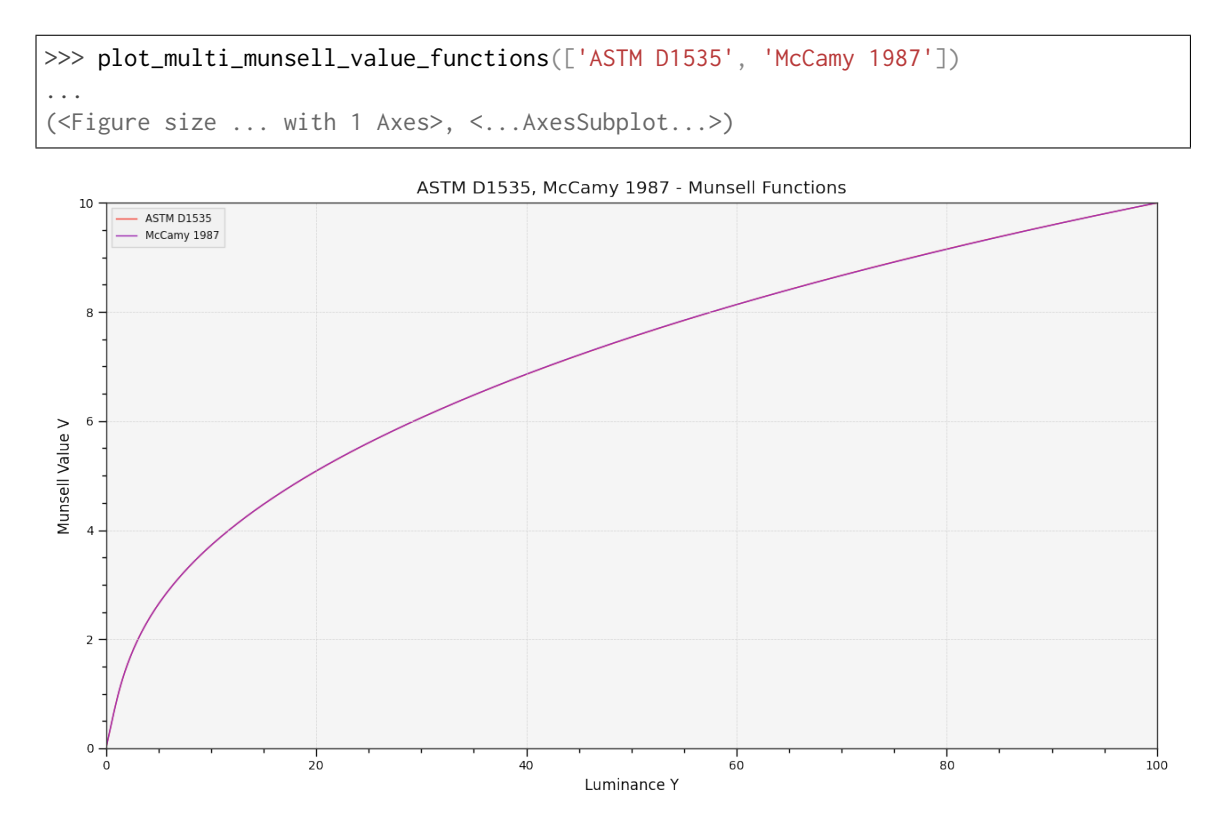

# **Optical Phenomena**

# colour.plotting

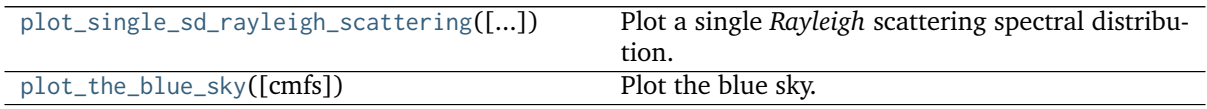

## **colour.plotting.plot\_single\_sd\_rayleigh\_scattering**

```
colour.plotting.plot_single_sd_rayleigh_scattering(CO2_concentration: FloatingOrArrayLike =
```
*CON-STANT\_STANDARD\_CO2\_CONCENTRATION*, *temperature: FloatingOrArrayLike = CONSTANT\_STANDARD\_AIR\_TEMPERATURE*, *pressure: FloatingOrArrayLike = CON-STANT\_AVERAGE\_PRESSURE\_MEAN\_SEA\_LEVEL*, *latitude: FloatingOrArrayLike = CONSTANT\_DEFAULT\_LATITUDE*, *altitude: FloatingOrArrayLike = CONSTANT\_DEFAULT\_ALTITUDE*, *cmfs: [Union\[](https://docs.python.org/3.8/library/typing.html#typing.Union)*[colour.colorimetry.spectrum.MultiSpectralDistributions](#page-261-0)*, [str,](https://docs.python.org/3.8/library/stdtypes.html#str) [Se](https://docs.python.org/3.8/library/typing.html#typing.Sequence)[quence\[](https://docs.python.org/3.8/library/typing.html#typing.Sequence)[Union\[](https://docs.python.org/3.8/library/typing.html#typing.Union)*[colour.colorimetry.spectrum.MultiSpectralDistributions](#page-261-0)*, [str\]](https://docs.python.org/3.8/library/stdtypes.html#str)]] = 'CIE 1931 2 Degree Standard Observer'*, *\*\*kwargs: [Any](https://docs.python.org/3.8/library/typing.html#typing.Any)*) → [Tuple\[](https://docs.python.org/3.8/library/typing.html#typing.Tuple)[matplotlib.figure.Figure,](https://matplotlib.org/stable/api/figure_api.html#matplotlib.figure.Figure) matplotlib.axes. axes.Axes]

Plot a single *Rayleigh* scattering spectral distribution.

### **Parameters**

- **CO2\_concentration** (FloatingOrArrayLike)  $CO<sub>2</sub>$  concentration in parts per million (ppm).
- **temperature** (FloatingOrArrayLike) Air temperature  $T[K]$  in kelvin degrees.
- **pressure** (FloatingOrArrayLike) Surface pressure  $P$  of the measurement site.
- **latitude** (FloatingOrArrayLike) Latitude of the site in degrees.
- **altitude** (FloatingOrArrayLike) Altitude of the site in meters.
- **cmfs** ([Union](https://docs.python.org/3.8/library/typing.html#typing.Union)[\[colour.colorimetry.spectrum.MultiSpectralDistributions,](#page-261-0) [str,](https://docs.python.org/3.8/library/stdtypes.html#str) [Sequence](https://docs.python.org/3.8/library/typing.html#typing.Sequence)[\[Union\[](https://docs.python.org/3.8/library/typing.html#typing.Union)[colour.colorimetry.spectrum.](#page-261-0) [MultiSpectralDistributions,](#page-261-0) [str\]](https://docs.python.org/3.8/library/stdtypes.html#str)]]) – Standard observer colour matching functions used for computing the spectrum domain and colours. cmfs can be of any type or form supported by the colour.plotting.filter\_cmfs() definition.
- **kwargs** ([Any](https://docs.python.org/3.8/library/typing.html#typing.Any)) {[colour.plotting.artist\(\)](#page-815-0), [colour.plotting.](#page-826-0) [plot\\_single\\_sd\(\)](#page-826-0), [colour.plotting.render\(\)](#page-815-1)}, See the documentation of the previously listed definitions.

**Returns** Current figure and axes.

**Return type** [tuple](https://docs.python.org/3.8/library/stdtypes.html#tuple)

```
>>> plot_single_sd_rayleigh_scattering()
(<Figure size ... with 1 Axes>, <...AxesSubplot...>)
```
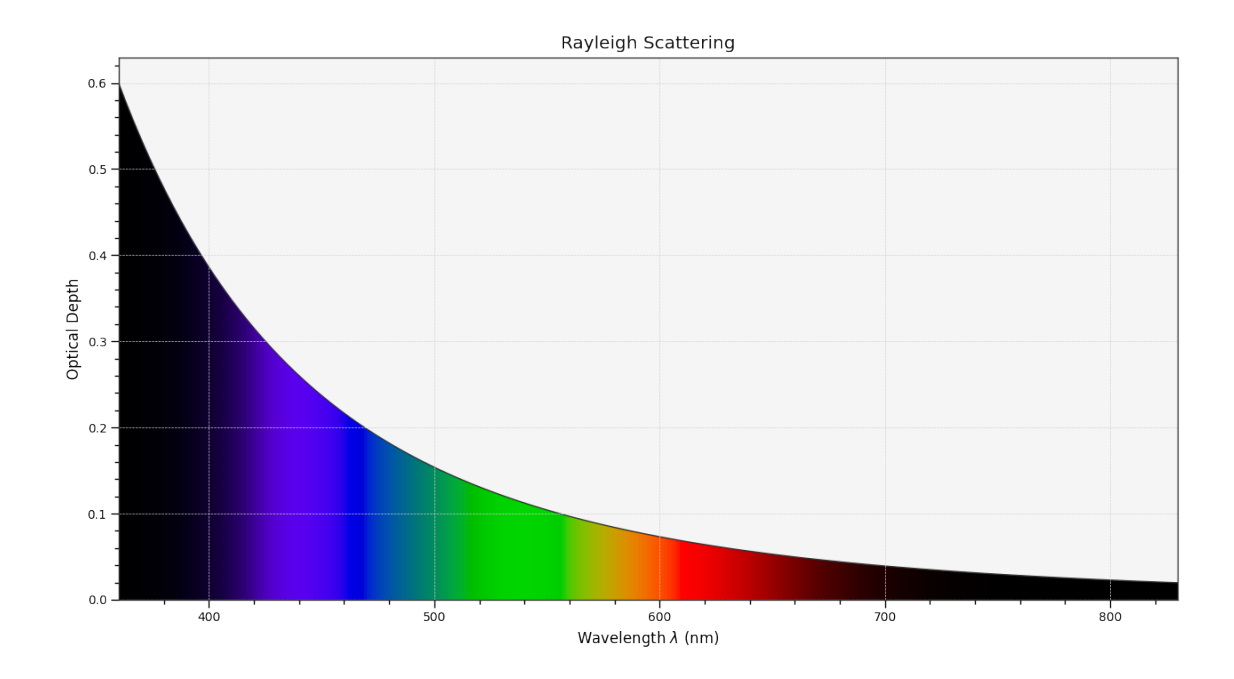

## **colour.plotting.plot\_the\_blue\_sky**

### <span id="page-906-0"></span>colour.plotting.**plot\_the\_blue\_sky**(*cmfs:*

*[Union\[](https://docs.python.org/3.8/library/typing.html#typing.Union)*[colour.colorimetry.spectrum.MultiSpectralDistributions](#page-261-0)*, [str,](https://docs.python.org/3.8/library/stdtypes.html#str) [Se](https://docs.python.org/3.8/library/typing.html#typing.Sequence)[quence\[](https://docs.python.org/3.8/library/typing.html#typing.Sequence)[Union\[](https://docs.python.org/3.8/library/typing.html#typing.Union)*[colour.colorimetry.spectrum.MultiSpectralDistributions](#page-261-0)*, [str\]](https://docs.python.org/3.8/library/stdtypes.html#str)]] = 'CIE 1931 2 Degree Standard Observer'*, *\*\*kwargs: [Any](https://docs.python.org/3.8/library/typing.html#typing.Any)*)  $\rightarrow$  [Tuple\[](https://docs.python.org/3.8/library/typing.html#typing.Tuple)[matplotlib.figure.Figure,](https://matplotlib.org/stable/api/figure_api.html#matplotlib.figure.Figure) matplotlib.axes. axes.Axes]

Plot the blue sky.

### **Parameters**

- **cmfs** ([Union](https://docs.python.org/3.8/library/typing.html#typing.Union)[\[colour.colorimetry.spectrum.MultiSpectralDistributions,](#page-261-0) [str,](https://docs.python.org/3.8/library/stdtypes.html#str) [Sequence](https://docs.python.org/3.8/library/typing.html#typing.Sequence)[\[Union\[](https://docs.python.org/3.8/library/typing.html#typing.Union)[colour.colorimetry.spectrum.](#page-261-0) [MultiSpectralDistributions,](#page-261-0) [str\]](https://docs.python.org/3.8/library/stdtypes.html#str)]]) – Standard observer colour matching functions used for computing the spectrum domain and colours. cmfs can be of any type or form supported by the colour.plotting.filter\_cmfs() definition.
- **kwargs** ([Any](https://docs.python.org/3.8/library/typing.html#typing.Any)) {[colour.plotting.artist\(\)](#page-815-0), [colour.plotting.](#page-826-0) [plot\\_single\\_sd\(\)](#page-826-0), [colour.plotting.plot\\_multi\\_colour\\_swatches\(\)](#page-817-0), [colour.](#page-815-1) [plotting.render\(\)](#page-815-1)}, See the documentation of the previously listed definitions.

**Returns** Current figure and axes.

### **Return type** [tuple](https://docs.python.org/3.8/library/stdtypes.html#tuple)

```
>>> plot_the_blue_sky()
(<Figure size ... with 2 Axes>, <...AxesSubplot...>)
```
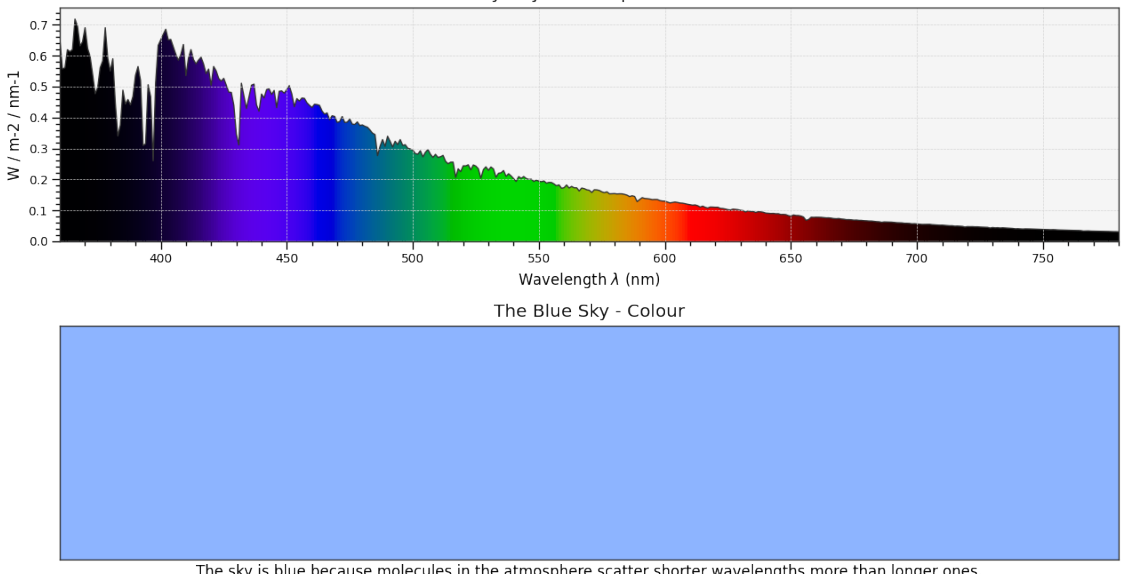

The Blue Sky - Synthetic Spectral Distribution

The sky is blue because molecules in the atmosphere scatter shorter wavelengths more than longer ones.<br>The synthetic spectral distribution is computed as follows: (ASTM G-173 ETR \* Standard Air Rayleigh Scattering).

## **Colour Quality**

## colour.plotting

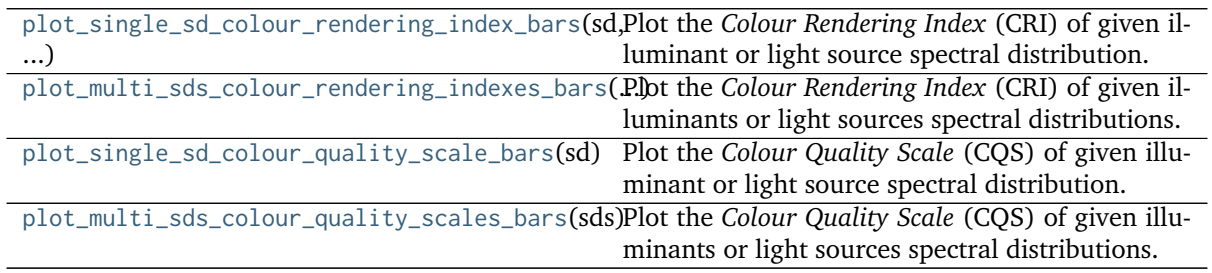

## **colour.plotting.plot\_single\_sd\_colour\_rendering\_index\_bars**

<span id="page-907-0"></span>colour.plotting.**plot\_single\_sd\_colour\_rendering\_index\_bars**(*sd:*

[colour.colorimetry.spectrum.SpectralDistribution,](#page-247-0)

*\*\*kwargs: [Any](https://docs.python.org/3.8/library/typing.html#typing.Any)*) →

[Tuple\[](https://docs.python.org/3.8/library/typing.html#typing.Tuple)[matplotlib.figure.Figure,](https://matplotlib.org/stable/api/figure_api.html#matplotlib.figure.Figure)

matplotlib.axes. axes.Axes]

Plot the *Colour Rendering Index* (CRI) of given illuminant or light source spectral distribution.

### **Parameters**

- **sd** ([colour.colorimetry.spectrum.SpectralDistribution](#page-247-0)) Illuminant or light source spectral distribution to plot the *Colour Rendering Index* (CRI).
- **kwargs** ([Any](https://docs.python.org/3.8/library/typing.html#typing.Any)) {[colour.plotting.artist\(\)](#page-815-0), [colour.plotting.quality.](#page-913-0) [plot\\_colour\\_quality\\_bars\(\)](#page-913-0), [colour.plotting.render\(\)](#page-815-1)}, See the documentation of the previously listed definitions.

**Returns** Current figure and axes.

```
>>> from colour import SDS_ILLUMINANTS
>>> illuminant = SDS_ILLUMINANTS['FL2']
>>> plot_single_sd_colour_rendering_index_bars(illuminant)
...
(<Figure size ... with 1 Axes>, <...AxesSubplot...>)
```
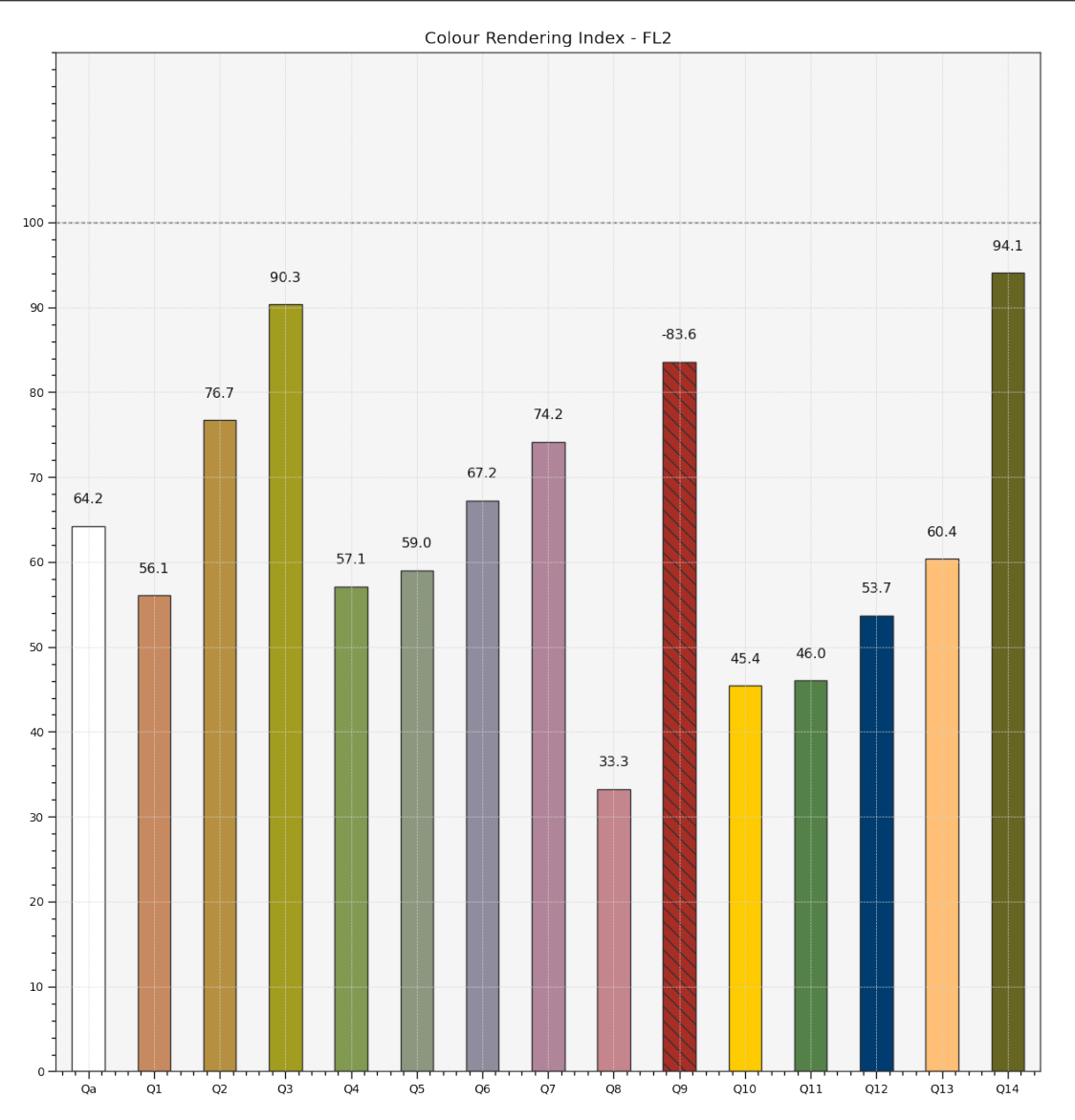

### **colour.plotting.plot\_multi\_sds\_colour\_rendering\_indexes\_bars**

<span id="page-908-0"></span>colour.plotting.**plot\_multi\_sds\_colour\_rendering\_indexes\_bars**(*sds:*

*[Union](https://docs.python.org/3.8/library/typing.html#typing.Union)*[*Sequence*[*Union*[colour.colorimetry.spectrun [colour.colorimetry.spectrum.MultiSpectralDistributions](#page-261-0)*]],* [colour.colorimetry.spectrum.MultiSpectralDistributions](#page-261-0)*]*, *\*\*kwargs: [Any](https://docs.python.org/3.8/library/typing.html#typing.Any)*) →

[Tuple\[](https://docs.python.org/3.8/library/typing.html#typing.Tuple)[matplotlib.figure.Figure,](https://matplotlib.org/stable/api/figure_api.html#matplotlib.figure.Figure)

matplotlib.axes. axes.Axes]

Plot the *Colour Rendering Index* (CRI) of given illuminants or light sources spectral distributions.

#### **Parameters**

- **sds** ([Union](https://docs.python.org/3.8/library/typing.html#typing.Union)[\[Sequence](https://docs.python.org/3.8/library/typing.html#typing.Sequence)[\[Union\[](https://docs.python.org/3.8/library/typing.html#typing.Union)[colour.colorimetry.spectrum.](#page-247-0) [SpectralDistribution,](#page-247-0) [colour.colorimetry.spectrum.](#page-261-0) [MultiSpectralDistributions\]](#page-261-0)], [colour.colorimetry.spectrum.](#page-261-0) [MultiSpectralDistributions\]](#page-261-0)) – Spectral distributions or multi-spectral distributions to plot. *sds* can be a single colour. MultiSpectralDistributions class instance, a list of [colour.MultiSpectralDistributions](#page-261-0) class instances or a list of [colour.SpectralDistribution](#page-247-0) class instances.
- **kwargs** ([Any](https://docs.python.org/3.8/library/typing.html#typing.Any)) {[colour.plotting.artist\(\)](#page-815-0), [colour.plotting.quality.](#page-913-0) [plot\\_colour\\_quality\\_bars\(\)](#page-913-0), [colour.plotting.render\(\)](#page-815-1)}, See the documentation of the previously listed definitions.

**Returns** Current figure and axes.

**Return type** [tuple](https://docs.python.org/3.8/library/stdtypes.html#tuple)

```
>>> from colour import (SDS_ILLUMINANTS,
... SDS_LIGHT_SOURCES)
>>> illuminant = SDS_ILLUMINANTS['FL2']
>>> light_source = SDS_LIGHT_SOURCES['Kinoton 75P']
>>> plot_multi_sds_colour_rendering_indexes_bars(
... [illuminant, light_source])
(<Figure size ... with 1 Axes>, <...AxesSubplot...>)
```
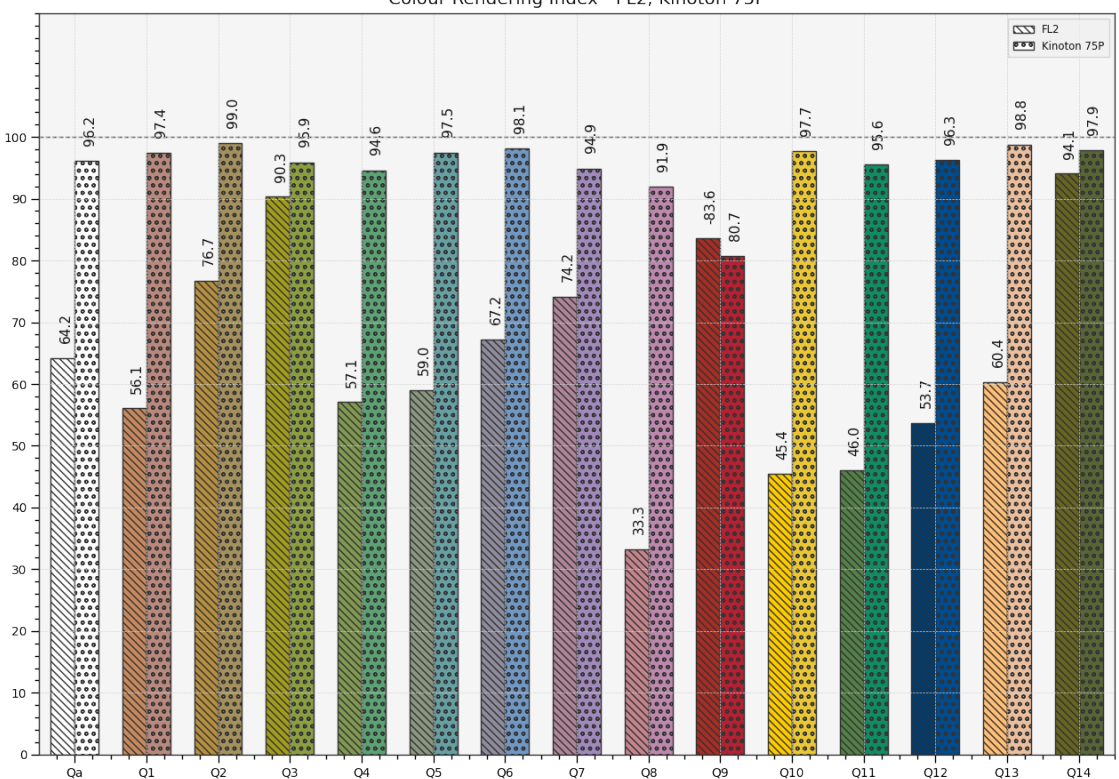

Colour Rendering Index - FL2, Kinoton 75P

### **colour.plotting.plot\_single\_sd\_colour\_quality\_scale\_bars**

<span id="page-910-0"></span>colour.plotting.**plot\_single\_sd\_colour\_quality\_scale\_bars**(*sd:*

[colour.colorimetry.spectrum.SpectralDistribution,](#page-247-0) *method: [Union](https://docs.python.org/3.8/library/typing.html#typing.Union)[\[Literal\[](https://docs.python.org/3.8/library/typing.html#typing.Literal)'NIST CQS 7.4', 'NIST CQS 9.0'], [str\]](https://docs.python.org/3.8/library/stdtypes.html#str) = 'NIST CQS 9.0'*, *\*\*kwargs: [Any](https://docs.python.org/3.8/library/typing.html#typing.Any)*) → [Tuple\[](https://docs.python.org/3.8/library/typing.html#typing.Tuple)[matplotlib.figure.Figure,](https://matplotlib.org/stable/api/figure_api.html#matplotlib.figure.Figure) matplotlib.axes. axes.Axes]

Plot the *Colour Quality Scale* (CQS) of given illuminant or light source spectral distribution.

## **Parameters**

- **sd** ([colour.colorimetry.spectrum.SpectralDistribution](#page-247-0)) Illuminant or light source spectral distribution to plot the *Colour Quality Scale* (CQS).
- **method** ([Union](https://docs.python.org/3.8/library/typing.html#typing.Union)[\[Literal\[](https://docs.python.org/3.8/library/typing.html#typing.Literal)'NIST CQS 7.4', 'NIST CQS 9.0'], str]) *Colour Quality Scale* (CQS) computation method.
- **kwargs** ([Any](https://docs.python.org/3.8/library/typing.html#typing.Any)) {[colour.plotting.artist\(\)](#page-815-0), [colour.plotting.quality.](#page-913-0) [plot\\_colour\\_quality\\_bars\(\)](#page-913-0), [colour.plotting.render\(\)](#page-815-1)}, See the documentation of the previously listed definitions.

**Returns** Current figure and axes.

**Return type** [tuple](https://docs.python.org/3.8/library/stdtypes.html#tuple)

```
>>> from colour import SDS_ILLUMINANTS
>>> illuminant = SDS_ILLUMINANTS['FL2']
>>> plot_single_sd_colour_quality_scale_bars(illuminant)
...
(<Figure size ... with 1 Axes>, <...AxesSubplot...>)
```
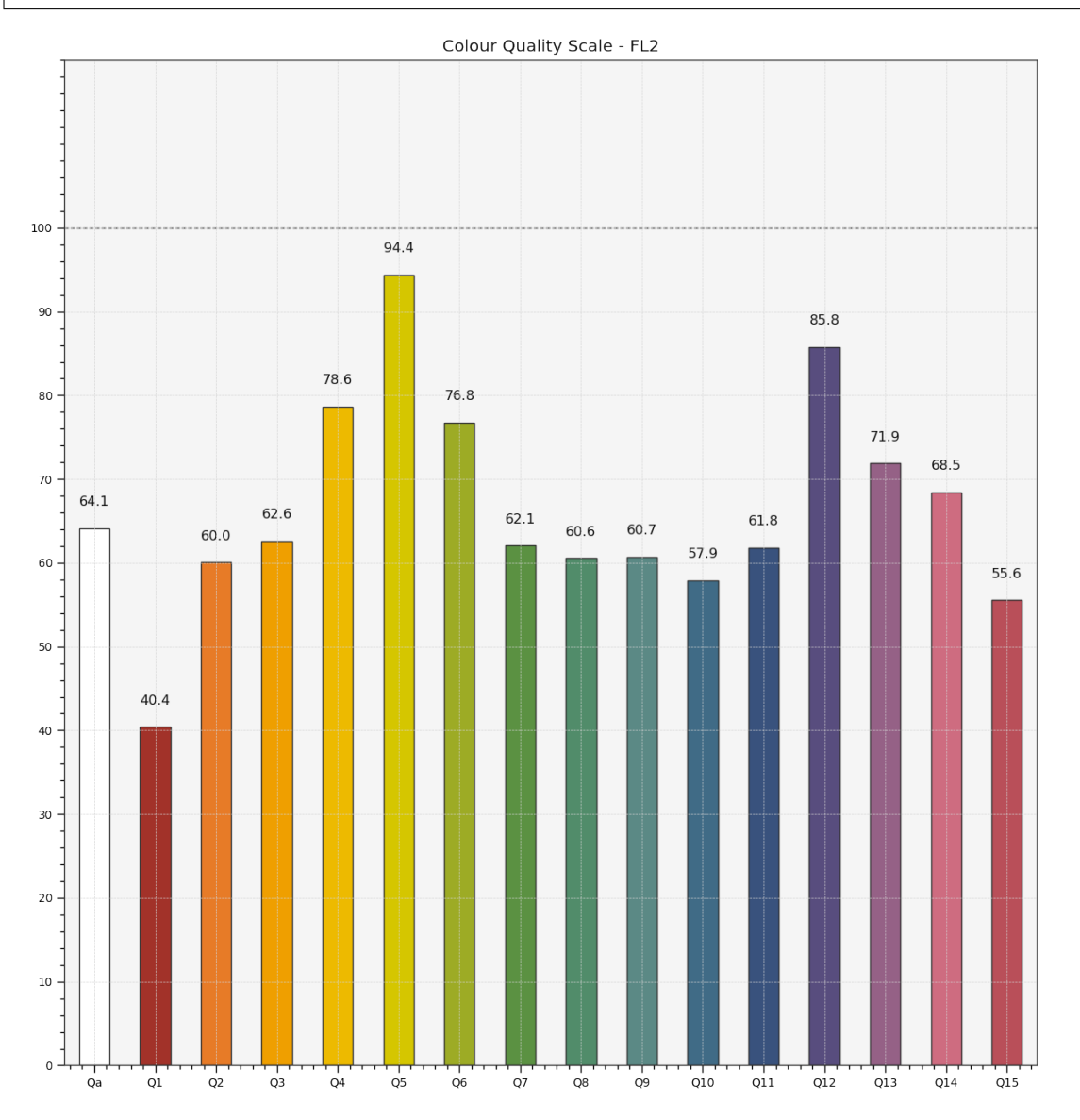

**colour.plotting.plot\_multi\_sds\_colour\_quality\_scales\_bars**

<span id="page-912-0"></span>colour.plotting.**plot\_multi\_sds\_colour\_quality\_scales\_bars**(*sds:*

*[Union](https://docs.python.org/3.8/library/typing.html#typing.Union)*[*Sequence*[*Union*[colour.colorimetry.spectrum.Sp [colour.colorimetry.spectrum.MultiSpectralDistributions](#page-261-0)*]],* [colour.colorimetry.spectrum.MultiSpectralDistributions](#page-261-0)*]*, *method: [Union](https://docs.python.org/3.8/library/typing.html#typing.Union)[\[Literal\[](https://docs.python.org/3.8/library/typing.html#typing.Literal)'NIST CQS 7.4', 'NIST CQS 9.0'], [str\]](https://docs.python.org/3.8/library/stdtypes.html#str) = 'NIST CQS 9.0'*, *\*\*kwargs: [Any](https://docs.python.org/3.8/library/typing.html#typing.Any)*) → [Tuple\[](https://docs.python.org/3.8/library/typing.html#typing.Tuple)[matplotlib.figure.Figure,](https://matplotlib.org/stable/api/figure_api.html#matplotlib.figure.Figure) matplotlib.axes. axes.Axes]

Plot the *Colour Quality Scale* (CQS) of given illuminants or light sources spectral distributions.

### **Parameters**

- **sds** ([Union](https://docs.python.org/3.8/library/typing.html#typing.Union)[\[Sequence](https://docs.python.org/3.8/library/typing.html#typing.Sequence)[\[Union\[](https://docs.python.org/3.8/library/typing.html#typing.Union)[colour.colorimetry.spectrum.](#page-247-0) [SpectralDistribution,](#page-247-0) [colour.colorimetry.spectrum.](#page-261-0) [MultiSpectralDistributions\]](#page-261-0)], [colour.colorimetry.spectrum.](#page-261-0) [MultiSpectralDistributions\]](#page-261-0)) – Spectral distributions or multi-spectral distributions to plot. *sds* can be a single [colour.MultiSpectralDistributions](#page-261-0) class instance, a list of [colour.MultiSpectralDistributions](#page-261-0) class instances or a list of [colour.SpectralDistribution](#page-247-0) class instances.
- **method** ([Union](https://docs.python.org/3.8/library/typing.html#typing.Union)[\[Literal\[](https://docs.python.org/3.8/library/typing.html#typing.Literal)'NIST CQS 7.4', 'NIST CQS 9.0'], str]) *Colour Quality Scale* (CQS) computation method.
- **kwargs** ([Any](https://docs.python.org/3.8/library/typing.html#typing.Any)) {[colour.plotting.artist\(\)](#page-815-0), [colour.plotting.quality.](#page-913-0) plot colour quality bars(), [colour.plotting.render\(\)](#page-815-1)}. See the documentation of the previously listed definitions.

**Returns** Current figure and axes.

**Return type** [tuple](https://docs.python.org/3.8/library/stdtypes.html#tuple)

```
>>> from colour import (SDS_ILLUMINANTS,
                        ... SDS_LIGHT_SOURCES)
>>> illuminant = SDS_ILLUMINANTS['FL2']
>>> light_source = SDS_LIGHT_SOURCES['Kinoton 75P']
>>> plot_multi_sds_colour_quality_scales_bars([illuminant, light_source])
...
(<Figure size ... with 1 Axes>, <...AxesSubplot...>)
```
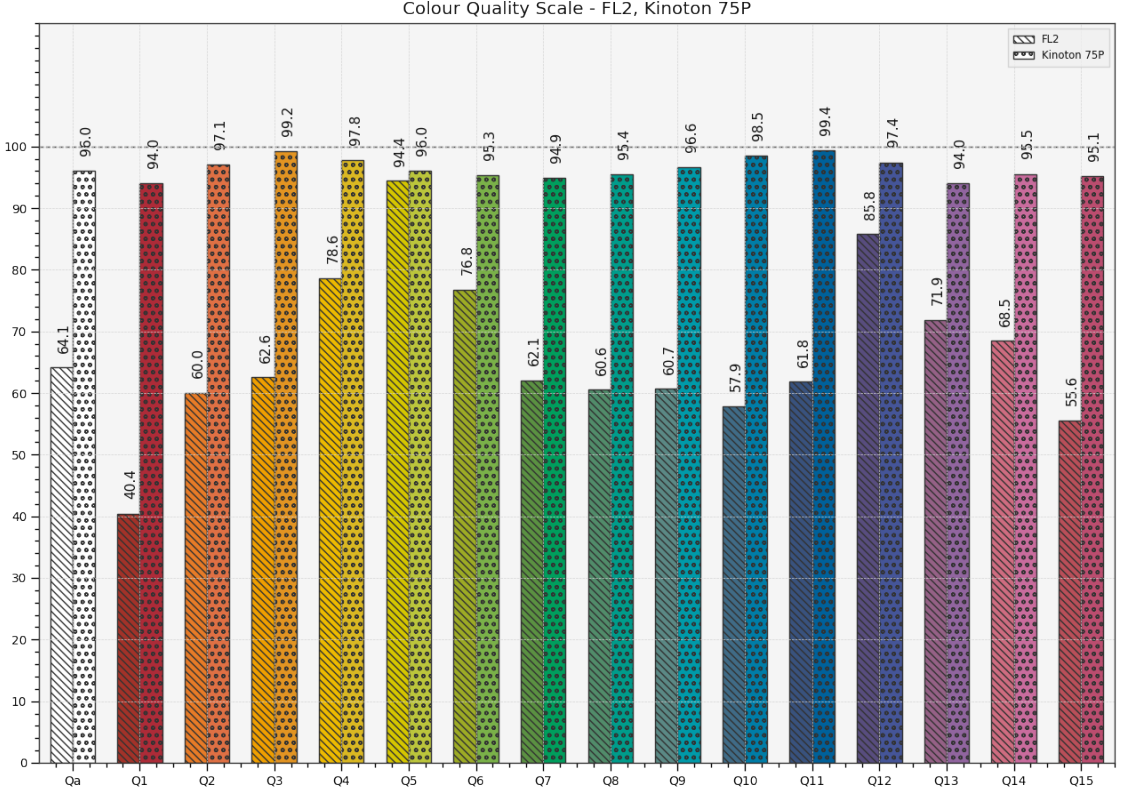

#### Colour Quality Scale - FL2, Kinoton 75P

### **Ancillary Objects**

colour.plotting.quality

[plot\\_colour\\_quality\\_bars](#page-913-0)(specifications[, ...]) Plot the colour quality data of given illuminants or light sources colour quality specifications.

#### **colour.plotting.quality.plot\_colour\_quality\_bars**

<span id="page-913-0"></span>colour.plotting.quality.**plot\_colour\_quality\_bars**(*specifications: Se-*

*quence[Union[*[ColourRendering\\_Specification\\_CQS](#page-957-0)*,* [ColourRendering\\_Specification\\_CRI](#page-956-0)*]]*, *labels: Boolean = True*, *hatching: Optional[Boolean] = None*, *hatching\_repeat: Integer = 2*, *\*\*kwargs:*  $Any$ )  $\rightarrow$  Tuple[plt.Figure, plt.Axes]

Plot the colour quality data of given illuminants or light sources colour quality specifications.

### **Parameters**

• **specifications** (Sequence[Union[\[ColourRendering\\_Specification\\_CQS,](#page-957-0) [ColourRendering\\_Specification\\_CRI\]](#page-956-0)]) – Array of illuminants or light sources colour quality specifications.

- **labels** (Boolean) Add labels above bars.
- **hatching** (Optional[Boolean]) Use hatching for the bars.
- **hatching\_repeat** (Integer) Hatching pattern repeat.
- **kwargs** (Any) {[colour.plotting.artist\(\)](#page-815-0), [colour.plotting.quality.](#page-913-0) [plot\\_colour\\_quality\\_bars\(\)](#page-913-0), [colour.plotting.render\(\)](#page-815-1)}, See the documentation of the previously listed definitions.

**Returns** Current figure and axes.

**Return type** [tuple](https://docs.python.org/3.8/library/stdtypes.html#tuple)

```
>>> from colour import (SDS_ILLUMINANTS,
... SDS_LIGHT_SOURCES, SpectralShape)
>>> illuminant = SDS_ILLUMINANTS['FL2']
>>> light_source = SDS_LIGHT_SOURCES['Kinoton 75P']
>>> light_source = light_source.copy().align(SpectralShape(360, 830, 1))
>>> cqs_i = colour_quality_scale(illuminant, additional_data=True)
>>> cqs_l = colour_quality_scale(light_source, additional_data=True)
>>> plot_colour_quality_bars([cqs_i, cqs_l])
(<Figure size ... with 1 Axes>, <...AxesSubplot...>)
```
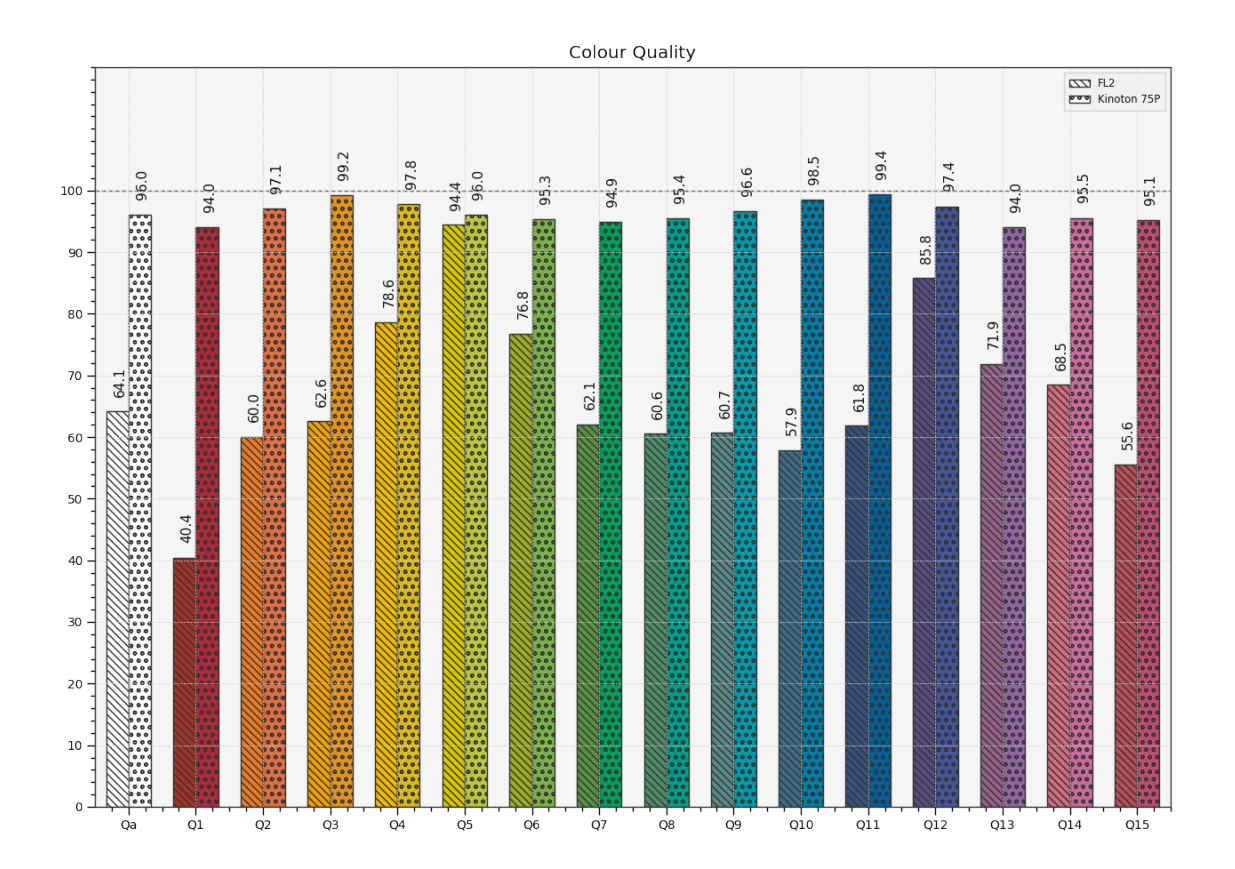

# **Gamut Section Plotting**

# colour.plotting

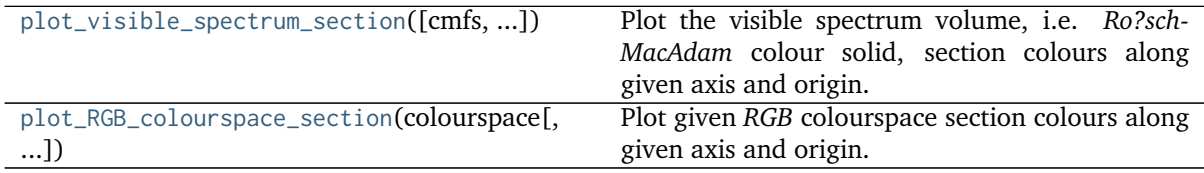

## **colour.plotting.plot\_visible\_spectrum\_section**

<span id="page-916-0"></span>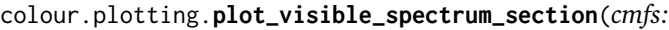

*[Union\[](https://docs.python.org/3.8/library/typing.html#typing.Union)*[colour.colorimetry.spectrum.MultiSpectralDistributions](#page-261-0)*, [str,](https://docs.python.org/3.8/library/stdtypes.html#str) [Se](https://docs.python.org/3.8/library/typing.html#typing.Sequence)[quence\[](https://docs.python.org/3.8/library/typing.html#typing.Sequence)[Union\[](https://docs.python.org/3.8/library/typing.html#typing.Union)*[colour.colorimetry.spectrum.MultiSpectralDistributions](#page-261-0)*, [str\]](https://docs.python.org/3.8/library/stdtypes.html#str)]] = 'CIE 1931 2 Degree Standard Observer'*, *illuminant: [Union\[](https://docs.python.org/3.8/library/typing.html#typing.Union)*[colour.colorimetry.spectrum.SpectralDistribution](#page-247-0)*, [str\]](https://docs.python.org/3.8/library/stdtypes.html#str) = 'D65'*, *model: [Union](https://docs.python.org/3.8/library/typing.html#typing.Union)[\[Literal\[](https://docs.python.org/3.8/library/typing.html#typing.Literal)'CAM02LCD', 'CAM02SCD', 'CAM02UCS', 'CAM16LCD', 'CAM16SCD', 'CAM16UCS', 'CIE XYZ', 'CIE xyY', 'CIE Lab', 'CIE Luv', 'CIE UCS', 'CIE UVW', 'DIN99', 'Hunter Lab', 'Hunter Rdab', 'ICaCb', 'ICtCp', 'IPT', 'IgPgTg', 'Jzazbz', 'OSA UCS', 'Oklab', 'hdr-CIELAB', 'hdr-IPT'], [str\]](https://docs.python.org/3.8/library/stdtypes.html#str) = 'CIE xyY'*, *axis: [Union](https://docs.python.org/3.8/library/typing.html#typing.Union)[\[Literal\[](https://docs.python.org/3.8/library/typing.html#typing.Literal)'+z', '+x', '+y'], [str\]](https://docs.python.org/3.8/library/stdtypes.html#str) = '+z'*, *origin: [float](https://docs.python.org/3.8/library/functions.html#float) = 0.5*, *normalise: [bool](https://docs.python.org/3.8/library/functions.html#bool) = True*, *show\_section\_colours: [bool](https://docs.python.org/3.8/library/functions.html#bool) = True*, *show\_section\_contour: [bool](https://docs.python.org/3.8/library/functions.html#bool) = True*,

*\*\*kwargs: [Any](https://docs.python.org/3.8/library/typing.html#typing.Any)*) → [Tuple](https://docs.python.org/3.8/library/typing.html#typing.Tuple)[\[matplotlib.figure.Figure,](https://matplotlib.org/stable/api/figure_api.html#matplotlib.figure.Figure) matplotlib.axes. axes.Axes]

Plot the visible spectrum volume, i.e. *Ro?sch-MacAdam* colour solid, section colours along given axis and origin.

### **Parameters**

- **cmfs** ([Union](https://docs.python.org/3.8/library/typing.html#typing.Union)[\[colour.colorimetry.spectrum.MultiSpectralDistributions,](#page-261-0) [str,](https://docs.python.org/3.8/library/stdtypes.html#str) [Sequence](https://docs.python.org/3.8/library/typing.html#typing.Sequence)[\[Union\[](https://docs.python.org/3.8/library/typing.html#typing.Union)[colour.colorimetry.spectrum.](#page-261-0) [MultiSpectralDistributions,](#page-261-0) [str\]](https://docs.python.org/3.8/library/stdtypes.html#str)]]) – Standard observer colour matching functions, default to the *CIE 1931 2 Degree Standard Observer*. cmfs can be of any type or form supported by the colour.plotting.filter\_cmfs() definition.
- **illuminant** ([Union](https://docs.python.org/3.8/library/typing.html#typing.Union)[\[colour.colorimetry.spectrum.SpectralDistribution,](#page-247-0) [str\]](https://docs.python.org/3.8/library/stdtypes.html#str)) – Illuminant spectral distribution, default to *CIE Illuminant D65*. illuminant can be of any type or form supported by the colour.plotting. filter\_illuminants() definition.
- **model** ([Union](https://docs.python.org/3.8/library/typing.html#typing.Union)[\[Literal\[](https://docs.python.org/3.8/library/typing.html#typing.Literal)'CAM02LCD', 'CAM02SCD', 'CAM02UCS', 'CAM16LCD', 'CAM16SCD', 'CAM16UCS', 'CIE XYZ', 'CIE xyY', 'CIE Lab', 'CIE Luv', 'CIE UCS', 'CIE UVW', 'DIN99', 'Hunter Lab', 'Hunter Rdab', 'ICaCb', 'ICtCp', 'IPT', 'IgPgTg', 'Jzazbz', 'OSA UCS', 'Oklab', 'hdr-CIELAB', 'hdr-IPT'], str]) – Colourspace model, see [colour.COLOURSPACE\\_MODELS](#page-555-0) attribute for the list of supported colourspace models.
- **axis** ([Union](https://docs.python.org/3.8/library/typing.html#typing.Union)[\[Literal\[](https://docs.python.org/3.8/library/typing.html#typing.Literal)'+z', '+x', '+y'], str]) Axis the hull section will be normal to.
- **origin** ([float](https://docs.python.org/3.8/library/functions.html#float)) Coordinate along axis at which to plot the hull section.
- **normalise** ([bool](https://docs.python.org/3.8/library/functions.html#bool)) Whether to normalise axis to the extent of the hull along it.
- **show\_section\_colours** ([bool](https://docs.python.org/3.8/library/functions.html#bool)) Whether to show the hull section colours.
- **show\_section\_contour** ([bool](https://docs.python.org/3.8/library/functions.html#bool)) Whether to show the hull section contour.
- **kwargs** ([Any](https://docs.python.org/3.8/library/typing.html#typing.Any)) {[colour.plotting.artist\(\)](#page-815-0), [colour.plotting.render\(\)](#page-815-1), [colour.plotting.section.plot\\_hull\\_section\\_colours\(\)](#page-920-0) [colour.plotting.](#page-922-0) [section.plot\\_hull\\_section\\_contour\(\)](#page-922-0)}, See the documentation of the previously listed definitions.

#### **Returns** Current figure and axes.

```
>>> from colour.utilities import is_trimesh_installed
>>> if is_trimesh_installed:
... plot_visible_spectrum_section(
... section_colours='RGB', section_opacity=0.15)
...
(<Figure size ... with 1 Axes>, <...AxesSubplot...>)
```
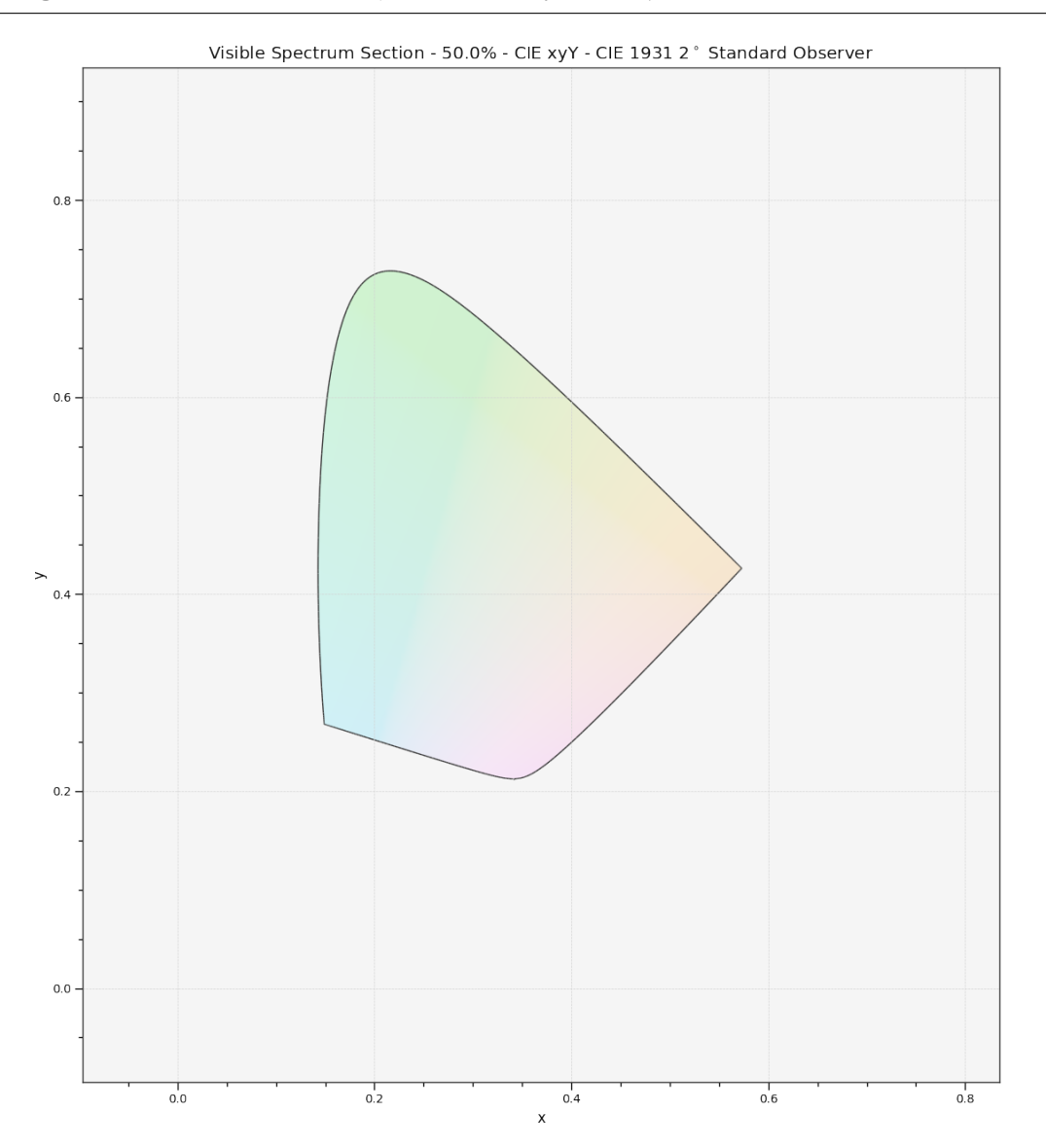

## **colour.plotting.plot\_RGB\_colourspace\_section**

<span id="page-918-0"></span>colour.plotting.**plot\_RGB\_colourspace\_section**(*colourspace:*

*[Union\[](https://docs.python.org/3.8/library/typing.html#typing.Union)*[colour.models.rgb.rgb\\_colourspace.RGB\\_Colourspace](#page-631-0)*, [str,](https://docs.python.org/3.8/library/stdtypes.html#str) [Se](https://docs.python.org/3.8/library/typing.html#typing.Sequence)[quence\[](https://docs.python.org/3.8/library/typing.html#typing.Sequence)[Union\[](https://docs.python.org/3.8/library/typing.html#typing.Union)*[colour.models.rgb.rgb\\_colourspace.RGB\\_Colourspace](#page-631-0)*, [str\]](https://docs.python.org/3.8/library/stdtypes.html#str)]]*, *model: [Union\[](https://docs.python.org/3.8/library/typing.html#typing.Union)[Literal\[](https://docs.python.org/3.8/library/typing.html#typing.Literal)'CAM02LCD', 'CAM02SCD', 'CAM02UCS', 'CAM16LCD', 'CAM16SCD', 'CAM16UCS', 'CIE XYZ', 'CIE xyY', 'CIE Lab', 'CIE Luv', 'CIE UCS', 'CIE UVW', 'DIN99', 'Hunter Lab', 'Hunter Rdab', 'ICaCb', 'ICtCp', 'IPT', 'IgPgTg', 'Jzazbz', 'OSA UCS', 'Oklab', 'hdr-CIELAB', 'hdr-IPT'],*  $str$ <sup> $\bar{x}$ </sup> =  $'CE$  *xyY*, *axis: [Union](https://docs.python.org/3.8/library/typing.html#typing.Union)*[*Literal*[ $\bar{x}$ <sup> $\bar{x}$ </sup>,  $\bar{x}$  $\bar{x}$ ,  $\bar{x}$  $\bar{x}$  $\bar{y}$ ],  $str$  $=$   $'tz$ , *origin:*  $float = 0.5$  $float = 0.5$ , *normalise:*  $bool =$  $bool =$ *True*, *show\_section\_colours: [bool](https://docs.python.org/3.8/library/functions.html#bool) = True*, *show\_section\_contour: [bool](https://docs.python.org/3.8/library/functions.html#bool) = True*, *\*\*kwargs: [Any](https://docs.python.org/3.8/library/typing.html#typing.Any)*)  $\rightarrow$  [Tuple\[](https://docs.python.org/3.8/library/typing.html#typing.Tuple)[matplotlib.figure.Figure,](https://matplotlib.org/stable/api/figure_api.html#matplotlib.figure.Figure) matplotlib.axes. axes.Axes]

Plot given *RGB* colourspace section colours along given axis and origin.

#### **Parameters**

- **colourspace** ([Union](https://docs.python.org/3.8/library/typing.html#typing.Union)[\[colour.models.rgb.rgb\\_colourspace.RGB\\_Colourspace,](#page-631-0) str. [Sequence](https://docs.python.org/3.8/library/typing.html#typing.Sequence)[\[Union](https://docs.python.org/3.8/library/typing.html#typing.Union)[\[colour.models.rgb.rgb\\_colourspace.](#page-631-0) [RGB\\_Colourspace,](#page-631-0) [str\]](https://docs.python.org/3.8/library/stdtypes.html#str)]]) – *RGB* colourspace of the *RGB* array. colourspace can be of any type or form supported by the colour.plotting. filter RGB colourspaces() definition.
- **model** ([Union](https://docs.python.org/3.8/library/typing.html#typing.Union)[\[Literal\[](https://docs.python.org/3.8/library/typing.html#typing.Literal)'CAM02LCD', 'CAM02SCD', 'CAM02UCS', 'CAM16LCD', 'CAM16SCD', 'CAM16UCS', 'CIE XYZ', 'CIE xyY', 'CIE Lab', 'CIE Luv', 'CIE UCS', 'CIE UVW', 'DIN99', 'Hunter Lab', 'Hunter Rdab', 'ICaCb', 'ICtCp', 'IPT', 'IgPgTg', 'Jzazbz', 'OSA UCS', 'Oklab', 'hdr-CIELAB', 'hdr-IPT'], str]) – Colourspace model, see [colour.COLOURSPACE\\_MODELS](#page-555-0) attribute for the list of supported colourspace models.
- **axis** ([Union](https://docs.python.org/3.8/library/typing.html#typing.Union)[\[Literal\[](https://docs.python.org/3.8/library/typing.html#typing.Literal)'+z', '+x', '+y'], str]) Axis the hull section will be normal to.
- **origin** ([float](https://docs.python.org/3.8/library/functions.html#float)) Coordinate along axis at which to plot the hull section.
- **normalise** ([bool](https://docs.python.org/3.8/library/functions.html#bool)) Whether to normalise axis to the extent of the hull along it.
- **show\_section\_colours** ([bool](https://docs.python.org/3.8/library/functions.html#bool)) Whether to show the hull section colours.
- **show\_section\_contour** ([bool](https://docs.python.org/3.8/library/functions.html#bool)) Whether to show the hull section contour.
- **kwargs** ([Any](https://docs.python.org/3.8/library/typing.html#typing.Any)) {[colour.plotting.artist\(\)](#page-815-0), [colour.plotting.render\(\)](#page-815-1), [colour.plotting.section.plot\\_hull\\_section\\_colours\(\)](#page-920-0) [colour.plotting.](#page-922-0) [section.plot\\_hull\\_section\\_contour\(\)](#page-922-0)}, See the documentation of the previously listed definitions.

**Returns** Current figure and axes.

```
>>> from colour.utilities import is_trimesh_installed
>>> if is_trimesh_installed:
... plot_RGB_colourspace_section(
... 'sRGB', section_colours='RGB', section_opacity=0.15)
...
(<Figure size ... with 1 Axes>, <...AxesSubplot...>)
```
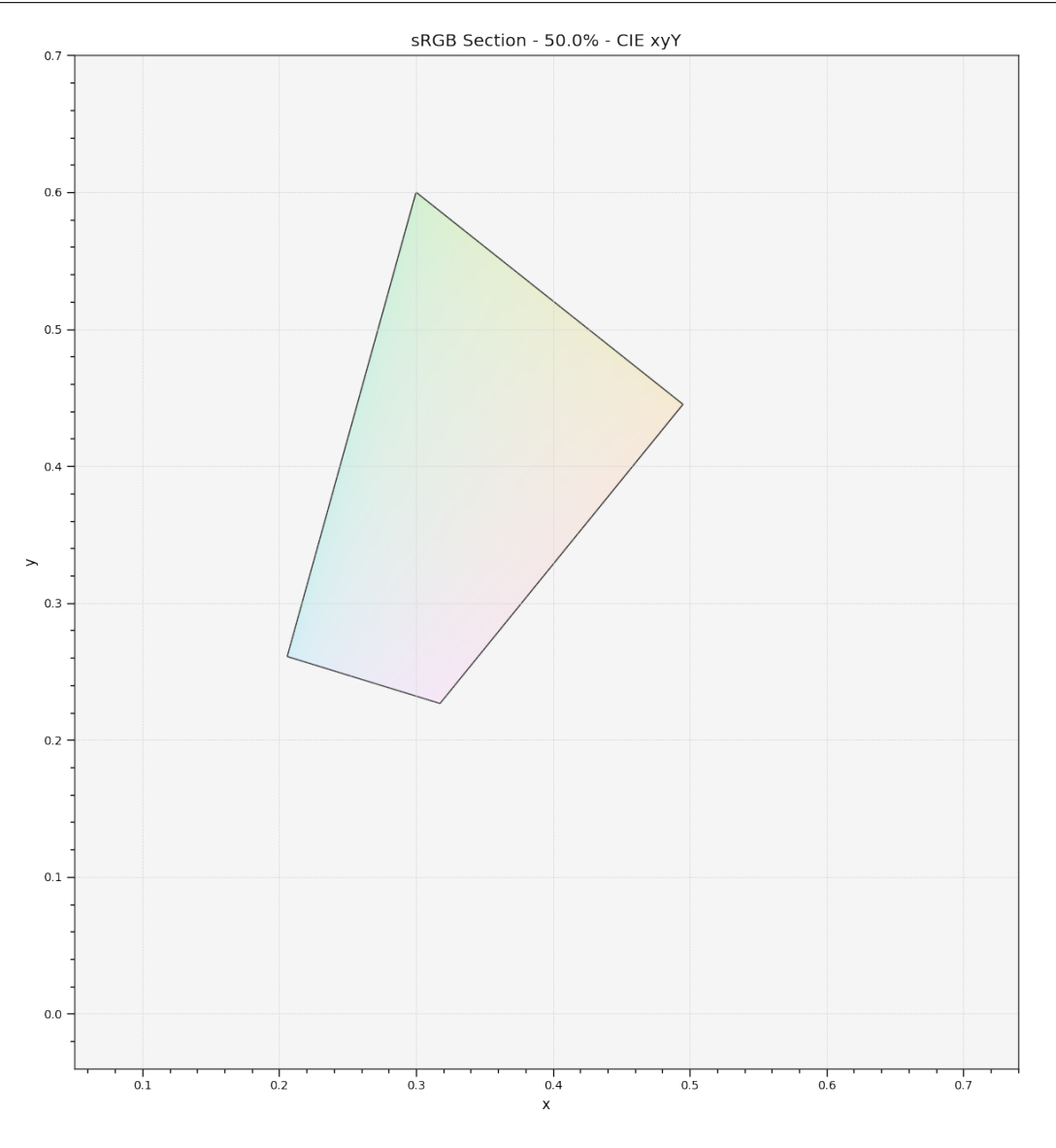

# **Ancillary Objects**

colour.plotting.section

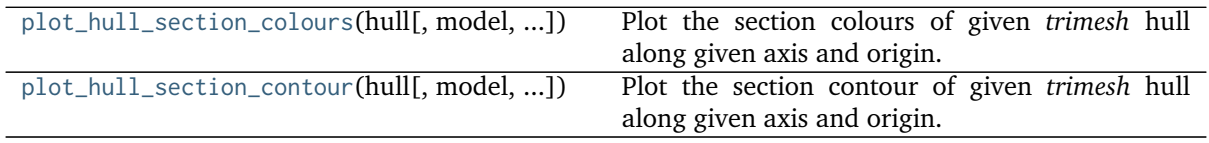

## **colour.plotting.section.plot\_hull\_section\_colours**

<span id="page-920-0"></span>colour.plotting.section.**plot\_hull\_section\_colours**(*hull: trimesh.Trimesh*, *model:*

*Union[Literal['CAM02LCD', 'CAM02SCD', 'CAM02UCS', 'CAM16LCD', 'CAM16SCD', 'CAM16UCS', 'CIE XYZ', 'CIE xyY', 'CIE Lab', 'CIE Luv', 'CIE UCS', 'CIE UVW', 'DIN99', 'Hunter Lab', 'Hunter Rdab', 'ICaCb', 'ICtCp', 'IPT', 'IgPgTg', 'Jzazbz', 'OSA UCS', 'Oklab', 'hdr-CIELAB', 'hdr-IPT'], [str\]](https://docs.python.org/3.8/library/stdtypes.html#str) = 'CIE xyY'*, *axis: Union[Literal['+z', '+x', '+y'], [str\]](https://docs.python.org/3.8/library/stdtypes.html#str) = '+z'*, *origin: Floating = 0.5*, *normalise: Boolean = True*, *section\_colours: Optional[Union[ArrayLike, [str\]](https://docs.python.org/3.8/library/stdtypes.html#str)] = None*, *section\_opacity: Floating = 1*, *convert\_kwargs: Optional[Dict] = None*, *samples: Integer =* 256, \*\**kwargs: Any*)  $\rightarrow$  Tuple[plt.Figure, plt.Axes]

Plot the section colours of given *trimesh* hull along given axis and origin.

### **Parameters**

- **hull** (trimesh.Trimesh) *Trimesh* hull.
- **model** (Union[Literal[('CAM02LCD', 'CAM02SCD', 'CAM02UCS', 'CAM16LCD', 'CAM16SCD', 'CAM16UCS', 'CIE XYZ', 'CIE xyY', 'CIE Lab', 'CIE Luv', 'CIE UCS', 'CIE UVW', 'DIN99', 'Hunter Lab', 'Hunter Rdab', 'ICaCb', 'ICtCp', 'IPT', 'IgPgTg', 'Jzazbz', 'OSA UCS', 'Oklab', 'hdr-CIELAB', 'hdr-IPT')], str]) – Colourspace model, see [colour.COLOURSPACE\\_MODELS](#page-555-0) attribute for the list of supported colourspace models.
- **axis** (Union[Literal[('+z', '+x', '+y')], str]) Axis the hull section will be normal to.
- **origin** (Floating) Coordinate along axis at which to plot the hull section.
- **normalise** (Boolean) Whether to normalise axis to the extent of the hull along it.
- **section\_colours** (Optional[Union[ArrayLike, [str\]](https://docs.python.org/3.8/library/stdtypes.html#str)]) Colours of the hull section, if section\_colours is set to *RGB*, the colours will be computed according to the corresponding coordinates.
- **section\_opacity** (Floating) Opacity of the hull section colours.
- **convert\_kwargs** (Optional[Dict]) Keyword arguments for the [colour.](#page-471-0) [convert\(\)](#page-471-0) definition.
- **samples** (Integer) Samples count on one axis when computing the hull section colours.
- **kwargs** (Any) {[colour.plotting.artist\(\)](#page-815-0), [colour.plotting.render\(\)](#page-815-1)}, See the documentation of the previously listed definitions.

**Returns** Current figure and axes.

```
>>> from colour.models import RGB_COLOURSPACE_sRGB
>>> from colour.utilities import is_trimesh_installed
\gg vertices, faces, _outline = primitive_cube(1, 1, 1, 64, 64, 64)
>>> XYZ_vertices = RGB_to_XYZ(
\ldots vertices['position'] + 0.5,
... RGB_COLOURSPACE_sRGB.whitepoint,
... RGB_COLOURSPACE_sRGB.whitepoint,
... RGB_COLOURSPACE_sRGB.matrix_RGB_to_XYZ,
... )
>>> if is_trimesh_installed:
... import trimesh
... hull = trimesh.Trimesh(XYZ_vertices, faces, process=False)
... plot_hull_section_colours(hull, section_colours='RGB')
...
(<Figure size ... with 1 Axes>, <...AxesSubplot...>)
```
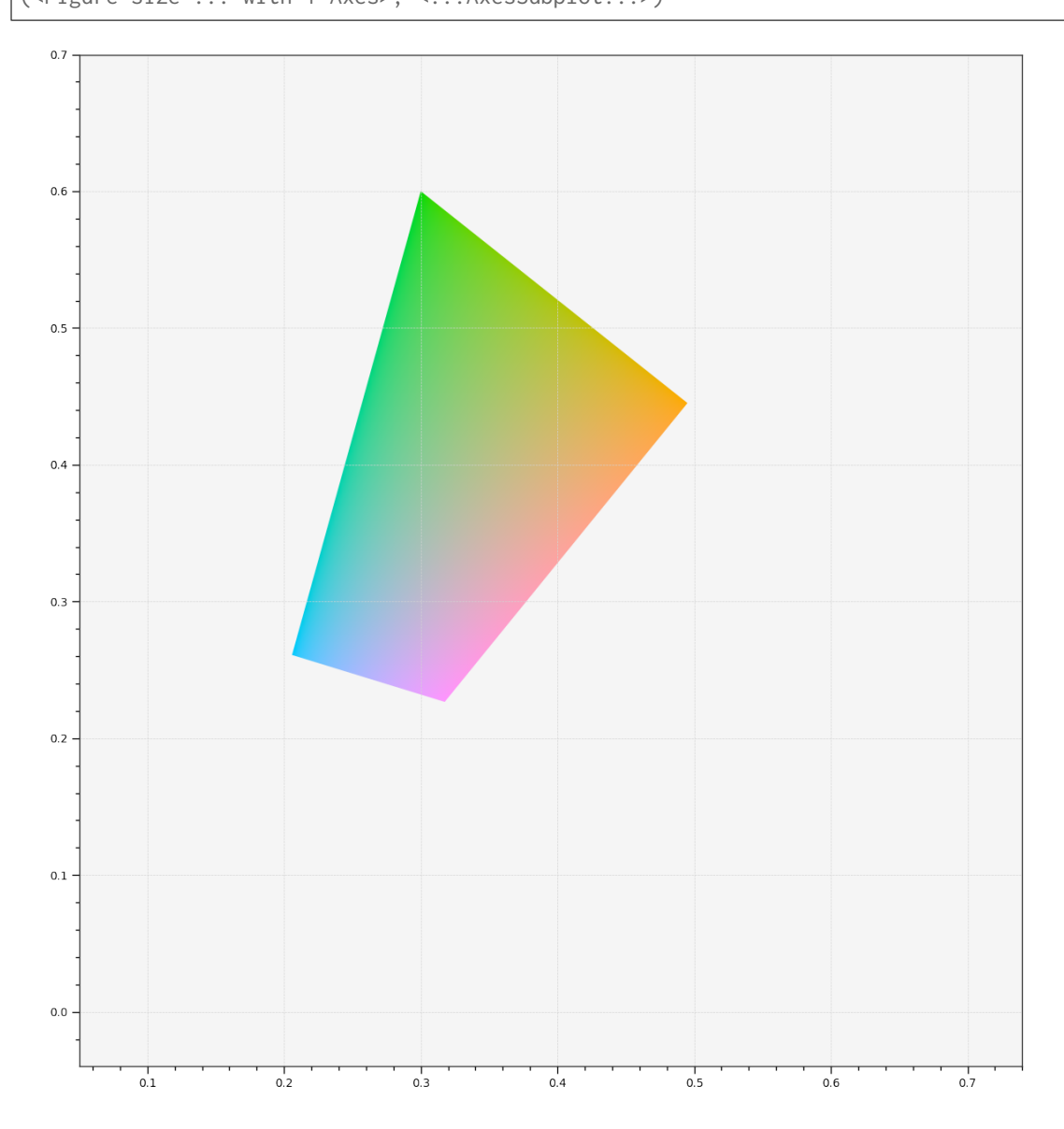

## **colour.plotting.section.plot\_hull\_section\_contour**

<span id="page-922-0"></span>colour.plotting.section.**plot\_hull\_section\_contour**(*hull: trimesh.Trimesh*, *model:*

*Union[Literal['CAM02LCD', 'CAM02SCD', 'CAM02UCS', 'CAM16LCD', 'CAM16SCD', 'CAM16UCS', 'CIE XYZ', 'CIE xyY', 'CIE Lab', 'CIE Luv', 'CIE UCS', 'CIE UVW', 'DIN99', 'Hunter Lab', 'Hunter Rdab', 'ICaCb', 'ICtCp', 'IPT', 'IgPgTg', 'Jzazbz', 'OSA UCS', 'Oklab', 'hdr-CIELAB', 'hdr-IPT'], [str\]](https://docs.python.org/3.8/library/stdtypes.html#str) = 'CIE xyY'*, *axis: Union[Literal['+z', '+x', '+y'], [str\]](https://docs.python.org/3.8/library/stdtypes.html#str) = '+z'*, *origin: Floating = 0.5*, *normalise: Boolean = True*, *contour\_colours: Optional[Union[ArrayLike, [str\]](https://docs.python.org/3.8/library/stdtypes.html#str)] = None*, *contour\_opacity: Floating = 1*, *convert\_kwargs: Optional[Dict] = None*, *\*\*kwargs: Any*) → Tuple[plt.Figure, plt.Axes]

Plot the section contour of given *trimesh* hull along given axis and origin.

### **Parameters**

- **hull** (trimesh.Trimesh) *Trimesh* hull.
- **model** (Union[Literal[('CAM02LCD', 'CAM02SCD', 'CAM02UCS', 'CAM16LCD', 'CAM16SCD', 'CAM16UCS', 'CIE XYZ', 'CIE xyY', 'CIE Lab', 'CIE Luv', 'CIE UCS', 'CIE UVW', 'DIN99', 'Hunter Lab', 'Hunter Rdab', 'ICaCb', 'ICtCp', 'IPT', 'IgPgTg', 'Jzazbz', 'OSA UCS', 'Oklab', 'hdr-CIELAB', 'hdr-IPT')], str]) – Colourspace model, see [colour.COLOURSPACE\\_MODELS](#page-555-0) attribute for the list of supported colourspace models.
- **axis** (Union[Literal[('+z', '+x', '+y')], str]) Axis the hull section will be normal to.
- **origin** (Floating) Coordinate along axis at which to plot the hull section.
- **normalise** (Boolean) Whether to normalise axis to the extent of the hull along it.
- **contour\_colours** (Optional[Union[ArrayLike, [str\]](https://docs.python.org/3.8/library/stdtypes.html#str)]) Colours of the hull section contour, if contour\_colours is set to *RGB*, the colours will be computed according to the corresponding coordinates.
- **contour\_opacity** (Floating) Opacity of the hull section contour.
- **convert\_kwargs** (Optional[Dict]) Keyword arguments for the [colour.](#page-471-0) [convert\(\)](#page-471-0) definition.
- **kwargs** (Any) {[colour.plotting.artist\(\)](#page-815-0), [colour.plotting.render\(\)](#page-815-1)}, See the documentation of the previously listed definitions.

**Returns** Current figure and axes.

```
>>> from colour.models import RGB_COLOURSPACE_sRGB
>>> from colour.utilities import is_trimesh_installed
\gg vertices, faces, _outline = primitive_cube(1, 1, 1, 64, 64, 64)
>>> XYZ_vertices = RGB_to_XYZ(
\ldots vertices['position'] + 0.5,
... RGB_COLOURSPACE_sRGB.whitepoint,
... RGB_COLOURSPACE_sRGB.whitepoint,
... RGB_COLOURSPACE_sRGB.matrix_RGB_to_XYZ,
... )
>>> if is_trimesh_installed:
... import trimesh
... hull = trimesh.Trimesh(XYZ_vertices, faces, process=False)
... plot_hull_section_contour(hull, contour_colours='RGB')
...
(<Figure size ... with 1 Axes>, <...AxesSubplot...>)
```
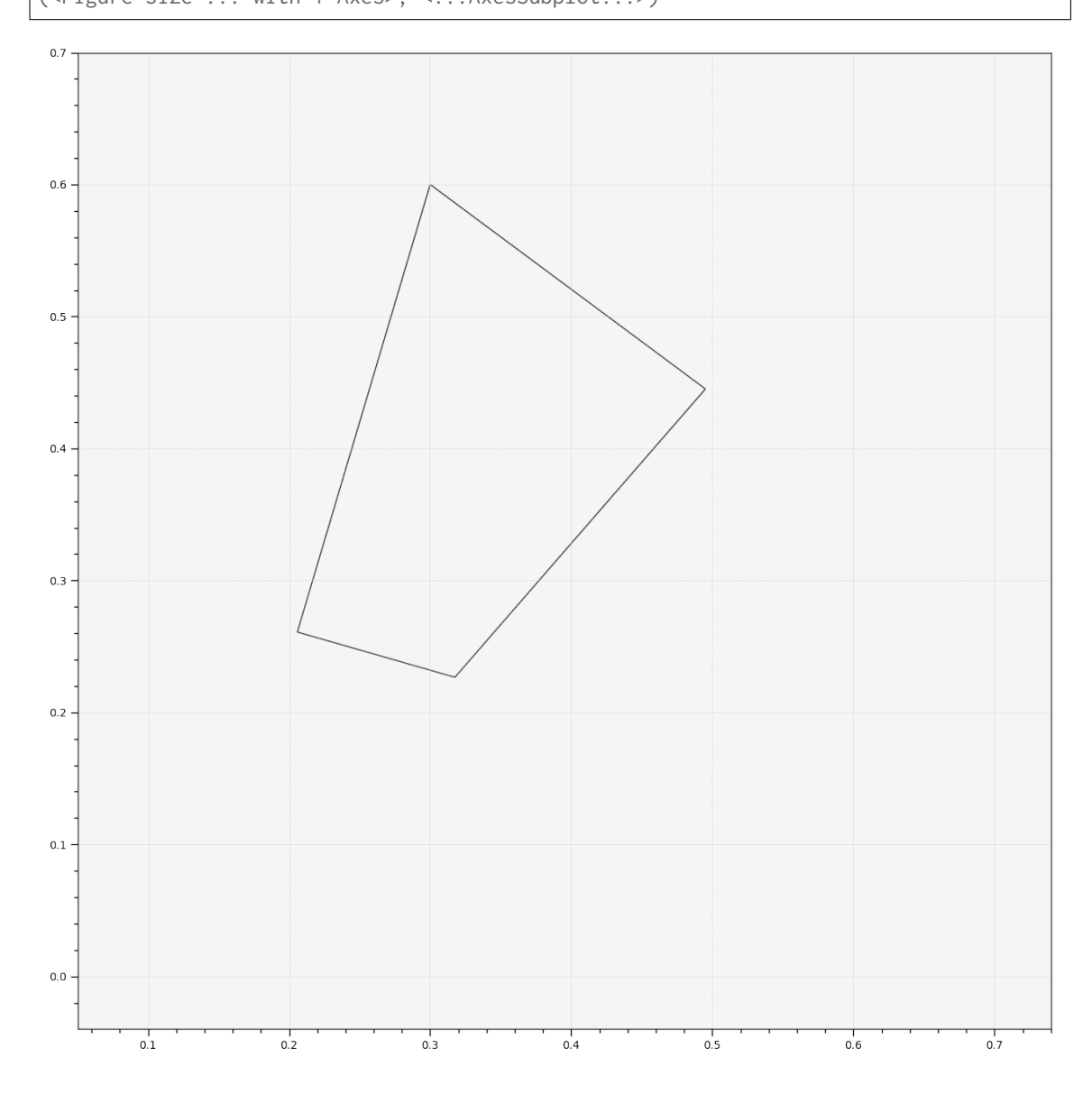

## **Colour Temperature & Correlated Colour Temperature**

colour.plotting

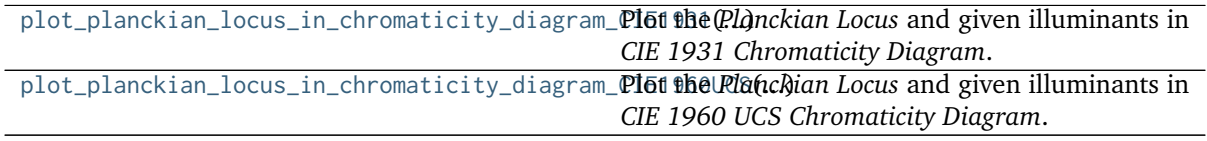

### **colour.plotting.plot\_planckian\_locus\_in\_chromaticity\_diagram\_CIE1931**

<span id="page-924-0"></span>colour.plotting.**plot\_planckian\_locus\_in\_chromaticity\_diagram\_CIE1931**(*illuminants: [Union](https://docs.python.org/3.8/library/typing.html#typing.Union)[\[str,](https://docs.python.org/3.8/library/stdtypes.html#str)*

*[Sequence\[](https://docs.python.org/3.8/library/typing.html#typing.Sequence)[str\]](https://docs.python.org/3.8/library/stdtypes.html#str)]*, *chromaticity\_diagram\_callable\_CIE1931: [Callable](https://docs.python.org/3.8/library/typing.html#typing.Callable) = plot\_chromaticity\_diagram\_CIE1931*, *annotate\_kwargs: [Optional\[](https://docs.python.org/3.8/library/typing.html#typing.Optional)[Union\[](https://docs.python.org/3.8/library/typing.html#typing.Union)[Dict,](https://docs.python.org/3.8/library/typing.html#typing.Dict) [List\[](https://docs.python.org/3.8/library/typing.html#typing.List)[Dict\]](https://docs.python.org/3.8/library/typing.html#typing.Dict)]] = None*, *plot\_kwargs: [Optional\[](https://docs.python.org/3.8/library/typing.html#typing.Optional)[Union\[](https://docs.python.org/3.8/library/typing.html#typing.Union)[Dict,](https://docs.python.org/3.8/library/typing.html#typing.Dict) [List\[](https://docs.python.org/3.8/library/typing.html#typing.List)[Dict\]](https://docs.python.org/3.8/library/typing.html#typing.Dict)]] = None*, *\*\*kwargs: [Any](https://docs.python.org/3.8/library/typing.html#typing.Any)*) → [Tu](https://docs.python.org/3.8/library/typing.html#typing.Tuple)[ple\[](https://docs.python.org/3.8/library/typing.html#typing.Tuple)[matplotlib.figure.Figure,](https://matplotlib.org/stable/api/figure_api.html#matplotlib.figure.Figure) [mat](https://matplotlib.org/stable/api/axes_api.html#matplotlib.axes.Axes)plotlib.axes. axes.Axes]

Plot the *Planckian Locus* and given illuminants in *CIE 1931 Chromaticity Diagram*.

### **Parameters**

- **illuminants** ([Union](https://docs.python.org/3.8/library/typing.html#typing.Union)[\[str,](https://docs.python.org/3.8/library/stdtypes.html#str) [Sequence\[](https://docs.python.org/3.8/library/typing.html#typing.Sequence)[str\]](https://docs.python.org/3.8/library/stdtypes.html#str)]) Illuminants to plot. illuminants elements can be of any type or form supported by the colour.plotting. filter\_passthrough() definition.
- **chromaticity\_diagram\_callable\_CIE1931** ([Callable](https://docs.python.org/3.8/library/typing.html#typing.Callable)) Callable responsible for drawing the *CIE 1931 Chromaticity Diagram*.
- **annotate\_kwargs** ([Optional\[](https://docs.python.org/3.8/library/typing.html#typing.Optional)[Union\[](https://docs.python.org/3.8/library/typing.html#typing.Union)[Dict,](https://docs.python.org/3.8/library/typing.html#typing.Dict) [List](https://docs.python.org/3.8/library/typing.html#typing.List)[\[Dict\]](https://docs.python.org/3.8/library/typing.html#typing.Dict)]]) Keyword arguments for the [matplotlib.pyplot.annotate\(\)](https://matplotlib.org/stable/api/_as_gen/matplotlib.pyplot.annotate.html#matplotlib.pyplot.annotate) definition, used to annotate the resulting chromaticity coordinates with their respective spectral distribution names. annotate\_kwargs can be either a single dictionary applied to all the arrows with same settings or a sequence of dictionaries with different settings for each spectral distribution. The following special keyword arguments can also be used:

**–** annotate : Whether to annotate the spectral distributions.

- **plot\_kwargs** ([Optional\[](https://docs.python.org/3.8/library/typing.html#typing.Optional)[Union](https://docs.python.org/3.8/library/typing.html#typing.Union)[\[Dict,](https://docs.python.org/3.8/library/typing.html#typing.Dict) [List](https://docs.python.org/3.8/library/typing.html#typing.List)[\[Dict\]](https://docs.python.org/3.8/library/typing.html#typing.Dict)]]) Keyword arguments for the [matplotlib.pyplot.plot\(\)](https://matplotlib.org/stable/api/_as_gen/matplotlib.pyplot.plot.html#matplotlib.pyplot.plot) definition, used to control the style of the plotted illuminants. plot\_kwargs can be either a single dictionary applied to all the plotted illuminants with the same settings or a sequence of dictionaries with different settings for eachplotted illuminant.
- **kwargs** ([Any](https://docs.python.org/3.8/library/typing.html#typing.Any)) {[colour.plotting.artist\(\)](#page-815-0), [colour.plotting.](#page-864-0) [diagrams.plot\\_chromaticity\\_diagram\(\)](#page-864-0), [colour.plotting.](#page-928-0) temperature.plot planckian locus(), [colour.plotting.temperature.](#page-930-0) plot planckian locus in chromaticity diagram(), [colour.plotting.](#page-815-1) [render\(\)](#page-815-1)}, See the documentation of the previously listed definitions.

**Returns** Current figure and axes.

# **Return type** [tuple](https://docs.python.org/3.8/library/stdtypes.html#tuple)

```
>>> plot_planckian_locus_in_chromaticity_diagram_CIE1931(['A', 'B', 'C'])
...
(<Figure size ... with 1 Axes>, <...AxesSubplot...>)
```
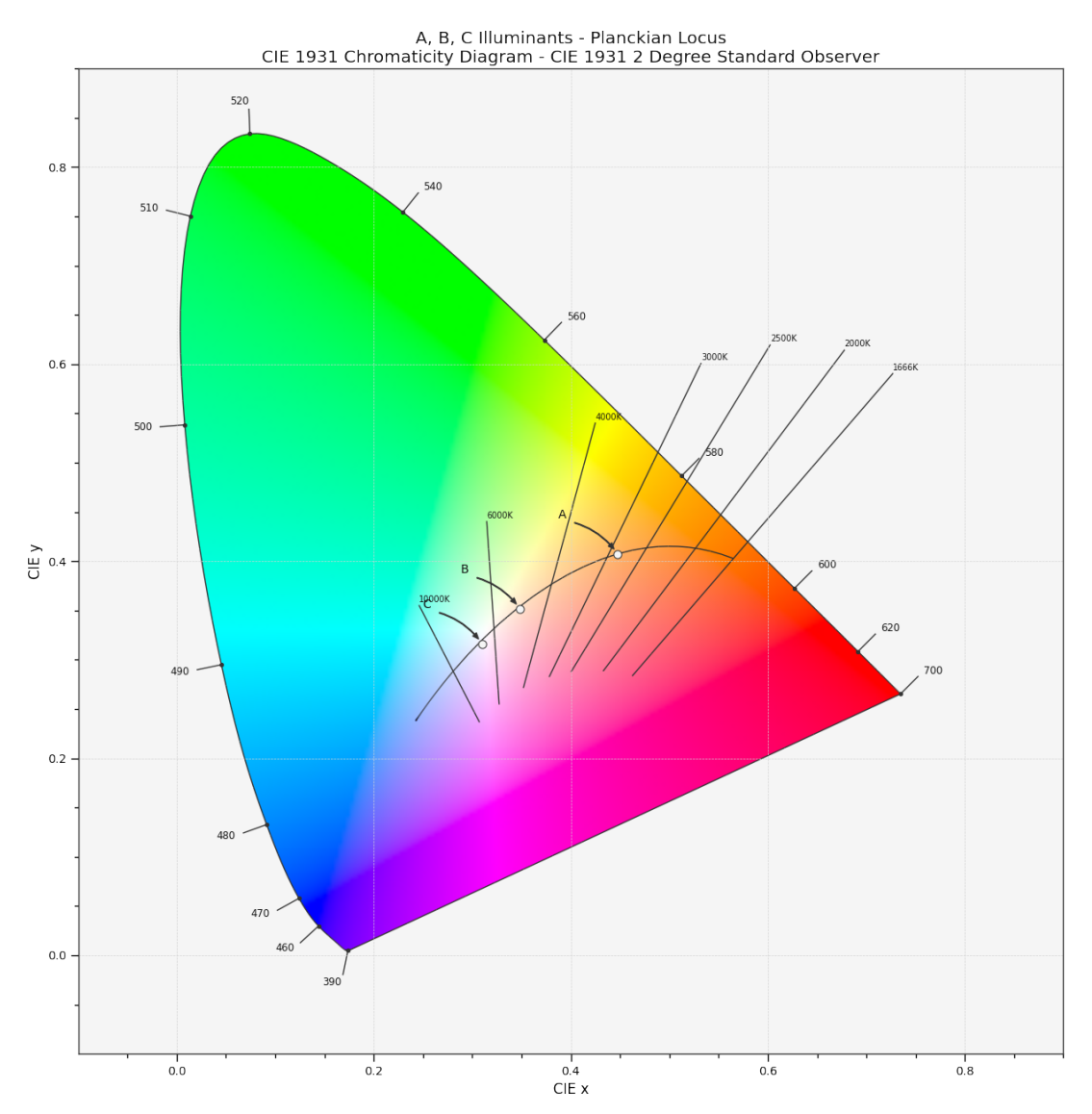

## **colour.plotting.plot\_planckian\_locus\_in\_chromaticity\_diagram\_CIE1960UCS**

<span id="page-926-0"></span>colour.plotting.**plot\_planckian\_locus\_in\_chromaticity\_diagram\_CIE1960UCS**(*illuminants:*

```
Union[str,
Sequence[str]],
chromatic-
ity_diagram_callable_CIE1960UCS:
Callable =
plot chromaticity diagram_CIE1960U
annotate_kwargs:
Optional[Union[Dict,
List[Dict]]] = None,
plot_kwargs:
Optional[Union[Dict,
List[Dict]]] = None,
**kwargs: Any) →
Tu-
ple[matplotlib.figure.Figure,
mat-
plotlib.axes. axes.Axes]
```
Plot the *Planckian Locus* and given illuminants in *CIE 1960 UCS Chromaticity Diagram*.

### **Parameters**

- **illuminants** ([Union](https://docs.python.org/3.8/library/typing.html#typing.Union)[\[str,](https://docs.python.org/3.8/library/stdtypes.html#str) [Sequence\[](https://docs.python.org/3.8/library/typing.html#typing.Sequence)[str\]](https://docs.python.org/3.8/library/stdtypes.html#str)]) Illuminants to plot. illuminants elements can be of any type or form supported by the colour.plotting. filter\_passthrough() definition.
- **chromaticity\_diagram\_callable\_CIE1960UCS** ([Callable](https://docs.python.org/3.8/library/typing.html#typing.Callable)) Callable responsible for drawing the *CIE 1960 UCS Chromaticity Diagram*.
- **annotate\_kwargs** ([Optional\[](https://docs.python.org/3.8/library/typing.html#typing.Optional)[Union\[](https://docs.python.org/3.8/library/typing.html#typing.Union)[Dict,](https://docs.python.org/3.8/library/typing.html#typing.Dict) [List](https://docs.python.org/3.8/library/typing.html#typing.List)[\[Dict\]](https://docs.python.org/3.8/library/typing.html#typing.Dict)]]) Keyword arguments for the [matplotlib.pyplot.annotate\(\)](https://matplotlib.org/stable/api/_as_gen/matplotlib.pyplot.annotate.html#matplotlib.pyplot.annotate) definition, used to annotate the resulting chromaticity coordinates with their respective spectral distribution names. annotate\_kwargs can be either a single dictionary applied to all the arrows with same settings or a sequence of dictionaries with different settings for each spectral distribution. The following special keyword arguments can also be used:
	- **–** annotate : Whether to annotate the spectral distributions.
- **plot\_kwargs** ([Optional\[](https://docs.python.org/3.8/library/typing.html#typing.Optional)[Union](https://docs.python.org/3.8/library/typing.html#typing.Union)[\[Dict,](https://docs.python.org/3.8/library/typing.html#typing.Dict) [List](https://docs.python.org/3.8/library/typing.html#typing.List)[\[Dict\]](https://docs.python.org/3.8/library/typing.html#typing.Dict)]]) Keyword arguments for the [matplotlib.pyplot.plot\(\)](https://matplotlib.org/stable/api/_as_gen/matplotlib.pyplot.plot.html#matplotlib.pyplot.plot) definition, used to control the style of the plotted illuminants. plot\_kwargs can be either a single dictionary applied to all the plotted illuminants with the same settings or a sequence of dictionaries with different settings for eachplotted illuminant.
- **kwargs** ([Any](https://docs.python.org/3.8/library/typing.html#typing.Any)) {[colour.plotting.artist\(\)](#page-815-0), [colour.plotting.](#page-864-0) [diagrams.plot\\_chromaticity\\_diagram\(\)](#page-864-0), [colour.plotting.](#page-928-0) temperature.plot planckian locus(), [colour.plotting.temperature.](#page-930-0) [plot\\_planckian\\_locus\\_in\\_chromaticity\\_diagram\(\)](#page-930-0), [colour.plotting.](#page-815-1) [render\(\)](#page-815-1)}, See the documentation of the previously listed definitions.

**Returns** Current figure and axes.

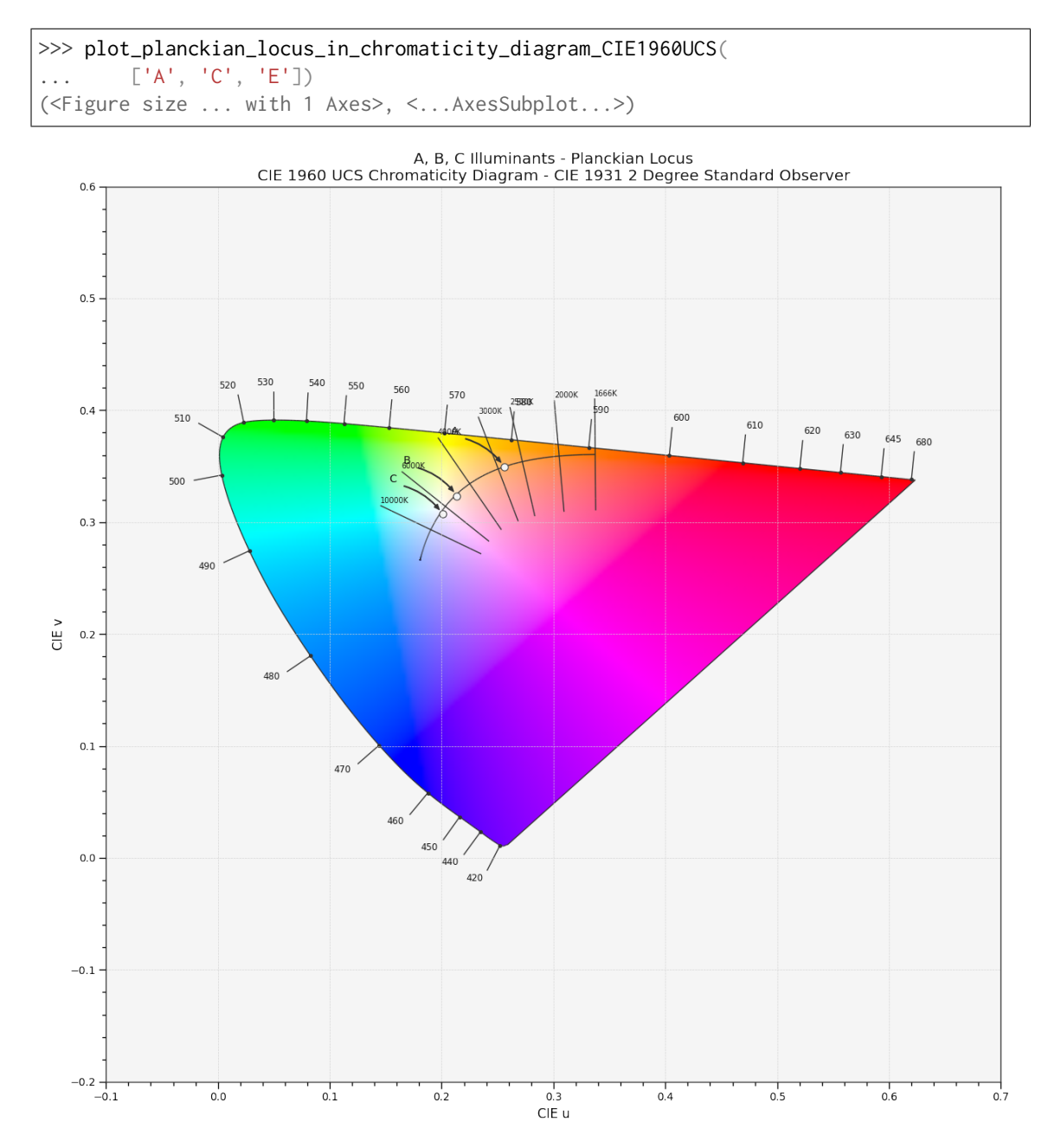

# **Ancillary Objects**

colour.plotting.temperature

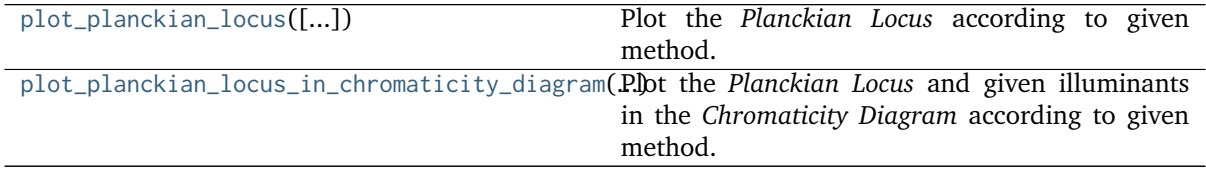

## **colour.plotting.temperature.plot\_planckian\_locus**

<span id="page-928-0"></span>colour.plotting.temperature.**plot\_planckian\_locus**(*planckian\_locus\_colours:*

*Optional[Union[ArrayLike, [str\]](https://docs.python.org/3.8/library/stdtypes.html#str)] = None*, *planckian\_locus\_opacity: Floating = 1*, *planckian\_locus\_labels: Optional[Sequence] = None*, *method: Union[Literal['CIE 1931', 'CIE 1960 UCS', 'CIE 1976 UCS'], [str\]](https://docs.python.org/3.8/library/stdtypes.html#str) = 'CIE 1931'*, *\*\*kwargs: Any*) → Tuple[plt.Figure, plt.Axes]

Plot the *Planckian Locus* according to given method.

### **Parameters**

- **planckian\_locus\_colours** (Optional[Union[ArrayLike, [str\]](https://docs.python.org/3.8/library/stdtypes.html#str)]) Colours of the *Planckian Locus*, if planckian\_locus\_colours is set to *RGB*, the colours will be computed according to the corresponding chromaticity coordinates.
- **planckian\_locus\_opacity** (Floating) Opacity of the *Planckian Locus*.
- **planckian\_locus\_labels** (Optional[Sequence]) Array of labels used to customise which iso-temperature lines will be drawn along the *Planckian Locus*. Passing an empty array will result in no iso-temperature lines being drawn.
- **method** (Union[Literal[('CIE 1931', 'CIE 1960 UCS', 'CIE 1976 UCS')], str]) – *Chromaticity Diagram* method.
- **kwargs** (Any) {[colour.plotting.artist\(\)](#page-815-0), [colour.plotting.render\(\)](#page-815-1)}, See the documentation of the previously listed definitions.

**Returns** Current figure and axes.

**Return type** [tuple](https://docs.python.org/3.8/library/stdtypes.html#tuple)

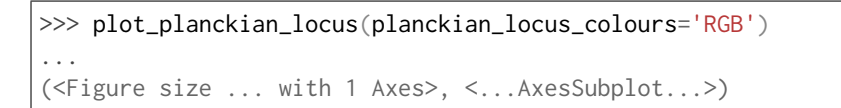

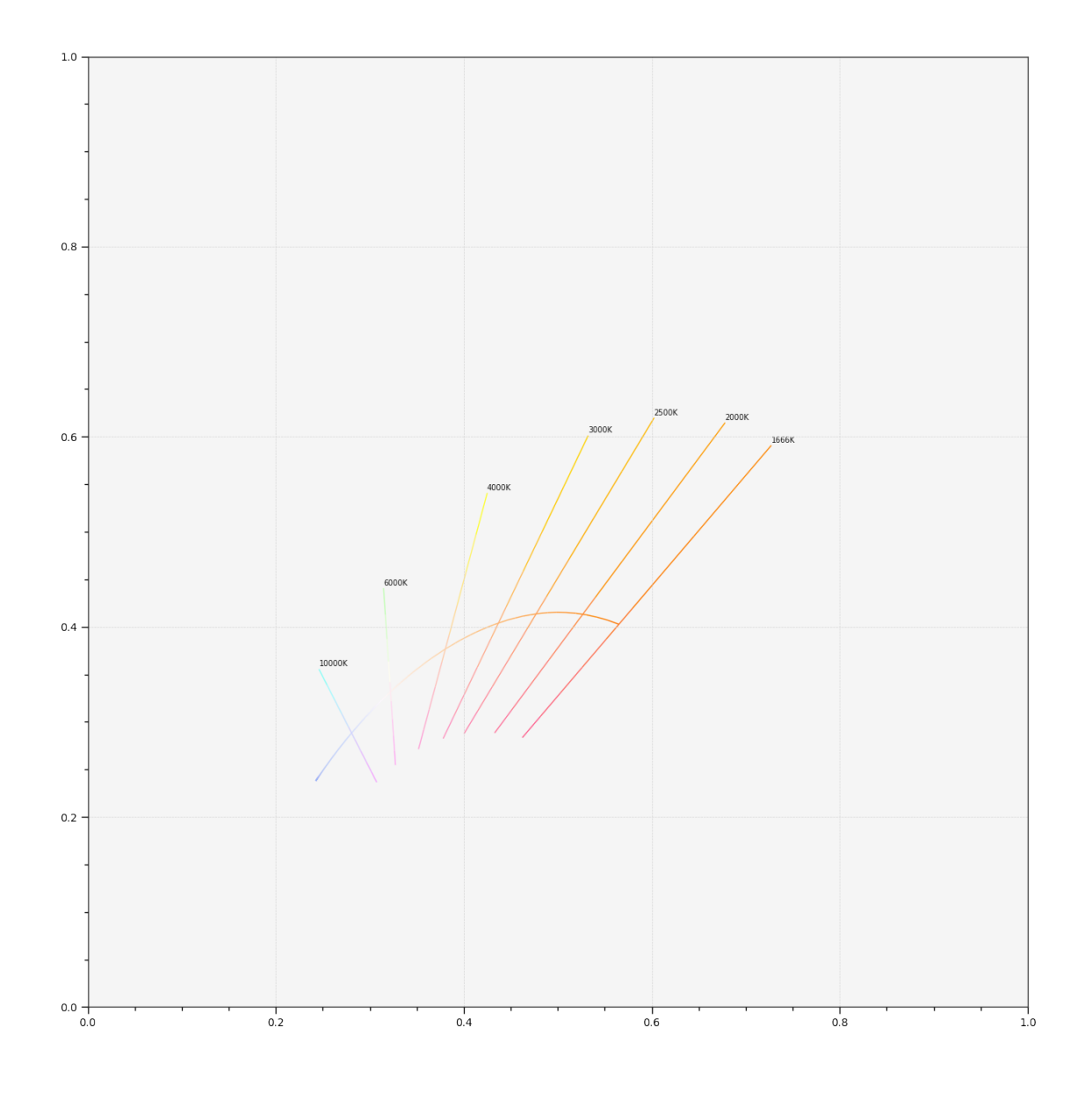

## **colour.plotting.temperature.plot\_planckian\_locus\_in\_chromaticity\_diagram**

<span id="page-930-0"></span>colour.plotting.temperature.**plot\_planckian\_locus\_in\_chromaticity\_diagram**(*illuminants:*

*[Union](https://docs.python.org/3.8/library/typing.html#typing.Union)[\[str,](https://docs.python.org/3.8/library/stdtypes.html#str) [Sequence\[](https://docs.python.org/3.8/library/typing.html#typing.Sequence)[str\]](https://docs.python.org/3.8/library/stdtypes.html#str)]*, *chromaticity\_diagram\_callable:*  $Ca\overline{I}$ *dable* = *plot\_chromaticity\_diagram*, *method: [Union](https://docs.python.org/3.8/library/typing.html#typing.Union)[\[Literal\[](https://docs.python.org/3.8/library/typing.html#typing.Literal)'CIE 1931', 'CIE 1960 UCS'], [str\]](https://docs.python.org/3.8/library/stdtypes.html#str) = 'CIE 1931'*, *annotate\_kwargs: [Op](https://docs.python.org/3.8/library/typing.html#typing.Optional)[tional\[](https://docs.python.org/3.8/library/typing.html#typing.Optional)[Union](https://docs.python.org/3.8/library/typing.html#typing.Union)[\[Dict,](https://docs.python.org/3.8/library/typing.html#typing.Dict) [List](https://docs.python.org/3.8/library/typing.html#typing.List)[\[Dict\]](https://docs.python.org/3.8/library/typing.html#typing.Dict)]] = None*, *plot\_kwargs: [Op](https://docs.python.org/3.8/library/typing.html#typing.Optional)[tional\[](https://docs.python.org/3.8/library/typing.html#typing.Optional)[Union](https://docs.python.org/3.8/library/typing.html#typing.Union)[\[Dict,](https://docs.python.org/3.8/library/typing.html#typing.Dict) [List](https://docs.python.org/3.8/library/typing.html#typing.List)[\[Dict\]](https://docs.python.org/3.8/library/typing.html#typing.Dict)]] = None*, *\*\*kwargs: [Any](https://docs.python.org/3.8/library/typing.html#typing.Any)*) → [Tu](https://docs.python.org/3.8/library/typing.html#typing.Tuple)[ple\[](https://docs.python.org/3.8/library/typing.html#typing.Tuple)[matplotlib.figure.Figure,](https://matplotlib.org/stable/api/figure_api.html#matplotlib.figure.Figure) [mat](https://matplotlib.org/stable/api/axes_api.html#matplotlib.axes.Axes)plotlib.axes. axes.Axes]

Plot the *Planckian Locus* and given illuminants in the *Chromaticity Diagram* according to given method.

### **Parameters**

- **illuminants** ([Union](https://docs.python.org/3.8/library/typing.html#typing.Union)[\[str,](https://docs.python.org/3.8/library/stdtypes.html#str) [Sequence\[](https://docs.python.org/3.8/library/typing.html#typing.Sequence)[str\]](https://docs.python.org/3.8/library/stdtypes.html#str)]) Illuminants to plot. illuminants elements can be of any type or form supported by the colour.plotting. filter\_passthrough() definition.
- **chromaticity\_diagram\_callable** ([Callable](https://docs.python.org/3.8/library/typing.html#typing.Callable)) Callable responsible for drawing the *Chromaticity Diagram*.
- **method** ([Union\[](https://docs.python.org/3.8/library/typing.html#typing.Union)[Literal\[](https://docs.python.org/3.8/library/typing.html#typing.Literal)'CIE 1931', 'CIE 1960 UCS'], str]) *Chromaticity Diagram* method.
- **annotate\_kwargs** ([Optional\[](https://docs.python.org/3.8/library/typing.html#typing.Optional)[Union\[](https://docs.python.org/3.8/library/typing.html#typing.Union)[Dict,](https://docs.python.org/3.8/library/typing.html#typing.Dict) [List](https://docs.python.org/3.8/library/typing.html#typing.List)[\[Dict\]](https://docs.python.org/3.8/library/typing.html#typing.Dict)]]) Keyword arguments for the [matplotlib.pyplot.annotate\(\)](https://matplotlib.org/stable/api/_as_gen/matplotlib.pyplot.annotate.html#matplotlib.pyplot.annotate) definition, used to annotate the resulting chromaticity coordinates with their respective spectral distribution names. annotate kwargs can be either a single dictionary applied to all the arrows with same settings or a sequence of dictionaries with different settings for each spectral distribution. The following special keyword arguments can also be used:
	- **–** annotate : Whether to annotate the spectral distributions.
- **plot\_kwargs** ([Optional\[](https://docs.python.org/3.8/library/typing.html#typing.Optional)[Union](https://docs.python.org/3.8/library/typing.html#typing.Union)[\[Dict,](https://docs.python.org/3.8/library/typing.html#typing.Dict) [List](https://docs.python.org/3.8/library/typing.html#typing.List)[\[Dict\]](https://docs.python.org/3.8/library/typing.html#typing.Dict)]]) Keyword arguments for the [matplotlib.pyplot.plot\(\)](https://matplotlib.org/stable/api/_as_gen/matplotlib.pyplot.plot.html#matplotlib.pyplot.plot) definition, used to control the style of the plotted illuminants. plot\_kwargs can be either a single dictionary applied to all the plotted illuminants with the same settings or a sequence of dictionaries with different settings for eachplotted illuminant.
- **kwargs** ([Any](https://docs.python.org/3.8/library/typing.html#typing.Any)) {[colour.plotting.artist\(\)](#page-815-0), [colour.plotting.](#page-864-0) [diagrams.plot\\_chromaticity\\_diagram\(\)](#page-864-0), [colour.plotting.temperature.](#page-928-0) [plot\\_planckian\\_locus\(\)](#page-928-0), [colour.plotting.render\(\)](#page-815-1)}, See the documentation of the previously listed definitions.

**Returns** Current figure and axes.

**Return type** [tuple](https://docs.python.org/3.8/library/stdtypes.html#tuple)

```
| >> annotate_kwargs = [
... {'xytext': (-25, 15), 'arrowprops':{'arrowstyle':'-'}},
... {'arrowprops':{'arrowstyle':'-['}},
\ldots {},
... ]
>>> plot_kwargs = [
\cdots {
... 'markersize' : 15,
... },
\ldots \qquad \{ \qquad 'color': \ {}^{\dagger}{\bf r'} \},... {},
... ]
>>> plot_planckian_locus_in_chromaticity_diagram(
... ['A', 'B', 'C'],
... annotate_kwargs=annotate_kwargs,
... plot_kwargs=plot_kwargs
\ldots )
(<Figure size ... with 1 Axes>, <...AxesSubplot...>)
```
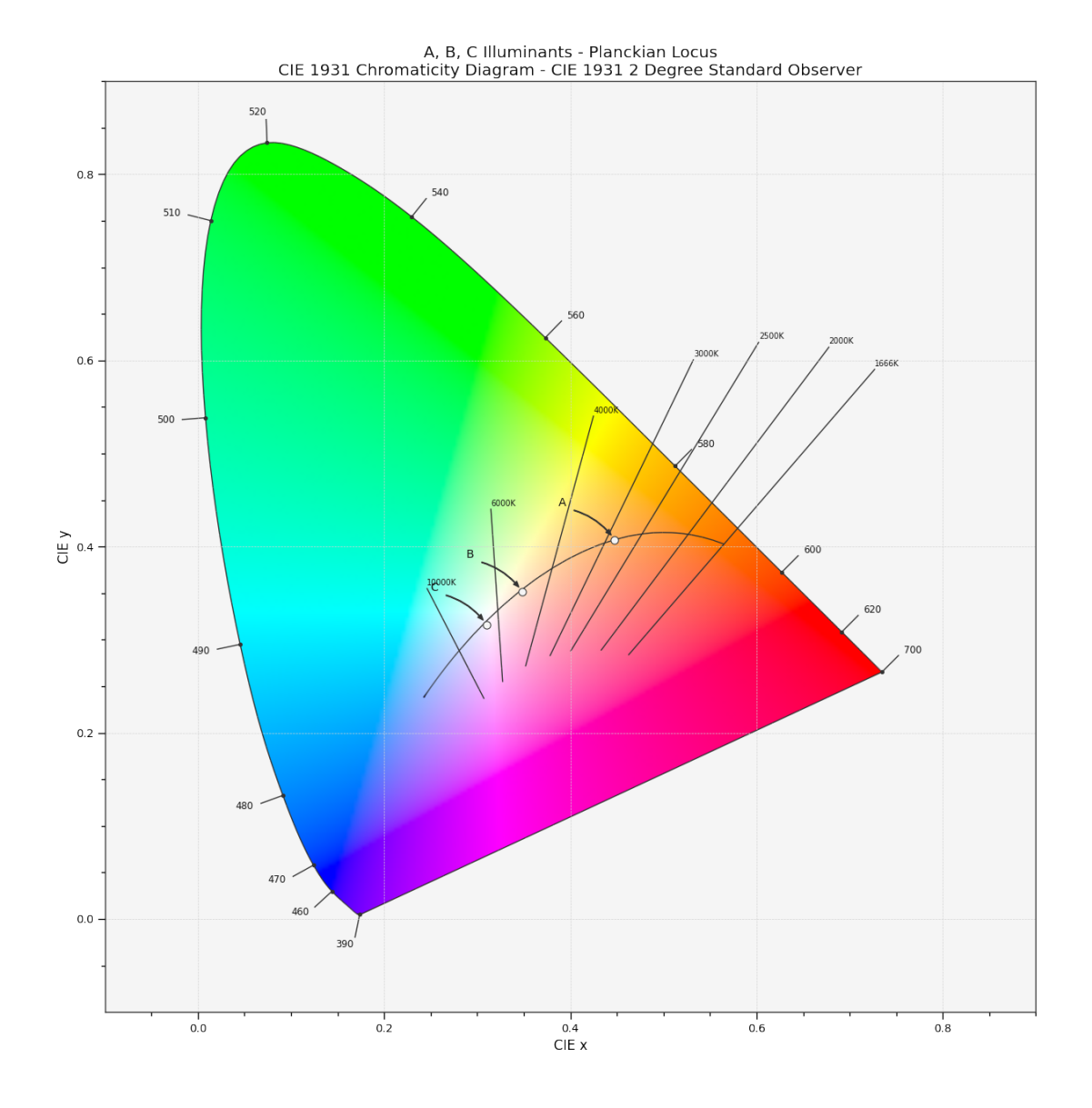

## **Colour Models Volume**

colour.plotting

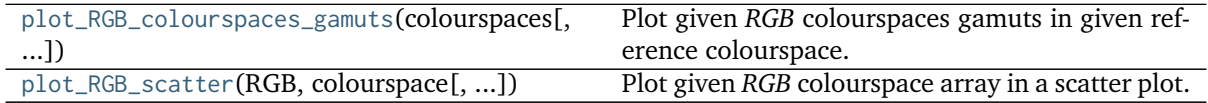

### **colour.plotting.plot\_RGB\_colourspaces\_gamuts**

<span id="page-933-0"></span>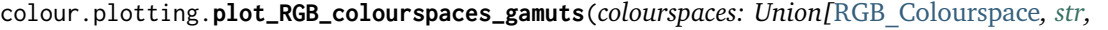

*Sequence[Union[*[RGB\\_Colourspace](#page-631-0)*, [str\]](https://docs.python.org/3.8/library/stdtypes.html#str)]]*, *reference\_colourspace: Union[Literal['CAM02LCD', 'CAM02SCD', 'CAM02UCS', 'CAM16LCD', 'CAM16SCD', 'CAM16UCS', 'CIE XYZ', 'CIE xyY', 'CIE Lab', 'CIE Luv', 'CIE UCS', 'CIE UVW', 'DIN99', 'Hunter Lab', 'Hunter Rdab', 'ICaCb', 'ICtCp', 'IPT', 'IgPgTg', 'Jzazbz', 'OSA UCS', 'Oklab', 'hdr-CIELAB', 'hdr-IPT'], [str\]](https://docs.python.org/3.8/library/stdtypes.html#str) = 'CIE xyY'*, *segments: Integer = 8*, *show\_grid: Boolean = True*, *grid\_segments: Integer = 10*, *show\_spectral\_locus: Boolean = False*, *spectral\_locus\_colour: Optional[Union[ArrayLike, [str\]](https://docs.python.org/3.8/library/stdtypes.html#str)] = None*, *cmfs: Union[*[MultiSpectralDistributions](#page-261-0)*, [str,](https://docs.python.org/3.8/library/stdtypes.html#str) Sequence[Union[*[MultiSpectralDistributions](#page-261-0)*, [str\]](https://docs.python.org/3.8/library/stdtypes.html#str)]] = 'CIE 1931 2 Degree Standard Observer'*, *chromatically\_adapt: Boolean = False*, *convert\_kwargs: Optional[Dict] = None*, *\*\*kwargs:*  $Any$ )  $\rightarrow$  Tuple[plt.Figure, plt.Axes]

Plot given *RGB* colourspaces gamuts in given reference colourspace.

#### **Parameters**

- **colourspaces** (Union[\[RGB\\_Colourspace,](#page-631-0) [str,](https://docs.python.org/3.8/library/stdtypes.html#str) Sequence[Union[\[RGB\\_Colourspace,](#page-631-0) [str\]](https://docs.python.org/3.8/library/stdtypes.html#str)]]) – *RGB* colourspaces to plot the gamuts. colourspaces elements can be of any type or form supported by the colour.plotting.filter\_RGB\_colourspaces() definition.
- **reference\_colourspace** (Union[Literal[('CAM02LCD', 'CAM02SCD', 'CAM02UCS', 'CAM16LCD', 'CAM16SCD', 'CAM16UCS', 'CIE XYZ', 'CIE xyY', 'CIE Lab', 'CIE Luv', 'CIE UCS', 'CIE UVW', 'DIN99', 'Hunter Lab', 'Hunter Rdab', 'ICaCb', 'ICtCp', 'IPT', 'IgPgTg', 'Jzazbz', 'OSA UCS', 'Oklab', 'hdr-CIELAB', 'hdr-IPT')], str]) – Reference colourspace model to plot the gamuts into, see colour. COLOURSPACE\_MODELS attribute for the list of supported colourspace models.
- **segments** (Integer) Edge segments count for each *RGB* colourspace cubes.
- **show\_grid** (Boolean) Whether to show a grid at the bottom of the *RGB* colourspace cubes.
- **grid\_segments** (Integer) Edge segments count for the grid.
- **show spectral locus** (Boolean) Whether to show the spectral locus.
- **spectral\_locus\_colour** (Optional[Union[ArrayLike, [str\]](https://docs.python.org/3.8/library/stdtypes.html#str)]) Spectral locus colour.
- **cmfs** (Union[\[MultiSpectralDistributions,](#page-261-0) [str,](https://docs.python.org/3.8/library/stdtypes.html#str) Sequence[Union[\[MultiSpectralDistributions,](#page-261-0) [str\]](https://docs.python.org/3.8/library/stdtypes.html#str)]]) – Standard observer colour matching functions used for computing the spectral locus boundaries. cmfs can be of any type or form supported by the colour.plotting. filter\_cmfs() definition.
- **chromatically\_adapt** (Boolean) Whether to chromatically adapt the *RGB* colourspaces given in colourspaces to the whitepoint of the default plotting colourspace.
- **convert\_kwargs** (Optional[Dict]) Keyword arguments for the [colour.](#page-471-0) [convert\(\)](#page-471-0) definition.
- **edge\_colours** Edge colours array such as *edge\_colours = (None, (0.5, 0.5, 1.0))*.
- **edge\_alpha** Edge opacity value such as *edge\_alpha = (0.0, 1.0)*.
- **face\_alpha** Face opacity value such as *face*  $alpha = (0.5, 1.0)$ .
- **face\_colours** Face colours array such as *face\_colours = (None, (0.5, 0.5, 1.0))*.
- **kwargs** (Any) {[colour.plotting.artist\(\)](#page-815-0), colour.plotting.volume. nadir\_grid()}, See the documentation of the previously listed definitions.

**Returns** Current figure and axes.

**Return type** [tuple](https://docs.python.org/3.8/library/stdtypes.html#tuple)

**Examples**

```
>>> plot_RGB_colourspaces_gamuts(['ITU-R BT.709', 'ACEScg', 'S-Gamut'])
...
(<Figure size ... with 1 Axes>, <...Axes3DSubplot...>)
```
ITU-R BT.709, ACEScq, S-Gamut - CIE xyY Reference Colourspace

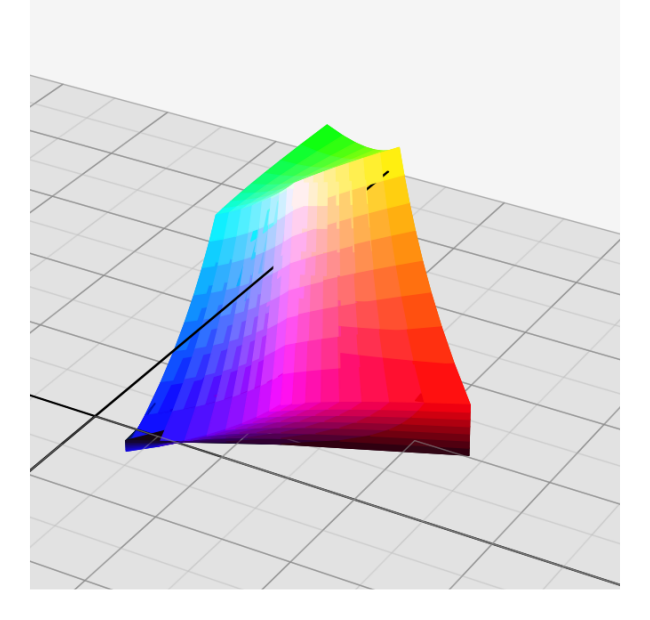

## **colour.plotting.plot\_RGB\_scatter**

<span id="page-935-0"></span>colour.plotting.**plot\_RGB\_scatter**(*RGB: ArrayLike*, *colourspace: Union[*[RGB\\_Colourspace](#page-631-0)*, [str,](https://docs.python.org/3.8/library/stdtypes.html#str)*

*Sequence[Union[*[RGB\\_Colourspace](#page-631-0)*, [str\]](https://docs.python.org/3.8/library/stdtypes.html#str)]]*, *reference\_colourspace: Union[Literal['CAM02LCD', 'CAM02SCD', 'CAM02UCS', 'CAM16LCD', 'CAM16SCD', 'CAM16UCS', 'CIE XYZ', 'CIE xyY', 'CIE Lab', 'CIE Luv', 'CIE UCS', 'CIE UVW', 'DIN99', 'Hunter Lab', 'Hunter Rdab', 'ICaCb', 'ICtCp', 'IPT', 'IgPgTg', 'Jzazbz', 'OSA UCS', 'Oklab', 'hdr-CIELAB', 'hdr-IPT'], [str\]](https://docs.python.org/3.8/library/stdtypes.html#str) = 'CIE xyY'*, *colourspaces: Optional[Union[*[RGB\\_Colourspace](#page-631-0)*, [str,](https://docs.python.org/3.8/library/stdtypes.html#str) Sequence[Union[*[RGB\\_Colourspace](#page-631-0)*, [str\]](https://docs.python.org/3.8/library/stdtypes.html#str)]]] = None*, *segments: Integer = 8*, *show\_grid: Boolean = True*, *grid\_segments: Integer = 10*, *show\_spectral\_locus: Boolean = False*, *spectral\_locus\_colour: Optional[Union[ArrayLike, [str\]](https://docs.python.org/3.8/library/stdtypes.html#str)] = None*, *points\_size: Floating = 12*, *cmfs: Union[*[MultiSpectralDistributions](#page-261-0)*, [str,](https://docs.python.org/3.8/library/stdtypes.html#str) Sequence[Union[*[MultiSpectralDistributions](#page-261-0)*, [str\]](https://docs.python.org/3.8/library/stdtypes.html#str)]] = 'CIE 1931 2 Degree Standard Observer'*, *chromatically\_adapt: Boolean = False*, *convert\_kwargs: Optional[Dict] = None*, *\*\*kwargs: Any*) → Tuple[plt.Figure, plt.Axes]

Plot given *RGB* colourspace array in a scatter plot.

### **Parameters**

- **RGB** (ArrayLike) *RGB* colourspace array.
- **colourspace** (Union[\[RGB\\_Colourspace,](#page-631-0) [str,](https://docs.python.org/3.8/library/stdtypes.html#str) Sequence[Union[\[RGB\\_Colourspace,](#page-631-0) [str\]](https://docs.python.org/3.8/library/stdtypes.html#str)]]) – *RGB* colourspace of the *RGB* array. colourspace can be of any type or form supported by the colour.plotting.filter\_RGB\_colourspaces() definition.
- **reference\_colourspace** (Union[Literal[('CAM02LCD', 'CAM02SCD', 'CAM02UCS', 'CAM16LCD', 'CAM16SCD', 'CAM16UCS', 'CIE XYZ', 'CIE xyY', 'CIE Lab', 'CIE Luv', 'CIE UCS', 'CIE UVW', 'DIN99', 'Hunter Lab', 'Hunter Rdab', 'ICaCb', 'ICtCp', 'IPT', 'IgPgTg', 'Jzazbz', 'OSA UCS', 'Oklab', 'hdr-CIELAB', 'hdr-IPT')], str]) – Reference colourspace model to plot the gamuts into, see [colour.COLOURSPACE\\_MODELS](#page-555-0) attribute for the list of supported colourspace models.
- **colourspaces** (Optional[Union[\[RGB\\_Colourspace,](#page-631-0) [str,](https://docs.python.org/3.8/library/stdtypes.html#str) Sequence[Union[\[RGB\\_Colourspace,](#page-631-0) [str\]](https://docs.python.org/3.8/library/stdtypes.html#str)]]]) – *RGB* colourspaces to plot the gamuts. colourspaces elements can be of any type or form supported by the colour.plotting.filter\_RGB\_colourspaces() definition.
- **segments** (Integer) Edge segments count for each *RGB* colourspace cubes.
- **show\_grid** (Boolean) Whether to show a grid at the bottom of the *RGB* colourspace cubes.
- **grid\_segments** (Integer) Edge segments count for the grid.
- **show\_spectral\_locus** (Boolean) Whether to show the spectral locus.
- **spectral\_locus\_colour** (Optional[Union[ArrayLike, [str\]](https://docs.python.org/3.8/library/stdtypes.html#str)]) Spectral locus colour.
- **points\_size** (Floating) Scatter points size.
- **cmfs** (Union[\[MultiSpectralDistributions,](#page-261-0) [str,](https://docs.python.org/3.8/library/stdtypes.html#str) Sequence[Union[\[MultiSpectralDistributions,](#page-261-0) [str\]](https://docs.python.org/3.8/library/stdtypes.html#str)]]) – Standard observer colour matching functions used for computing the spectral locus boundaries. cmfs can be of any type or form supported by the colour.plotting. filter\_cmfs() definition.
- **chromatically\_adapt** (Boolean) Whether to chromatically adapt the *RGB* colourspaces given in colourspaces to the whitepoint of the default plotting colourspace.
- **convert\_kwargs** (Optional[Dict]) Keyword arguments for the [colour.](#page-471-0) [convert\(\)](#page-471-0) definition.
- **kwargs** (Any) {[colour.plotting.artist\(\)](#page-815-0), [colour.plotting.](#page-933-0) [plot\\_RGB\\_colourspaces\\_gamuts\(\)](#page-933-0)}, See the documentation of the previously listed definitions.

**Returns** Current figure and axes.

**Return type** [tuple](https://docs.python.org/3.8/library/stdtypes.html#tuple)

#### **Examples**

```
\gg RGB = np.random.random((128, 128, 3))
>>> plot_RGB_scatter(RGB, 'ITU-R BT.709')
(<Figure size ... with 1 Axes>, <...Axes3DSubplot...>)
```
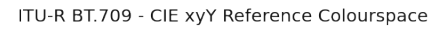

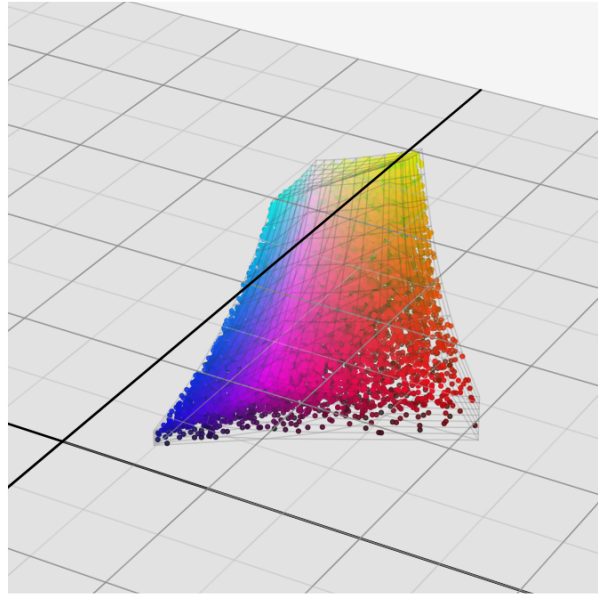

#### **ANSI/IES TM-30-18 Colour Rendition Report**

colour.plotting

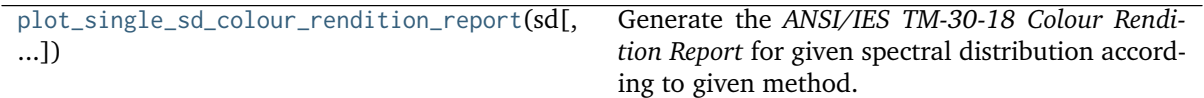

### **colour.plotting.plot\_single\_sd\_colour\_rendition\_report**

<span id="page-937-0"></span>colour.plotting.**plot\_single\_sd\_colour\_rendition\_report**(*sd:*

```
colour.colorimetry.spectrum.SpectralDistribution,
method: Union[Literal['Full',
'Intermediate', 'Simple'], str] = 'Full',
**kwargs: Any) →
Tuple[matplotlib.figure.Figure,
matplotlib.axes. axes.Axes]
```
Generate the *ANSI/IES TM-30-18 Colour Rendition Report* for given spectral distribution according to given method.

#### **Parameters**

- **sd** ([colour.colorimetry.spectrum.SpectralDistribution](#page-247-0)) Spectral distribution of the emission source to generate the report for.
- **method** ([Union](https://docs.python.org/3.8/library/typing.html#typing.Union)[\[Literal\[](https://docs.python.org/3.8/library/typing.html#typing.Literal)'Full', 'Intermediate', 'Simple'], str]) Report plotting method.
- **kwargs** ([Any](https://docs.python.org/3.8/library/typing.html#typing.Any)) {[colour.plotting.artist\(\)](#page-815-0), [colour.plotting.render\(\)](#page-815-1), [colour.plotting.tm3018.plot\\_single\\_sd\\_colour\\_rendition\\_report\\_full\(\)](#page-941-0), [colour.plotting.tm3018.plot\\_single\\_sd\\_colour\\_rendition\\_report\\_intermediate\(\)](#page-944-0), [colour.plotting.tm3018.plot\\_single\\_sd\\_colour\\_rendition\\_report\\_simple\(\)](#page-945-0)} See the documentation of the previously listed definitions.

**Returns** Current figure and axes.

**Return type** [tuple](https://docs.python.org/3.8/library/stdtypes.html#tuple)

#### **Examples**

```
>>> from colour import SDS_ILLUMINANTS
>>> sd = SDS_ILLUMINANTS['FL2']
>>> plot_single_sd_colour_rendition_report(sd)
...
(<Figure size ... with ... Axes>, <...AxesSubplot...>)
```
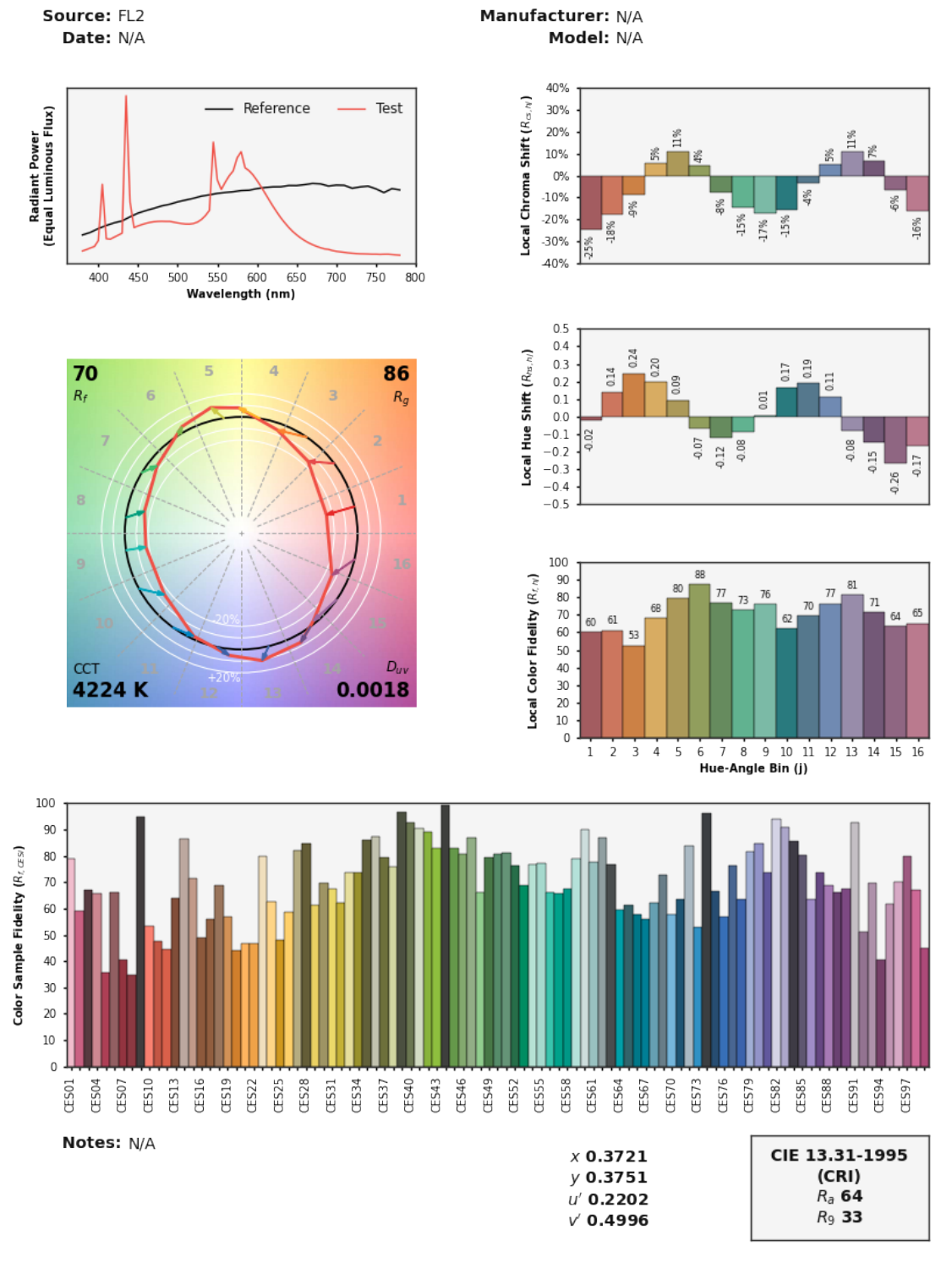

## IES TM-30-18 Colour Rendition Report

Colours are for visual orientation purposes only. Created with Colour v0.4.0.

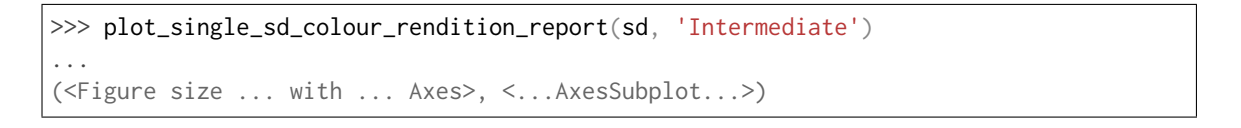

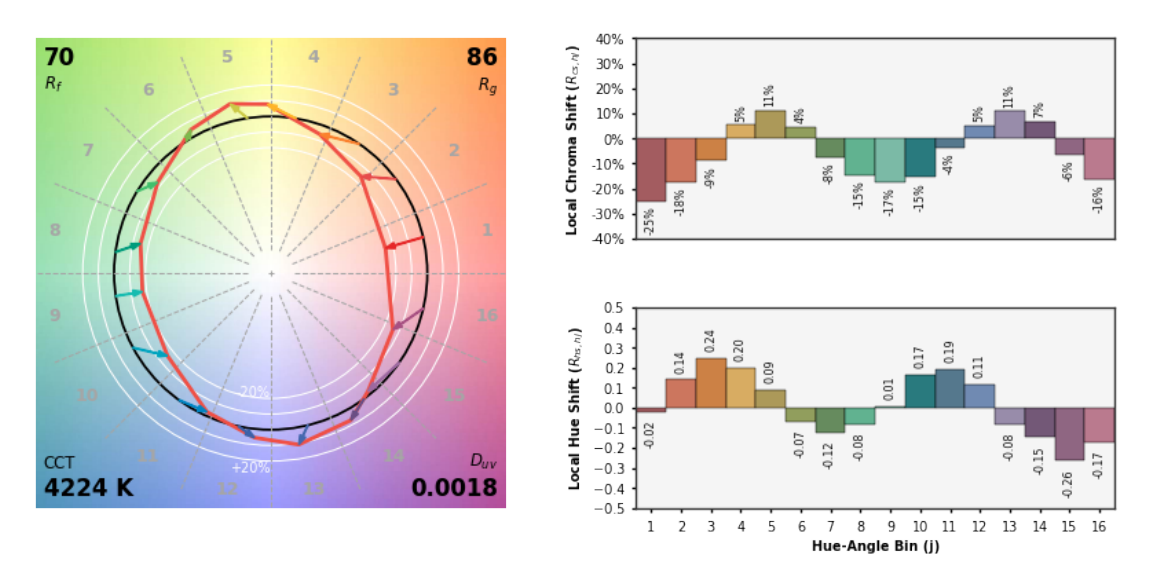

## IES TM-30-18 Colour Rendition Report

Colours are for visual orientation purposes only. Created with Colour v0.4.0.

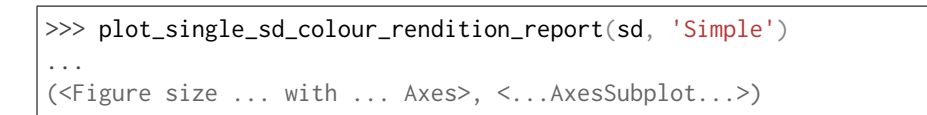

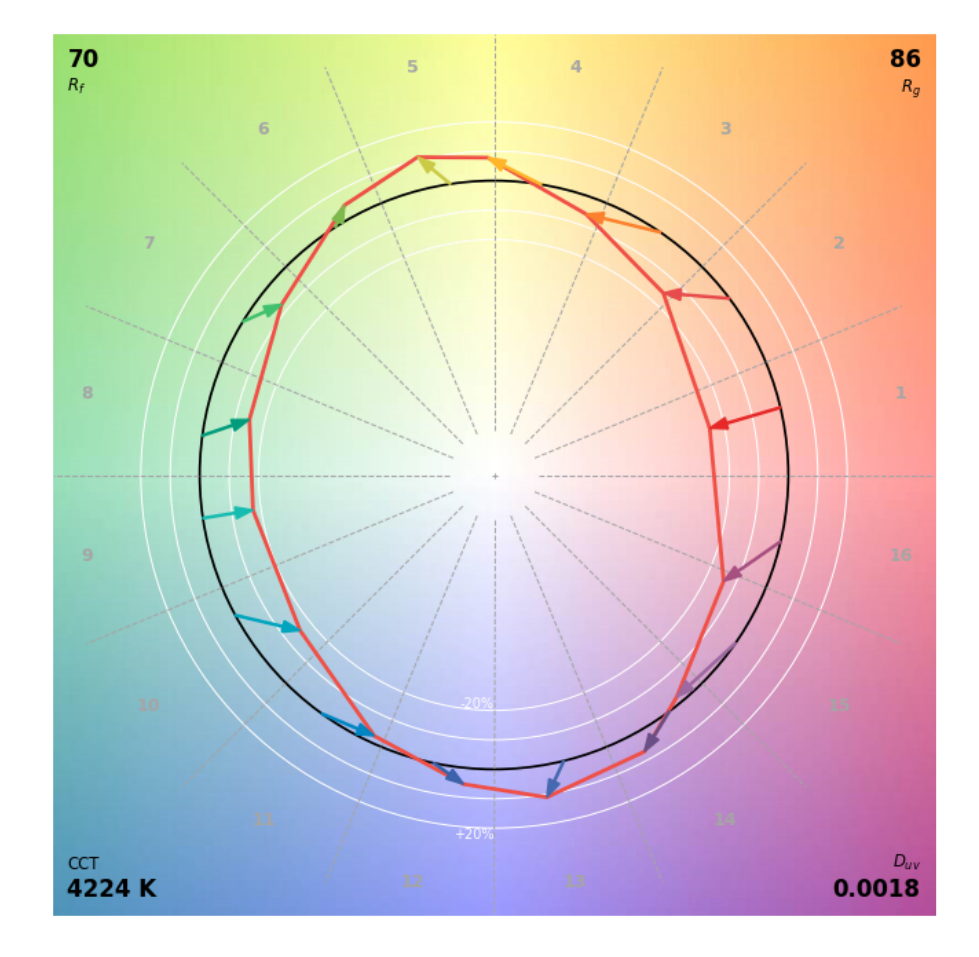

**IES TM-30-18 Colour Rendition Report** 

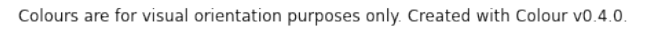

# **Ancillary Objects**

colour.plotting.tm3018

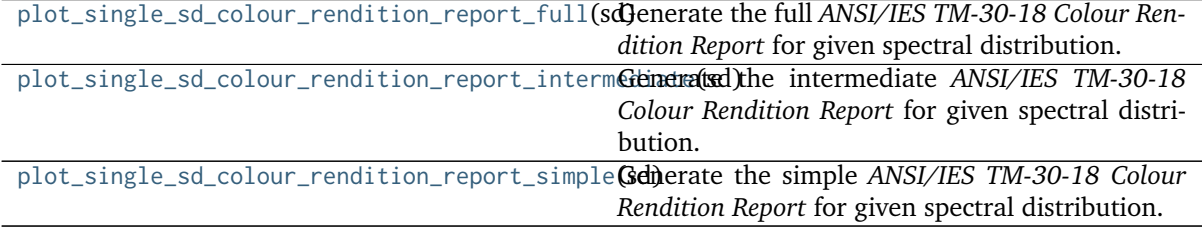

#### **colour.plotting.tm3018.plot\_single\_sd\_colour\_rendition\_report\_full**

<span id="page-941-0"></span>colour.plotting.tm3018.**plot\_single\_sd\_colour\_rendition\_report\_full**(*sd:*

```
colour.colorimetry.spectrum.SpectralDistrib
source: Optional[str] =
None, date: Optional[str]
= None, manufacturer:
Optional[str] = None,
model: Optional[str] =
None, notes: Optional[str]
= None, report_size: Tuple
= CON-
STANT_REPORT_SIZE_FULL,
report_row_height_ratios:
Tuple = CON-
STANT_REPORT_ROW_HEIGHT_RATIOS_FULL,
report_box_padding:
Optional[Dict] = None,
**kwargs: Any) → Tu-
ple[matplotlib.figure.Figure,
mat-
plotlib.axes. axes.Axes]
```
Generate the full *ANSI/IES TM-30-18 Colour Rendition Report* for given spectral distribution.

#### **Parameters**

- **sd** ([colour.colorimetry.spectrum.SpectralDistribution](#page-247-0)) Spectral distribution of the emission source to generate the report for.
- **source** ([Optional](https://docs.python.org/3.8/library/typing.html#typing.Optional)[\[str\]](https://docs.python.org/3.8/library/stdtypes.html#str)) Emission source name, defaults to *colour.SpectralDistribution\_IESTM2714.header.description* or *colour.SpectralDistribution\_IESTM2714.name* properties value.
- **date** ([Optional](https://docs.python.org/3.8/library/typing.html#typing.Optional)[\[str\]](https://docs.python.org/3.8/library/stdtypes.html#str)) Emission source measurement date, defaults to *colour.SpectralDistribution\_IESTM2714.header.report\_date* property value.
- **manufacturer** ([Optional\[](https://docs.python.org/3.8/library/typing.html#typing.Optional)[str\]](https://docs.python.org/3.8/library/stdtypes.html#str)) Emission source manufacturer, defaults to *colour.SpectralDistribution\_IESTM2714.header.manufacturer* property value.
- **model** ([Optional\[](https://docs.python.org/3.8/library/typing.html#typing.Optional)[str\]](https://docs.python.org/3.8/library/stdtypes.html#str)) Emission source model, defaults to *colour.SpectralDistribution\_IESTM2714.header.catalog\_number* property value.
- **notes** ([Optional](https://docs.python.org/3.8/library/typing.html#typing.Optional)[\[str\]](https://docs.python.org/3.8/library/stdtypes.html#str)) Notes pertaining to the emission source, defaults to *colour.SpectralDistribution\_IESTM2714.header.comments* property value.
- **report\_size** ([Tuple](https://docs.python.org/3.8/library/typing.html#typing.Tuple)) Report size, default to A4 paper size in inches.
- **report\_row\_height\_ratios** ([Tuple](https://docs.python.org/3.8/library/typing.html#typing.Tuple)) Report size row height ratios.
- **report box padding** ([Optional\[](https://docs.python.org/3.8/library/typing.html#typing.Optional)[Dict\]](https://docs.python.org/3.8/library/typing.html#typing.Dict)) Report box padding, tries to define the padding around the figure and in-between the axes.
- **kwargs** ([Any](https://docs.python.org/3.8/library/typing.html#typing.Any)) {[colour.plotting.artist\(\)](#page-815-0), [colour.plotting.render\(\)](#page-815-1)}, See the documentation of the previously listed definitions.

**Returns** Current figure and axes.

**Return type** [tuple](https://docs.python.org/3.8/library/stdtypes.html#tuple)

### **Examples**

```
>>> from colour import SDS_ILLUMINANTS
| >> sd = SDS_ILLUMINANTS['FL2']>>> plot_single_sd_colour_rendition_report_full(sd)
...
(<Figure size ... with ... Axes>, <...AxesSubplot...>)
```
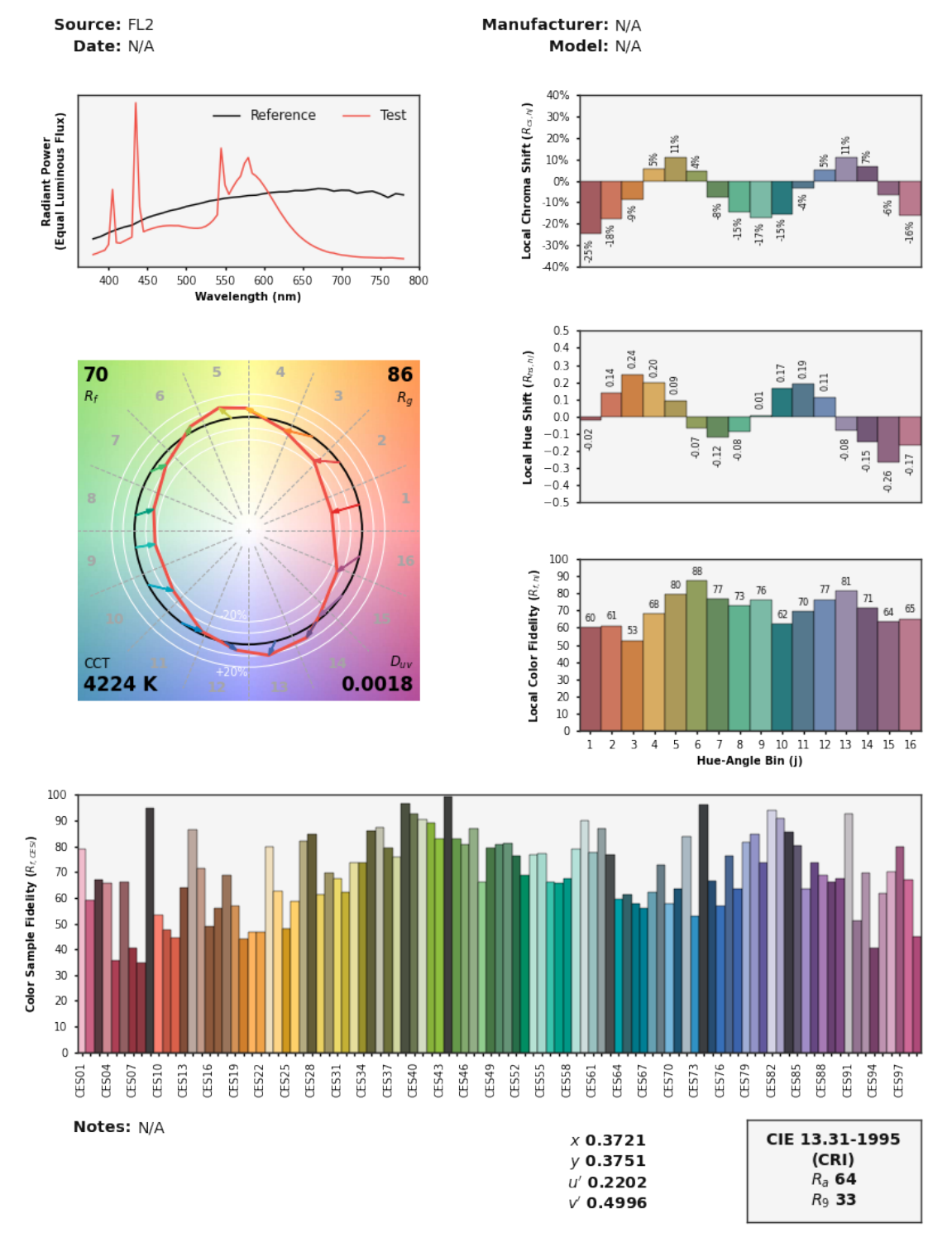

**IES TM-30-18 Colour Rendition Report** 

Colours are for visual orientation purposes only. Created with Colour v0.4.0.

### **colour.plotting.tm3018.plot\_single\_sd\_colour\_rendition\_report\_intermediate**

<span id="page-944-0"></span>colour.plotting.tm3018.**plot\_single\_sd\_colour\_rendition\_report\_intermediate**(*sd:*

```
colour.colorimetry.spectrum.Spectr
report_size: Tuple
= CON-
STANT_REPORT_SIZE_INTERMEDIATE,
re-
port_row_height_ratios:
Tuple = CON-
STANT_REPORT_ROW_HEIGHT_RATION
re-
port_box_padding:
Optional[Dict] =
None, **kwargs:
Any) \rightarrowTu-
ple[matplotlib.figure.Figure,
mat-
plotlib.axes._axes.Axes]
```
Generate the intermediate *ANSI/IES TM-30-18 Colour Rendition Report* for given spectral distribution.

#### **Parameters**

- **sd** ([colour.colorimetry.spectrum.SpectralDistribution](#page-247-0)) Spectral distribution of the emission source to generate the report for.
- **report\_size** ([Tuple](https://docs.python.org/3.8/library/typing.html#typing.Tuple)) Report size, default to A4 paper size in inches.
- **report\_row\_height\_ratios** ([Tuple](https://docs.python.org/3.8/library/typing.html#typing.Tuple)) Report size row height ratios.
- **report\_box\_padding** ([Optional\[](https://docs.python.org/3.8/library/typing.html#typing.Optional)[Dict\]](https://docs.python.org/3.8/library/typing.html#typing.Dict)) Report box padding, tries to define the padding around the figure and in-between the axes.
- **kwargs** ([Any](https://docs.python.org/3.8/library/typing.html#typing.Any)) {[colour.plotting.artist\(\)](#page-815-0), [colour.plotting.render\(\)](#page-815-1)}, See the documentation of the previously listed definitions.

**Returns** Current figure and axes.

**Return type** [tuple](https://docs.python.org/3.8/library/stdtypes.html#tuple)

#### **Examples**

```
>>> from colour import SDS_ILLUMINANTS
>>> sd = SDS_ILLUMINANTS['FL2']
>>> plot_single_sd_colour_rendition_report_intermediate(sd)
...
(<Figure size ... with ... Axes>, <...AxesSubplot...>)
```
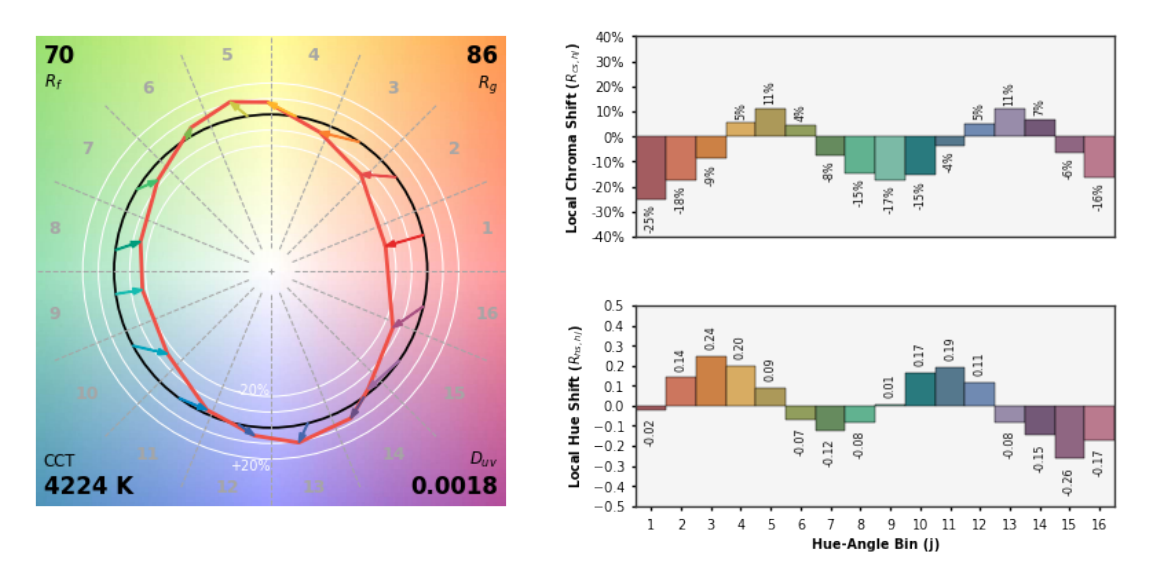

## **IES TM-30-18 Colour Rendition Report**

Colours are for visual orientation purposes only. Created with Colour v0.4.0

### **colour.plotting.tm3018.plot\_single\_sd\_colour\_rendition\_report\_simple**

<span id="page-945-0"></span>colour.plotting.tm3018.**plot\_single\_sd\_colour\_rendition\_report\_simple**(*sd:*

colour.colorimetry.spectrum.SpectralDistr *report\_size: [Tuple](https://docs.python.org/3.8/library/typing.html#typing.Tuple) = CON-STANT\_REPORT\_SIZE\_SIMPLE*, *report\_row\_height\_ratios: [Tuple](https://docs.python.org/3.8/library/typing.html#typing.Tuple) = CON-*STANT\_REPORT\_ROW\_HEIGHT\_RATIOS *report\_box\_padding: [Optional\[](https://docs.python.org/3.8/library/typing.html#typing.Optional)[Dict\]](https://docs.python.org/3.8/library/typing.html#typing.Dict) = None*, *\*\*kwargs: [Any](https://docs.python.org/3.8/library/typing.html#typing.Any)*) → [Tu](https://docs.python.org/3.8/library/typing.html#typing.Tuple)[ple\[](https://docs.python.org/3.8/library/typing.html#typing.Tuple)[matplotlib.figure.Figure,](https://matplotlib.org/stable/api/figure_api.html#matplotlib.figure.Figure) [mat-](https://matplotlib.org/stable/api/axes_api.html#matplotlib.axes.Axes)

plotlib.axes. axes.Axes]

Generate the simple *ANSI/IES TM-30-18 Colour Rendition Report* for given spectral distribution.

#### **Parameters**

- **sd** ([colour.colorimetry.spectrum.SpectralDistribution](#page-247-0)) Spectral distribution of the emission source to generate the report for.
- **report\_size** ([Tuple](https://docs.python.org/3.8/library/typing.html#typing.Tuple)) Report size, default to A4 paper size in inches.
- **report\_row\_height\_ratios** ([Tuple](https://docs.python.org/3.8/library/typing.html#typing.Tuple)) Report size row height ratios.
- **report\_box\_padding** ([Optional\[](https://docs.python.org/3.8/library/typing.html#typing.Optional)[Dict\]](https://docs.python.org/3.8/library/typing.html#typing.Dict)) Report box padding, tries to define the padding around the figure and in-between the axes.
- **kwargs** ([Any](https://docs.python.org/3.8/library/typing.html#typing.Any)) {[colour.plotting.artist\(\)](#page-815-0), [colour.plotting.render\(\)](#page-815-1)}, See the documentation of the previously listed definitions.

**Returns** Current figure and axes.

**Return type** [tuple](https://docs.python.org/3.8/library/stdtypes.html#tuple)

## **Examples**

```
>>> from colour import SDS_ILLUMINANTS
>>> sd = SDS_ILLUMINANTS['FL2']
>>> plot_single_sd_colour_rendition_report_simple(sd)
...
(<Figure size ... with ... Axes>, <...AxesSubplot...>)
```
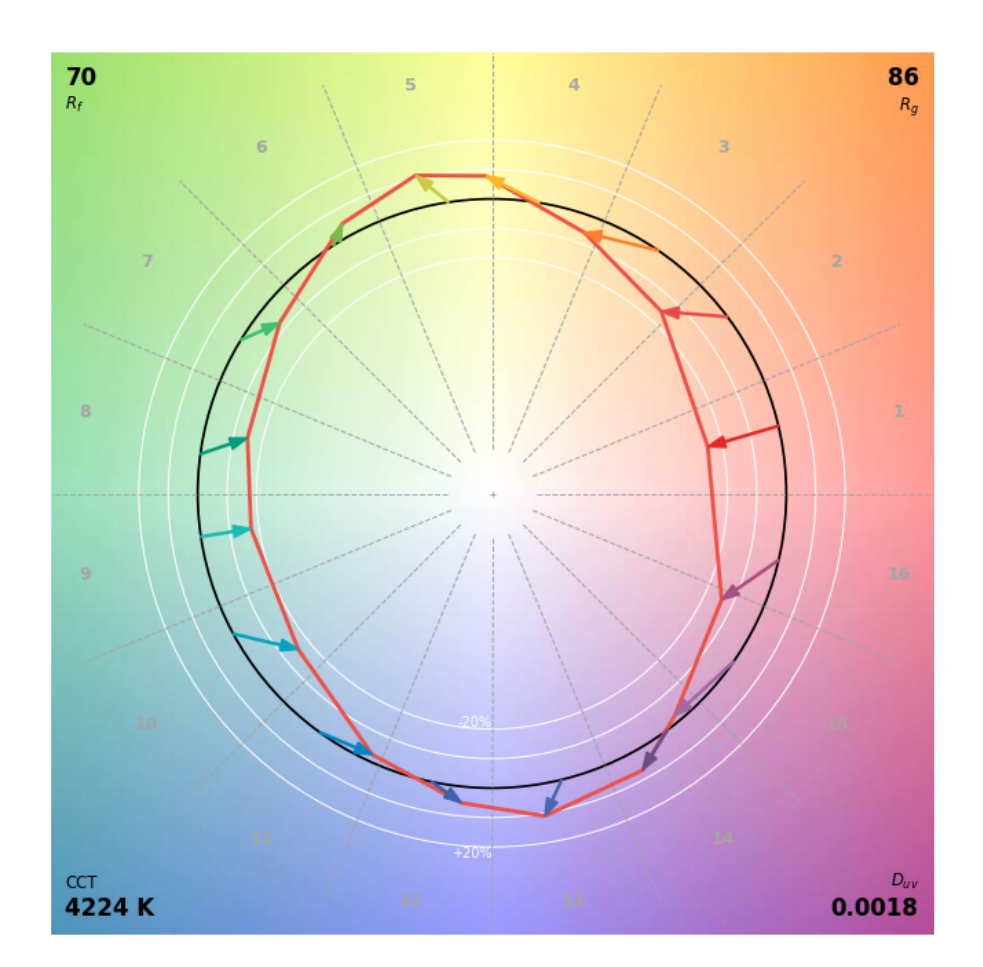

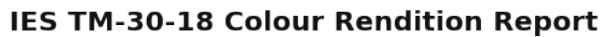

Colours are for visual orientation purposes only. Created with Colour v0.4.0.

## **Automatic Colour Conversion Graph**

## colour.plotting

[plot\\_automatic\\_colour\\_conversion\\_graph](#page-947-0)(filename)ot *Colour* automatic colour conversion graph using [Graphviz](https://www.graphviz.org/) and [pyraphviz.](https://pygraphviz.github.io)

### **colour.plotting.plot\_automatic\_colour\_conversion\_graph**

```
colour.plotting.plot_automatic_colour_conversion_graph(filename: str, prog: Union[Literal['circo',
                                                                    'dot', 'fdp', 'neato', 'nop', 'twopi'], str] =
                                                                    'fdp', args: str = ") \rightarrow AGraph
```
Plot *Colour* automatic colour conversion graph using [Graphviz](https://www.graphviz.org/) and [pyraphviz.](https://pygraphviz.github.io)

#### **Parameters**

- **filename** ([str](https://docs.python.org/3.8/library/stdtypes.html#str)) Filename to use to save the image.
- **prog** (Union[Literal[('circo', 'dot', 'fdp', 'neato', 'nop', 'twopi')], str]) – *Graphviz* layout method.
- **args** ([str](https://docs.python.org/3.8/library/stdtypes.html#str)) Additional arguments for *Graphviz*.

**Returns** *Pyraphviz* graph.

**Return type** AGraph

### **Notes**

• This definition does not directly plot the *Colour* automatic colour conversion graph but instead write it to an image.

### **Examples**

```
>>> import tempfile
>>> import colour
>>> from colour import read_image
>>> from colour.plotting import plot_image
>>> filename = '{0}.png'.format(tempfile.mkstemp()[-1])
>>> _ = plot_automatic_colour_conversion_graph(filename, 'dot')
...
>>> plot_image(read_image(filename))
```
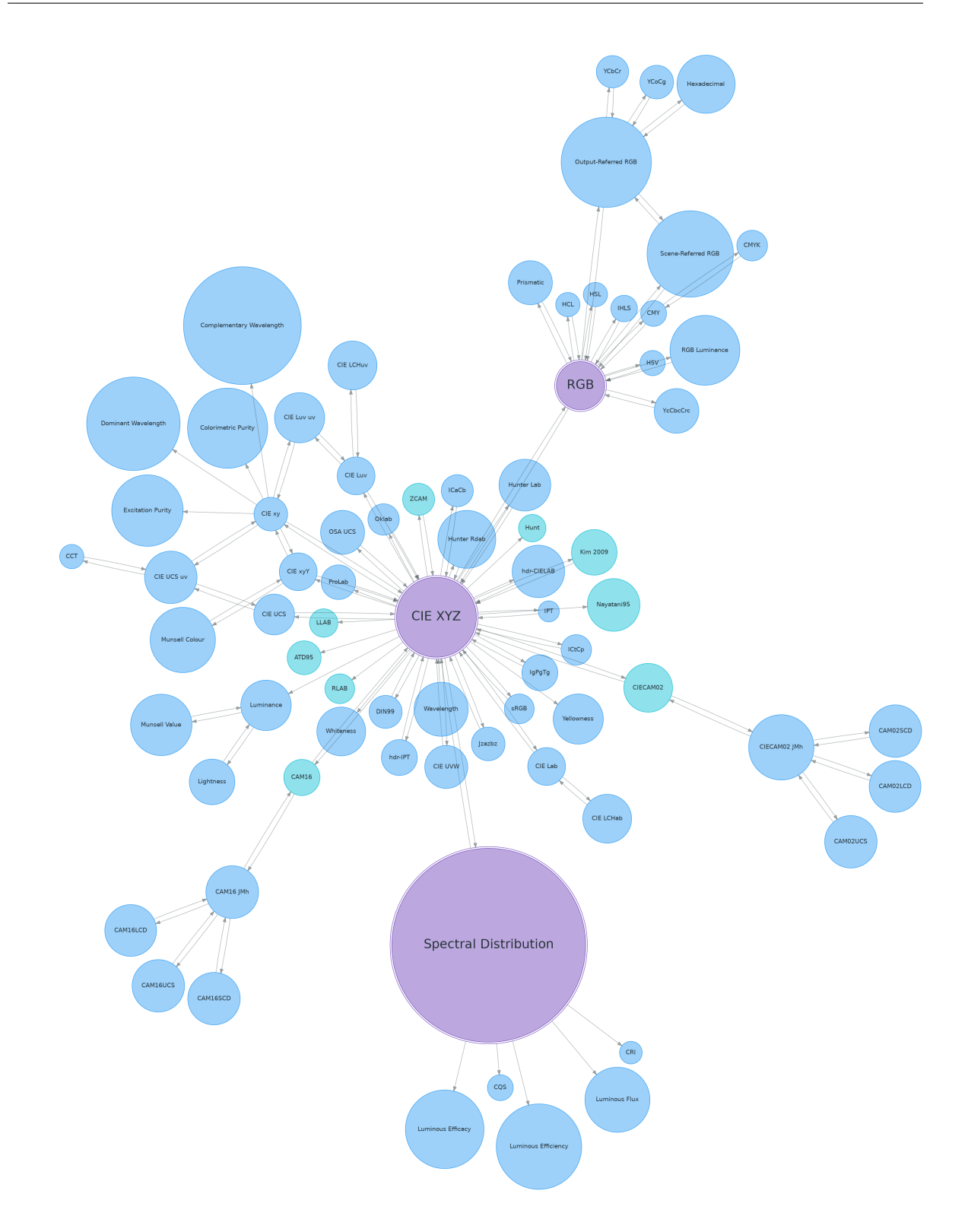

## **Colour Quality**

#### **Colour Fidelity Index**

#### colour

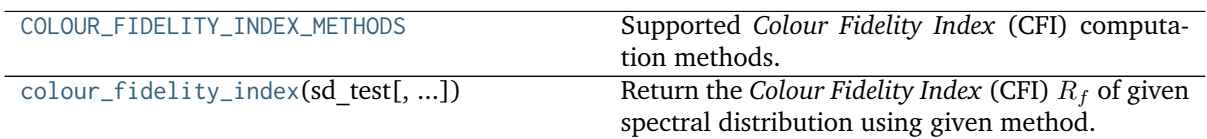

#### **colour.COLOUR\_FIDELITY\_INDEX\_METHODS**

<span id="page-949-0"></span>colour.**COLOUR\_FIDELITY\_INDEX\_METHODS = CaseInsensitiveMapping({'CIE 2017': ..., 'ANSI/IES TM-30-18': ...})**

Supported *Colour Fidelity Index* (CFI) computation methods.

#### **References**

[\[CIET19017\]](#page-1109-0), [\[ANSIIESCCommittee18\]](#page-1107-0)

#### **colour.colour\_fidelity\_index**

```
colour.colour_fidelity_index(sd_test: SpectralDistribution, additional_data=False, method:
                                Union[Literal['CIE 2017', 'ANSI/IES TM-30-18'], str] = 'CIE 2017') →
                                Union[Floating, ColourRendering_Specification_CIE2017,
                                ColourQuality_Specification_ANSIIESTM3018]
```
Return the *Colour Fidelity Index* (CFI)  $R_f$  of given spectral distribution using given method.

#### **Parameters**

- **sd\_test** ([SpectralDistribution](#page-247-0)) Test spectral distribution.
- **additional\_data** Whether to output additional data.
- **method** (Union[Literal[('CIE 2017', 'ANSI/IES TM-30-18')], str]) Computation method.

**Returns** *Colour Fidelity Index* (CFI)  $R_f$ .

**Return type** [numpy.floating](https://numpy.org/doc/stable/reference/arrays.scalars.html#numpy.floating) or [colour.quality.ColourRendering\\_Specification\\_CIE2017](#page-950-0) or [colour.quality.ColourQuality\\_Specification\\_ANSIIESTM3018](#page-952-0)

#### **References**

[\[CIET19017\]](#page-1109-0), [\[ANSIIESCCommittee18\]](#page-1107-0)

#### **Examples**

```
>>> from colour.colorimetry import SDS_ILLUMINANTS
>>> sd = SDS_ILLUMINANTS['FL2']
>>> colour fidelity index(sd)
70.1208254...
```
#### colour.quality

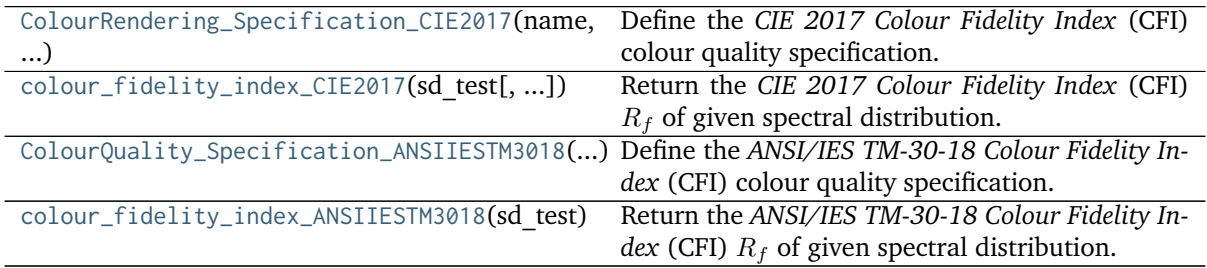

#### **colour.quality.ColourRendering\_Specification\_CIE2017**

<span id="page-950-0"></span>**class** colour.quality.**ColourRendering\_Specification\_CIE2017**(*name: [str](https://docs.python.org/3.8/library/stdtypes.html#str)*, *sd\_reference:*

[colour.colorimetry.spectrum.SpectralDistribution,](#page-247-0) *R\_f: [float](https://docs.python.org/3.8/library/functions.html#float)*, *R\_s: [numpy.ndarray](https://numpy.org/doc/stable/reference/generated/numpy.ndarray.html#numpy.ndarray)*, *CCT: [float](https://docs.python.org/3.8/library/functions.html#float)*, *D\_uv: [float](https://docs.python.org/3.8/library/functions.html#float)*, *colorimetry\_data: [Tu](https://docs.python.org/3.8/library/typing.html#typing.Tuple)[ple\[Tuple\[](https://docs.python.org/3.8/library/typing.html#typing.Tuple)colour.quality.cfi2017.TCS\_ColorimetryData\_CIE2017, ...], [Tu](https://docs.python.org/3.8/library/typing.html#typing.Tuple)[ple\[](https://docs.python.org/3.8/library/typing.html#typing.Tuple)colour.quality.cfi2017.TCS\_ColorimetryData\_CIE2017, ...]]*, *delta\_E\_s: [numpy.ndarray](https://numpy.org/doc/stable/reference/generated/numpy.ndarray.html#numpy.ndarray)*)

Define the *CIE 2017 Colour Fidelity Index* (CFI) colour quality specification.

#### **Parameters**

- **name** ([str](https://docs.python.org/3.8/library/stdtypes.html#str)) Name of the test spectral distribution.
- **sd\_reference** ([colour.colorimetry.spectrum.SpectralDistribution](#page-247-0)) Spectral distribution of the reference illuminant.
- **R\_f** ([float](https://docs.python.org/3.8/library/functions.html#float)) *CIE 2017 Colour Fidelity Index* (CFI)  $R_f$ .
- **R\_s** ([numpy.ndarray](https://numpy.org/doc/stable/reference/generated/numpy.ndarray.html#numpy.ndarray)) Individual *colour fidelity indexes* data for each sample.
- **CCT** ([float](https://docs.python.org/3.8/library/functions.html#float)) Correlated colour temperature  $T_{cn}$ .
- **D\_uv** ([float](https://docs.python.org/3.8/library/functions.html#float)) Distance from the Planckian locus  $\Delta_{uv}$ .

```
• colorimetry_data (Tuple[Tuple[colour.quality.cfi2017.
 TCS_ColorimetryData_CIE2017, ...], Tuple[colour.quality.cfi2017.
 TCS_ColorimetryData_CIE2017, ...]]) – Colorimetry data for the test and
 reference computations.
```
• **delta\_E\_s** ([numpy.ndarray](https://numpy.org/doc/stable/reference/generated/numpy.ndarray.html#numpy.ndarray)) – Colour shifts of samples.

#### **Return type** None

<span id="page-950-1"></span>**\_\_init\_\_**(*name: [str](https://docs.python.org/3.8/library/stdtypes.html#str)*, *sd\_reference:* [colour.colorimetry.spectrum.SpectralDistribution,](#page-247-0) *R\_f: [float](https://docs.python.org/3.8/library/functions.html#float)*, *R\_s: [numpy.ndarray](https://numpy.org/doc/stable/reference/generated/numpy.ndarray.html#numpy.ndarray)*, *CCT: [float](https://docs.python.org/3.8/library/functions.html#float)*, *D\_uv: [float](https://docs.python.org/3.8/library/functions.html#float)*, *colorimetry\_data: [Tuple\[Tuple\[](https://docs.python.org/3.8/library/typing.html#typing.Tuple)colour.quality.cfi2017.TCS\_ColorimetryData\_CIE2017, ...], [Tuple\[](https://docs.python.org/3.8/library/typing.html#typing.Tuple)colour.quality.cfi2017.TCS\_ColorimetryData\_CIE2017, ...]]*, *delta\_E\_s: [numpy.ndarray](https://numpy.org/doc/stable/reference/generated/numpy.ndarray.html#numpy.ndarray)*) → [None](https://docs.python.org/3.8/library/constants.html#None)

#### **Parameters**

- **name**  $(str)$  $(str)$  $(str)$  –
- **sd\_reference** ([colour.colorimetry.spectrum.SpectralDistribution](#page-247-0)) –
- **R\_f** ([float](https://docs.python.org/3.8/library/functions.html#float)) –
- **R\_s** ([numpy.ndarray](https://numpy.org/doc/stable/reference/generated/numpy.ndarray.html#numpy.ndarray)) –
- $\cdot$  **CCT** ([float](https://docs.python.org/3.8/library/functions.html#float))  $-$
- **D\_uv** ([float](https://docs.python.org/3.8/library/functions.html#float)) –
- **colorimetry\_data** ([Tuple\[Tuple\[](https://docs.python.org/3.8/library/typing.html#typing.Tuple)colour.quality.cfi2017. TCS\_ColorimetryData\_CIE2017, ...], [Tuple\[](https://docs.python.org/3.8/library/typing.html#typing.Tuple)colour.quality.cfi2017. TCS\_ColorimetryData\_CIE2017, ...]]) –
- **delta\_E\_s** ([numpy.ndarray](https://numpy.org/doc/stable/reference/generated/numpy.ndarray.html#numpy.ndarray)) –

**Return type** None

#### **Methods**

[\\_\\_init\\_\\_](#page-950-1)(name, sd\_reference, R\_f, R\_s, CCT, ...)

#### **Attributes**

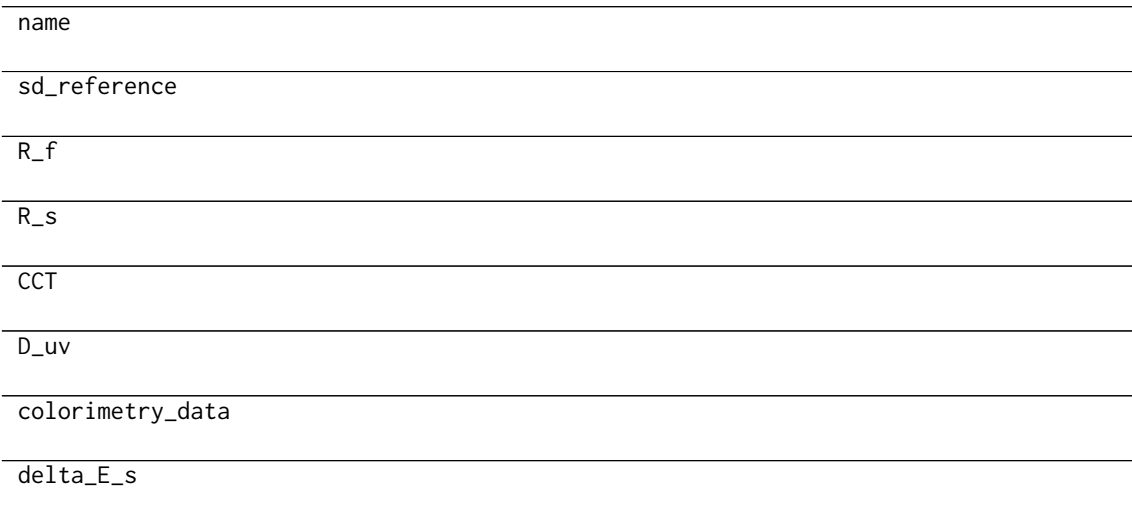

#### **colour.quality.colour\_fidelity\_index\_CIE2017**

```
colour.quality.colour_fidelity_index_CIE2017(sd_test: SpectralDistribution, additional_data:
                                                   Boolean = False) \rightarrow Union[Floating,
                                                   ColourRendering_Specification_CIE2017]
     Return the CIE 2017 Colour Fidelity Index (CFI) R_f of given spectral distribution.
          Parameters
                • sd_test (SpectralDistribution) – Test spectral distribution.
                • additional_data (Boolean) – Whether to output additional data.
```
**Returns** *CIE 2017 Colour Fidelity Index* (CFI)  $R_f$ .

**Return type** [numpy.floating](https://numpy.org/doc/stable/reference/arrays.scalars.html#numpy.floating) or [colour.quality.ColourRendering\\_Specification\\_CIE2017](#page-950-0)

### **References**

[\[CIET19017\]](#page-1109-0)

#### **Examples**

```
>>> from colour.colorimetry import SDS_ILLUMINANTS
>>> sd = SDS_ILLUMINANTS['FL2']
>>> colour fidelity index CIE2017(sd)
70.1208254...
```
### **colour.quality.ColourQuality\_Specification\_ANSIIESTM3018**

<span id="page-952-0"></span>**class** colour.quality.**ColourQuality\_Specification\_ANSIIESTM3018**(*name: [str](https://docs.python.org/3.8/library/stdtypes.html#str)*, *sd\_test:*

[colour.colorimetry.spectrum.SpectralDistribution,](#page-247-0) *sd\_reference:* [colour.colorimetry.spectrum.SpectralDistribution,](#page-247-0) *R\_f: [float](https://docs.python.org/3.8/library/functions.html#float)*, *R\_s: [numpy.ndarray](https://numpy.org/doc/stable/reference/generated/numpy.ndarray.html#numpy.ndarray)*, *CCT: [float](https://docs.python.org/3.8/library/functions.html#float)*, *D\_uv: [float](https://docs.python.org/3.8/library/functions.html#float)*, *colorimetry\_data: [Tu](https://docs.python.org/3.8/library/typing.html#typing.Tuple)* $ple[Tuple[colour-quality.cfi2017.TCS$  $ple[Tuple[colour-quality.cfi2017.TCS$  Colorimetry *...], [Tu](https://docs.python.org/3.8/library/typing.html#typing.Tuple)[ple\[](https://docs.python.org/3.8/library/typing.html#typing.Tuple)colour.quality.cfi2017.TCS\_ColorimetryData\_CIE2017, ...]]*, *R\_g: [float](https://docs.python.org/3.8/library/functions.html#float)*, *bins: [List\[List\[](https://docs.python.org/3.8/library/typing.html#typing.List)[int\]](https://docs.python.org/3.8/library/functions.html#int)]*, *averages\_test: [numpy.ndarray](https://numpy.org/doc/stable/reference/generated/numpy.ndarray.html#numpy.ndarray)*, *averages\_reference: [numpy.ndarray](https://numpy.org/doc/stable/reference/generated/numpy.ndarray.html#numpy.ndarray)*, *average\_norms: [numpy.ndarray](https://numpy.org/doc/stable/reference/generated/numpy.ndarray.html#numpy.ndarray)*, *R\_fs: [numpy.ndarray](https://numpy.org/doc/stable/reference/generated/numpy.ndarray.html#numpy.ndarray)*, *R\_cs: [numpy.ndarray](https://numpy.org/doc/stable/reference/generated/numpy.ndarray.html#numpy.ndarray)*, *R\_hs: [numpy.ndarray](https://numpy.org/doc/stable/reference/generated/numpy.ndarray.html#numpy.ndarray)*)

Define the *ANSI/IES TM-30-18 Colour Fidelity Index* (CFI) colour quality specification.

#### **Parameters**

- **name** ([str](https://docs.python.org/3.8/library/stdtypes.html#str)) Name of the test spectral distribution.
- **sd\_test** ([colour.colorimetry.spectrum.SpectralDistribution](#page-247-0)) Spectral distribution of the tested illuminant.
- **sd\_reference** ([colour.colorimetry.spectrum.SpectralDistribution](#page-247-0)) Spectral distribution of the reference illuminant.
- **R\_f** ([float](https://docs.python.org/3.8/library/functions.html#float)) *Colour Fidelity Index* (CFI)  $R_f$ .
- **R\_s** ([numpy.ndarray](https://numpy.org/doc/stable/reference/generated/numpy.ndarray.html#numpy.ndarray)) Individual *colour fidelity indexes* data for each sample.
- **CCT** ([float](https://docs.python.org/3.8/library/functions.html#float)) Correlated colour temperature  $T_{cr}$ .
- **D\_uv** ([float](https://docs.python.org/3.8/library/functions.html#float)) Distance from the Planckian locus  $\Delta_{uv}$ .
- **colorimetry\_data** (Tuple[Tuple[colour.quality.cfi2017. TCS\_ColorimetryData\_CIE2017, ...], Tuple[colour.quality.cfi2017. TCS\_ColorimetryData\_CIE2017, ...]]) – Colorimetry data for the test and reference computations.
- **R\_g** ([float](https://docs.python.org/3.8/library/functions.html#float)) Gamut index  $R_a$ .
- **bins** (List[List[\[int\]](https://docs.python.org/3.8/library/functions.html#int)]) List of 16 lists, each containing the indexes of colour samples that lie in the respective hue bin.
- **averages\_test** ([numpy.ndarray](https://numpy.org/doc/stable/reference/generated/numpy.ndarray.html#numpy.ndarray)) Averages of *CAM02-UCS* a', b' coordinates for each hue bin for test samples.
- **averages\_reference** ([numpy.ndarray](https://numpy.org/doc/stable/reference/generated/numpy.ndarray.html#numpy.ndarray)) Averages for reference samples.
- **average\_norms** ([numpy.ndarray](https://numpy.org/doc/stable/reference/generated/numpy.ndarray.html#numpy.ndarray)) Distance of averages for reference samples from the origin.
- **R\_fs** ([numpy.ndarray](https://numpy.org/doc/stable/reference/generated/numpy.ndarray.html#numpy.ndarray)) Local colour fidelities for each hue bin.
- **R\_cs** ([numpy.ndarray](https://numpy.org/doc/stable/reference/generated/numpy.ndarray.html#numpy.ndarray)) Local chromaticity shifts for each hue bin, in percents.
- **R\_hs** ([numpy.ndarray](https://numpy.org/doc/stable/reference/generated/numpy.ndarray.html#numpy.ndarray)) Local hue shifts for each hue bin.

#### **Return type** None

<span id="page-953-0"></span>**\_\_init\_\_**(*name: [str](https://docs.python.org/3.8/library/stdtypes.html#str)*, *sd\_test:* [colour.colorimetry.spectrum.SpectralDistribution,](#page-247-0) *sd\_reference:* [colour.colorimetry.spectrum.SpectralDistribution,](#page-247-0) *R\_f: [float](https://docs.python.org/3.8/library/functions.html#float)*, *R\_s: [numpy.ndarray](https://numpy.org/doc/stable/reference/generated/numpy.ndarray.html#numpy.ndarray)*, *CCT: [float](https://docs.python.org/3.8/library/functions.html#float)*, *D\_uv: [float](https://docs.python.org/3.8/library/functions.html#float)*, *colorimetry\_data:*

*[Tuple\[Tuple\[](https://docs.python.org/3.8/library/typing.html#typing.Tuple)colour.quality.cfi2017.TCS\_ColorimetryData\_CIE2017, ...], [Tuple\[](https://docs.python.org/3.8/library/typing.html#typing.Tuple)colour.quality.cfi2017.TCS\_ColorimetryData\_CIE2017, ...]]*, *R\_g: [float](https://docs.python.org/3.8/library/functions.html#float)*, *bins: [List\[List\[](https://docs.python.org/3.8/library/typing.html#typing.List)[int\]](https://docs.python.org/3.8/library/functions.html#int)]*, *averages\_test: [numpy.ndarray](https://numpy.org/doc/stable/reference/generated/numpy.ndarray.html#numpy.ndarray)*, *averages\_reference: [numpy.ndarray](https://numpy.org/doc/stable/reference/generated/numpy.ndarray.html#numpy.ndarray)*, *average\_norms: [numpy.ndarray](https://numpy.org/doc/stable/reference/generated/numpy.ndarray.html#numpy.ndarray)*, *R\_fs: [numpy.ndarray](https://numpy.org/doc/stable/reference/generated/numpy.ndarray.html#numpy.ndarray)*, *R\_cs: [numpy.ndarray](https://numpy.org/doc/stable/reference/generated/numpy.ndarray.html#numpy.ndarray)*, *R\_hs:*  $numpv$ .ndarray $) \rightarrow$  [None](https://docs.python.org/3.8/library/constants.html#None)

### **Parameters**

- **name** ([str](https://docs.python.org/3.8/library/stdtypes.html#str)) –
- **sd\_test** ([colour.colorimetry.spectrum.SpectralDistribution](#page-247-0)) –
- **sd\_reference** ([colour.colorimetry.spectrum.SpectralDistribution](#page-247-0)) –
- **R\_f** ([float](https://docs.python.org/3.8/library/functions.html#float)) –
- **R\_s** ([numpy.ndarray](https://numpy.org/doc/stable/reference/generated/numpy.ndarray.html#numpy.ndarray)) –
- **CCT** ([float](https://docs.python.org/3.8/library/functions.html#float)) –
- **D\_uv** ([float](https://docs.python.org/3.8/library/functions.html#float)) –
- **colorimetry\_data** ([Tuple\[Tuple\[](https://docs.python.org/3.8/library/typing.html#typing.Tuple)colour.quality.cfi2017. TCS\_ColorimetryData\_CIE2017, ...], [Tuple\[](https://docs.python.org/3.8/library/typing.html#typing.Tuple)colour.quality.cfi2017. TCS\_ColorimetryData\_CIE2017, ...]]) –
- **R**  $g$  ([float](https://docs.python.org/3.8/library/functions.html#float)) –
- **bins** ([List\[List](https://docs.python.org/3.8/library/typing.html#typing.List)[\[int\]](https://docs.python.org/3.8/library/functions.html#int)]) –
- **averages\_test** ([numpy.ndarray](https://numpy.org/doc/stable/reference/generated/numpy.ndarray.html#numpy.ndarray)) –
- **averages\_reference** ([numpy.ndarray](https://numpy.org/doc/stable/reference/generated/numpy.ndarray.html#numpy.ndarray)) –
- **average\_norms** ([numpy.ndarray](https://numpy.org/doc/stable/reference/generated/numpy.ndarray.html#numpy.ndarray)) –
- **R\_fs** ([numpy.ndarray](https://numpy.org/doc/stable/reference/generated/numpy.ndarray.html#numpy.ndarray)) –
- **R\_cs** ([numpy.ndarray](https://numpy.org/doc/stable/reference/generated/numpy.ndarray.html#numpy.ndarray)) –
- **R\_hs** ([numpy.ndarray](https://numpy.org/doc/stable/reference/generated/numpy.ndarray.html#numpy.ndarray)) –

**Return type** None

## **Methods**

[\\_\\_init\\_\\_](#page-953-0)(name, sd\_test, sd\_reference, R\_f, ...)

## **Attributes**

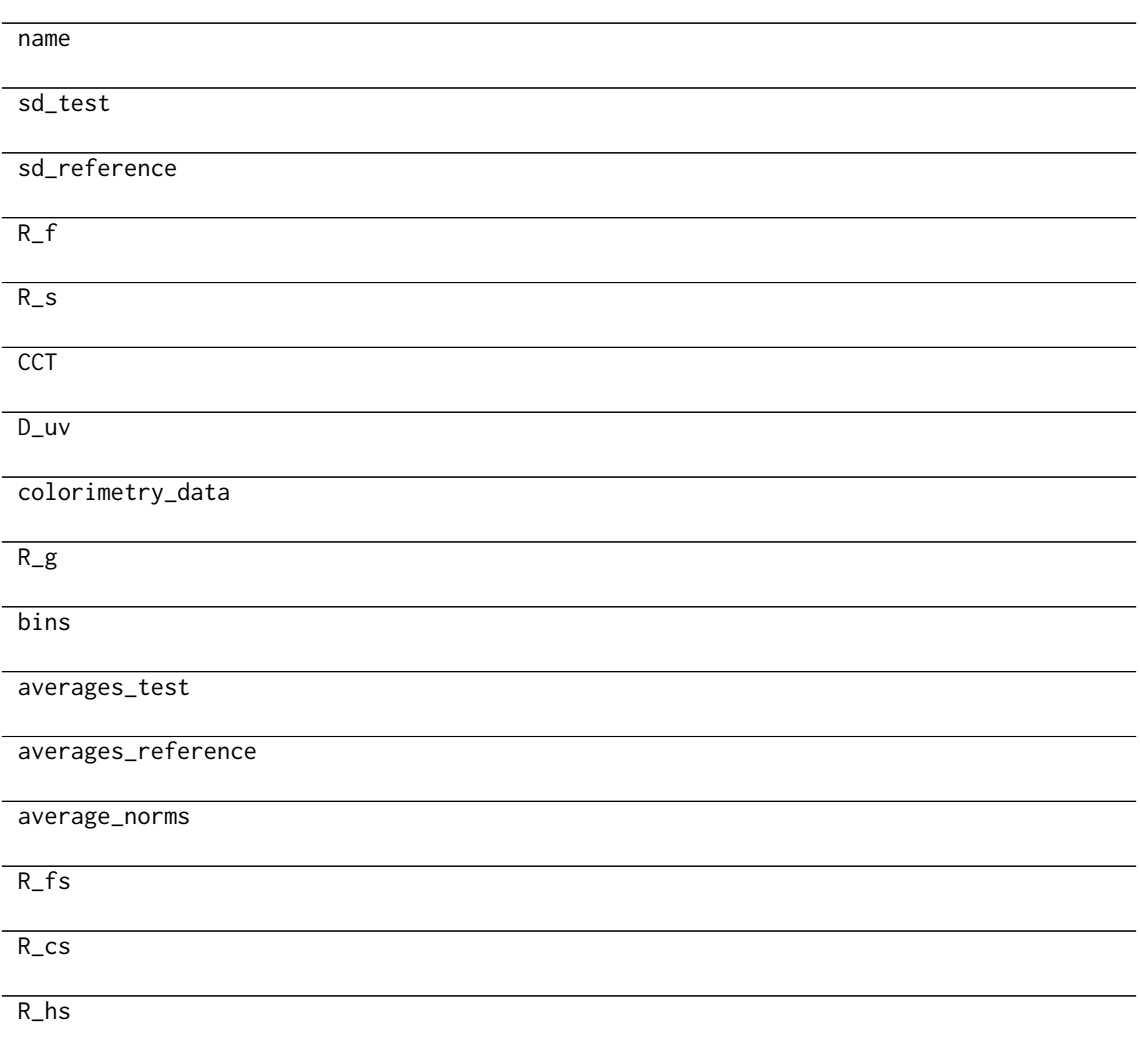

## **colour.quality.colour\_fidelity\_index\_ANSIIESTM3018**

<span id="page-954-0"></span>colour.quality.**colour\_fidelity\_index\_ANSIIESTM3018**(*sd\_test:* [SpectralDistribution,](#page-247-0) *additional data: Boolean = False*)  $\rightarrow$ Union[Floating, *[ColourQuality\\_Specification\\_ANSIIESTM3018](#page-952-0)*, *[ColourRendering\\_Specification\\_CIE2017](#page-950-0)*] Return the *ANSI/IES TM-30-18 Colour Fidelity Index* (CFI)  $R_f$  of given spectral distribution. **Parameters** • **sd\_test** ([SpectralDistribution](#page-247-0)) – Test spectral distribution.

• **additional\_data** (Boolean) – Whether to output additional data.

**Returns** *ANSI/IES TM-30-18 Colour Fidelity Index* (CFI).

**Return type** [numpy.floating](https://numpy.org/doc/stable/reference/arrays.scalars.html#numpy.floating) or [colour.quality.ColourQuality\\_Specification\\_ANSIIESTM3018](#page-952-0)

#### **References**

[\[ANSIIESCCommittee18\]](#page-1107-0)

#### **Examples**

```
>>> from colour import SDS_ILLUMINANTS
>>> sd = SDS_ILLUMINANTS['FL2']
>>> colour_fidelity_index_ANSIIESTM3018(sd)
70.1208254...
```
#### **Colour Rendering Index**

#### colour

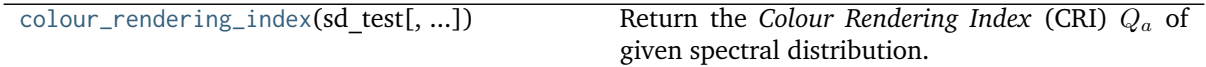

#### **colour.colour\_rendering\_index**

```
colour.colour_rendering_index(sd_test: SpectralDistribution, additional_data: Boolean = False) →
                                 Union[Floating, ColourRendering_Specification_CRI]
     Return the Colour Rendering Index (CRI) Q_a of given spectral distribution.
```
#### **Parameters**

- **sd\_test** ([SpectralDistribution](#page-247-0)) Test spectral distribution.
- **additional\_data** (Boolean) Whether to output additional data.

**Returns** *Colour Rendering Index* (CRI).

**Return type** [numpy.floating](https://numpy.org/doc/stable/reference/arrays.scalars.html#numpy.floating) or [colour.quality.ColourRendering\\_Specification\\_CRI](#page-956-0)

#### **References**

[\[OD08\]](#page-1105-0)

#### **Examples**

```
>>> from colour import SDS_ILLUMINANTS
>>> sd = SDS_ILLUMINANTS['FL2']
>>> colour_rendering_index(sd)
64.2337241...
```
colour.quality

[ColourRendering\\_Specification\\_CRI](#page-956-0) Define the *Colour Rendering Index* (CRI) colour quality specification.

### **colour.quality.ColourRendering\_Specification\_CRI**

<span id="page-956-0"></span>**class** colour.quality.**ColourRendering\_Specification\_CRI**

Define the *Colour Rendering Index* (CRI) colour quality specification.

#### **Parameters**

- **name** ([str](https://docs.python.org/3.8/library/stdtypes.html#str)) Name of the test spectral distribution.
- **Q\_a** ([float](https://docs.python.org/3.8/library/functions.html#float)) *Colour Rendering Index* (CRI)  $Q_a$ .
- **Q\_as** (Dict[\[int,](https://docs.python.org/3.8/library/functions.html#int) colour.quality.cri.TCS\_ColourQualityScaleData]) Individual *colour rendering indexes* data for each sample.
- **colorimetry\_data** (Tuple[Tuple[colour.quality.cri.TCS\_ColorimetryData, ...], Tuple[colour.quality.cri.TCS\_ColorimetryData, ...]]) – Colorimetry data for the test and reference computations.

#### **References**

[\[OD08\]](#page-1105-0)

<span id="page-956-1"></span>**\_\_init\_\_**()

#### **Parameters**

- **name** ([str](https://docs.python.org/3.8/library/stdtypes.html#str)) –
- **Q\_a** ([float](https://docs.python.org/3.8/library/functions.html#float)) –

### **Methods**

 $\_init_$ (name, Q a, Q as, colorimetry data)

#### **Attributes**

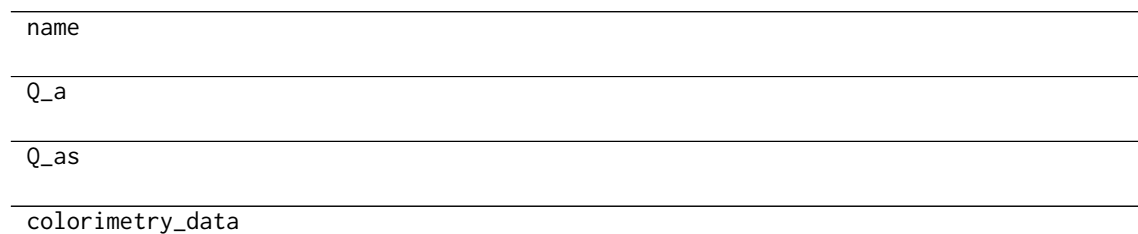

#### **Colour Quality Scale**

colour

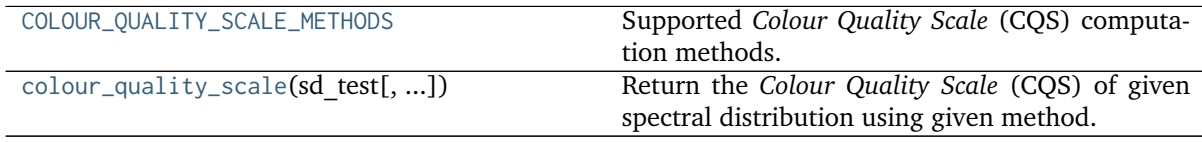

## **colour.COLOUR\_QUALITY\_SCALE\_METHODS**

<span id="page-957-0"></span>colour.**COLOUR\_QUALITY\_SCALE\_METHODS = ('NIST CQS 7.4', 'NIST CQS 9.0')** Supported *Colour Quality Scale* (CQS) computation methods.

#### **References**

[\[DO10\]](#page-1100-0), [\[OD08\]](#page-1105-0), [\[OD13\]](#page-1105-1)

#### **colour.colour\_quality\_scale**

<span id="page-957-1"></span>colour.**colour\_quality\_scale**(*sd\_test:* [SpectralDistribution,](#page-247-0) *additional\_data: Boolean = False*, *method: Union[Literal['NIST CQS 7.4', 'NIST CQS 9.0'],*  $str$ *] = 'NIST CQS 9.0'*)  $\rightarrow$ Union[Floating, *[ColourRendering\\_Specification\\_CQS](#page-957-2)*]

Return the *Colour Quality Scale* (CQS) of given spectral distribution using given method.

#### **Parameters**

- **sd\_test** ([SpectralDistribution](#page-247-0)) Test spectral distribution.
- **additional\_data** (Boolean) Whether to output additional data.
- **method** (Union[Literal[('NIST CQS 7.4', 'NIST CQS 9.0')], str]) Computation method.

**Returns** *Colour Quality Scale* (CQS).

**Return type** [numpy.floating](https://numpy.org/doc/stable/reference/arrays.scalars.html#numpy.floating) or [colour.quality.ColourRendering\\_Specification\\_CQS](#page-957-2)

## **References**

[\[DO10\]](#page-1100-0), [\[OD08\]](#page-1105-0), [\[OD13\]](#page-1105-1)

## **Examples**

```
>>> from colour import SDS_ILLUMINANTS
>>> sd = SDS_ILLUMINANTS['FL2']
>>> colour_quality_scale(sd)
64.1117031...
```
#### colour.quality

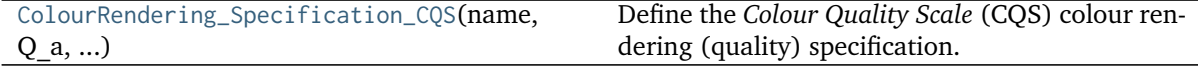

#### **colour.quality.ColourRendering\_Specification\_CQS**

<span id="page-957-2"></span>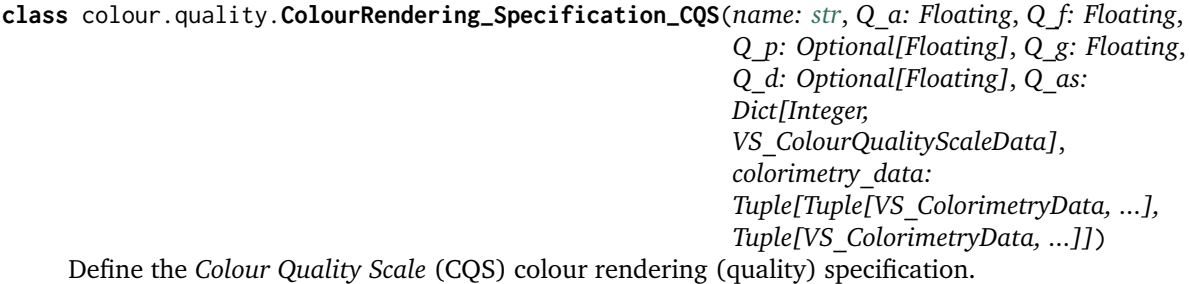

#### **Parameters**

- **name** ([str](https://docs.python.org/3.8/library/stdtypes.html#str)) Name of the test spectral distribution.
- **Q\_a** ([float](https://docs.python.org/3.8/library/functions.html#float)) Colour quality scale  $Q_a$ .
- **Q\_f** ([float](https://docs.python.org/3.8/library/functions.html#float)) Colour fidelity scale  $Q_f$  intended to evaluate the fidelity of object colour appearances (compared to the reference illuminant of the same correlated colour temperature and illuminance).
- **Q\_p** (Optional[\[float\]](https://docs.python.org/3.8/library/functions.html#float)) Colour preference scale  $Q_p$  similar to colour quality scale  $Q_a$  but placing additional weight on preference of object colour appearance, set to *None* in *NIST CQS 9.0* method. This metric is based on the notion that increases in chroma are generally preferred and should be rewarded.
- **Q\_g** ([float](https://docs.python.org/3.8/library/functions.html#float)) Gamut area scale  $Q_g$  representing the relative gamut formed by the  $(a^*, b^*)$  coordinates of the 15 samples illuminated by the test light source in the *CIE L\*a\*b\** object colourspace.
- **Q\_d** (Optional[\[float\]](https://docs.python.org/3.8/library/functions.html#float)) Relative gamut area scale  $Q_d$ , set to *None* in *NIST CQS 9.0* method.
- **Q\_as** (Dict[\[int,](https://docs.python.org/3.8/library/functions.html#int) colour.quality.cqs.VS\_ColourQualityScaleData]) Individual *Colour Quality Scale* (CQS) data for each sample.
- **colorimetry\_data** (Tuple[Tuple[colour.quality.cqs.VS\_ColorimetryData, . ..], Tuple[colour.quality.cqs.VS\_ColorimetryData, ...]]) – Colorimetry data for the test and reference computations.

### **Return type** None

### **References**

## [\[DO10\]](#page-1100-0), [\[OD08\]](#page-1105-0), [\[OD13\]](#page-1105-1)

<span id="page-958-0"></span>**\_\_init\_\_**(*name: [str](https://docs.python.org/3.8/library/stdtypes.html#str)*, *Q\_a: Floating*, *Q\_f: Floating*, *Q\_p: Optional[Floating]*, *Q\_g: Floating*, *Q\_d: Optional[Floating]*, *Q\_as: Dict[Integer, VS\_ColourQualityScaleData]*, *colorimetry\_data: Tuple[Tuple[VS\_ColorimetryData, ...], Tuple[VS\_ColorimetryData, ...]]*) → [None](https://docs.python.org/3.8/library/constants.html#None)

#### **Parameters**

- **name** ([str](https://docs.python.org/3.8/library/stdtypes.html#str)) –
- **Q\_a** (Floating) –
- **Q\_f** (Floating) –
- **Q\_p** (Optional[Floating]) –
- **Q\_g** (Floating) –
- **O d** (Optional[Floating]) –
- **Q\_as** (Dict[Integer, VS\_ColourQualityScaleData]) –
- **colorimetry\_data** (Tuple[Tuple[VS\_ColorimetryData, ...], Tuple[VS\_ColorimetryData, ...]]) –

#### **Return type** None

## **Methods**

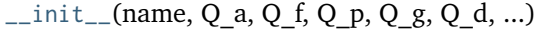

## **Attributes**

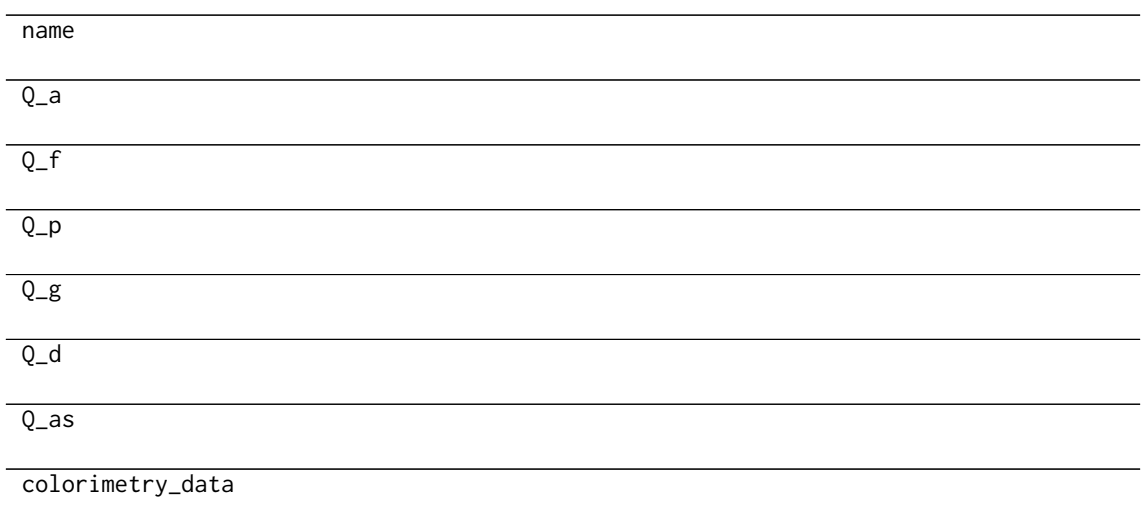

## **Academy Spectral Similarity Index (SSI)**

colour

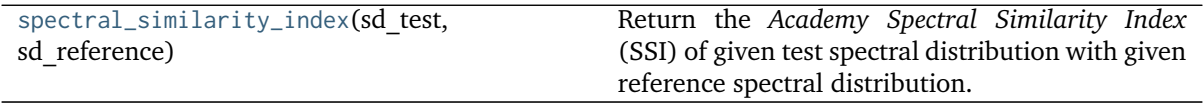

### **colour.spectral\_similarity\_index**

<span id="page-959-0"></span>colour.**spectral\_similarity\_index**(*sd\_test:* [colour.colorimetry.spectrum.SpectralDistribution,](#page-247-0)

```
sd_reference:colour.colorimetry.spectrum.SpectralDistribution) →
numpy.ndarray
```
Return the *Academy Spectral Similarity Index* (SSI) of given test spectral distribution with given reference spectral distribution.

#### **Parameters**

- **sd\_test** ([colour.colorimetry.spectrum.SpectralDistribution](#page-247-0)) Test spectral distribution.
- **sd\_reference** ([colour.colorimetry.spectrum.SpectralDistribution](#page-247-0)) Reference spectral distribution.

**Returns** *Academy Spectral Similarity Index* (SSI).

```
Return type numpy.ndarray
```
### **References**

[\[TheAoMPAaSciences19\]](#page-1113-0)

## **Examples**

```
>>> from colour import SDS_ILLUMINANTS
>>> sd_test = SDS_ILLUMINANTS['C']
>>> sd_reference = SDS_ILLUMINANTS['D65']
>>> spectral_similarity_index(sd_test, sd_reference)
94.0
```
### **Reflectance Recovery**

### **CIE XYZ Colourspace to Spectral**

colour

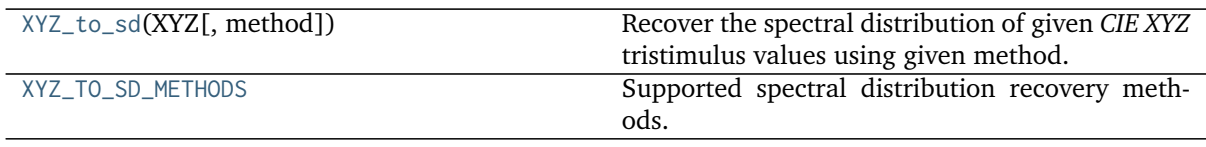

### **colour.XYZ\_to\_sd**

<span id="page-960-0"></span>colour.**XYZ\_to\_sd**(*XYZ: ArrayLike*, *method: [Union\[](https://docs.python.org/3.8/library/typing.html#typing.Union)[Literal\[](https://docs.python.org/3.8/library/typing.html#typing.Literal)'Jakob 2019', 'Mallett 2019', 'Meng 2015', 'Otsu 2018', 'Smits 1999'], [str\]](https://docs.python.org/3.8/library/stdtypes.html#str) = 'Meng 2015'*, *\*\*kwargs: [Any](https://docs.python.org/3.8/library/typing.html#typing.Any)*) → *[colour.colorimetry.spectrum.SpectralDistribution](#page-247-0)*

Recover the spectral distribution of given *CIE XYZ* tristimulus values using given method.

#### **Parameters**

- **XYZ** (ArrayLike) *CIE XYZ* tristimulus values to recover the spectral distribution from.
- **method** ([Union](https://docs.python.org/3.8/library/typing.html#typing.Union)[\[Literal\[](https://docs.python.org/3.8/library/typing.html#typing.Literal)'Jakob 2019', 'Mallett 2019', 'Meng 2015', 'Otsu 2018', 'Smits 1999'], str]) – Computation method.
- **additional\_data** {[colour.recovery.XYZ\\_to\\_sd\\_Jakob2019\(\)](#page-967-1)}, If *True*, error will be returned alongside sd.
- **basis\_functions** {[colour.recovery.RGB\\_to\\_sd\\_Mallett2019\(\)](#page-974-0)}, Basis functions for the method. The default is to use the built-in *sRGB* basis functions, i.e. [colour.recovery.MSDS\\_BASIS\\_FUNCTIONS\\_sRGB\\_MALLETT2019](#page-976-0).
- **clip** {colour.recovery.XYZ\_to\_sd\_0tsu2018()}, If *True*, the default, values below zero and above unity in the recovered spectral distributions will be clipped. This ensures that the returned reflectance is physical and conserves energy, but will cause noticeable colour differences in case of very saturated colours.
- **cmfs** {[colour.recovery.XYZ\\_to\\_sd\\_Meng2015\(\)](#page-981-0)}, Standard observer colour matching functions.
- **colourspace** {[colour.recovery.XYZ\\_to\\_sd\\_Jakob2019\(\)](#page-967-1)}, *RGB* colourspace of the target colour. Note that no chromatic adaptation is performed between illuminant and the colourspace whitepoint.
- **dataset** {[colour.recovery.XYZ\\_to\\_sd\\_Otsu2018\(\)](#page-984-0)}, Dataset to use for reconstruction. The default is to use the published data.
- **illuminant** {[colour.recovery.XYZ\\_to\\_sd\\_Jakob2019\(\)](#page-967-1), [colour.recovery.](#page-981-0) [XYZ\\_to\\_sd\\_Meng2015\(\)](#page-981-0)}, Illuminant spectral distribution, default to *CIE Standard Illuminant D65*.
- **interval** {[colour.recovery.XYZ\\_to\\_sd\\_Meng2015\(\)](#page-981-0)}, Wavelength  $\lambda_i$  range interval in nm. The smaller interval is, the longer the computations will be.
- **optimisation\_kwargs** {[colour.recovery.XYZ\\_to\\_sd\\_Jakob2019\(\)](#page-967-1), [colour.](#page-981-0) [recovery.XYZ\\_to\\_sd\\_Meng2015\(\)](#page-981-0)}, Parameters for [scipy.optimize.minimize\(\)](https://docs.scipy.org/doc/scipy-1.8.0/html-scipyorg/reference/generated/scipy.optimize.minimize.html#scipy.optimize.minimize) and [colour.recovery.find\\_coefficients\\_Jakob2019\(\)](#page-973-0) definitions.
- **kwargs** ([Any](https://docs.python.org/3.8/library/typing.html#typing.Any)) –

**Returns** Recovered spectral distribution.

**Return type** [colour.SpectralDistribution](#page-247-0)

#### **Notes**

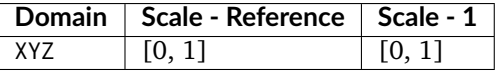

• *Smits (1999)* method will internally convert given *CIE XYZ* tristimulus values to *sRGB* colourspace array assuming equal energy illuminant *E*.

#### **References**

[\[JH19\]](#page-1102-0), [\[MY19\]](#page-1104-0), [\[MSHD15\]](#page-1104-1), [\[OYH18\]](#page-1105-2), [\[Smi99\]](#page-1105-3)

#### **Examples**

*Jakob and Hanika (2009)* reflectance recovery:

```
>>> import numpy as np
>>> from colour import MSDS_CMFS, SDS_ILLUMINANTS, SpectralShape
>>> from colour.colorimetry import sd_to_XYZ_integration
>>> from colour.utilities import numpy_print_options
>>> XYZ = np.array([0.20654008, 0.12197225, 0.05136952])
\gg cmfs = (
... MSDS_CMFS['CIE 1931 2 Degree Standard Observer'].
... copy().align(SpectralShape(360, 780, 10))
\ldots )
>>> illuminant = SDS_ILLUMINANTS['D65'].copy().align(cmfs.shape)
\Rightarrow \Rightarrow sd = XYZ_to_sd... XYZ, method='Jakob 2019', cmfs=cmfs, illuminant=illuminant)
>>> with numpy_print_options(suppress=True):
... sd
Spectral Distribution ( \lceil \rceil 360. 0.4893773...]
                    [370., 0.3258214...],
                    [380., 0.2147792...],[390., 0.1482413...],
                    [400., 0.1086169...],[410. 0.0841255...][420., 0.0683114...],
```
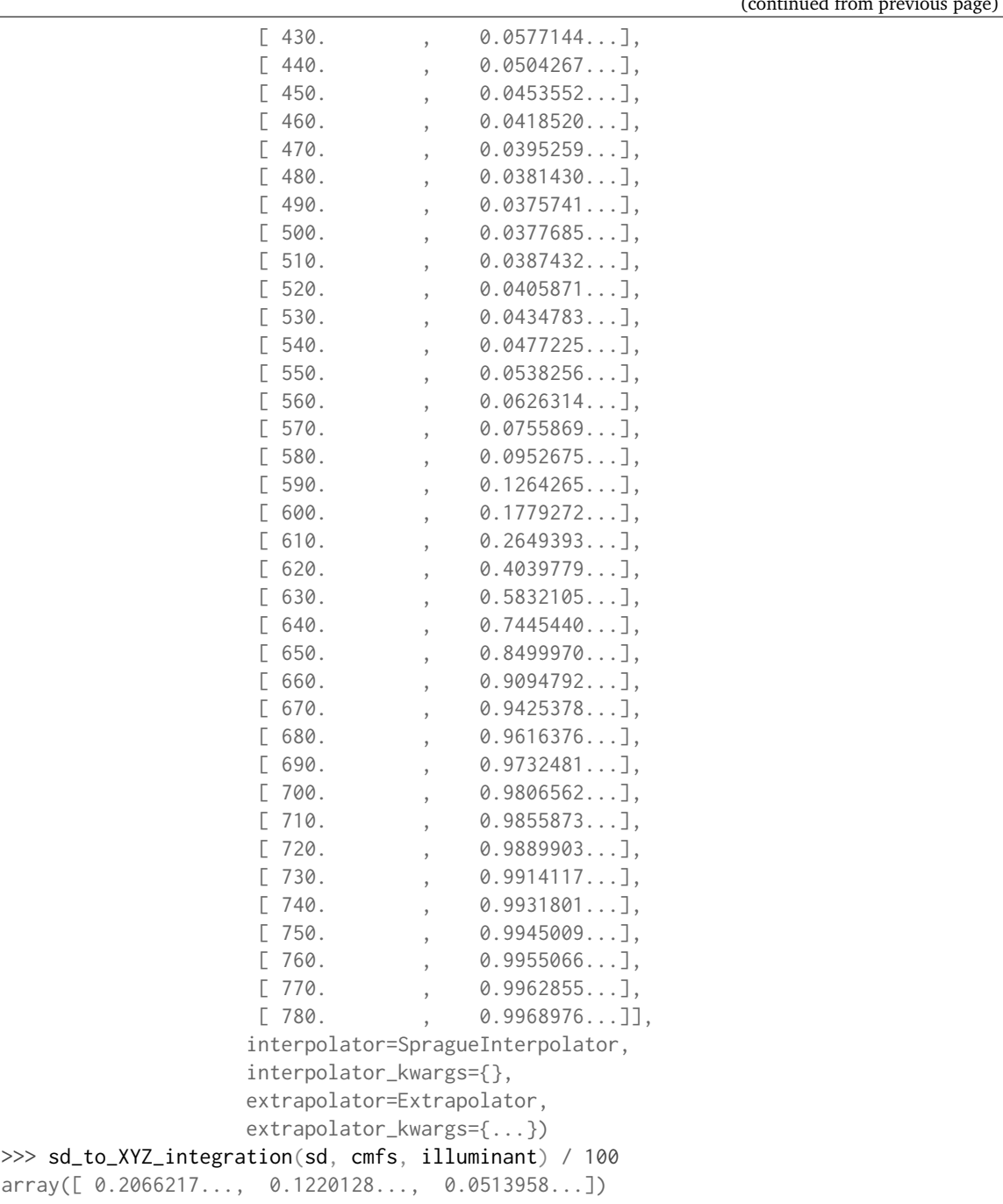

 $($  continued from previous  $($ 

*Mallett and Yuksel (2019)* reflectance recovery:

```
\gg cmfs = (
... MSDS_CMFS['CIE 1931 2 Degree Standard Observer'].
... copy().align(SPECTRAL_SHAPE_sRGB_MALLETT2019)
... )
>>> illuminant = SDS_ILLUMINANTS['D65'].copy().align(cmfs.shape)
| >> sd = XYZ_to_sd(XYZ, method='Mallett 2019')>>> with numpy_print_options(suppress=True):
... sd
SpectralDistribution([[ 380. , 0.1735531...],
                   [385. , 0.1720357...],[390., 0.1677721...],
```
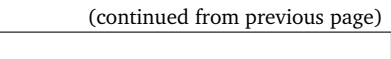

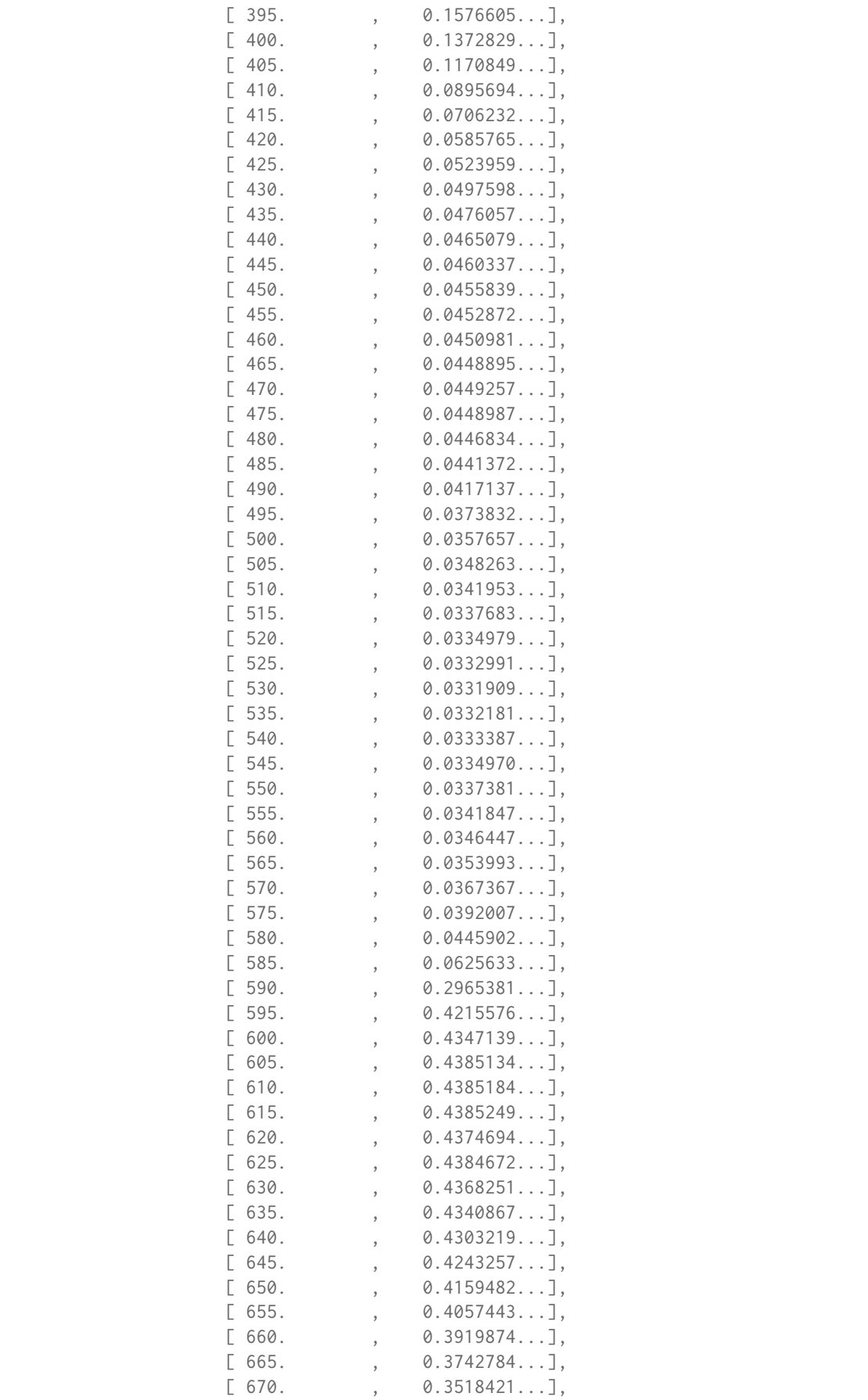

(continued from previous page)

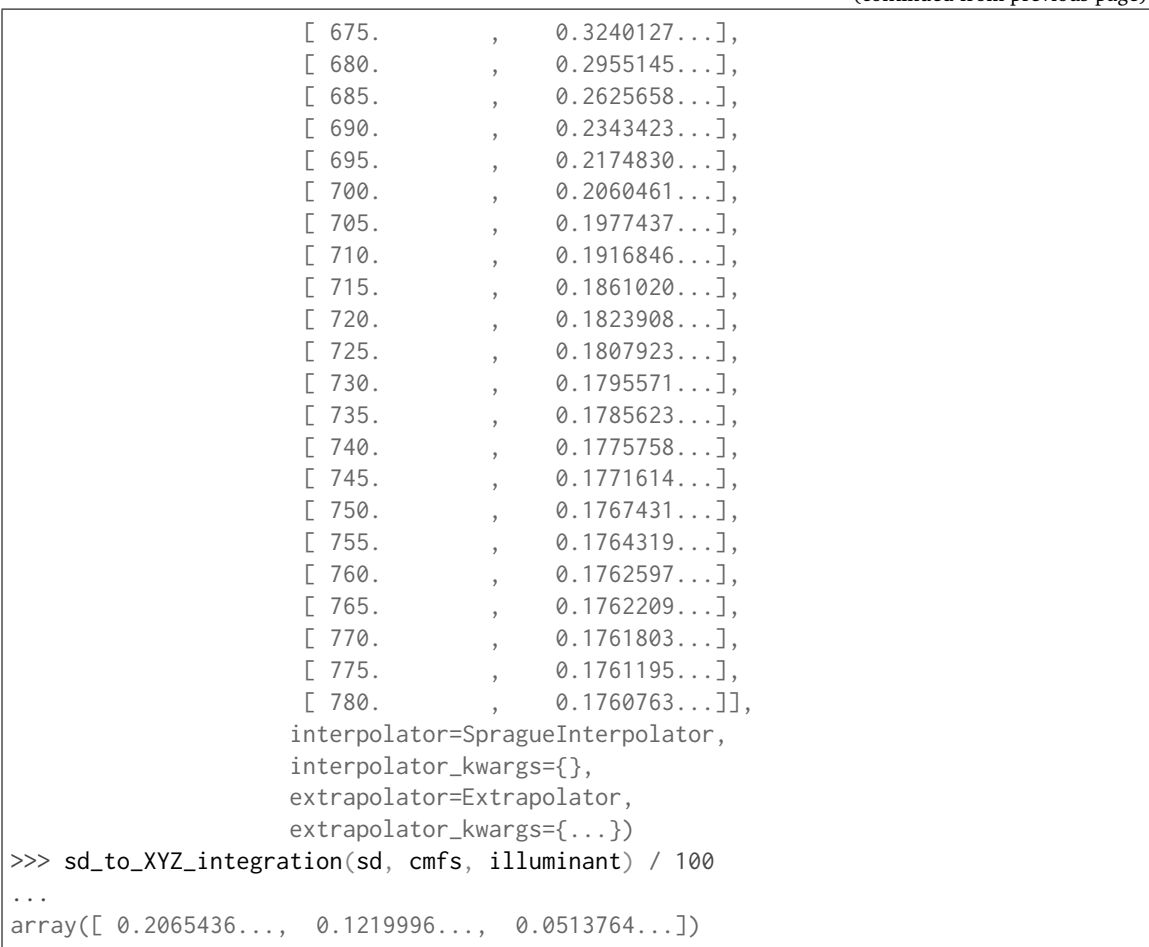

*Meng (2015)* reflectance recovery:

```
\gg cmfs = (
... MSDS_CMFS['CIE 1931 2 Degree Standard Observer'].
... copy().align(SpectralShape(360, 780, 10))
... )
>>> illuminant = SDS_ILLUMINANTS['D65'].copy().align(cmfs.shape)
>>> sd = XYZ_to_sd(
... XYZ, method='Meng 2015', cmfs=cmfs, illuminant=illuminant)
>>> with numpy_print_options(suppress=True):
... sd
SpectralDistribution([[ 360. , 0.0762005...],
                 [370., 0.0761792...],
                 [380. , 0.0761363...],[390., 0.0761194...],
                 [400., 0.0762539...],
                 [410., 0.0761671...],
                 [420., 0.0754649...],
                 [ 430. , 0.0731519...],
                 [440., 0.0676701...],
                 [ 450.  0.0577800...],[460., 0.0441993...],
                 [470., 0.0285064...],
                 [ 480. , 0.0138728...],[ 490. , 0.0033585...],
                 [500., 0. ...],
```

|                                                       |                                      |                          |                 |             |  | (continued from previous page) |  |
|-------------------------------------------------------|--------------------------------------|--------------------------|-----------------|-------------|--|--------------------------------|--|
|                                                       | $[510.$                              | $\overline{ }$           | 0.              | $\ldots$ ], |  |                                |  |
|                                                       | [520.                                | $\overline{ }$           | 0.              | $\ldots$ ], |  |                                |  |
|                                                       | [530.                                | $\overline{ }$           | 0.              | $\ldots$ ], |  |                                |  |
|                                                       | $[540.$                              |                          | 0.0055767],     |             |  |                                |  |
|                                                       | [550.                                |                          | $0.0317581$ ],  |             |  |                                |  |
|                                                       | [560.                                | $\overline{ }$           | 0.0754491],     |             |  |                                |  |
|                                                       | $\left[ 570. \right]$                | $\overline{ }$           | $0.1314115$ ],  |             |  |                                |  |
|                                                       | [580.                                | $\overline{\phantom{a}}$ | 0.1937649],     |             |  |                                |  |
|                                                       | $\left[ 590. \right]$                | $\overline{ }$           | 0.2559311],     |             |  |                                |  |
|                                                       | [600.                                | $\overline{\phantom{a}}$ | $0.3123173$ ],  |             |  |                                |  |
|                                                       | [610.                                |                          | $0.3584966$ ],  |             |  |                                |  |
|                                                       | [620.                                |                          | 0.3927335],     |             |  |                                |  |
|                                                       | [630.                                | $\overline{ }$           | $0.4159458$ ],  |             |  |                                |  |
|                                                       | [640.                                | $\overline{ }$           | 0.4306660],     |             |  |                                |  |
|                                                       | [650.                                | $\overline{ }$           | 0.4391040],     |             |  |                                |  |
|                                                       | [660.                                |                          | 0.4439497],     |             |  |                                |  |
|                                                       | [670.                                | $\overline{ }$           | $0.4463618$ ,   |             |  |                                |  |
|                                                       | [680.                                | $\overline{\phantom{a}}$ | $0.4474625$ ],  |             |  |                                |  |
|                                                       | [690.                                |                          | 0.4479868],     |             |  |                                |  |
|                                                       | [700.                                |                          | 0.4482116],     |             |  |                                |  |
|                                                       | $\begin{bmatrix} 710. \end{bmatrix}$ |                          | $0.4482800$ ],  |             |  |                                |  |
|                                                       | [720.                                |                          | 0.4483472],     |             |  |                                |  |
|                                                       | $\begin{bmatrix} 730. \end{bmatrix}$ | $\overline{\phantom{a}}$ | 0.4484251],     |             |  |                                |  |
|                                                       | $\begin{bmatrix} 740. \end{bmatrix}$ | $\overline{\phantom{a}}$ | 0.4484633],     |             |  |                                |  |
|                                                       | $\left[750. \right]$                 | $\overline{\phantom{a}}$ | 0.4485071],     |             |  |                                |  |
|                                                       | $\begin{bmatrix} 760. \end{bmatrix}$ | $\overline{\phantom{a}}$ | $0.4484969$ ,   |             |  |                                |  |
|                                                       | [770.                                |                          | 0.4484853],     |             |  |                                |  |
|                                                       | [780.                                |                          | $0.4485134$ ]], |             |  |                                |  |
|                                                       | interpolator=SpragueInterpolator,    |                          |                 |             |  |                                |  |
|                                                       | interpolator_kwargs={},              |                          |                 |             |  |                                |  |
|                                                       | extrapolator=Extrapolator,           |                          |                 |             |  |                                |  |
|                                                       | extrapolator_kwargs={})              |                          |                 |             |  |                                |  |
| >>> sd_to_XYZ_integration(sd, cmfs, illuminant) / 100 |                                      |                          |                 |             |  |                                |  |
| array([ 0.2065400,                                    | $0.1219722$ , $0.0513695$ ]          |                          |                 |             |  |                                |  |

*Otsu, Yamamoto and Hachisuka (2018)* reflectance recovery:

```
\gg cmfs = (
... MSDS_CMFS['CIE 1931 2 Degree Standard Observer'].
... copy().align(SPECTRAL_SHAPE_OTSU2018)
... )
>>> illuminant = SDS_ILLUMINANTS['D65'].copy().align(cmfs.shape)
| >> sd = XYZ_to_sd(
... XYZ, method='Otsu 2018', cmfs=cmfs, illuminant=illuminant)
>>> with numpy_print_options(suppress=True):
... sd
SpectralDistribution([[ 380. , 0.0601939...],
                 [390., 0.0568063...],
                  [400., 0.0517429...],[ 410. , 0.0495841...],
                  [ 420. , 0.0502007...],
                  [ 430.  0.0506489...],[440., 0.0510020...],
                  [450., 0.0493782...],
                  [460., 0.0468046...],
                  [470., 0.0437132...],
```
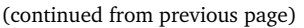

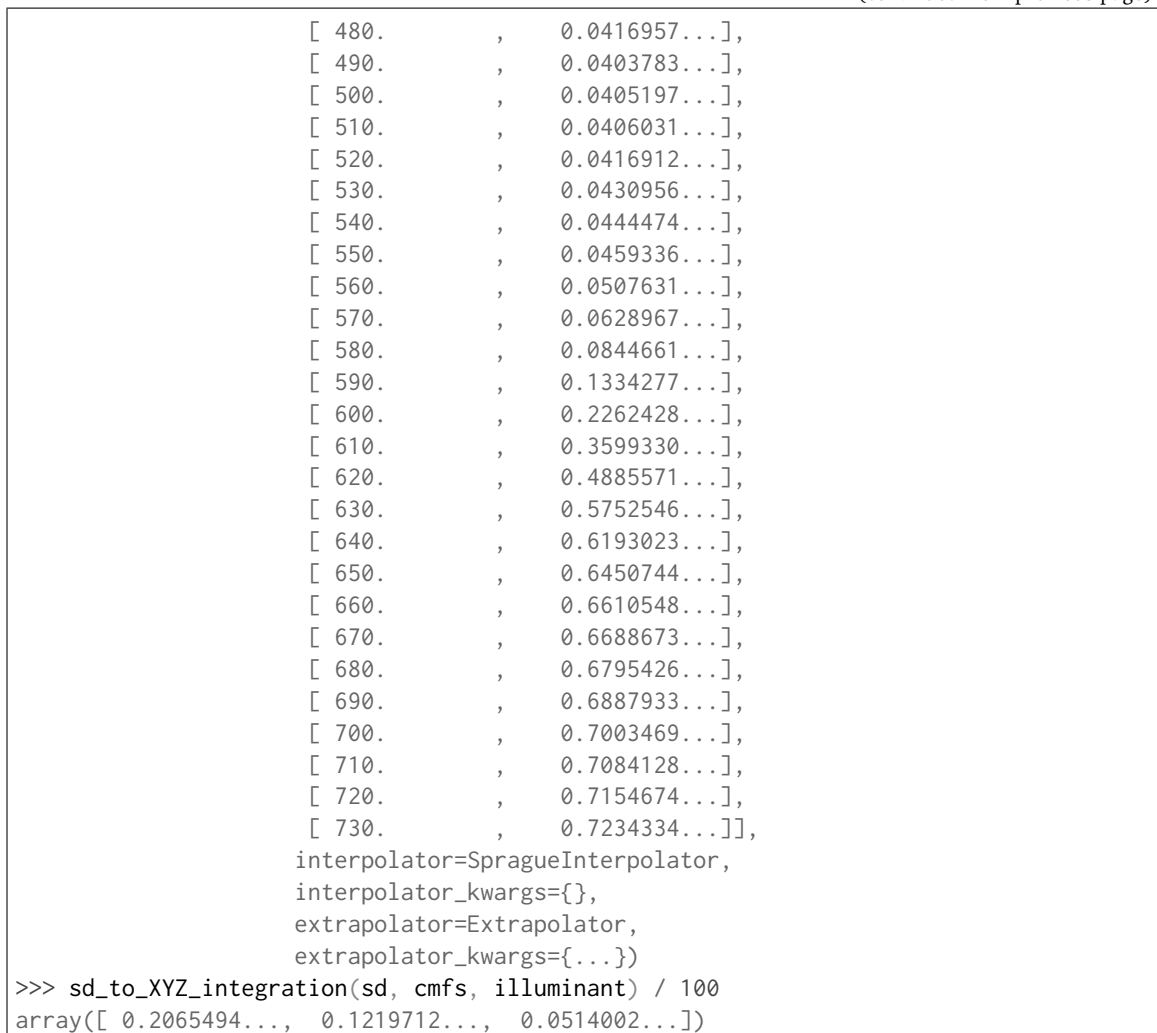

*Smits (1999)* reflectance recovery:

```
\gg cmfs = (
... MSDS_CMFS['CIE 1931 2 Degree Standard Observer'].
... copy().align(SpectralShape(360, 780, 10))
... )
>>> illuminant = SDS_ILLUMINANTS['E'].copy().align(cmfs.shape)
>>> sd = XYZ_to_sd(XYZ, method='Smits 1999')
>>> with numpy_print_options(suppress=True):
... sd
SpectralDistribution([[ 380. , 0.0787830...],
                        [ 417.7778 , 0.0622018...],
                        \begin{bmatrix} 455.5556 & , & 0.0446206 \ldots \end{bmatrix}[ 493.3333 , 0.0352220...],
                        [531.1111, 0.0324149...],\begin{bmatrix} 568.8889 & , & 0.0330105... \end{bmatrix}\begin{bmatrix} 606.6667 & , & 0.3207115... \end{bmatrix}\begin{bmatrix} 644.4444 & , & 0.3836164 \ldots \end{bmatrix}[ 682.2222 , 0.3836164...],<br>
[720. , 0.3835649...]]
                        [720., 0.3835649...]],
                       interpolator=LinearInterpolator,
                       interpolator_kwargs={},
                       extrapolator=Extrapolator,
```
(continued from previous page)

extrapolator\_kwargs={...}) >>> sd\_to\_XYZ\_integration(sd, cmfs, illuminant) / 100 array([ 0.1894770..., 0.1126470..., 0.0474420...])

## **colour.XYZ\_TO\_SD\_METHODS**

<span id="page-967-0"></span>colour.**XYZ\_TO\_SD\_METHODS = CaseInsensitiveMapping({'Jakob 2019': ..., 'Mallett 2019': ..., 'Meng 2015': ..., 'Otsu 2018': ..., 'Smits 1999': ...})** Supported spectral distribution recovery methods.

#### **References**

[\[JH19\]](#page-1102-0), [\[MY19\]](#page-1104-0), [\[MSHD15\]](#page-1104-1), [\[Smi99\]](#page-1105-3)

### **Jakob and Hanika (2019)**

colour.recovery

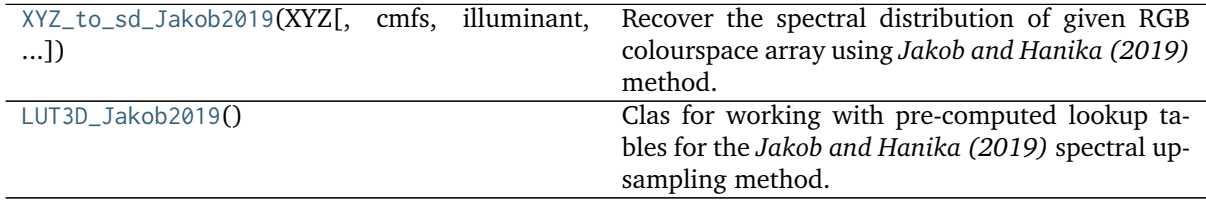

#### **colour.recovery.XYZ\_to\_sd\_Jakob2019**

<span id="page-967-1"></span>colour.recovery.**XYZ\_to\_sd\_Jakob2019**(*XYZ: ArrayLike*, *cmfs: Optional[*[MultiSpectralDistributions](#page-261-0)*] = None*, *illuminant: Optional[*[SpectralDistribution](#page-247-0)*] = None*, *optimisation\_kwargs: Optional[Dict] = None*, *additional\_data: Boolean = False*) → Union[Tuple[*[SpectralDistribution](#page-247-0)*, Floating], *[SpectralDistribution](#page-247-0)*]

Recover the spectral distribution of given RGB colourspace array using *Jakob and Hanika (2019)* method.

### **Parameters**

- **XYZ** (ArrayLike) *CIE XYZ* tristimulus values to recover the spectral distribution from.
- **cmfs** (Optional[\[MultiSpectralDistributions\]](#page-261-0)) Standard observer colour matching functions, default to the *CIE 1931 2 Degree Standard Observer*.
- **illuminant** (Optional[\[SpectralDistribution\]](#page-247-0)) Illuminant spectral distribution, default to *CIE Standard Illuminant D65*.
- **optimisation\_kwargs** (Optional[Dict]) Parameters for [colour.recovery.](#page-973-0) [find\\_coefficients\\_Jakob2019\(\)](#page-973-0) definition.
- **additional\_data** (Boolean) If *True*, error will be returned alongside the recovered spectral distribution.
- **Returns** Tuple of recovered spectral distribution and  $\Delta E_{76}$  between the target colour and the colour corresponding to the computed coefficients or recovered spectral distribution.

**Return type** [tuple](https://docs.python.org/3.8/library/stdtypes.html#tuple) or [colour.SpectralDistribution](#page-247-0)

**References**

[\[JH19\]](#page-1102-0)

**Examples**

```
>>> from colour import (
... CCS_ILLUMINANTS, MSDS_CMFS, SDS_ILLUMINANTS, XYZ_to_sRGB)
>>> from colour.colorimetry import sd_to_XYZ_integration
>>> from colour.utilities import numpy_print_options
>>> XYZ = np.array([0.20654008, 0.12197225, 0.05136952])
\gg cmfs = (
... MSDS_CMFS['CIE 1931 2 Degree Standard Observer'].
... copy().align(SpectralShape(360, 780, 10))
... )
>>> illuminant = SDS_ILLUMINANTS['D65'].copy().align(cmfs.shape)
>>> sd = XYZ_to_sd_Jakob2019(XYZ, cmfs, illuminant)
>>> with numpy_print_options(suppress=True):
... sd
SpectralDistribution([[ 360. , 0.4893773...],
                  [370., 0.3258214...],
                  [380. , 0.2147792...]
                  [390., 0.1482413...],
                  [400., 0.1086169...],[ 410. , 0.0841255...],
                  [ 420. , 0.0683114...],
                  [ 430. , 0.0577144...],
                  [ 440. , 0.0504267...],
                  [450., 0.0453552...],
                  [460., 0.0418520...],
                  [470. , 0.0395259...]
                  [480. 0.0381430...]\begin{bmatrix} 490. & , & 0.0375741... \end{bmatrix},<br>
\begin{bmatrix} 500. & , & 0.0377685... \end{bmatrix},
                             , 0.0377685...],[510. , 0.0387432...],[520. 0.0405871...],[530., 0.0434783...],
                  [540., 0.0477225...],
                  [550., 0.0538256...],
                  [560., 0.0626314...],
                  [570. , 0.0755869...],<br>
[580. , 0.0952675...],
                             , 0.0952675...]
                  [590., 0.1264265...],
                  [600., 0.1779272...],
                  [610. 9.2649393...],[620., 0.4039779...],
                  [630. 0.5832105...][640., 0.7445440...],
                  [650., 0.8499970...],
                  [660., 0.9094792...],
                  [670., 0.9425378...],
                  [680., 0.9616376...],
                  [690., 0.9732481...],
                  [700. , 0.9806562...],
```
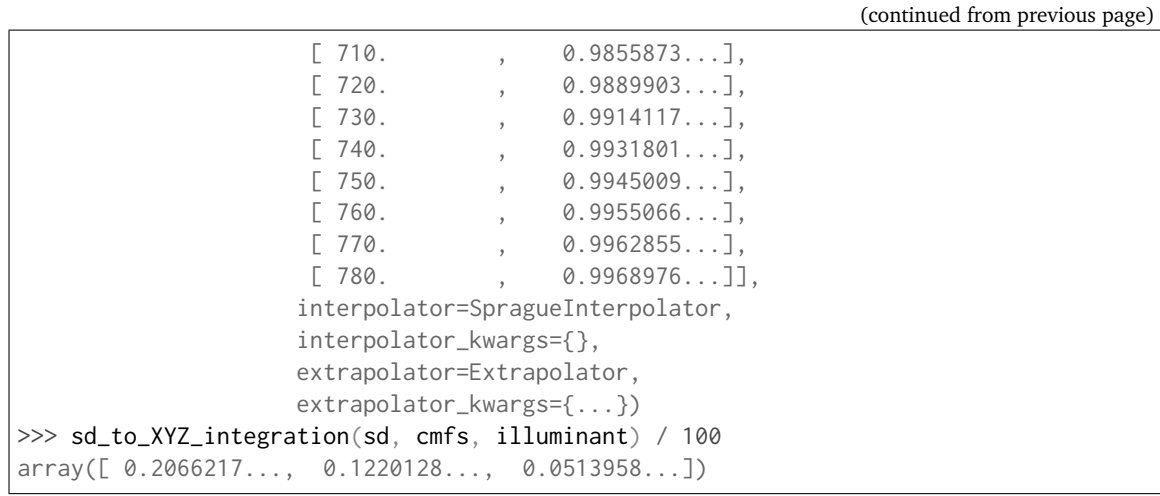

#### **colour.recovery.LUT3D\_Jakob2019**

#### <span id="page-969-0"></span>**class** colour.recovery.**LUT3D\_Jakob2019**

Clas for working with pre-computed lookup tables for the *Jakob and Hanika (2019)* spectral upsampling method. It allows significant time savings by performing the expensive numerical optimization ahead of time and storing the results in a file.

The file format is compatible with the code and *\*.coeff* files in the supplemental material published alongside the article. They are directly available from [Colour - Datasets](https://github.com/colour-science/colour-datasets) under the record *4050598*.

## **Attributes**

- size
- lightness scale
- coefficients
- interpolator

## **Methods**

- $\bullet$  \_\_init\_()
- generate()
- RGB\_to\_coefficients()
- RGB\_to\_sd()
- read()
- write()

#### **References**

[\[JH19\]](#page-1102-0)

#### **Examples**

```
>>> import os
>>> import colour
>>> from colour import CCS_ILLUMINANTS, SDS_ILLUMINANTS, MSDS_CMFS
>>> from colour.colorimetry import sd_to_XYZ_integration
>>> from colour.models import RGB_COLOURSPACE_sRGB
>>> from colour.utilities import numpy_print_options
\gg cmfs = (
... MSDS_CMFS['CIE 1931 2 Degree Standard Observer'].
... copy().align(SpectralShape(360, 780, 10))
... )
>>> illuminant = SDS_ILLUMINANTS['D65'].copy().align(cmfs.shape)
>>> LUT = LUT3D_Jakob2019()
>>> LUT.generate(RGB_COLOURSPACE_sRGB, cmfs, illuminant, 3, lambda x: x)
>>> path = os.path.join(colour.__path__[0], 'recovery', 'tests',
... 'resources', 'sRGB_Jakob2019.coeff')
>>> LUT.write(path)
>>> LUT.read(path)
>>> RGB = np.array([0.70573936, 0.19248266, 0.22354169])
>>> with numpy_print_options(suppress=True):
... LUT.RGB_to_sd(RGB, cmfs.shape)
SpectralDistribution([[ 360. , 0.7666803...],
                  [ 370. , 0.6251547...],<br>
\begin{bmatrix} 380. & 0.4584310... \end{bmatrix}, 0.4584310...],[390., 0.3161633...],
                   \begin{bmatrix} 400. & 0.2196155 \ldots \end{bmatrix}[410., 0.1596575...],
                   [420., 0.1225525...],
                   [ 430. , 0.0989784...],
                   [440., 0.0835782...],
                   [ 450. , 0.0733535...],
                   [460., 0.0666049...],
                   [ 470. , 0.0623569...],
                   [ 480.  0.06006 . . . ].[490., 0.0594383...],
                   [500. , 0.0604201...]
                   [510., 0.0631195...],
                   [520., 0.0678648...],
                   [530., 0.0752834...],
                   [540., 0.0864790...],
                   [550., 0.1033773...]
                   [560. , 0.1293883...],
                   [570. , 0.1706018...],
                   [580. , 0.2374178...],
                   [590., 0.3439472...],
                   [600., 0.4950548...],
                   [610., 0.6604253...],
                   [620., 0.7914669...],
                   [630., 0.8738724...],
                   [640., 0.9213216...],
                   [650. , 0.9486880...],
```
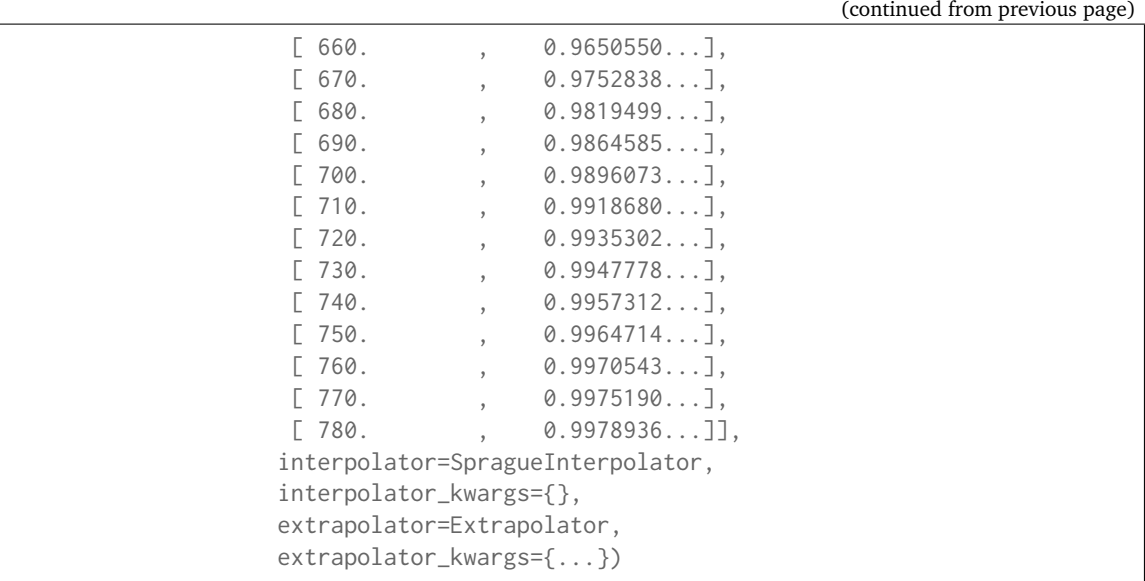

<span id="page-971-0"></span>**\_\_init\_\_**()

## **Methods**

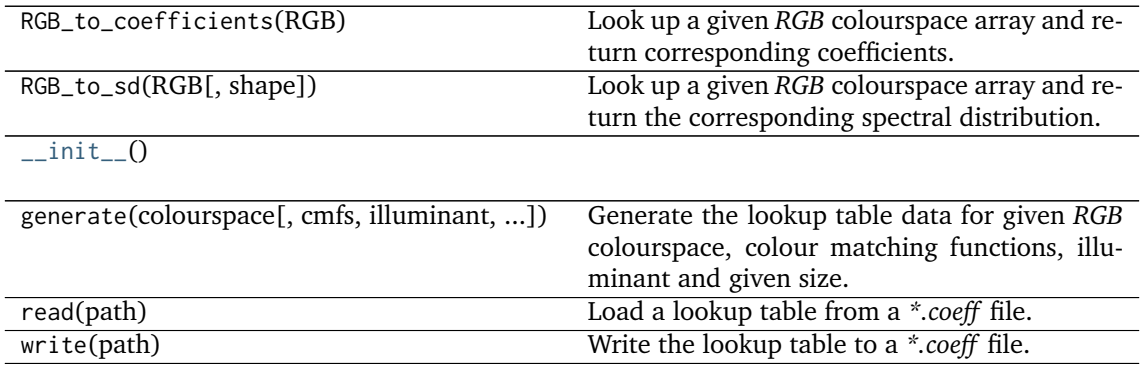

## **Attributes**

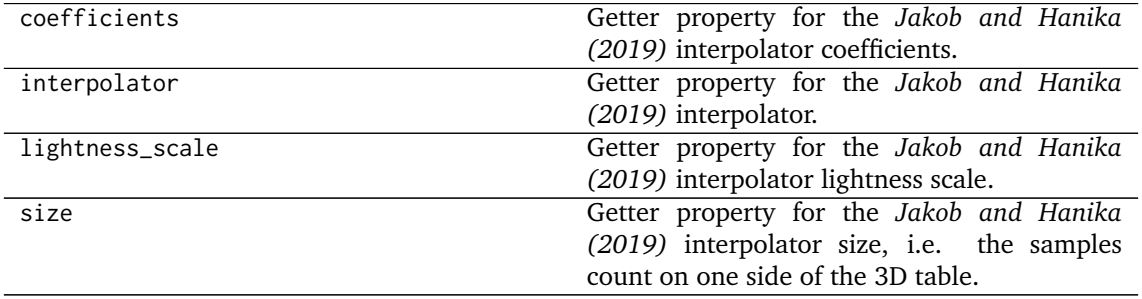

# **Ancillary Objects**

colour.recovery

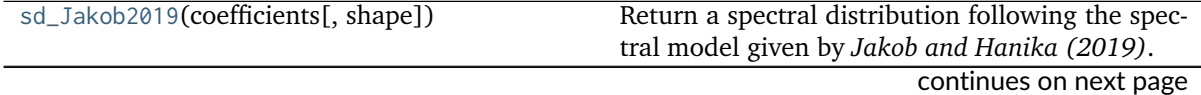
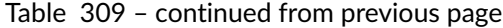

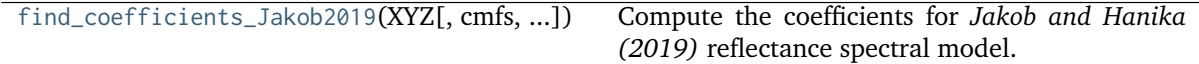

**colour.recovery.sd\_Jakob2019**

```
colour.recovery.sd_Jakob2019(coefficients: ArrayLike, shape:
                                colour.colorimetry.spectrum.SpectralShape =
                                SPECTRAL_SHAPE_JAKOB2019) →
                                colour.colorimetry.spectrum.SpectralDistribution
     Return a spectral distribution following the spectral model given by Jakob and Hanika (2019).
```
### **Parameters**

- **coefficients** (ArrayLike) Dimensionless coefficients for *Jakob and Hanika (2019)* reflectance spectral model.
- **shape** ([colour.colorimetry.spectrum.SpectralShape](#page-243-0)) Shape used by the spectral distribution.

**Returns** *Jakob and Hanika (2019)* spectral distribution.

**Return type** [colour.SpectralDistribution](#page-247-0)

### **References**

[\[JH19\]](#page-1102-0)

### **Examples**

```
>>> from colour.utilities import numpy_print_options
>>> with numpy_print_options(suppress=True):
... sd_Jakob2019([-9e-05, 8.5e-02, -20], SpectralShape(400, 700, 20))
...
SpectralDistribution([[ 400. , 0.3143046...],
                [420. , 0.4133320...],
                [440., 0.4880034...],
                [460. , 0.5279562...],
                [480. , 0.5319346...],
                [500., 0.5 ...],
                [520. 0.4326202...][540., 0.3373544...],
                [560., 0.2353056...],
                [580. , 0.1507665...],[600., 0.0931332...],[620., 0.0577434...],
                [640., 0.0367011...],
                [660. 0240879...][680., 0.0163316...],
                [700., 0.0114118...],
                interpolator=SpragueInterpolator,
                interpolator_kwargs={},
                extrapolator=Extrapolator,
                extrapolator_kwargs={...})
```
### **colour.recovery.find\_coefficients\_Jakob2019**

### <span id="page-973-0"></span>colour.recovery.**find\_coefficients\_Jakob2019**()

Compute the coefficients for *Jakob and Hanika (2019)* reflectance spectral model.

#### **Parameters**

- **XYZ** (ArrayLike) *CIE XYZ* tristimulus values to find the coefficients for.
- **cmfs** ([Optional\[](https://docs.python.org/3.8/library/typing.html#typing.Optional)[colour.colorimetry.spectrum.](#page-261-0) [MultiSpectralDistributions\]](#page-261-0)) – Standard observer colour matching functions, default to the *CIE 1931 2 Degree Standard Observer*.
- **illuminant** ([Optional\[](https://docs.python.org/3.8/library/typing.html#typing.Optional)[colour.colorimetry.spectrum.](#page-247-0) [SpectralDistribution\]](#page-247-0)) – Illuminant spectral distribution, default to *CIE Standard Illuminant D65*.
- **coefficients\_0** (ArrayLike) Starting coefficients for the solver.
- **max\_error** ([float](https://docs.python.org/3.8/library/functions.html#float)) Maximal acceptable error. Set higher to save computational time. If *None*, the solver will keep going until it is very close to the minimum. The default is ACCEPTABLE\_DELTA\_E.
- **dimensionalise** ([bool](https://docs.python.org/3.8/library/functions.html#bool)) If *True*, returned coefficients are dimensionful and will not work correctly if fed back as coefficients\_0. The default is *True*.
- **Returns** Tuple of computed coefficients that best fit the given colour and  $\Delta E_{76}$  between the target colour and the colour corresponding to the computed coefficients.

**Return type** [tuple](https://docs.python.org/3.8/library/stdtypes.html#tuple)

### **References**

[\[JH19\]](#page-1102-0)

### **Examples**

```
>>> XYZ = np.array([0.20654008, 0.12197225, 0.05136952])
>>> find_coefficients_Jakob2019(XYZ)
(\text{array}([1.3723791...e-04, -1.3514399...e-01, 3.0838973...e+01]), 0.0141941...)
```
# **Mallett and Yuksel (2019)**

colour.recovery

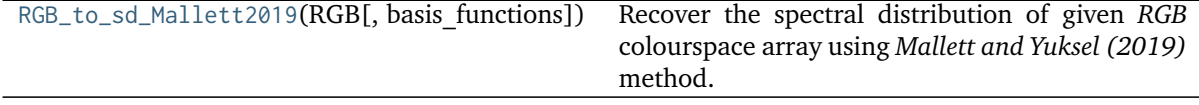

### **colour.recovery.RGB\_to\_sd\_Mallett2019**

<span id="page-974-0"></span>colour.recovery.**RGB\_to\_sd\_Mallett2019**(*RGB: ArrayLike*, *basis\_functions:*

[colour.colorimetry.spectrum.MultiSpectralDistributions](#page-261-0) *= MSDS\_BASIS\_FUNCTIONS\_sRGB\_MALLETT2019*) → *[colour.colorimetry.spectrum.SpectralDistribution](#page-247-0)*

Recover the spectral distribution of given *RGB* colourspace array using *Mallett and Yuksel (2019)* method.

#### **Parameters**

• **RGB** (ArrayLike) – *RGB* colourspace array.

• **basis\_functions** ([colour.colorimetry.spectrum.](#page-261-0) [MultiSpectralDistributions](#page-261-0)) – Basis functions for the method. The default is to use the built-in *sRGB* basis functions, i.e. [colour.recovery.](#page-976-0) [MSDS\\_BASIS\\_FUNCTIONS\\_sRGB\\_MALLETT2019](#page-976-0).

#### **Returns** Recovered reflectance.

**Return type** [colour.SpectralDistribution](#page-247-0)

#### **References**

### [\[MY19\]](#page-1104-0)

### **Notes**

• In-addition to the *BT.709* primaries used by the *sRGB* colourspace, [\[MY19\]](#page-1104-0) tried *BT.2020*, *P3 D65*, *Adobe RGB 1998*, *NTSC (1987)*, *Pal/Secam*, *ProPhoto RGB*, and *Adobe Wide Gamut RGB* primaries, every one of which encompasses a larger (albeit not-always-enveloping) set of *CIE L\*a\*b\** colours than BT.709. Of these, only *Pal/Secam* produces a feasible basis, which is relatively unsurprising since it is very similar to *BT.709*, whereas the others are significantly larger.

### **Examples**

```
>>> from colour import MSDS_CMFS, SDS_ILLUMINANTS, XYZ_to_sRGB
>>> from colour.colorimetry import sd_to_XYZ_integration
>>> from colour.recovery import SPECTRAL_SHAPE_sRGB_MALLETT2019
>>> from colour.utilities import numpy_print_options
>>> XYZ = np.array([0.20654008, 0.12197225, 0.05136952])
>>> RGB = XYZ_to_sRGB(XYZ, apply_cctf_encoding=False)
\gg cmfs = (
... MSDS_CMFS['CIE 1931 2 Degree Standard Observer'].
... copy().align(SPECTRAL_SHAPE_sRGB_MALLETT2019)
... )
>>> illuminant = SDS_ILLUMINANTS['D65'].copy().align(cmfs.shape)
>>> sd = RGB_to_sd_Mallett2019(RGB)
>>> with numpy_print_options(suppress=True):
... sd
Spectral Distribution([\begin{bmatrix} 380. & 0.1735531. \end{bmatrix}],\begin{bmatrix} 385. & 0.1720357. \ldots \end{bmatrix}[390. , 0.1677721...]
                     [395. 0.1576605...],[400. , 0.1372829...],
                     [405. 0.1170849...]
```
(continues on next page)

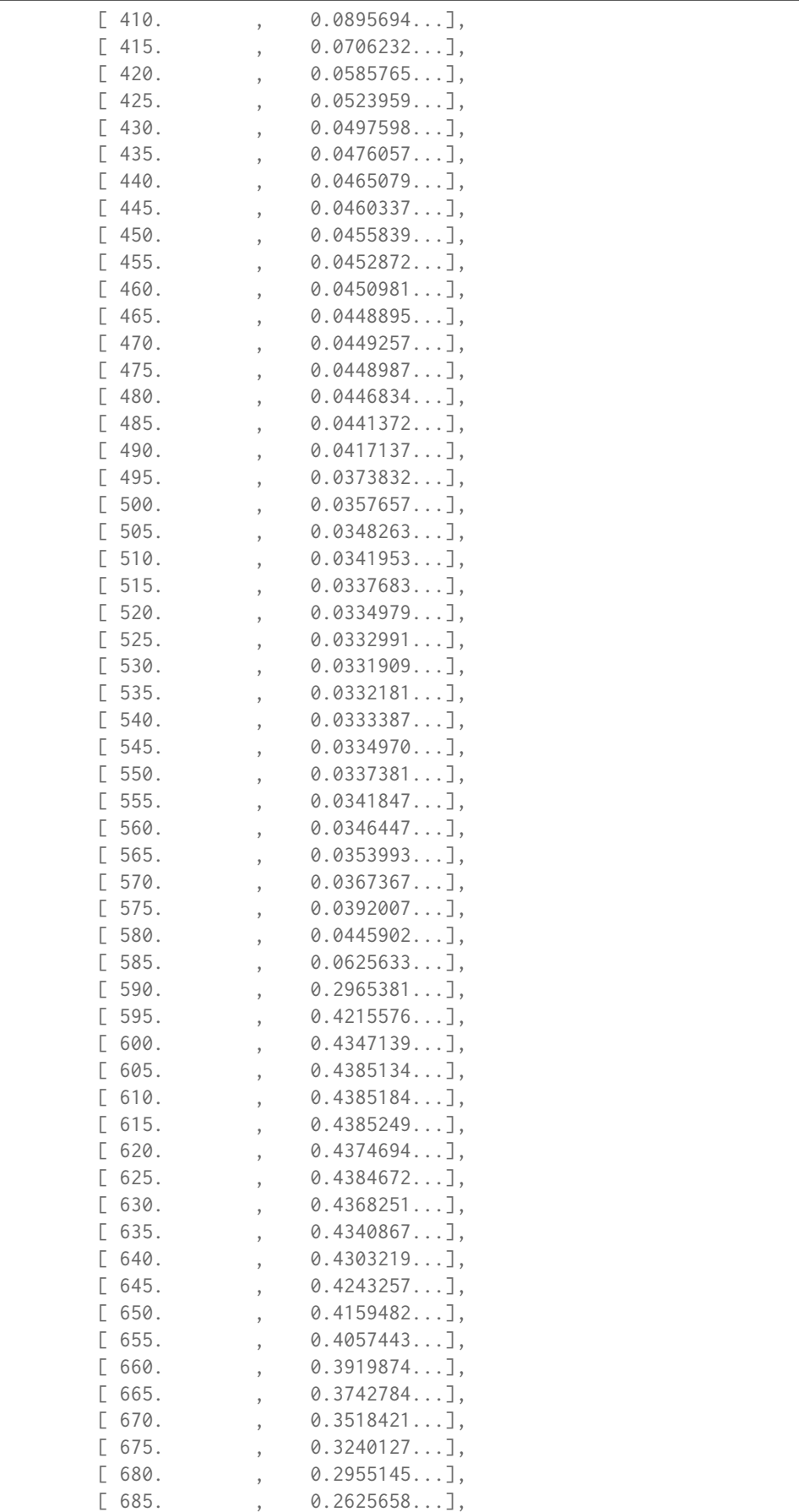

 $, 0.2625658...$ ],

(continued from previous page)

(continues on next page)

(continued from previous page)

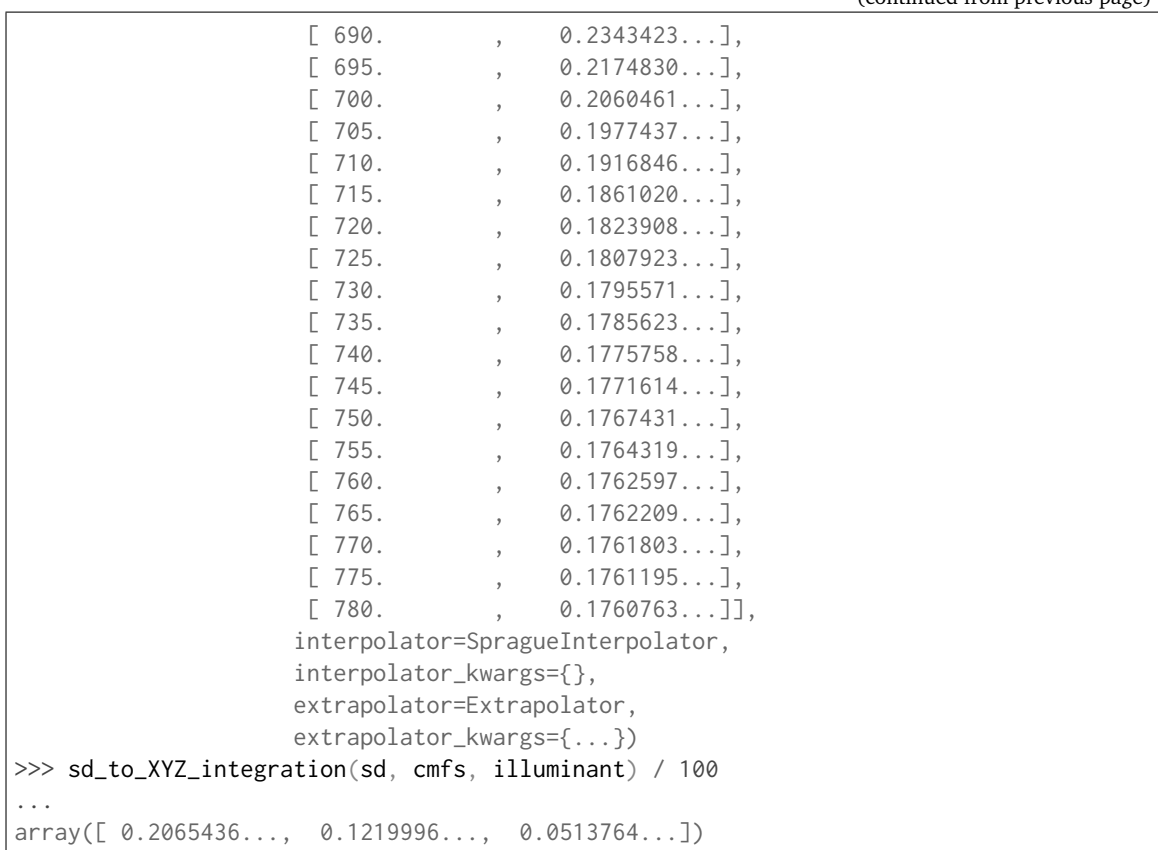

### **Ancillary Objects**

colour.recovery

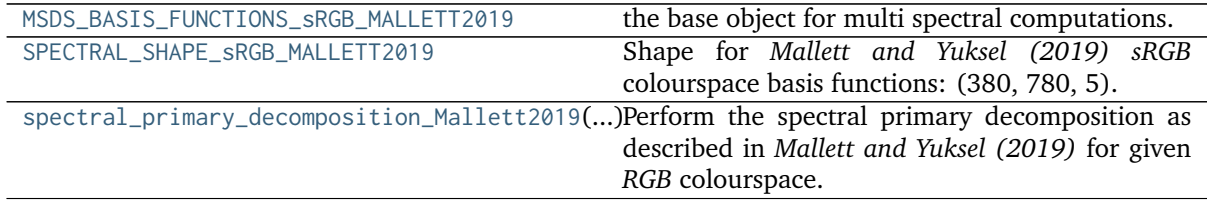

### **colour.recovery.MSDS\_BASIS\_FUNCTIONS\_sRGB\_MALLETT2019**

<span id="page-976-0"></span>colour.recovery.**MSDS\_BASIS\_FUNCTIONS\_sRGB\_MALLETT2019 =**

**MultiSpectralDistributions(name='Basis Functions - sRGB - Mallett 2019', ...)**

the base object for multi spectral computations. It is used to model colour matching functions, display primaries, camera sensitivities, etc...

The multi-spectral distributions will be initialised according to *CIE 15:2004* recommendation: the method developed by *Sprague (1880)* will be used for interpolating functions having a uniformly spaced independent variable and the *Cubic Spline* method for non-uniformly spaced independent variable. Extrapolation is performed according to *CIE 167:2005* recommendation.

**Important:** Specific documentation about getting, setting, indexing and slicing the multi-spectral power distributions values is available in the *[Spectral Representation and Continuous Signal](#page-67-0)* section.

**Parameters**

- **data** Data to be stored in the multi-spectral distributions.
- **domain** Values to initialise the multiple [colour.SpectralDistribution](#page-247-0) class instances colour.continuous.Signal.wavelengths attribute with. If both data and domain arguments are defined, the latter will be used to initialise the colour. continuous.Signal.wavelengths property.
- **labels** Names to use for the colour. SpectralDistribution class instances.
- **extrapolator** Extrapolator class type to use as extrapolating function for the [colour.SpectralDistribution](#page-247-0) class instances.
- **extrapolator\_kwargs** Arguments to use when instantiating the extrapolating function of the colour. SpectralDistribution class instances.
- **interpolator** Interpolator class type to use as interpolating function for the [colour.SpectralDistribution](#page-247-0) class instances.
- **interpolator\_kwargs** Arguments to use when instantiating the interpolating function of the colour. SpectralDistribution class instances.
- **name** Multi-spectral distributions name.
- **strict\_labels** Multi-spectral distributions labels for figures, default to colour.MultiSpectralDistributions.labels property value.

### **Attributes**

- [strict\\_name](#page-264-0)
- [strict\\_labels](#page-264-1)
- [wavelengths](#page-264-2)
- [values](#page-264-3)
- [shape](#page-265-0)

### **Methods**

- $\bullet$  \_init\_()
- [interpolate\(\)](#page-265-1)
- [extrapolate\(\)](#page-269-0)
- [align\(\)](#page-270-0)
- [trim\(\)](#page-272-0)
- [normalise\(\)](#page-274-0)
- [to\\_sds\(\)](#page-274-1)

# **References**

[\[CIET13805a\]](#page-1108-0), [\[CIET13805c\]](#page-1108-1), [\[CIET14804h\]](#page-1109-0)

#### **Examples**

Instantiating the multi-spectral distributions with a uniformly spaced independent variable:

```
>>> from colour.utilities import numpy_print_options
\gg data = {
... 500: (0.004900, 0.323000, 0.272000),
\ldots 510: (0.009300, 0.503000, 0.158200),
... 520: (0.063270, 0.710000, 0.078250),
\ldots 530: (0.165500, 0.862000, 0.042160),
\ldots 540: (0.290400, 0.954000, 0.020300),
... 550: (0.433450, 0.994950, 0.008750),
... 560: (0.594500, 0.995000, 0.003900)
... }
\gg labels = ('x_bar', 'y_bar', 'z_bar')
>>> with numpy_print_options(suppress=True):
... MultiSpectralDistributions(data, labels=labels)
...
MultiSpectral...([[ 500. , 0.0049, 0.323, 0.272 ],<br>... [ 510. , 0.0093, 0.503 , 0.1582 ].
              ....([[ 500. , 0.0049 , 0.323 , 0.272 ],<br>... [ 510. , 0.0093 , 0.503 , 0.1582 ],<br>... [ 520. , 0.06327, 0.71 . 0.078251.
                              0.06327, 0.71,... [ 530. , 0.1655 , 0.862 , 0.04216],<br>... [ 540. , 0.2904 , 0.954 , 0.0203 ],
              ... [ 540. , 0.2904, 0.954, 0.0203 ],
              ... [ 550. , 0.43345, 0.99495, 0.00875],<br>... [ 560. , 0.5945, 0.995, 0.0039 ]]
              ... [ 560. , 0.5945 , 0.995 , 0.0039 ]],
              ... labels=[...'x_bar', ...'y_bar', ...'z_bar'],
              ... interpolator=SpragueInterpolator,
              ... interpolator_kwargs={},
              ... extrapolator=Extrapolator,
              ... extrapolator_kwargs={...})
```
Instantiating a spectral distribution with a non-uniformly spaced independent variable:

```
\gg data[511] = (0.00314, 0.31416, 0.03142)
>>> with numpy_print_options(suppress=True):
... MultiSpectralDistributions(data, labels=labels)
...
MultiSpectral...([[ 500. , 0.0049, 0.323, 0.272 ],<br>(1582 )... [ 510. , 0.0093, 0.503, 0.1582 ],
             ... [510. , 0.0093, 0.503,... [ 511. , 0.00314, 0.31416, 0.03142],
             ... [520. , 0.06327, 0.71 , 0.07825],... [ 530. , 0.1655 , 0.862 , 0.04216],<br>... [ 540. , 0.2904 , 0.954 , 0.0203 ],
             ... [ 540. , 0.2904 , 0.954 , 0.0203 ],<br>... [ 550. , 0.43345, 0.99495, 0.00875],<br>... [ 560 , 6 615
              \ldots [ 550. , 0.43345, 0.99495, 0.00875]
             ... [ 560. , 0.5945 , 0.995 , 0.0039 ]],
             ... labels=[...'x_bar', ...'y_bar', ...'z_bar'],
             ... interpolator=CubicSplineInterpolator,
             ... interpolator_kwargs={},
             ... extrapolator=Extrapolator,
             ... extrapolator_kwargs={...})
```
Instantiation with a *Pandas DataFrame*:

```
>>> from colour.utilities import is_pandas_installed
>>> if is_pandas_installed():
... from pandas import DataFrame
\ldots x_bar = [data[key][0] for key in sorted(data.keys())]
\ldots y_bar = [data[key][1] for key in sorted(data.keys())]
```
(continues on next page)

(continued from previous page)

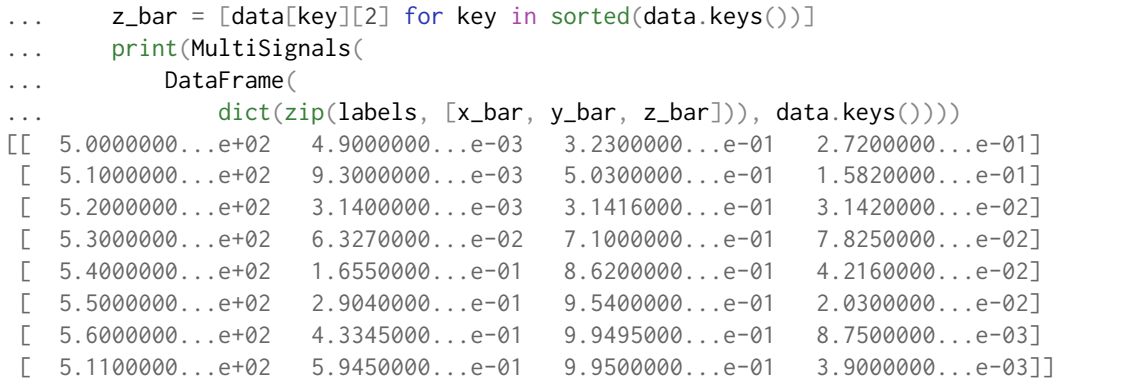

**Type** Define the multi-spectral distributions

### **colour.recovery.SPECTRAL\_SHAPE\_sRGB\_MALLETT2019**

<span id="page-979-0"></span>colour.recovery.**SPECTRAL\_SHAPE\_sRGB\_MALLETT2019 = SpectralShape(380, 780, 5)** Shape for *Mallett and Yuksel (2019) sRGB* colourspace basis functions: (380, 780, 5).

### **References**

### [\[MY19\]](#page-1104-0)

### **colour.recovery.spectral\_primary\_decomposition\_Mallett2019**

<span id="page-979-1"></span>colour.recovery.**spectral\_primary\_decomposition\_Mallett2019**(*colourspace:*

[colour.models.rgb.rgb\\_colourspace.RGB\\_Colourspace,](#page-631-0) *cmfs: [Op](https://docs.python.org/3.8/library/typing.html#typing.Optional)[tional\[](https://docs.python.org/3.8/library/typing.html#typing.Optional)*[colour.colorimetry.spectrum.MultiSpectralDistributions](#page-261-0)*] = None*, *illuminant: [Op](https://docs.python.org/3.8/library/typing.html#typing.Optional)[tional\[](https://docs.python.org/3.8/library/typing.html#typing.Optional)*[colour.colorimetry.spectrum.SpectralDistribution](#page-247-0)*] = None*, *metric: [Callable](https://docs.python.org/3.8/library/typing.html#typing.Callable) = np.linalg.norm*, *metric\_args: [Tuple](https://docs.python.org/3.8/library/typing.html#typing.Tuple) = tuple()*, *optimisation\_kwargs: [Optional\[](https://docs.python.org/3.8/library/typing.html#typing.Optional)[Dict\]](https://docs.python.org/3.8/library/typing.html#typing.Dict) = None*) → *[colour.colorimetry.spectrum.MultiSpectralDistributions](#page-261-0)*

Perform the spectral primary decomposition as described in *Mallett and Yuksel (2019)* for given *RGB* colourspace.

#### **Parameters**

- **colourspace** ([colour.models.rgb.rgb\\_colourspace.RGB\\_Colourspace](#page-631-0)) *RGB* colourspace.
- **cmfs** ([Optional\[](https://docs.python.org/3.8/library/typing.html#typing.Optional)[colour.colorimetry.spectrum.](#page-261-0) [MultiSpectralDistributions\]](#page-261-0)) – Standard observer colour matching functions, default to the *CIE 1931 2 Degree Standard Observer*.
- **illuminant** ([Optional\[](https://docs.python.org/3.8/library/typing.html#typing.Optional)[colour.colorimetry.spectrum.](#page-247-0) [SpectralDistribution\]](#page-247-0)) – Illuminant spectral distribution, default to *CIE Standard Illuminant D65*.
- **metric** ([Callable](https://docs.python.org/3.8/library/typing.html#typing.Callable)) Function to be minimised, i.e. the objective function.

metric(basis, \*metric\_args) -> float

where basis is three reflectances concatenated together, each with a shape matching shape.

- **metric\_args** ([Tuple](https://docs.python.org/3.8/library/typing.html#typing.Tuple)) Additional arguments passed to metric.
- **optimisation\_kwargs** ([Optional\[](https://docs.python.org/3.8/library/typing.html#typing.Optional)[Dict\]](https://docs.python.org/3.8/library/typing.html#typing.Dict)) Parameters for [scipy.optimize.](https://docs.scipy.org/doc/scipy-1.8.0/html-scipyorg/reference/generated/scipy.optimize.minimize.html#scipy.optimize.minimize) [minimize\(\)](https://docs.scipy.org/doc/scipy-1.8.0/html-scipyorg/reference/generated/scipy.optimize.minimize.html#scipy.optimize.minimize) definition.

**Returns** Basis functions for given *RGB* colourspace.

**Return type** [colour.MultiSpectralDistributions](#page-261-0)

### **References**

[\[MY19\]](#page-1104-0)

### **Notes**

• In-addition to the *BT.709* primaries used by the *sRGB* colourspace, [\[MY19\]](#page-1104-0) tried *BT.2020*, *P3 D65*, *Adobe RGB 1998*, *NTSC (1987)*, *Pal/Secam*, *ProPhoto RGB*, and *Adobe Wide Gamut RGB* primaries, every one of which encompasses a larger (albeit not-always-enveloping) set of *CIE L\*a\*b\** colours than BT.709. Of these, only *Pal/Secam* produces a feasible basis, which is relatively unsurprising since it is very similar to *BT.709*, whereas the others are significantly larger.

#### **Examples**

```
>>> from colour import MSDS_CMFS, SDS_ILLUMINANTS, SpectralShape
>>> from colour.models import RGB_COLOURSPACE_PAL_SECAM
>>> from colour.utilities import numpy_print_options
\gg cmfs = (
... MSDS_CMFS['CIE 1931 2 Degree Standard Observer'].
... copy().align(SpectralShape(360, 780, 10))
... )
>>> illuminant = SDS_ILLUMINANTS['D65'].copy().align(cmfs.shape)
>>> msds = spectral_primary_decomposition_Mallett2019(
... RGB_COLOURSPACE_PAL_SECAM, cmfs, illuminant, optimisation_kwargs={
... 'options': {'ftol': 1e-5}
... }
... )
>>> with numpy_print_options(suppress=True):
... print(msds)
[L 360. 0.3395134... 0.3400214... 0.3204650...][370. 0.3355246... 0.3338028... 0.3306724...]
[ 380. 0.3376707... 0.3185578... 0.3437715...]
[ 390. 0.3178866... 0.3351754... 0.3469378...]
[400. 0.3045154... 0.3248376... 0.3706469...]
[ 410. 0.2935652... 0.2919463... 0.4144884...]
[ 420. 0.1875740... 0.1853729... 0.6270530...]
[ 430. 0.0167983... 0.054483 ... 0.9287186...]
[ 440. 0. ... 0. ... 1. ...]
 [ 450. 0. 0. 0. 0. 0. 1. 1. 1. ][ 460. 0. 0. 0. 0. 0. 1. 1. 1. ][ 470. ] 0. ] 0.0458044... 0.9541955...]
[480. 0. [0.1, 0.1, 0.2960917... 0.7039082...][490. 0. 0. 0. 0. 0.5042592. . . 0.4957407. . .]\begin{bmatrix} 500. & 0. & 0. & 0.6655795 \ldots & 0.3344204 \ldots \end{bmatrix}
```
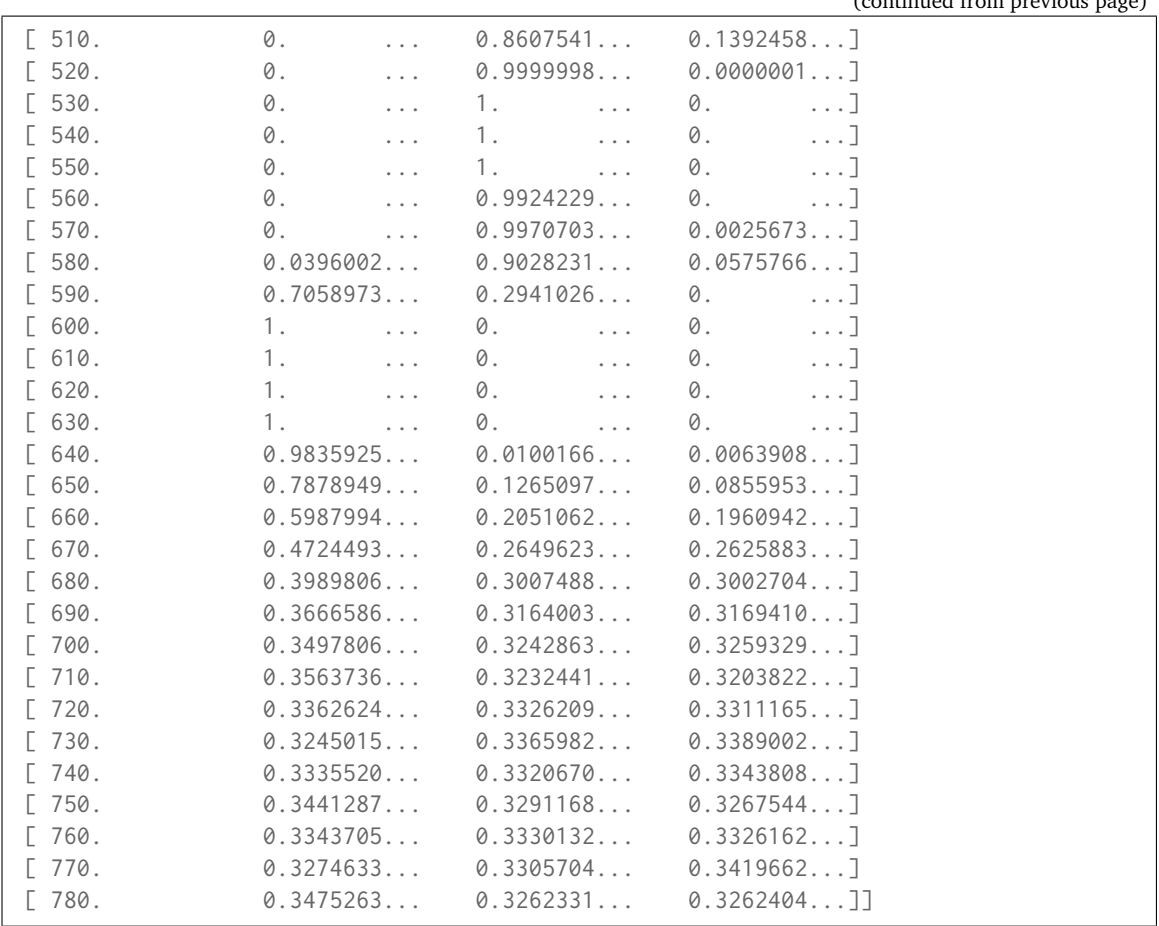

(continued from previous page)

### **Meng, Simon and Hanika (2015)**

colour.recovery

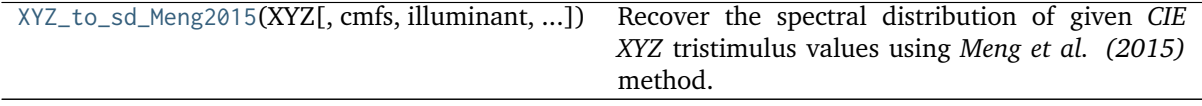

### **colour.recovery.XYZ\_to\_sd\_Meng2015**

<span id="page-981-0"></span>colour.recovery.**XYZ\_to\_sd\_Meng2015**(*XYZ: ArrayLike*, *cmfs: [Op-](https://docs.python.org/3.8/library/typing.html#typing.Optional)*

*[tional\[](https://docs.python.org/3.8/library/typing.html#typing.Optional)*[colour.colorimetry.spectrum.MultiSpectralDistributions](#page-261-0)*] = None*, *illuminant:*

*[Optional\[](https://docs.python.org/3.8/library/typing.html#typing.Optional)*[colour.colorimetry.spectrum.SpectralDistribution](#page-247-0)*] = None*, *optimisation kwargs: [Optional\[](https://docs.python.org/3.8/library/typing.html#typing.Optional)[Dict\]](https://docs.python.org/3.8/library/typing.html#typing.Dict)* = *None*)  $\rightarrow$ *[colour.colorimetry.spectrum.SpectralDistribution](#page-247-0)*

Recover the spectral distribution of given *CIE XYZ* tristimulus values using *Meng et al. (2015)* method.

#### **Parameters**

- **XYZ** (ArrayLike) *CIE XYZ* tristimulus values to recover the spectral distribution from.
- **cmfs** ([Optional\[](https://docs.python.org/3.8/library/typing.html#typing.Optional)[colour.colorimetry.spectrum.](#page-261-0) [MultiSpectralDistributions\]](#page-261-0)) – Standard observer colour matching functions.

The wavelength  $\lambda_i$  range interval of the colour matching functions affects directly the time the computations take. The current default interval of 5 is a good compromise between precision and time spent, default to the *CIE 1931 2 Degree Standard Observer*.

- **illuminant** ([Optional\[](https://docs.python.org/3.8/library/typing.html#typing.Optional)[colour.colorimetry.spectrum.](#page-247-0) [SpectralDistribution\]](#page-247-0)) – Illuminant spectral distribution, default to *CIE Standard Illuminant D65*.
- **optimisation\_kwargs** ([Optional\[](https://docs.python.org/3.8/library/typing.html#typing.Optional)[Dict\]](https://docs.python.org/3.8/library/typing.html#typing.Dict)) Parameters for [scipy.optimize.](https://docs.scipy.org/doc/scipy-1.8.0/html-scipyorg/reference/generated/scipy.optimize.minimize.html#scipy.optimize.minimize) [minimize\(\)](https://docs.scipy.org/doc/scipy-1.8.0/html-scipyorg/reference/generated/scipy.optimize.minimize.html#scipy.optimize.minimize) definition.

**Returns** Recovered spectral distribution.

**Return type** [colour.SpectralDistribution](#page-247-0)

#### **Notes**

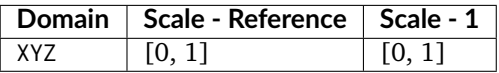

• The definition used to convert spectrum to *CIE XYZ* tristimulus values is colour.colorimetry. spectral\_to\_XYZ\_integration() definition because it processes any measurement interval opposed to [colour.colorimetry.sd\\_to\\_XYZ\\_ASTME308\(\)](#page-313-0) definition that handles only measurement interval of 1, 5, 10 or 20nm.

### **References**

[\[MSHD15\]](#page-1104-1)

#### **Examples**

```
>>> from colour import MSDS_CMFS, SDS_ILLUMINANTS
>>> from colour.utilities import numpy_print_options
>>> XYZ = np.array([0.20654008, 0.12197225, 0.05136952])
\gg cmfs = (
... MSDS_CMFS['CIE 1931 2 Degree Standard Observer'].
... copy().align(SpectralShape(360, 780, 10))
... )
>>> illuminant = SDS_ILLUMINANTS['D65'].copy().align(cmfs.shape)
>>> sd = XYZ_to_sd_Meng2015(XYZ, cmfs, illuminant)
>>> with numpy_print_options(suppress=True):
... sd
SpectralDistribution([[ 360. , 0.0762005...],
                  [370., 0.0761792...],
                  [380., 0.0761363...],
                  [390. , 0.0761194...],
                  [400. 0762539...][410. , 0.0761671...],
                  [420., 0.0754649...],
                  [ 430. , 0.0731519...],
                  [440. 0.0676701...],[450., 0.0577800...],
                  [460. , 0.0441993...]
                  [470. 0.0285064...]\begin{bmatrix} 480. & 0.0138728. \ldots \end{bmatrix}
```
(continues on next page)

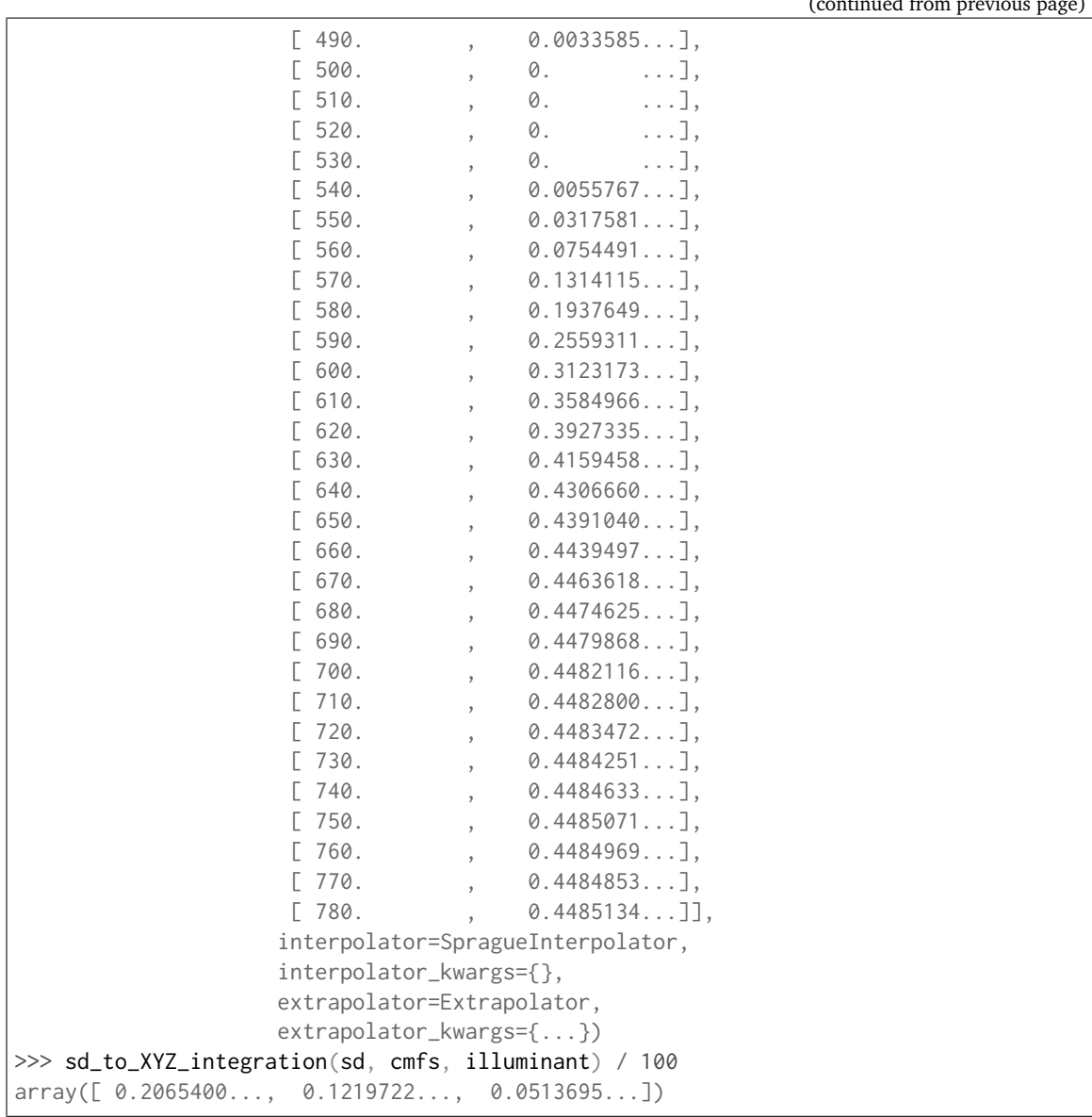

#### (continued from previous page)

# **Otsu, Yamamoto and Hachisuka (2018)**

colour.recovery

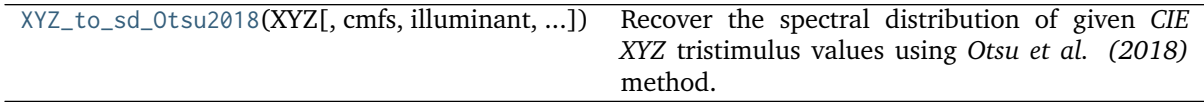

#### **colour.recovery.XYZ\_to\_sd\_Otsu2018**

<span id="page-984-0"></span>colour.recovery.**XYZ\_to\_sd\_Otsu2018**(*XYZ: ArrayLike*, *cmfs: [Op-](https://docs.python.org/3.8/library/typing.html#typing.Optional)*

*[tional\[](https://docs.python.org/3.8/library/typing.html#typing.Optional)*[colour.colorimetry.spectrum.MultiSpectralDistributions](#page-261-0)*] = None*, *illuminant: [Optional\[](https://docs.python.org/3.8/library/typing.html#typing.Optional)*[colour.colorimetry.spectrum.SpectralDistribution](#page-247-0)*] = None*, *dataset:* [colour.recovery.otsu2018.Dataset\\_Otsu2018](#page-986-0) *=*

*DATASET\_REFERENCE\_OTSU2018,*  $clip: bool = True$  $clip: bool = True$  $clip: bool = True$   $\rightarrow$ *[colour.colorimetry.spectrum.SpectralDistribution](#page-247-0)*

Recover the spectral distribution of given *CIE XYZ* tristimulus values using *Otsu et al. (2018)* method.

### **Parameters**

- **XYZ** (ArrayLike) *CIE XYZ* tristimulus values to recover the spectral distribution from.
- **cmfs** ([Optional\[](https://docs.python.org/3.8/library/typing.html#typing.Optional)[colour.colorimetry.spectrum.](#page-261-0) [MultiSpectralDistributions\]](#page-261-0)) – Standard observer colour matching functions, default to the *CIE 1931 2 Degree Standard Observer*.
- **illuminant** ([Optional\[](https://docs.python.org/3.8/library/typing.html#typing.Optional)[colour.colorimetry.spectrum.](#page-247-0) [SpectralDistribution\]](#page-247-0)) – Illuminant spectral distribution, default to *CIE Standard Illuminant D65*.
- **dataset** ([colour.recovery.otsu2018.Dataset\\_Otsu2018](#page-986-0)) Dataset to use for reconstruction. The default is to use the published data.
- **clip** ([bool](https://docs.python.org/3.8/library/functions.html#bool)) If *True*, the default, values below zero and above unity in the recovered spectral distributions will be clipped. This ensures that the returned reflectance is physical and conserves energy, but will cause noticeable colour differences in case of very saturated colours.
- **Returns** Recovered spectral distribution. Its shape is always that of the colour. recovery.SPECTRAL\_SHAPE\_OTSU2018 class instance.

**Return type** [colour.SpectralDistribution](#page-247-0)

**Raises [ValueError](https://docs.python.org/3.8/library/exceptions.html#ValueError)** – If the dataset shape is undefined.

### **References**

[\[OYH18\]](#page-1105-0)

### **Examples**

```
>>> from colour import (
... CCS_ILLUMINANTS, SDS_ILLUMINANTS, MSDS_CMFS, XYZ_to_sRGB)
>>> from colour.colorimetry import sd to XYZ integration
>>> from colour.utilities import numpy_print_options
>>> XYZ = np.array([0.20654008, 0.12197225, 0.05136952])
\gg cmfs = (
... MSDS_CMFS['CIE 1931 2 Degree Standard Observer'].
... copy().align(SPECTRAL_SHAPE_OTSU2018)
... )
>>> illuminant = SDS_ILLUMINANTS['D65'].copy().align(cmfs.shape)
>>> sd = XYZ_to_sd_Otsu2018(XYZ, cmfs, illuminant)
>>> with numpy_print_options(suppress=True):
\mathsf{S}.
Spectral Distribution([[] 380. 0.0601939...],
```
(continues on next page)

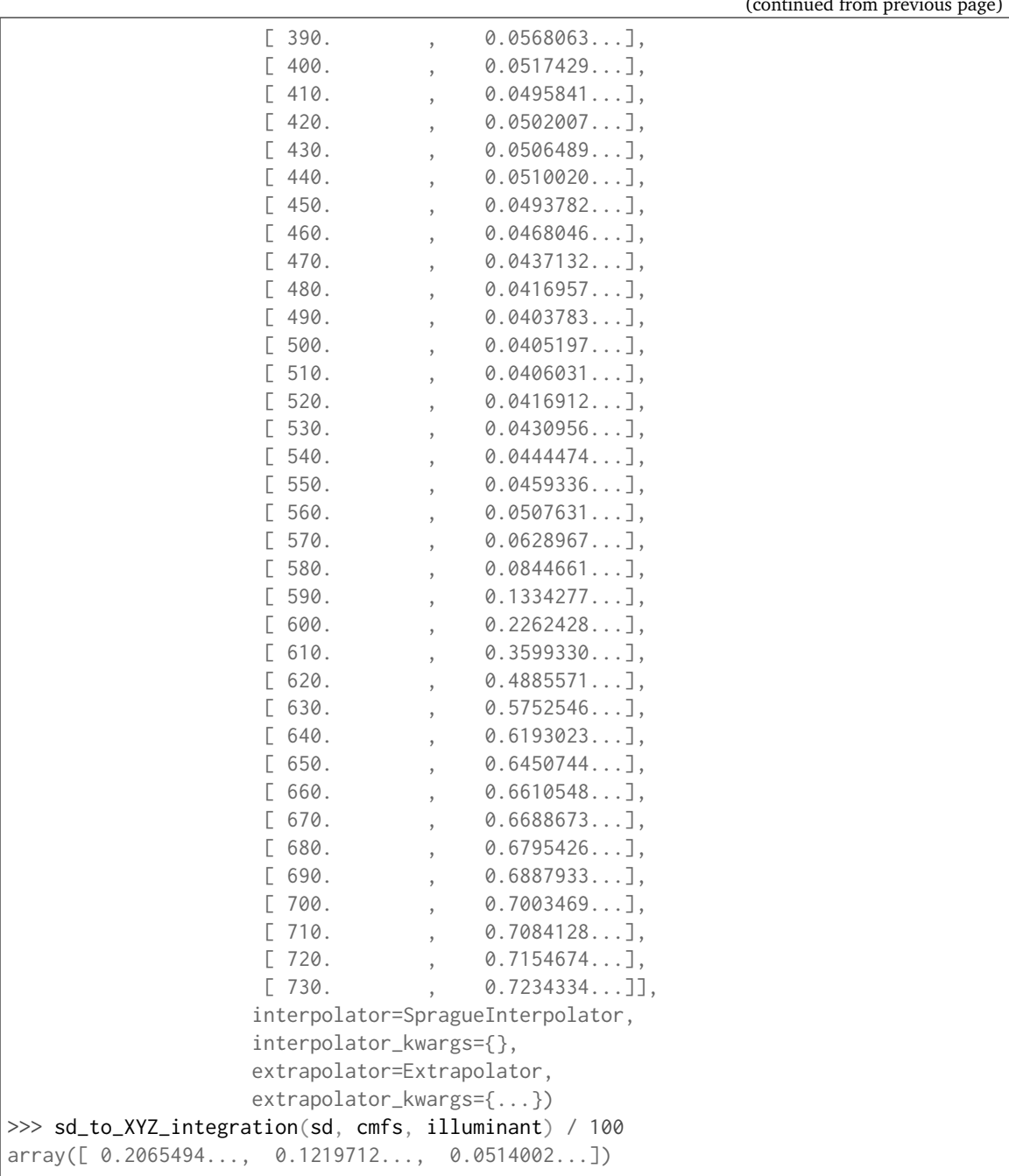

#### (continued from previous page)

# **Ancillary Objects**

colour.recovery

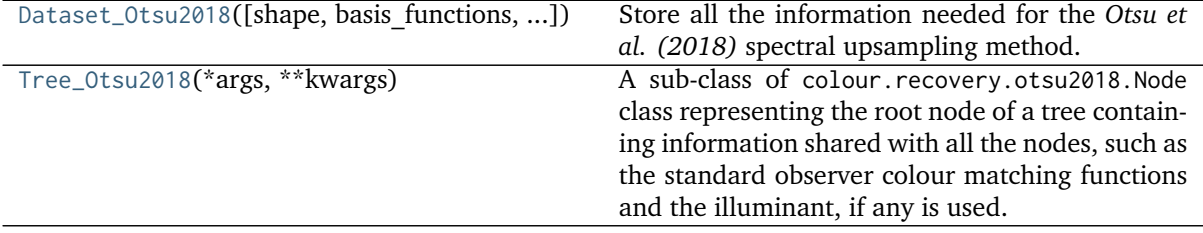

## **colour.recovery.Dataset\_Otsu2018**

<span id="page-986-0"></span>**class** colour.recovery.**Dataset\_Otsu2018**(*shape:*

*[Optional\[](https://docs.python.org/3.8/library/typing.html#typing.Optional)*[colour.colorimetry.spectrum.SpectralShape](#page-243-0)*] = None*, *basis\_functions: [Optional\[](https://docs.python.org/3.8/library/typing.html#typing.Optional)[numpy.ndarray\]](https://numpy.org/doc/stable/reference/generated/numpy.ndarray.html#numpy.ndarray) = None*, *means: [Optional\[](https://docs.python.org/3.8/library/typing.html#typing.Optional)[numpy.ndarray\]](https://numpy.org/doc/stable/reference/generated/numpy.ndarray.html#numpy.ndarray) = None*, *selector\_array: [Optional](https://docs.python.org/3.8/library/typing.html#typing.Optional)[\[numpy.ndarray\]](https://numpy.org/doc/stable/reference/generated/numpy.ndarray.html#numpy.ndarray) = None*)

Store all the information needed for the *Otsu et al. (2018)* spectral upsampling method.

Datasets can be either generated and converted as a [colour.recovery.Dataset\\_Otsu2018](#page-986-0) class instance using the colour.recovery.Tree\_0tsu2018.to\_dataset() method or alternatively, loaded from disk with the colour.recovery.Dataset\_Otsu2018.read() method.

### **Parameters**

- **shape** (Optional[\[SpectralShape\]](#page-243-0)) Shape of the spectral data.
- **basis\_functions** (Optional[NDArray]) Three basis functions for every cluster.
- **means** (Optional[NDArray]) Mean for every cluster.
- **selector\_array** (Optional[NDArray]) Array describing how to select the appropriate cluster. See colour.recovery.Dataset\_Otsu2018.select() method for details.

# **Attributes**

- shape
- basis\_functions
- means
- selector\_array

### **Methods**

- $\bullet$  init ()
- select()
- cluster()
- read()
- write()

### **References**

[\[OYH18\]](#page-1105-0)

# **Examples**

```
>>> import os
>>> import colour
>>> from colour.characterisation import SDS_COLOURCHECKERS
>>> from colour.colorimetry import sds_and_msds_to_msds
>>> reflectances = sds_and_msds_to_msds(
... SDS_COLOURCHECKERS['ColorChecker N Ohta'].values()
... )
>>> node_tree = Tree_Otsu2018(reflectances)
>>> node_tree.optimise(iterations=2, print_callable=lambda x: x)
>>> dataset = node_tree.to_dataset()
>>> path = os.path.join(colour.__path__[0], 'recovery', 'tests',
... 'resources', 'ColorChecker_Otsu2018.npz')
>>> dataset.write(path)
>>> dataset = Dataset_Otsu2018()
>>> dataset.read(path)
```
<span id="page-987-0"></span>**\_\_init\_\_**(*shape: [Optional\[](https://docs.python.org/3.8/library/typing.html#typing.Optional)*[colour.colorimetry.spectrum.SpectralShape](#page-243-0)*] = None*, *basis\_functions: [Optional\[](https://docs.python.org/3.8/library/typing.html#typing.Optional)[numpy.ndarray\]](https://numpy.org/doc/stable/reference/generated/numpy.ndarray.html#numpy.ndarray) = None*, *means: [Optional\[](https://docs.python.org/3.8/library/typing.html#typing.Optional)[numpy.ndarray\]](https://numpy.org/doc/stable/reference/generated/numpy.ndarray.html#numpy.ndarray) = None*, *selector\_array: [Optional](https://docs.python.org/3.8/library/typing.html#typing.Optional)[\[numpy.ndarray\]](https://numpy.org/doc/stable/reference/generated/numpy.ndarray.html#numpy.ndarray) = None*)

# **Parameters**

- **shape** ([Optional](https://docs.python.org/3.8/library/typing.html#typing.Optional)[\[colour.colorimetry.spectrum.SpectralShape\]](#page-243-0)) –
- **basis\_functions** ([Optional\[](https://docs.python.org/3.8/library/typing.html#typing.Optional)[numpy.ndarray\]](https://numpy.org/doc/stable/reference/generated/numpy.ndarray.html#numpy.ndarray)) –
- **means** ([Optional](https://docs.python.org/3.8/library/typing.html#typing.Optional)[\[numpy.ndarray\]](https://numpy.org/doc/stable/reference/generated/numpy.ndarray.html#numpy.ndarray)) –
- **selector\_array** ([Optional\[](https://docs.python.org/3.8/library/typing.html#typing.Optional)[numpy.ndarray\]](https://numpy.org/doc/stable/reference/generated/numpy.ndarray.html#numpy.ndarray)) –

### **Methods**

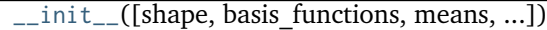

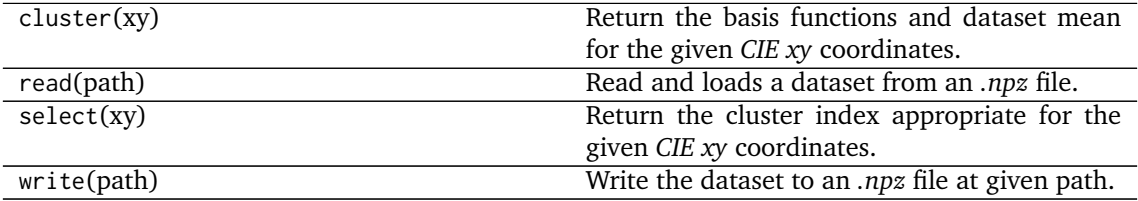

### **Attributes**

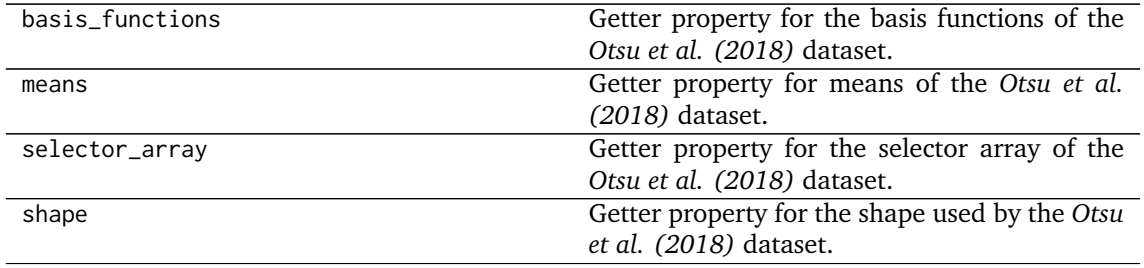

#### **colour.recovery.Tree\_Otsu2018**

<span id="page-988-0"></span>**class** colour.recovery.**Tree\_Otsu2018**(*\*args: [Any](https://docs.python.org/3.8/library/typing.html#typing.Any)*, *\*\*kwargs: [Any](https://docs.python.org/3.8/library/typing.html#typing.Any)*)

A sub-class of colour.recovery.otsu2018.Node class representing the root node of a tree containing information shared with all the nodes, such as the standard observer colour matching functions and the illuminant, if any is used.

Global operations involving the entire tree, such as optimisation and conversion to dataset, are implemented in this sub-class.

### **Parameters**

- **reflectances** Reference reflectances of the *n* reference colours to use for optimisation.
- **cmfs** Standard observer colour matching functions, default to the *CIE 1931 2 Degree Standard Observer*.
- **illuminant** Illuminant spectral distribution, default to *CIE Standard Illuminant D65*.
- **args** (Any) –
- **kwargs** (Any) –

**Return type** *[Node](#page-1061-0)*

### **Attributes**

- reflectances
- cmfs
- illuminant

#### **Methods**

- $\cdot$  \_\_init\_\_()
- $\cdot$  \_str\_()
- optimise()
- to\_dataset()

#### **References**

[\[OYH18\]](#page-1105-0)

#### **Examples**

```
>>> import os
>>> import colour
>>> from colour import MSDS_CMFS, SDS_COLOURCHECKERS, SDS_ILLUMINANTS
>>> from colour.colorimetry import sds_and_msds_to_msds
>>> from colour.utilities import numpy_print_options
>>> XYZ = np.array([0.20654008, 0.12197225, 0.05136952])
\gg cmfs = (
... MSDS_CMFS['CIE 1931 2 Degree Standard Observer'].
... copy().align(SpectralShape(360, 780, 10))
```
(continues on next page)

```
(continued from previous page)
```

```
... )
>>> illuminant = SDS_ILLUMINANTS['D65'].copy().align(cmfs.shape)
\gg reflectances = sds and msds to msds(
... SDS_COLOURCHECKERS['ColorChecker N Ohta'].values()
... )
>>> node_tree = Tree_Otsu2018(reflectances, cmfs, illuminant)
>>> node_tree.optimise(iterations=2, print_callable=lambda x: x)
>>> dataset = node_tree.to_dataset()
>>> path = os.path.join(colour.__path__[0], 'recovery', 'tests',
... 'resources', 'ColorChecker_Otsu2018.npz')
>>> dataset.write(path)
>>> dataset = Dataset_Otsu2018()
>>> dataset.read(path)
>>> sd = XYZ_to_sd_Otsu2018(XYZ, cmfs, illuminant, dataset)
>>> with numpy_print_options(suppress=True):
... sd
SpectralDistribution([[ 360. , 0.0651341...],
                  [370., 0.0651341...],
                  [380., 0.0651341...],
                  [390., 0.0749684...],
                  [400. , 0.0815578...],
                  [410., 0.0776439...],
                  [420. , 0.0721897...],
                  \begin{bmatrix} 430. & , & 0.0649064... \end{bmatrix},<br>
\begin{bmatrix} 440. & , & 0.0567185... \end{bmatrix},
                            , 0.0567185...],[450., 0.0484685...],
                  [460. , 0.0409768...]
                  [470., 0.0358964...],
                  [480., 0.0307857...],
                  [490., 0.0270148...],
                  [500., 0.0273773...],
                  [510. , 0.0303157...],
                  [520., 0.0331285...],
                  [530., 0.0363027...],
                  [540., 0.0425987...],
                  [550., 0.0513442...],
                  [560. , 0.0579256...],
                  [570., 0.0653850...],
                  [580., 0.0929522...],
                  [590., 0.1600326...],
                  [600., 0.2586159...],
                  [610., 0.3701242...],
                  [620., 0.4702243...],
                  [630., 0.5396261...],
                  [640. , 0.5737561...],
                  [650., 0.590848 ...],
                  [660., 0.5935371...],[670., 0.5923295...],
                  [680., 0.5956326...],
                  [690., 0.5982513...],
                  [700. , 0.6017904...]
                  [710. , 0.6016419...],
                  [720., 0.5996892...],
                  [730., 0.6000018...],
                  [740., 0.5964443...],
                  [750. , 0.5868181...],
```
(continues on next page)

(continued from previous page)

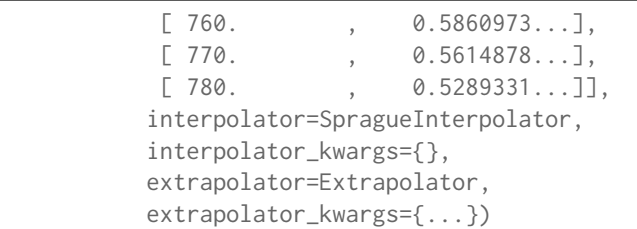

Return a new instance of the colour.utilities. Node class.

### **Parameters**

- **args** (Any) Arguments.
- **kwargs** (Any) Keywords arguments.

# **Return type** *[Node](#page-1061-0)*

<span id="page-990-0"></span>**\_\_init\_\_**(*reflectances:* [colour.colorimetry.spectrum.MultiSpectralDistributions,](#page-261-0) *cmfs: [Optional\[](https://docs.python.org/3.8/library/typing.html#typing.Optional)*[colour.colorimetry.spectrum.MultiSpectralDistributions](#page-261-0)*] = None*, *illuminant: [Optional\[](https://docs.python.org/3.8/library/typing.html#typing.Optional)*[colour.colorimetry.spectrum.SpectralDistribution](#page-247-0)*] = None*)

# **Parameters**

- **reflectances** ([colour.colorimetry.spectrum.MultiSpectralDistributions](#page-261-0)) –
- **cmfs** ([Optional](https://docs.python.org/3.8/library/typing.html#typing.Optional)[\[colour.colorimetry.spectrum.](#page-261-0) [MultiSpectralDistributions\]](#page-261-0)) –
- **illuminant** ([Optional](https://docs.python.org/3.8/library/typing.html#typing.Optional)[\[colour.colorimetry.spectrum.](#page-247-0) [SpectralDistribution\]](#page-247-0)) –

# **Methods**

[\\_\\_init\\_\\_](#page-990-0)(reflectances[, cmfs, illuminant])

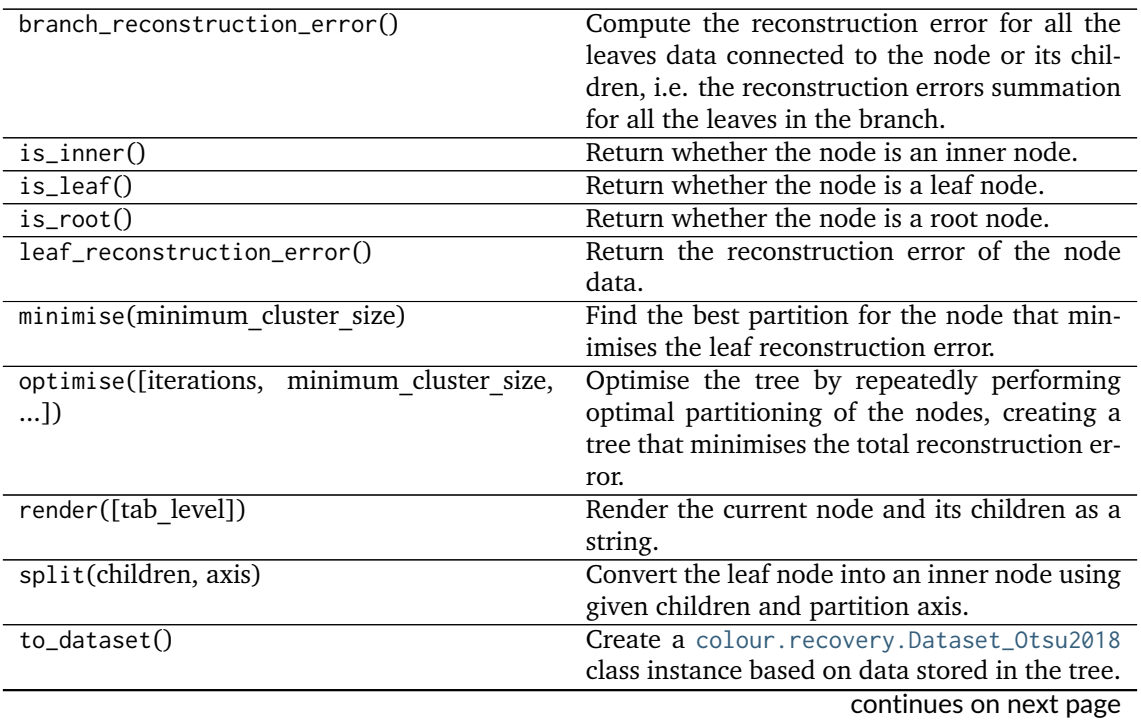

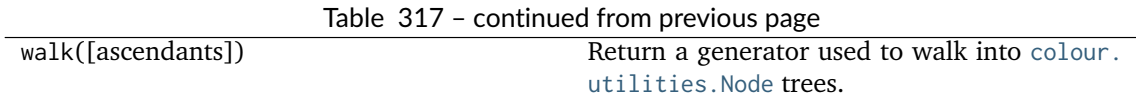

# **Attributes**

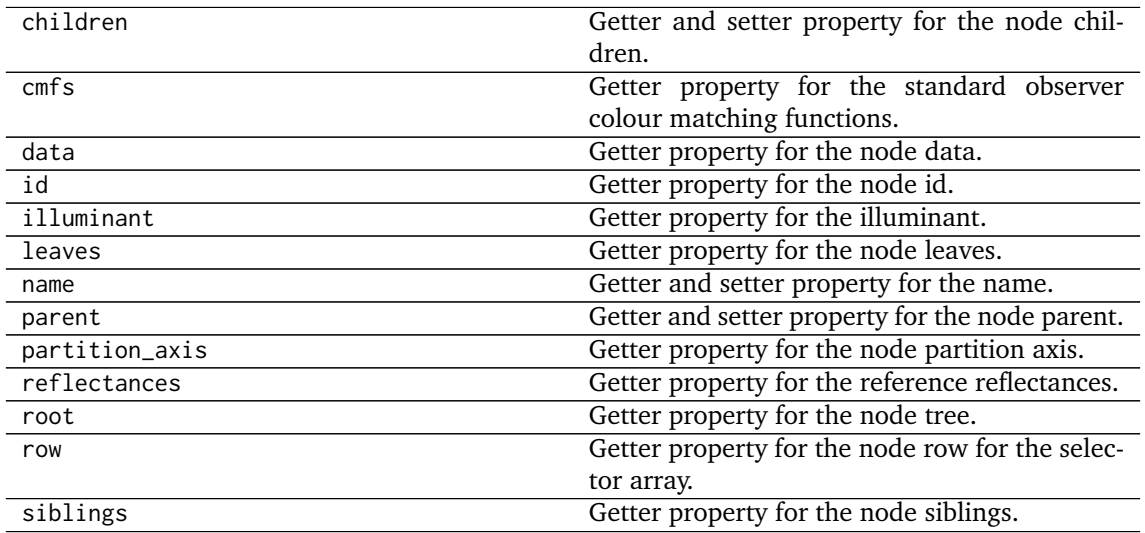

# **Smits (1999)**

colour.recovery

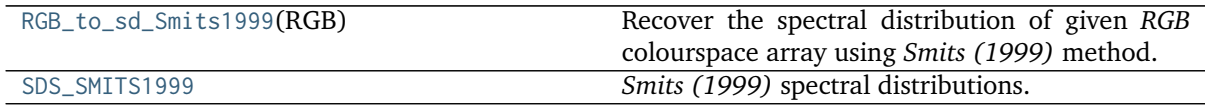

### **colour.recovery.RGB\_to\_sd\_Smits1999**

<span id="page-991-0"></span>colour.recovery.**RGB\_to\_sd\_Smits1999**(*RGB: ArrayLike*) →

*[colour.colorimetry.spectrum.SpectralDistribution](#page-247-0)*

Recover the spectral distribution of given *RGB* colourspace array using *Smits (1999)* method.

**Parameters RGB** (ArrayLike) – *RGB* colourspace array to recover the spectral distribution from.

**Returns** Recovered spectral distribution.

**Return type** [colour.SpectralDistribution](#page-247-0)

**Notes**

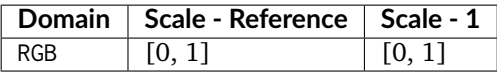

#### **References**

[\[Smi99\]](#page-1105-1)

### **Examples**

```
>>> from colour import MSDS_CMFS, SDS_ILLUMINANTS, SpectralShape
>>> from colour.colorimetry import sd_to_XYZ_integration
>>> from colour.utilities import numpy_print_options
>>> XYZ = np.array([0.20654008, 0.12197225, 0.05136952])
>>> RGB = XYZ_to_RGB_Smits1999(XYZ)
\gg cmfs = (
... MSDS_CMFS['CIE 1931 2 Degree Standard Observer'].
... copy().align(SpectralShape(360, 780, 10))
... )
>>> illuminant = SDS_ILLUMINANTS['E'].copy().align(cmfs.shape)
>>> sd = RGB_to_sd_Smits1999(RGB)
>>> with numpy_print_options(suppress=True):
... sd
SpectralDistribution([[ 380. , 0.0787830...],
                     [ 417.7778 , 0.0622018...],
                     [455.5556 , 0.0446206...],[ 493.3333 , 0.0352220...],
                     [531.1111, 0.0324149...],[568.8889 , 0.0330105...],[ 606.6667 , 0.3207115...],<br>[ 644.4444 , 0.3836164...],
                     [644.4444, 0.3836164...],\begin{bmatrix} 682.2222 & 0.3836164 \ldots \end{bmatrix}[720. , 0.3835649...]],
                    interpolator=LinearInterpolator,
                    interpolator_kwargs={},
                    extrapolator=Extrapolator,
                    extrapolator_kwargs={...})
>>> sd_to_XYZ_integration(sd, cmfs, illuminant) / 100
array([ 0.1894770..., 0.1126470..., 0.0474420...])
```
#### **colour.recovery.SDS\_SMITS1999**

<span id="page-992-0"></span>colour.recovery.**SDS\_SMITS1999 = CaseInsensitiveMapping({'white': ..., 'cyan': ..., 'magenta': ..., 'yellow': ..., 'red': ..., 'green': ..., 'blue': ...})** *Smits (1999)* spectral distributions.

**References**

[\[Smi99\]](#page-1105-1)

# **Colour Temperature**

# **Correlated Colour Temperature**

colour

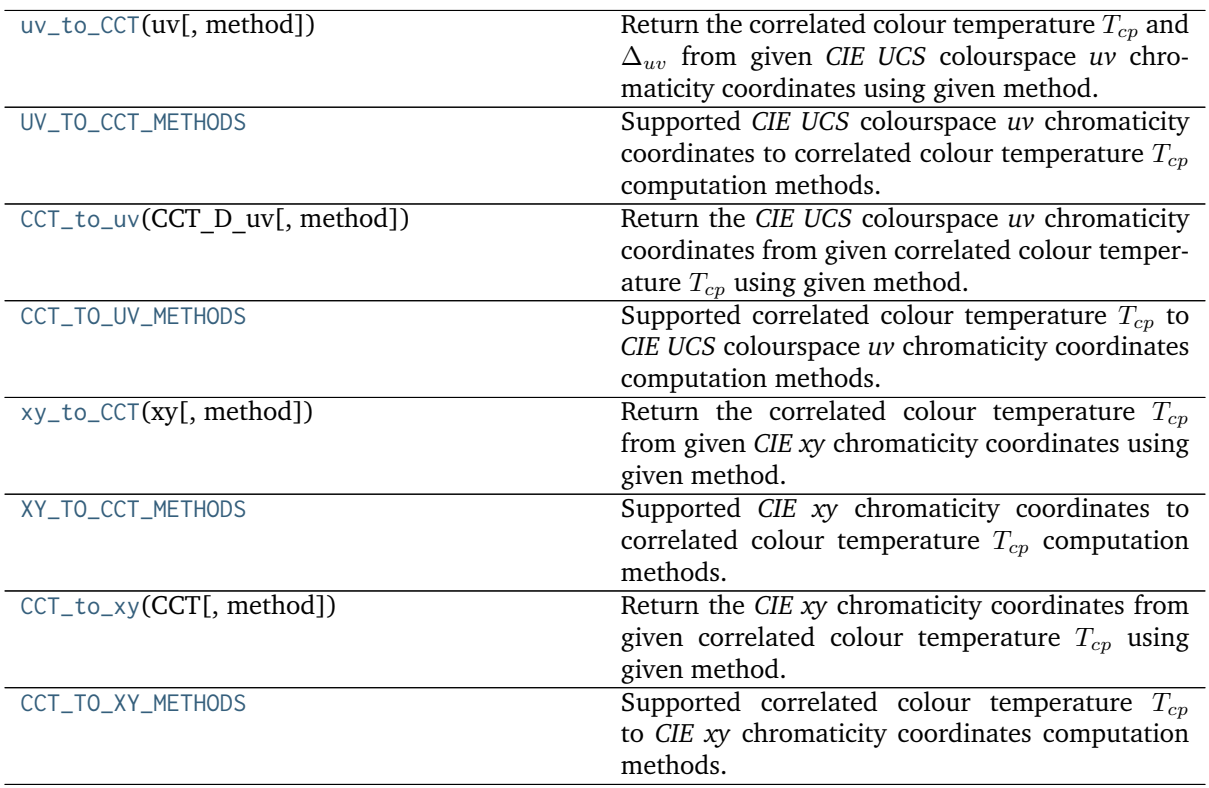

# **colour.uv\_to\_CCT**

<span id="page-993-0"></span>colour.**uv\_to\_CCT**(*uv: ArrayLike*, *method: [Union](https://docs.python.org/3.8/library/typing.html#typing.Union)[\[Literal\[](https://docs.python.org/3.8/library/typing.html#typing.Literal)'Krystek 1985', 'Ohno 2013', 'Robertson 1968'], [str\]](https://docs.python.org/3.8/library/stdtypes.html#str) = 'Ohno 2013'*, *\*\*kwargs: [Any](https://docs.python.org/3.8/library/typing.html#typing.Any)*) → [numpy.ndarray](https://numpy.org/doc/stable/reference/generated/numpy.ndarray.html#numpy.ndarray)

Return the correlated colour temperature  $T_{cp}$  and  $\Delta_{uv}$  from given *CIE UCS* colourspace *uv* chromaticity coordinates using given method.

# **Parameters**

- **uv** (ArrayLike) *CIE UCS* colourspace *uv* chromaticity coordinates.
- **method** ([Union\[](https://docs.python.org/3.8/library/typing.html#typing.Union)[Literal\[](https://docs.python.org/3.8/library/typing.html#typing.Literal)'Krystek 1985', 'Ohno 2013', 'Robertson 1968'], str]) – Computation method.
- **cmfs** {[colour.temperature.uv\\_to\\_CCT\\_Ohno2013\(\)](#page-1000-0)}, Standard observer colour matching functions.
- **count** {[colour.temperature.uv\\_to\\_CCT\\_Ohno2013\(\)](#page-1000-0)}, Temperatures count in the planckian tables.
- **end** {[colour.temperature.uv\\_to\\_CCT\\_Ohno2013\(\)](#page-1000-0)}, Temperature range end in kelvins.
- **iterations** {[colour.temperature.uv\\_to\\_CCT\\_Ohno2013\(\)](#page-1000-0)}, Number of planckian tables to generate.
- **optimisation\_kwargs** {[colour.temperature.uv\\_to\\_CCT\\_Krystek1985\(\)](#page-999-0)}, Parameters for [scipy.optimize.minimize\(\)](https://docs.scipy.org/doc/scipy-1.8.0/html-scipyorg/reference/generated/scipy.optimize.minimize.html#scipy.optimize.minimize) definition.
- **start** {[colour.temperature.uv\\_to\\_CCT\\_Ohno2013\(\)](#page-1000-0)}, Temperature range start in kelvins.
- **kwargs** ([Any](https://docs.python.org/3.8/library/typing.html#typing.Any)) –

**Returns** Correlated colour temperature  $T_{cp}$ ,  $\Delta_{uv}$ .

**Return type** [numpy.ndarray](https://numpy.org/doc/stable/reference/generated/numpy.ndarray.html#numpy.ndarray)

### **References**

[\[AdobeSystems13a\]](#page-1107-0), [\[AdobeSystems13b\]](#page-1107-1), [\[Kry85\]](#page-1102-1), [\[Ohn14\]](#page-1105-2), [\[WS00e\]](#page-1106-0)

### **Examples**

```
>>> import numpy as np
\gg uv = np.array([0.1978, 0.3122])
>>> uv_to_CCT(uv)
array([ 6.507473...e+03, 3.223346...e-03])
```
### **colour.UV\_TO\_CCT\_METHODS**

```
colour.UV_TO_CCT_METHODS = CaseInsensitiveMapping({'Krystek 1985': ..., 'Ohno 2013': ...,
'Robertson 1968': ..., 'ohno2013': ..., 'robertson1968': ...})
```
Supported *CIE UCS* colourspace *uv* chromaticity coordinates to correlated colour temperature  $T_{cp}$ computation methods.

### **References**

[\[AdobeSystems13a\]](#page-1107-0), [\[AdobeSystems13b\]](#page-1107-1), [\[Kry85\]](#page-1102-1), [\[Ohn14\]](#page-1105-2), [\[WS00e\]](#page-1106-0)

Aliases:

- 'ohno2013': 'Ohno 2013'
- 'robertson1968': 'Robertson 1968'

### **colour.CCT\_to\_uv**

<span id="page-994-1"></span>colour.**CCT\_to\_uv**(*CCT\_D\_uv: ArrayLike*, *method: [Union\[](https://docs.python.org/3.8/library/typing.html#typing.Union)[Literal\[](https://docs.python.org/3.8/library/typing.html#typing.Literal)'Krystek 1985', 'Ohno 2013', 'Robertson 1968'], [str\]](https://docs.python.org/3.8/library/stdtypes.html#str) = 'Ohno 2013'*, *\*\*kwargs: [Any](https://docs.python.org/3.8/library/typing.html#typing.Any)*) → [numpy.ndarray](https://numpy.org/doc/stable/reference/generated/numpy.ndarray.html#numpy.ndarray)

Return the *CIE UCS* colourspace *uv* chromaticity coordinates from given correlated colour temperature  $T_{cp}$  using given method.

#### **Parameters**

- **CCT\_D\_uv** (ArrayLike) Correlated colour temperature  $T_{cn}$ ,  $\Delta_{uv}$ .
- **method** ([Union\[](https://docs.python.org/3.8/library/typing.html#typing.Union)[Literal\[](https://docs.python.org/3.8/library/typing.html#typing.Literal)'Krystek 1985', 'Ohno 2013', 'Robertson 1968'], str<sub>1</sub>) – Computation method.
- **cmfs** {[colour.temperature.CCT\\_to\\_uv\\_Ohno2013\(\)](#page-1001-0)}, Standard observer colour matching functions.

• **kwargs** ([Any](https://docs.python.org/3.8/library/typing.html#typing.Any)) –

**Returns** *CIE UCS* colourspace *uv* chromaticity coordinates.

**Return type** [numpy.ndarray](https://numpy.org/doc/stable/reference/generated/numpy.ndarray.html#numpy.ndarray)

## **References**

[\[AdobeSystems13a\]](#page-1107-0), [\[AdobeSystems13b\]](#page-1107-1), [\[Kry85\]](#page-1102-1), [\[Ohn14\]](#page-1105-2), [\[WS00e\]](#page-1106-0)

## **Examples**

```
>>> import numpy as np
>>> CCT_D_uv = np.array([6507.47380460, 0.00322335])
>>> CCT_to_uv(CCT_D_uv)
array([ 0.1977999..., 0.3121999...])
```
# **colour.CCT\_TO\_UV\_METHODS**

```
colour.CCT_TO_UV_METHODS = CaseInsensitiveMapping({'Krystek 1985': ..., 'Ohno 2013': ...,
'Robertson 1968': ..., 'ohno2013': ..., 'robertson1968': ...})
     Supported correlated colour temperature T_{cp} to CIE UCS colourspace uv chromaticity coordinates
     computation methods.
```
## **References**

### [\[AdobeSystems13a\]](#page-1107-0), [\[AdobeSystems13b\]](#page-1107-1), [\[Kry85\]](#page-1102-1), [\[Ohn14\]](#page-1105-2), [\[WS00e\]](#page-1106-0)

Aliases:

- 'ohno2013': 'Ohno 2013'
- 'robertson1968': 'Robertson 1968'

### **colour.xy\_to\_CCT**

<span id="page-995-1"></span>colour.**xy\_to\_CCT**(*xy: ArrayLike*, *method: [Union](https://docs.python.org/3.8/library/typing.html#typing.Union)[\[Literal\[](https://docs.python.org/3.8/library/typing.html#typing.Literal)'CIE Illuminant D Series', 'Kang 2002', 'Hernandez 1999', 'McCamy 1992'], [str\]](https://docs.python.org/3.8/library/stdtypes.html#str) = 'CIE Illuminant D Series'*) →

FloatingOrNDArray

Return the correlated colour temperature  $T_{cp}$  from given *CIE xy* chromaticity coordinates using given method.

#### **Parameters**

- **xy** (ArrayLike) *CIE xy* chromaticity coordinates.
- **method** ([Union\[](https://docs.python.org/3.8/library/typing.html#typing.Union)[Literal\[](https://docs.python.org/3.8/library/typing.html#typing.Literal)'CIE Illuminant D Series', 'Kang 2002', 'Hernandez 1999', 'McCamy 1992'], str]) – Computation method.
- **optimisation\_kwargs** {[colour.temperature.xy\\_to\\_CCT\\_CIE\\_D\(\)](#page-1006-0), [colour.](#page-1005-0) [temperature.xy\\_to\\_CCT\\_Kang2002\(\)](#page-1005-0)}, Parameters for [scipy.optimize.](https://docs.scipy.org/doc/scipy-1.8.0/html-scipyorg/reference/generated/scipy.optimize.minimize.html#scipy.optimize.minimize) [minimize\(\)](https://docs.scipy.org/doc/scipy-1.8.0/html-scipyorg/reference/generated/scipy.optimize.minimize.html#scipy.optimize.minimize) definition.

**Returns** Correlated colour temperature  $T_{cn}$ .

**Return type** [numpy.floating](https://numpy.org/doc/stable/reference/arrays.scalars.html#numpy.floating) or [numpy.ndarray](https://numpy.org/doc/stable/reference/generated/numpy.ndarray.html#numpy.ndarray)

### **References**

[\[HernandezAndresLR99\]](#page-1110-0), [\[KMH+02\]](#page-1102-2), [\[Wikipedia01a\]](#page-1114-0), [\[Wikipedia01b\]](#page-1114-1), [\[WS00d\]](#page-1106-1)

#### **Examples**

```
>>> import numpy as np
>>> xy_to_CCT(np.array([0.31270, 0.32900]))
6508.1175148...
>>> xy_to_CCT(np.array([0.31270, 0.32900]), 'Hernandez 1999')
...
6500.7420431...
```
# **colour.XY\_TO\_CCT\_METHODS**

```
colour.XY_TO_CCT_METHODS = CaseInsensitiveMapping({'CIE Illuminant D Series': ...,
'Hernandez 1999': ..., 'Kang 2002': ..., 'McCamy 1992': ..., 'daylight': ..., 'kang2002':
..., 'mccamy1992': ..., 'hernandez1999': ...})
     Supported CIE xy chromaticity coordinates to correlated colour temperature T_{cn} computation meth-
     ods.
```
### **References**

[\[HernandezAndresLR99\]](#page-1110-0), [\[KMH+02\]](#page-1102-2), [\[Wikipedia01a\]](#page-1114-0), [\[Wikipedia01b\]](#page-1114-1), [\[WS00d\]](#page-1106-1)

Aliases:

- 'daylight': 'CIE Illuminant D Series'
- 'kang2002': 'Kang 2002'
- 'mccamy1992': 'McCamy 1992'
- 'hernandez1999': 'Hernandez 1999'

## **colour.CCT\_to\_xy**

<span id="page-996-1"></span>colour.**CCT\_to\_xy**(*CCT: FloatingOrArrayLike*, *method: [Union\[](https://docs.python.org/3.8/library/typing.html#typing.Union)[Literal\[](https://docs.python.org/3.8/library/typing.html#typing.Literal)'CIE Illuminant D Series', 'Kang 2002', 'Hernandez 1999', 'McCamy 1992'], [str\]](https://docs.python.org/3.8/library/stdtypes.html#str) = 'CIE Illuminant D Series'*) → [numpy.ndarray](https://numpy.org/doc/stable/reference/generated/numpy.ndarray.html#numpy.ndarray)

Return the *CIE xy* chromaticity coordinates from given correlated colour temperature  $T_{cn}$  using given method.

#### **Parameters**

- **CCT** (FloatingOrArrayLike) Correlated colour temperature  $T_{cp}$ .
- **method** ([Union\[](https://docs.python.org/3.8/library/typing.html#typing.Union)[Literal\[](https://docs.python.org/3.8/library/typing.html#typing.Literal)'CIE Illuminant D Series', 'Kang 2002', 'Hernandez 1999', 'McCamy 1992'], str]) – Computation method.
- **optimisation\_kwargs** {[colour.temperature.CCT\\_to\\_xy\\_Hernandez1999\(\)](#page-1004-0), [colour.temperature.CCT\\_to\\_xy\\_McCamy1992\(\)](#page-1002-0)}, Parameters for [scipy.](https://docs.scipy.org/doc/scipy-1.8.0/html-scipyorg/reference/generated/scipy.optimize.minimize.html#scipy.optimize.minimize) [optimize.minimize\(\)](https://docs.scipy.org/doc/scipy-1.8.0/html-scipyorg/reference/generated/scipy.optimize.minimize.html#scipy.optimize.minimize) definition.

**Returns** *CIE xy* chromaticity coordinates.

```
Return type numpy.ndarray
```
# **References**

[\[HernandezAndresLR99\]](#page-1110-0), [\[KMH+02\]](#page-1102-2), [\[Wikipedia01a\]](#page-1114-0), [\[Wikipedia01b\]](#page-1114-1), [\[WS00d\]](#page-1106-1)

# **Examples**

```
>>> CCT_to_xy(6504.38938305)
array([ 0.3127077..., 0.3291128...])
>>> CCT_to_xy(6504.38938305, 'Kang 2002')
...
array([ 0.313426 ..., 0.3235959...])
```
# **colour.CCT\_TO\_XY\_METHODS**

```
colour.CCT_TO_XY_METHODS = CaseInsensitiveMapping({'CIE Illuminant D Series': ...,
'Hernandez 1999': ..., 'Kang 2002': ..., 'McCamy 1992': ..., 'daylight': ..., 'kang2002':
..., 'mccamy1992': ..., 'hernandez1999': ...})
     Supported correlated colour temperature T_{cp} to CIE xy chromaticity coordinates computation meth-
     ods.
```
### **References**

[\[HernandezAndresLR99\]](#page-1110-0), [\[KMH+02\]](#page-1102-2), [\[Wikipedia01a\]](#page-1114-0), [\[Wikipedia01b\]](#page-1114-1), [\[WS00d\]](#page-1106-1)

Aliases:

- 'daylight': 'CIE Illuminant D Series'
- 'kang2002': 'Kang 2002'
- 'mccamy1992': 'McCamy 1992'
- 'hernandez1999': 'Hernandez 1999'

### **Robertson (1968)**

colour.temperature

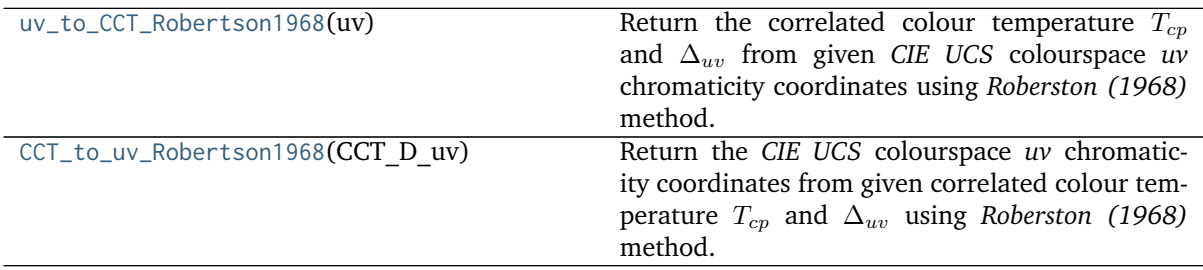

#### **colour.temperature.uv\_to\_CCT\_Robertson1968**

<span id="page-998-0"></span>colour.temperature.**uv\_to\_CCT\_Robertson1968**(*uv: ArrayLike*) → [numpy.ndarray](https://numpy.org/doc/stable/reference/generated/numpy.ndarray.html#numpy.ndarray)

Return the correlated colour temperature  $T_{cp}$  and  $\Delta_{uv}$  from given *CIE UCS* colourspace *uv* chromaticity coordinates using *Roberston (1968)* method.

**Parameters uv** (ArrayLike) – *CIE UCS* colourspace *uv* chromaticity coordinates.

**Returns** Correlated colour temperature  $T_{cp}$ ,  $\Delta_{uv}$ .

**Return type** [numpy.ndarray](https://numpy.org/doc/stable/reference/generated/numpy.ndarray.html#numpy.ndarray)

### **References**

[\[AdobeSystems13a\]](#page-1107-0), [\[WS00e\]](#page-1106-0)

#### **Examples**

```
>>> uv = np.array([0.193741375998230, 0.315221043940594])
>>> uv_to_CCT_Robertson1968(uv)
array([ 6.5000162...e+03, 8.3333289...e-03])
```
#### **colour.temperature.CCT\_to\_uv\_Robertson1968**

```
colour.temperature.CCT_to_uv_Robertson1968(CCT_D_uv: ArrayLike) → numpy.ndarray
     Return the CIE UCS colourspace uv chromaticity coordinates from given correlated colour temper-
     ature T_{cp} and \Delta_{uv} using Roberston (1968) method.
```
**Parameters CCT\_D\_uv** (ArrayLike) – Correlated colour temperature  $T_{cp}$ ,  $\Delta_{uv}$ .

**Returns** *CIE UCS* colourspace *uv* chromaticity coordinates.

**Return type** [numpy.ndarray](https://numpy.org/doc/stable/reference/generated/numpy.ndarray.html#numpy.ndarray)

#### **References**

[\[AdobeSystems13b\]](#page-1107-1), [\[WS00e\]](#page-1106-0)

#### **Examples**

```
>>> CCT_D_uv = np.array([6500.0081378199056, 0.008333331244225])
>>> CCT_to_uv_Robertson1968(CCT_D_uv)
array([ 0.1937413..., 0.3152210...])
```
### **Krystek (1985)**

colour.temperature

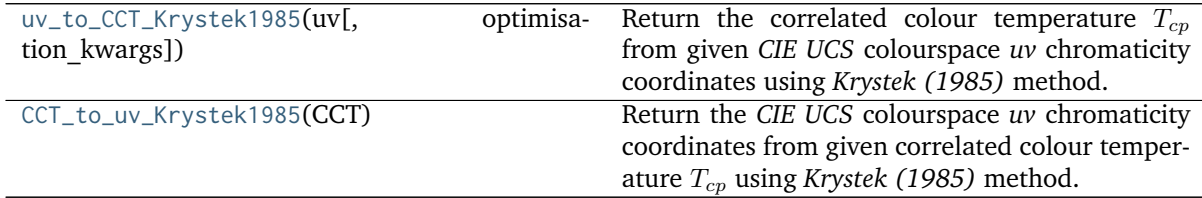

### **colour.temperature.uv\_to\_CCT\_Krystek1985**

<span id="page-999-0"></span>colour.temperature.**uv\_to\_CCT\_Krystek1985**(*uv: ArrayLike*, *optimisation\_kwargs: [Optional\[](https://docs.python.org/3.8/library/typing.html#typing.Optional)[Dict\]](https://docs.python.org/3.8/library/typing.html#typing.Dict) = None*) → FloatingOrNDArray

Return the correlated colour temperature  $T_{cp}$  from given *CIE UCS* colourspace *uv* chromaticity coordinates using *Krystek (1985)* method.

### **Parameters**

- **uv** (ArrayLike) *CIE UCS* colourspace *uv* chromaticity coordinates.
- **optimisation\_kwargs** ([Optional\[](https://docs.python.org/3.8/library/typing.html#typing.Optional)[Dict\]](https://docs.python.org/3.8/library/typing.html#typing.Dict)) Parameters for [scipy.optimize.](https://docs.scipy.org/doc/scipy-1.8.0/html-scipyorg/reference/generated/scipy.optimize.minimize.html#scipy.optimize.minimize) [minimize\(\)](https://docs.scipy.org/doc/scipy-1.8.0/html-scipyorg/reference/generated/scipy.optimize.minimize.html#scipy.optimize.minimize) definition.

**Returns** Correlated colour temperature  $T_{cr}$ .

**Return type** [numpy.floating](https://numpy.org/doc/stable/reference/arrays.scalars.html#numpy.floating) or [numpy.ndarray](https://numpy.org/doc/stable/reference/generated/numpy.ndarray.html#numpy.ndarray)

**Warning:** *Krystek (1985)* does not give an analytical inverse transformation to compute the correlated colour temperature  $T_{cp}$  from given *CIE UCS* colourspace *uv* chromaticity coordinates, the current implementation relies on optimization using [scipy.optimize.minimize\(\)](https://docs.scipy.org/doc/scipy-1.8.0/html-scipyorg/reference/generated/scipy.optimize.minimize.html#scipy.optimize.minimize) definition and thus has reduced precision and poor performance.

### **Notes**

• *Krystek (1985)* method computations are valid for correlated colour temperature  $T_{cn}$  normalised to domain [1000, 15000].

### **References**

[\[Kry85\]](#page-1102-1)

### **Examples**

```
>>> uv_to_CCT_Krystek1985(np.array([0.20047203, 0.31029290]))
```
... 6504.3894290...

### **colour.temperature.CCT\_to\_uv\_Krystek1985**

<span id="page-999-1"></span>colour.temperature.**CCT\_to\_uv\_Krystek1985**(*CCT: FloatingOrArrayLike*) → [numpy.ndarray](https://numpy.org/doc/stable/reference/generated/numpy.ndarray.html#numpy.ndarray) Return the *CIE UCS* colourspace *uv* chromaticity coordinates from given correlated colour temperature  $T_{cp}$  using *Krystek* (1985) method.

**Parameters CCT** (FloatingOrArrayLike) – Correlated colour temperature  $T_{cp}$ .

**Returns** *CIE UCS* colourspace *uv* chromaticity coordinates.

**Return type** [numpy.ndarray](https://numpy.org/doc/stable/reference/generated/numpy.ndarray.html#numpy.ndarray)

## **Notes**

• *Krystek (1985)* method computations are valid for correlated colour temperature  $T_{cp}$  normalised to domain [1000, 15000].

## **References**

[\[Kry85\]](#page-1102-1)

# **Examples**

```
>>> CCT_to_uv_Krystek1985(6504.38938305)
array([ 0.2004720..., 0.3102929...])
```
### **Ohno (2013)**

### colour.temperature

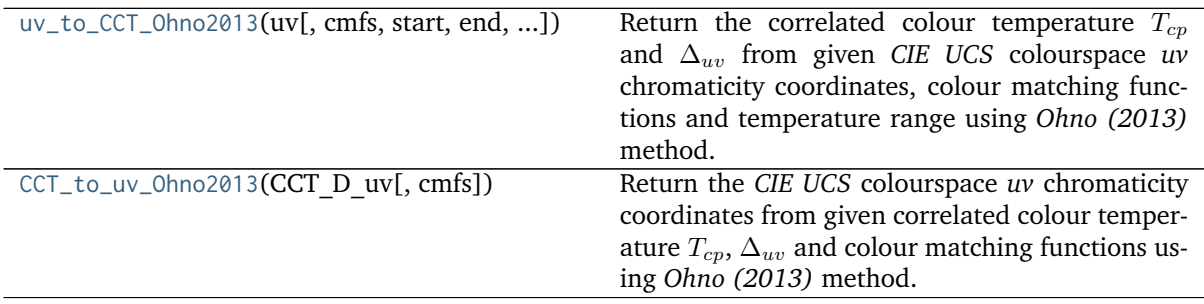

### **colour.temperature.uv\_to\_CCT\_Ohno2013**

<span id="page-1000-0"></span>colour.temperature.**uv\_to\_CCT\_Ohno2013**(*uv: ArrayLike*, *cmfs: [Op-](https://docs.python.org/3.8/library/typing.html#typing.Optional)*

*[tional\[](https://docs.python.org/3.8/library/typing.html#typing.Optional)*[colour.colorimetry.spectrum.MultiSpectralDistributions](#page-261-0)*] = None*, *start: [float](https://docs.python.org/3.8/library/functions.html#float) = CCT\_MINIMAL*, *end: [float](https://docs.python.org/3.8/library/functions.html#float) =*

$$
CCT\_MAXIMAL, count: int = CCT\_SAMPLES, iterations: int = CCT\_CALCULATION\_ITERATIONS) \rightarrow numpy.ndarray
$$

Return the correlated colour temperature  $T_{cp}$  and  $\Delta_{uv}$  from given *CIE UCS* colourspace *uv* chromaticity coordinates, colour matching functions and temperature range using *Ohno (2013)* method.

The iterations parameter defines the calculations' precision: The higher its value, the more planckian tables will be generated through cascade expansion in order to converge to the exact solution.

# **Parameters**

- **uv** (ArrayLike) *CIE UCS* colourspace *uv* chromaticity coordinates.
- **cmfs** ([Optional\[](https://docs.python.org/3.8/library/typing.html#typing.Optional)[colour.colorimetry.spectrum.](#page-261-0) [MultiSpectralDistributions\]](#page-261-0)) – Standard observer colour matching functions, default to the *CIE 1931 2 Degree Standard Observer*.
- **start** ([float](https://docs.python.org/3.8/library/functions.html#float)) Temperature range start in kelvin degrees.
- **end** ([float](https://docs.python.org/3.8/library/functions.html#float)) Temperature range end in kelvin degrees.
- **count** ([int](https://docs.python.org/3.8/library/functions.html#int)) Temperatures count in the planckian tables.

• **iterations** ([int](https://docs.python.org/3.8/library/functions.html#int)) – Number of planckian tables to generate.

**Returns** Correlated colour temperature  $T_{cp}$ ,  $\Delta_{uv}$ .

```
Return type numpy.ndarray
```
#### **References**

[\[Ohn14\]](#page-1105-2)

## **Examples**

```
>>> from pprint import pprint
>>> from colour import MSDS_CMFS, SPECTRAL_SHAPE_DEFAULT
\gg cmfs = (
... MSDS_CMFS['CIE 1931 2 Degree Standard Observer'].
... copy().align(SPECTRAL_SHAPE_DEFAULT)
... )
\gg uv = np.array([0.1978, 0.3122])
>>> uv_to_CCT_Ohno2013(uv, cmfs)
array([ 6.50747...e+03, 3.22334...e-03])
```
**colour.temperature.CCT\_to\_uv\_Ohno2013**

<span id="page-1001-0"></span>colour.temperature.**CCT\_to\_uv\_Ohno2013**(*CCT\_D\_uv: ArrayLike*, *cmfs: [Op-](https://docs.python.org/3.8/library/typing.html#typing.Optional)*

```
tional[colour.colorimetry.spectrum.MultiSpectralDistributions]
= None) → numpy.ndarray
```
Return the *CIE UCS* colourspace *uv* chromaticity coordinates from given correlated colour temperature  $T_{cp}$ ,  $\Delta_{uv}$  and colour matching functions using *Ohno (2013)* method.

**Parameters**

- **CCT\_D\_uv** (ArrayLike) Correlated colour temperature  $T_{cp}$ ,  $\Delta_{uv}$ .
- **cmfs** ([Optional\[](https://docs.python.org/3.8/library/typing.html#typing.Optional)[colour.colorimetry.spectrum.](#page-261-0) [MultiSpectralDistributions\]](#page-261-0)) – Standard observer colour matching functions, default to the *CIE 1931 2 Degree Standard Observer*.

**Returns** *CIE UCS* colourspace *uv* chromaticity coordinates.

**Return type** [numpy.ndarray](https://numpy.org/doc/stable/reference/generated/numpy.ndarray.html#numpy.ndarray)

### **References**

[\[Ohn14\]](#page-1105-2)

### **Examples**

```
>>> from pprint import pprint
>>> from colour import MSDS_CMFS, SPECTRAL_SHAPE_DEFAULT
\gg cmfs = (
... MSDS_CMFS['CIE 1931 2 Degree Standard Observer'].
... copy().align(SPECTRAL_SHAPE_DEFAULT)
... )
>>> CCT_D_uv = np.array([6507.4342201047066, 0.003223690901513])
>>> CCT_to_uv_Ohno2013(CCT_D_uv, cmfs)
array([ 0.1977999..., 0.3122004...])
```
### **McCamy (1992)**

colour.temperature

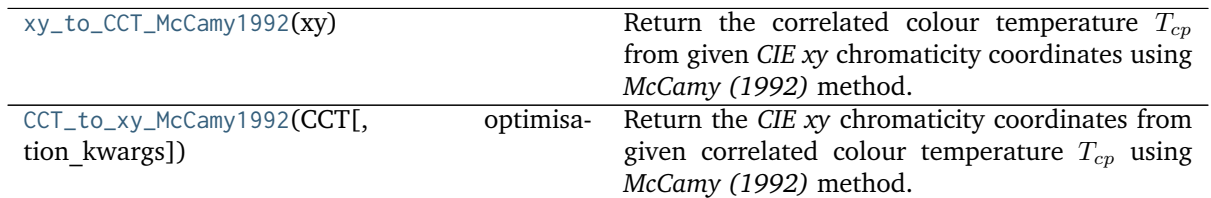

#### **colour.temperature.xy\_to\_CCT\_McCamy1992**

<span id="page-1002-1"></span>colour.temperature.**xy\_to\_CCT\_McCamy1992**(*xy: ArrayLike*) → FloatingOrNDArray

Return the correlated colour temperature  $T_{cp}$  from given *CIE xy* chromaticity coordinates using *McCamy (1992)* method.

**Parameters xy** (ArrayLike) – *CIE xy* chromaticity coordinates.

**Returns** Correlated colour temperature  $T_{cp}$ .

**Return type** [numpy.floating](https://numpy.org/doc/stable/reference/arrays.scalars.html#numpy.floating) or [numpy.ndarray](https://numpy.org/doc/stable/reference/generated/numpy.ndarray.html#numpy.ndarray)

## **References**

[\[Wikipedia01a\]](#page-1114-0)

### **Examples**

>>> import numpy as np >>> xy = np.array([0.31270, 0.32900]) >>> xy\_to\_CCT\_McCamy1992(xy) 6505.0805913...

### **colour.temperature.CCT\_to\_xy\_McCamy1992**

```
colour.temperature.CCT_to_xy_McCamy1992(CCT: FloatingOrArrayLike, optimisation_kwargs:
```

```
Optional[Dict] = None) → numpy.ndarray
```
Return the *CIE xy* chromaticity coordinates from given correlated colour temperature  $T_{cp}$  using *McCamy (1992)* method.

#### **Parameters**

- **CCT** (FloatingOrArrayLike) Correlated colour temperature  $T_{cp}$ .
- **optimisation\_kwargs** ([Optional\[](https://docs.python.org/3.8/library/typing.html#typing.Optional)[Dict\]](https://docs.python.org/3.8/library/typing.html#typing.Dict)) Parameters for [scipy.optimize.](https://docs.scipy.org/doc/scipy-1.8.0/html-scipyorg/reference/generated/scipy.optimize.minimize.html#scipy.optimize.minimize) [minimize\(\)](https://docs.scipy.org/doc/scipy-1.8.0/html-scipyorg/reference/generated/scipy.optimize.minimize.html#scipy.optimize.minimize) definition.

**Returns** *CIE xy* chromaticity coordinates.

**Return type** [numpy.ndarray](https://numpy.org/doc/stable/reference/generated/numpy.ndarray.html#numpy.ndarray)

**Warning:** *McCamy (1992)* method for computing *CIE xy* chromaticity coordinates from given correlated colour temperature is not a bijective function and might produce unexpected results. It is given for consistency with other correlated colour temperature computation methods but should be avoided for practical applications. The current implementation relies on optimization

using [scipy.optimize.minimize\(\)](https://docs.scipy.org/doc/scipy-1.8.0/html-scipyorg/reference/generated/scipy.optimize.minimize.html#scipy.optimize.minimize) definition and thus has reduced precision and poor performance.

# **References**

[\[Wikipedia01a\]](#page-1114-0)

# **Examples**

```
>>> CCT_to_xy_McCamy1992(6505.0805913074782)
array([ 0.3127..., 0.329...])
```
### **Hernandez-Andres, Lee and Romero (1999)**

### colour.temperature

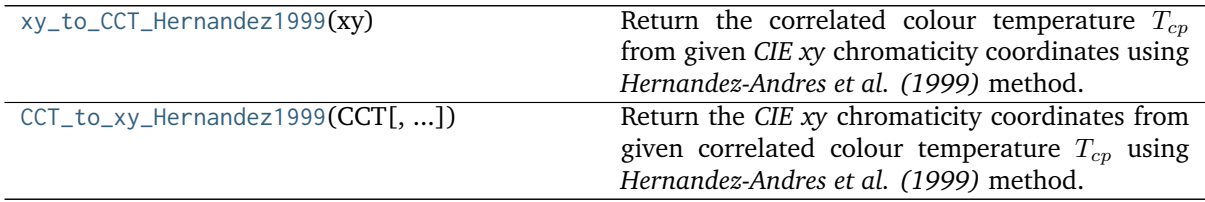

### **colour.temperature.xy\_to\_CCT\_Hernandez1999**

```
colour.temperature.xy_to_CCT_Hernandez1999(xy: ArrayLike) → FloatingOrNDArray
```
Return the correlated colour temperature  $T_{cp}$  from given *CIE xy* chromaticity coordinates using *Hernandez-Andres et al. (1999)* method.

**Parameters xy** (ArrayLike) – *CIE xy* chromaticity coordinates.

**Returns** Correlated colour temperature  $T_{cp}$ .

Return type [numpy.floating](https://numpy.org/doc/stable/reference/arrays.scalars.html#numpy.floating) or [numpy.ndarray](https://numpy.org/doc/stable/reference/generated/numpy.ndarray.html#numpy.ndarray)

# **References**

[\[HernandezAndresLR99\]](#page-1110-0)

### **Examples**

```
>>> xy = np.array([0.31270, 0.32900])
>>> xy_to_CCT_Hernandez1999(xy)
6500.7420431...
```
# **colour.temperature.CCT\_to\_xy\_Hernandez1999**

<span id="page-1004-0"></span>colour.temperature.**CCT\_to\_xy\_Hernandez1999**(*CCT: FloatingOrArrayLike*, *optimisation\_kwargs: [Optional](https://docs.python.org/3.8/library/typing.html#typing.Optional)[\[Dict\]](https://docs.python.org/3.8/library/typing.html#typing.Dict) = None*) → [numpy.ndarray](https://numpy.org/doc/stable/reference/generated/numpy.ndarray.html#numpy.ndarray)

Return the *CIE xy* chromaticity coordinates from given correlated colour temperature  $T_{cp}$  using *Hernandez-Andres et al. (1999)* method.

### **Parameters**

- **CCT** (FloatingOrArrayLike) Correlated colour temperature  $T_{cp}$ .
- **optimisation\_kwargs** ([Optional\[](https://docs.python.org/3.8/library/typing.html#typing.Optional)[Dict\]](https://docs.python.org/3.8/library/typing.html#typing.Dict)) Parameters for [scipy.optimize.](https://docs.scipy.org/doc/scipy-1.8.0/html-scipyorg/reference/generated/scipy.optimize.minimize.html#scipy.optimize.minimize) [minimize\(\)](https://docs.scipy.org/doc/scipy-1.8.0/html-scipyorg/reference/generated/scipy.optimize.minimize.html#scipy.optimize.minimize) definition.

**Returns** *CIE xy* chromaticity coordinates.

**Return type** [numpy.ndarray](https://numpy.org/doc/stable/reference/generated/numpy.ndarray.html#numpy.ndarray)

**Warning:** *Hernandez-Andres et al. (1999)* method for computing *CIE xy* chromaticity coordinates from given correlated colour temperature is not a bijective function and might produce unexpected results. It is given for consistency with other correlated colour temperature computation methods but should be avoided for practical applications. The current implementation relies on optimization using [scipy.optimize.minimize\(\)](https://docs.scipy.org/doc/scipy-1.8.0/html-scipyorg/reference/generated/scipy.optimize.minimize.html#scipy.optimize.minimize) definition and thus has reduced precision and poor performance.

### **References**

[\[HernandezAndresLR99\]](#page-1110-0)

# **Examples**

```
>>> CCT_to_xy_Hernandez1999(6500.7420431786531)
array([ 0.3127..., 0.329...])
```
### **Kang, Moon, Hong, Lee, Cho and Kim (2002)**

colour.temperature

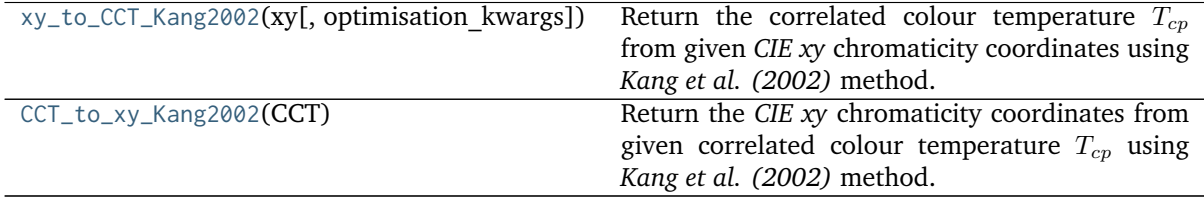

### **colour.temperature.xy\_to\_CCT\_Kang2002**

<span id="page-1005-0"></span>colour.temperature.**xy\_to\_CCT\_Kang2002**(*xy: ArrayLike*, *optimisation\_kwargs: [Optional\[](https://docs.python.org/3.8/library/typing.html#typing.Optional)[Dict\]](https://docs.python.org/3.8/library/typing.html#typing.Dict) = None*)  $\rightarrow$  FloatingOrNDArray

Return the correlated colour temperature  $T_{cp}$  from given *CIE xy* chromaticity coordinates using *Kang et al. (2002)* method.

### **Parameters**

- **xy** (ArrayLike) *CIE xy* chromaticity coordinates.
- **optimisation\_kwargs** ([Optional\[](https://docs.python.org/3.8/library/typing.html#typing.Optional)[Dict\]](https://docs.python.org/3.8/library/typing.html#typing.Dict)) Parameters for [scipy.optimize.](https://docs.scipy.org/doc/scipy-1.8.0/html-scipyorg/reference/generated/scipy.optimize.minimize.html#scipy.optimize.minimize) [minimize\(\)](https://docs.scipy.org/doc/scipy-1.8.0/html-scipyorg/reference/generated/scipy.optimize.minimize.html#scipy.optimize.minimize) definition.

**Returns** Correlated colour temperature  $T_{cr}$ .

**Return type** [numpy.floating](https://numpy.org/doc/stable/reference/arrays.scalars.html#numpy.floating) or [numpy.ndarray](https://numpy.org/doc/stable/reference/generated/numpy.ndarray.html#numpy.ndarray)

**Warning:** *Kang et al. (2002)* does not give an analytical inverse transformation to compute the correlated colour temperature  $T_{cp}$  from given *CIE xy* chromaticity coordinates, the current implementation relies on optimization using [scipy.optimize.minimize\(\)](https://docs.scipy.org/doc/scipy-1.8.0/html-scipyorg/reference/generated/scipy.optimize.minimize.html#scipy.optimize.minimize) definition and thus has reduced precision and poor performance.

### **References**

[\[KMH+02\]](#page-1102-2)

## **Examples**

```
>>> xy_to_CCT_Kang2002(np.array([0.31342600, 0.32359597]))
...
6504.3893128...
```
### **colour.temperature.CCT\_to\_xy\_Kang2002**

```
colour.temperature.CCT_to_xy_Kang2002(CCT: FloatingOrArrayLike) → numpy.ndarray
```
Return the *CIE xy* chromaticity coordinates from given correlated colour temperature  $T_{cp}$  using *Kang et al. (2002)* method.

**Parameters CCT** (FloatingOrArrayLike) – Correlated colour temperature  $T_{cp}$ .

**Returns** *CIE xy* chromaticity coordinates.

**Return type** [numpy.ndarray](https://numpy.org/doc/stable/reference/generated/numpy.ndarray.html#numpy.ndarray)

**Raises [ValueError](https://docs.python.org/3.8/library/exceptions.html#ValueError)** – If the correlated colour temperature is not in appropriate domain.

### **References**

[\[KMH+02\]](#page-1102-2)

### **Examples**

```
>>> CCT_to_xy_Kang2002(6504.38938305)
array([ 0.313426 ..., 0.3235959...])
```
### **CIE Illuminant D Series**

#### colour.temperature

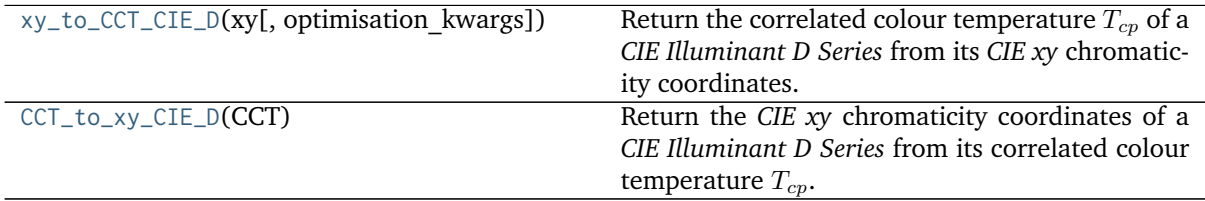

### **colour.temperature.xy\_to\_CCT\_CIE\_D**

<span id="page-1006-0"></span>colour.temperature.**xy\_to\_CCT\_CIE\_D**(*xy: ArrayLike*, *optimisation\_kwargs: [Optional\[](https://docs.python.org/3.8/library/typing.html#typing.Optional)[Dict\]](https://docs.python.org/3.8/library/typing.html#typing.Dict) = None*) → FloatingOrNDArray

Return the correlated colour temperature  $T_{cp}$  of a *CIE Illuminant D Series* from its *CIE xy* chromaticity coordinates.

### **Parameters**

- **xy** (ArrayLike) *CIE xy* chromaticity coordinates.
- **optimisation\_kwargs** ([Optional\[](https://docs.python.org/3.8/library/typing.html#typing.Optional)[Dict\]](https://docs.python.org/3.8/library/typing.html#typing.Dict)) Parameters for [scipy.optimize.](https://docs.scipy.org/doc/scipy-1.8.0/html-scipyorg/reference/generated/scipy.optimize.minimize.html#scipy.optimize.minimize) [minimize\(\)](https://docs.scipy.org/doc/scipy-1.8.0/html-scipyorg/reference/generated/scipy.optimize.minimize.html#scipy.optimize.minimize) definition.

**Returns** Correlated colour temperature  $T_{cp}$ .

Return type [numpy.floating](https://numpy.org/doc/stable/reference/arrays.scalars.html#numpy.floating) or [numpy.ndarray](https://numpy.org/doc/stable/reference/generated/numpy.ndarray.html#numpy.ndarray)

**Warning:** The *CIE Illuminant D Series* method does not give an analytical inverse transformation to compute the correlated colour temperature  $T_{cp}$  from given *CIE xy* chromaticity coordinates, the current implementation relies on optimization using  $scipy$ . optimize.minimize() definition and thus has reduced precision and poor performance.

### **References**

[\[WS00d\]](#page-1106-1)

# **Examples**

```
>>> xy_to_CCT_CIE_D(np.array([0.31270775, 0.32911283]))
...
6504.3895840...
```
# **colour.temperature.CCT\_to\_xy\_CIE\_D**

<span id="page-1007-0"></span>colour.temperature.**CCT\_to\_xy\_CIE\_D**(*CCT: FloatingOrArrayLike*) → [numpy.ndarray](https://numpy.org/doc/stable/reference/generated/numpy.ndarray.html#numpy.ndarray)

Return the *CIE xy* chromaticity coordinates of a *CIE Illuminant D Series* from its correlated colour temperature  $T_{cp}$ .

**Parameters CCT** (FloatingOrArrayLike) – Correlated colour temperature  $T_{cn}$ .

**Returns** *CIE xy* chromaticity coordinates.

**Return type** [numpy.ndarray](https://numpy.org/doc/stable/reference/generated/numpy.ndarray.html#numpy.ndarray)

**Raises [ValueError](https://docs.python.org/3.8/library/exceptions.html#ValueError)** – If the correlated colour temperature is not in appropriate domain.

# **References**

### [\[WS00d\]](#page-1106-1)

### **Examples**

```
>>> CCT_to_xy_CIE_D(6504.38938305)
array([ 0.3127077..., 0.3291128...])
```
#### **Utilities**

### **Common**

### colour

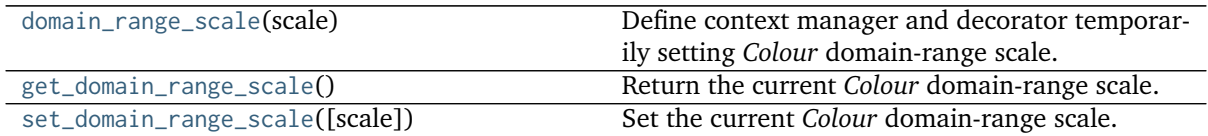

### **colour.domain\_range\_scale**

<span id="page-1007-1"></span>**class** colour.**domain\_range\_scale**(*scale: [Union\[](https://docs.python.org/3.8/library/typing.html#typing.Union)[Literal\[](https://docs.python.org/3.8/library/typing.html#typing.Literal)'ignore', 'referenceIgnore', 'Reference', '1', '100'], [str\]](https://docs.python.org/3.8/library/stdtypes.html#str)*)

Define context manager and decorator temporarily setting *Colour* domain-range scale.

The following scales are available:

- **'Reference'**, the default *Colour* domain-range scale which varies depending on the referenced algorithm, e.g. [0, 1], [0, 10], [0, 100], [0, 255], etc. . .
- **'1'**, a domain-range scale normalised to [0, 1], it is important to acknowledge that this is a soft normalisation and it is possible to use negative out of gamut values or high dynamic range data exceeding 1.
**Parameters scale** (Union[Literal[('ignore', 'referenceIgnore', 'Reference', '1', '100')], str]) – *Colour* domain-range scale to set.

### **Warning:**

• The **'Ignore'** and **'100'** domain-range scales are for internal usage only!

#### **Examples**

With *Colour* domain-range scale set to **'Reference'**:

```
>>> with domain_range_scale('1'):
... to_domain_1(1)
array(1.0)
>>> with domain_range_scale('Reference'):
... from_range_1(1)
array(1.0)
```
With *Colour* domain-range scale set to **'1'**:

```
>>> with domain_range_scale('1'):
... to_domain_1(1)
array(1.0)
>>> with domain_range_scale('1'):
... from_range_1(1)
array(1.0)
```
With *Colour* domain-range scale set to **'100'** (unsupported):

```
>>> with domain_range_scale('100'):
... to_domain_1(1)
array(0.01)
>>> with domain_range_scale('100'):
... from_range_1(1)
array(100.0)
```
<span id="page-1008-0"></span>**\_\_init\_\_**(*scale: [Union\[](https://docs.python.org/3.8/library/typing.html#typing.Union)[Literal\[](https://docs.python.org/3.8/library/typing.html#typing.Literal)'ignore', 'referenceIgnore', 'Reference', '1', '100'], [str\]](https://docs.python.org/3.8/library/stdtypes.html#str)*)

**Parameters scale** ([Union](https://docs.python.org/3.8/library/typing.html#typing.Union)[\[Literal\[](https://docs.python.org/3.8/library/typing.html#typing.Literal)'ignore', 'referenceIgnore', 'Reference',  $'1'$ , '100'], str]) -

## **Methods**

 $\overline{\phantom{a}}$ \_init\_\_(scale)

## **colour.get\_domain\_range\_scale**

colour.**get\_domain\_range\_scale**() → [Union\[](https://docs.python.org/3.8/library/typing.html#typing.Union)[Literal\[](https://docs.python.org/3.8/library/typing.html#typing.Literal)'ignore', 'reference', '1', '100'], [str\]](https://docs.python.org/3.8/library/stdtypes.html#str) Return the current *Colour* domain-range scale. The following scales are available:

- **'Reference'**, the default *Colour* domain-range scale which varies depending on the referenced algorithm, e.g. [0, 1], [0, 10], [0, 100], [0, 255], etc. . .
- **'1'**, a domain-range scale normalised to [0, 1], it is important to acknowledge that this is a soft normalisation and it is possible to use negative out of gamut values or high dynamic range data exceeding 1.

**Returns** *Colour* domain-range scale.

**Return type** [str](https://docs.python.org/3.8/library/stdtypes.html#str)

### **Warning:**

• The **'Ignore'** and **'100'** domain-range scales are for internal usage only!

#### **colour.set\_domain\_range\_scale**

```
colour.set_domain_range_scale(scale: Union[Literal['ignore', 'referenceIgnore', 'Reference', '1', '100'],
                                    str] = 'reference')
```
Set the current *Colour* domain-range scale. The following scales are available:

- **'Reference'**, the default *Colour* domain-range scale which varies depending on the referenced algorithm, e.g. [0, 1], [0, 10], [0, 100], [0, 255], etc. . .
- **'1'**, a domain-range scale normalised to [0, 1], it is important to acknowledge that this is a soft normalisation and it is possible to use negative out of gamut values or high dynamic range data exceeding 1.

**Parameters scale** ([Union\[](https://docs.python.org/3.8/library/typing.html#typing.Union)[Literal\[](https://docs.python.org/3.8/library/typing.html#typing.Literal)'ignore', 'referenceIgnore', 'Reference', '1', '100'], str]) – *Colour* domain-range scale to set.

#### **Warning:**

• The **'Ignore'** and **'100'** domain-range scales are for internal usage only!

colour.utilities

[CacheRegistry](#page-1010-0)() and  $\overline{A}$  registry for mapping-based caches.

#### **colour.utilities.CacheRegistry**

```
class colour.utilities.CacheRegistry
    object
```
A registry for mapping-based caches.

## **Attributes**

• [registry](#page-1010-1)

### **Methods**

- $\bullet$  \_init\_()
- $\bullet$  \_\_str\_()
- register\_cache()
- unregister\_cache()
- clear\_cache()
- clear\_all\_caches()

### **Examples**

```
>>> cache_registry = CacheRegistry()
>>> cache_a = cache_registry.register_cache('Cache A')
>>> cache_a['Foo'] = 'Bar'
>>> cache_b = cache_registry.register_cache('Cache B')
>>> cache_b['John'] = 'Doe'
>>> cache_b['Luke'] = 'Skywalker'
>>> print(cache_registry)
{'Cache A': '1 item(s)', 'Cache B': '2 item(s)'}
>>> cache_registry.clear_cache('Cache A')
>>> print(cache_registry)
{'Cache A': '0 item(s)', 'Cache B': '2 item(s)'}
>>> cache_registry.unregister_cache('Cache B')
>>> print(cache_registry)
{'Cache A': '0 item(s)'}
>>> print(cache_b)
{}
```
## **\_\_init\_\_**()

<span id="page-1010-1"></span>**property registry: Dict** Getter property for the cache registry. **Returns** Cache registry. **Return type** [dict](https://docs.python.org/3.8/library/stdtypes.html#dict)

**\_\_str\_\_**() → [str](https://docs.python.org/3.8/library/stdtypes.html#str)

Return a formatted string representation of the cache registry.

**Returns** Formatted string representation.

#### **Return type** [str](https://docs.python.org/3.8/library/stdtypes.html#str)

**register\_cache**(*name: [str](https://docs.python.org/3.8/library/stdtypes.html#str)*) → [Dict](https://docs.python.org/3.8/library/typing.html#typing.Dict) Register a new cache with given name in the registry. **Parameters name** ([str](https://docs.python.org/3.8/library/stdtypes.html#str)) – Cache name for the registry.

**Returns** Registered cache.

**Return type** [dict](https://docs.python.org/3.8/library/stdtypes.html#dict)

### **Examples**

```
>>> cache_registry = CacheRegistry()
>>> cache_a = cache_registry.register_cache('Cache A')
>>> cache_a['Foo'] = 'Bar'
>>> cache_b = cache_registry.register_cache('Cache B')
>>> cache_b['John'] = 'Doe'
>>> cache_b['Luke'] = 'Skywalker'
>>> print(cache_registry)
{'Cache A': '1 item(s)', 'Cache B': '2 item(s)'}
```
### **unregister\_cache**(*name: [str](https://docs.python.org/3.8/library/stdtypes.html#str)*)

Unregister cache with given name in the registry.

**Parameters name** ([str](https://docs.python.org/3.8/library/stdtypes.html#str)) – Cache name in the registry.

## **Notes**

• The cache is cleared before being unregistered.

#### **Examples**

```
>>> cache_registry = CacheRegistry()
>>> cache_a = cache_registry.register_cache('Cache A')
>>> cache_a['Foo'] = 'Bar'
>>> cache_b = cache_registry.register_cache('Cache B')
>>> cache_b['John'] = 'Doe'
>>> cache_b['Luke'] = 'Skywalker'
>>> print(cache_registry)
{'Cache A': '1 item(s)', 'Cache B': '2 item(s)'}
>>> cache_registry.unregister_cache('Cache B')
>>> print(cache_registry)
{'Cache A': '1 item(s)'}
>>> print(cache_b)
{}
```
**clear\_cache**(*name: [str](https://docs.python.org/3.8/library/stdtypes.html#str)*)

Clear the cache with given name.

**Parameters name** ([str](https://docs.python.org/3.8/library/stdtypes.html#str)) – Cache name in the registry.

```
>>> cache_registry = CacheRegistry()
>>> cache_a = cache_registry.register_cache('Cache A')
>>> cache_a['Foo'] = 'Bar'
>>> print(cache_registry)
{'Cache A': '1 item(s)'}
>>> cache_registry.clear_cache('Cache A')
>>> print(cache_registry)
{'Cache A': '0 item(s)'}
```
## **clear\_all\_caches**()

Clear all the caches in the registry.

## **Examples**

```
>>> cache_registry = CacheRegistry()
>>> cache_a = cache_registry.register_cache('Cache A')
>>> cache_a['Foo'] = 'Bar'
>>> cache_b = cache_registry.register_cache('Cache B')
>>> cache_b['John'] = 'Doe'
>>> cache_b['Luke'] = 'Skywalker'
>>> print(cache_registry)
{'Cache A': '1 item(s)', 'Cache B': '2 item(s)'}
>>> cache_registry.clear_all_caches()
>>> print(cache_registry)
{'Cache A': '0 item(s)', 'Cache B': '0 item(s)'}
```
## **\_\_weakref\_\_**

list of weak references to the object (if defined)

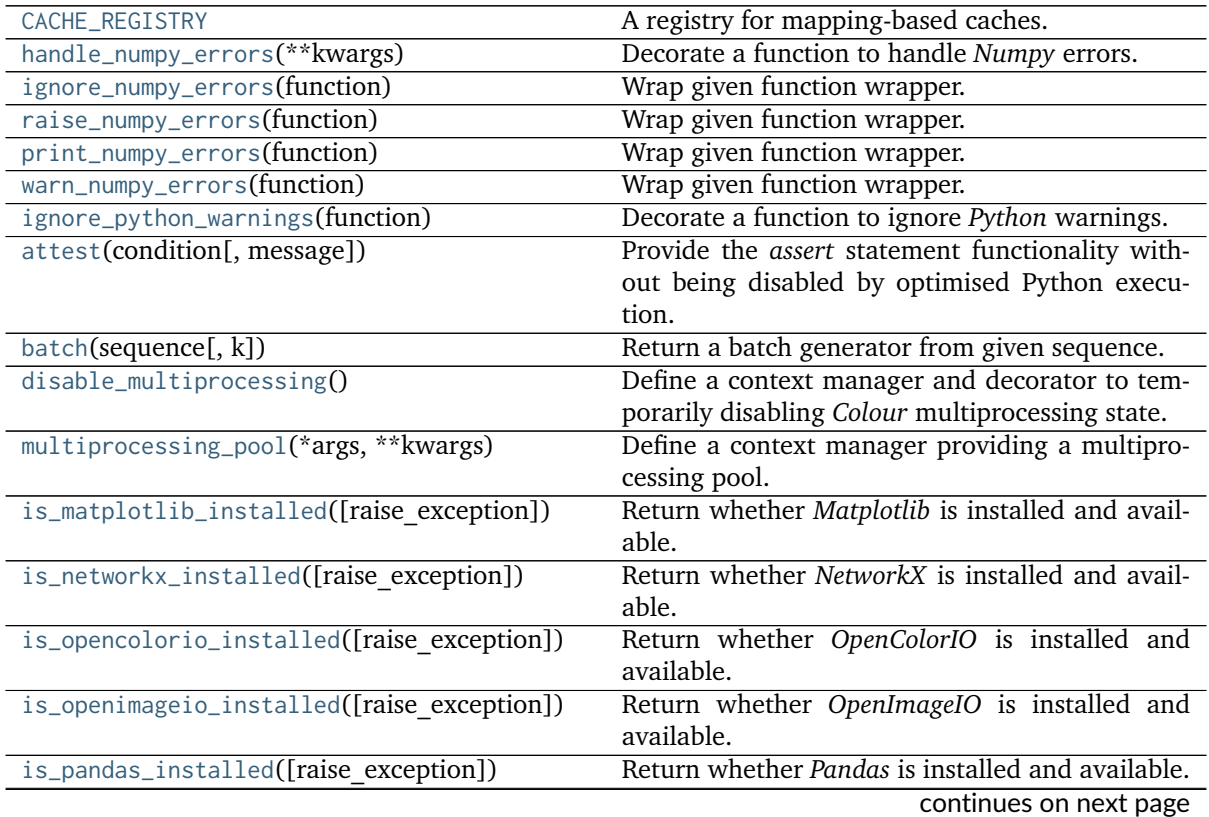

| rabic out continued from previous page.      |                                                       |
|----------------------------------------------|-------------------------------------------------------|
| is_sklearn_installed([raise_exception])      | Return whether Scikit-Learn (sklearn) is installed    |
|                                              | and available.                                        |
| is_tqdm_installed([raise exception])         | Return whether tqdm is installed and available.       |
| is_trimesh_installed([raise exception])      | Return whether Trimesh is installed and available.    |
| required(*requirements)                      | Decorate a function to check whether various an-      |
|                                              | cillary package requirements are satisfied.           |
| is_iterable(a)                               | Return whether given variable $a$ is iterable.        |
| $is\_string(a)$                              | Return whether given variable $a$ is a str-like vari- |
|                                              | able.                                                 |
| $is\_numeric(a)$                             | Return whether given variable $a$ is a Number-like    |
|                                              | variable.                                             |
| is_integer(a)                                | Return whether given variable $a$ is an numpy.        |
|                                              | integer-like variable under given threshold.          |
| is_sibling(element, mapping)                 | Return whether given element type is present in       |
|                                              | given mapping types.                                  |
| filter_kwargs(function, ** kwargs)           | Filter keyword arguments incompatible with the        |
|                                              | given function signature.                             |
| filter_mapping(mapping, filterers[, ])       | Filter given mapping with given filterers.            |
| first_item(a)                                | Return the first item of given iterable.              |
| copy_definition(definition[, name])          | Copy a definition using the same code, globals,       |
|                                              | defaults, closure, and name.                          |
| validate_method(method, valid_methods[, mes- | Validate whether given method exists in the given     |
| sage])                                       | valid methods and returns the method lower            |
|                                              | cased.                                                |
| optional (value, default)                    | Handle optional argument value by providing a         |
|                                              | default value.                                        |

Table 331 – continued from previous page

## **colour.utilities.CACHE\_REGISTRY**

<span id="page-1013-0"></span>colour.utilities.**CACHE\_REGISTRY = <colour.utilities.common.CacheRegistry object>** A registry for mapping-based caches.

## **Attributes**

• [registry](#page-1010-1)

## **Methods**

- $\bullet$  \_\_init\_()
- $_{-str-}()$
- register\_cache()
- unregister\_cache()
- clear\_cache()
- clear\_all\_caches()

```
>>> cache_registry = CacheRegistry()
>>> cache_a = cache_registry.register_cache('Cache A')
>>> cache_a['Foo'] = 'Bar'
>>> cache_b = cache_registry.register_cache('Cache B')
>>> cache_b['John'] = 'Doe'
>>> cache b['Luke'] = 'Skywalker'
>>> print(cache_registry)
{'Cache A': '1 item(s)', 'Cache B': '2 item(s)'}
>>> cache_registry.clear_cache('Cache A')
>>> print(cache_registry)
{'Cache A': '0 item(s)', 'Cache B': '2 item(s)'}
>>> cache_registry.unregister_cache('Cache B')
>>> print(cache_registry)
{'Cache A': '0 item(s)'}
>>> print(cache_b)
{}
```
## **colour.utilities.handle\_numpy\_errors**

```
colour.utilities.handle_numpy_errors(**kwargs: Any) → Callable
     Decorate a function to handle Numpy errors.
```
**Parameters kwargs** ([Any](https://docs.python.org/3.8/library/typing.html#typing.Any)) – Keywords arguments.

**Return type** Callable

**References**

[\[KPK11\]](#page-1102-0)

## **Examples**

```
>>> import numpy
>>> @handle_numpy_errors(all='ignore')
... def f():
... 1 / numpy.zeros(3)
>>> f()
```
## **colour.utilities.ignore\_numpy\_errors**

<span id="page-1014-1"></span>colour.utilities.**ignore\_numpy\_errors**(*function: [Callable](https://docs.python.org/3.8/library/typing.html#typing.Callable)*) → [Callable](https://docs.python.org/3.8/library/typing.html#typing.Callable) Wrap given function wrapper.

```
Parameters function (Callable) –
```
**Return type** *[Callable](https://docs.python.org/3.8/library/typing.html#typing.Callable)*

### **colour.utilities.raise\_numpy\_errors**

<span id="page-1015-0"></span>colour.utilities.**raise\_numpy\_errors**(*function: [Callable](https://docs.python.org/3.8/library/typing.html#typing.Callable)*) → [Callable](https://docs.python.org/3.8/library/typing.html#typing.Callable) Wrap given function wrapper.

**Parameters function** ([Callable](https://docs.python.org/3.8/library/typing.html#typing.Callable)) –

**Return type** *[Callable](https://docs.python.org/3.8/library/typing.html#typing.Callable)*

### **colour.utilities.print\_numpy\_errors**

<span id="page-1015-1"></span>colour.utilities.**print\_numpy\_errors**(*function: [Callable](https://docs.python.org/3.8/library/typing.html#typing.Callable)*) → [Callable](https://docs.python.org/3.8/library/typing.html#typing.Callable) Wrap given function wrapper.

```
Parameters function (Callable) –
```
**Return type** *[Callable](https://docs.python.org/3.8/library/typing.html#typing.Callable)*

## **colour.utilities.warn\_numpy\_errors**

```
colour.utilities.warn_numpy_errors(function: Callable) → Callable
     Wrap given function wrapper.
```

```
Parameters function (Callable) –
```

```
Return type Callable
```
## **colour.utilities.ignore\_python\_warnings**

```
colour.utilities.ignore_python_warnings(function: Callable) → Callable
     Decorate a function to ignore Python warnings.
```
**Parameters function** ([Callable](https://docs.python.org/3.8/library/typing.html#typing.Callable)) – Function to decorate.

**Return type** Callable

## **Examples**

```
>>> @ignore_python_warnings
... def f():
... warnings.warn('This is an ignored warning!')
>>> f()
```
## **colour.utilities.attest**

```
colour.utilities.attest(condition: bool, message: str = '')
     Provide the assert statement functionality without being disabled by optimised Python execution.
```
**Parameters**

- **condition** ([bool](https://docs.python.org/3.8/library/functions.html#bool)) Condition to attest/assert.
- **message** ([str](https://docs.python.org/3.8/library/stdtypes.html#str)) Message to display when the assertion fails.

## **colour.utilities.batch**

<span id="page-1016-0"></span>colour.utilities.**batch**(*sequence: Sequence*, *k: Union[Integer, Literal[3]] = 3*) → Generator Return a batch generator from given sequence.

#### **Parameters**

- **sequence** (Sequence) Sequence to create batches from.
- **k** (Union[Integer, Literal[3]]) Batch size.

**Yields** *Generator* – Batch generator.

**Return type** Generator

## **Examples**

```
>>> batch(tuple(range(10)), 3)
<generator object batch at 0x...>
```
## **colour.utilities.disable\_multiprocessing**

#### <span id="page-1016-3"></span><span id="page-1016-1"></span>**class** colour.utilities.**disable\_multiprocessing**

Define a context manager and decorator to temporarily disabling *Colour* multiprocessing state.

**\_\_init\_\_**()

## **Methods**

 $\frac{1}{2}$  init  $\frac{1}{2}$ 

## **colour.utilities.multiprocessing\_pool**

<span id="page-1016-2"></span>colour.utilities.**multiprocessing\_pool**(*\*args: [Any](https://docs.python.org/3.8/library/typing.html#typing.Any)*, *\*\*kwargs: [Any](https://docs.python.org/3.8/library/typing.html#typing.Any)*) → [Generator](https://docs.python.org/3.8/library/typing.html#typing.Generator) Define a context manager providing a multiprocessing pool.

### **Parameters**

- **args** ([Any](https://docs.python.org/3.8/library/typing.html#typing.Any)) Arguments.
- **kwargs** ([Any](https://docs.python.org/3.8/library/typing.html#typing.Any)) Keywords arguments.

**Yields** *Generator* – Multiprocessing pool.

**Return type** *[Generator](https://docs.python.org/3.8/library/typing.html#typing.Generator)*

```
>>> from functools import partial
\gg def add(a, b):
... return a + b
>>> with multiprocessing_pool() as pool:
... pool.map(partial(_add, b=2), range(10))
...
[2, 3, 4, 5, 6, 7, 8, 9, 10, 11]
```
## **colour.utilities.is\_matplotlib\_installed**

```
colour.utilities.is_matplotlib_installed(bool = False) \rightarrow bool
     Return whether Matplotlib is installed and available.
```
**Parameters raise\_exception** ([bool](https://docs.python.org/3.8/library/functions.html#bool)) – Whether to raise an exception if *Matplotlib* is unavailable.

**Returns** Whether *Matplotlib* is installed.

**Return type** [bool](https://docs.python.org/3.8/library/functions.html#bool)

**Raises [ImportError](https://docs.python.org/3.8/library/exceptions.html#ImportError)** – If *Matplotlib* is not installed.

## **colour.utilities.is\_networkx\_installed**

```
colour.utilities.is_networkx_installed(raise_exception: bool = False) → bool
     Return whether NetworkX is installed and available.
```
**Parameters raise\_exception** ([bool](https://docs.python.org/3.8/library/functions.html#bool)) – Whether to raise an exception if *NetworkX* is unavailable.

**Returns** Whether *NetworkX* is installed.

**Return type** [bool](https://docs.python.org/3.8/library/functions.html#bool)

**Raises [ImportError](https://docs.python.org/3.8/library/exceptions.html#ImportError)** – If *NetworkX* is not installed.

## **colour.utilities.is\_opencolorio\_installed**

```
colour.utilities.is_opencolorio_installed(bool = False) \rightarrow bool
     Return whether OpenColorIO is installed and available.
```
**Parameters raise\_exception** ([bool](https://docs.python.org/3.8/library/functions.html#bool)) – Whether to raise an exception if *OpenColorIO* is unavailable.

**Returns** Whether *OpenColorIO* is installed.

**Return type** [bool](https://docs.python.org/3.8/library/functions.html#bool)

**Raises [ImportError](https://docs.python.org/3.8/library/exceptions.html#ImportError)** – If *OpenColorIO* is not installed.

## **colour.utilities.is\_openimageio\_installed**

- <span id="page-1018-0"></span>colour.utilities.**is\_openimageio\_installed**(*raise\_exception: [bool](https://docs.python.org/3.8/library/functions.html#bool) = False*) → [bool](https://docs.python.org/3.8/library/functions.html#bool) Return whether *OpenImageIO* is installed and available.
	- **Parameters raise\_exception** ([bool](https://docs.python.org/3.8/library/functions.html#bool)) Whether to raise an exception if *OpenImageIO* is unavailable.

**Returns** Whether *OpenImageIO* is installed.

**Return type** [bool](https://docs.python.org/3.8/library/functions.html#bool)

**Raises [ImportError](https://docs.python.org/3.8/library/exceptions.html#ImportError)** – If *OpenImageIO* is not installed.

## **colour.utilities.is\_pandas\_installed**

```
colour.utilities.is_pandas_installed(raise_exception: bool = False) → bool
     Return whether Pandas is installed and available.
```
**Parameters raise\_exception** ([bool](https://docs.python.org/3.8/library/functions.html#bool)) – Whether to raise an exception if *Pandas* is unavailable.

**Returns** Whether *Pandas* is installed.

**Return type** [bool](https://docs.python.org/3.8/library/functions.html#bool)

**Raises [ImportError](https://docs.python.org/3.8/library/exceptions.html#ImportError)** – If *Pandas* is not installed.

## **colour.utilities.is\_sklearn\_installed**

```
colour.utilities.is_sklearn_installed(raise_exception: bool = False) → bool
     Return whether Scikit-Learn (sklearn) is installed and available.
```
**Parameters raise\_exception** ([bool](https://docs.python.org/3.8/library/functions.html#bool)) – Whether to raise an exception if *Scikit-Learn* (sklearn) is unavailable.

**Returns** Whether *Scikit- isLearn* (sklearn) installed.

**Return type** [bool](https://docs.python.org/3.8/library/functions.html#bool)

**Raises [ImportError](https://docs.python.org/3.8/library/exceptions.html#ImportError)** – If *Scikit-Learn* (sklearn) is not installed.

## **colour.utilities.is\_tqdm\_installed**

```
colour.utilities.is_tqdm_installed(bool = False) \rightarrow bool
     Return whether tqdm is installed and available.
```
**Parameters raise\_exception** ([bool](https://docs.python.org/3.8/library/functions.html#bool)) – Whether to raise an exception if *tqdm* is unavailable.

**Returns** Whether *tqdm* is installed.

**Return type** [bool](https://docs.python.org/3.8/library/functions.html#bool)

**Raises [ImportError](https://docs.python.org/3.8/library/exceptions.html#ImportError)** – If *tqdm* is not installed.

### **colour.utilities.is\_trimesh\_installed**

<span id="page-1019-0"></span>colour.utilities.**is\_trimesh\_installed**(*raise\_exception: [bool](https://docs.python.org/3.8/library/functions.html#bool) = False*) → [bool](https://docs.python.org/3.8/library/functions.html#bool) Return whether *Trimesh* is installed and available.

> **Parameters raise\_exception** ([bool](https://docs.python.org/3.8/library/functions.html#bool)) – Whether to raise an exception if *Trimesh* is unavailable.

**Returns** Whether *Trimesh* is installed.

**Return type** [bool](https://docs.python.org/3.8/library/functions.html#bool)

**Raises [ImportError](https://docs.python.org/3.8/library/exceptions.html#ImportError)** – If *Trimesh* is not installed.

### **colour.utilities.required**

```
colour.utilities.required(*requirements: Literal['Matplotlib', 'NetworkX', 'OpenColorIO',
                              'OpenImageIO', 'Pandas', 'Scikit-Learn', 'tqdm', 'trimesh']) → Callable
     Decorate a function to check whether various ancillary package requirements are satisfied.
```
**Parameters requirements** ([Literal\[](https://docs.python.org/3.8/library/typing.html#typing.Literal)'Matplotlib', 'NetworkX', 'OpenColorIO', 'OpenImageIO', 'Pandas', 'Scikit-Learn', 'tqdm', 'trimesh']) – Requirements to check whether they are satisfied.

**Return type** Callable

#### **colour.utilities.is\_iterable**

<span id="page-1019-2"></span>colour.utilities.**is\_iterable**(*a: [Any](https://docs.python.org/3.8/library/typing.html#typing.Any)*) → [bool](https://docs.python.org/3.8/library/functions.html#bool) Return whether given variable  $a$  is iterable.

**Parameters a** ([Any](https://docs.python.org/3.8/library/typing.html#typing.Any)) – Variable  $a$  to check the iterability.

**Returns** Whether variable  $a$  is iterable.

**Return type** [bool](https://docs.python.org/3.8/library/functions.html#bool)

#### **Examples**

```
>>> is_iterable([1, 2, 3])
True
>>> is_iterable(1)
False
```
#### **colour.utilities.is\_string**

```
colour.utilities.is_string(Any) \rightarrowbool
     Return whether given variable astr-like variable.
```
**Parameters a**  $(\text{Any})$  $(\text{Any})$  $(\text{Any})$  – Variable  $a$  to test.

**Returns** Whether variable a is a [str](https://docs.python.org/3.8/library/stdtypes.html#str)-like variable.

**Return type** [bool](https://docs.python.org/3.8/library/functions.html#bool)

```
>>> is_string("I'm a string!")
True
>>> is_string(["I'm a string!"])
False
```
## **colour.utilities.is\_numeric**

```
colour.utilities.is_numeric(a: Any) → bool
     Return whether given variable a is a Number-like variable.
```
**Parameters a** ([Any](https://docs.python.org/3.8/library/typing.html#typing.Any)) – Variable  $a$  to test.

**Returns** Whether variable a is a Number-like variable.

**Return type** [bool](https://docs.python.org/3.8/library/functions.html#bool)

### **Examples**

```
>>> is_numeric(1)
True
\gg is_numeric((1,))
False
```
### **colour.utilities.is\_integer**

```
colour.utilities.is_integer(a: Any) → bool
```
Return whether given variable  $a$  is an numpy. integer-like variable under given threshold.

**Parameters a** ([Any](https://docs.python.org/3.8/library/typing.html#typing.Any)) – Variable  $a$  to test.

**Returns** Whether variable  $a$  is an [numpy.integer](https://numpy.org/doc/stable/reference/arrays.scalars.html#numpy.integer)-like variable.

**Return type** [bool](https://docs.python.org/3.8/library/functions.html#bool)

### **Notes**

• The determination threshold is defined by the colour.algebra.common.INTEGER\_THRESHOLD attribute.

## **Examples**

```
>>> is_integer(1)
True
>>> is_integer(1.01)
False
```
## **colour.utilities.is\_sibling**

<span id="page-1021-0"></span>colour.utilities.**is\_sibling**(*element: [Any](https://docs.python.org/3.8/library/typing.html#typing.Any)*, *mapping: [Mapping](https://docs.python.org/3.8/library/typing.html#typing.Mapping)*) → [bool](https://docs.python.org/3.8/library/functions.html#bool)

Return whether given element type is present in given mapping types.

#### **Parameters**

- **element** ([Any](https://docs.python.org/3.8/library/typing.html#typing.Any)) Element to check whether its type is present in the mapping types.
- **mapping** ([Mapping](https://docs.python.org/3.8/library/typing.html#typing.Mapping)) Mapping types.

**Returns** Whether given element type is present in given mapping types.

**Return type** [bool](https://docs.python.org/3.8/library/functions.html#bool)

#### **colour.utilities.filter\_kwargs**

```
colour.utilities.filter_kwargs(function: Callable, **kwargs: Any) → Dict
     Filter keyword arguments incompatible with the given function signature.
```
#### **Parameters**

- **function** ([Callable](https://docs.python.org/3.8/library/typing.html#typing.Callable)) Callable to filter the incompatible keyword arguments.
- **kwargs** ([Any](https://docs.python.org/3.8/library/typing.html#typing.Any)) Keywords arguments.

**Returns** Filtered keyword arguments.

**Return type** [dict](https://docs.python.org/3.8/library/stdtypes.html#dict)

## **Examples**

```
\gg def fn_a(a):
... return a
>>> def fn_b(a, b=0):
... return a, b
\gg def fn_c(a, b=0, c=0):
... return a, b, c
>>> fn_a(1, **filter_kwargs(fn_a, b=2, c=3))
1
>>> fn_b(1, **filter_kwargs(fn_b, b=2, c=3))
(1, 2)
>>> fn_c(1, **filter_kwargs(fn_c, b=2, c=3))
(1, 2, 3)
```
### **colour.utilities.filter\_mapping**

```
colour.utilities.filter_mapping(mapping: Mapping, filterers: Union[str, Sequence[str]], anchors:
                                   Boolean = True, flags: Union[Integer, RegexFlag] =
                                   re.IGNORECASE) → Dict
```
Filter given mapping with given filterers.

**Parameters**

- **mapping** (Mapping) Mapping to filter.
- **filterers** (Union[\[str,](https://docs.python.org/3.8/library/stdtypes.html#str) Sequence[\[str\]](https://docs.python.org/3.8/library/stdtypes.html#str)]) Filterer pattern for given mapping elements or a list of filterers.
- **anchors** (Boolean) Whether to use Regex line anchors, i.e. *^* and *\$* are added, surrounding the filterer pattern.
- **flags** (Union[Integer, RegexFlag]) Regex flags.

**Returns** Filtered mapping elements.

**Return type** [dict](https://docs.python.org/3.8/library/stdtypes.html#dict)

#### **Notes**

• To honour the filterers ordering, the return value is an [dict](https://docs.python.org/3.8/library/stdtypes.html#dict) class instance.

### **Examples**

```
>>> class Element:
... pass
\gg mapping = {
... 'Element A': Element(),
... 'Element B': Element(),
... 'Element C': Element(),
... 'Not Element C': Element(),
... }
>>> filter_mapping(mapping, '\w+\s+A')
{'Element A': <colour.utilities.common.Element object at 0x...>}
>>> sorted(filter_mapping(mapping, 'Element.*'))
['Element A', 'Element B', 'Element C']
```
#### **colour.utilities.first\_item**

```
colour.utilities.first_item(a: Iterable) → Any
     Return the first item of given iterable.
          Parameters a (Iterable) – Iterable to get the first item from.
          Return type object
```
**Raises [StopIteration](https://docs.python.org/3.8/library/exceptions.html#StopIteration)** – If the iterable is empty.

### **Examples**

```
\gg a = range(10)
>>> first_item(a)
0
```
### **colour.utilities.copy\_definition**

<span id="page-1022-1"></span>colour.utilities.**copy\_definition**(*definition: [Callable](https://docs.python.org/3.8/library/typing.html#typing.Callable)*, *name: [Optional\[](https://docs.python.org/3.8/library/typing.html#typing.Optional)[str\]](https://docs.python.org/3.8/library/stdtypes.html#str) = None*) → [Callable](https://docs.python.org/3.8/library/typing.html#typing.Callable) Copy a definition using the same code, globals, defaults, closure, and name.

**Parameters**

- **definition** ([Callable](https://docs.python.org/3.8/library/typing.html#typing.Callable)) Definition to be copied.
- **name** ([Optional](https://docs.python.org/3.8/library/typing.html#typing.Optional)[\[str\]](https://docs.python.org/3.8/library/stdtypes.html#str)) Optional definition copy name.

**Returns** Definition copy.

**Return type** Callable

## **colour.utilities.validate\_method**

```
colour.utilities.validate_method(method: str, valid_methods: Union[Sequence, Mapping], message:
```
*[str](https://docs.python.org/3.8/library/stdtypes.html#str)* = " $\{0\}$ " method is invalid, it must be one of  $\{1\}$ !')  $\rightarrow$  str

Validate whether given method exists in the given valid methods and returns the method lower cased.

**Parameters**

- **method** ([str](https://docs.python.org/3.8/library/stdtypes.html#str)) Method to validate.
- **valid\_methods** ([Union\[](https://docs.python.org/3.8/library/typing.html#typing.Union)[Sequence,](https://docs.python.org/3.8/library/typing.html#typing.Sequence) [Mapping\]](https://docs.python.org/3.8/library/typing.html#typing.Mapping)) Valid methods.
- **message** ([str](https://docs.python.org/3.8/library/stdtypes.html#str)) Message for the exception.

**Returns** Method lower cased.

**Return type** [str](https://docs.python.org/3.8/library/stdtypes.html#str)

**Raises [ValueError](https://docs.python.org/3.8/library/exceptions.html#ValueError)** – If the method does not exist.

## **Examples**

```
>>> validate_method('Valid', ['Valid', 'Yes', 'Ok'])
'valid'
```
## **colour.utilities.optional**

```
colour.utilities.optional(value: Optional[colour.utilities.common.T], default:
                             colour.utilities.common.T) → colour.utilities.common.T
```
Handle optional argument value by providing a default value.

**Parameters**

- **value** ([Optional\[](https://docs.python.org/3.8/library/typing.html#typing.Optional)colour.utilities.common.T]) Optional argument value.
- **default** (colour.utilities.common.T) Default argument value if value is *None*.

**Returns** Argument value.

**Return type** T

## **Examples**

```
>>> optional('Foo', 'Bar')
'Foo'
>>> optional(None, 'Bar')
'Bar'
```
## **Array**

colour.utilities

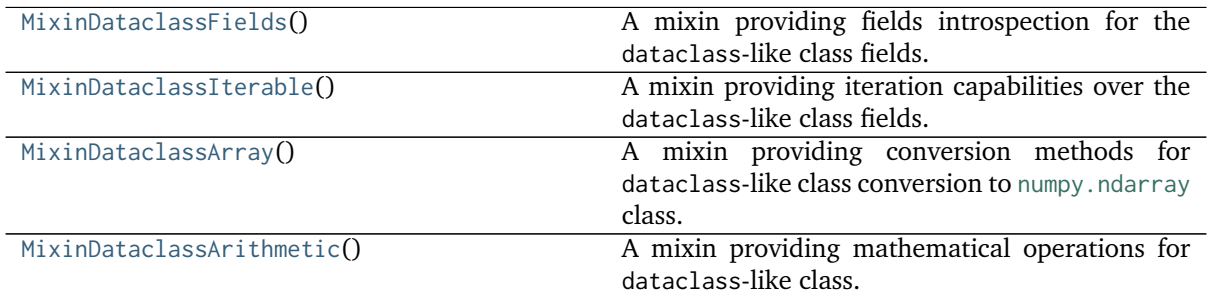

## **colour.utilities.MixinDataclassFields**

# <span id="page-1024-0"></span>**class** colour.utilities.**MixinDataclassFields**

Bases: [object](https://docs.python.org/3.8/library/functions.html#object)

A mixin providing fields introspection for the dataclass-like class fields.

## **Attributes**

## • [fields\(\)](#page-1024-2)

## <span id="page-1024-2"></span>**property fields: Tuple**

Getter property for the fields of the dataclass-like class.

**Returns** Tuple of dataclass-like class fields.

## **Return type** [tuple](https://docs.python.org/3.8/library/stdtypes.html#tuple)

## **\_\_weakref\_\_** list of weak references to the object (if defined)

## **colour.utilities.MixinDataclassIterable**

## <span id="page-1024-1"></span>**class** colour.utilities.**MixinDataclassIterable**

Bases: [colour.utilities.array.MixinDataclassFields](#page-1024-0)

A mixin providing iteration capabilities over the dataclass-like class fields.

## **Attributes**

- [keys\(\)](#page-1025-1)
- [values\(\)](#page-1025-2)
- [items\(\)](#page-1025-3)

## **Methods**

 $\bullet$  [\\_\\_iter\\_\\_\(\)](#page-1025-4)

## **Notes**

• The [colour.utilities.MixinDataclassIterable](#page-1024-1) class inherits the methods from the following class:

**–** [colour.utilities.MixinDataclassFields](#page-1024-0)

## <span id="page-1025-1"></span>**property keys: Tuple**

Getter property for the dataclass-like class keys, i.e. the field names.

**Returns** dataclass-like class keys.

**Return type** [tuple](https://docs.python.org/3.8/library/stdtypes.html#tuple)

## <span id="page-1025-2"></span>**property values: Tuple**

Getter property for the dataclass-like class values, i.e. the field values.

**Returns** dataclass-like class values.

**Return type** [tuple](https://docs.python.org/3.8/library/stdtypes.html#tuple)

### <span id="page-1025-3"></span>**property items: Tuple**

Getter property for the dataclass-like class items, i.e. the field names and values.

**Returns** dataclass-like class items.

**Return type** [tuple](https://docs.python.org/3.8/library/stdtypes.html#tuple)

<span id="page-1025-4"></span>**\_\_iter\_\_**() → [Generator](https://docs.python.org/3.8/library/typing.html#typing.Generator)

Return a generator for the dataclass-like class fields.

**Yields** *Generator* – dataclass-like class field generator.

**Return type** *[Generator](https://docs.python.org/3.8/library/typing.html#typing.Generator)*

## **colour.utilities.MixinDataclassArray**

## <span id="page-1025-0"></span>**class** colour.utilities.**MixinDataclassArray**

Bases: [colour.utilities.array.MixinDataclassIterable](#page-1024-1)

A mixin providing conversion methods for dataclass-like class conversion to [numpy.ndarray](https://numpy.org/doc/stable/reference/generated/numpy.ndarray.html#numpy.ndarray) class.

## **Methods**

•  $_{_{-}}$ array $_{-}$ ()

## **Notes**

- <span id="page-1025-5"></span>• The [colour.utilities.MixinDataclassArray](#page-1025-0) class inherits the methods from the following classes:
	- **–** [colour.utilities.MixinDataclassIterable](#page-1024-1)
	- **–** [colour.utilities.MixinDataclassFields](#page-1024-0)

**\_\_array\_\_**(*dtype: Optional[Type[DTypeNumber]] = None*) → NDArray Implement support for dataclass-like class conversion to [numpy.ndarray](https://numpy.org/doc/stable/reference/generated/numpy.ndarray.html#numpy.ndarray) class.

A field set to *None* will be filled with *np.nan* according to the shape of the first field not set with *None*.

**Parameters dtype** (Optional[Type[DTypeNumber]]) – [numpy.dtype](https://numpy.org/doc/stable/reference/generated/numpy.dtype.html#numpy.dtype) to use for conversion to *np.ndarray*, default to the [numpy.dtype](https://numpy.org/doc/stable/reference/generated/numpy.dtype.html#numpy.dtype) defined by colour.constant. DEFAULT\_FLOAT\_DTYPE attribute.

**Returns** dataclass-like class converted to [numpy.ndarray](https://numpy.org/doc/stable/reference/generated/numpy.ndarray.html#numpy.ndarray).

**Return type** [numpy.ndarray](https://numpy.org/doc/stable/reference/generated/numpy.ndarray.html#numpy.ndarray)

## **colour.utilities.MixinDataclassArithmetic**

## <span id="page-1026-0"></span>**class** colour.utilities.**MixinDataclassArithmetic**

Bases: [colour.utilities.array.MixinDataclassArray](#page-1025-0)

A mixin providing mathematical operations for dataclass-like class.

#### **Methods**

- $\_iadd\_()$
- $\_add\_()$
- $\bullet$  \_isub\_()
- $\_sub_-()$
- $\bullet$  \_\_imul\_\_()
- $\_mul$ <sub>--</sub>()
- $\cdot$  \_\_idiv\_\_()
- $\_div_-()$
- $\bullet$  \_\_ipow\_\_()
- $_{-}$ pow $_{-}$ ()
- arithmetical\_operation()

#### **Notes**

- The [colour.utilities.MixinDataclassArithmetic](#page-1026-0) class inherits the methods from the following classes:
	- **–** [colour.utilities.MixinDataclassArray](#page-1025-0)
	- **–** [colour.utilities.MixinDataclassIterable](#page-1024-1)
	- **–** [colour.utilities.MixinDataclassFields](#page-1024-0)
- $\_add\_(a: Any) \rightarrow Any$  $\_add\_(a: Any) \rightarrow Any$  $\_add\_(a: Any) \rightarrow Any$ 
	- Implement support for addition.

**Parameters a** ([Any](https://docs.python.org/3.8/library/typing.html#typing.Any)) – Variable  $a$  to add.

**Returns** Variable added dataclass-like class.

**Return type** dataclass

 $\_iadd\_(a: Any) \rightarrow Any$  $\_iadd\_(a: Any) \rightarrow Any$  $\_iadd\_(a: Any) \rightarrow Any$ 

Implement support for in-place addition.

**Parameters a** ([Any](https://docs.python.org/3.8/library/typing.html#typing.Any)) – Variable  $a$  to add in-place.

**Returns** In-place variable added dataclass-like class.

**Return type** dataclass

## $\text{L}$ sub $\text{L}$  $(a: Any) \rightarrow Any$  $(a: Any) \rightarrow Any$  $(a: Any) \rightarrow Any$

Implement support for subtraction.

**Parameters a** ([Any](https://docs.python.org/3.8/library/typing.html#typing.Any)) – Variable  $a$  to subtract.

**Returns** Variable subtracted dataclass-like class.

**Return type** dataclass

#### $\text{Lissub}_{\text{L}}(a: \text{Any}) \rightarrow \text{Any}$  $\text{Lissub}_{\text{L}}(a: \text{Any}) \rightarrow \text{Any}$  $\text{Lissub}_{\text{L}}(a: \text{Any}) \rightarrow \text{Any}$

Implement support for in-place subtraction.

**Parameters a** ([Any](https://docs.python.org/3.8/library/typing.html#typing.Any)) – Variable  $a$  to subtract in-place.

**Returns** In-place variable subtracted dataclass-like class.

**Return type** dataclass

## $\text{L}_\text{m}$ **ul**<sub> $\text{L}_\text{m}$ (*a: [Any](https://docs.python.org/3.8/library/typing.html#typing.Any)*)  $\rightarrow$  Any</sub>

Implement support for multiplication.

**Parameters a** ([Any](https://docs.python.org/3.8/library/typing.html#typing.Any)) – Variable  $a$  to multiply by.

**Returns** Variable multiplied dataclass-like class.

**Return type** dataclass

#### $\text{I}\text{-}\text{imul}(\text{a:} \text{Any}) \rightarrow \text{Any}$  $\text{I}\text{-}\text{imul}(\text{a:} \text{Any}) \rightarrow \text{Any}$  $\text{I}\text{-}\text{imul}(\text{a:} \text{Any}) \rightarrow \text{Any}$

Implement support for in-place multiplication.

**Parameters a** ([Any](https://docs.python.org/3.8/library/typing.html#typing.Any)) – Variable  $a$  to multiply by in-place.

**Returns** In-place variable multiplied dataclass-like class.

#### **Return type** dataclass

#### $\_div_-(a: Any) \rightarrow Any$  $\_div_-(a: Any) \rightarrow Any$  $\_div_-(a: Any) \rightarrow Any$

Implement support for division.

**Parameters a** ([Any](https://docs.python.org/3.8/library/typing.html#typing.Any)) – Variable  $a$  to divide by.

**Returns** Variable divided dataclass-like class.

### **Return type** dataclass

### $\_idiv\_(a: Any) \rightarrow Any$  $\_idiv\_(a: Any) \rightarrow Any$  $\_idiv\_(a: Any) \rightarrow Any$

Implement support for in-place division.

**Parameters a** ([Any](https://docs.python.org/3.8/library/typing.html#typing.Any)) – Variable  $a$  to divide by in-place.

**Returns** In-place variable divided dataclass-like class.

**Return type** dataclass

#### $\text{\_}i$ **truediv**<sub> $\text{-}$ </sub> $(a: Any)$  $(a: Any)$  $(a: Any)$   $\rightarrow$  Any

Implement support for in-place division.

**Parameters a** ([Any](https://docs.python.org/3.8/library/typing.html#typing.Any)) – Variable  $a$  to divide by in-place.

**Returns** In-place variable divided dataclass-like class.

**Return type** dataclass

**truediv**  $(a: \text{Anv}) \rightarrow \text{Anv}$ Implement support for division.

**Parameters a** ([Any](https://docs.python.org/3.8/library/typing.html#typing.Any)) – Variable  $a$  to divide by.

**Returns** Variable divided dataclass-like class.

**Return type** dataclass

 $\text{L}$ **pow**<sub> $\text{L}$ </sub> $(a: Any) \rightarrow Any$  $(a: Any) \rightarrow Any$  $(a: Any) \rightarrow Any$ 

Implement support for exponentiation.

**Parameters a** ([Any](https://docs.python.org/3.8/library/typing.html#typing.Any)) – Variable  $a$  to exponentiate by.

**Returns** Variable exponentiated dataclass-like class.

**Return type** dataclass

 $\text{Lipow}_{\text{L}}(a: \text{Any}) \rightarrow \text{Any}$  $\text{Lipow}_{\text{L}}(a: \text{Any}) \rightarrow \text{Any}$  $\text{Lipow}_{\text{L}}(a: \text{Any}) \rightarrow \text{Any}$ 

Implement support for in-place exponentiation.

**Parameters a** ([Any](https://docs.python.org/3.8/library/typing.html#typing.Any)) – Variable  $a$  to exponentiate by in-place.

**Returns** In-place variable exponentiated dataclass-like class.

**Return type** dataclass

**arithmetical\_operation**(*a: [Any](https://docs.python.org/3.8/library/typing.html#typing.Any)*, *operation: [str](https://docs.python.org/3.8/library/stdtypes.html#str)*, *in\_place: [bool](https://docs.python.org/3.8/library/functions.html#bool) = False*) → [Any](https://docs.python.org/3.8/library/typing.html#typing.Any) Perform given arithmetical operation with  $a$  operand on the dataclass-like class.

## **Parameters**

- **a**  $(\text{Any})$  $(\text{Any})$  $(\text{Any})$  Operand.
- **operation** ([str](https://docs.python.org/3.8/library/stdtypes.html#str)) Operation to perform.
- **in\_place** ([bool](https://docs.python.org/3.8/library/functions.html#bool)) Operation happens in place.

**Returns** dataclass-like class with arithmetical operation performed.

**Return type** dataclass

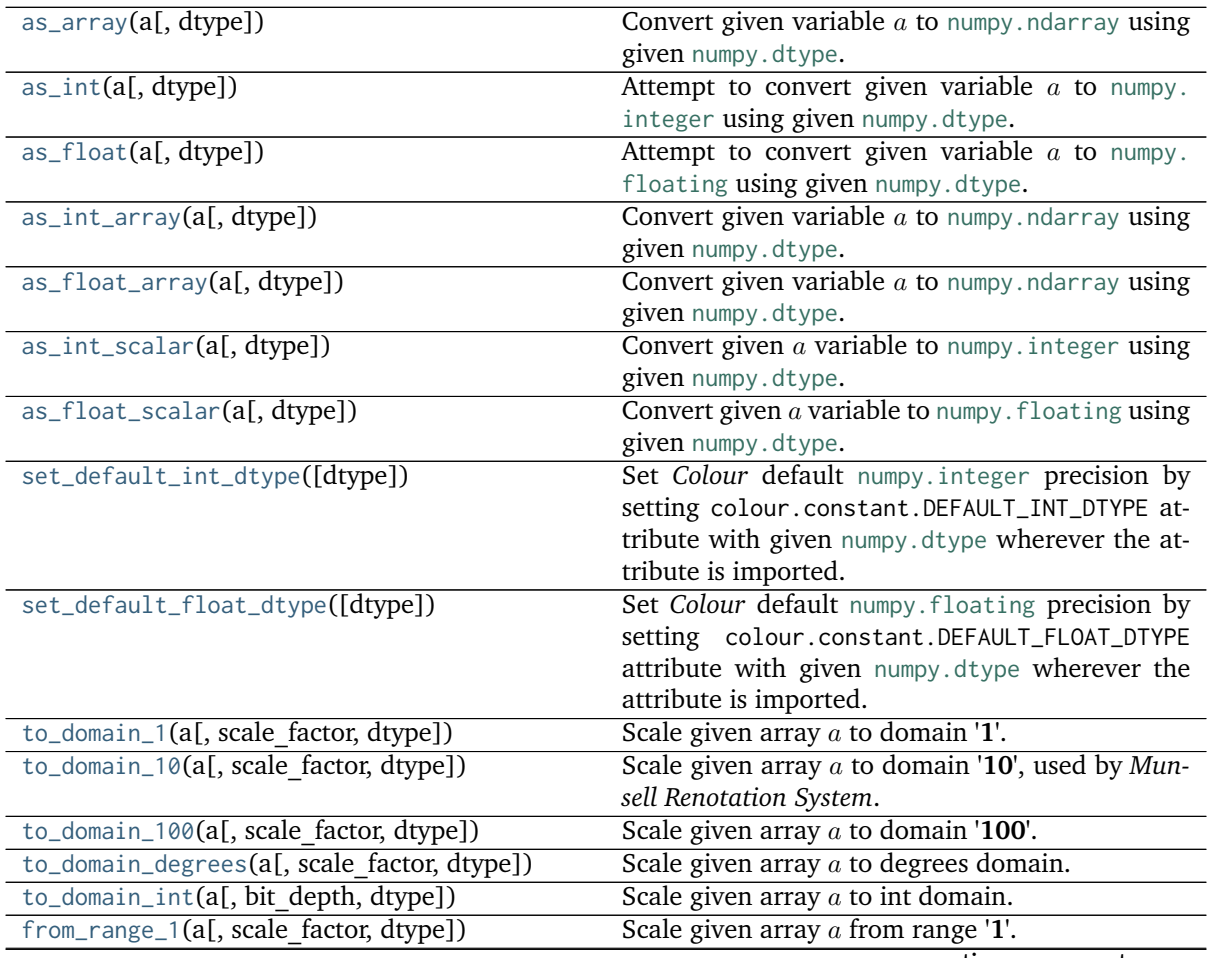

continues on next page

| <b>PODIC</b> USE                                | commuca nom previous page                               |
|-------------------------------------------------|---------------------------------------------------------|
| from_range_10(a[, scale_factor, dtype])         | Scale given array $a$ from range '10', used by Mun-     |
|                                                 | sell Renotation System.                                 |
| from_range_100(a[, scale_factor, dtype])        | Scale given array $a$ from range '100'.                 |
| from_range_degrees(a[, scale factor, dtype])    | Scale given array <i>a</i> from degrees range.          |
| from_range_int(a[, bit depth, dtype])           | Scale given array $a$ from int range.                   |
| $\frac{c \text{loss} \cdot t\_indexes(a, b)}{}$ | Return the array $a$ closest element indexes to the     |
|                                                 | reference array $b$ elements.                           |
| $\text{closest}(a, b)$                          | Return the array $a$ closest elements to the refer-     |
|                                                 | ence array <i>b</i> elements.                           |
| interval(distribution[, unique])                | Return the interval size of given distribution.         |
| is_uniform(distribution)                        | Return whether given distribution is uniform.           |
| has_only_nan(a)                                 | Return whether given array $a$ contains only NaN        |
|                                                 | values.                                                 |
| in_array(a, b[, tolerance])                     | Return whether each element of the array $a$ is         |
|                                                 | also present in the array $b$ within given tolerance.   |
| tstack(a[, dtype])                              | Stack given array of arrays $a$ along the last axis     |
|                                                 | (tail) to produce a stacked array.                      |
| tsplit(a[, dtype])                              | Split given stacked array $a$ along the last axis       |
|                                                 | (tail) to produce an array of arrays.                   |
| row_as_diagonal(a)                              | Return the rows of given array $a$ as diagonal ma-      |
|                                                 | trices.                                                 |
| orient(a, orientation)                          | Orient given array <i>a</i> according to given orienta- |
|                                                 | tion.                                                   |
| centroid(a)                                     | Return the centroid indexes of given array $a$ .        |
| fill_nan(a[, method, default])                  | Fill given array $a$ NaN values according to given      |
|                                                 | method.                                                 |
| ndarray_write(a)                                | Define a context manager setting given array $a$        |
|                                                 | writeable to operate one and then read-only.            |
| zeros(shape[, dtype, order])                    | Wrap np.zeros() definition to create an ar-             |
|                                                 | ray with the active numpy.dtype defined by              |
|                                                 | the colour.constant.DEFAULT_FLOAT_DTYPE at-             |
|                                                 | tribute.                                                |
| ones(shape[, dtype, order])                     | Wrap np.ones() definition to create an array with       |
|                                                 | the active numpy.dtype defined by the colour.           |
|                                                 | constant.DEFAULT_FLOAT_DTYPE attribute.                 |
| full(shape, fill value[, dtype, order])         | $np.fu11()$ definition<br>Wrap<br>to<br>create<br>an    |
|                                                 | array with the active<br>defined<br>type<br>by          |
|                                                 | the:attr:colour.constant.DEFAULT_FLOAT_DTYPE            |
|                                                 | attribute.                                              |
| index_along_last_axis(a, indexes)               | Reduce the dimension of array $a$ by one, by using      |
|                                                 | an array of indexes to pick elements off the last       |
|                                                 | axis.                                                   |
|                                                 |                                                         |

Table 334 – continued from previous page

## **colour.utilities.as\_array**

<span id="page-1029-0"></span>colour.utilities.**as\_array**(*a: Union[NumberOrArrayLike, NestedSequence[NumberOrArrayLike]]*, *dtype: Optional[Type[DType]] = None*) → NDArray

Convert given variable  $a$  to [numpy.ndarray](https://numpy.org/doc/stable/reference/generated/numpy.ndarray.html#numpy.ndarray) using given [numpy.dtype](https://numpy.org/doc/stable/reference/generated/numpy.dtype.html#numpy.dtype).

#### **Parameters**

- **a** (Union[NumberOrArrayLike, NestedSequence[NumberOrArrayLike]]) Variable to convert.
- **dtype** (Optional[Type[DType]]) [numpy.dtype](https://numpy.org/doc/stable/reference/generated/numpy.dtype.html#numpy.dtype) to use for conversion, default to the [numpy.dtype](https://numpy.org/doc/stable/reference/generated/numpy.dtype.html#numpy.dtype) defined by the colour.constant.DEFAULT\_FLOAT\_DTYPE attribute.

**Returns** Variable *a* converted to [numpy.ndarray](https://numpy.org/doc/stable/reference/generated/numpy.ndarray.html#numpy.ndarray).

**Return type** [numpy.ndarray](https://numpy.org/doc/stable/reference/generated/numpy.ndarray.html#numpy.ndarray)

### **Examples**

```
\gg as_array([1, 2, 3])
array([1, 2, 3]...)>>> as_array([1, 2, 3], dtype=DEFAULT_FLOAT_DTYPE)
array([ 1., 2., 3.]
```
### **colour.utilities.as\_int**

<span id="page-1030-0"></span>colour.utilities.**as\_int**(*a: NumberOrArrayLike*, *dtype: Optional[Type[DTypeInteger]] = None*) → IntegerOrNDArray

Attempt to convert given variable  $a$  to numpy. integer using given [numpy.dtype](https://numpy.org/doc/stable/reference/generated/numpy.dtype.html#numpy.dtype). If variable  $a$  is not a scalar or 0-dimensional, it is converted to [numpy.ndarray](https://numpy.org/doc/stable/reference/generated/numpy.ndarray.html#numpy.ndarray).

#### **Parameters**

- **a** (NumberOrArrayLike) Variable to convert.
- **dtype** (Optional[Type[DTypeInteger]]) [numpy.dtype](https://numpy.org/doc/stable/reference/generated/numpy.dtype.html#numpy.dtype) to use for conversion, default to the [numpy.dtype](https://numpy.org/doc/stable/reference/generated/numpy.dtype.html#numpy.dtype) defined by the colour.constant.DEFAULT\_INT\_DTYPE attribute.

**Returns** Variable *a* converted to [numpy.integer](https://numpy.org/doc/stable/reference/arrays.scalars.html#numpy.integer).

**Return type** [numpy.integer](https://numpy.org/doc/stable/reference/arrays.scalars.html#numpy.integer) or [numpy.ndarray](https://numpy.org/doc/stable/reference/generated/numpy.ndarray.html#numpy.ndarray)

#### **Examples**

```
>>> as_int(np.array([1]))
1
>>> as_int(np.arange(10))
array([0, 1, 2, 3, 4, 5, 6, 7, 8, 9]...)
```
### **colour.utilities.as\_float**

<span id="page-1030-1"></span>colour.utilities.**as\_float**(*a: NumberOrArrayLike*, *dtype: Optional[Type[DTypeFloating]] = None*) → FloatingOrNDArray

Attempt to convert given variable  $a$  to numpy. floating using given numpy. dtype. If variable  $a$  is not a scalar or 0-dimensional, it is converted to [numpy.ndarray](https://numpy.org/doc/stable/reference/generated/numpy.ndarray.html#numpy.ndarray).

#### **Parameters**

- **a** (NumberOrArrayLike) Variable to convert.
- **dtype** (Optional[Type[DTypeFloating]]) [numpy.dtype](https://numpy.org/doc/stable/reference/generated/numpy.dtype.html#numpy.dtype) to use for conversion, default to the [numpy.dtype](https://numpy.org/doc/stable/reference/generated/numpy.dtype.html#numpy.dtype) defined by the colour.constant. DEFAULT\_FLOAT\_DTYPE attribute.

**Returns** Variable *a* converted to [numpy.floating](https://numpy.org/doc/stable/reference/arrays.scalars.html#numpy.floating).

**Return type** [numpy.floating](https://numpy.org/doc/stable/reference/arrays.scalars.html#numpy.floating) or [numpy.ndarray](https://numpy.org/doc/stable/reference/generated/numpy.ndarray.html#numpy.ndarray)

```
>>> as_float(np.array([1]))
1.0
\gg as float(np.arange(10))
array([ 0., 1., 2., 3., 4., 5., 6., 7., 8., 9.])
```
## **colour.utilities.as\_int\_array**

```
colour.utilities.as_int_array(a: NumberOrArrayLike, dtype: Optional[Type[DTypeInteger]] = None)
                                  \rightarrow NDArray
```
Convert given variable  $a$  to [numpy.ndarray](https://numpy.org/doc/stable/reference/generated/numpy.ndarray.html#numpy.ndarray) using given [numpy.dtype](https://numpy.org/doc/stable/reference/generated/numpy.dtype.html#numpy.dtype).

### **Parameters**

- **a** (NumberOrArrayLike) Variable to convert.
- **dtype** (Optional[Type[DTypeInteger]]) [numpy.dtype](https://numpy.org/doc/stable/reference/generated/numpy.dtype.html#numpy.dtype) to use for conversion, default to the [numpy.dtype](https://numpy.org/doc/stable/reference/generated/numpy.dtype.html#numpy.dtype) defined by the colour.constant.DEFAULT\_INT\_DTYPE attribute.

**Returns** Variable *a* converted to [numpy.ndarray](https://numpy.org/doc/stable/reference/generated/numpy.ndarray.html#numpy.ndarray).

**Return type** [numpy.ndarray](https://numpy.org/doc/stable/reference/generated/numpy.ndarray.html#numpy.ndarray)

## **Examples**

```
>>> as_int_array([1.0, 2.0, 3.0])
array([1, 2, 3]...)
```
## **colour.utilities.as\_float\_array**

```
colour.utilities.as_float_array(a: NumberOrArrayLike, dtype: Optional[Type[DTypeFloating]] =
                                    None) \rightarrow NDArray
```
Convert given variable  $a$  to [numpy.ndarray](https://numpy.org/doc/stable/reference/generated/numpy.ndarray.html#numpy.ndarray) using given [numpy.dtype](https://numpy.org/doc/stable/reference/generated/numpy.dtype.html#numpy.dtype).

### **Parameters**

- **a** (NumberOrArrayLike) Variable to convert.
- **dtype** (Optional[Type[DTypeFloating]]) [numpy.dtype](https://numpy.org/doc/stable/reference/generated/numpy.dtype.html#numpy.dtype) to use for conversion, default to the [numpy.dtype](https://numpy.org/doc/stable/reference/generated/numpy.dtype.html#numpy.dtype) defined by the colour.constant. DEFAULT\_FLOAT\_DTYPE attribute.

**Returns** Variable *a* converted to [numpy.ndarray](https://numpy.org/doc/stable/reference/generated/numpy.ndarray.html#numpy.ndarray).

**Return type** [numpy.ndarray](https://numpy.org/doc/stable/reference/generated/numpy.ndarray.html#numpy.ndarray)

```
\gg as float_array([1, 2, 3])
array([ 1., 2., 3.])
```
#### **colour.utilities.as\_int\_scalar**

```
colour.utilities.as_int_scalar(a: NumberOrArrayLike, dtype: Optional[Type[DTypeInteger]] =
                                   None) \rightarrow Integer
```
Convert given  $a$  variable to numpy. integer using given [numpy.dtype](https://numpy.org/doc/stable/reference/generated/numpy.dtype.html#numpy.dtype).

#### **Parameters**

- **a** (NumberOrArrayLike) Variable to convert.
- **dtype** (Optional[Type[DTypeInteger]]) [numpy.dtype](https://numpy.org/doc/stable/reference/generated/numpy.dtype.html#numpy.dtype) to use for conversion, default to the [numpy.dtype](https://numpy.org/doc/stable/reference/generated/numpy.dtype.html#numpy.dtype) defined by the colour.constant.DEFAULT\_INT\_DTYPE attribute.

**Returns** *a* variable converted to [numpy.integer](https://numpy.org/doc/stable/reference/arrays.scalars.html#numpy.integer).

```
Return type numpy.integer
```
#### **Examples**

1

>>> as\_int\_scalar(np.array(1))

### **colour.utilities.as\_float\_scalar**

<span id="page-1032-1"></span>colour.utilities.**as\_float\_scalar**(*a: NumberOrArrayLike*, *dtype: Optional[Type[DTypeFloating]] =*  $None$ )  $\rightarrow$  Floating

Convert given  $a$  variable to numpy. floating using given [numpy.dtype](https://numpy.org/doc/stable/reference/generated/numpy.dtype.html#numpy.dtype).

### **Parameters**

- **a** (NumberOrArrayLike) Variable to convert.
- **dtype** (Optional[Type[DTypeFloating]]) [numpy.dtype](https://numpy.org/doc/stable/reference/generated/numpy.dtype.html#numpy.dtype) to use for conversion, default to the [numpy.dtype](https://numpy.org/doc/stable/reference/generated/numpy.dtype.html#numpy.dtype) defined by the colour.constant. DEFAULT\_FLOAT\_DTYPE attribute.

**Returns** *a* variable converted to [numpy.floating](https://numpy.org/doc/stable/reference/arrays.scalars.html#numpy.floating).

**Return type** [numpy.floating](https://numpy.org/doc/stable/reference/arrays.scalars.html#numpy.floating)

## **Examples**

```
>>> as_float_scalar(np.array(1))
1.0
```
## **colour.utilities.set\_default\_int\_dtype**

### <span id="page-1033-0"></span>colour.utilities.**set\_default\_int\_dtype**()

Set *Colour* default [numpy.integer](https://numpy.org/doc/stable/reference/arrays.scalars.html#numpy.integer) precision by setting colour.constant.DEFAULT\_INT\_DTYPE attribute with given [numpy.dtype](https://numpy.org/doc/stable/reference/generated/numpy.dtype.html#numpy.dtype) wherever the attribute is imported.

**Parameters dtype** – [numpy.dtype](https://numpy.org/doc/stable/reference/generated/numpy.dtype.html#numpy.dtype) to set colour.constant.DEFAULT\_INT\_DTYPE with.

## **Notes**

• It is possible to define the int precision at import time by setting the *COLOUR\_SCIENCE\_\_DEFAULT\_INT\_DTYPE* environment variable, for example *set COLOUR\_SCIENCE\_\_DEFAULT\_INT\_DTYPE=int32*.

Warning: This definition is mostly given for consistency purposes with [colour.utilities.](#page-1033-1) [set\\_default\\_float\\_dtype\(\)](#page-1033-1) definition but contrary to the latter, changing *integer* precision will almost certainly completely break *Colour*. With great power comes great responsibility.

## **Examples**

```
>>> as_int_array(np.ones(3)).dtype
dtype('int64')
>>> set_default_int_dtype(np.int32)
>>> as_int_array(np.ones(3)).dtype
dtype('int32')
>>> set_default_int_dtype(np.int64)
>>> as_int_array(np.ones(3)).dtype
dtype('int64')
```
## **colour.utilities.set\_default\_float\_dtype**

#### <span id="page-1033-1"></span>colour.utilities.**set\_default\_float\_dtype**()

Set *Colour* default [numpy.floating](https://numpy.org/doc/stable/reference/arrays.scalars.html#numpy.floating) precision by setting colour.constant.DEFAULT\_FLOAT\_DTYPE attribute with given [numpy.dtype](https://numpy.org/doc/stable/reference/generated/numpy.dtype.html#numpy.dtype) wherever the attribute is imported.

Parameters dtype - [numpy.dtype](https://numpy.org/doc/stable/reference/generated/numpy.dtype.html#numpy.dtype) to set colour.constant.DEFAULT\_FLOAT\_DTYPE with.

**Warning:** Changing *float* precision might result in various *Colour* functionality breaking entirely: [https://github.com/numpy/numpy/issues/6860.](https://github.com/numpy/numpy/issues/6860) With great power comes great responsibility.

## **Notes**

- It is possible to define the *float* precision at import time by setting the *COLOUR\_SCIENCE\_\_DEFAULT\_FLOAT\_DTYPE* environment variable, for example *set COLOUR\_SCIENCE\_\_DEFAULT\_FLOAT\_DTYPE=float32*.
- Some definition returning a single-scalar ndarray might not honour the given *float* precision: <https://github.com/numpy/numpy/issues/16353>

```
>>> as_float_array(np.ones(3)).dtype
dtype('float64')
>>> set default float dtype(np.float16)
>>> as_float_array(np.ones(3)).dtype
dtype('float16')
>>> set default float dtype(np.float64)
>>> as_float_array(np.ones(3)).dtype
dtype('float64')
```
### **colour.utilities.to\_domain\_1**

<span id="page-1034-0"></span>colour.utilities.**to\_domain\_1**(*a: ArrayLike*, *scale\_factor: FloatingOrArrayLike = 100*, *dtype: Optional[Type[DTypeFloating]] = None*) → NDArray

Scale given array *a* to domain '1'. The behaviour is as follows:

- If *Colour* domain-range scale is **'Reference'** or **'1'**, the definition is almost entirely by-passed and will conveniently convert array  $a$  to np.ndarray.
- If *Colour* domain-range scale is **'100'** (currently unsupported private value only used for unit tests), array  $a$  is divided by scale\_factor, typically 100.

#### **Parameters**

- **a** (ArrayLike) Array to scale to domain **'1'**.
- **scale\_factor** (FloatingOrArrayLike) Scale factor, usually *numeric* but can be a [numpy.ndarray](https://numpy.org/doc/stable/reference/generated/numpy.ndarray.html#numpy.ndarray) if some axis need different scaling to be brought to domain **'1'**.
- **dtype** (Optional[Type[DTypeFloating]]) Data type used for the conversion to np.ndarray.

**Returns** Array *a* scaled to domain '1'.

**Return type** [numpy.ndarray](https://numpy.org/doc/stable/reference/generated/numpy.ndarray.html#numpy.ndarray)

## **Examples**

With *Colour* domain-range scale set to **'Reference'**:

```
>>> with domain_range_scale('Reference'):
... to_domain_1(1)
array(1.0)
```
With *Colour* domain-range scale set to **'1'**:

```
>>> with domain_range_scale('1'):
\ldots to_domain_1(1)
array(1.0)
```
With *Colour* domain-range scale set to **'100'** (unsupported):

```
>>> with domain_range_scale('100'):
... to_domain_1(1)
array(0.01)
```
## **colour.utilities.to\_domain\_10**

<span id="page-1035-0"></span>colour.utilities.**to\_domain\_10**(*a: ArrayLike*, *scale\_factor: FloatingOrArrayLike = 10*, *dtype: Optional*[*Type[DTypeFloating]]* = *None*)  $\rightarrow$  *NDArray* 

Scale given array to domain **'10'**, used by *Munsell Renotation System*. The behaviour is as follows:

- If *Colour* domain-range scale is **'Reference'**, the definition is almost entirely by-passed and will conveniently convert array  $a$  to np. ndarray.
- If *Colour* domain-range scale is **'1'**, array is multiplied by scale\_factor, typically 10.
- If *Colour* domain-range scale is **'100'** (currently unsupported private value only used for unit tests), array  $a$  is divided by scale\_factor, typically 10.

#### **Parameters**

- **a** (ArrayLike) Array  $a$  to scale to domain **'10'**.
- **scale\_factor** (FloatingOrArrayLike) Scale factor, usually *numeric* but can be a [numpy.ndarray](https://numpy.org/doc/stable/reference/generated/numpy.ndarray.html#numpy.ndarray) if some axis need different scaling to be brought to domain **'10'**.
- **dtype** (Optional[Type[DTypeFloating]]) Data type used for the conversion to np.ndarray.

**Returns** Array *a* scaled to domain '10'.

**Return type** [numpy.ndarray](https://numpy.org/doc/stable/reference/generated/numpy.ndarray.html#numpy.ndarray)

#### **Examples**

With *Colour* domain-range scale set to **'Reference'**:

```
>>> with domain_range_scale('Reference'):
... to_domain_10(1)
array(1.0)
```
With *Colour* domain-range scale set to **'1'**:

```
>>> with domain_range_scale('1'):
... to_domain_10(1)
array(10.0)
```
With *Colour* domain-range scale set to **'100'** (unsupported):

```
>>> with domain_range_scale('100'):
... to_domain_10(1)
array(0.1)
```
#### **colour.utilities.to\_domain\_100**

<span id="page-1035-1"></span>colour.utilities.**to\_domain\_100**(*a: ArrayLike*, *scale\_factor: FloatingOrArrayLike = 100*, *dtype: Optional[Type[DTypeFloating]] = None*) → NDArray

Scale given array *a* to domain '100'. The behaviour is as follows:

- If *Colour* domain-range scale is **'Reference'** or **'100'** (currently unsupported private value only used for unit tests), the definition is almost entirely by-passed and will conveniently convert array  $a$  to np. ndarray.
- If *Colour* domain-range scale is **'1'**, array is multiplied by scale\_factor, typically 100.

#### **Parameters**

- **a** (ArrayLike) Array to scale to domain **'100'**.
- **scale\_factor** (FloatingOrArrayLike) Scale factor, usually *numeric* but can be a [numpy.ndarray](https://numpy.org/doc/stable/reference/generated/numpy.ndarray.html#numpy.ndarray) if some axis need different scaling to be brought to domain **'100'**.
- **dtype** (Optional[Type[DTypeFloating]]) Data type used for the conversion to np.ndarray.

**Returns** Array *a* scaled to domain **'100'**.

**Return type** [numpy.ndarray](https://numpy.org/doc/stable/reference/generated/numpy.ndarray.html#numpy.ndarray)

### **Examples**

With *Colour* domain-range scale set to **'Reference'**:

```
>>> with domain range scale('Reference'):
\ldots to domain 100(1)array(1.0)
```
With *Colour* domain-range scale set to **'1'**:

```
>>> with domain_range_scale('1'):
... to_domain_100(1)
array(100.0)
```
With *Colour* domain-range scale set to **'100'** (unsupported):

```
>>> with domain_range_scale('100'):
... to_domain_100(1)
array(1.0)
```
#### **colour.utilities.to\_domain\_degrees**

```
colour.utilities.to_domain_degrees(a: ArrayLike, scale_factor: FloatingOrArrayLike = 360, dtype:
                                     Optional[Type[DTypeFloating]] = None) → NDArray
```
Scale given array  $a$  to degrees domain. The behaviour is as follows:

- If *Colour* domain-range scale is **'Reference'**, the definition is almost entirely by-passed and will conveniently convert array  $a$  to np.ndarray.
- If *Colour* domain-range scale is **'1'**, array is multiplied by scale\_factor, typically 360.
- If *Colour* domain-range scale is **'100'** (currently unsupported private value only used for unit tests), array  $a$  is multiplied by scale\_factor  $/ 100$ , typically 360  $/ 100$ .

#### **Parameters**

- **a** (ArrayLike) Array  $a$  to scale to degrees domain.
- **scale\_factor** (FloatingOrArrayLike) Scale factor, usually *numeric* but can be a [numpy.ndarray](https://numpy.org/doc/stable/reference/generated/numpy.ndarray.html#numpy.ndarray) if some axis need different scaling to be brought to degrees domain.
- **dtype** (Optional[Type[DTypeFloating]]) Data type used for the conversion to np.ndarray.

**Returns** Array *a* scaled to degrees domain.

**Return type** [numpy.ndarray](https://numpy.org/doc/stable/reference/generated/numpy.ndarray.html#numpy.ndarray)

With *Colour* domain-range scale set to **'Reference'**:

```
>>> with domain range scale('Reference'):
... to_domain_degrees(1)
array(1.0)
```
With *Colour* domain-range scale set to **'1'**:

```
>>> with domain_range_scale('1'):
... to_domain_degrees(1)
array(360.0)
```
With *Colour* domain-range scale set to **'100'** (unsupported):

```
>>> with domain_range_scale('100'):
... to_domain_degrees(1)
array(3.6)
```
## **colour.utilities.to\_domain\_int**

```
colour.utilities.to_domain_int(a: ArrayLike, bit_depth: IntegerOrArrayLike = 8, dtype:
                                 Optional[Type[DTypeFloating]] = None) → NDArray
```
Scale given array  $a$  to int domain. The behaviour is as follows:

- If *Colour* domain-range scale is **'Reference'**, the definition is almost entirely by-passed and will conveniently convert array  $a$  to np.ndarray.
- If *Colour* domain-range scale is '1', array  $a$  is multiplied by  $2^{bit\_depth} 1$ .
- If *Colour* domain-range scale is **'100'** (currently unsupported private value only used for unit tests), array a is multiplied by  $2^{bit\_depth} - 1$ .

## **Parameters**

- **a** (ArrayLike) Array  $a$  to scale to int domain.
- **bit\_depth** (IntegerOrArrayLike) Bit depth, usually *integer* but can be a [numpy.](https://numpy.org/doc/stable/reference/generated/numpy.ndarray.html#numpy.ndarray) [ndarray](https://numpy.org/doc/stable/reference/generated/numpy.ndarray.html#numpy.ndarray) if some axis need different scaling to be brought to int domain.
- **dtype** (Optional[Type[DTypeFloating]]) Data type used for the conversion to np.ndarray.

**Returns** Array *a* scaled to int domain.

**Return type** [numpy.ndarray](https://numpy.org/doc/stable/reference/generated/numpy.ndarray.html#numpy.ndarray)

## **Notes**

• To avoid precision issues and rounding, the scaling is performed on *float* numbers.

With *Colour* domain-range scale set to **'Reference'**:

```
>>> with domain range scale('Reference'):
... to_domain_int(1)
array(1.0)
```
With *Colour* domain-range scale set to **'1'**:

```
>>> with domain_range_scale('1'):
... to_domain_int(1)
array(255.0)
```
With *Colour* domain-range scale set to **'100'** (unsupported):

```
>>> with domain_range_scale('100'):
... to_domain_int(1)
array(2.55)
```
## **colour.utilities.from\_range\_1**

```
colour.utilities.from_range_1(a: ArrayLike, scale_factor: FloatingOrArrayLike = 100, dtype:
                                Optional[Type[DTypeFloating]] = None) → NDArray
```
Scale given array from range **'1'**. The behaviour is as follows:

- If *Colour* domain-range scale is **'Reference'** or **'1'**, the definition is entirely by-passed.
- If *Colour* domain-range scale is **'100'** (currently unsupported private value only used for unit tests), array  $a$  is multiplied by scale\_factor, typically 100.

**Parameters**

- **a** (ArrayLike) Array  $a$  to scale from range '1'.
- **scale\_factor** (FloatingOrArrayLike) Scale factor, usually *numeric* but can be a [numpy.ndarray](https://numpy.org/doc/stable/reference/generated/numpy.ndarray.html#numpy.ndarray) if some axis need different scaling to be brought from range **'1'**.
- **dtype** (Optional[Type[DTypeFloating]]) Data type used for the conversion to np.ndarray.

**Returns** Array *a* scaled from range '1'.

```
Return type numpy.ndarray
```
With *Colour* domain-range scale set to **'Reference'**:

```
>>> with domain range scale('Reference'):
... from_range_1(1)
array(1.0)
```
With *Colour* domain-range scale set to **'1'**:

```
>>> with domain_range_scale('1'):
... from_range_1(1)
array(1.0)
```
With *Colour* domain-range scale set to **'100'** (unsupported):

```
>>> with domain_range_scale('100'):
... from_range_1(1)
array(100.0)
```
## **colour.utilities.from\_range\_10**

```
colour.utilities.from_range_10(a: ArrayLike, scale_factor: FloatingOrArrayLike = 10, dtype:
                                 Optional[Type[DTypeFloating]] = None) → NDArray
```
Scale given array from range **'10'**, used by *Munsell Renotation System*. The behaviour is as follows:

- If *Colour* domain-range scale is **'Reference'**, the definition is entirely by-passed.
- If *Colour* domain-range scale is **'1'**, array is divided by scale\_factor, typically 10.
- If *Colour* domain-range scale is **'100'** (currently unsupported private value only used for unit tests), array  $a$  is multiplied by scale\_factor, typically 10.

## **Parameters**

- **a** (ArrayLike) Array to scale from range **'10'**.
- **scale\_factor** (FloatingOrArrayLike) Scale factor, usually *numeric* but can be a [numpy.ndarray](https://numpy.org/doc/stable/reference/generated/numpy.ndarray.html#numpy.ndarray) if some axis need different scaling to be brought from range **'10'**.
- **dtype** (Optional[Type[DTypeFloating]]) Data type used for the conversion to np.ndarray.

**Returns** Array *a* scaled from range '10'.

```
Return type numpy.ndarray
```
With *Colour* domain-range scale set to **'Reference'**:

```
>>> with domain range scale('Reference'):
... from_range_10(1)
array(1.0)
```
With *Colour* domain-range scale set to **'1'**:

```
>>> with domain_range_scale('1'):
... from_range_10(1)
array(0.1)
```
With *Colour* domain-range scale set to **'100'** (unsupported):

```
>>> with domain_range_scale('100'):
... from_range_10(1)
array(10.0)
```
## **colour.utilities.from\_range\_100**

```
colour.utilities.from_range_100(a: ArrayLike, scale_factor: FloatingOrArrayLike = 100, dtype:
                                  Optional[Type[DTypeFloating]] = None) → NDArray
```
Scale given array a from range '100'. The behaviour is as follows:

- If *Colour* domain-range scale is **'Reference'** or **'100'** (currently unsupported private value only used for unit tests), the definition is entirely by-passed.
- If *Colour* domain-range scale is **'1'**, array is divided by scale\_factor, typically 100.

**Parameters**

- **a** (ArrayLike) Array to scale from range **'100'**.
- **scale\_factor** (FloatingOrArrayLike) Scale factor, usually *numeric* but can be a [numpy.ndarray](https://numpy.org/doc/stable/reference/generated/numpy.ndarray.html#numpy.ndarray) if some axis need different scaling to be brought from range **'100'**.
- **dtype** (Optional[Type[DTypeFloating]]) Data type used for the conversion to np.ndarray.

**Returns** Array *a* scaled from range '100'.

**Return type** [numpy.ndarray](https://numpy.org/doc/stable/reference/generated/numpy.ndarray.html#numpy.ndarray)

With *Colour* domain-range scale set to **'Reference'**:

```
>>> with domain range scale('Reference'):
\ldots from_range_100(1)
array(1.0)
```
With *Colour* domain-range scale set to **'1'**:

```
>>> with domain_range_scale('1'):
... from_range_100(1)
array(0.01)
```
With *Colour* domain-range scale set to **'100'** (unsupported):

```
>>> with domain_range_scale('100'):
... from_range_100(1)
array(1.0)
```
## **colour.utilities.from\_range\_degrees**

```
colour.utilities.from_range_degrees(a: ArrayLike, scale_factor: FloatingOrArrayLike = 360, dtype:
                                      Optional[Type[DTypeFloating]] = None) → NDArray
```
Scale given array  $a$  from degrees range. The behaviour is as follows:

- If *Colour* domain-range scale is **'Reference'**, the definition is entirely by-passed.
- If *Colour* domain-range scale is **'1'**, array is divided by scale\_factor, typically 360.
- If *Colour* domain-range scale is **'100'** (currently unsupported private value only used for unit tests), array  $a$  is divided by scale\_factor  $/ 100$ , typically 360  $/ 100$ .

## **Parameters**

- **a** (ArrayLike) Array  $a$  to scale from degrees range.
- **scale\_factor** (FloatingOrArrayLike) Scale factor, usually *numeric* but can be a [numpy.ndarray](https://numpy.org/doc/stable/reference/generated/numpy.ndarray.html#numpy.ndarray) if some axis need different scaling to be brought from degrees range.
- **dtype** (Optional[Type[DTypeFloating]]) Data type used for the conversion to np.ndarray.

**Returns** Array *a* scaled from degrees range.

```
Return type numpy.ndarray
```
With *Colour* domain-range scale set to **'Reference'**:

```
>>> with domain range scale('Reference'):
... from_range_degrees(1)
array(1.0)
```
With *Colour* domain-range scale set to **'1'**:

```
>>> with domain_range_scale('1'):
... from_range_degrees(1)
array(0.0027777...)
```
With *Colour* domain-range scale set to **'100'** (unsupported):

```
>>> with domain_range_scale('100'):
... from_range_degrees(1)
array(0.2777777...)
```
## **colour.utilities.from\_range\_int**

```
colour.utilities.from_range_int(a: ArrayLike, bit_depth: IntegerOrArrayLike = 8, dtype:
```
*Optional[Type[DTypeFloating]] = None*) → NDArray

Scale given array  $a$  from int range. The behaviour is as follows:

- If *Colour* domain-range scale is **'Reference'**, the definition is entirely by-passed.
- If *Colour* domain-range scale is **'1'**, array is converted to np.ndarray and divided by  $2^{bit\_depth} - 1.$
- If *Colour* domain-range scale is **'100'** (currently unsupported private value only used for unit tests), array  $a$  is converted to np.ndarray and divided by  $2^{bit\_depth}-1.$

## **Parameters**

- **a** (ArrayLike) Array  $a$  to scale from int range.
- **bit\_depth** (IntegerOrArrayLike) Bit depth, usually *integer* but can be a [numpy.](https://numpy.org/doc/stable/reference/generated/numpy.ndarray.html#numpy.ndarray) [ndarray](https://numpy.org/doc/stable/reference/generated/numpy.ndarray.html#numpy.ndarray) if some axis need different scaling to be brought from int range.
- **dtype** (Optional[Type[DTypeFloating]]) Data type used for the conversion to np.ndarray.

**Returns** Array *a* scaled from int range.

```
Return type numpy.ndarray
```
## **Notes**

• To avoid precision issues and rounding, the scaling is performed on *float* numbers.

## **Examples**

With *Colour* domain-range scale set to **'Reference'**:

```
>>> with domain_range_scale('Reference'):
... from_range_int(1)
array(1.0)
```
With *Colour* domain-range scale set to **'1'**:

```
>>> with domain_range_scale('1'):
... from_range_int(1)
array(0.0039215...)
```
With *Colour* domain-range scale set to **'100'** (unsupported):

```
>>> with domain_range_scale('100'):
... from_range_int(1)
array(0.3921568...)
```
## **colour.utilities.closest\_indexes**

<span id="page-1043-0"></span>colour.utilities.**closest\_indexes**(*a: ArrayLike*, *b: ArrayLike*) → [numpy.ndarray](https://numpy.org/doc/stable/reference/generated/numpy.ndarray.html#numpy.ndarray) Return the array  $a$  closest element indexes to the reference array  $b$  elements.

#### **Parameters**

- **a** (ArrayLike) Array  $a$  to search for the closest element indexes.
- **b** (ArrayLike) Reference array  $b$ .

**Returns** Closest array a element indexes.

**Return type** [numpy.ndarray](https://numpy.org/doc/stable/reference/generated/numpy.ndarray.html#numpy.ndarray)

## **Examples**

```
>>> a = np.array([24.31357115, 63.62396289, 55.71528816,
... 62.70988028, 46.84480573, 25.40026416])
>>> print(closest_indexes(a, 63))
[3]
>>> print(closest_indexes(a, [63, 25]))
[3 5]
```
## **colour.utilities.closest**

colour.utilities.**closest**(*a: ArrayLike*, *b: ArrayLike*) → [numpy.ndarray](https://numpy.org/doc/stable/reference/generated/numpy.ndarray.html#numpy.ndarray) Return the array  $a$  closest elements to the reference array  $b$  elements.

#### **Parameters**

- **a** (ArrayLike) Array  $a$  to search for the closest element.
- **b** (ArrayLike) Reference array  $b$ .

**Returns** Closest array *a* elements.

**Return type** [numpy.ndarray](https://numpy.org/doc/stable/reference/generated/numpy.ndarray.html#numpy.ndarray)

#### **Examples**

```
>>> a = np.array([24.31357115, 63.62396289, 55.71528816,
... 62.70988028, 46.84480573, 25.40026416])
>>> closest(a, 63)
array([ 62.70988028])
>>> closest(a, [63, 25])
array([ 62.70988028, 25.40026416])
```
### **colour.utilities.interval**

colour.utilities.**interval**(*distribution: ArrayLike*, *unique: [bool](https://docs.python.org/3.8/library/functions.html#bool) = True*) → [numpy.ndarray](https://numpy.org/doc/stable/reference/generated/numpy.ndarray.html#numpy.ndarray) Return the interval size of given distribution.

#### **Parameters**

- **distribution** (ArrayLike) Distribution to retrieve the interval.
- **unique** ([bool](https://docs.python.org/3.8/library/functions.html#bool)) Whether to return unique intervals if the distribution is nonuniformly spaced or the complete intervals

**Returns** Distribution interval.

**Return type** [numpy.ndarray](https://numpy.org/doc/stable/reference/generated/numpy.ndarray.html#numpy.ndarray)

#### **Examples**

Uniformly spaced variable:

```
>>> y = np.array([1, 2, 3, 4, 5])>>> interval(y)
array([ 1.])>>> interval(y, False)
array([ 1., 1., 1., 1.])
```
Non-uniformly spaced variable:

```
\gg y = np.array([1, 2, 3, 4, 8])
>>> interval(y)
array([ 1., 4.]>>> interval(y, False)
array([ 1., 1., 1., 4.])
```
## **colour.utilities.is\_uniform**

colour.utilities.**is\_uniform**(*distribution: ArrayLike*) → [bool](https://docs.python.org/3.8/library/functions.html#bool) Return whether given distribution is uniform.

**Parameters distribution** (ArrayLike) – Distribution to check the uniformity of.

**Returns** Whether distribution uniform.

**Return type** [bool](https://docs.python.org/3.8/library/functions.html#bool)

## **Examples**

Uniformly spaced variable:

```
>>> a = np.array([1, 2, 3, 4, 5])
>>> is_uniform(a)
True
```
Non-uniformly spaced variable:

```
>>> a = np.array([1, 2, 3.1415, 4, 5])
>>> is_uniform(a)
False
```
### **colour.utilities.has\_only\_nan**

```
colour.utilities.has_only_nan(a: ArrayLike) → bool
```
Return whether given array  $a$  contains only NaN values.

**Parameters a** (ArrayLike) – Array *a* to check whether it contains only NaN values.

**Returns** Whether array a contains only NaN values.

**Return type** [bool](https://docs.python.org/3.8/library/functions.html#bool)

## **Examples**

```
>>> has_only_nan(None)
True
>>> has_only_nan([None, None])
True
>>> has_only_nan([True, None])
False
>>> has_only_nan([0.1, np.nan, 0.3])
False
```
## **colour.utilities.in\_array**

colour.utilities.**in\_array**(*a: ArrayLike*, *b: ArrayLike*, *tolerance: Number = EPSILON*) → [numpy.ndarray](https://numpy.org/doc/stable/reference/generated/numpy.ndarray.html#numpy.ndarray)

Return whether each element of the array  $a$  is also present in the array  $b$  within given tolerance.

### **Parameters**

- **a** (ArrayLike) Array  $a$  to test the elements from.
- **b** (ArrayLike) The array  $b$  against which to test the elements of array  $a$ .
- **tolerance** (Number) Tolerance value.

**Returns** A boolean array with array  $\alpha$  shape describing whether an element of array  $\alpha$  is present in array  $b$  within given tolerance.

**Return type** [numpy.ndarray](https://numpy.org/doc/stable/reference/generated/numpy.ndarray.html#numpy.ndarray)

## **References**

[\[Yor14\]](#page-1107-0)

## **Examples**

```
>>> a = np.array([0.50, 0.60])\gg b = np.linspace(0, 10, 101)
\gg np.in1d(a, b)
array([ True, False], dtype=bool)
>>> in_array(a, b)
array([ True, True], dtype=bool)
```
## **colour.utilities.tstack**

```
colour.utilities.tstack(a: Union[ArrayLike, NestedSequence[NumberOrArrayLike]], dtype:
                         Optional[Union[Type[DTypeBoolean], Type[DTypeNumber]]] = None) →
                         NDArray
```
Stack given array of arrays  $a$  along the last axis (tail) to produce a stacked array.

It is used to stack an array of arrays produced by the [colour.utilities.tsplit\(\)](#page-1047-0) definition.

## **Parameters**

- **a** (Union[ArrayLike, NestedSequence[NumberOrArrayLike]]) Array of arrays  $a$  to stack along the last axis.
- **dtype** (Optional[Union[Type[DTypeBoolean], Type[DTypeNumber]]]) [numpy.](https://numpy.org/doc/stable/reference/generated/numpy.dtype.html#numpy.dtype) [dtype](https://numpy.org/doc/stable/reference/generated/numpy.dtype.html#numpy.dtype) to use for initial conversion to [numpy.ndarray](https://numpy.org/doc/stable/reference/generated/numpy.ndarray.html#numpy.ndarray), default to the [numpy.dtype](https://numpy.org/doc/stable/reference/generated/numpy.dtype.html#numpy.dtype) defined by colour.constant.DEFAULT\_FLOAT\_DTYPE attribute.

## **Returns** Stacked array.

```
\gg a = 0
>>> tstack([a, a, a])
array([ 0., 0., 0.])
\gg a = np.arange(0, 6)
>>> tstack([a, a, a])
array([[ 0., 0., 0.],
      [ 1., 1., 1.],
      [2., 2., 2.],[ 3., 3., 3.],
       [4., 4., 4.],[5., 5., 5.]]\gg a = np.reshape(a, (1, 6))
>>> tstack([a, a, a])
array([[[ 0., 0., 0.],
       [ 1., 1., 1.],
       [ 2., 2., 2.],
       [ 3., 3., 3.],
       [4., 4., 4.],[ 5., 5., 5.]]])
\gg a = np.reshape(a, (1, 1, 6))
>>> tstack([a, a, a])
array([[[[ 0., 0., 0.],
        [ 1., 1., 1.],
        [2., 2., 2.],\begin{bmatrix} 3., & 3., & 3. \end{bmatrix}[4., 4., 4.],[5., 5., 5.]
```
## **colour.utilities.tsplit**

```
colour.utilities.tsplit(a: Union[ArrayLike, NestedSequence[NumberOrArrayLike]], dtype:
                         Optional[Union[Type[DTypeBoolean], Type[DTypeNumber]]] = None) →
                         NDArray
```
Split given stacked array  $a$  along the last axis (tail) to produce an array of arrays.

It is used to split a stacked array produced by the [colour.utilities.tstack\(\)](#page-1046-0) definition.

## **Parameters**

- **a** (Union[ArrayLike, NestedSequence[NumberOrArrayLike]]) Stacked array  $a$ to split.
- **dtype** (Optional[Union[Type[DTypeBoolean], Type[DTypeNumber]]]) [numpy.](https://numpy.org/doc/stable/reference/generated/numpy.dtype.html#numpy.dtype) [dtype](https://numpy.org/doc/stable/reference/generated/numpy.dtype.html#numpy.dtype) to use for initial conversion to [numpy.ndarray](https://numpy.org/doc/stable/reference/generated/numpy.ndarray.html#numpy.ndarray), default to the [numpy.dtype](https://numpy.org/doc/stable/reference/generated/numpy.dtype.html#numpy.dtype) defined by colour.constant.DEFAULT\_FLOAT\_DTYPE attribute.

**Returns** Array of arrays.

```
\gg a = np.array([0, 0, 0])
>>> tsplit(a)
array([ 0., 0., 0.])
\gg a = np.array(
\ldots [[0, 0, 0],
... [1, 1, 1],
\ldots [2, 2, 2],
... [3, 3, 3],
\ldots [4, 4, 4],
... [5, 5, 5]]
... )
>>> tsplit(a)
array([0.7, 1.7, 2.7, 3.7, 4.7, 5.],[0, 1, 2, 3, 4, 5.][0., 1., 2., 3., 4., 5.]\gg a = np.array(
\ldots [[[0, 0, 0],
... [1, 1, 1],
\ldots [2, 2, 2],
... [3, 3, 3],
\therefore [4, 4, 4],
... [5, 5, 5]]]
... )
>>> tsplit(a)
array([[] 0., 1., 2., 3., 4., 5.]],[L 0., 1., 2., 3., 4., 5.]],[L 0., 1., 2., 3., 4., 5.]
```
# **colour.utilities.row\_as\_diagonal**

colour.utilities.**row\_as\_diagonal**(*a: ArrayLike*) → [numpy.ndarray](https://numpy.org/doc/stable/reference/generated/numpy.ndarray.html#numpy.ndarray) Return the rows of given array  $a$  as diagonal matrices.

**Parameters a** (ArrayLike) – Array *a* to returns the rows of as diagonal matrices.

**Returns** Array *a* rows as diagonal matrices.

## **References**

[\[Cas14\]](#page-1099-0)

## **Examples**

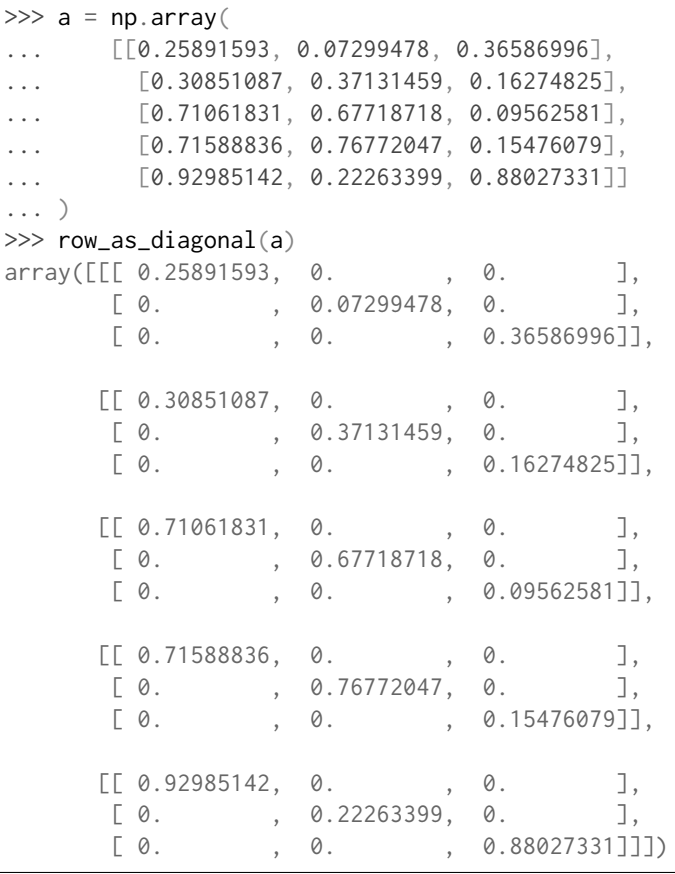

# **colour.utilities.orient**

colour.utilities.**orient**(*a: ArrayLike*, *orientation: [Union](https://docs.python.org/3.8/library/typing.html#typing.Union)[\[Literal\[](https://docs.python.org/3.8/library/typing.html#typing.Literal)'Flip', 'Flop', '90 CW', '90 CCW', '180'], [str\]](https://docs.python.org/3.8/library/stdtypes.html#str)*) → [Optional\[](https://docs.python.org/3.8/library/typing.html#typing.Optional)[numpy.ndarray\]](https://numpy.org/doc/stable/reference/generated/numpy.ndarray.html#numpy.ndarray)

Orient given array  $a$  according to given orientation.

## **Parameters**

- **a** (ArrayLike) Array  $a$  to orient.
- **orientation** ([Union\[](https://docs.python.org/3.8/library/typing.html#typing.Union)[Literal\[](https://docs.python.org/3.8/library/typing.html#typing.Literal)'Flip', 'Flop', '90 CW', '90 CCW', '180'], str]) – Orientation to perform.

**Returns** Oriented array.

```
>>> a = np.title(np.arange(5), (5, 1))>>> a
array([[0, 1, 2, 3, 4],
       [0, 1, 2, 3, 4],[0, 1, 2, 3, 4],[0, 1, 2, 3, 4],[0, 1, 2, 3, 4]]>>> orient(a, '90 CW')
array([[0, 0, 0, 0, 0],
       [1, 1, 1, 1, 1],
       [2, 2, 2, 2, 2],
       [3, 3, 3, 3, 3],
       [4, 4, 4, 4, 4]>>> orient(a, 'Flip')
array([[4, 3, 2, 1, 0],
       [4, 3, 2, 1, 0],[4, 3, 2, 1, 0],
       [4, 3, 2, 1, 0],
       [4, 3, 2, 1, 0]])
```
### **colour.utilities.centroid**

colour.utilities.**centroid**(*a: ArrayLike*) → [numpy.ndarray](https://numpy.org/doc/stable/reference/generated/numpy.ndarray.html#numpy.ndarray) Return the centroid indexes of given array  $a$ .

**Parameters a** (ArrayLike) – Array  $a$  to returns the centroid indexes of.

**Returns** Array *a* centroid indexes.

**Return type** [numpy.ndarray](https://numpy.org/doc/stable/reference/generated/numpy.ndarray.html#numpy.ndarray)

### **Examples**

```
>>> a = np.title(np.arange(0, 5), (5, 1))>>> centroid(a)
array([2, 3]...)
```
## **colour.utilities.fill\_nan**

```
colour.utilities.fill_nan(a: ArrayLike, method: Union[Literal['Interpolation', 'Constant'], str] =
                               'Interpolation', default: Number = 0) \rightarrownumpy.ndarray
```
Fill given array  $a$  NaN values according to given method.

#### **Parameters**

- **a** (ArrayLike) Array  $a$  to fill the NaNs of.
- **method** ([Union](https://docs.python.org/3.8/library/typing.html#typing.Union)[\[Literal\[](https://docs.python.org/3.8/library/typing.html#typing.Literal)'Interpolation', 'Constant'], str]) *Interpolation* method linearly interpolates through the NaN values, *Constant* method replaces NaN values with default.
- **default** (Number) Value to use with the *Constant* method.

**Returns** NaNs filled array a.

```
>>> a = np.array([0.1, 0.2, np.nan, 0.4, 0.5])
\gg fill nan(a)
array([ 0.1, 0.2, 0.3, 0.4, 0.5])
>>> fill_nan(a, method='Constant')
array([ 0.1, 0.2, 0. , 0.4, 0.5])
```
## **colour.utilities.ndarray\_write**

```
colour.utilities.ndarray_write(a: ArrayLike) → Generator
     Define a context manager setting given array a writeable to operate one and then read-only.
          Parameters a (ArrayLike) – Array a to operate on.
```
Yields *Generator* – Array *a* operated.

**Return type** *[Generator](https://docs.python.org/3.8/library/typing.html#typing.Generator)*

### **Examples**

```
>>> a = npulinspace(0, 1, 10)
>>> a.setflags(write=False)
\gg try:
... a \neq 1... except ValueError:
... pass
>>> with ndarray_write(a):
\ldots a +=1
```
# **colour.utilities.zeros**

```
colour.utilities.zeros(shape: Union[Integer, Tuple[int, ...]], dtype: Optional[Type[DTypeNumber]] =
                           None, order: Literal['C', 'F'] = 'C') \rightarrow NDArray
```
Wrap np.zeros() definition to create an array with the active [numpy.dtype](https://numpy.org/doc/stable/reference/generated/numpy.dtype.html#numpy.dtype) defined by the colour. constant.DEFAULT\_FLOAT\_DTYPE attribute.

## **Parameters**

- **shape** (Union[Integer, Tuple[\[int,](https://docs.python.org/3.8/library/functions.html#int) ...]]) Shape of the new array, e.g., (2, 3) or 2.
- **dtype** (Optional[Type[DTypeNumber]]) [numpy.dtype](https://numpy.org/doc/stable/reference/generated/numpy.dtype.html#numpy.dtype) to use for conversion, default to the [numpy.dtype](https://numpy.org/doc/stable/reference/generated/numpy.dtype.html#numpy.dtype) defined by the colour.constant.DEFAULT\_FLOAT\_DTYPE attribute.
- **order** (Literal[('C', 'F')]) Whether to store multi-dimensional data in rowmajor (C-style) or column-major (Fortran-style) order in memory.

**Returns** Array of given shape and [numpy.dtype](https://numpy.org/doc/stable/reference/generated/numpy.dtype.html#numpy.dtype), filled with zeros.

```
\gg zeros(3)arrow(f 0., 0., 0.7)
```
#### **colour.utilities.ones**

colour.utilities.**ones**(*shape: Union[Integer, Tuple[\[int,](https://docs.python.org/3.8/library/functions.html#int) ...]]*, *dtype: Optional[Type[DTypeNumber]] = None*, *order: Literal['C', 'F']* = '*C'*)  $\rightarrow$  *NDArray* 

Wrap np.ones() definition to create an array with the active [numpy.dtype](https://numpy.org/doc/stable/reference/generated/numpy.dtype.html#numpy.dtype) defined by the colour. constant.DEFAULT\_FLOAT\_DTYPE attribute.

#### **Parameters**

- **shape** (Union[Integer, Tuple[\[int,](https://docs.python.org/3.8/library/functions.html#int) ...]]) Shape of the new array, e.g., (2, 3) or 2.
- **dtype** (Optional[Type[DTypeNumber]]) [numpy.dtype](https://numpy.org/doc/stable/reference/generated/numpy.dtype.html#numpy.dtype) to use for conversion, default to the [numpy.dtype](https://numpy.org/doc/stable/reference/generated/numpy.dtype.html#numpy.dtype) defined by the colour.constant.DEFAULT\_FLOAT\_DTYPE attribute.
- **order** (Literal[('C', 'F')]) Whether to store multi-dimensional data in rowmajor (C-style) or column-major (Fortran-style) order in memory.

**Returns** Array of given shape and type, filled with ones.

**Return type** [numpy.ndarray](https://numpy.org/doc/stable/reference/generated/numpy.ndarray.html#numpy.ndarray)

## **Examples**

 $\gg$  ones(3) array([ 1., 1., 1.])

## **colour.utilities.full**

```
colour.utilities.full(shape: Union[Integer, Tuple[int, ...]], fill_value: Number, dtype:
```
*Optional[Type[DTypeNumber]] = None, order: Literal['C', 'F'] = 'C'*)  $\rightarrow$  NDArray Wrap np.full() definition to create an array with the active type defined by the:attr:*colour.constant.DEFAULT\_FLOAT\_DTYPE* attribute.

### **Parameters**

- **shape** (Union[Integer, Tuple[\[int,](https://docs.python.org/3.8/library/functions.html#int) ...]]) Shape of the new array, e.g., (2, 3) or 2.
- **fill\_value** (Number) Fill value.
- **dtype** (Optional[Type[DTypeNumber]]) [numpy.dtype](https://numpy.org/doc/stable/reference/generated/numpy.dtype.html#numpy.dtype) to use for conversion, default to the [numpy.dtype](https://numpy.org/doc/stable/reference/generated/numpy.dtype.html#numpy.dtype) defined by the colour.constant.DEFAULT\_FLOAT\_DTYPE attribute.
- **order** (Literal[('C', 'F')]) Whether to store multi-dimensional data in rowmajor (C-style) or column-major (Fortran-style) order in memory.

**Returns** Array of given shape and [numpy.dtype](https://numpy.org/doc/stable/reference/generated/numpy.dtype.html#numpy.dtype), filled with given value.

```
\gg ones(3)
array([ 1., 1., 1.])
```
#### **colour.utilities.index\_along\_last\_axis**

```
colour.utilities.index_along_last_axis(a: ArrayLike, indexes: ArrayLike) → numpy.ndarray
     Reduce the dimension of array a by one, by using an array of indexes to pick elements off the last
     axis.
```
#### **Parameters**

- **a** (ArrayLike) Array  $a$  to be indexed.
- **indexes** (ArrayLike) *Integer* array with the same shape as *a* but with one dimension fewer, containing indices to the last dimension of *a*. All elements must be numbers between *0* and *m* - 1.

**Returns** Indexed array a.

**Return type** [numpy.ndarray](https://numpy.org/doc/stable/reference/generated/numpy.ndarray.html#numpy.ndarray)

#### **Raises**

- [ValueError](https://docs.python.org/3.8/library/exceptions.html#ValueError)  $-$  If the array  $a$  and indexes have incompatible shapes.
- **[IndexError](https://docs.python.org/3.8/library/exceptions.html#IndexError)** If indexes has elements outside of the allowed range of 0 to *m* 1 or if it's not an *integer* array.

#### **Examples**

```
\gg a = np.array(
\ldots [[[0.3, 0.5, 6.9],
\ldots [3.3, 4.4, 1.6],
\ldots [4.4, 7.5, 2.3],
... [2.3, 1.6, 7.4]],
... [[2. , 5.9, 2.8],
\ldots [6.2, 4.9, 8.6],
\ldots [3.7, 9.7, 7.3],
... [6.3, 4.3, 3.2]],
\ldots [[0.8, 1.9, 0.7],
... [5.6, 4. , 1.7],
... [6.7, 8.2, 1.7],
... [1.2, 7.1, 1.4]],
\ldots [[4., 4.8, 8.9],
\ldots [4., 0.3, 6.9],
\ldots [3.5, 7.1, 4.5],
... [1.4, 1.9, 1.6]]]
... )
>>> indexes = np.array(
... [[2, 0, 1, 1],
\ldots [2, 1, 1, 0],
\ldots [0, 0, 1, 2],
\ldots [0, 0, 1, 2]]
... )
>>> index_along_last_axis(a, indexes)
array([[ 6.9, 3.3, 7.5, 1.6],
```
(continues on next page)

(continued from previous page)

[ 2.8, 4.9, 9.7, 6.3],  $[0.8, 5.6, 8.2, 1.4]$  $[4, , 4, , 7.1, 1.6]$ 

This function can be used to compute the result of np.min() along the last axis given the corresponding np.argmin() indexes.

```
\gg indexes = np.argmin(a, axis=-1)
>>> np.array_equal(
... index_along_last_axis(a, indexes),
\ldots np.min(a, axis=-1)
... )
True
```
In particular, this can be used to manipulate the indexes given by functions like np.min() before indexing the array. For example, to get elements directly following the smallest elements:

```
>>> index_along_last_axis(a, (indexes + 1) % 3)
array([[ 0.5, 3.3, 4.4, 7.4],
      [ 5.9, 8.6, 9.7, 6.3],
      [ 0.8, 5.6, 6.7, 7.1],
      [ 4.8, 6.9, 7.1, 1.9]])
```
## **Metrics**

colour.utilities

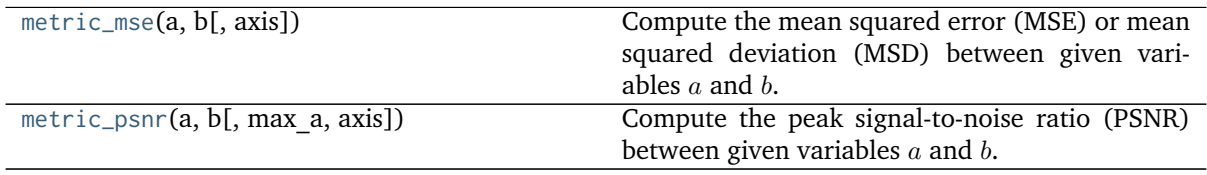

#### **colour.utilities.metric\_mse**

<span id="page-1054-0"></span>colour.utilities.**metric\_mse**(*a: ArrayLike*, *b: ArrayLike*, *axis: Optional[Union[Integer, Tuple[Integer]]] = None*) → FloatingOrNDArray

Compute the mean squared error (MSE) or mean squared deviation (MSD) between given variables  $a$  and  $b$ .

## **Parameters**

- **a** (ArrayLike) Variable  $a$ .
- **b** (ArrayLike) Variable  $b$ .
- **axis** (Optional[Union[Integer, Tuple[Integer]]]) Axis or axes along which the means are computed. The default is to compute the mean of the flattened array. If this is a tuple of ints, a mean is performed over multiple axes, instead of a single axis or all the axes as before.

**Returns** Mean squared error (MSE).

Return type [numpy.floating](https://numpy.org/doc/stable/reference/arrays.scalars.html#numpy.floating) or [numpy.ndarray](https://numpy.org/doc/stable/reference/generated/numpy.ndarray.html#numpy.ndarray)

# **References**

[\[Wikipedia03d\]](#page-1114-0)

## **Examples**

```
>>> a = np.array([0.48222001, 0.31654775, 0.22070353])
\gg b = a * 0.9>>> metric_mse(a, b)
0.0012714...
```
## **colour.utilities.metric\_psnr**

```
colour.utilities.metric_psnr(a: ArrayLike, b: ArrayLike, max_a: Number = 1, axis:
                               Optional[Union[Integer, Tuple[Integer]]] = None) →
                               FloatingOrNDArray
```
Compute the peak signal-to-noise ratio (PSNR) between given variables  $a$  and  $b$ .

### **Parameters**

- **a** (ArrayLike) Variable  $a$ .
- **b** (ArrayLike) Variable  $b$ .
- $max_a$  (Number) Maximum possible pixel value of the  $a$  variable.
- **axis** (Optional[Union[Integer, Tuple[Integer]]]) Axis or axes along which the means are computed. The default is to compute the mean of the flattened array. If this is a tuple of ints, a mean is performed over multiple axes, instead of a single axis or all the axes as before.

**Returns** Peak signal-to-noise ratio (PSNR).

Return type [numpy.floating](https://numpy.org/doc/stable/reference/arrays.scalars.html#numpy.floating) or [numpy.ndarray](https://numpy.org/doc/stable/reference/generated/numpy.ndarray.html#numpy.ndarray)

## **References**

## [\[Wikipedia04a\]](#page-1114-1)

## **Examples**

```
>>> a = np.array([0.48222001, 0.31654775, 0.22070353])
\gg b = a * 0.9>>> metric_psnr(a, b)
28.9568515...
```
# **Data Structures**

colour.utilities

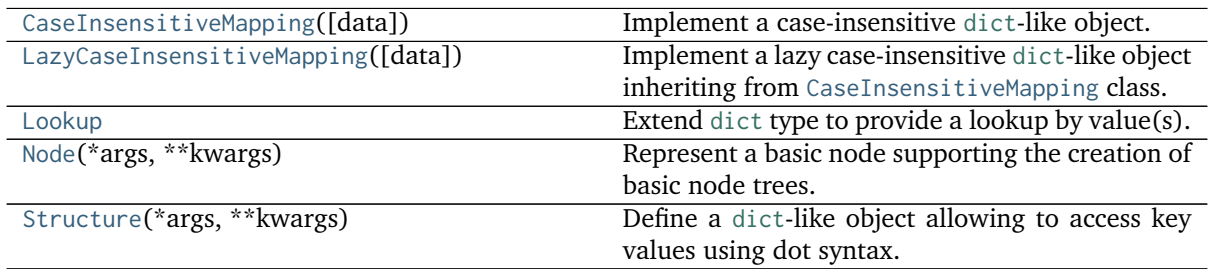

## **colour.utilities.CaseInsensitiveMapping**

<span id="page-1056-0"></span>**class** colour.utilities.**CaseInsensitiveMapping**(*data: [Optional\[](https://docs.python.org/3.8/library/typing.html#typing.Optional)[Union\[](https://docs.python.org/3.8/library/typing.html#typing.Union)[Generator,](https://docs.python.org/3.8/library/typing.html#typing.Generator) [Mapping\]](https://docs.python.org/3.8/library/typing.html#typing.Mapping)] = None*, *\*\*kwargs: [Any](https://docs.python.org/3.8/library/typing.html#typing.Any)*)

Bases: [collections.abc.MutableMapping](https://docs.python.org/3.8/library/collections.abc.html#collections.abc.MutableMapping)

Implement a case-insensitive [dict](https://docs.python.org/3.8/library/stdtypes.html#dict)-like object.

Allows values retrieving from keys while ignoring the key case. The keys are expected to be str or [str](https://docs.python.org/3.8/library/stdtypes.html#str)-like objects supporting the [str.lower\(\)](https://docs.python.org/3.8/library/stdtypes.html#str.lower) method.

## **Parameters**

- **data** (Optional[Union[Generator, Mapping]]) Data to store into the caseinsensitive [dict](https://docs.python.org/3.8/library/stdtypes.html#dict)-like object at initialisation.
- **kwargs** (Any) Key / value pairs to store into the mapping at initialisation.

# **Attributes**

• [data](#page-1057-0)

## **Methods**

- $\bullet$  \_init\_()
- $\_repr_()$
- $\bullet$  [\\_\\_setitem\\_\\_\(\)](#page-1057-3)
- $\bullet$  \_getitem\_()
- $\bullet$  [\\_\\_delitem\\_\\_\(\)](#page-1058-0)
- $\bullet$  [\\_\\_contains\\_\\_\(\)](#page-1058-1)
- $\bullet$  [\\_\\_iter\\_\\_\(\)](#page-1058-2)
- $_l_{l=1en_{l-1}(0)}$
- $_{-}eq_{-}()$
- $_{-}ne_{-}()$
- [copy\(\)](#page-1058-6)
- lower items()

## **References**

[\[Rei\]](#page-1105-0)

1

# **Examples**

```
>>> methods = CaseInsensitiveMapping({'McCamy': 1, 'Hernandez': 2})
>>> methods['mccamy']
```
<span id="page-1057-1"></span>**\_\_init\_\_**(*data: [Optional](https://docs.python.org/3.8/library/typing.html#typing.Optional)[\[Union](https://docs.python.org/3.8/library/typing.html#typing.Union)[\[Generator,](https://docs.python.org/3.8/library/typing.html#typing.Generator) [Mapping\]](https://docs.python.org/3.8/library/typing.html#typing.Mapping)] = None*, *\*\*kwargs: [Any](https://docs.python.org/3.8/library/typing.html#typing.Any)*)

## **Parameters**

- **data** ([Optional](https://docs.python.org/3.8/library/typing.html#typing.Optional)[\[Union\[](https://docs.python.org/3.8/library/typing.html#typing.Union)[Generator,](https://docs.python.org/3.8/library/typing.html#typing.Generator) [Mapping\]](https://docs.python.org/3.8/library/typing.html#typing.Mapping)]) –
- **kwargs** ([Any](https://docs.python.org/3.8/library/typing.html#typing.Any)) –

## <span id="page-1057-0"></span>**property data: Dict**

Getter property for the case-insensitive [dict](https://docs.python.org/3.8/library/stdtypes.html#dict)-like object data.

**Returns** Data.

**Return type** [dict](https://docs.python.org/3.8/library/stdtypes.html#dict)

### <span id="page-1057-2"></span> $\text{__repr}_-($ )  $\rightarrow$  [str](https://docs.python.org/3.8/library/stdtypes.html#str)

Return an evaluable string representation of the case-insensitive [dict](https://docs.python.org/3.8/library/stdtypes.html#dict)-like object.

**Returns** Evaluable string representation.

```
Return type str
```
<span id="page-1057-3"></span>**\_\_setitem\_\_**(*item: [Union\[](https://docs.python.org/3.8/library/typing.html#typing.Union)[str,](https://docs.python.org/3.8/library/stdtypes.html#str) [Any\]](https://docs.python.org/3.8/library/typing.html#typing.Any)*, *value: [Any](https://docs.python.org/3.8/library/typing.html#typing.Any)*)

Set given item with given value in the case-insensitive [dict](https://docs.python.org/3.8/library/stdtypes.html#dict)-like object.

### **Parameters**

- **item** ([Union](https://docs.python.org/3.8/library/typing.html#typing.Union)[\[str,](https://docs.python.org/3.8/library/stdtypes.html#str) [Any\]](https://docs.python.org/3.8/library/typing.html#typing.Any)) Item to set in the case-insensitive [dict](https://docs.python.org/3.8/library/stdtypes.html#dict)-like object.
- **value** ([Any](https://docs.python.org/3.8/library/typing.html#typing.Any)) Value to store in the case-insensitive [dict](https://docs.python.org/3.8/library/stdtypes.html#dict)-like object.

# **Notes**

• The item is stored as lower-case while the original name and its value are stored together as the value in a *tuple*:

```
{"item.lower()": ("item", value)}
```
<span id="page-1057-4"></span> $\text{__getitem__}(item: Union[str, Any]) \rightarrow Any$  $\text{__getitem__}(item: Union[str, Any]) \rightarrow Any$  $\text{__getitem__}(item: Union[str, Any]) \rightarrow Any$  $\text{__getitem__}(item: Union[str, Any]) \rightarrow Any$  $\text{__getitem__}(item: Union[str, Any]) \rightarrow Any$  $\text{__getitem__}(item: Union[str, Any]) \rightarrow Any$  $\text{__getitem__}(item: Union[str, Any]) \rightarrow Any$ 

Return the value of given item from the case-insensitive [dict](https://docs.python.org/3.8/library/stdtypes.html#dict)-like object.

**Parameters item** ([Union\[](https://docs.python.org/3.8/library/typing.html#typing.Union)[str,](https://docs.python.org/3.8/library/stdtypes.html#str) [Any\]](https://docs.python.org/3.8/library/typing.html#typing.Any)) – Item to retrieve the value of from the caseinsensitive [dict](https://docs.python.org/3.8/library/stdtypes.html#dict)-like object.

**Returns** Item value.

**Return type** [object](https://docs.python.org/3.8/library/functions.html#object)

## **Notes**

• The item value is retrieved by using its lower-case variant.

```
__delitem__(item: Union[str, Any])
```
Delete given item from the case-insensitive [dict](https://docs.python.org/3.8/library/stdtypes.html#dict)-like object.

**Parameters item** ([Union](https://docs.python.org/3.8/library/typing.html#typing.Union)[\[str,](https://docs.python.org/3.8/library/stdtypes.html#str) [Any\]](https://docs.python.org/3.8/library/typing.html#typing.Any)) – Item to delete from the case-insensitive [dict](https://docs.python.org/3.8/library/stdtypes.html#dict)like object.

### **Notes**

• The item is deleted by using its lower-case variant.

```
__contains__(item: Union[str, Any]) → bool
```
Return whether the case-insensitive [dict](https://docs.python.org/3.8/library/stdtypes.html#dict)-like object contains given item.

**Parameters item** ([Union\[](https://docs.python.org/3.8/library/typing.html#typing.Union)[str,](https://docs.python.org/3.8/library/stdtypes.html#str) [Any\]](https://docs.python.org/3.8/library/typing.html#typing.Any)) – Item to find whether it is in the caseinsensitive [dict](https://docs.python.org/3.8/library/stdtypes.html#dict)-like object.

**Returns** Whether given item is in the case-insensitive [dict](https://docs.python.org/3.8/library/stdtypes.html#dict)-like object.

**Return type** [bool](https://docs.python.org/3.8/library/functions.html#bool)

<span id="page-1058-2"></span>**\_\_iter\_\_**() → [Generator](https://docs.python.org/3.8/library/typing.html#typing.Generator)

Iterate over the items of the case-insensitive [dict](https://docs.python.org/3.8/library/stdtypes.html#dict)-like object.

**Yields** *Generator* – Item generator.

**Return type** *[Generator](https://docs.python.org/3.8/library/typing.html#typing.Generator)*

#### **Notes**

• The iterated items are the original items.

<span id="page-1058-3"></span> $\textsf{...len}\textsf{...}() \rightarrow \text{int}$  $\textsf{...len}\textsf{...}() \rightarrow \text{int}$  $\textsf{...len}\textsf{...}() \rightarrow \text{int}$ 

Return the items count.

**Returns** Items count.

**Return type** [numpy.integer](https://numpy.org/doc/stable/reference/arrays.scalars.html#numpy.integer)

```
\text{I}_\text{2} __eq__(Any) \rightarrowbool
```
Return whether the case-insensitive [dict](https://docs.python.org/3.8/library/stdtypes.html#dict)-like object is equal to given other object.

**Parameters other** ([Any](https://docs.python.org/3.8/library/typing.html#typing.Any)) – Object to test whether it is equal to the case-insensitive [dict](https://docs.python.org/3.8/library/stdtypes.html#dict)-like object

**Returns** Whether given object is equal to the case-insensitive [dict](https://docs.python.org/3.8/library/stdtypes.html#dict)-like object.

**Return type** [bool](https://docs.python.org/3.8/library/functions.html#bool)

<span id="page-1058-5"></span> $\text{__ne}\text{__}(other: Any) \rightarrow bool$  $\text{__ne}\text{__}(other: Any) \rightarrow bool$  $\text{__ne}\text{__}(other: Any) \rightarrow bool$  $\text{__ne}\text{__}(other: Any) \rightarrow bool$ 

Return whether the case-insensitive [dict](https://docs.python.org/3.8/library/stdtypes.html#dict)-like object is not equal to given other object.

**Parameters** other ([Any](https://docs.python.org/3.8/library/typing.html#typing.Any)) – Object to test whether it is not equal to the case-insensitive [dict](https://docs.python.org/3.8/library/stdtypes.html#dict)-like object

**Returns** Whether given object is not equal to the case-insensitive [dict](https://docs.python.org/3.8/library/stdtypes.html#dict)-like object.

**Return type** [bool](https://docs.python.org/3.8/library/functions.html#bool)

<span id="page-1058-6"></span>**copy**() → *[colour.utilities.data\\_structures.CaseInsensitiveMapping](#page-1056-0)* Return a copy of the case-insensitive [dict](https://docs.python.org/3.8/library/stdtypes.html#dict)-like object.

**Returns** Case-insensitive [dict](https://docs.python.org/3.8/library/stdtypes.html#dict)-like object copy.

**Return type** [CaseInsensitiveMapping](#page-1056-0)

### **Warning:**

• The [CaseInsensitiveMapping](#page-1056-0) class copy returned is a *copy* of the object not a *deepcopy*!

<span id="page-1059-1"></span>**lower\_items**() → [Generator](https://docs.python.org/3.8/library/typing.html#typing.Generator)

Iterate over the lower-case items of the case-insensitive [dict](https://docs.python.org/3.8/library/stdtypes.html#dict)-like object.

**Yields** *Generator* – Item generator.

**Return type** *[Generator](https://docs.python.org/3.8/library/typing.html#typing.Generator)*

#### **Notes**

• The iterated items are the lower-case items.

**\_\_hash\_\_ = None**

**\_\_weakref\_\_**

list of weak references to the object (if defined)

#### **colour.utilities.LazyCaseInsensitiveMapping**

<span id="page-1059-0"></span>**class** colour.utilities.**LazyCaseInsensitiveMapping**(*data: [Optional\[](https://docs.python.org/3.8/library/typing.html#typing.Optional)[Union](https://docs.python.org/3.8/library/typing.html#typing.Union)[\[Generator,](https://docs.python.org/3.8/library/typing.html#typing.Generator) [Mapping\]](https://docs.python.org/3.8/library/typing.html#typing.Mapping)] = None*, *\*\*kwargs: [Any](https://docs.python.org/3.8/library/typing.html#typing.Any)*) Bases: [colour.utilities.data\\_structures.CaseInsensitiveMapping](#page-1056-0)

Implement a lazy case-insensitive [dict](https://docs.python.org/3.8/library/stdtypes.html#dict)-like object inheriting from [CaseInsensitiveMapping](#page-1056-0) class.

Allows lay values retrieving from keys while ignoring the key case. The keys are expected to be str or [str](https://docs.python.org/3.8/library/stdtypes.html#str)-like objects supporting the [str.lower\(\)](https://docs.python.org/3.8/library/stdtypes.html#str.lower) method.

The lazy retrieval is performed as follows: If the value is a callable, then it is evaluated and its return value is stored in place of the current value.

#### **Parameters**

- **data** (Optional[Union[Generator, Mapping]]) Data to store into the lazy caseinsensitive [dict](https://docs.python.org/3.8/library/stdtypes.html#dict)-like object at initialisation.
- **kwargs** (Any) Key / value pairs to store into the mapping at initialisation.

# **Methods**

 $\bullet$  [\\_\\_getitem\\_\\_\(\)](#page-1060-1)

## **Examples**

```
>>> def callable_a():
\ldots print(2)
... return 2
>>> methods = LazyCaseInsensitiveMapping(
... {'McCamy': 1, 'Hernandez': callable_a})
>>> methods['mccamy']
1
>>> methods['hernandez']
```
(continues on next page)

(continued from previous page)

2 2

### <span id="page-1060-1"></span> $\text{__getitem__}(item: Union[str, Any]) \rightarrow Any$  $\text{__getitem__}(item: Union[str, Any]) \rightarrow Any$  $\text{__getitem__}(item: Union[str, Any]) \rightarrow Any$  $\text{__getitem__}(item: Union[str, Any]) \rightarrow Any$  $\text{__getitem__}(item: Union[str, Any]) \rightarrow Any$  $\text{__getitem__}(item: Union[str, Any]) \rightarrow Any$  $\text{__getitem__}(item: Union[str, Any]) \rightarrow Any$

Return the value of given item from the case-insensitive [dict](https://docs.python.org/3.8/library/stdtypes.html#dict)-like object.

**Parameters item** ([Union\[](https://docs.python.org/3.8/library/typing.html#typing.Union)[str,](https://docs.python.org/3.8/library/stdtypes.html#str) [Any\]](https://docs.python.org/3.8/library/typing.html#typing.Any)) – Item to retrieve the value of from the caseinsensitive [dict](https://docs.python.org/3.8/library/stdtypes.html#dict)-like object.

**Returns** Item value.

**Return type** [object](https://docs.python.org/3.8/library/functions.html#object)

## **Notes**

• The item value is retrieved by using its lower-case variant.

### **colour.utilities.Lookup**

### <span id="page-1060-0"></span>**class** colour.utilities.**Lookup**

Bases: [dict](https://docs.python.org/3.8/library/stdtypes.html#dict)

Extend [dict](https://docs.python.org/3.8/library/stdtypes.html#dict) type to provide a lookup by value(s).

#### **Methods**

- [keys\\_from\\_value\(\)](#page-1060-2)
- [first\\_key\\_from\\_value\(\)](#page-1060-3)

#### **References**

#### [\[Mana\]](#page-1104-0)

### **Examples**

```
>>> person = Lookup(first_name='John', last_name='Doe', gender='male')
>>> person.first_key_from_value('John')
'first_name'
>>> persons = Lookup(John='Doe', Jane='Doe', Luke='Skywalker')
>>> sorted(persons.keys_from_value('Doe'))
['Jane', 'John']
```
# <span id="page-1060-2"></span>**keys\_from\_value**(*value: [Any](https://docs.python.org/3.8/library/typing.html#typing.Any)*) → [List](https://docs.python.org/3.8/library/typing.html#typing.List)

Get the keys associated with given value.

**Parameters value** ([Any](https://docs.python.org/3.8/library/typing.html#typing.Any)) – Value to find the associated keys.

**Returns** Keys associated with given value.

**Return type** [list](https://docs.python.org/3.8/library/stdtypes.html#list)

<span id="page-1060-3"></span>**first\_key\_from\_value**(*value: [Any](https://docs.python.org/3.8/library/typing.html#typing.Any)*) → [Any](https://docs.python.org/3.8/library/typing.html#typing.Any) Get the first key associated with given value.

**Parameters value** ([Any](https://docs.python.org/3.8/library/typing.html#typing.Any)) – Value to find the associated first key.

**Returns** First key associated with given value.

**Return type** [object](https://docs.python.org/3.8/library/functions.html#object)

```
__weakref__
```
list of weak references to the object (if defined)

## **colour.utilities.Node**

```
class colour.utilities.Node(*args: Any, **kwargs: Any)
     Bases: object
```
Represent a basic node supporting the creation of basic node trees.

## **Parameters**

- **name** Node name.
- **parent** Parent of the node.
- **children** Children of the node.
- **data** The data belonging to this node.
- **args** (Any) –
- **kwargs** (Any) –

**Return type** *[Node](#page-1061-0)*

## **Attributes**

- [name](#page-1062-0)
- [parent](#page-1062-1)
- [children](#page-1063-0)
- [id](#page-1063-1)
- [root](#page-1063-2)
- [leaves](#page-1063-3)
- [siblings](#page-1063-4)
- [data](#page-1063-5)

# **Methods**

- $_{--}$ new $_{--}$ ()
- $\bullet$  \_\_init\_()
- $\_str_{-}()$
- $_{-}len_{-}()$
- [is\\_root\(\)](#page-1063-8)
- [is\\_inner\(\)](#page-1064-0)
- [is\\_leaf\(\)](#page-1064-1)
- $walk()$
- [render\(\)](#page-1065-1)

```
>>> node_a = Node('Node A')
\gg node_b = Node('Node B', node_a)
>>> node_c = Node('Node C', node_a)
>>> node_d = Node('Node D', node_b)
>>> node_e = Node('Node E', node_b)
\gg node f = Node('Node F'.node d)>>> node_g = Node('Node G', node_f)
>>> node_h = Node('Node H', node_g)
>>> [node.name for node in node_a.leaves]
['Node H', 'Node E', 'Node C']
>>> print(node_h.root.name)
Node A
>>> len(node_a)
7
```
Return a new instance of the colour.utilities. Node class.

### **Parameters**

- **args** (Any) Arguments.
- **kwargs** (Any) Keywords arguments.

### **Return type** *[Node](#page-1061-0)*

<span id="page-1062-2"></span>**static \_\_new\_\_**(*cls*, *\*args: [Any](https://docs.python.org/3.8/library/typing.html#typing.Any)*, *\*\*kwargs: [Any](https://docs.python.org/3.8/library/typing.html#typing.Any)*) → *[colour.utilities.data\\_structures.Node](#page-1061-0)* Return a new instance of the colour.utilities. Node class.

#### **Parameters**

- **args** ([Any](https://docs.python.org/3.8/library/typing.html#typing.Any)) Arguments.
- **kwargs** ([Any](https://docs.python.org/3.8/library/typing.html#typing.Any)) Keywords arguments.

**Return type** *[colour.utilities.data\\_structures.Node](#page-1061-0)*

<span id="page-1062-3"></span>**\_\_init\_\_**(*name: [Optional\[](https://docs.python.org/3.8/library/typing.html#typing.Optional)[str\]](https://docs.python.org/3.8/library/stdtypes.html#str) = None*, *parent: [Optional\[](https://docs.python.org/3.8/library/typing.html#typing.Optional)*[colour.utilities.data\\_structures.Node](#page-1061-0)*] = None*, *children: [Optional](https://docs.python.org/3.8/library/typing.html#typing.Optional)[\[List\[](https://docs.python.org/3.8/library/typing.html#typing.List)*[colour.utilities.data\\_structures.Node](#page-1061-0)*]] = None*, *data: [Optional\[](https://docs.python.org/3.8/library/typing.html#typing.Optional)[Any\]](https://docs.python.org/3.8/library/typing.html#typing.Any) = None*)

#### **Parameters**

- **name** ([Optional](https://docs.python.org/3.8/library/typing.html#typing.Optional)[\[str\]](https://docs.python.org/3.8/library/stdtypes.html#str)) –
- **parent** ([Optional](https://docs.python.org/3.8/library/typing.html#typing.Optional)[\[colour.utilities.data\\_structures.Node\]](#page-1061-0)) –
- **children** ([Optional\[](https://docs.python.org/3.8/library/typing.html#typing.Optional)[List\[](https://docs.python.org/3.8/library/typing.html#typing.List)[colour.utilities.data\\_structures.Node\]](#page-1061-0)]) –
- **data** ([Optional](https://docs.python.org/3.8/library/typing.html#typing.Optional)[\[Any\]](https://docs.python.org/3.8/library/typing.html#typing.Any)) –

### <span id="page-1062-0"></span>**property name: [str](https://docs.python.org/3.8/library/stdtypes.html#str)**

Getter and setter property for the name.

**Parameters value** – Value to set the name with.

**Returns** Node name.

**Return type** [str](https://docs.python.org/3.8/library/stdtypes.html#str)

<span id="page-1062-1"></span>**property parent: Optional[\[colour.utilities.data\\_structures.Node\]](#page-1061-0)** Getter and setter property for the node parent.

**Parameters value** – Parent to set the node with.

**Returns** Node parent.

**Return type** [Node](#page-1061-0) or [None](https://docs.python.org/3.8/library/constants.html#None)

<span id="page-1063-0"></span>**property children: List[\[colour.utilities.data\\_structures.Node\]](#page-1061-0)** Getter and setter property for the node children.

**Parameters value** – Children to set the node with.

**Returns** Node children.

**Return type** [list](https://docs.python.org/3.8/library/stdtypes.html#list)

<span id="page-1063-1"></span>**property id: [int](https://docs.python.org/3.8/library/functions.html#int)** Getter property for the node id.

**Returns** Node id.

**Return type** [numpy.integer](https://numpy.org/doc/stable/reference/arrays.scalars.html#numpy.integer)

#### <span id="page-1063-2"></span>**property root: [colour.utilities.data\\_structures.Node](#page-1061-0)** Getter property for the node tree.

**Returns** Node root.

#### **Return type** [Node](#page-1061-0)

<span id="page-1063-3"></span>**property leaves: Generator** Getter property for the node leaves.

**Yields** *Generator* – Node leaves.

<span id="page-1063-4"></span>**property siblings: Generator**

Getter property for the node siblings.

**Returns** Node siblings.

**Return type** Generator

#### **\_\_weakref\_\_**

list of weak references to the object (if defined)

#### <span id="page-1063-5"></span>**property data: Any**

Getter property for the node data.

**Returns** Node data.

**Return type** [object](https://docs.python.org/3.8/library/functions.html#object)

## <span id="page-1063-6"></span> $-str_{-}() \rightarrow str$  $-str_{-}() \rightarrow str$  $-str_{-}() \rightarrow str$

Return a formatted string representation of the node.

**Returns** Formatted string representation.

**Return type** class`str`

#### <span id="page-1063-7"></span> $\text{Len}_{\text{max}}() \rightarrow \text{int}$  $\text{Len}_{\text{max}}() \rightarrow \text{int}$  $\text{Len}_{\text{max}}() \rightarrow \text{int}$

Return the number of children of the node.

**Returns** Number of children of the node.

### **Return type** [numpy.integer](https://numpy.org/doc/stable/reference/arrays.scalars.html#numpy.integer)

### <span id="page-1063-8"></span> $is\_root() \rightarrow bool$  $is\_root() \rightarrow bool$

Return whether the node is a root node.

**Returns** Whether the node is a root node.

**Return type** [bool](https://docs.python.org/3.8/library/functions.html#bool)

```
\gg node_a = Node('Node A')
>>> node_b = Node('Node B', node_a)
>>> node_c = Node('Node C', node_b)
>>> node_a.is_root()
True
>>> node_b.is_root()
False
```
### <span id="page-1064-0"></span> $is\_inner() \rightarrow bool$  $is\_inner() \rightarrow bool$

Return whether the node is an inner node.

**Returns** Whether the node is an inner node.

**Return type** [bool](https://docs.python.org/3.8/library/functions.html#bool)

**Examples**

```
>>> node_a = Node('Node A')
>>> node_b = Node('Node B', node_a)
>>> node_c = Node('Node C', node_b)
>>> node_a.is_inner()
False
>>> node_b.is_inner()
True
```
<span id="page-1064-1"></span> $is\_leaf() \rightarrow bool$  $is\_leaf() \rightarrow bool$ 

Return whether the node is a leaf node.

**Returns** Whether the node is a leaf node.

**Return type** [bool](https://docs.python.org/3.8/library/functions.html#bool)

## **Examples**

```
>>> node_a = Node('Node A')
\gg node_b = Node('Node B', node_a)
>>> node_c = Node('Node C', node_b)
>>> node_a.is_leaf()
False
>>> node_c.is_leaf()
True
```
<span id="page-1064-2"></span> $walk(ascendants: bool = False) \rightarrow Generator$  $walk(ascendants: bool = False) \rightarrow Generator$  $walk(ascendants: bool = False) \rightarrow Generator$  $walk(ascendants: bool = False) \rightarrow Generator$ 

Return a generator used to walk into colour.utilities. Node trees.

**Parameters ascendants** ([bool](https://docs.python.org/3.8/library/functions.html#bool)) – Whether to walk up the node tree.

**Yields** *Generator* – Node tree walker.

**Return type** *[Generator](https://docs.python.org/3.8/library/typing.html#typing.Generator)*

```
\gg node_a = Node('Node A')
\gg node_b = Node('Node B', node_a)
>>> node_c = Node('Node C', node_a)
>>> node_d = Node('Node D', node_b)
>>> node_e = Node('Node E', node_b)
\gg node f = Node('Node F', node d)>>> node_g = Node('Node G', node_f)
>>> node_h = Node('Node H', node_g)
>>> for node in node_a.walk():
... print(node.name)
Node B
Node D
Node F
Node G
Node H
Node E
Node C
```
#### <span id="page-1065-1"></span>**render**(*tab level:*  $int = 0$  $int = 0$ )

Render the current node and its children as a string.

**Parameters tab\_level** ([int](https://docs.python.org/3.8/library/functions.html#int)) – Initial indentation level

**Returns** Rendered node tree.

**Return type** [str](https://docs.python.org/3.8/library/stdtypes.html#str)

# **Examples**

```
\gg node_a = Node('Node A')
\gg node_b = Node('Node B', node_a)
>>> node_c = Node('Node C', node_a)
>>> print(node_a.render())
|---"Node A"|---"Node B"
    |----"Node C"
```
### **colour.utilities.Structure**

```
class colour.utilities.Structure(*args: Any, **kwargs: Any)
     Bases: dict
```
Define a [dict](https://docs.python.org/3.8/library/stdtypes.html#dict)-like object allowing to access key values using dot syntax.

- **args** (Any) Arguments.
- **kwargs** (Any) Key / value pairs.

## **Methods**

- $\bullet$  \_\_init\_()
- $\bullet$  [\\_\\_setattr\\_\\_\(\)](#page-1066-1)
- $\bullet$  [\\_\\_delattr\\_\\_\(\)](#page-1066-2)
- $\_dir_{--}()$
- $__getattr__()$
- \_\_setstate\_()

#### **References**

 $\lceil$ ]

#### **Examples**

```
>>> person = Structure(first_name='John', last_name='Doe', gender='male')
>>> person.first_name
'John'
>>> sorted(person.keys())
['first_name', 'gender', 'last_name']
>>> person['gender']
'male'
```
<span id="page-1066-0"></span>**\_\_init\_\_**(*\*args: [Any](https://docs.python.org/3.8/library/typing.html#typing.Any)*, *\*\*kwargs: [Any](https://docs.python.org/3.8/library/typing.html#typing.Any)*)

#### **Parameters**

- **args** ([Any](https://docs.python.org/3.8/library/typing.html#typing.Any)) –
- **kwargs** ([Any](https://docs.python.org/3.8/library/typing.html#typing.Any)) –

```
__setattr__(name: str, value: Any)
    Assign given value to the attribute with given name.
```
#### **Parameters**

- **name** ([str](https://docs.python.org/3.8/library/stdtypes.html#str)) Name of the attribute to assign the value to.
- **value** ([Any](https://docs.python.org/3.8/library/typing.html#typing.Any)) Value to assign to the attribute.
- <span id="page-1066-2"></span>**\_\_delattr\_\_**(*name: [str](https://docs.python.org/3.8/library/stdtypes.html#str)*)

Delete the attribute with given name.

**Parameters name** ([str](https://docs.python.org/3.8/library/stdtypes.html#str)) – Name of the attribute to delete.

```
\rightharpoonupdir\rightharpoonup () \rightarrowIterable
```
Return a list of valid attributes for the [dict](https://docs.python.org/3.8/library/stdtypes.html#dict)-like object.

**Returns** List of valid attributes for the [dict](https://docs.python.org/3.8/library/stdtypes.html#dict)-like object.

**Return type** [list](https://docs.python.org/3.8/library/stdtypes.html#list)

```
strAny}
```
Return the value from the attribute with given name.

**Parameters name** ([str](https://docs.python.org/3.8/library/stdtypes.html#str)) – Name of the attribute to get the value from.

**Return type** [object](https://docs.python.org/3.8/library/functions.html#object)

<span id="page-1066-5"></span>**Raises [AttributeError](https://docs.python.org/3.8/library/exceptions.html#AttributeError)** – If the attribute is not defined.

**\_\_setstate\_\_**(*state*)

Set the object state when unpickling.

**\_\_weakref\_\_**

list of weak references to the object (if defined)

## **Verbose**

colour.utilities

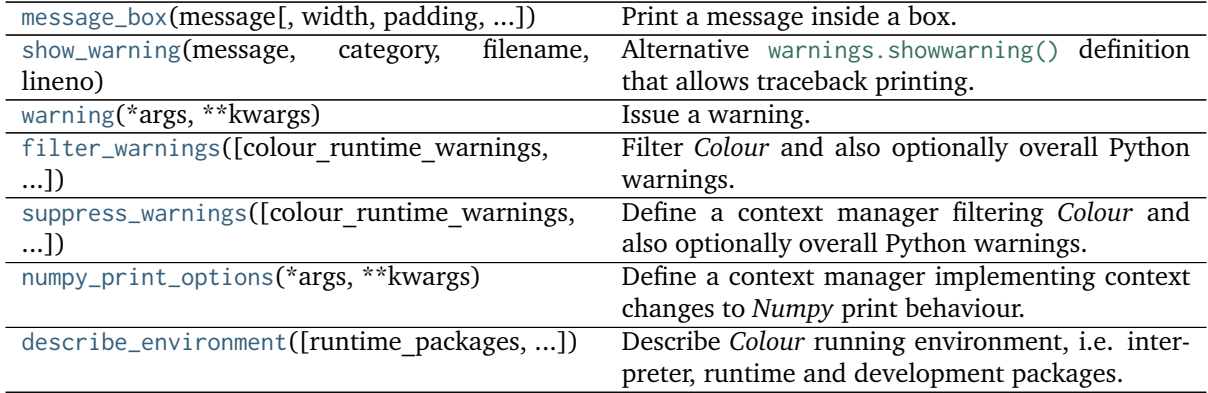

### **colour.utilities.message\_box**

<span id="page-1067-0"></span>colour.utilities.**message\_box**(*message: [str](https://docs.python.org/3.8/library/stdtypes.html#str)*, *width: [int](https://docs.python.org/3.8/library/functions.html#int) = 79*, *padding: [int](https://docs.python.org/3.8/library/functions.html#int) = 3*, *print\_callable: [Callable](https://docs.python.org/3.8/library/typing.html#typing.Callable) = print*)

Print a message inside a box.

#### **Parameters**

- **message** ([str](https://docs.python.org/3.8/library/stdtypes.html#str)) Message to print.
- **width** ([int](https://docs.python.org/3.8/library/functions.html#int)) Message box width.
- **padding** ([int](https://docs.python.org/3.8/library/functions.html#int)) Padding on each side of the message.
- **print\_callable** ([Callable](https://docs.python.org/3.8/library/typing.html#typing.Callable)) Callable used to print the message box.

#### **Examples**

```
\gg message = (
... 'Lorem ipsum dolor sit amet, consectetur adipiscing elit, '
... 'sed do eiusmod tempor incididunt ut labore et dolore magna '
... 'aliqua.')
>>> message_box(message, width=75)
===========================================================================
\star \star* Lorem ipsum dolor sit amet, consectetur adipiscing elit, sed do *
* eiusmod tempor incididunt ut labore et dolore magna aliqua. *
\star \star===========================================================================
>>> message_box(message, width=60)
============================================================
\star* Lorem ipsum dolor sit amet, consectetur adipiscing *
  elit, sed do eiusmod tempor incididunt ut labore et *
```
(continues on next page)

(continued from previous page)

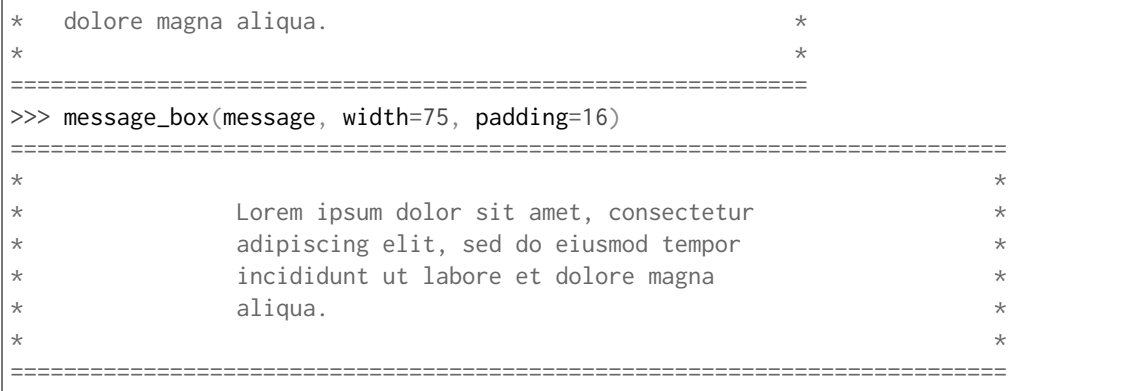

### **colour.utilities.show\_warning**

<span id="page-1068-0"></span>colour.utilities.**show\_warning**(*message: [Union\[](https://docs.python.org/3.8/library/typing.html#typing.Union)[Warning,](https://docs.python.org/3.8/library/exceptions.html#Warning) [str\]](https://docs.python.org/3.8/library/stdtypes.html#str)*, *category: [Type](https://docs.python.org/3.8/library/typing.html#typing.Type)[\[Warning\]](https://docs.python.org/3.8/library/exceptions.html#Warning)*, *filename: [str](https://docs.python.org/3.8/library/stdtypes.html#str)*, *lineno: [int](https://docs.python.org/3.8/library/functions.html#int)*, *file: [Optional\[](https://docs.python.org/3.8/library/typing.html#typing.Optional)*[TextIO](#page-479-0)*] = None*, *line: [Optional\[](https://docs.python.org/3.8/library/typing.html#typing.Optional)[str\]](https://docs.python.org/3.8/library/stdtypes.html#str) = None*)  $\rightarrow$  [None](https://docs.python.org/3.8/library/constants.html#None)

Alternative [warnings.showwarning\(\)](https://docs.python.org/3.8/library/warnings.html#warnings.showwarning) definition that allows traceback printing.

This definition is expected to be used by setting the *COLOUR\_SCIENCE\_\_COLOUR\_\_SHOW\_WARNINGS\_WITH\_TRACEBACK* environment variable prior to importing *colour*.

### **Parameters**

- **message** ([Union](https://docs.python.org/3.8/library/typing.html#typing.Union)[\[Warning,](https://docs.python.org/3.8/library/exceptions.html#Warning) [str\]](https://docs.python.org/3.8/library/stdtypes.html#str)) Warning message.
- **category** ([Type](https://docs.python.org/3.8/library/typing.html#typing.Type)[\[Warning\]](https://docs.python.org/3.8/library/exceptions.html#Warning)) [Warning](https://docs.python.org/3.8/library/exceptions.html#Warning) sub-class.
- **filename** ([str](https://docs.python.org/3.8/library/stdtypes.html#str)) File path to read the line at lineno from if line is None.
- **lineno** ([int](https://docs.python.org/3.8/library/functions.html#int)) Line number to read the line at in filename if line is None.
- **file** ([Optional](https://docs.python.org/3.8/library/typing.html#typing.Optional)[\[TextIO\]](#page-479-0)) file object to write the warning to, defaults to sys. stderr attribute.
- **line** ([Optional](https://docs.python.org/3.8/library/typing.html#typing.Optional)[\[str\]](https://docs.python.org/3.8/library/stdtypes.html#str)) Source code to be included in the warning message.

**Return type** None

# **Notes**

• Setting the *COLOUR\_SCIENCE\_\_COLOUR\_\_SHOW\_WARNINGS\_WITH\_TRACEBACK* environment variable will result in the [warnings.showwarning\(\)](https://docs.python.org/3.8/library/warnings.html#warnings.showwarning) definition to be replaced with the [colour.utilities.show\\_warning\(\)](#page-1068-0) definition and thus providing complete traceback from the point where the warning occurred.

#### **colour.utilities.warning**

<span id="page-1068-1"></span>colour.utilities.**warning**(*\*args: [Any](https://docs.python.org/3.8/library/typing.html#typing.Any)*, *\*\*kwargs: [Any](https://docs.python.org/3.8/library/typing.html#typing.Any)*) Issue a warning.

- **args** ([Any](https://docs.python.org/3.8/library/typing.html#typing.Any)) Arguments.
- **kwargs** ([Any](https://docs.python.org/3.8/library/typing.html#typing.Any)) Keywords arguments.

>>> warning('This is a warning!')

## **colour.utilities.filter\_warnings**

```
colour.utilities.filter_warnings(colour_runtime_warnings: Optional[Union[bool, Literal['default',
                                        'error', 'ignore', 'always', 'module', 'once']]] = None,
                                        colour_usage_warnings: Optional[Union[bool, Literal['default',
                                        'error', 'ignore', 'always', 'module', 'once']]] = None,
                                        colour_warnings: Optional[Union[bool, Literal['default', 'error',
                                        'ignore', 'always', 'module', 'once']]] = None, python_warnings:
                                        Optional[Union[bool, Literal['default', 'error', 'ignore', 'always',
                                        'module', 'once']]] = None)
      Filter Colour and also optionally overall Python warnings.
```
The possible values for all the actions, i.e. each argument, are as follows:

- *None* (No action is taken)
- *True* (*ignore*)
- *False* (*default*)
- *error*
- *ignore*
- *always*
- *default*
- *module*
- *once*

- **colour\_runtime\_warnings** ([Optional](https://docs.python.org/3.8/library/typing.html#typing.Optional)[\[Union](https://docs.python.org/3.8/library/typing.html#typing.Union)[\[bool,](https://docs.python.org/3.8/library/functions.html#bool) [Literal\[](https://docs.python.org/3.8/library/typing.html#typing.Literal)'default', 'error', 'ignore', 'always', 'module', 'once']]]) – Whether to filter *Colour* runtime warnings according to the action value.
- **colour\_usage\_warnings** ([Optional](https://docs.python.org/3.8/library/typing.html#typing.Optional)[\[Union](https://docs.python.org/3.8/library/typing.html#typing.Union)[\[bool,](https://docs.python.org/3.8/library/functions.html#bool) [Literal\[](https://docs.python.org/3.8/library/typing.html#typing.Literal)'default', 'error', 'ignore', 'always', 'module', 'once']]]) – Whether to filter *Colour* usage warnings according to the action value.
- **colour\_warnings** ([Optional](https://docs.python.org/3.8/library/typing.html#typing.Optional)[\[Union](https://docs.python.org/3.8/library/typing.html#typing.Union)[\[bool,](https://docs.python.org/3.8/library/functions.html#bool) [Literal\[](https://docs.python.org/3.8/library/typing.html#typing.Literal)'default', 'error', 'ignore', 'always', 'module', 'once']]]) – Whether to filter *Colour* warnings, this also filters *Colour* usage and runtime warnings according to the action value.
- **python\_warnings** ([Optional](https://docs.python.org/3.8/library/typing.html#typing.Optional)[\[Union](https://docs.python.org/3.8/library/typing.html#typing.Union)[\[bool,](https://docs.python.org/3.8/library/functions.html#bool) [Literal\[](https://docs.python.org/3.8/library/typing.html#typing.Literal)'default', 'error', 'ignore', 'always', 'module', 'once']]]) – Whether to filter *Python* warnings according to the action value.

Filtering *Colour* runtime warnings:

>>> filter\_warnings(colour\_runtime\_warnings=True)

Filtering *Colour* usage warnings:

>>> filter\_warnings(colour\_usage\_warnings=True)

Filtering *Colour* warnings:

>>> filter\_warnings(colour\_warnings=True)

Filtering all the *Colour* and also Python warnings:

>>> filter\_warnings(python\_warnings=True)

Enabling all the *Colour* and Python warnings:

>>> filter\_warnings(\*[False] \* 4)

Enabling all the *Colour* and Python warnings using the *default* action:

>>> filter\_warnings(\*['default'] \* 4)

Setting back the default state:

>>> filter\_warnings(colour\_runtime\_warnings=True)

## **colour.utilities.suppress\_warnings**

```
colour.utilities.suppress_warnings(colour_runtime_warnings: Optional[Union[bool, Literal['default',
                                          'error', 'ignore', 'always', 'module', 'once']]] = None,
                                          colour_usage_warnings: Optional[Union[bool, Literal['default',
                                          'error', 'ignore', 'always', 'module', 'once']]] = None,
                                          colour_warnings: Optional[Union[bool, Literal['default', 'error',
                                          'ignore', 'always', 'module', 'once']]] = None, python_warnings:
                                          Optional[Union[bool, Literal['default', 'error', 'ignore', 'always',
                                          'module', 'once'11 = None \rightarrowGenerator
```
Define a context manager filtering *Colour* and also optionally overall Python warnings.

The possible values for all the actions, i.e. each argument, are as follows:

- *None* (No action is taken)
- *True* (*ignore*)
- *False* (*default*)
- *error*
- *ignore*
- *always*
- *default*
- *module*
- *once*

- **colour\_runtime\_warnings** ([Optional](https://docs.python.org/3.8/library/typing.html#typing.Optional)[\[Union](https://docs.python.org/3.8/library/typing.html#typing.Union)[\[bool,](https://docs.python.org/3.8/library/functions.html#bool) [Literal\[](https://docs.python.org/3.8/library/typing.html#typing.Literal)'default', 'error', 'ignore', 'always', 'module', 'once']]]) – Whether to filter *Colour* runtime warnings according to the action value.
- **colour\_usage\_warnings** ([Optional](https://docs.python.org/3.8/library/typing.html#typing.Optional)[\[Union](https://docs.python.org/3.8/library/typing.html#typing.Union)[\[bool,](https://docs.python.org/3.8/library/functions.html#bool) [Literal\[](https://docs.python.org/3.8/library/typing.html#typing.Literal)'default', 'error', 'ignore', 'always', 'module', 'once']]]) – Whether to filter *Colour* usage warnings according to the action value.
- **colour\_warnings** ([Optional](https://docs.python.org/3.8/library/typing.html#typing.Optional)[\[Union](https://docs.python.org/3.8/library/typing.html#typing.Union)[\[bool,](https://docs.python.org/3.8/library/functions.html#bool) [Literal\[](https://docs.python.org/3.8/library/typing.html#typing.Literal)'default', 'error', 'ignore', 'always', 'module', 'once']]]) - Whether to filter *Colour* warnings, this also filters *Colour* usage and runtime warnings according to the action value.
- **python\_warnings** ([Optional](https://docs.python.org/3.8/library/typing.html#typing.Optional)[\[Union](https://docs.python.org/3.8/library/typing.html#typing.Union)[\[bool,](https://docs.python.org/3.8/library/functions.html#bool) [Literal\[](https://docs.python.org/3.8/library/typing.html#typing.Literal)'default', 'error', 'ignore', 'always', 'module', 'once']]]) – Whether to filter *Python* warnings according to the action value.

**Return type** *[Generator](https://docs.python.org/3.8/library/typing.html#typing.Generator)*

## **colour.utilities.numpy\_print\_options**

```
colour.utilities.numpy_print_options(*args: Any, **kwargs: Any) → Generator
     Define a context manager implementing context changes to Numpy print behaviour.
```
## **Parameters**

- **args** ([Any](https://docs.python.org/3.8/library/typing.html#typing.Any)) Arguments.
- **kwargs** ([Any](https://docs.python.org/3.8/library/typing.html#typing.Any)) Keywords arguments.

**Return type** *[Generator](https://docs.python.org/3.8/library/typing.html#typing.Generator)*

## **Examples**

```
>>> np.array([np.pi])
array([ 3.1415926...])
>>> with numpy_print_options(formatter={'float': '{:0.1f}'.format}):
... np.array([np.pi])
array([3.1])
```
## **colour.utilities.describe\_environment**

<span id="page-1071-1"></span>colour.utilities.**describe\_environment**(*runtime\_packages: [bool](https://docs.python.org/3.8/library/functions.html#bool) = True*, *development\_packages: [bool](https://docs.python.org/3.8/library/functions.html#bool) = False*, *extras\_packages: [bool](https://docs.python.org/3.8/library/functions.html#bool) = False*, *print\_environment:*  $bool = True,$  $bool = True,$  \*\**kwargs: [Any](https://docs.python.org/3.8/library/typing.html#typing.Any)*)  $\rightarrow$  [collections.defaultdict](https://docs.python.org/3.8/library/collections.html#collections.defaultdict) Describe *Colour* running environment, i.e. interpreter, runtime and development packages.

- **runtime\_packages** ([bool](https://docs.python.org/3.8/library/functions.html#bool)) Whether to return the runtime packages versions.
- **development\_packages** ([bool](https://docs.python.org/3.8/library/functions.html#bool)) Whether to return the development packages versions.
- **extras\_packages** ([bool](https://docs.python.org/3.8/library/functions.html#bool)) Whether to return the extras packages versions.
- **print\_environment** ([bool](https://docs.python.org/3.8/library/functions.html#bool)) Whether to print the environment.
- **padding** {[colour.utilities.message\\_box\(\)](#page-1067-0)}, Padding on each side of the message.
- **print\_callable** {[colour.utilities.message\\_box\(\)](#page-1067-0)}, Callable used to print the message box.
- **width** {[colour.utilities.message\\_box\(\)](#page-1067-0)}, Message box width.
- **kwargs** ([Any](https://docs.python.org/3.8/library/typing.html#typing.Any)) –

**Returns** Environment.

**Return type** [collections.defaultdict](https://docs.python.org/3.8/library/collections.html#collections.defaultdict)

### **Examples**

```
>>> environment = describe_environment(width=75)
   ===========================================================================
\star \starInterpreter :
    python : 3.8.6 (default, Nov 20 2020, 18:29:40)
* [Clang 12.0.0 (clang-1200.0.32.27)] *
\star \star* colour-science.org : *
    color: v0.3.16-3-gd8bac475\star \starRuntime :
    imageio : 2.9.0
    matplotlib : 3.3.3
   networkx : 2.5
   numpy : 1.19.4
   pandas : 0.25.3
    pygraphviz : 1.6
    scipy : 1.5.4
    tqdm : 4.54.0\star \star===========================================================================
>>> environment = describe_environment(True, True, True, width=75)
...
===========================================================================
\star \starInterpreter : \starpython : 3.8.6 (default, Nov 20 2020, 18:29:40) *
* [Clang 12.0.0 (clang-1200.0.32.27)] *
\star \starcolour-science.org :
    colour : v0.3.16-3-gd8bac475
\star \starRuntime :
    imageio : 2.9.0
    matplotlib : 3.3.3
    networkx : 2.5
    numpy : 1.19.4
   pandas : 0.25.3
    pygraphviz : 1.6
    scipy : 1.5.4
\star tqdm : 4.54.0 \star\star \star* Development : *
    biblib-simple : 0.1.1 *\sim coverage : 5.3 \star
```
(continues on next page)

(continued from previous page)

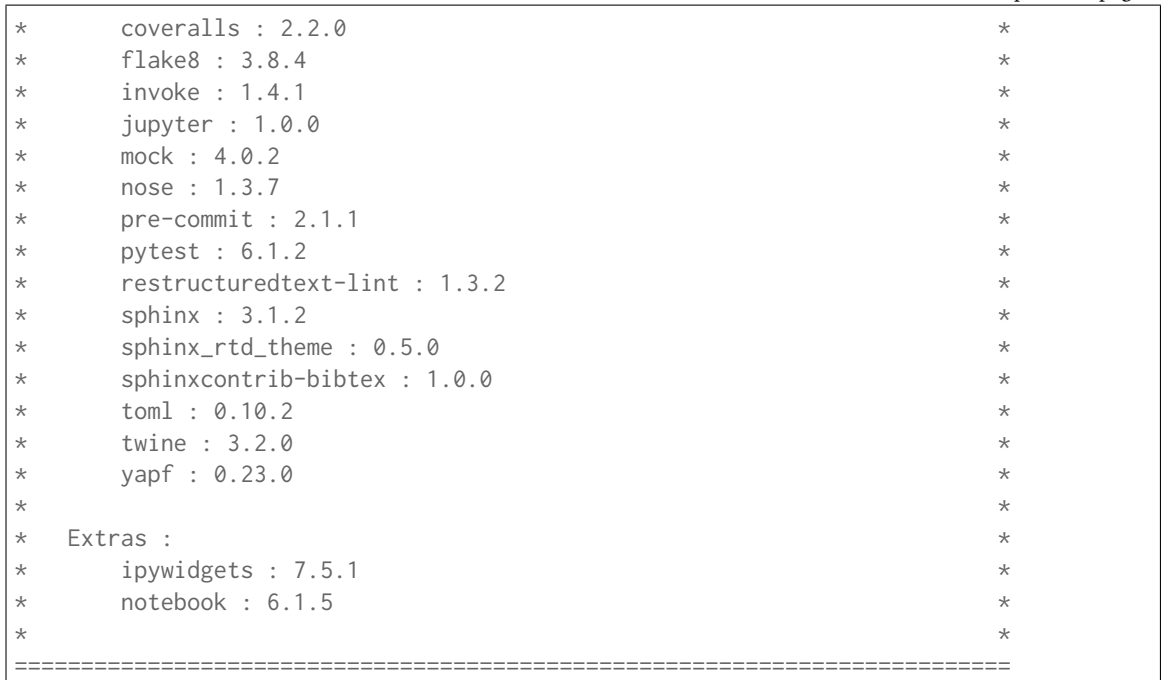

# **Ancillary Objects**

colour.utilities

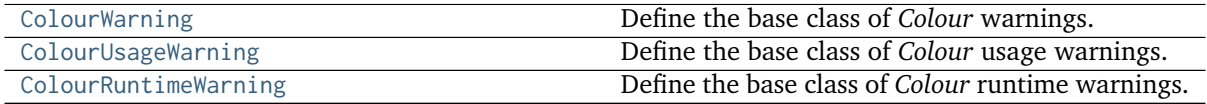

## **colour.utilities.ColourWarning**

### <span id="page-1073-0"></span>**class** colour.utilities.**ColourWarning**

Bases: [Warning](https://docs.python.org/3.8/library/exceptions.html#Warning)

Define the base class of *Colour* warnings.

It is a subclass of the [Warning](https://docs.python.org/3.8/library/exceptions.html#Warning) class.

```
__weakref__
```
list of weak references to the object (if defined)

# **colour.utilities.ColourUsageWarning**

## <span id="page-1073-1"></span>**class** colour.utilities.**ColourUsageWarning**

Bases: [Warning](https://docs.python.org/3.8/library/exceptions.html#Warning)

Define the base class of *Colour* usage warnings.

It is a subclass of the [colour.utilities.ColourWarning](#page-1073-0) class.

### **\_\_weakref\_\_**

list of weak references to the object (if defined)

## **colour.utilities.ColourRuntimeWarning**

<span id="page-1074-0"></span>**class** colour.utilities.**ColourRuntimeWarning** Bases: [Warning](https://docs.python.org/3.8/library/exceptions.html#Warning)

Define the base class of *Colour* runtime warnings.

It is a subclass of the [colour.utilities.ColourWarning](#page-1073-0) class.

# **\_\_weakref\_\_**

list of weak references to the object (if defined)

## **Colour Volume**

## **Optimal Colour Stimuli - MacAdam Limits**

colour

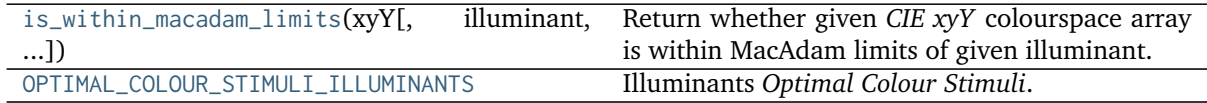

## **colour.is\_within\_macadam\_limits**

```
colour.is_within_macadam_limits(xyY: ArrayLike, illuminant: Union[Literal['A', 'C', 'D65'], str] = 'D65',
                                      tolerance: Optional[Floating] = None) \rightarrow NDArray
```
Return whether given *CIE xyY* colourspace array is within MacAdam limits of given illuminant.

## **Parameters**

- **xyY** (ArrayLike) *CIE xyY* colourspace array.
- **illuminant** (Union[Literal[('A', 'C', 'D65')], str]) Illuminant name.
- **tolerance** (Optional[Floating]) Tolerance allowed in the inside-triangle check.

**Returns** Whether given *CIE xyY* colourspace array is within MacAdam limits.

**Return type** [numpy.ndarray](https://numpy.org/doc/stable/reference/generated/numpy.ndarray.html#numpy.ndarray)

## **Notes**

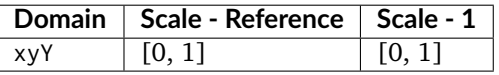

# **Examples**

```
>>> is_within_macadam_limits(np.array([0.3205, 0.4131, 0.51]), 'A')
array(True, dtype=bool)
>>> a = np.array([0.3205, 0.4131, 0.51],
\begin{bmatrix} 0.0005, 0.0031, 0.001 \end{bmatrix}>>> is_within_macadam_limits(a, 'A')
array([ True, False], dtype=bool)
```
## **colour.OPTIMAL\_COLOUR\_STIMULI\_ILLUMINANTS**

<span id="page-1075-0"></span>colour.**OPTIMAL\_COLOUR\_STIMULI\_ILLUMINANTS = CaseInsensitiveMapping({'A': ..., 'C': ..., 'D65': ...})**

Illuminants *Optimal Colour Stimuli*.

### **References**

[\[Wikipedia04b\]](#page-1114-2)

# **Mesh Volume**

colour

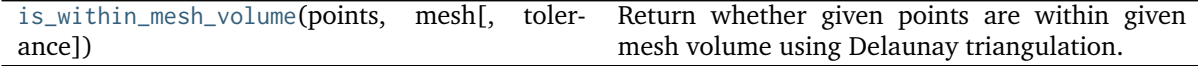

## **colour.is\_within\_mesh\_volume**

<span id="page-1075-1"></span>colour.**is\_within\_mesh\_volume**(*points: ArrayLike*, *mesh: ArrayLike*, *tolerance: Optional[Floating] = None*) → NDArray

Return whether given points are within given mesh volume using Delaunay triangulation.

### **Parameters**

- **points** (ArrayLike) Points to check if they are within mesh volume.
- **mesh** (ArrayLike) Points of the volume used to generate the Delaunay triangulation.
- **tolerance** (Optional[Floating]) Tolerance allowed in the inside-triangle check.

**Returns** Whether given points are within given mesh volume.

**Return type** [numpy.ndarray](https://numpy.org/doc/stable/reference/generated/numpy.ndarray.html#numpy.ndarray)

## **Examples**

```
>>> mesh = np.array(
\ldots [[-1.0, -1.0, 1.0],
\ldots [1.0, -1.0, 1.0],
... [1.0, -1.0, -1.0],
... [-1.0, -1.0, -1.0],
\ldots [0.0, 1.0, 0.0]]
... )
>>> is_within_mesh_volume(np.array([0.0005, 0.0031, 0.0010]), mesh)
array(True, dtype=bool)
>>> a = np.array([0.0005, 0.0031, 0.0010],
\ldots [0.3205, 0.4131, 0.5100]])
>>> is_within_mesh_volume(a, mesh)
array([ True, False], dtype=bool)
```
# **Pointer's Gamut**

colour

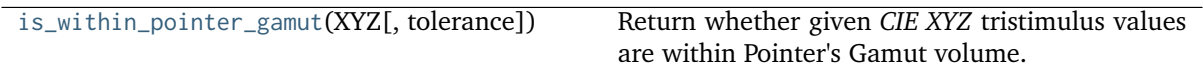

## **colour.is\_within\_pointer\_gamut**

<span id="page-1076-0"></span>colour.**is\_within\_pointer\_gamut**(*XYZ: ArrayLike*, *tolerance: Optional[Floating] = None*) → NDArray Return whether given *CIE XYZ* tristimulus values are within Pointer's Gamut volume.

### **Parameters**

- **XYZ** (ArrayLike) *CIE XYZ* tristimulus values.
- **tolerance** (Optional[Floating]) Tolerance allowed in the inside-triangle check.

**Returns** Wether given *CIE XYZ* tristimulus values are within Pointer's Gamut volume.

**Return type** [numpy.ndarray](https://numpy.org/doc/stable/reference/generated/numpy.ndarray.html#numpy.ndarray)

### **Notes**

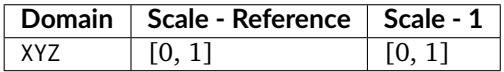

## **Examples**

```
>>> import numpy as np
>>> is_within_pointer_gamut(np.array([0.3205, 0.4131, 0.5100]))
array(True, dtype=bool)
>>> a = np.array([0.3205, 0.4131, 0.5100], [0.0005, 0.0031, 0.0010])
>>> is_within_pointer_gamut(a)
array([ True, False], dtype=bool)
```
## **RGB Volume**

#### colour

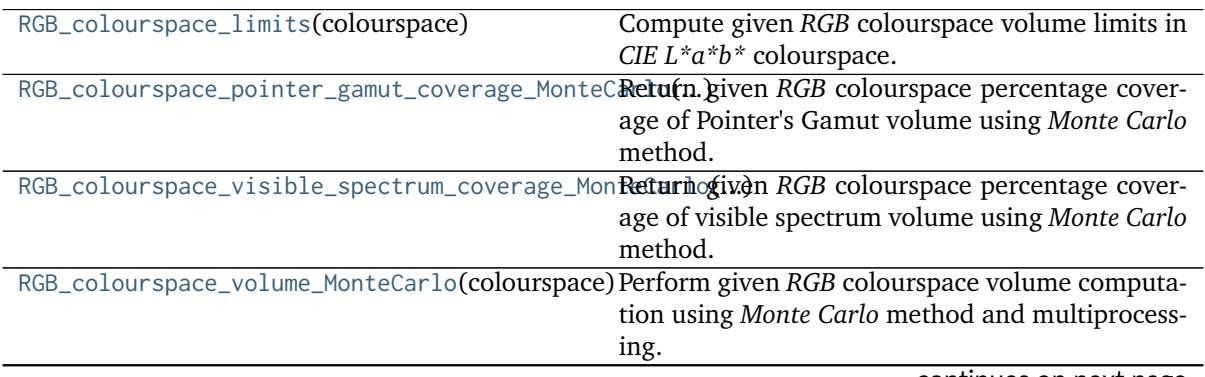

continues on next page

Table 342 – continued from previous page

[RGB\\_colourspace\\_volume\\_coverage\\_MonteCarlo](#page-1080-0)(...)Return given *RGB* colourspace percentage coverage of an arbitrary volume.

#### **colour.RGB\_colourspace\_limits**

<span id="page-1077-0"></span>colour.**RGB\_colourspace\_limits**(*colourspace:* [colour.models.rgb.rgb\\_colourspace.RGB\\_Colourspace](#page-631-0))  $\rightarrow$  [numpy.ndarray](https://numpy.org/doc/stable/reference/generated/numpy.ndarray.html#numpy.ndarray)

Compute given *RGB* colourspace volume limits in *CIE L\*a\*b\** colourspace.

**Parameters colourspace** ([colour.models.rgb.rgb\\_colourspace.RGB\\_Colourspace](#page-631-0)) – *RGB* colourspace to compute the volume of.

**Returns** *RGB* colourspace volume limits.

**Return type** [numpy.ndarray](https://numpy.org/doc/stable/reference/generated/numpy.ndarray.html#numpy.ndarray)

## **Notes**

The limits are computed for the given *RGB* colourspace illuminant. This is important to account for, if the intent is to compare various *RGB* colourspaces together. In this instance, they must be chromatically adapted to the same illuminant before-hand. See [colour.RGB\\_Colourspace.](#page-637-0) [chromatically\\_adapt\(\)](#page-637-0) method for more information.

### **Examples**

```
>>> from colour.models import RGB_COLOURSPACE_sRGB as sRGB
>>> RGB_colourspace_limits(sRGB)
array([L 0. 1.1, 100. 1.1.[-86.182855..., 98.2563272...],
      [-107.8503557..., 94.4894974...]])
```
**colour.RGB\_colourspace\_pointer\_gamut\_coverage\_MonteCarlo**

<span id="page-1077-1"></span>colour.**RGB\_colourspace\_pointer\_gamut\_coverage\_MonteCarlo**(*colourspace:*

[colour.models.rgb.rgb\\_colourspace.RGB\\_Colourspace,](#page-631-0) *samples: [int](https://docs.python.org/3.8/library/functions.html#int) = 1000000*, *random\_generator: [Callable](https://docs.python.org/3.8/library/typing.html#typing.Callable) = random\_triplet\_generator*, *random\_state: [Op](https://docs.python.org/3.8/library/typing.html#typing.Optional)[tional\[](https://docs.python.org/3.8/library/typing.html#typing.Optional)[numpy.random.mtrand.RandomState\]](https://numpy.org/doc/stable/reference/random/legacy.html#numpy.random.RandomState)*  $= None$   $\rightarrow$  [float](https://docs.python.org/3.8/library/functions.html#float)

Return given *RGB* colourspace percentage coverage of Pointer's Gamut volume using *Monte Carlo* method.

- **colourspace** ([colour.models.rgb.rgb\\_colourspace.RGB\\_Colourspace](#page-631-0)) *RGB* colourspace to compute the *Pointer's Gamut* coverage percentage.
- **samples** ([int](https://docs.python.org/3.8/library/functions.html#int)) Samples count.
- **random\_generator** ([Callable](https://docs.python.org/3.8/library/typing.html#typing.Callable)) Random triplet generator providing the random samples.
- **random\_state** ([Optional](https://docs.python.org/3.8/library/typing.html#typing.Optional)[\[numpy.random.mtrand.RandomState\]](https://numpy.org/doc/stable/reference/random/legacy.html#numpy.random.RandomState)) Mersenne Twister pseudo-random number generator to use in the random number generator.

**Returns** Percentage coverage of *Pointer's Gamut* volume.

**Return type** [numpy.floating](https://numpy.org/doc/stable/reference/arrays.scalars.html#numpy.floating)

### **Examples**

```
>>> from colour.models import RGB_COLOURSPACE_sRGB as sRGB
>>> prng = np.random.RandomState(2)
>>> RGB_colourspace_pointer_gamut_coverage_MonteCarlo(
... sRGB, 10e3, random_state=prng)
81...
```
## **colour.RGB\_colourspace\_visible\_spectrum\_coverage\_MonteCarlo**

<span id="page-1078-0"></span>colour.**RGB\_colourspace\_visible\_spectrum\_coverage\_MonteCarlo**(*colourspace:*

```
colour.models.rgb.rgb_colourspace.RGB_Colourspace,
samples: int = 1000000,
random_generator: Callable =
random_triplet_generator,
random_state: Op-
tional[numpy.random.mtrand.RandomState]
= None \rightarrowfloat
```
Return given *RGB* colourspace percentage coverage of visible spectrum volume using *Monte Carlo* method.

### **Parameters**

- **colourspace** ([colour.models.rgb.rgb\\_colourspace.RGB\\_Colourspace](#page-631-0)) *RGB* colourspace to compute the visible spectrum coverage percentage.
- **samples** ([int](https://docs.python.org/3.8/library/functions.html#int)) Samples count.
- **random\_generator** ([Callable](https://docs.python.org/3.8/library/typing.html#typing.Callable)) Random triplet generator providing the random samples.
- **random\_state** ([Optional](https://docs.python.org/3.8/library/typing.html#typing.Optional)[\[numpy.random.mtrand.RandomState\]](https://numpy.org/doc/stable/reference/random/legacy.html#numpy.random.RandomState)) Mersenne Twister pseudo-random number generator to use in the random number generator.

**Returns** Percentage coverage of visible spectrum volume.

**Return type** [numpy.floating](https://numpy.org/doc/stable/reference/arrays.scalars.html#numpy.floating)

#### **Examples**

```
>>> from colour.models import RGB_COLOURSPACE_sRGB as sRGB
>>> prng = np.random.RandomState(2)
>>> RGB_colourspace_visible_spectrum_coverage_MonteCarlo(
... sRGB, 10e3, random_state=prng)
46...
```
# **colour.RGB\_colourspace\_volume\_MonteCarlo**

<span id="page-1079-0"></span>colour.**RGB\_colourspace\_volume\_MonteCarlo**(*colourspace:*

[colour.models.rgb.rgb\\_colourspace.RGB\\_Colourspace,](#page-631-0) *samples: [int](https://docs.python.org/3.8/library/functions.html#int) = 1000000*, *limits: ArrayLike = np.array([[0, 100], [- 150, 150], [- 150, 150]])*, *illuminant\_Lab: ArrayLike = CCS\_ILLUMINANTS['CIE 1931 2 Degree Standard Observer']['D65']*, *chromatic\_adaptation\_transform: [Union](https://docs.python.org/3.8/library/typing.html#typing.Union)[\[Literal\[](https://docs.python.org/3.8/library/typing.html#typing.Literal)'Bianco 2010', 'Bianco PC 2010', 'Bradford', 'CAT02 Brill 2008', 'CAT02', 'CAT16', 'CMCCAT2000', 'CMCCAT97', 'Fairchild', 'Sharp', 'Von Kries', 'XYZ Scaling'], [str\]](https://docs.python.org/3.8/library/stdtypes.html#str) = 'CAT02'*, *random\_generator: [Callable](https://docs.python.org/3.8/library/typing.html#typing.Callable) = random\_triplet\_generator*, *random\_state: [Optional](https://docs.python.org/3.8/library/typing.html#typing.Optional)[\[numpy.random.mtrand.RandomState\]](https://numpy.org/doc/stable/reference/random/legacy.html#numpy.random.RandomState) = None*)  $\rightarrow$  [float](https://docs.python.org/3.8/library/functions.html#float)

Perform given *RGB* colourspace volume computation using *Monte Carlo* method and multiprocessing.

## **Parameters**

- **of.** (colourspace RGB colourspace to compute the volume) –
- **count.** (samples Samples) –
- **volume.** (limits CIE L\*a\*b\* colourspace) –
- **coordinates.** (illuminant\_Lab CIE L\*a\*b\* colourspace illuminant chromaticity) –
- **method.** (chromatic\_adaptation\_transform Chromatic adaptation) –
- **the** (random\_generator Random triplet generator providing the random samples within) – *CIE L\*a\*b\** colourspace volume.
- **random** (random\_state Mersenne Twister pseudo-random number generator to use in the) – number generator.
- **colourspace** ([colour.models.rgb.rgb\\_colourspace.RGB\\_Colourspace](#page-631-0)) –
- **samples** ([int](https://docs.python.org/3.8/library/functions.html#int)) –
- **limits** (ArrayLike) –
- **illuminant\_Lab** (ArrayLike) –
- **chromatic\_adaptation\_transform** ([Union](https://docs.python.org/3.8/library/typing.html#typing.Union)[\[Literal\[](https://docs.python.org/3.8/library/typing.html#typing.Literal)'Bianco 2010', 'Bianco PC 2010', 'Bradford', 'CAT02 Brill 2008', 'CAT02', 'CAT16', 'CMCCAT2000', 'CMCCAT97', 'Fairchild', 'Sharp', 'Von Kries', 'XYZ Scaling'], str]) –
- **random\_generator** ([Callable](https://docs.python.org/3.8/library/typing.html#typing.Callable)) –
- **random\_state** ([Optional\[](https://docs.python.org/3.8/library/typing.html#typing.Optional)[numpy.random.mtrand.RandomState\]](https://numpy.org/doc/stable/reference/random/legacy.html#numpy.random.RandomState)) –

**Returns** *RGB* colourspace volume.

**Return type** [numpy.floating](https://numpy.org/doc/stable/reference/arrays.scalars.html#numpy.floating)
#### **Notes**

• The doctest is assuming that np.random.RandomState() definition will return the same sequence no matter which *OS* or *Python* version is used. There is however no formal promise about the *prng* sequence reproducibility of either *Python* or *Numpy* implementations: Laurent. (2012). Reproducibility of python pseudo-random numbers across systems and versions? Retrieved January 20, 2015, from [http://stackoverflow.com/questions/8786084/](http://stackoverflow.com/questions/8786084/reproducibility-of-python-pseudo-random-numbers-across-systems-and-versions) [reproducibility-of-python-pseudo-random-numbers-across-systems-and-versions](http://stackoverflow.com/questions/8786084/reproducibility-of-python-pseudo-random-numbers-across-systems-and-versions)

### **Examples**

```
>>> from colour.models import RGB COLOURSPACE sRGB as sRGB
>>> from colour.utilities import disable_multiprocessing
>>> prng = np.random.RandomState(2)
>>> with disable_multiprocessing():
... RGB_colourspace_volume_MonteCarlo(sRGB, 10e3, random_state=prng)
...
8...
```
#### **colour.RGB\_colourspace\_volume\_coverage\_MonteCarlo**

colour.**RGB\_colourspace\_volume\_coverage\_MonteCarlo**(*colourspace:*

[colour.models.rgb.rgb\\_colourspace.RGB\\_Colourspace,](#page-631-0) *coverage\_sampler: [Callable](https://docs.python.org/3.8/library/typing.html#typing.Callable)*, *samples: [int](https://docs.python.org/3.8/library/functions.html#int) = 1000000*, *random\_generator: [Callable](https://docs.python.org/3.8/library/typing.html#typing.Callable) = random\_triplet\_generator*, *random\_state: [Op](https://docs.python.org/3.8/library/typing.html#typing.Optional)[tional\[](https://docs.python.org/3.8/library/typing.html#typing.Optional)[numpy.random.mtrand.RandomState\]](https://numpy.org/doc/stable/reference/random/legacy.html#numpy.random.RandomState) =*  $None$ )  $\rightarrow$  [float](https://docs.python.org/3.8/library/functions.html#float)

Return given *RGB* colourspace percentage coverage of an arbitrary volume.

#### **Parameters**

- **colourspace** ([colour.models.rgb.rgb\\_colourspace.RGB\\_Colourspace](#page-631-0)) *RGB* colourspace to compute the volume coverage percentage.
- **coverage\_sampler** ([Callable](https://docs.python.org/3.8/library/typing.html#typing.Callable)) Python object responsible for checking the volume coverage.
- **samples** ([int](https://docs.python.org/3.8/library/functions.html#int)) Samples count.
- **random\_generator** ([Callable](https://docs.python.org/3.8/library/typing.html#typing.Callable)) Random triplet generator providing the random samples.
- **random\_state** ([Optional](https://docs.python.org/3.8/library/typing.html#typing.Optional)[\[numpy.random.mtrand.RandomState\]](https://numpy.org/doc/stable/reference/random/legacy.html#numpy.random.RandomState)) Mersenne Twister pseudo-random number generator to use in the random number generator.

**Returns** Percentage coverage of volume.

**Return type** [numpy.floating](https://numpy.org/doc/stable/reference/arrays.scalars.html#numpy.floating)

#### **Examples**

```
>>> from colour.models import RGB_COLOURSPACE_sRGB as sRGB
>>> prng = np.random.RandomState(2)
>>> RGB colourspace volume coverage MonteCarlo(
... sRGB, is_within_pointer_gamut, 10e3, random_state=prng)
...
81...
```
#### **Ro?sch-MacAdam Colour solid - Visible Spectrum**

colour

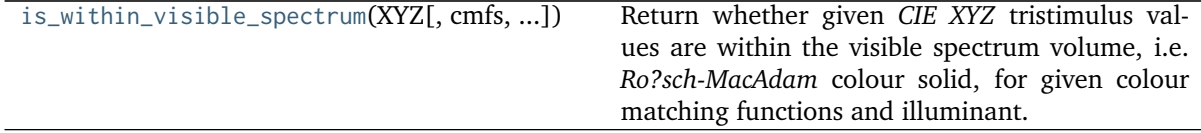

#### **colour.is\_within\_visible\_spectrum**

<span id="page-1081-0"></span>colour.**is\_within\_visible\_spectrum**(*XYZ: ArrayLike*, *cmfs: Optional[*[MultiSpectralDistributions](#page-261-0)*] = None*, *illuminant: Optional[*[SpectralDistribution](#page-247-0)*] = None*, *tolerance: Optional[Floating] = None*, *\*\*kwargs: Any*) → NDArray

Return whether given *CIE XYZ* tristimulus values are within the visible spectrum volume, i.e. *Ro?sch-MacAdam* colour solid, for given colour matching functions and illuminant.

#### **Parameters**

- **XYZ** (ArrayLike) *CIE XYZ* tristimulus values.
- **cmfs** (Optional[\[MultiSpectralDistributions\]](#page-261-0)) Standard observer colour matching functions, default to the *CIE 1931 2 Degree Standard Observer*.
- **illuminant** (Optional[\[SpectralDistribution\]](#page-247-0)) Illuminant spectral distribution, default to *CIE Illuminant E*.
- **tolerance** (Optional[Floating]) Tolerance allowed in the inside-triangle check.
- **kwargs** (Any) {[colour.msds\\_to\\_XYZ\(\)](#page-308-0)}, See the documentation of the previously listed definition.
- **Returns** Are *CIE XYZ* tristimulus values within the visible spectrum volume, i.e. *Ro?sch-MacAdam* colour solid.

**Return type** [numpy.ndarray](https://numpy.org/doc/stable/reference/generated/numpy.ndarray.html#numpy.ndarray)

#### **Notes**

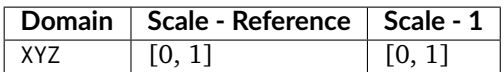

#### **Examples**

>>> import numpy as np >>> is\_within\_visible\_spectrum(np.array([0.3205, 0.4131, 0.51])) array(True, dtype=bool) >>> a = np.array( $[0.3205, 0.4131, 0.51]$ ,  $[-0.0005, 0.0031, 0.001]]$ >>> is\_within\_visible\_spectrum(a) array([ True, False], dtype=bool)

#### **Ancillary Objects**

colour.volume

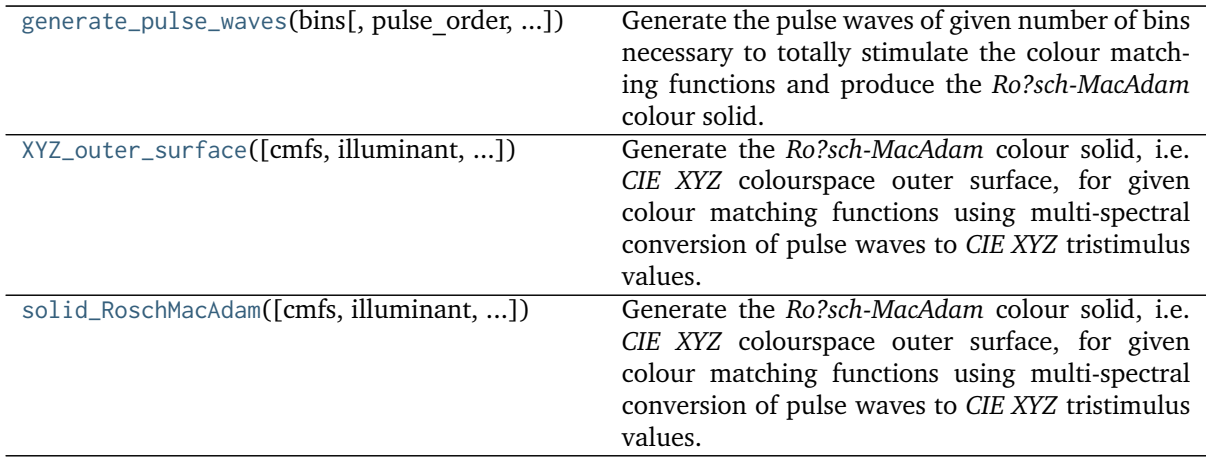

#### **colour.volume.generate\_pulse\_waves**

<span id="page-1082-0"></span>colour.volume.**generate\_pulse\_waves**(*bins: [int](https://docs.python.org/3.8/library/functions.html#int)*, *pulse\_order: [Union](https://docs.python.org/3.8/library/typing.html#typing.Union)[\[Literal\[](https://docs.python.org/3.8/library/typing.html#typing.Literal)'Bins', 'Pulse Wave Width'], str*] = 'Bins', *filter jagged pulses: [bool](https://docs.python.org/3.8/library/functions.html#bool)* = *False*)  $\rightarrow$ 

[numpy.ndarray](https://numpy.org/doc/stable/reference/generated/numpy.ndarray.html#numpy.ndarray)

Generate the pulse waves of given number of bins necessary to totally stimulate the colour matching functions and produce the *Ro?sch-MacAdam* colour solid.

Assuming 5 bins, a first set of SPDs would be as follows:

The second one:

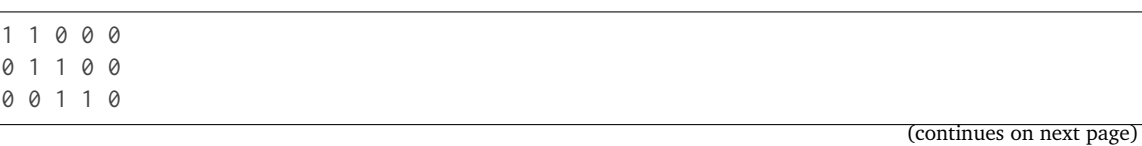

(continued from previous page)

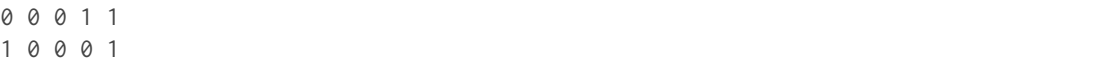

The third:

1 1 1 0 0 0 1 1 1 0 0 0 1 1 1 1 0 0 1 1 1 1 0 0 1

 $Etc.$ ..

**Parameters**

- **bins** ([int](https://docs.python.org/3.8/library/functions.html#int)) Number of bins of the pulse waves.
- **pulse\_order** ([Union](https://docs.python.org/3.8/library/typing.html#typing.Union)[\[Literal\[](https://docs.python.org/3.8/library/typing.html#typing.Literal)'Bins', 'Pulse Wave Width'], str]) Method for ordering the pulse waves. *Bins* is the default order, with *Pulse Wave Width* ordering, instead of iterating over the pulse wave widths first, iteration occurs over the bins, producing blocks of pulse waves with increasing width.
- **filter\_jagged\_pulses** ([bool](https://docs.python.org/3.8/library/functions.html#bool)) Whether to filter jagged pulses. When pulse\_order is set to *Pulse Wave Width*, the pulses are ordered by increasing width. Because of the discrete nature of the underlying signal, the resulting pulses will be jagged. For example assuming 5 bins, the center block with the two extreme values added would be as follows:

```
0 0 0 0 0
0 0 1 0 0
0 0 1 1 0 \leftarrow0 1 1 1 0
0 1 1 1 1 <--
1 1 1 1 1
```
Setting the filter\_jagged\_pulses parameter to *True* will result in the removal of the two marked pulse waves above thus avoiding jagged lines when plotting and having to resort to excessive bins values.

**Returns** Pulse waves.

**Return type** [numpy.ndarray](https://numpy.org/doc/stable/reference/generated/numpy.ndarray.html#numpy.ndarray)

#### **References**

[\[Lin15\]](#page-1103-0), [\[Man18\]](#page-1104-0), [\[MartinezVerduPC+07\]](#page-1112-0)

#### **Examples**

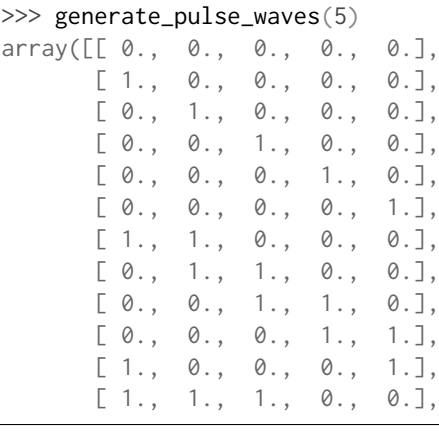

(continues on next page)

(continued from previous page)

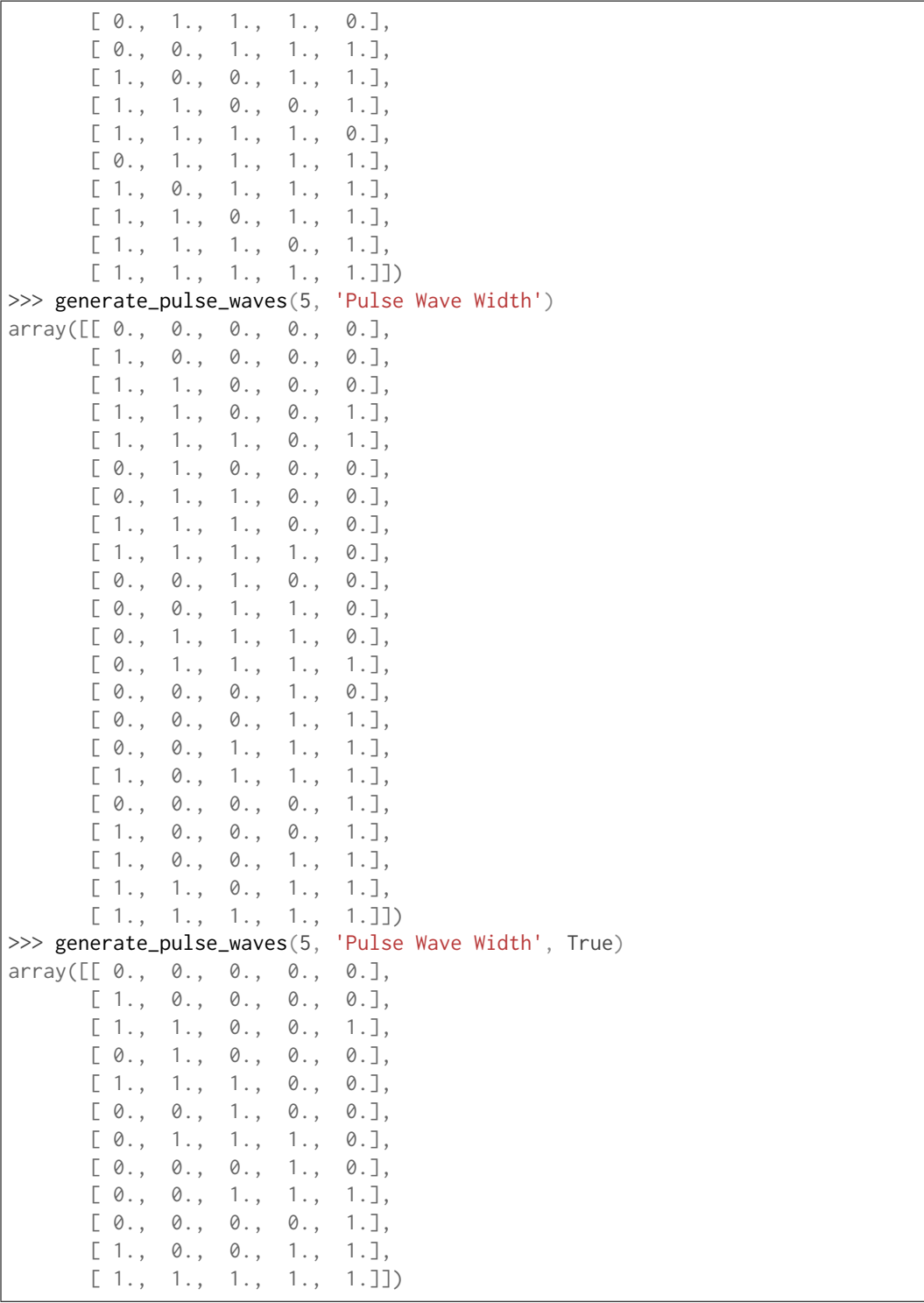

#### **colour.volume.XYZ\_outer\_surface**

<span id="page-1085-0"></span>colour.volume.**XYZ\_outer\_surface**(*cmfs:*

*[Optional\[](https://docs.python.org/3.8/library/typing.html#typing.Optional)*[colour.colorimetry.spectrum.MultiSpectralDistributions](#page-261-0)*] = None*, *illuminant: [Optional\[](https://docs.python.org/3.8/library/typing.html#typing.Optional)*[colour.colorimetry.spectrum.SpectralDistribution](#page-247-0)*] = None*, *point\_order: [Union\[](https://docs.python.org/3.8/library/typing.html#typing.Union)[Literal\[](https://docs.python.org/3.8/library/typing.html#typing.Literal)'Bins', 'Pulse Wave Width'], [str\]](https://docs.python.org/3.8/library/stdtypes.html#str) = 'Bins'*, *filter\_jagged\_points: [bool](https://docs.python.org/3.8/library/functions.html#bool) = False*, *\*\*kwargs: [Any](https://docs.python.org/3.8/library/typing.html#typing.Any)*) → [numpy.ndarray](https://numpy.org/doc/stable/reference/generated/numpy.ndarray.html#numpy.ndarray)

Generate the *Ro?sch-MacAdam* colour solid, i.e. *CIE XYZ* colourspace outer surface, for given colour matching functions using multi-spectral conversion of pulse waves to *CIE XYZ* tristimulus values.

#### **Parameters**

- **cmfs** ([Optional\[](https://docs.python.org/3.8/library/typing.html#typing.Optional)[colour.colorimetry.spectrum.](#page-261-0) [MultiSpectralDistributions\]](#page-261-0)) – Standard observer colour matching functions, default to the *CIE 1931 2 Degree Standard Observer*.
- **illuminant** ([Optional\[](https://docs.python.org/3.8/library/typing.html#typing.Optional)[colour.colorimetry.spectrum.](#page-247-0) [SpectralDistribution\]](#page-247-0)) – Illuminant spectral distribution, default to *CIE Illuminant E*.
- **point\_order** ([Union](https://docs.python.org/3.8/library/typing.html#typing.Union)[\[Literal\[](https://docs.python.org/3.8/library/typing.html#typing.Literal)'Bins', 'Pulse Wave Width'], str]) Method for ordering the underlying pulse waves used to generate the *Ro?sch-MacAdam* colour solid. *Bins* is the default order, with *Pulse Wave Width* ordering, instead of iterating over the pulse wave widths first, iteration occurs over the bins, producing blocks of pulse waves with increasing width.
- **filter\_jagged\_points** ([bool](https://docs.python.org/3.8/library/functions.html#bool)) Whether to filter the underlying jagged pulses. When point\_order is set to *Pulse Wave Width*, the pulses are ordered by increasing width. Because of the discrete nature of the underlying signal, the resulting pulses will be jagged. For example assuming 5 bins, the center block with the two extreme values added would be as follows:

```
0 0 0 0 0
0 0 1 0 0
0 0 1 1 0 <--
0 1 1 1 0
0 1 1 1 1 < -1 1 1 1 1
```
Setting the filter\_jagged\_points parameter to *True* will result in the removal of the two marked pulse waves above thus avoiding jagged lines when plotting and having to resort to excessive bins values.

• **kwargs**  $(\text{Any}) - \{\text{colour.msds_to_XYZ()}\}\)$  $(\text{Any}) - \{\text{colour.msds_to_XYZ()}\}\)$  $(\text{Any}) - \{\text{colour.msds_to_XYZ()}\}\)$  $(\text{Any}) - \{\text{colour.msds_to_XYZ()}\}\)$  $(\text{Any}) - \{\text{colour.msds_to_XYZ()}\}\)$ , See the documentation of the previously listed definition.

**Returns** *Ro?sch-MacAdam* colour solid, *CIE XYZ* outer surface tristimulus values.

**Return type** [numpy.ndarray](https://numpy.org/doc/stable/reference/generated/numpy.ndarray.html#numpy.ndarray)

#### **References**

[\[Lin15\]](#page-1103-0), [\[Man18\]](#page-1104-0), [\[MartinezVerduPC+07\]](#page-1112-0)

#### **Examples**

```
>>> from colour import MSDS_CMFS, SPECTRAL_SHAPE_DEFAULT
>>> shape = SpectralShape(
... SPECTRAL_SHAPE_DEFAULT.start, SPECTRAL_SHAPE_DEFAULT.end, 84
... )
>>> cmfs = MSDS_CMFS['CIE 1931 2 Degree Standard Observer']
>>> XYZ_outer_surface(cmfs.copy().align(shape))
array([[ 0.0000000...e+00, 0.0000000...e+00, 0.0000000...e+00],
       [ 9.6361381...e-05, 2.9056776...e-06, 4.4961226...e-04],
       [-2.5910529...e-01, 2.1031298...e-02, 1.3207468...e+00],[ 1.0561021...e-01, 6.2038243...e-01, 3.5423571...e-021.
       [7.2647980...e-01, 3.5460869...e-01, 2.1005149...e-04],[ 1.0971874...e-02, 3.9635453...e-03, 0.0000000...e+00],
       [3.0792572...e-05, 1.1119762...e-05, 0.0000000...e+00],[ 2.5920165...e-01, 2.1034203...e-02, 1.3211965...e+00],<br>[ 3.6471551...e-01, 6.4141373...e-01, 1.3561704...e+00].
       [3.6471551...e-01, 6.4141373...e-01,[ 8.3209002...e-01, 9.7499113...e-01, 3.5633622...e-02],[7.3745167...e-01, 3.5857224...e-01, 2.1005149...e-04],\lceil 1.1002667...e-02, 3.9746651...e-03, 0.0000000...e+00],
       [-1.2715395...e-04, 1.4025439...e-05, 4.4961226...e-04],[ 3.6481187...e-01, 6.4141663...e-01, 1.3566200...e+00],
       \lceil 1.0911953...e+00, 9.9602242...e-01, 1.3563805...e+00].
       \begin{bmatrix} 8.4306189 \ldots e-01 & 9.7895467 \ldots e-01, 3.5633622 \ldots e-02 \end{bmatrix}[7.3748247...e-01, 3.5858336...e-01, 2.1005149...e-04],[ 1.1099028...e-02, 3.9775708...e-03, 4.4961226...e-04],
       [-2.5923244...e-01, 2.1045323...e-02, 1.3211965...e+00],[-1.0912916...e+00, 9.9602533...e-01, 1.3568301...e+00],[ 1.1021671...e+00, 9.9998597...e-01, 1.3563805...e+00],
       [ 8.4309268...e-01, 9.7896579...e-01, 3.5633622...e-02],[7.3757883...e-01, 3.5858626...e-01, 6.5966375...e-04],[ 2.7020432...e-01, 2.5008868...e-02, 1.3211965...e+00],
       \begin{bmatrix} 3.6484266 \ldots e-01, 6.4142775 \ldots e-01, 1.3566200 \ldots e+00 \end{bmatrix}\begin{bmatrix} 1.1022635...e+00, 9.9998888...e-01, 1.3568301...e+00 \end{bmatrix}[ 1.1021979...e+00, 9.9999709...e-01, 1.3563805...e+00],
       [ 8.4318905...e-01, 9.7896870...e-01, 3.6083235...e-02],[ 9.9668412...e-01, 3.7961756...e-01, 1.3214065...e+00],
       [ 3.7581454...e-01, 6.4539130...e-01, 1.3566200...e+00],
       \lceil 1.0913224...e+00, 9.9603645...e-01, 1.3568301...e+00],
       \lceil 1.1022943...e+00, 1.0000000...e+00, 1.3568301...e+00]])
```
#### **colour.volume.solid\_RoschMacAdam**

<span id="page-1086-0"></span>colour.volume.**solid\_RoschMacAdam**(*cmfs:*

*[Optional\[](https://docs.python.org/3.8/library/typing.html#typing.Optional)*[colour.colorimetry.spectrum.MultiSpectralDistributions](#page-261-0)*] = None*, *illuminant: [Optional\[](https://docs.python.org/3.8/library/typing.html#typing.Optional)*[colour.colorimetry.spectrum.SpectralDistribution](#page-247-0)*] = None*, *point\_order: [Union\[](https://docs.python.org/3.8/library/typing.html#typing.Union)[Literal\[](https://docs.python.org/3.8/library/typing.html#typing.Literal)'Bins', 'Pulse Wave Width'], [str\]](https://docs.python.org/3.8/library/stdtypes.html#str) = 'Bins'*, *filter\_jagged\_points: [bool](https://docs.python.org/3.8/library/functions.html#bool) = False*, *\*\*kwargs: [Any](https://docs.python.org/3.8/library/typing.html#typing.Any)*) → [numpy.ndarray](https://numpy.org/doc/stable/reference/generated/numpy.ndarray.html#numpy.ndarray)

Generate the *Ro?sch-MacAdam* colour solid, i.e. *CIE XYZ* colourspace outer surface, for given colour matching functions using multi-spectral conversion of pulse waves to *CIE XYZ* tristimulus values.

#### **Parameters**

- **cmfs** ([Optional\[](https://docs.python.org/3.8/library/typing.html#typing.Optional)[colour.colorimetry.spectrum.](#page-261-0) [MultiSpectralDistributions\]](#page-261-0)) – Standard observer colour matching functions, default to the *CIE 1931 2 Degree Standard Observer*.
- **illuminant** ([Optional\[](https://docs.python.org/3.8/library/typing.html#typing.Optional)[colour.colorimetry.spectrum.](#page-247-0) [SpectralDistribution\]](#page-247-0)) – Illuminant spectral distribution, default to *CIE Illuminant E*.
- **point\_order** ([Union](https://docs.python.org/3.8/library/typing.html#typing.Union)[\[Literal\[](https://docs.python.org/3.8/library/typing.html#typing.Literal)'Bins', 'Pulse Wave Width'], str]) Method for ordering the underlying pulse waves used to generate the *Ro?sch-MacAdam* colour solid. *Bins* is the default order, with *Pulse Wave Width* ordering, instead of iterating over the pulse wave widths first, iteration occurs over the bins, producing blocks of pulse waves with increasing width.
- **filter\_jagged\_points** ([bool](https://docs.python.org/3.8/library/functions.html#bool)) Whether to filter the underlying jagged pulses. When point\_order is set to *Pulse Wave Width*, the pulses are ordered by increasing width. Because of the discrete nature of the underlying signal, the resulting pulses will be jagged. For example assuming 5 bins, the center block with the two extreme values added would be as follows:

```
000000 0 1 0 0
0 0 1 1 0 <--
0 1 1 1 0
0 1 1 1 1 < -1 1 1 1 1
```
Setting the filter\_jagged\_points parameter to *True* will result in the removal of the two marked pulse waves above thus avoiding jagged lines when plotting and having to resort to excessive bins values.

• **kwargs** ([Any](https://docs.python.org/3.8/library/typing.html#typing.Any)) – {[colour.msds\\_to\\_XYZ\(\)](#page-308-0)}, See the documentation of the previously listed definition.

**Returns** *Ro?sch-MacAdam* colour solid, *CIE XYZ* outer surface tristimulus values.

**Return type** [numpy.ndarray](https://numpy.org/doc/stable/reference/generated/numpy.ndarray.html#numpy.ndarray)

#### **References**

[\[Lin15\]](#page-1103-0), [\[Man18\]](#page-1104-0), [\[MartinezVerduPC+07\]](#page-1112-0)

#### **Examples**

```
>>> from colour import MSDS_CMFS, SPECTRAL_SHAPE_DEFAULT
>>> shape = SpectralShape(
... SPECTRAL_SHAPE_DEFAULT.start, SPECTRAL_SHAPE_DEFAULT.end, 84
... )
>>> cmfs = MSDS_CMFS['CIE 1931 2 Degree Standard Observer']
>>> XYZ_outer_surface(cmfs.copy().align(shape))
array([[ 0.0000000...e+00, 0.0000000...e+00, 0.0000000...e+00],
       [ 9.6361381...e-05, 2.9056776...e-06, 4.4961226...e-04],
       [ 2.5910529...e-01, 2.1031298...e-02, 1.3207468...e+00],
       [ 1.0561021...e-01, 6.2038243...e-01, 3.5423571...e-02],
       \begin{bmatrix} 7.2647980 \ldots e-01, 3.5460869 \ldots e-01, 2.1005149 \ldots e-04 \end{bmatrix}[-1.0971874...e-02, 3.9635453...e-03, 0.0000000...e+00],[3.0792572...e-05, 1.1119762...e-05, 0.0000000...e+00],
```
(continues on next page)

(continued from previous page)

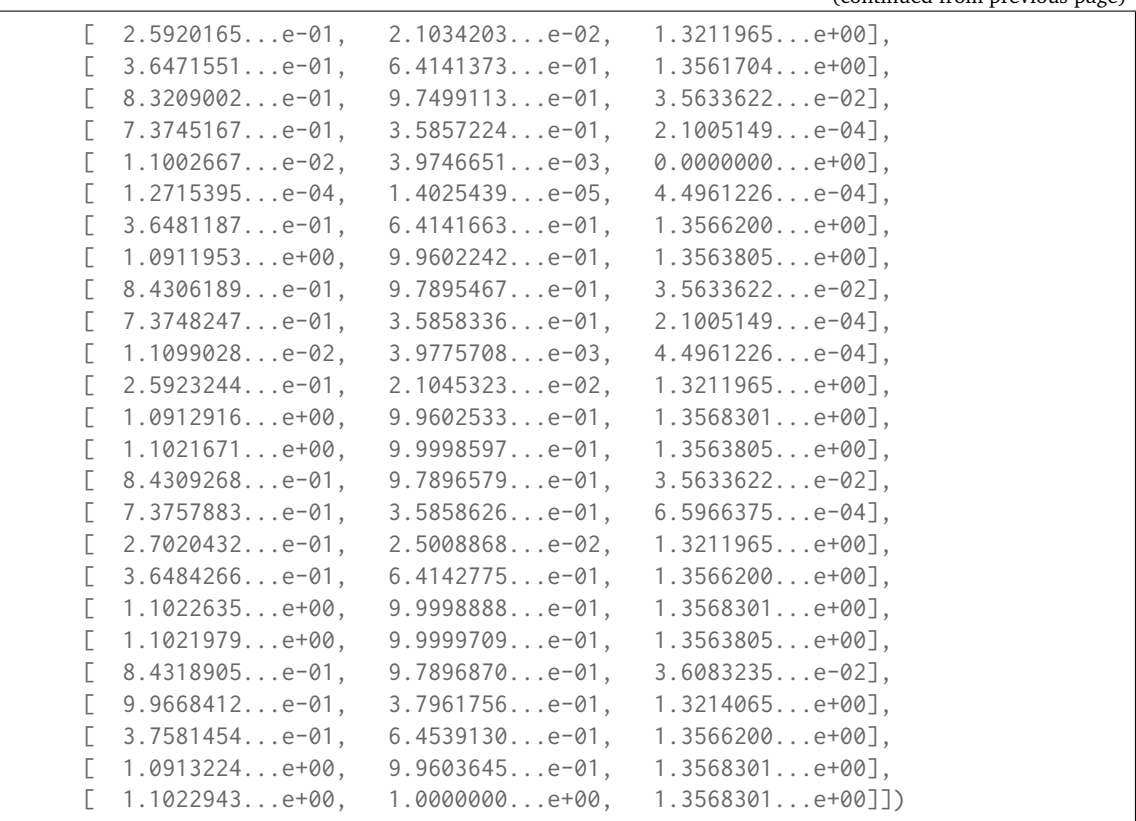

### **4.1.2 Indices and tables**

- genindex
- search

# **CHAPTER**

# **FIVE**

## **6 SEE ALSO**

## **5.1 6.1 Software**

### **Python**

- [Colorio](https://github.com/nschloe/colorio/) by Schlömer, N.
- [ColorPy](http://markkness.net/colorpy/ColorPy.html) by Kness, M.
- [Colorspacious](https://colorspacious.readthedocs.io/) by Smith, N. J., et al.
- [python-colormath](https://python-colormath.readthedocs.io/) by Taylor, G., et al.

### **Go**

• [go-colorful](https://github.com/lucasb-eyer/go-colorful/) by Beyer, L., et al.

### **.NET**

• [Colourful](https://github.com/tompazourek/Colourful) by Pažourek, T., et al.

### **Julia**

• [Colors.jl](https://github.com/JuliaGraphics/Colors.jl) by Holy, T., et al.

### **Matlab & Octave**

- [COLORLAB](https://www.uv.es/vista/vistavalencia/software/colorlab.html) by Malo, J., et al.
- [Psychtoolbox](http://psychtoolbox.org/) by Brainard, D., et al.
- [The Munsell and Kubelka-Munk Toolbox](http://www.munsellcolourscienceforpainters.com/MunsellAndKubelkaMunkToolbox/MunsellAndKubelkaMunkToolbox.html) by Centore, P.

# **7 CODE OF CONDUCT**

The *Code of Conduct*, adapted from the [Contributor Covenant 1.4,](https://www.contributor-covenant.org/version/1/4/code-of-conduct.html) is available on the [Code of Conduct](https://www.colour-science.org/code-of-conduct/) page.

# **CHAPTER SEVEN**

## **8 CONTACT & SOCIAL**

The *Colour Developers* can be reached via different means:

- [Email](mailto:colour-developers@colour-science.org)
- [Facebook](https://www.facebook.com/python.colour.science)
- [Github Discussions](https://github.com/colour-science/colour/discussions)
- [Gitter](https://gitter.im/colour-science/colour)
- [Twitter](https://twitter.com/colour_science)

## **CHAPTER EIGHT**

## **9 ABOUT**

**Colour** by Colour Developers Copyright 2013 Colour Developers – [colour-developers@colour-science.org](mailto:colour-developers@colour-science.org) This software is released under terms of New BSD License: <https://opensource.org/licenses/BSD-3-Clause> <https://github.com/colour-science/colour>

### **BIBLIOGRAPHY**

- [APLR17] Mekides Assefa Abebe, Tania Pouli, Mohamed-Chaker Larabi, and Erik Reinhard. Perceptual lightness modeling for high-dynamic-range imaging. *ACM Transactions on Applied Perception*, 15(1):1–19, November 2017. [doi:10.1145/3086577.](https://doi.org/10.1145/3086577)
- [Bar99] Peter G. Barten. *Contrast Sensitivity of the Human Eye and Its Effects on Image Quality*. Number 1999. SPIE, December 1999. ISBN 978-0-8194-7849-8. [doi:10.1117/3.353254.](https://doi.org/10.1117/3.353254)
- [Bar03] Peter G. J. Barten. Formula for the contrast sensitivity of the human eye. In Yoichi Miyake and D. Rene Rasmussen, editors, *Proceedings of SPIE*, volume 5294, 231–238. December 2003. [doi:10.1117/12.537476.](https://doi.org/10.1117/12.537476)
- [BS10] S. Bianco and R. Schettini. Two new von kries based chromatic adaptation transforms found by numerical optimization. *Color Research & Application*, 35(3):184–192, June 2010. [doi:10.1002/col.20573.](https://doi.org/10.1002/col.20573)
- [BWDS99] Barry A. Bodhaine, Norman B. Wood, Ellsworth G. Dutton, and James R. Slusser. On rayleigh optical depth calculations. *Journal of Atmospheric and Oceanic Technology*, 16(11):1854–1861, November 1999. [doi:10.1175/1520-](https://doi.org/10.1175/1520-0426(1999)016\T1\textless {}1854:ORODC\T1\textgreater {}2.0.CO;2) [0426\(1999\)016<1854:ORODC>2.0.CO;2.](https://doi.org/10.1175/1520-0426(1999)016\T1\textless {}1854:ORODC\T1\textgreater {}2.0.CO;2)
- [Bor17] Tim Borer. Private discussion with mansencal, t. and shaw, n. 2017.
- [Boua] Paul Bourke. Intersection point of two line segments in 2 dimensions. URL: [http://](http://paulbourke.net/geometry/pointlineplane/) [paulbourke.net/geometry/pointlineplane/](http://paulbourke.net/geometry/pointlineplane/) (visited on 2016-01-15).
- [Boub] Paul Bourke. Trilinear interpolation. URL: [http://paulbourke.net/miscellaneous/](http://paulbourke.net/miscellaneous/interpolation/) [interpolation/](http://paulbourke.net/miscellaneous/interpolation/) (visited on 2018-01-13).
- [Bre87] Edwin J. Breneman. Corresponding chromaticities for different states of adaptation to complex visual fields. *Journal of the Optical Society of America A*, 4(6):1115, June 1987. [doi:10.1364/JOSAA.4.001115.](https://doi.org/10.1364/JOSAA.4.001115)
- [BS08] Michael H. Brill and Sabine Susstrunk. Repairing gamut problems in ciecam02: a progress report. *Color Research & Application*, 33(5):424–426, October 2008. [doi:10.1002/col.20432.](https://doi.org/10.1002/col.20432)
- [Bro09] A. D. Broadbent. Calculation from the original experimental data of the cie 1931 rgb standard observer spectral chromaticity co-ordinates and color matching functions. 2009. URL: <http://www.cis.rit.edu/mcsl/research/1931.php> (visited on 2014-06-12).
- [BB09] Wilhelm Burger and Mark James Burge. *Principles of Digital Image Processing*. Springer London, London, 2009. ISBN 978-1-84800-194-7. [doi:10.1007/978-1-84800-195-4.](https://doi.org/10.1007/978-1-84800-195-4)
- [Cab] Ricardo Cabello. Planegeometry.js. URL: [https://github.com/mrdoob/three.js/blob/dev/](https://github.com/mrdoob/three.js/blob/dev/src/geometries/PlaneGeometry.js) [src/geometries/PlaneGeometry.js](https://github.com/mrdoob/three.js/blob/dev/src/geometries/PlaneGeometry.js) (visited on 2015-05-12).
- [CTS13] Renbo Cao, H Joel Trussell, and Renzo Shamey. Comparison of the performance of inverse transformation methods from osa-ucs to ciexyz. *Journal of the Optical Society of America A*, 30(8):1508, August 2013. [doi:10.1364/JOSAA.30.001508.](https://doi.org/10.1364/JOSAA.30.001508)
- [CSH+18] E.C. Carter, J.D. Schanda, R. Hirschler, S. Jost, M.R. Luo, M. Melgosa, Y. Ohno, M.R. Pointer, D.C. Rich, F. Vienot, L. Whitehead, and J.H. Wold. Cie 015:2018 colorimetry, 4th edition. Technical Report, International Commission on Illumination, Vienna, October 2018. [doi:10.25039/TR.015.2018.](https://doi.org/10.25039/TR.015.2018)
- [Cas14] Saullo Castro. Numpy: fastest way of computing diagonal for each row of a 2d array. 2014. URL: [http://stackoverflow.com/questions/26511401/](http://stackoverflow.com/questions/26511401/numpy-fastest-way-of-computing-diagonal-for-each-row-of-a-2d-array/26517247#26517247) [numpy-fastest-way-of-computing-diagonal-for-each-row-of-a-2d-array/26517247#](http://stackoverflow.com/questions/26511401/numpy-fastest-way-of-computing-diagonal-for-each-row-of-a-2d-array/26517247#26517247) [26517247](http://stackoverflow.com/questions/26511401/numpy-fastest-way-of-computing-diagonal-for-each-row-of-a-2d-array/26517247#26517247) (visited on 2014-08-22).
- [Cen] Paul Centore. The munsell and kubelka-munk toolbox. URL: [http://](http://www.munsellcolourscienceforpainters.com/MunsellAndKubelkaMunkToolbox/MunsellAndKubelkaMunkToolbox.html) [www.munsellcolourscienceforpainters.com/MunsellAndKubelkaMunkToolbox/](http://www.munsellcolourscienceforpainters.com/MunsellAndKubelkaMunkToolbox/MunsellAndKubelkaMunkToolbox.html) [MunsellAndKubelkaMunkToolbox.html](http://www.munsellcolourscienceforpainters.com/MunsellAndKubelkaMunkToolbox/MunsellAndKubelkaMunkToolbox.html) (visited on 2018-01-23).
- [Cen12] Paul Centore. An open-source inversion algorithm for the munsell renotation. *Color Research & Application*, 37(6):455–464, December 2012. [doi:10.1002/col.20715.](https://doi.org/10.1002/col.20715)
- [Cen14a] Paul Centore. Munsellandkubelkamunktoolboxapr2014 generalroutines/cielabtoapproxmunsellspec.m. 2014. URL: [https://github.com/colour-science/](https://github.com/colour-science/MunsellAndKubelkaMunkToolbox) [MunsellAndKubelkaMunkToolbox.](https://github.com/colour-science/MunsellAndKubelkaMunkToolbox)
- [Cen14b] Paul Centore. Munsellandkubelkamunktoolboxapr2014 munsellrenotationroutines/chromdiaghueangletomunsellhue.m. 2014. URL: [https://github.com/](https://github.com/colour-science/MunsellAndKubelkaMunkToolbox) [colour-science/MunsellAndKubelkaMunkToolbox.](https://github.com/colour-science/MunsellAndKubelkaMunkToolbox)
- [Cen14c] Paul Centore. Munsellandkubelkamunktoolboxapr2014 munsellrenotationroutines/findhueonrenotationovoid.m. 2014. URL: [https://github.com/colour-science/](https://github.com/colour-science/MunsellAndKubelkaMunkToolbox) [MunsellAndKubelkaMunkToolbox.](https://github.com/colour-science/MunsellAndKubelkaMunkToolbox)
- [Cen14d] Paul Centore. Munsellandkubelkamunktoolboxapr2014 munsellrenotationroutines/maxchromaforextrapolatedrenotation.m. 2014. URL: [https://github.com/](https://github.com/colour-science/MunsellAndKubelkaMunkToolbox) [colour-science/MunsellAndKubelkaMunkToolbox.](https://github.com/colour-science/MunsellAndKubelkaMunkToolbox)
- [Cen14e] Paul Centore. Munsellandkubelkamunktoolboxapr2014 munsellrenotationroutines/munsellhuetoastmhue.m. 2014. URL: [https://github.com/colour-science/](https://github.com/colour-science/MunsellAndKubelkaMunkToolbox) [MunsellAndKubelkaMunkToolbox.](https://github.com/colour-science/MunsellAndKubelkaMunkToolbox)
- [Cen14f] Paul Centore. Munsellandkubelkamunktoolboxapr2014 munsellrenotationroutines/munsellhuetochromdiaghueangle.m. 2014. URL: [https://github.com/](https://github.com/colour-science/MunsellAndKubelkaMunkToolbox) [colour-science/MunsellAndKubelkaMunkToolbox.](https://github.com/colour-science/MunsellAndKubelkaMunkToolbox)
- [Cen14g] Paul Centore. Munsellandkubelkamunktoolboxapr2014 munsellrenotationroutines/munselltoxyforintegermunsellvalue.m. 2014. URL: [https://github.com/](https://github.com/colour-science/MunsellAndKubelkaMunkToolbox) [colour-science/MunsellAndKubelkaMunkToolbox.](https://github.com/colour-science/MunsellAndKubelkaMunkToolbox)
- [Cen14h] Paul Centore. Munsellandkubelkamunktoolboxapr2014 munsellrenotationroutines/munselltoxyy.m. 2014. URL: [https://github.com/colour-science/](https://github.com/colour-science/MunsellAndKubelkaMunkToolbox) [MunsellAndKubelkaMunkToolbox.](https://github.com/colour-science/MunsellAndKubelkaMunkToolbox)
- [Cen14i] Paul Centore. Munsellandkubelkamunktoolboxapr2014 munsellrenotationroutines/xyytomunsell.m. 2014. URL: [https://github.com/colour-science/](https://github.com/colour-science/MunsellAndKubelkaMunkToolbox) [MunsellAndKubelkaMunkToolbox.](https://github.com/colour-science/MunsellAndKubelkaMunkToolbox)
- [Cen14j] Paul Centore. Munsellandkubelkamunktoolboxapr2014 munsellsystemroutines/boundingrenotationhues.m. 2014. URL: [https://github.com/colour-science/](https://github.com/colour-science/MunsellAndKubelkaMunkToolbox) [MunsellAndKubelkaMunkToolbox.](https://github.com/colour-science/MunsellAndKubelkaMunkToolbox)
- [Cen14k] Paul Centore. Munsellandkubelkamunktoolboxapr2014 munsellsystemroutines/linearvsradialinterponrenotationovoid.m. 2014. URL: [https://github.com/](https://github.com/colour-science/MunsellAndKubelkaMunkToolbox) [colour-science/MunsellAndKubelkaMunkToolbox.](https://github.com/colour-science/MunsellAndKubelkaMunkToolbox)
- [Cha15] Peter Chamberlain. Lut documentation (to create from another program). 2015. URL: [https://forum.blackmagicdesign.com/viewtopic.php?f=21\T1\textbackslash{}&t=](https://forum.blackmagicdesign.com/viewtopic.php?f=21\T1\textbackslash {}&t=40284#p232952) [40284#p232952](https://forum.blackmagicdesign.com/viewtopic.php?f=21\T1\textbackslash {}&t=40284#p232952) (visited on 2018-08-23).
- [CWCR04] Vien Cheung, Stephen Westland, David Connah, and Caterina Ripamonti. A comparative study of the characterisation of colour cameras by means of neural networks and polynomial transforms. *Coloration Technology*, 120(1):19–25, 2004. [doi:10.1111/j.1478-](https://doi.org/10.1111/j.1478-4408.2004.tb00201.x) [4408.2004.tb00201.x.](https://doi.org/10.1111/j.1478-4408.2004.tb00201.x)
- [Cot] Russell Cottrell. The russell rgb working color space. URL: [http://www.russellcottrell.com/](http://www.russellcottrell.com/photo/downloads/RussellRGB.icc) [photo/downloads/RussellRGB.icc.](http://www.russellcottrell.com/photo/downloads/RussellRGB.icc)
- [CKMW04] Matthew Cowan, Glenn Kennel, Thomas Maier, and Brad Walker. Contrast sensitivity experiment to determine the bit depth for digital cinema. *SMPTE Motion Imaging Journal*, 113(9):281–292, September 2004. [doi:10.5594/j11549.](https://doi.org/10.5594/j11549)
- [CLR+02] G. Cui, M. R. Luo, B. Rigg, G. Roesler, and K. Witt. Uniform colour spaces based on the din99 colour-difference formula. *Color Research & Application*, 27(4):282–290, 2002. [doi:10.1002/col.10066.](https://doi.org/10.1002/col.10066)
- [DFGM15] Maryam Mohammadzadeh Darrodi, Graham Finlayson, Teresa Goodman, and Michal Mackiewicz. Reference data set for camera spectral sensitivity estimation. *Journal of the Optical Society of America A*, 32(3):381, March 2015. [doi:10.1364/JOSAA.32.000381.](https://doi.org/10.1364/JOSAA.32.000381)
- [DFH+15] Aurelien David, Paul T. Fini, Kevin W. Houser, Yoshi Ohno, Michael P. Royer, Kevin A. G. Smet, Minchen Wei, and Lorne Whitehead. Development of the ies method for evaluating the color rendition of light sources. *Optics Express*, 23(12):15888, June 2015. [doi:10.1364/OE.23.015888.](https://doi.org/10.1364/OE.23.015888)
- [DO10] Wendy Davis and Yoshiro Ohno. Color quality scale. *Optical Engineering*, 49(3):033602, March 2010. [doi:10.1117/1.3360335.](https://doi.org/10.1117/1.3360335)
- [DFI+17] Scott Dyer, Alexander Forsythe, Jonathon Irons, Thomas Mansencal, and Miaoqi Zhu. Raw to aces. 2017.
- [EF98] Fritz Ebner and Mark D. Fairchild. Finding constant hue surfaces in color space. In Giordano B. Beretta and Reiner Eschbach, editors, *Proc. SPIE 3300, Color Imaging: Device-Independent Color, Color Hardcopy, and Graphic Arts III, (2 January 1998)*, 107–117. January 1998. [doi:10.1117/12.298269.](https://doi.org/10.1117/12.298269)
- [Erda] U. Murat Erdem. Fast line segment intersection. URL: [http://www.mathworks.com/](http://www.mathworks.com/matlabcentral/fileexchange/27205-fast-line-segment-intersection) [matlabcentral/fileexchange/27205-fast-line-segment-intersection](http://www.mathworks.com/matlabcentral/fileexchange/27205-fast-line-segment-intersection) (visited on 2016-01- 15).
- [Erdb] Turan Erdogan. How to calculate luminosity, dominant wavelength, and excitation purity. URL: [http://www.semrock.com/Data/Sites/1/semrockpdfs/whitepaper\\_](http://www.semrock.com/Data/Sites/1/semrockpdfs/whitepaper_howtocalculateluminositywavelengthandpurity.pdf) [howtocalculateluminositywavelengthandpurity.pdf.](http://www.semrock.com/Data/Sites/1/semrockpdfs/whitepaper_howtocalculateluminositywavelengthandpurity.pdf)
- [FW98] M. Fairchild and D. Wyble. Colorimetric characterization of the apple studio display (flat panel lcd). 1998. URL: [http://scholarworks.rit.edu/cgi/viewcontent.cgi?article=1922\](http://scholarworks.rit.edu/cgi/viewcontent.cgi?article=1922\T1\textbackslash {}&context=article) [T1\textbackslash{}&context=article.](http://scholarworks.rit.edu/cgi/viewcontent.cgi?article=1922\T1\textbackslash {}&context=article)
- [FC11] Mark D Fairchild and Ping-hsu Chen. Brightness, lightness, and specifying color in highdynamic-range scenes and images. In Susan P. Farnand and Frans Gaykema, editors, *Proc. SPIE 7867, Image Quality and System Performance VIII*, 78670O. January 2011. [doi:10.1117/12.872075.](https://doi.org/10.1117/12.872075)
- [Fai] Mark D. Fairchild. Fairchild ysh. URL: [http://rit-mcsl.org/fairchild//files/FairchildYSh.zip.](http://rit-mcsl.org/fairchild//files/FairchildYSh.zip)
- [Fai91] Mark D. Fairchild. Formulation and testing of an incomplete-chromatic-adaptation model. *Color Research & Application*, 16(4):243–250, August 1991. [doi:10.1002/col.5080160406.](https://doi.org/10.1002/col.5080160406)
- [Fai96] Mark D. Fairchild. Refinement of the rlab color space. *Color Research & Application*, 21(5):338–346, October 1996. [doi:10.1002/\(SICI\)1520-6378\(199610\)21:5<338::AID-](https://doi.org/10.1002/(SICI)1520-6378(199610)21:5\T1\textless {}338::AID-COL3\T1\textgreater {}3.0.CO;2-Z)[COL3>3.0.CO;2-Z.](https://doi.org/10.1002/(SICI)1520-6378(199610)21:5\T1\textless {}338::AID-COL3\T1\textgreater {}3.0.CO;2-Z)
- [Fai04] Mark D. Fairchild. Ciecam02. In *Color Appearance Models*, pages 289–301. Wiley, second edition, 2004.
- [Fai13a] Mark D. Fairchild. Atd model. In *Color Appearance Models*, pages 5852–5991. Wiley, third edition, 2013.
- [Fai13b] Mark D. Fairchild. Chromatic adaptation models. In *Color Appearance Models*, pages 4179–4252. Wiley, third edition, 2013.
- [Fai13c] Mark D. Fairchild. Fairchild's 1990 model. In *Color Appearance Models*, pages 4418–4495. Wiley, third edition, 2013.
- [Fai13d] Mark D. Fairchild. Ipt colourspace. In *Color Appearance Models*, pages 6197–6223. Wiley, third edition, 2013.
- [Fai13e] Mark D. Fairchild. Llab model. In *Color Appearance Models*, pages 6025–6178. Wiley, third edition, 2013.
- [Fai13f] Mark D. Fairchild. The hunt model. In *Color Appearance Models*, pages 5094–5556. Wiley, third edition, 2013.
- [Fai13g] Mark D. Fairchild. The nayatani et al. model. In *Color Appearance Models*, pages 4810–5085. Wiley, third edition, 2013.
- [Fai13h] Mark D. Fairchild. The rlab model. In *Color Appearance Models*, pages 5563–5824. Wiley, third edition, 2013.
- [FW10] Mark D. Fairchild and David R. Wyble. Hdr-cielab and hdr-ipt: simple models for describing the color of high-dynamic-range and wide-color-gamut images. In *Proc. of Color and Imaging Conference*, 322–326. 2010. URL: [http://www.ingentaconnect.com/content/ist/](http://www.ingentaconnect.com/content/ist/cic/2010/00002010/00000001/art00057) [cic/2010/00002010/00000001/art00057.](http://www.ingentaconnect.com/content/ist/cic/2010/00002010/00000001/art00057)
- [Fai85] Hugh S. Fairman. The calculation of weight factors for tristimulus integration. *Color Research & Application*, 10(4):199–203, 1985. [doi:10.1002/col.5080100407.](https://doi.org/10.1002/col.5080100407)
- [FBH97] Hugh S. Fairman, Michael H. Brill, and Henry Hemmendinger. How the cie 1931 colormatching functions were derived from wright-guild data. *Color Research & Application*, 22(1):11–23, February 1997. [doi:10.1002/\(SICI\)1520-6378\(199702\)22:1<11::AID-](https://doi.org/10.1002/(SICI)1520-6378(199702)22:1\T1\textless {}11::AID-COL4\T1\textgreater {}3.0.CO;2-7)[COL4>3.0.CO;2-7.](https://doi.org/10.1002/(SICI)1520-6378(199702)22:1\T1\textless {}11::AID-COL4\T1\textgreater {}3.0.CO;2-7)
- [FMH15] Graham D. Finlayson, Michal MacKiewicz, and Anya Hurlbert. Color correction using root-polynomial regression. *IEEE Transactions on Image Processing*, 24(5):1460–1470, May 2015. [doi:10.1109/TIP.2015.2405336.](https://doi.org/10.1109/TIP.2015.2405336)
- [For18] Alex Forsythe. Private discussion with mansencal, t. 2018.
- [Frohlich17] Jan Fröhlich. Encoding high dynamic range and wide color gamut imagery. 2017. URL: <http://elib.uni-stuttgart.de/handle/11682/9681> (visited on 2021-08-07).
- [GDY+] Hugo Gaggioni, Patel Dhanendra, Jin Yamashita, N. Kawada, K. Endo, and Curtis Clark. S-log: a new lut for digital production mastering and interchange applications. URL: [http:](http://pro.sony.com/bbsccms/assets/files/mkt/cinema/solutions/slog_manual.pdf) [//pro.sony.com/bbsccms/assets/files/mkt/cinema/solutions/slog\\_manual.pdf.](http://pro.sony.com/bbsccms/assets/files/mkt/cinema/solutions/slog_manual.pdf)
- [GarciaHMC07] Pedro A. García, Rafael Huertas, Manuel Melgosa, and Guihua Cui. Measurement of the relationship between perceived and computed color differences. *Journal of the Optical Society of America A*, 24(7):1823, July 2007. [doi:10.1364/JOSAA.24.001823.](https://doi.org/10.1364/JOSAA.24.001823)
- [GMRS58] L. G. Glasser, A. H. McKinney, C. D. Reilly, and P. D. Schnelle. Cube-root color coordinate system. *Journal of the Optical Society of America*, 48(10):736, October 1958. [doi:10.1364/JOSA.48.000736.](https://doi.org/10.1364/JOSA.48.000736)
- [Gut95] S. Lee Guth. Further applications of the atd model for color vision. In Eric Walowit, editor, *Proc. SPIE 2414, Device-Independent Color Imaging II*, volume 2414, 12–26. April 1995. [doi:10.1117/12.206546.](https://doi.org/10.1117/12.206546)
- [HF98] Radim Halir and Jan Flusser. Numerically stable direct least squares fitting of ellipses. 1998. [doi:10.1.1.1.7559.](https://doi.org/10.1.1.1.7559)
- [Han03] Allan Hanbury. A 3d-polar coordinate colour representation well adapted to image analysis. In Josef Bigun and Tomas Gustavsson, editors, *Image Analysis*, 804–811. Berlin, Heidelberg, 2003. Springer Berlin Heidelberg.
- [HF20] Luke Hellwig and Mark D. Fairchild. Using gaussian spectra to derive a hue-linear color space. *Journal of Perceptual Imaging*, 2020. [doi:10.2352/J.Percept.Imaging.2020.3.2.020401.](https://doi.org/10.2352/J.Percept.Imaging.2020.3.2.020401)
- [Hol] Joseph Holmes. Ekta space ps 5. URL: [https://www.josephholmes.com/userfiles/Ekta\\_](https://www.josephholmes.com/userfiles/Ekta_Space_PS5_JHolmes.zip) [Space\\_PS5\\_JHolmes.zip.](https://www.josephholmes.com/userfiles/Ekta_Space_PS5_JHolmes.zip)
- [Hou15] Jim Houston. Private discussion with mansencal, t. 2015.
- [HCM+15] Min Huang, Guihua Cui, Manuel Melgosa, Manuel Sánchez-Marañón, Changjun Li, M. Ronnier Luo, and Haoxue Liu. Power functions improving the performance of color-difference formulas. *Optical Society of America*, 23(1):597–610, 2015. [doi:10.1364/OE.23.000597.](https://doi.org/10.1364/OE.23.000597)
- [HB95] Po-Chieh Hung and Roy S. Berns. Determination of constant hue loci for a crt gamut and their predictions using color appearance spaces. *Color Research & Application*, 20(5):285–295, October 1995. [doi:10.1002/col.5080200506.](https://doi.org/10.1002/col.5080200506)
- [Hun04] R.W.G. Hunt. *The Reproduction of Colour*. John Wiley & Sons, Ltd, Chichester, UK, sixth edition, September 2004. ISBN 978-0-470-02427-0. [doi:10.1002/0470024275.](https://doi.org/10.1002/0470024275)
- [JH19] Wenzel Jakob and Johannes Hanika. A low-dimensional function space for efficient spectral upsampling. *Computer Graphics Forum*, 38(2):147–155, May 2019. [doi:10.1111/cgf.13626.](https://doi.org/10.1111/cgf.13626)
- [JLGS13] Jun Jiang, Dengyu Liu, Jinwei Gu, and Sabine Susstrunk. What is the space of spectral sensitivity functions for digital color cameras? In *2013 IEEE Workshop on Applications of Computer Vision (WACV)*, 168–179. IEEE, January 2013. [doi:10.1109/WACV.2013.6475015.](https://doi.org/10.1109/WACV.2013.6475015)
- [KMH+02] Bongsoon Kang, Ohak Moon, Changhee Hong, Honam Lee, Bonghwan Cho, and Youngsun Kim. Design of advanced color: temperature control system for hdtv applications. *Journal of the Korean Physical Society*, 41(6):865–871, 2002. URL: [http://cat.inist.fr/?aModele=](http://cat.inist.fr/?aModele=afficheN\T1\textbackslash {}&cpsidt=14448733) [afficheN\T1\textbackslash{}&cpsidt=14448733](http://cat.inist.fr/?aModele=afficheN\T1\textbackslash {}&cpsidt=14448733) (visited on 2014-09-25).
- [KPK11] Paul Kienzle, Nikunj Patel, and James Krycka. Refl1d.numpyerrors refl1d v0.6.19 documentation. 2011. URL: [http://www.reflectometry.org/danse/docs/refl1d/\\_modules/](http://www.reflectometry.org/danse/docs/refl1d/_modules/refl1d/numpyerrors.html) [refl1d/numpyerrors.html](http://www.reflectometry.org/danse/docs/refl1d/_modules/refl1d/numpyerrors.html) (visited on 2015-01-30).
- [KWK09] Mh Kim, T Weyrich, and J Kautz. Modeling human color perception under extended luminance levels. *ACM Transactions on Graphics*, 28(3):27:1–27:9, 2009. [doi:10.1145/1531326.1531333.](https://doi.org/10.1145/1531326.1531333)
- [Kir06] Richard Kirk. Truelight software library 2.0. 2006. URL: [https://www.filmlight.ltd.uk/pdf/](https://www.filmlight.ltd.uk/pdf/whitepapers/FL-TL-TN-0057-SoftwareLib.pdf) [whitepapers/FL-TL-TN-0057-SoftwareLib.pdf](https://www.filmlight.ltd.uk/pdf/whitepapers/FL-TL-TN-0057-SoftwareLib.pdf) (visited on 2017-07-08).
- [Kon21] Ivan A. Konovalenko. Prolab\_param.m. 2021. URL: [https://github.com/konovalenko-iitp/](https://github.com/konovalenko-iitp/proLab/blob/71a81bf9c49d4477ccf8a9c196ded93b5b604299/matlab/proLab_color_conversions/proLab_param.m) [proLab/blob/71a81bf9c49d4477ccf8a9c196ded93b5b604299/matlab/proLab\\_color\\_](https://github.com/konovalenko-iitp/proLab/blob/71a81bf9c49d4477ccf8a9c196ded93b5b604299/matlab/proLab_color_conversions/proLab_param.m) [conversions/proLab\\_param.m.](https://github.com/konovalenko-iitp/proLab/blob/71a81bf9c49d4477ccf8a9c196ded93b5b604299/matlab/proLab_color_conversions/proLab_param.m)
- [KSNN21] Ivan A. Konovalenko, Anna A. Smagina, Dmitry P. Nikolaev, and Petr P. Nikolaev. Prolab: perceptually uniform projective colour coordinate system. *arXiv:2012.07653 [cs]*, January 2021. URL: <http://arxiv.org/abs/2012.07653> (visited on 2021-08-28), [arXiv:2012.07653.](https://arxiv.org/abs/2012.07653)
- [Kry85] M Krystek. An algorithm to calculate correlated colour temperature. *Color Research & Application*, 10(1):38–40, 1985. [doi:10.1002/col.5080100109.](https://doi.org/10.1002/col.5080100109)
- [LLW+17] Changjun Li, Zhiqiang Li, Zhifeng Wang, Yang Xu, Ming Ronnier Luo, Guihua Cui, Manuel Melgosa, Michael H Brill, and Michael Pointer. Comprehensive color solutions: cam16, cat16, and cam16-ucs. *Color Research & Application*, 42(6):703–718, December 2017. [doi:10.1002/col.22131.](https://doi.org/10.1002/col.22131)
- [LLRH02] Changjun Li, Ming Ronnier Luo, Bryan Rigg, and Robert W. G. Hunt. Cmc 2000 chromatic adaptation transform: cmccat2000. *Color Research & Application*, 27(1):49–58, February 2002. [doi:10.1002/col.10005.](https://doi.org/10.1002/col.10005)
- [LPLMartinezverdu07] Changjun Li, Esther Perales, Ming Ronnier Luo, and Francisco Martinez-verdu. The problem with cat02 and its correction. 2007. URL: [https://pdfs.semanticscholar.org/](https://pdfs.semanticscholar.org/b5a9/0215ad9a1fb6b01f310b3d64305f7c9feb3a.pdf) [b5a9/0215ad9a1fb6b01f310b3d64305f7c9feb3a.pdf.](https://pdfs.semanticscholar.org/b5a9/0215ad9a1fb6b01f310b3d64305f7c9feb3a.pdf)
- [Lin03a] Bruce Lindbloom. Delta e (cie 1976). 2003. URL: [http://brucelindbloom.com/Eqn\\_](http://brucelindbloom.com/Eqn_DeltaE_CIE76.html) [DeltaE\\_CIE76.html](http://brucelindbloom.com/Eqn_DeltaE_CIE76.html) (visited on 2014-02-24).
- [Lin03b] Bruce Lindbloom. Xyz to xyy. 2003. URL: [http://www.brucelindbloom.com/Eqn\\_XYZ\\_to\\_](http://www.brucelindbloom.com/Eqn_XYZ_to_xyY.html) [xyY.html](http://www.brucelindbloom.com/Eqn_XYZ_to_xyY.html) (visited on 2014-02-24).
- [Lin07] Bruce Lindbloom. Spectral power distribution of a cie d-illuminant. 2007. URL: [http://](http://www.brucelindbloom.com/Eqn_DIlluminant.html) [www.brucelindbloom.com/Eqn\\_DIlluminant.html](http://www.brucelindbloom.com/Eqn_DIlluminant.html) (visited on 2014-04-05).
- [Lin09a] Bruce Lindbloom. Chromatic adaptation. 2009. URL: [http://brucelindbloom.com/Eqn\\_](http://brucelindbloom.com/Eqn_ChromAdapt.html) [ChromAdapt.html](http://brucelindbloom.com/Eqn_ChromAdapt.html) (visited on 2014-02-24).
- [Lin09b] Bruce Lindbloom. Delta e (cie 2000). 2009. URL: [http://brucelindbloom.com/Eqn\\_](http://brucelindbloom.com/Eqn_DeltaE_CIE2000.html) [DeltaE\\_CIE2000.html](http://brucelindbloom.com/Eqn_DeltaE_CIE2000.html) (visited on 2014-02-24).
- [Lin09c] Bruce Lindbloom. Delta e (cmc). 2009. URL: [http://brucelindbloom.com/Eqn\\_DeltaE\\_](http://brucelindbloom.com/Eqn_DeltaE_CMC.html) [CMC.html](http://brucelindbloom.com/Eqn_DeltaE_CMC.html) (visited on 2014-02-24).
- [Lin09d] Bruce Lindbloom. Xyy to xyz. 2009. URL: [http://www.brucelindbloom.com/Eqn\\_xyY\\_to\\_](http://www.brucelindbloom.com/Eqn_xyY_to_XYZ.html) [XYZ.html](http://www.brucelindbloom.com/Eqn_xyY_to_XYZ.html) (visited on 2014-02-24).
- [Lin11] Bruce Lindbloom. Delta e (cie 1994). 2011. URL: [http://brucelindbloom.com/Eqn\\_](http://brucelindbloom.com/Eqn_DeltaE_CIE94.html) [DeltaE\\_CIE94.html](http://brucelindbloom.com/Eqn_DeltaE_CIE94.html) (visited on 2014-02-24).
- [Lin14] Bruce Lindbloom. Rgb working space information. 2014. URL: [http://www.](http://www.brucelindbloom.com/WorkingSpaceInfo.html) [brucelindbloom.com/WorkingSpaceInfo.html](http://www.brucelindbloom.com/WorkingSpaceInfo.html) (visited on 2014-04-11).
- <span id="page-1103-0"></span>[Lin15] Bruce Lindbloom. About the lab gamut. 2015. URL: [http://www.brucelindbloom.com/](http://www.brucelindbloom.com/LabGamutDisplayHelp.html) [LabGamutDisplayHelp.html](http://www.brucelindbloom.com/LabGamutDisplayHelp.html) (visited on 2018-08-20).
- [LPY+16] Taoran Lu, Fangjun Pu, Peng Yin, Tao Chen, Walt Husak, Jaclyn Pytlarz, Robin Atkins, Jan Froehlich, and Guan-Ming Su. Itp colour space and its compression performance for high dynamic range and wide colour gamut video distribution. *ZTE Communications*, 14(1):32–38, 2016. URL: [http://www.cnki.net/kcms/detail/34.1294.TN.20160205.1903.](http://www.cnki.net/kcms/detail/34.1294.TN.20160205.1903.006.html) [006.html.](http://www.cnki.net/kcms/detail/34.1294.TN.20160205.1903.006.html)
- [LCL06] M. Ronnier Luo, Guihua Cui, and Changjun Li. Uniform colour spaces based on ciecam02 colour appearance model. *Color Research & Application*, 31(4):320–330, August 2006. [doi:10.1002/col.20227.](https://doi.org/10.1002/col.20227)
- [LR99] M. Ronnier Luo and Peter A. Rhodes. Corresponding-colour datasets. *Color Research & Application*, 24(4):295–296, August 1999. [doi:10.1002/\(SICI\)1520-](https://doi.org/10.1002/(SICI)1520-6378(199908)24:4\T1\textless {}295::AID-COL10\T1\textgreater {}3.0.CO;2-K) [6378\(199908\)24:4<295::AID-COL10>3.0.CO;2-K.](https://doi.org/10.1002/(SICI)1520-6378(199908)24:4\T1\textless {}295::AID-COL10\T1\textgreater {}3.0.CO;2-K)
- [LL13] Ming Ronnier Luo and Changjun Li. Ciecam02 and its recent developments. In Christine Fernandez-Maloigne, editor, *Advanced Color Image Processing and Analysis*, pages 19–58. Springer New York, New York, NY, 2013. [doi:10.1007/978-1-4419-6190-7.](https://doi.org/10.1007/978-1-4419-6190-7)
- [LLK96] Ming Ronnier Luo, Mei-Chun Lo, and Wen-Guey Kuo. The llab (l:c) colour model. *Color Research & Application*, 21(6):412–429, December 1996. [doi:10.1002/\(SICI\)1520-](https://doi.org/10.1002/(SICI)1520-6378(199612)21:6\T1\textless {}412::AID-COL4\T1\textgreater {}3.0.CO;2-Z) [6378\(199612\)21:6<412::AID-COL4>3.0.CO;2-Z.](https://doi.org/10.1002/(SICI)1520-6378(199612)21:6\T1\textless {}412::AID-COL4\T1\textgreater {}3.0.CO;2-Z)
- [LM96] Ming Ronnier Luo and Ján Morovic. Two unsolved issues in colour management colour appearance and gamut mapping. In *Conference: 5th International Conference on High Technology: Imaging Science and Technology – Evolution & Promise*, 136–147. 1996. URL: [http://www.researchgate.net/publication/236348295\\_Two\\_Unsolved\\_Issues\\_](http://www.researchgate.net/publication/236348295_Two_Unsolved_Issues_in_Colour_Management__Colour_Appearance_and_Gamut_Mapping) in Colour Management Colour\_Appearance\_and\_Gamut\_Mapping.
- [Mac35] David L. MacAdam. Maximum visual efficiency of colored materials. *Journal of the Optical Society of America*, 25(11):361–367, November 1935. [doi:10.1364/JOSA.25.000361.](https://doi.org/10.1364/JOSA.25.000361)
- [Mac42] David L. Macadam. Visual sensitivities to color differences in daylight. *Journal of the Optical Society of America*, 32(5):28, 1942. [doi:10.1364/JOSA.32.000247.](https://doi.org/10.1364/JOSA.32.000247)
- [MOF09] G.M. Machado, M.M. Oliveira, and L. Fernandes. A physiologically-based model for simulation of color vision deficiency. *IEEE Transactions on Visualization and Computer Graphics*, 15(6):1291–1298, November 2009. [doi:10.1109/TVCG.2009.113.](https://doi.org/10.1109/TVCG.2009.113)
- [Mac10] Gustavo Mello Machado. A model for simulation of color vision deficiency and a color contrast enhancement technique for dichromats. 2010. URL: [http://www.lume.ufrgs.br/](http://www.lume.ufrgs.br/handle/10183/26950) [handle/10183/26950.](http://www.lume.ufrgs.br/handle/10183/26950)
- [MY19] Ian Mallett and Cem Yuksel. Spectral primary decomposition for rendering with srgb reflectance. *Eurographics Symposium on Rendering - DL-only and Industry Track*, pages 7 pages, 2019. [doi:10.2312/SR.20191216.](https://doi.org/10.2312/SR.20191216)
- [MS03] Henrique Malvar and Gary Sullivan. Ycocg-r: a color space with rgb reversibility and low dynamic range. 2003. URL: [https://www.microsoft.com/en-us/research/wp-content/](https://www.microsoft.com/en-us/research/wp-content/uploads/2016/06/Malvar_Sullivan_YCoCg-R_JVT-I014r3-2.pdf) [uploads/2016/06/Malvar\\_Sullivan\\_YCoCg-R\\_JVT-I014r3-2.pdf.](https://www.microsoft.com/en-us/research/wp-content/uploads/2016/06/Malvar_Sullivan_YCoCg-R_JVT-I014r3-2.pdf)
- [Mana] Thomas Mansencal. Lookup. URL: [https://github.com/KelSolaar/Foundations/blob/](https://github.com/KelSolaar/Foundations/blob/develop/foundations/data_structures.py) [develop/foundations/data\\_structures.py.](https://github.com/KelSolaar/Foundations/blob/develop/foundations/data_structures.py)
- [Manb] Thomas Mansencal. Structure. URL: [https://github.com/KelSolaar/Foundations/blob/](https://github.com/KelSolaar/Foundations/blob/develop/foundations/data_structures.py) [develop/foundations/data\\_structures.py.](https://github.com/KelSolaar/Foundations/blob/develop/foundations/data_structures.py)
- [Man15] Thomas Mansencal. Red colourspaces derivation. 2015. URL: [https://www.colour-science.](https://www.colour-science.org/posts/red-colourspaces-derivation) [org/posts/red-colourspaces-derivation](https://www.colour-science.org/posts/red-colourspaces-derivation) (visited on 2015-05-20).
- <span id="page-1104-0"></span>[Man18] Thomas Mansencal. How is the visible gamut bounded? 2018. URL: [https://stackoverflow.](https://stackoverflow.com/a/48396021/931625) [com/a/48396021/931625](https://stackoverflow.com/a/48396021/931625) (visited on 2018-08-19).
- [Man19] Thomas Mansencal. Colour datasets. 2019. [doi:10.5281/zenodo.3362520.](https://doi.org/10.5281/zenodo.3362520)
- [Mel13] Manuel Melgosa. Cie / iso new standard: ciede2000. 2013. URL: [http://www.color.org/](http://www.color.org/events/colorimetry/Melgosa_CIEDE2000_Workshop-July4.pdf) [events/colorimetry/Melgosa\\_CIEDE2000\\_Workshop-July4.pdf.](http://www.color.org/events/colorimetry/Melgosa_CIEDE2000_Workshop-July4.pdf)
- [MSHD15] Johannes Meng, Florian Simon, Johannes Hanika, and Carsten Dachsbacher. Physically meaningful rendering using tristimulus colours. *Computer Graphics Forum*, 34(4):31–40, July 2015. [doi:10.1111/cgf.12676.](https://doi.org/10.1111/cgf.12676)
- [Mil14] Scott Miller. A perceptual eotf for extended dynamic range imagery. 2014. URL: [https:](https://www.smpte.org/sites/default/files/2014-05-06-EOTF-Miller-1-2-handout.pdf) [//www.smpte.org/sites/default/files/2014-05-06-EOTF-Miller-1-2-handout.pdf.](https://www.smpte.org/sites/default/files/2014-05-06-EOTF-Miller-1-2-handout.pdf)
- [MT11] Wojciech Mokrzycki and Maciej Tatol. Color difference delta e a survey. *Machine Graphics and Vision*, 20:383–411, April 2011. URL: [https://www.researchgate.net/publication/](https://www.researchgate.net/publication/236023905_Color_difference_Delta_E_-_A_survey) [236023905\\_Color\\_difference\\_Delta\\_E\\_-\\_A\\_survey](https://www.researchgate.net/publication/236023905_Color_difference_Delta_E_-_A_survey) (visited on 2020-08-09).
- [Mor03] Nathan Moroney. A radial sampling of the osa uniform color scales. *Color and Imaging Conference*, 2003(1):175–180, 2003. URL: [https://www.ingentaconnect.com/content/ist/](https://www.ingentaconnect.com/content/ist/cic/2003/00002003/00000001/art00031) [cic/2003/00002003/00000001/art00031.](https://www.ingentaconnect.com/content/ist/cic/2003/00002003/00000001/art00031)
- [MFH+02] Nathan Moroney, Mark D. Fairchild, Robert W. G. Hunt, Changjun Li, Ming Ronnier Luo, and Todd Newman. The ciecam02 color appearance model. *Color and Imaging Conference*, pages 23–27, 2002. URL: [http://www.ingentaconnect.com/content/ist/cic/2002/](http://www.ingentaconnect.com/content/ist/cic/2002/00002002/00000001/art00006) [00002002/00000001/art00006](http://www.ingentaconnect.com/content/ist/cic/2002/00002002/00000001/art00006) (visited on 2014-09-27).
- [MorovivcL00] Ján Morovič and M. Ronnier Luo. Calculating medium and image gamut boundaries for gamut mapping. *Color Research and Application*, 25(6):394–401, 2000. [doi:10.1002/1520-](https://doi.org/10.1002/1520-6378(200012)25:63.0.CO;2-Y) [6378\(200012\)25:63.0.CO;2-Y.](https://doi.org/10.1002/1520-6378(200012)25:63.0.CO;2-Y)
- [Nat16] Graeme Nattress. Private discussion with shaw, n. 2016.
- [Nay97] Yoshinobu Nayatani. Simple estimation methods for the helmholtz—kohlrausch effect. *Color Research & Application*, 22(6):385–401, 1997. [doi:10.1002/\(SICI\)1520-](https://doi.org/10.1002/(SICI)1520-6378(199712)22:6\T1\textless {}385::AID-COL6\T1\textgreater {}3.0.CO;2-R) [6378\(199712\)22:6<385::AID-COL6>3.0.CO;2-R.](https://doi.org/10.1002/(SICI)1520-6378(199712)22:6\T1\textless {}385::AID-COL6\T1\textgreater {}3.0.CO;2-R)
- [NSY95] Yoshinobu Nayatani, Hiroaki Sobagaki, and Kenjiro Hashimoto Tadashi Yano. Lightness dependency of chroma scales of a nonlinear color-appearance model and its latest formulation. *Color Research & Application*, 20(3):156–167, June 1995. [doi:10.1002/col.5080200305.](https://doi.org/10.1002/col.5080200305)
- [NNJ43] Sidney M. Newhall, Dorothy Nickerson, and Deane B. Judd. Final report of the osa subcommittee on the spacing of the munsell colors. *Journal of the Optical Society of America*, 33(7):385, July 1943. [doi:10.1364/JOSA.33.000385.](https://doi.org/10.1364/JOSA.33.000385)
- [Ohn05] Yoshi Ohno. Spectral design considerations for white led color rendering. *Optical Engineering*, 44(11):111302, 2005. [doi:10.1117/1.2130694.](https://doi.org/10.1117/1.2130694)
- [Ohn14] Yoshiro Ohno. Practical use and calculation of cct and duv. *LEUKOS*, 10(1):47–55, January 2014. [doi:10.1080/15502724.2014.839020.](https://doi.org/10.1080/15502724.2014.839020)
- [OD08] Yoshiro Ohno and Wendy Davis. Nist cqs simulation. 2008. URL: [https://drive.google.com/](https://drive.google.com/file/d/1PsuU6QjUJjCX6tQyCud6ul2Tbs8rYWW9/view?usp=sharing) [file/d/1PsuU6QjUJjCX6tQyCud6ul2Tbs8rYWW9/view?usp=sharing.](https://drive.google.com/file/d/1PsuU6QjUJjCX6tQyCud6ul2Tbs8rYWW9/view?usp=sharing)
- [OD13] Yoshiro Ohno and Wendy Davis. Nist cqs simulation. 2013. URL: [https:](https://www.researchgate.net/file.PostFileLoader.html?id=5541c498f15bc7cc2c8b4578\T1\textbackslash {}&assetKey=AS%3A273582771376136%401442238623549) [//www.researchgate.net/file.PostFileLoader.html?id=5541c498f15bc7cc2c8b4578\](https://www.researchgate.net/file.PostFileLoader.html?id=5541c498f15bc7cc2c8b4578\T1\textbackslash {}&assetKey=AS%3A273582771376136%401442238623549) [T1\textbackslash{}&assetKey=AS%3A273582771376136%401442238623549.](https://www.researchgate.net/file.PostFileLoader.html?id=5541c498f15bc7cc2c8b4578\T1\textbackslash {}&assetKey=AS%3A273582771376136%401442238623549)
- [Oht97] N. Ohta. The basis of color reproduction engineering. 1997.
- [OYH18] H. Otsu, M. Yamamoto, and T. Hachisuka. Reproducing spectral reflectances from tristimulus colours. *Computer Graphics Forum*, 37(6):370–381, September 2018. [doi:10.1111/cgf.13332.](https://doi.org/10.1111/cgf.13332)
- [Ott20] Björn Ottosson. A perceptual color space for image processing. 2020. URL: [https://](https://bottosson.github.io/posts/oklab/) [bottosson.github.io/posts/oklab/](https://bottosson.github.io/posts/oklab/) (visited on 2020-12-24).
- [Poi80] Michael R. Pointer. Pointer's gamut data. 1980. URL: [http://www.cis.rit.edu/research/](http://www.cis.rit.edu/research/mcsl2/online/PointerData.xls) [mcsl2/online/PointerData.xls.](http://www.cis.rit.edu/research/mcsl2/online/PointerData.xls)
- [Rei] Kenneth Reitz. Caseinsensitivedict. URL: [https://github.com/kennethreitz/requests/blob/](https://github.com/kennethreitz/requests/blob/v1.2.3/requests/structures.py#L37) [v1.2.3/requests/structures.py#L37.](https://github.com/kennethreitz/requests/blob/v1.2.3/requests/structures.py#L37)
- [SCKL17] Muhammad Safdar, Guihua Cui, Youn Jin Kim, and Ming Ronnier Luo. Perceptually uniform color space for image signals including high dynamic range and wide gamut. *Optics Express*, 25(13):15131, June 2017. [doi:10.1364/OE.25.015131.](https://doi.org/10.1364/OE.25.015131)
- [SHKL18] Muhammad Safdar, Jon Y. Hardeberg, Youn Jin Kim, and Ming Ronnier Luo. A colour appearance model based on j z a z b z colour space. *Color and Imaging Conference*, 2018(1):96–101, November 2018. [doi:10.2352/ISSN.2169-2629.2018.26.96.](https://doi.org/10.2352/ISSN.2169-2629.2018.26.96)
- [SHRL21] Muhammad Safdar, Jon Yngve Hardeberg, and Ming Ronnier Luo. Zcam, a colour appearance model based on a high dynamic range uniform colour space. *Optics Express*, 29(4):6036, February 2021. [doi:10.1364/OE.413659.](https://doi.org/10.1364/OE.413659)
- [SM05] Madenda Sarifuddin and Rokia Missaoui. A new perceptually uniform color space with associated color similarity measure for contentbased image and video retrieval. 2005.
- [SWD05] Gaurav Sharma, Wencheng Wu, and Edul N. Dalal. The ciede2000 color-difference formula: implementation notes, supplementary test data, and mathematical observations. *Color Research & Application*, 30(1):21–30, February 2005. [doi:10.1002/col.20070.](https://doi.org/10.1002/col.20070)
- [SH15] Peter Shirley and David Hart. The prismatic color space for rgb computations. 2015.
- [Sir18] Daniele Siragusano. Private discussion with shaw, nick. 2018.
- [Smi78] Alvy Ray Smith. Color gamut transform pairs. In *Proceedings of the 5th annual conference on Computer graphics and interactive techniques - SIGGRAPH '78*, 12–19. New York, New York, USA, 1978. ACM Press. [doi:10.1145/800248.807361.](https://doi.org/10.1145/800248.807361)
- [Smi99] Brian Smits. An rgb-to-spectrum conversion for reflectances. *Journal of Graphics Tools*, 4(4):11–22, January 1999. [doi:10.1080/10867651.1999.10487511.](https://doi.org/10.1080/10867651.1999.10487511)
- [SWG00] K E Spaulding, G J Woolfe, and E J Giorgianni. Reference input/output medium metric rgb color encodings (rimm/romm rgb). 2000. URL: [http://www.photo-lovers.org/pdf/color/](http://www.photo-lovers.org/pdf/color/romm.pdf) [romm.pdf.](http://www.photo-lovers.org/pdf/color/romm.pdf)
- [Spi15] Nick Spiker. Private discussion with mansencal, t. 2015. URL: [http://www.](http://www.invisiblelightimages.com/) [invisiblelightimages.com/.](http://www.invisiblelightimages.com/)
- [SS88] E. I. Stearns and R. E. Stearns. An example of a method for correcting radiance data for bandpass error. *Color Research & Application*, 13(4):257–259, August 1988. [doi:10.1002/col.5080130410.](https://doi.org/10.1002/col.5080130410)
- [SS00] Andrew Stockman and Lindsay T. Sharpe. Cone fundamentals. 2000. URL: [http://www.](http://www.cvrl.org/cones.htm) [cvrl.org/cones.htm](http://www.cvrl.org/cones.htm) (visited on 2014-06-23).
- [SBS99] Sabine Susstrunk, Robert Buckley, and Steve Swen. Standard rgb color spaces. 1999.
- [SHF00] Sabine E. Susstrunk, Jack M. Holm, and Graham D. Finlayson. Chromatic adaptation performance of different rgb sensors. In Reiner Eschbach and Gabriel G. Marcu, editors, *Photonics West 2001 - Electronic Imaging*, volume 4300, 172–183. December 2000. [doi:10.1117/12.410788.](https://doi.org/10.1117/12.410788)
- [Tho12] Larry Thorpe. Canon-log transfer characteristic. 2012. URL: [http://downloads.canon.com/](http://downloads.canon.com/CDLC/Canon-Log_Transfer_Characteristic_6-20-2012.pdf) [CDLC/Canon-Log\\_Transfer\\_Characteristic\\_6-20-2012.pdf](http://downloads.canon.com/CDLC/Canon-Log_Transfer_Characteristic_6-20-2012.pdf) (visited on 2014-09-25).
- [Tri15] Tashi Trieu. Private discussion with mansencal, t. 2015.
- [War16] Greg Ward. Private discussion with mansencal, t. 2016.
- [WEydelbergVileshin02] Greg Ward and Elena Eydelberg-Vileshin. Picture perfect rgb rendering using spectral prefiltering and sharp color primaries. *Eurographics workshop on Rendering*, pages 117–124, 2002. [doi:10.2312/EGWR/EGWR02/117-124.](https://doi.org/10.2312/EGWR/EGWR02/117-124)
- [WR04] Stephen Westland and Caterina Ripamonti. Table 8.2. In *Computational Colour Science Using MATLAB*, pages 137. John Wiley & Sons, Ltd, Chichester, UK, first edition, March 2004. [doi:10.1002/0470020326.](https://doi.org/10.1002/0470020326)
- [WRC12a] Stephen Westland, Caterina Ripamonti, and Vien Cheung. Cmccat2000. In *Computational Colour Science Using MATLAB*, pages 83–86. second edition, 2012.
- [WRC12b] Stephen Westland, Caterina Ripamonti, and Vien Cheung. Cmccat97. In *Computational Colour Science Using MATLAB*, pages 80. second edition, 2012.
- [WRC12c] Stephen Westland, Caterina Ripamonti, and Vien Cheung. Correction for spectral bandpass. In *Computational Colour Science Using MATLAB*, pages 38. second edition, 2012.
- [WRC12d] Stephen Westland, Caterina Ripamonti, and Vien Cheung. Extrapolation methods. In *Computational Colour Science Using MATLAB*, pages 38. second edition, 2012.
- [WRC12e] Stephen Westland, Caterina Ripamonti, and Vien Cheung. Interpolation methods. In *Computational Colour Science Using MATLAB*, pages 29–37. second edition, 2012.
- [Wys63] Günter Wyszecki. Proposal for a new color-difference formula. *Journal of the Optical Society of America*, 53(11):1318, November 1963. [doi:10.1364/JOSA.53.001318.](https://doi.org/10.1364/JOSA.53.001318)
- [WS00a] Günther Wyszecki and W S Stiles. Equation i(1.2.1). In *Color Science: Concepts and Methods, Quantitative Data and Formulae*, pages 8. Wiley, 2000.
- [WS00b] Günther Wyszecki and W S Stiles. Table 2(5.4.1) macadam ellipses (observer pgn) observed and calculated on the basis of a normal distribution of color matches about a color center (silberstein and macadam, 1945). In *Color Science: Concepts and Methods, Quantitative Data and Formulae*, pages 309. Wiley, 2000.
- [WS00c] Günther Wyszecki and W. S. Stiles. Cie 1976 (l\*u\*v\*)-space and color-difference formula. In *Color Science: Concepts and Methods, Quantitative Data and Formulae*, pages 167. Wiley, 2000.
- [WS00d] Günther Wyszecki and W. S. Stiles. Cie method of calculating d-illuminants. In *Color Science: Concepts and Methods, Quantitative Data and Formulae*, pages 145–146. Wiley, 2000.
- [WS00e] Günther Wyszecki and W. S. Stiles. Distribution temperature, color temperature, and correlated color temperature. In *Color Science: Concepts and Methods, Quantitative Data and Formulae*, pages 224–229. Wiley, 2000.
- [WS00f] Günther Wyszecki and W. S. Stiles. Integration replaced by summation. In *Color Science: Concepts and Methods, Quantitative Data and Formulae*, pages 158–163. Wiley, 2000.
- [WS00g] Günther Wyszecki and W. S. Stiles. Standard photometric observers. In *Color Science: Concepts and Methods, Quantitative Data and Formulae*, pages 256–259,395. Wiley, 2000.
- [WS00h] Günther Wyszecki and W. S. Stiles. Table 1(3.11) isotemperature lines. In *Color Science: Concepts and Methods, Quantitative Data and Formulae*, pages 228. Wiley, 2000.
- [WS00i] Günther Wyszecki and W. S. Stiles. Table 1(3.3.3). In *Color Science: Concepts and Methods, Quantitative Data and Formulae*, pages 138–139. Wiley, 2000.
- [WS00j] Günther Wyszecki and W. S. Stiles. Table i(3.7). In *Color Science: Concepts and Methods, Quantitative Data and Formulae*, pages 776–777. Wiley, 2000.
- [WS00k] Günther Wyszecki and W. S. Stiles. Table i(6.5.3) whiteness formulae (whiteness measure denoted by w). In *Color Science: Concepts and Methods, Quantitative Data and Formulae*, pages 837–839. Wiley, 2000.
- [WS00l] Günther Wyszecki and W. S. Stiles. Table ii(3.7). In *Color Science: Concepts and Methods, Quantitative Data and Formulae*, pages 778–779. Wiley, 2000.
- [WS00m] Günther Wyszecki and W. S. Stiles. The cie 1964 standard observer. In *Color Science: Concepts and Methods, Quantitative Data and Formulae*, pages 141. Wiley, 2000.
- [Yor14] Rory Yorke. Python: change format of np.array or allow tolerance in in1d function. 2014. URL: <http://stackoverflow.com/a/23521245/931625> (visited on 2015-03-27).
- [ZL18] Qiyan Zhai and Ming R. Luo. Study of chromatic adaptation via neutral white matches on different viewing media. *Optics Express*, 26(6):7724, March 2018. [doi:10.1364/OE.26.007724.](https://doi.org/10.1364/OE.26.007724)
- [AdobeSystems05] Adobe Systems. Adobe rgb (1998) color image encoding. 2005. URL: [http://www.](http://www.adobe.com/digitalimag/pdfs/AdobeRGB1998.pdf) [adobe.com/digitalimag/pdfs/AdobeRGB1998.pdf.](http://www.adobe.com/digitalimag/pdfs/AdobeRGB1998.pdf)
- [AdobeSystems13a] Adobe Systems. Adobe dng software development kit (sdk) 1.3.0.0 dng\_sdk\_1\_3/dng\_sdk/source/dng\_temperature.cpp::dng\_temperature::set\_xy\_coord. 2013. URL: [https://www.adobe.com/support/downloads/dng/dng\\_sdk.html.](https://www.adobe.com/support/downloads/dng/dng_sdk.html)
- [AdobeSystems13b] Adobe Systems. Adobe dng software development kit (sdk) 1.3.0.0 dng\_sdk\_1\_3/dng\_sdk/source/dng\_temperature.cpp::dng\_temperature::xy\_coord. 2013. URL: [https://www.adobe.com/support/downloads/dng/dng\\_sdk.html.](https://www.adobe.com/support/downloads/dng/dng_sdk.html)
- [AdobeSystems13c] Adobe Systems. Cube lut specification. 2013. URL: [https://drive.google.com/open?](https://drive.google.com/open?id=143Eh08ZYncCAMwJ1q4gWxVOqR_OSWYvs) [id=143Eh08ZYncCAMwJ1q4gWxVOqR\\_OSWYvs.](https://drive.google.com/open?id=143Eh08ZYncCAMwJ1q4gWxVOqR_OSWYvs)
- [ANSI03] ANSI. Specification of romm rgb. 2003. URL: [http://www.color.org/ROMMRGB.pdf.](http://www.color.org/ROMMRGB.pdf)
- [ANSIIESCCommittee18] ANSI and IES Color Committee. *ANSI/IES TM-30-18 IES Method for Evaluating Light Source Color Rendition*. ANSI/IES, 2018. ISBN 978-0-87995-379-9.
- [AppleInc19] Apple Inc. Displayp3. 2019. URL: [https://developer.apple.com/documentation/](https://developer.apple.com/documentation/coregraphics/cgcolorspace/1408916-displayp3) [coregraphics/cgcolorspace/1408916-displayp3](https://developer.apple.com/documentation/coregraphics/cgcolorspace/1408916-displayp3) (visited on 2019-12-18).
- [ARRI12] ARRI. Alexa log c curve usage in vfx. 2012. URL: [https://drive.google.com/open?id=](https://drive.google.com/open?id=1t73fAG_QpV7hJxoQPYZDWvOojYkYDgvn) [1t73fAG\\_QpV7hJxoQPYZDWvOojYkYDgvn.](https://drive.google.com/open?id=1t73fAG_QpV7hJxoQPYZDWvOojYkYDgvn)
- [AssociationoRIaBusinesses15] Association of Radio Industries and Businesses. Essential parameter values for the extended image dynamic range television (eidrtv) system for programme production. 2015. URL: [https://www.arib.or.jp/english/std\\_tr/broadcasting/desc/std-b67.](https://www.arib.or.jp/english/std_tr/broadcasting/desc/std-b67.html) [html.](https://www.arib.or.jp/english/std_tr/broadcasting/desc/std-b67.html)
- [ASTMInternational89] ASTM International. Astm d1535-89 standard practice for specifying color by the munsell system. 1989. URL: [http://www.astm.org/DATABASE.CART/HISTORICAL/](http://www.astm.org/DATABASE.CART/HISTORICAL/D1535-89.htm) [D1535-89.htm](http://www.astm.org/DATABASE.CART/HISTORICAL/D1535-89.htm) (visited on 2014-09-25).
- [ASTMInternational07] ASTM International. Astm d2244-07 standard practice for calculation of color tolerances and color differences from instrumentally measured color coordinates. 2007. [doi:10.1520/D2244-16.](https://doi.org/10.1520/D2244-16)
- [ASTMInternational08] ASTM International. Astm d1535-08e1 standard practice for specifying color by the munsell system. 2008. [doi:10.1520/D1535-08E01.](https://doi.org/10.1520/D1535-08E01)
- [ASTMInternational11] ASTM International. Astm e2022-11 standard practice for calculation of weighting factors for tristimulus integration. 2011. [doi:10.1520/E2022-11.](https://doi.org/10.1520/E2022-11)
- [ASTMInternational15a] ASTM International. Astm e308-15 standard practice for computing the colors of objects by using the cie system. 2015. [doi:10.1520/E0308-15.](https://doi.org/10.1520/E0308-15)
- [ASTMInternational15b] ASTM International. Astm e313-15e1 standard practice for calculating yellowness and whiteness indices from instrumentally measured color coordinates. 2015. [doi:10.1520/E0313-20.](https://doi.org/10.1520/E0313-20)
- [BabelColor12a] BabelColor. Colorchecker rgb and spectra. 2012. URL: [http://www.babelcolor.com/](http://www.babelcolor.com/download/ColorChecker_RGB_and_spectra.xls) [download/ColorChecker\\_RGB\\_and\\_spectra.xls.](http://www.babelcolor.com/download/ColorChecker_RGB_and_spectra.xls)
- [BabelColor12b] BabelColor. The colorchecker (since 1976!). 2012. URL: [http://www.babelcolor.com/](http://www.babelcolor.com/main_level/ColorChecker.htm) [main\\_level/ColorChecker.htm](http://www.babelcolor.com/main_level/ColorChecker.htm) (visited on 2014-09-26).
- [BlackmagicDesign20a] Blackmagic Design. Davinci wide gamut davinci resolve studio 17 public beta 1. November 2020.
- [BlackmagicDesign20b] Blackmagic Design. Wide gamut intermediate davinci resolve. 2020. URL: [https://documents.blackmagicdesign.com/InformationNotes/DaVinci\\_Resolve\\_17\\_](https://documents.blackmagicdesign.com/InformationNotes/DaVinci_Resolve_17_Wide_Gamut_Intermediate.pdf?_v=1607414410000) Wide Gamut Intermediate.pdf?  $v=1607414410000$  (visited on 2020-12-12).
- [BlackmagicDesign21] Blackmagic Design. Blackmagic generation 5 color science. 2021. URL: [https:](https://drive.google.com/file/d/1FF5WO2nvI9GEWb4_EntrBoV9ZIuFToZd/view) [//drive.google.com/file/d/1FF5WO2nvI9GEWb4\\_EntrBoV9ZIuFToZd/view.](https://drive.google.com/file/d/1FF5WO2nvI9GEWb4_EntrBoV9ZIuFToZd/view)
- [Canon14] Canon. Eos c500 firmware update. 2014. URL: [https://www.usa.canon.com/internet/](https://www.usa.canon.com/internet/portal/us/home/explore/product-showcases/cameras-and-lenses/cinema-eos-firmware/c500) [portal/us/home/explore/product-showcases/cameras-and-lenses/cinema-eos-firmware/](https://www.usa.canon.com/internet/portal/us/home/explore/product-showcases/cameras-and-lenses/cinema-eos-firmware/c500) [c500](https://www.usa.canon.com/internet/portal/us/home/explore/product-showcases/cameras-and-lenses/cinema-eos-firmware/c500) (visited on 2016-08-27).
- [Canon16] Canon. Eos c300 mark ii eos c300 mark ii input transform version 2.0 (for cinema gamut / bt.2020). 2016. URL: [https://www.usa.canon.com/internet/portal/us/home/support/](https://www.usa.canon.com/internet/portal/us/home/support/details/cameras/cinema-eos/eos-c300-mark-ii) [details/cameras/cinema-eos/eos-c300-mark-ii](https://www.usa.canon.com/internet/portal/us/home/support/details/cameras/cinema-eos/eos-c300-mark-ii) (visited on 2016-08-23).
- [CIET13294] CIE TC 1-32. *CIE 109-1994 A Method of Predicting Corresponding Colours under Different Chromatic and Illuminance Adaptations*. Commission Internationale de l'Eclairage, 1994. ISBN 978-3-900734-51-0. URL: [http://div1.cie.co.at/?i\\_ca\\_id=551\T1\textbackslash{}&](http://div1.cie.co.at/?i_ca_id=551\T1\textbackslash {}&pubid=34) [pubid=34.](http://div1.cie.co.at/?i_ca_id=551\T1\textbackslash {}&pubid=34)
- [CIET13606] CIE TC 1-36. *CIE 170-1:2006 Fundamental Chromaticity Diagram with Physiological Axes - Part 1*. Commission Internationale de l'Eclairage, 2006. ISBN 978-3-901906-46-6. URL: [http://div1.cie.co.at/?i\\_ca\\_id=551\T1\textbackslash{}&pubid=48.](http://div1.cie.co.at/?i_ca_id=551\T1\textbackslash {}&pubid=48)
- [CIET13805a] CIE TC 1-38. 9. interpolation. In *CIE 167:2005 Recommended Practice for Tabulating Spectral Data for Use in Colour Computations*, pages 14–19. 2005. URL: [http://div1.cie.co.at/](http://div1.cie.co.at/?i_ca_id=551\T1\textbackslash {}&pubid=47) [?i\\_ca\\_id=551\T1\textbackslash{}&pubid=47.](http://div1.cie.co.at/?i_ca_id=551\T1\textbackslash {}&pubid=47)
- [CIET13805b] CIE TC 1-38. 9.2.4 method of interpolation for uniformly spaced independent variable. In *CIE 167:2005 Recommended Practice for Tabulating Spectral Data for Use in Colour Computations*, pages 1–27. 2005. URL: [http://div1.cie.co.at/?i\\_ca\\_id=551\T1\textbackslash{}&](http://div1.cie.co.at/?i_ca_id=551\T1\textbackslash {}&pubid=47) [pubid=47.](http://div1.cie.co.at/?i_ca_id=551\T1\textbackslash {}&pubid=47)
- [CIET13805c] CIE TC 1-38. Extrapolation. In *CIE 167:2005 Recommended Practice for Tabulating Spectral Data for Use in Colour Computations*, pages 19–20. 2005. URL: [http://div1.cie.co.at/?i\\_ca\\_](http://div1.cie.co.at/?i_ca_id=551\T1\textbackslash {}&pubid=47) [id=551\T1\textbackslash{}&pubid=47.](http://div1.cie.co.at/?i_ca_id=551\T1\textbackslash {}&pubid=47)
- [CIET13805d] CIE TC 1-38. Table v. values of the c-coefficients of equ.s 6 and 7. In *CIE 167:2005 Recommended Practice for Tabulating Spectral Data for Use in Colour Computations*, pages 19. 2005. URL: [http://div1.cie.co.at/?i\\_ca\\_id=551\T1\textbackslash{}&pubid=47.](http://div1.cie.co.at/?i_ca_id=551\T1\textbackslash {}&pubid=47)
- [CIET14804a] CIE TC 1-48. 3.1 recommendations concerning standard physical data of illuminants. In *CIE 015:2004 Colorimetry, 3rd Edition*, pages 12–13. 2004. URL: [http://www.cie.co.at/](http://www.cie.co.at/publications/colorimetry-3rd-edition) [publications/colorimetry-3rd-edition.](http://www.cie.co.at/publications/colorimetry-3rd-edition)
- [CIET14804b] CIE TC 1-48. 9.1 dominant wavelength and purity. In *CIE 015:2004 Colorimetry, 3rd Edition*, pages 32–33. 2004. URL: [http://www.cie.co.at/publications/](http://www.cie.co.at/publications/colorimetry-3rd-edition) [colorimetry-3rd-edition.](http://www.cie.co.at/publications/colorimetry-3rd-edition)
- [CIET14804c] CIE TC 1-48. Appendix e. information on the use of planck's equation for standard air. In *CIE 015:2004 Colorimetry, 3rd Edition*, pages 77–82. 2004. URL: [http://www.cie.co.at/](http://www.cie.co.at/publications/colorimetry-3rd-edition) [publications/colorimetry-3rd-edition.](http://www.cie.co.at/publications/colorimetry-3rd-edition)
- [CIET14804d] CIE TC 1-48. *CIE 015:2004 Colorimetry, 3rd Edition*. Commission Internationale de l'Eclairage, 2004. ISBN 978-3-901906-33-6. URL: [http://www.cie.co.at/publications/](http://www.cie.co.at/publications/colorimetry-3rd-edition) [colorimetry-3rd-edition.](http://www.cie.co.at/publications/colorimetry-3rd-edition)
- [CIET14804e] CIE TC 1-48. Cie 1976 uniform chromaticity scale diagram (ucs diagram). In *CIE 015:2004 Colorimetry, 3rd Edition*, pages 24. 2004. URL: [http://www.cie.co.at/](http://www.cie.co.at/publications/colorimetry-3rd-edition) [publications/colorimetry-3rd-edition.](http://www.cie.co.at/publications/colorimetry-3rd-edition)
- [CIET14804f] CIE TC 1-48. Cie 1976 uniform colour spaces. In *CIE 015:2004 Colorimetry, 3rd Edition*, pages 24. 2004. URL: [http://www.cie.co.at/publications/colorimetry-3rd-edition.](http://www.cie.co.at/publications/colorimetry-3rd-edition)
- [CIET14804g] CIE TC 1-48. Explanatory comments 5. In *CIE 015:2004 Colorimetry, 3rd Edition*, pages 68–68. 2004. URL: [http://www.cie.co.at/publications/colorimetry-3rd-edition.](http://www.cie.co.at/publications/colorimetry-3rd-edition)
- [CIET14804h] CIE TC 1-48. Extrapolation. In *CIE 015:2004 Colorimetry, 3rd Edition*, pages 24. 2004. URL: [http://www.cie.co.at/publications/colorimetry-3rd-edition.](http://www.cie.co.at/publications/colorimetry-3rd-edition)
- [CIET14804i] CIE TC 1-48. The evaluation of whiteness. In *CIE 015:2004 Colorimetry, 3rd Edition*, pages 24. 2004. URL: [http://www.cie.co.at/publications/colorimetry-3rd-edition.](http://www.cie.co.at/publications/colorimetry-3rd-edition)
- [CIET19017] CIE TC 1-90. *CIE 2017 colour fidelity index for accurate scientific use*. Number 224 in Technical report / CIE. CIE Central Bureau, Vienna, 2017. ISBN 978-3-902842-61-9.
- [CIE] CIE. Cie spectral data. URL: [http://files.cie.co.at/204.xls.](http://files.cie.co.at/204.xls)
- [CIE04] CIE. Cie 15:2004 tables data. 2004. URL: [https://law.resource.org/pub/us/cfr/ibr/003/](https://law.resource.org/pub/us/cfr/ibr/003/cie.15.2004.tables.xls) [cie.15.2004.tables.xls.](https://law.resource.org/pub/us/cfr/ibr/003/cie.15.2004.tables.xls)
- [Colblindora] Colblindor. Deuteranopia red-green color blindness. URL: [http://www.color-blindness.](http://www.color-blindness.com/deuteranopia-red-green-color-blindness/) [com/deuteranopia-red-green-color-blindness/](http://www.color-blindness.com/deuteranopia-red-green-color-blindness/) (visited on 2015-07-04).
- [Colblindorb] Colblindor. Protanopia red-green color blindness. URL: [http://www.color-blindness.](http://www.color-blindness.com/protanopia-red-green-color-blindness/) [com/protanopia-red-green-color-blindness/](http://www.color-blindness.com/protanopia-red-green-color-blindness/) (visited on 2015-07-04).
- [Colblindorc] Colblindor. Tritanopia blue-yellow color blindness. URL: [http://www.color-blindness.](http://www.color-blindness.com/tritanopia-blue-yellow-color-blindness/) [com/tritanopia-blue-yellow-color-blindness/](http://www.color-blindness.com/tritanopia-blue-yellow-color-blindness/) (visited on 2015-07-04).
- [CVRLa] CVRL. Cie (2012) 10-deg xyz "physiologically-relevant" colour matching functions. URL: <http://www.cvrl.org/database/text/cienewxyz/cie2012xyz10.htm> (visited on 2014-06- 25).
- [CVRLb] CVRL. Cie (2012) 2-deg xyz "physiologically-relevant" colour matching functions. URL: <http://www.cvrl.org/database/text/cienewxyz/cie2012xyz2.htm> (visited on 2014-06-25).
- [CVRLc] CVRL. Luminous efficiency. URL: <http://www.cvrl.org/lumindex.htm> (visited on 2014-04- 19).
- [CVRLd] CVRL. New cie xyz functions transformed from the cie (2006) lms functions. URL: [http:](http://cvrl.ioo.ucl.ac.uk/ciexyzpr.htm) [//cvrl.ioo.ucl.ac.uk/ciexyzpr.htm](http://cvrl.ioo.ucl.ac.uk/ciexyzpr.htm) (visited on 2014-02-24).
- [CVRLe] CVRL. Older cie standards. URL: <http://cvrl.ioo.ucl.ac.uk/cie.htm> (visited on 2014-02-24).
- [CVRLf] CVRL. Stiles & burch individual 10-deg colour matching data. URL: [http://www.cvrl.org/](http://www.cvrl.org/stilesburch10_ind.htm) stilesburch10 ind.htm (visited on 2014-02-24).
- [CVRLg] CVRL. Stiles & burch individual 2-deg colour matching data. URL: [http://www.cvrl.org/](http://www.cvrl.org/stilesburch2_ind.htm) [stilesburch2\\_ind.htm](http://www.cvrl.org/stilesburch2_ind.htm) (visited on 2014-02-24).
- [DigitalCInitiatives07] Digital Cinema Initiatives. Digital cinema system specification version 1.1. 2007. URL: [http://www.dcimovies.com/archives/spec\\_v1\\_1/DCI\\_DCinema\\_System\\_Spec\\_v1\\_1.](http://www.dcimovies.com/archives/spec_v1_1/DCI_DCinema_System_Spec_v1_1.pdf) [pdf.](http://www.dcimovies.com/archives/spec_v1_1/DCI_DCinema_System_Spec_v1_1.pdf)
- [Dji17] Dji. White paper on d-log and d-gamut of dji cinema color system. 2017. URL: [https:](https://dl.djicdn.com/downloads/zenmuse+x7/20171010/D-Log_D-Gamut_Whitepaper.pdf) [//dl.djicdn.com/downloads/zenmuse+x7/20171010/D-Log\\_D-Gamut\\_Whitepaper.pdf.](https://dl.djicdn.com/downloads/zenmuse+x7/20171010/D-Log_D-Gamut_Whitepaper.pdf)
- [Dolby16] Dolby. What is ictcp? introduction. 2016. URL: [https://www.dolby.com/us/en/](https://www.dolby.com/us/en/technologies/dolby-vision/ICtCp-white-paper.pdf) [technologies/dolby-vision/ICtCp-white-paper.pdf.](https://www.dolby.com/us/en/technologies/dolby-vision/ICtCp-white-paper.pdf)
- [EasyRGBa] EasyRGB. Cmy –\$>\$ cmyk. URL: [http://www.easyrgb.com/index.php?X=MATH\T1\](http://www.easyrgb.com/index.php?X=MATH\T1\textbackslash {}&H=13#text13) [textbackslash{}&H=13#text13](http://www.easyrgb.com/index.php?X=MATH\T1\textbackslash {}&H=13#text13) (visited on 2014-05-18).
- [EasyRGBb] EasyRGB. Cmy –\$>\$ rgb. URL: [http://www.easyrgb.com/index.php?X=MATH\T1\](http://www.easyrgb.com/index.php?X=MATH\T1\textbackslash {}&H=12#text12) [textbackslash{}&H=12#text12](http://www.easyrgb.com/index.php?X=MATH\T1\textbackslash {}&H=12#text12) (visited on 2014-05-18).
- [EasyRGBc] EasyRGB. Cmyk –\$>\$ cmy. URL: [http://www.easyrgb.com/index.php?X=MATH\T1\](http://www.easyrgb.com/index.php?X=MATH\T1\textbackslash {}&H=14#text14) [textbackslash{}&H=14#text14](http://www.easyrgb.com/index.php?X=MATH\T1\textbackslash {}&H=14#text14) (visited on 2014-05-18).
- [EasyRGBd] EasyRGB. Hsl –\$>\$ rgb. URL: [http://www.easyrgb.com/index.php?X=MATH\T1\](http://www.easyrgb.com/index.php?X=MATH\T1\textbackslash {}&H=19#text19) [textbackslash{}&H=19#text19](http://www.easyrgb.com/index.php?X=MATH\T1\textbackslash {}&H=19#text19) (visited on 2014-05-18).
- [EasyRGBe] EasyRGB. Hsv –\$>\$ rgb. URL: [http://www.easyrgb.com/index.php?X=MATH\T1\](http://www.easyrgb.com/index.php?X=MATH\T1\textbackslash {}&H=21#text21) textbackslash $\{$ }&H=21#text21 (visited on 2014-05-18).
- [EasyRGBf] EasyRGB. Rgb –\$>\$ cmy. URL: [http://www.easyrgb.com/index.php?X=MATH\T1\](http://www.easyrgb.com/index.php?X=MATH\T1\textbackslash {}&H=11#text11) [textbackslash{}&H=11#text11](http://www.easyrgb.com/index.php?X=MATH\T1\textbackslash {}&H=11#text11) (visited on 2014-05-18).
- [EasyRGBg] EasyRGB. Rgb –\$>\$ hsl. URL: [http://www.easyrgb.com/index.php?X=MATH\T1\](http://www.easyrgb.com/index.php?X=MATH\T1\textbackslash {}&H=18#text18) [textbackslash{}&H=18#text18](http://www.easyrgb.com/index.php?X=MATH\T1\textbackslash {}&H=18#text18) (visited on 2014-05-18).
- [EasyRGBh] EasyRGB. Rgb –\$>\$ hsv. URL: [http://www.easyrgb.com/index.php?X=MATH\T1\](http://www.easyrgb.com/index.php?X=MATH\T1\textbackslash {}&H=20#text20) [textbackslash{}&H=20#text20](http://www.easyrgb.com/index.php?X=MATH\T1\textbackslash {}&H=20#text20) (visited on 2014-05-18).
- [EuropeanCInitiative02] European Color Initiative. Eci rgb v2. 2002. URL: [http://www.eci.org/\\_media/](http://www.eci.org/_media/downloads/icc_profiles_from_eci/ecirgbv20.zip) [downloads/icc\\_profiles\\_from\\_eci/ecirgbv20.zip.](http://www.eci.org/_media/downloads/icc_profiles_from_eci/ecirgbv20.zip)
- [FiLMiCInc17] FiLMiC Inc. Filmic pro user manual v6 revision 1. 2017. URL: [http://www.filmicpro.](http://www.filmicpro.com/FilmicProUserManualv6.pdf) [com/FilmicProUserManualv6.pdf.](http://www.filmicpro.com/FilmicProUserManualv6.pdf)
- [Fujifilm16] Fujifilm. F-log data sheet ver.1.0. 2016. URL: [https://www.fujifilm.com/support/digital\\_](https://www.fujifilm.com/support/digital_cameras/software/lut/pdf/F-Log_DataSheet_E_Ver.1.0.pdf) [cameras/software/lut/pdf/F-Log\\_DataSheet\\_E\\_Ver.1.0.pdf.](https://www.fujifilm.com/support/digital_cameras/software/lut/pdf/F-Log_DataSheet_E_Ver.1.0.pdf)
- [GoProDM16] GoPro, Haarm-Pieter Duiker, and Thomas Mansencal. Gopro.py. 2016. URL: [https://github.com/hpd/OpenColorIO-Configs/blob/master/aces\\_1.0.3/python/aces\\_](https://github.com/hpd/OpenColorIO-Configs/blob/master/aces_1.0.3/python/aces_ocio/colorspaces/gopro.py) [ocio/colorspaces/gopro.py](https://github.com/hpd/OpenColorIO-Configs/blob/master/aces_1.0.3/python/aces_ocio/colorspaces/gopro.py) (visited on 2017-04-12).
- [HernandezAndresLR99] Javier Hernández-Andrés, Raymond L. Lee, and Javier Romero. Calculating correlated color temperatures across the entire gamut of daylight and skylight chromaticities. *Applied Optics*, 38(27):5703, September 1999. [doi:10.1364/AO.38.005703.](https://doi.org/10.1364/AO.38.005703)
- [HewlettPDCompany09] Hewlett-Packard Development Company. Understanding the hp dreamcolor lp2480zx dci-p3 emulation color space. 2009. URL: [http://www.hp.com/united-states/](http://www.hp.com/united-states/campaigns/workstations/pdfs/lp2480zx-dci--p3-emulation.pdf) [campaigns/workstations/pdfs/lp2480zx-dci--p3-emulation.pdf.](http://www.hp.com/united-states/campaigns/workstations/pdfs/lp2480zx-dci--p3-emulation.pdf)
- [HunterLab08a] HunterLab. Hunter l,a,b color scale. 2008. URL: [http://www.hunterlab.se/wp-content/](http://www.hunterlab.se/wp-content/uploads/2012/11/Hunter-L-a-b.pdf) [uploads/2012/11/Hunter-L-a-b.pdf.](http://www.hunterlab.se/wp-content/uploads/2012/11/Hunter-L-a-b.pdf)
- [HunterLab08b] HunterLab. Illuminant factors in universal software and easymatch coatings. 2008. URL: [https://support.hunterlab.com/hc/en-us/article\\_attachments/201437785/](https://support.hunterlab.com/hc/en-us/article_attachments/201437785/an02_02.pdf) [an02\\_02.pdf.](https://support.hunterlab.com/hc/en-us/article_attachments/201437785/an02_02.pdf)
- [HunterLab12] HunterLab. Hunter rd,a,b color scale history and application. 2012. URL: [https://hunterlabdotcom.files.wordpress.com/2012/07/](https://hunterlabdotcom.files.wordpress.com/2012/07/an-1016-hunter-rd-a-b-color-scale-update-12-07-03.pdf) [an-1016-hunter-rd-a-b-color-scale-update-12-07-03.pdf.](https://hunterlabdotcom.files.wordpress.com/2012/07/an-1016-hunter-rd-a-b-color-scale-update-12-07-03.pdf)

[HutchColora] HutchColor. Bestrgb (4 k). URL: [http://www.hutchcolor.com/profiles/BestRGB.zip.](http://www.hutchcolor.com/profiles/BestRGB.zip)

[HutchColorb] HutchColor. Donrgb4 (4 k). URL: [http://www.hutchcolor.com/profiles/DonRGB4.zip.](http://www.hutchcolor.com/profiles/DonRGB4.zip)

[HutchColorc] HutchColor. Maxrgb (4 k). URL: [http://www.hutchcolor.com/profiles/MaxRGB.zip.](http://www.hutchcolor.com/profiles/MaxRGB.zip)

- [HutchColord] HutchColor. Xtremergb (4 k). URL: [http://www.hutchcolor.com/profiles/XtremeRGB.](http://www.hutchcolor.com/profiles/XtremeRGB.zip) [zip.](http://www.hutchcolor.com/profiles/XtremeRGB.zip)
- [IESCCommitteeTM2714WGroup14] IES Computer Committee and TM-27-14 Working Group. *IES Standard Format for the Electronic Transfer of Spectral Data Electronic Transfer of Spectral Data*. Illuminating Engineering Society, 2014. ISBN 978-0-87995-295-2.
- [InternationalCConsortium10] International Color Consortium. Specification icc.1:2010 (profile version 4.3.0.0). 2010. URL: [http://www.color.org/specification/ICC1v43\\_2010-12.pdf.](http://www.color.org/specification/ICC1v43_2010-12.pdf)
- [InternationalECommission99] International Electrotechnical Commission. Iec 61966-2-1:1999 multimedia systems and equipment - colour measurement and management - part 2-1: colour management - default rgb colour space - srgb. 1999. URL: [https://webstore.iec.](https://webstore.iec.ch/publication/6169) [ch/publication/6169.](https://webstore.iec.ch/publication/6169)
- [InternationalOfStandardization02] International Organization for Standardization. International standard iso 7589-2002 - photography - illuminants for sensitometry - specifications for daylight, incandescent tungsten and printer. 2002.
- [InternationalOfStandardization12] International Organization for Standardization. International standard iso 17321-1 - graphic technology and photography - colour characterisation of digital still cameras (dscs) - part 1: stimuli, metrology and test procedures. 2012.
- [InternationalTUnion98] International Telecommunication Union. Recommendation itu-r bt.470-6 conventional television systems. 1998. URL: [http://www.itu.int/dms\\_pubrec/itu-r/rec/bt/](http://www.itu.int/dms_pubrec/itu-r/rec/bt/R-REC-BT.470-6-199811-S!!PDF-E.pdf) [R-REC-BT.470-6-199811-S!!PDF-E.pdf.](http://www.itu.int/dms_pubrec/itu-r/rec/bt/R-REC-BT.470-6-199811-S!!PDF-E.pdf)
- [InternationalTUnion11a] International Telecommunication Union. Recommendation itu-r bt.1886 reference electro-optical transfer function for flat panel displays used in hdtv studio production bt series broadcasting service. 2011. URL: [https://www.itu.int/dms\\_pubrec/itu-r/rec/](https://www.itu.int/dms_pubrec/itu-r/rec/bt/R-REC-BT.1886-0-201103-I!!PDF-E.pdf) [bt/R-REC-BT.1886-0-201103-I!!PDF-E.pdf.](https://www.itu.int/dms_pubrec/itu-r/rec/bt/R-REC-BT.1886-0-201103-I!!PDF-E.pdf)
- [InternationalTUnion11b] International Telecommunication Union. Recommendation itu-r bt.601-7 - studio encoding parameters of digital television for standard 4:3 and wide-screen 16:9 aspect ratios. 2011. URL: [http://www.itu.int/dms\\_pubrec/itu-r/rec/bt/R-REC-BT.](http://www.itu.int/dms_pubrec/itu-r/rec/bt/R-REC-BT.601-7-201103-I!!PDF-E.pdf) [601-7-201103-I!!PDF-E.pdf.](http://www.itu.int/dms_pubrec/itu-r/rec/bt/R-REC-BT.601-7-201103-I!!PDF-E.pdf)
- [InternationalTUnion11c] International Telecommunication Union. Recommendation itu-t t.871 information technology - digital compression and coding of continuous-tone still images: jpeg file interchange format (jfif). 2011. URL: [https://www.itu.int/rec/dologin\\_pub.asp?](https://www.itu.int/rec/dologin_pub.asp?lang=e\T1\textbackslash {}&id=T-REC-T.871-201105-I!!PDF-E\T1\textbackslash {}&type=items) [lang=e\T1\textbackslash{}&id=T-REC-T.871-201105-I!!PDF-E\T1\textbackslash{}&](https://www.itu.int/rec/dologin_pub.asp?lang=e\T1\textbackslash {}&id=T-REC-T.871-201105-I!!PDF-E\T1\textbackslash {}&type=items) [type=items.](https://www.itu.int/rec/dologin_pub.asp?lang=e\T1\textbackslash {}&id=T-REC-T.871-201105-I!!PDF-E\T1\textbackslash {}&type=items)
- [InternationalTUnion15a] International Telecommunication Union. Recommendation itu-r bt.2020 parameter values for ultra-high definition television systems for production and international programme exchange. 2015. URL: [https://www.itu.int/dms\\_pubrec/itu-r/rec/bt/](https://www.itu.int/dms_pubrec/itu-r/rec/bt/R-REC-BT.2020-2-201510-I!!PDF-E.pdf) [R-REC-BT.2020-2-201510-I!!PDF-E.pdf.](https://www.itu.int/dms_pubrec/itu-r/rec/bt/R-REC-BT.2020-2-201510-I!!PDF-E.pdf)
- [InternationalTUnion15b] International Telecommunication Union. Recommendation itu-r bt.709-6 parameter values for the hdtv standards for production and international programme exchange bt series broadcasting service. 2015. URL: [https://www.itu.int/dms\\_pubrec/itu-r/](https://www.itu.int/dms_pubrec/itu-r/rec/bt/R-REC-BT.709-6-201506-I!!PDF-E.pdf) [rec/bt/R-REC-BT.709-6-201506-I!!PDF-E.pdf.](https://www.itu.int/dms_pubrec/itu-r/rec/bt/R-REC-BT.709-6-201506-I!!PDF-E.pdf)
- [InternationalTUnion15c] International Telecommunication Union. Report itu-r bt.2246-4 the present state of ultra-high definition television bt series broadcasting service. 2015. URL: [https:](https://www.itu.int/dms_pub/itu-r/opb/rep/R-REP-BT.2246-4-2015-PDF-E.pdf) [//www.itu.int/dms\\_pub/itu-r/opb/rep/R-REP-BT.2246-4-2015-PDF-E.pdf.](https://www.itu.int/dms_pub/itu-r/opb/rep/R-REP-BT.2246-4-2015-PDF-E.pdf)
- [InternationalTUnion17] International Telecommunication Union. Recommendation itu-r bt.2100-1 image parameter values for high dynamic range television for use in production and international programme exchange. 2017. URL: [https://www.itu.int/dms\\_pubrec/itu-r/rec/](https://www.itu.int/dms_pubrec/itu-r/rec/bt/R-REC-BT.2100-1-201706-I!!PDF-E.pdf) [bt/R-REC-BT.2100-1-201706-I!!PDF-E.pdf.](https://www.itu.int/dms_pubrec/itu-r/rec/bt/R-REC-BT.2100-1-201706-I!!PDF-E.pdf)
- [InternationalTUnion18] International Telecommunication Union. Recommendation itu-r bt.2100-2 image parameter values for high dynamic range television for use in production and in-

ternational programme exchange. 2018. URL: [https://www.itu.int/dms\\_pubrec/itu-r/rec/](https://www.itu.int/dms_pubrec/itu-r/rec/bt/R-REC-BT.2100-2-201807-I!!PDF-E.pdf) [bt/R-REC-BT.2100-2-201807-I!!PDF-E.pdf.](https://www.itu.int/dms_pubrec/itu-r/rec/bt/R-REC-BT.2100-2-201807-I!!PDF-E.pdf)

- [Laurent12] Laurent. Reproducibility of python pseudo-random numbers across systems and versions? 2012. URL: [http://stackoverflow.com/questions/8786084/](http://stackoverflow.com/questions/8786084/reproducibility-of-python-pseudo-random-numbers-across-systems-and-versions) [reproducibility-of-python-pseudo-random-numbers-across-systems-and-versions](http://stackoverflow.com/questions/8786084/reproducibility-of-python-pseudo-random-numbers-across-systems-and-versions) (visited on 2015-01-20).
- <span id="page-1112-0"></span>[MartinezVerduPC+07] Francisco Martínez-Verdú, Esther Perales, Elisabet Chorro, Dolores de Fez, Valentín Viqueira, and Eduardo Gilabert. Computation and visualization of the macadam limits for any lightness, hue angle, and light source. *Journal of the Optical Society of America A*, 24(6):1501, June 2007. [doi:10.1364/JOSAA.24.001501.](https://doi.org/10.1364/JOSAA.24.001501)
- [MunsellCSciencea] Munsell Color Science. Macbeth colorchecker. URL: [http://www.rit-mcsl.org/](http://www.rit-mcsl.org/UsefulData/MacbethColorChecker.xls) [UsefulData/MacbethColorChecker.xls.](http://www.rit-mcsl.org/UsefulData/MacbethColorChecker.xls)
- [MunsellCScienceb] Munsell Color Science. Munsell colours data. URL: [http://www.cis.rit.edu/](http://www.cis.rit.edu/research/mcsl2/online/munsell.php) [research/mcsl2/online/munsell.php](http://www.cis.rit.edu/research/mcsl2/online/munsell.php) (visited on 2014-08-20).
- [NationalEMAssociation04] National Electrical Manufacturers Association. Digital imaging and communications in medicine (dicom) part 14: grayscale standard display function. 2004. URL: [http://medical.nema.org/dicom/2004/04\\_14PU.PDF.](http://medical.nema.org/dicom/2004/04_14PU.PDF)
- [Nikon18] Nikon. N-log specification document version 1.0.0. 2018. URL: [http://download.](http://download.nikonimglib.com/archive3/hDCmK00m9JDI03RPruD74xpoU905/N-Log_Specification_(En)01.pdf) [nikonimglib.com/archive3/hDCmK00m9JDI03RPruD74xpoU905/N-Log\\_Specification\\_](http://download.nikonimglib.com/archive3/hDCmK00m9JDI03RPruD74xpoU905/N-Log_Specification_(En)01.pdf) [\(En\)01.pdf](http://download.nikonimglib.com/archive3/hDCmK00m9JDI03RPruD74xpoU905/N-Log_Specification_(En)01.pdf) (visited on 2019-09-09).
- [Panasonic14] Panasonic. Varicam v-log/v-gamut. 2014. URL: [http://pro-av.panasonic.net/en/varicam/](http://pro-av.panasonic.net/en/varicam/common/pdf/VARICAM_V-Log_V-Gamut.pdf) [common/pdf/VARICAM\\_V-Log\\_V-Gamut.pdf.](http://pro-av.panasonic.net/en/varicam/common/pdf/VARICAM_V-Log_V-Gamut.pdf)
- [REDDCinema17] RED Digital Cinema. White paper on redwidegamutrgb and log3g10. 2017. URL: <https://www.red.com/download/white-paper-on-redwidegamutrgb-and-log3g10> (visited on 2021-01-16).
- [RenewableRDCenter03] Renewable Resource Data Center. Reference solar spectral irradiance: astm g-173. 2003. URL: <http://rredc.nrel.gov/solar/spectra/am1.5/ASTMG173/ASTMG173.html> (visited on 2014-08-23).
- [RisingSResearch] Rising Sun Research. Cinespace lut library. URL: [https://sourceforge.net/projects/](https://sourceforge.net/projects/cinespacelutlib/) [cinespacelutlib/](https://sourceforge.net/projects/cinespacelutlib/) (visited on 2018-11-30).
- [Saeedn] Saeedn. Extend a line segment a specific distance. URL: [http://stackoverflow.com/](http://stackoverflow.com/questions/7740507/extend-a-line-segment-a-specific-distance) [questions/7740507/extend-a-line-segment-a-specific-distance](http://stackoverflow.com/questions/7740507/extend-a-line-segment-a-specific-distance) (visited on 2016-01-16).
- [sastanin] sastanin. How to make scipy.interpolate give an extrapolated result beyond the input range? URL: <http://stackoverflow.com/a/2745496/931625> (visited on 2014-08-08).
- [SocietyoMPaTEngineers93] Society of Motion Picture and Television Engineers. *RP 177:1993 - Derivation of Basic Television Color Equations*. Volume RP 177:199. The Society of Motion Picture and Television Engineers, January 1993. ISBN 978-1-61482-191-5. [doi:10.5594/S9781614821915.](https://doi.org/10.5594/S9781614821915)
- [SocietyoMPaTEngineers99] Society of Motion Picture and Television Engineers. Ansi/smpte 240m-1995 - signal parameters - 1125-line high-definition production systems. 1999. URL: [http://car.france3.mars.free.fr/HD/INA-%2026%20jan%2006/SMPTE%20normes%](http://car.france3.mars.free.fr/HD/INA-%2026%20jan%2006/SMPTE%20normes%20et%20confs/s240m.pdf) [20et%20confs/s240m.pdf.](http://car.france3.mars.free.fr/HD/INA-%2026%20jan%2006/SMPTE%20normes%20et%20confs/s240m.pdf)
- [SocietyoMPaTEngineers04] Society of Motion Picture and Television Engineers. *RP 145:2004: SMPTE C Color Monitor Colorimetry*. Volume RP 145:200. The Society of Motion Picture and Television Engineers, January 2004. ISBN 978-1-61482-164-9. [doi:10.5594/S9781614821649.](https://doi.org/10.5594/S9781614821649)
- [SocietyoMPaTEngineers14] Society of Motion Picture and Television Engineers. Smpte st 2084:2014 - dynamic range electro-optical transfer function of mastering reference displays. 2014. [doi:10.5594/SMPTE.ST2084.2014.](https://doi.org/10.5594/SMPTE.ST2084.2014)
- [SonyCorporationa] Sony Corporation. S-gamut3\_s-gamut3cine\_matrix.xlsx. URL: [https://community.](https://community.sony.com/sony/attachments/sony/large-sensor-camera-F5-F55/12359/3/S-Gamut3_S-Gamut3Cine_Matrix.xlsx) [sony.com/sony/attachments/sony/large-sensor-camera-F5-F55/12359/3/S-Gamut3\\_](https://community.sony.com/sony/attachments/sony/large-sensor-camera-F5-F55/12359/3/S-Gamut3_S-Gamut3Cine_Matrix.xlsx) [S-Gamut3Cine\\_Matrix.xlsx.](https://community.sony.com/sony/attachments/sony/large-sensor-camera-F5-F55/12359/3/S-Gamut3_S-Gamut3Cine_Matrix.xlsx)
- [SonyCorporationb] Sony Corporation. S-log whitepaper. URL: [http://www.theodoropoulos.info/](http://www.theodoropoulos.info/attachments/076_on%20S-Log.pdf) [attachments/076\\_on%20S-Log.pdf.](http://www.theodoropoulos.info/attachments/076_on%20S-Log.pdf)
- [SonyCorporationc] Sony Corporation. Technical summary for s-gamut3.cine/s-log3 and s-gamut3/s-log3. URL: [http://community.sony.com/sony/attachments/sony/](http://community.sony.com/sony/attachments/sony/large-sensor-camera-F5-F55/12359/2/TechnicalSummary_for_S-Gamut3Cine_S-Gamut3_S-Log3_V1_00.pdf) large-sensor-camera-F5-F55/12359/2/TechnicalSummary\_for\_S-Gamut3Cine [S-Gamut3\\_S-Log3\\_V1\\_00.pdf.](http://community.sony.com/sony/attachments/sony/large-sensor-camera-F5-F55/12359/2/TechnicalSummary_for_S-Gamut3Cine_S-Gamut3_S-Log3_V1_00.pdf)
- [SonyCorporation12] Sony Corporation. S-log2 technical paper. 2012. URL: [https://drive.google.com/](https://drive.google.com/file/d/1Q1RYri6BaxtYYxX0D4zVD6lAmbwmgikc/view?usp=sharing) [file/d/1Q1RYri6BaxtYYxX0D4zVD6lAmbwmgikc/view?usp=sharing.](https://drive.google.com/file/d/1Q1RYri6BaxtYYxX0D4zVD6lAmbwmgikc/view?usp=sharing)
- [SonyECorporation20a] Sony Electronics Corporation. Idt.sony.venice\_slog3\_sgamut3.ctl. 2020. URL: [https://github.com/ampas/aces-dev/blob/710ecbe52c87ce9f4a1e02c8ddf7ea0d6b611cc8](https://github.com/ampas/aces-dev/blob/710ecbe52c87ce9f4a1e02c8ddf7ea0d6b611cc8/transforms/ctl/idt/vendorSupplied/sony/IDT.Sony.Venice_SLog3_SGamut3.ctl)/ [transforms/ctl/idt/vendorSupplied/sony/IDT.Sony.Venice\\_SLog3\\_SGamut3.ctl.](https://github.com/ampas/aces-dev/blob/710ecbe52c87ce9f4a1e02c8ddf7ea0d6b611cc8/transforms/ctl/idt/vendorSupplied/sony/IDT.Sony.Venice_SLog3_SGamut3.ctl)
- [SonyECorporation20b] Sony Electronics Corporation. Idt.sony.venice slog3 sgamut3cine.ctl. 2020. URL: [https://github.com/ampas/aces-dev/blob/710ecbe52c87ce9f4a1e02c8ddf7ea0d6b6](https://github.com/ampas/aces-dev/blob/710ecbe52c87ce9f4a1e02c8ddf7ea0d6b611cc8/transforms/ctl/idt/vendorSupplied/sony/IDT.Sony.Venice_SLog3_SGamut3Cine.ctl)11cc8/ [transforms/ctl/idt/vendorSupplied/sony/IDT.Sony.Venice\\_SLog3\\_SGamut3Cine.ctl.](https://github.com/ampas/aces-dev/blob/710ecbe52c87ce9f4a1e02c8ddf7ea0d6b611cc8/transforms/ctl/idt/vendorSupplied/sony/IDT.Sony.Venice_SLog3_SGamut3Cine.ctl)
- [SonyImageworks12] Sony Imageworks. Make.py. 2012. URL: [https://github.com/imageworks/](https://github.com/imageworks/OpenColorIO-Configs/blob/master/nuke-default/make.py) [OpenColorIO-Configs/blob/master/nuke-default/make.py](https://github.com/imageworks/OpenColorIO-Configs/blob/master/nuke-default/make.py) (visited on 2014-11-27).
- [TheAoMPAaSciences19] The Academy of Motion Picture Arts and Sciences. Academy spectral similarity index (ssi): overview. 2019.
- [TheAoMPAaSciencesScienceaTCouncilAcademyCESACESPSubcommitteea] The Academy of Motion Picture Arts and Sciences, Science and Technology Council, and Academy Color Encoding System (ACES) Project Subcommittee. Acesutil.lin to log2 param.ctl. URL: [https:](https://github.com/ampas/aces-dev/blob/518c27f577e99cdecfddf2ebcfaa53444b1f9343/transforms/ctl/utilities/ACESutil.Lin_to_Log2_param.ctl) [//github.com/ampas/aces-dev/blob/518c27f577e99cdecfddf2ebcfaa53444b1f9343/](https://github.com/ampas/aces-dev/blob/518c27f577e99cdecfddf2ebcfaa53444b1f9343/transforms/ctl/utilities/ACESutil.Lin_to_Log2_param.ctl) [transforms/ctl/utilities/ACESutil.Lin\\_to\\_Log2\\_param.ctl](https://github.com/ampas/aces-dev/blob/518c27f577e99cdecfddf2ebcfaa53444b1f9343/transforms/ctl/utilities/ACESutil.Lin_to_Log2_param.ctl) (visited on 2020-06-14).
- [TheAoMPAaSciencesScienceaTCouncilAcademyCESACESPSubcommitteeb] The Academy of Motion Picture Arts and Sciences, Science and Technology Council, and Academy Color Encoding System (ACES) Project Subcommittee. Acesutil.log2 to lin param.ctl. URL: [https:](https://github.com/ampas/aces-dev/blob/518c27f577e99cdecfddf2ebcfaa53444b1f9343/transforms/ctl/utilities/ACESutil.Log2_to_Lin_param.ctl) [//github.com/ampas/aces-dev/blob/518c27f577e99cdecfddf2ebcfaa53444b1f9343/](https://github.com/ampas/aces-dev/blob/518c27f577e99cdecfddf2ebcfaa53444b1f9343/transforms/ctl/utilities/ACESutil.Log2_to_Lin_param.ctl) transforms/ctl/utilities/ACESutil.Log2 to Lin param.ctl (visited on 2020-06-14).
- [TheAoMPAaSciencesScienceaTCouncilAcademyCESACESPSubcommitteec] The Academy of Motion Picture Arts and Sciences, Science and Technology Council, and Academy Color Encoding System (ACES) Project Subcommittee. Academy color encoding system. URL: <http://www.oscars.org/science-technology/council/projects/aces.html> (visited on 2014- 02-24).
- [TheAoMPAaSciencesScienceaTCouncilAcademyCESACESPSubcommittee13] The Academy of Motion Picture Arts and Sciences, Science and Technology Council, and Academy Color Encoding System (ACES) Project Subcommittee. Specification s-2013-001 - acesproxy, an integer log encoding of aces image data. 2013. URL: <http://j.mp/S-2013-001> (visited on 2014-12- 19).
- [TheAoMPAaSciencesScienceaTCouncilAcademyCESACESPSubcommittee14a] The Academy of Motion Picture Arts and Sciences, Science and Technology Council, and Academy Color Encoding System (ACES) Project Subcommittee. Specification s-2014-003 - acescc, a logarithmic encoding of aces data for use within color grading systems. 2014. URL: [http:](http://j.mp/S-2014-003) [//j.mp/S-2014-003](http://j.mp/S-2014-003) (visited on 2014-12-19).
- [TheAoMPAaSciencesScienceaTCouncilAcademyCESACESPSubcommittee14b] The Academy of Motion Picture Arts and Sciences, Science and Technology Council, and Academy Color Encoding System (ACES) Project Subcommittee. Technical bulletin tb-2014-004 - informative notes on smpte st 2065-1 - academy color encoding specification (aces). 2014. URL: [http://j.](http://j.mp/TB-2014-004) [mp/TB-2014-004](http://j.mp/TB-2014-004) (visited on 2014-12-19).
- [TheAoMPAaSciencesScienceaTCouncilAcademyCESACESPSubcommittee14c] The Academy of Motion Picture Arts and Sciences, Science and Technology Council, and Academy Color Encoding System (ACES) Project Subcommittee. Technical bulletin tb-2014-012 - academy color encoding system version 1.0 component names. 2014. URL: <http://j.mp/TB-2014-012> (visited on 2014-12-19).
- [TheAoMPAaSciencesScienceaTCouncilAcademyCESACESPSubcommittee15] The Academy of Motion Picture Arts and Sciences, Science and Technology Council, and Academy Color Encoding System (ACES) Project Subcommittee. Procedure p-2013-001 - recommended procedures for the creation and use of digital camera system input device transforms (idts). 2015. URL: <http://j.mp/P-2013-001> (visited on 2015-04-24).
- [TheAoMPAaSciencesScienceaTCouncilAcademyCESACESPSubcommittee20] The Academy of Motion Picture Arts and Sciences, Science and Technology Council, and Academy Color Encoding System (ACES) Project Subcommittee. Specification s-2014-006 - common lut format (clf) - a common file format for look-up tables. 2020. URL: <http://j.mp/S-2014-006> (visited on 2020-06-24).
- [TheAoMPAaSciencesScienceaTCouncilAcademyCESACESProject16] The Academy of Motion Picture Arts and Sciences, Science and Technology Council, and Academy Color Encoding System (ACES) Project. Specification s-2016-001 - acescct, a quasi-logarithmic encoding of aces data for use within color grading systems. 2016. URL: <http://j.mp/S-2016-001> (visited on 2016-10-10).
- [TheAoMPAaSciencesScienceandTCouncilAcademyCESACESPSubcommittee15] The Academy of Motion Picture Arts and Sciences, Science and Technology Council, and Academy Color Encoding System (ACES) Project Subcommittee. Specification s-2014-004 - acescg - a working space for cgi render and compositing. 2015. URL: <http://j.mp/S-2014-004> (visited on 2015-04-24).
- [Wikipedia] Wikipedia. Ellipse. URL: <https://en.wikipedia.org/wiki/Ellipse> (visited on 2018-11-24).
- [Wikipedia01a] Wikipedia. Approximation. 2001. URL: [http://en.wikipedia.org/wiki/Color\\_](http://en.wikipedia.org/wiki/Color_temperature#Approximation) [temperature#Approximation](http://en.wikipedia.org/wiki/Color_temperature#Approximation) (visited on 2014-06-28).
- [Wikipedia01b] Wikipedia. Color temperature. 2001. URL: [http://en.wikipedia.org/wiki/Color\\_](http://en.wikipedia.org/wiki/Color_temperature) [temperature](http://en.wikipedia.org/wiki/Color_temperature) (visited on 2014-06-28).
- [Wikipedia01c] Wikipedia. Luminance. 2001. URL: <https://en.wikipedia.org/wiki/Luminance> (visited on 2018-02-10).
- [Wikipedia01d] Wikipedia. Rayleigh scattering. 2001. URL: [http://en.wikipedia.org/wiki/Rayleigh\\_](http://en.wikipedia.org/wiki/Rayleigh_scattering) [scattering](http://en.wikipedia.org/wiki/Rayleigh_scattering) (visited on 2014-09-23).
- [Wikipedia03a] Wikipedia. Hsl and hsv. 2003. URL: [http://en.wikipedia.org/wiki/HSL\\_and\\_HSV](http://en.wikipedia.org/wiki/HSL_and_HSV) (visited on 2014-09-10).
- [Wikipedia03b] Wikipedia. Lagrange polynomial definition. 2003. URL: [https://en.wikipedia.org/](https://en.wikipedia.org/wiki/Lagrange_polynomial#Definition) [wiki/Lagrange\\_polynomial#Definition](https://en.wikipedia.org/wiki/Lagrange_polynomial#Definition) (visited on 2016-01-20).
- [Wikipedia03c] Wikipedia. Luminosity function. 2003. URL: [https://en.wikipedia.org/wiki/](https://en.wikipedia.org/wiki/Luminosity_function#Details) Luminosity function#Details (visited on 2014-10-20).
- [Wikipedia03d] Wikipedia. Mean squared error. 2003. URL: [https://en.wikipedia.org/wiki/Mean\\_](https://en.wikipedia.org/wiki/Mean_squared_error) squared error (visited on 2018-03-05).
- [Wikipedia03e] Wikipedia. Michaelis-menten kinetics. 2003. URL: [https://en.wikipedia.org/wiki/](https://en.wikipedia.org/wiki/Michaelis%E2%80%93Menten_kinetics) [Michaelis%E2%80%93Menten\\_kinetics](https://en.wikipedia.org/wiki/Michaelis%E2%80%93Menten_kinetics) (visited on 2017-04-29).
- [Wikipedia03f] Wikipedia. Vandermonde matrix. 2003. URL: [https://en.wikipedia.org/wiki/](https://en.wikipedia.org/wiki/Vandermonde_matrix) [Vandermonde\\_matrix](https://en.wikipedia.org/wiki/Vandermonde_matrix) (visited on 2018-05-02).
- [Wikipedia04a] Wikipedia. Peak signal-to-noise ratio. 2004. URL: [https://en.wikipedia.org/wiki/Peak\\_](https://en.wikipedia.org/wiki/Peak_signal-to-noise_ratio) signal-to-noise ratio (visited on 2018-03-05).
- [Wikipedia04b] Wikipedia. Surfaces. 2004. URL: <http://en.wikipedia.org/wiki/Gamut#Surfaces> (visited on 2014-09-10).
- [Wikipedia04c] Wikipedia. Whiteness. 2004. URL: <http://en.wikipedia.org/wiki/Whiteness> (visited on 2014-09-17).
- [Wikipedia04d] Wikipedia. Wide-gamut rgb color space. 2004. URL: [http://en.wikipedia.org/wiki/](http://en.wikipedia.org/wiki/Wide-gamut_RGB_color_space) Wide-gamut RGB color space (visited on 2014-04-13).
- [Wikipedia04e] Wikipedia. Ycbcr. 2004. URL: <https://en.wikipedia.org/wiki/YCbCr> (visited on 2016- 02-29).
- [Wikipedia05a] Wikipedia. Cie 1931 color space. 2005. URL: [http://en.wikipedia.org/wiki/CIE\\_1931\\_](http://en.wikipedia.org/wiki/CIE_1931_color_space) color space (visited on 2014-02-24).
- [Wikipedia05b] Wikipedia. Iso 31-11. 2005. URL: [https://en.wikipedia.org/wiki/ISO\\_31-11](https://en.wikipedia.org/wiki/ISO_31-11) (visited on 2016-07-31).
- [Wikipedia05c] Wikipedia. Lanczos resampling. 2005. URL: [https://en.wikipedia.org/wiki/Lanczos\\_](https://en.wikipedia.org/wiki/Lanczos_resampling) [resampling](https://en.wikipedia.org/wiki/Lanczos_resampling) (visited on 2017-10-14).
- [Wikipedia05d] Wikipedia. Luminous efficacy. 2005. URL: [https://en.wikipedia.org/wiki/Luminous\\_](https://en.wikipedia.org/wiki/Luminous_efficacy) [efficacy](https://en.wikipedia.org/wiki/Luminous_efficacy) (visited on 2016-04-03).
- [Wikipedia05e] Wikipedia. Mesopic weighting function. 2005. URL: [http://en.wikipedia.org/wiki/](http://en.wikipedia.org/wiki/Mesopic_vision#Mesopic_weighting_function) Mesopic vision#Mesopic weighting function (visited on 2014-06-20).
- [Wikipedia06a] Wikipedia. List of common coordinate transformations. 2006. URL: [http://en.wikipedia.](http://en.wikipedia.org/wiki/List_of_common_coordinate_transformations) org/wiki/List of common coordinate transformations (visited on 2014-07-18).
- [Wikipedia06b] Wikipedia. White points of standard illuminants. 2006. URL: [http://en.wikipedia.](http://en.wikipedia.org/wiki/Standard_illuminant#White_points_of_standard_illuminants) [org/wiki/Standard\\_illuminant#White\\_points\\_of\\_standard\\_illuminants](http://en.wikipedia.org/wiki/Standard_illuminant#White_points_of_standard_illuminants) (visited on 2014- 02-24).
- [Wikipedia07a] Wikipedia. Cat02. 2007. URL: <http://en.wikipedia.org/wiki/CIECAM02#CAT02> (visited on 2014-02-24).
- [Wikipedia07b] Wikipedia. Ciecam02. 2007. URL: <http://en.wikipedia.org/wiki/CIECAM02> (visited on 2014-08-14).
- [Wikipedia07c] Wikipedia. Cieluv. 2007. URL: <http://en.wikipedia.org/wiki/CIELUV> (visited on 2014- 02-24).
- [Wikipedia07d] Wikipedia. Lightness. 2007. URL: <http://en.wikipedia.org/wiki/Lightness> (visited on 2014-04-13).
- [Wikipedia07e] Wikipedia. The reverse transformation. 2007. URL: [http://en.wikipedia.org/wiki/](http://en.wikipedia.org/wiki/CIELUV#The_reverse_transformation) CIELUV#The reverse transformation (visited on 2014-02-24).
- [Wikipedia08a] Wikipedia. Cie 1960 color space. 2008. URL: [http://en.wikipedia.org/wiki/CIE\\_1960\\_](http://en.wikipedia.org/wiki/CIE_1960_color_space) color space (visited on 2014-02-24).
- [Wikipedia08b] Wikipedia. Cie 1964 color space. 2008. URL: [http://en.wikipedia.org/wiki/CIE\\_1964\\_](http://en.wikipedia.org/wiki/CIE_1964_color_space) color space (visited on 2014-06-10).
- [Wikipedia08c] Wikipedia. Color difference. 2008. URL: [http://en.wikipedia.org/wiki/Color\\_difference](http://en.wikipedia.org/wiki/Color_difference) (visited on 2014-08-29).
- [Wikipedia08d] Wikipedia. Relation to cie xyz. 2008. URL: [http://en.wikipedia.org/wiki/CIE\\_1960\\_](http://en.wikipedia.org/wiki/CIE_1960_color_space#Relation_to_CIE_XYZ) [color\\_space#Relation\\_to\\_CIE\\_XYZ](http://en.wikipedia.org/wiki/CIE_1960_color_space#Relation_to_CIE_XYZ) (visited on 2014-02-24).
- [Wikipedia15] Wikipedia. Hcl color space. 2015. URL: [https://en.wikipedia.org/wiki/HCL\\_color\\_space](https://en.wikipedia.org/wiki/HCL_color_space) (visited on 2021-04-04).
- [XRite16] X-Rite. New color specifications for colorchecker sg and classic charts. 2016. URL: [http://xritephoto.com/ph\\_product\\_overview.aspx?ID=938\T1\textbackslash{}&Action=](http://xritephoto.com/ph_product_overview.aspx?ID=938\T1\textbackslash {}&Action=Support\T1\textbackslash {}&SupportID=5884#) [Support\T1\textbackslash{}&SupportID=5884#](http://xritephoto.com/ph_product_overview.aspx?ID=938\T1\textbackslash {}&Action=Support\T1\textbackslash {}&SupportID=5884#) (visited on 2018-10-29).
- [XRitePantone12] X-Rite and Pantone. Color igc and color imatch color calculations guide. 2012. URL: [https://www.xrite.com/-/media/xrite/files/apps\\_engineering\\_techdocuments/c/](https://www.xrite.com/-/media/xrite/files/apps_engineering_techdocuments/c/09_color_calculations_en.pdf) 09 color calculations en.pdf.
# **INDEX**

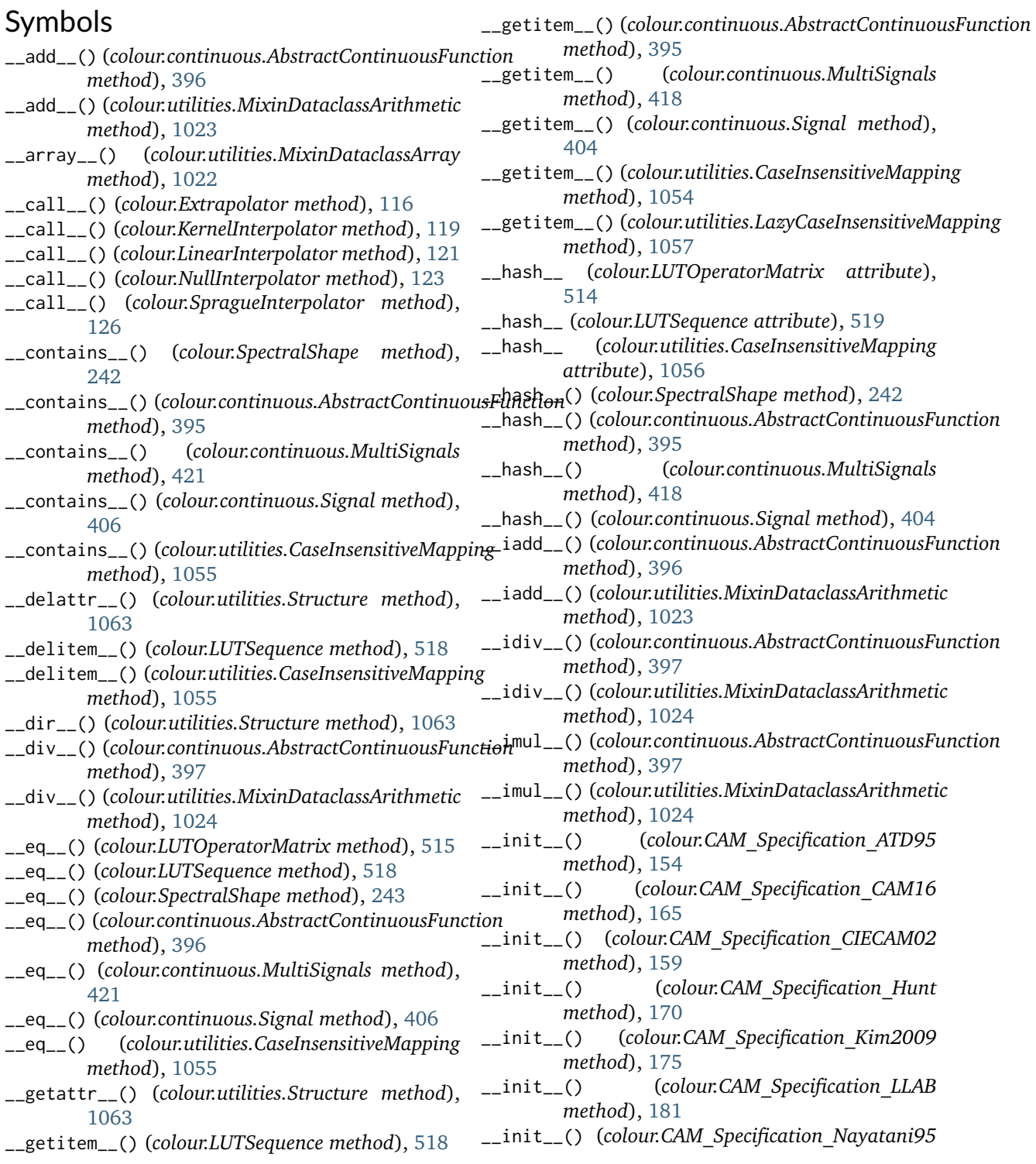

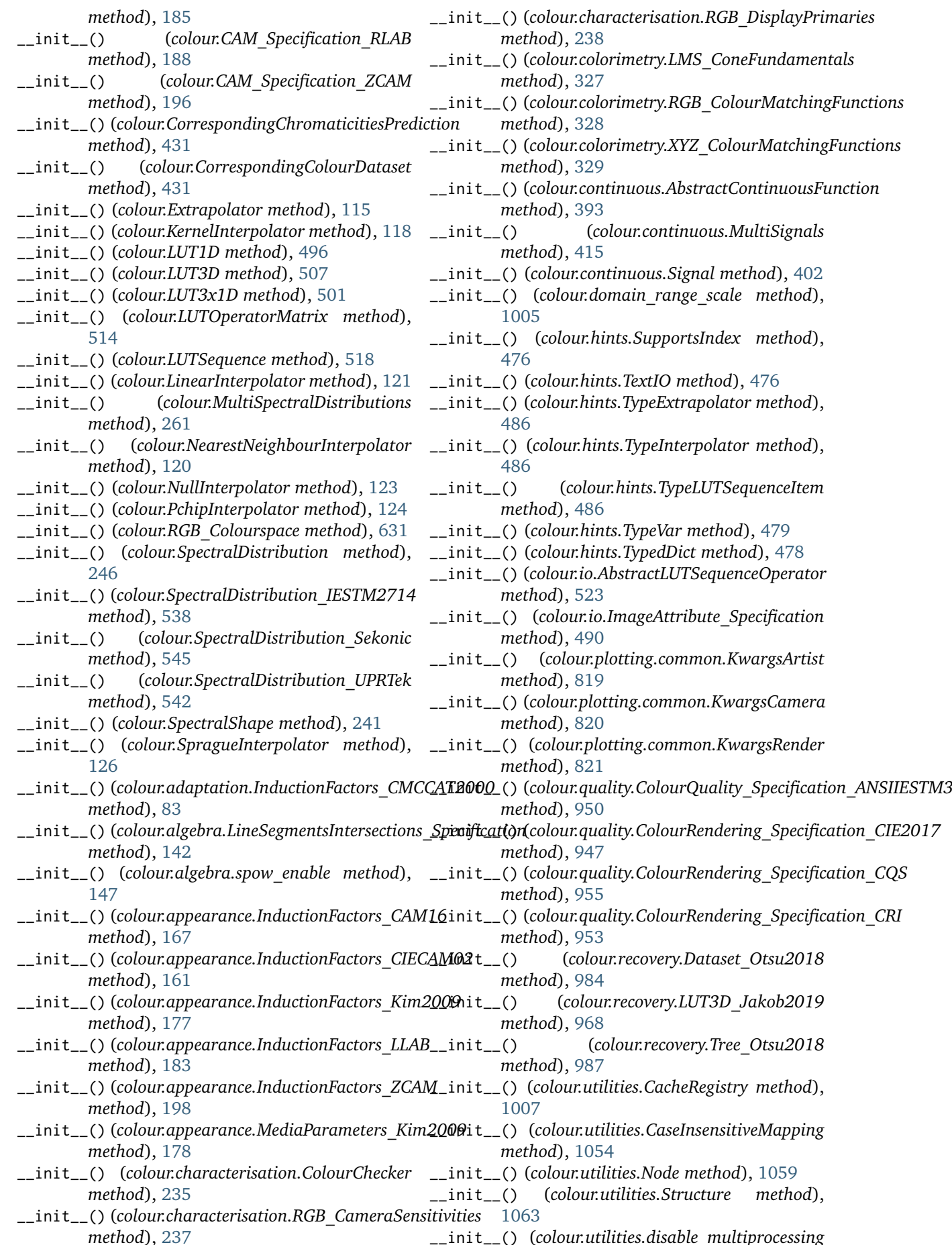

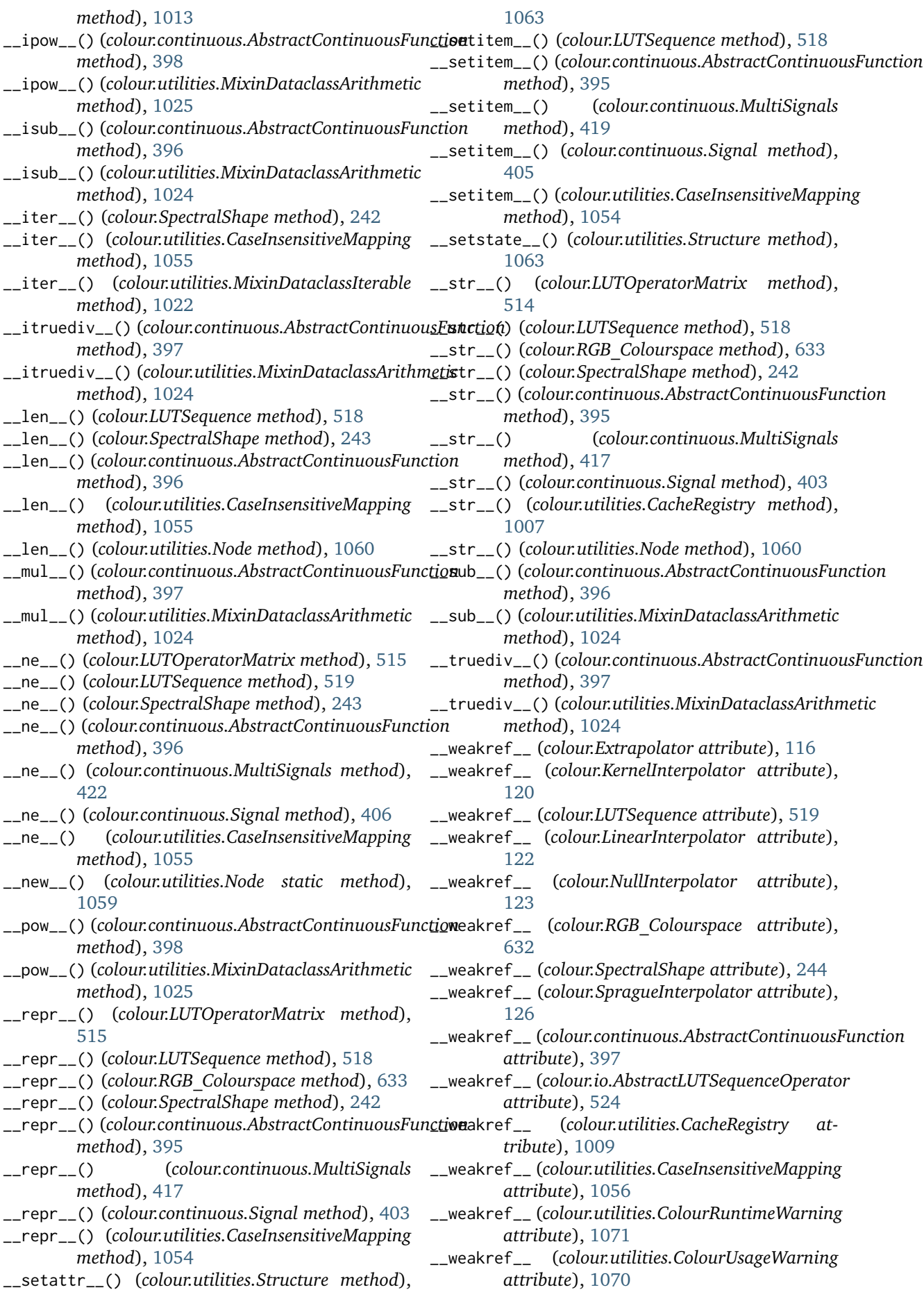

- \_\_weakref\_\_ (*colour.utilities.ColourWarning attribute*), [1070](#page-1073-0)
- \_\_weakref\_\_ (*colour.utilities.Lookup attribute*), [1058](#page-1061-0)
- \_\_weakref\_\_ (*colour.utilities.MixinDataclassFields attribute*), [1021](#page-1024-0)
- \_\_weakref\_\_ (*colour.utilities.Node attribute*), [1060](#page-1063-0)
- \_\_weakref\_\_ (*colour.utilities.Structure attribute*), [1064](#page-1067-0)

## A

absolute\_tolerance (*colour.NullInterpolator property*), [123](#page-126-0) AbstractContinuousFunction (*class in colour.continuous*), [392](#page-395-0) AbstractLUTSequenceOperator (*class in colour.io*), [523](#page-526-0) adjust\_tristimulus\_weighting\_factors\_ASTME308() (*in module colour.colorimetry*), [316](#page-319-0) align() (*colour.MultiSpectralDistributions method*), [267](#page-270-0) align() (*colour.SpectralDistribution method*), [254](#page-257-0) Any (*in module colour.hints*), [473](#page-476-0) apply() (*colour.io.AbstractLUTSequenceOperator method*), [523](#page-526-0) apply() (*colour.LUT1D method*), [498](#page-501-0) apply() (*colour.LUT3D method*), [511](#page-514-0) apply() (*colour.LUT3x1D method*), [504](#page-507-0) apply() (*colour.LUTOperatorMatrix method*), [516](#page-519-0) apply() (*colour.LUTSequence method*), [519](#page-522-0) arithmetical\_operation() (*colour.continuous.AbstractContinuousFunction* Callable (*in module colour.hints*), [473](#page-476-0) *method*), [398](#page-401-0) arithmetical\_operation() (*colour.continuous.MultiSignals method*), [422](#page-425-0) arithmetical\_operation() (*colour.continuous.Signal method*), [407](#page-410-0) arithmetical\_operation() (*colour.utilities.MixinDataclassArithmetic method*), [1025](#page-1028-0) ArrayLike (*in module colour.hints*), [482](#page-485-0) artist() (*in module colour.plotting*), [812](#page-815-0) as\_array() (*in module colour.utilities*), [1026](#page-1029-0) as\_float() (*in module colour.utilities*), [1027](#page-1030-0) as\_float\_array() (*in module colour.utilities*), [1028](#page-1031-0) as\_float\_scalar() (*in module colour.utilities*), [1029](#page-1032-0) as\_int() (*in module colour.utilities*), [1027](#page-1030-0) as\_int\_array() (*in module colour.utilities*), [1028](#page-1031-0) as\_int\_scalar() (*in module colour.utilities*), [1029](#page-1032-0) attest() (*in module colour.utilities*), [1012](#page-1015-0)

### B

bandpass\_correction() (*in module colour*), [324](#page-327-0) BANDPASS\_CORRECTION\_METHODS (*in module colour*), [325](#page-328-0)

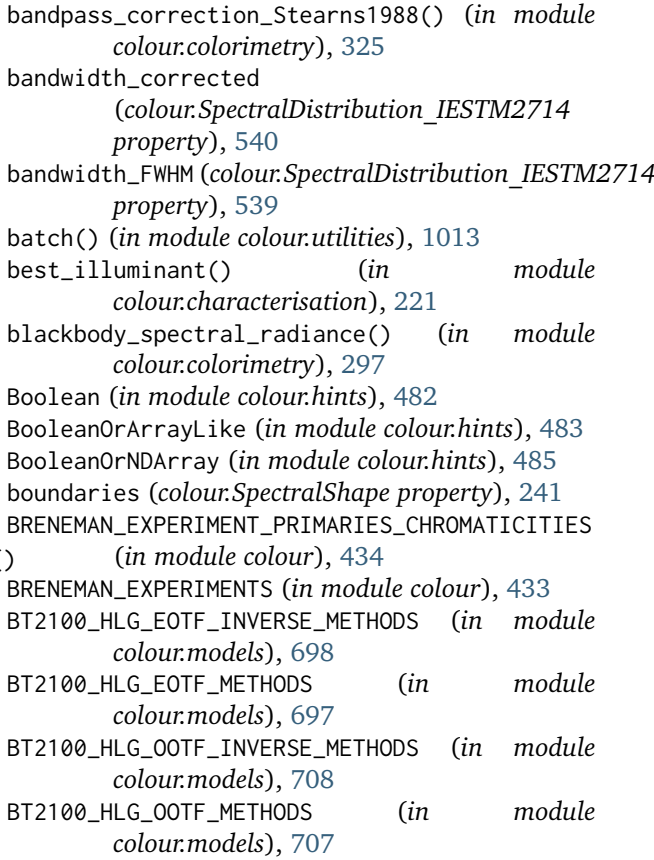

### C

CACHE\_REGISTRY (*in module colour.utilities*), [1010](#page-1013-0) CacheRegistry (*class in colour.utilities*), [1007](#page-1010-0) CAM02LCD\_to\_JMh\_CIECAM02() (*in module colour*), [579](#page-582-0) CAM02LCD\_to\_XYZ() (*in module colour*), [584](#page-587-0) CAM02SCD\_to\_JMh\_CIECAM02() (*in module colour*), [580](#page-583-0) CAM02SCD\_to\_XYZ() (*in module colour*), [586](#page-589-0) CAM02UCS\_to\_JMh\_CIECAM02() (*in module colour*), [582](#page-585-0) CAM02UCS\_to\_XYZ() (*in module colour*), [588](#page-591-0) CAM16\_to\_XYZ() (*in module colour*), [163](#page-166-0) CAM16LCD\_to\_JMh\_CAM16() (*in module colour*), [590](#page-593-0) CAM16LCD\_to\_XYZ() (*in module colour*), [594](#page-597-0) CAM16SCD\_to\_JMh\_CAM16() (*in module colour*), [591](#page-594-0) CAM16SCD\_to\_XYZ() (*in module colour*), [596](#page-599-0) CAM16UCS\_to\_JMh\_CAM16() (*in module colour*), [593](#page-596-0) CAM16UCS\_to\_XYZ() (*in module colour*), [597](#page-600-0) CAM\_KWARGS\_CIECAM02\_sRGB (*in module colour.appearance*), [160](#page-163-0) CAM\_Specification\_ATD95 (*class in colour*), [154](#page-157-0) CAM\_Specification\_CAM16 (*class in colour*), [164](#page-167-0) CAM\_Specification\_CIECAM02 (*class in colour*), [158](#page-161-0) CAM\_Specification\_Hunt (*class in colour*), [169](#page-172-0) CAM\_Specification\_Kim2009 (*class in colour*), [174](#page-177-0) CAM\_Specification\_LLAB (*class in colour*), [180](#page-183-0) CAM\_Specification\_Nayatani95 (*class in colour*), [185](#page-188-0)

CAM\_Specification\_RLAB (*class in colour*), [188](#page-191-0) CAM\_Specification\_ZCAM (*class in colour*), [194](#page-197-0) camera() (*in module colour.plotting*), [812](#page-815-0) camera\_RGB\_to\_ACES2065\_1() (*in module colour*), [215](#page-218-0) cartesian\_to\_cylindrical() (*in colour.algebra*), [135](#page-138-0) cartesian\_to\_polar() (*in module colour.algebra*), [134](#page-137-0) cartesian\_to\_spherical() (*in module colour.algebra*), [133](#page-136-0) CaseInsensitiveMapping (*class in colour.utilities*), [1053](#page-1056-0) cast() (*in module colour.hints*), [487](#page-490-0) CAT\_BIANCO2010 (*in module colour.adaptation*), [88](#page-91-0) CAT\_BRADFORD (*in module colour.adaptation*), [86](#page-89-0) CAT\_CAT02 (*in module colour.adaptation*), [94](#page-97-0) CAT\_CAT02\_BRILL2008 (*in module colour.adaptation*), [92](#page-95-0) CAT\_CAT16 (*in module colour.adaptation*), [96](#page-99-0) CAT\_CMCCAT2000 (*in module colour.adaptation*), [98](#page-101-0) CAT\_CMCCAT97 (*in module colour.adaptation*), [100](#page-103-0) CAT\_FAIRCHILD (*in module colour.adaptation*), [102](#page-105-0) CAT\_PC\_BIANCO2010 (*in module colour.adaptation*), [90](#page-93-0) CAT\_SHARP (*in module colour.adaptation*), [104](#page-107-0) CAT\_VON\_KRIES (*in module colour.adaptation*), [106](#page-109-0) CAT\_XYZ\_SCALING (*in module colour.adaptation*), [108](#page-111-0) CCS\_COLOURCHECKERS (*in module colour*), [234](#page-237-0) CCS\_ILLUMINANT\_POINTER\_GAMUT (*in module colour.models*), [783](#page-786-0) CCS\_ILLUMINANTS (*in module colour*), [334](#page-337-0) CCS\_LIGHT\_SOURCES (*in module colour*), [336](#page-339-0) CCS\_POINTER\_GAMUT\_BOUNDARY (*in module colour.models*), [786](#page-789-0) CCT\_to\_uv() (*in module colour*), [991](#page-994-0) CCT\_to\_uv\_Krystek1985() (*in module colour.temperature*), [996](#page-999-0) CCT\_TO\_UV\_METHODS (*in module colour*), [992](#page-995-0) CCT\_to\_uv\_Ohno2013() (*in module colour.temperature*), [998](#page-1001-0) CCT\_to\_uv\_Robertson1968() (*in module colour.temperature*), [995](#page-998-0) CCT\_to\_xy() (*in module colour*), [993](#page-996-0) CCT\_to\_xy\_CIE\_D() (*in module colour.temperature*), [1004](#page-1007-0) CCT\_to\_xy\_Hernandez1999() (*in module colour.temperature*), [1001](#page-1004-0) CCT\_to\_xy\_Kang2002() (*in module colour.temperature*), [1002](#page-1005-0) CCT\_to\_xy\_McCamy1992() (*in colour.temperature*), [999](#page-1002-0) CCT\_TO\_XY\_METHODS (*in module colour*), [994](#page-997-0) cctf\_decoding (*colour.RGB\_Colourspace property*), [632](#page-635-0) cctf\_decoding() (*in module colour*), [660](#page-663-0) cctf\_decoding\_ProPhotoRGB() (*in module*

*colour.models*), [668](#page-671-0) cctf\_decoding\_RIMMRGB() (*in module colour.models*), [666](#page-669-0) cctf\_decoding\_ROMMRGB() (*in module colour.models*), [664](#page-667-0) module CCTF\_DECODINGS (in module colour), [662](#page-665-0) cctf\_encoding (*colour.RGB\_Colourspace property*), [632](#page-635-0) cctf\_encoding() (*in module colour*), [658](#page-661-0) cctf\_encoding\_ProPhotoRGB() (*in module colour.models*), [667](#page-670-0) cctf\_encoding\_RIMMRGB() (*in module colour.models*), [665](#page-668-0) cctf\_encoding\_ROMMRGB() (*in module colour.models*), [663](#page-666-0) CCTF\_ENCODINGS (*in module colour*), [660](#page-663-0) centroid() (*in module colour.utilities*), [1047](#page-1050-0) children (*colour.utilities.Node property*), [1060](#page-1063-0) chromatic\_adaptation() (*in module colour*), [73](#page-76-0) chromatic\_adaptation\_CIE1994() (*in module colour.adaptation*), [78](#page-81-0) chromatic\_adaptation\_CMCCAT2000() (*in module colour.adaptation*), [79](#page-82-0) chromatic\_adaptation\_Fairchild1990() (*in module colour.adaptation*), [77](#page-80-0) chromatic\_adaptation\_forward\_CMCCAT2000() (*in module colour.adaptation*), [81](#page-84-0) chromatic\_adaptation\_inverse\_CMCCAT2000() (*in module colour.adaptation*), [82](#page-85-0) CHROMATIC\_ADAPTATION\_METHODS (*in module colour*), [76](#page-79-0) CHROMATIC\_ADAPTATION\_TRANSFORMS (*in module colour*), [76](#page-79-0) CHROMATIC\_ADAPTATION\_TRANSFORMS (*in module colour.adaptation*), [85](#page-88-0) chromatic\_adaptation\_VonKries() (*in module colour.adaptation*), [84](#page-87-0) chromatic\_adaptation\_Zhai2018() (*in module colour.adaptation*), [112](#page-115-0) chromatically\_adapt() (*colour.RGB\_Colourspace method*), [634](#page-637-0) chromatically\_adapted\_primaries() (*in module colour*), [626](#page-629-0) CIECAM02\_to\_XYZ() (*in module colour*), [157](#page-160-0) clear\_all\_caches() (*colour.utilities.CacheRegistry method*), [1009](#page-1012-0) clear\_cache() (*colour.utilities.CacheRegistry method*), [1008](#page-1011-0) closest() (*in module colour.utilities*), [1041](#page-1044-0) closest\_indexes() (*in module colour.utilities*), [1040](#page-1043-0) module CMY\_to\_CMYK() (*in module colour*), [780](#page-783-0) CMY\_to\_RGB() (*in module colour*), [779](#page-782-0) CMYK\_to\_CMY() (*in module colour*), [780](#page-783-0) coefficient\_K\_Br\_Nayatani1997() (*in module colour.appearance*), [201](#page-204-0)

coefficient\_q\_Nayatani1997() (*in module colour.appearance*), [200](#page-203-0)

colorimetric\_purity() (*in module colour*), [341](#page-344-0)

- colour\_correction() (*in module colour*), [226](#page-229-0)
- colour\_correction\_Cheung2004() (*in module colour.characterisation*), [232](#page-235-0)
- colour\_correction\_Finlayson2015() (*in module colour.characterisation*), [233](#page-236-0)
- COLOUR\_CORRECTION\_METHODS (*in module colour*), [226](#page-229-0)
- colour\_correction\_Vandermonde() (*in module colour.characterisation*), [234](#page-237-0)
- colour\_cycle() (*in module colour.plotting*), [811](#page-814-0)
- colour\_fidelity\_index() (*in module colour*), [946](#page-949-0)
- colour\_fidelity\_index\_ANSIIESTM3018() (*in module colour.quality*), [951](#page-954-0)
- colour\_fidelity\_index\_CIE2017() (*in module colour.quality*), [948](#page-951-0)
- COLOUR\_FIDELITY\_INDEX\_METHODS (*in module colour*), [946](#page-949-0)
- colour\_quality\_scale() (*in module colour*), [954](#page-957-0)
- COLOUR\_QUALITY\_SCALE\_METHODS (*in module colour*), [954](#page-957-0)
- colour\_rendering\_index() (*in module colour*), [952](#page-955-0)
- colour\_style() (*in module colour.plotting*), [811](#page-814-0)
- ColourChecker (*class in colour.characterisation*), [235](#page-238-0)
- ColourQuality\_Specification\_ANSIIESTM3018 (*class in colour.quality*), [949](#page-952-0)
- ColourRendering\_Specification\_CIE2017 (*class in colour.quality*), [947](#page-950-0)
- ColourRendering\_Specification\_CQS (*class in colour.quality*), [954](#page-957-0)
- ColourRendering\_Specification\_CRI (*class in colour.quality*), [953](#page-956-0)
- ColourRuntimeWarning (*class in colour.utilities*), [1071](#page-1074-0)
- *colour.plotting.models*), [891](#page-894-0)
- COLOURSPACE\_MODELS (*in module colour*), [552](#page-555-0)
- ColourUsageWarning (*class in colour.utilities*), [1070](#page-1073-0)
- ColourWarning (*class in colour.utilities*), [1070](#page-1073-0)
- comments (*colour.io.AbstractLUTSequenceOperator property*), [523](#page-526-0)
- complementary\_wavelength() (*in module colour*), [339](#page-342-0)
- Complex (*in module colour.hints*), [482](#page-485-0)
- ComplexOrArrayLike (*in module colour.hints*), [483](#page-486-0)
- ComplexOrNDArray (*in module colour.hints*), [485](#page-488-0)
- CONSTANT\_AVOGADRO (*in module colour.constants*), [382](#page-385-0)
- CONSTANT\_BOLTZMANN (*in module colour.constants*), [382](#page-385-0)
- CONSTANT\_K\_M (*in module colour.constants*), [381](#page-384-0)
- CONSTANT\_KP\_M (*in module colour.constants*), [382](#page-385-0)
- CONSTANT\_LIGHT\_SPEED (*in module colour.constants*), [382](#page-385-0)

CONSTANT\_PLANCK (*in module colour.constants*), [382](#page-385-0) contrast\_sensitivity\_function() (*in module* *colour*), [384](#page-387-0)

contrast\_sensitivity\_function\_Barten1999()

(*in module colour.contrast*), [386](#page-389-0)

- CONTRAST\_SENSITIVITY\_METHODS (*in module colour*), [385](#page-388-0)
- convert() (*colour.LUT1D method*), [499](#page-502-0)
- convert() (*colour.LUT3D method*), [511](#page-514-0)
- convert() (*colour.LUT3x1D method*), [504](#page-507-0)
- convert() (*in module colour*), [468](#page-471-0)
- convert\_bit\_depth() (*in module colour.io*), [490](#page-493-0)
- copy() (*colour.continuous.AbstractContinuousFunction method*), [399](#page-402-0)
- copy() (*colour.LUTSequence method*), [519](#page-522-0)
- copy() (*colour.RGB\_Colourspace method*), [635](#page-638-0)
- copy() (*colour.utilities.CaseInsensitiveMapping method*), [1055](#page-1058-0)
- copy\_definition() (*in module colour.utilities*), [1019](#page-1022-0)
- corresponding\_chromaticities\_prediction() (*in module colour*), [429](#page-432-0)
- corresponding\_chromaticities\_prediction\_CIE1994() (*in module colour.corresponding*), [436](#page-439-0)
- corresponding\_chromaticities\_prediction\_CMCCAT2000() (*in module colour.corresponding*), [437](#page-440-0)
- corresponding\_chromaticities\_prediction\_Fairchild1990() (*in module colour.corresponding*), [435](#page-438-0)
- CORRESPONDING\_CHROMATICITIES\_PREDICTION\_MODELS (*in module colour*), [430](#page-433-0)
- corresponding\_chromaticities\_prediction\_VonKries() (*in module colour.corresponding*), [438](#page-441-0)
- CorrespondingChromaticitiesPrediction (*class in colour*), [431](#page-434-0)
- CorrespondingColourDataset (*class in colour*), [430](#page-433-0) CV\_range() (*in module colour*), [764](#page-767-0)
- CVD\_MATRICES\_MACHADO2010 (*in module colour*), [210](#page-213-0)
- colourspace\_model\_axis\_reorder() (*in module* cylindrical\_to\_cartesian() (*in module colour.algebra*), [135](#page-138-0)

### D

D\_FACTOR\_RLAB (*in module colour.appearance*), [190](#page-193-0) data (*colour.utilities.CaseInsensitiveMapping prop-*

- *erty*), [1054](#page-1057-0)
- data (*colour.utilities.Node property*), [1060](#page-1063-0)
- DATA\_POINTER\_GAMUT\_VOLUME (*in module colour.models*), [784](#page-787-0)
- Dataclass (*in module colour.hints*), [482](#page-485-0)
- Dataset\_Otsu2018 (*class in colour.recovery*), [983](#page-986-0)
- daylight\_locus\_function() (*in module colour.colorimetry*), [298](#page-301-0)
- default (*colour.NullInterpolator property*), [123](#page-126-0)
- DEFAULT\_FLOAT\_DTYPE (*in module colour.constants*), [383](#page-386-0)
- DEFAULT\_INT\_DTYPE (*in module colour.constants*), [383](#page-386-0)
- delta\_E() (*in module colour*), [439](#page-442-0)
- delta\_E\_CAM02LCD() (*in module colour.difference*), [446](#page-449-0)

delta\_E\_CAM02SCD() (*in module colour.difference*), ELLIPSE\_FITTING\_METHODS (*in module* [447](#page-450-0) delta\_E\_CAM02UCS() (*in module colour.difference*), [448](#page-451-0) delta\_E\_CAM16LCD() (*in module colour.difference*), [449](#page-452-0) delta\_E\_CAM16SCD() (*in module colour.difference*), [450](#page-453-0) delta\_E\_CAM16UCS() (*in module colour.difference*), [450](#page-453-0) delta\_E\_CIE1976() (*in module colour.difference*), [441](#page-444-0) delta\_E\_CIE1994() (*in module colour.difference*), [442](#page-445-0) delta\_E\_CIE2000() (*in module colour.difference*), [443](#page-446-0) delta\_E\_CMC() (*in module colour.difference*), [445](#page-448-0) delta\_E\_DIN99() (*in module colour.difference*), [451](#page-454-0) DELTA\_E\_METHODS (*in module colour*), [440](#page-443-0) describe\_conversion\_path() (*in module colour*), [471](#page-474-0) describe\_environment() (*in module colour.utilities*), [1068](#page-1071-0) Dict (*in module colour.hints*), [474](#page-477-0) DIN99\_to\_Lab() (*in module colour*), [574](#page-577-0) DIN99\_to\_XYZ() (*in module colour*), [576](#page-579-0) disable\_multiprocessing (*class in colour.utilities*), [1013](#page-1016-0) domain (*colour.continuous.AbstractContinuousFunction* eotf\_SMPTE240M() (*in module colour.models*), [701](#page-704-0) *property*), [394](#page-397-0) domain (*colour.continuous.MultiSignals property*), [415](#page-418-0) domain (*colour.continuous.Signal property*), [402](#page-405-0) domain\_distance()(*colour.continuous.AbstractContinuousEduetiodistance()(<i>in module colour.algebra*), *method*), [398](#page-401-0) domain\_range\_scale (*class in colour*), [1004](#page-1007-0) dominant\_wavelength() (*in module colour*), [338](#page-341-0) dtype (*colour.continuous.AbstractContinuousFunction property*), [394](#page-397-0) dtype (*colour.continuous.MultiSignals property*), [415](#page-418-0) dtype (*colour.continuous.Signal property*), [402](#page-405-0) DType (*in module colour.hints*), [481](#page-484-0) DTypeBoolean (*in module colour.hints*), [480](#page-483-0) DTypeComplex (*in module colour.hints*), [481](#page-484-0) DTypeFloating (*in module colour.hints*), [480](#page-483-0) DTypeInteger (*in module colour.hints*), [480](#page-483-0) DTypeNumber (*in module colour.hints*), [480](#page-483-0) E ellipse\_coefficients\_canonical\_form() (*in module colour.algebra*), [140](#page-143-0) ellipse\_coefficients\_general\_form() (*in module colour.algebra*), [140](#page-143-0) ellipse\_fitting() (*in module colour.algebra*), [141](#page-144-0) ellipse\_fitting\_Halir1998() (*in module colour.algebra*), [143](#page-146-0) *colour.algebra*), [141](#page-144-0) [695](#page-698-0) [696](#page-699-0) [691](#page-694-0) [704](#page-707-0) [702](#page-705-0) [137](#page-140-0) [138](#page-141-0) *method*), [266](#page-269-0) *method*), [253](#page-256-0) *erty*), [416](#page-419-0) [403](#page-406-0) extrapolator\_kwargs *property*), [395](#page-398-0) extrapolator\_kwargs

end (*colour.SpectralShape property*), [241](#page-244-0) eotf() (*in module colour*), [688](#page-691-0) eotf\_BT1886() (*in module colour.models*), [694](#page-697-0) eotf\_BT2020() (*in module colour.models*), [695](#page-698-0) eotf\_DCDM() (*in module colour.models*), [690](#page-693-0) eotf\_DICOMGSDF() (*in module colour.models*), [692](#page-695-0) eotf\_HLG\_BT2100() (*in module colour.models*), [697](#page-700-0) eotf\_inverse() (*in module colour*), [689](#page-692-0) eotf\_inverse\_BT1886() (*in module colour.models*), eotf\_inverse\_BT2020() (*in module colour.models*), eotf\_inverse\_DCDM() (*in module colour.models*), eotf\_inverse\_DICOMGSDF() (*in module colour.models*), [693](#page-696-0) eotf\_inverse\_HLG\_BT2100() (*in module colour.models*), [698](#page-701-0) eotf\_inverse\_PQ\_BT2100() (*in module colour.models*), [700](#page-703-0) eotf\_inverse\_sRGB() (*in module colour.models*), eotf\_inverse\_ST2084() (*in module colour.models*), EOTF\_INVERSES (*in module colour*), [689](#page-692-0) eotf\_PQ\_BT2100() (*in module colour.models*), [699](#page-702-0) eotf\_sRGB() (*in module colour.models*), [703](#page-706-0) eotf\_ST2084() (*in module colour.models*), [701](#page-704-0) EOTFS (*in module colour*), [688](#page-691-0) EPSILON (*in module colour.constants*), [383](#page-386-0) excitation\_purity() (*in module colour*), [340](#page-343-0) exponent\_function\_basic() (*in module colour.models*), [669](#page-672-0) exponent\_function\_monitor\_curve() (*in module colour.models*), [670](#page-673-0) extend\_line\_segment() (*in module colour.algebra*), extrapolate() (*colour.MultiSpectralDistributions* extrapolate() (*colour.SpectralDistribution* Extrapolator (*class in colour*), [114](#page-117-0) extrapolator (*colour.continuous.AbstractContinuousFunction property*), [394](#page-397-0) extrapolator (*colour.continuous.MultiSignals prop*extrapolator (*colour.continuous.Signal property*), (*colour.continuous.AbstractContinuousFunction*

(*colour.continuous.MultiSignals prop-*

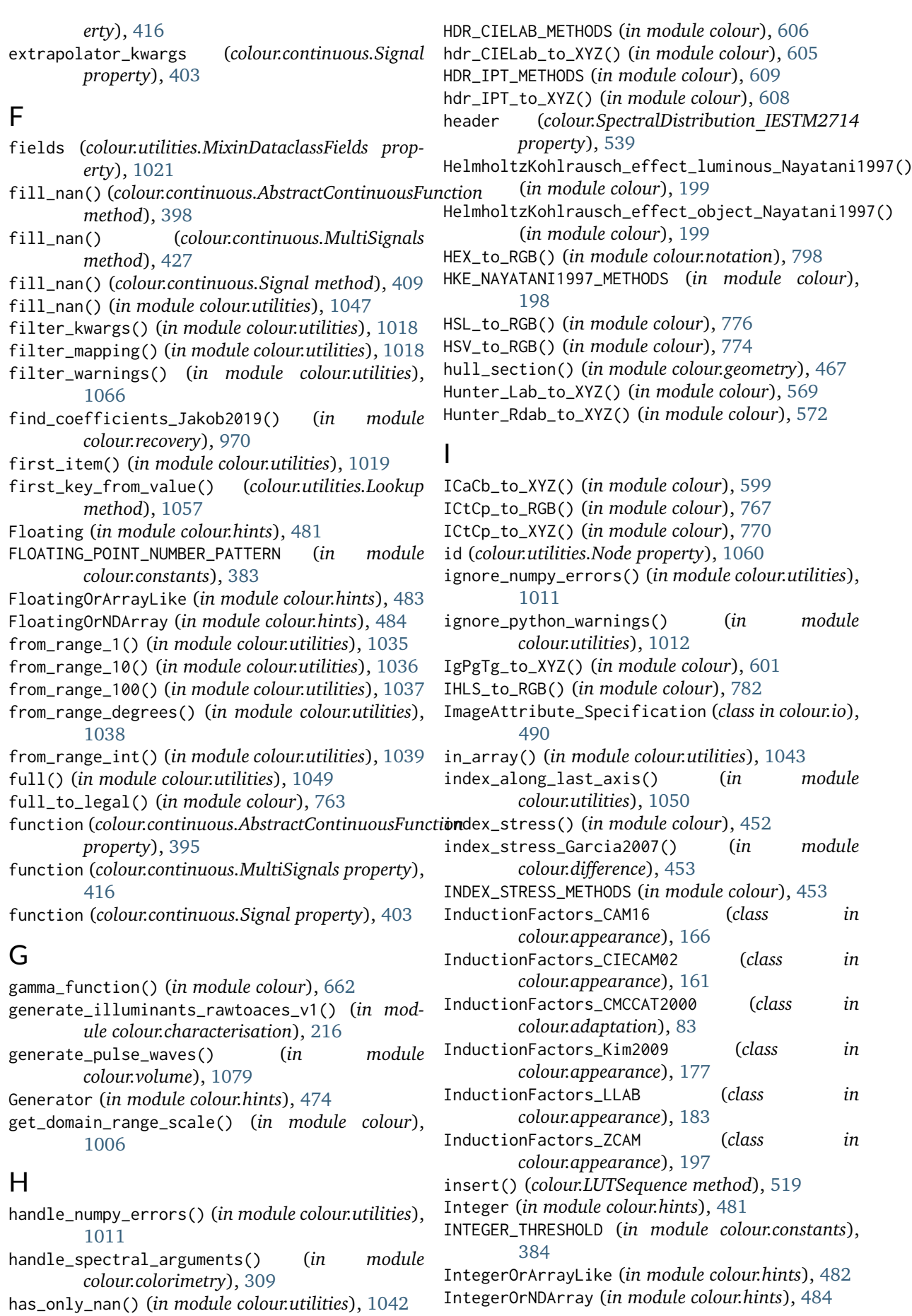

HCL\_to\_RGB() (*in module colour*), [777](#page-780-0)

intermediate\_lightness\_function\_CIE1976() (*in* is\_spow\_enabled() (*in module colour.algebra*), [146](#page-149-0) *module colour.colorimetry*), [359](#page-362-0) intermediate\_luminance\_function\_CIE1976() (*in module colour.colorimetry*), [366](#page-369-0) interpolate() (*colour.MultiSpectralDistributions* is\_trimesh\_installed() (*in module method*), [262](#page-265-0) *method*), [248](#page-251-0) interpolator (*colour.continuous.AbstractContinuousFriactionform()* (*in module colour.utilities*), [1042](#page-1045-0) *property*), [394](#page-397-0) interpolator (*colour.continuous.MultiSignals property*), [416](#page-419-0) interpolator (*colour.continuous.Signal property*), [402](#page-405-0) interpolator (*colour.Extrapolator property*), [116](#page-119-0) interpolator\_kwargs (*colour.continuous.AbstractContinuousFunction property*), [394](#page-397-0) interpolator\_kwargs (*colour.continuous.MultiSignals property*), [416](#page-419-0) interpolator\_kwargs (*colour.continuous.Signal property*), [402](#page-405-0) intersect\_line\_segments() (*in module colour.algebra*), [138](#page-141-0) interval (*colour.SpectralShape property*), [241](#page-244-0) interval() (*in module colour.utilities*), [1041](#page-1044-0) invert() (*colour.LUT1D method*), [497](#page-500-0) invert() (*colour.LUT3D method*), [510](#page-513-0) invert() (*colour.LUT3x1D method*), [503](#page-506-0) IPT\_hue\_angle() (*in module colour*), [603](#page-606-0) IPT\_to\_XYZ() (*in module colour*), [602](#page-605-0) is\_domain\_explicit() (*colour.LUT1D method*), [497](#page-500-0) is\_domain\_explicit() (*colour.LUT3D method*), [507](#page-510-0) is\_domain\_explicit() (*colour.LUT3x1D method*), [501](#page-504-0) is\_identity() (*in module colour.algebra*), [152](#page-155-0) is\_inner() (*colour.utilities.Node method*), [1061](#page-1064-0) is\_integer() (*in module colour.utilities*), [1017](#page-1020-0) is\_iterable() (*in module colour.utilities*), [1016](#page-1019-0) is\_leaf() (*colour.utilities.Node method*), [1061](#page-1064-0) is\_matplotlib\_installed() (*in module colour.utilities*), [1014](#page-1017-0) is\_networkx\_installed() (*in module colour.utilities*), [1014](#page-1017-0) is\_numeric() (*in module colour.utilities*), [1017](#page-1020-0) is\_opencolorio\_installed() (*in module colour.utilities*), [1014](#page-1017-0) is\_openimageio\_installed() (*in module colour.utilities*), [1015](#page-1018-0) is\_pandas\_installed() (*in module colour.utilities*), [1015](#page-1018-0) is\_root() (*colour.utilities.Node method*), [1060](#page-1063-0) is\_sibling() (*in module colour.utilities*), [1018](#page-1021-0) is\_sklearn\_installed() (*in module colour.utilities*), [1015](#page-1018-0)

interpolate() (*colour.SpectralDistribution* is\_uniform() (*colour.continuous.AbstractContinuousFunction* is\_string() (*in module colour.utilities*), [1016](#page-1019-0) is\_tqdm\_installed() (*in module colour.utilities*), [1015](#page-1018-0) *colour.utilities*), [1016](#page-1019-0) *method*), [399](#page-402-0) is\_within\_macadam\_limits() (*in module colour*), [1071](#page-1074-0) is\_within\_mesh\_volume() (*in module colour*), [1072](#page-1075-0) is\_within\_pointer\_gamut() (*in module colour*), [1073](#page-1076-0) is\_within\_visible\_spectrum() (*in module colour*), [1078](#page-1081-0) items (*colour.utilities.MixinDataclassIterable property*), [1022](#page-1025-0) Iterable (*in module colour.hints*), [474](#page-477-0) Iterator (*in module colour.hints*), [474](#page-477-0) IZAZBZ\_METHODS (*in module colour.models*), [616](#page-619-0) Izazbz\_to\_XYZ() (*in module colour.models*), [618](#page-621-0) J Jab\_to\_JCh() (*in module colour.models*), [552](#page-555-0) JCh\_to\_Jab() (*in module colour.models*), [553](#page-556-0) JMh\_CAM16\_to\_CAM16LCD() (*in module colour*), [590](#page-593-0) JMh\_CAM16\_to\_CAM16SCD() (*in module colour*), [591](#page-594-0) JMh\_CAM16\_to\_CAM16UCS() (*in module colour*), [592](#page-595-0) JMh\_CIECAM02\_to\_CAM02LCD() (*in module colour*), [578](#page-581-0)

- JMh\_CIECAM02\_to\_CAM02SCD() (*in module colour*), [579](#page-582-0)
- JMh\_CIECAM02\_to\_CAM02UCS() (*in module colour*), [581](#page-584-0)

JND\_CIE1976 (*in module colour.difference*), [441](#page-444-0) Jzazbz\_to\_XYZ() (*in module colour*), [615](#page-618-0)

#### K

kernel (*colour.KernelInterpolator property*), [119](#page-122-0)

kernel\_cardinal\_spline() (*in module colour*), [130](#page-133-0)

kernel\_kwargs (*colour.KernelInterpolator property*), [119](#page-122-0)

kernel\_lanczos() (*in module colour*), [130](#page-133-0)

- kernel\_linear() (*in module colour*), [129](#page-132-0)
- kernel\_nearest\_neighbour() (*in module colour*), [128](#page-131-0)
- kernel\_sinc() (*in module colour*), [129](#page-132-0)
- KernelInterpolator (*class in colour*), [117](#page-120-0)
- keys (*colour.utilities.MixinDataclassIterable property*), [1022](#page-1025-0)
- keys\_from\_value() (*colour.utilities.Lookup method*), [1057](#page-1060-0)

Kim2009\_to\_XYZ() (*in module colour*), [173](#page-176-0)

KwargsArtist (*class in colour.plotting.common*), [819](#page-822-0)

- KwargsCamera (*class in colour.plotting.common*), LMS\_2\_degree\_cmfs\_to\_XYZ\_2\_degree\_cmfs() (*in* [820](#page-823-0)
- KwargsRender (*class in colour.plotting.common*), [821](#page-824-0)

#### L

- Lab\_to\_DIN99() (*in module colour*), [573](#page-576-0)
- Lab\_to\_LCHab() (*in module colour*), [556](#page-559-0)
- Lab\_to\_XYZ() (*in module colour*), [555](#page-558-0)
- label\_rectangles() (*in module colour.plotting*), [812](#page-815-0)
- labels (*colour.continuous.MultiSignals property*), [417](#page-420-0) lagrange\_coefficients() (*in module colour*), [127](#page-130-0) lagrange\_coefficients\_ASTME2022() (*in module colour.colorimetry*), [317](#page-320-0)
- LazyCaseInsensitiveMapping (*class in colour.utilities*), [1056](#page-1059-0)
- LCHab\_to\_Lab() (*in module colour*), [556](#page-559-0)
- LCHuv\_to\_Luv() (*in module colour*), [560](#page-563-0)
- least\_square\_mapping\_MoorePenrose() (*in module colour.algebra*), [145](#page-148-0)
- leaves (*colour.utilities.Node property*), [1060](#page-1063-0)
- left (*colour.Extrapolator property*), [116](#page-119-0)
- legal\_to\_full() (*in module colour*), [763](#page-766-0)
- lerp() (*in module colour.algebra*), [151](#page-154-0)
- lightness() (*in module colour*), [355](#page-358-0)
- lightness\_Abebe2017() (*in colour.colorimetry*), [361](#page-364-0)
- lightness\_CIE1976() (*in module colour.colorimetry*), [358](#page-361-0)
- lightness\_Fairchild2010() (*in colour.colorimetry*), [360](#page-363-0)
- lightness\_Fairchild2011() (*in colour.colorimetry*), [360](#page-363-0)
- lightness\_Glasser1958() (*in colour.colorimetry*), [356](#page-359-0)
- LIGHTNESS\_METHODS (*in module colour*), [356](#page-359-0)
- lightness\_Wyszecki1963() (*in module colour.colorimetry*), [357](#page-360-0)
- linear\_conversion() (*in module colour.algebra*), [150](#page-153-0)
- linear\_function() (*in module colour*), [663](#page-666-0)
- linear\_table() (*colour.LUT1D static method*), [497](#page-500-0)
- linear\_table() (*colour.LUT3D static method*), [508](#page-511-0)
- linear\_table() (*colour.LUT3x1D static method*), [502](#page-505-0)
- LinearInterpolator (*class in colour*), [120](#page-123-0)
- LineSegmentsIntersections\_Specification (*class in colour.algebra*), [142](#page-145-0)
- linstep\_function() (*in module colour.algebra*), [150](#page-153-0)
- List (*in module colour.hints*), [475](#page-478-0)
- Literal (*in module colour.hints*), [482](#page-485-0)
- LiteralWarning (*in module colour.hints*), [487](#page-490-0)
- LMS\_10\_degree\_cmfs\_to\_XYZ\_10\_degree\_cmfs() (*in module colour.colorimetry*), [334](#page-337-0)
- *module colour.colorimetry*), [333](#page-336-0)
- LMS\_ConeFundamentals (*class in colour.colorimetry*), [326](#page-329-0)
- LOG3G10\_DECODING\_METHODS (*in module colour.models*), [734](#page-737-0)
- LOG3G10\_ENCODING\_METHODS (*in module colour.models*), [733](#page-736-0)
- log\_decoding() (*in module colour*), [712](#page-715-0)
- log\_decoding\_ACEScc() (*in module colour.models*), [716](#page-719-0)
- log\_decoding\_ACEScct() (*in module colour.models*), [717](#page-720-0) log\_decoding\_ACESproxy() (*in module colour.models*), [719](#page-722-0)
- log\_decoding\_ALEXALogC() (*in module colour.models*), [721](#page-724-0)
- log\_decoding\_CanonLog() (*in module colour.models*), [726](#page-729-0) log\_decoding\_CanonLog2() (*in module*
- *colour.models*), [722](#page-725-0) log\_decoding\_CanonLog3() (*in module*
- *colour.models*), [724](#page-727-0) log\_decoding\_Cineon() (*in module colour.models*),
- [727](#page-730-0)
- log\_decoding\_ERIMMRGB() (*in module colour.models*), [729](#page-732-0)
- module log\_decoding\_FLog() (*in module colour.models*), [731](#page-734-0)
	- log\_decoding\_Log2() (*in module colour.models*), [732](#page-735-0)
- module log\_decoding\_Log3G10() (*in module colour.models*), [734](#page-737-0)
- module log\_decoding\_Log3G12() (*in module colour.models*), [736](#page-739-0)
- module log\_decoding\_NLog() (in module colour.models), [737](#page-740-0)
	- log\_decoding\_Panalog() (*in module colour.models*), [739](#page-742-0)
	- log\_decoding\_PivotedLog() (*in module colour.models*), [740](#page-743-0)
	- log\_decoding\_Protune() (*in module colour.models*), [742](#page-745-0)
	- log\_decoding\_REDLog() (*in module colour.models*), [743](#page-746-0)
	- log\_decoding\_REDLogFilm() (*in module colour.models*), [744](#page-747-0)
	- log\_decoding\_SLog() (*in module colour.models*), [746](#page-749-0)
	- log\_decoding\_SLog2() (*in module colour.models*), [748](#page-751-0)
	- log\_decoding\_SLog3() (*in module colour.models*), [750](#page-753-0)
	- log\_decoding\_ViperLog() (*in module colour.models*), [753](#page-756-0)
	- log\_decoding\_VLog() (*in module colour.models*), [751](#page-754-0) LOG\_DECODINGS (*in module colour*), [713](#page-716-0)

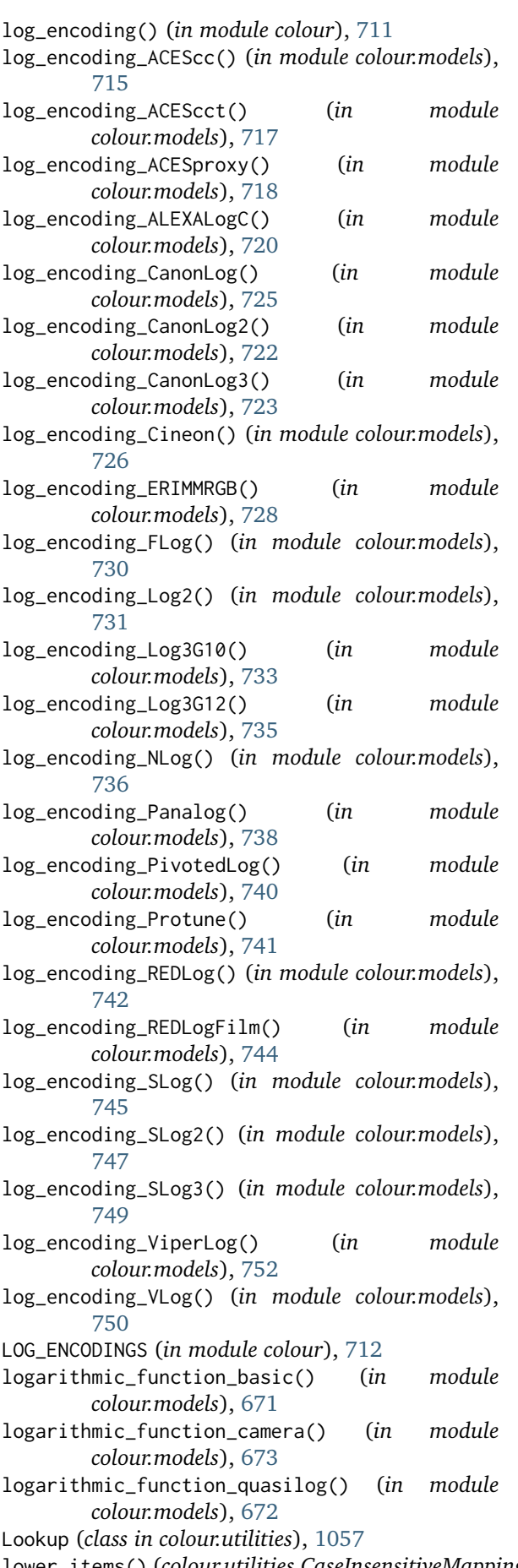

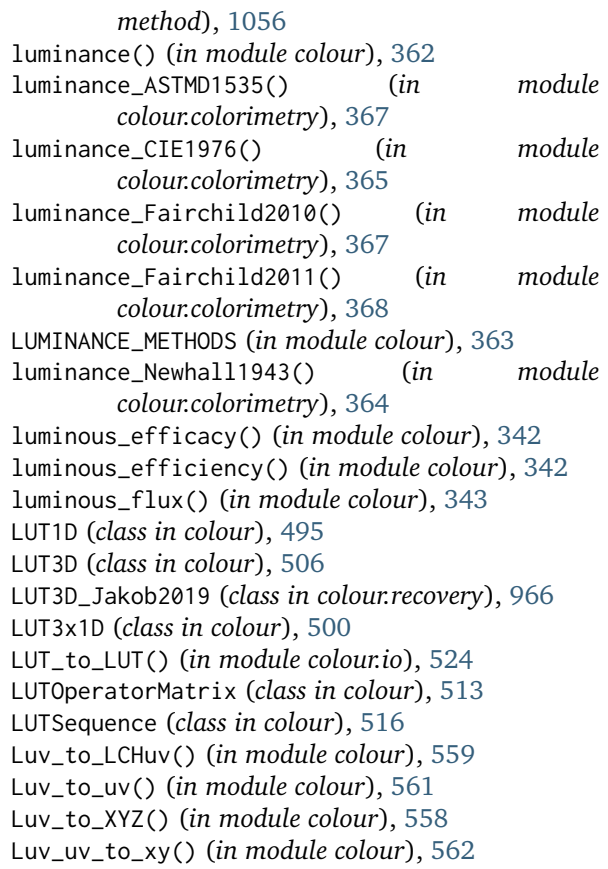

### M

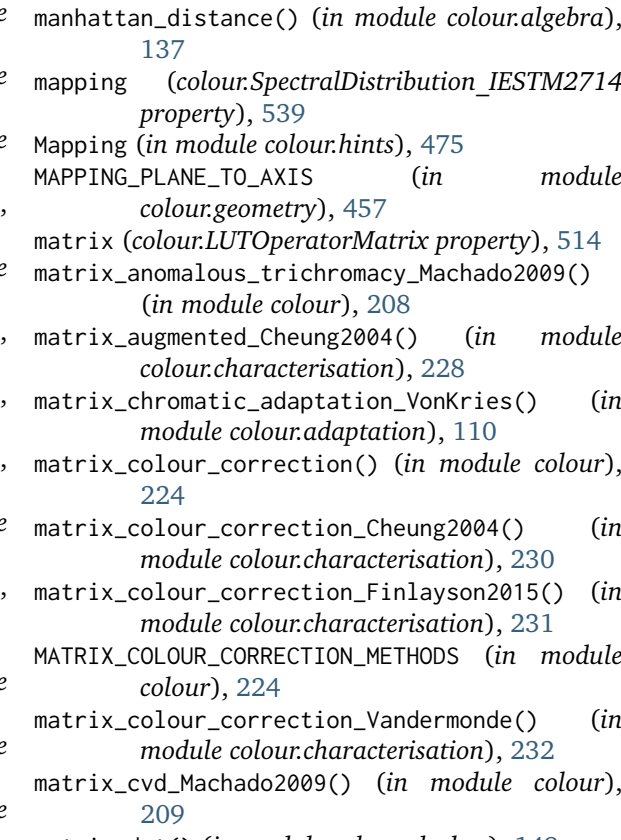

matrix\_dot() (*in module colour.algebra*), [149](#page-152-0)

matrix\_idt() (*in module colour*), [213](#page-216-0)

- matrix\_RGB\_to\_XYZ (*colour.RGB\_Colourspace property*), [631](#page-634-0) matrix\_XYZ\_to\_RGB (*colour.RGB\_Colourspace property*), [632](#page-635-0) matrix\_YCbCr() (*in module colour*), [755](#page-758-0) maximum\_angular\_size\_Barten1999() (*in module* munsell\_value\_McCamy1987() (*in module colour.contrast*), [391](#page-394-0)
- MEDIA\_PARAMETERS\_KIM2009 (*in module colour*), [176](#page-179-0)
- MediaParameters\_Kim2009 (*class in colour.appearance*), [177](#page-180-0)
- message\_box() (*in module colour.utilities*), [1064](#page-1067-0)
- metadata (*colour.SpectralDistribution\_UPRTek property*), [542](#page-545-0)
- method (*colour.Extrapolator property*), [116](#page-119-0)
- metric\_mse() (*in module colour.utilities*), [1051](#page-1054-0)
- metric\_psnr() (*in module colour.utilities*), [1052](#page-1055-0)
- MixinDataclassArithmetic (*class in colour.utilities*), [1023](#page-1026-0)
- MixinDataclassArray (*class in colour.utilities*), [1022](#page-1025-0)
- MixinDataclassFields (*class in colour.utilities*), [1021](#page-1024-0)
- MixinDataclassIterable (*class in colour.utilities*), [1021](#page-1024-0)
- ModuleType (*in module colour.hints*), [475](#page-478-0)
- MSDS\_ACES\_RICD (*in module colour.characterisation*), [212](#page-215-0)
- MSDS\_BASIS\_FUNCTIONS\_sRGB\_MALLETT2019 (*in module colour.recovery*), [973](#page-976-0)
- MSDS\_CAMERA\_SENSITIVITIES (*in module colour*), [237](#page-240-0)
- MSDS\_CMFS (*in module colour*), [329](#page-332-0)
- msds\_cmfs\_anomalous\_trichromacy\_Machado2009() (*in module colour*), [207](#page-210-0)
- MSDS\_CMFS\_LMS (*in module colour.colorimetry*), [330](#page-333-0)
- MSDS\_CMFS\_RGB (*in module colour.colorimetry*), [330](#page-333-0)
- MSDS\_CMFS\_STANDARD\_OBSERVER (*in module colour.colorimetry*), [330](#page-333-0)
- msds\_constant() (*in module colour*), [291](#page-294-0)
- MSDS\_DISPLAY\_PRIMARIES (*in module colour*), [239](#page-242-0)
- msds\_ones() (*in module colour*), [292](#page-295-0)
- msds\_to\_XYZ() (*in module colour*), [305](#page-308-0)
- msds\_to\_XYZ\_ASTME308() (*in module colour.colorimetry*), [312](#page-315-0)
- msds\_to\_XYZ\_integration() (*in module colour.colorimetry*), [321](#page-324-0)
- MSDS\_TO\_XYZ\_METHODS (*in module colour*), [308](#page-311-0)
- msds\_zeros() (*in module colour*), [293](#page-296-0)
- multi\_signals\_unpack\_data() (*colour.continuous.MultiSignals static method*), [424](#page-427-0)
- multiprocessing\_pool() (*in module colour.utilities*), [1013](#page-1016-0)
- MultiSignals (*class in colour.continuous*), [411](#page-414-0)
- MultiSpectralDistributions (*class in colour*), [258](#page-261-0) munsell\_colour\_to\_xyY() (*in module colour*), [788](#page-791-0) MUNSELL\_COLOURS (*in module colour*), [790](#page-793-0)
- munsell\_value() (*in module colour*), [791](#page-794-0)
- munsell\_value\_ASTMD1535() (*in module colour.notation*), [797](#page-800-0) munsell\_value\_Ladd1955() (*in module colour.notation*), [795](#page-798-0)
- *colour.notation*), [796](#page-799-0) MUNSELL\_VALUE\_METHODS (*in module colour*), [792](#page-795-0)
- munsell\_value\_Moon1943() (*in module colour.notation*), [794](#page-797-0)
- munsell\_value\_Munsell1933() (*in module colour.notation*), [793](#page-796-0)
- munsell\_value\_Priest1920() (*in module colour.notation*), [792](#page-795-0)
- munsell\_value\_Saunderson1944() (*in module colour.notation*), [795](#page-798-0)

#### N

- name (*colour.continuous.AbstractContinuousFunction property*), [394](#page-397-0)
- name (*colour.io.AbstractLUTSequenceOperator property*), [523](#page-526-0)
- name (*colour.RGB\_Colourspace property*), [631](#page-634-0)
- name (*colour.utilities.Node property*), [1059](#page-1062-0)
- NDArray (*in module colour.hints*), [484](#page-487-0)
- ndarray\_write() (*in module colour.utilities*), [1048](#page-1051-0)
- NearestNeighbourInterpolator (*class in colour*), [120](#page-123-0)
- NestedSequence (*in module colour.hints*), [482](#page-485-0)
- Node (*class in colour.utilities*), [1058](#page-1061-0)
- normalise() (*colour.MultiSpectralDistributions method*), [271](#page-274-0)
- normalise() (*colour.SpectralDistribution method*), [257](#page-260-0)
- normalise\_illuminant() (*in module colour.characterisation*), [218](#page-221-0)
- normalise\_maximum() (*in module colour.algebra*), [147](#page-150-0)
- normalise\_vector() (*in module colour.algebra*), [136](#page-139-0)
- normalised\_primary\_matrix() (*in module colour*), [625](#page-628-0)
- NullInterpolator (*class in colour*), [122](#page-125-0)

Number (*in module colour.hints*), [481](#page-484-0)

NumberOrArrayLike (*in module colour.hints*), [483](#page-486-0)

- NumberOrNDArray (*in module colour.hints*), [485](#page-488-0)
- numpy\_print\_options() (*in module colour.utilities*), [1068](#page-1071-0)

## O

- oetf() (*in module colour*), [674](#page-677-0)
- oetf\_ARIBSTDB67() (*in module colour.models*), [677](#page-680-0)
- oetf\_BlackmagicFilmGeneration5() (*in module colour.models*), [678](#page-681-0)
- oetf\_BT601() (*in module colour.models*), [684](#page-687-0)
- oetf\_BT709() (*in module colour.models*), [685](#page-688-0)
- oetf\_DaVinciIntermediate() (*in module colour.models*), [680](#page-683-0)
- oetf\_HLG\_BT2100() (*in module colour.models*), [681](#page-684-0) oetf\_inverse() (*in module colour*), [675](#page-678-0) oetf\_inverse\_ARIBSTDB67() (*in module colour.models*), [678](#page-681-0) oetf\_inverse\_BlackmagicFilmGeneration5() (*in module colour.models*), [679](#page-682-0) oetf\_inverse\_BT601() (*in module colour.models*), [685](#page-688-0) oetf\_inverse\_BT709() (*in module colour.models*), [686](#page-689-0) oetf\_inverse\_DaVinciIntermediate() (*in module colour.models*), [681](#page-684-0) oetf\_inverse\_HLG\_BT2100() (*in module colour.models*), [682](#page-685-0) oetf\_inverse\_PQ\_BT2100() (*in module colour.models*), [683](#page-686-0) OETF\_INVERSES (*in module colour*), [676](#page-679-0) oetf\_PQ\_BT2100() (*in module colour.models*), [683](#page-686-0) oetf\_SMPTE240M() (*in module colour.models*), [687](#page-690-0) OETFS (*in module colour*), [675](#page-678-0) offset (*colour.LUTOperatorMatrix property*), [514](#page-517-0) offset\_YCbCr() (*in module colour*), [756](#page-759-0) Oklab\_to\_XYZ() (*in module colour*), [610](#page-613-0) ones() (*in module colour.utilities*), [1049](#page-1052-0) ootf() (*in module colour*), [705](#page-708-0) ootf\_HLG\_BT2100() (*in module colour.models*), [707](#page-710-0) ootf\_inverse() (*in module colour*), [705](#page-708-0) ootf\_inverse\_HLG\_BT2100() (*in module colour.models*), [708](#page-711-0) ootf\_inverse\_PQ\_BT2100() (*in module colour.models*), [710](#page-713-0) OOTF\_INVERSES (*in module colour*), [706](#page-709-0) ootf\_PQ\_BT2100() (*in module colour.models*), [709](#page-712-0) OOTFS (*in module colour*), [705](#page-708-0) optical\_MTF\_Barten1999() (*in module colour.contrast*), [389](#page-392-0) OPTIMAL\_COLOUR\_STIMULI\_ILLUMINANTS (*in module colour*), [1072](#page-1075-0) optimisation\_factory\_Jzazbz() (*in module colour.characterisation*), [222](#page-225-0) optimisation\_factory\_rawtoaces\_v1() (*in module colour.characterisation*), [221](#page-224-0) Optional (*in module colour.hints*), [475](#page-478-0) optional() (*in module colour.utilities*), [1020](#page-1023-0) orient() (*in module colour.utilities*), [1046](#page-1049-0) OSA\_UCS\_to\_XYZ() (*in module colour*), [611](#page-614-0) P
- padding\_kwargs (*colour.KernelInterpolator property*), [119](#page-122-0) parent (*colour.utilities.Node property*), [1059](#page-1062-0) path (*colour.SpectralDistribution\_IESTM2714 property*), [539](#page-542-0) PchipInterpolator (*class in colour*), [124](#page-127-0) planck\_law() (*in module colour.colorimetry*), [302](#page-305-0) plot\_automatic\_colour\_conversion\_graph() (*in module colour.plotting*), [944](#page-947-0)
- plot\_blackbody\_colours() (*in module colour.plotting*), [837](#page-840-0)
- plot\_blackbody\_spectral\_radiance() (*in module colour.plotting*), [836](#page-839-0)
- plot\_chromaticity\_diagram() (*in module colour.plotting.diagrams*), [861](#page-864-0)
- plot\_chromaticity\_diagram\_CIE1931() (*in module colour.plotting*), [844](#page-847-0)
- plot\_chromaticity\_diagram\_CIE1960UCS() (*in module colour.plotting*), [845](#page-848-0)
- plot\_chromaticity\_diagram\_CIE1976UCS() (*in module colour.plotting*), [847](#page-850-0)
- plot\_chromaticity\_diagram\_colours() (*in module colour.plotting.diagrams*), [859](#page-862-0)
- plot\_colour\_quality\_bars() (*in module colour.plotting.quality*), [910](#page-913-0)
- plot\_constant\_hue\_loci() (*in module colour.plotting*), [887](#page-890-0)
- plot\_corresponding\_chromaticities\_prediction() (*in module colour.plotting*), [842](#page-845-0)
- plot\_cvd\_simulation\_Machado2009() (*in module colour.plotting*), [838](#page-841-0)
- plot\_ellipses\_MacAdam1942\_in\_chromaticity\_diagram() (*in module colour.plotting.models*), [898](#page-901-0)
- plot\_ellipses\_MacAdam1942\_in\_chromaticity\_diagram\_CIE1931() (*in module colour.plotting*), [879](#page-882-0)
- plot\_ellipses\_MacAdam1942\_in\_chromaticity\_diagram\_CIE1960UC (*in module colour.plotting*), [881](#page-884-0)
- plot\_ellipses\_MacAdam1942\_in\_chromaticity\_diagram\_CIE1976UO (*in module colour.plotting*), [883](#page-886-0)
- plot\_hull\_section\_colours() (*in module colour.plotting.section*), [917](#page-920-0)
- plot\_hull\_section\_contour() (*in module colour.plotting.section*), [919](#page-922-0)
- plot\_image() (*in module colour.plotting*), [817](#page-820-0)
- plot\_multi\_cctfs() (*in module colour.plotting*), [886](#page-889-0)
- plot\_multi\_cmfs() (*in module colour.plotting*), [828](#page-831-0)
- plot\_multi\_colour\_checkers() (*in module colour.plotting*), [841](#page-844-0)
- plot\_multi\_colour\_swatches() (*in module colour.plotting*), [814](#page-817-0)
- plot\_multi\_functions() (*in module colour.plotting*), [816](#page-819-0)
- plot\_multi\_illuminant\_sds() (*in module colour.plotting*), [830](#page-833-0)
- plot\_multi\_lightness\_functions() (*in module colour.plotting*), [833](#page-836-0)
- plot\_multi\_luminance\_functions() (*in module colour.plotting*), [835](#page-838-0)
- plot\_multi\_munsell\_value\_functions() (*in module colour.plotting*), [900](#page-903-0)
- plot\_multi\_sds() (*in module colour.plotting*), [825](#page-828-0)
- plot\_multi\_sds\_colour\_quality\_scales\_bars()
- (*in module colour.plotting*), [909](#page-912-0) plot\_multi\_sds\_colour\_rendering\_indexes\_bars() (*in module colour.plotting*), [905](#page-908-0)
- plot\_planckian\_locus() (*in module*

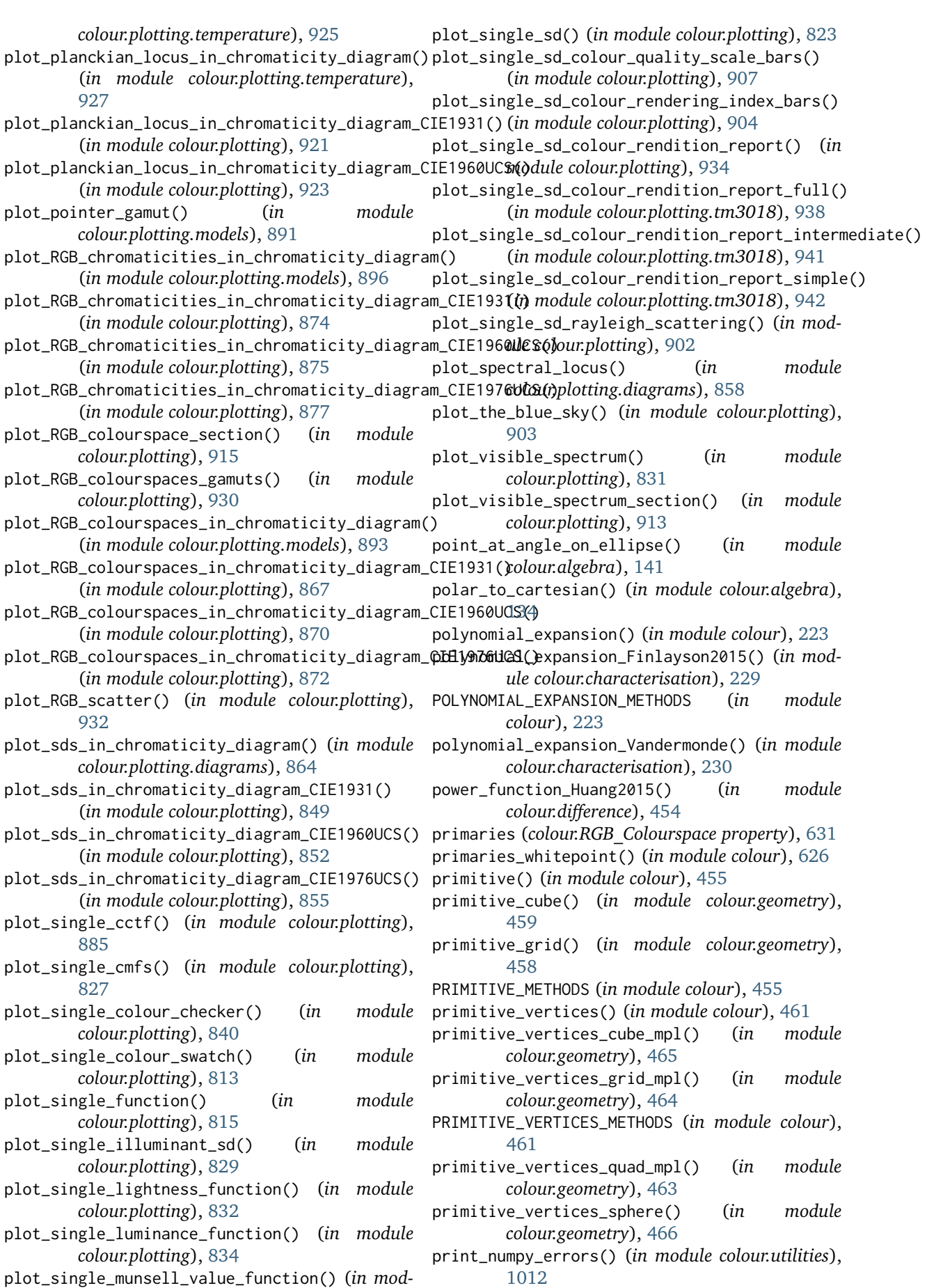

*ule colour.plotting*), [899](#page-902-0)

Prismatic\_to\_RGB() (*in module colour*), [773](#page-776-0)

- process\_image\_OpenColorIO() (*in module colour.io*), [494](#page-497-0)
- ProLab\_to\_XYZ() (*in module colour*), [613](#page-616-0)
- pupil\_diameter\_Barten1999() (*in module colour.contrast*), [389](#page-392-0)

# R

- raise\_numpy\_errors() (*in module colour.utilities*), [1012](#page-1015-0)
- random\_triplet\_generator() (*in module colour.algebra*), [144](#page-147-0)
- range (*colour.continuous.AbstractContinuousFunction property*), [394](#page-397-0)
- range (*colour.continuous.MultiSignals property*), [416](#page-419-0)
- range (*colour.continuous.Signal property*), [402](#page-405-0)
- range() (*colour.SpectralShape method*), [244](#page-247-0)
- rayleigh\_optical\_depth() (*in module colour.phenomena*), [810](#page-813-0)
- rayleigh\_scattering() (*in module colour*), [799](#page-802-0)
- reaction\_rate\_MichaelisMenten() (*in module colour.biochemistry*), [202](#page-205-0)
- reaction\_rate\_MichaelisMenten\_Abebe2017() (*in module colour.biochemistry*), [205](#page-208-0)
- REACTION\_RATE\_MICHAELISMENTEN\_METHODS (*in module colour.biochemistry*), [202](#page-205-0)
- reaction\_rate\_MichaelisMenten\_Michaelis1913() (*in module colour.biochemistry*), [204](#page-207-0)
- read() (*colour.SpectralDistribution\_IESTM2714 method*), [540](#page-543-0)
- read() (*colour.SpectralDistribution\_Sekonic method*), [545](#page-548-0)
- read() (*colour.SpectralDistribution\_UPRTek method*), [543](#page-546-0)
- read\_image() (*in module colour*), [487](#page-490-0)
- read\_image\_Imageio() (*in module colour.io*), [493](#page-496-0)
- READ\_IMAGE\_METHODS (*in module colour*), [487](#page-490-0)
- read\_image\_OpenImageIO() (*in module colour.io*), [491](#page-494-0)
- read\_LUT() (*in module colour*), [520](#page-523-0)
- read\_LUT\_Cinespace() (*in module colour.io*), [525](#page-528-0)
- read\_LUT\_IridasCube() (*in module colour.io*), [527](#page-530-0)
- read\_LUT\_SonySPI1D() (*in module colour.io*), [529](#page-532-0)
- read\_LUT\_SonySPI3D() (*in module colour.io*), [531](#page-534-0)
- read\_sds\_from\_csv\_file() (*in module colour*), [532](#page-535-0)
- read\_sds\_from\_xrite\_file() (*in module colour*), [546](#page-549-0)
- read\_spectral\_data\_from\_csv\_file() (*in module colour*), [534](#page-537-0)
- read\_training\_data\_rawtoaces\_v1() (*in module colour.characterisation*), [216](#page-219-0)
- reflection\_geometry (*colour.SpectralDistribution\_IESTM2714 property*), [539](#page-542-0)
- RegexFlag() (*in module colour.hints*), [480](#page-483-0)
- register\_cache() (*colour.utilities.CacheRegistry method*), [1007](#page-1010-0)

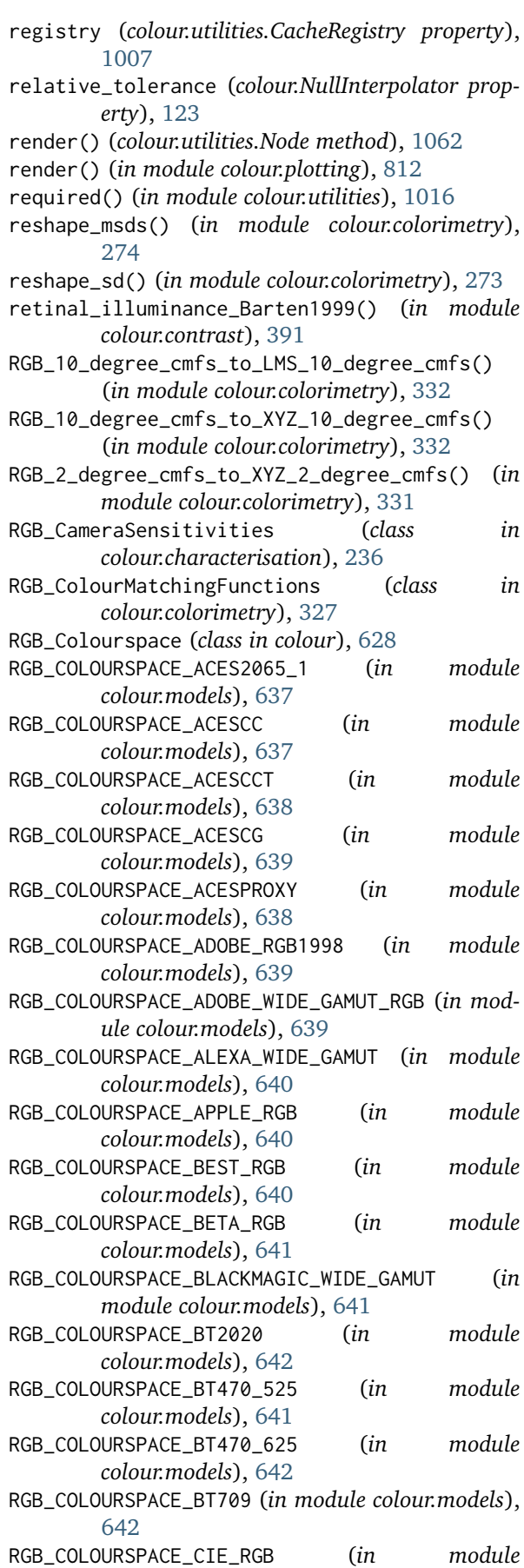

- *colour.models*), [643](#page-646-0)
- RGB\_COLOURSPACE\_CINEMA\_GAMUT (*in module*

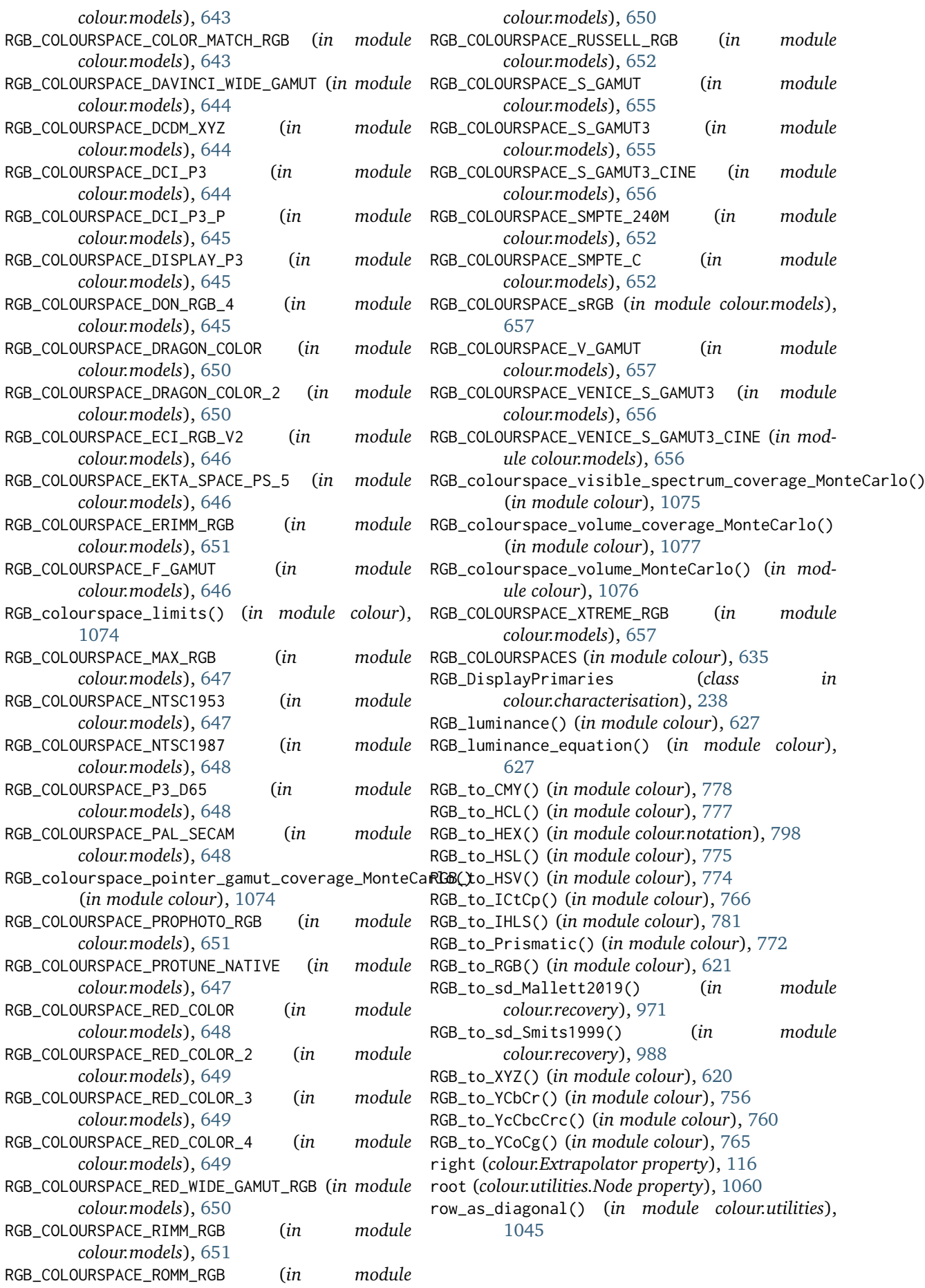

## S

ScalarType (*in module colour.hints*), [484](#page-487-0) scattering\_cross\_section() (*in module colour*), [809](#page-812-0) sd\_blackbody() (*in module colour*), [281](#page-284-0) sd\_CIE\_illuminant\_D\_series() (*in module colour*), [279](#page-282-0) sd\_CIE\_standard\_illuminant\_A() (*in module colour*), [277](#page-280-0) sd\_constant() (*in module colour*), [290](#page-293-0) sd\_gaussian() (*in module colour*), [294](#page-297-0) sd\_gaussian\_fwhm() (*in module colour.colorimetry*), [299](#page-302-0) SD\_GAUSSIAN\_METHODS (*in module colour*), [294](#page-297-0) sd\_gaussian\_normal() (*in module colour.colorimetry*), [298](#page-301-0) sd\_Jakob2019() (*in module colour.recovery*), [969](#page-972-0) sd\_mesopic\_luminous\_efficiency\_function() (*in module colour*), [343](#page-346-0) sd\_multi\_leds() (*in module colour*), [296](#page-299-0) SD\_MULTI\_LEDS\_METHODS (*in module colour*), [296](#page-299-0) sd\_multi\_leds\_Ohno2005() (*in module colour.colorimetry*), [301](#page-304-0) sd\_ones() (*in module colour*), [290](#page-293-0) sd\_rayleigh\_scattering() (*in module colour*), [800](#page-803-0) sd\_single\_led() (*in module colour*), [295](#page-298-0) SD\_SINGLE\_LED\_METHODS (*in module colour*), [295](#page-298-0) sd\_single\_led\_Ohno2005() (*in module colour.colorimetry*), [300](#page-303-0) sd\_to\_ACES2065\_1() (*in module colour*), [211](#page-214-0) sd\_to\_aces\_relative\_exposure\_values() (*in module colour*), [210](#page-213-0) sd\_to\_XYZ() (*in module colour*), [303](#page-306-0) sd\_to\_XYZ\_ASTME308() (*in module colour.colorimetry*), [310](#page-313-0) sd\_to\_XYZ\_integration() (*in module colour.colorimetry*), [320](#page-323-0) SD\_TO\_XYZ\_METHODS (*in module colour*), [305](#page-308-0) sd\_to\_XYZ\_tristimulus\_weighting\_factors\_ASTME3@@PCStral\_uniformity()(*in module colour*), [353](#page-356-0) (*in module colour.colorimetry*), [314](#page-317-0) sd\_zeros() (*in module colour*), [291](#page-294-0) sds\_and\_msds\_to\_msds() (*in module colour.colorimetry*), [275](#page-278-0) sds and msds to sds() (*in* module *colour.colorimetry*), [274](#page-277-0) SDS\_BASIS\_FUNCTIONS\_CIE\_ILLUMINANT\_D\_SERIES (*in module colour.colorimetry*), [337](#page-340-0) SDS\_COLOURCHECKERS (*in module colour*), [235](#page-238-0) SDS\_FILTERS (*in module colour*), [239](#page-242-0) SDS\_ILLUMINANTS (*in module colour*), [335](#page-338-0) SDS\_LEFS (*in module colour*), [352](#page-355-0) SDS\_LEFS\_PHOTOPIC (*in module colour.colorimetry*), [352](#page-355-0) SDS\_LEFS\_SCOTOPIC (*in module colour.colorimetry*), [352](#page-355-0) SDS\_LENSES (*in module colour*), [240](#page-243-0) SDS\_LIGHT\_SOURCES (*in module colour*), [336](#page-339-0)

SDS\_SMITS1999 (*in module colour.recovery*), [989](#page-992-0) sequence (*colour.LUTSequence property*), [518](#page-521-0) Sequence (*in module colour.hints*), [475](#page-478-0) set\_default\_float\_dtype() (*in module colour.utilities*), [1030](#page-1033-0) set\_default\_int\_dtype() (*in module colour.utilities*), [1030](#page-1033-0) set\_domain\_range\_scale() (*in module colour*), [1006](#page-1009-0) set\_spow\_enable() (*in module colour.algebra*), [146](#page-149-0) shape (*colour.MultiSpectralDistributions property*), [262](#page-265-0) shape (*colour.SpectralDistribution property*), [247](#page-250-0) show\_warning() (*in module colour.utilities*), [1065](#page-1068-0) siblings (*colour.utilities.Node property*), [1060](#page-1063-0) sigma\_Barten1999() (*in module colour.contrast*), [390](#page-393-0) Signal (*class in colour.continuous*), [399](#page-402-0) signal\_type (*colour.continuous.MultiSignals property*), [417](#page-420-0) signal\_unpack\_data() (*colour.continuous.Signal static method*), [408](#page-411-0) signals (*colour.continuous.MultiSignals property*), [417](#page-420-0) smooth() (*in module colour.algebra*), [152](#page-155-0) smoothstep\_function() (*in module colour.algebra*), [151](#page-154-0) solid\_RoschMacAdam() (*in module colour.volume*), [1083](#page-1086-0) spectral\_primary\_decomposition\_Mallett2019() (*in module colour.recovery*), [976](#page-979-0) spectral\_quantity (*colour.SpectralDistribution\_IESTM2714 property*), [539](#page-542-0) SPECTRAL\_SHAPE\_ASTME308 (*in module colour*), [272](#page-275-0) SPECTRAL\_SHAPE\_DEFAULT (*in module colour*), [272](#page-275-0) SPECTRAL\_SHAPE\_sRGB\_MALLETT2019 (*in module colour.recovery*), [976](#page-979-0) spectral\_similarity\_index() (*in module colour*), [956](#page-959-0) SpectralDistribution (*class in colour*), [244](#page-247-0) SpectralDistribution\_IESTM2714 (*class in colour*), [536](#page-539-0) SpectralDistribution\_Sekonic (*class in colour*), [544](#page-547-0) SpectralDistribution\_UPRTek (*class in colour*), [541](#page-544-0) SpectralShape (*class in colour*), [240](#page-243-0) spherical\_to\_cartesian() (*in module colour.algebra*), [133](#page-136-0) spow() (*in module colour.algebra*), [147](#page-150-0) spow\_enable (*class in colour.algebra*), [147](#page-150-0) SPRAGUE\_C\_COEFFICIENTS (*colour.SpragueInterpolator attribute*), [125](#page-128-0) SpragueInterpolator (*class in colour*), [125](#page-128-0)

sRGB\_to\_XYZ() (*in module colour*), [624](#page-627-0)

start (*colour.SpectralShape property*), [241](#page-244-0)

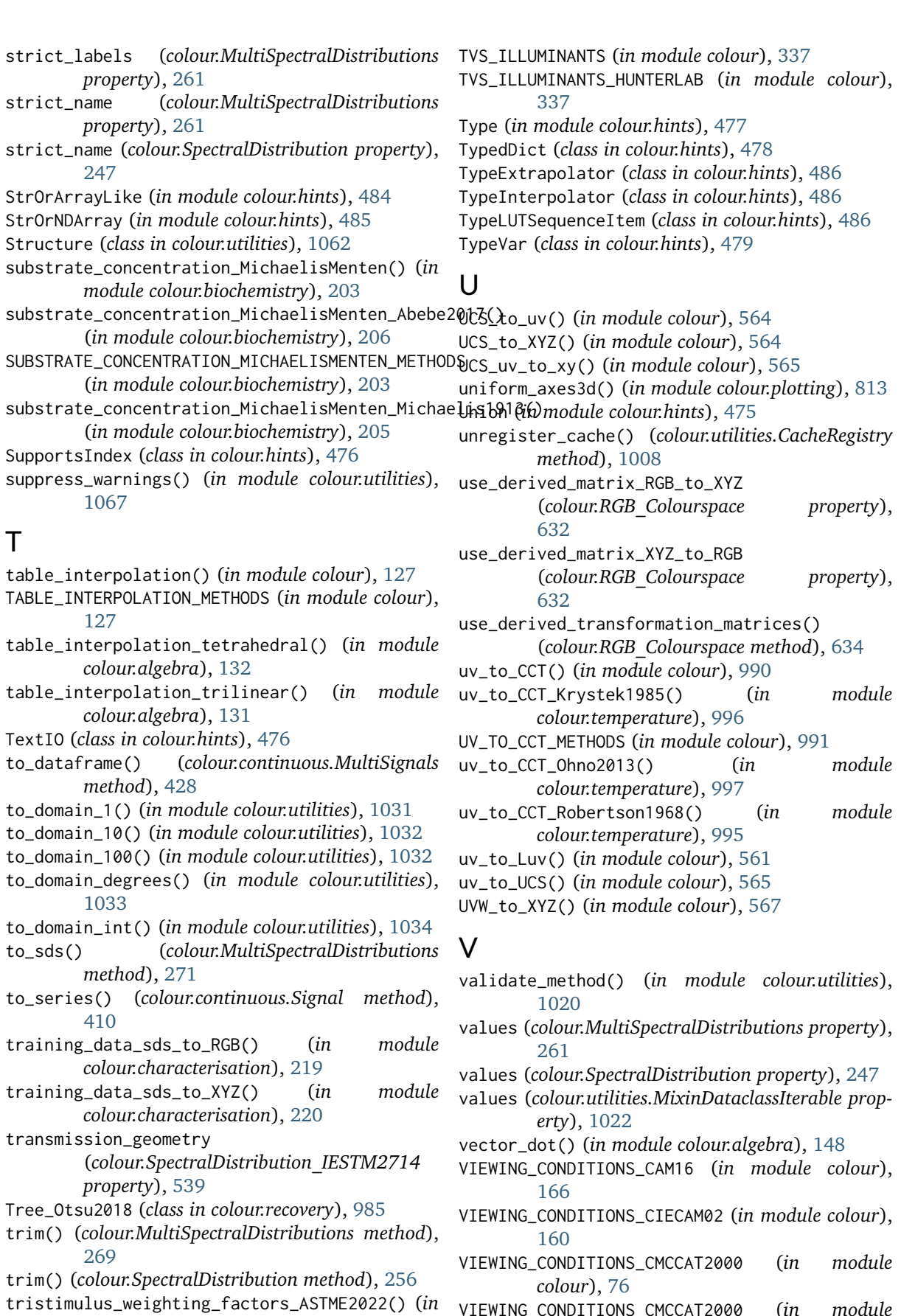

- VIEWING\_CONDITIONS\_CMCCAT2000 (*in module colour.adaptation*), [81](#page-84-0)
- VIEWING\_CONDITIONS\_HUNT (*in module colour*), [171](#page-174-0)
- VIEWING\_CONDITIONS\_KIM2009 (*in module colour*), [176](#page-179-0)

*module colour.colorimetry*), [318](#page-321-0)

tsplit() (*in module colour.utilities*), [1044](#page-1047-0) tstack() (*in module colour.utilities*), [1043](#page-1046-0) Tuple (*in module colour.hints*), [477](#page-480-0)

VIEWING\_CONDITIONS\_LLAB (*in module colour*), [182](#page-185-0) VIEWING\_CONDITIONS\_RLAB (*in module colour*), [189](#page-192-0) VIEWING\_CONDITIONS\_ZCAM (*in module colour*), [197](#page-200-0)

### W

- walk() (*colour.utilities.Node method*), [1061](#page-1064-0)
- warn\_numpy\_errors() (*in module colour.utilities*), [1012](#page-1015-0)
- warning() (*in module colour.utilities*), [1065](#page-1068-0)
- wavelength\_to\_XYZ() (*in module colour*), [308](#page-311-0)
- wavelengths (*colour.MultiSpectralDistributions property*), [261](#page-264-0)
- wavelengths (*colour.SpectralDistribution property*), [247](#page-250-0)
- WEIGHTS\_YCBCR (*in module colour*), [754](#page-757-0)
- white\_balance\_multipliers() (*in module colour.characterisation*), [217](#page-220-0)
- whiteness() (*in module colour*), [369](#page-372-0) whiteness\_ASTME313() (*in module*
- *colour.colorimetry*), [374](#page-377-0)
- whiteness\_Berger1959() (*in module colour.colorimetry*), [371](#page-374-0)
- whiteness\_CIE2004() (*in module colour.colorimetry*), [375](#page-378-0)
- whiteness\_Ganz1979() (*in module colour.colorimetry*), [374](#page-377-0)
- WHITENESS\_METHODS (*in module colour*), [370](#page-373-0)
- whiteness\_Stensby1968() (*in module colour.colorimetry*), [373](#page-376-0)
- whiteness\_Taube1960() (*in module colour.colorimetry*), [372](#page-375-0)
- whitepoint (*colour.RGB\_Colourspace property*), [631](#page-634-0)
- whitepoint\_name (*colour.RGB\_Colourspace property*), [631](#page-634-0)
- window (*colour.KernelInterpolator property*), [119](#page-122-0)
- write() (*colour.SpectralDistribution\_IESTM2714 method*), [540](#page-543-0)
- write\_image() (*in module colour*), [488](#page-491-0)
- write\_image\_Imageio() (*in module colour.io*), [493](#page-496-0)
- WRITE\_IMAGE\_METHODS (*in module colour*), [488](#page-491-0)
- write\_image\_OpenImageIO() (*in module colour.io*), [492](#page-495-0)
- write\_LUT() (*in module colour*), [521](#page-524-0)
- write\_LUT\_Cinespace() (*in module colour.io*), [526](#page-529-0)
- write\_LUT\_IridasCube() (*in module colour.io*), [528](#page-531-0)
- write\_LUT\_SonySPI1D() (*in module colour.io*), [530](#page-533-0)
- write\_LUT\_SonySPI3D() (*in module colour.io*), [531](#page-534-0)
- write\_sds\_to\_csv\_file() (*in module colour*), [536](#page-539-0)

## X

- x (*colour.KernelInterpolator property*), [119](#page-122-0) x (*colour.LinearInterpolator property*), [121](#page-124-0) x (*colour.NullInterpolator property*), [123](#page-126-0) x (*colour.SpragueInterpolator property*), [126](#page-129-0) xy\_to\_CCT() (*in module colour*), [992](#page-995-0) xy\_to\_CCT\_CIE\_D() (*in module colour.temperature*), [1003](#page-1006-0)
- xy\_to\_CCT\_Hernandez1999() (*in module colour.temperature*), [1000](#page-1003-0) xy\_to\_CCT\_Kang2002() (*in module colour.temperature*), [1002](#page-1005-0) xy\_to\_CCT\_McCamy1992() (*in module colour.temperature*), [999](#page-1002-0) XY\_TO\_CCT\_METHODS (*in module colour*), [993](#page-996-0) xy\_to\_Luv\_uv() (*in module colour*), [562](#page-565-0) xy\_to\_UCS\_uv() (*in module colour*), [566](#page-569-0) xy\_to\_xyY() (*in module colour*), [551](#page-554-0) xy\_to\_XYZ() (*in module colour*), [549](#page-552-0) xyY\_to\_munsell\_colour() (*in module colour*), [789](#page-792-0) xyY\_to\_xy() (*in module colour*), [550](#page-553-0) xyY\_to\_XYZ() (*in module colour*), [548](#page-551-0) XYZ\_ColourMatchingFunctions (*class in colour.colorimetry*), [328](#page-331-0) XYZ\_outer\_surface() (*in module colour.volume*), [1082](#page-1085-0) XYZ\_to\_ATD95() (*in module colour*), [153](#page-156-0) XYZ\_to\_CAM02LCD() (*in module colour*), [583](#page-586-0) XYZ\_to\_CAM02SCD() (*in module colour*), [585](#page-588-0) XYZ\_to\_CAM02UCS() (*in module colour*), [587](#page-590-0) XYZ\_to\_CAM16() (*in module colour*), [162](#page-165-0) XYZ\_to\_CAM16LCD() (*in module colour*), [593](#page-596-0) XYZ\_to\_CAM16SCD() (*in module colour*), [595](#page-598-0) XYZ\_to\_CAM16UCS() (*in module colour*), [597](#page-600-0) XYZ\_to\_CIECAM02() (*in module colour*), [156](#page-159-0) XYZ\_to\_DIN99() (*in module colour*), [575](#page-578-0) XYZ\_to\_hdr\_CIELab() (*in module colour*), [604](#page-607-0) XYZ\_to\_hdr\_IPT() (*in module colour*), [607](#page-610-0) XYZ\_to\_Hunt() (*in module colour*), [167](#page-170-0) XYZ\_to\_Hunter\_Lab() (*in module colour*), [568](#page-571-0) XYZ\_to\_Hunter\_Rdab() (*in module colour*), [571](#page-574-0) XYZ\_to\_ICaCb() (*in module colour*), [598](#page-601-0) XYZ\_to\_ICtCp() (*in module colour*), [769](#page-772-0) XYZ\_to\_IgPgTg() (*in module colour*), [600](#page-603-0) XYZ\_to\_IPT() (*in module colour*), [602](#page-605-0) XYZ\_to\_Izazbz() (*in module colour.models*), [617](#page-620-0) XYZ\_to\_Jzazbz() (*in module colour*), [614](#page-617-0) XYZ\_to\_K\_ab\_HunterLab1966() (*in module colour*), [570](#page-573-0) XYZ\_to\_Kim2009() (*in module colour*), [172](#page-175-0) XYZ\_to\_Lab() (*in module colour*), [554](#page-557-0) XYZ\_to\_LLAB() (*in module colour*), [179](#page-182-0) XYZ\_to\_Luv() (*in module colour*), [558](#page-561-0) XYZ\_to\_Nayatani95() (*in module colour*), [184](#page-187-0) XYZ\_to\_Oklab() (*in module colour*), [609](#page-612-0) XYZ\_to\_OSA\_UCS() (*in module colour*), [611](#page-614-0) XYZ\_to\_ProLab() (*in module colour*), [613](#page-616-0) XYZ\_to\_RGB() (*in module colour*), [619](#page-622-0) XYZ\_to\_RLAB() (*in module colour*), [187](#page-190-0) XYZ\_to\_sd() (*in module colour*), [957](#page-960-0) XYZ\_to\_sd\_Jakob2019() (*in module colour.recovery*), [964](#page-967-0)
- XYZ\_to\_sd\_Meng2015() (*in module colour.recovery*), [978](#page-981-0)
- XYZ\_TO\_SD\_METHODS (*in module colour*), [964](#page-967-0)

XYZ\_to\_sd\_Otsu2018() (*in module colour.recovery*), [981](#page-984-0) XYZ\_to\_sRGB() (*in module colour*), [623](#page-626-0) XYZ\_to\_UCS() (*in module colour*), [563](#page-566-0) XYZ\_to\_UVW() (*in module colour*), [567](#page-570-0) XYZ\_to\_xy() (*in module colour*), [549](#page-552-0) XYZ\_to\_xyY() (*in module colour*), [547](#page-550-0) XYZ\_to\_ZCAM() (*in module colour*), [190](#page-193-0)

# Y

y (*colour.KernelInterpolator property*), [119](#page-122-0) y (*colour.LinearInterpolator property*), [121](#page-124-0) y (*colour.NullInterpolator property*), [123](#page-126-0) y (*colour.PchipInterpolator property*), [124](#page-127-0) y (*colour.SpragueInterpolator property*), [126](#page-129-0) YCbCr\_to\_RGB() (*in module colour*), [759](#page-762-0) YcCbcCrc\_to\_RGB() (*in module colour*), [761](#page-764-0) YCoCg\_to\_RGB() (*in module colour*), [765](#page-768-0) yellowness() (*in module colour*), [377](#page-380-0) yellowness\_ASTMD1925() (*in module colour.colorimetry*), [378](#page-381-0) yellowness\_ASTME313() (*in module colour.colorimetry*), [380](#page-383-0) yellowness\_ASTME313\_alternative() (*in module colour.colorimetry*), [379](#page-382-0) YELLOWNESS\_COEFFICIENTS\_ASTME313 (*in module colour.colorimetry*), [380](#page-383-0) YELLOWNESS\_METHODS (*in module colour*), [377](#page-380-0)

# Z

ZCAM\_to\_XYZ() (*in module colour*), [192](#page-195-0) zeros() (*in module colour.utilities*), [1048](#page-1051-0)